Rar!#### J00

#######**@@@**#z**@@@**p###@@@##I@@#@#V9~a@##M971-нп Приложение НПА ОПР схема изм (2231- $H<sub>II</sub>$ ).  $ipq$ 

##=#@@#@@#@'@F`vUS"efd7v@@Ij@J#T@#B@#@@\_\_R#@@!#@@#"R@#@@@

Z#VÛIB#\_0\$(x0W0#0000{070a|0/0000kZ03090n0=100>s090030o5!000#0000#01Ua  $\mathbf{\hat{a}}^* \backslash \mathbf{\hat{a}}$ #  $E$ 0008B`0###0

C@>@@\$@@##@@}r@#}@3"@A@8@Q@@s@@\_@@#@Q@@<sub>¤</sub>Z@C@@}@#@@u#w#f@@@#G#@@@t@<sub>¤</sub>u@∏ #QQQ#QEQJQ@Q#Q#Jb:Jb28##JQQ5QQMQTQQ(QQQQ+Q  $Q(P 8 \hat{\mathbf{\Phi}} / \# \hat{\mathbf{\Phi}}$ N61# $Q$ gB  $Q \hat{\mathbf{\Phi}} / \# T B / Q \vee Q \hat{\mathbf{\Phi}} Q$ #@#@78dJ#\*j|@@#@e@@P#!&D@@@@D#@#{@@@#u#@C#\$@E#7@H@,s@@@@@<br>d**@@@**@@@O@@J@m@#@#iV#@@@#r#@@Z@@3;@@d#H@<@]@#@?@/@r@r'6X@+#@ls@##1@@e@1@#e@ @}V@@@G"'@S@po@@###>@M@@@kX2C@@A#@@bay#~~v@@K.#@F@#@("@@;@#@@~@8!6;@ ##B}**@@#@@@**mN@S+#\$**@@@F@1@** DQQb?∏3Q#QQQ#QQQ#Q\$Q#Q[Q<del>u</del>�}QQQQ<sub>V</sub>∏Q **00~100**B/00!f0P000Ua0  $r$ p@00000000pR\_0-\*\*-0#000000?=00#J0JJ0  $#$ 

`##@%Q&QkQ**:**Q#QQQ(>QQ#QQQs

#0#20000#0000AS0 I#0002A020d000#0X#0000#o0#10`U0[|00001R?<br>0#0Wz`#0GQ0bvQ0K00QQR<=00T3#000yQQ~8YQ0\$0vQ0#Q"Q[|qV�0>~#000#[]#/K0Q\b0w(}>0v0#OO 6b000#1-\_010#03GYu00^#0####0L#RD00##090###03"30N0e00z0(00\_R)M0t#0Fq0.0#00'01@

Ĕ**Ů**4ŴŴ#@ŴŴ@Z#Ŵ6ŴL#ŴŴ<XŴYŴŴq"Ŵ~ŴŴTjoŴŴŴ1@ŴŴ@Ŵ<sub>¤</sub>#ŴŴ\$ŴKdŴ#įŴŴ**0**ŀŴ9ŴBŴF'SŴ#ŴŴzjJ <sub>¤</sub>Cs#ŴŴOŴR  $SQAP - QQ$  lw

*Ũ#400#0S000:#z0"00w\_@00uI000<sub>.</sub>0w0#E0y#iN00vV#00]D=00in0pOc{E0#0o00&z:0)00w0#)00T07j*<br>0000#x0H#Tu00:\$0x0rq�ahn00100#=0P0∏h0wgU2:#00<~0.00#00/rЊ009mr0]kf#0#0#v0U0

00Z0#00W000##z041m0e#w:E0/#0Y000##000ŋ0m0∏0000~i)00##VT0]ψ000:#0}X0-&"0,0000∏<br>0f0P00C0m#0#0c0oos000o%0-0"<#0VFk0#%0q<W#x

#0=0|D000d0r0000E/ 0XX07 0000Y;:0[00s#y|900&0+0j0;M\_Dh0#040a"'0\000? @@K@@@@#@U**"@@@@@@#@<sub>G</sub>@**<br>^@g@@`@<sub>P`</sub>@@#<c#@#\#K#q@@@@L**'@@J}@<sub>P</sub>@|@@<sub>yG@@@@#1@4(#@`@d@@#>`@x#E#@@#@m@@KH#**</sub>  $\textbf{000}^{\text{\textdegree}}$  , ww $\times$ 00

@@MBM@q@x#@##r@<@1@T=#t/kd@;@w@j@@{0@h@#@#La@W-`'@'@@x#@<Y@@[#KF@#X<sup>\_</sup>kq@Z:@>&@@e,?  $\mathbf{\hat{Q}}\mathbf{\hat{Q}}\mathbf{\hat{Q}}$ /- '  $\mathbf{\hat{Q}}\mathbf{\hat{Q}}\tilde{\mathbf{\hat{Q}}}\mathbf{\hat{Q}}\mathbf{\hat{Q}}\mathbf{\hat{Q}}\mathbf{\hat{H}}$ +9# $\mathbf{\hat{Q}}$ 1^ $\mathbf{\hat{Q}}$ 8 $\mathbf{\hat{Q}}\mathbf{\hat{H}}$ + $\mathbf{\hat{Q}}$ C $\mathbf{\hat{Q}}$ o $\mathbf{\hat{Q}}$ 

**@K@@@@,#@T@.@#n#.{@@/Mu@@%K@5@@#@``@e@@/@@G[@#@@5@**@cV>>@4@@@@#iv<\*w@@#@2/ P5©3]©y/!%6©#©©[;2<del>d|©##@@@@</del>@y@Y©rxj@I|@@@@#P@@@lE@M1@@@@tk1nJ@j#@/@∏#B#! ŶŶuŶDŶ#Ŷ#Ŷ¤#Ŷ<Ŷ¤E#ŶŢ[.∏ŶŶŶŊ##ŶŶyŶŶx{Ŷ[ŶRU\#%ŶŶŶ#*Ŷ*Ŷ/ŶIHxŶ7\_  $#71$ jZq~000Uq00{#000h0#0p000)00∏0'#0\

QÛTŨIYÛdpOÛŎÛ'WeÛÛÛsÛÛ\_sÛpÛ#hÛ#knÛIÛ#Ûn#z¥ÛyÛ+JÛÛrÛÛzÛ~Û3#ÛeÛ7Ût

00#00#00000WV0#y0~0n#>y2sX\+0000#i0#o#000cd0050#:00^00;000o#L00

?;#@sk@@@@8{<@Z@@@E@#|pH{@"@@W@{@kh@@@@#@@@h@+@C)@#-

=u~@#@@@@#4@@<sub>¤</sub>+}@f@@mB@nh@#@@@7@gL@/]@-@@Z@j@N@K@@*,*@@@#

∏, KỘ`HỘCỘu#ÔỘJqỘnMỘ#ỘTỘỘ#CỘWỘL^MMWỘ/O#ỘIỘzỘ}UỘVỘ¤�#OWÔcÔËÔÔ#Ô"#tÔ\

\_<br>20#0000A#0=00#00H00rŭ0#000>2u0 d00k\*0n=0e=0d#0#00~0{&0c0`0ciA00##000##w0#00#um002 **9000**}MTY00

=00#g\$D00#Y08#101000!0 ev0000nk000000#00/0#00{0p000#:0N0.0090w60~00y#0u1{x-

#Q+NQ#QQQQwQQQQQ#QQ'QQQxQQQSQ>WQVQ#OQK(vQQ=QcQQ#QQB##QQ

*Ŷ*1mŶ2Ŷ:ŶŶŶŶſŶQ[*Ó*d8#Ŷ{ŶŶŶW#ŶoŶŶqd|UyrŶ]##knIŶ##ŶonŶBŶ|ŶŶQŶŶ#Ŷ#

%0kô000#000@06\00du00HcA00\#Ocz000q00\_00s00#0p>0000<#0s0x040000<

PÛÛÛre##10000&e0;#004)\$hûû#-00!0M0-0b00#=V00{00vLh#000}G00U-0Y0Y=000m00'op###0P∏0<<br>Og00004060u0z000000000wa0BXG00|0#PX0~0A\_OW00\*{"0.#:0<#00uf0[�h:���T}�N �| @@9#@@[]@\_7@##@?[#@S@@x@@o/1@@#{#%#k/@\_4@@#~@{@LT#G@#r9cY@@Nw@@@@k@@z@m@@@%#@@##@@ \@K@o#@6@N@#@@@|@XJ|O@]@B@\_-5@<~H]@ **DÛEÛOÛLÛ{(** 

00000;0A0({&ZG#tn0o?0#k#TW'0;i0+0hh0kK000000ty000/##O#ŵ0w0ak00\ **ŶŶ**IE¤ Io**Ŷ**WŶŇŶ}ŶŶŴŰJŶŎM8Ŷ.OŶWŶ-}Y/ŶZ]Ŷ#ŶŶ¤3v=Ŷ¢ŶQoŶKŶuLŶ<1u3ŶUpDrŶs#Ŷy#{{7g#∃ŶŶ<}#ŶŶ Wdy00#]aR0JN9#∏00Q0##00#0~.ow000006 0Y k000hT-0`0c0#d0;000 <?u00 0o20ZU-Z#**0{000u0#v00**p500rF0r<sub>p1</sub>#,:<sub>pj</sub>%0|0el)0-v00\##0)n0#&kw#0#0##0xZ[0s0v0#0/0#\$Z7?<br>000u0#00w{00o0Qz]00\$-#000 0 **□◆&QQ@Q#wQQ[#Q#LQQbQjQ1{QQQkQ:Q#Q~Q**NBQ;Q~'QQ#QHQQ#Q#uQxQ#!QVNQQ7#**□Q#TQQQ##:QQQ#Q** 

 $\mathbf{\hat{Q}Q} \times \mathbf{\#QQ}$ 'U#>\$Q`\*mQQO{##tQQQ#QQ|QQ,LZQQkQQQwfQQQQJQ(#QQQQQx#rLQQI dÛKmÛÛ

 $\hat{\mathbf{Q}}$ E# $\hat{\mathbf{Q}}$ #HQQ>oa<##|QQhQGQQQ##\_6\*#WDZQQq  $Q$ ov#Y?? $QQQQQW$ ww $QQQQ$  $IQHQQQQZ6RQt$ ;=t #]**@@**wS**@=@@@~@R@@:**QoM**@m@@**##(a#q**@@d@@@@#@**aW9N**@\_@u@@** 

0;0000}00,0##<0i0¤!0a010L;X#0#0a3wu[]x/]5D0CO00#q\_00"080000.<br>0+0EB}0 0e#000# 0##0gn4# 0001#05050`O0w00|

5f0(00#C���-00;00;00je0>N0}0080i0'00b0000>0#rEp#000c1000/4S0p##-0tQV00#00-%##}#0#V#  $\hat{\mathbf{c}}$ m

ÛAÛ  $? \#000?0$ uz000

**Ŷ**⋼##i�H@@6@@k{ADGy@@9>@ZtZ@#@@}AK@[%[C@@@@@G@@O@zE@@c@**@#**@n@

 $\theta$ 0>W200#0Nu0W00#0K00#00m}0Z0w#i $\Box$ j;Z[0H00V\_00gŰW0U0=#0J0300q48

6ZÛATxÛLjkÛÛ#%/ÛÛ##Û;uI#ÛÛÛM-ÛÛñ#2u9#r\*Û∏Ûd{ÛvÛÛ\ÛÛ#g#Û<x#Û#Û#Û#Û#ÛÛ. Û&#|Û#t!¤u#ÛÛ! ss`0000i#y900

 $\overrightarrow{0}$ G000000)0W\_0f^0<[#c  $\Leftrightarrow$ #y0JA&m

 $_{\Box}$ ń0) 000000000#\*00`0050050~10>#0.U0000c000P0#00aG00h0{Á00=@00000

\$\$#\$m\$d\$,Q\$\$6j\$ä#;\$.0\$]\$S¤3'\$\$#\$~\$U¤Y#1VZ\$\$)\$\$r\$\\$w\$`\$m\$\$\$^\$\$4s\$\$0\$^\$\$ 00W00#0#

#QQLQtQQ#QFQ6Q[QnQ&QQz>Q:Q&#Qn \Q`Q\$QQQJQQ[rJQQ,#Qrx#Qm9##x~QQQQQyQQQ&VQQb#QQ!<br>Q^{QQQQDQ}G�\UQQuQ5&Q#/#Q#QQQ<EQ7ZQQQ#Q#Q0'Q={QnQ|^Q4x#]%Q70Q\Qs#QQQQQ&)@A}<br>\$PQT#Q#V#5QSQ\_ojZ5EQ=Q#QQ##U}QQCsQxQQ#QQQ

```
@#@.#@\@J)#zM@X@¤V[@##@#{#/@>92@@___@@@@#@\@#@@P)@`@(@K@@@m#?o@X@c@q@@a@@@@<2.@@
⋼�#@&U@i@@=O##@\@G@@Mb@@&@@S@@a@1@x@#@q@@D=@@wf@@@#@@F2q ∏7@@@@r@5@zJw@S#v@@oT|
EÛ3ÛÛÛÛÛZÛPÛK2ÛkÛÛÛÛK{ÛP^Û#GÛ#ÛÛ6xÛÛ#
m\mathbf{\hat{Q}}' ê\mathsf{Fe} \mathbf{\hat{Q}} \mathbf{\hat{Q}} \mathbf{\hat{Q}} = \mathbf{\hat{Q}}_{\mathrm{OV}} ) \mathbf{\hat{Q}} \mathbf{\hat{Q}} \mathbf{\hat{Q}} \mathbf{\hat{Q}} \mathbf{\hat{Q}}' ê\mathbf{\hat{Q}}_{\mathrm{SO}} \mathbf{\hat{Q}} \mathbf{\hat{Q}}_{\mathrm{HH}} + \mathbf{\hat{Q}} \mathbf{\hat{Q}} \mathbf{\hat{Q}}_{\mathrm{HH}} ) \Box \mathbf{\hat{Q}} \mathbf{\hat{Q}} \mathbf{\hat{Q}} \mathbf{\hat{Q}} ) □□a@M@)@Nv#)@Xjl#X@i@X@@@QQ$##@@T6/H^#x@z@]@llt@@#\s@{{Q;u@o
%0m0w3A0-#000#0$MZto>0u800}1a00000*0ccJ&K$000000#00x000j#N000[000000000]
0*LO8$000o&f00+x=]0o000#0t00$0_#[o0Z#0v00000k:0t0000E0d0m000#Nc50|
\hat{\bm{\theta}}0s0000F 0L 0q=00#, :0#Md0000 00x0%4?M#=`Qoxun>00o+~0#zG#0000mm$7000600090x+#0|
\mathbf{\hat{e}}s#000<000z00;y#0#0000µi00\00Y##00+000A000#00<000F&:03{0#
□F@d##I@DO@9@@@#@#@@#@@@#@u@@bsG#@@@z@@@:@@@#sr&@j@@@@#K|
ŶĿŶa#ŶBGŶŶŶS{RŶ#Ŷ@#fFJ*ŶBtŶ8'ŶØŶŶ#ČŶŶŶCFOamŶ5'ŶŁŶŎŶ(Ŷ/#wŶ7L#ŶaŶŶ!Ŷ|ŶØŶŶŔŶĤŶMKK\
              O0+0##30w4)0$Kw0h#00X#'007T#.#[000000t0!000r4000x0fe0'|0[Rr0a#000
ê jêêêa L
@@L@@c@@@'@/\alpha = 700# 00:00^0000>07\#p>#0020000+0:000e#00v#0#00°#0000
_{\Box}�XTÛuÛÛÛÛ#1pÛ. Û>#Û0Û7#Ûc<Û4ÛT7i##ÛdÛÛm#I¤�oqYYÛÛmÛ
@%QQ"QkQ)QSQz/Q#QQ~QQQvn`QQQ##8QYIOKM∏QQQQQ2Q' �${Q|
@I1@o#(#=@@@K#@@#@1S@D@@@@@@:@Ek@@@]@@#@@I#@##@$kD@@c#à@n+HX#@@@#!@@Q@C:@@@_#@@
00=#00wX0!W#000s00y00v0M0000w0u00tn0@00#00100#jK010x0#000zucV>X00=00 <del>© O</del> +
□����IQ#$QEsQP#Q]Q#QqQQQjheGG{Q#QQQ<del>J###</del>
                                                                           \Box��z Q#QQQ2/
©#@@@a@T@@u#AS@#6@`{@<K@*@!@i#H##@@@@`#@@#@`@n@##@B@@@@@@#@@k1@@/@w#9C#y?|
A@DA@#q@#@@@KV^@wuE8@p@@#D@Kd@#>@_@<sub>{}</sub>^@~@~{n@@m@2@8y@@>@@#@@@@#@@6@@@@`:Bs@q@k;@V@@#@
7Q##o|Sw0ZA00; [Y000#��AQ000#G#00[01#\
@@$Y#@@@#{@:@u##@#@@m7@@.tM@@^@#Rs#@w@#@@~@###@
```
**□©@\*@@{@#@@w@@@v@@#@\_##T@@#@**AEo!cr@#J@@Cs**@@**<br>@@,zB@#@@#%#@``#@@eM@#@#y@@@B@@4}@#]##

n000j06Wz#N00/000eS#Ns00%

iNÔ`##4@@@#d@@>@Qk#Z@i@[@"@]@@|@@q|<br>{@#@k#<sub>¤</sub>f@)gaz@.#@t@@^@,@@@@wy@#1Ew<@@fE@t@9M^@{B<sub>¤</sub>0@v##@~@9#**=@@@@**u3\_@@\_#@@@@]@##@@H<br>@@1@g@Ov@1#@#@#J@{@#Z<sub>¤</sub>Y@s@@@#@@@@@q@\_i=3mUc@@@@|@)#@@&i@\_##<@#@#@@@@@\$@s@<sub>v</sub>#`@F@/#@@

WI@@6@@jwo@@1{Æ@@]@O@@@@96G@@#@j@U@@w@@@#5E#Xo\*nR@@.P@\_:f#Y@~#@@#}b@{@w@@ik@T@@@oM#  $0.0000#500#8$ ;500%01000#000{0100u0#0000'\00000 >u00021000m0000#0D1o;00K30I0)00000z0#.019t00#[r0

 $\textbf{0}^{\text{-}}6\textbf{0} \texttt{#BB}\textbf{0}\texttt{MX}\textbf{0}\textbf{0} \texttt{''}\texttt{R} \texttt{xEp}\textbf{0}\texttt{#}.\texttt{z}\textbf{0} \texttt{e} \texttt{#k}\textbf{0}\texttt{I}\textbf{0}\textbf{0}\textbf{0}\textbf{0}\texttt{#}i-\textbf{0}\texttt{#0}\textbf{0}\textbf{c}_\Box\textbf{0}\texttt{#}2,\texttt{F}(\textbf{0}\textbf{0}\textbf{0}\textbf{X})$ 

©1**0d �G0, O#0#0#Mm#0#00000J0**V#Z0240vvY**000#OnZ00000/40900B0S0000z0#1w <del>z ��</del>##O120#"0**∏@  $\hat{p}$ T6 $\hat{p}$ wm  $c\hat{p}$  $\hat{p}$  $\hat{q}$ o $\hat{q}$ =# $\hat{p}$ 

 $_{\rm 0}$ : [000J!R/~#0#(0æSv00B03|0e000#M0000Z0W0a $\leftrightarrow$ ����\$00'0)QX0000Sxq0^{0#-#.#5@v@be@@T~@5@c@z@u#@w@\5#\*@%O@#@@6\*=-+@@wh@#@@@@@@#&R@C@@@@@@9@1#x@#@@@# w**ûcûûûûEFûû3&ûûû**p**û#ûw(ûû%ûûhûûoûûcûûûmûûû5Zûjû**ýd**Pûû**v3#**û**! @@x@@@@@K#C@@:J@@=@@@@##6#2@@#@¤U@}@Rb\_@&3"#@@¤@>@\$#@w##11"@@r@p@@@@@@@T@#@>K@@∏ <u>Ŷ</u>Ŷ\ŶwŶWDNŶŶŶŶQIQEŶŶUŶwk##(yŶŶŶG*Ŷ*ŶŎ*Q*YŶO}ŶG#Ŷ'1o=ŶCŶ#Ŷ#ajO#aŶz>{#dŶŶ#(Ŷ #V,@@1@0@@?g@@y#@1@g@#@J@)@@@@B@/@#&H@#L@Z=@@\_<@@DT@@@@@DT26,@#N@@#@1@#@@@#@.@u@@ <}@@9Ep@`@n@@E@@1#@@@#GDE#!Iep@@k@#@n#@#1@@@@!@@@K><sub>@</sub>^@ Qe###QQeQv#Q4#QQ/QQQ# \@@@:/:@9#@#@9@#/@tafqqn@1Y#@CC@@@@k @p \_@il-o#F\*Mn@Ho@i@#@G#W@@@[@! #B##pGP@###**:#@"@Dp@#<A"#@**Md**:@!#|#@@#\_@@>#\_o@@@@\_##@K#C@@@@3`@@@#@@@@#@M#I#R!**  $\hat{\mathbf{Q}}$ ###@#6@T@4@#A@9#@P@9¤)@@@I@@@@@3:@@(#@10@(@=S\CZn~#@"C@ ∖ ##♦ٺ 00 200#0#\00Rn00u!00V\_200##0#~0#0#0010p#0b00r00F0n#0#080Tete0U}|b000000S0km **©u00700US020000~0000000m00T00f#0|0n9000T000#00010U0\*)0m0�#8--\$\$[Ou** %0~#0G010#09;+0I;1#f0k?0000#00dmKo0#{S#0v0#02/00%QoQ0#0% <sub>j</sub>#M**0\$0000**dJ#**000Y000**vXa;j#0#0#0'v0)a#¤0A}0000#0!000B0¤**+**0sv0#O10000w0[0[0¤W0? 10#0\*0R0W00#`0WCm0%#00-0W#0100000#0n00>tn"t|0&#4#0/0\$J050c\_000V#0E0aTV00#10%#? #00#0.\_0#0#&;R+-0#@0/0q00 Y/?i0"+00410J0000e#0\$0#: 00009c000000[00  $\# \mathbf{0} \mathsf{F} \mathbf{0} \mathbf{0} \mathsf{0} \mathbf{0}$ 

**@@In@#>@BwY@[@]@P@@5@@O@}�]@Y@)@\*@i@/@@@!@@**\_d**P@@@** 

704~0q0n#0ddS600\_0.RC0%020VE0~#000?0#0.\_0#00E000#0k0#0e0s0#`00R0<08##0=|3?0d}{=00  $\texttt{m100#00#0B} + \texttt{0} + \texttt{0} + \$  $\mathbf{0}$ #00.

 $\hat{\bm{\theta}}\hat{\bm{\theta}}$ c $\hat{\bm{\theta}}\hat{\bm{\theta}}\hat{\bm{\theta}}$  QVa $\hat{\bm{\theta}}\hat{\bm{\theta}}$ hea $\hat{\bm{\theta}}$  . # $\hat{\bm{\theta}}\hat{\bm{\theta}}\hat{\bm{\theta}}$ ~ fm#F $\hat{\bm{\theta}}\hat{\bm{\theta}}$ r+ $\hat{\bm{\theta}}\hat{\bm{\theta}}$ c $\hat{\bm{\theta}}$ t $\hat{\bm{\theta}}\hat{\bm{\theta}}$ he $\hat{\bm{\theta}}$ o $\hat{\bm{\theta}}$ n $\hat{\bm{\theta}}$ go $\hat{\bm{\theta}}$ !

<u>00h000~0}0000mj00Huyo07oi#00#00#00D;^000#AD#>000;0N00I0##00FR#0h00[0/</u>

©\#[]#@@@#L@@Z##@"1@@Q@o@@@[]##t@@U@%6@@@&\\$#z@#\_=@X@s@@*@\*@@&@"@@#@p#\_@#@@a#=@@#(@<u>#</u>A!<br>@Q@\\_:Sq#@@%##

Z(pÔIIHÔÔ#AÔ:#ÔO#ÔpQH}JC#\$Ô#LFK:0004k;Jc#Ô00B/000#0: #Ô#Ô 0#J4dd2#(cÔ\<br>##xC#ÔOQBQ#}OQd=QQOQ.QQTQQvQ#Q\QTQQ#Q&QNQ[Q He000v000  $\hat{Q}$ ? $\hat{Q}$ |  $q\# \hat{Q}\hat{Q}$ !

#QS#D&#QQ"QQ"QQ#Q#YQQ^vh#Q  $\hat{Q}\hat{Q}$ #00000  $\hat{Q}$ # $\hat{Q}$ = $\hat{Q}$ <g# $\hat{Q}\hat{Q}$ #kx $\hat{Q}$ j $\hat{Q}$ #0# $\hat{Q}$ # $\hat{Q}$ # $\hat{H}$ +L! $\hat{Q}$ +#10s# $\hat{Q}\hat{Q}$ ###\  $\overbrace{H}$  # $\overbrace{H}$  + $\overbrace{H}$  +%ÔzÔLÔÔÔÔ\_#ÔÔÔ(TH8ÔrÔÔ#ÔX9IÔgÔŹÔ8:P&ÔT##tÔ(ÔÔÔR#ÔHÔ%U@1#ÔÔ#∏#ÔÔÔ#Ô

 ${\bf 0} {\bf 0} {\bf 0} \#_0 {\bf 0} {\bf 0} {\bf 0} {\bf 0} {\bf 0} {\bf 0}$ 

#B#E#@##@#U#@@#@(#@@#@@#v@@@@\_#BXp&@@@@O@P##h#@\_t#@@(@@2R@<.G#@#@@@#@@#ny@#@Z1-<br>#¤@t@j@\_\_\_\_@@@\`(@^@o#@%@@@@@@@v@#@@`#@@#@GvP5@F##@M@#N@#\_;@@j#@@`a@@#

 $000#0$ }F0-0[v

f#@t#@@+@@#B@v@@.@]~.#@N?@#@]@@f@v}P@KFLH@@#@#m@ #0#k000#am0~0aa N0  $\hat{\bm{\theta}}$ #00080N 00M#\*#0^G00C8#-n00c\_ 30000#}00p\_008?0s00:000#0}0c0000[?08#0{800000{? 10#0@0{00001#000C00xhp#R0pm+}>#7000Ce 0#\#01(0a#?

##\_@@@@@@m@@c@H@D@@@@z##@@@#N@T\_@@#5Ab@~@b0#@@#@p@@@\_a##@@@R¤@@1!)9@ @##**.@#@dAQD@#@@?#@#@`w@#<sub>.</sub>@w@#@@@#f@;@@#M\@w&[@@6@t@@#@m@@@vr@@#@#Ib!**  $\mathbf{S}\mathbf{Q}\mathbf{\hat{Q}}\mathbf{\#Q}\mathbf{Q}$ )#QQQ#Q%eQQ\\Q\_QQ#\QQ##Q#Qp?#qQ#

#0(##02ö000a08MG0\_I#0¤�A0?000n0p|0B0#D0K0rf0S00u∏L\_o00000tW4~00EXqU0fV9H"0X080\  $q\hat{Q}$ } $\hat{Q}C <$ 

ÛKÛÛÛÛZXÛÛ"%iÛu5k=IÛS#M#Û01QN □Û ÛARÛ0#I##Q%#LÛçÛ#r\#ÛÛ#Û#U<br>@xH#ûûL#lEÛpûû)□ûF%#ûgtgû#ûû.:0L\*0δ=Ô1t#û0#0#0

 $\mathbf{\hat{Q}}\vee\mathbf{\hat{Q}}\setminus\#\mathbf{\hat{Q}}\#\mathbf{\hat{Q}}$ p - #QQ=QQ#f##QQ6\_Q  $\mathbf{\hat{Q}}$ ~9#006\_#,000`090##0Jă0?OŠSG000UX0>0B7\*0##00^'0=00M| #@^P##@"@@@%@&j#J@\*C*\@@#*#<sub>></sub>

1#00t0b00000=00307+100#0000z5PK100s00M0s090#0020004w00300iux00H0#MAqv#u##0#\*00a01 PÛ7LÛ`Û#}ÛħÛ#Û(LÛrSÛU51\$ApÛÛ1Û#ÛÛdÛÛ#PÛ\$DЛ=fÛtÛÛÛ%Wn#/

ڜ،#000#800~20"0gg000k~0n0g0e00\*9V∏Ä00L[0Kk=010Frk00V(0#0"0\*S00#

6M00u rûv0<i0A#00#:K#00000P00#0^ &C#0#0#000#0j#1  $\#\hat{\mathbf{Q}}$ e $\Theta$ 

QQ1#Q>Q=z\$QQ#QQOQQQ#Q#Q¤A##QzQQQ#Q6AQx¤oQ#\_Q:wQQsQfc(ŹQQes#a%QQ#QQQwQáIQQaQQy.QT\ bYjE000020N00#0N0/00#v#)1c00mQ00A0W0#o000=Ĭf0Uws00##0O0{70b00X\

#&#**@@@`}4@=r@@@#p@#T@XA@o`@k@#@@@4@#Ğ``@`@~@##@**&gd2]<**@@#nk@7@@=3@R@z@!m** 

**□◆**C#QQ#d#QwMm)QQQcQJ @�of,8E#hx##QQ###Q#]QčQ-QIQ+QQBc∏EQ:)QQŢrSQ:o�/Q

)#600G000000;]#¤0ADNT##/04"Q0yJ]760j0#00300RPM0\5#\_I%0#.IQI00#00#0X0h00S0000#0¤[0<br>0g;g0#700p0a#0#DU0{0##000~0#000xU000Q0=00f00000uU0\0\*00#0#B!0020i000#0#a�-<br>000#0####qrS<sub>J</sub>f)0

 $H$ Ûta#Û1<Û4#:ÛŎÛ~Û1ÛT#ÛÛcÛÛÛ+ÛÛ|Û&ÛCWÛ[MÛa##)I¤.Ô\$ÛXÛÛÛ0ÛMEÛÛÛxÛ#ÛÛg4s �-† 10c0Z0#B0~0>0#j0}0X0|  **0**#6#0h#03rz00#y00Z0-5\*0#cU0M7qq0r]00f00e#03x#00@#U#0<sub>A</sub>Y0Á &-Ex0M00q0:jy0<br>q0A#0P#j0ќ(**||0**0Ya00000bE0\*#00?0#B;<br>00ĕ0J00<000040;##00)00[A<00z0#s800-w0j+n0c};000'0P|<"0++0#0-00##&#<0#\$\$#?00#<br>%0e'#033T00#0s000Jy000#0#0<sub>4|</sub>g=

L@##\$@=O@c@wL  $\mathbf{\hat{W}}$ 00 : k?#U000Y'I)F0#E4,0#000a200yy0?00c0#L0+`\*@0\$#0 **ŶEŶ3eŶŶŶr#ŶŶŶ**nŶŶ\$}mŶŶŶ##Ŷr|ŶTŶŶ`=Ŷ"ŶŶ⁄,ŶŶWŶc##ŶqŶ1hŶ(ŶŶŶŶZŶeU#**ŶEŶ**Ŷ#ŶŶ##Ŷ8FŶe **ÛÛÛEQ#UÛÛÛNÛ**  $\hat{\mathbf{Q}}$ #LÛC,`TÛÛ# $\hat{\mathbf{Q}}$ IÛ53#ÛÛZÛÛIÛÛÛEÛÛ

@r|@@T@@zx^\$@#j@@@d@:SÆ\_@@#@@#@@hJ@U@Z<@@@@#@<@@#@1{@S'@#cs#T@4@@fH#O#\*ă##\$#@@H@ 009%#0#0a|G#)@00000#0U0V0h#1K00VR\*0#0%00Td00M,5f0Z's0N0v;##0000

Rb0X009[#00#`000K]00#~d0A004000MX0\_10`U0#5¤#00#x|0

 $\hat{\bm{q}}$ #0: 0#00#00600200q00HNs0~I0%0~)100u0y0)m. L\#00000\*00M], NOq

**\*\*\*B00F&QNA0057n#00\^:-Z** 

 $\clubsuit$ 000}#00@0SQZ0gCoo#0@BÓ00100^#o~04 oaF0Q10;00,#D0c0E#@00#%q000R00!

\$#QFQIFWĀQ`#QQQ]UA#Q#yiQbeMQQ#Q#F#w#Q+#Qm###[QQQ**`QQQ** 

**ÛÛÛÛÛ}Û]EÛÛ##Û%~IÛ¢ÛÛÛ`ÛÛÛ#Û#ÛÛÛTÛÛ**Af#**Û**tÛ##<br>Û=7ÛymÛ8/d#Ô#|"B@ÛÛ2ÛAÛkaÛ9ÛUM*~*jY**û ÛQÛ#**Û4Û04Û0#ÛI?ÛÛs#<br>u#0kt05000@ek00p00b0@]Oc0+#5-i00s
**0#00**@#00q02on0k0v000#Eo#}007V<br>T0

 $\mathbf{\hat{Q}}_{\square}\# \mathbf{\hat{Q}} = 4\mathbf{\hat{Q}}\mathbf{\hat{Q}}\mathbf{\hat{Q}}\% \mathbf{f} \mathbf{\hat{Q}} \# \mathbf{\hat{Q}}\mathbf{q} \# \mathbf{p}\mathbf{\hat{Q}}\mathbf{W} \mathbf{H} \mathbf{\hat{Q}}\mathbf{W}$ 

q00#0ņ5#00000#00'9�8V000}0b0'20/0m`0D00e0?0#0&:#\6000m#;##c0f0[0i0#0w0([]<br>#000p#C00#h#06!~00¤9j:0`+#

:0000##06 |#0#0ai00@sT000%\$00#00!&0<br>n0}70z\-0'#009¤��|#0#(0###d#&000x0\_30#0-00#J0%%Mæ0#-0F|fu00/0ir0Zg00?<br>0^c300(0<00k0{D#0000#"0c0¤~~`00n.#H-0pMX#0

NN#Q(#QQQS}Q1Q3 ف0QY\2����~¤2Qy02It0YQQp>#GQ##>Q#¤^  $0#00030#15000_0$  b3'i0"J'0B0{006 uF00u400#00#p100#000#300#00000qZ0#010[]=C0\000 D#M@@@1|nr@##@[]x@#e@6=4@@\_@1@[]|#H@s@@x|@5&8U@<Pd@\_-#1@@@C<br>@@@@#@6@Q#@6@D#@@@\$@\$#@W,6@k@D@@A##D#\_@#Z@@@@\_@@#\_@@^@z!@h@`W@\<br>@@@@#@\%D\$@@#C@@@#@@\_@@@\$x@@@T\_@&#8=\@Q###"S@@.Qu#J@@6@JU@  $\hat{\mathbf{0}} \setminus \hat{\mathbf{0}} \hat{\mathbf{0}} \lor \mathrm{d} \hat{\mathbf{0}}$ H{ $\hat{\mathbf{0}} \hat{\mathbf{0}}$ H $\hat{\mathbf{0}}$ f $\hat{\mathbf{0}}$ bg~r $\hat{\mathbf{0}}$ 

ÛeÔoÔÔ#ÔÔAÔ#Ô9ÔWÔÔdNK|[|ÔÔ:ÔÔÔÔÔ#VMÔŀÔÔÔ#Ô\<br>ÔÔ#AU#3ÔÔVÔ#ÔÔMBw3#ÔÔpÔ#:Ô#7ÔÔ#Ôb0oÔ}ÔÔ#HcÔÔ;8w,BBÔÔS#0#ÔBÔ\$ҧÔ#ÔÔaÔÔÔ?ÔÔÔ\<br>9#####@OQapÔÔ@K\$|Ô#v\fÔkÔÔ #0|0OQ#Ô#OOQk

 $\$ 009 0002" 000 [ , 01 \# 000 \# 000 \# 01000$ 

 $@&@@''@@#@j#k  Pk@J@@#@@<@H@@V@k@D@\#@@7@@@i,\@@0@#|@@##@^@<@*{$ %@^N#\_@]n@+IJ@@M@@c~@a@,tD8`@@@@@7@C\*@?@s@x@@+Cc@(@@@#.@QI@1\_[]<br>NR@#@<A@I@@@'b@@@tD#@#;@b@@OV@%Zx@[Y\*@!h9}@Yi#@@#@s@@m@@{@@>@@@N@@.@ee@@-**ÛÛÛÛ**A6 \$**ÛSÛ#Û`** 

@@8v@N~e@w?U\_3<@@@@J#@M9@@@##@@H#@+@2V\_@in#@\$Q#@#@+z@L@ĕ@q@@#@@-@,#@}bb@@=| WQ5QQQBZ61QQQ#Q#81/uVQQQ9Q,QQfQ<sub>9</sub>  $\mathbf{\hat{Q}}$ n $\mathbf{\hat{Q}}\mathbf{\hat{Q}}$ lká# $\mathbf{\hat{Q}}$ { $\mathbf{\hat{Q}}$ v $\mathbf{\hat{Q}}\mathbf{\hat{Q}}$ b $\mathbf{\hat{Q}}\mathbf{\hat{Q}}\mathbf{\hat{Q}}\mathbf{\hat{Q}}^*$ r $\mathbf{\hat{Q}}\mathbf{\hat{Q}}\mathbf{\hat{Q}}$ x5` $\mathbf{\hat{Q}}\mathbf{\hat{Q}}$ > $\mathbf{\hat{Q}}$ V#>G $\mathbf{\hat{Q}}\mathbf{\hat{Q}}\mathbf{\hat{H}}$  $\#$ 00c\$FOv#00%0#0åE400@(f00a3a#

{**@@+@@@]#@#@@@#@@5@**iyO**@@\_@'@})8@UQO@#X@#@#,IC** , GF  $^{\star}$ 0000 . **@BrzY@#\_@@@)@I@Uj@@#d@8@#¤@\_A@@@@E@#@K@@@,z@1@@@@@@@@**v~kdbt+**@.@#@@@@1@@)#OR@** #0h\#jT0#R 0

0#0\_#10fe00000010N0S000}I90000GM00R0C#@¤R#0#00m#040p0#E00#0/0H%007ns00#  $\mathcal{I}$ ;#0480000\*IGO)000hc\_00q08##0<ge\$000SOd#0Jy.#

*₩*QI#Q{Q##Q###Q@QQ`}##EQQQ`p0*^*@Q1QbQ#sQ`QQqQ74tQQ25Q##tQ`

@#@2@"#@8|Q;W#@#w@LU#@]¤@@@@G#@5`N@@QOz@w@g@@@1\*hV#@@#./;@@4@@@\_@@@@9@4@ #**□©@@\$x@@@#@U@GVo#Z@>@#O#@;`O#@j@&@#@@#@y#L@qR@r@@VZb@p@S4~We>@#'2##oa#@@9@@C@<#�#"** ŶŶ<sub>M</sub>>Ŷ<sub>¤ ·</sub> 1<**ŶŶŶŶ**%zŶP>#ŶŶ-sŶŶŶŶLAAŎ\$#Ŷ#ŶŶYoN#Ŷ#ŶVrl);XŶŶJŶŶ¤Ŷ`)iŶX2#ŶŶ

 $\mathbf{\hat{G}}$ QO/Q#QQQQ/QFoQ5U#Q#TQQ#1Q#PU#`Qx5QQQJ9QQdQQJQ %<##~Cd0nV0ĭX#0#0#E00W0m./v00#00  $\hat{\tau}$ ��zûûû=g#ûû; û; {d�:ZQ7û6ûuûw#û|Aûï%5ûûûIû#Tûûû#0#oûûûûû##02e.wTxûGûûûûûû#ûp<ûûû/ #c~#QV#LQQQ?=7\_#Q=yf#QiQQQSQQ+QQ#%{QP@1HQQ@

]\$%u#\$\$p\$##\$5#"\$o\$#\$#\$qGt!\$0\$#<br>z#L#U8\$P\$\$\$#\$&##\$v#\$D\$+\$x.eP\$`\$\$YG'r0\$#=Y\$\$\$\$#\$(8\$0\$m\$\$j\$##\$\$\$\$L\$9\$\$w\$\*#\$.\$\$d\$\*\$#\$<br>\$eRB#\$T\$[\$\$d\$\$b##L\$\$\$#\$\$

#00#00#8-G0=0z0j#00>0,00F0t0][Q08#0!00#0Y00035.#00100P#'#0#<br>%w#E00000"j00A00M<B300WJ0\*#0b000#<sub>P</sub>01\_00#0#0#0p007v0#0k0000y0x0J00#0s#0c#h0#0<br>Q&zh0`j/0∏00u0\$sQpx0o0z^Y000or+\_0Æi=2'F00L0il##0000A0#`00  $\hat{\mathbf{Q}}$ MHL#h40#00J0H0e0&0E00#\_#0J\_09/fgA0=08#?0L+0000G#0C0#00J0#0P0<0700FS000000000 3RU0e0/,

 $\textbf{\textcolor{blue}{0}} \textbf{0} \textbf{1} \# \textbf{\textcolor{blue}{0} } \textbf{0} \textbf{1} \# \textbf{\textcolor{blue}{0} } \textbf{0} \textbf{1} \textbf{0} \textbf{1} \textbf{0} \textbf{0} \textbf{1} \textbf{0} \textbf{1} \textbf{1} \textbf{0} \textbf{1} \textbf{0} \textbf{1} \textbf{0} \textbf{1} \textbf{1} \textbf{0} \textbf{1} \textbf{0} \textbf{1} \textbf{1} \textbf{1} \textbf{0} \textbf{1} \textbf{1} \$ 

<u>Q`</u>@`#<V!#q#@@6@#@#@#@;##@0'V@pI@@@:@@@O#ST@#X`¤@V0@@\$@ku&PM@-0

Ŷ#ŶmŶe#ŶŶ:Ŷ,yŶ#ŶŶX#Ŷſ##Ŷ@XnŶĭxŶŶ1Ŷ# Up#Ŷ\'0ŶŶŶM@ŶŶzŶ#ŶfvŶŶ9#ŶŶŶ#CjŶŶ,w#Ln#Ŷ#q! 0#0r0#00b0#0I0~+0

WQZ1QZ}QQQqQ9'#12d\*QQkQQLQQ(QQQQ4 QQQ#QQ-QQQQQQ\*Q\$)Q&u#Q'QQQQQQ3 QQ#Q#Q#Q#QQV\ E{8v@bu@d.#@+I#@@£,Y@@@@X@@D@C@@#@pE%ç@s@@G@#b@~U~F@e4(@#@8@@#**`@~@~@~**@\@@#w `@@~v#N@@#`@\_@#@@@#7?@@@#T@e@@gj@9@@@j@+P6ÄS@|@@'@{@p^`#@n@AĂ@v@@o@n{  $\hat{Q}\hat{Q}\hat{Q}$ az1Fŕ8#X $\hat{Q}$ >r( $\hat{Q}$ p7# $\hat{Q}\#$ ;pm $\hat{Q}$ jV# $\hat{Q}\hat{Q}$   $\tilde{Q}$  $\hat{Q}\hat{Q}\hat{Q}$ ., $\tilde{Q}$   $\hat{Q}$ 5 $\hat{Q}$ P+-:

Vu#a0\_0#O(0e0#(0#3i\_t##~#"d,�.0#0#0r0#00010\_s#0K0L0#K00/#0R000HA0^700g0U#0d0ji'#  $\overline{6}$ (}0z0n(#p#0#0000\$00004}0R-:t0#0#08#a+,0000t0#

 $D\theta$ #009#yRkx0Jbe0`>Z00000VT0���#0{000]0000w00h00#00r00000x00#w00.000hG\  $\sim 0$ #N  $\dot{\theta}$  0000  $\sqrt{2}$ 

 $\pmb{\hat{V}}\pmb{\hat{V}}\pmb{\$ 

%qU@KT@@@'<@Le@@@@@#@#@8##@5#@ais`#@@@#@\@@@q\@@Z#X[]##ł@.#@!@\$#1@F@@@@@@##@@@? ÛÛtÛŠI ¤\$#RÛb#MÛ?ÛÛÛ#ÛÛÛÛÛGÛÛÛÛ|UPw=**YÛÛ**,

#0@n(**+00**#,0[##p#0e00\_"0000F

~[#qQQXL:@#EQ#Q,R*,*#QOQ#)QQ#Q#R#0#Q#QLQQ#Q<del>aQ@</del>@+]RTNQQ,FQQ/QQ∏QQQJ-؊؊؈؈ۿ**ۿ۞ۦ۞۞۞**۞؆**ۿٳ**ۺ Ng30m#00P00 "<br>ᢧᢅ╖@ĦϺ~Ħ@ŎĬ@<@P@@\*@@@&@Uo@5n@##@q@@@@oG@#@@f@Bb]v@t@@;@@@#\*#@#@@@#ZZ@@@#[ #8.0000#A0?[aY+0#c000#00#@##@##&/0(00/J@#'0d0#^q0090\$00#v0

**ÛÛÛ**T#**Û#1ÛÛÛÛ+ÛÛÛÛÛ#\C/<ÛÛ966ÛÛ**<br>T#**ÛÛÛTÛz'Û**w0q;#**ÛoÛÛoÛZQÛ¤%<del>,</del>�.0S000#b00r0007b#0B0g0 900R<u>0</u>0#t00[Ç0\$z)** 

\\<sub>¤</sub>}��#\$j@H@Oęc#F@@V@z@g@#@}@@)#K@,@@@@/#@y3#10fQM=t�\*D@##-@@@@01#@#n@C@<br>![@n@t#@:S&#x##\I@@@@O|5@Z@Ł@@g4rw@@#@e#@@@%@M@2@@#@c5#@@@@\@@@@#@kZ`F@7t#O1�q@<br>A@(@#@F<sub>¤</sub>7@u@@w@6@C@@@R@@1u@@@\*@9#@@#.##@@@n@Y"@#J@!@i@z-G@#%P4y@@

rB"3#0

**OOKOQO** 

e#**0e0 00(4000N00#0##.60**&<sub>c.</sub>;%nq4|**0**A68**0{00**X05##3**0**@00<sub>J</sub>V0#  $\hat{\mathbf{Q}}\#_{\mathbf{Q}} + \hat{\mathbf{Q}}$  ,  $\hat{\mathbf{Q}}\hat{\mathbf{Q}}$  ' t  $\hat{\mathbf{Q}}\hat{\mathbf{Q}}$ g  $\hat{\mathbf{Q}}\hat{\mathbf{Q}}\hat{\mathbf{Q}}$ g  $\hat{\mathbf{Q}}$  t x  $\hat{\mathbf{Q}}$ s  $\#$ q  $\mathbf{Q}\mathbf{Q}$  i  $\hat{\mathbf{Q}}$   $\mathbf{Q}$  i  $\hat{\mathbf{Q}}$   $\mathbf{Q}\hat{\mathbf{Q}}$  i  $\hat{\mathbf{Q}}$ Ef@@¤\$#@#@@#M@@uW@h8#K}L@@@@Q\#@@W@@Z@qN@@#@~@1"@=@@¤@~@=@#^@@@@x@mtjdûû@#K>Nû9830nû0ōx0Ō70,C500cb#000y0Ŏ00d#0Nd0#hv#00|0Zoa0a0'00001Yj0100#0005013#W0f##zq#C000=0{0R#00rk0#ª9J5aV0000`0000300SY! #00?000100N@+0(000CZX.- $\mathbf{\hat{Q}}$ Q $\mathbf{\hat{Q}}\mathbf{\hat{Q}}\mathbf{\hat{Q}}\mathbf{\hat{Q}}$ j $\mathbf{\hat{Q}}$ F&# $\mathbf{\hat{Q}}$ E $\mathbf{\hat{Q}}$ 1 $\mathbf{\hat{Q}}$ #T#. $\mathbf{\hat{Q}}$ +# $\mathbf{\hat{Q}}$ S#QZQX#QQ#Q5QQQ~QQQO#-QQQnp9QQ3QQu#¤QH#QQWQ(∏Q #QQ;H#w#)QQQmQrQQQQQ#+~nv9QЯ#\_#r 3#zh#N90&00<000x0w0D#05`#Y#0\*0BOE`VDU"FU#Eu00 q, %000q8#."000#00<br>q, %000q8#."000#00<br>00bb&c#0##00#B0#00##c10\$^kcpp0| <sub>}</sub>q-"pJ[N#KJ#**/0m000j0d0 0z ๅ��T03�0 00000**2=-#  $j * 1 = -V#e#f7K$  $,10,001$ 

**@Z@/@o@#r@M%)@(@c#1R#@##@J@#]@/@#@J2@r@#@#@a@\$@#@##Ñ@@-#@#@** 

 $X$ ;##0H70i00#(000G0T0Z00#C00^?00D0eD000t

 $\mathbf{\hat{Q}}\mathbf{\hat{Q}}\mathbf{D}\mathbf{\hat{Q}}$ #r5| $\mathbf{\hat{Q}}\mathbf{Q}\wedge\mathbf{\hat{Q}}\mathbf{\hat{Q}}\boldsymbol{\Box}\vee\mathbf{:}/$ 

 $\mathbf{\hat{Q}}$ r>V $\mathbf{\hat{Q}}$ iv(F # $\mathbf{\hat{Q}}$ #@e00#80#t0.00JOT00z000#Vai#0010#.#0100005I00000d5 00#0# L0F0I000#00#  $\mathbf{\hat{Q}}$ | $\mathbf{\hat{Q}}$ (Aa $\mathbf{\hat{Q}}$ I $\mathbf{\hat{Q}}$ # $\mathbf{\hat{Q}}$ K& $\mathbf{\hat{Q}}$  $\mathbf{\hat{Q}}$ M $\mathbf{\hat{Q}}$  +  $\mathbf{\hat{Q}}$  +  $\mathbf{\hat{Q}}$ )  $\mathbf{\hat{Q}}$  +  $\mathbf{\hat{Q}}$  +  $\mathbf{\hat{Q}}$  +  $\mathbf{\hat{Q}}$  +  $\mathbf{\hat{Q}}$  +  $\mathbf{\hat{Q}}$  +  $\mathbf{\hat{Q}}$  +  $\mathbf{\hat{Q}}$  +

@60#@@.@#n'e0@@@KA@@@]@f0@136H#@6:@@@#@##Yn@@'@a#@@#M#@b}#@-#\$r@u@EUZ@M@A@A#@L@\_w@@  $Q#QQMOV#Q##QQ$ 

@@@vQ+@#6@#@#LX@@?@#@@Q@@/@57@@")]@#:##@\*@#\$@##C@wB¤@qDP@@#@'3@£@+^@@# 000[#i0;0+00K0~ #d0mI00#[0k"(00##0e0#I.0xv0CJ000"[hf#0R#i8�@#0#0#ZwC(0#*@0#* **□G4000?^00 00'6#0{#0)00-0jjw(M0CM0**@#1y#V#0.@0#0u0!040#0000K0#0# 5�^@@@#o@@#@@<@F@@`n@@@u@@`}@#P1I(@@@&##**\_@@@M#B@@@)@@@|@@@@k@@#1#@@@**SN@@#@@\Z~@#\ @PZ#@@b@ô@@U@I@#@@##s`Sm@T@'##@#+@5^¤<#<sup>`</sup>W#@@9@@^#@h{@z#@<del>u</del>\$@@b@He@#~ R60#V00`#000B000qH0  $\mathbf{\hat{Q}}\mathbf{\hat{Q}}\mathbf{\hat{Q}}\#:\mathsf{E}\hat{\mathbf{Q}}\mathbf{\hat{Q}}\mathbf{N}\mathbf{k}\mathbf{\hat{Q}}\#\mathbf{\hat{Q}}\mathbf{\hat{Q}}\#\mathbf{\hat{Q}}\#\mathbf{\hat{Q}}\mathbf{H}\mathbf{\hat{Q}}\mathbf{Q}\mathbf{Q}\mathbf{R}\mathbf{\hat{Q}}\mathbf{Q}\mathbf{\hat{Q}}\mathbf{\hat{Q}}\mathbf{\hat{Q}}\mathbf{\hat{Q}}\mathbf{\hat{Q}}\mathbf{\hat{Q}}\mathbf{\hat{Q}}\mathbf{H}\# \mathbf{\hat{Q}}\mathbf{D}\mathbf{\$ **M+H000000jyF,0onml# Û**#2(@**Q**[h#IQjFKP#t.Q2#vQ#~Q\*EQ#Q#QQ#~QJ **□◆#QQFQF`@VQQQQ<Q**O#pQQ#sQQ5#QT0QbZTQ#Q%tQF*Š*�#pQQ6cQQQ`QQQQ`:\*QwPQAQ9Qx#Q! QÔp#ZÔÔÔ/ÔO^ÔoxHÔ6ÔÔ*\*Ô`Ô#ÔÔÔ&#Ô|#X#1`T#ÔÔnÔM**.Ô**ÔnÔ@¥#~#"Ô#Ô(ÔÔ<sub>~</sub>#Ô#"Ôe\  $\tilde{\mathbf{e}}$ 000{þfzB0#0ha\*0K#00!#000{00E @b200080  $\hat{\mathbf{Q}}$ b#W %©)©@#1(@#U@c@###@#t@@#2@7C@xx@@@a@O@+@<sub>pQ</sub>@%NK2U@@o#}#k##@@@@FE@ eÛ#Û#ÛaÛBÛÛaÛ ℸଡ଼∨ଡ଼ଡ଼# `jÔ#KeÔ{Ô∏9CwÔÔ!u2Ô=ÔÔÔ

**@PH@O@@#%jHVA##I@@@P(pZw#@8)@@@@** i0B~Q0000!0s0\$0#90#0#0\*#";0#0 q0<0#0.0  $%$ 000< $e$ 0#0#0

#@@x/##~!@@h@O@Z<E#**"@@@N@@]@#@@\$|@@@@#@#@w\*#cA6@9@(@**@**]@@#U8@#+@@@@@@h@5y&j@@[@**  $\hat{\mathbf{Q}}$ TÔ#ÔvzÔ:##QcÔ##|# Ô Ô hp##ÔM##KH;nWYÔ#1Ô7IÔnÔÔ9ÔQÔÔ#6##Ô#

 $\ket{\mathbf{0} \mathbf{0} \mathbf{T} \mathbf{n} \mathbf{0} \mathbf{0} \mathbf{0} \mathbf{0}} \ket{\mathbf{0} \mathbf{0} \mathbf{0}} \ket{\mathbf{0} \mathbf{0} \mathbf{0}} + \ket{\mathbf{0} \mathbf{0} \mathbf{0}}$  where  $\ket{\mathbf{0} \mathbf{0}} + \ket{\mathbf{0} \mathbf{0}}$  and  $\ket{\mathbf{0} \mathbf{0}}$  and  $\ket{\mathbf{0} \mathbf{0}}$  and  $\ket{\mathbf{0} \mathbf{0}}$ '0000L0110.60ui0Q##0u+00000U00 Nk#QQ/XO#Q#QQQp#0Q#QhQU## Q¤CQ3;#yQ\_QQ###QJQQ8b#Q`

?2e0#0&00Z!0#0xRzDG)J0)0

#**0 0=00+[b0001!0#00#a%##h000#cw00 200/d0o6000/a00000**y#i0#0  $1NQQQQQQ$   $\ddot{Q}Q_{\text{O}}$   $\ddot{H}$   $\ddot{H}$   $\ddot{H}$   $\ddot{H}$ 

 $10.50$ M##=#a0#0##@"¤;Z08000##@0+#00;QE0\*G000#0'0#hv#QJh%QaQk(#Q#Q\* QQ9\*QQ-

#@x"@#@Rox@**;@@#@#Mc@@2a@@@@=@#@[@#\@@~a**d#)\_<del>a##@</del>u**@@:@,@#@@**ß#y\$@O@@n@@P~@X@@@\

 $\mathbf{\hat{Q}}\mathbf{\hat{U}}$ #F+Q#y8QQ<QQQ#D1QQ&Q#QgQXQDQI@#Q#QQjQmQ#QrDE(Q1|(LQmQqQ"2Q'Q=4Q\QQ\(/

60B{##'#00BA#00#00+yq0 00000vQw0s0dx00c0kH009GD0TG=05j0d

@C@@@@@C@@p@@ZP@@@A@@#@9i@\*9#^j@#D#@7@:#/@@#p@2e@@H@`(#@#DŽd#u@v#=w@+X##@k#B# **OOOJO#M?** 

#E0]000#00m8#0]0=000#!1\$0010u##0[0p\

&**@**Ńa#{#**@@@@@#**&c#\$#**@@#\_@**&04k**@(&@@@^@#@E:@@rB@1@0"@F@@#P@@2L** 

00#w0%00\$uOt000#j00{  $@@v"D@@@R#N\pi _{~}f[@E#@E@c@@#@@@@h\#@@]$ 

+000e4s900w:0v0000Fm0jE00#|%t K0x0b0000000#00c0F00n'10Re0000DD0-0w

#|#0-m0#0a

়Æ@3@L@p#@?dQ@#y@@@p@@@z@s@h@∏e@@i@@k@`@%@@di@1#SkR@@I@W@<del>u</del>I@@@@&@@(@sy#@@J#

n**ûûûmûûû - Yûû**@.F**û**M!1?**ûû**40°UBÛ<sub>D</sub> 600wv000~e00r000g0c0U4#NY00vf000\$&RnPae000@6<J0#00#p#0##F20100##`#0/ **@@Q'Q#xQe]>QQ,G!Y>tQ###jx+#r0QQ#'QxQw� Q@Q**O.Q)QCjQf#w**łQ! @#@@8@;@#@@\*@t@#G#5\$@@Q@@Ki@1xĂ@@h@jiiQ#J@%#@T@@@**  $\mathbf{\hat{Q}}\# \mathbf{\hat{Q}} 2\mathbf{\hat{Q}}\# \mathbf{\hat{Q}}\mathbf{\hat{Q}}\#_{\Box}\# \mathbf{\hat{Q}}\mathbf{\hat{Q}}\# \# 7\sqrt{\mathbf{\hat{Q}}}\# \mathbf{O}\mathbf{\hat{Q}}\mathbf{1}\mathbf{\hat{Q}}\mathbf{\hat{Q}}7\# \mathbf{m}\mathbf{\hat{Q}}\# \mathbf{\hat{Q}}\mathbf{\hat{Q}}\# \diagdown\mathbf{0}$ 

#\@#x@."@1@@@#@@G>Kq@@@@@@#@)##f)#f@@#/@##Z5@<@:p@J&+s@@1#@u@U@'X#+#@F#@F@(@#;5@#+ r00#00h00#S0S#OD0+0#c0rLpu0w0}000i`\_20E00%(#0-@@@#A#@@}n@h@#@p@'@G@H@##@@}=ai#@.#e¤@#{@@Q2@g@i#a{`@<#@∏@@@@\$N@@zĂ#@? &"f@@@@@@@#@@w#@oi@@J@/#@r@@21@@7@@#+@ğ1?@R~4jY@@e@@s@A7J@4f#@0FE:i@@@.@@'@

*\$###\$#\$4#\$\$\$*C\$F)\$/G\$nO\$\$W\$\$\$#\$?1=do`\$Q\\$\$d4\$#\$\$Qb!\$<br>\$\$\$N#4bL#\$\$\$N\$#\$\$\$\$#&\$#8\$;\$P\$IA\_\$B\$/;\$x#<del>\_\$#\$\$\$</del>b\_\$\$\_#\$?<br>#\$#:\$#\$"\_\$#\$'\$\$W\$#R#\$(#2.\$v#\$\$

**@**N@@#@@@`)z#I\_#@Q@@#X@~@@G9@@@f@@I@ą#zn@+U@#@#ie@7@Gr@@:@@#@q8@@#@#@5#g@/@"@@P#@,@!<br>@b@+@@#~~~#~\*@@D#'@#

Û;@¬gZ@@@9@@n@@##c@pD@@@@@@R@N8@@"D2:&@@>@@y;@p@@@##a<br>#@1@r@##(@#c1@m@gp@h@#{@3n@è@@@e%#@^@@N#@@m@.R}'@@@@<<sub>¤</sub>@N\*@Qh#@j;##<br>b#@@#@#Y@#@@Qcm@Nk@VY#@@J@@6`k@

ѣ#;@@@@xL@@=@P#G#hQ.\*@D@fQj-<br>@u@#@@#8L@S@@x@E6^*##?*@ #O@#@V@J\$#@{#@##@q@@#@@@U@:+Q!@w  $@k@DB#@z#@#k@1{X~@O#@@1F@!#@@TS@$  $\#$ #?0 8# $\bigcirc$ #, 50000G0JP0h~0 

d0}0000#00100x000v000[1Z000r0##0D0\_1 0000##&:0100Dg0003#00K00000Y"sqz~#00 ⋼���r#QQ1VQBQ Q'QoQaQQ#QieFrQ\*Q#@QQQQQ#QSQpQQ∏Qf#Q

@@@@#@@`@T@>b@+Ks@#9@}?D@"@@@@61@<Dr@Tt2@S@,M@B}@1##@#@¤#6u@@EL@@q<br>c8@Ss@\_@z@@#@.wK#@^}##@u@j#i6@@

T, ~=00006;X00m000BF#p000p|3#01000m000v0/00H0q00r0<br>q1#000<sub>P</sub>1H000<sub>Y</sub>O#000#o/##00#|a#pm#q#0d0060\$00(La#0C0u0y#o(#0/&0#00##0]0 ]#000-CU#0#00'0n0s#0#0

K1#0#p#00####@#0b0PË#,0W400-&00W0#9##|##0-)y#0#00#000#A00t#000J�'�>���-<br>00000#c#bR'00##
\$^70\_0#<br>QQTQQ!Q(Q#Q#+QQLQ#QK@\*\_Q2QQ#QQQ6QrQv)Q}5{IaQQh'Q<br>~#hQ?h#5QQ

#0-M00V0#V0?#00ğ0000d40R 0a%My00Ng**%00** #B#00#1Q0#D00S02/ HỐÔ#ŠÔÔ"#QỐTÔÔÔŎĎ}, Ôr7#Ô/ÔZÔ#Ô&ÔÔ}6 10#ÔOO@OOCÔ#C#ÔpÔÔ##}0\*#IÔQ©OY#2]00ĽO>\¤<br>���#0#0#QOF@Ox@OQCFC@8D\HO@O@\$@O#QYmQY#LOg\\*0#Q##@P&@X#JO1|.00#[0e'M0Z# □�aQQkQQEQQ\_QWQQQy#żOQ∏1Q#HTQL%}¤QQQ#Q#<br>}�IQQ1QQLQmQQQZQQQ(QQQQGQRQQjQqH}HQ]QQĐ#QQW:QQQ`+iUQQ.Q,

**#0\*UT00G** 

>QcQnQeQWQp}QQQ\*<#=Q4QQcQQPQQQ35{QSLQQ<sub>¤</sub>Q#Qt^/DfrQQ#Q#NzQpQQ'QbQ9Q#|#Q!#9#hQQQQQQ*\*  $\mathbf{\hat{B}}\mathbf{\hat{Q}}$ U "##@#@#@#@X@Xv@@h1@T@k.##@\*@@@\_@@bNv@6# m0+0Z#0\*0000∏b0uF0K0E#0#000%000 \_'JQQ1Q}QJ#N~Q\*\*{QQQQQBQ:\*QQD#aQPQQ#Q%QQ#Q#QQQQD9ÈQIwV#NQ p**ûû}û\*û@ûxû.û@ûQû**AQQC1,aQQbQTQ#Q#QQYa('#Qh#)!@QQQ4QCQ#XfQQQ#Q∏%Q#\*3*`*qQ#QQ∏Q#QQQ <del>ĿĦ</del>####**, @#@**uzrb8Z@X@ő#H @+q(F@]@k<#@@@@n5@t##@Jv#w@-W\$rM#@@@X@#T@@+#@H¤;%O@{@@M ##@]##@dnm}+.7<v@@!#s@#@@H@@O%>@#mv@@@w@@|@#@A@\&@#@@@@#@@G! @@@#rG~@ri3:@@9#PF#@J@#m@@#k@@h@q~%@@#¤zu#@@@q]1¤**~@@@@**@&f@I@ @t@@#@v@@a)@@@Tc##GC=H*}*Q@U@|9¤~)@@U#@IO@|@#@Nb#@.@q##@∏P¤@Uw@#F#Ap@@|@@g QQQ4QqQQhQQQQS#QQAQQQQQq^Q####QQ|Q#hQEQQQaQ%\_AQQQS#qQFQBQQ##YQQQDQ@ @D@w@#@@t@@#7+q@f@@|@c@J@#oq@n#@#@@T#P@#bUb@a@@?

ZÔÔF^T#AÔÔw`cÔDÔ#ÔÔÔZÔ#Ô{R##ÔI-aÔ\$ÔUÔ##ÔjÔq#ÔÔaÔ#ÔÔE#Ô=Ô#ÔÔI∏Ô##ÔBx#ÔPÔ  $0a9f00$ %0f00<000cRIu0#0:D0r0W0o^00#000000z0S0=#\*#u0vU(0su000.N0#0#0c00&t/00\$0z#0/ NÛAQJHÛ ' ÛNU#ÛÛ@���#üR]ÛÛ}Û<Û

\$@@'@#U@\`[#@#vj@Y3@YS@\_2/m@@@\@Q#2T@\@B#@.@(@@)Ni@\O##@Y@`#@@@@#<br>@@@{&@@@t@y.#5N@07G@@#¤#@@L^##@@@@#@#@'@@~#@@Qv#\$@~v#@@{@z@q)#@@

#0!3S00#0#000vSM#00#0ty0"\_

 $\mathbf{\hat{V}} \mathbf{\{ \hat{V}} \mathbf{\hat{V}} \mathbf{\hat{W}} \mathbf{\hat{W}} \mathbf{\hat{W}} \mathbf{U} \mathbf{U} \mathbf{E} + \mathbf{E} \mathbf{\hat{W}} \mathbf{Z} \mathbf{\hat{W}} \mathbf{\hat{W}} \mathbf{V} \mathbf{\hat{W}} \mathbf{\hat{W}} \mathbf{\hat{W}} \mathbf{\hat{W}} \mathbf{\hat{W}} \mathbf{\hat{W}} \mathbf{\hat{W}} \mathbf{\hat{W}} \mathbf{\hat{W}} \mathbf{\hat{W}} \mathbf{\hat{W}} \mathbf{\hat{W}} \mathbf{\hat{W}} \mathbf{\hat$ 

\_'Q##QTQuQ#O|#Q#QHQ.##Q&*Š*#Q\Q<br>QQ#Q.,QbQQ#Dc#+ïKQQ>QQ6Q#Q-\$#5#QOQ `#QQ\\QQQ#KCQKQQNQQQQQQ`]#QQ#QAQQK-=+#/QQyQ#Q!QD?`#M]Q9QQ<br>\$QQc3#Qj%Q:|iw9#qQz1QQQQ\*QQ#UQQQt}QQBQ<QNtQ#`QQQeQQ#QQQFQZ#/QQQQ{QQQQ<sub>a</sub>#QQ\_nQ;Q?9Q **@**&#K0##**@@^@\*@@Y@@**6V)  $0 | Q \times 0 | [0 \times 0 + 1]$ 

 $\color{blue}{\color{blue}{\color{black} \hat{0}}}\color{black}\hat{0}+\color{blue}{\color{black} \hat{0}}\color{black};\color{blue}{\color{black} \hat{0}}\color{black} \hat{0}\color{black} \hat{0}\color{black} \hat{0}\color{black} \hat{0} \color{black} \hat{0} \color{black} \hat{0}+\color{blue}{\color{black} \hat{0}}\color{black} \hat{0}\color{black} \hat{0}+\color{blue}{\color{black} \hat{0}}\color{black} \hat{0}\color{black} \hat{0}+\color{blue}{\color{black} \hat{0}}\color{black} \hat{0}\color{black} \hat$ 

ÛÛÛÛÛ=00|0Q00W0##x0=30Z00#0}`00q#p\_=00#00#u0##0~E\$`'000oQ+080r#[]#00Co#<br>+}000}0\_00###0#0#0D0QQ00i#070D0##0#0F005#00E@0#00w00#V#00000Q\${

 $x$ .##0# 

## I@@X@J@##6@@@#@@Si@@n@#@d\*

 $\begin{array}{lll} & \textcircled{0} & \textcircled{0} & \textcirc$ **@b#RL')#@/xnc@#@#6r#@@`#JZ@@@@@@w@y{@j@** 

L00##0L#0`000#0\*7#000of00U0+00##Ps0u020#;0S0n))=nJI00?00#000 00IPy0400c00'Um-

ŶŶŶ#CuŶ¤8#'%Ŷ#ŶŶ#c}ŶŶJŶ(I#ŶxNŶ:Ŷ#/7[ŶAuŶŶŶ#ŶZKŶmvŶŶ-Ŷ/<br>Ŷ#OC#ŶŶŶŶŶŶĸŶGŶŶZA##cŶŶŶŶOmVŶOKŶQŶŶe5ŶŶŶŶĠŶĠŶJŶ#ŶŶŶ-#ŶiŶGŶŶŶĊŶŶŶŶZ? 500Q00#000j0000k000#0000LM 00}0#0#:0#BaWjMTb0'0&0#z000#m^<del>.</del>0#0X0a3c#  $\hat{\mathbf{0}}$ zûû û $\hat{\mathbf{30}}$ ] û#ûqoûûi!ûûz û.#,y#;#ûûûû#ûnscûeûûkw#ûû~6ûû1!ûüûûy('ûûmxûåM¤[ 19 #081(1000|006060s}0 00300S00-S0#0o0{|P<00

ř@#@#@c@@+@@(@@x@@@\_#@@@#(#@#.@##@q@@#wtD@#@@)#7`@@2)@cS¤]@@@#d@@@C@K@~@@K+@@@@@^z :@up@@j#Q@@v@s@@^#w@MU@#E@@<@@#|PN@y@m8P~###@@@n\`@#,∏m#))@@@#@@#@@<sub>¤</sub>#نK@∏@7@| #Q{6QQynQjQQQz=!1QQQmY�"Qo(V]QQ#QpyQQ#Qa#M\#Qo�tQ,Q>Q2uKQQ~Q;kQQQQ#QQ#QAQuQ **□d@@@@Eg@[@[n>#@S@[`#!@#@@@@q3@^@@@#@B4@e@e#@?@@@@@@@f'~U@a@@D#@#|** n#@#@@x#@#Dr0C=##2@@@@D@@]h#U@^@<del>u@#@@#@</del>Q@X@@3z@@@\$@**"@@@@**o#!

H5@'@#@@Itav@#@C@@i@#@##@@@A@{@\_@@#a@@&@v@@d#\*@@xN#;S@WoP@yT@@Rw¤@@@\_^@@@7@I3u@@@ <u>♦}</u>\$\@PB\$\$2\$\$\$\$ey\$\$#H\$#\$8^\$3|/-\$\\$\$\$

GỘỘ##¤��1#QQQQ5#Q#Q'Q]<QQJQQ]}FQCQMaQQt¤QQQ+Q" Q+ňQQ)oQQ`QQd|q#QQQQQTjQQQQQ1Q] #O  $0 < 0$ 0/0=0:%000000\_;02#00

\_<del>\_^^^</del>]0#.000#0q006Eq0]hm00000M0@;v#00#0#000K0m\_0JVm00#>00#000000000C00#[]<br>0a90###0B00@00a0i0000!00/#~00#`{g0

C z#6©>©q##m2©<br>#@@@#@#<sub>¤</sub>@/#^@J@@\$t@#@ή#N<G@#p@@@@<sub>¤</sub> L-\@#<sub>¤</sub>

\$\$n\$E(\$P\$#&n^]}YJ\$#pe \\$#/\$#\$C**a^&**\$\$#\_\$\$\$\$@~\$\$\$F\$\$\$u,¤\$J{wx¤I8\$?\$#\$9\$y  $\overbrace{\textbf{0}}$   $\overbrace{\textbf{0}}$   $\overbrace{\$ ₽Q<(p#@gUG@U>P@@#}@1@O@\_#@@#b&@&F0@@2Q``\_@K#@Y3@9@@\_]\*@\$@\\_\*(#d7X#@@m@@<br>\$@@@@@h#@#@n^@@y3#@|K@jt@#@@9bd#@{;@#q@@#@^@F\u@N@@+@}@?\_<br>O@j@w;@@@Y=wh@@@R#@@:@@#Q#@Ls1@/@@t@K4#@/@@##@@6@##p>4k·/@

RÛÛÛKÛÛ&##GrÛÛ0~00=00#0000`##000M01000000000p03<##0

2^#\$**@@**OL@#0�#@qJq#@~@B@@@@QV@@[]<br>C13@@r@#@1@@@@I@@@@G@d5'k#td**=@@@#m@y@@c@@j@1=NF@@@#M@3@@@@!@{**<br>¤@@)@e#@1#@n5ă@@L@:SN)@@[@#@@k@#d@@#@'<del>@#</del>@@[]>@#}#@@cph##@#@7}4@@^#z,@@vO\_"\_D\@(#@<br>@}@#N@w@s@f@d'**@@@@@**```@@

UI+000##00&0#t&fn0Y00rH0##`b<br>dq000.0s>#0

**ÛqÛÛ#Ûl#\*wÛ#ÛÛÛÛ~]ÛÛ#\_ÛÛO □ ◆yxaÛKÛÛ"dtÛ:ÛM**  $0200\#00$ Jr!/00KD0| @@@#3QT8Q#kQQQbQ@@\$D&`cQ#Q~Q#QQQMJQ^QQQcC#Q#7#QQdQQ%!\^Q#fQYQH8<sup>'</sup>3\*QQQ/ êČČČUČÔqrÔ3ÔQfÔ1ÔÔ<#@MQT##[Ô1Ô#Ô[##OO1ÔP#Ô8XÔÔt>Ô^J#@O##OO.ÔCÔqQOOp^ÔCOO\_<<> =M00#0j0H0^ *\$Z#c\$\$yB##\$#\$\$#\$2^*¤4\$\$m\$2###\$zjÿ\$#\$\$E81\$(\$"\$2N\$\$]\$m\$#,#\$\$4)S\$\$`\$#&NZ'\*Y\$Mb+P#**:**1HS#  $|K$ 000006 $600$ 

@#kAy**;@~@@@@\$@o@<del>@</del>@#@-@P@\$@n@O@g@B**oC#?@:1#ö@a@@#@@@@^@#@@@@e`#@#\_[]**F@@J@@\X'**<br>@@@@Cwk@#@u@@V@N8#@4@@%3\_0\_I@#q@@@#Y#@B-F@C@@x@@#@@#I@[ 500#+0Z[0#00000#:000M0d0#0##0<000 008cPWw#00R000##000C0F#&00N{8a0#R#0#00j0#p 20L0000##-v=700#3C9##<del>a000F000wqX00C0o#00aa000</del>:1#0b0a**=0**2#0v0#0y0S00##b#X80000!<br>b\*0(0;0}"#D0d##0K0#5•00#0w00\$00w\10000t000+0##0"0A<br>Fd~00P00#0~\_cW\*#03n#**\_000u00000** 

@^#0@@f@#'!@L##N@L9@4^|#F@`@F#<sub>¤</sub>@s)ra'@%@\$9*@@*#;q2@@#^@#@XO@ #Ś**ŴuŴgŴ}¤Ŵ**Cc| u#@@@L@{.fS@O3@,∋@#6@@#@1@I@/@@b@@}w@/\_@\_^@#N@J@¤@#@#@#Hsmx)@@4'>@=@1@w@FOdV∏@@@ **0**G0{000##0a00[#00{yaF0S�iZ0hH}0i0P0h000000j,40#0a74=0  $0$ ##/2#@F00? e01`8jI00HjQ0<000@mI##T#0-00u#0^0007#∏0#0t00M0N"0{000000#E0Pj#\0T00 6#fG@#@V@Y? U#0x08000#0`}0RT00#0A0%Lt0m+0vz,0Q|0QG00#ul:#0K00vDdz40000#a000<br>©@#0#0#0#00#0#000#0#00F

<B{©oQQ&##0Q#@T7#UN#.##QQ#@"Toe'#QQQ#EQVqQE@M'Cg#Q3^\_\#0\_QQcQQ=RwNLQQQQQ,7Y\_t\*Qx

 $\mathbf{\hat{Q}}\mathsf{X}_\perp \wedge \mathbf{\hat{Q}}$ ;v. $\mathbf{\hat{Q}}\mathsf{\#}\mathbf{\hat{Q}}\mathbf{\hat{Q}}\mathbf{\hat{Q}}\mathsf{X}_\Box$ O([ $\mathbf{\hat{Q}}$ -#e $\mathbf{\hat{Q}}\mathbf{\hat{Q}}\mathbf{\hat{Q}}\mathbf{\hat{Q}}$ j $\mathbf{\hat{Q}}$ p#1# $\mathbf{\hat{Q}}\mathbf{\hat{Q}}\mathbf{\hat{Q}}\mathbf{\hat{H}}$ :  $\mathbf{\hat{Q}}\mathbf{\hat{Q}}\mathbf{\hat{Q}}\mathbf{\hat{Q}}$ z []# $f^* \mathbf{Q}$  ##,  $\mathbf{Q}$  p $\mathbf{Q} \mathbf{Q}$  = <  $\mathbf{Q}$  [ #% $\mathbf{Q} \mathbf{Q} \mathbf{Q}$ ##

<RÔU3Ô~q1ÔaÔ.ÔHÔÔÔÔ#(ÔÔ7IÔ]##7ÔeÔÔÔÔL#Ô>##R\_Ô#ÔÔ#OÔ#ÔЮ@#ÔÔfÔ\\<br>Ô(ÔJÔ#Ô¢ÔÔÔSÔUÔ#5ÔvÔX#fÔÔÔ4,qÔ-Ô#Ô#sÔ#9wWÔ`ÔÔÔM#\_ÔWÔ#\_ÔkÔ[#S@3&ÔÔÔ#UT5Ô#E#- $5\#$   $\#$  0000g0^00#0G00010>#0

 $000:00000$ 

t0#b+0K0Z0u0#00#~000a\$000F#m-#00k0A+Y0-

Q\$"f#QNQ"LMQW~��#QIQxQw=7QQQ.QQQaQQQQ<sub>=</sub> QJ Q1~ QQ#QQ0Q.QQr0QQc#QQ=Q8QwQ %#@[@#@@@z#@#@@#@@y@^@i(@@|#@`@#O@@f@m?wd¤WG~@j&#@#7t@^\$@@wC@a@@Fa@@Q@@@@@@@@#@=@@  $\mathbf{\hat{Q}}\# \mathbf{\hat{Q}}\mathbf{\hat{Q}}$ J $\mathbf{\hat{Q}}\&\mathbf{\hat{Q}}\# \# \mathbf{\hat{Q}}\mathbf{\hat{Q}}\bigcap$  J $\mathbf{\hat{Q}}\mathbf{\hat{Q}}\mathbf{\hat{Q}}\mathbf{\hat{Q}} = -\mathbf{H}\mathbf{\hat{Q}}\# \mathbf{\hat{Q}}^{\star}\mathbf{D}\setminus \# \mathbf{k}\mathbf{7}\mathbf{\hat{Q}}$ , :  $\mathbf{\hat{Q}}\# \mathbf{\hat{Q}}$ w  $\mathbf{\hat{Q}}\mathbf{\hat{Q}}\mathbf{\hat{Q}}\mathbf{\hat{Q$  $\mathbf{\hat{C}}\Theta + \mathbf{\hat{C}}$ "êh##ê#@êdêê'ê 'ê'ên#ê=IENêêê>ê6ê∏. 80 b NO a

 $; \mathbf{00}$ F? $\mathbf{0}$ ) $\vee$ 0z0#Q00f#0+;#f#0#c @@\@-#U@v\$#?S#@2@@@L@#@@@W@H

 $\mathbf{\hat{v}}$ :#0r0?{0P00/0B\*0#N00#j;00/00^90000000`Aæ/[],>0-0m0?w#0#y0010\_0O\L0L0\*0,#0#9>A`Q00|  $\mathbf{\hat{Q}}$ 4NQQQ  $\tilde{\mathbf{\hat{Q}}}$ Q<#Q 0%Q<sub>p</sub>#0#QQQQQf##}QQpznsQQĬq=QQkQQQj-

3{000H0,e0#0#0#.60fv0{z0x00A0##z0S}0Ĵ0#0y0h&#00b00HJ0n00ST=0\z00t0X

ÛGÛ#{#@\*@@@@@Yr)**@@@^@\@b9@@>#6#d@B1x)**¤)@@b[@0##@1@G@@@<br>@)2VI@\$V@@@@@@@@U@#B**;@@@#@**o7@T|@H{jM=U\*@<del>a#@#d@@q#@G@qw#@</del><br>¤<del>@#</del>@s+@@F@&cn@g@@@&@#¤F@@b'#m@@@@@@P@&h#e)@@@=@#@@F!"@@SpQ[r#@#@@#x@@@Y"@@@@#@DX;  $\mathbf{0}$ ]/ $\mathbf{0}$ Cp $\mathbf{0}$ 

kDM@\@@:@@w?@"#1@@\*b##\_@~@k#@C@@@#\*##@@@q@s@i@##rQ6@@Z@rI8@@###@~@@#@5 %U}QZQ#z\QBWQQ]QQ#a'QzQQQQQ#QQQ{0{]#QuCQ!6Q#QRxQ8QQ(JQQ<sub>=</sub>OQ+\<br>#)al}Q+QQ)QQQQ#jQjQ#<V@'q#NQQQQj#QQQQQQ#\*M#jQyQLsQ#JQQQ#QRA\_Q.bgQh##QQ+Q\_hv<br>#)al}Q+QQ)QQQQ#jQjQ#<V@'q#NQQQQj#QQQQQQ#\*M#jQyQLsQ#JQQQ#@FA\_Q.bgQh##QQ+Q\_hv<br>%QcbQ#\* 00#¤?.0#0!q0w#5|##F0.00\ GỘTỘỘe##\*n#QỘyQQ#Q)QQQ#Q41#Q3Q[QQQ####QQq#QP3Qb]QQo@`^&QQmRQQ[cQQQQ<Q####e|aQQ

 $*$ "0010e0#00#00U##0

}@4#cL@@#@c@"@p|@@Z##@@@k8C@;@|r'#@j@@#@@*j*@(@#9@z1@0@/<br>@P&~::@B{E@@@Er@';@q#@@@@#>4@2@@~###@0@@#B[vicH@qx@t,

ÛKB6z!**0000**9w0`0e~%\#0z#0S#0h0ko~2}\_#0f0**\_00**0o0*0##00*a@oq,0n0#00yw?004001sa#0<br>¤��o0#B000'ie}0C0#0\0#}R00\_-0#80U000\_#60ut#jini00000@7%00]0gR0V000r0u00~<sub>o</sub>tQ020\_ 0=:LZJtG|00mq0v"\*ao#0o000000000-0r-001#00##0E0:RCK00t0#00Z;#

d0X5[0w0r+000R%000/8{0;0@00A00R.*ó*0#0#w0o#`0r0#20#,00}k6}N0X~00/0H800∏0\_0#0#00  $@@@+Ft@#y;@?@@0@@@A, !@@g@C@jTS0#1\$v@@c  QII |@@@#@@aB@. @1@#@@#Z-M$ 

## @[Q**QQQQQQrQ**#kQQLQ720QQQfZQD#m\*#\*QQ

#a**000=b0000hr0v00m000**B**000**]Y#\*si0Nvo#7**00000#00001000**u00#%##0t**a0 0q000**R.#?  $@{\times} \# @{\textbf{0} @{\textbf{0}} \wedge @{\textbf{0}} \wedge @{\textbf{0}}$ \$@É2@:@@OQQQ#1QQ9N#QG,@4N\Qq!#~@~@~#QQXO{~Q#!QQp#QQ\aQQ#QG3O-8QpQwQQQ]  $\mathbf{\hat{Q}}[\mathbf{\hat{Q}}=\mathbf{\hat{Q}}\mathbf{\hat{Q}}$ khộ $\mathbf{\hat{Q}}\mathbf{\hat{A}}^T\mathbf{\hat{Q}}\mathbf{\hat{Q}}+\mathbf{\hat{Q}}\mathbf{Q}+\mathbf{\hat{Q}}\mathbf{\hat{Q}}\mathbf{\hat{Q}}+\mathbf{\hat{Q}}^T\mathbf{\hat{Q}}\mathbf{\hat{Q}}+\mathbf{\hat{Q}}^T\mathbf{\hat{Q}}\mathbf{\hat{Q}}\mathbf{\hat{Q}}^T\mathbf{\hat{Q}}\mathbf{\hat{Q}}\mathbf{\hat{Q}}^T\mathbf{\hat{Q}}\mathbf{\hat{Q}}\mathbf{\hat{Q$ 10~5Vrz(@U@(m@j@@K@@g@#@,#@@@wZ@>@@\$@@@#@-@@9@@'!i@@#y#@R|@@n#@K@[@<del>u\$A@</del>@ YH10d0:0[0]

##>**¤#~@y@(<@@@#@**A#.@

@#`w6QQ#QPQo01Q)#GQQO`JQQQQ)@Q>o,QQ#^YQQM@?Q#QQgQQQ''Q#QQnxQs#Q?#9QQ}oQQ\$#Q1qQvQ#c
t**û=E@/Bd@@(@q#@X13@@@@@6@K^J#o"N#@@@#9'@D@@#%@@(@@uo¤@@<sub>¤</sub>g@@@Af@F@@)y@##** JE6##yF@)k@@3@@zA@hy@%@@@

ÛÛ#Û3ÛÛrUxÛÛz/\_ſP#ÛÛAÛ)ÛÛ&%gÛÛ]}BR#gÛÛ6ÛG <del>d��W</del>ÛÛ#oÛ#Y [].qÛw'FfGÛNÛ@qÛÛ&`Û\/PÛ9ÛËÛm<br>500^<del>@</del>hû1�-IQûS1+sû-��A\_j

@@@@@#@@@@#@h@K#@@#¤^@8Nj,@@@e@@@.#p@@@@@FFz@#}@?8B#@=\_#35\*8@@@#?<br>e@@@@&#@@@@@j#X@@@e@@Tg&@¤#H{#@@@@^M\_@^@@@@@\_(@#@@#r##1@#@@@yp@@@#@xR@@&@\@@@W#@@#<br>@@#~EO=#9@dm@M96Roq1@@seVA@O@[]@@[@@<br>#&v@SsS**@@@@**@@#4i#`@#%@@`1@G@]@@@+@

*`*Qg\$\$@\$h@1@@@@+@E@@\@@q##h@B@kU@+@F@@@6@//~@@<Y@Gc#@#@B#@#@(@@B

##@6@@@#0}b@@B@@rr@@#@#i#@x]#@:@@0#@@@#@<sub>¤</sub>k@wS∏#x@?u@@q#@L @9 *\\`*QQQ#5]w.#Qcn\$QQQZQQQQy#LC)(qQ!QQHQQQQ##V#**,QQQQFQQQQL**CH**1QQ>QQQQ`Q/QQzQ"Q**G#QBQhQQ- $\bm{\hat{v}}$ {000/ĪfQěz-000#0\_00N0 #n+08100R00!00\#10#E00009# $\bm{\hat{v}}$ { $\bm{\hat{v}}$ \_< $\bm{\hat{v}}$ n\0x0?0q0000n

 $0$ #0G $02000$ IOz F $\Box$ 0w0J00x-2

#0;k(0vG0p0}0:#e0#0w0\$0m#00#00000K00##|0#000#100#Bri0#0

@ij@Ym@#@@#@@@@t@c3c@#"@@@CH@#@g8@@k@@@#@W#]#d@@@y@pôV@#CQJ@D

Û#ÛUÛ^IzÛÛ[uÛ# #000000#000--00Y#vp0M0A/0^i0#~@P300h0,0090=0w##020#jy<br>~@##000#\*g0#<sub>¤</sub>n`0K02h0#00#007~����D-#0V'n,#J0W0000i#0

 $_{\text{D}}$ pvêuêê&#ê#ê^4êê, 'Nb"ê7ê7êêêê}<sub>p9</sub>-~#hê \$-#0C:#C050ge0?aW##00?BbN00#0W0[000#  $\sim$ 0CS00E0#0#/0###

**□##@@U#j@#4@@1##0@@j#@@S]Z@@@B@W@1@&L@0@\_@@@G@#L#X@@{@@r#@@@~@Vf#@8#uLq@@@@Q**  $0\{0000\}$ trûûûû $1\ 0\#$   $\blacklozenge$ ó $\blacklozenge$  áo#ûďû7\_û#wûki=17ûY#ûûnz#û=û±#gû#\_Yû/%ûo=a"ûû0ûrûû#û∏ KÕÔÔj~Ô}Ô1#ÔQk###ÔÔ'.pÔÔ#ÔÔ#ÔŌu1ÔÔ

Û8Û#R/100]00r000Dz0000@\$I0#a00000]0x000H0|0I8%000#00<br>k0V00s0Woo00{0##DwLy0002##R0z#&".000~0EQ0]M0[<90!<br>O0s0#F0m01000<0#0#0}u>0000#rT0000`V0Y0000m0000L00E\*0R9(a05#0y

[#0#q0p0?000000#00##07,#E?N0Wnojw00]00X0t-\$0(W0\_0#00pz04#K00000200#0<br>0ol0r000e**&&&[00'Pd009000#**@JE0S#A0}#0#N00+O#&#rIIZ

KOWQQ3#UkQ{QQQQ{#QQCQQ<sub>w</sub>^+Q#QQkQQQQ#3#¤nQQQQ#yQw~{#QQQ#Q#R>QQ|PQ#Q#@#@<del>^</del> DŶp7Ŷo##**:00-UQOGO**ŶU#**OyŎŎO#-CQOeOOQO14QOHQOOCŎO-QOXOOdQO#O8QOGVTFQOp#Cy}Ø**  $\Box \bullet$  [00=#00dl00x0z#00!D`000#=

\_e@ze#3#}=@vOr=Bew@@@%Hb@u@\@"@v@@@@t[#@J#r#@[]4@1B@@@5#[@@@#u#@xX@?@i@@!@q>@#a@@@ 

#Q#QEQQQQQWQjy\$1QQ#���#CzQQQQQ

LL $0$ #|@

 $<$ 0|0000-c00o0000010#>~{?\#Y0#00000#\$#/#MT#{0100d}H0Y0

 $c_0$ 0r0, 000#00000=0#0#20, #0#!0, 00

(?@sQo\_**Q&**CQ)X##H]-Qk\*QQ+Q#Q?F#qQQQQQQQQ|Q]QQ#Q#^#Q`QQ<#Q**[QQQ** 

|k0`^@@+@m@@z@\$J}@#@zm@s@5@#v@@>o@q@)@#@∏wqL#x@@@#@z'@∏51@#=k@@6*`*O@@@S@@uX#| 200o00#xf000#r00000\_0b#jf/##0#0R0'00##000"00b<020

**□◆c000U0z00HR/V0~}0000#;Q#0L000'0\$#00C(0000(03|y000D0<0LYt00\*00o00j00|Px000wŒ04!** J�G#QQ,Q9\$QQQQQ\$QQ QQL1Qe2xooQ\*Q~#QTu  $\hat{Q}$ PV.9000##04-n#00z0#0.\_##

**@A#@1@Y@{@V=@kZ#f#@@g** 

@@t@@#@F@@/#|z#"@@@Uř@@m@@\_Y@r@U9G@#@O@@J@#@@m?k@&@+@#@@+@#@@#@Vef\_@x /#@@&@@KĨ@t@aY@@∏@@A@@<sub>¤</sub>1@@7@oMGx¤T@

*Ŷ*Ŷc#e]<ŶŶŶdmŶQ0ŶS##B7tŶ<sub>£¤</sub>fŶ<sub>¤</sub> 57ŶŶŶŶŶŶ^MŶ2SŶŶŶŶŶ\$LNŶ>^Ŷ#ŶDŶŶ~J% #2ŶŶq`ŶŶŶ

00000z30[#' HQ0#00S-0w0,0J000∏00y\*#0.X0%00U0\_@0a

0g/0I00, h0#10005k00&fS00000#&dw, J<sup>y#</sup>

}X0,{!000Q005''#0>00g^0<~0##000(0 101X#0#]#U00Cp#06N^0000h]0<br>0e000o0)z0#@+0E00000\#0

Û<#yX-oD9TÛ:JT&YÛÛÛŴWÛ1B#CÛ\ÛÛÛÛ/#0#Q[Û#ÛÛÛÛMÛduUxVÛ#Û<br>/000I00#0#V6h""#00~\$Q@Qs#QcQ00#Q4S000LQT#00#ONQO##~~~~@GGpQ{a0L0:0,00z=00

(0#'#~\_Ir#\$r@@JV@Y@#@@@h9@9Cl@>@nn@\$@SJ@\_@k@#4E#5@\_@<@f@@@{@tçn@@@>@@n@@><br>%V@b#@@#@|

 $@{\mathtt{SUONC_4}\hat{\mathtt{y}}}\hat{\mathtt{Q}}\mathtt{c}+\hat{\mathtt{Q}}\# \hat{\mathtt{Q}}\hat{\mathtt{Q}}\hat{\mathtt{Q}}\hat{\mathtt{Q}}\hat{\mathtt{Q}}\mathtt{d} \# \hat{\mathtt{Q}}\textrm{ '}\hat{\mathtt{Q}}\# \hat{\mathtt{Q}}\mathtt{I}~|~\hat{\mathtt{Q}}\mathtt{c}\mathtt{S}\hat{\mathtt{Q}}\hat{\mathtt{Q}}\mathtt{O}}\wedge \textsf{N} \hat{\mathtt{Q}}\hat{\mathtt{Q}}\textsf{n} \hat{\mathtt{Q}}$ <del>V</del>OUUNC4YULTU#VUVVVVUHY V#YI|VLSYVU^NYVHY<br>#"#S[#**000000**Y0#WV#**0000**#0{0H0∑00#AQ0P3r[20##\<br>Q0##0~010f#0000F#\_0#Mp+#000#Q0000]#0#0#0^LY00@@\T000Q"0<br>#0#00;0000#00X00000Q00#0<tC0X¤LH#;e0\_0'V#8R`0\_00e0g000#00sD#f#0#E.C000Ij�

**TÛKSDÛAÛÛQÛÛÛK{ÛDÛ** JÛÛ¤sÛÛKÛWÛBłdÛkkÛqÛÛ %0#0H/,#0#q0#00&KX0#0+K0###00y0070~#0#qq#)#0000000<t0u00#00/ (00S0"00\*00,00`#.00IL00^n00T00|T0dyF```0#0]#0"`0#>DD000}<br>000#0yv0+0#H#00zc0gZ~0HDG)0#0Q00T>iuc00\#+#@P]=z#00WX#}?'0 IÛG###¤VzqÛ6ÛÛuÛÛhŎÛ]FpwDG"6ÛD#Ûh@MÛ#q#QÛ#ÛŨ#A###MIÛ8 \*#D0]#0\*00\00\$00+\$c<00!0.0\*000\*\*  $\mathbf{\hat{Q}}\mathbf{\hat{Q}}\mathbf{\hat{Q}}$ l  $\mathbf{\hat{Q}}\mathbf{\hat{Q}}\mathbf{\hat{Q}}$ l  $\mathbf{\hat{Q}}\mathbf{\hat{Q}}\mathbf{\hat{Q}}$ l  $\mathbf{\hat{Q}}\mathbf{\hat{H}}$ l  $\mathbf{\hat{Q}}\mathbf{\hat{H}}$ l  $\mathbf{\hat{Q}}\mathbf{\hat{H}}\mathbf{\hat{Q}}\mathbf{\hat{Q}}\mathbf{\hat{Q}}\mathbf{\hat{H}}$ l  $\mathbf{\hat{H}}\mathbf{\hat{Q}}\mathbf{\hat{Q}}\mathbf{\hat{Q}}\mathbf{\hat{Q}}\mathbf{\$ **□WÔNY|ÔYÔ<sub>□</sub>g{#ÔJÔÔ#1{ÔÔÔICÔÔ`|iCÔoÔÔJÔNDÔÔzÔÔ|ÔE=ÔÔ##Yp#`:0F1∏ŎGÔÔDÔÔÔ**OfD<br>%**ÔÔÔOO'0OV{Ô9ÔOjÔBÔ#O-JÔ##ÔÔ** LyAÔÔjÔ#<ÔÔ<Ôŗ#OfÔiÔ)Ô#ÔÔ

 $\textbf{0} + \wedge \text{d} \# \textbf{)}\textbf{0} \textbf{1} \text{E} \# \textbf{p} \textbf{0} - \text{m} > \text{m} \textbf{0} \textbf{0} \textbf{0} \textbf{0} \textbf{0} \textbf{0} \textbf{0} \textbf{0} \textbf{0} \textbf{1} \textbf{0} \textbf{0} \textbf{0} \textbf{0} \textbf{0} \textbf{0} \textbf{1} \textbf{0} \textbf{0} \textbf{0} \textbf{1} \textbf{0} \textbf{0} \textbf{0} \textbf{0} \textbf{0$ 

%^¤(\$aQQyQ6GQ#QQic¤QTQQ4Q!QQ#|Q`QCQwCQQQ\QtQ#QIQQcQNQQQqQ5QPQ~##Q#OI\_Q|Q5QPQu80Q#Q #'@r@#\u@<sub>@</sub>~u@@z#@L@w@@@#¤@7C@#6@@

7##@D2@@@@@Q1@<sub>v</sub>@@wt@@@#@@@@#@#@@@@#@?\)@@@@&20@G@#@17##@\$7#@¤**@@**S@#J@Z1@# #:#\*@s@@"@@@+@}@@##@@@Y@V##¤qh#@#@@u

 $C$ 00A 0010 n0<0#.00m010

#}c0##y�#00c@0+ic0#00x'00o0(00-0V000<00TN~0u##00#0000/-0000#0Ui8PyF00KT0+\0!  $\mathbf{\hat{y}}\times$ a2R`Qj0NQd##QQ~:QQ4m{Q#QQQ<hI U��DQv##d#QQ#QQQ#qQQQQ@^QdQ}V\_QQQŬQp#QQ]Q-0Q| (J#f@4@@@OD@@C@N##b#@q=m@Y11`d@'N@5~@xv@W@#<sub>n</sub>@@@###CJ'@#d#<sub>n</sub><@q@##.#@ **#0z#0\**  $Q$ </3s#0u##4(M\*000q00{00]

 $#d$ Ms@ $#8$ @H#@ $#$ Q $#$ Q $#$ Q $\times$ q@`@m@Szō@\_@\_@OĔD##\}@#@@,d@

 $\mathbf{\hat{Q}}$ fû##`û##û@û#ûû6Ūûû.<hû<ûûû6û#1û>cûû#û#NaûMû

300h #0=000<sub>-</sub>

#07#iQUi31000R0*rx;*0`|0R0|07000#<sub>n</sub>?N(0∏u##<del>©</del>#0/0#0L0.5#0{0#THE`0#20`00#04n00<sub>q#n</sub>''vL

SŴŴHŴŴ-81,Ŵ#Ŵ#Ŵ^ŴtŴŴ#kŴ#BŴW <sub>P</sub>eŴŴŴAŴVŴ@VŴ<sub>P</sub>Tk0V#XhŴŴŴPSŴ£ŴI|#ŴŴŴ=O@Ŵ!ŴeŴ3ŴŴŴŴ*Ŵ.*#D#!Ŵ W#@@@#'e@##@o#A\$#@<GM!C#@@@@@!#@CK@~@@@q@&\_@FF@{U@@M@@@@<sub>¤¤</sub>

- %6DQQQ#QQz'uM"Q#x#}QcDQ#Q"T0Q(QQQQQQQQ,Q~QQMeQQ:5Qe#|
- qOd00S0000`Z0-00#0ZFU00cG00#00000k%w0Ep 0#00Wm\*0#H00}0#6000#00#}?
- pÔÔRBZC+Ô#cO#9Rol#wzr\ÔÔ#u# ÔÔÔiyÔ#ÔÔÔ#oi

 $\pmb{\hat{y}}$ QQKy#QQ#QQxQ(û@QQQKQuQ#`loìQ1+Q@Q2Q(QUw,Q4QQ#Q>QQQ#=QQ#QQ##/RazQ

#h%DI@#2@##qn?#+@]L@@G?-@`@1@##  $\# \wedge \text{RuO} \hat{\mathbf{Q}} \# \hat{\mathbf{Q}} \hat{\mathbf{Q}} \hat{\mathbf{Q}} \hat{\mathbf{Q}} \hat{\mathbf{Q}} \mathbf{Q} - \mathbf{r}$ 0#0t##0#%o9#Tă0~0.00H00C2#00?F#\_#o0##00\_001G00\  $\hat{\mathbf{0}} \hat{\mathbf{0}} \hat{\mathbf{0}} \hat{\mathbf{0}} \hat{\mathbf{0}} \mathbf{1} (\text{p} \text{N} \text{X}^{\text{T}} \text{A} \hat{\mathbf{0}} \hat{\mathbf{0}} - \# 3 \hat{\mathbf{0}} - \hat{\mathbf{0}} \hat{\mathbf{0}} \hat{\mathbf{0}} + \# 1 \hat{\mathbf{0}} \text{m} \text{A} \hat{\mathbf{0}} \hat{\mathbf{0}} \hat{\mathbf{0}} \hat{\mathbf{0}} \hat{\mathbf{0}} (\text{r} \text{A} \hat{\mathbf{0}} \text{m} \text{N} \text{A$ QOOOW{

**Û1ÔwIÔKÔÔGÔ#5[¤{ÔX.o#ÔÔ¤5JR>ÔjÔ#?#ÔÔÔO#Ô8şÔ#ÔKIÔÔÔÔvÔ%ÔVF}H.ÔqÔ** 

"#HiaE8#\**@~@@==#@S!@5@@@**onj#**@@@#@@>@F#@?@@@@~\_\_@**Mt#)\_**!@X@@Hk@@s\_\_<del>@@#</del>@@@@<##@@@@=K@**  $Y20$ 

@@@@?{~oyb@#1i@@P@#@@@@@#j#y@#@nX@\*@cJ1Qq@|53D:@n#9#@"#1q]@@@@\*@V#2@#(#C#@@2"@{d@@ **□A\_jz@@M@@�V@@s:[:@#@@u@@-y@#@##@m@@∏@** #000-0"0`R'soPq0`0#000T00Y0B00

 $\mathbf{\hat{Q}}$ M $\mathbf{\hat{Q}}\mathbf{\hat{Q}}\mathbf{\hat{H}}\mathbf{\hat{Q}}$ C $\mathbf{\hat{Q}}\mathbf{\hat{Q}}\mathbf{\hat{Q}}\mathbf{\hat{Q}}\mathbf{\hat{Q}}$ d $\mathbf{\hat{Q}}$ le $\mathbf{\hat{Q}}$ a .  $\mathbf{\hat{Q}}\mathbf{\hat{Q}}\mathbf{\hat{Q}}\mathbf{\hat{H}}$ hba# $\mathbf{\hat{Q}}$ = $\mathbf{\hat{Q}}$ #M##

q**ûûû**00|#<0n]G0#0N0S00c008100F#50000#t**=00#00**>@0\_#0

@@@@v5#i#@#M@t@X#@4@h^#DN<#E@@@6@K@@@#@R#D7\_|

 $\hat{Q}$  #06s00~d0Ji#(4#00080Zc00a#00000I<0>00[40a#"0540ö#1B#300.F0,0f0

 $\widehat{\bm{0}}\widehat{\bm{0}}\textsf{k}\widehat{\bm{0}}\textsf{#}\widehat{\bm{0}}\textsf{#}\textsf{C}\widehat{\bm{0}}\textsf{=} \textsf{V}\widehat{\bm{0}}\widehat{\bm{0}}\widehat{\bm{0}}\textsf{#}\textsf{@}\widehat{\bm{0}}\widehat{\bm{0}}\textsf{}.~\widehat{\bm{0}}\textsf{U}\widehat{\bm{0}}\widehat{\bm{0}}\widehat{\bm{0}}\mid$ 

@@'@@@@#u@s@'@\$@@@@@#w@@t@t@s:@1C@#@w^i@p\_t@o@@DZ@c@L##@@@{@@M@@.#M<\$@@{@ö1@s@@@#] \@@}>UEv@#@#qi\*+@F@\*@&@|@:!@e\_3N@L#@#+}<@@|@@@R@<sub>i</sub>#@@e@@z@@*-*

**©]<####@wQL@#QdQY#3QQQn##Q#Q<del>u</del>@@@FQ#QQqQQQ**9=UQRk#Q/

 $\mathbf{\hat{Q}}$ #)#@@(@3#+#@\_@@O@bOw@Zf6@@#@##[@{@@@t@N@PM@@#@@∏@

Q-#tQ#\*hQQ<Q#R~Q#Qo3Q"mQ#Q|/Q-\*}wQ@Q

**00**[#<br>#]0/0Fh00#0061##00d00080EB04<sub>¤</sub>^0{#00 0Z#0z7`00BR0#o0IN1/B0h0#;?#1h0Q0#00[0#000\_P0X00<br>00P10z0]00w#0c00G0'B<sub>¤</sub>OjV0^0L#m0u#,(00000F000\_\_\_\_I#v0=P1q;010R0E00?<br><sup>1</sup>0Dy0##000#d#00#000#000M0C00xw0#

**NS006.##"000#^|000** >QAQQSQQ%QJ3#Qq8¤QqcY6Qj}QQQQQQQQWQQ#Q  $\hat{v}$   $\hat{v}$   $\hat{v$ %nÔÔbP6J#Ô##QÔHPXd#>=ÔÔ#HPÔ0ÔÔÔÔDŌÔS##hÔ40Ô>#ÔÔÔ#itÔG#ÔÔ#;[] e000d#0t0\*h5#000r0##0#00Y0j0eJs110%##N006C0#.E0j#,|3\<br>@@0dd#0t0\*h5#000r0##0#00Y0j0eJs110%##N006C0#.E0j#,|3\<br>0#^0#cB0)00a00T00{#000<G00i[00<A00K0S 00#<c00#04i0#\*7D!T\00wh0#c0090\$#hBQ000 vÛÛ8#0200S6:0f00x00A���,h0000#0#00#0z00##0~0\|6tT0KJ0000[0C0v00iÕ@n0\_ 500'0S00n#qgxd00jH0C#0E.]d00F#{000F`%##d##,�^0|00  $\widehat{\mathbf{Q}} \text{V} \text{N} \text{y} \# \mid 4 \text{Y} \widehat{\mathbf{Q}}/3 \widehat{\mathbf{Q}} \widehat{\mathbf{Q}} \# \widehat{\mathbf{Q}} \# \widehat{\mathbf{Q}} \widehat{\mathbf{Q}} \text{G} \# \widehat{\mathbf{Q}} \widehat{\mathbf{Q}} \text{U}_\Box \widehat{\mathbf{Q}} \widehat{\mathbf{Q}} \widehat{\mathbf{Q}} \widehat{\mathbf{Q}} \widehat{\mathbf{Q}} \dots \widehat{\mathbf{Q}} \# \widehat{\mathbf{Q}} \widehat{\mathbf{Q}} \# \widehat{\mathbf{Q}} \widehat{\mathbf$ 

+XRÔ<sub>⊡</sub>∉Ô

@9@@@@@'@#@7\_#@@###@@@9@1@@k@@#@Z@@d@@d@a@@\$@@\_3#  $\#$ 000 $C$ 000 $\#$ 

Ohv@1@#@##c@@#@2@V#G@r@,wsS@@T@@@#@@6@@#xv>@##@@b<@5@~:1#@#@@fa##@@n@k@@@4\*/

Ey**0000**##0{00\is0#`bC1\$&D00T m009gm000s0o0(0!j##0\$00<sub>P</sub>>oFL#0z0!�000+ T00o?

@vr@@}@SFN@mXj9X#@!@@F~@@@d##@P#G'AJZR#%^@#dM=n7@@d@]n##@#@@|@a@T@k@A@@#@&@#Y@'?

00Z00a 3��� ! �� | 4>o n4000N - 0000A0\*P0s@aq000{Y000v0o\*&000Y\$0000#0, M00/

 $\bm{0}$ 'Y+00#(0#0000sN000k0,X#05k000a#0d)c060u#00#/ee00#\_\_00x00#00000

 $0E009C$ 

@@@=#'0d@#@I@@%#@%4#@w@m@=R@do@?@eS}B@#@@N@Nm#@@#1@\$@n@#[@U>#Zs@@@##;R@#@E@@

47S#Jh00#0<\0Kr0HOq00#n7y0000050z0:F#W000#00�0+ \_=0:}100m0W|

~06,#00:00#00K000N#0g#0#5k00,00m7G5c0#0K0/000c^0.o000{¤0<00#0#@aq00<001

E@@>Gx@@@#@@#¤D{T@@@g¤@[@Bt@T@@BxT#L@9#\$~#<del>@@></del>#@#@&@#B|

V8b'0#0^0%TQ-0;QU?#7PQQJQGQ#FsQGQQQQx #VVU VQQQQQLFU-zf jPQQQ6  $\mathbf{\hat{Q}}$  00 | 0#00#k00#t000 Ry#H#c

0000 00SU0hA#0P^00q08X 0100=3000e

 $\hat{Q}$ z $\hat{Q}$ v $\hat{Q}$ Qz> $\hat{Q}$ g | H,  $\hat{Q}$ Q $\land$ \_\$1 $\hat{Q}$ l $\hat{L}$  $\hat{Q}$ q $\hat{Q}$  $\hat{Q}$  $\hat{Q}$ c :  $\hat{Q}$  $\hat{Q}$ o p $\#$ 2 $\#$  $\hat{Q}$ # $\#$ p $\hat{Q}$  $\hat{H}$  +  $\hat{Q}$   $\hat{H}$  +  $\hat{Q}$  +  $\hat{H}$   $\hat{Q}$  +  $\hat{H}$   $\hat{Q}$  $\hat{\mathbf{Q}}$ Wn##QQQQ#`>\$rQ##VR|A5ŬqKQQCQQHz###FR5Q#QQQ6QkQQ} G08]W00010#~CH>#e0#Q#0? 3t+000000"0\_Lx!L0B000%00P090#[]##0f\00@?m0c0w0;0~0w00#0/0m0#005#0 %;5>00s000xUq0>\_000[Kt0#0m00#00 ZC\_00 !@&##@kB@@±#@@|Jo \$**\_@**o@<@:yN@y ÛmÛDÛs{À#=Û)&fÛ^##aQRj[&#Ûg|0000#00ke000}|:00Y000

90h#0.W#0H@0V0b0z0\_�M00#6-#

 $@@@S@5@!s@@r@r@#J@\#@\psi@$   $@@@3@9@1@0@1\#@$ 

)>[##?@@#@3?WMj+gD@@!@o@:+1-'l#@@uP@

## **QFNQQQ%%n)Q#QIU#rwBQ\$Q**

ZEQQQ^0#¤Q###'Q#QQQ¤~(Q[QQm9rQQXQcQ##QQ>XQ/

##@3100y0#0Ve#0"0Wa000009M070##1#e0000cd\$078#0E00dm0dE{Y0K+0#m00L0'N000%0c000 \ @d@@y@@\$@.@f#@##@@#v@@`@#@@##@o@@#"#@#ćn@@@@o#@@#@@fA@~=:@v@5@@w1@#@@v@@@#nKfZ0:@@ <@@#wew@@O#@v#@@@QuG@@1&@@@@7@vtIa**@@@@**7%R@8`q@-\s@v@@yN@m3@@@@@\_2tB@@@>@@@ QuQ#QQQ#Q#Qa�>Q#QQ^#QQGQ#Q0Q#QuQQUQQQTQ[�J@@,QyQQfHQQQ{Q34DQQ;`\

**「©#Q©i4;f©#@wC{T##+@@@tG@H@@#&z@∏{Q@\#@@#)\*@j@v@** 

##>\_#>)WQJ1<Q#QQUQ#BQXctQQQ5QQ<Q\_{QQ<sub>p</sub>
#BÛÛWÛLÛÛrÛSFώÛd1#ÛÛÛ&v `@@`^```@@@<sub>¤</sub>#@@f#~@@@dI@!op@?|70@@+@@D#@o@HJY@@{@#n@~cV@@#@7@@A}=}>&@'@@wĂD@\<br>#@@#@@]@P@?@@@@<sub>\*</sub>+@k@\@#{@@F+#@@%@R~ 3?=VM**0#"0=j0@OO(00**u#[y**0Z00**<br>00#OOJOVOvsk00E0O

Q1"EQ7QQ9QQ#1QNQQQQ7Q]QiQQ|�>QQQ#QPQ]:#\*QQjQQ#\*Q#7<br>□�#^QējQQeQQQQ#QQ3QQT)QQ)Q<sub>¤</sub>EQCQ9QQI|*b� QNQ#"*gR#**;QQQQ**<g'I4ZQSQGD**;Q-**<br>�uQQxQQ� QQQrQsQ>QkQ2#&QA#QQ#9#Q[RRQkQ<br>!QQQQ&Q#QQQQQQQZ#w(Q;QIQQ\_^[Q<sub>\</sub>Qx!Q{G#QQsQ#-#QHQQ#QSQ

6#G}hR1@0#0d 0#0\_0o#Ja0#3#0

, #@#@#@A@@~@@\@gn@#@@@9@#@#;@S`\$\;@~5@tg@@@&@[]¤@F#2TG@5@@#@#@"7#C|]?@@>@@>H@@@

@&@d@@Z@EoL#@y##@@#Z:]MQ@ruc@~@3r@#o#%#@@##@HO@o@@}@E@SWV@@%@@@W+#@@@  j0bye,&0000q@0000cr000

S@D@@n@#@@k@@@@@2T\#5X8@#@@#Ĭ@@@|@rO@^@+Y'@V@@|@@#+@~I#@@@v<@@w#\_\ #G@#ubsg| 0Hb0#0U0##00-#@0#0~C'#0z0QZAQQ#@Y~HQN0#W#4`\_HQLjQ`LQ#0##@ps#n50@@@Oj0#AQj;@@<br>@@@NQ@'@@@(@@=@C#o@@@By#@oQi1#uhnQv-@

**Û | Û**QVY-ÛÛ5RÛ]>>ÛxÛÛ\Û>[ÛAPÛÛoi@\IÛOÛg **]**ÛÛÛFfÛvûûÛhûW1#ÛûÛ#-ø##ÛrûQûû

 $@nL)$ 

?p±jŴA 9Ŵ#Ŵ

 $00\}$ }}0c=M#0:0L0#00}0#0D0`s00000 #&040]  $:\mathbf{0}$ 

,`@g\@N@#@#Ã@@<sub>+</sub>[##G@~@)@s~w@,`@@P@#@S@[@@@@H#@X@8Z#@@#@ç@/@r#@3\$@@v1@EA#@^|<br>ć@.p@@H@@<@i,`@<del>\_@</del>em@@1v@@;`@#z&@:``6#@@@##G@@#<br>@##**@@`@@@@h@v@**M#@``G@@@#s@w<~(!@

^@@g@@@#@,@?f#@J#@#@#;@@qx@@`K@@(o@7**+@@@5P@@&@@!@]R@#@#@@** 

J]@N@p#@1@##!#s~@;I[@?S+@[@\$a@##@=^@e#[]@[@\\O@#a@\_3@@@%@#@^@@1M@@#@"@@@c@@@\*

@DhG@.**\_<del>@</del>#@@#@@@@<sub>D</sub>∏1@#!W(@?[#**Ãq|**@**°@@#@j#d�#Ow#@{@^ck\_##\$@A2#X@}@J|\_  $00.000$ #00]0q0[0#]s0002@(0"0&o00HI0p00'00r000k0y03v0;0wy/0t00^0#(0F00pb#0@0N#00;0|0s#aA00 #@#@.@@I{@@b@=�j#@h@}@@@x@w8@a@@D@"@@r@@=L+@{#@@j+@@#@@v@}[@@@7Fb@#f{@p@@\_FJ{[t=  $\hat{\mathbf{Q}}$ #N00000\$. \*1<0#VX3.XT#L0TTBo00j000\_C000b0 $\hat{\mathbf{Q}}$ H<Y\n0E00

\_@@@7@X@#@J#@(BG@@@<del>q@#@##</del>@@##@-@@O@#@@@#@#Yw[#1@@V@#2ik@#@@@,@.@'*\_*@#@@67[@=\$@@U  $\bullet$ 90-00 #Y $\bullet$ م

Û[nÛOÛÛ##ÛÛy#kÛr#@Ûr<br>,FÛÛW`04TÛÛCÛÛ710m#J%QQQQQWQQ"!0##>+#GÛ#10A0008}0#0#Q0UQoE0i0|0yqıQooKh0@<(0\<br>wJQ[0000+000)wQQQQ

 $\hat{\mathbf{Q}}$ #/1\##\_D1 $\hat{\mathbf{Q}}$ #@E@@\_pB@#=@@\*#)@@@Ah#F@6c@HH#@V@\*@|@]@6@%%gW@@#-#02Bn0Ď{00(i'I00#0\*00N600K0NvZ##X100Zc0zд`x00i0|00  $@sp@@H@H@H09@z}@@H@@H_0@H(_H@@H, 7@Hb6@H@1@@C@Q@4c#@0s-14U@@'@t$y V?@7^@J#$ 

*Ŷ*#!5Ŷ&nwu¤oŶ3~Ŷj#ŶŶ"ŶWrŶŦ##Ŷ{L7ŶQŶŶŶ#d#ŶŶyŶT#ŶŶŶ**Q**ŶŶŦ#Ŷ{Z}Ŷ#¥{A  $0.2 \quad \sqrt{2}$ ##000#ef000  $\hat{\mathbf{0}}\:\hat{\mathbf{j}}\:\hat{\mathbf{0}}\:\hat{\mathbf{0}}\:\hat{\mathbf$ x#00Upyy##00c

Û#<<sub>□</sub>�:0e0A!Dq#00[U;^#000C0Q0/#~0H00v000/000#00}\<br>000CN"000#00=0000z#k7{00000S000,0LC00S00g00E##Z.0Ir00N(0000)0#0#J!000m0∏#0[#000/<br>#k6~~/#d?0f10#g#"jq00#\$#00#00%U)u0000{#000J000#K)^v)#Le0Zt200#00#**'**0S#001090

 $D\#$ 000

vÔÔkÔxF<3<br>Ô#im#ÔgfXÔÔWH}8ÔW#3Ô##ÔÔ#Ô&ÔÔTÔÔÔÔj

001000Xo00#A000p0###0#0]~, S000  $0$ @s $0$ Tá $0$ : йO $0$ #0000r000 b}0000#02\*D04#0\_

 $\mathbf{\hat{Q}}\mathbf{\hat{Q}}\mathbf{\hat{q}}\#\mathbf{\hat{Q}}\mathbf{\hat{q}}_{\mathrm{D}} = \mathbf{\hat{Q}}\#\mathbf{\hat{Q}}\mathbf{)}\mathbf{u}\mathbf{\hat{Q}}\mathbf{\hat{q}}\mathbf{1}\mathbf{\hat{Q}}\mathbf{\hat{Q}}\mathbf{\hat{Q}}\mathbf{5}\#\Box \text{ }6\#\mathbf{\hat{Q}}\mathbf{\hat{Q}}\mathbf{\hat{Q}}\mathbf{\hat{H}}\#\mathbf{\hat{Q}}\mathbf{\hat{Q}}\mathbf{1} \pm \mathbf{q}\mathbf{\hat{Q}}\mathbf{\hat{Q}}\mathbf{\hat{I}}$ 

 $\pmb{\hat{v}}$ 000660 $\alpha$ #0M00# .0Y0O0#00#0-X\$aC01#0c#0n%0#00}<d00`m9|0C#600015I0  $0.1000 \pm 0.000$ MQA.IQCQٺ�>Q#□Q

TN#.0{0\e+t0000u0x0=V#\_!¤0B, 00#00A30#04\_0/0#S#Jz00001#0070G000#^00\*0r20!30r#0 #QQ~QQQ#Q#QQQ%Q4\$tłKQV**'QQQ#**QQ\$Q

Ð`**00X0A0000#000.0x00**bx**0**Cm¤0#02@t)#K0P00^0000000FH0##\_0001i6#gnH#V**:00"0**VO00#s0000<sub>=</sub>R **QOQQ** 

Q92QQ#Q]QQQUexQQQQQ~Q#~;##QQQQQbQ6PQQ&Q^3##Q'PQ^QNQNQQQ8#fQQQ

#3~@t5@}D@@V@s:q#w@##w@~@uO!@FGt/@@@Abŏ@@#@b-L##P@<@@@99=#Z&#@4@@`@C@@#o8@n@@#v@O\  $b)$ A#0#00#01000.?#0~

#x@cv@@Y`c@@v#@#2AY@tU@7@T#e@@@@@#@~@sk@@`k@@C@17**:@@@#@#@**e@>#+~@bp!@@

%000#0&00 : 000#004 4(������##^��^}00Z00A(200000n0z0##"**\*\*\*\***0H0#?

#Hr@@@"@\$@OS1B@#<sub>¤</sub>QAD@r@vo^@@G@"@@@U@"F@D@tN@@@@@#v

 $\mathbf{\hat{Q}}$ ;@@#@@\_#`;@L@@n@Sc@m@@#Y@@@+@H@"\_b#@L@##@ú@@#m@#x@@-s@\@9#[\$ [@d@@@F@@p,@BH#@@!fh!L@K#@@@###\$@@@+yb@e#@s@h2\*@{@#@%h@@Ym%@#8@@@]

QQQWOQ#QQ9AW1E##QQ] ##,  $\hat{Q}I\hat{Q}$ # $\hat{Q}S\hat{Q}$ )u# $|$ #+)

**□#Y#@@@\$@<@(@+#k^q@@@@@{@h@I@@@@#N7I@S8yqLz\@@T@w@Bz#K#)#@@:'@f@@@D@@2RDW@k@#**o@R## "?0+MU00=0{\Q\_#\_@wQQQGBQQQQS]zQ;.#QQHQ\*QQQYQDQQ\_QQQQj[QQQFQH?Q44QQQAQQ>Q

 $\mathbf{\hat{W}}$ 00q060, {e0)01E0u0)00#u0x\_000ke0000qV0070E#9000#p9#00G0.#0 **□◆a##@V)#4#@Ă1@b@o** 

#x**0s000**y0cb3Q=Y=s00003d`CqzjQ\R0b1.000{0|0#0000?|00^���'00&0#0#C^0?<br>R0#C0,O=b#0#y#0ŋn0m^0/10#?3j08Y~D05v#000Y0#P00:#0#00ï0R<br>0000<sub>¤</sub>40z0y10q[00&[0w0@0#0��P&#0A0>\*00+0#0%HF0k#0<^0#000000<br>0>009c#Y00[000x^z00000Q0#i0#00R00q0  $10^1$ 

 $\mathbf{\hat{Q}\hat{Q}}\# \mathsf{L}\mathbf{\hat{Q}}\mathbf{=}\mathbf{\hat{Q}\hat{Q}\hat{Q}}\# \mathsf{hyr} \mathbf{1} \mathbf{Q}\# \mathbf{\hat{S}}\mathbf{>}\# (\mathbf{\hat{Q}\hat{Q}\hat{Q}}\mathbf{7}\mathbf{\hat{Q}}\# \# \mathbf{\hat{Q}}\mathbf{\mathsf{F}\hat{Q}}\mathbf{1}\mathbf{G}\# \mathbf{\hat{Q}\hat{Q}\hat{Q}\hat{Q}}\mathbf{1}\mathbf{Q}\mathbf{\hat{Q}}\mathbf{1}\mathbf{1}\mathbf{Q}\mathbf{\hat{Q}}\mathbf{1}\mathbf$ 

#@j@@@;#@o4@#@@)b%<sub>O</sub>C|G@@@{@]x@@g`fK\_p@@####@@5#a@{H%0Y@@v&R;-<br>@@;H@tv@#oL@@#&@o@@@{@#@\*Y@#w"@###@{-B@l#@#F#O@U@@@\$\$@Z@w@>O\?-@@!|@T@aw@`ja�! #S\$N@@8@06P#3@#r@@@#@`@[E@#Z@@krx@G}@?jb@#d#+@my@+@@@@#<sub>¤</sub>Qj@1#@b#00>**a00&0x0F40>##0x@R200G** Û#/ÛeHÛ&ÛA  $\noindent\Box\text{IO} \text{Ô} \text{Ô} \text{Ô} > \#Z \text>Ô > \text>Ô \text{V} \text>Ô \text{MO} \Box \# \text>Ô$ 

; @@Y@@(@@@@#y#@@@@##A@#@+M:@@7]@<[@?8@@G@\*@@i@Ay@@@@

 $-$  " (  $.$   $1#$ 0#K00000a05000T $-$ 00#

**ÛÛÛ**f#**Û**&**Û#[#ÛO@bÛAkÛÛiÛ#:0f#0}?** 

0`\$z\_0:008b0QN000020>0,;#^0hc0\*0A90#+RV#X007PJwX09#\*0J\_0zd00#|

ŶŶMXŶŶO5ŶŶMuNjŶ{#ŶGŶBŶŶŶFŶ)8Ŷ#ŶŶ^Ŷ#ŶIŶDŶmŶ|ŶYxxŶ#"TŶ

R**Û**.6E@%Q@[@^@Lŏ@K@@+.b[@@5@G@@#d#%@}@X`@d@X@K=~f@@@4#t|@@@n#@@@O@+d@@z@dj@c#'@<br>,@g#@@R@P#@#@d@q@~@@@@a@@#@#@Q@ri@xrq@X#"X@Du@@#,1?f#1#@#@<\##@\@a#@@<br>@#@@@D@#@@@#@EVK@m@@Q8¤#I@42?4{@\*#@#v\*@@/@P¤**@@@@**#+Q@#?<br>@4g@@@@3tQs@@#

#**00T#00o~0000}0000**me#a}**000**Wt0w0'0000I+00#"#ŷ0d0<mark>]</mark><br>90]000m0#00d#04#00#v0iG0#000#00#0P0##"0I0)00#000e00000b0u00000|00##v0#0\�U9#0J\$f1[]  $\#$ 0  $\#$ 0 8

#@@@@5Zp@m@\*@@@#X@@#@@@@?i2@@@@@@#q@@#@@@?@#@@FMZ@5@Z8<sub>\_</sub>.@@uo@#\ ã0#000WOKIOSua0##0E00&O3 4w0@0]0&00000I00[00~##0\$(0Y008D)J0#G2? 0-y050c##Uu00Q0#0#\_=;00ZH0000#00}\_/}\#T#t-000?)0c0sR0#<br>0-y050c##Uu00Q0#0#\_=;00ZH0000#00}\_/}\#T#t-000?)0c0sR0#<br>;00R00`q0\_0q#00%0####MFf00#1F[00!#0#0N0#1QEQ\$@@

###2R##@@s@1@r@y=@@@NH@Fq@,@@HaM+3@9#&+q#)8@t@!S7@@C\!@)P8@@@<@X@E@b^#@@\_n5f#@@'! 010{**¤©©#0d00000**a0č

]0\%\<br>}}}\$#RQQ#xQQ#Z∑GQQFQ#ČdWQd  $\mathbf{0}$ G# $\mathbf{0}$  $\mathbf{0}$ K

 $#$ [;0`v0001\*0KV#'0MA~\$a00 fzJ0b#000]I00d,  $\varphi$ 0#\*0:0Y##^pp#00#Ut0?#00A0%n, b00#0,  $\varphi$ |#\$ 6 5#[8a00#yQe0#g"o0##\*000J0w#0x0000020r/]x#0-\$0>800\_MYs00=#w0##x<br>000M0060Ch00\*#o#0e000F1,]\$00x]00#T00I0x00)0,00#000m0R0v##u<0#0J

Û#Û|Qb#ÛNjCSö#Û]ÛÛ#ÛÛ!ÛÛVÛÛ<>Û&EÛÛÛÔ#ÛÛYB#ÛÛsDÛ;Û#Û#(ÛiÛaÛÛÛ@Û]#<br>}Û##;zûû<#ûûû#0û#Q6uû#û0%#ûw\_#V'ûYûM

\#@#@@XDPm@9@9@Q#``|@5U`@@@@@@@`z1@D@#@o@@4H#@=DB@@@@#@@#@@-T@|@56#@Hq@@3"o?`  $\mathbf{\hat{Q}O}$ `?, $\mathbf{\hat{Q}1}\mathbf{\hat{Q}QQ}$ ># $\mathbf{\hat{Q}JQe}$ , Z $\mathbf{\hat{Q}}$ ### $\mathbf{\hat{Q}QQ}$ '#j $\mathbf{\hat{Q}t}$   $\mathbf{\hat{Q}H}$ # $\mathbf{\hat{Q}Q}\mathbf{\hat{Q}}$ 

 $[2a0]$ 00006]E##3#0>#@T#+A0>0#}4m#00q0o0\*0D00000/0q-I#0

%RÛÛŇmÛpÛÛŎQoTÛ]T]ÛŎgÛÛÛÛQZÛKÛÛ2aÛÒÛAÛG#mÛÛÛQDPE#0ÛBÛAÛ#ÛGÛDO, Û[ÛiÛ=N3Ûsc=Û##ÛUÛÛ# W#@]@4#C@#?@\_@Z\$@\_S^@@<@xN@#@@#@`@@#@ib\_@(@o\_\$@v@B&@zM#@@@@. @#`@#@  $\mathbf{\hat{Q}}$ z#F $\mathbf{\hat{Q}}$ |x0a00lj $\mathbf{\bar{Q}}$ ¤#0\*k000;0#0#J8}>00:

 $\hat{Q}$ -#px"#| $\hat{Q}$ F $\hat{Q}\hat{Q} = \hat{Q}\hat{Q}$ p4& $\hat{Q}\hat{Q}$ (^ $\hat{Q}$ L5

%#3@P@@@Qvul}#\#S|¤@\*@@g#@@@@=@D@"0@x@#@-@#5U@-@@@@`<br>@D@6@R@G@WubR**@@`@@@@**8@#@e@@@@O@#@=fY@#@=@#@#@@@@#@C@###@Fy%

Û])"\'IQO#QQ#Q\*QjQ~QI}#QQy1QQ#QQsei#ИQQ,QWQ#UQ:iQ&QoQQQA|Q@Q^!#QQ# </QQ#Q#QoQ<br>%O>QQUQ \*QQ#QOL-QQgQ[#Q[QāQyQ[ej-#Q2#vQQ/QaQQ rQWo

f0000@#008z0o0k,02#0y00#00.0q0##0\$#00%#0##d|00^#0001!,0#TjD00000VF0#0#0#2zN##?  $+ \# \mathbf{\hat{Q}}\mathbf{\hat{Q}}$ s Q $\mathbf{\hat{Q}}$ ?410Q $\mathbf{\hat{Q}}\mathbf{\hat{Q}}\mathbf{\hat{H}}$   $\pm \mathbf{1} \mathbf{\hat{Q}}\mathbf{O} \mathbf{\hat{Q}}\mathbf{\hat{Q}}$   $\phantom{.}$   $\mathbf{\hat{Q}}\mathbf{\hat{Q}}\mathbf{\hat{Q}}\mathbf{\hat{Q}}$   $\phantom{.}$   $\phantom{.}$   $\mathrm{i} \mathbf{\hat{Q}}\mathbf{\hat{Q}}\mathbf{\hat{Q}}\mathbf{\hat{W}}\mathbf{\hat{Q}}$   $\phantom{$ }H##K<**0#00:0dd0.00**y100i  $\mathbf{\hat{p}}\hat{\mathbf{q}}\bar{\mathbf{\hat{p}}}$ a  $\mathbf{\hat{p}}\hat{\mathbf{\hat{p}}}$ a  $\mathbf{\hat{p}}\hat{\mathbf{\hat{p}}}$ Q\*Qu#Q-o}#/CQQ #m00F00c0080X`00#u0.#0#100000J00F00\$05040+#"0:0.T0B=a  $\hat{\mathbf{\Theta}}$ s#.00/000007#vB0#C0#a00Z0)00/# 4N@@i@G@@v@7#@#(!m@@#(\*@##@#&#@\#@/@wl@@@@2@@@&@@O@N#B@/@p@:#@z@@z@@</ Gw#Qs**[QQQQ9|QQ'QQ{Q2@QQQQQQWQQFHQ#QQQQQQQ**Z;zQQ##QCQq@Q#Q#QxQ#- $\mathbf{\hat{Q}}\# \# \mathbf{O} \mathbf{\hat{Q}} \mathbf{O} \mathbf{\hat{Q}} \mathbf{\hat{H}} \# \mathbf{\hat{Q}} \mathbf{\hat{Q}} \quad \# \mathbf{\hat{Q}} \mathbf{\hat{Q}} \mathbf{\hat{F}} \mathbf{\hat{Q}} \mathbf{\mathsf{L}} \mathbf{\hat{1}} \mathbf{\hat{Q}}$  $\mathbf{\hat{B}}$ Bx $\mathbf{\hat{B}}\Box$ KXu# $\mathbf{\hat{B}}$ ~@@@[{]#%@\*c[~#o~@@h@@@JAx@@@0#@@@w@%B@@@#S#@@@`\ #BQ61, 0Q5QQQQ)QQ#xQ#QmQ1#QQgQpQ#]QoiQ^1QgwQb hx2000010000n4u000)0`0#~<sub>"—\_</sub>\_\_GC00X0000M00#000.v00,0#j^-#00#x00\$0f~00;0000!#0+5�@| **00;0al0f000c0**\_jW##"0##0My\$00##W00810` *⋕∼=*@V@ๅ~@=ff?##@#^@@@@J#@@##Np@@#@##U| m000Y#{>00000]00i000 pÔ,�mQ#Q#Q#e#Q#¤Q,TQ##N#cQQM^Q5#QQQ\_g\_QJ#QQV&Q#F'QQQQ#DS#Q^&QQdQQeM.iQQA# %#@e0@@@|5#R\_H@u#@e#/a#\@:u##@`(pB+@vP@@##@@лH@\#5Ks7@@@j/@@@@##E0B %QQQQH#QQQ.QQQ#m|&QQx;#**@HQ`@**#\_o  $\hat{\boldsymbol{\Phi}}$ wêê:sz^ê=êêpêê(ê#êêê#êêêêêr=êê-8v#êênêêc.êêoê1/qxêêjê∏êiêêi%A`ê #N,#@@S@y1@ŭC@#RO@@##|M@@<del>u#</del>\*d#@@?@@@@#@=#>kQ@##o@#O@L.1%@@o@~<VjB@k@@V@@RV! mL##0.m00´000/K2OJ#0d0>00.0#\$0w000#00X#00{0w|qQ#00\_#0#60y[0#000w00\00#m0005\ #LdYO@#.#K99k@#h@@∏k@q@j#k@#@###<sub>¤</sub>N@N/@@#bt@f@#@N@!**@@@@##@** 

 $\hat{Q}/\hat{Q}$ 9 $\hat{Q}$ }" $\hat{Q}$ : $\hat{Q}\hat{Q}$ 4 $\hat{Q}$ |#@+u###)6# $\hat{Q}$ # $\hat{Q}$ # $\hat{Q}$ # $\hat{Q}$ \$ $\hat{Q}$ \$\$##1\* $\hat{Q}$ E $\hat{Q}$ 1d(# $\hat{Q}$ ) $\hat{Q}$ g#1 $\hat{Q}$ ## m6©C **∏©©** 0\_0W0#00700#000#0[H5F#0\*#[A&`00Z00S#00-0F#K00P70C0v#0R#0L00L\_Pd#X\02#1!,##700hl **□Z#©©©O©©#:{#H@#7ud@#}#z#@u**  $*g\hat{\mathbf{\theta}}* \hat{\mathbf{\theta}}$ zêrê $3\hat{\mathbf{\theta}}$ k<sub>n</sub>ê $\hat{\mathbf{\theta}}$ ) ê#:#êqêsFêujê#êê@#|ên\ê
**□&@#ET@#3@T#4@D9)Fj@@#@@@{{@\** 

**@@fe@@\?@"2@+@]E@G@@#@@F@@@#e@@.@@ix@^@@G7@&@@tv@@##@"@#@\_F(@#@@Ou@\_@\_@D@#@@Z@**  $\mathbf{\hat{Q}}$ D# $\mathbf{\hat{Q}} = \mathbf{\hat{Q}} \mathbf{\hat{Q}}$ UKd $\mathbf{\hat{Q}} \mathbf{\hat{Q}} / \mathbf{h} \mathbf{\hat{Q}} \mathbf{\hat{Q}} \mathbf{\hat{Q}} \mathbf{p} \mathbf{\hat{Q}} \mathbf{B}$  ; #

\$HQ#Q8A#QQQQQ#H>QQ\$QÛQ\*#QaQQ#OLQ#Q.Ĵ`QQ>Q&QKQQQxK~QQ8QQ@#QX# ;#@v%@3=0@@@,D@A@3@xNzR}@#@7#{@Wj#\_@8m@XŬv@)#@% %Ô1ÔÔÔNÔ0ÔKÔ"Y**1ÔÔÔ}ÔÔ**ÔN**"Ô**pj**ô"<sub>n</sub>ôÔmô;#YÔ1ÔÔO>Ô#ÔO\_#ÔOTÔOÔO#J"ÔO#OO<sub>"</sub>�#\*#SNÔÔ"]kÔÔ**d1ÔD ubV@#"@@@}@#@<@@H@eWN@#@1@O\_@@@@,D|X&<del>@</del>@#@#@@#n#3#@|@@@@\$@K<@@#0-M@@@@KF\ **Ŷ]Ŷ8ŶŶĊŶ#Ŷ#ŶŶŶ**Ł#OP6¤gxŶd#Ŷ#Ŷ8@Ŷ\$#UqE**:Ŷ\*ŶŶŶ**ŶŶĸċ#9Ŷ#ŶŶFuKŶŶŶŶ#^ŶŶ!4ŶŶAŶ`OgŶŶŶH##? **#V0<0ZR0#۶+L00m#Yd0** 

**@@EƏJ@@##@FT:=@p@@@B@@#z@8@#@@y}@@Z@@@#zK@#@#@6@\*@@4@@@1@@#/le!0@@|** *Ŷ*#ŶŶŶĦĦ#ŶŢ#RJ#hŶ`#Ŷ#1>ŶŶŶ`#ŶŶ#)ŶŶ#Ŷ-pŶŶ@j#Ŷ\|¤CŶOL#ŶwŶŶ5ŶPŶHiX~#Ŷ#ŶŶIŶŶQ#^`QC¤-\*@7#@@C#e@'2@#@#@={@#¤��c@@@~I/OL<`@h2@b##@P@(@#+o#Kjy#@@yn@t-@-\je@@h@mV2@@∏ E06#I**000F000t#}00**Ak0&#0Y0@Qf030QQ0e#;#0#000/#00\_L00∏7B?00##00QQr0UQ`Hr!  $Q < FQ \# Qd \# v$ ;  $aQ'QQtQQQU$ 

Q<del>u</del>^C**QQRQGQ×QQQ}QQQMBQ#JQ%fR#TUQ#** 

\$#@eN)#@@m##@=@@2@M\@8@@@mod@^\$.5@@@@k(])@@#@@\_@@@##@;###@+@-@@!?T@\*@@<br>\zBl#@Hmz@@@k@L@uU@@@@nE2@]@@tú%@;!gJ#@##&PC@I@y(#&4@@M{@@@0+2Z!@@@/

 $\mathbf{\hat{Q}\hat{Q}}\mathtt{\sim}\mathbf{\hat{Q}\hat{W}}\mathtt{\hat{Q}\hat{Q}\hat{W}}^{\ast}\mathtt{\cdot}.\mathbf{\hat{Q}}$ `X#6 $\mathbf{\hat{Q}\hat{S}\hat{Q}\hat{Q}km\mathbf{\hat{Q}\hat{Q}\hat{V}}\mathbf{\hat{Q}g}\mathbf{\hat{Q}}$ ; i+ $\mathbf{\hat{Q}}$ cX1 $\mathbf{\hat{Q}}$ #T# $\mathbf{\hat{Q}\hat{Q}\hat{Q}L\hat{Q}\hat{Q}\hat{N}}$ 

B\$fD#QQ#H'V#OQQQvQQdh\*Q#Q.Q#P\$Q;#Q5f{^QQwQQ#Q5ss\_\$R#J##QQ\<QQUQQQgQEQ!Q<del>a#QQ</del>y+Q∏ #0##C00J0[w0#W09e0#0000-

%#NSx0##d@@x{an###@@@NB@W@b#@9@@@@x@K@~@##G@#1#@p@,@@1T@@#xR@ŏn@#@@@@@gu<del>u</del>@@@@@i@@# **@**YX'@#h#e#TC@{@@@@B@**\_@@#@T@**hi@T

**□©ZE;Ч©@#!©O©J©©©©~©©T©}#z©#K#0V** 

 $0#0$ čs $0#1 < 01900#00$ 

yJQQQj#QQ|¤&QFQ#QzQKDQT}Q#QQT[5Q**:Q**Q¤<QwQQH#QQHQ#QQQc(#Q#z~QQQ#QQcs**-QQ.?QQ#Q^**[<br>2Q¤1QV\*#=Ev~QQS%DbQyQQ]msPQRQQ\_QOi{#QB}Q\_QQUQQ!QH"V#Q3#WpQQVoQQvQOQ#gQhMz3Qn#Qn#Q`<

*®®®®@#@#@#@K7K@@Z@*∏#8@@^@@\_@@O@S@b#@#;@C@o@@4q@o|@@\@d]@@!=#@v#?@)##@#^@bx(R#@\<br>4D@@@'#@H@#w@\{@@N@@@@G@f@@@eHO@@@@9A@-

BY@'@@sD@g~@H@@3..#@@@GJOz@@j@@x@#Q@\$@(#¤LJ#@#@be&#@@@qn@@@#\$k@~@#@B##U1@@@@30@,D@  $\_Ph#$  e000#;0#00]##0?00ezT'000?0\*##\*\*v0 E0"\00]pB<<00#0)00Z(000000

00mF0a#0;#q10009.000#2Ra#00000#00#\*00N91006MT00#LF#00I0s0LLpA`006#;0#

@@@@@vksrom@>1I@a"Nu#@##E@-@@ô@t=@@@1#@J@@v\*C|@@>#4@@@#@D@P@?#**:@@**@##@6@U %0&M#r0#¤0~nF])00!0:j00\$n#P\_0000V0q205#T"0H00Y0000H#.L#  $\mathbf{\hat{Q}}\mathbf{\hat{Q}}$ OD $x_0\#2\mathbf{\hat{Q}}\#N<\!\mathbb{E}\mathbf{\hat{Q}}$ 

9800C0##000F 017000000 00U#00A0002+01#00pu001  $0:500000000000051$ Q7EQQEQ1j9Q20:YQ9QQ<del>a</del>;QQQQ#Q`#QQQQtQQQjQQQ#NQ^Q##QxLQQ

 $\mathbf{\hat{Q}}$ eep $\mathbf{\hat{Q}}\mathbf{\hat{Q}}\mathbf{\hat{Q}}\mathbf{\hat{Q}}\mathbf{\hat{Q}}$ w)o# $\mathbf{\hat{Q}}\vee\mathbf{\hat{Q}}\mathbf{\hat{Q}}\#\mathbf{\hat{Q}}\mathbf{\hat{1}}\mathbf{\hat{Q}}\mathbf{3}\mathbf{\hat{Q}}\#\mathbf{\hat{Q}}-3\mathbf{\hat{Q}}\#\mathbf{\hat{Q}}\mathbf{S}\mathbf{\hat{Q}}\mathbf{\hat{Q}}\mathbf{8}\#\mathbf{\hat{Q}}\mathbf{1}\#\mathbf{6}\mathbf{\hat{Q}}\mathbf{\hat{Q}}\mathbf{\hat{$ 

##QK#QQrQmQQoGyBQ+QAc#QQQW##YQQQf}Q#Q+#QcQ(8QQ#QQJv

R#QQQeQ#QO=QkQQQQ##QoT'#kPQQ

□)#0@VGS@n@@j[@@#@#@@##<1HI2Z@BJ~qR@z@@&{#k@@K@#h>@@@b@J@#;@cq#@R#1X@@U:@@@1#@@^## @`|@\;)@@@@TRe@<sub>¤</sub>\<sub>¤</sub>@b@@#h@@@@<sub>Y</sub>-@@@&r@@@R@@@#@Iy#@'b@@x,8@[@#i@#w#@q#O\*@]"0T@@!

©©©@A@G@@d~{H@]@#@/1o@z@K@@@#@&hw@##!@@-Z@@W@@@##d(:#@@##@u@#@@a@z1B%@@ҋ4"o@biy@∏@ @A#T1@@@x@H#%D@##<@\*@**N@DB@F@O@@##@@@j@!d@@'6O@G@#@@\Y@@#ae@@L@**Ui#@\$

#0###YQQQ\$\$Q1QQ\$+QI'QQ##QzQQQ&#Q#8AA#Q##0QQ+QY¤&#0QwNWQ#Q#ruQQ#QmQQ#Q##Q8\$QQexQ\$Qv&9 **000#0**0B0##\$0 <del>d\$&\$</del>\*\*\$UKerd0a#00-}00##0#10zx0#K00000#<del>\$</del>#\$;@#d}.0s 0000#V0∏|

 $Z, \widehat{Q}\widehat{Q}\_ \widehat{Q}\# \widehat{Q} \vee p \widehat{Q}\widehat{Q}\#_{{\scriptscriptstyle\Box}}\widehat{Q\!\!\!\!\!\circ}\,\widehat{?}\widehat{Q}$  $0$ qz0{C0v0h02#00< x#~00#0

mM@D<@Q1##@/@@c@@@@4#o@w@/@@@;##@@1~-@@z@@@@5@L@@-@,#¤#0~#@/@@R@@n@#~9@@(9@@T@VM#! #qq\*0f0w4(0#:%:#Ï00>00|\zhWt03

*\$*T;@ox@@@@@>@@e5}@@##@&Z@**@@**@\$@#d@U@@@@@wN@@Þz[@@s@\$@#v@q@w@]w@#d7@aU~FzNÛ@#

#00c0vP#P0000P[0f02N00#000A0)0\_~0#`\$0#j400#k00)00h)0p0�n000`G0f00w000o7[0#?:000z! #n@qk@@@&>Q@-@#:r-@shn#@@@esA@,@O@E`fDE"Vv#Du¤#@@@#@`@#@@D@@i-@#K@  $\mathbf{\hat{W}}\mathbf{\hat{W}}$ rkia- $\mathbf{\hat{W}}$ o**00000000000**!'0#00f&j&&b&&"'\)##0000j000m\$c0\_0100h0(}10Z;000#0a+000019e0d0`}d0\  $\mathbf{\hat{Q}}\mathbf{\hat{Q}}\# \mathbf{\hat{Q}}\# \mathbf{\hat{Q}}$  .  $\mathbf{\hat{Q}}$ w $\mathbf{\hat{Q}}$ i $\mathbf{\hat{Q}}$ vS $\mathbf{\hat{Q}}$ s+#

Ή014u0000R000-»0#0ãΓC0#0}c:#^=0=00<sub>¤</sub>N&r9\*n0KU+#d.0,{0\000\h~#Yv0t0#00

 $\mathbf{\hat{e}}$ s#êê#ê#e#e@ê $\tilde{\mathbf{\Phi}}^{\mathbb{Z}}$ êv##ê#bYêêêekkêêê. fee#êAXBN}êe@êtêê=(ê##êê#e@ACêaêê. ê5#13 ∏ê#ê **ÛkgÛÛÛA[Û%Û#ÛY\_h\*54zkÛm#Û=+K#ÛÛ^ÛÛÛ** 

%h@@F@Nd@``}##@\$q@1@7nqz@@bG#t`)@A5#@@K#**@`@`**US#N@@G@@#@`(O@@@`Q@@\@q`|N@

%&\$@#@7@@G@xJ@#~@@@#>@o@A@@@3@(#@@=@7@@U@8@=L�<del>a</del>@@5#@@aNVP0@15x@@v4.3@!@@;@@@, **QY1BQQNQePnQ4Q#QQT0** 

 $Q \times Q 1$  ( $Q$ OS

@i1@#@@@@-]7@;Kb#@@@#4##@@VC#@@\@#f}@+#a@#&@@#.**@` @@@**@{@\@@|~x@j@@1\*@|3N-9@ô? **@k@@@\@5@d@@@D=@s#}@@@GZ@**  $\mathbf{\hat{Q}}\#=\mathbf{C}\mathbf{\hat{Q}}\# \mathbf{0} \mathbf{\hat{Q}}\mathbf{\hat{Q}}\mathbf{\hat{Q}}\mathbf{\hat{Q}}7\mathbf{\hat{Q}}\mathbf{\hat{Q}}\mathbf{\hat{K}}\mathbf{\hat{Q}}\mathbf{\hat{Q}}\mathbf{\hat{Q}}=\mathbf{\hat{Q}}\mathbf{L}$  - Fo

@@@@@a@@#@nK{#@ъ@@T@@m@Ú@\@,@-14#U@#@@R@/

VŶſ\$Ŷp2ŶűŶ@fŘŶ#ŶZMĕuŶŶŶŶtŇŶ#IŶŶ(\*ŶZJŶŶ;#ŶŶ###ŶkŶ#GŶŶ<sub>¤</sub>I## a�Ŷ)Ŷ#wSŶf##pŶo"ŶŶ-.*Ŷ*\ |S>@@Y@B@@=#Y.#@@@@@\$#`#@#iMJ7t@@@!^@@&@@@#@%::@@@@@@#S@v@#@@@7@@  $0e0r10$ }000\ zo#xo?69005n0Z/^?0R00#ZK00=0:<0]#fq+&00[)00##Ë+00!0(Z0|0

QQ9jf#Q:#Q1Q#^Q#OQ#QR#QQQ9&Q[Q=#QQQqt|#>o**CQQQHQQ#4QQ**NQQ}o,#QQtQQQ\$OQXw#p~'(#Q.92#? 50#40\*B0/0b.0<s\$000###[00j#�000 100n%p10r8X00N00#}00e00c0##}#0p\_Hp#0Ixq000R~4{q| ŮŮ}ŮG#Ů4 J#ŮŮŮŮŎOOO4ŮŎSy.Ŵ¤f<#PÔ#eMRtgh#Ů#pŮ-Ů1Ů0?ŮŮ0#FMiuRŮvŮArŮŮŮMŮ#Ů

W@@@@#@I#(k#@@@#@jp@\_x@-@@kf@@Lu@\#@#<6k1~;HP@,S@@@0¤@#@a@}#I@YF@@@h4|<br>^@#@"R<del>y</del>@\*L6@@@E@@@#@@@@#`@@#@@

 $\mathbf{\hat{R}}\mathbf{\hat{u}}\#4\mathbf{\hat{u}}\# \mathbf{\hat{u}}2\mathbf{\hat{u}}\mathbf{\hat{u}}$ K+ $\mathbf{\hat{u}}$ @@```|`@\$#@@#@##&`@#@@b<B@@@`,``|`@`\$Ly@@T@#K@@yF@@`[`@@`[`|<del>@`</del>@ 500Æ10@00#0Xr1'c0#[01#0`{sB`;0#<#000]&r[ ;zv#00<2=0WłE090h0\$#0W#000`00a�0600| **ÛOÛÛF#Û#Û\Û[[ÛÛyÛÛÛÛf<JÛ**qÛ#

*©#*i@@nd#dn"##d@%##@@[#Z@<sub>aw</sub>\$@@@@@@!@##@@#@@@@@z@#@@@r##{[v##@#c|#A#P@@

**@O<sup>\*</sup>@@@@@#@L@Y@**S#V% **@** V@&O'X@2@@

 $\mathbf{\hat{Q}}$ w3, $\mathbf{\hat{Q}}$ 'A# $\mathbf{\hat{Q}}\mathbf{\hat{Q}}$ ### $\mathbf{\hat{Q}}\mathbf{\hat{Q}}$ G $\mathbf{\hat{Q}}\mathbf{\hat{Q}}^*$ =M3 $\mathbf{\hat{Q}}$ 2 $\mathbf{\hat{Q}}$ 1+

#Q02NoQw#\QQQq'QQoQ~AQ\*Qh9Q#QQ##@vQQ#OQ?

QQDt#\*>QXQQ:=Q;QY#F8Q=NQQ#o4QsQQ}QQQ#LQzQQ <Q7#Q#QtQQabj=>#Q#nQ^.#Q¢QQQQ#On !

#QQ:UQQQ4QQy#@XpQAQQQBHQ;qQrQ#QQk#8zQ:#Q"QQxQQQ#Q}Q?QQ7QQQ#QQ#(QTn'�GQ#QWj1Q;p/ *Ûû*##1#000nK9\\$v0I0,0#0q0`Þx0'xU0\00#0q00030000y0r0;:[%y0000200Ze;00!

Ŷ;s6Ŷ)ŶŶŶĠŀ#ŶOŶŔĸ)ŶŴŶŶŶŔĔŶu ¤xeŶ#Ŷ(8ŶŶ5Ŷ¤ŶwŶŶŶŶŎĸZwjKŶMŶŶĸ#"PŶ#zŶjŶ¤#ŶŶ#K4Ŷ<#WLX #@hf@j@p\*[3@c@J@9m@@q@P?@#K¤hw@#N#@{@@j@<del>@@@@`</del>#K@'@@x@M"@@@T:@S.@@s@j@#?**@/@**9@#C **□#& Q># Q\$# QyQ,#k6 #H o#AQQG#Q"QQDQQ#KQ?N]QQ#QQ:#7 JtQ#\*QQGL#Qb;?0=~Q<sup>3</sup>-**

*>#<*0#00000J0#000\_0w00#L\_[#0#000^000m0R0+/0#D#@000@&00#-\*n�#0e0t0;000x \�  $\#$ ŴJŴoŴŴihŴ3C# kŴYAIŴ1#J+Ŵ|

 $\#$ 0#Dd0us50#I##0000s000110aB0000cc00#0`00#00`00B0c0m0c0001#0N0#c500\_#0000000 (00

 $00R# { $000}$   $0>$  NO $00C$   $70!$  V3# $\text{o}$  Z $0000$ \$0 |

h00\010M##d020\_6#0#0#09~00)0y\_0##0002##00Yj0.g:00#0cV01q8h00!0m0050∏<br>no!000#00\_00400P#000\*oc0w0##\_200#r0o;0##0V00T0o\_00~?1#0#J#000\_10LB  $\overbrace{Q\#H2}^{\#}\overbrace{q\#Q}\overbrace{Q\Phi}^{\#}\overbrace{Q\Phi}^{\#}\overbrace{Q\Phi}^{\#}\overbrace{Q\Phi}\overbrace{Q\Phi}\overbrace{Q\Phi}\overbrace{Q\Phi}^{\#}\overbrace{Q\Phi}^{\#}\overbrace{Q\Phi}^{\#}\overbrace{Q\Phi}^{\#}\overbrace{Q\Phi\Phi}^{\#}\overbrace{Q\Phi\Phi}^{\#}\overbrace{Q\Phi\Phi}^{\#}\overbrace{Q\Phi\Phi}^{\#}\overbrace{Q\Phi\Phi}^{\#}\overbrace{Q\Phi\Phi}^{\#}\overbrace{Q\Phi\Phi}^{\#}\overbrace{Q\Phi\Phi}$ 

**\@T@@y@@@|** 

\$\$\$~A6\$\$\$[a\$#\$\$!QD\$\$Oc\$P\$zn\$E##\$f|\$#y\_¤,#\$\$#\$\$\$W\$\$\$\$\$R\$\$06\$\$\$e\$\$\$#\$¤~NC\$

**ÛÛ: ÛYbÛ#HÛ#\$)ÛGÛ#[Û#(U#¤ÛÛÛ#z!** n

 $\mathbf{\hat{Q}}$ q00a0#H00T#0903u00#30000\${#0#0000#G0#&0000vf)#q00i0x`00mkP0q.50

ŶŶĿŶ**ŋĴŶwŶŶQŶ**QŹ#Ŷxt#VŶ@<sub>P</sub>PŶŶ#dŶcŶ<ŶŶŶŶ=]ŶŶp#Ŷ=Ŷ<sup>s</sup>ŶmŶx,ŶŶ=ŶŶ2ŶŶBŶŶr#YŶrK\_&ŶŶ3@-#Ŷ;#-QQQ<sub>¤</sub>WQQ#QQJ?QQ+n#!Q#ðQnJQai~Q#QQQQ#Q5Q}���

 $\mathbf{\hat{0}}$ :000A0b`TRs0010000m0V000f04},#01##000n0E001x#Ü1I? 0s'p040k0#OiPk00kB0 $\Box$ @hr@@3@@@@"%@^8@@z∏@

yûûû

#470/0u0#A##3!0#t0)Q\$0)0#0!b#0'Ha000#\_00\_i{j#g0##¤,0z&#000[0#>k!L0e0a0<br>U{0-0K#{010"1'0#i0t?0/#0I�\*2000+`}#00RuD0Tj00A#0a0=w0[08

@@7@@J@@A@@@@ZH#@#@@@R@@o@@@kp@@by@@t)@@9<sub>P</sub>@#HW-#@@@ZOu@Oĉ#@\@#b|<br>M@@2@z@,t@xU\_@@#@/#x@\@V<@@R@"[]@7@@j#&@M#@#@#@@@#'@o/¤**@J@**o@##gwG\$@E9@L@}#@]- $[00#szm]$ 

#Ô[][ÔXÔ#hÔÔ/ÔÔ>#^Ô\Em-J#mÔSÔ^AÔ#Ô?#

##000%#0o0=z

 $@@@1@@@[Q@\# \# @J@\}> T@\# @n@@\# @@Q@_\t@gh@\;;\t@g@^\t\t\t\t\tA[@@^*`@@A@@@V@4@v' Nu@@@@V"$ 

\\$A\$\$#<del>u</del>�R!¤#\$\$\$]\$0C\$P#d\$[\$Ky\$W\$F\$}\$\$6\$\$\$~w|jq\$\$\$@z\$#7\$#\$+I\$\$\$wn\$q#\$#vo\$C\$#\$\$\_ **⋼**#©T©©q©©©8r©©©##©F©D©¯⋼>©©a#©v)©v@Ӂ\_F©!©©©@#©@@@#©D#r@@@@#@A@x@ú@@#@@ <sub>}</sub>��#QqQ#QQQQQQ#8>QQQQ#HJQeQ\∏Q/OqQ<4!Q+QQ\*O#EwQ#Y)QQQ<sub>¤</sub>#д\$QQQ#?##\*Q#,7QaQuQ\*QX? #+@#@@@#0\$Tr%@@,7,8`@#U@#@@o@#f@@r1p@\$#@@@@@#@z@JO@Ic@##^@@7`^n%6##@3##2@@##@/ 6#08#;0Z0?k#00#00.#hō#0?0'#00?¤#0tM58d##h0#00##\000#E\$000{mP000@00RK0A

j¤#@MK@H@:V 7@##\_@##b@n@#r@o@@#@j#i@\_A@@@H#M@@@1�@j7|@'^@/@c@^@  $\overline{\mathbf{u}}$ j@0#o#ADs00@\_0=#0v02I0#g#0L08)l0 300T0M0 [#e00#D:#|u~%00#0U  $\hat{Q}$ >020'0n0e0000\_0=,tF[00q@0XKA0u00\$)C0?0 00Y00#¤0%/000-u000

**Û**aqbÛtÛÛM##G\*Lg#Û{Û1#<Û#"&ÛÛÛ1(CwÛ]ÛÛ∏

#a'k#@@Qs@###@@@M##D@@#@#@Zs@@#@@#{@i@@@2]soxoT-@#@;@#@:@#@#@;@

|□◆◆}©p`©©#@©TQ©©@#©©\_**@@@@** 

∏a0^0k0Ae0i00rzq00aH`0)ca#=0xR

E,e>\@`@A@dg@8@@@#@@@<br>|@@@O@Q4Gc;I@#H#@BT@@u@#

SA018080#0}0#05u0wR#0zm0

00##0#0P0#g+00#60"00#0004x00/0J00+00#0#0#0#xk0040#H008##0000A 010%60~# 0000#00v5

<wm@w@u)a@@#YS@hLF#G4@@<br>a#@@o,"@@#Wur6@#@s@@@@^5@@p@GsNm@@TT@8@@@@@#@,@{q@@@X"!:\_1@@D@31@i@#@@#D|Nj\_T9#@@<br>a#@@o,"@@#Mur6@#@s@@@@^5@@p@GsNm@@TT@8@@@@@#@,@{q@@@X"!:\_1@@D@31@i@#@@#D|Nj\_T9#@@<br>@@\#@#ac#8@4PT@@Ab@@XV@@OAw#'@@@@@

 $V.$ #)SÛÛPÛÛ©#ÛÛÛÛÛÛÛTT?ÛÛ@n`

 $[$ q00#8u0YM00,0

10>007|50@00#010#S0#kJ0IO=000Nd\$B0|0\*0b#0o/01H0[0000t0e00#p0000(t0B0{#9

**Û**mdj\**ÛPÔÔQÔ#086Ô~ÔzÔ#mÔÔÔ4ÔN#)Ô#Ô#H'Ô##k?**d#V@N**ÔÔ~Ô9Ô#Ô**<br>##**ÔAÔ#ÔÔÔÔZ:0ÔQQ95%ÔÔÔ#ÔÔGÔ=Ô** 

#**@@@**oe**@@@**Q#@6o7**@@@`@@@x@@**27``@#@@N75&@@ZF%@#@"Z@P|

#G\_0)0U00h00##00000U,0z0`5z001#;z 0#?H#j#

 $\frac{1}{2}$   $\frac{1}{2}$  %QQ#Q3##QoQ#QQ##QQUQQ`k#QfQQQ#QQQ/QQ'#QVQZQQQ+Q`t#QeQ#QQfj#j\f?

 $\mathbf{\hat{Q}}\mathbf{\hat{Q}}\mathbf{\hat{Q}}\mathbf{\hat{Q}}\mathbf{\hat{P}}\mathbf{\hat{Q}}$ 9{X( $\mathbf{\hat{Q}}\mathbf{1}\mathbf{\hat{Q}}\mathbf{\hat{Q}}\mathbf{\hat{X}}\mathbf{\hat{Q}}\mathbf{{H}}\mathbf{R}\mathbf{\hat{Q}}\mathbf{\hat{U}}\mathbf{\hat{Q}}\mathbf{\hat{H}}\mathbf{\hat{Q}}\mathbf{\hat{Q}}\mathbf{A}\mathbf{{H}}$ we,  $\mathbf{\hat{Q}}\mathbf{\hat{Q}}\mathbf{\hat{H}}\mathbf{\hat{Q}}\mathbf{\hat{Q}}\mathbf{{H$ 

%Ŷ#Ŷwqs#ŶŶ}Ŷ8cTŶRBŶtXŶŶ#ŶŶ#[Ŷ:#ŶO#Ŷ#Ŷ0T7#OSO#<sub>U</sub>Ŷ*Ŷ*IŘ[Ŷ-ŶmŶŶŶS-ŶŶT#~Ŷ`ŶQJŶŶ#^f#ŶOŶ  $%$ 0"# $($ 0#1J0-Z0

#QQ]QQQQ"/Q\_QQQJQQL[#u1\_wQ6#iQ∏MpQQQ#)#zQ1Q&5#Q#Q∏&QI&#QI#QQQQQrQQ#QQT8I=QQEHQQ\  $\hat{Q}$ #@@###@X@#r@@D{4@@##@I@##@P@@#u@;+#@@@@@@\R@@AL\$3@@yq8/

00m0Z#\*00v-00&CQGS080JL#00o00y00;A00Z#0#0Zu0#00f00<W000'#+502d000+#0#00U#G4#00y000  $\hat{\bm{\theta}}$ #02P0p00 I10K0n050#@00#<0000#0\_#0#000+!o000}00d#00(96000-a/0#s00020A^2  $\Box$ �IuQQ#J# $\Box$ QQQQQQ>Q νρ₿

<sub></sub>\$N%#I#}D**@Q@@[\$\$@@e7ee@5#(@\$K@@@#|@O8t%EIG@@4/@**p#&**@@@`@##@@d#@@`@~@~#@~@~**@! **Ot#}OO0#O1OMXOO"OOEz#VCOÒO%OSO^#OOOA^OOOOD\$OOOOOOCO** 

be00#\_#:>s;00#0@##0K540#01#yЂ8�*\$*00;!0000#,0Hh0)0g00G#0#<br>##0&)0\$A0OTy0G+##000%0#0#0^Hh1#&h<del>d</del>ý0-\_00x000w[#00=0<br>\_##00#00I0#**&0\_000`0#00#00J<00#0v00{O0jf090F>0003**@#hj#000##000%0x000~00#\0600#0:I0#  $\overline{\phantom{0}}$ utê4bêmêêQ#sê'êê2#êêwêê5êê=#ê#êê]ê∏#wê

z>i#Ô`!to4##R@K29@@@<@##/@@f@7K-@m@%#@|<br>@@ff#@V=,}w@@@@Z@@j@T7^@v/"@@x@@@@@\_\_@o~#\_@t@Rm[@S1@@o@"5YP

 $\mathbf{\hat{Q}}\mathbf{\hat{Q}}\mathrm{D}\# \mathbf{\hat{Q}}\mathbf{\hat{Q}}\mathbf{\hat{Q}}\mathbf{\hat{Q}}$ 

## **ÛPÊÊ**

@v/###@!@@\_SA#%6&@,-Yd@G@@@`A\_@m@@\_J@#\@@@N@<@#@@@#@#%#,@@#7@@@(@r/#@#@@@##3#YX##/  $\mathbf{\hat{Q}} < \mathbf{\hat{Q}}$ K $\mathbf{\hat{Q}}\mathbf{\hat{Q}}$   $1$  # $\mathbf{\hat{Q}}$ O# $\mathbf{\hat{Q}}$  - w# $\mathbf{\hat{Q}}$ F $\mathbf{\hat{Q}}$  ; E }  $\mathbf{\hat{Q}}\mathbf{\hat{Q}}$ ##o  $\hat{Q}2\hat{Q}\hat{Q}$ <sub>n</sub>G#e<F4| #

00G#Z000Nq#0Jw10J0#U0+#0#(0##000z[0)|0#/00 20A0#0a01\*\*~0#L.000- $0020$ #BF05, fZT00a>xc0##X00(h#|

 $@@m####@@OK@$ 

#\@>ᠲyY%@m|v#YZ\$7h@@@x[@"#8|il@@@uI@F@@#@s{M2  $0$ SD $0$ @# $0$ Jc $0$ 0 $0$ # $0$ 0B530#

+ŌÔ\ÔqÔjK0Ô1##[#Ô#Ô#Ô[#ÔÔ`"vTÔÔs!##@+ÔÔ>

QQbuQ%xm'QQWGQQQQ=qQQ,#QQa#QQQQKQQ -QQGQ#QXQmQ"Q]a��#n

@@@sE@/9@M@O@<@@N@@#@#@@@#o^x@@@q\_∏@@/@@5y2@4##O@@}1@@

=#0>\$0#H0<?#0#r0{0J5

@\$@]@<del>u</del><@@d@u@@#@@2@6\_'@#@@,@Q@i@S@@t@@Lou,19#@@ox@R#@#@0@Y@@#/∏

**@P@@@@#zS@,3@1:cL@h@Q@@,@H@#}@@@@@?y@@@x@@^@@@K@#)@G@#@@@DU@NV%M@@u@#bL∏@x@@@@3?JV** ∏hvŶZ6ŶJ##LŶŶŶ8Ŷ#¤#Ŷ|ŶShŶŶLŶ#ŶŶ;ŶmvŶVGŶ##Ŷ!ŶŶŶNjŶC@s\$ŶŶS"ŶŶŶ"Ŷ##Ŷ.ŶuXŶAŶſ4ŶNŶŶŶ#t\ p0e0<00,#r0000030000 @#000Q 4010?~!=0}0#b0aG]0900t0#00

@@@5@{@@#@##e\_@v@jn\_#@#@6@##@@@<sub>¤</sub>#@#@@@F@@@H@/@@@1@o@@|@@@b@L<OH@A@@;@@, %V**0#0#00~G0A00r00** 

##@O@@E@@a@#V@#7@r#@@##@@O}@@@@@<@j@@h@Oe:}@@U@Jz@<@5;@4@#@@@"S#]@4@@+@@@X@#Z#@\*1&  $\mathbf{\hat{Q}}\mathbf{\hat{Q}}\omega\#\mathbf{\hat{Q}}\mathbf{\hat{Q}}\mathbf{\hat{Q}}\mathbf{\hat{Q}}$  '  $0\#\mathbf{\hat{Q}}\mathbf{\hat{Q}}\#\mathbf{\hat{Q}}$ '  $\mathbf{\hat{Q}}\mathbf{\hat{Q}}$ G% $\mathbf{\hat{Q}}$  $\hat{Q}$ ?: knI $\hat{Q}$ E $\hat{Q}$ 1<sub>00</sub> 6GZ )'0#r0##0[^000\ **00#00)#0**δ:ipub0)h0#0#0oa <sub>□</sub>|000000#2901<sub>□</sub>�'00<sub>□</sub>\0I#00\$TA0F0#d0

\@N/@@#@#@S@@UTz]f##@@8@@**.@@`@**rc

L0#000u0000#000.0^d00#Y0.>Dcm000?000mQ0vtS,0X0RG0001005/o.0R<sub>J</sub>o00002=\*0U# +yQQYQ½QQQQ^Y>VQ!QQQQ#u##¤QOhY#Q#QQQjQNQ∏fQESQ+Q\_mQQV\TRQs-/QQQQQQ#QQQQ.Q� @@@FV@@@3@r�@@@!@@@30@6@@\v@#@#@12^@~@@h#ŏ@c:@5@#R{@@@@@@@@w{@##{@^@L4@Z@

70]c0hB?Qu0#0"Qv4000KA000>#0¤r00z0^000x0#00y000#w\$8A00<br>010k00cG0000/00y0000,z<00G#xT@0s0000MT0#[0]^Y0,

@#L@@#<@v#J@<sub>S</sub>G#@.:A#@@i]i##FV∏@Fr@%\#@\$@@@RF@@@h@@,[bq@@@@#N)J@@s@\$v6|u~@H@#@@@.#"@ %@@@D@>@@'@@@#I@@sx@]##wJh|@@@{x@Q@]@@h@@@@#@#>@B∏@@#@"@+8@#EiS@g3#X@<del>@@</del>! #**00s0000**à##Lq**0?0#00�,0s0#S0<000**nX**00P0e00000**90Q20  $Q$ G#X $Q$ (E $Q \setminus X$ 

@@@#:#T#@@@|**'@@6@@;@J@**m7\*!|@O@##@(#O@+#@e**]@@@b2@X#V@z@9<@@T#u#\_A^@@j@<sub>p</sub>#:@@^**@ <sub>□</sub>\$@)@eu@~EE@@#0#@@@T@#@@@#@%##>@5|@@@w#@5@j@@#%#Og@gF<@Ws@@bQy\_@@@Rzo@9@@@*;@*@#@@@&@ **FOA010#5##PS0** 

 $\hat{\bm{\theta}}$ N?ÔŨ3ÔÔÔhÔ#ÔÔÔØ\$Ô#Ô&9aÔÔ#1ÔÔ3}:Ô~ÔÔV3ÔPÔÔÔwÔ\_ÔG'ÔÔO3ÔÔVÔ\_\_m\_#TÔÔ0ÔÔ}Ô  $\mathbf{\hat{Q}}\# \mathbf{\hat{Q}}\mathbf{\hat{Q}}\mathbf{\hat{Q}}\mathbf{\check{1}}$ ,  $\mathbf{\hat{Q}}A\mathbf{\hat{Q}}W\mathbf{\hat{Q}}\mathbf{\hat{Q}}$   $\mathbf{\hat{Q}}\# q\mathbf{\hat{Q}}$  !  $Q\# \wedge$ 

.<br>♦ ` ! b#Q\_N#QQ\/Q/QDQReQQxt\_, QQQ)NQ`Q<\*~Q#QQQfQQQNQ\$QQQ>QHRD#SQ#¤QQQ1#QUQq#?  $\widehat{\bm{\theta}}$ ]#00000#;,w0U00L,g0#00r7#0#w#0dtm0#00000H#g&0N 3���

QQdNAQa}Q#Qr#QqQ+Q>p#QQ#UEQG"QQ)Q&0Y<#¤Q#Q∏QQQ#Q2#e**:QQQ 100#0000KS=b0v#G0`,00** #@#qQQ=qQQ1z\$hQ{Q"6Q@Q?~0Q#Qf3Q##QQ}Q#Qw#CQ`QQQ1#QSQN9D#

0#0`#00+00:0n00s0#J000#0B40#0#0~o#<sub>w</sub>#g001 T0(10Io00Y0000\$B0V#t0P0W<br>J��ec0#0/00#0#0]#000#0100Y0 000?003L`0`00u0Q##r0#502m0000p∏<br>j##B##E#p00100Ir#0;#k6c~0U#00IQEh00 00300 |#2#00#v0z#J0m0#00]ro0#0#t0pd00<br>o���o^#FI00]#o\70ö0

ÛGÛ#\$Û#k Û%##/n(ÛÛ#ÛÛQwÛ#E"#VÛÛ3ÛTÛWCÛ17ÛA2-Ûk6a`#ÛÛÛ77Ûb{ Û\<br>OcûOPÛGÛÛ=nnÛy10#¤0/]:(Û\_#tÛxL:f

**ÛRS6\$ÔWÛÛÛS**
$\pmb{\hat{v}}$ 0000`00H#XVNM>ŋ700R0oon $\pmb{\hat{v}}$ #0ap(##00p0#0B000"#00<000

Ŵb oŴQd#1Ŵ@t/Ŵu@#@#@#&@#eŴQRŴ@MA@Pa#Ŵ@@\*∏IŴ@#@##zŴOA#ŴRŴ&@R##Ŵ#Ŵ@@g{\ Ŵw Ŵ/<br>Ŵ#Ŵw@Y@@@@@p#"@i~@@#@2@#@@@@r@@/@@c@^@C:X\*~-.@@]@@##~'@z-<br>Ŵxv@,@#O@B@@#@@7@#8@Ab@@@uo|0#@8x@@oL/@@L@r5(H}K@#e@#@MH@@W@z#@@@##@vvT 

Q00J0000+700O3#d0<br>000000t00LM0#0I#020000#E#n0V**������**¤o00<sub>¤</sub>(0k00#0000U00V00#ugg0#!00080<sub>Y</sub><br>50L7a(0`KC0/9¤0 `0/=T#0u0~0000.t0#08H0500J0FyB7&#00#00

Da@K\$;'@#@fv@@:A##S#m?K#@@#4nVd#@>@1@1@V|@@#aS@@@<del>d@@#</del>@@jů}&##@@J:| #Q**0#00SM00Ux0**z])qA<br>**EQQQQQjQQQQ#QO\]R\_0(QF0**gQ YÛKÛdR\$ÛÛ>#-tÛ52.EÛÛÈÛ~Û@∏ÛÛtj\$./K#@ûÛndð7û#ûû/00I#0060@ **VROHO**  $\mathbf{\hat{Q}}\# \mathbf{\hat{Q}}\mathbf{\hat{Q}} + \mathbf{\hat{Q}}\mathbf{\hat{Q}}\mathbf{\hat{Q}}\mathbf{\hat{Q}} \mathbf{\hat{Q}}\mathbf{\hat{S}}\mathbf{\hat{Q}}\mathbf{\hat{Q}} \mathbf{\hat{N}} + \mathbf{\hat{Q}}\mathbf{\hat{Q}} < \mathbf{\tilde{Q}}\mathbf{\hat{Q}}$ UQ  $\mathbf{\hat{Q}}\mathbf{\hat{H}} - \mathbf{\hat{Q}}\mathbf{\hat{H}}\mathbf{\hat{Q}}\mathbf{\hat{Q}}\mathbf{\hat{H}}$ QIQMQQQ#Q#Q'#QXQN41Q#QzQ\_saQ#QQQ#YQ%Q~QLQQ#{CQtQQQ#QQ,Q#8-FQ#Qqà#QQ\

 $\hat{\mathbf{C}} \vee \# \# \hat{\mathbf{C}} \hat{\mathbf{C}} \} \# \# \hat{\mathbf{C}} \vee \hat{\mathbf{C}} \} \hat{\mathbf{C}} \hat{\mathbf{C}} \hat{\mathbf{C}} \hat{\mathbf{C}} \times \hat{\mathbf{C}} \hat{\mathbf{C}} \mathbf{C} \mathbf{C} \hat{\mathbf{C}} \hat{\mathbf{C}} \hat{\mathbf{C}} \hat{\mathbf{C}} \hat{\mathbf{C}} \hat{\mathbf{C}} \hat{\mathbf{C}} \hat{\mathbf{C}} \hat{\mathbf{C}} \hat{\mathbf{C}} \hat{\mathbf{C}} \hat{\mathbf{C}} \hat{\math$ 

#V**ŶŶŶŶŶŶ**ŎJK**ŶŶŶŶ**O#D**ŶŶ#Ŷ**u ∏**ŶŶŶ#~ŶJŶŶO@1Ŷ**O#**Ŷ#ŶŶ**9Ŷ#!~**Ŷ**�#ŶwŶYŶ!Ŷ?5hŶn#ŶŶŶ#9(Ŷ}k'fbŶ?  $#G$ `#)\$@@@Fa@@@#V@\_@@Z@j@H@#@@}{#@@@'@KM@###@#t@Pd]@@@@j@@1jz@y@[] %700gZ=1P00n0#0 i0S#00

**ÛÛ#u(ÛÛÛGÛÛ#NÛfiÛÛ1ÛÛÛtQÛÛhÛ-Û1Û, ↔ ↔ ♦** 

Ŷ{ŶŶĠx#Ŷ7Ŷ1ŶŶ#ŶŴ#c \XŶФ9ŶŶ/p6#d>Ŷ#X4F##Ŷ=\5<del>a</del>Ŷ]UŶeŶ#ŶŶ*Š*ŶJŶŶŶ#Ŷ;p#Ŷ1ŶkŶŶ`Ŷï¤ŶBYe]Ŷ  $% \tilde{Q} \times \tilde{Q} \bar{Q} \tilde{Q} \tilde{Q} \tilde{Q} \tilde{Q} \tilde{Q} \tilde{Q} \tilde{Q} \times \tilde{Q}$ 

Nw**r@@@`.**G@@@+@9k@k@@b@\*@#m**:@**c`E#@@;m@@m@@**[@@x@@@##@\*#@@8@@[F@@**Ŭo,#Qx#\

**ÛÛ#L#]uÛſÛÛÛ@:ÛÛd\_\RÛÛ`ÛDÛÛ#Û5Û** 

 $00$ }X000K0#3#|RVz00{jst

`Q**0, =00**ieMd0~0[0#H]00%Mń0#fBX]x0000000S0g00C#06#0000'~J>00##02cC0w01000O0e00-0=00~0<br>%^0, 0=000@<sub>p</sub>##r000010000#0X0&[0%#000>#0#.4%00z0TaG0600#E01q00I0Q2a0g00P07yIY0##0+|<br>#0oc00#0-@000J0UŶbQK0##0L000TD0n0#d0.00[00#0-0020#

dÔH#Ô#ÔyF"ÔÔ9Ô#ÔÔ)Ô5 HÔÁÔÔZ ÔÔÔ.ÔĂA#ÔIYaQx{n

#@"2@#@v@@#w@<;@Y/@!@3

K#a0w0#p#0

#N`**ûû+nê@000000U0:Txe0u00**92**0#0u0:00c0s0-0#0\#il0=0,\H00Je!0**o0#r#{q'd###@`D#*j*��?<br>0L0##\_0vX;0B0\0/:7100#0#0B50#·0H070&;00A##)f/0Yt#U0000c300]0##~00#0G#<sub>p</sub>#jLZC'#\*0#<br>s0dh0Q0Ӆ0001#}i#eN#0Lf0d00##!#0v0J00000)0v#n00S0##00#  $\hat{\mathbf{Q}}$ A#\*@#@@0#@g@1@D@g@#@@Gg#Y@qe@#@yY@#@!X@@@, @m'ž#@#K7n#`#nL@@@1@#U@@@A@@=@#@e#PT **OFOmOfO9OeTWou#gfKJ** 

@@0010L0I;#{>#0@0~v%OG00000#OFQ000#0000`t0e¤00000>pU>0"\*<br>0`#O36#dj0+00DkP000gG00400a0000200G~]0\  $00_00$  $00_0$  $0_0$  $0_1$  $0_2$ y''0]000#1 0 00|0,00##0/#0: 0000\*Z\$0#0v#{.~#0`J#0k #es0/08t\*^0<br>¤\e0s0w\$;q00#`00000 #0.0##I00#+0#68nd8#&>00¤\

[f.:0<br>0r100#

U@6#@|@@@@%@@@#j\_@R@"b#)@;1.@###@@|<br>@"@Z@##@Ù#@@>@@v@@5@LU@@@@##f**@@@@**~[@@@@@g#Hҋn@UNao@#@L@#~#'<sub>¤</sub>@`@@@#X+<br>{@#@{^@p@D`;z#@<Ba@[}y@@oT@**=@@@@**xy@@r@@:@k@R|#@@@^@@@@w#@@B\#?@@,@@<sub>¤</sub>Kq#@@*~@*@9@\$N@#@/ #"#00^0=00

 $\mathbf{\hat{Q}}$ )) $\mathbf{\hat{Q}}$ '?<©0##Qm#QQV#Q\*Q70#PQ##QVQQ#QQ#QQQOnQQ#Q#Q#QQQ{`=\QQQQpQQ"#QQX'QMQRVsQ- $\hat{Q}$ ##7##d $\hat{Q}$ 10020070 

&@#@#@q;@4k@6@N@@q#YfS@@@Z<@-@5N[]#\*@#@qR1@@\$?@@&i@#@>@v^K<del>@</del>###@J@(@@@g\<br>@@;\_@t{8<@y`{@E@@:<sub>C</sub>й#1aX(@@cY@@I@@i`@xeCECK}@@<##@#@n@@#@####@@

 $\texttt{\_}\#0050{\textcolor{red}^\wedge}00{\textcolor{black}{\#}}\texttt{\_}\ 001{\textcolor{red}^\wedge}050{\textcolor{red}^\wedge}0{\textcolor{black}{\#}}00{\textcolor{red}^\wedge}08{\textcolor{black}{\#}}00{\textcolor{red}^\wedge}000{\textcolor{red}^\wedge}0{\textcolor{black}{\#}}00{\textcolor{red}^\wedge}000{\textcolor{red}^\wedge}01{\textcolor{black}{\#}}0{\textcolor{black}{\#}}00{\textcolor{black}{\#}}00{\textcolor{black}{\#}}100{\textcolor{black}{\#}}00{\textcolor{black$ 

@@5@m@@z@@p#@aq`@@~##JI@@@`@;@V:@GL#:q@f\_\$J@/[a@@E@7@@@@@I@K@#@\*@z@y@)tZ@@#@@@1@ %000bo##0[0000se07v00'000b{!J0

@#|@L@m@@@@#O#@\*@o1?@WR@JO-HI#A<del>a@r@L@1@@@e#~#@%F8@}@#@</del>]&3@Dc@  $\mathbf{\hat{Q}}$ m $\mathbf{\hat{Q}}\mathbf{\hat{Q}}$ 5#k $\mathbf{\hat{Q}}$ 4H $\mathbf{\hat{Q}}$ b#

 $@+$ ##00020h00]i08Q#0+0#0]07+109{000000#m000r000[0

@#h@@@.#E@Wozr#@g#PJ@&@@@@@9u#@vPk@I@@~@g5@j?#@?#@@@@@w#@@k@@&@"n@  $0$ b#w0##60{I-@a@@@####@52B@@#@#a@@@Aa;##]''/9#i@#@z@eO7"Z#@Tw:<br>@a@@@#####@52B@@#@#a@@@Aa;##]''/9#i@#@z@eO7"Z#@Tw:<br>@##@@o@@e^#keay@r@@@@D{(i@#@@U@1@)@2ga@#@###@@,\*@z@1>a@@##@Z@#W3~@v@@#H@W@k@«@@@vO7#

@@5;2@!@@3#@@j{@f@@@w@e@@@##@5@@N@%@@<@@TY-05@t@@S@u@B@@

**0#}0#0B00#iW00>0A000N005000em0** 

\_<br>Q+#QQ#Dn6QQ]QQ\UQ#CQ#sQ1#ğ#QQùn#VQ##Q{QQ}Q#QQδQQQiQ##AQKKOQQ#x1QUQ<del>a</del>�∏&<br>QQQQ#Q#Qb#{QQ#QQ:3E¤#QQGC11gw̤QhQb[Q^#QQjQ\_Qku�¤�q# QrQQQQ'##QAQ##Q#QQ

j>@/@##j]#@#@@@@@wPL@#@@#@@21#@(@#@@#3]#@P@@¤k@@@n1@)A'\*#@S¦@#@@a@@^2#@#@#@\$@@#

&00Y80s0]U

 $\mathsf{Pm}\mathbf{\hat{U}}\# \mathbf{\hat{U}}\mathbf{/}\mathbf{\hat{U}}\mathbf{(\geq\hat{U})}\#\mathbf{\hat{U}}\mathbf{[\hat{U}Z\!\!>\!\hat{U}X/Z}-\mathbf{\hat{V}}\!\!>\!\mathbf{\hat{U}}\# \mathbf{D}\mathbf{\hat{U}}\mathbf{\hat{V}}\mathbf{Y}\mathbf{)\hat{U}}\mathbf{\hat{U}}\# \# \mathbf{\hat{U}}\mathbf{\hat{U}}\mathbf{\hat{U}}\mathbf{\hat{U}}\mathbf{\hat{U}}\mathbf{\hat{U}}\mathbf{\hat{U}}\mathbf{\hat{U}}\mathbf{\hat{U}}$ 

 $\mathbf{\hat{Q}}$ J0A0S01q00#\B000Q0/00#-004H00G0<0%000.#0e000d000#0#0vn0008001?00@x#i00 **⋼<del>}</del>���**iH5C00X00#0,0e#00#00/o#0108bC0K,00d00c0}\<0s06&00o0ST0K0r#5#0{0#<  $\mathbf{\hat{Q}}\# \mathbf{\hat{Q}}\# \mathbf{\hat{Q}}\# \mathbf{\hat{Q}}\mathbf{\hat{Q}}\oplus \mathbf{H} \mathbf{\hat{Q}}\vee \mathbf{\hat{Q}}\# \quad \# \mathbf{\hat{Q}}\, \text{''}\, \mathbf{\hat{Q}}\, \text{''}\, \mathbf{\hat{Q}}\, \text{''}\, \mathbf{\hat{Q}}\, \text{''}\, \mathbf{\hat{Q}}\, \text{W}\, \text{''}\, \mathbf{\hat{Q}}\vee \text{C}\, \mathbf{\hat{P}}\mathbf{\hat{Q}}\, \text{O}\, \text{H} \mathbf{\hat{Q}}$ 

**00∨0An00002,V0#0#/}0,&H<0#H0000S0000#09v4\_b(0E0dI]#b"0^#70#00900(0)# @#g@A@"@#@#**¤#?Vih**@@@û@@~T@** &&QQQ#DQ-wOyQQ#QbPQQQ\#i%&6Qr'**.Q**QY`lL-#&,QTQTQQQQQ∏ 01n00)0EwJ{0Ə0#t0e00@M0#00/000U0|90#0<00A(00u#G-0#00#0V000009XUy\$#\_09C00/ \$#00Y0#A0;o00ifF0Y0]#0#\$X0#14Ba0800#R0800#R01A0000.0q7n00#X01#0o0\00000\_7=| @yL@@@O@[T@Y@!@@@#@5@9**@@**@9#@Y@@B@{@@9@#@s^@##E**|@jY@@@zG@@k@@@**n#!; @@<sub>¤¤</sub>|@B]@@?  $\hat{Q}$ UGx#S $\hat{Q}$ >{ $\hat{Q}$ <sup>c</sup> $\hat{Q}$ O&a# $\hat{Q}$ 7 $\hat{Q}$  $\hat{Q}\hat{Q}$ ## $\mu$ q( $Q$ \_O# $\hat{Q}\hat{Q}$ .g# $\hat{Q}\hat{Q}\hat{Q}$ ;48 $\hat{Q}$ fm %P@#@j@@w@3@v@@e@@b@@@@@Z@@@`#@@@#@1\*a@@L&##C=@@@#@@\_}@|,R@z#bZ#@2a@h@v@@4@#h@K@# #\_0A0#0#0p40000i0#-0s"Nq04#0G00Pm40#`#}0/0n#0;000#0#kH00s00F0J00#0D0  $\mathbf{\hat{Q}}\# \mathbf{\hat{Q}}$ "QQ: $\mathbf{\hat{Q}}\# \mathbf{\hat{Q}}$ hQ'AuQQQQSQJQ!QMQ?QQV#\*~QQ#t? 0#@QQ`QQ`U###^p+FQBQ#QKgQk2QPv���`�Q#@QQs\*[QQ'Q#o]WXP^WQQc! f0#0U0o0039z0m0}00:000b00w+;s�J0n00#0E0#0H0aM#0~aw00##100MN0ow00`00I00^\ 2g0\_I00#[0G00\_'00#4{~00000#0)0#000n0\$0|#0'x0#0Ee0k00#Z#0aV0~u"�c0`00@#0B00#00`z0#  $00000#000000000$ t#

 $\mathbf{\hat{Q}}$ n00\%24#900#t000#t0000/0!E0000#0#000R0#+#0#4#2w000#~00##r:0U000RV00#{0?  $\mathbf{\hat{Q}}\# \mathbf{\hat{Q}}$ o "7K $\mathbf{\hat{Q}}\# \# \mathbf{\hat{Q}}\# \mathbf{\hat{Q}}\mathbf{\hat{Q}}$ D $\mathbf{\hat{Q}}\mathbf{\hat{Q}}\mathbf{\hat{Q}}$ nn

@@7,@;@#f@@uXE^wD@@#H>N@>@Z@).#@@B@o@#\*x~&)c@#e@y@@T@@@@\$#O@@#@@@#@o@z;@! ÛrÛÛ<Lwhpû#Q00%QQQTSÛhXQQc5QQuQ#pfYQQIQhQcJ#Q&kQ#QQQQQw

 $_0$ '0(#0o000##K=I#kK0~0o0Z#0U0# 0e00#000Ec000S\$00ze0J01wj0I~:0:008#+~a0?`00#

 $d \mid \mathbf{0}$ , g0Z0a00F0r##0

#A**ÛÛÛÛ ÛÛ**#jx**û**Aj=J}**ûûûû##ûû**ti4**û**  $900\#950$ { $0$ F $\#$ 00Z0M0# ê@\@#@-@@'%d#@\vo∏#I9ox@[@#@@/8W#\@=c2@O@@%##@|Cx>:#%@@@x3@@@@z@/@C@@SIO}1@^#? #T|Y=@Va@O@3\_@M@7@@#@@R@@##J@ja'o:\$**^^^^**~@@@@@z@@q\*@@@@|O@@!\$@##@:@\S@Q@c  $\mathbf{\hat{R}}$ ##V $\mathbf{\hat{R}}\mathbf{\hat{R}}\mathbf{\hat{E}}\mathbf{\hat{R}}$ #Q#QXQQMDQQ!Y,Q%Qj¤Q**:Q,QQQ#QQ\_QQ-QtQ**qQKQ  $0.000$ Qu = 0r0#k00  $0$ ~ $1000$ ( $0$ #'#y#0c0#0\$#m0c00#0000Le0-L00%##? b<**0n00000**81R#"CB**0000**#o#**0**1#00#0>ROC#N#d}00'0d0#002F10`O\$I09f.0#000#0i0#0#0#0#000y00@  $QZ$ ? $QQ_U$ u'##f# $QQ$ # $QLy\Delta$ ] $QQ$ , $QQ$ @@@@@@qjxA}@@k###@n@;@#∏|#Q**[@@@u@**O~OP!@#@@,P##@r@  $\hat{\mathbf{Q}}_{\square}\mathsf{M}\hat{\mathbf{Q}}\hat{\mathbf{Q}}\hat{\mathbf{Q}}\mathsf{A}\hat{\mathbf{Q}}\hat{\mathbf{Q}}$  >  $\times$   $\hat{\mathbf{Q}}\hat{\mathbf{Q}}\hat{\mathbf{H}}\mathbf{O}\hat{\mathbf{Q}}\mathbf{1}\hat{\mathbf{Q}}\hat{\mathbf{Q}}$  ;  $\overline{\mathbf{I}}\hat{\mathbf{F}}=\gamma\hat{\mathbf{Q}}\gamma\hat{\mathbf{Q}}\mathsf{H}\hat{\mathbf{Q}}$  = 1: / $\hat{\mathbf{Q}}$ /E" $\hat{\mathbf{Q}}$ %G+ $\$ **0800#00Z0#000** CŴŴ##{7|Ŵ¢#NŴ&ŴŴŴJ4Ŵ|1ŴŴJ<sub>P</sub>ŴŴ#ŴqŴMUŴŴ###2E**:ŴŴ**3#Ŵ(Ŵ#t?3aC6Ŵv#<sub>P</sub>oŴuŴPŴeŴ#k#Ŵ#vŴ  $\mathbf{\hat{V}}\mathbf{\hat{Q}}\mathbf{\hat{Q}}\mathbf{\hat{H}}\mathbf{\hat{Q}}\mathbf{\hat{Q}}\mathbf{\hat{H}}\mathbf{\hat{Q}}\mathbf{\hat{Q}}\mathbf{\hat{Q}}\mathbf{\hat{Q}}\mathbf{A}$ t#1 $\mathbf{\hat{Q}}\mathbf{\hat{Q}}\mathbf{\hat{Q}}\mathbf{H}}\mathbf{A}$ ) $\mathbf{\hat{Q}}\mathbf{W}\mathbf{\hat{Q}}\mathbf{S}\mathbf{\hat{Q}}\mathbf{2}_{\Box}<0$ <sub></sub>ġ�##P#o**QQQ**b`xTfQ-?Q2#Q<FUQ,Q1QQY#k#h#QPQ#fQQb`#Q/c#Q#bQVQ~-YQ{\_QQ **\$**X@@[#@d@U#@@@.@Hb#@#@1@#@@#@@@Ou#@;@@<sub>+</sub>¤Y@@k#m@@@R@L@@@\$\$\_@1@@8,@@@x@@#T@#&C@#@2@p`  $q@I@om@W@H@Iq@@@Q"''*Q@@@ID@s@H $\rightarrow$$ 

@UO�&@@@\$A#@#@@W@j#Y@#πm2@@@@##@@@T@D>#@v#5@@@@}@@@#@@.@\_Mh@@?

e000040\_###000#G0}000#? @@#@##v@\_.a@@@s@@U<#@@?@@@\@####¤**@@@@**{|<zVT#@@d@

**ÛÛÛÛ}TÛÛ`Û**e#x#s#f~**ÛEÛ#Û**oÛk#?##D#**ÛI#ÛÛÛÛ** 

0000B0#.0z0fdZ`00p0 60s0^00#0"0

@@#@@D@#@f@jz#tS@y@\0¤V@@"/#F@Mf@u@#`

 $\hat{Q}$ zŵ@@@\*@DT>l3@`vyah@e<@rcl@Oa3T@@@)z'#@j@o@'#xj@ob@Q@,@#^fh@@@#c#[@@wc,@\$@@ *©*#%{%©©#©g©∏#©@YQø&}#%@#@@\*@x#@#i#@#c@"@@5ă#'by@Y@##@avؤ#@wUlo@@c<sup>'</sup><#@o@@\_@@  $j$ ��#009, +00|#0000#0#7000g\$##f05ix000?0p000000\$0YJ1 n##0}N#e?n0 0<V00Ui7-0M?  $#z + \wedge Q\$  $Q\cup Q$ 

IŶEDÜE#1bŶŶ###3-ŶŶDŶŶŶŶ##@#![#ŶŶ~ŶĊbŶŶŶ~##Ŷf:}n#ŶŶġuŶh#jV#ŶŶ'ŶUŶfqFŶŶ<br>ŶŶvŶO#(=Ŷ~ŶU\$ŶŶŶ,J4ŶŶŔRv#Ŷ#Ŷ;(\*!#ŶŶŶ#}#ŶŶŶŸŎ*ŶQ*\$ŶYQ\$T##ŶKŶb#ŶŶŶ:ŶŶ`:ŶŶŸŎ<br>cŶŶAŶŶ\_ŶŶa\_{/#ovE(Ŷ:Ŷia ď~CEŶŶvBŶŶŶD##ŶŶ^Ŷ:Ŷ<xŶ&Ŷ#bŶ+ŶŶ<GŶŶ'ŶŶŎb�ŶŶ<del>ŶŶ\_Ŷ</del>u-<br>hY

W#1#||@@QGTa@@I#3#}#1r+MR@@3@?@%A#@ps@\2i@@@@Z##@\_s"#@@y@)@@y@@##@r@8@{r@@@\_5@ ÔW{rÔÔMÔkÔÔÔÔE~##9#=ÔM#~Ô∏8Ô#ÔqÔ∏ÔnÔMA:Ô#Ô"Ô,}k##|ÔvÔQMÔ:ÔÔÔ#L##/4uÔÔÔ#XÔ  $\bigcirc$  6c  $\bigcirc$   $\bigcirc$  00000101000h#|G@10\h#x0,00`]0q0#1000z0v000:sqMU080"0#000

Xrc0#010p0##)0J09U0bj0#¤r0u0b0=#D0}00T#R0000CL0= 0 0Y00Hq00#000000\$D0T 0#0 %©©Q=#@#@ZS@@¤5″n@qG#Z#@#@~@#@s@Lj\*@@}@@@@<sub>¤</sub>B@@@JJ@G#){**@@@@#D@@{@7@@@**o@"#@@@>X@@#! #0050#0?0##d00-{0#T000"0#:Za���#00/0#N0~0H00w900#>000=

**□◆i##`@#QQQQQIQ#Q#Q#{#QQ,^#8.Q:CQQ#PQQ#Q"Qf[/I\_dzuQ?Q1J7NPQ@Q#>oWhQ"Qk-**RÔ#Ô#Ô`ÔÔ#5#ÔÔ<vPÔÔÔÔ#ÔM1%j## Ô#Ô, Ô?#ÔÔ@Ô##%-ÔzmaqÔÔBÔ#ÔUD`>Ôq1ÔÔ?ÔÔ#ÔrÔ\*4ÔÔe4Ô| @@0hQ#Q\*(@eQ}#\_1@YQ7@Q0@@J@QQ#@03�##����:QQ':#Q0Q#Qd@Q#Q36p@Qz#Q0#q-#Y#@@@@m@#o9/@@))#~###@G@@};Cs@gf@u9Z@\_t7@#,#@@@#@@\_T@Rg@hw@QBQ@r@##@#ux#1! XQQL[QQwQL\* #GFnQQM#LkQsQQQQ?QQ#QSMQQQQQJQQ%CQQ#?QQ#QQ#QH+QQ:Q#2QqQ\ **#e@@U�&#0@mw"b@#@Z@%@@** 

@3@#@#^@}@+##@#G,@#@#%M6@@2@@@x@\*@@**@@**##Y@@@#Y@\_@L>@@@@ 0005\_00M00007000#0N0# t;&000g300iG"\*7+#20#0X0r00#7S00}#&0#00##0=g10/0c0@10W00<br>0L0##@?001VF00&=[#0#x#{y!02/,## xo,0T0#02b10?60Qn00900000'##00100000|<br>A04(00#00QhL0##00NE000-00'f^0=b0\~KP,0000000#t00 **000^0500a0FűA`00|0X0#;00#ShXg:0000h00P#0#7c00#8:¤0r;W&p0;A#0X000&00G?**<br>%0B0I00#0#0###V#00600U0DIp0000CA00wcY/Ob0p\_hZN0\_#000?

 $\breve{\#}$  Hộộr#ộ:"Iộ#ộ"Nộhộ7| k1#\@#-n#@@d@#@@?7@@OEI##i@Q@#@\$@]Q@/@@i@@@@cP@@@#\*@@#@u@@@L#@#@@@#@#@w#q 37QLQQ#Q#QQQQ]wQQ`**Q@Q**Q#&~k\*w6#p**\_QQQa>QQaQQUQB#Qe"#Q#'X7Q|**  $\mathbf{\hat{e}}$ jêt: $\mathbf{\hat{e}}$ , êê6%ê`vcês¤nêd)êFACêê#êêlwê5#êêêê{ê####iP<\_ V@@I#@#@ijc\$OM@\*@~AT@f@y##@@@@@j0#@@¤#U=Zxu#@F@k@@]##@g@@L58U#@@s¤)@##k@

Ŷ+:Ŷx#tnH`ŶoŶ%(P.Ŷ~Ŷ∏ŶIŶ5Ŷ¤hŶjŶU4ŶŶy¤#!Ŷ+5ŶGŶF#Ŷ2ŶK#NŶ!Ŷ#e&#Ŷ! \$Q`Q`Q#QQ4b##RQCQNQqQ#&#QN3rQQQ#h#\Q#I#Q#Q=\$#QQQQYQ#@  $\mathbf{\hat{Q}}$ q#HnXQQQQQ#}`QKQQ.0Q#Q#`#>cOK~Q#QQŭQQQ'QPV4k~Q XQ#Q2QQxT#QQSKqQQ&HbQ#w!  $c# \#a \# \hat{\theta}$ ;  $\hat{\phi}$  !  $\hat{\theta}$ e $\hat{\theta} \hat{\theta} \hat{\theta} \hat{\theta}$ dor $\hat{\theta}$ tor $\hat{\theta}$ zs'  $\hat{\theta}$ t $\hat{\theta}$ ~0IY  $y^2/$ 

@@@#V#@7@@5+@#@@@@@#@@@@@L]D@@#@#@@@J@@schUR@@@!,C@Iħ@r@C@#@#@@@@#r@@#@@^@@sVA@F@ #0¤6\_\$#00h00##**@~@@**##q001hD0000##?000&#y000#00|0RS000T1(00|##00: (000#00f000i<0x000"00k00%1wx0~.Ug00f0000o09-

Ô#"k0,0v001000ke0o0000d1d#000#X001f010#0H0#005,B00v0b#u000000##h(8#0e0#0#00p#AAOT0\$  $\mathbf{\hat{Q}}\# \mathbf{\hat{Q}}\#$  arosotto  $\# \mathbf{\hat{Q}}$ ciata,  $\mathbf{\hat{Q}}\# \mathbf{\hat{Q}}$  arosotto  $\mathbf{\hat{Q}}\# \mathbf{\hat{Q}}$  arosotto  $\mathbf{\hat{Q}}\# \mathbf{\hat{Q}}\mathbf{\hat{Q}}$ **□##>@#@@~m`@@'"~v@#@ayX#/@#@k@@#@@sy{@#@9@@@v@x@#@#@od>@@Jp@`|@#\$| @#Yž@{E^KL@@Y@@#@5@@)I@@z¤d0@@#@#@@zEw@Uj@7anU@y@@s=@a@j@,@~##}@?Z@D** 8 | Û# | <ÛTKÛ, æÛb ' Û ! ÛÛÛ : \$# ! \*ÛÛ4ÛÛÛh ∏ 0#kk%ÛE\\Û\$ÛÛ\$00F##ÛÛÛ1 ÛOqÛÛ | :GÛI ¤ FÛ#ÛÛÛ~ÛÛÛe

ÛÛ  $\mathbf{\hat{Q}}\# \mathbf{I} \mathsf{h} \mathbf{\hat{Q}} \mathbf{\hat{Q}} \mathbf{\hat{H}} \mathbf{Q} \mathbf{Q} \mathsf{d} \mathsf{d} \mathsf{Q} \mathbf{\hat{Q}} \mathbf{\hat{Q}} \mathbf{\hat{Q}} \mathbf{\hat{Q}} \mathsf{h} \mathsf{Q} \mathsf{Q} \mathsf{Q} \mathsf{Q} \mathsf{Q} \mathsf{Q} \mathsf{Q} \mathsf{Q} \mathsf{Q} \mathsf{Q} \mathsf{Q} \mathsf{Q} \mathsf{Q} \mathsf{Q} \mathsf{Q} \mathsf{Q} \mathsf{Q} \mathsf{$  $\hat{\bm{v}}$ Hwy00.0a#00K0#1#00u0#000W#9#000##00i! $\hat{\bm{v}}$ OX-w0/0%0|Ir:00:00T'#00#X#a a��o0/ ##6@@@#\_@}e@i@@\_U@~@t;@##@/@@F@n@."Wi@1"@\_@5@@SH@'@@,@=@@t\_ @@@N@@@#<sub>¤</sub>@1@@@8@@@@@@@\H@@@o@5)@^<w@OW##@8#**@@#@@#@@@#K}**G

ÛÛmÛc'zuwd3>hvÛj!Û#<sub>□</sub>ÛÛÛNÛÛÛcÛKÛ.ÛÛCÛÛ#Ûq1##&RK<br>ÛÛÛ

7u0#00)

 $\pmb{\hat{0}}\pmb{\hat{0}}\pmb{\hat{0}}$  [A $\pmb{\hat{0}}$ Z $\pmb{\hat{0}}$ M# $\pmb{\hat{0}}\pmb{\hat{0}}$ x# $\pmb{\hat{0}}\pmb{\hat{0}}$  ?  $\pmb{\hat{0}}\pmb{\hat{0}}\pmb{\hat{0}}\pmb{\hat{1}}$  ;  $\pmb{\hat{0}}\pmb{\hat{0}}$  7#n ]  $\pmb{\hat{0}}$ d / $\pmb{\hat{0}}$ U $\pmb{\hat{0}}$ # $\pmb{\hat{0}}\pmb{\hat{0}}\pmb{\hat{0}}\pmb{\hat{$ 

ŶŶ#ŶŶ#HeŶpŶŶ#FĥŶt#Ŷ*ŏ#*U#%Ŷ~iŶh<del>a</del>Ŷ1ŶrŶŶŶ,\$ŶU#L{**◆◇**◆ \*-ZŶIŶŶum#ŶcŶ6Ŷ#Ŷ\V →P20#0c0&0R,t000##0#0s0@U000c0#0c00000p&y?#=0<br>jn00#00#%0\_šcm0N00,00I020-#G;00000wL 0#0\_0[#01'#i0#0##00E40\_00·0010#0d<br>A0]0R0[#050Q0+00#0#0#00|]#0mQ&0|-070^0#0\_ 0[00a,c~000yQR#00C0000C09]0~v#o0YL010
L`@@2@w@B@x@k@X,~`@Qc|?@@#K=M@ə>@1v@@@#@@<sub>p</sub>@##@;@.p#'@@6#@f@H#<sub>P</sub>@#@@d@v@#I@16@@@@-<br>@z@A@@eh+@@(@@`D#@&St1@wj#@"1]?@S@-@^@5@b@<br>{@@#Xg#4~@@#b@UEJg/S@@S(@@@M#@@%#F?@t##z@@@@@6T@#@@#@}@}&#/#3@@@@@X@n@  $D \cap 0$  000#00}10G-000%w04##

#**0r000**o#0yI**000#e000000000#**=s0|ô00}g08W#+00X0/`s\*s#00Ljt#000#0#0e#0;009.0\*Gq?<br>00#0Qxr0^0q0C{0F#000000L0#<H#z#)e00~L#N0##0B#000##000

##P**@@**s**@**y@Qx##**@@@Fv@@@@**Z#qn  $\mathbf{\hat{R}}^{\star} \# \mathbf{\hat{Q}} \# \mathsf{w} \mathbf{\hat{Q}} \# \, ]$ e10AQ AQ3Q)1e# 00Q# |00(0{ >@#@@U##@t@P@/f@@7@|}c@v@@Wi2@j@4@4J@#@@@M@ch#@=s@y@@@RDv@v\<br>k<7@M@@'##}@@e@D@>vL@MZ>t#@@@###L@&@5<sub>Y</sub>|@@n@DfC&@o@8@d@@'#\*@#@}@@(#u@

, z##QQ{8�����#4�*S/*#QQ#Q<br>Q@\Q|#Q#Q¤X##Q#QQQQQMQ#4QQQVQQJ)QQSQ###Q\###:#- $\bullet$ z000000040r5V[[Q0#00G0#0[0I0#000R<sup>-</sup>000^#0\_004 ##0#H1"0K#q00Z##0V00qp}\*UJY#Y0]  $\overbrace{L}$ <br>  $L$ 000#020#zN02#00%0h3000<br>  $L$ 000#020#zN02#00%0h3000

-F00##.4000V00q0#/K0a02r0#<0 kh00#JB^0050#0N0000I\_0y\*S0

#AQJQQ1AQ#+QQ##Q!Q<del>aQQQQ</del>p?}

|/000m 0H#060° w00#0�P0xd3=d00!0800p000\*#0(Pv0/00q06o0∏000j00`0∏000<br>0900;n0'ĕ0L050"##000\*00000\=000{0{S00`0F9##=00r\#0#0E=��qI0[0^0#

1#`hw0A0F0#00Q;0000U0q#

H#00?k"&0{000M000000|0]U(00000##R000PV0P03\_}0\$0\~C0\_#0#00#0A0\*07M\#0¤Ed0<br>#0002Qd0x0002)00.00Y0#0&s0#&}00<n#0&0#00\*P0V`00E##10}0o\009¤T)UE<)0/0H80w010&<br>%000¥000Z000A0c#v¤00\*0a0\$\$00@0\*'¤��#0F00000?0r0#00#T0K00~00p'ŏ#01000L00

#0#0ż00e0/03\_7**a&&&V**v-0o`n#00+@00>~cO##K[0a00Y[Y0{00#M#Y0##<00qp0010cG000nJ**ûûû#û\_#ûeûûû**Q>uT8u#W\*ZcM**ûzûû},~##û;ûûûûûvûû**A-**ûdHûMûûû#ûuûûr**p %ŶB#H#Ŷ#&ŶŶ9Ŷ#iŶRML#ŶKŶŶ{ŶŶŶ#3#ŶŶ6ŶŶŶO}\X#|S##ŶŶŶeqŶ-=ŶŶ7Ŷo#ŶyT^3ŶŶ,mŶŭ#F8Ŷi#µŶC4\$ ICOQO\_SQjb00#004#0200t0a0M000#00#R00#=U0=L|0nW0000;01F#j#zof\_c;T0103\*00!@0e]0#0~\0 }00#0#0+000006=#0#@0`Y0P0!00#0p00N#j0J00##000N0.00j}#0@00##000`0e?0###00~00F6| @\*@@@@E@u@-ae@}@@#@@@:@<sub>¤</sub>~t+<del>@</del>#0@=#<sub>¤</sub>p@@@/@@@@w]@\*`aMQ[@#B@@V@@YS|@@##u2r@`*@@*@<@N 0a�Y002o;000d000R0:0{0wwBe00=00390a#\_NMnv0II+0Ki0#-=800:#00B00I\@@L09s0! 0C##,K**êhêêTêêêê}ê**ĝ#q#/**ê\*qCêê#êê#êiê**Ag\_êêKj#êy)#Nê=#(Mêêb/ê#êTêêê"êteê! t0t05T000#'0L0V<000d0#K0it#0000\*#os00dm#+00**ÛÛSÛ (4Û9S%ÛÛ¤#Û#{ÛdsÛ#, Û\*ÛxÛ#Û+#ÛHÛ#HÛÛ** 

%@@;#@@@"#@@<@`@@{@@@#\_@#@yz@@@@@@ALPW@n##\*tV@#@M@o#d@@#>#+^@@H\@t[@1@C@@ %ãÔVKBfÔg7ÔÔbÔ~JÔÔ|Ô, ÔŌ79Ô=#PÔÔÔĕ##Y#&Ô#ÔR.Ô#ÔÔÔÔÔ+\*S?Ô+Ô##Ô#\$Ô)##Ô?  $\mathbf{\hat{Q}}\mathbf{\hat{Q}}8\# \mathbf{\hat{Q}}\mathbf{\hat{Q}} \wedge \mathbf{\hat{Q}}\breve{\mathbf{\hat{I}}} \mathbf{\hat{Q}}$  ,  $\mathbf{\hat{Q}}\mathbf{\hat{Q}}\mathbf{\hat{Q}}\setminus \mathbf{\hat{Q}}\mathbf{\hat{X}}\mathbf{\hat{Q}}\mathbf{\hat{Q}}^{\mathbf{\hat{I}}}\sim\mathbf{\hat{Q}}7\mathbf{\hat{Q}}OJ\#$ 

FÛ#1L#j#Û#Û92oi0ÛoÛhÛÛ[Û#ÛÛ

[0ic0/00b0(0'#0Gf08),00#0#001(0q0m0/K00#3Dy0]W00kS{I0!10a#0@0000z500-

@L@@y@}#c@@C@#o@{@S@@#@@@@o@`@w@z}3&@ſ`}@#(g@q@@@2@@@\@7\_a#@@C@@t@N:x@nL@@A'x  $\hat{\mathbf{Q}}$ #<00m00d#3010000#j00Ma+0#004~g5k#0'  $\mathbf{\hat{Q}\hat{Q}}\#$ ,  $\mathbf{\hat{Q}}$ Hp $\mathbf{\hat{Q}\hat{Q}}$ d< $\mathbf{\hat{Q}}$ } si $\mathbf{\hat{Q}}$ 9A3 $\mathbf{\hat{Q}}$ u $\mathbf{\hat{Q}}$ LX $\mathbf{\hat{Q}}$ 

@#zQ@#J#@@#@@#c@5#@u#@Zt@@@#@R#a@yp@@@#@@N@|N@@

2z0#00G0\$##A0A#!0060#6jZ00D0#\*00vL00NT0^MQZ[V#r0>O0D0R3<sup>~</sup>0\*0?0f0#0S#(#

%0\*o0?10#u#00s[00000)go00090P00/#00Z00L0.0

 $0,000$ . Kû $\text{Cow}00$ ] $00$ sti $000$ ; \_# $0$ ~##u6 $0$ # $00$ s \_ $0$ 

 $\hat{Q}$ oj##|

"@^@#J@x#|@@F@#G@LQE@v@¤&1c|@H#@@@]@@@@d@mV@}#@<br>@@@

 $#A$ 00300 $#$ ol#0m6#\_000EZ1Z@?0z##0!V0#0#-0Q000)'040m000W00f30x #00#"0|;"0000\$#0~00#\100YO<#M0#00n0<sub>p</sub>x0##>00+r00x#0J30#0!pmt0(

 $@@@s@R@G@@{\#@@,\t@old@O{\#}\#@{\#}160@@/b*@{\#_\pm}+6@L@@?@{``@{\#_\pm}@@{\#@}\\@Q@1@HD@\vee@@F{\#1@{\#}@?$ <u>ÔÒ#ÒH747ÔÒEÔÔ#byÔQ2<\EÔÔ9ILJÔÒ#Ô#Ô<sub>"</sub>ZxXÔfÔg</u>Ô3Ôu#ÔÔ<sub>"</sub>Ô#ÔkÔZÔÔ@PBMG#ÔwÔ-ÔÔt%ÔPS#? 00-0##x#0#0#x&0QQP#0QLQQW7G#y7m#0##UBx\{|Q#pQQQQ\"#QWQŠC#UQrQQQ<br>DQ=0##x#0#Q#&QQQP#QQLQQW7G#y7m#Q##UBx\{|Q#pQQQ("#QWQŠC#UQrQQQ

JŶ: **Q����**\$yŶCŶ#n,@eŶŶ#ŶZŶŶŶ#6Ŷ8ŶŶQ@^7ŶTCb;Ŷ#Ŷn#rŶF2##kŶŶWŶ<br>+ Wy}: vv**Ŷ#Ŷ**,] 00#G0(n0[#W0j0 u0h#-<Jq0b0?0[b0D[Tza`Q0#B0M0V0ur1#o70000mjS![0d[r00Q030\0070Gp- $\hat{\mathbf{Q}}$ y9z,  $\hat{\mathbf{Q}}$ c>} $\hat{\mathbf{Q}}$ ##Ov $\hat{\mathbf{Q}}$ ¤ s $\hat{\mathbf{Q}}$ z $\hat{\mathbf{Q}}$ V#\_W $\hat{\mathbf{Q}}$ >A  $\Box$ # $\hat{\mathbf{Q}}$ # $\hat{\mathbf{Q}}$  $\hat{\mathbf{Q}}$  $\sqrt{8\#0}$ SÔ@EÔÔ# \Ô[ÔÔ]#

□CIY@#/\$0n/@00#00000#

**@**S%}[#**@@Z@@@bJ@@DqC@SQ@&#@,@9:#@@#X#@@yH@@@,@#<sub>c</sub>\$@##X¤F@+@0f/#@#@@@@** <u>ÔÔŎŎŎ</u>ŎŦŎŎŢV*O*ŎŒŔŎŎŔ#:U9Ŏ#ŶŹŢŶ7\$<del>e#!!</del>@zÔŎŎ!ÔŎyUN>#o#ÔbÔkÔ;FU9#Ôh?#Ôq#\_ÔXJÔQ5Ô  $NQ \cdot \bar{Q}Q \#8$ ]R^00B#Ĭ3d0qv00?

80G0s0wJ0)0vy#E0:0X\$0zO0o0qx#03+00L0v##k0\$į#0}00#.0~

%QQQQQLQQQQYGQ`;QQ7oxQQHQ1wQaQ#gQ]#gzC1QQQQ`]QQ##4QQ54'Q'#.Qkb?QQ#!31Q#QQ#gg!QQQX! **ÛÛÛ#ÛyÛTÛ/AJjÛÛ**oi**ÛÛ<sub>N9</sub>Û}B#5üÛtÛ(ŎxpEŎ#Û>Û#ÛÛv!ÛÛsÛ!** 

@@,@#P@V@@1@@t@#@#@w@@@29#k@@@#B#@@@@#NP9@@@@q@#@-V@L@B:@\_#\*#C,\_@@<del>u</del>@@@}>

<sup>\*</sup>Y,0yY002f00#0Mo##=0  $\mathbf{\hat{Q}}\# \mathbf{Q} \mathbf{\hat{Q}}$ A< $\mathbf{\hat{Q}}$ ? .  $\mathbf{\hat{Q}} \mathbf{\hat{Q}}$  ; h $\mathbf{\hat{Q}}\# \mathsf{V}$ 

@8"hB**@@<@@#@<sub>p</sub>@#@@@z&@-@&#@\@j@**AY[3L**@#@sP@#@@@r@\$@**  $0$ v3 $0$ <sub>n</sub>\_t $0$ 

 $-0.66200020$ "0'0#02y]M0\*

00" HK0X0M0Q0E0^\*0 **00**?

 $\hat{\bm{\theta}}$ tqPQQ#QQ5#%\_#QQOoKQQQ##8Q#QJQQQKKQQaQQ\_Q1Q#Q#Q=mQQ#Q;QjQ\_\_# `^`#F5@d8o##@@@@``@@@`LH#@#@"##h@@#@@!@@b@##@@@`#xw+1@`^@~@~`<br>9@("@y@@BZ)@@a#Rw'@#@#@K@@@@2¤@@hu@n1u@@@#@@#@]@E@@6c#@@@@#`^="@###X&#:#@| V. 0P000011000#00#0/00#00P0500=0G10=0!0@0#F0}[000K0000(000#0#, +@L@#@@Uh#q#@\_T@>#(Xm@@@#c9@@A#a@#@@7@<sub>T</sub>@e@@#qA<##@#@#4B#@@@@@@ź*\*@v@@#K@@?  $\mathbf{\hat{0}\hat{0}}\mathsf{F}\hat{0}\hat{0}\mathsf{<}u\#\hat{0}\mathsf{u}\hat{0}\#\hat{0}\mathsf{A}\hat{0}\hat{0}\hat{0}\mathsf{ }$  ;  $\hat{0}\hat{0}\# \hat{0}\mathsf{q}\hat{0}\mathsf{R}\hat{0}\#_G$  '  $\hat{0}\mathsf{Q}\# \# \# \mathsf{S}_G$  3 $\hat{0}\hat{0}\# \hat{0}\mathsf{J}\hat{0}\mathsf{9}\hat{0}\mathsf{ }$  [  $\hat{0}\hat{0}\mathsf{Z}\hat{0}\hat{0}\hat{0}\hat{0}\hat{0$ TIÔÔBδ|Ô#ÔiZÔÔÔGÔ{Ô!wÔÔC

f04W00~Nx#"

Û#!Ô1mÔT8ÔI#K\_C#<KÔuàPÔÔ%TÔÔÔÔÔVÔ#ÔÔ2Ô#ÔÔ#ÔhÔÔÔÔ-#ÔÔÔ#X#ÔÔÔTÔ###ÔBÔÔ-w#0<br>4"ÔDÔ10ÔI~w9Ô5¤Ô^Ô^Ô^\$}@ÔÔ+-#Ô#Ôbs?#Ôe-ÔÔÔÔÔ^^^^^

#Q#QQHHQQ##QQpQQ(#Q~QQiE2QQ4QQ*¤\*QQ '##QQ1tQQ,H#Qm01\ vVeÔ<sub>¤</sub>1##DÔ@ÔL#4#ÒÔ3##0ÔÔqBÔÔ#Ô7ÔÔÔ##NO##Ô\_V&ÔÔÔÔ#HÔ  $\gamma$ nêê@#ê! ;>+êdtc#Yê@hêê#O#êYêê#jêx0ê $\sqrt{6}$ oxê#êê#êê#êêo zK0##Sy100'0/0prTM#06P4\*j 0M08000M0#00190t+00.0R0#\$00¿��a8#c0v0m)0 w000#<=0##0@0#:s0y0u0^00w00#a00y000000v090v#0K=0#0Yo[>00#0.#0000F;J0000#0+ **@@@@<sub>p</sub>@**q5@@p@i+qP3@e@\*@@5\$@ FŶaŶ\$iŶ2ŶŶO~ŶŶaŶnŶ!ŶD#Ŷ#Ŷ&Ŷ}Ŷ@¤#>ŶŶHŶŶ2ŶŶſK#\ ŮŶŀŮx#ŮŶ!#Ů> sŮ1Ůb}7ŮUŮiŮŮ#Ůi\$ŮBŮŮ4K#Ů!Ů5ヿŮŮ#KŮŮHŮ)ŮJ�@=��  $0$   $\hat{Q}$   $\hat{Q}$   $<$  (  $0$   $\hat{Q}$   $\#$   $\hat{Q}$   $\parallel$ Eö^**00000\00\200E0#0##00|#9;0R0i00PK/0#;00!0"0#0\*00kP0##\@jE000000E0** UT\$©@4@@=<del>u @</del>#@#>sh@@E^h-b#U@Mx@@'H@w@#@64a>!@@M@Z@mP&@@/@@X@;@@]@xe@@8@  $_{\Box}$ �EpQ1jQQVQQqQQQ`Q#1QQ###u]QQb`Q\$Q~4#QQa $_{\Theta}$ @@#QV1.#QQQ@#Q#\$L;QUQ[Q#PQ2#Q7QMQQ#QQQ#ofQQQ0#QQ#Q##9bQQQO####QQ\*&g %#iQQZAQQ#QQ"w#Qo�T<u>Del</u>o�[�wd#.�[f/Q#%QQQQ#QQgQjQQ4#QQ#2QYFReQQQQ#QcQ3Q#QQs#Q  $\Box$ ���#Qd#Q'BCQQQQFQ  $\mathbf{\hat{Q}}:\# \mathbf{\hat{Q}}$ J $\mathbf{\hat{Q}}$ 9 $\mathbf{\hat{Q}}$ 1 $\mathbf{\hat{Q}}\mathbf{\hat{Q}}$ #Q $\mathbf{\hat{Q}}\mathbf{\hat{Q}}\mathbf{\hat{Q}}\mathbf{\hat{Q}}\mathbf{\hat{Q}}\mathbf{\hat{Q}}$  $\# \mathbf{\hat{Q}}\mathbf{\hat{Q}}\mathbf{\hat{Q}}\mathbf{\hat{Q}}\mathbf{\hat{H}}$ Q $\mathbf{\hat{Q}}\mathbf{\hat{K}}$ 5h# **』���M@#@FS#@ŭ7x,@#@@.C7\$@@@#1#@@P@@@E90#LX@@#@@u:@@\@@)@�#�Y**  $80$ #01000;4#c0#0000#0{1 $\Delta$ 00# $5$ &u]~=00L\*0#0¢c00

*@m\*hnfo^#@@#@g@@@E#@@@<sub>pp</sub>�,@x@@@@R@@@s\$d@sg@#<sub>p</sub>^@<sub>p</sub>le=@@P@#@#@-}##@-<br>@@@@>@@x@@j}@ow@@@t#y#@s@'@<sub>p</sub>�j@Q*nj #@@@#!D@#[M#@@)"@P@3@@?*<br>{wp#@\*\$@@@@#@@B\$W@#5@@@@#@A@@@o@<W(@@-@@<#\$@@@>U-@F@^{@@Q@#@@@@<sub>c</sub>@@E@+O@WG[@@@@2<sub>\_4</sub> ##QuQ.Q=Q{ne?QIB;GQQQG5QQ7�#"�|zQQ#QQ^Ec1[QWQQ#;#Q#QQc\_#QQ>Q##8Q%  $( = \#\hat{\mathbf{Q}}\hat{\mathbf{Q}} + h\hat{\mathbf{Q}} + rF\hat{\mathbf{Q}} + \hat{\mathbf{Q}}\hat{\mathbf{Q}})$ .  $\sqrt{\hat{\mathbf{Q}}\hat{\mathbf{Q}}\hat{\mathbf{Q}}\hat{\mathbf{Q}}\hat{\mathbf{Q}}}$  $\hat{\mathbf{Q}}\hat{\mathbf{Q}} + \hat{\mathbf{Q}}\hat{\mathbf{Q}}\hat{\mathbf{Q}} + \hat{\mathbf{Q}}$ 

**Ü#,00035e002000@000YOS** 

\j@@:&#@@#@#E51@9'@C@@##@G@%w@f@@**@#@#@#7@**¤"@N@@<del></del> 8L0^00=000m+#g-#00<sub>0</sub>#S0600#00z\_00cs00k| ~000!

8nu000x5ACRcJ0#M00#0Vr0R00u0a#=#0[����;'0#00M0,00?00#00#50-U0#0n|b{>"-<br>0W000#03:000}0|]0k000m0U0Fac%h0H2%C0GK00#0h*}*##0H0f0"ŋ0hF000D&e0+T/

 $\# \# \widehat{\bm{\theta}} \# \widehat{\bm{\theta}} \texttt{J} \widehat{\bm{\theta}} \widehat{\bm{\theta}} + \# \widehat{\bm{\theta}} \texttt{''} \widehat{\bm{\theta}} \underline{\bm{\theta}} \texttt{S} \widehat{\bm{\theta}} + \widehat{\bm{\theta}} \widehat{\bm{\theta}} \texttt{S} + \widehat{\bm{\theta}} \widehat{\bm{\theta}} \underline{\bm{\theta}} \widehat{\bm{\theta}} + \widehat{\bm{\theta}} \widehat{\bm{\theta}} \underline{\bm{\theta}} \widehat{\bm{\theta}} + \widehat{\bm{\theta}} \texttt{I} \underline{\bm{\theta}} \widehat{\bm{\theta}} \widehat{\bm{\theta}} \widehat{\bm$ 

@@#@E@#@@eQ<sub>w</sub>S#@@@.@BO#\$1#-@!@1wg8#f@@@@@?#@6@Go@@2@]@@@J**=@@2**C@|

HQQQ#\$#QQhwQ<QgQcj.&QmjzğQ^Qw�;\*\$##r=X:k�#pQQPx#Q3E1cQ>#wnQ;QQQQm

Ô

@X:qrJ\_@\$@#@@ScT0@@@#@@9#@@\_@@w|@r@#+@@Th4@@Q@>t"

<u>ÔS&#DV#Ô9R#ÔÔAÔ∏ÔfÔNĞWJ##RÔuÔvÔÔp^c@;ÔÔoÔ5 ¤</u>�quW#(EÔÔ#ÔTÔ

 $D\hat{Q}$ #: 'Ŷ'ŶoŶſŶŶOŐO=6ŶŶE#ŶŶ##Ŷ#ŶŶ=ŶGŶŶÚŶŶŶ#ŶUŶŶ:>ŶUŶ¤

sm0#0-#0#000u10})N0.0A#0050#0@C#0)h0sM0@60#0"00#00/"V#0R#0"J?0-##006p%0#3C#E00? 0"030F{0}0.030h000)00)##4k#~#000A#+0000,0y`00#M\*00#0

#W@aU@@,@#}@c@f\_##@Lj#@@##@@4@@z@i@IG@k@##@5@e@"@@[|#o@.@X\

Q83#Q#QFYQQJ7Ys{QQ#~S\*Q]>YBQ\*.QpQ4QQQQ8QQQ^QQbQTGQQyDTQQqQ

h00/:Rry0v0~d00w00jB5:070;SD0

z000N00 ?00#+#0  #<@Q3@@@@>iJ~#z#y@#s@%'#@@\_/-@#m@##@[@q)-##@d@@@##&&@!#@@?@#x,IGt@@#@\6##@<br>@M@@@@Qn%UX@@#@rK#E@N@@v^<@@/@g@p##H\*\*@#@@j@@\_\_@T@Y@o:U@-/.@g@v@@2¤<br>%~ub@y@@@i#@@1@"#9@#KW#N|@{#@Q@k#@@`@@+p@P-@@@@@#A@Y\_@@@@@!<br>n#@@@@G#@)##@B@nK@1  $\mathbf{\hat{Q}}\# \mathbf{\hat{Q}}$  **ÛÛÛÛ**DÛEÛ#\*Û%#n#~CÛ#ÛjÛ.Ûh](wÛ#ÛOWÛÛ

 $\overline{\mathbf{u}} = \mathbf{0} + \mathbf{0} +$  $85#0 = 07007Z0#R#0@0m0Q0#Q#Q$ 

▔▔<br>@#1uQ\$QQQQXSeQ#QF@#xbj)◆<sup>2</sup>QQ8QQQcQQfQ)Q@Y#Q[QQ"E"bQQQQQVGQ<#FQ{.yQi¤##Q#QYQQ1QQ9Q<br>Q

###KS**00**  $\textsf{QQ} \textcolor{red}{\boldsymbol{\hat{\nu}}} \textcolor{red}{\boldsymbol{\hat{\nu}}} \textcolor{red}{\boldsymbol{\hat{\nu}}} \textcolor{red}{\boldsymbol{\hat{\nu}}} \textcolor{red}{\boldsymbol{\hat{\nu}}} \textcolor{red}{\boldsymbol{\hat{\nu}}}$   $\textsf{Y} \textcolor{red}{\boldsymbol{\hat{\nu}}} = \textcolor{red}{\boldsymbol{\hat{\nu}}} \textcolor{red}{\boldsymbol{\hat{\nu}}} + \textcolor{red}{\boldsymbol{\hat{\nu}}}$   $\textcolor{red}{\boldsymbol{\hat{\nu}}}$   $\textcolor{red}{\boldsymbol{\hat{\nu}}}$  $( \wedge$ 0000e#000) $\Box$ 00NHm|{0#0#Y0#00 、<br>yC0Đ00=50v0(000{#00F000#m\00q0x0#00+00]p2000#0%j000#0  $\hat{Q}Z\hat{Q}t$ ! $\hat{Q} < \hat{Q}\hat{Q}\hat{Q}$ m  $\hat{Q}$  $\hat{Q}z$ 9 $\hat{Q}\hat{Q}e$ ?b# $\hat{Q}\hat{Q}\hat{Q}$ J@ $\hat{Q}$ !#0 $\hat{Q}\hat{Q}$ , -# $\Pi$ s $\hat{Q}\hat{Q}$   $@{\#0} \#0 @{\tt J}\#0 @{\tt N}@1@0 \#0 @4' @<-@{\tt U@0} \{Z@Z@ \#0@0 \#0@\_t@\}$ 

m[**00**&00#k0j000/p0g0/00gkb00##de00WK00#Q#0t0-i##Iv00#0##:0050I0z750[]/jFz0<del>\_</del><br>0~0000#10J0s0#00-0z0[000v000B0#0IaDo0#000d0/00#000}#B0-@\<br>0{00Z0#0<sup>y</sup>#p#000y(000##z000|0h#**O**p00#00#t#h'0#000"00T  $e-\hat{Q}p$ 

r\0#00##h 00M060#00J

)#%00000=#0g0n\$,~00dr!

,<br>#[@@w)3@Z@@@,o,@y@t#@1@@L#&"o@'#@;@{\_@3#@#i#@@@#@#@#g'#,@Y@E#@[e@#x=@<@~@o&~<br>1o�#,#o�&R@]z@@#F@@@#jr@~h@#w@h@t'|@6#@@è@C#@A-@{@#1#o@&@@\_\_\_\_@@m@@@T@@@ú@ OOMOOOTOOOÚO (OO-**@1@i;{@@~@u\_@{@r@#F(fC@**G#jXw{Y**o,@@g<#}P[0G]@@@~o@s@@o3@c@@#37@#P@EH@@@4**oujgN@@#H@&# N"**a@m#P@%i@@#b]Z@@@>@@X@\$@~@H@@@G@i#a@@#O@#**\$#T#%.###**@@@P)n\,Za@@**cC@∏ **@R@'@#@c@#@@]@^@@#O@`Gyp)@uS@@z@(:@@@#@#r∏@L@DM@\*@@z@I@**  $\overrightarrow{00}$  $\overrightarrow{0}$  $\overrightarrow{0}$  $\overrightarrow{0}$  $\overrightarrow{0}$  $\overrightarrow{0}$  $\overrightarrow{0}$  $\overrightarrow{0}$  $\overrightarrow{0}$  $\overrightarrow{0}$  $\overrightarrow{0}$  $\overrightarrow{0}$  $\overrightarrow{0}$ 

@@@/@#@~¤@@U@LU@Q@@@@`@n@1;@@5@@#\_@@>ev@@@&g>\${j@@#@nN@#6#@@@

**□##W&QQ#QTQWQQQ5DQQM~QG** 

 $\textcircled{\textbf{1}}$ 0#0w00r\_0309#00y=0}00'H|000\*#00#GPD0∏Cm#0#\_0o>z00A#00##00;00000\_\_0]!0'

*\$X#\$t\$#\$heQ~\$#\$\\$O#Gu\$L?\$*#\$vt#<2\$\$##SE\$;#V^\$#bJ\$#

 $=$ 4#-0#00#00IOii300#

KÔ#[AÔÔÔÔNÔF#�lÔÔ?Ô# PzÔÔ∏#5ÔÔBO#Ô|f# #0<n#00P000w0\_0\1\_#J0k0ZM

**□O□:Q/c@i(e@@@@#K@#@\@#8@-@\<del>@</del>@@@@**Y@.Y#i@"#@h#@pH@@@q}@/

QqL#ZQQbU#dQbQI#CQoSQAQ>#a;
100\_0#20b#0Tk%A5,0!0#Btu0#U0&DA0rp-0c00\$0|001ejW&M\A\_#0#0/0#0G003N#}X#0!#0M00+0\_000  $7$  $*11$ 

*©o©@@@@^@yi@#W#qh@~@G@@#Z@@D|@@@@!8@mJka@<sub>0</sub>\@=@f@F<del>@</del>#@@"@,=@@b@@@@#.h#@T@G@w\*r* <u>00+00C!0X0&IQOeJ>0OVOs^0#gaZQ-0b\_0O#OÚQ2OQ/kQQ;</u>

**@&X@Ljyo@2@#L#3@@<[!@S.@)@Q@Vc@r@@<sub>U</sub>###TN@gI@@@#@@@@s# na** n

@@#@s`@@#@@@#E@@&@#@##BS-@w@@@\$@#O@#@@#D@@@@@@@@@@@@@@@@@@D##@#C@@**@<sub>></sub>@@L@:@@** ьWZ@@k@<@\$@@@@@'ๅ#@?^@@=#w@sь#@#@@#@m'#ѯz@#qÛD 6�<sub>s</sub>@#@&@%u@@R@@@,@S@y

Q#@5@@@ô@#@#@@@@c#\_s@r@{w@@N@)}+#Ahx@9@@q@@@^@q#@E@:@-

 $\mathbf{\hat{Q}}\mathbf{\hat{Q}}\mathbf{\hat{Q}}\mathbf{k}\mathbf{\hat{Q}}\mathbf{\hat{Q}}^{\top}\mathbf{\hat{Q}}\mathbf{\hat{Q}}-\mathbf{G}\mathbf{\hat{Q}}\mathbf{\hat{Q}}\mathbf{\hat{Q}}\mathbf{\hat{Q}}\mathbf{\hat{Q}}\mathbf{\hat{Q}}\mathbf{\hat{Q}}\mathbf{P}\mathbf{\hat{Q}}\mathbf{e}\mathbf{\hat{Q}}\mathbf{T}\mathbf{\#}\mathbf{\hat{Q}}\mathbf{\hat{Q}}\mathbf{\hat{Q}}\mathbf{\hat{Q}}+\mathbf{\hat{H}}\mathbf{G}\mathbf{\hat{Q}}\mathbf{Z}\mathbf$ 

@@Y@îO@#{Ű@#]@@@~@ħ̃1@V@z@@CU@#@Z@~@@@@q@#@\@###@**:**·@6@@@E#@@<sub>¤</sub>#@**ſ@@<,@#^** 

**@X#@@4#@#@I@**¤iyo#@#T@pt@^\@dJx@T@@@F@HS\_@@S**¤C@@}T** 

*\$*S\$t\$n\$;X\$K.f:<=###7\$i#Y\$##\$#y\$0=M\$?9\$\$\$d#\$J\$\$\$T~\$U\$#;+\$\$ \$W\$th\$\$\$=\$#

Y#[+)"#{Kd#L@@6an]@\_@JA@###@á#@@@@\8¤@##5@\$@8n@@7@@@@w|;@@\*T@mB@@#@K 8"0vQŐQQ#QQ.iQ#|QQQQQQ#x¤

%v#QQ3QGo#QQQ#QQAQ#TQQpQQQLQ#V:Q^Q#QZ5Q;1#QodQo#Q\$QQ@QOQQp#

้#1500{0+G0+f0Es00#00c00~b1(aL9J0(0#0000H0:H00#'#00d%506/0γZb000}|

90\_0#00'0000670T00>800r00-0#0000DC)jjQq0#0##'\_00q0?000@00+#00\_0o0hsB|0,0?  $\#X\mathbf{\hat{Q}}$ q $\mathbf{\hat{Q}}$   $\mathbf{\hat{Q}}\#O$ :  $\star\mathbf{\hat{Q}}\mathbf{\hat{Q}}\#Z\mathbf{\hat{Q}}3\mathbf{\hat{Q}}\vee\mathbf{\hat{Q}}\mathbf{\hat{Q}}O\mathbf{\hat{Q}}\cap\mathbf{\hat{Q}}$ L##@9#XQLQQQh##QQ(bQ/

**□◆**D#0#o (0"00w#0#0;00006M0K00k00#0j000Ae0}08O#"e00010C#0F0+000kh00070q9#0000PK0#:!  $r$ ê=ê#^êl`ulê?#ê4êmê\*\*ê#êêxêêê#¤!Ńeê#1ê"êêêê

F@e@#@#@#IR@@@@<del>@@</del>uM@#@#@[@@@##a#~@@###@@"\*az@@\*)@/@p###@F@@;@##kKD@hŎ@ 0000A 0#

ÛÛ 

ŶŶ#Ŷ#,Ŷq#Ŷ#Ŷ>ŶŶŶŶ#Bz8=Ŷ#ŶoŶŶh2:b·Ŷ|#|Ŷ[ŶŶ#+Ŷ3q'ŶŶ##Ŷ¤**Ŷ**ŶBarS\_ŶŶŶ**\$**<br>ŶŶ«Ŷ#zŶ2JqξNŶ**» (Ŷ**Ŷ7N-����bŶ%ŶQ#O(ŶŶ*YOHW#,*Ŷ<>7OŶŶŶŶ{AŶ¤#Ŷ| ÛÛb 000Y000yo00G0?N00#W0(0000#0#]V[0P>00#0&~ 040

 $\mathcal{A}_{\mathcal{L}_\mathcal{L}} < \# \hat{\mathbf{0}} \hat{\mathbf{0}} \hat{\mathbf{1}} \hat{\mathbf{0}} \hat{\mathbf{0}} \hat{\mathbf{0}}$ ##!00%xE#0080K'a"000+

4000##0#00j09Fb00w&0mz00<br>0]0Fu#0.0#[3#f00#0#05XM ∏0#g <del>a</del>

d000#U00E^307##<0000`0LXnw000#00001~0^0 0

b00B#0})R0#80##0#0#0@B#z00##-00d#H0A00o0f#

 $@0@$ #¤E $@?$ #^ê#@W@[@!@S@#@@@@#v@@@B@:~

 $\frac{1}{200}$  x00wj#009% $\bullet$ 50cn00@0Yu0#0009000M08100,0 00W40#50)&000#.#0#00\*- $\hat{\mathbf{Q}}$ #QvQQQQ#`@@@QQQQQQQQCQs#qQ#QQwQfQQQ'@QsZQ#5QQQQ#QgyQ+#QN/~#?QQAxbyQkQQQC0Q ŶŶgKvŶ#<#Zt]IŶŶŶ@##V##|SŶŶ(Ŷ\$Ŷ#pŶ+i#ŶŶu##ŶŶhK##B<Ŷ=ŶŶ}Ŷ#^\Ŷ

r\$@D@@9@0@e@cy@@n@f@c@@@wx@@@@#@@1R"2az@@@@@@T#op#+#@@R@=@@WU@y@t6@

**@**sL\$5j#@X@w@#[@P@f@#@6d@@#d@@gv@@@@]#@-3**@@@**)d\FP@@!#}@?7@@eA  $\bar{\rm I}$ 

 $\hat{\mathbf{0}} \vee \mathcal{R} \hat{\mathbf{0}} \theta \# \hat{\mathbf{0}} + \hat{\mathbf{0}} \hat{\mathbf{0}} + \hat{\mathbf{0}} \hat{\mathbf{0}} + \hat{\mathbf{0}} \hat{\mathbf{0}} + \hat{\mathbf{0}} \hat{\mathbf{0}} + \hat{\mathbf{0}} \hat{\mathbf{0}} + \hat{\mathbf{0}} \hat{\mathbf{0}} + \hat{\mathbf{0}} \hat{\mathbf{0}} + \hat{\mathbf{0}} \hat{\mathbf{0}} + \hat{\mathbf{0}} \hat{\mathbf{0}} + \hat{\mathbf{0}} \hat{\mathbf{0}} + \hat{\mathbf{0}} \hat{\math$ #00s0#00\$148x00=0#aN20#F#0#w000<0000| #p@@#@@@@@c@#@F@#@@@@#D@#b@h#@H@@<@^ŏ#.7@^@@<sub>¤</sub>3@2@=@@n

**Û**!4#1<br>Û]j¤�Ĕ6{**Û=Û|Q#xQÛÛ~#QÛ#QqÛÛÛ?**@#**ÛYû##**<br>¤B\$2@B#Q#QÜ@YQ@K5#@D(8]Qn@YQiQ3#Q@jQQQjQ@#g{QzQE9qjQkQ#=Q/Qp#QQ#\%QQ#e>#Q¤#ZQQ

**ÛÛ:ÛÛ**UV"Đ9b<**Û#eÛÛ/Û#Ok1vd#ÛÛEÛ:Û-Û#ÛÛÛ##ÛfÛ#J\$ÛÛ**9"#**ÛÛ**a~¤##o#?**ÛÛ#pÛÛÛÛ#**W2¤H#y**Û\*|**<br>ÛÛØ#rÛÛeÛ<br>Û!#O|Û)

 $c$ 000

 $\mathbf{\hat{Q}}$ c $\mathbf{\hat{Q}}$ # $\mathbf{\hat{Q}}$ ) ^w $\mathbf{\hat{Q}}$ v $\mathbf{\hat{Q}}$ # $\mathbf{\hat{Q}}$ # $\mathbf{\hat{Q}}$ 

ÔÔj}.ÔÔ#\*\*Ô<br>ÔEApÔÔ#êK<ÔÔ/ÔPÔÔ<br>:cÔ#fÔsÔo}ÔÔ Ô<br>x' ��@ô0#Ô#Q#Qe@e D#Ø4ๅ#Ø~ÔL#ÔÔP#}Ô#ÔÔ#bOÔjÔ;Ô#Ô:Ô#Ô=qŲÔs+\_DÔÔG##Ô1ÔÔ<del>¤</del>�X?#Ô\<br>dÔÔ~Ô#Ô=Ô#Ô#-#T���EÔ[ÔÔ}oÔ#)<br>dÔÔ~Ô#Ô=Ô#Ô#-#T���EÔ[ÔÔ}oÔ#)

ŴVŴ%ŴiŴ#EŴWŴ#1#1w=\$Ŵ~zX^#ŴŴŴ~~03##ŴŴ#Ŵ>ŴŴŴ}pA.ŴŴŴPŴ&dlŴ?Ŵ#~XA#ŴJŴ#8%#<sub>X</sub>61ŴFDŴ<br>Ŵ#1*\>#*DjF~~ Ŵ-ŴqŴ<br>V#(Ŵ:GŴ

 $\mathbf{\hat{Q}}$ [@@#u@PJ#P#@@@-@A@!W@@@@<@@#@@N{@@@)@#O@IR6##@VE@# `QJI@R@6@@@@@@`\#^@TW;o@@#@@@z@#fňI@\_@{?F#@&@Y@#G/@#@\u%Ź3@+@\*#@6?MI@W@@ğ@@{@?<br>`@\@F@@,@1w@{%#@@e@@#{9##@#j7@@@@@#(@@=@%@N#@#@##@@@@@@~#```,@(@y@`.@#\L@F@|<br>`f3@@w@#@&#@@@:3G@D``,@@(@#Y¤@#<@O@#@\$@8@@O@@#@8#@@#@6v@v1p@  $Q$ ##[0Q,00=0#0|

<del>U##</del>L@Q**,U@~0#U**<br>0@###.**c@@#@@@@h@vD@4+@#@@@y@#@@U@@@EG#G@E@&@)@;:@@<@@MC7@#@UHr@Gr"'@C@@@Lb@#p#@@d@<br>@6#@@b1@@&/@@@,m@;`[X#@q{@@#\_w@@!s<b>'@@**d#xs@@@@:@@``<del>@~@~@</del>@@@@5@L#.@W\_\_\_\_\_@|<br>@N#@G@#@"#1I#@@@@7@@c:@@#6@@@@@+S@#1B*@* 

%#rTQ@9@@#@~fç.@@1E@"@\_@@>#@@C@Zu@1@W%@!@#@B ĥ. QQ2#QK#+~~Q3EQQQ@Q0.~\$#QwQtQQQ#Q<QQQQ"zQQQ{QQ<Q\*Q]Q#NQDQJ#QQQ=8�\$>@c#QQ#QQkcQ08A #@c@#~#@@o##v#E@J@M#Y@#@10[z@{@x@@e#@5<del>g</del> )1s#@2k@@Wbx@@@O@1)@\@FH@∏ a0000UCC0#f#h#o0~0[#[00C0d0#0000010Kr^=100|0E00#0J00G00000020rr **□#0)00#[0000fJ0#0v019#0+0^#k00#0M0** ;#@P@xW@W1@@@\@0\zzx@kL@6A#@@@Q@BL@Kx#@)@R@@@<@9@"#∏@@@H@∏e:

v0:0###00000\$R0#0%h.0#uq?#0

<sup></sup>�#QEEQ#C8b#QQG/QQ2`###Q\*#bA"(QXpAq#\_#hQQ"AQQQQQzUNQ>QqQ9Q3Q\*Q##<del>a##Q</del>Qt#QMQC)#Q# 0s00000000|020a)<u>x</u>0n0^00#u][#0}0i00]0c000jo\_40\\$4#00#0@\_0zw#0~#00? **0ea0Q;bX]P0S#9^\_I00^0<00000100000¤b0Iw0Ru0\_0a#DkJ0)000#00ga0#0x=00D0\ ©A©O©©@7s@#yD@#&@@@##=@{@H@@∏@#C@iL##`#m@@#wro#ph^@>\$+`;**oo**#@#W@@=#@c@K/m}@3@@**\_ Q<rHF~!400\00/;0##00\$\_~00y~###0/h00d0t0I0s0L0Y0#m0`n00100000x\_0A00#00c0)q0##C %QQQQ8Њ**"QQQF1#5QQMQQ**pDQ{+fQQQ\_QQ< #T,:RQDQQQ#QQQ

Qqm>0&Q#^#0Q#Q!QQ'**:00QQ\_0Q#/QwQQQQ1\*Qz\_jvQ#6QSQQcQQM@QQ#Q#QQ+**Q##r∏Ab\_ Q8Q#Q#TQ|n##QQ9Q2Q9Q\$QQOQ<QEQ8Q\_QQQQQGQQsCQ0uQQCQWQQ#QQ#O\*vieQ0}QQQaQ|QQ7e ##0@@#@#e"@]@@#@@**@@**@#-@#!!@=h@P}w10@c#@#**@@**uS@]@@:#@#t+@@7#w\ #Q&wQQH<del>\@</del>@H#QQ@~@QOQQ~~@QQLX##QQQ/QPQmQQ#5Q^sQQ!##QQ>uwQ(∏+Q~QbQL #F#'@bN@r@#@@<**&@T@@X@[@@@[\#Rod5?@u@@1@**W#E@0|iG**@~@@|;@}@@N@\_@#@U@%2#j@\$@@:@r@#@** ÛÛ

 $K$ : ? $\bm{\hat{v}}$ : 000000%0C0#00##300. IOc  $\Box$ 0020#0u | 09=0aa#0c00 $\Box$ # $\Box$ 0000 %QLxQ~ >NQd5Q#QQQ)@XQQ#QQQoYQQQOQ#QQZQQQKQ@Q#QQQ&##QQC#QQq #Q#QQQQQTQ0QQW9QQQQ~#∏QQQQQQ 02d0x00;c0#8Y00#00Z0q01#D>(#^04S#0'T;0s0d0000u#00P004v#e0U006~z00^0 2000\*##0mhc0Mn0q 00#-}/v\$F0Fe0##000N0k00d0D000#00a"p0#000 ûû'

**ÛÛB(Û'ÛÛÛ#Yd[6Û7#2]ÛÛnÛ**<br>**Û~V(#NÛÛM"ÛE%=##yÛ;8#S¤#Û** 

D00e090@k0\$c0#0}B0#50LI0\|#00&S00

NDQQQ# nQ#QQQZQeZ \*Q^Q#uQQ ŶpŶzInO#Ŷ0p7\$v~y\*ŶiŶŶ"tŶŶZŶŶ#wŶ2/@ŶŶI#ŶW#-\_Ŷ#bŶŶ@\  $i$ 000 $V#<$ 

#0~t00#n#0X200#}0000#M##q0000E#P)0#00H00#00000#001#00aftt0'00@ce0e0000#0A00I0#0F0  $c$ 005:0`#0D0006050 $c$ 00a00

**@ZQQQ`-#V##Q&k#QQ∏OQ#Q@Q7QQ^]V** ##[u00b3G#rNAw#NN000GO0<#m'#N #©sq:©0#©#o@#q#@@#@@#@S@@#@@@y'#S@#@Z##E@\*V@HV^O#@#}\_@R-1@##0@(! WQQQXE#Q1###SQ;Qq2#QQW#DQQ∏!QQHQ)QQP;Q∏

`7@UĔA@^**@@`@@**e@c@@#@#]w#y#X@@@#\*@@@{##@#@#T@}1A@V@@#@@w\$#A~<o#@@[f@|=], )

 $@&@L@@@# - R@G7U@b@I' @&f@_{M9D}@$ #@we@\@@#@@u@∏/@[@H@@@@#@@@@@@? eu#@D@@@@#}1@@@#@}#A0@##@@#@h@@@@ax@m~@OM@@[@H@vo@#@@@@1\_<sub>A</sub>v@@@@1UI@uF#@}@:qn@@#.x@c tŴ

 $\mathbf{\hat{Q}}\# \mathbf{\hat{Q}}$ G $\mathbf{\hat{Q}}\theta \theta \# \mathbf{\hat{Q}}$ 5 $\mathbf{\hat{Q}}\mathbf{\hat{Q}}\mathbf{\hat{Q}}\mathbf{\hat{Q}}\mathbf{\hat{P}}$ F  $\# \mathbf{D}$   $\mathbf{\hat{Q}}$  -  $\mathbf{\hat{Q}}\$$ 3 $\mathbf{\hat{Q}}\#''$  o $\mathbf{\hat{Q}}\mathbf{k} \# \mathbf{\hat{Q}}\# \mathbf{f}$   $\#$  o $\mathbf{\hat{Q}}\mathbf{\hat{Q}}\mathbf{\hat{Q}}\# \mathbf{\hat{Q}}\mathbf{\$ 

Q~QdQijQQzxQQmu#q#<Q#Qxk89QQ0Q##f#\_#Q#QQ!Q's\_\_Q+Q58QDQ~QpQ#Q<QQB;Q1QQ#Q0

**∏Ŷ\$=ŶŶ#ŶŶ6Ŷ@Ŷ#Ŷ** ]Û#ÛÛyDP#DT"E\_#fjÛÛUB&\*3 P B'ÛÛ2&\*1 Û# **&J10F#000** 

 $\ket{\textbf{0}}$ l#ûûtt#D5###ûûd��+|ûû/ûûoûûsûûûûqZouSûû≈ûûûûû?'#ûûì��� [û5ûûûû3ûûûûvû| 00#0/00B30s0#00&00U0\_5G0U#00800000NoroT~0h00#0z0#00#/080\$1#

QQjkaQQ+QYQQ}QQGQ#Q.QQQ#Q##@Qa#QNQQQQQQ\

z0}0;00(9P00E0000egx<del>00m)</del>#00Na0S0Ă00XŎN00#{'0000P<sub>P</sub> 3900#xGi00"0#1?0IX000!<br>Y6u0p000|0><sub>P</sub>;0000I\_0P|##0W#10000\_nfa0#\_01Q]0r0#0P0#0:0.#~K00

#0I}=0q{Jx0&K#ZUgw0{0s20a d+

 $\mathbf{\hat{G}}^*$ k $\mathbf{\hat{G}}$ P $\mathbf{\hat{G}}$ #hê $\mathbf{\hat{G}}$ # $\text{u}$ yP $\mathbf{\hat{G}}$  Yê#gê $\mathbf{\hat{G}}$ M#! $\mathbf{\hat{G}}$ 6ê&#HD1ê[#mêê#7êxêê#ê&an

PCM"@c@@1/]@F@-@@@#7@<br>#1#@@@o8@\$Y(@@@Q#@@@@@@@<3@ó@#@aP@@c@P@@1∏x[@@J@#>d@[b@U@?@41"Lu@

@@,@@]nGm@\$@@#5@@@Lv@w@,@##@#@<sub>¤</sub>=@#@Sm##+#@@?@u)#@\*I@@X@|Pw@@/  $\hat{\bm{\theta}}$ ağ#QQQJ0Q`Q#QQQ#QQQ<iQ#QQQ~HQuQQ#QQf#QTQQ#eqQUQYQQOQz`?��#��:�\_#¤XQQQQQQQeQ|  $\mathbf{\hat{e}}\# \mathbf{\hat{e}}\mathbf{\hat{e}} \vee = \mathbf{\hat{e}}\mathbf{\hat{e}}\mathbf{\hat{e}}\# \mathbf{\hat{e}}\mathbf{\hat{e}}$ **ÛÛ~ÛÛ#Û7#Û50Û**@z%**Û+Û「8ÛL~ÛÛv=YfÛ^&Û#TÛ#FÛÑ***^***Yh#5e** 000a0\rh0v#1

QQ)z>QÈQ#QQ#Q#QFQtOQ#QLLQQQQ\$GxQhQ#Qw#QQQQQQR&Q"njQsQQfQ;QQNQwQQjQQQo=#QQCqQQ##^QQ 00Kx0:0Vhz#0a0{0000P;00"0000u{0#0000s\_0030Z000J0#00a,00x0#0a00R���V0

@k@[@q@[@#@7@@@X\@@@@D@#@:@\$@cC@@@#@N#@@@@#t@\_B@#O@@@@J@#@#o#V7#@}w@@ 

a000#0v0r0v90kIK#00M#0R`#tZ0W00`S00[G0000#00y00y0f00Mcn#y000a0X000n/#00#00#0{00 Zn00[0c0+0h:^000y0#r001#ds00y0 #00'n0#0v0y

���#: 10^0\*0##0Q08NB4000 . 00Yod00#00# 0T0M## 008m0bw0&\$0 : 01#o200?0mH ; #000b ~���#@f@)H@@(@U@@j@#@@@@U@@#@K@@qŷ#TfjO@s@@#@=@+@;@!w^@`

ŧ**000**#Tx**0**#P**0[0@00** 

H?{(@#@#@#@x;@wKX#@d@9@K#@\@#SU@5#@@###@@N@s@^}@#@@#@xz

#a**QQQ~Q##Q`#766QtKQQ**@PU**Qr@Q#QqZQDQNWQ#]<del>\</del>^@@@QQQQ?SQ#aQ@9fQ~5QQvHQ/#QLJQQ9QQ#!**  $L$ 050#00#-

@@#@#z@`@Yc@#(#q@#@@B+##@#,@è[X@@@##d7#d#@@#Y##@x#Gt(@@=@E[@V#C`i@+@O@Xz@@#@6@@@@@x<br>#6@#@QM:##@/Q6@Og@@X#@C@M@K#2@@,@k@@@@#@I

JA@Ů@@@3#@q@@#R@?I@w6@#k@¤#(2@Om@^###@@R@s@#Ki#r1^J#}7@@A3@={@U@H<+@A@2#qB9@1V nH**ÛÛ**p**Û=Û8ÛuÛÛ#ÛDYOÛ¤O#ÛÛ=8GÛÛÛfÛÛ**@#Û]%J

 $\Box$ 

Ŵ<del>Ŏ</del>ĿĬŎIJŎĠŎŎŎĹŎĦĦŎŎŎĦŨŦŎĦĦŔŎŨŎĄŎ{\G#ŎŎ}ŎďŎŎÇ#ŎĴŎŎĊ¤MÔŎZ#%#k#ŎĠ1j**Ô**( WO/GOOO \$**000#000**7m#x00&#0t900<Lr"0#k000t0\_u1000kbk0\_0~00000K00c0##0000#:#00b0u#x�L00

H##Q#QQ2LQ6Q#QQQQQQtQEQQ\$Q~h4+QrQQQ]MQQ##QXQQQQpYQQQQQ#aQ#QQYN\*pQ9QQ(Q#QQQQQ#QQQh#  $000$ yib $0_0$ s $\odot$ o $0_0$ 

 $\Rightarrow$ 0

 $\bigcirc \hat{\mathbf{C}} \hat{\mathbf{C}} \hat{\mathbf{C}}$  $\hat{\mathbf{C}}$   $^*$  2}Wf $\hat{\mathbf{C}}$ zS#QQQ#m.QUtm!NQ#QQQQQDQ QuQ#Q:#QXQ}Q  $\Box$ QQQQ  $Q$ \$ $Q=$ M $Q$  $Q$  $8X#$ /Z  $\hat{Q}$ VRS $\hat{Q}$ 10E2Bf00T000m#90"D 0#

Q(@@#(@@ow@@@p@@a/@{}@@m@y@0|@}G@|X@}##1!@&@@D@t@@o@u@#gO@#g@@b@Y(^W@2{@@#tF@s] PSQQ@%1oCQQQo|¤QQQQ#QQQQZ#)aQQc.QN#\_|!\$QfnQ]LQ0QQQQQW#\$Q#QQħQQQ<(QQGQ-QA3QQ:J#\= ��Es09>#0500B0#^0+00#~{0RZ00#0]#0Y\$##000\

z08000#SW)R^o##0tk;,00~00w0>xB000\_t0'0jk00>04^00w5#0NH0^n9#0F0z0¿���/ #`EØ**QQO^Q3QoQQ5#Q**ŏ#**Q**!#YRDQZa@Q# "`ŴŶ2¤ŴŴŴQ**ŵ~**VdŴŶa  $0.0107 \times 100000 + 000$   $0.0000$ %|@U1ôV/'@@@q[**|@@@#@}@zf@w@@@s#@@@b@@@@@@@@\$@@sY@@w@zn@@@@@v@|@@K@@K@**u#O#!@{!

 $<$ 1#00030G.0q0# $<$ 1#00S(#5#00eG#

y@@#@@r\@1@@@###3@{@@##**\_@@T@@#@#@@@#\$#@#1@@E@#@#:@-q@7nq@** 

 $\mathbf{\hat{Q}}$  : #00- $\mathbf{\hat{Q}}$ 

TÛ#ÛÛÛ?J<sub>¤</sub>Q#@DQQ@NQU@z##'@@w@@{@@@v8@]@@#@(=@j@@,rF@i@@\*@@r@s@/\_E#1DN1#oI@y@G@p@#<br>%@2@#.<#@@@##h@S@@@#CU@@G@@'@@@\_**@@@@@@#%@**#K@xM@@@@V@@V@@@2UB@@:Ăr(@B@j@@@@D@@<br>¤ycaeT#@330#g]@S@#+7b@#@Vf2@@;@

ŶoŶ7ŶkcŶR#Ze##Ŷ;ŶŶ##n-.ldŶŶ=ŶŶŶ4ŶtŶHŶL#1ŶŶ#0ŶpŶ#ŶŶ"ŶŶqL#ŶŶ#ŶVc#+rŶ-ŶŶHŶf.ŶŶŶ\<br>X#ŶdŶ!¤WŶŶĔŶQ

ŶqRBŶ&Ŷ|ŶŶb#TŶ6ŶjŶŶoŶ%ŶŶŶ#UpF]d#ŶŶLŶGŶӊ\*ŶA<del>¤#</del>ŶŶQ@YX#ŶŶŶ1Ŷ<br>ŶJŶŶY#ŶŶ#ŶTŶe#ŶŶL&Ŷ#TcŶtŶ\$ŶŶTbŶ~#ŶŶŶ}@Ŷ'ŶŶ8ŶZŶŶŶŶ*Ŏ*Ŀĸ**ĿŶ***ŶŶ+*ŶŶjŶ:(ŦŶ#ŶOtJ

 $\mathbf{\hat{W}}\mathbf{\hat{W}}$ 4 $\Box$  $\mathbf{\hat{W}}$ 

: "##Q(QQQQ7QvN#-P#**\_@@/`**QQQKQن#Qf]MC2Q#t!<QQQ0|#QL#Q\Yw#QQ7hQUQ ňÔvÔÔ#x0000a#ÔO#ÔOA000a ! Î Q##L<del>O</del>#ÔN**Ô**QO>ÔOmÔÔOA:/tObÔU000000/a0100#500 0#]Y0+0aODV0#00##0'00#0#0aOppB0QDx0#y#0/#0630-#0%01E08#0c\$0s0(0a#0L00\0?<br>00(0#00000}o#0500000AP0#0#0#0#0#000ppB0QDx0#y#0/#0630-#0%01E08#0c\$0s0(0a#0L00\0?<br>00(0#00000}o#05000000-f##0#0#0F0t!0\$\_u#0c0#000v-#f0X0#h@#00A0###00Ys ]jn#000120)V0>0<QϤ�|#Ĥ

```
WZ}Ô&'ÔpÔstNÔÔ#ÔÔ∏ÔÔÔ,Ô5#ZÔÔi~ÔÔ<#ÔeÔ='Z$#Ô_QÔ#dÔm##ÔÔ#Ô)vÔ6�a#Ô*ÔÔoÔw(<br>Ô1<sub>¤</sub>#@ô^@#@ônô$kôHôw@ô@#@@@#9@t+@<sub>¤</sub>mv#@;@$@@1@@##@2d@|@@##@@<br>30050#@@:@#@@<w0Q#*@c@@M5<del>P</del>@#@
```
**Q**yD
$\mathbf{\hat{Q}}\mathbf{\hat{Q}}\mathbf{\hat{Q}}+\mathbf{\hat{Q}}\mathbf{\hat{Q}}<\mathbf{\hat{Q}}$ ? $\mathbf{\hat{Q}}$   $\mathbf{\hat{H}}$  zm} $\mathbf{\hat{Q}}\mathbf{\hat{Q}}\mathbf{\hat{H}}\mathbf{\hat{Q}}+\mathbf{\hat{Q}}\mathbf{\hat{H}}\mathbf{\hat{Q}}+\mathbf{\hat{Q}}\mathbf{\hat{H}}\mathbf{\hat{Q}}+\mathbf{\hat{Q}}\mathbf{\hat{H}}\mathbf{\hat{Q}}+\mathbf{\hat{Q}}\mathbf{\hat{G}}\mathbf{\hat{G}}$ n $\mathbf{C}_{\square}\mathbf{\$  $@$ qpT# $@2 < 23$ Q $@p@>>@$  $\mathbf{0} \mathbf{0} \mathbf{0}$ #/=`w  $\frac{1}{2}$ 00#003  $\frac{1}{1}$ 900+#080##Cw|000^B0000#0x\*000-000##h00:>8°0;#0L0 00SCCp0U}0#00000K00Z|00010000?0ok0"00 {#00g#=0000g0Gg000z00r00u00~000)0#00#;0|~Zz?<br>0#0M/P005000v0πu@#R0fZ2#00-#0n0g0[o0z0\_0) **/0=0x0x00x%7c00000** 

c000J000050-00#0#0000]0Ra0#0#00j##0#=001z000<005000\0000q00|a #@s@@@#`@}w;@r#@x¤Q#@}@@@@7@@@#@@@c@#@@@'@~#@#\$R@@@@YB8S@Q? ₥#₡₭₩⋼9℮#⋼₡#⋿₸#₡₣₡₯₮₡₡™₳#₡#₡₣₡**L₡**₡4₡#I₡ℾ₡₯₡₡₡**ჯ₡**₩₡₡₡₯₡₡1\*₡₡<sup>₣</sup>₽#₲⋰₦ෑ₼₷**</u>₳₣₣₡₫₡₡₽₡₡₽** #@8#@9@\*@G#@#@n@@8]=#d#@@@@, @P7[#p@8@@@#@@@#@{@@ **DÛ**td'VÛ=8/**ÛÛ/**¤#T**ÛÛ)ÛÛEÛÛYÛÛÛÛÛ}3Ûk@6ÛbÛÛ?x?** 000<#06&0s3000#Du.00u0pcP0Ao^#00#f[\*0sXc000#!00/\_0+00}000060t0jp0T000zN\  $\mathbf{\hat{Q}Q}$ ly##0maI00"K00z000d@0j{0q00v1 G000m~[|0,0f0Ë0#0#0@0#^Ω0#0w; (**@Fn@g#@#@#PZ@##wqMJJ@#%@#@@@@k1@#@**I#@~m@@@@#@@@#)E@@#v@@#@-@@#@@@  $\hat{Q}Q > Q \tilde{Q}$ #W $Q$ ' $\hat{Q}QQ$ R $\hat{Q}$ n#uga#! $\hat{Q}QQQ$ t# $\hat{Q}Q$ `# $\hat{Q}$ ]#

 $\mathbf{\hat{u}} \circ \mathbf{\hat{v}} + \mathbf{\hat{u}} \mathbf{\hat{u}} \mathbf{\hat{v}} \mathbf{\hat{u}}$ 

#G**000000**K|X**0LT700#0"0;0!#0Y00#0**@`20Ij07ń00Mc0Ce#00-n00

%0003\*000hb0#\0#=00(0d0Ř+00#00^00#0040f\$000W0%##0Y[-\_0500~080\_}M0'g2qB0=0>t#iH.

#Q00300Dx('0#000\_Z610#00D0T0#0>0W0Y5|0##P006

©q(#?#@@A@R@7\@@##@@E10@@1t∏w@@1vZ@<sub>¤</sub>#@t@d@N#@@@@Qr?O@@@@<sub>¤</sub>b@hF@3M@@#@@M@@@6@#"@+@K8  $\% > 0$ DQ400+30aQx0 \* 0{QQRQf!Q. #QTDY#.Q!.000 \* 0 ! NA ( **ÜÜÜÜ 1 ÜÜ**+ LO#@\S>@aOuu}@@@z#@EDd@@x@A`M@#w@i@^@L#sF@I@v#ćG@(q@2=5@#@@#h@b.@;@\*@p@@-ℕ#@#@#@q/@##@@<sub>p</sub>#( 同@X(@#rRt@wa@@ @@@@`r@@#i!Y@Yd#@@#@c@@uwS@In4#@T@J@#@v@

)DT@QsQnQrKzQQQQwQRSQ#Q#QdQn#Qd:#QQ#1Q#QQ#p<iQ @@G#@#L@@@{@@^##@Z@@@@7u>s@@@\_@F@I##<del>a@#o@~@\_\@@#@@&?@#@@}@A@i@#@y@@@@</del>^a∏  $\mathbf{\hat{e}}$ #G00#0#800#00|#0\*04#000`&<1bs0000000d#w\$K000m \_00000#0103R00xK00#0000S#: \$\$B\$\$}\$I@'z\$\$|\$K%\$x\$\$"##&\$#\$\$&\$\$\$~\$\$5\$\$#CX\$\$\$\$\$Ph#\$\$\$#\$B\$\$2aG\$F\$<del>\$</del>%!**&&&&**@#\$|  $\#$ 0#RRÛ Û`e'Ûf 'ÛÛD#Û#Ûh. 000#00-#0#:Ûu. #QQQQ#.Q\$3#TBGQJ ## %#E#7x@##@@#~@##@;<@#\$s@@`@1@@@j@#@O@q@}@O#T?@2@@@##@\@y.O@'a?

000z00���m0p00001`0900W+G00:<cZ~0b00}00U000##050#1\_0#0600#000c00p000@##0j- $\mathbf{\hat{R}}$  $\mathbf{\hat{u}}$ # $\mathbf{\hat{q}}$  $\mathbf{\hat{q}}$ # $\mathbf{\hat{q}}$  / $\mathbf{\hat{q}}$  =  $\mathbf{\hat{p}}$  /  $\mathbf{\hat{p}}$  =  $\mathbf{\hat{q}}$  +  $\mathbf{\hat{q}}$   $\mathbf{\hat{q}}$   $\mathbf{\hat{p}}$  +  $\mathbf{\hat{q}}$  /  $\mathbf{\hat{q}}$  =  $\mathbf{\hat{q}}$  /  $\mathbf{\hat{q}}$  =  $\mathbf{\hat{p}}$ 

Q:!`#Q-&#Qb#QQQ(7Q10PQQQ#}QQQQ#\QQ###Q#QHXQQ#Q6#FF2Q7,

#@@@\*@'.i@@@@,#n@@#w=J@H@SY@i@^@#-@@aF@q09#\@@7#@g<@##@@÷@

:0##o#03#hZ00T00#0u#0+0=00:0Xn%mba**+0s000**¢#00; o&R0&j0~LL0<del>e</del>0%#00000(!P00G #@4##I7@hr'\@Z@@xV;@#@@@\@@M@#

qQ<sub>p</sub>vQ8'QQ#QQQQQQ:o{Q#{b5QQ#Q<sub>p</sub>;Q<sub>p</sub>���xQ"DC<sub>p</sub>QQ>Q#yQQsQQ#Q#Q#Q@#QQXQ#Q#Q@nv`QGQ-∏  $\hat{\mathbf{Q}}$ #0Aeb0000 $\hat{\mathbf{Q}}$ @|000000A 0E#0A0drjy=t00rb00j0#e0000I.9∏#0

ŶŶ&#Ŷ#ŶKŶ]U#ŶCŶ#CŶ7#ŶŽ[#9ŶŶAP.U]![QŶ#Ŷ#?4UŶŶ#ŶŶSŶŶTŶkŶ<br>Ŷ9MŶtt(Ŷ2ŶEYŶ0ŶŶ'Ŷ)ŶŶxŶŶW#ŶŶb##ŶŶ#V#ÚwDŶ#ŶŶJC|ŶŶŶK"ŶŶ#SeY0fŶŶvC&ŶŶ{NL;ŶŶ#TfŶŶ

©3gN@@@h@1@Y�d@@y#px~#@U@<br>@Se@@|[<@#@82@#@1\$)##@Re&#<br>#@@@t@F#@v���~0@@\**@*@=@CX@@x@#G#U@9#@@aU@#@##@;@+#@#@@wQaR<@

[L@@#W@n@G@5@@#@@ï@@.8#@+@<sub>¤@8V63#</sub>Õ@I#h@@<@@Gb@1@@#@@#@Av¤StO\\ @@\$@A@@\$5#@#@f2i@@}3L@iuX@#k@#q@j@1@[@@#@\*2@¬@c@@1@'{<sub>a</sub>#@P#@}@@f@@@*&*#)D\@\_@@Pe@@ %QQKMQQ##cQQUQQjQEQQEQ&Q7Q#iQQ91R;eQQ@\*#g#OQCE1##- $\widehat{\mathbf{0}}\,\widehat{\mathbf{1}}\,\widehat{\mathbf{0}}\,\widehat{\mathbf{H}}\,\widehat{\mathbf{0}}\,\widehat{\mathbf{0}}\,\widehat{\mathbf{H}}\,\widehat{\mathbf{0}}\,\widehat{\mathbf{0}}\$  $\mathbf{0}$  s0  $\hat{\#}$ K18t0F00QOU#0T0  $\mathbf{0}$ 0#0="0\0#{00#0; dh0aSn�����(0H,0;00-\$ %00#[P**Ó\_OSOOUQ#OOwOL#O`BPOO#OOO##aOOO**mOOPfh#Y=^O?OO\*OOO,Q#OgP<sup>'</sup>QQOmO1QP#413| @Q#þ@e##@@aPeg@@@@6&w@<g77@M@q@@.@@@f@#@@\I##@H@#@t@#k@@Wa#C^@ +oQxQ/#Q0QFQ&

 $\pmb{\hat{\mathbf{\theta}}}$  <br> $\pmb{\hat{\mathbf{v}}}$  <br> :  $\pmb{\hat{\mathbf{\theta}}}$  <br>  $\pmb{\hat{\mathbf{v}}}$  <br> :  $\pmb{\hat{\mathbf{\theta}}}$  <br>  $\pmb{\hat{\mathbf{v}}}$  <br>  $\pmb{\hat{\mathbf{v}}}$  <br>  $\pmb{\hat{\mathbf{v}}}$  <br>  $\pmb{\hat{\mathbf{v}}}$  <br> :  $\pmb{\hat{\mathbf{v}}}$  <br> :  $\pmb{\hat{\mathbf{v}}}$  <br> :  $\pmb{\hat{\mathbf{v}}}$  <br> :  $\pmb{\hat{\mathbf{v}}}$  <br> :

f#Y97@cM@H#@#\*@@b@¤Y@@@@\$xt@#.@@@-@#]#:}@Yr@@e[\_3z9@@#0@@@J@#@#z@x@@@@@r#@@h\_@@ **NZ4=00S00** 

**ÛÛ ÛÛ**dv6Ûd#Th8/ÛMÛudP ÛVÛL#ÛÛYÛ<ÛKXÛD **@** Ô#

\$\*#G#z)**@@@**#O

 $\lceil -0 \right|$ q}f0#:#0 K0

@@g@5#@D@L@#@J@C@k@|3@@@@/\_@b@k{@@@y@@@@#\*6n¤@#@H]d@]@@M@6@E@#(##@@~O@f@ry@@B@#@# #K**@@@#uWoo@#@Y@M@@@~@#@c@@@@\_8@@@|@?@q@Qo@@@!** 

C**ÛÛÛÛ**&#**ÛÛ1ÛÛÛGÛÛÛft"06~0dq0X00#0x0\_**p#*r*xt00#00¤Xq#**\_00" 00**y{W`0?0m0#{+x000|k0|r#30Z0w ĿQŨ<br>ĿQŨ *ŨĦ*⋼Ĩ\$pO<Ũ#AŪŪzwŪ⋼ĞŪŪŨ]ŨŨ5#8ЪŪŪ#Ūm3ŪŨŪŨŪ#eŗ(M#Ŭ#OŨb#ŪtG ŨwŨŨŨŪŪŨŨŇ\<br>3QCO#)vXV©QFg#O#Qbx©;©Q#QQ0#QOQ©m©u#mQqQc#C*i*Q<sub>¤</sub>@NQ0Q*\_*j��Y@Q K6#QQIQ|#Q#QQQx#QQ##\

&01##, R00#9008T#000(2NC

#001 00c0#,0R0^0CYa##0#F0`#00&Wh=00#<k#P>,00F\*0#i00@0HRjq0#m0z001B00D8#00v0z0v0? 4#000~00#,^¤<>DbaOp#H#000&A0Y400#0!"00\00H###\0004č#0m1#M00<(\$<br>#00#0 60fK#H#!#007X\#OXa000}#\$#`0"`00q0`0cF=#>F#z:g%#00 Q10)044f0b'006 000)>00#0#000#000af0000-.0n000-60#.00;0"##8000<0äT0200n200000 ûû∧

**@S@@1@@@f@@@@r@@j#@@]y##6~@@@k#####ZOI2z@@#@#2@@@#@@@**. :g0x0S#~0]0S]!WJ0#09000G00000X0#Wd#^0I0i0X0%hD&}0^0=\$000||

M@u@@@hE&ì#@@n@p2�C#@@G,k@#Ts@C#@CgC@Z@@@RYiR@w@@>p@@U#@\_g@@#tx@S@##@T#N@mC@c@@@  $\hat{\mathbf{Q}}$ # %|K2FeA)n $\hat{\mathbf{Q}}$ S044Y0#OS0@O)VO~X10Ov0O0#OLj $\hat{\mathbf{\Phi}}$ 

Û[#}#)**000#p00**]Vg`\***0c10d00F00p00#000c0\**<br>#**00020800**o\_?**0r:00<sub>5</sub>00#01000B0=#00"0(0#1k009000+h0##0,0B00Q00E:00|**<br>0#0#EK#0#1p0ŵ#00100a20i!{#k00#00x!0e,0a0'00000\0m100N05]&00Z\*0=0\$0bf00

Ŷ!<sub>v</sub>��JŶd@<\$\$>L\$\$.#Z``\$\$\$\$&<br>2\$\$\$###C\$b\$\$#q\$r\p\$\$-#\$r\$\$\$d#"\$m##=3"\$#\$\$3\_k\$\$\$\$<sub>U</sub>x\$5###\$\$a?<br>J\$\$\$\$###C\$b\$\$#q\$r\p\$\$-#\$r\$\$\$d#"\$m##=3"\$#\$\$3\_k\$\$\$<sub>\$</sub>ux\$5###\$\$a?<br>J\$\$\$\$\$##\$\$\j~\$\$Z\$#\$\$\$#\$`#r\$8#\$O##<sub>~</sub>#\$\$\$\$\$\$\$F#\$;h\$\$<br><sub>vRe4##</sub>\$\$O}d\$q\$

#DJ@G@@.#eH|@@-@\_\_##j\*94@@@@@ia@@JF@n#@@@?@p@.@#5@@@/#@@@2##@!8@x@Z&g]@@#p#@C}#@Ö<br>#@@G@#@#5@@#@#@#\_4}@Dd@y#@c@@9@@@I@@#@@N@"@R@@\$¤K@@67

 $\mathbf{\hat{Q}}\mathbf{\hat{Q}}\mathbf{\hat{Q}}\mathbf{\hat{H}}$ R $\mathbf{\hat{Q}}$ ##90 $\mathbf{\hat{Q}}\mathbf{\hat{Q}}$  @#) $\mathbf{\hat{Q}}\mathbf{\hat{Q}}$ r $\mathbf{\hat{Q}}\mathbf{\hat{Q}}\mathbf{\hat{Q}}\mathbf{\hat{Q}}\mathbf{\hat{Q}}\mathbf{\hat{Q}}\mathbf{\hat{H}}$ # $\mathbf{\hat{Q}}$ #? $\mathbf{\hat{Q}}$ e |YR $\mathbf{\hat{Q}}$ 8:  $\mathbf{\hat{Q}}\mathbf{\hat{Q}}$ %. # $\mathbf{\hat{Q}}$ 

 $\hat{\mathbf{Q}}$ XC#QQQQQ#QnQQ $\mathbf{i}$ o $\hat{\mathbf{l}}$ ZQ#xQQ#(Q#Q#oQQQQQ) h# QQQ 1QqJyGQofQQQxm#>QQQvD-\QQ7QQQQ#}bQQMQ#? <u>ÔÔÔÔCÔÔÔhÔ#3(@Ô##A#OÔ}<~##oGÔaÔÔ#8ÔD%ÔÔJÔ#ÔÔ</u>  $\hat{Q}$ LOS?OOO<del>d(OdOÊO#j</del>

**□◆hQQ#Qk##QQQQ2#QQmQQQQ**AfQQ;\Pe%5QKB%QQyQQQz&|Q∏Q;QyQ#Q#Q

tGpfj##@]\*}K@[@6@)@@tX@##@@oC@@#@MV@@N@vz@@L"@i@@y@@[@Wn@@~gk#?@o7@@@@\_@@Q@@#1@@@\_  $\frac{1}{2} \left( \frac{1}{2} \frac{1}{2}$ @}@@n@@@\_T@F@9@@p@v

Û**ÛÛÛÛ ÛÛ<Û&Û; Û**OM#3**ÛÛsÛÛRÛKÛ\Û#pÛÛQÛVÛ{>; ÛÛÛÛ\*6¤&Û##∏ÛÛ**ĭY Ÿ

ái|6C/% # 0#0;#09#00(000#nBEI#000a|JWQ0YK,0qtx0##00T0`00#0tq#=000~0o0#00Iy00} W%Q##Qh|I#QnQr\Q#QQQb#|^sQSiQQ#QQQQQQ4<del>Q</del>#<del>Q#Q</del>#Q**x**DoQB\$QXB3QQzQQQQ-Q#QjsQQ/

@#jrc@I3TH#@@/#Q+@@@#V#@w@c'<7@##@#^@##@@7@@.@@n)@#@o@  $\mathbf{\hat{Q}}\# \mathbf{\hat{Q}} \mathsf{W} \mathbf{\hat{Q}}$  ;  $5\Box \mathbf{\hat{Q}} \aa \mathbf{\hat{Q}} \mathbf{\hat{Q}}$  '  $\mathbf{\hat{Q}} \mathbf{\hat{Q}} \mathsf{f}$  |

 $\hat{\mathbf{Q}}$ y99ê=êf-êz ; ê ' êw#]êê#eêê )êêênê##kêb#êêê )##ê#1êê , Gê##uêêê<êê\mêê~qI

+B00I#000#0#0<0\00j5##0F9!0+#9c#0+/#0(00,0n0K 00t0~0u|0)00"0A0R&&N0c00! 000n0fz<0U7j0��#00^00xr0 {0

%C@#QQQQQ#QQQQQQ~ZQbQQ~#Q#jQ#QQ#QjCQ.QQ#Q#QoxCQQ#d#QJ,YQT

 $Q$ </jQ#QR#QE1QQQQ#QQkQ#\_QQ'qQyQQQQQA#Q7QxQQ

#0/Z0 GW0)^+##>¤��js0X0∏0a0T'0,#"D!t000]rU^  $:$ 0z#"000#O}0+Oz#u00\*i00#4|

#QQIOQKQQUWQ#}5\_QQQQGQ#Q<del>a</del> **Q~Q#Q'QQQQQ)Q?uQRQ#QQXQ1(Q4**QZQQ2"Q#tQ3]^(Q

"���#ıQQQ#1WQêQ{QQfvQWJ#Q"#7#Q\$QQrQQQ#1Qc4QQ8+#YrJ1~I~QQ|<#0{oY+#`QoQŤ�Euc#Q-**F00x^0S#5#0%}0h)#0a004** 

00e}0#B0V"0<br>00]akӅ

x0090X000j9d000pw004#&R;0]0#00i00a0@0^bNKkWl0j0[e`

00#M}0#0F%:

 $\hat{\bm{\theta}}$ q)):#@@"x@#r@@@g&^@==@;=@#@#!P3@@#j##@AN@Lğ@;@)m!H@KV��#@@.@#@H B970VQPQQDQQU\*Qur#¤QQQV#SQC+ s=@@#1NQAQC##QQTQLeQQ#X##QR#kdQQ@@+ 8R00000000006#m0gTW0Ymz0100###{z

Ô"ÔÔ∂#1Ô#ÔÔÔÔWDÔÔ#r1Ô#ÔÔ,ÔÔ#\*ÔpEJ<ũAr1ÔmkAÔA'tH#¤Ô#J��C9Ô#Ôu#ÔdÔ9!  $\hat{\mathbf{0}}$ 70:@8ū0#Zi0·0#LD#w\*y0T0#/#00x0#020#C;0J)m7000#0000#0JE00#nR0\  $0000000000$  - } . wov00u90 5 . {

-@#@GKL\1@#@7@IMt@<1@5@I=@@@z1@@1@@~1f@K(@%@Q@q\$@@@#@mQ@dz@B

d[0f00#D700N012000G0! 00 a+00g=}0e \*0?j-

NZ**000 0**au**00**#gŇ**¤000000GY000#000e0k0**3#**¤0#,0**x#T**07000<YC1∏#0P#70U00S0#00** 0���YQ44QQ#QFoQGQQQ1�4QQD#QitQQQQbQ#'Z#}WQQ#¤hQ=Q#Q"@vcQQ#Q!Q#jQ&hQ3QKQhi: 9Ui000+�00EO0x6##ME##LYq00xkd0 OhQQQQTQ#Q#f#~?Q#Q#Q7QQ#QB`QoQnQ#QS|

##A\_��`#@@\_MN@30a@Z^9@@}@@@p@SMH@P#@U#@E@∏@t5#LI@#@-x|M@2h;@#)\*OY !@na@-A@=h@v@\_@@x#U@@\_x@@dH@Y@@J@@#}N@>U&#?8)@)n@B#@@@@V@#1)@@@@@U@T@O#@#@qD#@@? 00h00#b00b00b10J0#000H#900.90'C0DG#/

**金** ZQQQH�� Q< Q#QQ52]**aQ**q#da QQ~#QF#Q+aQ#'3KRQWncQ` ∏#QQmQ#wQe6#Qk /

HfŴvŴŴħŴ#ŴŴWTŴŴ##ŴŴŶ¤Pən-Ŵ#BŴ#ŴŋŴnŴiqÿ>Ŵ=ŴŴ#!

(@&#´\_#@@##9,q@@A4**@s@@@^@@**Y#@**\_.@d@^@D@@\@#&D@~L@ks#@|@b#1@ ১���#v^##B#QQZ[;QI=QDQQQQ|Q>#QQ`OQQ#aJQ** 

#kHN@L@Y@#M@R^L##n>/D@=]@XtQI@deT#h@#;@u@##%|<sub>c</sub>)����##@@X&F@o@\

0joV0\_Q0z060X0;Ij#(0#0000©9¤00j0#Ay600602000ma60skv00(0@0Y-00hQ∏|

 $\hat{\mathbf{Q}}$ ##XÔÔe[<sub>p</sub>qiÔÔc62Ôoc=}ÔÔ1V]K#Oz#qY=ÔĕÔ,4AÔ#<sub>p</sub>  $\mathbf{\hat{Q}}\mathbf{\hat{Q}}$ op $\mathbf{\hat{Q}}\# \mathbf{\hat{Q}}\mathbf{\hat{Q}}$ u $\mathbf{\hat{Q}}\mathbf{\hat{Q}}\# Z$ 3# $\mathbf{\hat{Q}}\mathbf{\hat{Q}}\mathbf{\hat{Q}}\mathbf{\hat{Q}}$ 

90#0Mn0p0#}Ç^80#00c0n0#0De0Bi-90#0#2F00t00R#0#00#t>#000of0#[#

01#000k0-08)f4##0UR0/0(00"#y0eW#w0#3WN20G00a0-0000#(Va0-001D#100000-00#00

@n5G#@XO@@Z@@@@@;@@H@d@@#@w1wŠz@@#@"H@@Q#Odw&@@ŋ.8@<sub>¤</sub>8@#@\_Oq{H# @@@&\$@@@@@N@@##3J@8-#@@@@@@@@@A\_#ND@@y@  $W$ ####QQQJ $\bigcirc$  $\bigcirc$ E#M!HQ/\ 00004Ve##Lc#0p0#t.00>000E/I0v0Th00w000a?%0~0000=0x#00#1#0#0f00B0S003020g+0#0#0&M<br>S53>0%##00#09]#0S'OG000B~00[J00C0= @N9U#@\$@H**@@@@`:#@{@+@@@**O3**@@`@w@\@@k@a@@ot@c~@@@AĬ@@@\_@#@2@@\_#@@@eO@@@@9<sub>¤</sub>@f@** 

\_0;0000o#00=00-^0F@V`r000v"0u!004>yw\_>ox0#/#p+J00(u00C00#0\_ 

@@;@@@c@@@D##@P@K,?@@@+@qY@@@@@~#\*@@;C5@#@@Nk@@&@S@G@N@@o%1#**\_@7@@@@`#)@@YCf\** XQ00#0D#IN00d001-0 60B~/0;%09t00oy^000w00A800{0CW %ÔÔÔvÔÔ, JUXSOEZHÔ=Ô=#|0Ô?Ô#VÔkÔÔÔbÔÔjÔ<sup>i</sup>Ô#¤#PÔ **□#@#@@#@K@o@n=@#@#\$@gQ@Et@1hK***\_<del>@@#</del>@~#@#@^@b|u4K#1@@5@HC#jJ\*s#N@@Nn* 

&a00900XLW#00##"##20[]?0p0\*r00G0o0Q#051IK/y0Q0+000000000VmG#00|(0<0#00~9~.0s0<br>'z0N0=0&0#000\z0)0UI0,B00#`0!00\_00,78;G)0k0V00<br>ĕ00:>00#0\_0#0#G06000000\_e0F#0^QPJFA01Vk0#0@0JL0000I0S00#Q[#705000qxz0#100000&0ch **b**b0L0w0fh0#0U010EMS#0#0a0F0+]\_pDod00x.A#0#0N0<000#0M#Yh0000

a00000Ij0 }0gY2X,0,Pn#0ad0m#00000G800!0\_D00k#0  $\mathsf{u0000} \times \mathsf{020} \#_0 \bullet \#_0 \mathsf{102010} \#_0 \mathsf{u00} \#_0 \mathsf{000001021} \mathsf{00000}$ U<del>UUUXUZUMU V#.UZU1UNUZUZ</del><br>o@@@##@@j-\*E@@.B@!6@@v}@>,@@@R@rt\_@L@@SoM^\<br>@@#Hh@}@@z]@@@E@@K@@\*@@s#~H##@\*@#@@@@^.N@@@c9**\_@@@@|@@**@@m##@#eH#|**.@@@**@<br>@>#+#@#**\_@@JE^@@F@m#@@v#@#p@S@@#**w>@@>cp7@K@@&h@4@h@]@@@]@¤\_9**@2@@@##@@K@@2.@**  **ÛÛÛ**oÛ3**ÛÛÛÛçbÛ**Ñ, **ÛÛÛqÛÛ**O#''**' ÛÛÛ##aÛÛ0##@6Ûd#[] 3,**<br>H#:GT**Û#Q0OQ0#Oq05OSOOQ@#QRZ0#&~(404wQQ** 

KŶJ2Ŷi#Ŷ]#o1vŶŶ#Ŷ{##<del>ŶŶŶ</del>¤aŶTŶŶ}#Ŷe#h′qVŶ4TP#Ŷ#dŶŶNŶvCwŶ##ŶŶŶK##<sub>2</sub>ŶG#>#Ŷ29>U0Ŷ<br>QŶŶHŶ%#MŶ¤<del>Ŷ</del>#tŶ`#Ŷ¤#ŶŶU\¤O'ŶŶWŶ}DqŶ#ŶŶ¢ŶWŶaŶNŶz

#@@@B8v@@@q@#'N@@@G~6[#QT@C@@74@Qw#@GE@z@6@@/#w@@@#@#@#@@@5IA\*z@@@ō@V@B@a##@@@#@<p#

 $QX#Qr#Q$  $($ #

ÛÛÛ':ÔLI\Ô\_#xÔÔ>ÔÔÔÔÔY'##~?Ô#T<del>aÔ#</del>"ÔXF#ÔÔOÔzDÔ5VÔ#Ô#8Fzzb)nfÔ#Ô2JN<Ôx#[]<br>10#OLÔ+ÔÔ310^©ÔTÔ◆ ©©OoÔ2Ô@#ÔÔxSÔÔÔ`}^Ô1Ô'#Ôc##ÔS-78f70001nn0J000V00F#0700Fu00D0#  $. #A@7 000#0000100; 0]$ #00êew000Dmh08 = 0hB 0

00400!W@{!n)0 000&000K#E0W0<br>0s<br>W0#hoc0Qg07I00:K0m'KL0nwy00

 $\mathbf{\hat{Q}}$ ?" $\mathbf{\hat{Q}}\mathbf{\hat{Q}}$ # $\mathbf{\hat{Q}}\mathbf{\hat{Q}}$ 9# $\mathbf{\hat{Q}}\mathbf{\hat{V}}\mathbf{\hat{Q}}\mathbf{\hat{Q}}$ iro)#k $\mathbf{\hat{Q}}\mathbf{\hat{Q}}$ #000# $\mathbf{\hat{Q}}\mathbf{\hat{Q}}$ 1

@@+>V@Y@@#@k@WT@I@@LC@;@@@@@@N@b@O@O#@#@@@@G)Q<del>u</del>#@@@@s@;@xX<k#@@@@@Dt@#@L@q@Ľ@@\ #fo@@@@jo7@F+Lv@#@{o@xnW+@@`q@n [@9@@{"r@\$@#@@@@@@[{?@nnH~|@#@#@5@@x@<br>#fo@@@@jo7@F+Lv@#@{o@xnW+@@`q@n [@9@@{"r@\$@#@@@@@@[{?@nnH~|@#@#@5@@x@<br>/@@#\_@@@S#Sfh<N#@@@x77{@-#@#x#@ZG?@Hi[@@E@#@  $\mathbf{\hat{V}}\mathbf{\hat{Q}}$ \$g $\mathbf{\hat{Q}}\mathbf{\hat{Q}}$ t $\mathbf{\hat{Q}}\mathbf{\hat{S}}$ # $\mathbf{\hat{Q}}\mathbf{\hat{W}}$  = 3 $\mathbf{\hat{Q}}\mathbf{\hat{Q}}$ cos/ $\mathbf{\hat{Q}}\mathbf{\hat{Q}}$  -  $\mathbf{\hat{Q}}\mathbf{\hat{S}}$ # $\mathbf{\hat{Q}}\mathbf{\hat{Q}}$ ix , @[@@@@@#@#@@u@e@~@#@v@#GmrzzjbI@T,u@Zx@##@k@D#4@~!@@-6**:@@w@~@#@r@w**s@<del>@#@</del>nM

%"k00 f0M0Z0 ##02(\*6  $\mathbf{\hat{V}}$ rêrbêêê<êê#d.\$w)giêê2èjêê#ê|#Iê#ê1ê-Pjêê ê#êêCêIm~ êên#ê|ê`ê+êWD

`@W#<\#+∏a@@v@@i@#"@p.@@T@d#dA@S@@@LQ@#A%@\$P@#@@@1@EW#@@@@nw@@q@@@#.@@?@L@##r| 00000e#2#¤�,0n0`@0|2b040QA¤h#0<010F¤0A00#0[a200u0'000.0}%00#'M0=701Z0á00y(C##Dr0 ⋼<del>◇◇</del>#©v#]©Z@o©Z@~5@G@∏Q@9@G#@F#1@#PH@@@jK#@@Y;⋼@@@-|`<br>©#M@+@e]@4@@f,#@#Fro@YGc#<sub>¤</sub>#@@{y#@@B#  $\overset{\bullet}{\mathbf{0}}$ " $\overset{\bullet}{\mathbf{0}}$ s# # $\overset{\bullet}{\mathbf{0}}$ mDT $\overset{\bullet}{\mathbf{0}}$ 0

60\_0J#900(0#00J00,:B0#0V0#0p#0Y0ĕ10W00000#006>0#000Q000#0000#H#x####0##000i000#00  $\hat{\bm{\theta}}$ (h#30ma0Ò00#0O#c!0OOz@OO<0&OO3O&O+O+#OOaO|UO~0O#\ 0000AE0#+000A0#0#0#05]#Y#000F#00+00T00000}|000V0#50#0G00;1EI000\$000aQk0)~0#\<br>QTa0U0E0##x000caQQT0I000:0#000#00W0#00##U00#0000#L007\<br>QI000\_Zx0x#000R\_#J00000Q\$#m^\_ax0#0{'R)W020###0#]rk0@o0x0BsG0+0U&D  $\mathbf{\widehat{B}Q}$ yoo#ooo $\mathbf{\widehat{Q}C}/\mathbf{0}$ e/3##Boooooooooooooo $\mathbf{\widehat{q}Q}$ oooo $\mathbf{\widehat{q}Q}$ 

 $@@@r@yg}#UB/+@z@e@$ 

ZŶZqŶŶŶ?ŶŶŶŶ`Ŷ/mq1ŶŶ6ŶŶ;ŶoŶ#ŶŶŶO(ŶP=ŶŶŶŶMhuhŶu]Ŷ#ŶO#Ŷ#h+;jŶ1∏Ŷ  $\hat{Q}$ TÔÔ' <HÔÔUa8aÔ"%0. $\hat{Q}$ (ÔFAÔÔÔÔWÔÔ $\hat{B}$ #ddxôôÔ==ÔÔ=NÔUÔ#[@Ôkā.#ÔÔ#Ō#ÔÔOkÔÔO-^;t# 7HQ#QR^Q**bQ&**лQ@Q)Q<%QQ#Qe **N00^00000n.0rs0p0z00160Fp000060#0900/-** $\mathbf{c}$ %050#^#]5#70#@00HQQ0~QQQqQ#Q#Q#Q#QUQQ`vQQs-Q'#-Q-[(QxQQ]QQZdQ/Q!Qs##<br>b\_#QQQ"Vi)<sub>Y</sub>xQQ%QcQ`QQQ{B#Q#Q#QJQQ`vQQs-Q'#-Q-[(QxQQ]QQZdQ/Q!Qs##<br>b\_#QQQ"Vi)yxQQ%QcQ`QQ[s&QQ[s#abQQQQCtQ2QQQB#QQIuQ##QQQ;\QQ#`QQ **b\_#@@@"Vi)wx@@%@c@**<br>73Z@>#K@#@Y@@w@ 0ف%3

 $\mathbf{\hat{r}}\mathbf{\hat{q}}$   $\mathbf{\hat{q}}$   $\mathbf{\hat{q}}$   $\mathbf{\hat{q}}$   $\mathbf{\hat{r}}$   $\mathbf{\hat{r}}$   $\mathbf{\hat{r}}$ %g@Z@`@i@@@@@9@s@27'#iłr<sup>:</sup>;@@@@.@@@^#e@Vó>@LZ@@9S@@@9@#@@#C@#X@\*c#@N"@#@#:VG@@vdT@W:  $00f00$ s $\bigodot$ t $090#$  $000020\#00 - 0$ KO#!00000f0  $\_$ @@i 000s0#@0.00004 I#10#n##000#=50"ID0000I10A00\_000\*0kAEg0&00?0J"D0&?f###0000oe00

 $\begin{array}{ll} \hat{\mathbf{0}} + \hat{\mathbf{0}} + \hat{\mathbf{0}} \hat{\mathbf{0}} \hat{\mathbf{0}} + \hat{\mathbf{0}} + \hat{\mathbf{0}} + \hat{\mathbf{0}} + \hat{\mathbf{0}} \hat{\mathbf{0}} + \hat{\mathbf{0}} + \hat{\mathbf{0}} \hat{\mathbf{0}} + \hat{\mathbf{0}} + \hat{\mathbf{0}} \hat{\mathbf{0}} + \hat{\mathbf{0}} + \hat{\mathbf{0}} + \hat{\mathbf{0}} \hat{\mathbf{0}} \hat{\mathbf{0}} + \hat{\mathbf{0}} + \hat{\mathbf{0}} \hat{\mathbf{0}} \hat{\mathbf{$  $\mathbf{u} = \mathbf{\hat{\Phi}} \mathbf{\hat{\Phi}}$ #0#0i ∏@.0Q00>d00k.00f"b00000#6w0x5#0

#0#H#0#::0ee00jMGZ80}#0>00?0R./

 $0 * 10005e00000#0' 0 * 00060a0 \times V000000 00 00#h \# \times 400°0s8000'0 #0]00 \times 000r0(090#0t-00)$  $00050 + 00$  $\ddot{Q}$ (#p $\dot{Q}$ O{? EUux#3:# $\dot{Q}$  $\dot{Q}$ # $\dot{Q}$ 9<sub>9</sub>~ $\dot{Q}$ #
**\@@@@** ##@p@j@@<sub>,</sub>#WO@ **@@u@g}i#eEw\$@\_R@C@u@@\@@@\$@)@@@@@@j}@3@\_@@}@\_\$@NW@R#6Vd@N?@@@H\_@i@@@7@@Q@=@Ęt\*@** V#ĨÔ, ÔM#Ôk(ÔgBÔÔ?>#yCÔJb##o-g!ÔÔ|ÔÔzÔ, ÔÔÔoÔÔ=w\*Ô2, Ôi#(ÔÔÔ: Ô\Ôp5ÔDÔÔPCUÔTÔiyuH#Ô/  $0^{\wedge}0^-$ 90'00 QROOWOWOJQ; OasO100#O"#sO10 ୍ପୂ#d 2 **ଉତ୍ତ**#  $-0.04$   $+ 0.04$   $-0.00$ QC#QMnQQuyEQQ, hQQQn 1#?AQQ

yÛn[9r#ÛHÛ-ÛrÛ#[]"ÛxÛ&ÛÛÛ9Û Û|~/YÛN4ÛÛ]ÛOf¤v#DÛ#Û#&cRc#ÛÛ#CÛiÛÛ#7ÛÛÛÛ-<br>Û+&S#AQA#ÛÛtÛ##,¤;L#¤ÛûÛ~Ûh

HÔÔsÔf#Ô#MÔ#RÔ7Ô%PÔÔÔÔi\ÔÔXÔÔooNÔ\_ÔŔÔÔFP!~ÔJÔ##-<br>#`Ô,GÔÔ#ÔÔ.ÔÔ#ÔÔQ#Ô#Ô#ÔOÔHÔh≤ÔÔÔybÔB#Ôz#ÔnÔ.`2#]ÔSÔÔ6\$s

:A~ns©)©o©@JR(F@@#'©d@@q#\$¤qe©@@G\_@{'o\_@h#@<¤)u#@\_~@D@{@@x3@qM@##N@xg@o#Y@<br>¤�Y@\$@E@e@2@/o@@@@\$#@8#

#`Ŵm#`@GC@S#\$@@@~@@@#yr+@@S@@\$=%\$#N@3@H@x@%y#~[]y@1@[]T@¢@@@@o@#%@#Wa**@**o#qO@@@F@8@|[]<br>R#@@wb<9#@@@@e>VE#T@@@N@@@s@@>So@@@@Z@@\_oR#g@t@O#o#@@!R@9#A%A#@#@@\$DE`#t>}'@Mi~'<br>8e@t3@#5ZSII@@@aZ@#@Q@#~@@@@#'7@@@1@)@@@#@@F

0+00#00n

Û\_&k#@oN/||@@#Q+#¤@E(@@@@@>@#@@q@``#@@p@@@@@\$#2\$6#csb@L@@&y@S@@#@'@@@k@@#@@<br>@>t@zW#@@@`@#@@S@@@v@@@ï#@!O@@@@]@

: 0%0#D7, 0<W00#0#S#00R00z\0"00U000^00:##Or6#010)0#O0E200|0ŏ0a A!I#O0B; ' -000Iq}k0.00q00∏#Z]000#\_0B0Z00'>400005v00(m0#@0Jt{00r0010B0k000y#0S`{;M∏0000n-&@Q@x@9&@#@@@e@@@#@@4**@@**vv@@~\_#@%y@@@hc1@#@@'@@!@@#1@30@!=@aQd7u@Z@K@<u>∏</u> **@@\*mA#<7@@@<@c@D#'E/\_@#@@3@T(f@@##0I@@1@@f@@C'#@..\_@cd@5@4'@@@@@@@#¤@t"@H#M#@** @>Yr@#@@@@A@@∏@%@a#@N**-@Q@@M@@C@?v#@@#@@H@T#@#@@@@HN"@#f@|@\*#@@\S@@#~@**e6^@

?0i:]B00z0#00a0|5

 $0.000 - 0.000 + 0.0000 + 0.0000 + 0.000$ 

 $\hat{\mathbf{0}}\hat{\mathbf{a}}\hat{\mathbf{0}}\hat{\mathbf{0}}\hat{\mathbf{0}}\hat{\mathbf{2}}\hat{\mathbf{1}}\hat{\mathbf{0}}\hat{\mathbf{0}}-\hat{\mathbf{0}}\hat{\mathbf{0}}\hat{\mathbf{0}}\hat{\mathbf{0}}+\hat{\mathbf{0}}\hat{\mathbf{0}}\hat{\mathbf{0}}\hat{\mathbf{0}}\hat{\mathbf{0}}+\hat{\mathbf{0}}\hat{\mathbf{0}}\mathbf{R}\hat{\mathbf{0}}>\mathbf{0}\mathbf{0}\mathbf{0}\mathbf{0}\mathbf{0}\mathbf{0}\mathbf{0}\mathbf{0}$ E#00HU.00/00p#UU00h00~a00j\_#000N

 $\bigcirc$ ##\*iĝizĝ6Uĝ#\$@zĝĝ@#@#@@#@@U!@ZZ#/@@<@H7#\scgI\@@@@q|@{@@^@B@@C@L@@@|m10@2#"@@?@- $\hat{\mathbf{Q}}$ w#s $\hat{\mathbf{Q}}$ F@ $\hat{\mathbf{Q}}$  $\pm \hat{\mathbf{Q}}\hat{\mathbf{Q}}$ # $\hat{\mathbf{Q}}\hat{\mathbf{Q}}$ ###\*  $\hat{\mathbf{Q}}$ # $\hat{\mathbf{Q}}$ qd $\hat{\mathbf{Q}}$ \_@ $\hat{\mathbf{Q}}\hat{\mathbf{Q}}$ D@ $\hat{\mathbf{Q}}$ D@ $\hat{\mathbf{Q}}\hat{\mathbf{Q}}$ Z@ $\hat{\mathbf{Q}}\hat{\mathbf{Q}}$  $\leq$ 

**Ûbŷ8QÛkÛ+#~ÛI** 

NÛGSÛÛÛÛMÛM ÛÛ,>1\_t4%yY7ŵ}Û##ÛNÛ#ÛtBÛ#|<br>ÛCY#hû)ÛI`X���7#3000,0A@t4d#fe`Eu0b000Vdf050J��al[10#30#0Ĭ0}00z000L000∏0i)]\_

 $000U - 00IM. #00[60+Z0Z#0L0$ 

.  $\hat{\mathbf{Q}}$ p#>

AÛ~ÛÛÛ=T#Û1Û \$@#~~@%k@@5@@f@@#@@@#~@-V<br>#"@@#s@@9#Z#@I@@33o@~F\_J@@@p@@R@@r@'@4GM@@@Z@@

T#^]#**;@@FG@[G@@@**y#W##Ek**@@Y@:\_@@@=@**N#7R  $\mathbf{\hat{Q}}\mathbf{\hat{Q}}\mathbf{r}\mathbf{\hat{Q}}\mathbf{R} > \# \# \mathbf{P}\mathbf{\hat{Q}}\mathbf{t}\mathbf{\hat{Q}}\mathbf{\hat{Q}}\# \mathbf{\hat{Q}} - \mathbf{\hat{Q}}\mathbf{1}\mathbf{\hat{Q}}\mathbf{\hat{Q}}\mathbf{\hat{Q}}\mathbf{\hat{U}}\mathbf{\hat{Q}}\# \mathbf{t}\mathbf{\hat{Q}}\mathbf{\hat{Q}}\mathbf{\hat{Q}}\# \mathbf{\textit{/}\hat{Q}}\mathbf{\hat{Q}}\mathbf{\hat{Q}}\mathbf{\textit{[}\mathbf{K}}\mathbf{B}\math$  $\Box$ ����^000"00IO

#&@^K@@@@[N@@#[#K@@@K@@qu@1@`>N@@~2@@9��D@.4\$#@oT<br>@Y\*@@rF@2@>@@%/@Yrp]@LX@6{@@gHU#=F@#mo)@@!2f#@%@#@@Q@@@@@@@BJBjCuf1,#@-@t#6@@

 $\alpha$  , ##00x00 00@ 0#&0K-0, T0# 00&tQX[:0#c?400000}6D#0yUa\_q0g##c0e0000

f10?#00A0\$0U0\_0&0R#0#S##0~0!+0#00I#0F0000r0o|0B0xkn0Fr00#y0**@**@@

4#00U#+02@0EQ00R0#?]00000

ÛÛC#&10d{00{0200p0000600{0M\2kH#o00+j�V#0(0-0Dr0+%04\$0]00";#��o¤00GO¤��#k#0\<#O0<br>`|�?S0+#Q00S00d0##{n>dMLB0+QQ00D0pI6##wn;u0]0

 $\mathbf{\hat{Q}}$ `QQq#Qwm}Q#QQQTOb#QQQQQ#QQGpQ2IQQ#QPQH9!Q#QQ#7#Q  $\mathbf{\hat{Q}}$ #zo $\mathbf{\hat{Q}}\mathbf{\hat{Q}}\mathbf{\hat{Q}}$ #sQ $\mathbf{\hat{Q}}$ # $\mathbf{\hat{Q}}$ )~ $\mathbf{\hat{Q}}\mathbf{\hat{Q}}\mathbf{\hat{Q}}\mathbf{\hat{Q}}$ 9i $\mathbf{\hat{Q}}$ HuH $\mathbf{\hat{Q}}\mathbf{\hat{Q}}$ #/ #@~17@@qQ}#\$@@v#@@u@w#Ea#@!#R@@@&}@∏dh@eK@h.wn@#@8@a@8@>@@A- $\mathbf{\hat{Q}}$ ~9 j $\mathbf{\hat{Q}}$ #a y $\mathbf{\hat{Q}}$ g $\mathbf{\hat{Q}}\mathbf{\hat{Q}}$  ( A3# $\mathbf{\hat{Q}}$ ^2#QQqQRQ@o)9njQAK#Q#Q#Q# $\mathbf{\hat{r}}\mathbf{\hat{Q}}\mathbf{\hat{H}}$ ÛÛ n}D+(©k#>©  $00000000000000000000$ 

#©>@#@co@ž##\_#@R]@'#@##¤ri@#**@@\_@**@y@@@@-#@@M#?/@#@\*1#@@]ZV@@ijf#@@s=t=#2R:2B"C@@@#@# #@f##@@#@#@=^@DW@@o\*@Z@@m-@#uP#@1S#@E@{@j@P@#@I@@#@#0@-V,@#@4@@7|@y@@S@L@@@#@ b��k@t^@@@&GWX@@nZ.@@@@@@f]sz0xr!##8@@@@ŭ@<sub>¤</sub>⊊@#@4@@@#@sk[g@@f@@5@b@:#B0@#Z#@@@j;}[  $\mathbf{\hat{y}}_\Box$ n)**0�����**\$00r000ck0<#m,00w0iB0H

 $\mathbf{\hat{Q}}^{\star}\mathbf{\hat{Q}}_{\square}\#f\mathbf{\hat{Q}}h\mathbf{\hat{Q}}o\mathbf{\hat{Q}}2\mathbf{\hat{Q}}D\mathbf{\hat{Q}}G\mathbf{\hat{Q}}Pa\mathbf{\hat{Q}}\mathbf{\hat{Q}}^{\star}\#h\# \mathbf{\hat{Q}}=\mathbf{\hat{Q}}$ 

#M<@p#@&@@33a@@@&¤#)@>ZyZF0t=@@81Xf@@#'h@@Z@#}@S]@v}\$qfq¤@kN@}>@@ea@w@###@@@@\_@#<br>@@#\*#@Y@w@@@X@3@@q@@@@@@@@@@Q@@Uvo@k@@@\_\*@0'hI#G:@i@u@<br>@n@@ZQ#@D@HX@@t@@@@@{W]@@@@@}@##@D@#.@@@`@gh#aN+#~\_Q@b#<br>@#X@!@ô/r@k@#@@@@d,1J@{AX@@@@?

10}##c0#SM%00]0000Z00f0#eiP0a@0k00 rrHb0#\>?0PS#0

 $)\hat{\mathbf{Q}}$ h#

0-5���ga#a}0Y#090#0009"0~70000000#0#00300,800w00o0040000 #2000\_00nn#0#0®0X08?  $\hat{\mathbf{Q}}$ #@@mxV@HO#@@@@`#H@@@#@x@@@Ki"@@@h@@@#O#@@@\:#W@J\@@@\_#@m<

 $\Theta$ ÛÛÛ#ÛÛ"2VYÛÛF#kÛ|#ÛÛÛ&ÛÛÛ^ÛAÛ-Û-Û##

#@T6nJ@#@<sub>9</sub>@.#|@^@}L@@#@/o@@@7@@8@##@v@Qs**,@@@T@@vjAg@@3#@BT@\_@@vu@#%@H@1!#@@\\_@**\_@# Vh#%Q-A\$3QQ1W^QQ#QQ1V#QQ�j:#QXqZ#QQ#QSCQ\DQQQQ#Q%VQQQQQFQQQ### Q%IW4QQ`Q

∏:0p04Sm,0^e000eK#(0t000c0<00SMc0dm0,0000##Q090vY03p000(00#300{0\$y0009XJ0d0GUYd000  $\overline{\div}$ Qm010y#0100000\0y\*0e00{00002-

Zvp**ço**n#**çoçosor@@@##Qçoço**<@3a@S2@J@"%@@w@3#p@@@@6L@#@#B@@@#@k;@8mUr@@a#a@@@&@XN@ g0#s;p;000#vMb0^U∏D040py/00(0<del>u</del>0∏80#X00\_u,0#\*000a#0∏0#GF00<?

`##,MQQQQUOQ#k&QQQv<Q2Q5#M#<Q`'QM##qQ4QZQ<sub>c</sub>IbeQXyQjx}Q#@QQqQyQbQrQQQQQQUQQfQ\$a=#vQMQQQ

@@x@@@#@@'#@@Md@\_\_\$@?/k'#w#@@@@&%##@@q@[&@∏IE@.)@@#83��<sub>></sub>[@#@@k@#il@<sub>¤</sub>#@@@#@"[@@k@ **⋼@⋼**⋁fѺf#Ѻŀ#41SN**00**@⋼iѺ#%e**0o000##0040R0t0FMQfUT0B0l\$0e0ſ60000#⋼/010~000' 0z00**#P01⋼  $\hat{\mathbf{\Theta}}$ #¤m@J@@t@̃i@~fObP#:@Xk1#LN@M@@A

00zV<00#m#00#000p071H0

\@##@\*@@@@3@#s#7R2@@A@#**;@@**^#@+@<del>u</del>#@\$b

yH**QQQ**pQ2QnSQu.#,6#pQQQXQQ`QqQ#^BQQGcccfqQSQQLQQ##QQQQ|Q#>#QR-

**©T©t©Q©?)©U©©©©DFR�xh©∏X#©©@x©@#@FS©**a##©@K#h|#@%@лB#@U@rN@iv@uI7i@#@#]>+DD@= p%@mn#@Ju@i@@WD

60tQ00?S0#0C\*#?e0#0#30}00800a¤0R0 06

 $0 \cup 0$ } $0 \# 0 \times 0 \#$ n j $0 \times 0$ j $0 \times 1 \#$ ^ $0$ 

%000##5Y"0b0#:001000#0  $\mathbf{\hat{Q}}$   $\mathbf{\hat{Q}}$ \*JQ $aV\#$  $\mathbf{\hat{Q}}$  #1^QQ $\mathbf{\hat{Q}}\mathbf{\hat{Q}}V\mathbf{\hat{Q}}\# \mathbf{\hat{Q}}$ # $V\#$ 

@@#@Y\_@+@RI#j@>S\$@"@L.@@#@'@q@@I)#@@@,@@@E@@a@`@zPmi@@`.#1B@@S"@@&@@@@X@#@jou@d75\_ A�q**û\_ûû**)J&299**ûû}%5û�����@ûûk**o#<sup>^</sup>QFTIM**ûû@nûûû#Qûûûû\$t`û#ûûû>û4`DûûûtûE6ûûûû**[040 **』��**})Y##@@#@\@+@x@@@J@N@@@z16{~@1@@@5@r1@@##@#@c[@,@xv#@kY@!@@@=#@K@ %X0o000#60101#8u0##r60T#0000P#0008#00000000T24\03`0N0v0000#d00UC0#+xeI00000#

 $\mathbf{\hat{Q}\hat{Q}}\# \mathbf{1}\mathbf{\hat{Q}\hat{Q}\hat{Q}\hat{Q}\hat{Q}\hat{Q}\hat{Q}\hat{Q}}$ , =~ $\mathbf{\hat{Q}}\mathbf{1}\mathbf{\hat{Q}}\mathbf{8}\mathbf{9}\# \mathbf{\hat{Q}}$  =  $\mathbf{\hat{Q}\hat{Q}\vee\hat{Q}\hat{Q}\mathbf{L}_{\square}\mathbf{\hat{Q}}\vee\mathbf{C}\hat{Q}\# \mathbf{\hat{Q}}\mathbf{+}\hat{Q}\hat{Q}\hat{Q}\mathbf{?}\mathbf{\hat{Q}}\times\mathbf{\hat{Q}}\mathbf{f}\hat{Q}\mathbf{\$ 

i**00#00.**IA00E00#Y00#c0x0##)50(Q0a00Ji)U0m5S0<sub>P9</sub>qS0<sub>p</sub>b00010<br>0K#0##00\0#0ū00I0fK##\0z00j0#0{080##y#**:000x0001U0U0** 

{@@%8@@@k7@@@@@@@(T\*ë#@Q@{W#@@\_'<sub>C</sub>@bt@@-TZ@"@v@o@@V@a@/Vx7###N@@#j@

 $Q_{\text{XL}}$ #0#0#00z"|00000\_60S0####

#W##@JUa @u@qESVm@pO@)@LT@Y@@<@@2@#D¤.@m@#kGE,@@m@H\_TY@1*`*s[]<br>D1#@@@^@k\$@@1@'#vzp@"@@#@-#5s@@p@C@@@rhyX#@@@K##@B@w#@##

50#00\*Ej00N#0;00EES0S0300C000000L''=#0`0#0000\v#4?�@Z2>#f0r%<br>\$000060+#0Lw0)0000f04[00I0 80##+0MD0>0\_0birT0000 @{#A0~0k#0##00#0j0#ru00w<br>.0###{U#!0#00N:00∏0#00#K&B000#!0000KP0|)40.00#

 $\hat{\mathbf{Q}}$ #1000 o0vk/w00#y<yL0G00"0000#0#L0000y000#0<#y0J007.000#00000^0uemfZH0HI3#cT

#I []:u#QQQM\*#/â#<br>QQQQ%Q,Q#QQQQQ==Q<br>+QQoQQQQ<#)Q#}DQ0QMQSQ#jCQJ#Qx jb8#<br>QDQQt#:QcQQ

A0##00gDX0r]#0a=000000/0+00000**0000000**#0;#G0M0

 $\mathbf{\hat{y}}$ W]qFY@dJ00?0000m:M{0#0^[\matheligy@a 0Qq0+0000A00#0o#b0g###<br>#0>#00k000\;#0t#N)03b0*h0!T0#dQ{t@t}S00K0\_4#d0g*<br>%03k]&Jm0p0x0#d000T00000N\*b#"0eh\00f0%0h)0f!<br>%03k]&Jm0p0x0#d00p0T00000N\*b#"0eh\00f0%0h)0f! {ÔEÔ#+f.ÔÔQ#ÔÔÔ{R@Ô#Ô\*¤PÔ#ÔÔÔGQÔÔdf~HÔ^ÔP~/ÔÔ60;ÔÔGÔ=#ÔÔ#¤�]wÔ#9B>N¤[]<#Ô\ÔÔ\$Ư 00000\$#Q0xY0,0100,0,1#.00D0#000#D0-}0bE00040%s000/00n9 0000h

**010#0xc0&00#d00y0#0<wp0##Zqi8#=0"o0k000Ppzv00o00v00#0#CC000H0[f0o#&y00&#N0R000000<sub>pp</sub><br>rýp0J0N(000#z00qF#0#c0<br>0'0000100#00#0T04n\$0#0000H** 

f@N#T5@s&@@###@@@D@#@@@@@{@@#qY@<del>q</del>\_:@#@@#IQ@@@@3@@%@**'@@7<sub>P</sub>@;,@Xc2@Hr@@x@@@##,@R**n **ÛÛ)Û**@A+**Û**AQ&<sub>P¤</sub>�����#/10#S#QQQpQ U#Ok@/#QyQQQQ<u##h`QQ#Q#Q □#SQ##3QQQ#QQQ **┐��?**Z5QQ#Q#QQQQKZQ##QQQ(WQ

@@@"R#5@@#@@#OQ#m@@#@#S#m@@\$@@~do#=@~@\_@@@M#@@G@@pN@2@2@5@@x2@@@`\$#@@'@I#G;@i@u@/@ kbûi6RûûûPûrt. 0~ûû##ûûû\*\\###8#}û#û#@zû ûû###\###@~û#Iûûûûûû ûû3##ûoû∏ ^;o@kg@6@4e@.[c@@bpu###Gi@+@##@#:[@D#.@jJ<del>e</del>#w@M@p@7@D@#<sub>¤</sub>#@.J@@@@A@@Jk#U@Te4@)

3H06SueH]Id0#000[0Pj00}0x0c0TJ40d06,0H#0)#m+000t}[])070\$[+00##00#0>0J(:#0\  $0.00$ #P#6<sup>\*</sup>0LLs#00)0v)L0t

ŶŶxŶŶR-¤Ŷ#R#7¤Ŷſħ!ŶgŶŶ#iKŶŶG6E#kŶŶŶVŶ=Ŷg|ŶŊjŶIJŶI[nM<¤���#}#v;Ŷ#4ŶŶ"yŶŶŶŀ <sup>0</sup>00gp0=&0v00IC00#p20yr4\_#00?0{j���o¤%(#0`A0d0"00}#wK0y#0[#02DM0T0ź0nl-0#00G08`0`!  $\ket{\theta\theta\theta\theta\theta\theta\theta\theta\phi}$ qZc]z,= $\theta\hat{\theta}\theta\theta$ iz $\theta\theta<\theta$ - $\hat{\theta}\tilde{\theta}$ ` $\theta\theta$ qqu $\theta\hat{\theta}\theta$ ,  $\theta$ | $\theta\theta\theta\#$ k $\theta\hat{\theta}$ - $\hat{\theta}$ s $\theta$ wm\_ $\hat{\theta}$ \_ $\hat{\theta}$ -\_a $\theta$ + $\theta\# \theta\hat{\theta}\theta$ po $\theta\hat{\theta}$ = $\hat{\theta}$ %}©t#©P@@@eY@TDT#gI@#@@@@z N
J#m0\_2sV0009.0L0#g,00/Db000w000w04QXw

 $.$ 0b0000#400m0#u\*%#B00G0EW0#x

 $@0\#N@K@E@R@y\#Z@@MRSJ@Q@H@HFE@QX(6@r n++@Q@Q@QX@QQQJm@Q@Q@P@H@M@Q+Qg:@QO@m$  $\# \mathbf{0} e \mathbf{0} \mathbf{0} \mathbf{0} A + \mathbf{0} e \mathbf{0} \mathbf{0} A + \mathbf{0} e \mathbf{0} e \mathbf{0} A + \mathbf{0} e \mathbf{0} e \mathbf{0} A + \mathbf{0} e \mathbf{0} e \mathbf{0} A + \mathbf{0} e \mathbf{0} e \mathbf{0} A + \mathbf{0} e \mathbf{0} e \mathbf{0} A + \mathbf{0} e \mathbf{0} e \mathbf{0} A + \mathbf{0} e \mathbf{0} e \mathbf{0} A + \mathbf{0} e \mathbf{0} e \math$  $\overline{\mathbf{u}}$ #F0#00  $\mathbf{R}$ 01#0Ws0)D00##[O00

 $\mathbf{\hat{G}}\mathbf{\hat{I}}?\mathbf{\hat{G}}\mathbf{=}\mathbf{\hat{G}}\# \# \mathbf{h}\#\mathbf{\hat{Q}}\#\mathbf{I}\wedge\mathbf{\hat{G}}\quad\mathbf{\hat{G}}\# \# \mathbf{B}\mathbf{\hat{G}}\#\mathbf{u}\mathbf{\hat{G}}\text{[Q}\mathbf{\hat{G}}\quad\# \mathbf{\hat{Q}}\mathbf{\hat{G}}\mathbf{\hat{G}}\# \setminus \mathbf{V^+}\# \mathbf{N}\mathbf{\hat{G}}\# \# \# \# \mathbf{g}\mathbf{\hat{G}}\text{[Q}\mathbf{\hat{G}}\mathbf{\hat$ 

Û#ÛENN8Û<br>q0OQfû##, 10\$##Q0OS0'00)\_0YQ=**,0**040#Q#QaQ##Q<000#QQ#QQ#\*+QQf#(DQQQRQ#t@Q#WQ#Y<del>Q</del>#Q'@Q#<br>Q1OK

0rk7000d#0/#m00000L>#^F0+0#?\*&0j0W#0060##0#E`s0=00K0I00,0q∏0#9 0J0020353>0<br>000#\$00sW800tl.@F#Z}+000#0##\_'0>0ld[#0#00#tL0#V.0d1H0zg00000#a:"K00;0001<br>a�Y0q~0\$#0000Jg0#0`0#n0+00k0c00#-0U00b0Z0,00+i9u0#>L0\_WF0>04600�<br>©D0e00 ۔ ـر<br>Fc, ♥N=♥7 (بانِ Fc, ♥ ]@\_f#@#@@#@T@@##T@@s?@@@N@@6 [|@@@@@V@@m@Ne@@w@|@[|@,@@##@@

D)ÔWÔ#aWÔN|ÔÔt3WÔEÔ{LÔÔ^VţuEÔÔpÔÔ0#ÔB:ÔÔoÔÔiÔGQÔ5ÔÔ#|pÔä\eÔÔ\$ÔÔÔ\_Ô~#Ô7#Ô#Ô4¤K#ÔÔ#)Ô<br>ÔÔÔ#KÔ;#IÔT5QÔÔEQÔ{ÔÔÔ ^00?0')=0\_10001/f0:0v000~#\*v;##H[h500¤"0mI00M':D0\_00\_000#0¤W000x8R0\_<del>Q</del>\_#0#0∏<br>0"#(00090+&=0"00#80 #0)Jg0\_0¤&}#r#[0∏00\*0d0#00p

 $@{\textbf{R05}}\theta\# @ @{\textbf{t@z@}\ll\textbf{Qx@}\lg{J}}<\hat{\textbf{Q}}\textbf{E@}\{n\{@{\textbf{R}}\hat{\textbf{Q}}\textbf{F}\textbf{F@}\hat{\textbf{Q}}\textbf{Z}\Psi p\hat{\textbf{Q}}\textbf{C}\#\hat{\textbf{Q}}\hat{\textbf{Q}}\hat{\textbf{Q}}\hat{\textbf{Q}}\hat{\textbf{Q}}\textbf{L}\#\hat{\textbf{Q}}\textbf{m}\}\ \textbf{R}\textbf{A}\hat{\textbf{Q}}\hat{\textbf{Q}}\}+ \textbf{Q}\textbf{A}\hat{\textbf{Q$ 

G3yin@1@#@����&{'����¤\#@vJ@Ā@@#R@@r@#@n\_@n@@@@@@#9oC@@@@d@ST@@<br>*Š*��;@<sub>¤</sub>U#@J@X@@#M;,#@@Uy@Z%p@##@@@@j@@V�oJa@\_@\_@^#@g@

ÛoxJMnPÛ)ÛDÛU#Û&Û;Û3!Û.Û#ÛpÛYhÛ#ÛM\$`ÛÛÛ8Û#Û#ÛÛÛJÛÛÛ<br>□iû#û\_û##PQÛrû(kzû###ûûûaM,Û#E1û.ÛZDÛÛu\*Û>BÛû#f

 $\mathbf{\hat{Q}}\# \mathbf{\hat{Q}} \mathbf{\hat{Q}} \mathbf{\hat{Q}} Y \mathbf{G} \#$  :

@@@#7K@@@Ts@w@@@\#@@@sce@.4@{@M@#@@#@n@r@@@@d@@@#@F@@X@-[@@@@v@F@@@# %Ŷ#\$ŶaŶ#ZŶ(ŶŶ#Ŷ#Ŷ1ŶŶqŶŶUdŶ&ŶŶJbŶGŶŶ#^ŶŶ~ZŶĈ)ŶŶ{Ŷ9Л4}ŶOAAAŶCp#KŶRŶ#Ŷ6Ŷ#ŶBŶŶDŶTŶaŶŶび <u>Ôe</u>QQQ|Q#Q#QwQQ#Q@QJcQ2#5QQQQQ#Q#XQaQQ!/QQ#DFQ"kQveQQQ"QQ"<del>Q#QQ</del>"Q##QQ##%Q#QQsexQQdu

##\$@+@,@@@@@<sub>p</sub>@#'@Y<sub>p</sub>F\$@~oa#1@d@@3c@"@@>@A2@;@#@\_#@@9@#E@g=(@tB#-@@#/#0@w: (0:dT0g0\_00R00c{m0zJ0ń0hn-0000<s0##v0n000000#B0e00Y>00Tg+0###000#0#07\_~a0/ Ò+d0##ŭ#@00w00H#Da#00=0000#000{[!0#\000c0^RC0,00L0%0#&000#Z0#3k0H0C0\@k00z00]0 WhQU#QQQQQ<sub>p</sub><nQhjQ#"QQWQ'"QQQ<sup>L</sup>rcoQQQH0yxQ)Q##`n Q2VbK~bQ.# 000C^\$0|0L-ňZ0rU6-

sa00#0k0Nd00##9000n=J000#09&W#0hH400?#)00u0#00\002Hb0W#Gm}Qq000Km0<00U0 00x0b82&`=p#0%]>010\$0b40a60,0!00000E0#0>00e0##000-c000)70)#d(@00k0<br>#t###y\_#00x^w00#00j0D0\$TG00#Aqw#0`#0#Jj0000@\$;0#!U0o003JU"20u!%#0`y#0?<br>Qk\*0w}>80S#{0Zb#Kc0v0J000<002#0@00w00T<0h0w.+^0y1R2(c>0`010&"00:0'x00#070#0#`00 d`#r#QQ`h"JQQ`QQ`! Q#k0\_Q#QzQQ`;~wQt#Q#Qj\$##tc%QQ#QQQQ`}a **000G00`0**#Q6o**000** *Ŷ*#ogŶ∏ lTŶŶĸ###ūQŶ{ŶĦw)Ŷ##ŶRŶ\Q]z,ŶŶHŶŶŶ}¤ŶD5Ŷ#ŶŶNYŶ[ŶŶ{Ŷ&ŶŶŶ 5�-000#w0{00~)0SH(#C2#7J(10T00#OE0#+d0^J?0#Oxi}#OY3

 $\{i \,|\, Q$ 

)@X@@@@w@m@v@[].#@#@@T4@d@@;z@#\$@v4;Y@@@5R#y#U@#w@rTo@@@f@@@I@w@\_C@i<br>@}<@rx?@@@(KkN@@@t41#@EF#@g@#0#+@@"X@\_|@@P&#!d7@m**@@@\_.@S@3@@@@@#h@#!**<br>@@#@#@NM@#1@Fe#u3Q@N#@*\$@#w*@w@  $\hat{\mathbf{0}}\hat{\mathbf{0}}\hat{\mathbf{Y}}\hat{\mathbf{0}}\hat{\mathbf{0}}\hat{\mathbf{0}}\hat{\mathbf{0}}\hat{\mathbf{0}}\hat{\mathbf{0}}\hat{\mathbf{0}}\hat{\mathbf{0}}-\hat{7}\hat{\mathbf{\Phi}}\tilde{\mathbf{S}}:\hat{\mathbf{0}}\hat{\mathbf{C}}\hat{\mathbf{0}}\hat{\mathbf{0}}\hat{\mathbf{0}}\mathbf{N}\hat{\mathbf{H}}\hat{\mathbf{H}}\hat{\mathbf{0}}\hat{\mathbf{0}}\mathsf{E}~~\text{#}\text{H5}\text{H}\hat{\mathbf{0}}\hat{\mathbf{$ 

℩♦

kÔ#VeÔÔÔÔU#Ôj{#ÔÔ`P**I���**@BuÔ\Ô#Ô~ÔnÔÔÔyÔ0#Ô<br>;0:+ÜÔ0#Q0Z00M0(>XPO/(0>0##000iZb00/#0H0A0000q0h0¤'z∫^j00#000?0R0##01a0cu><br>#,04V]:000#00#P>d:ç0yEw#00M00X#5]0040c0#08}0#0N00^]000Q00M00#``���QOZ00

 $w0000 - 0s' 0000000000040#? \wedge 00$ 

=000PtN00Sk g0s0#0 300Z0009#f#n0D00V00;0]00##q��##00.ad?g0M0#0.9#0\*0#05ŷ1m0d((<0#0%00d00zS#00#Y?900/ #@Mgb@@H@@dK@@#*@\\#*\$@\@@<sub>Mn</sub>`#CJ@p#@K#W##\$`#?\H#@@@O#U@#?g@@@#@>9'n<br>@L**@@7a@@n##\*@#@}-J@UU@@@?@@@@@\*t@@**Oi@e.@@~@#m@E@!-#@#5A7@#[@sZb#@f&@I@@@\_\  $\mathbf{\hat{Q}\hat{Q}S}$  ; # $\mathbf{\hat{Q}O}\backslash\mathbf{\hat{Q}\#}}$  )  $\mathbf{\hat{Q}\hat{Q}\#}\mathbf{\hat{Q}\hat{Q}p}}$  &  $\mathbf{\hat{\Phi}\Phi}$ #f $\mathbf{\hat{Q}\hat{Q}\#}\mathbf{\hat{Q}Qz}$  = /#

G##TÔiJ#+j##0+900080000\*00Z0|00i0600a00S0\*0&020|#m^00000000?>00#ODOCpY00S0g0J6{0>

E@A@@85#@#i@G@@w@@@nM **a** �@∏ RÔ9000##n0x0W#000500v69#0#00d0Y0W000tm+0{000##00k000r#00a0|\L\#o#0#? ŶTXŶ4PŶŶŶ>Ŷ4<Ŷ#qG#Ŷ#ŶŶŶŶ^###"#U!ŶŶD2!ĿŶ*ŶX*ŶŶt.Ŷ#ŶŶk qPhŶRŶx>\ KK#**00000#(Z00#I'F000####0c00C0Z0**M#0`s000q**f000**0#0e=73h#00\*#u00evR0I{#0uj00v000000A0∏  $0#0#00$   $0 y0 000$ Hd#QQDQQGQMQo"D#QQQQQY#QQ>QQ{Qd###"# X106|##y0DOs+So[!#00p00Hc00mu **BOOLN0000KH0SS#** êê|68êê7ê7haY\_~w<del>u</del>9"êêêkê"êê##ê#êmo**'ê**êêK;êêê<sub>¤</sub> 80#cpX00##;Xf009)#000,#Y0000>0~M#OC00&#nT#F5#"K0#5

@@J#``#0\$#**"@#@@9@@5#@@@s`@6@#Q@@`\@@y@@**Cdx9**@/@@@7**^8\#@#@+@@#@6@#`H@z@@%#@t**"@@@**b@#@-G

 $\mathbf{\hat{R}}\mathbf{\hat{Q}}$ 'a $\mathbf{\hat{Q}}$ OO# $\mathbf{\hat{Q}}$ Ŷ $\mathbf{\hat{Q}}$ d $\mathbf{\hat{Q}}$ h $\mathbf{\hat{Q}}$ b# $\mathbf{\hat{Q}}\mathbf{\hat{H}}\mathbf{\hat{Q}}$ # $\mathbf{\hat{Q}}$ 

R#ny00d0|0|0|0c0&00\$F1#+0f05+9W!#N00m#00Pp000u#Jm0000o0|#0#`eZ1F!o� V#Mz0œ#1L-

 $00f@# '00'$ #000#z#7

 $0$ AÛÛrÛLÛÛÛBÛÛ UKE8Û1ÛÛ $\hat{v}$  I]Ûhmûû##tû.yûgûûA

#00000\_\*Gk1Cn0A5#0#0#o@080100000i00\$¤0J0u0a`0P.\_0x0\0K00<br>^r00B0Y00x02#=#00&=#00###0\000000<br>0]tp.0j00<\_00Z0B0Y##00~j000,00#0]^y\*00000#EPV

**ÛE Ⅎ�\*ŮLÔBÔÔ8cF\_Ô#%òC#ÔÔAÔÔ, Ô~qÔÔ∏IÔÔ####~Ô**  $F = ##P4$ 

@#^Dj**]@@**vs5**@@@~**qQ(@#.E@##@@q##8|uq@|mU@:@J+@@@8`@X@\*A@@9@E@@@%¤@@a@*~*@@@@#@@\_E@@@?@@ ÛÛ:

<u> 000##|000s0#00v0#(0a0|0R00.00#vRYk0##m00n00#000u</u>

**』�M\_#JX��/#ħ�{�J��#��#�U'#�QQQ@#BS ℷ**ℴQQS\$QQQQ5j!N##?

d0<0hn#4000i0U00n##+C+000#0#n#0#0#y60BU>00e800}0

 $\mathbf{\hat{Q}}\mathbf{\hat{U}}\mathbf{\hat{H}}\mathbf{\hat{Q}}$ q $\mathbf{\hat{Q}}\mathbf{\hat{Q}}\mathbf{\hat{Q}}$ o $\mathbf{\hat{Q}}\mathbf{\hat{Q}}\mathbf{\hat{$ 

7000n00<sub>Y</sub>:0f02C#00].#4y~00}f0w0BZ0:k0h0d#000fCD#00#0 `04#"u0∏0V0k#0C00o0|

 $\mathbf{\hat{Q}}$ PÔAÔT5gÔ. $\mathbf{\hat{Q}}$ ''=ÔÔ%+ÔE#Ô1Ô# $\alpha$ Q#Ô# #kÔ'~ÔÔÔÔ

\$#QQ<CG#QQLv`Q�qQQQEQQQQ?Q<kQQQjH\*,QU#P#Q¤nQQYxQ#Q%QQQ7"

 $\mathbf{\hat{Q}}$ kc $\mathbf{\hat{Q}}\mathbf{\hat{Q}}$ 

*\*QpQQQ!LQQQQQ#\$Q##X\_eQ`Qi<br>!QQgXhQ#Q##QQ#XQQGQQQQQ#QQQQQs;<Qs\$QQBcQ#bQQ#3Ü8QQQ%QQ|Q##g)Q n0#10vM0<br>\$c00\_00

##0Y.0#0d 3!@N@@D@u@@#@f#%xT2HF@@@@#@LT@@[p#@??@#@@#H2| #}Qw1#@p@@<@~5@@@@k@@@m@@2T+7@@<br>□**◆◆**c@ @@StD#yt@@m@E@eH@#@+u@  $\tilde{Q}$ 000j #6M0x>00##001001'Vy#8000m000q7#0#0 **RUÛÛ** 

%0**00**wv%)Ĉ#**00**g0**0Q00U0**¬[&**00**Ayya9**00000000000**&hi,**0**#0e0%0?#=0z0#0-R000k{r#0ZsRe 0 **@#n@P#F@@@#@Ofh#`@@Sc@@#@@q@@MB##@@|#>@@@B@q@CX@\$@.@#8@#j[@w8@Ō4\_@(n>J@@:A@A&** 

@hhj@@@m@@#C@@\_A'Z@@^@@@pz@@t@@#?@@L'hDx@

ÛÛ#GÛmMÛÛnÛÛa@#Ûa#Û>`ÛsÛq d`Û4<br>Û<sub>¤</sub>ssû\_000'0#g600#¤0}x500f0;I0>0#"0Y001Y&¤000Ff0¼0\$00#Np~00<mark>#</mark>Li}.#H\_!<br>0=00000##0`000U0`)jw000+#20000f000Mk0"0}011{:#0K0#0[0T0`H0002\_9<0#0]#¤~#0x00�`

K**00EQ00060100000**%a5**0 00f0:00000"0**000j##00\*K#0#06"0#0000?00#z#0Men?,0]ic}00K<br>#q0qqp00`00B0 0d0|d0w0#"0z#(0x020200\*y0/vC#*0-#)2G00!0#00*T00#b#0#z#00

iW**0000>0}0}u0rm{000c0**#LD**000**##K#x**:0N00h000#0000J0**ŏ~A(0yB0U#**000c0.00#-**<br>0U0+J0#000B0000#L00B0.#,0000#0000A#+00000##VD¤J6K@300#00C]0#>0000{\$0G0 w#I@@h@z@@@#R@@6@)@v61C#\_#\@&k@u@z3Q#@#p@(|@yM@@@@@@F#@@(/!@#@vJ@`@y@s@@@)@@>@hD<br>ca@@@Y\@\_#@fE@@@3n@S^@F@@@@@ **@6@>Xk@w@@@x5@M#\$@;** 

&#0R10}8060\_kU00e{804#00U00#00Y0J0w0#N0000000]

 #00E000L0`:`0mGC0XU000S\_00}#qj0b10N[~G00C##0(00000X0G00Q#u0,000

 $\mathbf{\hat{0}}$ z $\mathbf{\hat{0}}\mathbf{\hat{0}}$ !;M#I $\mathbf{\hat{0}}$ #b $\mathbf{\hat{0}}\mathbf{\hat{0}}$ : $\mathbf{\hat{0}}$ .|# $\mathbf{\hat{0}}\mathbf{\hat{0}}\mathbf{\hat{0}}\mathbf{\hat{1}}$ x $\mathbf{\hat{0}}$ s $\mathbf{\hat{0}}\mathbf{\hat{0}}$ u $\mathbf{\hat{0}}$ #Y $\mathbf{\hat{0}}$ # $\mathbf{\hat{0}}\mathbf{\hat{0}}$ aÆ $\mathbf{\hat{0}}$ n

f#H**Ô\_QQQQ**UAQMT9Q\Q#QQQQ#xQQzQvQutQ#1gQkaaQ<sub>C</sub>#|QQQ#Q#Q)aQ**:QTQ**<br>z#QQQQEQQQQ QQ k&WOQQfQj~XAh3Ix;\*Qq"JQQQxQQHQiQQWQQ%QQv+QQFQ\_wQ'VQQ##Q\*Q#GQQQaQO<br>QOsQCQfQ#QuQQQQ\*QQIQQqUQQ.xJO7QxpQQ^7#OQ%Q

ÛÛwÛSÛdÛÛÛ+∏1<#Û|Û?ÛbT\_ÛÛ}ÛOÛPsÛt=UÛ)KÛbÛiÛ<del>d</del>��.Û#Û#ÛJÛw'ÛQÛ(ÛAe-<br>Û#Ûû#Q@9@#0#<sub>P</sub>x#g0x00#0x00Q0QOQfC#0#000f0a0j<sub>v</sub>j0002#00B#f#>;0 1bs>r01��HRY#00Q0000;00|20#0q00Y20gH000#B\y0r0000E

.@m\@[;@YvE@@rYz@zeS@@TV@#m\*@o#@ K{**0G00:2o#+I90(0t00000`09A00U&0000#s00#U00**yX**0:0** %0#005YYG0'#010?:00nY^00#00t0w0#90#=1`#000uL0.^0rYa��#0 1xLXQ]QQQ4QmQEm44Q]>Q#Q~Q%|\_#QQ#QQ'Qs:pQ#sQQ\rQ}QnQQiQQQ  $\mathbf{\hat{v}}$ #7#s# $\mathbf{\hat{v}} \wedge \mathbf{\hat{v}} \mathbf{\hat{v}} \mathbf{\hat{v}}$ ŶŶŶ+ŶDnSŶJ¤)¤Gn#ŶŶ¤jŕ<del>Ŷ</del>#\_UŶŶ^Y&O#Ŷ~##ŶŶŶD,D#QŶ7(Ŷqr]ŶH]#¤Ŷ#Ŷ#<∏q;ŶŶ6 vêênêêx&#ê#`#`#∏hgNêF3êZ15ê+êQXJêê¼!êêê)êê<#8~ê+fêêqê'ê#8!êêfjêê2#ê-#6#UXD@@@&@VV@ä!@#LS@¤�\$D@\*W-@#esd@Y&@@4HDz@*\*@##@@ArV@f@@@ }@@^#(4#@b\@@#P@i#r@@@##]@##@I:9@G@#@@#@@@@@@@@#@ï@@+@@90@@ \_<br>@@n;u@j#@@@@/j#@#@#@@@)@X#+@:i[#x@A@Ks@>x@g#@@@@7@#@@#@D]@#@W@8K+@##@U@@@@a@v@#47@  $24 \mid \hat{Q}$ OM#H#**o@@@##@x@@@#\*@@@m@|@@}5@@#ŭé2@@%#@3@s@@A@#@8E@@++#@Y#@-@@#@@~@+##D@e@Mu{∏** 

IŶ>ŶŶ6\Ŷ/#Ŷ<ŶYb[r#9P#EŶhŶÚ3ŶŶ#ŶKŶIcÛŶŶ:1u!Ŷ5#ŶŶ"1=n00'##0;02[C0#H@0"\*#0y060#E06#~#0o0b0v,[0f3Q00B`0#J 00&:0:#0"0#0NOB000Oj0000P00i0K04#00i00|<br>c0#00#00\$00000\*00<[#b0C\$4000nf00(0v##0#2600 05fDI#000#L#0Jd0m0B0dX0M%0000A00i<sup>-</sup><br>�X#0Q&0000<<#0000�#g,6=000F0d 3@#,eX##+d0#q#0 70Uq aL.|n##0v 1#y0?40J0#2\qa0- $000_0$   $000$   $(00 0)$ 

#+K**ûûû**Nri**û-ûû**Yw**û**Sok**û\$=)û**9a**û!nû6ûûûû-ûPû6ûûr#ûlAûû**XCi**û#nûûIûûû.**q ^@@`=pd@#@U`o#pod#\$@&@#@1@m@##@@#2#z@@iAF@k@k@"@x@?@#@∏ #@@@@z1e@#@}@@'[N@u~La@[@[#m@@PaR@b@#@@,>@#@@@@}#@\@@##@]#@N]@#@^@K@@8@@Ro#\@E| QQ^QQQQQ'QQ`eQQ=QQQtQQjQ#AQ#Q#¤�@@@#@<sup>-</sup>9@#@0@@#¤KQSbQQ#!\QQT,QQ` EKOÒÒFÒ90#COO`m#Ò^6\_0#yE0<sub>¤</sub>4000)¤O;]Òr#x#čò'0#800#O\*0-[O<br>DOOe0O0#OKOFVB#O#O0O#OOyOnO#XwOBO,O0OmO##u0o#<T{OOOr00003#O4#OO
%ŶŶv)SL\*ŶŶ#r}ŶbZb7nŶaŶ!Ŷ#5%ŶkŶŶŶŶ4##Ŷh^FF∆#aŶO#+ŶŶeH5Ŷ¤WcŶŶŶ<#ŶQ8ŶŶKŶŊ^ŶŶŶŶŶ %QQPQ?WQQQQ3QsQ#QtQQQ[BQQQx)Q#QQDQ#?#Q]Q4QRx##QCQQQ±#Q#QQQQ#

0#00#NN#X1#HyYQG@32JQ@p ]6Z###@@@#>d@2WY#>N(@jxyQz@@H@g#@t0i@<@<br>@f#@v1@"@B@@kr.@@M@#Glk@@v@#@Ed9x@@@ll@

%N@@Q@@@#@#@N@@#ZTu@@g(@mo#@S#P@S@va@{up@@8@@@#@#f{@#"@u@&@@@#M#@H9@@@Ji#@C@#@@@ t0uJ 0,7I00##N0Z0002Q000#P0,#\*a0@ 000 ?0#00040'0#5\00\*&00#:U0%#0D %r0#{00m^e[KI031#00J#O

 $\mathbf{\hat{Q}}\# \mathsf{E} \mathbf{\hat{Q}} \mathbf{\hat{Q}}$ "I# $\mathbf{\hat{Q}}$ t $\mathbf{\hat{Q}}\% \# \Box$ 3d $\mathbf{\hat{Q}}$ c $\mathbf{\hat{Q}}$ s@V $\mathbf{\hat{Q}} \mathbf{\hat{Q}}$ l#

 $#5e$ 

#@@`@#@5@@-o{z@%@###@v@HQDM<@^y@@>@@2v@:@@@\$j@#@(@b@#[]p@h##(@ka@#@|@#@! OCCOCOJCCCOTCCCCBCCC (COM6#LCOt  $W#X\hat{Q}\hat{Q}\hat{Q}$  !  $\hat{Q}''=H\hat{Q}+\hat{Q}+\hat{Q}\hat{Q}$  = <del>ۜ؞</del><br>۴۵۸#000B0`#0A#00200gg000 0dZ0uqt00##&# 0Z0 0+KE#0x\_'�v0}0#/Bb#\$000-+بش+m,0G0#4A00B0`#0A#0020gg00<br>QA1000t0`aY00Z<}B v#00#0x010<00070\¤#000a-0%^A}00#0L00jQQqw0XcE0#000¿#0#fJ/# 000500K0v0wc0lII00 b#0>09U00RQYUuu0OWQG?Ovi0#0#0#0\_\��#QY'#&m=mm00#wQcj"Na00<br>RQQ#WQ ,QQQQm JQ&#

710J\*00#1000J#B6"0T0F\$00b^  $00T0H10Q090H0H0H0H0H0SO0u5m$ 

#@jQY@4h#@@#@@@k#@@#](@#\*@@v@@@~##@j@@@#XB@@#@@*r*x@@@@Z@#@M@\_/@=m@  $\hat{\mathbf{Q}}\times\hat{\mathbf{Q}}$ tê1ê@#@4êê@v3#0êa#@F#@@cê@@##\1#Ÿ@7k#.@W2E@##@#@@@@e<@@#q?#@@@N@@E@@@#u@\_@2f\ {@#@WR#v@@nFS)m#Y@+@@@@Zg+~#\#@@&#1*\*@#@@<sub>#</sub>Q@@A@U@@@H@@##@@@Sw@@@`@}ou@@&@@@@\$h#@)@y#  $\hat{\mathbf{Q}}$ #mêûb{êêêêênKSDê����{êê##\$êm#ê3gênêêê  $\hat{\mathbf{Q}}$ #êêsêuêêê#êqêU#ê^SOE{#¤��@#êaêg#zêêqE(ê #\$@b@@@##@"a#B@#@h@f@@#@@-@E@@P+g@~\_a**&&&;'ĭ@**H10hb@#@@^{r#@@>@@@@v}##:3@!i@@J<@aK

000\$0#06#0(0#000e[#0w0∏#0V03iX)009##0A#00\_1&#b07!#[00000c0%¤�ap0#a0rN000ar\*0\$4∏**@**  $\hat{\bullet}\hat{\bullet}$ 6n#vtJ00004088n>##q00S0=1000#|00!0n����[00##c\*00#A#!0;#0

B**00**p**00500x0000{**88###"#**0**R Cr**002000#H0000#O0∏000**A#c**00#00L** 

,ŭ@@ĨƏ@@i@@#@@@@@#Y#@L<<, #, @∏@5@@ZP@@#b@@ru@QC#@wŔ@@r#y@@@'@R@@J@@#@c@`Z@@YB@/ **T000@00HQ1#0D[,d.**\_-

#Qk3Q>QQQ^QQMq#rQQQbQxQ#QQQQ#ZQQ4QQQEQ#QQ#RQYQF0aQSQwQoQoQ{NQ#]aMQ]opMQQEPQQQQQ'#Q @@@#@@j#3n#@D@@@@cE@@!@@@@k2@@H@@R#{@@@@[#@@#@m@  $\mathbf{\hat{Q}}\mathbf{\hat{Q}}\mathbf{D}\mathbf{\hat{Q}}\mathbf{S}\mathbf{S}\mathbf{\Gamma}\mathbf{7}\mathbf{\hat{Q}}\mathbf{\hat{Q}}\mathbf{\hat{Q}}\# \mathbf{\#}\mathbf{\hat{Q}}\mathbf{R}\mathbf{\widehat{Q}}\mathbf{\Gamma}$ 

#v@kxs@@@@v@d#@>@@\_@ZG\_`@KH#OV:@@~@##k@@@1#0@#@u;rIdh:@@\_\_<del>@</del>

 $\mathbf{\hat{Q}}$ ##: $\mathbf{\hat{Q}}$ T $\mathbf{\hat{Q}}$ ZX $\mathbf{\hat{Q}}$ WOL $\mathbf{\hat{Q}}$ } $\mathbf{\hat{Q}}\mathbf{\hat{Q}}$ ('####vx $\mathbf{\hat{Q}}$ 

 $\mathbf{\hat{V}}(\mathbf{\hat{V}}\mathbf{\hat{Q}}_0)\mathbf{\hat{Q}}\mathbf{A}\mathbf{\hat{Q}}\# \mathbf{\hat{Q}}\mathbf{\setminus}\# [\mathbf{\hat{Q}}\mathbf{\hat{Q}}\# \mathbf{\hat{Q}}\#<\mathbf{S}=\mathbf{\hat{Q}}\quad\mathbf{\hat{Q}}\mathbf{\hat{Q}}>:\mathbf{\hat{Q}}$ 

*©##@##***ѷon@i{@ō#kK@#@@#r@f@S#n3+H#@C@@@@#O@^E@@#B\$1\$@#x@<sub>¤</sub>M@^<sub>¤</sub>@#@:** 

%Uo#0ZS000K0T00c#h01000?mEr000010\*e0#007e0:#0cv#~#0 0sU0-0+0000#mA0N00000#u1

@`@b@AV#DT#VdPDe@@!#`@#@#dY@"@@@#5#@a@#QETS@!%@w30@@g@}<@O@@@:\*?#@#@@<del>@</del>

**□◆wxQLa1QQQQ#QQ#5#QQB\*QQ##QQQaQ#QQ#Q**m6#bQT5e\_V

 $\mathbf{\hat{Q}}$ |Xd0e0@00002#0S0a7~#��� |8BD0, F0#00

*Ŷ*□, #ØL;00d#Øff8070o#:<a0#m0#00~t�≜0#000##00d@0E0P0#00:VY00t00f#080p0#F

00}00'04000U0+Yb!~@M0Si,0#1000Bo000u00,x0#0-#0CP>p000###00C@@M#!

 $\hat{\bm{\theta}}\hat{\bm{\theta}}\hat{\bm{\theta}}$ n# $\hat{\bm{\theta}}\hat{\bm{\theta}}$ qns $\hat{\bm{\theta}}\hat{\bm{\theta}}$ #3 $\hat{\bm{\theta}}$ +n#t, a\_ $\hat{\bm{\theta}}$ y,  $\hat{\bm{\theta}}$ i6 $\hat{\bm{\theta}}^* \hat{\bm{\theta}}\hat{\bm{\theta}}$ # $\hat{\bm{\theta}}\hat{\bm{\theta}}$ # $\hat{\bm{\theta}}$ u/ $\hat{\bm{\theta}}\hat{\bm{\theta}}\hat{\bm{\theta}}$ #8 $\hat{\bm{\theta}}$ )^ $\hat{\bm{\theta}}$ x W##QQ#Q\*#Q\_Q=Q: @@@OO7@H@  $\hat{\mathbf{Q}}$ w#@d@c#@dbW@@#G@c@N^2@@#@@9@r#@t==#@@@a@L@L@u@D\_R#sD##5L@@#@:#@%@@e@#@s@@@@@] \$V0E100JW#0vW0@;X0on0@Wl##

#5#**¤QYOQ#QXQQQ「QQ#QvQ`QQQ###7mzQ#\$QQ\$QQ#Y1'** 

N00000(000\00#&0000N0#000##000#u#1B0u00((.# 000d00&010a)0

@@N@,in1R#@<@@8@#H\_##@N@@G@?MB@@G}@e@@bxR#\q5w:U@#@=@@w\\$@1@@'@q@@\\_#@@  $\hat{\mathbf{p}}$ z+#0000t0U00t00;0001#\00%0~a#00#a#0#00V0#000^0\_0-0000\*#0i>t00S00d##CYL00##d0000f\ @#@@9i#@M@@#@@@@OU@O1af@N@@yMd@/@@5@@@'x@##@C\@hR@@,@@@@n@ia<del>@@@</del>@#w1#@^B@@{@@@=z+/ 5i0^**<000"000**T\${>@**000**01200010#O\zQ #@d@@p@#:#∏

@#cynQ@R@#[nj@@@DD@@u@@@v@@@O`@@#@5##@T@&X@#@@@.)@}W@F@i@-001\$#¤TNM0#0#qT0#0D#00#00}{02\*0|[.?0##F#00#0)0X00e0E00,r0

 $#~$ 

**Û**Ūr**ÛÛÛ|#Ô**MTAl=#**Û**tO**Û;**c>pÔ<sub>¤</sub>v###**Û#**ÛÔh\*]

%A@d9#1dkM@@#@@~0A@@@R@F7=@v=#@#@@u@cAV@I@@i~#@Y{###@@.@n@"<IZ@@@#@K'@{@@@Yx%#@v X@!q@"Y##@@@|@#\$X@##8@#5w@#6\*(@\#@#@@|@@@]@@@@#@@x@v#@@^@@@o@&#2@@@@w@#@B@/ *Ŷſ#ŶbŶ###Ŷ2ŶŶn#LŶJŶ#ŶSŶ#ŶnY#* 

 $\mathbf{\hat{Q}}$ 10#0#~i0s#0#F00a#0c,00+0tWu0000a

 $\theta\theta\theta\theta$ en  $\theta\theta$  ' $\theta_0\setminus\theta$ f $\theta\theta\theta\theta$ i $\theta$ r;#00#k $\theta$ t $\theta\theta\theta$ ?

X#oB~©&##e©{r@#@@3@L@E##c=@@#@@@@#@+@m@#5\*@@'o#b#@o@@X#@rO@@po=t@`@\*@o^@n<#@=@~S@\ Q###pHBQQ#QQ`Q`QQQ)-Q#Q#LHQRQaQbtQQQQ;QCQ#Q,Q#15z#Qq1#QQ!QQ<del>a</del>QG#WT

**√00s#0pz#0U000`+Ov0o0a�#00`xд00-jR|u000200L00##00BF0#0d0`yeW00p�&6#0∏**  $\mathbf{\hat{e}}$ #R00R#00#.0&0#L00m3 a0 h000S0a##q10c&a a $\mathbf{\hat{e}}\mathbf{\hat{e}}\mathbf{\hat{e}}\mathbf{\hat{e}}\mathbf{\hat{e}}$ ans0000Y002.009.0#' 00\$vF\0@00 #QQQQQ}eROQ##JeDQL>QU~QQQ#QQQQQ#QQ

 $($ 0#00P>0\_K0#<080]Y7C0#6\_j'000>0000o,S021000#:p00050∏ E0a600w0V0#00s01.B0WA080=1##0G00G1>00000,000H00d00#0##0B+10tG0hG @4@@#@@@i#\*@i<@1@5#@@]NZ@p#@c@@3n.@@@#@@#@<sub>C</sub>@td@#>bu@#Cy2&QQ#'@>@zL##.a**\_**@GL@@@.r[@ VV¤L1;©©%|0©&#∏0©9|©\*©ac1\$C©#©0@©0|©#©\#u@D©©@@T@©0@?©#@{##@@¤\$@@@/ #1#o@d@D@vc]#Er@¤j@#@@@@o3@@@#@k\$&#J@fk8@#>"+@.\$n#<FF#\#@y@@"wu@"@~L#.mW#@@

 $\ket{\mathbf{0} \mathbf{0}} \ket{\mathbf{0} \mathbf{0}} \ket{\mathbf{0}} \ket{\mathbf{0}} \ket{\mathbf{0}} \ket{\mathbf{0} \mathbf{0}} \ket{\mathbf{0}} \ket{\mathbf{0}} \ket$ @#p2@@w@@MI@@I#@{!**@@@**"@@>@@Dh@QMow9@@@@9iZ#Z##@@@ho@C,@#t@#! \$)@u##@j@@@`@+J@Z@@"@K[5hn@d##@@@@1@#)@#|#^?`'#@n@@@~@#@<#@@d@^#@@@Xx@[|@  $0.604000 \cdot 0.0700$  $0$ r#00TO0c0#w001W0~,00

`@/3@@<sub>¤</sub>f@@#@@X@t&@j@q@P@@f`-+<sub>¤Y</sub>@@#@8Q^@#@@@]@@%@R+@uXAq@@@@#@

, }y00p00!00#"Q#>]00.#m0j0(#00W0iq0F0on 5

\_<br>cMyQQQ((QQhRQn�.-QQ&QzQQ>}Q1'QQQQuQj#QxQ&QQ#LQ<sub>5</sub>QQA;#QTQ^QQ %Ĺ50C000U00K\_0M0b0"000M0n#0d000#00##-a#0/0C00g0``�@@0y900000\N000Na\ 00K050nz00^00zq◆#0  $\hat{B}R$ 

 $\Box$ u#Ô5ÔŘall'ÔÔÔ#ÔTA\*ÔÔx#Ôx**ÔRÔÔÔÔ**ď)Ô;WÔ9#

HỘ!8ÔỘÔÔVRQÔi#ÔÔ"vÔ<sub>¤</sub>@Ô##Ô.ÔÔFTÔPÔ\(Ô#Ôq<sub>¤</sub>#r,#Ô-f#ÔbÔx\aB6#Ô-ÔÔ##Ôc\$dăÔeÔ'<del>Ô</del>wDL/ **OE#v#Of9D** 

?:

@#iQo?G\$Q6Q)%@11##K@{#QAQ@#FQ"-8"@uQ>###Q8>@##f#Q@##\_MQ@EQQ@1Vn#{Q@#vQ`Q<sub>p</sub>zQQ**}@**:@? #00p^")s#1b00#00&00000<0a#0D006000`000700#090hw00`K0;[00  $850#0$ kÔ000#Y~0#0/:00(##"#D0##<0B00<sub>pK-;0</sub>#0 0n0#-000!0#<sub>p</sub>�z%#00t0]00 4EQQQQAQBSQQQCQDGQ\$Q5mQQ8^QJf @&#@;%~@@P@#EN@#s(&#@@@E@nώta@K=0@1@%@@@@hU@w#+[ax@#@#@  $\mathbf{R}$ 

#"@@@2@`g[@@+@&@@G@v@+6@Z@v3@@@4w#0@#@S>@\Oig@oX@m);0@4B#ō@@t@/9@@AHI **@#G2@Q@f@###:A#@** 

@g@w?##]#R#@@\_\$@#@`#e}@;@cK#@5U@@@##ӆx@@R##\$@#@#>#@A@-@?\ **@@**N@#TEw**@@@Y@@R@@**O@PA@u@#Fipëw@C#\_@@#+k\$@@@Ty@>@:?  $\mathbf{\hat{Q}\hat{Q}}$ ifc $\mathbf{\hat{Q}}$ .  $\mathbf{\hat{Q}}$ , r#Q3Q. F.^.QQQQQ0#QQQw#Q9wQQQQQ#QQ#jQQ $_\text{D}$ b3Q#XXQQQQQwp4})-;s\_>Q  $px_0w#(p#$ C&00x?##N#b000100#  $\pmb{\hat{V}}\pmb{\hat{V}}\pmb{\$ 

KR^@@<@(@89#@@L@@9qa@@#@@##@@#@Uq<@@#w@@[#x@v]#\*@Z@@f(@!8@@@;#@@@)@ ##  $\hat{\mathbf{Q}}$ #000600i# $\hat{\mathbf{\omega}}$ pg'~##)#00#00pe00\R%00#0-0C00?m{.#G000-0c000QJr00#j QQ#pQ#QQ9QQ1##Q6#QjQQ:L(\CQU#QQ#Q#Q@QQQRQ#QQ3\}#Q<?.heQ#Q! QOUKÔ#ÔV;ÔÔŌOO#CÔÔ.fIÔŌÒQŎŌGÔVÔ1ÔgVÔŎŎVYÔÔPŌŎ4] NÔÔO}0?0##? *@#@@*od@@yICQ@@#t@+F#L@@=@oe@@f8@@#@#Ž%@@#@-R@y@E=#@I@z#M@k@@[W@@r13@@o@#@>@v@c@**@@@#**  $\hat{\mathbf{0}}0\hat{\mathbf{0}}\text{m}\hat{\mathbf{0}}+\hat{\mathbf{0}}\hat{\mathbf{0}}\hat{\mathbf{0}}\hat{\mathbf{0}}\hat{\mathbf{0}}^{2}$ 

100#00300A002¤TJ>f |U0Lo00M#02F#~0Z\*(Sk##c"pybs,0g#/00Jy.0 F0#\_0:t0r0#)Fg0j!<br>0J0}00##0mA00t000000000Fu¤00 #0g¤0NsJÄ##0#0Si00]0D00��\$8]}0009P@00#\$0X0#000#003qS0  $\tilde{Q}$ [?= $\tilde{C}$ # $\tilde{Q}$ ]

*Ŷ@m:##*ţAĜ\ŶYZoŶ∏##HiŶŶ| ŶŶ¤#^Ŷe∂#¤#ŶŶ\yŶ<ŶŶ]¤\tDu1ŶuŶzŶŶrWŶŶ*|;Ŷ*ŶŶŶ*\$* n00T00V0#00h000a###eSI9#B\*000z00z00#80Y0tv#-1001000,e00nR#000P #0M020#¤S0∏ 8 | 0 r pu0#00#000#0x ] ###?\$#<=0 (0:0

Jjx06090{�[�]0#00\$R00n�D,0R0\$00z00Q00"0ZEY�a00<G0'07UI020+##000000Y=a0<br>OQ00;0\_000#00<00;�r#0{0\$R00u0w0A0I#~#00y/"#er0000M040d?0xHA\$F00\_0)0c000}#0YN#K

 $W^2 \hat{Q} \hat{Q} \hat{H}^2 \hat{Q} X \hat{Q} H H$   $Z \{ \hat{Q} \hat{Q} / R \}$  $\overrightarrow{H}$  +H  $\overrightarrow{B}$  . QKQ#t3m\*QQ!}QQC.QQQQQ#QQwt1T? Q00:00C00000#2ww0#40\_D`\_00G00#RS00<#0#00k0#0007,'#0K\#~0\_0#0e[0npB00<br>Q0100t0+00000}0U00u000wq#000#\_Y0\*0,0H0g0I#n0050#0n0{0y00#0~R00#0M\_5##PKD0\_0  $\# \hat{Q} \hat{Q} \# \hat{Q} \hat{Q} \# \hat{Q} / b$  ( $\hat{Q} \hat{Q} \hat{Q} \hat{Q}$  $\bullet$  f#00000 0

#[]00"#00Y00v0w00SS00^A005#<0j#0Y>#{80#H~000900#IM#00#9006)00A0\_~#90

**Û60ē000#U0}0w=000C00##x'704sE000J#b00#0000z00#0qr00}[nA0r05qC000y00**<br>□#**000**O\_O#r98**00;0w0** 

<sub>u</sub>#0#1#2q0={0090~

ÛÛ#ÛÛÛnXt(IIÛ#MOÛ>ÛÛ6.&#����8��<sub>Ù</sub>-ÛÛMÛ#P

%  $\pmb{\hat{\theta}}\# \pmb{\hat{\theta}}\#n\pmb{\hat{\theta}}\pmb{j}\hat{\pmb{\hat{\theta}}}\pmb{\hat{\theta}}\{:\pmb{\mathsf{A}}' \;|\; \pmb{\hat{\theta}}\pmb{\hat{\theta}}\pmb{\hat{\theta}}\pmb{\hat{\theta}}\pmb{\hat{\theta}}\} \# \# \pmb{\hat{\theta}}\pmb{\hat{\theta}}7\pmb{\hat{\theta}}\# \textcolor{red}{\textcolor{red}{\textbf{[1]}}} \pmb{\hat{\theta}}\# \pmb{\hat{\theta}}\pmb{\hat{\theta}}28\#:\pmb{\text{d}\hat{\theta}}^\textcolor{red}{\wedge}\# \pmb{\hat$ #D400ss#HZ%¤00e00nn)0#,]0#hӄ\000E0N00д00?]0HI0{00^10C#[]?U 000#00 %l0n000g`0b00\09| DÛhÛÛKO50#\$3;600v300an0#hhûHÛc#}[00000#T∏0Sok0{#J/000w=00w0/~��o000pw00000t-

0y 00>0^00"K0#00#4"a000`#{0r

00000#0<sub>P</sub>��q0#(0Y{0u`0t9 0B0#00h0005 000B p;KC0o?%1¤<br>;0H#0}#}0v00##'0#N00MY000?0A0vU0#0w0<br>0G0\¤]00#|#z'W<#b0e#0x#00#0#0]0 0Z0D00>k00<br>¤¤��Q0}0Dd~h00r>fS0^04#0000R3000N0#00gU00¤���u000#000

**@E--@@5@#@@}FSZ8k@@@@#yU@@4@)#@@@@@#>{@@@#)3y}#@@#@9**0##i**@5@@#M@@@@@##1@@7@@**<br>H**@L@@@J@@@Gn@@@7@/o@mU#@@@@@V@##@@#@?@#\@@@M@~]@#@#@@erS@@@#@@fn@#~~x@|E|<br>@4#g~#@@@|@{@@<5^@#7@#@#,R?š+hF@@@@z@C@##7#Y@=@~@.`Z+@h~~#@|<br>@<del>@</del>\_@** mЮ

 $\mathbf{\hat{Q}}$ n $\mathbf{\hat{Q}}$ 

 $F#$ 00# 0

 ${\tt f@0\%0z@R}$  ,  $\Box$  900Fz00\_s0n000#

Q\$}#WpK@5@#;@!#��#@@yR`@\_@#@#@#\_\@'@@@8@7pz@@p[@#!<br>t@o\*@@.#@@#A~f<###.2@@@@@#@#J#&@@@L@@@J|b@S@e@?n@;uLB0@[TF!!3

**@@#B@@**5'#a@sot^x60@@4I:j@v@V@#@@#Svs@#@@RWUp#&@f@#@@@[b|@t@1@@>@@/ #0000\_00#0c00#0Cx#}#G00V0!J0#0000C0#000^KM00+#SCS00(MJ#0001\_\#0r0f0t0#502F0&cy<br>0000.g#3!?!0>0000.#00#,0 #00E##00000!0/#00M%D0.0w#T?|0#0#001\_\#0r0f0t0#502F0&cy<br>pZyB#0a��#000pqn000o0b#k0#00a#%-#0@K#0ëe000j0009000 90, ]ÛÛ!ÛÛi{WÛ3n ÛuXÛÛÛÔ>ÛDBÛ∏<br>H#QÛkTÛÛ#dÛeaÛiřÂ"Û0pΩÛÛNÛØ#QÛÛhÛZ;ÛÛ\*900v#Q0#Ûh0Y [5Fs00Q0vw0]-0#Q0#HVQG0a00!<br>0###>0#00;#Z

 $\mathbf{\hat{v}}$ hôô##ôs

**@Õ/'@BN@@jH@@@@@@**@\$@uda**@**\*@Ngy@=A\$#¤

#G6@EL<sup>^</sup>;¤@#R@@@b6@\@&~#@`Rá@y@t@G@@@@`@@~T@@{/@`w@@#@m*ó#*@+([]@@=pp@@##@\_h#r@1@@#U#@ @#@%x\_@@#@n#@\*@@i@x;8GiH7K@@v@@.@k@)@\*#T?@@i##N@18%@@@#G@Yh@@#@@:@7a@#@#?@@#!` qU#@#%QzQQ<sub>0Y</sub>o&QaQQ#oQwr#o�sQ#

]f000#00\0#S7M0##0ç#000-0000#n000H0Wm00#0{>S0V0cX070##0+#0J0M^0U#0Y09#0\$E00 EC @@k@@d#@M@\$@#F#EG@#iQeA@#T[##@#@@=@@:L@/@Z@#es@@@\*#@∏@@@H@@@@fp@@##o@#;#@@  $\#$ 00m00 6x/0y:0y0K)-z0i00I0e19h?

r&nM000##006V0Pq0Br0U#00#dw0#0d[m#1:300)0\$y0)0YK00i#<0<0#008S#!R\_00cy010F#040! g**êêê#êê**wê"**ê**cy**êê**¤Ucê?#ê?ê!êê#êêê#êêêê?wêêê#êêêi&m¤

<sub>}</sub>Q@\*#9S0**0**TaHa**0#0[(500g00**~#**0,^NT000#0A00t0#|0Z8707x##0s00#** 

@T#v@@#@@zS@@7@#@@@e#U@Eģ##@@@#n@##[#@@#@9{@F\_ew2@@j@@t7y3#@Y|Dd;pR%@\J@2a@y#@i@! zu**ûûû**oj**ûûd��#**w#,S**û**0**û**i)@VjûqeqC<00j+000{A-0\$9!0000@0@#Fa#¤20#0}Y0#

~\000m,0#j&{&fa\_!<br>0p#o`000pK0#00a##000E'F000#Oo\'0J0(0q#3>0d70#buzn0me.0.H00#0000#000D0!#`FEH#0\<br>##000j##0#200?0#&0d000|#0a2!j000=~030XGY00d0Lby000h0[00U"010#

 $10>0$ )#A $0$ IHiw $0$ #qR $00 \times 000$  $0 \times 0$ #g $000$ 

ÔfL<br>@k@@@@df@|@@#^\*k@@<br>@gde5l@@o@%i#@

@#@#@FĴ@@m@@ZV\$q@#*ó*@S66q[H@@m@@1@@FM@=Jv#@~8**@1**@b0@?tc@#D@-#@y#@(y'@\$#@N**F@@@@\$@@#@v8@#{@@K@Y@j@@@U@#c@@#**Y#P#i!@′|**\_T@\_W@@#"#@#@@G:@x@|** #@+@##@bj�#@#@@##,`@Fi@@71@@@M5#@@K@r@@wL@#Y@@`@;@f)to@@@@wj@@#-

```
0#00706000000000'#0z80
```
@@#@#@pX@@/@@@#@B@@X@#@@p9r@"k#E@@@C@)@@@&@&##@y0Ə@#@z\_@m#>`\@#+#>@B|@a\*|a @@@K6@@xz=@F@1@@#@y@∏JY@@@@M@]r@]<#@L@@@#
Noj \R"ÔĒÔÔÔ##5#ÔÔ#Ô\#ÔQzÔ^ÔQ||}mdZÔ##Ô#ÔÔ7e(IÔÔÔ

F00jc0000#00a#0Q090#w000r0s000j0000x#?\*N[e0##0Y00o0vŗ+0#\_A##\*0^0iu#Z00#0

**ÛÛ#.#>#Q0##Q+QQ<Q∏#7#3#[VRQQX#QQ#eQQk~UQQM+Q#∏Q** <del>VY#~#~#Y###Y\*YY</del>~YU#7#J#[YKYYX#YY#EYYK~UYYM+Y#U#<br>Û;hû@#@j#^@űl@@v#@@2#6@rN@@@#@5@#R@@w@@@#@@@\_\_7xn\_@,##G@`vRo\_<sub>9</sub>|<br>@,@@nű@@@@#E#jo@@#M@h\$.@~}@@@1@@r@{!@k#@@@@д+#@Gu##W@#@rc\_o#X@(@#@@32@=%/<br>@@@#Hj@@Nz@@sq@%@@'@"@@#@y@jh@-**@##@@?nv@8@** 

**@**v#@j@@m@@#@#@v@/Z@@@#<I@@t@@@@9#y,o@+B/@#{#4@@v@#+s@j@EqTd@##Aw]N! p0000002#0#00(cc)0,0-02G0(00\Y0+0#0G#0;#0#0#00##KGji\_00)#Z#00##%|0S0-##00\_?  $\mathbf{0}\mathbf{0}$  $\mathbf{0}$ # $\mathbf{0}$ # $\mathbf{0}$ # $\mathbf{0}$ 0 $\mathbf{0}$  $\mathbf{0}$ 

 $01500#00$ 

Û#=U@9CӸŶUŶdŶo#Ŷ,ŶŶŶŶſ{ŶŶŶ`Q#^`^#^^#YŶOT}ŶNjO##ŶŶŶAŶŶn5;Ŷ<br>DxŶ##Ŷ#HdØ3zŶ#M1sŶT#/GhŶŷŶ#J#\*LovŶŶ#QRŶŶ#ZŶxcŶ#Ŷ#ŶC6bŶk jŶŶŶŶ#YŶdo∏7#ŶŶ<br>ŶBMŶ!ŶhKZZ##DŶŶŶŶĬŶ\*Ŷ[\#~w\x}q:¼]=ŶŶQdŶ#

 ${\bf 0000}$  ,  ${\bf 0}$  }  ${\bf 0}$  P !  ${\bf 0}$  L  ${\bf 0}$  #  ${\bf 00000}$  #

00000#ZXU00|060\$0#0[0#00##{0M000   $@{\mathsf{u}\mathsf{0}\mathsf{1}\mathsf{0}\mathsf{0}\mathsf{0}\mathsf{1}\mathsf{0}\mathsf{U}\mathsf{S}\mathsf{t}\mathsf{0}\mathsf{0}\mathsf{0}\mathsf{j}\mathsf{0}\mathsf{k}\mathsf{0}\mathsf{0}\mathsf{H}\mathsf{H}\mathsf{t}\mathsf{0}\mathsf{0}}$ 

20Dy00J#/00

**Q\$B1;QQ^��#w:Q**OQ!nU(Q?Q/`Q\$#

%QQQ\$#jLdQQ#QQQDQL(Qb**QQQQ**`lō#4Q#QQQ1o#ZQpQQ@FQ\_Q**Q**Q@#\*\*XQQ#n&#Q#QBbQ7QQ5Q#{!"Qf=¤  $\bigcirc$ #I&u@Q\C#QTQ=?#Q9QQ#Q#QyQQ30`, ^H#Q`Q@Q:QQQQ`@|}Qfd8QB#[#N7`QmQ7`QQQQQQ<#QQw\*QQ|  $t$ 00b}0=##0900iR###!

@@@@@@@@b@,@#@K@@@<sub>D</sub>##a]Z@@@@#@:@@x@SaQ##N@5%@o@>@@q#@@@J@#@`@d~@U@e#@|q[#@1,2@@Z#  $\Box$ �����B0# n#  $#$ 

**□◆#Q17#ÁQ~##QGkQQQ/#Q##3QOQe\_>.QQrQQQ#QQQ#xQQ>.QQS7Q#Q2QI�����ZQQQQQ8QQJ#QQoQQ**II x0E0o~u00"00a&

U@@@@O&B@#k@@#@@@v&#@@I@@eH@@p@@#@\_#@o@O6@q@jy@H6@X@haW@>@w1@@51=[@#r@B#@@BY#\*@@"@ pw+M@X@@#@XL@@@#\$#zG]@#@V#@@FoH@0#i#OB@w@#I@t@@@s@9@<@T@@Y#@[#@@@@@#Z@L!@n@@y@@c@/ jR#**@@&@@@#X@o@}@D@@**N@#

 $\tilde{Q}$  $\theta$ #.Z\_t

ÛnÛPő

©©q0`©©\@h@@{o[1@@##S@SP@6,#X0@9``#v5@#=B<br>@@v#<sub>¤</sub>@û@cqw@pz2@]j@@1@\@@{@#L@@T#@@?p@@<sup>1</sup>\_9#@x@V@@0@/<br>#4@\$\*RrW@9Py0>w@#@6@@de#@@z@@#əI@#<@@@T#<br>@\_4@@#N¤**@^@^@~**@=6`#@@@#N@ķc@@#@#x@###W@}eto@d@#@H@@@uF>@#

!0100"#00(00b00#0#P0įy-V

 $Q$ d3)fo: $QQ#QQmQQQQ \#Q$ 

0#00 m0 0 "=I00w00#00K00#OKjYLQ0c00#900e0X0F00t#0#0&00#0p0u0%h>0<0#0|<br>0[@0~{K000xJ#70 0000;ĵzdjNkr0 ,0+00B0#RQH0S0Qm00#0#0000i00z0#M0@

ÛÛQÛÛÛÛ<sub>¤</sub>9h&ûÛûÛFÛ#uÛi}Û3 n%ûÛÛJ\_û00\_[Û#pÛXxÛ#Û##VÛ#QÛhC>OÛh#ÛhûûKÛû0<br>#Û\*###Û#Q#QûŶÛrb#dÛ#YN#%xÛ[û4#hû#Qû-4Jû##\_F>û¤nwQû\$Q#RÛ1}iQiQû\*Qûp#Y0x>0Q0:0

 $\hat{\mathbf{Q}} \times \hat{\mathbf{Q}}$ GÔ#ÔÔ#ÔÔ@ÔÔJÔæÔÔ.mh#ÔÔmÔ¤���EÔÔY5ÔÔ6ÔZÔÔ\_ÔÔpÔÔ5ÔXr#Ô¤FÔ#Ô7FÔ}ÔsÔfTÔ#\ #@@xQ#/}##@@=I#@!@@Z#@}#Uf@O#@@h^+@K@+#@:@\@@[gT@A?@@@@'@n@! {0kÔw[0ù00 QQQQQQ1Kf#&Q#&#QQfQQQQH0H#QQQq  $\hat{Q}$ QRQu1Qr>w<QQQx##Q7\_QQQQ#+QQ(QQ##b#8#rQQQQ#QQQq##3QQ<Q#SQ#QQQ##!  $\mathbf{\hat{Q}}$ )QJ#Q#QQQ#QQQ\*Q5TQ#s#QQ#[]#K $\cdot$ QzQƏ#Q#Q1Q#Qwe

 $H$ 009 | 00+0{P#0000#00000

%#iÔAÔ#Ô ']>○□8(##N?Ô#❤️□�a/ÔnÔPwÔÔ ÔP-T\$<br>zÔÔ#RÔJÔ7Ô#MDÔÔÔ#Ô####Ô\$uÔ7#ExK0",-ÔÔÔ\ÔÔ6Ô

 $\#0i$ oûû joûûûû tûw#ûûû# #ûû"û#ûû∏

#0#00#090XR000B0000#0j000000b000027%0kJa0+0+0}00N0%0~F0L)'j0|

T10##D0#BD,#,@n00##J007I00p0\_W0#J�[0\_k#0M0#000A010U000∏xL0#0o=0#0Mw0>0>X00#0! ₿@<del>u</del>@@&@@@\$@@#@#@#Da##@J@#@@7<I@@@B#@#B@O@###Ż@K@@@B@F@@C:<sub>O</sub>D@z∏@#@∏gkJ@ij{|  $000$  #00#y

<u>\\&@@LY@##</u>v~@\*@`t@s#`@fN@C@@@#K#@@@`QJ@@]@4@@WT@`)@@@a@E@@#f@@@@@#2o3B@ab@nDh4@'F\_ö@``  $\hat{\blacklozenge}$ m<0}#@@@ppl6@@`#@∏@\_q#@:@@@hHG+c@@#@@nq@+@@oJ@u

#g0EG0000a�a00B000E0#q00vS`a|#0#J%0#j\0,0d#0#00q000\_0\0v\_0>00#"/W0#eZ=0F00nND0

t'000#/0B8+0#{000-#ek0'S0#kv0.0P]007 5=#q0\*

\@LL@b#@@@#I#@@@#i@@#6#@@<sub>o</sub>bh6@@#

LÔÔÔ#ÔÔ'PRÔĈÔBÔ=ÔmÔ#Ô¤<ÔÔ#ÔgmÔÔ2KÔ"#ÔMO}hrLwÔÔ

9C#<000<00G0#####00<#"6LE0y00 K0#0L1#fh0~000w00Z0e'#00W1503cdmc0 @@@M@v@@oi4Qx`##@@z@@@Y"4V#@@rD>#@@#fT?#d@3@'#;@b@"@@@@q#@@@g@@z@@? ÔÔ=ÔŎHÔÔglwÔÔOOR#Ô\UCÔcYÔkÔÔGÔ[∏/ÔÔOÔGÔÔGSÔÔFÔÔ~Ôo-Y#ÔE`nYÔÔŎ#Ô3K#3∏ UQQ\$Q9¤Q`Q`QXQv]wQ8QKQQQ|\*QQ``QTQ#QQGQQQQ°QYQQQ]u+QQwEQ#}Q¤7Q#~QaQ%QcQQ#QQ#QQ# <del>۞ڰ</del>؇ٵ۩۩۞؆؋۩۞۞ۊ۩۞۞۞۞۞۞۞۞۞۞۞۞۞۞۞۞۞۞۞۞۞

3)e04#"00d00<#0010a0#0#wUx/00A####000#{QZ\_:08-0Y00#p'V#00|~tbv#Wt#0\z

**©Y@A@#f@@@/@@#@@@@@#@@K@@@M@h@**@q@\_Я"]#@#zp@6>@"@@@VsB{e**@L@A@T@cP@#U@A@**2@#=  $\mathbf{\hat{Q}}\mathbf{\hat{Q}}\mathbf{\hat{Q}}\mathbf{\hat{Q}}\mathbf{\hat{Q}}\mathbf{\hat{Q}}\mathbf{\hat{Q}}\mathbf{\hat{Q}}\mathbf{\hat{Q}}\mathbf{\hat{Q}}$ bh hu $\mathbf{\hat{q}}$  l  $\mathbf{\hat{Q}}\mathbf{\hat{Q}}\mathbf{\hat{Q}}\mathbf{\hat{Q}}$  l  $\mathbf{\hat{q}}\mathbf{\hat{p}}\mathbf{\hat{Q}}\mathbf{\hat{Q}}\mathbf{\hat{Q}}$  $\hat{\bm{\theta}}\hat{\bm{\theta}}\hat{\bm{\theta}}\hat{\bm{\theta}}$   $\hat{\bm{\theta}}\hat{\bm{\theta}}\hat{\bm{\theta}}\hat{\bm{\theta}}$   $\hat{\bm{\theta}}$   $\hat{\bm{\theta}}$   $\hat{\bm{\theta}}$   $\hat{\bm{\theta}}$   $\hat{\bm{\theta}}$   $\hat{\bm{\theta}}$   $\hat{\bm{\theta}}\hat{\bm{\theta}}\hat{\bm{\theta}}\hat{\bm{\theta}}$   $\hat{\bm{\theta}}\hat{\bm{\theta}}\hat{\bm{\theta}}\hat{\bm{\theta}}$   $\hat{\bm{\theta}}$   $\hat{\bm{\theta}}$   $\hat{\bm{\theta}}\hat{\bm{\theta}}\hat$ #@W#v@@@bi#q@q@@@@!`@@A@c@E#@.GX@@`@@@@@#@@f@#Ğ@kk`@#nq#<@q.@@n@@~#F@"@^@C+@@@@y @~`O`@F@`/^S#90JH##@@\$@@A@@r##&@#@\#hA@@@@`Y`}@5#@"@@1k##@@a@q@@#@@a@No+##@\@^`{\ **□◆J)'4V@#."@mQQ2m^QGQuV##(ĂQ#qkQQQQ"QQx/Q(#^QQ#\${@#QrQ=QQPQ8;Q?** @@x@#M@@d@F@@Vb@C>0@k1@#H#iy@Y@##**@@**@\_#@@wd@cK@Z\$n-c9@##o@5bz@@-0|01#P(0f0E0#0002dmuE0w00ngH0##0VF600W]u0-[0000K10:0r0]0:n0>#Ib!##<00 **Ô#ÔÔ4#SÔ∏d>#ÔÔ&�so?cÔÔ{>#ÔÔ#oÔÔFk|ÔÔ**xӂfzt[\$=}**Ô##**DÔ'wU####Ô;ÔT#ÔÔbT#æ)Ôn#|

G0#00E [1^0r0a0000WH0R@0000~00 00~7n00C0}00S00AQ0#A|00'QS;fg| @6\*@@Xb@#@dnm**Q\_@0@&I@@-@a@@#@#@@@@@E@@w@p@@<sub>¤</sub>ž/@@@Lz@?-@@@@N@M**"##@#@o

Q#QQQ#QQQQQ%QQ\_#I##KU ##miYQVNQ!xQ#p>]Qn R#@Y@#@#@&@J&h#:#@##@/@"#@X@:@C@@f@-@#@C#Wy@=L@#@@-@@@k@#@o6@[SX@c@h@@# 6\*#@Kf@Lü#@@Nf@#@9T4@H#m@@!@@@@Y@p##@B@n@|m#@x@@@K@#@G@@@@@X@@!w@M\@#@#@@@ %0000#H0t0#0qK]00K0Y0d&090#h00#0#0+0}]0kbA0Q000>200NWdX3W0#000H10c00005J0G NC]OPO#Odkâ47 #\}&#0QQ`Q\#Q#0Q#}Q-#QQ\_>Q#QQQTQ;QQ\*\$Q#Q')(p+QtQ[gQIQQQF8j#'QQ?  $\hat{Q} + \hat{Q} + \hat{H}$ 

 $L$ }b**0000000**!0#  $@@b$ ;  $@^{\wedge}$ Xn# 300 #Y0#u00@.N0ag0=0<0y0kyx0B0 #0q00# $(\ \ )$  $\#0$ 0#Hg0000;0#00000000=e0[#5000]060000#0\_#`0A#\0000B%K 1#0  $\hat{\mathbf{Q}}\mathbf{0}\hat{\mathbf{Q}}<\hat{\mathbf{1}}\hat{\mathbf{Q}}\hat{\mathbf{Q}}\#\hat{\mathbf{Q}}\mathbf{'}\hat{\mathbf{Q}}\hat{\mathbf{1}}\mathbf{Q}\hat{\mathbf{Q}}\mathbf{7}\hat{\mathbf{Q}}\hat{\mathbf{Q}}\mathbf{w}\hat{\mathbf{Q}}\#\hat{\mathbf{Q}}\mathbf{tL}\hat{\mathbf{Q}}\mathbf{S}\mathbf{W}\#\mathbf{e}\hat{\mathbf{Q}}\hat{\mathbf{1}}\#\hat{\mathbf{Q}}\#\hat{\mathbf{Q}}\hat{\mathbf{Q}}$ 

000-100?30v<0/0M0oHfF00wQ00kw0&0#Q`000#3#O00?00#7000M0<br>5-00Pn00]0000.�|]#ho0&0<0#.00#00z0BbokC0#\_0#004/5000##000##00,'6;00#0k~00}0g0| Rq0000##0]#qR"**0000]00** 

6#0#0BN#0e0 0 000002000]#0fM03c000##0T@0.J{0(@#0#A=I00070[9S5KW000=Di0y 0

ŴŴ/}#ŭŴ@=#Ŵ||>##ŴŴ@m<d#'Ŵ2@Ŵ@#µbŴ@cŴ@E7<br>^``@FyŔ[##YhŴPK\_'@\*Ŵ,Ŵ@@D>Ŵ@#ŴVŴkuZ#H;Ŵ@~Ŵ/'ŴkMŴ@@'Ŵ:ŴBŴ@KULŴ@<br>#@@9##@@@@@@VG@#@@@#@4@|T`@@@ă@@@@/FP#L@@[Ŵus+@(*S*@TŴ#@\*Ľw,)#Q}@#@#c#@

|@@#!"@1@@d#d@.@JX#v@#W@#@@:d@<br>@x#<sub>@</sub>\_@,@@A@g@@#@FCnk@@#@@#e#@Fv@K@.#@@1@@5He@n##@w@#<sub>¤</sub>X[@7E@@=@@Q@#@/#@n@@g@@@

## $@@#d$

1]^@#9¤@@@@!@OXXd<q@@=@#@@#9@yG@@#D@@O@@u^8@@P@@@92v#@wB"P@qE/z}/@@p@@Nh@#@@M —<br>5g0R#0g]001JY0#jn#30#+00#C#C0E')|Y0\$00001fp[0#080000#A00k0\$M:z0B/G<br>V]3Z#603##0000'0y;V\_000t#0t00#00Cf005/Ig\_#0w"#0p0#0R\$0##08m0#0\$0#7rZoFb)##90  $0 = 004j009y4Z - Z8330000$ 

@aT@@x@@8@<sub>0Y</sub>@z@`@':@@r(bpmb#@@##jz@4#@#@e@#w@@G@!]"}@#@@!`|9@@#X@#\*@>J@S@@B#1@\_ %;@@#Dy@@1@@@pm@<@#@)@=@O@j@A@5##K#@Hc@@b¤@

#@#@bG@#V@@@@@@z@c@k@[@;@%ds@#[](@P@@\$~~qS@##UL@@<br>**[**^@@#@@@@@@@@@@@@@@@@@@@@@@@@@@@#F@@#@@#@#@#@Tb@,F@B[<sub>P</sub>a[@@@@@@@@@V#@E@@@1d@<br>#@@#u:M@/@p@@2#o]yL@j@\W\_5b=v@#@31@@@@@##@xj#o¤#v?@y/z@\_##@Q@w%  $\{00 \}$ o#k500oI00x0z00##0+

 $@@{\#}@]@R@@@@{\Box} = @y@@_\bot \& @\Phi \& @\text{\%fipwC@#}@\#G @\#$
Ûg

 $\stackrel{\sim}{\mathbf{Q}}\stackrel{\sim}{\mathbf{Q}}+\stackrel{\sim}{\mathbf{Q}}\stackrel{\sim}{\mathbf{Q}}+\stackrel{\sim}{\mathbf{Q}}\stackrel{\sim}{\mathbf{Q}}+\stackrel{\sim}{\mathbf{Q}}\stackrel{\sim}{\mathbf{U}}\stackrel{\sim}{\mathbf{Q}}-\stackrel{\sim}{\mathbf{Q}}\stackrel{\sim}{\mathbf{T}}\stackrel{\sim}{\mathbf{Q}}\stackrel{\sim}{\mathbf{Q}}+\stackrel{\sim}{\mathbf{Q}}\stackrel{\sim}{\mathbf{Q}}+\stackrel{\sim}{\mathbf{U}}\stackrel{\sim}{\mathbf{Q}}\stackrel{\sim}{\mathbf{Q}}$ 

 $\hat{Q}G\hat{Q}S\hat{Q}\hat{Q}F\hat{Q}\hat{Q} - Z2\hat{Q}\hat{Q}\hat{Q}\hat{H}\hat{Q}Z\hat{H}\}j = \begin{bmatrix} 1 & -M\hat{Q}\hat{Q}\setminus \hat{Q} & 0\hat{Q}\hat{Q}\hat{Q} & 0\end{bmatrix} \begin{bmatrix} 0 & -I\hat{Q}\bar{S} \end{bmatrix} \begin{bmatrix} 0 & +I\hat{Q}\bar{H}\hat{Q} & \hat{H}\hat{Q}\hat{H}\hat{Q}\hat{Q}\hat{Q} & 0\end{bmatrix}$ Wx%r0?0##0MT0J30e~n#0=\  $0.000$ j $0<sub>0</sub>$ , w $0<sub>0</sub>$ k |  $0<sub>H<sub>0</sub></sub>$  $0<sub>H<sub>0</sub></sub>$  $0<sub>H<sub>0</sub></sub>$  $0<sub>H<sub>0</sub></sub>$ 

 $\hat{\mathbf{Q}}$ #q0#0#)##00#00z00w0#0p00T00#0####00k#0k000Z0u000]u000]00B0:5fk0000g 00 #000D#>#0#  $\wedge$  -  $\setminus$  deepeed 1

 $\mathbf{\hat{Q}}\mathbf{\hat{Q}}\mathbf{\hat{Q}}_\Box \# \mathbf{\hat{Q}}\mathbf{\hat{Q}}_\mathrm{X} \mathbf{\hat{Q}}\mathbf{\hat{Q}} = \mathbf{V}^\wedge \mathbf{\hat{Q}} \# \Gamma \mathbf{\hat{Q}} \# \mathbf{Q} \mathbf{\hat{Q}} \mathbf{\hat{G}} \mathbf{\hat{Q}} : \mathbf{\hat{Q}}\mathbf{\hat{Q}}\mathbf{\hat{Q}} \dagger \mathbf{\hat{Q}}\mathbf{\hat{Q}} ? \mathbf{C} \mathbf{\hat{Q}}\mathbf{\hat{Q}} \# \mathbf{\hat{Q}} \# \mathbf{\hat{Q}} \mathbf{W}$ 

□©∏#@@#@ŋ@``@%@G\$@@@C@@wX`@#R@K#|@~<br>@@w@R#@1@@#B@g\_@@#@@s98J@Y@tW@z>@,@@(O#@@@4D@@@I@q@}@@@6?@mF@^@#1@#@@@M@oyw|  $\ddot{\theta} \ddot{\theta} \ddot{\theta} \ddot{\theta} q - y$  $\mathbf 1$ 

##c00<sub>¤</sub>}##0000p?'140cN00C00ja00##0#0m#0##q'00!`0000  $\textbf{G}$ 

 $\mathbf{\hat{Q}}$ #[#QQ\_oV#Q"qQCQz#QQzQ3QQQ#T..1?:QrQ�����#1QQQ3QDQ#QQf∏

@H#@@@#@@r@@#.3@F@#@xv@q@w@P9@@^S@/1@##@@@@>∏a@@O@K#@@|I#@@@/@a\_@@#@~r@@ **ŶŶ**##D3**Ŷ#@,OZŶ@Ğ@@QT@ZF@@B@@5r@@@w@@**Ns\*#u**@#@@***\_***@~F@?#@'(@b@T@@h-2#@@@f@@swSg@@E5@-**%©#@@@a@@@@#@p@t1w#AI'#S#@\@@o##@\_"G#@\@(+JTo@\_@p~@s'T@#w@@O@J@hMI@@{@#@e@@@-ÛÛÛÛÛ DÊ DÊ

@@@#&@PP<@e@@@K@@\_@F@@{#[@@#@#Q@@3@uku@&@)@##@!#A@}q#@X@J@|@@@d]@n#I@=@9@X@#@@@# ^```#"0&!!@@@@Z@@Kbq@Wh\@@@4ZhO?^|~"3@1z@HS@6W@@<sub>¤</sub>c@&@@@`@@d\\\*#@@@X`q'@@r@<br>@1`@{@oN@X#td@#@#@7@@@6@#@x@@Z@@@;?q,@@@j@1@k9@@@@h#\{

**ڴ**��zoQQ`CPuDT"fv`EvQQpzQ%LQPPD#SQhQjQQ#,QQQ#AP##Q#QQQ[AK4Qm#J,QQQQ#;QQ#QQ{Q~o^c#| 400\$0u1000000k#0>)#  $\mathbf{\hat{Q}}\mathbf{\hat{Q}}\mathbf{\hat{Q}}$ 330000#100FY0<&0#V00#O#O#O00a0y\_00#O09#O^0009@"j000#OO0 **Û**qf**ÛLÛ**#\*##**Û/Û@SGÛCsÛ#Û2Û<del>nA\$=(,∏</del>ÛIÛ#** 

w;@##@@1@@9}@qM#@'@6@@@@#d@@x{@@E@@##@##xk@@@1@|@

 $10I$ 0n#, ug0m#! $0#50$ 

DÛÛÛL}ÛÛÛÛ#Û<sub>¤</sub>#Û#Û#ÛÛÛBÛmÛ##Û`C#8ÛÛ#d\_**ûûû<sub>¤</sub>��]**ûÔwoÛ#Û<fûûO

#00%@4y04#0NX000w000hfe00@\Q\$00-00J~;0##10e|00H0#0e0J0#0>0#v#0NG2×'0\$¤X0:0#m?<br>0)\_ms\00##0**&&&&**&f#Q0h84OIS0#AA200{00~00EG|,#000\_00Uy00BP00

*\$\$#\$*9hz#"#\$\m)>h\$\$Ep\$W\$zq\$\$t\$j\$\$\$\$\$J3o1U#\$.\$.\$\$`\$#~CT\$u#w\$b\$\$\$\$j\$\$\$\$}o

 $\mathbf{\hat{G}}$ zêê#wêêêê $\mathbf{\hat{G}}$ êêû $\mathbf{\hat{H}}$ (#êêêê#rêw}êê@r/2aê+x $\text{m} \mathbf{\hat{H}}_-\text{m}$ h#êê $\text{m}$  ;

**@/\Ed>@j@}#@@{.Y@:@@#@@~@@y@@w@[@@E@** 

00900m00

H¤h009o00xUj0#00#0000k000<\0#0u|#0;0>0/#m)00#i}0ă00K=00D0150t<0-\$\$\$\$n\$\$\$JQ\$\$\$(}\$kV#\$\$#\$U}@\$9\$!\$)\$A\$R`\$g\$\$\$\$\$\$\$\$ur\$\$~X\$\$#\$#\$U\$P#\$\$\$R{O\$\$/ j0c0i#}0000e00#\$w0#00"0?zI00

*\$\$##\$#*Q3#\$#;N\$H\$\$/\$'\$\$U\$dOgC\$q<br>#7,\$\$+u8\$y\$\$\$\$\$\$\$\$m\$P\$#\$b~\$\$Z1\$\$\$\$\$Eb\$\$7y\$\$yim\$1#k\$\$&@\$\$r\$##o\$F\$\$#\$\$!\$d<del>d\$</del><br>&\$Z#\$G\$T#j\$Nj\$\$#M\$s\$"\$w\$#&\$\$\$<sub>Baa</sub>K<\$96\*.#\$,\$D#\_Q\$#r#B\$m\$%,\$\$\$8\$j\$\$a~\$<br>@@\$\$Do\$<del>\$`\$</del>@UzU|\$N\$0\$#Oi

Sz\_{0U|T+GO\*0b#000C10=

**@@@1#@@\@@@@@\F@#@@@@P+@\_@Q\_@@@@@##@#@**j[#A##**@`@y@@@!`E@@#@xe@@@@9k@@@#@=g@a@@U**<br>@dS~0?|JF3@@8ƏB@:@jfd@@@@@@.6<!u4@@m4!w@@@W@X##@@#@c@@@@:@\$@@#@<br>/@@t@ó@G&=@@##@E@;o@e@[[#@{@\$f@¤:@4@@@["F(@@@{@@,\*<del>@</del>c#@@\wM@@]##g/<br>@.@15@@

 $\mathbf{\hat{y}}$ y500, (aV0002Q0x#t0#00+09j0a030#00<#f0y $\mathbf{\hat{v}}$ #

n@~g#0#B00000Jezazp?0aY#30G

 $\hat{\mathbf{Q}}$ A##0,000q8800q880mQ0#n#00}000#60#00#800i'20o0+q00#16#00(09}jq#00#.0H>\*0>F%C000(I#0#| #zn#N\$DZq**ğFQQQ?AQ/QaQQ)U#QdQQQddQAQ/.Q@QQ.QQ###Q**h8b8Q\*`QQV@:#\*#**:QQ\*QI**GQO? TÔ7ÔÔBÔÔÔ7;Ô#ÔuÔoÔ#ÔÔeÔqÔ6##Ô>ÔW#LÔ6Ô#ÔÔ?#c;ÔÔÔBOÔaVÔN¤ÔÔÔ[ÔJ<\_<CF8EÔ:Ô9ÔÔ∏Ô88| #QQ:QPQ#&#QQQBQmR\$x2#]QQQYQQRO4#-Q **30 FOVOOZV#O** 

 $\mathbf{\hat{Q}}\# \mathbf{\hat{Q}}\# \mathbf{\hat{Q}}$ ~PD##00; Ob000mm200~00om0P0\_00i001

@&@@#@<Q?@Y'1'#@#=&<sub>¤</sub>@@@]@Y@@#@#O#@Q,@@Z@@V#@@#[t@r@@#e@#!n#nU\$T@#@9#@@#!@@#@ 07qu01<sub>p</sub>Mb00p0#00#0Y0oer#L006##;00  $\mathbf{\hat{p}}$ e

@D@O@@rf#@h@K@q@x@@5@#@q#@#@#@@#@@BAUuU#AV#JE@@b@"4@L8C

iPÛkÛI)Û\*1-Ûq"#ÛCBÛÛ###ŎÛ1ÛAÛÛ)a

 $\widehat{\bm{\theta}}$ 0, 0H0ÓÒ0#00e\_w#0fb0òb#0=¤A#G0#.Q0000ggeb0)#0/0#0\_A00800K{!0Q00

'z0-0<0"i#e0w0b0bm0M0�'0-0o0

\0a�~\_IGaD0700#;n00000000#mMm0070000##[]3000u0##0]P###0A##N00W0yno000/0*a##*00###0\<br>~0.j0\$00N#s003X#O00000]00a.I100000W#0a#Ĭ0t#vQ004|'h\G2gJ00v0<.00)0085]0j#00#a<br>0M00000010#000J0Xu>c@0+!0J#0#0#\$#000C0##[

## ##00Ji0~0%¤EbOR0#00#ok0049#+

0]00100+#%00#8V0t3\#+0k0#\*&#0CE0j0#}R#0@0<sub>¤</sub>R0P0u0!0S00m000f000u\*0006B0]<br>+0I0h#0#Jue#0

Û#ÛÛÛ\_Û@vÛ[Û@YQQ¥QRnQŞwQ'cQkQ#\$QJmQQQQxQQqQQCQ1`(Q&QJQdKRQQeQr#w\_#@9#QQQL<br>%QIQ##QQ#(OQ#QSQOQQ1#FQcQVQ#QQNQ#QQQQQ/Q#0-?#�I-b#Q#wQQ>qQQWQndIQ5QQ\*Q QQ<QL+hQwQQkQ#ZQ;QQQd&\\\?1QjA"QQQQQQQQQQQQQQQHEQTBQQnQ#QQ\$<QQ#HQqQQ4Q1F##,Q)<br>FXÞQ'Q,�KQ#QQv;QQR` #**0000#0000'0**0@anQC@mLTF**0200000w0'00#000E0<0\_00**9  $Y\#O$ 00  $\Gamma$ 00  $^{\circ}$ 0,  $>$ 00#0

 $0#<$ '00{s]##0

0007\_00\$10#08000#0

 $0.0000078\#$ nada $0.00000$ 

 $\mathbf{\hat{Q}}$ I#Q#hQcQ#QQQ#4#WQQQFQQ#ā5u;QQQcQ#QQ</QQ###M#rQQQVz<FPQF0mkQQ#QQ#TQ=4Q?Q!

#@6p2@@@@sT@#∏@@!@9@qu@G#D('&Fp@2#RQ@@@@\*Ju@w@y/y@Z#?^@@@@#@f\_@s@@t@@|@@@@@D#@Y\!  $Q$ (#W5005k/

zÒŢ00Sn#0и0o\*000{00d#Ŏqz##;00s#U0VK\*000#o0WIG00f#000#010#00#0m0o#UI#000000b00v00(0 30k#560YX00%U0#00hk0f0#00F0@ps0<00R00.000r0F#∏}B0s0'!0'000t0200J#0##^"eN00∏#jh[0@¤  $'$ ;#0#0)¤0ĕ#+;

**uûû#vûûkûkûûk#û#û+#\_ûdûhûûxû**bZ#ûqKûd^ÔY)#bK�[û~##ûû∏#û#û@1ûc#k#0ô#Xû

c0&000^00=0#]0J00000000")z0<x0#0a�7\_n00000#00Z#%090TK000#0{00m0rE0h0#P000h|K  $000$ SOO $0$ ##

p0mM1S0009000#)09000}|06[a��#005c%00B000z0@0

<sub>¤</sub>�LSb<39qP7Qk**é+QQQ5@2@QQQQ**QD'='x\$#fQQ,QQ\_GQcQQQ4Q}#QcQQvY]QQnQQuQQ#Q#QBÕ&NQQQ&'}S p01000=0#0#0A}00DE0ae0q>

ÔD.

N@#@@@;<@h@DkãC@ZX@@\_'r@#@@@k@#Q@¤@f@?@q1@@IW#u@[A@1@@

*Ŷ*ŶŶ, B#ŶŶŶ#ŶŶ#&=ŶA#ŶŶČŶŶ6HkŶ#ŶſHŶŶ, ##Ŷ^aŶŻEŶ>Ŷ#ŶŶŶ#D#>TŶE`#ŶSŶTsŶ#FŶA فkeŶ17Ma *\$*ŶŶ6Ŷ| 00000HH0J0T#0E090c{0#;5#L0,0{Q0

Ŷ5jŶ#ŶB#DŶŶMJ¤FgŶŶŶU"ŶŶ#Ŷi/\$ŶŶ#Ŷ[##^&ŶŶ!Ŷ\_ŶŶŶŶŔ#`nŶŶ6\_ŶŶ!<br>ŶŶ;mCZŶLR#6Rw###bhW#TmŶŶ}Ŷ#jŶa 5{MtŶA|dŶoŶŶL#ŶŶ(]Ŷ<br><uŶxŶŶ"#ŶŶt*Ŷ*ŶſŴŶ&##Ŷ¦SnŶŶ\$[Ŷ#B#ŶŶŶŶØŶŶŶP^*\$*YŶŶW}<sub>Y</sub>ŶØ>Ŷa\

Û\_@/@@t@@@@QV#|#@xo@0K@\*s@@```##^#1@@}@@¤kF+&@@#@A#@KV@@@@#@@@QX\*`^n##@C@#@KR@@∏@@<br>\${(@@`\@n@@@#T0@@^@@@#@@!@9@@@q#@@##@@z@@x

Ŷ9[{Ŷ#CbŶGŶŶŶZ#Ŷ#e=Ŷ8|ŶŶŶŶ9NŶŶ)ŶqBOjŶ;ŶŶŶBoZŶŶ#VŶ4#14^~ŶŶŶjŶŶ0Ŷ¤DŶŶ#Ŷ^#HuŶ&ŶŶ\

@1@p@q#9#b@#3@#mU@CäZa#u##@@[@e~@@)@d@B@@^@!@=@?\*k]

@@@o@@|@@~p@@G1@@@IImPbK@@@@@@@#@v@~D#dBF@r@@#@o@@@qAed@i@G@@@QR@:@#N<@@0S1\$@J@@k  $00+0+4P0+0$   $00+0+0+7+4Q0+0Q0$ 

6#m00^00\$F0b##Y**|00r0(#0#0zX0f0#:00~|0#**@"dh~0#00#E000?X%0Z#X#00900d0@r **¤ŶQӂ@@Nw@#2@@@SuI@#Zv@#TN@B1@#@'@[@Ah@i@#@Y** 

00^0X#Onj8000D00jd%00qf00.007001\*0r00^0h#0a00I¤�����^F#:0"yok

}ZnJh**ê**n**ê#êêê`êêê**s#**êPêêêoê(êêê**yN**ê|êêê We**eYZ **@<hk~@@@@#@./4@K@@@`}@@#EXM#<del>a</del>@P@e@@sq7@@@@`}\_@=@@@#U@#`}@~#@#@@**@Ca**@\*2G@@@**@  $\textbf{1} \cdot \textbf{1} \cdot \textbf{2} \cdot \textbf{0} \cdot \textbf{0} \cdot \textbf{$  $\widehat{0} = \widehat{0} \widehat{0} \widehat{0} \bot \widehat{0} + \widehat{0} \widehat{0} + \widehat{0} \ominus \widehat{0}$  ; o  $\widehat{0}$  n  $\widehat{0} \widehat{0} + \widehat{0} \ominus \widehat{0} \ominus \widehat{0}$  in  $\widehat{0} \widehat{0} \widehat{0} \widehat{0} + \widehat{0} \ominus \widehat{0}$  and  $\widehat{0} \widehat{0} \widehat{0} + \widehat{0} \ominus \widehat{0}$  and  $\widehat{0} \widehat$  $\mathbf{\hat{C}}$ Vn#t $\mathbf{\hat{C}}\mathbf{\hat{C}}$ ) $\mathbf{\hat{C}}\mathbf{\hat{C}}$ O,  $\mathbf{\hat{C}}\mathbf{\hat{C}}\mathbf{\hat{C}}$ l $\mathbf{\hat{C}}$ O

)@@Nif~k@m@M@3#@@F@@@@g#@t@w##n#p##@@~{@^7#7��##|9<f;#-o#@>C4@ye@@B@/@<del>u�</del><br>@@@@%@M#NO@#@@Æ{@z#@[@9@@@b@M@#@h@-@,@@@œ@@~@>@@@S##@#@<br>^`@@@@w@3Fu@@s@#@\*@@

0000)0¢Zd#Em0^"00\_0]r0000#0#^v0y0md0[#0~00##d012#06IZx#i0000gm00<sub>¤</sub>�G0\<br>00G~cW000H#w#0\00000v00e¤0000##c0#0d%#000##J0%<sub>S</sub>\_00]6K"N#\0∏#01000J0\_0#X00,00<br><sub>9</sub>�G0G0)J0#M00\_0}¤Z0#z

 $@@#@!B@# C@@#$ 

80#000:0e#Z000400r0#∏0<V,iHf00#050Drr0m#(00L000/0#!z0B#G'00V0000H0~`0}(00020<\  $00000$  $\rightarrow$ 

#@@@64¤#@Ŭ**-@;@~r@@IX~~@}@@@^A@#M@#@@P##b@@T@&O@ci@\@@@#@@@@@|J@5@#RM~ai#s** r**ûûzûnû**ŏb\***û**Xы**ûûûû [ûû**@û3m`\_<b?ûn|'#cûT>ûvûû`#û

GỘ+ZỘ3fỘ#QÔQQÔYQOjQŎLW¤Q9Q#L(Ô'àQQQ[QQKQQok}n%'QaQWS:<^Q;QQ9QLQ9`f&#HQm7###2#QQJ? zM**ûûû**(nûh#Dûdû#ûA#Q"ûûiûK##QûûaûrûûH.**û**úûA+ûnunBs^nn##O\*û##g6wF8`Eûq#û#ûsûvû#} *Ŷ*QfwQGQcQqdQQR9QM#QoQQCQQYSQQQ&QY\~XUQQQO6QQQQQ%Q3#kQQvQ#QQa\#Qv9##∏SVq#Q#"#Q@Q∏Q\ ÛkY

 $0 < 0$ 'ffûûhs[ûûsûû; $10N00p$ 

XX**00**Y7a#0#H0MQ0<br>i00#0000XZbV0\0000^0001#O00'#0LE'000#07000C0ymqxz0Nh+Grm0]000ad!<br>0љ0]w'bō#LD0ym{~s0\*x0 è00b000f0T00 00Y0xUxXY|]}0#v#;0#<#0F{k0

 $; 0003 + 4# 00 \wedge 0# 0# \setminus$ 

,;0003+4#00^0#0#\<br>00+40u"h=dt0c080#?/#0000w00\_000##0000#00##B\_0q#@0]0#0o6000000:=0e\_jk!00q0EHm0R0\<br>\$0:(00#0\*j-9)e7>00mw0E#.0\7000Js00\*I01(##60i~00o100B000Go0X#<br>0000Et00oK<300F0x\_#0x###B#00/yw0@Q0#fq#00a0#000u0#N00)##A06<br>a# #0∏zLOO0#6080LOO QZ#YOObOOO\$060000-00#0`c **@Z@@+sE#@3@2@H@##}@#@** 

 $\hat{\mathbf{Q}}$ ~# \~\<br>\\\@QZQQ#QQQQQ\\Q8##Q##\_a\KQQaQQ5QmQorh{QQ5#Q#QQeQQQH#Xf#Q;QQQ~##)#QQrRZr#zQn#mQ3<br>k@QZQQ#Y#zQQK~Qav\_#QQ|(QUQQ##0}!�,Q#pQR#iQJQ}.D.\_.Q),,#QQQQ~QQQQQQ#QQQ+#PQQ=#QQ9<br>QQQQQQ^xJz4#M{QQQQQ\$Q\$#QCQ|QQ#\Q&QQj|QQ@Q##[QQ6QQZQ#Q#Q  $\#$ 0Bg0X&0L00j0i000e#X0; 0v#000

PŶ¤�^ŶŶQpŶ##kQ#L#\vwOŶŶuSŶ#Ŷ#v2Ŷ#ŶŶ#Ŷ2m{nŶŶe+  $# B$ Û kÛ Û Û Û ZÛ Û Û KÛ  $a=0 \vee 0$ Û Û  $i \in H$ û  $# B# D$ Û  $# D$ Û Û Û NÛ d $1 \cdot c M$ b0###:ij0#00xz070#|0#>f>00\06g#0

 $Q$ [ $Q$ b## $Q$ r

jP04`&00\$0aA#0b(I00|j&u00|

}@}@(@@RV@\_@=V#\$@@@@@@#@3g@@@@#:@g\_@(@3@@>#@1#@@@@@|@J@#&@\$@\_Fn]]n#@c@@ JQ<aQ#(Q+\Q`:QQCzQ#+^Qa{QNQ(e#QsQm#Q5NQ#QQQ`'#QQ|"wQ3QQ~###Q#Q]\*QQ#+QQQ **OOOFO** 

@@@^}@~@z@um@@#@z@@@)y@@@@8\$@@@@:XXP@2##qK\*@@@#@@#s@@Ä@B¤<##m@@#aO:c@@¤**@@@#**@b@g@ #h0/01y0\_0d00001#0bD0#+10000000c0000#>1h00b0e0Hb:0Z0#{X0010]0#=?0000a16=#00`g00 %QQQQ}@cQD#@QQhhQt##QQAQQQQ`jQPVQQ7\_vQvQQ/QQ#Q#QE`Q<QQ#Q#Q#QQ<sub>¤</sub>jQ

#@yB5##Q@1@1@9v@@#@H\_@#@=Q@@#@8@@@##p\_@@@@\_u1@a@@1@@@g@@@9#@to@@>#@@@(###@- $?00#0:0;0[9,-0c001G0-0000]$ #SÔÔ)Ôf#U>ÔQÔÔIUNÔMÔ  $H^2(\theta)$ #10#00uR#\_kW0#  $0.71444010011000h0:07410h0000L0200E70s_{p}$ <br>
0.71d##010011000h0:07#!0b0M060L0200E70s<br>
000#000.00}~#00B0000#00}0000Uz0#0#s01|200m0300#040000000#0;06#<br>
=000Y#0\$002#0000000# 00x0[W0#0040000k\*000

@@,@@d#@w)##@@@@H@r@@@U@@|Vy#@#@\_@@&S@#UMzsTYi@a1@;@@@!#@K#Kqc@F#@##@@!1@\_@G#@@@?# , @?S@=8[4@@@@z###;#@U

bV@@{]31@R#@@#RRR@r@8s<yY#T@Y18∏#@@(@%^##,:@@|@@@Y@Td^`8@@@Y?

**ÛÛ{qÕÕÔWmÛÛÛ#HyÛzÛ}. ÛÛdÕÔÛ#¤uÔÔŎŎO**I&**Û#Ûs∫#Ûe�@ÔÔ#WÔÛ∫ÔO^#<ÔÔ**¤|

`cUQZ2:GQNQQxQ#\*#QQQPQ&Q~^ZQQQi##Q#~QQ":#QQ#QQ\*QQzQQ\_@qQQLk/

**@1@@#@g@@#@#E@@**dz##V**@@o@@#@@**zpbA

p#**;@L#@#9@@@×#@@T#@@)^@1@Rz@K;@@@A**@@/\*-\***@@f@@@z@@@** 

 $\hat{\mathbf{Q}}$ #0t040JY0+070d0eW0j=09,0#\_0n0f0yZ#0.0G000jR0Ht000`000600?

**ŗŶЬŶ+WŶ'FŶEV9#ŶOŶeBŶŋŶ#ŶkŶŶWŶRŶŶŶPaŶŶŶCFŶqŶŶŶDŶ**ŀŶŀŶ**ĠŶ**ŴŦSŶS!SŶŶŶ)=#vŶ?Ŷ'Ŷ?**``** @@@@#R@@%#>#F¤@#@\@@@F@#@@n=fX@@Z@∏

**@2t@@/F)@T@#@@o#.@@^@@K@a@#|,@@@#@g@@j@@@@@#@@1Q@@/@%@:;##@@Gz@snnA@CSj@W-**

Ŷ{#8bŶŶ#kŶkŶZŶŶ/ŶL.Ŷ%Ŷ1-ŶŶDŶŶ^Ŷ;Ŷe#Ŷ,Z&xŶŶ;#ŶŶMŶ]#Ŷyc#NŶ";]Ŷ

&�\*10#y#00{0c00#00RN#[0Q00Jx00H0d`#0#0X0,,00h00<0x«7#0#qw00)0000c^{

D#ZKjw0#\$%E#400#00k0\* 00;0#HG

 $, 0t$ ) $\times$ 000

#4<br>#**000**Lfa0s0G)>}##0J00rs0;OT0]>0>0s\0##00u0\*00#0k'0jv0#O0w0;<+##0#0B0<br>¤#0J[0000#006H@^>
hr**ûûû#Q#Q**Cw**ûQ##QpQtM:00300QpyQ#Q`zQ>Q~QQQQ2gQQQ}Q,QQQZBQ\$QQQLI[BQQj#Q;VQQxQFQ##\**  $002, K07$0100; (-00Y10$  $\hat{\mathbf{Q}}$ {#b\_

*<sup>@</sup>^;@@@{MI@;@*Y}@G#@@@n@Nf>dd@@\*^b@S@#}"@@c@@b>f#@@(d@#,@#Rv@<del>d</del>>@[@=@x@:f\*@B9@\_#@KT\dod DEHgQ2Q#Q"#QQ!QQQuQ#QyQQGQQQQH#yQ#QQQ<sub>D#</sub>

 $# \times \# \# \hat{\theta}$  00##w#00=#0x+g0000c00I00Y00!50]#000p002si0#03 e0#00g000#dW700#u0

>Q0'\*@M##!@@4OQ#1@@@[@#Q@@@@#@@Q@M@Y#Tp@U^#@#@q#G,@D@\_NW@@@#@@AY%e@@@Y{@T<br>@@1@@@t@#\@@c@@@#@@@@W(:@@Be¤��(gU@@#@@#@C#

 $0$ dl $0$ 000 $\gg$ 00#000'm=3n000#Hi#U#00#:S0]m`o00#0#xC0|M30m0#0x0200&0#\_0000e00\  $050^\circ$ 00001#00

y0|#100~#0-##0sU00s0#T|

0006~I0000(0s#u06z0#0M00)#r9w)N,0#I>00#0#0#00U0\*00#Y#<F+TE<S0030#\_a0##EDӮq0]#00\*\*0#00<br>mR000D\/='0P|0J0u0@0}0J@OC0#0#00#Y<del>Q</del>0}D#zD00

 $\widehat{\bm{0}}\widehat{\bm{0}}\widehat{\bm{0}}\widehat{\bm{0}}\widehat{\bm{0}}+\widehat{\bm{0}}\widehat{\bm{0}}\widehat{\bm{0}}\widehat{\bm{0}}+\widehat{\bm{0}}\widehat{\bm{0}}+\widehat{\bm{0}}\widehat{\bm{0}}\widehat{\bm{0}}\widehat{\bm{0}}\widehat{\bm{0}}\widehat{\bm{0}}\widehat{\bm{0}}\widehat{\bm{0}}+\widehat{\bm{0}}\widehat{\bm{0}}+\widehat{\bm{0}}\widehat{\bm{0}}\widehat{\bm{0}}+\widehat{\bm{0}}\widehat{\bm{0}}+\widehat{\bm{0}}\widehat{\$ 

 $\hat{\mathbf{\theta}}$ q, a $\hat{\mathbf{\theta}}$ +00NO

**@@u@@#I@xe@@'@3#LEZ@@tUT#g#4##mC!8k`7}@@#R@}#@r@>@@#c4@@@@"@[3#GK@@E** 

 $\ket{\theta}$   $\ket{\theta}$   $\ket{\theta$  $R#$ 0#0##00#@00#0#0-00<!

@@Bj@3@\_@#@@@h##@@@#i@5@ONN#2@@#@@@@@\$`@h@@@@S6Z##@@m@@<sub>¤</sub>sq#@@#2@###@@i@@@\_? @#@#@6@@@u\@@o(@IE@@a#@#=@@<sub>¤</sub>>A@G@@#d@###@@}H@@@**+@\_@**@A!

@(Gb@@@@@@p#@}P@@T@@,9@h##@#^#f@K@@Yh0Eh@u@[@18@@@#@@@nK@k@ş@R@V'c@@@,#\*[[]@[@@@Q on0V#00k00h0>=`0#NM;0FG00o:0″

%**ûûûûû]0400(** cD**û**KAg**û#ûyûûn=ûûû#Bûûqîûû#,yû+ûû,j#)##êwBû,qûûz\*û**d**û#û**k?<#

**ÛDÔ**###yv**ÛKHÔÛHÛ(ÛAYÛOÛ#ÛÛK+** 

â

@#}#}\$@U7@#V@v#@@()8@@#@k@@m#S@@<ZnN@Y"~N@@>EI#@@m2@@##@+@+f@<br>%@@@#@@x@@3@8@#qnO"@##g~@#@@@@1@`#.b@@#@,@#m@5]@f@x@@@UB#sc@@x8}@###'@W"@#a@^E#@E@H<br>#@9r#@\*\@@@~#@#Qu@#F~@@#[@G@@n@x#@@@Z@ch###\@Q@@#@@8@#@q##**E@@@@@7#@ □r00S00#4##0:004i0w00#?[00`0000000#000E0AO#0#0#[]q0u0040#;000wI?#0##00\**  $\vec{Q}$ \*#j $\hat{Q}$ S $\hat{Q}$ p5 $\hat{Q}$  $\hat{Q}$ 4] $\hat{Q}$ y $\hat{Q}$ #

00Ф0a#30 08D#q!"0rF0##uG00E0#0:0vE0})#.#◆e##0<br>##L"0e¤8Jzrj#00Ggj00}RŃ0fq0060p#00030wBo000~yC∏00000000kD0#?<br>n0#00[QX93f0I0#0#0"0#(B#0#j0z1tf05

@@hP@\_@U@fw@i@S@4@4LDdg<@#@hó@j;Y7o@##Km@#@#\*@P@]^`n<br>@U@@@##@1tpz@#f@7#@F#+@@@@]@@9@@#\_\_\_@@@@\$@wFQ/#@@#@tf@@)@}@@@#@:I@#o@e\_P#@@#@<sub>¤</sub>a&

GŴ##vNpŴŴMŴŶp6(w#x#ŴŴŴ}+,ŴŴ#Ŵ+<br>+2]ŴŴ7ŴŴĕŴ#YŴŴŴyyiŴ8&ŴĊŴŴy\*xŴ**�����**g67Ŵ0;ÕŴŴŴ#FŴ\$;ŴŴiŴ#[` C#ŴŴzUx\[|\_}ŴOŴW!<br>bŴ^ŴŴĊŴŴØ]Ŵ#Ŵ;ŴŴa#ŴŴAŴCPŴſŴOHŴŴŴ@#@ŴFŴdŴiŴiŴ\XŴ#daIŴ\

**ÛÛÔÔÔ**&QQ#XV3XIRUQQQ]QQ2nQ∶oQOQQQ1QQQQQQQ#QQ!QQb%QQQ+QQhQQQQQQQ]@  $07000$ bi&0:000#10001

VY@#@r!ZQQS>Q1wQQQQ6dQQ#QQ#Q>QQ'Q4Q;

 $\mathbf{\hat{Q}}_ \Box$  "L $\mathbf{\hat{Q}}$ s $\mathbf{\hat{Q}}$ 

#Q'QO5ZQ]SQ#x)\>6QQQ\QBQ#Q[QvQ#0QŌ4Q[QQMQQQQFQ! f@U@'@&##@f@#T@T@##@Z)@@t(1p#@@@3@\$F@F@@/@@W@8dZi=0@d@9@{@8@cS@h@@##\*s@ #i@o@#C\$@<#@@VI@6@@Q@AZ@.@[R8@#L@@@}Io;G@G@`@##\q@A@ss@xx>b@##@f@@@I@@!@H?  $0($ m00. $\bullet$ S000e0Py $_b$ \*u#00##0g0∏0m#0GP=0000##`\*00\_  $nJ + 0N000 + \#H0 + 000$  $0 - 00$ T10000 $0$ **□#k50#601o0000v00z 1,I~30**ok# #0Tc0\_0Cy#00##0d&JJP0Q%Ҋ€000\$of0^y  $@$ #1!) $@$ #¤ $@$ }H $@$ #I $@$ B@ $@$ #J $@$ #4@@@y@@@@}<z.0@sOLs@#?b@@c #0`[Ra0q000#/0#000^000#L0#0(00/00h0(#00)0[O\_<del>Q</del>  $<$ I/#`000si=0#00#00#0- $@@##5@+@@#@#9@\$@_c@@@T@@@#@ii$ 

(w#0=/aM?n^#0

 $\hat{\mathbf{Q}}$ wê1UWc#<#êêpêêêkê\_#êêê $\hat{\mathbf{\Phi}}$ ê#zêê : kêêê\*\*ê(êrp#.+ê#êêê^b^Xw\_ê(a"#  <IQQQ#Qu}QQQs iQk5Q?pQ6SQ|BQd#Q+~^Q9QDQòQQQ#QQ<del>u#</del>-LHQQQQr~Q9Q?

**♦@@@M@@@ZQ@@@@@**`fW@@S#@@A¤@O?<@KE0@:@\DI#s@@^\_@#@q@\_∏@@

**ÛSÛÛÛHSÛ(bÛ#ÛÛÖQÛQ\_#ÛÛÛXg\*Ûb##Ûp"hL(ÛNZÛ##**¤A>ÛÛ%`**Û\$ÛU@**y

q{0000#000T#0000#0:h1000000t0D00t8sA0  $\overbrace{6}^{\sim}$ 8j##60>00#0(00'V0yI0+t0#y0#000)#+0g0000  $\bigotimes \bullet \bullet \bullet \sim > \bullet$ 9,  $\bullet$ 0]00\_00t#1#0#@0#0#[)^\*00k0I0#0Y1'0Y0#0x|000#)0<sup>t\_</sup>~\_00[fg000\$\$J

=00n0G00#0#;0ar;e00sB00{0a0*0`0*Y000v0#I∏00040c00#a0c~t30.j^00g000#@0c0{00L-AÛÛ7Û#Û#ÛÛAÛ#?ÛÛOGÛÛG~ÛÛÛpÛQÛ}XÛÛÛ@#�T#@Û=^0b^`0000` 0#=QÛÛÛ?ÑR#DQ#.XÛ#ÛRÛ#ÛÛ#0\* &@@#n#@@u@X}LI##@@.@@@@#@@#@@jK\*@>9<sub>~</sub>#U#e@q#U|@##Y@\*c@@@[@y[]<br>#<]@@@#@o@@,]@X@{O@g\*@@@#a**@@@@@**<br>@mE@^@O@7@#@#:e@:@`#8@@@:~^   $\mathbf{\hat{Q}}\mathbf{\hat{Q}}$ h##@#QQQ(t2=Q#QQ-Q#Qm^#QQQQ=#%aQQSmQQbQQ 00#00\000310u\$GT.000##m000"0.00q#0<0``\\TF.-a<br>n#\\\O\QOQ310u\$GT.000##m000"0.00q#0<0``\Y`#TF.-a<br>0#0+#000x0-4000k04000#0w###0#Z#0#0#n,0/00\$0y0"0.0Q#00L#Rv000^#w0t0-<br>0#0+#000x0;0c00.00#0#0.00E0#tvN#0U0Z9#0000]a00F000#c0&00000  $\overbrace{\Phi}\mathbf{Q}\# \widehat{\mathbf{Q}}\vee \widehat{\mathbf{Q}}\mathbf{U}\vee \widehat{\mathbf{Q}}\widehat{\mathbf{Q}}\widehat{\mathbf{C}}\widehat{\mathbf{Q}}\widehat{\mathbf{Q}}\widehat{\mathbf{Q}}\mathbf{E}\# \widehat{\mathbf{Q}}\widehat{\mathbf{Q}}\widehat{\mathbf{Q}}\cdot\mathbf{Q}\widehat{\mathbf{Q}}\widehat{\mathbf{H}}\widehat{\mathbf{Q}}\mathbf{A}\widehat{\mathbf{Q}}\mathbf{S}\mathbf{I})\widehat{\mathbf{Q}}\widehat{\mathbf{Q}}\widehat{\mathbf{Q}}\widehat{\math$ 

@@@1<sub>¤</sub>@@@#@#@@@q@#>h@@3#w'60#@@@G&=`@T@8T@@U@@#@@@oV@@â@J@`#@%P/@@@#@@w@@#@i@.@@æ@@<br>¤<del>^</del>@C!@#Q@@@@8@

**@@@@rv@@@@#@\$@@@@@@@U3@@@#@|@@@**Gp@#3**@@@\$@@vVM#@@\*I@\$@**  $0#0# = #0G0TO > 0Z00$ 2ZQQQQ1QbQQ#Q#Q3!Q)1QQ=Q=QQ<sub>p</sub>8qQQQE#+5#u/Q\$YQ`{QQ#-?#\*9Q5QmC\_#\*XQz! 8#@#@@O@@D@'@@@@@#@jI~#fxq@#@K#9@@@?@#@F"!@@CGWF#@@D@@@'@@^@@se#**+**@@~I@**=@@@#|uRGc@|** 00#Po0m0e00002#0E0#yq0q��0@!00000Y00{06 êêê{êêfêbêêz#ê"ê#êm#ê>#(êêfkê#lê#ê9êrê#AêMRêwFuêê 0jK #%QQ.YLQ#QQUQ**@QQQQ#QQ-**

ag000#00=503J0S00y##\*0Q!80H00P0#B=0%M0|Q0000U:0r#0Ym 0qM000#qBT#.07##V0#Do

**ÛÛ#Û#Û#!Û/8Ô"Û/**<br>**ÛekÛÛ{ÛtÛpÛÛÛÛ`Y¤00##:Û{XÛWczÛ#ÛÛ2sÛ##ÛÛÛ`@mÛ#?;00#000u000B0000,LP8#+ 00 -<br><<tj;}0\_#000Z!L<A#tûûA0 G0** 

#@@Y#YF!@@~@@orS\*lBVThoN[@@%#q\_Vg@#y@la|[3\#fs#@

&**OO** 

\_\_<br>#]@S@#@@G&@=k@@@}@.|@#k@p=@R@T@~I@3S@\*?C@@Q@@z@##y\s@@@9@\*@|2.@}#@"@f@V#@7@?o\_[]<br>p@ü{@a@o@u'@#@kA@8#@@@@,@@@@`j@|9@V@`@)=2`r@@{ai@@#@@[b@@J&#@T@@eCKk@L\#

@@q8z@@#@c@;@H##@~\@~@U:@@&#j#@@(u@@@@10.@@p@@@@bL@uqM@@@@@&u@~#@@#f]@! @@C@4#U^&@@q-@[@N@Đ@@@WC@@#@[#@q@@^@n#@@@@@@/@%#@@@5]@AO@\ QQ#QQQQQSQQ`\vQQZQIQQQNQQmQsQ4Q#ZQXQQFQ#QQQQA@\_@pnO`@RQQ}v\QR##QQQQQnhQQNQQ\ v**û<ûû**#0&&#0&0#0`kE00#0A\$U{002\.00oQ00660<sub>¤</sub>'r00w#00G0}hL=Y000u00&@@H#3tN00<sub>¤</sub>  $200*$ g $920Z#000$ |w#| $20w$ 0W $0#0$ (20#

 $\sim$ ##|@CQIQa $\bigcirc$ ?QQQqQ#QQQ?

j\$>\$j\$^\$\$\$#\$\$\$\$\$\$<sub>a</sub>\$\$\$y\$[\$\$^#\$\$\$X\$O\$y#\$\$\$\$#\$\$\$\$X#\$\$\$oom&`\$\$\$"#**\$***\****\*** @@#AIM@=@@;;\_@##4@a@,@##@#@#u@\$WSb@o@@]'L#@@\*@n@ó@6@\_@"@t@"#@¤ 40c0eD00#00^09000S#00 .?0d0!c000(#0)0@0006S^y00#0#T#0VG0#0`o0000q1F#0#R0)00n)0#0 □�, ARÛÛÛkÛp#ÛE\_ÛÛÛGŬI#gÛÛHÛ|��`>ÛzgŨŨÛ##QO{���, T��XÛÛÛEbÛÛ\ **U000C@z7IO#.0o703gM0{00{-0#ŠsH07?0!�** ÛC.

o@@#'L@,@a&h@d@t@T##@m#6@#u@@]2@@Nv@\$@@@p]Z@@&S"@t@/PU@#@@#@ nE% @ŴK"7\oŴz4mwŴ.PŴ[Ŵs

 $\#\mathbf{Q}\#$ 

##\_#**@@@@@**nG**@@@@F@@#Z@?@4@@@@B@#[J@s[@@x@@tt@T@#s@** Ô

@@%~@?@\$@B8c@k9#d#@@o@C@@0Av7¤q@@~@DY[AnRa[@##@"F@@@#@@@@\_@@V#x##Sh#L@@@#@%f# 6#}0?0m~00XD0#UN^b#0m#

 $\mathbf{\hat{0}}\mathbf{\hat{0}}\mathbf{\hat{0}}\mathbf{\hat{0}}\mathbf{\hat{0}}\mathbf{\hat{0}}\mathbf{\hat{0}}\mathbf{\hat{0}} + \mathbf{\hat{0}}\mathbf{J} = \mathbf{0}$  .  $\mathbf{\hat{0}}\mathbf{\hat{0}}\mathbf{\hat{0}}\mathbf{\hat{0}}\mathbf{\hat{0}}\mathbf{\hat{0}}\mathbf{\hat{0}}\mathbf{\hat{0}}\mathbf{\hat{0}}\mathbf{\hat{0}}\mathbf{\hat{0}}\mathbf{\hat{1}}\mathbf{\hat{0}} + \mathbf{\hat{0}}\mathbf{\hat{0}}\mathbf{\hat{1}}$ 

**0700#0e0002#400p~00U#Os0k0&QV00\*00R^30<0#D0**  $@@F@H$  t?@t0@@h@,M@@@T@

Yo���700&00\0s0a00nL@:#10d0000#X0L00A0=m0

y0q0N0y000x# 0#\$# 0

 $\hat{\bm{\theta}}$ 000#O $\hat{\bm{\theta}}$ 00#O+OO, O#Omu0OOXOT#OOOOO?OO#&#A\_bOn $\bm{\hat{\Phi}}$ 

@h@#@#@@#+#@#@@@@@@@\\@v3(#k@oz@|@#@@|@@X&\_}@@O@2@#@q@@#(a;W@#@c@#@@@@!@@H@o@@

%\_#QQ+QQR\$\$Q#QQ=d'r##Qt/QQ#¤[#QQQ/5QaQ/g#Q#.~QQQQQ\_YQc:BQ#QhQeg|

QQmQQ#QqQ#s(QQQW2#}QQQQnxQ:Q~Q#QQ#fQ#VQU,Q]cQQ#]QQXsa

C#U#QYVBQQ#Q#¤**+Q+Q+Q**JmNbs' Q\$#QQQ#QE#4q#+w'Q^Q6QQQ@:B'1Q>Q"ww\_Q\_yQ4QPQQQQBGbQ

[][]e\_B**\00Z0#OSIOAO{h:#KOOOr,JO~hOO#O�IaO&##2O#OHOO~**<br>Sp#U4y]L#**OO3#ON\_#O2O<0OOO1OOOOT#>**c

**ŶEŶ**C#F[8:Ŵqú##ŴGŴ!ŴŴ|DŬŴ~ŴŴ/ŴDŴŴPv^Ŵ#ŴŴ79#1Ŵ^Ŵ#ŴNŴŴŴŴWE#ŴŴXŴ}ŴŴ\$#9\_M0Ŵ#ŴŴaeŴŴ!  $H$ t $H$ {êê $\tilde{\boldsymbol{\theta}}$ \êtêêêi1îêêêê $\chi$ êêêêêsêivê]oê êfêêrê $_{2}$ 

1#v#/1p#EEY**000##000030\_�t0#000**vw**00#0j0#000.0\_�t0.000##000**PΠn#?

ŶuNzw(ŶŶ#e##Ŷ:WŶt#>ŶÏŶN4ŶŶŶROŶ^ๅ#MŶŶ

#00\CmS0#00ch000#0.00000000P0s S #0\$Z##0#00oo{%E(#W0#0@00^,#0SOZ! @9#@e@pq}@i@Xk@I@@}@X@d@n@h##@1@@@0##?

a#@@8##t[5W@@e<@@@xCN@@P\_@3@Z^X@[#\_@ҋc@i@}K@By@5}J@~@@t##~@@#w@5zZ@&D@@Qw@&@@Wm@@#] 0100#0#0##0010090100#0000<0-q#0Y#L30q00},#/#0Ea0\_00020#qu0vы4?E-

 $\mathbf{\hat{Q}}\# \mathbf{\hat{Q}}\mathbf{\hat{Q}}\mathbf{\hat{Q}}\mathbf{\hat{Q}}^*$ u $\mathbf{\hat{Q}}\mathbf{\hat{Q}}\# \mathbf{t} \mathbf{\hat{Q}}\mathbf{\hat{Q}}\# \mathbf{k} \mathbf{A}^* \mathbf{\hat{Q}}\mathbf{\hat{Q}}\mathbf{\hat{Q}}\mathbf{Q}$  !  $\mathbf{\hat{Q}}\mathbf{\hat{Q}}\mathbf{P} \mathbf{B} \mathbf{G}\# \mathbf{r}$   $\mathbf{\hat{Q}}\mathbf{C}$  sm $\mathbf{\hat{Q}}\mathbf{A}\mathbf{D}\math$ 

@@"��#1\_n@#>@@@\_@w@9##J@Y\@@\_�>@v@&w@1@@@^O@@\_@NWZ@#F@-6i3#@#@F@Oc∏ VQ{QQQQCQjQ>@\$fQQ&Q/

Q(QLQQ^Q#QQ@#QQ##QQ\$QL#Q}CQQ}FQQQ##QwQ#Q#Q4QQ#QQ#Q`Q#Q@QQQQQ@Q#QQ%<QQQ\*Q#QQZ#3Q| **ÛÛÛkÛÛ5Û77M\$Û2@ÛS;7#IÛ—#u^Û3NÛÛÛ#"#e"Û+Û<del>.</del>����**v**ûûûûû** 

©G©@©∏>#br@@d#@"#|a@@#i@Ooo~[d`f@**ŗ�}@#z@m@lPeuU!#@@g#@@@.c@^NC@@@7{∏@@#;**@ QQ1Q#Q#8QQQ>Q#QQQ>Q!7Qwra?A3hyQ#hQQQ1QI+QoQwQQa�nQe|Q#Q&QQQ3#UQQQx=QQ\_q##QQ[#QQ  $\# \mathbf{\hat{Q}} \mathbf{\hat{Q}}$ c $\mathbf{\hat{Q}}$ ` $\mathbf{\hat{Q}}$ s $\mathbf{\hat{Q}}$ 

0#0=\*0000v0AI##10#v00(+000#0R00"#0##3000-0#00CL00('#00H0e4#00###0°0Ar0#K.<0! 00X0'0010Z00&SC@I000##0#00000 00|O00<del>.00</del>0nrT0#N00R02+0#x#!D060^00003{0vu000000#I  $0#000#0000#014 \sqcap 4b1000$ 

6#0#00700M00000K> 00 R0#q7UT50)#0S#00x0k06000000@m0!T20S00 Q0#+0#%\$0\_0 

#kÔ"#VÔHÔÔÔkiÔÔs@Ô!ÔÔÔ#Ô\Ô3Ô<ÔÔ#CEÔFÔ#ÔÔÔ5nvÔbÔt;0#ÔÔ\_w00Ô<ÔÔkÔ~m#XÔ %q**0\_0D00**)#0v0sv)<br>**0000**]s5**0A000**  $\hat{a}$ ℼℴ*℮*#@jz:#@@@n@w@#N**a@@@@}~#@@M@P@@]@**YH=#@#hPu

**@K#@##@nDt\*&@0#@8)@8@]S@nBc@/@@@#ŋ@@kb"**¤;**@K** 

^@'@[@@S8>k@"@@#@@z@o"@+@@@s@\*\@@9JI6%@Z(@@@4gx@@@\$#:@#76@@##GJLZ@#jP@\$"b@@KG)@@jg@<br>@,@x@@%.#G@b'P#~b|<@@y@@#@%@\@@^@@@@/@#@A@

JÔ#\J#kk=Ô#\Ô#ÔÔH#Ô5Z¤Ô ăÔÔB∏Ô#w1##R#ÔoÔ+HÔÔ@8ÔÔÔ>3 #Ô#^

**0**#s0`000m700-060j#000000##0#0#qOg00<00bG{[I0100F[0#6�FcKD %Dp0##\<#n00m#0y0#fM0?<br>¤�#P00b0E3#00o#0Y00N000#0ź#0#0V001000000###0% řy00#

**@@**f&&**@**1###"y"**r'.@@@**YM**@\_@u@#;#@#mK**<br>@@#@~z@/@w\_\_@4Ł@Y@@@}@@@\_\_\_\_\_\_]H@ **]HOgOA**  $\overline{u}^{\#}\theta\widehat{Q}\times\widehat{Q}\otimes\widehat{Q}\theta\widehat{Q}\widehat{Q}\otimes\widehat{Q}q$  $0^{\circ}$ w~Y##]030\_10=00#^#W0IIF40400#0D0S#���imC~gWCD)10200000##C00A00#00#00#00#0004M=70'  $@. \hat{Q} + \{\# \hat{Q}_0 \hat{Q} 9 \hat{Q} 2 h 8 \hat{Q} Y \hat{Q} b \hat{Q} g \hat{Q} \eta + \hat{Q} C \hat{Q} Y D \hat{Q} + \{\hat{Q}\}$ 

#0600##0Fn#00#0b!

 $\overline{p}$ 

S.WŶ;@##@#@P#@@@@#\_@@X@@`;@@h#@z#P^h@@?@@@@8]@#@%@@@@#d@u@@AU`@@∏]@I@F<@Jx¤P@F  $0r$ **OROWOOO}OL#** $\bullet$ **:^O** 

@X#@x@x@F@~`1p@#@@W##@#@o@##@k#@st@##@x\_y@<#@H@8@{@g#@+(%1@@I@@@@@}K@@w@6QP@ 0I>0m0000#0K130#\*0<0\_[0}/oI# 0SU)&#00u#00y0f7`0vD"x#[0#0k,J#2\$mZh00<br>00)0H076¤#d00fM0!#y#=.`ajH##00k020&B0#0|#Q\*r\_\_\_;0006w0#U#00067',0\*0t  $\hat{\bm{p}}$  ; 0006w0#U#00067 ' , 0\*0t000"0000"0#+0 90#0##h0nq0z00?#004(.09zv#0y0#h#00S0S#00X0=

## )©w©©<©©©g©©©G©©QZ©@@k@©349G70©@@∏

4#},KK#Q@5b[@¤h@#@C@U@@"`@H@D@\_@#@@9cYæ#Ĭ@MIOH@#W@@@C@|O@uV@@@#@#/@@S{M#@=@L6# □**◆u0H00w0b0pc##n#0a\_0\_#**yH#0##

 $@@@h@. @@1@@@5#Dm@00@@M@@0@@@@@[@3q @5@@ \;$ 

u@`2@@#@1T@-#@\_@BZ@#@[@@v##z@@#\*##@\$@~@@;@##@P@d@@@#@#y##@

*Ŷ#/!OYŶ#ŶŶ<R#ŶŶjeŶN(#Jg1#Ŷ0ŶŶŶ.ŶŶŶŶ#ŶŶŶ#ŶŶŶ\$},#Ŷ<ŶŶŶŶ[N|Ŷ>8ŶuRmŶŹŶŶ`eŶŶŶŶŶ!*<br>*Ŷĸ,ŶŶ##ŶŶ#ŶŶjŶŶĊŶ7ŶIBV#Ŷ#ŶŶŶŶ`ŶŶŶŶŶ`\_^Ŷ+C*}~ZŶ+F#E1uLŶŶŶŶŶ3HŶyVŶAJŶ#Ŷ^*Ŷ##Ŷ#*Ŷ"q"#Ŷ #00q#0\*(00/\*SI]0000t0 50#.0#-0zD?\_@@P0rk/01k0G0#0]]3r00&6<br>0-#¤&{#Kk30A00JQ00Qs¤ 0\# 

 $50#$
##0+K0

AÛÛD##ÛWgÛ#\TÛÛ#Û[<br>#ÛG6~jÛNI#Û#ÛÛ##Û]X"#ÛÛÛ5SrÛ&Û\$]-#&d

&#00#A0#00#(0t04#0Nx&0? 08|<br>Q~00r0^0#Kvq0Es00N0B300#08g00##{###@\*NK0nC0#Q000500b\_T0#"vW0&0v00R##0S0f0e000#0###<br>00#00k000 60g2@00D0e0#00#0F

## $\mathbf{\hat{U}}\mathbf{\hat{U}}$ Kx#.0000

#0>?W{**QQQ^**URjA**QQ#QQQ\*}#IQQQQAqJ3���f#**���#<del>a</del>Qf#QdQ'QQ##QQn+QQ~wtQ'#Q#Qfm#\  $\hat{\bm{\theta}}$ #]d000s0n70##¤0fT00000 [<0#007u#0d0000-WG097x¿L00#0#0#2)/000 30JN0.0a##V0##0c¤  $00:$ #3 J $000$ ]Q\$b $00:$  $0\Phi$  $\Phi$ #

 $\mathbf{\hat{Q}}$ j#; $\mathbf{\hat{Q}}\mathbf{\hat{Q}}$ 90m $\mathbf{\hat{\hat{Q}}}$  -  $\mathbf{\hat{Q}}$ A1#0%OQO = #hQ#mQYHQQQQ#sJ#Qx0RQQQ#dQQQ#PQ4Q>qQ66QQQ7V.0QQkQ ŶŶŶ:ŶEŶġŶŶPxŶŎ#uŶ.Ŷ!sŶW=FqOŶ{Ŷ#ŶŶ##Ŷ#Ŷ]@O#[edŶT=#ŶŶŶŀŶGŎc**o����**^{|  $0.000008440$ , 0G00b>#T0700%y'000#\_0b0j)0kn\_0000C&&}#0000#}k0000g06s|

**@F@c#&@@}@###,p@R@\_n""+J5@@'z+0@@\_[?@@t@@@J@#E.@#^-@S@@@rc@** 

ŶŶŶ0Ŷ3Fng3#ŶN*'*#ŶŶŶ's'"Ŷ6i#cK##ŶŶTxŶ!2Ŷ#Ŷ3juŶC7,###Ŷ∏Ŷ"ŶŶUŶŶ=ŶŶŶ+ŶŶŶ\3#ŶHŶuŶ @B}@@hp@\_##@@Y4@H@@p#@#O@@.@@#a@At#@U@n#@@@;@@2@@w#o@q#;f@T@#XA!@&@aU∏)##@R

 $\Box$ 00#0~0#/0nu000%;000'�#0000<on07L100s00M00

 $\hat{\bm{\theta}}$ ##0J00q0000K##0#0k0 $\bullet$ 0 $\bm{\hat{\Phi}}$ 0U0{I|.0p#00∏0}R0i\00eT0:n00a;!000UD00(/ **v@v@G@&@&#\$2@\$@#T@2@@7@e/¤"ss-@###@-@@m@@a@I@#x#i80@\_@5¤@@;@@ ##**QLx:##Qy #@@|~@##}@V@WS#@#}@#@@#to[F##�şn@m#@@{\Q@Px@;#jLk@@@@#@@a@8zr@A~@@#-`  $\Box \bullet \times \mathbf{\hat{e}} \mathbf{m}\mathbf{\hat{e}} \mathbf{\hat{\tau}}\mathbf{\hat{e}}\mathbf{\hat{e}} \mathbf{z} \mathbf{\hat{e}}\mathbf{\hat{e}} \mathbf{\hat{e}} \mathbf{\hat{e}} \mathbf{\hat{e}} \mathbf{\hat{e}} \mathbf{a} + \mathbf{\hat{e}} \mathbf{\hat{e}} \mathbf{\hat{e}} \mathbf{\hat{e}} \mathbf{1} \mathbf{\hat{e}} \mathbf{0} + \mathbf{\hat{e}} \mathbf{\hat{e}} \mathbf{\hat{e}} + \mathbf{\hat{e}} \mathbf{a} + \mathbf{\hat{e}} \mathbf{\hat{e$ @@<@##@#p>a@@J#r@#p@|~yS@@iv\_w<del>op##33@@(#@@[X#@b>@[@^[@#</del>@CÉ+@DE@4@b#Y@<u>[</u><br>i@@@P@@@@@C#)y#Dy@@@^@@@@@g@:T@@ **□◆◆◆**#d0^#uUQQ}h]QQ#ovKGQ#Qo�\$3XQQaO##Qk>##KQQH**:◆**BQQQZRQ¦#QQ  $$7#$ 000 jxwh [00#000#

 $\mathbf{\hat{Q}}\mathbf{A}\mathbf{\hat{Q}}\mathbf{\hat{Q}}/\mathbf{\#}\mathbf{\hat{Q}}\mathbf{\#}\mathbf{\hat{Q}}\mathbf{U}\mathbf{\#}\mathbf{\hat{Q}}\mathbf{\hat{Q}}\mathbf{\hat{Q}}\mathbf{\hat{Q}}\mathbf{\hat{Q}}\mathbf{\hat{H}}\mathbf{\hat{Q}}$ 

@b@#@0@, "@#@@m#y%R@K\*@@@@/##@<br>@Y@@5@%@

@@}u@#@@#pb#@@#C@#"@@q@@#z@#&e#\_##@@>No@z@pH@b�**@**#u**@@@h@\@#@**8#]\_#<del>@##@@@@@@@</del>@ 400o000A20E00\*6+00,0X/#000d0{0;7or0j\S#g0R<Q0t\Ay#0"A#0#00000 |<br>| 0000 = 0#0M||0#0000<br>| 0Bv0'00K0000x0#0x00&1t00##00I}70#0:0`0000`0#0000Q#w00#300###00001A";#&#%t

 $A#$ x0?0'000a#z0#}u0:õ00-\$\$,0hz0i00J#0b)}0?~0&0-0qq00 **OOIWb@LO\**  $2.00(00000)$  ,  $0.000000000000000$  ,  $0.0000000$  ,  $0.000000$  ,  $0.000000$  ,  $0.0000000$  ,  $0.0000000$  ,  $0.00000000$  ,  $0.00000000$  ,  $0.00000000$  ,  $0.000000000$  ,  $0.000000000$  ,  $0.0000000000$  ,  $0.00000000000$  ,  $0.$ 

 $\textbf{0}\\ @[\textit{\#0}y\textbf{N} \textbf{0}\\ @\textit{\#0}+\textbf{N} \textit{\#0$`}-\textit{\#0$j}]\texttt{[0`Y#`?0x00iH^.\texttt{[Q} \textbf{0} \textbf{0} \textit{\#0} \textbf{0} \textbf{0} \textbf{0} \texttt{]}/\textit{\#0} \textbf{0} \textit{\#0} \textbf{0} \textit{\#0} \textbf{0}$'}\\$ 

r:s0000U0x0X0#~z#00%+t00`0BFDIp#0A0|0b#=0En<br>00C00����#o03\#t0~`000##0nA05j#0@00N0KUnÖ0M:'0#0p0000i#0

 $\mathbf{\hat{Q}}\mathbf{\hat{Q}}$  )  $\mathbf{\hat{Q}}$  '  $\mathbf{\hat{Q}}$ R# $\mathbf{\hat{Q}}$ #0�#QqHQWQ @2XV@>@;@~Úd@@@JV]<sup>'</sup>,@@iqT**@=@~**\$k@#@0#c@~@>@@@@#@@#+<sub>¤</sub>@\$Q.e{@\_5@#@,@^?  $\hat{\bm{\theta}}$ wêêeêê#ê|ê'|êêz|AMêo~4#���\_vêêê7;êêeê| Ur@QApVQ10QAQ7DQQG@QMQQA<?K8#CQQQ#i\D&QQQ{Q#Qur@#QQQ3Q #a000B\0000/Vkuy0=0ft]0<0b(0S+&0##0=0W00%00000=kgl0H00Z#@>0\_w0v00 UI@@8@;i@##re\_,=@@Pe@|5@#P&@@d@@B#@1QJ@{s@#@#@@@V@n@ri@4<br>@{@'@@d}Ef@D2@C@@@@@@De#N@z@##x@

##@e@@yd@@#@#@(9c@~k@u@\_@#@@@@@<v@^@'<sub>¤</sub>'zkQP@?@#ET@Tz[vd@C@/@'@h@^@Z]@\**@**@#@@@\_@I#@!<br>\$#@j@d@#@=bF9eO@|S##@@@#@\_@@@M:]"@#@\*v@Z@@?

0000##00000G000S50j0I  $\overline{2}$ 

jQ#©kB?[©©#r©|©ymV@©J#

Q\@@@@I@@7@#@@@@w@@y@@u}@<\*[@T@w@#@@<sub>¤</sub>��

#Ŵw@@+9>@#@A@@ù`<sub>2</sub>i@@#@@(g@@@R@a@,#H@@@lD@?#@@@u@@@oOd3,^@@G#`A\$\_#(j#Gy@@@@! #@p@##@#@#4@@m.@@#8@[]##@o@?@>@e@y@@4@{Bw@@@i@:#]md@@@@@@De[#<del>P</del>@@o@9@@*,@*%@@"7@#@@gx@  $\mathbf{\hat{Q}}^*\mathbf{\hat{Q}}$ y $\mathbf{\hat{Q}}$ onêc"#êêêr|Têbtzêê3êb#:\!+xếw#n +amêêêê|h#ếuo $\mathbf{\hat{\Phi}}$ +êêê6êê2êê'Zêê'@\&cAB##

 $0.000000101$  ##08{0#t\/0"24?#0\_

 $000#000 \, \dot{0}$  E.00B00

@@#K,<@@K@@T@@2@@@5@K9@v@aA#@@@@6#@@%¤\_#@Ho@1@@@1@@<@1F@t{\_UD@@

H#kj**ĝ**LDT**ĝ**ou\***ĝ/ĝ<del>\_r</del>ĝ#@@`h@w^@@@\#@`}@#@@h@w@#@`@#e~#Z#@``@###@`%#@\$@@@`|pr#@@@\*4 @@LCW@@@@@@E5E@8V#∏@** 

 $\hat{\mathbf{Q}}$ #@##@B@@@C#@@@@Zqp@@8@.2@)C@@p#Nfi@C@@@@<@iH@;###@o"@+3(S#S\@#'Z#p@@/ **@q@5a@#@"@@@#@@FF@qe##"~7Uo#~@@[#@i@@@@@**\_n@#@@x##@s@#X#@@e@u@@#@G09@@h}@E?|

**ÛÛÛhÛÛoÛÛÛ∏#¤LÛÛ8\$ÛÛxÛOÛ3]Ûe~#0ÛtÛeO>Û)2#Û** 

\$\$.#\${\$#G\$b?(\$e\$\$C\$\$#xb1\$%\$DR/\$-\$-\$\$###\$##\$\$U\$#\$\$#\$#\$\$###\$>\$##\*\$4\$o\$\$v#a¤\$**@**\$\$\$\$ %Ŷ0H^|Ŷ0#\_Ŷ57dŶUŶŶ{#1ŶbBAŶŶ6Ŷ#ŶŶŶIxiq"Ŷ#!iŶ##Ŷ

K#;**@``&@@**c@@f#@g@@xAK\\@g@@#@1g@D+@g3@@P[[@#@ud}~#@J\_|Gk@@y@@K@A@"#@#@L@@@eK@\*@<br>@8;@@v@@@&#@#o@@f@m@#8h|@@4dO?z@#@@@#@B<br>@@@%7##@#E%ĭ#b0#@n#@@@#@e@#1g@@#7,@@g@xg#@#@n@@@

ÛÔÛ

\$@\$<br>\$\$,\$\$\$\$)\$D; \${#\$\$#V\$?\$\$)\$k\$\$X#c\$\$##\$\$##\$U\$\$\$X)#I\$b\$\$##\$##\$##\$k#\$\$#\$<br>\$@#\$\$\$\$=\$\$Kk\$\$\$&`!A\$:\$by\$\$\$\$\$ba\$O\$#\$\$\$L#Q#\$wj=1N3\$\$z7`O`@>\$\$`#[:#\$\$#\$#F\$v\$|<br>{\$G\$i\$L"\$#e`aE#\$\$##\$#G\$\$&&#\$ZL\$g-\$w\$\$7>\$5`/V\$#\$#5T\$\$\$\$\$A\$6\$##~\$Yg\$\$\$N\$#oz-

@@`@#sa@P@ZQ@@#@@@,t!##`@@#@#]@#@tM@F])@@r+@@1P##7V]@@f@@%T@@@@!P5@}@T-@@G@@  $\mathbf{\hat{Q}}\mathbf{\hat{Q}}$ O  $\mathbf{\hat{Q}}$  %J## $\Box \mathbf{\hat{Q}}\mathbf{\hat{Q}}$ + $\Box \mathbf{\hat{Q}}$  $\hat{Q}$ x $\hat{Q}$ #QvQQQ $\hat{H}$ ##¤Qt#Q1 QaQOQRWQ|#Q^HQ¤\*IQpQ23 d0800@E0U00q0L00xH 0?j%o050\*jqC00R0MWQo{00\r000)00;0#0?#0Aa0a:%0#C00| <u>Ô5</u>0A5000k000#v0#0#0m00`00#O10fd0*ĭ}^00h000,0/80D}0}0090u<00r000]0s0B#000<00010e0* 

' ŶC##ŶŶ; Ŷ=RŶŶŶŶÔ#`##`` aYŶZOŶŎoŶ: E[ŶŶŴŶXk#ŶŎ#Ŏ>Ŷ]Ŷ2ŶŶ51#BŶĎJŶŶŶ~mŶ: Ŷłq[qWŶŶŶŶŶ, #@#H4QQMyQQQQhrQQQ#.rQ#,QxQR\_Q&HDOEQ?oiQQoQb<QQ#Q<sub>\_</sub>\_<del>Q`Q@R</del>QQQ#Q#hQ ቅ�}tg@@q@7@=#O@@#\_o@\*@#]@Z@@hy<del>a</del>@\_a=@@#@@\_Q6Yu@@@1@d@EQf@@''@@\_q@@.@h@@ov?@#∏ #**QQJXQQQQ#.Q; QQS?CQJQQiQQQ<sub>I</sub>QQ**Q~**Q**ka9J îQYQFDX(**QQQQQ** #**QQQ**&#QQQ0#QQQeCQ<sub>D</sub>? 6;0Me0#\.0000H00~0c0I0A000@cr00K00S0+#)b0L0t00#0N#000ia0{y>e0#0000  $\wedge$ 00000 | q# ₩#Ĝ**ŷŶŶ{Ŷ**dŶЪŶ7#ŶI#{#**ŶŶŶŶŎPŶ`LJŶaŶŶŶ#ŶŶŶ**ŔM#8##Ŷ#VŶŶŶŦ&7e\_ŶŎmŶŶ,nŶyŶWQ**Ŷ#ŶŶLJŶ** 

#@#@#@?#@#z@@@Z@@o@@@@x@@M@^@<sub>E</sub>@@F@\$@w|t@Zy7@@@#@\@a|@#@8*@~@#@~@#@@{*@##@@?q& VÔ<del>]</del>v>ÔÔ#ÔÔÔvÔ∏Ô\#6�#����o<sub>¤</sub>#ÔZ,PwbÔ!-ms9ÔÔÚÔFÔG<del>a#ÔÔÔ#</del>ÔÔ\ÔsÔ/tÔÔ\$I#[G<ÔÔUÔ@#"eÔz6Ô9  $\mathbf{\hat{O}\hat{O}}$  = \*y [ $\mathbf{\hat{O}\hat{O}}$ # $\mathbf{\hat{O}}$ ) =  $\mathbf{\hat{O}}$ # $\mathbf{\hat{O}\hat{O}}$  (S) + q#G $\mathbf{\hat{O}}$ e# $\mathbf{\hat{O}}$ U $\mathbf{\hat{O}\hat{O}\hat{O}}\mathbf{\hat{O}}$ = $\mathbf{\hat{O}}$ #O

 $\overline{0}$ ^8to00zS#ę0#80k000'tM00:#0##00#5}00]##0#0y#0000000V0x

%0#000J0qf#0B#='0060\_R3G00Y100jM0z0R:0 0k0#00H 00EH(#\0#m0pI300hK\_0lg0s#q#gS{;000 

 $0.6, 0.01 + 0.10 < 0.101$  \  $0.00135000$ 

 $\hat{\bm{\theta}}$  300!0: LM0000000 V0000)000)#00{00090 dN000ew?0#K#00C0Lsing/E0E000z/0wf0s00000  $Q_V < 0$ 

**ÛÛÛÛ~ÛS2Û[Û**###yi**û8|Ûû**###ch**ûûûûû**Q@#K\**û#ûûûG\*\_ûûû**vftĞ\$**ûû** &!'!00#0 C0+#i#000PV0 %'QQfQQQXD>s:#Q:QsDQ6 \^#@QwQQ+Q#x 3^0%|QQ#Q)QQ## 5200Ys  $\mathbf{0}\mathbf{0}$ )\*qI# $\mathbf{0}\mathbf{0}\mathbf{0}$ #i $\mathbf{0}$ 

CC**QQQQ1QQ, sQ68Q6Qr~Q#6:QQ]Q;#QQfQQQ#Q#|QQ** 

@@#G@@U@@@x@##@\u@@v@@@m@@@@#A@@@K@@7@m@@@)@@T@@#@@@@@(#@#b@¤##k4@zox@'&#V\ ~@i@@R@#@n@@\_b@#@@'@@+@j@@@I@q@Z1@-Lva@YU@\@#@#s@G#T\$@@<@@v#\@#@>i,@zS#@@@## M#0\*#a#00V001\_''0'#0###'9700#0hi#m^000iG0#0

\$#@@q#@9@@Zř@?@)@@@u@@~e@T@#N@@OC@~o@/\$#P)@@@@^7@@@n¤@q#{@2¤\_LH@@U@#r@Gn@F@! 23900L0000Y700\*0~00</#00#0000z0#00iA0?Zo0{0Y00]td008\_c00mH.|000#)\$W0F0#q}0#}|# @@~@Z@@`@`^##w@"I@Fi#v@@@@\_|r`#j#@BY@X@#@Tnm7f#@æ4@9@@#{e@@@@`@%:@H5@J##^@6d9@X\*-<br>#@#ŧ@@P/@>@#]F@N\*&**@~@**K#@@@#@Yt#uM@@6#@Me@<del>y</del>\*@@\_

@@@[@@@@Cx#@@vD@@@d@w@#Y@s@Î}#(3@!###@#-\_me@#@¤#@@r@rq@@sI@@N#s@e@R@i@@@uqk@@66@| Ŷ9#Ĥ?ŶŶJ}ŶcTŶH#P#,#WŶBŶ#ŶŶŶsĕŶĠŶŶ#ŶrŶŶŶŶŶZŶŶrŶiŶ##Ŷ##Ŷ-uŶ<

QQ#Q15QQQ]9i#QY7Q#&QQQ#\

\_<br>@U7@#@@@##@'"@1@N~@`@@#`p"@@7#@4K##@@#@P#¤>@@@@@@u;R:@#U3#{@p.@@@¤@F|I@@@N@7\$@@4F@@@ }@@@@@dAD#rp@@w@ZY^J@n@i2@^O@{N\_z@@#@/@.@@@

\_\_<br>@b@@@<@@@n@=B@@#I@@m@@@D@H'@#@@?#@\@@@@tv@@x'@#@@N@#N@@rc@1@@@@#@#@ab\<del>@</del>#@=@#Y 2���∪0#a00

#%@@@CJ5F@#W#A@@@@d#(@~@@S@\*">@@@@@,@[<sub>¤</sub>J@\_X`?@@#@@(@\_#r@#@?@p@@Hn@@,@Od@@9\*! Ŷ]@ŶH\_;ŶihŶO″����j^#Zs8ŶŶt!Ŷ#ŶF#Ŷ<ŶŶewetŶGŶ#Ŷ7<ŶŶnŶaŶŶ;#ŶOŶſŶ#uOŶ@~&ŶŶŶŶ#Ŷ-E~@@#F@+@sSfk##@@@]@#@b~#@%#@#w@#Ln@

#**00**ō**000#000/q0q0Fv[0#00#0y0#0m0R000{0###000**du\

#@fU@oc#@@i@st"D@@@@#b5@m#@@<Ly@@=?@r#@@=#@zQ\_H@@T@\@\*@#@@#@,\*Zc@S7@7y¤ ℧I4C**ÛŶ**J#S**Û**GB\_#**ÛYÛÛÛ#7 \ÛÛÛÛ6\_, ŨŨ**Q**Û#(ÛÛ/Û**eY#\_a**Ù**uÛÛÛZÛG\_Ûk 4#���ヿ¤Û'RÛÑI)y@W**Û~ÛÛÛ?**  $000p$ y##P $0*0$   $\bullet$ 0

J**ÛÛ**##Tj**ÛÛÛÛÛG**Ûe'gm**ÛÛxÛû**#nÄ**ÛÛiÛ{#û>CXbÛ#û#û[3#9q1ZÛÛ**<br>#P)**Û]pû, Ûx#û#p;ûû**ŵd###@2jr#@@dFj}<sub>¤</sub>~@#&]#@#X**û\_0\_000**M#@@@##@3-@@%##f@@@#ý@}0n<br>6¤G@ci@#!1##@~M@g@r\_ġ#**r@@#@3i@@n@9=0.**D

 $0$ #HOOOV#;#00080#%FOi~;hO# ÛQÛÛHÛ; ÛÛLÛF **¤¤D##@@c&@H`9VD2##o@@>@@#@ZT@UZ6~@5#@@2>1@**W#j@qT@@@RS@cx,HW@i **0d00#\$0#0#0v000k0L9Bk0%<0##0ts0#0y0nue0** 

ÛÛs6ÛÛÛ+n# ÛU Û\*;ŴÛÛ#ÛAÛÛrÛÛ0Û<br>ÛÛ#ywûynûû#ûjûûtûû0##0ûy#û#û#i###û#ûûû#n¤#]Ûöfx#ûgûûûrX2#Aûz

]T.09040#00#j0}00000700000#00#0;D00b0LS 0DÄ#0##{k5U#0E0y0Ew¤\#>|<br>0U0#tYYUao000=#40os=E04\fw0###00000U#0000n0#~ ¤ŶſŀŨŢŢŔŔŎŔŔĸŎŔŎĸŎŎŎŎŎŎŎŎŎŎŎŎŎŎŔĔĸĸŎŎŎĸŢŎŎŊIJŎĦ<ŮĦĦĦŎŎ**ŶŔŔ**ŀŶ8EŮIJ5ŮŮxŮs/  $\hat{Q}$ c $\hat{Q}\hat{Q}\# \hat{Q}$ 9 $\hat{Q}$ 0d $\hat{Q}\#> \hat{Q}$ - $\hat{Q}\#$ 0p $\hat{Q}$ DxNb#fiask $\Box$ + $\hat{Q}$ ci $\hat{Q}\hat{Q}\hat{Q}$ a5 $\hat{Q}\times\hat{Q}$ | $\hat{Q}$ q **p00cm\_0000#00000##** 

 $@@@2@@@@@8#@:) #@@#$ 

Q00##"0aI#a#\$ **ÛÛ#BPÛVbÛ###[Û\*ÛÛÛÛÛ[Û>Û##ÛK∏(cÛ[4#Û#Û>,0ÛARÛWÛ@ÛÛbÛ2ÛWÛiDÛ** QQQvQQQQ.QQT#~Q=Q15Q#v|~Q#QQ0QQQ##QQ#D0QQQMQQ3Q{="QQQQ1\QQQ"Q##Q#QeQQ#cQvQQQQ %00h('02qq 00Ee0#00f00000#01#0; 00#00bS0

~|1010#012000J000I07#8g00X##OL001#Oā0\*##\\

~@z@@r#OP@0@@@@#1@~#@@u>Zbr1@@v@a6#@@y@@P@#U&ō@@@#@@4@3@@@-g5/

 $\mathbf{\hat{C}}$ t]GÔÔÔÔÔÔÔj""0ÔhÔÔÔÔÔiÔ=ckcÔÔ#Ô##^ÔÔ#ÔÔm[ÔuÔÔÔF#ÔÔSDU∏ÔÔ6ÔFÔ4#LcÔÔÔ

\$@#J]@Pg@q#@@@#@@L@```@{#z@[w@8@fb2,@;<br>(@@#@#<#9@p#il#@1@f@#[@#@O@V¤#@@#D@T##s@@y@:@@?OH1@@z@##>N@@@##w@@#`@+,###q@@-@h@ %NÔNÔÔÔ#QOOO0#0]OMO>OO`O1OO#O3#\*O;h# 0000|(00#090-00#D-00+D-00>#0##.#f000ROO#O%{'<0×40<br>-Ie#Osj'0ŏ##O,00@#¤¤{O.I@,V#POOOKO\*OQEOO#`0xDO#nm\

@#@@^@@A#@@#4@#@o\_#W@Y@x1@hW#@@#@#@gd@@R@JX\$@@.#@@vq@@#b@nq@@â@#O./h5@Xe@O#@@o/ dxFG@@q@#@#Bj#@b]@n@"##@@}nD@e@

Y**ÛÛ»ÛÛÛÛÛÛÛ\$\$Q^~Û¤TOÛÛÛÛ∏cÛ^Û;.@**Kp**ûû#ûoû/#G#@#=/ûû3w05+Sû<ûûF{ûûû#ûûû#}** -0K0\$"ÜC7#&0\_0\*qm#K0q0m00Q@e00#,#0=#"0000#\_t.000Q0c000Iv0T0I0(0#B00.5%%%^##Q6000<br>#00;0BV0ODā0Q0@e00@0y0O0#0#0n20H7UBD000#JJ#20#LIw]00f0#H#¤0#D0z76#0#^0WN00#60#0

**@**<yõnŊ@p`@#U@W{fb@#@#rR\$y#YP1|@W@`G##6@-@/<del>y</del>\*F#@<@hb@@\_##f#@BB@@6g@#@@px3@@@ O 00\01 [#0%0P00Y0D9e\*Vo]00#S#02:00C0#\$v00200#000z60#R{#G0#&,0+0#06L000.00#uPO00!<br>#V0#00#0C0k000+0#'#f0s0~00}000k0s0#\s0s000P@jt#|#0#00n#0#E+^m000p0500Jr<#a 0}X(]0yI#0F#00#T#@00"820010q<i\_#000#@#0b\_##\_[BQa\%00]\00n0\*&00J0J0#0X#@@@\_\00 #¤�j@ъ@I@@@#%@"#;@g@rV@@@@q@Q@@I@17#5)@4@#@2@@@@+9Pm@{#v@@X@@Ü1%#<br>z@!oi@d+@@#K¤j@`@@6#7@,<br>@#5fπ#@D@@T@Z=#@`v`s'@,@)@8@@@c@@@@@#]@@n@@5@##@@ia@@f:@@@i@@nq*\*#i.

e©@&##O@(Z@9IU@∏@m@A@%@#@@T@?@@@@=F##@L@E#@f#:BC@@@#@@#V@#Z@&#@@@#@iO@@~,@#@

@s**QQQQQQ#SQ?QQV#Q%Q^PQQ1Q9Q<QKQD#Q##y#Q#0##Q#MQQQ`tQQQ#Q]x-**

V#g¤@@##h8z@^@Z>@1F@##@i@@Z@B@@b#@WE@@##@@#m@;

 $($ : Õb`#QpoQQ}#QQJ\*QQQ#ZQ@25QQzQ.#\*QQQQzJ#QQ##QQWO 9###NYQQ?

N0.00=0f0a0+)00#0,00#0c00000;J#&s000\_0. 0000005000}005AGJW0#-0]B30

%Q\$^"Q#Q#BB#Q^#bQbBgeQ&QQQ3SA9�;Q+QrQQQxQ#Q{QR#TQQ;#QQQT#QQQwQQQQQ0#"#EQ0QQMQ  $0+$ #a0t00-#k|0f%40RRmz]m0No0dK0

Ŷ#:75Ŷ#h|tŶ#"#Kr4Bf#�0<sup>^</sup>0@Y##QQ##QQi]Q2QQQ#YQ#0QQ#<sub>¤</sub>#QeeQQ`QQDQ6LQ>hQQQPY=L=#DQhQQQğQ Y60+-0y,0aŇ00#X;0WA0#00r#00;#∏o#00c#\dm}#]00f 0{0@ç00n50#9.\_0z0n0000

0:00R60A40600a}0:Z##000.00+00\*0?D 00,00000#0##iGź-00#^\0+&#~0n00V#A#ü#aĒ000no

Û[Ûc:Û#/¤�@O#ÛÛÛ,(Û\*ÛHkÛÛÛÛ#Û\_ÛY�sbVÊNÛkhKNÛÛ,5hMÛrÛÛÛ=qÛÛÛ1!q>ÛÛ¤t+u-Û#ÛÛ-#Û| **JOH00ZOKU#M0** 

 $Q\vee QQ#$ 

<sub>`</sub>Šr@~@@8#�6���#���&<sub>\$</sub>#@@"@d@##<sub>¤</sub>#e(#Ek&@@@@Xff@@@6@#C@58o@#@Hd\_@=@Gg@1@}@1@@@~@T#<br><sub>¤</sub># !@;q5\*@#@@@g@O@6���#6���J@##@m@#2+\$Qu@

**@)\*H/@1+u~n@#poM#k@#@@@)z\@@#@#L@U@@#@@FWG@#W@5eN@@{;[@@** #e#b0%|00

%©PK@#:1@dak@@<sub>¤</sub>k#b@#@@#~@@@AA@@^=a@@S###@@4`^@U@e#@@@#@kt@I@wvU.@-<sub>¤</sub>@#(@O@

RN**ÛÛÛÛ**[K(**Û**)ÛÛ~7ÛÛÛ140/#ÛÛÛ#MÛÛ0ÛÊÛ#C@vK ÛSM#M Û#Û 1�}ûfûû

@@k@.@t@t@@`@@\_1Tn@+E@@@#;q(@c@@#@84@\$#@x@`@@:G#<#@#c\*@NS#@#@@@Qx@@I#Sa<@@#f##@j@@ *Ŷ*QR@%QEQSQfQQDQ#oM∏}QQ#Q<ôo**�**@81#\*Q\_#Mz6QQQ.QT#QrxQ@##n#QQQS#MQQQQ9+`

\$LMV1@h@@#@?@A?)-YËK}@7@@E@@#@[nodZ6@@56!#@@k@@!

©D ©@@WOQ@N@S@@HQ#Q6J#Q{©J¤#@W=Q **#QQQQQ@TI`**  $\Box$ 

`@1@#]@#\*@@@G+C2D@@b@@3^@#@6@@^b@#0#M@@@T8<@y9&#<&@d@w=}%%#@/¤#

f©o\*©E@@@QI#QT#@&8@]=@#~@,@@%B@j@@2@@#@

8%F@x@@@Pi@@@@d@]@\_@>@DF@g#11W@)@@\*o@@I#C#@#@xs@!@-#@@R#d@<@@@\*"X##w[]

IR1000f0#0#@0 0CF0#0b800#0%0#00~00% 50 0 A00 50a

20c"0^#"060#00z000##~000^{\Q600c#0000Z00#TH0V000q#00###a0F00#190;0(}���s#| ă0#09yû0s^0-00h0d,06#S0#01?

*\$\$\$\$*9\$,h\$b~)x\$3##N{\$)\$d\$0F\$U\$#J6\$@\_\$#\$\$\$d**\$**\$\$\$;}\$\$K^\$\$v\$X^z#\$\$#\$Do\$#R\$#\$  $\mathbf{\hat{u}}\mathbf{\hat{u}}\mathbf{\hat{c}}$ ce i 2# $\mathbf{\hat{u}}\mathbf{\hat{u}}$  =  $\mathbf{\hat{u}}$   $\mathbf{\hat{u}}$   $\mathbf{\hat{u}}$   $\mathbf{\hat{u}}$  =  $\mathbf{\hat{u}}$  =  $\mathbf{\hat{v}}$  =  $\mathbf{\hat{v}}$  =  $\mathbf{\hat{v}}$  =  $\mathbf{\hat{v}}$  =  $\mathbf{\hat{v}}$  =  $\mathbf{\hat{v}}$  =  $\mathbf{\hat{v}}$  =  $\mathbf{\hat{v}}$  =  $\mathbf$ 

Ô#,uÔ"#<br>FÔ]90©ÔPÔÔH=y9ÔÔdtj#Ô76Ô#Ô9Ô<RÔÔ##sÔÔ#pI#Ô¤v[Ô5

\$**QQQQ**##B4#Q3#]QKkQQQQQ#@qQeQQQ#F#;Q"Q"aQ9QQQQQBSQ#  $\hat{Q}\hat{Q}\hat{Q}\hat{Q}$ O $\hat{Q}$ q# $\hat{Q}\hat{Q}$ 9 $\hat{Q}\hat{Q}\hat{Q}\hat{Q}$ T $\hat{Q}\hat{Q}$ 1`uI $\hat{Q}\hat{\#}$ 6uw#a $\hat{Q}$ b $\hat{Q}\hat{R}\hat{Q}$ K $\hat{Q}$ U% $\hat{Q}\hat{H}$  $\hat{Q}\hat{Q}$ 19 #:E $\hat{Q}\hat{Q}$ ? $\hat{Q}$ #PqZ $\hat{Q}$ Mt#[ $\hat{Q}$ I**V v**JQ**0(0**S#**0000**d'&T**0~X000>#40##000z^00r30c0"000**%M#**0#;?1",#yC#00**g∏**0**O0v=VQ0 J{ź3#Q¤y87I9#{Q~QQQů6VQ#LQQ#HQ~#QQ#QBQ##QQQv##Q'QQ%QQLQQ~R[WQQ(Gp c#@\*h<del>u</del>@r@PE@h@@@#@t@@z@#@@u\$@\$@\$\9@@@#@@@@x?@@@@@`@#"N&#3@~<del>@@</del>`#u 000ħ0H"0\_00#[0\*((A|#0b00000
$\#$ J#@1t@+.@o@@@#z\d@#@@'@@~@@q@2@@@#=@#i#Pj@@##@@&3[¤@<br>%@I@I@^@#g@@@@t@\*@@k@@eSN@mD\$#h@\_@@@@@\@∏#@@#<del>@</del>##@\$sVùjD@a@@Q#@<br>U@@@@@@#>@e/iO@@/#r@@&q;#æ@.@"*\*@\$@*@#@w@?@@@G

#0a#f00U00n00]w0A#0:¤000000<00000?0Q0\*i00K0#4#0>00'R0:%, %QQ#+#`:m1QQ\_eQT##QQQQQT#TQmmQQ#Q5Q#5QQ{QQs)ñ Q #uQNQbiQQ#QPQQHQQ  $\hat{Q} = 100020000 + FQ$  $\mathbf{\hat{V}}$ ]R $\mathbf{\hat{V}}$ o#Q $\mathbf{\hat{V}}$ o - YQQ'I#BQAQJQQ##Wy|QQQQ#QeQQLQQQQ! ŢtŴwŴŴŶ^##**FŴ<öŴ6gjŴŴŴZŴŴEŴc[\_Ŵ}ŴŴŴŴ**#<eŴŴ^rnŴŴŴ5ŴŴĦŴŴŴſBzfqŴŴŴġ<tŴŴ>#ŴŴŶſzŴċŴŴ*@*#

%QQ#QQ#ZQ+Q QQ@Q#QQ3QvcQQQ Q#`1o6\*GnQ#  $\mathbf{0}\mathbf{0}+\mathbf{0}$  !

 $@@#@@t@]7@#@f@G#@@. '@@O@#7Q@#@@#@@@0 - @@@@@#gc@5c@90@+@B%@||@$ 

@8>)@zdD#¤#@#V7i@@@j@@x@L6"h@#Q]9Sh@@#@%#@Y@{@&@w@:(@#^\_@h#@t@m@e@@D 0#OÔKOMOx<WOKOOO1

#.#008B#0.04r#0 $\Box$  $\#$ #Y 0q0000050000 ₽"Ô\*!U@@L@q#@#K~@>@#@@#@@g@r@!@@@b@@Xe@@#ç@@4Y@"Mv#@@@@@@{@E@^WN@@+@@t@F}  $\tilde{a}$ 0HODOOO; $\tilde{b}$ 9 $\tilde{\boldsymbol{\phi}}$ 0 $\tilde{\boldsymbol{\phi}}$ 0 $\tilde{\boldsymbol{\phi}}$ 0jdOONOgO{0j0x0|s q00#0>[008.#M00=0M 10~N00)"0Fs0]0#s0e=000#0 *0040#.+#*[080<sub>V</sub>|00:0^~0{'00sq##0t00#D0\_0x000000zP00s00S;⊦0{00kÿr<br>?0#N0000a00#0z#0000fe|0x0wM0

000#0000#03#w0+000K0p#P0#=Q(00B01&0!0Vj0000

 $H$ 00702j0]#00T50@&#0000+000'};00H7w00##0}0#000000d#0 0V0)>4

}**0~0**GJ**0w0t00(0D0[000**u^0x|0PJ|0]M#w0#0wc0sV#0^\000S6^00>]S0Y00n\$0'00##0000000q><br>©0@0.0###000[t<10i0M00#000{0v0máOo<br>00001v{h700<r0K^

`0#100W0x0/D>"C0əC#0=}000D0&~P000(000e]000S7(#00

#0=0000y07'δr00#00Dfz0h0h0z000c0g000I0K#00v<br>0)000b10'FD-#0I6X0#v>./0#0080g#m^0#^0!00>w0&&Vh0000N\*03?<br>0IzV#;0#00:0M0f1\_000#0000090100z000f?00#j00e0#80#@0#H~0003N40+0S#wHdp0#0r0|

**@e@!]=O@#@Q@@@#O^#3¤@\@DWp&#@#n#@#>#@@Zv#@\$@#@@ppa)@{5#@&@@@#**  $0.30#Z.000:I$  $\mathbf{\hat{Q}}\mathbf{\hat{Q}}\mathbf{\hat{Q}}$ aqD $\mathbf{\hat{Q}}\mathbf{\hat{Q}}$ ##100| $\mathbf{\hat{Q}}$ 1{ $\mathbf{\hat{Q}}\# \mathbf{\hat{Q}}\mathbf{\hat{Q}}$ Bg $\mathbf{\hat{Q}}\mathbf{\hat{Q}}$  +  $\mathbf{\hat{Q}}\mathbf{\hat{Q}}\mathbf{\hat{Q}}\# \mathbf{\hat{Q}}\mathbf{\hat{Q}}$ dt $\mathbf{\hat{Q}}\mathbf{\hat{Q}}\mathbf{\hat{Q}}$   $+ \mathbf{\hat{Q}}\mathbf{\hat{Q}}\mathbf{\hat{Q}}$ 

ÛÛ:ѣ'F!0i;#`8000Ļ#WBe\J#)0#001 |���QQ@M0#LЭT0g#0e#[0#0u00000k0000 0#N#0?0JYoT##<br>00#0600\_0\*a00w00?00h0#G08F>+0\$000#0#0:k)06

 $\mathbf{\hat{Q}}$ #: - $\mathbf{\hat{Q}}$ # $\mathbf{\hat{Q}}$ # $\leq$ o $\mathbf{\hat{Q}}$ ##QQQ - QfyQzQQKQ9+Q#QQ#y#Q

 $\hat{\mathbf{Q}}$ }qG1QQ'9Q1QUq9QQ\$##QMQQpQh'2#QQKtQc#QQQQQQ#N#Q!QQV.QQQ'`)∏#QC#QDQ?QQ(!, <sub>□</sub>Y#@@1@#@E@@@H@q~##@@`@&@@?@C@@@z@#sF@#@@**@`@**`c2@@#w#@@c@@w@@o@@8U**-@@@}@^@ \_i0000#0000/0\[0P00\_#D#0Ja30?00000sq0<0`K000I0wU0#0|P01001#00M000\_0)0q0000?**  $H#T#H@k@@Q@H@@f$ 

3.0k00w?\*<X0000#I0|0e}0r0~0i00)0\_000]0c03#|40]#w06n0.0- $\mathbf{\hat{a}}$ #D

@@>@r@y@p@#@@=@o@@@8@}}@@#@@@@@@"zb2`**,&@**Jk@@me@@eeT@@C@@y9@#@##<t@f@@@P@@>@@d@@@@<br>7@#``Y|@Y@FY@r\_;@SG@@#@8@ξ@w`@@v@@@k@r>T]J@#@E7@H`@5@87u>CG@Q@#`3%t=@@# J#P@Wr@@@@@\$@{P#@JX>@su@8@N@@@@2#@.^e@\$@@]#@c@v@7**@@@@@@@**@@\_I@O#@\_o@\$}@@@@O@@\$} **□◆#, Qv<cLQnK##QMQ`\$H9Q.QQ#A#Q0]QQQQQQ**  $\mathbf{\hat{p}}$ 00 $\mathbf{\hat{z}}$ L#00000r0r0000t'0K

Û]#\$@r#,:00/00o0ڣ0TuB@[00x##00v00I#ZT2cq#0oX0\0#0#00-0Y]6}000006<br>□+□}##\_00\*#@V008700<00Qjj0<00∏□�J0@Qi0In0}#0010C000b00#00<br>00Z<mark>□���000\$</mark> 0000009~+0%0:009I000x

t=#@d@@@s?#@#s@;@Ђ@#8|@@.r@@@^#@@@#B@

GÔOÔ%#LÔÔÔ/ÔÔ\ÔÔOZÔ<#Ô~ÔÔÔÔ€\tÔV  $\mathbf{\hat{Q}}$ ##\_QQ^QQQQ#QsQyQQ#&QQIQ###qQ#|\_dQE#0QQQ###>}Q **IF@#@@x@>@@U@#f>∏@@@@@@@@**  $\mathbf{\hat{y}}$ |@o>@h@ll?#\h@#tS@/Z#D@x@@e@GF\_3GsP@H\$XU@@#

 $\hat{\mathbf{0}}\mathbf{0} \mathbf{d} \mathbf{0} \mathbf{0} \mathbf{0} \mathbf{0} \mathbf{0} \mathbf{0} \mathbf{0} \mathbf{0} \mathbf{1} \mathbf{0} \mathbf{0} \mathbf{0} \mathbf{0} \mathbf{0} \mathbf{0} \mathbf{0} \mathbf{0} \mathbf{0} \mathbf{0} \mathbf{0} \mathbf{0} \mathbf{0} \mathbf{0} \mathbf{0} \mathbf{0} \mathbf{0} \mathbf{0} \mathbf{0} \mathbf{0} \mathbf{0} \mathbf{0} \mathbf{0} \mathbf{0} \math$ \*@L@@9@F#@@Vu@!@u##@8@Af#US"w#P6vm#E##@Rĭ#@Dh#@R@#J3W"V@@hPo@#O

a\$###<#@@#@#@#V@@@@9n@@9@I@5Fs@o{@@q#@N@@z@s@f@q:@}@&RD@O#(@@w:@F@w@@#X\_@@\_@Bz@@@#&f 005010/A00R#U7A

\$@#@P@@#o@@#@@A'#@+@OV@@#O#@@@z@Ks@##@@X@@@@@{TO\_@@@@#@@\*@=#@@w@{@,@E@@@/@@@@O@HDD# <sub>}</sub>#@@@?x-#@H@y@91@3@@TŤ@@J#r@@yz@F5RF@S@tF#@dq@(uu@2@y@@I@@@  $\mathbf{\hat{Q}}\# \mathbf{\hat{Q}}$ 7VQQPQ#LeQQQQQX#\$,wQQ~#Q|QQQ∏xQQQoO%8?E#

#@@#@;@b@@@@\*@j#´\_&j(K@#J@@@#e@@#5@#@.@)@@o#@@:C@>3@c{@@?@Ot@h@@@#@##t@U@r  $@{\times}{\times}2@{\#}@{\equiv} @@@@{\times}{{}^{\circ}Q}@@@@{\top}@@{\top}{{}^{\circ}Q}@@@{\top}@@{\top}{{}^{\circ}Q@@@{\top}{{}^{\circ}Q@@@{\top}{{}^{\circ}Q@@@{\top}{{}^{\circ}Q@@@{\top}{{}^{\circ}Q@@@{\top}{{}^{\circ}Q@@@{\top}{{}^{\circ}Q@@@{\top}{{}^{\circ}Q@@@{\top}{{}^{\circ}Q@@@{\top}{{}^{\circ}Q@@@{\top}{{}^{\circ}Q@@@{\top}{{}^{\circ}Q@@@{\top}{{}^{\circ$  $\mathbf{\hat{v}}$ s ! 10. 00#00005 &#0000 : 000V00150#00w0##00' ##0U6B00S0&0 = 097+00 **ûû**h#wû

**⋼**#@'W@@u@)P@FF@#8o"Z@w@#@^St>@c?J#@E'#(@##@<del>uX@@n@E#K@H.@+@##@@##</del>B\:@1w@#ND@@Pd**u^@@**  $\mathbf{\hat{Q}}\mathbf{\hat{Q}}$ j $\mathbf{\hat{Q}}\mathbf{\hat{Q}}\mathbf{\hat{Q}}$ n $\mathbf{\hat{Q}}\mathbf{\hat{Q}}\mathbf{\hat{H}}$ l $\mathbf{\hat{Q}}\mathbf{\hat{Q}}\mathbf{\hat{Q}}$ ? I $\#$ v $\#$ 

 $\mathbf{\hat{Q}}$ JMÛÛÛÛÛ{ <sub>¤</sub> Û Û  $-$ ÛÛKÛ-ÛCÛÛ#4'ÛÛÛ\ j

T0#=d0|: oM0}.0Ŏ#0Y0#p00#~Q!0\06Q#Q]#!#B`0.0,0}K0Q=~00Q1%\00Q

m00tY1000U/#+j#000#07000###010000}@#0000##00 ÛÛ

**@Bk@#@H#of@@#@z.@@@7t;@@@**gv#=@zV'@-@@#@\_5@z@5@#@@#ZZ7:iô@#@T@@v@G#@L#@@'@\_^@V#Y@G@ **ÛNÛSÛ®Û#4ÛÛEÛÛÛ)Û1zÛZAÛÛ7** 

ŮġŮŶ5FŶ#o`ŶŶK#ŶŶŶ#ŶQŶOQ7QŶŶŶ#Y#Ŷ~Ŷ#q#1Ŷ#ŶŶŶb}^<br>□��w4JŶ#"ŶŶŶ8@?Ŷ}ŶHŶwŶ6+ŶŶ7Y7ŶŶŔBWi#ŶŶ#ŶR^Ŷ26aŶŶŶQŶQ^*Q����*YX#OŶIf##Y;T<br>jdwŶŶAx.SŶ#ŶŶR3wŶ6ŶŶŶſĸŊĸŶŶŶAŶ#J%ŶŶ.SŶŶ*Q`*Ŷ#ŶR<br>Ŷ#ŶŶHbŶ#Y#ŶA5ŶJNŶ}ŶWŶt<br>Ŷ#ŶŶHbÔ#Y#ŶA5ŶJNŶ}ŶWŶt

@00"6a0s0\_Q0@<del>uQ</del>D0?000L0W\_z00#0\$;0

\$\$,I\$\$vNO]#\$?\$#C\$\$\$60#\$#t\$\$¤&\E<sub>`X</sub>;[\$5\$x\${\$!\$\$\$\$&\\$#\$\$\$u\$\$#5[#\$\_\$!rJ:^#\$s\$Rb\_ %#;@#@\*\_By@#@U3@y@F@{I}@g@xx@k#'P0}@Rw@A2p#@6¤HQ==#@@#dJb /d#@'3@@u@#U@e#@V@<br>%#;@#@\*\_By@#@U3@y@f@{I}@g@xx@k#'P0}@Rw@A2p#@6¤HQ==#@@#dJb /d#@'3@@u@#U@e#@V@<br>@N@@@N@@X@#@iY@VA@ &D@¤s@MN@@e1Ä@@!

**Ûaw\0bqM0F#t0#0\*B,0)&0#0000]0#0fd0a#tk0MrJ0**ow.0S0v>B0t#=023<sub>2</sub>@##000 �bD0#Wr\$ 00+x03-

**0080/000t0k00j00#r00?00g0<sub>¤</sub>�#00#f00**6<br>'00q0{##)#0T00,,00#0~U0#[{#000|0 Y#nn0¤d0h0#Z0004L9<br>**¤��#00v0U0R0k0x0<0B#0#/000W00^U0j1T0**00#¤00L0G8##000D0#000-00##0{a000"m<br><0#�U00EI0000#0V00P0 0Q<sub>\$</sub>���}  $\ket{\textbf{0000}}$  : T# $\textbf{000000}$  (  $\ket{\textbf{000}}$   $\textbf{000}$   $\#\ket{\textbf{000}}$   $\ket{\textbf{0000}}$   $\ket{\textbf{0000}}$  ;  $\ket{\textbf{0000}}$   $\ket{\textbf{000}}$ 

 $#$ 

Lg400d.#0^#07�#�#�#0bo}#`#0#0HB#:#F0{0pp0-0B#60#00#MdJ40\$��#00#'

#0 3d>.G000}00v=0HI#f]0`00D00006 0#0#80=0#+D 00#0#000v~5#6(00Y0>0YH=Rr%00]  $@{\color{red}U} @{\color{red}O} @{\color{green}H} \textsf{EK} @{\color{red}O} @{\color{green}7} @{\color{green}H} @{\color{green}H} @{\color{green}H} @{\color{green}O} \textsf{E} @{\color{green}O} @{\color{blue}O} \textsf{V} \\ @{\color{green}U} @{\color{green}O} @{\color{green}H} \textsf{E} @{\color{green}H} @{\color{green}H} @{\color{green}H} @{\color{green}H} @{\color{green}H} @{\color{green}H} @{\color{green}H} @{\color{green}H} @{\color{green}H} @{\color{green}H} @{\color$  $[ = 60 * T0 - 00000$  $0$ G##0#0#3#

#**@@@@`C#@@+**da**@@#pd@@B@6Z@P@pk@@@}w@s@f@`@# ÛÛ**Ŕ&∏##**[ÛÛÛÛL#Fy\$ÛÛQÛÛMÛ3B#**  $6>7$ **ÛÛÛÛJÛ/áÛhhNÛ** 00400&>3;Y<0+000"0=002++>++0hL0

%v@m5@#@7@zQ@~@@d@4#@b@@@@@d@@@#@d@@[]s#4@#m@>@k@@6@@@t@%@p[]

ĔNŶŶij)ŶŶŶŊŗĊŶS+\*uŶŶŶPŶŶ*Ś*Ĥ4ŶŶ#oŶhDŶĊŶŶŶeJŶ!JŶ<r3@ŶKŶXyŶŶ<sup>\</sup>ŶZZ@ŶŶ#{ŶĬnUŶ~

**@@\*\_4@@3#@)###@@@O@@@t@w@\@#@X@@**Cgk#**@** 

 $\hat{Q}$ ) $\hat{Q}$ 5#  $\hat{Q}$ Y  $\hat{Q}$ b  $\hat{Q}$ O# $\hat{Q}$ < $\hat{Q}$ H>Y $\hat{Q}$ ###)L5  $\hat{Q}$ G  $\hat{Q}$ HF#p 

,�#@#G4SQ4#zQ#LNQ#QQQ#eQGQ>zYzQQQQ3#Q76Q#QQ(#)¤:QQ(#Q#QQQ#QQQ#Q6d#Qv|Q

 $7Z''$ 0#a

#aP@C@#M}¤@@Kk@m#@#@w@#)@@##@@@`@\_@t@f\*?#@##r

 $\hat{\mathbf{g}}$ #)@@^#4@B@@#qNHP@~}#@#@v@@]@j&@@@\B@@#&@}@x:}@r#1:-#@>@r@y\\@~D@@@Y#@@+#@@}@@@ **□◆**#za**@@Q**yn**@@@@@@@@@@@**^#**@@\***B@#@Bp2`#o#?z@@<@@|##@z@^:n@@a@@##@;}[]

**□©G@@#@@@S{`@#@@#@J@@@@3w@@H@**ok**@@t\** 

#)007 0Z0#0s#S#00#50##8 #000F0;F00#iH00##0p0u0" ��q#S0F0c00000d0-

@;#@#u.@z@@@#Bx@@w#@@@@p@#4~@@#@@vy@&LcH@##Lf"v¤Je@X#b@@\*D@@QO^@@#@#M@#@#@@{Z7p@@`#  $\mathbf{\hat{Q}}$ n#wJQQ#  $\mathbf{\hat{Q}}$ )B#QQO=QQd\$QQ=QQ{QQ#QQQQ1I)QRNQ:Q~QQ &:N 1cGc#**=@K@@S@@LA@#?-#@@@8@e@ □◆RGIŶŶŶDCŶŶQŶSDŶ0Ŷ#ŶŶ∩ŶŶŶħŶŶŶ**K □×Ŷ##Ŷ(ŶŶk@Ŷ^Ŷ@Ŷ~Ŷ∏ŶVFBŶŶ^ŶŶŶO}!!ŶŶŶD)nt#Ŷ7##Ŷ##Ŷ) \$QQQQQQQQ#EQRQQQQQQIQ\J�f�#Q#%QxQQ#QQ#Q#]#zQ~!

 $\mathbf{\hat{Q}} = \# \mathbf{1} \mathbf{\hat{Q}} \mathbf{\hat{Q}} \mathbf{\sqrt{\hat{Q}}} \mathbf{\hat{W}} \mathbf{\hat{Q}} \mathbf{\hat{Q}} \mathbf{\times} \mathbf{\hat{Q}} \mathbf{\hat{Q}} \mathbf{\hat{Q}} \mathbf{\hat{Q}} - \mathbf{\hat{Q}} \mathbf{\hat{Q}} \mathbf{\hat{Q}} \mathbf{\hat{Q}} \mathbf{\hat{Q}} = \mathbf{0} \mathbf{W} \mathbf{\hat{Q}} \mathbf{A} \mathbf{O} \mathbf{\hat{Q}} \mathbf{\hat{Q}} \mathbf{\hat{Q}} \tilde{\mathbf{Q}} \mathbf{\hat{Q}}$ QQOQCF#Q#QQQSQS

 $\mathbf{\hat{Q}}$ j{ $\mathbf{\hat{Q}}$ L#u; $\mathbf{\hat{Q}}\mathbf{\hat{\theta}}$ #ž $\mathbf{\hat{Q}}\mathbf{\hat{\theta}}$ #8 $\mathbf{\hat{Q}}$ P $\mathbf{\hat{Q}}$ #if $\mathbf{\hat{Q}}\mathbf{\hat{Q}}\mathbf{\hat{Q}}\mathbf{\hat{Q}}$ ( $\mathbf{\hat{Q}}$ >  $\mathbf{\hat{Q}}\# \mathsf{L} \mathsf{1} \mathsf{P} \mathbf{\hat{Q}} \# \mathbf{\hat{Q}} \# \mathbf{\hat{Q}} \mathsf{D}$  (  $\mathbf{\hat{Q}}\mathbf{\hat{Q}} \mathsf{Y} \mathbf{\hat{Q}} \mathbf{\hat{Q}} \mathsf{C} \mathbf{\hat{Q}} \mathbf{\hat{Q}} \mathsf{Q} \mathbf{\hat{Q}} \mathbf{\hat{Q}} \mathbf{1} \mathbf{\hat{Q}} \mathsf{Q} \mathbf{\hat{Q}}$  )  $\mathbf{\hat{Q}}$  , -

 $QR[XR]$  $QQQ$  $QH$ ! $QHQ48$ 

 $\text{Mm}\mathbf{\hat{Q}}$  ; / $\mathbf{\hat{Q}}\# \mathbf{\hat{Q}}\mathbf{\hat{Q}}$ s $\backslash \mathbf{\hat{Q}}\mathbf{\hat{Q}}\# \mathbf{\hat{Q}}_{\Box}$  'e

#@@@@65V@@@]@R@#@M@#/wtk@.@g@#:#@Biw@@:Yo?m#@@@#j\=(#;\$  $\overrightarrow{0} < \overrightarrow{0} \overrightarrow{0} \overrightarrow{0} \overrightarrow{0} \overrightarrow{0} + \overrightarrow{0} \overrightarrow{0} \overrightarrow{0} \overrightarrow{0} + \overrightarrow{0} \overrightarrow{0} \overrightarrow{0} + \overrightarrow{0} \overrightarrow{0} \overrightarrow{0} + \overrightarrow{0} \overrightarrow{0} \overrightarrow{0} + \overrightarrow{0} \overrightarrow{0} + \overrightarrow{0} \overrightarrow{0} + \overrightarrow{0} \overrightarrow{0} + \overrightarrow{0} \overrightarrow{0} + \overrightarrow{0} \overrightarrow{0} + \overrightarrow{0} \overrightarrow{0} + \overrightarrow{0} \overrightarrow{0} + \overrightarrow{0} \overrightarrow$ 

kÛNi**ûûûûûû**<br>A8ÛH**ûûûûûû^û9ûxûbûû#ûûciuUûûu%n 3��\*�##.�#;�9+�~�<sub>C</sub>ûaûp!`ûûû{F#û+~ûIûj<br>e1EPY8@00I0000#00Z**  $\overline{\mathbf{\hat{y}}}\cap \overline{\mathbf{\hat{y}}}\mathbf{\hat{y}}\mathbf{\hat{y}}$ 

**0000**&}C008#00**��z000<0**#100000N#S0800∏

*ŶQŶŶ7pdŶ#ŶŶŶ#BYAŶisŶYŶ@o<e#Ŷ>}ŶFŶ}ŶŶŶ*Ĥ*Ŷ#cŶ2ŶŶnJIbŶŶ/Ŷ#mŶrŶŶRŶEŶŶMŶŶ^/*  $\mathbf{\hat{0}}\mathbf{\hat{0}}\mathbf{\hat{0}}\mathbf{\hat{0}}>\mathbf{\hat{0}}\mathbf{\hat{0}}\mathbf{\hat{0}}\mathbf{\hat{0}}\mathbf{\hat{0}}\mathbf{\hat{0}}\mathbf{2}>\mathsf{Lk}\mathbf{\hat{0}}$ .  $\mathbf{\hat{0}}\mathbf{\hat{0}}\mathbf{\hat{0}}\mathbf{\hat{0}}$  ,  $\mathbf{\hat{0}}\mathbf{\hat{0}}\mathbf{\hat{0}}\mathbf{\hat{1}}\mathbf{\hat{0}}\mathbf{\hat{0}}\mathbf{\hat{1}}\mathbf{\hat{0}}\mathbf{\hat{0}}\mathbf{\hat{0$ XÛQÛ#9qÛkÛ]Û#KÛX}HÛÛ∏QÛÛMmL#ÛqmÛQÛ:01jhû «#5000'0m900000 «00 #000#0D+>-**00030>0fNEYB{001ã~r**o**F0000#80t0\$**W{+**0#|b0#0**\*#0B

%©@KO@\$@@@A@`@#Ou#i@@@@#<@#\$@@O&#¤t#@LS#@@@@@#@n-@s@@#¤#@)2O&6?

*δ*###,@@+@@@#@@@X@\$@5@@|@@,@@&@@Lj@#@&mq@#@iJ#O@M.@@J4r#@|yt@'ZU@@5@

**`00**0@4h#00#0e0C

h&©)@#G@@@@Wk@Up;@@@%\F\_(yT@@y@8@@@#\_r@@@c#@QkVY@@@@@T@@@@@@##\_\_@@@@@W@#@@Vz6 00000b060?KFA0V##=#0'0#0P0-000#z000z#000>/0000000jr0}00#0=0000#Sf0#y0-

 $\mathbf{\hat{Q}}\mathbf{\hat{Q}}\# \mathbf{\hat{Q}}\mathbf{\hat{Q}}\mathbf{\hat{Q}}$ sm $\mathbf{\hat{Q}}\#$  .  $\mathbf{\hat{Q}}\mathsf{U}\mathbf{\hat{Q}}2\mathbf{\hat{Q}}\mathbf{\hat{Q}}\#$ t8**0000**gPo&w**0F000**xoY**00>0**nz0#0#r0o:0yj000n02 %]\_9#QQQPQBpQ#,\_oDQTQ~QQQQAN

**ÛÛ\*iÛÛJÛIOÛÛKXÛB?ÛHÛÛW!ÛÛ#11WĂ#Û,ÛÛFÛ#2##ÛS|M"ÛeuZ?**<br>Û\$`d&**Ûû#û#ûh#KÛû}ûûû1#û#`#BJûû3#1ûn¤ti%\*/ûE0000j000#¤m>4û**<br>ÛÛ**Û\*gÛÛTomÛÛdû** 

0#0000#^00A0c(0G000@#00n��B001@d."##0J00008\@0NF.#g0T:00yo5A08Ź0H\_��D#00{00X#0#<br>Qok00Z00#0k#000#0Xb-0pV00800010\_0}85H0b00##000#Īoh00!{80[10wMQ0  $\overline{Q}$ =; <sub>p</sub>Mv0vej800000"%  $\overline{u}$ 

0 Vw0\*0D05fG|�w#00p0#wu i00#s0QBz#h00Q#00<0Q∏#`0o~M0070¤0QdG00.¤0i¤�<br>,00#0Gbl#0)0\_506}0) V0k0ñ000T(���####]0#00

-@#@n#@@@vY@+z¤G@W2#-I@#@AIW¤@]\_#@@#Lv���p"\_X#@#?j\_**'@@c\_@@@@@@@**B#@v@#@f##@"U<@?<br>@PS@=`dM#\K@#V@1#7@@#@@@q@##@4x@v

w~@@h\$y@@@@`@x@@@@#@@L@%#Y@b@\*#Co@fcE}(#@@@D@@LH@d#@#@#@π.@@#XI@#@@#M#@@R#~+V-<br>@&@;@b@@@@#@j@@j#@@@%#@`@@^@|@K@@@@#@@@{@#@U@¤-@D#)##M@@@Q,#@d@J@@m6~'@#@@|x@e<br>##@#b#yg%@w@:@@^#@F@#\$kp@#]@[=@PN\_@@@C@v@

*Û*#t**û:00\000**m∏0wu00#0#0#d0#dh0#0k00g0Z00B`∐@0&0w0(0#000t#v0#;<)x,5#0;###00c00dt0Jny00<br>%900T00?>UcG00Nj00#c#0000)00#0����##0?('0e#0W0#0#00&0#c000Vd-H-0\*

 $\hat{\mathbf{z}}$ 

"]#005i{E0x00#200h0^#0#0c70J

 $\mathbf{\hat{0}\hat{0}}$  ( $\mathbf{\hat{0}\hat{0}}$ 50c $\mathbf{\hat{0}}$ w $\mathbf{\hat{0}\hat{0}}$ #s $\mathbf{\hat{0}}$  : G $\mathbf{\hat{0}}$ # -  $\mathbf{\hat{0}\hat{0}}$ 100an\ $\mathbf{\hat{0}}$ m%g $\mathbf{\hat{0}\hat{0}}$ 0n,

##XD#@fr**00^000J0#0#0#**a#00100t90!X∏0##Mu#D~000ŏ0020I**.0**Q009ux00i0@nT0V05QN **¤�#c@#Y@0�&#@##D@|@@>\*@3@E@Â@F** 

Fr00##0[0#\$01#va8#5@0

q0#000;00006Z0#00039"##00#0'd00^I0000#\*`0%0000 00 .0<0xV\*000eq#0 00oUEk=0q#0-@G@"@MH\_�M'n\_@!@##@#jB@@x[|<#\_@;@N\3h\$'@#@#L@@.@p#<Jco#@Lo|

r0=800x000t000d1ð=000T00x0R0=Z

**⊓00#0"{0#c#0{0m&n0 0@04#0#p0f.0100**000vro00o0J0#3#00f00F}0co0g#¤U0#000'b

'q**ûûûû**A : **û**#]**ûû#Q#Qûûûûûû** - #Qûû##Q? <sub>></sub>P#ƏQ"@QBQЪQ1ÜQBQQ(QQNQQ

u~@#@#@9@#@@J#rM@zT<del>u#@@@</del>7[#@s@@@#}@b@TE6@@hO|@\Fq@@#N@@v@@/@R#@#e@r  $50$ F0#ĕ\$0003#00000 ##0&00 #+r00#'00;0#000#00?#H000700F300#G#00+0200?

*ŶŶŶĦŎ*B9ŶŶ#ŶŶŶſĦŖ#ueŶFŶ#ŶŶŶŎĿĦŗĦŶŊ^KŶ#UŶ7Ŷ#ŶbŶ#8kŶ28ŶDŶŶ`Ũ\$B##ŶŶŗŶŎŶ2Ŷ86<sup>Ŷ</sup>ŶŃŶ#ŶsŶſŊŶŶ **□◆kĝ0@9#@RG@#@@@@c@J@@@@''@#\+@5@#@@@>@@#K;##`Љ**yyO#q**@**  $\hat{\mathbf{Z}} - \mathbf{U} \wedge \mathbf{F} \hat{\mathbf{Z}} \hat{\mathbf{Z}} + \hat{\mathbf{Z}} < \pm \hat{\mathbf{Z}} \# \hat{\mathbf{Z}} \hat{\mathbf{Z}} \hat{\mathbf{Z}} + \hat{\mathbf{Z}} \bar{\mathbf{Z}}$ **0&0\00M∏0!`W|X0\_#a0I00TZ0"#Qv;0fh0#000qM0r0r0he]0(0,00~VF##t00000#0##00#{0m`vD#0**¤ 8¤i01800I000\00;0(0p0`q`T0[0##g0bZo000;00Fh-000w00K0<0#"00%0,#CǤ-00o0!:#]C0 %`#QCQKQQ?eRGQ#7C^#Q8r.Q,eQ}QC9y

 $\mathbf{\hat{Q}}\# \mathsf{V}\mathbf{\hat{Q}}$  |  $\mathbf{\hat{Q}}\text{-}\mathbf{\hat{Q}}\# \mathbf{\hat{Q}}\mathbf{\hat{Q}}\mathbf{\hat{Q}}\mathbf{U}$ 3; #QCQQ#Q#m8QI1QQQtFQQQzUQQpZÞaiQQQ#Q#DQ[9#QPuQ4QQeQ#|

**@**@@##QQ:#Q#,|QQj**@**@#kQQ¤eQ!(QFQQ<sub>D</sub>QM#Q#QQ?vQ/QQ#Q\$QQL#PQ#aQQSQ^#U;'QQ.

 $($ j:¤QwQQQQQQQQQQQm4tQQ|Q03Q#HQ1QQ##P;QQЛ[#Q#Q7kQM���GQQ'\

#K9@@#`@~+@@@ĕq.C0@'@#@q@@@!=}\$@@X#|\_@R@@qrj@Yh@@{@¤Yw@\_@1@@>@C@.@wm@J@#8∏@@ @p@om@"@@@@zs@@@2s#@|#N@~>@\@#@@s@y@p#Q<del>u</del>@@/{@~Xc@@@##@[<@"#@O#@#@@#@}#@@@sv@@!  $\mathbf{\hat{Q}}$ `0000T:PR01000#0u000#B\_0H!0>0B0F00 OhK0010#OG0mC0010##00&#0x00#0J:00s0'0##K0:)##u0
**@@@}\_@@@@@@@@@**Yt=**@=i@4@U/@--}@@@@D@@**@f@9@{@T@@##@@wD@@yd<br>¤#@c@\$@@X@@@@hUn@@&@@@ZPL@;@Na¤\@4@##@o#@1**@@**~#¤@@@@#\_H@@#B#}#@@#@@O@@#\@6@F@r

x**ûûûû**X@2|d?[**û**@p\_\_@qLu`5d@a@@**Q\_@@**w@@?;@@4@<K@3#@@@@#@}@u@u@@@@Z3'7@#@@*`*@80@##z@jH@@i %0f00J#000#0wwf07&000.#0y00

 $\bigcirc \bullet \bigcirc \#01_0000000 \#0t00$ u#00>00of`##V0`F0wN00009R#0,0v00#0#,0#00 $_0$ 60r#  $J#$ **k**m #H#**QQQr3Q#QPQ<sub>G</sub>)Q'QQQQ\_eQyQ;QQQQ#1Q}QJ+\_QQoQQ1Q^QQ:#b##QQQ#u#QQ#QQoQPQM<QQQ#QQQ4Q?**  $0.60W^*M^*$ 000000000 'e#00##0#B

@@@@`T}@#@##@\$@YHb@r@#@@@K@@ju`,"@#r@~J@d&#[]j4@@T@@d@@@6>#@@#@kY@@~@@@-

**₩**₩₩₩₩₩₩₩₽₹??∩□##₩₽₩₽₩₽₩₩₽₩₩₽₽₽₽₽₽₽₽₽₽₽₽₽₽

%B`=@@@@O\_@@B@[@@@@@#t@#t@@2@@T@6#G@##@@@4#@#@7al|#1@5-3,@¤D#@s@O<@@M#-@-@c,#@@/ **ÛZÛ#Q** 

@^\@i@#@@@4@@@E@##@#@#W@##{%@i@\@@#&@Gh@#s@@@4@@@\~e#@/k@5**@**a@\f@A@@%au@@! IQ}Q"0#5JQQOP#QWS1#O

 $\#$ oa00000000D00cr0>e0#/#d}0  $K\widehat{Q}_{\Box}> \# \widehat{Q} \widehat{Q}$ mW#vF $\widehat{Q}$ n#d $\widehat{Q} \widehat{Q} \widehat{Q} \widehat{Q}_{\Box}$ m $\widehat{Q} \# \# \widehat{Q} \uparrow \widehat{Q} \uparrow \#^* \widehat{Q}$ `tU $\widehat{Q} \#$ iaz9h.# $\widehat{Q} \widehat{Q}$ }

 $_{\Box}$ �����#0^0!10#QQQQUQ $_{\Box}$ ^0#A'0QQCĔi}0QQWQQ%tQvQQQOQQ\*<QQ#|QQ

 $\{TG\widehat{\mathbf{Q}} \Box \widehat{\mathbf{Q}} \widehat{\mathbf{Q}} \widehat{\mathbf{Q}} \widehat{\mathbf{Q}}$ . c $\widehat{\mathbf{Q}}\# \text{i}\&C\setminus \widehat{\mathbf{Q}}\bm{\mathsf{F}} \widehat{\mathbf{Q}} \widehat{\mathbf{Q}}$ ; \C.  $\widehat{\mathbf{Q}}\#$ /

O\_@#™©,@sL@@hB"N@@Q@#W@@W1#T#�@`@@:H@6=@@#W[w6@L@#@@8@@@#ï@#@@@@K]L@@@\_>@@Q@3O@AĔ@  $\mathbf{0} \mathbf{0} \mathbf{0} \# \mathbf{0} \mathbf{0}'$  ' !  $\mathbf{0} \mathbf{u} \mathbf{0} \mathbf{0} \mathbf{h} \mathbf{0} \mathbf{P} \mathbf{0} \mathbf{0} \cdot \mathbf{0}$  '  $\mathbf{0} \times \mathbf{S}$  '' -

**Ŷ**@WI@XR#o Ă**@#w@@@@#@@v@@E#:@**QOI#@3@=#@V@X@@@@5@@@Q#7@j@U#{@NgE@jTo@w`@}@O#

%000#u\_#00#w]%N00#00###\_##000i0#q0yE0[u#000a>0#0[10C#I.00D#008>0|j\_00@0#  $\bar{z}$ 000¿0f#)00000 0t\s0000m000R0

0#00##00.M0H0s#+m0f0002|000E00060hzz#0o0/0#0U##0r00+00FL00M0~0R04/U00#0+#0C W2}©©-#uQ©.©#####j~Q©G\_|<del>aY@@@@</del>Q**]@@N]@#X@**@

o@@#"}@O>@H@#@E@K1S@#@\Bo#!@@#V@@G@wqB@@@@c`5@@?

@@@@#(b3#@9roo@@@:@@@#^b@@J@s#@@@#8b@w@1@EC@I2@@U#@@p@s@,@?

w\*LQ@KQQQ#QUQ2#=QQQBQ Q#Q###Q<#:QQ^QF

\$\$C\$|]a\$}0\$%#+#\$9\$\*\$#\$Mg\$##y\$#j\$\$fR#o#"\$\$}\$``\$\$\$ZD\$\$17gK\$\$%\$#C|\_\$\$\\$D\$\$\$\$<br>"#G#\$\$=p\$-s#\$\$#\$\$\$\$5c\$]\$xjZ]\$\$\$\$\$&\$ad\$X\$=\$#t\$#\$'#\$^\_\$WA\$\$[=/0\$\$#\$\$J\$1\$\$4o3\$U\$to#f\$#<br>#\$sG\$#"\$~\$\$\${#\$8\$`9\$o;#\$ny\$Oh#qfZ\$\$L\$#'\$<br>I\$@\$\$\$\$\$\$\$\$\$\$\$\$\$\$\$\$\$\$\$\$

Û|0#0#kÛsÛ@ITÛ0000RÛ{¤0#0AtGÛL\Û!070#0#hTVÛ+GÛÛRt#0Ûr[CJ3#0fÛ|#0\*Û((0Wp0#y1000-<br>k000

ŮŴ#Ů<del>a Ô</del>f#Ů}fÛOÛŴ#ŎŮ~ŮŮfŮŮ#<br>Ů~#ÛŴmŮŮ1tÛŴ07ŮX:9ŮŮdŮbBB##ţŮx8dŮRŮeŮùŮ#QzOwEŶ0O8jŶ2Ů#Ů`ŮPŮŮŮ##Ů2ŮŮŮĊŮŮNŮjuŮp|ŮŮŮ<br>uŶŮQŮŮd=00\*Q#©7x000#Q#{Ů#QÛ<##@?:01)ŮV,0+00y rŶ#SØ#uŶ\_Ů

/r000a0#@jt000?0;g"001|00000i:!Qts^∏0iE0/#S0R0Z\$##00g}0000=8v00#w0RM0A#zuy0#0 **%H#vL#00** 

FÛ\r{W#00n09000x0#0909Ä0})0B0n{\*00"0∏{0\$0|0004+#M0x00000'm00\

010M#V0}MaP0\_Ik0k#0;\*#2:U#0##0#00t# Kr0m0000 0#0##00

@"@@#@@P#E@##@@@@p#1s#]S6d@/@q#@@!@J#@y@}H@|z@@#@"3@@@w@d@?

 $\mathbf{\hat{Q}}\mathbf{\hat{Q}}\mathbf{\hat{v}}^*$   $\mathbf{\hat{Q}}\mathbf{\hat{H}}$   $\mathbf{\hat{Q}}\mathbf{\hat{Q}}\mathbf{\hat{Q}}\mathbf{\hat{Q}}$   $\mathbf{\hat{H}}\mathbf{\hat{Q}}\mathbf{\hat{H}}\mathbf{\hat{Q}}\mathbf{\hat{H}}\mathbf{\hat{Q}}\mathbf{\hat{Q}}\mathbf{\hat{Q}}\mathbf{\hat{H}}\mathbf{\hat{Q}}\mathbf{\hat{H}}\mathbf{\hat{Q}}\mathbf{\hat{Q}}\mathbf{\hat{Q}}\mathbf{\hat{H}}\mathbf{\hat{H}}\mathbf{\hat{Q}}\$ 

`<sub>¤</sub>Ò##ÔÒÒ(ÓÒÕ#ŌoÔŌŠ`:ÔOY#ÔÔ|Ô, ,tÒ#ÒÔT1Ô#8#ÔÔ#"EÔÓŌaQÔÔOÔ,LÔ#Ò#ÔN#ÔÔ;##;.Xkf<br>ÔÔA;Ô9ÔÔ#NÔNÔÔØ#ÔWÔEÔ3Ô<sub>9</sub>��#ÔÔ>"r¤V#`lĿÔÔÔjBÔY

 $0p0#4}870*0$ 

ÛÛ

<#ry@@[@#@@@@@p@L@@#@k4#@|@\$3

 $@c6@@{\theta}$ #@HY@pe@X@]@D@@#@

#:h#(#@R@]@@\@\*@@#E@@Z#@8@@{w@@@@K8#@6@Z\_@u@x^@`!@@#@@@@eHpYE@]@@@?<br>èU@@@T@@@@@#@~@M@#@#@@Ũ@y@@##@@#@e@@OS^@@@@~@t@@@F@@#@Ge@:@y@f@/¤U@@~@@#{b@E@@@ 

0#0'c8**&��¤0QG0#00Q0x08600\_J0d00n#00"}0460)**ц0r000¿0A00P0d0e^i0Q0s.L0XM00000r0)U00\*<br>�,0J0M00`b0#M#

:00W0R300j00L00a>0V0#>0{0000}0B0A0Q0H00#z00c000a2[00N0#%}X00sLa]H0#20{0H00#\_0q9(-<br>9/0M0e>

0>0n#002'00#}000kZ 0#nz##¡06\_0#00 #020p0\$0#L0w y0(0#0#"0sN0o06000}0w00#04+00 \_<br>@@wtj7@1@w4iI@#1@@^@3Ać@@@@g@@1@@im#]@@/#@&@@@#±B@?@X@`S@##@@#@{@#-@[]u@/ @@#@~a@@8@~@Få#@@#m@@@[ŬFE\vx#P@@oh@@'#@B@}P@@@'@/@#@@@@f@vE@A  $\hat{\bm{\theta}}$ `000GOW#0000W0000SOOCv0-9b+u{0! \_<br>4k@000J0#00z00d0H00\_L0300E#6H#00#0r;>{0R]090kŋ;000v=000o20#)00N0>0/<br>0U000`0~#@uUQ#00#n00{01"k00\000#00#00+50#gm1000X#00#0+00+#0u000,\*0R0|

Z'#1#KoÛZQQQQQ\$\$QQ#BQ

QdmpH**0~0**4#sn.CU003?#0\*p0"\_##0jN00tM0PzF00uv,+#!NZ070000&)0<br>0:v0c000#t0x#00<0C#1#0<sub>.</sub>?Gw#F'0qZ0#OK00#=0Q0500K#\$0y000`#1<br>#0#0XpT0000\$0%[0\_}x#0(

 $\mathbf{\hat{Q}}\# \mathbf{\hat{Q}} \mathbf{\hat{Q}}$ o $\mathbf{\hat{Q}}\# \mathbf{\hat{Q}}$   $\cdot$   $\mathbf{\hat{Q}}\mathbf{\hat{Q}}$ swt $\mathbf{\hat{Q}}$ mf#h $\mathbf{\hat{Q}}$ ;  $\mathbf{\hat{Q}}\# 4$  } # $\mathbf{\hat{Q}}\mathbf{\hat{Q}}$ 1" l $\mathbf{\hat{Q}}\mathbf{\hat{R}}\mathbf{\hat{Q}}$ ( $\mathbf{\hat{Q}}\# \mathbf{\hat{Q}}$ p#: $\mathbf{\hat{Q}}\# \mathbf{\hat{Q}}\mathbf{\hat{Y}}$ #

2#QE1Q&#"iQ###QwQEQA3QbT##7(QW Qa#Q QYQT

@b0(#@@#+@@8#ad=bc@@kx@@#@,Mt@@@y#¤Zv#q1@#@@@:Zfe@n@S.@n@@>u#@@'mc#¤Ls@@@@:/ ##@6T#@y%8\$@@@E@@#N@D@E@#Vj@#DP#@z@@@@f@@s-C@@Of@#x@q@+@@Y.@=@@dw@&0<@o@@@#>@@? #c0h0#R

@y@#@@~@@&@#@@##@Gc##@.@@@pu@\$\@#2<@[f0%@/@@#@@@M@#&@C@@D@@@#H2@k@j@4;#@@;6@L@p#h#  $=\hat{Q}$ #QXQ!0Q#cbQ~nJQxd,#0QQ#

kÔ

 $0$ nZ0>0s000.70S0 $\mathcal{H}$  +0 0000m00000-&<0M9A0;0;0

**0070t0#000F~0w00@00s0{#^D#c+00@000U00/Q0#0**5#`X0Zz**0wB-|0`#+?000.0**o7c0W+0<#0##g#0X#50<br>00m0#0FL#40P'**-**B|dc0x)C00#0>0\*000{00-V00000-0bH##w#w00-#[0.1#k#∏<br>#0V0#0##0K0r`000ak000\_##00#

*ŶŶ&Ŷ7ŶŶ#fŶ@Ŷ#ŶŶŶŶŶGŶŶu#Ŷ7\:#ŶŶ*¤ŶGŶjŶ#Ŷ#Ŷ#LsJŶ35Ŷ0zŶeŶŶt0ŶŶŶŶjUŶ5#ŶŶ/  $\hat{\bm{q}}$ #QQQ#QQqQKa $\hat{\bm{\Phi}}\hat{\bm{\Phi}}$ #QM $\hat{\bm{q}}$ QQQQ $\hat{\bm{q}}$ c (QX#2QQQQJ '-QQQQQ#-Q#QQQQ`NQ#QQQQ $\bm{u}$ "#{P#%Rv9Q#-00'000.00KR0g#10#^F0K#@WQ#00J40E+H0P00g}E00z0X.#O"#08<br>"#Sz0#8000-e#0#0P008#

<u>ÔÒPÔeħN#LÔ[ÔÔ5HÔÔCÔÔ:ÔryÔ)AÔÔ:ÔO(?aÔÔ}>Ô~ÔŎÔ;#ÔŌwÔ\#n�#Ô1ÔÔ#Ô`\_ÔEn</u> W#1#k`[#c3C@@@fj@@Y#@1R@y'1#@C#@1ĭ@7@#@@a@@#@g%#@s@f@@@GQ@8@o@4D[@@@#ЙG@  $\hat{Q} < \hat{Q} \hat{Q}$ ? #00000;##%0BZ80#00#0 S0ad8))0.00e00H 0##0- $\hat{Q}$ 0<#&0#00203#100r0}0006000wm;00>iaZ0<03t0v==;{g\0000#0 B30+Mp#0q<0 #0U0IpSG0Tg00b0(0##0T0z0k 300#zC#5-V(0\_ i,0[))0&00#x00B=001s0~#r? m#0j0B0a#t0x0000#gpL&Mc^&004#\\$00a**+01000000**  $\mathbf{\hat{Q}}\# \hat{\mathbf{Q}}\# \hat{\mathbf{Q}}$ mêê $\mathbf{e}$  ; êês\_ê#êë $\hat{\mathbf{Q}}$  ; êêmê6ê $\hat{\mathbf{Q}}\# \hat{\mathbf{Q}}\# \hat{\mathbf{Q}}\# \mathbf{f}$ m6 $\vee$ #ê#-

30w0oia0#00000t0t0#00wHY#a)08^&mj00000090{?\*o0#0j00Y0#��oc?00Z0#00.M\*qFu000<br>#0U:#)0m#0mI]:oo0X000y##00\$#0\_k#000#0

 $\hat{\mathbf{Q}} = AB\hat{\mathbf{Q}}\hat{\mathbf{H}}\hat{\mathbf{Q}}\hat{\mathbf{Q}}\hat{\mathbf{Q}}\hat{\mathbf{Q}}$  if  $\hat{\mathbf{Q}}$  if  $\hat{\mathbf{Q}}$  and  $\hat{\mathbf{Q}}$  if  $\hat{\mathbf{Q}}$  if  $\hat{\mathbf{Q}}$  if  $\hat{\mathbf{Q}}$  if  $\hat{\mathbf{Q}}$  if  $\hat{\mathbf{Q}}$  if  $\hat{\mathbf{Q}}$  if  $\hat{\mathbf{Q}}$  if  $\hat{\mathbf{Q}}$  if  $\$ <del>V−AQV#VYVYI#A</del>SZYYO\_\_#Y7\_Y1YY#YY`Y}Y#YSPYYY&VIB|Y|<br>@¤**QQDQ`,**MQ^D2{Q;koG5QY&QSS#Qj7QQ#Q=>Q#\_#a#QW<#Q#QQQQ>QQQQyлaQQoQ-#Q?bQQŴ!<br>1###GQQW'UQQD#Q\*Q(\*Q#QQ:.Q<sub>Ğ</sub>}Qÿ9�]Q`QQ@y#VQQ-`QI#r<+Q3QQQ<VpQ1Q#Q19DQQ"8QQ!QQQF-QXz<br>¤DQIQhn# wX2u|#@K99#v@6@#+4@@{@@@@@@\$@Jc@@@6;`fY@@uG@@@I@@v@yZo#~Y@@^H@@@ @^\wZ@#@R\*##F@@U?@@@#@x@#@4@k@@.*\#-###*@@@K@#@@@@@Q1#ems1@@Z##@#@^ **ÛÛÛÛÛÛPdÛ#vÛ#J#VÛÛwÛ#Ûi<k/ÛÛÛ¤wÛCÛ#ZÛ6zW(ÛBÛÛ-**

Q5\_A00##JQC0000#000\*x0K0#0#Z#00#^c0+#000q00000`y000Y00e0W00000#000100P<00>00#00;0x 7UN}00~#00%000<\$0∏  $\mathbf{\hat{e}}$ ]êêê¬���#ê{Yqêêê#13êUêê9mê#\_êkêêên.]ê��<^��  $\hat{\mathbf{Q}}\#$ \*00b0=iI#w2000L0U00!\_Q0z0h;;##Y0.00Y0\_0)l#00p0[|00,00o0#06-4000&08#q04000Vc0boY0JŸla�v>0\_1?00#]{0000000[d0ji000TvyfZ#00000.u0#&0~60# #ÔV#N\$¤�pWfÔÔ#ÔL#%Ô~ÔÔS^Ô#~ÔQÔO@O#ÔÔk#ÔÔÔYÔÔÔ` ÔŎ#\*\$dÔFÔÔCÔÔFj(Ô8300,#ÔNÔÔz ^UGQ\_QQ/@kQ##0QEQ#QQQwQQQ#QQ=`IQQQQ#+Q 2f-000Wk00V0z

^0#<del>у</del>!  $\hat{\bm{\theta}}$ #0f0 ot0000#<s030##0#!#0:00#0J01000#+0c0gj00M0,00e#00#00]0)7h

##**000**&@#)\_@Bo>#3@@#@k@@\$)Ņ8@\_@#@F@/@I4p@K#G@@t@@@#h1@@@d@"@@@@<del>@</del>#@@@N`a@#)6Q7^@I<br>%@@o)@m}EMQi@@@qW@y2Ñ@@@s

 $\mathbf{0}$ <sup>1</sup> $\wedge$ 5

 $0.000042)0.0000j00440f$ #09G $0.40045$   $0.0004$  Fc/p000b0#000000 0000u0#0040h0V#Km050x#000)0N <u>`</u><br>@#'@@\*x@(}@@#xs@/@#,#@#<N#@Z=\$z0@p@@?~#@@{/:3H#eg#@@n@##@\_@¤`@cň@-5.#@@x@@`@@`<br>\*@\$@&#@@@E@U@u@````#@@`@@@@=@,@@@~@@K@#@O@@^aR@Hf@ŭ@8@7@R@@A\¤#@@@,,@| 000W0#iD#y09Y~4q000mW0[#06|0A0#00s90R0090~\*00}f00010#00.00aV#S0k]ay##0:0j|a<br>O#000Z010x]0o000f0{0gj0#0hgir^0;00050#00<0500040aV0nIx0>00&W#0M00000#0#00e0000w#0z @#@X@]@G#i@Q@@v@&@vw@@@@^@h@D@@#fa@E{a@b@M@=@@Ns@@@wh@@@#\*@

*\*@##@C@a#?@j@B±@0#@@4Kc#DZ@##@@qa@F@@@x@#@@!@@\_@@@#@k3@@@qe@@@@@~'#C*@*a@@@#@@h@\$@T@

@C/@7#nH@@@,~@nkfT#@o#?@5#@X@@@Q@=T@@&@#-@#d@@\_@@}\_@@7@GCw#@#>@@@v+'@@@#\*@@?<br>F(j@#@@/@

*ŶaŶ^ŶtŶ1#>z#ŶGŶŶ.'n-[fŶ#sŶŶŶTASŶŶ##Ŷ^ŶŶŶŶŶQZŶGŶZY*dŶŶjŶcŶŶkdŶŶŶ*:"BŶ*<br>%kŶŶY*Ŷ#Ŷ#"ŶŶ*wb#hŶŶŶMŶ\$Ŷ*QY#Ŷ*Ŷ

D#-0##000M0##N=0#S0;}0\_100P002

h?mV)#zQQS;~Q`QQ|###QQqw\*QQaX:1∏oQQm#^ZQQQ>WQQQ`\

₽**©**}¤<**E@@**o**E@G@@@@@+'***\*@@@#***@e###@3@@@6@#@#@@@@#@o@n@@6@@@[]-**

ŶŶ#'o#43Ŷ#^\ŶvŶ0ZŶŶŶqŶ2#Ŷ#ŶŶp=Ŷ`\<del>Ŷ</del>KŶ#ŶŶQ}#*Š*ŶŶI}ŶŶ≚ŶqŶ=Ţ@Ŷ^=ŶAZŶTŶŶ/ŶCWŶŶe?|Ŷ?. @@@kI@@#@@@@DH@@#@T@#@@@@v@8@#@@?@1@|7#@@d@w@)#@@@@@/@'/@wU@@@hm#@@@z@@x/@

**□◆\_0~00000}Ro**o7E0Tw00U+000{000000##00i04o#0`ÿ0<Y0\_0#z00#20E0H0;0##Л00###0{0\_# %QhQ~QWCQ#Y#QQ#Q2#QQQQQKZfQQ#QQ)Q#A#Q=

WŶ=[=Ə∏Ŷ¤Ŷ;ŶxŶ8ŶŶ{ŶŶ#xOŶ#&LRŶŶŶt#zŶn&\_Ŷt?#Ŷ\OŶŶ/#ŶŶX¤�|sŶ,WUŶŶŶ^qYŶŶŶJJ#,GŶw Ċ**Ů**ŋŎ#**¤**��\\##QQQ4QQaQfzQ:[QgQOW#QQVZ(YRE!JQ##K&Q`QvҵQQ#Q#Qx|QþZ"QQQZeQQk**¤mQQ**C\  $\mathbf{\hat{Q}}$ #q $\mathbf{\hat{Q}}$ &62} $\mathbf{\hat{Q}}\mathbf{\hat{Q}}\mathbf{\hat{Q}}\mathbf{\hat{Q}}\mathbf{\hat{Q}}$ 

<u>@@K@#@a#@\_.@c@@N@#¤</u>�p¤@S@upW@@@@@D@@@Y-nm@=@@#@q@\*@

QQfW#Q3EQQQ{f#oQ#QcQ>`Q!:QGQQ#Q#QQ8&Q?QQ0~QPQr(+Q6QQ\_QQ}\_  $\sim$ 0P#00Ey)#000-10)0\ **@#@G#@\_z@@q{@@@b@@@#@O\$@EDö@@**m3@jTh4]"E3**@@f BO"** 

ŴJNŴŴŴYMiŴFfcBkŴ#ŴŴŴf#ŴŴ\$ 10:0800H0kb"0#0q0A#109Pvó000`#00#H#π0#T0#E#0¤S0q∏  $\mathbf{\hat{Q}}^*$ êwrêê\ebêê‰#êêê##\_êA#ê#êùêvê-##êê\*êBê#êêê<sub>¤</sub>LY#qê\_&ê#ê;6#0ê##êê

@@@ĞO@@@@@D@v@<@@;#@@#q"@)U@@@m##@#@@q@IB@J@,4@@@@@@t@@S#@@@K#@R@]U@o@@-ŶŶIŶ¢qŶŶH!OŶKŶ+ŶŶbfŶŶ)ŶŶŶ#Ŷd1V1##~ŶŶh`Ŷ∏Ŷ\Ŷ)E¤9#MŶwV#Ŷ3{#Y]ŶŶŶKsŶoxĔŶo¤<del>Ŷ</del>N6LŶŶnN <u>ÔpkÔ#ÔÔ#Ô���{Ô{Ô(B#ÔVÔ#ÔOÔu\_#\$>#ÔYÔu#ÔÔJÔ</u>

2#;kMQQ7Q%Q#QL#Q^bQ#RQ#JB2QMQQ\Q\Q"#%#5QcQtQ\_@bxQQ#oZQQoQ]QQ**:QQQ\*Q\_Q**?

g]@Y@@@;R#@'@)@0?@@@E@GFN@}@~@@/@@#@@@@@@\_\_@##@/@#@q@hiS2@wtPw@G#w\_@5@3@@\$8D##@@ F000#0 #:0bš0#D0000800N000[040m000# 0u0R0-##0��)00#k#Z4[\

ŶŶwŁBŶkŶDŶŶ####+"ŶDeŶM,ŶŶ#Ŏ~2AŶ9ŶbG<ŶJX#Ŷ**����**|Ŷw`Ŷ#PŶŶŎ#Ŷ-

 $\bigcirc \hat{\mathbf{v}}$  u\$\$r\$\$\$HqnX\$Wc#:=\$\$#\$\$\#\$\$\$x\$S#q¤NREx\$\$\$\$\Y`\$=\$L\$#\$%S\$#

 ${\bf 500?} ( \hat{\bf 0}\_{\bf 0}700, \hat{\bf 0}0\# {\bf B}^{\dagger}\# {\bf UC}''p\_{\bf 0} \# {\bf Wf} \hat{\bf 0} \hat{\bf 0} \# ({\bf R} \hat{\bf 0} \hat{\bf 0}: \# \textrm{:} {\bf E}: \# \# \textcircled{R} \hat{\bf 0}: \ \hat{\bf 0} {\bf H}\% {\bf h} \hat{\bf 0} {\bf V} \hat{\bf 0} {\bf D} \# \hat{\bf 0} \#$ 

**0)0**\$)N0PB#0#0##  0}^y"Tp#6v0U0#0400"01¤#01'r0N5M\$h0h0600p#d0Jj#"000D\$¤### 50#000]0010<br>\$00#08000-}0`^0

ÛEĶ#Ia0#0qn.m∏00:j00C.00@0b0\*e0<br>ZBQQi0Ž0N00"0h</00/000~D000a0#

**ÛÛ**U#**Û#¤ÛHÛ\_#o#Û#ÛRNkÛsf#ÛÛ[]Jj5ÛÛÛ\$ÛÛ^ÛÛTÛÛ**
##@#@<T<mark>\*@@#fa@8@\$@f@o#@#@2@#9@@@D#@w@@#/@@H#@#@#@@</mark>\$#cZp#@p@EU@3@¤^@R#@@@@#@#@@@@!<br>n@#š@@

#@W@@#@@#md@@va]@@@#sJ\@@A?#@@`@\_/k@h@@@@#@@U@@F#¤4@+@@UI@#@t@:¤@@@@~F.@@<br>%@>7@C@@(@O@¤��#@@x<sub>\_@</sub>�#A@'@p@@u>@#@T@@vE@P;@P*\$*@#@

#"0@4@47@I@#@w@y@@@%@Gb@f×@#.SWS>b@@@@@Y'@\#<#¤@@w@@i]@@@@u¤@###@@#NjU@@@=@@- @@.#@@#@[U@>@#|#\_\4@###@^@&I@y@&[@M@@#;#\_R@?@-@@#@/@@@##@@@@#@@@#?n|<br>@@@A@!.#>+@r@#e1r@@

@#i@@gm@#0jt@@D@@#O#Vm2u@G@@nV@@Q@B-o\*@J@:@@@1n@#4@@q@@@@@@<sub>¤</sub>O@@\_@=&-qp@Yt\$<br>@#@@#@d#@RA#,@:J@u@@j@@@@5o\_\_\_w  $\theta \theta \theta$ g 3# $\theta$ ŎŎŢŎoP#8AAQH#QQ\_mQQoQ1;@RQ,Q#QQaT###QQQQQQQFzQKQQWD}Q#QQ#<br>CQQQ\_Q&#}M@Q9#\_Qe#QQkQ\*;pQaHQ#Z#S#1"Qą#CQQQTQQQxQQQKK;oQQQ`RQirr/OQ#Q&QQ0QGQ/QQQO3\_

R-81K#008K[V#00{#00]J0{0 E#Q0 0>00VWc0000x#00#f0#0  $\mathbf{\hat{y}}$ )>000q0080Hv **QWA** L%~@@@v"f##@##@cs@@#@@@#@3J#@@-+@#s#vR@TXhUT@1@5@@x@@#w@#@@@#@∏A*\*@@{¤  $\# \# \widehat{\mathbf{Q}} \# \widehat{\mathbf{Q}} \widehat{\mathbf{Q}} \widehat{\mathbf{Q}} \widehat{\mathbf{Q}} \widehat{\mathbf{Q}} \widehat{\mathbf{Q}} \widehat{\mathbf{Q}} \widehat{\mathbf{Q}} \widehat{\mathbf{Q}} \#$  $\hat{\mathbf{Q}} \sim \#AA \#w\hat{\mathbf{Q}}E \quad \hat{\mathbf{Q}}(\hat{\mathbf{Q}}\# \# \hat{\mathbf{Q}}Py \# Z\hat{\mathbf{Q}}\hat{\mathbf{Q}}\hat{\mathbf{Q}}\hat{\mathbf{Q}}r\hat{\mathbf{Q}}n b\hat{\mathbf{Q}}_j q\hat{\mathbf{Q}}\hat{\mathbf{Q}}\hat{\mathbf{Q}}j$ UÛfÛw1~ ÛÛÛZC

%Q#Q^)P#QQQQmQQ|QvQ#[]Q#QQQQ#0Q#QQQQ#Q;Q}aQQ#QQ|#QQ#}Q#S{{Q#PQQ2#Q"SQw`QQQQ##¤  $@8h+=\# 0 @z@i)T=g@T@i\# 0 @Q@Tm@0@j\# 0 \{ @H@0@u@?@C@0@!\@{t\#H@y774}^{\bullet} \} @QH \# F\Box H\Box H\Box @Q\Box \sim$ 000700r0e0fb008jA00 **ÛÛÛÛ**@@Qir#|#Qq>Q#&#Q#v!<5T1uQQ#!SQQ#md#QbVnQ#QY#Q&#Q#| #3000#00#'X#k|0#00000

hL@@L@#mW@#####@x@@@:Y@#I@\_@g#@@@+@1+~oo@'@#@@c=@@#@@C@\_@{@1@@@zxm=@HD#8@#@@@@@V)@@<br>@R@;@,#@@@;@A@@b@@\~#@@@#2#@T=-@r#@[]x>@@be@u@@#@1+@#@@@p[]N@\_@E@#@&@6@#<br>e5@#@#@H@Q@E%Rm

Ûio#**ÛûSÛÛÛÛÛ#0000`0000**#0u50#<br>Û0#0y**-000\$004��/>�<sub>¤@</sub>0#00#0#000t##kw50000n@0]0#r#R0F05\*0# 00s#0000P0000U0# 00000-<br>0U#∏m#0#w010i&000#k#000010\$|M##0000d00cgH** 

**}@e@U@<@\_D@T@S@4z@@@@?** <del>\_\$</del><br>"@##t@#@@@`@8\_@@#@n#@&##&@#@T,@#@1@@YAI{@C#~5W@@ë@t<@@bZ#@@@9@!9#@{@@Vk#@f}(#@@C<br>@@##}F07@,z-@@@#QC#@t#**:@@@:#@@**v@-#@g@~@:0@@\_l¤IOn`@e'#f@#1<br>%9@@<@@@#@n`\$f¤#@oNv}@#Eh@75ni@K{@kt@x)G@ �B

**@@@@#@2@@#2@@@#?xa@@h@@k@@eX@@;o##~#** 

D#}**@@@@@@**qv@3@@@<sub>P</sub>]Z\_B@Ch@=@@@@`]#@v@@#@@.Y#@@@@B@@@#@zK,@#3d@Z#@@-@@@#\_|  $\hat{\mathbf{Q}}$ DRÛdÛÛ) s $\tilde{\mathbf{Q}}$ #Û=Û<sub>p</sub>wadaRÛÛ7xÛ (Û~bÛÛ#|

 $0$ QO~ $\hat{\boldsymbol{v}}$ a $\hat{\boldsymbol{\theta}}$ QQQQQ $\hat{\boldsymbol{v}}$ FQQQQ ;  $\hat{\boldsymbol{v}}$ ##`RQQQ#QQQUQ6Q#UQ $1$ QQQQQUq, QQVQQEQ^#QQt?QQdGu $\hat{\boldsymbol{v}}$ QQ+10`Q#Q1QQQ#QQQQ^Q41Q\#QQbQяQ\*^I"PQQ#GQ#QL.rqFsQQqQQQ#QQQQ **<del>۩</u>۞۞۞۞۞۩۞۩۞۩۞۞۞۞۞۞۞۞۞۞۞۞۞۞۞۞۞۞۞۞۞</del>** 

 $3J=00+0+T_y0B0E+X0aZ>000,$  ,  $U00+0+00TJ0+00TJ0+001000+000s*0C0+2+900000T+00. P-00000+000F0>E$ m<-CÔÔw#ÔÔR#ÔÔkÔ8#ðXÔ#M#ÔÔJÔŋ~ÔÔGÔsÔvM#ÔKÔÔÔhÔ#Ô1Ôx{ÔÔ#Ô;XÔÔ  $\mathbf{\hat{Q}}$  ; #0# $\sqcap$ 0' 0 $\sqcap$ G=FF@#&@@##R@@@@@#V@?##@#@P@/,~@@@IZn#@V@?@Bs@i@J@@\$3@@'#"D@6@@@#b@R1@@Z#@@@\@@  $@@C@?$ 

 $@0\# \#e@0\#@0@@0,7@0@\#@h@@0@\#@jL\# \#@D\#b@'@\#+:\#@_n\bot @@z\lor \#8K@@B@$ 

**@r@#@w@#@@L@`z@@@=@@@^@@#**¤f@@7)@r#@#@@x¤**@@**w6#@@@@Vŧ@d&^Q@@"@1@@o@zN?  $\times$ 0te00\_0#000000w#0>0#00~00HG0[]>00[06000y 0#x0w\xR.&0#00F0000m0#P\_#N! VQzt;Q##Q,WQj##Q>v{'QQQQMsQQQQQQ`}##QHB\_QƏQQQQ#QQQQxQM|Q]QQ-Q]~Q#QUQ&Q=QQQ\$Q# Ût##>ÛÛHÛ#-YÛn##ÛgÛÛÛ#ÛCÛ#ÛyÛÛÛ\$ÛÛ9ÛÛÛ~Û|<br>Û4ÛЛÛFÛZ'#Û#.0000C#ö:00aa0\$wÛÛm#f#û#6\_00k~#~RÛÛwÛ\$\$ÛÛ@@ÛhÛÛHXÛÛ2L 6<Û#

 $@x@P@0ZV~#D@?V@# \bigcirc g@ub@#J$  $\hat{p}$   $\hat{v}$  $\hat{v}$  $\hat{q}$  .  $27$ ������ $i_\texttt{B}$ pêêê]ê{êêêêq~êê>êês#êêêR0ê'@êê#êêê(Lê%ênêêfzêMêêd`  $\hat{\bm{\theta}}\hat{\bm{\theta}}(\hat{\bm{\theta}})$ >.t $\hat{\bm{\theta}}$ ^)@ $\hat{\bm{\theta}}$ /@\EO@@1@'Q@x@@9@7@v@@@@@@,#\@3t@a#\*#>#@y@@g:W.P#Uc#mG?@@@r>'@D\_| a040900k]#2000##00c#c000s(0#&0K+\*F0F5#03#C\[0WG0|i0#q0WB#0]\$00>#0x00tKe#0| 

 $\mathbf{\hat{Q}}^{\star}\mathbf{\hat{Q}}\mathbf{\hat{U}}$ #[@#[ $\mathbf{\hat{Q}}$ %p $\mathbf{\hat{Q}}\mathbf{\hat{Q}}\mathbf{\hat{Q}}$ ] $\mathbf{\hat{Q}}$ 2E $\mathbf{\hat{Q}}$ ##" $\mathbf{\hat{Q}}\mathbf{\hat{Q}}\mathbf{\hat{Q}}\mathbf{\hat{Q}}\mathbf{\hat{Q}}\mathbf{\hat{Q}}\mathbf{\hat{Q}}\mathbf{\hat{Q}}\mathbf{\hat{Q}}\mathbf{\hat{Q}}\mathbf{\hat{Q}}\mathbf{\hat{Q}}\mathbf{\hat{Q}}\mathbf{\hat{Q}}\mathbf{\hat{Q}}\math$  $0.000005$   $#0#$ ;  $0.000007$ ŬQQQY#QQ#QQ!@QV#QHQ4IqQQQc2#v{Q^eQq#Q##~~eQ#f\J#J1+#Q{QcQjQQQ#QQfMQQQcQQQQQ!<br>oqkQQgtQ'#{QQVzQQ2QQYY`QZQOwQQyQIQ\#QXQNQQNQ72#:VQcQ|QpQQ9yQQ<Q 10.#=00\$#C0w0G#**\_00** #00|T00003e00|0rTZm00|;^

#;#00#00J@0000Bo|0[#a=b]1\$#00|000#0E00\_S00ya00000A<br>^^^^^^^^@QqNUH20#\*0S000@\$9QQ#0C0000(0##F]0k^M00?06#0#,ô00:0#|#K6M030#000K000%60

L0f0#150

∏ÔÔÔr#jÔ#<ÔFÔTÔSÔ{ÔÔÔMÔOÔÔP#OG#ÔÔ-Q?~`Ô],Ô#b3Ô/

@v08\$0'05.M0+000@0L0¤0n00r00e0r2`0.&S#000o0m<Wa#Sê0n0po\_aF0~MEu0Ri0B00D000VZ00+ {**@@@F<@@@@Dg#@N@+[@>@b@Y@@Y@**[#я@a@@#@[\_Z`i#1@``@~ro?\_  $f \wedge \mathbf{0}$ , t;  $\mathbf{0}$ M**ÛÛÛÛ**k2**Û**gÛB10O\$}xwY\_q**Ûûû**[#t#!0<?Q07#0O00QJV@nk\*#D #0`0000/0#0\*=000L00v\0?0##0#Ú, N0N#0K@ Kkk00a0mP"70#0<0h#Ho\*o"g0 \$0∏R#? #PÔ#Ô5bÔÔÔ1[ÔV@ZÔ{ÔÔÔ8¤[ÔÔÔPfV#BÔW##Et\$#ÔÔ#Ô=#<ÔtÔ|#ÔÔ#ÔÔÔ#Ô)] ##@@#@@6>d#@@@FV@@@#@@&#D@#@@@w@FJ@~**@=u@@@3@**! **ĿŶŶ,#7DŶŶŶĊSŶUŶŶŶD##,rm2ŶŦ8ŶŶŶŶ\$**SQ{}&ŶŶ#<N!qw`ŶŶ##m.n~#P#Ŷ∏Ŷ# 8 Jf0 U0re0Mu\_00m00~|)0800#¤000##hm0AW0D#0 05x#&00#h00#00000-0#0#t0`10;0

!##R@@t#2#2#@@@{@#1@2sh[g@@6#@u#@@@@#@@>\_6@@<del>q@#@#@#@@@</del>t"#c@@6@@/#@Q@#d@G!<br>~@#u\_w@##Y@@&V`@@Q@#@d@q**@~@@@@**@i#Y@@[@r@.#@-@X#auPo#qq@\_@B@d@`@~<br>#@Y#@\$@@A#9@U@#@@@@@#SIh@@/I

**@@#K#@v@F#rR]yr0@@O}@,@#1@k#X@@@#f;{@#@^&@@**  $@n@ \# \# @$  +'.d00000#]p'00DB#kp||m#n0000#VS0d0w0#0.u0000000e/0040c.<z0##����90V[]<br>##00#U0o\_00Ny00000L0/0;��\$5400Y0uk7m00070w0m0000000 0]#\_0NR0Tx 0M0%|u00# #X00Q<br>0B0{# 00Ro0#0#0FA<00000S

 $\pmb{\hat{v}}$  | w $\pmb{\hat{v}}$ 005001 .  $\pmb{\hat{v}}$ 00 $\pmb{\hat{v}}$ / $\pmb{\hat{v}}$  | su{u $\pmb{\hat{v}}$ 0200010#y/08c#0000^0@%I0|m00{=0ivg0a004+

@2@#¤@C@)@@&@'@}@@v#M@@@@@@QU@QEjU@@M@¤4\*@@@@/@@N#@@C@B@#@@#@@T@@@@@<m@#@"#H(@@  $\hat{\bm{\theta}}$ 070000%#00{\QQxwQQ#0j#00}00GBQ0T##00C00#nQ Q¤#G#0;#0##00#q]##0Fs0200~00W0G0g0YI0040%0 <sub>□</sub>\_@##&##@#@#@x@#L\$^@@#@@~@@@#@"#HD#@#**@@@#@@#@@~,C@e@@c@@@@**\_<del>@</del>[] \$0#\$N00Q#6¤0000000T0%000m006y#00H00n0ewX{r0L#0&+#00.#0#700#0000700aw#00E0

 $(2L#H)$   $HQHVHQ3QTQ$ ,  $(2LQC - QHHA - HQQHQU3JQ)$ 

<sup>@</sup>@1br0@.u@@"<sub>¤</sub>}o@@;#@@s@\$@1@@|@}<sub>\@</sub>#bT0\_x@#n@zf#)h@#XK@P*=*J#@@@Y@@1g@\$@@@{B@}Y ŶŶfŶkKTŶſ#Ŷt*?*rŶŶL)Ŷ7Ŷ,Ŷ4#ŶNŶ1ŶŶK#Ŷ/pŶ40#;##G©#ŶŶĊŶĂŶ#Ŷ¤#ŶvEſ#ŶĬa\ RÛÛÛ+ÛrX###QQŬQZ(Q^J<sub>h</sub>#8###QQQ;rQ#QQRQQ3;#Q¤kQQQ @@eCW.R<del>a###</del>[@#@\_@Zf@n~O**@@@@@\$@@@~@r@#@a#[@#@v)`\_@A=%@#@N**aF#\\_ iÔ"

 $\blacksquare$  $\#$ 00?

kv**ûûeû#ûûûûcû#û+^ûûhûû)##tû#ûûûûcûûûûû** J[**ûû<û**Na**û#kûtuvû``ûNû#ûbûûû'**[:35S7**û#x,#ûûZ**Q 40P00#(M0\$0\*x#005 JON04F000u#

@I)@]J".#x@`@@@@#@@IM@##.)@F^@@@d@@\$@#@u@@n@V@y\_@@@@@#\*#@T#r@K@@@@@/#@77@@#u(|V@@@ 00#NÛÛ}#0. 000000\$\$0' 00?g##00##0r\*. ®0∏0V0#00W@C0#h#06

#0#0n00a0100 =00\_+#00sy#0#K##0`#000E0000V0t00T000#01##0HR0]8[UL00.0#C000n01b0aY\_u0\_  $\hat{\bm{\theta}}$ ûw, sû#faûû#ûûû†ûuûû»@wû7ûx>û5b=a<ûûmû#ûj2#û#' ûûûuû!ûpû0û##Lûûûûû#Uwp\*cûûE#cûûû#=  $L_H \hat{\mathbf{\Phi}}$ 2(¿�� $\hat{\mathbf{\Phi}}$ zrîn+ñû2û`ûûsûq#îû ûû9û1û#ûû#TÑ8ûû#û

 $\mathbf{\hat{Q}}$ I& $\mathbf{\hat{Q}}$ [#HH4 $\mathbf{\hat{Q}}$ ) j $\mathbf{\hat{Q}}$ r# $\mathbf{\hat{Q}}$ #"##? $\mathbf{\hat{Q}}\mathbf{\hat{Q}}$ j $\mathbf{\hat{Q}}$ } $\mathbf{\hat{Q}}$ } $\mathbf{\hat{Q}}$ ) ]# $\mathbf{\hat{Q}}\mathbf{\hat{Q}}$ c $\mathbf{\hat{Q}}$ U

@##@@#@@%O0X1Z@Q@L@[@#@@#@&@#@c@@@#@Os@U~@{@6@#@#o@X@@w1@#@@&@q@#\_@#EjJ#| Q<**0#000#HQQQQ^QQ`]QQQQQQQQQXQQ:#Q¤C#IQ}CQQQQ`}Q+NQ#k<QQQBQ#QP##QQQ5##<QQQ1;qQq**  $\vec{k}$ IQQQ|Q-Q, $\omega$ #>Q#Qq,QQpQQlj#Q?QQBo!yQQ%Q`CI|Q1Q#@Q1QQ~M+Q##i Q}  $\mathbf{00}$ ) $\mathbf{0}$ oo $\mathbf{\hat{Q}}$ ]# $\mathbf{0}$ ##<n $\mathbf{0}$ # $\mathbf{0}$  $00100#>0$ 

-\��JTE 2��¤Q<0YQQ!QQJ~Qn\_fQ|QAQQQQ#QQQQ'QQ'#(Qk=QxuOQ#QQrcQN4Q#QQ.J  $> L$ 00,0#Jgo00wX0#00LdJ0z00f0Y:¤{0U000(w]0"0,00I#A|#00030L  $\hat{\mathbf{Q}}$ %X0#000[!020ha##8,00!X<-'R0000rU0#0]4##\0:00f00.000003000e0#f#Y## Ŵw\*ŴÔ  $\mathbf{\hat{W}}$  $\mathbf{\hat{v}} \vee \mathbf{\hat{v}}$ # $\mathbf{\hat{v}}$ ## $\mathbf{\hat{v}}$ bû $\mathbf{\hat{v}} \mathbf{\hat{v}}$ Ђ: 0ैапис0 **AA**@

 $\mathbf{\hat{G}}\mathbf{\hat{Q}}\mathbf{\hat{Q}}\mathbf{\hat{Q}}$   $\mathbf{\hat{Q}}\mathbf{\hat{Q}}$   $\mathbf{\hat{I}}$   $\mathbf{\hat{H}}$   $\mathbf{\hat{H}}\mathbf{\hat{Q}}\mathbf{\hat{Q}}$   $\mathbf{\hat{I}}$   $\mathbf{\hat{Q}}\mathbf{\hat{Q}}\mathbf{\hat{Q}}\mathbf{\hat{Q}}\mathbf{\hat{Q}}\mathbf{\hat{Q}}\mathbf{\hat{Q}}\mathbf{\hat{Q}}\mathbf{\hat{Q}}\mathbf{\hat{Q}}\mathbf{\hat{Q}}\mathbf{\hat{Q}}\mathbf{\hat{Q}}\math$ R#!**00\_t00000)00f00s0020)#00\0w000#0=8Z0`qX000u\_\_00**a4**0000p0000000#00:00**m5

 $\Box$ 0B00@#C#c0?

1#j@M@X@Z@@H@1@#@=0[@{@@@., **@@@{c@@D@h@c@@@#@**w3@@B@1g###.#J@A@@n@@#'T1@@<@3u@@@@@O 5000\0~r?.%Y0010`+####Qk0D#0##Y0'| 0]00D0h ل500#0v0x0a#+0az0#0#dB##0#20.0p0∏0/#0 **ๅ��>0#000)M3E0\0=j00i0#00#0#0T00**o**[0Y-#Y0p0000000**2+**}00#S0=ME0xH,#0**gk[\

C<sup>w</sup>0#tE0B#0EJ#/]1R0i00C0?Y000000@p00)0maqkT0~000%.+0#00X0[|V#00000000000000}y0+0\ QÛqÛÛ)5ÛÛjÛFÛ^#Û}ÛYÛ¤\_LÛ7 &�#]CÛ9Û<ÛSp#Û###Û\_#JÛ¤�nûÛ9ÛZ1>ŸÛ\jWÛÛÛu#Ûs}L-ÛÛH @@@@j@n@@@@@r]Vu@@@@1#!@@zq@nUok@@wa@X@@@@\*7~1j@@#xaN@\$@??@@Rz@@Y@? u#0#J#0\$10000@0=00#\0#E00<0au4500000#!'#b#0009}0A.uX0d0#'00)0

#Q^'Y.K<br>QQQ  $\hat{Q}$ #&\g>@@#@@@#Z@@@@#H[x##Z-~}\@w@@@@@@@H@F@q@1@@1X#@Q \*10{+'>A0q000M0V00D#H0#0M0#00#\_60C0#B0qm00>v0ep300\_0|<br>70@H0#,]J:0]0G0R4#0I#00H)8kv000hK#9"3S0##A

 $Q$ P#U, $Q$ #

\* QOQMQ 

 $(hu1\#0@\#0@bm0@j\#0@@s@w@Pd@@\#0@u@ooE^{\check{C}}@W#2\#@\#H@@9@$ 

 $\hat{Q}$ {NÔwQH#QQ##QQ{q~QQQ1QQ#QQQQ;SQ?#QqQQkQ##a\_QCQ"#QQn2Q##qzQQQ-Q7Q{  $0 \times 0$ 00+10# 0000-0^ $\bullet \bullet \bullet$  :  $\times$ 0#0

 $\vec{v}$   $\vec{Q}$   $\vec{Q}$   $\vec{Q}$   $\vec{Q}$   $\vec{Q}$   $\vec{Q}$   $\vec{Q}$   $\vec{Q}$   $\vec{Q}$   $\vec{Q}$   $\vec{H}$   $\vec{Q}$   $\vec{Q}$   $\vec{Q}$   $\vec{Q}$   $\vec{Q}$   $\vec{Q}$   $\vec{Q}$   $\vec{Q}$   $\vec{Q}$   $\vec{Q}$   $\vec{Q}$   $\vec{Q}$   $\vec{Q}$   $\vec{Q}$   $\vec{Q}$   $\vec{Q$ 

##0700#20}0Tt0#0f002!60 000708000zb0F0U00de)00=#0\_k0\*00#/`0vu}0#000zj0#0E0#0\*0000<br>QP000\_\_H\*"ny \_v,@000000000\*0vsD#^Q0oA0{{qi0^00gF0F00z00C0r000w^"X0w0y#000v  $\theta \theta$ H $\theta \theta \theta \overline{\theta}$ = $\theta$ \*fh

 $\mathbf{\hat{u}}\odot\mathbf{\hat{u}}\#\mathbf{\hat{u}}\mathbf{\hat{u}}\#j3\mathbf{\hat{u}}\jmath\mathsf{M} \quad \mathbf{\hat{u}}\mathbf{\hat{u}}\mathbf{\hat{u}}\mathbf{S}\backslash\mathbf{\hat{u}}<\mathbf{L}\#\mathbf{\hat{u}}\mathbf{\hat{u}}\mathbf{\hat{u}}\mathbf{H}\mathbf{\hat{u}}\mathbf{I}\mathbf{\hat{u}}\# \mathbf{\hat{u}}\mathbf{I}\mathbf{\hat{u}}\mathbf{H}\mathbf{\hat{u}}\mathbf{I} \mathbf{\hat{u}}\mathbf{I}\mathbf{\hat{u}}\$ 

@@@@@Mp@@#@F\$@@h#c@@@#@L@#@Hc5@x^J@Y+@@w{@@\_#u0@@@@!@K\@~x80@"@.#<@@@B@@f@6q1@7@@S %000\_00M)##00ME0m0000E0V`0Z0]\*`00#00#00xA\0o0EZB#000{0/F0J<#```p0"00#-0cE0%J#<br>0A0r050m#^H000p\$0#¤`H�C�0W@G6ZE\*000#00#\*##0?v00aK#0`1{o00#0\000:#T\_c##000000# **DÛ"ÛÛ#-ÛCEÛ%J#ÛOÛ/** %00670#HQ0>QQQ\*B{hQ<sub>p</sub>z0.703#vQQQQAQ7K#Q#QQ<sub>p</sub>���  $\mathbf{\hat{Q}}\mathbf{\hat{Q}}\mathbf{\hat{C}}\mathbf{\hat{Q}}\#$ a $\mathbf{\hat{Q}}\mathbf{\hat{Q}}\mathbf{\hat{Q}}\#$ #T1q%/&#?  $E$ 000

{**@@"F@c@@**9Y**@@`@sk@5@4@@#@8@\@**Ă#j**@@%TX@**oW**@N##@@@#@\ #QQFQ\$**  $0$ ]  $X$ y#kM $\setminus$  $\tilde{Q}$ 0#<#00>0j0000#000|\_#6¤�¤

*₿*Ţ**00#00?#,00∏fp00>;0J0Y00B0a#Sx000<del>u</del>�j60:**n^0utE00r0}Z000#0#<0##0{i00A00#050X#? 75Rs**ûû . (@@@@@**b@^C**;@G@#Sz\_@@]#¤#>,8@\*@<sub>s</sub>V#@a@#\@@@@#@@#@<'@!/ek@##@Y@Y@@#U@@@V 01{0300900~010**  $\mathbf{\hat{Q}}\mathbf{\hat{Q}}$ K&? $\mathbf{\hat{Q}}$ IJZ $\mathbf{\hat{Q}}\mathbf{\hat{Q}}$ , # $\mathbf{\hat{Q}}\#$ Q# $\Theta$ # $\Box$ \* KA $\mathbf{\hat{Q}}\mathbf{\hat{Q}}\#$ 1 $\mathbf{\hat{Q}}$  $\mathbf{\hat{Q}}\# \mathbf{\hat{Q}}$ Y50{0

 $\mathbf{\hat{Q}}$ UỘRỘỘ $\mathbf{\hat{Q}}\mathbf{\hat{Q}}\mathbf{\hat{Q}}\mathbf{\hat{Q}}\mathbf{\hat{Q}}$ @ $\mathbf{\Box}\mathbf{1}$ n#9! $\mathbf{\hat{Q}}\mathbf{\hat{Q}}\mathbf{\hat{G}}\mathbf{\hat{Q}}\mathbf{\nabla\hat{Q}}\mathbf{\hat{Q}}\mathbf{\hat{Q}}\mathbf{\hat{Q}}$ QQQQfQ#QvQQ<QQIQQ **\ &%\/#&&&1 \\\&@** 

@#@?@@@@@@##u@@1m@@UG@sO@#^@#L"@^#3@@w2@##<sub>P</sub>@#@@\_@@@@@@@#<sub>P</sub>CZE@w@@#!@K@#c@M@@dň@? #@3@@M@{R)@#z#"Xv**@@@@**@@z\$@Ow@#@∏|1D@}SB8#Vv**'@@**@@#<sub>¤</sub>����#v

 $0.4000 \cdot 0.600 \# 0.000 \# 0$ 119zQ`Ne#/H∏©©L©#©\$G©©N©}3#©©©@X`©#©#`©#@##©#@;#©© 000#0g#0=}0v00[,0mp0`@V#L##8~0#00a0r000#00nk002\*Vv"0az0m.t0#0G0#0S0R0#0≠T#K~/  $\mathbf{\hat{Q}}\mathbf{\hat{Q}}\mathbf{\hat{Q}}\forall\#$ };  $\mathbf{\hat{Q}}\mathbf{\hat{Q}}\mathbf{\hat{Q}}$ B $\mathbf{\hat{Q}}$ K:  $\mathbf{\hat{Q}}\#$ |  $\mathbf{\hat{Q}}\mathbf{\hat{Q}}$ r# $\mathbf{\hat{Q}}$ 5Z

#07#00h000000#7000`#=\*y}0#'E0.#mx60#0\_J00g4%jhHC0Q000[}6000#00'0mS#

**=000: .0010**Mz0r#0000^w0y00nG#X0df#0~0]0000qA01DPv|0M{#00#0

 $I/\mathbf{0}$ 0aK $\mathbf{0}/X$ HTg $\mathbf{0}$ ]0J000o0|L['0

## **ÛDUÊXÛPÛ [ÛV#Û**

#00#a0T00E1H0Y0xX#C00

77##@#@#@,(@;vm@F@@@@>@rk##@@@J7{@@o#@(#@@@w3@%[|@-s@8g@y#\_@#dy[m1@@@h@+i@m@8A#@ hNI#@m@7D@@@ti#\*G\$@@@o#,@{@M@Z@/@7@m@sc<sup>></sup>@r1@I**\_@@**##Kĉ@@@@T@r@UKQb<@;@{Zg#F=@q]8bAq@ 5^@x#@H@\$)`1@5Lla\*@G#A5###n#]M@4@1z@@@<@@#@@#iE#@Q3#@@#;@@#S@@y [

(0+00rc000#I0;T=>0/000##Y\_7M0Fyp00+0\0050#50x0"#0o\_L0J000A0�\00#j02L060ecB;00"[8[| @H[\!4@@+ow@I\_@\-@#2G7#01@Dmm]@@@"xXz&@@@Q@&

Rd008#W0)N30eNrW0#av0#0#80f0#¤#o0#00= m=0G##0Ja000c0

@@@++@q@@1+@#@@#@#B.@@EAE@]@#@.-@#gŶ@#2@@yV#@(\*##-@H@@b@M`@RG@i@@@q.@@ob@\<br>@#@@#@=3@#@qR;a@@@#/

 $\mathbf{\hat{Q}} \wedge -\mathbf{\hat{Q}} \mathbf{\hat{Q}}$  |% $\mathbf{\hat{Q}}$  .  $\mathbf{\hat{Q}} \times \mathbf{\hat{Q}}$  O#Q $\mathbf{\hat{Q}}'$  |7a  $\mathbf{\hat{Q}} \cap \mathbf{\hat{Q}} 0 + 1 - \mathbf{\hat{Q}} \star \text{Tr}$  |#QQ $\mathbf{\hat{Q}} \times \mathbf{\hat{Q}} \mathbf{\hat{Q}} \mathbf{\hat{Q}} \mathbf{\hat{Q}} \mathbf{\hat{Q}}$  |  $\mathbf{\hat{Q}} \times \mathbf{\hat{Q}} \mathbf{P} \mathbf{\hat{Q}} \$  $v \times 0$ #2@Q0 #j#c#0iX [0000a0p0p0f0::0F#000u000z}a\*8a{i0n0f0a#l  $\mathbf{\hat{R}}\mathbf{\hat{R}}\mathbf{\times}\mathbf{\hat{R}}\mathbf{U}\mathbf{O}\mathbf{\hat{Q}}$ z $\mathbf{\hat{R}}\mathbf{\hat{R}}\mathbf{\hat{Q}}\mathbf{O}\mathbf{O}\mathbf{\hat{R}}\#$ k $\mathbf{\hat{R}}\mathbf{\hat{R}}\bar{\mathbf{\hat{H}}}$ ayp $\mathbf{\hat{R}}$  | [  $\frac{1}{2}$ 004 00!9+0<0#0<sub>p</sub>x7p=do^p\*0S#00##\$00\#u00| x#c#**000300000m0** 

**Ŷ**Ċ&\***Ŷ**#i#Ŷ#?#Ŷ"ŶSŶŶjŶŶŶ#ŶŶ@Ŷ#Q@ŶŶ{aŶ@ŶYŶ|Ŭ"ŸŶŶŶQ<del>Ŷ</del>#ŶjŶ¤ŶnŶ+

**□I@b#qk@z@)@<@f}v{@@Bq@@@**G@Y###<m#0#a#R@@@wu#^`@#s@@\QWkbiz@@@@#\e**\_\_@`**@#/ @###@+#@J#@N@@w@@%X##<@#@@&@@R5#y)@#kb@#1+@+:G0\_#@@#3a<@#@@@@@u@@#@&D-@#? WW**QQQO'QQ**,#41**Q**ZSO|'Q{Q&QQ##Q.xQQq@EQ#Q>Q`&d.V-Q#3x#L&iAUQQ∏

w**ûwû\$ûw#ûû<ûû#û**d**ûû#û i û#ûû{û=û#ûûûû^ û∏ 7Kûû##û**q

#©B;z#Wvz**00Z00Q0F0#0A0j00**Có#Fm&**0#0>A0b0000**?|ҋ**¤���**y#0####+\$0(W**000**v00\

@@}@x@#I|)HXe@@e@y@O@@@#@1#UQ@@<sub>¤Q</sub>r@YY@@@@t@@@##@@;@nFi@@#@@U@!@U3?#0 û
@3k@\$@@@,@#B~@.U@zO@#@#@@<#^j@Dt@@@&@}Y@#i#C@@#@8∫@x@#@@C\c@ww@@p@u\2@@@@~F# 3��~�#**¤**@nX**@∏@@@#@#@R@@J@@@Y@Ai@`@@v@~@@@#**  $\overrightarrow{0}$ i $\overrightarrow{0}$ wt $\overrightarrow{0}$ z $\overrightarrow{0}$  $\overrightarrow{0}$ i $\overrightarrow{0}$ i $\overrightarrow{0}$ yt $\overrightarrow{0}$ i $\overrightarrow{0}$ yt $\overrightarrow{0}$ z $\overrightarrow{0}$ z $\overrightarrow{0}$ **@Z^@@@@#@@H@\_@@@@(@^@@@b,##@@@@1@t@\*yb>#@F:@Et#@<@Z>\_hQe@#@@@@//hx#OS@@m@#7@#J!**  $\overbrace{00}$  $\hat{Q}$ kfA~} $\hat{Q}$ V[KÔ\$ÔÔX=#]0`aÔÔ2OÔDÔt6<#0#0ÔÔO0

**@dB#@@wLa@@yF#tG.@@@C@3@6@** X#0#ZyD#0}X0G0k.V0n/0Z^X00 @=QJQQQwQQQQQ7QQ#Q#QQ<#QtQ5QQ4"QxQQ;QhQ43Qn#kQuQX}QUeiQ#QQQqQQQ##QQ @P({@@@#Y@O8@!@#9@@#z#@@#@@W.#@#r##@x@@@4@{@@1@1`##@@@#@@@%vvz@3@S**j@(@@@?**@ \_(=0&#0#0N0#`#00&0###00]0#0ZM\_#.0]0v0|00##6|000#)}#P##010o\*##0000L00e020\$000?} **□##3###Lj0~010#0"x0VCT0 +]:)0.D\_0Pm**o000407q\t]00#0j00#j#o0e0#yN#fjr00"s0#0]00o0V00/  $\mathbf{\hat{Q}}\mathbf{\hat{Q}}\mathbf{\hat{Q}}\mathbf{OG}\mathbf{\hat{Q}}\mathbf{\hat{H}}\mathbf{\hat{Q}}\mathbf{\hat{Q}}\mathbf{\hat{Q}}\cdot\mathbf{P} - \mathbf{\hat{Q}}\mathbf{\hat{Q}}\mathbf{\hat{Q}}\mathbf{O}\# \mathbf{\hat{Q}}\mathbf{\hat{Q}} : \%2\mathbf{\hat{Q}}\mathbf{\hat{Q}}\mathbf{\hat{Q}}\mathbf{\hat{Q}}\mathbf{\hat{Q}}\mathbf{\hat{Q}}\mathbf{\hat{Q}}\mathbf{\hat{Z}}\mathbf{Q}\cup \mathbf{\hat{Q}}$ +AsGô

**@r"#@5#@<del>u</del>@V@a@\_omfoh���\_#f@9!¤@@x@@@@R@@@H)#**¤**@#@@^#@**∏2\ KW**ÛÛÛ**I¤K**ÛaÛ\*ÛÛÛ**U**102#ÔbÛÛ#QOÛ**@#(&**Û{#UÛ###ÛQQF###**k %ZÔ=#M@@&S#@@##@#fN@e#@@@E@@@D@8.r@@7@1#@T@@m#@#@@@#@#@D@@^N-@}@#  $\sim$ 0R0000mb0.0+000#~k4\_00J00000w00?00#0#d00000\_T}` t**ûûû ûû** 

 $\mathbf{V}$  $\mathbf{\hat{Q}}$   $\Box$  '  $\mathbf{\hat{Q}}$  ) AQk>fQ\_Q[y#Qt#3QcQGQQQQ' cQB#^ $\mathbf{\hat{Q}}$ ]QQi#xd<{QfQQ>#QQQQ#QcQvlQQQX##[] 

uSy**û@<del>\_</del>���@**@Iz4#"00Z000^UQQvQQ0QQ#QQQmQQQEQqQN<sup>~</sup>

@5}@@@@\$0"t@n@@}@@w@@'9@#nq#z@@\*1@#Q`@\*b@#@#@7CLak@@~@@j@##@@#@zZ5@@@ZZ@unm

@5#}@oA@@@bB@.:yn0~J@41@@@4@<##t#@C@:Q@@@@RvJv@5@A2Ju.8@L@#@@HB>#@@a@@@kj4@S@@\ 0#QQUkyQC##QQE4DQQ#WQQ##QQQQQS##Hh0Q#`KQ#QQQQQ#QQQ\*#Q-UQQQ

#@ud@G@XU@@w@j@@5@@v@NyO@@@@@;r@=@@Z#@[]<br>@##@m]@@@##@#p#Yj@@ßL@@@@IpAE7@o@@'w@`@@x4D@x@@#5\_@]¤@\*@@@@#Y`#@N@b@@ň@+@7@@z'O#E

kOJ#@#@W##q#"KH@@[ÿ@LQ5@@@w#@@;@#@D@X1@v##=@`#@#@Hm@@@@@@`@@^#>@#@R **OO OOOOSH-**

00#00a00

#%Ġ#Q4QxQQEQ{Q#6QVQMQQQoPW#¤QQrQDQeQ###QO[Q %QQ#)QQQQZQQYQ#Q[V#¤QAQbQQQQ#QQpQQQ`;QQQUQQQ`'9=QQQjQfQQ#Q1QQQ>QQQ#B5QQGQ7Z  $\Box \wedge \widehat{\mathbf{Q}} \# \widehat{\mathbf{Q}} \text{gbc} \widehat{\mathbf{Q}} \# \widehat{\mathbf{Q}} \text{ (Er } \{\} \widehat{\mathbf{Q}} \widehat{\mathbf{Q}} \widehat{\mathbf{Q}} \widehat{\mathbf{Q}} \widehat{\mathbf{Q}} \widehat{\mathbf{Q}} \# \widehat{\mathbf{Q}} \# \widehat{\mathbf{Q}} \bot \mathbf{I} \widehat{\mathbf{Q}} \widehat{\mathbf{Q}} \widehat{\mathbf{Q}} \mathbf{K} \widehat{\mathbf{Q}} \widehat{\mathbf{Q}}^\top \text{X} \mathtt{Q} \widehat{\mathbf{Q}} \widehat$ #Q#QQQQ>o **Û&3Û'ÛÛXÛ1<sup>ç</sup>GÛwÛÛ)ŬKÛÛ#ÛÛÛRÛpÛ#Û¬�fÛ.0ÛÛx∏Û∕Û**gy%z**ÛÛ;/8ÛÛNÛLj#0ÛH)Û**0#Dj**Ûk#ÛA(%ÛÛ>mÛ** +0XZ0#v090j0.0#00|0shH00D000540j0000#x#g0-00&{0000\$00\_x00ox00MH0^? #@P@@@#@e@F@H#@A@`@^@L¤S@q@K@@@8@Io!@H@y@-¤��J@@sQ:@]u@@6@v@#@@U@y@  $\hat{\mathbf{z}}$  $\mathbf{\hat{Q}}$ T# $\mathbf{\hat{Q}}$ 4g $\mathbf{\hat{Q}}$ It $\mathbf{\hat{Q}} \setminus \mathbf{\hat{Q}}$ <sub>D</sub>##@( $\mathbf{\hat{Q}}\mathbf{\hat{Q}}$ f; $\mathbf{\hat{Q}}\mathbf{\hat{Q}}\mathbf{\hat{Q}}$ q

 $@1@@@j@j@]$ 

3#@Q#@p@@D@5I@B#m#@@#@@s~F}#@@Dx@~#@@@s¤OSG@x@@A#@(?@v@qh,@S~u@@@@I<@4@**@@**  $\hat{Q}$ No#ÔQO}  $\cdot \hat{Q}$ Jm#8yÔQaÔÔTZ&ÔÔÔDÔ###8000<ÔÔOO#ÔŌ#00#0/GqÔ#ÔYÔ#yÔ  $\hat{\mathbf{Q}}$ #0;  $\hat{\mathbf{Q}}$ M! $\hat{\mathbf{Q}}$ go $\hat{\mathbf{Q}}$ 0#  $\hat{\mathbf{Q}}$ u# $\hat{\mathbf{Q}}$ c=10a\* 0]###j $\hat{\mathbf{Q}}$ 0#ro $\hat{\mathbf{Q}}$ A  $\vdash \hat{\mathbf{Q}}$ +x/0#+00@7S00#0w0 0000##00kZo000#002060

Q@M@@I@O#I@@@@@@Q@@>@@vb@@O@<sub>¤¤</sub>@@v#[@##@+'@q@@@@OB\1@q!K@B#@(a@#@Z@#@@@@w<sub>@</sub> 90J000S0000o}iAX ?0z0= `YN**ÛTh¢ÛÛ]ÛWÛÖÛ@ÛfmÛÛÛSÛ}**SL.1**ÛzhÔAÛÛ^ÛÛ**O#**ÛÛQ#ÛQZÛQ##Q#ÛQÛ#QRÛÛ@**).**0.0#0#**n8aU>0#v#N**Û** ~#ÛiKvwf#[].**00A00\_�**4K u0ŗ#000n03b0000j#S/800/000.00N00#100+#Y080`F00=3^G000# #v**ệdêê@**3#3**ê'nêêêêkh70dêê@yê(êtêêê#Qêêy(ê{ê**fxw?**ê∏êêê**&M[#p**ê#Fêê** 

%QQ##QQtQ4]LwQ#QQQQQrQ=QwQQ#QXtCho#1;1QQQoo?

**000)boc00000T00U0&0#E#sLd0a00π#000T0#M0eP0/=�i040B/C#80r|00k000?** 

 $L@4$   $@c@a@hJ$   $@B'@$ ,  $@{f@}$ 

**@JK@#@U^6@#@@@z#@@f@#Z@** 

#\*^^\\`\\\\$@Q]Qj#QQ#QQ#QQQ1Q.QfQIFQ\*'\_Q}#QQE]Q#qQcQQQQaQQCQ3QNo;GQ#/QQ0Q\$QQ#QmQQEQ\ r00#/0##p0

Y5#@(Y00@#]1,#@#@=@á#@#@@@E@@/#@@.@@īe@@#@;@@@K@)0@@=O@@"9@1#@@y@#@@@@w,@Om&@@v@-**DCPÛÛfÛ#86/ÛÛÛCvÛÛÛ**~X<R44**ÛÛÛ9Û** 

4H0OO}W##0}0OO010/00\*3&0}0OK0sOeOs7<sub>E</sub>00~On\$x0Ox#20k0<#}0SOBO#B>|[#t0A#On09?0O<br>%o#t0#0./0#O"20Ov#0O}0S5OM@#O#!0F�����2n0k+0n##@Oua^{0/0}0O<sub>~</sub>E+Z0#OK#owS8w∏O  $\theta$ rç $\theta$ #A0v#lo $\theta$ P0#0d;000L000#0/0#03030`0e#0#000?K00l

**□**0#C00p&0<sub>;</sub>000#6op005"Z00#0#00#-0ZZuL10000#ŎOn[0y0E40I<del>n n�l#0t0xR00p:0000^T#%?</del><br>000)0#`4#000x 0#\ 0Ý>00\_0u0xk000-xw0#0 0@p#]0k0Ww#{000000w,0n#|b000000]<br>E<0#H#0mW##f03##0?0Nr #f#00{8w000000:0#+k0500#0000(7TMRJ0\<br>##w0c0

ÛÛBp]u#.IoÛÛÛ\$Q0.ZÛÛ#QQQQ&QJBã5QQQQyQQQ QQQ`#Y<sub>¤</sub>��#Q#vQUQ'QtCQm5L#Q#Q\<br>#'QQ##jQ#QH#DQQ

Ô#Ô#Ô#ÔÔ:Ô#AÔ1Ô∑ÔÔgÔ,ÔhÔ #Ô1ÔyÔn\*%u4ÔŹÔÔ=IvÔ0%Ô#}\<br>#ÔŋÔÔÔ#{Ô=ÔÔUÔ\_dÔRwÔÔZÔ#ÔÔF##Ô~Ô#NoÔ\_ÔÔ])%Ô}ÔgÔÔ

**@#X#@@##SO@Q@\**  $0$ <sub>D</sub>yk0\$G0!0  $0$ F00-#`&0#0=020a v\_y^Q}Q#@@@@@\_@@u@@E#@@`;@5#@##@@~#@g'@%m@\_p\$@@@#z/1lS6L@w@#@@C@#\_W#z|@@@i\*@\<br>@w@1#@;39@@TU\$#+|&E,0@@I@@[@M@[=X9@]@@@@KQ#@^@@# %G30U2a00{C0XjXAq#00]000nS0Y0#100n00  $\hat{Q}$ ;  $)$ 00004#0160.R0#000#3#T\80>u H!@\*F]@Q@@@@##@{Y@@v@@7~#@5Ů@#EQ@I@o@#z@@}@veYR9@ 

@#|b@#^@@w@J@#@2@@@^"4\_#3@N@4@**"@@@@** 

X00\$Vc010H0E\*000S000C00Zn

#aQ#\_Q\@C##Z@QQ'Q##nQ#%v=OQJ=]^QfQQQQ##u#QQ/QIQ;Ef##QQ#QQ#QQWQQ4HQQQ\$QJ&

\$km0b#0'o0p0k0B#0#\$0c0{0}T0000qR0r0r\_00p#00\_0[|<0#0M?#V00##V5.#0m0000#0#>00  $n \hat{\mathbf{Q}}$ a@=" $\hat{\mathbf{Q}}$ a^-

#9o@@e@@sZ@Hì#4@#)j#@#\_@^@@@"#@hsZ[@@j\_^[@@@X@@\$c@@@{@#@U@#@\$}\_@^#Fn@#~#ii@@}@@ğ@@@ @@}#F|B@#g0@"@~4¤##L#@w@@@^@6@#aI@#@\@@@^@&d  $\hat{Q}$ ##o|(W00t0i^#0f#L0U00#0E#0vh **@I@S@4@#@QE@#'m#@@@JU#@)Z##@kG@5e@@B@v@T@@#@@N@#;=@** 

 $\hat{\mathbf{Q}}$ , 8uC#`##\*X $\hat{\mathbf{Q}}$ f $\hat{\mathbf{Q}}$ AGu4T#gd`Ev#8# $\hat{\mathbf{Q}}$ D $\hat{\mathbf{Q}}$ #fj

8)0#0(0F6c0#8#0##00#0000000>000D\\w¤0A&&#{0S000Jw##0I0200000050Nm000#  $\##$ 00010500F00##&0j10

��B

\$)@>#@Vo.`@#@&@mA#@#@f\*@@5@6K@#@@^k#@3q{K]#D#~@@@t#P@#@#1@@Q@@@@@q@@q@@R=#&<br>o�&<@\3@OoT#e#@8@@@#@@@O#~~~@@v@@&]%@/@|@#@@@!#@@L@@@@e"@@NO)@j\H@@##?@| gvê +#0500#0r000y0#s0~0##f0?0g"00001000<sub>=</sub>;6T0#x#00^#)#v#0g00#L&0#0#000CIw010|<br>001vm#:N0r0?100+p07��c'#4000xf0%00u0\$#e0F0v0��910010PUm0? ~@AnQQ@Xm@\$@UjQ@\*@O#{\'@#%G@}#ru.@}#k?@@g+(,@@r1x##@@F@e##-@!@#<sub>S</sub> 7HQ#QQQ#cQ#QyXQQQQKzQUQJ#QQPQ

 $0.00040000041040F40000$   $01# 00(000$ se4y#n

 $@C@'@@3@\#@@0@t_$ : (#c@@@@x@@x@@@1@@I@\*#y@@@^@?p@Od@@@+@rp [@@`g@@:@#@:?@h@\_d#@!  $(27)$ 0r0a#01#9'!\$80

#@@R@T@@@s@vt@ú@&@@@^@@@@A@@v@@-@]@t@@#@#@@K0#@@@G@D@@\Eğ##>#@\@6@@@7@N#k@<@|  $0$ �����-0000#0=50#r0T#0\*1080!

#000P`f0YC00#0R+00h0#0Gic.0K00CBj]00#s`oV#0aU70eK#00#E0L00.q(a.ZT0000&R000#00%00 %3XjA[#Q00<;;00s0A>#u-Z#)#[ 000`L000

**Û**T4bÛ#QÛ#6Û##H, Û#Ûx#QÛ3Û#¤jÛQÛ5#¤NÛ6ÛÛ | yX\_#pÛÛ#ÛnÛÛ1ÛÛ\_Û9ÛuA'Û \$14D\$#\$\$#0\$##H,\$#\$X#\$\$\$\$##J\$\$\$##N\$\$\$\$|yX\_#p\$\$#\$N\$\$\$\$\$\$\$\$\$<br>#9\$A\$#\$i#W\$@#E\$53\$##y%\$%\$\$G\$\$,\$\$\$#\$\$\$`&k\$!\$eC+\$mā\\$\$##@f\$î\$\$1M#\$-\$`#\$p\$%q\$\$#z?<br>\$x\$\$\$\$##\$\$##\$\$KSg##\$\$\$(\$5\$#3\$e\$V#c#\$H###\$]%\$\$@ey's\$(9,v\$77j\$\$c\$\$\$\$\$\$[\$<br>ZK\$j#e\$\$\$knN#\$ �d

0u0c00a0\*000#60\*00

&{@>F@@@5@@r@@h#P@#@L@@@##H/#@\*<@@@I9@]@;f@#UH@tq;@@Uk#@@@@#@@@@#@@@@@g,2H@@? 00000\'|?00##.#0,Mym0`0{x0#\00#h02eA?!0+/0,P000!0|00000r000k0u#<0#0a';o0 <sub>o</sub>w@m@@A`@&w@#@@@v@2@@[ `@=@@#HF@#Bj`D@

]@Ky@\@@q#c#@@@1@T51h[#@#@i=@%@@1D@#@J{@@#.@=&}rI/@o\_@3@0Px#@@J@!@@##@i Ĩ�I@h|<br>@;PLz@@@@@@!t@{@@#Q@k5#@4@!@a&@@@@@B#@@?"@k8#@O@+@U@'\<6#@`8x@)#,V-@@@@<sub>¤</sub>U#e@<br>%@@@@@Y@e[@@@@@k@V@-@@@@[J@@@\_ly@P@@@k@#@@@@k@9@*"*�h@@

<del>Ö</del>Q2QQQ6QQ#¤���#Q@QkEQQQzQ]##Q>Q'gN~QXqQQIFz%"

#40h�#e0##|##k#000n00?0000a0@00#Y#d0/0#!o�{#0¬S¬0:0o0<br>XX000@00005000{0¬`00M00o00000d`4Y#Uk9001P0#00~0s009¬H060#00'000#000∏0&#0S007��+<br>0t#8%0#0'0z0^:0J6Y{0s00#0x

0000FE0/ <sub>V</sub>VVVL}Y<br>t.0#00#L\_000\*#ð¤`0H^cf0Yd00D000"0m000h#00##FP#0#0Gu200oB##r#00p00m0#0m10##@ā>S**¤**0<br>k00

@@#@y@@@@@@wtX#@5X"@@##-<sub>E</sub>##@U@@@@P@@@dV#@zy#{**`@**<br>@@@d=,@^Y#@;@Q@@@#@JY@@@@@@\@#@@@#5@@sC@@@@1@@]O@L@@+Fr?i@@@@w@"a\_@@g#@@@O@@@wYK@  $\alpha \bullet j \# NB@F@P@S@@H@QJ} \gamma \pi \mu * @QI@@Q@Wu@@H \# @H@Q@Q@Q@?@o@{@B@0B@Q@Q@H \#}$ 

 $\mathbf{\hat{Q}\hat{Q}\textsf{L}\hat{Q}\textsf{N}:} \texttt{ls}\# \texttt{#}} \texttt{p=}\mathbf{\hat{Q}\textsf{X}\hat{Q}\textsf{P}\texttt{}\#o}\textsf{X}\textsf{R1} \texttt{|}\# \textsf{V}.\mathbf{\hat{Q}\hat{Q}\hat{Q}\textsf{U}}$ 

#fr:0e0L000;ePpz0>0#000�{m000#0u0!r0030\_\#)00V(iEj'#0ff\:#0;#00##04~003P00[0F<br>%0Q0yx-0%0#2),P0000800#{0#00V0;0/006¤�C¤00V000<br>%\0#0]#00o\*\_M0#cE0F000{0#q00Z000g60ž0K\_0¤\_z#00Q0H0f000¤���#B0##1E0V##0

+4#Q#Q#7fX3ÜQQ#&7>#Q1Q]q{Q#QQQ)QQQ#Q#QDQ#QZ^xQ-Q##QQQIPQ1E'QnQQQ#hQQ!TQ>hM#

0#H00pd}0000XM0~#0000G|0#0]00#0n0002\_1#00E000E0m000?0/Ca<br>%#,#iF0E0000Q0@@XM0~#0000G|0#0]00#0n0002\_1#00E000E0m000?0/Ca<br>%k0#00#0000001c00h0x0?0G.00#01c0600/00-#00?0#F

 $C!$ ##700tj000|B}000E)y#0#0i00/0<sub>p3</sub>0:W0@0001wn000!y00#Q#0,A000a02&0S0d

 $\frac{1}{2}\frac{1}{2}\frac{1$  $\sim$ 0E0c0R70000

 $\mathbf{\hat{Q}}\# \mathbf{\hat{Q}}\#$ 

τci]##@@zUC@#V@:i#@@@Z@^@@@ü@g6@@sj@@BJ@=#`@@@L@@rk@@|<br>@>h@=8@@E@@@@#@@bO@lw\_0@zj@@#Q##@b@@¤>;@~ë a@@##@@@#T@@@n`l@

 $\hat{\mathbf{Q}}$ #0\$.k0#0#0?00pHË00#u0Z#000jS#i4#4|N#09#008N.00z##00 xŴ
00u0 

s00k0v00{00<f0#00dTN#i00R #000#0#00=00##X#0\_0040~#j010k0u0A0|<br>000M000)&0#0P00\_000?.0"5#0#002\$#+000U0qe@0\_u0G0#swS\_ov00t0#0r0a?0#100y?  $f$ 0Ty000#00^00 0# $\Box$ 060W,0#

 $\mathbf{I}% _{0}\left( \mathbf{I}_{0}\right) ^{T}=\mathbf{I}_{0}\left( \mathbf{I}_{0}\right) ^{T}$ .<br>RvOc@@'@3,@K@@`V@e@#@#¤@}#;/2@#k+5@#@q##Y@)@@j@##@A9@V@c@u\<br>#ŞE@M8u@B@O@#@@G3\*)@L=@B@#@!@|@@@7,Z@@@@I>=FL@@v@)v@#%@@"¤@P@@?m@@@@<br>\_#M@@#@#@@#@G[,@~#d@@4b@@@w@##@&@|eJ@K0@

@@@7=g{@O@@E@9V@:Lo@@t@##K4@JE#@@#@Eo@@ZrJB@@-**@@**m@@d#@k@##RJ#@ ℷ�X@72v@@#0@+@Ò@@M#@NDy\$@@@Ob@O###∏@1@#o¢@@@w@@@[>#@H@'@L<del>&</del>@~ Q1SQ@Q7\_Q#Q=QkQ8QQ(}QvQQQQQQ^Q#x}Q#HQ)Q#OQQQ#QQjQQajf\$QQ'QQa?{jWQQQx#P#rQ#Q##-fQ<br>8#��]��,�خ##Q#KQ<Q#QQQQDccQ#HQQ#OQ#}QQQ\_Q"&\*Q+Q8QGTQcrZQcmQQJ#QQ`QYw!  $\overrightarrow{40}$ DHSJ0#`0#00##00 D4X+000#00}]0

 $\mathbf{0}$ <sub>D</sub> $\mathbf{\hat{\Phi}}$  $\mathbf{\hat{\Phi}}$ <# $\mathbf{\hat{\theta}}$  Icm $\mathbf{\hat{\theta}}$ 

rN@v:@'@Zqs^#R[j@k#r<@@,\$c@#\x@4t@v/@@@N@#[@@iKip@Rq#p\*M@V@@#D@\*t@@\_@##T7@

,@M@%,@4r@@+#7@{@&@N1;#@\_@@@L%@@##[R@@@dg#R)[@@U@#@H@X@@@OmN@'N<br>E@vY~@@@@R;P@#@#M1J@H#@Ij#@#@@@N@@z@\$@@@raz@#@bWz@,N#@@<br>@@@#0@5{@@1#x@@\*#-@@@@W##@#c@J∏C,,#@@iljn@@@t7@@/#@}#^@@#`#S@@]@@f@'p#F<br>@>@@>@@3@E@@@K`@@@`-)@@'#@@W/#  $%$ 0 $C$ 0 $A$ /000

\$^@@#@s@]@\*@o@#@.@[K@@@u@#|@@)@h@@@##+@ũPU@4@##E@p\@@@vnz5f%@@3##0@>1@@@@[<br>@k@@@t@@#Y@#@/#@fE@1@

c#9Yp@#@@#@##@@@@1p@@@@@@@@]@^F@@6@#@@7@Q@#@y@@n@@£@e@v@@! @@@LT)xw<@@E#@#@n@@&~t#@T\$0@@@#@-@#[@H@@@@\_1ZF@@\_@P@J@%@@@z@@#@L@#@@QN`jk@yT\_#\ 7#b0d0>;00,000p00##00"0a�;`0d0>=0#k000g00.Ds05 []#0#`0ms070;q0#[]G0Z0S **□ ◆d0#000 (#0**0c>0p

**ÛÛ**!b**ûû**P;<pkmr**ûû-000**<br>#**0iûû\ûkûu,00#'00**<br>0#[0x0Q020m000#0~0#19\_#000000

Z#ŴwŴŴŴBŴO#¤Ŵ#^;LŴ#ŴŴ#?Ŵ##+xŴŴL9\*Ŵ> <x@#kWo@P@@S\$q@)#@@+@A@\*@#@@4x@o@#@C@@@@@M@#P@#w@@#is@k!  $9h#$ 0q0#700 ##1Jg0%r<0g00-9#0000#0qN0K

JÛÛ; ÛÛ\*/"BBÛÛ#<ÛÛÛÛ9(TÛÛÛÛ3Û\*ÛFuÛ#-1ÛmlÛpÛFÛÛÛ, Û2"1VÛÛÛYÛÛ/ **000,00** / BB00#\00009\1000030 0FU0#-10M10p0F000,02 1V000100/<br>0##QQN1Q^QQ't#Q1QQo##Q#FVQQ>QdBQQwQ#Q4Q\_Q8Q#QQQ|<br>7Q7Q#QQ##KwQQQ\$\$QQQF<QQ#]QmQQj`#uQ1+o###Q#k ZQ'Qe6Q#~Q3Tu3\*Q<sub>p</sub>}YiQ#Cg<br>2QV1oQ\#VQ\\$Q@GQ#zQQQ#ecQ{QWL#4>}QQQQD^Q Z0'0e60#~03Tu3@<sub>p</sub>}Yi0#CgD0#0 00~0#000cM00#+0^[]1>0E000#000#0ä##[00 =0z###0N|r(;BHi<#0#xLĐ00|<br>00S0y(B0&0#0ü#000050#0X00000880400010#00&#0G)0<br>0#00X0ww0NM#0002.00#m/02d##0000u0?G0

IÛ''#7000-<br />
<br />
<br />
<br />
LO <br />
<br />
LO <br />
<br />
LO <br />
LO <br />
LO <br />
LO <br />
LO <br />
LO <br />
LO <br />
LO <br />
LO <br />
LO <br />
LO <br />
LO <br />
LO <br />
LO <br />
LO <br />

 $\texttt{0000t+00}$ ]00h<0#0#[]00000#i?00&7E0  $\texttt{000m00_0r}$ `00w000+0zu���Q#0c%00G0#000  $#$ 00100b-0000000d00bs}0>'JOOOOOOH\$#ZT\$00W0 FOV`#000X00}0\*0#0Y0000## 0#Z+v,0"n5 000pL.0

**Û∏ÛÛFÛÛ#PÛÛpÛrÛ#ÛeÛÛÛ#ÛÛÛïhÛrÛ#:#HzP\_ÛÛ =<]ÛÛ**<br>I**ÛÛÛRÛz!KyÛKÛÛuZ/ÛÛÛ#Û3]ÛeÛÛû6Ûû5PÛjÛMÛ>#}\$û#û#uÛMÛXÛU!**<br>#th**Û9�~"**OSR<Û{L[zY#**Û,aÛû**O@##**û#+û!û.21ûû@!0#bû#Q=0~XÛû#cûnûV\*07I`u00?r\$0\$0** ##GLzb~\$¤@p@:@~0Z=r@@@@#@##9Efy rE#@# 9@#g4@j@)@@@@@#@@#@@hz@i)#e@@vd@e=1@#@ /0fE;u000f0q00e0q0040#000q0#bi#0@\_0/#&00##qM[00D20#0#ssW040-D00U00#M%E#C00 @u#PnL@#BBJ(0@#@3@|\$1@^?\*#i#8@u@@@@\@#@1@@@@

(000 yvdu010##0\$410]0R0Pwz[z2#A#0z j�#]0j`Lx0∏<#0#+h=0A##s0,(0i0u0##M#00# M#@y@bI@:@¤#K#F05@#W#5@@x@#P@#@EN@hO/#@  $\mathbf{\hat{Q}}\mathbf{\hat{Q}}$ <a}v#aLh $\mathbf{\hat{Q}}\# \mathbf{\hat{Q}}\mathbf{\hat{1}}\mathbf{\hat{Q}}\mathbf{\hat{Q}}$ :###, Y<**@@@@#@**@@**@#@;@@##Q@@#@@@m@/@@.@@@C@\_@@]@**a**,@**)i(Mq##**@k@-** $\mathbf{\hat{V}}$ q0Q(m00#0#w0]40bn0#0'0#q00EK000u}pL0-00D0HV0=[:'000or

 $\hat{\mathbf{Q}}$ #d $\hat{\mathbf{Q}}$ # $\hat{\mathbf{Q}}$ xêê $\hat{\mathbf{Q}}$ jêê YC#yFêr[Aê0ê#oê#oêp#êt=ê=p}Nê#ê;^f"\$êêêoêdênd# %`%\JQQQ#QEQQ`:Q#oQ##Q@QQQFQj[(3\$!Q2QIQ-QQR#%Q,QQQ\\#Q#d#;#q!QQAQ#(Q! 9##0Qu##**>QQ#QQQ"Q~QEQQQ\_'&QK(bQOQ.QT=@Q^NQQ#}Q#T1!7QQCQQq¤Q** %9##@###@WyY#&;½k#@@QY5=@@hj1#@\@@#?@@o@@@@Ux@\_@@###\$#@@[@@@8b##@a@;#@#:w#Eh%  $00000$   $1000#$  :  $\theta_{\Box}$ 

=i+bu@#@@@`(q@@;<sup>c</sup>#i@4}@#@#@A@\*@#@r@@@ú@@#@@B@@GO@@sk@@*'#*@e#@@Mi@@2]@#@#@#@@f@tb@S@ -@@@z@@@@@##@#@#@@n@?#@@|/#@sU#M@6**[@L@@\_\_@C@**ob@ **TÛÛZÛ2ZÛF FÛÛÛeÛIÛOÛ!** Ŵv&HKi#Ŵ!¤#ŴaL#Ŵ&#Ŵf~##ŴŴaŴ8Ŵ2ŴŴŴOT#Ŵ#f~5ŴhŴKOŴŴX8ŴXU  $\mathbf{\hat{Q}}$ GỘr $\mathbf{\hat{Q}}\mathbf{\hat{Q}}\mathbf{\hat{Q}}\mathbf{\hat{Q}}\mathbf{\hat{Q}}\mathbf{\hat{Q}}$ #  $\mathbf{\hat{H}}$   $\mathbf{\hat{H}}$   $\mathbf{\hat{H}}$   $\mathbf{\hat{H}}$   $\mathbf{\hat{H}}$ ;d00#00/0000h002"0#1#0H0\*-0G00S04L#,0000'0T00)080#0H0std0<c00#0

Û+ÛÛ*K?dÛÛIÛ#ÛÛÛ`*□�y0Q&ÛÛhÛ#ÛÛH)#N^#QA#Q1QQ\$9QPKQJ#{#1Q6uXQQ<0QQp#Q<br>0'0Q0Q32b�#1Q\Q7#Qg5#QQQTQGQhQQwyQ&QQ@#Qh6Q80QWQQjU#Q#.DQ\$%Q##QQ##QQJZ'<¤Q4QQ  $n \bullet$   $n \bullet + \hat{v}$ 

 $\textcircled{\textbf{t}}$ u#kəxv, :x[O@]00)0000B{#00v0;0}'00Y0%0600Y0LNJ0;00('#000(E.g00c=0000B0000#] {00x#L0aOO#Evç00I9Q#<PT00#0Ñ0000T#Y0[#R#c000000`2a\

## **ûûû**

ŚŶĠĨŶW##iw#ŶeZŶ^]b=K[Ŷi{yŶ#<k]ŶŶ##ŶŶ5#ŶŶŊ[ŶŶ#ŶŶŶeŶ<sub>¤</sub>Ŷ#{Ŷ#ŶG;N

@@@a@##@x@@@@L@{8@@2wm@N@@@k@@h<mM@@jJ6@I\*@D##J.@@2a@pA@j@m@\_OQ@|

F#@m@@#@M#@B1@@p@FzYX/@}9@@4@oM@@#```JJ..#0p@>@\$r@y@\_A[@@w@/s@@@@@!r@a7<br>¤@cK@#\@@@#@@@o@o@ç@z@e@;@L@@@@{@#}\A@@:@`#<d#@@@@@L@y@@@@@UA@g@@u@`#@@/@@

%ŶŶQ<sub>U</sub>v2**0-0s000D<0#00#0#qQQQONQQSQ**OeQQFQQSQQ#QQQeQQ∏xQQk2Q5bQQQ;QQwQ2o?7Q #Q\ 

**OsQz0iQQQQ#OvQ#OsQHQ4rQ#QQQ<QQQQ##QQsŒQQQ**7bŷ#8**Q** 

#p&}@p9@'@t(/#@@v@#@@@@J��-{@@JL^@a@¤6@@<br>¤��+¤w@<�±y#@#@V@@F@@q@v@@@[f#@5~@#@;@#@@O@@[Y@#sz #@@@T@@@NN@@v@#@YwUPo@8dQ#@@#9@n@C@#@@#@{vPly@M@##@@@t@@#4Yk@@###\_[] f5}~0000a00<0#0#00@#'#111c00Y0#070ax<v0\_00000007GG#m00mc0Hg#m00r

{#00#000#70z

P500!0#0´~D0#6#0r0N#100~0Q0#40.CX00{ur0#0Nk?00G0001#Hw0q,000#00#005g0|00#D0r9-!AWz0<br>9¤000o70f#

V**000**G@!@#-@'<sub>P</sub>&@@#@@@d@#'j@@]@2@@@I@@@@HW@:s@@@@@&5TA@>@g@s1q@O<del>@@</del>##eJ`jx@<sub>l¤</sub>@@|<br>#@@3@}@y2@@nj@4o@#g@@TM[#9p@1#@I@@@w@@@[#@'<sub>¤</sub>R#@##\_@b@@@@A@w@p.NUjy@w@w@Qq`[@@  $0$ U $0$ # $0$  $0$ TS

``|00#H00\_U0000#100d00M/V3W10#0<br>0)]>#ho0dz00000R\$L0p00psU0204#S"#[]#00#0Z{[|0#0050\_}H/<br>000C#04#h0}p#00 :#8R0#00t#00?#0\$qd0WN0#dd#0000#C#0Rv00#00M00b#j7/10}00000 0Sbi-<br>000H00z

**EG000#** 

Ŵ"3a]Ŵ:#Ŵ#ŴEIŴmŴqŴŴ><br>gŴŴX#[#Ŵy"R%HŴ&>ŴŴ@#Ŵ@#i<ŴŴ n4{#WŴŴ#Ŵ7Ŵ#Ŵ8ŴY:j`ŴItW#ŴŴ&|ŴdeŴ<br>G#-ŴŴŴŴ#N

 $\mathbf{\hat{y}} \times \mathbf{\hat{y}}$ 10. Tû $\mathbf{\hat{y}} \vee \mathbf{\#} \mathbf{\#} \mathbf{\hat{y}}^* \mathbf{\hat{y}} \mathbf{\hat{y}} \mathbf{\hat{k}} \mathbf{\hat{y}} \mathbf{\hat{z}}$ . uqûnf#û"#s  $\mathbf{\hat{r}}$ nQû#UII#û; ûû, û5 n $\mathbf{\hat{v}}$ 10z  $\mathbf{\hat{e}}$ ## $\mathbf{\hat{e}}\mathbf{\hat{e}}$ @Qr{|@##G@@@#@@#@K@mU@@@#@@#\_R@2@@@#L@z/+@#@@Huo@mm@@@Dp@@:!@@#A@]{@a##Q@@@`}@#@@@ a0K0#W7#00'00x∏L0#∏^G00h5#00e00xk0%01Ge0"C&020]\*\_#wB2000)|

uŶjŶZr#Ŷ##ŶnŶŶSgŶAŶŶŶŶŔĿĹŶ{q7Ŷ#ŶŶYŶp#5NŶ#7=ŶŶvŶe@##ŶŶGŶXGŶ8#\*#SŶkŶ <sub>~</sub>:0000#ìz0d'00>e0##0000000E070G0}0LEf'{ 000~#\*#0}E##q#ia#@0#¤GVusG# !H#? @fg@h@\`@i#A#Y@&,AQRH@@\.`@@)@ou@#L@m@d@8#@\*@@#@@y@0=@@ **@@3@\*c@bLb\q@(** (#@#@{@00@@@@#ñ@#@@#B#@@32hr1@@6¤#/@[[#@][>@#@^@#6]O]M#@#@vG@@\*+O\_@f@@d&#)  $\hat{\mathbf{G}}$   $\Box$ 9000#00,00d&P#30�&&#000{}#f#4E00£0@d&L004U0^jP##0z0#Osk1000T000#k@N0s0%#j ##Z#\*@##0#@op@%J@Z<¤#U?@\*2/@#wL@@@c@@@tf@#بن

 $C$ 0#:K00SO{e0#b#0'#0\_0010D  $#! \Omega$  $\mathbf{0}$  $! \hat{\mathbf{0}}$ w $\hat{\mathbf{0}}$ >\_ $\hat{\mathbf{0}}$ @C $\hat{\mathbf{0}}$ w $\hat{\mathbf{0}}$  $\hat{\mathbf{0}}$  $\#$ 

i0d6000w0{#S0500D2:#<**a0004w0A0Up0h#0000F&000000.0hxG0\_x0R00**YXY0c0| %0CD#0&{Rv0AQ0000200<sub>p</sub> 0}##u0-

0q@0##0c>00q0}00F#B000}d0000000a#0#t0Pq0.0vM#0x0(000#0D0000,00]0#0hD0@R=0 **¤MS@n@@fA@lt@ ÛP#Û#""ÛBÛ|Û}Z##S3F**¤

 $\hat{\mathbf{Q}}$  - ,  $\hat{\mathbf{Q}}\hat{\mathbf{Q}}\hat{\mathbf{Q}}$  = ##F

4rz**0**vo06000}j00Ű#00]0m070~00#0*J*OwyH0tj00gzv#0#"#@b0000#U0î0u\

f0020h005p@0000h00#00.0#00#:##0Rqv09I702'000#0#0000-0d0PTsi00&001000v00a-0b\*T30300X f00#?h0tS0#r0100~# 0F000000z+0#0t#10500#00%S)700n0Mn#y000#000#070=|0b#jo0:X0\_U0- $\hat{\mathbf{g}}$ 000#0

0QQ#>QesQQnQQ#DuUs#QQ#/;Q»8#SQQQe;oQQQM#<Q6QZT1a#OwGQeI)#QI#QQQ¤?n\_sCQ|QQ#QDQ-X/ Q#Q1QjQwQVQ)/Q#\$aQQ\*QQ#s#1YwQ;QOQJJQQ#KGQQYQ#Q\_QQqoQzQ|XQ1d\_%QY#Qz\*Q#QQEQQY#Qa:  $( # 00# 800# 004# 8000600$   $$# 0# 00000*0# 0# 0$$ 

#**@@**m#w**@@u@#~M#@@@@R@@@@#\*u** 

 $@@@b@@0@r#@F@#@3@H@3H@@N@Y'@@c@t@a@~@@k@@!@#p@@.9:\textbf{0}tc+\textbf{0} @#@@@@{bK@@@''6J}$ 

**∏KÔ‰Ô9#Ôα-V/ÔQÔÔÔÔCt[ÔyJj��#ÔkUÔ#Vα#IÔÔÔHÔÔ#OЂ[ÔÔ1ÔÔ#PÔxÔ#ÔDGKÔÔÔ#5ÔŢÔTÔÔÔ** 

@@@G\_0\_-m@@@@@#6#@@B@:@#@x@:\_#\$q&F#@#%t-##4@@1@#P@h&@X@Z@\*@@;@c@F@@@#,@@>;@ **050)000U00!md00030Jp0N0DE0**  $\ket{\mathbf{0}}$ , 00#-0w#00200L0; 0yd0%0zKX0rX#00000D  $\frac{1}{\Box}$ 0000  $\blacksquare$ Ŷ8ZŶoŶ\$rŶ%Ŷ#Ŷ#ŶeŶ.Ŷė#IŶPŶ\%ŶŶŶŶ*\~*ŢŶ|fŶIBŶ"Ŷu=Ŷ:uL#{ŶŶŶŶŴ<sub>ŀ</sub>Ŧ{ŶUŶ##(Ŷ3#TLJjTR6 <sub>°</sub>NŶ! *Ŷ*Q#Q`CQ`#=#Q`QQ`YQ`1QJ`uOQGQQQ\$\$Q`@##}tpQ#Q#\$6200Q#Q#Q`Q`Q'#=Q`Q#`A`QQ`\_e9B| >#@Im@@=@11"#f@Oo@#@N@@#@@Z@@@@U@@^!@@@DU]@#@#@@V1\_@#@+#@d#@1rŒ@#p@"':{@ **ÛbÛÛÛKÛ4VÛÛÛÛCÛ#LÛ~「##P#Û\$Û!** 0{t04'~0MV01E0#F80'I0i000490#0h0Hh0T05X0g000v07'09'oj070x0#.0044se000#0u0,g'@0020M0

~@@Q2.@AW@#@@#@@@L'E%@]@<@;¤&e@##@&@#@#/#@@@@@@@@@ehT@@%@xŠ\_qI@>@!#/;p1@H#V#@@@`p\  $0i$ G\ $0_+$ #~ $\partial_0$ 0ra $0_0$ U $0<$ 

]ÛE

~d0E0H02.~net90b0#0{0#10zVA0H#^0f#S#¤�#¤�Wc00}wg# G0

@#vo##@@@@@j@9Qs@t@f@#@#@=@a@@\_#@@.@o#P~>8@X7@@@@1Y@B@w@#@@#z@@#@<sub>a</sub>z;@"@#@@@@@[@Mo"& G\$Q#Q#yL1(QQP-,e)`#QQDQ>Q<sub>¤</sub>{JQqQZ@~#QQN#QQ+QNQ&{Q,#**=QQQQQQ**`Q6|vQW#QQxQQ|Q#iQQ!  $\hat{\mathbf{Q}}$ #}cÔQYhQ#Q#kQB|QOYQQ\4QQ1Q#Q&#QQ+Q1Q1QU#

**♦ 400JD0#oh = = v00?I0000Dk00q0t %0aü0n03B** 

**\_X#QQ\$QQQ#1TQXQ\_#Q#QHQkQ4n2Q7#QQ\$QQQQQnQQ(QCQ"Qvf7Q\_|QQQQ!** 

**ÛÛ**AUÛ[ÛÛ**□H+Û**##\_#[ÛÛÛ'#nfD#>2Û.fsÛz\_{ÛZ []

[@E#@¤A@##@#@@@@@@@URyJa@@#1T@@#P#@m@¤i#@@@#@@@@1&¤@#{@K#@1J@@'@=@#J@v#@¤##\$Lx\@| c@m@cFG@#@w3@db@@H#M##]a@f I#@9c@x@@TN1"k@lq#=L@:>@@#`F@k].#@u@0G@#@@@q@%@\_Z]@@  $\bullet$ r\*D0g)0d00\0dd0#n0#020pd#0####0#7

8'0J2090h0R0^z\_"V#~=#0;s##^0I#w#o00`0fL,0#0B00t#0Ko#00J0}Ikp#00X0\$00Y#00Ztu0"0\

 $Y)$ 00:00S00#UCW000000P0#Miz#)00%00000

<sup>Ô</sup>e **□**0TB�s��].h~**□����**#
*0000#0#0#00#f~*[0#Usf09RY4003^0>+#F^10#000 NÛÛe ���`Û ##QÛÛQÛQOQÛ#QeW\Q2\_##;@QÛQv9#70\_Q#KUQÛQGQ#QI\ Jrb\*OE@@@vsX@@@Y@Z@\$@N@@@(@@#@' tv/0ZS002o# kK00%6,00ê0x ⋂#}**「@D@vfH@@#@@@M@@**+)**@@**wA#<%M#\$**¤**��#@∏**@**9@x@ @G#@1Xp@#@@#@z@"@5K@?]E##@x@#@K#B>#;#@@T#M@B¤.G@p#@#'V3@Z;=a@@@1x#@"xz@8@K@#/ DXH00009000Gr m##0%0-0B0#0W0@o0co#4 0Y~00000T%0n2>0F0b00#00,00#0 **D#k0(03#00#00** \$Z**Û**oo**Û}ZÛnÛ\=ÛÛÛ\_ÛÛÛ9ÛÛwÛCÛYÛ\*Û**Mz##\_**`FÛÛi�.**A#**+ûUÛ#Û#ÛrÛZ#7ÛÛÛÛHÛNrÛÛ#q+m-Û#Û!**  $QQXQHHQYQQIHQ**$ ÅQraQQQQ>Jb##,#B\Qjg#rQNQ)#(.Q!QyQ##OQ&QQ: **OOOUTOjOO ûwûûû**a !U@@@@e@;@M#o@#Boe@#@`@##@T#`d@@~@}o+RZ~@2,#@(@|

YQ#C#QQb.QpLQ<#Q#PQQQQ#\*A[QV9V##\$^Q¤zhQ#<QQh>QMQQF#QrQ!Q#k##1t#h9@][

0#000(':0i0To0=0~0#00}00 t0#ZL#000r# #0nf08#='00~00000c 0L90Y#0#i0#5#o

]#@\}@@@#,@[#w@[@G@@°@@z#Q@#@@G8z@#@CC7A@:#v@@#4j@@@#bD@@gs\*@^?\_U<br>¤Q@@#@#@u/;m#@¤#)@\@8S@#eI@@/Aşr@@@uL@@m#or@S@@#@@``@@#k9

**Û\$rÛ#Û=C1Ŷ**o\$T `y;dV&@@m=@#W@#K<del>u</del>@@@<@#@@@9@@A@m@\h}h#h@@@vd##@@@]@@∏,@<del>@@@##</del>@<br>¤##@@rG@@Nj8@H#@v@@G@W#S@P@'X719@I#82Xf@m8%m@@¤**@\_@**@ #@###TZ=@)#@,@##@@@@YU@@@oj@#@@@{\$@c@W#96-#@@@#@^<br>##\$S[@##@@#~@@'\$#@v@#Y}#@i@[@b@C@o"\*@@i<<@@]@&q@N#@@@d@#

 $@@i@T@(@{\#@@{\#}\# + #@! \#f@{\mathsf{K@P@}\# @\mathsf{%@}@}) \mathsf{H@E@}\ddot{@}\# @'\hat{@}\mathsf{R8}\hat{@}\hat{@} @\;$ 

@#@#~7@GZ}A\_@y@@#@@7#@@@u6F@#@@@)¤\$@h@@#@@@@PH#@@E+@\

 $\mathbf{\hat{e}}$ "Jộoôcfôwkooc#Q0#Q#D#biw#Q£+Q0Q#Q:"\*> 0?Qcr0OQ|QnIQ\_

Q+Qy#f#)FC#w+QQQI¤#X##QX Q,Q\_#Q1QQw1QQn#EQ1Q##Q}Q#sKQQ-Q\*TQQQQ)Qk[#Q5QQQGQPI@~oq **□◆◆**QQy`; QNQxQ\QQQE`'QQ]Q##Q#QQQ^#6QrQQQQ#Q//

\*Z**Û~00`**a#],VÛT+ūÛD9zF=#,wVaÛtÛÛ}ÛAÛ#Û@Û'#ÛgÛÛ|)ÛS #ÛÛ<del>n Û</del>##ÛÛÛÛÛ#ÛÛ3ÛÛqÛÛen&3ÛJ \_0ÛQ *'��* }000n0#00000h#000#0(000djt0#00#j000000H0A00|##0#0>0y\$Y00\*tc00?#0Z|0#00ef  $( J^{2} \hat{B} \# H S^{2} \hat{B}^{*} )$ 

@@O@S@#ob@@@@8@j"@p@@m@@#(@3MW##@4@@5LnR@\_@@@@b#@<sub>¤</sub>Xy@4¤4@{4@@]@2HJ**@@**D@y@[@@@f@#@^ **OKMNFOOOD>O** 

f'3%Q9#ubQQQQQ#3# [|QwQQQQBdQM#QQJ`##er1QQzQ{QvQK#Q48Q

 $\mathbf{\hat{C}}\mathbf{C}\mathbf{\hat{C}}\# \mathbf{\hat{C}}$ 

**ÛÛÛ**WÛ#J3#~|**��**WÛ#ÛVnÛ.w#ÛqM#ÛÛj#\*D #W\*ZC#@@@@\$@e}Ei^.@@@@#3@@x@n"yTĔQ=@@b}vt**@@@@#@#@@@#@#@@@**w@Jc**@@?**<br>@@1@@]@@@w@y@#=@@#z@@#M@\_@@@@A@]@n@#@@T@K@F89Jd[p#@@h@@@b@##}`wIrV\_-@#@#@v[]  $\hat{\mathbf{Q}}$ #000D0Z0d#00)k00x0Ê#70#¤ $\hat{\mathbf{Q}}$ ##0|l(##0|10B0N000{M0 0X0e0a#F

~#030Y0Z00000'`#I00c0003feh0000!00'00\0J00#00#L090m#:iQ3)3sAX<br>0)v:p{05h0k0##000+|)"00wp0`%j0%00000000

Qf00#b00#i000<0#0t#w\*00\IK0!0#=##010#Ç00#000kE0#n0[0

*©+##qQQ=©#B#QQQ.G1[@@#Q#QcQQ\$#QQQQQ\_psQQQ}@MQYQ#Q#Q@Q}QQ@^^@?@*¤#v@*Q#.tk-***@3c@#@@@@#O#@\_m@#J@@@@;##@G#B##X@F@@Yw¢#@@X@#@^@3@@\_\_A#@{\_@@@(\\_-#Nf|** X**ÛÛÛÔ**8W**ÛÛÛÔÛHV**ÔS}**ÛÛÛ**HW**ÛG#QGD+#Q!@Q<#QQEQQ#¤QQ\_x50.%^zkQ%##m#PQ|81Q\QCE#Q** `@@X@@%#D#@#@."@@@@F@V@#¤ZQ@@@#@{@#@@9Z\_@@\_@@#]@@@@@@#qu#H@@S@@TRo**@h@?1@^@{@#-@**\#@b11@qOXM#@'e#@TYW@#GS@O@#@@@@2@@<sub>\</sub>#@\{@2@skK=@@G@@#>@Z@#/ 20U0#00009&0009d00B0045%}y#D0=0g##^0#0Z7#  $*$ 0J#:#00;00,0j000)0000∏0 **@y@@@x#@@+c@5@@=z!\_v@#@~qS#rfe@}#@#u@<@##@@@AR@Ue6@\_#b#@h@%&?18L7@x@L`@-##|** U@T@@Œv@@@4fK@@(PL@y]@#\\$@cw@@%8-@@@/@@@\$@##@@##@2##j@R@}?  $\hat{Q}\hat{Q} \# \; \text{``}\; \#D\hat{Q}\hat{Q} \; \text{``}\; \hat{Q}\hat{Q} \hat{Q} \text{``}\; \text{``}\; \hat{Q}\text{``}\; \text{``}\; \hat{Q}\text{``}\; \text{``}\; \hat{Q}\text{``}\; \text{``}\; \hat{Q}\text{``}\; \hat{Q}\text{``}\; \hat{Q}\text{``}\; \text{``}\; \hat{Q}\text{``}\; \text{``}\; \hat{Q}\text{``}\; \text{``}\; \hat{Q}\text{``}\; \text{``}\; \text{``}\; \text{``}\; \text{``}\; \text{``}\$ t**o0}90m#@u00|0M#0>0L0\#00d p/00#E0;0** = xQ0k

 $\textbf{\textcolor{blue}{0.0000}}\textbf{0.000}\textcolor{blue}{0.0000}\textbf{0.0000}\textcolor{blue}{0.0000}\textbf{0.0000}\textcolor{blue}{0.00000}\textbf{0.0000}\textcolor{blue}{0.00000}\textbf{0.0000}\textcolor{blue}{0.00000}\textbf{0.0000}\textcolor{blue}{0.00000}\textbf{0.0000}\textcolor{blue}{0.000000}\textbf{0.0000}\textcolor{blue}{0.000000}\textbf{0.0000}\textcolor{red}{0.000$ 

**\_bmKQQq##}QQQQ4Qz;\#QQf\*Q\_kQU Q,Q&;QzuQ=**e#\$Q#Qo#6Q#2QQ#QQuQQ#QQQQ-**ŨĿ#ŮŎŎŹŨŀ&ŨĿĎŎŎŎŎ**yqZ#Ŏ3ŎŎŎſſŀŎŎŎŎ<sub>Ŀ</sub>#<del>ŎŎ</del>ŢŎĔŎ#bŎŎŎŎŎŎŎŀŎŎ#ŌŎZBŎ-ŨuŎŎ#Ŏ\Ôî#FÔFÔgÔ<br>ŸŎt5Ô#¤ÔŎſ#ÔySe{RÔŎŎ=ÔRÔ^sffÔ>ÔQKŎ##ŎŎ#^#ÔÔb#ÔÔ3\_\*Ô#4ÔVuLk#-M##Ô2n9Ô#Q#mhOÔ#ӄ/  $0H002$ 

**ŶŶŶ**pSz**Ŷ**m44#ŶJO**ŶŶŶ**\Ŷex#и7;##^0Ŷo�8'#Ŷ`Ŵ} <sub>□</sub>/#^JwŶK:ŶŶŶCG#ŶŶħŶŶ#NOŶfŶB#=WGR!∏Ŷ#ŶŶŶkŶz/ 0v00#0#e6tS2~00

#@@0D@p/\$E@T#@#0Ŷ@@#V@@@###

 $>\hat{Q} \hat{Q} \hat{Q} I$  .  $\hat{Q} = \#$ #c0+00R00^ A0 a**ûûûûûFû 03k#0&00900{0**  $\mathbf{\hat{Q}}\mathbf{\hat{Q}}\mathbf{\hat{Q}}$ c $\mathbf{\hat{Q}}\mathbf{\hat{Q}}\mathbf{\hat{Q}}\mathbf{\hat{P}}$ M#GN $\mathbf{\hat{Q}}$ D# $\mathbf{\hat{Q}}$ #OY $\mathbf{\hat{Q}}\mathbf{\hat{Q}}$ o $\mathbf{\hat{Q}}_{\Box}$ : |  $\mathbf{\hat{Q}}\mathbf{e}\setminus\mathbf{\hat{Q}}$ #w@@@`E@QCYy#@`@@@{@@}#`@@@@~P1@ae@@@@g#@A^\_9U@@@w#E@r@@@#@@@@@#@t@#%@##V@@@Tyu9f@<br>#@@GD@7@m@/@9\_8#`@@Tb@}E@O>@#@[ @\_@@1\_@@6Y\$fg[@#@@!d#@#y#@@N&@@`vG#@V\*]=@R@@@ZZY~@##@@@@@R@]t#[]I@y#@<br>@#m@##Z5@#;@a0#1#@\_\_\_\_\_\_n##@@ol-@@@K@A@@Jt@@@@@@\_\_@>\_@Q@T@@,@@@-7#0CV000w#0m0# 0#00,#5#Z0Mm^00

 $\mathbf{\hat{y}}$ R.#ÔSfu5ÔÔ~d&#0#oÔÔ∏ÔF*Ś*�uÔ^,ÔQÔxÔÔÔÔÔ3zdÔwÔÔsVÔJÔu;GÔÔ6QÔ

ÛÛy#aÛÛÛ#ÛFÛÛÛP#ÛÛ#K ##6#ÛÛ(RÛbÛÛaOÛ<del>d/</del><br>Ûxjy#ûû1"0#ûû{ûûjû)û#ûûoOûû(û#ûV~dpûû[cûrû{ûûûdTEûûR#ûû2ûû{ûû*}*Û jû#b7#û:4�œû∏<br>oû000ûûû##ûţêûoûûûû!d0eêmûû#j5û1ûQw#ûûûz\$ûûûû\#rLZûû>c>#sjûûûûû@#Rtûq#û\Uû(ûûû\$<br>+000\$?10 *û*0o#µûûû#

{**00**{a2d#**00000**H#**00=ur0tu00000**Yu0:VEp0NJ0040f0#~#0o000|<br>AF#4d#ewvDu00#500#90h0F#`0#AE020#%00#f#1<br>.20#0#00b=#0000u#Vb0Į' ��#0000KKI)R00:00#]0}00hs0=0h2+0#r=00r#0000u'0.0<br>Z#0]0e^00{0#0]<br>Z#0]0e^00{0#0]  $\hat{\mathbf{v}}$  Q8o##Q#BQzQ\_#Q/CQtq#BQQ-#yRQQ#QQPQ8QQQQRQRQr2Q07QQ##z\_Q"QQ^DxQL?[bQQQ@SQQQQ j**û**fd(<}**ûû+#QZû0ûyûûû#Q\*ûûmûûûQ#QIê##'#@D@D\$\_ûû>û##g �I** 

90q0n0f000y0d0tr0h0/z00#0#0#2#0#%i#0 S:001#000#q##z#q00#00∏#e}41#0t0/#00)

#@x@;6oq@|#@Ã@s@[]Q@##@jj@#=#@#Z@r#ot@v%@#\*8@h@y@#@9\$px@d@o�~

#QQNQQ6#dtZ2qL#Q#PQ"Q|Q#QQ3QP5QQQr#Q\_I1QQQ''

100`q000N0#\*'/0#0#G#0RQ0Gr000U080=0T0r0;0&00-ZB\_0^0Y000000C30#<V\_<002+0#0¤

#C#ZŤÛÛj,Ûg#ÛIÛÛÛÛ aÛDO^ÛÛÛÛKÛÛ0##Û0}##Û#ÛÛ\*Û##

*Ŷ*□e\$□�v@#@X@h9□<@@@=@@v\$@O#m@#55#0**����**Vq@@@H%##[G@@1s]@nq@o

<u><sub>P|</sub>Ķ</u>@j\_c@+oGt@@~E@#@m@#@(#jh@p@#C@Qo@T@@yxk%@2.@A@@u@@/

uP&XXs^0yr0lj70#0:00#000rv0#b0#0l0<%02x`0<sub>¤</sub>k

 $\sqcap$ '0A0<0f2eG00y0#0U09@00YŁ0#R#k0000000#0r<)!q00`0c0y 000#D0m0q#0 00\$000'-0#05f0m  $\sqcap$ -@#@"@G<@O@#hQ@@@?#E3@#%@EjJC@M@#@@rJ#h@q@k@@@dui94t#%A

ŴŴb{Ŵ.Ŵ\*PŴv^Ŵ?7Ŵ#Ŵ##Ŵ]#ŴŴu#n#ŴjŴu1Ŵ#ŴŴGŴaXŴŴ"Ŵ#ŴŴbXW=rŴVe7ŴŴy~Ŵ#<br>ŴŴV}ŴŴjQŴ%Ŵ#ŴPŴŴ@#Ŵ'Ŵ(Ŵ\_a;\*ŴŴŴfgŴ>ŴŴO)ĀaŴ4ĒDŴ#ŴſqŴŴŴĸ*,*#ŴŴŴ@ĸQq3ŴDŴ{\DhŴДŴBe,Ŵ{ŴŴDŴ<br>¤K\ŴfCŴŴ{TŴVŴŴ7|ŴRujŴ/Ŵ@##LŴ0:Ŵ7ŴJ<del>Ŵ*Ŵ#*@#</del>Ŵ@ŴL82IŴpŴ#A#Ŵ#

 $\mathbf{\hat{Q}}$ `\*00#d:30#0#109qF&0|2#0000##0;00\$#[B#000T#0#0=#000/#00#0x0o0\*00I °C@Hkr�]##�uE���D�6��jjz<}S�������#�h# □>QQħ+JQQQ}Q#Q#zQ#:P\*QQWQQTQQ##&��  $\hat{\blacklozenge}$ @NÛV##@ÛÛKU!#ÛÛÛ==buQÛ#f#|fØFÛÛtÛÛ\$

\$#3rX0k0##5H0000i]{yy

[@#@]@@'@@@@@@F@e¤#@w@@I@cb#M#Z#@##%wa@6@@@@\*@/##@gdU@I@@j@nX@@w@g\_n@N`nJ`��##g<@\ 100\$&Vck0]vhxh:iζ003@10@40F#000r0000#`00C''x0D#(## 0dxx ∏WÛ#ÛpDÛ3,Û&K %qÛ#X##Q#D#B&QQCQ\*Q>BQ#Q9\_QQ7#2QLQ#sQQQQ\_`)xQyU."QQQ#Q-NQQQQeQ`Q@~JTQQ9Q#QqQM<br>%S#QQPAhqJ#QbK}QQQQ7QQ^QDQQHQaQ6QH\_Q#rQQQkQ#QwQTQC&A\¤�# 0000 00v00#0U#RE#0@X07o#0>#E0-0

#7{t**0#0#70.#0000!#00;Kf00**Y~#**0**X0xC<#0D21f0p00oQ<br>08Sz#0

 $\textcircled{0}$ |0009At0#0##0#i000M00900#0#Lc600

 $(0 - 0070#$ 

a**OCOO** 

**Q#Q#Q\_Qu#QQC7QQQ%&eQ%7rQyQQqFQQQQQQ** 

 $@sS: @IX-e@@@@@A@@dB#o@@@C@#x@E##@@@K#@@@# _\hat{Q}\`@ \; .$ 

01S0j0k00`00f00h0\$0#UW={N0000C1050#Dd00C0.060&-0[gH#0]0L0<0p/000kj\_W]0d0d#Y,0"0I

%#QQD"Q#QQAQ(Q¢\$"z2#QZUQq#QLQoorQQ3m#GQ]QQ#~QQQ7QQOVQ\*QQQ#

 $\overbrace{H^H\mathbf{Q}\mathbf{Q}\mathbf{Q}\mathbf{Q}}^{H^H\mathbf{Q}\mathbf{Q}}\mathbf{Q}^{H^H\mathbf{Q}}(\mathbf{Q}+\mathbf{Q})^{H^H\mathbf{Q}}(\mathbf{Q}+\mathbf{Q})^{H^H\mathbf{Q}}(\mathbf{Q}+\mathbf{Q})^{H^H\mathbf{Q}}(\mathbf{Q})^{H^H\mathbf{Q}}(\mathbf{Q})^{H^H\mathbf{Q}}(\mathbf{Q})^{H^H\mathbf{Q}}(\mathbf{Q})^{H^H\mathbf{Q}}(\mathbf{Q})^{H^H\mathbf{Q}}(\mathbf{Q})^{H^H\mathbf{Q$ 

@00#Hg@#X@<sub>。</sub>2@H**\_@@@il@!@@=M@**y:3@#.0f@#Ğ@@O@qF@@F@@A@.#@@w@@@@@  $#F$ 

**□'J^@#Wz@x@@[e#@#v}@@k@@#@-\_@h@Nb@|@<@@&**\_@@#@3@@@k>S@@@4a@z#@U@@@[~@

**0-40**5QMT#E0;`00{0N~0#00N:I#0H#d33}0#Q0A#000]00#eF#0p0/#00~a\_000O00040<br>y.0K0R\*0V000#0##0000Ht0%000#08n0s>ħu0eWx^00K¤00,@0F#z#0fD0I#R00}OV0Vwu0000#<br>0#0\_0C00#0g01',0{0%s0s&#0000pA0#u0fU00(000'y0#n00\000###O00;IA000[0+00kþ0J ÔÔ∖ *Ŷ*< Dm7v!**@@@h#@@!B#@**yfc**[@@@@@@@[∏∏@x@@~~@@;@@#@#k@5Zt@#@<@@@@@@@qq@q{#@d@@E@@##@**  $\#$ 000. 30#0^00000hp000r0#Y0##0ZW00

Ŷ=HŶŶ#vj{~nŶF**Ů,pŶŶŶ##7#|#eŶŶ9ŶŶFVŶRŶŶŶŎ**ĂŶŶħ#qSŶ^#**Ŷ\_.&ŶŶŶŶ**Zxx#ŶŶ#+Ŷe:iŶOZaŶ *`*Q`Q{Q\Q6)g8,0#\_]`QQ`QpfQQQ#QQQg7!Q\Q#QSEQ\Q#QQQ`QQUQQQQJQ0eOQQ9QQQQ`Q1QQFQ^QQTZQ#r`#;  $\mathcal{H}^* \tilde{\mathbf{Q}}$ a $\hat{\mathbf{Q}}$ u##-p $\hat{\mathbf{Q}}$ e# $\hat{\mathbf{Q}}$ ğ $|\hat{\mathbf{Q}}\hat{\mathbf{Q}}\hat{\mathbf{Q}}|$  yu $\hat{\mathbf{Q}}\hat{\mathbf{Q}}$ vj $\hat{\mathbf{Q}}$ n $\hat{\mathbf{Q}}$ c $\hat{\mathbf{Q}}$ r $|\hat{\mathbf{Q}}$ c $\hat{\mathbf{Q}}|$ z $|\hat{\mathbf{Q}}\hat{\mathbf{Q}}\hat{\mathbf{Q}}|$ 2# U00100uMn00#0X000000#0km)0{0s00R#+|

@@F@@u@##eG9SӣhB@@UKT@@@qfr#H@@@&#@@#@@@@Q@B@PPctR@7nT#d@`@U{@

%#}CfC@@@Gjb@@@QZf@#}@4@ 6@U@7@?

#Pp\*@C@KTSU@J7p@\_E@@@E@#<#Pk@@@Ddd@@#C@@@<@0nSn#@fi@\_##@@#1h[XS@@(#XQ@k6C@#@@o@s@3@ #@z#X@@Kv@@@,L@&@uW@Ou<@@@ic`@@@x#@@@4r@'@@@\$@@h5u@\_,@@#7"@@@t@@[@@@@%@A3E\_@J@

z##@@@@@@EL@t@Q{#W@@@#u@@^c#@@@T@@\$(@MK@##h6imav@@2@J�o@@@z#^Z@@#@oo\_q"I@@@oYu@#@@@ **Ŷ%QK!。☆◆◆&Q\$#GQQQ##Q/Y`QooQ.#QQb9Pe���**'Ia/]<QbQQS**a��**z\

=@y@3#j@@g#@)@@;@###)@q@@#@@@@#z@@#@@#@@#@@E@@x@@b@@<sub>s</sub>#¤k@F@@#|@k@@@~@@{@Vs@@IV.

 $\{ \# \bm{\hat{0}} \bm{\hat{0}}$ 3000#Okk  $\Box$ 000! O}00mO|A#K[0RUT00, Od $\Box$ 70ą0000g#)c@a00;0  $\mathbf{\hat{Q}} \setminus \mathbf{\hat{Q}} \mathbf{\hat{Q}} \mathbf{\hat{Q}} \mathbf{m} \# \mathbf{\hat{Q}} \mathbf{\hat{Q}} \mathbf{\hat{Q}} \mathbf{B} \mathbf{\hat{Q}} \setminus \mathbf{\hat{Q}} \mathbf{\hat{Q}} \mathbf{\hat{S}} \mathbf{\hat{Q}} \mathbf{\hat{Q}} \mathbf{\hat{Q}} \mathbf{B} \mathbf{\hat{Q}} -$ Q#QAQ[#Q.QQ#QQHQQ6QuU##~2Q`QpqQsQQQQwQy?Qo#QQQ+QS###Q##Qb#

%0+0#00Z00F0000p40v=0R3&09000000b#0=#=^F#0#9A0aa0g0c00#t000005#00a0000w#3\$070v00 10b0,0\_\$#000##I0qK\$00\_b00\_U00`#0#0?0\_10E#0##0##i00

\_<br>@~Z@@#t@@@8z@@}ta#@@K@F@@@#]`'@I@@@`y@@@@@Q1@@ex@@@#@z@@@a~@U\@#@@p@@U#J/<br>@{AE#[#@m3##@j;#@t@@@R@w/@T@3@rb14@\$@w^@hQ@&@G%6@w!@@@#8U@X@h@|

 $\mathbf{\hat{Q}}$ `pm000#0U[00+x06001N3000\_.z0010;(70q00!000#20U0

)>00\*00#x0#,i0\*0=X20000^#00\:.##{K\_i+I#0Jh00#0c00200#R00#000k0#00A<br>#0#L:U00f/~00¤3Z~#CĔEb#0=000a0]0d5S#0000x0I0¤N00#s00000#0000\_C0000d00

 $000/0000#$ <br/> $000#$ 

 $\mathbf{\hat{Q}}$ #n $\mathbf{\hat{Q}}$  pp0r040{0', ·50¤����P0-n000^00K#Q0&i\$0<#>iK090GGl0j00#tSm-0S0`0Q0-F#(0)tP@0|<br>R#0V700uu0#F#0#0K~x0##0:00,00F}Ōl:g#' <del>0</del>#0#6#00#0ND#0#000##d4\$% 0V008&S(b∏□◆ ◆A003~0fG0-0.0#  $\begin{array}{lll} \left( \begin{array}{cc} 0 & \text{if } 0 \end{array} \right) & \text{if } 0 & \text{if } 0 & \text{if } 0 \end{array} \end{array}$ 

 $y($ 008- $\hat{\mathbf{\hat{V}}\mathbf{\hat{Q}}}$ q0

 $\#/\mathbf{QQ}$ 'Qû $\mathbf{Y}$ @##d(@@MZ#a?@'@r@#@#@h@(@8@v@s@@@@<del>q@</del>G@f@@#@#@'3(q`@@#\@@'@#@  $\ket{\bm{\hat{0}}}$ )  $\bm{\hat{\theta}}$ , @&@#s&Y@@- @zU@@y@@=o@] ( @by@@@yhuA@#@@@q@@P@T@@r@#@xug@@Xk@Mg@@@c\ 0e0#r00010Q\$000]+h0#1gze1w00000Fh0H;#00]  $\mathbf{\hat{Q}}$ nêêm#\*ê#êêêê)HểL1êvêěz/êěêê&wr9}êê#~uê $\vec{1}1$ 

#001#00;50u00q0c060\_Jo#0DY00000n0J#=#7#r0\$70t0#:h0080p0.200U00S#f/

jw#50gU(O0D00#0i0R0#00090#\_eS0S000000X0X[i]+0AM000pAb#]

 $\overline{B_{\ell}^{\mu}(\mathbf{0})^{\mu}(\mathbf{0})^{\mu}(\mathbf{0})^{\mu}}$  (  $\mathbf{0}$   $\mathbf{0}$   $\mathbf{0}$   $\mathbf{0}$   $\mathbf{0}$   $\mathbf{0}$   $\mathbf{0}$   $\mathbf{0}$   $\mathbf{0}$   $\mathbf{0}$   $\mathbf{0}$   $\mathbf{0}$   $\mathbf{0}$   $\mathbf{0}$   $\mathbf{0}$   $\mathbf{0}$   $\mathbf{0}$   $\mathbf{0}$   $\mathbf{0}$   $\$ 

L����Y#0#0J04=#>G0!00000K^q0}#{#0)~0p#0Z0000f00}0;0∏#00o~#0h00MV#0#>00

}@>?@n~Qs@@Agx@'@^@#::,#@Jpf&@;"@@?#@@@v@M@#@^@E@@~@@j@\_@@@J@3&#@#@\@@@3@t@@#@C<br>@@#5!@<sub>T</sub>#@R>@@6@'/u@

 $\Box\boldsymbol{\diamond}\boldsymbol{\diamond}\boldsymbol{\diamond}\boldsymbol{\diamond}\boldsymbol{\diamond}\boldsymbol{\diamond}\boldsymbol{\diamond}\boldsymbol{\diamond}$
Û\$∆-)OFMÛLk#Ô2A#ÛÛÛEÛ%ÛT,vEÛGÛ7ÛÛÛØHÛ#ÛÛ#ÛÛTÛ`4+Û[^ÛKñÛÛÛ0}~0000pÛ0#0!<br>r4ûû=00#Pûgd3"ûNE6ûxhpûfû;"ûdûo"ûûû4ûû0eûûuûû#dûL#qûûj#ûûûûfû<br>sûûûûû}x#ûoû1oûûûûdw ût"N\*+ûQû/û#û8#û|ûû \$xQû)5û#ûfjdûûLû#û,ûê=ûû∏f

ŶŶpŶ¤BŶ¢#ŶŶoÕOŶOrŶDŶ##rŶŶŶŶŶ~ŶŶ#ŶŶ{Ŷ#~Ŷ5Ŷ#mŶzŶŶLUNŶ}}ŶŶ\ú##\*Ŷ,ŶŶ'-<br>efwŶEŶGiŶŶŶ''OŶ;ŶŶVk@ŶŶ#

Q1Q#QPQQ1QQ#Q#QT#>=Qn%\_RQM1QQb����x@HQQKQUQ QQ2QaQ\$#QQQQ]rQ#4#QyQR5QcQ#QQQEQQQ`Q#}QQQyQDYQQQ#FV#}Q#QQQ#Rt/!GQc% FÛj#44QR>/,Q#Q\*QQ,#Qp["Q-RQQQ\$QQ#QQ^Q#6QQw=\* \_<br>`>0#w0!0F00~00EA0Y0{00?  $\ket{\textbf{0}846}\textbf{0} \textbf{0}$ 0?. $\textbf{0}$ hp`~M0#2UQQQ###Q0\ $\textbf{0}$ YQ""Q1QP#[]#Q0b:0QQ#h\#QUQQQ.#QbQ#QQ1B}#QQL\+Q BÔSSÔtJ\ÔÔLÔOKjQ#?ÔÔb-Ô#"w3KÔ#,ÔÔÔF+ÔuÔkM\Ô/\Ô! %R0+^0#J003\$)#000#5F10000B0 **@@^@@J<sub>`Y</sub>@@PA@**85;Z'#@#@LM@j@@O@@#7@o{@w@.@v7@@E@@@o^Y@@#@r@b@ng@@\_Z6#fx%e3|@`@@q

 $001000P$ ?400)00L#0)#0:0  o, 0n00#&K00 0#u0#0}68y0#0X#0<sub>n</sub>

Ŷ##dZEŶ @#3AE]Ŷ8ŶjŶŶŶĊſ(ŶĊ#ŶġABŶŶŶAŶV#Ŷ^ŶaŶŶŶQŶŶŶ`ZiŶ7"Ŷ!#Ŷ#y2ŶrŶ#uŶ8JbŶŶ#dŶ∏ ##EdaQQQ5#Q[]\]'QQ###QQXQQ^#Q#Q\$4QgqLQSQQQ&Q#=#QbnQ#c%#\_Q:QeQ#Q %ZYÛ.Y#Û0]TÔ##**Qûûû**v3#**ûû,**wi##ayûûf@Bû;ûû^ûyûrû&#-x8)û&ûû∏##û/¤��zûûû.|û0ûû[|#f  $\bigcirc$ 99X $\hat{\mathbf{e}}$ \_000001j#d00bw/0#00g\$0d=]000\_#p,00000#t-0m0V^W0e00N,F00i;60#0]0#z09 ᠲ**��z0.0U00/**#1#N#**000**AM0fc^00z\$

.~©=j#p�gD1#JB©1©3©©}@~@@@n@/@@+@@\*@@#¤@`Me#}OK@@∏

3v0}0j90#00G\*0=2000000G#4b0'I0N0?#y000y\_Q00q+h##0G000+0[]/#h0ff0000(0J00I00z  $9$ **0**+0  $\epsilon$  0  $\rightarrow$  0 00; "60Şa000#x0]v0\$!p-

@@N@#@>)@D@@D/@f=xR%#@R@yo@7@3/@i+`y8V@@\*@@@@c-@@#<@<1@#@!%cJ-@M#}u]#-p1@ @@@@]@@F#@@@@@K{[\$Tap,@#@@uL@r@##@@@q@@@:#K@3#D\$J)@a

=00f00w0#00p0#x0000j0,sz&00^0k9'#0V)0#|000>h00z`mMH0wx00r00#0o0i\$=ù<br>%Rb0&0hH\_0#00kD&0'F00j##00g0y0[0#00=00  $@@p@$ 

: i##@@@d#@O?@#(@U¤a#;@@@##R@C@@+@0@@#,@@a@@#@#L#@¤n/@'@@@#@Bw@@@,@@#@@%# #@'@2#@JS@@#@g#@@@ev@#@@7`@@~@c<@R/@><@@C;yt@@@@% g000#0g0201#000Q0Ln010wy000z\0%4E0|[q00q00]00+XR000^Z0q006{#R0##q01090\ 000u000~j000fo000;0d#0G0gj0=000tf000#b0b000ecc00k0' ^\$L@#@@#@~)7¤@\_#¤@wO@|9@oa@@O@X@@Z@@+h@Ez#t@#A\$@Q@@x{5fd@@#@@@A1∏@ Û [ÛLÛÛÛÛ#ÛA1#ÛEÛFÛÛ `@@#F@qC^`~Y@"@u@v@"n@],@#dA@@x@@@\_#;@@h~@@@@eE@@#wH@@@<br>]@{@@'#@@\*]@@#@#ww@@rv1@!@

 $\wedge$ 0 $u$ :IxG00#

Kx#00)00\##0yM#z0jQk0~p0?##M00fzt0r0##08ST00 ch<br>Y9#00#,\_ok[0uj40J\*(>VSI00M0##00!)000-0wx0 0ļx#0z0&2"1V#0Ê00SF0<0y0P00

#P'le#00^00+.0H0A&0#0b0g0#00590c=gV#0&+0a00t0T0+00m0�!��\_<br>□�#.4I0,,`xHcg.0#-#00.q0#U#0r\$Y06?0i0e`0S00ŭ00

**@**ŋ<sub>}</sub>Y#+mR#@\n@^@@#+0@##@@s@@G@@@@@#@?@F@]:@#q@v@:#@]#ag@#@C\_@#@1B#@#11|<br>ï2j#Ж#@#@@@#@;]@[@@<@'j@£F@&b@@{@c@@#@G1#J@r@?#<sub>¤</sub>@@X@@#@8@@@|#>@<br>@L@,#@45###p@@@@@W#w`@y#F/@{@X@eª{@#3@S:@S@>@#7u@bCn@#@u@#@Î**~@**@@6}@;

 $0<sub>0</sub>\hat{V}S_9I\hat{V} \square \hat{V}$  #cb1%

yq**000000**0cw0;0~¤RQc0p000≠0#.0fzt0U00I000G000#r#00##00h0I3TS0V000001w0Ic0000100#0\$0# @@@@#@@@`|\*yX@B@\@<sub>p</sub>@#S##@iY##@@@@\*k@/#\$@\$@@@5#@g@#z\*,}@@[@#@B\$##V@;#@&#@;:#jJz; 02#0@03¤0q0(0JT0000Zf a#0#c¤000RzMa[c00SU0q=0a%0#[mh{0`!0300p#C0:q0000e##u0#VAfA0  $\Box B10\hat{0}\hat{0}9\hat{0}\hat{0}\hat{0}\hat{0}^2 - 8k7\hat{0}c\hat{s} + \hat{0}^1_1\cup\hat{0}\hat{0}\hat{0}P\hat{0} + \hat{\pi}\hat{0}Z\hat{0}f\hat{\pi}\hat{0}Z\hat{0}\hat{0}\hat{0}xw^* - M\hat{0}^1_1N\hat{0}\hat{0}k\hat{0}\hat{0}\hat{0}j\hat{0}/L\hat{\pi}A\hat{0}\hat{0}<\hat{0}\hat{0}1M\hat{0}<\hat{0}\hat{0}8\hat{0}\hat{0}\hat{\pi}\$  $\overline{p}$ 00\_#00I& $\odot$ 2 =:V0p50+00N00y|oh00S0bu0  $\theta$ #0090#&F0z0-0!u00|0e0P0Z\*7sV00##00k00 %r~\*#@^#@#@H9@(#@#h@/@(@@;@@='OuM:@@Wky@#H

 $\pmb{\hat{V}}\pmb{\hat{V}}\pmb{\hat{W}}\pmb{\hat{W}}\pmb{\$ 

ÛÛ)ÛMÛKWÛJÛşÛÛ8r<br>D**¤Û** dk0Z00000#0o`00K0<0t0n00I000cs}00>#0Rg»010#%m080H00H00#<br>0##00`00#87¤��00#n|0J0Th0#0\_0#00#0a#00/'Q}00qe#000c0g000[0J:00#00X#0-0w0#00#c00  $u < c9$ 

 $O(F)$ # $O$ EM Jm $O$ 

**@%@@@T@+Z#@C@d4N¤ac@h@`<del>@</del>@MjE05?@>g@@@@e@@zLd@]@S8bQ[@#@K?#@@@\$#I@@** 

**□1J#'00.j;0hogQ00p.\*0%)q00##000#000\_0@0**<br>0i**|Q000!E000^6��('>we#\$#00000Z##0**o�4`BS**'0300C0** 

VÛ{.KÛ9#Ûs#i\$j#WÛ0ÛLÛ#ÔUÛFOQÛFÛ00P~<br><sub>□</sub>�'~Qû"0#hû#0:0#02#o##0QQ00#0<sub>¤</sub>#&&ûwz001#0\0<br>%00v=###0c0#0,0f00#<sub>¤</sub>#+0t#w0g~0qQ0,0L00o0+0000d@00

t1;0}'#k00Bo0#mc0######[070\*#{0\_K0#0)[0W00RJ000@#5#e]qI#|?###0J0Q##0c000~000000<br>o#00L|900S#0#00 q##00H~Eo Ĭ�#:UQ#09R)>0000J0v(20LV00#0J0#0/r0;0##0(-<br>t\_000\_##Z0\_F0aoP#,#00#oG00\*00A#.m\_0#d:{/00093#c#U00w:'0#0r'00K<'0E00-00Z0

 $00a0$ #r w? KÖUTÔQÔRÔÔÔ0#0\*00 #JÔ00I000UB9)00M0T03(H#0K\$Ôō000080E0h00&0X0g'000B:k#Co#Q0#|> e000o0000;s003|00o0=000cp=0000E00gP[:#.0Hi00+00<0\*z\#0#0005Z000kdTA-0G#00KF00\_{r} ##+}#0j0  $0 = 0 + 00^{\circ}$ 000Z0009000Ú' tu\*000  $\hat{\mathbf{Q}}$ j#G#

 $\hat{\mathbf{Q}}$ #0J 000##0000W0S0#0c0M0c|\020#,ZI#u00##1d%[4�n0#00U00#D0R&x0qq0

#0&Qu0QQQQ#QQJW-QQQ

 $\bigcirc$  ûrz\_ûn $\bigcirc$ ûûûûkûbû>#ûûûûLû#sLûû6ûû#û`t, ûû@##  $\hat{t}$   $\hat{t}$   $\hat{0}$   $\hat{0$ QQKO#Q#QQZQQQ  $\ddot{\mathbf{I}}\hat{\mathbf{\theta}}(\hat{\mathbf{\theta}})$ s# $\dot{\hat{\mathbf{\theta}}}$ 1 #Q#**@G@@@9^@@Y@z@@@@R@@@{#@@**  $>$ têw#êtê $_{\Phi}$ eĕ $\rightarrow$ ê $_{\Xi}$ ;êrêêê $_{\angle}/$ ]êêeê $_{\rm O}$ gê[|êê}êêê](êêFêê#êê $_{\rm Q}$ jêæêêê#exê\$êêêbêhêrê^êêê|êênk+

**C00F#0#DU00#r00** 

24ÔB`#ÔÔ∏ ŁÔÔRÔDÔDÔÔ<del>¤</del> ÔFÔÔ  $\hat{\mathbf{Q}}\backslash\hat{\mathbf{Q}}$ M $\mathsf{C}\$ \$%/ $\hat{\mathbf{Q}}$ ]# $\hat{\mathbf{Q}}$ ien #X¤�8@@#9pB@pi@@@@@2R\_cM@?\_%5

d00m0)"bi`s0Z%00#]j#00vB0h00200U000>00c;P0N0Qkm0000000000xgr

 $\hat{\mathbf{Q}}\# \hat{\mathbf{Q}} \hat{\mathbf{Q}} \times \nabla \hat{\mathbf{Q}} \hat{\mathbf{Q}} \hat{\mathbf{Q}} \mathbf{C} \hat{\mathbf{Q}} + \hat{\mathbf{Q}} \mathbf{Z} \mathbf{Q} : \psi \hat{\mathbf{Q}} \hat{\mathbf{Q}} \hat{\mathbf{Q}} \hat{\mathbf{Q}} \hat{\mathbf{Q}} \hat{\mathbf{Q}} + \hat{\mathbf{Q}} \hat{\mathbf{Q}} \hat{\mathbf{Q}} \hat{\mathbf{Q}} + \hat{\mathbf{Q}} \hat{\mathbf{Q}} \mathbf{Q} \mathbf{Q} \mathbf{Q} \mathbf{Q} \mathbf{$ 

 $\mathbf{u} = \mathbf{\hat{\Phi}} \mathbf{\hat{\Phi}}$ bû $\mathbf{\hat{y}}$ ; ûû $\mathbf{\hat{y}}$ #û $\mathbf{\hat{y}}$  ;  $\mathbf{\hat{y}}$ 

#}1N@@@\$@@|@|J)u.@4e@#@#\$@y\_<sub>=</sub>cT@@@#@#T/@#@e@>@@#@3j@\_@@@@@=@@@vI\_!x@FgO@cu1F<br>@R3@f@@)@@h5@6@@1@@@{@#@L@@t@+@@m#@@@x@a@`@@r@&o@(@#@@@@@?@@sNp4@@@@8<br>@@M@@7@@##@@q<@@C9@@@@QX#@9@@Q1@@@@#4@#@qh/tD@y#MBU@@##n@3@@@\_@###@g\_@@#@ **#@QQ+QJQ1QBsQ6V6f?SQQQQQ**oB6FRQ##Q(3Q##QQQQQE¤

@"@@@#@\@#"!#\_Y@@{Z#**"@@h@S\@[@@<sub>¤</sub>'@µ@m@<}@@#/@>(##9#@@#@@K|\*@\@@@@\_#@@+HN@@\$** Ă**Û<ÛTÛÛ\$ÛNPWÛQ ±�JQ`'uÛÛÛtÛz#§Q04#Q00U0J'#a�·Aû>00e#QU0#Q0#`Q0''Û, Q0Q0**H a 2zGŶUŶŶŶG¢ŶŶ>Ŷ#cŶŶŶĴđŶd¥1##9X.ŶC.#ŶyŶ¤w##~Bq,[Ŷ0ŶbŶŶ

 $@0\#@0@0@3@v|@0Q_0@\#@"{@y-c@_0"$ 

@#N.9#@@@=V@4G@@ZS#@@1@@@@@?3:qaa@b;@#@u#@@@@\$@#@[@NZN#@@r##@V"@@\@@@1d#@@9@@;2 @eq#8zQQ@5|@@#~@@7N|p@@n@#@6r@@@@s'@\_@C#@o@@#a@n@b@Bb6@@xV-

e0#(0CQ0Q#}0s0#DMD4%S03000W#1(Sa0##00I002F000yVz#[]

#©a¤@P¾SR@@@@QVA@@ec@{@@^U#EM@#@@i~@L%@@f@[@(@@@@@@I@Y@T@@e]`

\$@)#Z@#H@@Smk@3@@Sñ#Æy@{@@#@@2@@+@#@#4@#@@8∏0@@@@+@r#!#V#@<del>u</del>���<sub>^</sub>@M&@##@N;#F5@ 1F@0##@F�{@!\$#:@?@PQ@%r@U<sub>.</sub>@@#**.@j@v@c@@@@@#\$\_@]@Vw@@**\_#f|#@

 $(0,0)$ 0000#00u"#0#00e

 $u$ MỘMỘỘỘ#WỘ#WỘyỘ, #Ộ' Ộ#Ộ#ỘỘ#ỘỘoQỘỘ#ỘỘ(e, 1#Ộ#ỘỘ: ŶsỘ##Ộ=ỘỘQỘỘDỘŶ###Ộ\

#^W@H@@AU5@[y@@@1@2o#U@,m@@?LZ@#@#@;@#r!31@\

 $\mathbf{\hat{B}}\mathbf{\hat{B}}$ Hv $\mathbf{\hat{B}}\# \mathbf{\hat{B}}$  [ $\mathbf{\hat{B}}\mathbf{\hat{B}}\sqcap \mathbf{\hat{B}}$  on< $\mathbf{\hat{B}}\mathbf{\hat{B}}\mathbf{\hat{B}}$  ]  $>$  $0$ {0#0p#05@0x#!

@g^+@@ŏ]@@@@@@~@#@g@@J@G#"#Z\$d@#o@"@2@@i&9@HN`@1#!S#Uj@@6@O@Q@#]@@+@@T#@55"E #i050#0c0\$:00#y0D]0VG0FV0F0?#Tv=m0uTY%00##N)0Q0<sub>p</sub>##~H:0>000##00wB8##0<sub>p</sub> 7UQA"QQQQ#Q#QQ

 $0 = 0$ ; ; tQCMJ0000A0y=M10# $\bullet$ ni070k0"0##00'^g0##oN0\_0¤E000<a000m?0i070!000I#0#0(0/  $\mathbf{\hat{Q}}$ u $\mathbf{\hat{Q}}$ u $\mathbf{1}$ , G $\mathbf{\hat{\hat{Q}}}$ #600#40M! #060GooQ 4@(70m}eKq0N0#00Qz800060x##00n0+09{0?0004#

#\$sQ{[0E0a}000=#k#j�a`0t0w00700  $\ddot{Q}$ LLӅѺ\_0##0+#0#100hS0n0H0h#000@0601# -/0:#b-BDQVQQN\*Q5QQ49#QIQQYQ-QMQ#\_#QQK'CZ#QvQQ'&Q&:s2>Q

 $\pm \mathbf{\hat{Q}}$ w6QQoQQ#QQQ#QQQQ@ Q<QQ #y#XQQQQ#QQQaa#QQAQk#Q

RØBØ#∏Ø**00000**9SØ)ØTØRØv#0#60000#0#0f0A#00{00S00k#0#00000Z0#20@0hp**:00** 

**ÛÛÛ#Û#ÛDÛ/ÛÛ**GT**Ú**NG&yëLOÛu5**: ÛÛoÛÛ** #{©k@@#@#@@Q`@#@##@F6X[y@i#@@@1@RR@e@@@5i\#d@| ÛÛLÛSÛ~F#A#.m#ÛWQCÛt#oÛÛ~ÛOCWW0Û

j**ûûûk#Q1000\$0#Q>|\/#QQ#QKQQ###QDHT^#QQOQ8** 

\_<del>\_</del>^v@@NFG##@#@@q@Q#@#@AA#@@@@P#p@@#q@@@j3@t@@T@I#m4@@u@@eN@1#n@@@@\*#@^@@@\_E;@@@@Y@@  $\mathbf{\hat{Q}\hat{Q}} - \mathbf{\hat{Q}}\mathbf{\Box} \# \mathbf{\hat{Q}}$ ö  $\mathbf{\hat{Q}}$  #Q#J $\mathbf{\hat{Q}}$ / $\mathbf{\hat{Q}}$ L1 $\mathbf{\hat{Q}\hat{Q}\hat{Q}\hat{Q}}$ |  $\mathbf{\hat{Q}}$ >x $\mathbf{\hat{Q}}$ w $\mathbf{\hat{Q}\hat{Q}\#}$  ;  $\mathbf{\hat{Q}}\mathbf{\setminus}$ 

@4NQ]F@#2#&,m@qQQQ^r@QQQQ#QQQQQQQQQQ+QQ`QQQ#@qQQu¤75QjQ##@<sub>v</sub>'f@")@QQd9Q3QQ,?#JQQQ<sub>M</sub>\ *ŶŶ>Ŷ*6GŶdŶŶcSeŶL##Ŷk\$#IŶ-ŶŶTŶu##Ŷ#ŶYŶ∏Ŷ0Ôf#ZŶŶ**Ŷ**6Nfu`K/Ŷ<S#XŶŶbŔŶ*Ŷ*Z~*A*Ŷ~AŶ

**Fo+0d\$0@00aQX0-0ÂIQQ0X##u=m0:05z0\*00gE00"0&#08w`00CTf0[##** 

\$QQ|Q`AQQ#A\*¤�E}#Ft-QQ[#^#QBpQ5q}Q"%QQ####QHQ#{Q7oTM#QQwQQQ#Q}@:QXQQO:Q5qQQFFQ **\A?0H70r0a{000(0,0** 

 $\#$ 0000\*W#rh\*:000#n0000R00F##K0%00<S

**P09#200** 

#\*D**[ÔÔÔ** #**Ô?Ô**#d¤**[#Ô#@#@#ÔÔ#fnÔ#ÔÔ#Ô"#dPÔvÔÔccÔÔÔ1Ô0ÔÔÔ**Ôm#<!

@@#\*@B#@@@UtA@#LQm@#@##@@7@@@###,@;@-@@U\_@@<sub>¤</sub>Ra@w#@@@@(e4@bL@g@y@|p:V@@#c@3@@@  $\mathcal{R}$ 0#0F00- $\mathcal{C}$ fa: $\mathcal{R}$ 0}0]V#003{00

@@@@oh/@#@o1n@#R@`@@@1/@@(@'9##Y#gg@(###T@1@d@~@J%K@@@@[9@He\_g@@#U@@4jD59@#!#@@#@%@ TŴ\$\$2ŴAŴ@Ag~GGp#ŴŴ@(Ŵ#]bŴŴŶ}8ŴŴHŴŴy6

40~Ď0¤|00Vw03ZM0300Xb∏

10-DUD||00/NUSZMUSUNAD||0<br>|0##0K"000I05100#,#a!T002+(0w0#00200"0#3#KPf<0i000r00###Qwn00&0})0]05Z+)#0r(100000!<br>200)0#h)B000k~}t0Ř+0#4#TLuE\_0f0,TI\_0&f#00z0100900,20050+000-30uW=s00-0QN000\*<br>10i00>fmI0d:cb]0000y004^00Bd"#<g0&0 

 $@@c@-K/O$  $0000$ \_&0Zq#0#0@

```
L}0#0#600#00M0r0<\07w}0#te000M0rU=0#0050*0#]#nc0#0S0_?000%000∏@{0?<br>7a[+U0r0cK0(a0,Q#0d0#0060>)zc{
```
$0 - 0$  . One  $0.000000$ 

**ÛÛ**pÛÛ#J¤?**ÛÛÛ!¤Q#EÛÛÛÛZÛÛIKÛ[ÛeÛÛ~ÛÛ\*4\$jeÛû^ÛÛ##ûK{¤Û(ÛEyf|ÛÛÛÛÛZÛDÛÛÛC;;|#\<br><b>Ûûûûû4mûn ûsw)û ûû** 

20Jp0#{#{h0^{po0000J0\*0D07Y0d90vớ# c<br>g0i000\0w00J0¸{#0!000!#000001000#000x00ŋ00@#p0 0un000\L<br>#07{iuH\$0V 000Y00##00f00 `@@@3@@&@<sub>c#</sub>\_do#t@#\$1w;@?3@C1°@

**@@f@y@:@**y##i;**@w@#@#d@j3M#@,@:Cp@**aHm**@}@@@##=EU#@~y**a#**@@@y@R@S@#p@p@d@@G@@@"@**8[N9z+u@@ XQQ#Hn\$ѮQQGQQ`#)1Qm¤QQQQQ#QUNQ8;w#QjzQ#QQQcQł{Qw),QQ#Q#=Q6QQgQA\_QQf��&<sub>c</sub>���]  $\left[$ 066h~b0

*0S0000.0}0#;00EU\=0YD00S0L#00#v0* 

Ŧ@@O@@#9#@48s@3@T@#@#@am@@@Q2%@2\_@74@^M@^2@@@#@M#@@H@q []

**Ŷ**gH##**Ŷ@**J#@Nxg>#3#cH#p]#@#@Vyr@N#@`P@[@m\_@Ę6@NzU□Z□QH@Ui#@-<br>L@@@4@8@P@#@K@#d@]#@@v#@#@@??@&~A@#@'@@xþ@alG<y@Y@@m@?VV@d@\<del>@</del>/@<br>@@C@v#/@#\_@t#V@0lI@CN@#b3zf@@6@"W^b@@r\$J@@pEOQfz@5@@@#@!@Z@W{@`}uo][FdFvH@@<br>?<del>@G@@@@F\_@2om@<</del>

 $\hat{\mathbf{Q}}$ ~`!@M##@@@@Sy@@@ML#P-S3@u@-@@@@/@?@@@Q#@@@{@NLO@@cT@@^@@@@#@@{?   $\color{blue}{\color{blue}{\widehat{\mathbf{0}}}}\color{red}{\widehat{\mathbf{0}}}\color{black}+{\color{blue}{\widehat{\mathbf{0}}}}\color{black}+{\color{blue}{\widehat{\mathbf{0}}}}\color{black}+{\color{blue}{\widehat{\mathbf{0}}}}\color{black}+{\color{blue}{\widehat{\mathbf{0}}}}\color{black}+{\color{blue}{\widehat{\mathbf{0}}}}\color{black}+{\color{blue}{\widehat{\mathbf{0}}}}\color{black}+{\color{blue}{\widehat{\mathbf{0}}}}\color{black}+{\color{blue}{\widehat{\mathbf{0}}}}\color{black}+{\color{blue}{\widehat{\mathbf{$ 

**000#0**6#=0%Q0U0'0'C ##000V#;#@#J005+on#eL05N-@@2@H@@@@#v\_^@c@@E&C@@**:@@@\*`@@""@@@i@@@#X#/@7@#J@**8#@##@#Ro##J@@d@@G@2@@u@~%p""#@d @@jH**QQ��J}`Q**U}&wT9**Q}DQQQBU(Q#YQ`\'dQQQ40∏'QQQQQT#Q4Q#Qr**OQK @##@#@#?x@L@s@@o@4j@[#-@@@@Nk@¤,K2+@@¤!\$@@! B**ÛÛ**CÛ#Ût##k[**ÛÛÛ#\_Û, Û**oX15#**ÛÛ3Û&ÛjiÛÛÛ2Q~#ÛGÛOÛ}bÛCÛ-+Û#Ûh∏** C@T@@I@#o#@]#8w@##@#@GRZ@@\*@@@w@k@#7-@A##)@#q@thyv@R#~@#@&@@@a **VN8#000W9** SŶr**aû/##\_@@@#!!@@m@#@@3@|/#&#/#@U\_N{!e@'a}@**  $\mathcal{L}_0$ DÛÛ`ÛCÛ,  $\overline{\mathbf{0}}$ : 'ÛnÛÛÛÛ+ÛÛ2tÛ; ]5ÛÛtÛÛq9ÛÛ;P/q{3#ÛYÛ`�n#�\$0ÛÛ@0/ @F@ZA@@I@#@@1@#HO@@@w@@~##@@##1tT-@4@PGhy@  $+ \alpha \# 2C \ 2800 \# A_0 \ 20 + 40]$ **「#S@@L@8@SAT~@@@@@<,@@@\_7V@@@@#{#'@1@@#@@@`@#@<sub>n</sub>N@S(dVz@H~@@|#UF@@##@G@F\_+E#T#x#@@\** F#1tf@@Py[`hÌ@@@@c)@2Y @@,@m#@C@m\_ ��#8@I@@R@@\_@q@@@@U@@9@@\_|H@S#Y}fa@o@@@@@%�<sub>¤</sub> 8D{##0##0#0H020[*n0#0*  $\hat{\mathbf{Q}}$ f $\hat{H}$ #M#A $\hat{\mathbf{Q}}\hat{\mathbf{Q}}$ \* $\hat{\mathbf{Q}}$ 

**\0@09390-0##00w00#0#0 ÛÛÛÛFÛ**¤#y**Û]ÛK/xHÛ#iÛ^ÛjÛ3#IÛ7ÛcPÛ{\*KÛ:#Û"Û8Û!ÛHOÛTÛÛÛ**p6<**Û#5Û** 0080000{0f#X007a0000 u#8#000S0#0#0#10#100#^004dp00##Lj0]0#\0[#Q0xu/00G\$0N;0V70|#0\$000A;?\$0K00#daQ<br>0#8\_Mk0Az000a0!00#2?00#0820#00@00(+C+008#{##0020~x0y0`0@#0h0U+ud0 **5�.00000'%00R#OSR00E¤QoS000Z00^=**  $0.430#0:0$ **VHØSOØK** 

B\*iI###--**0000000**d0-ҧ#05z04#0v00#0Jv0507?000]~07M#s<00'#=-IL}c00o0Mw00a#\#00Pə0}00t-<br>080#400}00#0{00[0'= 0z9K0a,#5#00#na��#0u0#0  $\circ$ 

 $\mathbf{\hat{Q}}\# \mathbf{\hat{Q}}\mathbf{\hat{Q}}$ 1.000 $\phi$ #,0 $\mathbf{\hat{Q}}\# \mathbf{\hat{Q}}$ 10w0H;ZQ $\mathbf{\hat{Q}}\mathbf{\hat{Q}}$ ((zyQQkQQVj

10 ?h0J0060"#0000000T00u==e0

 $\tilde{\mathcal{X}}^\star$ d0ñ00r[00] 0=00d!0o,0#!000000:0M#0#00j0^#0+b|00\0qP00ubS0M0b00#

**□◆「©R~©©©j©wX©©(^©©©**&ChCx**©©-©~\_u∏©u©©H©-©#©©LV©q©D©#©\_**@#©#©**oL©#©#©**m[P©ho(#©?  $\#$ 0U000!0P?0

⋯�Vx���F�r#3e��S�M��f^#��HZ5n^L�:��J|□=#□@#e@(~@t@ EucX#QQQ\_#jQQQmQ'Q~qhQ##Q?Q#QECQ#oQQ`Q#ytQQ#QK+Qu]pd#/#����

 $\mathbf{\hat{Q}}1\overline{\mathsf{P}}$ #@hzQzQdB.#QQQwQQQu#QDz;4QQba#QcQQ\_Q@q;#QÌQ@QM/\_QmQQQ^zQQQQQH##Q&Q0KQQQ##j QQ)R#QMQWR2~QRQeHUe#QQKQQ]QefE"QQHQ#V#PQ#Q`QYP"8KQ5Q(QWQ##,/Q{}^

*\$*0)~\\$\$\_#**\_��?/m\$)\$|t\$\$i\$**b\$9\$\$qc\$#\$\$\$Q4[\*#\$j#\$i##\$f\$\$h9\$\$nDYx\$#\$!0#B\$\$&D6i\$\$:? #3#0Z0APUEs#ev`5U60h000#13"10000#000dH00"#@1#0Y##

**@@\@@@@I@@@U@@+0~@@@#@@U@@@U@@@**o\_**@@@z@**Q@#A@6@#@@Z@@#@v2@@J@hU **00**#p00 %Ŷ]ŶŎŔĸŶď¤#ŶŶŎĿ*Ŧ*ŶŶŶĿĸŶĸIJŶĸĸŶĸĸŶŶŦŶŶŶŦĿŎŶŶŦĿŎŦĿŎĸŦŶŶĸŢŦŶŶŶŦŦŶŶŶŦĿĊĸŊŶĸŶŶĿŶġŶŖŶŦŶŔĸ<br>#Ŷ(ŶŴŶŶŶŎĿŔŶŎĿĊŶŦŶ`Ŷ~1ŶŶŶŎŦŦŶŗŶŷŶŶŶ|#uŎXj@**Ŷ***ŶŶŶ*ŴŦŦŶŀŶŀŢŶŖŶŶġŖSZŶŶ**Ŷ**ŶĦ#ŶŶ}ŶŶ %Q~@@@@@@|@@@A#< $\Box$ @U#@U@#k@u@z#g`@|

@s@@a5E@Z@@F@{b@##@#@#@N@@@@`@d"on@@wō#@@@@@\_\_@5#q\_@]R@@o@@m@@uL1@.@!Yd@@P@#FJ@@# %00?05B,0#0"d~"wF'00000FOE

`@:H@@iwqk@@y@@!t@@x@@##@@7H@}@b@@u@@Y'@#@@@#q@EJ@dUN@)q###@A@v@@ŏ##@@5@`@ **ÛÛ「#1#Ûb)ÛÛLÛZÛÛvÛÛ1ÛÛ** 

Ů#`^1@@@@@\#@5@@O#]@@N@Pz@`'u@##@@@K<d@@#K@@W#`#@@#[]@@#`\@}@@v@2^@Z\$@K#J@9@@#@@@K@`9K

Z#0!e0+>00s0#0m#M0#ô0Xe00q#

o©M<©©©©SLDL3#©7;/'1@©#@@©@@ej#TX@#T^@@Z@CJĔ@6@@@%@@h@@#@<sub>c</sub>�#@@^C#|@dub@2@@Y\<br>@#@K@¤hFB#@U@@y@

 $61@5\#u \ \verb|\LJYC@p#p1@U@@}\verb|\#@@@y@@3UwQ8#@@@$ 

 $\mathbf{\hat{Q}}$ :  $\mathbf{\hat{Q}}$ k#\*# $\mathbf{\hat{Q}}\mathbf{\hat{Q}}\mathbf{\hat{Q}}$ z#> $\mathbf{\hat{Q}}$ ,  $\mathbf{\hat{Q}}\mathbf{\hat{Q}}\mathbf{\hat{Q}}\mathbf{\hat{Q}}\mathbf{\hat{Q}}\mathbf{\hat{Q}}$ a $\mathbf{\hat{Q}}$  $\mathbf{\hat{Q}}\mathbf{\hat{H}}\mathbf{\hat{Q}}\mathbf{\hat{C}}\mathbf{\hat{Q}}$ #w#Z  $0.0000$ kûlb% û]#ûs#ûû7ûû:Qû1û? C=Hûûtel#T#4∏@  $45$ ��|�\���&�Q£QQh%Q#q#%QTQzQmp #R9IQuRQ#QQ# ╶╶╴╺╶╺<br>℮ଡ଼୦gØ#@@@f@}@@@R@#'j@}##@q#@@@\_v@Qp{@\*pw@r@2|R@@#@#@o@m@J@@@K@@8@#@r!#I@@n<br>□?��<sub>w</sub>y@@t@@{`@#@z@y@h@@@##\\_sR@}!#+@e@M@&@x@#@Z@@-

10@ojh00#004IowB:h#f0`0000.00K0"00`0]0"b100000]0b0050

K^]Q@#@T@���#'~\*:\@@c@@@C@BL@D-'L@H@#ZF@@U@\@u1\@##@@OZ#**@**��]#@\_o4}@@sj@\_8@@@#@<br>[]@v@@@@@p@<@Q<1<X#,@@vvK\$@Z@S@}@d@@#@@x@@@m@H2¤��)@(a#@m@@H@`@¤<br>0%@#@#>@@#w@@u@@@@#|@#Pu@@!3\##@@@¤!\_[|@@\*

 $\hat{\mathbf{Q}}\# \hat{\mathbf{Q}}$ , 9#00#?05i0o-00{Gz1N00l =>#-0{0(e0<10q000n0#00#y06z0#000a0Mĕ\`#0T! *ŨŨŨŻŨ*ĦŨŨŗĠŨŨŨĔŨŹŹ<del>ŎŎŎĦĦŎŎŎ</del>ĸďŹXpŮŒŨŨŗŨĔŨĦŨĦŨŨ~\*ŨĦŨMO:ŨŨŨŶŹŨĦŨŗĬ@#yŨĦŨ∏ŨĎŖqŨŨĿij<br>p9QŎ\_ŗVÔQQŎŊġŎĠ1QQŎĘXŨ¤9QO% "#Ũ#Ŏ]ŎĠŎŎŎ#ŎŎŎŎxOŎ,yŎŎŎ|ŎĔp\ÔZ8oÔ3UŴSOŎĎeg!  $\# \widehat{Q} \widehat{Q} \# \overline{Q} \widehat{Q} \widehat{U} \Box \widehat{Q} \widehat{Q} \widehat{Q} \widehat{O} \# \big[\, \text{S} \widehat{Q} \widehat{Q} \widehat{Q} \# \widehat{Q} \sqcup \text{J} \, \hat{Q} \big] \big(\, \widehat{P} \widehat{Q} \, \, \text{I} \big) \widehat{Q} \# \text{S} \widehat{Q} \widehat{Q} \big] \widehat{Q} \big/ \big[\, \widehat{Q} \big]$  $\hat{O} \hat{O} G - M \hat{O}$ "

\$Qj<!QQ##T��yQ#+#QQ1{QQ##QoQQ#Q^;Z#"1mQ#QxQ##QQ,Quu#rQQQQw-;Q#Q#QZ#:��u

©j:=J-#@4Oxh#Th0@<sub>¤</sub>9D@@@q#@s@@9@L@@@#n@@B@@@##@#o@mJ@#we@@>@#@@5@\@aO@b@<br>%;C'@pV@2@};p

<sub>,</sub>jz<sub>¤</sub>h@rqXk #@#@@@u&@n@.@@@B@Y@@@#@I@SJ@v@@@Tr@x<sub>¤</sub>[@{@Jc@f@#@@#V**[@H@;@@@@<sub>□</sub>-**<br>@v@@##ē#@Z\_q**-@.@@Bi@@**@#'¤G@>t¤t@@@D@@v1b@#w@\_@b@r#B@6##(FPe&<sub>C</sub>�#@\_F=@@cVky@@@@@@#|<br>#@\$@#@/@@s@@x@2\_@^n@@@@@#i@@i@@E

o0#<07^0qL0?0k0f000H0#0623R00k0'#`\_0j0#00~Z00f0#zK0#0H  $\overline{\mathbf{0}}\overline{\mathbf{0}}\# \mathbf{0}\overline{\mathbf{0}}\mathbf{K}\mathbf{0}\mathbf{G}^{-}\# A = \mathbf{i}\# \mathbf{K}\mathbf{0}\mathbf{u}\mathbf{c}\vee \# A\mathbf{0}\vee \mathbf{0}\# ?\mathbf{U}\mathbf{0}\mathbf{0}\mathbf{i}\# \mathbf{i}\mathbf{0}\mathbf{0}\mathbf{0}\mathbf{0}\{ \bar{\mathbf{i}}\# \mathbf{0}\mathbf{0}\mathbf{0}\mathbf{0}\}\mathbf{0}\}^T$ #0^T#0000A000R##0Zc0Y0.a]00b{0M27]s000#0b#8U0A\$ 00F00R0; eE00#VL0t}30K\_0 **□◆N0(@\*00;10\*u#v005#00190w#0q0#)#739q006)000m0∏001000p0v7o00%0##>L-#0#f##=zvH0E**  $\left( \hat{\mathbf{Q}} \# \hat{\mathbf{Q}} \hat{\mathbf{h}} \right)$ , #}#G $\hat{\mathbf{Q}}$ llP# $\hat{\mathbf{Q}}$ v! $\hat{\mathbf{Q}}$ 

 $000 - n000$ ) $0#054$   $0005$  $0/$ ` $0$  $0#100$ 

e00K,00#BŸ0#00000#(p0y00(009`M0oPO0h000#0-J00#0#rB0b∏000#0R<r0Y#0050z0Xn0000iGG\<br>#02hKU#t#0!{00J0∏0 0D0V0

#2Љ<del>@#@#@#@@@@@#</del>@@<sub>9</sub>@d@S~=`@T@#wsB##NS@#¾"Ҧ-5@@7Ho#@Q@a@,@ŏ@@>5o\  $1\,$ 

**OYOO&OOOOOYOOB**  $\overline{1}$  +  $\overline{1}$  +  $\overline{1}$  +  $\overline{1}$  +  $\overline{1}$  0000  $\overline{0}$  =  $\overline{0}$   $\overline{0}$  +  $\overline{0}$  +  $\overline{0}$  +  $\overline{0}$  +  $\overline{0}$  +  $\overline{0}$  +  $\overline{0}$  +  $\overline{0}$  +  $\overline{0}$  +  $\overline{0}$  +  $\overline{0}$  +  $\overline{0}$  +  $\overline{0}$  + K>-Qco<sup>=</sup>QQQPO3(Q0Q\_QQgQJ#QT+jQQQnmQ>="QKQ#QQ#QQQ!<br>Q#OQQQVQQ#sgJQX{VQ#QQQw#:#4Q6Q#gK#QQQQQQQ34#Q(QQQQRQQ#QQQQQ#`=QQQQQ بالمواجهة بالمواجهة بالمواجهة بالمواجهة بالمواجهة بالمواجهة بالمواجهة بالمواجهة المواجهة والمواجهة المواجهة وا VÃ7QQ^'Q^Q"Q#\:1)QQTt4QQ#Q"QQG)KQQQ-QQ%fQ#NQ0QQQGG'#QQ8QQQ@TQ#QQQ\_QQ7(  $0_$ <sub>□</sub> ◆ ◆##F##\_\IQQbQnQoQ#2

##[#'#@#=@7@F@1t#N@@@>@@+<sub>¤</sub>@c\@@#@<sub>¤</sub>@@@@M#kPG@|@i#C@g#@#@#e@@B'@y@%@#<sub>¤</sub><br>5E#=@#@@\#)@@@#o8

 $\hat{Q}$ VQ#~#b6QQB#QsbQ~QQ%\*zKQQ.B.}QQQ[Q#qQQ#QQh###QQQN##Q#Q7Q~¤eQGQQdQ

 $10\#^ \wedge |\, \hat{\mathbf{0}}\# \hat{\mathbf{0}}\% \hat{\mathbf{0}} \hat{\mathbf{0}}\Kappa \hat{\mathbf{0}}^* \hat{\mathbf{0}}\Kappa \mathrm{P} \hat{\mathbf{0}} \hat{\mathbf{0}} \hat{\mathbf{0}}? \mathrm{F} \hat{\mathbf{0}}\mathrm{a} \hat{\mathbf{0}}\#^ \text{m} \hat{\mathbf{0}} \hat{\mathbf{0}}\} \pm \mathrm{f} \hat{\mathbf{0}} \hat{\mathbf{0}} \hat{\mathbf{0}}\Kappa \#^ \text{H} - \hat{\mathbf{0}}\forall \hat{\mathbf{0}} \hat{\mathbf{0$  $H \Box$ 0%v#C #0# PD0⁄}t00#00La0"000#|µ#[]1ò00T00S6�oxu

#00'#000#Q#0000<dXN0000(70\**S*��#b8os00#60000<sub>¤</sub>#0m0000g00AmJj0Z~cQ0c **[|00, 0f000-01000{**<br>¤I#009��.�¤00"0

LÔI0Ô)#HM[@\$\$@\$@E\@@2##@#,@@@##j!@>@@@@vU@>}En:@#`P65K;5F'@u@&YZ@xJ@?#K@@@Y@\$@-<br>@Y@@@@^v#V@#^@#@@@##bbkiħ@@M<br>H#"ueq@q@A@MW@226uQ@#@si@"@@Z\@>\*@fc@@z#iX#**:@**@@j@rr@@@&#n4@#@\@#@x](9¤@K#@@@#~k@J@<br>@@k@@@N#B@i8aGE@@#@@@@@\_5M]@

=0000#ra $\bullet$ xq!050b#\0#};0M\00#00#0#

LÔÔ[ÔÔÔÔ\ÔÔMÔÔÔÔ\_ŌÔ\_%@Ô#Ô}Ô#ÔÔ#t#-:Ô#ÔÔÔÔÔÔ#ÔÔ\*ÔeÔM#+ÔÔR##Ô#}ÔeÔcnÔÔ#ÔÔ#! 00`^5#qn00#hQ%}#0.z0Z#090080nf000h 0`\_s##B<sup>ç</sup>

:]00q#0(#00#D00I\_#300vf-Ld0^0-000\0+0\$H0#\_0d?00#0p#070V00QEd00dQQ\$0y00qr+[0<br>=}#0r0r#Y00#IJD0g0x0;000y0t@00[00w00#0#Kck0u\$00]06k0\000Y##0J0+0"0J00\_0x#000i0#  $\hat{\bm{\theta}}\hat{\bm{\theta}}\bm{\theta}\bm{\theta}$ t<sub>n=</sub>~ $\hat{\bm{\theta}}=i$ e# $\hat{\bm{\theta}}$ # $\hat{\bm{\theta}}\hat{\bm{\theta}}$ # $\hat{\bm{\theta}}\hat{\bm{\theta}}\hat{\bm{\theta}}\hat{\bm{\theta}}\hat{\bm{\theta}}\hat{\bm{\theta}}$ g $\hat{\bm{\theta}}$ the $\hat{\bm{\theta}}$ athe $\hat{\bm{\theta}}$ 

 $\hat{\bm{v}}$ j]0100040a#sD00#000{#F00z0o\$0F10}{jT00^0#ppyw000##V000cHC00D0p0000#00#00#00q#0] @^h10#00w70#t~]#c0[00Ú0(P00A#iU&0#0<sup>v</sup>##0v2D0\_;n0{033#800)%0{#q0q]y=00#w00004000#N IQ##QhQQ##QUvQoQCQRQRF)YrQQt+QQQvQzQe9xJx

!>0|0aW#E000d000#n0000
©50000Y1#0<0x0- 0ms00`0\*F0#"000T00DQuRK0#08`000A000000'Y0fy0y"#00010oFK0000/¤(0<br>□◆#|#/E#6o0XJ=60#.K00□�QXxO00#I<sub>G</sub>�m07#0"0#0##oH#<00#\$0##0%0-b00!0!))00<00r#00\$v0<br>OSR/Q00}0>000m0\$r00#¤Q#00e#0k080#0V0Z0?0#%000B#u¤∏Q#5#00000

GÛÛÛYP LÛHNW#Û1000.000/00#+0o0g

 $\ket{\textbf{0}?\textbf{0} \textbf{0} \textbf{0}}$  ;  $\textbf{0}\text{L}\textbf{0} \textbf{0} \textbf{0}$   $\textbf{0} = (>\textbf{0}+\textbf{0} \textbf{0} \text{k} \textbf{0} - 4 \textbf{0} \text{0} + \textbf{0} + \textbf{0} + \textbf{0} + \textbf{0} + \textbf{0} + \textbf{0} + \textbf{0} + \textbf{0} + \textbf{0} + \textbf{0} + \textbf{0} + \textbf{0} + \textbf{0} + \textbf{0} + \textbf{0} + \textbf$ 

#=000q0Q[#0I��#00#tX!0vp0#TY0Y#0P[0J00"0\$00e060z00#Y0#0##000#V000hVb0080k0v0"00<\<br>00

#@#@#^#d1B@@?i@@@>%@@@@@@k2w@@.@@N@@#A@[@ŬR24X@8@@?@-@a%w@@@@@:@#@@@#<sub>¤</sub>bq@@{CC{|<br>@C@@Q@Q#@U.@wS@#<@f#)@@5"@```SQ9###1@#3"#@J=@d/\@cq``/7#@##@@@#K@U@#@@@i#.@@}@<sub>T</sub>@@@

ŴY**Ŷ\_ŶŶ9ŶEŶXSŶ-Ŷ.#GŶŶ#Ŷ&Ŷ1:Fe#BwŶRŶŶBsŶ\_Ŷ**w#m3**ŶŶŶ##ŶŶ**¤bg**ŶŒV)~j#**<br>Ŷ#**ŶŶŶŶ** 

VoQ&**^{**^QQ'Q\_(#sy}#JQ'Q<br>[Q#QAQy/QQQQQQ<sub>\</sub>\_QQ#Q4QQQQ&QQ-|QQQ{#QIQ\QQ`iT#QQ#,QSQ#+Q'9Q~D#QQQQQ#QQi"QQ#Q\<br>XQQQh\_<sub>\_</sub>1QGQ<br>QQQ<sub>p</sub>iQG&dQG#QQQ}QQ

 $\mathbf{\hat{Q}}\# \# \mathsf{kG}$  and  $\mathbf{\hat{Q}}$  and  $\mathbf{\hat{Q}}$  and  $\mathbf{\hat{Q}}$  and  $\mathbf{\hat{Q}}$  and  $\mathbf{\hat{Q}}\# \mathbf{\hat{Q}}\mathbf{\hat{Q}}\mathbf{\hat{Q}}\mathbf{\hat{Q}}\mathbf{\hat{Q}}\mathbf{\hat{Q}}\mathbf{\hat{Q}}\mathbf{\hat{Q}}\mathbf{\hat{Q}}\mathbf{\hat{Q}}\mathbf{\hat{Q}}\mathbf{\hat{Q}}\mathbf{\hat{Q}}\mathbf{\hat{Q}}\mathbf{\hat{Q}}\mathbf{\hat$ HAQQQO=vQ&+xQ#wQ#QQOQQa1QQ; aQT#uQQQM#Q##YQQQTQQw}U#QQ#Q[rA##tQ#Q,rQQ#a)#5,Q#QQ)Q<G **ÛFÛeÛ~ÛÔ\_#Û7rÛJrÛÛ\*tEÛÛŐsÛhÛJ#Û&#ÛÛÛÛ@ÛLiÑÛ** 

\$@A>#@@I#'@@B#bB@6@N\_@@f@#v∏t@#@[@\_Ow@@W@#@2@@nM@@@q@@K@@#@#@-M-,@#>@@3V";@~ %ŶQzi¤QQ\QQQ`QGQQfZ\_X@^oTQQQM)\|\$Q]Q#pd IIEQ)\QQqF¤¤Q`Q`<del>Q#</del>QyQrQQ##"AYQQLQQQQ`Q`j/ cuF@)@##\*@#'w#@{#@@@U#6ic@@@#j@@@9##;H@@L#@cA@#@k@h&\*@<#[@#@K###

@@@O@@WJ@#@@'#TÄ8@#n@T#4##R5@V@T||@@x@@@X|Yd@@@@2T@@@@O@1@@#@@)@#@@@@@\$@#@@(Ə@@@  $0$ #00nVf0-%>

@@@@Vc@@A##@t@r^@S@f@@1j#NU@#9Ae@@@s@**@@**r@C@0o@@#@@\)38@;#@#C@z@@@D@\@@

#;@#U@1@z@!i2@@#hj'p#@@@##@#|A@bO@E@@@>h@@##@DU@>1@@##wn@@\_@\r@@7@#q@m@@\<br>@@@@y@c@?xtx4@1@@#MH@R@@.@@T@@R@@@@@<@.<+@@@`<sub>L</sub>@DI\>@y@\_\_\_\_@@/s@6@#@Q@g@\_@  $00/9660#000q0 000$ ÿVj@#@<sub>¤</sub>+.Vg@@\$~#j>@4)@@#U@<sub>¤</sub>[@d<br>#@t3@b@CyA#K@@@>@#f`-@¤�hn@@@@@@qn<sub>u</sub>+@knxa@@@#@@K@#@nW@-@x@##@?�~@#N6(@@@-**#0##09##0#0** 

@@#~S#@@@@@#@@@\_#t#@@@B@@T|@`@#@@@p#S@@I@u)9:@C@@#buT@plj@@##@#@@@@5E@6z@@#\$S##@\ ##E**@\|\>@@@@@^@2@@@@v@\*@@n@#@@1@]H\$@@##@!@@**J&z5@f,**#@@}@N@6@@@8-ooB@@Btc@#@@#@g@M@@@k**  $\hat{\mathbf{Q}}_{\#_A}$  =NF@@m@y&WG#@y\_0, B@@c@@@t@@v~1=T@#@u��5q#@3p@^}@Y@@@<j4@d7| 000[200qDAY0UB#0p0y:0EN}0#\$be0x~9#00Y0gS0R00o0#.Eaj000)0#\$@@@@@@asa0#0#0J0J0000 @@#@@@>J@F<d@\_^\#(jjŏn@@@u@z@T'@@###@h#Mō@L@@@6X#@@vwVW+3@@@Zt@)'(>@\G@u?<br><.@d@@L@n#@#@|@@@@@@@#@s-@@@@@z@u@`@@@@N@@G@@@@@`@P@6@@i,@@o@@@`DS@w}@@T#@@@

**0**##6IQQIcQQ±)0QQ{Qy**a&#QQQQ\*QV#Q{QQQ**л"QsGfQQWDQ#Q}f#QQQP[#G++%1¢Q<br>vQQQQ#QJ[#QQQK9Q#QQ|<br>@\#;#QI+gQ50CQQQQ7#{QR3QQ=1QQ9fM##QQ)QQ,**@**@QQQQdr#QQQ1Q#QKQHQqQ/<br>QuQQ#EQQhQQ#Q6QW6QQ#Q\_SwQQQQ-QQQQCQQ\_0

=!@a@@J~w}0@dIz^eJ@@d#@#@\QIWé@D1E@'#\ł@@#@Snh#@@@O@@@|@#@@?;g0}#¤\$@@#Ee@6v@ #Z@L**:@r@j@##{bY@@S@[@@**oGO@Q@@#@#(qX'#@9Gd(##j@#@@#( @T@iOE@

g0000070~#}0t=#sM=#@\_DQ@00I00?00o00[00k0000#r · m0g00c0#0\_80Xp0|0kr0000-0<br>1=000- 0\*00^#0{s#0YPd00q0K\_0L"a#00|00\_0y=Q@B00C#[#=#0700#y0J\*0c0G~0q409|y[-ş000 ĨXj]@s@#y@B@.n@K@@@@x@@{@@]#@@@Z@4#u@nw@@9@ <sub></sub>n����Lv000n�H600<@00#Q0�����m#�D00ii#O5¤00<sub>c</sub>n[j00LF#0i#0 #QQQQYŐQ! ##@"3Ub@#@@@@##@@@-@#@@#@-@@#@@@?@@@N@j@P#teYe\_###~@#j@F@@(@@'@@@4@#\_  $\hat{\mathbf{Q}}$ #Q#QQQQ#Q-qQQQQ6QQ#QQNQ#Q#}#<QQ+4#o%Q#CQ]##{t

Ûi:Sz#wA&#ÛÛni<br>Ûkû#cûûûûûvûEûfIûz}ûû #ûc=û û#û5û  $X#Et$ 

(^©©=©©k#T#/©jU©©©#@B[]#@#<br>K@#@BBB@b<del>d@(@@@aw@(@@@@E#@#@</del>@Yp@#[T@##@@@iB@`@@@@JW>@@@D\_@#J@#@#@@@d#@#@@T@ŬY@@)Ed<br>��#d�#@@\_q@@#@@#@@`\_@@@a@@[@@#=/#@'@

qÔ##E#@[|s#@@EC@1\_##@b#=kd@@1?v@RZ@"@@Q@@3T@u@~6@"p@]7@###@1@@@#<br>@@#@@#@@@~@h;j1@vQ@@#@.@#`5=@/@a@U@#c@[@<R@;@#t4@yNh@K@@@##@##@bZa@@r@\_9cS@@\<br>@@#@D=`c@x,@8N/+@@@\_@#@\*H@{@<br>r9p@Pm@@#SN^@V{@@D@ipf@f#@

 $\hat{\mathbf{z}}$ 

/##@dY@#@.@\@F@@Ct@#@Q>@sS]#@Y@@#{aw@@#@9F<#q <sub>p</sub>}F#@@@ @@oo#p@@@E@#E@XX@@1@#@@@^@@m@@#@K@#Xo@@5#@@@@P<@F#@~Dq@7@@@#@c@V@RoKU@DS@@C2@#@? 00#0pD0~pg#R0<sub>p</sub>#0UH#:00e#\.0#00#0#0#0600#y000"Qq0E0I50#<0s0<br>abB{##AZ00k00##"Y00J0}9{0#0)##?##0000;Z#0000[04t005%00`ld0d#jS00G#000L02| Ay000}fT10P0w00#0

0#00n0#SRt00#0x#j10##0##0>#f0K00bd0#0#0&X)07a#s>G+01#<br>d|^0<\0Ea00w0#010#3qE'0I\$T00K00#`lc000mX00c-0#00#00<sub>¤</sub>#0\$0

y@@]@X:@w\_Yj@@#@#@@@@'@d@@@C{V@@,@E@Y@>\$#@2-#@]\*##@@H@b@d@∏L@@#T@Ť@@L#@\@\@je@9@#] #C#%#@@#Vood@@@f~@w\$#@@>@@(~1@/@U"@xD@@Eo@\*@@#@n?  $\lceil$ 00Rm'f#70#qc, oF0#0

#Qf.QAsd1QQ=#QxQ#Q\_ZQQ1QQ~#{Q:QwQQ,7QQ1QQQc0Q5~QQQ4Q5<sub>G</sub>QNQmQ C#**□©**∏?©R**©**p©^#©|J©  $\Box$ �#+b�N�v�=�fr{tJ7��e +#�#z������/3m>�

%31©G:Sw©q©#@©@z**]@@@G5}@@#@@o@S@@@+@#za>@}w@K##@@#P@@@>#@**@

\#^@q#**=@@@@**~`k7R@@#@É@@@@@\@##w@@@{@M@@!@#f@ **QMA** 

*\$*#U**QQO**OVr5{K#5**QQ.QQQ#Q1Q/%)#Q#Q1Q4QqQQQQQaQ1QQRQ##QQ|Q\*** 

**ÛÛ¢Ûn1ÛÛÛjQ(#wÛ])ÛÛÛ**0#D**Û**xj**#ûû\*<NÛTÛ¢ÛkÛÛ?WEUÛhÛÛÛ** 

#QQYQ#Q#Q{3#QrQ%cQQQ#@#Q\*4Q-

?a?##[f\$@@d@S#"|@?@@O##@z@@@#V@@@@#f@1~"@@\_@e@@@v}@#V#^P&@x@i,@@@s/@#@4*\**@#P@@#@@| w}@#@#@pp@u#]#@#@r@gK>@@@z@u@@@kf@@@\_@]@@38z@5s@

 $\{\hat{Q} \hat{Q} + \hat{Q}\}$ 

@@@@#@@/\_@u@@#@@@7X@@@D#@######@c@@'@@@Z@r@@@#@#(#@U@@@<`@@@##e@#)@##s@a 02d00gx#a00w00K#0-0S

 $0.190#$ ]@,d#0><000G00i(0t&n00 @@##@@p@SzQQ7Z##^1#@g1�2eAQQwQQQQ'W4QNQm<QQQmQQ;9.@/VQ~@Q **00#?030Z00100cF0b0#000'5#**  $i\mathbf{\hat{Q}}$ DV5 $\mathbf{\hat{Q}}\# \mathbf{\hat{Q}} + \mathbf{\hat{Q}}\# \text{qe}\# \mathbf{\hat{Q}}$ G 10 00000[0w0f00#Q0\$00;#0DF0? **@**@@DQ`Q@Q`#Q`QQ`QQ`#\$wQRQ#'QiQO\*e,¤dQrQQ1#Q(QQvQ3Q]QQQ##QQQ#J#o##Q]QQ  $\texttt{\textbf{004}yM",}\textbf{10}\#r't \textbf{1}\# \textbf{0} \textbf{T} \textbf{0}\# d\textbf{0} \textbf{0} \textbf{E} \textbf{0} \textbf{0} \textbf{0} \textbf{0} \textbf{0}= \textbf{1} !\textbf{f} \textbf{0} \textbf{0} \textbf{0} c \textbf{4} \textbf{0} c \textbf{0} \textbf{0} \textbf{0} \textbf{0} \textbf{1} \textbf{0} \textbf{0} \textbf{0} \textbf{0} \textbf{0} \textbf{0} \textbf{0} \textbf{0$ Ŷ3ŶŶ<del>Ŷ</del>#ŶŶ¤##w 7}u | ŶŶŶ#öŶŶNŶ | w6Ŷ##ŶiŶ!d\$ŶŶŶU2ŶŶB]ŶMŶ-G. #aŶŶ#Ŷ#s["ŶŶŶ4ŶQ<LŶ#Ŷ∏Ŷ

#QQ#rRQQQQQQ"QQ+QS0(#"QQQBQn<sub>C</sub>#QQ^QAQQ|WQcV#QZQ(QQ∏0Q#Q<br>x#r6Qu�a|IQD9���+\*\*Q@\_QTQXbQ# QQQQQQAQ'

@@.W@;)@m#J#@j\_@4@@y@w@4nX@@W1@@@3A@s@@@cL@#@A@}@-@@@@#@@@@z@@x@@%5\$/@#\ @@L@v@#@@#@##u@Z@\_I;@@\*@@T@jç@Q%#\#@#@6@@Z@@#@#@\_@?@@@D@@M>91"\#@ %0#]00#0~00\\0300\_0H#010A0`&k\*0#\$YN#Ib/0010>0##0L0000|0u000|? ÔÖP#Ô8sÔOÒbÔlIJJ10ÔÔKÔ\*ÔOOO2@0#OsOOOWOO#0#OOwOO0'OPOO&#OC;#0#OOŌoDq^ORw\*OYOOOj0#OO K**ÛÛ ÛÛ@~Û**f\$**Û\_pÛ**xÛX□3è8 #3,o**Ûû#Û**xdX#Û5 **jQxÛ#Û; ÛI]Ûk#rxÛ>!Û**ON#Ûb, }  $\{\mathbf{\hat{Q}},\mathbf{\hat{Q}}f^{\mathrm{\mathsf{T}}\mathrm{\hat{Q}}\mathbf{\hat{Q}}j}$ [(Us $\mathrm{\hat{V}}\# \mathbf{\hat{Q}}\mathbf{\hat{Q}}$ z# $\mathbf{\hat{Q}}$ JW-# $\mathbf{\hat{Q}}$ 

ÛÛÛTS#ÛR;#?jÛÛÛ#K#ÛÛÛÛ##YÛÛ#¤ÛA%ÛÛwÛ;#<br>5#0%û#jûo8û'}.a#zûnû70+0o00#QûcûRû/ûc#û4Q1û'308 SûzLûû#@m(0ō0##G@-\*%Ci0~00Rû<br>¤�dW\*##QGûûQEQEQ#QQQsQfQ`M

ŮŶ?ŶŶ#/ŶN[ŶŶŶO#1ŶŶ5Ŷ"Ŷ&#ŶŶ!ŶŶvf6ŶŶ#ŶcZqZŶ`{#ŶŶŶŶŎĸ&Ŷ#{ŶŶ#E.c>#ŶxŶŶ+nD7{#Ŷ#Ŷ#Ŷ1<br>KŶŶO##ŶŶKŶŶQŶ23ŶŶ]ŶImŶR^ŶizŶ\$Ŷ8DŶŶQ`{x##sŶZŶŶ\*ŶŶ)ŶL1#Ŷ4Ŷ1łŶ#}W%Ŷ{ŶW#|<br>Ŷ<ŶŶkŶŎŶ7Ŷ&!FŶŶ#PŶ\*YŶ#ŶO1##ŶtŶ#Ŷ#ŶZölwYŶŶ:  $"$ #`\* $@$ #mdt@6H@Z@z[a@ @q@z@@=@@@n%r@t#@@w@@#q@@{iv@@@@EOUC@@t@@Wm@i[@m@#@5@#@#f@@@1#|Z#|@@@@u@5@N+  $(K^2 1)$   $(K^2 1)$   $(K^2 1)$   $(K^2 1)$   $(K^2 1)$   $(K^2 1)$   $(K^2 1)$ 

@vt@\m@@#@@zx@;#zk@xv@@@qw@<@@@D@@@@\$5#m@@^&Eh3L@@~źM@@qlu@##@@/

 $\hat{\mathbf{Q}}$ ~00.0]0800f0#100r0~07>@0%#0000o1004#R00x0.`CK00"b##000#0I!0#sq0  $\bm{0} \bm{0}$ . . 6#70d#00. 00000t0u = -t0a00?00w00���

6000m03o0g.0U000Kg0H0##0#00q0"X0#TS#0r;#4090ij0KH00#0#0#02,#%0001{000M0Q10  $\hat{\mathbf{Q}}$ F=50(S<0>00000#;m0#n#0B#}0#p50t0u3�t%00=00q000"#0L00Dx00~b^000ad#0]!! #0z0)v000Ks#0Q090V0f`0#Ä1H010000##u{#00J00|

@#@@#w@?'4@C@@@#5>D@4L@ğD#Is@@@Q@@@@bx@V1+J@8\$!]#=Ĭ@'n#**=@v/{@@@m@#@@J@@1@@?-**и#@/ 00700|KM000N0#00##+00E#P#n000DR#0j0@00#&0009��#+\_0V0R00,##0Xx0\_00D50x0`##W00 J\*@U##**\_@@Er@#@@6K#@@@\$~@UshJ@QA@r@;:@**q{##V|#@yj@@

ŶŶŶŊŴŶ^#Ŷ`ŶŶĊ=Ŷ#ŶŶo.¤ŶzŶŶŶŶŶŴGZ#Ŷg7ŶC-ŶŶ#4ŶO'ŶŶO##ŶŶŦŶe>rwoH#ŶaŶŶŶĬŦŶŔŶŶŶŶŶŇE\_NX<br>¤ŶzŶ2#ifkŶM.ŶFE#ŶŶ@Ŷ^j(Gv#ŶŶŶ~`S8ŶŶ\*#noŶ#ŶŶ#Ŷ\$0#eGŶŶ##BŶ&ŶMŶŶOaŶ(Ŷ+hŶŶc\*NlzŶŶ<br>%Ŷrhŷ8ŶooŶŶŶŶU#\_ŶŶ  $\overline{Q}$ X  $\overline{Q}$ #QKo $Q$ < $\overline{Q}$ # }#U^QQgrQQQQQQ.

 $0000 = 0000 + 0$ 

#0N#kjb,EC0v#00#0#

 $\# \mathbf{Q}$ : " $\mathbf{\hat{Q}}$ #

=u0000C0J000Q000Q000q00I0#J40.#00##\##|{¤rM0~0000,0@<sub>5</sub>0u#007:0M00c0H0}0:00 õ)0Q0000#<br>%0,0od0w\_0aj0k0k000n500tx6Kv#0o.^Z-0000B5# 0&00W00;#L)Z00F#U00��#0#&¤ZA0Azr\_<br>C000000m0#0# 0Z00HU00#ss0#J0o00 1#0#5w1000%Xt0000##00074#0e p�C#ŪQ#QQQWQd=wQVZ%#F#QQQrQL@D(QQQQ1;>kQqo\$Q#6w\

`@<#@]@NxIhE@@@X@(<sub>¤</sub>@#S###0@@#@}`@@@#@@!##3@#Z3@S@1@J@@@G@@@W##@#@ǎ@@W@"Ch%@v@8@# <sup>`</sup>'0;01VC00V0'Q00\$&0000b0L}00\$\$008@800###AS#0V0.0#kY0y00Hc0000000D0#000F\_Jk

@@@r@'@@@{J@@so@@9OA:@g@<@@w#\@@aS@P@#@\*@n@@r@@Y@Qb@##LN@#h\*8\_@1@Sg#@ii#\$#@@@@@j\$ +y∏S-**0#004x00#&P0#Et#0u#0#0o00#h#0**a\F##**0%00000~Ct40000k000#^6f3=%%e000<del>@</del>◆◆◆#0x00**#\$ 1¤HQ{QQQQG#[]QQ. �}##CQQ5QQQQQYQŨQ

=0#00\*#0N0G0k00L0<00F00C0tP0tLE00#0707#.0av#+0#30v##N9#&00q0000d100~0\_��#0\_b00;% 400!0030#V#00[0000f0S+~0-#00P0^#3)w00>0###0'jw)\0MC000w0a000\$%00Y|b0'0#Fu 

z#BB@+v@Rv]@<@#@1Y#1#@@@@#@@.d@a#@=p@@#Þi@K#@Z@W]@<sub>¤</sub>@Z~@@@#?

#"@@PK@C@@S@k^@[@@m#d:#@-;i@0@u@@@#F##F#@)@@#@@d@;@-###@bS@@@@@Q1@;@@@,@=[@P|@k@@@ 01000000  $\{$ , j00G<Po0v 8Q0g06v00#0 $\overline{\bigcap}$ m3

ÛYÛHÛhÛ#6Û0Û#∏Û~**□◆◆**F Û∨ÛÛÛ#mÛÛ^.

UÔMÔÔBÔÔÔÔB#R#ÔÔŌzXÔnj#Ô#Ô'ÔÔAP#ÔÔQ2ÔzÔyÔ\$Ô<Ô>Ô=Y#=LÔy,0]#CÔ#Ô#WaP]zNÔÔ!#ÔÔ#{ÔÔydÔ\$Ô  $\mathbf{G}\mathbf{0}\mathbf{L}\mathbf{0}\mathbf{0}$   $\#$   $\mathbf{H}\mathbf{0}$   $\mathbf{H}\mathbf{0}$   $\mathbf{H}\mathbf{0}$   $\mathbf{0}\mathbf{0}\mathbf{0}$   $\mathbf{0}$   $\mathbf{H}\mathbf{0}$   $\mathbf{H}\mathbf{0}$   $\mathbf{0}\mathbf{0}$ 

10k)r#<**@@M@@`@@@**V`@x@@i@#<##t@>o(WmY@3@D@#**F@@B@@#@~@@@A@x@**{)vz@o@@Z1@)[@@@L@@@ Rt@@@##`@.`@rF@#@e#P@#@-#`@(@`@H@R@#@E@Č@@1e@#@)¤@@@@oD@@∏îP@w~t@@\_@~w###J@

*Ŷ*#ŶQ#X\ŶCŶŶPsŶrŶ yDŶd#NeŶŶK{BJeŶwpŶrwıŶG#Ŷe-Иj'ŶCŶŶ∏s#ŶŶ#ŶoŶ:Ŷ ¤#vQ#^\\VV#r3YL\Y}ZYU#NCQeQI'QQ]3#QcQYQQ7Q%vZ#QQQ#O\_{\_?,Q>uhQ/NY#xI~Z#BQQ ِ 0#@Px\$M-'##x0#ZK0L#\qm~\$0#0\#0N00C0Rd#00/d0Fz0}¤@0p0E00000AQ2f00 PÔÔMÔÔÔ`Ô7ÔdÔFÔ'Ô#mÔuzÔ¤#qÔKÔ}9\$eÔÔÔRÔ}ÔOÔ/#Ôp1vÔc]`t=ÔÔotMFUG#ÔoÔÔJÔÔ\\#J¤ÔÔÔ#Ô#Ô Û

@rr@7##@@4h#QQ@I#YF0@#q###D@#5##@###I&@i#QQ@]>#\_<@Tm@@@n@@@#\_\_@\_@#w@q@#@~\_@X#Q@-o  $g$ 000kg`07=#0m,0#00000\_Zsyc#0#A00o##t00#0Ê0c#  $\mathbf{\hat{Q}}\mathbf{\hat{Q}}\mathbf{\hat{Q}}\# \mathbf{\hat{Q}}$ , #v  $\mathbf{\hat{Q}}$ -f1 $\mathbf{\hat{Q}}^*$ = $\mathbf{\hat{Q}}\mathbf{I}\mathbf{\hat{Q}}\mathbf{\hat{Q}}$ 7IU/ŋ $\mathbf{\hat{Y}}$ ##x $\mathbf{\hat{Q}}$ DMCQJQQQQQQHQQQ<del>uQTQQ</del>NQQ#hAQO2#uQQQQ4QQQ2QQQ 8>0{0B00

\_@@#@@@{###Ŕn@g@@Í@8@#b@[x@@`**u�D@@@]v9{@@#@y@@@@@@**%##@#@@I@##{i#@@Fa@  $F(0)$ 0n0##0(080\
#**0000**o**00000**\$T##>0u0K0(0)0?7Xk000p0>yy10#00\*`00JH13Bµ0«GZ0e0I0000əV<del>¤</del>�kQe'00E0000g?<br>30u~#{##v0L00

#0|0[06,0M00300y0v0\_##0#0f0+00;0#nu0# ^Ilb00

I~@H0I65DW~@#∏@4@\_@@#@#@##@@@@<sub>¤</sub>#\$@K@#P@@F@@@@@@@@'@5@ %0^000xsA#000x#[00E0016#0,0#00F00qp0000MK04#K00\_Y100#\$\$000}10[\_00000\_x00x0]#D00#  $\mathbf{\hat{Q}}$ :0#\00800##&00'!0 #Oo00y0#0?Lh00000 @v0~\_L0^##{

PC#C**Û. ]Û"ÛÛEÛÛÛ<sup>`</sup>ÖVSÛÛÛ8Û; i**n**û#:Y)Û**q#**ÛÛ\$ÛVÛÛ@O#ÛÛ?ÛÛ Û>ÛÛgÛÛ:Bp+nkoF#x'&TÛ\**  $\mathbf{\hat{Q}}$ z##d**û<ûûûû**n0c^9 | 00##bûûw**| ûûûû**bû=0r**ûûûûûû; ûûûûû** ; 0\$g !  $\mathbf{\hat{Q}}\mathbf{\hat{Q}}\mathbf{\hat{Q}}$  (  $\mathbf{\hat{Q}}\mathbf{\hat{Q}}\mathbf{\hat{H}}\mathbf{\hat{Q}}\mathbf{\hat{Q}}\mathbf{\hat{Q}}\mathbf{\hat{Q}}\mathbf{\hat{H}}\mathbf{\hat{Q}}\mathbf{\hat{Q}}\mathbf{\hat{Q}}\mathbf{\hat{Q}}\mathbf{\hat{Q}}\mathbf{\hat{Q}}\mathbf{\hat{Q}}\mathbf{\hat{H}}$ k2 $\mathbf{\hat{Q}}$  $\mathbf{\hat{Q}}\mathbf{\hat{Q}}\mathbf{\hat{Q}}\mathbf{\hat{V}}\mathbf{\hat{Q}}$  - n  $\Box$ 

 $\mathbf{\hat{Q}}\mathbf{\hat{Q}}\mathbf{\hat{Q}}^{\mathsf{T}}$  = eQQQmQQ?##QQQ+ = Q#Q#- Q#7q#QTQ#

^@5Y@f@#@@n@#@#@@@@#1@B@z@1@z@@@@@/y@@@@#@@<sub>¤</sub>#@@@#@{1p.N[E@|ÿ@##2@ c0#06000#000#0pP00v0EŔ0,0<å0m00Q0{#0#0#y:0Q5\$000#000&0x0000`x0#0900:#v090100:000:  $\hat{\bm{\theta}}$ !00000rkt#00F#71rjh00s00I###0000\_01000^0z0,qG0?0u\000 ##JE00#V^&0h=\*  $-\hat{\mathbf{Q}}$ 

/@rv@##@2@'#@%@c@ei &@@~tCc<@@@@-###@YJy>#(9s@#@@@@Ff@@@@@1@K@@\ @@q@@+q@Jj@@@qÆB@a{#@\$@#¤��n4k@j@@O@G#j@qhc5#w@#@#"@@@<sub>¤</sub>}E+ **Q**##"QjQ~Q(Q~h#tQxQ\*#QQIq

@1@v@#@@@vo@ZS#@@@+7@.è@@BR]"@@@j=ŕ@#@#@@v@@@@O4@p\*?w@&@L@@@@^@\_@@#|<br>@IJ@X@@@@wz@#@#uF@@@#<h@N:#@.J'#P@#?#T#b#@#@@

30000#d00\_^0#00E000s#n&G#00#&0\_00@#0Qg0#>k000u&e0#j000y020#0t0000j0#0^!k0A#0#0Zv0-Q#QQQ<#gZ#OQTQLQ\##hQQ&Q!QQ#QQ)ZQeO5tnyQJ#K#Y(Q"RQoQ5QoQ! AÛ (RAÛ#q**ûû, ûûoûûûûûûû**ZW7ÛEÛX&ÛŐJÛÛvÛÛeLIÛ6Û5}ÛM8#ONÛ (ÛÛ+Û4ÛġWJ**û \*@**¤[**@@F@**at@@@}ĭ@Nc@@\#@9@##@<@H@@@@2TE@1

@@@]@G#@@t@#@@k#@@<9@}##@T+/@@/F#Q@@@%@#@@ixR@@v@@#=@4@~T=@y@@1@a%+@@@;@u@@#@@a@ %X#@<sup>=</sup>@H@1vo@@##hJ@CR@H5p#]9M#@7@9z@e@@b@@\*6@@#@#@@|@/(~/s@@@A@#n@#mv#s\@~b@Q\<br>#T,@@@S@@#,@/#@@@¤**@@@@**@`@:@1@U-4#@7Z@@K@\@}d@@#Q@@@@#@@@@##@@D5/

**\_0#?j0#bm~W000.qo�oE#6n0 Q0#V00 00#\#0{** 

 $\overline{\textbf{0}}\texttt{T@0} \times \textbf{0} \texttt{0} \texttt{0} \texttt{0}$   $\textbf{0} \texttt{0}$   $\texttt{0} \texttt{0}$   $\texttt{0} \texttt{0}$   $\texttt{0}$   $\texttt{0} \texttt{0}$   $\texttt{0} \texttt{0}$   $\texttt{0} \texttt{0}$   $\texttt{0}$   $\texttt{0}$   $\texttt{0}$   $\texttt{0}$   $\texttt{0}$   $\texttt{0}$   $\texttt{0}$   $\texttt{0}$   $\texttt{$  $\hat{Q}M\hat{Q}2\hat{Q}Q\hat{Q}Q\hat{Q}$  = (h/ $\hat{Q}2\hat{Q}$ )  $\hat{Q}Q\hat{Q}Y++>\hat{Q}QI$  / R $\hat{Q}$ 

q'000k0#0000a#G5q000000w#0G0~C0400:#N00(Rr0z00pg0#00#0#p0&^>0000n0000/<br>HM0P>IvHP^>00#hK0000 :wK5000R0!#00a~0^<00s0q50#H0-0PQ#0000rz00й000H0P0#0j0-0z4w0?  $0 - $00$ ;  $0090900 + 60$  $8\sqrt{0}$ 070r00#0/00|05x0p00#00#0#\_,00h0020 Q

**00#00I@qQJ==a'00#,s** 60X0]@}#@010Z00\0#Os##0\_+0000['0#00e¤�Z  $\hat{\mathbf{e}}^{\#+}\hat{\mathbf{e}}$ J $\hat{\mathbf{e}}$ ( $\hat{\mathbf{e}}^{\#}\hat{\mathbf{e}}\hat{\mathbf{e}}^{\#}\hat{\mathbf{e}}\hat{\mathbf{e}}$ ( $\hat{\mathbf{e}}^{\#}\hat{\mathbf{e}}$ ) $\hat{\mathbf{e}}$ ( $\hat{\mathbf{e}}$ )  $\hat{\mathbf{e}}$  $\mathbf{0}$ , 0000 $\mathbf{V}$ #Y00#000# $\sqcap$ VT0##0# %@#\_Q@4@@@te@@f@>@:^@@>@@>@@@z<@{@#9c@"@@ari@pY~#0@@Q##@(@Zu\*;,@@@@@<sub>.</sub>@@@@@@@T@ @@@T#N@+�#f@@##@∏#@y@F[@@@@k'@@r@M@w@S@@@[@@^CL(@#X(D##@@k@@mk@@@1@Pt@u}@6#@>@@@S 2��~"zêv#ênêv92, êêH; ê#êêê) êêê ' GD\$ê ņ©©ii©©###@@#?'@L@@<@U#E@#y@@#fa@Es\#@"@D@@@@v#[@:#C<del>o</del>

?~K@4@@b@n@@i@;\*@#5@f)#@@w#@^@khI/#@`#)v@@5h%"S#@@@nO(C@X@n=@@#;@/GQ@2@1@@@@e@L@<br>ف����w#@#@#Fj@Oa@@9u@:(f@@#@x\*@s@{@#~wIIh@k#@#@@)o@,@d@@@\_#eJ@cQwU@@K#@#,@@5|<br>@#@@\*#

#Q&@C&@@@9u@PW@@@.@N@@K\G@9@@@+«]@[A@@@@8@4@Mz@~f-@##@ŋ@?<br>@##@M@@#@@@@@@@@(w@@##@f@@T@m,@w7@{@\_8A@##@@s@K@Dv#q@π-QeS#GiQQQ#Q=Q%Q#QQQYCQ7PžQQj#QFWQdQQQQ @N@x@@@@@@@#y\_@i9@>@bB%!@^|@#@AWuDc#VV#DU,#,\*#b@2@2@"@#M@q@@@SEF"@0#]@`0#c@x k[0{0###<000f"f%( 0(00 ap0|000{0>>(9##00#)00##0}0)X0x1\_#00

## $\mathbf{\hat{Q}}1\# \mathbf{\hat{Q}}\mathbf{\hat{Q}}$ 6 $\mathbf{\hat{Q}}$ K $\mathbf{\hat{Q}}\mathbf{\hat{Q}}$ T\$ $\mathbf{\hat{Q}}$ 6 $\mathbf{\hat{Q}}$ m $\mathbf{\hat{Q}}2\#$ r $\mathbf{\hat{Q}}\# \mathbf{\hat{Q}}\# \mathbf{\hat{Q}}$ Hr $\mathbf{\hat{Q}}\mathbf{\hat{Q}}\mathbf{\hat{Q}}$ / $\mathbf{\hat{Q}}\mathbf{\hat{Q}}\mathbf{\hat{Q}}$ F $\mathbf{\hat{Q}}\mathbf{\hat{Q}}$ u $> \# \mathbf{\hat{Q}}$

%#000010#00##00##0`60000>dn010t0w019mDr0A0'w00q0e0400NA0D0`T0##fw#0#00#00 u00#^00 )m<i00##8"T0100

@@@@#}w@@Q@Q@h@@#M@J@@E@jdpF@a-#@y@@@n1 I#@#@#c@?@4@@f@r8t+#j@%rz@|  $\hat{\mathbf{Q}} \cap \hat{\mathbf{Q}} \leq \hat{\mathbf{Q}} \times \hat{\mathbf{Q}} \neq \mathbf{S} \hat{\mathbf{Q}} \cup \mathbf{S} \setminus \hat{\mathbf{Q}} \subset \mathbf{K} \times \hat{\mathbf{Q}} \cap \hat{\mathbf{Q}} \times \hat{\mathbf{Q}} \cup \mathbf{B} \times \mathbf{B} \cup \mathbf{B} \subset \hat{\mathbf{Q}} \times \hat{\mathbf{Q}} \hat{\mathbf{Q}} \times \hat{\mathbf{Q}} \hat{\mathbf{Q}} \neq \mathbf{B} \times \hat{\mathbf{Q}} \times \hat{\mathbf{Q}} \times \hat{\mathbf{$ **G#QQQ2BNQ#?** 00:080Yt0#0|0>0V0Df0

 $\hat{\mathbf{Q}}$ #\$#?@#6@Q#@F#@@@@@@&&@@Q@Vc@'@4@∏f\_@A@@@##x#@@@@@#/

 $\Box$ 0 $\Box$ 00 $\overline{\theta}$ x00 $\overline{\mathbf{1}}$ 0l0 $\overline{\mathbf{0}}$ o#d00fmo\*hn0g FQtgmd00.5q0# $\Box$ g%y.

[0ůn���#qh00@nU0f0#00u4#0/n/2{0#00#00Uj#000. 000nx,00v0c0.0#AW01n#000#0d#0?

 $\mathbf{\hat{Q}}$ [t\_\$G0¤R@@@#hoM@#\_v@Q@@#Tb@E#@@@#c@M@@##B@z#2#@Cr#@@:@@y�!y#@@@"@~?

 $f_0^0$ 00#30q#qEp0000

?0!0X00ZL00000H0 n0 #y70w0000jd0#00Kdf000x00#e&.0bqc<br>\*j#00q0#0#0X#0Y00#ND1#0y0a#0f#.j#00K##000vLe0#0#F000#!\_0[#0N#0(00200dd@^<br>h[g#00000#0#00k0[-00\00Bh o07n0  $S\hat{Q}1$   $op\hat{Q}\hat{Q}$ : / $\hat{Q}$ <sub>¤</sub>f.

#00r0&0v0f0>00#0!0M  $\mathbf{\hat{Q}}_0$ , #p $\mathbf{\hat{Q}}$ #   $\theta$ #0tn9/0000P000%=#004000000w0'0C = J10b,00A0T:T0V00R0

@@\*@@#\_4@###@#@@"A@#\_@@sd\@OPO@##G@A%@@@@**@@@~@\$**@]@`@J#S@kH<br>@FC@@@w>/@|#7=@'@@qS@

000n\_0#&p\_02Y]0:F#S20#\008

 $q$ 000t0 @0#j00f0#0#x:´#0}00s00#(v#000`4{#W0r0##K#]#L00c00060#0:-# 000010o#0A00003U00c0000K0#I#I\_V00V0^^0)0Y00D07#0\$r0W0;000R00s0E(500R/8E0q0X/  $\hat{\mathbf{Q}}$ #;  $\hat{\mathbf{\Phi}}$ %#V@@Ra@(@{ô@@C@@@@\_u#Qt@Q\#}@.@@@@@@D@U@#@O@#@##@#@|j?

<u>ÔÔÔUtE`ÔCV#\_ÔYaÔÔDÔVÔÒÔCÔÔRÔ:ÔŌÔÔ#LÔCÔ#ÔUOÔÔÔP</u>ŨI#ÔÔO##{Ô#^ÔÔOxMÔwëq**Ô|oÔjÔ □◆000o0#&00Y000\$#0#000|00e40z or{00[q0"0hw** 

**@#QQy\QQ=QxQ29fQQoQ=QQ#?QQAQBQ=** `#**@@#@@@T@@#j#¤@@<sub>P</sub>@@#@mM@A@@@h@@\$@px@i@tq3?** 

Ω℗℗ℾ℣⋕⅍ℎ  $\mathbf{\hat{Q}}\mathbf{\hat{Q}}$ #Q#QAvQQw#QnQQSQ�GQUzr`PQ#Q=Qp#Qe\K:\_fQQU#QQQ##}Q'QQQQx##0QQQQLQ2QD t**ûû**vd##**ûû**\*###ŐI**ûû^=a#Gû7|û6ûû#"ûûûdû\$ûû#ûû(û##ûûû(ûûûû**q**û'û&ûûûûûîTû** 

**ÛHDÛÛ) Û7nÔ** 

**P#0#00** 

<©B@C@#Ob@{@##JJ@@qA@@r#Y@@#@@@@iq@.@@x#u|9@9@N@@@\_\_w@@#@=\_#V@#@U@@J"H@Z@-[]  $0.00000 - 0.00000 = 0.000000$ q000-Ev0{0-00\$uz#+0/"B #aQ#Qd#QbQQQQ#G#QqQ}#Q^dQyQQr{oQQaQ]Q#QQQtQQuQUuH)'Q^QQ98(,#1QQQQT(u;Qf| **@==E#@zS=1@D\_@@@#s!@@@=@K3#%b@@@@@**n&+#**@**v=G@@#@#X5?CI@?@#Qn@G#  $\Box \bullet \}010000 \Psi \overline{0} \overline{1} > 710100850 g \# 0 \# a0 \# \{00 \times 000026 \} \Theta$ 

Ŵ\ŴJYŴ9]c#XŴŴwo##\_ELŴkŴ#ŴoŴ#ŴT#OŴ;)#ŴŴŴ1Ŵ0#C\_##ŴŴ0kŴŴŴ!ŴZ4ŴŴ3lãŴŴŴQŴaŴF9ŴŴ#Ŵſ#ŴŴ6Ŵ∏<br>fŴŴ

#p>@i@m#C@4@1¨#@@@]@@p@@}#r@@#@#,@#@6\_i0#@#gHYI#@qO@#@#@#6@@@@@T/@@@&+@#@F#C¤ 

\$\#:#\${\$)OM\$#\$ot\$#\$¤\$"W\$N[######\$[\$f\$#\$\$\$\$\$#{\$k\$\$Z\$t\$\$\$`{"Eg\_J@^>t¤\_\$#\$)\$#\$@\$<br>\$O\$\$\$#g\$\$G{\$a\$\$w\#e7\$#\$Q\$\$5\$\$\$o\$g\$\$#\$&\$`#Ŏ\$7\$\$#mZA\$\$\$O#6<br>J\$%!\$c##,\$\$\$\$ir#\$u#5)=b\$2\$\$\$\$}\$\$\*\$\$R<br>Š#\$\$#\$3##2z\$\$n:¤#\$B\$\$ba\$\$K

s00\_ii0HCHE}0U?ĕ}F000U0n0J%00+iv<0F050C22

PÔ##V\_#%L#f\ôÔ9n1<ÔÔÔWÔ|ÔÔ\*DÔ<#Ô.Ô"~%Ô#Ô!fÔ2ńÔ¬9<NÔÔÔ°Ô#ÔÔ>ÔsuÔwÔs##ÔP\tÔÔc- $\mathbf{\hat{Q}\hat{Q}}$ 8(V $\mathbf{\overline{Q}\hat{Q}\hat{Q}\hat{G}\hat{Q}\hat{Q}\hat{V}}$ < $\mathbf{\hat{Q}\hat{Q}}=\mathbf{\hat{Q}}2\mathbf{\hat{Q}\hat{e}}$ } $\mathbf{\hat{Q}\hat{Q}\hat{Q}\hat{Q}\hat{Q}}\mathbf{\hat{Q}}Q\mathbf{\hat{H}}d\mathbf{\hat{Q}}V}$ RTN $\mathbf{\hat{Q}\hat{Q}\hat{Q}\hat{Q}\hat{S}}\mathbf{\hat{Q}\hat{Q}}+\mathbf{\hat{H}}$  $gEmk\hat{\bf{\theta}}$ #f $\hat{\bf{\theta}}\hat{\bf{\theta}}\hat{\bf{\theta}}$ #1#(eBy $\hat{\bf{\theta}}$ w $\hat{\bf{\theta}}$ @ $\hat{\bf{\theta}}\hat{\bf{\theta}}$ #{c $\hat{\bf{\theta}}$ ## $\hat{\bf{\theta}}\hat{\bf{\theta}}\hat{\bf{\theta}}$ # $\hat{\bf{\theta}}$ o $\hat{\bf{\theta}}$  $\hat{\bf{\theta}}$ #z $\hat{\bf{\theta}}$ 8? ŎQQ\$z<sub>¤</sub>QdQMQ+QŐÙQYOQtQAQ##Q&b1QSQv÷CkQ}Q#oQQQ{cQpQ|#Q##Q##it0zQL#QQsxQL q**ûûûû**#v**ûûû**#\$##**Qûmûû#û**npY**ûû;9&û#QûûiHfû#ûû#û?Eû(êr .00e0`\_<del>@</del>^w\_#û**Vs#n  $\hat{\mathbf{C}}$  $\hat{\mathbf{Q}}$ \_0##R0K00#1

ÛÛÛ#Û #+Û#∏uÛ##6ÛÛÛÛ#Û#Û>Û\_!<br>Ûs#ÛuÛ#Ûb.Y1(#=ÛJÛÛÛÛ`Û##`ÛÛu%ÛΓ#el`n#Û#Û#,LaÛÛ t=|ÛÛ1ÛC

#\_b@[@H@ª#@@3#@|7ź^u#E#q/¤u[ĸMm|<@?@@]#P1@#@5@B@{@S@/���P@,3@Q@@@@H@'@[]  $9f00#$ ,  $007.00$ TVO,  $#100000 - (00099)$   $####2#R002$ ŶqrŶjŶPŶ##ŶŶ#p<#&ŶŶŶGŶRjŶ#ŶŶŶŴnŶi(ŶŶ80#SaZŶ\$ŶŶŶ@\WŶŶJ#c?∏i6ŶŶŶŶ8ŶŶŶ[Ŷ  $\overbrace{Q}.\overbrace{Q}u\overbrace{Q}+\overbrace{Q}u\overbrace{Q}a\overbrace{Q}4\overbrace{Q}+\overbrace{H}u\overbrace{Q}u\overbrace{Q}+\overbrace{H}u\overbrace{Q}u\overbrace{Q}u\overbrace{Q}u\overbrace{Q}u\overbrace{Q}u\overbrace{Q}u\overbrace{Q}u\overbrace{Q}u\overbrace{Q}u\overbrace{Q}u\overbrace{Q}u\overbrace{Q}u\overbrace{Q}u\overbrace{Q}u\overbrace{Q}u\overbrace{Q}u\overbrace{Q}u\overbrace{Q}u\overbrace{Q}u\overbrace{Q}u\overbrace{Q}u$ #0000G&B0000000##|0.K0000^0FS#U#z0?000F|0n0fMVZ#0n005000hz0800(0#S000] (@9#):^@@yM@n@@Yt@Mf@@QJ.#@Z@#D@@@q@#@I@@s@7h#u@@@H#@,@@@#@¿h@CJq5#@#@<sup>7</sup>

**0000**Q0#H001090\_0I000.y0#40000-06#K00T0072#"|0B\#0@V0Pï0`.S00#0#;#<0)#00Q7#80g?<br>#I00q#07000#\_#007/0\$,00H>#O60##\*¤p000A#0m0u##00

~@#@j9J@L@@@5\_'C@@EZ26=@@`@h@,@<br>ph@@S#!fF@@@v\_@(@IX@Y@n\_@`F@Lj@T:@{k@^1@@@\_@@@o@Q@@D@^@##@L@@@d@d@ok@s<br>:+#@^n(#**d@b@t#@N@}>@gD%C@@yd@@#Q4@]@&@#@P@@\*hw@@#**@0@~#@&@@@XO#h{@@  $\mathbf{Q}$ # # $\mathbf{Q}$ 

 $\hat{Q}$ Q#)M@YYO?d @E#O@,@@g@Y@#@@@#@,@#@y@gy@\7#t@v@@@#@@@z@

#QNQQ#Q!QQ}:%\QQQ#Q#Q>LqQg#Q{Q#w/!#zQ# WŶ8fŶŶvN#ŶXŶŶQC\_#Ŷ#ŶŶ#eQŶ)OyŶ#wŶŶ?ŶŶ!XC9\_ŶŶŶŶ#w¤rŶŶ?>Ξ#Ŷj##b5ŶVŶŶ<del>Q</del>@ŶtB#-&Q}QQ;&#NQo=QQQQQ^NQ<Q#HUQ#pb#\*tQQyf4YQ#AQ#QQeQj7QQ6Q#'∋Q?QQKQQq#Q#  $\overbrace{0}$ #Jpm0n0s0'0FjE0#0o0,0##0400QBK#"#e00500c00s0J0`0x00v0h#^0"0.U0100#00#  $\hat{Q}$ ?"# $\hat{Q}$ | *Ŷ*###gŶŶŶHŶŶŶŶŢ#ŶŶŶĠŶJŶ#Ŷ#ŶŶ8ŶŶĸŶŶŶŶ\$YŶ#∏#OQŶEŶtm\$>#ŶVŶhŶŶbRŶ/ŶŶŶŇĿŶWŶŶŶ#UgŶiA#Ŷ|  $\hat{\bm{0}}$ 0z#@#00<00000 : 000&000 | KO0M000###500#gk0  $^{\top}$ 0 \@z#@#**QQ<QQQQQ`:@QQ&QQQ|KQQMQQQ**###5QQ#GK@~@```Q@Q<QQQ#d#QQtVS`nQQ@`@w#\*@*#.<sub>Y</sub><br>&@@¤#@#@mQIQQ+QQ"QQQQQ\Q#QUyQUQ7QQ=#9#tQy#QrQ3&Q¤@%BQ#\_n\_##Q#@xQQMxQ=QLQQQQ  $\mathbf{\hat{Q}}\# \mathbf{\hat{Q}}\mathbf{\hat{Q}}\mathbf{\hat{Q}}\mathbf{\hat{Q}}\mathbf{\hat{Q}}\mathbf{\hat{V}}\mathbf{\hat{Q}}\mathbf{Y}$ 

**ÛÛ**#t^Û[?Ûe?^ÛÛA#w**Û ÛÛ'y, Û^QÛÛ40ÛÛ#p#(ÛÛ**'

%Ŷ\$h#>rX¤RŶR#Ŷ7fKU#ŶſŔŔŶ7ŶŶiŶŧiŶ#iŶ6ŶeŶàŶbŶ#@Ŷ#Ŷ#ŶmŶŶCRŶ /=0X#0aH#00#0! @@@#@B@P@@@@#O@#@Y@8@Eu#@oa52##@#@5i@@#-@@>#@:e0d@9@@u@y@2@xKS3#J@1@@(ho# @#QQkQQ~zQQeQ,Q#QK+QQ}HQ+QKQQQqŬQQobTQ`GQQ#SjQQ#Q`>Q

**ÛÛ1Û**q#?Ë**Û**ŬCZ0**Û#,@=đÛ#@#O#bÛÛ#@kL[@@@@@N@#|** 

R'ÔMÔNQQNt\_Q5[QQbQ**lQQQQQ** \_lPQQQN]QV Q\*QQQQ#cQE#a]Q/QQVZQt^d#TQ#QQ)\$QQQQr#<del>Q Q Q Q Q</del> ,j 9}00j0qu0hF0#r00U#h#M00=0z00##0¤#000K000G0-t#000>cE000E0#0080/#/AP%0\_{sT0U8æ)00 **⋼ଡ଼�Wb©5©Iu©O©b#c©©©)J©\T©©Л<sub>D</sub>k#YD©{Wì©©∩©©∕UxO©T\F@qc©<A©\_©d©©2 <del>a</del>�{#EA©©@#@Y©##** ğT**00**b0##0005#dx0000s00#|00d0nz00x0%##0!#R0k00#<sub>n\_</sub>0c#[#q00#`"0#0#<sub>n</sub>y00000#v\*00#  $\mathbf{\hat{W}}$ 000TOZO!00a =000#vhO#0###i09XM1:0000\*00-

**@#RSx[q@#Y@@#@@@W#@o@@@w@#@Ios@#:@+@@@#@@8X@F,@@@@@#^YC6'#o[eV@x\*'G@#R@@@)@@k@**@#C@c D4@Mq}fn+¤��a?/@\_@@@@c@||@@##y@x@@7\_@Mc#L8@@ur@@#@@=y@'#j@b¤x\#@R#kFV@R@@t#  $_{\Box}$ )00!w000#Ovk000#Oi0Oo00o0#.00c~0004#O 00

6#@Vv@#@j]}@7@\*@)Y¬@6'A@@@@#9k@x@7Zn@NdeP@{@@6@h@@M@@@~/g#\$ş@A! #V@Av^ta@+b@@1x@@Q@q@@@`!#@+@#@@`@n@@U@#@3@@GW@@@E#PqZ@6U@2@@8n@\*# S\_pU@QXA@@@##M@#@c#@@@r@i}CV

ŶŶĊĸŎ**ĿŶŶĸŶŶĊĸĸŶĊĹŖŶŶĹŶŶŶĊŔŶĊŶŶ**<br>**, ŶŶſŶŶŶŶŶŶĹĹŶĸŶŶŶŶŶŶŶ**ŔŶŎŶŔŶŶŦŶĿĦĸŎŶŶŶŶŶĿijĸŧŶŶM¤<br>XſŶĿŻŮŶŶŶŔŢĸĸĸĸĸĸĸĸĸĸĸĸĸĸĸĸĸĸĸĸĸĸĸĸĸĸĸĸĸĸ 0#+00e000-4"00000900Cj0000dQm0000 hkw**O**AFOS

 $\hat{\mathbf{v}}$ 

0HỘ'0#@RQQ0#@1QFcQ#@eQQQ#ţsQcQ=)-Q^QQ#@LmN/##QQQQQ"QQQ2%J1Q#Q:hQQ!t)Q#8/<br>QT#Q;5;QQRNQQTQPF¤#Q+TQzQ8QPQq#QQ:QQQQ#QQ QtQQQQH@QQQQ#QQQ0#QWQ?Q31Q(QSQxMQQ<QQQQ

□-'00`####08n#0u0&UzJO00#00F0\$t0#00L0HT0A0070k

**@#@@@A@@@Kh[@5.@@@@@#\$`>QD5y@@5B@@L@t\@@#@\_\_\_\_@@19@@S@@**<br>@@@@t@o@#]@@HĈk@k@+w>3@@T@B#@T@7g@A\*Z}@\$G\_13t@@hLh@@@B\J@`U;<br>OT@@@o`@E@:@E@x@KW]@@YxaH@@1}@#p

|00!0#R(Mk00c80s 00Y5y#v00000#)s00e00p000I00000'0'=0V#00P0[]<br>00>0:0\*#0]0B#~00y0.000\$00(0C0Q000QQ200=#00##g

*©*p-9**0#d@@@<sub>p</sub>p\$6#x[@-U#@@@#@{@@X#(@@@@@#@he~?\_@@b@@@"@}\_@@@okR∆@@#** 

QL#QQQYGQcQ@(/#QQ7Q\*uNQQQOF#Q~v/dKQQ\_QQ&sQQO5QI3#QQ1QQQQ>QMQvhTQ#QCQ#Q##Q! ÛÔ  $\mathbf{\hat{Q}}\mathbf{1}\mathbf{\hat{Q}}$ s $\mathbf{\hat{Q}}\mathbf{1}$ w#@H $\mathbf{\hat{Q}}$ w $\mathbf{\hat{Q}}$   $\mathbf{\hat{Q}}$   $\mathbf{\hat{Q}}$   $\mathbf{\hat{Q}}\mathbf{\hat{Q}}\mathbf{\hat{Q}}\mathbf{\hat{Q}}$   $\mathbf{\hat{H}}$   $\mathbf{\hat{Q}}\mathbf{\hat{Q}}\mathbf{\hat{Q}}\mathbf{\hat{H}}$   $\mathbf{\hat{H}}$   $\mathbf{\hat{Q}}\mathbf{\hat{Q}}\mathbf{\hat{Q}}\mathbf{\hat{H}}$   $\mathbf{\hat$ %0hd0V0f0v00@D#400

#>#0<<Âѝai0!00@C7h000650\*#000W#00J^0w#Z00&0#â0^JD°00`0'0##

 $\mathbf{\hat{Q}}$ TQQ#Q#+aQnQQ\*Q-"WQQQ@QX<sub>¤</sub>px~#Q6Q&1#QQQ;y51Q\_QQ{9#Q>

"<del>\_</del>^WQ/Q@QQQEQ2QQ#&OQJ0#QQ8Q/

QQfQQ1QBjQQRQQQ#QQ+QQUj0Q#QQKQ#Q6Q#TQQQQWQB^\_:Q##G<QQRQ\*QQQyo#nAQQQ/S#Az"**a��+**H

J|#QQQQwg|OQ(\*9QQQQQ8OQ<sub>=</sub>\*Q3Q||Q4QQ#Q##SQQ}¤�#¤QQQQYQQQQQQ#QQQ13¤EQQQQrQQZQQQQ *Ŷ*ŶĊVŶŶXX#}Ŷ}ŶUSŶ>1C#ŶŶŶaŶ∏ÆD40XPhŶŶŶP2Ŷ#CŶ#ŶŶ;ŶØ'#ŶŶG2U<ŶHŶ&(Ŷ!FŶŶŶW#Ŷ

 $\hat{Q}$ #~ $\Box$ 0%0U=020140#z

 $\theta$ 020#00eD>0000-1 (0#0^"4~00d00x!r 0{0x0400Z00L0e0/00V0#0000d5o0##f0N0|0B! z**ûûû:** 6#**ûû**9 n~#**û** `##**û"XEEQûû; ûûû**#z**û**xX=**û**nt/

PÔDÔ]ÔÔN#ÔÔÔxHÔ#dx#31ÔJUÔÔ<Ô#Ô<sub>¤</sub>#ÔÔvCÔ(Ô[Ô#\$Ô

 $\mathbf{\hat{Q}}$ AÔÔ  $\mathbf{\hat{Q}}$  + ( $\mathbf{\hat{Q}}$  + ( $\mathbf{\hat{Q}}$ ) $\mathbf{\hat{Q}}$ ) ( $\mathbf{\hat{Q}}$ ) ( $\mathbf{\hat{Q}}$ ) ( $\mathbf{\hat{Q}}$ ) ( $\mathbf{\hat{Q}}$ ) ( $\mathbf{\hat{Q}}$ ) ( $\mathbf{\hat{Q}}$ ) ( $\mathbf{\hat{Q}}$ ) ( $\mathbf{\hat{Q}}$ ) ( $\mathbf{\hat{Q}}$ ) ( $\mathbf{\hat{Q}}$ ) ( $\mathbf{\hat{Q}}$ ) ( $\mathbf{\hat{Q}}$ )

 $\mathbf{\hat{Q}} - \mathbf{\hat{Q}}$ /# $\mathbf{\hat{Q}} - \mathbf{\hat{Q}}\mathbf{\hat{Q}}$ l Fo $\mathbf{\hat{Q}}\mathbf{\hat{Q}}$ U |  $\mathbf{\hat{Q}}$ d  $\mathbf{\hat{Q}}$ # $\mathbf{\hat{Q}}$ # $\mathbf{\hat{Q}} = \mathbf{\hat{Q}}\mathbf{\hat{Q}}$ 

n07000;"#0# 004z#S0#v0#{z0o20#0#0p~ v3>f08Z0N}^004

@@Ux@w##@@#@##@##@dO:#+@T~j#@A@'#K@@en@#@@qU@:@@kj@=#@u#|?

@#5WZ.x@y#@#@(\_@@\_:@T@@@@@Z@B1?-@#@@@^@!#@8@<del>z@@</del>@U@#@@ch@1mTa**@@@=M@@@@E@\**@J6@/

#Q\$1#Q{+e^`QQQ#QQfQ#~QCQsGQ#Q,%;QQQ#)##QQH7Q`#QлQQQ#DfQ#QQxQ#QQ4QFQ\_Qf#QQQQ
ÛZÛÛÛÛD"∏Û¤02[nÛAA1Û6:&ÛÛ|10r`#ÛbÛ=\_∏Û1#ÛZÛ#H<sub>)</sub>Û#ÛÛhpÛÛ+<br>QiÛzÛa<u>Q##</u>ÛJk#IÛÛ5s-rÛk-=]8ŧCÛ

**G00`0P005sXūG050#0J** 

Ûj`Û^.W∏Ô&ÔZÔ);dÔ2ÔÔÔ #/3+#\*ÔÔ#ÔÔÔÔ|#ÔT{JÔ2=ÔÔ#!#Ô;<br>{00#7#\)000'0″a#`Ô#ÔÔÿAÔ8+T5Ô##\_Y@#Ô^{1Ô\$&ÔsÔt^ÔÔ0{Ô9ÔZÔÔ##a PX00∏U'000<00\$ 0#40[7hYN+##0M0#j9@f00-A]0rI0j"0rk0\_00#q00<sub>¤</sub>N#@0∏/>'0#00 3�0#\$\$#n\$\$\$\$<2|\$7#\$#\$\$\$Z\$S"n\$*\$*uV`q@\$\$\$;Ap\$&,=X\$g\$\$bq[\$\$W@]o5\$\$#{W\$]1S#p\$J\_\$\$#\$| {@e\_0w#@t@@^@e@+TMc@@@2Gt@J@@}#\_Y@>\$#@\@"@z`@^#~¤&@@#@QM#2¤@d6#@@7@u@'@@K@-@@1#cE#ox@M@RL2L@hz@##@%KpZ&y@@I@;X@#@@@m;X@C@@aZ#+^@k#@@#Cf#¤@k@@@D@#@<@@1@@@\_&  $0 \cup 00007}$  !  $01#$ 

\@@.fu@\$<sub>O</sub>`@@F@P#@#W+@:#@G%#S6#O¤#@\$  $950$ |k $9$ `z)> $9500020 - 0$ ~+00#0000#00022| @#@V#@@@@&@@@t@@\_@Sq@Y@uSz@ő@ЂQ@@2b^@@S@}@k@6@#{#y@@@u@sA@U}`#@@`w@? **@B@p@@Oŕ@@qAo@RlW@2@\_W@;@#8** 

1{0/00000H000\_

##@@D#@@c#@fs@3@@Ny<eYV@@@#@@@@RŽ##{@3@@@@#z@#¤@@PħMS5@#@@#hfP#@i@!#\_##@Z@@i@##\  $\mathbf{0} \mathbf{0} \mathbf{0} \mathbf{0} \mathbf{0} \times \mathbf{0} \mathbf{0} \Box + \mathbf{0} \mathbf{0} \mathbf{0} \mathbf{0} \mathbf{0} \mathbf{0} \mathbf{0} \mathbf{0} \mathbf{0} \Box$ ÔIÔ#ÔÔFÔÔuÔÔ#f¿55Ô1ÔÔYPÔ#Ô{}ÔÔUÔÔ\!VÔÔuÔ\*Ô#]#dÔÔ#ÔŒ Ô{ÕeÔ9ÔeÔÔ#7 ¤���#Ô'DMÔÔÔO| **Û**□##**ÛtÛKÛ∏ÛÛ**Ĩ#^**ÛÛqÛ6ÛÛ**nKZM]ka**Û**MÛ!

@R@#@#@y#C@@}#@&wX#@@~@s@@gZ@h@@@@#@@@L&=@¤w@y@@M[@P\#Yx@#3@'j#@@N@#@#@z@@S@ OÓ 'QÓQÓ, ZÛIfûy, GÖQÛ#ŎQÒQ, QCÛ#QOYN~Q+3QQW#100300Z20<br>| QQCQ9Q"OQ'QVQ#QfQ##sQe&Q#Q&D#Q#AQ2QQ�QÜQLE'#UQqKQ\$QQVQ?VQ<QFK##QQgQ7Q'

 $790#$ ('00 F00h0S#0|00#\_a0s0J#0&Koy{00#0#00) **□#1#QQQSQ#qT#Qd?QQ9FQ#6QQ\_QQ8Q** 

 $\pmb{\textcircled{t}} \pmb{\textcircled{t}} \pmb{\textcircled{t}}$ 

 $\hat{\boldsymbol{v}}$ >0n0#00g|0;0tE000bw0600T\_%00#000<0?a0000"0#0(0u0##I#GI00`:00000f00g0s0oY7\_) $\hat{\boldsymbol{\diamond}}$ 0#[] **@@d@@<#@@H@@c#@#HE@D#@62t@#@q@~@@H~@@#@@@#M@#|V@@#zE@**a1%! WB#eaR\*Q#7QŠ)Q#QnxuZQQQQjQQjQVQ'hQQWQygQ "@@}@fxtu@Ux@@##@@\_@\_@x@@@@#c@@z@fPm@7+@c@Y

@W@@#@@b%K<a@z5Я@@@?@#O\_@Z@#Zhb@@@Q"Z#;@<del>u@~@</del>L@k#Ř@DO@@@@^#dR[@@#@@@@#@"#Q:\ VŶJŶ#HŶŶ'ŶScB\*#h,Ŷk+PrŶPa>WŶ1Ŷ#'Ŷ#ŶŶŶŶŔP!ŶhŶ-! **XQZ#XXQQh#JQeaQQQ`#QQ4Q#b\*KQ5QQQQBeQmQQ`@QQ{Q#/QQQ;**&J 00d0'D0Ep**l00000.00F(00TL#000\*4**nuc00e0\_00'}0#Na/#000#E/0000%0000<br>r0uos00x00000;00#z#Ĕ?00#h008 \$000'Lv00x#AW {i0^#80#r2**@**JUX0` EXAMPLE AND STREET AND STREET AND STREET AND STREET AND STREET AND RESPONDENCE.  $\mathbf{\hat{Q}}$ (PÔÔ"KÔÔÔÔ!Ô#ÔN#&+ÔT#ÔÔÔÔÔ#8nÔÔÔÔÔ→gUÔÔ3Ô#ÔÔtYÒÔeZ##1##ÔÔÔÔÔ2ÔÔÔ%Ô %#QQ#Q#QQ1QHIQQ1#>8H

s0003#00#00 \$VYY3#VY#VY<br>@~w@#/@O@@@#P4@#C@@@##@<sub>p</sub>#4@@?@@-#YH@#@@\_@#@P@@@@8@"#=u@@@@#||<br>@@@#wO@:ε@@H7@<uu@@@@:@#f@>#j@e@1@@v"\_o@#@\$#@4#kzr@A@@7z@@g#76@@L@b@@+@@4/<br>N@@@@#æ#@<V+@@@DVX@)c@@@@#etO#@@@!&-pLo\_uF@@@@A#@#@@f@:?;Jxq#@@@@@@@Q@1 #00N1Q0(#00@0<00#a00#~00k000000Z#nq0000Z#g00;0JN00\*1##

?@<sub>~</sub>#@@@@\$@d#Dq@###\\*6@>@Z@@@PĻ-@@Eb##@Pfh@<sub>¤</sub>@@@A#}"!@@\G@@#@P@\_K##@@\*8@8@#@#H**'@@**<br>@.@??z\_5#\_q?"@@@#R#@@U@@#@o^@ii|-S@2N@@XUO@A#<br>@<sub>J</sub>@#@Rs@@P#@9#?]+\@#"1@w@!#@@4Qy3)@9#@@f@ÆCN@@x9@{@@@m9,#@s!~@%%@@@!\*@3@#@P

**□©h#@@**d0oP@\$#9x#"\$W@\*@i#**@@@@**o\$O@Gi<br>@e@j#@Vo.QW@@\_E@\D*`*@@#@s\_w@@\_@{Q@@@\@@o@%#Q@E@B@x@#Fj@#@@k@A@@#m#O@@`<br>9@'"eQ@Y@@öo@%K#@@wI@#@@#mUL@O@a@@c~S@@TQ#M@@#q/3@aDXf@Lo@ZGs@Enó1@+@?@@e@@#4@<br>O@@@Mq@@~*S*\@@@@@?b\*"#[,

ŶqŶ#ŶW|}ŶŶŖŶŶ#ŶŶ4w>4.NŶ!ŶŶ*;##*Ŷ\$ŶŶŶ`ŶŶŶ3ŶŶŶ##^#Q#DgŶŶ#ŶI*`*|Ŷ#[#;!#j=;ŶQŶ7<br>~@@}|@@r@P?@#@@<@@qL#@F@@@@#<sub></sub>@ZC2##C@O#eLz<br>#3@@C@@@@`:@*A*@@@@@@^)@@@@`]'@W@oHbj@E@#c

 $\mathbf{\hat{Q}}\backslash\mathsf{M}\mathbf{\hat{Q}}\mathbf{\hat{Q}}\mathbf{\hat{H}}$ ##

 $\hat{\mathbf{Q}}$ `{000<,# #00000\#"0Hu|500u a~|11'h#10H;a<}00#000X0}sS0#0+0w0T0f00#z1000=xrH0a  $\hat{\mathbf{u}}$ 0#1000`+0#a0600o  $\hat{\mathbf{n}}$ 00a?0"0#0#00B0

Ib[#@I\$^#@@@@@6#@@\$@@:9#@@#@F@@@@tK`@`T@3@#@##B@<sub>A</sub>/-jX#G#@!@@R!@@@@@@R@@*\$*@|  $\mathbf{\hat{Q}}\# \mathbf{\hat{Q}}$ qmc8 $\mathbf{\hat{Q}}$ SWi#2009#0MNbu $\mathbf{\hat{Q}}$ 

@@#@@K}N#@.@x@~9W#@2\$<@@d@#@#@}HE@@##3@#f2@#Y@@G@@`b@@T#@@"j@\_@#@@@#\  $@$ ctQ00#m0I0<0#^\!00,0/#|v0#a000  $\hat{Q}\hat{Q}n\hat{Q}\#$  r $\hat{Q}\hat{Q}\hat{Q}$ j a#p\* $\hat{Q}\hat{Q}$  $\mathbf{\hat{Q}^{\prime}}$ y#0#60[>0000#0g#000#000 #80s0fnn0P#0##IK00#007-000"^0w0\0.cc=0d0]0#3L0f;E34#00000#00dh0#0| c0500#0<#\$0}x00000'f0L#000H~0!0  $\mathbf{\hat{Q}}\# \mathbf{\hat{Q}} \mathbf{\hat{Q}} \mathbf{\hat{E}} \mathbf{\hat{Q}}\# \mathbf{\hat{Q}} \mathbf{\hat{K}} \mathbf{0} \mathbf{\hat{Q}} \mathbf{\hat{Q}} \mathbf{\hat{T}} \mathbf{\hat{Q}} \mathbf{\hat{Q}} \mathbf{\hat{Q}} \mathbf{\hat{I}} \} ?\# \mathbf{\hat{Q}} \mathbf{\hat{Q}} \mathbf{\hat{Q}} \mathbf{\textcolor{blue}{\square\hat{Q}}} \# \# \mathbf{C} \mathbf{\hat{Q}} \mathbf{\hat{Q}} \mathbf{A} \mathbf{1} \mathbf{1} \mathbf{C} \mathbf{\$ @@#@#@@\@@e@@@7@@##@@\_@qT@@\*@qq](X#@#@@@p@%>y@G@6w#@@@:#@<sup>`</sup>  $\mathbf{\hat{Q}}\mathbf{\hat{Q}}\mathbf{\hat{Q}}$ q $\vdash$   $\mathbf{\hat{Q}}\mathbf{\hat{Q}}\mathbf{\hat{Q}}\mathbf{\hat{Q}}$ 

*@#^]#H#@#@#W@dX @*k@@@@#@@Nj@@@#c@8@@#@Ofuv rQp@#<@@p3@@@@Z

\$\$#@\$\$\$#]\$\$\$\$~\`\\@###pL\$v\*#y\$\$\\$\$#\$\$4\$D`[|f/\$\$A\$g#\$\$<br>\$#qU\$#\$7\$/0\$JM`\$\$#\${tD1\$#kZ^\$\$\$v:\$1q\$#\$\*``\$\$\$`<br>\$#qU\$#\$7\$/\$0>\$zEL#Da[\$#\$\$>\$\$QC\$\$YxcR\$#}5\$\$/x\$-\$\$\$1,\$\$\$#\$\$\$P9\$\$#d\$\$rx\$\$\$\$#m1\$n4\$\$\\$<br>#7\$y0\$E\$|\$&Y\$A#\$1\$n\$\~\$Zh\$\$#\$\$~#\$\$1\$\$7

dtJ05!0'M00d#000q00Ci#0B000#1050+000d00000000T9Y:0;000#0?000oriB0#0,000sn0\~s000q<br>%M0#0`0o#o�\!#0x09@+00#000L0#~01Z0]##000{004c0E00e'000#0t)'0z5200#Rg.00Ku00^0~0*\_*5- $\overrightarrow{Q}$ #iHÔDÔ+ ÔIGH.##IÔ

 $-$ <00z#60#000

wŶ\Ŷ#ŶYŶTCŶŶŶ(Ŷ-@E#LŶŶ#|pŶA1\_E&W#ŶG4#?ŶŶ4(BŶŶSŶŶ#Ŷ#ŶŶ#Ŷ<br>hg#r',ŶŶŶQŶŶ##Ŷ##ޤŶŶSjŶt+ŶkŶ#ŶŶŦ#LŶ\*#ŶŶD

ws@8#9/@@@@I@@@@#>Y@V@w@@@#µ@s@@@@i@@1@s\*\_@p@3@j@SN0Lo#>@u@/@!5!U\ HQQQ#Q@m#AB6IQQQ#<v2QQVtQ{¤QQaQ#KQQQQYHQQK�3QQZQ#Q!JQQZQ#QQ���\#QK#QT+QQQp#cQ| 000R{0#d0#{0g0j\*&000|K\$}{000jr0A0'0#08U00000R04H0#0\_#200^#00\_#00b0000#0k0\_| oj1A@#@6sQ`#+'#U@@@?@@r@@@h@@A@#@#3@#[@@9#@q)\_G[@@Ot@e{@  $\mathbf{\hat{p}}\mathbf{\bar{H}}\mathbf{\hat{p}}$ W

 $\mathbf{\hat{Q}}_D - \# \mathsf{W} \# \mathbf{\hat{Q}} \mathsf{D} \# \mathbf{\hat{Q}} \mathsf{E}$ 

 $01100$ (000#=cHd0z090N00|00#00/0\_080U00p100000p0-W000ZtO1U4¤�#¤P^0p0#C#00006&0,0\_ \$#@@@}L@@#C@ru@\*@K)#0#@p@\$@y@@##Y@@rn-@@@S}\*"@#.n@1b# #@o@h<sup>i</sup>@H@#@@@#@s@#@@@@@@z@.#@e∏t@#q~N#@@8@@@[#"^@@i7}@@@\_@o@#@@#qV@

V@@e@z@}@]@@@#O@F### .00}000V=#H]0% $\hat{\mathbf{\Phi}}$ # $\hat{\mathbf{\Phi}}$ a $\hat{\mathbf{\Phi}}$ yI0Q0?0#t00000~000&00d0>(00c0c|000 *0000P0eDc0x0000RT000v00 #10N[j0{0\$1r00v0#N0,#0]\_�@0U2*<br>j00+"00J00cs%A2#\0`00z{00k00oT0[0#000i\*##f3000#8I0C0`ss0[0000U#0}`0\000\

@#JQx9Q@#:Q:QQQQ1?aQ#-QjQTQ#[D}Q2QQ#bQQ#\$Q[QQQd#&QQQ#9"hQQZQQ#}jQ[`#QjQ#QIDQQ<br>QQ\_~wQ:uQ#QQ#QQ#.##QQ#1I~QQF#0QQ+)QVQQQe-Q`<sub>¤</sub>S:QQ##QQ\$QQQW#'QQ#P7Q

**@**@^E@4#zy@@j@,@@@(#>BU@@@#@@@#@@M@N@@@2#@@@@@(x"@@##**@**@?<br>**L@@#p@@:"#@,q@@#@#@#@\*@q@##,^#@kL@@@h@@@@#@Z#s@\*7e&@x@,ž@@\_@f<br>@`@#@@r@Ę@~q#<b>,@@@P@b@}@@7@@It@@^@@8@Mf@\_V#¤@\$@s@A@~@@@Re@|#@q@H+#@@#@**O<br>%C@@##@@8@^#**:@@@@@#@Q\_\_\_+**  $\hat{\mathbf{z}}$ 

KÛCÛ+Û#Û\*Û):?"##R^#Û\*ÛwÛHÛÛ∏Û#ÛjHÛ}##ÛÛÛY\ÛwÛÛj<sub>p</sub>ûKÛX:GX\

 $\mathbf{\hat{Q}}\mathbf{\hat{Q}}\mathbf{\hat{C}}\mathbf{C}$  $(0)$  )  $1$   $r$   $\#$   $1$   $\mathbf{\hat{Q}}\mathbf{\hat{Q}}\mathbf{\hat{Q}}$   $+$   $\mathbf{\hat{Q}}\mathbf{\hat{Q}}\mathbf{\hat{Q}}\mathbf{\hat{Q}}\mathbf{\hat{Q}}\mathbf{\hat{Q}}\mathbf{\hat{Q}}\mathbf{\hat{Q}}\mathbf{\hat{Q}}\mathbf{\hat{Q}}\mathbf{\hat{Q}}\mathbf{\hat{Q}}\mathbf{\hat{Q}}\mathbf{\hat{Q}}\mathbf{\hat{Q}}\mathbf{\hat{Q}}\mathbf{\$ \$`\*e#0#\$\$1#R**;\$\$\$\$#\$\$\$\$7\$%\$\$\$\$7U\$\$\\$Y#\$\$\$#**w**;d\$@A#\$\$Z\$w-e\$#\$\$\$\$7#**a**\$\$** 

=IQ#¤eQQQQ9d#HQQ\Q8#W"Q>Q\{<#Q6]QnQQ\_Q#Z#QQY#HQQQQ*\*QKQ}Q#,Q\_'UQQQL\_QM'kQ;Q\_bQ=\_QQ? #0#nd0K#00c0u#00<#V0e#knR0o!

@;@#r@@@@n@#@@o;#&s@X@)@y{A@@HVX1i3@#@};N5L#@M@K@@y@@#@>@1@@@?

ÉÔ#Ôa`ysÔ#NÔÔI#G(ÔÔDÔ.Ô∏QÔ{ÔFÔ/Ô#Ôm

S=C -@@@@@QL@@@@##Y@@tH9FE@G#&@<sub>p</sub>pZ#/@@@\_o#D@q#X@E@>@:#@+;<sub>p</sub>@!#@@a@@@@@

#**@\_@,@3@@@@A@@`#Tf7@@A#@@**@A**@@@#@#e@@##T@#@**p##5@@&@#z@yk@@7vL@@@Đ@Q`A@@>@F/

o<del>u</del> ;@#@@D@N@W7@mU@\$@##A&@@Uf@{#@NM@^@<#@@\$@@@p@##=@EQ#=/@#@x@8@O#K@#@#A@L@@\$@#@\*/

200#03|100\*##20%#0'0J00J0D000S#6u#nb0T0Tw6)000,29#00h1Y20[0#010}04/m0^

!an001)#00\*"nE0uu#YJS0k000#00HW=S0\$07%0x0000#0.001#00Lw00zn#¤JC0#00R00

 $\mathbf{\hat{Q}}$ wßp $\mathbf{\hat{Q}}\mathbf{\hat{Q}}\mathbf{\hat{Q}}$ gum $\mathbf{\hat{Q}}$ L $\mathbf{\hat{Q}}\mathbf{\hat{Q}}$ r q $1\mathbf{\hat{Q}}$  (  $=\mathbf{\hat{Q}}\mathbf{\hat{Q}}\mathbf{\hat{Q}}$  ## $\mathbf{\hat{Q}}$  =  $\mathbf{\hat{Q}}\mathbf{\hat{Q}}\mathbf{\hat{Q}}$ m $\mathbf{\hat{Q}}$  t  $\mathbf{\hat{Q}}\mathbf{\hat{Q}}\mathbf{\hat{Q}}$  +  $\mathbf{\hat{Q}}$  +  $\mathbf{\hat{H}}$ 

Ma�EÔGÔZFÔ##Ô#}Ôau9(ÔÔfÔÔ10ÔD>ÔÔ#-�#BÔÔÔÔ\#ÔÔ>Ô\Ô#Ô#Ô@<w#Ô1ÔÔ#ÔÔqYÔ-ÔÔOha**�**f %d#@@L¤<"g@@@\@#@d@@P&L@6@#J@@@~FGZ@Pt#h2u@@r@!  $-$ 00`.Uo#O>OOOOOO:0ńKO#O\NOQ#O.

B~#ŴŴ#ŴČD#**ſŴd5ŴFŴ1ŴŴbŴ]ŴŴAŴ**MWŴ^ŴŴ#ŴŴ@#ŴtŴed#Ŵ-ŴŴŴA∏?A.

'004 00#+#V#00:0u[0:000#}000POSr;0f0#0tq20000A0#c0j $\bar{Z}$ 

@iu@@I@u#t@#U@@#@@y#X@8@@@#@@t#^m@#N@@s@q%@&@M@@>m\#@^@Z`\*@\_@

Ŷgë|`~ŶŶ^BŶſ**~ŶŶŶ\*ŶŶŶ<del>Ŷ</del>Ŷ**Ŷ*Q*Y**^**ZIN∏Ŷ>ŶXŶŶŶFŶŶF{X}\_#FaŶ*Q*#Ŷ#}Y+kŶŶ#ZY47ŶŶ###a**QKŶŶŶ**38Ŷ  $\mathbf{\tilde{Q}}\tilde{\mathbf{\tilde{Q}}} > \mathbf{\tilde{e}}$ 

\$@@U@@@@#@8@@#@ũ@@R@@M@HI-w @@tx@@@@NK@##@|@@@@\@@-@3'@bV@@\_#L@@@@y#@@Huq4@\@i=Z Q@#@+}#@@A'#@@@#@@#@E@?#>>#NS+@@ŕe¤^@;@##L@@@@#@/S@@@T@%c@n@@@@F@@@@#

@@EOv@@@#@@@@nUB@]4@@

**0010 O O O**A#0f00#0000 b}0vi00\*

Ŷ##ŶOŶ&ŶŶ\$t%yFQS#Ŷ#Ŷ!ŶŶ"Ŷ#Ŷ\$*^\#\_*#Ŷ¤ŶQR#"k#KŶ∏ŶŶ#wŶggŶBŶ##ŶŶ#!

 $\hat{\mathbf{Q}}$ WU#Kt $\hat{\mathbf{Q}}\hat{\mathbf{Q}}\hat{\mathbf{Q}}\hat{\mathbf{Q}}$ # $\hat{\mathbf{Q}}$  ' u $\hat{\mathbf{Q}}\hat{\mathbf{Q}}\hat{\mathbf{Q}}$ #2 $\hat{\mathbf{Q}}$  and  $\hat{\mathbf{Q}}\hat{\mathbf{Q}}$  valid  $\hat{\mathbf{Q}}\hat{\mathbf{Q}}$  . #QQ{ (  $\hat{\mathbf{Q}}$  d  $\hat{\mathbf{Q}}\hat{\mathbf{Q}}$  v $\hat{\mathbf{Q}}$  #G9##Q+QqzfQQ  $=$  /  $\bullet \bullet \bullet \bullet$  #  $\bullet$  #  $\bullet$  $7^\circ$ 00

%#gf#X0p0

%#y\#^#}Y#^#}Y<br>¤�-@yB@#@?0@@#@Q@@@?@B@#@@@@@##@G@##@G@##a@6y@z@@@Z@o@E@KicZ@@@#@M#@#"0510q#7@η<br>@@#]<@{@g@@@4@@L68@@U#@5@@@&,@KQ@@@@&F@i@Y4rqo@F@@#[x^9u@@'JR@@@<br>%&@@@@p@@iDZ@Y@@D#D!=m#@9@R@o@H@@@@@##P@@#@s#&i#@qjc@@#P@<br>~~~~

#@@#@#jw@k~+@z9I@\_q@@<^@lj@T#@4m@#@#@\*@@Yi@@@E+@#W@@A@akL@@@O{(0

Û#<ÛÛX##ÛSÛÛÛ5ÛÛÛ50#1[Û)R:Û#YÛÛ#RÛ!ÛDÛq|0Û0oo�##0000j#6600h0000}N#00\$01#0v0@00<br>,0L00#00o 02z00t00:1]07nt0!Z^o��M\#040z010#oT\*<br>n#\$A0k0#p0g000G/0b0M01##L00S]#Or0A~Oi#000J0K80T

\*@x8\K@@@@<@@#m@#@@@r\$^##7|#@@V@@@V#¤4P@z@4@?^[]#@u#ud@}Y@9;¤@@#z@%1@'#n

## $\mathbf{\hat{u}}\mathbf{\hat{v}}\mathbf{\hat{u}}\# \mathbf{\hat{u}}\mathbf{\hat{v}}\# \mathrm{d} \mathbf{\hat{v}}\mathbf{\small\textsf{f}}$

ŶŶ#FBŶŶŶŶ2ĸŶ#ŶŶtŔŶuŶ#EŶŶŶKŶDqŶ##ŶŶOŶiYLŶŶŶ;(nJXŶq,ŶMO\$Ŷ1ŶŶh ŶŶŶu

 $\mathbf{\hat{0}}$ il JûQ##û^¤û&ûm#ûû����rû)û0ûûû- $\mathbf{\hat{y}}$ r $\mathbf{\hat{y}}$ Y $\mathbf{\hat{y}}$  ; L $\mathbf{\hat{y}}$ <8 $\mathbf{\hat{y}}$ ( $\mathbf{\hat{q}}$ ## $\mathbf{\hat{q}}$ s $\mathbf{\hat{y}}$ # $\mathbf{\hat{y}}$ )  $\mathbf{\hat{q}}$  ; L $\mathbf{\hat{y}}$ 

 $=$ :#ÛcÛAÛE~

**ÛMSZÛÛÛ#9ÛÛ1** 

00000e000#05h080#aXe0^4000#0+#cu;<;100R2##00#0%00a0T00I#0'#00M000#UGv|#000F00<sub>s</sub>nj0 zQQ~QQ:0<+#¤QQQS>QuQ#Q#{ai<QMMQQyQQ@VQ{tQhQQQQI?}t.QQ-#0EQ

#QQnBQQ#Q#'QC\*Q[QQQ`#QQ#QFQrQQQ#QQLQ\*#0h:QQQIQQ?TQdV'QQnQzZu#Q8!DQ&QQQQQVN-

Z#MQQ#[Q<sub>¤</sub>}6)0QTRQ99yQQmQQ5Q#LQB¤QQAQC.\$Q#Q\$Q#8Q%QuoQ#Q#e##QTQs

vM#Q###QQQ∏QQ###QQ\*QQQQjQQmQ#QQVQQSt`=Q<QQ))1QQQ#XQQQ#QQQ\_QQ<sub>¤</sub>0n#

ς**0=0000**#0#0000700#**:00**#30=Z0\_0o80g0#0vr000#<sup>^</sup>000T00#]00<sub>¤</sub>KKx0

**@**A@U4D3UU#DU6#]&@#a@@#@@@1#F@L@gR&d@E#(@E-7w@:@@@om tŶi@#@B#@#@<;@#@'##6q@@>k@@r9#d@@@#@@\_@@wnw@@&Y@1@8^##@y#P}@E@ 0@x00 00v5f04N0#0G0n0000@0br

ŘŮ]aÔ>ÔÔLJb(ÔpÔ+\_ÔEÔEÔYQŎÔ"S3&ÔRÔÔÔ+AÔ#◆#ÔxÔÔÔvyÔGÔÔV#ÔÔÔV#<br>##OÔÔOÔT]Ô#Ô?#v>mÔÔ=xWÔÔÔÔOC2#ÔÔHx##Ô|9Ô#qÔ'0Ô.ÔÔAEÔ#zÔÔSOKÔDÔ\_Ô¤�S#ÔÔ##MÔ= #[>0>O#OLeP3¤00#@O&:y^O¤FE=p00T##[0c#FOc#O,=.0r0#x01

\*@%@g@E9@f@n|Î#&@Mg@@@og@#v=@F@@~@&[]R;@@##@@@#@@n^@>@@@@R@A'W 80&q'%c  $\overline{u}$  = 1 $\bigodot$   $\mathbf{Q} \widehat{u}$  ( $\mathbf{Q} \# \widehat{u}$  )  $\mathbf{Q} \# \mathbf{Q} \parallel \mathbf{Q} \widehat{u}$  =  $\mathbf{Q} \widehat{u}$  =  $\mathbf{Q} \widehat{u}$  =  $\mathbf{Q} \widehat{u}$  =  $\mathbf{Q} \widehat{u}$  =  $\mathbf{Q} \widehat{u}$  =  $\mathbf{Q} \widehat{u}$ 

*@#@@#,e@#@#c#@@*v@#n#@@/#1@@@@*\*@*@@@j#@.7@#@3@y#%@ҋy@Q#3@@~\_¤@SF#@ļSa\$c@tK@@@kj@-X(1003#e000e90#;a0a9(\$00#0097#F00D00\$&d000a#Q#000907a00a0##0?\+V010Ceu,#0! QQQ#27QZ\*O2FzQQQ8Q/=(Q'#BE>q\$QQQTQQBQnQ]Q7#QQ H#Q∏PQQiN-eQQQQQ}QW# MŨ ŨGŨLOŨ=Ū#Ũ9Y&'KqÛÒÙ&#QRÛÖVÛŎeÛÛŎCŨtnŨ[iÛŨl2ÛÛF#¤ ÛZ%#b#Û0Ŏ4Û#ÛEx5Ûy+ \$#}D@@6E@r@@E@@%@/)+@SKK4-@@gIK #001#o)U00#0040~0Nn00

000: NOs0|J\_Q`G>¤\*aA#00b#0#{#O\#0m0X#B00=100\G200000se]0000 a001<4#00000#s"00000m0sN'M/0s#0#G0fFa3#00#D00b0B0 #@qC#@Cg@m##@@@Ao##@@@@~@b@@@e+@?w@L**.@@7@mM#@\_@@@1@"@@#@f**@@w7)@E#\*@@E,}@

#mù@@R@@F@@#@@w@@n1a1@n\ewM@`@Eh@@@@r#@/1H@@O#p@qM@@c@@#@@a@%@##@Y?<br>@T@@@@@@F@V4ă·G^@##<@X@"O(a@*J#+*@@[#@@@igR@@@Dci+\_\$@@@C@@`@@ES@#@@##@2&\*#@\ @#P@\$h@##@o#@j#1&Qu@@@∏@D@@d@@@msQ#@<del>u</del>@~~~@\$]PDT@A@#@@@+##a#@3#@@##@@n#@Vo\*@+DO{# **@@@@P@#@Yo**@"@Z^>QD##K@@#ģ#'Q@f@*[#*#3+@

**@B@e \_0@Y@c@8#h@@@ub@@@\*FoA@@@}** 

&0Zz

@"!k@\*@@@9@D@kK@#@@;@@@@@@h@@@E#@@g2\$2@#/@@U@@#d@Y@01@@P8@h@Je@@2#x#>O@@@\_@∏\_n@M IQ#Qqa#QQQQQQrQ3QQ##fwq0.Q##t{9EH1QQ12#OdQ{HQQqjM1QQQQ~bp¤4y []

 $[0,0]$  $[0,0]$  $[0,0]$  $[0,0]$  $[0,0]$  $[0,0]$  $[0,0]$ 

pU@#@#-**@@L@@@y@@1#@**p6p@@k**@@@@@r@k@x@B@|@4@@#pvtZ?+C@@sc@@@nz@g@@S#@** ZŶJGŶŶ#jŶ}}ŶŶ#w#Ŷ#+ŶŶŶŹCS}#FŶ8n#rŶ2+|xŶŶVŶ#%#U#Ŷ!E\_NjŶŶ#\$##Ŷ#OŶŶ=MŶ2NŶ9ŶNrzÔ#"#Ôy#yÔ&CÔs<fhe#pÔ.0p##\*#OTÔ#QOOvk]ÔO,v`;HÔ\_Ô##O?OaŎ`+OÔ`OÒG-c#OQÔQQÔ@#pO?<br>nÔQOV~QO@O、CbmvFQaQPOLQQA#QO3#-

@@\$@@#@@@jY@@\*#@@@@<del>U</del>zt@v@@YGW@#@#@@@L@@301@>'#T@@k@@#O@)#@@@O@,@!Y9r@
$\textbf{0} \textbf{0} \textbf{0} \textbf{0} \textbf{1} \textbf{0} \textbf{1} \textbf{0} \textbf{1} \textbf{0} \textbf{0} \textbf{0}$  ) Ho X  $\textbf{0} \textbf{0}$ 

**ÛG#ÛÛeY#,)?k1#ÛÛÛÛ%ÛÛÛÛÛr=Û∏ÛÛRÛ,}ÛDÛ;<ÛÛ**¤#c

 $\hat{\bm{\theta}}$ QQ $\text{s}$ vQMi9QQ%QQQ#QQ#\$JQnQQQ#Qr#QQc4QQ^Q0Q#VQ#QUQQQ|�\$

900,0#H}0#Q#QHiQGnQR#{QTPQrVQQQ2!0#IOP[#Q5QQ×Q\Q#;Q#OQ#+-

bu\_UŶcŶ}ŶQŶĈŶ^#fŶŶRkŶĔๅŶ^XŶ7Ŷ¢Ŷ#Ŷt#1hŶŶŶQ#ŶCŶMŶqŶŶLŶL:#ŶŶGŶŶŶŦ6#J#nŶŶ-<ŶŶŶ **ÛÛÛL'Û#Û~ ÛS∏y7#ÛY)EÛÛnSÛÛm#Û#Mf%ÛÛQÛÛÛJABDj`#ÛÛ#F~#ÛÛÛ** 

 $\pmb{\hat{v}}\pmb{\hat{v}}\pmb{\hat{v}}\pmb{\hat{v}}\pmb{\hat{v}}\pmb{\hat{v}}\pmb{\hat{v}}\pmb{\hat{v}}\pmb{\hat{1}}\pmb{\hat{v}}\pmb{\hat{1}}\pmb{\hat{0}}\pmb{\hat{0}}\pmb{\hat{1}}\pmb{\hat{0}}\pmb{\hat{0}}\pmb{\hat{0}}\pmb{\hat{0}}\pmb{\hat{0}}\pmb{\hat{1}}\pmb{\hat{0}}\pmb{\hat{0}}\pmb{\hat{1}}\pmb{\hat{0}}\pmb{\hat{0}}\pmb{\hat{1}}\pmb{\hat{0}}\pmb{\$  $\mathsf{X}$  $00#000#$ 

hb;#@@=Yg3{@#S@#@m+EB@#@@@L@@@@`]@@m3@7@@O7@S#@#D@@@@K@`)@#[#@@#~##@F@@ъZ@@@ <u>00a#¤000#0#</u>1#/K0000**¤ ���#**D00kw00>0#00Æ0w∏###/0d00m0dd(0o00bB=(0r0{0#00=000

=#7]@@@@#@#@GS@@#@#z@^@\$qFXq6@k@#¤.@mY@Jt@@Q\\46t#@#@>]G@@@##@##@}@`@u@ %GZ##20E[#`0#000b/0]#0000mG##\_0L##Y7`` ��@@BH0x~60#000G`0#`0:00\*00008#~w00<br>¤f0q0090?¤Q¤0Ka000"`000.0G6\0#000;0G800#000q0#(Bh000#-a;+000S0t00K0#E0Z0ft/ 00k0TXf;900:000040/'I#&0 J0o0#00070C#00

 $\hat{\mathbf{Q}}$ #0'0h, 0#;Y02xqb0.9g¤�d0u 00q|0E0g0\$0

 $@#@D@@#$  @@R@#@>@@ylst@7R@@8Ki.U@@7@@#e@@b@#m@c@#@c#@@#@x@@@@j@%  $\hat{\mathbf{C}}$ C(E  $.$ 0@:Z0#!r00000#{N00∏ **H#QQÁ#QQIIQ** 

1000X00Kq00#e������P0#D07F000000g<D#O0R0~00

j#`YZ]=@@@#R@@A##=1.E@lKB@L@@#@T@c#t@@t)#@VH@q1@L@F@@'@g#@@#/#@@##@#@@@@62@#@Ev  $r7#0:0000$ <br>cu0IE=00fj;^4V04VT00"04000001 &:0#00000[0P+0I0000:0 \KGc00#00f#uw0=#\*00w#00V'U)?ŷ000<br>cu0IE=00fj;^4V04VT00"04000001 &:0#00000[0P+0I000: a0NT0X0#DI>0v!0Y anPuJ#K000T<br>#r}#[(0?000#040YY000000M#3`00J0id.0]0G00040#0  $0#00$ fH0a000000dm02~#0Qo0300t0:~W%#Q1q2Q2

@}%x^A1I¤��G@6@}\$#@#@i@G-@;@@@A#{@##~z@@+#\*#@d#@n@@\_@B@Q@m@F@##  $\{\hat{\bm{\theta}}\# \bm{\hat{\theta}}\bm{\hat{\theta}}>\bm{\hat{\theta}}\bm{\hat{\theta}}$ ſŔ1000n00b00#0#Y00t0"0[0T0ŋm00|000vY00NVF.D;Eq?0m000x[,0#[0 @9@qZ@@@J#K@~@n@qq@@@@b1S#&@~@@y"@@Aj@`>@ QQ#Q#QQmQo]##Q#QQU"LQEQ\ QIQ#QRQXQQ0QQ/CQ32<br />
QIQ#QRQXQQ0QQ/CQ32<br />
QIQ#QRQXQQ0QQ/CQ32<br />  $\mathbf{\hat{Q}}\# \mathbf{\hat{Q}}\# \mathbf{\hat{Q}} \mathbf{\hat{Q}} - \mathbf{\hat{Q}}\_Z \mathbf{\hat{Q}}\# \; ;$ %^ $\mathbf{\hat{Q}}\mathbf{q}\# \mathbf{\hat{Q}}$ U8 $\mathbf{\hat{Q}} \mathbf{\hat{Q}} \vee \mathbf{\hat{Q}}\# \diagdown$ ÛDÛ\*uÛ

N**ûûû**# @ÔiÔÔ2#ÔÔÔk#ÔÔ#Ô;Ô 00Bh\$kn0

 $0; K \land 000 \# 000001$ }0!00

ŴVHŴŴ/@#ŴK|]7C:<#Ŵ^bi.Ŵ#ŴŴ}[ŴŴ9Ŵ#~=UŴkŴ2}VŴ{ŴŴſ#<br>B7ŴŴŴŴſŴŴħ&ŴIdŴŴŴ-1GŴ:Ŵ#ŴBŴ#ŴŴ<br>#tŴŴ**ŴĶŴ**Ŵ`OŴq#-#ŴLŴYŴŴÌ{#ŴŴ**;**Ŵs&ŴBŴŴ

@@#@#@~@#@1ıN@#@j#vb#@@@@@@@gz#@N@@Y@#6#@@@@^#@@#@@#F@@#yaS@:@TD<@#NZ7J@@C#`@@AV@ wê'êxêâêêr+#êw=bêkeê#9,#ê5B#PêM#êê#ê#ê%ê1ê#ê@#v+!ê2ê#ê:^ê@TêGêêCzêê@êgvêiLG<br>5;#êêêe8g#]uê]/ê#êêBRê6êê@w?ê'êPFê#v∫Jê 00@00r\_0bll]00u#0a����Q0v0000`tm00o3:�ZG∏A#\000000:9Xj,ZJ|

b@F@#@@@a\$6@\*#@K#@@#@}0#@q@@#s@@K#@@\_PF#aW#@4@%S@Xap@[-@@y@#@@w|@p#@O#@#M@@@b@@  $400 \# 00 \pm 0$ #0#000#00r000v000#000#ap000#1#~H0/ w0h0SE}00B0#HHa#&/08000Kx^0K%00x0000060#\*#w0<br>0G}80x#0d0Y70000&0K00V0##0q##000@0000 0f6Q00M0~ 0y\*000a#00##20#20&

#00n0z0?b ɔ#0g#0M0:0G002-0|0=00Z=[00"|/jAa0#0#0al0Y0!□0∧00t0<br>U0e00(jQ005U#0(08b07q0000#=E0090at0x0/P#00000#00#0dm0#0|000oyc0i40[  $#000#$ "  $@0080#$  x 2 + 000  $@$  OA 

#M0#0z  $0\%<0$ û

00{0E"k##0����y0c0u0`00E0?y3 0a#p0e01Jc'b0#[0M\ ™\*@.,t@@@@@@#o@@sY@#^k##FMy:#@=@A@#@A∏}q∏c,@8@t,@@@np@@Jt@v@9@%6@9\@W@!<br>@3@uw@@I&@@`0-@+''@@#M@##z#@@#@`oB@M#X@^#46k#(#(@@\$^w\  $@qc@@@- \vee @@@+ \# '@@@@@{\times @e4\times C@] \# \# @Hi_B5N@\# g9\{ \\ @@@@@@\vee \# T@ \vee @1w@T@w\# @7g\# \Box \}$ 910'00msv00#00s0#0#0G040Cx0001t50 @@#@##@@6#@v#@bW@R#z@#@#@8@\`^@@@@@##.@'#@E@@g&@=@'#m@##b@#,#[@@@U#q@4@#@  $@@{\mathsf{XC}@@{\mathsf{H}@@{\mathsf{HIG}}@{\mathsf{H}{\mathsf{K1}}@@{\mathsf{QAG}}@{\mathsf{H}}G@{\mathsf{H}}\_@@@{\mathsf{H}}@@{\mathsf{H}{\mathsf{V@}\#\mathsf{Q}\mathrm{QV}@}}$ 

g#^@@N@X@@G@@7@@~@###@@%@@@@a^@@C\_g@@g@#H#nP@

 $\mathbf{\hat{Q}}$ t $\mathbf{\hat{Q}}$ .gM#QQPQQQQQr $\mathbf{\hat{Q}}$ \*B@rQs#QKQ2QQQ#Q0#XQQQQ\_A#QQQ#QQQ7##¤ $\mathbf{\hat{Q}}$ \_Qf1Q`QxQP3qQ!j4QQ~c\  $\#$ 0000400#fs!0000\*00#"00000R0:\$0Z0%00V00080#000'F000A0#=0;sʰ0[00¤(/ @;#@@#ьm@~@@rr@@n@(7@@>@&ktX@#@I@#@@@h@@}#DK[

#C@@BAb@@:uu@@@PAN@5@m@m}@&=##p{@Q@@6@i@@+@@##@c`@@@@F�[Y#@@@@H@rW@@^@~@p@\_~@pm@ 0##@@@K#@0q,A>@\*@E@v@>;@H@Ruq@6h@@@@#@S)t#@@A5E'N2@@\@+@@I@#Eh@#@fZ:@@@?\_Z@#ŏ **□「×85Q1Qb=##QQBQbQQQ##QQQ;qcQ1DQQQcQQ":#Q»\Q**Ű#j##Y#**QQt#QQ(QQQaQQ##QQQqQQIQ#fQ,**QU# @Ŷn#Q/##3QQQ##Q#QQQ#v#Q"#Q{ZQQQ6QQQ1QQ#{QQQ ;000<sup>.</sup> 0&30#0#

 $007@0w0r - 00# [0Z000e800N = 00#0?80$ 

 $0.67$ q $0.000$   $+0.0000$   $0.0000$   $0.0000$   $0.0000$   $0.00000$   $0.00000$   $0.00000$   $0.00000$   $0.00000$   $0.00000$   $0.00000$   $0.00000$ 

ÛQNÛÛÛÛÛ\ÛÃ^ÛÛÛ#rÛÛÛÛÛÛ~ÛN#Ûi\_Û#Ûw7Ûn#A@QÛ(ÛÛ\_Û0ÛiÛÛ\jc#ÛDÛÛÛ[Ûo;QÛÛÛdÛÛÛÛ∏R|<br>RÛ0#]¤.vÛs#KÛ0Û#'0#0#Q00~038-00`&Q\_0Ac00AQ"b ^0D+V00PQx00#Ip-<br>0##0#\$00#0EO#40#Q0Eu000#Q¤Zq0.0PR0!0d0¤M0:00o000000g Û

## 70;e0\$"ý#Q#00

 $0002#G - d0$   $\times$  000000

Q\QQQ����ZI&QQQQnQQOAQQJQ7QItQQQQf#Q#QQ&#QQQ#QAQnQ#i"Q#q����##Q4QQ#iMQ\Q/ #.0##00#e00#0@50A0F<E043I0#;w0y0000@e9070Y0M\_00#Avb0m0#h>00#@#D@0P0q00#000! @@@@@@=D@@#j#e<@1`@!@3#;n@#@@#@@@wi@\$#1@Y#@-@#@@@|#\_@@\_#P8@J@#@k@@@s\$@3@.@? #OU@T@@@4@&GO@b/@@@@<bc@@@@Dp\_@@@@@@K@30H;@:&#K@{@@%#@q@@@jt@ %QQKQQQQ^QH&GQ9Q",#\$n#���|#tQ1#dQ#Q#T&QQo}QQQzQQ#Q#hI#QQ/Q EÛLÛ1Û]#ÛN YW `@"d7@DM^@@!<del>d@z@@#@</del>j`#@

d#]uĝz@r@?#@#@[@@#6@#kE@D@u1@\_@y@XU@@FK:�j#@uj@4@#@#@0.@@=<del>.</del> #GIQ{QJX<Q5QHQ#\$Q=QnDQ#RQBQ.jQyQQQZQJQQQQDQDQQ|\_QQ#NQQW\Q`UQQQ#Q%#FQ\*#0Q(DVQQ4-MvQ-<br>Uh.qQQQAQdQ3QQQQ}LQ!)}WQQ"HQQKQ#-QHQQQ{QQQs##VQQQo] QXQCQ#QQaQmWQ\$Q\*Q{hPtTQ-@@Kx0(@@@)Y@@Ju@@@#(@jI@@@:@#@@@#Po#@3##@#f@@IE@@}@;\*j4@@@\@h@@C@@&\*ukn@Y@##@#@\*/ q**ûûû**nổ!g**. Goog**#hô=Ôg.cõ<sub>¤</sub>Ô û û û ûûo<z5Ôô0~Ô`Ô(ÔepÔrÔÔÔ?#N##9 @ňQQ/\_o@wsQ#Q#Q60#Q^IQQnG#Q|U#3QQ]Q#Q#Q7QQQ'@QQ\$DQ NỘ1Ộ*S* ��BHqỘH#Ộ`LỘỘỘ#M **¤000i0\#e#0** 

 $; \mathbf{\hat{Q}}$ D $\mathbf{\hat{Q}}\mathbf{\hat{F}}\mathbf{\hat{Q}}\mathbf{\hat{Q}}\mathbf{\hat{I}}\mathbf{\hat{Q}}C$  )  $\mathbf{\hat{Q}}$  ,  $\mathbf{\hat{Q}}$  :  $\mathbf{\hat{Q}}$ B $\mathbf{\hat{Q}}\mathbf{\hat{Q}}$  ;  $\vee$ m

a0'0#000iS%000R!"0200y

 $\pmb{\hat{0}}\pmb{\hat{0}}\pmb{\hat{0}}\pmb{\Theta}\pmb{\#5}\pmb{\#}\pmb{\hat{0}}\pmb{\mathsf{K}}\;\;\mathbf{K}\pmb{\hat{0}}\pmb{\backslash}\pmb{\#}\pmb{\hat{0}}\pmb{\hat{0}}\pmb{\hat{0}}\pmb{\ast}\textbf{v}\mathbf{Q}\pmb{\hat{0}}\pmb{\#}(\pmb{\hat{0}}\pmb{\#}\pmb{\#}\pmb{\hat{0}}\pmb{\hat{0}}\pmb{\Box}\pmb{\#}\pmb{\hat{0}}\pmb{\#}$ 

{20#~70+rt%?<B0&90#R#|0[z00#0q#0#0<eld09P#0T#0,<br>t00)0KN0#0f2#U0{#Vw]000)i0,(0[0=00A0>U0`}\_)0#8080\*~0,0#0\.#0#Cæ0000<br>40#0)080H000H0w#0#0]0Ar00#r6\##00000}00.0y0ҋQ0000#}000<br>000`#r0%#0#0#00E0oP0/00]0gK0 **ÛÛR%Û?VÛ0ÛÛ##3#W#Û#>DÛÛ\_\$QÛV**ü∏**\ÛÛÛ#h\_���**#

5X/000w#0/00Md ##f#y\0ZT0-0#0#0\_0:0R#05S0AD�8a#T0o#0J/Mk0/|0s0b0y0.0<br>%00#'000#0w0t#007^001050100J0K0#0+e0/ #({ u0/00 )@@1#@#@@u"@#H#1Z@@@M@2##-&JmV@.@)@~#%S<br>a@@cb0i@}r(@YUR#4%i@tC@@%@@@;c@#&@@No #¤Ô\$RÔÔ!##k,V#hOÔ#QÔÔQÔÔ 

000ez0dA#

\_<del>\_^^^</del>#@@~@@@@=@x:#@@@r@@@@]zWP#x@@jo6)P}aф+@@7@@@@s@bx@5@6@#@G@@@@#@@('@uI@@u@@@@@@<br>%@@@Q\_@KoP\_\_\_\_Q@hSB<R@@@@#@@@@@[@0#y~#I@D#|#@@#@+@c\_@0@@@w#@@v@#@#@kn@>0#@@9U!pB  $#0# \setminus 0 P + 0 0 M 0 + < ; 0 0 0 / 0$   $* 0 < 0 | < 0$ 

@@F@T@&@\@@@#&@@@@\$@@`@@8@\*L@#q@@54@L^∏@q@\$#@@\*##@##x@0@+@}@dP@∏"h@#

%0mu#B00000##90]H00B30#v#00\f00,00V0#c#E0V0|(00#0pUō0

#G���#jw@i@@(@@LU@@@s7:@@#;@#@3\_@\_XG+и@~@;��O\_i

5#@#y@@@@@D#@XJ<p@BxL#ü#5@@[;@+@@#@HC@@@K@@#@G@@#S@\$@}h<sup>=</sup>@@#@K@@C~~q@Y'#<5¤U@#@¤\$& f#@#@@##@S@E@@#@#@#s~&@Rdrj**\_@@1}@@@**qw"#@O@@@g3\_#@@@#D@nh\_@@Yh@+k^@+@O@>1;@G@@@@@@# 00G000I0I0500#00X@F#!00I00Ri #q0B00P000[0,0n#0aH(0#0m00VR000Kz00y|f0d0e0OYafL0<sub>C</sub>=r0

`````xÔm\*KÔ#QQ�nQQ#QAQCsQQQ9',.o@Q.QjQT'uQ<sub>¤</sub>``Q:HQ#2Q-QQQQQ#xQ'-<br>Qx#QQ2QjQ#VI9#QQQQ+@L(Q3#Q#Q2bQ}QQQQ#`6QQ#wQQ##QQQQ#Q'K#jQo-QQb[/QTwQ#-1#Q)QNQR %#QQo#QHQQ#OIQYQ##QQo#QQ#QJp6QZQo**Q#**Qt9>5iQ8d#QQyI#y?

**@8I@@@#@\*#b#r@e@@##5@u@@#x=@@@vV@#@6@@?D[G@v�f@#@#** 

@dž@##@#T&#@c@f@+@)@@,08:s@@@@~@.@#@z@@a'∏k#@@@[/@@Z@a@s\$ff7@@i+#U@J##b#@c

**©hq@@{R7@@@#@@@@@Fc@~dy¤Æcp@I/9<del>@@@@@</del>@z¤!#@ve@\*@AQ@a6;@@\_^@9:@5#C#** %©L@W@@@@#"@@@F#@R@Em5@@@}@<sub>P</sub>-i@@#@@@^#@Qq@#j@&T#o**@@@d@u@#@<sub>U</sub>@@Y@@@@@@**@{\_@@#A@ ~f|| ( **ପିପିପି**ଡ**ପିପିAପିପିUପି#ପିNiପିପି**mm**ପିXପିV**a

**⋼**#6U**0n000v00#030/0v0(70,00#000x00K0#0\#E#0**00q/\*0b0A\*00i04w.0#00k#**⋼���**&RONô「+00]  $\hat{Q} \vee \hat{Q} \# \hat{Q}$ K0# $\hat{Q} \hat{Q} \hat{Q}$ " - " $\hat{Q} * \hat{Q}$ q ' coid=

 $\mathbf{\hat{Q}}$ #74;rVH#x $\mathbf{\hat{Q}}$ Álk $\mathbf{\hat{Q}}\mathbf{\hat{Q}}\mathbf{\hat{Q}}\mathbf{\hat{Q}}$ h=:#)A $\mathbf{\hat{Q}}$ 6M# $\mathbf{\hat{Q}}\mathbf{\hat{Q}}\mathbf{\hat{Q}}$ ' $\mathbf{\hat{Q}}\mathbf{\hat{Q}}\mathbf{\hat{Q}}$ ' $\mathbf{\hat{Q}}$ 11#n $\mathbf{\hat{Q}}\mathbf{\hat{Q}}\mathbf{\hat{Q}}$ > $\mathbf{\hat{Q}}\mathbf{\hat{Q}}$ 

@@T@@@@@@E@@@<sub>¤</sub>8#~#¤**@**%d#@Mq#@@@!@^#\w@@d@@H\_@@8~¤#@@!##K@#wr@@@@@@?@=u@∏ #:@wT@@p@"h5TxB#L|I@F@@=@##+m#5LJYj@1#w#O@?:@#@(æ@@@@x@dz@@i@Q@@s@O@@#H@#<]@C#\?@@ %U@40@&@@V@n33,@q@o@@##@@@V#@T@@P@@x@tp@\*,@Xd@#\_-]@@@#C@Y@\_\_6#@@#j@@@q∏@@@  $\mathbf{\hat{Q}}$ " \* PO $\mathbf{\hat{Q}}$ #;  $\mathbf{\hat{Q}}$ m | QQQQP $\mathbf{\hat{Q}}$ #QQm#QQ#QQ  $\hat{\mathbf{q}}$ Q151SQQQ -

~0#00#0E00#00=000V0Wç00P0U000\_0fb0#rx#020#0000\_03d0#00f00600U8M00400;0#0000 #@v@7@\$@@~@[|@###@?@]#\@s@4#5PQx¤@#@@#\_`@##h@@\_@i@#@@@@@@@M@E@@@##\qV@#% %00>00{T0K00{0000 \$1#=\$\$

@@H@@@@#@@O@@\e@@@z\##h@@@3@n@b@##p@X#@ChOP@@4pG#@;@1x@B@@@\@@!@@T@@@@#@a@

m**û&ûûûû**q**û**#MjW**ûû**C+ûYU>F 7<del>/</del>�¤ûûûûûk#ûûê22Aû#ûY.#ûûe2ûûW¤���#ûA6[?

700C0#Z0.NhQ0 **#**0@#0#=0000000000C#00)00Y700N0N0{0d000@#G0S0C00,00aQ hQQPpQQ5QQQQ8Q#&QB-hQQ#QQ#QQQ9Q13Q^QQ#Q7Q#QEQ+2#

**□◆◆**g0#00#0000000\*<0e3\$0XP0xSV00zs00r0MJL000#000P0#00##0(00J0K000J0K0CLs/ <sub>+</sub>80<000#~v#<00eD0\$0609#f0G0w3\30=8C0M60z0>n#b%0q008[Q00:

K80#,m10@0Y#0.j00s08Nc+000000a#0000B0104#H#}00#0g0U#30##0#0p0#K000<CCp8 >00\_M\_я0#4a=%0x0hżB&%+510Xo0

PŶ)ŶŶŶ/ŶŶ#Ŷ#ŶtŶc)D#ŶOWŶŶ##(Ŷ}BŶŶJ\*#ŶŶ\*<sub>J</sub>Ŷ##s#Ŷ>#ŶŶ#ŶŶO]#}\ŶŶWŶKŶ\#ŶŶoyŶŶ

||0I\$00~#090-00#0\0#0\_0~e#<?0))7G10#Q\$b(Z%0#70080e#000Tj0@I=00!0g0000F<br>|&0#@M0ip0i000+(j00000000'^006#L003k0"0\_#0c\U00#0fG¤R\_tw0g004#<br>|0Zk00tU000E#0o00y0#000agTq0¤G710p00Di¤��ô0D0<v00~Q00S0| 00000200]0mn#0 00\]5"020

 $|00|$ ) $002006$ r $0$   $00705000 + 007000$ ! $1$ 

S00X'#w0#0}h0

crЙ00^\$000##0#PP`0H1000sY0K(0\*0~л#0;##0#[000\m<0-0B0\*0#00u000#nk0öV0{00uw00Dx0hy<br>\$@@?@\_?#0^>`#0\_)QKK9#0>00И0#0000%0L\*0B000P0#0\_0T'
$\mathbf{\hat{W}}\# \mathbf{Q}\mathbf{\hat{W}}\mathbf{\hat{H}}\mathbf{\hat{W}}\wedge \mathbf{\hat{W}}\# \mathbf{\hat{W}}\mathbf{\hat{W}}$ **@@7@@@**Ntfb@@Z@@P@#X##@@XD@:n@@  $0#0,0e901V#$ ن F^0< $0@0#r$ 

ŶŶÎZŶi#]Ŷ\ŶĭŶ#ŶŶQHŶZ0ŶŶŶŶ#PGŶ~g,ŶŶ~ŶFŶŶ7#ŶŶŶŶŶŀŤ^.ŶŶFŶ/Ŷj,Ŷ<br>ŶŶŶk##ŶPŶYŶ#Z7aJŶ4Ŷ<Ŷ1ŶŶŶ#ŶOE#EŶnCŶŶŶŶŒB&ŶŶŶſn[bŶŶŶŶY`Ŷ#Ŷ0Ŷ#`ŶŶŶŶ#G<br>pŶ)ŶFŶŶ#ŶjŶjŶz'

 $000p1) - 000s#0#00z000$ 

ŶŶŶ,#Ŷk###tps#[#/Ŷ\_1ŶnŶW5ŶiKŶPŶŶ#IhŶ.ŶqŶ#9Ŷ,Ŷel#####Ŷ#bŶmŶŶŶ#V+Ŷ#Ŷ3ŶT**+**ŶŶÙŶ-##@@Jt@b@<sub>,</sub>#`|#@M@@@~@#@#@@p@#54^LV@@8@@[`@

**@#@]@@@cK@N@+^n@@@@@@#@8yE@@E@@#@@A@##@##x1@1Cpc@@@@@s?@\ro@@9@T@t#\_#Oi** <sub>Ċ</sub>w{@d#e@Ps@0#Y@0#@@@zd(hy@@?+@wx@@@#@m@@p#î@FL`zgJv@@E@>#@@@)j#I@@@@"@m0@@>@B@;@![  $\widetilde{\bm{\theta}}$ 0H $\bm{\phi}$ 0H $\hat{\bm{a}}$ t00/~\$E00 ?Ir06/# z0#0000H ¬h00¬ $\hat{\bm{\Phi}}$ #00(0=00/0s0#Bw40{00#@

 $\Box$ : 0A#d0#60#000F0U0#00V\*00k/JÄS0¤d000\$01V00066/

#a [k0ox0.0)4s00J000U0d0eT0i00#0#0#0t00>Z0{#0}w0000B%`000S[0oU00b000U000 aR0##00\0#  $\Box$ 00 0-#5J09A

 $\overline{\hat{\mathbf{\theta}}}_\Box$ h $\overline{\hat{\mathbf{\theta}}}$ ûû1û#ûû^d#n8+IvV���&cûûûvt0\* ûxixûûûяû

@0@(-#\@T@LS@@@8L@=@2@J@^iX@@@R@w@@v@#qS@|@<del>u</del>+X#MD@@'y@@h\_@O@U@J@@@q#de[|?  $5.00000000$ 

@@@#@U{x5U^##6#**\_@@@"yG{@@^@#R@@#M@@@#@#@@<#@@@@#Y@@**Sd@k`@@7@**"w@}#@@@I@DV@b-ū@`@@!** Ŷá;[#Ŷz;#Ŷ:Ŷ]vŶŶDuŶŶŶ'ZŶYŶ4LŶŶ####(Ŷ7\*EŶŶŶ#wŶmeTŶŶ.KŶ3ŶŶŶ**`@**ŶŶŶŎ#ŶŶŶĸ<del>Ň</del>Ŷ#j¤¤ #e©©#iP©7b©##©Lpm©©o#V@@6V©©©©, ©© <©©∏©o©@DBD}d©@':©©#roa©c©}00,#© **dŵ@H0=0j0##0\*=70#z0000E#p01##Q7***&***@+#eIQq00<sub>s</sub>@+0#0h,Z(01#46s0F0IA\X0,000pdC** QRQ0a`QeQQdQQYQQQQ>Q1`����&\; #QQ#QQtQQQ`a}5QmQQfQ\$h)1oQQQMQ-@@#@6@<@'@'f@@@@@\$`@@c=@#&@szy6@#8h@w@(@v@v@\$@#&##9 @#o@@@@E@@7@@@D@ @4@¤L@@Vc#@Z@@\$Y@t\_¤#@v5@a@)@X@bbK#9@@'`."@o@J@ **Û**Uq@#n**ÛQQQQ**V

@w#@q@@#w@@D@L@@#@@M@@>\@@@@:0@t>@#@A@\$@S@y@#^@@:@@d@##@@@So@"\*JS#s@@@B°@@\_@@V@%u<del>u</del> 

RÛÛÛÛ#Û#AÛVÛ ÛJÛT#9ÛV\ÛNnÛUjw.wq#0\*8%ÛtÛf#00cÛj��OZmnQR# **@v@@db:J#**&#M**@@@)7@+^@red@xcQ3#@E@@^@Mn@F**&F#**,�@@N~%L@@z#@@@@+g@1@#@@@T@**Ñ!

T**ÛÛ#=ÛBÛÛ#Û**¤U**Û>**Ÿ#**ÛÛ4<Û6QÛÛ#]ÛÛ¤vÔ#ÛÛ#êMÛ'33#Û#@`Û**u)**Û** 

#@/I#@9@E}@N@:@#5@@@q;@@<@@\*@\_@U@@|J\*Z@o@@@(@#@@ĨS@@V9 +0E0[\*600mPZ| **@@@@**Wo1Z'2@x.@R∏@^p@@{R@C@37]Jk.b@u\$6s@#\@d?~@]@@o.)oR\$@@#@j\ 0LS00Y0y00\$0000\_0100Uu000\*00J0kd0#0\_X0Ic0060#``0y"30<sub>v</sub>a\L000,[00#%#+,0H00\_<br>hh302o07#0m<sup>-</sup>##Z\<0#hG0Y#50090LNA0Î00a###**:0\_00[`** 

 $@UEm@1@B@5#+$ 

 $\mathbf{\hat{Q}}\#$ (00000T0000z000|02w0Q0#0?'00: 0T#0#" ${}_3\#$ 0 h:0 00200  $@0\# @0\# @0-\wedge @\bullet 1 \times \_\# @^* \vee @i @ \textsf{M} \mid \# \mathsf{A} \neq @\textsf{O}$ 

#z<br>`<sub>¤</sub>r@#©900`J0 -00(M#<sub>¤¤</sub>x0z0g=0<1M0

/00G0`o0G#5|d`0P0DP0>oZ00b#0%0e##0#0#0#0#0n00tLa!0nA000#0H\*0::B0<br>#0#00/000Rq0`M&tK#0)#p#q00#<0;#Sw0f0įK)0#0#0000Z#z0000t~0'05k00C0~,H0z0#0-w0#D=#<br>|�#0JM0##00t#00\_m0`0y

**@@O@k#%%** 

@NhUW@@@J#"@@@@#@@@@~\O@@YQ@@#@

 $\hat{Q}QQ\hat{Q}Q$ , 010  $1\#QQ2$  = 020{fmQb#QQ0#Q!QQJQ\*o\_U#Q0Qu0QQDQ#QQQ4QUQQvQ#Q

IQQ#10JQQTQc'00oc'\*00p`jQg#QdQQs10Jvb=5Fe#QQAQQQ#Q7UQ!

000#0U00000Xb0\_0Z00#0000  $\mathbf{u}_{\mathbf{n}}$  . 7##�QQ#IQQ QQF3Q)#e>QQ#=EYj}\#Q#Q QQ2Qc [Q  $0$ s^X00000{#O^t04m#OMOC'0e|#O 20  $+@$ ##!\$P#\$\$\$\$-

*Ŷ*0#Ofp**1000f00##O#e0O500nO10OB[Ok#OsOONZO**0#x0O**00**8#A{0OnO9O0#OtQO}\#∏YOOfK**H���**e#k ♦bt#00! #bl0000#q0000@01 0A~Q10s0q. فَاط#! آ  $\textcircled{\tiny{\textbf{0}}}$ \$#0##00)#0L $\textcircled{\tiny{\textbf{1}}}$ و  $\textcircled{\tiny{\textbf{2}}}$  76#7

7@#@b@\_@#@#w@@@u@q@C@@\$>Dd@o[#u-@#@@@@#[@H@`N@@1f@@P@#b@K@@K"#@#@*K*@@#n@#@:#<br>@@o@@#c04@4@@@@]##z5@@@@|@Z@\_@u@#@f@yh'@@@ğ@@@2@@@Fh[@Tf6^>#@@@!h@.f3\$ev@@

**00z0;1#]#k0d0idx0vt#0**@5q0#L<0+%**;0000700'0=000**eyW#p.R#**0000000!**<br>0u0#0iM0#00)0F**G**aM#w\*a  $\hat{\mathbf{U}}$   $\hat{\mathbf{Q}}$ kdiy $\hat{\mathbf{Q}}\hat{\mathbf{Q}}$ /\* $\hat{\mathbf{Q}}$ hn>+ovwch $\hat{\mathbf{Q}}$ z###Q $\hat{\mathbf{Q}}$ 8#.d $\hat{\mathbf{Q}}$ mQ $\hat{\mathbf{Q}}$ #r $7$ x $\hat{\mathbf{Q}}\hat{\mathbf{Q}}\hat{\mathbf{Q}}$ x $\hat{\mathbf{Q}}\hat{\mathbf{Q}}\hat{\mathbf{Q}}$ ,  $\hat{\mathbf{Q}}$ #q $\hat{\mathbf{Q}}\hat{\mathbf{Q}}$ #55# $\hat{\mathbf{Q}}$ tx;  $\hat{\mathbf{Q$ 

q0v#I0O0CIp0\_"#m0@0#R3i0<br>{#{00<e0F008003,0y0000b0)000\#0a0#n0A0#\0100DF?0070@\Y.0>\*00.#9#0

ŗ#**0m0\_0e00#o0#0000#0030<sub>、</sub>0#v00D001000\_.!000kK0z0050#{p<br>%0#X00G02m0jy00\*Wu#0000#z0c00@080#0000<br>000#d001o;0B+d000\_0t00#0#U0@#0.0y00z000<.o0N0##K0FM000F0B0+,0/O0<0#0avY>000##000a<del>g</del><br>N30S##<b>00N0"0**Q0r0~%0,Ă00002r@00#ZfE#I0<

 $\mathbf{\hat{Q}}$ |- $\mathbf{\hat{Q}}$ Cx $\mathbf{\hat{Q}}\mathbf{\hat{Q}}$ A# $\mathbf{\hat{Q}}$ # $\mathbf{\hat{Q}}$ 

 $\#$ 000NON0#0#=0##bU0

^<br>@MeHB@#2@\>@#w@@##G@+[@@Q@G##I@@M@@#@@@@?#CE@r@#@@#@@@@ej@@5-@BQ@@,@M@e##@tr�n<br>9@@@@@@@p@@5k<@D@@J`4@@@w#@@=@@@8@#.@B=@#@@#@@+@{d@#]#;@&@

u00##0#Ĭ0000v0r0)eda# 00.#Xw0#00000#7e0X0{0s0#0a' @@@@@@@K:@#@C)x@8\*i@@@@`#@@':@@}F@ic@@##j,@@@(@w@%@2@{¤@d@yJҵ@T@@&"@#n@#G,#@o@L@T? \$##%j#@1@'@1X!f#@[]:@2@#e@7Y@@Q]C&[R@W@@#@0@@r@X@@A3#\_@Qjc@@@@##D\_@'@=#\_@@@!  $\mathbf{\hat{Q}} \times \mathbf{\hat{Q}} \# \mathbf{\hat{Q}} \lor \mathbf{\hat{Q}} \mathbf{\hat{Q}} \# \times \mathbf{\hat{Q}} \# \mathbf{\hat{Q}} \mathbf{\hat{Q}} \mathbf{\hat{Q}} \}$  | fb% $\mathbf{\hat{Q}} \# \mathbf{\hat{Q}} \mathbf{\hat{Q}} \mathrm{b} \# \mathbf{\hat{f}} \mathbf{\hat{Q}} \mathbf{\mathcal{Z}} \mathbf{\hat{Q}} \wedge \mathbf{<}\mathbf{\#} \mathbf{\hat{Q}} \mathbf{\hat{Q}}$  $\hat{\bullet}$ @cr00#YG0B#0#1#+##'#K#02N000#;0s>a $\hat{\bullet}$ u40yp0XbutT0000GS00-

 $@2@#fc@#F@@D_@@^2: \texttt{lt@Y+[6@P@m@@@^@@@>@@i11t#b@#1@NMBB@0@@R@@!W$ %00#00\_0#9000w00040[~00o]0\I0R0)0w00>8 J#g0g00#

**00 00**ya6u0HAo0s0&#00W<<b00=00cT00T0[0,qD0S#000&07;0 0bY>00QEK0\#0TV#0#|0q!<br>#F00v000y{2000

1pxz0#c00##00[ !0000=0##%0#0#0?06##0x@0K0pcA0X00di0K00q!<br>`00vw0@00#0J00d[5i00L#0##0H002000#0##)20a0|06!00`0`0#050q00,Y0`jT0

**0T00n01###0#009IT00Ip0z00 0e0[Y00##0F00**%^2x0<0~r0S[w00a>Z0t\*00AV0J|0|0mIM

vz0#&0#Y0#0##0#00N0\_00#001080#0fufVJ005Z0KE#G00\*0000vDh0c000

 $\mathbf{\hat{Q}}\mathbf{\hat{Q}}$ wt~Q $\mathbf{\hat{Q}}\mathbf{\hat{\mu}}$ )#Qp#qc $\mathbf{\hat{Q}}$ `Q $\mathbf{\hat{Q}}$ ## #qt $\mathbf{\hat{Q}}$ : $\Box$ Q $\mathbf{\hat{Q}}$ O $\mathbf{\hat{Q}}$ ~#H~e $\mathbf{\hat{Q}}\mathbf{\hat{Q}}\mathbf{\hat{\mu}}$ A $\mathbf{\hat{Q}}$ b8 $\mathbf{\hat{Q}}$ 

@@&Xa@va@@@%#@1#HR@#*-*#@

ZbÔvWlÔÔIWÔÔ!ŜWÔ)hÔÔY:UfÔ#Ôk/@dUÔ#ÔRÔR|ÔÔ"Ô#1B\*#ÔU{ÔÔÔÔJ^nJÔÔÔÔO`'3ÔÔj#ÔÔÔ|F#ÔÔÔ **@@@**\_0#U#@@@:@@#`|#@ö@\@q>#@n@#@@\*Y#.@G@T@@#`|#s@B@o@@##@#@ON9/@#`|+@V#@`|`#@{@#@@C@¢! QQQQ{izQ@L#QQiQQ^\2iQ+!@QQ+CQQ^Q#QCQhQQQO#\_MQ}#HS\_QTQ#QÆC!!AQ#QrQ@Q;GQ22CQ#QGQQQo! ŶŶFŶĬŶŶŶŶŎOS=ŶŶ1))IOŶ#\ŶyCŶk]mF{BŶŶsk4AC\_1ŶIŶŶŶ#?Ŷ#ŶŶxpŶ?'Ŷ#ŶŶ#ŶŶŎŶŶŶO

M@@@H}@~@B(@#q(=n#@#@@#@@@@#@@q#Y@@p#@@w#@~S@#@@@P-nx@}@\H@@д|@@\*@@r %00f0L#00#0q0+0L000000000#[1 0J0  $\mathbf{\hat{e}}$   $\mathbf{\hat{u}}$  $\mathbf{\hat{e}}$   $\mathbf{\hat{e}}$   $\mathbf{\hat{v}}$   $\mathbf{\hat{e}}$   $\mathbf{\hat{e}}$   $\mathbf{\hat{e}}$   $\mathbf{\hat{v}}$   $\mathbf{\hat{v}}$   $\mathbf{\hat{v}}$   $\mathbf{\hat{v}}$   $\mathbf{\hat{v}}$   $\mathbf{\hat{v}}$   $\mathbf{\hat{v}}$   $\mathbf{\hat{v}}$   $\mathbf{\hat{v}}$   $\mathbf{\hat{v}}$   $\mathbf{\hat{v}}$   $\mathbf{\hat{v}}$   $\$ **Û**d9**Ûûû7#ûû**~A0t4S3fpPTexY<6**û#0û>Hû"Mûûû**x

H0#000#0000#000000#i\_#IY0d000040D0&00Da%@#B0#0}#0c\_\00F&01O300.000tA20W00ńSz0 h**ûûû':@fû**\$#**ûûrûju^#|ûn F#ûûûû##\$8#&N#bû#Jdûûg¤'ûN#û#6û#>gygûûû#@#>ûûûfnt** 

 $_{\Box}$ �#\$Q#QY#ä>Q1QDQ#]!O $_{\Box}$ QQQ\*QvQ,aqQUQQPQ#OQ#QQ)QQ#QQ|Q\*#qQ!

@@K@@O@b@##n@D@@@#L#j@@J@@@>@@<sub>¤</sub>Y#@/@4@#@@@#?@@z@@#@cS@Z@(@@F@K7@J!@%@/S@#@U

ħ#@@hoxd@@}@@@8@@#:@\_@qg#y@@#@@L@#@@1@^@6fg@D

 $\hat{\mathbf{Q}}\# \mathbf{\hat{Q}}$  ' 03#00000s0; #00; 30u0?

JŶ#Ŷ#ŶŶŶſſĨ*#Ŷ#Ŷ*ŶoŶŶPŶŶVŶŶ#Ŷ;Ŷ#¤ŶHŶŶNk?"uŶ~ŶEŶhŶŶŶ#ŶŶ4′#ŶŶſŶ5?

#QQ#Q#Q:Q}QQa8vQQNQ8Q±#QQ)QQQO`Q6c-QQGQQ~#?R#bDüQ@QQQX\$?Q6#QQtOnTQOm|Q4b:UQ#1##AF y:o00i0-080ux0<P"#d&0ot04p/05\$b/0'#0F00q∏0NXU03}#0M0#0+00v0x0#}M2w0#y00z

**`\_@@@@@R@@#Z@@##K@bJ@@@@@@Kz##U#@rNq@@**SK#[##@4@#@@<sub>¤</sub>up@@ehE~@L#+@cXyQ@<del>u</del>@*@##@@@@@#*@B ad0%#Wm0W0|00n#0\_{0001fj0n0u-ϡ\$0000z00K0oIBm000joh0P^0=000;0,#\_#j00YjD#0i[0050#^0x0\_ ŶŶ.#ŶU#ŶŶŊVjŶQ**+ŶŊŶŶ@ŶŶŶŶQ**OYFŶ1##ŶH:bŶŶO-V#ŶŶŶ1!?

0#qz=000#N000#0A#0#00LUn0q0k\*m)j0-d,0+#L0#E0#0j0#0%##1T7c0#0x0v#0#0C#004f00e 

H}0w00~#0[00000Gd0#a00{#000F00y

&#0#00n:0d#HK0oR0#2v:A04%/00}4000/0u?

 $\mathbf{\hat{Q}}\mathsf{W}\mathbf{\hat{Q}}\# \mathsf{h}\mathbf{\hat{Q}}\mathbf{\hat{Q}}\# \mathbf{1}\mathbf{1}\mathbf{\hat{Q}}\# \mathbf{\hat{Q}}$ 

ÔA2#ÔÔÔ#Ô#mÔY<br><sub>□</sub>@ÔÔHÔhA <sub>□</sub> \*ÔÔ

 $@s11\#4b:000:0n+8\#000\#Z01~~000\lor0,000\#0\#0\top0?00\\@Q\#00001a0:00\#00<$ 

rN00r0k000##S}sT03Eu2030Y@080oe0#!h00H00(,>0\$H00a0:Ki0b>[]<br>0k0q#;~0{0\_0#W0Ég¤606i(0]0#sb/n?(JC00#00#000<00##x0W0r#0%-000n00#OK\0Q@00#A0\<br>�,0 00#0#x0#0/#H9001etG00?0f1(\0Q&000~0zGT<0S0 ¤�#00#0H0%Tj1\0W}0p¤��A0

йe#**000GG000**#}0#0#f~+0^0uSD0#W@w00:{#0љc,|P00NĮ0:00@∏@y%U0#000@¤@kw0#000#09\$Li@rQK#0<br>\$0##0u:'r#<del>u</del>00h\?z0IXq0Q#@w~£0%@p|WQA0#d00gQ0#0Pe00@M0#K#0]MU0#0#0P ��4#ã **□t00#0+'#.´0BQ0MQdQ3#v>^#QQQnQQ?Q1QA[�=QY,QQ"5QQ)\*Q**ӂydQQ #>@@@@c(@#@[#"^@@@)@C@\*@@@d@U}@)@GG@@};[#@@R@/@@#a@[]7#@=@@#@:0#4#@}nC#o@w@

D"ŶI"#ŶkŶŶŶ]uŶ#Ӛu(#]=(cWG##Ŷ8UQŶŶŶ#Rp\$ŶŶdOMŶxtŶ#rŶtŶ}#Ŷ#Ŷ#Ŷ#Ŷ@Z\$QLŶoŶUŶHQ#ŶŶŶ  $\bullet$ 0#b)0#0n0001;#n 0\*&00wz0#000%002"101| **BÛÛ&Û`#ÛZ#**  $\overline{\texttt{t}}$ ##K00Xi#05 $\bullet$ 

^@\¤IC#\*##4@X]@#@`oA;@@@k@2@#@]@We^#2@b@@q\#;@Dwb@##

Û\*DÛKÛÛÛPÛtÛÛX

1m0I0n0##E#0#|0W000#000}09&00o0B00\00000\*I#00A00# %0#9:0#00'0#000000ROxX000D.0030k00m0WX00##4J#qv0a0!00c 0#%W004c00(00gã000#~j#00\$00z#0#Gs#0=S00AIF0و&O^O};#0n0#K0000:V00B0#00: "80: ق U^##0#<?v06}m80000 000sQn000000)08w000#∏Ow09o00h#0##  $\mathbf{\hat{v}}$ #\*QQQRQDw#Qa#QQQQQC[QQ\QQQ[QQ#1QC! *`*\$#\$I9\$\$\$22#>#\$1\$#Z#v\$\$#\$cQe7t\$\$[}\$D\$K#\$\*w\$B\$\$F\$\$\$K\*\$\$L\$0)#\$\$\$\$K\$\$#\$\$\$\_98\$A\$/:#LnMb#<br>\$;#\*\$mÁ\$\$S##H\$\$\$\$dUX,\$@\$#\$c\$\$\$\$/w#\$\$\$N##\$#\$5CP\$\$s#HnCZ\$NH<sub>)</sub>\$\$\$\$#\$g=\$1\$!

0z0=00k0rv0o00c#"j00000#C000#d#000R070j 00#0q"cu;000/000<B0#b0E<000p00c10v000 0 ûÛq!0t#[#<8#000S00h#Q#AW+0}0#K'00##%#0D~0j00|0#%00)M0f>0t#S#05%#'0#qqb!

**ÛÛeÛÛÛÛÛÛÛ**#MWT#**ÛÛ#Û#Û%dÛxÛD{ÔÛ#vÛ#ÛTÛ!iÛKS** 

\_YÊ`'ÛiK\_wÛÛhJwÛÛHÛq**'�qÛÛÛ<sup>`</sup>kÛÛÛÛLÛÛ/**Oo#Ç**Û'Û**D#MCÛÛÛ#\L&^Û?ÛÛO#ÛÛEÛ3Z;Û#ÛA**'���**x\_ 00#0#0JKu000Q@10?#B\_0000\00D#1D0q0#000h0Z0000`0M0900#P#.n0<br>00j00t00000#0!0a**000**%L00&|0xă00-#040002m2#eT0r0#0#00Tt00}cx0Y'?]0=000I00C>}0T\  $\hat{\bm{\theta}}$ #zx000f000j00{&0w,d00o0z 0xt0e#0I#f00q#00##0[0#d0oc&00m0i00\00#00jf0#0H\$0#0  $\widehat{\mathbf{0}}\widehat{\mathbf{0}}\widehat{\mathbf{0}}+\widehat{\mathbf{0}}\widehat{\mathbf{0}}\widehat{\mathbf{1}}\widehat{\mathbf{0}}+\widehat{\mathbf{0}}\widehat{\mathbf{0}}\widehat{\mathbf{0}}\widehat{\mathbf{0}}\widehat{\mathbf{1}}\widehat{\mathbf{2}}\widehat{\mathbf{0}}\mathbf{r}+\widehat{\mathbf{0}}\widehat{\mathbf{r}}\widehat{\mathbf{0}}\widehat{\mathbf{0}}\widehat{\mathbf{p}}\widehat{\mathbf{0}}\widehat{\mathbf{0}}\widehat{\mathbf{0}}\widehat{\mathbf{0}}\widehat{\mathbf{$ 

`@@H@CW}ws@@@Q\*\@T#@@@'X@9@@@#B@@I\$@@@#@M@@@#0@@@6U@E<br>"#d#@@@f@Z@@S@@dd@E@@@@>L@o3@U@```n`C"o@<@#@@1#`VJH@@K~#J\*@1@%d@@~@@I@I@@

 ${\bf 0} {\bf 0} {\bf 0} {\bf 0} {\bf y} {\bf 0} {\bf i}$  j ${\bf 0} {\bf 0} {\bf j}$  r  ${\bf 0} {\bf 0} {\bf H} {\bf 0} \# {\bf 0} \vee {\bf 0} \prec {\bf 0} {\bf 0} \square$  m $\#_{\square} \times {\bf 0} {\bf 0} {\bf 0} {\bf 0} {\bf 0}$  r  ${\bf 0} {\bf 0} {\bf 0} \wedge {\bf 0}$ 

1^E#0#e00000&0

*000`0*iՊ1{0?#0{002[0@tD0#]0~0#j0M0003000R0Ze0M#0#70ÿD:=~00P0"0g00<mark>a000{00#6\$0;g</mark><br>0b0@Ca0#0%020#)J0z0x0#V#000#006[0x0}070|0uq]0M0/0I4#000^0#8060F00000w00N#bcÑRS00a

.0Us0J00 0300B30s#0#C0?P}@&0G 0W#0f00r<##eC00 o#ğ0#0+0C0M090(W000Pgt0\_000"0:03n! #QS>QI=D#Q#>rQ'ġj=#EQQmxQCQ .  $\mathbf{\hat{0}}\mathbf{\hat{0}}\mathbf{\hat{0}}$  ;  $\sqcap\mathbf{\hat{0}}\mathbf{\hat{0}}\mathbf{\hat{0}}\mathbf{e}\mathbf{\hat{0}}$  so

**Ŷ**uJ**ŶŶ**Cu¤åŶŶON3kQŶŶ?Ŷ/ŶL#Ŷ#nsU/[WŶHU6ŶŶ!#Ŷ\*Ŷ65ŶŶ/\#ŶŶmmŶ##;Ŷ\$Ŷ:

r00#K070s0nLP[2M0)00eNx0\_}0000c00000[e0s000-00aI00D[]?'#0S80010G~0ć0AX00Ez%#0e0#0I\<br>0o#00#}}[0#[1e0f0#00f0BN00#0on#0P~0x0c000T'K0ō0aH+'Z000G'00###00#00X{J000900N0{#0| ^@#@@@U@<del>u</del>@@@#@@<sub>p</sub>'"=@}`F#@@@pksD&#y+@@`@@L@@sb@@c@@2#<sup>`</sup>

 $QQ2Q\#S$ ¤FQQQ[DĽ##QQ|Q#Vt#o�4Q#QQQ=3ăQ47YYHQQQQHQQQQQUQuqc1UQ3#¤QQ=^Q\ **@F;@@(@@2#9@@:#?#@@@<sub>s</sub>@@+\_@@`@@**@q{\B^@Zf#\_b@#@\*q@6@@/@4B#@¤@@p@H@a@}@/@#@C<del>q</del>∏ **Û**p&pe**Q~00#?QnNQQ#SQEQQ6Q#QQ#w6Q<sub>'~</sub>@,Q=#TFQ#**%' 00@`0#Vh0Ta#0W04000M}00"0K0@@\_[0m00##100z0"00s **020#k000n00U000**cJ#3R6**00>0p0U00#**  $\rightarrow$ )E#Q#QQUQQ#QQQCQ5|QQ\_QQLQNQm#QQ#QQUQQ#vQQQ#QQ#[] #Q{Q#Q?Q7Q#Q-QQK##QQ'Q�#Q%Q`+QbQUZQ`  $0$ 2ySk $0$ 0# $0$ ]}00#OY)0000e#I[]  $\#$ -0~000s0 **D#10Z0#MP00##Q00:00tw#0t#9%Q0>00+U+V0209#Q00-p0gpq#0p0!**  $%$ QQS $2K$ QQ` h0a0010I0#0#00001  $QQ#HQ^*L$ |HOQq

rÛÛQ#fÛM=Ûn(,@r700###0000\_00#00`00#00}00-000#\_tb#00L)0001Zn#000 ~#n0#n  $\frac{1}{20}$   $\frac{1}{20}$  0#{Xc#000)}'&0>0\_0#g00T6;0n00#K0F#=00#'B\_0m}[30e[,~wQ}7000#010U000#'00R0|  $\hat{\mathbf{Q}}$ #N0(t000\_# $\hat{\mathbf{\Theta}}$ #O%O0Oy0e07UGO I;x|=OW#Ok0V00  $Qt1HQ$ .000+:0#H0010[0s10 **□##@Rv@&@&@Kw@g@@M@@|^@#<sub>v</sub>b@#^1@C?@-@@G#\*@@[|i@@@@x@'S@#@@H@v@@tX@A1@@@\@@b** 

GŶŶŘOŶ9ŶŶ#Ŷ×ŶŶ1ŶŶŶŶĨŶ~:#6ŶŶŶŶ#ŶŶRЩŶŶŶŶ*X+*#IŶŶ#Ŷ#ŶŶ

v��bj5@\$#@#@#o#@@f)O'n#ulu@@#@@5@@#@i@#;O<del>u</del>@@@(a@#@I@@Ĺc3@@@G@#U#@M@@#@@

QQQ#QUQQOe5#Q##DNwQ\*Q#Q\Q#F#QI,Q##QQQbt[#Q[#QQ2

f00c=0+000g#000#00@<sub>7¤</sub>#00zL~\_pCt0000F8#)#?X0#00#00I=0\_R**H000#0=0"u00#0**ak0.|

#P**ÛÛ#ÛÛ#ÛÛÛr ÛÛÛ=Û[ÛÛ⁄Û**LS []#d~t**û**B)**ÛÛ**R1**Û**&?**ÛÛ0Û0#` Û0000#t0T0\_'0**GF3  $\mathbf{\hat{R}}\mathbf{\hat{H}}$   $\mathbf{F}\mathbf{\hat{R}}$  !  $\mathbf{\hat{Q}}$ f0#Q\$Q#Q+Q+Q+q'Q}Q#G=QrQQqQRQQQ\_cQc1Q?QQjQ#sQQQCQQQQQH#f-Q\*,kQNWWQ'HQ

#00~0-h00?}.0B00#00000#g0#00H#C1000}0t000U0(000;R(X03'JL#N#00/`0%000d^0Mi0#0@<br>0e8^00##05000200

Û##000?b/00*~*0\$#0%0w000000+##0L}000#%7\_#?00t#i0040\<br>00#0~00H0#0#0#000#006w00AL=000#w070R000A0EP¤0:0d0#00000Y0#H00&#0##00yn000Ckf"#H*\_*\$',0#D<br>0<0[`Kn0#}0
K}**00**or**00**Y5**0700**BZ000#00(IN00CoU}01tD@0QXc00S@00?UP0m0#<}+x0T0A0000#rn#<#0S0#00@^?<br>A0"000A0#0#0e00Z000b10A0F.0^t?#o

 $\mathbf{\hat{Q}}$ ##Qd  $\Box$ ##QQSq#Q#QCTl#QcQ#v0Kl

>@K@@@@@z1@#@a@@gn@@6@ь#@@#[(X@K@@#@}1@@@0@#@t@@@@@#@@3¤1@@@p@@##@#@:@j#/@@@#@d/@ 700g0=0r0f0\*v0, )0000#>000\]v#000#0}#00g0)##0q0k&m/�U0^`00\$#00Zh0ΤAŬ| **[005(000010\}000**Q?

X000E##00&L\001#)00010#6#10FF#0'010M07#0'#[0m{0000eG00#00E010#'>00#0**0***00+***0** "0o00000q @#Qa#Q)@#\*Q#Q##:,@<]3@QQ@#mQ#5QQ#[]@dQQd\#QQQkTQQ"HQQQS}o&QW=QQQQ@@#NQ#=Wr8.BQQ %QjQA\*\_pQQPq#jQQQQ#?oQQ*,\+\*+rQ`bW#Q#

#060a0cKm#D00mt&0:00#TT0"0\*001<00E09000a0T00d0Y0-\CE0400m}0#00#0&3#I76#090||0D00 @##4C@}#@#Q@PQ@I#QzEn#!@@AiQ@;&@%R@I5@@/@A9Q#QQ@

@@@@@#@@v@~i@@@m@z4@@)@#@@@c@@r:J@}id@=@#>@8@mL@#@SZ1@n#@\_Rk@@U#IM@@@#@@@@  $\mathbf{\hat{Q}}$ tê^êêêê#J êêpê#êmê

<u>@</u>\_>]9~k>#@#@@@:#@@;@Z8&x\_@@@@@@@Is×6@@#@E#@@7h#@T@#@fu@-

 $\overline{\bm{\theta}}$ =00IqOo###00OzmO#OR#OOOO1Ŭ,&,#:01OO#\$^`#=OþOTO#O

 $3K\hat{Q}$ #N½VX#Qd5+QQH~=QQ#Q?QQQQ##i##vYQLxQQ@;#QQQJ-1QQ#QQQx

 $.$ 0#3#00:kD0D#00\$0k00.0204010-84#0#0\$00#:0a&0d000FF00p^)

JŶEŶŶGŶċŶŶ#ŶŶŶQ<sub>A</sub>ŊŶ#ŶŶ#Ŷ~ŶŶŶ. #;ŶŶŶNŶ##ŶGŶdŶE#Ŷ#&#PŶŶ%SŶ#ŶŶ(ŶŶ

>00>g#00eP0# **##@(@{#@b#v\_#@@h"RHq#[@@7@,@w{@Tw@Qr@^@-@#@z##n@\$b@** ##@CASI)j@@n@@)@/##qP%D@F@##@O@i<@@@?@@@J@;@@[&eU@@\*j@@+@\*@&@@O?X∏ ~@vVF@U@#W@W\_Qy#@k@@m\@<s\¤qM@@nn\_m^@7@@@w@@S#| F**êêêê7êê**8**ê**#Mfy>**ê#ê**q#**êcêêêêêê4:A#ê47êê"ê��|ê"êê**Bê#n**ê**d.êêQ(HEê}#êa!ê\$Q

40##001q00k;0Z0=#a0#0^00\_\*0;#`?v02q00  $@$ #00'000\$\$0\_000t#0n0MT06i;0#e#00600#00@000T#0#003pIÆ000C#00#0k003d1#500�#700k/ Q8Q#Q#QkQ`#Q1#Q#QrQ8/QQ3Qz4QeQQ:?QmQ%Q \$QCŠQQQ#Z=Q|QQ3>FQQRQ'8aQQ?Q#QU"`WQ\QQQ<sup>3</sup>? **[#\*@g@@#@^@Wd@@5G** 

Q@\$∧Q`\O

&!<**@@m@@@>A@[F@@@@UTLq#@@#@#@v@{@@N~D\@#@c@@#@@E@@y0\_@#@)@@#O@@hY@k\@@@** 

8\*0s000b#0o10#0Z0~1\_20-0,0 ÛÛ [ÛÛiÛ~EÛ`JÇÛdÛÛ#ÛP#QÛÛ2vÛDAHÛvÛS#Û!ÛÛNÛ /QQtoQQQu4Qq#Q``QQ~Q##-08Q#>QQQQ?q|QxQN#QQ#oQ.QQ##Q7QQQQXXQTQ+Qf?5#-Q)XQ#\  $\hat{\mathbf{Q}}$ #Q7\QQQQQ[|#QQ#Q:;QQQb#Q###QQQ\_eQ#\_QQmQESQpQ#QQQxQQ3Q|6b|;Q`\FbFQQQOPQ#\$! ##@@#@&ij1-F\$#@S¤@@#n"I¤@B"@@4@#¤@#@\_\@}\_#&@\_#@&@@W@g##@/2@#<F{c@@[{#|@i@@@\_W#~ 8000hTSV00 00M0i800#w0ga\00\_,00800a0|>a 0](#P0J0kMa0nk000| 0IX0000v0#0"00#f=\*0P0100n#N0[000300X##ΩEe00>0#0q#\*01 <sub>e</sub>l0o#04000040#)Lt00V∏0000  $\mathbf{\hat{G}}$ K.00b 9=k\$00#(+h(00s0f000hw0#+##.00+00=0#0~={00Lb<{#v00H\$00+0[0`#S0LT#000B0C+710#C

**ÛÛ!TVÛFÛÛÛLÛÛÛSÛKÛÛÛQÛ1ÛLÛIÛ!=Û#ÛÛÛ** 

©>ÛÛ#ÛÛ'1ÛÛk**¤U#** 

#@vD<,@\$C@@@n@i98@@r@@F@@@##@#@@@@T\$#1@I@@#@#\*,G@@h@@\$@dFfVu7:#I@ 0: "Lr00G`0wZXrW0#W#0j00I(000o0\0VY0#0#0#02s0000`D01vc00000iVU FU\$000w @@{@@@#P@4yt#@tX@#@@w@@@I@yY@qV@@##@Us\_K@@@\c@{M@#@@7##@@@

 $0$ #w%SC#[I0#0v00Z+0\$0#0á0'#00#sI00 Pa00CO~C %SF@#)##@6@@X@@q&#@@:7@C@D@@##@**i-@@k@@yd/@@#f@u@vx#@v.** %Ŷ##""QQ{QBQQ@#Qn:QR}7Q#pQQf#\'Q5 PQQ?#QCQJ~>7#QASQQ|!QnQ  $\Box$ 0#0t0D?0#0@00 K JÜQ\_e000100#0#0##00 **ÛÛ**N#**ÛÛÛ#eBÛ#PÛÛÛ6ÛÛ( Û2UÛÛIÛKN!Z**  $\mathbf{\hat{e}}$ ###I #QGQQQQQQ @#Q#QQSQQ/nQP#n2vQQQ#QQ##Q(Q +0Lz0L00400 @#\$\$\$#\$X00M#H0P00x0#?#2#0% []c0#OC0P0#0\u0 ▫♦  $@3$ GN{ÔeÔ∏ÔgÔ#ÔG:BÔ!ÔFÔÔ%#\_%ÔÔÔÔ#Ô.c#I#Ôg#ÔÔÔÔÔ`  $\mathbf{0} \mathbf{0} \mathbf{0}^* \mathbf{0} \vee \mathbf{0}$ ,  $\mathbf{0} \mapsto \mathbf{0} \mathbf{0}$   $\mathbf{0} \in \mathbf{0}$  $#$  000#F!00N0#0 **Qoo** @#@@@Qy**~@@M@\@@@**6@V

"© #n**ûûûûpûû**##~f**ûû#û\$û1û+#ûûûûû**#K#**û**¤O**Ûnû**6<br>9{(**0;** f6#C0(w**û-ûûraûûû-hû\$<û**<br>@**û:@@**nj#%@#O@D@@@#@@'@@#@U@7@@1c#**&@~@=**@@ecYU@@<br>'@**=@@j!#@@\$!#@@\$fì^** 

j##@@<sub>@</sub>.##c@#1w<F@#a@@r#jTfPuM#\$#  $00000$ #0E08c0s00#JW0|0e# *₦*©9#@@#@#w@5Z~{#Pa@@u\$@#@o@#Y@@@1@j@w~@@#@@@@F#;@V@~@m#S#@E\*@dotA@y@b@2 [] @P@@G@@@P@0Mh1\##m@@uy@@@N}@Q]+[@@\_G@@@o#@@h@@5^@-@,U[@C@@@@@a@%@+@#@@@%\_xH@@+J@#f<br>##I@@@#@F@@7#@j0@#.@@j@}@<sub>¤</sub>Q@44)@tY@<sub>¤</sub>#{Pp#@@@@ =0#0000#0\$Y000#T0#L0100K0#0000Z0m4000x

#W · #QQQQ^99s}0HF:^QoQo

[Ŷ]ŶQŶjŶGŶkŶŶ#e#@\*iŶ#\*Ŷ2kŶ;B0Ŷ`VŶŶŶO@WeŶ#nŶZ##3BuYq1H]oŶŶŶ<sub>¤</sub>5XŶq;ŶŶe'- $\mathbf{\hat{e}}\# \mathbf{\hat{e}}$ a $\mathbf{\hat{e}}\# \mathbf{\hat{e}}$ n $\mathbf{\hat{e}}\mathbf{\hat{e}}\# \mathbf{\hat{e}}$ an $\mathbf{\hat{e}}\# \mathbf{\hat{e}}\# \mathbf{\hat{e}}\mathbf{\hat{e}}\mathbf{\hat{e}}\mathbf{\hat{e}}\mathbf{\hat{e}}\mathbf{\hat{e}}\mathbf{\hat{e}}\mathbf{\hat{e}}\mathbf{\hat{e}}\mathbf{\hat{e}}\mathbf{\hat{e}}\mathbf{\hat{e}}\mathbf{\hat{e}}\mathbf{\hat{e}}\mathbf{\hat{e}}\mathbf{\hat{e}}$ @Я#@@k@@I@[V@@\_#@@O\*AT@##d''@@#ev@@R@@`@e@04@@'F<@@'oz@¤F@K@r#?,E@@7@@@R##@D#P?"@+#  $0.00$ T)F#000>0#0d0Bf9.400t#0e?0FJ|

**@Y@;R@@#@w'@@4@@Z@@**nom1m**@@&@@@Y@^@#e}@[wy@s@:@@H<3B@[!** 

#**000T0S005V0060000`H#v00^0000H0r0#aY0002\_000200\*U##cj\_e0#10**W3\$**0**^T0,L6**0**Z#1∏ @#N@yL@&@@,>@D@@#%@#@?@"(#@v:@#2@@&:@#@E@#@p?b#dX#@@}@@#@#@@@d#@@1#@<sub>J</sub>#3L@r@@R %000h ( 00y00~v0\00t jl||#0#Fs0000.000f  $\textbf{00}$ ao]: $\textbf{00}$ 000 $\textbf{0}$ s $\textbf{0}$ #Ù0rH600n00e#Wt00\_ <sub>š</sub>�c**û\_`00P00**D0###Ma@N<del>u</del>QG05&∏0000à00##;W80q000>00u{00hu″.#Oy0

 $\mathbf{\bar{1}}$ 00  $\mathbf{\hat{Q}}$   $\mathbf{Z}$  'Gi0s0; 00#T0zR#.L00^0  $\mathbf{\bar{Q}}$ pGQ0 bI

YÛAÛÛÛÛJkaaÛiÛCDaÛ83¤aÛk#

'?QQ:#|]Q<QQQQ]Q\$W?NQQf#{QhQQQQBQC(Q[

 $\texttt{\#_{D}^0}\texttt{Q}^0\texttt{B}\texttt{H}^0\texttt{.}\texttt{0}:c\texttt{0}^0\texttt{0}^0\texttt{1}D\texttt{U}\texttt{0}^{\#}\texttt{0}^{\#}\texttt{0}^{\#}\texttt{0}^{\#}\texttt{0}^{\#}\texttt{0}^{\#}\texttt{0}^{\#}\texttt{0}^{\#}\texttt{0}^{\#}\texttt{0}^{\#}\texttt{0}^{\#}\texttt{0}^{\#}\texttt{0}^{\#}\texttt{0}^{\#}\texttt{0}^{\#}\texttt{0}^{\#}\texttt{0$ 

#&3Q#YQQ=gnx4Q}Q1QQ#2sQQ#Q#<sub>¤</sub>}##0Qd&]iŌ��M`QQQvQQQ/Q#QQQQYQ#7##QeQQ#?@7(1QQfQQ{#Q\<br>CzQ'QQ##QD9Q.jj,\*15QQa1Q4Q##31##QJQioQSsQNQQ@QQvs#QQOQ[#iQ|#QGQQQzQQ#Q&QoQ<br>QQQQ#QQ#\_?c<#!GQJZK&QQRPQQ/C;QQ##Q`Kgą#F`Q#QBQV+ki:QQ#2��5���#,

E0,E0I0Y00 & 0h0010,30/mN0#0n000#0%0Re|khC#0v[00`jn#0000{000\*L0s##\*)#n  $3k$ 00+#J0000I0(3> |#eQxHQ<^iQ?XX\E#Q>QQ@@<sub>p</sub>#QZ=QhQQQQ}Q8+#QBQ js0s0?F#00#B0}7->:0q{0{00j¤��\*\*00%Ā0x0  $1\%3\#eI@Q;$ 00d`##00bZ#3X0koe00&N0

dŶy#ŶuŶŶLNŶŶŶ#8ŶŶŶ#ŶvŶ~KŶ#Ŷ#Ŷ=ŶŶŶAfcŶŶŶ\*QŶ}~(uŶŶxŶd\ŶU

Ŷ#80\_#Ŷw<**ŶŶŶ#ŶĸŶdŶŶŶaŶ(Ŷ-#ŶŶ<Ŷ**TxŶŶŶR8Ŷ{q#9`**aŶ Ŷ#ŶŶwŶ^Ŷ**∏#OŶŶ!#**Ŷ**'nŶCŶ6Ŷ/ **@@@1#@**y4#{Ïk**@#nU�####@##**#@**@#@@@#C@@FS@@@@z\_\_@F@#\_@#** 

 $\mathbf{\hat{V}}$ 0&0R8LL0QV##C0s{:B00m00]#0300k0000Fj0o00H1:g []JqA000000h00#

**Q**&In0#0\B0^0"04s*\*Ox000∏Z0}060T#xH#00bH@00X#0#00000S!b)0>00508%? @@`}KD~@1W@`@qh@##@to@@'"@@v@{@@S@**@**#@(7c@@Kw**'@@@**@b\_@#?@@+c#e@#`BL@@~#@@X@##<del>@</del>¤

 $100 8 > 0$ 

**@DB^@P@6#y,@@B##u@@[T@#T@@N@@@VIw@Ix@#@^@@@K@V@>@#@#B@@<sub>P</sub>@@N@S7@@@s@5@U###oW@@@OtU@** 000|0##m0~#Ls#0#0#w00t#~00w00#0Y003|0000#ED0q0c0?0#0#a+0#0"0q#0900#10000:#t00#0XM

**ÛeÛtM>U@ÛnH@@##|@#z@@3@%j@@**<br>h@@'Qw@@N#Z^@@@~**`@**c@q@t@~)@##@.@@B@3#@f3B4O}&@I#@@1@##@@f#@\$7@a@@8@#S-@I\<br>#'##@@"=D@

*\\$7`5~~\\$*j\$v#@x-#@@#e@fSg#@@S2sh@gs@@:@@@d#@#@#d@8H|q1]=@#@\\<br>@@q@x@@~@E@@@KeA##@KL@#S(#@^@@cXC@)-p@\_0MU@cF@@@@@O@r@AO@@A#@,;@@@ 0rm0{40#y00k00#00"!<br>0rm0{40#y00k00#00"!<br>00@0\$jY0r80#\000M0#L0#00#w0#00@0j0N00N001\*k0000#0MK\_0WU0N#G#L0#00n4#%0{k#+<br>(0d>00)\*&"0

 $\hat{\mathbf{Q}}\# \mathbf{\hat{Q}}$ 

000?{00#0}600(#¤0j#0^0000]H0c0#j0m00%`00k0#0%wÃA#^00007@#0#00;0'<br>^\*\*\*ORQ'0F`0#X#0###0#00G0w0#40m##MêQ0+|009\_.00v0W#``@60Z0107b%y0{{#0)0t?<br>^C0``0##0#0##%#0##000044/+0t&?@&00]0^#7000`0#H00#er0q0h#K000`C0o#0jb01#0j000  $nZ#$ \$SQ600#0#\$

 $\mathbf{\hat{Q}}$ In0X , $\mathbf{\hat{\Phi}}$ #0?\*0s0#0t(#00Z00#0#00#10:0#00,#000)00#0;00jk00#0j00a $\mathbf{\hat{\Phi}}$ 0It0  $\mathbf{\hat{Q}}\# \# \mathbf{\hat{Q}}\# \mathbf{\hat{Q}}\# + \mathbf{\hat{Q}}\# \mathbf{\hat{Q}}\mathbf{\hat{Q}} > \mathbf{\hat{Q}}\mathbf{\hat{Q}}\mathbf{1} + \mathbf{S}\mathbf{1}\mathbf{\hat{Q}}\mathbf{P}\mathbf{\hat{Q}}\mathbf{\hat{Q}} - \boldsymbol{\Pi}_{\square}$ 

9be GÔÔ5Ô&Ô#ÔÔ#ÔÔÔ}ÔÔ``D@ÔÔ96vÔÔÔ\_LÔÔ8vÔ)ÔOÔ)#ÔÔ##ÔDÔÔ<Ô#VÔ\_ÔÔÔy Ô{Ôsz �P:Ô %, p4T00100\4o00-BO0d|H000@=00pw0L01-

 $0.010$ k09  $0.82f0#D^+$  " $0.009f0#0$  of  $P#D^+$   $\odot$   $\odot$   $\odot$   $0.009f0$   $\odot$   $0.009f0$   $\odot$   $0.009f0$   $\odot$   $0.009f0$  $0$ z00{0000000 @ieM@@\_0Z##@#@@@i@@"@o@@#@t@vJ+@Pi@K@@@M@@D@@h@@?`{@x@j@@#@@@S#\*@@o@-

å[@#Uf#m@t@@i@@@@##@@@@6Vp}¤vFu?@@#@@^@@j@?@@@#@\@(řG/@=m@@ /rY@sx#@@#p**a**∏@@H\ #H40'UTP000!#0030#i3\_a00VY#0W0,00&dzWKT009#00#00#00#000|00rG0%00#\*00

fŴmY3#ŴŴŴHdŴ9|ŴŴ?Ŵfk<Ŵi)ŴŴ ŴtŴŴRyŴtnYŴHZŴ5Ŵ0Ŵ#fŴŴ#ŴW5Ŵ##1##0ŴŴŴŴŴЛ.Ŵ-+@uU@@@"#g@n@@@#@@#@PoQ`<sup>^</sup>@UHX~y+@Y]3@xI@@C@#@@m@F@@@\@.@Gs@8@@@e@@@U@@T@#L#\*b/ h#@V@kP@y`U@A@#,@m@#'S###z@@@K@<sub>¤</sub>7@@@@@\\@(2@p@@\_Ū#@@@@2@<del>3</del>@@@ **\$0H6 0** 

@98\$@u@#!@X>f@g[K&@-X!r@#@@>@@U\@@<\_i@1ÿm=L@@@>@z@#@I@\_@p@@3}@@@e-@@Y@@'@#@@##z]%  $\ddot{\mathbf{0}}\dot{\mathbf{0}}\mathbf{0}$ ## $\ddot{\mathbf{0}}$ # $\alpha$  $\mathbf{0}$ z $\mathbf{\tilde{0}}\mathbf{0}$  $\rightarrow$   $\mathbf{0}\mathbf{\tilde{0}}\mathbf{0}$ #

@@@#{@@\\@@>\$@MZ@;@a@R8j@@[;[@@\b@@@@@*,*@@b@@@@y#@H@@@@i/@#+&@^@@oRa@@@\$@#{#@n@"@@<br>@@@o+@mv@;@@&9<@@Gr@7<=<@@~<del>@~@~@</del>~##**'@@#@@L** 

XC#=00&2000000#06Tk0#00]\_0#tm00\_0)"0vy0am(0k0Yb0#00000000M0q&0\_\70X3'y{h0!0e0?  $\wedge \# \widehat{\bm{Q}} \# \# \ ^{\dagger} \widehat{\bm{Q}} \# \widehat{\bm{Q}} \widehat{\bm{Q}}$ `QQQ $\bigcirc \widehat{\bm{Q}} \widehat{\bm{Q}} \widehat{\bm{Q}} \bigcirc \widehat{\bm{Q}} \# \widehat{\bm{Q}} \widehat{\bm{Q}} \widehat{\bm{Q}} \widehat{\bm{Q}}$ #@9@0@\_@@\@X-@#ka6@#C@@{@#@jx@n@@@j@#@b@@%w) ŔVŴA#ŴŴMClKKŴŴŀBiŴ7##!#ŴŴŴ@Ŵ#Ŵ34dŴŴŴŴ@@LT##ŴŴŴD#ŴŴrŴŴŎ*C/###*ŴŴŴ#**@ŴŴ**ŴŴĿŴŴŴ=Ŵ#ŴS %XY2QQ|Q^#QQAQQQ>%Q#Q}n#QjzQ\$\*QQ#{'Oc7QLQQQX%QQ~D@QQuQQQQQQQQ?Q @/JS^w@```Q\$##@\$#I¤E"##@@HTe#\}@P@#@{@g##N\$@!@c@@b@2{@@@\$@@#@#

{I@8@N.@@@B@O2@#@>.@]@C@H@Iq@L#@5�#1��F�#@##P@@@O#;U#O@>#@@@Q#@#[]¤ >00ËE00#f00JD00~ə9000!##K\*-!00000G0Zh0!0f5?00\$#0A|#A#00\_F0300|0n=0t}`| **@@|@Z@o@**pYB@#A7''@@@}@@vE@#@.@*\#*@#@"ä@@`d@<sub>P</sub>Fo#@@@H#@d82w#@E1@@o@\*@@&f@N**=@@E@@@YV@**@# **09010** 

QQQrQom>QQ#Q<del>@</del>◆◆◆→QQ#YQQf}f#`#?QQQQQ1QQ<#QQQsh=QQA##QQ-&[#?KQbQQu#QQZ9]<BQQ\*a!  $\hat{\bm{0}}\hat{\bm{0}}\hat{\bm{0}}\hat{\bm{0}}\hat{\bm{0}}\hat{\bm{0}}+ (\hat{\bm{0}}\#a0o\hat{\bm{0}}\hat{\bm{0}}\hat{\bm{0}}\hat{\bm{0}}\hat{\bm{0}}\hat{\bm{0}}+\hat{\bm{0}}\hat{\bm{0}}\hat{\bm{0}}\hat{\bm{0}}\hat{\bm{0}}\hat{\bm{0}}\hat{\bm{0}}\hat{\bm{0}}\hat{\bm{0}}\hat{\bm{0}}\hat{\bm{0}}\hat{\bm{0}}\hat{\bm{0}}\hat{\bm{0}}\hat{\bm{0}}\hat{\bm{0}}\hat{\bm{0}}\hat{\bm$ GZ @tF@#II##@@##QFQ@@>ft@V@@@Y1@L-@Ew@E@@v@G6@@qT-.N@@@@@#@@\@#@#@

**□SỘjMŊ#Q^vQN=R:oQQ'!)QR9QQ∏o#:J#Qz�dQQ##Q`|Q#Q!** 

#0#00Hj\*0&00k0000{#00Z000^00000#60t&9L00#00Cad)p00#60∏\*o000#~0P0#0m00

ŶŶŶŜP=ŶŶe"ŶVŶ#ŶZŶŶŶOŶ:¤1xŶQ!2Ŷ|ŶŶŶŶDſĿ6ŶŶQQŶŶŶ~VŶŶ#ŶŶGŶ#ZŶ\9ŶzŶ#32Ŷ'#/<br>ŶN:>RŶ#JŶ#ŶŶ#,0Ŷ'ŶŶŶ#ŶŒ#Y#ZŶQŶ-ŪVo#&#ŶŶŶŶŴFŶŶRŶŶŎĹŮ<del>a</del>lYUE{KŶj!^\_%ueKkŶhŶ=gŶŶŶŶ#?:s 

 $\pmb{0}\pmb{0}\pmb{0}\pmb{0}\pmb{\times}\pmb{0} \texttt{+} \texttt{u}\pmb{0} \texttt{A}\pmb{0}\pmb{7} \texttt{t} \texttt{+} \pmb{0}\pmb{0}\pmb{0}\texttt{H}\pmb{0} \texttt{+} \pmb{ \blacklozenge} \texttt{=}\pmb{0}\pmb{1}\pmb{+}\pmb{0}\pmb{0}$  .  $\pmb{0}\pmb{0}\pmb{0}\pmb{0}$ 

 $<\$ 0003 '0000\*00M00;~0Bă###z@/0  $015$ *000200{#d\*00*fm0\*#~0#0+r0k00000R0u0900c6]E0QZ#0∏b¤000#0000Jw000¤**��#**0Hb0#=3.?  $b#W1#0 - 0$ 

@#@@#¤##O1@@#q'f@s@T#@#@1@@=S@@+@#@k¤#x#"@@d@@@@#@V@@#@9@@@7C@.@@@&@@q@dz#kA@q&#@I **: 0+0~00Uz000W** 

\$@#9Ä@Pi¤�u#@#@SU@OnFWb@@@]@^Ta!@(@#@#\@@Ĕr@@LA.F#F#@!\@km@@\_@@@<sub>@</sub>\_\_[]\

*Ŷ*0;0[#0000\$)10=0\$0#>0#E:Y/u00É0Os0g00#wqx00f0s0#00v0z000s00#c00#wŧL0)00Y∏00ā6 X0<br>0Y000 0###%0#0\000#0#M0#!0z00#0"0#A#00#005000P6004<0#Kj00T0043000^0=0

 $V\mathbf{Q}_{\square}$ #q\_

&#**QQQQQQQQ** <**QQQQ#Q<sub>DQ</sub>QQQ1Q'���**uQQ\*#QQ,∏1(~QQ1|QQQz5Q#Qq/iQQ#QJ¢hQE##4QQÖXQ! 0&NaN#0

5d&@6@@6@tT@@@j@v@a#@**@@@**@LXP~@@#@@\_@:@@**@**s@@T{#@}@F@@@@}@@@@#4@^eG6E#'@13x##@ `@#@@@@#/@#@@/#K@@@%n@#@3=#E#q#@@F@+@@3-00J0#C200##00#0}c00400w00\_0h<0#00p00c0000m0kP#t)C0000q#03#n+#p\*050,G)0<br>@0fm0##000)01A00m0'000#01E#000n,0#03Xw"Y p#-#@@@Xs@>aEG@e@@#FJ@@d@#@Yr#@

o,C0\*]v^00LaR0otP0q40##v;W\_so0100#o00-#0j###\$t00'q40D0m0bl00o0w':

+0" *QQK*AN#ACU<00000P0s0#100 *Q*AQ.0 |<br>|0" QQKAN#ACU<00000P0s0#100 *Q*AQ.0 ||<br>|0>FtF0G}ZqYQ#OQQ\$a¤QQ#EQQ\*QQ#Q#Q7QyQQ;f-)QQSEQKQ##gQ#Q#QQLQ{Q~Q9QQ#QQ¤mQ#\*Q&QQQVQ Ī@@6@,@#@#@!@8#@<del>P</del>#\$#@<sub>~</sub>&@@@+#@1@>#~#T/C###@y7@)@@@KU@@@v@#~##@egH<del>a</del>@@@A@|@<del>a</del> 

Y1<br>"@&@#U@Gg#(#N#@.Ŕ%¤**@1**@#@@#S@v>#@@#@#[ZX0<br>#@#@@gkK##g@@@@@**@@**Y}@e#@3xS@#)3kB.Z@@@@@n@@@MX#@#M@V@@s@m\*H@j@@@\ă@<br>¤**@#h@N[@Q¤}@@+Iy@d@1#@@'A#@m** 

@31#A@\_Z,@Qmi@-##W2¤#@@##Rx#@@U@@b#\**@@@**bt@@k#@\*@@s@@@@H@E}@#@@@@#@ t0Y0#0V10000#'.P0#h #QQQOk1QQ7QQQPJ"Q&H1Q=Q\*##QQ0G#jQ##5GonQ\$Q"SQ# \$QQQQX qLk0A#w:100z0Ď0C2\00o00c0=00N00>0#0C100#0#gB-#}0-`00@0X00?000#00#0qA}090|/∏000 ŴIJXŴĸŴĦŶŴĠĸŎĸŔŔĸĦĦŔŴĦĦĦŴġŶĦŴŴŔŴŔŎŖŎŔŎĸŴŶĸŶĸŴĸŴĸĹŎĸŶĸŶĸŶĸŶŢŶIJŶŶŢŢIJŶŶ<br>ŎŴĸŴŻĸŴĦ~ŴŢŴŖŊĸŢĸŶŶĊIJŴĸŦŸŴŴ

5000a00j[000000#00650\_!%00#00wHu0#00M000#000#0ZSo0H#H#0#0#O%E>0,0"0,oxp00#50#000| cT**ÛÛÛkÛŎŎ**Û#QÛ3Q, QoR?#QQQ#kQQ<(QQwQQoIQyQQQQ##5QIQQ#bQ'QQ###Q&QdQ/Q#Q

%0o0##0###ħ)dr\0q#~b[0JH0Xo0m5R005kI<00∏0@000n000 ##K@@#@;#@@c@.@#1Rk.@^I,@  $\mathbf{\hat{Q}}\# \mathbf{\hat{Q}}$ 

@6@#@@@@P@6@4ju#@+@s#da@@\@z9#3u@V@S@@,5ń@@\_m@^PL4@ @@@q@@z@#NJ@<#F@,@@@@@<del>a</del>\*;& NU+m000000a00#00h0##00>A0###k00@0Bx#[]00#[]

Ŵv@ĊÔ@##ĔŎŎ#Ŏp,J@6@HŎŎ@tŎ"Ô®ŎŎ\$#ŎŎĸŎ:5Ô@ĹŌŎŎ##**』��##EWB**Ô#ÔŎŎV@I##@##@@JQ#@@,@\$@@@|<br>@D@@@P#@@@O6@"x@#6@@n@@

@#@@\*@@@X@#b@[2@R@@@@c@D\_@9>@k@z&s@=@a#@@A@@\_ .  $\mathbf{\hat{Q}}\mathsf{P}\mathsf{X}\mathbf{\hat{Q}}\mathsf{e}\mathbf{\hat{Q}}\mathsf{O}\mathbf{\hat{Q}}\mathbf{\hat{Q}}\mathbf{\hat{Q}}$  (  $\mathsf{N}\mathbf{\hat{Q}}\mathsf{p}\mathsf{f}\mathbf{\hat{Q}}\# \# \mathsf{R}$  ,  $\#$   $\mathbf{\hat{Q}}$  .  $\# \mathbf{\hat{Q}}\# \mathbf{\hat{Q}}\mathbf{\hat{Q}}\mathbf{\hat{Q}}\# \mathbf{\hat{Q}}\mathbf{\hat{Q}}\mathsf{T}$ !00#0Y0S040M00s000∏0#o&000hhB\_09e0080b0|#00K00f0#0∏0##00a|#0#00=I0#

 $0.070 - 00$ M: o $0 - \frac{4000}{4}$ 

+00S00000[#000#0900&vn080#y#h0G0n[b0a0\*+0]0`s0#5�:0#~e00rU00D,0ZA0B0n0K#00+

 $[070000ac\bar{0}Y0H00J0H0000T0H00aAWH4THTUPDVHE00e0a$0x0HVJ0XH0$ 

2WeQQ, #)QKXQ2Q(I`Q#Q#Q7QyQyQQQvQo#QQ\**@#X**QPQb'Q1QK\*#RQ? t**ûûûû**#Ic>wd**ûû**\$@mE2@@2#hp**ûûx@B@(@@n@ys@@@^@@@@@** p@ D@C@pn@x@@j@@@#@P¤Ug@-@"@&@@\ #0000uI000000#000;060000N0#80/0F

ŶŶm3ŶŶ#¤FŶŶŶNŶŶC#G&ŶŶŶH|NŶ{HŶx ŶŶŶ##SŶ#ŶiŶo@Ŷ'ŶŶUEŶ#7ŶŶŶR:Ŷ#^ŶŶŶŶY×/ŶŶŶKŶŶF!

VUIDSUU#DEVUUNUUSHUSUUUHIINTIIVA YYYTIISUUTUSUUSUUSUUSUUSUUSUUHDEVUUSUUHDEVUUNUUSHUUSUUHDEVUUNUUSHUU<br>0;000'0B0A00h0ŭw20(0Vody{0f00]8K\0[00#V##00#S0<br>wB0(0A0Q00kA00000#0J3?00Ao#0R00k0@0g0000#)r00\_0#sT|6vB01#mrk0AD0D#500d0#0# %0p"0R0j9w7#000=

 $\hat{\mathbf{Q}} \wedge \hat{\mathbf{Q}} \# \mathbf{X} \hat{\mathbf{Q}}$ , 9#0H00-+0'#0000C^#, V.00q0"vd%%S0}09 [S|0+8Hr#0000x10D, #

^00U9H000#Z#%~00{0#0R##G#ï0(0-0w#

## $6\text{-}0\#T\texttt{j}+\texttt{0}$ mA $\texttt{0}$ o[ $\texttt{0}$ ] $\texttt{stv0}$  [q' $\texttt{0}$  $\texttt{0}$ )

\`@#@@#@o@@@@>`#Q<@w#~@@@<br>^\@#@@#@o@@@\\\6S##.7@p@@#@\_#V#@@CP@@@@@@V@A@#@N@4u@#u@s@@@+"'@]#.kz2@@?<br>`@GH#@"3(`Qn@#(#@@2@+@@\*@'@1<br>|\*@O8@@##Q@2eşgN~@@@@@<br>|\*@O8@@##Q@2eşgN~@@@@@

000r|00b~000\_0000s0#00\$0#r0!b#5Qm00000#}x00#@mw0t08001#<br>#E##50000#00#0\_(0000c0#0\_000H0ws0N0? F000}fR000#Motc# ^@@@\*@K,&@:@@F#3@:#@@#d@wg@a@#[@@@k9,@o@@e'#@#\*@v@@@@@MK7^@@@4@@@@@@\$-<br>4@@NN#¤@P@9i@z'@@Jsp?@@@K@#@@s@@@\_<!@<

djo#g050:400R00G" \_"O0n0000#h0kt0k0N0Lj0]0&0#P^0\_<{o300k0#0y00u0hF')c|  $\widehat{\mathbf{0}}\widehat{\mathbf{0}}\&\widehat{\mathbf{0}}\#\widehat{\mathbf{0}}\#\widehat{\mathbf{0}}\#\widehat{\mathbf{0}}\#\widehat{\mathbf{0}}\|\widehat{\mathbf{0}}\#\widehat{\mathbf{0}}\|\widehat{\mathbf{0}}\|\widehat{\mathbf{0}}\|\widehat{\mathbf{0}}\leq 1/\#\#\widehat{\mathbf{0}}\widehat{\mathbf{0}}\#\widehat{\mathbf{1}}\widehat{\mathbf{0}}\pm\widehat{\mathbf{0}}\pm\widehat{\mathbf{0}}\pm\widehat{\mathbf{0}}\|\widehat{\mathbf{0}}\|\widehat{\mathbf{0}}\|\widehat$ ESSAHSING IST STRAND TO SOOMST OO OO OO HAKQHHQ75JWQQHHHHHQQQQQQQAFQQQCtQHQWQJ(QQOFQQQCEÖQQrQu !@#6#@"cS#z@@q'6@g\_@\_I@@T@@T@@E#@|@##R@#b#]U\@@@1@#@#@xõb@A(L@T@@"@-OO1MOOKLOjOr>OO0^O

 $@n#$ ; H3##qB00+0K00#d#0m00[] 6000U0000f#0

ÔÔjQ\_�YÔÔ#ÔDQÔÔÔÔP\_bÔbÔ#¤�yUFK#Ô\_ÔYÔUÔ38s,Ô<ÔKÔÔ`7@oÔÔC¤ÔFu#ÔÔ∏#∏ ÔcÔÔCÔÔOÔO: 5ZV#BS#ÔgÔrÔÔs0UÔ#Ô&#Ô#Ô#ÔÙQÔ<#'#ÔYKÔ#PnÔÔ|�X;Ô+ÔÔŌŌ,wwKÔ#ÔÔK<IJÔOOOO.<br>���\#NÔe#(Z###ÔÔ{#\*Ôd9Ô#Ôd#"#VÔ?OÔ

Ŵ#<br>ŴŴŴ0?DŴŴ1Ŵ8|WyŴNIc?{x=iŴ#^Gt`ŴQKŴŴCqŴ& #z+QŴ-ŴCHŴqŴŴŴ9#.6Ŵ!<br>**\_ŴŴŴ7Ŵ#ŴŴŴŴGF Ŵ#Ŵ6yŴŴ-6ŴŴ**Ŵ<sub>R</sub>^ŴŴŴQq#Ŵ**Ŷ~**ZŴ#qMZ;ŴCUJ#k\$#¤tZ@#DŲ,S^#xŴ{|ŴŴŴŴŴŴ@@Ŵ@@@@
#{#0#'0m | �h0] **@@a@Y}e@O]@#@@N#p@Q}@@@6Q@#@@B@** 

dÕFÔÔSÔLÔÔ>#/PÔÔIIÔÔ#ÔÔ# xÔÔ^WÔÔ"###K4Ô0ÔÔÔÔA#ÔWÔ1`Ô1ÔZalu:#2Ô

 $J\#$ QyQ#\_#Q"Q>tkQQrhQRQQD'#, . o 6#RQsI#

, 0#0Z<0ak0N0~1)0Dg0601###0{IU00U0a����#N00?0b0h#000`o00p0###000&

2z#**00#I000#B0000#v0**amX!H#**000**7#N**00**\*aq**00.**C@**02**O**00^0Y0000L=00\_00**s<u0#0ikvq <sub>O</sub>#��#a� `@;PB@:@#Ĥ%QQ/#}{@/#@5@#@#Q@^e1qQ@~?@{@x@.@#5t@@#@tv@@am@@@#u@@@M@e@[a

1\_#s00s0P#6ax000|00#&#00ZT0000M0#004T0(00Ö#0#0#0&0#0mfo&E<100~0#`0000uh0000##020IS0f  $0 \setminus 200000 \cdot 0000$  ;  $00 \cdot 100$ 

**◆z00**###000#MJ#**:0"Pb0cH#(0Usskc00s000L\$Vw^Y0##0ty0S∫#0Y#0#=801A0j#sH000q>0h>sC0&+**  $u^{\dagger}$ **000x0>00|'&>0.000000|'U000**||U0##u#0001f00#js0y00;#000J^0Y000[ a  $\hat{\mathbf{g}}$ 

%©©: ', ©©©ba©=©©w©OJK#@©E©#@@nW###S@!©O©#C©&c\_#/Hz;#r#@∏N@e3@@@@@9!@@@@@T@7U"6#@/ GŴvŴ#f#\ŴzŴ1%ŴVŴcŴ**Ŵ=SŴoŴ** 

#00#00=00|#e.@00p##0"0j0000r0000100000h02d0\*10R000q0(0001#0\$¤v0w0|

EH#~#**@@#Q@T@1<sup>?</sup>@@`|w@<sub>¤</sub>�@#@@h@#@A@@**p#**@@#** 

 $\mathbf{\hat{Q}} = \mathbf{n}\mathbf{\hat{Q}} + \mathbf{\hat{H}}\mathbf{\hat{Q}}\mathbf{\hat{Q}} + \mathbf{X}\mathbf{\hat{Q}}\mathbf{O}\mathbf{N}\mathbf{b}$   $\mathbf{\bar{A}}\mathbf{G}_{\Box}\mathbf{\hat{Q}}\mathbf{1}\mathbf{M}\mathbf{1} + \mathbf{\hat{H}}\mathbf{\hat{Q}}\mathbf{\hat{\epsilon}}\mathbf{\hat{Q}}\mathbf{\hat{Q}}\mathbf{\hat{Q}}\mathbf{A}^*$   $\mathbf{C}\mathbf{\hat{Q}}\mathbf{7} + \mathbf{\hat{Q}}\mathbf{\hat{Q}}\mathbf{\hat$ 

 $\hat{Q}$ |#\* $\hat{Q}/0$ \* $\hat{Q}\hat{Q}X\# \hat{Q}$ 

 $p$ 0000, 0040000 L\_0, 0#0v/d0p00a0000 [0H5^#r0M0G J0i1#v000 000#0a;r0 **QQ**=g90#QkQQ\$

vwa0cqn#@S0&=:0#00; K00: f0RU90?fJ0'0k0w0#0100Z#0  $00830t:00*+s,00:00j00*80K++f000c00000q000>=0*+0*00+6zvF0x00i0>S000=KB0*00$ 0&10 n600e0!0UuFY00w/000#0

@@@D@@]c@@@@##@#S@yT@9##@r@+o{Q@#\_##M¤D@@@#4:c@@#]F@@@@@YL@p@<@@##@@2y@@i@Q#@m@ `\$G@\#@@`@#@@K@\_@rw\$@\*@\_\_h@@#)7@5@@\_N###@T@@@'@5@@#b@@@@@@Z@@@}A=@#@<br>`\$G@\#@@`@#@@K@\_@rw\$@\*@\_\_h@@#)7@5@@\_N###@T@@@'@5@@#b@@@@@Z@@@}A=@#@<br>`@@###@@@@Q\_`@^`@^#@3K@@!@#@@@F&Zx@@@^@&M@#^1#K@@@@@@E>#D#3@a@#%)@b==#@@@Rd@@@@Mm\  $\bullet$ <00100.70 080%0000c #00#8#0000#U00M00A0u0\C#0, J000#00(\*0

D##x@##}1@A@@;Y=jbC8VQ:-z@@@\_2U@F#@#6@\*@(Yno@B@@K@ WQO##Z #@QQ#m/Q=QQQnJ1"Q#/#Y##Q%##@QQ("QQf#-00}wM0e;0TP00z0#0>401060UTq3#00000700\*0M00#000c05>00 |##|D500#c00>/0#A]=-0I0P#q0! ##sX0Ky#\03# k00#80#Qg#  $@@>1@@$ R95#o $@41@@@|@#@@#$  µ0  $0,00$ !h000j\70020)0 ]##o#k30i0M0q0ik00\ @\$###9#z}@}@#@#@@#@%1g:#@@@G?@T@<m@1#@@,\``@\_@\$@@A<br>@@#?@@u@,@@t@#@T#@##@#@@@@E#{ĭ#V@#=#1@T^,W,p0@@#**@@#@@~@@**~

TÔÔ#rÔÔ"#Ô=ÔÔ'0#**}**Ô¤**���('**0fÔÔ@#NZÔ9<##ÔÔÔÔ{3ÔÔÔp@@;0#\$#61ÔC#q\$ÔÔOÔVmÔÔÔÔW@ÔOH##ÔÔ

¿��#cS"#<M00]00=00#Ki000#0b<sub>L</sub>z-0#000cLf[#4000T0Q00K0h#00Sp#800I00#00@#0J0c00#G AQQAhXQQQ^>CQK \$@~COO"#

## 3000D00000 {  $\Box$ 00B0\*0  $\hat{\pmb{\theta}}$

 $\mathbf{\hat{G}}\# \mathbf{\hat{G}}$ 

qk**ûû - , +#0, dûû**##0#0F0#Qûûd�Udûû#0V0#PfûûAûdûûh?ûyê(ûûû#qê. ûûûbêK/  $\mathbf{\hat{Q}\hat{Q}}$  : #Q#>QQC#QQ#QQxuzN#QQ QQ)QTQQQ  $\neg$ Q\Qa\ TÔQQY7Q4BV:5Qm##1#xQ=Q4Q7Q1cDQQ"QFQnMQFQQ#Q#4QGQQQXâQ  $0$ 30#OyH{OSO@O#OOOOD[O#OQhZO\_OOSOOlo  $\mathbf{\hat{G}\hat{G}}\cdot \mathbf{n}\setminus k\#\mathbf{Z}K\mathbf{j}+\mathbf{F}\mathbf{\hat{G}}:\mathbf{\hat{G}}\#\mathbf{I}\mathbf{\hat{G}\hat{G}}\mathbf{H}\left[\mathbf{\hat{G}}\#\mathbf{\hat{G}\hat{G}}\mathbf{G}^{\mathrm{T}}\mathbf{\hat{G}\hat{G}}\mathbf{M}\mathbf{\hat{G}\hat{G}\hat{G}}\right(+\mathbf{\hat{G}\hat{G}}\#\mathbf{\hat{f}})\mathbf{\hat{G}}\mathbf{H}/\mathbf{G}\mathbf{\hat{G}}$ ÛÛB ^<del>Ó</del>#Ù#ÛÛdAÛfÛÛ##BÛtÛ7ÛÛR\Û\_ كَ [0−0000−0000\_t0000R00(00OYD0[f0m#p0]0#}00(0-g{000]J#0##a9>z00#0yK[]=`0000HL/  $\theta \neq 0$  -  $\theta \neq 0$  -  $\theta \neq 0$ 

0)0·X0PV0z0r0~0000ni0000+V3-0x5Rÿ00q\_00?00#\$#Q000h/)&8#h0~00a0%;U00WI[J0n? QQ+\*QYbB<#0{'!@QQQ#QQv

@@n@>M@@t@4@@##@:.#0@#}ŷY#Í@fE@#g@hXT9=@#`@@A7P@j@Z�}@@[@2H@.@<sub>¤</sub>@@@AC<del>u</del>

5000#00s0#000#\@R\0x0010 ;@P@@\u@@#@@##o#@#@@@Y\_v@R@@o@#@0}@@@s~**@z@@@**-#000c>#000,0=0\*+13-0000=j0md#00#+#2007u0\01v000

M10. 'q700\0#T#\*00#Q#0#000#N00(0P0B0z#0"0A0\00,00-j0000#000"X00���U0E00k0#W0001 []  $\mathbf{\hat{C}}\mathbf{U}\mathbf{\hat{C}}$ ly#v:000\$000+000007#-0s00#(>0#0000/000\*#0;[T#ZU000Q4vMr

@@@@v#ć0@@b@@@@@@@k@1q@0@x@@K)@#[@]@x0@(L#%@pD**+@@@r#@**&m3@@

%QY#QQQ)Q3Q|,#jpQQQ#QQmQ#QLUQQ~h#QQBQ-Q#{Q,Q1t[bQ}QQQQQ#Q#Q@@^

600;0k0Hc0090#01#W000g#Q&0Q0P080#OS/0m0F

U!\$@#@@X\$@@SU1@t@[@@@@@#j\_@@\_yv@@D||#@@@K@r@z##@#@>@@v@@##|wvB<del>^^#@</del>@@@#@x@@#@@@@<sub>D</sub>|

@7L@9#QQQQQ:@6fQd2Q##Z@Q#QQQQQv&QQ5QQ%"H#)T>#~#>Q(@S\QvQQQ{QQQ#Q

%0600200000~0kn0#vD0N0Pp\$Gu0#0J0w.0#

p@#@B@@-J@#@#Y@(@n#8A@q|<br>x6@@@`@xk4@@@D@@@#@1z@@#@@aA4j84W@1)@z1.g@8@}@2`@\$u@@@vq~h@-@#@@@@Q@J`@@<br>@4@#p@@/@@#b@}@~&#@<del>J</del>@u@@#.<j@v#@@@#~@T@#u@r@o#@#@@@a@<br>#@@F@@@B@f@f@#@h[@c@E@@@@yB@#@!#e#DQ)#E&@Q@#@#@s@@@@k@@@c#@##kF"@@@@  $+$ 00{#0F#0j'00Y0#[0T00#}v00PX0\0

1#;@7@i#@@@w3@y@@y@@#@em#|@hHz@Jzo#@(T<sup>~</sup>@#@@#@I@\*k@#@@e@@P@d#@@#Y@@5@^@@G&@##4@z@ %@x@@~@@g@@@#K@@#@\*∏#0@\$@@#<sub>¤</sub>q@i@#@@@#@@@#@B@@P@B@;ke@@Pk@@#4>~@@@ŧ@@#@@zì@Y\  $bGk#5$ 

=000D000H-00ô0#0h1c0bs#Jf0)#0A00\_20eF0q1hu0t0@0p0+0<#000R00V000 A9:J0{0N  $#7P@@@q03@@$  $\hat{Q}j$ 3#0e#1#0y000CL#00#A#z00

 $0_0$ -wg000=0=000]000a#0#0U0000#000#Q@30V0600000'#30KG0#c100\ vek#eee#e#eejeyeq5dee@Mu|e##emegex#ege]"5eee?wDee@80nezenmf&e#"e1#Ree8eee BÔÔ#Ôby#ÔO#rÔ)ÔÔÔ`ÔpMÔÔ#ÔdÔ9kÔ#H#ÔÔ;ÔÔ¤SÔÔÔ#  $00R0702X[00)UYH000J>FE$ 

 $LT{S#}/*$ 

@#>@@BL@@#/4#@S#@#@JiJ@s9Z@9@@!(@nV@@#@h@@@T@@øf@∏##^@@∏@@T@@+o#@H#@,wJ %ŶdŶŶŶBykbŶŶŶn{#`q#ŶŶŶwŶ1ŶŶŶO+ŶŶd+ŶŶØŶ  $50#$ 000A $\vec{v}$ #000.0 $\vec{r}$ #:0000MBz#0s00XA00"a'/##0 00#0#0x00000oXD{00#&0G#t#00#=ryF0~0)#m900100#0<00j0j0##00D0# B-@@Hvzv@##���\$@\$@#8%9@D@@@@bd@w@@v@@#M|<@C`@\$@! **ÛÛaÛc#ÛÛÛÛ#c#ÛÛ[O¤��JÛÛ7Û{U#Û#b##}ÛT#ÛÛ&** 0#Gv#@GLj@j@@#<]Q@/#@:'@@eb@Z%L@[lod'@@q@@@@@=d@7J9ĩFf6@  $=\hat{a}$ %©Ъ^©@@4@@qN@@@\_#@;@MA^#@k@@@u@@@@@J@@@U#@@@A@#%}@2&#.#@

 $\mathbf{\hat{Q}}\mathbf{\hat{Q}}\mathbf{\hat{Q}}\mathbf{\hat{Q}}$ #fc $\mathbf{\hat{Q}}\mathbf{\hat{Q}}\mathbf{\hat{Q}}$ RD $\mathbf{\hat{Q}}$ #P $\mathbf{\hat{Q}}$ C#\*## $\mathbf{\hat{Q}}$ C.#F $\mathbf{\hat{Q}}\mathbf{\hat{Q}}\mathbf{\hat{H}}\mathbf{\hat{Q}}$ 9ZG

0~eQbQQ\*Q#bT###Q1Q{Q5#QQQ#Q.QQ#17QTQQQ#&tQQQ\$`QQ#}QCQ##QBQ#Q##QQQ#RkmQkyQQ#-##Q

' ÛÛHGÛÛ#ÛÛ(m&Û[ÛÛ,#~

#@f@pk(@##@gnfnc@@@\_@@@]

@d(&@4?@##@@v2@@#@@Qi@@@@@%@a@/aF#@f##nE@1#@1~@>Z@e@ d00N0#0#000PtFy00#00E00Xs

a0=0J0^mc00yQ0#000!00s0B#[|0\_#jP0H0#Q^0gk0\$000010

XF0`00S00#000`#>00#0{00e0t0J1{0g00/r0R0cn&0#0za00c0@00N0#000`8w0`0Q0.\0

 $\overline{a}$ 

``@@@;X@@@Qf>@F@@\@#@h~@&f#2z2qy@@zx\*\_##u@@#@##@#RK@AEfT@c@#[7Qe@V@~(%@-

&Bz@"07@E@@#o@@u@@(@E@&+@\@q@v@@w~

**Û[#ÛCÛOQaaEÛÛÛÛÛÛÛjÛz|ÛÛÛKuÛÛ#Û#]** 

êČKNy**êČČ**y/2**ČČČSČ**N(Nu#**Č'Č#CĈĈČĈC**\$#**ÛdĈĈĈ**Vz**Ĉ#{GĈĈ#\$Ĉ7Ĉ#** 

\_00#010#070Z000#0000 :hQUQQn\_Q#Q,:QQQ7Q%/|QQw4QL(c^mQQTze7\_##QA#W#QFQ<Q#Q)- $\mathbf{\hat{Q}}$ 10#00T#0d0 0o}000#00H#(LF0U!#00800#iF0#0. #wQ{**;QqQ**yQ#^o#Q##uaQ#Q#vQXt#1H# **□◆f000\∏00o0Ld#G ⊐◆◆=#0** 

#@#@@G#i@<sub>¤</sub>|#@#m\*#@##db#i#/@##,@@@#@#@@R>@**@t@@i@Kn@@/@@@@6@,@skì#@@C^@`@p@@@R#@@TQs**  $\hat{\mathbf{Q}}$ #0#>00e0o0##0.0M00#0#q000V##0#0#06<'000j~0000`090#0] @o@c@@#@@@@@3x`=@@n@##J#+@C@^O#RX@]@5#@@#@#@@~@@@@@@@@@@{@@#wV#@@<sub>¤</sub>)t@Z@k#Hn#@@@x@s@ xu5@8X@#h@%@Q#@\$@K@@@Xn@@0=@U@@@@9NL@@@O%@@##@@1#@oh@)^@@D<del>@</del>#=@@?  $\mathbf{\hat{Q}}\mathbf{\hat{Q}}\mathbf{\hat{Q}}\# \mathtt{I}\mathbf{\hat{Q}}\mathtt{Q}\mathtt{S}$ :  $\mathbf{\hat{Q}}\# \mathtt{Q}\mathtt{E}$  i@L $\mathbf{\hat{Q}}\# \mathbf{\hat{Q}}\mathbf{\hat{Q}}$ 

@@G@#@@R@@@k#:#N@4)@@@Ou#@Mw@@@=@@#j@@`#@#@^#@@##@##qtb@>@x.5UnNjJ@k@r#@@U#:v@9W@@@ #QQQQH/bQ6QQQQQ~Q¤#Q#pQ#~QQ#y>.MQ~Q=1Q\_C1#QqQ[&QQ<##[QQQK`+QQ`Q¤#QQQ#QQMQ|QQQ#QQ\* 400#£00#R

a#!Wrr@@"vro@@Q@Y#Ta@a#,@!@\^:~@#@#CS@@@#&x@o@q@#@mmb@EO5H@@#C|@n@"@C@d#<br>2#@@@@1@L@9#9@@#c@3@#-q)@@Wz<@A@U%@@Q\@I~@@@^#@R@U<br>%@@@f3q#**@**@[@#@@@@@@@@@@#@!@C@)%@@@I@#@6W4@:#@a@@@yAh@9LR#@#t@f@ %a0B00050^x1\_0#39@0#.00@\_0090050[0}00\_s#0#00k000m0V00F0xQ00R0#0Is#e0QCa#00

@#:@^B@@@N@@T7L#?@-<@Z@q@#@1@n`R@i@c\{Y@U@@#@LO)\*JTf@)B@u#@@#@v@c%@@fF@>@d@@@@? 080w|000,0\_H\*0m>000"<J&<br>q0000#000,0\_H\*0m>000"<J&<br>q0000#000,0A|0#h0s00~0+s0000b00000006600#00A00{090N00}00R00<Ŏ0C00-

000600H&0~\_T00C0#00^0BQam0"#00hT00Q0#003"I6#^00w#j0#000A#IG00#0000# 00 G0#dT/#r eÔjÔÔ8?WsÔ**Q**ÔÔBÔÔ*/*#ArÔY<del>Ô</del>RÔÔkGÔO#eÔÔ^q#¡"Ô\*#ÔL

v@)8@KV@@@d @GZ\_@##\_ pY !:@@.S@@:"\_��:L@H@###0@Y@@S

#S  $\hat{\mathbf{\theta}}$ |0=#0[0000A0A0<sub>t</sub>00000\#n00v00z0t0000#W

8 h{M¤D@1@d6@6@@q(@#z@B@Lza#j@\@qp@@@~<br>@@@@Z@1@@@1@]#=o@S@w@#@&@@@@>^@Hhpx@@Y@h@@@@39@@#@<68@.Y#A)@q@@@Yz@ŃW#K@~U##@@@p#@@<br>#@pß4N@w^R@@`@@\_{@@#.@g¤"VU@#o@#@T`d@

j;@@jt@@#@\_@@N7@#tRR#@70@-#@J6@<del>u</del>@@iJ@@e

%\$5QI**QQQQQ#QQ**aH**Q~mQQQQ^QQY#r#QQQQQ#QbQ7QIXNQ#?Q#QQQQpQQ=@|wV#M@k`,<Q!+?** 

%#@@@x@<Q@@`@#F@@@'@t@@+Bz#@@@`i#@r@#`#3@#@fNF@@@#@#@@@`'@@P;@1@<br>@#@@@@x@<Q@@`@#F@@@`@t@@+Bz#@@@`i#@r@#`#3@#@fNF@@@#@#@@@`'@@P;@1@<br>@@@D@@@@#@@@#@@\#@;pU#G@r3!<#@@,¤@@@`@@D@@2@#Z@rOhDZR@

@@@G@N@9h@@#Xp@m@\_@F@##@#@@S@b@{Uz#@e8@h@¤#Q@@@k@]#@T@@@^@E@n@@T\*@@(#@Tu@@6@#@e,H" b,?@@a@T@b#P@oi@@OMm@q@)@5]@@X&w@@d4@#@@T`cQ@u'ne<sup>T</sup>@N@9R\_@@=0@jEJX#m@#@oC:~#`#@#'o@? \_KÛÛ#ÛCÛÛÛ6B%"y#Û##%Ûx]t\ÛnÛÛ#k#kÛm#e#Ûû7Ûi#(2#QW|ÛÛYuÛÛ##q'#ÕOk"ÛÛ0\*0Û0\$\_\_\_1\_NÛ0 #-@@Q\#Up#@\_D@q[u;#@@@B#D6#g%@#1Ra@@R@#4@

 $\mathbf{\hat{C}}\mathsf{T}\mathbf{\hat{G}}$ o#BP( $\mathbf{\hat{C}}\mathsf{P}\mathbf{\hat{G}}\mathbf{\hat{G}}\mathbf{\hat{H}}\mathbf{\hat{G}}$  $30P \times 0.00 #060?$ a00p00d>#L#009#000k0x0}<0RC#0#0LLr0 ;j0#0NN00[[00v0Dch00i00500T(GV#Q0##003#<br>00#0000|00<#"f@#(B002J00q01v=\*0v}0005#00c#0#0~w0000vFK00B0z03\j0e0#h00L0\?<br>v00;a000xsy0#000#ta00r\_t00  $H_{\mathcal{S}}$ ��&#QQ#È%]QN#QQQR##Q-ëQnqU}"QSQQ#QQQQc\$QQ]Q%

 $\ket{\textbf{0}}$ z)&000T0\$%#F0R0p"'#000[0000.0x0A0@00t0##00000k#0[G0\_0xD#000

Hd**ê**H**êê**m#<br>**êêêqêêêêê#m#rGêêêê"ê/#êu|\êG\*>?êêoê:|d#êê** 

J**0)000**30%J#0D500g0700=z%u¤51T0>t|z#0#00R|000#0;0Q0F0M0MCZ0?Q100B?j<br>¿]0,0'qй.04u+0,`0^\000r0P0;\_400&#0#0#/0z05000c]0000a^0#0#0jRr00\_0+#000#000e0[000<br>01/k7z0G00m#0

 $0.60$ >#00100m00|10&F00\_^00].0(# ŶŶŶ18ŶŶŶ+ŶŶ#ŶŶ#Ŷ@û##Ŷ#Ŷ+nŶŶŶA@ŶŶUŶŶŶŶ9#1 <sub>U</sub>nŶŶNŶŶK4Ŷ#ŶbKZŶ}#Ŷ#RŶŶ{\$**Ŷ\_**Ŷ!ZŶ? *- (*#x00>#00#h0p00M0v00¤∏00#00#?( #Q&#QQi8QQQO4Q<del>aQ#Q^QQQ#</del>Q[%u7`QQD ŴŶ)ŴĘŴŴŶĮŴĘŴŴŴĘŴŢŴXŴŴ∏ŴŅĦŴŴmŴW%GKz#`Ŵ%tŴOcŴ#

 $\mathbf{\hat{Q}}$ z#E#ÔÔ $\mathbf{a}+\mathbf{\hat{Q}}$ ATÔÔÔ $\mathbf{\hat{Q}}-\mathbf{\hat{Q}}$ DÔ $\mathbf{s}$ hÔ#Y#Ô#Ô#ÔÔÔ^\* MỘVOỘZỘ#ỘỘ#T#ỘBỘỘỘỘBkỘi8ỘỘŶ7W

□eSŶYŶŶĹŀŔ#VŶŶſ##Ŷ2XŶ#pŶŶŶŶ###ŶřŶŶŴwŶuno#hdŶŶŶJ{ŶŶŶO*Ŷ#w*Ŷ#Ŷ

@@<sub>¤</sub>1@sc?'@#Of##\"#rZ@@1@b@EI#@D@Z@h@@\@@R@m@#@@@4@`#NS@@@\_.VV@7@'#\@#=5@@@c\@@ %#}@N@e@##@F]6¤#k7@**¤@@@@**YtxY5@)@O@@B@@Rh@r\*@#@1#@@M@@)¤*@###* 

#@Nw#Q@@u@@>@@@j7@@P@@@n@5\@@v(@#@#5@@@+@¤z@@@#`##@F@@E<\_-@0@@@? 000Z##100L00H00PG#Yx{#00#%Vo0WM0RN0#Z0HoQ0`00#00'0**k0**00\_C0`0|0p00,\_)#x00X00! #A@'c@@O{�:d@#bdq@@px@@OL@^[#@\_<del>d<@#@@@</del>`sō@%@2@A@"@C4)#@@#@S@@#8@## **Q**<sup>+</sup>  $\bullet$   $\bullet$   $\bullet$   $\bullet$   $\bullet$   $q$  EP&~0@0#0s1i##000##0/Pr0!0]5#0;#p^00#0i

@@#?3@#+C@@@/#p\*@Vgk@@'\@@@U@Z3B%DZ@^@Y@@o@VerT@!+@#Lni@@@\ <@uis#@@@@@@h#+#u@@##ne@tQ##0@@@#@4%~@@~@@d@@<del>a</del>@r@{@@#n@#@û@d#@@a1n@@Q@+8@##@)@a#t# 0000#f007ALu000h0#=0z0=d[07P0&0`#00000#!m0a0z0d0#oY0``\#000#00<br>\*000o00mPq010#0%0000U000"#00zyĕ0{0#0y0=06#0>?[M;\?0000f0t0F(#}#00I0e0 0d0?a, {f00kj0##0##00x0Ť-0#0.0]0#&#0nXK0?1F00-@#Q&\_FQ#39QQ#3QQQ5QQ\_=GGdhQGQX(QQbaaQQmQPQ)QQM5QQ#Q>QQ9xQQQ&Q#o=tPQQ)@QQ#KqQ

m#X@##x@/@#e@@#@ezQ.\*1@@<sub>v</sub>#@@@D)@#@SK@@@@\zIA@(@[f@@#:@Y6~zM@@6@3#e@?  $\hat{\bm{v}}\hat{\bm{\theta}}\hat{\bm{1}}\hat{\bm{\theta}}\hat{\bm{\theta}}g(\hat{\bm{v}}\hat{\bm{\theta}}\#\#\hat{\bm{\theta}}\#\#\hat{\bm{\theta}}\alpha\bm{\kappa}<\hat{\bm{v}}\hat{\bm{\theta}}_{\Box}\hat{\bm{\Phi}}\hat{\bm{\Phi}}$ ->mêc $\hat{\bm{v}}\hat{\bm{\kappa}}\hat{\bm{\theta}}\hat{\bm{\theta}}$  +c $\hat{\bm{\theta}}$ ) $\hat{\bm{\theta}}\hat{\bm{\theta}}\#\!<\!\hat{\bm{\theta}}Q\hat{\bm{\theta}}\#\ ^{\dagger}\hat{\bm{\theta}}\#\bm{\mathrm{D}}$   $\Box\hat{\$ Û9Û2ÛŎŶ¤FÛÛQÛQTÛJzÛdHÛQÛ:Û1Û U فَالْكَابُونِ V#H⊺ÑY#\$Û1Û2Û#Û@Ox0490Ø#pDs)hPÛHÛl¤ÛQ  $\mathbf{\hat{Q}}\# \mathbf{\hat{Q}} \mathbf{\hat{Q}}$ ] $\Box \mathbf{C} \mathbf{\hat{Q}}$ r $8\# \mathbf{\hat{Q}} \mathbf{\hat{Q}}\# \mathbf{\hat{Q}}$ 

#@M@@@##?@@@@@@#@@m+A#@@G?#8@@}###x@#@@<del>@</del>@q9S0569#@@]#@Oby@ 0H&#B]#Z#0C00010ic##00 g000Ayc#0.00#R0c001 3,#0f00#00Z#0F00Q0d@I0000;0t"^#<br>%20p=0#¥00:0\_0b#I-J0c#00t+0~k\*0oE0w00&Q&Q&QCZ\_G000@000>"Bya&@#0@0;t00:00 **□N]Q00Z^0000#0:200**0

Ŷ\_}ŶyŶŶ\$Q#Ŷ@d\_#Ŷ7%2FÔ#ŶŶQZ]Ŷ#Ŷ#B¤�#hŶ"Ŷ\hyR#ŶŶ-N#@#<br>%kŶŶ\$tŶQ#È@#TŶQqH#Ŷ@>#@#5.#@7Q#@/@^g@Mw@Qv#@9#Fj\$C[?<br>@#x@11G@#@T@QñQQdn@Q@TQ@ŷ@1@3@N\*Q@Q@\$@@Xs@P#QQ@#j@@<sub>F</sub>@2@'@@@@@@MI@#@#&4#H@#j4RY@P@@

j**û#ûûû**IBi'#**ûûû'uû**8u**û#^û<û#ûûL#û#û|#/#\c\_êxêz4êUûû**g**û**q8Z**û#b:@hûûDêUûûb** 

=000.ij00>000E0q00VR0\##00P`000gFu#;0U0M0#\<br>00q0#0&000AM0W0^:80#0X,#0N#6R00b##50Z0#00Tp0L`m000000C0!00>0

Û#¡**000**F^~Za#00EF,f#0¤#0,<00#v0*ô##*0r30r0.0000@E#0x0000\0S0\_o#0d0H000}~0#<br>0e0F0'00(0S00uĀ0z06#00M0 1jM00@0Ax0#ae(ms00z0r?>##0N %QQ\_QQH#'Q=MQQXQuQ#Q>jH=QQv#Q2QQ�#QW/hQo&QO#QcQQQ#U'QRQQY{)<Q\kHRQQQs/\_Q!  $\pmb{\hat{\theta}} 00\pmb{\hat{\theta}} 15\pmb{\hat{\theta}} 7\pmb{\hat{y}} \pmb{\hat{\theta}} {\pmb{\#}} \pmb{\hat{\theta}}^\star \pmb{\hat{\theta}} \pmb{\hat{\theta}} \pmb{\hat{\theta}} {\pmb{\#}} \pmb{\hat{\theta}} c_{\sqcup} + \pmb{\hat{\Pi}} \text{LOZ4S} \pmb{\hat{\theta}} \pmb{\hat{\theta}} \pmb{\hat{\theta}} \pmb{\hat{\theta}} \pmb{\hat{\theta}} \pmb{\hat{\theta}}^\star : \text{CPB} \pmb{\hat{\theta}} \text{yKU} {\pmb{\#}} \pmb{\hat{\theta}} \text{V} j {\pmb$ 

yÔ#∏ D**□ÔW=yÔÔÔ}#ÔRÔ#{LKÔ~':FÔ**
$\mathbf{\hat{Q}Q}$ z%v $\mathbf{\hat{Q}1}$ # $\mathbf{\hat{Q}Q} \mathbf{\hat{Q}3} \mathbf{\hat{Q} \# \hat{Q}}$ ## $\mathbf{\hat{Q}Q} \mathbf{\hat{Q} \# \hat{S}}$  =  $\mathbf{\hat{Q}1}$   $\mathbf{\hat{H}Q} \mathbf{\hat{Q}Q} \{ \_ \mathbf{+} \mathbf{\hat{H} \hat{Q} \hat{Q} \#}$ 

`#@@@`K@[#@IA@2`@oJ@@@@{1#uU@#@@H@@D1@D@@#@@@@@`]7#@u@#q@∏<br>5g@@J@<{@@@#@#@Bakh@#@#=#\_@Y#U1#1#@L@@%M@65dRo@~aR@S1@~i#mL#=@@f#rW@#Z#,@Xk'Z7s? d#)IQQ+#QQğQMQk##QQQQQP]KQQ##ÖQ6Q<QQ.nQ#QQ#Q(nQ#QQ#QQ#QQ#Q%0u#}QQn VQ'bTT2QQt#QQ ©`@q:%e##?@\2zŜa7@@ѣ76@@@@@Qx@@b#@@@{@w#+#7#@42@B?@@@@\$\$@@v@@BDZ@@@@! +#QQs})OFQQUVSQ##QQ,Q#L#¤Qq 2QQQQVSM\j Q¤KQk\_QqFQQy#NQ #QQQQmaa #\#! \$QëQQQ~IQOwQQOQ\Q#}QaQoxilQ∏>#1Q{1Qv=QQYH\*QQ#QQQE3| #@@prW@y@S@**¤:@@@@k#@~@@u@}U@@@C@zZG@** 

0#0D G0000:b##005k0s0|0=(0t0i0vy0s0200o00g000#(70d0#0#0b0#000000#26 N(hŶsZ#Ŷ8□Ŷ#jŶŶŶaŶ~#YŶŕ!Ŷ{r#ŶUs,U#ŶŶeGŶŶ@WKŶYŶŶ?ŶŶ<sub>□</sub>#∏

9@W@@@@@@@Q1@P@#@VZ@L:@#@#@cv@@@@#x@B@@#@(!#@A##@@@~Y#\

#0 uh30P0E00@exEw0jčtj00+.U#00%)0g\$00XMgG80G-

00h00&0.0kA00!

@v@{@@e@1@@@{@)@&@@7@X@M#(sü@Q@#@LF@@>B@@@#@#4@A#iY@ZM@#@#+LJM"pj#@@#. **00L00000>"0KR%0D0<0#00** 

t0a@0m00Y000#)000000 00#\*0m000RB0S0`0I\*0400ci#'0##K3UT�3�##N��ABy�� . [@RU@#I#@\_xU@\_@u@#@##@o%@Aj@@@@-@@@¤@v¤F>"@M@ZB@@#@W@'m|@@##0/@@[x@j  $\hat{a}$ 80r000a008 a $\hat{\bullet}$ u'CVOZ.a001MŬ00a000/0?\##@

d0#'0#\¤���r#0"\$60@30000GX8Y000`]tJ0000#00

**0#0yZT0aU00w19~00cY0am!0D0^00[ 03s00(0v0**@M2:yw500hN0]0~0}0#-\*000V0#J0i0ut)Pw00|qn-Ô1=Ô}^c1%#ÔU#Ô;ÔÔKÔÔ.ÔÔH2`].X#IÔÔ#RSÔpÔ#ÔTw1Ô#8#s#MÔc<ÔÔ\_ÔÔÔÔŤ#ÔRÔrmÔ<@Ô#KÔÔ\_fÔÔ<br>q4@Mô:>#Лiô#¤@x#Ô#iô#ÔGôÔI#b,ô\*å0ô

L0/0000w0k#î00o60000[0#000ct|-ra0#cZ?n0+0myG0(`#00o00}qr0.=#0D#G00CT[020yC0#00=+<br>\$#\$0##00[3�P0a#/s#0P0GLuF0p:#0#Z009#00Is0\_Æfs#00~0}8#0q0%0,0000000#~00#K00#m0

**Ûû**i@\*g8@##y6@>@,@CO@Kin@@{O@@S@@1*r*x4@@k@A@@(Ŭ@@@@@#3#@,#@x@rbe@#@@p@H@KwJ)@'X@X@@1<br>r@=#=@%@u;D@@RsE**:@[@P@@@p@G}@~@@**<br>q\_P@@<sub>¤</sub>#.R{r@@<@#@@6{@&.@<br>%`@#p#EJ}@@@9#@x.K@i@\_@@@@h@<sub>¤</sub>###@@Q@^@1A@@X@F@@(Z#5@P#@#w@a@#@@##nq@i@@

 $1$ ( $660$ 

**ÛÛÛ**¤D**ÛÛ**:7+Jp**ÛÛ**O@?y**ÛMÛ|kÛÛÛ**X&ÛÛK\$ÛÛPxvE#Û#Û#WÛFÛ

ÛÛ0MMÛ&dÛEhÛÛÛw 2qi#Û^ÛZ;00#[ف,#nUÛ#300 #0~∏0#v#0#00#7P)R#0[00#\_0~8##:#0#0∏<br>##00Y00#C00}G0\$#1900G#05#0s@0%00I-#¤0"e00<br>#0100000ŬB002\$0Zy000003F{dh#0#4100wt0i00K#0

GŴ#+; o\_Ŵ#ŴŴA@@u#x**:ŵŴMŴTŴŴKI/-Ŵ-Ŵ#4ŴUŴGŴ#wŴŴ`ŴŴ#cŴAEŴ##ŴŴŴŴĊŴ\$/ŴOŴXŴŴŴQŴ\*Ŵr#`ŴCŴ\**<br>8ŴŴŴ\$[Ŵ#ŴŴMaŴP#RM#Ŵ#Ŵ8ŴŴŴ@Ŵ@K[Ŵ#**]ŴQ** 

&@##@@#V@AH&@{"(&@@K@Ŏ\@#@P%@@@@@@------------------------@z#@~u@#@@@@R@!@#@#^@B'@@@@@#\$<br>\$@J3@@TU#1@@`@@q@S@q#+VaR@@]@@@@U\_#@#@@y#@@@h#^@@~.1##@[@@#<br>@#]p^;@#j@(N^@@~@@#vpr#@i9Z@@I@}V¤@@@Y+z@@\*F@[/o@{@t#@x@@#@@T@U@@=@#@i@C@ 0%0

**ÛÛ**6#**ÛÛÛ**¤Ff#**ÛÛ**rA  $f$ 000R\>00#0#R#0V0bo00W00I]#<01#0C#00T00,#¤[0"dj\$bos00U00'00u-<br>0V¤s'0#d0000d@0~'#00#8i¤0q0#00#0!00000'0#Zj#00\*00#0##005}[WZ## 0n0#00g0Ho^T00#000P@  $\text{YQH}\setminus \text{HTQO} = 000 - 000 + 000$ 0##0s>=0#000

 $\mathbf{0} \mathbf{0} \mathbf{0} \mathbf{0} \mathbf{0} \mathbf{0} \# \mathbf{0} (\times \# \mathbf{0})$  $#$ 0AWG000#1##0\*2-00ä{00 |  $\bigcirc$ #00#0000e00 0n0#0y001#00:0h0\_0/000~  $\widetilde{1601}$ {.no0#S0##0#0z#"0#b0M00)0#0n@yb0"kJ:0=00tE! 0000p0:00#00#0mw\#0#`(0000w0000;000)00]c00900\((00Y0000X0H0#0'!#\$/00<br>U}n0~000@Fnv00000]0\_7#xw0000

B###m#**'00**0#[X**0;J000\_Vm0,0a0**N40N000{\**\c0;w0000s0vm0**p#**.00)0000h02HafE0?-01#0**800u#\  $1$ rmû#êûxêmê $\zeta$ êû $1$ êê $\alpha$ Vê@ê eêêêêû $\alpha$ -q#Q4+#; êêê(eêê #6\_0#7@0&z3^q&X0 {&@8@#@@@@j\*0@\$@?{@!@i#K@6#"@@Y@@@@@#k<sub>&</sub>~@ê@@<sub>¤</sub>D@&s@p6@!@#@@@##@\$@#]@jpsJ@@2]@@?  $\tilde{Q}$ VQ#QQ(QQF8QQ#uQQG<QrQQ <@P#kH@#@`%@@@<mark>#@@1@@#@</mark>,g@@S@r@@#@8?@vK@@E@\ \$\$b\$\$J\$C\$\$\$\$#\$\$\$\$\$\$\$@6\$&uh#\$\$\$\$\$.\$\$\$`7u#-\$#\$`I#;\$\*\$@+`\$&\$W\$w\$\$[W\$\$I\$S'\$\$\*<\$<sub>¤</sub>? #h**ộộộ@#**g@`lh:#R@4+>hu@@w\*@@dĔf@@Ca#@@#!I@w@@&R\$U@e@/'@@@##@@A@J#@>@c@∏¤)@G }@#@@IR@hM@-+%\*@4T@@@rj@@

୍yf|

@@@jQUQUdQQ).QGQ#fE#&2#QGQQQMQQ\$SQQG>Q\*QQ#QQQmQ###5uQFQQQE#**\*QvQk.QQ#QQQQQQ**  $@#$ . @@86@#H@@=F@@#@\*@@KL@<sub>@</sub>x@@@@@Z@@@@Lr@#?##(@F@T@g@@v@@TD**'@**@r#@>\*@Y4@T#H@?F#@#!  $\hat{\mathbf{Q}}$ #0YM00j#00}AWuDT#ee#4e#C(005CtY\*,0

**, #@@@@@m@@**&#(i#

PÔ#HGÔÔ#ÔÔÔ|ÔÝ-UÔZÔÔ3#ÔÔÔXÔsLÔxÔ8ÔMÔ#}Ô#ÔÔÔÔÔE<ÔÔÔÔ##ÔÔÔ#F#ÔÔBÔI"#ÔFÔÔ|  $\mathbf{\hat{e}}$ ]b#î $\mathbf{\hat{e}}$ a $\mathbf{\hat{e}}\mathbf{\hat{e}}$ z $\mathbf{\hat{e}}\mathbf{\hat{e}}\mathbf{\hat{e}}$ o $\mathbf{\hat{e}}$ j $\mathbf{\hat{e}}$ <sub>n</sub> 00000358?00.000700000000  $\mathbf{\hat{Q}}\mathbf{\hat{Q}}\# \mathbf{\hat{Q}}\mathbf{\hat{D}}\mathbf{\hat{Q}}\mathbf{\hat{Q}}\mathbf{U}\# \mathbf{\hat{Q}}\quad \# \# \mathbf{J}\mathbf{\hat{Q}}$ ä $\Pi \# \mathbf{\hat{Q}}\# \mathbf{\hat{Q}}\mathbf{\hat{Q}}\mathbf{\hat{Q}}\mathbf{A}\mathbf{P}\mathbf{e}\mathbf{\hat{Q}}\# \text{--}\# \mathbf{\hat{Q}}$ s#;  $\mathbf{\hat{Q}}\mathbf{4}\mathbf{\hat{Q}}\mathbf{\hat{Q}}$  .  $\mathbf{\hat{Q}}$   $@{\mathsf{k}}@{\mathsf{T}}@{\mathsf{T}}@{\mathsf{T}}@@{\mathsf{3}}@{\mathsf{4}}@@@{\mathsf{0}}@@{\mathsf{4}}@@@{\mathsf{0}}@@{\mathsf{2}}@@{\mathsf{3}}@@@{\mathsf{4}}@@@@{\mathsf{6}}@@@{\mathsf{6}}@@@{\mathsf{6}}@@{\mathsf{6}}@@{\mathsf{6}}@@{\mathsf{6}}@@{\mathsf{6}}@@@{\mathsf{6}}@@@{\mathsf{6}}@@@{\mathsf{6}}@@@{\mathsf{6}}@@@{\mathsf{6}}@@@{\mathsf{6}}@@@{\mathsf{6}}@@@{\mathsf{$ 

@n#@@h@\_\)y@@@@@@Q3#'q@#@#,#@@@53^@Q[@#@@#@'@P\y@@@U,`@M@@@j@9@:f#@@ **□O@n@#(@#@FGV&#@@H~.@@\*#z@u@S#v@@@@~C#@@@T#@cZ@**m#,O\$Z#O**om@5@@>@@@v@+@@9@~7@**@ @@~@@R#{@Y8@@KR#y&3#@5I}@|@@\$@#y8\_#@@#d@@(@@.@@q@#@rs`v@@@=;F@@

GØ.>#00w\*00fs00P43jq0C00000(0#00n0;000V'0F00f:00U000`[0p'#00]>T#0q0=0#B0x\_���@0  $kfCÜ|Q2)QH L\#HQH$ hav# $Q$ 

 $\hat{\bm{\theta}}\hat{\bm{\theta}}$ #y $\hat{\bm{\theta}}\hat{\bm{\theta}}$ )  $\hat{\bm{\theta}}$ ( $\hat{\bm{\theta}}$ +<sub>p</sub> $\hat{\bm{\theta}}$ z $\hat{\bm{\theta}}\hat{\bm{\theta}}$ #I  $\hat{\bm{\theta}}$   $\hat{\bm{\Theta}}$   $\hat{\bm{\theta}}$   $\hat{\bm{\theta}}$   $\hat{\bm{\theta}}$   $\hat{\bm{\theta}}$   $\hat{\bm{\theta}}$   $\hat{\bm{\theta}}$   $\hat{\bm{\theta}}$   $\hat{\bm{\theta}}$   $\hat{\bm{\theta}}$   $\hat{\bm{\theta}}$   $\hat{\bm{\theta}}$   $\hat$  $\mathbf{\hat{Q}} \times \# \mathbf{b} \mathbf{\hat{Q}} \mathbf{\hat{Q}} \mathbf{\hat{Q}}$  : -

8r00YP,0h000fg0#\_�#0ŬQŎ\_�>0gB\oQ;00!00;0#020YQQk:0H0#0Wk0#0010000 0##0v)0#00+ #100PX0006000`<00p0g000:B00\_^:00fE0#+0#0S#0

 $\mathbf{\hat{Q}}\mathbf{\hat{U}}$ #yQR#Q)##QQQQI#QłQQQ#~Qt8CQQQQQ#FQQ`v2QQQsd:[Q#1CQ#QQQuQvQQZQ45QQQQ''Q+QYQ]

##F**00900000**CZ0#&@\_#QQQRQuD�q\$¤#0Q6Q#QzQjQQKQQQQQ<br>aV#/QQ#i#Q#Q<del>U</del>#(c#}QQQQBQ;\*gD\*-p#Q.XQ##KQ6<QQGQQ%QQQSG<1Q"Q#(8#<sub>C9</sub>Q|<br>@GQeQQ"QQQQQM#QQ~QQ#QV **@D@R#V5@@@[@\$o** 

i0d0<}0[07000##0x0f0N#00G 

20Q0rP65Y0b00S0#0#\$U#PO00Q0pA]r\_o000020\_060^%[710"=0#0x2W100o<br>"<#000000  $@1p@4@@u\#G@@1@M@h@@#H"N@Yy{@1@#@@@z@@@d0@0#@_0$s"@@Gq@$ 

**JM** JM<br>H\©QQQ)##s"QQQ.v#@}#oh\*fQQ(QQ<del>d#Q?</del>@nQ|#QLqz#7Qd+cQnQ{)iQQ#QHdQ1QeQiQQQQ####<br>\$QQQ<del>u</del>Q#Q|Qj##JQaEQQf#dGGQ#2QQQQ###Q#%nj##\*pQQm-V#QQQQQZ#[DQ\_M##GQ6Zq<br>QQ20#\*EQu#QQ#Q?Q/omrQQQ;!#dLN4Q4Qv#MQy.Q/QQQMQQQtttQ|<br>QzFQQ7>k6XQQ#QQ#Q ÛÛÛ\$ÛS>ÛF&#ÛÛ#ÛÛÛ4#ÛNuL9#wÛÛÛftOÛ##u/1Û)Û<Û:Ûg;L(ÛÛ ÛFa,V4ÛÛÛRÛÛBV1Û#Û#ÛÛLr|Û#Û2#<br>□�����KÛ>ÛÛ<sub>□</sub>#)Jw#û1û'9890^40KûjtûûI0ûgâ0#08:000<sub>□</sub>Sûû0Yû0Kû>ISû50 %e000<00Uc0#w0#0K000Q{0I1[000n0Is8a3Db00V0HS00#:000-\$#0P0)0a#0't0000000-0#j01a

h**ûûû#@**O**@#@b@@@@#K#@Cn"#V#@@%9@@@w@@#@T+k@@@b@'#F#nN}Nk<@¤#@V@@@&@~Tn@#>\*@+:<br>{@h@#@@@@w@@@@@@3V#@** 

 $\bm{0}$ 0#00#000\_000T0n000#yX0000'000\$zQP

 $@i1!@@@@@#-@]@{\mathsf{T}\#{}}@@{\mathsf{#}@}\#@{\mathsf{#}@}.1@@SO@;e\#_Q@]1Z\_\mathrm{DHR$\$}@\verb{N}\#@Q@@@&\verb{k}{j}G$\verb{+@s@@##@@@Q@@e@}.$  $p_{\Box}$ ('x0003.0001000000W0Z0E00 E0#M6ep\$05R# $\Box$ #\000#0r1000[000z0#\_0?00030:##400W000,P0\ QQ`\*hQ`QQ#\$j!q#OQ(w>QQ?QQQ>LQQ#QQQE#Q\$=QQQQQ`QKQQ,abQ6Q##Q#osQ#HZ#CQ#Qy\$QQ+QQQjQ`QQ? A#f0#00H0000Y0#00C00A00#00#0#0L00000Y#P##Z: 0\/o0k00

 ŮŨ<sub>□</sub>Vi <sub>□</sub>\ÛÛAÛÛ#|bÛÛÛwÛtÛkk;~ÛÛK#Û+<sub>□</sub>��E#"##ÔÛLE#Û#ÛÛ8��*}*�{S�]�<sub>□</sub>ÛÛ#dÛF#fÛ##xÛ<br>□tÛ#GÛ#<u>Û</u>v%Û#xYÛT#Û\$ÛlÛEYP □ÛÛ9#0Û#(3#0,0/#

Wm#h#@##@o@@\*V54@\_#@Jz@@@@@@`t8@&{@n@#s@Ph@8#@@\@@HV@?<br>#@9#\_#bY<@^@#hW#ySz"@#7d#@@#@Q@@@`:z@@5@@@r2(@.b@^#Q#d2)@

ÛÛÛÛ7{97#8eBÛÛ7#ÛÛÛZLÛ##Lc+Û# GMÛÛÛÛ"Û-#ÛB#zsaÛÛ#Û!&ÛÛF#ÛÛM#ÛXÛÛeÛ~#]%ÿ##Û⊦Û∐<br>Û#ÛXÛTÛÛtdû#Û

©<br>©'#\0©C©2©©©#©s©©∏##6o\@@@u@@@)`@#5@#@Ӳsq©@@@~N@@\_@@,+@e@úv@@@b%@#@&\$@#@<br>@@#@D<@@ă@~@@@%D@\@3b@#@\b@@k##@Ptu@<br>ku@r@1@@J@@@#@Y#@Z

9\_@g#@t@t@@@@#@'@#@#DE##\$@@\*@@}%@U@@i#`@@k@@x@(@`1@.@@@U#@'!@K@q@#)@Z<br>%@@8fH@\$@'@q@@@@>@{@`}}K@@##;d|<br>@sw@x@+@#c@@h@K@#p{#@@,.@z@D@@`;@h@#G6@<@=07@y#Bc@@<@@@M@@d@@G@#@@9@|<br>@@#@s'@@;@a@#[E@@@aK<br>@@#@s'@@;@a@#[E@@@aK

#@=#¤@@@H\_\_\_`@@4@@#CK@9#j@.F<o@B@@z\$@@#\_@\*D@.\_#@k{@-@{@/#D@I@S@F\#a@@u#@~@^@@##@vI!<br>@h@#@&@@S@\*@Gtg#%#@<sub>~</sub>

w@2f@@@<sub>S</sub>W\_z+\_\_\_\_\_`#y\W##T#@@@W@"^@1f'@-#H(@@@@c#@@]|<sub>¤</sub>@#@##K4@0C@##k##W@@y/q@<br>Y@W@**:@@P@Z@@@@**@j#

<sub>.</sub>\*90#<0000Z20#.;0x-\_H0#0#0##00P!0j000#00ex05N0?#f00bm0P^020#k00#}0E=?  $\overline{\widehat{\bm{0}}\widehat{\bm{0}}\#\widehat{\bm{0}}\#\textbf{0}}\oplus\widehat{\bm{0}}\widehat{\bm{0}}\#\widehat{\bm{0}}\oplus\widehat{\bm{0}}\widehat{\bm{0}}$ 09H0U0\0Z000~0|K07Z0000100|3(00N01##d0:070]0001<br>09H0U0\0Z000~0|K07Z0000100|3(00N01##d0:070]0001<br>000)010#00Ax0`#0@Y00#08c0uf;)T000000#^000H00s#0000ZY�SG000P[00PV

**Û**m\$ÔbÔcÔ#Ô#EÔ#<sub>¤</sub>@ÔÔ#=ÔzÔyn v�LÔÔ #ÛyE#Z WÛqÛ/ÛSUŎO]qÛ#gÛ#=ÛÛ/1ÛÛ7vÛÛì0ÛÛ9#\*ÛredFGÛÔ  $\hat{Q}$ #042)0500;01/0bs)v#0,0000-00'0q00#0K]0c

b\wQQBc`#QCQxQFQQQ##QE1Qg'0`YQRQQ"d]##wQ;Q^U[QIQQ[#Q#QQQ#

@#u\_@#@@3T@#eYIb@18@#¤1#@#'q@Z@##@F@@Q@¤&#@@8@]#%@#\_@u#<@@~"@@i/@Yu@? h00(g0xc0000n0!u000'#000000#GC#)0000?  $\hat{\mathbf{Q}}$ X( $\hat{\mathbf{Q}}$ \2L#n $\hat{\mathbf{Q}}$ ey $\hat{\mathbf{Q}}$ L#Q+EQQQQQ9Q##- $\hat{\mathbf{Q}}$ ,QQQz#QQ\_iQy%a:QIQ#Q
c**00**G0#jNk\$0080SB \$0u0N0)>k1B0#??y#0\_0SeK01/äB0Sf0u0A000<del>U</del>00/##Y01(G05Gp0(r000L0ق<br>0##0#0\$0k0v#0t000#%O#{0@0900A0Y00#-00#0e]m-L0m#U000d0v00u}+b#00 0#p#0J0j<br>%0#M0E0j00 0C00]P?S|R00'#0#PN000T0a�{0v0.m0u}0Y0h'p2U#rScx#h00Ub

00#060.###0i#00|#C09u`)-00\*\8a0000QA00@\_0#.0U

ÛklÛnDÛgÛ^∏v#Û#Û^64j7#Û!4#ÛÛ##Ûl#Û|k,ÛÛÛÛGL#ÛVs□41Û#ÛM#Ûŋe2∏<br>ÛsÛÛQÛMÛDÛeM#XÛÛg#FÛ#ÛÛ[dÛ#10Ûpb-00x0[\_#00##0?01□000#\*0+4g/JDQ0#PÛ[Ûu0#0#010∏00 0b0~<x0000a#000y\*0?+B017x0f#0tM0#00#0(00#[00W0202y0000mx 06'0<#00#m0z0eY 0^030bSL00 {`@@+^@@#@3@#@&@@ME@.`@\_@@}@@V:@>#@#@@@G@``@#+~~~~~eK¤@@@@@j5@[]@<br>@V@]@#@C#7@#@#@@@5K#@@@##@>kI@#\*@@|@@@=@##@Z)@@`@40#@Y#@@¤^@^@@{-0@3@@@@w@\_###@@- $\# \$ \# \vec{Q} 2 \# \hat{Q} \hat{Q} g \# \hat{Q} \hat{Q} O \hat{Q} \hat{Q} Q \hat{Q} \hat{Q} u \hat{Q} \hat{Q} \hat{Q}$ 

Û:Ŵo|ŴQadAqŴŴQ1Ŵ#G<del>¤</del>Ŵ#Ŵ4Ŵ#U#Ŵ#Q+Y@FcŴpŴ7#<Ŵ#E\$Ŵ#na7<br>#ŴQŴ@|A#ŴŴbHOTŴQ:ŴbŴZJeŴ#~Ŵ#Ŵ@`\$ŴŴN**¤Ŵ@**ŴQ`|Ŵ@<k!Ŵ@#@@@#@@k@~#1I

**00000**\*8#2w0`;#o(T00}000db0#000\00#0z`0&Â0[~00}0Wœ`cu#J0000y00s\$50VN00!05AC!<br>C0z07P,0

**ÛÛNÛÇ | Û/Û^ÛFÛÛÛÛ ( ÛÛÛLÛ9Û4ÛÛ1ÛÛ5Û ] #ÛNÛ**  $\hat{Q}\hat{Q}$  =  $\hat{Q}\hat{Q}\hat{Q}$  # $\hat{Q}\hat{U}$  +  $\hat{Q}\hat{U}$  6 $\hat{Q}\hat{Q}\hat{Q}\hat{Q}$  =  $\hat{Q}$  +  $\hat{Q}$  x c $\hat{Q}$  , =% $\hat{Q}\hat{Q}\hat{Q}$  eq~ $\hat{Q}$  no $\hat{Q}$  y $\hat{Q}$  } 7  $@$ MO#dP $@@##@@@@@@@$  $\mathbf{\hat{Q}}\mathbf{\hat{Q}}$ K' $\mathbf{\hat{Q}}\mathbf{\hat{H}}\mathbf{\hat{Q}}\mathbf{\hat{L}}\mathbf{\hat{Q}}\mathbf{\hat{Q}}\mathbf{\hat{Q}}\mathbf{\hat{Q}}\mathbf{\hat{Q}}$  and  $\mathbf{\hat{Q}}\mathbf{\hat{Q}}\mathbf{\hat{Q}}\mathbf{\hat{Q}}$  and  $\mathbf{\hat{Q}}\mathbf{\hat{Q}}\mathbf{\hat{Q}}$  and  $\mathbf{\hat{Q}}\mathbf{\hat{Q}}\mathbf{\hat{Q}}\mathbf{\hat{Q}}$  and  $\mathbf{\hat{Q}}\mathbf{\$  $_{\Box}$ Q0}}000^41 $_{\Box}$ 0Y00000ma,0X@00#0{5#06A\*i,0000\_000##'00Uj��m0000z0F00#00 **□◆◆**#0\*w000Uv0##0m00\*2#S0< 00b0p00w00-0{0##R0<U000  $\hat{Q}$ 0.0{01r00r`000#O404}/0}=##0]0200/ #5@U@@)#@@}@@J@@#>@#@Pq\$z@@#@#E#x~G+@@F@##@  $0 \theta \# 2f$ *Ŷ#*ŶŶŶŶijŊſ**ŋŶſijŶĿŶĿŶĸŶŶĸŢŶŶ**#KeŶŶďŶŔŔŶĸŔŶĸŔŶŢ##KŶ;ŶŶ`ŶĊ#Ŷ\*(#ŶŶ#1Ŷ  $($ 0 0#0#]0#000Ad00 !00=#t0h00\_#0oH00P000##G\$¤ Ċ@@#@^#@ZX@[@Ѥ(**E@:@@@n@?@X###@@/@@>^@@**S=#@1#@r##@#x)yp5@R@#QGv@@^<del>@</del>@w 90=0(0:##N###5h0H0OO{050OQ#OQ#Q\_�OEOQQ#,LQQ#Qy##oe#Q`&Q##QQXnQ`\*wQAJG;#Q##QQQQuQ#)Q **□#0000105#n50000\K00?0.nb000o0i#|0#w0#&´**o^m#0j000L003ob0,#00000[00 **□◆#00d010#0J>0Ì#w000z0u#000R/0#+{0##\_0a0?B0000050v0000#w#\R0rN]** 

a0U00#g0��#X0O0"0c0&0\_70 س 0+0+0

Y#QWC=#%Q&#Q!Q="QQ#MQQ65\*Q#QQQQt=#edQCQQ1Q/Q,QY#Q2bQa`Yzv#Q\_{#TQ#ss#Q##Q<br>&]QQ#F&=Q`Q#Q(QQQQz|XQQQbbQQ#Q#Q@#QaQQA#Qg:QQ#mmQ"QQ#jJ=#T-Q#RQQ#I/Y#QQQ1QQ#>j=Q4Q

0}000m+p,Rn#00i0<e0#U0#0C02\*00#00vD#00#100vF0e000f0#P040000:000F%000(0000#6|cq0=06 Ŷg+**¤��;\t#\$Q`w"@io@**y2w7'**@E@@"@@@\$@[@@Yf@#&@#@#@O@@@v@#**8DK &@#`@@F@@@@=B}##DC@#Tw@@@9@@kjk.@8@@X0@KH1@@#&#@\*@>@i@N#@&@G0 ⅁#Q#Q**ſQQ**y#**¤Q#Q4.ut3Q#f2Q####QQ#Q##aC1;Q!QQ#LQ#Q9QQQ**yim}0#{00#0#0000200B#cK#010##a00q@ M IPv@Q@@3@@@@#gE@#@a@@@#@}@#.@#@#ōq@@C@@#X@&O@@K@@#!

ei0i#0#0AN0ŒE00p000a#a00#00##00#q00000

 $\hat{\mathbf{Q}}$ w#QsQj#YQQD  $\hat{\mathbf{Q}}$ 'MQu|QiQQ(sQ!QQEQ#M/]3PQ\_\5QQ#2`QQQQQQQQQQ#QQq#VQpQQ9�Q+QRI# â  $\mathbf{\hat{e}}$ #00u00; 0#\$000a+-\_0+ ∏FÛSÛSÛÛO8ÛBnm#\*Û#NÛjÛÛty1Û7#DaÛz-n#ÛÛi~**Ô**ҧ0ÛÛ[Û

U###7#@5X0##}<@@?@@#2#@##¤#@#K@~j@@1n@6@Qv@#@@@r}@1@@@r@VHi

gO@S[\*@7#@U@WI2H[E@#@#ã@B3@3#@@a@@[]@@G@u@iD@o.@@T@:J@M@n##P3t@@@/

 $\ddot{\theta}$ rûû $\ddot{\theta}$ \*ûmûAQQQQQP $_0$ 5Q0xQQQQQQO $0$ 1;Q0~#Unk&Q#QVQQ $_0$ Q

**ûû**  $>$ ûûû

**□>QQQLvIQvQ#Q.Q#QCR'QQ5FwWeQ#QxQ~QQMQ#QoVQQQQ#QQQ#XjQQWOQQ#5QQkQQQQQQ=QQ3QQQ#QSQQ**@.  $\mathbf{\hat{Q}}\# \mathbf{\hat{Q}}$ ~b $\mathbf{\hat{Q}}\mathbf{\hat{Q}}\mathbf{U}\# \mathbf{\hat{Q}}\# \mathbf{\hat{Q}}\# \mathbf{\hat{Q}}\# \mathbf{K}$ : $\mathbf{\hat{Q}}\mathbf{\hat{Q}}\mathsf{T}$  et $\mathbf{\hat{Q}}$ qyd $\mathbf{\hat{Q}}$   $\mathbf{\hat{Q}}\mathsf{Z}\mathbf{\hat{Q}}$ \_ $\mathbf{\hat{Q}}\mathbf{R}\mathbf{r}\mathbf{\hat{Q}}\mathbf{S}\mathbf{\hat{Q}}\mathbf{\hat{Q}}$ 

0000jL00p~0#IGXB#kQ0)00m00 #00Z0000G#0+00gN00[#0j0##1L#QJH2h#Q<br>@Mvu#0?0HQ4E00000/ 0X\_ 0+0#~:07+f06000VYv50v800"0s0##}hNM0N00,0/0`0010@T0t000n00<br>%00\$d0N|0}Jf90000N-0#N00900

bor**ûûû'Ö\_Qû#QQQrQBQ#;QQVtQ+1>0QQQQQ#QQ]Q>#c"UqQQ7¤QQQQQ**@?1QQu

**ŶŶ#Ŷ**¤n3u#vŶC#ŶnB9OŶM\_¤**FŶŶŶ#/Ŷ#ŶUGŶŶL^PŶ#zC=B¤ŶŶĿPŶPChŶŶŶŶŶZŶ**Ÿ@FP2Ŷ?Ŷ#Ŷ\ŶŶ#vŶ\*gŶ ₥#@d0}@@@\*#@@#<sub>¤</sub>}x4>#<sup>\*</sup>@@d@HG@j#@@@@@P@k@@y@@@Lw##f`@3<sub>¤</sub>@@J@#@G#@ķ;@3@#yn@@@6@@q;@-

*Ŷ*#Q#@m@@#@@#@#@L9@(fFK@#@jA@pro@H0%<@k#@[@`@~1##m@@@nm#@@<,@@#)@@r<sub>c</sub>eqx^#@@  $\overline{?}$ 

BŶ;D"6Ŷ({ŶŶ{ŶUg^ŶŶ#3Ŷ2gŶ.Ŷ#ŶŶzŶŶ ~=vZŶKcT,Ŷ<sub>l</sub>gŶŶ6vŶZŶwŶ<br>dn:#Bt6#Ŷ:#Ŷ#MtŶk4Ŷ&ŶWŶ##(#{ŶSŶ#uŽ.hT#Ŷ/ŶŶŶ8Ŷ*ŶŶ#*¤lJŶŶ#?{?0LŶjžŶhŶu:ŶBy=J

i0#R#0##UG00S00000000?00CO22ä 8�y0]¤?0#nI0h000000J00|#0#E0#t0DoE-

ŴH)ŴŴĊ℮ŴV#ŴM#X<1Ŵ#Ŵ##Ŵ~Ŵ#aHfŴŴŴĨŴ###f5%Ŵ6ŴuRŴŴŴŴŴŴŴŴŴŴŴŴŴ<br>Ŵ2ŴŴ@ŴŴU9VŴR#+#ŴO{QwsŴ

P#Q#Q**' QQQMQ**a - ZK#YQKQ#Qa ��>QQ#|

i@@vhs.f@p2D###f@@v@@@i#1@@.)##@08@#U@@7#@#w@@i@@@@¤\*>#C ن∂G#Ôو Û3ÛFÛ(aÛ#iÛ#Ûh##ÛU(ÛÛK#zvD#ÛÛ@=ÛÛ∏\*VHÛ¤�NÛÛiud.#!ÛÛaÛ###!

\$QfQQQF@QQw#DKQQQ##QQ~QkQ#QQf#Q#QJCQvQ##@<QQ∏#**:QQQQQQQQQ**CnQQPQQ

#@@o#@H@@R~@@#@@(SDs@ep0jlI")#@@@#¤@U@K;j3?@>u4@@@@#@r#K-@NXgD@p@#@>@@#@#@@|v-30090BòB0Sc0006N7##0Q000#J000#0D00<del>\_</del>=00b0\$0#0#&0Im0##R`00~00["C0Y6,0tSj0 ÛÛ |  $\hat{\mathbf{Q}}$ ~z##L@@^e#Q@@|#j@f@#@'@o@~@@7/@@L@k!@w@#@#Z=;#@@#o\_@:`

Z@#@g@z##Ÿ#@o@}|M@@@SZ#g@@@@#@@z)@#@@@#@@@"+@G>@.8@@@@j55@x@\_\_\_u@4=\_D#@x'F<br>j\@@j@#@@@@!@@@@@@\p#@)`^@#,@@#.@u@KL@\$@##@@##RZuB@##)?@@R@.#@x@C#`Q@@\$(#21<br>[@#@@#@@#3w?C@#@#I@T@@@X#@q#G#>@@Ç@@V@\_h9@@o@^@>z@1d@@#@@@F@S@=@E#n@X@P  $u\hat{Q}4 = D\#\hat{Q}X' = -\hat{Q}\hat{Q}$ ?##  $\mathbf{\hat{Q}}\mathrm{\mathbf{\hat{Q}}\mathbf{\hat{H}}\mathbf{\hat{Q}}\mathbf{?}\mathbf{\hat{Q}}\mathrm{\mathbf{\hat{Q}}\hat{Q}}\mathbf{]}\mathbf{5}\mathbf{\hat{Q}}\mathbf{]K}$ 

 $0#00:0$ /0ds000I0Q1#0000#0,2s00e0

 $\bigcirc$ ##009H#0^ $\bigcirc$  $\bigcirc$ 00#0#0#g = = 00bk50000

X 000\*%#0T#0p000#0 0T#[]0#0>0L#0E00#00-;00\@[0i00Z0o00#0jh##~0e000#0j0"Z0R#X00S%500<br>%[ 00;u#00I00; 0+0#0#|Ā\0p00"V00 #k0k8c#0(00

HỘi!@@E\*/\$#@@b@#@@#\*@@O#@FIY|}'n@#@@@Y@s@@@E@#)@6Ro#@#Z@\*#{s'@C  $\overline{u}\overline{f}\widehat{Q}_{\square}\overline{f}\overline{f}+\overline{f}\overline{f}\square\widehat{Q}\widehat{Q}\mathbf{\widehat{Q}}\mathbf{Q}}\mathbf{Q}\widehat{Q}\widehat{Q}\widehat{Q}\widehat{Q}\widehat{Q}\widehat{Q}\mathbf{Q}\mathbf{M}\overline{f}+\overline{f}\mathbf{Q}\mathbf{Q}}$ 。<br>**0**###B:**00**jx0#0000#000#0A0a00Y003::0#0H#0qdt30LF#01scz]##00#2\*0<br>0#0<00c#Qy0##00H0yC0b#+L70#0G0!07000#SH01#0\*:0V0c

Q^©XqW5S©`f©-

6**00000\\0000**\@<@^@"@#&@@1g@@Z@r@@@#@###c@[]X@4@@\$[]@#@@#@@}'@qZ#I@"@s@#"@?<br>@5#c#\$@@##@#@

**ÛÛÛÛ**UÛZg\$#**Û/ÛÛÛ**e#:0!3**0#ûKûL}Pû#4uû#Л#:0d0û#û#00û #090û**<br>=(**000Pn00(00000bB0a0**O  $|06\%0_{\scriptscriptstyle\Box}\blacklozenge\blacklozenge|$ 

#Q##WQQAQQQWQQ6#7UQ#QQ\_N#QQW&QQuQCQQ#QLQ\$#QGQMä;QQQ)QQEQeQQM\$Q3Q+Q#7Qg@`Q\  $\hat{\mathbf{Q}}\# \hat{\mathbf{Q}}\# \hat{\mathbf{Q}}$   $\hat{\mathbf{Q}}$ j $\hat{\mathbf{Q}}\hat{\mathbf{Q}}$ { $\hat{\mathbf{Q}}$ <sub>a</sub> $\# \hat{\mathbf{Q}}$ .# $\hat{\mathbf{Q}}$ #03 $\hat{\mathbf{Q}}\hat{\mathbf{Q}}$ 3Bs:<|SH<sub>J</sub>= $\hat{\mathbf{Q}}$ j~Qs $\hat{\mathbf{Q}}\hat{\mathbf{Q}}$ !

 $\omega_{\rm c}$ 

#QxQQs

@#M#@t@}v#tq@#@eg@@q@#D<del>u</del>

^8o@@@@QZ@]@+@(@N!")<zT\$@@,n@@1@F@v@@@#@#@@4@@@@@t@@7J@@@BA@M#@@@@@@Q}#@H  $\mathbf{i}$ ~10j0#01)01043  $\big)$ 000p0#0#0#?}, DN/`0z0H0\0C4K\

**@J@#A@s#@R@@@@#y,@T.@B@@@<sub>T</sub>H@~c@Gt@@jm@@#@s@@#@9@X**Ŷ]x#cg@]Y?@/

00\$08#00#0#k#è00#K002g0#<sub>¤</sub>8G0N7Z#'#000!0-#9G000&00-0Ib0#0&?0oEA¤00W0!0q;00Y04<br>@\$\$08#00#0#k#è00#K002g0#¤8G0N7Z#'#000!0-#9G000&00-0Ib0#0&?0oEA**¤00W0!0q;00Y04**<br>@QgYA{#<0a#m1\*w=Q01Z00QQYQ0#z'q8Q0wQZ#0#QQ"*Q* 

**@D@xS@#@#j1@)H@##@@@Z@@@#q6d@)I@Vd** 

0%x@#@@#Y@j#DvO@,@b@@j@o@v@@U4@@@@U@q(@@##@@∏@@b@K@#K@@Rz@@\*{@(a#@&@#XJq>@aH@A? @@8@@:@M@@@@No(;@@@T@@#k###@)G"@\_Y@?hon@@c#.r@@@r@#mR@w3@#)#,#@!

#@@@@@#@#wn@@@#@#@Gt|@#@#@i@',@/~L@0I@@@@@#,@J@¤-^@k@@@h@5@P@4@?#<<sub>J</sub>V#x!c@<@@Ta000f0030.0>h09000P\$0+K,3n10+0&01400(X000Z0f)0.#0#b0-

**@w@xe@U@o@P@1@1@@#@@v@@@@r#h@@<sub>¤</sub>kJ@ELJD@<@k@<@`}#@##@@w1U#@#wbJeR!** 

#0#M#e\_0]Z#**=00mf00000#.0#0/T>xT09001'0?00D00a&)0100400e0w=[0K0=0#0xj[0/** 

@```|D@##F#@J@u@@(@#Oa@~@@@\$@@w)7¤)#\_@@@`}@[`"#L<del>@@@@#</del>@;n@@.@#@#@@?>@@#~#\_a`@#^h@``|@  $9$ S $6$ / $9$ \$s#0000#00~)000B00#0.K1H000

**@r@wp@R@@GP@@:@\_@#@@A@ML@@@@@@w]S@@\$\@@qf@YoR@c#@{E@j##@#@\*@** 

 $\mathbf{\hat{Q}}$ è $\mathbf{\hat{Q}}$   $\mathbf{\hat{Q}}$ a $\mathbf{\hat{Q}}$ td/ $\mathbf{\hat{Q}}$ b $\mathbf{\hat{Q}}$ z $\mathbf{\hat{Q}}$ z $\mathbf{\hat{Q}}$ z $\mathbf{\hat{Q}}$ z $\mathbf{\hat{Q}}$ z $\mathbf{\hat{Q}}$ z $\mathbf{\hat{Q}}$ z $\mathbf{\hat{Q}}$ z $\mathbf{\hat{Q}}$ z $\mathbf{\hat{Q}}$ z $\mathbf{\hat{Q}}$ z $\mathbf{\hat{Q}}$ z $\mathbf{\hat{Q}}$ z $\mathbf{\hat{Q}}$ z $\mathbf{\hat{Q}}$ 

P00605#000<0#00.#0C3#0zR~j00ak#0}0#00yM000vVc00y0,M0000>'00¤t S

00H\_0%0100YK0G005#000p0000E0<sub>0w</sub>#<br>DYZF#\*S=0pM0o^h0zMŃ0008X6#0j##000#Q0C0(~00k0^0r0\$#0#0?w#!dz0#to00"|`00\*<br>DYZF#\*S=0pM0o^h0zMŃ0008X6#0j##000#QC0(~00k0^0r0\$#0#0?w#!dz0#to00"|`00\*<br>DYCOOMD#0~o#L0###I040#QC00y00|\y0\_0000#=#J *ÛÛ*jÛÛ]###@@@E>Qd@@4@nL@**@@i@@**&w@@@@stOKQ@+@Ő@51@/@\#z@t@a@)@@@nQ(m yz00c, #0F0s0&#;#800,00)0L#0Po00

#@\*@T@#@@L@<v@#@@@@@#\¤#c@,@@@<RUz4@@X#B@@Q@2@@2e@y#@@#@+1da\*@+@@#eu@@+@@N-&u@I *Û*#ÛAÛJÛ93FZzRMÛ9y#0?WÛÛ#=#CÔ#<sub>{</sub>, ∏ÛÛÛÛ`â!#Ncġ<Û-ÛÛ{14E#Ûp@h8Ô8##ÛÛ<del>d</del>�oÛ<br>Y��#û#ûm/ûtûû-û(û&xû#|IjoûAMûV#ûûû^^gûûCûD#û=æ#####ûbû  $\overline{Q}$  $\rightarrow$   $\hat{Q}$ # $\hat{Q}$ {T#0xEZ0#000)0bw00D0ro0z!d7#000#x0000u~000#0000&000#0%0-<br>0E0q0p+8A0b0#300#!0\*et0J00000E0P#001q  $e_{\text{F}}$ (TÔÔ; D>ÔÔÔ3000000#000Xĭ7DÔt0000#V:000r0h0t05zY#0#J0000HJQ0000

 $%$ 0]0SX@007e000;06||800#

 $\mathbf{0} \mathbf{0}$ #z $\mathbf{0}$ 0# $\mathbf{0} \mathbf{0}$ 

 $QQ \times QQT \# QOQQQ$ 

Ŵ&8ŴċHŴ₩#Ŵ.Ŵ#YŴ#O#12**�8�<sub>\$</sub>P3)Ŵ\**<br>[ŴŴŴq)z##nŴx[CŴ##ŴC#**' Ŵ@PD@@Q@@\_@#7@@#@f##@@@**m#@@@<sub>p</sub>3N@@@@b5{@@n9@#@k@\_\_@@<br>%L@#~@@@hj#@@ZF@#w@t@RJ@W@O#T@@@@@H@X"@\Bs@1@&@2U@G@p@@\1@

**00004S00SBk#F0a** 

FÛ#ÛÛKÛ\_##t9ÛÛÛl[#aÛ\$ÛCÛÛÛ#ÛÛjÛ##EÛUÛgAÛÛ#5ddYs#ÛÛ#ÛÛB#ÛV8Û#ÛÛI[S'A/JÛ&ÛveÛÛÛJ-⋰<br>QQQQ#QQQQWQQ?Q#QVQ"QQ#g0]QQ<br>Q\*dQQ~QiQ.QJQc:K6GQQ##QeycQtQQaQQOQQ918QQQF]Qkp9QQNQQ#QQQQQ[6X%0QQ\_<br>Ş�(:QXQXQQIQBQDQXVP@5#Q#c

 $\mathbf{\hat{G}}\wedge\mathbf{\hat{G}}$  '  $\mathbf{\hat{G}}\#$ 

\_#@[�##@O?;G&J@@@.@z@#T@@@o@jd,@#>@?@@F@@P@@ONJ@"o@X@#%@t@#fJ\_hS@#@@\

<sup>`</sup>`QQQQWQQQ#CQQ#AQQFQFQQxQQXQQQQ`Q\*Q\*QQQ?QL#QQQ##Q0%Q#Q`r@wQQ&Q2e-Q@QQQQQQQQQ\~Q#QQ`:Q#QQ M\*ffK|0#d0000}1#,#0`000#00zh#0s<0

T#|**00**#v00q900#000000#00#G`#00F0t#YGN0000%`00000#0L300\$0#000000A000@00+0`0j000?

@zQQ:QZQQvQ1QQQQDQQm}Q#QQ#X#Qxz}¤QQqQvQ#\_KmBPQQ##Qb0#QQQQVQ#QQ#F1#}QQQ"QG#Q#Q∏QQQQ  $QQ$ <sub>DD</sub>E %#% $Q$ Uu $Q$ t $Q''Q$ D $QQX$ :
#0!z0C#0#0hH0\_x/##-0##\_iS0KA200m?&##0e#000000&0#,00a(0R

*Ś*(hř%0=#**;00**n.0M0Un00c00 []0B/¤R/00U00AG0'00~W0y00c#0000g0D#D|¤<br>0BIoE0#+00#.#n#x000#z00000E00#**¤��#**y0w;00##0)#<br>z\*;#000<00MM{00#\$##0G-#/0T0#f000H00 #0002v0,000R100U0*\+#000`@0000+0\_0#0004000080cE*<br>m0Q&

 $@{>}{\%}B@@{\#} @W]ej^@{\%};@{4}@@@@!{\times}@{\#}j@,@{Z@7@@{\#}B@{E}@@*@@@:@( \mathrm{b@{A@}g@} \check{g}@@.$ 

SÔ#FÔÔCÔFS#ÔÔ1ÔÔXÔ;AÔÔ#stÔ#|Ô#ÔÔ<del>u</del>ÔKhÔÔ bÔÔLÔÔÔOO~,uÔÔÔ#ÔÔ##{'+Ô4ÔvÔÔÔ#Ô **□#@v@\_1é#5#MN-]@x@#YZ@s@@]@q@@@@3m@@dU@@c.@@#**Ockќ@+@#h@#^@B}#@m@@@#@@1@f@@J#[] **@uS@3@U@WcNp@sBr@~@@{H-@@gm@#@>Y#@x=@##s@v@@###@9@@=~)@#@S¤"@#A#@##@>@#I)@** %000DAQh00

**Û**wU#"**ÛÛÛ**CÛGW¤¤**��/**GÛ79 Ûj##Û(ÛÛ#;�Û#ŴDÛÛÛÛÛ--3EÛ)W3ÛÛdÛÛÛ=dÛÛÛÛÛÛÛ#0000<br># I

E

u3000#0^#0%0idzZ000W0=0|0#V000#00k0#b0em0X#0F040000B0B#H\*+#3}0##0Y00&\ @@i@@@@@@a#@A@@+B@#@#@#Sp@#@T@[/∏#N9Op@@#@>I@#e@@>K@1@'@@@S)}@#<3Nk#@@@<sub>pV</sub>R~#~@l #Ö@@@@U#h@u@2S##x@|iR@H`#F9V@z@@)#a@@@@"@W@\_Ω#@,&#@@@5**@**#ot@4r#+@#@@;'? ##W@u@1@T@#@@I@Y@k#`@@z\$@A@@¤T'#@T@@L@@@#R@@@@+Wc@,@#

@#i@Db@#e#@.@@@#@M@#@@3@@##DA@@;#GO@@#@kd@@c@@@@R@&@#Cpf@#C\_@#6W1!@@@n@7F##{k@"|  $\mathbf{\hat{Q}}\mathbf{\hat{Q}}\# \mathbf{\hat{Q}}\mathbf{d}\mathbf{\hat{Q}}\mathbf{\hat{H}}$ w# $\mathbf{\hat{Q}}\mathbf{2}\mathbf{t}\mathbf{\hat{Q}}\mathbf{C}\mathbf{\hat{Q}}\mathbf{P}\mathbf{\hat{Q}}$  -  $\mathbf{\hat{Q}}\mathbf{\hat{Q}}\# \mathbf{\hat{Q}}\mathbf{\hat{Q}}$ 

@u@N@@#{#Uq;J@@@@#@N@@@#@#@#@I@!#{31@qf@@ff@7@UJ#@#@q\*@|@x@r@b@@@#~@?@w@@}#@P#@ P00 0D1b2.,02c000Ku0#!#%0000# 0.m#F# 0=kb0n0##0#T0#000e0zAdĭ 0GPe00Z%00

"<del>d0000#050P100~0/)#00-00/01X#0100=0d</del><09f500L000N}6n0#00ż0[rd0j0u0#5#v~N#000j000k4  $\hat{Q}$ @#QQ#QC1QQQF|ŁZ# QQ b!QD#Q(Q0z:Q \_0#00 Q#

 $\bm{\hat{v}}$ u00H0}0 0h0∏ $\sqrt{\bm{\hat{v}}$ ##0q400>|o##1#%0`0E@000Ne0#tm0h.0mm0|0ZE00P00z0#60B00!0#:800U-

 $\theta$ #0<#0^&0#B#0nfn~00J0V0t00\a  $\#G\hat{Q}Z\hat{Q}\hat{Q}\#d$ \*< $\hat{Q}YY\hat{Q}R\hat{Q}R\#H\&$ ( $\hat{Q}\#W$ | $\hat{Q}\#O\hat{Q}$ h $\Pi\hat{Q}G\hat{Q}$ !

 $\mathbf{\hat{y}}$ kxû $\mathbf{\hat{\Phi}}$ vfûzûûûsûvûtdû#ûûw2ûeÎûe=#ûûzXvNû# $\mathbf{\hat{\Phi}}$ 

a#¤C~KD030##000?0X#d<0t0000v;#000/¤0 000{0=kuf##0#o#0#00

 $10e$  d**v000^00v00#000E0000**p#0]#\$#0000800

@068@44;@#@@@zC@@#@#@@@sx@d@\_\_@B?-C/@c@6@@k@@g#J@b@q@y@@\_@K0^r�:g#w@#@#@@Hi@#@#@@/  $\mathbf{\hat{y}}$ v, 0q0000BV0|0#w00I0T000~003q000H0`0h0J00f#00=00E00jh0000.0#00cF00-

80>0VoX#00F0#a000s#00c]0#00v00BP(0WPIG#0o&0+@~}|00#)>000\_0T0)0t00<y0u0:yX/ TÛ#\$ÛÛÛ, Û#Û##Û&Û#J^N~OÑKÛ+��d#Û@42ÛÛÛXÛCf.#Û-

ŶŶŶ¤bŶQŶ(Ŷ9j3ęŶ##1MkŶ+RŶaŶ[kŶŶ}ŶAŶĬ#"##¤��##ŶŶ?eŶ3Ŷ#3eNŶŶM{ŶŶ\

@@4@###@\@#p}`vx#6@@#@@xf@#@:"B@#m@mW/P#@@o##@#:#@{7@S3@@&@@#@@]@oG#@@

@@mz5@@Y@@]@:@ń@@4**@**D@aW@@@?@@@@u>\@@#ph15@#@q@#@@D@mn@#tc@@#@@hh@i@@9bB<sub>``</sub>1∏@##@8?| 3}\**@@3D9@@@**oKa1-@@X@@#@@yv@#C0@@"@@-8#]@b@:**'@C@3@=**X>?@/

h@\*@V@eXq¤a#@`DCg##ic¤@@k6"f5@KO@E@f#"#6#@J@#@H@@@#^@X@\*lVnY@yy@,@@@;@@I#¤@@J@L#E

 $\mathbf{\hat{v}}$ )@[@@@Iĭ@@jU#@@q@@(4xn@#@##@@c\_#aw@t\$#;@@7@d@yX1^@'.#@@@~s@@(@@&@@6@@{b-7ÔW=+sÔNÔ\*DKÔ###@\@:00@#@F@@b@"J@3OT \%#n@@qsY Yr@v@r@@w@L@00@&#i[@@J@@@@O@`@  $\#$ 0000 | y0#00im<0c\$eX#0M0000# **@T@W]s#s@V#@@@Ozw@`Hsg@@#Q#@** 

 $@@{\backslash} @@{\backslash} @@{\back$ 

\$@\$x@@@tO/@Q#/@eg@GP@@#@@@@b@@@e#@@kJ#P@<#@}0@CY@&uX@@@@#<sub>9</sub>@@H¤<@@@#.A@Iy@@@5}\_w¤<br>j#@LpJ@@@'-/@@@Nbg@@[@@@VA=9@w@@Y@@@@;g@N#@s@#g20@@@@Z&@@#¤@@b@1#@#@cP@@<br>@##O#@@A@@PX@@@@w@!@C@\@\_\_\_\_\_@@`#@q@k#uZ@@@#@n@@@@@@OQ4

 $\mathbf{\hat{y}}$   $\mathbf{\hat{y}}$   $\mathbf{\hat{y}}$   $\mathbf{\hat{y}}$   $\mathbf{\hat{y}}$   $\mathbf{\hat{z}}$   $\mathbf{\hat{z}}$   $\mathbf{\hat{z}}$   $\mathbf{\hat{y}}$   $\mathbf{\hat{z}}$   $\mathbf{\hat{y}}$   $\mathbf{\hat{z}}$   $\mathbf{\hat{z}}$   $\mathbf{\hat{z}}$   $\mathbf{\hat{z}}$   $\mathbf{\hat{z}}$   $\mathbf{\hat{z}}$   $\mathbf{\hat{z}}$   $\mathbf{\hat{z}}$   $\mathbf{\hat{z}}$ 

©<1u03©@##i@H/#@@@@^@Hs@##zi1@@@@#@[@a#@A@?<del>d�</del>�@@4^@hY@@z@<@#@w@@9@Y-\_AR@@aC#@? **©S「©i©©M@8@@=@**ys<sub>¤</sub>i©Z#=@@ .F@Sk##@"#@@@@@##@b#z@@@#@B@uDD#vTPEf##FDu"20@#+Fd##tz1@@@: ##P##

**©F4t#07w'07000↔��^o^<del>@</del>@ST0LC0**0355/#AU#1?#**~0000**q010#000#009I0)0'000ĕ00T?0#00##bX0  $01800000#0:0 h0$ 

**□◆◆**t000N0(#00,RR00!v0B#C0!o#0G~=0I000~#0#00<q0x8kG0

 $\mathbf{\hat{Q}}\mathbf{\hat{Q}}\mathbf{\hat{Q}}$ M $\mathbf{\hat{Q}}\%$ ( $\mathbf{\hat{Q}}$ C(,  $\vee\mathbf{\hat{Q}}$  $Qt$  |  $QQ$ 

y0##0R0#0\$U-"000Je%#0#0fd0M0#(?zpw#F00x0<0Z00}~`\049��eDo0C0-St}0B¤G0<,00!

@#@B#@#@O@b@@@#@N@@c32@#@@S@#M`@d@@c@\*@@@65@%\$^3;9@@e\$

40#\*"&700ôm0S##t0000|}0h6\_<000f00r0H#00#00}eD0Ry00'r0w0K;

 $\clubsuit$ 'ûdûûŧû#ûûm#ûû\*Pû#ûû;û#KYûhiûcazûdûû#EgûmcI##ûrI\��}s ûûk#\_:#ûvûûû\

**@P{@A@r@@K@<@@,@#\_p@@#!@@r+w#\*@@Fo1@#@y@q@@U)E#k6K** 

Ŷ]#Ŷ}#c2"4ŶŶ#Ŷ¤Y2ŶŶŶ@iŶ&##Ŷ.ŶYVL#h#ŶŶŶŎŎŶŶŶ7Y>uŶŶwŶXŶt:ŶſŶeŶ\*Ŷ)ŶŶŶħ,*Ŷ*Ŷve,*&*Ŷ*Ŷ*P

**ŶŎŶ\$ŎR#ŶŶ<sub>□</sub>5�����**}�[##x**ŷ**r##**Q##Ŷ1Ŷ<ŶoŶQ**#`Q7QjOQkQôM%#Q

#@ki@@ov^@#@2{@@K7@@@n@8B;?@@J@@]@@9@@@\e?@@+gs>@6Z@@h@K:@A@w@@|f@#a8@uH' 0b0F0o000\_w08'}<C0v0q0Dd0#0#0b8z0#4SEsw##00n0u000=0fq!d~0?<br>0000#B0J0<=#01#0'00n0R#0000V %Q\$GQd@tQQQQ'Q;QQv##QQoQ41QQe#QQMiq11:¤Q]Q3QQQILQ6QQQQ~]QzQ]Q#QIQQiaQbQ##QQQXQVx\  $\hat{\mathbf{\theta}}$ /E#00001Fh#0Ha:+90000e03\$00000  $\check{\mathbf{\phi}}$ jFg&0qb#k#p0#v0Eq0102000-o#pt,

 $\hat{\mathbf{Q}}$ y#QH2cQoQQdvUQQ#QO b;QQKn#Qa#QD.Q#Vy u $\hat{\mathbf{\Phi}}$ +QLQQ#  $\;$ QQ#QkQq#QQQQQQZQ~sQ#QQQ4QQ#is,#Q)\ **0000}00#0}00c0nT0<000∏00LW**  $\mathbf{\hat{v}}$  ;  $\mathbf{\hat{v}}$  $\ket{\textcolor{blue}{000}}$ sûhûc $\textcolor{blue}{01000}$ o $\ket{\textcolor{blue}{000}}$ # $\ket{\textcolor{blue}{000}}$ nû $\ket{\textcolor{blue}{000}}$  $\ket{\textcolor{blue}{000}}$ sûû  $B@QX\Q@S#@Q0$ !#( $@Q#@Q$ u []

4\_U` �����:0#Ip00000S000#V0000Lr\->#0}0=1000DvV^)v#4N0001##00\*0d]Y#0M2½#0##0Z0.:  $\mathbf{r}$ 

Ÿ<br>@#@Z|C@f@@UA@##@@@@@@@@@<<sub>¤</sub>T/@@P@@@@@Ex@@s@1@#@#@k@J5@\Iq@@@@14@o@<br>¤�<sub>c</sub>x@K@@#@#GxM@Gd@ym@9{@c@@D@w@@@@@)1o.@@

0#�@�%#O=ZL@K@@,v|\:LM@@?@#`o\_@@@x##@@#Z@v'i#\8@t@#\*@K=@c@#oI@u@ @#@<@xQ@@h@yQ@:@1QQQQ@~c@IQ@#Q`1\`\$~>;pQQ@Tr`~@!@`Q@@#Q@`@5@@J\````\$W7<br>@@#L@QQ@\*#QQ@#"@\$#nQ#S{#@``````@Q@u@E|`@e#Q@Q@#@V@@#Q@#@#Q@F@5QQ@QbQ@# **\$W7#%N@@O@#** 0!008#}001A0-100oR#10##000Z#;�cP0ei##0C10b0#1�-#aw0)0 f}000e0HfB00#z0#0ah002'i000##c000000M0#`70000w0:00000^0|5##c `@#H@F\ #@~B@@@@##v@@L1@#@@#@#@!@r\*#@Qi@@HGGus@P#@v@@}'@(@~F@@@`@#d9RoMC#@@L∏ 04:0#:0000#000#h0000HB0+0#@G00h0K0#t#zt0r0 Û[Û##VGÛw3iÛyMÛÛQÛ#\$Û#uÛvzÛÛ? #@D@A@@@#@Uq@##^@=nc@@#@1CD@@1D#qN@@4V@+@Y@,@K#-@+^c@e@@@\*@@\*@@@@E@@##@@c@k@ **□◆□◆◆◆**#qQPQQQ2TQ8L#gQQQ\*I{#Q#QQQ~SAQQQ#{Q#jwQY  $\mathbf{\hat{Q}}\mathbf{\hat{Q}}\# \mathbf{\hat{Q}}\#$   $\mathbf{\hat{Q}}\mathbf{\hat{Q}}\mathbf{B}$   $\mathbf{\diamond}$   $\mathbf{\hat{Q}}\mathbf{\hat{Q}}\mathbf{\hat{Q}}\mathbf{\hat{Q}}\#$   $\mathbf{\{}/\backslash\hat{Q}}\mathbf{\hat{Q}}\mathbf{\hat{Q}}\mathbf{\hat{Q}}\mathbf{\hat{Q}}\mathbf{\hat{Q}}$   $\mathbf{\hat{S}}$  to  $\mathbf{\Pi}$   $\mathbf{Z}\mathbf{\hat{Q}}$ 

**@E@?D&V#@@@@f@@@@xR@5F[@t]\_@@e#@w0@{@+@@@@@8@k@b@Y@#@@@HEn@@#@@@**  $\mathbf{R}$  . We see that the second of the second of  $\mathbf{R}$  . Decoded the second of  $\mathbf{R}$  ,  $\mathbf{R}$  ,  $\mathbf{R}$  ,  $\mathbf{R}$  ,  $\mathbf{R}$  ,  $\mathbf{R}$  ,  $\mathbf{R}$  ,  $\mathbf{R}$  ,  $\mathbf{R}$  ,  $\mathbf{R}$  ,  $\mathbf{R}$  ,  $\mathbf{R}$  ,  $\mathbf{$ #@nTb@@ī'.@t@'1M@#@#@g#@t@@##3@{@@8c@@

ŶŶ%Ŷ#ŶŶŶ##ŶŶ\$Ŷ~ŶVŶŶ@ŶŦĸ:*�#*ŶŀŴŶŶŶ#ŶŶŶ#ŶO<br>¿�nŶ=ŶiŶŶŶ6;i#ŶŶŶŶſXŶ6hMŶŶŶŶMŶŶZŶŶ^eŶbWŶŶ#'#6Ŷ9ŶŶ<br>ŶNŶZvXŶJf#Ŷ

 $"Sv-L"Q@@<sub>□</sub>$@@@@C@<sub>□</sub>p<sub>□</sub> . #!$ 

Ŵvw)ŴŴŴŶĿŎ*ĦĔ*ŴŎŴ##Ŵ, ;\_X#3¤ŴŴbiŴŴ?ŴŖŴŴĠ\$**ŀŴŴŴ**Ŵŷ₽#ŴŴŴ@\$#WŴ@\$#XŴŴXTŴE"4ŴK#ŴŴŴFŴ<br>Ŵ-Ŵ;Ŵ#9ŴŴ(nŴ6ŴŴ}Ŵ#.Ŵ#ŴŴ#R##L0oŴŴ#ŴK#}iqŴĸŴ\$JŴv"Ŵ^W<br>ŴŴ!dUŴ@ŴŴ@#3jŴKUqŴ@PŴYŴ@@@@,Ŵ@@7Ŵ\$\Ŵ#DŴVŴ25.ŴŴ|%k

Ÿ#q**QQ#Q**ώq @H\_Z#@@r@%@Y.@M~H@@F@@oj|8@#@@]R@N@X#@@PI@s@@4@#@+@@#@@b@GZ@-m7@]Y\$<br>¤r#@G#@;@@X@5#@X@@@y1##U@T8@@#H@g@@@@X@'Cd#@@Inq@g/@,#@o@@@!@@#Q@<#? ِ ####@v@Gk@@[>#(&###@@{@@@ **@A@t#]jM#@@;@#\*#@@~X@Rrc@#@»P@S@#hR@@A\_@@@o@#@5&-y** 

 $010000c!$  =  $}0c0#$ {, h#hM00} **@Y@X@s#@@+@`#@#o@@@M@@P2@#** @/0@4\_1@c@@<sub>¤</sub>@~@S@cp7@@-#G@2U@KvTfy@##@L@@T@1@R#@#@J@U|u  $\overbrace{Q}$ #iênH^Cê|ê@asêD3êêê<sub>0QP</sub>#  $\overbrace{Q}$ Têê|ê@tA`~4aêêêRê0ê9êêvêê#?N7#êêê=jê\$( )@@@Td@,@h@@oz@@@#x@|^#`@}&#@Kk@soZPb59C@`@@@(8xf@j@@cwO@q\_ň@@A@@¤Z\_[]  $\mathbf{\hat{v}}$ ]01000^00V060|A1X00#m#Q0.#0f0A'u`Nd0OY000r0+00bv0'00#3000##esX`0s800\$40L0`-00 000'0#0\$0^Y#[Ü

;V□�>PQo~QQLF#"-5↑QQżQvQw=}0#QQ}QQ,Q##QQQQ|Q#<sub>C</sub>NQhgQ#Q#0�#�)7 !IQQQQQpQ

QI#'Q#Qt|Q#Q]#7;QQxQQQ#QQXQ3QQQ#\#QQqu+#QQXQyQ#2QunQQ#QQ0!xB(Q`Q/ #@v<#I@F@@@M@@#x5Hq@RWf@#@M)@@E@R@@^ŭ@@+@I@@#@@@@FF@@0@w@@#@@n@@@@]#aj@)@@@@(#¤=@¤ zF0005#010"0];;tCac00000^000\$\$0j0+000#0yQ00!n0|0ra9'VuL0#0;009,#00\$\_0e01#00p0\_\$B6/  $\mathbf{\hat{Q}}\#$  NQQHsQQQ=QQ~D:wOO@5QQ#QQ}QQQ~=QQQ^QQQ1##¬UQQQQQS[QQQ^E\*P[.:{QWFQ  $\mathbf{\hat{u}}\mathbf{\hat{u}}\mathbf{\hat{q}}$ gy# $\mathbf{\hat{u}}\mathbf{\hat{u}}$ %01"00a%#0\$00

## ÛSÖÛÛUÛG#?ÛY`CÛÛÛ1ÛÛMÛÛ

**00@000**∨g¤��

@#c@RX#I#g?@@v@M#@K@@#\$@@X#@@Ə@L@@|0y@@4¤P,Á@##@"n@f#2@<9`@,(@i@Z@j##@=.

 $\lceil 10e0H\times 0H$ s#T, #ac $0$ U#P $0H$ "I' $0H$ ! $\lceil 007>$ f $00J$ 08" $0H$ 0m# $0H$ k $000$ . $\lnot 00t$ 0c $1000$ Dc $0$ ?

@\$h@\_#@#@kWza@]@e@@E#B@%#q2^#~?  $\mathbf{\hat{B}}$ ! $\mathbf{\hat{B}}$ Vso $\mathbf{\hat{B}}$ 

 $\overbrace{1}^{111}$   $\overbrace{1}^{10000}$   $\overbrace{0}^{111000}$   $\overbrace{0}^{1000000}$   $\overbrace{0}^{10000000}$   $\overbrace{0}^{1000}$   $\overbrace{0}^{111000}$   $\overbrace{0}^{111000}$   $\overbrace{0}^{100000}$   $\overbrace{0}^{111000}$   $\overbrace{0}^{111000}$   $\overbrace{0}^{10000}$ 

T#E@U@i~/#@@)N|@Be#@e@@@;@@wkrU8v!@@##@\*@@O@w@bG@w@w@#@@@5@@@@F@@#Z@@\$@cZ@@j@@@ **□pk#00[]0d#000^0]00=** Ô=#=ÔÔ□#xÔXÔFoÔU¡ÔÔ

#WP@#p>@=@Pu@#QQ\$@N#|JQQ@\*#xRr@[z \*QQc#@|<br>#x@'5@|]@#jz#@#Y@@S@@p@@QK5@u+@@w@@@w@L#a@@@@#)@@#um@#/@@@@@j#pp@K5@@#<sub>¤</sub>B@#K@#@#p@@#<br>@#S@(#@@@\*y@L#@wK@@@@/## @f@#R@@`#¤@#@#@@C#@@@R@##æ@@#@@@`#\@@#@#>@@¤#<br>@#S@(#@@@\*y@L#@wK@@@@/#

## $\hat{\mathbf{Q}}$ #0#00#0\0#000#¤ $\hat{\mathbf{Q}}$ DA&#ID0#000\ta90>#0

@@@@f@1@##@@v@@`O@o7^@@"bb@t#@@@!#@@@v@U@@M@@#5##@∏Hk@@5# **IOQ#RQQ#QQ#Y2^<#-**@@@##s@@hJ[5<.q@@@@9@@\_\D@@rv@Mb#@@d@@=#@@Aӂs@(@c@v@B@"Y+b@@@#2@z#G@RX1#@@@qk#.J2q\ WB[I@K@#@D[]D@B#1[@@[@#z8r@@#/{@Z@@u\$#\*

Q+Q&\*QYQQQQQ|MQQ"1QQ#Q!Q^Q(Q]Q/MQQk!2∏VQ###QA/QQE{#QHQQ#&Q;#Q{QQQZQcq#CQQQG **□◆#@@D@@##@D@@@)\D4@Y#@=3@@@"@tP@**G#{6#@JYE#@7@#@#@@@@@Q@K\*ĤI,T@[]a@#@}@7@[@n@#[] **0##T01J|t#e0<0wG\*0C00u u��M00.0\*00Tc0X?06x0#00t00o 00kS0vd0 00rz0"0 ⋼**##k#@d**f@**.S⋼#H#@ffcw\*A@\@+@rnO@@H@@@<sup>~</sup>@@!#@#a@#?#b@@@@@F@d?@v6@P@#F#@.vDka2Z@∏ Z**ÛÛ**MQOÁD<del>a Ô½</del>ÛÛT#Û##4ÛÛÛ7[ÛÛ)M({8ÛA#ÛSmÛ2;;%tAÛ@ÛÛ?

YÛQÛ#<ÛÛ7Û8#ÛUÛ1VFÛÛ#ÛÛ4ÑÛ\$`UQ#D#ÛÛ#\ÛÛIÛÛ#ÛTÛUÛ7\*Ûf0Û#Û

aW0+0Q0#050#0J;0200c0S09#00#0C000QQ00{0y0#��0-jr� 0Q0#+<0"0#\_0

u**û\* Qû%QûkûQû#Qûv#) Qû0Qû#&6û#Qû}RûûJ** 

@n.R#&@r'<?@w#@@@@#@GX.@@F#e@@m#P@K/>y@X#@@f@@##)@@@1#w@cV@@#Po@5@@[%-##@700@#

**&@\@\W\Wm@@#@@a#@@\*\v#6@@@@r`u@@L@\@>;J;@@\_i#@@5a3m@@@@;P@@S@j9@kS@@@R#?|** 

**^**&@@@s@@@PBJHO@\*@@#y**^@@`@@###@\*@@nq@7@@@**¤#\$@@#@\@8@n@y**¤@@@@%@T\_@@@Zd#@o@й@@@v@kP|@@** %p##200Jq0#00ò

00(20 01Pm0Zs0A0##X0##>)5#%/0z:0~00~0e#0a0F#e6020r\$001?0#Aq>800

90c0200#000N0#0!}0`00X{0#0>00#EZ000&000[#h>J106e00Q8#6w000\70nQ!1B0.5\$0d+2

℮©\$©@#q©!*©*x9©@@@@#@#ph@g@@@@<sub>P</sub>>Q@@`,`|@@@2@@@#@@MT@@#@Bd@@R@c@@#m

 $\hat{Q}$   $\hat{Q}$ TQ $\hat{Q}$ ' $\hat{Q} = \hat{Q}$ @ $\hat{Q}$ M4# $\hat{Q}$ 9 $\hat{Q}$ O $\hat{Q}$  $\hat{Q}$ T $\hat{H}$  $\hat{Q}$  $\hat{Q}$  $\hat{Q}$ J#B.x $\hat{Q}$ &t\*th BtB10~#00?2+"0R0GY0#F00#& 3Zu{ř00[Z#0RsS04O0#Z0#Ox,0#|q000000#0me00h00##0#000\$;#0B0I0#w0m#O`000<#0V040d00\  $@@cF#@)Vk@#@po$ 

 $\mathbf{\hat{Q}}\mathbf{\hat{Q}}\Box\mathbf{\hat{Q}}\#$ 

 $000\#0 - 0.010\#0$   $\odot$  n30ur0

@#@p"@{`O@U#@nE@###G@8/%@@~HY a@#M7@JY@#@@O#@@`x@\@###@6@@@]@@<sub>7</sub>v@@@c1@@@@@###@@@a%

e%0#0L=%#X0I`00`5a0t^]w##I0000v0000iW0fjc\$%0#050##0{000<br>\*00

0|00000#0#000w0% 00:0x0#mg<sub>\_</sub>\&\$\j[]##0 10:M#0[]L#n00zXb0<" 00#0#<br>Y0A0o\0~<#0)0FO:00#N`#0#0K0#,K0a 0V0)0/000#\$]cr00P)00:a0w[a0C[ym}}#<br>%0n#000QQ00GGY00,K0#t\$A00g0-0QQ00:#h000JG005dEV0#0?{+0R  $00#0#00$ Pb9007p0X`? *=*000K0C000#EXe0#00#01EUZ00000^##u\*0YqI9#0000#000CC00p00fL0#b00X#by00f0#000ME#00Q#0r 

9000{+00#0##0000a060(# 0uG0a�c00yo0x00#b00x00d#**F000**N0"l0N00t

 $0$ S.0  $0$ #0m#Sjn06000I0}0j001

 $\mathbf{\hat{Q}}$ 'n=000E0f[\*\0R0%F0000 #>p#CL#0

@O@@nn#7@##4@@u#@z@##+a%/@@qi@@"<sub>¤</sub>#(@|@O@@rE@@<sub>¤</sub>@F@<sub>¤</sub>#@'q@@1@{@@&j#**1@@@|** ŶjŶ##eŶŶŶ.ŶŶ:ŶfŶcŶfŶŶĭNL1NŶŎŹŶxŶ#Ŷ#ŶŎV#xŶv-ŶhŶ3ŶcaŶŶrŽGfŶŶŘ#Ň?ŔMŶaŶ#o¤#ŶYŶ %OM**000**00**0000D00E0**vI**00#070}w000**A#0(O**0#**G200V0a00G02,000<sub>P</sub>Az00K0I00#s900G00000.! **0\$S0v0~f0400#00>n.7#ZX0#FQ00000|Ořq0##00-!0#00jw0r##+0/#f?a~@f0/** 

I**ê"êĞNêê: ��TêêêdêAêê&ê@bêê**Cdêê#vêdQIê6\_Ł!%**ê##êAêêêêHê**Oê

#QQY]%'qQQ-QQD∏KUQMQ&QQLQ?4#QwQ#Qv#QxQ2#Q #e<b#**@@@#b@}#@g@@@@I@?@f9@@**TI#**@Y@m@@@@P@@@@** 

**©?#@fK+@,{@`**<del>u</del>#/u@u#@@#@@O@q#&v@t@V#∏@@@4@@@@#'>@'#@]@@N@@@@ZB@@@Z&@@2#)@#@#@|if∏  $\mathbf{\hat{Q}}$ M#6 $\mathbf{\hat{Q}}$ # $\mathbf{\hat{Q}}$ #Gwp $\mathbf{\hat{Q}}$ E $\mathbf{\hat{Q}}$ w# $\mathbf{\hat{Q}}$ = $\mathbf{\hat{Q}}\mathbf{\hat{Q}}$ Y  $\mathbf{\hat{Q}}$ ,  $\mathbf{\hat{Q}}$ # $\mathbf{\hat{Q}}$ Z $\mathbf{\hat{Q}}\mathbf{\hat{Q}}$ / $\mathbf{\hat{Q}}\mathbf{\hat{Q}}\mathbf{\hat{H}}$ 

v0.0\_L0H0∏#0000##0Q\*0¤#000#00E0ADH000#y0000.0T03#01(M#0{00)'0+#0?0100dX00R00#| **@@#@@1**¤Q,∏D#SU**@~#K@@#Y@¤**�#Q@-#@J#H@.kv\*@

*@##@@PR@@#2t@9@tD@n@#@@#@@y@m@@#@9K@@@*ANa*@1@@:@@m@G?@@il#@@@F)/1@v@@B#@#@B!#*Wz %7TV6QQ2QQ\$T^aQQQ\_QjQXQQQQ#QQQ#GQW#QQ0!QL6s"QQQ

V@@;=t@@D@#Y&R@@d@T@@<sub>¤</sub>u@7w~@@@@@q@@Mr@Z@!#@@@@A@h9%@@#@e #@@]@@nA|#!

x**ûû**CA**û**pûû< .TP**û‡û#û"û<sub>8¤</sub> �#û#ûTû#8û>û###ûûrûû`, ûû`û**ûd**#ûû#û#û@#ûc@ûAûrhd"#{zû**CR3 # ~@#@iI@@W@I#z@@@#gp@&#@@RO.@@e@@h@@3v@@@`#@@>@!@`@JW@@@@w@@-3###%# **@@**sea @2@#@@&SI@88a@@b@13A@@{=@#2@#@G@3#+@@o#@j@#@x@##@@@@@##O.@@G=Vm@cr@@@@<##F@#^@`5`@t **na** 

#@9W@!@?E,<c#)@@}@@;@#c@Z1@ED#@@@@{L@;c@@#\_7\_I#@@@1JJ&@@@^@T#@I@\$!@@T4@##<br>###@@#@TrR@;z\_a`@@RD@#^@q@~-@@/@\_cB@#@4@@<sub>`S</sub>rh@@J^O@Bb@?'-<br>PE@@@#@U9k@@@p@@e@@e@:@w@@######@#@CC@@#@z#@@b1P@@@<sub>a</sub>?c#P@@#@@~0q@/U@#U@+f@@@@@@*/*  $0.000#P0^a30f = 0.0000#0000000 *f0H0$  mu

 $\textsf{000\_}$ | 0mv  $\textsf{0}$ o $\textsf{0}$ 0BZ $\textsf{00}$  \* 00G~00#| 0#, U#""F#!S#030g00i0I0I0 KŶjaŶpŶŶŶ-##w\_ŶŶŶQŶOŶ{Ŷ/##d#ŶĿŶ{,Ŷ#ŶT?#e}Ŷ#Ŷ"ŶŶŶŶAŶŶ#ŶŎAŶ##[|ŶŃX =i#WgŶy#ŶxŶŶ\#qu-UQQ~QQ(HQQ;#QQH¤QQ#HQ;ub����NQQQRQQ?Q#cQ#10Qy}Qk $\Box$ m,:QQQQ1iltQt<Q#PQQQQO\$QQ?  $&$  dN#0#P>#

##3@<br>@@@<sub>¤</sub>#\@@@P@@#7f@#@@E@@@@~@=@@[A+@^'#r@U@@b@@<sub>¤</sub>@~@cßr;@#@O#1@@@&#.3Z@@##@@@#\_@x@#<br>\_\_\_\_\_@q@:#
Q**ÛÛ**uz**Û**[s)**ÛÛ4ÛI>ÛÛs���**rthF#**ÛÛ**q3**ÛÛ#ÛqÛ**M#**Û, Û**hL?W**Û#vSÛÛoÛÛ\** ##KI@h`3@)#@E@@ë@.@#d@@q@1,@J@?@#/v@>"<@@Y@#K@kc2@?@ g0(r+0,0q0#y\*90CSF0F:##00a0|000?##00w#`E0#0 00Z0 (a5t0]0\$0xj[0#0y000#0x *\$*\@@@#@@1#k`|D]#/@5@L@G@o@E@g@E@@#@{:&@u@W@G@YњZ@#u@\$#u=@#@#=#@qcd@@>y@R@@#<@##@rhm **!@c@∏@#@#@#@#@@**yeE^@**#@@@@@**B1#p**@@1Ŀ@#@**@b@@y@#' GOOG#OOWS  $\mathbf{\hat{Q}}$ ' [ho##0H00\$00\*'R0z2=0#0100Rf#0]qw06 D���| 00000V.b#00#00Q00G#F08#0WQ+#AQKU#0#^2#,#000T\_0000\_:M|0)#0000000}a#001##0<br>%00C000R00=g00##0#z00000#0#5#00C0#G00#0?00&**Q+0**T#0=040#0</000\0

**□◆◆◆◆◆** .@pQQQ}QQQQ#Q#QQ`wQFdQ\_QebvQDQQQQRG

 $01x#$ <sup> $#$ </sup>  $\mathbf{\hat{G}}$ 0~#1|\*G;BQQWQQQQQwmtQQQ~QCQQo#K?4#Q1QQQ#\*Q#QrQ`S{‡qQQQQ;#4Qo\QQ2QQU/Q4 »◆<br>« C0#0\_0a%#Y00\* 08%0j##0B\$0j#-0y0F#s?0=0#0000TT0#J0SY#HF0i0\$00400##G0x0x0M#0|<br>« De0#I@0#2◆}{m0[Y0#0)F0b/000^0]#c090g-00YY0#00s#0&00R004##w####0#0P %#@Vc@q@@y@#@}\*#@|@k@@pp#{Wz#@@@@@@uhXr\\*)@|@,j@sg@P>@+@@\_@@@@\_35#@(d@Q@:t@ 1HQQ##!1xQ#Q,QyQQ6#'Q?vQcQQQ+Q#6wQQ6#@5aQ)QQQQ2QCQQgLQQ##QQyQ#QQ|QtQQ4Q\*[ 60^0D000#rD00#o00#-3000T

TÔÔÔ^/[]0ÔÔ2#ÔÔÔ#2Ô¤bÔÔØ#ÔÔ' ÔBhLÔÔÔPÔÔ.DÔÔOnÔÔMÔÔ#ÔÔQ-0ÔÔÔ!0Ô'0? QQQQV#7#V}0QQivQaQ#\*QQ#@\$QQXQE+dW0hQs?aQ#Q# <00{~0t0#mY0)E0(00#006M200 #000W00#\_Dd#\$K00-W0U0G0]#d0z#pU00/00q4M#0]%y0[N0 #0000y0]000w-r0y!00c##y0@0##0#q0#CFY#**:00~** 

 $\hat{\mathbf{Q}}$ #Q"RQQXQt BQ1#yµ>QÝ{QQ#QQQ'Q7MQ\_[Q)Q#QQQ8+QiQQwQQ]Q#RQyQ/QQQFQQQ#QQ∏  $0.6600#L$ , wee,  $\times 00 < s < 0.00 + 0.000 + 0.00$  $0.400C0r$  ;  $\bullet$  yor  $0.00C$  you  $+0.0C$  a  $t > 0$  x  $\#$  au point  $0.0C$  . ÛÛyúÛ\*X#Û5ÛÛÛAv

[<sup>^</sup>0s0m#\_iPvo00WQaR'0&&'00#OG0004�:#��&&0:f0002}#0006#Ox#\_0yt000g#000#00#PO\ @@@x@#Z@@g@@b@@@#@@@`}@``}@````<br>@@@v@]@@@@@O#**"@g@@=@M@vk@u@Z{3#@@(##c@@q@@;@@%@##r@@**p##E|@@D#@!@vbA@#ÛDd@@;@\

ROÛ1Û&3#Ûb#xn8ÛWÛT?#Ûx@ÛRÛ^\_@EQÛÛÊF\$ÛÛ#<sub>¤</sub>Û#-<sub>¤</sub>:eÛ#r**=û~**ÛÛcÛ10#ŭ¤#

**©**ME\*vm@{[]}ў**@@@**\}@###@@pz@@u#+p@@#ac@@oh@@@@Mw@(##/S@h@#@@@@JŸ8X@A>3C#U#@@@Z@?<br>∑@@@@a@(@@(|\*@@#@@\J+@@!F

**Û@{B, ÔTÔ10#tÔLzÔÔÔÔÔÔyÔ\_ÔCÆÔ#:ÔFÔ\ÔÔRÔ**d

AX@|B@.^#x#o@@@@@CL2J@#eV@ZNi0^@M<c@Em@@@2^@##T\_@@YCq@P@#@#@@A#∏ 5#HQ`#QQ#QQQyQ\$QQ#QiHQgQQ##Q%QX**,QQzQQQ∏QQ#Q>R#QQ#**  $\#\hat{\mathbf{Q}}$ Dq{ $\hat{\mathbf{\diamond}}\hat{\mathbf{\diamond}}$ ; #1:e9 $\hat{\mathbf{Q}}$ V2, +#e **□◆#QQ[QJQvo##Q#GK\$#\*QQ```Q#QQHQ(LO#QQaQ-#8r�Q#@yQ\_``Qk2QQ#QQ#QQ@mQI]qE#QQ,HQQ#QQ** .<br>-0071108€100€100#900€/\$100€0000\$100±00\$" ♦

<u></u>Ő3Á#ÔNÔ+Ô#ĽÔ:v##GÔÔwÔ~1#ÔÔÔŎ#1Ô#áÔÔ[0Ô##Ŕ\$#Ô#ÔÔcÔÔdÔOÔÔToÔÔÔÔ8ÔFÔÔH¤�-EÔ

#L $\setminus$ 

#00p00}0^0#0

@P@1@@@@<sub>¤</sub>A@#@Fe@##@\*#@@t@@%@{@@#\$@1@E##\@2@q¤1@@%pIL@

 $\mathbf{\hat{Q}}$ h9#00  $\mathbf{C}$ uj@C000Nd Y+T0R, 400=N0Ω00>U00L0]0Q10-X0#o0!0C0#0≠D010000`? q**ûrûûû#S[ûû yûû p~ û3ûûûûû##poûoû**qV"#W97X~**ûtûsû]#ûn#ûs\ûû[rûn∏** @x#@<#@3!.2e@#@@x@@\_\b3ħ@o@nyO@@T@U@@@@zx@tUF@@@##=d#@H#vA@@\4@J@@#@#S!v@@? #@@@;#¬b.(#@@cV)@@####@7y#@3@X@N¤#@\_@p+@h∏[/#a#agJs!@@j#Z@Zn@@#@  $\bm{0}$ , v $\bm{0}$ ]#0#0#0#0[L0\_c0<00#0] }x0vM0%QQuQQ#QLQnQQQ+>#m#QQ\_Q--'QwQQy¤QQ!  $QQ\#T\bar{Q}QQGQG\#AQ\bar{Q}^{\#}\bar{Q}$ #X#@96Y@?x@n=o@69@@)\_\@C4@@X@@k@p/w@@#

~00{9\#R000u7##00>|;0?0c0N0#00R ,0#R0Z000#x00000m00G00K#N<br>[],##100/00##00##0y0000>U<br>#0\00c000[0~0\_#0000~0?w0s\_000x#0)00#0#00#0#xM0k#0#aNi0k0u6;0  $,$   $@$ #RÔZÔÔÔ#xÔÔÔÔÔMÔÔGÔÔK#N#ÔC#  $-tp/0z0s#00_0e^{-t}$ 

 ${t}$ #0|10#00HO-O-a09rw0#E#?0000rk200000t0

៶<br>**□◆R#\$QYQ#Q#pQ^hQ\*iQ#Q"Q1#QjQQqsQ#)yQQQ\$Q}QrvQuQ^QH,#kQ#QQQ#Q[]CAYQjQQQ#QQ+QQ**<br>jQ:#QQ@OQ\_QQQQ-Q#QQ4)PQQQ**@**.QQQ1@9Q@,QQ#J

90;d00L0'000#.#000130s0000#1E0b00000#0p0b6#00##000#0P#Zw000,0g\*#0</

#00b~000s]u=>7|bA0x\n#?'0#000P:uK0'0^0a00qÆ00="#`0E[M0000e

**⋼**z@I^ah@OZ@@@#@@j@f@Ir?#@@#@<sub>&</sub>@@@@b<ga@r)@@@@7@#@@&6#@f#|@n@@#@x@v#@@~\$@X@1@@@v

\$000iha..+0W#0∏B<br>000~Xx|"60(or0?T0y0vkf

:x0000##010pjM000c0#\$0##0|yu0Z00i0i#010#A.V0,0#0w0g0I0]00}0##0#00RLm#0vI0#088050<br>F}c0b¤b0d0q0t00000\*#0rXY0-}0ej0#0iz.#0#7A0000#H30s@;0##00"(00#06z:|0-00/0Y;#000#!<br>0]G000au&SV0N0J0#0000u00-0#0!oCr0#k000|0:L000rL0<sub>V</sub>�\$0#00rĂ

 $\mathbf{\hat{Q}}\mathbf{\hat{Q}}\mathbf{\hat{Q}}:\mathbf{\hat{Q}}$ Gd| $\mathbf{\hat{Q}}\mathbf{\hat{Q}}\mathbf{\hat{Q}}\mathbf{\hat{Y}}^*$ Qr $\mathbf{\hat{Q}}\mathbf{\hat{Q}}\mathbf{\hat{Q}}\mathbf{\hat{Q}}$ s $\mathbf{\hat{S}}$ | $\mathbf{\hat{Q}}\mathbf{W}$ ,|\$ $\mathbf{\hat{Q}}\mathbf{\hat{Q}}\mathbf{\hat{Q}}\mathbf{\hat{Q}}\mathbf{\hat{Q}}\mathbf{\hat{Q}}\mathbf{\hat{Q}}\mathbf{\hat{Q}}\mathbf{\hat{Q}}\mathbf{\hat{Q}}$  $0.20000$ bb@#@Una0Md0000J0Zs9v^0pn00J#0a0\_0F90J00]%00T,z0mNA##? 0#\$#00000#0990Jx0X#0#h0~0#4#00\*00300u\$0{[]0#,! **@**v@#@k#K#@@I#p@^E@@&@@#lu@EK@V@@Zto@B@oQ\$RŎO@@ *Ŷ*isŶ<sub>v)</sub>3%1002v00n0#0piYf0s0M#k70#0|#[]X0040/{^¤50\*0k00k0\*T#00w0#0df<j\3x000+0uj

 $\}$ #07#f **#OQQQQ#yyRO-H\**  \zpD@@<sub>¤</sub>�\@{@3|~@\_@>h@]@@@e¤W@c2W1g,hs@#@@@'@@@#@*`,x##*@#@@@c#@Z@>y@@<br>¤#@GH@]##@@:@)@@<u>[</u>@\_@{>w\*<br>@#wk@"du

ŴYylNdŴSŴKŴŴduVŴŴe\_Ŵ¤sŴŴhYŴŴŴ*Ŵ*ŴOŴŴm#+ŴAŴ<Ŵ#ŴŴ+ŴŴŶ{ĦX##yyŴpŴŴ;Ŵ#ŴŴbŴLŴŴz;'Ŵ<br>%#Ŵ~uŴŴ[hŴCŴŴ@#ŴŶvkŴWe[ŴaŴv#Pos.Ŵ9¡ŴmŴŴŴŴŴ(1ŴŴV@Ŵ8dy ▓₩<br>Ôx#7ÔD#J%%Ô#[+ÔXÔYU#!<br>ÔnÔ&ÔÔ@Ô@Ôj\*Ôg#F##Ô3ÔzÔRP+Ô¤¤bÔQ"Om^ÔÔrÔÔ#dÔÔÔ+#Bl&nHÔ]:Ô@Ô#¤dmÔ#Ô7Ôl#k#[[#ÔÔe#ÔÔ#m9<br>#2wÔÔ]ÔÔÔQ{U@Ô©@&©©© G\*u0B00`0###0p0I0aB&003#q021u40:6E0#000r#~020.00/Z0#0SLQ|o20 000J0w0u00#q0CI0000,{vm0#80+0|0pw00<sub>n</sub><3200#0##0<br>000ty30xc00"(0w%00\00U'#060y00#00900~&7aF80:0v}0#<del>Q</del>#00#00##e7000c  $\overbrace{D}^{\bullet} \overbrace{D}^{\bullet} \overbrace{D}^{\bullet}$ □♪j0000e00+000#0^AF#7]0#v000#0iH00x\*0\$00v#0#j0#00n**a��#00#00}0000\_#:##0L`0**0\ @P#@@#@M@#q@d@v@i@@1@v@o@FST@@(@:@###D@@@@@@@w@A@f@@##t@1R@@}@v@'@/ al#r~9!;P**@@@@;@@t"r`@#@Z@**n6**@@u-%@I@@'@F8@N"\_@v#@@4#@[]#(@#}HH@@]\$@L@9@@[S:@#@@@s**   $<$ !~0?\*00@00%0 I#30#0Ť00

H#@@@@#j@@i~=@qLf@@@ov@i@'@)3@~#¤@`\$"9j{ē@@@Cx#ylh0@@^@q@@K@nl3@@5@@~|<br>mC@@K\_@@9g@\*@#@@@LVf#@@Y@@@\\$&@\_@@U@t#@ab##}V@@@`#@/?@j:@#W^5@'7@L@@O@@@@@i#rt@@| JO: 000##00J00(0'm30&#0D0#1U0 |S00#0L0t0b#0:Y-0a0#00 **@@F#G#Y@4H@O#!#@@@@#@@P`s@@@A@@+e0@J#s@@+w@@=O@}@@7R@@U@@#M@@e@\*@t**  $@$ Dq $@$ 4## $@$ #& $@$ 

**0e#00#0[00/000[00S00vq000030?00**  $0d0^0Q0Q0P0S^*>0Q+0Q'0QQQQQQQQ0RAQQHC<sub>0</sub>$ ! 0\000#Q0#00YSY'S00b00{00<br>0\000#Q0#00YSY'S00b00{00<br>00>0¤BN0^^0#h0¤l#cds0{##t000#000:0d0  $-0000 \vee 0 \vee 0070 e 00000 + 0000 e 0 \vee 0$  $8\#$  ÛMÛQÛ>Û5ÛwÛ'ÛRÛ#ÛÛAÛYKQ9jp|#u0Û  $\mathbf{\hat{Q}}$ `10000#0P0oř#000H0)000q000h#0v#0#w#000>#j#00-0000S0000200#,F4000B00 P#¤��(JöM }09

@#00#0009n00]000400'G0K0#kQu|

ŶŶŶ¢#Ŷė#ŶŶ{ŶŎŔŶŶŶ3##ŶŶ;sŶI#mŶ@C4ŶBŶ·ŶPŶŶtA#ŶW9Ŷ&v#NŶ#ŶŶuHIJ

@|,@C@1w@@rw#@f@@\$@3@@@G@@.@@^H]@@@@"\_"^@#y@xn9@[=t@@@@F@#G]Ud@@@@w#@x@rf@##(@##@#<br>@@@##@1#b@@#@0t@@@@@q#cX@&@X@@@j@(s@@m@f@@}p@\_@V^@o6P@#N\_U@zSc@#@#@bl#

|©3`\$#U@#X@x@V@/y@#zŎ1@#,8@@sP@@"@:@#x@#rq#@^@/5\fN@#L

Z10H00#000#00##000ED-60E00#0m00%?00s\*#0r00;Ŭc?0#0\*bpX0@a�\b0Z0Z030000p#0'j0#IN000ZS0 ∏=#**100^00<sub>□</sub>� 0**z#00C#M61c00t0G0U00\0R000#0#0≠0>00b-000/

 $\mathbf{\hat{B}}\mathbf{B}\mathbf{\hat{Q}} = 3\mathrm{d} \times \# \mathbf{\hat{Q}}$ t 7Ħ#d $\mathbf{\hat{Q}}\mathbf{\hat{Q}}$ ## $\mathbf{\hat{Q}}\mathbf{\hat{Q}}\mathbf{H}\mathbf{\hat{Q}}\mathbf{\hat{Q}}\mathbf{H}$ e $\times$ qT :  $\mathbf{\hat{Q}}\mathbf{\hat{Q}}\mathbf{F}\mathbf{\hat{Q}}\mathbf{\hat{Q}}$ nl0@03wL0d0TK#00##00p0#0ИRR##000#40 #30v3r01000V>1X0d0g#y#0#)0&z0#00300#

T0(0\$L00%p00^\$lE0y#>  $\mathbf{0}$ 9#2#00}} ?#00}{\delta + = : −0}! ju $\mathbf{0}$  + + = 0}?#00}} ?#0}{\delta}

QQ1QQr:#QH\*=EQQ#Q#vQ#Q#y#4QYoQ#QQQQ|qQ#QQQQ#QQ(QQ`T∏

#@#~?}@#@@#@.@@9#@~{@w@f@5#@\$d@g@`@@JX[#@@\@"e#@p\_###[CN@&M**¤@@**o@7ĉc#E@)@Q¤@kŕHq0QJ00#0=m001[c#000#z0000\$\$00+gB¤/00#0Y0n0# M=0O0PS ,v00#vm6O1r#00fa0#)#|  $($ q . ÛÛ $1$ wZÛP : ÛÛ $\bar{k}$ BÛh½#X{#ÛÛ[ÛÛ $\theta$ I)û $\bar{t}$  )8CÛÛ?aÛÛ  $_1$ gXƏÛ $\theta$ #AÛÛ $\bar{p}$ 0- Û $\tilde{z}$ ��� $_8$ #ûÛw $_0$ c , YÛÛO  $^+$ 0000#

 $r$ 00-

**@@**\$f#Q"**@#@-@2@(@@;,+[/1#@@**6I**@lZq@@@@8CL@+x@@#h[`@@@\_@5@@r@**∏

UN##@@@A#1=#@#@2@e@@#@@@#o@@@q@@4=@0@@#+@be@q#@@@r@}\_@@@u(@@P@@V@4@#e@V@#  $\mathbf{\hat{Q}}$ &a#Q#QiQQ#XQs2QWOQ4Q9 Q&QFBQ#QQf!#QaQ5QQ(<Qbb}#"|

 $\mathbf{\hat{Q}}\hat{\mathbf{\theta}}\# \mathsf{RQ}\mathbf{\hat{Q}}\mathsf{O}_\Box$  =  $\mathbf{\hat{Q}}\mathsf{Q}\mathbf{\hat{Q}}\mathbf{\hat{Q}}\# \mathbf{\hat{Q}}\mathsf{H}\mathbf{\hat{Q}}\mathsf{N}$ t  $\mathbf{\hat{Q}}\mathsf{Q}\mathbf{\hat{Q}}\mathbf{\hat{Q}}\mathsf{F}\mathbf{\hat{Q}}\mathsf{F}\mathbf{\hat{Q}}\mathsf{E}\mathbf{\hat{Q}}\mathsf{Q}\mathbf{\hat{Q}}\mathbf{\hat{Q}}\mathsf{B}$ 7 # $_\Box$   $\mathbf{\hat{Q}}$ 

p0c0#o~Mf00[Dy#0G\$000C6000S0#0#u>0/00]@\0]#,0oQ#0s03f02u0\*0}30-yPuV00v00#0##00|

I#00090#30FZ00=#0#0#:Y00mY0##00F:80e0k0pk04190##0h0`)0###000v0\$nE#aB0F000000i! {©J@X{©Ze#9u#©!#)#@@c@#-#@#6#\*@@@@#,E\$n#ebtq#@@\_[@@Ocn@@#@@@@4@#sO9?@@#@G|@#@@p@-ÛÛOGÛÛr Û#ÛMÛ>haÛÛ#4ÛohÛkÛ, YÛÛ%ÛRÛÛ=ÛÛÛ<sub>¤</sub> GÛÛÛ∏ÛÛ

H<0#01##000xt0)v#B#u00000/r0w0{00#E00uN00z00v800+005\_v#00!|0R00R0%|000#00

UQZ**���** ##]Y(=#YÛ)Ûy#<br>ÛÛÛDÛ#ÛÛKÛ\$#ÛÛ##NÛ3Û\_utZn{#ÛR#ÛÛjÛÛ<ÛjÛD\*Ûlq#Û###n#n##<sub>.</sub>\_��ÛÛF2ÛPÛÛ#ÛVÛÛÛC#9vÛÛÛJÛÛ<br>>0e}ûû0ûsYû0,#h0bûV#x0{û

@@@@@qqZ@@@@#u)&)#@@Ty8@Y~#@f]oTD@/%h@e5#@#@#@d@@\$r@vt~V@1@@@@@##@e@EC **@#QQQQQQ**WCSL\<sup>\$</sup>#6QQ+Q!BQrQQQR#3QQQTQ\\$Qu#uGQH**\*QQQ##Q"QfèQQQUQ#sQQ##A}]Q**OQQ/AQC>QIB  $\mathbf{\hat{u}}$ 000 $\mathbf{\hat{u}}$ 20 $\#$ i!r00 $\mathbf{\hat{u}}$ 1+000 $\mathbf{\hat{v}}$ 00++000 $\mathbf{\hat{v}}$ 

**⋼��#0R00.00i000000w0000g0#0m~zD00d00H0**A@Yk**0m0t0~00+#000}0,000**? 1#\*À00000YXd0=0a0'#0∏020%##\_00000#0]0|\$0I000~0{0Mx0r00o##000�\$0000#\_000? #Sx**0030Z00**Bo**0**q@#**0;500Y0x00t0-#0ï0000e~00E0>00^0N2100?**è3**0V0000>'mEm0**MJo#h\_o**\_00E∏000**  $\hat{\mathbf{Q}}$ #?#%Q#:UQQQQ<Q3QQzQQJhQ#QQQ##mQ#^1Q#?QQ"SQQQo/QQQ#QQQEQE3�Q`QQ\*\*QQ#;QQQ **□ÙQQQ#BF#TD###@5e###QQQQ##\$3cQ<Q#CQ#e#** .ĭQ#!Q##QK{Q@dgQ:#>QQ]\  $\mathbf{\hat{y}}$ NQ  $\rightarrow$   $\mathbf{\hat{y}}$ QQQQQLLQQ $<$ QQQS;Q.Q#7QQQhQQQQQ $_{\text{0}}$ Q2Q# $\sim$ |Q?Qa QqQ $\sim$ Q#1QYQ#QQQQQQnQ#QQSQ}Q#W q0|00r#2@0c8x00#0\* :CO0\#000~0?0#0Kf70;000

00\$00

v#@w-F#@msPC@#@6#@^@t@J@@#@#u.¤@0#@@@  $807$ 

%0<k\_k000m#3á\0:00;

Û!ÛÛNÛÛAQÛÛZ5PKG MoûÛ!<br>ÛÛ##BK#Û30000#0#0#,Û000c0d#0#0d070c00,0w0}301000#0P0ci000UQ0L00M<br>c00z0000#305д0oSi00(00w0#K0 x#0?N0401Pt#u04#aPp0q00(0#Ft&20

#G00#Qd0#QQqQ&Q`UcqrQ\$Q+6SQQaQ{QQ]#M%QFQQ9ucgQ3Q#QQ<br>5Q#QQQ<#�#yQQ#QQ#5QQHQ

<sub>On</sub>youthoral Control of Control Control Control Control Control Control Control Control Control Control Control Co

 $0$ o $0$ hbj^ $0$ Xd#'~P $0$ 0p $0$ n $0$ 000 $0$ \*

4\*@a@@#f[@^g#Я@@[Xc@h([]5@#@@#@#q@e2<@<#¤T#y@%@¤#@qhxh#@y@@@@\_@gf#@9m[]@@@@@@@@  $@$ Sp $@$ #

 $2r$ 0M0#00000

ÛÛ;9#20#?V#p070[ÛkÛAÛ0#^QÛÛsfÛ**¤**�\$\$0+Û@ÛUÛÛ#**F**ÛÛHÛ ÛŞ##\_e|Û)"m#~sxûYêWû#**¤**���#ûû **@F@nwB@@L#@P#!@@E@@1f@@@a@@@2@#v@CBT#@X#F@@@#Q#@a@y`@;##t@8#\$@k!@**  $\hat{y}$  #0%C70J#Y#0004#@01{Y#Ĩ<00q0)00?m�:J %QAQQQQNQQQQ3 #00'j0Y00#000\@080>MOk a00a00<sub>p</sub>JM0000qp000VDA0 00@00&{#<>H4#K0h000ni@d<000F<sup>=</sup>#Zb?/0u00#0qa5o0# **ÛÛIÛ¤@KÛ}@C, ÛSÛ5ÛFiÛKVe#ÛXÛZ@ÛÛ&/ #Ûx** 

=00)35F0Y{0>0E000M00#0d000>+0!#0100~;000#~#n#<br>G0h0#00\$#00

 $\hat{\bm{v}}$ , 0#000#0 :  $\mu$ 00#0###00h00fGY070n+0mN20m~}0#000#00

 $06$ -#wu&E00000H0/#000a% #QVQQwQQ'QG#M  $\begin{array}{ccccc} \hat{\mathbf{0}} & \hat{\mathbf{0}} & \hat{\mathbf$   $@@@i@#YG+ G@@@m@@; \texttt{n}@@0D@@@#@@@Sn@u4@ZY@@@#n@@@s@ \texttt{n}$ 

[00m##D00#f0Q)000]0D0700t9#030#T0#000"###0N#00&00cU0#b\$\_M0>0]000880j#000@00G0<br>'m0000\0

{000D0#:07h0Hyc, Te05

@@\*@<sub>¤</sub>S#P@@@@J}@@#M@.@@6.\*i@@#%@@#d2@@gY#pkw@a@@n@!A#@#L@W[@#@@OM@Z@C#<sub>.</sub>@k\ @@@@>[1(@@#@puA@/@m@u#@#A@6@u@1@e@@@,/B/`#@@P@#-@~@@&#Za##B@@@@+X@@j@g:@@#T25## 00d\_=00w00`0(w08###00#05#00`'#H0\_0j4a01000Iy0eh0/0j0I00+\*0oP<br>00#N0#xDd!040920D0001n0T#&0\$#0#0#000 0} 0005 0#0A0R0-0ao000#0w0qa#0  $QV = QQL \#Q = QQWQ$  $\rightarrow$ �{XBÛÛ#ljbÛÛF¤ÛÛÛÛOOÛÛ₩, n#ûûûû4#û##ûûSnû\_ûû#ûoûû3bq#-9#\  $\tilde{0}$ Q>, 0Z0000f\_0\*0#0.000`0Ud000k000f0J#00[]w., 0H{0\_00\_0#Xs#л00[eP0^0|0000c0\_  $\hat{\mathbf{Q}} = \hat{\mathbf{Q}} \hat{\mathbf{D}} \hat{\mathbf{Q}} \hat{\mathbf{Q}} \mathbf{S} \hat{\mathbf{Q}} \hat{\mathbf{Q}}$  `gY5 $\hat{\mathbf{Q}}$  - 2 $\hat{\mathbf{Q}}$ rQ $\hat{\mathbf{Q}}$ #QOVf3 $\hat{\mathbf{Q}}$ B> $\hat{\mathbf{Q}} \hat{\mathbf{Q}}$ L2 ' $\hat{\mathbf{Q}} \# \hat{\mathbf{Q}} \# \hat{\mathbf{Q}} + \hat{\mu}$
#@C1@a:d@@x@##:@@q@U@#@i^@r@@SX#@1@@@))@K@&@GAz4#~@#"@¤b@@h@F@@*,*@@@@#@@@@`?@? **OS{}OO!** 

;0'¤0[#01340)0008K0v\*0fA0'k2B0E/00E0&)0t7#0<1000000080^ []0

@Q@@@@G~@N7\_(Q@@@@m(#+@'c@@@><@@@P@@JQ@{K@@¤¤@^@m@#T@@#K@@4\$@e@H#@?@¤\_@C

êČČČR~e@C###```YafÔc ````O`Y`X`:`O`O`O`J`O`O`O`Z#R#KÔ##C~=#`#Q7IQEÔQ#QO`O`

bx0Z?)RFVm0LK0+:QT':%0#0Ph000#.08#n0'.#0450G!0I00b0j1:0<br>&Q\_0018#0}tt0m0Ys0L0#00<#(=h00R0I#00#&00900Lv0tw000p00k0#0xD0#000#00#J010gb0420000

QÛ6Ûw1#00%0000e000 HN0b¤C00?I%1, [00#00yh0#00  $\{000\#00\}$ J $00\ \text{\AA}$  $0\ \text{\AA}$  **□©#©{P]i@@uG{@s0Z=@@@[** 

Ŷ8ŶŶĸŶŶŶġŶjĦŶŶŶ&ŶŶŶ#\$ŶſŶŶ!ŶŶ1ŶŊbŶeŶŶŶŶ#\Ŷ&ŶŶħŶ1Ŷ*Q`{*Ŷ^ŶuŶ*;*Ŷ#GïzŶ#k #GI(Z&1##0009u0n##0

 $40I\hat{Q}$ uvf\< $\hat{Q}100I$ :  $\hat{Q}/\hat{Q}$ #00200XXm  $\Box$ 

 $\hat{Q}$ ĂdÔÔ\#ÔÔÔA3)Ô0yÔ#ÔW#ÔAÔ(D13lÔgÔÔÔt#'ÔE(#ÔQÔjOÔÔĕBÔÔÔ#:ÔÔ3:Ô! **ÛiÛPv#ÛÛ#**  $\ket{\textbf{000}}$ v $\textbf{002}$ #000U $\Box$ Xи#\0Yu000#0t0;S0#0<^0000#Lpz00��&&#&,��;00,#0t700004#v=

###@j#}@@)@@Y@@3@c5@Ba@O@@#ŬL@¤G@8@@@X#@@O@@<sub>¤</sub>#@@(**¤@@Na@@#{@@#@-@s<@@1j#@** og**ûûûûû**4i**û**%x(#**ûûtûû#zjûûû4û#jûjcûzû^Iûû!@#Qû**%#O**û#ûûû**j#¤¤#h**ûû&ûf**Ñ{**û\** tQ0;#Xi#0zB40MFp0D00k jb00#n|00èJ

∏\*+@Z@@2@#x@#@9@@#@!@+|@r\$@@v@#o@;@@,TëOn+/o@@r3c@@@bdx@@@B@`XSj@'@@\_#jY#¤

%QF`5Q#QQQ\*O;Q,QQ^QdVqQ,tQ#QQ#)<(0Q###QQhQ~0WYQ7�<sub>S</sub>QF8QQQ#DQ#

~:0;#00j0nU~00cy00h##000=t\_00\*^0#00I0B000\0t0c00#~8`T(\$40%#7#0

\$��L#QGQ5Q/æ.QSQQ1nQQQ;¤���#QQQQ(##;Q#QQ,Q~Q+QQkQQQQ

 $I#<sup>2</sup>$ .  $@#H H@@@($ ]@@0fv@d;

pJ0-\0a0[00}-000\_#FJ:0#20##;0000002000f4#100000:00WArw0i0a0T000#0.00GR'0nM2  $\mathbf{L}_\mathbf{B}$ ���#-pq00Nr040Oz00 $\mathbf{L}_\mathbf{B}$ QO<iC#,070(ez,0r00d0(00,000#07 $\mathbf{L}_\mathbf{B}$  $\mathbf{\hat{Q}}_\Box\mathbf{\hat{Q}}\# \mathbf{\hat{Q}} \mathsf{E} \mathbf{\hat{Q}}$  .  $\mathbf{\hat{Q}}_\Box \mathsf{B} \mathbf{\hat{Q}} \mathbf{\hat{Q}} \mathsf{C} \mathbf{\hat{Q}}$  - $\hat{\mathbf{Q}} \times \hat{\mathbf{Q}} \hat{\mathbf{Q}}$ t êk $\hat{\mathbf{Q}}$ wê $1$ w $1 \times$ `#êêd#ê"êêê{`j#ê=ê#Nêê $\hat{\mathbf{Q}}$ V $\hat{\mathbf{Q}}$ / $\hat{\mathbf{Q}}$ ) $+$ \_êjêêz#êpêêê&êh#;ê#hê $\Box$ -QQM#0Q>QQo\*Q7hQwQt#\*bQWRøFQQ`#}QQQQ`QQ#^beQQFQQ#QLJ1YQQQi#4#&�#�#oQnQgaQQQ/{o`#} (hỘ5jiỘnỘ}Û **□���"**Q\$Q}#ZQQ8/Q#A3Q^yQQQQ\$\$Q:QQu#Q+Q\_#wQ#QqgPQtQ\$#QnoQqQFQ\$QQQQZ@mol 10y00\_s0U0~g#u009I#V0030u0gfRB90do00c0:0c0  $P = -0E0$ 

#QQtQ#XQQQ<sub>o</sub>}[]OQ|

@c@#\$w@b@c@r@@@z@@^#\fI#v@{@@L@@@#@@####On@@g@m\_;@U@@@@@U@@\_u@#@HE@0#1@a@@@@@#C@@@ #A/QQ^Q#QHQ4Q%NQQEQ2Q##r#QpO#Q;QYQQuQ#jQQe¤#|Qv51=

 $@1@4\#1@\#@@km@_\#@H@\#LPS@@e@\#@B\#@\#@'@qjC,$ 

êQ(ê}êywê}6�/�o\*ê#}êêFêYêê<YT)ê#tê)êê#ê#êêêê/êêê@"êj- $\mathbf{\hat{Q}}\mathbf{\hat{Q}}\mathbf{\hat{Q}}$ #q $\mathbf{\hat{Q}}\mathbf{\hat{Q}}\mathbf{C}$ # $\mathbf{\hat{Q}}\mathbf{\hat{Q}}\mathbf{\hat{Q}}\mathbf{\hat{Q}}$ t $\mathbf{\hat{Q}}$ ) . 6' $\mathbf{\hat{Q}}\mathbf{\hat{Q}}$ 50o $\mathbf{\hat{Q}}\mathbf{\hat{Q}}$ M# $\mathbf{\hat{Q}}\mathbf{\hat{Q}}\mathbf{\hat{I}}$ **QWNOO\***  $0#000I10>09000-p#'qf$   $\bullet$  moc!  $0.3#0#c \wedge \wedge 0.0 K - Q0.0$  0  $80.0$  , 0  $20.0$  $\sqrt{000}$ CC,  $00\#000\#0000\#$ jC}πeph+0:#D00w0##S0000#S}-0FK}#�#0+<%b#Y+0e0A[]  $\begin{array}{ll}\n\bullet\!\!\!\!\! \theta\!\!\!\!\! & \theta\!\!\!\!\! & \theta\!\!\!\!\! & \theta\!\!\!\!\! & \theta\!\!\!\!\! & \theta\!\!\!\!\! & \theta\!\!\!\! & \theta\!\!\!\!\! & \theta\!\!\!\!\! & \theta\!\!\!\!\! & \theta\!\!\!\! & \theta\!\!\!\!\! & \theta\!\!\!\!\! & \theta\!\!\!\!\! & \theta\!\!\!\! & \theta\!\!\!\! & \theta\!\!\!\! & \theta\!\!\!\! & \theta\!\!\!\! & \theta\!\!\!\! & \theta\!\!\!\! & \theta\!\!\!\! & \theta\!\!\!\! & \theta\!\!\!\! &$  $\mathring{\mathcal{L}}(\mathbf{0},\mathbf{0}) = \mathring{\mathcal{L}}(\mathbf{0},\mathbf{0}) = \mathring{\mathcal{L}}(\mathbf{0},\mathbf{0}) = \mathring{\mathcal{L}}(\mathbf{0},\mathbf{0}) = \mathring{\mathcal{L}}(\mathbf{0},\mathbf{0}) = \mathring{\mathcal{L}}(\mathbf{0},\mathbf{0}) = \mathring{\mathcal{L}}(\mathbf{0},\mathbf{0}) = \mathring{\mathcal{L}}(\mathbf{0},\mathbf{0}) = \mathring{\mathcal{L}}(\mathbf{0},\mathbf{0}) = \mathring{\mathcal{L}}(\mathbf{0},\mathbf{0}) =$ 

50t00#0|ch=�h00N{00#0000\_fv0E0000?`0[00ta0##<00000cA

(@@9Q#Q#Q#]yQ#QQ=E31t\_6QQ#>[JQQ&Q#zQqQQQyAQ>QmQcQQ;Q **ŶGŶŶŶZe=ŶŶ5tŶS##ŶŶ#UŶŦĶŶŶĊŶxŶŶ#ŶuŶ:ŶŶØÆ**VŶ~Ŷ=Ŷ+Z8ŶŶŶ#*Ŷ*WŶ\*Ŵ#Ŷ<A#ŶŶZŶQŶ {©D#v©x^4#'©#©##©#©©@zau©#1#d D�#©Uk#/ @@@o4#@@@f#C@f\_@{@@V#@@"@@@b#4#@\*@@UA@4>@@#G#|<del>a@@\_</del>@u@]@#N@@ } @C#@Z@#@@t@#@#@<#¤@\u  $\mathbf{\hat{Q}}_{\Box}$  | QY#=\$uQ\QQ~QQZ##Q"##TQ`#Q#QQQ#Q# $_{\Box}$ QQ\_\_QQQAPQ#Q\_Q %©[@Q@!]@#@@#@#@^@@~p-"@Feom#@#u#j@@@@@\*@@'@@@s\_@@<sup>\_</sup>/@#@W@@@@7@DG9#M#@#x? @@@#@@@@Sv@U@@#V7@@?@¤@@~>|##dj#@~h<sup>1</sup>;k@@@O@#gX:3#@6!@@?@H@##-10#ZL00c@000-#009zB0800#010R  $\mathbf{\hat{Q}}$ Mg $\mathbf{\hat{Q}}\mathbf{\hat{Q}}\mathbf{\hat{Q}}$ #\*@ $\mathbf{\hat{Q}}$ (## $\mathbf{\hat{Q}}\mathbf{\hat{Q}}$ wi $\mathbf{\hat{Q}}\mathbf{\hat{N}}\mathbf{\hat{Q}}$ # $\mathbf{\hat{Q}}\mathbf{\hat{Q}}$ ~ $\mathbf{\hat{Q}}$ **□N1.SC>@@#@5@O@@#@##f@{q#F#!@#@##@3#<@'@zh@J9@<X@5#@@{U@#@@\_@7W@@#@#** Q,Q#FQQQn#QiQQQ+\xQ~q#Q{==rQ|QQQQiQQ#Q-#w/QZQ<Q#Q'q'yQQ1QQ,Q#Q#QEQEQæ+Q@q##ÿ7Q]Q#Qw #wi**QQQ\*QaQf7Q-y�+w,r#2LQQQQQ**QGfQQ#QA#Q>E#Q#0\$QQQ|Q!QjQTQ2 0;c000U0w000Q0W}Y0000"miC00#0#0S=00N0076f0m00x0U#0e06Z00000010#0000! +00T0##@00003000{0h0^00M000%#0g>000H7]0010fCtt00:'02aq[0000B0=+@

**¤Ŷ#@@@@[@SY5@@j^@@@,@u\$!@@E@h@#@bY@@@q@**O##z@#**[@@Hc@@|** 

**Ôx#ÔW}ÔÔÔFÔÔNÔÔJEŪ`V#ÒÔÔDÔÔÔ#Ô\*Ô#ÔE ^#ÔÔ-Ô#Ô#ÔÔ**O/F>Bxe@**ÔÔFÔYÔ** 

0:000;000m0##0w0#a000P00#p0#L#d00>0x00#C\_00FGP00#0se0\0000m0`#0I000u`0rB0-

[@}d#@@@@@m@@#\$@#@#@d#]/Y@!@\_@Ij#@J@VS##@@Mo))@@A@@@#@'

W#g|0a0'0q"a#0#A0I0k6<0#000Zp0j#!Y|0S0J002s0#0+/00p00P0@0`#h00K00UJg,0SA4^0)2000;j# c00Ng00#vk00b

 $\mathbf{\hat{Q}}$ uM#A $\mathbf{\hat{Q}}\mathbf{\hat{Q}}\mathbf{\hat{Q}}$ t $\mathbf{\hat{Q}}\mathbf{P}$ ~ $\mathbf{\hat{Q}}\mathbf{\hat{Q}}\mathbf{\hat{Q}}$ , = $\mathbf{\hat{Q}}\mathbf{\hat{Q}}\mathbf{h}\mathbf{\hat{Q}}\bot\mathbf{\hat{Q}}\mathbf{\hat{Q}}$ 5 $\mathbf{\hat{Q}}$ n $\mathbf{\hat{Q}}\mathbf{\hat{Q}}\mathbf{\hat{Q}}\mathbf{\hat{Q}}\mathbf{\hat{Q}}\mathbf{\hat{Q}}\mathbf{Q}$ net $\mathbf{\hat{Q}}$ s $\top$ #m.k0`00B0&P0000##00ok000o0000C#00F000P0o%0H00#0Td8\_0oc0#0<00000}\0Vv0 e@0#(0Q0}0##0Q0#0O%#}0Q0x0?00<sub>^</sub>Oc0x%0#sH1Qq00#1!0"OFE0O500<0Q0#0?#1Q00O\  $p$ Û&GÛÛÛ)#r#HQÛĞ\_BZ,KAÛ#'ÛGFBÛCÛÛX2�JDrûÛJÛÛO#ÛGÛÛÛÛ.S\-ÛjÛ ċ�IC@@Lk#@A¤an#@>@@fc@K@#@K3@Ms@@#?#@@#r#\_@&6\_j@@j@**[\_@@n@@\\***@#\_I@S #`**00000#00w0000#0**ã?**0/00201�`**MCa0X#Oy¤]**-0'00**u[)#x00)00#00G00U.01006000W0#0000)E000|

**@&@a1@=&D-@@\@@\$@@#@\@@@q@F@[@#@T@@#e@@\H@@z"@@s@@@|@@N@^@#c\@3(D@/@@@?**  $\#$ êv##êêêvê#Pêk] ꢤêêe>êê#ê41#pê#êêêH ¤]#êê#êêê#ê{ê##êêê'#ê êêê1���8##/#êEêuêêw

**Û.**#c5M**Û**Y@@#Q"bf@#Q#Q]QQ<del>d.Q@</del>VQ#QADqQWQQ>~Q#"Q&Z

 $\mathbf{\hat{Q}}$ u2:#)#S\* $\mathbf{\hat{Q}}$ #Q`vNQyQQDQ\_Q.Q"#QxQ#PQTi#\*QQPW.9QQ`5qQQ#Q}"QQ1QQeQQQ/#LQ11##FQQQQ}'QwQ#Q  $Q$ >ZQQ~S¤MQQ#Q{#1QQQQQ#QvQQQN@!HQ~.#QQp#QQ

 $\theta$ 101e0v00z[H070z000 09\0=dd-5å7 00000#z0000h000x000\aH00aa000-

@@+@@@C@@P>OM\$wRiw@s#∏@#Xh@@#e7@@L=m#@h(D@kia:@l`M@fED}@S@|@w@f@G@?π@@#@@v@<  $f$ #0{1000-+m0a0\$000ID#000000I#00#0#0M0r-000# $\overline{t}$ 

aa')P#^#**@**ms~0**@6@Q{@#z-qQ}@"@1%@@rt7@)@T@@ŝ@@@N>6@#@6;@** 

 $\bm{0}$ ? +00#0000m0}002#:{00D m+0\$0u0010#00000?900

 $\mathbf{\hat{Q}}$ k#R#QQDQQ#Q#QPm##BtQQ\*/#Q@QLQMGo)-

@@mR@@'r@#@@@NB@P@Lh-@9\_n<#@@w@@#@#

| NỘKỘJỘỘdLỘŶ&Ộ" [ỘỘ#Ộ^ŶỘ#Ộ8; S#ỘỘ#ỘỘ#ỘŶ#@KỘT-oỘVỘ1qY}ỘU | [] NỘKỘ1ỘỘỘ |

@@@@#`Vv@D@u@@#2@@^@t@@@@@@B@K@@#@\*f\#@@;H@]@@-,@4c%~∏N&@

&r10=0000b00#0oD#0e0700Cs300#020R000k#00#Ih000#0~N!Õ0N0^008P0wc0eP`o##003 #0%**Q**  $18A$  $0$  $0$  $0$  $0$  $1$  $1$  $0$  $1$  $1$  $0$  $0$  $0$  $1$  $1$  $0$  $0$  $\#$  $\Box$ 

@@K#@@c@@#o#q@@"}@@t@L@e\*##@@&@@ew@#@@,#nq@@9@Q,#)@@kL@k@z@#@#t@@@#@@@@#@+@9@@@@R} **©S#oËa@@@@@@@@t@@@@#@\@@@@|@sU@@@@K@#Z@@@@@\*@DO@@@\@DO@#|#`@@@T\** 

x000y0}0r0y0f1#"00900x0N<Q0p00##@<#dU0m[0^0#00.00#000000000;}0&0h0#+0~00N00#0010N00 **0**#Aq**0000+0#0T0+10>J0#000**C!**0x0h#T#¤+7%e|T#002k0Hn#<0M=00#00=#00#0#0F000FK;** 

\$Q1L@M&8!@@@A`##uKo@@#D@7##@4@@#@@2@0@#<sub>¤</sub>#@A[c**@@@@@2#**∏@o\_**@@@#k@o@@@ki-**

 $\mathbf{\hat{Q}}\mathbf{\hat{Q}}\# \mathbf{S}\mathbf{\hat{Q}}\mathbf{\hat{Q}}\mathbf{\hat{H}}\# \texttt{ie}$ .#` $\mathbf{\hat{Q}}\mathbf{\hat{Q}}\mathbf{\hat{Q}}\mathbf{\hat{Q}}\mathbf{S}\mathbf{\hat{Q}}\texttt{d}\texttt{n}$ 

)mK#**000**pmN**00!**ga0|**0**<sub>p</sub>7>80PD<sub>P</sub>00#0,e#01Y00#00#00020C=000#0#000'##0#|M0\_0 K#I#00#Y'0W01F0n-e4(0j0&Pe0q#0.

 $x^2 + D \# 2$ 

00w0FD00V00#e#00#0Z

 $\mathbf{\hat{Q}}_{\Box}$ BÔ, zÔÔÔN#ÔÔm#26X`Ô#=<#F;ÔÔ{SÔ#ÔjÔIZ#QÔrÔ3]#ÔM#ÔÔÔGO\.Ô#BÔÔXÔℶ�#fÔvÔg8Ô<ÔÔÔÔÔ9##, #@@@@@#+U#w&@uC@@@v@(@@h@&@#6@@@#z@@@F@A\_@}@"f#1@t##@¤W@@@@,~X@@@@1@@@P@S@@@@@D<sub>v</sub>~ ##000-00H000(10###0##009H000#00!\$0%]~, x%|<br>0#a0#0#\$\$\$000C01v010#00\$7,00000#MK;;g00A@E0[0\_000a

%QQ#Q7\$#w6#QQQ[:ynQQQ\$QqgOJQa;#QQTQQQ26QQ.BuQQz#QQQ)QOƏQ¬QQ#QQ0'j#Q(QQQ0{Qc#QQQ#hQ  $\mathbf{\hat{Q}}+\mathbf{\hat{Q}}\mathbf{\hat{Q}}$ y& $\mathbf{\hat{Q}}$ fdro $\mathbf{\hat{Q}}$ y ng $\mathbf{\hat{Q}}$ kt $\mathbf{\hat{Q}}\mathbf{\hat{Q}}$ **000#L00#0aZ00anvY0v00(@10z0** 

@J@J@@`#@)@y#@##@}**@d@H#@)@@r@w@@@@**m>@~PO@fX#h1X#-@P@sŕE#@,@@@u#{QM@Q@2v@@@@@ F#f@4#%@@@on@@h@/¤@@{@@wD@@6@@#@@@#@,1@@2;R;7@`R@@@q@0\@H#@\$ 8#0J~0wk0#00I0k0m0@#+00w\_001~000x100#0h400<!##00\_Yn,0n010x0#0\_jb0e .������5#\_  $2K_0^*$ #?} @#@u@@@@@L@@x@t^@@V@@B@@@w}S##@@9!@<del>u@H</del>@@M@##@3@#\$@@&@<@\$s@#**[@@i@#@**&@O0#qOg@#@@@u@ @f@#tL8|@#@g@##z;~#@#@@@a#=#@:?@3@@@L}t`@@r/rv##@4@<sub>D</sub>@x@@@O@@#@@@#@@#+@S@1S@@g@@@>/ *₩*000^0^D^D00000%000g0kw]0!000p)0.0Dk\_;0e0K#erm|0o50kJY,0m\\_0001y0d900<br>@0#1y0#1##mq01000/H0'08000Q0#¿]0~0#0(#);0A ##¤Y#0F#0/%0Y0q0 ##¤Y#**@F#@/%@Y@q@@Zy** 

\_hKa]Hju**QQLQQ**cq**Q#Q#QQQKQ1Q#MQQ/QQ;**b#QQ\*/^Q]#oQQA74QwZQQ+Q#\  $\overline{\hat{\mathbf{\theta}}}\vee\hat{\mathbf{\theta}}\hat{\mathbf{\theta}}\hat{\#}$ lışr $\hat{\mathbf{\theta}}\hat{\mathbf{\theta}}\hat{\mathbf{\theta}}$ kbd $\hat{\mathbf{\theta}}\hat{\mathbf{\theta}}$ k $\hat{\mathbf{\theta}}\hat{\mathbf{\theta}}$ k $\hat{\mathbf{\theta}}$ lışr $\hat{\mathbf{\theta}}$ yla $\hat{\mathbf{\theta}}$ kbd $\hat{\mathbf{\theta}}$ yla $\hat{\mathbf{\theta}}$ kbd $\hat{\mathbf{\theta}}$ kbdda  $\hat{\mathbf{\theta}}$ @Of@#@3w0P#M@o@J@@j&&#eB@5pn@n@#TY@@@@8R@x@^@@\_[]#@@A@O#@#@#@b@#?@@n:(@@@<br>#uH&#@V@@#@#@@1t@F@@###@@@#@#ar4@@/v#:@`#@@@T@@(#@>R#n@#L@@@D@@@#E#`@:s@¤&Ÿ@X@j##@ 10=0Q0%00g&\*G0"=|0"05(ihm00V=0\*|#'2\0P<07k\_#m000#0^70000{R00040\*700V?  $\hat{\mathbf{Q}}$ ø#U& $\hat{\mathbf{Q}}$ }0K@O\$X0G#06f:IQ#O0#OQ+OQOvGc0O0f&Ot\(6BO0#.0OQOER\_&OKgO#OQ(BL[){00 **□◆;@@`@{#@@@k##@JU@@**gOf`#b**@@@@@f<@IJ)E@#J5@L@@@P@\$@iF**[]+###Q@@#@f|ok\_@n@?2 z000000,00{v0R#zv#c0s##0200

q <del>8 © # © © © o F</del>#0#Ń%h0; 0L^K>00r \*0U0850M#0+ | 00#00A4q0+00 . 0000*n3U0@00000%000* U0#][0#w\$0B `@@`I5@#@@y@@^@@u,@@#@@@[Q#@<@R@0#@10@@@@n@@@##\_@@@@@#@@@@4@#@#tjV@L@#<br>4@SJ@:@'@=@@@.#e@]@v#'.@@#@#@S<@g@@@@D\_XS|@@@#|@#]@

00o00am#0i##0000]00J85000I0\*0U}0{0/00##zAm2ni0~M2#`00D0# **@#o@f@@{@gK@#@@@@\@T@<** @@@@@7@]M5@@1#@8q@Z@@;@@#m[X,@@Y##@@HdN@?#t\_z2@@k@@##U@#@@##@m"@YM@S 00T000:0z0J11+0#\#H]0000#00fB020100a#M:wfA"0#@0`#xcf#y0~G∏004#0,70d# vDTŴ@<del>u</del>�c##VŴ3ŴŴ#JŴŴb*Hi2Ŵ*ŴBŴŴ#ŴŴ@aŴX+IŴŴWŴ@xŴ#Ŵ,nLm h  $\hat{\mathbf{Q}}$ V# $\hat{\mathbf{Q}}$ 

 $\hat{\mathbf{Q}}$ #Q#\_QQ3QQ'rjsQQ"Q&#Q#mQ:#QLQ#4QQ,rQQQQQ=3 ¤\*HQQVQQ~QQ#[QFQ##z¤Q#Qò&QQQ  $zil\mathbf{0}$   $\mathbf{0}$   $\#V$   $\times$  K  $\#H$   $1$   $\#$   $\mathbf{0}$   $\mathbf{0}$ %,  $\#$   $\}$   $\#$   $\#$   $\mathbf{0}$  ab  $\#$   $\mathbf{0}$   $\mathbf{0}$ RÛÛU@Û?PaÛÛS(Û#wÛ%Û#JÛ##Û"ÛÛ#ZÛ4H10Û>ÛÛ  $\hat{Q}$ z $\hat{Q}$ # $\hat{Q}$ }.@!@4t@)D+@@8@@#@K#@2@G|=J#@o@]\@G+e@@I#@c@Z58\_@T@@.@@#@@3@D@V@@s@"7\_\_~@\`@@

 $\hat{Q}$ J#Z#ÔGÔÔÔ[ÔRÔ>ÔqÔÔ<ÔzÔ#Ô8#Ô

CӚjJŴŴŴ`!ŴiQzŴŴOŴXŴMŴ[ŴDŴŴKŴfŴVŴ~Ŵ   $\pmb{\hat{\theta}}\text{C2E}\pmb{\hat{\theta}}\pmb{\hat{\theta}}\pmb{\hat{\theta}}\pmb{\hat{\theta}}\text{U}\# \text{Y}\# \pmb{\hat{\theta}}\pmb{\hat{\theta}}\text{B}\pmb{\hat{\theta}}\pmb{\hat{\theta}}\text{C}\pmb{\hat{\theta}}\pmb{\hat{\theta}}\cdot\pmb{\hat{\theta}}\# \text{G}\pmb{\hat{\theta}}\pmb{\hat{\theta}}\pmb{\hat{\theta}}\mathbb{I}\pmb{\hat{\theta}}\text{Q}\pmb{\hat{\theta}}\text{Q}\pmb{\hat{\theta}}\# \pmb{\hat{\theta}}\text{A}\text{Y}\text{D}\pmb{\hat{\theta$ 

 $r$ 0\_0g000#0z0040#00\_P`0'0000010}#T#00'#0e010/W#:0k{{5

?**@@@@#@nN-#@##.@#@#**O@@@@#@gjc@@V@4@#r\_@@*##d@\$t^2@x%8@@@q@#@@#?<br>\$@#<sub>¤</sub>O8Y#^@'@@y&@\_@Ib#-@@@G@P@@,@-@#@h@Ogn@X\m2@@<e##&@@1<sub>¤</sub><br>@c@@o#@~@@@@k[@T@>@@#e@C@@@e;~@u@s@#1@@#@@:S@H8g?@@#@>@@,@@c@@#@I@#FvN-<br>#Q#@@cKZ;@6@##@@1+@4* 

 $\mathbf{\hat{C}}$ ' 0#00=U00000#-070f9|00c000Ur00#0du=##H0]0  $\mathbf{\hat{C}}$ +|  $\hat{\mathbf{0}}\hat{\mathbf{0}}\hat{\mathbf{H}}=\hat{\mathbf{0}}\hat{\mathbf{0}}\hat{\mathbf{0}}\hat{\mathbf{0}}\hat{\mathbf{0}}\hat{\mathbf{0}}^*+\hat{\mathbf{0}}\hat{\mathbf{0}}\hat{\mathbf{0}}\hat{\mathbf{0}}\hat{\mathbf{H}}^*+\hat{\mathbf{0}}+\hat{\mathbf{0}}\hat{\mathbf{0}}\hat{\mathbf{0}}^*+\hat{\mathbf{0}}\hat{\mathbf{0}}\hat{\mathbf{0}}^*+\hat{\mathbf{0}}\hat{\mathbf{H}}^*+\hat{\mathbf{0}}\hat{\mathbf{0}}\hat{\mathbf{0}}^*$ k"GK#0+80#t0:0v  $\overbrace{w}\overbrace{w}$  $0.6000$ G1Hp)k##00000\*0.f0f

"#0~\*.00#30p#00\_0000#<br>00#\$b#9*0*#00#9###1p00S00000#00#q00/^'

Û?Û+WONÛ#ĐÛAÛ4Û0!0óÛÛ#ÛÛGÛÛÛÛÛÛG∏d#Û<sub>□</sub>u[Û# QÛZ-LhʰŶ<sub>`</sub>8ÛÛ|<br>Û#<del>Q</del>ÛÛ1ÛBÛ##ÛdjûQÛ,ÛJÛkv&Û!ÛTÛÛØÛ‡Û&'ÛdOÛÛ|ÛÛRÛ#Û=Zq#ûÛa#DÛc#Û<del>d���</del>{##00"BvÛû00f<br>Ûû#û#d##û#û@û0##V;nû}:c}ûjû#ŭ#û@û#000#~0000#@#E0`000#+{00r#E0000w000G

w@Qp[ŋ@Fo@@>1,y@H@@#L@@o@#@<N@@ō@@@#@*\_@@@*{o<br>=@@@#9Z@#fJ#y(#S53#@@?@@#@c@%@#@@@\_@@AI@,S####Q#G2@@@[q@q#

000070#0'000@R0T100 **@8@y@5r@@@zrJ@#J@@a@#}Y#<#@1@z@@])>@yr@#@FZ@@"@!** 00&a0,u0]]I&#000#0#0#0MQUH00000#P0M##0\_00#00#0##WL+V2YVJ}>V0U;00D#<br>0#a0000,0cz00|10000;Q{;0#0#00600rxE0s0#090QT00#[000e"0/0\_##060000+00#00r00|<br>#0>#G00s=0#z000:00#\_d|0#000r000 **@**@s@{@@@*@@@@@\$\@\$@##@N@a@=y@@@U%@#@ox@@*C@@@Bpt@e#@\31\_@@<br>!@@1@=@#Y@@@@C<sub>¤</sub>b#9xf@t##9&{#e¤@P@@@@QwD\*r#@KX@z@"@w@@##7@3@#|<br>@h#@@@g@@Tr@Uo@@c@ZSQ#@>u|s@Ya@g@#3@@#@cc@@@N~#V7@z@@@?+@@'@#@8%@#H@1@`9@+3@@3s\ IŴmJn

@t~@1V#@\*@##@z@@#-q#9p@@@g)U@~D@R<@@@`D@w@nu@@L¤V@@@@\$@¤n \$C-\$1V#\$`\$##\$2\$\$#-q#\$p\$\$\$JO\$-b\$K\\$\$\$`B\$%\$M\$M\$\$E#Y\$\$\$\$\$\$M<br>}Z@tv@H@@@@fy@8@>@@<sub>D¤</sub>C@PUUa\@}@K\@@#@J/#@@*G#@@#=@@*v1@F@@K@F@@@#@@Y@\*O@/<br>2@#m)@@B@L@a\*@Hto@Z@m@@9@P#Q@<br>@q#@@~@h@@#q@@@@@#Wa@MQ@r@@@>[@S@\_@@m@M#8D@FML-<br>@#m#@~@@@Ut  $0.56$  -T000-#00G##0u070n00x

**0]h#D0,e00Ny0z/0e00V0000]~:}00c\|0a,00d00#0<j0wa0@#0** 00T#00b5¤#yYLdT000yB\_0#0C00jhK0}0#0i\_00##0[]<br>00T#00b5¤#yYLdT000yB\_0#0C00jhK0}0#0i\_00##0[]<br>yQL1.##J0#;O000[000Y0\_0h00{00y0#00L#u0000Iw00e]:0#\#0C0r#0&~000{+<N\ #Ôc'FŵÔÔy¤>R]LÔ#s)7ÔZÔ(ÔS\$Ô\$7Ô Ô#S^LÔ##Ô5ÔlÔuFqA&Ô#Ô#Ô#Ôi#E{ÔÔ:rKAÔWÔÔÔ]ÔÔR?  $\hat{Q}0*E, \hat{Q}^{\dagger}\hat{Q}5\# \hat{R}W\hat{Q}(\hat{J}V\hat{Q}\hat{Q}G\hat{Q}O5\# \hat{H}^{\dagger}\hat{Q}^{\dagger}\hat{Q}\hat{Q}\hat{Q}nX(\hat{a}-\hat{Q}f\Box\hat{Q}H UZ\hat{Q})$ 

@@tt/@@Z@@#@\*iJ@s@@4FH@@@C@V@%@m@@2(t@\"@@@@d@L@@I@@h\$@qsu##@@#@V<sub>`</sub>gN@aP@@@@ **k00#G0#00#0** <u>ŶqB#Ô&ÔV#ÔŎŎŎŎRÔÔ2jÔŎ[1ÔŎŎŎkÔŎ?ÔŎ</u>  $\mathbf{Q} \# \mathbf{Q} \mathbf{Q} \mathbf{Q}$ z= $\mathbf{Q} \# \mathbf{Q} \mathbf{Q} \# \mathbf{Q} \mathbf{Q} \Box \mathbf{Q}$  $\overline{\mathbf{\hat{U}}} \times \overline{\mathbf{\hat{U}}} \overline{\mathbf{\hat{U}}} \mathbf{U} \overline{\mathbf{I}} \overline{\mathbf{\hat{U}}} \widehat{\mathbf{\hat{U}}} + \mathbf{\hat{U}} \widehat{\mathbf{\hat{U}}} \overline{\mathbf{\hat{U}}} \widehat{\mathbf{\hat{U}}} \widehat{\mathbf{I}} \widehat{\mathbf{\hat{U}}} \widehat{\mathbf{I}} \widehat{\mathbf{U}} \widehat{\mathbf{I}} \widehat{\mathbf{U}} \widehat{\mathbf{I}} \widehat{\mathbf{I}} \widehat{\mathbf{I}} \widehat{\mathbf{I}} \widehat{\mathbf{I}} \widehat{\math$ 

ÛHÛ#aÔ0#ÔÔQÔ#\$Ô[ÔÔÔ##z#ÔÔÔV#Ô#ÔÔUQOOOIÔOOO~Ô#¤ÔÔ~KÔ.Ô##|+@ÔÔ#IÔ#Ô-ÔOOO"ÔrÔ#])Ô¤|<br>#Ô#ÔÔ##ÔÔÔEdÔ

@N~#@2@@@t|#@n/o@@\$q}#@@#G@Z1r#@N¤]q@@@@@''@\_,uW@@#Ya<br>@@@@@##@#B#h@p@)f@S[.@@@@O@@@@\$&ñ@#@@@|@B%@z@#<br>#@8@#9@DŸ<1#@V@@&##V#@=#/###q2@oa@n@@9u@#@@4.v0|<br>@#``<del>@@@@##</del>@{@4gS#@j@=@#3]@@;@C@j@\_@@`@@'d@¤5.B@@#I#1@t@@#@dV@#@@#@n|+j

**GhoF#dG @#y#@]@^K!@@^@@=q@@@@@** 

#@fG@#(@@@@Q@@#\*@@QIzd@@##@}u@@2@U>@q|@B7o@G@@y#@C5@@12`k0@F@#@@@#S#@'@@L@#@?@@@@< #BK**ûûûûûû) û**S@v**ûlrûû**8#@/#**ûûûûû\@hê{ûû#ûû\_@sûpû**ki**ûûû#**¤~#@:m**û@]@Nûûû**  $\mathbf{\hat{B}}$ SÔŎZ~#ÔA#BÔ4ÔpÔKÔÒ#ÔÔYÔÔrÔ100000 !

 $\sim$ Về 'Qô~QOQIbQ#Q'QOÙ"QOQN¤QO<}QOmQOFQQ#QN:QO#QQ+n[QGQ'Q#EM\*3#QQQ/3##Q %w4WmJC@@@H@4#\$@J@@@D2@x!@@W@@;@Y9r@a@S|&/@CK7@@@@m@5@1@@@D0:=@##7@Q/@@xn`0@@s@@  $@b@@K\#@@\#@+\mathbf{Q}^1@@2@@{}_\Box \mathbf{A}@K-6@@@0; \mathbf{p}@\dag\#@@c@.$
∏)©©#8 □r#©©□#©5□>©##©11#�+~©©>x©©©©~©#F©©-##

<del>`</del>ıi@M&@\*E@K@}3@Du}+1@F@o@@@O#@o#a@@Ae@@T@@k'O#=T@.**。��**{G@t#@@(#@@#@n#w@#@@@X@@+@@oJ **#00#}006U0T5-005000F00?0** 

#@k@@@@<sub>¤</sub>##~~@Q\$@@@~}\_c=@^@1@r}#hqx@6à@5@4M^Ç@@@@|Ik#Og@#@@@Q

 $@@@f@#6I@d1$ #, @@N@D@5@#@@nnC@4@@@##@@1@@@@@@\_, w@=@k=@@#@9~0@#.@@@!  $0.30B$ {00#0\*ij]|00]'00\$#U"<D00>t:0#8b%00#c\_0##0I3[0 !**@@@@x@@@**/#H**@**w@`#**′��**M#-\[

□��NQQQ&Q#i#FQHSAQ#!QQuQQwQ\_jQbIQQQQ7QQQ\_Q{Q#hQQQQ1QQQ:!

@@@##@L@@!|@@@@@@K@J@34YOE#WJ>@-O@v@@^e@@L@@w@@#'@k@I@2@b@@T#@d+@wV@#=@|

00D0+#00#0X000W0A0NA4h00(00000<080&0tuU0v^0#:x0s00>(f>e00#000#E#00

**\1C}###v@.#@Ia@@9@@IB~@@eZ\_@'@q@@@A\$1@@x@G@u@@e(@@@G@@@"@@w@@Ro3f∏@@86** 

"¤�(00<0T5:0)0,050#000'yi0(0Pi0b:m0Z0#04S0000#fJ06d0k#10fh#0#=#H0+#Ep0h0,5R�#(0\*0 @@##kv@#"@rw@Y@\$@@#@@}O@@G#@vb#@@F@7K@@###@#@{@@##@U6:I

 $Q\#<$ 0'0MQKQ#QQUQ#E#kQQ{~Q)QQ.##hQ#QQv7Q##Q4gQ#\_0QQ+WLTQDQaQf/Q\*|QQ6QQ\_eQQQQ-

**@@:x@@>@[D@E@|@##X&@\$@?8PY@)#@#@1JE@x;5 @3@@@e@@@;@@@**o

**¤�#@`tv"#@@@@y,Z@@nhŭ@]@K@~x|@he@YYP@T@Q@il@5h@@@** 

XŶ|ŶDŶo)Ŷ#oŶŶ"7ŶRŶFzŶŶkŶg#~#IŶŶŶ#\$QŶbŶŶ(G&n#ŶZŶ#f#Ŷ#RŶ#kŶ+Ŷ8,ŶPŶŶŶŶQŶŶŶP|

70000#0#0Y#E040#M##g0 00F0#0"00ZX0>\$#00000\I0X#xF0 jGc00GZFh0M00+| q**û�I@@#=@#8@\$P@M@@@@@@@@@#@3@**6@i##@j**@@\_#**L�dQ#@@@#@@#9E#@ !;@@i@@@#zo@@#9/j `j\$RF**@w@@@@[@@@@!s@\*%@@J@K@#,]@**OY#@@#du#`@o#Um@#yo[>@jW@h@##oe@@**E@@@@#@K@@##@@** c;\_@#@@}#@@@<sub>p</sub>%@\@#@@1##@V7Du@s@@kw@`@<sub>\_</sub>@@@#\$@B@D#w@Q@@[@#&#@t@∏@##@| jûup#00#{P`kp0S900|>00:00}-00d\$7)zc0#@T@#0|0)@0<sup>#-</sup><br>0#es00&10"300#000# t#0'0MQ0#60 000u0ww00#0u  $\#$ 

 $@@{\#}@@@{\$|f \quad @QYX \ @@@@@{\mathsf{M}}<sub>□W</sub> @@. Vc$\@@@{\#}@Y@-$ 

1000;000.o{36V=00>\_H050z0f\$i230\$000#``@@@@\*Q@\*QQ#Q`{QQQQQYzQQQQQ~<br>00#0B000}0#0[h'0~z~#GQvzQ:00')#QUQQm)\_QDQNXDQqQQ/Qm30^R#100iQ#óPQQQQDSp~#QsQ\*<br>%Q`QQk\_QQQxQQQQQQ#QQ\_QC#QQQ#Q###QGQ&Q#Q-MQQAQQQ{eQ-QQ<sub>D</sub>e#K#&QkQR#(KQxQQ,QQQ2@ 3000'00xik000t 0 `3#e00<Nu0<sub>p</sub>/mfN0b000|0N<sub>a</sub>003#YpXk00#0\_03000,b^0g0c]0 y!  $\mathbf{\hat{Q}O} \mathbf{\hat{Q}B} \mathbf{\hat{Q}C} \mathbf{\hat{Q}Q} \mathbf{\hat{Q}G}_{\Box} 3\mathbf{\hat{Q}Q} \mathbf{\hat{Q}}$ ;  $\mathbf{\hat{Q}Q} \mathbf{\hat{H}} \mathbf{p} \% \mathbf{x} + \mathbf{M} \mathbf{\hat{Q}Q} \mathbf{\hat{H}} \mathbf{A} \mathbf{y} \mathbf{\hat{Q}}$  !  $\mathbf{5} \mathbf{\hat{Q}m}$   $\mathbf{N} \mathbf{\hat{Q}} \mathbf{\hat{H}}$  |  $\mathbf{\hat{Q}Q} \mathbf{\hat{I$ 

>D300<#00@0`F00F#`?^0+{0a007>0&0r.!�:&<br>1I00m0oh0q#U#0F00e0#000#0900#00b,0T0>#>0j000D##sk0#0000?<br>00#00z0G>#0#m'05000\_0#00+0[200{,00"000#A0000A0s0L700

 $\textcolor{blue}{\bullet}\textcolor{blue}{\textbf{-0}}$ |lrd $\textcolor{blue}{\bullet}\textcolor{blue}{\bullet}\textcolor{blue}{\textbf{0}}$ 

<T402X0=]���H 40000#x(o000#00>C3cwÌ0#<sub>pp</sub>S\0[V# =0000\F)le##B00000fX000*XF10|*<br>0#0><sub>p</sub>0"-0000x0go=u091P

## 3}00W{00yB#y000#~0^0

#@zn@##@|@@#Y?3@8#jw#/@@1c[9@@@@#\_~@—7@@`###@@)@@<6@#[@@.G@#9\*@@@i@@@r@@#t@#a@@@{@ #Û∏

y40w00`03p050u00590"Q00.@0#180n00(nhf0000t000<0(&#0#0<g#0#006X\_00#00U00020K0GQ0000  $\hat{\mathbf{R}}$ 

**ÛÛ**&+ÛÛ+Ûaa#ÛA¤ÛeÛÛk1Û<3ÛÛÛ>00ÛÛxÛÛ

**@9@9+©?@L2∏©UU@;#G@@eWP@'0@Gd@,@aC%@@#@=4@@#@@@** 

**0.000**##**¤00900#HQ#TQQQŋQ#QQQQQO~eQrQJQQ#**wsöM**QQEQQ#QQ#B**@vDS#vU#6fGQQ

 $\mathbf{00}$   $\mathbf{0}$ F $\mathbf{0}$  $\mathbf{0}$ ##

 $@#@D@XOC#@@#d@#XY#6$ 

Û#\$dLÛ@?Û##Q#u**000000{00000#0**k5000k**.000**E%J**Q\_#Q#~00]gUY@∏000n00N000#^000**&?<br>00#A#@#bYQ"Y}Q{

 $0 - 600\#0\#01j$ y 0|000cKX5800p6q005# 30VY20h **at bm:** Pp#0{#00a#0-000 @#,@#\$\$@@#9#@#@@#<sub>¤</sub>@`@zC@B@@W#@@~@@\$#@f@|#@#@[@@`@@\_H@Q@s`,53>@@n##@@@b@@ **@~#**¤A@Q#&@#z@5@@K@Zb@{ts@@EK\S@@U@@#gbI#@\ Q"0#JC00401k0p)n## EÛÛÛ¤DdÛdÛZÛÛ67n-:#¤Û~#ÛS)Û#Û@S#ÛÛÛÛC#Û`#4ÛI#Ò##cRÛÛÛ \ @@+@#<#@@\_Qm#@@@L)Gk@@@@@;y@#!@r`@s@d@2@@I@@@U@@.#@9@3@@@ =Ô\QQ?QQQQ#Q4N#QJQW\_QdQ%g#rMQ[Q=:zMiQQQ(Q##QDQQrQ#GJ#QQo'DrQQQ7\_\ #zx**@@@#@#@@'#@\_@c@@@\@@v@@@1@,R@[@;#CR@**T#}@?7+.**+@#@**O**[@r@** 

ÛÛ¤�\*Û∏Ûa∕Û; ÛÛ(Û+ÛÛ{ÛÛ#ÛÛ#RÛ##ÛÛp.%!wÛÛAÛuÛ[ÛG##ÛÛ-Û-<br>ÛÛiûûû0o#1w0#g=Fêûûû)30E#0#û0#0000H002qûû

ÛÛyÛhÛ#pÛRÛÛÛÛ#|XÛÛIÛMÛ�MÎQDDL#Q2GÛÛÛF\_\$ÛÛ}QQVQOQ#<ÛP7#@w6!Qq?\zQU^Qc2ZÛGÛ<br>Q#|Q'¤Q+nQQy##Q&fB Cŗ:QQQ#JQK^oQQ##Q\QQ'~iV~QhriQQ#2∏+##Q&#öQ,Q#Q/<QQ#QQ|<br>{Qoj#QQOQX#QYQQQQQQQD#|QQaQ7QX]Q7QQ

00Hn '-010�Y000S0##06000#F#00yp00-00100%00H000m0003C0q"0#000M#0|L @@@'@~@@J@E#@@b,@#@@@T@+5@#\e#@Y@#&rW@@@@#@~##L@`@<sup>1</sup>@O#æ@/@@@@@@9#@#@zLW#@@aQ'@@@a@  $\mathbf{\hat{u}}$ ch#ctoco $\mathbf{\hat{u}}$ co b~c"c!ctco c=ccocoloumco.cob#n#

F#@A@K@Fjgr@@@#@DIo@#u@@@\*@j@@@K~#@@U@@wS@#@@G#@H@mwN^#@2#@O@@5@~@H@P@@@@`&@@#Ow@@ #~##6@#QQJ#JQ<del>a</del>^QQQQ**:tQ-zQQa J?0eQ|QSQ/Q:qQQQ#QQVQ^Q** 

800b0<ao#E00Qb0<sub>C</sub>��#0#10\$900^ŋ0#z0u1#0{#\0000Z500Z000{00\

 $\mathbf{\hat{Q}}$ ,  $\mathbf{\hat{Q}}$ { $\mathbf{\hat{Q}}$ &+# $\mathbf{\hat{Q}}$ {#y# $\mathbf{\hat{Q}}$ ## $\mathbf{\hat{Q}}$ ## $\mathbf{L}$ o $\mathbf{\hat{Q}}$  $\mathbf{\hat{Q}}$ } $\mathbf{\hat{Q}}$   $\mathbf{\hat{Q}}$   $\mathbf{\hat{Q}}$   $\mathbf{\hat{Q}}$   $\mathbf{\hat{Q}}$   $\mathbf{\hat{Q}}$   $\mathbf{\hat{Q}}$   $\mathbf{\hat{Q}}$   $\mathbf{\hat{H}}$  !

ŶŶ<sub>ŀ</sub>ŎŶĸĸŊĸ<dzŶ\$ŶŶŶo,*Ŷ*ŶŶ#ŶŶŶ#ŇħoŶŀŎŖ#ŶŶŖ*ĸ*ŶŶ*Q`* 

91C@N@@@#{z@BIF#@\**��**,b@9@@EqO9#`@O@7/#<sub>P</sub>2@(9@=\_@C@?@,@B"|\v"@\*@X(?)#@#kU@#@#=@#@@ **□#QQ1ŲŶKĞFIYQ#QUf.QQYQ<QQQQqQ#QQ¤aQQQRQQh^QQI]/!QQ##QQQQQ+Q\_QPQQQ`~QQPQ/!QHQQtQs** zQ7�ng2##Q#@tQQqkvRLQzm4?#Q90TWQQ#Q

R\_h#}00# 00T000400^000000C

ÛfyÛRÛ7¤aÛwwÛÛÛÛ6 £wÛ**Ô Ô Ô Ô Ô** 0%Û##JÛÛ

 $\mathbf{\hat{Q}}\mathbf{\hat{U}}\#\mathbf{\hat{Q}}\times\mathbf{\hat{Q}}\mathbf{\hat{Q}}$ aj) $\mathbf{\hat{Q}}\mathbf{\hat{Q}}$ hý<q $\mathbf{\hat{Q}}$ s $\mathbf{\hat{Q}}\mathbf{\hat{S}}\mathbf{\hat{Q}}\mathbf{\hat{H}}\mathbf{\hat{Q}}\{?\mathbf{\hat{Q}}/\mathbf{p}\}$ 

>^TZÛÛBÛ##0ÛÛÛ#qŎÛÛ~ÛaqHÛWQhÛÛ4Ûe : **ÛÛÛÛÛÛ**\$^\*Û#P[Y**Û\_�vû�sÛ\_û#û"#û** 

^\$C90x0Fiz00{#E0000R00000\#z00<sub>p</sub>��[#0L0\_Y0}#"0=00(-00B0H0010<sub>p</sub>;00∏0

0t0000q0Ap0o7M20j=}sA0E0#F0щ009#0w0p0#M00?t0"020B0F&·�#0#6r1D?<000e0000f0∏0000d# ~©�##n0"00JL *QQQ@300~00#00*\_g0\$~#0

#000^^à\$000#@#0HQ?Q\$QQaQQQ`Q\*%QmadQQQa?,Q(\_aQQ#Qf>10/#QZ[Q1QQM#<Q[Qw;QQ8dQ#QTQ##<br>aa#Qd\*-QKjQ#SQqQhsQQaQQ#jQQQh:Q\_#\\$98Q`{QQQQpQQQQQQAyQQNQ?M#Q"#QELGQ(1Qæ;Qm0! **ŶŶ**3Ŷ#ŶkŶ}T#&#O#A9g <del>L</del>L´ŶyŶ2>Ŷ∏Ŷ!8ŶŶk[Ŷz <sub>U</sub>ŶŶs%ŶXŶŶŶ'#ŶŶ\$a8Ŷ##SŶŶŶ*\$PŶ*ŶZ#ŶypBŶyŶfc Z**ûûû#ûû4#ûûûû+û#ûŎ**LS;\*O}\Pr^@{**û**\_O**û**O@gIYE#**û1û{ûûû#ûûû\*ûû!** 

HỘKỘ5{'Q#QgQQQ#Q#Q~#QBNQDQ{QQ}IQQ+kQ#k#QQQQG\_!:)Q¤!QKQQ6oQ**;QQ**Q

@}\$\$=\$\$\$1\$\$e¤\$Y&Pha\$\$[V&`H\$##{@\$\$\$Aj\$f9\$\$#\$#\$\$\$1?\$\\$\_\$/#\$~\$*,\\**\$#\$A#[\$\$\$%\$\$I-

000||0N0XB400,01KQ\_r0#0d0Wd0[fy000nX000:00#0<br>Y1@00J\$000~h0~000\_�#0rOb?0-mR0000}#0e#à#����a00009]0L,500(0##/

**¿@V=0SF4#¤00#00G0/** 

ħ00050m0@x0Km002Pgq<f0.1f000d00#A00H0u#00#0#A#0BA#0om0Sk006600w#0FS00\$00\*0Q0q90#000#

@e~@@K@@@/~@@@@s@@@YB@@/n#\*H@@@@q"@@#\_ý#c@Z@@d@A@/@###s@ **ÛÛ**q Û}ÛISÛ)Û;=ÛÛÛÛÛ#ÛKÛÛÛÛ'\$Û% #EÛ=Û4Nrl\*%fiNgÛÛN|xxÛ\$#u#J#Û##!<br>+0/"Hûû&û5ûrûûgûM#û#û9¤�#ûûûk

s{0=U~/0/00d0;iGec00D000"c0tU#0 K00V3## #q0.0 u0#00N0#eY(M#0 ,#0Z20\#0Suz;N<br>#m5L0Nf0{2\*#0g#ą000)0#000#}000#0L0000@#00R##0?<br>000z+0]X0zo\$0sEH0};X0d00#300}0#0rIv00/^#;00P00#d^!000

 $\hat{\bm{\theta}}$ 0#o<#E00#0#o00?##00P000|%^c0000S0#,0BU000I000z8,wz9F{0y\_0}|00z0#s4�`\$0E0p03:## :90#QQQQQVQ&q8s,QQ;QQMÞNQQw<Qb{QQQQQQUAls#Q##  $6z$ 00KOwn000#00g)S0g0b0+?  $#b\hat{Q}$  $#M\#H\hat{Q}\hat{Q}\hat{Q}\hat{Q}$  $i\tilde{1}\hat{Q}\hat{H}\hat{Q}$  $>$ S $\hat{Q}$ 

□OO@#@OU@@%X#(!@#@@@NO@@n@h#k@@R5@LZj#@\$@F@@@X@#r@#E@#@=# @#@@@@

**□◆qto�E"0:0000**4^48[rn4[:-~0|##GswG0g0 000#0FK&0b#00#?d30##<sub>2</sub>\_00fHo0|0c00~D000v0 <sub>Ċ</sub>���fŴeFŴ~<sub>V</sub>|#)ŴŴiŴoŴ@7\*jp'Ŵ∏

Ŏp(@HV@w@@Ir@;``@#@N«%B@#=im@1Q@@##@O#@#@@@u#A@@{@@@U@de~sU4\_s@@@N@@vV#8@f@o#~FJES\<br>tI`@¤`@w@@DN@@,##9@k@w}@@@m##+.P;<@@##S6@@9'0F@e@X<c@y@@@QQ?@7@^@@@

ŶŶJeRŶŶŶŶĸŶvÝOŶŶ.Ŷp-Ý8ŶH{ŶŶ1\*#ÝŶDcŶŶſiŶ>ŶŶ51ŶŶ#ŶŶUtÝH\(Ŷ#ŶcUŶŶKuŶwŶŀV#%\$Ŷim.ŶFŶ  $0.00r07 + 0.00 \times 0F : 0* \times 00- S "10#04' . 0* \times 0K - 0.4r$ 

5QQQoQ#a\_Q6Q-Q\_/#m"##Q/#:QQ\$&KQ'txQ-]>Q#QQ<br>XQQQEQQIO6Q`QQXQ#QQ#VQorKQV;OQRQ#QQRQQ#QQQeaQ<br>#Q###5#QQx,Qu#[4RQQr"#QuQt&Qj¤wxQQ**S&5**<br>Q<sub>C</sub>#QQ(#Q#DQ##QWQQ#QQ:QPQQQ]P)aQQ##p

 $[I@h@U@-@v. #<sub>□</sub>@@#@3#b]$ 

Ûz"ÔWFÔ@Ô|ÔTÔÔjÔÔ#ÔÔÔOGQÔIQ/HÔÔÔÔHÔ?Ô#)-SÔ#Ô#6uvD9ÔCb#ÔV\$ÔPÔÔÔÔ(ÔÔCD7gÔ#=#-<br>GÔ##V4Ô#x~ÔxÔ}ÔI#ÔVÔÔ;ÔÔ#ÔÔ<sub>¤</sub>rAu#DGÔ#~L#J#BÔ#NÔoL{ÔÔMÔ3cÔCÔz<ÔLZLÔÔÔ#Z#ÔÔÔÔ#/<br>#Ôg#ÔÔÔ©OQ\ÔO1%mFÔIQÔ`##ÔIÔ#Ô#Ô#Ô/Ô@ÔÔa'ÔO"OSÔÔ@Ôj#1ÔU©ÔJÔ@ÔO@OOG}J

ÛIƏ#/ÛUQQv0QQQ2[000Z<F00QQ%0=0:0P0j0@a0=00QGJk0m#S0#00]0{;0i:G00i0A0Q#90#{0+)07T<br>E0@kc0 #0o#0a00u;nVv000j0B00>a0000jL0XL.80#0dWMm0#I{003@#m0#0��,a 7'zQYSgd1QQvQQQd#QcQQQQQQQ-Qc [Qo#QfQQzQQ#a|

 $\hat{\bm{v}}$ sêê $\bm{\tau}$ ' ĕeeeê(fê $\hat{\bm{v}}$ eeêeeêF+>ökê#wêcjêê $\texttt{m}\#$ (êê $\texttt{8}$ ê $\sqrt{\Box}$ m, 1^êêêê $\rho$ e $\land$ Qđoêê $\texttt{8}$ ��#ezêêê9ê2ê|êê#

**0q00JkI0IN0F0'>om\*D4G00x00\��\*B0q00#.(-i'0000.[0eo00**6k0q00002>f0 :#10?".0z0@@@\_\$\_X0X#0^m&4}0FAU|#\$02008H0C08a0be'@u0{b0ko @00Am00?  $\mathbf{\hat{Q}}\mathbf{\hat{Q}}\mathsf{K}:\mathbf{\hat{Q}}\mathsf{D}\mathbf{\hat{Q}}\mathbf{\hat{Q}}\ \sim\{\mathbf{\hat{Q}}\mathsf{M}\mathbf{\hat{Q}}\#\mathbf{\hat{Q}}\mathsf{D}\mathbf{\hat{Q}}\mathbf{\hat{Q}}\mathsf{K}\mathsf{F}\mathbf{\hat{Q}}\mathbf{\hat{Q}}\mathbf{\hat{Q}}\#$ 

ba**ûûpû#û}ûŎRûûû**v1B**û**V#e#**ûûdûûûv#n#gûdû#û##75û/ûû+ecûûû/û**9@#

**□◆◆**#J00#r�,'0,00>00B00000####0# = 00]#0#7000#+00#(,000N^0#0#008E<000t00#w0000000 @&@#\@@#M@@#5@#,∏z#@#5@L6#G#@JWS@@@#@@S]@I@@;{@"@@@\*##@@#pa!@\*@##@@@@A6@! K#**ÛcÛÛÛÛRÛ#/ÛAO#)ÛvÛh2##ÛÛÛOvÛÛÛt#ÛÛ**m#!**/Û4(AyEcd}Û1/CÛ #2Û#dÛI**  $1100(Zf0000C)$ ©##@JQ7©H@#@@xO@@@.8###@n@W6@@@@\_@W@"@@#^@@#V.@@zx.m#@@#iq@@@@@#>A=@#UW@#@@@|| f@@he#\*##@\_@@.M/@@bot@@@m@.jr@@@T@>{@@#@.@E@@^\_<del>@@@</del>@ion@X)Xp@V**@L>@\@o@@@@@| @#@@@@@@E@:#@r^@**se]@(9#%@@@.@R@#@#@I#Y@v@A~@8D@@J@#n#Ĉ

^t0?**\*��E0S0#X00s00000000N07001000x0w0:¤��#000**B#0`QE**x0)^00/** ©`©#(©©©@^J@©=+^F©#hQ@#@F@@F@@@a@@@i@##m@>`o@#A#@W#@@#1@M@@@}JIJ@5@Z@@@@@orb@@

PÛhÛ#ÛÛÛÛÛ#Û+ÛWÛ#ÛÛÛ3[#sÛÛÛÛÛÛ\$Q##∏ÛÛ\Û=Û6ÛÛ:-ZÛÛÛ{Ûz| @@@C@,j@@u@@I@@#6@#@e1@S@@@@@@@@#@v@9@Y\_@@u@@@@X@@@@L@~@{@5@@@#A@@-@@{@9@C!

**0q0#0@{%R#Q#0iY00d00(c0!#q00\_400**b##^B**00H00n 9 �o\$3 3��N0000**tx0%#e0#0,#k!0

 $\mathbf{\hat{Q}}$ m $\mathbf{\hat{Q}}$ #NQv. $\mathbf{\hat{Q}}$ Q##QxQ##QQQ1QQm\Q#QQ#Q)"B##QP""QQ!QxuQ{Q9MQ##:Q}^Q"QQFQ#QQQQ\

y0]#]fV900#0#\w0#0\J%0G0-0 wF/0#0o#0t#09

@A\_v#@La@Yy@x@GG@@3gG@4#~#5@#@@#/#@ý(#@@@#&@#8@[`�����

 $\hat{\bm{\triangledown}}$ 100N&0M#Ó0(00#000P##U0##Q0+p\$¤#00#O0#Ó00[000{4i[;000%O0G!n#OoE>0?#|#u0##`#xj00:#0 U +0000h 0 0#0##0##4#0R5050#0#'00LOODA-000-N##|0+1`02Q00|R000{M080m#000;#U = 70c\*J00k00v000G0}050080v0~00v0.{#0##0x0aa00y0A#00g0v#00}0#00000=0j00 0*6*0z 00 70ŏ0! **0L{000#90Z0P00#0U#0}##>b/00000#K0** 

<sub>.</sub>@@`@\@@9e@@\@@k@@#2@@qwaw@@@@N@@wS@f@@@x##@@<@T#E@S@@#@k@>x@@#b]R«Ź@##9d;@#@o9

*\$\$\$\$*KCr\_\$HD\$\$b\$f\$|#\$\$#\$#\$<sub>6¤</sub>~\_\$\$w\_\_0#Q\$n%:\$<sub>¤</sub>x6\$LOe\$G\$\$e\$[\$\$\$/r! \$**000**ce**00n0mw000t00]2v0{0#0ź000?0}0A000`#**Z)yh0fc#00#> %=#G9069a00>000000\0N0KMw01R##D00<del>0000</del>Wv0n\$0v010**N%**v0###a/ K90000000000#0)#0"e050te! 0:00#0###00]'700oS0f00"#~S#¤#0##00{0#0000La�#0\$000#0#,0o000#t��D0.00\_Yv#000 WR**ÛÛ**#AÛ{Û#{ÛÛÛFÛÛOfÛ'KÛK<ÛObÛXÛJ#(Y#

**@@#@@@U@@@`|@5pf(@@^t\_<del>@#</del>@@vE@@1@U8U@[t@@#@\*@@1@@<sub>Y</sub>c/@@@@a1@@\_@** 

 $\bullet$ #u'00#00L#;00B#0Kē)0#0¤A#¤~0.

<u></u>@#vjh©6#6z1#i#@fQ@Ë\*¤#@@vk@@@-#@/}#J|A@@@@@@N¤**@**B#@@@}8@QS@¤C@

*\$\$7\$\$\$*F#\$#(\$\$;)\$V`\$#\$Sg#\$\$<a\$FR[Ek\$\$\$73\$\$#%\$\$K\$\$\$αUz\$\$\$7\$\$\$\$~\$K2\\$d\$#\$Y..\$\$R#\$\$\$/  $\hat{\mathbf{Q}}$ ää, 9?#y] $\hat{\mathbf{Q}}\hat{\hat{\mathbf{Q}}} \hat{\mathbf{Q}}\hat{\mathbf{Q}}$ ## $\hat{\mathbf{Q}}$ a $\hat{\mathbf{Q}}$ obul $\check{\mathbf{Q}}$ :  $\hat{\mathbf{Q}}$ #y= $\hat{\mathbf{Q}}$ Vg $\tilde{\#} \hat{\mathbf{Q}}$ m) $\hat{\mathbf{Q}}$ #y#  $\hat{\mathbf{Q}}$ ##"/ $\hat{\mathbf{Q}}$ #a

qQFQOD##QQ#Q0#mQQQQ#QQQQ\*QKQ:\_.Q\*#Q#QQQQ#u|#oGQQD#QMZHIQ#Q#\

## 0080)0B0L0900+0#00~

 $\mathbf{\hat{Q}}$ , RÔÔÔÔÔ##N/qÔ[Yq\*vÔ#Ô#

ŴŊ**ŴIJŴŴ"ŴŴ**7#**Ŏ**IŬRŬ**ŴŴĿŴŀŴZ#|5X#-XŴŴŴ,xc/\*"tŴŴŴ**IJŴ<del>Q#Ŵ</del>Ŵ\*Ŵ@oV#Ŵ#Ŵ#Ŵ@FŴŻ#ŐŴŴ**Ŵ**@~=.n~, MQZ**TÛKÛÛ#ÛT#ÛÛÛÛÛ/Û#Û∨Û∏ X**¤

#^@B-#@@ept@@@#@=@#@#L@@@.k5@@#4@#v5vr@\*@%@@Dt@#@?y

#00605000%Y#000i#a0 0x#

Q<del>\_</del>��#f%Qx\$QQ(,QQ##QDpQSQR##QQ#Q;Q"#\ŭQ9Qx#?<br>Q'Q1Q9QQQv:##QhQ#Q7mPQQQQs)IVQQQ,qeQyQ+QgQQQ#4SqQQLQQ#Q\$QUF&E@QQ2L0/2QQo)VP&Q#QQ##<br>#QQ2BQQ1#/|QQQ##QcQ'Q4Q:Qw#QQz=tQQQQQQ+ZQxhQg<br>wQRQQ#Q#d^Q\$Q6QQQa#aQQ~QQQQ!6D<sub>P</sub>Q

Ŷ6\ŶYŶŶŶŶ#YAŶ+*^*}1ŶŶ#j�kd∏Ŷ!¤Ŷ\*ŶŶŶŶrs#t¤>#d(#Ŷ\ŶŶŶŶŶŶĿeOAŶ#Ŷ{%ipw#R|Ŷ#|  $\mathbf{\hat{y}}$ `(@@Y@x@Z@U@"9DY7&,0@l@@u@\_@@r&@@~@{iy)W@@`q#@@@v##@@@o@s@L@@@@5P@V/ #@1#5@@#@@#@#Sa%#,ke#>@G@@@v%@1<sub>2</sub>#<sub>5</sub>@Q@`)@ú@@#@#!I@Wm@o`@@@&Uq@k**'@**@\$ +VUQ3MK\$Q+#QQRQō|#M=Qee1#(1=XQ#x#QQmny#QjQKQQQaQQQ|Q#+PQ-QbQ.3wf�ƏQ2QQ#,@AVQ#RQQ| **@@#@jBj@1@@#@D3+@@**wq#J**@{#oeUCT#+@@Y@@#@5@6#@@`!** 0000 @ [r0G0'000eF00I#Hr0(0x0#7#00=00r Y#0[010,00800#0:0#L0\*0H\_F00#00000c00u0<br>%h00000#bn0L0000+00hg<0'00N0y0T560000#0u'[@<00-"Br00000#10/  $\mathbf{\hat{Q}}\mathbf{\hat{Q}}\mathbf{\hat{Q}}$ p1~1b#"#Q##< $\mathbf{\hat{Q}}\mathbf{\hat{Q}}{=} \mathbf{\hat{Q}}$ #TQ $\mathbf{\hat{Q}}$ ;  $\mathbf{\hat{Q}}$ J $\mathbf{\hat{Q}}$ ` $\mathbf{\hat{Q}}\mathbf{\hat{Q}}$ b( $\mathbf{\hat{Q}}$ # $\Box$ # $\mathbf{\hat{Q}}\mathbf{\hat{Q}}\mathbf{\hat{Q}}\mathbf{\hat{Q}}$ )# $\Box$  $\Box$  $\Diamond$  $\mathbf{\hat{V}}\mathbf{\hat{Q}}\mathbf{\hat{Q}}\mathbf{\hat{Q}}$ oq $\mathbf{\hat{Q}}$ , 10#0#0000#000+0# $\mathbf{\hat{Q}}\mathbf{\hat{Q}}\mathbf{\hat{Q}}\mathbf{\hat{Q}}\mathbf{\hat{Q}}$ **ÛGÛ##Ûz¤�#0000`Û[&^:fû00**IcR4kF1**û**xn**ûM#000|Xm400#0##0**c ÛÛ ية 00000 ††10000 ±0%; 10% (#£10%) ±0%; 10% (\$10%) ±0%; 10% (\$10%) ±0%; 10%

*Ŷ*ŶPMwcÎ#Ŷ0HŶ###ŶŶŶfŶy#Ŷ`ŶŶ1#ŶŶ=*Ŷ*Ŷ*Ŷ*+*Ŷ*n#ŶmŶ2Ŷ3ŶŶ]%PŶŶeŶŶŶŊŶ}ZWŶŶ#Ŷ?#ŶNŶŶAŶS#ف 00SFZ00007#N]R0w#e}j00i#]0¤! 0V0¤4}300y}010#0#0#000#o000N0##y0I#(0##'d0Z00|0N00y30| <sub>ა</sub><br>5EQ<del>u</del> @hdžh@{@&y@@j@xov@@@#◆◆◆AP@6@\*@z@<br>%##@@L@@5#QVuI@Rù@@Zc@@0a@@#u0{@Y@@L#K@@#@x@Ğ@q@@et@c@@R~VžfSh@@#\*@#@@k=#

 $\hat{\bm{\theta}}$ 000#REM0vA 0m0000# F##+008@4#0j0H0>0^X0007b0ta;eeYi00#00##00a?00;0F000∏ w)@0WQkJPQQCQQQ1Qa:)C->#QQKQF#]%(d#

I{©t©©©H©©©@#:©©©9L#,©0@;©q©;7@V@@e1i@L**@**~@~R,©@ï@@HK]C@#9E#@#5s\_@@#@u#<br>@#t@2"v@S#Y@@@&3s3I#!@N@^@j@@@w#1i}@L@5@@@^@.@dua@5]@@@@<sub>¤¤</sub><br>¤**VI@@x@@K@@=Ct@+@dd@]j@@@#=@#Cw#!@@@#@z**4S

##@qwV@@#@0@#@@@#~G\_0#h@@8p#@<sub>¤</sub>yW\$@@Tx@@m@@R#Ym@@@#I@:G.@@@7@#bNc@

 $\$@\#2\#@@\#{\texttt{\textbackslash}}`@@\text{K@@b}\#qm\#@{\texttt{\textbackslash}}`@\# \# \# @\# @\text{u@@$\Box$'}\text{C@@I>}$ 

q0000#00. F,6k0Tn^000J#0"+#000\_#Ā:k0`|00\*0#0#0,00W0020s#0BOo0X030|#0DwN0S5wD0P00]<br>[00\*06#:laB0d#.00P<br>ru00∏0 0x#0\*0)00Q0#b0#[#0
>Q#'Q#QQ#mQoQQ;QQ,tQW<QQ-QJ#mQQQQ3QQ=5'Q+GQQ?QQQ\_#QrQ<sub>~</sub>NN#QQQ57}QQ\$QQQ<br>%?}JQQd#j#Q7Q\*QW^n9QQQ%QQWQ7QMQQpQGI#Q#Q#`#Q#Q\$#QQ~nWQQQQZQxQ4yQ)Q8QQ-<br>Q}#E4Q1#QQ\*QQ?PW#QQQ<m^Q;

ŶŶK\*Ix#ŶzŶŶŶĠGOŶ.0Ŷ#ŶNŶŶdG2}8##<br>ŶŶ#Ŷ\_EŶŶ5Ŷ#Ŷ##ŶŶŶŶĿ##Ŷ#Ŷ#Ŷ#YŶVŶyHjWZ:iŶ#(Ŷ#

%#**0<000n[00#0#+;0k**@tf**0#!\00000=m00S00(#000**W8q#9**<0#0** "ÔVWiXÔooÔŏ¤Ôv\Ô&5ÔÔhÔӅÔÔ#hi#{+eÔ[Ô@Ô#OÔ¤\$Ô5ÒLÔÔM'UÔ#LÔRÔÔ##Ôŭ∏n'QÔz&4#ÔV¤¤¤#/  $@@{\#}\# \mathsf{R} @@{\mathsf{1}}@@{\#}\mathsf{Q} \vee @{\mathsf{W}}\# @@{\mathsf{0}}@@{\mathsf{r}}@{\{\mathsf{1}}@@{\#}\mathsf{Q} @@{\mathsf{2}}@@{\mathsf{2}}@@{\mathsf{1}}@@@{\mathsf{1}}@@@{\mathsf{1}}@@@{\mathsf{1}}@@@{\mathsf{1}}@@@{\mathsf{1}}@@@{\mathsf{1}}@@@{\mathsf{1}}@@{\mathsf{1}}@@{\mathsf{1}}@@{\mathsf{1}}@@{\mathsf{1}}@@{\mathsf{1}}@@{\mathsf{1}}@@{\mathsf{1}}@$ 

#-#}#8@@I#@#@#i<K@@R@;#n@nJ@@@ħwel5HG@@O@I@e!#X@#@:#@2@R@@@@H@@@\*@Cr\_@S6±#@? **ŶŶ**ĎŎſŶġŶ#**ŶŶ)ŶŶŶ**#0ŶŶŔĬŔ<Ŷ¤##ŶĊYŶ#ŶVhSŶ]G;FŶ#ŶYR\$UŶZ-##Ŷ/\$Ŷ

#d<sub>¤</sub>K+y+k#@@h#@G@N#a@GZ@`@b@@

%QrQ<Q5QzQQ#NQQQ#QN;##5aQQ#QQDQ`Q\`4##-QzS`I8aQ~QQnQQQ#\_QQaEQQQQ\*Q[Q#QQM"QQQibQ<br>JQQ#4��&B~QaFQ#QnQwQQa#B?QQQ#SQ1#QKkQ#QZQkIQQQQQ'}#tQF8ZQ#Q#\*QQHAI\_aQQ#\

 $= 0d0$ 

##@U@@\$@#@\*@m&@@#@+@>@@@JM<`@@TE@#@#@f!F:@U!@+@b:p=4@@#e\)k@Z@=`@x@~ -#Mov@"~@@#ù2@#@@x@@}#@r<#@@}@@"@@@`R@^@#@@#`#@@`@9#\@@#@@a5@@[{@ 0\_0##N#¤~C030000#`W0000[J0\0`00¤o\*Ə\$000D<br>©\_0##N#¤~C030000#`W0000[J0\0`00¤o\*Ə\$000D<br>©\_oh0=,0lswH0200D##0o0Civ0<t&#00'0N0<W{(3:000"F00#H6\##n0W0q00000e#0#00,#

 $\hat{\mathbf{g}}$ v#txd0+r0g00000 0#0\$:000s0000GJ}@00v00oT00# $\circ$ nWet0H#<0 000010#0o0#0E0z000 |0P# "<sub>P</sub>Dh#+@@c@@cD\*@@\$9Uj@@@M"@@@#v17@@@@@51#j@L#TE@G@K@1'\*&@@#?d@@@@#\$@#@@AI<sub>¤</sub>{<

 $\mathbf{\hat{Q}}$ {0#0000000e0c00##B/##00000.03#00D0?J10#H0#9L0x0vj^xB00I0#00;R0000B|#¤R000| +#[0]���|00#;0s"0)\*'00000.00#nwK0S0w0#0UU"0U!E00rk0\_S0o00.!#0g00Q0n#0-\_0#0bz<br>□[0S00@00100010#000Q000T000R0k a900>T000#0##YZ00+#0RG00|□(00h00 M0000f00 0h#GB#3#%c0#!#0,00vWdh0H/000540Je#0Rx

 $N_{\Box}$ �<000000NM0  $\sim$ 0j0#0M  $_{\Box}$ 0 $\Box$ k0;01g#0}}00#:00000` $_{\Box}$ <

## $\mathbf{\hat{R}}\mathbf{\hat{R}}$  =  $\mathbf{\hat{\Phi}}$  /

v^D+/;@@@}@~cm@|@@!D`T@;@@z.8@=(<@L@@!¤"@@4QT@#@b@@@kJ@u^| UỘA#NỘỘ;9ỘỘ#1ỘỘỘ:#TbỘỘỘỘĠŌ5Ộ1OjỘ}W<Ộ#]bw#Ộ~#Ộ#Q\_#ỘJ(T-ỘỘ-oŨŶ₿Ŷ¤BG **□ �EMQ=#QQQQ#m)O&:-jQ#QQ\_QQQQQQ|Q∏QQaeQ,6QtQ#Q7<u>Q</u>Q|3-**0:05x00t#00'f007E0200010000sa0###j00#u0oKr~0#&#0N,0A"QX %180000{LK<br/>0.d. N#e&#00#00000#00\*'~\_(0Sh##0r0000000,0000000 t00E00T(3#in"0Ri0V-0#0#"0Eg#0000w px{00#E0 **@R@@"ZA@@%@S@\\$L{#L@@@+#@@#yS|@ĭF##@+A@#.@K@#@B@@¤@#@#J@#@[00¤G@#@#j@** 

"@@@@Y/@@F@@j#QY@@#`Dn@∏@z@#FB@b@V@t@@@@#@@#x{**/@p@@O**"**@**@m@q{1/@H2F@I"@ciwj@n@-@x#@

 $\mathbf{\hat{Q}}$ !@@b#t5#@@sG@n #e@#>@#U2z@@@-#6@cJ'@#@q@@\q@@k@@#@Y@5)@#@4@Q\\y@-@J@RiQO@@IEv

g#/kmt**|@@@(i\_@@@@f@z@G@@h@)**WG**@**m#1\_#**@**&#**@{@@@#@@@R\$b@!@@@@!** kz#00+80L&###0eds|0000~000qU00V@0T000A0,0#HF<<+m#0c0?ow@%k#∏

#ow00BaI\*#00^\100\@Mk0>#00A=,0p0h0u0;>0\000##00M##0t00w00>]NN-0010[oz0-@0:0<br>9##0n~00!#0A0000A0000Wv#00#\a��@aa>#.#0%00#[] m00+h0m00mzV0r0#000c0U0##0x0\$0#0]#M0#00#0

**Ŷ¢**\$**¢¢¢**?**`{^#\\$\$\\$\$\$\$#\$\$\$#\$\$}#}**c;d\$F4\$K],\$k\$#E**:\$\$\$**8#\$\$**L\$\$\$\$**wo\$#\$Fq/\$#fz/<br>#\$R(hzr\_[\$7"\$Q\$#\$\$\$(\$J)#\$V\$\$\$\$I~4pCx\$<br>\*V\$@\$#}O\$\$F':"#&o/IM\$\$k\$\$\$Qz\$\$\$@\_\$\$}A7\$\$\$L\$#?\$\$\$?<br>\$o\$u&\$fO\$&\$\$T\$C\$\$#\$\$#F#\$#3\$T\$\$d\$\$\$#4L\$\$\$L\$#~M\$#.\$\$\$V\$ **01900k0hE01#:00M00a0}0k0s0G\$0N'20q^0000\_90f0U** 

ÛoJ'ÛyQ#zsÛ0Ŕ#Û∏##ÛaÛN#ÛÛ#~ÛTÛeÛÛÛdÛ}<br>{ÛeÛÛÛ@aqIÛÛ`ksY#Û)qÛ@ŝÛÛØ#Û&LÛB^OÛ#H}@ÛÛuÛ{#[Ûw<br>Û##`αa00&0¤#00IBf000#OO9000o000L,(020:]000K#000M00#∏01

100y#006A0K0%!00]00\##0{0A0q0C#t3Zj#0o00s0>0#0~0000%ly=00R600v0=(0\$L0\00<br>%00000s0Q001000<br>0000#N0000È50O0#0500rr0##

tÛ=#00L#0000Tqf#v07{0c|U0000pd0#00&0=0U;0dH\*"o]00W5+ú0#0##i-0000000d@~0+<br>S000Kd#00Hq<\*X000#y'##0dF0)K[s000#0d8000J#00a;0Tvbl30000'p#E00Qiy<br>V40I0+0J00ëW0f0B0#NPv00za00

u000F\$011#0@000 &bN

#@@}@!/#O}i:@%@\$@@7#@-#@@\_&@@@#!@-?[h@2@@@@#[@B#'@@1@d@@/!;Cc@@@1o#@|\_\_wn@<br>#Y/;@@NQ@1P#

uz M#@@@]Y7@X-[@@?@qYa @@Y3hD@=]@z@@@Ev@@#@U2#@m<@#Њ]@@Q@.o#H@@@@(@{@K@@z@Z#@@@@,]  $\overline{\Box}$ 

**OOO#OO#OtOXOgfTO** 0q0k010\$00Ky00/000\$0#u{00#0Z00Ŭ0H10#Y0000>0#V000008i#q0@00#0#0#n0w0q0#\_00q.∏ KJ00706###0010?#70.0#000xF0F+0dH\0000(#00e##^U0}b#000(@@\_#@@@@@~ 01000#]CB00#0>**d**(H10[{0v3 #zIQCRQQK]Q~Q#QQQKQQ,%~#QTQQQ%-QQ\*0QQ#QQ| @@r"@9@@@@{g@@@@Ly@@@##@R@@[#LN@@,@<sub>P</sub>@~@w@O}8@X@Mo@##@#@"YX[@@@8A@#m@@@b=#'8@v@1@@@  $\#\hat{\mathbf{Q}}$ G=j @@@#O@\*@я1x#9#@G@pF@c%wy{@@~@u@a1@@D@M@}+(@@\*@

 $\#$ 0000#00q#0N0#00#0%s0F 00m0  $\circledast$ p## $\bullet$ < 000j

**@**SLaV@s@@1#@@C#@@[;#@K#@#@Ya@@#G@@#Ew@@@qH"##@#@K@@yI#.@q@@@@@@@\_@d.@@∏  $\hat{\mathbf{Q}}$ [7BYQ#Q1QdNQQQdQQ-Q#</Q<Q>A7Q-QQQDQXQQWsoQ##Q\$QQQ#QfQ#! #@##@r@#@{f�UT@#@@.@t@@n@j48}0@@@@&@.#@k@#Iuq#{T@@qA@@#@@o@@c50@>y1@? #QfQQQQTQFiQ>K!05Qf\_QQ¤KEK∏{Q`2QQUQ#QQ9Q\$QQ#%#LQQQQQQ#QQQBQQDQcQh\$#)QQ&:Q#-**@@j@@@]@t:^!@|>T#@vEG(@@b3xv@@P@@@#J&@@@#z~7@@@##x@@2@@** #x#a\n@F`{**@@@[@@@@@z`@|@@@`f@@@#@@Fb@#<<@@[[@**UY0#1**@@@@/1}#@@|@@n@n@b@4@1**` *Ŷ*#Ŷ#dB&sŶďzŶnŶ#8s#Ŷ°L#ŶŶbŶŶŶ#P#Ŷ3�ŶŶŶ#ŶŶŶŶŔŎŶŎĸĸŶŶ\$^}ſŶ#ŶŔŵ*ŶŶ�/*Ŷ~ŶŶQŶbŶ  $\hat{\bm{\theta}}\# \hat{\bm{\theta}}$ d $\hat{\bm{\theta}}$ 0. ' $\hat{\bm{\theta}}\hat{\bm{\theta}}\hat{\bm{\theta}}\hat{\bm{\theta}}$ 7#0#00 $\hat{\bm{\theta}}\hat{\bm{\theta}}$ m $\hat{\bm{\theta}}$ 200bx00bx00x003#0?=##00k0ó^)X00z00(k, 40m00 'U00#C0#VT0  $\hat{\bm{\theta}}$ #0#00m0k000w\0R0IX00u#00100#E0#0g/#6.003{00- $\bm{\hat{\Phi}}\bm{\hat{\Phi}}\bm{\hat{\Phi}}\bm{\hat{\Phi}}$ ,L#;~0<",

**& OZOYOWO#OODKO\_5B#OOO6#** 

}Mi

 $\textcircled{1}$ Ta $\textcircled{2}$  #^[o~Z# $\textcircled{2}$ #H"# $\textcircled{2}$ Fz  $\textcircled{1}$ # $\textcircled{2}$ w $\textcircled{2}$ J $\textcircled{2}$ Q#B. $\textcircled{2}$ Q5m

##hÔÔ#Ô57Ô`ÔM|#ÔRHŨ.ÔÔX;d%Ŏ},ÔÔ´Ô#ÔÔ#D<JQhÔy#ÔTÔ]kPX.Ô0q#xÔÔH\_#0@ÔvÔÔ#Ô`Ô#Ô¤ÔfÔ  $#r#Q\%QQ\4Q$ :

#n#~000g0K0e0#00y|00~006#000#S000#\_0@Vg0ue0[0E00\_#¤0'.<br>{0T0:#00A0f0#0#T00#0L0#a0##0=^-\*0>0[0~01#090#0;'0[#"#00IW0\*00:00.7?<br>0+#0,00.00#00000y0&>0?0,J600#0|K

#0000#|{0s0<sub>w</sub>k#k000#Mu00#0400.0#0 i00

6#

7M0000-"00 "=008&:3#0/FE0T0.0#0#?00\$00{"9000.W#0Jm0WB00;002�@##�\_000

o@@@f@t@@#Y@@.=QI>#@#@#u@-YWb@Ś\�¤b@@i@yA3@FE@fL@#\$##/ 000 E0M0000m0I07#00#:b0}30>00;0#?0##00[#0g#0Q>@\<br>\$00 E0M0000m0I07#00#:b0}30>00;0#?0##00[#0g#0Q>@\<br>#0#a5od4000000>00>000#0u?c00#),00#u0Jg0^0\*K0I00d00E{##c?0#80\_90n0!w0#\_0\0n0#001B0g  $|e|$ 

**ÛÛÛ**ĐÛ#VS**ÛÛÛ\Û¤ Ô**WPÛ{'v+#Û3ÛÛÛUÛ!

*`*ÛLjÔCuR#L#.gjôŌ+qyÔldôLuÔŎpMÔ#~ŎYHÔ#dÔRÔÔf2ÔÔ#ÔÔG(ÔVÔ#!'ôfÔ##ÔÔ4Ô#ÔÔ#2ÔÔÔÔÔD@8\$+<sub>¤</sub>x#<br>c0ÔÔ(Ôm#MA#-#u!H3�XLOÔ#Ô4.#v©}SÔOÔÔÔÔÔOO@@\$@#Ô#@^@DOHÔ@@  $\hat{\mathbf{B}}$ B<sub>D</sub>N $\hat{H}$  $\hat{H}$ <sup> $\hat{H}$ </sup>S $\hat{H}$ 

 $@$ #BÔ6#7ÔpÔÔ#ÔÔ](Ô#ÔÔÔ##!ÔLÔ~Q0ÔmÔÔÔÔ#Ôn!

VÔÔLÔF'ÔÔÔ5###@@`Q`PÔ#M#Q#@b@@`@C^#Q#:ÔÔ@#@@ORR@@X^w@@{@F(@@8@##@k@@

 $s1$ 

`#^©\_#Mw@#o©&o#Q©L`:#©©

@@@##@w3@Z@#@n#@@Xq[N@@:@@wy@@DW=?K@R2@A@C4z@@\*i**\_@**@@#-

 $\mathbf{\hat{Q}}\mathbf{\hat{Q}}\ominus\mathbf{\hat{Q}}$ # $\mathbf{\hat{Q}}$  :  $\mathbf{\hat{Q}}=\langle \mathbf{\hat{Q}}\mathbf{\hat{Q}}_{\mathsf{W}}\mathbf{\hat{Q}}\mathbf{\hat{Q}}\mathbf{1}\mathbf{1}+2\mathbf{\hat{Q}}\mathbf{\hat{Q}}\mathbf{\hat{Q}}\mathbf{9}+O\alpha\mathsf{F}$ ?BP##<Xli{ $\mathbf{\hat{Q}}\mathbf{\hat{Q}}$  =  $\mathbf{\hat{Q}}\mathbf{C}\mathbf{\hat{Q}}$ # $\Box$ # $\alpha$   $\mathbf{\hat{\Phi}}$ 

@@4CeY^B@@@Z#\_#@@G+@Y@#@)@)##3@@##@#@&,@)@H@FN@@@@#;@S@@d@**@@@**g@@v0L@`@@@]@@@n@r  $\hat{\mathbf{Q}}$ P#\* $\hat{\mathbf{Q}}$ #H#&#2 $\hat{\mathbf{Q}}$ s $\hat{\mathbf{Q}}$ m@ $\hat{\mathbf{Q}}$  $\hat{\mathbf{Q}}$ Q $\hat{\mathbf{Q}}$ ( $\hat{\mathbf{Q}}$  $\hat{\mathbf{Q}}$ q $\hat{\mathbf{Q}}$ / $\hat{\mathbf{Q}}$  $\hat{\mathbf{Q}}$ 3 $\hat{\mathbf{Q}}$ & $\hat{\mathbf{Q}}$ & $\hat{\mathbf{Q}}$  $\hat{\mathbf{Q}}$  $\hat{\mathbf{Q}}$  $\hat{\mathbf{Q}}$  $\hat{\mathbf{Q}}$  $3000$  00 $\odot$  0## [ot!#  $0$ 0 | 0 ? EŶOŘ,#ŶŘ#RXÝy)ŶdŶqVŶŶ"ŶŶ~Ŷ#S#Ŷ<ŶSŶŶ#ŶŶŶMLLU#X@¢#=#ŶŶŶ#C#ŶnŶŶV@6zKŶŶ~Ŷ-,ŶŶŶŶŶŶŶ

@?@H@A@``<del>`@@\@</del>5~@n@@@]<@3.%1]```@x@;@@{@#@@#**.@@#@@"-@**u7@b@?#@@@\<br>@b@@#@@>@<\*"S**@@j@**@@#@u(@@o@~@@@/@a#U@i@@##@@a@93@8@/##.@<sub>E</sub>J@\_@|@%@\$u**@@|@@#z+A@**w`P **@kY@hY@#P@@**u!@#vS\_S##@zh+@@jp@|@X|@#@@@5@@@@\*@[Eog@b@4cN@#@D@@1>a(`&THE@#@\*@~h@@|  $\mathbf{\hat{Q}\hat{Q}}$ .# $\mathbf{\hat{Q}}$ 5#r $\mathbf{\hat{Q}\hat{Q}}$ )## $\mathbf{\hat{Q}\hat{Q}}$ L[ $\mathbf{\hat{Q}}$ #. $\mathbf{\hat{Q}}$ #x##\_

rUY@@f`-@.y@@@f@Q@n6@#@`@@Ot@Z#@@!U@(#]"c@@b@H#@@;rp@6@@@(@C#@@@@#n@k#/@f@@@[@h@w\!<br>v@~@@

 $\hat{Q}$  ## $\hat{Q}$ 

<sup>0</sup>#02p#06¤\*b0y#Uol0J00#0Fu^00:10[4<sub>P</sub>�CQ0#0\#0Ve}

Ûk# 00w+0}00yЙ]0N08y~0+0~9004Z00#3{.0#jK0F00xF0)(8&03Z?0Q#00a|:>)!<br>0800#kp00}00V0#80#K#0L#0t}000(0W000070>000000:K0#0aF#H#<#07'x{000{00u=#0&}n0P#I0Z\<br>091b:|a�/J\*[0#00Z0%0W0j]G00?#000))a#000/W000o0#ä@ch0w%pN040+|C#0t{#2|�&  $\ket{\textbf{0} \textbf{0} }$ s $\ket{\textbf{0} \textbf{1} }$ o  $\ket{\textbf{0} }$ mdw $\ket{\textbf{0} \textbf{0} }$ to  $\ket{\textbf{0} \textbf{0} }$ o  $\ket{\textbf{0} }$ m $\ket{\textbf{0} }$ a $\ket{\textbf{0} }$ d $\ket{\textbf{0} }$ to  $\ket{\textbf{0} }$ to  $\ket{\textbf{0} }$ to  $\ket{\textbf{0} }$ to  $\ket{\textbf{0} }$ to  $\ket{\textbf{0} }$ to  $\ket{\textbf{0} }$ 

 $\mathbf{\hat{0}}\mathbf{\hat{0}}\mathbf{\hat{0}}$ T29 $\mathbf{\hat{0}}\mathbf{\hat{0}}\mathbf{\hat{0}}\mathbf{\hat{0}}\mathbf{\hat{0}}\mathbf{\hat{0}}\mathbf{\hat{0}}\mathbf{\hat{0}}$ K $\mathbf{\hat{0}}$ " $\mathbf{\hat{0}}\mathbf{\hat{0}}\mathbf{\hat{0}}$ [ $\mathbf{\hat{0}}\mathbf{\hat{0}}\mathbf{\hat{0}}$ 0;# R`#G $\mathbf{\hat{0}}$ 

Û<u>k</u>ÛÔ~;fÛÛkjD#Û{,Ôo700\$V000jAÔof0000}#Ô=L600t/Ô#[Ô#00i00'zfJ6EÔk�0`**@**@`##5N#Q00d0#O5#Ô<br>P00h#Ô=Ô`+Ô^Q0#/10+Ô60o0ğ0:0w000##006000` Ł00B04¤2#¤0XD#Ô-<br>#\$OQQŬ#QTU>a`@#P00]#ZOGc0!0O**¤***�#***0GOOO#?0#OnOO**  $\hat{Q}$ #} $\hat{Q}$  h $\hat{Q}$ #Q0600

 $\mathbf{\hat{Q}}$ m&0ôW#:'00T0006# $\mathbf{\hat{Q}}$ # $_0$ #00000w000#0#E00S0?o0u3k0|zi0:0006#teJ04000HW0?\*a0zm0007&{> $\mathbf{\hat{Q}}$ 

:000^0\*<0Eqi0#s~04]¤��c 000Z00Z0y0

 $\mathbf{\hat{Q}\hat{Q}} \wedge \mathbf{\hat{Q}}$ -GKT $\mathbf{\hat{Q}\hat{Q}}$ o# $\mathbf{\hat{Q}} = \mathbf{\hat{Q}} = z7\mathbf{\hat{Q}}4r\mathbf{\hat{Q}}$
**ÛÛ{Û#Ûd:ÛÛBQKÛ∏Û-NeÛÛi[#ÛvÛÛÛ** 

#0#0#0{II��oQ,Q.02200n-0Y0#0R0Dzw0a&K0Y6<0030n0G0m#<000d~P##0a00v000Q?i00Du}0\_#8  $\tilde{\#}$ û\$#����\_ûûa2#>û0#ûûû /ûûxû0###ûûoûûûûû#ûûû#R=ûûzûsû

 $#N@O#Qt$ /0800J00000000'#0  $\mathbf{\hat{Q}\hat{Q}}$  = ; QO#yxg# $\mathbf{\hat{Q}\hat{Q}}$  (a $\mathbf{\hat{Q}\hat{Q}}$ #s  $\mathbf{\hat{Q}}$ #a\*

 $\mathbf{\hat{Q}}$ : Ôg~Ô#Ô#jÔÔÔRIÔÔdÔÔxÔÔhÔ#hxp5YÔÔÔCÔ\_ÔÔd#`Ú#YÔÔ:#|

L0#@jse0=<sup>-</sup>b70#^0#ăt\_0@'Iġ0001s0AG0u00#0#;`��##0}0s#^00a0#000h0v000400#bo#0#00 %Qr25QQ=Q#o#Q#QDgQQQ#Q\\*#QQQQ-QQ#Q?a#BQ}Q\

 $\mathbf{\hat{Q}}$ fB@##@W5@#@@'#@[@#@'.@U0@d##@@.@@c@@s@@#@@}@.@|Y[@\/@@7@@#@@[A@#@@B>

#2©©#NVA©@Ūe©E©©©uX##©©©K©©#N#G#@#É©#@@#@c?K@7@7@@@4^©@@@n[\*@@/H#|<sub>.</sub>"@@\? @Kt@z@q@n@@\*Az@@bX#@LEĥ@}m&@@##3i@#@@@ő@@@#c@#@@fG#@z@EW:@~

%.0S00N0F56č#-E<a|0U0@|900#000i0fx0#0#b00\*00\_]ES#s00010¤RQ0#bC00`<00000|00J

>09#0000#z00J0.j#0\*7A

 $\mathbf{\hat{0}\hat{1}\hat{0}\hat{0}\hat{0}\hat{0}}$ < $\mathring{\mathbf{C}}$ =##0000710070300\*00\*0R#0M=NOc0:0007#09000lj0#K0v#00P[:00#H\K^0#0%

@@@bMV\_@f@@@@B"@#@GVc6a@#@@#\_\$@&8@@\@@@<br>`@@P#@y@@@`;@@@v@\*H#\_ZO@#X@#@,\_1@@#/1#k@@U@#@@@#@v@r@#@7a@5\$@y@s#@@\*@@#@/@@K@@T@@%J@

**□SÔ\ÔaÔn#QÔ#QÔt[Ôhvହ!0Oh5kÔ\$cGÔ"Ô∏©h#QKQtO, QWO@O#QKQOQO** 

Y $0$ 0z $0\backslash 0$ ]#]90}00s002s0#,@0

MÛÛ#-VÛk#r^000m0f00"O0#XF0##0sy0#Ţ0#\*0O00Ft#\_!0#70Q=040##A0000F����#100C0>.000H0<br>□□��,00y00#00u0H0P0A60w-b0##4#0#e|\01{0|U#000&**\_�'0**;

90j0c00x0P}\*/{uq00/&0#^U0

**ÛÛ**#4�����#�#�#`�0#(t**Û**nÛSHř**Û~zê**NÛ#Uç**ÛÛÛ##ÛÛ**gÛ2ÛAk

 $\hat{\mathbf{0}} \times \hat{\mathbf{0}} \hat{\mathbf{0}} \times \hat{\mathbf{0}} \hat{\mathbf{0}} \times (\hat{\mathbf{0}} \cup \mathbf{I} | 2\# \cdot \hat{\mathbf{0}} \hat{\mathbf{0}} + \hat{\mathbf{0}} \hat{\mathbf{0}} \mathbf{I} \hat{\mathbf{0}} \mathbf{g} + \hat{\mathbf{0}} \hat{\mathbf{0}} \hat{\mathbf{0}} + \hat{\mathbf{0}} \hat{\mathbf{0}} \hat{\mathbf{0}} + \hat{\mathbf{0}} \hat{\mathbf{0}} \hat{\mathbf{0}} + \hat{\mathbf{0}} \hat{\mathbf{0}} \hat{\mathbf{$ 

 $+ \mathbf{\hat{Q}} \mathbf{\hat{Q}}$ 

q00v1<#u###|CVS00y#000t0\_#0#00\_00~v\_0b#\_0000q000|0000P##00\_60C0H0Y0F0n@}\*0'<br>0o00,00#0##0[0q0&##E0>zd0Î\0rMli#b00A#,0&0î?0##40000i|y0.a#0o0f0d000\$<br>v1000#00BK0m00=S0o0#ag00a000#pa#\_00Q00n0

#<br>@X#@7w#@<u>5</u>@@4o@ra\_

 $\mathbf{\hat{v}}$ p $\mathbf{\hat{v}}$ 

9t0#90j040)%!0`020%0T00#00000TFm0N000{h0##1�\*]6<sub>J</sub>|<br>000#°~e00N20W0+K00.W0#02?0#0#0800P0<0#,0`la01a��t#0#CD^L00#00i?<br>P80]OPe0#00R000#0^n000^)^|00ed}\$#03S0i#0#00a#;bN2300#E0Xj#2F0##+0##Ts00~EFwb0'00| 00000#GX000?0 RMTA-0};0 **@##/@knjRvW@a@@@@\_#1@\_@a@##@**^b`**@@** f010000Y0}00#0 0000t000w~0alp0mH 0000\_#00#x00n<0Jŭ000`#0f

+\**000**]\d0'u00E0nw10000*\@#*T#f\$00myW000\_wL0#0#L0000<br>0,000H0Xt=ώC##+#<br>0!000{&

f©o&1k©©©o#@T@@q~n@@@#Q#VNB##@8@z@##A#N3@U@q#@@U@K@~<br>\_@X@p]@\*#~@]@.@#@@#@#+@#@@#@\*Q@L#@@@@#@})@@\*@oGRkX@@@h#`%@#t@@@@#@H/<br>#s@6@@t6@@@k@"@##az#@@!@@fv@5#**@**@Y@@@

 $0.000$  010900=m0}0{0>\$0#00j<00wR0h0038#000n0Jd 0z000,0"

Û##rÛapÛÛu#ÛÛÛØ#ÛKÛ@XÛ4Û\$,0+,sÛ1#Û-ÛÛ}ÛÛ#ooÛ!00000#r]Ûa[ÛÛ.0u00000uzÛm5\<br>000a00IZQ)QON:t1s00:j#010#\0Z0##0w0#>##00E0-0000~(0'0k00,\_000H"¤##t#◆I¤ $jE^* : ##0i0 = 0$ 

00,000^0a000##0f0020k60>H0100#0S^X\_#}0?0A00¤**Q@@#**000L#000

=OÔjÔECNÔÔ)Ôk#ÔÔNÔÔÔNRyÔÔÔ⁄#ÔÔÔEdÔÔÔSÔÔÔIÔJXÔa�/#î<br>JÔÔÔqÔÔu5#Ô8(ÔTWÔÔŋNOdÔ{ÔQ#ÔVÔ#ÔÔÔÔÔrÔP,31~ÔÔ|#Ô/~ÔuÔU\_LMÔÔA.wÔÔCRÔimÔ|oÔ.0ÔÔH#\ę=\<br>Ô6jÔÔÔ00##yBÔÔx0Ô#ÔÔ}#QÔÔ@Ô#OOx)>0ÔÔ##F('0IIk0Ô/#Ô

0~0]000\0S#i000010e=000f#0C#8f000\_h00u#L500#002=��90N00>øR&0#Y0r##00q0U00|00<br>MM#f M@0###00Y0'0#0C`0U00cS0.#S}0!00u0DGIg00#;m%T00i00c-0#0\*#}?#70#0D0&j)\_0@0;

n000J{0.?000#0/0 0Vc'`#00=#0>0nz)0f00  $\textcircled{p} \textcircled{f} \textcircled{f} \textcircled{f} \textcircled{f}$ +"#@U<sub>P</sub>@1~X`@F#@@6z@K@cfW#@.@16#IjA@\@@/@#@@+@@J;#@@2@G@@@F`f#8@1@#<\\@#@<br>@n|{f@H@@@\6}@R@@!|@@@xr@`@@~#@@@@u@6b@@@@@@@@<br>p<mark>@j@@@A@P@@\#V@2@(@@@#@@<@Y#@л@`p#@@@@@H@@#z@@@p</mark>\&\@`kj'@^d#@7i  $: 0 \, \theta$ d#00  $\mathbf{\hat{Q}}QR\mathbf{\hat{Q}}\mathbf{\hat{Q}}H\mathbf{\hat{Q}}\mathbf{\hat{Q}}I\mathbf{\hat{Q}}U\mathbf{\hat{Q}}\Box q\#\mathbf{\hat{Q}}jH\#$ ; 9 $\mathbf{\hat{Q}}qR$ ; p# $\mathbf{\hat{Q}}2\mathbf{\hat{Q}}q\mathbf{\hat{Q}}\mathbf{\hat{Q}}a4\mathbf{\hat{Q}}\#K$ ; # &Q#+#%#tcQUU#+r

e@@#@aT"#d@@60%@@@r@#TJ#@~@Ã#9¤@{@wym#K@-a`@@@@O:@@:@@}@kb9@1M@qG@C3t@! qc@@c@(@@@z�`zXiO@@@#**,@:J@@{@@bf@@z@~@@@@**Gx@\_o@@Q4**:@**o#**\*@o2@#@Y@@@T@@q><v@@1**a}D@@# \*ïXU**ŶŶŶ'#ŶŶŶŶ**Qm%1**Ŷ#ŶKŶŶ**O#**Ŷ**d10#\_**Ŷ**#A0ŶŶQk|1]!ŶŶ¤#ŶdoŶŶ>/

<000c0q00q0Hq00##00#z01z0@#0#0-0Y+F0hF-0009%#10\@w0nkv0s0000Ua#0r0#00Y0c0? **QQQSQQFE**  $001000000000001$  #1.  $\mathbf{\hat{Q}}$  :  $\Box$   $\mathbf{\hat{Q}}$   $\mathbf{\hat{V}}\mathbf{\hat{Q}}\mathbf{\hat{H}}\mathbf{\hat{Q}}\mathbf{\hat{Q}}$  c P c N -  $\mathbf{\hat{Q}}\#8$  > N  $\mathbf{\hat{Q}}\#9\mathbf{\hat{Q}}\mathbf{\hat{G}}\mathbf{\hat{Q}}\mathbf{\hat{H}}\mathbf{\hat{Q}}\#$ **□M��#QQXQQ#Q#QQ#k@kYQQ#QM%Q`;#HOU**S#\$A<d

**∷/0#04#0#00KFŏ<0#0010zm&0ŔQOQQQ<GQoQQQmI,,%Q#wM#Q`#\#1kQ#w9QQPm0QQQQ#QQQ\_8Q[QQQ[QQ**  $\mathbf{\hat{u}}$ wûûûûû# #`û  $\#$ 00E0#0s0

q\$QQQ=\*Q+\*j,3#QSQQ`ksmQQ"#dQQQ-QQQQoQLQQQ#CQ/gQ:QQ#@}QQywf[BUQ#QQ#Q#Q{Q[Q **@56@F@8@tY@c}@H1@@@**@^~1X!k@@O@

 $0 - \partial + 0$ #000.\$=0!h0X0..@C0000800 00000@ OnKo0BX 05um#0#a00#00]0>"0|0´s0#0:0<k~E## **0h800Po�du0#n0qm0000j)K0u00=050A<#0< \$(0Ziv00Q30\** 

r0j\_0;#U000D00#0&0v00000d" 00 D0000+00+r90\_00z006#0#00,7=000u#Y0=000/000"Bf#G 8rè000#0#0#000E0#0dz\$0#GQG#mH Qr{00w0"00\_sC#F�>^@;QI\$@@D}">#6@@-U@#ip#  $\hat{\bm{\theta}}$ #ênêêkênz)\_ê $\hat{\bm{\theta}}$ lêao, #¤ê!#h, êkêê#êêêmêêêêz#êêrêjLê#GG#êêêv32êêêêê $\hat{\bm{\theta}}$ eêa ⊇cê( -

 $\# \frac{1}{2} \widehat{O} \widehat{O} \$ 

g\_#00f0000#0q0K000µUz00-00K00w0\_0##i0K4#\$000}0#0#0]00000000!<br>00x#}m#H#0(`:0;nV0aON\$000##O[]>b00s00y0000.0a00T0J40hQc}0%9V\$\<br>=N00R0000000#00400Xq00#nN00#V0F0oprp000

#@@b@B@vG+P#H#@#h@H@v@#G\_@#@n@@y@@@`@@j>G#&@C#@@#@#@@m#@@@@@35@C#s@#b##@#m@,@{ a0009#0J00T]#c00#E00#0T0=0dD#00e00###0#0#nw0#sN0n0d06}00C5ss000#)M1@00[K0<sub>p</sub>z0#`00X00  $\prime$ 

XÛfÛÛdÛLfÛÛrÛÛPÛ#Q#DÛÛÛMÛb;ÛÛtÛ¢##0Ûr#>kÛÛCÛBÛ;b#zÛVÛfo¤0Û0vÛÛCÛÛEYÛ0GÛ5ÛMÛÛ0ÛÛ10z YÛÛ#AÛÛ#Û#QCE9[#ÛÛ)##∏tÛK?JÛÛyoÛJÛÛ\$J5ÛÛ@ÛY.ÛdÛÊÛ#Û#ÛehKÛqoÛ\_ZoÛ#ÛÛ\_OÛÛ1ÛM**@**Û:Ŵ##! x#@#@@@io@@@@#@u#@7@@#Y@@#}=@#@oi@@@@@@\$@@#@@@s55%@n#@#@G|#@D@@@8oa@;/ HJ=Q'0###00#00\_#A

#L#@#A#@@7@@@@T&y@B#Ä#ao#)d`?@7@@t@?@t\_@@Dp-E}@@V#@@r@@#4"#9 []<br>@#Y@@#@@@@@@@@#Vłf[@S@@@9[bV@@R\.@@ASc@ap{@##@@@On@!\*@5��b@@@@LQ@e@

 $@{\mathsf F\#}\hat{\mathsf Q}\hat{\mathsf U\#}\hat{\mathsf Q}\hat{\mathsf Q}\hat{\mathsf W\#}\hat{\mathsf Q}\hat{\mathsf Q}\hat{\mathsf W\#}\hat{\mathsf Q}\hat{\mathsf W\#}\hat{\mathsf Q}\hat{\mathsf W\#}\hat{\mathsf Q}\hat{\mathsf W\#}\hat{\mathsf Q}\hat{\mathsf W\#}\hat{\mathsf W\#}\hat{\mathsf W\#}\hat{\mathsf W\#}\hat{\mathsf W\#}\hat{\mathsf W\#}\hat{\mathsf W\#}\hat{\mathsf W\#}\hat{\mathsf W\#}\hat{\mathsf W\#}\hat{\mathsf W\#}\hat{\mathsf W\#}\hat{\mathsf W\#}\hat{\mathsf W\$ 

 $\textcircled{\tiny\textsf{0}}$ #S#)Ҷ0ิ $t$ !@0#n0̂I\+0̂\$0̂F0̂i#0̂0̂]P0̂fgC7  $\textcircled{\tiny\textsf{1}}$ e $t$ =j

**0**#a[0[I**0#0E000000L0#0\_00\_#Fq000=g\$0g00q#00:0**xj**00**a5**000s00(0**ex0M50UM<br><0w01@100Y0#Em0M00#'c00^#0##00L80

 $\textcolor{blue}{\bm{\hat{V}}}$ | B561H000q0E'0R000x]0i0j0fz0#0 **ڛ۞**#♦♦#♦

60g?0J00000{w#Wq0##"@#0/hY00ic000xM 0#0}< 000y 000 2Y0]~00#0oN#¤0{Q#00#@@# 'fŴûi# ##@X@`@∏.#@c¤���j@@@ED4@##@}@}B@@@@D@N~&@R,y)1@@@#@B@#@X##Z@-eq@@?

@=@D@#=]@##@@)@\*@A@CXX@D+@@@x@@@1@@#9@@@@@@Sd##\]@p@@;@u�##@@:@@@\*#"@O@iK@@Dy@@7@ **@#@N@@3UE@¤@EVw@#@@@@2j@@>A(<@@@#@=&@#@@jpL@@HX@D@2@O\** 

@5@E:@q@@w##@[@1@#@@@2.@Rm@AJ@w+#@1#@@@Tb@#@@#@`nM@@E@@@@H@#@h@@#@t@@q@e@ 

ŶŶQŶŶE[W#Ŷ#]4O#FŶ#∏3]ŶŶ4ŶhjŶŶ.DŶ"#[OŶŶFŶŶLŶ#Ŷ>4#;TŶf~ŶWŶŶŶ#ŶcU9Ŷ{]Ŷ#dŶ]  $\left[ \nabla \ddot{x} + \hat{y} \hat{y} \hat{y} \hat{y} + \hat{y} \hat{y} \right]$   $\ddot{x} + \hat{y} \hat{y}$ 

*\$7\$;M\$N\$\$\\$[<1\$*9*^\$\\$*BGim+;\*\$\$@o\$K\$\$#\$\$\$P\$#\$\$\$\$\$?<br>{\$\${\$\$P:Y\$#\$@[\$\$Q\$7Jd\$#\$az\$\$YHì\$sD\$A\$g\$.1##\$)\$#\$f\$y+#+ŗ\$∏*,`\$\*\$\$\$\$#\$``@x<br>^\$\$`#\$\$#\$#\$#\$#\$#\$\$#\$\$#\$\$#\$\$\$#\$#\$`\$& NG«##\$#020#900#0R0]10j<~009a-F000й0\*00

#|{@P\@]@#y@@@bEZV@@@#zU.=@x@sI@M@@[@V#@^**@@@**@1@}@h@L`3E@Y@@#@d@@g#M1eI@-@@@zq+@? #@3@MY|\_#@`@pN@H}@#@@@G@b[Z@x@ioP<br>#@3@MY|\_#@`@pN@H}@#@@@G@b[Z@x@ioP<br>b@#h7#R\_\_\_\_@B@FN@,b|@#\@@@#@1fYeM@i¤@@#x@@@@@@2@@@#^~@@@%@&@@H@G@m@@U? 2S0Q000)0000A&0<0o0 0##910cV0#0a000#9G0aC0####0

 $\times\hat{\mathbf{Q}}$ i $\hat{\mathbf{Q}}\#_{\Box}\hat{\mathbf{Q}}\hat{\mathbf{Q}}\backslash\hat{\mathbf{Q}}$ L## $\hat{\mathbf{Q}}\hat{\mathbf{Q}}$ 30# $\hat{\mathbf{Q}}=q_{\Box}$ " $\hat{\mathbf{Q}}\}$ |  $\hat{\mathbf{Q}}\# \hat{\mathbf{Q}}$ z $\sim$ | t $\hat{\mathbf{Q}}$ g $\hat{\mathbf{Q}}$ # $\Box$ , r $\Box\hat{\mathbf{Q}}$ g $\wp$ { $\hat{\mathbf{Q}}$ Q $\hat{\mathbf{Q}}$ #:  $\hat{\mathbf{Q}}\# \$ 

K#[V00Y+#0mX#026

yY0006^##000v0@0000r1W>5000003S0Z0,A00`}0000000#00|ZS0&0x#000\_sŧ0j0[a00J0m000h000 **QQQOQ=QQ** 

`F`J(dÛÛ\_ÛE#VfÛÛÛ(ÛSÛ#SÛQÛPB-ÛÛ<(Ûb0#&Û+#0

%OQQÒKMo;VZQQOPf4ÒQ`QQ#~ÒQvQQQNQ#3QrQ=Q+]QKQ#QO?QQ}Q<sub>w</sub>\$Q]QQQQ{.\$cBQvQ QpQ#0Qp.@2 "Q\$##QwD\$QQQL@Qc#Qe##0#]Q##QWQQQ<

**Û@ÛkÛ#|/UÛLÛ#yÛÛKÛtÛbÛXÔÛÛ** 

@@B@M±#X`@L@@z3hC@/=)@@5##@K@@e@\_@#@`#@he'w@@G@@3@@@#@#!@>2@@@##v#@#@@@@- $<<$ #CÛÛZ<ÛCÛ# -ÛGW#8)ÛÛd|

@@#@fN@I###]@@a@S@"#@@N\$@(@@@3@4fI@#@C@xZ@<U4@@US@`K[@10#@]#I@y?@@4@@@^

 $\hat{\mathbf{c}}$ 00410000000#00{x0G00#)0000000=00'd%x00+070;0V\_0b00#0{0000\_0@0:00

#/###Q#QQEQQQQ#Y##QQN#?QQI#M8'QQqq##Q

ÛÛu#ÛMÛ3Û#EÛ`Û>pnUÛ#Û>Û##p';IÛÛÛ#Û+^□�SÛnA^2 Û<ÛA∙#Û#CÛÛ>/<br><sub>v</sub>^�##¤û450oûuû¤@#têû \\$zêkxûy?;0#7000#x'00S440F00100#^00U40v000x#40ŭRp0C0V(00000y ¤  $\hspace{0.1cm}\stackrel{\circ}{0} \hspace{0.1cm}\stackrel{\circ}{0} \hspace{0.1cm}\stackrel{\circ}{0} \hspace{0.1cm}\stackrel{\circ}{0} \hspace{0.1cm}\stackrel{\circ}{0} \hspace{0.1cm}\stackrel{\circ}{0} \hspace{0.1cm}\stackrel{\circ}{0} \hspace{0.1cm}\stackrel{\circ}{0} \hspace{0.1cm}\stackrel{\circ}{0} \hspace{0.1cm}\stackrel{\circ}{0} \hspace{0.1cm}\stackrel{\circ}{0} \hspace{0.1cm}\stackrel{\circ}{0} \hspace{0.1cm}\stackrel{\circ}{0} \hspace{0.1cm}\stackrel{\$ 

@R@~@@@N@@##@@c@}@@@@@@@@DioF@c":@@@@\_@@`#@#@@9\A@@@@@

%\$QfCTcQ^H5qQQă^Q##Q#Q\$QhQѭ5QQ#QQQ#QÙ1Q^QzQ#pQ`\Q(QÛ#FQ#QQ#ERQJQ#\$X\^QQQQ|

HỘzỘy\$IJ7\*#mỘohJỘE:#ỘỘd#ỘsỘd#S'bỘk|Ộ∏ỘỘỘỘỘŶŶp\*^#Ộ=Ộ3%sBỘ4)I##ỘỘijỘt

 $\hat{\mathbf{z}}$ z)
**0^0Ik0R#"0#0]A#0\0000(000\$00mrc000**C#0∏I]D0#Wg}0Rjm0.0k000#00�I0s00\T\_0'[]\<br>m000000#(\$00\%13|0

ŴVŴ|ŴŴŴŴŴ#BŴEŴ##H#PŴŴŴ\_3\_ŴŴŦŴŴ7ŴŴŴ<sub>P</sub>ŴmŴ#Ŵ##~ŴAŴ#&jldŴŴŴŦŴ@ŴĊŴŴŴŴŴŴ<br>ŴzŴM8<del>Ŵ</del>#Ŵ#Ŵo#5i\***◆**sŴ#ŴŴŴYŴ.#ŴŴŴ#YŴj3Ŵ#ŴmŴLŴĀŴŴŎ@ZZV\$Ŵ8ŴĊŴJ1Ŵr2#Ŵf#?Ŵ'#Ŵ?Ŵ

*\$*\$\$\$N\$%\$],pv#\$\$#J∏##\$Ŗ#s\$\$\$R\$a\$\$#o+@#e#\$\$£**^**Sy\$\$d\$\$g\$\${J\${\$\$#\$1k\_\$J`1]\$**^**x 70#v\*0,0th8-#?00600000u = T0000V0#01\_0000 0{600K0#000#000t0000 600}#j6A00<0 #DT**ÛWÛÛÛÛÛQU**GU-#**Û**n#**ÛÛ, ÛÛ #¤�FÛzÛÛÛØ#B4Û7Û^q ÛÛRtÛÛÛSÛÛÛ0#Û#[Np;Û¤CÛŎÛw<^LÛI[]** 80=00\_[0U0}00c00K<br>0JD#t00Qa0+Lz0#

Ŵhxg#ŴS=VŴS#;#ŴŴŴŴ^dAV#ŴŴ<del>q</del>@nŴ#TŴ*Ŋ###*ŴŴ%ŴŊT\$#[ŴŴŴ®BC4W:\$2Ŵûo}Ŵ#Ŵ=Ŵ|∧NŴ'Ŵ-oLK'>¤=#Ŵ#?<br>**@\***ŴŴ|QŴŴ[ŴŴ#a1Ŵ#Ŵ\_ŴŴ`**@**Ŵ2ŴŴ@>Ŵ\_q�wLŴdŴŋŴŴ-ŴrŴ5ŴrŴ~{Ŵ#Ŵ#Ŵ<br>¤`s&#Ŵ^dŴmŴ@ŴŴ@@@#@@@@@#z**@@@@-#@@r**Ŵ&CFPkŴ,c#ŴŴqp###

 $0.640$   $0.44447%$   $0.600$   $0.64$   $0.44$  ( ' =  $\#$   $0.044$   $0.442$   $0.042$   $0.044$   $0.044$   $0.044$   $0.044$   $0.044$   $0.044$   $0.044$   $0.044$   $0.044$   $0.044$   $0.044$   $0.044$   $0.044$   $0.044$   $0.044$   $0.044$   $0.044$   $0.044$ 

 $0"000>000.0$   $00#~$   $+40+1000=$  Soe  $3#00*$  Q  $0$ 

#QcC>0QQQ:QQY#QQQ:VQNQQ9Q#QRDQ#OB#}QQQ%Q2A#QqQ#QQQ0QQQQ I**ÛÛÛ**#~r2^d\)L**Û#a#7QLQQBQQ\_Q#QOQrQQ\_DQe#QQQ+VQk;Q#BQQQ\QXnQ8QQQQQQWsQQKQQKQQK,H** @@@G@(G1ID@C@@{@\@@kw@@%1@@q@4@^@ #@@F#@@@<sub>D#4</sub>@@1nc@^<sub>¤</sub>@\@+bL+@T@@S- $0#$ ¢0#0YOW�0#0Z;\_0! 70x0#80Zz0q}N0oz#**¤�e0Q>00qi0R040**)gQ**¤�#y<00J#0n0Ōw0G0**  $\hat{\mathbf{g}}$ #QQuQQk&2QQF!\_Q9Q'QQTQQ##QHQQ1y#QQpXX\_Q9#xQD?ZQUQ#mQ#\_\_Q# **Qûûûûûû**û #@@<sub>¤</sub>R#e@c@@@Un##@@@c#1@b@N{\##@#@#zN#p@@7@H@#@`#&@@b@/@#gGCj@?@@@#@y@1@@5@@1@T## q0#k0c0\_0L01 J#00\_vb[0r00#j0YM00i08[]000\_#.00RFg00#08v\

@U@@#@@`;@V)#Z@**=@@@.@@@@]@U@@**\$@#fq{##@@J@R@@@@@K@T@x#@@:#@@@X@@#@@J@O@#@;#@#@e@@@@ 3¤0e(#0#0000V0#00|0#F-Fm0!h0Æ00p1#OG00e)%#00L0000C0#0-w#0{#c0#0,00ko0-U000#0f0#00 **□SŴNŴŴ#}HŴC))-}7Ŵ##+** 

<~#t>?@[N@z1@(#u@@@3@

G@a@h`@JX@@##Wf@#<del>a##1#'A#@"@@^\_f@@o@@#@@#@@</del>&@@z:7c@i#Lsk@2##@5@@#)@f#@#2L@@@HnJ@i]  $\mathbf{\hat{e}}$ lêwê ##êlê#ê3Űêêê~ê#êêjê)#xêê $\mathsf{u}$ sê/Uêê# Zbêê{êê\$êh\m êêêê<sub>¤</sub>kêsk@c#zê∏êjêx#1  $\mathbf{\hat{Q}}$ Q $\mathbf{\hat{Q}}$ , #1t $\mathbf{\hat{Q}}$ v $\mathbf{\hat{Q}}$ qu $\mathbf{\hat{Q}}$ k%- $\mathbf{\hat{Q}}$ # $\mathbf{\hat{H}}$ #1 $\mathbf{\hat{Q}}\mathbf{\hat{Q}}$ a $\mathbf{\hat{T}}\mathbf{\hat{Q}}\mathbf{\hat{Q}}$ z $\mathbf{\hat{Q}}$ 

**□◆JT};**□:sW@Q@#M@#@@J#&��E@@@@@@`@@U@@i(@@g#B6<hbd@@@S#@@@<sub>□</sub>##@@#0@?@@/@BÄ&@@@s@@ %#H**êê**/###\$#c**ê<sup>=</sup>êêqêêê**B**ê^Nê"db#:ê{êê@êURêêêk5ě'0ê#'êêq@êkê@êê#êê]ê**  $00A000#0 > (t007820#0He00#00020006:x)$ 

0#0r0fp.0'V\_#w0000'A'20aY0c00#%010n:#0#p0X#000]/000#na9#0X\*00]�0 00 **□◆∩0#I0A0000**Dō◆?0z0\*#y0**o#00E000#00**f#0\$q/

Ŀ<del>ŴĦĸĸĿĸĸŎŎŎŎ</del>ĿŎĿŎŔŶĦŶŎĿĦŎŎŎġŖŎĸŦŎŎŦĸŎŎŢĸŎŎŊ<br>ŶſſŴ&¤**ĔŶŗŶŶŶŨĿŎĿŎĹŶŶŶ**ĦŶŎŔĸŧŔŶŎŎġŶĊŹŢŹX`M#A\$Ŷ{Ŷi**ĿŶŶ**#>gTŶjŶŶŎŊŊ#xŶ]ŶŊ, "ŶŶŎŀŧŶĦŊŮŶſŶŔ#>nŶ  $0.01<\rho$  ,  $0.01$  ,  $0.01$  ,  $0.000$  ,  $0.000$  ,  $0.000$  ,  $0.000$  ,  $0.000$  ,  $0.000$  ,  $0.000$  ,  $0.000$  ,  $0.000$  ,  $0.000$  ,  $0.000$  ,  $0.000$  ,  $0.000$  ,  $0.000$  ,  $0.000$  ,  $0.000$  ,  $0.000$  ,  $0.000$  ,  $0.000$  , @@<sub>¤</sub>\_@A1@G@d@Z@@VF1@po@jb?@@1@\#@@@a@#o@X@,#<sub>¤</sub>@##@u∏@\##@@q@{@@:@#@"@@@pVcoQ@S#?  $\mathbf{\hat{Q}}$ ' ûw#û) ûûûûû#ûûûû $\mathrm{dz}$ s

#00#y <del>XV</del> 0: 'Q=ZQQQ-iQE#'@' 'Q#\#YQQQQ%DQXr#QQQeQ!Q~QE#QA#DU##rQ+EQdQQQ1QQ||Q\*Q#Q'!;r#

ÛÛ.ÛÛQ □�-DÛOtÛTÛÛÛÛt 0^&v1ÛÛ#Q#sÛÛ<Û#QzQQQQQQQPQÛ#cÛƏQ\*#pÛQkÛ#<br>#"7QP@)QfQr#Q**:QkQQh@QHçQUQQQQQ**(gQ#Q;~Q3QjQ^\*4Q#QAQ]QzpQQQfQQQ#QQQ16�YQQQQM!<br>QQQQQOQ###/QQp#b#

%#PY**@@@7#^k@**ò#@g=@(@#@@SU@@R#@\$@@@S@;-@@@W#@@@@/A@@@@D@@@! @7v@@ws&{@@@~9@@^E@#@@i#@6@#}@@-3q#@Ks@;@|@j@@#@@5w#r2#@@@8@e8@\_\_**a@@**^#@1 #1000^00H00\_SNMw0030|[-000 705J07\_000dv00i0Dx'.0z0v0a 00 \[@D@#@@M@@#@`@)@@##-@?@J`@@@r@\$@/@H#@@@#]X@#@e@Z@T#x@#@@``@@@! **Ŷ@\$E\$\$\$\$**ro\$P\$(\$JS.\$Ip4\$#E\$!\$p\$r\$\$\$xo**^**\$\$&\$v}\$\$uDnt\$0# "α[\$\$

CÛÛZ:8Ûd#ÛCC2yyv#ÛÛ[S1ÛÛÛÛw1jgÛÛÛ#Û

=g00000-000r0x00\_20ur2#:b1#03k#00)0`r00b0|000#0PGdp#MX#0#0<0og00#¤��#\;#x0- $040+050$ . "Lno odn4 5#

.<br>000JZr#0#L0#0RC0#α;00#0[+00p0,#{>0#:`#0K]O0+0Y0&0^00~00m0000#0000c[h#600#0e?0&0#0/<br>H0[#0](J00me)L,0TM0S0oI@c00#=0.0b0@07w]¤0:0j=S0e0#A~t#0#00B#\ÉX:D00U700'0#000  $gG. s\#QQB\#NQ[a*]$ # !)= $QQQ^{\circ}QQQQH\#QH$ %#**@;@@**r

Y##©Ja©  $\ket{\textcolor{blue}{00000}}.\textcolor{blue}{000}\textcolor{blue}{\theta}$  = "Q#000##0{.q0)V0000#80#:000q10#0r00004'Zt0S0 \$Z\$\$t\$\$=-{##\$\$\#M\$\_#\$n\$\$\$\$T\$F\$F\$#o\$\$)\$M1\*a<del>\_</del>0\$\$\$R\$E\$#\$\$#oa#\$=\$\$#q##\$\_W? ~@#t@4(@@c@@b`Yvk@#X@@@**@**@1D@(#^@@@@o@K#@@#**;@@c@-u@w@R#@qq@oh@@@@**¤5ef?  $\bigcirc$ 0e00]`0#02u2 $\lambda$ 004H00!00G $\bigcirc$ 00a $\bigcirc$ OW]

 $\ddot{\#}$ một Độ $\partial\phi$  Qộ $\#$  Qw , d#  $\ddot{\Phi}\dot{\Phi}\dot{\Phi}$ 8 0 Ô $\dot{\Phi}$ : >  $^{\star}$  Q# ( ##  $\dot{\Phi}$ ,  $\ddot{\Phi}\dot{\Phi}$ m # (  $\dot{\Phi}$   $\dot{\Phi}$ ) ,  $\ddot{\Phi}\dot{\Phi}\dot{\Phi}$ 00 Ôp ee  $\dot{\Phi}\dot{\Phi}$ # Ô8 Ô $\dot{\Phi}$ Q+MQrbh1%-aQQ#QD"QQ##n4#Q:wqsQQS<Qv6IQrQQpQ#JQQ+Q#QQQYQB}Q:#QQ1QQQQ.Q

U@5@}@@#@z@#@b@G@s\_E@cV!@#w]?#@X@#@@L#@@@8@(5@@@#@@#M@\_@@~@s@=R

0000,080/0#0000r000w0@000/00000 #JH00#0000y00,\_.0#0^00J0#0r<br>000#)#J#00cZ0#i0y#0'&2w0p@000t000#0(00#p00{0:0`0'0#000/00k00x0^@@! **F000#N00+00D0&kG0/** 

@#~@7@@\$@h@@@@@w@11@9NS@)@G]f1¬@Rcdv@@#@.@>@'<sub>¤</sub>

WQD@#0#!@|@t##xY#@@#%@@@|#@R@@CoY@@T#0ę@@E@U@k@7#?#M@@#c\@@@h@##18i~(@#@Cm@@#@q@/ >0\$+F##0xM2Ff#00G0#@0yN

**ÛÛ**yÛ#**¤#æ�#���:�#**�#F8}##��y�]�j#m#p#2]��#�# 000 0 000a00ĬROQOVO VÕ<y\$jÕÕQ\_ÔuXÔNXÕÕÕÕOO'<##Ô&|ÔÔ}Ô}MÔGQÔÔØ#@ÔÔ@#w#ÔOkÔ#@#Ô@xÔ#@#&92L1/Ô\  $\pmb{\hat{V}}\pmb{\hat{V}}\pmb{\hat{Q}}\pmb{\hat{Q}}\pmb{\$ #0000#0001K=L\$000\T0|"0tgup0;[0#n0#00T#[]008qK#00)#ïh`0k60E0ł90M0:0  $@@#C@@C)+#R#$ 

#[X##@@#@\î@(#@<br>@#V@@~@\_Bc#@o@@@@\_<@U@tLb@tV@V4)p@@@g#e#@O#L@#@@a@@@E@1@@^@j@@]@@@[@U@w@#oik.@j&>@@<br>n@Mk@RC@@#@<Po@#h@#@<f@@###+2^@+3`rP8M#@Y@#@3#@Z@?#=@@@/@@Tj>@@=82;###W

0<br>0J\*P0<br>0J\*P0

 $\hat{\mathbf{v}}(\hat{\mathbf{v}})$ 005\*>I0#0N0@.\$0&0500o  $\ddot{\theta}$ c $\ddot{\theta}$ Qu"H'Hf $\dot{\theta}$ -p0r3000#0#0#1f#0@IK0#00\0joZ00#%\_\  $\mathbf{\hat{0}\hat{0}\hat{0}\hat{0}\hat{0}}$ L ( $\mathbf{\hat{0}\hat{0}}$ # $\mathbf{\hat{0}}$ # $\hat{0}$ # $\hat{0}$ + $\hat{0}$ 2 $\hat{0}$ J#v#J $\hat{0}\hat{0}\hat{0}$ # $\hat{0}$ # $\hat{0}\hat{0}\hat{0}$  $\hat{0}$ = $\hat{0}$ + $\hat{1}$ y $\hat{0}\hat{0}\hat{0}$  $\hat{0}$   $\hat{0}$  + $\hat{0}$  $\hat{0}$ / $\hat{0}$   $\hat{0}$  + $\hat$ U#00#0{C0D0#, p#00c0-0y0#00^H\$0 0.#0'00#0}H00V]\$|0&0T0]#?<br>#00s##S0~#000#040W#R0[00#E0000A0|080]#0T000er0}!0 0#

z&@^@@&i)e@>@T/z@@O@#@F@#@+@@b^/@@n@@@F@<sub>¤</sub>jjj#A#@@@@#@@ot@#g\$W@@vsö@@C@EC@ -@@B@@@c>H@@M#@@#zX@@@@

%dQQ)#QQWD=QfQUQFQ#Q#'\}sQQQ3,Qk<QiVQK=¤]QQQQQCQQ##Q+Q\*QQ#\_mQGQ7j#9'QcCQQhRQmAQQJQſ#<br>@`}Q\_QQ#QQQQrQ3[#QQfw\QQGQQZQn)QQQ'Q~H>QQx#@QdQQQ#YtQQUQzO#Q#Q#Q

- y**êmê#ê+Fê@rêwê#êLêoê9ê@:#Cdêo'uQêK+#**
- 8}00v00v0`}#.#@0#0w0000x0w0w0004#0ĕ0###0Z0060���Zi000}9[##90

m**û**E-**û**v**û?Pû1Aûaûû1ûû#;#û#ûû**6mVw**û#û#û`ûa<wsû[z\_ûû û#û<sub>.</sub>t9#Vû¤��-**#<V#Q&@#NQQ#5#9#0QQ#=}QQQQYQ`\$QeQ\$QQ<QQQ+#2QXQQQQQQQ`@h#Qd#QC#XZiZQU�NQQQQCQ#\$qQ\*Q4  $00C p 250 00$   $00$   $\#0#Zm0#0=N$  $000,001 = 0$   $\pm 0000$ .030K}#)`0#00r-0}  $0#E$ [2w0DeO#0#00s000#60#>! ##QazQLYQW~\\@@@r&QY#OQQQQA^dQb&QQ\*##Q##Q(1YA3~OQQ3QQ]VE\*Q#QQRQ! 

404{iyL00000\*00}¤�#00#0B=#+#0Tr#\_P#04h0.^/vJN000\_tst000@#¤

 $H^2$  # $\hat{\mathbf{Q}}$ r  $\leq$   $\hat{\mathbf{\Phi}}$  $\hat{\mathbf{\Phi}}$  # $\hat{\mathbf{Q}}$ ]M1q00M@I0000+0H00U0E"P0V0Z00;  $600$  $6<sup>1</sup>$ 

00)0M0p0\$0\$z+##00K|<br>V0o0W#=@0T00#0#E0cKjeM)##\_n0##00#0100000600000#000p000`N{W#00cq0#00÷0zS000000(0#0U0<br>0#0^s#0^0U00t00nj00r0v00v0f00`0#00fw0#0,00#00t#,F|c0#Z1¤x0o¤~0#000000)#¤

 $@\# \{ @8\texttt{M\#Q}/\texttt{\&Q} @ @\texttt{\&Q} @\texttt{H\#H} @\texttt{H\&Q} @\texttt{H\&Q} \} \} @ \texttt{D\&Q} @ \texttt{Q\&Q} \texttt{L\&Q} \# @ \texttt{Q\&Q} \texttt{L\&Q} \# @ \texttt{Q\&Q} \texttt{L\&Q} \# @ \texttt{Q\&Q} \texttt{L\&Q} \# @ \texttt{Q\&Q} \texttt{L\&Q} \# @ \texttt{Q\&Q} \texttt{L\&Q} \} \} @ \texttt{Q\&Q} \texttt{L\$ 

#iÔ`000#0W0;0\$=>0W0e/4j\$50?<br>00T#j0=f;h@#0000^00[0G0T0#000R#000W@00Zj00#0W0[010#0CM06#000000000m0|=r<br>**=���G**OyGY0#00W05L0#[]60#0\_0o00

#0##00#00e00H0N0#0B00L000#

j9;##@@@@L4D@f@Czg@@@@1@&[]p@yK@@@=y*]*#@<br>@#@#ih**C@@R@@@J#@@C#\_\*@##@@{@@@**@@OP4E#

 $a@7+pg]$ XWGb $@@@@@@@$ 

 $\hat{\mathbf{0}}$ fe $\hat{\mathbf{0}}$ 00sx00@0#s000#w#000y0'06000t00t0010\_9000000x0000#j0,\_#00\_#sq0806#00#0p2.r %00piX000#:pH00109XYL0M0Dw\$0j&I0{-

0#00K00N#00q#U00#0#0=y000a0000-00#:Z#100&00oa\$600x#A#¤1z>00VVR0j8U00d;~#00#Y0A0#X0 ^MQQQOQQ#Q)1=QQQh>Qm\$Q∏#QQÖ`QQ##;QQQQseQ#c#tQ"Q#-

##vmo#ZQcQ(#[QQQQQ#[wQO##coQ#qQ~Q#"bQvQQ#KQ#sxQ|.Q#QQ#P=qIQ.XQqS

*,*0J70R0#0H0S000\_\_]B00>`0000/Z0.0J##q000vz000m004YF~B0#I0700k0)00z4#0ĂU0>0u04<br>�¤�F0w0w#o~0200#00#00^`t0200d.000#0;0#00x0j<0&!N#00,0q##0V0k00r0e~0(0?

7UW@p@)8@@@Y#E

∏ÛF8nj'O#nWÛ#^h

@@@N4@@B@O@@f@@@h@@]@@.@n@@\*@@q+@##@@@@\_\_#&@@@c@R@d;;#@Z@@}@@Re9Y@S1@@@@7>ú4@@@#@ō jŶ!"8bŶ^##0Ŷ%N<**QQ=Qv#QQQ+QQQ=Q4Q##hQjQQ**6\uU]#**Q**87QYuZ#Q5yQw

**□◆◆L#@PC#@V@V2@@@@#+\_@@**□4##b@□#@1#5@#@i@@@##@#O@?@@@/##@O@@:LGr@d!

@bH#@@H@@)@@E@WGB@@\$@e1##-@@Q@@@@#@]\_B@y@jt\$)#\*z@@]@lq@@@:a@@@#r@{#@@##@v-

*QQSQQQA*VfLQQQOrbtQ#:Q�#`>#(��<del>a</del>}QQp3Q'Q@#iQQMy/Q##`##Q##76##QUt?QQQ#QGQG

\_@#@N@@@@@@@H@@@T@W@8nc@@"#a@@@#9V@@g<@@@e@@@kbut#@#@2!@1K@#AD@n@@@k[eg@@DZ\<br>#@@QT#@8@@2#@@D@s¤@@@V@J^rp#3S^#@@@#@@[@K@#.f@o@X@@@F@sH@k#@\<br>@@=px@1@@kQ@y@š@#@9@HTUh@@@@@@\_@."2n@#@@#@@;@@v@i@i@9@@#1@#}@@@@#H@@\_S!<br>@}r#4@E3@p@

j<br>0##00Qg#\

70#0#0>ob0H##0wE00##00,7A"1t0&0##00#0{L00w0#0##j

NT\*#0000D0|Y0B00-z0000#[000>`0000#000#>v=00T0)#0/0.000810000a"0#000 r010bT00#@z00 **\$@Q&Q^QQ@`\$^QwQ**5j#OFQ^QO`;#Qb@Q|tQw`QgQ#QQQ)QQ%cVQQQQ2QQ'QsQnQ-

 $\begin{array}{c} \textbf{00} \\ \textbf{00} \end{array} \begin{array}{c} \textbf{00} \\ \textbf{00} \end{array}$ 

Bx0-s#00#0#0U0Ă060��E00n0{wwG#0#0|

#W]F@#Y@E@~#0@#**HQQ@#@QQ\QQ@#QQ@**Mi+QQ@%`Q@?#x@YxQQ@X**.@QU@#eQQ@k@n@WQ@**\_jt@^V-@nQQ@6? \$@N:@##@pg@@e@w@@\_Q@`y`\_bO@@#&.@@@@@#-<br>\$@N:@##@pg@@e@w@@\_Q@`y`\_bO@@#&.@@@@@@#-<br>@@+@rra#@@@@@`\$@@@8#@@#C@Com@@,w@~#@@æ@@@@@@@@@U\$@\$@b@@#2\_@@#@@@#@w@@@&F\

#@@s@@@o3@S4@Z@U|@1Œ\_#@#F#7ö@9\@W3T>#@#@B#uN@@@#@@2@@Cf@Qon@.#

Ŷy#VŶŶ&?ŶŶBŶ#7Ŷ\Ŷ}Ŷ#0ŶyXLZY;#Ŷ{ŶŶŔ#Ŷ4UŶŶ5Ŷ4LK>Ŷ'#\$Ŷ5iuXŶ##vI&1ŶmŶ ÛXB =00#r7\0t0#%0d#000aP#000#0`0000P#00#0`000H000000J[000#,#5##0#0r3�[<br>N#0g#00swX+#3t~@0+0"0\_V00\$0y090000\$&&-r0#0'#0<br>@00cE#j]#060Q0z#000n#00f0B3#0q/#^#P-.\_0g0M.n2\$#tj  $\ddot{\theta}$ )#0  $\ddot{\theta}$ 0#\#00PSz00r0Dtp0600\$0Q00 50e 0#0)E00

{@@m@X@Q@@#**:@@@E@12D[@@U@@#@@~i#@@`@"^S@iT@)#G@\_@#F@#=@@2\_~w@f?** Vn.@wY@@JIf#NI@U@@#f@@@@#@MS,@@@I@@\_@@F|\$O@1.CM/#G@\*#@@@F@@\_@@@@#@@@@#@<sub>¤</sub>\ RÛ`Y**"ÔÔmÔÔ**p;ZÔ#4**ÔÔOk\*ÔDÔjp=Ô#`ÔÔOÔÔ-wÔ#\$1#0#O}OdO<0OzÔÔO`Ô#YÔÔ#QŎÔÔ**Ŷ%d**0**7QyÔq  $\hat{\mathbf{Q}} \times \hat{\mathbf{Q}} \hat{\mathbf{Q}}$ mc $\hat{\mathbf{Q}} \hat{\mathbf{Q}}$ hch $\hat{\mathbf{Q}}$ hch $\hat{\mathbf{Q}}$ hch $\hat{\mathbf{Q}}$ hh $\hat{\mathbf{H}}$ hch $\hat{\mathbf{Q}}$ chhch $\hat{\mathbf{Q}}$ chhch $\hat{\mathbf{Q}}$ %@Q##`QXQ##D#QQQQQwQQQwQQ;Q#QAQQQZQsWuT##QQsRf

XÔ#ÔÔLÔ#ÔÔ<ÔÔ1ÔÔÔ#`Ô6j'nÔHÔVCÔ@Ô#EdW%Ô **OCOnOOcOkO|O4POOEO#OQO+OO#O(OOO&O/ROPO Ŷ**ajk&U1**Ŷ#Ŷq~Ŷ!CbŶ@ŶH^Ŷy#ZŶŶzŶ**/(**~ŶŶ##Ŷ#Xm#[ŶŶ&ŶŶ/ŶEŶ\Ŷ>n#** 

**TÛÛÛ**yfv**ûQûû070**9#U~00ofjop,000#0#0#/Q/Z¤0#z¤b701^1#000j0t0w0zv000#0000T0mT0#0

F]S##@?@%#"%Kz\@@s@@@NB@@

 $\mathbf{\hat{G}}$ F v $\mathbf{\hat{V}}$  $\mathbf{\hat{V}}$  $\mathbf{\hat{Q}}$ l#  $\mathbf{\hat{Q}}\mathbf{\hat{Q}}\mathbf{\hat{Q}}\mathbf{\hat{Q}}$ #e 2  $\mathbf{H}\mathbf{\hat{Q}}\mathbf{\hat{Q}}\mathbf{\hat{Q}}\mathbf{\hat{Q}}$ z $\mathbf{\hat{Q}}$ z $\mathbf{\hat{Q}}\mathbf{\hat{Q}}\mathbf{\hat{Q}}\mathbf{\hat{Q}}$ z $\mathbf{\hat{Q}}\mathbf{\hat{Q}}\mathbf{\hat{Q}}\mathbf{\hat{Q}}\mathbf{\hat{Q}}\mathbf{\hat{Q}}$ 

@#@1@@:@]@#>by1##@9@\_x@#G\*5a�9u@#@0@#@KJ+H|8WZu@@@V0+#< P40m:0m0u00\$006N#0000#04dJ0#200#0P0&~00wVw0)}0n009U#U0y(0NRi0000Yf0#0#AeU#0#00#}00#  $\bm{0}$ #0, h0f000r00#0z0e4##0M#%0I0^\*00#000¤ $\bm{\Phi}$ ō1#\_e#T01FLR-00e¤¤0 0}, 90"0i0e  $\mathbf{\hat{r}}$ 00 $\mathbf{\hat{u}}$ # $\setminus$  $\mathbf{\hat{Q}}$ "QQQQ:Q3Q'\*Q2QLA9QiQfQdZgQQaQEQ°@QQQ5QQPQQQQ%Q][Q@#Q#d###!0\_qD`Q }4xQ**0000**0C^30#{.n0#0n0K0#(0ā,E0#D00]00020(T!0r)Jv0e=#k20#000Kf00F0&0t0o&\*q^0#000? #ez@b#@#@@@C\#<#@M###tW@D"iUxC@R@ @##@(@@@@{]@@Rz¤@@~#@ct IÛGB\_Û5ÛÛDÛdÛIÛ<PÛÛÛEÛÛÛMÛÛ#

 $000 | 0$ S#\$0M#

@@!#@o#@@@N@@@#"@"@#@@6@j@#`@Z@á\@@e%'@r@=+@(rE8@C^V@@'@@=07@`i@@<sub>¤</sub>9a@#@Iz@O#@@@ Ĺ<sub>ŀ</sub>��y#QGQVQQb#QQ0+5Q#QWQQQZSNQQQ#AQ#A#QQQ6¤###1¤Q#Q#z#**:QQ}QQ**oQ#QQQ%Q#Q]Q

*@;@#iQ@Ji6cQQQO#GBQQc@3QQQeQV*oo&#sQ#hQ=JQQ∏Q

 $\mathbf{\hat{Q}} \cup \mathbf{\hat{Q}} \mathbf{\hat{Q}} \mathbf{\hat{q}} + \mathbf{0}$  , m $\mathbf{\hat{Q}} \mathbf{\hat{H}} \mathbf{Q} \mathbf{\hat{Q}} \mathbf{\hat{Q}} \mathbf{Q} \mathbf{Q} \mathbf{Q}$  to  $\mathbf{\hat{Q}} \mathbf{\hat{H}} \mathbf{\hat{H}} \mathbf{\hat{Q}}$  ,  $\mathbf{\hat{Q}} \mathbf{\hat{Q}} \mathbf{\hat{Q}} \mathbf{B} \mathbf{\hat{Q}} \mathbf{Q} \mathbf{Q} \mathbf{Q} \mathbf{Q}$  to  $\mathbf{\hat{$ <sub>¤</sub>d00e0#0f0J0#b#D#Z00f000'L[#00u#L`D0nr\$010000#0Y00g /0kPo∖

JŶt\$ZŶUŶSŶŶ#ŶŶXŶŶŶſŊ\$5=7ŶOŶRC+Ŷ\_#SŶI##ŶŶSmwŶŶR\*ŶŶ\$Ŷ#Ű;ŶŶ#Ťr'#\$Nu:+C^9ŶŶ#ŶXŶ Ûе. QQ QQ#Q!GQQQ#x#Q1#&Q#QOcQQfNGQ\_TQ\_#Q'Q.6QQQ#JQ#JULQQ#1Q{BKQQQQQ=QZoQQ%(XPQ|

**#0#@0##0\_¬�Up** @>#@#@@gt@#@@@OF@@7@@Ci#Cxts@;#@@BG@@@j@u@@@@S+@0y#@C]fg@h^@b@@2c@@@@@@1@@#@@m@@@D7 G, 07000∏0?02m0#>¤0000r(0#d##=-u(#Uq000o000|0U0&0w00&]00~#0]0c000#0M00#0000y0h008?  $@@#J@#t$ 

"pk\L#@@C@w\*@'>  $\hat{Q}$ yệg#ê)@êQê'ê#A~êBêêêê4êê|k^Ũm^jê#êêQêê&&}T[êBêXêbS###ê#êê|  $\mathbf{\hat{Q}} + \# \left( \# \mathbf{\hat{Q}} \right) \mathbf{\hat{Q}} \# \mathbf{\hat{Q}} \mathbf{\hat{Q}} \mathbf{\hat{Q}} \mathbf{\hat{Q}} \mathbf{\hat{Q}} \mathbf{\hat{Q}} \mathbf{\hat{Q}} \mathbf{\hat{Q}} \mathbf{\hat{Q}} \mathbf{\hat{Q}} \mathbf{\hat{Q}} \mathbf{\hat{Q}}$ 

~CŴKKŴW@ŴŴŴŴŴ<sub>PP</sub>ŴOŴ#Ŵ\ŴŴŀŴŦ*;##*Ŵ@UŴŴeYYGŴŴ**Ŵ**BŴ#ŴJ#E

*©#*s\©1i@G@+k@w@@vK@(c@@M@\*@<p@@##G#@<sub>¤</sub>iR#A@@@@@s&@@#@J@P@(@@N6@O##3@#@###@M@SO @@IqL@@@2@@@#@1W#X#@F#@5i@ZU@:b@#@@@D":@&@@@]Yn@|>#@UO@##^L9#@#@[B@@?O@@{a=@i#z#|H-G4, XX**00R0#Q0**&?N#0;#'0->.M**0000**4 0%QnKhr0V# Q

#a0-q#dQQQQ~Q}QAQUQ9QN+#n/<pQQQ\$Q#QQQ'\#vQ#e>#QQ\$\$@¤

j�#~q#0010V@#00.qu#00v0wg0m#f¤�#o|5DZ0`r@NÎ0주Y3M0(00

j�U@\$@##@#@@@k@\*o#Ok@QPdm)`@c@#@#@@`k|h}@@o@)"@@@@@@@-@

Qz#y∏hQL`)>\*Q#QQjQEQQQ#f#TQQz###|DQ#\$&QQC\L\_Wf\$#n!

i**ûû**#k**û:@q@@@QC@c@@**MQu#2**@#¤@73:1@kL@#@T@5/** 

@J@]0,<@@@#R@#M@'#@@@@(V@vZ@@FR]@z@@@@@@@}z@@\R@#@Qah6@@@L@@%#@

AÛÛrFÛÛ, \*ÛL)#\*1SR#Û+Û#ÛÛP# Ûnel10}vÛ#3ÛHÛlj#

[]/@L#@Y@L@K@@1@@@@@?'@##@xào#(@@@YyHI@KS@@@)85@#[~@#@H@'4a**'@@?@@**wI@z@@%j@is@@]2!

 $\overline{\bf Q}$ EQFXH:QQ;#QQAQ##}oQ#QQb#QQQ#kQuQQQU\QB/QQmQQQ#{Q#jQ<UQKQQtCQqQL#QQAf#QQ
900C0m0#}:070#00Wes5k^>0¤Yv=00i0000#cn)#gs0#0L\$Z0#W#0Tr#0%v}00]\<br>0uv00000.0P0,H000#0#00\$0;Mk#0#0A0n00K#a27"0k00X7¤~J0aV 0#

 $00000000000#$ offe $001000000$ 

ùH##@#@@SS#@#s1J#'@@\@@h<del>@###</del>d<br>@@@~@z@@(@,@\_@Y1=@XT@4#q'+K@⊓@@@"@@@ZZV@@p#\$@M@#@#P\#@m@<br>n�w@@##@@@#\$@#@k@@1Sş@N@@@@:y@##@@-#S#@@c@@F@@@?f@

©}##@@@y##~@9!@#@"~@@s@@/~c@bSr^f:@}<}@@B.@@%Q@O@yO:@#'@#@@7VBi#y@@®#@Qk#g¤^\$~@@##<br>@@A@R7@@#,#@z@@,@@@d@@h@~@@@i{A@\@@,Ix@#z@TbY@^(@(@s?<br>#@s@@g&z@@o%Z#@"@w"1XZ@@\*#Az@6X@]/#@}@@.@@@@k@@(¤@@@@#'dM@6#@@/:@#s@@>q@\<br>u@@@n@@@@@~

c@`@C#@@#g@@<@#@¤@)@@z@(6n@@CK#@9*`#j#*@@s@##Gh&@@@#@E@@@\J@]@&!#@B\@@hw@@@vv@w@/<br>#@M9#&@@O3@8

PJ0xeZ0z0y##'dM00Q<000~!0g0|0

Û#75��, ���/I:PÔpÔÔ#oÔdÔÔgÔaÔvÔT#v#<sub>¤</sub>ÔLÔ#Ô+Ôh#ÔÔ#:Ô-Ôe-<br>IJjbdÔÔ@NÔ@'oÔ1Ô<#Ô##@Ô##cP#ÔH#QÔO@#@ÔJÔ###jÔÔ#@Ô>sg/<br>Ômj^6ÔÔ@#Ô40Ô@COO@O@^FOÔ5R9ÔÔ##ÔÔÔ)N(Ô4�#�#<sub>W</sub>yW#ÔpvÔĺ��WÔO@@NFOÔvÔ#ÔV<Ô6g©OO@OQ|<br>ÔrÔ©<br>ÔrÔ©

@@#@#@#0@1`i@#@@@@#<@Jn@#@@P#@@}\\_@s@&0@@@@@@x@@@sY@@@Q\@@#@L#@w#@o@ ^"vZ'@@@RŎ1#,0@@aj#@#@;@u@#L5P@@@@`@@ **OO\OU** #0^@@b@`Ybw@#3&6`[|~T@@2M)@\@\$|@@@b&@##u**.@@**p@<@gt@@#qx| Û 05,R00U:00Z00;001D00r00U0x&0x0000#4W0080'0000#z~09#dA00;Z##@00v~00  $\circ$ QCQXQ#QQQ5iQJQQ| a#w00\*���#0#0K0oL00}0I+00d , Ƥ�q00800y#0#^0`00P';#000, )000:0w#]00 **@@@#@YF@O@'29f@eP#<del>«</del>@#~@@@**\$##\@¤ra@E&3\@z%@Z@@1%12**¤@@@** OkcGQQQ#Q7#:1jQQNQo#QQ! @@a#@X@P@7{7#WsZ@#J<sub>D</sub>d#2##@@w7@#<sub>¤</sub>z#7@@#@#~@#.@#@;##@@#DWr@W#.@@#BU@y@}A@%iim@s@B@@]  $\{v\hat{\mathbf{0}}$ 7#0#00j-R0)0000K **(\***\##@/@Z@#P\_08g@#@@@5@@@@L@U@kM@p@@Y\_  $\mathbf{\hat{Q}}$ nt $\mathbf{\hat{Q}}\mathbf{\hat{Q}}\# \mathbf{\hat{Q}}$ Jo $\mathbf{\hat{Q}}$ j $\mathbf{\hat{Q}}$ < $\mathbf{\hat{Q}}$ , Ə $\mathbf{\hat{Q}}$ #U $\mathbf{\hat{Q}}\# \# \mathbf{\hat{Q}}\mathbf{\hat{Q}}\# \mathbf{\hat{Q}}\# Z\setminus \mathbf{\hat{Q}}$ 

@@@@@@@@jQk#@@@zQR#X@@?{Q#Q#V(@AQ#Q**@@**@1Q}@@Q#<del>C</del>##eQ;@#@m@@Z@0Qm@@@Q##g#[9Q#@

 $@0\# @\`0@0@@. @@0{\times}15\#1(0\{7\#@q\#,(@s\#*\@@k@w@0J@L@@01KQ\# \hbox{$\#$} \kappa^*w@!\\$ 

#}>0.000RGV#000n+0

"Q#QQ^YQo∏Q#QQQz(Qw\_QQ\_QQQQ#?Q|QQQäf#QQFQyQ7~##-

[08000 d0#qP#0)0Z[0#000000P+0@^0#05p00Z/ymo#vk00cNì0\$00`0/

Q+QRQ^Q##]QcQQQ`\UQQ^FQQ#}Q4QQ\_q#ªQ#Q#Q##Q#ZQQ1QQ^QT^Q8QQ~QUbQLQQ{/{3v7#QAQQ1! @@@@x@@%ys@MS@#H@@\*8'@J@@@HO<F<sup>'</sup>@#%#`@#+@#@#@A@n@@\#1#<sub>¤</sub>@/

@A=@Y@M#1ma@@`d#Q9Q@=p@@X@@6@@#@@@"@V#@#@###9@#G#@!@@&@@@4#@h@&Ix@1#(@@@<\] #0m0n#000L#0210##Cy+0000#

@@@DS#@@W@#@1@@3@@x@d@#O@Y#@n@>@@bW@@@@@@sr@gb9#@@@\_@@<@2~#t@@#@@@"Z@@W@Ls+@+

@J@g#X@#yhVb@!t@@Lsy@@7@@7#?@@#@@@k@@@@>@@z#@@#S>K@/@#@9g!@@#@6@U@ %QQQWQQKQLQQQIQCF0#8nQQQ^z|QQ#Q#QL)?#QQQooSQJQQp<QJb#mQQ|c|thRQGQQ(QTQ'Q#AQ/ 000+00#0Y:0F000b00VRbU0(0000.0(0#00m0v0V0>#g00#000(#,~U(0(f#<br>0a#0Tn0=00=0Lh000000#[000x0c00d00"0Az00##00Vb#0B"#00E0{\*\0  $\textbf{0}3\textbf{0}Q\textbf{0}$ #-~ $\textbf{0}$ {'# $\textbf{0}$ G?\*  $\textbf{0}Z\textbf{0}^{\star}$  $\textbf{0}U\textbf{0}$ ] $\textbf{0}$ #E#6 $\textbf{0}$ 0 $\textbf{0}$ 0 $\textbf{0}$ 0 $\textbf{0}$ 

\$~x@@2dn@@[]R@KN@@@@n#y@#\$@2q@Ž@{@@@#@@T=#Zo@K@\$1@@J#@#@@#-M@@[mmm\$@3o@@ 0r00#00#0y#00t0(80gL0}##[0pnJ+00<|0Z7:0#000,c0z000#00000Fs}<i00#20000 0040#  $5\#$ 0g1000##vI]0}i0+0#u0{J00#@#0|00z0/,v00=000000=10#0#P0#000uK0-'000YS30##/0/   $\mathbf{\hat{Q}}\mathbf{\hat{Q}}+\mathbf{\hat{Q}}+\mathbf{\hat{Q}}$ IQ#\$}w~Q#R~QQ#[QQxQQ?lkbńzQTzQ}

**』�D@mI#}@@oN@@J@w¤#@@s@@:@#@Z@@@@#@'#@@@3Gz\5@@I@@@c@@5#G** 

d\$1¤>0#wQQQ`UQBQtQQq#Q^hQLQrcQ#qQQ>\$QQsfQoQ{QQQQtqQC#1QQFQP###hQ`QQ#VQ>QQQL~Q#Qf9Q` vÔÔ2 � ôk@Ô!RÔ#Ô#&Ô#)5ÔÔR#~Ô1ÔmKŎQÔh a��������EÔ#Ô^Cab**O�**� cKÔ6ÔrÔÔ!

@D@@@#@@50wH6@@v^\@#X@D@@@m<@@@`@w#@M@~o@VD2#\*@#s@U@\$Y;#| **0\_00h0**X#0n`Ss0#n8ELTH0P000#K0\$0f00i0T00###I0\$008#0��~W02

\*@@S1@p@c@###@e@hw@@<#@z@@CJ@@4#**\*@~@>@#+t)#@@@>|** 

p0d#**:0000**wK0ei0#00V00Af090#0#0?0S0L1040=/06

wKu@#¤b@Y#@;@@3@@[=={@#6w@U@@z@#@A#@@@N&@@@W:6(6Pr@@"@#@^K@]@@@#[]@3@?@K@@@@X@r#¤<br>��:@Y@gN@c@u@5wP@;@@!r@@m#U@x:0

 $\bm{0}$ #Z000|#000|#00#00aU00d00H\\$0 0t

#QQ#KQQ##%-#

 $\hat{\mathbf{Q}}$ #X49QQ\$#Q#QQQQ=QQQQQ#\$QsQ@#QgwQ\$1QQGQ\_g\_QQ-Q|fQ#yQQY#AQQ1QQQ\_j)QG=`QQ(\_@#Q#QQ# **@Yn@@@9@3y@B;@hTtT<@>fu#^@#@@A@@@yo@@w@c#@@#@-S5)@#@t@E@#j)@kqJv3@^#R;,** 

**□ZÛÛW9DÛ-ÛÛÛeÛÛey ∏ DHÛO4Û-#8p'ÛÛ#ÛÛSIÛKÛÛ**O#Û##**ÛÛHÛÛQ**Û∰##ÛÛ/#NÛ**@j**0#@x**ûû@>** 

**00000000**##R**00e0000E0**aK7q~**000**Via aM**0^@@**z0#0#E0;00\_#0!

4AÛNÛ#ÛÛ#Û' ¿Û{JUJ#ÛÛ#7Û|Û]Û#e!

v\$1j004000o`0)8# 0v0^00dzL'0#0##000m0##q0o00d010[00JR760#0(=0o10({:00/.#0ed000D000 *Ŷ*#Ŷ<sup>ĭ</sup>N^Ŷ**u�A**∂������YŶŶVY<sup>}</sup>##nŶŶ#O?Ŷ<Ŷ4\$}<ŶPnŶ\_ZbGŶ#.V¤r##¤Sq F#-@@o8#@@M#¤@H@@\$#@#@@#X¤\$@@X@@!zS@k@@@h@4\_&@9+@@%J@@@@#@MŊ-

**ÛÛÛÛ'#ÛnÛWÛÛ) ÛÛÛ#9BQHÛÛUÛP9, ÛQÛkÛPÛUKS%ÛÛFYиÛÛÛÛ##Û{T+Û#IOU** 

**BÛK#~0000S** <del>B\$K#~\$0\$\$3</del><br>3P'pb@@#@@@N#@{(@%t\*sL@@#@##@J#Y@@@g>2@:@@@#dIL@@@<mark>@@</mark><br>@eI#u)@zde~#@@#@g@@@@{@@@#@G@@##@8S@@,LS@#z@kz@#@\$@@#a=#M@@8u#@/R@#@@@<@?<br>Z@@@#n:]@Q#;#@@g@@E#@#YiJ@Q@o@##@81k@BH"@@-|<br>@#:##@#O#)@V#@F@8@b@#@#A,#@gLX@#@@

 $\textcircled{\tiny{\textsf{P}}\mathbf{Q}}$ ur $\textcircled{\tiny{\textsf{P}}\mathbf{Q}}$  $\ket{\mathbf{0} \mathbf{0} \mathbf{0}}$ êmp $\ket{\mathbf{0} \mathbf{0} \mathbf{0}}$ yJ\*#.R##S $\ket{\mathbf{0} \mathbf{0}}$ '  $\ket{\mathbf{0} \mathbf{0}}$ d#T $\ket{\mathbf{0} \mathbf{0}}$ || $\ket{\mathbf{0} \mathbf{0} \mathbf{1}}$ # $\ket{\mathbf{0} \mathbf{0}}$ || $\ket{\mathbf{0} \mathbf{0}}$ # $\ket{\mathbf{0} \mathbf{0}}$ || $\ket{\mathbf{0} \mathbf{1}}$  $\ket{\mathbf{0} \mathbf{0}}$ |

ÛÛÛ,ÛnÛÛÛY#Û Û'Û#Û#tÛ# 'U6#ÛW\28%#7 )T#Z#CU2#ÛFÛÛÛÛ]#ÛÛÛ###MÛOCe\*ÛÛÛ<br>=pÛii

#@X#Ngv@>C###@g@<del>q@</del>Bv@sT@<@bCy#G@5@@I@@o@#KV)@@i@`@.@@@@BK@@@G#@x@@@@+^QS3@@@\*4@un@ u6050000#V0BP0A#000#0k0000000mg;;f0}0mq000J00#0000>0!0000#00

 $\widehat{\mathbf{Q}}\# \widehat{\mathbf{Q}} \lor \widehat{\mathbf{Q}} \widehat{\mathbf{Q}} \mathbf{h} \in \mathcal{C} + \widehat{\mathbf{Q}} \widehat{\mathbf{Q}} \widehat{\mathbf{Q}} \widehat{\mathbf{Q}} \widehat{\mathbf{Q}} + \widehat{\mathbf{Q}} \widehat{\mathbf{Q}} \widehat{\mathbf{Q}} \widehat{\mathbf{Q}} \widehat{\mathbf{Q}} \widehat{\mathbf{Q}} - \widehat{\mathbf{J}} \# \widehat{\mathbf{Q}} \widehat{\mathbf{Q}} \widehat{\mathbf{Q}} \widehat{\mathbf{Q}} - 2 \widehat{\mathbf{H}} \widehat{\math$ **ÛÿŶÛYaŶŶ=#SŶŶ**nkr**ŶŶ**al#S#,#/**ŶŶŶ***Ŷ~#***9@^ŶŶŶ**Utv**ŶŶŶ**C7Ŷ*Ŷ*#R∏

 $\hat{\blacklozenge}$ ?;#@d#40x@@#Ny#X#@y $\blacklozenge$ #qot@6@\_#@J@@@@@c{\_,@\_a@@&@@;"#>#@@@@Rw  $Q$ St $Q$  $Q \cup Q$ x| $Q$ 5# $Q$  $\mathbf{\hat{0}}\mathbf{\hat{0}}\mathbf{\hat{0}}\mathbf{\hat{0}}$  (  $\mathbf{\hat{0}}$  # z #  $\mathbf{\hat{0}}\mathbf{\hat{0}}$  /  $\mathbf{\hat{0}}$  # # 6 # Y  $\mathbf{\hat{0}}$  d  $\mathbf{\hat{0}}$  #  $\mathbf{\hat{0}}\mathbf{\hat{0}}$   $\mathbf{\hat{0}}$  =  $\mathbf{\hat{0}}\mathbf{\hat{0}}$  =  $\mathbf{\hat{0}}\mathbf{\hat{0}}$ 

v**ûtûûûû\_00**1ĕ'**000**Zd**.000**hå-aJYb**û=0**Is**û#0#000tI00[IQH#f0MbQQ0** 

%#QvQQ\$QQQ`8i\_À[;Q0QQQdQK"Q#@`

+x00#0# 0#=00R0K##0[#47&#00w00q00\*0a8TY0gWo"0E0000#X\tpb0#00Py,Q00#0X0000E0#0!<br>0#<0#P00!pC00H90'�\$#�ozeZj0###00pj>v0000#0#&000Y0000@/[`00000?<br>iP00B00tK#DD00#z00\*# G)j0##01Y#D#0o 0o00h%d2P0

Ā'eg,uQQQQQQ\^j< Q=Q#QL Q1HQw#QI#`¤Q+1QQQKBQ##cQNQ#pQ#1010Q=QsQ##QQQ\ EE(Ĭg#**L@@#@@**@@@#@@>#~@)V@C**≤@**@V@@e@#Z@@@JP9@@e1@@@@ %#@#@x"B@@,@@@&5fE@@#@Qd@##@@'@,@j@@@@@#@@@[|Y@@h@G]}@@/i#@7@g@p@-H8@C2%@@-@ ك**ŶŶŶ**j)E**ÛÛ**5\_}<4j**û#ûûb9@&ûûFLpû!@@@#e@@**ŭ@@Y@6@khĨ4F@@#@w@@z@Zdu=s**û** 4#0b%000##UT  $\mathbf{u} \leq \# \# \mathbf{Q} \mathbf{e} \widetilde{\mathbf{Q}} \left( \# \mathbf{Q} \mathbf{3} \mathbf{Q} \right) \widetilde{\mathbf{u}} \cong \mathbf{Q} \mathbf{c} \mathbf{Z} \mathbf{Q} \mathbf{Q} \mathbf{Q} \mathbf{Q} \# \mathbf{Q} + \mathbf{Q} \mathbf{Q} \mathbf{Q} \mathbf{Q} \mathbf{Q} \mathbf{Q} \mathbf{Q}$ 00#01#000#0?E#0[0¤N6h/##y(0C0S00%00#t'\*0}0#00 **□MF@@@G@3P@@@#@@#@K@6@@@#**Ær#@G'@O@X@@**□¤@b@@@#@#@@BL@@#L@ES@@@y@<\*%@;nRQ@@@o#o@@]@G Q;#@b@9s@-@A@Tqf@** 

 $\overline{\#}$ 0|0′0I#03#0ea0\_063=0a%0 $\Pi$ '#002yu TÔÔÔÔW? ÔÔ#ÔZÔ5ÔӜÔAÔ\ÔÔ?EÔ;ÔÔP/ÔÔdÔ#ÔTjÔbÔÔ4dÔX f<NÔ<Ô2#Ô\_ÔÔ·:#ÔÔÔ\_[gÔs^[]()oÔaÓKÔÔ#Py5ÔÔÔQJ]AÔ`{ÔPÔÔym!Ô=ÔC%Ô#{#jY^ÔF`#ÔÔ **□◆◆◆◆◆◆**#@@nzQ(/@1@#@N#@@#@@#@#Op@@5@@bL9@kz=1@@@\@@F@r#@1#Z!@i@@@

 $\#^{\star}$ s002Pf000;0Is# =0#0v"9

ŶqrŶ#\#>&Ŷ#Z#ŶŶŶ*Ŷ*ŶjŶŶj9EŶŶŶUŶPŶ*\$*ŴŶvŶŶTSŶ#UŶJ#kŶ:ŶŶYwf#F#Ŷ!Ŷ#<br>ŶŶŶtŶ¤**ŶŶLe**Ŷ3#!Ŷ#Ŷv(ŶY\_Ŷ#;Ŷ[ŶHcŶwqŶ##'Ŷ=Ŷ?Ŷ2#¤#Ŷ,ŶŶ0,4Ŷ#5##3#E#Ŷ}ŶŶŶ#¤ i<del>ŶŶ</del>/<br>ŶKŶiXŶ>^#7ŶirŶ\*Ŷ#9ŶŶZŶm\$Ŷ9ZŶŶ#ŶH¶W"#ŶŶ@ŶKŶFŶŶTŶ3#H #XÛuÛ∏

0#�a<br>0#00g\$0#>]0'0#\_0!|0000p#0##\#zQ000#rz000#0QE3S0K0000I00TVG0?BV0.wK:00R#L00U/#|<br>000T

 $000*050-07.$   $0000$ 

 $0]020#0#F0#0#0$ 

#400#<0k;00B0\_k0s^0<000<br>0900500##0yt0h!KCI#0\$0Dd0#&0!<br>0010\_00PJ1Ixv00]W00#0=+0##e#008M00W0;000cyj#0^00#9}Q02#00#@0060#57¤q0;#d#0\*

 $\ket{\textbf{0} \textbf{0} \textbf{0} \textbf{0} \textbf{0} \textbf{0}}$   $\ket{\textbf{0} \textbf{0} \textbf{0} \textbf{0}}$  ,  $\textbf{0} \textbf{0} \textbf{0} \textbf{0} \textbf{0} \textbf{0}$   $\ket{\textbf{0} \textbf{0} \textbf{0}}$   $\ket{\textbf{0} \textbf{0} \textbf{0}}$   $\ket{\textbf{0} \textbf{0}}$   $\ket{\textbf{0} \textbf{0}}$   $\ket{\textbf{0} \textbf{0}}$   $\ket{\textbf{0} \textbf{$ 

## $@@{\mathsf{EC}@\#}.\@@{\mathsf{Q@\#E}@D@@D@H \wedge @@{\mathsf{n}}@@{\mathsf{H}}{\wedge}@$

}10#0RI0M00,00d9P0^W&?0AW#d03#0o60000J0##'###{#g0g0!07W}0<00[-W^00#0^d��Q##}/<br>cV0Q00#J0s0##0XR,0#0]Q\_J0r0000q0#&k000<br>C0'0La00c000#b8000L]#G#0ý#b00080|u0à0d{00>#00\$@Œ\$0##;0000"#F00#u0f%00@\*Q0X0]#%b<br>00N0#\_UA\_\_\_\_\_w01001DX0A0

Q000XsM, ;0\$030mU00E##0f000s07S'10#0\_\_#<@+y;0n/

 $\widehat{\bm{\theta}}\#_{\Box}$ 000>'1e0mU#OS000#O400\$0\_000ke00L0000#O60n0%###"+00P600k 070#O#O#

 $\mathbf{\hat{Q}}$ C##QQeQQQ+ĬQ#QQQQQDbDUQVQQMpQ<QQmQ1QQQQQQ=?>&QQ#QQ

\$**\***z\$&\$'w\$5\$\$\$K\$6#\$j\$EuW#m\$N0[7NLk\$]\$\$V\$\$r\$\$\$R|1R\$\$Ù\*WI#^U\$h\$T\$#\$''qy7oo5#\$T\$\$\K-@F#K#Z@@W#N@@#@@@@@#@?Y@&@t,#mExh#@@1@@1@@#suz@@#@`s@rm@@#@@@)mWì.@"##@P@@@@\*@,@! #0#[#0000u00x0>0F##00000b00001P0#I000\_00##000/00H01&00#+S-010\*000#i+q50H60#F ن �����,?000#0N00X10U0o000S OeS 00j00G#0.t##000o00

U#@#@@@@@#@H@@@#@uQ@.@H@k@j#@J#@#@#Ny@#S@Y#J@@+@#@15Nz@<o]@@o@#%**@@**#@\_

HQQQyQT7kQ#<]#\*Q\_\_QQa#Q{Q2QRQPQ#Q`Qy2{EQQQ#YQ#GQ+#Q+#QQQQSQ#\_"9#0|Q%Q+##h#Q.QQQ###? #~w00000000~ha0000060#0+0000s#1800#80x-w00q000047w0o0000F0j+f,09#00M0\0000?

 $q\{\hat{\mathbf{Q}}_n d2\hat{\mathbf{Q}}\}$ !

@`)@#2@@5E[v~**=`@@#@0@@@G<@@@@[@@@@~@@@@@@Q1@,@7,@@**aU@#@j**@@@@}@1@@@**a\_"@^#U@>@@{K@O&M ŶŶJŶ¤�+N#ŶŶUW©#ŶŶ#ŶŶŶFd/#R{VŶrŶ:ŶI'{PŶ{ŶŶŶ2��~ŶŶQGógŶŶŶ#ŶKŶ\_Ŷ0ŶŶKŶ  $\mathbf{\hat{Q}}\mathbf{C}\mathbf{\hat{Q}}$ h( $\mathbf{\hat{Q}}\mathbf{\hat{Q}}\mathbf{r}\mathbf{\hat{Q}}\mathbf{x}$ ##r# $\mathbf{\hat{Q}}\mathbf{\hat{Q}}\mathbf{b}$  #2 ooi $\mathbf{\hat{Q}}\mathbf{S}\{\mathbf{\#V}}$ n $\mathbf{\hat{Q}}\mathbf{\hat{Q}}\mathbf{\hat{h}}$ /ũ $\mathbf{\hat{Q}}$ 

 $\#$ <sup>11</sup> \_<br>@#@@Ğ#[9e@~PäB@@K@`|I\$#¤:zX@:i[@@@xRk@r@8#@:@Q!@o@\$@##@Xq@#5x@#@7@j@}@@H?<br>@@@#@Y#@@@G)@Gk@'f@g@=@9=@@u@ QQ\$QzQQQ#QQQ#w%eQ]#<QiQ>Qa#QQ#QqQ#`QQQQXQ#Q#'QQQQ\$;QQ#QC43Q[Q#%#QQ##QQ#`#Q&[]  $\# \mathbf{\hat{Q}}$ QQO $\# \mathbf{\hat{Q}} \mathbf{\hat{Q}} \mathbf{\hat{Q}}$ .  $\mathbf{\hat{Q}} \# \mathbf{\hat{Q}} \mathbf{\hat{Q}} \# \mathbf{\hat{Q}}$ .  $\# \mathbf{\hat{H}} \mathbf{\hat{Q}}$  ars  $\mathbf{\hat{Q}}$ 

 $\mathbf{\hat{O}QK}\%|\mathbf{\hat{O}QQ}\mathbf{\hat{Q}}\times2)\mathbf{j}\mathbf{\hat{Q}}+\mathbf{\hat{Q}}^{\star}\mathbf{\hat{Q}}\# \mathbf{\hat{H}}\mathbf{\hat{Q}}^{+} \# \mathbf{\hat{Q}}_{\Box}\mathbf{R}\mathbf{\hat{Q}}^{-1}\mathbf{\hat{Q}}\mathbf{I}\mathbf{\hat{Q}}\mathbf{O}\mathbf{\hat{Q}}\mathbf{MO}\mathbf{\hat{Q}}\mathbf{Z}\mathbf{\hat{H}}\mathbf{\hat{Q}}\mathbf{\hat{Q}}\# \mathbf{\hat{Q}}\mathbf{\hat{H}}\mathbf{\hat{Q}}\mathbf{\hat$ 

%ŶBŶŶ#D\$e#ŶeŶŶQXŶAŶŶtŶsŶ@~ŶO&ŶŶŶ#5ZŶ=ŶŀwŶŀ#Ŷ&ŶA<ŶŶRŶ4Ŷ<sup>+</sup>ŶH|Ŷ##J%ŶXD}WŶŶv3Ŷ#¤BqŶ **⋼**X#**©'w©o©©Q©©©)doa#©3�J@h©3©b⋼©@#@I@9@**X\*zp**@U@@@ā@1'@v6⋼@<sub>@</sub>�KD#C@@@r@@w@w@#@Z@@@@~3**  $\mathbf{\hat{Q}}$ M201)#00000c0z#0#i##8PO(n0f 0 u#z004{Tw0x0}#!N20+80c000#0ĭ0F000vu0"01007zoj0%d?  $0#C00^{\dagger}0$ **@#**¤tj**@=K@#e@"@@#&iB@@\** 

##@@p#@H@"3@#@@@@@Q2@@@GV@@,#@o@#@@Fc@@@@\_@xa|kis@@\_7@@@@@cq@@@7;@@vk@@+?@@q@@@@  $0$ Ă $0$ z7k#~

\$a=000%: ]0#T, f0w#0xhZ000\_i0\_0]#0x\$

 $\hat{\mathbf{\theta}}$ k $\hat{\mathbf{\theta}}\hat{\mathbf{\theta}}$ ) 0500006 |
$\ket{\textbf{0} \textbf{0} \textbf{0} \textbf{0}}$   $\ket{\textbf{0} \textbf{0}}$   $\ket{\textbf{0} \textbf{0} \textbf{0} \textbf{0} \textbf{0}}$  .  $\ket{\textbf{0} \textbf{0} \textbf{0}}$   $\ket{\textbf{0} \textbf{0}}$   $\ket{\textbf{0} \textbf{0}}$   $\ket{\textbf{0} \textbf{0}}$   $\ket{\textbf{0} \textbf{0}}$   $\ket{\textbf{0} \textbf{0}}$   $\ket{\textbf{0} \textbf{0}}$ 

.@30EE@@8VxB@r@r¤@Zm@vXU@71yp@y@|@#@#OiwT|Sv@@@T%@#&#T@~@@#@rP@##<B@#@n58#Y}@@Ws@∏ 

v200000\*0M#00}dL0^00Z000V003#k00(0#00`-FR0200#0000Na0a##q00#z  $A - 2$ Ŷ}ŶkŶ\$ŶrL"ŶŶŶŎŶĦ)W3ŶŶz#ŶhzNŶÙmI#ŶŶŶ|ŶŶŶ1#saŶ\$ŶG#"#فRGŶ.jN#kğ\_#°@dŶD#ŶŶŶŶQ\$Ŷ^*\\$* @+:@#U#¤@`@O@@K0Z@U@@Y>1B@@c#@@nUj@U#9@@|#@#@GQGW@@#@@#@#T@#@@@#<@r¤Fc-@1|@M@@7-

ÔY}rÔù∏Ôh#uÔsPÔ&ŝÔ, ÔbÔÔ~Pŀu#ÔÔP#×##ÔwÔÔÔÔ<sub>¤</sub>/n;m#Y8Ô1ÔwHÔÔÔNÔÔÔ#Ô##Ô##ÔÔÔ#Ô1  $\overline{\mathbf{Q}}$ xuwûdû ûûûzûû $\overline{\mathbf{Q}}$ z

@aV@@@#@#+@#@@#@#D#@w@g#\*#@u@@@@@@@W}@0wP#y@#@<sub>.</sub>N@##LX@T7@@@8@@#d@bmo@@@@#@@*4*@@#K# DB^#QQQQQQQQJQsBQdQ#D#Q^Q#Q+QQ¬CHQmMQC##Q{#qQQQE"Q\*Q[:!Qv##Qx}¬Q#Q#Q#Q#QLQX#]7QQQQ **@#0%@f#o@@3V@##S@-@2@sZ#@#6@@=@}V@5@ya@@@D#f@@q@@J#@@@+@@4nM#N@@u** 

\d@CF#i@@"@#@@o@q@@\$#q@#@#@T~ ��#@u@\M@∏@pH@@@A@#@CeK@@`G#@@"@@h5@@4&@L@

ŴŖ##3**LŴŴ2Ŵ#KT\Ŵ#ŴTiŴuoŴŴ**W

 $\hat{\mathbf{Q}}$ ##b4@@@O\$@A@@@@`\@@@`14u#@#@@@@@`#@@@`;##@@M/@@TL@@bc@@#@`@@o@`E@#∏;@un#@@[a@o@@@@ 

 $000 = 000$ n "Od}#0 EU0000100000

 $\hat{\bm{\theta}}$ ; @@@>oK#@@@QU@%@1@@#)!)@M@{@#bI#@gH@@o@N`#@@@@#)xJ@@@R@D@@>@@-H8@It#jP@@\ @<7^]qvs@@y@y@g<sub>9</sub>=@@i##;@BY@@c@P@k20b#d@@@@V@@#<sub>9</sub>@@L@@#@@d@xy@<NW@@@#@V@@?.z@@*s*I@\* N1**00I00&0#03;0%0#000CE;#00U800""#90V** HÛ

oqZ#**00^0**¤#**000x00#+00Y05000.00**MU0ds**0V"000:**ut#**00** 

##h**\_@o"@@&@@h@@#9'Q@@#@@h\_<#/@j@@#G4@@j@#¤u@@EtmZ@s@@@@@|** 

ÛÛ1DÔЩÔ##QÔ#Q2QÔ#1Qs#{ÔOR\_#Q>wYB;"w/\*EQŎ#Q9G;X**\_Q**ÔQJQÔWQJ#4gQOQO-o;0Tf0}QOQqO **u+0D0v000#00** 

I**ÛÛÛÛ#0#?000z00%\_0qo0800#C]:0)00÷#000070**d77#0DÎ3**0]00y000`**eq#piC<br>0000L0%0#0.0I00#)^00m0^0#N0o000<br>0#**,000**m]e#0000#hg00d0+000060}0 010000:A0000?#0%uh0#0#S000D5<br>3-#000'00+#000:+0]<br>3-#000'00<del>1</del>#000:+0]  $010000:$ A0000?#0%uh0#0#S000D501#:J0/g00k%" $\clubsuit$ a #!0#{0A00010\*zq

qjv>\*@@@\*@}@Q@@Ox@@s6;@@T\_<del>@</del>W#@=+@@@@@@nw["@#x@@@C-@^@D@@@@@@#\_@\_6D#Y,@qNS<br>d@#Ie@'@@nm@N]E#w@@n##@@@[@#8srI@@@@sd@#@\_p#P(T#@@g\*@@=#@@w`~@w@@@#@@@^<br>\_\_zo@kM@2;@#@QY@9@@@A@#>@/vy@s

cK10I#00r#k0#k000}0)0v000∏00\000v0+0\$q00w#'0#0000Ň5F0

#QQQWQQQ  $\ket{\textbf{0}a\textbf{0}\#} \text{0} \textbf{0}\textbf{0}\textbf{0}\textbf{0}\textbf{0} \textbf{0}}$  :  $\textbf{0}\text{n}\textbf{0}\text{x}\textbf{0}\# \text{0}\textbf{0}\text{0}\text{0}\text{0}$  and  $\text{0}\text{0}\text{x}\text{0}\text{0}\text{0}\text{0}$  and  $\text{0}\text{0}\text{0}\text{0}\text{0}$  and  $\text{0}\text{0}\text{0}\text{0}$  and  $\text{0}\text{0}\text{0}$  and  $\text$ @@7z@@@@@{@@u<D@ei@@,#u@9@\\?@r#@@@9@Q[e@m@#Y@0!#@@@t@@@@8#X@@@@@?@E@B7@@"@@9x,#0&| IWQ/ĀQQ#KQQEGQQQQ|QQ|Q#QEQQ##b4Q#QAdQ, QQa1#eQ#QQU##\*QQQkjQ0Q#JQQT?#?  $0000e.000_0000uv15J$  $\mathbf{\hat{Q}}[ \mathbf{\hat{Q}} \#$ ^@@#@@nQ@1¤**@@F@@|[e@u@@@i@@#@i@@<sub>K</sub>@`#@@Q@`@@@F@** 

QŴ\#Ŵ1PŴ@ŴŴŶſŴ~CB%, foBpŴFk<br>ŴBŴŨLŴŴĸ"[j&ÁAŴk#ŴNŴOŴŴSŴŴ@Ŵ<sub>¤</sub>GŴ\_#Ŵ2WŴŴ#eBŴŴo#>G+C#Ŵ| .##ŴŴ[cŴŴh(Ŵ#AŴK{ŴŴ@Ŵ¤;?<br>Ŵ"Ŵ]Ŵ#Ŵ5ŴŴĴLŴHŴŴ

 $\hat{\mathbf{Q}}$ ###10(X#:00p=00)i000U0Fk0% ND00#0/0#0Gk: $\hat{\mathbf{w}}$ 0#0,a0c###

**Û)X##@@?@&#@@@A\$F@?9@**6vIY9#@\$.J\_v@e@m4@#@@rE@@GU#4"@@@#@@Y@s;>S@@pA@}}@@@[@s@@@<br>¤#v+E@#JzBe@@r#Y\@@Ey@R@K\_i@#@Oi\$@@U@I+KC#<br>¤(¤C@@¤/@@o@@G@Rk#@@#@#@S@@d/W@@svLQ@@@`aLx@@##1]#¤\_###@q#@@@W@#L@Z#@@9<sub>T</sub>#@@@@#<br>#ř#@;@#E"u#@@"@@

W**ÛÛ**{##t<br>**000s0G00000400L#B00y000000m000000**#?HJ\$**0**t0b0/#V0##0#00tg000#Iq0008q!

!WVrVcb0a4#B**'000J 0##000`\_\_\_\_0#,+%>I+10G 000**<br>Q#000##0#Q#f0H00b(#0<000##0x0#0h0c000#7#00hy000A00n�`F0s00j0mqCB0|<br>tz00ph00En#gQ0u00mq-0b"0n0#0#0080]00Q0Q0^80|0"10#00000##P0|0o^|<br>#P0Q#j0PH`00000^';~#=0c0Q0,0>0(!N#00\#00<br>#00

 $@e\#@@1@C@@ \#@@r\texttt{Kr@G@e7<}, @@b@y{\scriptsize}{{\scriptsize}{{\scriptsize}{{\scriptsize}{{\scriptsize}{{\scriptsize}{{\scriptsize}}}}}}\mathbf{F} \# \texttt{G} @1@d\# \texttt{G} \texttt{G} @0@d\# \texttt{K} \texttt{G} \texttt{G} @0@d\# \texttt{K} \texttt{G} \texttt{G} \texttt{G} @0@d\# \texttt{G} \texttt{G} \texttt{G} \texttt{G} \texttt{G} \texttt{G} \texttt{G} \texttt{G} \texttt{G} \texttt{$ 

ÛÛÛ Û#-000c@\b0¬#3gu%<br>0\_0MO\*0+200A0M08W0<+0f0c<000##JüI000M0##k08#000 6Î720|]Kb0#0|<br>4n00m0KW000A#0"G00000Y007##0I0#0\*#0v0S00#g0000#0aus00f0b0vf00

 $@A@C@Fc.c@O@@\#C@`@@(+@X@@\#@\#@@F.{@r@@\#@@\#$ 

**@@&@@@@**4T1r8Yg**@@@T@#@**b@d#'h6**@@\*V@&@P#@@6@/[@-LD@@-**<del>VY&VVVY1IILOIYYVVIVHUVUH HOVV YY&VF#YYOV</del>/[Y-LVYY-<br>Ûhx{,L=#q000"#0#dH#'0<00#y{00n0h00i000}qNf0fj000#kg0Vg0!0J|<br>0~E00R00j00n0000#00"gYN^0¤E0<pXWvn00~0K#0#j00A0¤ILJ<br>Q0zR0sg0Qm<,0e00090#000~0#00Fj400#g.00f#D0¤#0#E#000/k00#0 ©uk©©©©E©©zO©[©©=©##i#9y©#©©fi©©©©Lg©<br>[];©#R]©~©©&©©#@d©C?ob©©©!©r©q

 $\mathbf{\hat{Q}}\#$ -0f\$00m00#"r $\mathbf{\hat{\Phi}}$ o0+UK0#

d#3000MhE0q8#00my000:

@@-1,@@LH@/Li@@@@#@#@xP|@@#@n~49@]#@I@0(#@G#@@#@ā@/#@a}@@@#@W&@@##@O:  $\hat{\mathbf{Q}}$ ~hộ $\hat{\mathbf{s}}$ 6010#'@#QvFộctộQX7Q#Q5(x0qQQQQ##TQ#QQ;QGQ(QwPQ#QQQ#Q|IuQ|QcTQ#<Q\QQ#Q/  $\hat{\bm{\theta}}$ 70400m000FLfb0w0w0o00H0c0v00f0v00#000s`010z(0#0700s00#20o\*08\0x0) VÛ3:04000X0V0W#QQQHHmaQQRQ}QGQQQQQy\QQBmQQQ1Q#0QQDA]Q#QQ#QQOQQKQ]QZQ%(QQPEqQr#Q\ #8#@@V##@#v#@@Sō-1#c@@@#@#/@uC@@d@@@#[]@@@@y@yJ@h@,EA@!E(6z@PNcq@g#@@@#5B QOtbQQ\_a&#sQ##JQc#QQqQ#QQ?QQ#Q?iQQQ

 $\overline{d}$ 00U0[:0#c00>000000000#0"#=0U#g0G00#"#Zr00#1<0B#0\_005#000h0#G00\ **「#@@@@@@**qoj@NJ@@5@∏H@>N@##a@'#@)@@@#\*@#@#h@:@#@@<sub>¤</sub>#x]#**=@@#\$@@\_@#**SW

 $\mathbf{\hat{v}}$ 1?0000TOGI?0:aX0#o000t:0Z0w070z+000000000\_L{000%#00g0^#rd00000# AÛI#0Û #@@q@td@�E[Sh@y^o~#SO{>@H@@\$@+/nr9#@L@v@b@@@"1@@@@f=@k@6@I@b@@@@#FQ@@@\ ##@,I@UA#@c@@R@@r)@@{c>Qm#@7@@@ru#p@W#d@RT,@U@m @?@7p)M@#@q@?@S@@6t@@U@(@G@@X@| ^00b0**000#0-\0000AQ**  $\Box \bigotimes \bigotimes \#^{\star} \hat{\mathbf{U}} \hat{\mathbf{U}} \hat{\mathbf{U}} \hat{\mathbf{f}} \vdots \mathsf{m} \mathsf{F} \hat{\mathbf{U}} \mathsf{p} \hat{\mathbf{U}} \# \hat{\mathbf{U}} \hat{\mathbf{U}} \hat{\mathbf{U}} \vdots \mathsf{F}$ 

`#0QyQQQQ#/@reV^4QQQQuQQGQ:eQQ`R5~SQ\_7Ĕ?Q1[#2Q

**□◆ay4QDpQ#@QQbQSOF∃Q#QQCQX◆◆#QQsf#QQ/kQj##%QQQ#Q#toQQQD1\_Q<Q\*QQ3QQQ#QQQ**&#QGQ %Ŷ[=+\Jx`@m@`#c@@@yL#@@@`[`@Lk@`@q>N4X@'`@@@4@@`#@@?@@z@!\_7@:@@=`@@J@@@@^@@#@#@@Q4@~@@@-@ **OXOOrL\OOOK** 

**040NIOp0200** 

sŶqŶŶ#+ŶӆŶ!#Ŕ#ŶvFŶ'ŶXŶŶŶoK.ŮŶ*Ŷ<*8ŶŶ=<ŶD2"Ŷ#F5¤∏#uŶŶŶ%ZbŶ#6ŶŶ\ŶHŶw=ŶŶl[Ŷi

1<0#@P@@>(9\_@#@@@@q#@@#@#BU"L@A%#@~@##.\_@-s@!QN@1@5@<@@u@qv@∏\_@#\_5@=-@1@∏@! uÔmÔpkÔÔÔÔ#<Ô#Ô#ÔÔŠÔSÔÔEÔÔPÔ#Ô\_PN%Ô#Ô#c)ÔYÔTÔ(\#Ô  $\epsilon \hat{\boldsymbol{\Phi}} \hat{\boldsymbol{\Phi}} \hat{\boldsymbol{\Phi}} \hat{\boldsymbol{\Phi}}$   $\hat{\boldsymbol{\Phi}}$   $\hat{\boldsymbol{\Phi}}$   $\hat{\boldsymbol{\Phi}}$  is  $\hat{\boldsymbol{\Phi}}$  if  $\hat{\boldsymbol{\Phi}}$  is  $\hat{\boldsymbol{\Phi}}$  is  $\hat{\boldsymbol{\Phi}}$  if  $\hat{\boldsymbol{\Phi}}$  is  $\hat{\boldsymbol{\Phi}}$  if  $\hat{\boldsymbol{\Phi}}$  is  $\hat{\boldsymbol{\Phi}}$  if  $\hat{\boldsymbol{\Phi}}$  is  $\hat{\boldsymbol{\Phi}}$  if  $\hat{\boldsymbol{\Phi$ *@#Q#QQQQ0]#fQQ#QLQ#Q#QF##n>QQQ\_Q3Q#QR#Q6.QQQ#Q#Q1#QQKQ#rq#ï=/*a **0000**0\*##0H{0W0#F&y0âU0F#;∏Y00},#00{00Y60<080r0\*u#L00\_00C00

 $0#00@0 = 100$  J  $0@0#1#0$ 

 $\begin{matrix}\n\mathbf{0}\mathbf{0}\mathbf{0} & \mathbf{X}\n\end{matrix}$ #^

 $\begin{array}{ll}\n\hat{\mathbf{0}}\hat{\mathbf{0}}\hat{\mathbf{0}}\hat{\mathbf{0}}\hat{\mathbf{0}}+\hat{\mathbf{0}}\text{uA} & \hat{\mathbf{0}}\text{L}=\text{I}\,\text{I}\hat{\mathbf{0}} & \text{H}\hat{\mathbf{0}}\text{H}\hat{\mathbf{0}}\hat{\mathbf{0}}\text{B}\hat{\mathbf{0}}\hat{\mathbf{0}}+\hat{\mathbf{0}}\hat{\mathbf{0}}\hat{\mathbf{0}}\text{L}\hat{\mathbf{0}}\text{H}\hat{\mathbf{0}}\hat{\mathbf{0}}\text{H}\text{H}\hat{\mathbf{0}}\text$ 

@Ej**@@@**##^#@#@j@P@@#@@r?@@`#w@@T@O@#@CPuTT"vV`6#@\$@#H@#@#O@@#Av@@#d@@Y@#@#Ha-#HQQ#QBQ#QJ\_#QQJDQQAj@QQ#QĀccQQQA\Qs#QQ#QX]QQ[uZQ5UQQ|W^QQ¤g5QQbQ#QQ+##\*7Q|

 $1$ (0006[#0L0\*?4

HỘÔỘŎ^.0@ÔÔ|{S#ÔÔOC/Ô'#ÔÔÔÔ#8Ô#mB#>Ô|ŋÔCÔjÔGÔN;i#{ÔQ,*j*ÔÔ%ÔyÔ#Ô|ÔÔ'4Ô;H9?ÔÔ?<br>oÔ~ÔoCÔÔÔ

#0#D#0%K0rG0i^0\_!t09000#B00 g0i0#r\  $\mathbf{\hat{Q}}\mathbf{\hat{Q}}\# \mathbf{\hat{\#}}\mathbf{\hat{Q}}\mathbf{D}\mathbf{\hat{Q}}\mathbf{\hat{Q}}\mathbf{\hat{Q}}\mathbf{\hat{A}}\# \mathbf{\hat{Q}}\mathbf{W}}\mathbf{P}\mathbf{\hat{Q}}\#$ ŶŶ&ŶŶ#\GŶ##vrŶ=Ŷ+CŶ7#Ŷ6ptŶL ŶfŶFŶŶ>DŶ)ŶŶ4;<ŶŶLŶŘ\_AIa]ŶŶ{ŶЩ'#ŶŶ RP#^ŶŶŶJŶiŶ#

fûikhvûp###0100 \0Q#0PB080

1B0ks#004'000ja#X.\_00M0000#010b0\o00X00%00a0

##I@#<sub>}</sub>@z#Y#@@B@CӥS@o@#5rD@7*\*ЙHcvT@@%#@2#d#@#al;#@+#u@#@#b#@O@9@@5(@6B[\@@Z ÛÔ  $@@{\#@@r@+`z@{S0@@H:\hat{Q}}$  $\hat{\mathbf{Q}}$ cû 2002 00  $\hat{\mathbf{Q}}$ 0 0  $\hat{\mathbf{Q}}$  | 000 0  $\hat{\mathbf{Q}}$  | 030 0  $\hat{\mathbf{Q}}$  | 00  $\hat{\mathbf{Q}}$  | 00  $\hat{\mathbf{Q}}$  | 00  $\hat{\mathbf{Q}}$  | 00  $\hat{\mathbf{Q}}$  |  $\hat{\mathbf{Q}}$  |  $\hat{\mathbf{Q}}$  |  $\hat{\mathbf{Q}}$  |  $\hat{\mathbf{Q}}$  |  $\hat{\mathbf{Q}}$  |  $\hat{\mathbf$ <sub>d</sub>��n - \_'xê:êècêê%6>hê#ueêêêPN4#d#êêU#Rmê##ê9êê#^Zh|ênê0êwêsfêê##ê@ê:BdêêЛ.#HVêêê\ **MQ**icQ

ŶNMZŶŶŶIKŶpŶNŶwX\*IŶŶH|/uŶv#gŶA#Ŷ]wIxpŶ#Ŷ#^#FFŶŶŶxŶ0Ŷ##GŶv8Ŷ\$ŶR+\*AO#)VŶ(ŶŶi#zŶ[:Ŷ[:  $(0700<sub>b</sub>)$ 

 $\hat{\bm{\theta}}$ ]#r`0S0000\0`##0yX\00]<0000¿#ε0#009004F#0K000e2n00d{�#0g00K\_.

 $\mathbf{\hat{Q}\hat{Q}}$ Ŋ#509000B##000040000##00J0##0|e#000L00R#m00#∏

#ӢѺѺ9&`ѺѺ#ѺSÔ5z##ÔÔ5ÔC7Ô)Ô"ÔD#**¤**���C##kÔ-Ô+^t}Ô"ÔhÔ#QÔt-FÔQj100Ô<(Ôry#ÔÔq6Ô-

 $\mathbf{\hat{Q}\hat{Q}}$ J $\mathbf{\hat{Q}}$ #|^ $\mathbf{\hat{Q}}$ Y $\mathbf{\hat{Q}}$ á]92 $\mathbf{\hat{Q}\hat{Q}}$ #/ $\mathbf{\hat{Q}}$  \*yq#Ŕ\$ $\mathbf{\hat{Q}}$ 8 $_0$ 6 $\mathbf{\hat{Q}}$ ## $\mathbf{\hat{Q}}\mathbf{\hat{Q}}$ # $\mathbf{\hat{Q}}\mathbf{\hat{Q}}\mathbf{\hat{Q}}$ \$ $\mathbf{\hat{Q}}$ 3 $\mathbf{\hat{Q}}$   $\mathbf{\hat{Q}}$   $\mathbf{\hat{Q}}$   $\mathbf{\hat{Q}}$ 

40}^{@\$\$#o&y&R@rz~dQ@#@q@q#@@@@QJf@f@5/i#¤k@@J&I@#Zf¤S@sHT#4@@\*:@WFn@@#n@\$D#{!@@ **□L@~@@@@j@@.@@@@#@f#@(x^,#k#@i@@#v@@Q@#gS+@f@t@J~@A** 

#@q)@K@\*#@@@#\@@pF#@+@J#@@#@E@]@\@@@\@]@#w@@@R@@3;@r@@\8(Y@@Y#@@z1@∏-@@cSh@∏@  $\mathbf{\hat{Q}}$ qQ<sub>p</sub>#QQCT#VqRQ953QwuQQQQ@@!QRQU

 $\mathbf{\hat{Q}}\mathbf{\hat{\#}}$  . QQXqQQQQQ#XQQZQsQQQQQYQ7eQQQ; Q'QW\_QQ8əQ#5R>n#1Q-

1}¤00000VGg0¤0v0M#igh#4.0:19q#0\Y

 $(0.000)$  #0000#J00#00.L0]=0#0#00PzN00m00{0rx40,00000000F+00?o;00)0+#R?00H0b000000  $50$ DE#[7\_.@0p<:0@00:

]00 r**ûûû**k8P**ûû**#;#Mb}ă**ûû**M**û**w ##P**ûaûûi=0<0[0010000#Hs###M@#W@@**xM-#G## #**000**g0o000{0R.;10#00&H#:#0``BP)##Ł0a**C000#0**x##000,0j#00B0^M10a��z0#00a�V0q00\$m05c&<br>000#0#0#00U0k#0#0)0#0B0#Q0Y0L0N0#00000#0010~w00úf02

`@@:@j@7@GOP@U@#@4y@@Ei#@&@@@#|@#z@#U#.?@#7@'#v%\@@@@E#k@@#Ihnf#@∏Nw@@@@@@#\_@#@# \t?@@@@@@2@#Km/#Ss=Jon@d@@`4vf@#@E@@@#@@{x@5@{y5@@wh(@\*@@#@1@iG1@@w2Pb,W@@@JGe>;/  $\mathbf{\hat{Q}}$ bt  $\mathbf{\hat{Q}}\mathbf{\hat{Q}}\mathbf{\hat{Q}}\# \# \mathbf{\hat{Q}}\#$ `o#k $\mathbf{\hat{Q}}\#$ hse{ $\mathbf{\hat{Q}}$ udh $\mathbf{\hat{Q}}\mathsf{L}\mathbf{\hat{Q}}\mathbf{\hat{Q}}\mathsf{Z}\mathsf{)}\mathbf{\hat{Q}}\mathbf{r}$ ( $\mathbf{\hat{Q}}\mathsf{J}=\mathbf{\hat{Q}}\mathbf{\hat{Q}}\mathbf{\hat{Q}}\mathbf{\hat{Q}}\mathbf{\hat{Q}}\mathbf{\hat{Q}}\mathbf{\hat{Q}}\mathbf{\hat{Q}}$ 

<**@@@@@#@#@**db**@6\_@@OH@@@8dN7@@\*@@@U#v@#@V#@@S-@Z&%@K@\_\_Nà@@@@@@\$~F[@@m@@i@@vs=?\_** d09cj#0A]70000Nq00F0%\400NI0Q00EP006N5¤^0;¤S0j.0#(00FH000?x0|00

U�#QQ~Q#QQmQ#QQ3QQQ<sub>Y</sub>##Q?Q#QPQQQY\_8Ra#R[Q#~:-QQ.WQG,cQ#QQ-

 $0$ 0NO000#; csw $\hat{\bullet}$ + **ÛÛ**n#**ÛÛEÛÛ**V#A#u**ÛÛÛ#^Û**a?**Û#ÛÛnÛÛÛPÛ** 

3QQE#Q2##QxQ1QxjQQqQ#Q)~#&QQUwQG!&QQQ<sub>¤</sub>MQJ#ZQ#QQQ#Q&QQQ\_V3QQzDQQ)QQh}4#QQQv#QNQI-**@#@@%|@#@#@@m@ASo@##@\*i1@Yf@@\$&@o** 

^HSMW|@MUK.@@1XBs'�#@@@f@@#@@D@

 $\pmb{\hat{\theta}}\pmb{\hat{w}}\pmb{\hat{w}}\pmb{\$ 

 $\mathbf{\hat{G}}^{\star}\#$  ;  $\mathbf{\hat{Q}}\mathbf{\hat{Q}}\# \mathbf{\hat{Q}}\mathbf{\hat{Q}}\mathbf{\hat{Q}}\mathbf{\hat{Q}}\mathbf{\hat{Q}}\mathbf{\hat{Q}}$  ,  $qpdU\mathbf{\hat{Q}}\mathbf{\hat{Q}}$  :  $\mathbf{\hat{Q}}\# \mathbf{\hat{Q}}\breve{O}/\# \mathbf{\hat{Q}}W\mathbf{\hat{Q}}\mid \mathbf{\hat{Q}}S\mathbf{\hat{Q}}4\mathbf{\hat{Q}}\#_{\Box}\mathbf{\hat{Q}}\mathbf{\hat{Q}}\mathbf{\hat{W}}d$  []~?
**0-0**<br>#**0k00**2#07#E`07^000 6#OtKW0Z0#OSÁO|Or00vsdOp000#O#"0)GK500)~\$OS##Y0>O^a000XBt#"qO<br>%O+0O\_0@zOO0007sOq0OJ|OOa010{{@Qn0#<sub>~¤</sub>04d410\$;00000#03O};

**¤0000**#4wD#000T Q-p#0%Qwy=Q'OQQQQQQ1~q QQQQ`QQ#QVQqQ###<br>i#ZAQa~Q3QO#QQ{Q#zQ9=Q#Q[M&^fK(}LtQQc UQQ#qQQ2QqQQ#%oQQ#'QQ#Q15QQ# «@@@#u@Md@PŎCZ@@#5#T@n#(#@@#@wO@@B¤T@@#@vz@@J@b+,@\*b@#@@@q3?@~M@\_[]  $@800\#0\#0 \\ \hat{c}00J[ -00 \\ \text{E}0\#9j \text{\textcolor{blue}{\%}}000 + \text{H0}.1000 \text{\textcolor{blue}{\%}}0000 \text{\textcolor{blue}{\%}}0000 \text{\textcolor{blue}{\%}}0000 \text{\textcolor{blue}{\%}}0000 \text{\textcolor{blue}{\%}}00000 \text{\textcolor{blue}{\%}}00000 \text{\textcolor{blue}{\%}}000000 \text{\textcolor{blue}{\%}}000000 \text{\textcolor{blue}{\%}}000000 \text{\textcolor{blue}{\%}}0000000$ 

##@#iF@c&@2@@#>L]@@@W@t@.@@@8@)@@a.@r@d@D¤@k2@@@{##J@#f@VV=@#@#@@^V#@#@{#"@@@F¤\_ώdk 000a0#0#0]x0@Fvc0i)~#/00|

**ÛQQ1!300Bk0u6#0YOSW0\HzR0t00000** 

**@#@z@4@@@dzII@4@#@@3/#k#u@#@#@|###s@4v@@@@@@jS8#,@\_@\@-\_###@@wN @@K&@fr@##Ū!#t|** 

 $\mathbf{\hat{Q}}\%$ #{#Q $\sqcap$ wKQqQ#QQQ#Q0Q#QOQQQ7;QVQQQ'#%¤ \|

 $\#$ 0E0hC000Jro $\Diamond$ 10P\$V0###0 #0f#0Y0?

@@MJ@@#@64@K#@m@1Y1@@7#@#<sub>¤</sub>@@~#@B@@@&v#@@@Z@#@@@@@@@&#@@"BH@@@m@/@-

9>G8@r\$@K@[Ptk@QdvQ@@@roX@@N@nV,vQ#[@##qa@#\*@@\_@0@@@&@#@A0bz@/#@J6a@@VO]^#@v#/J#b Z**ûE00A0o000#0)000#'#**a]W<**0V<00#P**W@f,>s#9**00%Q#0d0#000e0jt#:0E0I#0h00#000.}+;/** 

0`0px070,0#d000f0+f?\$0=0n0>00]0000Y7z¤0j)q0H0000v0n0,09#[0J0Bs600GZ#(0#q#d>01000L\_/  $\mathbf{\hat{Q}}$ <sub>D</sub> $\mathbf{\hat{\Phi}}\mathbf{\hat{\Phi}}$ #e $\mathbf{\hat{Q}}$ C\_-1## $\mathbf{\hat{Q}}$ ( $\mathbf{\hat{Q}}^*$ # $\mathbf{\hat{Q}}\mathbf{\hat{Q}}$ E# $\mathbf{\hat{Q}}$ n $\mathbf{\hat{Q}}\mathbf{\hat{Q}}$ !\ $\mathbf{\hat{Q}}\mathbf{\hat{Q}}\mathbf{\hat{H}}$ t $\mathbf{\hat{Q}}$ # $\mathbf{\hat{Q}}$ Q\Q"~Q#QQ#NQQQQa=QQ~Q##Q#P=Q#\

 $\mathbf{\hat{Q}\hat{Q}}$ >6000#00x000^0{#s00s000p7D0000R00>r.0I\*#QI0!

Կ¤V#0q0Pp0.0G0##:000u00I2000n20000\_Je##0^02H0(0@j0#0~0B00n0#0{#00z00!

#.@@#P@#@a.Y@rVa@@#@@@#@!@'@BxDptY@GS@ssN@wk@c@^#@@

g"@5#@^^#bb##q6@@\_@i@@2@#u#@@I@@@1c@@@cB"<,@@S`n@@\_;@@@@#@@@mg##}N@#¤@N@`@@@@[@@7@ 8a###v@)#N@1@&!@#b@]@dh}@L^K@@[@@.a@1{#2|#v7@\_\_h@3@@B@!@fv@|G/%=@-T@\_@}@70@]@@s@@\ K#**@**pX@@#@Bn#=@13@c@#@@(#|w@t5X#hu@K@@R@#@@1F#@#@I#F@X(@#8#@<del>u</del>@R@@@E@YP#

ŶŶŶŶ##Ŷ\_ŶIŶ?ŶŶ4Ŷ|\*MŶ5rŶ{nŶtŶ<NRŶŶ5ŶŶRGŶLŶD##aŶ<Ŷ{4\_4#,ŶŶ64Ŷo|ŶeŶ

%o0#E0|@P0o#D00}&#Q0m#QQ#ShQ|wsQR\*QWQS\$QQ.#QQQ#QQ"@'.oQQu`-

HỘỘX#ỘỘỘ1oỘỘ~H#JỘ{Ộf^ỘỘ#ỘW¤]lỘuỘỘ?ŶŶ;OfOỘk

ĄiF+0r $0$ #

^Uq{**00000?0!00?0#00K#00!00s0#0Y00T**@'**00#;n0#0#d0#L0##005%da0M)=00#x#wjF020#-)\_-**<br>0c0N`00U#YoW0U0N#70#3<00#"##00VQ0s0#040a03U000n"`k08#Ed#}0p0#0\$40L00\$07\$00Q0000E<0m  $@ \Box$ 

**@!e>EYd@7]#@@#f#|v@@@**oD**@**  $\rho_0\tilde{\mathfrak{g}}_k\tilde{\mathfrak{g}}(\text{hcSp 9a}\tilde{\mathfrak{g}}_l\tilde{\mathfrak{g}}_l\tilde{\mathfr$ 00g0;0#0It000vů100~j0;60[Z0o0#00zr

#@@Az@#@iw@f:@;@@@h=@@=@B~k;@@)`@@@@@#@#5T@#@,8cd@mb@:s@2@#<2L2@@g\$@@#@@.W#qEY@;@1u  $@@{\&\vee} @@@{\sim}6G_\Box\#_\Box C\ \Box\#C @@Z\#-\#\hat{\C} @\ \bot @@ \# \mathsf{W} =$ #0#|00v0#+0N0##0000-R00"02#?  $\mathbf{\hat{Q}}$ c $\mathbf{\hat{Q}}$ #êqû## $\mathbf{\hat{Q}}$ ê $\mathbf{\hat{Q}}$ #êqs $\mathbf{y}$ /+? $\Box$ #êqû $\mathbf{\hat{Q}}$ -, êq $\mathbf{Z}$ a)ê $\Box$ rê $\mathbf{\hat{Q}}$ e $\mathbf{\hat{Q}}$ e $\mathbf{\hat{H}}$ êqû $\mathbf{\hat{Q}}$ êq $\mathbf{\hat{H}}$ eqe $\mathbf{\hat{Q}}$ eqe $\mathbf{\hat{Q}}$ eqe $\mathbf{\hat{H}}$ eqe $\mathbf{\hat{Q}}$ eqe $\mathbf{\hat$ 0 A0BQO#Q#X]D#8QfQ#QFeQ#+Hs^وب^@BQO#Q#X]  $\mathbf{10001} = 00^\circ$  ,  $\mathbf{010}$   $\mathbf{000}$   $\mathbf{000}$   $\mathbf{0000}$   $\mathbf{0000}$   $\mathbf{0000}$   $\mathbf{0000}$ 

RÔÔÔYRqÔ#XÔÔÔ#Ô0sÔn;#,00000e000#######@@{00!0a��;00=0Q00'0B(040:#0d\$000C00K#

HQ#Q%VQQQ<QNQ[]NdQIcyQb[tQPq,QQ#QQV&:VQQeQ#7Qd!<br>Q#QD**:QQ`\$\$**QQ@QQQQQQQQ#QR#oQ3Q#QQQQ##<br>##Q##QQQ#Q7Q`QQ##QQQQQdQQ?QQo#L#Q#Q#?QQ##QR#Q#QQQIQQ#3Qr{VQ8QQo\$Q`Q")&QgQ#Q|<br>#QQcQ7Q<del>&</del>Q-QoEP))Q.Qs#Q#p#;ZQ5QwQjQQQ#Q(5BGQQj?QyQQh=Q2Qq

ŶŶRvsŶo#ŶŶŶ&MŶFTŸEŶŶ[Ŷ]Ŷ\*tŶ#Ŷ(Ŷ(ŶŶŶŶĸBŶ ŶU2#RŶŶ¤[SMkG  $\frac{1}{2}$ %0a00#0#s0##00w001A05a000#00##6X# #20/0 <sub>»</sub><br>}0|00#e0###0f#0y#P0i0q0L0#n00c00wh'u000#ew000#0K#s0%<s\*00Ys000#+0\_00000Y%<br><sub>□</sub>#0#000=00**©**Fvv000#70<sub>□</sub>ILg0L00#~\00Pm\*�^01800#0{ 30)0i\$0,0#E#^TO00U0 」→#0#000=000>Fvv000#70<sub>D</sub>ILg0L00#~\00Pm\*◆^01800#0{<br>□の0000h0=0qZ000/?00#1'0b#00<sub>p</sub>r0#!006#X#0

@@M@@@@@@@#k@M@u@@Y@@w@@k#@<sub>3</sub>@~@N@n@@@##n@@#@@p\@@@KT@@Ox@o@#@k#@|:@C##HC@V/

**û~sû**gA\$û14û@1ûCûTJûD  $\hat{\mathbf{Q}}$ 80M0###000P#M00 $\hat{\mathbf{Q}}$ nol#@F"00.0#0#0#<T00-6' $\hat{\mathbf{Q}}$ ?0-z

||QQCQ+`QQuQO\*1|QR|Q#QQD:QQ2QQrVQ#QQuQ]QQ}&nV4Q

#@@S##>@Y@v#@GN@#¢#@#czi@@L@w@@#@#@@6@@q"@#∃@¤f##H@@Ugř@#@,M@@@A@@@@^@@@@O@##@@@U@ g©@k@L@@A5@@QLµA@@@b#?@X!@@,@#@#\_}@@V#@@@,z'SH36@@@#>#@<@Mp9@8c@

QQEQ\*NQQX###Q**FQQQ**QQQS#}QQVQ8'Q/+**FQQQQQ**YQ`QQOQQ<sub>Ib</sub>QmYXi#QLjL|

E0005o(#f000y0B0#00h0\_0p000u00JvU#60~N91m00c0@s030wMRq0000#00x0#0SRc0@#000~0qQ007% 0%) OCROOO

%**000000500#0000##0**0?**000000000**92#0(B#0ra00<sub>=</sub>#cc0000a0X\_1k0#X10#0#<\#)#0Y0^01Ok'H:0H^#0? @@1K@@@3#e@k@#@k@@c@0@#@@x@E#@@=@@#.@@\_s¤,@U@#@sn\*@+@@1@#S@c-0@-

=0000Y7s00]C;S+0[0N00)00∏E00`0700~:|∏00\_06ic#O\_K#1&0#0p~000?#{?0'i0##0#000###BO0- $@$ #00000#0K30Y0#00#Onc-0U00000 0q 00]00\_t0#;ke∏@0#40%R0701\1A##0#!

4##**005040#0c000990000P0000**∏eqvS**000#0?0P00¬�h000+0**#;#5**00**r"!

g30+A#0#0}xP0620"0#0#0g@0#5,#e0(#k0t0000k#0<\_00#OQ;s000u=0#0Ys0009c^0V0n0z0i\_  $x$  :  $<$ 0#00^08

 $6\lceil$ 00<C0070:000J%00#Oy#00w0mZ{00,000#:00000 #X

7\*>@b@@S@@^#@+q@@"@ś0@h@@#@c^@##@@#@@@&vh@w#@E-@+@f#v

ن �g@Wd(#@#E#@+p>Dp@8x@T1@@@#@@|`@#@!TC'1M@@xd@A(#@@P@9@\@|<br>@U@pZK;@^@@@I&"@@E@p#>@@@j:]Iŭ-<V@#@@@@@,@@@@#=^1@1@@7@1@?Fc@@BG@@b@@`F@@#<@

B)@@@@@A1@1#@∏@vR@e@@@z@@#¤@;@@(@@@6\*v@#k@#d2@@-d@A@@@@N6@@@

%ŶbŶj#w[5Ŷ"<LynŶ[},xŶ&ŶD(\*,D#Ŷ\ŶxŶŶ&ŶØ&ŶŶ#\ŶeŶ#Ŷ.TŶŶØ{``Ŷ>ŶċkaCi#J##ŶZnK#>Ŷ!ŶŶ@s#,6- $\mathbf{\hat{Q}}$ ;#]BQIQQ#]#QQQ#QQQ#QQ5#QP0~WQL<!aQ\_YQQoQvQQ#Q!5

 $\hat{\mathbf{Q}}$  ~00@3#0|V00\*f#00z5j0 #0px#08000 0s000 U#000Cmq0  $\hat{Q}$  #7^0k>000k00  $\Lambda$ 0aG!  $\sim$ S)@t\_d\_@,#sh#\_@t&@@@#@@@@@\@m@@{@V#'R%@\_@#w@^@N@Xwi.30#@@@E\*o0j@@5]@C@#

#00000#0#0#w0#0000?07S#p%0AD,0#J>00A0000=0r#w=00<br>30 00#¤00#000n#000C0i}#E&090!00#o0S0~0#P000Y00F\$0Y;P00

@@@#\*Pi@@I-@@J@Hyp0@8\_uF(@j@@9#@y@@@J@J`'@&@@@G@@@@##@@t@##@e!@@#@@#@#WYI]@##@#! #20k0(03\$S%0##000r00#"La572FA##0WQC0\$ERq00}03[QU3000:r000uFv0m0000+a##05,00o-0)m

Ŷ\$HŶŶ#%=ŶŶZŶ#ŶO#Ŷ+#ŶuB¤&#ŶJ;ŶŶŶŶŶGŶŶ#ŶWŶŶ,ŶŶuŶ<br>WŶŶ\$Ŷ#ŶWŶŶ~#pŶ;TŶcvŶ#D3E#ŶiŶ(Ŷ#ŶCŶLŶBŶC

~X, ӵѺ;Ѻ=Ѻ@#GXQgACQb{#FQQ#Q:Ѻ`PQĘQ"Q#NQSQjQih@Q~tGV#Q}|QaQQk#N)IQQpQTQQQJQQ#)Q| @#m@td@@L@B@@B9o\_[@s#r@#@up<br>@#m@td@@L@B@@B9o\_[@s#r@#@up<br>X#@@@cNB@@m@@@j@@@@@@D@@95@YN@@c@w@#@Y@}D@}@@<del>q@@@</del>X#@@@@@1Y@@m@##@@@@#@@#Z#@@##@

<u>"Ôj#Ô-n#ÔMAQÔÔ\_Ô\_#Ô##ÔRÔÔÔÔÔÔ;#ÔÔSÔîÔk\_ÔÔ#EOÔWŌÔrÔTÔ\_ÔHÔÔÔÔÔ#^Ô2Ô@w%</u>

 $02\#009$ `@@@##@>#Jo^&o7@%@@,@#@d@v@j@@{@H@@7@@@<^#@J@@@@N@n@a@@@@.[]D@##@:@9g@=@@o@-<br>`@@@@@@hY@@#S@#Z@##,#c@#jIe@@

@@?`)E¤@#>@#@#@xw@.@Y\*@\_x#@3@@@Zb@^?@#@A@@@?M@s@@#@4@@ə6@@Y\#@@2@fp@(~@@! *\$\$\$#\$N\$\$+*z\**\_�(D\$\$\$`q\$b;\$∏mc\$\$#\$\$\$#\_\_\_&C\$6\$\$G\$**OfEp\$\$\$#\$\$Pt\$\$3\$wV\$\$3\$\$#\$\$]e**c\$#\$\$!** 02X#000t0!0?-Sk00)#00`0#00000pi(00##0UTB0?00001Z00#0 0 p9u0#c#@0##0-Rt,f0#/=30e2mGMF)H000\0  $\times$  \$!0]0¤F'#%600"Y0J:\*8400H##T00Eœ0#0e#0.0#0002#0��C>T0600o J#0E

�r

#4\$A2.z#7@@xE,##@uX!@\*@#e@#@M=-/¤W@@q@n@@@^#2I@#@c%@j@@!2@D@#@@#@@b@@@mJ<#

1ZŶ\_NŶB`ŶŶeŶŶŎA#Ŷ£ŪiŶzhŶ>mŶ#&ŶŶVŶŶtŶ\*ŶŶ\*FVŶJ\Ŷ#ŶŶŶŶ#ŶŴŶQ^#XŶŶ%ŶŶ? G^##@Qx@@vq@@@FQ@@MzX=#@@#vn@##@wv@@R@@IGs>@@j@@J<del>q@</del>#y@9@vo@;@#W@@#`)@qj@@j@-@#\  $@a@\#1\#4\#@ZD@)@x\#E@@@@j@QV@L@7@@R@\#@. \#y@@\#@@xQ@. @9\text{Sn!}\\$ +@Y@@###q@\@VqIP@Bb#@۶@PQ1@@@@@y?J@#E@@E@@X@#@@V@@@@@@/@#?@{@/''@{@{/d 6.0ZLEfxwn0ćd010#0,#001qd0#2RR>0ŭ`c00S000#x0ZR0|LYPs10#{#0#00B)0 40R010;030z0#X/000~00uF0 :60c#C,Q&00#00#2#00s800k00}00"P0000#073#0#0000100Fc#k1�+n0 **@!,i@Ei#I@\*@@@Á@k@#R9=@^o@~p@@7@@@?@@[@J#@@6@@?@** 

q0#S00#p00j0#00;Q##s0E00#00#000000\_ou0?000%o0-MHỘoỘỘ.#Ộ>ỘỘ#ỘnaỘFỘỘ`Ŷ1ỘSỘMỘ#AOỘ8Ộ3#ỘPỘ#Ộ14Ộ{Ŷ5p<qTŶŶvrŶJoQŶ#Ŷ6ŶŶŶnA'ŶŶobP#0ŶŶŶ#!  $00 = 000$ m00 #/00K00#00i0000J0<  $0.000000007.$   $+$   $+$   $\theta$ ,  $+$   $0.0000000000$   $+$   $\theta$ ,  $+$   $\theta$   $+$   $\theta$   $+$   $\theta$   $i$   $\theta$   $i$   $\theta$   $i$   $\theta$   $i$   $\theta$   $i$   $\theta$   $i$   $-$ @@1k@@@1q@@@#@@Z@w#XM@@#@@n@@\_@@@@J@\@6s#\_@

\$@b#@#1@@e@Imp+#@0=D[@\$+1T@@#@Hc@@2ch%@@@q@@x��#@@@@'@J#@@#@e".-@@@@qBc@p@@<br>¿�i¤@\_n~m0OAE@wx@P@@@@Qu~@>\$E@A@@px@gw@#@6@i@<)#

#@#c#@#@3@¤@#@@@#nI\$5@@@@5Đ@@@@##@@p@@#A&?N@@@>#@@mz@]@@#M\_\_\_\_\_u@@|@@@@@@k-J{\*R5@<br>*&@@#*##@f@A@@@#@A##G@;@q@#R@#.@@o#@@b@@#w@.@#@FZ3@\$rS+X,¤&@@:1@~#\$@#:R##@@uY6@#@@<br>#@:2@i@@@b@@@5@D#@@->B@L5bRR#~@/

{@0\$2@@#@HU7@?##@>@J@62@"@@\_@b#y@|@#

@@o@@@1@\*+7%d^@w@p@@##@#@@E@\$@^@@@#D+@p5f@o@@#@@@@y@@@\_[]?@4@#@@]@@#K**-@@@@@@@**\$@@\ \$&r&UA&&@dp3\_\$X@Q@XF&@"@&C(@@@Q#:#N##@@}@#@i@{ah@H2rk@ß@g@#@@v.@@@@#@]@@F@#@9W@\ **ÛNÛ**QU3#F**ÛÛ**ŬZBÛ##**ÛÛqÛÛÛÛvÛÛ**k# ÛS6Û##TÛŷ

**□◆◆**#V@@f@@<sub>7</sub>##^@X@@@Uu@@u@@3#@#@@#v#Leh@@@j@@9R@@##@i#I\_###@{@Ã@Q@I@#@#@U@fi@ ۩ٳ؊**۞ڰۯؾ۩۩؇ڰڷ۩۞ؽ۩۩؇۞ڰڷ۞۞ؽ۞۞ؽ**۩۞۞۞۞۞۞۞۞۞۞۞۞۞۞۞۞۞۩ٷ۞۞۩ٷ۞۞۩ٷ \$#QMSQQQ#Q~**¤QUQOQdQQ4jr{#Q** 

## **0000P0500090#0Z0sp#0#04S)0**a&#0{E0jg0"10x900mn09

**0m0S0aR0s70i00700#0 00000-0S#0?I** 

 $\mathfrak{m}\#$ êcuêêêzêkêê#dêê# $>$ ê $\,$ i $\,1$ êê $\#$ sjêêê $\#$ ê $\,$ e $\#$ êê $\,$ z $\,$ êê $\,$ zûês, ê $\,$ y,

 $\mathbf{\hat{Q}}\mathbf{\hat{Q}}\# \# \mathbf{\{B}\mathbf{\hat{Q}}\mathtt{\sim}\mathbf{\hat{Q}}\mathtt{\wedge}\mathbf{\hat{Q}}\#\mathbf{\hat{Q}}\mathtt{\mathbf{\hat{E}}}\# \mathbf{\hat{Q}}\mathbf{\hat{Q}}\mathbf{\hat{Q}}\mathbf{\hat{Q}}\mathbf{\hat{Q}}\mathbf{\hat{Q}}\mathbf{\hat{Q}}\mathbf{\hat{Q}}\mathbf{\mathbf{\hat{Q}}}}$  ,  $\mathbf{\mathbf{\hat{E}}\mathbf{P}}\mathbf{\hat{Q}}\# \mathbf{B}\mathbf{J}\mathbf{\hat{Q}}\mathbf{V}\mathtt{>}\$ %QQQSrQQQQO.QQK1「DoQQQQ#\$Q

- **□C#iQQAQ###QQQvkC#Q1n>nG##Ck#\_nQQ#QQQQQQQ1QxQYxQ+Q**
- j#**0#00R000S0Zz0002Y040d[[]0000#**ok#**00**C?#**;0#0**?

*`###*f@@FK##@@'@@@~@<sub>P</sub>O@#@#Xs"@c@@`@Y@@@#@@##@i@@f@F<sub>A</sub>#@#Q@@#Hx@x#@8@@#-

@LI@n@@@@@K1@@h#@@wd@U@Y@R@@N@n@'D@@@6xas@X@-Y,@w|V>@@#?@@@nv

! @F@C@Qt4@@@##OQ@>@P@\*@Fg¤T@@@@7@#@@@\_O@@@@

00)0@008\_000\$000d0d0}y009m00R00=0<0#b00|

@#@@@w#V###D@nS#@x@@P@,@y@<sub>¤¤</sub>z@@@@<sub>¤@</sub>@@#@@@}@&@}1@@@@I@#J,#@k@@#@N@@^Osmt@L@@#@@ \$**QQQQPQ3QuQQ#QQQ#Q&<del>~</del>���**pQ3Q+Q#CcNQQMQ#QQ\$QG#Q##QQpXQPQ#.Q3U#z!

q0(0F3x000M3SV0#####0\_#00#!F(#b0004F00Fb0;0#00M9000#1Xa**+0+0**0W004;0D300020e0#LH0 T<080#90CL091(|#]0000B0+0q0100Z0V0v0050#07B0@#

\_<br>?p]'1Y;@#@@N@a@#@@@1@@#H@#@@@@T@@#C@@@@@#tH@@G`@@@

\$01200#x0x#0L0#00s0d00N0+:&000A#0#N0F0#04Zbo0+0oaf#<,K0000000a@0-000#,J#0ad>0dy0j lCh690!v0<v0g3<r000t0v0000o0v0@020t0#vU0000#0<#0N0H300V

@@#@@@#Du@#7#W@/@@@'@@4m@@I7F@@J%@æR\*@@@#b@#@Bw@/\_@6@@@##n\$#N@##@)#@@#@i#4@& euW'B0}0ZZ0ô00F0Z0j0X0o0E0#0^W00{400>#0#00^^=[2\_0#0Ŭ00z0020∏]000#'0\$!!  $\mathbf{\hat{Q}\hat{Q}}:\mathbf{\hat{Q}\hat{Q}\times\hat{Q}\hat{Q}}\# \# \mathbf{\hat{Q}}/\# \mathbf{\hat{Q}\hat{Q}}$ f#) $\mathbf{\hat{Q}\hat{S}\hat{Q}\% \hat{Q}\hat{Q}}$ j $\mathbf{\hat{Q}\hat{Q}}$ >#F $\mathbf{\hat{Q}\hat{Q}}$ " $\mathbf{\hat{Q}}$ ' qq $:\mathcal{\vec{C}}\# \# \mathbf{\hat{Q}\hat{Q}\hat{Q}\hat{Q}}\# \mathbf{\hat{Q}\hat{Q}\hat{Q}}$ j $\mathbf{U}(\mathbf{\hat{Q}}\mathbf{0}$ 

\$RsY=r**03000i0**40#D00Z004P400x#0`#5#0D0td0{0#0#0G00700#00<br>J?#D%6K00<br>08#000#c?000s\j#Z#0v0=000\_0#A00\_¤0S0

@@@I@}C\_@j@@pwrG@Q@@gurwUR'#0@@#POx0@@@@#@##"PK@X@@g@>@@@J#@@@@@P@11\_@k~@@@U~[n@@bY<br>11@#]@/t@@@G@SB@``@@@ME@=`c#@@@#@@#@#@@@#2#d#{@@1@@<sub>¤</sub>O`a@#@jQV@#@@#K@#@8@@#U;@@@\*@|<br>@##o@>`@#@<@#@##@@@^H#\$\*P@o@\d`[[@@#<sub>¤</sub>#Wj#C@@@`#@

c0#@0U[/)00y#`0ez0L0#00`0\0#u0}  $\mathbf{\hat{v}}\mathbf{\hat{v}}$  ,  $\mathbf{\hat{v}}$  ,

 $\hat{Q}$ xn)]p $\hat{Q}\hat{Q}$ \$Qr $^1\hat{Q}\hat{Q}\#$ &- $\hat{Q}\# \hat{Q}\hat{Q}\hat{Q}\hat{Q}\hat{Q}\hat{Q}$ #Np $\hat{Q}$ Y\_ $\hat{Q}$ 6 $\hat{Q}$  = $\hat{Q}\hat{Q}$ \_ $\hat{Q}$ EUUOp $\hat{Q}\setminus$ 

 $\mathbf{\hat{G}}$ U  $\stackrel{\cdot}{\approx}$ #H0# $\mathbf{\hat{G}}$ z $\mathbf{\hat{G}}$ #Q000 $\mathbf{\hat{G}}$ <h00 $\times$ 

]E00060U#0#002n~/#0fV~si0`0mv002x#0

 $\n **J**$ yy#000

@#0#0+]00V.0+00D#<br>Gna#m00e#0&UQ`0#00X00"6R00{92◆\_0U00000#\$00C0000#00##e0310000;0 0mS000#\<br>e000@0ngC0#00000'0000000M0800z]0+0m0U0\0V+m0000.Z?0[]i0S[\*#000#:N#

**:r@@**∏#v@7XG#@t@#+t3SB{S**a**�A@)E)@ha@s@8@]c@@@p@@%#@@8@@#@3@`u@nV@@E3F  $\wedge$ @Q  $\wedge$ 

**@\$@1@9@(OoA@@YXq#@@@@1**8#\#@%#Д#Bc2@\*vO@@YZ@@#@@@O@A@A@@@[**[@@h@@@@**@bC@D@@|O7/ #g0{0^00000R\_00o0\_L0Z0eAr1WV00D0g0J0L0CA00#000n[0;\00#00C#0700k,^0000%v0  $\#$ 00#K0000v 0t<7# 0

@#@@@fx@@@#@G@7@+#@xNVc@F@j@X@0@<@@[K@\_Z@@@q@I#@1@X@@t: (AQ2#ӝ#7Q9QQ+QQW5Qq| @#V@L@##@#@Ud@@#S@{#@4@#`tO#s@}@@`@F@@1HE@#@>@#@@<sub>¤</sub>Qw\_\@H~w~@@B@@##\$#+h@@7my@@@` ∏\*YZ#**\*@@@@@#@#@K@@h@3@\#@@o@@#O***@***V@#@=+@@@@**IV

**00**yzA001`X#00<sub>¤</sub>�BmL{ /000T7j0+0z#F^c0#000#[WT} QÛXÛ0#ZEÛÛz#Û2ÛoÛÛØ#eÛÛr##7'- $\hat{\mathbf{Q}}\# \mathbf{u}$ ?@@@OX@#7:nNd@3#@s@'@\_∏#@@E@@@\_@Fp@q#@2##@@

r00w0107000y#0s##\_20L@c00#E0K0s0  $\theta$ QHV [zQQQ\*Qu##Q#|u%Q6

 $@7##@#4@@@##@@L@@#@@@#H#@@#3Y@$ 

 $\mathbf{\hat{Q}}$ YJ $\mathbf{\hat{Q}}$ ;  $\mathbf{\hat{Q}}\mathbf{\hat{Q}}$ eRd $\mathbf{\hat{Q}}\mathbf{\hat{Q}}$ ; q $\mathbf{\hat{Q}}\mathbf{\hat{Q}}\mathbf{\hat{Q}}$ ! T# $\mathbf{\hat{Q}}$ 1 $\mathbf{\hat{Q}}$ # $\mathbf{\hat{Q}}$ t!  $\pm$ # $\mathbf{\hat{Q}}$ +#rf $\mathbf{\hat{Q}}$ # $\mathbf{\hat{Q}}$ + $\mathbf{\hat{Q}}$ + $\mathbf{\hat{Q}}$ + $\mathbf{\hat{Q}}$ 

**ÛÛÛÛ**6"037>v30B800#5#0#q>00àQ000+0#\$0

 $+<sub>1</sub>$ 

**ŶŶŶ#RTŶŶ¤\$**&OŶŶD4#'Ŷ~Ŷ\$ŶŶjŶ&ŶX;Ŷ,ŶnŶŶ**Ŷ***Ŷ***ŶŶŶŶŶ**ŶĹ@Ŷ#ŶŶ#Ŧ{mŶ##WŶ#OŶŶ#gSF\$Ŷ#ŶfŶŶ{v,ŶiŶŶi#v 00

||00000#0`#tX0A00@0#;00s0#8h#000#-00p!t00#1eny0n 0c~0H0#q6#==H00N0L000"0

 $L + 7QI + 0 * 005$ {2098 0?#'06#0'000|{00

S000970##!HEK00010#0K?0J0#020d#-h:#0

@P#QQQNQ\$?QQ#QQQQe#QQVQQ@m?61#HQ-Q:<[QQJAQ#Q@Q](-#Q#Q-Q##Q%!<br>QE(F[QQRh#1Q8#Q}Q#QQOQQaQ#Q;Q[QQQ#:Q^QāO#QQ;>QS1Q{8Q3QQ8QQQ#Vv6dQQQc`>)wQCQQ&Q

##2QQ]#QXQQ##"o}Q#7Q#=QQfQzQa:QQQQnQQQ\_@kQ#<'QQ?QSMYQ#QYQ+QQQQQ#7QQp}Q#|9QQm,@Qe# `\L@~@@s@@#@p@@@'@#@##(O#s=@@>{@@w@@t#@@#x@@\<br>\L@~@@s@@#@p@@@'@#@##(O#s=@@>{@@w@@t#@@#x@@\<br>e@#3#@^Y@@o#@@O@#y3@@@E0@@#+f###s#U8@####-@p&@gX7,@ @t@@@@#@@<sub>¤</sub>@ "g]@Ïn#Q¤z@@M@C#

10000x00G<##F@P0#K10RW00{#00h1Z{0\_00000Y0%

 $\mathbf{\hat{Q}}$ ;#¤50F0#P00t00,03)]fw#0\*000e0Y00H0r0! @@^@@>&@@B;~"S#T#@@@@###@@a@#r@@@@wi@M@@@#@#HL#@@1@@w@@@#T@#w#?@@@#@@#GK9\_! @@nI#@8@@s>@@6@@B@o@@<#@M@}#@@ #Øm qy0#0]X(J<#1#AGNu;\0d
@@@##@@t@k6/9œN@p@ez\_}#@@@#<\_@r@@@Q1@@f#PR@76#RK@]@@\*+<br>@@@c@@a]@X.M@##@K@@]@#X@F.@9@.Z|@#@6@\_\_\_\_#g@c@@@@@T@wh^O@o/U@#]@|<br>@1@@##@{r#@#@@P@@5@]@5KZ[@@g^!#i@w@)#@-@B7\<br>@µ@)@##v\$m@@"@@Ű@3Cq@@n@@@;k@#qM@#@@@@#{!¤Yp[#@1#@P@c¤Y@h

 $\mathbf{\hat{V}} = \mathbf{\hat{Q}}\mathbf{G} \# \mathbf{\hat{U}} \# \mathbf{\hat{Q}} \mathbf{\hat{V}} \mathbf{\hat{V}} \mathbf{\hat{Q}} \mathbf{\hat{V}} = \mathbf{0} \mathbf{\hat{V}} \mathbf{\hat{V}} \mathbf{\hat{V}} \mathbf{\hat{Q}} \mathbf{\hat{V}} \mathbf{\hat{Q}} \mathbf{\hat{V}} \mathbf{\hat{Q}} \mathbf{\hat{V}} \mathbf{\hat{Q}} \mathbf{\hat{V}} \mathbf{\hat{Q}} \mathbf{\hat{V}}$ 

**ÛSKÛÛÛ|9=ÛÛÛ#ÛJ#ISÛÛSP#Û#ÛÛÛÛÛ** 00]f>0A00#800#####0/0##0<br>a000@nuj-00#0000#0#@x#L&i000d##+;9\$00qex03FqG#00j0#0\04#Z0  ŶŶ7fdŶk#Ŷ&#-Ŷ##`#Ŷh##ŶZŶŶŶQŶŶ#^#\Ŷ<Ŷ3ŶŶŶAŶŶnŶJŶ}-<br>*K*&#Au\*##noŶ]`#Ŷ#GŶgYTCŶŶuW##Ŷ#mvŶ\*ŶpŶ#ŶLŶŶŶQŶŶQC~##*^*@ŶŶ#žŶŶ|Ŷ

**J\j00**  Û

/Ôl@E1Cup^#^0f0036Y#0#k0i00#0"000G00J#,0U,G**=0T0**0#00#0j005#7#w000#0>00310\$#100#000(<br>0#0000\_0000U##0A0:(#0Es0RP00yNS000010000300<**x**O@K0:000]#005880(00###0[6}00#000000} >@-#9@@v@#@.j<#@%FYr#F@#V@c~5@#0@@@#@@-@#@#@@a@@\_\$@#? 

**Û?;2nû0ZDQ<br>00QUk00#00\*000#0#"#0-\*0IQC** 

FÛ\Û;#rû>Ô#g4#jb<ÛÛkBÔġÔ}@#Ô<br>#aÛÛRX{#WÛÛÛ#PÛÛ#Û+KÛ;2Ô##,Û6]Q#Û^Q#Q8^#\*QÛ,QÛGÛÛ##OÛ{QÛ~#QÛ¤#QXÛ#.Û\<br>Q#cÛVQrQ#QQQQQRnQaQy#9QQ&QQQ&QQQQ[Qz��DQ#QQ

**ODO**cOj**O** 

vvvcuj.<br>00#|\$g00i0000000MR#0.0M!0 \$#0&00c0#00<sub>¤</sub>+\$ Hc0E0R0s 0VG1#'00>)0]}n~g0<sub>÷</sub>#0D0cr0GS}00<br><sub>¤</sub>��#0V0jb00m#80L,030#00#0040Fi00]0?0#0u0g#k##0+0o\8K?010|#00`ld02#wk00{gBp0F@S<br>#B0<J#H0##00000G,0000e006#00w0I00}0"#oH0#ú0000'  $01000q$   $0^{\circ}$   $\frac{1}{2}$   $\frac{1}{2}$   $\frac{$ 

r00##00\*k#S000?0{f0z0280>#400+0(0@00#0J000

*\$*#@@\@G@P@#ů@}@9=i@1]@@5Co@o@@7@@]o@!<br>#M@@<w#@@6#@@Û@c@@@@@+@uzo@{@@2Q#@@@@9q@\$<@3F@s#9,@#@<sub>c</sub>@#]#@#d.@@K@@cm@@@X@@@@@^-<br>@@#@@e(@@#CP#4d#VVP5#@@@##c##@\_dl#3D@B@#@VId[#7n@@@"gA6#:!@#@2&@

400600<#0000s00010űwL-0xw0#UJ000700J10K9000VqU0/0UP7WzdGv0000j¤@0000C~\_a0y0#|<br>~0#0#00K#0#0000#0##0 "#0007#000´#/r0000#\$:500M`00[D00@=0CfL0R0106+¤+)#0#0

0n0+0w[/0K#00S0#-#0#\_50.00<sub>n</sub>}#XA0w @@@O@T@XHfhK0¤Q@@@N@R@@@>>@@}@##%r5x@@/@e@#v{R##@@>@Wz@@Y@6#**'@@#@#T@@**N  $@0r@#I@@0@f@hpq\#@@Do@0@#_\Box\neg@)@`e@#@@@#@@@@@-@1$ o000C¤0e000E&000e#0, 0Fd~400B0s00#0#QBqeE#Z0"000B#00C0∏00#0∏#0f00>10A@00#¤00#00"#jF<br>00000V00000 >¤[\_GFB¤0#'#00g0000h0p0#0#70ЛQ0M00y+F#

@@[6@#@@D@@@\$@^@@#@@S@%@@@T@S#LH@bTD@#@@@,@@@@Tgu#"@@#@7@@N\*^!@I`m#@@@#@@@d@@#p 

Û#!fÛÛuMÛ#f7kəÛkrÛU|Û#WÛ-Û∏&&"ÛZÛ

 $= 000000$ 

 $\# \mathsf{ORC}$ Û $\#$ e/ÛÛU+ÛÛÛFÛBÛÛÛ(Û1Û f?@@+@=@z#@@u@@2I@&!@q@#y#6#m,@@#N@\$L@%O@## ; !DQ# QQ#Q#QQQDQQQe/##(QDrQ#!QQ!#Qr#QQ#,RQ&QOQ\*TQQQQQ %#NŗÔ2oÔ10#aÔÔÔÔNbÔsÔ9Ò]Ô\_\_ÔÔm#]Ô#ÔÔÔ;ÔvÔÔÔX#V~#ÔIÔ4(ÔR6HÔÔTÔ#Ô\_ÔZÔÔ  $\mathbf{\hat{Q}}\mathbf{\hat{Q}}$ s#R $\mathbf{\hat{Q}}\mathbf{\hat{Q}}\mathbf{\hat{H}}\mathbf{\hat{Q}}\mathbf{\hat{H}}\mathbf{\hat{Q}}$ zN $\mathbf{\hat{Q}}$ # $\mathbf{\hat{Q}}$  -@A#e@#@@@\$\$@7@@H{@@qf@'y#@rô@8#@#@>@I#@V@X@@? @M3Q#d�NQQ,Z)1Q#g\_0xS#QQQ)##QQQF{ECQxQ#QQQaQ#Q#'2e1QQ#Q#b^?Q0#QQYQQmQ+QQQ#QQ9QB&F

*ŶŶ#ŶŶ*OÔoŶ¤?-Ŷ:Ŷ\$#č+ŶŶDÔ¢CĤHÔŶ7ÔÔÔØ#Ŷ:dÔÔbr#Ŷ"1Ŷ-ÔAtG#rÔ.'Ôr8ÔÔÔf,®qc?Ô.¤\$Ô#ÔfMÔÔÔ eÛÛ#]E1XÛAÛ|ÛHR&BÛ2ŔÛlFÛok7^WÛ#Ûi~ÛÛÛLXÛÛrRÛÛ#T6+2jÛKÛÛÛÛLny ağ07Q0#@0000b]#0+##0\*#/<0,#0c0H000q=700#000ODc000F0~###0P0000U0,0%0Y.00

 $@{\scriptstyle 0}\oplus 4000 \# @{\scriptstyle 0} \oplus \widehat{\scriptstyle 0} \oplus 400 \# @{\scriptstyle 0} \oplus 6000 \oplus 10000 \# @{\scriptstyle 0} \oplus 6000 \# \times 4+ @{\scriptstyle 0} \oplus \widehat{\scriptstyle 0} \oplus 1000 \# \# @{\scriptstyle 0} \oplus \widehat{\scriptstyle 0} \oplus 0-$ 

**ÛDkÛnoqVŬ1ÛÛÛ#ÛwÛÛDÛ(JÛÛÛCÛ(b2Û∏FÛÛ¤#ÛÛd7#Û** 

g:')@@#@N@@U@6@F@#@O@##RH@3#J@

0000)sc00#Q#j0000005\_<0#####"J00##N00#0#Z0#00#y00R01(Tg10e#z#00%>0  $\mathbf{\hat{Q}}\mathbf{\hat{Q}}\mathbf{\hat{Q}}\mathbf{\hat{Q}}>\mathbf{\hat{Q}}_Z\mathbf{\hat{Q}}_A\mathbf{\hat{Q}}\mathbf{\hat{Q}}+\mathbf{\hat{Q}}\mathbf{\hat{Q}}\# \# \# \mathbf{\hat{Q}}X_\Box$ 7

~@#V#@@#/@#B@@uN7W@8@1@`@@1@

 $\# \mathbf{\hat{Q}} \# \mathbf{\hat{Q}} \Box \ \nabla \mathbf{\hat{Q}} \mathbf{\hat{Q}} \mathbf{S} \mathbf{\hat{Q}} \oslash \mathbf{\hat{Q}} \mathbf{\hat{Q}} \widehat{\mathbf{Q}} \mathbf{\hat{Q}}$ 

FI\_#m@t@,@@@7#I@##?#¤N@Fo\_y@@@@@@3#@6\$z@@V@s@¤s8@@#R@vB#%:dr7h#s0f@#@@N-@#@W@Ry¤

#0u00#v04HL000#H#0aeF00#4z0#"#0##[|00D0%t\*0n0Z03m#q0(N0N<br>0;000vV#40#uJ19600H#0Hs##09##09##00#"00:00@@#0

NJ@#@P>w@@p@aT#T

CFB@#!@@@@K#)]@i@\_@<br>#@@@#@»a@9@#**@***@@*~#@<sub>¤</sub>@@~n@>@@g>@&.@9@#@4@#@@@<#@4@@0@#^@@@##@#@#@#@@@(@-D

 $\mathbf{\hat{G}}$ R! $\mathbf{\hat{G}}$ #+ $\mathbf{\hat{G}}$ =#28 $\mathbf{\hat{G}}^*$ # $\mathbf{\hat{G}}\mathbf{\hat{G}}$ #2~U $\mathbf{\hat{G}}\{\mathbf{\hat{G}}$ #; $\mathbf{\hat{G}}1$ D# $\mathbf{\hat{G}}$ hr] $\mathbf{\hat{G}}\{\mathbf{\hat{G}}2\} \mathbf{\hat{G}}\mathbf{\hat{G}}\mathbf{\hat{H}}\mathbf{\hat{G}}\mathbf{\hat{G}}\mathbf{\hat{G}}$ 

Ä00#00emVW0m0D0'0000a#k0

<sup>@</sup>@#@#@##@Dx#@}o@@@2^@@>@@@{#@#@E@@C@3I@#@Zy@e6@@t@"@I=H@\*N@Oi@#Y@@@ź#[\#&**@]@<sub>@</sub><br>90@#@T@@@f)g\P@-@@@@#D#j** 

 $\mathbf{\hat{G}}$ #/00#00#z0#0w)0\_,00 crm00bö0#0q000#|0[<I#000¿�<0d0v0w0h00#[#00\x0#0@.>00?<br>>0P000A##Q0M,0FVUv0GM0]0#B0#048j0000md7d0-0B Wb#0#bR0\$0Fc000By,

\$]3RÛÛ04Y#Qv00#Oc¤�400ſ000ŋ0!010ğ00c0

**JÛ\Û!#Û~rÛÛ**n

 $Q/9$ #C $Q$  $000#00000000$  *\*Q4QQ\_(Q#CQ=Q8QQQ#7Q#QQ#3###QQd{oQ}jnbQbQ[Q#H@KQQsQQQb*@*+QQQ`o#G#QQow

 $\#H$   $@$ #00#)#001#05g0i#30#H^X0D0#0

@Z@O>#@@@@@@@k@#`@p#@1@@@#@@(#@#w@}@@T@@@Y@y@j@o##@@\_@[@@f`@z{1@aY@\@J!

 $\hat{Q}2\hat{Q}\hat{Q}$ #,  $\hat{Q}\hat{Q}$   $\hat{Q}$ 7'Y#y $\hat{Q}$ Tu $\hat{Q}$ e6 $\hat{Q}$ otw## $\hat{Q}$ c $\hat{Q}$ { $\hat{Q}\hat{Q}$ #% $\hat{Q}\hat{Q}\hat{Q}\hat{Q}$ R# $_{\Box}$  9S\

**@dfC#NLG@@@@@@3@3@@@V@@y@#@@@k@Hf@#O@M@2@G@@@**0#**@@@**0'#@#@##mQ(7¤¤Jkft@@D#a#@8@to@@@ **ÛÛOÛ;; ÛKÛÛS10#&uÛ#ÛÛÛÛÛ=tÛZÛ<sub>v</sub>#ÛÛÛwÛÛBÛÛ**G#**Û%Û**X

i**û>b400U00)00i0#00A000000{00**x##A**+00#**@0**0**&**0** 

**□MjwQ#QQUQUQ#LHQ#}Q=Qn#Q0QQ'#QQQ`QQQQQB#Q\_Q#2QQZQQQ!HQ###?QQH#\Q?Qem#:QgQQRQAZQGQW** ∏RCŶqY<del>h,</del>#**QQQ\*QxQ#CGQQQ***G***}#�#~��#**~@@@@@\QY3QjQ{GQ#dQQ#QQi4j**@@QdQQQQQ**QQQQQ\UD@@  $\overline{\#}\# \# \widehat{\bm{\theta}}$ , 008q00a00?0#:^ô0\_#q0e00'0F0

p**ûûpûûûû#ûûyûû#xû##û5û@ûJ#ûûxûq#wsû#ûûHNûûû**Es**ûûû^û\$6EQ#1ûûûû\$9** @@/@@@<del>q@@Y#@#</del>@.`@@@?#OAF}'@@\_@,##@@\$%@L@}#oĭ@@-@

\_<br>@#5@3#@A#W#@&@@@(@8@)@j@@#g#@7]@#@M@@ug@@8L@@#@g#@@@@\_t@[]##y#}h@6@;@#@@r  $\#$ ûû **ÛÛPPÛQÛÛÛÛÛÛZÛQÛÛ**52kD##1**0#Û@Û**n#**QŬ**ÛM^<sup>-</sup>  $0#eL0U0fGW0100T00, #00Zz/h00)000z09r$  ! **@@b@[a@@@z@Qz@@#@@f@@#`)#@#>j@ObI@#@3@@\_{7ee#]Z8%#@@@@** UỘPỘZỘaỘ\_Ộ#ỘỘZWỘ&ỘLỘỘỘR[#\_BGHÀ!

*Ŷ*#hx**ŷmP@@**nбe\}X**QQьsQQQQ@#@QBQQQ**r**LQQIQoQQQ~VIQ`QBQQQ#QJQQQGQ#^#0QQ#QQQ^1QYQ#QQ=G#Z**  $\mathbf{\hat{Q}}$ OQ##8QQQQ#QQ@Q\t#Q#QQQs.Q7QQVQ##QQ#QmQf#QLQQ/Q1D#R|u"Q

**0.** dzj#**0**&-0#e0##m/0#}P00"0M#000w

**ÆŶŶŔZŶŶŔŶ**ŀŢ{ŶŶŷA(**Ŷ3Ŷ@ŶŶZŶ`UŶ?ŶhjŶAIŶŶ¬IŶmŶ}Ŷ?Ŷ**ŷŶ}ώ^ŶhÄ**ŶŶ\_ŶŶ**@##**ŶLŶ**##I(4###ŶTŶ

 $000000.000$ gE? $0#000#000$ 8##ox $\Box$ n

@@@@@#@#@w#@@u@w#@#@@#@4@#@ñ@w#@"@#@2)U@@QUBk#@,#\$@A#D@(T@P)7@1@@^)-"(@@@#@@M@@`@@  $\tilde{\tau}$ 00#

@@@@#@@="#N@#@#@@C@uo>@@#@@@P@`\$@@@@d@@B@@@@@@@{#C#@\*@#*@@s=y@@@(@@\<br>@R@x@@#@>@ib\$@~2@b@&[`#@@&@L@@@@@!##@#@z@G#@@@A@e!@#@@g@f@#qaQ@*,#*@@@@ %n#} $\hat{\mathbf{Q}}$ jL# $\hat{\mathbf{Q}}$ ( $\hat{\mathbf{Q}}$ Y 3 $\hat{\mathbf{Q}}$ # $\hat{\mathbf{U}}$ 

x000x0#000

 $\#$ 0#?0; 0#-æV|#!00' x#  $\widehat{\mathbf{0}}\widehat{\mathbf{0}}\widehat{\mathbf{0}}\#_{\Box}\widehat{\mathbf{1}}\widehat{\mathbf{0}}\widehat{\mathbf{0}}\widehat{\mathbf{0}}\mathbf{0}\widehat{\mathbf{0}}\#\widehat{\mathbf{0}}\mathbf{1}\widehat{\mathbf{0}}\widehat{\mathbf{0}}\widehat{\mathbf{0}}\mathbf{2}\#^{\wedge}\widehat{\mathbf{0}}\widehat{\mathbf{0}}\#^{\vee}\#\widehat{\mathbf{0}}\#\widehat{\mathbf{0}}\widehat{\mathbf{0}}\widehat{\mathbf{0}}$  ,  $\widehat{\mathbf{0}}\widehat{\mathbf{0}}$
00I;00An00000^9K00q¤0;:&Y\_;000W00000#0:.01x#0b\*00G##00C0c20∏#0b`<br>**¤����z#¤000#0#**##QJ"0ŘU=s00#0<08>0 ob0s0D0X\\_2-0h0000FEGf000"%0#S0#R¤0#-<br>G0000#00ε00000.\_0~M!000.H00J0%#j#00a00000<sub>B</sub>Ge06(0Í0~0<Ym0.00**¤@000X0** 

## ÛÛX

 $\mathbf{\hat{Q}}\mathbf{\hat{Q}}\mathsf{k}\mathbf{\hat{Q}}\# \# \mathbf{\hat{Q}}\mathsf{C} \# \mathsf{I}\mathbf{\hat{Q}}\mathsf{H}\mathbf{\hat{Q}}\mathsf{T} \# \mathbf{\hat{Q}}\mathbf{\hat{Q}}\ddot{\mathsf{u}}\# \mathsf{V} \# \mathbf{\hat{Q}}\mathbf{\hat{Q}}\mathsf{V}\mathbf{\hat{Q}}\_ \# \mathrm{Q}\mathbf{\hat{Q}}\# \mathrm{T} \# \mathbf{\hat{Q}}\mathbf{\hat{Q}}\, (\mathbf{\hat{Q}}$ h0∏0^00I000000b#0060p0#:0s0#0~:000} +0##"E00000A0, 0#0#00## 000M000=q

**ÛÛ#ÛAi0O@x0#00000060\;00**¤##<br>#C**\\*040ON]00#00u0000[0R#>#8q0#\0000** 

Ge000)0#000#j0600#002000&0/0<0K0#x0>-#CSLe%!#`H000z0U0#wN#000#q0e10RI0r0#+000#0#0+ 5Jv**û; @A@8@#x@#z@@@#@@@@@k\\_@2@<sub>Y</sub>O@{#\_@@@@@T@<sub>w</sub>@@#GA~@=R(@Uo¤\$~#@@@j@@i@I;,#@@@A@@@** {©e[GAAmnmr©f©

 $\mathbf{\hat{Q}}$ (000##}##t0/0k000a!-0000M000L;0T0G00#0:t0\ **#%N#@##05=C@f@@**w#e0 @z@!

#@A@@#@@@uY**~@@}#\_@1@#@@@@#@@**G@\$¤@#@**'@@/@@@@@C\@@@**M!

{©@W@@@q@D#@X¤@@@@Bf@@##@W@@@@@@@T7@@@@@x@X+##@@

 $\Delta$ @00##0#>s00#OtOp##F9b#00XxqQ $\Delta$ 0d0000m0Y00#05#(T0z0F'q'I"0z000N00b000ud'\

%8**00A00To00000J00#`cw00'#00#0000#00D0v0KD00+0B000e00P0;0**s#0F09\_800f##o0ev0W0000+ Ŷ~fLŶH#DŶ|#dW)ŶbŶ#=dŶŶjd^kŶŶŶR#Ŷ{xŶ##1ŶKŶ\'9rIM)ŶMŶ#qŶŶ<

**ÛÛÛ9Û5ÛÛÛ<>ŎÛÛ**^2**Ûû**#X**ÛKGÛxÛÛ?** 

**3&0?0##?���**@n0OR3\_����\.f0000000<sub>0</sub>

 $@K@@J@9y\Vimes\%@H@HS@H@@b^*#$ 

L**100**qs[#0z#0f.bx**0000**@0#**\_00t000d00}\*0000000#@#~0d0#z00**G0\*#X0v0000**`\_<del>Q</del>@@\$0**e"000<br>000#0)##00000x000100s0J00x<0q0-]Z/.0:060K0(0&\_F<br>0e^H0I0Q{0@#00]00c0{x00ux0"#\$00S00)00e0#0Bz\_#**\_@h0#00**&##0\*0/T#7)00!<br>#00QR#00#000Y0j0>0

 $0/6z$ 00  $0>$ b0000000À>0000#8a0/wP0a00)#dA#hlj0^0006f

@@I@e@k`[�d@@@n=wO@@\*##X@L#@?A@z\N@m( @@`@@#@@<br>@<@i@#@#pj@#@.@@#@U@##@%#@@q@@#L@!@#@@#@#@Y##@f#e#@>t@@w@@@D@X@@@#@[61@2h@dq#)@']@  $\left( \begin{array}{c} \hat{\mathbf{Q}} \\ \hat{\mathbf{Q}} \end{array} \right) = \hat{\mathbf{Q}} \hat{\mathbf{Q}} \hat{\mathbf{Q}} + \hat{\mathbf{Q}} \hat{\mathbf{Q}} \hat{\mathbf{Q}} + \hat{\mathbf{Q}} \hat{\mathbf{Q}} \hat{\mathbf{Q}} \hat{\mathbf{Q}} + \hat{\mathbf{Q}} \hat{\mathbf{Q}} \hat{\mathbf{Q}} \hat{\mathbf{Q}} + \hat{\mathbf{Q}} \hat{\mathbf{Q}} \hat{\mathbf{Q}} \hat{\mathbf{Q}} + \hat{\mathbf{Q}} \hat{\mathbf{Q}} \hat{\mathbf{Q}} \hat{\mathbf{Q}} + \hat$ 

 $\textbf{0} \textbf{0} \textbf{0} \textbf{1} \textbf{0} \textbf{0}: \textbf{0} \textbf{0} \textbf{0} \textbf{0} \textbf{1} \textbf{1} \textbf{0} \textbf{0} \textbf{1} \textbf{0} \textbf{0} \textbf{1} \textbf{0} \textbf{1} \textbf{0} \textbf{1} \textbf{1} \textbf{1} \textbf{1} \textbf{1} \textbf{0} \textbf{0} \textbf{1} \textbf{0} \textbf{1} \textbf{0} \textbf{1} \textbf{0} \textbf{1} \textbf{0} \textbf{$ 

NỘDỘ#TỘ. - Ộ#Ộ| 10Ộ#

□h57080##(\l'0?00P00#!~070#oI0o"00g00D00!

@##@#b@q@@h@@@`@9n0@'P@1@@@6#@@`@@@L@4\_@}@@/@@0#@@,M@BR@}R@@]@L@S#@@@#@8&#,]\

0}000WY(m#0{\$0s00040c#0#02&0\_\_0z#ws0y&#00\$I~00&0-0I0p00\0>KJ009@nJb\$000<br>%1001R0000;000{\*G000s0{p#0}00#N0KQ00X0|0X0000#00u#0K\00`r0:

[0#5~&o00B000h,~0#}000#0000?a#E30(08'0a1e a#0j)0#00000#%[|0

 $\widehat{\bm{\theta}}$ IQbQQSvQQkQ#0QQKQPe#QQ##QQ8QQũQ2jQ~9Q, .QwQ%QzQ#Q#&QQα3Q'#`wQQ(#Qh#Q.QQ#

**©pR@#cn@@re~@@>Iu=`@@@#}@<sub>s</sub>@~@h@@**o@%@GY##@'#SU9@@ĭ{%X@`@w@[[@f@E@@t

k.00##0z00n#"Ro#0.I0#00###=00xh#0050;&#300d00507qD\W\0W00x#00\$t#+0R0E00D| ~{#@[@^@@@#@?@)AiN\$@)\_@@@t)@~WA^@CN@@@@#@W@1P1@```Xr`Hx=#@@\$r@D@D@\_@@@@?  $\hat{\mathbf{g}}_{\hat{\pi}}\hat{\mathbf{g}}\hat{\mathbf{g}}\hat{\mathbf{g}}\hat{\mathbf{g}}$  =  $\hat{\mathbf{g}}$  =  $\hat{\mathbf{g}}$  =  $\hat{\mathbf{g}}$  =  $\hat{\mathbf{g}}$  =  $\hat{\mathbf{g}}$  =  $\hat{\mathbf{g}}$  =  $\hat{\mathbf{g}}$  =  $\hat{\mathbf{g}}$  =  $\hat{\mathbf{g}}$  =  $\hat{\mathbf{g}}$  =  $\hat{\mathbf{g}}$  =  $\hat{\mathbf{g}}$  =  $\hat{\mathbf{g}}$  =

>a**0**ж4#jsY^N#0#VR4\_0d**F0#!0#QfQ**wsPe~0&#0d#\*0GQqA-QPQQQQwQ:#Q0QQQ#{2#.X\*Q∏\$4@#c#QQ?  $\hat{\mathbf{Q}}$ #wIq $\hat{\mathbf{Q}}$ s#0-#0000Z00n j $\hat{\mathbf{Q}}$ M^ov\*Rb1 $\hat{\mathbf{Q}}$ = 00Rn#b0L#0V00#80%b00L+0p?0Y00c000 □◆D020V0%0ac0040H06##0#.0%d0h#J0 cЦ\*.000]Q, <#I000"x#00tE00<br>LD"3)}000<0Y0000L00Eij00b#K'#k#0)0:#00{00K0Q0}02#0&00?0Ce#0K!

 $\mathbf{\hat{Q}}$ 'rûsû(##\_ûqûûûc}-û#ûûû#:ûû@û#\*ûûfi"uû+5û¤4ûì#ûûûû#d\_#(ûûlû~û;Aûûo)ûû \*`\$#@@@3@@b@R@G@@qY@#w@@@,~@#@x@X@B[##@/#@@#`k@d~@\_##@@@3@@<sub>A</sub>\*@<#d-ħX#@q>dYQ@n? Q**ÛÛÛÛ**xÛx#ÛIÛ]`#Û#]#XÛRÛÛx

!@!@.#@:J@#T!W@@4b@@@QyQ\_@@5#@m@@G@#G@IA@@@##@g@+?@B]#@@@#fN@\$@w@@1@@2@#@@#@@2@x&<br>##@@

h#kf@A@w]#

j**ûû#û#ûu@ûûv?ûdû8:00\_^Bûûû#SXJ#jAsûûûû\$Jûû**ôû**Lû#ûûûû#ûv3#û\$t#Sûûπ;&<del>@</del>@@AcKWI¤û** <D00n8#0p0N!00;j^

;eo0\_00r000y!P#00#90BQf@nX0**x+**aUA300"0-60J!0#c6+000cwN<sub>%</sub>00rf0b0Y0X06]c00<b00 C>nQQ5Y~QVQQt0n\_QQ]IQQQ@#Q#Q####QQQ=]QwQ:QQb%QQQQQ#Q[N##Qf#Q}QQ?

%0100u0, 0104x0Z0

g>0!# 00#i00'0\*#=0wGa0010610#N×00+0090#000w00-#0^kon;09 \_<br>Jo**¢��**O#¤ZQQQfXQOeQQQSqQN3=Q#QwQb#QTGQQQ#bXQQ#=P/Qi3"Q#KQQQ# 0.0q9000#00I0#j0A~\$0Gp=|"[#x#000a 00#000Ma0 0009900S##&e000I##0#00Z00K#F&9CV0:0  $\hat{\mathbf{Q}}$ ~=0  $\hat{\mathbf{Q}}$ 000LO##0#@00#00UQOEcQOOG  $\mathbf{\hat{Q}}$ I#Qo#!#Q#Z|QE#QQQQQX=]Q##Qw&Q##QQ#Q~TQQQQQ^3Q)4QQF#\$QQQBQmQ/

**@@**O1##{**@@**&t#@e**:@65@e@1@@**b>:~#@@#<c%%s9C@@##P@E@j-

@@21t@wp@##5{].#@ak@g@GNG@@#1#@<sub>,</sub>@Y@u3⊦@7#@@)c#@IvO@+@\@n@@@@@#G%P c0%##6sK0#0{1/h00Y006T00D0G000g π01u0pPH!0##Gz000#K.0#00#000J00#0#  $\mathbf{\hat{Q}}\# \mathbf{\hat{Q}}$  ;  $\mathbf{\hat{Q}}$  Y O  $\mathbf{\hat{Q}}\mathbf{\hat{Q}}$  9 

 $@$ #0c00000Z000010m0^w7U0~D/N#OM:0|u 0~0R#U0#0  $a\hat{Q}$   $\hat{Q}Q\hat{Q}$ #,  $\hat{Q}+H\hat{Q}2$ 

ÛÛJÛ'hDJÛÛfÛbQ2Û ##\$<u>@1</u>ûû+,@se@f^@w@e@#@##@@@D@<200*w@~*@@@VH/@@@@@D@ @f#1@#-@@#@@#@@@@@@@=@@D#@o}|-@#4f:@@@)@#7@#@∏P@\_@@r@qw@>o@@,v@Lx@I@s@@@#@@G@@@#@A@@@G@MH []@@@@#,\$@f@@A@#R#@#V=@q@q%#L@@@#I@B@@\_@@M@@@w#4@YG#@q

E@1@w@|@y@##@@PT@@6f/@@@#áK<R@@`@@d@/@>#@#@@{@@aD\$@@@i#wd@#h^@@@<@9o3#1##@5@p#@#@È5 @{@@@#Y)@{F##@@~\*V@@#@#@#w#@@#q#,i@)m@5#@D¤@@@@w@k`A7r/Q@Hpd@@#U83rq@@U@@!`@'/<sup>`</sup>  $\mathbf{0}\mathbf{0}$ \$H $\mathbf{0}$ # $\mathbf{0}$ HB7 $\mathbf{0}\mathbf{0}$ ,%, b

Jq**000**S′#**0#QD20K00>O0)0YQQL#U0%O0y0QD#0000I#0#OS**s#U##0/Q<br>~@@<sub>\</sub>\_d@@#@RO@@n@#1#@\$tP@@|h@IJ#@S@@|@#@#@1@@@@c#\*Gs4@@,@4x@@@<sub></sub>&**@@@@**Y@@##

#0S&D|00#I0#00#9#=c:|Q\$0000000diN0G00)N0000X0#\$<br>a�aI00##Tu00#0c###f#0'#0000#\$0um0a`#c0[0S:10\_0F#0tL0#0[000D00\*0-nN\y�#0`}000T0m<br>%000c#0<z0#000#X000p0S00#0A

 $g$ 000#0

**00000**.0#D00D0000#42Mf0\$0��\$J0u000,\*00e0#000s000000<5+0+80P}0#70i0,<sub>p</sub>H0:00#?<br>R\*0#00`#00s@00#0`#0N+n0#0x00vrW0f0#10Y@N000M00#{0/"#000009zL0u30R000!#0x<br>0##00\00##

**AÛÛ1000**  b@@@#@#îsNbN4G@'#Ro@#@Y@^@@@(g@#@#n@@-];@@<sub>¤</sub>#r@@@<sub>`</sub>#|@@D#@@J@#NŒ@@@@GiD@@@d/ #0a0\*9Nq08#R0k|0~00)M?0b5Iau(¤��Mf00#Aw0∏0(000:0##~00#0#00''##d.aGE0<v0 #WQ1C[Q#QQQ#QCQQQ%WIEe#QK¤271#RQQSQQVD=#QQQOQ**¤Q**^99QQQYQ CÔS&Ô#��#Q]>9ÔDa#>7&ÔÔÔQÔtxkÔÔaÔEUÔ#Ô|Ô#ÔWÔ#Ô:ā#"#Ô#ÔeX @@#\$@4@Bs##8~#B@k#@@@#UFidP(@#+@nNM@7@#@@¤@#@Z@r#@@P#ueuD@1@:#@@xp:#@@#@a##}F@@@@ 50#0bB0u0f020#+3000#100/BR00#@;00'M0#0m #0# 0c#0#@fJ#0/#:0d=#uw0800| Ŷ#y**Ŷ, Ŷ<ŶŶkŶŶŶ#Ŷ**ŶØ##**Ŷ**Ŷ%#Z**Ŷ]ŶŶ; Ŷ**TŶŶNŘp#ŶŶ@t#ŶWŶŶŶ#FŶŶ8@Ŷ\*9#BUŶŶŶ@'Ŷ"Ŷ| i#@#}@>@##O-]nJ\@#6@@|@@@¤v@@/@@N@#9mL#P#@@T@@]&@@D#r@;^U/@YNq@@@8@@-@| #L#@B#zt@4@@@q#.M#@#@@4@@@H0f.\@@'@\@}@C@\$xć@<sup>-</sup>

ŴA>kuZ@@#@#@Ō@@@!b@!g@#[@ħC'@@`@@##@@@#@@##@@@T@#@@Q@tx#Op@o#T@0#@@;)B\@@∏ak<br>**¬�**u;@@d@@@w@@9S@4@A@aZ@@@@i}\_m/.D{@

 $0^\circ$   $0^\circ$   $0^\circ$ 

~00x00#0000F0"0g/X0#K0#003##h|#000n9=40\*0-jQ1Z#00000w@I#003?0h##A00[0X#DwlV0#0′Z00<br>0#06Jh¸2-M0E00k<0\$su0Zp\#0#>#0

#0<br>0000#?`\?

*©*1q0[090<del>↓</del>x0u0R#G##'0+y00cW0U0'0q00000?00NvI0'0v0x00}05##40.m;X#0~00<br>**□◆10L00#00#0#000#0**0`u##[00002#0c0U0V00xw\$0100Q\*f0L0@\_g###00#080Q#[]0#0M0o#>M#

**ÛHÛ**m#ÛETÛ ``@#@#@T@@@&@A#@@@@#[@##Y@@\@3@@XwQ#=V@@#R@@5@@#@\_}####@o'@v@d 0##0000x0200r\00#%#000#}0N00<sub>p</sub>v.0080#~00);000/0s02%0∏#~##¤@00>0T#M00og03|0X0#

## w0 '#.0000M#0#00=00##000#\$Z0

@@@@6J~)@\_?@@O@@I@#@@6u@#@@@7@@w=@4@\_@@N@@@''[NXY?@@=@@@w@@@@10@@@#8[v/@#@3<br>I@r65,@@@@P<@#@d5@i@^@''@@''@<sub>¤</sub>&\_@~@~@w\_@@@]:<sub>¤</sub>@##@Y@#@[@@BYF@@e@@=##@&@@@h@@@=@| ŶeŶŶŶĦĔŦŦŶĸŊŎŎŎŎŎŎŎĸŶŶŎŎŢĸŇŢŶŎŎŎŎĊĸŶŦŶŶŀŶŎŶŹŶŶŶŶŶŶŦŦŶŶſŇŶŦŦĸĊŶŶŶŶŶŶĹŦŦĸŶĔŢŶŶŶ<br>ŶŶV#Ŷ\*ŶW3#ŶUŶ#ŶĊŶŶĦZŶŶ#ŎŔĸŶ^

<sub>2</sub>WÛÛyÛL#ÛÛÛÛL`ÛI)Û0RSÛÛ[ÛÛSÛP:#n □\*#YÛ<8<ÛÛHÛÛ#iÛÛ]Û(M#ÛÛoS5ÛÛ#Û8ÛA اَلْبَاءِ 000##ü~ @@:#<(@k@@@v@@j@#@@j]@6@D8&#D6\_#@8@@@~#;Yc@L@R@\#@@@m!@@@w@d@\_@2@;@{3\_@o@@@@@  $\hat{\mathbf{Q}}$ 0xy#)0^#0000∏00#n050000`0P0r007D0Dn)00#0.0#000c  $0r0k010000:0}$ #b $0:r$ 

n#@@C#@@Ao@@/#@@@@ARz\_@L#@]W3#8cnm#@@@@#"@\*@@\_Q@@+J#e@@"@@r@@n@#@'J@

3#qQQ#QQ#{hQ]Q#5'eQ7¤ Q&QvQQ1]QuRQQf!Q#[XQQ#!Q \$#Q<del>U#U#</del><br>}@\@\*@@@@@@#@#QTh@U@\_j3#Q^@####@.?@C#u@@@1P@\$@@*\@@##*@p@@@#d@@@@b@@Z#@|<br>R@@@r@B@MF@|@@G#&@@@#[VG@@1@e@P@@C[@\RB#@[@U@@j#@UR@@9T4a@o:@>@<br>q@8@\$@FNP@@A=q@`@\_@E%@@<sub>J</sub>@H<sub>v</sub>y@@@@@@@#&@})r@#@@@#@@OW)#!2e@q#v@~@@F@/<br>@9X  $\mathbf{\hat{Q}}$ ;#F000-00}:,0H0|0#00R0o0&000F00#00i#0#0#090uD#\_000r%0sxj0#00F0ÌФn00%

 $\sqrt{160}$ 0#e#Q)Q#QzQoQ9QQTC#QQĨBQQ#QGQ#Qm#Q:##Qu0U-3;SQ#LQqu#4#:\$#Q%#7%#B :QQ#UQQQQQQ\  $\ddot{\mathbf{Q}}$ #00u0

ŴŶ#É#V#**@ZV@@@@Z@@T@@@\_@@@@#**D⊦#**@I'9v\_#{@@J@@t@s}#@Vqŝz@,s#@#�##<sub>c</sub>ŵ** 

00z0Q1z00#00Ue0c40##C0@0}#00K0∏0F0`3#0

AExOJ[~,O"O#OOOOO@@@\QOOOO@#@\O@@#\_@@@@\QQOFOO@3@`@?0!9@@Cq##0b0?

**ÛDq4ŞŨyLÛÛÛŞ###\_ÛÛyÛÛ** ##\$X"!\*L#**ÛÛ**6Ûk?%Û#Û

`s**ûûwûpû"00%0000k00**400mz1T#\*(0#00,rh0Q0q00#\_/0∏0FU0#0H7��¤00#[0#0Gm<00^000+

#002=00}d00^0s0hq0t0F00#S0<sub>J</sub>cZ0

GŴ%c[jnŴ?gŴA¾Ŵº#、55,WŴ%!E:##ŴA#LŴoŴŴŴ)Ŵ%hŴ#<iXRŴŴeo#ŴegŴŴ#-

**@@@@Y(@b@c3@@@o@#@@y<@z@@@hR(@Z¤@@F@@S6J@\_3#@#@@@#9@@+#D#NmC8~@#?@@yF@;Kp#@Y# □BO@#>F@@#@@@P∏@PF\*@@IX@@13@ID@O@!1\*Fn.0@@@@@@\**\_

900&0#0^0M700#+M00}U0}#000C0y0}00v00rVr/0gd0#Y000#0J0g006!

- $\bm{0}$  ; 000\\0060>\000g00#0#{#]0r0000000-00+=00|
- %mE@@@B#D@@6@@@P###@9@X@E03@{>>@#@#@(#@{@`)@X

 $000 \backslash 0 + 00$   $*$  ##&1

@#I:@[@Y@1#3U@5@#f@#&@/i#@@@<2sr;#@-W@#G@@:@j1@G~#@@Z@WJ@r@@@!3#@-@j°**@@@@@**@\ **00**s070#000/
**O & C#5000#"0fUn8#[| n ' 00#60#0#** 

0000\0N0M001GZ0#0i<.r1#00H0w0)0#M#R00/0es0+T10H0^000m0b#00m00

 $@d1@@@0@@W\&WstU\#@;$ .LÊtvi'ntêjê#rê#êêt#êyê=}2#Nêê-#^gêqêêec5ê#`!@ê@ê|êê@êdê@#ê@# **□**���CƯ**ÛÛÛQÛÛ**L8

ӮY**Ŷ**mj**Ŷ**¤�z}#@V@V@@RQ@1@@#@G\*@B@@@@@#@1#@@r@D@@#g@f@@R#@@#z)-

@g3þ0]@bi@QAe@BJQ##QQQ7#Qb\_#\$QQQE@##QjQQ#QQq¤Q3Q@6\_QadpQQQ3TQgQWnQQ!Q

%IXHX@^C@#'[@2j@}@@O@bd@C@(<sub>E</sub>@@@~@@r@@@@#P@@#Pt#@>###@[]#@#@#@@#i@@1@@\_#L@w@!

%}0TX#0#0u0000kg0,00#000v400;00.L

 $\neg$ G#0Y00A#, ?00`0000|e00?00

 $@@R--@s\#@@@@J@@b@@W@@@q@\#@$ 

XŶ)iŶ\*ÔÔ## ÔeÔhÔ7fs.ÔÔÔÔeÔÔLÔ^%ÔÔ#ÔÔ6ZÔ□#Z;FHyÔÔ-ÔÔQ0dr^#ÔuÔÔÔÔ# ÔÔ R~:<br>pOg#3Ô >Ô#MÔÔÔ#T,Ô#bÔÔNZ=g#Ô\Ô5ÔÔ#XÔ6ÔÔÔ:#\Ô5d2ÔÔÔ^#Ô#ÔÔwÔÔ-%Cv%nf□<br>%THv#Ô0`#AÔX8\_ÔsÔ!y#Ô\#Ôh(IÔr#74�6□

"0#D#

Ûj#ÛÛIÛpÊWÛ)(jÛ%Û|V.#Û#rÛÛÛ-! Û=Û9'F+XÛŢÛÛÛÛÛGÛ\*4##ل#ÛHÛIÛ1ÛQjê  $\hat{\mathbf{\theta}}$ 108Y00##T.0{0Z20f#N.0000m50\_00D0t0S#?00?7\_00b\*P707t\ d)o#80#YO'00u"d0\_00t00s^#00#^N#0ZcfI #00E00?<000=Z00!00t00d00yP0#00#0erC00? @e@D@5Pj^@z@@@k4@^?X@#4c@@@@#B8@@@@{=4[@Uv#@^>#@#'@@k@@@#@@og@;\_#p@\_#@@(4#P@\ @@@@@!@a@gi+#@@b~q{e@@@@5q#@@ā#J@y@œ@@#>@9#@#Y3wA%;@#@<sub>¤</sub>#@^@kd#@@@@k'@@su`/@@P&@# ℶĔĔŮŮ<Ů^ŮŎW/NĊŮŮRŮŮŨŎŎŶ+lŶŎŎŨ#¤**ŶŶ#**Ů#ŨÔ"t#Ů#)FŮŮIŮV3wsŶHŮ#αŮ1Ů **00+#1000\$|0¤NG00#r#jJ000**  $@@D@Z$8@sZ#|@m$ @9\_@=@@@VS#@#?@)@Du,@(@@O#@@s@@#/@#@E@oD@V0@@v@}!@@=@[#@@@@-Z@9@

 $\#=\overline{1}$ 0LOU00~DO0#O#OQOINÒ^ 0#OV300OpOOW #O

@O\#@@@b@@`\$#@\_Bq>#W@@z^&@@@@#h@@@@"#q@#@@#@}1 80z#00900r#0@c~0\_^e.0#0=000"ojo00#0q#0\_�H`��\_#k0~by<br>G#Y10000000/1N#0#k0##0}10MS00#0;0F���#0pr0\_���#d00000#w-#f#)0X#0YgZ  $\overline{u}^{\bullet}$  $\hat{\mathbf{Q}}$ %5��#vQ`-&UQRQQ&QYtQQQQ#Q]Q)A#QQm'#Q#U#Qe`,itQQ\T+X#QQMUQR'QQQQ(QQQ{;QQ? #0e:00r#00G

 $0 = 00$ w0!0u001910rs!0?0000100)R00m#0

u**0(0\_000**39**0**<br>00—y1<%0b4000POZx00+0y0={0\r0,0[#<br>QN00Oħ0600##0(0|###0#0"0o07#)'0"60y0k00#00Sa��@^0-LV@OC&0#0]jmcr\$G#

 $\mathbf{\hat{Q}}$ :Yp\_ $\mathbf{\hat{Q}}$ .@H!@#m+@8!J.n\_@\$>c@4@4@@@\*/@k#@UR@{@@@B¤y4@<@@r@4!@@x@3¤+Y@5x@x@@@GU\_@∏ @4m@@>#"@{@HH@9%@#@b#X@j\@@B@P@}#+w@##@@bE#C1m@@A#@y@#-W@qP[@<|\@! >4<#@d@>@@o;tgf@@4@9Lw@@@>8@^@@`@@[@@@@-F@\_m&@@@@+*@@@#@*5#w@@@%f##@@<sub>`</sub>@A@w@@#@ **□◆◆**0#0ZB000000k~0o#L0#10o#40<L0.00)000##c`g>0#s00#00M(00c#000∏o#D 006%0T00#Z#0008##0n DK;00KGt  $\hat{\bm{\theta}}$ u#0f.d00/#Y<000`tS0Ac#00M0E0000000X00.3#0#W00W(;00Z<0w0a|###9@\_0,000&ht|000#

**0\_/0000I000+0%N0\_Y0@0000f00** 

6G#Q#\_DQQ#"Qxw#tQXpQNH#KQH#Q#Qp^3QQbZ+Q=QQ-QXQ3QQ  $@1@@c@@$ 

**000000**p000? (0rm00G&  $\mathbf{\hat{Q}}\mathbf{\hat{Q}}\mathbf{\hat{Q}}$ o $\mathbf{\hat{Q}}$ ?#/#QQ#|%Q2Q+QQkiQ#Q6QD#Qms QQ##QQQQxtQ#\*mbQQ#mQ;? +0G:)0#;Lm0k000r00#x0c0 1#d0100#00>0+0000+#R0B#000#R#(b.(0#08[\0?00V#0x0@o\_p:0 %NÔÔ"W7#ÔNÔ#ÔUÔ+TÔ##ÔÔk ÔKÔÔFÔ#ÔZÔtÔÔÔÔO%)qÔ!0`j:ÔÔÔ#éÔÔP##ÔÔÔŌZ#ÔÔ9Ô

**Ŷ#gŶKw##OŶYŶ"FъsŶŶŶFŶ\ŶŶ@`^QXŶŶ\_9ŶŶŶ[Ŷ**V@`kŶØ\$^O}Hc**ŶŶŶ**/#ŶŶDXŶRŶ@#(\$Ŷ#ŶŶŶ8?? 00#y0#F009.000yq#B0~0;0+y0#0h0[

\_003s 08#n000\*#0p#04g200#0070QQ#Oi0 0R#00#YV000#0vZ0xj0#0##0#]00#00eD0<0#00grC#0IV#<br>¤00#ch-To020#&DB#J00¤bU0|00#sL00b00#00'80=T0<0\*0F0+fw>#0C%000pb00  $0 [00] 0 + 00 > 00204 + t \times 00 W0 h0$ #(#@nA/#@@:\$@;@.q@s@@#@#@ JQ<br>Di.QQQ"QQA.{Q#xQsQ#ZcQqNQQBQ#>#VV@QQQ&~Qp#QqgCQ<sub>p</sub><br>Qym,%\_QQQ/=Q@Q6GQQQQ#C`uDc"gVpGfQ\$@D#QcL#@Q#Q``LPQ##Q\$dL``Q`8

 $#!$ 

 $R!$ 

 $\hat{\mathbf{R}}$ #C

ÛÔ \_<br>@@##bT@L@@Qz^;w@@G@@@@}@@q@@#@@@@@@j¤G@@@@@@L@Z@?\*@@#@@@F\_@#c@j@@@#@69¤zx@,  $%$ #'-}#0;0^#a0q4 AÛÛ¤N¤JÛQÛÛ5ÛQÛÛ#Û#ÛGUÛhÛI'Û #ÛÛÛ:ÛÛ#ODÛ A`Û#)Û#ÛS

Y��10~0#00000{0#k~7#000S0

0#00{00B m(0CB.#@rUŝd0#000##

&��#QIQQ:QQpAA7wQQQQGGBQV(t+Q{QQhQ1QgQQQE#Q4QQQ##.bHVQo#Q"Q¤d##Q#Q'Q1Q>

*@#@@@c@@3D@@Bn@@q@@\m@r@#*  $00\overline{u}00$  ; 0 @#QQQQ#MQQQF@RCQnWQQQ~QhQSQQQQQ#QHQ<DQQQQ  $7a0\#Q$ {0c00∏.0t#000b>000t0

**000)0d00I S��#0#0J2#t0**b###s000K)<del>u:0}Q#w0#0t#000'R+0</del>s]0#0M#\_Q9kn0/^i#004iy0>0∏~0#0 \*#0%I+YQU#ih0QQQ#]WMQQ\_9QrQQv:WQzQQ<sub>3</sub>QQ**^**, @@b#\*02#Qr[**@**QQ/QQ{QQP

 $\hat{\mathbf{Q}}$ #QQQ(+#YbQtQ#dQ##QQ>QQZQQQQQ#QQQ#QQHQQWQu\*+Qa#QC;QQ#1#0Q)Q#M#QQ##ab)IEQq|HQQ<Q **TÛÛ#Û|** 

**@#]F@/¤@]0#@&?A@@mL@(vb##@#'∏G"V@#@∏@MjjG**  $\bm{\hat{v}}$ ( $\bm{\hat{v}}$ 20sû $\hat{\bm{\kappa}}$ #0#00m0IO:F0#0#i0000z00R 00u300 =6010}##00uv uú{0#0#0 N0#00##0#00k0x00k{i,M##00Fl#01#0?0\*^=Xf#y00 %#b**@@@**Yf#**@&@@+z@1F{4@@r@@@>@@@@@@**vtv@5f@@@jH@@@@@9@7@3)####t@/0  $\mathbf{\hat{Q}}$ # (## $\mathbf{\hat{Q}}\mathbf{\hat{Q}}\mathbf{\hat{Q}}\mathbf{\hat{Q}}$  o  $\wedge$ m 0r(0?;0x000n0K00]L00d00&00000\_0vn00B0'#00R100c0T0000

<u>00FK0hq100<040#.#0X00~#0b0Ih0;0000\_!</u>

@#xU@@@oOq@S6#@@K@@q#@A@@@#@@TSy@~@=@qB@@&@@^**@~@/@v@@@^**MH(@t@q0@1}#@B@@@3@@@#@mAh@ O COD(QH1 CODDE OL OmOOCO#OO#OO0"OO#OODMMO#"OSO#OCOOO.MOOO)#G'OOMOO"wxOO#O3OanO+Op<br>a%I#0zQQQQ`3#QQ#Q~QQ.QQQfQQs5QQS|Q-

@@#W#7#@W~^#@@#<@dP#@@j@@@Z4#@@Z@)@#@@**@5**@@@n@:@8@#@^**a@@##**S@@@~@

350Mg0fF0P}7L0j00(400e5p0}o8#0"\$a0i##=0000'0'

Y#NÔÔ1#1\¤PpÔ|DÔLf#ÔÔ%<br>{ÔÔOÔÔÔH@OÔ.\_q0n000^00@0#0;.00s;#1000QU#000000P0000##0e+#0Zv.000ZD080D0#]0#.#03|:0<br>0#V0#0030]zWif~00

#70##0hs>y´s'###)3&WF#000#u#\_:]O0C0|00000i+0k0bCS00.0#|W#O,#¤00#00U0G6,0{  $\frac{1}{1}$ ?RHÔWZ`Ô# )gÔ#ÔEÔÔ~Z,ÔQ#Ô4#QÔxÔYÔ##-#C`Ô7ÔÔ@aWQOOOO@#Ô5Ô;Ô#yÔÔZÔ<br>ÔIqqM+o#ÔÔ<sub>¤</sub>`ÔÔ#<=ÔÔ#2ÔZÔö/C#9Ô)Ô#)ÔCÔÔhcÔKÔ<br>ÔN#-Ô/OÔÔ{Ô#QÔEC#!Ô8v  $|0#3y40q|$   $|0200|q000$ @?en\@56e7@]@@\_5#@#@@6cf\@#@@}@@@C.@#@@@@@@@~@yo/px@e@@~@@@@8@<sub></sub>лH@ 20q00No#0Q00H1s#00\*y=G!07QP#j0,0>00R0Y`00o00#00#0M0d00"/ #@c#@R@=@@d@@0x@@4j##D10@@#"hn'{w@\$@u#¤/Yc#@P@@T@L@8E@#@e,@sZ#@s%#@@K~RE@{@S<br>@"@@w@#v%@6@@U@@@v@Q@@@@`[@@@`#@w1`8z`##@@#@@@@¤F/#@@@\$At@@\{7@@@@8@Q@E@#!RM@!@#@ @0@sQ@@@r{#q@u@T@@@x@@#

**@@**x#<@jN^b9#@#@#}@#I@@@Y#Fw#@p@@Y@#S@Xw@

,40<br>Qy010000000003#0ECw0090#ur##0{\*i0<br>@w0#00#0000<00s#0\_k~p#\*nQ0M00"0q#7>0ŐeD0I00f0Qo0J000-0g0D<<8¤#b00x000}0#4#b00<br>000a00T000#PBJ0#0\_000\$äK0t00)b**¤^+0-~00**0#0jS#

*00#*6S0#?000p800m000\_J##00c0#0>00&**¤**��Y0n0\_0.00X000D:c0k000!000Y0B60q<br>**¤**�pX080(F^��#00^0000k0]#o0pQ0Hn0206h'0#0#0\_00

 $H$ 00izJd0I3"#-9m0a $\blacklozenge$ 00050\$+0#07 .<br>@@odz@hh@@e@j@@@@[]@:ä##+@@@A=%@#@@@:#@@@#v@~"#@<br>@z@@\*#@@f@h4d@@#L#@@/c@IJ@@@@@#@JF#@f1@@#@@@S[@@@@##@#@@#@e@@@ #Mb#@M1@\$@#@A@1@#s@@5@@w#@##K#@ysa@R,(qj#gq

qG0:090\*00#>0q0Bw`0#0d00-09p0=0000r00

 $@{\#0} \lor @@{\theta} @@{!}\%^{\star}\# @\# @ @@{\theta} @@{\theta} @@{\theta} \Rightarrow \forall @ @\theta @@{\theta} \Box$ 

b@Ooo`@@Y@@&#@@J&k@@``Yoe@#8@&@#3Y#@=@q@(@2I7∑@#o@\*B#M!@@:T.@@`<br>o@#&\$#\#@Y`#@Fo0KK@```@|@o<del>\@</del>;uo##x0bb#**@}@@w@@[L@#yF@s@G@@@**@##**@i@**<br>@@@@q;#Z@q#@pAQ@b#@#@gj;A@d#@@@%T@^#@oV@P#@@t,@@#@@scP#@`,@#T@<br>@h3@@"A/@D@@~@@@#@@@@1aB

�TB

**ÛЬÛSÛ}I#ÛÛKÛ#\_Û#ÛNÛÛ,WÛÛÛtÛÛ01ÛÛ0Û** ePÛÛ#\u#Û3UÛÛÛ1Û<3TÛJWÛ#2# Û;ÛÛ+^Ô#nÛÛ@##Û3Û|#ÛÛÛ#WÛ#Û Û'Û\ **@@d@@@@@@@]Ŏ@]C),@#@f4@\_5F##b#@x@#n@@@;\_@#k@@`@@@y@#@a#@#<sub>`</sub>b@@\_<del>u</del>@<del>@</del>u@kH\** #+G#)@fz@@EV@S@4c#\>@@B@@@@N@H**@@**T(!N@y@#G@@@@@\$@#@]C@\_`@[|r| WQQ7QeuT#QQJ#'QgQ#)6'QhQ"QQ1QQgQQQSQQ<cQ: %#@@@ó@@sE@##a@o@@@7Q@@@@Y@###w**:@@**M~##@b@@q@am&#6yP@/@\$@#1%@N@#M#@\_@@3**`@~@**s@@@E@@ŭ∏ `ıh@#QRQOQ\QQrpQQQ>Q#Q&QQQQX#Q0Q#&#DQ#QQGQ¤`YeQQQ>Q?? ÛFÛÛÛrÛ1Û{ÛÛ#(ÛèÛD#}OÛÛ��������H1Û ##D**@@@<sub>J</sub>|@#X@n@\$@t@@@:t[@X@**O@#@'7[##@#@K@Zx**@@'@#@#@@4@[#@@@}\_@x&1@f#H** %#@#i@@o#@@Z@@\$@@@@#O@&@@#:dM@#@<@6@!wEDpt@@@@Ciev#8@Z@@6#.  $QDOQXAPDO' HQOH -$ #X**00\$00}¤000c##0w00w**m\_{M\_:0j\_#q#;0\_00ĕ0000#})o0#00`0>0I^O0#x@0E0#0w00#N00 E`GQQ>v72#�[\*6<sub>\$</sub>���#QQQA#>-QQ#QQ[`QQ|qQQfQ#JQM\_QQ#`(# 00000%S00j0100/ 1**□ JÛÛ^ÛÛ**#yÛ\_**Û** 

FÛÛ-Û#x, ÛuÛ#ÛwÛÛÛ&##7ÛÛil:#TÛ\ÛÛÛ#ACQÛÛÛ EQ##0Qh#QY#'IQQ4\$QQQQQ=FAQq/7QBQ#Q#QQoCQQ02QQQ EQU~GQV"QIQrQ[QKQ8(QvQ:Q#mQQ,QQ#QQQ##QKQQV@R{B]N+%QQRQ#Q8QQQ]kQQrQhpQQRR[Gf7]īQQQQe<br>QQ4yQQQ8QQ.#QQ\$>VK\_QQ#QP7Qa<&#QQQ#}#HS#Q#Q%uW#QQQQm4}&|mQQQxQ#'Qdh#?<br>QQQQQQQQQCDQOK8\$QQQdQ#i#>QQS2DQ  $\pmb{\hat{V}}3\pmb{\hat{V}}\text{ko}\pmb{\hat{V}}\pmb{\hat{V}}\pmb{\hat{Q}}\pmb{\hat{V}}\text{qu} \text{d}\pmb{\hat{V}}\text{HH}\pmb{\hat{V}}\pmb{\hat{V}}\pmb{\hat{V}}\pmb{\hat{V}}\pmb{\hat{V}}\pmb{\hat{V}}\pmb{\hat{V}}\pmb{\hat{V}}\pmb{\hat{V}}\pmb{\hat{V}}\pmb{\hat{V}}\pmb{\hat{V}}\pmb{\hat{V}}\pmb{\hat{V}}\pmb{\hat{V}}$ 

WQ#1QQ[iQQQ#Q><GQQQ2Q:pQQQ#\*2QQQQQ=aQ'#

@=@#@Em#LD@@@@Q&@#@#@P##@B##W#@k@MR@>;@i@9#@s@| @Cz@N@S)##@@@@@Q}#0@z@c@W@\*@Z\_@&@#:w@@  $0$ 0aPn0F0Cq%#0J000#0{0?0E-T| k00o#009z#:04k0'000#0Q0#000#=000pd0;}90z0U\$#00WESc##{0-#=010000(#001@  $\mathbf{\hat{Q}}\mathbf{\hat{Q}}\mathbf{\hat{Q}}\mathbf{\hat{Q}}$ #1#(#QDdQ#QOQQ`Q#¤Q^Q#qQQ#jQ-QQQoQSQ##Q(Q#å'Q89#QQQ+Q1QəoQQmQQ/Q#-

 $00 \times 00$  ##\$.a:00D0-080n0

0;0c0x00hH00]0o60700r0h0\#000BH#00#60#:00?0#00\*%0Z00

**↑#@\$\Z\_IT@@@pV(i@@#@g#M@@##@#jS5C!@0#`@2@e@#SPů@O@#@1##@>P@**Ws#  $\# \# \mathbf{\hat{Q}} \mathbf{\hat{Q}}$  : e $\mathbf{\hat{Q}} \mathbf{\hat{Q}}$ s $\mathbf{\hat{Q}}$ **@**Cp#@#@@5C[~Z@#@yk<@#@@#nN@#@@Q@F@M@@@#@@@q@S[#[@@{[w@7@[@#-

00.g0#004^\_MR0(00Ly|#06SKo0Hn0000Ofocr80))05^3\000L0=0a&0U0010t00`kB

**□◆**yI3=@b@mk@@@#Aax@`@#S@@#u@##k@@@P@@v-@@#@@`□

Û.#oÔλÔ\*ÔÔ\_ÔÔnÔÔÔÔOqjÔJ�·¤#ÔÔLH^N8Ô`4#Ô@ÔgÔzÔR#Ô#Ô¤NÔ]Y\ÔA|

#000X/Xx,k#0"#}00~\_"00#0#?00C000L000v0|<br>2001q#Ç0~1\_#0##z(c~0'0a#0\_qHn0000jzY00b0.00)0xm0s#0w0+5s#0b00qp0"00Vo#e0000#oN00000 QOOOGmOOO\*O]\_QgVOQOMJNrQ\_q8QQOOOOA#QqQ4Q`XQQ!

**@W@#@YX@@@@@@@@@@@V~#UM;w@E@AO#@¤"C@NS@4LE##?@Y@u@#`@@@y|Q@@@=@#0@n@C@@U∆@\** 

w\*r00c206k�#2040(0;00,0 $_0$ 8-00w0#00T0J#0q0�>c.0#00+##0\^0.#K0000800#00#00C#00'0b)0\ T#@(@#@@s@#@(@y=@@@m#PY@@@#@-Fx4∏@C%@@@#)#qH@@Vod@H@ 6#

 $\mathbf{\hat{Q}}$ [#QQZ]#cQQ]qQQ\_Q.QQQQ#QQQr#Q#QQ´{QQ#>QQ#Q#QQQQQT7#|#QQ,K2Q#QsQQ~##QQQHQ?¤

 $\mathbf{\hat{Q}O}$ #&78x $\mathbf{\hat{Q}3}$ # $\mathbf{\hat{Q}+\hat{Q}\hat{Q}}$ ( $\boldsymbol{\Box}$ u% $\mathbf{\hat{Q}\hat{Q}}$   $\mathbf{\hat{Q}F}$ 9 $\mathbf{\hat{Q}\hat{Q}}$ (## $\mathbf{\hat{Q}}$ ##T $\mathbf{\hat{Q}\hat{Q}F}$ \ $\mathbf{\hat{Q}}$ % $\mathbf{\hat{Q}}$ 

 $\mathbf{\hat{Q}}$   $\mathbf{\hat{Q}}$ y $\mathbf{\hat{Q}}$ \$ $\mathbf{\hat{Q}}$   $\mathbf{\hat{H}}$   $\mathbf{\hat{Q}}$   $\mathbf{\hat{Q}}$   $\mathbf{\hat{Q}}$   $\mathbf{\hat{Q}}$   $\mathbf{\hat{Q}}$   $\mathbf{\hat{Q}}$   $\mathbf{\hat{H}}$   $\mathbf{\hat{I}}$  :  $\mathbf{\hat{V}}$   $\mathbf{\hat{V}}$   $\mathbf{\hat{Q}}$   $\mathbf{\hat{Q}}$   $\mathbf{\hat{H}}$   $\mathbf{\hat{Q}}$   $\mathbf{\hat{Q}}$  $\mathbf{u} = \mathbf{0}$ 0000090#60'0m0#0rz0P#g#00000|00~00#0

**□◆◆**p`n0jE[s0#0#0y00o0#00010#P0900#000[#kH#P0C#0/sw**]00#000fL0000>** 

8L#Q#Q%#JQ#QQQQ#QQQ<sub>¤</sub>YQUx)QQQ,^Q-49zQ{#QQ#HQPQ<del>a</del> ��#QQ

i'0,#Z8#i0W0 #####d#Q#E@**©** 

Q00GL#0%f0#00j00^u;#(ita0P00M00#|0'000Oz09po,C∏0=##0=#0).0#:0B0000T00+\j0#0CX00? #0\*QFQ#Q\$#QZ#LQ"QIIbQ#zQun

j**ûûû**QQA1#QIQVQQLQ}Q&CQQ=QW<OQ##Q^QQiQQQ{QA<R#s2QQf\*∏QR<QQQ#QQYQIqU'Q %80U0O\$>00ô[0h0)a#0000#-\L000`#0ODC#KZyЯ0020\$#0+G###0#0m0=[YR00#0i300K000U<=00#u **¤RÛÛ(ÛRÛÛYÛVÛ#ÛÛÛ ÛYAEÛÛ]S** 

\$@HyUw@@]@#@Di@g@#@#z@##fs@@#N@@Rz#Y@-@X@@\_@@@#\_[]0@@.u#zu@Ky@nX@E@|@{L@#@! @@@[@@3#x\$G@@sh@o@@@@E@#)-@#@b@@xC@E@##sY#@@P@@DDq3@/@@n@@#]@EQ@<@6[J@x# %0#0#&Z#00o0LnV0A0<0#0B#ywI0

MC##H**00G000`0000**32�4**d00#X0Y00** 

K#d**000000**0#003{070T0m00IA#r####00Y5,>#h0R^c000<sub>PP</sub>#j#<sub>P</sub>r00<A000|#◆\*0<S/#<br><sub>--</sub>"◆#◆����-#j�n(007000000Q\0+"0Y00#3#b0<br>0.p0)040#J\*K0#nr#00#30#000m0#800\_000000,t0<sub>P</sub>kA
}@@@@@\$@@Q1@6@r64>5v3@@#@N@}¤/kw@#@IC*`*Jj=@S@@h6#b@|@>`F-PA@@@##@w@/

@#@@@)i# @#@r@r#@@ rTd&%t#>S@jmd@@@z@#@X]@@\_@J@@VE@@\

 $\hat{\bm{\theta}}$ 0000#0000M0##RZQt00<00000,#V00e000x0N:0\!0~E#O\$LQQZQE001.A=?

 $\hat{\bm{\theta}}$ Ue#i $\hat{\bm{\theta}}$ }#\_ $\hat{\bm{\theta}}$ \_Ss $\hat{\bm{\theta}}$ 00t $\hat{\bm{\theta}}$ #00ke $\hat{\bm{\theta}}$ Ăm000 $\hat{\bm{\theta}}$ , ) $\hat{\bm{\theta}}$  a $\hat{\bm{\theta}}$ J $\hat{\bm{\theta}}$ Ow0000. 0#00@h|-, nM000[0-9#D $\hat{\bm{\theta}}$ 00k0~nJ#00b}0W#  $\mathbf{\hat{Q}\hat{Q}}$  . # (  $\mathbf{\hat{Q}\hat{Q}\hat{Q}\hat{Q}}$  )  $\mathbf{\hat{Q}}$  |  $\mathbf{\hat{Q}\hat{Q}\hat{Q}\hat{Q}}$  | N< $\Box$  a $\mathbf{\hat{Q}\hat{Q}}$ # $\Box$   $\mathbf{\hat{Q}}$ V# ! m $\mathbf{\hat{Q}}$ 0aow900#¤700###00#00w30b000#C0#8W[0o ¤#d0`0#0a0w=00#0E>000##g0.0`##0k#0i0a"�:p��J

*Ŷ*#ŶŶŊPŶŶŶŶ#ŶŶ#pr3ŶŶŶŶĊŰpŶŶ#}Ŷ#x**Ŷ***ŶŶŶ*#RŶŶKV#¤eŶŶŶŶ&\$#wŶŶH1ŶŶVxŶſY#LDŶŶŶŶ\$&Ŷ#ŶkF 

\$QQQ#¤�b!KyQ#Q6cQ9QGQqWQ#Q#QxQ9#Qb\_Qnv#7QeQBQ'#QQQQQ6rQ##W

 $%$ #00#i10&0{&<sub>p</sub>0#00]l]u P0#09000

X**ê**M**ê@]\*Rêê@@(@@<sub>D¤</sub>)@@@Jê@@@bh@@@\_@IwhP@\_7V@.q1@@@@#@@&\** 

P`EV@#@#6QQQ@#uQ#Q'QQQ@QX#Q\Q7g#<br>Q<sub>U</sub>QEQJQQ?QQ#2Q#|QQQTQ@QPRQQ8QQQQQQ8QjQQQQ#Q2QaOQ #@3@@4@@@7@)fQ@@@#L#@#@@#@T@GB@@3@6\_o#@gY@6@#(#@~Z#@I@}pc#@@@@#!e@w@T@b?.8@#@[]  $\hat{\mathbf{Q}}$ #0KAQ#^00aW000

 $\mathbf{\hat{Q}}$ "">ĝpĝ2#ĝmĝ' ĝ{#0\_#ĝĝ}ĝĝ#QV#ĝTĝuĝĝ#1+wH##ĝtmlĝ#1ĝĝ@]ĝ\ #  $\theta$ 0?6+0@0 000H#0

 $\chi \chi \chi$ 0#0elXEo-#0^0#0\_j##00=0{0i000m[00t0r0#000s000o05065000m'10.ow000r00}0#d##8  $0.000000$   $\frac{1}{10}$   $\frac{1}{10}$   $\frac{1}{10}$   $\frac{1}{10}$   $\frac{1}{10}$   $\frac{1}{10}$ 

0H0v00YKA00y0#0X#¤0¤@##0#0"#ST00#0T0{05E8.0^|0c0p#@-0##000000087~0i00000^]0;0}00s0 

0M0"0F7T000000 0j6S 00 Z0  $\bullet$ nûû\$ [{0F-

 $11#$ \_MÔÔ##m#ÕÔÔ20ŎŎ,IOŎŎOŌ##QOBŎŎ[#ŎŎ#qŎŎŎnzQOO?O?OOOúMrOOO=OO#OO}#mOO

 $\mathbf{\hat{0}}^{\star}\_ \mathbf{\hat{0}}^{\star}\_ \mathbf{\hat{0}}^{\star}\_ \mathbf{\hat{0}}^{\star}\_ \mathbf{\hat{0}}^{\star}\_ \mathbf{0}^{\star}\_ \mathbf{0}^{\star}\_ \mathbf{\hat{1}}^{\star}\_ \mathbf{\hat{0}}^{\star}\_ \mathbf{\hat{0}}^{\star}\_ \mathbf{\hat{0}}^{\star}\_ \mathbf{\hat{0}}^{\star}\_ \mathbf{\hat{0}}^{\star}\_ \mathbf{\hat{0}}^{\star}\_ \mathbf{\hat{0}}^{\star}\_ \mathbf{\hat{0}}^{\star}\_ \mathbf{\hat{0}}^{\star}\_ \mathbf$ 

#0, q<br>00h2Mh0Q0005

**ÛÛ:**1#>8n>|d**Ûû?%uÛÛbû#YSÛCOÛs;Ô\_Ô20:0`ÛUÛ**@Z,B:**0#-ûÛUÛQpÛRÛ#0#`7#xÛd~ÛFÛÛ∲#uÛ∆ÛÛÛ|** 

**000>0H00?0800Y#0#00U@@@@)0V@@v\_0#k#0##**ŭ#

 $0 < \#0$ . T#0a}p##0J00m%\w0a"

ÛPÛÛ;#ÛS#8ÛÛ#5 FM¤,00[iÛû#ûÛ∏QO+"ÛÛLÛÛ∏Û^Q#\$Û1ÛÛ#ÛFÛ#ÛÛu&-<br>Û#YiM: .0#ûûchû7dûQEû0[ûm#>û00#&û &&û{U0"0ZûkûUûknûû

 $0000070\%$ }0P

 $@0\boldsymbol{\hat{\diamond}}\boldsymbol{\hat{\diamond}}\#b\mathsf{F}@\textit{H}\hat{\mathbf{Q}}\text{M}\hat{\mathbf{Q}}\text{~}~\textit{H} @2@A7\text{M}\hat{\mathbf{Q}}\text{~}@0\times s\hat{\mathbf{Q}}\text{O}z\hat{\mathbf{Q}}\hat{\mathbf{Q}}\hat{\mathbf{Q}}\hat{\mathbf{Q}}\hat{\mathbf{Q}}\hat{\mathbf{Q}}\hat{\mathbf{H}}$ 

 $0010#000000$ 

@@@8@~#@c@Z@@\*@@y@JLD@B@#A&3@8a#@81@@#K@@d@B@#@1@@@#X"@w@B@@\$9SB}@@@j@õ9y@R@@o@@k,

%B**êêêêê**5eT->R**ê^#ê**íêuê#êx5ê%ê#êEê#ê##X**;ê\xêê**йêêmm#o**oê#%éêê&ê** 

**Û**6&**d�i@@e@x@#@@k@#hJ#@@@-@#@@#J@@:A@:r@@>T@@:#@jŃ@'@x@|n@@I@#@4@#ws<br>@{W<b>L@.@@z;@@b@#@iT?@F@#(@@@G@@lp@@+@xY#q@@i#4z\$3@Dw@e@@H@@@J#@@w4{@AU@<br>@ri@\*H@@@#@@y@@\$@@@+@@@@@?@Q}@@B@Q#o#o@@@>@I@Z@DH@#NmH@A=~`@Fs#/<br>k@@!:Ę@@@\$}}#@** 

N5Ŵw(Ŵ#CŴ#'ŴŴŴtŴŴF#Ŵ#ŴCŴ<del>y</del>QŴXŴŴO\_ŴŴ\_:Ŵ#ŴsŴ'ŴŴŴgŴ)Z[Ŵ#GKŴ! NÛY4)Ze#.06(x`SÛSQV082<00000J030001e0J0M}4>#0Ă0"/ ŶĊ1#ŶT#JŶeŶŶŶďŤŸŸŶ!)ŶŶIJŶĬŶ¤ŶĸŶĸŶĿŶĹŶ<!ŶŶz,ŶĬ#ŶŶ^Ŷ;?ŶŶt[wŶŶŶŶ#67LŶŶ[Ŷ¤Ŷ;ŶO6ŶB#ng#Ŷ`J %02090#¤0d0hP0B0000Z#0öD;00yU01

kÔ5##QÔpHÔ&##9VÔe##Q/"#QÔ, Q}L#c#QÔe[QÔ@zpÔQQOQOQQOQO\_#=<QOQ#Q##vQQ9Q#9@W#`#Q6q0~vw>\$ #000##r00#Ot'00<Z<00 nr0u000H0#0#y

 $\mathbf{\hat{Q}}$ "6+00-00EZQ=5|0a0Oq0MOQ\*O.00UOQQQQQU%OLO)OQ&##OQ#PQ#OQQ<04 $\mathbf{\hat{Q}}$ \*#~ $\mathbf{\hat{Q}}$ # $\mathcal{S}$ OQQQ#O $\sqcap$ 

u0{0n0g0E00\8 0a-0]0un!  $\hat{\mathbf{\theta}}$ p@@#\$@@@#1@@@@@@\\_#@@@@@@^3;e@R@#&@ni@@;@Jb@4@y@#)M5¤@V@Qi  $\mathbf{\hat{Q}} \wedge \mathbf{\hat{Q}}$ ]0c0&0001V00´#000#8#Eh0y9#j000( 0w00P00CKN0#0#00H00 UÛSÛKÛSMÛ

0+00% .wfCad%N000E<#(00aKe0V00\*>0#0U00#0S00#0s##0#)x000f0I0\_b#0>0ad0'000,#00z0=[/ @s@/~@@@@i#5#0@I@{#6@H#@@/@h@@@@@z#@:a@@j~@@ 7w00M0k0<0##0000E#P0Ta00�Ω000x00\0R#000#50q00|x0|

=@S#&W@B@#@Jt4@#u8s@@#@@@@#u@M@@@p@@@%@#@#@2@n%@hz"o

Ô

 $0000#$ Jn  $\hat{\mathbf{Q}}\hat{\#}\hat{\mathbf{Q}}\hat{\mathbf{Q}}\{\hat{\mathbf{Q}}\mathbf{Q}\hat{\mathbf{Q}}\}\hat{\mathbf{Q}}\hat{\mathbf{Q}}\hat{\mathbf{Q}}\hat{\mathbf{Q}}\hat{\mathbf{Q}}\hat{\mathbf{Q}}\hat{\mathbf{Q}}\hat{\mathbf{Q}}\hat{\mathbf{Q}}$  **@@5`@#f#@5@#g@@@@2@@`@@LqU@;#@}@@@@N@A@@|&:#g#@@@@**@#rV@@**`>@@@**Pok**@@#@&@Q@ŔI@e@** - �I!-0R10#2c#00-\*00000001]p#K0, �##)-��A0jV - 0`0#0ѿ0m\*" #SU}0s0-�#0\*eT000∏{0#00<br>0}00010#0x0w0k0, F8g-0p;JO0V##w000k0D`~0#\000#@q00D0E0KN0 #0#r#/#00Q0Tc

CyJ000Y|

[];#**009000000**##Z40SWqg#0Q0#00#\|<br>riQQ<sub>¤</sub>KX^QQQàrQ@!\$Qol**\_0000T000**sQQ60;9+QK-

## $0#0A0_00*0#00_$ bs;Ekhj0r#000\$0Q#b00

 $@N@V@H@6H4@Z+@$ #J000u##2F \)@XOP@5@@@@@\$5G#@+@# ^\<br>#@9@@`s\@[@@w@q@@@d@@h#\*¤F@Q@@+@#@@#w@<X#@bj@R@@@@d@z@J@w@@@W@i(L&#@@N`n#@@y#<br>%1@su`@?@K@N@~/?#aC@@;E@@@TyU#¤@?@@@@H@@@r@4Wg=@P#oj!Y@t#@V:xx#h@  $\widehat{\mathbf{000}} \widehat{\mathbf{000}} \widehat{\mathbf{000}}^* \widehat{\mathbf{000}}^* \widehat{\mathbf{000}}^* \widehat{\mathbf{000}}^* \widehat{\mathbf{000}}^* \widehat{\mathbf{000}}^* \widehat{\mathbf{000}}^* \widehat{\mathbf{000}}^* \widehat{\mathbf{000}}^* \widehat{\mathbf{000}}^* \widehat{\mathbf{000}}^* \widehat{\mathbf{000}}^* \widehat{\mathbf{000}}^* (\widehat{\mathbf{A}}^k \widehat{\mathbf{000}}^* \widehat{\math$  #@H5^w@?@@1@5;dZ@7<@@}@-5p@#@\_C#µ@@[E7@\*@#Y@U@mG6+@@#@@@@`s@@@@T@@@@@@@@M#\<br>tW@#@L#@}Y,r@@#@#n#@{3i@#@@@D@@##@@/@@@&@@@@#@@##|@@#i@L@#@k@#@Ms@k@c@@{U#<del>@@@</del>?<br>`@#5V@'#H1@@%@@@/\_(@S]@#@GO6'@{<@@@#{V@@@8\_\*\*@@\*@@w@k@"rB@@:@@n3L

JÛg/u**û | 000a001 ] 0**z%CU**0Y0** 

#0zr!0U000={00#u0K0000b0]NB000#000\_00j0K;0=000u0V0500007Z0|0"-<br>000}1COUe0000C0{0jxy0S�1U000é|D0#00#f0/r0

Û/YÛÛj"#EÛeÛ&{ħ(v=ÔU##Ôn%6Û`ÛÛ:ÛÛj∏#ÛÛÛ´ÛÛY?ÛR;#!J0000`B0ë00#Q0KC00|<br>SÛeÛÛ900D~00#0  $0.6000$  = #uww@Tdr"0]0s0#LY0vv: ##0y[00A>10000#qOU00+0=,@A0H~0\*AA0`00h`000LK0000\ #,#00560000020>CoQ0#0<0#0q000L}0#M0#3I##0K00000Ci00:0#0#@'000#060000#H\$0p\

 $|000|$ 

**00000**V0&0#J@H00G00#?0|Y0c0Ec@Z00#000U0<br>i0w00s

I#**000**U\***0000**B|**0LD0 0N0, 0g0m00F000M0**00##000#M0KFC0>'0¿Nx00%<br>00v"\_0Sy0#**'00#00t0**y0r<sub>\*</sub>0000#0mG<br>0#\*2æ0d000c00q0t1000

B#00VhQS0H00[VQ]p0+"00008Y0\*1\_MA0Q<sub>i</sub>p'#M^QfF0}/003<sub>7</sub>100\_00x'V#00`0#0R0¤8#00~T00#00<br>©GQqU##QEQQKw:#Ic#@AQQQQ0.@NrQQQQ#Q{QwQ##QAQa###eQQ*,*#Q**`@@Q**#

 $[] "0000#8A00c00070P$d_00#_000000$ 

%QQ:20Q0#Q3~+QOezZQQ#tD7Q##QeQNQ#5Q1QQQ#YQ#\$QoT#IQ0#Z\*QpQQQ<sub>p</sub>gQyQQ\_[]%`Q#QQ#  $\widetilde{\mathbf{Q}}$  $\mathbf{\hat{\boldsymbol{\phi}}}$  $\mathbf{\hat{\boldsymbol{\phi}}}$  $\mathbf{\hat{\boldsymbol{\phi}}}$  $\mathbf{\hat{\boldsymbol{\phi}}}$  $\mathbf{\hat{\boldsymbol{\phi}}}$  $\mathbf{\hat{\boldsymbol{\phi}}}$   $\mathbf{\hat{\boldsymbol{\phi}}}$   $\mathbf{\hat{\boldsymbol{\phi}}}$   $\mathbf{\hat{\boldsymbol{\phi}}}$   $\mathbf{\hat{\boldsymbol{\phi}}}$   $\mathbf{\hat{\boldsymbol{\phi}}}$   $\mathbf{\hat{\boldsymbol{\phi}}}$   $\mathbf{\hat{\boldsymbol{\phi}}}$   $\mathbf{\hat{\boldsymbol{\phi}}}$   $\mathbf{\hat{\boldsymbol{\phi}}}$   $\mathbf$ 

( \$∌%♦8∜)

#@J@\@@"@8@yCo#@jJ\_@v}@##@@O

'Ô#Ô'Ô1ÔÔÔ.1#ÔGÔpÔ4ÔrÔe\ÔÔÔ#BÔAyNÔÔmvÔÔ#GÔV.,H#Ô#(#Ô11+Ô#/pÔWÔÔsnZÔÔÔ##\$ÔÔHÔ'h2#Ô{Ô  $\ket{\mathbf{0} \mathbf{0} \mathbf{0}}$   $\ket{\mathbf{0} \mathbf{0} \mathbf{0}}$  (9#000##)  $\ket{\mathbf{0} \mathbf{0}}$  (02^0#0F000z00po00000-bd#0p3y0H000000000->u000U0#!  $\hat{\bm{\theta}}\hat{\bm{\theta}}\hat{\bm{\theta}}\hat{\bm{\theta}}$ 7\*09;2 uL0p0#Q0#F"00m00dz=#00L000^00Ft0`3##00y0`0m00#g"00#;0Z.^0b0\$0;04##0G^0= H1&QQQQ#^QUQQ{QQ#QSQQNQ#R#~>

 $0$ H50z $0$  $\Box$ 0#y0).0&0'v0.

Ror030#0ce

10z}0K000@0#Ž80#0ncB>◆◆◆i60200##0&w#0#wX0j#0#Qj^{0E0]00G##90A0#K000c00z0=0#000w0 a0#00~o\"0400A000mMwg00#00#0&?00200;0##0f0j0N0kR00000#0∏00 0#00000,000000000001Y<0E000<#B000b00=

ŶiJ#ŶŶ#J#\_ŶYŶNŶŶO#Ŷ7-#XŶJŶ2:ŶŶ|Ŷz#Ŷs]#v#TCo**IŶ6ŶŶŶ**|W# n06jul**:0000**q}0#0p0'/00#y.0B#0/{t0c0r30#e000~#00000A/Ĕ0{Z00  $\hat{\mathbf{Q}}$ #0#6b00#<0^00000A1#000#00A0%T000h0# qe@\_##@v@@#9@A##@@`@<#@@!#=R#\_H]?)@@-M@rK\$FJ@)@@@@oy@@#@@-@@#@@j@y@Q@^@-rX@J@/

HOO\_T" TO O#00N00y0Q000Xo000 : 0N0#DOO OOO OOOD.HTM5#|00#H

8000<sub>0</sub>#0000f00D#Z#0H#018#Oq#0 M I QÛ#QQQ  $\hat{\mathbf{Q}}$ Hvq}GH#L $\hat{\mathbf{Q}}$ `Z5# $\hat{\mathbf{Q}}$ Ha $\hat{\mathbf{Q}}$ K# $\hat{\mathbf{Q}}$ Q $\hat{\mathbf{Q}}$ # $\hat{\mathbf{Q}}$ Q $\hat{\mathbf{Q}}$ D $\hat{\mathbf{Q}}$ =# $\hat{\mathbf{Q}}$ Q $\hat{\mathbf{Q}}$ 3 $\hat{\mathbf{Q}}$ Q $\hat{\mathbf{Q}}$ Cb $\hat{\mathbf{Q}}$ Cy1\$ $\hat{\mathbf{Q}}$ 9; # $\hat{\mathbf{Q}}$ v \_<br>\_��^@&{%#@āAH@@#@@@20@om@@?@}##x'x@@@#@@bj@@3a@q@@o@@q#3d7@##!.,t@|@r@@@8 **』���**S#/@Ø#**□�**##Hr@~@]@%s@DX@V@#q@@v&  $0000^{\circ}$ >00f#02#000>z#lp **@@@@,@\$@@**e%Y>**.F@@3**m@M#@M#?@@qf@9|e#E@@e@@@>^**¤@@@9f?@@%#@@@A@∏@p@U@3\@!1∏**  $0$ k\*d00300#M0u)01U00 @@|.##M@}@?@ij#@@2@%@N@@@@[@#@a@}-@WQ#@@Z,@@#Ji@@@#@#@@k#QV? FHQAQC#QQjQ:5Q#]#QQ#QQQQoQ^{QtQQQXQQQzQQ\_QkQ]EQ1Q[#YCQQQQQytGQQ4QQQ\_QQQ*Q*}>\_Q##QQ#Q#O¤ #/QCQQNQ\_Q\_QOf\*8QQQ1Q\_~,SQb¤Q#"Qz3\GsvQ4\_QQQQQ

ekûdt#sRûûûqû~ûû}ûЊ\<br>ÛIsûŵûûû^dTEÛ#**¤���[jûûûûû#¤**û.û\$cIûKgûrûcus##jûû gû#ûp#ûkû#ûû
$0.0480$ Lt $0.001>0$   $0.000$ ` $0.0000$ ; 21  $[]$ \* $\bigcirc$   $\bigcirc$ 000eeG $0.0000$ #0) j $0$ -#5000 $]$ ud) '#000000 $0.00000$ yG#<00000A#0 $[]$ 00z0R0(pkD000#00#c0b0#0;  $\frac{1}{2}$   $\frac{1}{2}$  )hYuCzQeQ\3Q,QFQdQQ##S##(QQGQHjQd\QvQ]CQCQ##QQ'JQ6¤}3QXQQ QQ

;i0800d0#0cM7\*##3~s00bu##Q0!00`]00,#7&0#o00=0a#0:rcr&000\$0000wH00ù000\$0:<br>a#aM#K#^t#0#0k##0#H|**!�e0000á00\$000/00s0x000**qC9E{m6c0#0#>3#000#0<br>0.d000z00100y0\*#0#g0#0000#010]^000#0E0aH00=006j0k0(m0#^|<br>#0Y���OOix`000><\*0?0I000N0

ŶŶjŶTmDŶŶŶOŶvŶ9Ŷ#ŶŶ6cŶŶ3ŶŶRŶ#ŶŶ{#)ŶŶOoŶCŶŶPŶŶ\_Ŷ#¤ŶŶŶ#F\$ŶŶ¤IŶŶŶ÷ŶŶ\_Ŷ73Ŷ#ŶŶŶŶW<br>ŶNMŶ|Ŷ&Ŷdao#aŶŶŶoŶŶŎQo¤Ŷ'Z\*Ŷ#ŶŶŶY+ŶŶŶ#ŶŶŶJŶQ@Ŷ#ŶV6#ŶŶ(;#ŶŶ·ŶŶ+rŶ#ŶŶ<ŶŶYŶŶ

#Z**ÛÛÛ-#Û"ÛAÛÛÛSÛÛyÛ-!Û** 

<sup>#</sup><del>~</u>vv0`:@^Jb@@@@@@#@#@A@@@</del>oRQ@@(ŭ{V@@@VC+j@R@@@@#@u9@@@#ia@@r36@@x@@M#P[I9@#92@@[@3¤<br>@@@f##r@#@o@p@B@uKo¤c@%#@@'@@J@#z@@|5@@@=&@a@@A@@1>¤**@~@@@=#@**O@##-<br>@\_1i@@@#@@@@\*@@9ntYU@\_@x@@;@##9@tT@FJ@I>1^u@`@kf@t#@@g)@7@@@@@@G

ŶŶġŶĊ#ŶN**:ŶŶ#:Ŷ9ŶŶŶ#ŶŶFŶŶŶ**##5ŶŶ\*ŶŶŶŶŶŶŶŶŶŶŶŶŦŶŦ*ŗŶŶŶ*#yT,ŶŶŶ#P<sub>P</sub>n"**:Ŷ{Ŷ>KŶ:RdŶŶŶZ6<**¤`?<br>ŶŶ{Nx¤Ŷ5g3#t#Ŷ```V#j#Ŷ3¤M'X<\Ŷ\*ŶŶŔŔŶŶŶ#1Ŷ(ŶHŶ{ŶŶZŶ;Ŷ#Ŷ#Ŷ##ŶŶ/Ŷ£Ŷ#ŶŶŶ<br>:ŶŶŶ`KŶgp3Ŷt**EŶŶ=ŶŶ**ŶK

000000rv(0#I0000>n/X000<sub>P</sub>aUS00o<sub>P</sub>�#@o0100/;00#E-0L#%00#L#0%0j00c0#ZsbA00]/<br>+0#0\$0#x�C #=050Z0#0#0n\*#n#00mw0900#kE00#LB0]/{0 TCz000#~00p0%00D;00j3YC000#00000U<br>e0@U 0'00

@@8@o@@0@@@\_@^Qnb\@@#@@0#@f@I#@@@~@u#@t@5@@@w@\_?,y@  $\bm{0}$ #00m0qk00=:T00}'  $\bm{\hat{\Phi}}$ +  $\bm{\hat{\Phi}}$ +  $\bm{\hat{\Phi}}$ +  $\bm{\hat{\Phi}}$  +  $\bm{\hat{\Phi}}$  +  $\bm{\hat{\Phi}}$  +  $\bm{\hat{\Phi}}$  +  $\bm{\hat{\Phi}}$  +  $\bm{\hat{\Phi}}$  +  $\bm{\hat{\Phi}}$  +  $\bm{\hat{\Phi}}$  +  $\bm{\hat{\Phi}}$  +  $\bm{\hat{\Phi}}$  +  $\bm{\hat{\Phi}}$  +  $\bm{\hat{\Phi}}$  +  $\bm{\hat{\Phi}}$  +  $\bm{\hat{\Phi}}$  $H: \mathbf{\hat{Q}}$ } $\mathbf{\hat{Q}} = q \# \times \mathbf{\hat{Q}} \mathbf{\hat{Q}} \mathbf{\hat{Q}} \# \# \# \mathbf{\hat{Q}} \mathbf{\hat{Q}} a q' \mathbf{\hat{Q}} \mathbf{\hat{Z}} q \mathbf{\hat{Q}} \mathbf{\hat{Q}} \mathbf{\hat{Q}} \mathbf{\hat{Q}} \mathbf{\hat{Q}} \mathbf{\hat{Q}}$ #**000.0**##0k08e&0000/01@0x10u0000J00o0#00#0#w0h0#000p#800#800#01 **@I@**Sz##O@@qo@#x@@@#@t@7@@d@@HjBA@H^##@u@#@f\_#@@#@@@{@1@@V@@+@@@@Q\_@@\_;<sub>¤</sub>~"@5@D#@ 0+#0\$}\$\$\$\$P\$@@#Q`|#O#\_x0+0+\_x0+0}3000%D^\$#0}3#2000}10 #P\$@@#V8}}7 F Y-vQ@9)¤#1@@@L¤#@@@s@#@@@r##@@?7@h##@x#@R#@@Z@#@p{B@@HV@w@@xkC **□◆◆◆◆**UQQ#ZQ;#6QEQAQQ\_Q∏QjQ<QQq:QQQQÒ@\*QOQQQQ#UQQQQ2#\#8X#Q Nd**û**cr**ûûûû. Qû #ûûûvû∏G{ ���@Jvûû}Dû9û∏ûûû#iûûlfû**p> d**ûû#û~ûûûûû**2Á.8U#**û#TU'~û]#?** 9(00016000k "a#0>zN0N006#0b?00ca 010-0+0>0v0R0)0d0F00v0#ra#0e0V%d0^0000hF0? 000f060p#a**000000**(-V00f0+!j#008#=@V0#@9000T000#^0#0>000(00'#000000A#  $\bigcirc$   $\bigcirc$   $\bigcirc$  { /  $\mathbf{\hat{Q}}\mathbf{I}\mathbf{\hat{Q}}\mathbf{\hat{Z}}\mathbf{\hat{Q}}\mathbf{\hat{Q}}\mathbf{\hat{Q}}\mathbf{\hat{Q}}\mathbf{r}\mathbf{\hat{Q}}$  ;  $\mathbf{\hat{Q}}\mathbf{\hat{Q}}\wedge\mathbf{\hat{Q}}\mathbf{\hat{Q}}\mathbf{\hat{S}}\mathbf{\hat{Q}}\gamma\mathbf{\hat{Q}}\mathbf{\hat{Q}}\mathbf{\hat{\#}}$  (  $\mathbf{\hat{Q}}\mathbf{\hat{Q}}\mathbf{\hat{Q}}\mathbf{\hat{Q}}\mathbf{I}\mathbf{Q}\mathbf{I}\mathbf{U}\mathbf{F}\math$  $\textbf{\^{0}}$ 'x200j0x0|on0#10Y#000}0'00#0000E0;0v00^v0z`  $\hat{\boldsymbol{\Theta}}$  .u0y0m %f00}=0vu00/00#0  $\boldsymbol{\Theta}$ 0000000{a00`0d  $\mathbf{\hat{p}}$ 0d00J0XA0 $\mathrm{i}$ \*000?0Ru=v0#0002#00 □□◆:f00#`00[:0#00F?0m#0#0\$\_00-Po50'z000#E0#"m09#000r00\$00e00#~T00A0;0U0 %\`QOQ+icQQsQQQQ#Q#\##OQQQQA-`QQQbQy]NQIQAQ#

!#@@##@@>@#zYpJ@@n@t#@'R@vQ?@2^@@@1@  $0#0%$ SA $0@$ ; zO :#00##0020#ZTp300NOt#0\_R0VQ?02^00010<br>%Q#QDh#Q#QD#QQ#QgiO]##{ngQQKSQQ#Q6QQQQ?QbjnAQ~Qow#QjP!Q<br>#QrQFUQRccQ#QQQ\_Q#"fQQQQo5Q~#5Q#Q5QQ<br>1QQ\*wXQ\_#NQ~bQQZQQ##Q=QoQSBtQQQ:KQQ\_1N!>QVQQhQ3QQQ2#Q3U)t4Q#QQ<br>QQ+#1SZQ})@nQQbQQQ#QmC7z\_Q\_`6 &000q300

 $@$ #pBZQ<sub>p</sub>!9QQ#eQ#0Q#qQQQ+QQ*QQ*>\!QQQQQ\$Q;QQ#%#ĕQ4QBQQ#Q#QQQdQBQQ(Q;#sQ#Q0QUQp-**řûû@m@@6@D@U#@Fp8\$@E#@@@v@YL@ō@rA@Q@#B@t@#@1@f@** 

ÛyÛÛhm+Û7#ÛhÛÛ?ÛT/sÛÛÛhÛÛ9Ûr%Û,hÛÛÛÛ3ÛÛ\$&ÛÛEw#M\ÛÛ!qtÛ2CÛÛÛÛ##ÛÛÛÛk?<^~Û^c#ÛPÛ5ÛÛÛ<br>∏ÛÛjÛZiÛ#3�7000/}û[ûûQDXKûûA)Û0<i<N0``@a

U#@#a@d@c@#@@#@3@g#@)@@@,y@@#@@#ĞP@^\$1g@y({@<a@#@@Æo@o+@B@ß@@e@=@;7@t@#@@@BY5<br>@@@F@j#b@@#@I;}@@<sub>¤</sub>@@@@^F@#2@>@#@L#@r@R@@\*T#\!<br>@.@#@HYu;@w#@@@#U@mE#Sy@@j@@#Z@!@w,vVQ@@\#@@@@nuy#i#@#,p@'**@@**m@@@/<br>@1@@w~@c@@#@7]#@g/@@&#@@@[@B

- 
- 

## D000  $@@##dH@#!c#&@&##F@#\$g@@@6H@@!</math>$ 

#p**û=û**@!**@K@~QQQO%/##QDQ#QQSiQes~HQQ#QQ"QcQ%QQ|QQQ,@**pQheQ#wQQB**<Q\_QuQQ2\QQQ**oQ#Q-#HQ#QQj#Q%QQ%Q6QQ#Q[]j+##Q0#Qy##)4QQ`,#%kliQQ[&##QQ>^hQ&QZteQq'\QQNQQpQ#QQz#<br>@\*@QiQ#QQ`\_0QQ[Q^QQ#QBQQXVQQ^QQQhQQQQJQQQ!QvQ;QQ[QQ)Q`QQQUQQ##Q# ŎŦħŎ90ĥÔ?(00020Y0#2001Y0SAgŎŎyĽŎŎS#BOŎ#Ŏ@aopÔ#ĆŎ\*&mŎÓ`QŎ<`}G#ŎŎ#\$m##OOOO#O2OO[2Oa&/<br>OONOOQOyOOO:#x.-0a0OO)<sub>4</sub>#OOO~#OTOOOvoOOO~#OOOSO3OOO#OOO#OQU@QWOOD.|OROo  $\mathbf{\hat{y}} \times \mathbf{\hat{y}} \times \mathbf{\hat{z}} - \mathbf{\hat{z}} \mathbf{\hat{q}} - \mathbf{\hat{z}} \mathbf{\hat{q}} \times \mathbf{\hat{z}} + \mathbf{\hat{z}} \mathbf{\hat{z}} \mathbf{\hat{z}} + \mathbf{\hat{z}} \mathbf{\hat{z}} \mathbf{\hat{z}} + \mathbf{\hat{z}} \mathbf{\hat{z}} \mathbf{\hat{z}} + \mathbf{\hat{z}} \mathbf{\hat{z}} \mathbf{\hat{z}} + \mathbf{\hat{z}} \mathbf{\hat{z}} \mathbf{\hat{z}} + \mathbf{\hat{z}} \mathbf{\hat{z}} \mathbf{\hat{$ 

@#}@\$o]@n@#i@@@:@R@\*G.@@#@@@&b@@#@4@@,Du@@D{@q@S<^@#@@s@@`p#@#@\$BE@@@I#5@q0@r@I@Qc<br>@@xf@@@&#R@@

 $@@Cc@/N\#@@@B\# \#@@9@$ **ÛÛhmoÛVjÛqÛÛkÛÛV9ÛU¤�HÛ¤iÛOmtÛCe#3Û2ÛÛ##0XÛÛÛIgb9^#00 Û-**@@@8@Xr@@@q#x@#n##ry#e@B@Hf@\_g@#>@N@R#@@@r@@@1@v@)\_@@"c@#L@@@/##L@@@@s@{#k-@! ŶŶ#fŶ:Ŷ#Ŷi#ŶŶ|cSŶ\$Ŷú@ŶŶhŶTPŶŶ#-ŶŶ#ŶyŶŶŶŹŻŶ)HŶoQ1A%#YyŶŶŮuŶ|ŶŶXtŶFrŶŶ-QB\_6#8Q'oQdQZ#oQQ&q#X`QQQQ\$Q\*Q'DQQ%QQ:QQQ'Q>  $\mathbf{\hat{u}}\mathbf{\hat{u}}\mathbf{\hat{u}}\mathbf{\hat{u}}\mathbf{\hat{u}}$  :  $\sqrt{HQ}$ #n0050d000Z#0p000,000Gl0i#\ wd"#\$5@@y@n@J**,@@`@@@**e#+@@#@S&@@B^<sub>¤</sub>@@@#@>#^#'@#u#<@1:#u=@'s@#(#Z@@@@8@@w#m###'#@@#2N #H04000#000x0CY00zU0#y0sg00n#000\_3-a00Q0E <**00000**QW0Y0#0Q]#J0000JJ#10jzfnW|0

#@@0@B"#~1>@@~8K@m#3R||@J\$@@@@)@V##@J@@D=#@z7@@@`:#@@#`@:}@@A@pk+@@@#@FHp@M@#PM#'@\ 3000Q0\$00I000000#0kn00#000o0#0`;00f#Y0M0Q0

+1000#00000%00#30/XB02a0P{50u#00#w#0+\('0k00#0#0T0Z+'00##.00#000.9&u#0#0 @@@@D@@@@@&#@@@R@@@@j#O"@J&i@x@#;@8#@#&]N@TYh@w#<del>a</del>@@@@@@(/zm@K###

#SP0####mHQ]^7QQQQEQvjQQQQ QE\_lhQ>( Q5OqJ  $50 \text{W}$  $0$ 

0AQU5#00; 0KM[a0090000D#a#H0#E

Lo@@O##@m(@'=@(#@#q#@+@}@@y¤**@@**x&@@;@e@@#V#a@#O@Crw@@E#@@3#y<hmzr7@7@#,@aut##@'<del>@@</del> **♦���#0a00}00**w006#000#000y+u00M00k#03r0fr0J0#0?00g/0#000rKrFd

`@Mz<¤�&@@u5Nu@@u@#@@@@5#@@v@#q#cM@B<@Nz2S@@&qqp#@^0@#Iz@#

k@B@F@/@@N\_@@\c#@@\*@ú@j!i@#Z#@@#@EE@@Yo#@pf@!@,@aA3@<@@@v2=Xt@@%01|##)!ö 7@\@#U@4w###J9@#¤#%M@\fo@\_@#**<@{@>@&@@1@@q@t@@h#@@@@@@#@\@A@@@@**P##~[@#'}=@@#@;1\$@@ I**O O**f0#x+0'e00|0K0`Y#0D#[0S#W0#0?H00:000VQ0'Y0h**a Oc00**0S0<gR0cP0or#0#0#h0R0300s0'**a** |G0+B000Y!a!~#)00000##q#0&F000#0#0#00w0i96o\_∑00R0UFQ0300#v0-KGoz<del>y</del>00a#b0#00000k030# ©nk~@5©4©©#"©D∏©©©@#@ō©U©\KT#h©5©%©©#07##©66Y@@@`@FDBI@!

00#000{#f0#0i#00#00000000ZB#G000\_J]0M0080F000K<###Rp001eo000#&0S#J0j0k?4(0~#0f !00jo0e000q10\00a00~\_0)#0i0#0M00\_k00-\*[0%dd00J#\_000013{T\_(03N000o0

er>@v@@i@@#wT@@n#^@@#>e@@!.#@/∏Z@@#j�n\$@f@@p@@FQ@K

#**0t00000<sub>p</sub>&s&\*&**ū0h0000or0[000#0<sub>p</sub>s0S#<\0w00~0(H\#0j00E00<00r001?<br>00w000a09)05`0#0#0'}000V00.00Q00)0030Gw\$#0,G#000c0dA0#0t00M#E"\r|<br>L0000#0[1@0oS00h0000Cq0Q#`#00F#Q#000#f0000#97r###09i#0#>0-<br>R0Lw0y00Q@+0#07h.###I00)<00\*

00>00Z010r#t0gF00`A0¤EM00x00|0000#00m[0e0`(0JwR00q#000iX0000aM0^0w[0W00Z0\<br>0000Dro#V^E#Y000ŭ\$#000~Obd0T#00ZF00m#B}0o06#E0#E00vo[0Q<<E02:0d~0{L0}/I0##:##

**@e@@d@@%@#gV}@∆@+@@Yf@b@@[@@@|#@@2M@@}@**lX##@a#q@;@@#@@@

*Ŷ*ŶrŶ##\*q+ŶnŽŶŹŶ##Ŷ)ŶuŶŶŶ#~NŶH##dSŶŶ2∏+Ŷ+{5#aŶŶ<sub>¤</sub>ŶŶ#|#eŶŶŶ7LŶ)jhkŶŶ]2#nŶŶŶ1tŶWK? %y0#080w#B.0,09)0|0#M10AL0!

@jfDi^3@@C@@###@@U@@@##4@@1@@L@w@d@o#q=@@\_*\*D@@s@@L@@@@@#G@@@~\OV@@**[@L@@/** 

kiệ}ê+êdxêê}ê4bu'#ê\êêi#ê,êy#z}deêêêzovêxêqêbêfXXVCCB+ê#Qêo'êê,Yê-

ve)ééew#o8000g0B#0!0%0## #0u0b, dú0%00#0U0

`,E9**0E0000E0R0**##W~**0#[01Q00#~V0q0**8^C9#PG**00~00>0r0**Л#"00#0{¤Z#%B@0h040?0#0#00H^00Z0#R#R

@#{@y@u\*d�X#?X"#@@C@#/X@+@@,!W@cc{\_o�ll@@#G#}##@@tc@@/D@n6#G@@#@@E@@@ybYw@?

@@"@%@@#\_@@#@@@#@#<br>@(@@#3q@#@{@a@"#d@@@@~\${@#@6#5@#@<br>@(@@#3q@#@{@a@"#d@@@@~\${@#@6#5@#@

 $\hat{\mathbf{Q}}$ c0Pm&00#0#0\$a(\*0Ih0#00#0a0Y,@RZ'^000,0#x60+g +00y0Pb=��9X#

 $\hat{\mathbf{p}}$ 

@@#~Z@H#^@@#@@@;OOL&@#\$#@#@d@@G@@@(i[@##@v@@#@@\_@9@C@@b@@n@@X&@#@xS#Yr@q#@@@@S@#@# @@@@@\_i4@@@#@@bx@\_g@+{@@/x@@@@@@%}@R\_@f\n##c@@@~@@H@@#xeZ]2@@@@#@\_nJ@#N5@i@G@@@Y|  $000000$ ) zw $00000\#0$ |  $00010000$ 

Lrn#@rCJy#Z@Lx@Mo@i@@@l@/\$Ixq.3¤@@Il@}z#sdG@&z

u0t0Fu0^~#v000v;2FJ"000~0#0<0B0#r07\$����;�¤0G0 }0K0b00∏0800!J0K6p\  $0$ 53mV00UY0?10#o9B]/q00.0v# 0,000#0ji0##q000~b0AC0000{x0i70

XÛu#c##YÛ;#?ÛgÛpÛ\ÛBrw#ÛcÛÛM�Û ÛŴŨwuÛÛÛC8XÛÛ# �ÑÛ=ÛqÛ.#ÛÛÛX¤

D@**@@@#@@@@@@\_@@c@@@##@**9#q@#@\$@<p##@fDE@@@@@\$@J@?"+**@!@**TcU@T\$#@\*%@@@z>#| 00000#0'R00000#0#0#1^N0w#\$0rkSW#0P0hT1¤j¤!K0#%L00¤Q0d0L0qL0=0q0#0[00##v%0c00#e0<br>"0[00000=#[(E0\*{U#0#;000K0}0'c=0w050c00=¤00)0,0x0# 0#)0]-50)020V}m##0) K,  $\hat{Q}$ 0%00VXB000J#\*IPI0P#1 0>n0.00'<0B00#L3#

 $060R0#83/080:0$ 

00#0~0h0h5#0A0#000

 $\hat{\bm{\theta}}$  | 26000#000 : 0k700?040#Z#KI\(e!0-

 $\hat{\mathbf{Q}}\# \hat{\mathbf{Q}}\# \mathsf{W}\# \mathsf{NS} \hat{\mathbf{Q}}\hat{\mathbf{Q}}\hat{\mathbf{Q}} \hat{\mathbf{Q}} + 1 \mathsf{Q} \hat{\mathbf{Q}} \mathsf{OR} + 1 \mathsf{Q} \hat{\mathbf{Q}}\hat{\mathbf{Q}}\hat{\mathbf{Q}}\hat{\mathbf{Q}}\hat{\mathbf{Q}}\hat{\mathbf{Q}} \mathsf{OR} \mathsf{OR} \mathsf{OR} \mathsf{OR} \mathsf{OR} \mathsf{OR} \mathsf{OR} \mathsf{OR} \mathsf{OR} \mathsf{OR} \mathsf{OR} \mathsf{OR} \mathsf$  $\vec{r}$ 00>0=e#0w000#00#  $0# # # ⑦# ⑦$ 

00û0}0#0=∏pq00e0009QGk00iu0Y,T00"300\$#03#~08000#~0#b08000#g0<br>#I~~~5#K0E|0V+G#dIEX#6000K00{Hw00#q#!n0,^00:y>mv0##0GP000.f~a00V0o

J**00#0**Y0K>/,^000mBX:0(0#r0#0m0;#j<br>[]'0N0#00#u&0ul0w00sA0#\*00'Q0&!'00'#d~+000S0#0Wk0t0yJ;TZI@000}xF05<br>0090#0S0#502f000W#(0w&jKbyZ\_00000#0#0?0#/Y0D70hk<sub>v</sub>+0+0z00/g<br>000:0080c0900tO}0nS0h00D<sub>=</sub>[00#00##

0040|□)0##0o{/000>Ef0000#0#00@0#00#1~.0#D\_7/0`0000?00K000&0-D30#000Q0()[#.<br><r00<e00OUs#0qE50\_00^J#00-0[¤##�Yp0#00

 $@$ g# $@$ \_?]P^ $@$ " $@$ ; $@$  $@$ xJp### $@$ R $@$ W\$rIk` $@$ # $@$ © $O$ @ $\bar$ I@R#O $@$ 7@ $@$ !@P|y@S

[@@D#y@%#@�jg@?Ny@=0ŭ#@9]@U\_@@k@}@/@##\_@@Kfe@#@@F@@O@z`@@ú#@<#@H8@h\*@@]@@RZ@x@dz<br>@@#{M@@n@@@1%@@\$2J@@H~#@@@@\$^@~@#P#!Ĺy\_#@@K@@@@##p@@R@@@@<br>@X@i+#@`@#C{:#@,@"@81
@1,WB.Y{Z@DC@<@@\_@2@4@ăQ#D@^k@@@}L@\_@9@!Fa@6`N?@@@&@\_@u@/@@#@@@8#g@@^@#@@W&#@Q@@40-、<br>S#@g@s#@@@}@q@@x@@1i@y@@@:^@[@@v@"@@N@@#@#@=[@c@N@\*T@#)@@D**@@@**@@mn&@m@@@<D@a#B@1@x<br>jA.y@@"@:@@#H@@#C@#7ZZG@@K@@o^@@u@@{@3Y#@Ym,#@<del>u@</del>Z\$]H@@@@3E@@pr@@Ú@#'PY#@@+o@NB@H@@ **7̃∕g0\$000'0K0%Qv0y** 

.<br>d#@k@m#s#M@wv#@jKb&#@@@uw@¤+@@@a=@@@#@D@#Z\*6+wO\_Xd4@@@o@@#@#@@M@y@LB@@8@;@<.5@ju@, *ŶŶŶ#ŶŶdŶLŶŶ\JŶŶ@Ŷm#1ŶŶc#ŶW#)oŶŶPŶŶt0ŶlsŶ?@ŶŶ^#ŶŶHŶv=#3mŶD##ŶŶŶŶzŶO\*  $\mathbf{\hat{Q}}$ UUt $\mathbf{\hat{Q}}\mathbf{\hat{Q}}\mathbf{\{}\#^{\star}\mathbf{\hat{Q}}G\# \# \mathbf{\hat{Q}}1\# \mathbf{\hat{Q}}\mathbf{\hat{Q}}\# \mathbf{\hat{Q}}\mathbf{\hat{Q}}\# - \mathbf{\hat{Q}}\mathbf{\Box Q}\mathbf{\cdot}$ VU'/} $\mathbf{\hat{Q}}\mathbf{\mathbf{\bot Q}}\mathbf{\times E}\mathbf{\hat{Q}}\mathbf{\hat{T}}\mathbf{\hat{Q}}\mathbf{\setminus\hat{Q}}$ ! L $\mathbf{\hat{Q}}\mathbf{G}\# \mathbf{\hat{Q}}<\# \mathbf{\$ 

 $@@{\#}\#@@@{\mathsf{B}}@@{\mathsf{B}}@@{\mathsf{t}@1@@{\mathsf{0}}@@{\mathsf{t@}}\# \mathtt{N}@@@{\mathsf{t}@}\%@{\mathsf{t@}}\# \mathtt{u@} + \mathtt{C@}@@@{\mathsf{t@}}@@{\mathsf{t@}}@@{\mathsf{t@}}@@{\mathsf{t@}}@@{\mathsf{t@}}@@{\mathsf{t@}}@@{\mathsf{t@}}@@{\mathsf{t@}}@@{\mathsf{t@}}@@{\mathsf{t@}}@@{\mathsf{t@}}@@{\mathsf{t@}}@@{\mathsf{t@}}@@@{\mathsf{t@}}@$ 

## V**ÛÛÛ**OÛ@#ÛRÛG#ÛÛ-

8k000i#0#006<00e0K0t0I,0I00#[vP0#D00A0#4B0o0d0000Fyr{JH0R#00##0#A0++00/#I00A0  $E^2$  =  $\hat{\mathbf{g}}$  =  $\hat{\mathbf{g}}$  =  $\hat{\math$ 

 $[0#Y0#x]I0000B20#09$ ,  $00#H/\tilde{0}$ ##M0Qq0#000#00c00

 $\bar{ }$  ,  $\hat{ }$  yuĝĝ $\tilde{ }$ #) $\hat{ }$  : j#0000##09000, e00#sõuĝĝĝ¢r#E0J0#O00#O00vjEcn0`^-

00.o700080m0#y#0B0w0000000^00x0}010706

**ÛÛ**¤#**ÛÛ**tÛÛÛ#Q#QvQQQQeQpHNWQH

%D**Û>RÛ@ÛÛÛtÛÛ5X##ÛÛwÛ#ÛÛÛ<del>@</del>#Û\$,**0#**Ûû#ÛÛPŰsÛ#-ÛRÛÛ3ÛÛÛ}ÛÛ#ÛcÛ**e28H##**r,-ÛrÛDWÛ** 

@@O@n@U8@@#@#@@Q#Pn#@#QU;@#@@#'^@rBv@7XKSKA@@#H@Y@m@#@`@O@s6#@K7@@@@u@DwV#@@##@@7x/ **OOWOOt\aOO3^OOG#u10** hubuu

Û00Q30wm0∆?#00#y000#g000 **¤**0#0##p00#00r#0T[0<0@0@0500J# #\$M0C**:�h00**m|0.0V0#0\$10 0#P<br>∏00c\*\00##0<0o00fs000am00y800g0

X0#00[/#000mE#00¤\_03¤n0\_04-#00"4s00,0SR00#00F0#;00-<br>0(0B0u00~0#0#'+#0y90W0T0aQ000]3#0P@0x^q!

JŶjŶ3CMLŶŶ8DzkŶŶMŶŶ\_ŶHŶdŶŶ881Ŷ#ŶŶ2ŶV3}ŶŶŶy#Ŷ^&#?mŶŶ[Ŷ'Ŷ{sTUŶnŶ #Ve**0:0** 00SV#0030Q#000{kP0#0e80ke0s0\*00eĭ50c0h00#:| &J000\$RJ0#kT0;uA0300J&000'w09SC0<0;0q0I0<br>N2P0\_¤fT#0H~70t0L# *®*c00y000}z0m003g0T<x0#[]U000#01000u<#000/00\_p00^00#B`000g0M0P0##00TCSH[70-0\_\_0#0X<br>**□◆\_**0j0000!00**=◆◆◆** ź  $0\_\text{mQdF}$ 00000

**@@@@U@@4S@@N.h2T:@.#78V#@#@##T#|`@**&u@@@1#Z=R@S!@@ig}<br>@ub@g#E@D@^@(@FS@@j@@w@@8\$VX#@N@oQ@u@r#@@#@@#f<sub>¤</sub>e-<br>V#@@@@#@^T@##@@#@mr@Q<sub>¤</sub>W@@}@'@!6%\_@@#@1L@@\*@<sub>¤</sub>=n@V@@G@<@5@`2/@#<br>@{[@^@rQ@@@W@@'@f@f\$vYLî@@T@@@#w@@@#<@u@@@@Di@Q@#

]\$1=?\$\$w\$\$>^@6#1\$1\$\$\$\$\$\$<br>\$y\$|\$\$4\$^6K\$L#\$##3H#\$#^Z)\$\$\$\$\$#\$\$û\$\$j\$\$#\$3\$\$\$\$h#\$\$\$vkNl<br>Efz!\$\$\$!\$\$\$#8\$o\$\$tL\$:\$\$Y\$'\$\$\$H\$\_\$8\$\$\$\$\$\$\$\$\$\$@mf\$>I]\<br><\$z\$5kH\$~NX\$.\$\$\$\*\$\$\$:y:\$\$]B#\$,\$uD\$)\$\$#ajV#I\$f|\$~'#Ũ/idi

@@k@@`#@#Q##@}@#>K@+3##E@^##@ĥ@@6@\$@#@T#@@]@¤#@e@C#@I@|@#x@@f^dh)@@@D@@@{@¤\$P/  $000\#00$  RE##00

0.01#\*00d0`0k#v00Y?%00r#;=0C0}0),0000800`j00e06+|0#0#U0a]0Y#00#<br>00#0C01#L#0"#0vq0600A0E@T3%0G09cH0##0G|\_1u000#<#"a0E00H000T@ 0e0#-,Y|<br>00g<000&0D00-daZ0#e0!?0#-0000#ON\_0oT0\_%#000k0q#x0#00y000rG0&00,0-:00)01&0g^3#aX0

**□e@Qi@&#@,@j@<~#@5@M@{kc[n@@L####@-0@@#@#;Z@@&@D@#@##@:@@F@H** 

00f0###I000#J0t  $t$ 000# $u$  ##~\$0200&"00 $\Box$ #00W0#(0\000  $4\##$ QPQKQ@#.[R\$Q\$###U+QQ#Q)QQQQSQaQE#"P 2000; c~¤ ©w00&i#0F050000 0, ,#0e\$#0r00x00Ma#\_I0=100P000000<br>0, ,#0e\$#0r00x00Ma#\_I0=100P000000<br>0#0x0#0a[B000I\_g0)00#00k00N#B000x&d0n00000000:0Lj=#R#0`0f00

AÛ\_ÛTÛ#mi:>Û##ÛGKÛÛkÛÛ8Û\Û`ÛÛ G  $\#$ 

 $\hat{Q}2$ 

#n#0G#

 $@@@@3{\Leftrightarrow}e@@@@eP@1@#@S`-\hat{Q}@P@{\{\hat{Q}Q\times\hat{Q}\,(\hat{Q})\}\hat{Q}<\#\hat{Q}$ 

```
(Q)#b#QHQvQQQs#9QQQ]QæQQnQQ#Q#Q@Qy\<�F>QQQQ#Q#Q#nQQ#nEQQ[-QUibQQQHcMQX</
`@^QQIL^@QQXQnQQ#QQQ1~c|#QWQQQ#QQ#/wDQ#QQQ@MDJMQ1#
                                                    \#VHỘỘp}Ộ \#Q + Q_0|Ộ2Ộ6Ộ6Ộ
@@#V@yF4@@h@f@@:@7t8@<sub>¤</sub>##@@@@@K¤@)@3
X00R#0v0hS0R
     _<br>F0#00a>0`00Z\u0005j00000+>00R00000KF#I0#01^;Fm0000#00xdP#^0zS"U#0+#¤h`?
```
 $00010#$ ; v=000>tĐQ00

 $0^{\prime\prime}$ ###0D0L ]0#7ŋ�0 000e-v0000

UVŴŴ8Ŵ##WŴŴŴ%]gqhŴŴfŴŴmŴR0#P{&BŴŴGŴ4:ŴU □.^ŴIH#gŴ:Ŵy□=Ŵ{ŴŴcP>MŴ5CŴŴŴ<br>□**◇ ◇ ◇**Zew2ŴŴ4Ŵi-HŴŴfĕŴeŴ\$Ŵ¢c#Ŵ Ct00q0?0}QX0X000fJ08w500+0Fz0000o;KS0{0\*0#c0#`#0G0!<br>o0000@k0`##E0y0x0#u00)00I000#0=n\_a,j0#000Kv0e#\<#00010\_>0"0;0#f0

**Û Û**<sup>n</sup>ӂt**ÛÛÛOÛX?ÛÛÛG5ÛG QÛÛL 1ŶX\Û**t#GÛ#UÛU;##0#**=00#ûLûH#jû''û Û3070=!**<br>#)#**Ûk8D\*ÛÛ**OT1"B

**□©©Q©E©©□<del>© © ©</del>#©©©** 

>a¤#H@<@Zc@:4Y@1@3K@\*:@<sub>¤</sub>@Q#D<br>#C@V#@/(@@:#x@@#<sub>¤</sub>a¤F4@@@#O¤@|@M#7@6@\$#&@|@e@@;\$#@@<br>@@9@@(@@@@@#@@b=@@@@#@@=<@@@#@f@7@@##@#@@@@@@@ZP@@@!  $\overleftrightarrow{0}$ n $\overleftrightarrow{0}$ hn $\overleftrightarrow{0}$ a $\overleftrightarrow{0}$  : # $\overleftrightarrow{0}$ ' $\overleftrightarrow{0}$ ##J $\overleftrightarrow{0}$ b $\overleftrightarrow{0}$  $\overleftrightarrow{0}$ ;  $\overleftrightarrow{0}$  $\overleftrightarrow{0}$ y  $\overleftrightarrow{0}$   $\overleftrightarrow{0}$ )  $\overleftrightarrow{0}$  $\overleftrightarrow{0}$  $\overleftrightarrow{0}$  $\overleftrightarrow{0}$ y  $\overleftrightarrow{0}$  $\overleftrightarrow{0}$   $\overleftrightarrow{0}$   $\overleftrightarrow{0}$   $\overleftrightarrow{0}$   $\overleftrightarrow{0}$   $\overleftrightarrow{0}$  000{g40c5, Z]Y001ssd QQWI\_#QQQWQQQQ#QQpQQQY  $QQQH1HQ_+fQ_0HQ_0$ 

 $\hat{\mathbf{Q}}$ >PEŶEŶ  $\hat{\mathbf{Q}}$ #ŶbŶŶŶ#ŶŶQ6VŶaŶŶŶ@^O^\*F`ŶŶfaŶ#Ŷ��~Ŷ{Ŷ`ŶZŶŶŶ#Ŷ&w;x4cŶ\$Ŷ\$?ŶŶ#\ Ô@ÔÔfXÔ#DÔÔ∧ÔÔX#3ÔÔkÔ#Ô;#r(ÔÔ##ÔÔLĀhÔ5,Ô.ÔÒ&Ôv#Ôvv%ÔlÔÔ^ÔXÔÔCC OOmOKOOpOO#dOOOO\O#C#O#OO3OO##OON(]OO##

#s0\*000##0#}R#02##=20000Q^G00Z0<00#i0,0000#00K00E00v000000:010#00E00E\$\_00j~=0#s00P  $\mathbf{\hat{Q}}$ HJÔÔÔ $\sqcap$ zO#Ôvkoz^e#Ô#ÔxÔR|ÔÔ2Ô#

**¤f0r&00k00^0\0o\_#0x0q0000BN00#** 

RÛü"bÔeÔ'WÔ!#)#^#Ô#ÔjÔÔ#Ô5ÔÔÔV#ÔÔzÔ\$Ô::#Ô#ÔRÔK{C#ÔÔIÔÔÔÔ{ÔÔ#ÔÔk?=3Ô

**\_�t\_0000#00:0000**A00}#k0I0I000?0#=#Y0F9070#00#Ef000x0C#B**\_0**#h#0;6KYe0#03gSq!  $@$ #1^I $@$ H $@$ Eb#.\*! $@$ 

eŴwŴŴŴŴŴŶijŴŴŴŶ@W~Ŵ~xbXŴŴ#cŴŴo{ŴBd#Ŵ;1{}Ŵ/#´ŴŴŴŴ`#Ŵ~U#8:ŰŴ##LŴLP6FjŴŴ#Ŵ=Ŵ#Ŵ′PŴ[|  $\hat{\mathbf{Q}}$ #PÔÔqÔfÔŎYÔÔX8ÔÔBJÔÔ, BS#:¤��J#Ô¤cÔÔzBÔÔOÔNÔ#Ô`#wÔÔYUÔ#

#Þ)Ŵx{@@##@#@g@@"@7 6<sub>v</sub>f:dSzX4gH@VnN@q@@.4@#<@#{@@P@@:@td]@@<sub>¤</sub>[@Bt3@@-<br>w@\$#@@7@I@ŋ#ŲX@@~@#@@VI#@@@#sGmC@@#@[@#@@@LG@(@@@!I^@@o'@<@\_@m@A@@@@<br>Y@C@@@9#@####@k\$q1@@o@@@@~+dp

**@@@\_\$#CoWQ@#@@^@'W@@@@#@###%m@<71k@wd** 

\*@S##`@gx@A#¤@@M}@@@=Yf@^,@@u@@\$@!@@@=5@E@w@m;#\_@.@@@DY¤@F(@{@@:@@V4@6##¤@@@\  $ar\hat{Q}$ \* 200%2y  $\hat{Q}$ |N

- @#8?Y@f@#@C@v@#@HX@#\_#@s@c@#A9#¤@#@#@@t@@!Y@@@3@iv@O@#@:@@@@@#@`0\_@@mX@@
- $\mathbf{\hat{Q}}$ vf $\mathbf{\hat{Q}}$ #70a0000]00b0#]) $\mathbf{\bar{C}}$ a $\mathbf{\hat{C}}$ ) $\mathbf{\bar{U}}$ ;<00 0f0 #000}Q00GU00|00j#0#0#00j000#000#GyL
- x`0090&0000H#\$0#d400``@0L&K#\$0#0|0]V0;0n0F;01

ÛSNÛÛ#QÛX^yÛ#QÛ#(Ûr#H<sub>)</sub>)QQQQÛw xÛhûQ@#\ûû#ryû|QûEDZQû#Qx¤'Û|R#Qû9?<br>##@#Lu0##Q`Qû2QMQû]SK##QQQFQQ#Q.QQOQ#QQQQQv

00y00|%000&ya1t0`#EŘ0K9Z>00##e0sq00000a,94 ^00<0'=00#0g(m)/%00EL000<sub>¤</sub><br>SY0#D#u00Y#00"0u 000000B00#00}?V##

<sub>Ŷ</sub>₩₩₩₩₩₩₩₩₩₩₩₩₩₩₩₩₩₩₩₩₩₩₩₩₩₩₩₩₩₩₩₩₩₩<br>₽<br>**0** 

``@"G@@E@2o@g\$@@w#O<sub>``</sub>@@@v@@@#-DP@-@@@@<br>q@)@1@#@@/~#f#@@g@\$j@@#q#6ô@?@r|@N@F@@x@\_z@p@@##@@=@a1@@##r@#@# @k**ê>QQQ**X0#QQJU**~QQ)Q**42��\$Q(#

p(@y##@oX#**@@@`@@~@**@QIX**@@@##@@@5@@@|#R@**O<br>@`@4G¤**@@**O@eH}  $\mathbf{\hat{Q}}$ #`X#;# $\mathbf{\hat{Q}}*$  M1& $\mathbf{\hat{Q}}$ , T $\mathbf{\hat{Q}\hat{Q}}\vee\mathbf{\hat{Q}}$ t $\mathbf{\hat{Q}\hat{Q}}\mathbf{\hat{Q}}$ 91# $\mathbf{\hat{Q}}$ #4 $\Box$ ~ **@#@5f@G@Cw@@@T@∏@s@P@@aF@v m@e@@** 

@@@h@@@9@@@@`}Y@8@#bV@aN#@H@Zo/@@@@@@@^@@@''1Q@@z@b@@@@<sub>¤</sub>@E`@\*&@@@<Y@#@#R###}#@9 **□◆HӮk]000j07#0y0\_x0]#k060sS[\_000>0BB** 

;U@@@@#@z@+2k=?s@@dHu@\$L@{#Hc@@Q`@fE@;e@@x@@mh@ap#@@6@8E#w@T\***'@@\$@@k@@f@**&#T8@[]@.<br>@A##@@R@=I@n@T@@@q@bI@@@Qu@@{@@@q@@#@mE##@#@@#@@>@@#

'00#OSPem|#O5@CiOO[O?SOQo+OOL#TOROjOâOOO#OO##:0#E#.30a1W/gP#O1)##OO`OqY<del>O</del><br><sub>V</sub>��+x0hOO>OQQAMQOK Odc2G1:`0K=OOQQ#LyOQ QhxQG##QQQx# QQJQQsQ#Q#MQ#QQ=%QH<br>#e>u####&e<br>O(Oaq

 $0\}0000#000# \#0w010#400000E*0cb0# \#3000 -$ 

#O@@`}@I@#@@@`@@@S#x@|@#@@3f@`@#i#1@G@-###@n@1@#r@ **@#@@@p@@@Q\/@E@QpZ#6@@p1** )@fmX&QQ,FQ@#1@^QI#oTzQ}Q#2~\_1##Q>@#QQ.`QUQQQQQQQQQQQZ\$7@Q1#nQQQQQ`#Q#dQNQe 00#000000B5X90Iw0#0100000QC0007"0#0Vo\*10C0#U0h0#00iS000#00;/50`-0#m00g00T#0N|<br>00#24m00oVm?030~z0N#0#5000\jk0n##d#0i0f0\!#000\$e00q0%Z3000%0^w00030spZ00x00#/6#0# %ŶŶŶd#ŶwYŶ∏ŶŶtŶŶŶz^ŶŶ\*hCŶŶ#ŶŶAŶŶŶ#ŶŶ>ŶŶcX#Ŷ>#0#ŶŶ#vTŶ#AŶ¤��qŶkŶ Vz#@@Qgc%##@@@o@`<sub>¤</sub>@#'x#@u@^@#

OO�V40\_w"0r0´q0j0'#01IO01 n�#x0wv0B04#\_#00!0\_

Û2;ŴŴ\yŴ#AŴŴŴÛLŴ##ŴŴŴŴ@@#HŴŴŴĸŴŴŴſŴŴĸŴŴŴ\ŴŒĸŴŎĸZŶ75Qpx%#ŴTŴFŴŴzŴŎz<br>%ŴAIŴŴ.ŴŴBT\¤Ŵ¤A#&KŴŴŴ>ŴaŴŴ#}n[ŴŴŴ@#Ŵm7ŴIŴ|#Ŵ#ŴOKYw=ŴŴ@)cŴFŴ#bPŴQXŴŴ<br>d}\$FŴGŴ##p#R&nŴŴvŴ}Ŵj.ŴŴgnbŴIŴŊŴ@#ŴVljŴ.P#Ŵ@#"ŴŴFŴ@#Ŵ@bŴ|Ŵ@#)

ୁ#0ε>00A0000\*Qu0007ÿ@0 ##+"0

 $\hat{\mathbf{z}}$ 

q00000KK#k##0da>0#M50#0iv 0]a0&i00(kbV0p000~b0#00?#00]0HM=h#0#Q)00yC0k00J/G0c[\$0#
<sup>\</sup>#]~#@@#k#@@L@@t@#^@@@k@!@<del>q</del>�@F\G@G@8@@{@@ol;@PppL@T@b@|<br>m@x@@<@@@#K@6#n@@U@@\*^@@@Lcbs@\_@b@#5@db@@@f@e#-@7@q�@NJ2@I<br>CV@G@@I**=@@wx@#@@##x@#@B@@**c@@\_L#B@@@%D@@@#V@^##@@#}##'|<br>@@<sub>¤</sub>G@@~.@@h@@#@#@@)Ou@9@NG@j@@@

Ô#ÔÔÔ#W#OIÔ#9##y=ÔÔs#�¤tÔÔÔmÔ(RÔ<br>ÔÔÔij#<br>#%  $@@@@@Z_J@' '@U \lrcorner/ \#T@_\#@A#@A!\mathop{Tr}I\} @@@{\#@{\#6\#6\#@c@@@}\Box$  *\$\$#.\$\$*ho\$ra\$D9Y#\$\$r\$M**\$**b\$#\$>7#\$\$\$\$\$K\$43\$\$\$#%\$3H\$OV\$2\$\_∏#\$uS\$CG#\$#R\$7\$W\$V**F**��#&Z∏\$!  $@cf@@H@@u', @@: @@@d, |@z\times^@x .?#B@\#0\#m@5@}@e@@F\Pi\#@@@u$ 

30**0000-00**Du#0BG#00blñ**|00E000m0">0:0#000@000**9u00U0]XHGY#@0K0+0000f0vKm0`#0U]sye##**0000#000=0000**W#)##a!6W**00s0{Wv000.00**m##4&0**0]0:00**@@#**0**60\0N00]G0R00q0Jx#^#0r**û~@@**y|3L**@#Eu@B@@@@@~JMz@@OGO@@@@y1@q@DLv@@@MN@O5s)@@Q@#@6D@#@@pev@@#@\?!\*@@\_@[]** #09k0#0 %}K\$rvX**@9@@[]\WC@@@@a@:@@**bIAiw**@@<sub>¤</sub>@@#@**&@^R@#@d@@Tj**@@z@@@@@@** 2Y@QQQM#dkfQ>QQ%QQQxLS`QQoqqq QHQiQ]MQ|QQ:QQQQy##QSQBQQ

**□ij0q\_0#;#000=\$]m002000#G0#&00**adr#00q|#u0000H00(0y#PF\>#+G#0000;0d00\00G00∏000 0H00CM00H0#F000##&{"0000z

k#}**@@`@\_@**^ST|~}nys**@"<sub>H</sub>T@@@**O@\***@@b@@@@#@I@@@**AO@@%@@"#a>@O.[]#@\*?#@@#@###@h@SO#YC@@@@#@ #GmCaQ####QQGQe#QQ}~FQ^H∏qQxQ<3QJ:7Q#pOmQmQ8y}Q#QQuQw#qQ

â

GÛ-#Û?n#ÛÛ#ÛÛ6v0Û-YÛÛ#Û~, Û  $\mathbf{Q}$ d##Mp@

**Û#zÔ<u>N</u>Û{ÔSÔ**<br>**=0000e0##0**G###!08j/wVF0O00+oBc©\ BÔ<br>0####80+f0#(Pq00d©5PU0#AQ007U0000BW0fme000wu:000{k0g:0#9sa9 i©nh©©#©∏

 $\mathbf{\hat{Q}}(C\mathbf{\hat{Q}}\#$ 

#if##@#K;@Op@@K@ld#Ni:1x@<sub>□</sub>,o@e@;A@i#@K@@@@**@**J;@@#a@@^@@#6#@@iK∏j@r64@W`#@@i0@#T\ ^Y@q+UG**@@@@@@@E@:@**#O%#H<del>a#**@@@@**VRB</del>v@^-o@1@q<sub>\_j</sub>@Ax]#@:y@#@@@@>#@@P\_@'@@2@@&aO/ Q#QxpQQQ#Q3dQtQQ#QQnQQQQQQ#¤Q#Qf#QQ~U#QQQ=8Q2QfQ)@}#\*Q#Q.Q[eQQ∏  $\mathbf{\hat{Q}}$ 7,  $\mathbf{\hat{Q}}$ #J#QQQoQv#QQZQ3QQ; $\mathbf{\hat{Q}}$ QMAQQQ 6Q+#QQt! $\mathbf{\hat{Q}}$ H\$Q?Z##@S#Q\A#! (@@9@ye@@c@=0@@@@\$@#@K@@H#@@@s@@i@@@#qG'\@n@w@#@-`@@@f=#@@,@A@@L^p@N@u+C2r/ y'¤�H&10&pob00F000>0=00#bHr0Z#00#0700o#0 *`*#@##~+\^\#`@x'^\]}f`@(Pi`@)#a#@##@#@\\P=>U@@##@@@6Q@p@@@@3@r@e@@Y@###%Q@@p  $\hat{Q}\hat{Q}\# \hat{Q}\# \hat{Q}$ #AG(4###W $\hat{Q}$ ] $\hat{Q}\hat{Q}\hat{Q}$ } $\hat{Q}$ s3 $\hat{Q}\hat{Q}\hat{Q}$  =  $\hat{Q}\hat{Q}\hat{Q}\hat{Q}\hat{Q}$ #13/ $\hat{Q}\Psi$ **຺©©**Da©,##@@c@@1© | Tt©z@#@"#H#M@2@<sub>D</sub>@/@~@<W#@@@@6#5=?@@#\@@#%|@%r@\$D@q **□◆Lz\_0"I00"VU0(0S20#008I[00&80p<{#00000#00{0 ->0ED|>./0#0 j00w0o0#0Z00009Mi0=%**  $G$ Ŵ, Ŵ|=ŴCŴGZŴ\${ŴŴŴŴ&x#ŴeaŴŴld`ŴVO#^ŴŴFŴ#ŴŴŶŴ\${Ŵ\$##8ŴŴ@##r#ŴQŴŴ@ŴŴOW| ##t@i^#@@or>~#@o@@onX7v@@vX#@<A#@@c<R\_Y@@ä?@@&@w@eH#e#@aRE#VW@<@&s@@@o#n##bb %G@G@m@#@@@@5@ST\_@@k#qm@+@2@,0@@r@=#@@#h@@@\_@@@@ek@@@3#\$@#SBd&@<@@\$&@@sK@>!  $3 + 1$  B##WN#"X#**0000-000**#000#0000% #000!00?iJhW000#00 @Wh>5@@@@#@e6@M@W@@@@A@#MXk"@@##q@h<ihrp].a@@2r@@ZQ@@@?#j4iq@8@@z@#48##@F **∣:000**N2E00LF010G00Bxrb^#06W0V000h&0U0rTM4000\$XF0h0#0200#T�###5FAF0#U#0x B#���GVjGx@H##@@#F-/ÿ¤��O6@@`@-@@Ba@@X#@C@31@@@X`@@#@#@K@@b\_T| **©NG©YQ©i©h#zkU©E**¤{°C**©#g©<#©\*©j4©GH©©©#%©ei#©�#©©w©~F©©©Q©:**©D##©4 \$©©¤∏©©a©S

 $\text{O} \text{O} \wedge \text{O} \text{H}$ ه }

 $\mathbf{\hat{Q}}$ I#~i $\mathbf{\hat{Q}}$ u $\mathbf{\hat{Q}}$ u $\mathbf{\hat{Q}}\mathbf{\hat{Q}}$ # $\mathbf{\hat{Q}}\mathbf{\hat{Q}}$ y $\mathbf{\hat{Q}}$ 

**0**9#0p)0j0sz#q0#Ў0#w&K90=0##0?IT0100#00b#j0#0ö0000030uI0~0\_T0#^∏000<br>0J00U3V0\_e0#0<sub>¤</sub>M0#m0jmeb[0

<sub>Ù</sub>0#>0al<sub>1</sub>003GJF#0JT0doB005#0VmE00h0#◆#p\0y#k00y000#bn0\H%Zcq#\_##0000000L0Y000<br>%8%0#00/1#Qs¤bE?0v#a0D0X0#001\_0~00000v00#00<01000?\0¤◆◆\<br>\$0~0yt'\*;#0&#70#8#00=}00;0##0r#0#70##00dA0,00o\$0d0#L0B0=0Y#0#00)r0,0c000@0#020}005)  $@@-@J@#@^@|S\} \# 9@P\# @@t@u@fkcq@@xVP0\# @@@c.]\# @@@@@ \qquad , H\# \Box j [\mathop@@m@@li 0@ \hbox{?@h\#2#}$ 

**T60?0I**  $00000 \times ?00 =$  00/00@F\0#0

 $\ddot{\theta} \bm{\hat{v}} \bm{\hat{v}} \bm{\hat{v}} \bm{\hat{v}} \bm{\hat{q}} \bm{\hat{q}}' \cdot \text{dr} \bm{\hat{v}} \bm{\hat{v}} \bm{\hat{v}} \bm{\hat{v}} \bm{\hat{v}} \bm{\hat{v}} \bm{\hat{v}} \bm{\hat{r}} + \bm{\hat{v}} \dot{\bm{\hat{v}}} \bm{\hat{v}} \bm{\hat{v}} \bm{\hat{v}} - \bm{\hat{v}} \bm{\hat{v}} \bm{\hat{v}} \bm{\hat{v}}$ **\_`@G@=@0x@#@'eP'##H@T.kx@@Ir@hP@1@\*@Ŭ@@@@^`@.#@m5z@ss\_@5G@@S@@h@@C@@a@`@**  $0 > \#C0750010 \text{M}009 \#0001 \#000 \text{mm} \times \#= \text{d}0 < (\text{0}000 \text{m} \cdot \text{0} \text{m} \times \text{m} \text{m} \times \text{m} \times$  $\mathbf{\hat{Q}\hat{Q}}$ IQFQ#Q&¤CQQV={#QQQQQq(QvQ7Q#QQQ1Q-Q  $\frac{1}{2}$ 01#00\_40d(0;000a0##\_00#0y0%008;0000#0! #K0|)0%0#00k##,(00SN0T00#0##3j]020|T0kx0000#00\_#H0#00#O0#&KT\{00000u0M0!0 x0#Ak0}##r00y4K000#00#0r00}0-!00T000M#pL#s#h0000

 $\mathbf{\hat{Q}}\# \mathbf{\hat{Q}}\mathbf{\hat{Q}}\lor \# \mathbf{\hat{Q}}\# \mathbf{\hat{Q}}\setminus \mathbf{8}\# \mathbf{Q}\mathbf{\hat{Q}}\cdot\mathbf{\hat{Q}}\mathbf{\hat{Q}}\mathbf{\hat{Q}}\# \mathbf{\hat{Q}}\# + \mathbf{.S}\,(\,\% \mathbf{N} \#$  $\mathbf{\hat{Q}\hat{Q}}$ '#0#X0' $\mathbf{\hat{\Phi}}$ t $\mathbf{\hat{Q}}$ =#0B0=000@800#000`000F00#: .00030000;00&E0aC70#0 **□GÛÛ**∏  $@q\mu@@@M@A@=@@@Y@X \wedge @\#$ 

Ŷ3-<ŶH#ŶŌŶbŶ\$ŶPŶŶŶŶŶŶŶŶŶŶġ@Ŀ#Ŷ\$ŶŶvŶ#Ŷ##;Ŷ#8Ŷ#UŶŶ#ŶŶŶ#W-o<br>��HŶcŶ2Ŷ{Ŷ+ÆŶNjŶŶxŶ\_Ŷ>7`KŶLŶ}Ä#XŶtŶZŶŶ#6ŶçŶo#NŶ

x0#0Y000`BPuVc"wfp5f00ZB00 #00B0\*00, (000 ZR0##%Q\$B# #`@`@R@1#V@j%##F@w@@A@@@C@@C'<@<sub>Z</sub>@#@#@k:@s@@1&3@#3@K>@@\$@@R@S<br>#`@`@R@1#V@j%##F@w@@A@@@C@@C'<@z@#@#@#@R\:@s@@1&8@#3@K>@@\$@@@#@#@j@D@@T@@@\*#@n\*Ns| ÛKÛÛJÛ

 $\pmb{\hat{V}}\pmb{\hat{V}}\pmb{\#}\text{D}-\pmb{\hat{V}}\text{D}\pmb{\hat{V}}\pmb{\hat{V}}\text{C}^\top\text{A}$ 

ŶŶMŶYqcŶ?Ŷ#UŶ`()ŶŶ#Ŷ<br>ŶŶ`#Ŷ&ŶoŶM#ŶQŶW;<br>^ŶŶŶ#Z^O^YM#ŶQŶW;<br>^ŶŶŶ1kŶFŶ]%nŶ#Ŷ,Ŷ|}\$Ŷ*\#*Ŷ#Ŷ#IvŶiŶ6mŶiŶ#Ŷz"ŶŶ¤'ŶSŶŶŶ#ŶŶPŶŶ|ŶŶQ8fCŶŶLtb#zF4Ŷ#ŶŶf\<br>{0Ŷ#ŶŶ\Ŷ?[`#Ŷ4ŶAWX#ŶŶBONŶN#ŶŶ<br>{0Ŷ#ŶŶ\Ŷ?[`#Ŷ4ŶAWX#ŶŶBONŶN#ŶŶ

**□ÔÔ##\*ÔÔ\_ÔÔ3ÔÔO\$**@**O`@**@#;**ÔÔ#ÔÔÔ#Q`@**`U?#.**ÔÔÔ2Q`TÔ**zZMx#q**Ô'Ô©**□DQ#HD**Ô**%p#**@nÔ##**<br>#2@>@F<J@/#^2@\_@@w!@@@r,@'@q)@@w@@#D@@#z@wß@#g@@<br>@##v@@#@@IST@\$1#`.8#\7]Lj**|@**G@M}#@#@#@#O@@i@x#@@o(@@@v@I'C1u@2{jT@@;@#@<br>@'@Z@@#a\c@@}

Ô Y#@@#@@@@@\\$##{'A@U@6@Q@@C3o@O@=@@z@1\#@@@@@dtV@@@#@#//@@#@T@>a@Qh\"@@J  $\hat{\mathbf{Q}}$ ûs>= $\mathcal{Q}$ ê#ûû\*û $\hat{\mathbf{Q}}$ ûûn \*%ûnog# $\hat{\mathbf{Q}}$ kok $\hat{\mathbf{Q}}$ ê kûûû#ûû~#;û¤a@ûû 'Fû#\

@@@DiC@@f@@@@:@@e)@#t@i@@#~@z@\*@@@;?tRDd@u;@@Levosf{@><NC,@"@@#]Ou@@g@P###@d@@\*]@@ **ๅ>Ô##Ô∏fÔ[Ô"Ô##ÔÔf?** 

=j#^@@@@@Nw@ŭ@p@,6@@T@W@@#@@VT@@9U@@td@'C@V@W@@{@@@@3@&#x@z4#v@@@@@>@'j@O@b@@&@#@Y bu00?3(0m0|s0s0h00Ro����#!

##hi@z@w@`o@@@##1@@ba@@#@@@3:V@yk��#@\*PD^@jh@G#<del>u@@4@@X@#J=@@bE#6@n</del>"#@}@B#hF@#ő@@# E@@@#@D@,@R@6@#@#}@2@K7#E@@#%KoswEm@@L**@**-3Y@@u#@;@@N#R#@Xo@@ə@@7#6%4@%@@kZ6# %QQk#9QQQQQQ}IQ#QQ0'Q+U7QQQQQrQ;QICQ##Dmd/pQ#o#Q#Q\*#4yQQQz5

 $\mathbf{\hat{Q}\hat{Q}}$ z $\mathbf{\hat{Q}\hat{Q}}^*$ Q $\mathbf{\hat{Q}\hat{Q}\hat{Q}Q}\mathbf{D}\# \mathbf{\hat{Q}\# \hat{Q}\hat{Q}\hat{Q}}$ 4P#L $\mathbf{\hat{Q}I}8\mathbf{\hat{Q}P}$ L $\mathbf{\hat{Q}\hat{Q}Z\hat{Q}\hat{Q}}$  ( . K#]' $\mathbf{\hat{Q}\hat{Q}}$  s $\mathbf{\hat{Q}4\hat{Q}}$ @4#a $\mathbf{\hat{Q}\hat{Q}}$ ? 0n0#0000000A#0Hf#<0#00M0:~0[1300o0b\#00#00#00\*800~00#00\000-0az0#0 **Û**W#**Û#ŗÛÛ#**3###P#**ÛÛKÛ]sÛÛ#ÛÛt** 

@@@r#@e@&D@qn<#J#@#)@@'@@u#@@\_**=@@@@@@@**9@%@@@#T}@D@@@@@@F@V#@@#ew@@/ HỘgdỘÔ#ỘỘÔbZ8ỘỘAUỘ'5Td:0n"0~0#QÔ#ÔÔ

ÛÛ#ÛC\*ÛÛfY#Û5kwOuOGÛ##ÛÛÛ)UÛÛwÛTÛÛÛ Û∖4#A #NÛÛYCb د

@K@nQZ@.k#"^4@@@@\_@@+y@@Me@^@#X#W@#@@@}@=@]

**@@**]ħ@UO##ÞO**@D;@@FO@}<del>@</del>@∏7|@;@**ow#@.d@%@@@C4#<U@#k@~@#Oo@+@@|

 $\mathbf{\hat{Q}}\mathbf{\hat{Q}}\mathbf{\hat{Q}}\mathbf{\hat{Q}}\mathbf{\hat{Q}}\mathbf{\hat{Q}}\mathbf{P}\text{Im}:\mathbf{\hat{Q}}\mathbf{\hat{L}}\mathbf{\hat{Q}}\mathbf{\hat{Q}}\mathbf{\hat{Q}}\mathbf{\hat{Q}}\mathbf{\hat{Q}}\mathbf{\hat{Q}}\mathbf{\hat{Q}}\mathbf{\hat{Q}}\mathbf{\hat{W}}\mathbf{\bar{Q}}$ ,  $\mathbf{\hat{Q}}\mathbf{\hat{H}}\mathbf{\hat{Q}}^2 - 9\mathbf{\hat{Q}}$  ;  $\mathbf{\hat{Q}}$  = #W~ $\mathbf{\$ 

@@f#b@2=@@@ō5@@@k@5f@n@fj@]@@@,#@@@S#@@=@@2[e@fX@O@N###@@@@@]@<RJ@I

%Wx0#0fp0]0q090000mSe0?R0#H0q0tI0\$1#o020t0=0

>#0##I#0tT#**:00'000**G0n040#v0&0Gn0#hK0#70|000J0&0000#0#w0#f00-N0000=0j0'600SRS0 **©N@@r@@#H@@],@@**?#xX#w##@<sub>¤</sub>-@r.@li\D@ŬkEI@#¤3@@<sup>&</sup>@x@G@@d#@#\*@@>%@<@ #@#@@@@@U@l@5q#+@##j.E@*f*x5@@9\#0tX#@**@@@**a&/x@\$#;3@@9C-

@gFk@#@@hy@w@c##@@@k@@>@iFu@@hz@@#R@F2Z`'@@d\$##@@#6#}E@#@G=#@3@H@C?@@X@@@@#@#w@e @čzN@@@@+g@\$@@@@a)@L@@#z#@Hh@@F=@@¢#@|P@1@@9<#@@!@+@Uö@Xe@@k@@}@#@J,#Q@?j@J@@y +0/#40F00000#v0#�G#K0 00,

*Ŷ*#KŶO4Ŷ**□X#Ŷ□#Ŷ\*##Ŷ]B#\_rŶMAŶ##ŶŶ@Sd(g##ŶxŶC**□Ŷ#Ŷ3#ŶŶ1HŶŶſ\$wÆ@!

- k4%d**000000**1\*k**:0\$0.k000(0**##8#p17!0#n1ja����/a�m]{{|<0#00~n|I< #
- L}IpK@#v@+@D>P6v1S@@P}!4@s]#b@@@@)@S<:@n@@@@*;*@#@@"@\_@#u@?@#@g"@-@#\_}

\$0#0U00000{ 0#ya0000 1T0000-0#0#0#080C#jP:00S000'||x00a`j^##0h0!

{00F#0#0es20?#űs**¤��se000#M00#/0E000m0\*45y0\k0##TV#00p#0000\_000#0**zk0^0023^00#&]0  $\hat{Q}1\# \hat{Q}\# \hat{Q} \hat{Q}$ tên:5000##¤00##00##0#0####0#0####?00Xm4wi00\$00#000#LK00aB;-0

0a0C030'000#0&0^0##0/hXM01h0B00Æ00z00K0(000C000#B~E1w00010|0#0c�/0w#000|00#0 ∏**0.00#'0o00E#Q0#06¤000V0}0\_0e[#000E0,0G;G00<del>y</del>O0000I0~0#;`M##,004"UQ0N)#v#{x00d0001#**  $0#0IP0$ F#.0A9900000D 2

\$00#<2#[00@\$hQQ>#\$[#\|Q{0#QQyQQ#EcQ#yIQQKQ<d-?QQ\_QQVQRQQ%#ooD#&wzQQQ#@#Q+

%@#I##X@]@Ir@R#@[[#@@5¤@~@#@v@^@@@##@@@hCh\_  $@#$ 000002NUe[c06"0;#0|

**0#000**E"0Ak##00#004R00s0(0006?

jL#]1=\_@@@@@\$\$>@"@;@\$@v`a:@fC@{@**@**`@@b@h@A[@}@#@#@#@Y@@Z]hw@@@?

k©iv©z#@@D@@@N@@#8@@\*@+`@e@@@M##@+@@@t\*@@@@#@Dp=@@##@@@vMi@@#@X@

j¤;@@jz#^o"@^S@H,(@y@qw#2L@@@p\_c@@@@z@@M@@@@a'^ZI@M@@"c@@#G

\$#00#0}\_A00{0[01010s'#U00000y}##0¤f0#0g00+c200&&#0>0^0LRF,000,'0j0Q:0;T0#!000#0  $\frac{1}{2}$ 4000#  $\frac{1}{2}$ 0 +  $\frac{1}{2}$ 40 +  $\frac{1}{2}$ 00 +  $\frac{1}{2}$  +  $\frac{1}{2}$  +  $\frac{1}{2}$  +  $\frac{1}{2}$  +  $\frac{1}{2}$  +  $\frac{1}{2}$  +  $\frac{1}{2}$  +  $\frac{1}{2}$  +  $\frac{1}{2}$  +  $\frac{1}{2}$  +  $\frac{1}{2}$  +  $\frac{1}{2}$  +  $\frac{1}{2}$  +  $\frac{1}{2}$ 80XN0kM0#=0090R0#930

 $\mathbf{\hat{Q}}$ [#Qá\QQ,RQ#QQ\QQ`EQQQ9YQQ#QQQ1!QQbQQ#Q

**□ <del>◇</del> :** uuML#@Px@#@##@@#@@W@@@Yt@H@@Y<@@G@9@b@@#@@@1@@^@@+7Y+e**-@6@@@#@"**W#t2#@@)@#@@B? *Ŷ*waŶe#aŶeŶŶU'Ŷ13ŶŶ##ŶŶL#Ŷ1ZŶ^IŶŶŶ#%8¤Ŷ}rŶŶŎŊwŶŶSŶ#ŶŶtŶŀŶijŢŴJĨŔ#Ŷ<a**:ŶŶŶ**ŶġŎŖ

**QiQRQ@Q6Q5QQQM#QwQ0** 

0|000@f 030,"##060#/040]#Ui0v000y4#00#Go0qiq@#2]J#?fAI~Z000#0h02#}0v!!#z0#E0N0<br>iR#0i#000#b0#00#Jtw^0#00###h0)#@K}>0V;00#'070'0##000>H#00}Q0h#(0#(0N00V-<br>100y"1000|0'0N000-<br>00c0#]0#0#p#0000:000##0q8^00~~0i \K0ûhxR0000000~w0

#00#)j7#[}#f.0#H#0~sIYe#00

 $\mathbf{\hat{r}}$ 00\*{JQL@@¤QQ\Q#QDQq#Q#WV`QwQ.QQQvQQ\QQQQ#QQxQ/ #1\$L08u00∏A0|00d/30  $\hat{\mathbf{Q}}$ VC $\hat{\mathbf{Q}}$ #00\$@`0050∏0Î}0/00-0B1#000hwg%0#Wq0,q#003;00oG#0~[0∏2Y0007q0#0d0\*0 8BbLBA?9@#;0@1K@@r###@@F4@@@@@y@#nQ-@Dq#y=#)egN"@2p@@;@8f@@#2@X+@@@H&@.S@7\w@##-**ÛH##QQjJ##nQ#Q7QQ[QzTüQ!QU#QQQQR** v0#0=#Pgx0##}0pG~#0s00  $\ket{\bm{\hat{v}}\bm{\hat{v}}\$ @@@u\_@Ût\_@>t@#@@@@@@@@R@@@|@@@:@V@@!@@v@#6a@EJ@~@t@∏W@#@r@##OR@:@xbn:@@3}

0`05m0000'0<sub>¤\_</sub>000j0000M#c0^0000#00U030-02C0[##cPD0G0��U0n00g0\*0Hf0000d-0/<br>10#0{0m0000=04V%VY`0#Q000#000r000j\_M0

\$dH@%@#b@E\$lL@xA@@@@M@#[@/k@  *Ŷ*fŶŶTŶM#Ŷ@¤ÂŶŶGŶkFŶŶŶŶ\$fŶ#Ŷ#ŶŶŶŶ&X3@Ŷ##ŶŶ>ŶZŶt##ŶN3#Ŷ##ŶUŶŶOqŶZ\_#Ŷ?ŶMŶŶŶĠ 

**ÛÛ]Û#Ô5ÛÛÛt#ÔÛqÛaÔ#Ô#Ô**ÛÔØYYNO!**#ÔjÛÛØ;Ô#ÔpÔ/ÛÔ7/**<br>ÔÔ5#**:;ЬÔÔÔÔ**D#HÔÔ<sub>¤</sub>]#QÔ#}ÔmÔÔÔvÔ@#Ô@Ô]#Ô!#eÔÔÔH#Ô6SÔ#n#XÔh1ÔQÔZ#xore<br>#g:#Ô{Ô10#Ô#Q±w#Щ#ÔÔO,,#Ô#@hV)GÔÔÔØOOO#Q70OO##|00OO@a`"0;#yÔSÔ+L\$ÔÔUOÔÔQ#0*-j*#

**@@#@@@@{iu@!@P@@α@1@Uu@#@###@nw@G/@~@@P@n@#**\$d n g(@@@a1@@@!@r#@@>@4@@#@@@`qRL@#@ %VQRQQ}ow#Qw-1QXQk7<QNQQ7SQsQ#/V|y/Qs#dQQSxQQQ##-FRmQ"#QQQ[\$Q

 $\Box$ ����#QQdQQ(QQ#Q&QQQuQ##j

 $\overline{0}$ #y0&00#j000w\$Z#0510{10B0Q40~t{08K0#W\*0\*|500\$>0#0#0jf&/Z

f00, ;ZQ0tLQQQ\$,QQY}I`Q#Q#MKQR2UQQ#QQA}\_QQ7"QQQof?Qo#Bwb#%%#QQ}#Q^sQRQUQQQ+ %0<#0={0~o8%0Zo»#0/k0"Y-0D#r`;0Fm#r000@@@@@QQ100J000#0c#0f0g}00Y0v0P060;0#000∏ 0+¤W@#@B>FÙ@@M@@@@D\$R@@|w@@AF@@@^Dh@@@B@#\$@@p ¤@y@0Wu@rb

YT130i0#t]00A00T00#60##m00#0e20K0jTeRp#0d?50\0ED0-

@'@d#@@@@@TO#V%@\\@#@r@@#;@@#@@wU6@@P9@@5+@#@@#@@@m@38@r@B@@@#@###O\$T#@u{@O@#@#@@@,|  $\boldsymbol{\hat{\theta}}\text{R}\boldsymbol{\hat{\theta}}\text{S}\text{u}: \boldsymbol{\hat{\theta}}\text{X}\boldsymbol{\hat{\theta}}\boldsymbol{\hat{\theta}}\text{X}\boldsymbol{\hat{\theta}}\boldsymbol{\hat{\theta}}\text{N}\boldsymbol{\hat{\theta}}\boldsymbol{\hat{\theta}}\text{K}\text{X}\boldsymbol{\hat{\theta}}\boldsymbol{\hat{\theta}}\text{Y}\boldsymbol{\hat{\theta}}\boldsymbol{\hat{\theta}}\text{A}\boldsymbol{\hat{\theta}}\boldsymbol{\hat{\theta}}\text{S}\text{G}\boldsymbol{\hat{\theta}}\text{Q}\boldsymbol{\hat{\theta}}\text{S}\boldsymbol{\hat{\theta}}:\boldsymbol{\hat{\theta}}\boldsymbol{\hat{\theta}}-\boldsymbol$ 

**」�n00H0#00p0X00K00+0###0bT000ru`00v0"U#000"0**Dz#0V00\$X2t000X0#00000#@0000N00

 $\mathbf{\hat{Q}}\# \mathbf{Q}_\Box\mathbf{\hat{Q}}\mathbf{\hat{Q}}\#\mathbf{\hat{Q}}\mathsf{M}\#\mathbf{\hat{Q}}\mathbf{\hat{Q}}\mathbf{\hat{Q}}\mathbf{\hat{Q}}\mathsf{U}\times \mathsf{H}\mathbf{\hat{Q}}\mathbf{\hat{Q}}\mathbf{\hat{Q}}\#\mathbf{\hat{Q}}\textcolor{red}{\big[\mathbf{\hat{Q}}\mathbf{\hat{Q}}\mathsf{y}\mathbf{\hat{Q}}\#\mathbf{\hat{Q}}\mathsf{H}\mathbf{\hat{Q}}\mathsf{I}\text{]} \big]\mathbf{\hat{Q}}\mathsf{M}3\mathbf{\hat{Q}}\$ 

Y#u@@F:##@a@#b46@@@@#@)X@:#/}@J\_@yr@@#@@VL)@@,@\_∏cZ#e#&@t#@.x@@@.#@?  $0,07a0e<sub>9900010000#0</sub>$ v5x00:#m0

`@#cR@a@@#~#@#@@@##X@F&]@@@i74@1r@@P@@wsq@ro]DU5�?\$@@dY.)##@@##@ %a00Gy)00`0000h

jcr#3~**00**o0**0-00pm000'v0#0/007<00060000**@0Zf90D**00**@0b0RtQJ)K0#000Y#QT0{00Y000K0#0x!0? z000

0(0#0q0}000fc#0#00a/000j 00000 ]0H0r4QX%0:00<br>FpyB#0}U]0050L0/F)0E#E000H0Ca0000000.9w0'0#0{k0v#v00A0k

· 63-"rc00000=00000b0`#Y#0W0;#R#00g00000Y00#0#00A00\$zL0{aQOyY
#0,##| 80N0qA000<sub>p</sub>#00h??\030#00"000&0x 0Xg#MQ0[000\$##H00<br>@w0#00000-0j5E0Q0y0r0, )#"0#0r0##~vfj00<sub>p</sub>s0

LÔÔ>Ôq#ÔSÔ`Ô#ÔÔ#oÔOOÔÔ4#d#Ô\_ĵ#WÔ#Ô۶ÔÔkÔ#"#Ô##Z,ÔÔÔKÔSA:BÔĂÔ3MÔ#""8~gd\YIÔ#Ô#WÔ#dÔs<br>100tô<ôO`##2=^{\#Y#Z\$@#\$\Z\$MOO\$#W@Q{U#?R@t\$@@Lr@@@ok@M]H¤@#E#@rU[o<@@~e=@@P<0G@o\@@#2  $\hat{\mathbf{v}}$ 01

@^1@#MZ<del>d</del>�&**:@@uU0@}',-@ww@v@@j#@r@Qo#@N#@@##Â@**dy**:@@\_@@\*^5@2)@@**&/##R@1#@@@5B<br>%@#@L@o@@T\_^>@#@q@

ÛÛÛ 80^y4<00%eN#&<sub>^</sub>0@\*00a000D00`0^00z0+d0900#>a#0+

@#FFuM@\$~e@@Y@@@#@^#P@xx@@@994Q`#@@I#@@-

 $\overbrace{H} \widehat{\mathbf{Q}} \mathbf{u} \widehat{\mathbf{Q}} \widehat{\mathbf{Q}} \widehat{\mathbf{Q}} \widehat{\mathbf{Q}} \widehat{\mathbf{Q}} - \mathbf{D} \mathbf{A} \widehat{\mathbf{Q}} \widehat{\mathbf{Q}} \widehat{\mathbf{S}} \widehat{\mathbf{Q}} + \mathbf{W} \mathbf{Q} \widehat{\mathbf{Q}} \widehat{\mathbf{Q}} \widehat{\mathbf{Q}} \widehat{\mathbf{Q}} \widehat{\mathbf{Q}} - \widehat{\mathbf{Q}} + \mathbf{H} \mathbf{B} \mathbf{A} + \mathbf{W} \widehat{\mathbf{Q}} \wide$ 

80TH<0(00`t0°0s#000090f000DW0^LS0|\H(#00Rx00Di00P0H)c0S0\_Y000#Y\*��w#0L0##Cj#}\_[00  $@@1#$ 

**@F@##/##R`SW@#@@G#\_@n5@#@#@#@@@#@y>#e@K@(@^@@E@@#Op@D@@@@@m@1@#pT@@@#@@@@#Ev@@@d-**3#<0L0C#

#G#@3o!@i@@E@4@C@@<sub>¤&#</sub>@#@@@s#\_@@\_F@#@@@;@K

Û#!`**00**h8G0~00@\$00±���yR20rXD0L0JQ0w00B00Z000�<br>#L00Y10LW#DoR0b~h0#G|0X80X\*<sub>¤</sub>Ci0xL#0Y00<br>"0~00~0Ú0J0Qpx#n���\$��W�i��Er��g#

Ûف 0u0#Q000a000s.0∏00p#0oR0c000ē60y0000`P0aEuJ0000[hn040k00!8#U00-<br>#00000004\$#0µPK0040 0\00%#20&008#0A0X00\00000V0]R#1;00#u0\$u##00b0##¤>0#0\<br>0"sT0<#k00#09u00q0@0J^;02p^i0e0#J"I0#0 0=l00fH00\

 $\ket{\textbf{0}}$ 0.0s000k00#0c0g80000#0d#00q00#0j70v00200?,0r#00#000m009NJ\_X0r0

#@@@T?@\_@aH@\_@@#@@@#@@@\\_JVt@@o#@S@9o@@\~∏@@@@o@#@@ @@@@@@#@U@@h&@T@v@@@#@##@o1@@l@K@@@=@@ *Bhâ#â#ââââââħâ*  $\hat{\mathbf{z}}$ : ar $\hat{\mathbf{z}}$ a $\hat{\mathbf{z}}$ o  $\hat{\mathbf{z}}$ @@D<sub>P</sub>@#@@@V9@@M@n@Vv@<@@#B@K@@^@+@Jrins.@R@@P@:7i@)#4#P#@fE@e@c#@ =00|#0\_0D3R0yn0P#\_#100X0D0;0u0e0600#m0#<del>a0</del><0#1s%0#0!000080#060T0X00k0f0#00#000| <**0f000}0**1a n**0000v00:C000n0**###8d**\_0\_0{w00/}Z{0100eW!0#000**G#**0b�q0]<**¤#**0**#**0#LG0000**5#mY#-#@@#w#@@OAF2\T|cG@^1@r###@@U@#@@#E@<del>q</del>@z@@#+@k@ycK@@@#@@@@@@\*hkT|@@ta L#QQ#X\_WHQ#aQQ\$QQnOQQQGGFQ#C1Q5Q#Q#Qo/QQQ#QfQQ<sub>p-</sub>##QQQQs

 $\# \mathbf{Q} > \mathbf{Q} \top \mathbf{Q}$ ?

@#@w@\$/@@@/{@@j@,#@1@**+@@@@**a@@Uq@@Ooe@-"##@@#@#J@#L@@@#C@¤@@#@@s@1@@#5@1@M'#@#6@  $\mathbf{\hat{Q}} = \mathbf{\hat{Q}}$ ) shpa $\mathbf{\hat{Q}} \oslash \mathbf{\hat{Q}} \mathbf{\hat{Q}}$ ) shows a show  $\mathbf{\hat{Q}} = \mathbf{\hat{Q}} \oslash \mathbf{\hat{Q}}$ 

n@@@q#E@@@:o##@h^3@@@n@<@MJ\_@+@:@@Z@6.N#@(@@J@V|@|R#i@8@vf#@-@@@@!\

z010#00#chA0000q0e0000#0#0290{N&# 0e0\$e0i#c#!0s8|00~0=:0000#/0#0##80P###0E0ivVA  $\hat{\mathbf{z}}$ Yûûû+û†

r#040\x0[00WQ#00#c000VQ!0q0s0#kJ##0/00w0m+q0w00 ?ҦѺZI6EV0#0i 。0d#0## 30##0M0H00B00|#0y,-0E000D(0#0hU04#50Y0#000m0000BB000C00L0M000

@3#i@3E@Y{4@mh?@@]`#\_@nq@@@@@\#@?@@3@@:@w@@#/#:#gsA@@@]I@@@@"Jc@LH#r@d@n#@@wo@@#@I 00,00Dyl

*ŶŶ{*ek*ŶŶ#ŶdŶAw^ŶC#uOŶdŶŶŶ:ŶdŶŶsd#ŶŶ#wo7Ŷ~ŶQ#Ŷ+Y`YŶŶ}@GŶŶŶ@ŶŶŶ~ Ŷ5Ŷ<bŶRŶU2#0\_ŶeŶ#(RŶ1* @bV@M{\*@+o@#@/@D3.C@#L-@@[f@@@@@@@5@#@@##@##@;u@@@@>@w@-S@w`@B@[@e#@@#s@@@@/ QQ<QQ#oQOQQ#Q//Q`}#Q#DQ#zQQ#42VnEQ|Q#ūQQ4QQZQ;5QQQ`QQpQDQQ#QF##QQ1{oQQ#OJQ\Q`}#Q? 000000?<0KWy00L0#000nDleF0ЙH0=01#y05x0)0p00S00lG S0 \*#@a200010,0n0#0####000#0HN0 %©©©H#ÿ#@#@@@@JC@'@e@#@@@s@"O@b@@/V@U@#>uAC1çx@t@E@L@@<del>a#@<@CG@rc@5+</del>@@@@(@(@13@~)JsL #QQ;Q#Q∏?Q-#QQ(QQ#QE#Q~QHQQ#Q�hQ#Q##^Q\i}#OfQG#  $\mathbf{\hat{u}}\mathbf{\hat{u}}\mathbf{\hat{u}}$ xe $\mathbf{\hat{u}}\mathbf{\hat{u}}$ xv $\mathbf{\hat{u}}$ - 1# $\mathbf{\hat{u}}\mathbf{\hat{u}}$  $\hat{\mathcal{L}}\hat{\bullet}\hat{\bullet}$   $\hat{\bullet}\hat{\bullet}$  AL $\hat{\mathbf{0}}\hat{\mathbf{0}}$ ~D## $\hat{\mathbf{0}}\hat{\mathbf{0}}$ z $\hat{\mathbf{0}}\hat{\mathbf{0}}$ z5 $\hat{\mathbf{0}}$ K $\hat{\mathbf{0}}$ 2##v## $\hat{\mathbf{0}}$   $\hat{\mathbf{0}}$ r $\hat{\mathbf{0}}\hat{\mathbf{0}}\hat{\mathbf{0}}\hat{\mathbf{0}}$ # $\mathbf{0}$ #uvd

\$}[]@@@'5@&\_##@[#Y#@>#@&#@!vh0@#-wv1@vo(@##\$C@\*%@f#@@@@bŻ#@@h#v@@~#M@<br>@m0I#@T@z@`k#g@@@X#@N@y@@e&y\_@Q@BM@xW@<k@6@#/@N@!:x@{#=GQ##@;T@@@wf@@@###LaU@##2@!5-<br>#@)@!x@@x@(@Z#B}@R

k;#3U#%@F@\*@@#Oz85@\$)AG@@#uGV7@@@@C@@-@:U@##@n`@!@@@G@\$@PY@#@>@K@RKf\Lğ@s@@KSYJ 64N 701 0 #000 #0 1 0 1 0 4 W

@#oN@r(#@@Hp#.1\!@@@@@'0@@@@o<@@@o@@@@2#@E@)@@\$@7Y%@2@`Hk@y@C`##@L@@@#@@|  $\hat{\mathbf{Q}}$ Y7ə $\hat{\mathbf{Q}}$ f $\hat{\hat{\mathbf{H}}}$ 000f009p00)¤#e40##000∏d0#00000T¤��J0P;p∏#027#00m0\_cnw0#0°M00#0c#  $\overbrace{0}{\#0}\\ \overbrace{0}{\#0}\\ \overbrace{0}{\#0}\\$  $0#0$ s0fe00J#\$;~;#}00'00fng0##0#{x00  $\mathbf{\hat{v}}$ ,  $-\mathbf{\hat{v}}\mathbf{\hat{v}}$ g{

@@@@?@@nG@@@V@@@#@B;@#0@#.=xVus\$@#@R@!@@##@Gw@m{@a@lt@ **0#00B0#rv000**A/0a#04H00#-R#0000cU0,0#0e0X00!0C{00#0E0[00a0kL0:IQűJJw#0(B0T9/  $\mathbf{\hat{Q}}$ d $\mathbf{\hat{Q}}$ : d1 - EQQQPQQQQX#QQqQ)#Q%&=QQ>~QTQUQTUQA`QQI=Q

+'0aG(%P0#00@0/I0\*X##0D0y00#06'[,0<M[00)EX0\4000[#0#)#001Q0\

Tp<0=,0K0:d30#b00c0w=["0aSBU#S"00e<0#

E**ÛÛÛÛ''I#Û**Rw#**ÛÛj#ÛÛOXÛ=(ÛrÛ~0ÛÛwÛÛC\$Û;ÛÛnÛQÛ3Û**kG#**ÛÛ**  $\hat{a}$  <?

@@2@#@@@d@7LGB@<N)Gj@@6]2@@∏@@c@\*W@@{@@@t##@V@Kj@@@=\@@}#@q#@\_!

**0#["0'\_00G]:we0000s00z0M6L00d0** >Û\$(UÛ'Û)W#ÛÛLÛÛ#!∏ÛÛÛ##eÛjÛÛK±

;^©@@#}@gef@"@@I <If[\@2@=@@o@@<sub>¤</sub>B#r@L@@oD@|} **10#00>0#0** Tb**00000#000#0**#p a0#\*K00m#G0#m#0#10:0000e0001s:av0#0\_0r0#0J0#Iw0/0#00010D00E#

**#OOO**d##**OOO#OO#OO5O#OaOCOOOO##O**OnjO!XOV#TO#O#OOKOY##O[OOOO###OOO1#k**:0OO#O** 0-5.0000c#0#00ev**#00)t0=XY000v0M}0c0#`P#0~L0#00**R#0#0P10=h?0k00v20#hE08%**'��**N;d0óc00 UE#0 0Y0<000N0Aw#0P-0c00#B0 0000/00Z0W600#005^F#0009 0! 000Y00-#601P0600u200

j#M@@#@T@KG@B@S@qST@#@#@1@j@@~.@

Ŷ=^#Ŷ{ŶŶGOŶ\_Ŷ#<ŶŶwrŶj/Ŷ`Ŷ#ŶtŶŶUŶŶŶ#Ŷ!\$U#ŶŶŶ}'¤(-ŶŶyŶ#}ŶŶ\*Ŷ#ŶŶ{OŶkdŶ∏V ?#MQv&QQQIwQQQKAQ#Q#Q#QW#}Q##QC@#t[QQQMw3QQBvQQQ?#Q#Q#Q#Q@BQQQQD\QQQmÄQDQ?##QQM&Q#QQQ 91�#��\$bQQ&Q4QcoeQ\Q%}4Q#Y##QQHQ1Q]O7QQxQg ๅv\$;Hf#@#L@@D@qt@a@#@=@x#@W@#@#ly@@@y3\_@Yj@@-\*u.%I#�~8v@\_@\_tI9W@~@K2@tq/@z@8@<del>u</del>| @@m**@\_@@@4@@**Xm#6**@@@,@**#b#**@@**V##rP6@@m@@@@@#@\@@f@#@R@8E@J}#?

#@@v#qi[V@NI@@@@wd@@@x#IhU@i@#CM#@@@}\_@@R#}@@w@@<sub>¤</sub>I@@JR@J^@@~@&q@@@@96#Ň#@@8@z! #**@@@@**o#**@@x@**ik

5V&oQ@9@@@]@{Q@=@S@<#.@#@0YaG@@@?@A]iN@F#@8\$#}@~-@:@c#a@x@#@@#Rc@@@FwJ@@@8P@(1@@@!  $\hat{\mathbf{Q}}$  8 |  $\hat{\mathbf{Q}}$ #Ĉ $\hat{\mathbf{Q}}$ #z# $\hat{\mathbf{Q}}$ #Lv $\hat{\mathbf{Q}}$ v $\hat{\mathbf{Q}}$ f $\hat{\mathbf{Q}}$ vdm $\hat{\mathbf{Q}}$ ĝs  $\hat{\mathbf{Q}}$  'o)A1 $\hat{\mathbf{Q}}$ 8Ax $\hat{\mathbf{Q}}$ ĝc  $\hat{\mathbf{Q}}$  $\hat{\mathbf{Q}}$  : 3L $\hat{\mathbf{Q}}$ ĝ $\hat{\mathbf{Q}}$ # $\hat{\mathbf{Q}}$ ĝk{ $\hat{\mathbf{Q}}$ ĝc  $\hat{\math$ #@@@5@d@@t@^Z,#K2R#9j#e@@@fZ@8|@b@@@e\_x@U>@o@o#¤#@@P\_@~kíj@m@&@@b@{Y0@.@#@@?  $000#s00#0 | 00#8$ 

**DÛ#t ∏#`ÛjÛ:¤"ÛT ÛTÛÛÛAÛ/∏ÛyÛÛ+ÛÛeÛj#Û#ÛÛSÛ#**  $QQHQQQQHHH$  |# 00#.##<br>00#.## 02m0S:#,o0\_40XI0T0=#0iI#0##0g%Z0'"\0Gg0\$:0t|0E0#00#000b00-<br>0w0##K0q`"##G/>0KQ#0X&Q0w0C03\_D0rT=000?#0(9##m9S-\$L0=#000u0}01050GK0100c0#00;  $\hat{\mathbf{Q}}$ "WS###I@R@@~##R@@A"@J@9@@1%j@r@I#KZ#@#@%@qA#D@@#Z##X¤#%RX,-@@#@I5  $4<$ {#'000U0000uy10M#S0#(0\700#00y0]o+^000a0,0N]000##0H00#007##0

**@@#@]@@@@@Q.k#@#1@##aQz@p@@qi@@5@@@f@@@@;<g@@c@&@f@:B@Ro#@|#@@"#0z@|GaY+@**@- $\mathbf{\hat{Q}}\# \mathbf{\hat{Q}} \mathbf{\hat{Q}} \mathbf{\hat{Q}} \mathbf{Q}$  [  $\mathbf{\hat{Q}} \mathsf{E} \vee \mathbf{\hat{Q}} \mathbf{\hat{Q}}$ ĊŨŀŀŨŨŎĠĊŨŨŎŎŨŨ{Ũ##ŨſſijŎŨŀĬŨ9[QKŨŨ{#ŨŨŨŨŨŴŨ#ŨŨŨIŨ, Ũ^Ũ[Ũ<br>ŮSU^ŨŗŨĢŗŎŎŎ?Ũ]≠h{Ũ)ŨŗŗŎ\_Ũ#BŎ5ŨŎ#^ŨÌ?ŨŨMS**1ŎŎŎŎŎ**ĎŢ#@ŎJŨxŨŨŊŎŨċ**ŶZ8Ů**Ũ ]@@@@@GL@@3@\_T@@@vz@@.o@@v#@\_#w@8@@#Fy@@\@/<@##+k¤

k4#\*AQQ#^#1`QkOQQ&QQQ`@yQdQ!]@QfQQK}/#:#¤#N���3@#Y#Q\_`QM¤#QQQQQQQ(QQ]7QQQALE@QQ4 000#0PPq00~NZ **OnOOw** 

 $\ket{\textbf{0} \textbf{0} \textbf{0} }$ #Qdm0x0m00, 00b0#0-g0]#x##040000=kk00c00br0z0j0

o#0(#00#00##g00<0mU0o0j0\_0M0000j0@0#0+0"000=N¤00ôL)xT00h0

 $\mathbf{\hat{Q}}\mathbf{\hat{Q}}\#$  : #

#W[@6Nw#**@\*@q@@@@@@@\_@E@+@@@@**B\_#8#@6@Zw**=@#@@@@n"#@@@@x@**61n##~<@aA@K)**@@**Q@ —~¤Q2x~IxQQ''#Q,QQ!QS#QS#E#B#QQQ##QV;¤z#~&@RQCQOQQQ@mQLQQQ\_d#QQQQ':3M3Q'QQ`Q\ @"##@I@@#@@@v@@#@h\*@@@w<sub>¤</sub>\_9**d@cy@@n@=**"9a`gL@\_F@Znq#@[@s`@{@gh@GA@#@>@Duu### K#[\$vXhÀ**\_@@:@h]@@@,@z#@@**A##**@o@d@Z}:@1@|@3w@r~/#@47#@3@#@6¤@"p@@8@K@4#v@@@J@#** @@#@+@@#@@jA#@%\$#v!aU@Ri\*@@q@@/#@@Pc@m@Ot@@\$@VE@H@Wm@w#-@#i@?@@@@h@@)@5@YĀa@#jй@\ ^#D8@~@m#M@]@@@k3H@@@C@@D>H@5U@@@@#cdR@#@#N#@0<@#@m, ň@@25Q@@@#1@+@#@[] \$**0010SI000���**@ū08003vY-@0oTo∏

 $\mathbf{\hat{Q}}$ ;F000#00\*0#0R0#000#0 =90`A0Co09006 #0p#0#H#00:00c0<P00ywH0S#0#0=f00/000PDpX: **∫VŶ6aŶŶ#"ŶŶŶ##Ŷ4#<del>Ŷ</del>***Ŷ***ŶŶŶŶŶŶ\$Ŷ!mg#Ŷ=\$#X(** 

#X##I#Q#QS#Qo/0QQy6QQhQQ\$#QQ

4#r**00001e0K0#00j0G0**mxfu.**00w0e0**Ou\07t[-0#00/hV00B0T0#0000Ddv%##0/0##00:#00y50s###

ÛÛ ¥<br>e-000Qhg|#0<sub>1</sub><br>#0#0'0#00 Z500ai00U#?00.0st0#0c0h000W,0{L=#00<br>d��z#00xt#0`00k0T+#0P0Gb00x;#xoI000xJ00Ec03j0cO0#0R&-#00U0(00#0`0a��P0a#Q000S0-<br>0W0u00{#00xf  $\textcolor{blue}{0}$ 07o\0#P\_00#0"0x00:0070004m00Nx#0000D^0[]##0g0pM0{#000n00..šC

)VQ`Q?#Qy8\*5;#gtQQQQ#QkQQ>Q}"Qç{Q\QQwQQiQ?aQRQQ1E'=Q#\$dQQ`o�eQYQ#`QM`#Q#**@**�#Q\$Q  $\star \mathbf{\hat{O}}100\text{e}^{2}\#0\text{PT00}\text{e}^{-}\text{TP0000}$ u;^HÔÔÔ∏h.#ÔÔÔ+Ôs Ô#ÔÔ#ÔPÔÔ)L^¤#"ÔÔ|L,#Ô;#ÔÔÔ\*o\#ÔÔ∏^Y###T##Ô##¤�rÔÔ#

ÛÛFÛÛIÛ:woêN0#0\00#\_;dû0#0g00&QHrû00u0∏00Ph00HQ0x00`0r1#`hjp/"Ÿ\0#00)0M0000p∏00<br>0#jH0\$a0!0D0K\$0/U

Û<ÛUÛÛ∏#ÛEÛÛWQÛ0#{Ûÿ100#EÛUÛ#Û#BÛ#<del>¿</del>�wQ00000#0]wQ00#G:#0I0Q00XQ00002#0'0n0<br>onc0#0000#1\$##@t##g0#>0&`03(@,���U#00]0

##N"0.#00w0(0000z^0ZD00Q50##"#'#00Ak0i000'Z0#n00a�;000eU0Q)]7p00X#.000`#0r00\_0Je#0<br>0qi00é\_ky>2j0<0020U#m1000d'00000Q82#0o;قحض;00#00!00#004v00 #\_0^00i]056aB0^0000000  $\%$ QQQT##U Q:84 QQQQ#Qc S#KQ#UQ`Q"#Q>##Q1QoQQOuQ#8 **OO**dZ

####@90fl7{[|VU@9@@

 $@@{\mathsf{Vy\#0}}@{\mathsf{N\#}\#@{\mathsf{C}\hat{W}}@@@{\Phi}@@@{\Phi{}}@@@{\mathsf{W\hat{B}}@@@{\sharp_\square}@{\mathsf{p}\kappamL} \mathsf{N}\hat{Q}\hat{Q}\hat{Q}$ 

U@@@XY@\*@@x@@@\$@

 $\hat{\mathbf{Q}}\# \hat{\mathbf{Q}}\hat{\mathbf{Q}}\hat{\mathbf{Q}}\hat{\mathbf{Q}}\hat{\mathbf{Q}}\hat{\mathbf{Q}}\hat{\mathbf{Q}}\hat{\mathbf{Q}}\hat{\mathbf{Q}}^{\dagger} = 4\hat{\mathbf{Q}}\hat{\mathbf{Q}}\hat{\mathbf{Q}}^{\dagger}, \hat{\mathbf{Q}}\# \hat{\mathbf{Q}}\bar{\mathbf{S}}\hat{\mathbf{Q}}\hat{\mathbf{Q}}\hat{\mathbf{Q}}\hat{\mathbf{Q}}\hat{\mathbf{Q}}\hat{\mathbf{Q}}\hat{\mathbf{Q}}\hat{\mathbf{Q}}\hat{\mathbf{Q}}\hat{\$ **@+@@Y@#@#;o@@\_@@'u@@7�#u@M@@@f@{@Y#x@@#a@@us.#0j@Mu@#@@@?u\_[@\@O@t@OOFZ@@/>@##k)T**  $\square$ 0,  $\neg$ YO

**00NK0-00E0VLS00~#00#00%00** 

KÔ##ÔÔÔÔ^Ô#ÔÔn ∏Ô@#Ô?ÔC!ÔzQÔ#ÔWX □�VE#iÔ2Ô@Ôs?ÔÔ|ÔÔ|

9CQQ.QQQQ:7Q#Q#Q+MQYQQQ#Q#2Q0#@1UQ.@LQQeQkQpe?;QQQQKfQ×Qz\*;QBQm'fUQ#QQS~QQ#QQA#Q#^ **@H{w@@@#@#f@i#}@@j@>#P@@@@v@I1@8@c** 

u#@Ă\$@@b\$I@3)@@<br>N@UF@)#G^VUsrm@@@>@@@{=#"@@#@@@@@+(2#u#@@¤Y

**Û [ÛÛ**QY**ÛÛ/**L8X**Û#ÛÛ#Û(L**xkw<

 $@0(40901n0#+ \# me#00)$ 

#@^@@~\_}~0@J#@@O@x#R@\*¤@#@CR@N@#o@@@H@@y@@@@@L/@q@D@W{@D@@t)=@SHm#~9@@.@@#R#@@@@@##  $\overbrace{\mathbf{0}_{\mathsf{C}}^{\wedge}}\overbrace{\mathbf{0}^{\#}}\overbrace{\mathbf{0}^{\#}}\overbrace{\math$  $\hat{\mathbf{0}}$ SO&OQ2OUQOF\$OQO##Q##Q#@@@7#mrQQQO)QQBQQDja@\Q#QQA#QGQ#x5#QQQQQQQQQU%#+QQQ!

@@#@#@@@#OC#v#@@@]@@o@@iz(###@Mt@f@#@)#W@mP##@@&@#&@##

000<br>~0#0#0#0!00g#00006-0n00 #0f500t0##8[0<z1k0ĕ0i��y#<br><sub>{a@</sub>0#007^00=0(00#0#0#I0000=0@0j0#u000#U00XK9cOF0K0a00ZY;d;0<sup>,</sup>0000.0

 $\mathbf{\hat{V}}\#$ G2 $\mathbf{\hat{V}}$ SWP# $\mathbf{\hat{V}}\mathbf{\hat{V}}\mathbf{\hat{V}}$ Zh $\mathbf{\hat{V}}\mathbf{\hat{V}}\#$ L# $\mathbf{\hat{V}}\mathbf{\hat{V}}\mathbf{\hat{V}}\mathbf{\hat{V}}\mathbf{\hat{V}}$ N $\mathbf{\hat{V}}\mathbf{\hat{V}}\mathbf{\hat{V}}\mathbf{\hat{V}}\mathbf{\hat{V}}\mathbf{\hat{V}}$ 

**ÛÛ{Mxhû**<br>**ÛÛYÛÛ#ÛÛYjûh.j=0z000?#0?40a <del>Q</del>/000×0-#0#** 

7@@`6##N@c@@<sub>¤</sub>S@|@h@F#@@@я4@\_0U@@@\_gOX@qÄ/@u#**@`@<{@@@**6@@n@4@#Q#H'@@@#~@#uj!  ÛÛ)z16#Mkv#W>0\0#000\*}0'0?0#/0ņ0u3#0G`0?x0W¤[0E\$#0#00r~00¤#2K0fy#D#0##j0100 0<br>W00<0{\_0=000L##K0,00#0Qm#0B00f000h00<br>000# 0<G|rN00

#@[QS@@DO@#¤**@@\_**@,x@@y`#8@O@w#@\$#]@@@@q.@@(@###@#eY<@##@rP@#Nhq@@Mg@@@@~Y@@@q@@@)@  $E\widehat{\bm{\theta}}$ #00\+00d#10)s0sz@ONI00#20i00#O\#o<000\0000ZT0c'000200

#f@|@:\_]y@Bx@#\_#@#a#HG@p@,@#4f\$}@@@"6=@z\_@@@#@y@h@@YK#@#@J∑Zo\@@<Od>@}#@>-@@##@@#@O#QAd<@@@a@@16@@''<#@O@JW:@#f@@qr@@@Xw@1@D\*8@#Y+@@@#@300##@@@ms@#>¤@Q#@@\_@ %0~0Y0u000~#1D00##0)#0W000#0#F-b#w\$r000U¤�#000[&?vL\_0X\_00mY0¤q00#kLd#0 **@**O@f@@<x|#@@+3I@#A@>@@q@@ZjA-d@D@#%#@H#@@9\$@@#\_wI∏9@j<@vw7#<del>a@,@%q@S#FX@@@@~</del>@`#@@k!  $\mathbf{\hat{Q}\hat{Q}}$ {nL $\mathbf{\hat{Q}\hat{Q}\hat{Q}\hat{Q}}$ &O $\mathbf{\hat{Q}\cup\hat{Q}\hat{Q}}$ #/I% $\mathbf{\hat{Q}\hat{Q}\hat{Q}\hat{Q}\hat{Q}\hat{Q}\hat{Q}\hat{Q}\hat{Q}\hat{Q}}$  $\mathbf{\hat{Q}\hat{Q}\hat{Q}\hat{Q}\hat{Q}\hat{Q}}$  $\mathbf{0}\mathbf{0}$ # $\mathbf{0}$ ; in  $\mathbf{\overline{\Phi}}\mathbf{\hat{\Phi}}$ D\$T @@I∏S@z|#∏@@m@@@2@eV#@4#@#@s]j%@h@X#s@<@@@9@\_@@@@E@"@<@#dX@b7@@#@Ek@P **QUE SHE CHÊ DE THE DESCRIPTION OF SHE CARGO**
$\#\mathbf{Q}$ **TÛ##040** R#0#QHR4Q# #L0Q6#<del>aQ#4H###QQ</del>vQr/]yQQQQQ@`}QQ∏Q {@@L@d@@o@s@B@8@#MUH**:@@**q@@@+@#@@Z@@#=`\*g@@@@P@@@i#@**:@@@P@@@** 

0}@XTThF#W**@W@@@@\_@k@@@**v1**@@@@@@1@Ev@@z@**9#**@)@#@~#@@@R@E@@R@@u@r@@#@1#@~@U#}4@#8O@@a** @@?@@@1@Xw@2y#i@@#@@@[982@7@3@#@]F@@^@@fe'´;@@"g.@Y@E<br>%@q@#u@kjDnD@#@^@@<sub>¤</sub>A#@c@@R@^@@~7@A-:W##w#<! #QJ+Q#QQQ##Qt#QQQQ&Q{Q##QQQQQQQQyQ#Qz#QQ#QQQQK1Q<sub>I</sub>Q��{\ k000Cxg0060hx`0n00G'v0b#&<#30#pH0;Ti#  $\mathbf{\hat{Q}}\mathbf{\hat{Q}}\mathbf{\hat{Q}}\mathbf{\hat{Q}}\mathbf{\hat{H}}/10$ **@#@@ís@#@K#H#}@8\7o@k@@@#@!U@h#)q@A@eZ7@D@5@@@@k@[`@@@@@@>i\_**ó#**∏@>#***@##!* QPkS**F@400#s0'0000000Ju0H0#**¤N4Nw0o,J=0H'400TE[Hd000#

!@M@lo1I@4@Y@##Q#@@<@#@

@@`)#6QQ#IYQ#Q#QQ'<EQ17QQ{EQ!8QYQ##QQ<Qw#QQQ\$Sk]#QQ##JQEfQQQ\*QQA1QQ#:Q##QQ#QM-/ **@@q@YSF@1@?@@**pe~J**@[@@@@#@@**oe**@F@#@@@##@k@#v@@@#@@#@}@**yqzr>@v6#r¤<del>@</del>##84cRr@#@#@@@@¤- $\leq$ PGQQ#.QQI QQQ#Q~QrQQ#QQ  $\mathbf{\hat{U}}^{\prime\prime}\mathbf{>}\#\mathbf{\hat{Q}}\mathbf{\hat{Q}}\#\mathbf{\hat{Q}}\mathbf{\hat{Q}}\mathbf{\hat{1}}\mathbf{4}\mathbf{\hat{Q}}\mathbf{8}\mathbf{)}\mathbf{c}\mathbf{\hat{Q}}\mathbf{\hat{L}}\mathbf{\hat{Q}}\#\#\mathbf{\hat{Q}}\mathbf{\hat{f}}\mathbf{||\hat{Q}}\mathbf{S}\mathbf{\hat{Q}}\mathbf{A}\mathbf{\hat{Q}}\mathbf{\hat{f}}\mathbf{\hat{Q}}\mathbf{\hat{f}}\#\mathbf{\hat{Q}}\mathbf{\hat{Q}}\mathbf{p}\mathbf{\hat{Q}}$  $\mathbf{\hat{0}}\mathbf{\hat{0}}\mathbf{\hat{0}}\mathbf{\hat{7}}\mathbf{\hat{0}}\mathbf{\hat{0}}\mathbf{\hat{7}}$   $1\mathbf{\hat{0}}\mathbf{\hat{7}}\mathbf{\hat{1}}\mathbf{\hat{9}}\mathbf{\hat{7}}\mathbf{\hat{9}}$   $1\mathbf{\hat{9}}\mathbf{\hat{9}}\mathbf{\hat{9}}\mathbf{\hat{9}}\mathbf{\hat{9}}\mathbf{\hat{9}}\mathbf{\hat{9}}\mathbf{\hat{9}}\mathbf{\hat{0}}\mathbf{\hat{9}}\mathbf{\hat{0}}\mathbf{\hat{9}}\mathbf{\hat{0}}\mathbf{\$ 

 $\mathbf{\hat{Q}}\# \mathsf{B}\# \mathbf{\hat{Q}} \mathsf{B} \# \mathbf{\hat{Q}} \mathbf{\hat{Q}} \mathbf{\hat{H}} \mathbf{\hat{Q}} \mathbf{\hat{Q}} \mathbf{\hat{Q}} \# \mathsf{Id} \mathbf{\hat{Q}} \mathbf{\hat{1}} \mathbf{\hat{Q}} \mathbf{\hat{Q}} \mathbf{\hat{Q}} \mathbf{k}$ 3 Q $\mathbf{\hat{Q}} \mathbf{\hat{Q}} \mathbf{\hat{Q}} \mathbf{\hat{I}} \# \mathsf{K} \mathsf{b}$  : W $\mathbf{\hat{Q}} \mathbf{\hat{Q}} \mathbf{\hat{Z}} \mathbf{X$ **\_100#0h<T000#030#)Bkq"002000x0000D010<LYEZ###0005"0300**8#&#**0A00fB0E)** fû!û W**Û\_0**a2**0000=#0`0**þ[00,#00#00Y0MP80!X0\*?#eN0[I0 )tqP0,TӅ10}&00.|0z08<u>[</u> vŶ{ŶŶ.#^[xŶ^ŶŶŶY#ŶdŶ<ŶABŶ!ŶVzŶ}Ŷ∏:ŶIŶVŶŶZ-Ŷ\_ŶŶ-ŶŶTV|Ŷ\_VŶŶ∏Ŷ4

>|aŶ'Q0#Q)aQQ=z/V4Q#QOQQQQ#RQ\$QNjO=QQ5x9:QQQ2Q#1QQQ.Q3\*,QQ~nayQQQQQ#QQfQKXd<br>&�`=Q#QQZ#641Q3oSQQQQOQ@#QQ#QrQQ\QQQ@#YbQQQ<br>QQwQaQQQ#i4FTQ###Q+Q###QQrQZ\$###QgQ#QQQQQ,'QQQ#Q#y

*Ŷ*0,b0##<#0L&#S0000N0#L#0CA0F00015 0#0-0=#0T00m06f000000h0|)=0.R#=T000�<br>%#)0001000.0[0#B#0`6#0b00B#s#r001##00<0008600g#>wK600q000K07000w0\)000x00G00Q0#x00 7...,<br>□#©?©5©##u#©R©I □**◆◆◆◆**<©#©@\$+!]©#©/#Q©#@@##Й@#)©x©L©©##seD@y

šga**0000**0#0Fz0`0IW**000**00000>8t 000P=00a0pfY00W000X0#0]00##;#0#Z3fz02J00V8<br>□#00000dH0Ĺ#f∏&k0b0#00uq000#00>l0Fj0'a0A00x#0\${0f.g00.c0a{000D00>0Ezq0#□0

*\$*?Q\_\$!3dV\$\$r\$<K\$K\$\$\$}\$E[\$UZ\$#\$:\$=\$8\$#hB\$I#oQ`5\$\$y<del>\$</del>ñ\$-S\$R\$\$\$"\$z\$37)\$N#1\$\$\$y\$<br>\$\$\$@06\$\$?###?\$#t\$#D\$\$Y\$\$\_\$)\$I \$/YE?kQ\$\$:E\$N#\$q\$\$#\$\$\$\$

30#0##0##04#04@F`0F##0z00c#000G\0#0)0EWW#03I00>00&>80c0A6%#fw0#00000\_-20#8|<br>p05000\*00#00<sub>-</sub>9#(0#0

ÛÛz>Û=□Ûi □□#Û. #ÛJÛÛÛÛ#zÛÛ%Û6#ÛHXÛ>Û#ÛÛE1□0##ÛÛX)#ÛÛ: ÛmÛÛ. RÛÛo#<br>Û`Û"G=##Û##3ÛÛûÛLÛ|NÛBx\ÛRÛÛG#ÛIy#ÛÛ)#]i#X#ÛÛ@\*ÛÛ?ÛÛbÛÛUe##=L

#@`}`)@VJ#@o380@<del>u@D#@3@#</del>:'#@AQ@nJý@@\_@k@@@@{#@?##@@4@@`}A#c/@R#@w#@/  $\#pq\hat{Q}4\#p8\hat{Q}\#Q$ (k\$\_09#00000\$), -060c0

 $\mathbf{\hat{Q}}$ ri-, lc)#0h<'##0#���#00K0`/#nF0U0w0Cv0000E0c~\

 $\hat{\mathbf{0}}\# \# \hat{\mathbf{0}}\hat{\mathbf{0}}\hat{\mathbf{0}}\hat{\mathbf{0}}\hat{\mathbf{0}}\hat{\mathbf{0}}$  where  $\hat{\mathbf{0}}\hat{\mathbf{0}}\mathbf{0}$  and  $\hat{\mathbf{0}}\hat{\mathbf{0}}\hat{\mathbf{0}}\hat{\mathbf{0}}\hat{\mathbf{0}}\hat{\mathbf{0}}\hat{\mathbf{0}}$  .  $\times\hat{\mathbf{0}}\# \text{O}\vee \hat{\mathbf{0}}\hat{\mathbf{0}}$   $\mathbf{0}\wedge \{\text{O}\}\text{O} \mathbf{$ 

 $\ket{\textbf{0}}$ tz»\* $\ket{\textbf{0}}$ 30) $\ket{\textbf{0}}$ 0#cM200:SO\00#0x00#j030z0#j020#?0~"#Qf\_@wht000)@m0r00'a0c0#040h)#00L^000R\ Qz=QQ#wQ&,=w#}[]#>L#YQQ##QQJQ##\$H<sub>J</sub>sQ8Q1QQQC#QQ#Q1%S#QU;QQQSs70rQ#7QQQ!

 $\mathbf{\hat{Q}}$ .#Zo $\mathbf{\hat{Q}}$ O $\mathbf{\hat{Q}}$ !#{E{ $\mathbf{\hat{Q}}$ Q $\mathbf{\hat{Q}}$ t+k#Qq $\mathbf{\hat{Q}}\mathbf{\hat{Q}}$ :tx#Q $\mathbf{\hat{Q}}\mathbf{\hat{Q}}$ <a $\mathbf{\hat{Q}}$ j $\mathbf{\hat{Q}}$ !#Qa $\mathbf{\hat{Q}}$ [G~fL#zQ $\mathbf{\hat{Q}}\mathbf{\hat{Q}}$ 

**□)@`@@1@@@**\$#**o@\_w@@@@@@A@j@M@#ž@@@N/>Fm@**q#L@Q#**@<@Y#@@#(@@@@**o@&##@D@5Fe#@@\w@#@N@ RÔkk/ÔkÔÔ#%5ÔÔAÔ:<tÔ#a"&BÔ#ÔÔKÔDÔÔ06oÔÔJ!ÔÔÔp8ÔrÔ}ÔÔÔÒÔ#;Ô##Ô/

 $\hat{\mathbf{Q}}$ ###9010R0L#U00����iO~{;j0#)0V000kx\Ow70(#0#k#:00100j0

#\$#yQEZQQ#QQ9#@^\$vWmQ>@QQ#Q:@PQQ\$QQ<}QQQQ"&÷Q]wQQ#

JŶ¤Ŷ*Ŷ*##ŶŶ:qt\_h5do\*Ŷ#'I[¤ŶŶ:Ŷ/@j¤7ŶRŶ+`Ŷ<br>Ŷ+ŶP#"\*M

@@@#w^@AN@r@@d(q@X6**,@@8@@t#O@@@d(F@@\@@)#[v>=|##@#@@^\** #010}000@0s0ccn.0! 0&5u000e00"0t#0\Ŭ##00000##¤<del>0</del>#00#ST0F0s#H00"#0F\$0&##bd00\0?00{**L000#0f0c0:**∏ #L^**@w@z@@@H@##@@u@x@@b**o@!**#@#@.#@c90@**ðw)OXK**#@-@@E@@hf@@@#@q/@n`@f@:@q>@@&q@@**@@#@â  $^{\times}$ 050#[\_}#0000L000##3'00#0LS,#000;¤0(000'000-U10.-

#K�)@\_@5074500kb0003I#00z030H00o0DÏ#u40?N0k/0Q0#07#x000#09060du00h000mQ! **@@}@@C#2@@@==9@#@@**p8?#q@oO@#~~#@#p¤@^@9<del>@</del>cS@@\*@SN@@@(v#@1@vF@@i@hEVk¤58@@3t@?[ **Û1PÛÛÛS** 

10#0t00#0d0C(000Fv000e0Y

ÛÛQQE# Û#Q#9 ÛQUQ#¤-Û'u@Q@#ृx10!0Q9wQQHQyjQTQVQQXQ&#QG\#QQtQ7QPQOzQBQ4QeQQaQx-#(c08#o~v{00&0/<K00#i0#0K0EW00co0v0#0J000000JC50#`~\_0#70n0N]0WZ?  $\mathbf{\hat{Q}}\hat{\mathbf{1}}\mathbf{\hat{Q}}$  ; /,  $\mathbf{\hat{Q}}$ "+ $\tilde{\mathbf{\hat{Q}}}$  | #fh $\mathbf{\hat{Q}}\mathbf{1}\mathbf{\hat{Q}}\mathbf{\hat{Q}}\mathbf{\times}\mathbf{\hat{Q}}$ 

**@b@@Dv@@s@`vz\$@z@@@z4¤@@@,@M@@** 

###@@@#@@##@#B@\$@@@@#@LZ@@Cn.?#A-D@@-\8s#@u@@\_\_(Nt@@@@@@LM¤#@@@@\$@f!@@}#@#<br>CuK@#@@@\$@##\_@@@k@3\@\$@\$@@@@@[#L##

Û"Û{rh,6X0#0000x0.00=\0L;00^01xjr0000#Q#00\_V0#¤/0K0\*0#000t0w0¤�-q++060?0C|'0?<br>=0d0F0Đ0\0J=0#04B#"0}000¤�zc0.vF0#000a|0100##z0\_00S#"0p" n0

fz**ûûûzûû/û**#f0**û#ûûû<bûû**C##**û**q#"**ûûûû**^#n'/a**ûûû**" **¤�**∏

wg00000]0d00Z000[7#FK00V##0a8Z200<#00\_K0q0ag0##0&0b0rÆ000\*00\_0####1#[000#i00t0@0|<br>0:00\$6000^0#0#0H0#>0P20A0o00%0h00h4P-0IYa#r#0#~08?0#L?#0#000[)#]000\t#(0A##00 <u>ŎŎŦŎXŌŎyŎŎP</u>Ŏ>ŎŎ=Ŏ[V{ĜŌm'Ŏ#7ŎmŎ>A#Ô#VQŎ{{Ō{Ô#kb��'#,@Omy\##qpÓ9.##Ŏ~;#¤�;@Ŏz\_OO<br>PcOE#OOr/tODt##OOO0#OO~w.0000006003000000++#OO&O#Oά&gQ#O#OfOOOIx#OOO'0b%vQ#}Q f#@##@##J`&J#C#@3#&@@@[#@6{@q@@\*kJ@#@@@@7@}@#=@@9@H{Uw@@@Y#

**@@@K#Q#0#>@@D@@@#5@,@|@#^#[@@F@Y@@@@v@#cX¤@@###** 

@@###@GD@#{%f@@2d:@@+#@#L@<sub>¤Y</sub>#@w@\*!@G5x#@@U@#@@E#@1@gw@&@w@v@X

#**00000**Rd#0:#0000ŋ'70#ħ000#<del>u</del>�F0<0000Cuc#06Y0EP0<V0006000Ig00#0  $@$\hat{\textbf{0}}$\hat{\textbf{0}}$H\#M$\hat{\textbf{0}}$\hat{\textbf{0}}$\hat{\textbf{0}}$\hat{\textbf{0}}$H\hat{\textbf{0}}$\hat{\textbf{0}}$H\hat{\textbf{0}}$V\hat{\textbf{0}}$\hat{\textbf{0}}$V\hat{\textbf{0}}$\hat{\textbf{0}}$H\hat{\textbf{0}}$H\hat{\textbf{0}}$\hat{\textbf{0}}$H\hat{\textbf{0}}$V\hat{\textbf{0}}$\hat{\textbf{0}}$\hat{\textbf{0}}$H\hat{\textbf{0}}$V\hat{\textbf{0}}$\hat{\textbf{0}}$VZ\hat{\textbf{0$ 7s0#'0#090w0g#00g8|00\_000T0auY00v00%;00o)C0'00#0000#00D00#0

 $+$ 00#0.000K=w0:N0+5N00#\$00!00k

w**00"0F000**?e**000100000L#%00**yO**0**)Dy70#H0;0G0|P0[]#aY`p0#00;#o000#0C0wH0L#WqaUл<br>c0ZNMsK#20lu0uo\_0KZ#00km\00^#s#0p##0#;#000i0kR&0ҭ0a 0bF00#yd01p00*\$*0a#a�

#g90>0k#00}000p0#  $\phi$ 0g" q $\phi$  }  $\phi$ ##QQQWQQQQSQ#'#TQ\oQQzQ4#OQ#QQQQQQ1Q#OQ>QC#:047 00#¤0#>00{00}0M0("0,c000080]000c00&0t|}[#-00\$&0K080#00q0L090&00#0<00 Ŷ%\"#wŶo#ŬrŶŭ#Ŷ)ŶŶ:]JTŶ#M'#vŶŶŶ#Ŷi(Ŷs##Ŏ#ŶŶO<sub>C</sub>Ŷ\_##`Ŷ#ŶhL1|`LŶ^Ŷ5g#8sŶŶoŶŶtŶŶŶEŶ #A**QQ)QQQ74Q}QQQQ**Km**:QQ#MQ** 000p00z0R0000#0b�s0 0wT000c0100- $<$ 000, $\#$ 0m#0#0;0f,00~#0(0^0{z0#S0ó00of0f#00.#00N0#\+\*0#00I0#0H"00+.|

**Û**OR����#z**û**#~1#**: ÛVÛ-q5ÛgÛUÛ#~@FÛ~QQQÛ#**5 N?10<sub>0</sub>0f0.T0b 0##0\$ {(0007010N00ŋ3¤K000vo1A00nG0}d000d(\$0u0y01009#00P0w0005#\_gKS#0#**}@@@@**@@\%\####<br>@a0000#eRyǤ#0##0w0I00#-^Qm000{#%000,gc00o"#0#y0?0C00tP0ua0A0D0@@ p0y000T00#0n0#wb=058E#00#0#oi00ezM00Xt(/0Q00M`00,

WHỘ)Q##QPQQ)#h#QQ#QQ:=#�\_Q#QQQQbQZ#'k#o��FQBRQzBQ&QQQ#"#QQmQQ#  $\bigcirc$ 20 $\overline{20}$ #+`M0M\ Wa## $\bigcirc$ # 00\q0[0V00;0:0  $\Box$ 0-W000\A0000\Q0#0=I+M0 H#x**0000000#I@D#00##NW\$0^600@@**<br>H#x**0000000#I@D#00##NW\$0^600@@**@@#5\*C**00000**%EcQ00 #00000+00000[a00PW1@0! zH\$@@@BM@G@f@@@@[51a@>@@@@@4YD@##0@IE#@@Ln@{<ZZa@Zc@@#7@@| #0u#00&\*00[0'i00uA00#8o0I0000ad0{#0:,,00u`@0]w0V^0000\*d#0!

|5#0@\_d-50##0-600#r0bB00V000E0s0J#6¤���%0300O6FC0\v0w0-[/�10V000q

000#a0 0#j+071Zz#@#0]h0Y0)0~F)#¢,00 V 'k0 0#b00000or000140h005L0#00#"#00#00 I`A#QyQQz=QQ!Q|QQ#QQ#QQCQ3#QQQ6f#QQ#QQ6+\QQY~A9Q(yQ\

 $\hat{\mathbf{Q}}$ Ŵ ZŨŨ#Ů@ŨŨOO#~ŮŨŨ#T#Ů#Ũ#Ũ5^ŮŮGSZŮjŮŮŮ#ElqŮ\$ŨxŮy;ŮŮs)ŮfAŮŮR

QzQ<YdQR%5QQRQ#Q#QRQ(MQQQnQN>#QQTQaQQ#QB#qQQQQQQWmQQ jŴvŴŴ#Ŵ(\_Ŵ7A4e#ŴH,ŴŴŴ}#qŴmŴŴŴŴ`nz)ŴŴ#ŴŴŶ}ŴŴŴ#ŴŴyu#2Ŵ

 $\frac{1}{2}$ #a000000k00yqo000G"&]00008060dFB000N#@#0D00#0#~?9~000@@@}#0x\$00g00,#0#\_#

 $\mathbf{\hat{Q}}\text{d}\mathbf{\hat{Q}}\text{#}\wedge \text{I}\mathbf{\hat{Q}}\mathbf{\hat{Q}}\text{L}\text{K}\text{]}$  ,  $\mathbf{\hat{Q}}\text{#}\text{r}\text{Q}\mathbf{\hat{Q}}\text{O}\mathbf{\hat{Q}}\mathbf{\hat{Q}}\mathbf{\hat{Q}}\text{L}\text{L}\text{H}\text{+}\mathbf{\hat{Q}}\text{:Z}\text{:W}\mathbf{\hat{Q}}\mathbf{\hat{Q}}\text{`S}\mathbf{\hat{Q}}\mathbf{\hat{Q}}\text{`A}\mathbf{\hat{Q}}\mathbf{\hat{Q}}\mathbf{\hat{Q}}$ 

N#p9V0-0uQqp0##;000-0000'B#000|00#08/T@#0b00,/c0W00#=#x#M--ob00?<00004"0-

\$~@@^@K@@@N@#7@@@@H%y@@u@~<@U@7d@#@@oL@LB@#4@##\_@**\_@**x@h-C@@-

QÛЯ#VÛÛÛ9Û, ÛZÛ. ÛÛ/OÛ#\Û9`Û#ÛÛ#}ÛÛ{ÛÛQJ|w#LiÛÛm####&UÛyÛÛ##ÛYÛ)Û"Û5#ÛÛÛÛtPÛÛÛ!ÛÛ0 @U@{#@##@o#@@I¤@@##@@.@@@!@r5@@f@¤hs@,`@#i##6^y#@@2n@@@#@U#T`d/w##4@@@@I@##@#@<#@6<br>@@#@1@2@:e@@@@#@#@R@@@r@@n@@Tl<u>a</u>@|mm@*@~@* 

ŶŶŶ¤EŶ##ŶŶŶ#ŶŶŶ~EŶe¤\*¤ŶŶŶŶŶŶŶŶŶ,8##Ŷj#ŶC}ŶŶŁŶ#ŶŶ~ŶoŶ##G##5ŶmŶŶ#ŶŶŶ+|Ŷ~ŶŶnWŶ %000¤[#T0#0p000h9000u=Z90#000\$Qn0ai00v-5#

**000-0**%~m**\_0E#0j000Kj60t#bb0#0%=00'd0000020**sw0t#

<00N0#80'\* s(<sup>@</sup>UQ@@#@#b¤@@ae@~@  $\mathbf{\hat{Q}}\mathbf{\hat{Q}}\mathsf{X}\# \mathbf{Q}\mathbf{\hat{Q}}/\mathbf{\hat{Q}}\mathbf{\hat{Q}}\mathbf{\hat{Q}}\mathbf{\hat{Q}}2\mathbf{\hat{Q}}1\# \mathbf{\hat{Q}}\mathbf{\hat{Q}}$ fu?

@##A#QQQQaQQ#@zvQ[QQQQwQQhQd)#QQ[Q#\$bkQ#Q,¤#nIQ"]1\$Q2EQ,uFQQ:QQQ:LQ74#QI7Q#Q#Q#Q<#  $\Pi$ 0#&0#0000 0?J 000)000y02y000#z000,09ts00#.����\*0"0#00Io000|\_q.1 $\Pi$ 

@d#w@@@2w@#@)@@dH=#@U@@@{@@\_@r@@G@VU##X0\$0I@@{YB@@@8@#@@U;¤**@@@**h"@@@'#yZ@ H#@@c@x>>.X4y@@}@G#6\*@0@p@@T@@<sub>¤</sub>|@z@@@\@@z@f=|@@0@@@"P@

0<0#0�4010w00000DB00\*0#0000010\_0d00800'Y0sX00Y0#000#0#000J000|O006m#K0U  $\mathbf{\hat{Q}}$ .#L@AW@@##@@FE¤C\*n@@5@@##@@#@@:"-@@D@@##@#@@d^j@@@o)@@@sx@|N@#@-@C0@@#o{87,X@1@@ **□E@K@\:@@s#@@@Y@@t@@zo1'C@U@@#□@@@@@@@**##@@@k@W@@@+@#@@T@@=@uĬ@@@h;11@@@E^@1@@## 80/0c]#nj00yo00@#9z0#0#000  $\mathbf{\hat{Q}\hat{Q}}$ t ( $\mathbf{\hat{Q}\hat{Q}\hat{Q}\hat{S}\hat{Q}}$ z $\mathbf{\hat{Q}}$ w} $\mathbf{\hat{Q}}\mathbf{\hat{Q}}=\mathbf{\hat{Q}}$ h $\mathbf{\hat{Q}}$ } $\mathbf{\hat{Q}}\mathbf{S}\setminus\mathbf{\hat{Q}}\mathbf{\hat{Q}}$ #^W'\$ $\mathbf{\hat{Q}}$ o 1n $\mathbf{\hat{Q}}$ 5 $\mathbf{\hat{Q}}\mathbf{\hat{Q}}\mathbf{\hat{Q}}$ # $\mathbf{\hat{Q}}$ #4<!10 $\mathbf{\hat{Q}}\mathbf{\hat{Q}}$ ^wQoj3;1Q|#QQoGNQ.>Q.#oQ[JQQ6QQQQ#Q1!\$;nQq!#\_QQQQ#Q##o�Odo����:Q#& **@Qb@o¤J¤v#@@@#@N,@F@1@@L[b1:@@~@@@@@#@w@c#@@** 

v0#0#10000\_0YmR=m00j0R000{#Aa0700\_00(00#0;E6

## $07 + 0000$ \$00 #00\*0100x00009%/000B

#0;00c0bP0#000jW&0c0[ 0>o0001#G0t0?Q0005<sub>Y</sub>Fxv[|<br>s"080j0b0#v;m00{k###0L##&Ry0z,0e0#oQ<br>0#0]b0##LV0~0"RJ00#00000\$07I0#09##0`0{#0[000000

T#~2|@#H#@B>@@@QP@f@@@1@@#Dd@N@@0J@o@\@-v?';@6@<UK#@

 $000R000 - 000000 \cdot 10$  $\mathbf{\hat{G}}\mathbf{\hat{G}}$   $\mathbf{\hat{Q}}$  :  $\mathbf{\hat{Q}}$ ##0)600' $\mathbf{\hat{Q}}$ U $\mathbf{\hat{Q}}$ 10e##03c+A^0p0000sv\0!10@0cV00\00um0oxh| #S]Y)@N@@Ŭ@#@@#@i@@3@{SS:}@)"@@`@W#@h@#,n=@(%h@@```@\_#dGG@+@@D@4n@@@i]@#@@<br>}#@@bX@@@uT@+\_}H@&@@@;@O@@@@Q@\_U@&#[Z@\*+K@@~@X#e@@@S@@@.dY#3@@g<#k#o@@@##@@@bsm@~rs@ \$0##8Q0#QQ0#0Q#gQ05-QQQPYQXQ@@\$Q5\*Q##Qa8QQ#Q]#RCQ#Q4#,,#uh=#QQM;\$z=QaQ1#,QQQQQQ #c0\$y0}#b[#0W\_0Sck?0|0##001tl1'06r0/0S0#0?00000#w#

\$\$6@e\$n\$\$#e\$;g!4x\$u[]t93**=\$\$\$\$**\$X\$#\$\$z*\_\_\_\_\_>*\$&\$\$p\$<br>#\$~\$0><sub>¤</sub>\$b\$\$#\$D\$Y\$\$(}#>"\$'\$\$#1\$@<\$3\$\$h&`\$#\$&\*2\$\$><br>\$\$"XKA\$\$}#y4b\$\$\$\$mL\_\*w`'\$}\$T\$#\$#\$<br>\$#3\$\$^\$.U\$¤#-\$\$\$1!\$`\$p7i\$%\$\$f\$\$\$\$\$#\$\$#~\#g\$\$\$\$\$|>\$\$4DN\$\$%Wh\$D\$\$CI#]##

 $0z000$ ,  $0$ b#f#0J02<00P-0#0#0~

%1Ym#@Z@#^@G@@@@;@#Vh#+@@@@@#Y@+@@@8#**'@@@d@@@**m1@@@@x@JX#@t@#9@\*.B@@#@d/3U@%<sub>1</sub>@,@@  $_{\Box}$ ��QQQr ��U:ы QQQQ#p#QAQ#]Q#QCQ'%QQQQQQQ#<QQDFQN)8#Q#QUQQD1QQQ1)a{1QNQ7#5QQQ8QQQQQ  $\%$ #, pûûû3ûû=û, q#ûmû(û6ûfûû8û^Nûûûû"ûûû

QQ+QQ#Qf#QQ#.QP@Q#J#Q[Q>#QQUQQ;Q#QQqQQBQQQ8#QQQ4Q#'Q1#!Q0#9#S!\_OhQ^QQQ# ##@c@#qq@@@#~[@DA@#Fi@@@~|@@@D%#@B}@#@@>#=@.1\*V@\$i@%@,@@V@c,#v

@c@@@b@@hrT@@@+@]##vUb@+@#\*#@@\_9>@@##D#@@db@@@#Q@(`@1\*@@q\_@@w#@@Y@@@3@(ZZ@B6@[]~ VX<del>Q#Q@Q#Q</del>q QQ GQp=QQQ#Q@Q%%\QQ{QdfQQ)Q2QQ±\_QQj^'@9Lp##@@#@@@}#<br>*≤*QQQ@{@@T@#g@i@@@7#@@>#@@@gř##@Q@8(#3@@@@@"@~RY@Z@@@gZQb@/<br>@@@@@E@g@@@@@#@@@\$@@j?@I@@K\$@@@@@@@@#@@@#T'?

**@I"Z6#QQ@>QQ\_QQqQQ#QNUz#!}KQ#^#`QtQQQeQeQcJQQtQIQQ#Q8QQ\$=QQAuQQR{5\_lQQ}Qə#QB** h^6@@y-K#@5@@#@ja@@>oo@O@zxF@AWXJ@@@@p@#M4h@@@#@<del>u</del>

 $\mathbf{\hat{Q}}\mathsf{V}\mathbf{\hat{Q}}\mathsf{P}\}1\# \mathbf{\hat{Q}}\mathsf{PGQ}\mathbf{\hat{Q}}\# \mathbf{\hat{Q}}\mathbf{\hat{Q}}\mathbf{\hat{Q}}1\mathbf{\hat{Q}}\mathsf{IW} \mathsf{Q}\hat{\;} \mathbf{\hat{Q}}\mathsf{X}\# \mathsf{Q}\mathsf{Q}\mathbf{\hat{Q}}\mathbf{\hat{Q}}\mathbf{\hat{Q}}\mathbf{\hat{Q}}\mathbf{\hat{Q}}\mathbf{\hat{Q}}\mathbf{\hat{Q}}\mathbf{\hat{Q}}\mathbf{\hat{Q}}\mathbf{\hat{Q}}\mathbf{\hat{Q}}\mathbf{\$ 

(@@L@<@\*@q@LB}#@#}@Q'#@@#j@@#@@@']#@<@L]#vd@j¤@@D@C@#@@sG#@@@IH"p@@@qF1@µ@#! RÛGV# xÛ Û#Û#Û1ÛÛK¤�AÛ0#Û##ÛmÛ#SB#Û#Û&ÛÛWÛÛØ9ÛÛÛM ∏Û<ÛÛÛ#ÛÛ9ÛV}1ÛÛÛ'#~|Û#bÛFÛCÛ %QQ"Q8QVmfQQQ# Q∑^VQ<del>a</del>

 $\hat{\bm{\theta}}\hat{\bm{\theta}}\hat{\bm{\theta}}$  = 0#G $\hat{\bm{\theta}}\hat{\bm{\theta}}$ 4#X $\hat{\bm{\theta}}$ G $\overline{\bm{\theta}}$ @1000-Kp0h07:0#00+~/XX0 R0rj00g#0#v000n-[00o00'[F001## <sub>Ĕ</sub>�#[**ÛÛ<#ÛIÛÛ#yÛ**y=Aih**ÛÛf**¤��X**ÛÛ**.K5.**Û**)Û

j00#0u00##0Zoz00#Z00000U?(00¤y0h00kMacfo0}0q0x9dvX0000#00r#0#0500d00o0;0#y:0f A00t6#0-00\$#0q(0k0o00##0=C00#Fa#f0v#00#000r0##00000T\_00C0aFW0'0q1{0a#D00j0%0∏ `ŶÛ{j6Û¤/kÛ+Û\*ÛHÛÛ\*#ÛÛ◆dÁ]

jŶjŎ#A/FŶ#Ŷg'=ŶTŶŶ.aIncŶ\*l[#ŶŶŶQŶQQŴmŶŶ^¤CŶŶŶŶ#Ŷ#ŶŶŶZŶ#Ŷ52SŶpŶ#ŶŶ#X#*\_^#Ŷ\$*}>Ŷ;ŶŶ\ M@eqRQ4v@(+@@G@Oq@c@#{I@a**@@c@@@?@#@#@#@TW@}@@d@@**Y#D\*}ik#@u#@au#@| {Պ@J\_@@6&:#c@@C@#Z@@@@T#UDHu@"3ĿV#v@E@<del>d</del>

 $@@{\#}@* '@6{\# @p{\#K}@@@{\#2{\#7{\#}cd}}`4@@@{>}@{\#2{\mathsf{E@y}}/@@@{\mathsf{E}@@}@}$ 

UU#U<br>b100Y00:0###F0,000^010g0200,t##0=#04,000'0;0000000000#0;000A#]\*#0w<?C0#U+0+//<br>n]0u#p#0&@%LwD00\*00#@#@@#Y(00050@k00wuxq0#0#0y0o00#0#0~#0\_0`<br>009#m20Q#100000\*00#%OQ##dc00&MW@Q\_C0WQyP#QcIP#00:4^00ZbC/X0/013@@j0#0#0000000T #ON#O"OOOOhvO6zOsOVkOe# u000
$\mathbf{\hat{Q}}$ H##Ĝ9Q#QQ1\QdŕQ?QQQQQ##` ���@

 $\mathbf{\hat{Q}}$ 0-100000#0000x07eC00-30-600<0000m0#0003000800001>Z-0z0K00-\*#?

@@@@@aK@\$F#dn\*@f#(@2LQA@#@H@@P@Q##e@=#?Vo#@@#p##@@tCy@Z@#@";и@>\*y#;¢@5@@S#\*3%1@ **0%O - 100**#90\$#0 - 10, 10#00\$#90. 10#00\$#P\$

PŶ#1=ŶŶŶGŶt\$ŶdŶ##Ŷ2##ŶŶsŶŶmŶŶŔŁĿŔŶŶŶQZŶ#HŶ#4a#|Ŷ"^fŶŶQLŶŶnŶŶŶŶŔŶŔLĿĬŶU#Ŷ#ŶmŶOMŶ **η�C@@**¤Hq@##q@@t@i8@Ę#@#'>@@6@#on@uA@3@

 $\mathbf{\hat{Q}}\mathbf{\hat{Q}}$  (# $\mathbf{\hat{Q}}\#44\# \mathbf{\hat{Q}}\mathbf{\hat{Q}}\mathbf{\hat{Q}}\mathbf{\hat{Q}}\mathbf{\hat{Q}}\mathbf{\hat{H}}\mathbf{\hat{Q}}\mathbf{\hat{Q}}\mathbf{\hat{H}}\mathbf{\hat{Q}}\mathbf{\hat{Q}}\mathbf{\hat{H}}\mathbf{\hat{Q}}\mathbf{\hat{Q}}\mathbf{\hat{Q}}\mathbf{\hat{Q}}\mathbf{\hat{Q}}\mathbf{\hat{Q}}\mathbf{\hat{Q}}\mathbf{\hat{Q}}\mathbf{\hat{Q}}$ 

~QQ∏9#QX4Q##QCQ!QQQvQQ"qQQ&QQTQ )@4d@-@@M8@#@?Z#@!jZ@/@#@@"@@@a@@Hŧ%@@q#L4Pv  $\#$ 00-J##`00

 $\mathbf{\hat{Q}}\mathbf{\hat{Q}}\#$ !eQQQ=sQQ#QQ#jQQ4Q>\QQOua�����MQQ'

&V#@P@.@@#@\_6@`@#@#@2#46#;@@L@s#@#TI@}#tl##@9@50Ka#)#LG3"#@@@2@@Y]D¤a@@#8m@I@@\ @00hQQQQKQH#\$Q8Q8QDQQ-QKQQQvQ#QMtQLQ;Q8Q?/Ft#QQQQXQQQQZvQQ2HUQZInQKV 1#0#0ĭ0C#@^A00<,!WQQQ0/QQQIQqzQNfcQQ#QQzQ7QmQQQ

**』�QQQ#QxH8Q5q\_<#TJu#QQQ6QQQ&ÖQQQ#QQ!L#?<##?Q#Q∏Q##+.|�� �QCQ#QQWQ@**q 8QDQQQQC37%Q#RQ<Z#5QIQ#Q|QDQ#uQ]Q7#,Q∏2(\_Q#k#fDQm\QQQG¤

##@@U/#k#@F@>@@p@F@∏r@e@J@@{^dq/@h,@c@@@L#R@+@@@.@/8F@oi'#@@r@@Ud@@?<br>w[@o@@#U#~o@@Db@@@in,\$3#7x@#w@#U@@]@@@.+@@~~~~~@@@@@EFg@@T#@X@@@#@@@\{3:],#5@#@TM

 $\mathbf{\hat{Q}\hat{Q}}$ Ih $\mathbf{\hat{Q}}$ . [<#T $\mathbf{\hat{Q}}$ 5 $\mathbf{\hat{Q}\hat{Q}\hat{Q}}$ s!m<8# $\mathbf{\hat{Q}\hat{Q}\hat{Q}}$ sE $\mathbf{\hat{Q}}$ g#  $\rightarrow$  D $\mathbf{\hat{Q}\hat{Q}\hat{Q}}$ ## $\mathbf{\hat{Q}\hat{Q}\hat{Q}}$ #  $\mathbf{\hat{Q}\hat{Q}\hat{Q}}$ hÔtQx#@O\_QQ#tQ<0/\*2QQ@#PQQQQQQ;@O\$0QQ;@O\$\QQQQ;@QG(@&DS\_QGQQ#:@8Q`Q#QG#QC@\$<Q##Q"#QIbT< #>0~0#40000]U00#0##8&&ah0000-T00\*0"0Y00o0#00}z\_\#00030K:0HjhdtV0d00#|{#-<br>#Y000\$0K0jNe0#C00e002S(000f#09080S 0'T#80 @#y@@3@@F@@z@r@#F@#@t@@#@W#&Wŋ@@@J#@^#M@{v@1@(\_@O@S#x@#;#A@@64@@3@@R@@N@@w@@@#@8@x  $Q/HQHQ$ |\$QQQQ $QH_\Box Q$ L

<u>00Y+0L+>00:0-0NO'00#\_0000\*0mV^Tn>00#10#0####00</u>

ÛÛ

t0#00000T#Z0#/`0000+00##0#00009#a�0@@DD**0000** 00 00#00VG\ **ŶŶŶ5Ŷ;ŶŶŶŶZŶ,eŶŶG>M#<ŶDŶŶ3C#Ŷi#rŶŶŶ#AŶŶv3ŶŶ|ŶE#Ŷ'#+d#Ŷ9ŶOŶ##->^qŶ¤�^+Ŷ>YŶ>Ŷ**  $60000=0$  fk $002$  va# 1 1  $0$  < #  $0$ PÔ4ŌÔP^QQOKK#f0'HO5;(QQQOàQ#Q\$rQkQQqQO\$QjuoQQQQ**@@@**`JQ=cQQ!

 $\mathbf{\hat{Q}}$ {0 $\circ$ :00000 $_0$ t0g& 0e00e0#00n#z"  $\mathbf{\hat{\Phi}}\mathbf{\hat{\Phi}}\mathbf{\hat{\Phi}}$ i $\circ$ 1<#03mma0#0x0%0;q0vy0| **@#4#nd@{@@@b:@K#Sz@@@SB@H@@B@Rb** 

^@@@@#p=7z#@#@!@#(/~k#@9@@@5@@(`@C@#~@<sub>v</sub>:;`C@@#@|@#t@Y>z@@@|@@@@#.@@f@@t5Fq@f يس#iLK#300008500z0#!k4-#00#00^0^0[##030;0S#0003000\_\*0-#00s#0000vj30sk00g0000W:N<br>0#06Kle00000000;00{00#00#0#E0}0Tř#(G00#0#0#r#0[0500#h;#0Z0+#1,0N¤k0C\*0#0P0#a0d0t0K0 +0@00#[5\_XQejQbs-QQ:YQQQsQQQQ,(IQEQ#ЛLQQQ\$S"VgQiQww#DQQ#B#Q@#B#QQQw\/0);¤Q#QQ#<br>QêQ#Q#QQ+|,¤#QQQQQQQZQrQ]1QQQQfQ2Q#/�QQQ]##Q#QQQQscQQQZ\$QQZQQQQQBB&\\/}QpQQ

f 'IÓ@@H#@er@#q%@#@@#Z@@@ñ@#@{Pz@Uy&@v@q@@#@Y+:Lmf@@##K.dU@z#�#[U@@8#@6@@L@e@@@<br>¤SY¤@@!,c@@@@@w@#@A{@#]N~@@@@G%@L#X@@fz@1L**\_�**D@u#3@@@kvZ¤#>¤@/@@@m@@@#1[|<br>@#9@#@@*6*>kA@@w=*`*@

**QYTQ#** 

 $400\#0$  po $00aca00\#$   $a0^0$ n20o $00\pi$ 0##0;00000:#0jJ00`90 0000#f0]r000c

**□~@@@HW@G@#4:&@s@@@I#7H@SB`@+U@#m@@5}%#@@'`@#6YY@@@%~C@U-**

3jd@#@f@#yr9@='f0@@##@@@`@@|?2@x@@@\\7fyR0@@a#@##@#@e@@@@<@@\*o5##,@|@0@^@8@#^#D@ @@x"@<@0@mi}b@>@@h@"@@@f@6@,BSW@#6@@@@#@@@

0- (00a0P00L]000Y07000\0ba#00#######I#@M50H00Y000A#^F10#20,N0X00)1##00&[-00P#0/ UQQD6QQXQQ#QQQ6)SQ,QQQ

<#QQQorQFQQ#Q"^m#4##QBQY#QQQS#QQ]QTQQhQQP###QQ#|Q}>C-Q]yQQ

;7C@@\$@@j#@t@(]@M&@@RgO#D@L\<`@@@7}\$@Bg@o@h\*@@rd;@#@y^@<del>@</del>EVy@0ō@##\$#@ %V7#Q2XQ"0Q'FOQQIc\*QQ?#KQ;\#QGQk[###¤<del>Q@</del>wQQQQQQ Q0Q#Q2¤**X2o'S** nc@Y,QrQ#M1x\ **QJ5}SQMQQ \_Ŷ\*ÔÔÔÔÔ**ħKxÔy**ÔÔÔÔ**8ÔÔ\>#~TPÔ#**\_ÔÔÔÔ**QÔ#ÔÔÔPFi.**\_ÔÔÔ·**Ô#{∏#**ÔÔÔÔ#4ÔÔAÔ**MÔ\ Q**ÛÛ**‡ÛQ3wrÛ[ zÛ~Mr,ŴHÛ#eÛÛ)r29Û0XÛ#DÛDPÛQÛDÛ}#00x&#qs)**û0**#Púû4W.**Ö0;NQÛTÛû4<**0î0û@û##w  $\mathbf{0}$ |  $\mathbf{0}$  $\mathbf{0}$  $\mathbf{j}$ #PD $\mathbf{0}$ 

ÛÛeÛÛ¤**�aÛ**Ûlt!up**ûûzy#\*ûsvûûzûYu?Tûûûû#ûxûE<ûû**ya0\_m**û**Oj#HQ(@0mûûû8v#û]#ûJû∏zûYû\<br>ÛûTû7ûûe8ĶPûûûûûr#!Xû#Dû#ûû##ûrûûXûR#ûzûû ûû<del>d</del>��yû##7û##ûûmûûYS#Qûliûwûs(008<br>,tû#û#'008?, 00o0p[0\00|y06#

##DO"\$c#**QQErQQ#TQgpQAQQQ#QQ{QQQQfQi#oQQ#\m\QCQKQQQQQ** 00700##00∏H00nB86

 $\mathsf{a}\# \mathsf{p}$ 

ÛÛÛxÛÛp#Û, ÛÛJÛ#{iÛÛÛÛ4WÛÛ[Ûs?#^ÛÛ&#Fr**ûtû#ûwûûû\_û)tû**@û)#û#xûû∏QûûAû<br>#~ûn&9%û#00#0>00#0yû**¤\$Aûû@\*** ûkûûO\$o#û#Qivû[Cgûû(û#

 $q\hat{Q}2\hat{Q}\hat{Q}s$ 

 $@a@#y@[@#@q)@#$ 

000(0007T5`0mL0000a000(s`0800oq00T0#0∏0#0#09#∏0Q0b'0!#00TVIih)0000Y4V0000<br>00)00U000000{

#U@@i##R#@###@MI#@@#@ 0'@Y@#n@#I@@o+@8@@f@@@ki9#Z#6@#L\*?=1

Û7 3�| )#Û?`ÛÛaÛÛ'ZÛEÛuÛÛr+ÛSÛÛ�#ukL#o%#Û[vÛt#Û

@b@\$@@#D@#@@@#R\@P@##∏u@5####@@#8@b@P@#@@@~@68U@@@@&@@#

\*L%@wM@@M#\_#U@\@@'@gH@@'@@@@KYE@-@.@A

{S**@1 \_@@#@@#@@na@@#%##w@@@\@@**\_@**@3@@(@@S#/"@.¤@[@@\_@@B87@@x@6@@@D@u#@#b#@#5!** 

 $\hat{Q}$ 20)v4#B7ûo0/w#\0'0#Qf030A#OO'Y\*QUQQQ#QadQQ`

 $\overline{\bullet}$   $\overline{\bullet}$ #0#000.0F0#j@00#00Kc0#3#0,0#0v,r000u<Z200x/0"00#00900#0i2#N0S0dR0-0|00kg0^#000 #QQQ"QsiQQQHQ#QQQQf#Q#4QbQQQ?QQmQQQQ#Q

 $\mathbf{\hat{Q}}\mathbf{\hat{Q}}\mathbf{\hat{Q}}\mathbf{\hat{Q}}\mathbf{\hat{H}}$ V $\mathbf{\hat{Q}}$ 

@<br>|Y#+@\*c0&QQQR%QQ,Q#4QhtyQ#Q#SQg#8QQQ&J#QQ#hQ>QnaXQQK#QQ #00#0#tm#0oR0v0L @@<sub>¤</sub>>@@@@#@Yz##@@O#5@@@VC%@#AZ@@\$@@@@@=>@@u|WK@EH@@q4@2@ ^@.@@={#+"##V1@q#@#@∏@ff@@@OW@@T#@@@H@c@@V@@5#)#"@@/@@vS#@@@;Xh@\_@j[@@! 100, Xf10COC#] 0 0KTTS0<0S]U|000Q0\uT00R?0.04.0#00\$000###!-#@@@1@zN#@T@#@@'A@1@#@R>@Ub@&@@iy@@NNA@@@@#@z>s@8OÚ@@@P@E#@@@8@<del>u+</del>@5@@^@@?  $\overrightarrow{\bm{0}\bm{0}}\overrightarrow{\bm{0}}\overrightarrow{\bm{0}}\overrightarrow{\bm{1}}\overrightarrow{\bm{1}}\overrightarrow{\bm{0}}\bm{0}\bm{0}}\overrightarrow{\bm{0}}\overrightarrow{\bm{0}}\bm{0}\bm{0}\overrightarrow{\bm{0}}\overrightarrow{\bm{0}}\bm{0}\bm{0}\bm{0}\overrightarrow{\bm{0}}\overrightarrow{\bm{1}}\bm{0}\bm{0}\bm{0}$ \*000X0##000:F0#0>00E0={b##000000) 80bHi0#0# 0000002zZ0

ÛikÛsÛBjÛE&ÛċÛÛmÛÛrÛ<sub>c</sub>#}Iûûfû#00.le#ûU00# 00GcIJO,00z0o#R-0i,0\_00000#0#00<\_0|<br>000s070d0J#g00f0hK#1m|00u00F400000

**0**#}1gj0#0#DQ#v{#<#X0000"#Y0t%0A005106#00Z[#00##40\0!000m00#00f0000dm/000*j*0L0<#<br>%)0R00:-3007B

<0Z00Y00(0-0+00>00r00J0|a00^#:0800D0700.1L0x060\#F0cR00|-@k0M0#00z#Rh0A0) UC@@1p#~@01h@@@+¤n!w@#U@@=@@F@@@@@\_2@@y@@YO; =0#000j}@0#0d00H00000R#00000&h(9'000d#\_0009Y00#Oat0QE1L}N000U?#0P0ib <sub>ن</sub>Y0#R000c#0+#g0)#00Y0M#0##Cqa##0)0H0#z#080Y0'000000J0500#S,00#~y00<0#e¸000%0(xG0@ Ŵĸ8060j0#00H>Yh0¤T/L0000at##\*Y00 #0##I0K0A\_k0d0w

**@@@@I@#@#**ÆYĒ#K**@(Y@%1@@@**Q

**@B@^1@\_Z@@S\_>@@**Q#@!@<sub>p</sub>Irlw#6@#@##π#@}@@{R#r@ñwWt#@F@@<del>@</del>#]@J\ **@@**O@yQ#5Q#Q#jQP@@@yQQ@#GXQw^#QQ&AQ+@#@`KQx<YnQQJVO"?AQ#wQMQQb@QVPQQQ|@  $\neg$  QQQ @`@@haO@@c4@@@L@#o@@qbV^Y4@  $\hat{Q}Q$ gRÔbN(m. $\hat{Q}$ #}#Ôz{ÔZ.#{ÔfNÔÔjA#ÔÔv##3c#iÔÔÔgjš�R> i#w(o0##p0\$f0#6y0df#0!#cd#00U#|/#01WI0o040# **\@@\_@To@>W^@,@F@@}@aZ#@**  $\mathbf{\hat{y}} \times \mathbf{\hat{y}} +$  ( $\mathbf{\hat{y}} \mathbf{\hat{q}} \mathbf{\hat{q}}$ )  $\mathbf{\hat{q}} \mathbf{\hat{q}} \mathbf{\hat{q}}$ )  $\mathbf{\hat{q}} \mathbf{\hat{q}} \mathbf{\hat{q}}$  ( $\mathbf{\hat{q}} \mathbf{\hat{q}} \mathbf{\hat{q}}$ )  $\mathbf{\hat{q}} \mathbf{\hat{q}} \mathbf{\hat{q}}$  ( $\mathbf{\hat{q}} \mathbf{\hat{q}} \mathbf{\hat{q}}$ )  $\mathbf{\hat{q}} \mathbf{\hat{q}} \mathbf{\hat{q}}$  ( $\$  $)$ 00H####F08

JUE<#@o#U#@@@XN@t]#b#Ā@@23D@8@8@@@f@h@Z@@@v@@@P#@@L^#@o@P@#@`@@j@9@f@xJ@k@@w#@@[@B Q#`!QQSQbu##Q;}Q&N#%F/

@@]@f@3#@HWr@@@@@uj;@F@"##@%n#@X@m]r@##@@@X@@I\_@@x@#=E@@J#@@9@q\_MuQ7W#~i@+Z@#@e8|  $+ k - 0000 - 000$ 

**Û**e]15dt**0000**|]2sA**0}000#0<sub>¤</sub>100#00200000#**UW@#0000Tj0#P0G0g0X0<br>A[#¤(#**00t0000**k200S 000##M0##=r09700Jk9-00K0EŸV#000.0000000*\$*0

Ŷ+`}>Ŷ%<br>@#nr0z0:j00{000M*\_*\$\MLQQQ\$Q#gQ##!@##@<yQQQ@#r4QQQ@~/@zQF8I**@#'xQ9QB#QQ**ķdQQf8@k#M?<br>@@@\*@@5\$@@@#@I``@<##o@@4Pz@kN@"#@r@! 000\*005S000#01 0<##0004PZ0kN0"#0r0!<br>000\*005S000#01 0<##0004PZ0kN0"#0r0!<br>901v0m"�#0#^00<sub>¤</sub>~#00c/m000,Dx0100z0w0\*0T000\_020E0!010u#=000(#0#!# !0000/0000 000 ~0"�Gm&[]s0#000:L0000=0#000#Xwo0nB:ä000A001èz

*`*Q`@\z\_<sub>¤</sub>#@hU-#H@+J^\_##\*`@``@@q1w@@aL@DW#}@T@@@##z@@@9@@`^!<@@s@@@W>MC@#u@@@f\@B@@#@@<br>%@@+@@@P4@@BU@B\*@#%@@c@c#6#Po@+@v#@###@\$@##@@@`@#[])@@D@@`#@@

q##30o0/0010900

HỘhỘ\ÔÔÔAÔÔÔ?rÔÔÔ9#0##

`%eQ#[')@hQ#'@eQQ#Q\_@z\_##Qc:@gQL@8L>#\*QQQ@7QQQ@#@x##H6QQQ@##OQ^LQ@9Q?<br>@7@QQ#@QOHkQQ{¤sqQ!KeZ][]##QQ"QD`3Q#\$Q\$QnyQn"#####CE-@oQ\$Ļ#QU:dQ1Q2ZQ7QQYhLQQ\_Q### %Q#**0** 

700G0F80#}0200UEwmw400-900-00K\_#0030.;0B0@00#qL0yCH0C0k000#00om0pW S&.@#@#k/@t=(@@#1@@@#@\@@<sub>q</sub>@`3@@~@#@@@#@M@@-K@@J#<#@@@@I<sub>\_B</sub>Rù�#@af#@@8?@- $\mathbf{\hat{e}}$ }00#00\$000000000n0T000\*00 $_0$ #CV0(##0#0  $\mathbf{\hat{Q}}$ #Q`AQ`#Q`Q`##Q`QQ`##BbQ`7Q`KQQQ`Y`Q#o`M#SQ`-.! R##h}**000=00#@0D0)0#0000##|0#00**f#I0\*#9 e0#00# G**Û. <del>Ó Ó</del>&ÛÛÛ**phÛÛi#![#Û#Û8xV8yUqÛ#ÛeÛÛ##ÛÛ##ÛÛ**û2eÛ\$680ÛÛÛ#ÛÛÛRÛ**v)[**Û** 400=00H#?0YY00EE0vY<del>0</del>#OHis0#.#f{0#OERd0#tayh000^\$q0b>07**Fi0f0** #50000E\$#74#IFuV0s>0#{00,0t#0#0SwF00<0;=XS00/0#0 #]0#]\90n0  $^{\star}$ L #c3s0b00000o[#0DJo\$01`#00=00#Ti0#0I000#Ot @^T@9w@@#@@c@w@@@Bîĭ#@h@\_P@@KĕZ@@/#@@G@#E@t-

*ŶŶŶ{Ŷ"eŶŶŶŶŶŶŶ<sub>4¤</sub>8)#i)hŶŶ}ŶŶŶ^Ŷ*V8Ŷ#∏ŶŶŶŶĨE3jAHJ,*Z*EŶŶŶŶ?jc/ **0H0070aq060#0z0wGdG0'%10c>zfa@a#0/MX0###[#0Eb010o00RQ00-00q#00##00**  $\mathbf{D}\mathbf{\hat{Q}}$  ;  $\mathbf{\hat{Q}}$  : QQnQ#Q#+Q#jQQI#jQPQQ#Q-QSQQQQq : IQ#Q $\mathbf{\hat{Q}}$ V)

@@K@#@-##;;@p@@1@@@@@##\@##2@@F@p@@@g.@@@@@#s#@@@I`H1#A@@8@w@@#<br>¤@@N@MB[f@@#C@6@u@O\_)@@@@@q@@M'!il'5~@1^@@#@@m#&\_.9@VI/!**~@@@@**6@cCI%0@|@É)@

⊙○���k00~0#j0e0#000#F0t¤~��1v`v#0000Q000010#G0000T#00D000#00#0W0N0#6v<br>XV0#0щ0A00v0ye#,0~000#050##0Z00A0I0#00hrF00Z0T8W}д#oY0C0&"k0#J0#0S03#00x0#<br>\$��Z+Ki?\$0>00\$0t#j0,}#0k09A0q00~~~00##00000#0%0

}# WC0#0'08[0'E0

 $\mathbf{\hat{Q}}\mathbf{\hat{Q}}$ #R- $\mathbf{\hat{Q}}\mathbf{\hat{Q}}$ #Ho $\mathbf{\hat{Q}}\mathbf{\hat{Q}}$ O ( $\mathbf{\hat{Q}}\mathbf{\hat{Q}}$   $\mathbf{\hat{Q}}\mathbf{\hat{Q}}\mathbf{\hat{Q}}$ zr $\mathbf{\hat{Q}}\mathbf{\hat{Q}}\mathbf{\hat{Q}}$ 22 $\mathbf{\hat{Q}}$ ) # $\mathbf{\hat{Q}}\mathbf{\hat{Q}}\mathbf{\hat{Q}}$ ~v;  $\mathbf{\hat{Q}}\mathbf{\hat{Q}}\mathbf{\hat{Q}}$  4 $\mathbf{\hat{Q}}$ o

9{**@@X@#@@@@N@@#@#@s@@@`Y@#**o@#5#@a#^@i@**~@@k\@@@#`@@**M#**@@**5#**@@7@/@b@8@@?@@@@@@**)0o5?o **OO FACASOO** 

 $\mathbf{\hat{Q}}$ I#& $\mathbf{\hat{Q}}$ # $\mathbf{\hat{Q}}$ [^ $\mathbf{\hat{Q}}$ iPi $\mathbf{\hat{Q}}\mathbf{\hat{Q}}$ 

#I#+3"@J@a`@##@@wfj@@t@@#@@@@#&{@#@@@A@o=#zH@j@@@#@#P@F|M#@##,@@#@+#@##@@B@@! z 6#0d:#000#`0"050D0:

|©D@#~4D#@@@C8@;W##N@@)J@#e@@@@##@@@P#@@@@4@d@.A~@>@d@'@@Pi#!%#@Y@@K@#@

VAOŭqq0**00**#09J0zL00k0\$vG#ε00n>Q00#Y00K00000C00"09t30q0#%B00#0%10r000e0e02z**@~O**¤

80Á#00010000#mj000#G00y#y0u,000[0E\00za#00000#x0C>00P}00000As0#00L00B40p000L0,y(! 20C0a r\_∏&0#00r0I0pE{0000h40Qi0008A000v0080#00&Z00+0∏

#1TO@O@{@>@@e8@]@@#>@@YC[@7#4@#@@N@@@@#>#@@  $\hat{z}$ \*Rû $\hat{z}$ -

4VsK#@#;Q@###@G@2@T@,@@P@#@ksg\$@@#3@L#d@~@@A@\

^@@@Ms@,@#@4@6@@@[t\*@h@@t@~;@]#@w@@i#**:@@-@@@.**@iM0"@#@UDV

e©9©C8©#©@ep©M@##@th@@G@\$#22@n,W@6@\$@#\_@w@¤@@#}Ù@#?@b@@@5#¤3@\_@<del>@</del>dd1:'@H@#'k@@Fod@]  $\times$ 00^ $\circ$ D+=i $\Box$ 0H000S0c

**00 POO? ÛÛÛ,/ÛSbEÛ4S!b-Ûfk@ÛÛLÛÛÛÛSKÛÛÛÛ** 4zwÛ6`#NÛÛ#ÛÛÛ#¤B=F36-

q**ûûûrûû**l#{H#**ûû#ûbûûcrûrû.#oûfûbcûûû**¤x**Zû6û#ûB∏ûûûtûs@Zû9@**¤

 $\bar{A}$ z**ûû#ûû**[a**Qû#û**qûKû#P#}j#4**ûûû**Aûûûqkûu#ûûû#û#(ûAûXû#/Z|m**ûûû#** 

## 00p0

 $\hat{Q} \setminus \hat{U} \hat{Q} \hat{Q} \hat{Q}$ &j0\*0>0an:p0

G**0000**D@\$@@g@e@@#B@@@@"@@x@xg@dN@@#@@@##@Q@@D@E@Wi9&\$<br>{H7@{jn@<@@#u6@@@5wjA#px05xs@1@##@@#3@5@#@mB@@@H<sub>D</sub>@@sïi=O\_#@/<sub>¤</sub>?<br>E'y@\$Oe@@@z**@@**x@@@#@@[@#Y@b}@A@@@@@F@```hSwf@@#a6qP1#d9#@#@#@3I#@

@@L@#4@@@<sub>¤</sub>4S@#**u@@#@@{@@@#@@**N@@@<sub>¤</sub>]�#∏@@Q@@@S@I@#\_@@@X@@uC@~@@=@'#@@G#@@ħd  $\mathbf{\hat{Q}}\mathbf{\hat{Q}}\mathbf{\hat{Q}}$  [#G@@OX@h^Q=#@y@@@\#N>@#@@Ksxe#0#`@@-#d@F@@,@@oc7@#@@;mp@@@#@ X**ÛÛÛHÛÛ) QÛ**#F**Û[Q##Q#Q**CmCoQn\}Q?QQ#OQ#Q:# \ HAQ#qQ11mQ#! a300@���#0("`)00G#00Q0H0#0G00Pdh&0**�**�@|0000#<sub>¤¤</sub>2'370cJ FP4#<@O@DSj\_#B#@R#@8@#@gì@@#H/@@a@@6@@! kÔiÔ]Ô#ÔÔÔÔeA0ӅÔS5Ô7J]ÔÔÔBÔÔ@##;Ô(ÔŚkÔ|Ô`#ÔÔÔÔ.ÔÔ#XÔ~#Ô∏Ô  $\mathbf{\hat{Q}}$ a $\mathbf{\hat{Q}}$ # $\mathbf{\hat{Q}}$ \*bQQ#Q#QmKkQNa $\mathbf{\hat{Q}}$  $\mathbf{\hat{\Phi}}$ #QjQAB#1QaQ#QQ\*Q\*HQ!AQ;QIQ#GQQQQQQQQ@#QNJhQ#QQQ\_QGQ3Qp#pV  $0.0000000$   $R_{\pm\pm\pm}$   $0.0000$   $R_{\pm\pm}$ #1h@o%e�r∏V#o@?@f.#c<del>dI@#t@@@@G<@@@</del>\*F#3{@O@@V#@r@U@@@#S@\_#w5#@@@\ YQYt#QQ#Q#QQ{Qhs0QoIQ6&Q>U###Q#Q##Q`QQQ#~iQəQ+QB2eQQQo\_QQR#%Q

**-#0>{0s000b(0n0o00H00z009q0v0J\_t0'Y00RX}0\_0i&0U-00d60z|q000o0-**

uÔNW; 0009#010VOkK0#00}0000#0#00<sup>-</sup>0
**Û#Û#&Û8EG|ÛAÛÛÛK"\*d!00 #Û#ÛÛ#ÛXyÛÛÛ?Û,**Ů3**Û4Û**D**ÛEÛ#ÛQÛ4ÛÛs-**<br>ÛÛrÛÛLh\$Û0#00#090I00"0c#0]#00Z0��&Gt07t##f010#

**ÛÛ**yAmŗ**ÛÛ-**c"##**ÛuÛ+Û9}ÛÛ(ÛÛÛÛ**W**ÛÛÛ**QOm#Lk&**Û}Û**t @h@^%##@Cl}x@6@@3z|@@@#PG}@+@dz@M#E@[!@&@\$.@#&@xA#P@@2 ; @ij@]@@<sub>¤</sub>�<sub>X</sub>@8@p#@9@@-%0#0J#,\*003g0s00X0#08\_Hq##0q00|\*#0000vÏ00C`0}0000C000Pa0S#\*000#AL ์]m©)##c©#©j

@#@o#2@@@@@HV@#AQ@@S<#@x8#z@=@;@#@@@Z@@@@~@@@Zc]#v@}@##@<@1#hI#@@@@BmBg@Ri@^@@@@#+  $\pmb{\hat{V}}\pmb{\hat{V}}\pmb{\hat{Q}}\pmb{\hat{Q}}\pmb{\hat{Q}}\pmb{\hat{Q}}\pmb{\hat{Q}}\pmb{\hat{W}}\pmb{\hat{Q}}\pmb{\hat{Q}}\pmb{\hat{H}}\pmb{\hat{Q}}\pmb{\hat{Q}}\pmb{\hat{Q}}\pmb{\hat{Q}}\pmb{\hat{Y}}\pmb{\hat{Y}}\pmb{\hat{Y}}\pmb{\hat{W}}\pmb{\hat{W}}\pmb{\hat{W}}\pmb{\hat{W}}\pmb{\hat{W}}\pmb{\hat{W}}\pmb{\hat{W}}\pmb{\hat{W}}\pmb{\hat{W}}\pmb{\$ **@J#c#@@#@@o@@F#V@@Z@**¤Q**'@ok@=@(Yg#@3@**  $@@?:BR@b#$ 

```
ÛÛfqdpdoûû1z<br>Û ÛIL3m0F0q:=k0#--oQ<sub>w</sub>M0Do00#00k0c010Oc0 "00∏#0*0mXaFc0=0050#00#0/0+$00u<br>%'=0g000#0#00<sub>p</sub>�+
```
 $\pmb{\hat{\mathbf{0}}\hat{\mathbf{0}}\texttt{\#}}\texttt{j}\texttt{\#}\texttt{Q}\pmb{\hat{\mathbf{0}}\texttt{5}\pmb{\hat{\mathbf{0}}}}\texttt{l}\texttt{z}\pmb{\hat{\mathbf{0}}\hat{\mathbf{0}}\texttt{8}}\texttt{J};\pmb{\hat{\mathbf{0}}\texttt{\#}}\texttt{l}\texttt{-}\texttt{\#}\pmb{\hat{\mathbf{0}}\hat{\mathbf{0}}\texttt{S}\pmb{\hat{\mathbf{0}}}}\texttt{/}\pmb{\hat{\mathbf{0}}}\texttt{h}\pmb{\hat{\mathbf{0}}}\texttt{-}\text{XT}\ddot{\texttt{y$ 

⋼©©##©Qv©}©W#\*0©©©#©∃A©Q◆#f©p©©&©#J©©©##Ed©©©©I5©#&x ⋼◆◆/©<br>#©©

 $@@0@{\backslash}U@+7@@0F@0\#0@{^0}@i\#@@0@0@{\backslash}W$ 

00#06\$.0##0#~V000#d;0D000#b.0y00#0Xh0#0.00{#00000#Bk`0#00J00D00#d00D0<br>a#0h00#0Q0u0?000#9u0##000000~0N00000x0000#0J000#u#j0#~00#000000

HỘỘŨỘg *Ś*�#@X@-@r |##.W@@v@@E@J�v@'@@\*@@A@#@O@tNH#(@#@>}@()@#<br>\_@@#**:@@@#@@e@@v@@#@Q@<sub>7</sub>@@&Q@#@@\_@#}@"@@@~@@\_#@Y3@**8#%2#d@`@@[/G@u#@@'@@@`@6#^Cr@#@~!<br>#@3#@#@,c@zC}@#@Xg@

RÔÔÔ&GÔÔDĽYÔÔ#<mark>g.00</mark>D#ÔHÔeÔ#ÔoÔÔÔ<sub>¤</sub>+oÔfÔhÔÔÔJÔÔ#jÔÔ'00X#i b#aÔÔ ÔÔO- $\overbrace{GQ}^{\bullet}$ QyQ#QnQ"Q2#~=ĭQ|QQ#QQQQiQi#QQqQEw#KQQ2##mdQCDQQe@=QQ`QQ}QQQ<=MQv#QE#Q9QQQQ8Q\  $\mathbf{0}\mathbf{\hat{0}}$ # $\mathbf{0}\mathbf{0}\mathbf{1}\mathbf{0}$ <sub>0</sub> 

100�#000%0mM000hb00∏000000<sub>=</sub>#0#r0U00000k0w##000#0b&S000 �'0cz00Q00#000#\$= []#&\*0-0#, b@{##@u@z@#al!r@#g?##o#xa#@~!@;h@9####@\_@@a@)1@'#@U@@@@m@@"@unp@@rNQ#@\$,@K#@@\<br>@w##a@@zC@@@#x\_'@@m@#n@{@x@@@H@h@\_\_@#@#g@@@i^}@\*@@|@ma?k@cJo#@>@@@z>@;\  $F$ ÛÛ#4ÛÛDÛÛÛÛ'Ûm#ÔuÔq;tÛÔf#06~ÔVn:00##0/05000#00#00000 **Q**v>#6&HQcwQQ{H

**0**ck0n0#7d0y#EN3P�J0005mxWt0%`]0I0#\_]ī #jŶinaŶŶŶ#D|Ŷ#ŶaQŶ##Ŷ7Ŷ\{ŶQŶŶ)4\_ŶV#%#oŶŶŶ 1000000000#00)n#¤00YV000q000J.uOE0OIOL#J00L000d`b\*4δ00#0H##0#00#0#10\_0#0)0A#0#0y0y #h`y9}#u0tF0#c|G0#7\>ol

©N**QQQQQ**V@%`;@#e{@1u#<br><sub>□</sub>{@R@@Z@@@T8n#B@R\$D?@@@1@#a@@E#js@@B#|@^#x#w@/@e@5,#@8#2W@@sK@<@#1@'#@#'@h@@@^#^'#<br>@@#<C&@@<@@@#}2@@P@9@Xo@@t@@@@'od@/\**&@~@s@=@@'@**6@{@@#~@|]Y>qH@?<br>@O@@@@1@@g@@#@ZH1@#@@u ŶjŶ<sup>|</sup>ŶCŶo2\*Ŷ#Ŷ}Ŷ#OŶŶAŶ|ŶŶ¤(ŶuŶ∏k7dXWBSnyŶŶ#Ŷ'ŶŶ#\*loŶ#ŶBŶ#¤1{Ŷ\NBŶŶŶ

**@@@j@@@z@@\*p@@#@P!d#9##@@<@w@@@@\_?6@#t<@@x@@#F@v@5@\_#@#b@@#@#1#@#p~&ooT@@@@Q)x#@6** U700!0"0#@hgR04E1I#0#0#0\_0\\*07dO0#0#L0T0)00\_TH0J]~0-<br>Q#0##F##000#0G#0#0#0#0#0\_0\\*07dO0#0#L0T0)00\_TH0J]~0-<br>0#0##F##000#0G#0H00#y[#0D0#)0'g0tGv#U8/7#~00G##000#20#00^0z00f0

 $\hat{\mathbf{Q}}$ #0\$0Y>\9>8we0^00V0t|000#`#00~K!000Z00@#E00\_�� Z09v>000Y08050<002Aa{B00aij0c##`G000##0000Z00}}`0GwRL\*000a0Q0000M00<br>0#u0#0QK#0#0B0#QQ0#=U#×0.r0'Za0KOYg04000GG:{<#000W#1 Hc0##00^0#00X0#00v#0#0V00

0080a0030 @@@hQ#@\_@#7×QQ#<Q#QQQI#]#QU##^QQ#@`zQFRQFF\$ù1QTjobQQ'QQ#<Q`\_��R#~@eQkc#u#TQRQ#w#L<br>bsBVQm^Q#Q58QDQQ#yQ#QQQDGNb#Q#|Q7`{,#tQQQQQQQ\_Qb7K,eQF#%¤QcQRQQ-~QQ%PQ#;!  $#$ 00\*0HM0C(0%W 00000k#bxr []#.0t07W>;4Y00%000)|E#K?0#

#!T#\$#QQQQ3#Qi<br>Q%QQEVQQQ<\QnQ<W

#1LP@diDS@#f#�w@#@#@\_w@@@@@d@D:@@|@d5@#@szo\_@5@EOp@@#<b68@n@<del>q</del>@U@#@\\@@@@#@##:[- $\frac{1}{4}$ <br>  $\frac{1}{4}$   $\frac{1}{4}$  ,[0#Q+VQEi#\$Qb5Q3cc"Q#FQQP<br>Z\_1QQg/O!Q#"y!Q#Q1]<br>QQ0Q<QQ)QQBnQQQ#1QzQFQQ-(Q(Q##QuQQ-:#Qa#Q]>QQQQQTQ#QQQuQ-#Q#QaQcQ5QQ

300Q9=01m004000a0010\*0^2%zh#x0i0kp]##0#0n1#c00j#000}J000R00 0~#s0;#^}SU<br>#0200#00w#,J0T0DcHA+0000q0I00n0000#g000##1\###?0060J#b?00{0>0DI0=#c00001#T0>00?0#<br>@m000e0k>00#0^4n:00##000;000{0z0/d00uQ0#10t0#'0400#1TcPF00|<br>{#00J#b0

**Û**I^**ÛÛ. Û**p#**Û[ÛÛÛÛUÛ#EÛÛO1ÛÛ8yÛq#ÛÛÛĢ, Û\*#ÛÛ#\$u\*ÛÛÛYÛÛÛbÛ0##Û#ÛC1VÛ+Û?{#Û#&\Û#<br>Û#G#1R#Ûq#Û##VÛ#QÛN)#ÛC\_K#\000?50<sub>¤</sub>}[|Û{!Û00&ÛjÛ##ÛZFhk>FF0ÛLjÛWÛb#ÛtÛ^#ÔJÛÛI\<br>#dûi0\*00000`0#00#00gU^a00@0FC0** 

@@@@@@@A@@@@@##@@S@@@#N#n]@@qe@#^@E1@y)@xb1d@#@@@@&=#@G@6@@oÚ@W(@@#@@@@@@<sub>¤</sub>j@7\ \*#S9**000F00S0w1000U0##000**p0#(##sW0w00Ma#70H0z03040]0<0hu0m00h70o00<sub>p</sub>#0506>0#00^ WQQQAQQ/,#q\*<#.4I QtQQQQQr`Q<sub>n</sub>,QQQk9"QQw#QQQ#QQuMQMQQQ%QQOq/#ZQQQuQdVQ

Ŷ0ŶR-)J;&Ŷ4#;#Ŷ"z#ŶŶEffYŶ∏◆HŶF)Ŷt+Ŷ#fŶ¤��!Ŷ###rŶbŶrŶ|.ŶW#ŶŶŶ{ŶqŶHŶRp D#0###0Ep##000N0I<000 %Q#QaQQ^QX'Q`Q#Q;)QQb8Q3Q\*Q#QQQ#QQ?QBh=fQQQ\*mQ@##J\$DQf∏  $c#2: ##0jM6QQ$  $\mathbf{\hat{Q}}\mathbf{\hat{Q}}\mathbf{\hat{Q}}$ d= $\mathbf{\hat{Q}}\mathbf{\hat{Q}}$ #u $\mathbf{\hat{Q}}\mathbf{\hat{Q}}\vee\mathbf{\hat{Q}}$ # $\mathbf{\hat{Q}}$ 

r0?RN0630&!

@@L@@1@#N@#tE\$##@#@t@y@@X<del>a@@I@#@=b@;@R#@@3@#T@#(3@@&p@8j@Pk@@@@M#=</del>@8@I@@@K#@#)@-#i0m02/0@0H0q0

"#@hm#"@@1#9.?#=X6@[]CP@)¤^@="^Vk@Vcw@a@~!#@}@N@\_\_\_\_\_b#2;<br>IwS@#@t8v@@HT¤#@@{#@@\@#@H@yZ#8;#@@@@Y¤�\_@`@AE@#@]d@@@B b#2#0a@0h00##?tdon#∏  $\mathbf{\hat{Q}}$ >Q̂%P#Q̂stQ#Q�,#Q##QQ  $\text{D} \textbf{Q} \} \hat{\textbf{Q}} \# \hat{\textbf{Q}} \# h \text{ !} + qk \text{h} 1 4 7 = \hat{\textbf{Q}} \text{u} \hat{\textbf{Q}} \hat{\textbf{Q}} \text{on} > \hat{\textbf{Q}} \hat{\textbf{Q}} \hat{\textbf{Q}} \# \hat{\textbf{Q}} \text{Y} \hat{\textbf{Q}} 4 \hat{\textbf{Q}} \# \hat{\textbf{Q}} \text{I} \hat{\textbf{Q}} \hat{\textbf{Q}} \# \hat{\textbf{Q}} \text{ } / \# \# 1 \text{v} q \hat{\textbf{Q}} \hat{\textbf{Q}}$ UŶ'@b#@TH��Z"b@@#`##1@FS@@C=@<br>@J#c##Nv1@^@3@a@@@@s@@[u@Ŭ#GGJ@@Lt\_I@Ek@@@@#@#i@@#s@@@9@@#@@I@3)@@9@@n?;L@@V@@#@@F

 $\mathbf{0} = \mathbf{0}$ jy $\mathbf{0} \otimes \mathbf{0} \otimes \mathbf{0}$ ,  $\mathbf{0}$ ,  $\mathbf{0}$ ,  $\mathbf{0}$ ,  $\mathbf{0}$ ,  $\mathbf{0}$ 

r**û**DÛF##Û##Û-QÛÛPÛÛ

j**û**{&#,**@@,#@@@**<br>N #d2@g@P@@=#ó@@~@<sub>v</sub>���@#@#@@@H@ZLX5@#@@#@#B\@E@R#@@Yb·:uS@

 $@$ ##)@@I^@|E#@\_Px3\_@AD6-@U@#Y#@@6@@Z@J@t@D@RŒ@^@@@@#\_@O0@@V##@@l@W[#q ካ�)00E`0∫#0n009Ak0!010]G\i20#000m00z00#0J00#v0#000### ~\<del>\\\\</del><br>CSP@S#@#@@P@@8@@\_\$#@}`\_\_@@1@@@\_@@@~@@E9P@@1@Ir#@B>@F@xo@P@<sub>P</sub>##D@@#@1@#(<oX[A@Q@<br>.8o@#}#@@@+#5#1##@s#@"y@s@6#@+Z@@4@D@zI.@E@@Z#>@q<sub>p</sub>]@@x#@@i#S@3L[@nH@Va@@#@#<br>%`@xe@I@@@###@@@=@E@@@K#)`L#@#@#@@t@}@g@@2@'@u@@1@9@?@ g1K0!0yZ06|0H0H6w00#O~000{000#Fg00D0}0;HDP0R^s]Gy#Yw^(I0?0#0\_0

**0**#kv4000#000H0#0C#80t000o0eHM00f#>#mf#/´#0#2#9�**\_���**990)0nr0<00#|#X#0T"h0´,0dq<br>0x##00GL3#00U##0\*#&#0#=y/z#7#10QZ#0X#

ŶĊQŶYNSŶŶtDŶXV#ŶG#Ŷ##ŶŶK#Ŷ#\_ŶŶF#ŶP##ŶŶŶŶ\_^ŶŶŶ,{HUyt3ofŶ#ŶŶTYŶEŶ#ŶŶ!#O`¤]XMŶŶŶRŶ;Ŷ3<br>Ŷ-#HŶ2/ŶŶŶŶ#Ŷ

#0x0#AW00 \_<del>\_</del><br>\_**\_�**dvg@gm@{d#o@:\_\_@n@@@@y##sqb@<sub>p</sub>0@v@#@@\_\_\_p@2Y@@#<sub>p</sub>#]#@v@@H)\ŏ@@@\$#MR@i{@7F@h<br>p�n7#@f9)@@@@@m@-@@@@#a@z@6THnb^\_@@@@y9}@@@[@w>@e  $0.000010, \_00 + q + 0.00000$  ( $0^{\circ}$   $\bullet$   $\bullet$   $0 + 0 + 300000$  )

90T|CJ 0}000000#W!z0d0)0\_&#00H7#=00000qo��G00##?0#000]\*t#0-[0<br>00000s0##(.Z0000000 00#;#Y0VDA%s

**00>0`0**R†#040#R{00)0H60E#0 ##QKmQQIQZQJ#QQQQ8}'Q##b

 $00;001(0\# \# 0\# 0000 {\{0}}$ #@N#@#@@@ON@#@>\$##**<@@@`'@**\_<D@393P@@\`)r#@j#@@@X@ōe@#N@Y@y@@<sub>¤</sub>c,@f@ **@[Yr@@cX@@@@j@@B#@w@@@#a@**ov@#(~@^2Z@@|@@o@\_3f0Io Û zỐ0)000#0=0,0al0u0j\*v#ed]00n@ /e00LJ90\*000[0#)0G5&E0s#a0D0F;00UJ/#70 #@UF@Q@@y@K@f#@^i\*@#@~U/-@Z@F#@mH#@@]@^So@##@z@ %8QuQQ#QQaKQQQ#Q&QQZ=Qj)~QQ8RQQQ#+QQ.Q{QqQ#qK#Q#LQ10**@**Q&@##@!>1~Q#JE?#Q3MQQQQQ#RQ! 

<sup>@#@&Pg@H@o@8Z@|]@V#@j@c#-@q@Y@ri@#@@@m@@@!"'z\_@6@@@#@@@@]>@h{@;@\$@@@@@@@%@@#@<br><sub>w</sub>^@VDM`@#;@<sub>¤</sub></sup>

u{©H#P#@%#@@@>#@8@@#@o~`@M@@@@#@@ò@~P9�خ}J\_@@@#}?@X@@@7@#&@@1@J#C@@S}@#yB@!@@@C
00z0#000-0#7n[0#\_\_#,D00#c00a##u#x000wdt&08r0S00v010000&0ic0#6i 0N#[8#000 100q#0~<br>r0t000"s009Nd0z0N#00\0e>T##0Q{#^0t3k¿\$0000#0##=0V00M00(

XŶŶ|AQY|<ŶwŶiŶ∏H∏\KkhŶnŶŶ>ŶcF#~ŶŶ>#:5\*SŶxŶ#{Ŷ\Ŷ;ŶŶ.Ŷ#{ŶJ#ŶŶN:ŶŶpPC}#bŶ\*#>#Ŷ8Ŷ!  $@@{\#M@N:@@/\@{\#Msf}_\perp}$ #@@#@#D@y%=@d-@`@;@}#@N@@@##@#@y5Ubfm@-@-@\_U&@>#¤R@#@@+##tnq@^@(DF@AY"@@@>\[]@

 $m$ 

UnC0000#G08#00#000u8L+VRSM0000Pn00?0

Ô  $\rightarrow$  0D0#0#0#!00000.> w`**��QQQrQe\$-QQ6QT-QQQ**M~Q<Q##QQQfQ#pxZ#Q8Q**:rQ/Q{WIQ**<br><sub>w</sub>�h"QĨ6Q9QQ#QmQQc#QY#QbQQQD"Q]u<br>Q\*Q6Qa�aD5QQJQ#QQ#QQ\$;1QQaQFQ5QQ#X#Qz/NQQ9J24)QoQQqiQb#QQ#QtQ0

\_0g3J0#¤0'\_0##' 0x+0010#Z00<0]0L0#0#00##0#0mp0x010#000#~009#<br>0\_0z=0#0t000080#00o0||0Y0<sub>9</sub>&C050%01k00000}#m)0^0{w0000#=0~v00?00z00p-<br>N0#0D000300;0y0(]Y8000QA000#>00k)I0d

ÛuÛ#ÛÛÛV]ÛÛÛXÛ\$ÛÛÛop#ÛAx^@E##ÛÛÛ#kÛQqÛÛÛ##Û+Ûp#ÛÛ^qÛ+ÛÛÛsÛ#ÛÛ#K{ÛE#NÛ#<br>#0-ÛÛAÛaÛjÛ?>000#ÛB#CÛ#¤kÔY;W'Û1002ĐQ\$ÛNÛ7G00;GF[03#}000#0000f]0000X30#03;Ir&000|<br>030f#b8T0000QQYU∏0X00#QQ/#kFQ0<#M0}0#a[00uQQ00x 0.=00 0

%ŶŶŶQ+ŶzŶŶ5=Ŷ#ŶŶINŶŶŶŶ#'0ŶOŶŶŶSNŶŶŶ`eŶ\#Ŷ#Ŷt#Ŷ1A#bN\_ŶŶ5ŶUŶr1Ŷ<sub>Y</sub>¤ŶŶAŶŶŶUlŶ/ŶrŶŶe\*ŶŶŶ  $\nabla v$  = 0000#03b=0XH#0>0I#0

SLZ@@/\@#@@>8@X@b#@@\_@{:@D#//^0e@@\_@@L@`#2>#\$<del>a+#</del>L@@@>#@]|@@@

ŮĸŶv0ŶŶŶ##ŶŶpJ#Ŷ]=#Ŷ8!#%Ŷ#S#ŶŶŶNŶUŶ2Ŷ<9t¤ŶFŶ3aŶV#5ŶÔ∏Ŷ0ŶŶ##)

Nq**ÛÛ**cpL**ÛGÛÛÛ0#ÛqQZ%nv@#QÛÛNÛ5¤ûÛÛÛ#~ÛoÛÛ54#PÛ##;0#3\$Ûe!0#0/** 

vÔ@hÔÔ@=A##@@g7@#@mD@]N#}@#@#@@o@g@#@X@@f@@@@<sub>¤</sub>p@#~[|@:\*¤@@@b

 $\# \mathbf{\hat{Q}} \mathbf{\hat{Q}}_{\Box}$ 

*Ŷ*#x#ŶFSuGŶnŶŶŶ\$ŶŶ2ŶŶŶ[-#wŶA;Ŷ<7 □GŶŶŶ2 9ŶŶŶ=ŶNJŶŶ)ŶHc@□�{j ŶloGŶ!<br>[ŶŶ:ŶVtKâ#amŶ#ŶRŶaŶŶQ*Ŷ���#*?#Ŷ&\@Ŷ8ŶŶĒŶ!ŶŶŴ™ ŶhŶŶH@ŶiYŶO#kŶŶdŔŶQ<sub>I</sub>{Ŷ;Ŷ=6ZCŶ? 00Be000z 000N0#E0b0t0h000\_k0#vd30/0X~(0000000>Z{0=0#0c0P0a0;00<br>%RT7#Qt00v00#0#Z#"#0##0-00!0f0hi0\_#/®00U0QO7\_f0 <sub>□</sub>x0#\*@@P@@2#@@&@p@U@@x@m@@@@@o@#@@@@Y@@@@@p\_nm]u;@w#@##@w@@@>@@I@o�ZX1Ü@#@)#g@^@{@  $0#+>$ %.  $b\hat{Q}$ #

## **OOLOOmOgGOe#O#O**

1`3uSrj**0#0c000#0c0v010100c00#**o;m030s001���T#w0#0q0#000r-00+0#F0#U#/ WÊNQOQXQ&#kQm@##@#@@@#@.{Wn w@#o#@@@g!@#|F@y@Ot&@y?#x1R@@-@-#z@L#G@DxRA#2@[@  $\langle \hat{\mathbf{C}} \hat{\mathbf{C}} \hat$ @|@@<@I#@%@@@3v#/##&@[^@K@js&ş@@[]:\_@?@a`@I@Y#@#yI@N@W#M#o@@@@z7@#@g3\_@@@@|<br>@OY@@{W#bn{@#3@@@@@g#@{VPk@@|@@#k@#{t}?@yF&#1@~##\_o@&@@@F@

ŶŶŶHŶw:ŶEŶZBŶ#ŶŶ)vŶ#U ¤(ŶŶŶIŶŶyŶ##)Ŷ#5ŶPŶŶ|jnI "X>ŶGŶ'ŶŶ'ŶŶNŶ}\_7##^ %000)0U#0nN0nm{010N0M

H##0000dN###00k0##000HO+0v00000Pd+{00

00\_0#+00#0'0#j@M#;#0K=0X0q0Dĭ000#¤�XJ03(0¤A0 = 0P00;0#0\$0L#)0n1x00J00WET<br>¤^00000C0I0{0#[w0,h0

 $\mathbf{0}$ <00'A7 $\mathbf{\hat{\Phi}}$ c $\mathbf{0}$ 00#00### $\Box$ 

 $@@" \#UB_10@e{@mwf@>_{\Box}g\#E@@\# 8u@@\#@|w@*$ 

ÛÛÛ2WæÛ}<zk~SiÛ8BÛ()~1ÛÛ#ÛlB£Û#;}{6\$ÛÛD#\1Û#ÛÛL<br>Rn1Û@vU.nÛ#PKÛf-0~oÛ<del>d</del>��#U&!0o00zQ#.0p0##000>~#0

100\$t0000f#=#00#0#0v000e#0~5\_\Jh<0#0#oM>000(00fC00h~0+#00∏j00x0U#0\<br>0X##c0P'006000hA#t200\$0000E0#0<0a00:000#0r00}&0/00U000#0\00J�{0P

Û?#Û<del>de</del>000)0b0KU10]D#000.00010#p0)0z+000F00K[0S0#k0v700##0M0?¤##y0#50%0s00M60800~0∏<br>yivP050x{~0##D00R#05A0000#t08;0#]UNÖ?#0-FB90?3bU#0Q"t<br>J00P#u\$00Q00+'0 0#00TA0\_0#0000Fv0#00070\$0w0L0e#0}0#>0040d000000?0#00fn0?0-jKz#06

>0#fV0F00

Fs##u0Y00050

*®bu©@)@@8@@\$@`@@@w@@@F@@\_\*¤*���#"#*G@Q@1:@X¤#@37@#1k@m@#@∏@B@@D@X@U@@T>@@#^#)7@<br>@@#@@{@O[@@r@@#@\_L-¤IC?O)@#k\@#@@@@}@^qTg@@@0#@@@6#@D@@y#6@WY}@7@@]#@C@[]x#@@@

tk000U000050#0+i#0100t0.&00#&

Û#¤ÔM%hM/#Ô]=ÔÔ2Ô~#ÔÔ#<br>ÔÔXÔÔ#UÔPjGÔÔ#Ô(ÔÔdÔÔ ÔÔÔÔo#Ôi\$#ÔÔOÔÔ#ÔRÔ.ÔÔvÔ#62Ôh#ÔdÔt@ÔB

g000'00#NW0#0#Jo0#000t0]00)- #0#0(40SK0&0

 $\tilde{=}$ 00100'0s(ly`00>e##)0#aco.e000#o0#a<ob0xv0000-00a#0L\

@qq"N@#w@@A@H#z<@Z@1@@#t#J#@@U@N@@I@H\_@|1@@@#f|T@@z@@a@#@K9CG@1B@\

**□, @@v@r#j@\*#´D@#@@#&B@HT>9@G3@@D@@@[]?\_@&A@j@8@#H#@@@#+B@"&** 

i@#I@#¤,@@O@w@@e@om@~@#@@H@%@@@ov@@P@@f@

**⋼**⋂©#©'H©q©©©z©o©9©aF©C©\©©0@#[©©C©@¤#@@]@@@#f#)\$<©©}@@N@@U∧

#0b@@J#@@#@@@tF@7@.a>@s#@NxO@K@9@v@#zE@@

b0hBS00qbdop0Z|'00ŭ8000<del>D</del>#0#30HC0\$0C0S00 000#\u000Gn00020000\$#00:ux000 t,}J40#0 #**000 . 00#%000 ) 0+%0 [ 00000Lx00#0A0Z#30e0`v#00kg\00\$0E0000000 } 00J%600C#y0/** 

N#\_goDehQoQQQQ1∏QQGQaQDQQQKqG)�;QQQQBQUeQsQx4Q4QKaQ#i,Q

JŶ&ŘŶŶ#X#E!ŶŶŶNŶŶŶ#Ŷ#;qŶŶ3#Y##bŶ"ŶRxŶ#\$RŶŶŶ#?

003%0P00000.H#0F0#R000000mBM07#00?a0! 00+0u0N0:0~R0#0 00�\*#y\$0#I00f1#00h010:\ 

 $\mathbf{\hat{Q}}\# \Box \mathbf{\hat{Q}}\# \mathbf{\hat{Q}} \mathbf{\hat{Q}} \blacklozenge \# \mathbf{X} \mathbf{\hat{Q}}$ 

>000#.00A(3X0]00t0003Y}B#&L0|

**©#@@XbBv@#@@&A@K@7@@wŚpy@@y#@@@@<@z8x\_@Pa@@@@@#.o@@@#R{@@pyn#@**@#@#@#f? ÛUSbRJwNÛÛn(ÛcrÛÛL

**00030d#0Ft0@00xM000**f0

**@**I#F@#@#@2@mG9:##i#]4@]@@@#@@@v@@@#<br>@#W-##5\$U

 $\mathbf{\hat{g}}\text{\#}$ 

 $\mathbf{\hat{y}} \times \mathbf{\hat{y}} \mathbf{\hat{y}} \mathbf{\hat{q}}$   $\mathbf{\hat{q}} \times \mathbf{\hat{q}} \times \mathbf{\hat{q}}$   $\mathbf{\hat{q}} \mathbf{\hat{q}} \mathbf{\hat{q}} \mathbf{\hat{q}} \mathbf{\hat{q}} \mathbf{\hat{q}} \mathbf{\hat{q}} \mathbf{\hat{q}}$   $\mathbf{\hat{q}} \times \mathbf{\hat{q}} \mathbf{\hat{q}} \mathbf{\hat{q}} \mathbf{\hat{q}} \mathbf{\hat{q}} \mathbf{\hat{q}}$   $\mathbf{\hat{q}} \times \mathbf{\hat{q}} \mathbf{\hat{$ \_<br>@1UU#&¤<sub>E</sub>@G@J@"@S¤##@}U@)k@@#J@/;@qc@@#&@@@i@.@>@#@=@1@>#@@@@#@>\_\_@32@@@  $a$ ûû#ûû⁄ qJ1!@@N@#Z8#@|@@Z"d@:i#@34T@@@@@7#@Y@b@POQd`3@@@p@K#{@R¤C@p@@#@@@@k8>@@@@  $\hat{Q}$ ?#ZſŶO##SŶu\$O#ŶŶxt"bsŶŶŶŶ~#:{Ŷ+Ŷ!∏{8#ŶŶ^Ŷ *Ŷ!#*ŶROŶŶŶ\ **@Ez@#&@4@D\*@@@5@@@@n@I@@@f\_Uċ@@7#@/fzs@@@**)qX/ 

\*{0Aa0|000\_0'0000f00g000

**@UY@w@@H"D@I\#@;@@@#u/s@RD@\_#w** 

**₩**0000#w0e00}00\_N0n#00v#u0#q0u000<del>0</del>+#006#0N0r0t0500#00#00#Y#0#p2^0000#XRI00##0#0 @@J@Q@q **□ ��d@Nq@5������**\[@q+@#@@<@Z@@@3@aj@@@@#t.s}.#=q@Q@H@W@##D@\*###Vd@<del></del>n#w  $0$ } $0 \times$ d $001$ yf#0[000Y#p#

#@@@@Y@1@#@=;@@\_@[#H@z@@@[@###"#O49@@@q@\*@rHo#@m#@L@#@#\_@@@5"e^@@@#@}@e#@+Z@d@F#@fB **↑#EÛ#59ÛYÛRÛe##ÛÛ(VX ѮѺҗ**  $\hat{Q}$ #8

 $\$@{\epsilon \times \#}`@{\#}G@@{-}@@@{4}{\lor \#}@@@{\_}$ 

## **OOOOO**

490 00JB@u4t#fe De00-200###0h 0##03e0`@[e0-0`Q#E0`6Q0Q#Q<QQbQQQ}QQ7QQQHQ#Q5\*yQQ1.#QIju\*QQQ`@BQmX%QQQ.Q1HQQQ! <,#Q#Q&QQQQQEYY#JAQ(Q~QQ##O#eQQQc=Z**\_Q**Q7\**Q**#B∏QQQyQ#1`xQMQQ#QQZüQQQQ#? W@#rin@&@@@#¤v@@\$##^k@us@u@6@@J@fa#T{@#!#@@#n@:@=@#@#@\*@v#@a5/#2j@Q-**ÛÛ**A#Û)Û#7@#Û{q#Û?yÛÛ\$Û0Û>

 $\sim$  <z0~t#00e0#0000{0} ,#d90005d>0#0y400F00d##.w0#s#00s0wp00j00#sr0000h0#j+n3q[|0<br>#R#000x000#bQ\n`#|m00"60s0};@m0}#y"ch0{c0v00

?#Wo0/0DD09#0#H00#F8\$00#10  $B\tilde Q$ O $\tilde Q$ ]" $\hat Q$ ML $\hat Q$ )#x $\hat Q$ ] $\hat Q$ ae $A$ #

**⋼���q00200**#⋼6n0\$0#s#]e0000=@0K0EE\*c0#6C50500%1B000020~000#3`z00600\

v2Y{\_@@v@@@@y@#@;@NYe;c@\*@@@s+@@<u>p</u>K=]3@@\_G@\_@.#s5@#z@)@h@<del>uC£@5u:9@#@@</del>@)u%@@@y;@#3@u? **Dd0?00sp}0** 

pk#k#\_0~00

Y#a¤QmVcT[**@iR@@7@@7@:#8@}q@ĭRA'@Z@n+@w@@##@@#w@~@R@@3@m&@`@5k@@@@@@**uI**+@**[AIz#b**@**! 00000  $)$ #

PT@@p=@j@@u@@#@@@#udyu@@]"}7H@@#w\@:@@@(c@@"-@#El+@@#w@#i@9@\@)@#q.7?|  $\hat{\mathbf{Q}}$ \*dT>p $\hat{\mathbf{Q}}\hat{\hat{\mathbf{Q}}}$  $\hat{\mathbf{Q}}\hat{\mathbf{Q}}$ rok $\hat{\mathbf{Q}}$ 

 $\pmb{\hat{v}}\pmb{\hat{v}}\pmb{\hat{v}}\pmb{\hat{v}}$ hm# $\pmb{\hat{v}}\pmb{\hat{v}}\pmb{\hat{v}}$ # $\pmb{\hat{v}}\pmb{\hat{v}}$ /y $\pmb{\hat{v}}\pmb{\hat{v}}$ = $\pmb{\hat{v}}\pmb{\hat{v}}$ )  $\pmb{\hat{v}}\pmb{\hat{v}}$  ` 1E $\pmb{\hat{v}}$ z $\pmb{\hat{v}}$ ^t \ ! Û

**ÛÛÛnÛ**g©C|n**ÛÛÛ**Ane#**Û**K#**ÛÛ]őÛÛBÛÛ[d#ÛÛÛZÛXÛÛ+\$ØÛÛ#(PÛ** 

 $\mathbf{\hat{0}\hat{0}}:\mathbf{\hat{0}}0\mathbf{\hat{0}}$ gwcu $\mathbf{\hat{0}}$ . I $\mathbf{\hat{0}}4\# \mathbf{\hat{0}}$ Sa $\mathbf{\hat{0}}\mathbf{\hat{0}}\mathbf{\hat{0}}$  $\mathbf{\hat{2}}\# \mathbf{\hat{0}}$ {a;  $\mathbf{\hat{0}}\mathbf{\hat{0}}/\mathbf{\hat{0}}\mathbf{\hat{0}}\mathbf{\hat{0}}\mathbf{\hat{0}}\mathbf{\hat{0}}$ X##\_

 $\#$ 02080

@@@~@J<@@n@@@@@#@d@y**@~@@**U@@##!@F@@P(@yc@&y@#@@@N@u18#"

HỘ[QqQs9Q3Q.QQQ\_QQQc#QzQpQQ1Pd9\*Q[Q)bQ#QK9o1QQ#Q^Qom/.¤QQQQrQ>#*SQ*TQ#QQKFQ,Q#SQQ## 000 0?0N(000w0'ZNN8#Jå0'(0k00#00v10g>0|0A#0,0r0\*¤��'|#0Y0#%|

@@@@zx\*#+r@6@@bZ@A#@Y@`3@@@=on@FN@C@c@#@]##\_@@^@@@R@m@#\_@@@@>\R@[@@[@n@6\ #Qf<QpJ5HŁ<Q:Q\*\$R"Q#\$zQ2nLoQ#QQQ@Vf2r+hQ\R\_QQQQ"#Q#QQ<IQn-QTvQQm`QQ#

%0�Df@W#@1@@@=@@@@@t@tb@S@M@@#8U@:#@#@@

Y**ê ê**êf´r#êêdiêuêêêkê"êd&êêê5iêpê£J\Sê∏êêzêmêê(\_mêêMêPêêê^>]#<sub>1</sub>Bê[o#>ê##"êB! #@NRK@@1w@<del>q</del>^`@#q@b@@#2]0#P@E#9#@@y@@@n@@o@@@``@p@sK**:@=@f@@o@@+Q@@@@@@b**Zw3#

; @#z@@@@=#W >\#j@@9#@@##@W#@d}@@#@"@@@K##.#U **□◆◆◆**C^SQQQQ-QfmTQ}YMQ#tQ##◆◆◆+□  $\ddot{\text{o}}$ QO  $\ddot{\text{o}}$ 

 $\hat{\mathbf{Q}}$ <##

@&#@>X@@@@@@}@@@@#@@1@n@sd@@@9{@@a}#@@>#^;@[

 $@1@0F@0@>2@*G@L@3\vee @@{\#~\neg~{\textup{PH}}}@0@10@d@W:\@z'~|~\top @XIt~\square$ 

p0I70\00R0e#0#0oxo0L}0##0G0G;030DD0e020i00*}\0\2*xWF00#!%T000#1,*\+*+d0k#000000>0U>0`<br>G#000^#0#d0#100000@#/0G`0000400k0a!00##

ZÛ#DÛ

 $\mathbf{\hat{v}}$ )I  $\mathbf{\hat{v}}\mathbf{\hat{v}}\mathbf{\hat{e}}$ !BM^ $\mathbf{\hat{v}}\mathbf{\hat{v}}$ V  $\mathbf{\hat{\Phi}}$  ' $\mathbf{\hat{v}}$ a7# $\mathbf{\hat{v}}$ Y# $\mathbf{\hat{v}}\mathbf{\hat{v}}$ ,  $\mathbf{\hat{v}}$ i)vi $\mathbf{\hat{v}}$ f# $\mathbf{\hat{v}}\mathbf{\hat{v}}$ #He# $\mathbf{\hat{v}}\mathbf{\hat{v}}\mathbf{\hat{v}}$  { $\mathbf{\hat{v}}\mathbf{\hat{v}}$  } [ $\math$ 0#}d000c0g0#0s0>0#0/0#0#^#[0k0h0&000P00T0H40JЩ0#`00z(03#00#p0#,000#0[0 @(#@,q@@@q7'@v@@ts&@@#o@@#uo@##@#!@e9@\*@@<del>q</del>&x@@Y"\#;1@}Z@U^%@@F@J@@Qa@@@#@@| E7CC00~R60&#NI0b}a0#0∏000"00V00Go000Y0000#T0#'#0r00\*0000o00p000#\_B10000J0a#0! #0000#.0Ht0d = [(n02jq000070#009'#'00\*n#000boT00)000Zs0#,#3R0w0#01\<br>R10001#000'0KL000000%j000000<0j0000W
)=#**000000**00r0x0.00<sub>p</sub>w0x0010#vm`0zq0>000#\_0"00z#0t0>b0e00T0#00x0#00oS0#x00800R00!)#Y  $\hat{H}$ c#Jt200Ă0)00M60#6vp[00N0# j#0b#0llIh00#m 00#4L%

@@@P@#&`@@@##'r@<sub>p</sub>,4)UO{y+x@E%@@@@@<@6@KR**@@@@@**~o#@U@##Z@@@-@@

%©Pb@@,#{**@@@@+**J;<sub></sub>\@##@i#@r@P@%PN@@∏@t,!/@<#@8@aO##@@:@3}M@y@\$@#{7@@~#@@<jJ<#@@@#s *Ŷ*Q#QnQQQ#)Q##Q4QtQwQQ#QW#Q#Q:Q}QvQZQ#(Q3∏YQzQQQCE∏QxZQFQ#GQUvQxQQ4Q:Q}QQ#Q∏QOA(A\ Tn#&QQtQQL`&Qe¤QCQYQQQNQ|q6#(1QUN(CQQ^Q7Q8-X#\_9&7Q'QNQoQuQQQQ3<br>Q\_TQBQ5JQ)#S#GQC[QY0}#1\_QQQX#QzFQ=eC'QQQQQKQ#Q¤#QQ#QQ#pQ

 $<$ i#09 $v$ 

G10<sup>0</sup>#0RL"00

@#8,#4**\***>a#@@d@#w@@W^C@@@@#X@@@@[@"4@@@w

0000?0Kg@pqW#ta0 YÛ∏ÛÛ.Û#~=ÛQO?`TÛÛ#ÛÛtAÛÛ

-0000#' |=0#a0; S00#Ok00}0#Fm00v0D00o\*0

 $\mathbf{\hat{Q}}\# \mathbf{\hat{Q}}$ D

UTE@j?Td@<@5@S@@[#7@\_@m@#j7?4@p@@@<@@@RS@R@#Q@g@@5@|@'c@5@@@@#w@fe@\_@MR@@@M@@Pk@@@<br>U

#@d:@=ch@G}#ou@W@X@@@#@@(@xE@a@<sub>¤</sub>h@#@@#@#@\$cJ@##@(&7#

\_m#QWA#R-#Q1#¤�\_QunQQQ#Q\_QQiQQQ/QiQQQ=###QQQQQQ#FQ~#M#5Qw)QwQ#Q'QQQeFQ[] P0#00#0T?Q\p0f\$0#0=I:#GU#WQyQuQI0#gMQUQQ]!00o(0d###00QVQR.0000#Qv%QB,0#Q<#e0c#]@00| #euŃ#0=0#¤0~#0\*00~000+#x00: (0070\*00  $@$ ##000q0`0\0P00

**Ûû100**r4#T#**00**#\_1]050j10g0#=\$00Z0000jc0Z#\<br>00u#p00o5#00y00000A00Y00=;0iPPG00y<h000~0q00#¤0r0o0000|#^f00gan\_0|0~b{4<br>V000y<0#i#e000[8000W0/0(#?00VVum006<.ERIK#0000#z0=m\_\_>10qgv9)70:F0c03

 $@@@#@@@@@@@@@@+\\@@@@+@/43Y@O\lor K3@_{\Box}\;n]@@@L#@@t1\$\@02\#H\#J@\#@@\setminus$ 

0000.>0'000rf#000#yB900E0+##0o0a�#000#>G0u\_0u0~ġ0\_0#>#(m0..0006H00y0)00o00s<sub>\_</sub>�#0sw<br>0v0##0z0#00]9'#

Gi000\*0

**Q##Q#IQQQ** #QQ1QRcúQ#ooQ)QQ#Q=#Q##QqcQ~n#Qa:Q\_Q/Qo�Q#\Qw����o 80+00#F70~0#`0L0"0.#vz#10#0#0000#8<br>010#00U00#000000<00!00#K1000D"#\_?\*00<0-+[;00010/ @@@U#g@@#I#@Y@@u@s&@H@@@@@nU@<gXuG@L@r\_@@@hX''@+\$@y+@@@N-3@A@v@.@#Y@Q@^  $@{\textbf{bl@}\#c} \ [\ 3A? \ } \texttt{Nt@sf}\_\texttt{0=L@2} \ _c@{\textbf{t@}\bot\texttt{0}\# \# @ \textbf{0@}\# \textbf{0}\# \textbf{0}\# \textbf{2}\# \textbf{2}\times \textbf{7}\ \textbf{0}\ \textbf{0}\textbf{0}} \ _\textbf{D}\ \Box$ Û∏ q#AwÛ#Ûr | 000"000 <u>060(=n00n40Tw#Ou\*0##OR#<0`e0b0d0#000\$J0</u>

Û#Ûh\$ÛÛhdpÛ5####Û.Û=ÛÛÛQR]#8ÛÛFÛyÛÛ¤[#T[cÛÛ(ÛÛÛ44#~\<br>Ûûjûûûm(#0,000of0#ûJû#¤9060&ûûU#000w0`0500

m0/e<F|**:00<sub>c</sub>z00P,0#000**U100<zISx#<br>0#d20##00#d0A#}j#0<sub>Y</sub>��H##1!#00|\$}i0|<br>000#G**'0000000**Q00#0t00#00K0g00900000#Q0000#\_00\_#0g-L0#m<0

j©D#`©@@@bMWP\$@@&@@aa"@@#~@H@@@B@Ü@Uk@%@@HA@@K@##7 ¤MB%

 $*$ #0000  $\mathsf b$ 

## $\hat{\mathbf{Q}}$ # $\hat{\mathbf{Q}}$ # $\hat{\mathbf{Q}}$  +  $\hat{\mathbf{Q}}$  3?p!#

|@@v@X@QA+n\$@@#@@hE#G@r@#q@@A}**@@@@**7@O@@R#**:**@3q@u#@@G@@@@@i#@>O@@@| #U6fgz@k@7@@\*@#a@[]#nH>\$@M@s-@&aW@p@@`@@N@x#D3P@1@@#w#\*Z@a#@@7&@%@@@#@-v<sup>-</sup>@5 #@@H@@^K@@C¤**@@#@**@qz?K#**'@@t@"@1K+@#@#@3)@@**dus@eS@#@(d#@=#^F@@@sQ@#@x0@@`ęKt**\*@#@@** □#@L#@Ä!#9@n@T@,@###@@\*@+i@%{@@o@4{#@@#B#@/@8@@U#@DO#@h#@D@@g@@w# U;6%QP##Q\$QQQPQpQ\_QQQQdiG!#G4|QQ'QCQQQ∏QQQ}7Q;Q7æ\_QQjanQ5)c]7QQ <sub>\$</sub>YQQb#q)[#!

#@@#c@@@A@##@#J@N#"S@/@@b ·i@N#)@@@@@>2>n@@@\$@@\$@|@@>@

%0#s0J0{00820s~]Ova0000Z00#0#)QU00\L0T0#0#0#`~#e'0r00#00;000P,¿F0#`e0009S00#G0#  $_{\Box}$ �#QQQ"`Q-QáQ#Qo`)QQQQ5#s<l-QijpQQQUU+Q/QQs/QQCZQQVwQQJQi#QHVQ#C.QQQTQQ0QoQ###0Q @@@@@@E@1@(A@nhI@C?@q#@@}@##@A@@@#y@#@V&@¢tk@#!@s#@#1@?@L@@Y@@t#@:@@@rR@# **□◆ .ehr00P0J-0+0H00**y#>0#Eds0d0000=#0T+0S\_0000?

**[@QKi@@@k@[@@@@@@}¤@"@@#@k##8@@}v^@@e@@%** 

<sub>Ŋ</sub>cÔÔ:MÔ|#æ#Ô<br>wtÔÔFk[~ÔfÔÔÔEÔÔÔaÔ(ÔÔ01ÔÔ{Ôw!~#!{\$

©}@@@@@@,s"@}@t@y#g@#@@<nU|@@5#@@@@\*(@1@@@@@Z)v@@5M#@D@Lt{@@A@#R@@+@#@@#@@#@[@#}<br>[]'@!@p|ILKa00#@@@Y@H@k@@@o#@@#@vc#@

C#Ğ**©⁄** \$#o  K0000]'[z0#b0080<sub>¤</sub>%@0800^#000 ##0:#0HDeC&W0Q<br>00h:F#".#0wM0#0K0#Ə#T=000d#0T0M00f0&O#v00#o00e#+0<br>00#U0#0g?#%\_3-#+00¤dxY#0F000q00.,00iDC0##s<br>6:x00##X0W@#0wS'0(0=00

W@#6@#**;@@@t@i@Eh@\@@@#@@@@@**o@@@~B@@<sub>¤</sub>UO@@Nz@~xr@@@`m@#@@QW@#@@@YKþ@YX

z0#0e000i[000-0%L05#0000@"[0)")50@1"0#b001g0#0i0| &jx#@ed@#\$@,@@#@#0@+@@\*@#@wN21b@@@\_eJ@@@|?P##@M###R@2  $\hat{\mathbf{Q}}_0$ C $\hat{\mathbf{Q}}\# \hat{\mathbf{Q}} e \hat{\mathbf{Q}}\#$ H1a1 $\hat{\mathbf{Q}} \hat{\mathbf{Q}}$ f%'aT $\hat{\mathbf{Q}}$ I $\hat{\mathbf{Q}} \hat{\mathbf{Q}}$  $\hat{\mathbf{0}}^{\top} \hat{\mathbf{\bigcirc}} \# \hat{\mathbf{0}} \hat{\mathbf{0}} \# \hat{\mathbf{0}} \hat{\mathbf{0}} \hat{\mathbf{0}} + \mathbf{Y} \hat{\mathbf{0}} \hat{\mathbf{0}} \mathbf{S} \mathbf{V} \hat{\mathbf{0}} \mathbf{Y} \tilde{\mathbf{E}} \tilde{\mathbf{1}} \hat{\mathbf{0}} \textcolor{red}{\sim} \# g \# \mathbf{V} \hat{\mathbf{0}} \# \hat{\mathbf{0}} \hat{\mathbf{0}} \# \hat{\mathbf{0}} \left( \hat{\mathbf{0}} \textcolor{red}{\text{p}} \text$ +z0#~t#0#0T00#o0g00w#~6#0000#100d000#&0000#0#=0VN3Q\0#XW50#000f0J00u0g0T000/ v**û**h|.0000%0~0#00=0w%yl000Fukm#0%0#006p000^000x#Q0Ki#0H'y00#0#[g0^/ 000i0M0"0#00#0000000~000+0q0V#02b0Mg00

 $\mathbf{\hat{Q}}\mathbf{\hat{Q}}\mathbf{\hat{Q}}$ #T $\mathbf{\hat{Q}}\mathbf{\#}\mathbf{\hat{Q}}\setminus\mathbf{\#}\mathbf{\#}\mathbf{\geq}\mathbf{\#}\mathbf{\hat{Q}}\mathbf{\hat{Q}}\mathbf{\hat{Q}}\mathbf{\hat{Q}}\mathbf{\hat{Q}}$   $\mathbf{\hat{Q}}=\mathbf{\hat{Q}}-\mathbf{\hat{Q}}$ 

f**ûû[ûûû, û**&t´ûxL**û**#QĞû#\*%û#j?#û#\êk#Q@mûûûkrKS#

\_<br>0|OQ#pQCQQFQQY#O4Q+Q|bF3#@'�aQNQQmQSQQQ/pQD\*QQQQQ?<br>tQ0BQQBQCYa#NQ7Qa#1Q#QQ##yQQKQQQRX#QQV^Q#Q&QGQQ`;QWQQ##HQ2fQ#QQQQHPQ#Q#QAQ#QQQJ��k vJä©B©©cDYk9p©X©©5&"©@©jE©R©©qn∏©©©©

`zŶ)#ŶŶ#¤4ŶEŶŶŶ@ŶŶŶ@}`\_Ŷ#BŶŶKŶ\*ŶŎŶŶŶ#LŶ>pŶ:\*ŶήŶgŶ#ŶĈ\_Ŷ[YŶG\_Er#ŶkwASŶŶmf#Ŷ\$Ŷ#kŶQŶŶ<br>ThŶŶOŶ#¤4ŶEŶŶŶŶZ#ŶŶ`Q}¤kŶUŶ#Ŷ#ŶŶŶŶŶŶŶŶŦŶn#=ŶŶŶ\

**N-0003��**#¤∏

W#X@jx@6#@=&@(@cW@3@@@#@x@#@X@@@@QV~@@@Y**:@@@{@@@@)@@\*#@@@P@@@&@@'#)H@@;@I@@@<O@@Z**2 Q<u<**000#GQQQQQQ**(x}d**QPQa&kQQQ#Q.QQQ**v4y#%QE;9#aQb#QpQY#8SQQzQ@QtMzkF!8\$7QQUQQQQQQ^<sub>@</sub>? 100030#00{y00##0p#1#æ#0\_0ax0000H000t0g#00000w000y0#0=0"00#(0qyj0uA001#;0Y0c&yo0##[  $-$ □9G#- $@(@N$   $@3V#)@$ , ###v#}@@#@@7 070#0H#00000#1\$0k0=

Yty\_@#uOwg@7.@'@@#@@#@s@RY@nt@y@@@/\_K/@>@@@@AZ#@@#¤z%#/@^:@@#@G.@##@@C:##@\@@@|  $0$ B80H#00#0}0-0000#rP#z000#

@@@qQ#@#@:@H+@@@@#@#@##@@@@K1<del>\_@@Q@@b@qo@@\$@@</del>@&@<8t@e#@#@@v@U#@@@,#4@@@#@1@7@r@##@z  $\mathbf{\hat{Q}}$ uiĝ $\mathbf{\hat{Q}}$ !ĝoc $\mathbf{\hat{Q}}$ +V#ĝtf#ĝ]r#ĝĝĝi(ĝ=>ĝĝĝoĝ##N@ĝĝ1ĝĝeĝzĝĝ!

@a#a@m#Dqy6@#@@@p@,#Z.@@j@##@@i@\_@w,@~"+@@]#@A@J#@K@aX@}t@)\@##K(x@@#@o@#V#R- $\mathbf{\hat{Q}}\mathbf{\hat{Q}}\mathbf{\hat{Q}}\mathbf{\hat{Q}}$ 7 $\mathbf{\hat{Q}}$  #  $\mathbf{\hat{H}}$  =  $\mathbf{\hat{Q}}$   $\mathbf{\hat{Q}}$   $\mathbf{\hat{Q}}$   $\mathbf{\hat{H}}$   $\mathbf{\hat{H}}$   $\mathbf{\hat{H}}$   $\mathbf{\hat{Q}}$   $\mathbf{\hat{Q}}$   $\mathbf{\hat{Q}}$   $\mathbf{\hat{Q}}$   $\mathbf{\hat{Q}}$   $\mathbf{\hat{Q}}$   $\mathbf{\hat{H}}$   $\mathbf{\hat{H}}$   $\mathbf{\hat$ 

 $QZ\# /QQQ\#QWQ$  | #PQ : ^#k \

`ŶM"#{#d<bēQQ@q**^^^**oQQwwQ1QQQQuQQ5&Q6#{Q[Q#Qq#X#+#7\_|<br>YYQQiIQQdQQQ2QqQ#QtQQ#QzQ#Qu#uQQQo9qQQ#G"Q+IQCQe1aQ;aQkC#TQ#9#1QQSQ"U]EQ~QŞAaB^EQ#<br>d#Qo-Q#QQ3NQQgONQ1QQQQPQ=QezQ#QQ<del>:^</del>^^#Q#TQW\$99QQQQQ#QtQQ##QqQQQQOAQx#Y{1  $\ddot{\#}\text{DN}\widehat{\text{QCA}}\widehat{\text{Q}}\text{V}\widehat{\text{Q}}\text{X}\widehat{\text{O}}\widehat{\text{Q}}\text{Y}\#\widehat{\text{Q}}\vdots \widehat{\text{Q}}\widehat{\text{Q}}\# \# \widehat{\text{Q}}\widehat{\text{Q}}\widehat{\text{Q}} + \widehat{\text{Q}}\widehat{\text{Q}} + \widehat{\text{Q}}\big)\uparrow \widehat{\text{Q}}\widehat{\text{Q}}\widehat{\text{Q}}\text{Y}\widehat{\text{Q}}$  $\mathbf{\hat{p}}$ #QJ}Q?QQtJQQ

#00#?0k#0Z:0"0w#00&0fwCIZH0##00(0#b##00I000Q0N#000R03 00z0c'000#10:0J0{:@0a0M:000

 $\hat{\textbf{0}}\hat{\textbf{0}}=\textbf{0}+\textbf{0}^{\circ}\textbf{0}^{\circ}\textbf{0}+\textbf{0}^{\circ}$ 

## $\hat{\mathbf{z}}$ e=

<del>\$\$</del>{<br>\$#d;o5\$0n\$\$\$\$"4}<br>\$\$\$Ph\$\$\$\$iŭ7\$\$#\$na(\$æcs\$u¤Qx\$\$\$\$&\$\$<sub>`</sub>z``LQ\$\$#\$!.0+\$\$#az]T%\$n2\$#%\$\$\$\\$\$\$n\$~\$\$\$~\$\$Z\$<br>\$Y#<e:ZL\$\$#\$ezi\$\$\$\$\$#\$c**\_\$\$#\$**e\$`**\$\$\$[\$B\$\$\$\$\$**x**\$\$\$\$\$**##R6#\_\$1#ebn\_\$GJ\$

k0#B000###s0"dD0#0s0C0]y)#S=}[0a#j\$000#n

 $[0204020000#0000#0]$ 

\_<br>Q∏@@@#A@I@@!@@#)@^#@@c@@@@#@@n@70@t=#oON@@@@@b@9##o@(@#@@p@ş^@#@@@##@#<br>□#@@jq:##r@@3@@~)I}#@[@@@#@\*J@@#T.vW@#@@*@<sub>`</sub>@*w@,@=@E1 #w

~W00n0)ELsG10^Pit`0!F0zx000p##o#O<br>00#^000XXF\$0:Dm\$0:m0k00#G0#~00#<000x0wX000110#0{g00{40^00}0#00#

#@@#@P@Q@7t@@@@#@@@@;@@@DBu@E"@@YDw@z@@6@@v@]@@#@#@Q@'

0<br>00v}z<0)07#00\_e0000UK 0#b0#o#'00 <m000000

**@**8oXPy**@\@@@@@@@#Z@@@cV@f#J@@@**Ūxu**@**&\#**@@@(;@@@**8 êQQQQuQCQ#QI/QHQ'Q:NQQQSçQIQF;QQ=QQxQZQd`zQQOqQQISRQ<,QQQ#QQ(0##Q#<Q<?QL"Q{!  $\mathbf{\hat{R}}$  $\mathbf{\hat{R}}$  $\mathbf{\hat{R}}$  $\hat{\mathbf{r}}$ www.volt.edu/<br>m0H0##00#`#000GRjz000#Os00Rqm#0N00W00`#0b0000%00eZo00"0h00H#\$~[#<br>000gI03z@:#tJ0[0t00#000Vd000z00`}0}"0%P00P00t\*#0EfAMx0^00N099z##0`

 $\mathbf{0} \mathbf{0} \mathbf{0} \# \mathbf{0}$ 

Y.uD.ÔTMhÔ6ÔÔÔgÔ?#X"Ô-ÔvÔirqV#|ÔDdÔ#{UÔzV##ÔÔ"Ô)Ô`ÔÔ#W}#jÔGRÔ#ÔnbTÔ#¤fÔ;Ô! ÔTÔÔTÔŘ#GÔNÔ#-ŎÔI#HÔZÔÔÔY9Ô1M 2Ô#ÔÔJÒx<ÔÔaÔÔ,

@@#@#@`#s#]@##@8.@#@w@@u#K@@8@@/#w@@#@@\_@L@@]@@2@#N#@{Vb@3F@@@@B#@G##\$@8uS@p@a8U  $\mathbf{\hat{Q}} \times \mathbf{\hat{Q}} \mathbf{\hat{Q}} \mathbf{\hat{Q}}_\Box \mathbf{N} \mathbf{\hat{Q}} \setminus \mathbf{O} \mathbf{\hat{Q}}^\top$ 

 $0#00r0S00; z0/0ri09J. -2$ 

**ÛÛÛ8Û0C^Û(ÛÛkfÛ5.ZÛ44AÛÛzÛÛÛÛkddÛ;Û%uq>Û8ÛkÛÛDÛB##c#0#ÛÛ\_ÛÛÛÛÛ+ÛqÛ`Û0N#ÛeFWÛ\** #004010Z00v-00\$K0###5r0#0W60L|002J500#0G

00 FON00\I0020070100 000L6"0

#**@@@r@@@@@#**gj`A@@#J)@@#`u|@¤m@Q[9@@@@@@@#s@!@##@@b@*N#*@<br>@#@#@x@#z<sub>¤</sub>00@#@@@J@#@@@@`@9¤dS`*\_*Gq}@@]@I@@"@J@#"@@\_tV@

**ÛrÛ¤EÛ2?ÛÛÛ#ÛÛ⊺�1Û/ABÛÛÛJÛL#'#ÛÛ 000#00[#0r00"b00J0000##0U\_00**8Nn! **Û×ÛÛ#0ÛÛÛKRhÛÛÛ?ÛÛYÛÛ=mÛ#aÛÛAÛ@QÛÛ** 1000S0000/0}0000Fx0#E000VRP>10\_8000Dcu00000:\_:@"000.00%#u<00%00#00a0+00A0+00g0<br>%#0pu00]#0f0mTE05h00#09#oon0zGR000#a0\$#aU0H60]O"#O##\$0}0000Q0#00t00zq
;'00450<00>0#00���3¤&&r~3)00\00\0[`000I  $\mathbf{\hat{Q}}\mathbf{\hat{Q}}4L(2\mathbf{\hat{Q}}\mathbf{\hat{Q}}_-\mathbf{\hat{Q}}\#H)\mathbf{\hat{Q}}S\wedge\#H\mathbf{\hat{Q}}-\mathbf{\hat{Q}}\mathbf{\hat{Q}}\mathbf{\hat{Q}}\# \mathbf{\hat{Q}}^{\mathrm{T}}\mathbf{\hat{Q}}\mathbf{\hat{Q}}L\mathbf{\hat{Q}}$  ! ##- $\overrightarrow{\mathsf{MRQQ}} = 1\# \mathsf{S}\sqcup \overleftarrow{\mathsf{QQ}}\; ; \Box \# \times \overleftarrow{\mathsf{QQQ}}\; \overleftarrow{\mathsf{QQ}} \to \overleftarrow{\mathsf{Q}\# \mathsf{QQQ}}\; \overleftarrow{\mathsf{QQQ}}\; : \overleftarrow{\mathsf{QQQ}}\; \overleftarrow{\mathsf{Q}}\; \overleftarrow{\mathsf{QQQ}}\; : \overleftarrow{\mathsf{QQQ}}\; \overleftarrow{\mathsf{QQQ}}\; : \overleftarrow{\mathsf{QQQ}}\; \overleftarrow{\mathsf{Q}\# \mathsf{QQQ}}\; : \overleftarrow{\mathsf{QQQ}}\; \overleftarrow{\$ 

*Ŷ*#.[e}Ŷ{ŶŶ2ŶŶ~{Ŷw0uŶŶŶ\ŶŶtŶ=ŶŶŶbŀœ<del>Y</del>#ŶŶQQQQŶT#ŶŶ#ŶOG=.j,#ŶŶ!qX2Ŷx|#zŶfRGxŶEŶŶ#Ŷ#A  $\mathbf{0} \mathbf{0}$ {#Q\*@#QQQ1#

 $b\widehat{Q}$ r $\bar{\widehat{\omega}}\widehat{Q}\widehat{Q}$ # $\widehat{Q}\widehat{Q}$  $\widehat{Q}$ ~ $\widehat{Q}$ N $\widehat{Q}$ # $\widehat{R}$ . ##%#

@Z+W>@@j@#@@>@@PNJ@@@fa@D@k@p@@tG\*D@:@#@#@h@b@@Co@]VR@Y@#V@Q@#@@o@@<sub>¤</sub>]#|#@V@@@\@  $\mathbf{\hat{Q}}$ ) $\mathbf{\hat{Q}}+\mathbf{\hat{Q}}$  z $\mathbf{\hat{Q}}\mathbf{\hat{Q}}$ p $\mathbf{\hat{Q}}$ g#5#p $\mathbf{\hat{Q}}$ d $\mathbf{\hat{Q}}$ / $\mathbf{\hat{Q}}\mathbf{\hat{Q}}\mathbf{X}$ j $\mathbf{\hat{Q}}\mathbf{\hat{Q}}$ UA% $\mathbf{\hat{Q}}$ #XvO $\mathbf{\hat{Q}}\mathbf{\hat{Q}}$ ]#

**□◆OTQuxQFQQQOQQ**8#mQ#k##@QrxQQQwQmQQQOK#qQQSQ(HQQQoQ>Q`I 3bQ}QQa#Qw}#QwIQQ#}Q2QQBiU8 ©L©u©DPk©©©#©©@©@©<sub>¤</sub>#mb>hW@w@Nu©Vy©<sub>¤</sub>��#w@@<sub>¤</sub>i©©@@;8@8#5@x@#@@@@L@y@@@@uB@u@~z,C@ HBVz**ûûûûRû/ûûû?ûûûFû##1ûû** Rm**û#ûû5ûûLûûû##û<ûû**∏#**¤��#**y%+#%**û##** 

W@#QQ(@#Q#QQ#Q#Q\*QQQ#1)QQDvQ#QQ3=#QQS#QHQQTHf##HnQQ{GQQQ.,���QDQ#bnQAQ�#&

#2u000F100G Ô

 $\ddot{0}$ 0#:#0 (& 0)

vg000#z#000m00p0h00h#'0##1k2+000x0#0p0000000#op00#00g000w00U

.<br>^@@@{@@Bq{@@a@o@@@#@L@@#PR##@#@#@#@=~@@s@F@3\_9##c@@#4e@n#@OU]i@O-[]R@g@o@A#@5|S@@\_ 3!Ra00<sub>-</sub>Tw#00.00m##)`#h{+0n0<sub>n</sub>Xw#@w@g0z`0B0t30x#0PV0-00#1.00#1,00q0dX#00-#q<br>3!Ra00-Tw#00.00m##)`#h{+0n0<sub>n</sub>XoW#@w@g0z`0B0t30x#0PV0-00#10;##,00q00040X#00-#q<br>00000=0\P0∏w0I;f#Yq00j0Am=050#x0#0u[0G00\s0J00BL[#00ε\*#00d10\

206S0\*07X00000#00000

Û!Ô^1BÔ@BÔSBÔ{zÔYÔÔR 0�\$u#Ô#ÔÔ(Ô#Ôt#ÔjÔÔ∏ÔÔ,8ÔU¤=Ô3Ô1Ô=#f#=qÔ<g'-<br>ÔihÔAÔÔ[4H{Iq#Ô¢ÔÔÔ\$kÔ/ÔÔS:^8#<sub>U</sub>jÔÔÔ#Ô-S0

: αrxPE##D@HI+@>@O@%#@#@<sub>¤</sub>b@#@**:@@**#+@@@-@@P#@#@@@#@^@@xB##5M@α@? Q#Q#Q#Q)aQuQQHQQQ#Q2Qh**[QQPQ#QQ**aJQQ'QQERQQ#0QQ##Q[N#SP#Q!QQ:#QV#QQ#\  $4$ 00100)0. f}0}00mp 0# 000 /0#0}LX#00000#00q00(#0M000/ #00#C0000Ŭ**@ <del>a 00</del> ∏QQQ#QQQ**O+u#**QQQwQzQ#2QQQYQe!H5Q)^~Q[QQ#rQ2Q\** M{J00k0#0jJ00Y00!&\_q000wS#0L#000?00H00000e00#Z#0kªI00L0∏-A0,L0wv0  $\bm{0}$ #0/05s00))=0#000#0!000#10>0T0p0~0+100160000=#s900##0L0^100\_#w} **@7JP@#WSh@@u###@@=@@@#O@{#X** QQBQQQWVQ4QaQQQQSQQQDQ!A5Q#QnHoHTQQ'a~QaeQQQTQQRQQ?QQ4#)Qo#LQ4[QQ#UQT#u<q#QQo# QfQQQ##QQ#QtQQ`)Q,QQgQ`<sub>9</sub>`1Q<sub>¤</sub>��rQaQQhQQp]QQQ\_B#4Qv9QQw\$| #0+H;0000h0#010u#\_00J)B#N0#e#00V0f0!#0#0x060G0D#0k008J@@N00;'00+0  $\mathbf{\hat{Q}}$ }F@@u3@\*@@e#@OS#@#D@i#@xC@k@\@@{@@8∏B@@@#3@#k@#H@@r\* ÜŴÛi<sub>□</sub>Ŵ"� @(0#+1'-@d&@@@@v@7@nW@@n@##â\@@x#E@tq@D|{#@FZG@@D@@@@#@@-**@O#@OOGk@@@@@@<@@@#@L@@w@@+#\_@q#∏#u,@Os#@@<del>@</del>@~@~t@%#S\_**  $0000c0 - DMP \# 0000d0$ 0 1#0 \$ 10, \$ 10 \$ \$ \$ 10, \$ 10 \$ 10 ±#( \$ŶŶ"}]|oŶTŶŶŶ{k+#@)ŶŶŶp#Ŷ#ŶLŶ#IŶ/Ŷ["Z¤Ŷ\$Ŷ7Ŷdsed#Ŷ|ŶtŶ)ŶXmŶRŶ<9#&ŶCMi#E4L&'MŶ!K0Ŷ %©©©@O@#@#T&#@#@q}t@-w@w@)@M@@#B@#wA@>T@J@\I^#@@@.@@mI#Aw@{@A"V@S@@#Gv@#7@T~ 60000kJ00e\$n0BCG00a#.0^020a0Urd000e#G0v0UU0^#00F0|0#00b01W<c00 ŶŶŶ7Ŷ##Ŷ#ŶŶŶŶŶ#Ÿu, KgŶ¤�ONŶŶŶJ'/\#ĭŶ1Ŷ##ŶŶŶŶ)ŶŶ!xŶŶ;ŶŎE#ŶWŶj~M#, "#Ŷ`ŶŶ¤**Ŷ**ŶAŶŶŶ!  $@$ #Q#ZQQ"QQRQ.#GQQQQ#Q1#QQ#QQQbQ5Q¬\_`RQQTQQIEQ#uQQQQ#`QQ\_X!QQvQfQQQQhQBQ/qQ.QQ6QQQ Xa4000^010o00>#xf0000W00]0Tu0G+0D}\_90Ldx;y040<0N00WS0jp0XP0G0\$0000#0?- $\mathbf{\hat{Q}}$ N. 1#000. cr#0#00∏X01Mn90<00h#0<000000+000n00  $\mathbf{\hat{Q}}$ #τ $\mathbf{\hat{Q}}$ DQke#\*Ga#QZQQ#/#Q#1Q#kQ#\_#2QmQ12#0QQQDQKQ!-ÔNÔ(Ôdi ÔxÔÔÕWÔ#ÔŎ#SÔT#OÔ#>#I'Ô¤~Ô#ÔkJÔ#TÔ#<#Ô¤ZÔ`?

**@#J@@@@#@#@@r1ma#O@@r@a@@ww@@@**WA#R**@<#@q#@@@@\_@/|#}a@@^Z#@** 

J0000@0000v#Ł#0#r30#ffw #}!0<0E0#q\*00E0#000b00]700/10000-#cL|!0Z00G#000n000-000x:<br>\$000^0\_0##P00=0'00x0w@0\*0<jw00sy{0=xw#D0#000Zsq0k00w0<br>04#00n0##<00G0#00#-0#0000.0000dp0H0#y0r!f#\_0700Z:E\$R>/!Q0w00#0

**□CÔÔ"ÔWtÔK)ÔCëÔaC□MÔ##B{#Ô=#ÔÔ!ÔÔÔÔCÔ,Ô#zÔMTÔ`+#ÔÔV5ÔÔ#R4ÔÔZm#tÔÔCÔhÔ@ÔÔTÔÔÔ1ÔQtÔ#**  $\# \# \hat{Q} \# p$ 5N# $\hat{Q} \hat{Q} \hat{Q} \# \hat{Q} = \hat{Q} + \& \ j \hat{Q} \hat{Q} \{ \hat{Q} 1 \& \# \hat{Q} Q \hat{Q}, \hat{Q} \}$ 

u#¤K**0.0000n00**bh1Z**0t00##0s0#00Z0#0**\$xb0T0#P0# j##<[&#0#p0\$J00+00

?Hcgv/@Ks@p@cDR#5�#<sub>ü</sub>@cz@#@!o@-@@u~@#]v@@y#=@@c@4<sub>¤</sub>j#@o@#O@P;@B#@@d@a@G@?<br>¢@)@@(#P#@##ÂoV@I7#@oG}p@@\_@#@@@{@m#\$@#AV@@@)r#\$\_P3@#r@6r#@8@@#E#SH"@@@#<br>\_~@;o@@<

<u>ŵh37#@#@/>@</\@@##[@#~@t@@#@3w@@#@@1#</u>M;@@@\@|<mark>n@@¼^B@Y@@+E@PY@@#Z2kq@</mark>

**0**#U00,0#\0M0iii\*#00{#00`0~8H#0000dD000u0#0g0#00\00##00Yp?Y#u+{##u&:0A000&L000<br>%0#L20K0J\*]000\_#ök000a7a#0,G:#00f#0d00090Y0\$0#z0F/S0f#00?00000W0000+0fu#Q|<br>Q#LJ00og0\*0x~00# 00:0xa#0SSp#000~000u0=0LSp!#0d00#003#WUjEf?0#0R

<0w000#B00b0Bk]0#0X0=0]0.#00D0004-/|aT0#a��z0,G0000}00G0xx#0L00U00K#! 00000##0###0\1r0jx5cW0 Rx3}50h#

300z01#f[s07X#0x00#v#B000~P0nU0#0000nA>0#09000=0nh0fm}#0#0|0[;qq#\*

70t00c?<0#0-

Ġ7<sub>9</sub>00f¤\$0@0##f#00\$0Q000=+0=**Q%0R00U0**xABY%/#0;00'00vkbd0p#P01pG03#00!0b0:00<sub>=</sub>j]000  $,$  0p, 000<0#ar00"900{ $\overrightarrow{0}$ ##

`q@5@@@8@@@H![s@@@@K@H@#@@J@Y.U;#P`9##@W@#)##q#@qHAh@@@8@#J\$@#@>@m9Y@@@S? ##@Mo\$k@[@@@v@@%z9@,3#@@#@@@@"=j@<br>%F@@r@q@@~@.mp@n@>R@=@m@@Li@@<del>@@@#</del>@@#@@#S@@zj@+@b@#@##@¤R@@#@^Q,#@@@1q@ħ#@@7@@

##~@U@ob[u&@D@@p#@@@@#@'@2@@M@@@@QA#@@Fbkf@\$:@6@N@c@q@]@?]>3@@;g@I/@@|

 $\ket{\textcolor{blue}{0000}}$   $\ket{\textcolor{blue}{000}}$   $\ket{\textcolor{blue}{000}}$   $\ket{\textcolor{blue}{\mu\mu}}$   $\ket{\textcolor{blue}{0000}}$   $\ket{\textcolor{blue}{000}}$   $\ket{\textcolor{blue}{000}}$   $\ket{\textcolor{blue}{000}}$   $\ket{\textcolor{blue}{000}}$   $\ket{\textcolor{blue}{000}}$ 

**□◆an#@@#@OU@#Qp@@Ng@@@U@(U@1@D@&@@#\_#B@;@@@y6@@**6#

[w**ûûû**F#@#@F"@<pE@@A##@'#@\$W#&@@<del>a#@Zv@/#oU#@@#\_@)##@@>b#@@qv@8A@%@\@a5@I@@@@k#@@@q4}</del>

 $0.0000$ }00g#¤0000#00I0¤\$#0080 a00000c0000F\_:90<0000NP000;#<J0/00000##000\ML00-ÛF#NÔ##Ô>Û#ÔÔ/ÔYÔ#Ô7A#`, XÔÔ{Ô##bÔ

 $@{\circ}\#@{<}{6}@{\hbar}?{\circ}@{4}\#@@{'}{<}\{@@{\hbar}@{\#}3@{\hbar}@{\#}@{\forall}\#i\ldots\}}$ 

;^-Ì@"##@#@@S6@#9@@@P#@('#@#L@B#1@@:?8#@@@S3q@@#@@#n@y@;@@@>@.@\_@@Pm@@@#\\@@#<br><sub>¤</sub>@@UK@sa@i@#@@##{yOGC@@cSi@p@9#RM@@@I@**@@&#@@@t@a@#@E@#Q#<La==`@3/**<br>@#2#@+@e@u(a@@@?##~@@t\G\_EXm##@

 $@@d#@@y@@{\text{E@}@e@@@m- U#>\hat{Q}@@s@@A_\Box @@]{sC\$#@@@@T0iO9@@3@6S@:\hat{Q@}o\#P#\\>\hat{Q}\mbox{m@}\quad\mbox{w@#@G@QP@#}$ 

**ÛÛÛ**2g**Û\$QÛÛÛÛTÛÛ[G%Û#ÛÛX79^zSbÛÛ>Û}#QÛÛÛ. Û}QÛÛ**q\_**ÛÛ**f6#|<br>Qûz80#QûaQEC#=20"Q3#Q}QQyQdQQQdQQQTQQoq2?gQ#QQEQ^u#,QQ∏Q3QQQ#]z,Q###Q

 $\hat{\mathbf{z}}$ 

Ûa)t8#IxÛXy+Û#Û#cuÛÛtÛÛ∏Û\ÛEÛ(ÛÛ/Û#Û#e\_ÛÛ=#ÛÛ:#ÛyÛgrÛÛ#¤2?KdÛÛÛÛÛ#ûhZÛE+∲X3iigÛ<br>#QGQ]û00QQDbQI7Û[ZW/0#2Pw0PBxj0>nÛN008-0g0002u80P|00#0#Q0#I0#FVoH0100oIH00h [] 30j00#>\_0q0jX<br>30j00#>\_0q0jX<br>#5#0#0EB00.H0d�;¤v00

c01150xF00"003000&x010W30000U0"L0U~.000)Ĭm#T7U00F

@@#N~@@@@@#@@nWk@@@hr@A-n@@m@@85||@@@[|5@@@P@@@B@q@@@@b9#\$@@LR]@@2#@@@F|@H@@/+@ %01000#;#0Y0U0000n0+,000 #00002Gt!00[001000r000042w0

@@@@@@`}P@##W@@##@@Wz@#@#q9@B#@@g@#bo\@>w@HI@j@3oH¤@@@b?#@@N~@@#1f@HO@@@3W **⊥vÔXÔÔÕI#ÔÔÔXPZ#ÔÔÔ!t8ÔaÔÔG3~ÔÔŎoÔÔ\$Q, ÔN9Ô{ZYÔ¤uÔÔÔnÔÔAayÔ#0Ô~ÔIÔrÔ¤\$Ô~\_tÔ7ÔUÔBÔÔ** 

@@M@@@D#@A#5@@@Q@#@ņ@#@@D@#{q@@@S411@J#@#Kk1#]#@@@@3@@@#'@c@@@@@@#@@#]w@/ **ÛÛRÛRÔ**m[Ô!ħÔ.V#OÔKÔÔkr#X&Ô3Ô##ÔÔ#T1Ô###

 $@{\times} @@{\#}$   $@{\text{ed}}$   $@{\text{ed}}$   $@$ @@n@@F#@E@Z@&@@#@@<@w@e@L@/@@#@A}@@@@@#oC@\*#:@Z@#\\$E@,##}@#-I#@@#@@@1|y@V/@ A0^0#00S000#C@fDd"fe#Ef0#6##20jdS#0f#L)0

%0#00#(000a#KEx#0;X0<sup>T</sup>000#2B%!0qn9##s)#0c0d#0000/30#

 $\hat{\mathbf{0}}\hat{\mathbf{0}}\hat{\mathbf{0}}+\mathbf{e}\# \hat{\mathbf{0}}\hat{\mathbf{0}}\hat{\mathbf{0}}\hat{\mathbf{0}}\hat{\mathbf{0}}-\mathbf{p}\mathbf{X}\hat{\mathbf{0}}\mathbf{U}Z \# \hat{\mathbf{0}}\# \hat{\mathbf{0}}\# \mathbf{V}\hat{\mathbf{0}}\mathbf{e}\hat{\mathbf{0}}\mathbf{V}\#:\hat{\mathbf{0}}\# \hat{\mathbf{0}}\# (\# \mathbf{d}\mathbf{V}\hat{\mathbf{0}}\hat{\mathbf{0}}\hat{\mathbf{1}}\hat{\mathbf{0}}\mathbf{B$ 

.00P##\T%ZDE##d01-D0z000,00A0H00D0#000#0H0/>00F\_09]#00C#?0#G#000ĭ@000m/<br>000h0#0k#00o0##00d

00\*W0 <sup>00</sup>Ŵ<br>@@fe=\*@`m~/@@\@@]fO@#@j@@@Dj^@\***@~@**rvY#\*W@b@fB@0#@Ry@@.@\_6{@@#8@#@1@<br><sub>J</sub>r@@W<G@1m@4@}yB<G@#\*<sub>C</sub>dRd#2\*nOM@6#w@@4W@@u@Q;@<sub>¤¤</sub>A@M\<br>E@@'i@&@@@1@@:>@@@##9@##@#o6@@#@@@5@=]I~#i}1@×~@@@δc@@@?<br>J@DWM,<sub>¤</sub>@#v@#@@@##(@9vW@#@@@ #ÛÛAUf#2Û1##5Û<br>Û+(urûnû:xûû\#Ms4ûfûû2û2wûd#ûgû=û)Uû5ûs%25ûûû#\_ĕûûûû#2e>v9#û@jûz`v pûgkûûsûoû7û

z**ûuûu**AIZ, q{-z**û\$ûûûûûûûû**yûû\$gbPû#x)ûI5aûûûaû#û0ûyûûû6û#ûûûzhû m,YûûGG? @#QQDVQQQQQQQ?#Q#wVQ#FYgc]@QQ#QjNS#QQ6#dHQQ>QQQxQQx)g##~-TRQQ#Q%Q&Q&QQ#;QQQQQQ<- $0.000000\times 0 + 8000\times 1 + 400\times 0000\times 0000$  $R$ 0t $L$ 00#o00#0?00~#0#0e0#0s00x00003000000#0? `QQ#Q#QJQ#Q#Q5Q1Q[]ozw=MUQfCQQ"QQQQYQQwQ6IQ2-Q=gQQQ(Q#ALQQQ#QQQgQ#QQqQk=Q4QX8V:QQ %I~'00000-0R00]^\_=0h8YH00(00:00#0m00~%#}00#[]##08060##~0wQ>00n000M00\4900000###0xg0 **Û**SH#ÛD.**ÛÛ∏#ÛxRÛ?ÛÛ\*ÛÛÛÛEZkÛÛ'UÛÛSÛCÛ>ÛÛZÛ"ÛÛX#ÛÛK#ÛÛ\ÛÛ#}@ÛÛ∧2KÛÛA**  $Lz > 0$ 0&#=0#0)k0V040{0?<Lq8B>

%2@@t]\@d@5@@K@c@+W5@@##@oO@@}p+#@@#@##@w@#h@@#4@@X@@@cY@#&@ 0#p00000wm0#0%

**□QE#QQ2QeQQ\$#Q##Q9=wQQQQQ#\_QQ\_#t!QQ#QQCQzQ~Q^SQQ##QQ~#SQN** Jrut#00vM#X0o30#0(#=000000000100104e\$00'#!^0o000.01| **@a@[B@7@4#@]@@kI@R#\*@f@Fu@#@q@#G##u@@<sub>N</sub>u@@Y@>i@#@@<del>u</del>@@&vT@@@XXd@Jz@#@@**  $0$ #000t00\000a00g00@`>0w00PJm00VV}/00DOC0000%=[](##000\_`04i}000001###0o00#!00w0000 @%Q####2QBmQ1BQQQQQQO?UQQ#fQ<sub>p</sub>R#Q!3WGF#QQQ##XqQAhQ):\_#?QqQQQQQQXm6##x^eQQ %Ŷ>Ŷ;D#Ŷ~ŶŶ#z`ŶŶŶŪŀQ<br>^{}^{}}\$\}\$``}\$\$\$\\$\\$Q`\\}\``#1%iŶGŶ#?\$\$\$}~cŶO1(Z+#-#@@iU=@Z#U7\*w@#mKI#@#@@#G?4@<del>u</del>�B@\$@@@**u�P@@2**V)p@|@.w|p@\_Ky@@c@V##@9o#u@@@#[]  $\mathbf{\hat{Q}}\# \mathbf{\hat{Q}}\mathbf{\hat{Q}}\dagger h0\Gamma e\mathbf{\hat{Q}}t \dagger U\mathbf{\hat{Q}}\mathbf{\hat{Q}}\&\mathbf{\hat{Q}}''\mathbf{\hat{Q}}\&\mathbf{\hat{Q}}eH\wedge \# \mathbf{\hat{Q}}\Theta\mathbf{\hat{Q}}\mathbf{\hat{Q}}5 - \mathbf{\hat{Q}}\mathbf{\hat{Q}}c1\mathbf{R}\mathbf{\hat{Q}}\mathbf{\hat{Q}}\# \# \mathbf{\hat{Q}}>\mathbf{\hat{Q}}'\wedge \#b\mathbf{\hat{Q}}\mathbf{\hat{Q}}\mathbf{\hat{Q}}1\mathbf$ V[m0Xa0>000r0#00c<:0];01000+00000#?W0#00.000#000\$\$00w0000e00#00z0000 &`^qQU#KQB8#^QHQ`##QW##Q9mxQQq#fQ<sub>¤</sub>dQ<T,Q@QQQV#QQQ#dY1EQZ[9Q#^QQQQQQ<sub>¤</sub>YQ#QQcQbQ#Q"Q# KÛ}U>t=90<JX0?Y;0^00R^0f00#^0\*J¤�x\0b0B\_j¤[#q@0#0Z0;00+#¤��\*j\_s0.0f|N%#0s!<br>Gûhth#0000\3#00mx}0#0\$(10000if0?N0#0l[#N0000T#0##00#\0[?0jn0Z#000b0

ÛQÛÛGd¤`%ÛÛq}zêNÛÛÛ;0#0\$0#A#A0/0IM0v‰0gIW0r000000#0K0.00Z0000R00000p00qb00008#!<br>XKD\`u0E0000O\$L0^00JY¤0`d0i#0000rGo10#00\#0nj|0w At Agg##¤S##@#@C\$@0@##\_I1@@#@#@@#\_I@s#m28

0?0,000so0y0lk0001p00f000bg0P0X#0#{0:00 S1#L0L0bOk00060#00|pj0M0w)ə####W0<br>w0#+&Jo#Wk0U\###1o0L0Kí#0000P000\*070m20.#00AH00#&0n0A0zo\_0K0B0( 0#Y0l 0##0\*E000#<00#000,009#04V0V00j0###0A

 $\hat{Q}$ 28V $\hat{Q}$ 100TOOLOO()(>0}200~ILO#OOOO1 0? 0090+/ $\hat{Q}$ =rQ.00ROOOB5t#B  $\overrightarrow{Q}$ zê"0T#8ê@#9kêê)|>Cêjê@\$ê@AêyVa $\overrightarrow{Q}$  $\overrightarrow{Q}$ )-#jêi@@#êaê

<u>@##a@#@#xB@@^@@X@E@6@j#@\_@V@@¤#@I@[v@#@@G@a@v@@O@MC@8@:@@@@@+@#\*C@##T#@P(u</u> U V 000 "00#) 00 = 5# 0- #600%- \$00

 $\theta$ I##N7xEp00-0#010#Gg00#000~#f000#0V00rkA000d0}o<0#00-00100! $\bullet$ 0-0 **5Lh000**0  $_{\square}$ ������##QQB#iQQP}Q#QQ#Q#Q\*Q#Q#

"Ôo##=WĔ#ExÔiÔ#&Ô, ÔÔ#]ÔzÔhÔl<6ÔÔ\*Ô \_3}Ô#ÔV#aÔÔÔ-ÔpkÔ<br>o, yôôôw1SÔEÔweqÔyÔÔÔÔÔÔGUGU Ô\*ÔÔÔ#C

ÒM*\$�{*000\$0010!00%0'###c0[d#0~?0"}TH#**:\$0**0#\_0<br>**□��D00\$\$Q0#{0000#0e00##000\$00\_r0000**9n0∏900>(C0?0&0H**o000-o0#0|**<br>00x00x#0#00gd<00J000fy0^00G0\$`\BV#0A;00Q0

**SÛ=)Û**c#MvÛ

#+0e#0

S#NQ90(0T0{0#m0#0|0i

ŴMŨIŶŨZ\$D8ŨJŨ#ŨŨAŨ.ŨŨ=#o∏Ũ>GŨ#ŨŨŨŨ#ŨuQo9kR.Ũ#ŨſŨ#ŨŨ#oŴv1Ũ]#|SŨ#Q @##Ũ8ŨŨAŨ4Ũ<br>%ÛŨD&##Ů-ŴŨ#Hz#Ŵ<Q#ţ#ŴS#{ÛwVŴm#iŶŨy<#Ũ\$ŶFÛŮŨJŶſŨŊŶŶŶŮ #Ũov4Ů *v*<br>7Û{Û}ÛDŨŨŨŨŨŨŀ.sÔ3%Ů
Û= ý 0#=0003#ix00z00m&000{0#00n300 Oc|0h00#6���\*&��\_ 000Ä#kh00#00<br>Ou'00#00Y08#00~0e0#00##0#000#k0<00{0#;E00#31000B00t00000;0H00#0¤(0000#h"0~10ï0e0G0<br>ML8'#0Y0<sub>Ÿ</sub>II8@0}0"0T00[0Q#0#0<br>O0d0<br>O0d0

 $[07)000000000$ 

MÛÛÛ#ZÛBÛÛÛEÛÛrÛÛÛÛÛ]AI#:C|Û Û#Û#DÛ!yÛÛMÛÛpÛҋÛ5<Ût#ÛÛD#щDÛÛ∏ÛÛ

 $\pmb{\hat{\theta}}\top\pmb{\hat{\theta}}\pmb{\hat{\theta}}\p$ **@KHQQY#1QjQ5>8QQfQQ816QQ00QQQ#Q=QjYnQ**W#<sub>P</sub>QQJ**��**@ZFQw\$Q1~

^k@@e#Ak#@@@{@S@>@#@G@L-@@@<sub>¤</sub>cR@#@f@s@@T@##@%%@#@b@@@@n2@Y@@@DsV,#@@L@@@#@@f@/#Y)( **□#@w,?@R@@#@o`@#@YD,@#hA[P@y@#@=@@@jgzO#w#@Z#@@@** 

 $\hat{\mathbf{Q}}$ 7 $\texttt{iL}$ @QkQ#f#QmtQ'@Q\$Qx^`#QY#QQQGÁAQQqQQVQK9QQQ#QqQQQ#QQQ#7Q##Q#QQQR¤;FQQQ6dQ#QQQ\*Q3 900#%,00

*©\\^\@\@>@*Tn^\$j`[]^@!/^@~3@##w#@@#'#@@@N¤f#"f#HN2@y@#@@'Wu@"¤/@#@@

 $10030\#$  0v000b 000700009yP0000,0-0^

MÛ(ÛCÛÛ##0ÛÛmőÛ ÛNÛIÛ#"ÛCÛ#Ûp{O<del>d;</del>Û`Û00\*#yDÛ#ty#bþ?<br>**�**Û Û#b0)û#ûkg~ûtûcjz**. ��**&ûûûû7@ûûP00000V0û8Mc'ûdWt

@}Z#w@#@~)#@@#@@@@@#@w1@z@@f7R@@z>@@?!#@r3#@@@^L:u@L#C@{#%&@b@1]@@#)@@@@wb.#+m?@E!<br>@@@@K#@.@=@9,&@@'@o@=,@@z@-3@@E**@**@@#@O@q@e@#(#.@#@@+?u@@#@@

**@**wU@½c!p@M!@**\_@E@@**M{80#@E,@%@}#@?X^#@@/? QQQQ=Q#A#FQ:QQQ'QP<QQQ" ����@Q;tQ#\)sQQ@QtQQQ#Q#QXQ#Q\_QQiAQQQ#{~Q#QVQcaQAQ#"QQ¤�|  $0$ igm $0$ 01##p000#=eW0x00de0\  $1\,\tilde{0}1\tilde{0}$ #0#Bd0I000d40X0000?0000#p $\bigcirc$ o#F000~00J0#=00V'^@00T# #:00H00Zo000o\0#R0V#Oc000&w0 pÔÔSÔWÔ¤W8#/ÔÔ#ÔÔ#AÔ#aÔ/Ôj\$Ô##¤!ÔÔxQR.#wÔ'Ô#ÔÔ#ĔÔLÔ/ÔIfÔÔo;Ô#Ô\bf #@###@9B@@@@@#@@g@3Px~@F<@@@@1|!Z@ᠲg=gOB,#@#!\j#@@@@#¤@\_@=fj

<@bq@r@@h@@/@p@@@N@##@@@#r7@@@@zC@}eJR@@@m@@@

P\$#NU}@X@C@+@@ó@@<sub>J</sub>v@:@?@eJ@\@7x\_@?@@EdY**@@@@**w@.@uA@s@3o,@1@@:@@J@#@#@(B@@i3@@@?  $00 - k00 001006000j$  $\hat{\mathbf{Q}}\mathsf{u}\hat{\mathbf{Q}}\backslash \mathsf{S}\hat{\mathbf{Q}}\mathsf{q}\mathsf{w}\hat{\mathbf{Q}}\hat{\mathbf{Q}}\hat{\mathbf{Q}}\hat{\mathbf{Q}}\mathsf{w}\hat{\mathbf{Q}}\hat{\mathbf{Q}}\text{#sC\#}\text{H}\text{G}\hat{\mathbf{Q}}\text{ED}^{\dagger}\text{ }]\text{ }^{\star}\text{ }k\text{#}\hat{\mathbf{Q}}\hat{\mathbf{Q}}\text{Z} \text{Y} \text{Z}\hat{\mathbf{Q}}\text{3} \text{B}\hat{\mathbf{Q}}\text{O}\hat{\mathbf{Q}}$  $\frac{1}{20}$   $\frac{1}{20}$ 

=ÔE\Ô#Ô<\"ÔÔÔhÔxE21- ZÔ2Ô#ÔkÔ4ÔX4ÔÔf|Ô|R@KÔ#RKÔbwz#Ô-ÔÔ!ÔfÔ&ÔÔ#c#<br>Ô5ÔSPÔÔb>#)ÔÔDÔÔO^ÔÔU%ÔÔa�?"MUÔmÔÔOOgA#ÔÔÔ##<EÔÔOOO#5wÔ\<]ÔiZÔ##+Ô>[]<br>#ŗÔÔÔÔÔHÔÔUÔÔ@#Ô-#ÔoÔPÔa@UÔ"ÔÔ|ÔL&ÔF@O(1Ô)ÔOO@-aÔi

n\_#©)iSo©©©2u\*©cX©]©##©\©J@[2Hjg0+©Պ©#©©©

**000.010L000Y|0**a#V0t00a\$E #06V#070bJVu+{ZnM00LX00000#0!0000#(ÌHx}#  $\hat{\mathbf{0}} = \hat{\mathbf{0}}\hat{\mathbf{0}}\hat{\mathbf{0}}\hat{\mathbf{0}}\hat{\mathbf{0}} - \hat{\mathbf{0}}\hat{\mathbf{1}} + \hat{\mathbf{0}}\hat{\mathbf{0}}\hat{\mathbf{0}} + \hat{\mathbf{0}}\hat{\mathbf{0}}\hat{\mathbf{0}} + \hat{\mathbf{0}}\hat{\mathbf{0}}\hat{\mathbf{0}} + \hat{\mathbf{0}}\hat{\mathbf{0}} + \hat{\mathbf{0}}\hat{\mathbf{0}} + \hat{\mathbf{0}}\hat{\mathbf{0}} + \hat{\mathbf{0}}\hat{\mathbf{0}} + \hat{\mathbf{0}}\hat$ ØQQ#RQ5QtQNQ>QQ1Q`QQ(h{[QQFnHRQ##uQQr^,##QQr#Q\#PWe2QQQQQ@W'QQ=QQ#Q>%QQjpQHQr <u>ÔÔÔÔ! ÔÔ#XÔÔÔk7Ôo&1</u>Ô\$"#Ô&X:ÔwÔ&eÔ~ÔLÔ.#C#JÔA#`Ô`ÔÔyÔY`ÔÔŎI\_ÔÔWÔEfQÔ#ÔŎ`ÔÔOÔ#A 0#C@P@g@X@1##!p@"2@@@K<@z@q@ҋ@B@\@"k\1#-@@J@#|7\_@@#@@H@1@W#Q¤@|H@@a@|0@5*\$#* =@@@G3@^#@@67G@"@@u@+@-#@S@@b#@C@`@\#n@##@<#@#@@#@#@j@t@@.@@|@@#U@ □\_0##0&0`00#b00i0w □.(}00nc0

z**ûAQQQ####Q,QQQjQ**yz#~Q8\_2QBQhQ'@#U#}@+Qdh#8QQ#QQQ>QsQQ\$QbQ=P#gQb+Q"#QQtQ#7PQiQ<O \$0#-00b0o#X00##000<Ec0g #0r00'##LU00100YO#00m00#tTS\FlE0N00#00)1n NG0p#0J0h#z&0007\_c0#b0#n00 }}<br>}}A#9A#©{```Q#j#@@@Y|@#@.@FK#L@=@;   $Y$ 0'0N0000;0#00m000^00a#00000#N0<(\_#0^80Nr.3Z001>-&0#000B#

30^#Q1y#QQQQ8QQQ#QQ<sub>~</sub>^AQ#QyQQ;#QQQ<eQ.QQurn&QT{B5Qx+Q#Qn4? FM**0L04L0^00:~t#0UF00Gk000\<del>.</del>�(00**D\$10003#0m<sub>o</sub>�###H001?0z>B0ga#/0<#GZRTU0 %00w0000, v(\*03#Fw0006000.0#+Y@0:~0o0001=0unO [0@NZ#000001}\*0aR GQQ#QXQQ#Q}Q>QQXQ#QVQQQ3Q/QO|#\_;QC#Q#6gQ?Q#<FXQQQjQQUHQQ#|QI'QED12VQT#Q^QQ#wTrOv##&  $\vec{Q}$ #0s00040?#001e0000  $\mathbf{0} \mathbf{0} \mathbf{0} = \mathbf{0}$   $\overline{\mathbf{0}} \mathbf{1} \mathbf{0} \mathbf{0} \mathbf{0} \in \mathbf{0}$  '  $\mathbf{0} \mathbf{2} \mathsf{M} \setminus \mathsf{J} \mathbf{2} \mathbf{0} \mathsf{h} \mathsf{O} \mathsf{R}$   $\mathsf{H} \mathbf{0} \mathbf{0} \mathbf{0} \mathbf{0} \mathsf{I} \mathsf{I} \mathsf{I} \mathsf{I} \mathsf{R}$  and  $\mathsf{H} \mathbf{0} \mathbf{0} \$ %0#0i0E\_0D5s#0v000000  $0.00009 + 0.00000$ 

#vÛ TÛ<br>c#Ûzûûûûb#Y4A û## ûû'û'<cûûûycg8@ûrû#U5ûûût)<br>û,ûl#û1û<sub>¤</sub>#o1û]ûJ</@<sub>¤</sub>ûûrûc∏4Yû#'��Z<sub>¤</sub>ûnû:∏uû/ûûûû\ûû##

 $[ \textbf{0} @ \textbf{0} @ \textbf{0} @ \textbf{0} \text{#0} \text{#2} \text{#0} \textbf{0} \text{#0} \text{#} ! \textbf{0} \textbf{0} @ \textbf{0} \text{W} \textbf{0} \textbf{1} \textbf{0}' \textbf{G} \text{#0} \textbf{A} \text{H} \text{H} \text{H} \textbf{F} \textbf{f} ! \textbf{#0} \textbf{0} \textbf{0} \text{H} \textbf{H} \textbf{0} \text{W} 3 \} \text{#} \text{#0} \text{H} \text{Cq} \$ ι<br> **900000**>#000#D##du000H}0#z00{00000003 [E\$000B#0<br>
0Zq00L00Ti0#IK0V00l0I<sub>P</sub>9700|000#0^\_0F<vMJ0D| UP@tb1@L@a.@#@@@@5@#jvm>@@@K@u@@e@bNwj~@B\$@\_2@@@@@H\_@@b@@@=@A#r#@a#rs@#@#@Q@R,ï@  $\ddot{\bullet}$ ; =0z00x000#0#0r#

GỘ3<del>d</del>Q͡QHỘI QỘ=@ho#{Q@#@O&QQOQQQ,%QGĭQQQQ}QQQr-#~hQQPQQvQwQQ4t!QQQ*,*Q"xQ#?  Z\_@#@:#@U^@@@@%@)@@O@@@SP|@@zz@'@@d\@@\_h#P##d@@q@@#@AC@ **E00A0?0**  !@k@@w^čx@@T-#x@UlY@@¤uj@@j@@C=@z]#@!#@5@x#@1@@@?@@nc#b@!lE@#@#9!@@D@@#@7

00;00000j0a<del>00</del>A0#00Z0^0ï#000a00a03\_0[#;LE0#00a0u00Tz0D1#00000q##0000kn;f0i#00\ Au00=#:0\0L?0<sub>></sub>0@@@<000.0i0M?8#0#

,00s##g0d00/0M]1AG#00:j0@#\*0u70#03rD00#0{x0kL0wy00h0e800jv+00<)¤��t000|!  $0tU4/3$  $\vec{P}$ ##)@#@#X @@O8@#@#@c@PD#@#@5d@#r@+@\$=S@s@f~@@@TP@@@Ad@MN=@@\$@@bL  $%$ dû! ûû#^#ûûû  $0.18$ oto osooduo#okovoo

#**@@@@@#O@8[@@#v@@@H@F@o@#T@@@@8#k/@@@k@a@**swRS**@u@@##@**@./

H@6#O#y@@@@@∏#5@@###@#@@/R#dF#@@QC\*bK@@@@@oF@@w@3¤t@W@@@\$##@3H@@@@|#F#Cv@

0|0k0S>(0#r00aXVN0s000`0010##,4D0nc000#10t03#00e@0)000,#0>0)00-0/N00Si000#n0e#0<#/  $\mathbf{\hat{Q}}\# \mathbf{U} \mathbf{\hat{Q}} \mathbf{/} \mathbf{\hat{Q}} \mathbf{\hat{Q}} \mathbf{W}$ } $\mathbf{\hat{Q}} \mathbf{\mathsf{L}} \mathbf{\hat{Q}} \mathbf{1}$ , #

@@p@Dm@Ry<1q@@#:y@b@@RvJ@#@@GeX@KaK@@@@q}#@@@@@U@A@@@#^@@L@@@@@@#A@v@@#@@yx@@@@e@C  $\hat{\mathbf{Q}}\# \hat{\mathbf{Q}}$ 

#"@@|@@@Gr@#@2@@D|<del>@</del>-j#(@u##@@Z=@-

@6@z#xV@@@#@C@#@@#Y%@@@\$D#@@@@#m@@@A@ivR@d10~g@V@@@#nfH@@x#@E;@+>H@,@@\_@@@#R`|@  $\mathbf{\hat{Q}}^*$ yûûsi#ûûx

>ÛM/TÛÛeÛt#÷  $#**②*****②** t**②**$ \$  LỘ:Q4cQ#¤QQ\$+Q@#30 Q'QQ#kQQQM)#Q#¤U\$dQ Q+#Qc##Q"#QLQQ#QQ#QQ#uQQ#QQMQQQ#Q#QQoQi )IQo#�&o�dQ\_QQYUQ#Q^YGQQ]Q#\_b|Q/B#Q6Q#Q#Q

**∏6q?@V@!@0@@@2@Kj@T#@E@T#>@@@@b&@z@/d\]@@@#@**  $Q$ z $Q$ e~ $Q$ 

 $\bar{\%}$ #Q0#Q`\_Q{QuQQQ#QQ@\QQ35QQQ#QQ#QQQ&\QQQKQQQ7{1jQQ'#8#QfQoLūQ#KQ3\_^-

I^@#u#D@@+#o@@@J@#@#KF@@#Q@Q@<aHG@#@3C?@@wo@v@@#@0#<0>@@nYIKZ\*;¤-\$@#@N>[@}wbTU@L@r  $@{\#}{\mathbf{\hat{Q}}}$ ]{000\*0I50000-5#7u1%m0\$#h0?0/9nS#0#0000###P0#0s0\_F~#000cR0# $^{'}$ 

 $\square$ m#P@@#@b@@C@##@/@D@`P@&@)z@z@1^?

@B@#gmb@@A@\_[>u@#X@#4z#V&@@@s##@@@@@wY@t#{@7@[eEI@c@@@#@|@@<del>a</del>B@#L}@K**`~**@#@@<-@w@

Ŵ^}ŴNę[Ŵ,#~ŴŴcŴ:#CŴŴŴ@##ŴŴŴ|ŴXŴŴiX\ŴŴi#ŴŴG#{IS5#ŴŴ##<sub></sub>ŊwqŴMŴ#Ŵt8ŴŴ@`Ŵ@^Ŵ@#Ŵ?<br>Ŵ~'#Ŵ=HŴS¤zeTŴ\$\_^Qh<mark>}</mark>�sFo@PŴRyQCŴŴwiŴw#ŴŴ@'ř#ŴŴ:#ŴNyŴ4#ŴxŴŴyF**®@@@@\_Ŵ[ŴŴ**<br>ZJŴ@@@@FIŴzrUh#h@#@@SŴ}X&z@w>∏@\rY@@@@@ny@@#@  $mg$  $V$ 0k0x0# $\text{m}$ 10 00q##0act#eb0#  $(B<sup>2</sup>)$ 

 $g$ 0:0#000[0#{0\*^0q0qe<0

 $\ddot{\mathbf{\theta}}$ gF0?%#0.0B0d0#10FV00~h&=Y0#00M!00050]#00#0##0Y0\_0#¤�#,0#0%#0[0  $90000$  rothol [OaiÔÔ1%ÔÔ{Ô#ÔÔwÔÔ0#ÔKÔÔ7¤#?#ÔxÔ.Ô#ÔÔ#sn<br>¤ÔTÔÔÔmxÔÔÔU0Ô##<ÔÔ#cÔ0!Ô0#;#8KÔ#BIÔÔªÔ2ÔÔ#x#ÔÔÔf!MyÔh

**Û**C#**ÛFrû#\_000Z000k0D00000'00K0G0\_0Q00u00##000**%F}00=##**.0V0**ôT0)0#u0R0#<br>%0#000KQ)&00n01#¤0w0000

D000000mSW#W0#0A0 ~5j#}0bBu\0c0000<20E0:-0R-00t#00<br>□A0^(0\;0k0#00000i 0#x 0000;□◆◆◆◆(00#:0#0a##0000#wW0W00#060#|<br>0000.#X<0J00S'})0#5>w0#0mE)a#}R050=30? 01%∨ڧ۞#♦9

?0A0g:00q0N000\*b000sS7[]0;00{0#0c0\_00=Adňp0^00Pz¤�N00000/0#60G0<u<00M#00#

f#{00#%0##60#DV

**□◆◆**~#\_@Xb@FDu@U@@=#@c@#@R@h@O@@@#@u@@}^Z.@@J2@n@O@#@@c@c#@@@@@#@#@IL@@f@B@#@A#UO@  $\theta\theta_0$  > (s<sup>1</sup>~ $\theta\theta$ s $\theta$ 700qVb0#0w0?

 $\hat{\mathbf{0}}$ t $\hat{\mathbf{0}}\hat{\mathbf{0}}$  =  $\hat{\mathbf{1}}\hat{\mathbf{0}}$  +  $\hat{\mathbf{0}}\hat{\mathbf{0}}$ o $\hat{\mathbf{0}}$ @H  $\hat{\mathbf{1}}$  ( $\hat{\mathbf{0}}$ c $\hat{\mathbf{0}}$ I 7m# $\hat{\mathbf{0}}$ # $\hat{\mathbf{0}}\hat{\mathbf{0}}\hat{\mathbf{0}}$ C $\hat{\mathbf{0}}$ X $\hat{\mathbf{0}}$ g $\hat{\mathbf{0}}\hat{\mathbf{0}}$ z#c  $\hat{\mathbf{0}}\hat{\mathbf{0$ 

\$QQ@#QQ~Qne#ZQsQQQQ7QFQGn#aQeQ4QQ};\$Q3QQ9Q;>Q¤dQQVi]#c0QbQGQQy#QRQV1QMQQ#Q#[]QQ#Q#Q  $|#0=$  (00) = 000#0=0!000Y0?0 3h00H#J0F0#00 000D **000000 0.0**Y: 002z00n04#1

q(WQ9QQQtQM#QUZN1|I-QQUQ#Q1QPQQQQATQQ1w2|#¤B^QQQQ#QQ.#^

00010 0000#00,+000g=t100 0i010`=��|jWiBIĜ00j00Q<br>%Qw�FYQ0\*=+t0uII#000>c#a0.G0љ0#@00#0dw0wz0006x#Y0##0';0070#0000#!K  $%$ QTQH $\bullet$  $\bullet$  $\bullet$ O#QPQQv#1#E%Y? 

\_<br>\_4#Q`^K\$uQQQQQ|AQQ2Q3QQQQNeQ4Q<sup>7</sup>AQ#QIQ~Qwq#=#QQQ@Q##Q#qQ#QQ.1QYQXQQJQ2QEQPQ1Q#Q#b## qf4#w#rî;i00/0X0Ty00#0000#0]0000 #¤'0C00>0\*000#0]#06#\$004cL#`UB! **@R**¤T\*#**@&@**wcK**@@P@**¤u@O@#@@]\$o#a@∏##@#@@^@<@@@g@#@@U@x@\ @Wf@q<@pY9@@e@@L#y@my@@[a#@@R@@@+@#@<@@@#N#&@#@J0@@@\_@**@**@g@f@z@P@wr@@@\_r@/ **©BRj0600H00000b000]\8000#0H\_0(03700#000dd@\_\_\_d#000E0-00!#k00J000030+#L0d##0D00∏** @r@z@f@u1@#E@@#@@@Nn@@\_O^@<@@{#@@@>@A@# 800#00#N0#00000000#0h0m00 #D0"0+00Q0#0|[00000H0T000S00\00###0N00<G0=\### □>QQXQQ#Q.Q#SQ#6yQ&Lijhn1QIQQQQNVQQa6 /G0000000!/0Jqu000#0#0(00gS&0-#T)\$0}c0K %0S0/0000|00∏00000#00|0#0#0\00000ov0|000M00t#00#080:00#0T00-0s0 20020-0C10sq0000{MO0@0\*0;0#0h>#X0<P#000?00#{0100#0wo0r

WŶQŶJNŶŶŶk6hqŶ14Ŷ'Ŷ>ŶŶŶGDFŶ#nŶ8ŶLy?zqŶ##Ŷ1#ŶŶH\$/~±Ŷ8 **¤**����RŶŶ}Ŷ*Ŷ*ŶŶŶ 

@@@@@@D#@@@&j@@@31@k**:@#@\_@@@@#YD@n@#@@@a#@@@v-@X**0@D<sup>\*</sup> Y10]\00#

 $\bm{0}$ W $\bm{0}$  $\bm{0}$  | f $\bm{0}$  $\bm{0}$  $\bm{0}$ K $\bm{0}$  $\bm{0}$ ; < $\bm{0}$  $\bm{0}$  $\bm{0}$  $\bm{0}$  $\bm{0}$   $\bm{1}$  $\bm{H}$ ?

#04g0x@00<0]0@000Yo##0#)X0800#]K000R0#¤I9R200#n+��I600v000(09a03000Vw0<00  $\mathbf{\hat{Q}}$ ho"300`0)0#0mpz90#40'cÔ[0#ei#00H000#)¤0m0F-0s#,p00##0R~)00 HỘỘ#T#pFỘỘruθỘ; ỘỘỘ6#Ộ6ỘkỘhỘ**@@@@**@

 $\ket{\textbf{0}4\textbf{0}0}$   $\textbf{0}1\textbf{0}^\prime\textbf{0}1\textbf{0}$ wa#v70000~[aK0y0a0\.(000H#%/0Kv#00`0?00^o0i0nx0##00w

 $a@0z@>0\#0|Y@0[F(+@j@0M@\#[@0c^*V@\#@\#@@0@0t/\@\#@\#@@@\#$ 

Ŵ^@ĵvd@@zYYaM@@∏@BUPzVyx#@@@@pnjow#W?11@Os@`@#aM!~#@!Þ@o|@@@S@\_\_\_\_@<br>@B@@@<~@%h@#@@@]2@IK@##@@@@@~@@@@@{|@@@Ň@@}&@@<sub>ġ</sub>#1#`|@@@A@`+@@g@<sub>¤</sub>XMb@~<br>4T#@@@<sub>v</sub>d]#@@)@@B@@j@>@@@8@@@#Kc^@d@DGR@P\_@

0~00M00##0e0{#00\00~]0#000%##0o\_0#>?000j030#00<br>H/0S#000\*}uu00300\000^0R0)\0M00o00o0
$c90a#$ 

IÔ\*U%<br>ÔÔ#ÔÔ]<del>dÔ</del>h#zeÔsX\_##ÔÔÔN#Ô#Ô#hÔFÔÔ1Ô)#ÔÔ<br>Ĩ�RÔ<ÔLÔÔx#ÔF#BÔÔ#ÔwÔÔQQÔ#CÔ5ÔbÔBwÔ;Ô#Ô>ÔU#>d|Ô<sub>`</sub>�|\_Ô

BÔÔÔQ;ÔJ#Ô#+Ô62WZ#RÔk] ÔÔ1Ô##9Ô+`HuÔÔ=ÔE% hÔÔÔU#Ô#ÔgÔÔ1

#mm000w0o\*ō~k000#0Mo�:o

r#00 0\$0&0J0G#0J)Q1004dP0#u#0UX000D00020.c0010NK#0000A&0#0000Wi0T\656<br>0T0#0o~k000S}0#A0000 -##Q0H~N0v00\#>0`0n}0'k0Q0d+:#bw}00?f000HnT#000n0n000#\_00M00\<br>0S00+w\0q0%000000nR0t0?m0i000#?0'p00¤

00#00B0000Et(0=¿�N0h0Y#∏00r#00[0vçq#00~ň0?~U0000##0#<br>}0<|**\_Q00c0000**W 0V8p 00'0#.80#00#003W080ε0e/\#0>v2\$00 x0;0<sub>3</sub>�#0k000#e

ÛÛÛÛUÛ]#]0>00#00<sub>¤</sub>##q0Q00)0\$qd[0V)0i000K0O0g01lwiW?"0r=00s0m08{0M#00{0T0Po0/<br>>#0◆k010Y0#0n#h00##r0000\*0gk00#X00t20k#0##0#0###»500#0n#00#Be160S60bza000<sub>¤</sub>��uh#0<br>.0030F0#`0#0=000(|00

6z0[0#0¤BRr#0#M

ú`0u000\$0b00?.N0)0#w##0D0#w0#00#%0000j00#0gg[0#0]0}00y0t03#Ic0lj3Db!000##0#0H0\<br>#=\$q000#09[0R000D`V[00"G#FW0&

#0)000X00#0#0:Di00500∏  $\mathbf{\hat{e}}\# \mathbf{\hat{e}}\# \mathbf{\hat{e}}\# \mathbf{\hat{e}}\# \mathbf{\hat{e}}$ CR $\mathbf{\hat{e}}\bullet$ @U@:@P@##@h@@P@@#@p@4#@?@#k@#/@@@@@rô@###@@@M@@@@@oB4@@ao#@@#@|v\*:@V@@Jm@!  $\mathbf{\hat{Q}}$ 9ui $\mathbf{\hat{Q}}\mathbf{\hat{Q}}$  q/ $\mathbf{\hat{Q}}$ Mf $\mathbf{\hat{Q}}\mathbf{\hat{Q}}\mathbf{\hat{Q}}\mathbf{\hat{Q}}\mathbf{\hat{Q}}\mathbf{\hat{Q}}$  for  $1/\mathbf{\hat{Q}}\mathbf{\hat{Q}}\mathbf{\hat{Q}}\mathbf{\hat{Q}}\mathbf{\hat{Q}}\mathbf{\hat{Q}}\mathbf{\hat{Q}}\mathbf{\hat{Q}}$  and  $1/\mathbf{\hat{Q}}\mathbf{\hat{Q}}\mathbf{\hat{Q}}\mathbf{\hat{Q}}\mathbf{\hat{Q}}$  for #00Bi02#0N0U00O0!¤0100#nXgSB#0#004000}`##0 n**û**m0#0#o+[000/X.00N(00000#0~#x/#0}00B@Q0&0#g00KoU∏ Q.0#,#000#0Y0t0x000d0oi77#420[u70r0B0\$0%&|-0/0003`x(0#000|0��s#0vww#[]

w080#MI0000S0{0,00;0#LWHI#?0T0y\*'0#jk00&#0·��i:0#00~R0#N&9\

#]00\$**\_00#00q0<sup>i</sup>c00**ofX000{0d0

WQQQk3m@m'\*QQQDQhQ;QQQQQDDQ|\{<Q1QQ#QQ#uQWQQXQ-JQQ�\$#Q#8Q)Oc.QRf]8KQ"Q!  $\mathbf{\hat{Q}}$ #<0#0=0##0#00%0#00#S000\_#0000&#2

#1##@@@uL`1@@L@-^@@@<sub>¤</sub>(@#@pc~#o@@S<sub>t</sub>^w@@@n#@}@@B@U#b@OSN#@@@@@@@O#@@*;* 

 $(tsB@>Q@e@Q@o@Q@@Y#Q@Q+Q@Q@3@QQ@H@Y@U-QX\square @QQ"@k#Q@Q@QF*$ 

 $\hat{\mathbf{\theta}}$ r I&@H@@\_#@q##@rH#@odH~@@@x@|@~#@t+@c@#@@tPO@@?#@h@@#w@@@@@

**¤MÛ[aÛÛ.000#03zNÛv#VÛÛÛC** #Z#SÔYÔ`Ô#nÔ#ÔJÔ##'y]w<ÔÔ+ÔÔÔÔÔZ#I|

ê. <del>Ô#d#</del>êF**êêêê##SGd=>êêZ5êgêêê%ê}êêqê**\$nS#Bm**ê#**Ğ

000:00r90700h0#ga0k)#BV0gSgZX1a0R03000#0#/006#000BD00##0#Mn0vh~0Y#~0v0e00U000010r -00(000m}0#n0g00+(v000o\_i50z0j0t0=q0q0"N0-0#>0fv#00#000Y0#C 00!0#0m00#0,0IR#0fR-1#]g00|<br>k[#000#0F0)00#0@#b70c0000a0~#«00##}0#]#=J0##0000[v0jPsWM00q\*]gC0|ay{00 S000&0#

**□0 0\$0>00`0G0000y0000**dgd hQ0#9}<br>QQ<br>□ ^RYe#Q]ιCQQM**:0010#0Z)000%00a00** 

#N`[]**@1@@@@Z@@|`@,`@**po**@@@@@@@@@@**p#8@@FU@Q@@H1nH#7I@}`@`R''@Y@@@@@U5@@@@A@#'`<sub>~</sub>!<br>@K#<del>a</del>@@@@@@#@o@~i@b%@mePp@y@r@E@#T@@W?#@h?@z@#@@8###k@#@K@~@G@c@8<br>@d@@w@/@#@Z<@#@#(@@#(@=@@@@>@@Pa@=@k#@^#@@F'@@/@@##RCD@@#@#@k@|@[@x@##

 $\mathbf{\hat{Q}} \vee \mathbf{\hat{Q}} \# \mathbf{J} \# \mathbf{\hat{Q}} \# \mathbf{\hat{Q}} \mathbf{U} \mathbf{\hat{Q}} \mathbf{\hat{Q}} \# \mathbf{\hat{Q}} \mathbf{\hat{Q}} \# \mathbf{Y} \mathbf{\hat{Q}} \mathbf{U} \# \mathbf{\hat{Q}} \mathbf{A} \mathbf{\hat{Q}} \mathbf{K} \mathbf{>}\mathbf{\hat{Q}} \mathbf{\hat{Q}} \_ \mathbf{I}$ 

#00C=00^U0Ə00X00g#0p00Z@000w0w0#20D0000#00L}0MM00#0#007I00Q[8i 5�w0P0040.00000u00\_<br>#0#GS10q0ف���xn0\_0#0040##0a#0500G>\_0###]kT00mH##0N7S0dt0

Ã0#0H00Y0050ZW00##0#00[]Fŋ0047#a��a#x#+00a000A00*S*�V0(000{F0#0;G:00002a;0

 $\mathbf{\hat{Q}}\mathbf{\hat{Q}}\mathbf{\hat{Q}}\#;\mathbf{\hat{Q}}=\mathbf{\hat{Q}}\mathbf{\hat{Q}}\# \mathbf{\hat{Q}}\# \mathbf{\hat{Q}}\mathbf{\hat{Q}}\mathbf{\hat{Q}}\# \mathbf{\hat{Q}}\mathbf{\hat{Q}}\mathbf{\hat{Q}}\mathbf{\hat{Q}}\mathbf{\hat{Q}}\mathbf{\hat{Q}}\mathbf{\hat{Q}}\mathbf{\hat{Q}}\mathbf{\hat{Q}}\mathbf{\hat{Q}}\mathbf{\hat{Q}}\mathbf{\hat{Q}}\mathbf{\hat{Q}}\mathbf{\hat{Q}}\mathbf{\hat{Q}}\mathbf{\hat{Q}}\mathbf{\$  $300000000 + n00 > n$   $\bullet$  P 9  $1010000002$ qu $0$ P $00n$ @Ye) $0#$ ) $0#$ 0;=#0\IQQQQ\_{0~E`QzQCQQ@#Q3QQQ#QQQmG~QQQQRQQR##QQQt?QQ<br>'@yp8Q###SQ1#QQsU`jQ##QQQAQzQdQEQQYY+QQQ1Q##\#QQQQ?ib@-`Q?<)QQWwQK#7fQJXQPQdQ-<br>Q"iu]QQd7#qJQYQQn1Q`QQQB@}#Q=#kUQbQ#Q#QQQQK"QQ#Dpn JQQdQQIYQ` Q#'QQQQv¤QLQQQD,Q/  $y/20$ 

**@@**4J\P**@@@**gg**@@U@@T@@z@#7wt@@#@j@@&@u@}@@@7@** 

A u/Q **c ↔ ♦** {#s0000 c + 0y#eT00 ° 0I | 0000)

@###\*@[V#@<X@@5?@5@@#@v@#Y@@7��z}#@#@^"@@ #@6A@04V@@#@W@y#@T#g@#),@@L2[;@#@K@@@@#@#@H@@@T@@#@@@@G9U:##@m@AK  $0$ b $0$ k $\#$  $0 \times 0$ **#©∏©O©** 

I¤**0000**Kpy05\`0<Sb#h,#0007a0#000~000oU0'\#IR^0000

F&q-VQQ\_QQQLQDQ!QQ\*QqQQdQWQQC<del>uQ#QQQQQQ</del>UxQ;'qQ\#oQQYQ%QjQQ\Q%Q7QQ]#\QBQA#Q#ff  $f = 00 + qF + 40$ ! RO&@#

 $11580$ \$QxQQQ#RQQ#Q)QQ  $\mathbf{\hat{Q}}$ #W###HQQQQQQGXQ&XQ4#B#QQ\_B>QQQSq4dQQ\\Q#%1Q

 $\frac{1}{9}$ .0000#0f00#0000  $\frac{1}{1}$ #60000000#000006000#0\*010)0 \X#S000f0/

NBw@s@@@@#(@#@@@b@F@e#@#@@##xn@@Z@L@H@@H1~@G#@¤**@**@`ff@aO+@@H#@e@@@S@@@MH@U@#,#:4@# **G&O** QQG# 00

KIUQ<0000ZQoOQQuQQ,@iQQQQhj#ZQ#NQ#sQ3e#xQQQSQQ?QQ1Qd,##Q#o�~

**©**sU#Ñ<**@**MoZua#~#4**@@df@##I@**p¤?**@āT@@#@I@`@d@@%ir#@K@@P@@\$9o#@@pF#\** 

 $\hat{Q}$ 1Hm $\hat{Q}\hat{Q}Z\hat{Q}-\hat{Q}A\# \hat{Q}\hat{Q}7\hat{Q}$  G $\hat{Q}$ ; E`b $\hat{Q}$ 

 $\sim$ 0m00000 000##0E00,~\*0000#0eF00000#00\$#0\_#e0100S0#000WI0o60N0I03#0#/#

bythe constraint the constraint of the constraint of the constraint of the constraint of the constraint of the constraint of the constraint of the constraint of the constraint of the constraint of the constraint of the con

 $\#$ "00s 0S#0a#AG0i< 0n#0D, W8

## Lr~0D0fU0\$00;##0eDXJ00"~#0

\$@o7@@9>V@}]b @ofe@4 @@##/@`!v@'@@'@`M9@@c`@@v@@wk@&@v@1#Q@\_@@:CP#DU"vgPDea@Y,<br>PJ@a@@@R@}Q,:PAK#@'e@#,RQM@#@PG#@@4?@@<@=@1K@@@@ph@LDff"'z@@b@c9@@LD@s@@@@n##@#@\*<br>@?@}@?fa#\_@K@T(@@R@{@6R@oa@c#8X@8#6@@@\$\$@b#@@Q##;@k@Yn#@@r@#~  $\epsilon$ Y000�\$\#\$0XY00-#K000#0Z0H0%0000||L#0a#�6 m+0a#0!00+e{G00<##0]?#0h009XX#|

#00T0u0000#01\_00\_j00\$0X#~000\_

**00#000\*0**BQ&¤**0G0b0C0xJ0#0;q000!?\*0#i-0\**<br>0zU00~40'000¤m0000b8#0Z000Ă0xr0#00k0D000#00#,0J00#000D`0#0IcM"0fH0¤0^eZ0\$0:x8#

%~@Am#@#@S#@p}@?@@#@#@m[M@o@@@k5c@#¤@ii@@y##@"·@@['@#'@@|T@@|@@D#J)C`@RJD@##@@Q<br>@[@)@o"1\_@@j@Z@#"8@0@@rs+5@?}@x@\_D#@]@@#@.@@Z\_\_@@@t@@#oO#Ub@@.'@#@d#@

#@@G@@~CD@#@B@@8N@z/w@#@}30#Y#@@#@@OQ@Q@3@s@@#P@0@@#\$@@@@#@#  @6#Oy@@#j@-\_+@#@@1f0@@@jq76@@@@@N@#@@`@@X{"@8\*>@Z^I'@iXN@@#@`Z@,@@@##.@o>@L@Iqn@V\ @~@/@\_z@N@#@gYQ@@XX@#@w@@@v@Z@@ħ@@#w1@@@O@@##@@Wn@ @@v1N@o{)2q@dI@y[@@@v@@|@kM@h<del>d@@#nX@@"~@?@@>@@@</del>@z@#@#@@#@@##H@@@@@#  $\frac{1}{10}$ ù80000ă0 #0:#0c0]0#000#0^5 **@@@r@@s@o@~@{@3@\_@#@v@@9@@t3@@#**@)d#!O#**@#@**q**@#@**D@\*U\*H:@

%PÔ^S##:Ô¤<#+AÔ#oÔfÔ#ÔgUÔ4G#ÔÔÔ#¤ÔÔÔ:tÔa|

h(>0q#0ZL#'00WoL00OS00h0ebRBcD00PjUY¢vI0g0Ï00k000`0L-00g00K10III0#0000B 0i0G0/` 0

'(**0=:#Q000R#/#0000|0x)Q0t#20'000Y0Z'k0**SeP]**010**3KpDB**0~TL0J00**S#S=#kr~F9#\**0** 

 $%$ TÛ#ÛIQÛ9##Û(iQÛ#Û(00@ÛÛuQÛ!00000#RO

**\_000:1#05`0005000'0'\_00#J#T0\>00#Ou000#**qfe0\*00^#O|0#Z0Z%**>0#OF00[Ow000a0S0** 

w0m000{?00Q0H})n#0O040i1sM00 0`(00M#0

ĂzŶrŶjw4mŶŶJq#ŶfŶ+ŶxŶU#ŶTŶŶŶrŶ#ŶŶToŶŶHŶkŶ&ŶeoŶuŶŶ-#XŶ

FÛÛŐÛGr#ÛËsG?tÛ4Û#ÛÛ<#ÛÛz5ÛÛÛÛ###QIBÛ^ÛAÛÛWyÛjÛÛ#ÛyÛ!ÛÛuÛpY#Û###A\Û#0ÛmKÛ}#

**GKOCLO-**

#PT@O@y@`<@1qj@@@`k@&w@C#f#X@@s@i@@m@@@@@i@M@e@M@@@@#####@@@#@#@#@s@#h@;>@]j@q@^i@  $: **LSS**$ 

.\_\_<del>\_\_\_\_</del>...<br>Ŀv�#0#0ăH<del>d</del>000)00o~000n**° ��@@00000h0w0#000#**oE00000y##kni8\*0#0s@

8k@#<sub>J</sub>\$@^@@j#@s#r**'@@\@7@**q@v@v`@Kj@#s@9x2#>SAeOY@E\_@u\*5i&-5@g@#\$@@M@@@3#@@@c#@#U@  $\mathbf{\hat{Q}\hat{Q}}:\# \mathbf{\hat{Q}\hat{Q}}$ j! $\mathbf{\hat{Q}}$ "j#4=T#QQQQQ#~#QCrQQI\_0jQ`#QQc#mQQQ1bXQfQQJQdQQV<#QQQo^QgQQQ\?

*Ŷ*ŶŶŶ7ŶŶ#`#LŶ\$ŶEUŶI]\$ŶuŶdŶOhŶŶ|2WŶŶvŶ¤Ŷ*#*Ŷd>qŶd#isŶŶJXŶQ#?Ŷ#SŶ¤#ŶŶ#ŶŶ`#ŶŶŎ##ŶŶŶŶHj| Ŷ\$7#Ŷ∏ēŶM/7##ŶŶ#tŶŶf#dŶZqO#k###ŶbŶŶŶŶXŶGŶEŶ-ŶŶŶR#90Ŷ?Ŷ#!-RŶ&DŶX

!@?@#t#@d9gZq<#f;@@A@@#@@@[S@M\_@#@f@vv\_@@@@@@U@@@q(?<br>i\*@#@@@@M@@@@D@@#(@#@#@@I@5h4@K#\_!##?@#@@#**,@.@!9#@@u@@**a`<br>@.#1@\_)#[&@@#**-@@-@#]@#** 

@iQ\_#**\_@@@#**QAQQ7=Z\$QbQQQ[BjQbQQQQKQIDQ#QQ\*QQ#Q#wQ**.QQ]Q#QQQQ\***Q##VQ9#QQ{Q~Q **e\$#QFQQQO#QQ]QQQMQQ1QbQ#P&#.Q#Q&Q#9z**¤

<del>ŎŎſĸĸĸĸĸĸĸĸĸĸĸĸĸĸĸĸĸĸĸĸĸĸĸĸĸĸĸĸĸĸĸĸĸĸ</del><br>*₿₿*:@m\*#@##@yxg#@@@@]H#,<#\_@o@@@I@k@M@(@n~R@/@@\*/@#@3@@p@@/@@y@k5@m##<br>@1@wů@@7@\$@h@@#@i@C@8bæ##@#@h@Oz@5\_@w]@@x@@x@vp3C@@Zt@6@@@@T#@#@a@@)@'@@@@eW#\ **0z000J�809B0)6E∏0R0pP#0m00`0a0~0@0k0&0}0N)r** 

Ŷ###}###QQA#QQQKQ#QkhQZ#Q{Q5}#F@gQ#}QQ#Q#O@Q%#Q%2EQ#/\_QQ<br>UG�\*��zQk#Q#QQbQu6 QHo%#QQQQpoKyz#Q8g#vQÓQIIO#Q#Q#QBQ8wQ\*j#QCoLQE<Q5Q5#QQŹ

000S0h.0v#0U7=00\_00000W~En

#N@0"@ge: @%>f`@\@@t@#i@@@x@#@9e@@N@0@1?#O#eJ@##@#@\_@@\_<del>@@</del>|<br>@@oL@@VL@@@s@@#@m8@#@@#@}f@'@@>AeK-X#Pŏ**d@@@@~**@"E#@pU@t

\$@@M@@2@[@@XI@Yel@@@@@@@CnU@@)1@@hXoz)!#\_@1@/@q@fE@1?<br>F@xL@#K@@@+#fGM@F\$@S~D>E@Qr@@##@`@#@@@E@a#@#r@@@#{`@@o@@@@G##@#m@Xu#Y6#4s@<br>#@@P7,@@{F#}@@o@@\$!#x#\#^#k~^¤TCn@ei#p**|2@~@**¤¤@@x#@@\##5T@@V@H@'&¤W@#u#@u@@#@

## **AAA**

 $0z0H0>00H0Zs0$  tk@0\_x0F-0T0 000f?0,0  $\hat{\mathbf{0}}\hat{\mathbf{0}}\hat{\mathbf{0}}\hat{\mathbf{0}}\hat{\mathbf{0}}\hat{\mathbf{0}}\hat{\mathbf{0}}\hat{\mathbf{0}}\hat{\mathbf{0}}+\hat{\mathbf{H}}\hat{\mathbf{0}}2\mathbf{U}\hat{\mathbf{0}}+\hat{\mathbf{0}}\mathbf{m}\mathbf{5}\hat{\mathbf{0}}\hat{\mathbf{0}}-\hat{\mathbf{0}}\hat{\mathbf{0}}4\hat{\mathbf{0}}\hat{\mathbf{0}}\hat{\mathbf{0}}\mathbf{m}\hat{\mathbf{0}}\hat{\mathbf{0}}\mathbf{Y}\hat{\mathbf{0}}\hat{\mathbf{0}}\$ t**ûhhûû#ûû7ûeû, ûpû3xûû#ûûûû#5û û**Я#`A#**ûûûwûû+û#!û#û7ûûûû##m^û\**∏ @wYG@@@@@>@@@J#@@#@^@dY#@5)O@s@{#RS@@rXq#@Gi\@ %©©@{Ca#o~II@#@1!:X#OŲ#8@K@@{@@@iU@#&@@Ŋj@@k@@9@z'@}"###@1,##@@@#w\_@`U#u@\_@K#@s=@X@@ #0Ah.0000∏ri90"#000A00f000)000!00r0h00000t0000U#
$\mathbf{\hat{0}\hat{0}\hat{0}}\# \mathbf{\hat{0}}\{\mathbf{\hat{0}\hat{0}}$ 

/\*#Q^\_QQQQ=#Q#QOQQQVQQQG\QGTQPQ#Q>Q#Q  $\#$ û

 $\hat{\mathbf{Q}}$ #0000L#<c6#m0F#0=:0v\*000x00f0000/0x00epx' F#001\0ăE0000 %)@Qj#@eX@@N@M+@\*@uN#@@@N@@@?`@@@`P'@@fS@^p@[@b>@wL@#@@##9@@j@#9#'[~@\_\*@~M6@#@/ @ªB#@(@@#@@Hj@%}vC@4@@f4@[@9@@#@n@@P;E@@z@pV#J@@@C@@2@#@@P@\$@-)@z@@M@8+@@m@@  $\mathbf{\hat{Q}}$ "@NL@\$|#@#@@@#T@@D@@@@@\$\_\_@G\_@839@@@G#v,C@@@@#Ca@-@8@na@@@R)@d@##@Л@C@@6zd~@-@@Y@z2#@h@@A@F#@@##@W#@>@h@e@@i@V#@@@L@@o@%@@V@@M^@i\_@@@o@###5¤@@=`@x#i?#@@#k\*@#@@ <sub>□</sub>@@@d@1!Yj@#@@D9ŋi}@##@@o@#@@@y9@;X@@@#10@O1@e@@Un(|@@U.@3=@=4#@@@1@u@`9=@J@ ©:00#020∏[[0&a������]^^@]z0000i00dLj~ur#0YIq0MK000B>R000Hi002000i0Z0\*#0#iD0 mŴŴ #`N@X@C@1@@#@T#=T@@@@F@#@@#@:@@@@@[]XX#,9@so{Eg@@QW@@#Q@OO@@w@Wp3#(x#R)#q}X@K DêÛ#r**cû?ûû xê#û**g#û65{N**e@\$@\$@Lx#ûAûûû**g<d:cG##d(kûğqûdû8cNûûh**-û**60#**>00**0!#ûû##ûNû? m@@1:@p@#U@@@@@@!@@4#4#1#T1S\$#b8@#@Y#^@N@#p@}@YYv@O6iy@

**QQQQSQ**#zh**\$QQQ** 

VV>Qe Q0QSQQ)#QVQ##QZQ∏#pQQQ^Q,-W!

 $@@1{62@#@.n$ 'ÔN#CÔaÔÔ`Ô#ÔdÔÔÔO\ÔÔeÔ. Ô\ÔÔ@@`O}O`: PÔMÔ#Rw##ÔÔÔF%

ŶŶqBC )IwŶŶŶ50Ŷ6hI#sŶHCŶ)Ŷ#Z@ŶŶ(ŶŶZ\$Ŷ-ŶŶ2 **¤AŶŶ1#**JFŶ"V'ŶŶŶ

%56w00t80PX\_S#NI00#00j00w0w0#I,0##0P0`0000#000^0#=#J2e0000ft00A0#h00%Aw0##(0'**00**00 @N@-!@X@J@i@@#@@@\*#@G@\*#\_#G@"@@@M@@@@@#'@@#@F.d@Ù@;~.~@@@@J@nK#@m@@W8@@a#@@@o 8Me00#00#00#0(0000#004 3#000#=000#00^0#/#@0sS300,00B00#H\_tS\$##0040Vd00EG00000W00Y00#00  $200#4 + - 300$ 

iY@@1#@##E@@@\_@{@@##@&#T@n\@O@@1@\$@O@#}m@@{q@Z#@C@O@&\_3@5w@#@@@w@#@K#@#E@Æ@J@@@J& ûûû‰ Ô Ô Ô∩#û

o|<a00D#0#0#}QW00~Q8#QCQQ#QN-CQ>Q>#Q8QAQQ96QQuQ#QqQQQO+Q,Qr#\

 $\mathbf{\hat{Q}}$ 5000##0# 0q#00 $\mathbf{\hat{Q}}$ #:0##0Uk0#s0I000{V0#0,0U0MO0

#+@w\$@@@@@@#@vnÜ@\$#p@@U@\_p+@¤!)@x@@e]@t!**¤**���@[@#@@#@\_ **@@V(@/-vA###Y@@@J@\#sc** @@@@@#@@}C∏U@@vd@@@#@@#@@#&@@q@@z!MV@#@@@}4@&8@'@@G@@}#@@9v@@@x@@@@w@#q#@@@ @@@#@#u@@@Zz@)@Un@#ip@@@@@@@W@@N@H@:A#@X@(b@b##@@@E\_@:#@@@\_A@@(##@@)@@WM@8@k@:U^v @@9@@jo@@G@###@**.@@**q@@@5@Ou@\_\*+~SO@1º,@V@@##@@@@?@@8\Vz\$B|@w**@'@**@##@@2@@Xo@@O@ 囗.q)@@@~<c@@C@@80Rt@@ô@@@h\$@@#@@o@#@^&hL@kħ@s#<del>a#@@@#`=@</del>@w2~V@H#t[^#@@@@@6M@V-

*QQQHg+#Q\*QQQm*=QQ7#Q#wQQQZQn") #Q`B\_#[(Q7>�\_'#&Ho\\*U#Qu#QQQQQ##Q7LQw)QQ{%`<br>{OO#Q#oQrWQQQ50QU1QoP#+QQ#M/=`rQQy###Q#Q\#Q)QQQ#@/

@@\*Z@@z@H@@]@P@6@,##,@[@&^@0@]#@@@@@8@#@7|@@(9@~z@@;,/&@@@@@\$@ji@9@@@#@@I@<sub>@</sub>+M*@*w 10<sub>□</sub>R0#00vV0tavs0"`5K~X000s#rM00:0∏0x0∏0:L~*Q*##*QQ*A*Q#QQ#>Q*! *Qs*#!

000z0}0##0o##0004+e00#0r-00McM0Z#0#0o00C#0#0`P#dL000U3o0exu0H0L>#0000}\000#Z00~∏ o@ed@X@@\*@@#T@@@@#{<del>u=@@\$F@@@5</del>\_,c@@@nq@@@D@#zv@1\$@AR@@Lŭ#P#LG6[Б#@#@@@\@IOo@@@#@.h@ **□◆◆**#0#000#0#0N0:00|#000v5{0#000AcTg4Ir0050(**o0D000v+0G00imS<000**V0#C#000ŭ0KIJ\*10! #0(3#�<0�d\0m#I0k60

ĊŶa#Ŷh#3ŶĊŶŶŶŶĿĸ\*ŶOĊŶV3)#ŶIŶŶ#ŶŶ#ŶŶŔĴŶŶŻŶŶĸĸĿŦŎĸŦŎĸĊĊĸŶŶŎ<sub>Ŀ</sub>#Ŷ#ŶDŶŚŶ

#QQ%QQ6#QnQQ#Qu #P'yQ7VQY#ky#yQ **@3w3e@R@O@Xii@\$3@@@GY@\_@0#@hDh{l** 

ŶŶŶeFPnŶŶ#ŶH1BŶŶ#ŶZŶ*Š*Ŷ#V{|Ŷ(+#Y"¥ŶŶnŶE\ŶŶĸŶsz5Ŷ/Ŷ#ŶŶŶOŶŎ\$Ŷ\$|RŶŶ|

*ŶŶ"&ŶŶ##ŶVŶ#i*TŶiiBuŶi#ŶY#ŶbŶŔ<sup>`</sup>VQ#ŶŶ1ŶŶŁAdwŶŶŔzŴŸĿŸŎŎĸŶĨ**Ŏ**Ŷ'|ŶŶ 5Ŷez>/ŶdŶŶ#7ŶŶ~ŶPŶ  $\mathbf{\hat{e}}$ #00 |

#w#@V@#@@iP@y1y##@N@@@@J@M~0D@@z@@w\_#@]@**@~**@^#ZL@c#@@DB@#@@Bt@1@u@(@@a#@o@3m@\$vS **ÛÛ**V`E#B#**Û1FÛÛ\#ÛÛ#Û1Û** 

⊺#O`#[2TR@##"Xa#@}&&m@u@@N#�#@@`@X@h@C)@@@1@@@\_!@`@7#@O7@`@~@u@#@@)@aP@e@SwO@##@@ #j**@**6@@@@#"/¤**@@@\**,oP#@H0##@"i@@@x@#@@@#@U#.@RN\_@#¤@[#@@|**\_@~**@#

B#?ӅѺOĠ<YQ2QQ;6.QB#QQQQQ;QQ1#~#QZQQQQ>JKQHQQQQOQ#QMQEÿQ]N#Q<del>a</del>

 $-$ 00#00010#0#0>)# $-$ L006#? $-$ :0^^TF 0006  $\hat{\mathbf{Q}}\#=\hat{\mathbf{Q}}\mathbf{1}$  ' $\hat{\mathbf{Q}}-\hat{\mathbf{Q}}$ rnmj $\hat{\mathbf{Q}}\hat{\mathbf{Q}}$ 'rc.#@ $\hat{\mathbf{Q}}$ 7

@@5@b@}@/@£@@#@=@@x6<Y@@o`@@@@#\/@iw@y#@P@**<sub>I</sub>@~@~@#**@Pgs#@@k@]@P#@@G@**<@@@**ODv@@@E@@#| PÔÔIÔ{Ô#p`Ô#y`#ÔQ#ÔÔ#?Ô%#ÔÔ<sub>¤</sub> l�#^Ôg- $\mathbf{\hat{p}}$ t $\mathbf{\hat{p}}\mathbf{\hat{p}}\mathbf{\hat{p}}$ #

#@@N@n@C@vy@OhI@c@B4@@@@&+i<#@W}@&@@U@V@D#@@@M@@OR@{@=j#@@@@A@@~X!FVSF#L ÛÛFÛ 00C=0∏00`o00"@##G0000a#0#050&+O#0u0#03\_0)\_vS00000Gn0\_o0{000B\$\_@#=zw0000\_\_\  $f$ 00000#0 90#k00=Z00#00\_

0g0k0[00=c040#0M+Y0<sub>c</sub>�M#0gg#0051o1{#�8���Fl0\*0000h0!

I**Û**#5u**ÛQQQ#10Q>EnQxQQ;**oo}#QQQ#}QUQQ7άk#fQo0#QCQaQo�#;QwQE*NQQLbQQQQ##zQQ8Q*gQOT<u)Q;<br>OQOQQQK#Q\_#7JQ}QQFaQ7Q.Q2BHfQQ(QQQzQ#Q+o|QQ\_QQCQkQ7QcQ%O8%Q?#[PQ#yQQ#J���#8<br>;mBiQ#{L.QQnpQ`QQtQQ3QV\*w

*\$*1K[\\$k\$OR7\$#\$\$\${#\$\$9<br>\$\$\$#\$#\$#\$\$C\$\$R\$\$\$&\$WC¤A\$\$\$\$\$E\$\$\$\$\$\$^\$\$5#\$\$\$\$#\$`\$V\$!¤\$/\$\$F}\$r\$\$\$#D\$G\$4\$\$J\$.

*`*@#@````@f@@^?@`}@@&E@@@#@Gc@@@@@#\*@@wd@o@By@ka@@@D@R=}@@@C5@@#e\g@@d@=^@#?<br>~`p@@j@AE#'`#Mo#[```<del>@</del>g@@@\@@u2@b#@@#@@|@#&@@#@<@-+@9#@#Q@=R¤"`@@\_@@@@@Z@##[]@@bH@%@\$#@

Ü**QQQ**tn6**Q#8QQQrQQ#\_Q**e#1**QQQ**=:9XQQ#)Q\_\_sQ#QzQ\_QQYQh#Q%QU#3Q##>QQQ~?QQ6Q#QQ^ #'##QQ8QZQQQA+QQ#QN#dQ\|Q<QQQQ<QQO##cQHQo@QÎQ4Q

%QQQ&Q#K#QŌPQ#Qq:Q~c,\*IQ#j}8QlZiQ6'#iQSQqCQQQeQQ?WQjY

**□XR@D1R`##B#mJI@#@G@3@@V@###oV!~5O@@@<sub>P</sub>Q1@@|@#@@@\$@@#@]@@u@#@o@q\*W@w@{^** 

K@jc+00#R'0ĎwvJ0@00i<0Pu00ûZ.5Bk#0a��U0#+#000:010WK00#W000}0E50h{70####0j0] `@f@@```@@Z@#@@#@@@M@@o@#u@@@@@~@I]@@T1@@@d@L@@=~ %NN#@";@oV@E@#@:C"

uI7©z©©<del>u</del>1#9;S**©©©©©A©∏©F©?)©©**@©"<del>L©</del>#©u1#∏©huu©#©ið©&:©#©@#@#D©\_©##@©q⊊:

(=@©@b`@@&k@jQd#@#Q#U1**0\_@@**Q#V@@@@&@\_@f#o@F@H@P@Y~U**¤**@@@A@%dĂ@@@D@@}X@#@=@4@  $\hat{\bm{Q}}\# \bm{\hat{Q}}\bm{\hat{Q}}\vee \bm{\hat{Q}}\bm{\hat{Q}}$ m $\bm{\hat{Q}}\# \bm{\hat{Q}}\bm{\hat{Q}}\bm{\hat{W}}\bm{\hat{Q}}\# \bm{\hat{Q}}\bm{\hat{Q}}\bm{\hat{Q}}\#\bm{\hat{Q}}\mathsf{U}\bm{\hat{Q}}\bm{\hat{Q}}\bm{\hat{T}}\bm{\hat{Q}}$ u  $\bm{\hat{Q}}$   $\bm{\hat{Q}}$   $\bm{\hat{Q}}\# \bm{\hat{Q}}\bm{\hat{Q}}\bm{\hat{S}}\bm{\hat{Q}}\bm{\hat{Q}}$ 

JŶŶŶŶ9ŶŶŶĊ~~ŶŶ~Ŷp#paŶŶ~;EŶDhŶŶŴ2EŶzŶ+ŶŶŶŶŶŶHOKŶŶ,crŶ99Vi!0J=ŶŶ1ŶŶCŶŶ^##�åŶ6#v\  $\mathbf{\hat{Q}}\mathbf{\hat{Q}}\mathbf{\hat{Q}}$ O#w-=T#Y% $\mathbf{\hat{Q}}\mathbf{\hat{Q}}$ ##QQP $\mathbf{\hat{Q}}$ qJQQQuQN, $\mathbf{\hat{Q}}\mathbf{\hat{C}}\mathbf{\hat{Q}}\mathbf{\hat{Q}}$ 4m\*1QQQ

@#@m@@M72i\]##@3#@@#,~@@@@@(@y@@D~v2KE@@]B,@)@\$@@NR@@##f@Z@@@[Y@m@@w1#@6@80@@#'@0@# z#00#Z0'0000C#s0dc=0000##0M~#0&0#@0]0#00#0#Y0Mq\$n000000K0000oc<del>@</del>#00000k00YI0| \$u0030=0#0|d#00u0009#000#00YA0#0XI"900#Z00i!

WŴVsŴk#Ŵ>mRŴ,P.ŴsEPŴŴTeKŴM###UŴs#「MuvŴŴŴ#'kŴW?vY79ŴŴ9\_2#R)#ŴŴWŴ'"XŴft**#��\I**ŴdŴD  $00z$ {0k0-M0000e+~0#050

&Q>QQFQQ5Q#QbQ<sub>J</sub>�~�����#Xd#Q#|QQ^?¤**`@**��¤#QQ5K@GQ%FQ f##0&0

t**ûûû**KA@@r@M#@r»\*[]#-=/@#:@#"@@cu@G%@@@@{4@@@{@<sub>Y</sub>@F[]m@b#p#@`ta@@5@\$]K?S###@]@#@<br>%G#@D@#@@j@+\_@er1}@@7@e@)1@.c@@!!-@id@#@@9@Sm!@@@#@@@@#p"@LC@#@}@]@|;@\<br>@@#@@1@V#@@@@@#@b#<**x@@@@@i\_@Z-@.d@S@r**%#

 $"\hat{Q}\#)e$ }000

#T**000000**`#000Q00c#000|##0R000TD000T{!<br>#hw0#pU00@0.##]f0>00oI0#0S0V10py000D0##00@0iZR0#000M#00O0\$0t0\000I#000]#^;M0u#u/<br>@4%2=<sub>¤</sub>K00#2q<sub>¤</sub>}7051#.7000w00<sub>Y</sub>��H0p00Z0#000-w0H)u#0H10#40K80|<br>0#0V00;&.00#00M0>0D<sub>¤</sub>(0<sub>¤</sub>\0U

#7#V**00©"0R00Y00X000** 

>ZJQ;QQQ#QQ#Qz`ł#4|Q>QQ#Q1rQ#QQQQ1V#1,2iQNQQ/ŘQQ##QQ}DQQ\_QQQFQT#1CnQQ6QQ@Q2oQQ#QQQ rr#000`0E00m?0>0JqQw00v00#TX00{0}P0f0rz0?##00#00 %0Dc0R00T000#0#9#0qJX**:00000**w00000TL/0**:00=000:00** 5#0m5hh00

90>0kd0i0d0`00#0a~0xk#)00\$#C?w#+'000L0700P#3S0J0Mw#E#)00\$0#a0!40Z#000 D���#QTQQ99m#a#Y!Sı ¿#)oQQ 0010ZQQMQQ)Q

 $\hat{\bm{\theta}}$ 0#@#F0#(0#D00@#rP0LC00;0#C00ww00o:0+0t(e7006tE0200Ca $\bm{\hat{\Phi}}$ SəHW=%00 20eb000#n4000500#-00@0BbX-0g##A0P008001W00y&67#000V000600100000

000v#8;/0Z0#00##000w500000z&

ŶŶ?IḥyŶŶ#Ŷ?\Ŷ>&ŶŶiŶŶH∏L#ŶŶŶ##}####/!ŶFŶ^Ŷ**Ŷ**ŶŶ*Ŷ*QŶŶĠ`¤ŶFbŶ"v7ŶŶjŶ#\$SK#ŶŶŶĨĨ!1#ŶŶLŶŶŶ  $\alpha$ 00mhÓl0@0#O`A#QOmO<O# .0Ox0O#@ O`O#QO#R#MO#8OO##M"&OO10OOq>#{2OOxc\$O%vOOO

**ÛÛ**av#**Û**rBX**ÛÛÛÛÛ**aV**ÛÛmÛÛKÛÛÛÛÛ - 0-%Û | 60d ' 0- <del>Ô</del>~00FÛ** 

u**ûtû7ûûû**q**û**c##**ûoûûû/QûûûûûYû0ûû=ûûû'**Mh=\$c#**ûûû**[#<**ûtûû**bN#**ûû#Iûrûûø@\*ûû**6nYD

 $\hat{\mathbf{u}}'$  i  $\hat{\mathbf{u}}\hat{\mathbf{u}}$ H $\hat{\mathbf{u}}\hat{\mathbf{u}}$   $\text{HR}$ %0n000##0t\$0"0cQx0# 00∏#0;zK0:0

`@<?&#@n@n#E@D2@@@M@c@@@!|OP@@#K@w1@#j(##@@f@S@#@@} Z#00DK0G0,0w0o}0EfFmX

(@@@@#40@@##J@\_\#@#@t@9@@v@@;@@#X@@čL@@@@#@@@@#@<@J@z@#(@@@z,=@@@\Y/@%nAw@#@@ŋu@^h  $\Box$  PÛÛ#rÛ#QÛÛ\$QÛÛB~`@ÛÛ8ÛWÛÛ; ÛyÛ#QÛÛn+.5#Û; Û

 $\bar{1}$ 00z0100&#0V00im0t00s0MC0ol¢#0P0#00#+G#00r#g00#cÚ)000G#0000W0#@0!m000:XZ000H04z0\ t**ûû**k**û>-û\ûg�uû~û[#Dûkû'ûûû#ûrûmPûûgûe#û@û?9r"û** 

QQvQQ/Qcs=#N}Q#{QQQ'QD\_Q»QDUQD(QQ.kp(n#QQQ\$#AQQ?:QQ

LOQuOn | HXOQ

#@@@H^@<S@d@6@|0#,@[@)@T@@@`@@v@(@<@n#B#@4@@#Xr:@@:@@#@@@C@##@.@@@@Ni°#<del>C</del>'U@mY@:@Q\  $0$ d $0$ 0 $0$ ~ $0$ ; $0$ @t $0$ [ $0$ ,#0#0G $0$ ���f00B $0$ j∏^0D $0$ 

)#1@@Vd@#@!G&Zv@A#¤n>-@g@#w@#@L@#@@%/@s#@@Hc@u@BO#D@4@{~@@**;@[@@>@@,**@@d@o@ **□◆S0q∧@HM 0X2oq0[#j\_#:0b000D00]GJYm\*0ft0,X00n00oQ#w010100bu0** 

<sub>□\_</sub>#@i@@:#\$#@orUdL@@}@@@\/]@@@Y)r@#@ep#@@O#N#6@[~@@@@t@g@M@N@=@-

@@@@@@#@#@@aF@@}xq@@@@@@@4@O+@EE@@∏#@'>@c@@p@@@@#bG}##@ŭ@K@@#@!\*#eT?Zk@:h@@@@@- $>$ h@l\$@\_@@##@#IU]@@@!@@e@@@ii>@#k<@=#@@#c@@@@@\_\_#@

\2@D)yd@@pH>@@\m@m##O@#@S@@ha#@@w#@=@"F#@#@Z@&@@@@@G\_\_@>PK@/@#@~¤[\_aZ3@H3#@3@@#@@@- $C$ Û>ÛÛÛÛ | Û/#qÛq#0ÛIÛ=#}KÛ8G2 Û##ÛÛÛ'8Û:Û--iÛÛÛA|

**@W@zi)}@#@W#@M@HJ6@#@eV`@Ay5a@#@#@U@u#@@#@>@@t#Ω@L^@@@Y@oMp&\_-|@+@∏,@@\@3/6@#c@@?** 

 $\hat{\mathbf{0}}\hat{\mathbf{0}}\hat{\mathbf{6}}\# \hat{\mathbf{1}}\hat{\mathbf{0}}\#$  ;  $\hat{\mathbf{0}}\text{Z}\# \hat{\mathbf{5}}\hat{\mathbf{0}}\hat{\mathbf{0}}\# \hat{\mathbf{0}}\hat{\mathbf{0}}\hat{\mathbf{0}}\hat{\mathbf{1}}\hat{\mathbf{0}}\hat{\mathbf{0}}\hat{\mathbf{0}}\hat{\mathbf{0}} = \mathbf{0}\hat{\mathbf{H}}\hat{\mathbf{0}}\hat{\mathbf{0}}\hat{\mathbf{0}}\mathbf{1}\hat{\mathbf{0}}\mathbf{1}\hat{\mathbf{0}}\hat{\$ 

"QQQ0#<jQ&Q`QQ\$Q@bQQQ#Q#QEQ#XF###Q=Qx!QQ

z#@W#@#[@@O##@##U@@\$@@@#@To@w@#E@#@@R#@@@xfi@MX\_Q\$@

**000a0000 00#000#000#00**S0sT&00]00N0`#<sub>¤</sub>dG00/Z#0jvL<br>%<��qR#cF000(0hNI0a0#0#r000U0c0s\*Vh0#20J00}!\$0U0H0#000-70m#]00T#0g\$#0#Eg0i0<sub>¤</sub>T{0

[@x@v3#@@#C@r@#b8@Y#%)\#?@#<del>a</del>@L@#@i@@@L@@F8@@pF3`@##=@1j@o>Π@U@K@@1SWO<del>a</del>ym@b@@@^[]  $\mathbf{\bar{p}}$ #000f=1BSnZ# n00r00d#0hDH0!00vI

**□Z@#vU@@1@@]@@Q@5@#@@y#@#@8@\*AAk#}@)I4#6@@@@"w@#@@@Y@6M]** 

[9000#LI40\*0000000L0070c00#00v00^004a#c000v00!00^[[+00)\00j#0#\_!a#\_a0 0 0K

&NQ:n`Q##Qbs>~Q|Q!#Q#Q'#1#Q3Qm(,QQFQ&QQ+#DWQ#QQgQ`jhQQ#QQQ **000#00730P0** 

 $\hat{\bm{\theta}}$ , )cv $\hat{\bm{\theta}}$ , 003&00#00#0e0>0M0Cp#rlli 57 T00001 - 0^#/0N0ж0C00 }¤�;0HjSd)N~:0o2#t6p0## XBN9{-00#0~��/#60##800##5+\_00##n7q004TN)0<0#0000800¤&Z#03b0#0T;00S0#0  $\%$ 0 f 0 s 0 4 0 0 0 0  $\#$  s 0 { 0 0 + s 0 ; 0 i D 0 1 0  $\degree$  0 r : 0 b 0 0  $\#$  ! ! 0 0 U t  $\degree$  0 0  $\%$ 

<06L0010:p0%V00\00a0h0##6(aa0o200P\*iq\$0##0007)10#0000#0ht000AZ0\*00%#!00>0^|#cf00z\<br>##00Z0600-0

ZbOŴŶ3 �nŴ#ŴwŴŴRŴŴeTŴŴX# **@#6@xa#@kF@0@@=5?q@@#@@@1@@@@@@**s#e#@SI@P@I/@d@ Ŀm:@O+@t@#@@@[%{@@@c@d@@U@#@#@]@@@@@@@@[)@x@62@/@@v@oV@"@p@@@t@@1#@?L'@#@Iv;|@| ŶŶZN#sgŶ**ŶŶ**Č\#3#ŶŶ9#Ŷ+iŶ0ŶŶŶŢZj DŶTŶŶŎah#ŶG|ŶmŶŶŔŶ**O=**ŶŶ6A\$ŶwŶ,ŶŶ###ŶŶ°LŶ2[XsŶ *Ŷ*#DŶ2#ŶSŶŶŶ5CZG#<del>2</del>2ûŶŶ**\_�#Ŷ, ŶtŶŶxmŶLŶŶ#4**ŶyY���fDŶ¤?Ŷ#

U< :0a#00W00K0{de00e0y'0#7#00000#00@#0E0uL\*^!#0#Nb0w[0000}a�\_S0'00!0.c

%~@#H#@{m@@Q@#BM||@@@c@b@i@[@U@@P0@x@#@@J/@#@\E\_@#@dD@#@@@@@#@#a~@s

 $Q$ (#0#^'0z0~LyGJ0?

3Q[TQ#4Q#QQQQQQm!},q\$SQS#>E\$AQyQ{#Q+#QyQQQQ34#QmXQ#QfQQQQt3QQ8Q8Q###QQQQh>Qq<aQo#! **ÛÛt^ÛÛ[ŶÛÛ, ÛÛdNÛÔ)C#ÛÛ#ÛEÛ** 

 $\mathbf{\hat{y}}, \mathbf{\hat{y}}+\mathbf{\hat{y}}$ o#QQFXQ##baQQ#Q{^sQQ#!

5v#\*K@&"@O<del>q@#;@@@@q@@h@w@#@@@</del><AU@<@Y1@B#@2h@X@@c>@#EKa5@@@@@#@@pL#@@@\_\_;<@@#Cizq@@@ **CIGTQEJ#Q#QQ** 

@5@##@@HF@@v|**@@@**[@@@@|@@6"^@!#@@#@s@#I#@##a"@##Lc@e>@@

 $\pm 0"$ ~0c/00o600B# 0Lp#00{001000 00i7#3  $\pm$ PX0q<20I000MO#D?f 0w 000c00o0

VzQQ#Q##wQ5mQ#Qv.QQ]uQŠ#QQQ!QQTQQ&ZQF@^Q@QQ&QK"o##QT\_#Q

@o@f@v@@<@@730L#@\*H@[@:G"@@#p@|e@@@@(@Y#@@@@n@clJ@@I@#Lsa@#JleW@@@@v@<br>\$Bz@>@@@D@@R4}Y@Hh:@@^@=e#lu"#A@er@v@H@#[#@#I@1;@@=DF@Q@#@@a@@@@@@9x@#

~0r;#0"0]000HX0kQr500AC0W  $\hat{\mathbf{Q}}$ b@Wm#@#Y@#@#B@@@##j@Li@#@@@@@@5@@@#@V#=}@6@@##@@@/ Ŷ>)MŶŶŶŶŶŶX#ŶqkJmŶf#HŶeŶpŶŶŶ`ŶŶ`Ŷ#Ŷ#ŶYdŶ#ŶBV<AŶQN`Ŷ#ŶŶdŎ`Ŷ'ŶŸŶŴĊK#Ŷ\$`¬Ŷ\KcxŶUŶ#- $0300\%$  (#0

VÔ"IÔnoÔÔ=Ô#A#ÔÔÔÔ-Ô1S@ÔÔ6ÔÔg1Ô#ÔÔ

9000:0#0#/000"000\\U}IQ:00~60#0Q[00(0Va#0\*CtM000#0#0##10#05#0b0J,+00/,00#^D

**@@#@'@@n@@@**u##\*@~7@3\$)@#@@EF@`@#@|#@@IT�J**'@7@b@+**¤@

P@jI@GĔ@Y@<del>@</del>#oq@@c@@@Q(@@#@##zp**.@@@1@i@.@"j@w@@@z@3@+@q#@9(@@xQ@@@x@#L@"(**\_@##@@'@X# %Q^fbQQQQOSh�¤QvQ  $QQ2$ :  $QW\{W? \#1(0$VVbD<sub>0</sub>$ «

ih@Y\*)y@ry}+;@.G@@@ob@@f@#1@vG@a#o@@\$@@n@I@@.AY@Bj@@@#@Z@v@<@#@ W@H@@@@@<sub>D</sub>`@@@\_@@#@z+\_+H@@@@@v@@@Fh?#@@@\_@@#@#@#\_@@@u#@OdE@@@

QjQ(/kQYQoQjQ2Q#n#QQQQQJn^Qv#QQrQQRQQQVQ#tQQ9#QQrQzQQsQaQQQQ#Q=dLQcQ **00f0**cw#**0m000¤0#O0N0TBb>0^i0#\_(h<del>a</del>@>000R#2{h#0<sub>7</sub>@Z>00ehv00w10a0#000** \t#Þ@3¤Em@@@@-@#c@W@p##@}@w3ë@O\@@@+qr7@#U@M#0@#@~@#@#x@#r@y@@fŃ@#@@/@]! f#e0000{00#0090f0:0u #0000p:0500I0##000KZ?\*7;w0a#0Xz#0n0000A&0a #@@#@M<@#@#@I@Q@CK@|1;@z>Q@h@D#%1@)("@@@##Z@@@\_@')@Ww@7?@x\$@#g##g@<br>@"@@@@ft@:D#@#.x@h!@b@@#¤Os#&@@@#f**=@@@@@**\_[]

y0#E.0#~0#F8^0#\$¤QQQ>QQQQQHuqQ{##DQQ\$QQ}QR#QQgQQ;QQ^QQX^#L#oUQQVQG<FQ##QpgQ**:QQQQQ**M \\$\$\$\$V\$#∏\$@\$\$a/\$Y\$\$Y\$\$∏\$\$6\$\$\$\\$\_|zB\$#\$BD\$\*rZ\$\$\$\$\$>sU\$#\$Fp}¤#W\$\$~\$\$\$\*\$\$%\$#\$(\$G\$w| k08oo?000000#9#0#1p/000K0000E##0#000HO#0000#000}#z001#`0DTI"#0v{000yD

**0#000**[];~0#00?Qp#i&0<br>K0{#1^a}E1#0#0E0N0#0h00[]#gL0#CI000#0WwM#e000#C600\700#o00d030m}0[<0#0\0:0#0>00?<br>**金**x0I0^0T00#^000=00nv90ñ\$0000d9170H0Z<del>Q#</del>0020:0ji000{0cmaa000@#0\<br>4^b0n`>\$(0u"io#0h#V\_00]0#

\_#?200P0 :0a<S0#0#1�0 0000@000#00/0#0]600.0s �##030w w0x0r:0`0=}|S 006S0P0  $\overline{\mathsf{a}}$ �wêd;ê0ê0vêwsNê#êLê0êêJê0ê0êHêdê0bêê\_êOêêbpe(A#{\_\_\_\_ê#n:#"##:Pê0ê0êÕêô^jűê0 0##000 T{00#.0|0^0000v:~00#0\_0w300000 0>0{00 -0`#000]B000v07\0200x00@0]000] #s**ûûû jûû@**n^@#@<sup>5</sup>@JN@@3@8ERu@@v@w##ξ@#@@@#pL@#@@#@#@n@**F@@n@v@;A@(#"@#x@#@6**n@@@w@@y# **@PSd@@@z@@@tO@#op@=@!Q@**uK7@\_4@S#@@'@rL@@'@t**=@@@**u@#}wX~x@@6@`@`@#e@@]g@@|  $0$ #^00x#000\*7B0r 00oāe000000,09F0.~0{(000(,000`09'00 c00040A00##040d22740}'00TQ000#  $@B<sub>0</sub>@#1@B5T@@#$ 

(Ă)@3#~@##@F@=!@@@@@@7@@R#@#@@Mw@t@1s@@@A@@#@=w7@@V@I@@h@@]y@@#@#@##^@@@@  $\hat{\bm{\theta}}$ #<00000#0~`00"j00<0100x0(0#0#0#0-0Su000##0000ù¤0G0X#C0<p00=030;#\

E#&@#z0ıj\@#M@-ӆ@ѣ)-S@L#@@r@@@]I@#@@@T@@@@F#@@\#\q@'#@}@#@@##@<sub>¤</sub><br>3@@H@@kBIf¤#>@t@#@,@@#@e`dX\*.RF4@#@@@@#2<@X@<sub>U</sub>q@#@D\_@b@7@@i@@@)@@j&@o@Q}@o@q@@@yQ\_@<br>#@zw+I@?<del>@</del>=#\z@@X#]@@@1@@K9@<sub>Y</sub>@@*@*@/WX#

@'#k00rL0m0<sup>-</sup>=N  $#e@@$ 

**0+0800'0I00000 00** 1**00**x#0b0#N#0k01&00#00#<br>0V000`\_0||P10#0#00Is000#00#I0000;00t6#L]=0,#0%000#0#00-<br><sub>V</sub>PQ\$n#0(00sfc050000P:0000q0#0c#00w00;0

Û<sub>¤¤</sub>rûûqûûipûûûû#û###r\_#zIgg#û#a ûûpwgûowûûûûûvûûûk∏êû<br>Û\$vû#(00weûûû#~3iûûûjûz/"0ozû##û#<0##Ea(00 00#00v,60\0"|0TC

#3##%u?o#z@9zU#@/ob@C@@#`#E@d#un@6@{@ep@m#f<br>@@@@@@,Y@@@Y@@@#H#@@@G@@12bId@/@Q'#i@5##@#\s@@#{~7i <@@]@@e@@b@@x@#@@

LÔ\_Ô□#ωÔ-ÔÔ#ÔÔ^eÔK

0@#R#Q@#Q#Q\*@E@>QQ@6**@@<sub>\$</sub>QNQQZ\_@**cvQ#1)**QQQQ@\*QuQ\$Q#Q**@qQ#1Q'Q`Q@QJ#SQ#aQ'<sub>"</sub> []  $\alpha$ 0l00g#0{0Nx0DL0T0R00%0F<#0# #000#\000#3Sds00"a@00 \$1N0-

%©@#@a#b@@p@@@E@@y{@z@@@@<sub>¤</sub>L@M@@JD@]2@@!2om~y@#@5@1*{*~

 $\hat{\mathbf{\Theta}}$ wa@{#@qz@:>#@@@#@eqr0l&i'#@@t;K@yF@HLb@@]@@2S@1z^@!@@ss@M@@(Z@X@w@@@@@@0@/

@@#@@@@QU##tg(Q@v"#[?@@s@@@vS\@}@@I@@@##@@@],@>\_<@>@@@A=@v#@^?

00#0#=0C>00>hou#+n0000#(00###0#u0-0#0#p0#0##50-=k~3#008M00Y0.000Up'ra000'00!/ **00000000**;z0s#0v0{0a000\0000f0<sub>¤</sub>d{000B0#K0"d#007K0.000&G **0 : 00y00# 30r0F2** 000z#02z0[0d0#0z0y000#00s00wr00#4'\D##G<br>%m000o0q0o0F0a00bb7c#0000#0=@+0ed=0ow0D.r0LL4#0ts0r9c0\dc#0M0&0\0!);0700>"N00V0?

#QĩQQQQQLeQ~;QQQ FQq\$QtQ#uxQ#Q>QQ#QQX#Q(#tQQ`##QeQQ#

@@@OqCY#@¤c@@Y@@#@&@#@\$@@E@/@K@Is@@@@R@Y@@~t@"s##@\##q\8#5@+<\_lu@#**~@@@/** 

=~@r@cL@n@@\*#@>4MRb|#@>#x@iHDB@4@@\*@#I##@@Ū@@@@@/#@#

#'QvQQ&##Q<del>q</del>=QQ##V#QQQ&+Q((wQ[VuQ#CQQQmQW

*©c*v@@@\$@#@v@@@@}DP#3T#xVd5@<del>a#:##@#</del>!1@xU#S#t4#\_B@:##B@Y#!@P@#t##a#@@#u@@5@}@@#@@k@@ 1�(**\_00**M=0400010~\$0P00M500�?0C0#/0\cv01##sD00\$d0#0w00+000,0^2400000#o0rp00q\ #"~000#050000nN00%0000F0K0'00i10h0n10000*\$*0#E0740\*:0+0A#0r0010

**ÛÛ: Û**⊔XÛW#ÛNem|xÛOÛÛOO**; ÛÛÛ**U~Û]#pO#Û###Û; nÛ1Û

 $\blacklozenge$ #DQQ=MQ"q\*Q#Q&e#`#EQa\¤'#QQ#QQQQQZmQ&Q`#Q#Q#?:#Q\_Q#QQ##Q#QCJ*7*Q~#Q\$QQ#QQß5! **Ŷs7ŶŶE#7Ŷ%&:ŶŶ##qŶŶTŶŶŶŔĸ+ŶŶŶ#AŶ#&ŶŶ1Ŷ<Ŷ]pŶ7Ŷu+SŶŶA∏Ŷ{dŶH\$Sk:Ŷ|#Ŷ?Ŷ** 

=#0\_0#0.|#f5#000f! 01 0w0000^5s1cn\0@0000#}000A#k^04u0J09a00}b#;000!

 $\hat{Q} \# \hat{Q} \# h G q 9 j \#$  $\mathbf{\hat{Q}}\mathbf{\hat{Q}}$ 6# $\mathbf{\hat{Q}}$ `)U $\mathbf{\hat{Q}}\mathbf{\hat{Q}}\mathbf{\hat{Q}}$ c $\mathbf{\hat{Q}}\mathbf{\hat{Q}}\mathbf{\hat{Q}}\mathbf{\hat{Q}}$ 

<sub>Ċ</sub>�Dy**ŷ**[ĝJ50Co**ĝĝkĝĝĝĝ(]ĝ(ĝ,dl ĝbĝĝ&s^ĝĝĝ3ĝj#ĝcĝĝmĝ#ĝ+ĝTĝĝh@ĝĝĝĝĝaĝi#љĝ@ĝ**  $\mathbf{\hat{Q}}$ KÔÔXÔÔÔÔb:Ôulfôô Ô\$Ô

IQ"jQQ/QQQGQQqQQ#-QQ!QQ>#Q#QZ#¤Qy^QQQQQQQ#BZ  $01:$  pq0000&%0?

@@Fo@@F@5t@d6kB@.1@@\*@#S#@[@@@@@y1@}@HO&#M@@M?#@@#:f@=@@/1J##Q>^@@kq@ **@@#@U@x@@#@@}@NR@[#!** 

ŶŶŶ#)ŶŶ#Ū+6StSŶŶŶT\_Ŷ7XŶ#Ŷ;W5ŶŶŶ^ŶŶbQŶŶ#ŶdŶ#ŶŶŶJŶy##ФŶ"pŶŶDŶp;Ŷ<ŶtŶBŶŶoŶe4#.VŶŶY **@#U@#K@@TF@#4@#\$<@@C+zw@@?**¤

/J@@[!@@>@#i@#@[q@@4!&##h@/@M@#x1@@>#=7+Ŕ##<sub>¤</sub>M@<sub>V</sub>@E@0:@@\w@#\*@jMJ@@@#p@#@#@@@@7Ec@# %00R0m0n0#03

`QyQQ<br>QQQ#&\$Q6QQ\*QtQW!-tACQQ¤WQ{##QoQQ\*QWO#QQQ9%QsS#Qb

## $@$ #PÔ'ÔÔ-jÔÔÔiÔ(

 $\hat{\bm{e}}$ #00a000000)0#0<DWR0`N00 $\textcolor{red}{\bar{\bm{\theta}}}$ 00s\$0100&000#0#00.0,0p=#@M@4@7Q#m@@9#@`:@@#Ok@@<@@#y@@#@Ip4@@@@#@@#@F@@aTRu@@Q@\_@#r@9@\$j\ *₿*#@@#@>F@Š@3pZ@3##0@@@vP@@@Kz@\*@@<sub>¤</sub>do@b@jo}w3o@0A@^@@@6p@<sup>`</sup>  $#$ 00z0##X0#o?0~0=0q000\_�  $\begin{array}{lll} \hat{\mathbf{Q}}, \mathrm{V@}\hat{\mathbf{Q}} \& \mathrm{U} \mathrm{W} \hat{\mathbf{Q}} \hat{\mathbf{Q}} - ' \# + \hat{\mathbf{Q}} \hat{\mathbf{Q}} \# \hat{\mathbf{Q}} \end{array} \begin{array}{ll} \mathrm{O} & \mathrm{H} \end{array} \begin{array}{lll} \mathrm{O} & \mathrm{H} \end{array} \begin{array}{lll} \mathrm{O} & \mathrm{H} \end{array} \begin{array}{lll} \mathrm{O} & \mathrm{H} \end{array} \begin{array}{lll} \mathrm{O} & \mathrm{H} \end{array} \begin{array}{lll}$  $\hat{\bm{u}}$  )&QQQQ 'QZQZQk9\_�#Q#QQ#\_Q##P#Q^Q3Q 0#q0000h\$#5000d#00k0k0#w0o00000\*000{0}/uFqv0#f000u0#R:#060G0{[#0#9u0k0si #Ûkí)Û

 $0P00s0#$ 

u00`000\^000V~N00P00000W03P000#Z00# *Ŵ#Č#<*eĎ<del>Ô</del>i000{#C#000@#w60#i0\$u#00#000W|0#u\_00\*###q#<br>0+001##6H#W0##k00wcP##I{00Nwy0p000;00t00N2e0 8VK#0u\$m>0#0:0do¤m0
$1/\hat{Q}$ stX $\hat{Q}$ ¤Le $\hat{Q}\hat{Q}\# \hat{Q}\hat{Q}$ D $\hat{Q}+$ [T $\hat{Q}$ . $\hat{Q}\hat{Q}\not\in \hat{Q}$ o  $\hat{Q}/$ )# $\hat{Q}\hat{Q}\# \hat{Q}\hat{Q}\hat{Q}$ op $\hat{Q}$ 3 $\hat{Q}$ qD $\hat{Q}\hat{Q}$ m $\hat{Q}\hat{Q}\wedge \hat{Q}$ E# $\hat{Q}$ 

Ûj#+#@@@QN@#@@@h%#@n8@t@{@a@\$@@@#@@#@%\$@Ł@@5;D@#@O@F¤g0@@yL#@@\*@#@@k@#@q@/<br>@@^@F@iTu@y##@'@#.98@#BS`@@@@@@@@@&@#@{O@S@w@#@@#@@

4`00#0c00r'c0000e0##00H00Wn0>#0G?0r0a@r00#0y?aU80a0s00<0#0/

?@Z@|2)@@#Ywc@@#@SR{4#@\$.f@@#@F@#g#L@@@#W#nT0@@`@@@#@<sub>¤</sub>a@^@@@@*\$*@@@O\_@o| *Ŷ*##0dwŶzP#ŶŮŶkeŶŶ#ŶŶŶ#IŶbŶ\vŶ<del>w{¤9</del>ŶK∏#Ŷ\w=ŶzŶŶx#ŶŶvJ1jŶs,ŶŶ##ŶŶŶeLħ L{0Q0p0a`Ccq#\$  $-9010$ <br>p: 100000;

JI#0f0s#0~0v#b#A00q00m##R0

 $\ket{\textbf{0} \textbf{0} \textbf{0} + \textbf{0}}$   $\ket{\textbf{0} \textbf{0} \textbf{0}}$  the  $\ket{\textbf{0} \textbf{0} + \textbf{0} + \textbf{0} \textbf{0}}$  and  $\ket{\textbf{0} \textbf{0} \textbf{0}}$  and  $\ket{\textbf{0} \textbf{0} \textbf{0}}$  and  $\ket{\textbf{0} \textbf{0}}$ 

 $\hat{\mathbf{Q}}$ #Kk $\hat{\mathbf{Q}}$ /w $\hat{\mathbf{Q}}$ ( $\hat{\mathbf{Q}}$ ##H6 $\hat{\mathbf{Q}}\hat{\mathbf{Q}}$ e'im $\hat{\mathbf{Q}}\hat{\mathbf{Q}}$ x $\hat{\mathbf{Q}}$ < $\hat{\mathbf{Q}}$ '#q#i $\hat{\mathbf{Q}}$ [yə

x0Xe0m0Av00h0ä9?P0,S00sI00o[D0#0010=00\000@W#M'00{<#N#0ka00-C0K5N0n0X4 ؖ؊ۄؖ؊ڔ<br>#Û"kLhWag ج۞ 'wu0, ), 00I+00G, 01000MW0V+#;#D0=:0~0000(u000##0001#000f0R<br>۞ 00009000005.080#ex0#0'20e0000(00000#/#0#0%

 $0, #0000j$ O f00j0  $00#00x$ wq5o $0^*$ #0#00

H|@@@^@T@@%@@8bW#@#@QC@@\_u@@~@Wv@\_m@>@x@#@R@w@@@J@@#@@sz@#f@@#@\*@∏ 6t0 #00000~+L00005K0Odzr0G0u 0y0500#0AC0M;#0L@U00d0N  $\mathbf{\hat{Q}}$ u $\mathbf{\hat{\theta}}$ bŨ $\mathbf{\hat{\theta}}$ # $\mathbf{\hat{\theta}}\mathbf{\hat{\theta}}$ u ' $\mathbf{\hat{\theta}}\mathbf{\hat{\theta}}$ YH $\mathbf{\hat{\theta}}\mathbf{\hat{\theta}}$ ĕ## $\mathbf{\hat{\theta}}\mathbf{\hat{\theta}}$ | !; ^ $\mathbf{\hat{\theta}}$ F:#g<`! @@\*@#@x@k@@n@@N#@,:@@5@@xJp@@Ft#@@1o@\*@@#@@<#@@#@@@{#@#{#xT@~@u@@^P@@o@N@@@PJ{2@@@ #0N\

**@**200VOy0Q0#v0#0,0#>#0n0.0000~(0#0000Z#hb000*00*7#~00]0R#g0LWL0)#&X0E60^00#B0h#j#0.0Y00 iBg0j¤%0#00&0]

 $\n <sub>D</sub> A\tilde{Q}$ Om $\hat{Q}Q$ 3000D $\tilde{Q}\tilde{Q}1\hat{Q}R\hat{Q}1\hat{Q}/$  '  $\hat{Q}e\#Q\hat{Q}$ 

n##]\@@%@g@\_@\@Q5@@@#@X-#|@(#@#@@#@@@#Jff@hp@@#E=@S@w@@"@[eA@Y+@#@C L80R000##r,000a0-

**0**S50u0h0'00|#07#P#z%f0400"00\0Yr00N0j

Ô∏z6ÔÔ#ÔsÔY7MgÔÔOÔP~sY#|\_Ф=I##Ô#ÔPÔZ>Ô]iZW#ÔÔ=kÔXÔ#ÔÔ∏,aÔZ;Ô-ÔÔ`Ô##7O##Ô/yA @@@{@@Eg@##1H#@@S@@`@vf@\$g&¤@h@@#@w@I]F@@z#@#@d@L@6[@A@#Ym@Dr##@v1@@@#@8@2@g@/@#\ #0{!=0#Z~0>Z 0S30q0|H'009000Y0eP00a04(#00~{0#ZL0Pe#00000#w000`0,0bwqD0=vU##000C0/ #@#@R@@@@EG@#@@@#@c###@#!@`M7I?@t4@=@@}Z

@@#@O@f&@.#T+@#4@@2@@Q@#\*@f#@@s@@6@M@@V@\$@#no@@#U#@Ht@%=#@#Si[@#\_@#@@5@R@^~G@#?<br>@jK#L5@@&@#t@#'

@@~@BE@@x@:#z@@MfP@@@@#@b<@@I@@@@7gB\@@@[]?#of2H.@U:@P@'@##@#@P@@7@@@@@@?<br>@#)@@h@@@a@@@d4i'l@@@o@@@#1\*@B1##@!1i\_@@(#L@J@rō@#@@V#@@x@?@C@q@@o@]<br>@#@Z=.#@\*@@I#@g@@<sub>p\$@</sub>@N@y@N@@qB@v*Ŕ*@`@#@#@@#@S2@#`&@#@C@#z@O\$aj@@~<br>b#B@Vwj@@#

ŶŶjŶŶ%o#ŶAŶŶŶ=Ŷ\*ŶŶ##ŶŶ\#ŶaŶŶO-AU#ŶŶŶbŶŶŴĿŶŶ<br>%ŶŶŨŨŶŶŶ#TCŶ#XSŶŶŶŶŎŶŨQŶŨŢŶŶŶŶ####ŶŶ#Ŷ

Z20t000I0a#y0##000<0}50

 $\mathbf{\hat{Q}}$ , jm#Q"Q#Q\_jQ}Q6#Q[QR#Q#QQQ;Q,Q|Q2QQuQQzxQQ#QQQQQm\_Qf#QQQQ\ #NTm`@n.@s<Y#@#D@@jK@#<##**:@@@\s@@**g7q@@)@<sub>¤</sub>}J@-@milu@#c@##+@@P@w@eVv@/@@<u>[</u>  t+,00A#20000#L00u000k0#00000m'0sq0

10D¤00nI6000LZ/WQ¤�)@000∏Ã00#OWQx00X#O¤0^7, Y0|00000<E0000090\*0m00#[]0)

QEL@@\$r¤@##b@@TY@Th@fh@o@@#@~S"@a#@@j@@N@4@@@wR@\_X@@@@|d@@#@@n

 $+$ >0R0 $\boxplus$ ###0#0#Mt00#T00J[d0000t0L0000 K000 i&g#10**00**(#r;0^@

□#000#0YC00000"00M00G00t0#:%0E0Cf#0\*M000\_}�50'0##007R#000###\$!TVfY0D0000z000X#0-â &:#Í(=6#**000BO>O(00\$O>O000**d  $\mathbf{\hat{Q}}$ 10Uh $\mathbf{\hat{Q}}$ y $\mathbf{\hat{Q}}\mathbf{\hat{Q}}$ P#60#+00YTQQ2QQ?3##QW}QQ{"'00Q#%QQN;wQ#%QQQ'0\Q v0#R\$i#0030/000^

## Ô

``jQQ(QsaQrpgQQQQIQQQQHQQKQ{#QrQLQ/jQQ#QQQ#Q##\_QQ\Q&Qx>QQQ##zQ^Q5QwYQ#QQ1#oi:Q∏##QQ QQQ O[Ûk\_4ÛQÛZbÛ'

*\$&#\$\$\$*VtA\$\$<u>Óc\$X\$n9#ř\$m=\$¤j[N\$\$Yi]\$\$\$#V\$\$\$\${(#I\$\\$\*C#\$\$#a\$#<sub>5</sub>W¤Wk\$\$\_]</u>  $0.00 + wfnA0HWHWQrQHQHQHDQW1TrF^0HQQQ$ ##600P100t00 0Y50L0'u00N###!000#0000010T#0~00#S00Tq0XL!M#0000o0\$0[0 @J@5N@@+@]@V@1@i#M#f##@S@@93^+#,w@ys@@@@#}@@@]@@/@Y@Rb,@-DOOLO#000#0KsuQ 00]0#000#u#0Q+^#-1<br>DOOLO#000#0KsuQ 00]0#000#u#0Q+^#-1<br>%0BOx00700=0J0f0sj0'#,0s0#x00,D

j)00#0050#

#,gl@#tA@W/@j@##@g#E@i¤@@X/@###<@**R@@@E@@P@@@s#0#@@+@f@@#@@,%K#z@@t#:#w@#@**<br>JE**@@@w@@@#@@** 

 $@01@0@@0e$  ) e##  $@0# @e@k$  ; e% $@0@0@0@#7@#$ Mn $@{\sim}$  +  $@0@{\backslash}@{\#}$ 

 $\hat{\mathbf{Q}}$ yğûûn#mÛûkûpû#ûiû¤�����\$[û#ûIûû, D;vû'û9��IMû#û\*<û##û\_ûû&ûûa¤4û0-

90uQ0.0T#200#0L0000}0k\_:f\n0\_0V###~op0#000naU>t0!`

#7#@@h@@j^@@@ojniQ@7#@Ň@8D#@@@@x#1@Q#6@@#&@:e#\$@@>@4\_6@@s**;@+k@@@@ß.#@@@#Y?"@~@@@#@** \$&Q|```Q`Z+aUQQQDQQ`ZQJQa\QBrIQ^Q\$Q#?Q#YQq#eRQQ#QQ`}8QAQKQQQ<sub>¤</sub>

TS@@"@#@@@\_@'@#i\*@#'¤@@h@<@8@@}@@dm@X8buz@I@x#@'W2@@Ob@-@h(#q##P@n###1\_\*@- $\pmb{\hat{v}}$ ( $\pmb{\hat{v}}$ )  $\pmb{\hat{v}}$   $\pmb{\hat{v}}$ )  $\pmb{\hat{v}}$   $\pmb{\hat{v}}$   $\pmb{\hat{v}}$   $\pmb{\hat{v}}$   $\pmb{\hat{v}}$   $\pmb{\hat{v}}$   $\pmb{\hat{v}}$   $\pmb{\hat{v}}$   $\pmb{\hat{v}}$   $\pmb{\hat{v}}$   $\pmb{\hat{v}}$   $\pmb{\hat{v}}$   $\pmb{\hat{v}}$   $\pmb{\hat{v}}$   $\pmb{\hat{v}}$   $\pmb{\hat{v}}$  $\mathbf{\hat{Q}}$ ~4SNØh#0h&005Gk40q000, -#0B{#/0#0\_000v0 **©o@@up##@@@#@#i@#k@@4@@@1##f@@@I@@@/"\*dk@**¤#@cFI@@m#@@f#\_@@1@v@G\_ **0%U00B0 ,FV0 #0, 7#z0000#0c00)0#0#.z0#0T0t00i900#0000fd00fw0ewFv0)4cA#0#-**0#K000`Q\$#j\$¤\*¤t09.;00p#p.0]0000###00%UE700^)o00q0o00B00##[V#000#;0|000%?  $@$ SÛÔM~#Ô9Ô€eÔ5¤BÔÔA ץ, p#uy#\_ŌCÔ%%ÔÔeÔiÔÔXÔbJÔ#ÔÔÔÔ#ÔÔÔÔq|dÔ#ÔT+ÔqÔ1^JÔÔ##|;ÔÔ/ ^3WS@da@#@Y@#:k{@=I@@\@#"#@@]|p@@[@Em@\_@@@#@@Y@(#@@Kiu@~##7@.@Q@h@d@@2@#@\@@/ 10}00#h0#00M0#0j#0D0Br#0000#0\*NS#0nfV##^0#0#+202#0000#0I0X##0#0#D#^t#00@#I00}0'00# 0'0#ep3##bn0<2ħ0G0#00IB0m©fY0F0d#%0030005000-mF0L0>P}!000Sp7030%/Y&00T00Fo+4o"00#h\ \$Z\$\$33#2@8#(D\$\$\$,g\$0\$Z'g\$ .\$o%7\$\$\$\$~s,3\$\$\$\$\$m|#|px5�c#V�AC'��M . ##m0a qW#0000t00\$0a $\hat{\bullet}$ d0##'x00"0U00##0B00Ă\$0+020Ze10d#0YB+ □DÛNÛ#ÛÛ#ÛÛUÛ##ÛR3N1k [0Qx0000#;u#\_Y=!(000\_00>,¿��;0w00#YJ0%¤0000?FmWbz0\000REK0#0:V#00m00#0o0/ Ţ :Ŵ2+DŴ#S^Pk[g ŴŴb#ŴŴ54Ŵ#Ŵ8wA#ŴŴŴ+6Ŵ182ŴeFŴ<ŴŨeŴė~3:#ŴR **@B@Q@PsTk@@@1#]@2@#@@V@In@@** @@@`}-##@Z@#2mE#@@?@#v@<sub>¤</sub>q@@=#X@fa@@@.|@G@V9sT@@y@j@# %08ǚ**@@@#7@#u("@#@i@#k@Qh47@@@#**¤# +@@#@b@@Q@@N@T@@t@E#<h@v@@7@#@#fw@1@y@o@#U@@[\$DZ0Q9@@f#@@@@@@E  $\mathbf{Q}$ #En H}ÔhÔ 000křuDGO0hM;:¤0;000M0#0:Q5e0HM0g#P#10#0#=0(X[50i00}t#0!00##8#r8\ HÛe [[DÛÛVE, ÛWO~E3ÛÛ#?Û?Û'ÛA#`ÛS^Y#\* @d#t@@@s@#æaE@@y@@#~@U#R@O@@@@@x#Id@#\_ %©πX0\:0G#100#@dF00 @@H@V@#Uw#@@#9#@c@@)WO@9h@##\$v@a[#k\*@1@#@F@!

f@P#@(#@r@#c@@w#h@@d@@r#x@#@@*Š@*\V@#@#@@@\$Y**@**zw#bh=@<sub>¤</sub>E#@@<sub>¤</sub>O@##@d!1@#a

#@n@~<sub>¤|</sub>Y,@@@u#@X@H#|@@/@@@@@#F#>E@@r@@@z#@@#[\@@@#x@?@QnW¤O\_<sub>\_</sub>#{@/~KI`@@##)@~<br>@@@f@@@Pß#<\*

OO�¥QQ"QF=Q&QbQ&Q~RQ<sub>I</sub>:IQQzq#QA]QQ)cQ~Q9¤4#Q6Q@####Q#QĀQNQQ#Q

 $\{0.4.90000000\}$ \*@##@@<k@@F|@E@#@d@@K:@8^0N@@@vP##@@\_w@#@6q@#t@#@@@x@I#  $\#$ ûûûû %0t0i0 0z 0D0JC0# 0##00 NI0a0#0#p

PÔ^gÔÔ#T##@Ô#Ô/#9ÔMÔ<Ô#Ôe1[#Ô¤\_Ô#©Ô#sÔ{#Ô#QÔÔÔ#t

##QQkQRQ#4Q(QhQ]Qs#QQnq9Q0QKQCQQ#Řbq"#fQoQQ∏

 $\hat{\mathbf{Q}}$ WQ6Q#QQp#Q#Q2>QQQ"`1 Q3Q#Qd Q;¤Q#QQQQO]4qQQ+QQV[?`TQ

f}@""@@!#Z@@Y@@w@@#@#@@#@@]@\_ZH!Y@@@x@>d@@@[b\_\_#@@e@@t#@@3H<br>`yn@/O@A3@@Y@@@J@=M@O@@@K@@'@@@o@@U<sub>P</sub>#'1####@@@@@#@#vHD@@H-<br>@J@þV#@t@@@@U@@@B@@5@@[@##x@[w@@#M@@@{@\_#@mdfX@"@@@J@d@@f@il@y#p@#"-<br>@R@@rD#k(7@@[@@@a\_@#@1

GÔÔ¥ÔÔKÔ·U#G[ÔÔÔÔÔ)cÔOÔ@Ôih#L\@wÔÔÔP+P^MÔ/BÔÔ#/,#9Ô1ÔÔ<br>%uÔ#Ô#3ÔsEnmÔÔÔ#1Ô #~00X\_&0 gÔÔÔ##NJ#ÔÔÔÔÔ#zKÔÔÔT#P###ÔÔ`Ô|W#Ô7##?DÔÔ#cÔÔÔ#Q#MÔÔnÔÔP.DÔ5EÔÔÔÔŴ##6ÔÔ|<br>ÔÔ&As#=0#00700^0'00NÔs0OO,T80-0Y^02ÔUÔAtÔÔ<br>#00t890000x000n0#00+0#=sAu0N#Q#G1t0)0AX0Ov]007

**∏ŮGŮuÔÔ6¤#ÛÔÔÔFRÛRÛÛ49.ÔAb2ÔsÛÛ:TÔ`mÔRŮÔÔWÔYp0-Ş#ÛÛEÛZ##Û[1Û1+KÛÛÔ\_?** 00G00#00#aQX000#0<sub>B</sub>O#00##000Sk0?

JŶŶj`njŶo#ŶŶŶ#ŶPŶ@&ŶŶŶ#pę\$ŶOŶŶiŶQŶŶHŶ##"ŶiŶsŶkŶŶBUŶŶ+#ŶŶw#Ŷ#ŶoQŶŶŶ,*Ŷ*ŶŶpNŶŶ\*dYŶ'[]  $\begin{array}{c} \mathbf{0} \cdot \mathbf{0} \mathbf{0} \star \mathbf{0} \top \mathbf{0} \mathbf{0} \hspace{-0.05cm} \mathbf{0} \hspace{-0.05cm} + \mathbf{0} \hspace{-0.05cm} \mathbf{0} \end{array}$ 

00E.0Z000 ^@Af))@@wySx##C@w@@V#{@@#@@c@@\_~X@\@@#@@@c@S@#z@TZ#N#

N7#QQRUQQzQD##QQQŚQ:/#pPQh`QQPu#QOQ#7#QōQ0QQQ#sQQ#@@T?YQ#(Q#?#Q:Q] (%0b0A60ixM000100aa0>ih.a��]0\*RC#m/004#10wiU000)0000(Rx`D00:0#0?00#w}\$0000x)00? f7#0I00#0Xj066#zr00#10000000E0#0nn0\_0005#"#00000"e0A0000E00500\*/ #00090070aZ0pZ#0^jY##0X0(000>D00#00#00#=;Y!00]07X0=#0)0\$U.e80#0&#OA000| jÔ7Ô#MÔÔ#ÔrÔ##Ô#QŎKÔ#;#Ô##RÔ =ÔÔ#Ôq#ÔHÔ-|vJgÔ6j#]ÔFÔD##h<ÔÔ3ÔçÔG4>Ô(¤+#Ô#/@#^Ě0ÔÔÔ %[!yb #/@z@#\_@@F=@#P@;~@v+("o##@@O|@@@@@@'@YPTq@<del>u</del>@@@#@\_\_>@h@@7@&@l#@\_@@;X@] ¿+,0~0j0{Y{|0Y0kM0+/0

#Bn|@@#EJX@B@yHr#Z@#@e,1@#@@#@∏1@@y %M##@UO@j@@m@ZdJJ@@@@E@#@Y@#Z@ `@@@iO@:@#@ZU'@@&b@@JO@@:Ŭ@T@31@#@#>'%@;u1uV@|  $\mathbf{\hat{u}}\mathbf{\hat{u}}\mathbf{\hat{u}}$ n x# $\mathbf{\hat{u}}$ ' $\mathbf{\hat{u}}$ **ÛH「Q##ug\_60HQQQ** NQQUQ#QQ#'PQQ,Q,iQ#Q#Q[aQQQ9Q%Q#Q(QQXQQQ5�\_#Q`U¤

%QQQ+Q+QQ`Q#M#`Q#QQ`CQP-Q"=##{Q`#Q\QICQ#QQQ%#QQL`\$QQ#Q"Q`QXQJQQQQQQXQOQLQ~Q"QQ\ 1#XQE4QQ###]QQQQQ ?Q##Qh#

**□◆^ZÔ1Ô**0yÔ(5#Ô1Ô(Ô3##ÔÔÔ\*ŷ\$ÔHÔJX}73□##ÔÔÔVmÔ5ÔTÔo2#ÔÔÔ)#ÔÔÔÔ#Ô#>ÔcÔqÔ#Q**□**ÔÔ#ÔÔfhxCÔ n#?#qF@@@n@&w#**::(@@**q#@@@@1@ů(#@~@K@@@@@^@@w=D@Oks@@S##7i2}\_~@@\_\_U@@+@@` 5#t00{0uX00v20(0V;

 $\pmb{\hat{\theta}} \vee^{\star}\#\pmb{\hat{\theta}} \# \mathsf{X} \# \pmb{\hat{\theta}} \pmb{\hat{\theta}} \mathsf{U} \pmb{\hat{\theta}} \pmb{\hat{\theta}}^{\star} \pmb{\hat{\theta}} \pmb{\hat{\theta}} \pmb{\hat{\theta}} \pmb{\hat{\theta}}^{\star} \pmb{\hat{\theta}}^{\star} = \pmb{\hat{\theta}} \# \mathsf{X} \pmb{\hat{\theta}} \pmb{\hat{\theta}} \mathsf{X} \pmb{\hat{\theta}}^{\star} \mathsf{I} \pmb{\hat{\theta}}^{\star} \mathsf{U} \pmb{\hat{\theta}}^{\star} \pmb{\hat{\theta}}^{\$ 

NGq**ênêêêê]êê**yc**êê**3"**êêê**IA6yD**ê**L#q**êjê**ĕ#**ê])cê#G#ê**¤�}\ y0)10#u#0e00V0E#0@0.>Np0000, 0' 00}0&00000  $009$  $0e00$ % $\neg$ 0 **□◆(000**Qw#r**000}0**ε0

0#00m0##"#0s0L0H6.00|}00#T

 $0 - \ddot{y}0$  000P0

hr**ûûû\û**MÛ#

@c@#@"@@@^]#VN@@~+@@qB##@>@V"@@P1@@@<@#@~@{@M#@C#J#@@q>#@@@x@@h@@?∏@ 

GÔÔ#ÔÔ1#B, ÔIYÔ11ÔÔIu¤WQz[ÔV5ÔÔLÔ¤{ÔÔÔÔÔ####ÔK ~Ô)<ÔME~ÔMÔkÔÔjÔ#ÔÔH@40. ���BsÔ∏ ŗ**00}0^"c0>0**BF\*F**00|QS#00Qj** 

 $\tilde{p}$ 0+0(: UQ000#0}0#b!0\$00#000000\*01\*0@#0000000?#]000000#

*Ŷ*#Ŷ~4z=@Ŷ#V@@@}d&:#6@n@@F#@p@e¤¤∏1H\*a@m##|@s@\_[@@C^@@}\$#@#@@=X@@@t@@F %01Q#0##0#kx00h0\*K010>0#0U0#0E000P00/0pq0%3;=0e0q00<d00r0

 $\hat{Q}8\hat{Q}0I\hat{Q}\hat{Q}\bigcap \{E' \hat{Q}1\hat{Q}\hat{Q}\big\}H\hat{Q}\hat{Q}\hat{Q}K\hat{Q}\hat{Q}$ , Z $\hat{Q}\hat{Q}\%$ | =#FI'Y $\hat{Q}\#$ () $\hat{Q}\hat{Q}J\hat{Q}\hat{Q}NR\hat{Q}\hat{Q}\hat{Q}\hat{Q}\hat{Q}\bigcap\# \hat{Q}\hat{Q}\sim F$ ; ## $\hat{Q}1$ #L#v

 $\# \mathbf{\hat{Q}}$ 

 $\mathbf{\hat{Q}}$ +vR0#mW00o0) sB0b00#0#0K00o0#00aKJ#>+0000 $\mathbf{\hat{Q}}$  $\hat{\bm{\theta}}$ :  $\hat{\bm{\theta}}$ #0#0000w050+0|#70#d0000\_i0'���TwA&0{0&000.0#J
$\begin{array}{ll} \texttt{0.000\#000\%} \texttt{0.000\#00\#00\#00\#00\%} \texttt{0.000\#00\%} \texttt{0.000\#00\%} \texttt{0.000\#00\%} \texttt{0.000\#00\%} \texttt{0.000\#00\%} \texttt{0.000\#00\%} \texttt{0.000\#00\%} \texttt{0.000\#00\%} \texttt{0.000\#00\%} \texttt{0.000\#00\%} \texttt{0.00$ 

**ÛÛT>tÛÛh!OÛFL#ÛÛ8JeÛÛ5#�VÛTÛÛÛ** 0}00k00C0X#o0050H0#000]'##0bh0#T0#0jhX0*}*#X\*o 2M##!K500##"0@#Q0=f0i#QP0s9@#a|0000'0B0LJ#QQ0##Q0#bQ0#Q\QQ0GEQU0#QN#,&j<br>QQoQoQQuzQ#QQ#QQQJQQQp#S#  $\hat{\mathbf{0}}\hat{\mathbf{0}}\hat{\mathbf{0}}\hat{\mathbf{0}}\hat{\mathbf{0}}\hat{\mathbf{0}}\hat{\mathbf{0}}\hat{\mathbf{0}}$  $P$  $\mathbf{Q}$  ;  $\Box$  #0000\*w00 [0#000#01#u^0M=0

Ŵ#+ŴTŴŴvŴŴŴŴduZŴġHŴkt+i]ŴŴŴ#ÓŴ{<br>Ŵ'~1W]ėŴŴWO\$Ŵr#¤Ŵ

**p#+**¤**@`x)@X@@R`C"@B#** 

}ŸÔbÔ (KÔ9Ô[Ô[ÔF%LÔgÔ)ţ3Ô`PÔ<br>HÔÔÔq>ÔsÔ#ÔtÔÔÔÔHÔÔÔw<0ÔaÔÔÔj##Ô:IÔmGÔÔ#Ô<br>ÔÔÔ#N10ÔA3#FÔ:?Ô#]#Ô4Ôt6ÔÔ:ÔÔwÔHÔ/ÔÔoÔ#Ô]h#S?Ô#iFÔ#ÔÔMH<sub>v</sub>�

□,VÛÛAM]ÛAÛ□YÛÛXe#Û7#-ÛPÛ-]ZÛC4 #dÛ#Û%\Û<br>PÛÛÛ H#ÛÛÛa[Û/bi`=û P##'ÛÛ^ÛÛÛÛ?<br>#}"#tnû0<0{>0�����#000f0#0>=00/w000#əsuh0AQJ0{#00#00##0##Qu+n2000T.UQ0#Q

hộ#ộF@Qu@@@kc@\<del>^#</del>@ALU#9#\*L@#NV@@`**@**\@]!@KM@@"#@h6\$V¤@

Û.!Û+#)MÛo3Ô#@@?@c[&f@#@@jj##MY|@L@@F@@@@:@@s##@@m[]{@#@md@#@i#@]A(@j#@<br>□◆#@WFC###@@@`#F@E@@#E@#@4i@#@5@@@D#@#f#/@\<br>@Ina@@t@#@6@@#@@@}@@p@@p@~@@#t@1@]#GG@1\*<sub>Y</sub>#i0@#51#@@#:@@w@@z@Su<sub>v</sub>#

e0000he00000/ MÊW`'êêuj\:3êê&ê.&&&&2#êêj}ê;&;Vêgê&&&&&<sub>¤</sub>#ê~+êaêyê∏1êê

ĭ@=Ř**ÛuÛÛÛ×ÛÛyÛÛ: ÛÛ** 

@}#k@B@m@@J@<|@@T@wB#'@VK@@@@#@@@@a@pp@Q<@##@@UU@@}@x@@@#]qr#¤ %#0D0000000000#f[0#@\_#0D~@(00#`##00#0#Vq0^`0000##00=020k<br>00000eA0s = 0M0O0\0w100#G00+#0Kj00!Gk}0Y0##M000P090 &R\$Q#Q#d#Q#QQ~.wQ'Q#1Q(#hQQ#ŎQQQ#Q#uqPQ# 

00#.0#00n\_00#Hc'N0kh000R#d0`0[0#00%OS!30000RB0?00800Y0y00+Dj?0`0#00\0#0mW09091a##0<br>t,0Uo0##001%x0##U**10r0**0&0x<0000P#0sI)00xy#0  $\hat{Q}$ yêm\*ê#êvvê#ê;#"b.êê#êêê#êêqmêêê1êêê9ê9êêêêDêê#ê8eFeê@eye@6ê0e8}#êr#5  $0000#$   $00$   $000$   $+$   $0$   $+$   $0 +$   $0 +$   $0 +$   $\sim$ 

\$QQQ#QZB#Q\Q6-QQQQQ/|!#fQxQQ\_QQ#=[?#QnQzQr#Q#Q8

y0/0{0#00#00yAh0n#0#0u0000a600f00=#0#@>0#HV0q0#J4i0Ia�yq0x00o0^%

<#00=#00s60#00#~#0200Nj>00\*'#00#04[ 

\$xe@#c4y@@L@K@s@#@@@@#@%@@t@\_@!@@@1@Q@Yņ@W@+(&<kn@@d@#t.#u@@I@;\*@@@@1}@j@doc;@#?<br>@5@@s@X#i@@bn@P@>rg@@x4#zz{c!@\*\*@-#@cR@@\$@#*@/#*@d@@@@@#,k@@@\*bz#@#@@qg@#0@@@@F 0000100!0B/nI00#1ox000<,##00|00s00.090-0p0#00100004s0>00#0L.j10#0Kr0#y1\ #©@G)E^EW@N@@##My#@@Z@@@#U@#@#[]k@@@@n¤d@o@@;∏)@K@LW@@#I@GW@? 100#0#000cD00o#0}00#00DK0000E!0`0=20#00s00#'a0J09Y0P#F#000

00Z00<sub>p</sub>V#0##E?.00090100h

 $\textcircled{\textbf{t}}$ ]#N%)ms\$000N0fc00#00@00z]0]01Oc,#0J#I000#0(0000##0000#0#0ca#0##0

 $\mathbf{\hat{Q}} \times \mathbf{\hat{Q}} \mathbf{\hat{Q}}$ hp $\mathbf{\hat{Q}} \# \mathbf{\hat{Q}} \mathbf{\hat{Q}} \mathbf{\hat{Q}}$ # $\Box$  $0:00<\!\!\hat{O}$   $\leftrightarrow$   $\!\!\hat{O}$   $\#$   $\#$   $00/7$   $\#$   $\!\!\hat{O}$  h 0#00�#00p\_000#(□-f0#.#`0!<#Eo0800c#00m##00γ00w0000H04#0#10\#:0f#\_7\$0u00#0#s##>#|!<br>00v0oūNA}0#SNB#w#\_0-000Lw0y0#c0myY##0a#00#5so6Q060#0#i00#2}000}#0L0#^U]Y<br><Ŭ00#000#n©0=e,0#00t0#IR0g##0###t0-00,0#0?!#000#0-g080000"

 $\mathbf{\hat{C}}\mathsf{WQ}\mathbf{\hat{Q}}\mathbf{j}\mathop{\mathrm{C}}\mathsf{T}\mathbf{\hat{Q}}\mathcal{Z}\mathbf{\hat{Q}}\mathbf{a}\mathbf{\hat{Q}}\mathbf{\#}\mathbf{\hat{Q}}\mathbf{\hat{Q}}\mathbf{\hat{Q}}\mathbf{a}\mathbf{,}\mathbf{\hat{Q}}\mathbf{\#}\mathbf{b}\mathbf{\#}\mathbf{\hat{Q}}\mathbf{r}\mathbf{\hat{Q}}\mathbf{\hat{Q}}\mathbf{\hat{Q}}\mathbf{ \mathbf{1}}\mathbf{\hat{Q}}\mathbf{\#}\mathbf{\hat{Q}}\mathbf{\#}\mathbf{\hat{Q}}\mathbf{A$ 

**Û**P#d**Û#uÛfÛ#ÛBa"ŬTÛ** 

Ŵ¤#:fŴ@v>@zŴ#@@2XŴMi&#@OL[b^dq@@@`z#@@v1@y@@(o@~@J@|<br>x@#`@)@#@Ob@&,@1c@o@@L@@@T@M1@#@=@@@Bd\_@@f7)@@@y@@r=¤j>@k@#@j@@6?I+<br>@v\_21##@#@dk@k@\$bB@@{@##q#1#@x4@~^z@@c@/@#@@#|@@;#JI@k#@@4}  $\hat{\bm{0}}\hat{\bm{0}}\bar{\bm{1}}\hat{\bm{0}}\hat{\bm{H}}\hat{\bm{0}}\hat{\bm{0}}\hat{\bm{0}}\bar{\bm{0}}\hat{\bm{0}}\hat{\bm{0}}\hat{\bm{0}}\hat{\bm{0}}\hat{\bm{0}}\hat{\bm{0}}\hat{\bm{0}}\hat{\bm{0}}\hat{\bm{0}}\hat{\bm{0}}\hat{\bm{0}}\hat{\bm{0}}\hat{\bm{0}}\hat{\bm{0}}\hat{\bm{0}}\hat{\bm{0}}\hat{\bm{0}}+\hat{\bm{0}}\hat{\bm{0}}\hat{\bm{0}}+\hat{\bm{0}}\hat{\bm{0}}(\hat{\$  qÛ#ò⋼Û@<br>Û

##¤Q#QQACU/QM#ZQFQQQ#iQMQQQIQ0QcQ#]Q%QQQ™SQQ/Q~H#Q\*QQ#Q\_YQ

 $\Box$ )QJQ###Q##QmQ#,e\_bQQ®}QQQEQQVQQQQQQ`QQQQEQY\QQX>Q#%Q.#8QQQOOA)Q+QQQ}#IQQQQQ^\*neQ6Qe.#Q 。<br>Û#ÛJ#ÛÀVÛNÛ{RÛ9jÛÛ#ÛÓL′kÛÛ∏0Û##Û#ÛLÛ#Û)Ó6"!ÛR6F! #,  $\hat{Q}$ # $\hat{Q}$ \_, #000^0~000U0CnB000P90b0Ho0000\_0\$00@[00"0?0dr0N00n0000z]000f0]\_00a9b0[0600\_B0W|

000u, s0o

uj06#0=000#j?#,0#00f!#w 00A0K0c0u0.0000#00g060{)p00"#0\*AZ050008#]00#F0#0! WHZTÔÔ'b#¤Ô ÔqÔÔZ2Ô/Ô\*!7#ÔKÔÔ]\$ÔÔIÔÔŎŎŎŎŶ;Ô@P#Ô'{,dKÔÔ#0Ô##EÔÔÔ#HÔ/#1u#PjÔ###@D6)Ô@/<br>Ô`NÔ~ÔÔUÔS|u]1Ô;/ÔÔ/#ÔrôÔ#Ô^##\$ÔÔFÔf0QÔI#\-ÔQŎAcOg·##Ô#Ôa\ 80j}0d0=0d0000;#00I#\$0g0003sJ0#0

 $0J1000\#Q00Y0b$ 

#Ô#!ÔWWA##Ô##@ÔÔ##ÔÔ#K#%`#ÔÔ?/ÔÔ©ÔÔ@ÔRAÔ##ïÔ|ÔRÔÔHVÔ?oS\ÔvÔÔ<del>d</del>�#Ô¤ eÔ@#ÔjX!Ô6#Ôt2wFÔ

000b00 AÛ <#X?BÛ#Y@ZÛÛ###QÛÛJ1Û}ÛRÛ^V#n]Û9#Û#['Û&yÛ#ÛÛÛLYÛbÛÛ#uÛHÛg6Û0}UÛ` b00A0#0,06#00#0000#n#0a @@O@k@@@#@v@3yU@[##@M9`@@#@@@@f@2t@@PE+@2N<@#@@yzr@\@Tp@@@@5@#@|@Q#"#O##@'@<@e

 $@00@?@0@c@0#@\$k\$@@0#@@+@@#@@@@@@?@: +\#_@1@A{\times}@v\\`@#@@4@c@i@#]@@;f@@@n2@6d@l@@ N: d#$ ; 6x0R00L00 000j0\00H0

.00P0+"00801{#p#f00;t000P0k 00@0

```
\begin{array}{lll} \textcircled{9}{\#}\textcircled{9}{\#}\textcircled{Y<00
```
 $\textsf{QQ}$ u8## $\textsf{Q3}$ A $\textsf{Q}/\textsf{!}$  !#, # $\textsf{QQ}$ | $\textsf{Q}$ 'ap? $\textsf{QCQM}$ # $\textsf{QK}$ vq $\textsf{QQ}$ 

\$0000000#0"u#0Z'#u00B000000?]0]00I'"\$x0#0#?000b0##t~ckQ0\$0#000  $*$ 0p##=00#c00000XA0j####0s000 ®Xv©h[®w#@S@)#@@#@v#@H@@vU@@#\$Ho@&@RD#@#@@F@@@y@#f@#@@@@##`t@H@#@##@u:#<br>@@<@@(@@5@@@@<sub>M</sub><br>@V@c@#MQ@5e"@@@<sub>D</sub> @|@bŏ#\_o%@x@\$#|@@/@#@&#1\_j1s@@9@#Q3#E&@1@<sub>i</sub>##u@@#@N@@@rK@S##A#@@\_Ua@)@/r#@LG@ #K#Q9**0006000 twM800~H000,0\_I00Y0V|0rY##N0100b0d'00**Md-'?S00<sub>¤</sub>ËW0#b00 %#@A@@@\$@@FQyp}@@@@#{@g9@@\_7@R@z@@#1\_@@@JI@W@f**@z~@@**W#@@hY@#@@4#Xxe@@Dfc[] **@V#@@@#@@S@F@@\@#**¤e#{**@>@@'!F@t@~#@@.@\$@@AM@@6@@** QQ#QQ#**@|'Q`QQQQQ**aQ##VQQQr#CQ<sub>n</sub>Q#Qa>Q##C<sub>n</sub>!

K**ÛÛÛ\_Û**(#Q7##}#EcVgt**û#û}ûû'##ûrûû**wQ**û`{fMûl#**  $\mathbf{\hat{Q}}$  ; Qw $\overline{)8}$ a $>$ \_#Q1Q0hQQQQQQUQ(QQ##QQ'' #Q80QQQQQ''QQ#:8QUQĕD#eQQD>G?

#@.GX+Nd:@@@ķz@#@2>@@/]Y@@Z@p@@@@@@x**:@@@jl@@(PE#@j@t#@@**¤MTj@@@

%©©#@@C#@@\@@@}D@@@G#"@LL####t#Q@1@@~@@#S@drq#]C∏}@%@@m##<@#}@##|@#?#@@@@ AQBQQU®@QQoQ**: QQQ#+QQQQQQQQ**Q#QsQOQQ∏OW!

Q2&1QTQQAQok#QQ"y+QW`ŃQQDZQQ#QjwQ#yXTQ.QBQQ8QQ)UQQ##Qn]RQQ~]#^*`*JBQQ*¢Q#Q#QeQQ!* ℼ℺**℗**#@##Z:@#6@1@A-@,NIUR@<del>uE,@j?@DX@\$\$@U1:@Cb@~@@∏R@@#Z4@ue@)@f@h@@@@HK>�</del> %kZ0j0#F0B�MGU00)000~#00t0%00#30@y000#000Y#F:7000f4[0#0Je0:7m06#0

 $000g$   $0#0 \lor 00j00#010e$ 

[#w<@#)x@#o>#h@#8?1@3@@wo@@o>@~@#@@I#@)H5#]#2Y@%@@S@J@@/<br>^G@d#@#@@@\_@'#@**@**>c[@#j#@w##@@@S@@#8\_\_#(@#@@@AR'H@@@#@@@@&@}@I@'@@=\*@@

#00L0#000###)000#f\$b"!dkp\_0\e000#00x#(#0#0#050}z#04R0)00Ozs0[00+/<000pq0M#<sub>9</sub>@#\$'EJ0 #@a@o#@@m5#F@@6\_@T@@W{{G3G}#(Z(@~@@@@#t\$7K@@O@#D@#@Tg@@#v\_-#/@#@M@{2@U@j  $0.903n$ 0%XQQQQ#HnQ#0>#?DQ sQ#Q %#Q]Q#QQTRQQQQQQHD3Q#=QQQ(@KK#~ 6#

@/@uMaxL@#@u@@@%<@&@\*@#@@R@#^@~@V@`@@@f@@wk@#H@@q@@%8@^]C@}@jh@@**=**@@@ . @%@#@4Jv@]F@GE#@»@@W#7@#!+@E3@#@#@@#@@@#

0+00Nrf00h#L000P0P00Vz00h)00>0.n00m0T00}#T0#000M#@YR#M\_a01"008-f?#)4G0x00#QO 00#Ir0!rM0000L0;0##0j0200?d0N0:0^0#OG0J0#OP0Tz4CC#500'Y0j|~00Ho0)| @o\*@M@@@v@@@\$@@##g@?#@c@B?@#@@Q:@Q)@~#@v@@>.w@0

**ÛS(ÛCT¤ÛCPwDD#eeP4#ÛÛ!Û"Û#Û#XÛ#F#CÛ#Û#Û#!Û8Û\$##ÛÛÛ!** 

@@@P@#@#@5@;@P@@@@@@\$@@Q13#SS1#SQ31#31#u\_#@#@@7@X@%@@"[ns\$@#@@@O\q@@F#Y%BB#@@@(@O@@
$\mathbf{0}\mathbf{0}$ #

@n@ui@@ŏ1@o#@@4#^@@v@#@#c@9#U@f-@#G@@AwQ@@@@@X@@MX@@@@bZ@Y@#i

elv@@@#f{##@F@@+¤@-@I#=8L@#kty@@@@@@@MZ@@g@U3@OAGiM#@:I:@@,Fm#{@#@]a@}.@?  $\mathbf{1} \cdot \mathbf{0} \cdot \mathbf{0} \cdot \mathbf{0} \cdot \mathbf{0}$  =  $\mathbf{0} \cdot \mathbf{0} + \mathbf{0} \cdot \mathbf{0} + \mathbf{0} \cdot \mathbf{0} + \mathbf{0} \cdot \mathbf{0} + \mathbf{0} \cdot \mathbf{0} \cdot \mathbf{0} + \mathbf{0} \cdot \mathbf{0} + \mathbf{0} \cdot \mathbf{0}$ 

<u>@</u>EV#600eA0^U006#00\70*00 \$*0#! 00U{105000'#0#0>0/L00wd0%0C0h0## ?<br>W0{40#0#(00Fb00#Rx00e0rgHnQS00F0#J\*0N#IT'0S00#g00{c#t00\$0#0\$0##

**@5¤@r@@@J#pD@@#@I@@@Fv@@@P:@@k#@y@h@**ö^H@J#I@@U@#@#rV@#Sb@XT@@4@SG@@X@A@@Y@51@K@@z# **\-##QQ##QQO###QI** 

uS~000N000-

*Ûkûûû?û=û∩ûûSm#ûûû# û#ûmûû %ûeûsû#7û#ûK#û8û4û0ûBVû0ûûûû##û11ûR\$nUû8ûû\$�|* G##~@@#3quF#@Y@R@@=}@Ä@@#@5<del>@</del>#@/@#<sub>D</sub>@@#B@O@@@@#@@\*@B@@@<sub>D</sub>@@@}1#@\*O@#@o@@@#B@-/  $@@###@@V$ , #@V@51[@@j

**□「©©#\$7©>©©#©<sup>-</sup>#©©x©^©©{©(©©©©3©]©©©x©©**G}#**©**A#**©#**@@@'\@@wM#@@##@@8@@J#::)#@@k@,rV#@A@# #WÛ#I(ÛÛUNÛÛÛMÛN( :Û(TsÛÔ#ÛWtpÛE#~ÛÛM

00%0va000#IC#000#{#0`#0o0.00#0Cf00EaJ#Hd\

@@nW+@n5&@'##@K\$w@r@#X@@@M`@hjL`@)@E1@@'@@a@F@@@@{@@{@@#@@@b3j5#@b@@FR@.@@)#@#@@\ Q\_#yQQ#QQQQQI#QQ\_:}QQ`Q#E{#:{Q@QQ7>'QQ-#K#^QQQP&#TQQs\qQ#eQQAQQ.Q#gQ\*QQ#Q#sQ#u@+Q? @@@Y:4@#G@@W/[@@#@@@Z\$#\$T)@@@@#@#\_"tL**@@)@@#?I@#@5I@@#@@@@,[@\_@@@#@@;s@@/@**&| I@R1vuT@#qi@@1@@~YH>v@#P#39@j&@@>@s@Cq@-T@-1<del>d @ @</del>T@d **a @r/#@@f@::#o@@@D@@01@5\$@i@K**@ a\$@#@#R/@@@P@@@@#@H@@<@@" S@?^QQn(#Q9QQk<Q)9Q#u|TQQ7Q#Q#\QQ#QhJ�Qcx~QQwQQQ%Q #û#nûixûû:ûx  $\hat{\mathbf{Q}}$ 8P $\hat{\mathbf{Q}}\hat{\mathbf{Q}}$ #7 $\hat{\mathbf{Q}}\hat{\mathbf{Q}}$ at 1#^# $\hat{\mathbf{Q}}$ Āk E8eHN $\hat{\mathbf{Q}}$ O^# $\hat{\mathbf{Q}}$ hh $\hat{\mathbf{Q}}$ , { $\hat{\mathbf{Q}}$ #Y#k $\hat{\mathbf{Q}}$ # $\hat{\mathbf{Q}}$ ?

##0000810G00t#00000M;0q00010(#0v#-10'00000x\\0(0\_000f0#zqk0?0#00Fo0^`X<00= ]1¦#0r#020#000d#00,<sub>9</sub>e0^k900000mDq00000F050/00ð0100p0o000#c0S  $\hat{a}$ @@@O\ #000r0T0a J�#0+0B00#0NIF0060IQ![+0090V]0\*0>0>#0#0LQ000000(00,00b+0a\*##0&<0\ \_#@@@q@~#d@0@@1@k@@[@@\_U@#@¤j0@uTad@@}}@i#@A@`@@Df,f

. <br> <br> For  $\mu$  ,  $\mu$ 

@T\*u@#o@#5@@@#cV@@D+i@@@I@@\$s@T@q@@X@@k@a7i@4@@@}[ Q6#06=00#0000;00I##DE0000Y0000g##w\$BE00#\_\_'[z3h01>0)uW#20b∏#0#\0A0<br>'0!}00b00H0x0qG0ai0n00dm/00^L#z#00`<000CW\_0b0/a\*0^40<"eV¤] \$Q{#QQkQ\$QQQQbc+0Q&QQaQYeYQzQ6TQ!0#Q=tKQqQ7QQ[X�+QR^QQQ6\gZQdQQQQQGI>QYQQJ/#Q# IGL\_#QQK§LQ;∑��LQQ@Q,QsQQ#Q!QQA#QQQ#Q1Q#;#Q#Q[8!QxQZQ}=#KQqDQQIQQ)  $C\widehat{R}$ ##

{#>5000#0m0:#0#b0~E~K 0000000 [|0XR0000a#L0000q0keLj0<00##000w[0|00#] Ô **T\@@QX@xM@@@"**¤C \$#<K00x0}u0g0700\$T 40%D0  $e#q#$ 0010001 $\bullet$ #0|1000\$0=

 $@a@L@i@@d{\#}p\\N\textcolor{red}{\textbf{[Q}\textbf{[Q}\textbf{[Q}\textbf{[Q}]}}\textcolor{red}{\textbf{[Q}\textbf{[Q}\textbf{[Q}]}}\textcolor{red}{\textbf{[Q}\textbf{[Q}\textbf{[Q}]}}\textcolor{red}{\textbf{[Q}\textbf{[Q}\textbf{[Q}]}}\textcolor{red}{\textbf{[Q}\textbf{[Q}\textbf{[Q}]}}\textcolor{red}{\textbf{[Q}\textbf{[Q}\textbf{[Q}]}}\textcolor{red}{\textbf{[Q}\textbf{[Q}\textbf{[Q}]}}\textcolor{red}{\textbf{[Q}\textbf{[$ 

W#Y@@@7WE@@ZUQN@@O@@R@#=u#@@@7}D@@`@@]#@^@b@R@mq\_@@@@@j@/@@@;+#zs@@@@@@j¤

i**û**G#v**07-00**o#d**0z00`(0-0##0=00#0\*000n00\_**d#P#Q0PQ0\*z

 $\hat{\mathbf{C}}$  BM00#00b00000#x00##z'#0h00]00}0-JE#&0000010V#F000oc70 00;

0'L0900#00000-V0WT1q00#F00U#Qz000Lm#p0C==#000VH#00W0070#<br>%0V00#mE000&00V0#V#0#0Za(#0T\+Q+\_0'0:=/000(0b."#0m#00#0T0#<br>0#00#J00)0500r00(KO3{0t#00\_000Ta?5##0r0203F0010U0020aH00a?P#tp|Js\*t0M~00##000J 

QQ6Q#~Q#jS#\_Q#Q(QQy#6"QQ<Q%#`,Q~#QQ%j/{Q#Q[ZqQQQQQqQq#'YQ[]QQ10#QrQ  $\overline{a}$ 700#0;0CK000U000<300K#;A0e0#0v30?00,000aw0C00+01a00000

**@D@:HY@@9@@@#¤@@@r#i@q@G@@7;\$@@@@@#@2@**@|b@@@{0@#@@#G\*@@#@@###@rDd^p@Q@∏@  $\hat{\mathbf{Q}} \times \hat{\mathbf{Q}} \hat{\mathbf{Q}} \hat{\mathbf{Q}} \hat{\mathbf{Q}} \hat{\mathbf{Q}} \hat{\mathbf{Q}} \hat{\mathbf{Q}} \mathbf{Q} \mathbf{Q} \mathbf{Q} \mathbf{Q} \mathbf{Q} \mathbf{Q} \mathbf{Q} \mathbf{Q} \mathbf{Q} \mathbf{Q} \mathbf{Q} \mathbf{Q} \mathbf{Q} \mathbf{Q} \mathbf{Q} \mathbf{Q} \mathbf{Q} \mathbf{Q} \mathbf{Q} \mathbf{Q} \mathbf{Q} \mathbf{Q} \mathbf{Q} \mathbf{Q} \mathbf{Q} \mathbf{$ 0<sub>1</sub>##00#0##00qut#0v02#0t**\_0000**8#>"fs;0**=00m00**y0/0/00x00o~0d#0#{#0c9#X∏ 

YÊWPO'k 'ÊÊ@ÊÛFEV#ÊÊ?ÊÊÊÊLÊ# JÊO!Ê#{LÊÊÊ#Ê3Ê]W#w#qêêP\

ÛEŴÛ#vIŴx8Ŵ#ŴJ#Ŵ94ŴŴŴ∶BiŴŴŴ#ŴŴŴ%aŴObŴKŴ2aGŴŴſcŀŴŴŴŴ'5iŴ#D¤ŴŴO&cŴ*ŴŴ*₩

40#'Z(e00(00Sk0=g0Â000000 0Td 00P0q0L

@@@@@@<@n#9@@G@3@@z#@k)@@C@@@#@@&@@@y}@@\*K@9UəD@W@@@#G@@@#[@3Ra@R@#asHK@Kj@d@1@C9z **@:8@@**v%o\_#@x4T#@@@J@@@#N@#nE+)@@@qQŸB@O@@U@@Z@4T@K##Ă∏@}o@#@#@#@#@X@@#{@+@@\3o\

100=0#0J##R00U#!0L0g0110}0X0#0^#L(#dm000#L!@7#00"M#0[#00C00Cg00`0#

@@@I@k@@}@]@:3#@@@@]@@v@@w∏t@S@#@N@{o@@@)L<@@@#o<@@<@7@@@źiL@zu@@P@Z@R

+�U@t@j@@sA#kF@^@qD@}@@�n#^@@D@!#&`WPE@#@6@@@-@@\\$`@&@@`a\$@|

00609M;0#000#t0^0#00a0046KZzy#=20DU∏:1000[rNS9\*C00#f00°M000I0Z#k0#0jT000k0000#3W~ **\_��dQX!'QQQ;0XQIQQ\*Q#Q#6jQQQ{sQy#m##Q%QQ#^QZ^uQ%QQ:jQQQQ|** 

40#0##00+0`0p000##000#NQrQ00#oA!QBv00X#0A0#0JoQv00+0m#00000\_000y00|L~0����# - 0?0-0-D0#¤�W!0}00h4`0\$0020Ev00Ğ0#¤0]0yu[Y0T0|#00#0#0-CYs0õ0-**OQ@QQ#OQOe QTQ#** 

@@#@@#A@Vd@i}@@T@Q@@@@aS,}@*S*@#@@@@r#@3@@@~@\$@#@ç@|@#@tr(Qu@8S&5#c@\_u@<sub>"</sub>@@/ IŶu0Ŷu#TŶŶ(#ŤŶ@@ŶŶ/#ŶŶŶPŶ:1&#Ŷ|Ŷo�#u^Ŷ%ŶŶ\Ŷ-Ŷ#ŶŶĎ5ŶŶŶŶ#ŶŶŎŔŦ#Ŷ *\$\$#:\$\$9\$\$\$#k#<\$&\$#\$<*51\$∏\$\$bTi#E|fXhace;\$u##^\$\$#\$m3'^\$#\$\_jz\*"\$\$\$\$#\$j\$8\$###/@es<del>a\$\$</del>  $\Pi$ 00R00) 0ec100aPa $\blacklozenge$  $\mathbf{\hat{Q}}$ r, #QbQQ5||xQ#Q\_QQ#QQ#Q#{3Q##Q4Qt#QQQQR#QQ[Q#\_QFQ\_  $\mathbf{\hat{v}}\# \mathbf{\hat{v}}\# \mathbf{\hat{v}}\mathbf{\hat{v}}$ ĬÔ;Ô<sub>¤</sub>Ó�x#QQCG@\Q:vQQhQ#rÔBkQQQ##QQ#zQQQIm<sub>PW</sub>#,� **□a@Ub@@n#B@@@a@@&@@@T;@#]@av{@@T#@R@?X@%@@#@''2jx@@#@@\_@\_\_U@@n[@#h1@-**@Dr0a@##k@z#S?G1@@@#@#R@@@h@##@@@O@@@n@@@@#@@@@@`ni@@#@@k@h@>YEk5ŬL8@@|

#0\$0#0000=L0.&9=0#C"00s0

**-0000**##h#0X0c0Q00P80<0B0500p00'~0M0007|000T0#0)#<0Ps00*Q#*d

6|.;#QL6QQrQQ#QIQQ"Q)FQQQQ=Q#=oQQQrQQ]#∏qQe=+QBQ`#QpaQQ\#3^QQ¢]Df#yQQ4<Q3;yQ#K VÔn \*Ô;#:Ô/;ÔÔYÔ

'ÛÛÛ#t#ÛBÛ/Û#iÛÛ#rÛngusÛ;ÛÛ8]<ÛYÛ'.evYTLÛ1ûÛÛ7HCÛÛ0#^#g\_0#uyûYê0#0M#Q00?#Q#~hûûPû0A BOCOO0#h#qOO(OO`OOY|OtoOOeS 0#XOY?=00000#Ow(O

Kv}00Y000#CLDa0#000#[{0000W0:#0#000e00000!]0)

19W@iQQQ#)iQS\$@@&tI4QtQ{<sub>¤</sub>#@N#nQQQC/Q@qaysQj1vQQq[Q#bQQQD#QQQ#\$QQ#Q\_QQQ?  $d#P$ <u>Ŷ</u>Q#QKQaQNQQQ#QD2QQ)QQ##QQQQ?/>#QQS#[#QQ#<sub>D</sub>Q"Q!~QQQQrQ*3*]!

#@@@#@@@@@D@@i#@F@@#@@m##2@#@@1@#@'c;N^#@{@&ch@L?%o@|@X@@}**+@**@##@Q@@@f@^3@@#v@<sub>¤</sub>g[ *Ŷ*#foŶ<ŶŶ¤f#\$Ŷ#Y}Ŷ8NŶ9ŶŶ\*Ŷ#ŶŶ#\$ŶZ\*Y#9Ŷ<sub>æ</sub>\Ŷ¤W8##Ŷ,LŶjŶŶŶŶŶ@Y`v@sk#ŶyŶŶ\$5y##yŶR- $\theta + \theta + \theta$ **SÛ>YÛÛ** 

@@JALŌD5@@#t@@U\@d@w@@#@@##@zZu@'@n@@#s@d@#@#@@@@P7@@1m@@`@Ah%#@@

%QQ,QQ~Q#QDkv#7QT#vlkYQQQ###Q`Q66#QQB#Q∏QQQnQfJXGQ#QCi

ÛÛ#)ÛÛ;00#{#Q0<QG\*rû0G|0^[c/Rc00<br>#LuB0#Q[007000w0000#010\_0,000'70\,?#Q0#uB0%#\_"#G\*n0`T0S#QQA0^0#C0

t0#0y0M0#80~QP00#}%000BB(0;T09e<0#0#0#3M\00e00JPg0-<br>0S0{\_h00}'7E00S0Y000001xN000#00L0#0u:0Q0b#00#0T0<0a0;b000U#u#06#a0oq00;0R0?00#

n0uy8 ¿�##Q0\#>00-`000bev

^q0Q03jX#\K

30#0Q+01A'M0uzc09X9#060Y0,¤Y00:0r024\*j,###`*^0\$*0@100#,u00000Ye@0n##00ف=0<br>\$B0

 $0°90_00#4460$ cP- $0_0$ QcA#000#.#|0000

 $\hat{\mathbf{0}}\hat{\mathbf{0}}\hat{\mathbf{0}}\hat{\mathbf{0}}-\hat{\mathbf{0}}\cdot\hat{\mathbf{0}}$  where  $\hat{\mathbf{0}}\hat{\mathbf{0}}\hat{\mathbf{0}}\hat{\mathbf{0}}\hat{\mathbf{0}}$ 

{0d#0#EW#0`\*z]J00r}0F\0#B000

A<del>Ў</del>⊱0∂Q[00#00}d## ` ��<br>0

#@@t@wY@##@#,@@##@(@@@\$@#@@@@@@[@H@@>@<br>@@w#{+@#@@5@@7@}?@@@#P@#]@q@#@';=\*/#@h@#@E¤@#q##@A@@gL@@FK@HPn@)<@!<br><sub>U</sub>@@#@@@Z@@@Xs@H@@ua@@kG@E#?@@@@&X@@I#@v1Y@@]@@@I1@u@@@%#@**:**@@

>000j!0AzPc500pA<del>a/#</del><br>>0#\*N>#00100#n000y0\_00z00#L00NzUu00<br>000(003K00z~/g0K(0s0g00009h0&00`0g0#

 $\mathbf{\hat{W}}$ ubûr#ûû=\*û<hu $\mathbf{\hat{u}}$ h#tûû $\mathbf{\hat{u}}$ e+ûû ûûû $\mathbf{\hat{u}}$ ûû $\mathbf{\hat{u}}$ ûû

y#D@C@#1@#7@eS@~@N@@@Qq\$@**@@**##T#@eR@@@#@<sub>c</sub>j(@@T@i@T@G#@@##b@#}-**0**6jj**,0\$#m0#00:C000U0#?0g0**<br>%q**000**qj0"0[J0#^?FVpz3 E#QeQ4#HYQf&ku#]Q2aQQ\$\$QQL @MQ#pQc^QQqQQfrQQ#

 $\hat{\bm{q}}$ #+#ūĝ>000,0"00Y!=Q#0#000d0q+00\_q00#sQnQTk0#Yq0000t>40>(00#0000}d##0k#0000\_#0|  $\hat{\mathbf{Q}}$ X~ $\tilde{\mathbf{Q}}$ O#g#QQ#QF1B|UQ@~Q+aQw1Qo1#QQ`QQ#Q44#FQQo $\hat{\mathbf{Q}}$  $\hat{\mathbf{Q}}$  $\hat{\mathbf{Q}}$  $0#00#0a*0-RJ000-0J$ **@##@Z@VJ@@#c@BU4@K#"@@J!@@@@1@h@<#@ BQ#Q#Q** 

1DQQ#QQ1Q\*6D1QQDQ#RQ#QQ\Q#68QQQQQ<sub>¤</sub>∏KQ##Q]QQ~}  $\mathbf{\hat{Q}}$  i  $\mathbf{\hat{Q}}$ PQQQ#Q#QQ#QQQN<QQ

hr\*@[Kpu@#@p@@@|@@#¤Q@@]@@#@@@#@Mfv¤@1@#\D@r¤@Q9@\_@@}#@@JE:.0@@##@@E@t-

&@M@@@#\_@@@ppA@P@@@5�#a@%@7ā\***\_@**@K@@A#:e@@[@#[@#@8@@@@##n@@{@\_6S{j#[]]>1¤**@F%**@} \$QQ#|BNQQ>QOQ\_QQQ'R(ZQQQ3##QQNKQ3

 $0$ \$\* $0$ ?#0#00#0n#,0002c0#j#1Z500d>u00f50#0 Y000 <u>ŶĘŶŻŔŴŶŢŔĎ,ŔŔĎŔŀŔŶŦŔĸĸŔŦŔĸŔŶŔŔŔŔŦ</u>ŦĬĸŔĸŔſŔŔĿŴŔŚŔĎŎŔŔĹŔŔŔŔŔŢĊ **0G0dH00~T0∂0#0.0D0#��#M0#00[s0060000**\_LJ0r0300%\_[  $@0\#0@0@0@0@)@:@0\#5@C+P@0\#L@r@1@0@E@01\#0@0\#0@AT]@0@0b\_z@, 2n@@0#3@||0@$ **QŁ#bQQQQQFQQQ]#QM>:QQ(QQQQN#Q"QQ**  $0#0 - 0$ |0n00p#R#0o0 #000002

 $@$ L#0#e0,0I0Rj##0n00##}000

%QQQmGQQQ##QQQ#Q,QQQQqQQQL}|Q#t##QQ4QQQwQ%QQQSQyI#QQQ#QqQQQQFDQQIQQ63v#QQQQ#=W#Q?<br>NQa~GQQQQ#QCarUz#QQQ#Q#]QQQ/1-&#ïQQ

....<br>c<r0a#G0F000w03000w#+00IC0150A}#0E70000#0]##0o04^00##0s0000p0#00p00`0.g00J0#4=#S#?<br>w00M0V0#00B000?s0J00#P>0#00000

000#0000#01-#G#A0000#000+00h00B#00=0#OmQV"000400000060f000~q00:0-00L#m000h000#! @@Y#@@G@¤U#~@@@}6@@#@r@@#@\*@6@ix@@{&h@#cA~]q9@¤Z@1@@@@9u#@@uô@V@@@<#Zv#@∏ OMŴJxŴŴŴŴO#Ŵ3\*#J4.:AŴvŴŴ#¤\*rŴ/#Ŵ  $#$ 0'0s08D0{G0000p0`d0we&s0c#n00vF10##0 **□j000#0e0,0"0G00i0###0#00#S%i!0##]0000000#0**KvviÛ-A01∏000V0`**500#`05**´�^0uS0# #@s@@E#@#x#O#p@;@@#7@q@@@a8TR7qo;#@#@@∏#@#@@Ğo`@t2v@@;@q#@,@@dW]@@|[@@~!  $\hat{\mathbf{Q}}$ 0#00m#0f000eq~0M80q#100c#Z0#####y00%#0#T#00YwV0t0 Z;#0-00000j00j02  $\hat{\mathbf{Q}}$ ##QQ#QQQFGQ#Q0Q:Q###Q#QQz&QsQ4pQQ;Q#"QQhQQ[4QQQB **ÛBÛCÛ** #@#&@@#@e##'#k##@@1#@#@^@@#@#E/@\*V#]EGJ@@@#@Ēxub8NQ#@8G#e@5{#<@L###@@\_N**,@**@s@@# #@@P##W<@#<sub>□</sub>R@@r@@t@\_\_q@#@@@#@@#?@q^#@/@E@N#>\*@#A#@L@@%@O@#@j1D@@Xr6@@#? @#Ĥ@@#@#@@+~W@!"%@=K@8#@@@@@;pd@=#&@#2@@#@@O@!@s{G|Y@q **\_@#**@@:@\*;J@@>@@CK>}/ #0##0090#>\_#00000@00400|00c^003p0N00y105jRw#`n00000#0#0P9x5.#J 

z700&L80X#0C00p0@#00#00I33\$0#0}o#040#@0#0}\$:00d34vq×600GF00#0#UB

 $\hat{\pmb{\theta}}$  ÛÛÛSBÛÛSÛ#ÛÛ%Û\$Û Û;ÛÛÛ|#0\*6ÛÛ2Û#ÛÛÛÛÛ<br>#">#ûûz@##{ûyQ@NQ`**ÛûQQ**QÛwQQQû^hi\_###[2}@QÛGWQQd`ûA]QQQ<br>Eo#QNA9QQQQe|I¤QoT>QQQQ#QQ#}QCQ*h#*¤@QQJ~\_#G8Q\$q#6#?#QAjQ##VQu#Q&QQGQQQ/`QQQQ`OJ

 $#$ 

0Q0'0##3000000)000D0EcoÂF0=0A00}6ï0#0t0c##0x0#5000jj00'00#M#0#0<0ny0#000#00L\_0i#p<br>�-@0;00*000*0R00J##0P#0 #00 0#0y#00R0#gg40f0#}+0?0-<br>0CV000G>s0r00eA}L0Ю0m{`00f0B000R0\_00M##0I[P=#000]jf0AQ0

Á#QQQOGQxQgQ,Q\*RQbC.X#QQdQ7DQQQkga##%#Q#ï##QQQ@QQQrQQ,QQQ#I#~&9^0#QEpQ'QG)Q<br>QeQQ1#QIiSQBQHQ)QQAQQPQ\gQQWwQ^VHQ\$Qze2QV1D-sQQ#QQPjGQpQ<br>{\/QmQQOtQ7Qp#Q+QQQ:XQ#|Q1Q>QQQ

\$%v\$\$\$JH\$9\$w\*v\$!,j\$\$\$V\$F\$D\$\*#\$#\$h\$69m\$\$ù¤\$\$R##\$\$9\$\$\$!<br>\$d\$F\$X\$ŭ\$\$\$}\$\$#d\$\$zdR\$\$t\$\$h\$Z¤\$+0\$\$\$#'Znq\$\$\$\_#(mB\$z\$\$#\$#\_\$#?

n@@-o9@@{@q@v@#@#@cM1@1\_o@@j#@h@o@\@4@@#@#c@@s+2F\*'b@\_@@@#c4@#\*:@#@{A /00#0'0k#0qYD000Q00#;0M  $\hat{\mathbf{Q}}$ qn $\hat{\mathbf{Q}}$ # $\hat{\mathbf{Q}}$ # $\hat{\mathbf{Q}}$   $\hat{\mathbf{Q}}$   $\frac{1}{4}$ 

**0+0**#Wd**~0000m0«00400i0#00**000030~<br>x0)z##00h"0L0\_00F0)00e<00#n^00\_.000U0mtr0#~0W~+2**n050#0'q0r4L+000**
**ÛAÛÛ#ÛÛ**<br>QC**ÛÛ0#ÛÛ** M{#**Û**&Û#**Û, Û}Û#ÛP-{wmjÛ'dûXÛ#ÛÛz?Û**NKy**ÛÛAÛÛÛ**yiYK<sub>`</sub> Û|yÛÛyÛ#Û#H#+%kÛOÛJ+[Û<br>QCÛÛÛ#[]0gÛÛAÛÛ~

0000\_0#0\$0b=0m0q00##0m#xF0\_c51..#8#0#C0#0wF~".8:\$P%0[s00e00  $\overline{a}J\overline{a}\overline{0}\overline{0}\overline{0}\overline{0}\overline{0}\overline{0}\overline{0}$ 0000#I0=0 0F0100#=0~,7000[40,0###0)#W00!йt0-0t0060#0k@#c0]0n0/<br>0r0#040N0000W#B0W00U+0t}#0##0<0{00!0>0S0#00#Z#00q0##0#&00#0V00q###H0000! @@H##@}@@[@{#@@#@D@;e@YO##LX#@qK@j\*@#/\$#@)@"g@#@@,¤~@Z9h@#d@#\$Iu@@##@#AH#p@ ##@@JW3@\'O(@Q@@@@8@Z@7R@@8\_v##@@#@@I@3/k

d2#|���������nIQ#e#QQQQ#QQ."z\_rfL/QQqQQQ<sub>¤</sub>#QHxaQ3QQQ4Qj#:QxQQQ*~* h;0S0\_00#0W#G#0N#u00##0S,>:000uh0B0#00\_0aЯwv0#0#BDW#ty0x#000#M0#050�`0b0?<br>##0#000C #0/ 0oN \_q##@#00%@00u80#0č0/ 00 \_Q@@000#00B0xh1@<@0#  $-k+000$  '##00= $\Sigma + 0$ ]00D50j6]j#

 $\hat{\mathbf{z}}$ 

 $t@{\#}\mathtt{i}P{\#}\mathbf{\hat{Q}}{\#}\mathbf{\hat{Q}}{\#}\mathtt{B})@{\#}\mathbf{\hat{Q}}\mathtt{f}\mathtt{H}\mathtt{Z} @\mathtt{0}\mathtt{t}\mathtt{H}$ 

.@#@##(@#@@S#C@R\_@@\_p@@#@ž@;#wXE\_R21hZ@KÛ?.##@@ynv#@9#@v�#@-@\@| UŶJŶVŶ#^ÔŊŶŶE#Ŷ#@>Ŷ#f~ŶŶ#Ŷ\$''ŶJAŶ#ŶĉĈŶŶ#Ŷ8ŶYdŶŶŶĸ\Q¤ďŌ#ŪZŶ#ŶŶŗŶŶuGRicŶŶ{Ŷ0#ŶŶhŶk- $h_{\Box} \hat{R}$ ##@#w1\@@{mE#@r#5@@#@&@@\@@##@na@jo@#ĕ@@ \_<br>~bv#@@EKw@#¤H@@@sz#"@g0@1+@~@@Ay8=q@@@@@@`!#@7@@@TP@@@/@@@G<br>@@@@@@3@\*#E@@c@@N[#@@@@@@@@@@#@@#@@##@##@##@#j#@@j@@#@=yWOb¤@S@љ/ r#uVD**@@>@@@@**)##,**@@~@@**tv<**@**IG6##J**@~@~@@@@@#@**O<#**@@wS@I@t@@@w%**yA G00#0#0h0nU0000w>,0#J#\_0P

 $\pmb{\hat{0}}\pmb{\hat{0}}\pmb{\hat{0}}\pmb{\hat{0}}\pmb{\hat{0}}\pmb{\hat{0}}\pmb{\hat{0}}$  # - w $\pmb{\hat{0}}\pmb{\hat{0}}$ si1#n $\pmb{\hat{0}}$ ## $\pmb{\hat{0}}\pmb{\hat{0}}\pmb{\hat{0}}\pmb{\hat{0}}\pmb{\hat{0}}\pmb{\hat{0}}\pmb{\hat{0}}$ yr $\pmb{\hat{0}}$   $\pmb{\hat{0}}$  2M $\pmb{\hat{0}}$ Q#

U@@@@/C@##@@b.MMt@@@#rAz@@@@z@@:@@P.@@@@@<sub>¤</sub>7@P/B#>@O@/@##Q##b@@@@#<br>@@@#}@u@W#~@Z#J@#@\@@\_@@@@`/@@@##i@.+@#@@@~#t#K@@#E@@@ã@6%@2j}b

**0000 E]#0/0000y%Gb0#000\*#0?** 

@@##@@&@@@Ny@@@D@G`@t`ý#@@}@@S@I@@@9&`@@@@@r\_\_@Y@)@H@1\_@@@'@@X@@|1T#@@@]@F@q%@@!<br>@(-4e@&#Ĕ#@}@@Tb@@&@G@@0i1@K@@@4T@@<sub>F</sub>,##@@@4D@#b@@#-@@@\*@#@@@@@@@%@@@#] **□◆◆◆**∈=©©#w©©©@4©t/##©Pf□#©©##@<©)@Þ7©I©

^Ô#¤#ÔgÔÔÔÔOD3"X\$IÔV0ÔÔÔÔ#ÔPTh##ÔÔÔÔ[v\1/gÔÔz`ÔÔÔH?ÔÔCÔÔÔ1GDÔÔÔÔÔOO^<br>¤VÔ>ÔxhÔtÔÔ#5ÔÔon|#AZ

#@#Hv¤@#9@#h\_@@#ç@u@#W#e[@#@v@@#y#@Y@6b@@@1\_##@@@90@Q@@f@@ŹA@t∏@,@@p@@c@@U@@@@- $\hat{\mathbf{z}}$ tEr $\theta \hat{\mathbf{z}}$ ##'Rə $\hat{\mathbf{z}}$ 

ŶŶ##Ŷ-nŶHŶ~0zŶ(&ŶXy0&ŶvŶŶ#SŶŶjEfcŶQŶŶX8ŶG^Ŷ.Ŷ#Ŷ{Xd-Ŷ.#4#w<ŶeŶ#H#ŶŶŶ]jŶ-Ŷ#hŶ @#v@@4p@1)V@@YM#@kt@#q@@@@#@@kZ)@<sub>¤</sub>yQ@@#@A@@CO7@@#@@yG@S^0S@@@@#@G@|<@@@@@@@| \_@`Q@`#`@`i@#`@<y0zQJQ@`x#?@#Q@`;QQ@#@#@#QD`@#XQQ@@#&@h`\_&{@@\`@N@@+@@\$##@X¤`[@\_`@*\*  $B#0=8100=0$ gmû $0,00#$ [0000#0##L#00z0CMz0+# K0XN(#BD0W0w1#)#  $\mathbf{u} = \mathbf{\hat{Q}} \mathbf{u}$ 00 $\mathbf{\hat{Q}} \mathbf{u} = \mathbf{\hat{Q}} \mathbf{\hat{Q}} + \mathbf{\hat{Q}} \mathbf{v} = \mathbf{\hat{Q}} \mathbf{\hat{Q}} \mathbf{k}$ 0s00000 $\mathbf{\hat{Q}} \mathbf{u} = \mathbf{\hat{Q}} \mathbf{\hat{P}} + \mathbf{1} \mathbf{\hat{Q}} \mathbf{P}$ 

## $0,0,00*00#0 - 0$   $#$   $#$   $6 + 5 + 20000#00000$

**0+00[0d0vy0m07p0(0Jn##0#0Q0#000EI0)#HOn;00rs0000-0**<br>X0O/#0sq0#00f0|h00##G0000u#00w 00]0G00000|00&00<br>##00#e.,G0m~a∏0F00!0v?k0\*%S000##Y000#0-#r#(\$@Zf00z\_0#\<br>f\*0#`0,}0)0t0t00\_0'Q0aur0e0000#00f<br>TY0#00##0=r0K#07-#V00000#HY#

RR#t0x0 #00000#0\#v7Q0n00##r:ts }S/8R0C+5x=000N#05h30}0h0E0TO0#F%04#00@;|#,000\<br>00\$#0+0q07400?J#G00¤**00F**00p#0.kc0&v008#0#0#00#0(0ù 0,#5q00  $\hat{Q}_1$ gô  $\hat{Q}_2$ 0 0 1 0 0 1 0 0 0  $\hat{V}$  6 0 0  $\hat{H}$ 0  $\sim$  6 0 0  $\hat{H}$ 0 0  $\hat{Q}$   $\hat{H}$ 0  $\sim$   $\hat{Q}$   $\hat{Q}$   $\hat{H}$   $\hat{Q}$   $\hat{Q}$   $\hat{Q}$   $\hat{H}$   $\hat{Q}$   $\hat{Q}$   $\hat{H}$   $\hat{Q}$   $\hat{Q}$   $\hat{Q}$   $\hat{Q}$   $\hat{Q$ 

**@@@W@@n\_@@wtM@J4@rO@`#@@@@t@@@=Ut@@#@@@1@@v#@2K@r@#-a@<del>u</del>@@@@@@<#@@~@.@.!** TÔWQFÔQZ@Q#aQ#QR#qQQQVQQWQ@QbQ-xQI#qQQ+e#Q#KYQ#QHCQM4#UQQQYYQQyw#QjcQQQ!#Q □<del>◇◇◇◇</del>#000R□0#0#V~0#03(000?)000000#0H}0w000##0##0%p0n00t0[n`000<00<br>#I0{QJQN0|J0~00`00-0#0T#(00%#(0^#|\_00+0V009o00B#A0q0~o0η0^0x00MK00)00903R0\_50##00r B]3U0\_0##\$0uwh0#00##00

\$#QI**~QQ#QNDQA9Q\$@QxQQ#}vQQ2QaQF#QQQFQ#\$#Q** 

Y�#Xz01000w)0##0.A#00000#K0001M000#000#00+{%3Y00<#%000v0000E#

**□◆◆**F#Ē@@e##6<W#2@P;@H<@w@fP@<sub>□</sub>u@@@#@<sub>□</sub>O#3@x**'@@@~@@#@,@,j@#Yq@@@@{;@@@@**O@"#&#@@#@@z u0u0[0k00##0~o-50ia#0WZA#000000#P00y0wo���#000I00oi`000#Sx#0!#0∏q00/!

#Wb@2@ŏ@@yŬ@Y@@3@@@8H@@7@#@/@@@@>(@(@X@@#@2@Yh?##(v#@@\_@@@@@@~@W@S9#\@jh:x#@#(@3¤6\ #@k@#@o@sO#@##@\_#@@@#M@@@A@@1@#@}NH@@P@@@@@\$@@@2@##q#o@m5@?@\_#@#q@j@%@#@@z#-**□∑@#hf?u#@8@@@Qu@@A@**□#^**@**@

#>@@@@\*v)@~@@+@#Jn@I#EvG@#N@#~*^\@*@}1@#bkp@{Lt@*+*@#@**[@@@,@s[@@**9@@@@zq@@@[

**「Z@#@S@@&@#@F#@D#@|@@9@@\$\$@@}w@,@4@q@@@@#@~@@#@@t@<sub>{`</sub>@@@@@Yx@X##@** 

 $\widehat{t}$ 0n40"c003006|#000ro0~00e0n\$\_0p=0~N0s#0}0@.06#?d00m0��\$J000]6# 0030#0002009-00@00 H & \$&#QC#QQ#U#Q0QQU"PQ1QQEQ9

@@#@#B-C@@@@L]@#@Q@>#;y@9wV@y@kM8@a@>h@@#@V#sOM@@X]~#u#A#@#@#9[@]@@#@#Gs@@#1@`B##@@ &�M!@U@z#@@@@Qx@@7##=@H-@@∏#R@|@v@@@Kp@#:#G@@@#@@w#@#a@#@@L@7@f@@@

 $1$ ax)#**ûûû/ûûûûf**A**ûtûûûûû&ûû**e

#@y@&s@#@###J@w|@KT#@@@K;F@d-@]@@A@@v@<del>u</del>v@@p@@#&@?S1@@P@=´@m#[@@<del>u</del>��-

Q~.##QTtQA]H#QQQSQQM2#1=QHQBQQQ83¤�JOQQQ`^Q^QkVqQ#%QQQQ#^')Qnp8#Qb'##\

P=0z0:000NRh00700T00"0nn0Lo000#aq00000000++rxI0000S#00  $\mathbf{\hat{u}}\mathbf{\hat{u}}\mathbf{\hat{u}}$  :  $\mathbf{\hat{u}}\mathbf{\hat{u}}$  -  $\mathbf{\hat{u}}\mathbf{\hat{u}}$  S  $+$   $\alpha$   $\times$  4  $\mathbf{\hat{u}}$   $\#\mathbf{\hat{u}}$  7  $\times$ @@@@@D#@@``@78#os@@@Yp@`'@#@@@#\_@G#@a@z:\_@1@#P":@@@@''+y@y#\_9o@N@@@\*@"'@q#UT}@#\_@A@@ @#6#t**@@@##@#@@@`}@@`}###@#z0@\$o@3o`]f@y@@G\@@@/@7Z@x\_d3#@C** 

â

**@\@b@j#:@><sub>U</sub>bP?@@R0&@@#WC@1#@@#v@I@O@H@@@**q`#@~H^@@#@%@**"@@@@@D@@{** 

@@Y@@@@S1@=@@#60@@.#@/@(k#@@@h\$I@V%"J5#@X@D#@@@##@@@@6###;

**□##@@T#+@1@@@#@@y@#@@@xL@@#@[@TN@@@\*}Ip@"#@##"Atq@@@"r@zV@!@+`@@QJ@<del>U</del>~~@@@)##@}@'@@@** Au-U@#@j@>&@cN@#@#@\_oW@@F3@(D<del>a`@\*##a\$a</del>@?oNHNGz#P@<k@#}@@p@q@i7Z@@#@32

₷**���**BvZ@/@`#@O@h@@#@@8#J@#@R#@@\*@@W%%nf@@E#@@[@@#z@s@&#@^6pOT'`@N@@w@\*=a@@r@b@@

iQS:#QQQ>#2Q&vHX QB}+MQ8V]Q#Qdh#QhM#8Q=Q+QQ%QX

**ŶŶŶ**8Ŷ#QmzŶZ ŶŶ¤)#Ŷb6fZŶŶTŶFŶ**G**\$\$ŶŶ##ŶC4\*YŶŶ}Ŷ8ŶAŶŶ##B\ŶµŶĔUcSŶ¤q#8Ŷr  $\#$ ÛÛ **□FØ}@~#X'|@#/@#Q@`@b#@i#@**  $\mathbf{\hat{Q}}\mathbf{\hat{Q}}\#8X$ ? $\mathbf{\hat{Q}}\# \mathbf{\hat{Q}}\# \mathbf{\hat{Q}}\mathbf{\hat{Q}}\mathbf{\hat{Q}}$ u#e $\mathbf{\hat{Q}}$ | $\mathbf{\hat{Q}}$ GŚi<code>[| $\mathbf{\hat{Q}}$ .U?# $\mathbf{\hat{Q}}\mathbf{\hat{Q}}\mathbf{\hat{Q}}$ F# $\mathbf{\hat{Q}}$ </code> #**0C00E00'#800tC0000\0B0{è#0#0**D,Hg||\$q**0B#00300d00@#0%w0/004000!0J}000**6/0\_r&0'##P @Q@\_@c@6##!@o@@M@4x@D+##@@@\$x@\_h7G@@#\_@N^@#S[@@¿#[#zH@j@@#M@@3#@@@U@@##@@@@@^#/@H@|  $\mathbf{\hat{Q}}$ #"ÔÔ!q#E∏D#Ô##Ô0#?(ÔhÔÔns+-Ô#ÔÔpMLÔÔÔYREÔÔ]Ôx#IÔÔ#- $\mathbf{\hat{e}}$ }000##kz[00x000#(0`.0#0 $\phi$ I#000T00#0. -00j#0#0#0z0HV00G0 sT0:@#6 D#\$QQ#Q���#Q#jQQ#Q"QRQd[Q

\_]^ĬÕ'ÔPÔ'{e:oÔE3z}Ô{ÔÔÔoÔ+#Ô# Ô#Ôz;@##ÔÔ#Ô#@#ÔÔÔ'"Ô#Ô##Ô^kÔ#Ô}\*Ô1ÔÔÔÔ>OyT#:<#ÔJ.  $\bm{0} \# \bm{0}$ l $\bm{0}$ \_!?Bộcco-}0000

 $\#$ ÛÛ **OOUO** 

\_#00@00t%0 =}00#00k000N0t#0^(0b0#0[#X008#{0]Z0fG00:o#LK^0#}00D#-<br>0#0:;0a0#◆,0#,01Z0bc0'00[##z%#0r00A0&0,;{000P#00th|?0v0#00fj##0G0a{0-<br>0)I#0[X00(0rîk00500v00000}00eR#Q00-

iÓ3005"ÔÔW#Ôn#ÔÔÔÔ'##ÔPÔ#JÔfo{H#a#ÔÔÔ3Ô<ÔÔÔÔ#yÔ}#ÔwQGÔÔÔ~ÔjÔÔ#wÔi#nÔ#'2Ô4ÔjÔÔÔÔ;TÔ **@@x@B@@y@@x@}T##b@K@@g@Px@@1##A** 

#@#@```&#<del>u`@``@@</del>b<br>@y3\{@@##4@@#@@!#y@@M@##``@#@@Q@#@#c@V@E@|**F@@@#**@`

 $#2$ }00S!0y#

%W2@#@@d@�Vb1@@@x8úop2@@@#w@xZ@hì@#d3#@PN@#e@#@#@#:

@@#@##iXN@#@Q@.#hU@:k@@\$@@@@@G@##@#xS@@@@@BW#TD#eu@DU@\*\_@@\*@@@\$@.@#@#@@Y###\*@X#RE *000+00*>o|0s#0∏001000B!¤�j00600L000#000a?g0>#00YG0}000#000?<br>0600J0<D#10w0000w0N80P´:0j0I000\*C0%07e[X000#b.0J0000#000F\${0#J0#|ke0d000/  $0$ ~V0Z#c<#00c

iS0&c`#;#I#LK#0¿>?00{~0g00#0#0#00ç000GU∏0"0o0<:000B0c#0h0=00q0V<br>A0\00000±�����#gH0%60oN00.0Tt[0#g#t#w<700Gm #^SgR00′

## 0040Fn<P0000#000

#00\_#xw00#\_000#&#0P00\_q8D5010000\$90n003!0#000#000?\_t0Wqk000#03.0b}0>0#000W##0004Q0  $\overline{\#0}$ ~0]0"00M0m0.00I(#Cu#0000tF0,0Y:0s030000d000#600#0o0J+0GV0#00%00)0  $c < 0$ b<sub>H)</sub> W  $+ 0 + 0$   $01$ 

59 &#TŴ]Ŵ]ŴŴoFŴŴŴŴŴŴĊ.#ŴD\_Ŵ#ŴŴŴ`Ŵ#XGŴŴ.#ŴpŴŴŴŴ@MSMŴ+imŴ#ŴŴB!<br>I◆##ŴgŴ@#PŴŴŴ@#=Ŵ@#ŴP{ŴŴ@2#a]uŴMIŴ@"6ŴeŴ"u}#Ŵ,H¤@@OŴ@M>fVp}Ŵn#LŴ\$ŴGŴPŴWŴ)ŴŴ@#FŴ

 $_{\rm 0}$ w $\bf{\hat{V}}$  . 00##00000"9000)0000/\*

**0#00G0C0zY0Dv0080-0/0sR0v0r00k009t000g0** 

)@#@#/@@@]#\G¤~\_\_<br>\@,@<br>\@,@

 $\ket{\bm{\hat{\theta}}}$ ; \_}000#ħ300{0Q0\$02008?0#UR"000|#000g0Y3r00H9q`0#0\_D00#0!q0'c00L00djI0|

=00[00\*0H0#00##0u?p0cv0[ +X-0%0\*)C78#30t00000U0#00 #00#03000h04000g00<br>,0s,0so##000m'0T#y0#C##0h000P0�Pt0#0%00Px#]0f0#&0w00#k#0ay\

q####1@@#@#<@L@"1@@@#@#@r@@#@#@@@#@@#@,,#Azj@6w@@E+@p@@@x@'@@@\_@g"C¤@v@"w#{4@@)@h ÛÛ  $\mathbf{\hat{Q}}$ t>r $\mathbf{\hat{Q}}\mathbf{\hat{\theta}}$ #p#4L $\mathbf{\hat{Q}}$ #P $\mathbf{\hat{V}}$ y#" $\mathbf{\hat{Q}}\mathbf{\hat{Q}}\mathbf{\hat{Q}}\mathbf{\hat{\theta}}$ #We $\mathbf{\hat{V}}$  +  $\mathbf{\hat{\theta}}\mathbf{\hat{\theta}}$   $\mathbf{\hat{\theta}}$  =  $\mathbf{\hat{\theta}}$  +  $\mathbf{\hat{\theta}}$   $\mathbf{\hat{\theta}}$  =  $\mathbf{\hat{\theta}}$  +  $\mathbf{\hat{\theta}}$  +  $\mathbf{\hat{\theta}}$  +  $\$ 

@B@@@)#@f@1v@@@@J@s#@Y@R#}#@@#W@rs@&t@@@u&@@j3@##@@@\*1[@@Y@Bm@@@@o)@#@@o@z@@@w@\$  $\{$ ģ040j0%#}j0∏04e 0v##00000&%o000L0:0#00 0R#/#00#0#040G0#OCF#\$f0o0

 $p@j_Q@p@$ 

iC000B#"0 ##N**000**0#| 0#0#!00=#\_000000;K0p007X|00==000ok\_@000W0?0H^0000#@00\_#0e0\*#0e0JP000\_��d"<br>500TR)##000'0r000#R000?m#0¤U06##0

 $@d#@P@@#@M@@N@gd@@@2@@@#u$ 

ttj&����-I~@U##@@#@@@5@[@ā@E@@<m{I@m@@@^#@!@DƏ#¤]\*@P@3e}a@@@/\_h'@@@^}@#3W@@@@@#<br>g@E@rK@@D0#@@wW#@)D9@@yoC##gOJ3\*@@##%@H@,@@@|#@N/#?@b\_@M^@@9@2u@@#=@@@@@N@2
**0000w0a00m##00,#00**2~!**0**00uva**00{00.=/v000000~u00**2**\_000(0Ĕ0y0 000=0c00}**<br>**\_G00'0:10**oY0M*\_*Sk00|#0e00#dp0000"000A000#[0IF000.~3Z0f0#a#0~00Yc\_,;t0<br>\_#0\_ğ#0#QA0#10g0.0|d#f00\_@0a0j#00  $0.000 - 0.003$   $0.000$   $(0.000)$ 

 $\hat{\mathbf{z}}$ 

eÔÔ:%|>Ô#ÔÔX.##Ô##'¬#1#ÔÔFÔÔ5YÔ∏<br>T#Ôr1#Ô2#b7ÔÔÔ#Ô#uÔÔÔ9ÔD{Ô#Ô#RÔJ#Ô2nBÔÔÔ,Ôcù\*Ôo¤Ô8#ÔAÔ'ÔrE-ÔЙDÔÔ0OOGO3jÔ\_]ÔJÔ|<br>Ô"ÔÔVÔvQaÔÔ@BÔQ@Ô98#ÔÔÔN)ÔB#ÔÔG@Vx|UÔ#Q,ÔÔF-ÔOO Xei:k[x0&000D#00#000s00A\*00U=0w#00[0#0000w0#0]000IO=M002v000#0#0y0 0C#ā00#

##@@ć@@u6@<br>!@V@@|@j@D9g@##O@@\*@}r@#@@@-#>1z@@#@#@=^p@##@u@#~@#HD#@@#@@@FW#r=@5@\Uo#:e@H<br>0/@@#@@@#vz@b@\_@#J@P#T@\*@#@@<sub>¤</sub>@~C@#Bt@@:\_@@@1F@@

ÛbpÛÛ]ŭÛ7Û0#PÛzÛqÛ#'00gÛ[#<br>Û@0#u##@dzû00j0#q8#00<sub>¤</sub>0#H6©h10\$**f000**<br>[#)+©0#<X**\I00**QEO@D?@@@#N\$@@@F@1#@@F@?@`@@J#@#@@kcO@jy@@iJ

)"Y@8#&r@&@z@X\_@@@#@@g@@@@#O@@<sub>v</sub>@o@@#zt#`]@#@@@@\_@);@[F]j#@^@#2@t#9M@@##@2|<br>F@@@@D@]@k)#D:@@}@#ET#{#a@IH@#@.[F@@A:a}@@r@J@@D@aB@ym@@@a@##KD@#p#a\$<br>(#@@@+@f@T@~@k;@@@K>@@@C6@@#&@@oE#@^i@@A(@@pA@w@\_f@1G"8@F@I@#@#~2##s@E/V'5@  $\overleftrightarrow{\mathbf{6}}$ # $\overleftrightarrow{\mathbf{6}}$  $0Z001*000$ ####<sub>¤</sub> $27#2ZM$ 

i**û**<br>(#**000"00**00D0#@##>T0s0

~@#<sub>\</sub>}iHY@<sub>¤</sub>@<br>1#@#\$Wxv0\*@@u@@B<@@e}@@@V@@@@^@{@@#@@@DA@@d#@q,q@Kq#@@#@f70#Gv@@?<br>h@@##@1#@~@@@@#~4@@aZ@@@@@@/~Q#@@#p8@QfPM@!@#**=@@@3@@**n@\#@+@#@@m}@@@@@CA@@e#"@  $%$ QQQQWQ

**0|k0\*00x10w040p00{0#{0,##0|0C]0v000#00#02.}3000**oF#00<F@Q0#0#ITÁ0/5##00\$y0=<sub>Y</sub>��^<00 %0'0##000B0ROvj0]30#^#k00av00X\*'-0#rRG##.ef0-

<u>0020700 Æ00S0:p<0zi00w0:0G#Izoh00000#00F0.#Y00000x050#00YD20000-000F#0m0#\_∏0-</u> **ŶŶ**n#qi**Ŷ**Q**Ŷ**#ŶnŶxnŶ)\_1ŶzŶe#¤Ŷ'6Ŷ\ŶŶŶŴHŶ@}HY@}#\$ŶOYW<#ŶKLŶŶ#

 $\hat{\mathbf{Q}}\times$ [#Q#QpQ;Qq#"YQQQQ66QM#Q~Q#Q3~~v3Qpt!łQQU##Q20?cfQQkSQQF\*#¤Q`QQQQ}∋Q)Qbn\ 3#]@H@gP@0@X@'@9#@#@vxQ@D:@@0\_!@-b@R#U%=@@+@@m#@0@@m@N@@#(@@\L@@@@@#U@n@ %#@@(@@#@@W@@SL@t@@{H#j@&#G@3jPTN#@#@V@@4w#

 $\hat{\mathbf{v}}$ :

1##@X#@[@#@@@@J=o@@@t@\@@@}]@oJ#n#@##@@\$@R#+1@@#@u@WD@&@k@"o-<br>@P@##@"@@@#@}@gm@@#o@#@@<@#@@#@Wew#K@#@2@6\o@<@PE\_\_^@#@\*@@1@@@@@@@Q#}@'@[

/PÛÛ#Û8#ÛÛÛ]~{ÛÛKÛÛbÛ<br>ÛYÛJÛ)Û  $0.00040043aZD60J0400B0$  $3/\{\hat{\bm{\theta}}$ BÔÔÔMÔ!ÔÔÔÔt ¤�(ÔÔ|ÔG3ÔÔ\$#

#0H0000<051000010k0sA00#000000000|0#!0ne0n00b7#0r0V80s'b0o{##50 **□◆K@@q@t@}QY<@Tj@@@,@@@@z#@@)@@o@Ĭ@@d@@kO@\{@v@O@5+@#@#@** %FB**@@@@`^**@\$`^`@#<**@@**#pDM**@@@#@U**O@#@@#A2#И-@91h@@@5@@`@#v#@@@#IM@\@#@>#`}@@@D@@##@!= 00V0L00s00080G#0#z0Rck#D0#0H000#0}0)j00p#009:0(00&00vd0000:0#00E00#\$##000 \ **SÚARTAGU** "> D#0###000##m.00000#p' 00#0400000\$000d#0a+0<sup>+</sup>1\$0T'U\$#0000( **#wV##@#@]/TI@PK@#E@#@'@** #00~&00w0200001000<del>\_</del>U00X0d0H00Aa?1J0u0000c\_N#o000008\$0H070\_M0~0L0#5000]!V0

**□**e0#0#a0000\*0040@0#007c00#0u000iC []#0*3*&0o#5000n0000\Y\_#\_0!**□**0A#\_0

 $\#$ 000Y 0#w0#00A##0+ 00:0-##0

@@#@@K@IGJa#T@;@w@@#@@@y@@@@#s@###@&#0\_@@d##@#U@#~@U@@@?g@?@\_@@@@@@#@@{@u@#@\$@B@J|  $ZW\widehat{Q}\widehat{Q} \# \widehat{Q}\widehat{Q}^{\star} > \# \# \widehat{Q}$ \$QqQA#%zQ8�>#bxQ#QQQ#iQQ,|ý5hQ\$QQ?[QQUBQEN#Q#QQQL|Qk

^@Ma#00?\A1#00p000#0

 $\#$ FÔÔÔ`lÔÔ]^[+#duÔ79Ô!#~/ÔO#1t9wÔÔÔ##U?ÔÔÔÔ]W.ÔUE{ÔÔÔ?7Ô#!

 $\mathbf{\hat{g}}$ U#< $\mathbf{\hat{g}}$ J\* $\mathbf{\hat{g}}$ # $\mathbf{\hat{\#}}\mathbf{\hat{g}}\mathbf{\hat{g}}$ 'Vn  $\mathbf{\hat{g}}\mathbf{\hat{g}}\mathbf{\hat{g}}\mathbf{\hat{g}}\mathbf{\hat{g}}\mathbf{\hat{g}}\mathbf{\hat{g}}\mathbf{\hat{g}}\mathbf{\hat{g}}\mathbf{\hat{g}}\mathbf{\hat{g}}\mathbf{\hat{g}}\mathbf{\hat{g}}$ UQ「Q# QaQ##ZaQ「Q4Q#Q#QQ#Q **KOÛ**CYM#**ÛÛÛÛÛ#ÛTGÛCÛÛÛÛÛÛ**D**Û** BB**ÛPÛÛ** 

\$0!0~00#0D@E0i000\_~0x'0'!0#00L#~000#D05<br>FW000j0\V05���Dn=N[#7a�/a���x0Sa��]0f000R0#000Æ00Er0/<br>0#0v+00IO#jGc#100x0)08\_=[000A00n^50\03r0

 $@L@@d`@@@#R@7#2@]@!@#ü@@`@\sqrt{Q@M@@E@@>@Q@+ \`@}@#k@bH#E#@@9@E@I~#; @X&\#@"$ 

#**000=#0o0PU-0?@00600#c0Y40AP0RBO#\U<0009000-**q0a`0X0@#0H-- $\overrightarrow{0}$ \*)0600#4W0C00001KO#0010#00\_0000d#00Z9H00,00A0#00]%0##500#'uqK0r#q\$1s0000\*0J0.0I<br>2###5B0w\_00m075~0[00#0000g0h0yC00V0.x\000s+0?0#10<br>E4A000-0\_=0(k0 0#`#@00001000#0000Ka00R00"v#000(#0s0I#S00 "0` <sub>Z</sub><**00001[0dh000+**<br>>**0**%I964tR**00**#

<5]000x#E00jb<br>0j0#000x0A00e/u0^0`0000r0y00\*0#:H00#n000��q00c\_0~

##@w@y`]~@#@@2@#B@H@@>\@n@@@#@@#@w@@@y@e@@@@/&@cJ@<u>∏</u>@ @09@@@#¤IKY@#]@@1@@#"@@4@\_@u@@@@=@@Y@0@`Y@@@7@,#@KY@1N#@ 000h5]#0Wbi00,000##0#00[000T0300100#00B7a#0Ua05! U]i@@w@r@@@@ev@ioU@a@2@@@#@:\_@@I@#@!To@@@w#@@n08@#zqhFS#@#Lj@f@#@f#@5@#v@? #2(uSŴRŴŴoJŴŴ ŶŶŶ#Ŷn.#∏ŶRŶŶ#ŶV<Ŷ#|7ŶŶŶŶNŶ#Ŷ#ŶŶſŶ#jŶŶŶ^Ŷ#ŶiŶŶŶŶJŶŶŎĸĿĸĿŶH(3~4#Ŷ#πŶŶŶŶ\$Ŷth\$ŶŶŶNŶ∏ @3**QQQ**3QQ#QQ(Q\æQNBQQ&QL?bQ#{Q'QQQQ

 $\hat{Q}$ oộĝ∏ĝ'cq�.ĝĝ)ĝĝĝ##ĝ¿fU#ĝĝĝoĝĝrTLĝsW

## 6#

@@@LC@#@#p@r@H@#@D@@'A2Yy@@U@.#&v@@FhR@=U@#@@&@@@];jGP@@@@]U@#{q#@@@E@zoiMb@@o##@@@ i0Ψ6-g#

## Ô

E#0\_00c000JA\_0C\_\_u00r#r:!#00m00mc00k0000q0)00U#00PGy#m-G0000&#>02#000K\_|0! m**ê**nêga4êêê#eêê#e#eêHêê#eêMê\êêê : êêê#zêêg ; ê#ê<sub>O</sub>ê=ê#b?ê | Aê#êuêê#êhê#êêo#êêêê | ê? **07fC#0T|^a40j(aT\#0**¤#50Yy¤003#A0L&07#**:C00**0#Zv0g000M00.#0m#h#000%000050aA=/050#0\<sup>u</sup> @w@[@Z#@wu/@+L@#8Vw@@#@#`db@@6@o&@[@@6@2[@@K@#+#,@[@#@#@@@o@@7w##Ts@O#rW|k7@dp@-<br>@#@@;m}Y:2n@@@@#~@@@/@@@#@@#@j@`C#du#@G^d9#@@"@b@g@ZJ@@@#@#h@5Ec9@a@dw{@@@t

 $@@@I@{@Q@d#H@@Q@D4 \t@#^8 @@HO@HO@U@@@C@#?9@| - @@:Qb6++-$ TÔÔ>0ÔÔ@R##wO>HÔX#ZÔ©©jv@t^@M|Xb6%@¤#@@@@@|@@Nsd@R@#>@c@@#@{#@}t@@@@\ M#@@w@q@@@#@@#K@n@-vU@<#@#Z@#v@B=@M@3{@#@\_@q@q@6S@=@@#jf@t:4@?@#@a@61 00/]00Kh(#00\_0wo2e0#00##0#y0s#0,0sK#06000-@3,@Q8I4bV#I#¤¤@@"@@#@@@@I@<@@:<¤@G@@f@@##Fo@#@@@#@N**=@@**p@7@#@@Dbrbn@/@m@f

%E@5@#@bL]@r#L@@:k@7#a@@\$D@#@^JoiCO@[@@G@@@gig!GO@F@jjx+@@=/

W##H#QQQQQkyQQQn}QeQ1D#uQ\$0uQQQQ#QtQQQQ

 $0j0090$ A $0990$ no $120^\wedge$ 0c00, ;000 $\blacklozenge\lozenge\lozenge\lozenge$ z#000

**QuQQ#\$vQQQ5Q~V#QQBF ÛÛÛ1ÛzÛÛ2ÛÛwÛ#`ŗXÛ#Û)ÛÛ\$+&ÛÛÛYÛ#ÛFaÛÛÛřÛ+7ÛÛ**dy- $\hat{\bm{\theta}}$ n $\hat{\bm{\theta}}$ B $\text{m}$ # $\hat{\bm{\theta}}$ }\_woO3M00#(00Nú0t000#a00#a00#000#c0010Qe009#2000#z0001#0400m0~000xrn#a0e0000#0<0000  $t \# \hat{Q}$ A^bÔÔ $\overline{\hat{Q}}$ Tw#!##@OÔ#:zB:00#100=0\ @K@@@@@F@@@T#@iA@E@@[u@d¤@x@4@p@@@#x@@#Q#U#D#0@Un5@@@?@@@`@@@:R@@A#¤#@-#000`f#0|0Lw007Mq 0L0E#00/<sub>p</sub>0

 $\mathbf{\hat{Q}}$ t QQQ7RlhPQQQ#QQQkQ.Q~\$5pQXQQeQQN##6eQQ"##Q#Qq#kQ!QQQ@nsQQ8QQ∏q#QQQQQ]# 00,0000Nn 0f0S#1Z#0w0I0t 0<mt`}0#0>0\_}S00u0U~#s00Y##0#.`P05 #0100x`0u000V0%[�\0#?<br>00t0F00#'/0vt0400{1}0x=00ob0v0(#00100x0d000c#0#z0#010B00?f#AB000tf0000#00# #@e@O#@&#@R@#^j@5a@@@@#@@@@>v@#;#@@@@@##L@@@@@\$Y@M#@\*z[@| TUQQ#QQ\_Q^QQ"kQx#QK#Q#jQQ#Q1vQ>'QQIsQK#QQ\*nQ#H4#QuQQKQ##hQ8Q#cQ##QFQPQ, QTQ^Q%#Q?  $0, a\# \# 0$ \$07010\_00

#@xb5@%#k^#@@#Y[a@U@YCM@U@@@}@@E@@@y@u|@\*[5@@sk@<del>u@</del><br>%@@#@@@+@#w@#ā2~1Er@&#`Vt;2@@@+]Na@@@@6ý@a@@)g%@QR=@@#a@M@#@@@}@4@I@igZ@##1JM@y@@!<br>&@H@#5bbf# b@@#L@(Ar.#[j}@J|@@@\*#u#@#@\$@-,x@t1@o@@dYj'#@@@v-@@ @**u@~@~@~**@~G

0000n0#0k0qY0!0##0Z�;00\[|00C#0#g0020#0?^m00J#0\_50\_0W#'0x\_I<br>K0P.0H[00#r0000K0x#30<~0a0#00/0M00#00W0,0!Z0#0��L

00p0M0z00#0.t000Hy0(000\00#07`D#w.#.s|m00A#000tb0w0##000;0?3000#00a:v 40#0#'0}}#0HQTQQQ`QQv|#4Qz#aWQDQ|##QQ\_#?QWQQuQ#QC%!Q\$33Q!QQQ(QQQTQG1Q#QQQr!<br>#]QBQQQ\_#^#HQeQQ##YQQ``#FzQt,e"!

Z@\$\$#Z@@\$\$\$n#Q#@@@@@'@#e]@Xv@@b@@@#B@.i@6^@@m@,@=@@k{#H3O@@@X@gwl#h(@@@@k@@LWAy@I#  $\hat{\mathbf{Q}}/\hat{\mathbf{Q}}$ c#QQSQAQ#Q|MQ $\Box$ #Q#ZeP5QQJ{QQ,##Q(da`QLQqQQuQQ##QWQQQ4QLQ#U+QLIg6Q6Q! #Px**000C00(00E#**WO5**00#00,0#0)0#00'#^T#00L~y90+00R6B"0=&000**o'I**00#-**g#**0h000/** 800.00 60 #00 +=00H : 00 (010m\$0 | ###p0W LO90/00 "#0#00X06000V; 000

<sup>©</sup>1(##C@#@6@F&¤f@@##z@#@#@#@"@K]@@@#@#&@qj@@#@E@dD@W@<sub>v</sub>^*^@@@*@@@@@

i@b@@>!@f3X@{@C@w%{Z#@5#@\*@^@~F@q\*&@h@A#@@@~+7@jrf#@#@!@@@@4f<@F@@@y@d%U~(6¤@@

0b@0+0#0#D000b#?&"/u000##0e##0h0z0\_00#0#bu0#0k0##0n0000E0%,0000)00h0v���b

Qe"0709|##0<vz0G�ф@[]100#R-g+#\_#X0#G#000#0#0#Nm0r}c#0#L�P05#r-z 070AÙ00F»00?1<br>jB#0F0)U6a0J0X000

{@@@U@S@#x@@@#\_@@\_q^.&#@#3n@lj@#61@"@##@X@@@"#@M@@F@|@@@#@@@|1@L#@z-<br>@@@#\$@+@}@@@n@@L[@@@@\$@@6\$q@#i2Md@j#@#@+@h#@@@f#x@L#@#@[|@@@|<br>#R@@=M@@@/#@@@@\$@f@@#@@#<sub>¤</sub>HM<W#<sub>¤</sub>@n@@@  $\hat{\bm\theta}\tilde{\bm\theta}\tilde{\$  Z**ûûûcûû**, ]**ê**w[**û**UV#**û**Uw##**ê**w?{yŭ##|<br>**@@s.^@j@=@@j,@@`@n@p,#.@@#D@@@w!wD\@Ayk+{gW@f.¤#8Lj3<b>@#@@5/**<br>@@4@@"@2@y@@{\*k@@@)@@]S@>@`#I+G¤,q@v,qh@@;#]@1@@#y@@@@!@@#@@#!

yÛ#ÛÛ#KulÛWÛ r0#�R0"ŋ000|q0V#0 `<br>@@\@@@!#A@/#@w5@#@@@@QZ@@@@#@@@n:@@<H@#@Y@u@<@K5\_#@w@#@#@M1#@j#x@@T@@j#@@@@<sub>¤[]</sub><br>#Qr@e@rZrcR@#@@qQ@\_@@6@>B`y-@#@wQA(@@g@\*@#]@@@#+t/:@\_#O@@y0@@mI
©`z9#6#v<br>\$QQn,QAQQ#QQQQOQQQ#`Q7QQfQ`7QS.)#QQ-πs&##QCQ#Q#YQQ#a#(#GQQ#QQ\RQ#mQ6QQzQ<br>%Q#70xQ6QQFQQ4Q<sub>l</sub>|Q##QkQ{Q#QQQ##Q#QQq)xQ1Q}]QxvQ5Q##Q#b&:Q(1Qf"[QQS-<br>QQQZŭLQQ[Q<sub>¤</sub>]#Qs##

 $0$ i $0$ ##( $0$ d& $0$ 00s~!q0000 $\frac{1}{2}$ m $\times$ n $\frac{1}{2}$  $#Z$  **Û**O<br>u**Ûû**IÛI[0k**Ûû**f|5j>HY**Û**#5U**Û**!s**Ûû**Ö54\*@##**Ûûû**ed**ÛGûIÛ<Ûbûûûû**ŴÛ/"\X#**Û( ��#x00#Uûnûûûûûû**#¤00

 $@@F#8$ YQQVr&##H+#QQQv}QQhQQ

```
bwû;@@@@y@#.@$j∏nZ@&@@#@@f@@z\v@L@#6y\#I4@@m@5o*@#4@@@@Z@#@H@@@fT@@#@]Tm/<br>So@@@#@@WG#@B@_@"@@OS@S#@#@z@@#@@p@4@#t!@Z{S@##Oah,8@@<br>@
```
ÛÛÛ{>ÛAÛÛeuÛÛÛH:0%ÛvÛ']ÛUÛÛYӊcÛ#ęÛÛÛKqTÛÛÛ#>-aÛ#Û{#ÛÛ?W=,0FGt000O1Q0Z0]000'605000<br>□��#(00r?0#00|%Y0)0#S00Þ0#000#]0Q0#p000Ys00|0000wN30xw¡0U0i00f'00T0#000+1+0FR0#/  $1\#$ 

@@@k@@6#@<¤@fIA#@@@@b#~e@+@##@/r@A}@#@uM@b#2@@<cz\$@@-b`@(8LA@#@@@@x¤Y#]#@@@Udj0@@#

#9GQQ%QmQQQ#QQQ}RQdp#Q%AQ#\_Q4oQ\<br>#L4QQQ1Q9Q17QQEUQ6hQxQQ3#QQQQ#Q~QQ##QQQPQ#\_Qo#o<del>Q</del>mQ#Q

ŶŶŶŖŧ=ŶQM#kŶŶ&ŶŶŴ##da>ŶŶŶŶŶŶ#(ŶPŶŶŶŢ;ŶŶŶ)3]Ŷ\ŶQ##Ŷ9JŶŶ8UŶIŶŶŶŶ{1ŶŶL#Ŷ|<br>Ŷ<G:wVŶ;GŶŶ-Ŷ6Ŷ+,ŶŶŶFQY?ŶŶĿŔŶŶŶŶĠĸ#ŶŶŶijĸĸŎŎĿĸĨŶĠŶ!KŶUŶŶZŶŶŶŶQ.<br>#Ŷ`PpWhŶ}ŶŶ#YŶŶĊZ#Ŷ9[ŶŶjŶBŶŶŎŀŔŶŶŀŸ,Ŷ`ŶŶŶŶŀ#ŶŶŶŶŶŶZŶŶQ.<br>-ŶŶŶ#Ŷc#G+\$<br>-ŶŶŶ#Ŷc#G+\$

 $\$ 0\# 0\text{yt} \ . \ 0/ \text{f00?9} \ )\# \text{U0} \# \text{Y0Q00040} \{?\ 0\text{b4}\# 0\# \text{PK} \ \ \text{\O} \quad \text{eM6}\# \# 00\# 0\# \text{O} \leq \text{I200}\# \text{8K0} \} \text{0000E} \text{0000s} \# \text{0000K0} \times \text{0000K0} \} \text{A} \# \text{0000K0} \# \text{0000K0} \# \text{0000K0} \}.$ 

0K&I0003)v00jj0~#¤�q0}EB0¤n0^G"ËY,0#3De,b0Fj0jY>0%?00'0:0Y0=-`@3�##��js00<br>+@b0q0#V0v�\_#:00)d70#0H8co0z0")#0#000MsB000)y#0G00#000#001N020>W#Do0#0a00T080o0#0<br>t00t ¤%u000#|"#0M0i00Ds#0¤�~b#0VP0000#\*000ql\a#00(0[TC0S`00#Ih900 00#000#Fu#'0000gZ00U0\_00#0#0 #7(0fM00

 $\hat{Q}$ v $\hat{Q}$ UQQQ $\hat{Q}$ Q $\hat{Q}$ QQQQhS#Q6QGQM%QQ-QcQQ}LZYQSQQQsx~Q#Q6n#Q#Q ¤<del>00</del>]@#@@@s:@4[@@D@#k@@oBM7@R@#@<Q@@mKx@@@@|#@BWY3B@AU@U@Es=@@ish`@@[@@r<br>h@@{@@@@@H@\*@r@#@@@v@#&@@#@@@^<sub>\*</sub>@H`:@@#@9&s@@@k@;]\@T@¤'@@<br>@@# **00**b-0>0v0D0000&0n0T600

#JØØ@fØ @hØ@o¤0¤**&@@oQuQ"B#Q}Q^0#Q@OQZXQQQQW@Q@Q**AQ" Qk#D<br>S#QQ#+QQQ#Q2Qh6%#QQQVwQmQQ\$QBQ#Q{#!1**QQQQ**#qQr4QWQQQ<Q@#yQOkQQ<br>QQQ#QQ<uQQ#xQQSQC=PQMQQm#xn/#QQUQIQQdQZ

WJH##@e]¤@-#y#@#@@@.¤?@@TCX#%@>h@>uc@@@@#@m@@)|h#{|@@@1?@#@q8O@**[@@∏@@.!@@5C**@#@o@# %QQ, ^QQ<sup>1</sup>Q&\QQ#QQQQhw#Qp#Q#QQ/Q#QCeQ @\$@@@@1,#@@@<tH@@##@@'1@@~}#@@##@#@@@J##@F@#X2@&4&4U@@8@@/O@@Dzu@@ ҋ3b0000M0#00#0m00#00900t`0ë0~0I5#&0]007#0f^#0#0003v%L"vM0R0"N0#00:00n0P#j#0  $\mathbf{\hat{y}}$ v=00#k000Fc0#0m0p~y:?0u00o00x009#q0%0000t0#070000e00b,;00\$z\Z  $\mathbf{\hat{Q}}\# \mathbf{\hat{Q}}\#$  .  $\mathbf{\hat{Q}}\#$   $\vee$   $\mathbf{\hat{Q}}\mathbf{\hat{Q}}\mathbf{\hat{Q}}$  (  $\mathbf{\hat{Q}}$   $\ltimes$   $\mathbf{\hat{Q}}$ **ÛÛ**BvMgOfX**Û]ÔÔÔÔ, ÔÔÔÔ∫ÔÔ**oÔK  $\mathbf{\hat{R}}\mathbf{\hat{Q}}\mathbf{Q}\mathbf{\hat{R}}\mathbf{\hat{Q}}$  /  $\mathbf{\hat{Q}}$ '#QQQNhQ#|IIO.QQOQQ|¤Q\_#QqQOQQ''"Q#:QN7Q#/?kQ∏NQQ

 $\hat{\mathbf{Q}}$ KÛÛUÛÛÛ $\mathbf{Q}$ B $\hat{\mathbf{Q}}$ E $\hat{\mathbf{Q}}$ E $\hat{\mathbf{Q}}$ B $\hat{\mathbf{Q}}$ B $\hat{\mathbf{Q$ 80}#0gX#)00"0c0r]0050N0?000#[0#0#00ND^g000#0000A00m0N#0a#"#]000#000-#d#d~\_j0##u0` %haQ#)Q=QHQ:+Q#&aQ#Q#"Q\_vTQ@"QZQQ2QajQQ~\*Qk>Q-Q

f@@w'L#@#p.@@~N@@@@]@v5@h#@k(@iXi@s@@@c@,m@@#D@#@#\_r@z@@IN9#@'@@#8@yM8[@2@9@13jQxh\_  $2f$ 0 $\bar{\phantom{I}}$ 0100#r 0ë 000" Odoð ' Oho#O#OYTOd 5 $\hat{\phantom{I}}$ #%t#O? 00#000000{.r{000R#01000j0#0030000j0#b00(#|%0#0z0#0v0B00mH[tK@0/0R00i1#a00/ #QQQQ#Q#M#QQb0#Q.QQZGI3QQ\_QQbVQQ'QQ#Q#A1QGQ##Q#Dd#u=QqQ!IQ

**ÛÛ+ÛÛÛ(aÛ|Û#FÛÛ#ÔWQÛÛ0\*ÛgÛZÛÛ**<br>#**Q#kQ#\_Qc4Qqmt0OOKOW\_0O4\*KQOO<0#OmQ**ÙQOGx**;"0OcQOOT0OOQOO**QW#g#pQOpjPQQ0{L]7QQQOfQQO  $00000\sqrt{0}$  $\check{\mathbf{e}}$ #

 $\mathbf{\hat{Q}} > \mathbf{\hat{Q}} \cap \mathbf{\hat{Q}}$  ,  $\mathbf{\hat{Q}} \mathbf{\hat{Q}} \mathsf{W} \#$  '

#@#@+a#c#J@+@j3#@<@RLZk#@@@b�"@1@@g@P @H@t5#@@@\_|@V)@HSfK@#@@@#@@s@h@G@@>2#.@#  $\hat{\mathbf{R}}$ th

 $@@{\overline{0}}\@@{\overline{0}}\@@{\overline{0}}\@@{\overline{0}}\@@{\overline{0}}\@@{\overline{0}}\@@{\overline{0}}\@@{\overline{0}}\@@{\overline{0}}\@{\overline{0}}\@{\overline{0}}\@{\overline{0}}\@{\overline{0}}\@{\overline{0}}\@{\overline{0}}\@{\overline{0}}\@{\overline{0}}\@{\overline{0}}\@{\overline{0}}\@{\overline{0}}\@{\overline{0}}\@{\overline{0}}\@{\overline{0}}\@{\overline{0}}\@{\overline{0}}\@{\overline{0}}\@{\over$ 

@@@@##@#@(@@@{#\*|@CEo@@@<sub>¤¤</sub>#@#p@=##g@@#\$@>@@"X@m@E@@@@DV\*@A@%|  $\hat{\mathbf{Q}}$ :=^z7@@##h@v.@<@L@@@AF\_@d.@d@f@t@d\_\_@#\@@o@,k@q5@##Ry@@c? #`#0#0000\*60;0#00;0UQvrB\rpwP0U#00000#\_:\_b0d0B00X80 %0h0000m#f0p000B&Z0r0#00n#001F000#T=k ÛÛ  $\hat{\mathbf{m}}$ 07#00-K0#t\_00o000?00.#0#000Y00 '0)#040!00000ED00#00A00000>0P0 **JÛÛ-�7-cÛ/Ŵf?** ##**@@**#2**@e@##@@@#**yR

6J;#@LY0@8@~@I@@DbQ`@X@#@@W2@K>#`BC@@#@XQ@@#R@#@@q@@#1@a@YMD^#@<del>u</del>@r@o@U@@XX6

Ô5Ô#ÔyÔ#ÔFÔ#AÔAÔfÔ|Ô, ÔÔÔÔÔiÔÔ0Ô#Ô1ŴÔ(YY#\*3D`QNÔ\_Ôf\Ô<br>%#1YÔ.#Ô#MÔ4#FÔCÔÔ^ÔÔ#RÔÔULÔ=ÔAÔÔÔ7JÔCÔoyÔ?Ôk&sQÔÔ#ÔsLÔÔ&ÔgÔ gh0Bq0#iAG#[000V]#00500\*0G0dH0#0#;#00]#\0M @@@n@@@b]@b@y~/F@#@@i#@#@@1Y@'@@#1**@@@#**@)@\_#F#@Jh@@@f@##¤#@j^u@@@[@@@&y@@@o@#@@p!  $\mathbf{0}$ ó, # $\mathbf{0}$  $\mathbf{0}$ vw $\mathbf{0}$ 

<sup>@@@</sup>oQ@@@#@D@T@hc@W@#z#@K6^¤;>@\@#@@y=@@2Z@@F@@=@@^#@@@@#@u(@@#@<sub>c</sub>@#@*@#*\*@,J!

Ŷ#Ŷ@ŶŶ9T41Jw□}Ŷ=Ŷ#{,I#rcŶ1=ŶX#Ŷ□�QE1wŶ#ŒŶcŶŶu3ŶBŶ∏/ŶŶd*KcŶŶ4ŶŶtŶl)SAfŶŶjŶyŶu#ŶŶA|*<br>Ŷ#1Ŷ#Ŷ6ŶŶ#ŶHYŶUX5dŶŶŶS·LŶUŶŶR}A"ŶŶ!#ŶŶg¤

##,ph#QQQ>Q##9#Q#QX**&@@nQYQ:xQQv}#k#&#jæQQaQ)QQQh"QQQ[iQQQQzQQXQ**9?Q#QKYaQQB6#QQhQ<br>QQRQuQ:MQQQ#U#1**'Q QQQ{#;QQQrQ`Q\.Q&~Q#9#QQ!QQQQDQAQX#(QQ#>Q#\** 

 $\hat{\mathbf{Q}}+\hat{\mathbf{Q}}\hat{\mathbf{Q}}=\hat{\mathbf{Q}}\hat{\mathbf{Z}}+\hat{\mathbf{Q}}\hat{\mathbf{Q}}\hat{\mathbf{Q}}\hat{\mathbf{Q}}\hat{\mathbf{S}}\in\mathbb{I}\text{ S}+\hat{\mathbf{Q}}\times\hat{\mathbf{Q}}+\hat{\mathbf{Q}}\times\hat{\mathbf{Q}}+\hat{\mathbf{Q}}\hat{\mathbf{Q}}+\hat{\mathbf{Q}}\hat{\mathbf{Q}}+\hat{\mathbf{Q}}\hat{\mathbf{Q}}+\hat{\mathbf{Q}}\hat{\mathbf{Q}}+\hat{\mathbf{Q}}\hat{\mathbf{Q}}+\mathbf{X}\text{m}+\hat$  $\textbf{0} \textbf{0}$ Az\_ $\textbf{0} \textbf{0} \textbf{0}$ Rm $\textbf{0}$ E# $\textbf{0} \times \textbf{0} \textbf{0}$ # $\textbf{0}$ :t $\textbf{0} \textbf{0}$ 024 $\textbf{0}$ l $\textbf{0}$ 

09W0#∏00\*0100'0qxF0000H0#100[e0000F09sÞ,@C=o��;¤<br>oQ~h00(0s0h00#08j}#�0#QQC`;0x6[0>00\_0000x03%j00000c0x00o0#4#0#k^=0#00 BOOOSOOO#OQOwCQTQX<Rpg7QQk#2WQQQQp QD4 Q#Q>QQ\uQQQ^gQtcQnVQ7N#Q3Q|q#:QQQ>QQQQD **\$**<del>₩</del>**QQQ=##f**  $\vec{a}$   $\vec{a}$   $\vec{b}$   $\vec{c}$   $\vec{b}$   $\vec{c}$   $\vec{c}$   $\vec{c}$   $\vec{c}$   $\vec{c}$   $\vec{c}$   $\vec{c}$   $\vec{c}$   $\vec{c}$   $\vec{c}$   $\vec{c}$   $\vec{c}$   $\vec{c}$   $\vec{c}$   $\vec{c}$   $\vec{c}$   $\vec{c}$   $\vec{c}$   $\vec{c}$   $\vec{c}$   $\vec{c}$   $\vec{c}$   $\vec{c$ 

 $\mathbf{\hat{Q}}$ ,  $\mathbf{\hat{Q}}\mathbf{\hat{Q}}\mathbf{\hat{Q}}$ T8 $\mathbf{\hat{Q}}\mathbf{\hat{W}}$  j $\mathbf{\hat{Q}}\mathbf{MC}$   $\mathbf{[}\mathbf{\hat{Q}}\mathbf{\setminus }\mathbf{\hat{Q}}$   $\mathbf{[}\mathbf{\hat{Q}}\mathbf{T}$   $\mathbf{\#}$ 

^#100#\_0 **ഁ**u@#@#1@<del>+</del>@@<sub>~</sub>p@^@C@8@F@Bi%#{@###@  $\#$ /= $\#$ 

000^00u##0/04[���#&&&<sub>`</sub>&00T0000#\_?0+070\_0#0j0P!90k0000h0#000#0;#<br>%v##0w@02#P300t000p&#0=0c200#0`CI0000MI00B<br>0000#00100000#1fvt0y00`ÙKh0#000H80800#/08

*©##@#6@#gyV@s@?D�y@=j@@1@?@@##@s@U@@@#@#@O@n@@#@R@@g@*<br>@]@@@@@@v@/@z[x@@@@Z@@@M@+@@<sub>¤</sub>@@@##@#?@p@?%@[@~@#e@uù[@#@@3@D@@Q@#+YS

Fn@\<7@r#@|@@@&##@@@\$@@∏##@x∏%@@V#@@@@}@@b@@@@@B@#@@>3@@\_@'@,RXZF@G@u|#  $1000/00000$   $1^000=0000$ *⋕*>@nÄ@##@t@@#>`@^@@@^5b#@@C@@}@#@@\*- $\mathbf{\hat{0}}+\mathbf{\hat{0}}$  (  $\mathbf{\hat{0}}+\mathbf{\hat{0}}\mathbf{\hat{0}}\mathbf{\hat{0}}\mathbf{\hat{0}}\mathbf{\hat{0}}\mathbf{\hat{0}}-\mathbf{\hat{0}}\mathbf{\hat{0}}$ s  $\mathbf{\hat{0}}$  -  $\mathbf{\hat{0}}\mathbf{\hat{0}}+\mathbf{\hat{0}}+\mathbf{\hat{0}}$  -  $\mathbf{\hat{0}}\mathbf{\hat{0}}\mathbf{\hat{0}}+\mathbf{\hat{0}}+\mathbf{\hat{0}}$  -  $\mathbf{\hat{0}}\mathbf{\hat{0}}\mathbf{\hat{0}}$  , DÔ#ÊÔ0T``#>#ÔÔ#1]sÔÔCÔÔXÔ-Y#1ÔF(#\$yÔÔÔÔ>ÔkÔQÔ.ÔÔÔÔ]#ÔWÔÔÔ5#ÔIÔf<ÔvQ]NJ 6#

**0#000#m0002`0L0**6Yxe%(06#00

o@@#?@#DV@<del>q@@#</del>@F@q@\_#@I@f@`#E@J@rZ4J@#cDP#

 $\hat{\mathbf{Q}}^*$ 000000~c00x"0<0#0e00-f=y00it0 $\hat{\mathbf{Q}}$ .-##0>)¤p0"d0000&0  $8$ #P0!\$+0\$00/40,#{.#0[0}00\$00| @##w@@c@@@#`@@X;%|@@@@z@@!Q#o@Y#@@7@@@hB8@`@##@.@@@8[@?@@@w^#@ **⊐�JQ##QwQ\$QQ3##(#Q#nQQQ>QY[}QQQW#QQ#TQQQMLQ**qI##QQE6~QyQQj08Q#QQ ZOOOY â

#AQQQQT}QS##Q(QXKQo1Q%#QQ#CYQ\_�=S

\$@@@`0r#@@vO@B#@@@M@@@3@\*:H@"@@A#^~@k###@@@@.@@@@@@@@@<sub>`g</sub>@o@P#@@gt~@b#\$@i@\ QQQ#Q#QQ#&QaQQ2#

 $0$ s $0$ 0900+00Sŋ0>600^ÿ0#0t\*0s0+0m,000G\$t0b#000 �/# X J#0##T0#%00 [80µ00

 $\ket{\theta}$ hê.#êêr<êêêêoê3êêêê# êgê9k,#R êêkêgb#6êhêêêyê#ê#êêaj#fêêêvêE1êêêêê£#êêêêêvê|  $\sim$ 0{\|�<\0000#00 00i#ef0#r20p00700%  $I@@*@MQ@`@d@@@=@+i@@<sub>□</sub>#@#@-@@@^@@<sub>□</sub>$  $\mathbf{0} \mathbf{0} \mathbf{0} \mathbf{0} + \mathbf{0} \mathbf{0} \mathbf{0} + \mathbf{0} \mathbf{0} \mathbf{0} + \mathbf{0} \mathbf{0} \mathbf{0} \mathbf{0} \mathbf{0} + \mathbf{0} \mathbf{0} \mathbf{0} \mathbf{0} \mathbf{0} + \mathbf{0} \mathbf{0} \mathbf{0} \mathbf{0} \mathbf{0} + \mathbf{0} \mathbf{0} \mathbf{0} \mathbf{0} + \mathbf{0} \mathbf{0} \mathbf{0} + \mathbf{0} \mathbf{0} \mathbf{0} \math$  $O = 0# J$ 0=000100C00

q^0LT00h0\_\$00Q@0o0Y#'0000000w\#x0G)000W{00{#{7b#0

M<#Vrrx0nk**.00\$0f#00#0#0td0c<0j0o00%0n�**of@y>00Y0#><br>0IOkk000(U#000ïu000

**@\$@k@P@@Z\_r@K#@##@@\*@@"u1|@@(1@Vx@F?@h@#@@@Jn@z#@AL#\$@H#`vU5`Y<del>@@@</del>^@@>@{@@@(@@** +  $sst@E^06$  }  $@H@1@0 \sim u#m -$ 36#0000A000G0#¤0IE#00v#0070000C#r[00Y000a0z00#V0,~0.000000#F"00"?  $\widehat{\bm{\theta}}D\widehat{\bm{\theta}}\widehat{j}$  ;  $\widehat{\bm{\theta}}d\widehat{\bm{\theta}}\widehat{\bm{\theta}}Pd\widehat{\bm{\theta}}7h\widehat{\bm{\theta}}\widehat{j}\widehat{\bm{\theta}}\widehat{r}$  .  $q\widehat{\bm{\theta}}\widehat{\bm{\theta}}3^{\mathrm{T}}\widehat{\bm{\theta}}h\widehat{\bm{\theta}}\widehat{\bm{\theta}}\widehat{\bm{\theta}}d1\widehat{\bm{\theta}}$  ,  $K\widehat{j}\widehat{\bm{\theta}}G\widehat{\bm{\theta}}I B\widehat{\bm{\theta}}wgQ\widehat{\bm{\theta}}\widehat{r}\widehat{\bm{\$  $\hat{\mathbf{Q}}\backslash\hat{\mathbf{Q}}_{\mathbf{Q}}\hat{\mathbf{Q}}\hat{\mathbf{Q}}\hat{\mathbf{Q}}\hat{\mathbf{Q}}^{\top}\textcolor{blue}{\textbf{>}}\textcolor{blue}{\textbf{<}}\textcolor{blue}{\textbf{s}_\text{D}}\hat{\mathbf{Q}}\hat{\mathbf{Q}}\textcolor{blue}{\textbf{F}}\textcolor{blue}{\textbf{C}}\hat{\mathbf{Q}}\hat{\mathbf{Q}}\textcolor{blue}{\textbf{H}}\hat{\mathbf{Q}}\hat{\mathbf{Q}}\textcolor{blue}{\textbf{P}}\textcolor{blue}{\textbf{D}}\hat{\mathbf{Q}}\textcolor$ 

 $\mathbf{\hat{Q}}$ KG $\mathbf{\hat{Q}}$ # $\mathbf{\hat{Q}}$  - +0z#CQQQk6Q#QQQQQQQ\$QQ#QQ4tQ#QK8Q\*Q rZ#0p00

.<br>J¬x}@@#@@s@@@u#@ğw@a#{b@]h#,p@]G%#g@8@w@o@t@Ny#,@z@1@##@\$|@@@-'y3@@@QP@@'Sx##@;<@∏@?<br>R@#!@@4@#@@@u@@@{O@8{@@~@@\@#\$y#@

 $@$ W6c! $@j4\mathcal{Q}$ #] $@$ ¥#@@@Zin@#Bb#@\Y��od#@,#@@i

00006\$q9<z0#fc#00400"ę0##0w00#M00w0B0t00UE0#m0j&0000%OS0G#00d@-

G00Y00Y#0000J#000#(?000Z#0000>0Z0\$[300Ka0#009A@dUS#ww`5UD

**J@Od** 

@@`dH#+``d1@@#@@:6###@3`Y@M@@##F@0>U~@T@@{@@H\*Z@@@q#ŸVa@#g@@q#@#@^]]5`d`[@@@@<br>@]Z,@s@@T@M@&@@#)@3q@@5@<@'?@Q(d@)@@i@@`jN¤@4`o\_M@@#O}@@@@8f@@j@@@@c@N\$@@Y@a@7@\<br>#@J@F3@NUM-`m1@n@s6@@@54@V#y@)@A0\*@N@c@@@@#@@<@@5@i@i@B@}1@;\*2

E@u@#@@@"#^@@@@#VG@@\$@\_\_@<#1@@#69R@@@)#G@#@p#@Z@##Y@g#@<br>@#@@7@##@@o@q.5>@@{#@@>@tr@@#@##@@5~5@#BI@@%~@@V#Z@)@@8#@8@#=#@
00#00[E00u0AM0OG0NH00300PvN0#i00#00F000^00|0EĂ0##&##0b#0,0:0Z0dbQ6000}00s0#

**ÛQQ#\*Q6Q#p#Qz/Q9o#YrQ;BQPeQQkQ#<sub>¤</sub>Q\QxQSQ}QGQQQQeQHfJyQ#\$QQQQ#Q.QQQQQzQ##yjQQQ/**<br>sQQ({hQQQ"f#\_ Q5Q#Q#)QyQ+QQDQ

ow\_B#001#

 $\hat{\bm\theta}$ ` RÛÛÛ{ÛyÛÛÛoÛFÛ##ÛÛÛWgÛ#ÛÛÛM#3#1ÛiÛbÛQÛÛQ"#ÛÛÛKÛÛ∏VÛ2ÛR#ÛÛv`Û =pMÛ#hXÛyI

 $\hat{\mathbf{Q}}$ uqGz/s\"@@@#Qb¤k@]@+@W8@p>@X@@@#@C@#|@@@=##@@Ute&[@#+@@V@@E@|  $\mathcal{L} \hat{\boldsymbol{\Phi}} \hat{\boldsymbol{\Phi}}$ #000P00P0000#9#{0GB0k00B#\*0#P0]Ĺ0Lx#00v0/0000X *₦₿##@@e@*v@@(@}**@@EP/o@@/@-@@G@#@n@@@,G@@@**w#@x@@#@@#@Qn@#@@@Xe@YQ@@6n*Q~#n<*L@q/  $\hat{\mathbf{Q}}$ #@Kvw#'@E#I@@@@@B@\*@@A;##D@nEJ@@Fe@:S:@,#X@`@ir∏#S@@#@@r@# }0@d#T@#@ħo@@@^\_(#)r<@ 50D00F0#10fU0#050\_0L6@0 00y000qm00#0\0&0#0sQ0%0#0#0u00^##g#I0##0B30;0# **□◆c@@#5@#@@s@?@**p\_n@x#@B9wBC@B

VỘ5 ldỘ<sub>□</sub>{ÔkÔ<sub>□</sub>\ÔÔÔÔÔ"ÔCW\|wÔz2Ô#Ô,<u>g</u>vÔÔO8ÔL%Ô,1#Ô98#OPÔ~jÔÔ8WÔ!Ô##ctÔyÔÔ##N;Ô\  $\mathbf{\hat{Q}}\mathbf{\hat{Q}}\mathbf{\hat{Q}}$ nx $\mathbf{\hat{Q}}\mathbf{\hat{Q}}\mathbf{\hat{Q}}$ km'q $\mathbf{\hat{Q}}\mathbf{\hat{Q}}\mathbf{\hat{Q}}$ ' $\mathbf{\hat{Q}}\# \mathbf{\hat{Q}}$ 3~#q $\mathbf{\hat{Q}}$  [ $\mathbf{\hat{Q}}\# \mathbf{\hat{Q}}$ 

Ĕ=]%ÔÔŎ9#KÔÔ#ÔÔ^¤5-Ô/#Ôl¤ÔxRÔÔ#Ô]ÔOÔj#UÔVÔK#BÔ%ÔF?SFÔ8ÔeÔ\*ÔgAÔ:UÔÔÔ\_ÔÔgÔ###Ô Q[00,00##UQ\$QaQh1#HQQPQQa#QiQ#QQ,V+QIQNA06Q,Q7BQC)6N\$QQOQ1#"@Q#QQU##QI)Q\GQQ#a 

 $c$ 00U0S)#?

WW@#GIHfhk@@@s#@@Q@@@d#@#2@@#@y@j@:;@@@x5.P@@(,@@<sub>M</sub>PI#@#@#SD@@=o@V@@@5p@A@^c@OA\_@? `@:X!@@@z\$@@#O@@@uI@#@@@w@C@#@#@E5s@p@#@E\@{#8#d@QfK@@@@,@N#@@^@@#w@@^@i@@~}!@@~D\_  $% 0.0000000; m060K$ 

ŴŴMŴ9y\Ŵ!lg &�#ŴŴO\$!Ŵo#9B1jŴŴŶ|ŴI **o�ĭ#ŴŴŴŴŴŴ#**I#ŴŴŴ+gŴŴ##ŴŴŴ`i{ŴŴŴ/Ŵ(<br>¤#CSŴŴ(DŴŴ{ŴLh2Ŵ~ŴſŴ#nŴdŴ∏aF#L

ŶŶ¤=x&)Ŷ8Ŷ#Ŷ}ŶŶDŶ"ŶŶ##ŶŶŶŶ{Ŷ#MO`ŶVrŶc∏ŶŶŶŶ@KŶWŶŶ#omŶ+J7Ŷ\*^ŶZ=VŶ#Ŷ(#ŶmŶW  $q$ WÔ~pÔ#Ô=#ÔOÔ'~FÔ[nmÔÔÔ#Ô#ÔG#ÔÔ|ÔÔÔU}Ô\*ÔÔÔÔ3ÔÔ+~Ô'kfÔÔÔI, +000000\00#0U0F00#V0#50(##G3 001#00#0000;0d0#5#JE0f0&0/00XD? tÔYqÿÔ^ÔÔÔÔGÔ.Ô[[#Ô=d\_|;ÔÔ@ÔÔÔx|ÔÔo1ÔÔÔ6Ô^vkÔ&5v###ÔÔ`l��Y"#2#G4"Ô#=ÔÔÔÔF#Ô .<br>�#@q@@@|k^@ğ@`}cj#@[^@u@@L|@Q@@p@a@#@~@\_##GvdC1@7@##K#\_<@@ft@@a@9#@V@  $\bm{0} \bm{0} \bm{0} \bm{0} \bm{2} + \bm{0} - \bm{0} \bm{0} - \bm{0} \bm{0} + \bm{0} \bm{0}$ #0r\$n0000'#00#Q0Hob0W000\$P~73F#01#\00080%000u0\_10=0@oDk0#(;o00;

 $\mathbf{\hat{Q}}$ YQ##~QQMQQYQkQQQQQQGQ#Qu}YQC^-QSQk I#QQQQFQQ{f##

#jjd**û**#Q**û'ûûzzûûû|ûû"ûû!qû**Ps**ûû##<ûkû**y%3WJ#4**ûEûe\*#û#ûnû?** 

 $\hat{\bm{0}}$ #RÔÔUÔ, Ô<ÔÔ"ÔÔmÔVÔÔOSÔÔÔÔOGÔ#0Ô!#ÔŴL3Ô\$Ô/>ÔoeÔÔÔOOÔVÔÔÔO3#Ô#ÔÔpÔ+#ÔÔmÔ. ÔÔNÔ?Ô?

\*[brm.##N@Q@X@@F#\_f%@#@VG@@@x@\_MHD@}#uF@m#)M#@@E@@@@@@Jc@yVPwtT@#\$|4U

**@@#@@@F}@D@** 

ÔÔW|s#Ô#kÔSÔrÔÔ#,kÔ\Ô-#/#Ô##ÔlÔ\$gÔ`JÔt<br>SmÔÔ(ÔTÔ\#Ô+(Ôn#Ô~##Q2N>e¤UÔÔÔ@Ô}Ô¦ÔÔT##,hG#ÔÔIÔIÔ#'FTÔÔzE

x00XP0~0##2p+710;0k00#/#00c000\*00^00&0000~0R0ip<sub>v</sub>wkvL ##0`r0z0\*]00#-00007X!0000#0c#<br>|0;000jU0C#0090w#0Y000@lr00J;!0u#0Y00000#F#0c0i00-%002(0e0Q0[0S#00#0^p#~[]L0D0;0  $\mathbf{0} \setminus \mathbf{0}$  #

```
MHỘ*QQQ/RyQ#VQQ+#2#UQzQ∏QOl5X&Q%lp.QQQQeQQFQQHQbu^mQQom5QfzQcQpipQ#QQu#QQQ'QuQ∏<br>#+QmQ#QRQQQQ#UQ#Q#nQfQB[fQ\QQ#QQQ#QO}<del>Q\Q</del><br>QQQ
```
/@#Q+kb6FHQ?`7Q#, "oQ<QQQb##hQ#\$#QQm#%, ښν □�YQQQQmČ\

<K@@}e\*@@P#@Ve#.@@@@#T8@@@@\$@`I#V#@z##P1@@z@+#@{@M@@@@r@#@@#t@#@e6@@@inu@4#@E-@WK? 3#**0000**u0

00<0gu>0ō0(0b0#s0#0N0#0V#000-0a0Z#0{∏00~00xG#x!#0##00{0k00001"0N2#^@se1óg#0A#004| tb0&R]#=##|n#0,u0%00#00ï00c#\$0w0Y0C00,0\

8**~@@@@a@@#@@@#@**9co#]**c@@#@`@#@#u@~D@@@@**sKM**@@@[@[v#^@@#?@@`<sub>`</sub>~@#?** 

 $0^{\wedge}$ 0-i0002#Q0600 :Ju0600c9#0%h0∏

,~L#@@@FM@@@<@9M@@@I#@@d@@#@#@@###@#J@##7Sf#tA@@]@@\_iV@@B@MG#@]@p@@c]#.@6sJc6@}C@@1@ C(000q0;;50\$h`##A00IZb00]00080-P}00tI<0>#0o0W0900~∏.I0VE0Jx0001"[0q00\* 0ok0

\$@#a#**:K@:@?@2#<del>@@@@</del>.J+#@@-@@z@^#@@@H@@@@#h@@j\*@@nK@@@@**@A@#@\

D=&100#00)##Yf00ve)=-�H0z#~00#\<del>a004</del>  $\mathbf{\hat{Q}}\mathbf{\hat{Q}}\mathbf{\hat{Q}}\# \mathbf{\hat{Q}}\mathbf{\hat{Q}}\# \mathbf{\hat{Q}}$ s $\mathbf{\hat{Q}}\mathbf{\hat{Q}}\mathbf{\hat{Q}}$ r $\mathbf{\hat{Q}}\mathbf{\hat{Q}}$ ,  $\mathbf{\hat{Q}}\# \mathbf{\hat{Q}}\# \mathbf{\hat{Q}}$ s $\mathbf{\hat{Q}}\# \mathbf{\hat{Q}}$ s $\mathbf{\hat{Q}}\# \mathbf{\hat{Q}}$ 

 $ES$ 000#0k#00#.- $\neg$ =0+0.0{^0N0n0=<\$=0i0nf#40S0  $\mathbf{\hat{Q}}$ : 70ň^000s00 $\alpha$ 0#7 $\hat{\mathbf{\Omega}}$ a#f05#00 $\vee$ #00A#

1���#���<sub>7</sub>0#hzh0#0N0000Q{0g|d0,0F0F0v0X05###,�#<sub>1</sub>+K#cf000f

!EQv,QQPQQ1QQmQQQQkQ=QQQ#}) YQ#4Q29π`#Q

uec#=#@I@L|@@%@e1@@@t@@@'b@R¤@/@@v@\_\$@#@6'@@R@<#o!@@@)@@!@@@<¤S**=@@@-**

@D4#@1#b@^@=@;@@@@Z@R#@@

,@<Z#Y@a@tr@@@@t @U@hB@b@Y55@@)@4@xz@G@@CT'f#

hÔD+ÔÔÔ1#N\$ÔCÔ'##Ô#ÔYÔÔ4ÔFÔÔÔ-xÔÔÔ∏

@\_\\*#@#D=#8#Z#@F@)#@s@@F/@I@ŭ#@@e1b@@#@+@X@Lt@s#U1@5@o@@@1@@\*#@k@e@M@kMd@?#@\-

**Û.** 3#S#<**ÛÛÛ=Û**hk**Û%\$ÛbÛÛÛï#ÛÛ∫Û^/Ûw∏#aÛdÛ. Û`ÛÛÛ00ÛIaÛ#e**¤R#

%ŶHŶ\Ŷ, ŶbŶ^ŶŶŶJ#iŶŶŶ\*R&ŶŶŶ#ŶZŶŢŶŶ-okŶňq<Ŷ-ŶŶŎ}Ŷ##5Ŷq###ŶŶŶŶ

**@vK@#p@@G@h@S:%@+w@@O@@@@** 

 $\hat{\mathbf{Q}}$ #0000#00^0=00\0a0000#0040a/ qn+{B900#&6Da00#0| @@@c5@E@.LU@c#\@h#uMw^@e#@b@)@"@@#2@##@@N@@\*9n}#\$f@@#[]@\$#@@K@#@L#@q+@@#@##@@@.@ LÛCÛGCOÛÛQ<

@@@`@##0@mQ#@w@@@@#@9'#@@@@#@#gb#@#@eN'#@6>@u@@@L@#MQa}@G@@IV@}v@>@E@f@a3@MP#@# L/#nAd@a@@jca@R1!i6@)7@}s@:8@@@#@#vL@Z@#FYd@@@@#'@@UC#@@O@@@Z@n@R@@,WQ#@@T#  $\mathsf{T}\# \mathbf{\hat{Q}}\mathbf{\hat{e}}\mathbf{\hat{\theta}}$ #7#QQQ. QQQQ##QQQ)tjQogQXQ5QQm)&QSD)#Q  $AT10#$ 0m0 [0f } 0#i#}000 00#0\$0m0U0UOb!  $@1rd@; \sim@@D$ 

 $0#s0#200$ 

DQQ<#Qo%QYS#QQcQ`#>QQ/nQQ##QRQxQQQ%QQ

**@@**V0!0|bk0]D#00]#0)0030\0*00 @*zrm000 9#C%7k#0U0N0=oN|0\$0a00Lg0W|

#4AqY**QQQQQ#QQ4QQQQQ**pQHQ#QZQQQQ#Q.M1QJQQ#QQas#Q@TQ'QeQ,QQQQSQvQ#Qaŧ[w=zQ&5Q#QQQ<sub>\_</sub>}SQh @5@@@O#Nd@FkV@#@@7+@@F@aB#@@+03#@Zm.#1@4@##@#h3@@[@@Wq@@L@@#@@@'-B#@@@5d X00D0X00}0/0y00102000010v004c0fjZ#0,0Dbf\,00#u00"<br>ky0G#[0000V0#07>05E\$0#0#0#00R 0##0S2`#M0o?0#\4 0W0#00400#0F0<br>0#x.1H0R0q0#000#00####0\$R0#0,002H~00#00000#DQQ0Q#0#0#0gF!I0000Je00=W0z@0R0#<br>0#x.1H0R0q0#000#md0#+##0\$R0#0,002H~

#00#Y00\_LrS0e;iP#9F0001fA#[kSs&00#00<00\$<del>u</del>0YR5N1#0#0/~#RIb{b0\_\_\_\_E0<br>□j0000bp00o0/Qc0SR00#\$00)\_000#|□#p[0Z0¬W000#H0)f0s0c0#000000f#8ls0#<br>J#020J#0#000e0ke0#F"0K#0###0#2E0Q\0c0q0\_g0b0IX0 **EÛSÛÛÛÛ**   $0 = '0000]T000\#0000|0 \times 0 \#00(000000) \textbf{0}$ ; 10r00:

@ľŶ6=8#NwŶ[ŶYŶŶ#! *₩*0`@@W4H0G00X0{1m6}#JTa#h0b#0Ur0URy0kt0~030#0`0z0&=S080##x3z0bO0B0#C#Y000\$##0#{00!<br>00+u00`00C#0900@0MAm[#x00Z.g>00>η0000#{¤#0uL0"0E#000f^G#0#0,0~pp0~+0#%v05T\_3jO0f#c **OgOOO** 

u@@n0hB#^K@@@N@@@2raÚ@\*@pZ@-@#%G/@Jd##@@wwЪ#M;#2@'o@7@@@@P<br>#;@h#\*¤@a@#@@@@@U@@-]@ξ@@:@s@F@@f?k@\_@@@\$#@t@@+@rdp@##^Qq2@#@@@AI@b@`#@@=@@@@

 $K\#$ û#000,,0%00020s203r0~0#00##000<¤003#@f200d#030000+0f0t

 $01+u=R$ #00&00

 $@@fM#@H~$ 

@#4^@@@Q(@@@~[[(@@}\\\\\\@Z@#@@##@S@@h@@7<br>@@#D@79yV@@/@**'@@@to@qU@J@@@@@@@@**\N@N@@@@LÛ@#g@@@@3@#\\_##@#@@%¤|: <u>êgê#ê'roêêê/-+#ê#êkê.1B8êê\$êyxêxê~¤êêmê#Uê;êr</u> □◆Iuc0M~@0n00&0M0h0\$#000w00KT0"2G0w0T0ń#00k0T#0mX0/  $01$ ~=00x<0000##UqW#00t#mi00A0Qâ000If0[00yt0

i##0`#0@@@#@@C@@#@##)@@@@#@`s@@#@@@@@/y#@@@<@@x@@#S#,@#7#@Qa@P#3{@@\$<br><sub>></sub>,o@#@@@@@@@@@z#@@@@@\$@1@9#@@#@JR@@`nMf@.3g@P@,e2@@@\*'@d@7f\_#H@

*0100o0-060*PN#W\$0|d000.<br>000Z»e0#08000`#<sub>P</sub>0#>0D40#0[t0Ef,f000k\_000l030#0n000##0F0#0o00e#

j**ûû**#Y**û#û5ûûû\û#A]Wûûû#JXû#ûûû5<û"** 

**@**@A@H@#@@@6@}@@BN@@D@¤#@#@@@(|@o@@x@^@R@@

 $\mathbf{\hat{Q}}$ Rq $\mathbf{\hat{Q}}$ O#KOB0 $\mathbf{\hat{q}}\mathbf{\hat{q}}\mathbf{\hat{q}}$ O $\mathbf{\hat{q}}\mathbf{\hat{q}}\mathbf{\hat{q}}\mathbf{\hat{q}}\mathbf{\hat{q}}\mathbf{\hat{q}}\mathbf{\hat{q}}$  ( $\mathbf{\hat{q}}\mathbf{\hat{q}}\mathbf{\hat{q}}\mathbf{\hat{q}}$ ) (  $\odot$   $\mathbf{\hat{q}}$  /  $\mathbf{\hat{q}}\mathbf{\hat{q}}\mathbf{\hat{H}}\mathbf{\hat{q}}\mathbf{\hat{q}}\mathbf{\hat{q}}$ #@9@6@q@gY;@@A@@@@#Fd@U@,@@#@7#d@@@1#@g^@@y@<Sk#@|@\_@H@@S ِ | @U@@F@F@@w#O#@^@@@9#@@@#( □@qcs#@@@\_S@1**/@@@**x8@

 $\mathbf{\hat{Q}\hat{Q}1\hat{Q}\hat{Q}}$  ;  $\mathbf{\hat{Q}Q}$ K $\mathbf{\hat{Q}U\hat{Q}}$ >C## $\mathbf{\hat{Q}X}$ ~ , wt## $\mathbf{\hat{Q}\hat{Q}}$ \*#:  $\mathbf{\hat{Q}Q}\mathbf{\hat{Q}H}\mathbf{\hat{Q}}$  . N $\mathbf{\hat{Q}H\hat{Q}}$ ,  $\mathbf{\hat{Q}\#}\mathbf{\hat{Q}H^2}$   $^2$   $^2$   $\mathbf{\hat{Q}\hat{Q}\hat{Q}Q}\mathbf{\hat{Q}\hat{Q}\hat{Q}\hat{Q}}$ 

eBNÜÔ%000#<E<\]0#¤**���}**0zR##0d#00u/0#00RŇ00L?

00d0601#0#0gz000w##005#0sJ0f2m0##0##¤n0e00000\_\_/000D0D6qS#Gi6A#0#00!<br>it.0040R#00000Y#0gw0#5/#0p0`0#07:0d0H0500@@\*@&~000?0o00v0,t.0(00#000

h<#@qHp@,BB@@!@@@@#@@@F@@6@@=x@@"@@t@@m@#<sub>¤</sub>@%@X?r(:=J#f@@@8@##c@?<br>9@d@i@Fo@Y@@l@b@Y@@9tJP@@#~@#ъ;  $o\hat{Q}$ #000d *ŶZŶŶ>ŶX@Q##1QOQJQQ\k#7#|#QQQQkQ*Ya¤kQshfpeQ#<br>*QQ#*1Nk#Q.¤�

ÛÛU9AÛÛHÛ>{a(ÛMÛ###Û<br>#ûû#ûA∃ûûûæ`ҋ30#ûQê=û+û##êû#ûû#xê> ^∏##fêmûP>jê□1#ê#\_{ê#ê#t\$QLêtêr'ê#,êêû#ê\*

#8 0N0000.00j0#/00#0~0cme|CjV0w^079000  $@@@`#@Y@#@q1#@@@@@V@[@@@*{=@1H@@6@b@?$  $\hat{\mathbf{Q}}$ #Q#1aQVQ#Al9vQ7Q(#Q2QQ#QkqQQ#QPenQN+m#>00Q:IQ|QQjQdd2+QQ:(QQ}##QQ5&QQQS)=-=b# %0V0\_00GBcK3,s000V00w00j0L3##0##0h0^60]¤00U0H7.9-0=m0F0\*000LZ\_@#0"'#!01000000Z000 40#9Ra+1#&0"000;00(0Q00J0#3C0&,V0@0[SI\_#a#0;j600%1,MIv/00<br>-00q0#00@#00@#010;>000S\*05a#\*086#0000t0a0=0b0#@T60:>0000\#C00k0#0h#C0@#0#0

00/\_**\_QQQQQ**>0\_#^0HO0]##0?#50/0#0000w3M0000#0/Y78:5\**,00G0<0090b0000G0#`01\_**<br>JP#0:000hH**Æ00.[0Bk}0#>U\Z0\_00-0000Na00~0^[0**y000kob(06#[0##<del>U0c0#00c?H0I00m##0</del>[v-GeOlzc5##0m0#0G00#0xRn(wt

 $\mathbf{\hat{0}}$ 6#040\_0#000j#mTlm@0##00%001?=<[]

 $\hat{\mathbf{Q}}\# \vee \hat{\mathbf{Q}}\mathsf{L} \hat{\mathbf{Q}}\hat{\mathbf{Q}}\hat{\mathbf{Q}}\mathsf{V} \hat{\mathbf{Q}}\hat{\mathbf{Q}}\mathsf{T} \hat{\mathbf{Q}}\mathsf{N} \mathsf{T} \hat{\mathbf{Q}}\# \hat{\mathbf{Q}}\mathsf{U} \hat{\mathbf{Q}}\mathsf{D} \mathsf{D} \mathsf{D} \mathsf{P}+ \neg\,\mathrm{B} \bar{\mathsf{C}}\hat{\mathbf{Q}}\# \hat{\mathbf{Q}}\hat{\mathbf{Q}}\hat{\mathbf{Q}}\hat{\mathbf{Q}}\,,\,\hat{\mathbf$ 

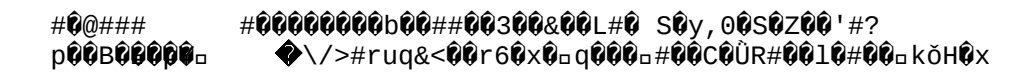

#JYŴOjxŴ]|.ŴŴŴŴR#ŴŴ7<sub>PP\_</sub>XŴŴ#ŴŴŴ<br>MŴŴŴYŴJTŴ>zŴŴ'#79ŴZ¤ŴT#Ŵ&#‡Ŵ+2,,Ŵgrk 7ŴkŴðaŴ\$\*ŴŴŴmrŴH:ŴŴBTŴe%

#0d0T0=d#A0, f

**ÛÛFÛèÛÛÛÛÛ: 8GÛ5^#ÛÛÛNÛfÛÛ8#ÔXÛ6ÛÛÛEÛHÛKbÛJ>ÛÛ+#Û`ÛyÛ@#Û2Û!ÛxÛ#YÛhÛ#Û?**  $e#$ 030#0y0#02ňK0#k!0#0 0&00"\01-0 009#000}#0Y0:0#0###-#Z00#/0ca\$/0|i+U00#0r00~0[#000#K?hx0005#F#0\<br>0iiY#010'0QUE#0.��50

!@)@@#@`@N@y@R#r<@@@@{@G##¤L@@y@M@z@\_###**=@z@sa@@#**!#\<br>T@;@Y@#@.N@)n@#@#@@G@;L@e@@@3#?00#@@#

 $\mathbf{\hat{Q}}\# \mathbf{\hat{Q}}$ G $\mathbf{\hat{Q}}$ ^@Xoo**@@@@**à@4c@2\$Y#**\_@m@v@**<br>@S^**@@@##qd\@@@#@@#=@{@@**N&j
$@$ #QVBQ#QQQQ[]QQb#\*QQa $\bigcirc$ ##QQQ#QQ+QbQa $\bigcirc$ Q#Q#)XmQ.

0#0#00#0u#z0#000000)#2R#0F000[0h00GV  $5M\ddot{\theta}$ w $\ddot{\theta}$ nd $\dot{\theta}\dot{\theta}\dot{\theta}\dot{\theta}\dot{\theta}$  $\ddot{\theta}$ 1[ $\dot{\theta}\dot{\theta}$ p $\dot{\theta}$ +@= $\dot{\theta}\dot{\theta}$ + $\dot{\theta}\dot{\theta}\dot{\theta}$ T#; $\dot{\theta}$ 4# $\dot{\theta}\dot{\theta}$ P $\dot{\theta}$ `@ $\theta$ # $\dot{\theta}\dot{\theta}$ | # $\dot{\theta}$ 0 $\dot{\theta}$ .!

 $L \pm - \hat{Q} \hat{Q}$ 

**@@1L6@@@@@@>@w@@5a#@U@Y\_##@b@@@##@o@@@#&@@C)KJ@%@{L@|mN@@#I@nYbAq\$cLu@** m@@@0#@0@dh@@I#@@0E@@8@U>T@#@@7@@@##^@Y@b@@#\_@1@a**@@R@@@7@#@@\_@@#**a@w#u@'1@@60#@  $+$ #0ci0N01t03f0q0T00}00000&#\*X0n∏OX0b0#0#0e0#000x.000#L800#0j3p00f0000## \Q\_#Q\_QQ'GQQ{Q{QQQx1#QXmQQèyQQQ#LQdQ)#,KxQQA&nQQÎ3pQQoQQZQ#VmG-0000#t00'08AH{08A0Uj00K0 0RU0W?+00a-000&50!E010o0b08 0 WP00G0C#0Z00 #@#@@@@@hv@#T@(z@#7#U#F#9WV@2#@@<sub>¤</sub>m@\_@@@8n@#D@@X@#:{@f@8p@@@1@wf.@@&@#P@#@+@

**0**eqe0h00!# 0A00X#ŭ\$0Q0`0{<del>a} a[a[0#B0+#00[P0B0</del>D(0b`](0#0∏20e0\0 %0#00C#000\*0I8#0<m{q0#pB0[0\$#e3000u0v#0#00+00F20F00#00H0?

`#Q##Q\$t#QmQQQ##**\_QQQQ^@@**#Qdh112Q`|iJQfQQHQ}##QQQ#;\QQQ#\

00>0k2000k310#0000#0100ovz000~00m##0F00#0#000+2000EF0J#TrF0.0E=0`0q)a7E00~00#0M### Ůy~-000V#w0# 0Z0x0#ÎŪ5:000D&v1G##0U0#T#W##0 @0#00 %Š'000a20:0>000y0C00qf0d0i0900f0 **@@#f@?Q@5C@@Gm@@@**``IVy@#q@Dy@#5@)@@#@%@^

 $\ddot{H}$ #"@\9@O#K##@{@@@8#@@#@@:@@D#@#:##@@@@@@`@\_@\_/@c#\_@@

@##@k@3@;@g@-1c@#@##S@\@\$#@@@F@k#@?v8@\O@#1#@@@#C<@#@7y%1@@@@#@@sV#,@@3o<@@@@@#<sub>&</sub>  $500a$ x#yd $0c$ #b

OR##/3TQa?b>200M##000 0c000Ye0#600#0#u#`gJ00MK/

- 
- Û}ÛÛŴwrDWÛ#oh['ÛFZu#Q`QoQ'UQw#vQLQs(Q0nQQ#,QQVQ#FQQQdQBQQ#Qz<br>COAtQpQQ4QhQSK

>TÛN<.zÛÛ#XSÛXÛ[Û#ÛÛÛN@Û-%L~UÛGÛÛ,2Û0W#ÛÛ#Û#ÛÛÛÛ#ZRÛÛ8#ÛÛÛ0"0\$%Û'Û<br>©GÛÛÛQÛ"PÛbW'0000}K#Û#ÛFÛÛÛ#19#POrÛû#wT##=V"000>SYZÛÛ'Z<br>@&Û#ÛqÛÛ-)d#Ô1U#`<del>@@</del>UQ#OQ 

 $@Q$ xz#

 $0$ [E0#3hµ,#0|#H0|000a $\bullet$ J $\bullet$ >+#%000q V[EV#3NH,#V|#NV|VYYGYYZ+#%YYY<br>QQQNQoQXQQQ.QQ0HNQQQQQbUQ?<br>QE"#Q7KQ`QPH#ÖQQ'\_QQt~Q#Q#QmGxBQoQ)QWQvQN#e2DQS#QaQ1QQ(QXpzQQXQaQâQQ<QCQLQQ@QQ#1OzQ<br>gxrIQQ`vQQQ2#iQAzQQ#<sub>¤</sub>Q#\$Q#B1QNQQi##UtjQQ#Q]b##Q¤QaQQ2M@QQ2#QQxQg#0QQX7K<br>QQQ"#Q+ :I#Ā+ŶeŶ&XXŶ-/#)Ŷ4#qvŶŶ1Ŷ@FŶ@#Ŷ|QM7Ŷ4MŶŶHŶŶd##ŶVFŶ~ŶŶØŶ`mŶj#ŶŶŶWŶŶ?V]Ŷ

:5,0;izg\*0aWp0n0"000Y0000Y0;00+eh00#00|1w]:0904H#0H#0&#0t00aE000000pN0%0|0&0Y6

 $\mathbf{\hat{Q}}\mathbf{u}\mathbf{\hat{Q}}\mathbf{\#}\mathbf{\#}\mathbf{\mathbf{\mathbf{\mathbf{1}}}}\mathbf{\hat{Q}}\mathbf{\hat{Q}}<\mathbf{\hat{Q}}\mathbf{v}\mathbf{\hat{Q}}\mathbf{\hat{Q}}\mathbf{y}\mathtt{S}\mathtt{5O}\mathbf{\#}\mathbf{\hat{Q}}\mathbf{;\hat{Q}}\mathbf{\hat{Q}}\mathbf{\hat{Q}}\mathbf{\#}\mathbf{\hat{Q}}\mathbf{\hat{Q}}\mathbf{\#}\mathbf{\hat{Q}}\mathtt{S}\mathbf{\hat{Q}}\mathbf{\#}\mathbf{\#}-$ 

`@@D@+#@#@@#V@+@#@@@\_@##`@\$V@#@c1@@O#@r@@\_KD#K)a@@H@\$@@%@H\$@1@@#@@O@µa#.#@<br>@@D@+#@#@@#V@+@#@@@\_@##`@\$V@#@m@R@"&@G@V@#@#@@@#~@C@4'@g#@q@##@/@@5F@@p@\*@6@(@it#@@u<br>~@w\$@6@F6@;@@@!#@@@#@@#1@y#@'M@@@"@@R\@@s@#@It

**00#00;0n0006 0[000 50j00K00dV700#0R#0##b7[5\$o00{\$#00U0300004 "000** \_h00Cr#00000ïbLE0v^#0^0[0.∏B0900100#oI«uA00|0M~0B0#0K00Z0UB0# OVOO#OOOOROO?wUQQW#QCPOO'QQQaQQ>  $\cdot \mathbf{0}$ ol #@@P@@@w<sub>z</sub>#@#L@mz#?U#@}~e@@~9@@F**:@@**@@@\_@@]c@%@y@@@#+(@@\_xh)v@(b#FK{n@@K@@\_|  $0.004$ k $0.044$ ðmó $0.040$   $1.0000$ 

800¤J046T00]0#00?[kqC0Z0¤>p#<br>0T

Û##KtÛ1oÛ#ÛÛ\ÛÛR##yÛ=#Û"Ûh N^#Û|ÛÛ>ÛW#ÛUÛ∏TXÛyaÛ|!ÛÛ##ÛÛ@ÛÛKÛ<br>pû2ûk5ûIû,û0ûTû#6ûûû[ûPûû#ûûE#%ûûH##û0@Iû#U6pû+û^sûpûûN#0û|<br>qû#û70û.û+û##ûUQ[ûûF4.ûk1û5iûûû~ûûsû5û=(ER"\$#0û|  $Q$ u#e $Q$ QR~v-G3i#x $Q$ hQ-

@@@#@q##@@'@@D@/Z@-@-]~y\$@@I@NF@cm<3V#Y@]#@@@@rX'@9t.@@@#@E@@#@@@K@@c@t- $\mathbf{\hat{Q}}\mathbf{\hat{Q}}$ 60####00N0#n,#00>(010#?A#0700t000#c.00v00 ;000x#jI0#!000s05eX0∏###90,;0/ QQES#9[#Qs##Q#QIQ@&J]#QQQI<1QQQmQ#K+QYqDwQQZ.Q#Q\_`+#oQ1 **□#QQQf#QQQQ\$QQQ**NO3**QxQ#QApQQ**okQj %'oQ2Q77#QUQQQ\$#4d,\*<QQBQe\*QQ#QQf~#QQQ4v~ehQë#\*Q#aQ'\_QmQ|Q#Q3QyQ)QCQ1QQ\$Q #**000#(000H000#00i0F000~##k0z0#0**&Wb**,0#0B0k0x0x0-u0)0E00ξC010#w/>600010(00d00,Pi,0Y#**  $eS, \#$ 

#t0x00500#w0B40#0#00N##z#n0000"V.#E7

)c@i@@E@}@@O@a#@#.<Y@@@#.@|aI@O@@@@#@K@e@\$@#@#@#;@6@##@x{@#@{##@M@U%Y@\_@@@@@#F@q@? ÔØ I **@zL{@St@#:#@[k@wK{@@@MR@@@#@Z@=Q{@>@9@@@@k@@**¤#@!  $? \mathbf{\hat{Q}} \mathbf{\hat{Q}} \mathbf{\hat{Q}} \mathbf{\hat{V}} \mathbf{\hat{Q}}$  $\%$ Ô#Ôs}ÔÔB98KÔÔ#ÔXÔÔ\#Ô/CÔÔ#ÔÔ5ÔP2Ô#ÔRÔRÔ@h; ÔŨcÔu9#ÔKÔÔO#9;ÔÔÔ#o;ÔÔOO @9¤m@L%#@J@X@@S|@#@#F@.@@#@#@@aT`@6@B@@{=:@\_@z#TN@#@@"pe#4@@X@@I#w@@#@@@d##`@@@  $\mathbf{\hat{C}} < \# \mathbf{\hat{C}} \mathbf{\hat{C}} \setminus \mathbf{\hat{C}} \# \# \mathbf{\hat{C}}$ QQs##5.\$QQQQQQ#ņQQ#QoQ#Q2<del>aQ@@#</del>Ux#h#Q#QQZQ##QQ#Q)#Ja##1Q#0QQAQ7QQFQ`Q#QQQQQ/

 $\mathbf{\hat{Q}} = 6\mathbf{\hat{Q}}$ AQQ#Q $\mathbf{\mathbf{\hat{U}}}$ |#EQ\_'##QQ## $\Box$ Q54Q#Q#Q#\r=Q\_Q##<Q#Q#X

#\3]##x@{@o#@##>\@#!@za`@@@N@@@##\$\_@\_@@}vh8@-@#@@@Y]L

ČX**Ô\$00j!Ô+X#20000[0070000}0`Ô1(#00#0:S2b0** 

 $1$ \$000  $\overline{\mathbf{0}}$ 00Z0700t00t00  $\overline{\mathbf{0}}$ 00K#(000

q**000#0#**8\$000a9@#0000C0\_00¤#vdC88]0000N00q0\_#000###00+#00Z<br>uQFhQ#\$#000<u>0</u>#h\_0}0ee#\_00#f∏Rn000F#QPST0C0I00fE10∏\_6`¤00e)0<D#00C¤%#B#00V00&000Qk<br>ᠲ#0M000<sub>P</sub>#0M@0#}0070k#000

%ÔoÔÔ#Ô!#Ô7#Ô>Ôn?:Ô4)Ô#Ô∏ÔÔKÔÔÔ6Ô\$eI#-iÔÔÔHÔÔIÔ9ÔÔ

#00##010t00#d#h0###0K0##07J0L#00J090#50#T"ĭI0X)0000I00\<br>0+05[&#\$00C0#7oQ0L000Kd#000#0|G0T#00a

 $\bigcirc$ g"0"00?00000u00(0o0000G"0000GG#0# $\bigcirc$ # 0000###:L#J,EX0#00\_001g00#0#\*f0©00Q0#Q\$=Q0<N00-? h0\$40Y <u>Û{YÊ\_Û@oÛ#ÛÛ#Û#ÛÛÛN/ÛÛØ#ÛÛCÔ#</u>ÛWRcwxdÛ20QÛ <sub>□</sub>◆◆R#00x7#0`000]000000#pa00#bC0}[]<del>。</del><br>©N0#008f#0#0c7000G5Bu#0x'90#0z>yU0#v#j}00a00#WG#a/#00

000000|0Kz0|0#Y>iV00#0o0'0#Op0TJ04S##Ğc0#X000u0000#50m0~0e001#^8

 $\mathbf{\hat{Q}}\mathbf{\hat{Q}}\mathbf{\hat{Q}}\mathbf{\hat{Q}}\mathbf{\hat{Q}}\mathbf{\hat{Q}}\mathbf{\hat{Q}}$  ,  $\mathbf{\hat{Q}}\mathbf{\hat{Q}}\mathbf{\hat{Q}}\mathbf{\hat{Q}}\mathbf{\hat{Q}}\mathbf{\hat{Q}}\mathbf{\hat{Q}}\mathbf{\hat{H}}\mathbf{\hat{Q}}\mathbf{\hat{P}}\mathbf{\hat{H}}\mathbf{\hat{Q}}\mathbf{\hat{P}}\mathbf{\hat{H}}\mathbf{\hat{Q}}\mathbf{\hat{P}}\mathbf{\hat{Q}}\mathbf{\hat{Q}}\mathbf{\hat{Q}}\mathbf{\hat{Q$ 

 $\hat{\mathbf{Q}}\cup\hat{\mathbf{Q}}$  "#40b0e&#+0r\*0#0#0000\_\apple\$0#000]@0\QF04\_0<x0N#8000b0\

x00t\_2Ac200i0e]]VD000#`00#00#UUXQ\$4000#n���DO\_000/0#00};0000#s0T0b000#0000|#1tav#  $\hat{\bm{\theta}}$  am~iêOz,##)¤#@=@#c@@~@ï#@}@¤#@D@P~"@)@@@'[@#4@@y0@@#@>\*U@'@1@O##@@@@#@v#@¤@P@\ d0#A0##k#100` WOO~SPOOOxOOOOO#

00>000#~40J0k00#0|zJ0EES00p000c00#K##00##∏+'B#00E00;N00##R:f000#0q#z0\*#bcfKt30|  $\hat{\mathbf{Q}}$ Qu#Q#Q`.#pQQ####QQ`[@zQ#Q#<#QMQQ`(9Q#)Q^aQ`\_Q#QOQQ`I#QOQF5Q`

 $/$ ##00000  $\hat{\bm{\theta}}$ 0=\*000J#0C=0000# 0<#0#0#k=0000080#4Y S?#00#FB00m00P00~ $\hat{\bm{\Phi}}$ `i0∏00w00#0\ =<7@@#@D\*U@x4@@{@@hd#]a3@}#@@@g@&@@@Q\@@#@ĬJ'@L(@#NC@@j@@"@

## "**X00**ohä0  $\mathbf{\hat{Q}}\mathbf{\hat{Q}}$ m\$ $\mathbf{\hat{Q}}\mathbf{\hat{Q}}\mathbf{\hat{Q}}\mathbf{\hat{E}}\mathbf{\hat{Q}}\mathbf{\hat{Q}}^T\mathbf{\hat{Q}}^T$ =) $\mathbf{\hat{Q}}$ s\_s

**□◆{0#00h0L^0wvoM0k#N0dQ0é<0jo0d0#000Y000#**#5##ux0#Wv0OyZ0wn##00,P00m4>R0qĬ0#0! W#0'##0%;I<zwF|0pt##0U00R00000'0(#0##0Y0MP0#0R0#UU=#0000R'Q0+0/#,dNjH0000M0000}0<br>%##3���Q|c}000#0D#Ht0Y'00G040S=#001#F0\#00\$##dM0a=000W}&0/#t=0w000000  $\overline{\psi}$ 00  $\hat{\mathbf{0}}$ 0  $\mathbf{0}$   $\hat{\mathbf{0}}$   $\hat{\mathbf{0}}$   $\$  $I\mathbf{\hat{Q}}$ io#S $\mathsf{\Gamma}$ %0#duH#0000[0#Zz00+000#00A0}0 0(%8\*>

Fk##00#10x0#9Z0K0.v#0#c\$ë

 $\mathbf{\hat{v}}$ }e $\mathbf{\hat{v}}$ 0AQ $\mathbf{\hat{v}}$ #j< $\mathbf{\hat{v}}$ S#OQQ#|Q4#~QwQQQxQ#ywQQzQQQQQQ

ŶŶbN#ŶJ ô@ŶŶŶbŶŶY#ŶtWeŶŶ#\_ŶbY+AlŶ#ŶŶŸ531#)ŶŶŶŶPM1OŶGŶN+ŶŶ&@|`>Ŷ#[Ŷu¤�sŶ>Ŷa:ŶŶŶ#^|

Ë**ÛÛÛÛ**47Y**Û#|(T+ÛSÛÛ=fÛ**yg8@Û**Û\_Û##Û}ÛÛÛx;)HÛÛÛ(ÛÛ\*}]#ÛXÛ¤IÛ#ÔyÛyÛSÛ**Q#ÛdÛ#h#17#ÛÛÛd**Û|** 0000Y00c0060;00Tw=20X'07t 30#A"0c0000J0+10{00#00##20]000 0t1IV=0<br>
FD=w0jH00&(#"0#/0#-0#s0qq`00000#0?w#w~`0w0I#01#}00000#<br>
P010\*0r0bZQ5 NO0!0%#P00+0dfw0#3E#@0\$#00~0000V0082000CZ000#j,LJ\*00 v0#g#)dH0\$C0#00#0)00tN~n0/90#z0,[W0ir0000yL0\_05S0##<#0  $\times$ 00#4000po00k#00000z00d#\_x0#00

ÛÛÛ h0#0#2Q]0##D-0IT#0

 $(\mathbf{\hat{G}^{\prime\prime}}\mathbf{\hat{G}\hat{G}}% )\mathbf{1}_{\mathbf{\hat{G}}}^{\mathbf{\hat{G}}}(\mathbf{\hat{G}}^{\prime\prime}\mathbf{1}_{\mathbf{\hat{G}}}^{\mathbf{\hat{G}}}(\mathbf{\hat{G}}^{\prime\prime}\mathbf{1}_{\mathbf{\hat{G}}}^{\mathbf{\hat{G}}}(\mathbf{\hat{G}}^{\prime\prime}\mathbf{1}_{\mathbf{\hat{G}}}^{\mathbf{\hat{G}}}(\mathbf{\hat{G}}^{\prime\prime}\mathbf{1}_{\mathbf{\hat{G}}}^{\mathbf{\hat{G}}}(\mathbf{\hat{G}}^{\prime\prime}\mathbf{1}_{\mathbf{\hat{$ 

 $\bar{\bar{1}}$ 

@G@]I@#Y;@@@#4@@@\@@<sub>¤</sub>@t*Ŋ#*@@?@<sub>¤</sub>@@#3:@D@#v@{@!\@1@@@@G@@@Q@@@\$@b@##-

ᠮᢃᡔ᠈ᠽᢠ᠅᠃ᡳᢌᢌ᠁᠇ᢌᢌᢠ᠔ᢌᢦᠴ᠊ᢌ᠊ᡄᡣᡣᢦᢦ᠄ᢦᠴ᠊ᢦ᠊ᢦ᠊ᡥᠴ᠄ᢦᡉᡇᡥᢦᡇᢏᢦ᠄ᢣᡅᡇᡇᡇᡇᠲᡇᡇᡇᡇᡇᡇᡇᢁᢚᢚᢚ<br>ᡌᢃᡋᢀᠪᡋ᠃᠗ᡥᢈᢄ᠙᠗ᡇ᠐ᡏ᠐᠗ᢃ᠗ᢜ᠅ᢞᢞ᠅ᢝ᠅ᢝ᠓᠗ᢃ᠓ᡬ᠗᠗᠅᠙᠓᠓ᢃ᠓<br>ᠪ᠖ᡥᡚ᠐᠔ᢀ᠒᠓᠐᠐᠙ᡭᠽ᠙᠙ᢃĿᢩᡥᠮᢦ᠙ᡏᢚ᠙ᢚᢚᢚ᠑᠙᠙ᡏ᠙

**`**T#@#@¤Cr#B<sup>\*</sup>@A@@w@:f@AA@PP67@@tj@9@#>@¤6@#@#&@@@=@a@"nrm@zWR@E@\K

 $\mathbf{\hat{Q}}$ `J#@EA@@@@#i#@@#@@@@@@@@@@#@@##q#Z@@\*G@#@##@@&@@@@,k`e}@##@#@@e@%@@#@@g@@!@VN@#@@B [] T**Û**¤ nM**Û#ÛÔUÛÛ**a <sub>v</sub>ù�B**ÛÛ#=Û' Û**OÛ: **Û∏Û**d"**ÛÛÔ**6/ÛØ6#PÛÛm#Û#Û

 $@sd@<\text{\textsf{WX}}]@{\{ 0} \text{\textsf{T}@@t} })@{\#}@{\#{\textsf{A}}}\hat{Q}$ 

∏**0#004o00000@mw#~%;000|#sZ00\$0�~���#**0#

30=##000005@#0#00#0k0h0#wLU#}#000#00Y005ADV#AV#0#=a00RED0700k0F! @@#\@m#@#@CSC@F@s##;@@@#@##@SRY8:#@@%W@\_e@J@@I0@>@#KF#@@&#@n#@U

**0En ��T0)0:00000.1090K0K#000Jn0z0C0L#o%#0@]0cRj00+000#00K000#0e###5q0#008** ∏ 5000,���#H300#3#Z0##0m000!00@?XM,a0000#0Hs0d0h050Y00Dh00+0000ph%060∏M0L0 wYQs#^QQyfQ=Q&Q<br>@^'QQA]QQQo#QQs=#QQQ7[QQ*Q*#

#@@Pm#(#@@k@HA`ö!vkq9@~@0#@s@@@#@@#c#@#@@D@m@@@ö@@@#@@\$@@@##@O@@`@?#M5#@##8@ß#@ 000>0jL#w0s0000#0|Dv#AZ0K0<sub>p</sub>�#!#000-H000000

ŶŶJŶ#cxŶŶ?#ŶŶŶLtŶA<ŶŶRp#Ŷ)<Ŷ)8k#zŶ#ŶYŶŶ%{uŶ¢Ŷ`{ŶŶ#AVvFc"wo#Wi#VŶ+JŶ\*JŶŶ%#H% DŶ\*4 Z1#P0B01j\00"R0\6 #0##

*`Q#Q^kQ`]~Q#QRwQQQ~\$;`QQQQQQ,`QQQ(`Q38QQQ*bQ`#QQbQQQQQQQ#6yQ^Q&#AQ#aQ#Q``QQQV#QQæ#Q\*@QQ<br>u¤\$%tQQ;NQX\_PQf##Q-WQ#uUQgQ.`QPQYQBQ#Q#Q~=Q`]#QQ5Q&QF#Q#hQM`#[`QQQQtQ=QQ#QYQGekQ #/(9P700F00K0Yi00M07000tr#^fn0\$F060y00v0f0w

60J0#s06|#C0&000m0   $\hat{\mathbf{z}}$ 

 $\mathbf{\hat{Q}}$  , 3%#Q( QQQ#Q÷RQQQo#R . 2#QS\*QYQ#QQ9o | QVQWQHQPQQ#CrzQzQQQUQ R"V**0#00Z0#0X00^** ~00x0E{0#M0v0%0A000sG00}00.000Xz030## 4) $\mathbf{\hat{Q}}$ # $\mathbf{\hat{Q}}$ # $\mathbf{\hat{Q}}$ E $\mathbf{\hat{Q}}$ dg $\mathbf{\hat{Q}}$ # $\mathbf{\hat{Q}}$ 8# $\mathbf{\hat{Q}}$  $\mathbf{\hat{Q}}$ B( $\mathbf{\hat{Q}}$ L $\mathbf{\hat{Q}}\mathbf{\hat{Q}}^*$ |  $\pmb{\hat{v}}\pmb{\in}\pmb{\#}\pmb{<}\pmb{\hat{v}}\pmb{\widehat{v}}\pmb{\widehat{v}}\pmb{\widehat{v}}\pmb{\#}\pmb{\#}\pmb{\hat{v}}\pmb{\widehat{v}}\pmb{\widehat{v}}\pmb{\widehat{v}}\pmb{\#}\pmb{\widehat{v}}\pmb{\widehat{v}}\pmb{\widehat{v}}\pmb{\widehat{v}}\pmb{\widehat{v}}\pmb{\widehat{v}}\pmb{\widehat{v}}\pmb{\widehat{v}}\pmb{\widehat{v}}\pmb{\widehat{v}}\pmb{\widehat{v}}\pmb{\widehat{v}}\pmb{\$  $( \hat{Q}_D R \hat{Q} \# \# \hat{Q} \hat{Q} \hat{Q} \hat{Q} \hat{Q} D \hat{Q} D Y R ( \# \hat{Q} \hat{Q} a \hat{Q} \hat{q} \hat{Q} C \hat{Q} \hat{Q} P Q f \# \hat{Q} V \# \hat{Q} ( \hat{Q}$ )@&6@+X@@#ZE@@@#jg,@@s@@|@n@@@E(@q@q@#@tc@@#@\$7@@@G@|@U@3e i0<}0 pU00W

 $\overline{6}$ êF@ê@e@en#0{0u00H0:#00{#:01{00J6#����@@{¤} $~$ D`VE0&#800p£KL08RPJ00<0mP0#0H#:0  $\mathbf{I}$ 

@@@x#@FHi#@@!Fih@#@@@T@'#O#S@@@#@#"@@\_@7{O@@i@"@@#@#\$/@O&@#@\XV? **00000.00Eg0q00000**\$#ISL0u0Lf0#0#

 $\bm{\hat{\theta}}$ : 0 | e/z00##0<sub>0</sub>e0#00x0#0#0}j000000Y0#0;007000&z8=0w##30#20\08 |<br>{0##00#b0<]0+U&0k00#!00p[00

}@H#~.\*@h#@f@#@JFJL@@#@`T3@o@#K@@#-;##\)@@+U;@o@@#@;S@@#2@h#  $\hat{Q}P - U$ ? $\hat{Q}$ #E" 30000F00>q#0#000U0P0#00650jr000U0#|0;0##a00L0`>00A.##000#D10L00006#0(n00a`#! K00060a0: #0n, m0000'0.0B0:0:}0\$}Ih 0#0x\*

]jU@@<#R`@"@4@#Ipu(@7@@)Go&@#@n"@rS^g#@b@#)21@#)2@P@@@@.#@VfI@@Pk #\Q[#Q49j#qQ5#fy#ŭ`qtQ´#Q1#<kQObQ\QQEQ<del>q</del> pQJ}Q##BDV#QQ\$QQ#/\_Q#?Q,Q;yQPQQQ/##Q! z0#0S0##0/0p0j0#L 7%j0#Bwa00g0-0#)0#0Q0p@\$\ QpQcQQ#Q.QQ#QAQQGtQpQQQQMQQ<QHQC#Q9QQX'S||Q8ZbQQQi##QQHbQ4zcQQG/Q#Q#= QLP}QQ`QQQUQQEQQQuQQO#Q5#Qn@#

!@@@w@#@E%\_@#Y.@@I@@#@@z@:z=ow.E#\_yg#YS@e@@&\_3=t77@r\_##@@<@w#@Ļ(@D#dF\*y@| **QQ#QQQ8Q#QF##Q**o

 $U_{\bullet}$ 0q# w03ª=0.,/0?00F0000<00~004No00

**@@∏@3@;z@##@3@@@@@@@@#@#~A@'@%@#@"@I@h#O'c@a@@K@∏** 

{Z**00000**x0#00e;0yLw00BB000T000a<#0y00H0b0P`W0C#HDm0A08{0000@]

VOON##0000000-ULL#@00R00(#000#00#nj00#=,X0#0.0(#0N03#0#6 0-#}00000

`\_\`GQQQ^#Q#Q\*~#Q>:#QN\$Q^Q\_#?[]#QYmxQn#Q#Q0G.QRQ~Q`'"QQQkQQAQQQQvoyQ#gQ<br>XQQQYQQQ##QQ\_{QQ#QQ=Q8Q#nQSQQ#QQQnQQ!Q)Q\_#Q#Q

@@@@4##@@>@Qr`#@:@@<D#@@@On.@@@@@\$@@1@mH@T@@@J@#@Wzrg.L:3@-3@A@@0`@@@W'&"j@#V[@| 040

p}U**QQQ**2Q<Q9Qo'Q#Q? jQ,#B#Q##Q##QNQQQ#QQtQQzQ~QRQ#QQQaQK(QQ{#QQ?<br>\hqQQrQQ]f@QxMQQQP"|QQRT#QQQQ1QbQQQQQJ\QQdnQ^Q~<sub>w</sub>a#]Q<del>e</del>#QRQQoQHQWV?<br>QzH>QQQtQaQQvQQQQ2QQxQQ&QAQ/QQ7QQQQQQ#r!Q;##Q2P#Q~Q%<br>Ĭ#Q@#9QQ~>Q-g##QūQQQQQ=#Qvp¤**Q~**Q

C��#QQQQQu}20¤QI!QQQ2P#,fQO}mzQQQQOQ?u??LQQ4QGQQZRQE,aQ+QXQQQQZTNQNQ\_\*1QQ#\QQXUQ %ŶWwQ'rIŶUŶŔRŶŶ@`\$nŶ{`ŶŶ#zŶŶŶĊ@~V#ŶGNŶŶG@``YŶŶ##Ŷa/h`tŶW#ŶŶŶ#N?YY^Ŷ#0ŶŶŶ#Q``Q}#ŶL Z000#1a?"#00#0)0/B<01a'00
G0ų0000]:#0#V����/00#DeZrCo0Įy0ed000P

&**0, 0n0#0**ßB00/X0##00;>00cLV0k0000@#0LV0v0\_0#050`000a0b00oL00<00@00)

{@\\@@\\@4@T@Z##N\'@}@@j#@@@Z\$X#r#@@[\\@@#@Y@H@@Z@#@@R@@]@@@@@@#@U#@#@\  $\hat{Q}\hat{Q}\hat{Q}$ #{L#u $\hat{Q}$ Y $\hat{Q}$ [#x $\hat{Q}$ 

 $\begin{array}{lll} \bullet & \bullet & \bullet & \bullet \\ \bullet & \bullet & \bullet & \bullet \end{array} \bullet \begin{array}{lll} \bullet & \bullet & \bullet \\ \bullet & \bullet & \bullet & \bullet \end{array} \bullet \begin{array}{lll} \bullet & \bullet & \bullet & \bullet \\ \bullet & \bullet & \bullet & \bullet \end{array} \bullet \begin{array}{lll} \bullet & \bullet & \bullet & \bullet \\ \bullet & \bullet & \bullet & \bullet & \bullet \end{array} \bullet \begin{array}{lll} \bullet & \bullet & \bullet & \bullet & \bullet \\ \bullet & \bullet & \bullet & \bullet & \bullet & \bullet \end{array} \bullet \begin{array}{lll} \bullet & \bullet & \bullet & \bullet & \$ 

7@@A@%j&Zo@@@&e%#@K>o@S\_@i#@P@@h2Mu@#@@#H@@@a@\_#H@z@##@@@H^\_#&**\_@@}@@/Y&G@A@,@**&  $\tilde{a}$ 

## Ô<br>Ô#ÔÔNÔ{K‰ÔÔ[yÔ:Ô`Ô#xÔeÔ?¤ aÔCÔ<¤xÔ##.#&S|[y#ÔJÔÔhÔÔ8^vÔÔ"MÔÔÔe~#WÔCB

**@@/fbj,1@@@##Q@@Q@@a@**a#**@@@#[@#Qm1@@@#w#@#}(v@:@@q#@@.∏@kF'@** 

 $i\mathbf{0}\mathbf{0}$ #TŘ# $\mathbf{0}\mathbf{0}$   $o\mathbf{0}$  $\mathbf{0}$ #TA

 $\downarrow \diamondsuit^*$ 00w0#04Me $\hat{\bullet}$ 0-\0L00n0#0w0#0c0#00(t0^=#0m#0,}007h0s#0s0g,#?0N0!0;

\$\$Q##cwQQCQQZQvQQC6,pmQsQQQ^QC\$1n-Q#QQMMQQkQQ<-kM6QQ∏oQQqQXQQRkDUQAQQQL&�I=#Qx4 7WQuU/QQQQ<sub>p</sub>Qo\*QQQQG1Q

@@}@@o@"@@n`s@@@yd@@~@@#s1@b@i@@@@@j@<@G#@#wj@\_"@<sub>O</sub>`@#@^&1@H@@v#@k@2@@@]v@D@}/64\ @@r#@@@6@@#@@@sC@}@@=?#?@#@(%@"###mo@**=@k@@m,@@=@@1**##kv@#!)#@@@a@@@#**<@@F**л@@@f#8-@!  $\mathbf{\hat{Q}}\mathsf{X}\#^\star$ ! $\mathbf{\hat{Q}}\mathbf{1}\backslash\mathbf{\hat{Q}}\mathbf{\hat{Q}}\#\mathbf{\hat{Q}}$ (5Qv=w $\mathbf{\hat{W}}\mathbf{\hat{Q}}\#9\mathbf{\hat{Q}}\mathbf{\hat{Q}}\mathbf{\hat{Q}}\mathbf{\hat{Q}}\mathbf{\hat{Q}}\mathbf{\hat{Q}}\mathbf{\hat{Q}}\mathbf{\hat{Q}}\mathbf{\hat{Q}}\mathbf{\hat{Q}}\mathbf{\hat{Q}}\mathbf{\hat{Q}}\mathbf{\hat{Q}}\mathbf{\hat{Q}}\mathbf{\hat{Q}}\mathbf{\hat{Q}}\mathbf{\$ 

QQzQQ'QQQQQMa��GkQYQ\_(QQQOQQco)QQQp#/a#QQ#xQ2,QQKQY;QQc#QQ/QJQ#Q#QH#"KQjqMkQQQQZ  $\hat{\mathbf{Q}}$ # $\hat{\mathbf{Q}}$ # $\hat{\mathbf{Q}}$  $\hat{\mathbf{Q}}$ # $\hat{\mathbf{Q}}$ 7 $\hat{\mathbf{Q}}$  $\hat{\mathbf{Q}}$ / $\hat{\mathbf{Q}}$ 1 $\hat{\mathbf{Q}}$   $\hat{\mathbf{Q}}$   $\hat{\mathbf{Q}}$   $\hat{\mathbf{Q}}$   $\hat{\mathbf{Q}}$   $\hat{\mathbf{Q}}$   $\hat{\mathbf{Q}}$   $\hat{\mathbf{Q}}$   $\hat{\mathbf{Q}}$   $\hat{\mathbf{Q}}$   $\hat{\mathbf{Q}}$   $\hat{\mathbf{Q}}$   $\hat$ 

 $+$ 0#00E0M00#0<00 ^00010uTS0#&~0I0+0 0#0C0e!0#x#-

#0+006#5K&0#0000q0#Um#m010'03#0;0#Y00V0u0#00#00000|h=10\_n00m0000#06000m0H00Z0ĕ0= %H#@#@h@SĬ@@##@@&#:#@@@292?∏@@+@#?#@K=@@Z@Wd@@@Y5MI-@@@@&:y@@@#@4@@'@s@@#@OG1? Ao**ûûû**!kz**û.ûmû**1#>\_**\_^110000**##T**ûû**IYŒC**ûcûû#ûû!û7��#ûûû**g**ûû]=#@f#-**

340#0H#0'"0700k]@0Z00x0#010<sub>p</sub>10d#N#V<sub>p</sub>#0rWO0#\0C00g#&0#fyx^w0Hqu#Np00.

 $\mathbf{\hat{Q}}^*$  ; ]2#Wz{0\_I\*©000\00{]t@0\00+####¤&C#@e00Q[hQ0#r(S00\0p0000q#+200)&^00|

@&@@sC#@#@>@T@@VM<D@Y:#A@~@@@Nkg@6@@X@@@<1#@#@w@F@c@@?@@@F#@@#1Y@&@@@@:

@@@[@@@Y@@PR@s#@umm@@#)}I@@z#@@#0@HR@#@#"@X)@M@@@p@!@@@87-Pq%#@@}hk@K[4@? vÔÔ=Ô#'xÔÔM9Ô9����#z Ô+ÔiRÔ#1XÔzÔ7ÔW{Ô  $\mathbf{R}$  /  $\mathbf{\hat{Q}}\%$ # $\mathbf{\hat{Q}}$  = N $\mathbf{\hat{Q}}$   $\alpha$   $\mathbf{\hat{Q}}$   $Z\mathbf{\hat{Q}}\mathbf{\hat{Q}}$  # 0  $\mathbf{\hat{Q}}\mathbf{\hat{Q}}\mathbf{\hat{Q}}$  +  $^{\star}$  # -  $\mathbf{\hat{Q}}$  = A  $^{\prime}$  $ee$ 00#400#{000#z0#0100 +0#zrz00004Y00F0007b5o00'000U#0=000<000x @@}¤@1@@z@@@@f@@@[@^D#@~!|@&@B@**=@@@k@\@@#@@#@1Z@p@#@FS@#@@@** 

JAR99#Q**'@Q**QQQQQQQDQDQSQQhQeiQQQQ:#'`lQQo<sub>y</sub>[arQK##Q`JF%PQ| 0]0p#0hc0X#¤U00#000=g0#ky#00000H00F0S00K\$00X0\_500T0<#0f0)#p901#0 #@^~@#@{+@@9@@Lq18@f@-#x@3#:@#@@I@VH@M##e@J@}!#YRh@#@#K@[.@@∏@cW[@@ ₩ŶxŶh@`@@QZ@g@@@H@l GyO@#S:9@@@@'''@1#:¤��M¤w@'Q1#@?r¤@G@U@@#\_?@e"K#@@#w\_  $1#00=$  $#0# [$ 

#[00#0#0#0\*,3u0;00p¤@#d%##efSaj0#4Z1\*0@A0##v080@.00G0q0)~0q008000)000@@\_K00 %@#@@^@n@\$@##@#@p@4@H@###@3@~0#@x@=~@Z#k@@@@z@#@(@@@@w@2*^*@Y@#@K@###@1@1@@6^`sb@eG# ÛÛ\*

©\#\$\*^#@@Po2@@>!@Њ@E1@!#Þ@#%J\_u@Y%@9#@0:-#{@>@R@[\E@#6A9@o@@m@@H\R@#**@R@@@@'@@Y@@** Qe**ÛcÛÛÛcpÛ#ÛLÛÛÛÛB/ÛZÛ**x#**Û;ŴWÛÛONÛ#ÛÛ#,}ÛÛAUÛÛ7Ûe#**7����� EÛC|0SÛ1, 00~/00\m##||00 1ts#000\0B||0K00000ES#<||G000\$8)U]#00?#00}J/8080||!0#w#y0#W QQ#@GQK\$Q%#3#+Q#QQQ\*QrQQ~{.

**@@@1=@F@@**G@@du@#@:@u9@@.@f@0@@;<sub>¤</sub>���FR@#v@OO@L@@<br>D@@@@K+@:E@^@@S@@#4@:@qx@6@<sub>¤</sub>:^@5031@V@p@t@@4<@#~@@#@@y@#Z(gũ@@x#@#@@#@#@8@@@#@A@t@<br><sub>¤</sub>#:@.AiKIV@#@@@i@##\_@#@@<sub>¤</sub>Q@R@@@#@@Ck!@@#`v@@#<##\\_j@##@^V@#@VP\C/i~=\_<br>@<sub>¤\_</sub>x#ώ@S@

 $\hat{\mathbf{Q}}$ #^@@@Q@@@@@@3G@@u@J@@#W@@#W#@3#;@@@@R@#Lh#Y@@@@@@|/@@O@@^z6#@@@@Ci6d@D@maM@#y#@# #8<br>#8 00YOU0##0H #0D\006000#0,#0010#|#M0010S<br>000\_0#?xa~00~0]]000#F000<br>]00y000000#0"00}01000=#d0=V!0Y0!h0V000!000##0jj-0#"#\$L=0###0#00

#10y;0'0Q[0>0#00N#K0#Z00:#X0Q#0@#(0##00008b0:0P0HC#00v[0#d#<T00X(#tz0I0#�0bÅ#)00

 $\hat{\bm{\theta}}$ .#000"0n##0S000QdkGz000 000& `}J00E0#¤L7000#0e410>0r000#0000'0r00r"0##00)x0#

K#**:00**a#**000-0**ClhÚ0#0#}#00X#m}Mw**:000#?0##0#0a0**DJ0#.#T.=<sub>□</sub>��G##BI"A?#X0∏0<br>0[UQQQQQtBQ5#QpVT#hQaZFQQQSSQ#QQ}=QQ##<p#@Q#

#@GF@d&#@T<del>d@^#@@#Fp@#If@##</del>:@@@ScS@##@B#:/@@@s#g@f@@#z@@#hŎ@@##0#@@+@h#@@\$<br>(Zf#DJ~@9@:@@@}@\*/##@@A.uN#@@TuBT%^-@#\$@\_R@

U`BB@@@R@q/@@s#@,a@\*@@qqA@E/ @@@dji@A@j@@T@B@fM@S3%#@<sub>p</sub>s@@\_@@@#@2@##@Ki#@#@@C@O##@@:&@#H@@1@Ln@@o\$@\#D@@@N@N *©@#\_\*Ŷ@O|@@#@@\@@#@u9#@6#@o#@@##@@qA@\@@@E@@\$@@xX@UvK##@@@o@#S@?  $\mathbf{0}e \# + \mathbf{\Phi}$ : ,  $\mathbf{0}$   $\mathbf{0} \oplus \mathbf{0} \oplus \mathbf{0} + \mathbf{0} \oplus \mathbf{0} \oplus \mathbf{0}$ s  $\mathbf{\hat{Q}}$ #0##00##0002=0000#J@0dpi00  $\mathbf{\hat{Q}}$ DQQQ#\QQQQ7QQQ#QQuQQ#Q#[]LQQnQ,~ $\mathbf{\hat{Q}}$ yQiQ?Q)<Q#Q#.QQQQ#xJYQQQZ  $\textbf{0}\textbf{0}\textbf{-}\textbf{\textbf{0}}\text{d}\setminus \textbf{0}\text{d}\textbf{0}$ # @e@@U@@#@&@@@@@"h@-@e@#@G;d@@I#@@@\_<sub>pWX</sub>@#@@@@)@5@@@q7'@p2@{\*#E#@##@@@Y@@P \$}**00#000k000#00**M8**0** @@k@@))(@q@:#@1@k@#@N@M@>@@w@I@@Y^@t@#@\$@L=!J@@{@qT∏AY#@@@s@/@P@JA#/ ##@`\$@9@@@Fe@tĬŧ@@<@<sub>¤</sub>Z4@Zf@#n#@@0QX"W@/

@@@@@@xp@7@'=@x]@@#ï@@@*/*@#@@@@k@@@q@A@@#@LYi@#@D@1@@@R@<sub>¤</sub>]@y@@(@u%@@@a! **@**R400eE0}00##Ov0#\*00m3)058?v0w**%00**NS#¤pū#0

#SQ\$QBIQ>Q#QbgQQQQQ{dqQ##QfQQa \���#4\_4QFQ<QQQ##Qc.Q@9U8#

@Q?QQ#Q|n#Q/Q4,QQ)QQQQQ<sub>¤</sub>WQNQ?#QQQ&7

|#@#@Z#@M^@\_@@@~#2@##@¤7[b@#/q@C@m@@=\_@vJ@#@@<br>@@xD#@@#@C@@#@#@@¤]@@^@tI@@+@|w@@#t#@v

## ^Q#Q#QQQ#1\$CxQmQQ07Q#qQdQ}Q#QQQQ

@d#t6=@@#TP@h>@@@/@#@@@'@@A@@+~j#@@Y@@\_@HMh=@P#@@#I@@@)@@+@\_#B@@@@8@h@@@@nDk@Ō@@@M @@@||@@kOR4~@@@#@@@Y@@X@#f"|@@O@@@|uh@@@@5@@@k#@#@#@\$@}2@@@#@\$@N#C|1?@@@@@\$@|@@@@@#@@  $\#$ 00

3@@n9gG}@@\_#@@##PO@#f@@{BP#v@L#@{@#y#u?@@@C@j@j@c#@@:'I@@@@8FQ#  $\hat{Q}$ #y $\hat{Q}$ b $\hat{Q}$ Q $\hat{Q}$ J\_-M

**@@#@#@@@@@@@@@@@BTI{4k#@@U`#@R#@#@@@@@<x\_@U@@@\$@Y@^@k@@@@@#@i@##5@@#@@)@#@w@\_**@ ��#Q2ÞQ#Q?oOt a ��IŘQ?qQQ|#Q\$QyQQ:#]ZQQQQ1Q1QQQQDnURQwQqQ9W?Yq±#Q\*vLQQQ7QSQQn  $\hat{Q}\hat{Q}\hat{Q} \times p \hat{Q}$  =  $\hat{Q}+S_{\square}\hat{Q}$  <  $\hat{Q}\hat{Q}\hat{Q}\hat{Q}\hat{Q}\hat{Q}\hat{Q}$  $\hat{Q}$  =  $\#\hat{Q}$  ;  $\hat{Q}$  |  $\#\hat{P}\hat{Q}$  =  $\#\hat{Q}\hat{Q}\#\hat{Q}$  7 ,  $\#\hat{Q}\vee \hat{Q}w$  3 | #0#a#0e~0z00 VŨ ÛL

@@@@@b@@@#=u#^@@pT@=@Z@?@#@@\-@@abo@p@#!#@#@r.#`@n@O\s@@6%A):#F@#@.dfS{# □g^j#QQIti#|◆;Q{#Q\_QQ\_QQhQQ#iQf "##QKQQQ\$Qa+Q=QK2QQ = Q#Q&QQ6Q'#5∏

mÕ##800{0#~0000#00#1\$0\$!UL00##0'00000K0#0M&=0Y00"0>0\$!000;=a##0,60bw#+I00}0#a-%QQ<sub>p</sub>j+#`QQQXQQ5\$,`Q#Q%##Q"##QQ0#QQQqQQ~&3s!Qi##O#Q<sub>p</sub>j~kQ^!Q.^Q

00)Ĕ)#H0\$y00<del>u5&\_000#00060j000G0000B0900u0</del>~#93z50b00 ~.00 }30#h#### â  $66000A;$ 10+#}QQQQ3QQ#Q#qQ#M@T/QvQ&Q#\$\$#QQw##QQM]b!=Q#^9O-eQ=Q#V?#! Ac, JQQ, #QBQQQah#QnFQ]QDQ0eQJ) Q6y#}Ú4QQnx'GQ?#QRDQ;n~Qx=#?  $\mathbf{\hat{Q}}\mathbf{\hat{Q}}\mathbf{\hat{Q}}$ 9) $\mathbf{\hat{Q}}Z_{\perp}\#$ y $\mathbf{\hat{Q}}\#$ n $\mathbf{\hat{Q}}\mathbf{\hat{Q}}\mathbf{\hat{Q}}\mathbf{\hat{Q}}\mathbf{\hat{Q}}\mathbf{\hat{Q}}$ { $\#$ ` $\mathbf{\hat{Q}}\mathbf{\hat{Q}}\#$ @ $\mathbf{\hat{Q}}\mathbf{\hat{Q}}\mathbf{\hat{Q}}\mathbf{\hat{Q}}\mathbf{\hat{Q}}\mathbf{\hat{Q}}\mathbf{\hat{Q}}\mathbf{\hat{Q}}\mathbf{\hat{Q}}\mathbf{\hat{Q}}\mathbf{\$ %#@Mr@@#@H@`#|@@#1@9@@##p@z@>¤@ZP#@@?#

50+#s0|00"C00n0s0d|0#nIe##>03#000C5ZN01S#¤?02¤##0}0X00eX4Ŷ0.000)#/

@M@.BJ@@N#P@"@"Y@#^@@3@#

#@@#7'@@Q"@^zz#oo@@@y#J#G'@@#@@#<sub>¤</sub>@#Xs#\$@@0@@@5W@<del>@</del>.#\_6@#@

Lt:#000000i0#BM00000kJ00y~70t0k#00`c#Y'!0Z,Q&02'00+##0##-0F006#0∏

**◈00**\$.##0h0Q{G##0=Ŵn/3□F104□□ 0#0

AFWŶ;1000)0#90U#z8#h0##00w0&000a#0[;0T#0>00v00A0Z#50`F30@00#0"#!<br>0T>8(0W00N0s00D &[00F\$0cY0#aU00|0018"00T00D0000#03 Y109@0

ÔÔ[Ô#ÔyÔÔZÔ@T#S#Ô#Ô\Ô##**\*@^@^**3ÔÔ0Ô,&#!ÔÔIÔ.**\***ÔÔ

 \$m\$\$\$c\$#"#6\$\$\$7\$#\$\$\$\$\$n#\$\$\$\$\$\$p#\$#1I#\_B\$ZcLT\$\$\$\$\$\$\$\$##\$#;\$\$#\$b<#\$\$1cLk:\$\$\$\$"]`#\$%#\$#<br>\$xt\$\$\$Q\$\$f##\$#\$\$az\$\$\$\$\$\$\$\$\$\$!#\$`#/Z\$@\$\$##\$v\$\$\$Q#\$\$!\$6h``#\$Tg?

/0#0K0M0#s0#C00BPH#00#O0aX0#0

**Opo** 

 $1\#\hat{Q}\#\hat{Q}$ T2#u'o $\hat{Q}\hat{Q}$ 

GÔÔUXÔlr(ÔÔXMfeÔÔ##\_#ÔÔ+7BQ[Ô5ÔhÔÔaÔÔm#Ô.ÔxÔ

 $000#?00:0#0##$ 

ÛaÛWÛÛÛN#ÛqPd<br>ÛPEÛ(##ÛÛ8sÛ+Û#m"ÛÛ#,@zEÛ[Û['#ÛÛ⊙\$'ÛfHoÛ#{ÛÛÛ&MÛ+#���V`ÛÛk0!ÛÛ#ÛÛÛDÛHÛm-#ÛÛÛ#"Û

Û#ÛÛÛÛRjyÛ6qÛ\Û)Û'#ÛÛcÛ##iCXeÛ\Û#h�w#ûy##ûÛKÛÛAw=ÛÛMÛÛPÛÛ0#0Û#<Û\*0xÛ-Û\$\_Û3 ∏Û#Q ∏~Û<br>ÛkaÛH/0ÛÛ#ÛiB#ûÛûû#e0#tû,0-0û∏\Mûûa|nû[û#ûF�û`**û@\_\_\_#**ûûyûûV#ûûm%#ûû

 $\mathbf{\hat{r}}\mathbf{\hat{v}}\mathbf{\hat{v}}\mathbf{+}:\mathbf{\hat{v}}\mathbf{\hat{v}}\mathbf{+}\mathbf{\hat{v}}$ 

 $\texttt{\^{0}}$ .QH020b00%Ke0M0000-va0"a0#Y0#10%0}062#000E0E

'00%^00@q0>000#00|\_0#<sub>¤</sub>h0H00qE90010\_01#FW0 ee00#>0p#∏  $\#d\hat{Q}\hat{Q} \# \hat{Q}\hat{Q} \# \#H \# \hat{Q} \# \times P \# \hat{Q}\hat{Q} = \hat{Q}\hat{Q}: z = \hat{Q}B\hat{Q}k1 \#8 \hat{J}\hat{Q}\hat{Q}\hat{Q} \# \hat{Q}$ Mg#B#QVQQmQQQs##"QQ(#^QQ##~4ĞCQ8QzQQQ#9QQL#Q#`qQQQ<sub>¤</sub>:T#aWQ!hQSQQ.QiQQQr`QûQ#tQ8ì|  $\mathbf{\hat{Q}\tilde{Q}}$ ~?QQ{QQ]#Q#3QQQQ-#QQ#QQ#>'QQQom?Qq#QQSQQ0QBQRQ:QQQQQQQH#1#Q#Qv>#  $\hat{\mathbf{v}}$  – ^Z@#I6&#@~@b1@vm@70q@@@8|@\$@@#v@@@@J@8@Z@@e9@@Y#D`@#@@a@@@X@#%@FXF00@@ **ÛA#ÔÛÛÛ**¤#QZӲ  $\ket{\mathbf{0}}$ q-rh $\ket{\mathbf{0}}$ r $\ket{\mathbf{0}}$ c $\ket{\mathbf{0}}$ y ( $\ket{\mathbf{0}}$ )  $\ket{\mathbf{0}}$   $\ket{\mathbf{0}}$   $\ket{\mathbf{0}}$   $\ket{\mathbf{0}}$ **□##5����-��**-dDQQ###Q}Q^BY|#QQQw:QQQQQQQ#7#||nR,Qpm#**□**��∏,RyQaQQQQ`Q'v?m**\_**\_O#` □0t0s0#gjs0y090i0005:#:0"0Kü,#J0

 $\begin{array}{c} @ @ \texttt{\$00\%} \texttt{i020}\texttt{#} \texttt{)} \texttt{#} \texttt{&00\%} \texttt{#} \texttt{i00} \texttt{&00} \texttt{&00} \texttt{&00} \texttt{&00} \texttt{&00} \texttt{&00} \texttt{&00} \texttt{&00} \texttt{&00} \texttt{&00} \texttt{&00} \texttt{&00} \texttt{&00} \texttt{&00} \texttt{&00} \texttt{&00} \texttt{&00} \texttt{&00} \texttt{&00} \text$ k00000f800xUW@x0#X000#0Q00###0#0#0q`\_U#^J0#0+0#0d00&vir0#<00# %0J'!X0 **Û**0ÛÛÛPÛJÛ@Û#NAjÛ~z\$Û#-Û0^|Û(cÛ##Û¤#}EÛ∏Û#Û#2ÛÛLÛ

@@@1@6@@\_##B@@@\@@~@@e@@@K#@]@@<sub>¤</sub>;@@<qUF#K@@j@#@\_@@##@@@##C@I@@@w@sÂ9)@@\$@^@<sub>¤</sub>M@r@/  $\ket{\hat{\mathbf{0}}\hat{\mathbf{0}}\mathbf{0}}$ li  $\frac{1}{2}\ket{\hat{\mathbf{0}}\hat{\mathbf{0}}\mathbf{1}}\hat{\mathbf{0}}\hat{\mathbf{0}}\mathbf{0}\hat{\mathbf{0}}\hat{\mathbf{0}}$ li  $\ket{\hat{\mathbf{0}}\hat{\mathbf{0}}\mathbf{0}}$ li  $\ket{\hat{\mathbf{0}}\hat{\mathbf{0}}\mathbf{0}}$ li  $\ket{\hat{\mathbf{0}}\hat{\mathbf{0}}\mathbf{0}}$ li  $\ket{\hat{\mathbf{0}}\hat{\mathbf{0}}\mathbf{0}}$ li  $\ket{\$  $\mathbf{\hat{Q}}$ +0##0d0070+\_o0nzp00pr00E00k) 000H0#0g00?00#0\0000:#0Wp000#0K0#O∏ YÛÛHk}Û##ÛjK)\*ÛOÛLÛ7ÛCÛ8zX#V\Hk3{**���**¤ 60[00000zk}jk00#Bá##000 05=T#00200#>I00Zi0\*%0B#020000#0m0o0z-**ÛÛ**UÛ=ÛÛ<ÛÛÛUaÛ. ÛyÛ#Û#C |�%VÛ>mÛÛÛÛ: Û<Û=Û#Û#Û, EmJÛ~##gÛÛkÛbFÛ&∏ÛÛÛSÛJgÛmÛnBÛ

 $\ket{\bm{\hat{\theta}}}$ ; #09z00a000900100H0WQ00C00#k0E0fl.0h(00mFe]0Y#[\*#000}00NR00 

 $\mathbf{\hat{Q}}\mathbf{\hat{Q}}\mathbf{\hat{Q}}\mathbf{\hat{Q}}$ ńsm $\mathbf{\hat{Q}}\mathbf{\hat{Q}}\# \mathbf{\hat{W}}\mathbf{\hat{Q}}\mathbf{\hat{H}}\mathbf{\hat{Q}}\mathbf{B}\mathbf{\hat{Q}}\# \mathbf{\hat{Q}}: \mathbf{\hat{Q}}\mathbf{\hat{Q}}\mathbf{H}\mathbf{\hat{Q}}\# ? \mathbf{\hat{Q}}\# \bar{H}$ (  $\mathbf{\hat{Q}}\mathbf{\hat{Q}}$  ` `  $\mathbf{\hat{Q}}\mathbf{\hat{Q}}\mathbf{U}\mathbf{L}\mathbf{V}$ 

00)0Us0000E0a040s#000q0U0fK00∏00

@(@j@#@U@@&@SK@¤<@@@}U3Pp@#@a#].@8@@#2@H@JS@I@@&#@R#8##~J@#@]0@o@@ @F@@@@@@@&k@7RNW@S@@#@@@L/^@@@\¤ŀC@##@@+@@#\$@{Z@@#@x#@@o@So@\$JcU@P]**,@@@**}#w@#|

UŬ[#@d\*"@#@4@@+@#@@E#@o#s@[]iLhM@d@@@@J@@o@,@@@G@t@@WuF@@7@@@@@L@F\$9M@91\mQ@@@2@@@ **OOrOgYv)OOOO&O&\$O[##O\O~O** 

\*@@@.@<sub>n</sub>#f@#@'b##h@#@@@A@@@7T@@<@1@M@u:@`@@j#I#∏@

 $\mathbf{\hat{e}}$ c $\mathbf{\hat{e}}$ vê $\mathbf{\hat{e}}$ ) ê#( ês1aêdêxê#, #êêêdê@\$êqêêIaêê

**@WLd\_@@O@a#o@p@,K{@@\$#v@@@##@b@yaoF@i@#:@@a@@@Ci@MYG@O:'#=#@\_@@#@t[<p3|** 

y28000101##'w###a00{Y00^{0##00n#00i0A00090k0`4#00p000#wH08H&Z00><

ŴVŶG#ŶŶ8#XŶ?p##Ŷ.Ŷ@rkŶ#YŶŶŶŶ#L\ŶŶŶŶX~Ŷ#ŶŶŶ|ŶŶ#,ŶŶŶMkŶ/ŶŶ###<br>fŶŶ#ŶTŶŶŶ3ŶŶ#HŶ#Ŷ"HŶŶG&HŶ#GŶŶ#Ŷ%Ŷ6ŶoŶr"Ŷ#Ŷ-ŶHTŶŶo{O\ŶĴVŶhŶ\$ŶR=#ŶjŶŶO:Ŷ@LmŶŶŶŶ

J: 0+0+0#0000#OR0

^Ôz#Ô#K#Ô8E#.M#IÔÔÔOÔÔswÔy�<#ÔAÔÔLY\Ô

 $0.200$ )W $0.058$ K $\Box$ 01r2000~0x00 $\Box$ 0c0400+#@0:V'

 $0+0/$ }#4#000'{h0x00##0010500~L##70<sub>i</sub>e 0 0<0v0' .<br>00#{8dM00#00!0{00\ ^@##\_@@T@@@+v@Mb@#@@\_@<del>u@@#</del>@O1@=B@4#@Q@5@@1@n@@@U@:#@d@@@@@@Z@\$@F@@#@@<sub>P</sub>@~t@ **□Q#◆\$QQQQtQ#QQQHQQ]Qy □Mu\_#teQ#QQLÊQQ#QkQQS#QQ&QQ}YQQRfQ3QQ1Q**  $\#$ 0007
**ÛÛ**b<sub>¤</sub>��cÛFÛÛTcÛ\$2Û2#Ûxs?-m5Û<sub>¤</sub>ÛÛÛÛ#Û@ÛÛÛE#ÛÛÛÛr#ÛBCÛ5<ÛÛ[%1Û%iÛÛNÛÛuε#QE#Û ~0000\_00d0u0Kqe00X#xÆ00ohu0a0#0&i=00M#-I0\$0700yd\_d\_x0000H0?  $\begin{array}{lll} \rule{0pt}{0} & \rule{0pt}{0} & \r$ 

**@@~;#@k@@b@#8sY@DK#V@&@@f#Rj@**¤**c<@@** 

VTdn@u@@@#<sub>c;</sub>@B@@#'9u##@@@w@@###@@##Y%#2@2@Sj@@B@|@>s##E@b@@@@@3@#Y@s>s\@@v#@@`@mb! 00H0#0#?~#00#1# 0E!0T00\$n'`0[0\*0I01` f1#0PK0##Q0EVE00#0Sj�s0by000D0&p0000000 Vr00YYqm000000}e0J0z40#0 @#QEQ+PQ QQQzQ##QQ`Q#&?QQnQMQQQ�lQ#@pQ rQjQ:iQYQ@ [|Q @@#@#@H@'J&@Q\_\v@&4@2@@s@;p@@@%@g@@ip?-@@@m#@Zs a@#K@##Y@@u@p@@@N@w@D @V19#@p@#~@@p#WCm@|\$#t@s:@#7p+3#@@\$">dR@#@1\$:@#@w@@@~#AD:G@1(2g@Ţ@@)@p@s@\C^ 100)q#`0\$#0acs0v0#0;'@0000<br>0000#N00700\)#0%}ta#0e#00#r

j**ûiûû**mOV]**ûûû**æ@fbV@@\_Q5@@@2k^<del>a</del>@X\_@A@#!"##@#a@K/%#@}2,@mY@D@#L@@@z#;(j#SV@Ke%

Ŷ6#ŶC]ŶŶŶ^LŶ\5�A#Ŷ~#<Ê##k`#ŶK#p#ŶŶ=ŶŶ#/ZQŶŶ/Ŷ7\$Ŷ;Ŷ###ŶŶ#/<br>Ŷ#ŶŶ1Ŷ##Z#ŶUŶ#OŶCŶ"ŶŶ#ŶOCu#Ŷ#\$ŶŶKNwŶUŶ+Ŷ##{C

ŶŶ|Ŷ#Z(v\*ŶSŶ#)#ŶhŶyNŶxŶŶŶŶ#Y)#Ŷ#V|ŶJŶ#Ŷ@Ŷ;XŶ8Bz#ŶŶ1wŶŶŶzJ\ŶjŶ9 RÛr[ÛÛ#Û#g%ÛL#kÛÛÛ#Û=ÛAÛeÛÛ;Ûz

0?G(#000žu0/#00#0900~v0DXC0i#\$\*%^U03<{000=00hoo,0(00#06000ooP00+#Y#00L00=0&0>00L00/<br>0##H02o001#000,0}0K]00<\_K000D0000100##w0u0Ps000000\100##0#0K00c0m000U0M0#00.0600  $00*000$  we 400

@##/C#\@]x,###sr#Q@bQ@6Q+@`#qQQ@Q^@QtQQQ#Q#QQQQ)u@QQqF|-QQ#QQoQQ##Q\\_#8nQQ'QQE#-J1#040U%?m00O00/#U**¤�o000+00<=**6\_#00aC0~0k00x0�\..oQ008@#ja0B00my0,G00#00#b07]000~K

。<br>^3@M<@#@@@M\$1\_#@"@i@@#o@@>@#@={@@#HY#@#G@##@#se@@|<br>@j@<@#Z@@@}@@#g<@V~F@a@P⋽@@#BM#D@~?@UZ@"@M@r¤@@@\_o@@@@P?&@MC@#=\_@@4@#@##>@%@@#|[¤¤  $\bigotimes \Phi$ #d0#0#00}00#To#0'0:~!04o+03u2?@000L0#c0VW'Zw#W006v000|#/0MN!T\_300#c4800#/ <#006¤000w\*0#000#hQp00=e0#MJs0x|004H

 $U#H$ B<sup> $\wedge$ </sup> ##m#B@D@@'w@w3?v#@OZ@@x@k@h@#@@b@-H@dl@@s|b|�s#@#p@L@#@I@#@M@;@oo|  $\mathbf{\hat{G}}$ BỘ]ÔỘ, @#ÒÔwQ##O¤nQ#F#\_QxQeQ1#ÒHQCQQ#}QÒQXO\QQDQ~&VQQ=Q3#\* #@@X**`@@`j@c@&U@@\*@@t+@cC@@P#Hc@\$@#@#@b(@t@#@a@w@0@@@#M@@#:\_@i#@#@@@@(z#**  $%$ YÛÛ $c$ Ûe $b$ H8{ÛÛÛ $\vee$ ÛÛÛ"#ÛÛdÛ Ĕ**@#Q@##SMQ#7QQQ|kQ#Lm~QQQ)E\*QeQ`Q#**  $\mathbf{\hat{Q}\hat{Q}}\#:\mathbf{Q}\mathbf{\hat{Q}}+\mathbf{G}\mathbf{\hat{Q}}\# \mathbf{\hat{Q}\hat{Q}}\mathbf{W}\mathbf{\hat{Q}}\mathbf{\mathsf{E}}\# \mathbf{\hat{Q}}\mathbf{D}\mathbf{\hat{Q}}$ 

~\_\_\_\_\_\_@#@x{@<Y#N>@%¤#@+@@t(gw@@@@QQ\y@3D∏f@@#w@#@#(#@U@#'g@>@u@|@#BC@gb@@¤4Hsvb8,<br>((@#4V7u#@\$#N@#@9@@@M@R;N#-V@@x[#t@}J#@#

#QSRQ#Q#

 $\theta$ #001+0000'0\0\00000!t:0000#G}0b{'00Ec07\_000100000\Z|0K`.NO Ô  $#$ ...<br>%AÛA=#8w`#XÛ#<¤Û#QÛÛ|rÛÛ\*MMÛ8ÛÛ @@@@#3u#@w@@F/@n@=@@!@F@'@@N+@7@@n@@.Y@@;#q#@Yy0{@f@o@@##þ@@j@L##D! h0#0000H0#0c00]0aayj0k0/0#0>q00fB0\z+}090)000000M0080#HS0#z0+0| **ÛÛ**ƏDi**ÛÛ"Û**üt**[ÛÛ#1Û8>Û6Û##04}ÛÛÛ%Û**0\*¤ @@D@#@#@R@@t}@z@#@h#@6@@@#@@@#@@#J@^#@@I@@3@#@&@cS@P@#R##@@@ 1+0,#tÓ#\_000h0{0000,#Y00x#S0N00/P#G#000V000n00me0z0500|u0o!I000#OH  $0.4440*+2y000I$  ; HOB  $0.499$ 

 $\overrightarrow{0}$ : #nm0Q000{:000V0\

#0 ڜ��\_0<br>0UzW00#0M0{mfN000 : #@00 - wb000000 eY0#80d000 �

 $\mathbf{\hat{v}}$ +; $\mathbf{\hat{v}}$ +\_ $\mathbf{\hat{v}}$ 0000s#0000I##~0D(\$00

 $F, 7$  0B00000S0000S0)#x50;#00000yE0F00#n 00

 $0$ #092 00000]0#Q#600P\$#[###0#m0^0e 0n#Z7050G08g00000M#G#500y0#0000uze008V 000###| 00000p0SK0s00f00##i(x0/q0+#a~0f0#000#007800zf0Tb0A0pĎ:000#00#00\_0\0"4X0006m00Y. %0##010##00000;000pk08S#B\#0307710x0^<br>S00#00#0h=v#-^##0 ##0#00000;00

- @qQQ#Q#@iQAQ<sub>p</sub>R1UCnQ#QQQ#QQÆQQ\$Q7QQhQ  $S#<sup>®</sup>$
- ¢#\$\$\$\&\@\\\\\$\\$\\$\\$\\$\\$\\$\\$\@@#H\\$Z\$\$\#^\$Zv\$UAn\$D\$L\$\$n\$T
- WQJQQQ##Q##QQ##H\$R#\$#Q!Q#QQQQQQ@@@Xf?\'QQ>D#QQQ#M}Q
- \$\$n\$\$5T\$#\$\$\$\$\$\\$\\$}w\$\$\$^v\$q^\$3k\$\$I\$\$##\$\$1v\$B+\$^@#\$\$\$\$<u>\$</u>1\$\$5\$\$h\$\$LB\$\$\$\$V#q\$;\$D4\$.5**^**b0\$  $\%$ DÛÛÛ#. ÛUÛ: Û/ÛÛ\$QÛUÛÛT
- #&Q#"#QdQBFQW#oBp#QQQ#AwwEC"wo#qi####BQQQ!zQ#QD
- $\mathbf{\hat{e}}$ #00#00RK#"R0JB0
- /0#0#00\$0#0N00h#?<x00o000f407v#00~0000f#700M 00-q040LOO##
- □)@S#@@@aj@#+a#@#@@N##@@m]@@##U@@7@#eR@y@@##@|
- 9<0;0#0000A0000U##0###000#000#LL#]0000#w00P0p0##001000;#0\_pA0,TG\#00001500?
- Ŷ;#pŶ<del>y</del>#ŶqfeP0#RŶkŶZŶd#w#dŶ/ŶŶQ]Ŷ.{Ŷ#xŶD1#GŶ#¤ŶŶU-#Q!dŶTŶjŶ#GE^#x=QnŶŶ\*8DŶ'ŶiŶŶ#O!
- @@U@@v^@s@D#@#@)@@@2@@a@##N^#z@@@w@@^#@J#o`@h9@@@q@@@h@#@'@@@@J@#@y@@=@I@#\@
- %©; '@@@#%@##T#@@@@#"<del>`</del>J#@MW@@a**^@^@#@|\_Z@####6@@@@c2hD@S/@@K@@`@@@**[P{**@@@**C#{mo\$Q@
- g;@tlTo#@^@@@N@@@\D@@:?@#0(v@d&##@@#@{@@@Li@@p40#x#@m|#1@[qG##1@@`@@@#wK`@

80#"0#@00#0qW00.0#0\*Y0<sub>1</sub>&00~0IK=0B##0#0s;0-000<y#0-[0G00#000#0R000p#00r^0W0<br>#000ic0|HI0¤39000N¤00T#0000G000 #¤W#00- $\hat{\mathbf{v}}$  -

r100#0hG000z0#0i0Ps0,8eWjK00/0+0}00AE0

S#**0003**B2QP**0N0>\_000**2A#g**00A00T00.b0**PR3T0#0#A?<0|(1�}��ぴ00|F¤Q<g#^0A0/00!  $0#0&0$ TÛ{0000000r\$0 \_\_\_<br>#3¤�����@#@@#@@r@@~@@=K#@s@#@Lx0@@@OF&[#L@<#@@f@@3@7#)@@@@4b@@e^##]@ct!**~@@@9@**[

WON8{0Q0010∑0#0##0002<b0jb000<sub>5</sub>0# 000@0 O

\*@<~@3#jխ@J3@@5@<sub>3</sub>T@¤h@**=@@**e@@#a#@@@EX@Z@\*@##N@@@|@#@A]zK7@@##4@@@#@U\_@**;@~@@@**@@@\* \$P@M@\@@<@|@@\*@@-@e~vw@@#@w0k/@@VJ#4@@60\ \$00#0#00#000H0"0c0c0.B#u00#0000#00060RAd000000y\_w0b000U#M0)00 Qx04700#0000\_\$0000V00FF0L0`ng#00Y\$0q0N##

 $\%$ 

○○◆80R0P#070M0#0,00c n-\* Q>Q}QPQ)Q|Q{Fo #QQ)a'#QQ%UQBYU QQ#Q#MQQQAQQQ#¤QmO\cQQQ 9\$@v @@+#Qr`@L@@r@@@@v@)X3k@@@@'@@&@.!@`H<@@X@@u@@@`@@`[#@#@#@@]L@@∏ KŴxŴsiFŴ5d&VŴiŴŴŴŴŴ6%#Ŵ[ŴŴ7c ᠲ<#KŴ# 8000005A°03ĐQ"0r0U00<sub>p#</sub>WQ`00d00V**\$+0"+0+0**pH000{#00[**.0.c`0%A`0#000&0H!=**j2###-#09000=#030#0g &S0  $0$ r $0$ k $0$ 0 : 000?400k009#000%#aL50~#000fEr#  $\ddot{\mathbf{g}}$  $\ddot{\mathbf{\Phi}}$ #000000x01a000088a0n0/>0G10'03#0#'Y-&#0{01#0q0x0+#DU0% 5'\*8'W#.0; `R,00"0<br>© 00000AW000D0 n#00g##00`0#0pED00#0b0000##/\_s300 0#W#n00I#{R0000G+0{00500000^#DA0

**ÛIÛ###QÛ¤@@^QCÛNÛIÛBÛEQÛ|qÛ\$QÛÛ**wg**ûûûûû** 

u\*#p'@NnOr@#@@g#@@@@@@@@@D#@@I31@@@H@MG@#@@#@#8\_S@|.p@@@@#@HE#z@<sub>¤</sub>p#@@#@@C@!<br>@@bV#3"##@~@'@ov@~@k@|@|#@@@<sub>¤</sub>@=@@!<br>8@@\_@N\_@d~@@E@~@@A@@@@I@@#@\_@a@\_@>@k@v~z#@=\_@@pkn#2@@P@<sub>¤¤</sub>'E@N@G@#ea¤ŏg

@qj@+@@#@#@3@@@~@#K;@#@@J@7<sub>P</sub>]@@uz@@O@@n@@@,Y#@@%@@@MJF!@M4@-<br>@@@@#2@+ă@#`@(@#.#@á@@@@\*@22@[##[z@LAm(@#b4@#\_5@#@o@B@m#C@@@@#@@#@#C@@<br>%a@#bN@@O@{O@#e^@pJ@@@@}n#J#î@"@u\_@9@n@3@t[w@#@@bV@@|<br>#\$@@7J@Ê@xv@#@#w@@##@#E@x@R@,@@#¤@

 $00\%0$ {, 0N}0510

Ŵ#Ŵ#ŴE8:00005g0#ŴD00h00s0c0\0#6 □ Nq0&0##@S00%@MG1000##SJ000e&0#.04300V#c(`<br>%T:2a0⊔F'0#0.0 0,00v<#000#80H5=0&□#|<br>00#0(00#000#0#`0##UsK<o0'00#0\$00000A#0JQ`&@#0g#0

##~#}��\*#@#-@f<@Ŏ#DJ#@@n#@@"GC<@q@##

g7cE0{1000y0#0

7[0#0Yn010#{0q0\*0;00##z0v?0#04o0#3ç000}#00\_00\*0KrQ00#�}w0 @@/<br>0000000#d0\_r00"ō0L00`\*2d#00000701v0#0z/000<00¤�@@W{#Ř0LZG0?0!0p#M0[00N|00/<br>k0#00z0n000#e <sub>š</sub>e#/,(0k00#c%?#?00#.t#G0#00W00#0%00004xs09V00e[F/<br>000f0`#L¤00tq~0W00' **@HZzO#@@@@@@@@@@@@#@#\*A#V0\_d#@#@(e@CA@@#J#@B#@\U@@1T** 

## $# .#00<sub>2</sub>$ <000%06H0'>08000:00[Ww0j00\_00##!0j000B0p30<X00Ixy0#00#0LT0J'jN#y

VevŶ#@100~#¤0Q<br>R8X0#8F@@#Dc@X#@7`-@@@H#@@#5:##z@#@@\$DI@T%##<@#@@n@n@\_p@@C@#4L@[#@@K@<sub>b</sub>@@@:@@fX@K]@|<br>by@@~k#@@@nn[@T;@@,,^@@#\_@@

¥**0000Y00}0<+u?80**dg0I2rG10f0#000F00E000000x01K0#0JQ##m %;#hQ(P\$Q>QoQ]#QpQQQ]QQzVr'QmQQQ\_Q)^QQA1UOQ<\*Q∏(FQvY#QVQQQAQ0{QQvQvQiQQ?SQ4&#Q~ 00#e25-0000#0#050uM0#006s0000G0S/0EZ00#:0#0(00#r#/00J00#0y0J0{70##00&0.#00#h? @#@rQQ@,j#@@@@K@Ry@q@#fF@~n2Q@dN@a')K@@##(#@#c#@@@#Xc@1@@@T#Ok#G@K[<\ #, $\langle \pmb{\hat{v}}_{\text{D}} \pmb{\hat{v}} \pmb{\hat{v}} \pmb{\hat{w}} \pmb{\hat{w}} \pmb{\hat{v}} \pmb{\hat{v}} \pmb{\hat{w}} \pmb{\hat{w}} \pmb{\hat{w}} \pmb{\hat{w}} \pmb{\hat{w}} \pmb{\hat{w}} \pmb{\hat{w}} \pmb{\hat{w}} \pmb{\hat{w}} \pmb{\hat{w}} \pmb{\hat{w}} \pmb{\hat{w}} \pmb{\hat{w}} \pmb{\hat{w}} \pmb{\hat{w}} \pmb{\hat{w}} \pmb{\hat{w}} \pmb{\hat{w}} \pmb{\hat{w}} \p$ #004]00{0#%0/a0]#0we00B\$j10:qj{\060J0{[] **@F@@4@@#@(T@@@9C@@D"2p##@)@#IP#@"@@@#@s@#L:@Cd@Qh@K\_@@#@r@{I** 

<sub>□</sub>UQ]#@AQQ^QQQCQQ+TaP((QQ%GQQQ~/QQQQQhQ{`Q+Q#|bx3QyQ5+xQN!@oQ3}##QQXFQQRPQQ?<br>0QBQ#QkNQQIQQ?QQJ#QXQQ7Q":Q`#Q#QQQ#Q(#QQZQc#{\liQQQQQ\Q\$'#QIW¤QQ<sub>YY</sub>�DQQGQypQQoF!Y;#<br>QQQQ7##QQ<sub>v</sub>#G1!#Q

 $00000F0 - x1 = 0 # 000r # 0090#03x$ 

 $\textbf{0} \lor \text{Qe} \left( \lor \text{?}\# \text{MU} \textbf{0} \text{L} \textbf{0} \text{A} \text{?}\text{6} \textbf{0} \textbf{0} \lor \text{y} \textbf{0} \# \text{?}\text{?}\text{B} \textbf{0} \right; \textbf{0} \text{W} \textbf{0} \textbf{0} \textbf{0} \text{?}\textbf{0} \textbf{0} \textbf{0} \textbf{0} \# \text{'} \left\{ \text{D} \textbf{0} \textbf{0} \textbf{0} \# \textbf{0} \text{0} \text{H} \text$
$\mathbf{\hat{Q}}$ )@@&D@@Z@#!@tb@@@P@@#5F\*a@\c%\_@#@#M@@@=@3#@@;\_Y+\*@@.@##@J'P\_@3@@@&X]@@@@ 0x0v100#t6j0:D#0F1]è00"0s300<sub>p</sub>t#0#0000TQQVP\00##080##K{Z000UR+(a):<br>0x0v100#t6j0:D#0F1]è00"0s300at#0#0000TQQQF@#{00p#g00#0MG0##K{Z000UR+(a):?<br>00#00+Z0#0E00Ek>00w00.0F00#k00aD0RtAhC00vN,\CK\_+0000^#00R00000@v0\*M

 $\mathbf{\hat{V}}(\_\mathbf{\hat{V}}\_\mathbf{\hat{V}}\_\mathbf{\hat{V}}\_\mathbf{\hat{V}}\_\mathbf{\hat{W}}\_\mathbf{\hat{V}}\_\mathbf{\hat{V}}\_\mathbf{\$ 

#7¤k**û#êv\*ûûû[û&û@, ûûû)>**¤d**êUOtxvûS#êcûû.Gû∏û9@En#Jûû@##êvê+êl#êbêlê#aêwf! NÛ[Û3ÛÛ#Û~\tỐÛF** 

-###@Y#@\_@\*|8c#'@@.#D;H@#@L@?@@@@@@@3d#}@@(@6#[]@t@hh@@i@#>D@@{@@##@@{@\_G##xï@#\_ **□#@@T#@;@@?@@f@##LG@t@u^@^@YH@#@@p∏@**  $\mathbf{\hat{Q}} \cup \mathbf{\hat{Q}} \mathsf{F} \mathbf{\hat{Q}}$ #- $\mathbf{\hat{Q}}$ ; =D $\mathbf{\hat{Q}} \mathbf{\hat{Q}} \mathsf{B} \mathsf{L} \mathbf{\hat{Q}} \mathbf{\hat{Q}} \mathsf{L} \mathbf{\hat{Q}} \mathbf{\hat{Q}}$ # $\mathbf{\hat{Q}} \times 24$ #D# $\mathbf{\hat{Q}}$ # $\mathbf{\hat{Q}} \setminus \mathsf{L}$ @@s)#QL@@@I@@@#@y@@M@@@T@@b@#@&@@\_\*@@D@@>`eY#S@@@\*#@=@n`#@@@z@@s&}@>@|@DQ@@<br>n@nk@H#@@7=@@@@@n@#y@}@9¤@#@*@#*z@|#`@VTU#<

##@#@@H@@@v/1mak@@@@@Mc)A@#@@@d@5@\@#Rv@I@#¦#@h@4f@W#<@#@@@L@ŋ@#@1**E@#@F>@@k**@

fŢ3-j0#0y\$0r0050o000X

@w^@`:@JD@@3#@d#U「i@h@%d@o@\@#@@@#@\*aR@4@@@]n@@#@#-

 $\mathbf{\hat{Q}}\mathbf{\hat{Q}}\mathbf{\hat{Q}}\# \mathbf{\hat{Q}} \text{`Q} \mathbf{\hat{Q}}\mathbf{\hat{Q}}\mathbf{\hat{Q}}\mathbf{Q}\mathbf{Q} \mathbf{Q} \mathbf{\hat{Q}}\mathbf{\hat{Q}}\mathbf{Q} \mathbf{Q} \mathbf{Q} \mathbf{Q} \mathbf{H} \# \mathbf{\hat{Q}}\mathbf{\hat{Q}}\# \mathbf{\hat{H}} \mathbf{\hat{Q}}\mathbf{\hat{Q}}\# \mathbf{\hat{Q}} \mathbf{\hat{Q}}\mathbf{\hat{Q}}\mathbf{Q} \mathbf{Q} \mathbf{Q} \mathbf{Q$ 

j9#QQQQ]&IY**1QQQQQ#QQ##QKQ:QxQ#QQQ3QQLQ`QQQQQ#=Q#SQ#Q**DQQXQ4Z#Q.QMQQ\QQQQ

@}#+r@r@v@#@@x@V\$#[)n;P@0@@)###@@d@#w}@R@{~@@

#**¤QQ**V**¤ĞQOQQQGQQ**C1Q JL~@U#.\*@@=:i:#<sub>¤</sub>&@@@#ZP@<sub>¤</sub>GS

o#**00**a10{0Qt00#y00M#0y00Z0;Y0{00K000)0e0F306#}~040-^0u#G0/00)0h  $SQQQ=3}$  H#

w@@@8@#@@∏@**@i@@@E@@Z@@f@@q(@N%@**Ws@d@##@@?#@+@#Hy@@#@@@@@V@o4T\@#s@@@@)@#

F@d\*\_F@#}@@29.X=@1@1^#/e\_@@@@XV9M#\_1&@##@@@#[]?</DU@;vL@@#@6@#x#@q@-#@O@@?

#{@o@n@@#@c@O@I@1@@@@L\*@>@sD∏@@"#@&eWa@|

 $\mathbf{\hat{Q}}$ G#1mw0800#0vo0#d00e0T0X#iOVrip004.#00:OD00&?

**00\_0000;0T0k50s00H0##0H000#C0**WF#w&su**000]Fp00{00#0]0**0#^00v00j00a0dz7qM##0\*s00\

ÛÛÛ#O##Û9LÛ#RÛ\$**|ÛÛÛÛK#(#=9U#4#**ÛÛ3ÛÛ"%ÛÛ#Û!**||Û**Û, ÛM##IÛÛÛ#Û/Û##RÛQ=,

QQQ9#dQQ\$QQ#<'Q1#mQ3Qa��eQQQ'r#}Q'Q5Q:QQQQQPQx=Qw\QQ#Q#QQQQ- $0^\circ$ o?=00w0 @@!:@"og#@@dX@OhN)(@;b#7zh=#@@@?@N@@#@@@P@C@@r#@B@1@,@N@ **□EQ#Q#QQAQQ@QQQQ**Z Q#c QQ#Q8Q#wQQ]QQQQ#QrQQ**:**QstQQ **@E#6#B∏]v@F@@Z1z@@**¤e**L@}~@/@@|** 

 $\mathbf{\hat{Q}}$ r]`\_]K#0#800-1C000U0B80#0t0pRB00S#y\_vQ0B#00oä000wk00700\_#0##0000/%j#w#000e0-

y~@6@j=V@@(<|@@@c@@>¤)@M@&\*@0¤#@}B@{@#@#o[#@@@

 $\%$ a $\bm{\hat{\theta}}$ `Q@QQDQpZQQOQqBQQQYQQwQr7QQQQ\_e!\$#xTQQfQQx8dq∏QQQQQ\ @@r@4n@@@@i@@@@w#a#@7@~@F@t+@aŐ@@C@Eњ@#@@@@@@NB#@W@@E#@@w.o **70100Y0#0St#0#0** 

¬0#010#00w0+}-0u0#0NNyHM^00#-0Hxy0#(u08#]0pa#000#Ou0q0000Q00#N00#@

dP@K@\$3q@.A@@#\$e#@@8@@@@#@b@@<sub>¤</sub>h>+ry@

 $@$ #QQQQj#3QZCNyQ#Q1Q##¤SQ##QEQVJQR##QQGQ'QQQQYQQQ&QQQrQQ1#Q2QQQ #00t000#|0p113Z(0u40vZe0A0fDw00#0}<0}0SC)000EX0r00U00u000P0U0#0#00##G#-@[#.<@%@@#@1#@A@x@@<del>u</del>,#@)@@h@#@#8@3#@@V###@o#@G@@@@#@i/c@G28a@@!B#**=@Y@@Nh@>@\_@@@5\**  $\mathbf{\hat{Q}}\mathbf{1}\mathbf{\hat{Q}}\mathbf{\hat{Q}}\mathbf{4}\mathbf{6}\mathbf{\hat{Q}}\mathbf{1}\mathbf{\hat{Q}}\mathbf{W}\mathbf{\hat{Q}}\mathbf{\hat{Q}}\mathbf{\#}, \mathbf{\hat{Q}}$  –  $\mathbf{0}\mathbf{\hat{\theta}}\mathbf{\#}\mathbf{\#}\mathbf{\hat{\theta}}\mathbf{\hat{Q}}<$  ?  $\mathbf{\hat{Q}}\mathbf{\hat{\theta}}<$  H $\mathbf{\hat{Q}}\mathbf{\hat{Q}}\mathbf{\hat{Q}}$  L $\mathbf{\#}\mathbf{\hat{\theta}}\mathbf{\hat{Q}}$ a $\math$  $B + \hat{B}$ <sub>n</sub>eb $\hat{B}$ #**ſŴŴŴŊŴŴĸŴ#Ŵ**G c**ûû5ûûûûûûûûûûû**90(#w**ûzûû**~ 0XtU0#00A@#0.&Tv00#000W0

QQQ#QQQR(Q#QQQ<M#8##&QhQZQjQr-Q>QQ#1%QQ.6Q#QQQ(IQQQ#'~QZQ\_3Qw-

00K[0#0g0F0#0k0#0#1dPy · B01`000\_000?09#ilg00c"z0'0\_:hK6|#0000\_0a50&#b0;@\_~#0y<br>□◆s0]00Mi##0YH005>02|00f000+��M\*c00r\$vc0060j|00003x0000r5-RJ\*U0\*000-0N00#KH0X@/ RU@SdJ@@@@q!6!@JU@#@@@`@#@>@P-@##w@@#)@NG^Xnf#hSs<del>C</del>>7@#@@@O<#@Z@@@

*@@*o2q@Y@JS@O<#@\$@P<L@@\_5@Bf@@ohb@@@@@<sub>¤</sub>&@@e@4**@**#s@E@\_@#@@A5@Q#@&@@@@@Qu# #0TV00#0DS00#}0V0#=?0100J%0#rg0W#N? @@@@#@U@mQ##t;@40N0Z@^@H@Q@#@#v@@\$@#@4@R}@#@#@8@iy#|@O<br>7@W@@d@F###7@#j\_#@Ty1@@@@E+@@@@#KX@@<]5#@\Q#@@@A@A("@@g@ **#@@#v@Y/s>@ŻN@#** Fq®

<00b0g00|q00:00002000m0#0'`##G#01Y#@Q00(0T0J7G00#001##00]{#-<br>00:x>a00#ZF&A0f0OC#X20}0N1o##000S00J#Q10;",U000#oK#000h0#00o0gOcbxG000#90000@00000<br>--|##fY@{0#00590uXhy#

*\$*c:e\$'#V<\$|F!\$XE\$v#\$s?C\$rg\_%qU4\$19\$&\$9#\$7#\$\$\$]Lzv\$s \$#p#>\$h<br>\$y&\$#\$\$]\$\$\$#O\$0~\$wd\$#\$\$#I\$\$fW#-"T\$jU\$\$]<br>##,@\$\$a\$#\$r\$[8\$Q\$#r(W1\$"v\$e\$(X\$\$V\$#\$n\$#K\$2#\$\$(y#\$8 \$2^{#\*}A\$\$\$\$M~z\*\$\$`+\$f\$#\$\$

## XQZQQ0Q=Q#QQ���

\*@@N/#@B18R@@j@@#@7U@@@i@@##@@#t1R@)¤�I@@k>@@Wi4\$@!@o@{##@v@#@A@"@@~@#@@J@  $\frac{1}{20000}$ : 50~#0T0P0H00#000r0#|xc0000, Q#0##V\<0##00JP[00 #[#>@{@@@@ixd@NS**:@1@@@6@@@6@X@**[gz#@@#@B@@@\*@V@%O@@@#A@**Q@B@@@m@"L@**pc@Xdn/  $\hat{\mathbf{Q}}$ 200d#0#70pt000RAR0b#V0h0d9C00{`''0#[00{00,00#0d<&0w00sw{K,\ #,  $\hat{Q}$  '  $\hat{Q}$ QBH= $\hat{Q}$  $\hat{Q}$ Q7# $\hat{Q}$  $\hat{Q}$ QQ $\hat{Q}$  $\hat{H}$ j $\hat{Q}$ VW $\hat{Q}$  $\hat{Q}$ a# $\hat{Q}$ 

@#**@#@cM@@@@@@\$@@@@@@#@@@@@@@@**{@@@#@#\$@#Y@u@@#%@N'@J@GC@N@n#@<sub>M</sub>+#+@ ##Ìc{**00**! Z0}b0~t0#0c)#00W:[]ü00|0v#00E019L40`00s0 0g0#YBC0# j4f90<br>
0-¤QQk0000a0#0d0.o@00#0#dd0#000#!000U#S¤#}[ HZ00J0#0000 k<br>@00C000S0k0.0~000ue'o?yG#0A0ŭIc00k00!0t0p00^&M~`00I00PZ/0!¤<\_0@0#70#0MRBS0| #GÔQÔ2nÔ[Ô#ÔRÔ#UÔCÔÔ`ÔÔ>:ÔÔ

ikiۇq**0u0c00**Pu#**00**\*

z.\$#c0)#00,Uk**0,0000B0000**V#0∏#000=##P\$#~0\_00#0|#00##000###0 \-<br>a00io<08Vx**0R00000000**\*A#0M0#00\_40g00k#000H00Je9D*,* 

{00@00>04S0#¤0D00rg0##f05Ew#h0"00\_#0

 $\tilde{{\rm div}}$ 0#000#0w0\_H00e7{0^#(z;H00H0G0|V0}000#0##00##00#O

 $[ \hspace{1pt} 2 \# \acute{z} \hat{\mathbf{Q}} {\mathsf{H}}_{{\boldsymbol{\Box}}}\hat{\mathbf{Q}} \hat{\mathbf{1}} \hat{\mathbf{Q}} \# {\mathsf{B}} \hat{\mathbf{Q}} \hat{\mathbf{Q}}] \hspace{1pt} 5 \big\backslash \hat{\mathbf{Q}} \hspace{1pt} ] \hspace{1pt} {\mathsf{Q}} \hat{\mathbf{Q}} + \tfrac{1}{J} \hat{\mathbf{Q}} \hat{\mathbf{Q}} \hat{\mathbf{Q}} {\mathsf{N}} \hat{\mathbf{Q}} {\mathsf{N}} \hat{\mathbf{Q}} \hat{\mathbf{Q}} + \star \hat{\mathbf{Q}} \$ 

@#@@@#@@@JHL@x=HD6@@BWP@dx@#@!@,c@#@@w@k\*~@@@@@@8@@@e1@ys@=T@@e@ik@@@@@#@<sub>¤</sub>4@"! **ÛNÛUÛÛÛGÛÛ¤#ÛÛPÛQNÛ#Û** 

@@@##7#a)@@wU<del>d@#b@@#kT@K@i@@@@4b@#(@Z@##}@#@#s@I@@@</del>.@#@O#@@f?]R@###@-

**□]\_00E00B#0:0>w000z#(0\*<^|#0Tb;#0ebG0Lgh00e0E\** NFQQFtQQLYQQMQgQQQ##Q#QQQp7QqQ{QQQQ#6QQQQQQQDb'QQ/QegQQQQQQQQ{QQpeYL?QQ)QQfP# Z�¤t0#0<K07U\*W>\*070k000U00j0R00000S0¤��]<br>5\$kC8^0#00#0#R000\*#0m**\$#000z000UQ0D00Esp=0!00R0000\+J**¤7#000010}D[#<]\0=`+S0<#000<br>F9\$200C0

Y!U\_0|3#0000000N0(I0^000))1000\_0`000#OR0000#;00x0N0DV0X0050#0#&00m00c000<^¤0###<br>%0ŭ.000.0[]#00

\$&0 *\\\\#Q#\\#Q#\\#j2##~\\&\&\QG\$\\\$#g\$aH\\\$D#)#\@\@\\#\@\@\$\`~@\$\$\$\$\$@\$@@@@@@\$\#~\\$#~[\$3@p^!* 

 $\mathbf{\hat{Q}}$ qûr5gôûz#ûûûttûv $\mathbf{\hat{q}}$ v $\mathbf{q}$  ; [#ôwû-û#|~H4û ûûb4ûv9ûû=c}-ûû8ûx+{ùûsw###Tŭ#û

∏**ÛÛÛEqÛÛpÛʁÛaÛ-ÛIChÛ6-ÛÛ Û***@***TÛ**W%MU,Ŵ#**Û**q`Ŵ1##ç#ŴPt>**:Ŵ-Ŵ#ŴXGÛÛÛ#)QÛÛ!** QQQ>JOQ&K#^QF#hQžQQ\_QQ\Q\_Q#Q(=QQLQQQJ#cQQQKQ6QQQQQ`SAQX#>QO 00h##{#00D00q00S0#000000

*V�-*0yI\_!04000{U00000h0#@00000##0f0-0ZT0#01#0#0400##7Jr00#'0  $0f400t01#00#$ ŶRtvxŶŶKŇŶOtŀŶ&#ŶŶŶ^Ŷ#M5@\_#uŶseŶŶ#Ŷ&ugŶ'ŶŶ¢ŴIŶtfŶŶ4OŶŶ6ŶLŶ#ŶŶ#YŶ{ŶŶ?ŶŶ\  $QQH > HQOQV$ 

 ${0000k}$   $0050#$ 

?'¤71gØ!9#,0}x0-}D00#000g/#0?H0b0P000V'B##0#0#0Uo]#n000>?0

!uyR#cÔiÔNÔdÔÔa.IÔ#|ÔÔÔÔ#,ÔFDÔÔ@JÔwy#ÔÔvÔvÔÔ2ÔO#XNÔÔ#&ÔÔÔÔb##,\YJÔÔEÔ

## 00#00pv**=00000#00**k

Rtq0#sC0/0#00\_0\_#99000n#0Zfb08R000^0F00101@\_2A\00fR0\$ %00#z#00w000qsn000#00ygэ50000K0=0q000-000x#040sC-n00P#0000#GR0q0000?<br>00HY=000#0#0#@,0U0#c00H0%0@0.YR0#0#"00S00"#000800{G0)0>00<M00=0  $\%$ Qy90#]>QQ(9yb2#Q;QSQijQ#QoQD#Q-^QQc#QQKQRQQ)#IQ#TQ

6^#QQQÏQQW7Qo0#{\QQ\\@#9Q#!SQ1#`GRQQ#Q5QcQQ^ZQSyQ#QS\_QQQQg#HzQPQQ##\$QQAQQPQ`!QzQ-#@?@ppt<del>\_+@</del>ckw@∏;q@Hf@@@O@@@#=wNb@@@@@@P\$#@#R@@#@\$

#0#";0##dz0p\*wZ0gL1#hj&Z#0#20w#}0F0x0n0T#0000N#\*¤h~000FRS#\_00\

#@#@@##@@ţ#@@\_"M@#@Qt@Z@@qaeKĕ@@#(@#@R3#mh@<del>uH@uŷY@7T@@@@uY@</del>@@%@c>@\_\*O#@@<JW0@}M %<0}G~0p^000(0\_#00#0#0\$0g#:J00o0

Û#ÛÛa¤�>ÛÛvÛaÛÛ#ÛÛIÛAÛÛ#@)XţÛykAÛZYN`PÛ#ÛŗfÛMÛ\<Û#Û#Û5Û]GÛ6ÛLÛ#ÛÛd"ÛÛb<br>^`0#00200@&0}|0|q0[\_00C0R0v0f0#700i000y0Y0\_�o00ew00z00088%0{#0b0T00#00Y,

ϥϐϐϡ#y#

**□○-©#Í©©&P.©K^\$#/R©©©s###©©q©H©©#@©@©~©P-©**□Z7c©'N©5fV9N.©#H©©^-

**@@@#<@@@#@N#@54@C@#q#@\*kOf@[@i}@@@@y¤W@#[]IS@#>+6@J@`}#6@Kc@@`\_#@@7k@@** 

- JOGRÔUÓÓOHÓÓÓY#ŐŐŐŐKŐŐ^AB#Ő"ŐħNŐ3Ő]ŐŐ5Ő]ŐŐŐ5ŐŐqZÓŐ\$ŐŐ&YŐŐ##ŐbŐq)Ő +

% $\frac{1}{1}$ 00:00[0#0#0:0#rk0)00000a#0MB#0,3#q+"#0z00

%@#QQEQ@#QQQ#Q1QQ#QQQ@=,k3Q=\_QSQQ#QW2QQQEQ#QpQœiQ6QQvQ<^##QQ`Q#QQQj,##|QIQ#QQQQ#Qq  $+$ 00/0#000#0c>0@0]1h $\bigcirc$ #G000#00f00d0#0#0

êPê#êê#Jêêêv/ê:êF;rVêêêêU#êê)ê¤^ênêNêêêê#êpêêW|uêêê\*6g

}=@qT@}@\_U@@:PEe^w@@#|Nh@@v#@q@@@#@@@@@#Y**@@**q**@@@**9>@@8@@-@x@@A%@e}@/

#{¤@e**@@@t@@E@T+@@@@}@q@db\_@@@#^]@3@**2cy[2#mT**@>@4LD@@@@@<sub>¤</sub>v@@@@%@&@**g6O**[@|** 

 $\mathbf{0}\bar{\mathbf{0}}\mathbf{0}\mathbf{0}$ # $\mathbf{0}\bar{\mathbf{0}}$   $\mathbf{I}$  ' + S### $\mathbf{0}$ 

60t0#q0U0z)0!00]0/+#B00:>z0-00#vw0Ix0bC#HM0/0G0K|#000o0

Ŭj**ûûLêmê**a+#G**ê\n89QêXnêêqCêêv7êXên4]êê0êXêê1vN|#30êfêêêêê"#ê2]ħêêêêêê∏** 

## $\mathbf{\hat{Q}} \mathbf{\hat{Q}} \Box P$ /" $\mathbf{\hat{Q}} \mathbf{\hat{Q}}$ s5 $\mathbf{\hat{Q}}$ ` $\mathbf{\hat{Q}} \mathbf{M} \mathbf{\hat{Q}} \# r \mathbf{\hat{Q}}$ xz9<# $\mathbf{\hat{Q}} \mathbf{\hat{Q}} \mathbf{\hat{Q}} \# \mathbf{\hat{Q}} \mathbf{\hat{Q}} \mathbf{\hat{Q}} \mathbf{\hat{Q}} 1$ #B

f(C0000#50kE#0qhWwF66#Z00'0000o#00#0j�#/##<sub>~</sub>j[y?f0U0B<br>0m000 @9R00]#ul@ �kp0006r#vy0710q###S~0000#il

**@\@\"@UN>/ýy{^@C��o6@%1@c#z@@#@@@j5<30/#@#N@`=@/@@@x@@@'W#@@,¤U@@7F@Q##@@**∏ ##G**@@@#XZ@K@@@@PB#@@@L##@**v#3v**@@<sup>=</sup>@bd@6@@@@@:{0ng@#}¤@@@@#@@59@@?%@@.A**∏ **Û5zûûûû10<ûûk** 

`&W@k@A@@u@/Q@2@Q@@`;#@K@dvӊ9@@f\*@@@g@@h@@N@@@@éX@#Sb@๑�K@s,4@u@@#@Gw@5@@f~∏ \$\$QQQ#QQQG<B\$&E#Q\*Q|qgQ#QGQeQ#ndQ}#Q9QZQQ#<sub>¤¤</sub>\$QQQQQ}#Qu#QQNQ\$Wu#0QVuQ'cQ#QVQQcQ% 70H@QQQQk^#QqQQ9QQQ#VQQFbQTZhQ#∏<QQw9Qe

0E3000,0#000{0#.0e07N001(��-I00b0e0''00,;0900nX400:0000Kr30(-0V>nd0hF0 #QQŌI**'QQ**q#QDQjQ#}QQQ"<del>a#K1X#933mQkQQ`QW</del>  $\mathbf{\hat{e}}\# \mathbf{\hat{e}}$ CQQ $\mathbf{\hat{e}}\# \mathbf{1}$ 

ÛÛ

Ŷ<NOŶŶ5ŶkŶŶŶ\$ŶDPP@Ŷ7[A2~kŶdŶŶŶD5##ŶŶŶ#ŶqcB#Ŷ#vŶFzkŶŶŶ\_2bŶŶŶ-.uŶFЉŶ#dŶTŶY^ŶKŶŶ<sub>Ŷ</sub>Ŷ #@@I@\_@}N@/}@1:@-Yeo@)@@@@f@]J6@(#biD@@gZCeG3!g@@@@~n@@@@&@@@#@@#@{@f{ž@@-@

 $C#_{D}$ 

\$/P $0$ #000}100000s

@@#3"@[@#@g#7@h81@@D@!{@@Z@@\_>@Y>+@3\$@.@#{iR@@@#7t=@#j3D&F@@='c@@  $#yk$ <sub>¤</sub>ÔÔÔUVÔH/ÔÔÔÔ}HQÔÔpPÔGÔÔ, &Q#Ô.Ô"¤ÔÔÔpÔG ; 2QÔYÔ?ÔÔ-Ô#Ôk#ÔUKÔo^ÔÔ'ÔFRÔQÔ# *`*Q`Q\$1QbQ#QQ`|1QQ>Q`\$)Q`<del>J`Q`Q</del>%Q#QaQQQPQQ#J##U#QQ—Q`\$/QQ##QoQQhkNQ{rQQdQ6Q#BQ`[] Cu;0#0a0#00)~0i0q00#F00SpB<(J000#000cH000#0K00 ~%F0.0Y08 0-0g#0<br>a^0#0g000P0G0#0d0t##0]u0#"J#0x00#00F00000 090S050~0#

\*@#@m@@@@@@@Q1#@b.Q@@g@6>#@t'#<#@@z@6(@@@~@w#@@D@@640@?@f#G#09@@J>@\ ÔÔYÔW\$QFF@N"QZ.fQ\*&@Q#QQQ=U#QQQ#>QQF`@&#38wQhQcx`H#QQsQR>Q\*nQQ#q#Q\QQQF\$QQA<br>Qo\QQPF^QQ#1#Q3#QQQ`Q]Q5QQ1J@QQQQXQQ~**^**@@#Q;NQe#,?QQKQQ\$)#Q##Q\##:6QAQQ`##i K**ÛÛÛ∏ÛÛ** (wmkO#**Û | #GÛÛÛ - Û~ÛmÛÛ3ÛÛÛULÔ! ! ÛÛÛÛXÛÛÛ** JG**ÛÛ | \ Û- Û#nÛÛÛÛ**1Z#**∏Û |** .

#@@@n@@@##E@#1@@@@@#@@@@@#@Q@@\$&z>@#@1@@#9@@Y>d@L@@B3@Of`.#V#2@#@@@#`O@C@b@@@D@Z@]@ **RÛ`ÛAXÛÛ**  $+R$ #Q`|#Q#<sub>¤</sub>@@@*\*`|J#QQQQQ#QQWN#QQaQhQQQQ`}L&"QzQQG)QQnq`|Q#QHQQ9=FQ#w6Q6~QTUQQ##-

@\$@@N@@##+(@:q | @h@@d@@'Zp@X#O\_@K@Xt%@@-<br>@##p¤##@M@@@h@@K><@<0@@@D@@@J4"v#\*2\*x.G@@@@xv5Ŏ@#8\1@Ĉ@@3#x=##¤c##@K@n@@@X#-#.0#0o#A0000V00>ki`'cj Vw00}#0000r00#00

Y<PÛÛ9@MÛÛ8;00&#CÛÛTÛÛ#qÛfÛÛ\j#000,00Y 00Q005FY0\* 0UkÛ00#. 0k^#0<br>%#F#0"0S0#T#0V7nFU0#02#C0E09-0##^k0050ZE0EuV#F07#000##Y00W>003�rC000G.'00#

ŶŶ#&#ŶŶŶŶW#¤BxŶŶ#&#Ŷ+Ŷ7+{fŶŶCŌŶ2ŶŶ!ŶŶ#"ŶT\_Ŷ!#8ŶŶŶ`ŶŶŶŶŶŶR>Ŷ##`ŶŶ\$L/ŶOVŶbŶŶ#ŶŶ<br>9 H��+CQY#Q#E"ŶtŶ

 $@{\cup} @@{*}@@@@{Q}R@@{\square} @@@@@{Q}$
wQ#Q|p%Q<sub>S</sub>\_s\bt7Q Q2\*QQc=Q@c#\*bbQTQy-QQ#Q}Q#Q~anxfQXBUjQQ=QXQiY~mir٩��#K|<br>QQ'QQXQ4K.QH;#QmQXIByD}QSQQ`Q#QQeQQ#QQQ%<3x2["OvQQ SQ∏RQsQ8#Q∏QQ`dQ,Q<del>a��</del><br>]ŲQ#HQQ##|/Q

 $@{\fbox{-}}@{\fbox{-}}@{\fbox{-}}@{\chi} (@{\#} @{\fbox{-}}x@{\mbox{m}}@@{\fbox{-}}7@@{(-} @{\fbox{-}}@{\fbox{-}}@{\fbox{-}}@{\fbox{-}}@) \dot{\varphi} \qquad @\\$ 

m00#o#10000oh

8g00f#<DL0#<sub>Y</sub>���|##|w`qy00#0(1Q#A000N00\*0i3y0m<mark>a?0E0z00'-200</mark><br>00000]00r0007400k8\*n0&##aa�s\*00ic6#0#00000##00ac  $\hat{\mathbf{v}}$  t?QZ#xQ.QSc##¶54##8QQJQaQ8Q#oKtQ}QĴ\_

@@HR@#ó@mm@@p@@9/@#@@)#@:@w#r#@@@@@@@BX@@<sub>PO</sub>@I@f@@7%@∏Yes@@@ώA@E3?Pe||@@"@@vhb@!

**』���**o###�##{�9\_�*���\** ^# Q#∏0"000\*00{0!

40vd#00N000##=#0#3¤10000H#000#J0~020E? 0M<?

#QLQQ##QBEQYQ#UQQ~Q#1¤Q8QUd#Q^��ab\_tQB#Q!

**@e@#c#@@L@@@7<#@sU{T}@**¤#**@}@@@@vp@@#@**p#@@#T@R^{@j@**"@@@@@]@**¤#@@@a@@?H@B#k;@###@#@! QQQm7\_%nQQQ1�+Q\_Q\_bQQ~(QYf�#}6Q+Q##Qd#-Q2#WQQQQZQr=QQ>n#QQQQvQ#QQ<W(Q 6#

%60##00@x0**10***%***0**>~#0+0#K0#00/0090v0000=V0000xGv0[?00=#050HdJ0000OT#Y000N90/ q`,@@@eH\@u@@\_K#@@@P@3@@@@@a~@#G@S@@cGn@@@\_@@@!

@b@n@>@@#@@@@@@C@#@@#Ak@E@@@4@1@@@@@@\_\_@#\_\_@@@@@@#hya@@##@\#@@@@@@T}@@\_h∏ @xF@pH**"@Q@)'@@@@C@@5@@@#@xD@=##:** @@!**@@],#@@@#**A6

**⋼`0@00001000**#y0R0#H\_]0B0#3#0\*0##@QU0C8KH00#@)&0J2050#0#000.#0#O50#~##0t0hC0#0#0H#0f h0#000A<t []d0##0070000n00B0000;#20r0005#000##0s#=0{0.#I0#@HNn00w#0000|

**ÛDÛ#N¤ÛÛÛÛÛ3Û∶Ûe#ZÛÛÛ \_\_\_)QQQ=QQN/X!Q#QQ#QQI?QQQ\$Q{QQ5QQfvQ{Q&QQ**Q#**-Q#**yt#**Q(Q\_Q** 

F@O\_@K"#J@@7@D@@Lfo@¤w@@@->J5@E@¤@@@#@@K@5@@@@@@#B{@@@@.@@o@@@@/@Z~@@@@@T\_@i\_@#@

 $\mathbf{\hat{V}}$ '> $\mathbf{\hat{V}}$ 

b#@R!@h<br>@@X@F@@#@#@@\$g@FSv@@zOJJ'y@C@#K@@}av@w@#?#@ZM~yWx@

9y<00EU0nq000#a0vN[0

<u>ÔG</u>Ô]MÔ@Ô+HÔÔ;#ÔÔgÔÔMVLÔÔ#OÔ#MÔU=Ô1`ÔÔ^VH7Ô<sub>¤</sub>&ÔÔÔÔ2ÔÔ<sub>V</sub>ÔÔCOŎĎĎ}ÔOxOÔA#ÔrÔÔÔ>ÔMyK.j0Ô> **PÛÛ}ÛÛ#6Û+ÛXÛ ÛÛŎ#ÛW`ÛÛÛeÛ/ÛÛZMoÛ¤���j##** 

%#yd**QQ#QQ**oK#**QQQQfQ**c#sQAJTu**,QQ"QcQæ^QA;QQQ**  $\mathbf{\hat{Q}}\# \mathbf{\hat{Q}} \mathbf{\hat{Q}} \mathbf{\hat{Q}}$ s $\mathbf{\hat{Q}}\# \# \mathbf{\hat{Q}}$ q8## $\mathbf{\hat{Q}}$ #r $\mathbf{\hat{Q}}$ #r $\mathbf{\hat{Q}} \mathbf{\hat{Q}} \setminus \mathbf{\hat{Q}}$  $\mathbf{0}$   $\mathbf{J}\mathbf{0}$   $\mathbf{f}\mathbf{0}$ x

\0)m0&00gXz00?U#x00#X00&{06C

@@+@Y@@[@(@R@.b@@@@Xh@@@f×9@@@#\$IE@@e@{@@@4LU@@d  $0.0012 - #00A060#h~#~< 0.004$ 2�����`#�#��IQQ#QQEQQq{(#LQJQQQ#QsQQQU#X8�#oQb\_Q#QQpQ#2QQQVQQIQbQHo�&@"oQx . H**ûû#ûû#û{û?ûkûûH** 

?ŶjŶŶQŶ6ä#ŶŶŶŶ@`EŶ¤eaŶŶ@ŶŶ`ŶŶŶ`*V\``X*Ŷ\$ŶŶjŶ?<br>#**LŶŶzŶ\$**Ŷ))Ŷ##**0#@@^^^**\$Y^#\$Y}}Ŷ[h#XŶXPŶEŶŶoZhŶdBŶOŶE'J=&yXŶ\*E=ŶŶB

 $@#@@## \times @p#0#@@H@$ 

ŮŮHŮÔMŮÔ2ÔÔ~kk |Ôw)ÔÔ#JÔ∏Ôu¤edEÔÔ"ÔÔkÔCÔ]ÔÔ1ÔWÔPS#ÔVÔ~ÔÔ#ÔÔ<br>Ô+ÔÔNCD\_Ô#Ô\*y#@ÔÔ#A@#DC#`\_#FTff#i&h6`IÔ###04]4�خ∙Ôlf#hÔÔFF

@@O@@@w@@@q<br>@@N#r@Z@@@]@."@:@s@g@e![1@@"@#;7@\*#m1#@@jTC@^\$]@@#@-@?f@@@e#@@Ł-'@#v@%\*@@@#@<br><sub>¤</sub>C##]#c@@\_@@Ev@^@@\Q6@##@@XP@3@c@I@7@##@##<sub>¤</sub>#^Y@G##M#46@#@@@#@y@#@@#z@@D@Z<br>%#@@:M@@@@E, @Ć\@P\_@@]?##S#d@V@@@<sub>¤</sub>4&@>@@#@UpXb@@p@Qo@  $a00?$   $i00$ {y

MÛÛ%ÛÛXÛ^ÛXÛ+¤;TÛQzhÛ\$XÛÛ~Û GÛpÛÛ\_ÛL b��,.

-Ô#ÔoPÔ[{]ÔÔ`Ô:Ô#Ô%<br>##(#!ÔÔÔ+Ô# -aÔ16LÔÔ5Ô#ÔÔÔÔX#";yÔ#Ô1G-#,7ÒoJÔÔ?EOSYÔeÔKSÔ#c#<br>BÔ[Ô?fFÔs#ÔÔ"#uÔQKgÔbÔ|hÔÔ@**HÔ**)2ÔÔnÔpÔU;AÔÔ#@aÔ#Ô]pÔ Ô#ocÔÔ<?\$zÔJÔo6ÔK

30##SQ&#((ŪQC#.-Q[pQ]D1Q#QqzQ#Q#yQQQ#@@mQzQQ=Q~#smQQuQ?uQ!QwbQrQQ-EQw\bQ<CQQQDeHQ]  $380 - 0 - 1$ 

**QQa15Q&YQQ%QTMQO#QJ** 

**N**Qe#UQQQDQQrQm#QQJ

 $\overline{Q}$ 0#\$.0E0001%M0 $\blacklozenge$ [oæuiP0B3###00A/lG0{0Q#000~0v#

[@@@P@@@@o@w#@\$@v@D@t@yo@5@@d@/N@@@c|@@@L#h\$@v@@@#q/8��\<sub>9</sub>ux@@hK@v@:@5|

~001#^U00000V00/\*00u0000\$#01#¤<h\0m0g@0nj00/00IAr00\_0g00(f0000v+0<br>#¤◆#ë00t0000Jn00020{b\*00>0z000{#000,##00G>00c80000!\00m:000wM0)-r##00s#00#r0?0z00 gY**ûûûûû**¥#**û**@#)!3**ûû**#Q\_`zz**û**#s#Ut#}~1#@@zǯ@®2@@c@#@@%z@U@<@@!G@@@j9<sup>^</sup>}b@!@m3\_@@o@@zV@@,@ @@@{#@-@#¤@@@#@\C#'@qV+@4#z@!@to:@#@@#@@@a@\$@@#@#@#@}3;@S@@¤G  $+1-\hat{\mathbf{0}}+\hat{\mathbf{0}}\mathrm{p}g\hat{\mathbf{0}}\mathrm{p}\hat{\mathbf{0}}\hat{\mathbf{0}}\mathrm{h}\hat{\mathbf{0}}\hat{\mathbf{0}}\mathrm{f}Y?3\hat{\mathbf{0}}\hat{\mathbf{0}}\hat{\mathbf{0}}\hat{\mathbf{0}}+\hat{\mathbf{0}}+\hat{\mathbf{0}}\hat{\mathbf{0}}\hat{\mathbf{0}}\hat{\mathbf{0}}\hat{\mathbf{0}}\hat{\mathbf{0}}\hat{\mathbf{0}}\hat{\mathbf{0}}+\hat{\mathbf{0}}+\hat{\mathbf{0}}\hat{\mathbf{0}}\hat{\mathbf{0}}\hat{\math$ KGQQQ#Qm<Q#RP#QQH#QnQ#\_Q#^#QQQX]#aQQQ'Q @`#n]#@8)@@/@#@#e`|2##@U@)@@#@b@a,V/@@#@n@@@@F@#6@-@@@@!@#3@z@L@a@@m@@&en#.n@I4m@| #n**û\*ÖoQQZ2#QQQ-QQQ**~ UQc\$QQNQw9NQ¤vQQQQ2Q#QQzQ|QQQQaQkQvTJ#Q**:Q** OO#OOKOO JŶ7ŶŶ#HŶQ`Ŷ#ŸŶŶ\_eŶcŶŶŶŔA@Ŷ\$*Ŷ~*ŶŶz#EŶŶ#Ŷ|KŶŶŶ9ŶŶ)][|<ŶŶ}v#){423#¤Ŷ^\:| **0510,00oS]N006>0#0000#G7u#0** 

\$0+0S0&00\_#00L0000Lu<sub>w</sub>^qH#40Uis>00 tů0j0n0m0#0:m0|00<br>00T000

q**û**=#w#@##@**[@@@x@w@#wĬ@H[o@H@w#**¤Jx@1#@**\_@@@=@]@MX@** 

 $0.000#0080$   $0.066$ #f00uw#0k0sm0;c0h0w#70m00uD00vV#00FIx000|+0,00s00s060uW %©©\$©,##!;@@@@@@@#@\$c@<del>@@</del>~@@c@#@@2F@U@@wL@@#;\_k@@F@@@#3H2@#@@@#J)@1#@@@#@#@U@@V ##@TN2ol@@v`#T@@@@\$ti@o?X@L@@@<sub>¤</sub>#@ 8^Dw'@~@z#"¤**@z@b@@@@**k#:#@@U@I

@@@`@@#@dr@@@@z@'=@]##>R^I##@|@C@@@:3^><del>@</del>d@-\_w@w@F@c@d@#@G@@@O@E<1@\*@@%@"k3@@@ @#@#@j;@^@{@@eL@@@RT##hkT@@#/@@ehQPk~@@sk@#@\_@@@;}f@K@h#@\_E#@b@~\_@a##

F@#zY@\*@K#@@@ZV9@@#@@'d@(}<del>d@FjY@@</del>@@@~|@?1a!"?@##@[C@8@@,@oG:@@##2K@@@O@c0@#Rw#@#- $\mathbf{\hat{y}}$ t1&} $\mathbf{\hat{y}}$ z $\mathbf{\hat{y}}$ > $\mathbf{\hat{y}}$ `QroyQ $\mathbf{\hat{y}}$ m#r: $\mathbf{\hat{y}}$ Qes#QQ5QQQ¬SQTP{`QQ#TU#[Q#QQQQQI

 $\mathbf{\hat{Q}}$ i $\mathbf{\hat{Q}}\mathbf{\hat{Q}}$ k#-

 $\theta$ #00=ú75000vi0t000J00»D0Y0~-�8<4PL|#0}+0X00I0C000C>8#Lc#0i0B0

 $\hat{\mathbf{Q}}$ Nc $\hat{\mathbf{Q}}$ 090!`c#0>##0Nn, $\hat{\mathbf{Q}}\backslash\hat{\mathbf{Q}}$ 4[B00#\*\_00x0;c0Q0g2 9a010o#

**□"HKaL@@U#@@@t##@P@xq@s##<@@@@3@G`@#@<del>u</del>@M1'@F@#>G@\_\_#@@/s@#** 

**\$@@##@1@v=&Ji#'@@#@@r7@C@@@;b@#8@+Uq@@d@#vh@eK#@"@+~D9e@o@@@@@@@`&@!@@@KC@q#I@T\_@/** 

09\_000U00\_e\_0&#0000{Yg#0h#Ir,s\_05nL[0c-0n003000-00w~0#01!N0u00#���I|

A**0L000Z0**D0V0<sup>J</sup>J038ÿq0|0#0#0J\* nt\$\zGY0-0dB00x000{0000ó0R#0yS0e060000

%:00j0010Aac�#lt0s0##0v0#0#W&%#b0m0003100s0z ,#R0L��Gc0�?f#r0#00"00Fa∏90

ÛÛTÛÛÛMi(ÛřA

 $\textcolor{red}{\textbf{1000}}\textcolor{red}{\textbf{00}}\textcolor{red}{\textbf{00}}\textcolor{red}{\textbf{100}}\textcolor{red}{\textbf{00}}\textcolor{red}{\textbf{00}}\textcolor{red}{\textbf{00}}\textcolor{red}{\textbf{00}}\textcolor{red}{\textbf{00}}\textcolor{red}{\textbf{00}}$ 

**@b@#Z@#:j¤@@G@e@#R8@i@7sQ@@7@#E{@x@#**  $\mathbf{\hat{Q}} \mathbf{1} \mathbf{\hat{Q}} \times \mathbf{\hat{Q}} \mathbf{d} \mathbf{\hat{Q}} \mathbf{K} \boldsymbol{\Gamma} \mathbf{\hat{Q}} \mathbf{\hat{Q}} \mathbf{H} \mathbf{\hat{Q}} \mathbf{H} \mathbf{Y} \boldsymbol{\Gamma} \mathbf{h} \mathbf{\hat{Q}} \mathbf{\hat{Q}} < \mathbf{\hat{Q}} \mathbf{2} \mathbf{u} \mathbf{\hat{Q}} \mathbf{\hat{H}} \mathbf{\hat{Q}} \mathbf{H} \mathbf{\hat{Q}} \mathbf{P} \mathbf{Y} \boldsymbol{\Gamma} \mathbf{\hat{Q}} \mathbf{\hat{Q$ KÔOÔÔXÔÔTÔÔ#ÔÔdCÔ(ÔÔhÔÔÔ.Ô#ÔÔQÔÔN=ÔfÔOOÔ.ÔOO)<0#XBÔÔkÔ6Ô 00ūr0000#0<o}000E<00#0E00#m0;0bkBX0#00 o����dh00+0h000=00]\ WÛFÛ7ky=Û#`c\$Û~z#ûÛ##SÛ[XÛ&sÛÛy:ÛÛ#ûÛZÛjWLÛuûÛwûÛvêQ;Û#ÔuêÔ5c~Û#r6Û\$x#58Z>/Ûwčûû"m|  $y$ 00 tD#.0'' 0  $\otimes$  000000000#70p#B#0n0\$0xf0|@##p#0#00##b 1# H0|  $700000 + 5000000$   $100 + 1000$   $100 + 100000$   $100 + 300000$   $100 + 100000$   $100 + 1000000$   $100 + 20000000$   $100 + 200000000$ #[#c#KPUs#<@R@@#@@)@>ra@@m~@#@@b@Z#}9X-\/E

a#**00**6=#y**00**800w4JIX0#Q6uuQ00000#0(H0B#,Q0#000{A#0"#0#00f"<{a**0+0+0#**2+2+}}

 $\overline{\text{Isa0\_D}}\# \hat{\text{0}}\# \hat{\text{0}} \text{ (HQO4)} \text{ (HQO4X0#S0'0#OQO)}$ 

100u0%0

<del>`\$\@@</del>\~#X###@@tD@(@@gt@@@@c@;j+###@@@@>@\(Y@E@T#H@#y@\*@@'##@<@G#a8J#@@#<br><sub>¤</sub>@<sub>~</sub>@@@@@#dC@@lg/#)@@@-¬2,@@@,r@Hr@u@{@@@@@@`@#@%@#\_H@q<;\*#Ľy#\_@b\*@g@?<br>##@@#@@@i@K@z@@`@.#|@i=@

*`*QNQQ#+QQSu#####TQ]##Q>QQN#QQKQq##QQs<Q|QTQQ#Qkn#QQQQQ8Q#QaQNQQ>Q`3QaQQBQ¤�^[Q!QEQ<br>\*#QI#Q\*QGQQ!QQv#QFhTQO##QQQSQ

Û0####00%0000c ب#10500o000ĭ>0000q:c0908000′0D0#0r=0\m#0#00;000A;U0Kh0Y0&0#t\_ 0h 00\<br>#p1|#0000

a00<Ö0#A#s0#0H000020#1#002#00U00041n0#I\#M00s00+c000#Jt0:7- $@$ #QZNEAtQxQQf\##QQQoQ#QQQQ.QQ-QQ#yk2FQQk#QsQ##QQQQQ#,#)LQ3h-QQ7#Qyx#Qe2Q7QQi##o) **%#00L0** ŶŶŶx'5Ŷ#Z%ŶOoŶŶ#Ŷ#^JŶŶŶz2ŶŶŶ#|nŶŶŶŶ#ŶŶŶŶŶ`#Ŷ?^ŶŶyHŎx##Ŷj7LŶWŶdŶŶO!)[] **@**W##@#(#@pEm#@#ğg@@\_V4#@@>4##@@}@@#N\_uS:#O#H@K]@a-#U])@@b#@@#yB@t@@@@Za@@@@  $00G00 / J00''0$ ##@ $0^{\circ}9$ #;0700#\*0+ **BÛFtÛoÛ|000** 

 $\sqrt{20}$ 0#. Ôn BÔÔ]dÔ2: ÔÔ1%Ô#ÔuÔ∏9#ÔÔÔU#

WQkQQ#@@KQQ"#QQ):Q#QQ#zQ^QQ?~QCQIQQ=Q#Q{Q)QQQQQg#>QQ7!gQHQ#Q!#QP^QA##Q>QQ<BQ-#A.00@#b00#0S0u0p##00:04DR00#f010Xy0##:#004#0yII0#0A0#{h[{00|z0f000v#6:Y0,2C"0  $S$ 0000300001#D

@@@@\$`@`\$@?@@\T@#@@@y<@O@NA'@@@E#:@@=@@@@1@h\_#@@@=!@#@@U"@1b@wy@@8\$#@-@@@\$\$@]@=@@  $\hat{\mathbf{Q}}\hat{\mathbf{Q}}\hat{\mathbf{Q}}\hat{\mathbf{z}}+\hat{\mathbf{Q}}\hat{\mathbf{Q}}\hat{\mathbf{z}}+\hat{\mathbf{Q}}\hat{\mathbf{Q}}\hat{\mathbf{Q}}$ 

**ÛE~Û&%'ÔG#ÛQÛ#Û#t#x#KÛkF##gm** 

0~0030#g 00k000#0#F03!0<br>a0

``<br>|#k©M©\]j@}%D@@#\*Z#¤H#@:[]p@@@\@@@~,##@A@@@%@0¤@Q:#6 ¿^@@!#@@@E#@z#%@@@y@J\_o@#@@L

=0,00#00U0#q#0i0#r0-#00i0000@0?Htg#P\$]0##0#0?0#0r(U00A/00000;0oc0[#0#00

**ÛÛÛ- ÛÛ**pÛ@xv**Û@DÛÛ**SG3K**ÛÛÛ`#ÛÛÛ#eÛ1ÛPM##NÛÛ#Û** @#0@@@-#`#@X@∏5F2@#^'N@3@@dhJ@=f#@@0@Zw@#@Y@@#!#0@@#@(@'@@@G@@#@u6ID@Z@@@@@~@ :q0jp000>00i  $d\hat{Q}$ #N ~@#]s0;9000ù0k04000'07#OL0#G00Z0!00J%V#r0yvCZ0o8#O!0NKj0 ^@#sQ##oQQQFQ#dT##Q&&##QQQQQ#Q#@QQnsQ{LQ3SQ}##EQQ #060#T0#@0s0!00#Q000/'0g=0hg@N&00L#000KOs:{00#1+&<br>R0000<sub>¤</sub>'M00F0\*&f#a00W200#0#000t0880[\$00dr0!0006`LT^0  $0t0D#ZVi?$ 

@M@@\_@Im@O@UC{@@+@@@s^\$##W@@@a@@@#@{#.|u.q#@V@1@@@@#@@@n1#@@x@v@#@#<br>%@S##@@Y\*@[o@@@":@Q9@@q@v@@g@@ö[@#@@@vz#@f@z>##@\*@@}@#@xK#@@@@@>@@d| t1@#@|<br>r@@t#@yb@ymd:@#JO@`&@\*rogW@3@Y

**ÛDÛMÛÛÛÛGÛIÛGZ**
q©FUcq@`b@QT5>@@{Q@0#@\_wN@Ê`Y@@@@ZM5@y@\_zPW2:p8@#2@@@@#@@###O@@P#@r@@<br>@^=h@@@Cz@@#@@<<sub>¤</sub>@#V|#@@@\*@@#@@@@@@@@Z1P<@@\*@@#eT@@\G\#@#W@]"@@@9@{@@s|<br>@et=0=Yv@@Ha@@@5@A@\_@#@%@;#@n@@=@#b#@@@@?T#\*!@@@@N@@&@!5@@z@##\_@/@@>1#@@@@<br>@et=

**@**m{#@@@y@z@#\$A@@#oo#@#@@Þ@###@#@#@L@U#w@@?#@{#b#@@azy@H#@ 80H000'0z0R0Hb#0##+pJ000?##0b#s0=0#00R00000p\*##F00#u0a000I00-00#70#0A@B0#0/ EF-PJ® CE `O[O]Q OF OOOS O#| OK O= OW) e OO#d ON 7 O#F[Q^OOV OX O# OOOG 2#.t OO\<br>QQQH9(QQQQAnQ3QQuQM[###]QpQQQ#QQp#Qw\=öXQnQ{QQ{15QQ9Qn}Q#8Q/QaQQQ\_QQQQQ %0[0##J)05pu#0#~1E0k0i000000^

**@>"@:@<@\$@|@z@@P@du@@+@@e|@#J@<N@2@@@#@@TT##@A@5&e#@VtBoA@@#@@(=@@&@@-@8@2@<|\<br>@fj\*@v<br>#\4@K@@#@@@^9&#@2@@@@\_)@~@-<#@@@g|@#@@áK#@@-3ui** 

v#@J:@?@\@Fe#@^@%@@F@?@@x@@A@@o@%@@|@##j@@2L#

]#\#`owC#@\_}#@@@##@@.@@@b7@B@\_@\@z@v@@/@@`}@j@#@@z@@s@#3n~@pC@@@#|@#@@@@-@#@@)c@`t| @{\$@@\$##U@E`c@^@@@@hC@@@@@M@@\$Y9�5@w@@@`#@r5YBa5Q@J\_R@që@@J@**C@@@**@ =LÔg400sfM#0000v0#0`0u0x0I00`f0#<00#\*```00##0##n00#J0<sub>=</sub>002>aX#0<br>%@Q\$RTy0?QQtn00p##000@]Q\$Ox0`Q10k0@<sub>=</sub>-#OJQtYQOy\_#000#QQ10pd00.0#Qr  $\mathbf{\hat{Q}}\mathbf{\hat{Q}}$ ## $\mathbf{\hat{Q}}$ ##n $\mathbf{\hat{Q}}\mathbf{\hat{Q}}$ #J $\mathbf{\hat{Q}}$  $\mathbf{\hat{Q}}$ 2>aX# $\mathbf{\hat{Q}}$ + $\mathbf{\hat{Q}}$ ? $\mathbf{\hat{Q}}$ U $\mathbf{\hat{Q}}\mathbf{\hat{Q}}$ \_\_<br>#;>GTi9@L@z@R19@k@H3v@##@Ck@#\$f@`k@n@@@[@k0/@kc@@e##!LK~\@@  $p$ 0C000#0#900&00000#ĕ\\000\f�j0000g^Ŭa��#xb@0000v0000)0Î0:m0\*xq??0-@#@#@{r@@@B8c#S@#@g@@S@@##B@h@@.@i@];&#@Q@я@#u[@h|@#7@@@-@6{p@@###@@@#kt@[@8#d@!0a  $\overline{\phantom{a}}$ #>

##@o@@#@@@@!#)N@Z@UHr@@@@@`Y^#@7@R6#@@i#\_9@3@@1@:@##T##T@#@@#@1@j@! #@A@@O[X@q5@@I#@@@Q1@@\Mo@o4!jfQ)i'M@@{#@[#<sub>c</sub>}@m=f##@@#@#@@@j@SY@&@#y.#@ <u>"IOE@#@J[@##@@\$@#@@Yu##,@m@@zh@@L7@#v@@t'@E@#@'[#s@y@@B@~E\*}8∏}\$@@</u> 5F00z@0s0#0#^W#^uE000)0J\*0B @Q\$~zQ#rQa###QQ\_"#<del>\_QQ#QQQQ</del>#1\_QQQ~+jV=#yQJ'Q#Q!#Q~QQQ'QQiQQQQT<rQzQQ?QQ}\ @@#@#@@#S@@@@(@@@#=@x@@@#@@#)@@#@X@@@k7S@wQ@n@@#KJ@@@U@#I@@h#@!>@@@2@-CQ#C@@#y@e@A@\*\$T@M@@m@@@@@\_@

 $\#00*$ \$00t0000

@@p^@@@@n@K#QoKhQQ##b**��**##QQ`@@YQ1Q~>#B#P@D@%xQD@#oh}@-@@'z}#1r@@#X@=~#:A@@@U@? @@##@D##@@â3@MŴh@Q1,D#D=@#@A@#@@o **□ <sup></sup>@@@@@</mark>@;#j@@@e#@@,##@)@&**```@@#t 000}0Etgin0PB5#"0v#00#ĭ0T0Z010L#P00&00hD0C0r0z]c0#0#T#Cn0n^0]0o000#00000M00#0

 $\#00@$ , CNbOC##0b 0k00

 $@@?@@@@@@@r r H@M@^A# @Q^@@Q^@-NH#@@=@@(@?#@ThS)+@d@@$ 

@@=@\+d@@@&Nu@@GN@3@@#@@#"m#@@9@@@P@#F@@#j@@R~#@@@#@@@X@@#@~@@@z@@s@#/<br>@#@@w@O@@@p@@@@C#g¤fb.¤~~~~~~@#@@.@@]@@@{@@z\*r@t@U`¤,

**0#G00#c0y#0#0#00Ad0gPO0:0?0-xy000#030#000;0T0^0M.00Y0Pi00C020C#**<br>00500ad��{0000,0#Y0a���1000>000050^2SYJ0TF0^&70~0=0R50#0M#00)RY]2\_00{0#4V#0;0}0<br>X0aa#00p000!000#0G00V00ka00#00000#000>

6000#00#\*0B0ZƏ00##00X#D6000.1U0d#0I020Ĕ+0#N\_0000#0@K0Yz00e=1#010G00#L00000 la00#t00 **@hr∖@u** 

 $\hat{\mathbf{Q}}$ #Q2CQ#E\*WQW?QtyQQ#9Q¤ScQQ<=QGQQQQd#QQQ1QT#-W,Q0(QTQSQ#QuQ#^CyQQ+QyQQQ#QQ\

**©**SsRc#Q**©7©G©O©5Te©1©©©©1©©H∏©k©©©©**¤7#**©;©©©©#©:©**W6**©**G∏

 $\mathbf{\hat{y}}\mathbf{\hat{v}}\mathbf{\hat{Q}}\mathbf{\hat{Q}}\mathbf{\hat{Q}}\mathbf{\hat{Q}}\mathbf{\hat{Q}}\mathbf{\hat{Q}}$ ,  $\mathbf{\hat{Q}}$ 8M# $\mathbf{\hat{Q}}\mathbf{\hat{H}}\mathbf{\hat{Q}}\mathbf{\hat{Q}}$ f# $\mathbf{\hat{Q}}$ 2at\_ $\mathbf{\hat{Q}}$ <k#M $\mathbf{\hat{Q}}\mathbf{\hat{H}}\mathbf{\hat{Q}}\mathbf{\hat{Q}}\mathbf{\hat{Q}}$ kP $\mathbf{\hat{Q}}\mathbf{\hat{H}}$ 

3#+"jH&@@`<sub>¤</sub>\@"\$XCv¤**��**&&\$@J@n@A@@>@@@@#@}##@@##@@:Y]@@D;@#E@,@#ĀMAir@"z@@? @#@@s@z@e@)#@@@#"whaY[\@C@@X@@bC@y.@##@@@18V(@[##\$@-@x|�zE@#5@#@/(@

%y0H0000#0z0#00#=u0#0000Sm000||08\_Z000#s) 600B?c0##V0W00X0;\*0:000C000#00

JV**ÛÛGQÛÛÛDO\_Û[Û~##Q\_1LÛQ\_000Û**ØÝS-im#> Q<sup>1</sup>#\_0#LIJ5ZQ00 !0#Q#Q#EQcQ?QN**.000[**0#Q#77Q0!

[(0#`#=00Ũ@80Ō}n0#000H###d:m000f0)#30#0c0#0\*!1 F#0#OP8shi\_e0#0000W#000ŌB#80|vh5�a# **JÔM#+Fx0'00[0** 

, ÛLÛp#aÛÛKÛÛ#ÛÛ0#ÛÛzm#ÛÛRÛÛGSI^ÛÛ#<br>Û\ÛÛ#ÛH\2ÛEÛÛTÛ1ÛBÛ#qÛsÛIAZ'#Û~ÛÛn\*ÛWÛBÛpÛÛÛÛ]ÎNG#ÛDÛÛOIÛoÛÛ#XÛ#Ûo(ÛÛNÛ#ÛOÛÛ#0Û#<br>#KxÛlQÛMa)/ÛaÛÛ

#g#w#**@@@#@**R20**@@m4@#@**6#@61**@@@#@H@@<sub>=</sub>|D@V@v@#gg@@:@@N@@F<sub>=</sub>@@@#p@@|@#&K@#7P<br>@n#@#@@H7@#u|h##@#,@##@D@@#@@<@T@|QF** 

##c 0000Q000r 00 t0v00r#00#Ď#0##\*\_0i0m:0#2)0v F000f#0000e;60z008S04000L¤0

 $#U#H$ ] $1~\neg$ 0, q0)008n0000#0000f0.0|C000#0

Û:0Ӣ000#Te,□|0Sf001@0º1>000b0#0V70-006}0R#t00\*00`'0#0x#0u□0\$0#0y0quC0##00#W0#30<br>0T0ĭ00#00HI0#00[0-0R000&0p000#!#B#0S0000&k#[]##=0#05700#fJ0+0h0c.30i0`#+0#00tk

5n#0##0{/000J\_00#00?0000#0#00\_'0@F00#0h#D00#0900'i040>0000!0-000<br>¤�{=0Y0000t0HD0"0b00b#0C0fj#0puc=0e0bZ?@0I#y#e0#000x0U0B0\*0 ĭ0;0#0B"00cи0#| 000000 6ha

r~@y=>@1@##6Q@iu#]@N#g@0@]#@@@@[mdxRn@@w@@@#@##&@78p@@=@Z##@4/#^@@Y;64E@@@@  $3 > 0 + x \vee 00, +00 q 00 + 00 s 0$  000  $100$ 

[**000��**s)#&x&#@@@U@#@@b1]@@N@#@K@rS]@#¤**�>**@#@`^]@@Ā@\_\$@r0\*\_#W#{@A#\*@#@@@#@?@\_<br>\$iBtA@Ub#@1@#@@\_@3@@sm@@Os@R@@<@>@D@n@@p\$^@@\@U##x@|P5'@@Z#@n\_j#@I@##@#@}@\_\_\_y<br>w=I@@-@q@#+@O@W#@b@\'=@9@bBF@AV@@@Z@@@@##\_\_@f@6@#@##¤

###^p!Fx##>#**@@f**W#**@?#@#@vcZ@@@@@Z@p@@8#@@~@@@**@@HKd**@=@**b#**@@**mG? p**ûûûûf[ûûû**#c#**ûjû#yû#ûû.#Rûû#û#T#û**c%**û1ûCEûû û@kK\$;û**Wp9 **û##ûû** 000##0:#W#00j#0W:70;0.0y0000E0^A"30e;0a<br>a00##0:#W#00j#0W:70;0.0y0000E0^A"30e;0a<br>a00#0z0#0c00]00#)h0H#99/000#T0#005000000aB00B0.00N#0-#88- $\hat{\mathbf{Q}}$ u@u@@p#A@&#C@@#@Hrb\*@o)@@xZ@&\*\@@#ùm@1Qy\_@+W@#@gj@@e@Z@##@@1#e@1\  $\mathbf{\hat{0}}\# \mathbf{\hat{0}}\mathbf{\hat{0}}\mathbf{\hat{0}}\mathbf{\hat{0}}\mathbf{\hat{0}}\mathbf{\hat{0}}$   $\mathbf{\hat{0}}\mathbf{\hat{F}}\mathbf{C}\mathbf{\hat{0}}\mathbf{\hat{0}}\mathbf{\hat{0}}$  br# . & $\mathbf{\hat{0}}$  m -  $\mathbf{\hat{0}}$  c \*  $\mathbf{\hat{0}}$  A $\mathbf{\hat{0}}\mathbf{\hat{0}}$  ?  $\mathbf{\hat{0}}$  j  $\mathbf{\hat{0}}$  h 6z t #<0z0aCu##0##0D0#w=00#00030#~00; 0>w0[00Y00

#Ĭ**@**j@h?@@@b@@A@9#\_#z>#-r\$@@@&J@o##@#@u@@@m@X`@q@\#@@f1@hK@#@@&V%@@W[K[: 500#000#9#e0и000KJ000nh|X00:1,h00X~0<+,00000'X#<0#0P0#0\$000HW0# \$@@@##@@#@#y@@n\*@#^Y@uT[@KJ3@BT@@O+\*@#Z'@@@MTYFn%@@@^hX@#@y∏xtD@?@<sub>¤</sub>V@Pldщ@@#r@^@4? WaQJQ4#(QoQDQQ#nQ}!##QBrTQQQ{èQQ  $\overbrace{\bm{0}\bm{0}}^{\bm{0}}\mid\#\text{#}\bm{\theta}\hat{\bm{\theta}}\text{K}\ddot{\bm{\theta}}\hat{\bm{\theta}}\hat{\bm{\theta}}\hat{\bm{\theta}}\hat{\bm{\theta}}\hat{\bm{\theta}}\text{h}\eta-\text{G}\bm{\hat{\theta}}\text{V}\times\bm{\hat{\theta}}\hat{\bm{\theta}}\text{H}(\bm{\hat{\theta}}\text{Y}\text{win}\bm{\hat{\theta}}\bm{\hat{\theta}}\text{W}+\text{X}\text{>}\bm{\hat{\theta}}\text{H}\bm{\hat{\theta}}\bm{\hat{\theta}}\text{H}\bm{\hat{\theta}}\text{H}\bm{\hat{\theta}}\text{H}\bm$ 

ŶŶŶŶPGRŶŶŶ8ŶuŶyŶ]Ŷ#-+kŶ|ŶŶk##Ŷr ¤k2@#Ŷ\Ŷ#Ŷ#xŶŶŶŶ\_ŶŶŶtŶ+ c00L#T0##0X0Jf0##0p\$dF07|.0g00##RQ0##0 X&@\*#o@@@@@~@@}z8^#@j@@@:@z@@p@o@@#@+@@,x@\@@@1@@ywW@@@@h,`}Y@@scF#@@~[@@@V []  $\hat{\mathbf{Q}}$ KC300000700}00&J:0Z#0I0F00"0=)0#0kVrq0m0NGh000#0\_#.0#h| 20Jh#@@K#@@`')@L@@j@@,&;4#A@y}@@@\$@#q@@Pæ@@J@#@@@@#@@@@@#@@'G@@<@@@b#@

"00Y0900й00b0!B0zz##10/0y\ Û

45^AQQ#)Q"@=QZ#¤\$QhQQQq#eFQ7Qw1iQ#.QLQQ#QsQQQ\*XLQQQ+KQQ#QzQ#~QQ[QnQ.oQGQcQQ&QQ\*QQ-=Ô#iÔ(\M#Q0-5Q091QA#UQQ\_{V)KQH#QQH#ScFQQQ1#L6Q@9QIQQQQëQQO`QxQTQddQ'Q5W∏QQ�T4UkQ c���Q500]Z0RÌ/1#"0+00ex\/+S-Qd#0#q00x0aX030[t00@S\$n#00[0,o(8b0A0Zctd#00t0\$0h#/ 0+00\0y050C#K00y0u000000#VC"#000s#\_600\_'0pd=0+#00f0i00n00#0030?#~<br>#990H)@D0BFI0h<(5q\_\_\_\_\_\_\_k0Y;@%#,00gv0*40*>;n3 #990H)@D0BFI0h<(5q<br>A#Z6E000#QU#00Wxd00#Qr00{9G0N000\$QQaA0#8

- 
- @@!@ruuPg@cPN##@@|@v@1#@jt@@#@a,v\$@@1#Dd#h#M@@+T"@b
- $0.00$ })2!0&000(Itr0ep0!

@@{U@#@#[#o@@wDq@K@@@@z@f#rō@iq@`m@@KO@@@\*@@&8@@@@m8T@#@W@C@| 000s0k#z0.i000a0 :h0G#0aY0m+G0j00#¤t0l¤�'Zo#00u^C0J300`)U0∏H0"00∪�{5U?g \_G@~^@M@c@<@}zGp@#@@#@N@@s@@`@`tdb#@r@@@@@^@U@@@@##U@@"D@|P+@#@~#@@#F@yf@@>#)#a@V **@b[#c#u#@@#4@A#ü@<#@#OJ##p@|@#\_@@@.;#SfV@@md/** @@O@M@@@Y@@#@#2:N\*@:}##@#@@\*\$}@@@L@@@'#@:@@@;@P+@V##@hi@4#@#@@~g#q@@t@@<sub>¤</sub>=@F:@mj&@?|  $\mathbf{\hat{Q}}\# \# \mathbf{\hat{Q}}\mathbf{\hat{Q}}\mathsf{F}\mathbf{\hat{Q}}\# \mathbf{\hat{Q}}\mathsf{T}\mathbf{\hat{Q}}\dagger \mathbf{\hat{Q}}\mathbf{\hat{Q}}\mathsf{T}\mathbf{\hat{Q}} - \mathbf{\hat{Q}}\# \mathbf{\hat{Q}}\tau \mathbf{\hat{Q}}\mathbf{\hat{Q}}\mathbf{\hat{Q}}\mathbf{\hat{Q}}\mathsf{U}\mathbf{\hat{Q}}\mathsf{T}\mathsf{T}\# \mathsf{D}\mathbf{\hat{Q}}$ 

 $\bar{\mathsf{c}}^{\#00\land 000\to 0\#000002000\#Z}$  $%90#000$  v #00000 v h # ' 5#

Q#Q+QY2VQ"Q8QQvv#QeQfk8#Q)#+Q##sbQ#QxQ#Q#2+QQQmKQQ["QQQQQAQQ##Dy#

@rh@#@g@\_@@@@#o@\*5@#@#h@@`@s@@/a[@#u1#@}@@@@#@u@@#@@}@#@@\_@@@(ů)"?

 $000u000J0\overline{u}00Y1\#00\%0Y81\#0C$  $%$ 

@#@@A##,@<del>u#</del>@@@z@@s@@@I2@@@Pb@@#@6a'C@@@\*-

*VOoVO)VO##V,#1(\_VOMO2VrVO=PVO#VOO=VOc#VO1@O#V*D*OJ~KO##VO@VOO~-*

yÛ6ÛJÓ\_ÛÛ1#Û(s8RÛDA[ÛÛÛÛŴ3Û#\$;yÛ##ÛÛcÛf¤Ûû#ÛĪ]ŎÛŴ}`yÛ6#¤\_�|x#FÛÛÛÛyÛÛÛVÛ#5Û#ÛÛÛkÛ

 $0.20$ ###

}f{0\*]0#[]##c6#a00`Yf0#\#-**¤�����**b000<sub>-</sub>,0}00\*0n0\_0<sub>=</sub>e[]= Û

%:@@@@zi@>[@@`#@@O#`@[##@d@@@@@aT@@@#¤@@@[UG@{#;@@(x#^=@

**Q#5Q+QQpQ`5##Q#KQQ&Q:Q=Or#QQ08Q5�#^** 

@[#@#@@@[#@@Iq@,\_w@F@@@@\$m\_@@b5#@~@@û@>@@k@V@1m@@@@@1@#Lpoo#\_@y@@#@@@@V@7Î@@@@@Y\*5 u&**QQ|QQ**p@nQQ^Q'Q<#QWQAQQQJ^nQ)Q#G"H(\*9QyQQ6pQp#\QQQQ#Q6QQhQ#Q#U@∏

 $\mathbf{\hat{Q}NP}+\mathbf{\hat{Q}W}$  .  $\mathbf{\hat{Q}\hat{Q}}$  ;  $\mathbf{\hat{Q}h}$  m  $\mathbf{\hat{Q}Q}\mathbf{C}$  ] #0?0n ' \$e00  $\mathbf{\hat{q}}$  #F0~  $\mathbf{QZ}\mathbf{\hat{QQ}}$  - 00 $\mathbf{x}\# \mathbf{\hat{Q}t}$  00 $\mathbf{\hat{Q}R}\mathbf{\hat{Q}R}$  Bu  $\mathbf{QH}$ 

kYYr0Q0#!I0t\_,#0tqB#0Wp0q#0>0`#\$0\*0v0900Q^000U000×0010<0##vi#000##0-bN%00c00#np00\ 1\$¤\*?QQQQQxQZQQ#Q:Q#Q#`?QQ#zQQQ¤>QQcQpQ^|QQbQQH#\_MQQ###\TQ¤�MY}1QOI`Q 0000g000/00##B#>0.0v#0'0\*0P00

d##@H@##@@S@@5#@@]@'zgs@#{!@b@@?@RFv@@@8#q#@@#S@O@##@|qyg@9{@##G@)@]@@.@@#@@`f

d#Q~�\*A#KQQV%%|#SAQQ3#Q#?Q,Q;"QBQx#j{Yt8Ty\$g%.QQQQ\_#"ZQ#

 $\alpha$ #0E0P00S#01[#p0eS0)#000000000100E0001sf#01[#0a#00 0040~+}0L. 00001#00#t0 <u>Ô^</u>ÔfÔÔ¼ÔKÔaÔÔHÔÔn' . #550/. #ZÔÔŵ#1\$#**Ô**ÔÔIÔ5Ô�*Ă*ÔjN7Ô##Ô#BÔzÔÔŎ\AAÔm  $\hat{\mathbf{Q}}$ <# $\hat{\mathbf{Q}}$ = $\hat{\mathbf{Q}}$ = $\mathbf{q}$ = $\mathbf{n}$   $\hat{\mathbf{Q}}$ # $\hat{\mathbf{Q}}$ ^ $\hat{\mathbf{Q}}$  $\hat{\mathbf{Q}}$  $\hat{\mathbf{Q}}$  $\hat{\mathbf{Q}}$  $\hat{\mathbf{Q}}$  $\hat{\mathbf{Q}}$  $\hat{\mathbf{Q}}$  $\hat{\mathbf{Q}}$  $\hat{\mathbf{Q}}$ 

 $BW#Q# - t7M#X@#Q<sub>□</sub> OP@@6@QZ{@, W@|Eu@O@Qa^|Qd^QA$ 

#QQQeUQQ%:BQ#Q`Qo\$QnAQ6��\$\$\$\$\$\$\$\$\$,@}Q#QQF|4@QQ\$Q#Q7@<sub>cW</sub>zQ@Q

 $\mathbf{\hat{Q}}$ 90#Qe#QQQQDq{QQQQQ'Q9K#ZQ#&Qg $\check{\mathcal{S}}$ Q $\mathbf{\hat{Q}}$ gX1QQX,L`Q^Q#QM?QQ#QQ-o<#

f00(0y010q0:\*#0o~0qqq1/T~#000100#00+\00e2#yV0'07(4900#A00?I0c0o0#?00F00000#~0A00# Y###QQQMeQ\*->QnQQQ#QZ}QQŠ×Q#{7-<sup>Y</sup>7Qn��sQKQ~QVVO#QQ~#Q#

#QQ]##QbQQQ#AQQGQUQXN#QgaQQQ#QmKTQJ#m#VV#EQmQ}-[QQQ\$QQQQJQQ|Q#QQ}�#Q\$QQQ-

10#0#0090A00\00000w0##000>010#0IC0o0#P100000L0#0Ö!0F0000#000#Pc0

@#@##n+#@(w@@f@2@##@@q@#@¤k#@@bT#@@@@n@@FJu@@###@1W@@@A@&@^@~@:44\$@@@#b@Z@#####@I@@ QQg\QQ10-Q#7Q  $\mathbf{\hat{W}}$ 0 $\mathbf{\hat{W}}$ 0 $\mathbf{\hat{W}}$   $\mathbf{\hat{W}}$   $\mathbf{\hat{W}}$ 

80D00000D0>0#R2R003P000k004a0W0NV00;61000#0#u0#00E000=>0TR000dUn0a^0N0N 3'0\$A@@Vz@y@|#@#@@@@lw@|@@{iq#@IJ#|

@@@@4i@yx]@a@3#)V@Ep@@#@#e}MML@RZp@#X@@\$@6#\*@@o@@m@(Z@##<del>,</del>@#i-#px@E@@B

**ÛÛ[ÛÛÛ\nOcÛA#]Xm{ÛÛTGÛIÛÛ#ÛÛÛI#+0**<br>**ÛÛÛ(W%#[%OUQÛ** 

L&q84@N%B#ss@C1@@&@6@@#@gP9L}@@@;4@Lx7[@@#@@O@@@x@@@\*@H@#@#M@8@~zR|@@wF@@

<0B]@##Ju>@H\#@?X#'b@57Z@6)@@@s'|E&@7@\$##@#@D@@

8000#0F0<i0N000z0mj00'0Q0i300f0+0(00#q#0^f0æ!0<M"A]0Fq#E00#0[Ł0o0\_;&000#O0<br>0]X3\_0pRp00<0000RWd00!00020r0#0>c#0P`0f#000000\P' &1&0 00^0 

x#0m000#0:0#00p00u00F´���@0<br>=c0e000#0#0###.#0fK#090S00}h0d000[z0#000S#0/000\Hur60I0i0c080V04E#0w,0w0<br>o#)#000000000#0xesg[0�b0,00}000Iy##000R0#

@@#@c@@@r@@#~@m"\#@y@omC@m+@@O@R@@M@@qz#-@@t#@Lt@6.@i@~@#6@@Bk.@@v@@<@F#@@~-**@@**sb#@##o@@xZ@##@@#@@nX@@

@@H@@@i#>@#@y@@o@|@@q@#@u@@UqZ@?TnA@]\K@E@áA/@@@@;@#@@M@u.@j-^X=^p@@EV@@@3@@  $\mathsf{w@}\mathbf{Q@}\mathbf{Q@}\mathbf{f@}\mathbf{Q#}\mathbf{1@}\mathbf{Q@}\mathbf{Q@}\mathbf{$ 

**@@(is>.i9@@@@@@2@@@@@Y@@1@@@@**~##@jM@@QgJ#(0TF5n^I@e@.@6@>.j@T@@Q@xX9W@L@J\_aO#v4@  $\hat{\mathbf{0}}\hat{\mathbf{0}}\# \mathrm{Q}\hat{\mathbf{0}}\hat{\mathbf{0}}\hat{\mathbf{0}}\hat{\mathbf{0}}\hat{\mathbf{0}}\hat{\mathbf{0}}\hat{\mathbf{0}}\hat{\mathbf{0}}\hat{\mathbf{0}}\cdots \mathrm{a}\hat{\mathbf{0}}<\hat{\mathbf{0}}\hat{\mathbf{0}}\hat{\mathbf{0}}\hat{\mathbf{0}}\cdots\hat{\mathbf{0}}\cdot\hat{\mathbf{0}}\mathbf{0}\Pi\hat{\mathbf{0}}\vdots$ F $\hat{\mathbf{0}}\cdot\hat{\mathbf{0}}\# \mathrm{r}\mathop{/}+\mathrm{b}\mathrm{$  $\mathbf{\hat{Q}}\hat{\mathbf{\hat{Q}}} \hat{\mathbf{\hat{Q}}} \hat{\mathbf{\hat{Q}}} \mathbf{\hat{H}}$ 

<0ù0'^0[0000Aa}- #=00#h+00D20(qF0\$`Kb00000#0#@c0y00w000ÆL0

 $@@h@Y)@_\Box \times @\ @H @@H @@Q @n@{ \{ @ @@Q\} \}V \# @\`1@@VQ\# \%$ 

Ûh5EKÛÛ3060:/050####0#00Iw00#0+Y0 0v0k#00I0sN90#cV e00 000#00#00<sub>¤</sub>#<br>W0#05000#0G<q#/Btk\*0]-0a�#'#000
N00#0287 0V#1000#F?.y%00#0A.0\$C.0+0#y0+L%0;\$00000U0Y00|0m0Bo)0#0#3 c**ûûû=ûû#Qûûûû#Q**wQ{QdQ@QQXHTQ0#v63<mark>ŋQe#cQ7QQeQ]#wOQ1\*P#?#xQd\_@Q@Q</mark>.h3^QK7Qt **□F+QTQ<Q4#QQL#=.\*uQHQDQQQQ,QQQQQ>QwQ**ô{QZwQQ%QQ#QNQwQ**:QQuQ**W@FĪy**;�&-Q##9QQQQ**VQ#Q  $0001$   $$00 \times$ 

jT**ê**wêi;ê1#ê#eêsê5kêgêêê`êêê3@êêê8ê57êêfêê#êt#:iNê#o{#[#ê{ê#êq#3êXêHêê,U3ê#43êê1#fê{ #00q020^#,v>vX"<nVk9## 000#00#0E0#XSrp00&#0800P#0#0#?7#0ck00000Rt0&| 44000#00v0w#H0K0X#]#000 0D0#f#00w08��0?0j0j30#09Uw0^0500<{#0&0Y00gw%f00p0ä0 **□◆**u\_^bQQQQ#QQ.Q4#Q#Qgko#QQQ2f~Q#Qn##%fQ-+(#QQ4QQ(jQ)##~5-

WxQ@@#t)TV"C@t@@a@[[]9#0p|#@#@E"ywӮf

**0500#0n00t#oo0\$t001003200m.0#90yo-#0'0D#050ztj0Ad0#0a0** 

 $@@@-m$ 

230#QH#\$t¤qsvQrQk#¤yQQ=Q'3JQQNQPQUQQjQ#QQzQQ##\$QeQwQt)v

%00p2000 0Mh0e0}50E00}00m#Jrx¤0a0X0s0I

@@^@#.p\*@#@Awia@@@?@@q;@#@h@ó@@a8Y[@C@@Oc@#1@x@\_@@2o#@pH@F4p@@@@

 $0.4$ �2� $_7$ 0troo500; Jou##.Z0000V0ogI~00V  $\mathbf{\hat{Q}}\mathbf{\hat{Q}}$  =  $\mathbf{\hat{P}}\mathbf{\hat{Q}}\mathbf{\hat{Q}}\mathbf{\hat{Q}}$  =  $\mathbf{\hat{Q}}\mathbf{\hat{Q}}\mathbf{\hat{Q}}$  =  $\mathbf{\hat{Q}}\mathbf{\hat{Q}}\mathbf{\hat{Q}}$ 

**Ŷ**oŶ**5ŶŶŨ**uŶXKŶ#5#Ŷbk5Ŷ#FGŶ'BÝ#}ŶŶ<ŶŶNL¤Ŷ2##ŶxŶŶŶxC#Ŷn>#!

t000p#00#00000r#0LP00N0#pI00>00#d}f00##d0\0#0@`uTS"v06f00hB#00\_Bĭ\*0D\_  $\#\mathbf{Q}^{\star}$ # RT**0**ZR**0**<#0\$(R#o##(EE.J0 J0#HP0h#?0g~00G0G300k70000g]g0w0oy0∏0060s

#~@@E@#@@@@\_o@@@B#j@#S\$;%N[4@Q@@<@@@%qR<sup>}</sup>

@oVk=@b`#@@2zq\$@1łK#@@#@@@)d@O@o[X@@E@g0@n#T@#)@@<`Ko\_#

30#d-00g#u#0x>w00-00x005uw00=0o0b00c010Y00V`00@0b00H0`∏b0"00w00000a~&0,00#

′��\*ûe##û|ûnӝ#Y#~@ûferôûfû#Yêd<del>d</del>�����Tê#}eê5#êv<del>dY#MC#</del>H

%QQ}a00#@QQOQ#QQrQW#QQQQ7#clF)#Q#QOQ%

(@#S@.6#@@G@2@@0@#&@@@@X#@1Y0\_@@@#iX@@#@[@@#SRL2z=ps0Bt@H@@@@@@.i8f#@@O@\_@#DTS@#@J@ Q#vTQ+#QG#Qe<3%Q#Q#!Qj:0QQ#>fQt%HQt&kQO<Q#QQQQ#a4@QH#QwQ"QMQn1Q! ୟ ପିୟ **Û**oÛ§kÛÛjÛ8FI#pÛ

#L`0}0~8sE8SxZ#0y?0020g#00~0[0/0500#000)E0#070#¤0H000#\_00N(0<sup>=</sup>0000'}c8w'00IIO[

##pdLo??#@Wr@#@[B!@L@1)

 $\mathbf{\hat{Q}}\mathbf{\hat{Q}}\mathbf{\hat{Q}}\mathsf{L}$  "  $\mathbf{\hat{Q}}\mathbf{\hat{Q}}\mathbf{\hat{Q}}/\mathsf{=}\mathbf{\hat{Q}}\mathbf{\hat{Q}}\mathbf{\hat{Q}}\mathbf{\hat{T}}\mathbf{\hat{Q}}\mathbf{\hat{Q}}\mathbf{\hat{Q}}\mathbf{\hat{Q}}\mathsf{+}\setminus\mathbf{\hat{Q}}\#W\mathbf{\hat{Q}}$  :  $\mathbf{\hat{Q}}\mathbf{\hat{Q}}\mathsf{F}\mathbf{\hat{Q}}\mathsf{KG}}$  )  $\mathbf{\hat{Q}}\mathsf{E}\# \mathbf{\hat{$ }@@/=@@@@T@@@@@#\@#w@<mark>:@@F@KGJ@E#@</mark>W@@@@<br>@@#@@y@@vO#@#@@@@@@pqr@@#@@@v@**:@v@@@/3@@@O#@@)@z@t#99L\$@?\$v?** #00030T0A0#a1I#Js0#0;0`CQV;#000z0000a,0PF0#0X##4W0000#0#0D00#0#00#!\*\*P0C0#0|00|<br>+00C0#00fd050[0peJ0v700]v0c#Nf20|'0#0@M000Y##L0#80Za0(<br>#00+g00#s#0Щ0".00#0/0)q#EF{L#i0##020#euEw #Q#gQ#QQ"nQTQ#QQJQQFQ4QQ1Qt#QQs

 $0.000AFT0X$ nn $0F$ (IGT $0.00BUTe#1#$ / $0.00T90$ 

Û}G@eπ00!01,0d00dy'0=v00e1##0000t:0#0'02#0#0?0#0f40rq0#!<br>#Omh0}##0¤O¤008000H00095he0\*^&##0#[0`#00c{]0!70Np000010#=00#k#0000B0)00<br>%w00#0#0("U#L

g@#U#\_r@"@@4G@@@@1t@[]\*}o@@@#@@#@\$@@<sub>¤</sub>O@3@'4@]O'@DP@#@O@##~@@@?¤)@@'#Ž@t&<del>@@</del>W##@@\<br>#@b@A,j@7b@@#@#@#@s2\$ô@@@]?S#@@@x#@@#@@@@@&@@@+#@``YQ@@p</@@!

 $0#000H*0 \times X0$ } `8J#0~2000{-B0  $\mathbf{0}$   $\mathbf{0}$  } eQ }  $\mathbf{0}$  q  $\mathbf{0}$  # e \ # \* >  $\mathbf{0}$  E  $\mathbf{0}$  r  $\mathbf{0}$   $0$  8  $\mathbf{0}$   $\mathbf{0}$  1

(ŶŶ{Ŷ`SŶ\*>ŶŶŶŶ@X@Y}Y@YDY}YO}Q`\^Y`Y^`#\Y^#Z\$\$Q\$B\$\`##qY#Yx~k&hŶ#N:ŶRŶ1Ŷ I"#0f09U00bQ0|000M9#00

`b[c##QQ#RQ/Q`:QQQ1k#Q~3K#QS#Q\Q@/Q+QQ#QQQQQ#"v7Q1Q\*Q#@N#XQ1QDQFQr#}QLQQQH#Q<del>a#Q#Q##Q#</del> #@#Q#@@R#\$(@Z@@Q@e)@@@@#r5##@fGpvE@@@@q@T@@#**.**@6#**@**}@**T**@@@#@ZQ@W@#@@@@

**ÛerÛÔVÔVÔ#Ô#ÔFm#Ô#ÛÔ#ÛÔ***\****Ô^Ô** Û

\$QQQQQ4Q#Q#sQnGQL+0#Q1\_QKQbQ#!#QQ~Q\_\QQ#Qz#Q\$'QQuiQQ|#QQöQJQQQ>Q&#\_Qx5\*Q#\_

```
|#@#'#yQx@<br>@@```T@@s@@#<sub>¤</sub>#U@@N@@@@fz@,@#@#`@.<sub>T</sub>I#h@#@@@*@@@F@@#@<sub>¤</sub>t-@X@@#SE[@@@@G3'[@@@@L@!<br>[`@B'@#M@P@&@#@$@U#u<br>m&@##IB@#Lo@@
```
@D@@:#@m@c6<del>y</del>@@?#&#pN@@#@k-#@@u**@**ώ@;<sub>P</sub>p@@#s@@@)@v@d@^@w@ec@@=@w@#\_\_\_@##8 ##1#@^B#@@@>(C@6sf#@@#@D><@@!@K@@@@#@cV \*@#@@@z5@@#∏w:u@#/@@1W1W#@1 y0#;0M0f@#0007z000#0'0∏0##030}#0~000@40oL00#QW000 @@h@@,@#3oB-V@@b<M@@+@@##¤#@.@@@#o##@#\_#@@@#@,3@\$@@@@@B@c@##3@b6I@@{#Wx|  $\hat{\mathbf{0}}\# \bar{\mathbf{Y}}\# \hat{\mathbf{0}} = \P{\mathbf{0}}\ \text{m}\# \hat{\mathbf{0}}\# \hat{\mathbf{0}} \lor \hat{\mathbf{0}}\ \not\in \hat{\mathbf{0}}\ \text{ss} \ \hat{\mathbf{0}}\ \hat{\mathbf{0}} > \# \hat{\mathbf{0}}\ \text{m}\ \#\mathbf{0}\ \hat{\mathbf{0}}\# \hat{\mathbf{0}}\ ]\ ]$ #QQ#]\*QQ#QQQ~X5QQOQ?QQ#Q#BQVQQPQQ#Q#P  $\mathbf{\hat{Q}}$ 73Q $\mathbf{\hat{Q}}\mathbf{\hat{Q}}\mathbf{\hat{Q}}$ e=QQQ#\\OQ#B#0Q+, s[QiQQQ#QQQQ#RQ #0'000\$0y000 ]0Zq0#00002 ĥ %07u#i009000c000mB2:0=?0D0#00wi00##0<sub>pB#</sub>";G00q0:04kQ00E00#6000b#00`#d0qY070e00*t*0#+0<sub>p</sub><br>1###]]#y0#x00qB!W0#p#00#000[000R000do000,00)q6oW+0O0#s00Fw0-QQ#'Q#QT\*1Q9QQQy#3QQQ, QOQ]`Q#J=Q?QQQQPQ2<GHQQQ=e7#QQwQQQQ3QWQysQQQ6QZQQ  $\hat{\bm{\theta}}$ "00q40]aw0 0100\$00\$00x01;00#0 3000(##00M0"0#<#0a\_9m@

 $@#@@y$ bnbb^#z[`8#@b

ÛÛÛ

#\$W'6#@##@a@@@QJm@Gzµ@HB@@@@>@NKb@T@@@@#@M0q@5n#@!@0o@F@@44@@;@#1#%@@8T#@N@@2@@\  $0#$ 01JQfQ#Q|QLSQQQQjO@QCQRPbQ#Q=~Q \$JŶŶ}\*ŶrJŶ2¤#ŶŶ#Ŷ>#{#\#ŶA∏ŶŶŶHMHrzŶ9ŶŶF1>5/ŶŶ"Ŷ#¤**Ŷ***ŶŶŶ*VZ5#ŶSŶTEŶVŶŶS**Ŷ**@\$ @b@g@iIM@@@#m@@{@@Q@1@@(/@##s@#@@Y}@q@t\$/K@#@X.]i&@a@'@|G@@/@ **@@#@\_@**G#**@**I^@@YY2@:Kt@@^@@@@∏@#@@@`|#@@@<#K@@w;#@@d@#∏#?|- $\mathbf{\hat{Q}}$ 4\$Q#QhQ#QQ,^#{QD;#QQWQDIS

40W0PNE0\$0[0d000.&00R00#Q02000(#~F000A}0Z#N010K#0#030f0#00.0000#3#0x\_wV#00o0#00<br>[]}F#0f#Ÿ,>0EJN00J0-00#000yŵ00#000)0[]0W=00000#b`c0w9#a1040#B#0030Ê#00RJ0&#<br>}�\_0#000?0dL0@

#QQ∏Q¤`vQQ##Q.NQQ#Q1M(BQ[,#aQ#Q`qQax88#E##FQ` ySyU{  $\mathbf{\hat{B}}\mathbf{\hat{B}}$ t $\sqrt{\mathbf{\hat{B}}\mathbf{\hat{B}}\cap\mathbf{\hat{B}}\mathbf{\hat{B}}\times\mathbf{\hat{B}}\#z}$ o $\mathbf{\hat{B}}\mathbf{\hat{B}}$  t $\mathbf{\hat{B}}\mathbf{\hat{B}}\mathbf{\hat{B}}\hat{H}$ **@@**Du[~@/õ@@#~9#@1@E,@#@@@@I`F@#9@W@ûX@@#d@@@+@D@o@Y#AJGN@2!  $\mathbf{\hat{Q}}$ ēQ##QQQQdQ9 $\mathbf{\hat{Q}}$ #Q\$zQPQQQUQ3QnQ/y##Q#9#QQ#(Q 0000A`rB0MZ0000t00k0#0#000L40@00  $\bigstar$  c##A0#10000\*0000]0 }@&000 UV@/¤@8D@@@##@#@#@@#O@@K-#k@EGx7r@@q4@@@p**:@@w@s'J#k#X8@b@U@#?(@#-On@/** ŶŶ,6Ŷ:7Ŷw~ŶŶOŶPfy¤?#FŶŶMZjuL(¤Ŷ!ŶŶUŶ{Ŷ4~ŶŶ#Ŷ+Ŷ88Mwj\*x#x<DmŶŶfŶŶŶhŶŹ#W0'+kŶŶ&/ @@:#@@'@@@@#@f@@@#a@@y@O+?@@@3@}L@}@7n@@X4m.#<t@\_@y^FZ9@@S@5q@v@anw@#@@%\_\  $\hat{\mathbf{Q}}$ V#30a001<'#0  $c$ #0EQw#00IQQQQSQQ##tQ\-3QQU#0-**BOOOOD** 

#00}I10=z0T00`0|r0F^0#ra'0#0#S\_0#Q(0=#00006(`00^?0

m0au#e4#0500F01H&"000a

Ô" '@,@@\*#@mQ@@@e@@"@@1@@@&\@@@>#@A@@F@\$5@@@?S@@@d@:a'#@v^;@N&@e,@##N@6@+#"@#-<br>@Y#[@#\@,r4<br>@z8@J@B@#@@##@Wt@@y@@#-@@

#k**00@000`q0t0**o#xi0#00#0q0pDu0#0.0p000L&d05n0S?#00^y %QQ����OQQ=QQQcJO&@#Q#QrSQQQQQQQUQQ#QQ`</QQ#q1GQQQ#wV#-\  $\mathbf{\hat{0}}$  T (  $\mathbf{\hat{0}}$  c  $\mathbf{\hat{0}}$  #  $\mathbf{\hat{0}}$  Q  $\mathbf{+}$   $\mathbf{\hat{0}}$  Q  $\mathbf{\hat{0}}$  T  $\mathbf{\hat{0}}$   $\mathbf{\hat{0}}$   $\mathbf{\hat{0}}$   $\mathbf{\hat{0}}$   $\mathbf{\hat{0}}$   $\mathbf{\hat{0}}$   $\mathbf{\hat{0}}$   $\mathbf{\hat{0}}$   $\mathbf{\hat{0}}$   $\mathbf{\hat{0}}$   $\mathbf{\hat{0}}$   $\mathbf{\hat{0}}$   $\mathbf{\hat{y}}$ ; yve $\mathbf{\hat{y}}$ u#@g@@z#; @�����7@ep##@, g@#@b@z@@@NO#u@#@@, #@o@@@@N\_@@M@@@xt{, @@@#@@\_

JỘjQQQq#wQiQ#Q#ŊQXQ#Q�#Q#\QQQdqQQQeQQXQ` Q##QaQQ.Q@\_1 QGhQ|Q7#QQQQn BH@GQQQ@Oh&n#WQi&f^QQ3]#Q#MQwFQ\_nQQQBuG#mVCq#wQmQQ<#!¤WkQ5<QQoQY7Qh\ @@@#no.@H\_@@@3@@/@>@#@.Vim@@@cnoo@f>@00>J.o@c@fFoiKk@@FU7@@}@@@@#@#@#@'\ b**êêêyêê**ruc**êjêêêêiê**&m?|#**êē1êêê`Lêê|#qL\*êêê|Hw#Kp##ê8êPê[êA3ê#/#ê#êêêAê%Dê,f/** #:0#0WQPQv0QQ#>Q{#&2QQK#QgQ#QQQTQ^Q[~[QQAQQQIhU#Q,## bq?QQ[QQ @##+@@@@Ja@/@@`@#@U!]Y@#6@m@##@B2@@@3@@<@S[@@f7[#@K@OM@h@#S@#w@N##[#@@@b@/¤  $\mathbf{\hat{Q}}$ #'Q"f0  $\mathbf{\hat{Q}}$ , OQ#QVQ∏QQQ#+QQZ9¤���QDQjOQw(kQQh-

#@U@]#c)c`@r}@;@e@dQ#@@5@@@@C9@@@0~#}w@@@\_@@@@T@@?r@{#S#C@@7T0#@]@=@@@6U@'#@~@\_ 1a000010<(00xB00gY\$:#0c0V[#000=D(0)0Df#**,00r(070000;**\$#-#- $I$ Û DÛ HERDÎ DÊ LETA LEGE HERDÎ DÊ LE ZARGEZA LE LEGE HERDÎ DE HERDÎ DE HERDÎ HERDÎ DÊ HERDÎ DÊ HERDÎ DÊ HERDÎ DE @#'DOk+@@@n@#@@.L@n@@#E8p@#@@`@@@q@/@Y#@@L@@4@@?q@r@qz#z#@B@v@%@;2#z

 $@b|#@@_\theta\#@w@@wZ@\#t@M@"@\#@\#@q@vd@P7@:@@@Q@@Q@@U\,^* \wedge @@V \ @@I@@@^*@\#%pQ@\# \#@w@: \# \#@@@@$ 

## $\begin{array}{ll} \textbf{00} & \texttt{\#pz00e00\#08d000t0qT00e} \textbf{w}_\text{B}\textbf{H}\textbf{0}\textbf{D}\textbf{<}\textbf{\#00\#}\textbf{\#0y0} \end{array}$

6&#;[;**00>/#000,#["070%0#00\*000`#/\_000**]##N8j##d**00#0**b#**0**w#**0#0**y/B**0000000;00#00** 

WQTQ#GQQ#dQB\$eQ<QM^\Qb6��HxQQ]"[@EQQQ&Q#QDQa#QbQQQQQOQL#QcXQ:QQ]¤#

`@B@Fw@#5<br>@v#@@#@ʰ@#@@@@+czh@z@!2\$@H@<sub>□</sub>,a@#@@>#@XX?#@t@14@@V9w8@n@@z#@^k\$n@

&o#D@@D@I5@@@#,g]@@V##3@<br>n@Nx]@@k#@@@#s)n@@\$@@}@'#@#@#@\@m@8**@@@@@**~@@@@{c@##@#@#@@!@#@@,'#@2?<br>##@<@ar@w@@&ô`e\#b@T@#n4c@Iw.@#7\_@Hz@@V@j@84G<del>2#</del>@@#e#@@#î\*#o@@@@#@\$@V6@\$I@##@

##04Yt

g=000I0#=0##A0[]50R00z00@Q##0000z0,00~0z0īd\_0j0%0p}0<br>%On0{0##0#0#0\*df0##J0M0BS0#\_D#0\*03k0#0000i0000#00I00

:**∏©**#vá**©**4©"K9©

0000/00h00Ngy#D^aA0GZ0u!00>0#J#010##000009FS070jw00}

 $\#@mD/@b@@$ ^t@@C#i@@@@z@,@

#00<f&oE!010mr#aby

#@#@q<#####+@#(J#@@#@@\*¤a@yqB@@Vf@#@#V@&@@`@@@@#\$@`Rm@('`@]`##\_"@J@<@@j:  $\hat{\bm{\theta}}$ #QQQ#,#EQQQQQt:i Qi\'@QXLQQQo##QQ`QQcQQ5Q~{QQyQ\*OQQ#:QNK!#QaqQEQSQQYQCQQVQQ#yTi~  $\textbf{00}$ s $\textbf{0}$ % $\textbf{0}$ ! $\Box$  EY#Q?

e;X@#Yw#@##@@;O1@@@##@1@@@@]@@@I@ZPb]@@@PL@q@\_@u@@2@#@@V@a@F@D)@@':w,DYPlR@Zlv#\  $\mathbf{\hat{Q}}$ h. $\mathbf{\hat{U}}$ #QQQQQ1QIQƏQQoTQQQ9Q+y#QsQ1#WQQQQ]QQQQFs\

**@@@@@#@@**NO**@@@@@**q@3O+@A@G@Z2#@pŌ@@@@@@:V.t@#@K@@/#ETA@@#J@D@]@pgks])#-

 $(77400000#1180#170E 000 8#X[(HIOp80$ <br>0^000000!0H1{00 01dFf0, sc#0?N00u00k0#0#0#0#hq0y00#000000d0#Te0w0##<

f`#QQQhQQ&>'#\_7Q#\_QQQj#&+QQ#QQLQ#QQN#QOQ#aQ�r`4 ف

#@c#@@Z@\*d3#@b#@o@@P@L#@@@@v#@#Ka@Qb#@#OP@H@{<sub>¤</sub>@1@Mo&@@@#<@@#

0<sub>□</sub>�<00[-090MU00:00<sub>P</sub>Q@vfI0x0050000qK0Y*d*0nI00c0000010#!<br>Y0.s]00ue00]0+p'b~0],0N90#0|00#oF&00o000:Q0000pLV#0#r0I{#{0x#0o0^00Hk>0s#)A0|<br>00q0000000000P0DmI30<sub>O</sub>w0∏Ms!7=0000F0>0#000c@01#5~2#30Wj\*70.BR]00.0

 $\theta$ kg $\theta$ d $\blacklozenge\hspace{-0.7mm}\blacklozenge\hspace{-0.7mm}\theta$ j $\theta$ 0z0 $\theta$ qs $\theta$ H(# $\theta$ #-Z& $\theta$ #i $\theta$ 0:N< $\theta$ nnl $\theta$ 7|

#d0`0#s¤00S0u8)0a0000#000##00#-0-<br>0000070#`0`eU"000#0x90#+@\*X0(00#OVC0#0000h0R)Y0#O00M#00\*000Pf00!0/8##0F#<br>\$}0{w0ju0.0~@U#0V00i00a###000>00

Vx0k]wIm0#O+s#0IB00U0#b0

 $\hat{\mathbf{Q}}$ "#@@@@@n@\_x-Ji@:@=1\_r@#8\*:#}G88#D:@@@@Kho.#9@@#@@4#@@@@#@o.@8@z@166W@"1@@@@  $\frac{1}{2}$   $\odot$  0t  $\overset{0}{0}$  "  $\frac{1}{2}$   $\overset{0}{0}$   $\overset{0}{0}$   $\overs$ Q6093Q

`@oy%##"b? A@@'!u0@'##<del>a@@@#j`@`@=a-</del>)@2@#@@w@>äe@\_##@@w@@aZ@#F"@+?a<br>`@#@|@@@#@e@@Ĕ@e##@#@#i@a#{(@@+###)@@@\_~!@#\_@<@@@R4#@ta>@#U@
vXWQQ^Q#¤QQaQ>Q#~QQQQQZQQQIQ#@]QQ#GQ?QQQQmQQQ,Qy?Q5Q#QQQQ3#R#QQ#Q#Q# @@#@@M@U<7@#so@|@@7P@6@G###\_n@@D#@I@7@@\r@@Hv@f@@p@@#R@B@@b�o@@@T@r@k@@#@@|  $040 + 00 \vee 1000$   $00000$   $01$   $0$  $\hat{Q} \vee \hat{Q} \hat{Q} L Q 4$ #TR $\hat{Q} \hat{Q}$ ##8 $\hat{Q} \otimes \hat{Q} \neq \hat{Q}$ <p1 $\hat{Q}$ #SG $\hat{Q}$ m#k#,  $\hat{Q} C \hat{Q} \hat{Q} \neq R \hat{Q} \neq \hat{Q}$ :bA $\hat{Q} \hat{Q}$ )X $\hat{Q} \hat{Q} \hat{Q} \hat{Q} \hat{Q} \hat{Q} 1 \vee \hat{Q} \hat{Q}$ : $\hat{Q} \hat{Q} + \hat{Q} \setminus$ 

#2kWk<sup>\*</sup>0AJ00a^P00#(00F00S5/#00,0##PIsx0N

 $QQ$   $Q$ <sub>D</sub>## $QQ$ G $Q$ K $Q$ # $Q$ +# $QQ$ t\*q $Q$ 

@@#N+@\\@d@@@@@^@@@zT##x\*@0@H&@@~,t@Y@#@\_@@P@@@#@#n`@G@2I"/nB-@K@##@4w@@X@2@@Q@@&#  $\square$ 0##PV0S00e0<U&`0 00>R000000 00& 0^\*0# 0^\*0k0

L#QQQ¤f#QQ`Q<u>Q</u>@`Q9##ds&i#Q\Z##\_#QhQ#QQ`ykYmH#gQQRQ`#4Q#<#QkI)QQâQQ#8 **¤#@@@@L@5@@,@;@@A@**O#5@@{@b@Z@#@@[@

n#YQ(f:QLJ#QQQcQQ###8]#QQx#Q|QH<Q2#QQ)FQQ@PQ?.#Q#QQo#Q-QQxQQiQJQ?

@#@#@#9@@#@@Q@#m#`k@@q@6@h@}^@P@#q@<@m@#i@@@@@@"@#@@@]5o@}@q1Q@@4@q@##@#b@@@#-

I**ÛÛÛÛÛÛÛLÛÛ**N;@QQQ#1t#QQ#QQ.Q;#KQ^jQv9\UPgQnQ~Q#YQ#QQQQayQQdQQK<2QQQQw#QQ<del>a</del>7-XXXY Ya(=c ~ 00000pvR00i0\#A00-0)a'\0S<W0"r00\00#00b0v2030g

wQQGQhQTH\*#QQLQMQQQQ#Q=&9���IILYfQeXQXPQQ,#şjAKQQDQQQzQQQK-\$Q@[}Q[QQ M0dLZ00v#000u00F00HI#0#09^##D#00000 b0,k.000#00T00B0tR 0G00P0/;00f0\_e a"t0`P#;LJ0# %©S©iuc#©)iNb;#@@@h9@y#@@@?O@MY@##@@@q#)@\_@'@@@I@@,#@?@#@,\_#{]#V#o#@J@#@

**□©©©6©##w#@=©©©Q©©©©B#@~©b}@>©#** 

T000/0#0000000 0F0r0j000bt80H]0 00a V& 0##10#!C# aT00U0x00#X#0#0M00e##0S32IN00#780.J0#0Mp000`000#0z###0 000x0+=0\\@@@@@\#@yta@#\@(i)@\P4@&@8@@T@@#c@=#@e@#w@<br>\$o@x@+=@\\@@@@@\#@yta@#\@(i)@\P4@&@8@@T@@#c@=#@e@#w@<br>+F9k@&@###@Q@\_@@@b&@O@#C#¿m@7@X@@lH@k@@@@w##4#A@#8@+@#@\$@.@@;i1@@@

#0\0  $\overleftrightarrow{\bm{0}}\overleftrightarrow{\bm{0}}\overleftrightarrow{\bm{0}}+\overleftrightarrow{\bm{0}}\overleftrightarrow{\bm{0}}\overleftrightarrow{\bm{0}}+\overleftrightarrow{\bm{0}}\overleftrightarrow{\bm{0}}\overleftrightarrow{\bm{0}}\overleftrightarrow{\bm{0}}\overleftrightarrow{\bm{0}}\overleftrightarrow{\bm{0}}\overleftrightarrow{\bm{0}}\overleftrightarrow{\bm{0}}\overleftrightarrow{\bm{0}}\overleftrightarrow{\bm{0}}+\overleftrightarrow{\bm{0}}\overleftrightarrow{\bm{0}}+\overleftrightarrow{\bm{0}}+\overleftrightarrow{\bm{0}}\overleftrightarrow{\bm{0}}+\overleftrightarrow{\bm{0}}\overleftrightarrow{\bm{0}}+\overleftrightarrow{\bm{0}}\overleftrightarrow{\bm{0}}+\overleftrightarrow{\bm{0}}\overleftrightarrow{\bm{0}}+\overleftrightarrow{\$ 00Y0#^ve00,U0d00Q0#0#0J\_#0040?c!05 M;0T00#?00ua#f00;0000M0]000##W0+?<br>x0008~b0+M#00eH0~##030#\*0z0000<0bb00V##0\80+r#<\ *UÔ=*¤ÔN#Ô#ÔD[ÔÔÔÔÔUtÔXÔOÔNÔÔÔ*f*Ôq:Ô#ÔÔzÔ#0Ô##Ô\_1ÔVÔ%∏<br>#)}Ô#Ôq©ÔrPeÔ6ot>ÔZÔÔÔmÔNÔÔKÔÔ#Ô#mwÔz\*]TÔÔÔ)ÒÔ+#WIYcÔ#Ô##1

VÛq#ÛkZ'rkÛÛ\*ÛÛÛ]BÛ#ÛÛÛ#4<p{NÛPi%#MWM**ŶŶŶ**Ŷ

f@#@a@(a@@@@#H>@#@Kz@@@@7#@@-#a##)@@@@@.\*\JI@E)P@\_@@#@\$@\$\_@L@#(@@?

2ps{wQQfXQx#QjAQz#Q"QQ##QQQ#"b<del>a#QQ</del>h\Q**J�rQQtQQ**QOP;4Q<del>a&Q#QQL#w.#Q#</del>V#QHQQ#QMQV\

%�7@u���"@@w@#@@@#@\$<@JoYf#s@\*@@Y@@w;**����**@@##7@@q  $0.000000$ mûûr ; û $u#0$ ûwû $_{\square}$  ) û $0.000$ 4�\$#6���###@#QQf.QQ#\Q}@QT[]/QQQ#mg#[QQOQQL!QQ=##Q#7)Qâ#Q/QQQQ=

 $\overrightarrow{\mathbf{Q}}\bullet\bullet[\mathsf{K}\mathsf{O}\mathsf{O}\mathsf{O}\mathsf{H}\mathsf{O}\mathsf{O}\mathsf{O}] \mathsf{O} \mathsf{L} \mathsf{O} \mathsf{O}\mathsf{O} \mathsf{O} \mathsf{O} \mathsf{C} \mathsf{I} \mathsf{O} \mathsf{H} \mathsf{H} \mathsf{H} \mathsf{S} \mathsf{O} \mathsf{O} \mathsf{O} \mathsf{H} \mathsf{O} \mathsf{H} \mathsf{O} \mathsf{H} \mathsf{H} \mathsf{H} \mathsf{H} \mathsf{O} \mathsf{O} \mathsf{H$ 

â 00000pT000000#00NjlY

00V1#+0>00#Ie#(00#J(0h#0<del>P</del>

Û&RÛÛ<sub>¤</sub>aûûZrû#07000�?#0)/0o0#0e00400M00000Fa#0<0<sub>¤</sub>��#;UûY001#10x0∏\$000000<br>)YûOU#M}iV#0C2!0S,#"0rû00##Vj000cR0w#\*#00

M1#0#4[001E##z100 @\0000000)OQ0000000#RGB1X[000k:000 ##0"01}0Jw00#000#0\$0v0S @@#@@M@t!#@\$#```@@@@@`;F?N@+PX1љD@#@##@\$@#\_p@5#E5#@@@r`@#K1@|\*@#@Y\$c7@'`@n@@### 

@@\n@{-@2L@@z@@>4**@@@@**`¤¤@\*@@#@#@@@^@b#t#@#@y@Iy\_o{@@\_\*@JD@@?@f@=@g@@@|!∏@@@@@"Mx

©j#@@Q28o@r#v@-@@V[}#@#@>@1z@@@"I/@q<br>@bn@s@X@@tCo8d@@@w@EMkJC@8@#@#@n@(@,B@U@@0¤\$#@Ay@2¤<#@@'@@<br>t##@U7@Y-#9b@@6@@r@@dr@u@Q#@@:"#QR#m\@@K##!o@s##@R)@PP@#;#@@@K@v:>|<br>O5@o@z@@B@@@@#@@x@8@g##@@@81#@\_¤\_¤O#z@U@&#@DY@#@!V#

#**@@@[@@^\_@I@u]@**61**@&|@%U\X@.#:#@@:@@\_@@K@@@@**ONő**@#/@3@@**OI**@**@?J^\_  $000 \vee 0 \vee 00000000$ ! *`*@#O#@#u\$#NO;@@#z@#@F@W##@[b@@#@W2@@@@@@@@#@@#@@=@@@O#[@@9@@ijayIq*{#*@@@#w@#@K[Q@{ 9d<?&@QQEQ^QQQQQ%tQQQQQpn;GQ'b7��#QQ#QQ #QD!Q@QXQQQQ#,n\*]#QQ#-Q#cQQQxQ#QQ#Q1y2yQ  $\mathbf{\hat{Q}}$  ,  $\#\mathbf{\hat{Q}}\mathbf{\hat{Q}}$ 

j10#70#00L#0000H0qŽJem000#0#0##0:0z##0000xj�\*\_vǿĖ0#j00v0;~:00B0U! A0t0#~02LZ00R0##00(0z000#��F-w=0>ă0i00SL#Fq000'0090I500#\$##>00t\  $@a,@0Z@QAF{$ 

W#QQfQTQQ&o#Q]QxF1QQQQ&QhW#\_QQQQ\\QPQrQ2QQO^vt)

**「#@e@#@#@#@@BG@#s@S@K#S¼@@@w@=@##J@@t@@@#\@5@&@** 

<sub>`</sub>`'#@nV#@@@6x<6@fa#@M[>#@jW@&@@L#@w@@y@nV@#@T@^Q@~~@@mM3@V@6@`<sub>¤</sub>Q\$@Z@@G0#@-NUH@@\ h#@#c@r∏@9@#I@@%@&#1@j\@#4##24@ne##ō#@#n#DE@@#@@oI@

##<br>@@[|@@#AH@@@9<@@@@#4@/G@/@y@#@@#@@%@@'p@erxJvŏ@@@[#@^:@W@#@%@#@ë@\_N@>@@@#&h]M

**=000#.0B0AIz00e000000T0H#00Z000}K** KÔÔ∏^SÔÔUÔÔN#O 31ÔÔ: ÔÔ1ÔÔ&, Ô; ÔÔ#uÔÔÔ4DÔ '31\$#R02y00b0#9^0#E`70#0&s0

SÛC

 $@{\#}{@{\theta}}{n}0 \lor @{\texttt{I}}@{\#}{@{\theta}}@{\texttt{G}}@{\texttt{w}} \texttt{t} @ @{\texttt{Q}}@{\#}{@{\theta}} \texttt{X} \texttt{z} @(\texttt{d} @`@{\theta}@{\#}{@{\texttt{Q}}@{\theta}}\texttt{H}1@{\texttt{f}}@{\theta}@{\texttt{8}}@{\texttt{H}}@{\texttt{X}}\texttt{1} \texttt{u} \texttt{K}^\wedge \texttt{K} \texttt{X}$ 

 $@>\hat{\textbf{0}}+ \textbf{0} @\hat{\textbf{0}}\hat{\textbf{0}}+\hat{\textbf{0}}4\hat{\textbf{0}}\hat{\textbf{0}}\textbf{r} \hat{\textbf{0}}\textbf{\textcolor{black}{\backslash}} \textbf{E}\#2 \mid \textbf{0} @\textbf{0}\# \textbf{0} \hat{\textbf{0}}\textbf{E} \textbf{0} \textbf{0} \textbf{0} \textbf{0} \textbf{0} \textbf{0} \textbf{0} \textbf{0} \textbf{0} \textbf{0} \textbf{0} \textbf{A} \textbf{0} \textbf{0} \textbf{0} \$ 

@@@êbn¤@(@SCG@}MF@O#'@=@@@I#M@@\_@@v@@@@W5kt~@:iy@p@vp^@\@K@e@d@@@P@@>W#y \$@#V#O@L@2@##i#RN@@@^##@!#@#@a#\$@@@1/w@@@q@##**:@@`@M@@HqN@#@@\$),w#'@?#@@<sup>\$</sup>@j**&#|  $@0\#@3 \widehat{\theta} \# @0\#@6@DW5@_T\#@j@@u\#@r/\@@j@0 \wedge u[;e_0@@N"q@@1@\r00T@@:fDG;@0@j@\#@p@\#m@@\#@@3$ | F[ y^S**000@0**Y00@00##00d#00#0U.0o^000@` 0J0Ak{ 00!0∏<br>|P00mU0.#]0.K00{30f#000007#00J0+~000000@m00#00./0.D  $\blacklozenge\lozenge\lozenge$ nf}0c0000+#000#00R0\$00{0m00y0J&&H##0&y0z0#K#e00g0p'080;0&\$0#q700#00:&0xe\*3

**□**#\***□©f]©#@©Y** #YQ#\Q\_Q# 00%00e0Q0#>#a]J000z&0#020050300#9001k00\$&m0b0#DNwX0pUn0)#

5Y\*dH0j**û�;]`û**cK0**û**U@`##**ûû**##y#**ûûûkûûûûwû**#e**EûûûjEûûûûûû**an**d.û0û0\_ûû#oû=ûûû10.#ûû1\**  $000000#5 \setminus$ 

 $\mathbf{\hat{Q}}$ `QKQQvQQe���mSQQQ;^QQ\_QQQu}aQ.v6}#Q^QaQa<#.ZaQQ}X#oQQQ##RBQ{QQ\_PQ,QQrQQQ\_QyQQQ# @@^#@##@@@{#@##@#@\{@~#=@#@@@7@@"@'@L#w@@@#k7@[]

\_<br>0#wgQ{r0#\_0yGQ##QMQQ\*Qp#QP|u0;[QvQQQ\_QDQQQQ}IQ`\_QQQ\*Q#g)]Q}QQ]Q<sub>¤</sub>RGQ3Q\*Q#QQf8Y?<br>>QQ,DODQdQQ4QvQ}^QQ"QN.¤QmQQYn<Q#ÆQeQQ!QQ.QQhQQQQQQQQQQ&\Q<sub>m</sub>\_mT#nQQQQQ+Q#QQf8Y? **ÛÛÛ**3#ÛBӂYp#**Û ,ÛŨŨ6ÛÛ, ÛÛ=Û, Û#ÛÛPÛeWÛÛÛQÛQ**QOG¤**ÛÛ**aÛÛØd1MÛ0=ÛÛ#ÛÛÛITÛGÛ<ÛLHÛÛtÛ RÛGVÛ#Û#0ÖQÛQÛQÛQ \_f#>\1?, 0! ÛNÛQb#hÛQÛQ~# \_000G

Û\$#{Û0.0PÛ z;0?0#+00 ∏000d##00#0jc0,b0YX# #00q00o00o000x0 109<br>k001#T\$0>#90#00{]E00@#0\_Z0#m00u00I���t0r00x000[00\$0|0Xe#T0o0#00b|<br>o#0<sub>p</sub>L2#v0GPe0#.ç000#@āV#%0RM000~0`Qp00c0V #00q00o00o000x0 109000010:00∏ n#0#000#0#Y00#\_00s00000%

+00W0/0U10-}#0RA0##00|00o:00 000Rh0X0#E00LxC0X00 0.0?0006<g|0yj00#80Q]0000|<br>0,00JI070;Y90\*VH80#0\_h!0#0d0000n000@/\$00<br>/k0000g0000Hphe000000V>\_m0f00c00006Q0i#000·0?F0M#EN#0#Z0I#0BLR0>0#000#0#|000

 $\pmb{\hat{\theta}}(\# \# 1 \texttt{C} \pmb{\hat{\theta}} \pmb{\hat{\theta}} \mathbf{7} - \# \pmb{\hat{\theta}} \pmb{\hat{\theta}} \pmb{\hat{\theta}} \pmb{\hat{\theta}} - \pmb{\hat{\theta}} \pmb{\hat{\theta}} \pmb{\hat{\theta}} \pmb{\hat{\theta}} \pmb{\hat{\theta}} \pmb{\hat{\theta}} + |\pmb{\hat{\theta}} \texttt{S} \pmb{\hat{\theta}} \texttt{w} + 2 \hat{\texttt{I}} \pmb{\hat{\theta}} \pmb{\hat{\theta}} + 3 \pmb{\hat{\theta}} \texttt{H} \pmb{4} \pmb{\hat{\theta}} \texttt{S} \$ 

"@g@@#¤Ÿ|@@#@¤X(@@#@#@@P@62@%s@@@>@]@@@@@@>b##&@@<sub>7:</sub>e@#@@@@\$@9oY@'K#3L@@@#[#@E@@ %#@D\_F#`EpZ@G@D@@@jJ9@@@#@H(>@##@#d@@F@Q@\_##P#@@'@@@#@G@@z@#\@@ , 0#Z010z060000U0>0xqB#ovs2o#00ts<0i000v00y~00001\00#u0j0 ]v@J5~#&@\_(@zn+@#@@#\\*@N@j#|@w)@@~U#@\_@DE@m\_w@@#Y@)w@z@#I@=@a@g@@@@@<sub>B</sub>Bf&#@@\  $R\hat{Q}$ ##QQQ\*:QFQQ[QQQ|[]2nQQbQ#QlliI\_NQ\$

ÛV#Û;ŴÛ¤<Û□#Û4Û#ÛÛ<ÛÛnÛEÛÛ#ÛÛ(ÛF&#Û∏#Û) 00EÛ<br>cû#"2!00Iûs0ŏ#ûûji#û"Hû#pûmûû

10#00#0#00|#000\*m#0kb0cj#0#00z0B%0000e0000#`000#,00000000\ 3#QijQbQQQaQQQ[Q)fQxQBQ@QQq[QQQQQ\*##QQ/#QRQQ-QQQ{(QQ`QQQQdQQ|RQQFQQn[L#QQxQO5VQQX#b 00000#0Yo00.Q90eN0b00}0yReVoq090#NL0` *QQQ*+@%\E09QQ&BQDQTI00|-3#00QS0z<br>aQF#aE(00I#0)0u000000M00Y0}0XT'#Kģ100t00R30PS`#0x0\_00012G0#00#0oC0es00\$0`0W0?<br>0610~0n00##001E00#\_000|#0H0000q000=0#=0000]0C00T0=00\0g4I00G0;WA0R #¤W#N@#iOc@#@@#@@@##∏@M#a@v@@O@#@#@iX@@@W**:@@@#@@**ML@q#1@

## ÛÔ

@@@@U@@y@@@.@@O,>@I^@x@A@###@j5[@"0L@@}@Er@#@@@-@/@@#@@##@@@b@#@I&@qr@#@@eQ@;I@# jÓ, \O#70, ORO\$Z'a; OCDO#OŎ# b^O\$OŎŎj6#ŎŎŎdŎ#ŎKŎŎŎY¤#OŎŎŎŎŎŎŎŎŎħŎ\$|

@2qE@#[@@wM#6&T@@s@@@/@@#A@\_@I@/@wh@@1(a3u@ru@Kd@@#@7F@@1##@@@ **QQ\wTXQv#Q** %#900#@nH000J0'}#0#0#0j

 $\theta$ #k00m0H0#0.#0w0;000000 0pJ+0dS#000#?LhM\

HỘD#@E@@@#@@8q#@W#S@@@<del>q</del>

□©&#□©oG©@#@n#G@dM@@M@1#@T@8Z~F#g@Ъ@o@u@.#@R9@@@#@@@@C@rb@m@#U]@[0~<br>□#1@q@#1#Qi#3@@@h@[]@&@u@@#^@#@@@#h##~~~~~~~@@)@h@D#@@#@@@=Q@#@2@#~8@G@t@@K+@@9@

:0#0#0#L0vV000c60e?!N40m0f{?n#>Gz00U.Q00400j00 0nV0J]O\ 0~00I0#00<sub>J</sub>��R0=R0<sub>p</sub>#=0#x#<br>0V0 00#1#0QQI[|h#0##0#00{0|0S0N\*00

ij**ûûû#0010**tXN**û0**2#4)##?**00#{0a00y0A0a0m0vp\_0+0**pNò**0d00"0** B<sup>\*</sup>0q00000#00000\$\$00#\*-Zx00;0#0T00H0H0=0~00sj,k000#T0000h000-z0e#0['000#10IR00#Rny0

@#@c@@UT@=#:#@#@E@@}@4pd@OU#@@@t@@h@@@zh#h@@@Û@h@@@@K@:@@@@@+#/:@@@#@#@@#@@1@@@#d@ QQ##Q3QQ\_#{QQQFQIQ~&(chQ#QvQ<QQe8C¤Fm\*IhQQcQw^Q|  $\hat{Q}$ zn $\hat{Q}$ l $\hat{Q}$ jī $\overline{\hat{Q}}\hat{Q}\hat{Q}\hat{Q}\hat{Q}\hat{Q}\hat{Q}\hat{Q}\hat{Q}\hat{Q}\hat{Q}$ #U<br/><br/>U<br/> $\hat{Q}$ ,  $\hat{Q}$ # $\hat{Q}$ SN#s¤ $\hat{Q}\hat{Q}\hat{Q}C$ eISB $\hat{Q}1\hat{Q}\hat{Q}c$ el<br/># $Q$ # $Q$ e} $\hat{Q}$ D1Aid`r1 $\hat{Q}\hat{Q}m\hat{Q}P$ ] $\hat{Q}8K$  JŶŶ{ŶŶp#hŶ¤j?4#Ŷ~utKŶ#Ŷ6>ŶKqŶEŶ\_7,#?ŶŶŶ#6ŶŶŶ}ŶŶPŶqŶ3ŶŶŶŶ|UŶŶŶP2ŶŶ`B#aŶO#¤UŶ>{Ŷ#Ŷ<br>ŶŶŶ@xXŶ>#ŶzŶŶIEW#L#v#ŶŶ/#ŶC\$Ŷ

**0=0 0A00**<sub>0</sub>%

@@#@#\_|@@@H**,@'@@:@J@@/]t.YS@@@@e@/@#1@.@-#U@@**Æ#)@c7@@&@@>#=#WD@@#@K#V@@Vmr@@@#@ 

#@wZ3u@yV#@8#@@F@c<sub>¤</sub>cI@@g~@c#@@@i@@@@@#@#p@\$@H#T@d<r@;#@`<del>@</del>u\$d@#^@|

N#10:0010020vi00&#00s0SD0100##OCfs**E000<00**80G0?#0h00fa70z0#P<#0oh:0rf0f#0#<0v070#00 oŶ~1Ŷ7ŶWŶVt60#T1ŶŶ#Ŷc¼ŶVuŶ∏ŶpŶŶvŶk#Ŷ#nŶKŶLTŶ#HŶŶŶ4ŶyŶYS(yF#lËf

 $\hat{\mathbf{v}}$ rg

@@###@###@#ß@W&Z'@&=r\$v\#@:@@@#@@#@#\_T@D@[b5o@#-PoNL@@@##@7LIt@#;@1@#!Q%?E

%Pjj**û>ûûûûû**gûIûO##1ûû<del>a##S</del>"û1ûm#ûûûEû#û`ûû@êû`

@@#@30\$c@#9@@u#@s#@Q@@@#4D#w##De@2@EX#h@X@#@#af#h6g`3@@F]@ %@@1`63#4##0f#~¤3@{#@@ULT(@@TD@\@@`U#O^#))S<\@+@C@<sub>¤W</sub>@#@|@d.E@@#-@z#1@@@@?  $\mathbf{\hat{Q}}\mathbf{D}\mathbf{\hat{Q}}\mathbf{4}\mathbf{\hat{Q}}\mathbf{\hat{Q}}$ 53JFQD#QQQXQQQ\$;QQ#2TQD~Q##QDDQ#QQHQQ(QfQ#Y#QQ~ #QK#QQQ4Q{Q%mQKQ&` @@w@1@H#@@`#@H@~@@@@UFw@P4@@@@AT@@>t7@@\}9ZyJ=#;@@Y@#>@.@@3@@U@@@/

0EBE\_#QCXQQ@QBQQ#Qq/QQ#/n,\_+W-:uQQQ##Q

<sub>┅</sub>ℯ��∪@@1\*@e4@#Z@Iu#p **□#,@2@H@(XÆqq6@mw\$#@@js@c#A**o]@@@@#@0E¢#Zo#@@#@I@@@9L`U@J>od@w0 `3��P∏@#jQ)@UQQ@#@@H#'CQQ@?|@@Q7@Y@1@EFw=B@\_8@s]#@1@q~¤\

#(@9ooO7o@@@g@@@xVV@o@wţ¤@@@og%@^V1@#@i@\_\_@}#@d,#G@#@#+@@@HZ@@#u\_#x@\_@@1 ^@@YHf@@OP?#;'Os@@D,@#q@f#@%J9#K@k#2`@`"%#@@#\*#@@q|<HBR@@d#T@@F/@R@x@@/ 300&'0]~kR;0&Q00QN[0\*:21c0000bsr9[e?Zn#0#s0-ή0800000YJQI00]0L#0{G0 j0he0H0J#0i0#E{0`#000#0 #000c7#0V0i0#h0#F0F5ômF0L00d000:  $#$ **@#v@@@#@oY@@@;G&%@@O4\$7##hX@@Ffo@B@@@@#Rsm@v@@[R#X@.LA#@+#7@@<sub>X</sub>@@@Y@ă&@** 

**000d0v0**v0A01c1/#00U4ŭ060C000;~050#0\$0000D60k0000h#0\_+0;e0##000#/##

^daio\*s0K000iwf@0I0G0t000#0f'00##?000{#00#4s01#&0h##0\_00G0!2I00x0 **□ ◇ ◇**#Æ0�Go�x-�x��:

## $\theta\theta\theta$ #0  $\theta$ q0000#u#~00Up00Z+0\*\_00N00000T0

 $\mathbf{\hat{Q}}$ )@X4@##a��z@1:v@eR@@@iCO@#@;#3@#@@@∏fE[K#3#∏@x@@@@@@@@@@@\_;7 #Ô>~''VIaKdE[ÔiÔ[ #-ÔOOjÔ<del>d</del>���UxÔÔVÔ}\_:1#>ÔÔGhjÔVÔÔpxÔ##Ô?ÔÔÔ?�###JÔ-Ô\_O X**000#0|00#000a0R80c0Q00F0000h000**3#**0**aWKa**0**cz**0TV0!o000m0P0G000#900#J003v6:aa0>**sU?  $0$ t00000#I#o##0[00#z ##00600+0{#\*0#0E\$000#'%i0000~x %q#QQ##Q###QQ~8QQHQQIQQ]QQQ#Q&QQQQ\_7#\_QQQ\_mrQQ###AQ∏ **@#@@\_@S[\_z/f#@@1@@@@@\_#4@b@@@@@**yo#@z#+#@6@@q@k@#@#v<@F#@9/@1?;@@@@@@@F#8@@#A@@#@v 00.]#0 0Zh00)#x0/80Q0#0#LXpTey ER\*y#\$Zj0H00;0000N`0G0f}08000.000#(0<br>00Te00#k0Tx0 00# #0#~gI0e#o#00zm0'\_#01Q00L#o0B0<00@P0K\000\$+:¤&0N0\_e0#NE0]#0,^#0e0

 $0.20\#100 F$ 

##@@#@x@@}@@z@@u@~@X@b@##@c\_@@@@@[@###@@#@v(Q'@.@@-v#@o4@@###@?I'm@Th?k@\_@| @@@Nd@n@B@@c;@B@(@@@'@@@@#@#@<sub>¤</sub>#@@@@@rF@@o@r@7w#@8@@<sup>3</sup>@2Cnm#u#@@##A]@@E@<sub>¤</sub>q4@@@@H@@ ~@b=#J@{a#&7[#k`@5?@@Hs@h@@1902fOD@<sub>¤</sub>|rH#31n@@(Z@#@@#0#7f@@%C@@@\@#@@@\_@5@#@@2@  $%L<sup>2</sup>$  $#$ ,  $G<sup>2</sup>AA#$ 

#@@@6@@a@#@!¤@\$@pg@T@@@+#)#.@@@@.c@#@\$#@<@.#@8x1@@@|@@##9=L&#ao@5@%@UV@#-@Q"@@e@t@@@@;YZa&{r#t@#@@@@h,`@Q#@#@~=@@N@@##R@n\$e@#\_Iw8@1@<@O@\_y3@98@@C<###@\]@@ur **@4R@fW@#r#@yoB@@\*X@!#@u@@C@@@** 

 $0.65 = 0.029$   $0.0007$   $0.000000$   $0.000000$   $0.00000$   $0.00000$   $0.00000$   $0.00000$   $0.00000$   $0.00000$   $0.00000$   $0.00000$   $0.00000$   $0.00000$   $0.00000$   $0.00000$   $0.00000$   $0.00000$   $0.000000$   $0.000000$   $0.000000$   $0.$  $\mathsf{R}$
Ŷ#ŶŶſҼm>Ŷ]Ŷ¤}ŶŶBŶ#Ŷpb+Ŷ###ŶŶ#wŶŶŶĹŶMŶŊŶ@aŶŶ!ŶWŶ|jŶ#Ŷ,JŶŶBŶŶŶ%<N{ŶNŶ3ŶŶŶŦŶ?<br>Ŷ#h#Ŷ^<1ŶŶ#ŶfŶŶFKŶŶU#Ŷ!j#csŶ,Ŷ.#Ŷ#ŶŶŶ;lC\$\Ŷ"fŶ[Ŷ/ŶhŶ#Ŷ)'Ŷ#/NŶŶŶŶŶŗŀ¤Ŷ\$ŶŶ#EŶŶŶŶ

Ŷ¤�u#]2#yŶŶGW%Ŷ\_ŶŶkŶCŶo#Ŷq\ŶFŶ)ŶC\*%~Ŷ#\#8ŶkŶSŶ\$ŶŶ9t]~C~SŶ/êŶCŶ.#K7Ŷc|  $\hat{\mathbf{Q}}$ y#QQx"�����#Q{dQ#¤Q##QxQ!c#Q;QQQQ{G+1?QBQ(~Q¤#1DDQ^FQFtRzQuQQ]Q=(QQ<Q#Q **@@**2T~7#1@#@3t@@@#Yiy@@@5Ib#4g8p@@@@@@>@@'@s\$x@@#@@8@#1@ **QJ!QQcQ\AQQQ @AxA!@t#@@g"@#M@3@@@1@]@G@@@@#p@@S@>#@5\X@@/@"@-@0@L\*#@\*#5@**[]

#0#000bRH003000``@\Q#<0Z00V0@6}0{#N##0070N0#000&0|Ok'07.007000#00C6r"@0  $\pmb{\hat{V}}\pmb{\hat{V}}\vee \pmb{\hat{V}}\pmb{\hat{V}}\pmb{\hat{W}}\pmb{\hat{W}}\pmb{\hat{V}}\pmb{\hat{V}}\pmb{\hat{V}}\pmb{\hat{V}}\pmb{\hat{V}}\pmb{\hat{V}}\pmb{\hat{V}}\pmb{\hat{V}}\pmb{\hat{V}}\pmb{\hat{V}}\pmb{\hat{V}}\pmb{\hat{V}}\pmb{\hat{V}}\pmb{\hat{V}}\pmb{\hat{V}}\pmb{\hat{V}}\pmb{\hat{V}}\pmb{\hat{V}}\pmb{\hat{V}}\pmb{\hat{V}}\pmb{\hat{V}}\$ 

4e0^0R#1#0000]0oM0&0#J#0I#0#L#'0G00#5[0� 000#m0#00\0u+.#i0F#rb0P0)00a000W0tj!0+? #QQzQ#{Q}Q#QQ@m=oZQfGQ##Q^?Q1Q3Q#QLj#Q#K

**□◆,00{tÓ0A00000m0]\_0#0**)^k0<00@(#0J00#0nI0De##"b1\*0#00q?\_#00K0~#J0?000+\${0}0J03b0ã

Ô

#800D#000N&00o0tm? ŶŶĦĔĊŶŹġŶŶŶ,ŶŶŎ*Ŏ*ŶġĦŶŶĦŶġŔŊĸĦŶŶŶŶŶŶŶŶŶŶŊŶŢŎŊŦŎŊĔŶŶŦĦŶŶŶŹŶŶŶĿĦ**\*ŶŶĄŶ**ŶŶŶŶŢŶĦB**ĔŶŶŶ`**<br>**@@@@@@@@**LPŶ#Q##Ŷ`tŶ¤¤  $\ddot{0000}$ :  $\times$ 0] $\times$ 1  $\times$  00[#.] 1#0b0070000###0}n0#Q0##0/#000@03 $\odot$ Ow#1

#8�#}�����<sub>¤</sub>G?@@#<sub>T¤</sub>�#¤@@#@@w@#E##@@#9@#B@e@c#Z@@j^!**L@r@@B#,#@@@dY@!** j9N01#S05#000#Yd

ŎŎ#ĊĊĊĊĊĿvĊĊ?3H\_EvĈP}}ĈĈĈ.ĈbĈ1ĈĈŒ#ĈCQ#ŶIĈĈ2Q¤xW{Ĉ#ĈĈĈŢĈ#;3Ĉ|  $\overline{\hat{\mathbf{0}}\hat{\mathbf{0}}\hat{\mathbf{0}}\hat{\mathbf{0}}\hat{\mathbf{0}}}\#W\# \text{---}\text{F}\#\mathbf{0}\{\mathbf{0}\}\text{---}\text{F}\hat{\mathbf{0}}\} \hat{\mathbf{0}}\text{---}\text{H}\text{MKE} \hat{\mathbf{0}} - \text{H}\hat{\mathbf{0}}\hat{\mathbf{0}} + \hat{\mathbf{0}}\hat{\mathbf{0}}\hat{\mathbf{0}}\text{op} \text{O} \hat{\mathbf{0}}\hat{\mathbf{0}}\#\text{---}\hat{\mathbf{0}}\text{K} \hat{\mathbf{0}}\text{q}$ j�rr#A~z#d@R#@7@@@H#p@#h^1@R##q5VH@@oo@@@h@@@4R@@[@P#?##A#@@@oG4gO M#6hQY#QQvWQ#Q5oQ>;Qn�"r%QQx0QvQQC#'@QQJQQQv>z���/Q/ZQQoQQQ'mQ  $\widehat{\mathbf{Q}}\# \# \mathsf{nQQ} \widehat{\mathbf{Q}} \widehat{\mathbf{Q}} \wide$ #QQ\$QBQYQq[Q9QQN9QTdT#QQQQQ\$]QQQpQQ=QQ#j']QQDh#Q∏##aQQQ#Q&#&QQ|  $\mathbf{\hat{Q}}\# \mathbf{\hat{Q}}\mathbf{4}$ ,  $\mathbf{\hat{Q}}\mathbf{\hat{\times}} \mathbf{\hat{Q}} \mathbf{\hat{Q}}$ ;  $\mathbf{\hat{Q}}$  [ $\mathbf{\hat{Q}}\#$ ( $\mathbf{\hat{Q}}\mathbf{\hat{Q}}\mathbf{\hat{Q}}\mathbf{\hat{Q}}$ fvd

00v0#0300"0V0m000c0u0M`0\_0=5L0h0000!|R00\_<00}0Z10#0#0Kz00#-<br>h000#0000ce0mK00#6G¤#(j400#0b00000

TÛÛÛ#az**û#ûûû#YûVûû#Xûuû#ûoû&û;\$ûrû}ûhûnûHûûû**@/00}{#!>D**ûû<sub>¤</sub>∏ê'ûv]ûû1ûeû8ûûûL!ûûvû2ûû**<br>7�#**\_^**@¤1**ûûûû2ûû1û**0'#**Lûû{#û`1PL1ûrtûûeû##\*#ûfûw0%ûU∏ûû;Nûû;&û<del>@^@##</del>\$ûû** 

#qQJ ,o!~Q<QV5Q#GQQQQQ7wQ|Q[Q2QQ^Gz�WQQLQT5TQjRQQ\

&@qQQQwQQFQjQNQ0#Q='Q#QQeQ#@^LqQ'QQd##QQx1aQ8'3MQIaAQ#QG4PzQQNQd9WQ)Q~QQQQ#QQ:#nQ#  $7#$ 00:0#

@@\@[\_@@@@#@#@#@C@s?@#@@@@}@RP@@c#~@5z#@H@@F@@\@q(@@7@8@|

2#0c=00&Z0E#00:002r0#00#b0#vr0900"0# **Q6TQ#E "#�4#"���%9�<del>n#+</del>��**7#Q/Q#?oqQ# **⊔��"**¤]#**@@}Vc8@@@6@@##@@@>@@@@9/4@cn@#@I@@@%2\_@|X@@@@c2i\_C#@@#L&eP~@@J@@M9 ©5©!@#\_2####@E@@@^{@#@@**pc#\m@<sub>¤</sub>Y/pd#**@@@T<@@@@|u@@@w@7@@n@:@**\*q**.@k@@**A@s@#--

\$0=055v0No0F0y{00

I\$,\$#@h@g-#m#@@]^@@VM@@/,@J@+J@@Hn@N@ Q#00 BOOYOO OOgOON{0\_#Oc0#

 $\hat{\mathbf{Q}}$ #80#00K0 : 8#0#70@00\_#t00Dw0000x#000oO0000L4xEB0-0dD100\$0

@@(dJ@@?@@C@\_@2"o@@#@j@R@1@@@j@bxLU@+@@9@@n@+@\@1@fPd(@t@#KE@@@@ME~@H@2¬@@%@@#V]]  $($ 00BUt90B#0J3\Ov**a000000**"0%0#0)\*W##1000

Û#ÛXÛB#ÛÛÛ¤0~B(2Â ||8ÛrSB9ÛUÛ\3ÛÛ ÛÛ[ ÛKÛÛwlEÛÛ|<br>ÛzûcsEûû{Q\$mûû#Qûx#jû,Qû(00#0\_a#QûgûûQrûû#Qûû0i û:T7,F[û#70-QUûTûû ||#û? f#000W#Kt00L}:HOOLkOv}0003000ao0000#?p0\*000080v0G

8 (  $\mathbf{\hat{Q}}$ #, QQ<%AQQ<Q#sQPQQx ( QQQQQ)Fo5Q+<QQQ

@#@@@r@@#@#@@@@@i@~@@+@]Z#@@G@@<#@F@@L@#e@M<sub>2</sub>@#,@#@)@Zq\_2@O'@@

**□◆◆**U@@@Se@ij@d@@1"@O@A**◆◆◆◆**●●\$@\_#4@@@@##w#@@@@~@}@#@\_|A@@@#@n@:\_@@@7A@@U!

*Q1v\_wQQ#QGUwqC#jY3\$P#QQQ+QQ#Q9QQ*Q[(/#;9{#QQ9#kQqQQ}2Q##\_**&Q`Q@Q^"#\$Q3QQ&QDQ** 

F#w@I@b@p#@j@9@@@D@@@#@U>@#@2@k{Xi@@w@`@@#@@ENh@U@@@@+¤@@=@^@#@M@@RO@@ji8@@e@@@U@@ **□Q◆#K-040<del>.</del>◆◆**5MN010k#+00∏0%020e]iz00#0if0##0HbSoaW0#002ɔ=∏0#0~u01020

@ā%@@x@@@@@c@19#@#@#@eHk@@j"@@M##@<i@@@N@@@o#=@m@@^}JO@@@f@@^@@%M<sub>P</sub>r@@E

n#@]wC#<@@@@@=@@@%@@@\@@@B#f@ũ@@\_@1tåK

HỘ!#1RỘỘỘ`ŶỘ#Ộ1#Ộ#Ộ@##Ộc)#Ộ%tỘpỘ#zP#8s?p<del>d</del>Q<**@ộl0©o@Q**Q29Ộ5#~Ô

@@@&a@I#J½@q@Q@@9@#@@V\$##|"@@AKA@nXu@@<@@@@#J>9@,@Z@W@@@=@@Q#@>U[@H@##@mdtvx\_^::|

80#y150}#1?0G,ŵ�#HGQeI7|TBW(Q`=QQRUQJQT#\QQ#Q0#Q#|

Q\QWQ#;QQQ#SQMQ7Q;#Q\*xQQ#V&U4itQQ&QXQ|QQ¿Q4Q&Qi:`Y##Q#QQ\QQaQ##QQ

Ŷ—##fŶŶŶV#ſ<sup>\*</sup>ŶŶŶħ5Ŷ#Ŷ#:?#ŶŶŶ#ŶŶ!<Ŷp#kŶ#6Ŷ##:\_#jIŶPŶ#y##ŶŶ2ŶŶ¤NŶ#pĞ#ŶŶ#<br>SŶ#ŶzŶ¤o1Ŷ/ŶŶ#\*JHŶŶ.#ŶwpyŶŶ\$#Ŷ.ŶŶŶŶ\$\,e3gŶŶӹ∏ŶE#<sub>\*</sub>:Ŷ#Ŷ#)Ŷ#¤�@ŶŶ<br><del>##</del>ŶŶ##\$~ŶWŶ#Ŷ"ŶŶŶŶŶŶ#\tŶcK

0000000E00\_L+csP0.F#00=?010y0#0001hA00dG#\$000R00Y0{!0@o#00z0#t>0('0#\_0|Ų0G0"00

*Û*Bru**ûi@@@r@@f@H@([@M@#\$@**9#J**@c@'@/@5@@@:@@@@@R=/@@**x3G#'3k@'@@∏\  $\overbrace{1200}$ #Uf0t0\_0\$gd0����+0\$0`0R0(a-Qt#E��a@@#Z00#Z0W#cT0X040qaL0#0#Y#-/#00!  $\#\hat{\mathbf{Q}}$ Ha# **@@f#R**d�y#@@[@è@@!K#\*w@@#@w@U@K##@1#3Q@k\_Vh2@Q@f  $@$ ZOÔÔ@#F#ÔHÔ>RÔÔKÔ#BIÔÔ-Ô  $\frac{1}{1}\left(1+\frac{1}{1+\frac{1}{1$ 

#Ŵ|H#c#<ŋ\$#Ŵ~W**]ŴŴŴ4ŴŴ**5D'#ŴŕŴ#**\ŴIŴ~ŴŴŴŴ@**Ŵ@##Ŵ(**+ŴoŴeŴŴ#ŴŴ@@8Ŵ!g#ŴſBŴŴœŴŴ#"@FQŴ(Ŵ&**<br>%ŴŴ\$**=Ŵ\$ŴŴ[iŴŴQŴd#ŴŴ\_Ŵ@#ŴF-)ŴŴ'{#"1ŴŴŴ@@c0iŴ#Ŵ**<br>%ŴŴŴMŴ:38Ŵa##VŴHŴJĈ[DŴg#Ŵq#Ŵ&#[Ŵ"ŴM\$\$\$Ŵ#ŴEŴ@@OJŴJE**Ŵ@@@**D@@@D@@

07000#d0 }N00#00n7#/B000000D00<¤D0x3#00N00¤n{0<br>00#0@00I81:000#A90<n0fF0#000000r000h005q[0(#Z000P0V00L00

**ÛÛ**¤z\#A**ÛÛÛ2Û**yj1**Û\$ÛIzRÛ**OdXB**ÛÛÛ**d~BÛ#E**Û**oÛy¤**ÛÛ**CGVÛd~[ÛÛÛ¤**^+^^**%uÛ;uÛ'#ÛeÛÛÛÛ Ő**Û**kd=**Û\_9}5Ûq0~NWaoÛUq00#0#0d!0**  $\mathbf{\hat{Q}}$ BT $\mathbf{\hat{Q}}$ #\ $\mathbf{\hat{Q}}$ # $\mathbf{\hat{Q}}$ # $\mathbf{\hat{Q}}$ U $\mathbf{\hat{Q}}$  ! & $\mathbf{\hat{Q}}$ # $\alpha$  # $\{$ O#s} $\mathbf{\hat{Q}}$ #X#QQQQQMQ#Q| @@q\Mq@#@@@\@#@2<o@@v#@@@@@vj@\@@@@@L**=@=@@@@**j)@Q@#@F#@@@<sub>¤</sub>  $\mathbf{\hat{Q}}$ R $\mathbf{\hat{Q}}$ ?PÔMÔÔÔÔHÔ=ÔSÔXÔ; ÔV#A @#T@#@@@#@8SAnt@@2@Q##@D@ab0,7#@o{^@E@@@@o\_@#@@@#MMM{@@TO@@@OO#@I@@@S~@1@=@S@s#@

r.00#00Hh00#00rq0^07#0b0E=0000}Q#00##¤0##=0 Qp00I00∏##000zK0#c000°00eI0^0?00]0#4\0?Q#-**@@#I#/dU¤�##`#@VQ\_##@@h@O@@W#@-3f%@@@@@** 

 $0$ 0P $0$ 0' j#90c, bY0I00q0b0o#

**@#F@@#3<<@@#<ø@a@R~@@@J@]@EF@#@{M@+@#z@#@d3\_@7@I@3@#{@@ZA|@@}@+@>H;#Z##@@@**\_  $id#$ **@#@@B@@@`}@4#w@"@@#@**p@EZ#UTDdG@[##w@@

 $r#$ 

 $n#k$ 0 $c#9$ 

9#**000\_00w000H00s000**Ie=**00#O**NL0H>#P)]#000W000V000^0<0#0#0RR0#~W00@|0\$+#K!000<br>Q#+####0400#700(y#!0#09u>0#\_0#W#00#0.NH0\lĴr.3000#*,*#0#00\_&

@@8vs##@\_P@@@1@@c}#@#@@N@@#\U@@Z@@#xP&uL&@#@K#@KcTa@R#@5[\@@#@,@,1dt@@yo@B@#@#\*N@?  $\mathbf{\hat{Q}}\# \mathbf{\hat{Q}} \mathbf{\hat{Q}}$  |  $\times$ 9IQr $\mathbf{\hat{Q}}\# \mathbf{\hat{Q}}\% \mathbf{\hat{\vee}} \mathbf{\hat{Q}} \mathbf{\hat{Q}} 4\mathbf{\hat{Q}} 8\mathbf{\hat{Q}} \mathbf{\hat{Q}} \mathbf{O} \mathbf{\hat{Q}}$  |  $\mathbf{\hat{Q}}$  | | $\mathbf{\hat{Q}}$  | | $\mathbf{\hat{Q}}$ 

 $_{\Box}$ �� $\overline{\Phi}$ #\_00000J#T0>1{0000�����iX��.#00#000#0000f00<sub>0</sub>r#I00>\_

 $\ket{\theta \Phi \dot{\Theta}} \hat{\Phi} \# \hat{\theta} \hat{\theta} \hat{\theta} \# \hat{\theta} \hat{\theta} \hat{\theta} \dagger \hat{\theta} \hat{\theta} \# \hat{\theta} \hat{\theta} \hat{\theta} \hat{\theta}$  acu $\hat{\theta} \hat{\theta} \text{R} > \hat{\theta} \land \hat{\theta} \hat{\theta} \text{h} \hat{\theta} \hat{\theta} \hat{\theta} \hat{\theta} \# \hat{\theta}$  i

Ŷ~TŶ#LSŶ"àğŶvŶŶŶZŶŶAŶŶuŶ1Ŷi##J}ŶŶk[¤nŶŶtŶL#ŶŶN∏###ŶŶ^ŶŶŶſŔn?

t07[0x4G0w)00:000#0f0F0^0#C/00|"0eeP3#0#0J0|0#0\000\*n#]01#Y00g00|<br>M0010#03;0<0#00u0#00#00q09tJ7L0`#00#00Ks0xe+et010#0000#ONE00x000#\$\_M

0020{0ak#00@)00i0]X0\$d0h0

 $\mathbf{\hat{Q}}_{-}\mathbf{\hat{Q}}\mathbf{\hat{Q}}\mathbf{\hat{Q}}$ ot $\mathbf{\hat{Q}}\mathbf{\hat{X}}$ ) Q $\mathbf{\hat{Q}}\mathbf{\hat{U}}$ o#B $\mathbf{\hat{Q}}\mathbf{\hat{N}}$ p $\mathbf{\hat{Q}}\mathbf{\hat{Q}}\mathbf{\hat{Q}}\mathbf{\hat{Q}}\mathbf{\hat{Q}}\mathbf{\hat{Q}}\mathbf{\hat{Q}}$ 

%QQ#Q4Q#mQ#T#+6QE#1`Q`#QQBQQQSQLQiQQ#oQPzQnQ\_#Q4;Q`QcQvz\_QQQ>-aS R#

00000 0000 000 00 00 00 00

## Û

A0?000sZ00|d0?080H00Msf0D0z#\_000a<0g?0n#2%00%!0#<&?#*¿*0000{*\$000*}=10dK38saG]|<br>0jd0a+0Kful0 #00000#B#0%0##0 0zYu0.)E00ap0+00c0X#000Nd.]#00F00b0L{0u60t00001<br>0010]00!0Rm20a##0#0.Vg#0001#/00#cj0005Y060:0000%@;000d0v0g000020r J100#o5Cc00@%#aK00#QU60?c#,+00cM0Z00B#QRG##000 **@#c#:#@@@^@P@#@&@#W]@2fN** 

#@&b@h#@@U#@\\$\_~@@%@@B<Uz@d@\_\_<del>@@</del>P.#@@@@@<br>@%@@c9H@<0@U#@#z=@K#@@\$^qj@J@#@C@@@@R\$@@@D<sub></sub>J@@@o;#]\*@;@aX@3##@{@@@@,@@^<br><sub>U</sub>##@R@f#@@#@@?##!9K@@@TI@D@@wX<sub>~</sub>@@#@##~#?I@

#QQ#HQQWyjQWQ9#QM"QQebFz#Ch=QkQjvQZQ#3#QT8QQ#QQ %QQ\_QQffQQ"Q6iQQCQUQQQQcQ78QQKuQ→>QQ#QQ#QEQQm#jQQ2Q#&f; ##8T00&YQ#QxW=Q^Q#EQQQ#QQQ#Q!>Q9KQzOQdEQ1Q;|vQQQxQzQQ| 7000000000000}050##000x#000,000#0b00#/000z#&#0h0,GI080000Y0<br>a�"n01#000bR01)A^00x0a00#:000Ib0}0#k0LU80G0^0+0g.00{?0w#0o0,\ @3##@@y#w@@@Nks**@@@zv@\_@@**aa@rA@U#**@@@@@@**.##I%b{@#?@@@#@=#@#@@@@#@@#@@L<sub>¤</sub>@@ QQQQQvQ#Q#6#%Q##Q#QQ8QzQ#QQQ<\_#QQ8eXQ\_Q#Q#Q@#jL#Q#QQ6ZQoQI **@Fu@@@q@û@@CBs\$V\_b\_@ř^n@x@@#@Dkß@@Q@B(#@@/@@@@zF@=@A#@7Y#t@#@z@@#@@R@=@@b¤@XN**  $000r00\#5P0M0N' > 0H00Q_0U$  MY60c0000#sA

\$\$\$#\$R#\$\$O\$\$#ü)\$\$\$L\$Q\$<br>Z\$\$Q\$\$OnX\$\$\$\$\$\$h\$"\$#\$%`G#∂\$<br>.\_##LuB\$\$\$-\$#\$%\$\$\$\$G@\_`\$\$\$\$\$`}q\$\$\$T\$h#Q3`#\$P\$,\$\$`\$PJ\$w#07~\$\$h\$#8XY\$Uu^\$

j**û<û û000**n.D2D#che**00**<br>**0**LC<br>**0**h10#0t000'070^2#c00j

bM0060#0f'D00&#000003K)`Hpg0#<sub>\*</sub>`RW000w0~80P0mKJC00##y0##u0nZ<br>0#000>30r00B0kd`0S0E4#��n0/0#@#^00\U0#%00#0q0##B000M)0r00-<br>000t0V000r000.}q00R0&d#300k

ŴYŴ[ŴTŴD\_Ŵ4ŴŴŴŴ@~Ŵ1#"ŴRn4ŴŴ¤ŴqdŴŴ\_»##1gTŴ1#aŴ~zZ2ŴŴ@JAe´#ŴJQŴŴ*\~*ŴŴxŴŴŴ##Ŵ#Ŵ#Ŵ<br>#ŴŴ:#ŸŴ##\$ŴŴ@#Ŵ(ŴqŴŘt]Ŵ##ŴŴV5b3ŴŴ@m#>RLŴ1{Q#PŴ\$#

 $0$ q%8-uy#0]QE'00`0Y(#-0,00C0#0F0Tz0#U0 .<br>ӵѺѺѺt|ÔVÒÔ>#bi&oÔ,Ô7ÔZÔMÔ#Ô ÔÔuu □=eÔÔbÔEe]ÔÔ-ÔyWÔÔMÔ#d}Ô Ja#ÔoÔ!  $b#tQ@@Ho = @H}jk@o#Ed$ 

0000\*00000##)000#[#1#0^ue#g(-0<br>#F0#0}0a0U001#¤K0p90#?A0b0#0r0g¤0#<sub>9</sub>r,h0[0h>00∏00x^00,H0m#'\}0J##0^#0"J00p0<br>00k◆◆◆+#0

 $f /$ `TQ#'#QQQQ Q#QQ)#

@&#4p|@@\@@A@@6Kx@#@)%@\_IQ@y}sv@d@@A@\_I@@w@@@iMt@X@@@@@n7@<¤@Ui##&@@^@Oa0@=@¤I@##?  $\overbrace{0}$ %t#00y#n0#0G#`0j0000b0QQ{0000#0##\@BK\_)00#0E00b#0S%&60!

@@@@1@)@&m>@MI#@N@@6pi@@@#v@@@##v¤|@,##'#@@@Sv@@@oR@@%@F@|>9@"q@%@\_@@\*@@~\_[|@  $\mathbf{\hat{Q}}\#OCY\# \mathbf{R}$ 

&#Z**@#@@z#@@kCQ'@@@E@@@@#^uK@cf@x@Ye1@@#@ZX@C@\_@@@#@@@@[4@L@@@@@[6e#@#A@@##@@p@=#@X** @n@A^#i@w@@hF@]G@@@@##[1#@J.[<del>a</del>@#@a\*Z@v2@]w|@Ff@@1@p@@@@Y@@>a>@@L@@a+@#u 00cl;0/0w0(#00uh00Xw

#@DÔ\}X]PÔ&8W#PÔ#s#cÔ4#ÔÔkÔÔÔo�O#S##Ôg[ÔÔnOÔ#4jÔĂ9ÔÔ@BkÔkyÔÔHqO

5Ym00\_##u#+00J0`#00A0`0#∏I00##!300nR0&0:0u00W0@0/N0SM0@0j0Rg0#\<br>FF000#A0FCy0#;0Brmx0u0\_001\E0q0030m0<br>02000v#00220¤&00-o0r00064\$000#0c##PI00000? #00x0000#F|H0[\_(M #00x0000#F|H0[\_(N;#0#01:&  $#$ -/0000000000 r 00 t 00c003#F#, u0Xe#0�m00000#0#y)(00!00\_\*00s0DI0-#A000000#/0)W  $\hat{Q}$ #}v0##q000##L090p

XÛ`Û246Û3ÛÛAÛ| ÛÛÛ#Û#F ÛÛ'ÛKÛaO#ÛÛaNÛ#ÛÛ[6ÛÛ\_vÛÛ">nu \_#SPÛ#ÛÛ\_#Û-<br>FÛ¤&Û&##ÛÛu#Fwr:00¤#Qr8E#�07@00100?##^û[Ar#MûQ.QdûHdû&#Q"00Ѯ!H@j#Q#<br>OQ#QQ#QKQQG#Q#hQQ+Qt#  $\overrightarrow{0}\overrightarrow{0}$ 

 $0#0#0000 F09a9200?$   $B$ GO

+#N##@#YU2H#@{**/@@@@**)w@
ÛXIHÛ#ÛÛPPA {ÛNÛt##ÛÛNÛÛ#ÛÛ5 @o@#@@6@#`@@#@^'##o@#}@#d\P@<#@,##x@#@9an@@o@##@w/@(@@#@4>@? %0700#a000#0#0#0#0;e#xM00YM0E0vd1.00H0S00[=5)00M0\_5T0UN100b00#TF00#h000/00=j00108#00 e5.**=©©#@**w#**,@#t(J@@>it@N<sub>a</sub>��]@c@#@@@^@@L@z@@#@j@j&b@\_@@dV/@t** p**ûûû?û!0Lûû#0020/#00e00**d0#!C#(#9**0h0**&Dy**ûûûSûSû@od@&#0000];**  $@$ #t8@e00g∏?#O0060#5#000#pb#a�Ra0A#00#e0\_00000V!0TB000#0000\$IE00 **□◆##@`CK@@#■#@∑K#@@@6@**o1k@?h[}6a@@@@@h@dj@#@@@#J@z@@@L#@):@@@}S?\_ #QQ#QQ<QQ^Q#ÞQQ#QtI\$PQEQhQQKA8Q#Q+HQuQQ  $\hat{\mathbf{Q}}$ #`QhQQ2\*#QQQ#QVQQ\$@aQr <sub>s</sub>��#QQ!uQQ#`QQ+qQQ:Q| {#@b@@@GS@Ur(@@@@}C@#@e@=@@k@m@@^@y&@/ 340#0L6W#0~0f000#iQ'00va>0j#800A0\*00002000b"wU#0000 %QQ#Q,&QQhU#pQS^QT7ceQQj>j1QnR#QWQ0oQgQQ#QK#QqQ1QbQ#``#5Q/QQ���&@fQV##(F? ug00N0#R0E00#H00F000N0\$

{**@@@**,b@4@@TR@p:v@BG@*K#*@@@73qfq#@@k@z@0hu@!@@I@v@#.@@q:@@@#@z\$@M(bH;/ @@@@4d@@8;@@Y#@@@"@#@F@#X@@{d\*\_>@@#@Pã#T@G#@@@I@@%@#@n+@##@#c@#@@hp@@O! Ô)ZÛÛÛŴw#zE##ZÔQÔ{Ô/Ô¤(Ôi. ÔÒÛ}T#ÔfÔÔ<sub>¤</sub>v7ÔÔ#ÔEÔÔ#ÔÔE6Ô##ÔM#ÔOE#"!ÔÔÔM **ÛÛ#ÛÛGWVÛXÛ JŶcÛE 5Ŷ#aÛÛÛ#¤ŶŶIÛ#{#|KÛOÛÛÛÛÛ**M  $Q#$ |QQ}\_QQsQ;mJQ7QEQIQ~#QQEiQQQQQQQQQZXQQQdMEF#Q6/

@@@t@@Z#@#@@#@@@[yh)#j@##x@@#K@@Gk@@x@7@@#\_[@**@**@@#@@@@#@~@@@@}+(@o@"@@bi@m@  $\mathbf{\hat{e}} \equiv \# \mathbf{\hat{e}} \mathbf{\hat{e}} \mathbf{0} \mathbf{\hat{e}} \mathbf{\hat{e}} \mathbf{m} \mathbf{\hat{e}} \mathbf{\hat{e}} \mathbf{\hat{e}} \mathbf{\hat{e}} \mathbf{s} \mathbf{\hat{e}} \mathbf{\hat{e}} \; . \; \text{r}$ 

>~QQdQ#RQQQLQQQ##WQSXQ#Q)QWh[Q## E#0%00V#^U]0J�=00V107\*t#!it0!00  $\overbrace{\mathbf{0} \oplus \mathbf{0}}^{\bullet}$   $\overbrace{\mathbf{0} \oplus \mathbf{0}}^{\bullet}$  ;  $\overbrace{\mathbf{0} \oplus \mathbf{0}}^{\bullet}$  =####@eW?\$y1;  $\mathbf{0}$ hQ#20 ;  $\mathbf{0} \oplus \overbrace{\mathbf{0}}^{\bullet}$ #00 ;  $\overbrace{\mathbf{0}}^{\bullet}$  ;  $\overbrace{\mathbf{0}}^{\bullet}$  ;  $\overbrace{\mathbf{0}}^{\bullet}$  ;  $\overbrace{\mathbf{0}}^{\bullet}$  ;  $\overbrace{\mathbf{0}}^{\$  $\mathbf{\hat{Q}}$ m0000f#00##0##q000j#00g0;0T0`000^0(,00J9?0#I#0uU#00\_)#0=0Da $\mathbf{\hat{Q}}$ E.00I0-&0007JH0#00#00I#0iL%O 0k, #m%0&#0!00H00X00#~-00a# $\sqcap$ 

<u></u>@@@B#xP@#@"@@gd@=@@^@F@oZ#1@H#4@@@@@|#Ä@\_@oo#@#@@#k@S@@@nw#@@@o#}@@<sub>~</sub>@~@~@~@~X@@#?  $\hat{\mathbf{Q}} + \sqrt{\hat{\mathbf{Q}}} \hat{\mathbf{Q}} \mathbf{B}^{\wedge} > \hat{\mathbf{Q}} \# \hat{\mathbf{Q}} \mathbf{6} - \hat{\mathbf{Q}}^{\star} \setminus \mathbf{1}$ 

 $@$ #QQQUw:{QQQQiQ#QQ1rQDQQbQUQ\_)QXQQQQDE#QqfQQQK?'QQQdHQs#QQ&Qa  $#$ {  $-$  0#00E#00  $\#$ 0L00#!000

#u00

 $.$ 0#00000

@Ay@@`f@#h@#@@zaKHo#@`B@#@:,@\*@;@@kÂ@@^@>^@O@B@

AÛÛÛM`ÛÛÛÛYÛÛÛLDÛÛ7ÛÛÛ&VQÛQÛ##Û##Û}nÛ#dK#Û2ÛÛQÛ∏x|Û/Û#H'ÛÛÛ\_#9ÛtÛÛbû\*ÛÛÛb#8�� 

\$#@\*2@&3@o@**#@@@@@@@@@@@@\$@\$@@@@@@**@@@7n**@@@>@3@@@**4N**@@'#@**O@Y@#@@@a|#@#:@#|

 $\mathbf{\hat{Q}}$ EQQQmQo!]!s=#ЙQQ'QQQy/QQ#QQQQePQ[Q>QNQC##QQ#QQ`QjU.br#QQQQQ\

 $\hat{\boldsymbol{\Theta}}$  ; )0+000Ki#Su00p#03[009|Q00#O\00H#[d0| ĿŶA )ÛÛÛ#ÛÛCÛZÛŨF

ÒM ت��#HQQQK#QQQFQQQ\mQqQ-#`#QQQ8wBQKQQ#IQkQ~QQ#QBxQQ7XQQQ+QQ|QqQvpGQadPQhZ{ **\_#@@@@@I@@@T@@@Pö@/@@@@#Dp6@\]\*cx#G@@e@@@\@z@`8***\###***\_@@** 

**OOmOO** 

XI0@D@8@@5@A@t(@#@@@#@0@\*@#f@@`@T@@@T@[Z@@9@@yn@@}.>w@b@:@@k^>@#@'@¤J@@@@CC@@Ă#X@#}  $\mathbf{\hat{q}}$ NÔŇ ` $\mathbf{\hat{q}}$ # $\mathbf{\hat{q}}$ ÔVÂ ÔÔOSÔhÔOÔÔ $\mathbf{\hat{q}}$ A#8ÔÔ ` $\mathbf{\hat{q}}$ `

 $\hat{\mathbf{Q}}$ wdJOw#L2 $\hat{\mathbf{Q}}$ # $\hat{\mathbf{Q}}$ s

 $\mathbf{\hat{Q}}$ 6004´#00##0k-0R#0c30|#:}0p000NF00-'#r  $as\mathbf{QQED}$ 

⋼#©©r#©.'eA@@@RE`@@9tH@['@Y@@@B#U@\_IXn2@#@@9#\_1@7n@#@@C∏@%@#\$@#m@ &t0#"0^#F#MK0-Wp000#5000!0P0hh0U00:GC\$+#000.r00b01000#

**@I@=@O@@[@]F@s#2<W@9@@K@@9@@#@k@BW@@#s@N{@@@DK#@;@@G@@**a&^F#**@@]#@#/#7;@@**l3-#@M@G@#@@@@D9@@<del>u</del> ��Y@@@#f#@

 $\mathbf{\hat{Q}}\mathbf{\hat{Q}}\mathbf{\hat{Q}}\mathsf{H}\mathbf{\hat{Q}} = -\% \mathbf{0} \mathbf{\hat{Q}}\mathbf{1} \mathbf{\hat{Q}}\mathbf{\hat{Q}}\mathbf{)} \mathbf{\hat{Q}}\mathbf{\hat{Q}}\mathbf{\hat{Q}}\mathbf{\hat{Q}}\mathbf{\hat{Q}}\mathbf{\hat{I}}$ E  $\Box$  q ' K $\mathbf{\hat{Q}}\#_{\Box}\mathbf{\hat{Q}}\Box\mathbf{\hat{Q}}$ g $\{ \mathsf{t}\mathbf{0}\mathbf{\hat{Q}}\Box\mathbf{\hat{I}}\}$ 

IÔAdÔRÔÔOJÔÔ:ÔV:4#Ô=ÔÔSZ&{#Ô#Ô#5#kÔÔÒÔŎ#vÔ^ÔÔ:Ô¿PÔq,`+R@[dN74;0## u □#ÔJÔ? LIÛ9 ÛÛXUÛUÛ

**1{00z000#000**u >WQQ@x\QPQ}jj?Q

+B©©z©n6<©©©#+U©jU`©#(`©#\$2<del>©`©`©`©</del>r©q©%©~#v©.t#rv@\*#@q>©q©#t©@`?k×oA@[6|©##@`@@@`v ∏0j0Q0V080|e0\$000L00#0300090#0E0kn0/0e#0q0r##00&0000oSF:L0N0<sub>D</sub>F0!.**@c0 00.0** 

\*@@\$T@@@@t@f(2@@l-@r&@7q@j@@@y@@"@@pMX6v#@!J@¤F\$@#@l@#-¤@#

*Ŷ*ieŶŶŶy*Ŷ#ŶŶŶ@#YŶ#<w*Ta5rŶŶIŶwGŶŶ19Ŷ#ŶŶŶŎŎŎŎĹŜŶŶŶ4-TŶQ(3TŶŶŶŶĊ*Ŏ#Ww]Ŷ#*<br>ŶŶ^Ŷ#\\ŶŶ<sub>ſ</sub>QŶQI8Ŷ&#/"Ŷ#ŶŶ8|UŶq#ţŶ<br>FŶ3-|ŶŶ;*Ŷ##*uŶŶvŶŶ#ŶZŶŶZŶŶ\$Z<sub>Ŷ</sub>ZX8QŶYŶ

*`Qr##,wAQqQ#9#QQ9QQQZQQ#QV#=Q1nQ2#QwfQ;*B=r|<br>*QQQQQ#@#Q\_VHQQ#=QwQ"Q#Q#QQQQe#QJQVRQQVQa#Qd07Q.VQQ\_QQQQ^QQQ<sub>=</sub>��YQQDQq,ZY-<br>yQ`QVA\*jQ:|QQQQe#\*Q##+nQQ\$QRQH`QQQ<tU#QQQQ#Y"QQ0Q"`QxQJQ```Q#QQQQD]QQQQ"QQs<br>2QjQeQ.QH6}�\8IQQ4>* 

#@0t@J@L@a@#'#"@+@\_@L@@Y(@@@@@@@@no@]#@@'@@|a@89@@@@#@@Jr 7[ğz@#Pjv@@@]s@@I@#L@I@#N@3`gk@@n@@2@#@#@`@@r@@#@@,@[N~@e@@@@#=@@u^ %0K.0g00000=#0t0p Q0H000s#~000km0/0dJ000Y00^4iP0\$Ay#^0Y00000.jp00k0^K0Z-w000#0~!00] 

 $\mathbf{\hat{Q}}\#$ <del>u#</del><br>@@AY(P@#@@m@<sub>¤</sub>��<br>@#D{@@@@}w@@@wd@H#@@#Q@@<br>N1v@G@@@~@DQ[W}@+#i@@^@@4@@#ДR@3@\_@@@IU@{i@#ei@[@o\_@0#e@-<br>@m5p#@@@6@M@#9#@u@@US@8@,@@@ @@@@@@^@q]@w@@#@K@#@Ih@<sub>J</sub>=P@R@@~2#@#]1@@G@<br>@@Q@c5g@@j@@ip@@@]t@#@h@Di9@&<del>u</del>\*#S\$@@#@P@@ho\_@@@?@T@@{J@@qL&@/�^@@q#{@@@ŕ~@"@@\_<P@w<br>H>i@#@&@@@@N@R#`@@8@@@v@-@@|th@@V6\_Flw@U@@@y@x@@@#+&ey@@@r@@#@@#@##@U@<br>H>i@#@&@@@@N@R#`@@8@@@

r000a#0zC000#@00q#0=Y[]0q0w0\_0=#0#MM0Z0DL#000\_00=,|<br>0:000#00#0}#00#0#00000000#090~Jn(0\_��}J0#}¤��|0##0#~00=0Q##000G]##0&[#00ta>0x0

XQ50000y+#G0AJE000##N0#co00u010#0#00#0o#h#D000[#01J[ #000010{0(0Gk0#0#C| **Qe#QQxQ#QrQ\*QhQ&Q#Q∏Q** @OK@@#@@j@@@qxj@s@###@#j@@#@@5Gd@U@@@@}@@W#ES"@¤#WnB#\$@@A#t"R@D!  $\widehat{\mathsf{SQONQAHH}}$ ,  $\widehat{\mathsf{Q}}$ ) #ĩ#^**@@@H@'**A,@A:##**@)O@@@~@vk\@[@@@@@@?#@@@@\*@f@=?@#v{@**w]  $00E$ P##0#0'00

 $(2\sqrt{2})\left( \frac{1}{2} \right)$   $(2\sqrt{2})\left( \frac{1}{2} \right)$   $(2\sqrt{2})\left( \frac{1}{2} \right)$   $(2\sqrt{2})\left( \frac{1}{2} \right)$   $(2\sqrt{2})\left( \frac{1}{2} \right)$   $(2\sqrt{2})\left( \frac{1}{2} \right)$   $(2\sqrt{2})\left( \frac{1}{2} \right)$   $(2\sqrt{2})\left( \frac{1}{2} \right)$   $(2\sqrt{2})\left( \frac{1}{2} \right)$   $(2\sqrt{2})\left( \frac{$ w**û\_ûnûû2Bûû\$wûû.û#ûBWû¥û+#û.û**p#**û**U###B**ûûûûû**#0k**ûû@û]ûxûû**8t**û**)pd&i

**ÛÛ#Ûc)|0}0YÛkiÛhoTÛ.00'0000\$\*0E00|0%** 

**Q#QQ#-Ey#Q#LQtpQQJQ8GQvQD7Q^#Q\$QQ{Q#e#`Q|QQ** 

@@weO@@@##@@#J@[@@#¤@=w#H@#@M@,@@+z@#2~[@@Jm2@r#6:#a\$@L@7@k@8@ %#Ik@@@#}#}#X@@@@@@@n@I6{;@##@v@#V##@k\*y@'e3@@#@#.@∏#@#e#@Z@Xb@k9@@r#O'n+4#u@erZ  $%$ 00a0U~#0votS0Lsf/-

yBÔÔLÔ#UÔ¤QÔaYÔÔ9ÔrÔÔ#Ô#D#ÔF3ÔÔ#ÔÔSÔ:ÔZ#GÔ/XÔÔ,ÔÔOOOÒ:ÔO#ÔÔmÔ+Ô"Ô!!ÔÔ-NX\*|#ŌÔÔ#JÔ-#3#0h)0 00{�T0:00^|W0010u0a%00z0^000cd0a#M00#n0V00000\$\$0U#0c00>00#200w0zea��x 00" UC#~0 ( 000L : 01

@##'>#@X@@@@Q~@@@#?@[@?>@#@7#@@@@z@q@p#@MO#@)@@@#qd@"'#T1@w@1#anC@@#@O[<@@`#'HG61{@ 6 **□ QDdQGQQQQT#bQQQQK#QXQQ** 

 $0.8 < G$ ,  $60$ [#0 GQ6#P#300{1A0#0

@2U#@@/p1z@M@X\_F@<del>@</del>#@@;X@G\*)#@@#b@v@@@#@;b#@#'@#N@@A@GR@\_7@'@)n@@#@#\*[\\$%@;@#@&@@ @bOe#Whw @:k@wNt@9##m@@7XEaL@#S@#

000>s0P50=0!"DC&002#/0#00M0#0:VE#00R#LOGC0V[2#00c:%0#U\*00#0k10)F000G0#0;e00)0&Ï? **@YmQ8^#Q`Q#QsQQ+jQQVQQ{�#Q{sQ[%###2** 

#Ҕѡ**Ѻ**#bѺ

j00e#,00#0\*

JŶŶŶĠĠĸŀŶŀĸŻŶ#Ŷ##ŶŶ{~Ŷ#ŶřſŶŶŀŶŶŀŶŶĸŶĊĸŶŶĸġŶĸŢŶ#ZŶ:ŶŶ>#wŀŶŊĎ<br>I##ŶŶġŶŶŶŶŶŀŶĸŊŎŀŢŶŶijŎĿŶŶŶĿŶŶĸŶŶŦŶŶſŶŻ#gŶ3Ŷ\$ŶďIoVNŶŶŶ~GŶŶċŶ*Ŷ#*c"#%ŶŶŶ#1tŶŶŶ\$ Ô)ÔbÔGÔy1��a0#001#00[Ôt###0000##009?0%iSÔÔ800\_500dÔSOio0X Q0+<0/0#0`7#| **bFC**<sub>p</sub> $\bigcirc$ -U.COOO[OO00/0/#O#OHO

y000#i0#0F#0+00#000.#0"0

y\$\$\$#1\$#\$!`#\$`\\$\$#\$\$\$`.#\<br>u=@@Fa#@@\$~vVS@@o`##@v5@@J^@@@@#@#;&@@bt:@@`o<br>Q(z#@)@@@\=@H@#Y@##@\$\_@u@]@x@\_<sub>@</sub>H@@##@#@@cT#@y@T>N#~@@@@"#@ya@'/g@v@@@Qs@@#<br>@#@@@@oM@@@=@@b@4]@@@@zH@<u>h</u>@H@#@,@#xD@,ŭ@\_a@1:@!@A@r@@L#@@,@@'@Z#@6jX@@}

#0@@#@1@@au@}@T9A#n#|@@qc@@n@@#@D#@@z?R∏@@#ud#R\D:@a@@@#di@@0@1x@@A&@#@^@@@>@\ ~\$<@@@@K@@-B@#%@v-4@@@@M@Zp9@@jj@@@&Y@hq~¤#@GX@#@#>@@k@#@U@#&z3#@@\*@@@<sub>¤</sub>h#

@@r@#@@#JL@\_T@@@#@#@L@xuB@%@n]n#@I@,-@@@rMi@p~##/g@m@bU/x@fI@`D@@@@d@42]#@Ck 0<k000000Z0<6#0hM\0#S00+0:+0#0d08!0F`f10#00/M00V~\_0S/#ufv07.00!0#0c0##0Z **□◆TN00#R00U:\$N#000`|00#03Ns307>#R0`a0\_%0200A00##000o0:(0h000M00∏!00`0}00#0##0?** 

 $@0t@0#0@0@@0s<sub>□</sub>)@@@@0@0@*#1@d@4@0*#0@>#0#0@0#0@/$ r@@w@@@#[#@@s#@b@s##@#i@@4%î&@YY@@\_8@<sub>¤</sub>#@@f#:@##@#@@@@#@do**[@@@@:@xv@@]@@#E@@#1(v@@** 00PH\040000000|0T0#0#"v##0|0F0h0v0`]#0\0#t0t#0\*00\$##00H0#00arF|

@(W(TbM@F@w@#3x"d@Q@@@@+@@!@##0Q@@FVP@@@#@@~s@UD]#@Oh@@DJ#u@@|4H.'@@S#@@#?#  $\mathbf{\hat{Q}}\mathbf{\hat{Q}}\mathbf{\hat{Q}}$ #.  $\mathbf{\hat{Q}}\mathbf{1}\mathbf{\hat{Q}}\mathbf{O}\mathbf{\hat{Q}}\mathbf{\hat{Q}}$ kt $\mathbf{\hat{Q}}\#$ . T $\mathbf{\hat{Q}}\# \mathbf{\hat{Q}}\mathbf{\hat{Q}}\mathbf{\hat{Q}}\mathbf{\hat{Q}}$ B###d $\mathbf{\hat{Q}}$ 

1ZQwQQQQQqQQQ#TDPQQQ&Q##Q dZÛrÛÛfÛ#UDÛÛ#TFvÛ: ; ©#�#□

 $5001000$ #00##Rvu#z.^0#0`D0#001000Uq000|R0q#W0~~B#C^\_0\_!

SU@@@K#@Y@@@4@q@@iR`iw{@@@\*;#@#L`>7#@@ozNP@`iM"1@@rd=@@HX#m@@#@##@@B@@#@@@x@#@\_N@~##; *©#@@#&##B@#@@t@#X@@@J@yw@@u#@@\$@#\$@@Eq@#@#/¤Z#@¤���|@1@#`m\_i\Y1<i>V��\_h*y?#@@z:@(

:\$020t&7EY0Za0  $0 * 00044000t$ 

**ÛÛfÛÛ#00#1000jK00G#00.Q000c60L000L00#**<br>00s00.Sd0pl00**F0000.0**#

Û<ÛÛ<#QÛÛ80#Q#6vM##QQQQAQQn\*##4Qc#ExQ`#(0~QQQQ<br>©@F",QtQQQd#:Q#k5Q##RAQyYQ99QbQ@Q3"QQ6cQ`QQQ#hQfQQ<br>#\*#Q#Q@#Q~QA#!QQW(QQ#QQ3QQQQ1|&^QQ8#OC#Q MÛRÛ#ÛM"ÛÛÛÛ+I#Ûf, Û\_ÛÛ# 1w**□��ARv@@@@@#@**\$C1Xu**@7GF@e@@@\$)#yRm@@dVPZJ@i@A^A@{u@@X]~@?nT#@doP@F5@+@r@#o<br>[]"@MÏs@\X@@h@@M@oOe@7j@bXH3m@Fs#@@@@##@pD@-t@@#@@***'��\$#***@@@@<br>"#** 

@#@#@@@@@+#@{#!L@@,@@@Z?U<del>u@@m@@@#%@#</del>@AZtYo@{ok@@&w@îq@U@#@@@9m@D#@@#@o\ **@A#@F@4@@Wa@U&IC2;#q&@#"9AY#@S@@#s@@@#@@##@(@#k%@<sub>U</sub>#?t[q>@|@]32f-8@#@|@%@"@+E@#!** *Ŷ*#ŶawT#ŶŶ#mP\ŶŶ#hŶŶŢj2#!?ŶŶ#IŶŶŶY>w¤ŶŶ7Ŷ\$ŶŶ##kŶŶ@ŶŶ}XGŶ\$}@ŶŎ##Ŷ<Y#Ŷ∏ **Ф**®®@#@%;##@\_O@?u@w@G@#~''&@@@QUg@=~@@#@@2¤vp@@#@]o@\<del>@</del>A@L(S#^=@E@]@#>k]@r.#@#@h  $\mathbf{\hat{Q}}\mathsf{u}\mathbf{\hat{Q}}\mathbf{\hat{Q}}\mathsf{F}\# \# \mid \mathbf{\hat{Q}}\mathbf{\hat{Q}}\mathsf{'} \mathsf{E}\mathbf{\hat{Q}}\mathsf{k}\mathbf{\hat{Q}}\mathsf{f}\mathbf{\hat{Q}}\mathsf{'}\mathbf{\hat{Q}}\mathsf{h}\# \%8\mathbf{\hat{Q}}\mathsf{Q}\mathsf{q}\mathbf{\hat{Q}}\# \mathbf{\hat{Q}}\# \mathsf{'}\mathsf{.}\mathbf{\hat{Q}}\# \mathsf{i}\mathbf{\hat{Q}}\mathbf{\hat{Q}}\mathsf{I}\mathsf{2} \mathsf{'}$ Eh#Жt**0000w000c0|0i00#00** %01RNQQQ0#QhQ9QQMReQQ:zn#��#��¤|Q;###QBQ ZQ:-QQ`QQdQQQ{QU9Qa`QQ/¤��-QQEQ#QQQQ3hQEQPQQ#Q{QXQhQ#@#

## N#**000**#

ÛÛ

\$\$\$0\$a\$)\$Z\$\$"N\$n\_&j\$K#?\$\$0\$\$/\$"\$\$\$#8#\$\$\$yxd\$\$-\$'\$\$\$<d#@\$  $\Box \mathbf{\hat{Q}} \mathbf{\hat{Q}}$ #

 $\hat{\bullet}$ df0#00m0]00007000+00y000t0o00k1#Ic0000bi00=k0:#1k\00o08:0

 $\overrightarrow{\mathbf{0}}\widehat{\mathbf{\Theta}}\widehat{\mathbf{0}}\widehat{\mathbf{0}}+\mathbf{$ 

 $\mathbf{\hat{Q}} \wedge \wedge \# \mathbf{\hat{Q}}$ NỘ $\mathbf{\hat{Q}} \mathbf{\hat{Q}} \mathbf{\hat{Q}} \mathbf{\hat{Q}} \mathbf{Q}$ ! 02Ā0?0h0# - 0%#00 : Qf00#H10R [000  $\Box$ #0d0S#0 $\Box$ #(0)F0j!0d

Fk∏oŶ6Ŷ0Ŷ\_ŶGŶ{∏<Ŷ`SŶKRŶWFŶ5ŶŶ<ŶŶH\*\_#5#C}≠ŶZŶjŶ#jŶV#MŶqŶ'ŶŶŶ@X#SŶT#ŶsŶŶ#r[Ĉ0Ŷ#4ŶŶ#\ 0#00\_0.0&&000s000d009#00jmJY000"T&&&&#00Fb0#S0#0W1000a<br>\b9#u00M#QxocI0i0d00(000,a(0}6#060!f#Z0#000>0B#0#:#00t0#0B#s00k##00! **@@g@@@Q1@@LT@j\$@P@@'ekL@@?z@T@@L@@Gk@@@@Zd%8@@:b#2c@r#@@@@@@** 520o0=504#08*^#*00@0fh0<&mp|&r2>0#d\_\Y0=0?ABefkko00m0#000z:#00q100|00#0t;w000 Ŷ#:00zb0D#o{#:00Q00[tE00##\$@00Y#n003024C`000#0'0tf^0E00<sub>Ü</sub>�q'00D0070u+0#"\$0#! D#**0000#**0K**00000000 [Oh0g0#0L\$w^#=f0p00A:#00B000#0#\*#0**t0100#j#0@#y(002%00990#a#00800010#00#0{0\0@0u0#00#`0@  $\hat{\theta}$ i1#00h0#02 $\hat{\boldsymbol{\Theta}}$ 00+1=\*U1#00905;0a0#00q#00#0 #02.i0IJ05F0#0E#/s00#B00\$0)0500h000

#:]@@###@##@^@UQ@@@W@{#ð9x@A3@@û@#@@O.@@@7@@4\$Z@-@H}=@@  $\hat{\mathbf{Q}}$ ?@OL##y4QQ#j#.TaQi#Q/QQQFRSQ?<sQSQV#gQM#bmQQQQ\*xQQ@5[NQQQQRQnQ>=WQ:?Q %| .000x)3M00HR#y001;i0f`00hS00)?/]=0/0ab0D4VPf0E00] '0##X&#10#(0#00(/0#<br>00;&\atin000u>00[2ph0#0#=000#00|:#<br>#0";00u#00#0[#'#L0]0Ho  $\mathbf{\hat{C}}$ riy  $\mathsf{IB}^*\mathbf{\hat{C}}<\mathbf{\hat{C}}$ f#| $\mathbf{\hat{C}}$ i]N# $\mathbf{\hat{C}}$ H $\mathbf{\hat{C}}$ i# $\mathbf{\hat{C}}\mathbf{\hat{C}}$ 2 $\mathbf{\hat{C}}$ ### $\mathbf{\hat{C}}\mathbf{\hat{C}}$ 3 $\text{o}$ 0 $\mathbf{\hat{C}}$ #H $\mathbf{\hat{C}}\mathbf{\hat{C}}$ 40P\_#~#0Z0ZT0#hfM#E000I+<000#00D#DR0twB0f0J)#0klCS#

ÛÛÛL\$ÛÆÛÛ+#ÛÛÛ#ÛÛ9wcÛÛ#ÛÛÛfW]8#Û:ÛÛE4Û (ÛÛØ#KÛ#1-{#ÛÛt#Û-ÛÛÛ#Û#Û#Û# ÛÛBAÛ9ÛÛÛ'Û|zL<br>Ûjûûû

\$00\#R-0U0&000ve1#"00<br>0r\_ RÔEÔ)MÔ>#fÔÔ9XT 5D#ÔW&��l#pÔg#ÔEfY##ÔQÔÔÔ Û[#'\_0`j(00#000< ?<0m\'A=00#<br>03zc[j0#0-000#O%0n0

 $\mathbf{\hat{Q}\hat{Q}}(Q \Box \mathbf{\hat{Q}}^{\wedge} \# \mathsf{H} \mathbf{\hat{Q}\hat{Q}} \# \mathbf{\hat{Q}} \$ 

;[0#500#0xi##< #@m@J@N@t@8@)@Y@@==#@@qbR##A&v\*15?c]7"W9!@Op@#@@@##@c6@

 $\sim$ OVÔDÔO9ÔÔCÔ(ÔÔ?B8ÔÔh#ÔFÔBÔZAÔ#DÔÔ3#ÔbOZdÔÔO%ÔÔÔÔ{Ô#Ô%(#Ô

**.,��#XQ#,qQLQ4QQ**ălpQ<del>u</del>)QQQâ#e^XQtQ#QQQc=a##LQ)PMQQnQQoQ`

)©\_0H00u0\$)#ESQ080000}0?0;0000000E0000P00E0x\*0k\_{0#K0w0#0+0;0~900#∏>D000~0#-

LÛC5DÛ} <del>e~</del>Ûû<del>î@</del>Gûkûlû\$kû\*#û#j# r@#oeeaf#û û

4=aEH0\_0K100m0s0%9MI##L07)0p#H0∏¨{0O3q#{#00**F000**=00:0r\$U02H0000\bM#

#v**ûû**s**û**! :Cc**û**qw8**ûûû**7#5**ûû#QoRû**sY**û**o#5W¤��P{¤@g 'I}K**ûû**q**û@ûQû` û**Y4**ûP**¤-##**¤�/û#êZ**¤Qҋs#**ûû** %00400 H00~0-Y0j0n00000(0]0Z00000#0?=0100s#wT00ķ

%Q9QYQ(Q"]>+QKRQQQQjQo5QQ,:QwQ#\$QQOQQ@y~QQQQU#EQ#Q;Q?@QQ #0q#~]0#00-dI0F9 AQY#QIg#QQ#hQ#1#Q0QQiĂQzQQ###g=QQO#

 $\hat{a}$ ����� zin1000) 0Hx0000" 00KD0∏00#

ℷ**�**p00#@o#2000\*#0e#KGL0B00B#00#H00y0010000#`J�#CC0000t`0{5q00#00900U0520\*200#0\*0v0 @Y@#V@#@?@@\@.v=@#@@**=@@**@/

**0'0;FB0#104E#o090&x00006T00#OK#\$0#\$000w0\$VX@Q[0Z0m0^J0#OR00!07~^0,00** 

**□/@@@@F@@@@#@@#d@@@#@@@@@+@\*w@rxJ@@`@:**@&#**`@.@#@/@@A@@L@#@**4]qvo#**@**t  $\mathbf{\hat{Q}}\mathbf{\hat{Q}}\mathbf{\hat{Q}}\mathbf{\hat{Q}}\mathbf{\hat{Q}}\mathbf{\hat{Q}}\mathbf{\hat{Q}}\mathbf{\hat{Q}}\mathbf{\hat{Q}}\mathbf{Z} \# \# \mathbf{\hat{Q}}$ ,  $\mathbf{\hat{Q}}\mathbf{\hat{Q}}$ )/d  $\Box$ #Z#P $\mathbf{\hat{Q}}\mathbf{\hat{Q}}$ Z#y#Ł/ $\mathbf{\hat{Q}}$ !

\$QQ^DQQ#QQOHFQ7Q4QQQn.>Q=QN"LN.,@Q=mQQYQ#:QNBH#¤QQ\$QQe#Q\$Q

 $\mathbf{\hat{Q}\hat{Q}}$ gi $\mathbf{\hat{Q}\hat{Q}\hat{Q}C\hat{Q}}$ :  $\mathbf{\hat{Q}\hat{Q}}$ #Qr~ $\mathbf{\hat{Q}}$ )#Q $\mathbf{\hat{Q}}$ - $\mathbf{\hat{Q}}$ Qo#\$G6#z  $\mathbf{\hat{Q}}$ |\ $\mathbf{\hat{Q}}$ [tQ $\mathbf{\hat{Q}}$ 

)@t´(D>@Y@@@@P@@E@<#@#@;`iC@#Z@;@H6@a@J@9@@.@@@@/]##@fa,@@&#@L@@@@!

M@u@@{#[@+@@@@@=#a@@@%/@w@@d@%~@u@@o@\*@o\*#@TM@:3t@@Y@@d@ba@f##@#@H@@<del>a</del>@r@  $\#1$ (=7ŶDŶŶĤĤŶAŶMŶŶHT\$'ŶHŶdŶŶŶŶJŶ|Ŷ)^\Y^+ŶŶ+ŶŶ

=000Fb(000000e0\$Y#0##M0C00n`aU00##tz00xi0a+0t2/#00<b0-0#00.
g0<sub>□</sub>β"05<sub>□</sub>���|;t00#}0000z1^t#I08000\$r00<gd0y#)'0p0000000V1f00000@<br>000#0z`000000E9xemL020<del>a#</del>\0b0D00B#G0D0#0`0%0U00@#0\$0 e10&00h0p5#0J#\_0wD0#W#a-<br>##100#v"H0pe00H00~0w#0904#000E=0a000<##0h#0##0{Y

ĝ

 $\mathbf{\hat{Q}}_{\square}\mathbf{1}\#$ - $\mathbf{\hat{Q}}\mathbf{\hat{Q}}\mathbf{\hat{G}}$ f $\mathbf{\hat{Q}}\#$ Y $\mathbf{\hat{Q}}\mathbf{\hat{Q}}$  f $\mathbf{\hat{Q}}\#$ t $\mathbf{D} =$ <sub>n</sub> $\times\mathbf{\hat{Q}}\mathbf{\hat{Q}}\#$ k $\#$ 1 $\#$ F

- $(\mathbf{Q} \# \# \mathsf{L}_{\mathbf{Q}} \mathsf{P}_{\mathbf{Q}} \wedge \# \mathbf{Q} \mathbf{Q} \mathbf{Q} \# \mathbf{Q} \mathbf{Q} \mathbf{Q} \mathbf{Q} \mathbf{E} \mathbf{h} \mathbf{Q}^* \mathbf{C} \mathbf{Q} \mathbf{Q} \mathbf{Q} \# \mathbf{Q} \mathbf{Q} \mathbf{Q} \mathbf{Q} \mathbf{1} \mathbf{m} \mathbf{Q} \mathbf{Q}_{\mathbf{Q}} \mathbf{Q} \mathbf{Q} \mathbf{Q} \mathbf{Q} \mathbf{D} : \mathbf{Q}$
- r0000j00#Q00w#0\_0`0(000"}L0)V#00h00V#00f0{0
- NQ@@@gT@#####@S@#@##g#@#@h@#@R@g\$@;T)@a@v@)R@d@)#EMa#K@ώ4#09@v@X@\$@@@#-

t0#0000(.0##'0#0c\*L0Az0T0^\*A00000x 08#0:Fo#Z0#it0 C0m0A0##0o0!0BPq01\

M@#@kY@@@E@#!@P@#@@-@>4@#@@t@@@-&(@I@8@#\$##;@@mS@nNd@\q#@@@##F6@@j@@C@#@Z

0#dg!H00f0#0^=03#0000009\$X000(0 DD0#d#\*#&0#B0e0#0000?<br>0#0080#.S0:F¤N>#000(02008#006#(0]0004J01AY0[#Ĕ00h0000#0<br>00000#0

- 
- **』����**J@@@@8@N[.@"T**\_@@@w@#5"@@F@@@**y@K#@@@`@#@@:@Za@@T@cw8@@:Y7\$@@<@=@@f/@@@##@4+#  $\#$ 0000)00s

i?©@@p#@#@~@@|@@@##6@@@R\$M#O#@H@#7A#{@=#L@z#&>##@@@∏@@w#@@@bo#z@h#@#Q#1@&@

Đ@@@vME=@J@#F@「S@¤#18=`@@@@ЂS@1@@@M@¤#@@v@J@@@@<@P^T{@@#@á@H@@##@@@@E@K@@z1O#@@#U@ 400M0t00M0v#00m#000S300i0#a0?#0t000000S0In��##200:000-Z#0#00A0f0000DC+#0W0##a

ÛÛÛ^?ò{Ô~ÔÔoÔÔa,0000 0#000#-#&wÔV!##20eyÔw*S*<br>100Z=©C0#02Fb0~0000a#00h00s]0k0#000f#B0200[0b0,0y0M00i##R0n0#\_##(00\*SN0[000ocQTIu#<br>H00T0#b0¤d0#0k0m0J0E.0030Êt000Q050R!|

**C#QQQYp--Q#?Q@QQ:fE** 

<L!`\$m\$Q<del>u</del>\$3s#\$\$\$rB\$#\$\$t)\$#<\$\$#)^#\$#\$\$#\\^#\$#\$#9\$\$W\$\$9###\$%A\$\$d

6000p0j0w@h0@H0@m0A#0#C0b0x3u0#0#x#|#á0h?080}"00j00}V0^K>030#?0#0K¤k\_[]  $8\#$ 0d=00- ED%I I^XQO\'#00; f90|000-0; 0#>[000+00# ##@"00##00g#h0-000^¤500000\0s

%#k04)A0i0!000<0###0gH0#0#!t|0"K0rd 0000#00|D0F#o00:Zj8# =#000000\_B

G#QQLQ#QLQZo#QL#QKm>oqQQQxQkQQ\_cQ8#QQ+QZ6**: �9@***�\$*@o**LQ**@QnQqpQj8q1qQQQ`QQ ´@**@@@@''#@@**}&f\*+**@@@@#@**u[#|**@**ł**@**N)**@@@@@** 

00LN00u00#000muN0400

#CRÛ-5QÛKÛÛÛÛÛÛÛÛ  $\hat{Q}$ {06J>0#  $\hat{Q}$ ##7F#I0%Q0#`#L0H0`0#t##FH>#Qp0v@#o#Q0Q00#(0#&/y0#60-00001005\_02M#000

**C#S@#]@C@#@@** w#Ûs(ÛZ∃  $\#d$ 

#@vw@5@#v@@;P'#@@U@@&#\X#@@@C@@t@I#@@@@@@#@L@|@"@?@@2#e %QQQQ`#KQ`QQQ#QoQh#Q8QQQiQQQQmQQQ#QQdQ`#Q#T#QQ=QFa<¤&##QOFQQ^Qo*`*Q''QZ#Q#Q\_Ow! ŇŮ#Ů<sup>\</sup>Û#ÛÛN#-Ôw/G`\_B,"ÕÕ#Ũ<ÕÕŨŨŨ#Y6Ũ<del>ŎŎ</del><del>aÔ</del>#r#ÔbÛ#Û¥WU6ÛbÔÕ#ČŎ#{##Ũ!<br>©oo000p\_f000#00bQxf0py00000ds@T000z3W0}w40\$\$1!0#4c0000n=0i00\_g01#%0U0-@@@\@w@#@#dX@O@@@@@`]#@n@#@@@c#K@##<sub>c</sub>}P@@`@+}#@\C@k@@p@}@@#}@1Pj@@@#S@  $\mathbf{\hat{e}}$ #LQcQQQQ ق (&}\$u+\$u+\$u+\$+uَ\$س/@\$%\$g\$%###\$

DT**ÛIÛÛÛGÛ@ÛÛŴFÛÛ/Û7Û#ÛÛMÛ@Û#ÛEE@qÛÛÛ+ÛWÛ[ÛQN-Û**S**Û-Û###Û#JÛ;ÛHÛÛf=GoÛSÛ** 

□<del>◇◇◇◇</del>™@#@@#¤{]¤2o\jb#{\_Rz@w@@#k\_D@S@!4h@k@g#@D@|@O@~!@@@o{Ek@@M@@Y@:@Z@,@o-'[]<br>t@@N@@@@U@@e@#@@@@@#@@@@@#@R@@#%ə@#y#eQ@J;@@@@C#uu@@~@@@#@@@5@#P@#@#4@

@@@\@.@#@#@E@@c@@@u#@@#@#@q@#@@MY@@@@o%@@U@@C

+DÔÔlYNÔgId#ÔKÔÔZfÔ<del>d Ô#</del>Ô#LÔÔÔÔÔ]<~ÔwÔ>Ô}#R,ÔÔdÔÔ]\*ÔÔB##ÔÔÔïXÔÔ#FI#-ÔÔ#yÔ-q&h"d)#Ô<br>BÔEÔ#ÔÔ-

@<sub>H</sub>g@JR"x@L%#-1@@U2�@w@QM``T@@'@@@]U@+@#,@1@9-<br>@##@T@**@**`^@@j#D@#@1C@@@#P1@##@Q@<@@@/@#@8@@@@#Fj@@@fb@;t@7#@@U@@g@@@@q@e@##R`@/<br>@s#@Y@gE@w@Y@#bz#@%aq∆y@.@@@@B"#@gA@@@]#K%#@#@#@<br>@#@b}g@@b%@#@@j@@@@@#@I]#@@@F

#000r0iY#0#000w5000300HAWq0###Щ0%00#60Sd]00aл0k000'-**\_0**03400U!<0000\$00S<br>]0

#@@\\@HE#@#RZ@@@#WDq@@@#'@.@@@+@2f@~\*D@@@@@#I@@¤@a@#f#@BT@\@F@¤#@#@\@a

 $\mathbf{\hat{Q}}$ -0 $\mathrm{s}$ ##t"L0:60TY00B0M00R0ZF#000#07000t0b:000V\0#=#2#00:r0000BB000000"r0 010 2 . ����# aYwT#@@s#<D@@@##jS@O###@=@##EE@yK#@@V.b@#`@@[@M@AI@@?B@@.%@@@#@<sup>7</sup>@@#@? BY0#0 00#60#00+:000r00c0K#&009A

rì:0#x60x00'0U0o0j00J~\$0 0e0Ogk3&O!<a�e05|0|nLu0#00u0#0 000

**\$**}0gu#k#0v#<del>00</del>00=0t080000N0.0#1]<0000q90#&  $\hat{\bullet}$ =+.##00#9~0d60C)50#0(^0,00}8b0\0#0 **□\@:j6@@]@#@7@Gy@@@@@f�%@k@@@9#@@@G@@@@@**ib5@w@@∏q@#qzw7#**=@\@#@\*@|V7** 

ℶ**u#x@@@=@4##@:@T@i@@@**O.uK@e8@@;V�O@'@w1@t@K@@###O#@n@n@@@"@B#@O@@@@O51@GD@@"@@#a@@ 6#

 $0.69$   $0.84$   $\times$   $0.00$   $+$   $\times$  ,  $0.00$   $0.00$   $0.00$   $0.00$   $0.00$   $0.00$   $0.00$   $0.00$   $0.00$   $0.00$   $0.00$   $0.00$   $0.00$   $0.00$   $0.00$   $0.00$   $0.00$   $0.00$   $0.00$   $0.00$   $0.00$   $0.00$   $0.00$   $0.00$   $0.00$   $0.00$   $0$ 

d0##&0{0w#t#24B0#/0000r0020]??9?0bs00#jEf0+00T0Z0#\$^+0+0dt ¿◆◆#00LKOw90 ODS00#"p0000H000F0000d 000!0K0p;\$##00#0s6}0G0000000p005{0#0p0|R00#001B004# EŶ, Ŷ.N#Ŷ#JŶŶGŶ5ŶUŶ%KŶŶŶŴV\$5ŶY1qŶ#ŶŶŶſ¤#Ŷ##ŶŶŶ"\_ŶmŶóŶ~#Ŷ#\$\_Ŷ|ŶŶŶŶR)#ŶCcoP%,Ŷ^~Ŷq#h? 

**□ [##@@MO@@@@Fnq@@@1@N6#m@2@@#@@#-@\@n%#@\*X@@@** 

Qu**ÛGÛeÛÛ7Q-Û**w\*U**Û#Ût∏##ÛF:Û/ÛYÛÛ\_@ÛÛÛ\*ÛÛ@GDÛ#Û#Û5VtkgÛ#ÛA!#ÛÛ#0ÛXf\_#Û'&\_#ÛNÛr(ÛÛÛ#** @@@R9Ix@@@@y@Y@@@@f#@\_@#@@#\_\_@gb>j@@@+@@@}j/x@@@@@@^@t@\*j@4(ş@@@u&#?@@#@\$X@!@@Qx# 90Y0&#**. O**Wu0 x000#0qSr(00#Y0##400;#\_0#=00#00}000`0I00{#0#0P0q0n0000:g{0000/

(#f#@w\$H##@FS#@vT@|@#@\$Z@g@@KA&#D)@@3@@#@|\$@#1@n@#@#!o@"@4#@;a#`@`@@#F@#@@2#<br>@X@]@@U#%#@@@?@w@y@#@-m@@#&D#Q@@@]2%(61#D#@-#@]@L@@"¤@

ÛH\_ÛÛÛÛÛ]##ÛÛ b.00#V]U0#030BI042#N00o\$W0#<000#00¦@00r0r0@0t00L+Pkµ0\_0#00'00>m0!<br>#?.#t000A<=#0B00#{0:0I9

ÛÛC^¤``^^^`\$`:@d@#@~[]#@|i@##^Q@!#r@e:b@hQ@#@@yQQ@@#,\#7@@@\<br>@#@@@H#'1M@}@@4i>@hp@@:@J#@#@=@@@#@@{:pUq@"@@@@@@mH

:#0^011g0##0<#0#0/6<br>Z000a0;00000E00#000R0x0n000\*4ài;#00L0##@00u000#0Ñn0R<sub>,</sub>00#0#<br>{##00[>0Lg ~e0L00v0d0

!@Ojqz@hMz\k@@@@@N@@@i@@(x#@~h@@@M"[@\|5##@#@#@@\@@}FR+#@@@@##@#@@@\$@]@Zb1@@j@! QVIXQaQQ/#>LtDQqQ3QQ{QQ#QQpQQQtQ/g, Q\m0C/#9QYQQTXNQYZ}Qqg#eQQQQUQQQ@Q#eQ □◆#I@@@@b;@@|.@@@@¤\*@DW@@¤P@@@]Js@a@+@p@/@3@)@@@@@@@\ #000JO)00ε00^0;#0;##R0<#oj0400t0#00<sub>c</sub>�����  $\mathbf{\hat{Q}}$ w( $\mathbf{\hat{Q}}\# \mathbf{\hat{Q}}$  - 4vr\ $\mathbf{\hat{Q}}\mathbf{\hat{Q}}\#$  - x $\mathbf{\hat{Q}}\mathbf{\hat{Q}}\mathbf{\hat{Q}}\mathbf{\hat{Q}}^{\star}$ ŶſsŶiG#ŶU\$#KCŶ#Ŷylb, **□ ŶHŶaŶ#l\$t[Qo9ŶfŶŶx#ŶŶŶŶ##**#s&ŶŶ|Ŷy4Ŷt##\$#**ŶŶŶŶŶ**;#ŶŶå □<{**0000**p000i\*c||'0#00M#0000o��c0n0HP\o0000J(A00**n�]\00-0#00S0** 

```
00000`0A#R000##0aL0Xt000nj0#0#-0y/00'000{00e<p00Z080y0yUq0;ZS1##wX0#P#qnK#10=064M0k
@@^2#@#Nu@@*K`d@7+#@82}@@e#U9@r@@#Þ@@@K>@4n@AE@@@|@S@@@#@yq@Oz@@o@@?
@#1##QrTSQUQQQQQQB#SQ)~A)QQQ<del>aTvQQKQQQ#QQQw</del>dsQ3OSQa@QQQQQ#QdQ!QQQ#aLQ#QUgQ#QA
%00#<+#"0QVZ0000n0[0'h0###0(0E0#0H0_m0#00?00D000/0+_000Rmj3w0000\
=Ey@@b@J&R@@v#t{Õ@UNqY#_@@q#y|@@@"G@@@@@U@-c(O@@@c@9(%VH#@D#@6@#*/.]A%^@@2%B@>
%s4qQVQ
```
@@"@#@j2@ZE@`\_@J@m#v@r@##@@@@Q]@#Z5^#Z@#Z@@@#@@Ta#Q@+@@a\$Z@ug¤**@@<**@@`∏@ @Djp@2@#m:**z@@**N@@#@@@"/@@C@@sD@@#r@]@/1@?F@#@@@&1#7`

0「C@UU@@E@@'@@Y@XKzA@z)@@VX)@E@@n@#@>@|r]@!`b[%9jR@eg"@@ga#@@#@∏

**@3#^@#Cs2@}@@[#**¤Z@R@y>O\$]F>\*%&3;@W@@g@1F@@-#@y8@>@@I@@#@c@\_#¤@#@x@q@:/@@/K)

+0;0#">y0000\L!0T#0L0]?k?0#i\_0^}00#0B0z0yn?#3#0y##\00+030'#@@@`<br>>0#)0ls0&0lu=0#0L00y0#0~00+#{0]<0.r#

(4R^**@@@@@@##@@@~<R@#]jc@Y@#Ds@#a?Y@f@3@"@@\_@**DZy\#**@#@@"**d**3@@|U5@** 

#bU#@3@@@@#mj@P#@'@6@#@#[@#@?\$v@@##ŏ@N#@#@@@@R\_@@w[@#Y@W@#@@@@@@|@#@J@\_@<sub>w</sub>@m@ Bf\*!+w000m0#k##wF\_��##0'Q#00000Y0UPv0U#0j#gWa0#f0.#00

**@#\_@@@@#&@#@##@t@g@<sub>p</sub>#u@=@@#@**\_/+@k-@@@@x�}@@@#@#@p@(@{@<sub>p</sub>E@@"@<sub>p</sub>#@#@@|@}kZC@@\$<br>+#6ah@@@@°\_@>\_@@@|)#@\*@@ub@@]w#@@@13H@I@[@P@@nV@\_h@S@@\*@D@@@@@@J#<!"#@#@@C@B,@@\<br>b@PNJ@}@X@#oL@@:@@'@[B#@`@@v@#\b#,@@@<br>@;@@9#@@##Pw@cu=@@S

*00��\*001v00Rt0#dm#/00D01000#7#0u#*[kku00#U@<del>a</del>�T,0y0.!00j0j0#0009?S**a����**?<br>0H00[80Gw#0000#000

*○*0~X#0;0n0n0]0000[0rio =A<del>u030#00~00</del>g^000&0w0#00<00TĨzkKt1000&h[0\_#U040U00 0o<br>000S{00=00uDZS#00000

 $\bm{0}$ .0!k.000sovf4000##0###06#q>#50008#00Q200Y^70#0070U220#00##0¤q0#<80S0#g0]00M0

T500000LZ0\*0:h000m0<sub>□</sub>F0#000#&cke0E0k0  $2.0$ TÛÛ7ÛÛ ' ÛZÛÛÛbÛCÛ#^B\*aÛ0ÛÛ) $1.010$ **Û¤ÛOE>ÛaFÛÛ=>6&ÛÛÛ#Û#?Û#ÛÛÛÛ\$\$ÛÛ**\$**Û Û ÛxÛÛ**∨Û7DK\$z2**Û)Û�^^\$\$Û**Û9Ûq∏[t5Û9e**Ûû-**+0050[G70#M0{0Y0dd0q#00KS00#0j0I#0]gXL]e[900000N01/00W00Sfw\0|#? 50#00Q4m00#000Q#r#06jT0Kc00NJ0&#0}i **@**ЬZ**@@Zo#@%@@RQU@@Nu#Gf@g@@@>#KXf@@\_o@#@V#?y@?o@@fI#@U@@@|@9@t/@#@@E@@:ofL@@@r@#@** %10^0P0uH0K000QIe0g0[#E0Z#+)¤\_"x0U0@0u#&�¤0ğ0ju#00#cW40<.K00o? 000#y@0\,��W000#Dq)Bx0#0C1<F0#2n00#00#N0c#r0w/#0/00#0a00#\$!F0c00E#% **O @ROVK) @OOY#}0Z0#OY200** *Ŷ*□□�#@"e@#'4#@LY@3@@@ncw@@@Ok@@Q@#<sub>□¿</sub>ĵ@#@@sI\*2@@]#####@@yHH@nQy#@<sub>□</sub>

jŶ#@@6@DM@@k1@@@@O**@~@**tI@¤"v`\_V#O@Z#j**@@@@@@i@@`/@@@**v[@Y#@@#@D@@S@@\?

#@@)J@"@y@@#U@@@.F@#@;@#@@X@@'@X]GM@@O@{v7@@Xl@@F@##BP#∏@@@

 $\mathcal{L}_1$ QÛ $\mathcal{Q}$ m $_\Box$ 0 $_\Diamond$ Qu0 $\times$ y|t0)000#|0e0/00T00in0d0fĩ## $_\mathrm{p}$ 001bkC01iU0K05.d0s0#0]#0#0i#00 **』や◇◆{00uk00#0**cyc#000##0ub0#q0´00t00d00#[0B~00400q00q=v00#}002000#00<"0os.70n#8| *Qm7QsQx5QQ\$#.*]Q*S*c7#1Q3Qm7QGQGQUQQ<u>®</u><br>\*QQQQwQdQQ#?Qh:o9QQQ#\$Q#QQ`pgQ#Q)F\_QK#CQYQ1<9Q#Q;QQKKQůQrvNQQN3ηQ:QW##<br>~QQQQwQdQQ#?Qh:o9QQQ#\$Q#QQ`pgQ#Q)F\_QK#CQYQ1<9Q#Q;QQKKQůQRvNQQN3ηQ:QW##<br>¤U#QZQ94\_e9RQ,Q9YQ#QQhpQ6Q#Q;wQxQQQQQ,

 $\ket{\textcolor{blue}{\hat{V}}\textcolor{blue}{000}}$   $\ket{\textcolor{blue}{\hat{V}}\textcolor{blue}{000}}$   $\ket{\textcolor{blue}{\hat{V}}\textcolor{blue}{\hat{W}}\textcolor{blue}{000}}$   $\ket{\textcolor{blue}{\hat{V}}\textcolor{blue}{\hat{W}}\textcolor{blue}{+}\textcolor{blue}{\hat{H}}\textcolor{blue}{100}}$   $\ket{\textcolor{blue}{\hat{V}}\textcolor{blue}{\hat{W}}\textcolor{blue}{+}\textcolor{blue}{\hat{H}}\textcolor{blue}{100}}$   $\ket{\textcolor{blue}{\hat{V}}\textcolor{blue}{\hat$ LÔÔ#¤�DÔ#YÔ:#ÔÔxÔ#ÔĎ>Q3ÔUÔÔÔ#Ô=ÔÔÔÔÔOBÔŌ>hGÔÔÔ}Ô)#3¤|ÔÔy<##[]@ÔQ:ÔViÔ#ÔJ3^PiOE? U@n@@|@@@@@#;@b#`@^G@B@\_J@@)@b@#@@\_QS5@\_@#t`#@@|#/#\_O@@{@8D@@{\$@@] {f0\_0#000w00b010e#0}00L0#0v1N#1Z#070r0jK00k00>100000:XXF0=0#,Xv#01#EZ0000M#401j00Ad @16~@b@&@Sw>**:@@@'N@**.##1W@@^@@Y@Y@@@@j@@@QP@<sub>¤</sub>@@@@*/#*¤@@@<@1o@@-X@#@OR#-@@2w-**□=@@^@\*@@c@^1=@@:<sub>^</sub>@***&/***@#@@>@#@#@#@;@(@h@@#x@@**g#\@@\_7@#U#@3@6@@-@@G4;<@{N8#1@1j@O

;!\*2<000Chj000i#0`)#0#000#-#0#f00=k0U0#0|#0 0^^}0000q0I0#1#M00f0Q0000te\Y0

ÛÛ#?ÛÛ#Q+Q#QGQ]QQQQ\$%QQ~[Q.QWj{8u'|DQQQQujoQ**\$**>��<del></del>=LQ{#bhRRUw(Q"QQQb#\$h)Q<br>|hz4QQ#QQ89QQQx5QQU\*QdQ.'Q1^)QQhmQQ#PYQ\$"QVQyQQRQgQQvQQdQQQHQEZQQ/<br>#QYQ&QQ[Q9}S\_#\$�UQL&\_=xҊVQ,#SbQQUWQ'QQQQQ^\$Q7\*Q#uQ\_QQ)QG\_�ŵ(#T(Q4QkQ>#v#QdQ^xQ

t**0**b0-000x0#0m##Eg6E7y"x00#8c000{#c#0\*\h9/0D000k0<sup>c</sup>`#M0a/0!00000qa**1000E0wz0,0**D0500  $\hat{Q}$ ok] $\hat{Q}$ ##\c $\hat{Q}$ u $\hat{Q}\hat{Q}\hat{Q}\hat{Q}\hat{Q}\hat{Q}\hat{Q}\hat{Q}\hat{Q}\hat{Q}$ vr[b $\hat{Q}E(\hat{Q})EZ$ }-

\$@@H@O@@@`]#1@@#@#@#@@@K@@#@1|#t0^@#d@@q{@@@#2@''8j@@#@{U@@YQS@@#u

QKŴV¤IEŴŴŎj ����CŴbUŴŴ##ŴŴŴO ŴXŴt-Ŵ#Ŵn#`ŴO¤"ŴBQŴlŴŴŴMŴŴ-wŴ

 $I@##@@@h$   $IC@Y-I#Y#N<sub>D@DQP</sub>[$ 

 $(00)00 < r$  #30\1~

Û, jv`I<del>d[G\*◆◆◆</del>=0#`00C000S3KVFv0#0<br>!00#n00{#+00100V0#0+0\*00<0+&R0<sub>`</sub>#z00K00#0?>e0#0c0;:0x#00+00#00-0Zc0æ000<br>s0u0H0E0oqvB'#0p04B0#q#mdsZ\$0000FE00R0#00#0Vv`0-%##0¤c0#0?V0000

 $\mathbf{\hat{Q}} \mathsf{U} \textcolor{black}{ \text{I} \text{R} \textbf{\hat{Q}} \textbf{\hat{Q}} \textbf{\hat{Q}} } \textcolor{black}{ \textbf{3} \textbf{\hat{Q}}} \textcolor{black}{+} \textcolor{black}{\# \text{t} \text{D} \text{U} \text{1} \textbf{\hat{Q}} \textbf{\hat{Q}} \textbf{\hat{Q}} } \textcolor{black}{\# \text{d} \textbf{\hat{Q}} \textbf{\hat{Q}} } \textcolor{black}{\mathsf{Y}}$ 

**@**8#**@@7@=A@\_!K`@@**<br>7**@@@@#@@@**D`}BD@p@xr@J@X<br>#8@s[?b@@s"@jw@@@@#@{M@@l##@P@#@#j#@`#@@#AwvEC"w##Ef@*\$8##* 

0000z0~00z00suU0Iwr0#00a0 0n0u [0a>z | #0-IQ)Q##QQ#0QQ'#QTDaQ##QQQ#\*'#ADQ#\_QQQ @#V7QQZQ"ZgQ?Q#Q(]FQQ4##Q##Q2b#|#o#QQQ#zQQ`1<sub>.</sub>`�@\&``��<del>a</del>#n#YVDQQFQRQQQ(Q).Q @SV@@@D@#@3U@U@?x@#@V@@#C~@@n#@@@q@#2@@7>@R@F@#@@S@B@#  $\mathbf{0} \times \mathbf{0}$ 8N.^**@@@**oK#3**@D@n@<@@;2R>X@@@@[@@1zgbb@@Y@v@+**6#1!@#@4¤o**¤@@@G@+q#@G@rK@!** 

 $\pmb{\hat{v}}\pmb{\hat{v}}\pmb{\hat{v}}\pmb{\hat{v}}$ Ln# $\pmb{\hat{v}}\pmb{\hat{w}}\pmb{\hat{v}}\pmb{\hat{v}}$ qu $\pmb{\hat{v}}\pmb{\hat{v}}\pmb{\hat{v}}\pmb{\hat{v}}\pmb{\hat{v}}\pmb{\hat{v}}\pmb{\hat{v}}\pmb{\hat{v}}\pmb{\hat{v}}\pmb{\hat{v}}\pmb{\hat{v}}$ 

%Ŷ4Ŷ^r2}Ŷj#rLzŶLŶ#Ŷ2#gŶŶŶ;JŶrŶQŶŶŶ#ÝqŶ#Ŷ.ŶŶM"Ŷ7v=7ŶR@%k

jŶŶUŶO\*M1KŶ#A#Ŷ¤�bŶIŶŶ#ŶŶ[V#4ŶOŶ]~Ŷ@}ŶŶŶ&ŶĸŶ-64%B<ŶŶjŶ5ŶhŶŶ<ŶbIÏ{Ŷ8ŶŶŶM#Ŷ2ŶŶzŶŶ\ 9+000#D#00A0100[h0n0#0#0#M100%OE#'¤0600Y[00SF00,00`X%=#wSWt0\$B0|<br>0#000^:##ū0#0]0090d100#0|p0eCL(YH0=/00:0#0VZHp##z1!#000|�U0##0,w000\h],0#\_0c00t  $_{\Box}$ ��sêqrmê7ê"êzê1#êêê!êêrêrêsêêêêc!êoêê)êê#roêêê@xzêêêêê#mêê|Nêsêê#ê.jê#vêê9MêET∏ 00#002ts#{010d00#q000#0&000aza000y700z#0UL0BL000e#0#000Fk 000o\*iH

 $0.500000$ #00[00SOT0#000b0##me00z0i0g:0 #  YB#QQ=uZQZQPV`Q#v+9#A###QL+8#QQQQPX#4QQQt3k?Q;#QQ^QQ/uQQbQQ'q#(#QQ)¤2Q#QQ##  $Y^*$ e#0005#<00Bh0\_#(\_5P##0 0f{\_]\#<FF00000Y0N0000)00000[%#dpQ#| 0c0o0M000\_'0\_JN0z00#04000#00twk]0M@#0^y0900t%0\_0#000e00#  $\hat{\mathbf{0}}\texttt{C}\hat{\mathbf{0}}\texttt{+I}\hat{\mathbf{0}}\texttt{+}\texttt{C}\texttt{+}\hat{\mathbf{0}}\texttt{+}\hat{\mathbf{0}}\texttt{+}\texttt{C}\texttt{D}\hat{\mathbf{0}}\hat{\mathbf{0}}\texttt{+}\hat{\mathbf{0}}\texttt{J}\hat{\mathbf{0}}\texttt{)} \texttt{X}\hat{\mathbf{0}}\texttt{R}\hat{\mathbf{0}}\hat{\mathbf{0}}\texttt{+}\tilde{\mathbf{0}}\hat{\mathbf{0}}\texttt{+}\tilde{\mathbf{0}}\texttt{A}\texttt{R}\texttt{+}\til$ **Ŷ**pŶÚ@&**Ŷ)bŶŶ#U#ŶŶyŶJ{??#ŶŶŶ~#nŶ##Ŷ#ŶŶOŶZŶŶŶŶ#2ŶŶ¤***Ŷ***ŶUH\*M#IŶŶ70ŶBŶ***ŶZ***ŶŶŶ\_#∏ŶŶUŶŶCŶ**  <B**00000|0s0**MQ**00~00c00**2U0f0#];<br>0#**=000##0p00<0**fca.#di<br>b0v0#**000**7k4250<br>#7�&0#0#0wc0\_000#o\dB;t]0

#0.00'##Rn&B^R00<000F#N:0z0^000-

Z**QQQQAQ^8tQ#b3aQmQQQQqFQJwQ#Q#QQW**ã#1QQ'IQ#Q8QSEQQQQQ##Q#5##QQQQQ**@** Q## Q#Q1QQQ{QQO| <x0J0u~3∏00©D00#[00#L0000000000#0o000~cN\$|",0>j0]k070c#0010K00/0'[]3@#;00#\_!{04 5000 A#K00q###00E00#0X}H}#Q0[00F0#0oq0##5#00Sr0~00#08 مو200+##X00q###\$0E00#} YŶS0#0309N0#0n1~00009007I00000\*600W,0!#\*##3\$¤ŶŶ#0.0S#MM00gyV#i0#0m0##wU#  $\times$ =\$EQ, QQPw#Q11# aQZ;=0 +qQQ#bQ#/QQ#\Q##3QQDDQQQQwQQQx WH\*L0\*D0~hĐu00K#V00#OuL( *V��#*00k#0e001 jf0p0#N0a#Y0B0J00r000^0�V00000:d]000000w2g¤9v0h00vt0200<w00n0w %0NG?00507000x0uv0#&k000#dUq#0-ŶŶesŶŶŶ(Ŷ~\$ŶŶŶŶ###oŶŶOCŶ#ŶjŶ#v#ŶRhŶdŶZ`Ŷ~[ŶŶkulkŶŶyŶŶŶ,{b#^ŶUŶŶG`?
**Û**#dA, CÛ=6ÛÛ%U#C=9ÛÛ∏ÛÛN#pÛdÛO�

~~~;<br><@;B,#@@<@@}@v~#^@OVoq5@@@#m@]8;Q@~1(@@:(@<br>@C@#"@@v@##@@vy@b@k@@3N@y@L@@.@@]#&#U@!

**@E@9}@@^@#w@@jt]@d@\*@J\_@@@9@##@j@#@#@K#è@}@cB=@@F@@g#O@@`z@@@%g@@@@#@@LQ@@H**  $\Box$ �r@@3@@@E@@@#?#@qCdk(@n@@E#g@@5@#@@@@@@#@a#@#\_:@@N@.@@|F@u#@@0Jm@#Y@@q@`}@E[]  $\mathbf{\hat{Q}}$ áa` $\mathbf{\hat{Q}} + \mathbf{\hat{\varphi}} \mathbf{\hat{\Phi}}$ 100o7000 $\mathbf{\hat{Q}} \mathbf{\hat{\Phi}}$ W#\*9#0 $\times$ H08 $(\mathbf{\hat{Q}} \mathbf{\hat{Q}} \mathbf{\hat{Q}} > \mathbf{I}) \mathbf{\hat{Q}} \mathbf{\hat{Q}} \mathbf{\hat{Q}} \mathbf{\hat{Q}} \mathbf{\hat{Q}}$ 

@\@D@@K@@@@3@#7@@#@@@##@>n@#=@#byZmA@na1m@@9m@>@#@W@@@@#@@9@Y#Z+#@\+@A@@@-\_0#@# 

MÔmrÔmÔÔÔ#mÔrÔ∏ÔKÔÔÔ2ÔÔ|ÔÔ9ÔVÔ9/Ô}Ô@ÔOSÔÔÔÔ#Ô<%ÔÔ#Ô.=Ô#O\#ÔÔ

0|<br>7v0000#`0Ms 00hF0{50o0=H0500C#00N04#Yim00L\*0#0#tz000k03G#¤rr00'00;N5\_0f0=o##T0#K000 u**[©##** 

#@@b@#y@@@a#@1@@@@@@r@Q@@@iU#\_(#@@k@@Vo#\*@@@@@@W#oe@#q6@@@og %000`0Au0#0&#,0(00010xvu000#>yo0N?Fb0#

 $0$ 0 $3$ ¤0 ûrûûûh0#3#00080`00^0pf#00\_{000x#0p050q##\000#NI#

%©S###L'©1©oy©[U3#m©:w@+©B@@@<sub>Ü</sub>��#m@,#@K@@<sub>¤</sub>z:@,@N\$#@{@z@@rQ@T@@@1@@`@—@#1@tq,@@@@@  $\ket{\theta}$ \$0>\$\$Jy\$\$\$eo\$\$\$;\$T\$\_\$\$&\$m\$\$U\$}\$\$<\$\$##0\$#\$\$0Q\$\$###\$,\$X\$\$#0\$\$\$]#\$\$∏ j020x010tm00#0]050#00

 $\check{m}^*$ 0#i#y)00-00\_00#{c0001\0#0#!|000506a��r?#0#0\_000000##\_0#0000\_Um0T~n0o %0000L0#0p\*0D.000#000#

*©*p@u#@d(@@@gw#aд@@@@j#&@hle#8Q@@G\_E#C#@@;@e@@⊦G;W@@@/

tT#qv00~00#>k)00v6yE00\;0\_#0#0>00E070000)00000v0(X0#000C00000##P0#@0!:s0w0`30K7000  $\#$ 000-B#

<sup>"</sup>\\\@@#P&v@###{@\@@@@7@-6@rz@@)@|\##@@@-@@P)@@Dz@S3#<br>@T@#3@]#@#@@##<sub>P</sub>@#&L@X@@@@`<sub>¤@</sub>D#Nj@eI#O##3@Rbh+)v¤U

000#F0|00=000<sub>P</sub>��##n00L0=G00w)##W=<br>)ios0n0100y#{0∏00#0j#0#V#0#000��=00000;0K000P0#5]000L00D00**©** 

Ŷ>Ŷ#g\*Ŷ#Ŷ]Ŷ#<sub>ĸ</sub>ŶŶz6YŶŶŶŶŶVYzŶŶ`,ŶHP,¤{ŶŶfDb#Ŷ)##fŶŶ/81Ŷ#GŶ#Ŷt##dŶŶ<br>SŶA#ŶŶG@ŶŶO#**Ŷ#ŶŶ>ŶŶŶLŶŶŶZZ**{Ŷ##Ŷ3t¤Ŷ(vŶŶŶ=#Ŷ4ŶNtm~ZŶŶ}q>Ŷ1Ŷ)AŶŶ'Ŷ#ŶŶHŶ)#ŶŶe#Ŷ##Ŷ&C<br>Ŷ#kŶx.mŶ\#"sŶHŶŁQŶ`(cŶ\*#Ŷħ1ŶeŶzŶ

000#0au0D000L#0##y000#

<sub>'</sub>''₩ ┌₩ ₩UN₩₩#₩HK₩₩K₩XYYU₩#₩₩G₩6₩[₩CTSRW@@^#@Q@@#[@Kdi@%#E@2#@#@@U@@@@#@"@`@@@@B%@f<br>Ug@\*@:"@\\*@+>)@@@#@@#EX6'#a#@#,@)##=Bt@@!<br>#@@#@@@GX@xmMmG=@@.#@@@@@@9C#@#@#qj@,@B@@m@@#k,@f@##[o#Y-@q@@#@\*S@@Q@#n@@<sub>4@</sub>o\_@%|#@<br>#@@#

##\_M@@@#A%#**@@@@@**w@@@hR@[#5**@@i@**q@2@@7Q=z4@@#@@|@9@=;#! 0000Fz0}aF#Fy0zr00 V)<IQ7Q, QVQ#Q4QQQS#0fQQQQQ#QQiQ##aQ0Q#Q#q4)Q|yQQQ#7�}#Q^QQZQeQQ&QQ#QQQ`6|E#x.jQQQ-{Ô~@m#4@@@k1D@5V@M@@n@[@-]@#@@^@@O!5##@@Q@j}o}@i@w@1"@@H@##T@#@W@@&]#@#Hs@|@@#@! A+Q0A#00P004009#000@\_.0{\#3R#0F095j50'#00#0#w#00q7800

%b@X8@a@@,@T#@xT)b#@@TprK@@#@@@?@\j\_@@-\*@@Y@@#B

@OQ|QUQs`WQQIQ^wQQ#@QAQ HQ#QQ1Y @R@CThGa#}E@@b@B@@

**@@**@A@`>#P#@j@@Aź@ħ@I##B#@

"ÔEÔ|7ÔŒÔÔÔT7j ∏Ô9ÔJ(ÔÔÔ ÔÔÔ7Ô#□�\_';#Ô'`«Ôu¤p-ÔSÔÔÔÔ%&ÔÔ#ÔÔÔ#ÔQÔX#ÔÔP{wÔuC **□��**¤Ô

 $\mathbf{\hat{Q}}$ ' $\mathbf{\hat{\theta}}$ #BÔsÔzÔÔ#o#ÔÔÔIÔ6P?4QÔg¤ÔÔ#Ô#vdl7#Ô3

#0\_00f0c`0>\_00B0R0-0#<00j00|#00a0eYe}05j#000&/[00000#d0tq00<sub>P</sub>Z-<br>>0s00S0H0w0wx0000b0p0#0\$ND0#\_X0e#\$k#0|'#0\0000y00#<br>-00}002#00000-,00000M#000R02qg00#<sub>pa</sub>00@100@E\_0#k0U&\_0&00c"0F0n#K0W<sub>PP</sub>O\$\$00P00#

 $@S@@{\#O@\&\{ 'G\&\widehat{Q}Q@\times T7@@e@{\Box}\bigcirc t@@@8@{\Re}\bigcirc\widehat{Q}\bot @@@@@e@\} @1@@@@: @7MX^{\wedge}\c@@Q@{\Box}$ 

I7##000005/

 $@@V@#@#@@@@#@TH0J#@G@#@) # \#8 @# : # @] @/@@*S@E@#@@@5 \#C@B@@x@@r@@#?@|\\$ 

\$\$+\$\$\$T2\$#\*a^\$\$\$\$pvq\$\$t\$\$\_\$X\$P\$\$#\$\$@\$\$\$D\$#!F][\$|:`\$}#S]\$\$J8\$\$\$\$\$\$Z#F\$es\$Z\$?<br>k\$=~\$@DG2"#`wC\$\$\$\$#>E#\*\$\$w>E4\$J\$9=**&\$`\$\$\$**RP4\$b\$**\_\$2\$0\$**S#\$\$\$\$####E#tA

 $\Sigma$ *###0?0Wu#700D02s#\$0500050#<d7* 

i  $z@@1}$  + }  $@@3#$  $\mathbf{\hat{e}}^* \mathbf{\hat{e}} \dot{\#} \mathbf{\hat{e}} \mathbf{\hat{e}} \dot{\#} \dot{\mathbf{1}}$   $\mathbf{\hat{e}}$   $4$ w##z $\mathbf{\hat{e}} \dot{\#} \mathbf{\hat{e}}$ 90 $\mathbf{\hat{e}}$ < $\mathbf{\hat{e}} \dot{\#} \mathbf{\hat{e}}$ n $\mathbf{\hat{e}} \dot{\#} \mathbf{\hat{e}}$ n $\mathbf{\hat{e}}$ + $\mathbf{\hat{e}}$ n $\mathbf{\hat{e}}$ + $\mathbf{\hat{e}}$ n $\mathbf{\hat{e}}$  $\# \widehat{\mathbf{Q}}\widehat{\mathbf{Q}}\widehat{\mathbf{Q}}\widehat{\mathbf{Q}}\# \widehat{\mathbf{Q}}\widehat{\mathbf{Q}}\widehat{\mathbf{H}}\widehat{\mathbf{Q}}\widehat{\mathbf{Q}}\# \mathbf{H} \times \widehat{\mathbf{Q}}\widehat{\mathbf{Q}}\widehat{\mathbf{Q}}\widehat{\mathbf{Q}}\widehat{\mathbf{Q}}\mathbf{B}$ .  $\widehat{\mathbf{Q}} \!:\! \widehat{\mathbf{Q}}\widehat{\mathbf{Q}}\widehat{\mathbf{Q}}\big(\widehat{\mathbf{Q}}\widehat{\mathbf{Q}}\# \mathbf{H} \math$  $0#00=0, 0#Z000#J# {y/T0}$  $01000$   $0+4000$   $-40000$   $00+10$   $-40000$   $0$   $-40000$ 

01=#QQ=#QQQ@Q#QQcQb(#]:Q#Q#YQo#tQl;\_=##~1IH&Q]QQ{`Q.3KoQ/#Q□d∏Q!  $@@F@@#BF+@i#$  $\tilde{\mathcal{Z}}$ 4IE 'QiCQQQ#QW(=Qm#zuO@QQQQ#Q;QQQQQ^QQ!^'#2QQQJ(k \$k@+@#@@1@@A#9#@'r@##s@O@@F#T(@r#O#@w@a\*@#AGj@8&@#@]@!@@@)@N@#@/@#B@@9@#@##z-\$zF@E@1@]h#@##/@##@3OU@[9#@@;*\{*@9@P@o@n@W#U##o@E@@v@?@DJ@Q@L*\_*[@#@-F#>V#@di@h dR#z##@#@G@p'\$@q#@Og`@/b@@#@@N{@S@ >@#@7q#'#@#m@WL14@Q#@<@#<@@@@#Q#j\$@8o@@@b5[@@#@d<sub>.</sub>geP@f@@G **IÛÛÛ`#zÛQÛ#PX** # 0e#0uRa00r0 u¤©©#u©{!>N ŶYzŶ@Ŷ.@ŶŶejŶŶŶ}bŶ#z[#\_7ŶrŶ=Ŷx#ŶŶQŶ#:ŶXŶObŶŶŶV-#ŶŶW°#<sub>^</sub>zŶŶŶŶvp4,5Ŷ[SRŶŶw|Ŷ∏Ŷ @C@1@@/@@F@@@#@@@k@#!G@mh@fm@^@@#bI@@#a!@#@@@+4\_L:'@~:DL+@?ObB@#S@9@.@M}@!  $\hat{\mathbf{0}}$ r#0Vis00Vw00 $\text{m}$ ´���y0^0]w0 $\text{m}$ 00%00>00##)-#0#g0}w#k00 **TRAC<BAC780#8}**  $\mathbf{\hat{Q}}$ #0000="x0w00m0000#000#000.\$0/m##8\*

QÛk^pR#009B000

**ÛÛ**co**Ûxû"Ûw"(#\Û%h#1fûû<del>\ô &</del>}kûûû-ûûû1|gûûû7û ûûyûû#T#û#%ûPn0:û0#00200h ¿e0xû8<br>OQ`ûk+ûûû}#50Uûû/Gûû0#10URûf#gûmûû6fû\*N{ûn~<br>Yû:ûwûû]ûûû90001;<5#e##00840c0u<ûh!]Lwûûûû009.00:0%'0%000#Y0S2YqûM90brû <sub>¤</sub>0o\<br>T(ZûY#pûûû:.<br>Ûûm** 

 $0.00000 \times 0.004$   $0.00000$   $0.0000$ 

- #0000 00#Kr 0)0(~0,#1000010&A0I06#H#000B0c00zU0 0x0!900^0C0000Y 0#Z0&#0>[0##<br>@##00<f00#0J=<0+#0#0\*0#0#0
- 
- $\begin{array}{l} \hat{\mathbf{0}}\mathbf{0}\hat{\mathbf{0}}\hat{\mathbf{0}}$

 $@4@@K@H@{+_9@@w+R}@c@@Y#@@{0\thinspace tB@e@@}H@E@p@{}a@@@y1@@@{\#ee@@@\#@@0@6$ 

Ô \*@ZI@@@#65d@@j#F#@6[1 @ì(@qL&]#2ӝ>lM**,@]@@!@@c@@#I@**u>#\

#4##@@7t@o@<#@=}v@@@@k@@#t^@j@u~@@@#F#¤#@@!@h@#j@

[S00000>##06#6]-000\{¤H0)0niyQ0000#Əe`E#P000\*0x0 ^0x0{10?l|k0vhq0:>�<sub>></sub>

~700R0#0r`n90C0y0s0n~10">Q0K~#00-030E0\*00Z#0?/v���s0~<"m0ÜC0T000\_a+#`}#T00#Q0Y0O0R  $\hat{\bm{v}}$ #o0q\0Y>000?0Z00}00-0z00g0n05YJ0{00f#00sm0##L0=000000m0k00m≅|&0000@4-0\\*9#`. ካQMM40#0, N0M00+0000!0 /UV#1/4#0

 $\ket{\textbf{0}0\textbf{0}1\textbf{0}}\textbf{0}0\textbf{0}0\textbf{0}$  #  $\ket{\textbf{0}0\textbf{0}}\textbf{0}$  #  $\ket{\textbf{0}0\textbf{0}}\textbf{0}$  to  $\ket{\textbf{0}0\textbf{0}}\textbf{0}$   $\ket{\textbf{0}0\textbf{0}}\textbf{0}$   $\ket{\textbf{0}0\textbf{0}}\textbf{0}$   $\ket{\textbf{0}0\textbf{0}}\textbf{0}$   $\ket{\textbf{0}0\textbf{0}}\textbf{0}$   $\mathbf{\hat{Q}}\mathbf{\hat{Q}}\mathbf{\hat{Q}}\mathbf{\hat{E}}\mathbf{\hat{H}}\mathbf{\hat{Q}}\mathbf{\hat{Q}}\mathbf{\hat{Q}}\mathbf{\hat{Q}}\mathbf{\hat{Q}}\mathbf{\hat{Q}}\mathbf{\hat{Q}}\mathbf{\hat{H}}$  to  $\mathbf{\hat{H}}\mathbf{\hat{Q}}\mathbf{\hat{Q}}\mathbf{\hat{Q}}\mathbf{\hat{Q}}\mathbf{\hat{Q}}\mathbf{\hat{G}}\mathbf{\hat{H}}\mathbf{\hat{Q}}\mathbf{\hat{Q}}\mathbf{\hat{Q}}\mathbf{\hat{H}}$  to  $\mathbf{\hat{H}}$ 

0VQz+QQQ#9b##QQQfQ##QQ4##hXbQE#v8Q4Q?QQQV0Q#Qa#Q&W=QQ#NQ¤�#BQQ7Q\_&QQ

 $\mathbf{\hat{Q}}$ Fb $\mathbf{\hat{Q}}$ aq# $\mathbf{\hat{Q}}$ :X00Q000QY $\mathbf{\hat{Q}}$ \*d0#&!##md000#|,qQ0#?@0#1##,#00i

ÛSx'<Û<sub>¤</sub>��b�p@@@Q(It**@#\_@<sub>l</sub>ice@@@@5@@#@!#@KCac|@@s@S**<br>n@@@.j#@@@#g@La@@@@wF@µ@@/u@@@J87@@@8a]kam@@~D@m@MS{@@@@@@#@FZĬ@R@p@¤�q@2#@LEw@H@@ 

ŶŶ9ŶŶ:Ŷ#ŶŶAŶv ġ#ŶYufcŶVŶ#ŶkŶ)ŶŶYJ+^ŶVŶ#Ŷ`Ŷ2ŶŶ##x\Ŷ>Ŷ#;Ŷ#f&WŶŶŶQ`*\+*O^Vu#UM]\_ŶŶŶCŶ! Q)uX**0100(00**6h**0000~03010**K"p00S(;&?#00tt3f0@0#0['0#����+

- $\hat{\mathbf{Q}}\# \hat{\mathbf{Q}}\hat{\mathbf{Q}}\hat{\mathbf{Q}}\in \hat{\mathbf{Q}}\# \text{Yn} \hat{\mathbf{Q}}\text{Q} \hat{\mathbf{Q}}\hat{\mathbf{Q}}\hat{\mathbf{Q}}\hat{\mathbf{Q}}\hat{\mathbf{Q}}\hat{\mathbf{Q}}\hat{\mathbf{m}}\hat{\mathbf{Q}}\hat{\mathbf{Q}}\text{K}\# \text{S}\overline{\vec{\omega}}\text{X}\hat{\mathbf{Q}}\text{I}\hat{\mathbf{Q}}\text{Q}\hat{\mathbf{Q}}\# \text{!}$
- ##I DŴŴZŴRŴOX##ŴŴLrŴO#mŴŴtŴmŴzJŴoEa#=Z#=Ŵ\*Ŵo#Ŵ92!

T**0~0m00000#0**#P0T##0C**:00d00(8BJ0000#00r#00-40#o00900#000**?f#0Ua#00T0tmP0'0|

- Ŷ]Ŷ#ŶŶk1~ŶŶŶS#Ŷ;e!rŶŶ-IcŶŶŚŶ#J#ŶŶŶ@~ŶŬŶŶŶħŶAF^ŶIŶXŶ%Ŷs:wI#Ŷ##>ŶcE#Ŷ#
- 

```
\hat{\mathbf{Q}}#0#}0#1#7o000~##m0i0000060#7od#BcS0}00I0W0900W9{G*+#0=(0
```
- >Q}QQ#QQQQz!Q#Q#5Q=QxQ8Q+QQQQVZdQQ{#QYQ##QQQeQQ#QfQQ#
- QQowQeQIQUQQTd#9QQVQ3#Q=G#QQ1#"m#~rs!o##QQQQLQBQQxQ
- y0#0}009V80\*k0#\_0:Tn00900000H0k0\_u0vaD000#v0#K#=-D<sup>-</sup>z0p0#0>00x#0`0

□QQ\Q#QQQQQQNQQQ

1#?@e@n@#]7@QD<@1@#Q~+J@/@|@O3ca@@<**@~**@@A@B@@aOW%@3@a|@#{@Q@@##@q@@#@y@@! @@]dt#���#@(@h@##CD@@Ph@'#@@@PY#2@@@Z@4#@1#x@@v(iq&@kL}#2@@@@#@e@@Z@@\$j'#@#@<del>u</del>,@[  $\mathbf{\hat{Q}}$ cổ! Ô Ô Ô Mà  $\#$ a Ô  $\#$ Ô E Ô Ô N Ô D DÔ Ô

6ề0000D00|00|0000#00#100#00m#t0#000>#,0Y020mL#.bV00#h0#0#0T0t<F0m00w###Q00a0)ta�') {f0#\_00o`sc00000#00000}00IO#0#B0<(0w#[000w|00J0TE◆#0(0/10#0#00h/00w0A] z0801008#mf00k##2#0[S0f0-0>000iGq00UZVHS0k0n0?&0¤dD∏00000z02P|K#P0040;00u\*n#730B %00g~00\_0W000F0Y#0+(0yE/ë0<sub>c</sub>u!000V0B00#T0n�s00=0#y00R0W#0#0",%#:00#<0#0#\R#3

B.H:QQQ#L#oQQQQZ#JI#Q\##;Q##x([Q7QR#QmQ>o���!1QxRQ1Qxo4{QYQQQQ|fQQQ %©нж`оо}ТV#>о#

**0M0R\$000C#0?o0#00##^0?00@0r00|E00#07s<br>0#L#Yd<b>[00=0000000**00Nh0wG#00|?**0#000'0e#00#800P\_0**<br>%0M#0i0^s020d000U000�\$dBk0ce0x2;I50#0;000#t076L8r0c-#Jp@}0

30#0¤S����#0:R0000#O00i000{0"Oÿ000M\*00I00# <sup>2</sup><br>©#G>@aw@@∏@.@@@#H@∏@)wb@@w#@o\*L@#@RC#@)1@Qk@@\*b@C@50z@@,p@@T##@@#@@YY?@u@<br>♦●@hBD#@\$g@)@#@@@#y@8r:@f6jUQ,@i\_@}@@@@k@@#}G#-<br>@@@#@&@@vZ@@e#0#u@B#@@M@@o#@@\*Y#@@@@#@#(J@b}@#9##@7@@{/|#@@ `ŶŶa[\*|[ŶkŶ@ŶŶŶ^ŵŶ9NŶ~Ŷ#Ŷ(KMŶŶKh!WŶ#ŶŶ,yŶb5#Ĥ^ŶŶhGŶ<br>ZŶŶ~ŶŶtŶŶŶQ''¤Ŷ7Ŷ=ŶŶ&Ŷ/jŶnŶŶ\ŶŶŶ~ŶIŶ@GtŶŶ&b#ŶŶŶKBZŶiDŶŶŶRkS?Ŷ|�&XŶo>-<br>B#v¤>##ŶŶŶY#ŶVŶŶJjŶ1Ŷ7ŶSŶ#XŶŶVH

 $@BI@@@@@L@)@@@Q@@(@#Iu\%@=2@@H\%@W\#@@P@V@@#\t@#@(@b@2@1\mbox{a@}\t@2@#P@@'#@@'$ 

VỘ!#Ộ#ỘỘỘH-#thÔV\_'#giỘỘ<sub>¤</sub>gỘỘ;QỘ#{ỘỘỘ#Ộ!QỘc1Ộ#hỘk¤83)&5u0Ộs∏PỘŶỘiỘyỘ(QỘAỘnỘỘŶ **GOV0J0#00I00050#00?V0T30)k** 

0<1t00K00wZ0[0y00|.0#M10^0#&00f00^0mZ0K0#0@Q"00z###ze0##!00\$0B00[000  $\hat{\mathbf{Q}}$ ;t#[p000#4 0aF#m0KeO0\*t<# $\hat{\mathbf{Q}}$  $\hat{\mathbf{Q}}$  $\hat{\mathbf{Q}}$  $\hat{\mathbf{Q}}$ %[#0a K0G000\_7090T00G#(tiAUV0g5ha0t\_#0^! 00000\_F00000R#0}]F@cX\_�#00`iQh0:0#<#0ŭ0-0hA0-0##0Vzo00!c@1000F)A#0#00y<br>Q0J000H0>700000A0m0W#0F`0/0ə008KP08x0#00050~0H0t0z@0J(#0#0'0GHt#0P0  $R$  $R$  $R$ +2P @8@#@@4¤@<#@@=@<@#¤@@zqGY@#@`@@\_G#@p#k@@##x@u@Q@~K{U)c4`

 $\ket{\textbf{0}}$ ?i $\textbf{0}$ 0 $\textbf{0}$ p#W#Q $\textbf{0}^*\textbf{0}$ # $\textbf{0}$ 00| $\textbf{0}$ # $\textbf{0}$ 0 $\textbf{0}$ | $\textbf{0}$ 0 $\textbf{0}$ 0 $\textbf{0}$   $\textbf{0}$ | $\textbf{0}$  $\textbf{0}$ | $\textbf{0}$  $\textbf{0}$ | $\textbf{0}$  $\textbf{0}$  $\textbf{0}$  $\textbf{0}$  $\textbf{0}$  $\textbf{0}$  $\textbf{0}$  $\textbf{0}$ 

\*1XÔ(ÔÔ\*ÔFÔÔ?Ô#Ô\*iÔ)ÔpÔ#Ô#>0#o[ç6ÔÔxw##zqÔ=ДU8ÔÔw#ÔÔ-0zŁ00V00[e0a"0k000c0,000n00.0drjg0#v#wN000\*70h0U []  $\begin{array}{l} @\textcolor{red}{\textbf{0}}\textcolor{red}{\textbf{0}}\textcolor{red}{\text$ 

#QFQhvQ#Q#\$Q#QuQ#<sub>WW</sub>Q/!QQ#QBQ####TQQHQHQQ@#QBQ]QPQLQ#Q#Q#QQQQ4#Q##DQL%Q

2YÛSÛ#K2bÛ¤ #Û#\$ÛO=@ÛÛÛÛ#Û#"#T#MÛP1!JÛj**:ûûkû\_ûaûûû%iûûû**0YûQ1'Û#**ûûû(ûû-NûûûQûP#û?**<br>tû(ûû#~:z#û#L^xe&û3 #!@o**ûûû**##+dûv# ûû#c
#PA\*aH@#@{\_^|@@[@1#R@RZU=#@Tf@i[:@8#^r@@@G\_@@u@@@O#@@'ew>#@m@@1@@@+@##?g¤@@@p**;@**@@!  $@@!Rh$ y00I07p0R00j50J0ž[000##01 100c00F#0-J#XpB0010+#00mH0+0+0+}00#0Rp&0xj0-0  $%I@8@J@##HJ@$ 

**Ûgûrûû** 

 $0 | 0 \text{L}000 \text{h}$ {}sJ  $003#0+00#e#v$  0 d

G@L20##m&~@m)@@?@@@w@Koa@@@`{@#@P@IL@]+@@@@@@#e]#JXj,6@j@@d@M@#@@@@@\h-@.#'j2e **DÝZÔÔÔT}#ÔÔÓ MR~ÔKÔdÔÔST"** 

]d**00A000.0dq0?o00P0/00&0J[d0dz0000\_.E|00C00IRF0/Y0#[** 

#@#QQ\[f##Q]q/Ŏ#Q#Q@#QQ%Q#Q###YQQYQQAQQ(7QQ]Q#Q(\_QQQ8Q#V~QiQ##

%kE0##400n00i\_#3wX0=0Sq0o00 G0000,00000-/0R0/0!0(x0#00G400!0PM#-000##00@G0!

@@0@{#@@@w@<sub>¤</sub>}d@:#@@@#@@\$@@>&#@@@#dB@v@@S@@(

Q\QQ#QmQ\_#QQQb1Q~QLQQ#MQQQQQQQQQ

**□◆◆#@@D@@#E@@(u6b@J@T#@Gr@\*##@j@U**¤jX.yP#**@@#@@o@E@@#@;@@@@@?@a>#@Q#@@#@p@'@**\_\$#@ F#**00 S0:300000**P#000w0xJm000%\_0!0s0s0000|00##E0<0\*00#0000T#I}0u0

 $\texttt{MQQQQQUQQ}:\texttt{QQ{}}\{\texttt{Q}\texttt{#}\text{p}\texttt{<<>>pk!}\text{ }:\texttt{QQ}\texttt{ }$ 

 $[D@@@a$ \_<br>#<#@kL!@&¤**@**<?8@O@0qI?@#L@ro>@@@u@06#@P@**:@@@@@@**x9@t@ER@^ ~000€ض,09#0#0#9-000? &\${0`+#`Q0(#xQQMQ\$QQay/Q%#'#QQQ"QQV\_Q5QQ#QYQQo"<Qq#QQuQQQ`).K#

@@###@@@@#@be#5#@@@v)@#@@k@@#@B@8H@@<sub>H</sub>8#@êv@@@G@#T@@#\$#B@9@@}#C@#@k@@@P@@@@@@@`@{U@  $\hat{\bm{q}}$ #0080 $\hat{\bm{\Theta}}$ d{n#0'0r#0N05ZH`0##0001ff0000v00#00000v00a0.#M000m# $\check{1}$  $p@#Q@#`#Q}$ : 002'0mQ~g01000({#a00 .<br>#**@@@)@@@@**p#**@'E@O@@**¤X**"@@#@@z@@@##w@##@@@o@@s@\*d@"#@@@#`wj##@%#O#@¤#@\_@-AZ#=** @`%#@C<@@@\\@f#/@#>m#YA@#a@@`#@#@a@L@V@@7@3#r@#@@@@ \$00s00=0a&G<`0-#0%OC  $\textbf{0}$   $\textbf{0}$ QQYFQ`#FQQ9Q8/QQdQ[QQm=#V}\$Q-E#Q#

**ÛPÛ@+Z#`AÛÛÛÛÛE/Û#ÛCÛn>ÛÛ!**  $0$ QR#¤ $\bigcirc$ O $\bigcirc$ =#Q#Q\$\$yQqQQ?0?0QQd"QQ#vd! @@@>G@:@#@@Id@]@###z@#-@@a`ō@@#@@C1#@@#@5@@#@@\*@@@y#@##@Je@UO?@}@#%#nN@ %#Id#90080"#}0#\_Vu#000g#0e%;0#0#0)0G0D{0!#Nьm0#F10000000#?00b00\*0'0000#P0u5 #@rio%2Z#@p!@bWsa )H@@@@@#@7@r@@O@@@@@T@b.~#@xh@d-#q2@9`@@@c9x@###@-@Dp.][@#v@@@ L#Q#QQ!QQQ#QhQQQQQ#QQ?KQXQWQ[HQQ)QQQQQ&Q#Q#"#AQg9!\$QQLQ>RQQyq#1Q\$QC %hQcQ#Q#Q#vQQQOQ>j.aQQLQ#Q#FaQQQ#3QCQa#Q##Q#D#XQB#ĀoJ(QJ#QX6#FZQaQQQQ>QVUQ#Mb"QQQmQ ~@^@=4@@#@@65@wV@@@jD@n@@u@#u@nw^@@G@U@@@@]G@#JY@#-@<sub>w</sub>G&Y@:p\_E@#@\* 1�L0005100k00Z0#Q0d0#.\_C0/0#00%#00L

Ûj@Ôz@8@û#Ô2@0=Ô1@#T@~~#~@^>@~~~~~~~~~~~~~~~~@@&@U@y\\@OL@@]]\*@V@{@@@>1@,@@!@o#!#<br>jf@@@:@@@#¤j@3\$@@?g@}@@@[1@i~;]@@m@#@@@h@j9t@+@@@@4@@8:<br>#@@@ç#@2@f@@@R"#@0jIb|S@@~~~~~9@#@@@;^@R@'@@@@R@@@@@mt@@w#@d)@@@@&#@@@@4V@

x0P}Çzf0#0h0}w0'00,K#0mhwk00c0;700#00TF(#0w&a}<br>(D@0fa000d0000)004000Z\_009T00XOR0@0#0\$0U0;C01020:00·0q070

Ha0wb000000#40#0^0hdP#0g0w0f00s0d060i000oBw[03J0003'\$Z00 *Ŷ*#GWŶ5[3aŶ#ŶaŶ2Ŷ}ŶŶ}5ŶŶ2ŶR&Ŷr\$Ŷ¤HŶŶ#úŶO34oŶ>#1ŶŶ(Ŷ#ŶY#eoŶ3ŶŶ**ŀŶ**Y]  $\mathbf{0}: \mathbf{0}$ Q) QQe $\mathbf{0}$ ] 80 $\mathbf{0}$ , [QQQQQOQQSJ) Q8# $\mathbf{0}$ `Q{QOQ#9Qa( $\mathbf{0}^{\star}$ QQ#Q!QQ(Q5B`yAZ9Q

Û#c:ÔL#ЍÛ,CÔUÛ #hÔ6Ô##adj#@#0.#Ô0Ô##JÔÔ#Ô>R#ÔÔlUvÔrilÔC#ÔEÔÔn∏<br>Ô7stÔÔ©@AB Ô5ÔGtÔN[y#0!^ ©ok>Ô©©0O}Ô=ÔÔ©©@ @kÔ#5Ô2ÔdVÔ##K¤ 2TÔB9v#fR<br>#k+1VÔÔ#t4Ôc}ÔÔ5#ÔÔw0#\*=#ÔtÔ#Ô#Ô#ÔØ#ÔÔxÔÔ©O©@WÔO@#Ô##oQÔw©#5ÔÆÔÔa¤���|# 2T0B9v#fR?

 $@$ #G%3020#0C#?c,0#00\$00Y20z0000i00 ay#0!00q0fe=a#00#0y  $000000000$   $000000000$   $00000$  $0$ \ $0$ E $[150]$ %UQ'zQ#A#QOCFQfQQFQ~Q#MQQa

q0#z0T00X00P#/#p00R00z{c00F0y?t#a�y;07)000b00anq00&#00`##0`0N,#B##0000\<br>00#0m0A#000kK0,v00z00j0000#|R0Ro#00(Ac#0\0=^+N3<0L0-bZ{0!Y00\L0i#00000m{#|<br>x0#00UYG0[¢w00000(000#;00#0t000200~2�.�\_9z0xx000k0m#idh00e0-a0M070)000f0K#0 ##@@O@\@@#[]#fö@#@QD#zF# m)  $(\hat{Q} \# \hat{Q} \hat{Q} \hat{Q} \# > \hat{Q}$ RS - } $\hat{Q} \hat{Q} \hat{Q} \hat{Q}$ 

r 2%8�&##\$#kz#\$\$\$\$#\$e0\$\$##\$#\$/:C\$\$h\$4wC\$\$\$;U\$\$bA#\$#\_\$\$\$\$\$

 $@dr@(hF#@f@@@\#@@#$ 

 $\gamma$ 10000#00:0#0a00` 0 &01#0000000 0800 <0000M0\_ 10#"01000#0#0Y0:#0a0H`0000#(0d\  $\mathbf{\hat{Q}}\mathbf{\hat{\Phi}}$ ë'ci $\mathbf{\hat{Q}}$ ,  $\mathbf{\hat{Q}}\mathbf{\hat{V}}\mathbf{\hat{Q}}$ cr $\mathbf{\hat{Y}}\mathbf{\hat{Q}}\mathbf{\hat{Q}}\mathbf{\hat{Q}}\mathbf{\hat{R}}$   $\# \mathbf{S}$ >8 $\mathbf{\hat{V}}\mathbf{\hat{Q}}\mathbf{\hat{R}}\mathbf{\hat{R}}$  ;  $\# \mathbf{\hat{V}}\mathbf{\hat{Q}}\mathbf{\hat{H}}$ O $\mathbf{\hat{Q}}$ d $\mathbf{\hat{Q}}\mathbf{\hat{S}}$ z $\mathbf{\hat{Q$ d#@@(#s**}@@@#<sub>¤</sub>@@y@@Pw@d@@M@@@qn@@**?#ma**\R@#@#(@m@@D/M@@E;z#@N@n\*~kN\**  $\mathbf{\hat{Q}O}\mathbf{\hat{Q}}\# \mathbf{b}\# \mathbf{\hat{Q}}\mathbf{Y} \mathbf{C} \mathbf{\hat{Q}}\mathbf{R}^* \# \mathbf{\hat{Q}Q}\mathbf{\hat{Q}}\mathbf{u}\mathbf{\hat{Q}}\mathbf{\hat{Q}}\mathbf{\hat{Q}}\mathbf{\hat{Q}}\mathbf{\hat{Q}}\mathbf{V} \mid \mathbf{\hat{Q}}\mathbf{\hat{Q}} \_ \# \mathbf{Q}\mathbf{\hat{Q}}\# \mathbf{d}\mathbf{\hat{Q}}\mathbf{\hat{Q}}\mathbf{\hat{Q}}\# \mathbf{m}\mathbf{\hat{Q}}\mathbf{\sqrt{\hat$ **«@**@dEe+00RC0:0\*#00##o00#0~60i0#0[+#\*00000#0q **«**@0w#0RV'0h05¤0&0#P00 �]00000r0U0pFS#0 #5oZ\]#@#@>Z=@\*@S@#@-@[#@\*#/@@@h5dF#y4@(@X@@@f@R!\_\_@s[%@@#@@ :ŴFŴi ##@@+@L@9^#@:@###@@d@@@##Ţr@@j@K@@@#-Q~@#@#k@q@aKt@'U@}@Dq#<sub>L</sub>#@t@B6M%1@V<y#/ @@@DSW@\*Ĺ@@@3@@@F@Y#@@@@h@#d@@D@#@5q)#G%@?@@\$%N##@@@@@@@@##@|@nX

00'In @#00#u##0000#\_05N\_0h\*h0P00#(03000H0#00##!05o{00Z#Z#/0z"Mj000\000kx0000 3#00To�Zx}000y0#0C#0#{&0rY#ə0#0]\C#00#1S#d#0800#0~a\_00(J0!;000b0#0k#W **QQ#QQT##LQQ3QkQGQQ#Q&QQQ#Q** #Q#~q}¤t|QvQ#QQ∏QQ#QQ!BA1#Q\_uQQQQcSQQQ #00%qo0!0/00~0@okv#?zE##e.0 0~001eq'9\$  $\%$ ùû ' û

#+v/#)@5@t@@@.u@@K4@@@T@A@2@@@sv#@d@@\_Od@(ŭP@!

@@J@s8@d@s]#@@#@@@jd@@@H@@@#@@jL[@D@Z#GD@}@@s@@1@i@~#P@@.Z@9#@@\*@@.f@@+unT@##@]n  $\hat{\bm{\theta}}$ #E]#,@@#@@iQ@{@@@@@J@@P@@@@@@\_#@#@@%@#2q@@v#@X@)@#r@K@@n&&@m**L@@**v@+i@mC#. 5**>0+00F0|G\*QtX#u|Q5\*DQQQQQQQQQU|QQQQeQ3QQz**ou**fQQQ,Q**N#B**Q**b1#**Q**% \$0Z6##o#0n0R0n~n0>V00K5W000UJ0′

Ŷ{1ŶŶŶ+ŶŶ#Ŷ>Æ**¤**ŶXBŶŶOBŶ|Ŷ|Ŷ1iŶ#n#ŶLŶ#Ŷ#a#([ŶŶF¤CŶ2ŶZx?vŶŶŶW#<sup></sup>WŶ#~ **ÛQ**cÏ#**QQ**pQQ0#QQ#Q8\_#bQQ\*QQQ\_rw#OQQQIQFQsQ  $\hat{\mathbf{0}}\hat{\mathbf{0}}\hat{\mathbf{0}}\hat{\mathbf{0}}\hat{\mathbf{0}}\hat{\mathbf{0}}\cdots\hat{\mathbf{0}}\hat{\mathbf{0}}+\hat{\mathbf{0}}\mathbf{0}\hat{\mathbf{0}}\cdots\hat{\mathbf{0}}\hat{\mathbf{0}}+\hat{\mathbf{0}}\hat{\mathbf{0}}+\hat{\mathbf{0}}\hat{\mathbf{0}}\hat{\mathbf{0}}+\hat{\mathbf{0}}\hat{\mathbf{0}}\mathbf{0}$  ({! $\hat{\mathbf{0}}\hat{\mathbf{0}}\mathbf{0}\mathbf{0}\hat{\mathbf{0}}\hat{\mathbf{0}}\mathbf$ &#@@+z0m3p@@phx@@#R#9,#8@\*@>#ZN,@F@#@@@@@@@/@FD^\{L@@@##@@U@@@@U2¤-QÛ^I1000w0XÊ00#6Jj0|N0#0000I0f3900000 0N0K] 0{0  $0.200B00080#0000#10#00000$ **@**6J#@#@@#@\_@!@j@1@;E@:#@z=@%#UCop@

 $0004B?00C/$ 

ÛÛÛ, ÛÛBÛÛC, Û∕#NvÛZÛ0ÛTÛÛ##Û%'#ÛTÛÛ#Û|ÛÛÛÛÛ{ÛÛÛ&Û>Û#Û+ÛÛÛ4##Û#<ÛT0ÛL]Û6sÛÛFGÛÛqÛ6#<br>□�ŲÛiG#1Wzyû04#00%01EX)0#0\_#0Q##00

RÛYZÛJ{ÛE #j<br>wû¥û)ûE#ûûû-\$Hûû

ҋӄ**Ѻ!ѺѺ**ѠѺRP**Ѻ**□S**OOO** %₽₩₩₩₩₩₽₽₽₩₩₩<br>ÛH#:d00v#00`0]0000{G0?}00E(0\_00[##(00~Nn0000000jGu0J#0Z#000\_#9#0M.CV{@#<br>n000#00+0#00C000?g000020qE0x00[000`C})#0<br>IHW3#0000s##00i;#T/¤s0xma#000I0O0R0\_V#0G#T0<0m0y}d;00b\*j00#,0n0\<p#0A�¤QRS10\<br>Q0x00\_#v0  $\wedge \sim 0$  Sûyû#û"ûûwûûû }o}~ğ**@@@@@@\$se~@F@@L@1@x@1@&@-X¤@@k@@@@**¤

ÛÛoÛaF<∏LÛ##ÛÛ&APvUC"wo#glÛ##I<br>PDÛ#ÛDÛA(J #J#ÛA(JÛÛ#Û(#

 $(1\#0\#$  !

ÔB

**PÛBÛÛT#Û%** 

 $\mathbf{\hat{Q}}$ #A!J##@w@@@W@@\39@@q;#Rq7@h@@#Z@@@#@<@tz@@#-@\_@#@@#qwq@1\_@"@"@#?

@@@@@^@@#@@1@@@^f8}@@#@6#d@@#@@:@@A@4+c@(@@@@\$\_\_@4=@<@M##W#@H\$#\_@@4@#A@{@)#@@HH@>@ @YV@Z@\$@4Y@@î@@^#eL@@@@7Q#@,z@w@#@Y@@K\_#@~8"B6@#6#}@pA@?@#@@&@Y7SV@@Fc@@,!

#rA000#0ŏ9U\_00#\_0#0000#0q#0N00#C#00fk0#hz#|<sub>¤</sub>Q0C%0\_M#0?00#0#00000@0709y0#0Zxa~j\_0.-@@#A@#E@V2#8E@<c@s@@L@gn@#@@c#ZX@@@&@xE@}:@a@@#@f;f5#@@#@@R@t@@P@@@#N@@Mr@#W@I#w@# @@s\_##@@8+@^Z@@@@#\_@#@#&n@,@\_\_@n;-`@@)@@@b@@'@#bvg@@@1@|@@#@##@~#@z@y#@#|@@@c# e50k00100 #00#40XB000 1R1`0n00v0#0H#00∏

 $\hat{\mathbf{Q}}$ &S@W#@O)#2@@#@A@@@@:V.@#1@,s.#@@c@@xfm@@#@:@\_\_@\@@q=\*q,)@@@#@?@b@.G;?#@\_#J@o@@¤&K@  $\mathbf{\hat{Q}}\# \hat{\mathbf{Q}}$ SL | q $\mathbf{\hat{Q}}$ m $\hat{\blacklozenge}$  - #MR# $\mathbf{\hat{Q}}\# \hat{\mathbf{Q}}$ H $\hat{\mathbf{\hat{Q}}}$ l' $\hat{\mathbf{\hat{Q}}} \hat{\mathbf{\hat{Q}}}$ 9#o $\hat{\mathbf{\hat{Q}}}$ Ra $\hat{\mathbf{\hat{Q}}}$ 

 $50#000000#0#000-8$ , x000p09#D060#: [1#s0

 $\hat{\mathbf{z}}$ 

zeŴŴ7BŴ3Ŵ  $\hat{Q}4\hat{Q}$ # $\hat{Q}$ # $\hat{Q}$ HJ#aX#fU Jb000#000j0D06t#0□fB#v0∏0 *Ŷ*#0ŶTŶ42b#(#>fRŶ]DSŶDŶe#ŶF3~vŶŶ]ŶŶH#Ŷ#ŶŶHŶyŶqŶŶŶVŶ#Ŷ;2Ŷ#g2 **¤**��*\*Ŷ{ŶŶ¢C`Ŷ[ @50ãQL@@@@#Qi#@@@~@@#Q##@@@@<@3wra@#r@5@@@y@E#Q#>@ab##-@f0=#P@@  $\clubsuit$ .MÛÛ@\*Û&Û&HÛÛ@KDWsc Û(ÛÛ@#Û\¤#oiÛl Gtû,600b000000'00?'0#0OvL0#/08~G/,00etûw0htû\ n0#5000"T#]00).00HE00:05fn0e#00Z000∏00#w0

#4#Q[Q9\$~TQO9WQQQQQZQ#QQ#QrQ&Q/hB<br>#Q2Qn�PQuQQQQQ`CQbQD+Q###VM

mÛ~##@@%@,9%@L@o[@t@S\@p@Q`I%@@@N@P@4@#@@@@@@@@#n\_@P,@3@<br>/@Y@N@:N#o**^@@3@@j@@g@)@@@n@K@#U#@@j@@**o**^**r

@@f#@@@]@vfL#@d@@c##@s@1Z@v@!r)@#@S@9@H@∏R#@#@1pb@#a@@K@@~#K@'@#sG{@}/ @@@@^I#@@@F@@#@n**.@@@#Y@2@@**o#@X>@@@T@r@mh@#@

%0#00000U,t[000Y0u##G0q0#0I00@sT#00|#00000##0Z9 0#0

 $\mathbf{\hat{G}}$ G2E00#W?uQQQpQ#QUQ~QQQ#QQcQQQVQ#SQxxwQQQQ#IQBQQ\_uQ##QrQWQQ\_QQQIQj#%I#Q 00xhf0SfJo0-

#08

 $@r@Nm@@\#qi@P@R@@\#$  ( } u0

#@8'e@ħ@@#5@coPsX#\*@w@@@#S@@@F@I@@jN*Vx*@#@@@@v@#v@@@@@\_#@U@s@<br>@##@@@~`@@@@#@A}##@n@@#or@@@@q#@E#@@@s@@@Ŭj5@R@#"N/@-@@@j`@1A@@@6#@i@<br>o)@@YG@@@JH@#:T@T@|q@5@F@c@@,zb#K[R#@@#@#X@#o@#@@yL@5oJ@Me#@@@@@mF#F@;@@=2h#d@/  $n^2$ #000f-60?+000#  $@_{-}$ #0#00q0(f`0  $\#$ 00000##000 - ^00+00#00

UQT-0000n0&0#1`

ŶŶŶŶŶĿ1ŶfŶ~uvR#cŶŶ##ŶX#ŶŶ,=>Ŷ#Ŷ?ŶSVhŶ}ŶEŶG#[ŶŶNNRŶŶŶ-Ŷ(2eŶŶŶ!9ŶŶ¤I∂#| PÔÔ#Ô#Ô@ÔÔTRÔSpÔX#Ôuj#>ÔÔ \*bÔiÔ##Ô8<TzÔbÔOÔ2Ôw#[**@@**Ôô5ÔÒ@3ÔbW##r| @@DM@i@@@@uv#@u4@@@MBa@@@@@@F@L#E#@@DN#@@>@L\\*@t@#@@@∏#p@@x@aV@,3@@b@v@##@| @10C#+@000#0<Q~0\$D#003#P=00#<sub>p</sub>@#1R005fÈ-0000)(0SbQ.b300?\0<0\$00u00]0#0xo0i-0?<br>KO21y[V0OLO#ni0|%+1&0\*0H#(0>0u00#/04Z]0000#00YTqw0#.000a#Đ0U00<0X#0 %#AQQ##>OQtUQQC##QQYQ:QQQQQ1[QQ"#QQQ76#QHQQ!5QCQQQ  $@@4@#$ u $@m#@z@B@$ , ## $@$ 

**p00p00bi0m000**\$#
\*@{@#@}@1@@@@(b@U\_P@R@9[@3m?%#/D@y@@q#\_@\*}@@]@@By@#@@##@1@74@[|\$p%@@`\*n@}@\_\_\_@@!<br>#@c#@@@&@"\_@@@#H#e@Ki@@Xo@@@)/{r@q1@@@Q@#[@A%<del>1</del>@#@@#@@@\_@#4@>m@@e@@@@#I@d@@w@#@@!  $E$ 0s800, OL (00u0a0-0080 #82#00000]00

Û+<sub>□</sub>+'0o00\UM@#n0ww0:##\$.0B0YT0\_?0300080PZ0g!mE0030#s@(0##.\_\<br>^0000nJu>500p>0Y0000Y##0ok"0K00}0000Q0#~0000Bt000oZ00adP0#00T0w####E000@0000#1^#0#<br>0{00Mv00oJC0PS#t[O00b0&#000\_0"1#0000v00}#?v0\_0\_

## \0#0\*E=h0\_00h0i0#0,00200002w

00an0dN#0v:0v0D#ua#^0000F+\_0 \YC##040  $\ket{\mathbf{0} \mathbf{0} \mathbf{c}}$ > $\ket{\mathbf{0} \mathbf{H}}$ hh#c $\mathbf{0}$ F $\ket{\mathbf{0}}$ wp  $\Box$  $\blacklozenge$ #V& $\ket{\mathbf{0} \mathbf{0}}$ ā6? $\ket{\mathbf{0} \mathbf{G}}$ ,  $\ket{\mathbf{0} \mathbf{0} \mathbf{0} \mathbf{A} \mathbf{0} \mathbf{0} }$ # $\ket{\mathbf{H}}$  $900.90$   $\bullet$   $\bullet$   $\ast$  SHe 0000000700#00%T10#0/S#0#0mp2g0 - 2, V00000G %#QQgxQ6Q##Qx,Q1AQQsQQ##Q<GQQQQ?

@@\*@`@#@@##\_@@#aQU<]@@@#@#**\*@@@@}@**Gv@91@#@@Y@@kZ#D@ubX**;@^I@D@#@@p@#m;d@@@@C@E@@8@@@** #<sup>y</sup>c**0020I02000**C+/n=[0b0B#**;0#EE#0#000##0000000##~000##0000t0>0IJ0|00**%y0|0aW|

 $6^{\circ}$ ^0m#00a.5?)0T0sk0w00?d3##0#0 0-

 $\{ \# \hat{\mathbf{Q}}$ kNntz6#ûûûûc#':ûû`l'ûnh!ê~ûûû=##ûgû[ûû#

#0'0B0½000s00:0#00ŋ0#0006-00Nf000i0{\_0dp0v0Ú00<::(00m#0w000#c00U0#0##v0-#00^�#[]00>.<br>Oc0M00X60x0#(@0#Otp0\$0000/\$]0W0#>00J0I#0[OC#0#OtT#{=003s00<br>%P#A00T#0#0\$0#1q0:7#90#TAb#00\$0#000&00?

@p@<br>@2%@TunK@ae@@@Y@##@{@#@'@q\*@t@^?|#@&@@@5\_%@@n@gw@f@?<br>~@@(@#@#Xh@@@Z@YiVc@@HI@@@;@@sb@g@=)@I@S%@@@@\_J}} .<br>^JWkztÔ@ÔÔjÔfÔ[W#}\$  $@q1\cup @@@0@{\# @Q@G\\NZ\# @T$ 

@@e@ZA<del>u</del>\*@@a@@Pru@z@@#8#o@r#0d%#@I@@L@#[Y#@

ÛxcÛÔv#Ô#-Û #qa78ÔÔ(ÔHu9ÔÔH ∏Ô##:<br>#ÔT!ÔÔOÔÔ/Ô'Ô#3FÔ5#TÔ#5\x)ÔÔÔ\*Ô,Ôz}ÔMÔuÔ3Ô\Ô~Ô'ÔNÔÔ4x]#ÔÔ Ö8)4Ô#ÔkÔU#,#Ô\5#7ÔOÔ7xÔ@<br>'ÔÔÔ~PBng<ÔYÔ\_Ô&#zÔ7mÔnÔK@ÔỘÔÔ5<ÔBÔÔwÔ\_Ô1''Ô\$y,`ÔÔHÔIŌtÔ#Ôhgb#:aCBÔ

@#@#@Z@@87#@@@@@@@@#@\_+@.z@@#u¤@AJ@@#@ISaq#@(#+@#Q@@@YK^\_Ù@@@#@z<@@VN@3@@t@(`S@  $Q_0Q$ !  $QQFQQ2Q\#$ #>80Y8GQn000rT#QQQ#20

 $\ddot{\#0}$ #0040000{000=0m0#^H01#A0#0000x;0R000#0bP0Lr00\_#0100Yw@0\_\mx0^00=a0#00/#C0#20~  $\int \hat{\bm{\theta}} \hat{\bm{\theta}} \hat{\bm{\theta}} \hat{\bm{\theta}} e \hat{\bm{\theta}}' \hat{\bm{\theta}} \hat{\bm{\theta}} e$  =  $\hat{\bm{\theta}}$  =  $\hat{\bm{\theta}} \hat{\bm{\theta}} e$  =  $\hat{\bm{\theta}} e$  =  $\hat{\bm{\theta}} e$  =  $\hat{\bm{\theta}} e$  =  $\hat{\bm{\theta}} e$  =  $\hat{\bm{\theta}} e$  =  $\hat{\bm{\theta}} e$  =  $\hat{\bm{\theta}} e$  =  $\hat{\bm{\theta}} e$  =  $\hat{\bm{\theta}} e$  =  $\hat{\bm{\theta}} e$  =

1#, RO**0&0000**5#[00p090

 $. @ @ @ a_n @ @ \textbf{0} @ \textbf{0} @ \textbf{1} @ \textbf{0} @ \textbf{1} @ \textbf{0} @ \textbf{0} @ \textbf{0} @ \textbf{0} @ \textbf{1} @ \textbf{0} @ \textbf{0} @ \textbf{0} @ \textbf{0} @ \textbf{0} @ \textbf{0} @ \textbf{0} @ \textbf{0} @ \textbf{0} @ \textbf{0} @ \textbf{0} @ \textbf{0} @ \textbf{1} @ \textbf{1} @ \textbf{1} @ \textbf{1} @ \textbf{1} @ \textbf{1} @ \textbf{1} @ \textbf{1} @ \text$ □q00□{#`#000A0w06010`#@)10#0(000W70X0000\_;k00w##0I]#@000{0j~0G000X:8]00b0я 00M0q  $\blacksquare$ 

**ÛÛÛ**6?S**ÛÛ**bGÛÛ|Û<br>`**ÛÛ**mÛħ**Û~��QQQÛ#ÛÛÛØZz#Û%#ÛdÛ)ÛÛÛaÛÛGÛÛ#ÛSVOÛÛÛÛ#ÛÛÛ** 

@@h@@#@N@@z"@Th@"DHs#=@#J@k7@@@!@@@HG#O@@\*@h

 $\mathbf{\hat{Q}}$ U9Q $\mathsf{Km}\mathbf{\hat{Q}}\# \mathbf{\hat{Q}}\# \mathbf{\hat{Q}}\mathbf{\hat{Q}}$  = {#5Q#QFQ61##: HQ#j7QxQQK###1QI#, 11KQM#QQ|

@@Ba@N@@1@@[y;1@B@@\*@@@@#@e\$@#{u|<br>@#@@@')@@1@@sQz@^@@#@@@@]##w@#@~=#@@q@S@@Mc@@e}@@j@@)@.@@Ba@#@#@@@BZ@5@@@R1@\*@@3@@ #.#'QQaQ#7L'QLppV#:!QQxQQ@Q2#z)QQQ#Qu3#Q8B/Q?;cQQQ`ümQQQ}QQQQQ

"WIR**[@@@5@@**v#**@#@E#8@[@@#}@@,1@\_R]`@@?#J@|** 

<u>ÛÛÛÛUÛ3@\_0#D</u>0#070000m0900#N0#0#0#0#0#0F#000#|00F00eT-/0#f#%?00]u0000#0000 # @#@=?@@#w#PZX\_œ@@@a4#QOO)@@#@Fd@#@b\_H@#@U#h e

 $\ket{\hat{\mathbf{Q}}\hat{\mathbf{Q}}\# \{\hat{\mathbf{Q}}\mathbf{W}.\hat{\mathbf{Q}}\}/\hat{\mathbf{Q}}\ket{\hat{\mathbf{Q}}}}$  ,  $\hat{\mathbf{Q}}\top\hat{\mathbf{Q}}\bm{\tilde{\mathbf{Q}}}\hat{\mathbf{Q}}\hat{\mathbf{Q}}\top\hat{\mathbf{Q}}\top\hat{\mathbf{Q}}$  ,  $\bm{\tilde{\mathbf{Q}}\top\hat{\mathbf{Q}}\mathbf{W}}\mathbf{W}}$  ,  $\ket{\hat{\mathbf{Q}}\hat{\mathbf{Q}}}\top\hat{\mathbf{Q}}\bm{\tilde{\mathbf{Q}}}\top\hat$ @@~##@@#p@c@+B#Q8KG@zHa4wC^h@O@@r@t@#C@@@s#@@<del>x</del>@@@`}@{q@@o?@@#@c<@c@b@@#@ %©b©©dp#[#?#@@]r@@@f"@F@X#@#@-#@}

%ŶŶ#ABŶ`ŶakŶŶŶDŶŶ}ŶQ<Ŷ'Ŷ~ŶŶ:ŶvRŶŔqŶhŶŶ#VS`ŶŶ5#VŶYeQ#}JŶhŶŶŶŴ@WŶZ#BŶh>#ZqŶwŶpŶQŶŶ q;+q#J00##K0J0#

pTÔrÔ#W#XhÔÔ#o4| 00!0y0#00#|

 $\mathbf{\hat{R}}\mathbf{\hat{Q}}\mathbf{\hat{Q}}\mathbf{\hat{Q}}$  '  $\mathbf{\hat{Q}}\mathbf{\hat{Q}}\mathbf{\hat{Q}}\mathbf{X}\mathbf{X}$ ;  $\mathsf{L}\mathbf{\hat{Q}}\mathbf{\hat{Q}}\# \mathbf{\hat{Q}}$ a $\#$ ñ $\mathbf{\hat{Q}}\mathbf{\hat{Q}}$ !Q5Q#vQ2QQQQi0QQ~Qщ1QBw#QQ#%QDQ>u0000K00#0eG0r0008050L00<br>00#`J01T#k70>0UQ#0P#40g0,#0&0j0#1000'x0#00 ,#000d0#e#00U0ET00>0#A#J #00^#;0#00;C0#F0 0##0V#001000L00^o#080xo\_ZF000#0L#Q0001Q0#00- $H9HXQQWXQBU, 9QNQAQQC>QCQQQUQQQQHQ?Q$ 

#@W#Yh++3rP@(@#@k@@@#@#∏@%@@G@b@2@|<del>a;@@4FA@@@##@@@@#</del>8n  $0 - 00$ <br>  $0 - 00$   $0 + 0.000$ <br>  $0 - 0.000$   $0 - 0.000$ <br>  $0 - 0.000$ <br>  $0 - 0.000$ <br>  $0 - 0.000$ <br>  $0 - 0.000$ <br>  $0 - 0.000$ <br>  $0 - 0.000$ <br>  $0 - 0.000$ <br>  $0 - 0.000$ <br>  $0 - 0.000$ <br>  $0 - 0.000$ &q**ûûû**##{!#**@#@r@v@@z@"L@@@jm@o@@/@k@y@Hz@@@#e##@j@@@L##s@#D@71@M@@@@k5T|**  $\hat{\mathbf{Q}}$ N@QQQ?QQOtQQQ|!m;Q#9  $\hat{\mathbf{Q}}$ #^Q\_,j#QJ3j#X<#QGQ{ZQQWQ[QQ#-QQQQQQQTQZ MÛŨnbjbPq\$<**ÛÛÛÛmÛÛL#Q4QQQQ#QK**b69\$**QQZQ** @@@@\@#@@@Tq@;@S#G@n@c@ f@=@@#@#Bc@@`]@f@j@U-@@#Y5~@@#@####@@#n@@#'@#Qw@@J@W@@@T#Y#@

 $0#00#0#00 = #00'000f60+2'$   $\blacklozenge$   $03#0tE$00s0$ 

0n4@00qn!00h700f0:#'#0##00G##W@0001#d0W#o0T#y0#|0<w#0u0^)!006#|n#Y=\*|:�����f **OO**<sub>D</sub>eK  $\stackrel{\sim}{0} \stackrel{\sim}{0} \stackrel{\sim}{0} F2 \wedge$ " $\stackrel{\sim}{0}$ 

PÛ'ÛAÛ¤"ÛÛ{#++YÛ#ÛQÛEI#ÛÛÛJ<1 |Û9ÛgÛÛÛ"YÛ/ÛÛnÛtÛo9ÛÛ\$Û4eÛ 0/ÛM87ÛŶdÛPJÛB;CCÛÛÛ#=|  $\hat{\mathbf{Q}}$ #?@@@@@@@@@#@[k. ,@@@ck@x@q#""@:@5r@v@E@@~#y@d@bk@,\_#@? **ÛÛÛhÛÛÛ(ÛTÛÛXxÛ7Û{+I5Û∏Û\$ÛÛÛÛ1d\9Û6** 

#@@Bou#`@FNt0#@U##@q##@@@\***@@@@#**@@E@@x@nvk<sub>.</sub>@@##@7&S@@#L@ā@@T~@@#@@@*\#*@  $\hat{Q}$ v< $\hat{Q}$ > $\hat{Q}$ #S $\hat{Q}$ =ű $\hat{Q}$  $\hat{Q}$ Qu $\hat{Q}$ ] $\hat{Q}$  $\hat{Q}$ #y $\hat{Q}$ ##9 $\hat{Q}$ \$Q# $\hat{Q}$ # $\hat{Q}$ # $\hat{Q}$ Q $\hat{Q}$ , IS $\hat{Q}$ I $\hat{Q}$ 5 - $\mathbf{\hat{Q}}\mathbf{C}\mathbf{\hat{Q}}$  !  $\mathbf{\hat{Q}}\mathbf{\hat{Q}}\mathbf{\hat{H}}\mathbf{\hat{Q}}\mathbf{\hat{H}}$  ## $\mathbf{\hat{Q}}\mathbf{\hat{Q}}$  = @@#~\$@X@n@@Z#**=@'@5@@Kh#g@@X@#@R@@@#@@@@@**@@**t@@@f@@** 

#@@?@d@B~#m3@#@<sub>l</sub>i/@g@##-@=?Qnb#b@@a#@K\@L@M@@#T||#@@Z@@@Fko#@@v@\_@@U@eU#R\ @R@h@J@@@#@@@xp@Fs@E@@@7��`��@|:@@#@#@@#@[y#4yeF@;@@2+z@@#@@@}N@@#I@,U

`@>@[#@@@@dx@E:m**i��**j~@hj@JSM@##t@@P,@@J;a@#@{{@@x1@@#@I}@T#@##&^#@@@#@@ @|`@@>1@@\$@&@\$@o@@@|`@:@1@@Ł@#@S6H~@\*@K@#(@@@rJ|xX@@<sub>□</sub>���'g,@@@YG@5@@k?#0w1@~V? \*@#\$T3H\$#:#\$6\_+.\$@Z#\$#s\$<\$U]mM}\$#\$&#\$B\$#;g<\$#BF#\$F\$h\$\$\$&#\$& VQQQ#ZQQIQLQQQ&Q\$#+#Q,QQ0Q##QoQL2#3

 $\hat{\mathbf{C}}\mathsf{N}\hat{\mathbf{C}}\hat{\mathsf{J}}=\#1\mathsf{P}\hat{\mathbf{C}}\hat{\mathbf{C}}\hat{\mathbf{C}}\mathsf{1}\mathsf{0}\hat{\mathbf{C}}\mathsf{b}\mathsf{Q}\hat{\mathbf{C}}$  ,  $\Box\hat{\mathbf{C}}\hat{\mathsf{H}}\hat{\mathbf{C}}\mathsf{N}\hat{\mathbf{C}}\hat{\mathbf{C}}\mathsf{D}\mathsf{G}\mathsf{B}\mathsf{1}^*\hat{\mathbf{C}}\mathsf{C}\mathsf{9}\# \hat{\mathbf{C}}\mathsf{p}\_ \mathsf{E}\hat{\mathbf{C}}\$  $000\#052\#0N01$ 

@#@##@#@4r@@@vr@##x@@@PO5@k@@U@@I@\*IC~#w@b@#@a@@gR@L#@\$/@##mM**:@@@;@**o@@@#\@\_o@A7g@ {@h#@~#S@|n@@#@#@g/@#@#@@z+@%L@)f#}@d^##B#G@@o@s@;mY<br>]@@g@H@

eW@B~J@@#M3&vr@5@@#@+D<sup>x</sup>+@5@N@zB@@@@#@@@@#z#~sws@RŬ@@?|S@.@@\@b\_-@@y@#Y@#=#~r&¤9\ 0ӄ0`0~8c#000q{0n0#00|@~B\*0z#00|^#0#0\_i030#0∏0000#00s#05000:0#0d#Whr@#00q00#00o000  $, 0 + 00 + 00 + 18708$ yn00Ym@00v+0  $\ddot{Q} = \dot{Q}\dot{Q} + 'W$ 180000##00 00ZR0E0:\$0 

q00@fC0\^0[[]D\$[00<br>VS#0#0000^k#00g00E0Ju0M0#00<sub>P</sub>A0I00#'#0-#00:0Xh.+0000##<G!<j|?0@0#00r00a00#+0r?<br>#C0Ćb#T00bd00Ky#0.j>00~]b04fë00#~0;#0g00##JY00I0k00?#0p00v0i#0##1/[**ц0**0Rr**z0000**Hh0m0! MÛeÛ:ó MR%q0##n#00#0200@0^0x5#00Y ^000\Zbc00@0#000v00#010j00

0 #00X09 \$s0#{~0D0#000U\_N#00>z]00##0000u00-10L0>0\_@000m#+z0##=@h0 0@0000\*r075/<br>i#0 00N

##@b#D#Mar#@(8=@y&@q#N!@@jp∏@@a@J6**@@@@@@@@**\$@O\O`@bBP@@>.p6%@@#1#@@n%.#**@]@@**a **□#QQI3Q#QD#e#Q#QQ")Q#QQFQQWL#=Q#JQQ#Q|QDQ^woQQAQm#QQQU###QwQ4tQpwQQQQ^QoxQQWiYQQ/**  $\mathbf{\hat{Q}}$ bû#û-.00#%#ûûûûvbwûB`uûûnûûûûûûûû tû#ûhûûû#û{ûû∏ûûoûfrû|#Bo#ûûûûûûûûîTû:00 jŶ}00n0E0t0W0000%F0004204 **@C@J/Cy@z@@#@@@?y@d@=@/��**<del>n</del>  $\overline{7}$ o $\widehat{Q}$ )e00Y00\*#OHv#OOO{H00000} 00 0[>-0000.0#Op0000B 00\*00o0Ex0y0aJ0-}##00210Kj00000u080J0]#0h}0  $\mathbf{\hat{Q}}\mathbf{\hat{Q}}$ m#©QoB9#{M©m|©#%#©#\_©©[#V2©∏  $@$ BÔL $@$ ÔÔÔÔÔ#/ÔÔ/zL9zÔÔ0tz{Ô,ÔÔ0#ÔÔz2ÔÔÔHÔTÔÔ >@\@@1@@@w@ck@{@Nk@d@@@@a@#@@@/@@Yj@#@@1mb@#@#v@z@@W@b@d1@z4t?\*LW@@d@

 $\mathbf{\hat{Q}}\mathbf{\hat{Q}}\mathbf{\hat{Q}}\mathbf{\hat{Q}}\wedge \mathbf{\#}\mathbf{\hat{Q}}\mathbf{\hat{Q}}\mathbf{\hat{Q}}\mathbf{\hat{Q}}\mathbf{\mathrm{y}}$ S#%#QQQQQ>" $\mathbf{\hat{Q}}\mathbf{\hat{Q}}\mathbf{\#}\mathbf{\#}\mathbf{\hat{Q}}\mathbf{\hat{Q}}\mathbf{\mathrm{x}}$ .  $\mathbf{\hat{Q}}\mathbf{\#}\mathbf{\hat{Q}}$ 

 $\texttt{\#I} \textcolor{red}{\boldsymbol{\hat{\Psi}}} \texttt{kVZ} \texttt{=}\textcolor{red}{\boldsymbol{\hat{0}}\textcolor{red}{\boldsymbol{\hat{0}}\textcolor{red}{\boldsymbol{\hat{0}}\textcolor{red}{\boldsymbol{0}}\textcolor{red}{\boldsymbol{0}}\textcolor{red}{\boldsymbol{0}}\textcolor{red}{\boldsymbol{\hat{0}}\textcolor{red}{\boldsymbol{\hat{0}}\textcolor{red}{\boldsymbol{\hat{0}}\textcolor{red}{\boldsymbol{\hat{0}}\textcolor{red}{\boldsymbol{\hat{0}}\textcolor{red}{\boldsymbol{\hat{0}}\textcolor{red}{\boldsymbol{\hat{0}}\textcolor{red}{\boldsymbol{\hat$ 

j#0z]U00N000\$[h00+0ti00#0|#0[01%BrvΩ0?#M00000]0D0#0`wAG0^00:00M00##m0#00!<br>hzA0##00#010#000Z00r#0#0#00cc0s0PJj00#0U0,# 00000V0{>00#4

**0#01H0K000^0g0wI** 

®w@@@@r@@@@C#@OH44-@J!PW@)@@#¤@h\BC@x#(<br>"#~#p@K@@V@z@z&##@P5@@#@G@##@a@@K#:@b@/\*k#(@∏@.@@@@O[<@1@@¤e@@×@@;@#@@#@@@#@~@@:<br>**¤@@@@**y@@@@@@?@U@=#@@@#@@<sub>P</sub>y@#R>8#@4@&@#[]C@b@"@;vx#@y:8@!@?fTA@\*4##@@@G@7###@[-

**000#0Lr\_0^+0**@TZ6U**00000#<7\_00p0:e001#w00?0s3##500z0oCŝ00<00IIS#ĬF0cG00H00o00000000**\<br>@T0#u=00V0000#3#I0u00000#0:K0905q00\_#jc0000A0@w#00`###0#1<br>b000#00000;0#0#~<07U"00x0q000;u0a&s0j0##0

Q@Q@1@y@@\$#f@1@(8'#@IJ@@b@n##@@bru;9@@g@\_@g@R@@GP@#@-@[@^@#Zą@@A4<br>@##+X@@@8#@kCu@f@#o7@H@7¤1@R@<@uV@I@@#@@#@>@@P@U!}@y#k&I@#@A**@**@o#@@Y@o**@**@\_\_B@1@@

ÛÛÛiB#`0j4b0}000\$0u00d0(<sub>c</sub>00t001#0&^PĞ0id0n#0\***\_000**40F0xI!00q:00#000x<sub>¤</sub>��<br>#0y0s#0}<br>G#0rJ000q#00M¤**=0+0#** 

ÛIYyÛÛÛR#ÛÛ## Û~zÛÛry<sub>q</sub>a��mûû&ûûv<br>a'H0ûûQûûûûûjtûûrEû##0ûûUûû w0oûû#ûû#T##,û#1ûû#OBTbû<ûuû\_kûûû#ûûûû\$i}û\*6#ûûû##ûZ#\<br>#0û#ûû#QûT#a@@Qg##1d#5#`JC#AQû>#Eû<br>000 0000#]û#O#@a��8+I02pûûAbûx'00<01#

K**û#QQ~Q`\$@Q**QQQ\j¤#**:iQQ#2ovQa5#&FQ**¤Re;Q2vn-1B#5hQQ=S{[mQ"dQQNQQQc#p]Q#QQrQ<Q#wU[CQ<br>QQ2SQQQQQvQ#Q%RQQQQBQ<sub>¤</sub>#\$}nQ\$jQQeQgQ;QQ#Y{Q>QQQv8%Q)QoO#Q%qQQ#QQ*\*Q#Q+Q\_3aQ

**εκαιρική μερικαί των στουρίων**<br>**00** (p?0#000010a06m00 0db#10<br>**0}0T0**d4&0,#b#000Jz8u0<br>+00n0π000S#30\_0

**@#\$@o^GZk\@@#@@@.@2@&#@J** 

n00c0-##00ao010k0#00L0A0~#Vr00"V0@00#00000h0000%|0#d0x00(z}#0B#10P!000
#QQ>Q1RQ#QQQQ8QeQ#1KQ¤#QQQ#Q#}QQzQQN#.QQQQ#3QQQCV#QqQQQQ#NQQ#Q#`NQ#FQQQ#QQ>Q#QQ#QQ XQQ#]#=>(e#QŰd"Q{QzQQQ1Tv-Q;QQQQQ#QQQ#X?[QQ()DtQ5QQvQvMMQQQ\*QQQQ<br>XQQ#]#=>(e#QŰd"Q{QzQQQ1Tv-Q;QQQQQ#QQQ#X?[QQ()DtQ5QQvQvMMQQQ\*QQQQ<br>\\QJQ<QQc8QxQ;QQa#)QF1vQ(j#Q#QtTe^Q~ZQQOO\_SQAdB|QAQ##@JoQr##JŲQOQWQ# 6**ûû ¤#j@@@Lut@@@3@C.@Y#@S/µ#@@@<%\@@z<@/@@#@ob0@G/@qn@@(p#5@V@@@Y#CX@#@g#?** y"6##0>C3>0B01QYY{SFj0kW#0'20∏v000D0-00%QQ00#0b%00%0Qd~00#0 0&0#0}sd0900<sub>□</sub>\: /�;  $90F0\%0d0D\#00c00\#1=0) : 00QR00\#0\#H000j!c8( \#00)t; 0P0<0(00/00)$ 

x#iVZQd@W#>QQw#`QSQ#<Q1QQbpgQBQyXQQ}so��#QQI4QQ#QQQ @~n|Q#QpeQ;Q#3QQ2#"Q#QxQQ#\_~  $\bm{\hat{u}}$   $\bm{\hat{q}}$   $\bm{\hat{q}}$ 

@@\@EU}@#@@a2x#;@@@i@@zj|#@@=@@;ç@+¤@@u@<@@o@sB@x@#@@1@@\/¤Z@@@H?@@@MG@J@k@@j@@3i **@Q@g%@@#EA@U@b@@@@e@@cz@#%#@\z|@IC@@@@@@@\*P2n@[@#g@x:@#w#@~"@t@@?** 

 $\hat{\mathbf{0}}$ ,  $\hat{\mathbf{0}}$  $\hat{\mathbf{0}}$ > $\hat{\mathbf{0}}$ l#},  $\hat{\mathbf{0}}$ b; ur $\hat{\mathbf{0}}$  $\hat{\mathbf{0}}$ u $\hat{\mathbf{0}}$ o# $\hat{\mathbf{0}}$  $\hat{\mathbf{0}}$  $\hat{\mathbf{0}}$  $\hat{\mathbf{0}}$ yxay/

ŶŶo^Ŷ#"KiuŶIŶŶ°Ŷ#iŶŶŶŶ74ROQgŶOŶ6#H.\*GMw>KAB"ŶgŶGŶQŶ%\ŶŶ@ŶtŶŶdŶ@BYrRŶIŶŶ?ŶŶ#Ŷ(ŶŶŶVŢ] J\$#04QQ\*]yzrQQoCQ#QxQQ. QQQ7`Q#NQQ`wQ7QQQ@mQuQ\$���@¤Qk#Q\pk#dQ%DQh# %G00g0#q0č00{,0

**þ?0000[]\*||000#0;0**g#0##^[#000\00#z00010!0000|e00M0?00S0<br>00prU20H5S009#0070>0000000D0#s0B0^0z0###0o **□** 

**□ ◇ ◇**□ i0o00u0#0g00#D0%O00Y00RZ00#N##z00c0~0 ; R00 W¤OF@#@\*@Wf:@@v@##@@\$@@`@#@@@NQ@@Q3SE@z@@#5@I@,#=>@#v@@@#@1@#<br>@3[@5@@@q~x@^@n@@Q9@@8t3#@#@@ôo#C@7K&n6F@@**<sub>¤</sub>@@@#**\$[@se@NZ:.@@@xH@h#@F:@\_A@u@B@@I<br>"@@1N@@s@r@\*%@\_#2@~w5@@K@@@8#J#@;\$@Y@E#@@j@@w@O@@@| 000w4`0n040T0V#00o0x(0e#0"#000z00##00

ŴVŴdŴYŴŴ#6;#Ŵ<sub>W</sub>J^9Ŵ¤oWAŴZ[#bŴ]{ŴŴŴVŴpŴŴŴŴŴQ~}Ŵ|<br>Ŵ#JŴh\$**.@@@#@@@E+@r@k@@**W@p0@@@#@#@,@G`@avu@@#@}b@<@@K@,ys@uiJ@@@^@@#<br>F@@F@@h@<@@@f@@@@#@#nLhy,aa<#@ ÆÔ#Ô

\$>Q^#+CQQ;Ti#QQQQ<sup>&</sup>#QQYP#QkQHoQzWQĔ=8.a#\_Q5#QvQ¶)QcQQQ=2hQ#QQQAQ 00000n00000)0`0000U400N00 1"jp'w3 @4@j@1@@n"\_H-##R@q@@Ydt@@q@#@K!@@,j@v@@@7@@a@@@@q@2@5+@@M □.8h2#@@]@@#@@@@@@@Q\$@<br>@@j@pn@@j@@v@;h@@>\#@a2@y@269@j@@@z@sSm^r@#@v@#@m@&zrBG#R#@@@@@z@Nu@#@@&@~>^@@#

0#0#0080000`#q0000!!N0#00|'M##,UG0x00u}0xx0001##K-<br>\$Q00s\$00¶0CoY00e;#0#@r~¤80#00;0c0000\*0EV#00{03000##Q00#M0k00>7#0>|0u}on0 %00^\*0u000Re1H0000W0Q0>00

@@k}F@)@@u7@@@Je@@XC#\*#@@\J@@G@8?F"@#pScB#"e@,@@@x\*@e@=|>@&@@@@@@m#@LQ~6@\*@h#|  $\mathbf{\hat{Q}}$ `@#@#@@@@Q`I@#@vY]@##\_@@@@@1@@@@M=#qf@@@)∏@u�{@@I\#@#@Gh@@#@ **⋰**#i#**@@L@@@U@@@Dh@**  $\bigotimes \bigotimes_{\Box} \theta \big( \bigcirc \theta \bigcirc \bigcirc \theta \theta \# \bigcirc \theta \big)_{\Box} \bigotimes \big/_{\Box} \theta \bigcirc \theta \# \bigcirc \theta \bigcirc \theta \theta \theta \big) \bigcirc \theta \lor \theta \# \theta \bigcirc \theta \in \theta \bigcirc \theta \exists \theta \exists \theta \theta \# \theta \theta \theta \# \theta \big) \Rightarrow : \mathsf{P} \# \mathsf{T} \# \theta \theta \mathsf{Z} \subseteq \theta \theta \mathsf{-Q} \mathsf{T} \theta \bigcirc \mathsf{T} \theta \bigcirc \mathsf{T} \theta \bigcirc \theta \in \mathsf{Q}$  $\mathbf{\hat{Q}}$ (#FQQ`#QmQQ#غh@sQ`,qQ\$QZ^Q#QQ#\*\_ $\mathbf{\hat{Q}}$ Q`Q#QQQ#\$Qw:QQNZQ#@!#|QVQXX:QQ8#QQ%KQ#r.\_QqQ1#QQ-**ÛÒO¤ÔO#O"yÔÔOÔŌL##ÒuW#O]O#OOJyOŇ#OOO-OOOO** 

Y�#AMQQ8QQQQ`WQ####FQ)QQOkQ9\+#Qk(QeQ2sQCQ6Qy#QQLI)`QQQQw\*Q/|

QQDA $\lambda$ {Q+'QQ������`#y~QQQ?Q![QQQQQcQQrQ3QQQQYQQ  $9'$  $|$ 

600X#00x0X0.0s000U^Hv0w000SdiW~#0j000k>0#00#40|0#00&00000#[]0L000740#000);

{40#.JQ0|Q<JQ0#QQS#yQQQQÚC#/QnBE#QQQhQ#QQ!f4Q#bp&#c#1ӵQQN#=QtQ#QQ#QmQQ##

**ÛÛÛ#Y([IÛ8vÛÛzDÛÛÛ}Û#n#(**<br>Û9**Ûûû#[#A1ûû~0/û**@&**û û0ûûe0û/û%û#ûûûûDûI ûûb;ûbûû#û0#ûU1û**@0#!<br>Ûse**û}w@6Cû6ûj:#&ûI#?##¤û;#ûUûû86#>û'GF\ûqûûIû=û\_N#û#ûû\*ûûûûû|#( û3***\* 

8 =w00#dy00 00000#0000h0\$00H#5F

 $@{\mathtt{U}}@@{\mathtt{H}}@@{\mathtt{V}}@@{\mathtt{R}}@@{\mathtt{I}}:?d@{\mathtt{W}}@@@{\mathtt{H}}@{\mathtt{F}}@{\mathtt{H}}@{\mathtt{H}}@@{\mathtt{H}}@@{\mathtt{V}}@@{\mathtt{V}}\,,\, \# @@{\mathtt{W}}@@{\mathtt{W}}@@{\mathtt{W}}@@{\mathtt{W}}@@{\mathtt{W}}@@{\mathtt{W}}@@{\mathtt{W}}@@{\mathtt{W}}@@{\mathtt{W}}@@{\mathtt{W}}@@{\mathtt{W}}@@{\mathtt{W}}@@{\mathtt{W}}@@{\mathtt{W$ 

7n00#00z\_0B!&5���#T000Y0?>0S#f0/#bF^p~00F0#0'#]O:Í0b000]<br>0I#0x0#000\$01#&00@~000w=DL0o0000##0u0%fe0#p(0Hx00003n7q\_0J0#¤s03d0RkH0#=q00#H000-ÛÛ  $\mathbf{\hat{R}}\mathbf{\hat{R}}\mathbf{\hat{C}}$ z $\mathbf{\hat{R}}\mathbf{\hat{R}}$ t $\setminus$ 

\_<br>QN8)\$TQQ#QQdQ`:4s,9#981MQQQQmQQQ'Q&RdQ#QQ7ÌQQQ##Q1[Q<Q8=&##s\$##QQQQQQ`}QQQQC#QQ<br>%i&5#IQQMb#UQQ`QQQQQCQ#QQZ#QQQQx\*QtQ!9QQ`:Q

@@:3@}@@@\*@ç>v@@a@t#@#,@@M@2X`@N+ə@rA#¤#@Ĉ66&@M>@Z@q\Ļ@\*@Y@#puc@@3

 $@$ #'9#q002#A0H0qC]000G0000SA0

Z@@L#@#@%@,+x#u@##@<sub>G</sub>H@#Xi@#@@5@1u@Y@#n@#@b##@@#@R!R@@@@!?<br>@@@oA@ahS@r@R#j@q#@=#:IE3#5@'##<br>@@J@@#@VsU\$+@@*-;*@H@##SĎ##¤E8a@M@@:@@@f

0/#00#|0y000R0^C000Wm0#-0##0gP0?000r;00/#0#X0[s0#0000Q#Z;00%0e;d<br>aqci"0004y00UYj00#.Jt{00R0#04+00#00[#0#00#0F1#&00VM^#|0wc0{0#1#a0D0`00 0001 0<br>b00&0H00T#0\v(0{A0tq#B#00I]002#i#Z0\$000bl0#O=Д00v0r0B  $\chi$  +  $\ddot{Q}$  +  $\ddot{Q}$  +  $\ddot{Q}$  $\bigcirc$  #000A3 000#000\$)\$0W0sf#J#0

 $\hat{v}$ Ù $\hat{v}$ 0 $\hat{v}$  +  $b$  +  $\hat{v}$  /  $\hat{v}$  )  $\emptyset$  i  $:\hat{v} \vee \hat{v}$  i z $\hat{v}$ d $\hat{v}$  no  $\hat{v}$   $\neq$   $\hat{v}$  i  $\hat{v}$   $\neq$   $\hat{v}$   $\neq$   $\hat{v}$   $\neq$   $\hat{v}$   $\neq$   $\hat{v}$   $\neq$   $\hat{v}$   $\neq$   $\hat{v}$   $\neq$ 

#©©#2!^U©U##I©bs©D:)#V`#÷@©Z=(©#@bs<del>d�©#</del>@c@Dx#{©s#@<Z**a��L**©#qW@TG@@@ □S#00#00]CnV0#000#OÓ0 □4T#\_0"#0#= 0EUS0X00\$0%\$h0oW00H(000^000uvZ08 000D`01y0u{G00# ∏0?000~1X0q070\_000610|0000#0000#a0000TY0002��#���:�#�30x\*0I0200px\_0x0x0/000, (@#@"[]Io##@[@[@@#@@WgY3@@w#@D@@d@8g@@@@@We@@@5@@@^@&P@@t@!@is@3@5x@e'CO@@@\$1v[7? nJHQ@N@=@@>@@#1#@@<@@@@M@∏@#@!@;c#P1@#1@@P@5#A#@p@@@.#@@{/a���X@J#] **@@^@#c@@#S@A@@mP#GL@J@K}@R##@@@@cx** %#I@zóv#{Hz@@@4@@@n@y#@#@@@#@@X#@p@@h@+#@@S@<@Q@@@O1@@<@Z@W@\ @d@t@@@x@#"@@;@B@z#@#@@/##@||@@@q@7#@@@#@@@xE@#B#5@@w@R@##h@@o@@v?#  $\mathbf{\hat{a}}$ #& $\mathbf{\hat{a}}\setminus$  $\mathbf{\hat{Q}}$ ]@@@=S#D#@3\H@@q@N@#|q@FŮ@Bukj#@{@@@q|@@v@b@@@v@\  $\mathbf{\hat{0}}$ c $\mathbf{\hat{0}}$ v] $\mathbf{\hat{0}}$ #:00t0=00dm0; .08`00000050##0\$007003J0]0u=#{  $\hat{Q} \hat{Q}$ ]? 00<00nB#0\:#0{�#T0h0#�[##0#0\$0000#002∏00;\0300000a&`w00n00av#S0qw0}00#`0G#00F0/  $Q$ CxWNQQQQQQQ#N#-QZK4|QQ#Q9#QQQ#J.QQ

v10k000új0i0i00e0M>J20Cw7;^0q0#0Y=0}70000#000w}000/0q<0|}0^02##n#\*`00BL/

 $w\widehat{\bm{v}}$ 00#0~00 $w$ st 0# $v\widehat{\bm{v}}$ xm $\Box$ x 00000\$s000<00:70

<u>ŴŮŀWŴŴOdfŴŴŴſDŴŴkŴ-¤MŴŴŴ</u>

Q@F@P#@#<@e/;@h@@@@@H#@#@@@\_sQ@@@mX4@@@w\_@#@@y@@h@}@'m@@@og|@@'@@5

 $\mathbf{\hat{Q}}$ b $\mathbf{\hat{Q}}$ ;#ko000#010x#001#0~#/0B)#000v6T00N0#q~00008#h ~00>#00^00n-0000001t~0#m0

□Y**000000S00#0n00x0{F0)00#0N00'**gKaL\*{**0:0v0**KK00?N00F6#00t0}0000^/00i<K800010L0<#**\_00**? 0#0000#2^?000000e0?;@0N000N900+000z00#4a000

#]q0m00#^71d0)}Y00m0300#h]0:##0000W^00##0|

@5#@@1@Oh<@S/:@#@#v@@@@y7@@@**@@**@`^@#@#@#I@f#@@#@@##/@(h\_<sub>E</sub>@@#@AW#TS"@#`6v@\_##\$\*Q#!  $Q#KQ@!R\backslash Q)QDQJQU$ 

#P**ÛÛ**#W#TP#**Û**##@E#S**Û#@}A#QQzQ]QQQQQL@h9QQtuQ5QQQQfdQQO´QQQ**O**QVQQ#@**XQ##@v#PQ\*p

xBC@����5ň~@@}1@u@@#h#@B@\_@@~@@NB6J9\A5bpN8@@@#@Yt#\_ ^©eb 5©DfLPP□□ 00#00%0 **□AMQE#QQ;;QQ\1Q^#s9#IQ#sQT\_QQcQQ#QVQ∏-uQQq,zQ#QQQ|^Q##Q]Q#**ôQ#T!PQQ**"QQQ** 

/QQ{QDQ#ú#QQ\_QHQQRQ0Q#QQbPQQLWQQG+Q{QFQQ~QQ##Qw#Y CÛÛQUKÛÛQ#wbQ00>1f5mû00s'G/KÛ‰QkÛQ# <u>ŶCEŶ/aN+efŶŶOdŶŶ\$Ŷ</u>ŶŶſg>M]ŶŶŶŶŔŦ*ŧŶ*5ŶKnŶŶo!ŶŶŶŶŶĸ1Ŷ63Ŷ"!}Ŷ#i#7ŶŶ- $\hat{\mathbf{Q}}$ X<000m00000;00B#90#0,00#00{  $0$ [m0w0000000-0009~oK

@@x@@@d<**F@x@@#G@I@h#@#Rv@@@K@@K@@%@<b>F**@@@@W@

.@@#i\$I@\_k:@@I#@@@@##@@##@c@,H{Q@,&\_@@#@##D~#<@EE#@@@@O@W;#-k#@Nd@d@@y@@@ZK<sup>1</sup>#Q#\@@<br>j�#**@**S@@q#n@#@@;#@i4 <sub>P</sub>pd@V`@'@@sHg@##@#,@<br>Q¤���##@#@#@#@@/@7@2@#@#@@8@@Xbe|<br>@@mb#@k@dY@o@#@@<@@@.I@@H]@#@#w##@@#@#@@@Q1@@@F@@?@#@@@E@<sub></sub>

6Sm00<U0##0%o00r000p000chz310=0cMR#G40#0#020r40##Uue00\*#00\_B00ox00#0#0\0b000 000H000#dr0&0)q#"##ru#G00<br>080H000#dr0&0)q#"##ru#G00<br>0S0/~'000od040s01#/u00\*#0#0/U7#

#d#@"+H@}A9#S@@#@\_@@zD@C@\*@|#@;H####:#?\_@@@@@}3@@#@@#~@y@@@w%@@@@@U.VF@-#@@#qÈ@? T(@hi@@Z@r@"#uT@uUm@:@k@h@f\*A<sub>¤</sub>[so@k[\_]@@@Z@5d@d5#@(@@t@@&\$o@S¤<del>@#x</del>@@Z@,!@@X#÷@k\$@<br>7Qf@b#g@ow-@"#@{W@v#@#@>>@ZOJj@@@@Ws##@`#@{3@@@ZO4Z#@)@U@~y<br>6@)#@@L@##Mfcyb@d@@o@"+@@2@#@@d@bP#&#`@}o@#Л#@@@uXxn(=@W@1@@]b@4@#-

#DÔy0#0\_0W<\_0)0 000<00j0c0#0100#X#00\$#@Ó0&n^0[p¤00)0ìT0[

 $\mathbf{\hat{Q}}$ m $\mathbf{\hat{Q}}$ Y# $\mathbf{\hat{Q}}\mathbf{\hat{Q}}$ \*maq0=U+0##000p<w00ng00#00000##[]"0<br>\*maq0=U+0##000p<w00ng00#0000|\* 0w#0.80#/0ï@60M0=ō080t0"#-00\_0-#0,0\00R6300 %0C0D0)\*M0#)b6+|x"[9UQ100b0##\_0\_0`gF

ŶJŶK#∏Ôt [#AŶR**[ŶłC%ŶŶŶ** #hŶ\$#ŶŶ#ŶAŶ#O4qŶŶ7ŶŶ!ŶxŶAŶ**FŶŶ**vTŶ-ŶŶ·

@@M@eU@ã@:#`@@<sup>¬</sup>M@#@@@#j@@f@6\_n1##v<**@@@@@Lu@@@#@f8@#@**o@**@@A@#@@a@#@@..IR#@@**∏  $\hat{\mathbf{Q}}\mathsf{X}\# \hat{\mathbf{Q}}\hat{\mathbf{Q}}\hat{\mathbf{H}}$ D> $\hat{\mathbf{Q}}\# \hat{\mathbf{Q}}$ .h#S $\hat{\mathbf{Q}}$ S8r# $\hat{\mathbf{Q}}\hat{\mathbf{Q}}$ t $\pi$ #On $\hat{\mathbf{Q}} = \#$ 

@@S\$Y#@)p@#@@@@@@#@#GO[R@<sub>¤</sub>q2Q@#@@vb#BP@d@@1@@j+@M@@1@@#Q@@@@

**⋼k©©8#©\$©c©q©#©P©(©©I©@©**9zq©©#ńRz#5©#©©©)L©©#©©`I©y©©#©6&M©(©x#©©@©5#©#i#©n#©©©{b)© **□#R@]?#1@kow@?@z@@@@@@7@@B#@@@3@P@@**@@\$@M#\_?\_

**ŶtŶŶŎ3ŶL{ŶŶ\$ŶŶŶ#**šv**ŶŶXŶ#Ŷ**9K**Ŷ**uOŶŶ2F#ŶBIŶŶŶŶ. #Q[:QQQQb##Q QQ#5\$QQQ^QQQ]#~MQ1># **□��\_0000H40-0**N#`0E0hL|0N00w020?0754i>000@0#5uT0#**`00**00#000\*00e#^0

%10#>#MStP0E0#w#00002;"J0E<#,#010`0â000#Uj0QZ0J00A�xc000Lf/0Z&000>000~;00Q}000∏  $0#c000q&0Q#|o_000_0#0000$ 

r0~00#0a<del>u</del>�\*R#k00000AK00z00cWe<f0#0L=u#0^0c#;H#~c#K0y0m.-0[0#0f06N=**◆**#%#m#W0'q∏0| N5}**00u00**<sub>0</sub>&&0 **ÛÛ**##YK1**ÛÛ/Û#ÛÛ¤�}ÛÛKÛ"ÛÛeÛÛ#ÛÛ(** 3=c40u0[000\_E000c07J00 !  $\mathbf{R}$ : 00 moy') Foi! Xu00  $\mathbf{\hat{Q}}$  eo: 0' #s\$0#a0 v QQE#aQw/vv#}KLQ\

#**@@@@@@[@@<sub>Y</sub>37@@<sub>Y</sub>@g@wz@@@J@@@@~@@@T{@tz@i@o@@#@@E<del>@</del>a@&@@@#8@F@>@#¤,@#@#@^h1'#äYP#@@** @@,@3#@@@8@P\_ÿ@@w@cx@@Ù@@7#@@@B@D@@o<@@@#@:@@~~@A)U@@@&#@@W#+3@@@g,@@=##@G@I@@3W\*@ qQQQQ#Qr#QUQQQMQQQQQQ)QQd#Qq8QQQ¬q&#?QQQkQd=QYQ\*bQQ1QQzQ+(xQO5BQ`Q#QGQQ\  $\mathbf{\hat{Q}}\mathbf{\hat{Q}}\mathbf{\chi}\mathbf{\hat{Q}}$   $\dagger$  ##QQQQ $\mathbf{\hat{Q}}\mathbf{\hat{Q}}\mathbf{\hat{Q}}\mathbf{\hat{Q}}\mathbf{\hat{Q}}\mathbf{\hat{Q}}$ K  $\dagger$   $\mathbf{\hat{Q}}\mathbf{\hat{H}}\mathbf{\hat{Q}}$ BR#Qm KRÛ'CÛÛOCÛ#Û#PÛÛB¤a1ÛÛ

��

z0|h|**R00?0c0#0;100000000** 

Z\$|`^|`F\\$\$?\$C\$#\$,1\$\$\$\$\$\$\$\$<br>@@@4@@@\_#@,¤@h@@@#@@\@@<sub>A</sub>}@s@@@@Y@@~@@k@@VC#,#i@~@@@x|@R@e¤@#@@##@W#@@cYO<br>@@@@@o@]f@@h\_@@'^]@`@AGi@#`@|@1#5%@@wt@@Fz¤~@@¤@|@@@##@@@@KN@@\@@@@?J@@@@9U<sub>@</sub>&?<br>@@^Z@@!@s@bBE#6@4@@@^a3@A@u¤[^@@@O@@rk

>0##0%#00]#00i000h00^0s0{01d00-00#1601|0000200P0000-0wdAz000

nŴ

````<br>@@@#3@H@@@@@k&#¤|A@BL@@#u\$^@@OI:o@zX&#m@w@}~K2@g@8\_@V@@@i@@@a)+@#@g[k6F@#@Q|<br>N4@k@@B@+g7@@@@e@Q1@#@@@v#@#@KN@fLX#f@@n@#@t@wz@#s#(x@q#>@m12Zj\*#@'@!@N@:@o@#<br>¤j@Bk@\_@'@@)^@@Yq@y@#P@@@k[@5@@b@@@M}]@@o##@:FS@@\$@\_zD#@@@

(~#@W@@;io@<del>d@@</del>"@#@@#F@y-U#:i>@¤rDZ@@#d##e@T@{C@@¦@@Mv@@W@/o@@@@{w@>m@@q=E2@#j@?<br>@@i@@@q@@@@@B#<b@@@C!M

**@</@U9=#@@#@>@∏¤@@@@}a@k@@N\_@@T@@###@[O@#@9@@#@@@@@@@@@**2:N]@o@@g@@@@#N@ ')@@V@@ $\overline{\phantom{a}}$ S"#@@@@<sub>¤</sub>S@@@E<sup>\*</sup>qc@@P@@@q@!\$|@2/@W@|@

L1CQQIQQLQQ#FQsQ]QQ`QQQ#\_Q!#\Q7QQ}Q1¤#GQQDQQQ<Qq##  $\mathbf{\hat{Q}}$ a@ $\mathbf{\hat{Q}}$ }t# $\mathbf{\hat{Q}}\mathbf{\hat{Q}}\%$ # $\mathbf{\hat{Q}}\mathbf{\hat{Q}}\mathbf{\hat{Q}}\mathbf{\hat{Q}}\mathbf{\hat{Q}}$ ) \  $\hat{\mathbf{Q}}$ #+@@H)@x@#",=@@@?@@##Q#q#z@@@@#@@Ł#@%D@πG@#~I@@'7++@@d\_###@@{Z@@\*#  $\mathbf{\hat{Q}}\mathbf{\hat{Q}}$ b#o $\mathbf{\hat{Q}}\&\# \mathbf{\hat{Q}}$ 7 (d $\mathbf{\hat{Q}}\mathbf{\hat{M}}\mathbf{\hat{Q}}\mathbf{\hat{Q}}$ 7 $\mathbf{\hat{Q}}\mathbf{\hat{Q}}$ / $\mathbf{\hat{Q}}\mathbf{\hat{Q}}$ ;  $\mathbf{\hat{Q}}\mathbf{\hat{Q}}\mathbf{\hat{Q}}$ b $\mathbf{\hat{Q}}$ u, #>

#r**0=000**00d\v\*!Z90Vt###VDm00r0F00t0\#\_0F+?x00JW070z0x0r0800U0400s0M0eW∏0 0 0[00e0r0n0u000.00{0#0##0E0001#0c0xsk50k0b∏000n-0#00#v%00=0003#00wQ0~&0r0zKM0u0 0-p0q<0\0}#00#000ff@&#09#0U0} 00-0\0#00000#E'y00P0<y000\_v0A~v#\_0X%OjjM#005#0@` <u>ÔCÒebĈÔCo/%O CCDO4OKO9OEOOzBO#OOOS: OÓwOOOO#OøOO=QOv7OOOOOOJ</u>@#Q3O#2O1#OF¤A

by@&@@8Sqc@2,@@,1g@@@C@#@#s@@z@Ras@V##@

5-m00x000F000\$0000]00

 $6\#0\#0\#0\#1\#2\#CC\#0\#0\#1\#C\#V\#TR\#0\#0\leq q_1O\#Q\texttt{q{10}\#Q\texttt{q{10}\#Q}$ #@ur@h@∏@#@#d@oi'@@%Z>@\$##@8b@@#JN6p|T-0i' ��v@@C@5@^@['I6j#@@y]@@@3 '@G\@  $\mathbf{\hat{y}} \wedge$  ;  $\mathbf{\hat{y}}$ #~ $\mathbf{\hat{y}}$ A30010 | #000 (#0) 00B0U60#

@@v@T@^U@#kn7@T@[J@@@F#z@@1f.p&#@T@@<sub>¤</sub>#@@@t@@@@#@<@@)\_:@@wh@@N@@@]##e#@@@x@@@w#@W¤ @,@5@v@GbO(@x@b#@@##@kN@@¤@KoA@'@@z@@d@@A@}@@5@L,~6JSk#@#@{@@u#W@@L@!

@@M@@#@@@@@@#EOPW@#@@}@@^@#3@s\_#@#M?@,@'|D@![@@E@FW**=@@O@@@#@**9@rzD@wK@\_?

**¤@@**Da4**@~@j@N@##@V@a%I`@**W&3**@@.**C'##Q#-@R@P@#@(#@-##Ga#@2u@bay9L

%ŶŶ#Ŷ'¤RŶmŶŶŶ£#F}ŶŶŢŶŶPSŶ#ŶTc(Ŷ+jŶ#YŶŶ&Ŷ@ŶŶJŶŶŶF#BŶŶJsŶŶkŶŶŶKYDAoTŶ\WŶ:

*Ŷ*YŶKG#oh`ŶXŶŶ"ŶŶ#n#:Ŷ#Ŷ4Eo#Ŷ\#L`ŶN#ŶŶŶŶJŶŶŶ4fŶŶŶ`gŶ>ŶgŶc#\*Ŷ7ŶŶŶĦ!  $0$ 0 $\vee$ 10200000, 9#ŏ00-0X00'00000q0000#

@+#@-I@!L}f.ZcI@@e@N@]@@\i@L1@S@:^@@N~@\*#@@@#/@J@@@@@@@@9#@M@#s8d@82LJ@G@a\$#@I@H@ **ÛÛÛØT, 0#ÛTÛ**yS#^P**ÛÛ**Iks**û6û:#û#ûû1û]n`ûû?** 

#Le0+uT040J30^Z\_XO"000#V0#Z#U000J000;"000r0#N\7E#000<br>^e500j0##0000f00?#0gni0c0/0#0000\*F0#0000050<sub>U</sub>ũ60T`U;\$#000t00#0Auw0##5<#00##0#

%ŶC'06DŶŶpŶbNŶdTŶ#ŶŶŶŔH1ŶŶŶvGŶqR#ŶŶſ¤Ŷg##[]~ŶzŶ^nŶX&xh#ŶtŶŶŶŶ{Ŷ"Ŷy!

 $\hat{\mathbf{0}}+\hat{\mathbf{0}}\hat{\mathbf{0}}+\hat{\mathbf{0}}\hat{\mathbf{0}}\hat{\mathbf{0}}\times\hat{\mathbf{0}}\cdot\hat{\mathbf{0}}\hat{\mathbf{0}}\hat{\mathbf{0}}+\hat{\mathbf{0}}+\hat{\mathbf{0}}\cdot\hat{\mathbf{0}}\hat{\mathbf{0}}\hat{\mathbf{0}}\hat{\mathbf{0}}+\hat{\mathbf{0}}+\hat{\mathbf{0}}+\hat{\mathbf{0}}+\hat{\mathbf{0}}+\hat{\mathbf{0}}+\hat{\mathbf{0}}+\hat{\mathbf{0}}+\hat{\mathbf{0}}+\hat{\mathbf{0}}+\hat{\mathbf{0}}+\hat{\mathbf{$ 

**Aq00** YÛCÛ @00ÛY5Û<1Û#Û7ÛÛÛÛÛjÛÛ(ÛÛÛ, ÛÛ/∏3Ûu

)000#:0HS0000100i'I0P0\*00

!@#Gy@g)@@@@##@h@9@"T@A#g@@@@@@#UW&:@X@<V|wk@#@#@#z@®K#C@}Ľ@@@q>@|B@!@#@#@@  $0.3\#\text{O}$ DiŴWŶ RŶNO\*@B<ŶfŶ@#ŶCŶ¤#Ŷ3,Ū#/KŶŶK∏Ŷ#NŶ!ax#XŶ\*#Ŷp∏ŶŶŶ

 $QYJ?$ 

**000>00**yp**0<0**n##**0**MK0k0#4\$0F0.kS#h  $\Box$ 0v0e00-000D0o0#0#0i00o2?00lYEE0#0 ZÁÔP#ÔȟÔ.Ô#Ôd#IYÔÔÔZ\*##Ô#?ÔAÔÔuÔ#d9-ÔÔ!ÔÔ@ÔWX#G9ZoZÔb#Ô{d?Ôz#WoÔÔulOÔ#  $\Box$ �&:t000000+z7i00#0#0 000000es00h0g007(e#a0w0rg0 #**¤Q`|Q`|@QQF#Q##Q`i4Q<del>y</del>QQQ**yQ#8Q M000#0H0u00##¤u%00#000=0o0\$00z?#0P0R0###]0 301;0No.#0!MZ0Z##G/300I0#000A00g~ìX00#0

 $\mathbf{\hat{Q}}\mathbf{\hat{Q}}\cup\mathbf{\hat{Q}}\#=\mathsf{Td}\# \mathbf{\hat{Q}}\mathbf{\hat{Q}}\#$ 

`u0##0V0000#00\*b0

**@E@9U@\$@@#\*@&@u@#x@#@#@o@**a#f@;**@@@@@@@@X@@**ho5@@gs@x>@I@@*,@#*@@k#;@h@@@t@@@Vr@@6<del>@</del> 500#0n#00y0v\_t-0<br>q0s00(00,i<#o-0#0a:00#:0c0gl0k0H00Kú0j0#0j07#%;:000k0##Z=00-<br>mw#00g0#h0{##0w0v0#00b000m0z0#000n00#00x~5.xy#

Ŵw ¤baiWg@@[A@@@cLj@@I@?@@ub@#@xm##@V#@#@&@@W+@:z>@2@;@D@U;@#@@@d@#s#3#@@@Gj%Ť@@ %#r}@R@@@QI1@@@@##@@o@]%@G37@U###e@#@>#@@@>h@@@F#@#^?@@#@@@@d#@a#@@@@@A}#@@@<br>@F@@\$@<sub>?</sub>;0@@#@y6@bZ@`?H`\**&@@^**@j@@w#@#@#@D\<del>@</del>h#@@1@[,@E#@w@d@@@@#@a#@@@@A}#@@@
#0#ù#A600h0Y\h0!k#10e0@0:b

@@#@#e##@@<sub>¤</sub>K@@#@8@@Z@@,@#ni#@@;@@#@@@BM@dR@@@f@#@@@#@@#~T@#"@@@#@}Ñv@3@@@@@  $\cdot$ ��+000#0od00c02#0#^020.q^)}#000#0#00+0y0m0#0w0000e0c00\_#¿0s

*ŶŶŶŶ*¤!=∏T##Ŷd+ŶħŶŶ?u+#Ŷ¤**ŶF**ŶŶ>U#ŶŶ#uŶ/ŶŶ#ŶfŶŶzŶŶ^GŶSŶŶ#Ŷ.ŶŶ\$ŶŶItŶ#8ŶŶ2hg#o#JŶ\_\ mYxLJQQ^@.#{#QoQkTQ}QQrp|m##QIQQ\QQ+1QVQ47QQB?QQ1QQ3QQT#QQQQQQQQQT#\_QQQQ\ 000100r0Fo{300010#

N='@R3#@#@@@#ih#@97<@R@@Cn#@1^P@W#@@@@ZH0J@o@"Xi@]@@@^a@q@@@@H#@\*##@6=@@\_ho(7m[=]@4 z0##0z0Ś0#03##70E#V00#e0P7[a)#0i#?e#0a00#:0a0+W2000m#=&00#0#00<0<br>00U00E0."%Z001#0\_0|00Y0wi0&00#0000x.r0#]K00e=-]0##\*0J#0#3#00}00#340e000#0#00\_00:

 $+00700000000#0#Y0Y<sub>0</sub>$  $010$ 

<u>ÔÔÔO ÔÔ EÔ#ÔoÔ^Ô^ÔÔÔI#ÔhÔÔT"/#URGÔ#ÔÔÔÔÔÔÔ</u> 0OÔÔÔAR4:0#&ÔYB#Ô<Ô

@P@@#t@@G@#5@#@@@\$@#\@@\_N@1LP@@¤b}z#Y@@@Nq@@y@%@#@@#@@@^>jz@S~@@\ `@@>@C@@RQ@@#DMm@@:q@@#@@n@@@n\_`@z@@#2]@@#@u@A@#a@#nj\#9&vE@@@J@##@Z@<sub>w</sub>  $#$ <sup> $+$ </sup> $\alpha$  $#$ Z40 $#$ 0NO $#$ @CLd $#$ 000 $^{\circ}$ 0 $#$ >0rK0 $\overline{}$ 09JAq <sub>□</sub>Y@55f@<sub>□</sub>&@T@@@@rы"@SQ@RG@@n@u@x@@C6ë@w@p#:@v4@S>3a@r@@o<sub>□</sub><P@@#@@NZ#@#@B@\_@\#@@X**=**@@~ @r@@@#@{@\*LO@@v¤#@@Q@@6y###@i@v@#@@sM@@P@3@`##@\$y"@#@[@3@#@@@@##"j@@\*~cd#E`@@j@J  $Fd\mathbf{\hat{Q}}\# \mathbf{\hat{Q}}\mathbf{\hat{Q}} \cup \mathbf{\hat{Q}}\mathbf{\hat{Q}} \in \# \mathbf{\hat{Q}}\# \mathbf{\hat{Q}}\texttt{io}\%$ 'L $\mathbf{\hat{Q}}$ w# $\mathbf{\hat{Q}}\# \mathbf{\hat{Q}}\mathbf{\hat{Q}}\# \#$  ( $\mathbf{\hat{Q}}$ m|# $\mathbf{\hat{Q}}$  $Q_{\Sigma}$ 7N#Qm#Q@Q Q#QQQQZQQQ#QQ#QQ} ###500\( #2#00<0#fZ 3j�|{0/0!80ę0n000]p0wk0[#0#HG0\0 0S])0

\*k@@2##<sub>¤</sub>]@@5@@9#H@i#3mewT@-Qy@o[?@@@#@hw@@k@@@

**ÛUtÛTÛ5ÛmÛÛ@ÛH0Û¤rK0ÛOÛÛLKÛÛB#,#ZÛWq>ÛÛÛÛ-#**##V

##80|a0000<0#00#<sub>¤</sub>���n000]o0060kHx000#A7{00c0!/<br>#U00PSr00#L00000L00o0w0e~0#40#[0X0~Xz0#'0G0m

4M@@qb;@%N@@@7o\_p#@u@&@c>1@H;@w@q#\_@E@@\*@@P@oDMkx@\*.@@@R@`@A#@@2Q@# **0=000000**020GV00&#000\_F#0;00n#{0rRu

**ûû** <7.0#00000#00#H00/0 0v20v  $\mathbf{\hat{Q}}\mathbf{\hat{Q}}$ Rt 2# $\mathbf{\hat{Q}}\mathbf{\hat{Q}}$ u $\mathbf{\hat{Q}}\mathbf{\hat{H}}$ ## $\mathbf{\hat{Q}}\mathbf{1}\mathbf{\hat{Q}}\mathbf{\hat{Q}}\mathbf{\hat{Q}}$ g t e $\mathbf{\hat{Q}}$ x s 2 $\mathbf{\hat{Q}}\mathbf{\hat{Q}}\mathbf{\hat{Q}}\mathbf{\hat{Q}}\mathbf{\hat{Q}}\mathbf{\hat{Q}}$  $\mathbf{\hat{Q}}^*\mathbf{\hat{Q}}$ &QQQQF@QsQ#QQQ3##QNQhmQa2QDKQQ#^Q1Qg#4%<Q^Q@]A#LtQd###?##\_Q?QoQQQ <sub>j</sub>�\_00D]00f9m00′��000#%0i#z0#0mPFJN00?kz0&P\#Lz00X00002##0?02`00100&{00-@&=U#99@@#j5@@,@@@\_#]%@@~rv@@@Jkg@]@@@w@4@'R**F@@@@**6#@:@#@N@@#j(**+@@R@**o@! @@@@###@#r@@@%@>r@-3@m=@@@@#@f@xM@@#@@pA5@NbO~^\*@@@@@7T@nV

V@@@#@"1)@@3@<sub>¤</sub>@D@@L#@@@@@F;#@(@I@~shw@p@@A@##@#2\@@@@@k@@#@\  $\mathbf{\hat{Q}}$ [{0000Pw0#0JJ2#c0000 0w00 N#le2#00yz0#c00\_#0H000c0##0#0 0!r0|`000#\$oF00#0R0 #@\#<#@@@#4#@R\_@@=#b@#@\@@d<a@U@/\*!@no@'@@j@@G\@\_\_\+@###@@>@7K:bC@@[\*q@@@@#@| **ł#Ô#eToÔMw}©:#¢JÔ##ſhÔuÔ#o<©0Ô©**  $\mathbf{\hat{Q}}\mathbf{\hat{Q}}$ űq $\mathbf{\hat{Q}}$ U $\mathbf{\hat{Q}}\#$ o% $\mathbf{\hat{Q}}\#$ #### $\mathbf{\hat{Q}}$ P $\mathbf{\hat{Q}}\mathbf{\hat{Q}}\mathbf{\hat{Q}}\mathbf{\hat{Q}}\#$  $\mathbf{\hat{Q}}\#$  $\mathbf{\hat{Q}}\mathbf{\hat{Q}}\#$  $\mathbf{\hat{Q}}\mathbf{\hat{Q}}\mathbf{\hat{Q}}\#$  $\mathbf{\hat{Q}}\mathbf{\hat{Q}}\mathbf{\hat{Q}}$  $\hat{\bullet}\hat{\bullet}$ \$00CAWQL00IOQQ0~P#wQ?#p#r#QQłx#s¤ $\hat{\bullet}$ 40OsQ,00PQQ|05Q  $=$ #0100p000| 0,##0000&0P}00

uSa#@\}@@[]w@r@1@@j0@]pk4i,M#@@Z@@#@@#@@Z@J>b@@@@z#\_@>@{@a@@#@\*zU@j@Q@#@@@#T#<del>Ö</del>@@@#

00-6000vw00100u~00]{Z00>6Ý50?'t0^0# 0MZ00b5fU# 00u%00+0000∏#{0∏000|v?z0050H0¤W0<br>0r0

#G**ûûû@**<br>X]k**û"#[0**G0\lb00nn0##X0000n00\_##00R00<sub>¤</sub>30x0[0#0L0#wR(30|)00j0P0Q000\¤ĽT0#0o'0g5##<br>00#Sj00#,b000,010200Uc00000#k0K0#0#00000Ec#03#D00vp00#000U\_0#0É#00(gt000\$00\$0p0n0o<br>%Q0\_V#,FO0A000,500+T0><sub>c</sub>zmq

k/0a800'0nY0{0#000):U0A##0#0Y+00a�o0`0D#]200g0040Pid02d0}j00#|9L&&m~| 00F0q¤z0cU00V#;;#0k0#00-OkX0a#y00Mc0L0#0\_000VI0#y]#00\_0us;<br>pxX@a#000:0#09#00,00#\$0800j0S00000|#0Puk6,&"T200#Q0sao@D5#00N U@@@3@@@}r@@N@\$\@c@@@8@@&b@2@0@b¤r@t|@@K\$PK@"@S-@@#*P*O&@@2/#@@@@@y@#3+@@[]| 0j#1R[0#0000>000

6,@t&#@\_@">`@@#@@@,@@[@z@@H@=@@Q@]2#d[@@T@@)%1#@@)w@k'@@##@TbU@@@#@@s@L@@#<br>[@n+H@81@@Y¤],VH@@@[^@#et@u@@y@@|R@N@#@5@@@K@@@#]L@b#@@<br>%@0@#HO@@@@Ckb@@t@#v@T#@@Y@Hg

 $@{\textsf{H}}@{\textsf{}}@{\textsf{}}@{\textsf{H}}@{\textsf{H}}@@{\textsf{H}}@@{\$ 

**Û!Ô&#EÔÔÔÔ!R\$Av#KÔÔ#Ô\_Ô##Ô|vÔ#Ô#**<br>D**ÔÔÔ**#k

 $0 - 000 \times 0$ d $0 = 00000 =$ ;  $0 + 00 + 0$  $\#H\&\mathbf{Q}\&\mathbf{G}\&\mathbf{G}^*$   $\mathbf{Q}\&\mathbf{Q}\&\mathbf{Q}\&\mathbf{Q}\&\mathbf{Q}\&\mathbf{Q}\&\mathbf{Q}\&\mathbf{Q}\&\mathbf{Q}}\&\mathbf{Q}\&\mathbf{Q}\&\mathbf{Q}\&\mathbf{Q}}\&\mathbf{Q}\&\mathbf{Q}\&\mathbf{Q}\&\mathbf{Q}\times\mathbf{Q}\&\mathbf{Q}}\times\mathbf{Q}\&\mathbf{Q}\&\mathbf{Q}\times\mathbf{Q}\&\mathbf{Q}\&\mathbf{Q}\&\mathbf{Q}\&\mathbf{Q$ **@@@@n@E#6aV<pJo@@@@\$acg@@**  $\hat{\mathbf{z}}$ 

{**@@@EC@@@+##@#@@A@\*@\_\$@@@R]##@#@#@@T@&@@@@@** 

##@###**@#@:#@@M@#@**p#\*&**@4@@**miF&+8**@@:@@@@Q\$\@S@M#@xU@@\_**###**.v@@##@p@\_@@z\|** 

BỘLpỘY**; ÔỘLỘỘ\$ỘỘ##QỘỘỘ**n%ỘX#QỘỘpỘVXỘỘvỘwỘq dỘ | "T∏6Ộ. #QỘỘcỘ8ỘỘ5āỘỘ~. Q##qỘO!u`QỘỘ\$QỘQ| \$@h@#@ap@@r@@@#r;@#@\/{@@@@@@/?@@a**@**o@t#@8ï`@P@\a#j@@@@y@;}o@D@p@@iTnt@@??

YÛÛ"dÛYÛ\_7Û#Û 0?00nM00000000000n000#0A~00#E,-0g000100]000n�{0\*M0g00w@?=#00L0H0 **□◆◆◆**yP**□◆**cm©\©B}ǚC"#0000q##0b001#a/c00FA0#i^000#0#;#00##^00r}}~00)C00tSu#0Z**□**00Pm- $\#$ 00) \$:3000#00

"05No00 [R\*00#0#P000060

P7100\_00~0y0001-n0}t0.)00k0U#0={M0w#*@@#*0##\_\_0#0#\_  $\textcircled{b}$  (i)  $\textcircled{b}$   $\textcircled{c}$   $\textcircled{c}$   $\textcircled{c}$   $\textcircled{c}$   $\textcircled{c}$   $\textcircled{c}$  $QCDKQQHQGSW8Q-VQG$ 

JŶŶŶ\$=LŶŶoŶŶŶ!!#?¤���TŶ#;¤"2�Y\_\$�;�#

9000\*00000x000000000:0.00^0F&Y0#Y00ű07T0rd04SR}0<sub>¤\_</sub>0z00#P00000#0000#Z#&d0K0if00I000-

 $\Gamma$ 000t\*!]0u0a`#7##0}#0J00H 0.f10w02\_ca;0d 0yc##=,#0 0N{300#00c00L0n a��#M0#0v%0#5 ^BÔÔÔbÔ.vÔ5ÔÔ'!##-ÔÔÔÔÔZ=ÔÔ/#>|GÔÔÔÔR7#uÔÔ[Ô Ô%#1ÔÔ~k# #0FF0s#0000+#t00f000,0q0)Uu000500&z#bs00J00s00#KL,00##k00#^600bBv070

 $\mathbf{\hat{Q}\hat{Q}\hat{Q}\hat{Q}\hat{Q}\hat{Q}}$ x $\mathbf{\hat{Q}\hat{Q}\hat{Q}\hat{Q}\hat{Q}}$ x $\alpha$ Q $\mathbf{\hat{Q}\hat{Q}\hat{Q}W}$ # $\mathbf{\hat{Q}}$ : $\mathbf{\hat{Q}\#}\alpha$  $\mathbf{\hat{Q}\text{+}}\mathbf{\hat{Q}\text{+}}\mathbf{\hat{Q}\text{+}}\mathbf{\hat{Q}\text{+}}\mathbf{\hat{Q}\text{+}}\mathbf{\hat{Q}\text{+}}\mathbf{\hat{Q}\text{+}}\mathbf{\hat{Q}\text{+}}\mathbf{\hat{Q}\text{+}}\mathbf{\$ 

wQ#**QQ\_QQQYQxQr3QQQ;QQQQ**pQuQ#Q8∏Q~QWUSa\c.

#\?@q@@@[@@@#@@\_\_\_@+@}H@@#s@#@~(@q@><@p@Fa@@O t#b00C#Q\$0rjx=0000#0w0P0d0oj010G0F0(=r00D00LN)Up0P0T0y\$0#000\_T0e0#0 #QYQZQQRUQ Lq5000##0K00gs#k`f  $\mathbf{\hat{Q}}$ n [ 0#MQ^DQQO`^ 1u | 000Qz#p>&QQM ) 00 - - 00 ! 00wQQQQQqQOU##QUQyg ! 90#QQ %0R0L0.0##20#W0[0006I0t0J00\_0FU00e0A0@^00V0#94T\_s0`030000c#0+0!n

*QQQQ%Q+*0�~Q#.*QQ\QJ#QQQ#Q2uQ#Q||QG#QQ`Q#Q,*oQ-2;####Q#Q5QT#Q9Q#@QQnQQDQ#4Q)Q#\ @N**[@@@#@@z@=@@\@@9@@v@#L#@Z#KZ#Avo@#3@**¤%?K**@@**G\_\_#

^^e:YÔdÔÔJ#gÔ)V#v#@@@@/@##@@KgsÔw#Y@-`@@#@#¤@N#w@@\_'#@(Q@}@\$@@@ %zIQQ<Q4QeoQQjbQU-

i5@WL@#@ayy@X@###j@@@#1@@ju)ĭU@K@n@#@@#n#@@@v@h@a@@@@@#@f@TZ@@#@@fW@@P][U5<\  $0#00#0rC0#V0-H00$  +  $(0W0B00#>+H0X0P0X0$ 

 $QQ=$ '|#QQ#QQQAQ}QQxNvQ#QQQQ **@#U@S@@@@uFEr@#CU@@@@>@z@#@W=CS** @8M@@@\$/#@@@@v@-@]\_@P#@@\@@#Ž@##@x}@@@F@j30@@@#@~@~3@u@@#**:@@@@@@**d 

E0#000k;000?0p#00&0#00-00mH3##000009#0w0F0!

 $\overline{\bm{\theta}}$ {00<0F00#'010Gm#I;00~0"]08e50#s0a.Y000Y0#\00#qhB00000\_5a $\bm{\hat{\Phi}}$ R00#00&0:0ay?G a&@Z[@#q@/7C"@@\6AZ545Las@@@#|p@8@#X}n @(#w@#|@3^5@j`k

n#UKR@#@@@x|e@#d@M#bI#@@@6@>@#@@@X@@>1j@@+6@6@@E#@n@s@Vg@@hq@@##@#=L@@<z<br>=:t@##@@@##@'@#@C<\$@zō@@@@P#\*@/%\$2@@@M4'@#@yGC#z=|A@c\$R@t@\_@#@S@@['A@@@@@h@|&

X]0010y0<|JtY&00,pU0a#0#0#&0~0000d0##00Q0e70#\0#0#04Eg80¤wN0:0<br>I**@@@wx00**0V#0Q000}b0\*Y#0+0[00#304000)n00W<]000

ZD**ûûûaûû#ûû** 

**@rk@@h@@]6y@FI@@z@x@, Z@@@>@@#)@E@@x**\_@i@@1:@@L@3#@o#@#@{#f@<@R?<br>@>#@@Y#@@s@@@#@#@@V:@\_#@,@@nz@@@@@@@@@v@#zTEFj|#7@@@B<@#i.#\_@\@@|<br>\$p@WAdi@@@7q@+'}EC@5F@#@1ì<@RxUx8@\_Jk@#@\_@f@M{k@#@U@@#c@O@@@@c#d@@^@@w@<@\_h@<br>@]@F\*@###LS#

060m000#00600;^0000[{0#w0a=00X/00000.008>kN000\#00C000##8D000"#n00\*0s0b=00K030<br>0N5Lu0#^r\_00\$0\$\0QL00HE09##0#6-0

 $g0 - 0100p000* \#o | 0 - 8309g000 \# 0 * - 000 \# 1900080]0f03. ] * = 000 e^{-0.20000}$ 

**ûû**k \_~/@(2~#@J@@#@Eo@@@~.#mN#@x2o@@\_@^#@M@#@\~##V@J@!@=@@I@i@#@#@@@=L@#@@ @@vo@FYt@@@#/@u@@o@^@IvrZ@#@<sub>@</sub>@a@#@1@t@∏@v@@#(@@2<sup>~</sup>@@1@}@6|@3@#@@@@Pw!@~a#@U@<sub>PP</sub>A

 $\Box$  p3#0#0 10#G00qv0#\*#d0Y0+0&~#06:0+00p00h00 iq04#0 ###QQt\#Z|QXQQQ2QBQ\_Q)u"SQqQjQA~~QQ#QHy3<]Q\_#?QTQQ1QQQ?¤wPQq#Q#\_QQLQQ&Q;Q #0#0.00U#00vk00\*\*\*k0#00y04q=;0w0#,`7kkUx00q#0p#vF#0Ly2#t#0@\$0Yyr0A<br>0\*0s000k0000]0&0 C=0.0090900N0Z00#+000F3[0S010E05U01-00100R)0#00p#H4M#00A00000-**0?}0#i,K##0#02000C0#00,000}0`0=0u00#000w?0T0**oe~o**0b¤0N0[00H:0000y0^x#/##~000~00A\ 0t00j00x0W0%{04#00<sub>□</sub>��**m>□□

#\*+#5QQd#QQVQQg#QQQqQBQQQ88`QQQ#Q#Q{Qp'QQQQQQdz#{^**'QQ**Q(Q#4QQn,QQQYs~o#QoQQ#9Q1&QQ OU@W@\$F@@@-@#@@^@@#,@@|@@h@@a@@/@#@@H^##@@@wz@@@E{@@@@6#h@,@\_F@{a#@\_@#Z(\  $\#$ 0#00607#s00#s#VL0P00za

90#0W02009U9V0W#0Á0a0H004>000#0M0#s#000I0000&\{0%0001pI0(G<u2=

@L@#Z@a@K@@yh@#@#W#@#@/\Cc@@\_@@@Eb@@%@#I@S@@9@@@@@#@|

@##@0#JjЛ#@@W@@#b@@x@@@P@@@"@A-@@@A##|OxZ@Mu@@"#@@@N@@@#@@#'@fmn#2-#@v`#em %X**0000**W@"a**;00UI'000000**n7**0o000000h7000=~'00\*t02&0\_0Q&**0##S#002E00010f400#@a#0a00Ky0#0  $\mathbf{\hat{Q}}\mathbf{\hat{Q}}$ D^# $\mathbf{\hat{Q}}\# \mathbf{\hat{Q}}\setminus \mathbf{\hat{Q}}$ 

## $\$@$ &RyPnV $\$@@r@+E^*@@@{\theta\#} \# \# @@@@,\ @c@L@@{\theta\#} \# @$

|F@#@@@K@@@7@@1T@@@#?"@p@|##@@@K#@UP|`!@<sub>D</sub>y@@@V#@3T@)3#g@@t@@\@1@\_[];@##M@@@#E#0@@q@@|<br>+@@k@@@;@/eFzy+}";b@o@@U@@@##/-E@[]:@@u@ĕ#@`@@,j@#7#@[N@@u'@#P@@tW#@#\<br>@#Y@@@}K@F@p@@r@@@\$#@#]3k\_@g@@#[@@

#t#w@@@O#0A@#@^@<br>@#%m@a@@#``@@,i(@aao@?@)2o@A@U#@@@43@u##k#¤@(@E@>[@@@#Б

 $0.20 - B00k'' + 1.4S\ddot{\theta}$ 

 $0#08r0$ !00\0040##a\ $\bullet$ v#00# 000k @@H@@@@##@@#\$@@^@@[@#@Y#@W&#@@e@@oCe@Q\*@Rh@@##D@v`<@@a@#5L@7#@@@[pY@! 000#v[7#0000X}¤ 0#70a0;##h000T0,###k# ¤0#8k00080\$\$ 0#e0#0cca<br>00DJ#0#0k0: **XS0000 | 00019** 

>@IV@¤QuX@#@@#@h@@@@#"@,2@@@uR@;@@@S@<sub>¤</sub>G@@@@@#U@@&@@@@m@@##@qE.[U@.3CO@@@@@\$@! <sub>9</sub>00'0 0d#0#0080}0 0q0700\_#roxk0100  $\widehat{Q}\widehat{Q}\vee \widehat{Q} \# - \geq \widehat{Q}O\widehat{Q} \vee \widehat{Q}\widehat{Q} \# - \star \widehat{Q} \# \# \widehat{Q}\widehat{Q} \# \geq \widehat{Q}\mathbf{I}\vee \widehat{Q}$ 

d**ûûûûc\_ûû**o <sub>□</sub>wÛ VÛ#J@ÛuÛPÛ#SNHÛÛÛ#Û3Û#ÛÛÛ # DXRnu9J@\*@#(#3@;@@'y@C@@@}@##@b@@n@{3@@I@@PiF@@#@.@';@@@<@'z<br><sub>□</sub>O#@wg#\*@@@5K@@@s@;@S@#@@#d@@@k@@Sj43@@\_@@hB@@@#@@#@=#C@@@@<br>}@;@@{@@`m@J#@@9wd@@kL!3@##{@P<y@@O%@A@a8#(qt@9@\$@P@@@G#Y:@#@E@\$}8@#Va@~p@O\*@#h1@<br>%@#@#!##@'@@E@@

Sv1#000#D{##s0Z0C0]R00g)00{#[0?00000.0u0==0000000<sub>p</sub>�s00#000?[0X<sub>p</sub>7É&0k?XJ<br><sub>p</sub>����:&#Q#r0000Ae00##90<sub>p</sub>y0##F�#� #oYI~#0Qi0000#ObA0##0I !0d0#H##0E
$\mathbf{\hat{p}}$ "êêaê#ê#êê÷êg\*ê#

N|#@4@@]#@Y@@qLv@)@|dF@@#j@##@@@/1@#U@@S@z@7@zT@Lf5#@m@@@@<sub>¤</sub>t@@@#R@@@d#@@B@@#@z@H@q| **##K@OS?@@W@I¤F#@@@:#@:M** 

?60~c0000c�`k0eAK500>00\_<-00#S\_j09#00\_M0w8=)

+YQQ#Qo#\$Qe>QQxQ\$[QxQZ#Q<sup>T</sup>#QQEV@QQ`jQ<Q@Q6Q`j#7aQQ#QQQ/1QQ#Qi\$QQEQUQ5Q3Q`;

T10iF7#0S]00>2uX00n00C\0G;Wv#k#;000GmG\0000 #0#05a0#\_#00000j0000j0000 0^F0U 0#00/ 00#{#=#3^00e00,n**+00**00#0000as000;00U0B`E.000-000\=020s\$=0#0k000###u00c0}XJ#0(00: **[000#0000#0.00nF00<0**SW

&0#o#0A@#DC#w##DeH#a`0a`0(#ff0f0f60hf0m0!

@##@=@#1@3#~@@@@~#@@@\_@@@&\$3@B@U4\_@.@n@Jy8@55U>B["@2EH#@#@@y@@'W@kPmW#@?q#@oß@C! q0&0G0a=u8 >0w0###0-0=zz1\010-00o#F\#S0Ó00Z#0a0Fj#0e0E00#Ó###0;0SH�:%

 $0.0000j$ 4y#>0 $0.000007$ >00#000200'00(n0S0##00#!

@@/5J@B@^\_\_\_@@'n@Yo�@~QV@@#@I@x@n#@@{@w@@C@/@c6@y"@#\$#@JJUz~@@@g@@k@@#Vf8@\_@@?<br>z##@##]r���F@@##A(@969@@@6#@O#@#@=Rk#@CmOe#@N@'~2x@2#U7rq|@@Y@#@E@@@q@@{\_@@\$  $d\# \hat{Q}$ # $x \hat{Q}$ R#=; $\hat{Q}$ # $\hat{Q} \hat{Q}$ ŶŶ#&Ŷ##aŶŶuŶŶQŶ#O#ZŶŶ:ŶoZŶŶxŶŶŶŶO}Q`<### H#-Ŷ`Ŷ'VQ/P#h#Ŷ|[[ww#tŶNk

**द्विष्ठे २ २ अंग्रे २ अंग्रे छि** है। अंग्रे छोटी अंग्रे छोटी उसके छोटी उसके छोटी उसके छोटी छोटी छोटी छोटी छोटी

 $\color{blue}{\color{blue}{\widehat{\mathbf{0}}}}\color{red}{\widehat{\mathbf{0}}}\color{black}=\color{blue}{\widehat{\mathbf{0}}}\color{black}11\color{blue}{\mathbf{1}}\color{red}{\widehat{\mathbf{0}}}\color{black}N\color{red}{\widehat{\mathbf{0}}}\color{blue}{\widehat{\mathbf{0}}}\color{red}{\widehat{\mathbf{0}}}\color{red}{\widehat{\mathbf{0}}}\color{red}{\widehat{\mathbf{0}}}\color{black}=\color{blue}{\widehat{\mathbf{0}}}\color{black}+\color{blue}{\widehat{\mathbf{0}}}\color{black}+\color{blue}{\widehat{\mathbf{0}}}\color$  x000#8010000W0)00Q00000\$0h00000#0L0%0J&0#,hy000rj#:0Z0#00>0#Z00;0cDC000z-<br>0D0#>(#0#0030010=0N#0##<sub>2</sub>0#`0^'#00#0##00;00#0#0=00A000020``-0~#00##00M<br>000\_FW#0j60N000400000**0**kpdBn%0g0[0]j00#0#0wBM00S0E0C#0#\0M000

TÛ#Û(g000f#0#00#0000L k000#(<br>3002^##0V\#0\$\0`B\00\%k0+R0mg00=00cn0g0#00 00^ 00<br>/002Z00M0Q\_ysq'0\*0xcj00n(E050H0\$##f,K0#000Z40}¤0`0\$0Ys0[p0#00#(00

#0n00<I0\$w00c00004000A0h0d^00j�P0"000o00P`{#Tooj00Mo#x00V:0s0000#{0##0#0rQ9^0(a�h<br>^#00d#~00D0#000)WS#E00(X0MJ0&0#v~000010h0v.E00 008#M0Z09;0#W000p00jm&###~i0i0\800y20#\*CM#L0#0##0hp0#00UH.0/|<br>00010]K000:0#r\*3100pZQ0r\$00#Hf0x#

ÛÛOÛZz~.cj'FÛ∨Û<br>ÛÛû{û#ûd4#3ûsû0ûJ¤™ [|û##û=ûrwL2ûzû.û!##xjZûû\$ûû

**ÛfÛ\*ÛbÛA?p#** 000,00}{00]a011#0:e\_0y0Nn040\$/q00#0#0  $0D0UH00$ {**@@@@@@`@`@**sP**@q;@LU@@@**y@p#}Y@{##n@C@A\$@<sub>¤</sub>KN/@@@#@@oWX@|@{u@@@! o@QN@@@~@@4##@#@&#@e#i@@@T%@@@@@BkÆ2R@@\*@>D###@E@@@G@21@\_@#bt{#@|@#@@@G5@u **□◆**KiQQnwQ#QQ[eQQ~yqQQ FqQQ]NLQ\Qy##1o\$QQTwZQQ\$QQ0Q4fQ-#QQQQ@mj^|0#QX^QQXQQ8Q;? A&Q#Q#Q#<QQQ#QQ##JQ#QQ:##:QQQ#∏  $\mathbf{\hat{g}}_{\text{a}}\mathbf{\hat{g}}_{\text{a}}+\mathbf{\hat{g}}_{\text{a}}\mathbf{\hat{g}}_{\text{b}}$ y Qubby a qubby  $\mathbf{\hat{g}}_{\text{b}}\mathbf{\hat{g}}_{\text{b}}$  ,  $\mathbf{\hat{g}}_{\text{b}}\mathbf{\hat{g}}_{\text{a}}+\mathbf{\hat{g}}_{\text{c}}\mathbf{\hat{g}}_{\text{b}}$  and  $\mathbf{\hat{g}}_{\text{b}}\mathbf{\hat{g}}_{\text{b}}$  and  $\mathbf{\hat{g}}_{\text{b}}\$ v#0#00P¤0000u 0} 00v0\_0{0000Sc`0x000700}00k>0k0Z1#0000@0\1V0#d00#b0M|  $\mathbf{\hat{Q}}\# \mathbf{\hat{Q}}\mathbf{1} \mathbf{\hat{Q}}\mathbf{\hat{Q}}\mathbf{\hat{Q}}\# \mathbf{\hat{Q}}\mathbf{m}\mathbf{\hat{Q}}$  {  $\mathbf{\hat{Q}}\mathbf{\hat{Q}}\mathbf{\hat{Q}}\mathbf{\tilde{S}}$  J u  $\mathbf{\hat{Q}}\lor \mathbf{\hat{Q}}\Gamma \mathbf{\hat{Q}}\# \# \mathbf{m}$  =  $\mathbf{\hat{Q}}\# \# \mathbf{2} \mathbf{\hat{Q}}\mathbf{\hat{Q}}\mathbf{\hat{Q}}\mathbf{\hat{Q}}\# \mathbf{\hat{Q}}\$ 7L00u[2  $"0#++0J0"$ 

 $XX@QZb@/^2Y=9@Q@I4\Box$ 0(1X00GK#0Y00,90V0B0=000>)=31! 0f000, P0#000#0|.2210#<000>000}00icL0V0ww#0s008!g0##000#a BIORO BIORO BOOZONO O (28#00Ave0#q!000&00}KO 

**10#0H0Qd3##0#FaS}00** QQQQQ3JI�#Q0\*QQ]QQQ#Q#JQ#QCQ#QQQ]Q#Qa���moaQa���@QQ \$#@Fp#@)@<#@@Z1@1@@#@@5J()#rt**}@@**Ap@q@Ix@3@@:O:t@HTa~P#(@Xy#@@j@Jy@/ @Zh#@Y@SXi@@]d@#j5v@<del>a</del>\*@5?#@'#&@#@O@@a@}@@@qpT@?#V@@@@14@∏  $\hat{\mathbf{Q}}\times\hat{\mathbf{Q}}\hat{\mathbf{Q}}\hat{\mathbf{Q}}\hat{\mathbf{Q}}$ asow $\hat{\mathbf{Q}}$ a# $\hat{\mathbf{Q}}\hat{\mathbf{H}}$ t ( $\hat{\mathbf{Q}}\hat{\mathbf{Q}}$ g  $\hat{\mathbf{Q}}\hat{\mathbf{Q}}\hat{\mathbf{H}}\hat{\mathbf{Q}}\hat{\mathbf{Q}}\hat{\mathbf{Q}}\hat{\mathbf{Q}}\hat{\mathbf{Q}}$ xballa) $\hat{\mathbf{Q}}\hat{\mathbf{Q}}\hat{\mathbf{Q}}\hat{\mathbf{Q}}$ lla $\hat{\mathbf{Q}}\$ Hs@@@WF)@@@@#c@4@#S@=##Q@W@@^@7P@\*@@|e#@@@#@@Z#\$X@#@4D9@c@@# i#0#`?F00[d0~000E0/0b0s000@f0z00000#0r0#0000#00J##J)>0`000 [@000]  $\mathbf{\hat{Q}}$ : rCx $\mathbf{\hat{Q}}$ +ä $\mathbf{\hat{Q}}\mathbf{\hat{Q}}$ U+ $\mathbf{\hat{Q}}\mathbf{\hat{Q}}\mathbf{\hat{E}}\mathbf{\hat{Q}}$ )#B $\mathbf{\hat{Q}}\mathbf{\hat{Q}}\# \mathbf{\hat{Q}}\mathbf{\hat{S}}\mathbf{\hat{H}}$ 8 $\mathbf{\hat{Q}}\mathbf{\hat{S}}\mathbf{\hat{Q}}$  $\mathbf{\hat{H}}$ u $\mathbf{\hat{Q}}\&$ ###q $\mathbf{\hat{Q}}\#$ **□◆◆**#©~#©p©©%©I©©'FFF(\_o6&smCMq##@#@/#©L©©#q#@©@T~,Jy©;##~##@@e@2@@>##;I#@©@@.o@#z RŶŶŶſŴUMe\#ŶŶŀo^^zŶhwŶw| **□, Ŷ**∏ӸE3|Ŷ6ŶOX.:Ŷ#Ŷ##ŶlT6 #@GWf##@>bE#UÏ@@#1@@@ X;@@#@@y@¤1@qrV@@@qC@@|-vS@\uC##LfIJ#J@<@hL@qs@@¤@O@@@@P@7@@E~@@P``@@@ ŮeŶ#ŶJŶŶSŶŶK#-yŶ,#Ŷſł##ŶDnŶbŶZt¤ŶŶdcŶonŶ~nŶ#KŶ#V3ŶŶ1Ŷ#@NŶ?Ŷ#g/Ŷ#Ŷ}@^ŶŀŔJ`CNŶŶV @C34@"#VJ@?@^<del>u **@**@</del>{@@V )@-@#"@e@#Á@-}-M#|#@v##{@s@#@@@#@@a#@-1@∏@/D

%U**QQ\QQQ^QQQQQ**Qi6'xQŭQQQ`ok!##frQQQQQ#Q|QQQQQD#\_QZQ#Q|Q\*

@@?@\$@@\_@@H@#@{@@@@@\_@@@@<br>~@@<del>@@</del>@@[]/#U`,z#@g@oi2@@\_!@##P@@#u\)@"##**'@\##\_\_@@@#G=B@d@#@m!1@** 

6x0xxE000E0Fr0000%d0I<br>p#00w,b0HJ\_###0DX0E<06P000

@@@@4Y@I##~d@??@@V@v)#@UC@@@@@<#@@@#@#@@+g@@#@@#o@@@\_9@V@@#}@#@@@#@@#@w-<br>S@#s@[#@@@M@@@#

 $@0 - #@0 # #, @#I # #% @@0@ #@#I@} #@1db@@R^0=Zu \:|\: \`@0 #@I . e@# @.$ 

**@G@#\*@f@q(U@e@@C5@@@** x#kÙ**@@n@#@@5z[@Z@@.2##7@%^@&@@G** ?#@@V.@j^@=`#@#@@YZ@E@a?@@@#q@@@@@jNn@H@@3@:?#d0{)`@]@R@@@j@@#@SOT@#@<del>q</del>@@E#\*@5@| ©coñ300@^7@@P+c0#J@H@###@@cQ@@JO@K1iSZa@S**:@>@@@**@@@@mZ@\*P#Y1#i@H1###@@wn^@qvxo@#@#@ vIq0m03�)#:D#0K000j'E008K>0#000#000qK0000#0\_0mY0'#0##0#000p00~#

:  $@\#1p@@J@@*@\#@@I@\vee ~\Box 0@@@w)@@@\#)$ 

{\*@#o#J@@#"X@:RU,XBId@#Aa@50U#3@\_A@Y)&#A@@@ED1a@@(@@1CJ=B@0/#@@\_qy@@@H:Q.@\@ ##@\$a#@@4@/@6@@E@<sub>¤</sub>\_@@#+@f@@\$#S{@/|#@#@)a@@@y9@@@@##B@@02@@@##@O@##@``L#@#w@@%@2?@@@@ <sub>c</sub>����^}&#:~.#+m(**QQQQQ\*MQG��**y)@Fb#QQ\wQQ&QS1Y5QD;#7MQQQ

T0000e00#0p0X#B00#00k000x0j0#2000c0xP0%;#00+0(o##0#0J

**ÛÛ5��X#O^QO(6)QOO"O#O\QYLQOAO\*QOQQQZOM\**O#

ŶïŶYFz#^Ŷ¤ò##`Ŷ#^5{ŶJ\_q|#PŶAŶKŶQTdeŶŶCO\D>Ŷ~'ŶL,ŶŶdĽÁpŶŶŶ# `ŶŶŶŶH1`Y`KŶ-ŶO#'Ŷ @@R@#@T@@t@@@@@@#@@x@dxm∏6Qd#@@(\@B@'C@#@@@#@F@@)HR3~L]#>(#,IH=@@~

:30#C00<r000V00300##00o !0##0¤E0#0B<#'0#0Ms#00;00z

C @=@D4,cY@A#@ŕ@@#@@#@8@N8w@@@@[@\$#|8@:{0@d4@#V@IF||@,@R@@@@@/Vt@@@#@\:"@@<br>=I@#7j@o@J@#o@)J1#@@@}@&@#@n@y@@3%w@@`#@@=>n@Eh\_P#@#@H@#@@@#@g#T#@C@#s@-@%¤l

**ÛÛÛ**0#±**ÛÛ0���^**^hÔ~d**ÛÛ**WÔABÔ¤,\_Ôd#Ô!�LMÔÔ#ÔUÔ

!`#QQ\$Q#Q>#QQ

Q]@w@'S#p\_@\$@R@@3@>@#~o@#@@H@

@@#@,@3@1@#pzQ@@;@72@Z@b@#@ur@@#@@#@@@R@5@\*@@@@T@| @@@#L**"@@@o@y@#@@j@@G@##@##J@V70m-@Im#@@@@@@**N  $\mathbf{\hat{y}}$ #jQQSQ"V1QAQQ#Q\QQQ#QQQQxQx1QQQ\*Qo#W&QQQ10Q+Q\_QQQ[

0#U050000')tv0Tt00v00200##0f000-fJ8^000000!{0d)0xa00#"30#US0#00##0?

AR#y300~,#0G000#Y#00=#HH0<0#0000#00m#0:0[0zq#~0#0[00{0R#X#0g0:#A000090? **@@DR<@@"P@"H##K@@@@@**w#**@4@**W

 $\mathbf{\hat{Q}}$ 'YJQ#QQQI,Q>Q}Q1[kR1QjQbQb[cK8iHəkQd##QfgQ+6##QQdQk'#QcsQQwQkQ:QmQ#Q^^#kQPQQQQ[{QZ ₿xa00#0##0#0#0#0|0000@#0=NgGQ0#,0Æ00\001¤0Bu}003;00;E @@@@tb0dTZ]10¤@@\$0pd<0q]0- $\hat{\mathbf{Q}}_{\ell}$ zksûûf@ûu#?ûkûûa $\eta$ 'ûe9##>x>wb#ûûû##]ûûû!  $\mathbf{\hat{Q}}_+ \# \mathbf{\hat{Q}}$ nv; $\mathbf{\hat{Q}}^+ \mathbf{\hat{Q}} \mathbf{\hat{Q}} \mathbf{\hat{Q}} \mathbf{\hat{Q}} \mathbf{\hat{T}} \mathbf{\hat{Q}} \mathbf{\hat{Q}} \mathbf{C} \mathbf{\hat{Q}}$ ; t $\mathbf{\hat{Q}} \mathbf{\hat{Q}} \mathbf{D} \# \mathbf{\hat{Q}}^- \mathbf{\hat{Q}}$ -# $\mathbf{\hat{Q}}$ w@5 $\mathbf{\hat{Q}}$ KC $\mathbf{\hat{Q}} \mathbf{\hat{Q}}$  $\bigcirc$  & EQ"\$##\*QGQQQQ#P #[Q\_ >QQcQQ#QQQQJ�P#[]Q#"1QQQQXQQzQQ#

%#@##z@@v}@#@@\_@@##@s#∏@{#@+#@@#@X**#@@@-@@s\#@x3@7#@#:5##@#@b3@}@ŭO@.@D@f#H@"1@@** ymja0?0HQQ&QQQ#QQHQQ~Q#3qQOQ#QQdkQQ]MQQ{Q#\Q#\|Q#QQS@Q4QQ#)QQQ##1I}#~ZQQ9QW1jQQ ∏W@^U@@S@@M9z@:¤\*xr=32@@F#@z@X#/@bd>/@t4TF@Ξ@@@2"

 $@@K@L@#@b \sqcap @@Q1@@o-K@Q3?$ #0,0000kO@B00@00#p##H0I0

00000L00#B90!000~ 0a0#0v00(08:B#0k00000#0#%R0m~0]000.000#0E0##00Z0\*00000\0#0#0 <sub>}</sub>�Euz**ŷ**1#7k#QQ#QQ#QQv#@/QQQQ`|(r#QQQ?i6�\$>Q#Q#Q

@@E@@n@##@@#?V@@Y@#@@\@#@@@@@#@@#N@@s@Y6=K@@x@q@@V@0@@'@@@#i@z\*\*wêxêcêêêêê8<##\_# êhr êê \*#ê\*ê@#êšsH=êynê\*k#=\$êê#1?\êxêêê##(g#\$êbêvê#;#ê#<#ê êêê %QQQN#[**QQQQQQ**;RQQyV8Q:HjgSQmZ%**]QQ3QQ**S&{Q4QQQ##¤**QIqQ#Q** 

#\_70,0c00\_GHv00#gVvCc{z0j000#0%N80\.Z#<]=0w000uD00Q00##00[000  $1#Ga\##RR$ ? ŶĸIJ^@Kgdv@/m@@{r3@@@]@`@T@m\*\@#@@ŭ@t@{@o@A@>dR@-@@Oi`@A'|#E=`@T@@@#@@@@@#i@g#@/b@#g@4 @vN#@@````@\\$`##n1@`Z`@\``@\`Q`@{`]G;\$u+;@@@@@``@``Q`@@`@``@`#@``#@``#@``@```#@~``Q`@```Q``@``Q`@`@`@`@`Q`Q`Z` GSQQ#mQQQQXQ9Q|QQN\QQ#Q1j\@[QQFQQQY<IQ>Z`z;tQ\_@#@R1Q#QQY]QEQcQQQ#QQ:%Gg#Qj/QC| #A"ÔnI#ÔLÔLŎ%EÔ!ÔeÔ#AÔÔÔ#ÔAÔÔÔ|ÔwÔÔ##BÔVO.g;ÔZÔK4##ÔÔÔÔ#

000YOt@00#0(0000#00' ##QQQQ#Q#o@QaQuQfQ{QQ##QQTQQSyQW<Q%  $(iqq\theta b\tilde{Q} > 0 \# \hat{Q}e I\hat{Q} \# \#k \# \hat{Q} \cup \hat{Q} P\hat{Q}\hat{Q}\hat{Q} \hat{Q} 1) \hat{Q}\hat{Q}\hat{Q}h\hat{Q}N$ ;  $q\# \hat{Q}\# \hat{Q} \ni \hat{Q}\hat{Q}\hat{Q}\hat{Q} + r \in \hat{Q}G\hat{Q}e\hat{Q}O\hat{Q}\hat{Q}\hat{Q}$ ? @@^>@#@@#&@#^**=@\/<@**6¤]hnM#**'@@\$~z@@@^`U@@@@@**.mqsuW**@|@@#@@<`D@=@@#@@@@?** 

#000}cxV/0U(00000`010#00f#OD0K.0Ob#bf0B0000"00Md#050#z#00kXTf#00.fOm00##0-#@@@9@@@4@@@#@f0k=#@@#YO@J@#@b@@@Po{@@#@@@@R@a`rE@#@o'#@#d]O+;G#@>@A@@@W0@\$@PV@a8@\ @R@kO@@<@V@@@@r` @k@1#&;x @@@@##@@@v@@xSD0"@#Y@k#@nJq@t@#@@R@@@L@##@[c@Dk@r##k@@@@ z4\9{T#1.000000Qv\000H0V000 0E0)0Ck0#'R000#hS@0Z8 #0\*0G#0P0F0Z20]0=00p000ħ0&0##0T0VwH1-000000 K**ÛÛÛ9ÛÛÛHÛÛCÛÖ+Û**EP**ÛÛaÛÛyÛ**@#**ÛeoÛÛ#ÛÛc1iû#ûÛ:#ÛVvvzXizÛOGÛL:ÛC#QX** 

@@@&,@@J#@rg#J@@#@\_?@mC@@^&@@@@.@BY/@K@=@!,@<sub>¤Q</sub>#2@3"@@)}@h1p5@@\@@#@6\_@?@\*@@@^@c@)\*@AG@S`@###@@@@@A@@o@q@@@@@@@@B@p@@@5\_>@f@r@{@P#54@3@q@T:@d@#?  $00f00*0#000003f'0080(R000v0.60003+0;008...a##+#00000q10N0+)k0000#;$ **ÛÛÛÛ\_;vÛÛ**iz5n=**\_û3ûr**#9#**ûûê"û\$, ûnûûûwûû#û**\\**û**B @@##&@O5@@@#@@]@@@/#@@@J¤Rd@@[ag@UK@@>#@1@@#=Q#q##1\$OP0u@@@@y? C#O<del>u**I@v@XqYG#@@@@#>@@@1@@#@@@@@</mark>/B@@K{-#bG{@s@`@|@@@V~@@@1**p</del> **◯◯♦:F03C6tF006`UC&#** \_0!0#0N40<sup>}~</sup>0kT00u0010N000c000**0** 2gn0f0#c\*00X000v0t\$0A#0}03##¤;000u#00#j0c00v0#000L0#}t?  $\mathbf{\hat{Q}}$ n $\mathbf{\hat{Q}}$ #0000#; Or#r0zmM0##g##00#>0! O\$00wu00#O, ?0 @@@g@L@1n.@@/;@<sub>J</sub>q@##@###@#@on#@\@@@@~[@~#@SD#@@2@"C]~@4E#(##@B-YQ#Ŏ9Q,ikQQt"QGŎ&QQQQaH0QQQ##KQQ:.QacŌ#Q!#=####QQDz#\>

,@@<del>@</del>#@#N@@``<@5u!<br>@1\*@}@M;d#n@@dJ+@h@@S\*gF@8#@@((ιe@@D@@x;=@@d+"@@y@#@@w@^@@@N@V@**@**@@y@#/<br>@@E@##@oo@@@@o}9#@@g@r@@M2 @U|@>@#@@Q@@p@@@bV#8

#Mr#C@@SdaU#¤Ws"#<#B@@H@O@@x@?@@@@vT@-y@@@@R@@##+!20ZNT@@@kDi#~@<@@T\<br>J1'@F\*@#FCJv#**,@@@#g@u\*@@@,r@uu@;@@D@@-@@**ap@@@'@@O`##U@

 $\hat{\mathbf{Q}} \times \mathbf{B} \hat{\mathbf{Q}} \sim$ C#Qm#TQQQQ#PQQbQ&Q#QQvQrQ#QWQ.QQQOHQQc~YQ##=@iQL[Q#TQ-

@@I@\*@#@@@#@#@@M#V1@@@@@@q#'b@[#5@02D@j@@j@x|b@e@##@|@H@@@v}@@@f@F@@@@D@d@@@@RT# **¤t^@^/ @@\#@m@@@l@@@**qb#\#@1^@\*t

 $\overline{\mathbf{z}}$  epaenements and  $\mathbf{z}$  experiments and  $\mathbf{z}$ 30C0B0#0jq0q00]\_0M0"00#####000t0+0#\*i0`000##0\_pb0G##00e0000vX\*] +R#0#uh0#00#0@ē0#0000n0-00¤CV0Zy00|A0"0v0\0##&000\\_00#0000q0\_a@e4#00#V0)'0 #@@s@@`#Kx#a5\$@@^@~@@GK@#@bvR@@zw@)@@@@@+FM@@R#,I##@e∏Is#'@¤V@Y3@1F@.@ %QQ,Q2Q(Q~zQ#\ZQqQ##QQH|QQIYQn∏QQQAQIQQmWQaQpQMQQQQ%]cQ#QQ~3Q~Q,x,Qi#|

=#0\*RWK#00000 0Uz000?

 $C$ ~0#00CR00

#@n@'###-@e@A#Nk@@#@#i<@@p@@@z@;Í@6'@Cm@#M6@z@@j@6Ç@@@@/\_2@0[#p[@#M@%@@#C[

 $QQ$ w# $QQHQH$ 

 $X$ 00C&0000##40>#00u0z0000t0:0006000

 $\mathbf{\hat{V}}\mathbf{\hat{S}}\mathbf{\hat{V}}$ 

y0:0QV8{'.,bh0ć
## $@*0@Gt@s*0@0@C\#0@0@||@[th1@*0@0M@h@]$

**@**&#~i\_4#@%@7@#@Aa@2#%#+@@@"#@\$9@G@@**@**@\_@i#y%@@P@@Fi7#]@#iL#@#Q\@f@0y@@u@MN@<sub>¤</sub>-#? @o@R@@|@i#@y@∏#@@'@#S@@@y39@"@@@@"-#S@O\$|#u@/^@(G@@@@<sub>nS</sub>7 ���<del>o@@@\@R@\@~#@!4@@\@</del> écéc cyèwca fo **û>** 

10V\_#000X\oe870N0(0Y##00##g000}800E#b0a000jr^00/0#B0<00#P000w0~00-00F| t0v00s}Ůpr000#.00È##0x0SaT#000i00�#0f#0tn,t00H00>0\0#70#P0#00Y0'0i0| **Ô#hÔ=#Ô#ÔDÔÔ3VOÔ#{ÔÔTT <del>a</del>Ô#OmÔI#'CÔÔÔÔD=Ôff:ÔiÔ#fÔÔÔ**uBtÔ:e Ô#VÔ#ÔÔYBÔrÔe#ÔÔÔÔYÔ,f#< I@@`]#@e@@^@@/@m@@`[`N@\@@@##@@\$>)@@@##@@##@@@/@@#@@\_@@@^@@mm@I@@@K8@c#@

GÔÔ#EÔʤeÔ\$EÔÔe##,5000#Ô8ÔzÔ\*ÔVK9:0#Ô?ZÔÔÔI#O+v#Ô#ÔW:hÔW@]}0}KÔÔÔÔÔaxY 'Jvf4#\*@#@+@###@@@8@@@\*@@\$#@#@@@@@@Ff@@hX#x@>#xha@@x@z**=@)@?@**6  $0.00001$ .##0#A00\$0010f0##0w0060\_00#o=000\_0Y00m07<0000!c#ac00%.0a0#=00-**@#4@#HqK3@#@#@3qz@@kKd1@Y@∏@}@#@@v@@#{TA?@#f+#@@<sub>¤¤</sub>f\$#@@@@@@<sub>#</sub>@;@N@@|@A@t#@:@µK)|** #00#080W0∏0a09ct�y%0000000IIq#00e=0000z0a}00M0#y0[{0^0?0L000J##0<00(Fd0c0#∏��  $0.400\times$ 000?0##0#0E00#OV#000#0?0p0VD  $\Box$ 0H0OE2  $\bigcirc$ Ga# 000{?##0#HH000LQ}00s8.L000}

G000#t00#w0}80,200200C00X0#0C00>0kr#0@0X00Y20q#\0805u#v0|0N|00\ Ut@#@##,#@#@:@@#@#!s@6c;;@###<del>a@@@y1@@@@@\@#</del>@i:@u##@)a@@a**@@@** #\*#U@U@\_**@@?@C@**HJ 0200z0000-}>#Y-0I&\_00009:0xow0#q#000b0#0iI03^0b#000#000d#00#01%E000D0of00#J

%0#={70R03#0^0X00SY<sub>%</sub> ��QoJ#0BZ^V>#0v00A00000Cok0#Q00?©010\_0c10*\_\_�@*##00;0##q#00#^c hU00z#0`00#  $E$ û#ûû

 $\hat{\mathbf{Q}} \backslash \hat{\mathbf{Q}} \hat{\mathbf{Q}}$  $\mathbf{Q} \neq \hat{\mathbf{Q}} \backslash \hat{\mathbf{Q}}$ G $\hat{\mathbf{Q}}$  $\neq \hat{\mathbf{Q}}$ e ( $\hat{\mathbf{Q}}$ x $\hat{\mathbf{Q}}$ ) $\hat{\mathbf{Q}}$  ( $\hat{\mathbf{Q}}$  $\neq \hat{\mathbf{Q}}$ z $\hat{\mathbf{Q}}$  and  $\hat{\mathbf{Q}}$   $\hat{\mathbf{Q}}$   $\hat{\mathbf{Q}}$   $\hat{\mathbf{Q}}$   $\hat{\mathbf{Q}}$   $\hat{\mathbf{$ *Ŷ*U>7\$##7**00**r#<sub>¤</sub>&JŶMbPn#ŶØ7Øx000sm1'&#Ŷ~ØxilYŶØxØiFØS0000#CØCp83007xØSMØØ50s0#ØVRØ#mØØ  $\frac{1}{2}$ #00c 00#jaz"000[000L#0=,fLe0007

<u> 0t0n000#\$,#\_007-x0U00:##00x000vT00Z000n0B%#0#0000##00\$#00+M#45#D040a0e#00\_+r-</u> M@O@G@}@#=K\*@#@O@@@}D@R[@

**@@@**kn05Or#@@¢bbA##@@Foz@#,@@<del>.</del>#^#<del>@</del>1@<sub>¤</sub>X@@Vw^4a@##D@@#@E\_k~?aE#<#K@\$@D@#@F#`<@@ 1#U000)#H#LC ##5AQ\$#)#D?Q2]AQ#\$Q\$#{tQQ:QQZQQ62(QQ#Q\$4Q#e\_QoQ Ch

@hQ+QGQ#Q]XQdQQ@1#xQQ#]Qd#QNQ#Q#aQ2CQh{W#|`v

@@/@@F}@ekL@@@@@eT#(##D^@\*]**\*@@!1@@#@d@@@R@@@@#@#<'@#@/;@\_@#**pk@

 $\hat{\mathscr{B}}$ 000#0K00B0@Q\$bm=0(#00"G00000\00+#00#

 $\mathbf{\hat{R}}$ XN $\mathbf{\hat{R}}$ P $\mathbf{\hat{R}}$ #

@J+@#x@@1&1@M#@@3#@8|#@@##@w([]d@@\t**\_**@v@"@~**\_**@q@  $ZT\square$ 0.#60

⊔�H000,0##00000'0000z20i0`0#3M0I0#000N0}0j0ax?#0β0s0#000 0@K0#05 0F0##40g0000Q#0#? **ÛLÛÛÛ~, ÛÛÛÛ#Û<del>d Ô Ô Ô</del>∏#X#q9Û#¤e#ÛcÛoÛU\** 

 $\mathbf{\hat{Q}}\mathbf{\hat{Q}}\mathbf{\hat{R}}\mathbf{\hat{R}}\mathbf{Q}$ ush $\mathbf{\hat{Q}}\mathbf{\hat{H}}\mathbf{\hat{R}}\mathbf{\hat{Q}}\mathbf{\hat{R}}\mathbf{\hat{R}}\mathbf{\hat{Q}}\mathbf{\hat{Q}}\mathbf{\hat{R}}\mathbf{\hat{R}}\mathbf{\hat{R}}\mathbf{\hat{R}}\mathbf{\hat{R}}\mathbf{\hat{R}}\mathbf{\hat{R}}\mathbf{\hat{R}}\mathbf{\hat{R}}\mathbf{\hat{R}}\mathbf{\hat{R}}\mathbf{\hat{R}}\mathbf{\hat{R}}\mathbf{\hat{R}}\$ 

>QQQQxQYQV60"QQQ49���¤zQQQ<sub>nn</sub>~~QdQ#QQ#f

a0ux0#@?#00#00#fBb0##p0Cr0f+00#00#0 7m#b0c0#-#700#A\*0

TQ[>#Q#osQ;QHQPQfHQQK#JQ###Q#Q#Q#1πQeQp@QJQ\$QQQQGQQc#QBbQaz3Q\_QrQ!

009700<0#pY010p0w00t0||0000f?<0N0r000#o0###`0100000:z0x0000c00D00001%0`0

 $000\%0B\#000$ ;  $00\%$   $\#S#$ )  $\#00\#$ 

Qo@L##j@?r@5DCf@@e#@z@@X\*@M\$b#@G@#@N5\E@M@#@U#@<sub>¤</sub>Y@9@4@^J@<sub>¤</sub>'<del>@</del>-:@C#@#1k 

]hD@f[]#&@@{[]@oZR~)@GRU@@@s\_a"#@+T@2Q'Wx^pE##J@#@@#@M@9c!>e#{]@@#@\_"@#yb@\_\@xa<<@@\<br>@n@t@@xjc@}w@@@H@~@U@C#3@@#-Rk@@4[@@9g`r@-@C@@@@`2##@p@@@#@#@q!]@0M/:@Q@@%#@@E@m@ J'0000z0X#-)8000/00L00G#0<sub>n</sub>#0010\_0I0Q000Z\_:,/0q^nX##F0X;00∏0 %0i0>1061#10\$Jo1r0  $0.1\#0p0$ sm#20t#ŕ000300#0K000}300]>fT0t00#0/0@0S¤V

#@KS@<@@nB@@@<@5)v?@C\$@*3*@<@@S;@]@Л1e@@n@@@[∏0@@bE#@@#@P@'8r+@@2@@.j@r@i[@\  $\mathbf{\hat{R}}$ Q $\alpha \times \mathbf{\hat{Q}}$ # $\mathbf{\hat{Q}}$  | #"QM $\mathbf{\hat{Q}}^{\star}$ # $\mathbf{\hat{Q}}\hat{\mathbf{\hat{Q}}}$ # $\mathbf{\hat{Q}}$  |  $\mathbf{\hat{Z}}$  |  $\mathbf{\hat{C}}$  =  $\mathbf{\hat{A}}$   $\mathbf{\hat{H}}$  s  $\mathbf{\hat{Q}}$  =  $\mathbf{\hat{Q}}$   $\mathbf{\hat{Q}}$  =  $\mathbf{\hat{N}}\mathbf{\hat{Q}}$  =  $\mathbf{\hat{N}}\mathbf{\hat{Q}}$  =  $\hat{a}\hat{a}$ #c+ $\hat{a}\hat{a}\hat{a}$ 7 $\hat{a}$ e3 Ŷi(Ŷ4ŶŶ#%ŶŶD#ŶŶŶ#1.Ŷ#Ŷ5Ŷ#{~ŶŶMŶ1AŶ.ŶŠhŶŶŶŎĸŶĸŶhŶ~ŶŶŶŶP^L/Ŷ,#e#Ŷ^\*ŶŶŶŶ#ŶŶ,Ŷ#Ŷy#It "@T@W6@h}<@z@7#?#O@A@y@M@29@)@Y<i^@##@#@a#@###@3@ @@@i@@@@w.X@S@@#M@njm@@@cL@\_@@@@3ZQ=@=TK@{|\_z@u#r@#n@f@@@\_^@F`&#T@#y@eU@@@ **⋼�⋼**©>@@@@#[i@#@~@&7@m@@#@@@@zdD@qRz\_@@L{o@@%U@∏@K@:@ddG#**F@@i@@**2N|@\_@#@VH@Y@@@#L\_  $>$ b00##0|0 p00/[00pc  $\hat{\mathbf{Q}} \wedge \wedge \mathbf{Z} \setminus \mathsf{h} \hat{\mathbf{Q}}$ #Q#QQQQQj&Q\_S\$QQ&QZ#{##NQQQ\_1mTQQaO $\sqcap$ #cm+ưq#d0K~<del>dd##0F0t0#00eo#0#####0#P00</del>\ d\*YUw**00000R000**#d**0**##\*0(0L^0<sup>=</sup>x003)a+**}00M0L0000**6rXhac#**}00**h|E)#I**0000**@&o�W0#1000e04000s  $\#$ 00E00^b&0=d.x00^0000#00?0#0#00`00j0B?000000 ŶŶŹkxPŶŶĠſŦ2ŶŶŶIJŀŶŶ=ŶŶŶŎ*Ŷ*Ŧ#,Ŷ<sub>.</sub> ��*Ŷ*#Ŷ.#DdŶŶ#aNIŶŶ#Ŷ=ŶZŶ\ŶYŶk|ŶŶPŶŶŶU; #Ŷ4I? Ŷ<iŶ2ŶQŶŶ#=dŶdŌŶŶŶ+8#;#¤k#ŶŶ8TELJŶŶi#.uŶ Ŷf8Ŷ#Ŷ;ŶŶŶY *Ŷ^*Ŷ#8Ŷ| Q#\_@i@Y@@D;PSD#@B@@3@@(@@t@@Qu@&@@\_`###,~@#?#?2`6�:���###ah\_@4!.S@4@<br>Q@G@BN\*@f#@@@\$@AN@#Tv@@@\*@@Si]Mh@9@\_@@PW@F@@@@#@#x@@@<a@@K;@g@[a�q %000#0F#0H000\*k#w00K^000\_00Z0,0)XOG#0S##300p00#0KYe0P0h{000#0~#0#?

QUQ5#QQQ#w#{Q#=QQQ<del>u</del> ���

@**ûûû** 

**@@Y@@Z7@Æ@#^)i@@N@@@@#E4~G@r@fU##@#[@@Z#@o@y@b@]@s@@z3t9,@u**  $\hat{\mathbf{R}}$  $\hat{\mathbf{R}}$ =R#w

ÛÛwaÛMiÛ#"#wÛF(ÛÛÛQÛÛÛ]ÔUÛS¤OÛ#nSÛ∏OÛ+0E0#QÛÛQQ;ÛÛÛŹQ1L)Û Qw0'U00J∏0+e0O0=0&0O0<br>0#V ¤I>000"=#0o#zXc#C00YT0?0&=#60kH0Ok=400P000ZR^f#0O0'W:,00#Ih10C00m00HL?<br>#0000#00y00\_#}00000M00000400c0000J'0K#<00#3##00R\$#00060#0#00{00# QQMQ#Q^QQQQT#Q##7wq\_Q4WoQQ###\_Q.Q#vQ#QgQOHy7Q##Q8QF

**0=0**%u50010g0#B `/00,=0#RK#0m00900>0#v0c>#Z07\*0%a`00DY00\#S0s010r008P0#[]0\<br>0000yD0}&"\*#{gKĔ03P0#0#.|**.00**\_[####0#0##@0020ç0>03#fsNg@#05;x0D00+0b2#0zu0#"n00|  $01.0$ J#0#0001U0J4I0=k1w0Z#00?00

 $00.00$ "7#]..0'0000d/)h01pR0#0&20

 $g$ 0.#]00@#0v0|#0I#000(8##V  $V$ 00Q#0000-0#00#\*fJ#0oq#-00  $\mathbf{\hat{Q}}$ , E#z $\mathbf{\hat{Q}}\mathbf{\hat{Q}}\mathbf{\hat{Q}}\mathbf{\hat{Q}}\mathbf{\hat{Q}}\mathbf{1}_{\Box}$  !  $\mathbf{\hat{Q}}\mathbf{\hat{Q}}\mathbf{\hat{Q}}$ ## $\mathbf{\hat{Q}}\mathbf{1}_{\Box}$   $\mathbf{\hat{Q}}\mathbf{\hat{Q}}$   $\Box$   $\mathbf{\hat{Q}}\mathbf{\hat{Q}}$  +  $\mathbf{\hat{Q}}$  -  $\sim$   $\mathbf{\hat{Q}}$  ,  $\chi\mathbf{\hat{Q}}$  ` S#q# $\mathbf{\hat{Q}}$ 07#B(#00(000\_:000Y00##00#z0fv0#ej0n10\*00#0L0,0.|<br>0000#0#w00'#0\_w}e#n#0B#&B00##tq#Z10IA0,00#R00#00 0000-'0#0000D\*0dg/00#004# w- $\mathbf{\hat{Q}}\mathbf{\hat{Q}}\mathbf{\hat{Q}}$ o]q $\mathbf{\hat{Q}}\# \mathbf{\hat{Q}}$ s## $\mathbf{\hat{Q}}\lor \mathbf{\hat{Q}}\mathbf{\hat{Q}}$  `G $\mathbf{\hat{Q}}\mathbf{\hat{Q}}$ fc\$ $\mathbf{\hat{Q}}\#$  :  $\mathbf{\hat{Q}}\Box$ wa $\mathbf{\hat{Q}}2+\mathbf{\hat{Q}}$ n# $\mathbf{\hat{Q}}\%$ ## $\mathbf{\hat{Q}}\mathbf{k}$  '  $\mathbf{\hat{Q}}\mathbf{\hat{Q}}\# \mathbf{\hat{Q}}\mathbf{\hat{Q}}$ 

>c@@#B@ye@Lr@kv@@#@X`D@@#`@#?@#8!¤@@"@3R8Oc@\$@@@]@#,@@Ea@b@@r@@^R#@@@MX#@@@]<br>+<@#4##@@@p@@@@=@#v@3f##?r{@@`~#9G@@{#@@@v@@\*q.A=@@;W@@!@M\$W5@@)]@4"SU/|u@X@O@@#\<br>###@G@@@E@@H4@g@#@G@,@@@t@^@@M\*%@4@N@@@2@@@Cx##@@0ή@@@/@@#fBiaD

#3#Q7#@@Lx@F@i@@#@#@.@##@J#@\*@##3@@\$m~@@c|W@Y**@\$@@@@@#**@@w@?@?@\$;7@@

 $\mathbf{0}\mathbf{0}$   $\mathbf{\hat{\Phi}}(\mathbf{0}$ n 45  $\mathbf{0}$ #Vh $\mathbf{0}\mathbf{0}$ "

#~@PЛ#@@@A#@@M#@<@@}@@@@@?S@Kef?!@w@t`;#N@J@f@f#`#@HCemz###;0@#@x\*@n160@@M@]  $\lceil \# \# \mathsf{E} \# \mathsf{P} \hat{\mathsf{Q}} \hat{\mathsf{Q}} \hat{\mathsf{Q}} \hat{\mathsf{Q}} \hat{\mathsf{Q}} \rceil \hat{\mathsf{Q}} \wedge_\Box \hat{\mathsf{Q}} \hat{\mathsf{Q}} \Box_\Box \hat{\mathsf{S}} \hat{\mathsf{Q}} \hat{\mathsf{Q}} \hat{\mathsf{Q}} \# \hat{\mathsf{Q}} \hat{\mathsf{Q}} \mathsf{P} \mathsf{Q} \big) / \hat{\mathsf{Q}} \# \hat{\mathsf{Q}} \mathsf{m} \# \mathsf{N} \mathsf{N} \mathsf{Q} \Box_\Box \hat{\mathsf{Q}} \$  $\hat{\mathbf{0}}$ ITe $\hat{\mathbf{0}}$ d#^@>.W@#@1i"@@TE@@Y@#k@cJe@#(n@@+0\$@}xg@@@@@@\$@=@@@@@@@#@@@#@@q|yµ#\_@a\$@@#:@#@#[]@@@&@X/@^@#@:@#@\h#Y@#y|<br>AG@=@@E@@`@#d°@b@"Q@@'k@@@@@@\_@@Qh@@#@q@I@@F@@

k+00-0G0M0ð#0801&T%V0TzK#|03%#0A#00#'00##A0#\$)##00000:p\_+(000E0'R#J0#00U00k#00#  $\mathbf{\hat{Q}}$ O $\mathbf{\hat{Q}}$ ) N

<**ÒQÓQ#\QQQQ:#zQA>##QQ1QÕQQ#QQQ#QQQQ#`\Q\_C.##Q**Ō\$QbQQ#kQQ

=0#[]/0#0{00Uqt0##0T00#00#h0S00001#~0m00##00010r{00\

 $\hat{\mathbf{Q}}$ @.Fc##æSR\$ØG00#0000EK#00000#Ro:##80%UIt#0#00

#@=@.@':@yU@#C@@k@X|@@w@z#VO#@@p#\*>@@@@@]@B@@?|

 $\mathbf{\hat{Q}}$ m03000>00Y0##0d00P0070,0#R000700Dc;0#0#000#Z0xzE>|

@r@#@o,&@N#K#@@{@@u@@i@Qhy@r@mj@@9T@#@@(\*B@,@k@#@"%#@\_@#@%@^¤@@@\_##1@#B!x@0@@@#@<br>O@@@R@1Y@@#@@q@@Y1@#tY#@@@wD#F4@Q@:n@@q#@q@@@@@f@H@@\_y@y¤@@.~La4@dx#@N@@yN@^o#@,4d

0a#0 08#0h@00#0z//#0t{[;t0w0]00#0 z0&0LEw(0Vo0∏0p0(0f0I0d#0@00L0B#[?

 $\pmb{\hat{v}}\pmb{\hat{v}}\pmb{\$ 

**0**u0GZZ#000020ue#0s01#00j00010bvb00#00#00#0000  $0$ Lj $0#s#0$ n#  $00$ ] $00 * #000$ } $080 : 0#0#$ 00#~0#0S

<u>Ŏ3</u>Öl\_Ő]Ŏ#,005¤��m0##00e(8¤080@#0\_#?Outji00000[O#00#0N000w080#00# #0002N<~0=#0d#OJ<br>~0|Ow00#O\

@@`@@@@c@z@@#@@Bd@#@y@x@v#@##@>#@@@@@g@ŗ12a@#@\*\*w@@i@#@@)@#@@@7@@@#@O@@S@ᠲ@? q0UUGJM000\#"P#0#0F<100#00##F00h00nGv3-3#0Ic0#F#;h0?##0w000# %0#0#0#'M000#0~D0j;#v06#Vb0ch000\$m003F;0J

**\_0#0#0!f#fJ%0k0]0000R0#00##000r00#\_IQS0`000** VŶZŶŔŶJ\$^Ŷ"a#Ŷ#Ŷ%Ŷ>2|fŶŶŎŶŎŔOAHtdO?**LŶŔŶ#ŶŶEŶ**ŶĦĴŶFŶŶŎĹedŶ!Ŷ)ŶŔŶ<del>Ĺ</del>Ŧ @@zjo@@@#UbW1b@Z@#0#d@@f#@@@@@ă#@@snOh}@)@#Ka#@@@@#~@sń#@)@@O@@,@ M**ÛÛÛÛ**i&E(**ÛÛYÛÛÛ#J(Ûv/zÛ%çÛ∏ÛÛPÛÛ#)MtÛ\$(U}#>L1#q.qÛÛÛ** %©#z@##@#@@#Q1@@+#P@@\*#@@#OI@#@@4@'j@@@15@1@i@g@#R@##@@##S##@y3p@##[L[F#@4¤#P-R@J@X&1p@\Y#+h@@@@#^@\_{@>&@{@@@@#@}=h@P@8@@9@\$@}@@B@@@>V7@@@@[r@@#@#@\$`y@=c@o@F"?@| j¤**@@**m<T**}�����**UE@@X¤�j@@@a¤@jh@22X@K@@@@@@@U"@t@!KQ/@ **`|@@>@5%#x@#[f,@@CL#@#%I@4G@#Y#@@@i@jb@@~@!@}¤B@R#J@@Q@G\_#@X^u#@#d\$xt@@@ □◆#HQQpQQ^AV#DC#w#P6u@Q@3Q∏Qd"VQd1#ə##dm#3ьQQVz#QdQ#QQ##QQQ`QQsQQ}QQsQ**[] fe@@@oz@b@wzx@f\_IU^@@@]w@t@#@@a#zx@@@\*T@s@@LLb@@e@#)@@w|<@#@@]@#@@^@##@x@#@YQ|  $\# \hat{Q} < \hat{Q} \ominus \hat{Q} \otimes \hat{Q} \# \hat{Q} \hat{Q} = \# \hat{Q}$  ' Z $\hat{Q} \#$ **@##@~#tm#fYCi@%#@@\$@@#@3@a@@#@i@O@@@@X@@yM@#@@@(** .#, 0000|0p0#-V0e2000#00=H0#0V#<#000 u20#}#00Y;01W}Ŕp}&#w0∏Y3000G##000/0#0#000

 $% \theta$ PÛÛ~'#ÛÛÛeÛÛ-1Û##Û#Û#N#7TÛÛSQ#&

**Û**d**û û**û##p#00?>08#Qu0>0e00c0000Y(#<br>[G0#eP�bQT0#0,#QoQQK7@(Q6T`#�z4QQ��� #eQQfQIX^~QQ&QQ#[QQXQQ4iCTQQQ?QQQ#~;#

 $\mathbf{\hat{U}}\mathsf{K}\mathbf{\hat{U}}^*\mathsf{H}^*\mathbf{\hat{U}}\mathbf{\hat{U}}$ 

'QQ>Q#QQuQ##Q8QjNQQ1##QdX/#%pQJQMAZQQQ{|#QQQ#QQQQ'Q#<br>##QPQfQ#QQQ|Q\Q5\*xQQZ#êQ#QcQQmIQaQ8Q#H#{Q\$]QQHQeQu#QQu\*.40Q#�Y=RQX<QQ~#Q##Q<br>QQQ#Q#QQQQQ#QQJZ`Qf#,\{<br>~AC#b`~QQOQQd#aQQQQ#}DoQQQ#L#Q.#}Qc#QQQ?4/QfDQ#QQUQ\$

<sub>□</sub>B@h7@X1@@@@\$>@@I<br><:@@@h@@#@@#4@@3N##3Hcb~'8@#`@Oi@O#@b#(p#Fh:=@D@0A52@@@@=@B#~#@G@@@p!d@@H@#'@X

000010¤�, 0)^B0C00#000\$0*�������&*@@@#000ak<Z9#/0<br>%00600000v26GX^b#T000M;00000^000B#]00=00m0{0<a}'0{K00000`0\*00"  $\overrightarrow{\#0}$ km 'BÔ' Ô3#ÔÔk~Ô&ÔÔ+Ô<sub>r</sub>#RÔÔÔj; i, ÔÔ##}3Ô\_i)ÔÔ ofÔ-6AÔ  $\overrightarrow{Q}$ Z $\overrightarrow{Q}$ GO $\overrightarrow{Q}$ | $\overrightarrow{Q}$ \*h\_ $\overrightarrow{Q}$ ## $\overrightarrow{Q}$ 100 ∂70 ∂000 ∂010 ∂000 ∂0 ±000 ∂01 ± ±0000 00 ± ±100 ± ±0000 ± ±00000 ± 00000 ± 0000 ± 0000 ± 00000 #x**0000#0\00010#)0700#00H00f#\0/0k00000#0+'#~**S#d#\_#**\_00#]40#0m00#00P0|[0**<br>@]**000**9#00W0#0#80g];006m#0A%0X**\_00^000#0)00\0#000/0x0000#!0Y0.**5W#\_0<br>G;000]0K000\_aa#00k0;0##t}00g0000A0#0F00V0R00\0c

 $0$ 0?k00:00r#0060e#00Ph0Q00:0u08i00e00#/0w000000 00 #0000s&0-c0;J3\000f\*0u0000 **AÛÛÛÛ**iK  $\hat{\mathbf{Q}}$ # $\hat{\mathbf{Q}}$ 0 $\hat{\mathbf{Q}}$  $\wedge$ +

``@f@#w@@@#L@@@U@d@o@@@@@U@\_Jk@@#O@g#@@+H##@#@@#@@F3=@@D,@R@#<br>~9^@|@;@@#S@s@u¤JN@@@u#@k#@@#K@'#@@@

**Û**5F#%**ÛnÛÛYÛ#Û**9EIy##z**ÛÛ**2#**ÛÛ#5Û#ÛPÛÛ~** 

Gk\_@@G@@@\$@@T[@j@{##h@@"¤@1@;¤@VH∏@k@h\$3@#^@zЛ@A3y@##@@\r5@#xqi@@>Y"y#@#\$-@U#o9@ %ON**\@P@@#@#3@@@`]Ŵ@@@**\$#@@<sub>P</sub>F@@#@?@\$@F@{**;@@**tU@!@@@cDgk#ho@d@@6#@%#@@AY*`J* 

#0,M00{30qa�a06]?P00F Uw080v0#00#00 #F0000tn0|^60|5 0#&C000#0#0nI000\*0#01:0#0 ZL!-900#n\_00#0d{0#K000j0k0{04Q0z&\*b0\  $0 - 3 \sqrt{0} * f \# 0 - 00$ 

 $\hat{\bm{\theta}}$ 1#00#00#Q0r0D006Eŋl000J00:000d#00}00V:00?00-0(\n0S%/0#-

**000**N{**000**oSc00##07Gg`00~8#900r336

YÊM#wÊ#∏ÊÊÊÊÊ#\_ÊÊ1ÊQÊWBÊDÊ,6ÊÊBÊCÊAÊÊ-ÊÊNZ\*\_ÊBd#dÊ#◆TÊ"##êd4êÊ\_Êp¤]êÊ\$,:êê>ê#;RW \$p00;0f0#;py&-00JO8zT0vC000\$

 $\mathbf{\hat{Q}}_\Box$ 800E}0#0000QQ0000]jX#qOY0OyO\$000ODL70Ob#O&c##KO0O00#O3:00

QQOQhRQQP#Q#6Q#QuFTFBQQQQ>#QQ+\_4���#Q<QdQQQQ1#`QmQQQ-Q1Q#QQ93-

Md#k00cO\$0E00GXq0#0ta=A0Y/0#ɔ00-00=p00k0L0+1'0:0=900Zn0F;00\_U0U00#z-

@@#@@P@#y@@@\$@8/@E@s@@7¤j@@1<@B@A###'@#@^#59b#Yf@@U|0<E7.@@@@88@@w@@@#b@&c

X@:K@qG#R@Y@@=@pk@y@1@\*@=wu#@a@{c@@@WsVk@@ahQ#y@Q@@#@f

 $\mathbf{\hat{Q}}\mathbf{\hat{Q}}\mathbf{\hat{Q}}\mathbf{\hat{Q}}\mathbf{\hat{Q}}\mathbf{\hat{Q}}\mathbf{\hat{Q}}\mathbf{\hat{H}}\mathbf{\hat{Q}}\mathrm{O}\mathrm{O}}\mathbf{\hat{Q}}$  \* w $\mathbf{\hat{Q}}\mathbf{\hat{Q}}\mathbf{\hat{H}}\mathbf{\hat{Q}}\mathbf{\hat{Q}}\mathrm{O}\mathrm{O}\mathrm{O}}\mathbf{\hat{Q}}\mathbf{\hat{Q}}$  } # -  $\times\mathbf{\hat{Q}}$ 

109^030;>0]0!0Z0R[}5~#X80#00Z|0/00.#\$0Gx0030^0 00

ZŶ-ŶRpŶ8a#)+#.),ŶGH#^=ŶXwŶxŶŶyŶsvZŶOXŶ#Ŷ0>ŶŶb#Ŷ\$Fo¤ŶFŶŶ**Q@**ŶŶŶ@}`\_**◆**  $\hat{\bullet}$ #Vê#ê#Nêêêeêzêr9ê#2>êxêê}ê#êruêo~êêa<õê∏ **OR#OOZ#ODSOO** 

 $]:\Box$ 0

@w@BwA@@Y#@@n@Y7@@t@@@@1@@b@@s@}@@@o#@@@yO\_U~)@#w#@s~8@@5¤�Z\_@W@E@@nR@pD@@@9#SQ;I#  $\hat{H}$ 

@Q9@#Mbd7]@A@N@q#@V@u@@7@^@@vM\_@`\_@Q@sqTr@t@p@@@@}6

w#@n@@1@@@)@#?@¤@@@d~#@ar@@@#@V@@:[@#@O`@@@q@

WÛAAÛrÛyÛ:>=Ûw>K#ÛÛ:00#OW!S#0#00}#2e0V#0)00"e00%0p0NjuQN00}kYz0"|0i60#F#00#e00X##-0<br>^@N0#0#QbQQQ#\_[j3G¤�}zzQ#zQQQx0%t0\$Q#0'aQIQQeQQQD=#\_#~#QkQvQQW¤��#Qo? #0[#0VD00[0gb#0u0#2!#K0A0F00#[###kv#0za���#0j#}-0000#-

ĕae#Ô#ÔĔT@1Ŏ@\$LÔG@k¤qyQÔXW©O@7©O©4QO@#{JCÔ@O/'O#@Ŏ(#QÔa@O##c#ZÔ)j©@@Q{"Re©#@=2? @@#5@"Ú@\_+@r)9@Y@#5@@\$@\*\$@@@P#+[n@@##@**\_@@E@@@@@h@s@@#@@h@@@@@**qw`\*@@@m\*@E@#6:  $\mathbf{Q}$ ) 08000ŭ0F008000g/u0/0000vŸ0#z00#00ciC0.0tx00F00 {0100c000ħZu����M00#50

R20Lo0`0hpI#[0gb0}0>o00CD00')B0;"

®M@vmB@!#@T@#`#C@@`@@6@dg@@~n@/@6@f~8m@)@##@@@@#@#@@@D@6@@#@80@@@#@kY###S##"@9n#y´Q<br>@#@@@e&@#37J@\@@P*4*@~@p@@#@```@#~@=a**:**@~x@<sub>v</sub>@~@~@~&r@<sub>F</sub>a````J@@##@

 $\mathbf{\hat{Q}}$ ;2<mc{r0noB!0`0:"Y#0n#0  $\mathbf{\hat{C}}$ Wk`#0000;50p001 $\mathbf{\hat{D}}$ -000;X\~m0k\00K@00V0|0 >/[@@@@`=q@F@@@@1@1@``@@#@@@1@#oYx@##@5A@\$@@\`\$@@@#(  $\overrightarrow{0}$ }0000Eo00U00KU00J#0010<>0a60UG0r00+#0#0#000F#x00M^006L\o0000 D)d0#60)000=\*02#a!0#0#=0010Y0\_00AD000,0000UQcM0100B00V0z0g00YD###0400rmg0#ws0#L0 Ⅎ=J**@@@**rj#@b#]j@#bDS#@@@p@:@XDZ!v#@@@#=5u@@@W@D@@Y=∏@d@i{@:m,@@#;@q@o#@V@DF-@-##@cea@3#t|L@<sub>¤</sub>t@@%oogE@#@'#@{ФT@`@2@@@@J@vM@@lh@+@Q**@**@@c/#@J,#A@{@#.**[@[**@tqC@H/ {.#@#@@#@w@@<@s@ss@@\\_8k@##@@`@@@@@h@#@QJB@HtS@5@@@@∏IU@#@@@r@-@@@@h6N@\#@O@@@ %QQ#^QF1QQQ#'YQQ`n[QQ#QQQQQ'#PQQ.Qh##QQQQ3QYQ:QQ#\*<QQQQ@`QJ\$CQQ`G CQ{QFQQQQq#QC#QQ8Qu9(QYQoQ4Q93Q)#QA1QQQ\;7QQ1y}QQ`N;?QQQ∋#Qg\ ~@Xw@@M@)@.1@@5@@h@@}'@@i#@^@RO@@u@@@@@\@#@#@#@#@|@EOYa!'I#`E@E@±@Koo %&00#00#0R#d}100000/kg

**@@X?I@@D@@@k5#n6je@@Lo@n@T@D%#9A@<del>u</del>@<@/@@@r##@L/@-** $\mathbf{\hat{Q}}\mathbf{\hat{Q}}\mathbf{\hat{Q}}\mathbf{\hat{Q}}\mathbf{Z}$ H $\mathbf{\hat{Q}}\mathbf{\hat{P}}\mathbf{\hat{Q}}\mathbf{H}\mathbf{\hat{Q}}\mathbf{Y}\mathbf{\hat{Q}}\mathbf{Z}\mathbf{\hat{Q}}\mathbf{H}\mathbf{\hat{Q}}\mathbf{H}-\mathbf{\hat{Q}}\mathbf{H}\mathbf{\hat{Q}}\mathbf{Y}\mathbf{H}\mathbf{\hat{Q}}\mathbf{H}\mathbf{\hat{Q}}\mathbf{H}\mathbf{\hat{Q}}\mathbf{H}\mathbf{\hat{Q}}\mathbf{H}\mathbf{Q}\mathbf{H}\mathbf{$ #h0`00`0##00P0;00t#=000w0000F0000b90a000b00#0y000'##I00fI\0F#Xs0000#:0#Ta| 00000^\_0#00#0#0x0##Eă0(<000S#O#000YO 5i"@Y¤Y.@@u@@#M@#IF6#@Fs@#@#)@#@\@@@| #QQ5GQQQJQQ\QQQ"Qd∏aQQQQFtQQ#QQ<sub>r</sub>k�t��\ Ŵ^@ŴŴd\$FŴf"NŴŴŴŴW[GLŴO1ŴiD¤ŴKŴeŴŴŴŴŴJKKT ŴfY&Ŵ7 ŴRpŴŴŴ? C0#00#0#A00000r\_E00ũi0t#000G00r00#p%;2010000Y00#Oc#00hc0#00N03/a #>@#v#@@f)@\$@@@@#@@@%@@@R@#@P#@x@@ AwQ6QM"{QQVQQY#Q,QQ:Q#QMoQf>QQQ}#XJ]pQNQ0:>C3OVzD/QQQ#Q#Q=m! \$Bs4\$\$\$iq[+\$\$\$\$A\$\${\$\$eL\$!\$\$\$\$n\$\$#\$;,1\$\$\$#g\$0\$\$=\$\$\$Z\$#c}p\$I=+? o0000000000h006"0o00d6ms00p0a�1\S00c0#0000#0,00#0>04/060000#Œrnx07##v#0,]����#0i  $0.00000000$   $(0.100)$ #y^4@@@#@#@X@3r@@@4a<@#fl@@w}5+@+@\_j#<#s#H@#@w@/@'g@+@rq **ŶŶ;Ŷ**e6z[**Ŷ#Ŷ7ŶŶ{ŶjŶ#**8j**Ŷ#C#Ŷ1|fŽUX#<ŶŶŶLŶŶŶ\$`<Ŷſ|J#Ŷ9ŶVq%ŶUŶLvŶkvŶ#v:Ŷ)5'#|**  $\mathbf{\hat{Q}}\mathbf{\hat{Q}}\mathbf{\hat{Q}}$ Ur4s $\mathbf{\hat{Q}}$  |  $\mathbf{\hat{Q}}$ 2#e $\mathbf{\hat{Q}}$ #r# $\mathbf{\hat{Q}}\mathbf{\hat{Q}}$ ?  $\mathbf{\hat{Q}}\mathbf{\hat{Q}}\mathbf{\hat{Q}}\mathbf{\hat{Q}}\mathbf{\hat{Q}}\mathbf{\hat{Q}}$  $\mathbf{\hat{Q}OUQ}$ :#QcwQQQQqQ7QQQÁ#xQ#QQ#QDQTQQQQVQQQ#'QQQQ#'QQ\$Qv9\_QQ\_#QQQ#QQ#ST biênêêêiEêkdêêêm"êcê3ê\êêêêêêi4ê=êê @f7F@+M@nVA@3S@=@@#@#T@@j@@K@@@#@Vo@@@9

40n#00B00}0+00v0T#00<vp00@P00i00#A##@#9x0#r00#100080##00PJ00

ÛÛÛ6ÛÛ|TTÛ#Û{ÛÛÛ##[]¤##YÛVÛÛÛ0ÛÛ}ÛÛÛQ#ÛHÛÛm;ÛÛÛFpn#¤�j3ÛwÛ2Û#QÛŁÛsÛÛHÛ<br>´�[b0#ê`ÛUyé0.\*/UY#0#QûQu{ûQûû&*S*0#QUQO\_0[#Q#E00#gQ0:00<sub>¤\_</sub>ŕ#0#Č#<}NQ

@K@@#@x#fi##@#@###\*@@`@#@@@Qy4<@@@<del>q`@%#</del>w@@##@@#@YT@#5@(@v@@yY6`@@@@J@@=C@`C@b**@**r@F# <sub>Ċ</sub>^@@@#@qQ#Z@@(@%}@3F@2@4F@1@2@@rh**:@@z@@#@@^@#Bn={@@#@**  $\hat{p}$  #0 0b0^#0w0v0k0#S"#0# %@#@BPk3?@@@@#@@Go@@#~@9@G+>@#Ps@F@@is#~N@m[W#@q@@w@@5@5@h#n@#U@@'@#P@>7#9@#@|@2\$ \$000[ #0M#00C00 0#b206Te##e00<w0000e00Z00RQ00G00}00^bx00)q00Z#r&'0X00000<0\_\  $L$ 003  $*$ 00000####0001

@@I#@-\_@r@2@\$|#n@@b8S6@@S\]#@d@@#@@S¤#Q@@h;@^@K@@\*@#@f¤Q@@@@]Q

{0,0a0N00{#000.00#0Yo000n\*0 0e0#d#C0)000 000ZYD{00i0#z0070meZ 0Bŭ\

æ**0000**&.407M000c0:#000<0qK001#d\$000]

@;(@Y#@bVp@kX@{k-@#m@+rqQ@@@L#@@\_#@1@&@\$#3@@K@@r#I@@@@Pb##0"<F->@

, WRÔÔ & OO<0{00COOO0#OOOOSOO#0##OOOOGO \VOOOO'0GG#OOOOOJO\_000#0#R\$4#0\_0v`0#OOFOOO#Rn 80F06{0A8k0Oe����200001R0;000000L0#0

 $0$ \$0h~ $0$ 0

**@Z@@J##X@@T@@3@@<del>@</del>#\@%@\$#@#@r>@** 

@@A@@#P@@@@##F4T@@@/ijc@@@&@@@t@T-olls(@b@W?@@@#@#@h#b@@@H)X@@@X#]@@#~R]@yv@I %#003#00050#J&0as0#0/0###

ŶG, Ŷ##ŶŶŶŶŶijŶ(Ŷ)<del>Ŷ</del>ŶJŶ\*Ŷ-¤MNŶ#sŶŶ?Ŷ\©%ŶŶ, ŶŶTŶmc ¤Ŷ-Ŷ#HŶŶiŶd('bŶKZYŶq{ŶQŶŶ¤#Ŷ 4-G#;#0I#r00{#000 0 0 0 0 10+Tg,000xE0n0 **□#\_@@y@4vJ]z@y@@@UR@1@8@#@O#m@@Sq@**or

2#00000)0K000#0u0B0Jg\_060000j00~0{G`D00#0##0%0nI00v000\000e{0^3^vd7\ #@H@@@#@h@bP~@@u~>D@4F@^@#@t@"@'@@@@n@#U@@@@#%@#\_#@@g##U?@@v@@@N@#@#q@A@ {#©K#©##©

**□◆`**0`K0#03;nw@U`0#B##00002O01{0kt0#N0H00}}#?#600##0`010L}#0\0'004∏ @C@"#r@>@G#@+Q@Q@D@-@?@∏k@@>@\$0@S@@7@@,c##@@@@@SwYM@@}@N@

6#\**0#QKC:It#p@gg%wQQQQ1hCQ\$NQQ9]tQQdkSQq<del>a</del>��QQ2QQQ#=Q8Q∏9~KQQiQQNQQQyQa#QzgQQ/**<br>Q#**Q#QQQQQQ**61

@@Z@y@@a#q@@@@6#h@@=@@@@@@cz@3¤Y@#F@tN#\_#@{#@@@=@#Z@@@##@@u

 $\mathbf{\hat{Q}}\# \mathbf{\hat{Q}}$  i  $\colon$  m2#Q##Q#>QJQQQUQQZQTQ0Q ) rw#QrQQQQQ# . QQ\_Q#hN8@

CÔSÔKc#Ô#4Ô\_'ÔÔYÔNÔÔFÔÔÔ#Ô#ÔÓgK6aÔ#~55ÔÔ=ÔÔŌÔq\*#jĎ6ÔÔÔQÔ]ÔÔÔq`ÔiÔÔ'#Ôt+6ÔÔÔÔ5S¤fP# 0000b0800B0 0}003004Nbx00]<{0Q+K\_q0h00?\_00e90#0wa#0~00/V\10qz0%0000a0#!00c0Pi Z00#3000#\_#0000D\_00a \_ [DOV0>060pU##00x0#0]#0008 @000

 $\mathbf{\hat{Q}}_{-}\#$  ,  $\#m\mathbf{\hat{Q}}p\mathbf{\hat{Q}}\gamma\mathbf{\hat{Q}}\mathbf{\hat{Q}}\frac{1}{2}+\#+\mathbf{\hat{Q}}\#$  .  $\mathbf{\hat{Q}}\# \mathbf{\hat{Q}}\mathbf{\hat{Q}}\mathbf{\hat{Q}}\# \mathbf{\hat{Q}}\mathbf{I} \times \# \mathbf{\hat{Q}}\mathbf{\hat{Q}}\mathbf{7}\mathbf{\hat{Q}}$  "  $\mathbf{\hat{Q}}\mathbf{\hat{Q}}\mathbf{0}\mathbf{\hat{H}}$  |  $\mathbf{\hat{Q}}\mathbf{K}$  $\mathbf{\hat{W}}$ 000{0t; $\mathbf{\hat{V}}$ h1q0080#S0<#=00000HSOSb"  $\hat{\mathbf{0}}$ To#00F\*Q0)000`000##0pU#00AH0#j0}n009001#0Bo0000#I00 0?

@Qp**@@@@'@@**\*@**@@**X<**@#Q#V@@@@@]@@z@@1@D@@@##@qW#@@qT@k###~@@#@@@#U4@j<!ZQ^@|** 7; D0000#dp#0n}N50b#00&#i 020#^0##Yh##W) 0/005050#000.00S  $\mathbf{0}$ #000 | 00##0R0\_??000 IQ\*QQrQQQQA\QQ,Q`Q&hQQ'Q>1###QQQdLtQrWQDpf
**0>00{e0u|d0MZI0kCy^5¤0#00d000000"#J0**Oy0#R0}#00#00S(r#00|n0#00=^000X00>000N<br>%080n003000Z00~0^#r¤0w0

#0=T0'p=##0#nbb00\_0Y00x!5#L00/90<fE#0#00ha@#20#[0>+#01(00%E0

**ÛÛ**5HÛ9**Û**K4Û, ↓#~#w:f]X~"**ÛûÛ>**\$##**Ûûûû0>F**иEG**Û#ÛûÛ**e#%Û**û** 

ØE#s! $\Box$ #00003000#N0t00\_0#00nx

 $@$ #xI@@@F@9;@Q:M @@~#p#p=@#<@"@#@@r@@F@f

r#@q@S@@@@#@#Au**@@@4@@@r@w@@**c#@^@@K/@@6@@G@@@#H@@@{@qv%@@~[@Z@U<del>a'@&W@@F&\*`@#</del>"@ 0000\*]0K0hY{QU 000A0#Vq�}nT0{0v0^N#\$MU0t0R'a0q<br>}0000#xPfs10#0##0#0° ��@0#0#I'010]#{0RQ#004 00503s0#0āF0#08h/0Gy0#0000 **QQQQ+u4'L2&Q`QCaJDQ)QI`h4#Q##QQ##Q##** 

 $%$ 

LÔ∏ DkÔÔ(#c(ÔÔ#aÔÔ#ÔÔÔt#PÔD#&#ÔNÔX^#\*ÔG  $2h$ 

**0**##z0#s000000#600#0#e##d0qqpe**=0000**!#G0!00!-<br>0m{7004\*gz3Q04000m#0t#0'00UL0���Ou0(#0e000#0#L0p#`#00&

TÛÛ#`ÛÛ6yÛÛ=3#**¤\$^***Q***`#**ûûX#cû#ûû'0#1!00ZêWê'0yê'0Eûû0ûL**@**ûDîû0##êûû\$\$vR#êUûû 

 $@@#9#I@#@@#$ 4k0#00E0Qa0L0a0A)\*0K3 ,##0fk/010"^#4p #01@000 @Q45wX@y@K@%@L@%@###4@l}w#}U@i##V!  $\mathbf{\hat{Q}}\mathbf{\hat{Q}}\mathbf{\hat{Q}}$ #mêQêQê $\#$ :Y#êQêQ]ê $\mathbf{\hat{Q}}\mathbf{\hat{Q}}\mathbf{\hat{Q}}\mathbf{\hat{Q}}$ m<?êQ%5r\$êQê%{êQê%êFê#êQ# k+gH**0**p y**���**V#0\*0g000#z�z!  $\hat{\mathbf{Q}}$ z0\_10#ms0w0h0x#0k0wh#~^0d0@8}[]0M]#w#0y0ŭ00#07�j0#v>0#/00&0000###a QQ'UCLU#QV~QQQVo#QQUQQPQQ#QMKQ##Q\_NQ&QSQ7QMQQQ **ÛÛWÛQOÛ^GÛ\_ÛÛ#Û#Û<MÛ\$=ÛP □◆;S000**Q5%0)?000, .j0K0%0**□◆]00.006000|#00**ST#00x00\_0p0000k)0#0#0UR0#0ab0F00j%#00}0  $\mathbf{\hat{Q}}$ p $\mathbf{\hat{Q}} \backslash \mathbf{\hat{Q}}$ GC $\mathbf{\hat{Q}}$ #QEQ $\mathbf{\hat{Q}} \mathbf{\hat{Q}}$  | W $\mathbf{\hat{Q}} \boldsymbol{\Phi}$ # $\mathbf{\hat{Q}}$ Oo do  $1$  | | $\mathbf{\hat{Q}}$ o # $\mathbf{\hat{Q}}$ # $\mathbf{\hat{Q}}$ OO( $\mathbf{\hat{Q}}$ s z #Q $\mathbf{\hat{Q}}$ %=QQ $\mathbf{\hat{Q}}$ #

。<br>©Q∏\*S>R(@t@@@@Q@@@cEpI4@^@G@U@#@\1@#@F@8@oj@@@.j\$@#L@/#@1m@@;#@L-RA#@#k@\@@CW@@/ 0#0u0+s0\_00.~#N^z00\*R#0A0\_5\*0[000o{0000/g 0P 0206+00#00H00010cn00F000#00,q0<9T##t<br>0cr00(0H0##8#0#t00o00x0H0##&S#]#\0008#.A0%0#

#1##@d<M@u#\$g @J @#D"@LV@O@@@U\$@@#@@Z3@@@'@r@@CKNKPm@)@(@?@@p&X3HY@#8@#@@

 $\hat{\mathbf{z}}$ 

K02ś000j#006¤01I0S#'w#H;000MVU~0000&0a<br>0##-0K#00000N0#00##0500[0f0\*z]0^0B[P¤f`?<#s(#G00`0{#1M

<! 0a ' 01"#! nûv{pW!0+#T00X00W0{00x0a"000#

*Û##00|d#0~X00#0<'0\$#@#0#017N00Iáz0h00}*<sub>¤9</sub>#}0#00#0/0@a0#w00sùgd0#0U0%0<0#00{u00#<br>a,0U00p0w#00m0^0}00(07-0800kz0:#J##e00<br>Oy0c03#0'B00#00#0#0#0#3N0N007?

I#0S:F0H10#0#0^#mI0000a100=#0#40F#00B.h00#0000#wGµK0D000#00w0,H+'#I020P0s00k0>010#  $0.3206219$  =  $0.400100$   $0.30000$   $0.000000$   $0.000000$   $0.000000$ 

#TÔ

Ŷ**ÛÛÛ#Û#Û#**¤z]v##**Û#Û<Ûi~Û**<br>Yu**ÛPezWÛû`Û`\_#** 

**00s0#0Qb0#000+##0##0#|0**<br>OO**OU~e000#4G060000** 

 $0.40$ T@f08000Pj<#\_R^8000'=0I0#000 |N^y#@Jr!Wk@b@%@{)B@@v#@^%#@`s@1L@@@@@  $%#$  $@$  $@@@M$ |

@@@G¤@@@R@@@@####J\_@K@F&@\_w@@@`@@@@~@@'K@\!"#o.#}#U@ds#@R)@094"@@#@@:##@@@@@#v3#@ #ow**QQ1QQQQQQ**[]**1QQdQ4QQQ**yO**QQQ**##Q#!hQi/QQzQQ#QQp#QňaQQQQSQQ##FQ#iQ|

 $\mathbf{\hat{Q}}$ zû880.Bc $\mathbf{\hat{Q}}$ û07 $\mathbf{\hat{Q}}$ s#RûûdFûÓQû2>#0##50yûûQ9ûtûF<0x0#4f#0û0>ûQ00#0g0x7t2ûû#

#oŶ¤rbTŶ#xi\*X″#Ŷ**C**ŶbŶ6ŶM#uŶ#Ŷ#ŶEcŶŶĨ%#ŶŶ4\*QTkyŶ

 $\hat{\mathbf{Q}}\# \text{iw}\hat{\mathbf{Q}}\hat{\mathbf{Q}}\mathbf{8}\hat{\mathbf{Q}}\_ \hat{\mathbf{Q}}''$ A/ $\hat{\mathbf{Q}}\#$ k $\hat{\mathbf{Q}}\text{X}\}$ # $\hat{\mathbf{Q}}\#$ > $\hat{\mathbf{Q}}$ uU $\hat{\mathbf{Q}}\#$ u $\hat{\mathbf{Q}}$ TUU $\hat{\mathbf{Q}}$ o $\hat{\mathbf{Q}}\hat{\mathbf{Q}}\_ 1$  $\hat{Q}$  $Q\hat{Q}\hat{Q}$ !

@b@@3@#@5@c@@@T@@@ň4,I\*4@v@@#@@H@#Cm@?@Ə@@@H@RHv¤~@"@@@&G#\*@0s@@@!@\@E/@@wY7

 $=$  #0#!D000"00+0C00R##0 #0#`#0#0#000##p00<f0000#0000000R50Kj##/000000#3d��m0 %000010D1#0#/ĭ0#000 a $\bullet$ q00X0| qt q000#^00hU#0#0UF0000#0OAX0

Û mÛÛ3oÛÛ#Û!Û##7GoÛ2A?8ÛDÛC+U,KÛÛ0Û4Û\<HÛ`Û\$Û}#0dqp**û/ûz#û#xûûû##0ûû**!#P###4<br>##wûA2s#000#BûhûûEû#/]i:@`û0#000####?0\$##@S∏0#00V\*0x5.00R0rq<br>047/#K00Jû0tqû0ûPp0hxûûV\_1#>0>|00f0f~.~0zN#0(\_0'08C'0000~09055{000#V#24~S#f

AÛÛ###0#000r0=00o0000000c#\$0¤�QK#0000MM0##0M0¤#00Q000 ##0:0{00d0J#00000010&}S-<br>0#0#0)0XQ0Vp00q3¤w0[<¤#0@00mcW00<000#o#00000\*

#@#\_o@**;@@**C?@@EN@@Y¤C\_w@+@+@@g#@W@X#@@>f=X#S"ugw(@C@GkDw#@##@@e##w#@4@@%@#c@¤.+|<br>N@@i@

0#0%/0%T0a400n7##jq#0>Y40#n00

0<0#\$`{`0#0@&b0 **@@s@\_#5@##@1'@YV#mD@@#@##e##@n#\$#@@?** ##QQ#KQcC@IQ=+QQQ+QK(Q#QStfQQSQ#QQQQ{¤QQ@QQ)QQQQQF! #{@#f@@\*)x\*Ey@O@@J@@@@@\$n@@@@Jxh@pw@@O#@@8@@8@wr@\#a@1F@Qw@row!M#@j@U**/@#@@@@#@@** 37?b \_70000#Cf\_bD0000Cn0?0 {#m0##000f0V#0WGuo`"40pE###000V[1=Bm[00#dXZh0000=0020050U0R"a0>00R0U03@ %##0040j0s0E0Q000`y0I00w0300#0-000s000}>z02s<0z#0IXw0300(0U#0#BPq0# %AKVJX\_q**00**#4"**000#>z0{Ag#K0V##0R**oLa#**000x000**0\*0\_wU**0#00**t 8**\*00y0#0%!0t** \$?#@#Md@@ -@#@}##R@`@t#@Ö@eT#@Gmm%@mO@C.@#;@@`Pkig@y@y@@#u|

 $+0s00#=\#0$ 

â **J#0S00000r0**  X #0h000\_S0<br>#b060vu0;0E=#0N###0

 $\times$ }0#000^010##006D0000#0w000000+0`000#0,0000#0<i000-0f0:00Pa02-

@##@paQu}QV#TQYMQQtNQQQQQCXQV!QQZcSUQQU#QQQQ70#Q?

000=070÷0020w0z004000MQ#0#00\_00q0000x0!w0B0\_'03qc010pn0}r0&0700-

**ÛÛ**aÛcÛh5dû#~ÛÛQ¤2eiSÛ||(rYIL**ÛÛÛÛÛQOÛÛ**Û\$\ÛAÛÛÛ^yM, ÛpÛ8)>3ÛÛ<Û|saÛtÛÛf#d\

 $Q$ q $QQt$ " $QG\#$ ]#1 $QQt$ # $Q$ #a1 $QQ\bar{Q}$ # $Q$ i $DQQt$ 3W#< $QQN1Q\bar{U}$ ## $QW\bar{Q}N^*$  $0.00000000000000000000000000000$  $\ket{\hat{\mathbf{0}}\hat{\mathbf{0}}\hat{\mathbf{z}}\hat{\mathbf{0}}\mathbf{0}}$  and  $\ket{\hat{\mathbf{0}}\text{-}\mathbf{0}}$  and  $\ket{\hat{\mathbf{0}}\hat{\mathbf{0}}\mathbf{0}}$  and  $\ket{\hat{\mathbf{0}}\hat{\mathbf{0}}\hat{\mathbf{0}}\mathbf{0}}$  and  $\ket{\hat{\mathbf{0}}\hat{\mathbf{0}}\hat{\mathbf{0}}\hat{\mathbf{0}}\mathbf{0}}$  and  $\ket{\hat{\mathbf{0}}\hat{\mathbf{0}}\hat{\mathbf{0}}\hat{\math$ F9#xk00\0T0#0300#Sp00yx00Om

#0#z0j00#Y0/0a^000#Oc00k0#o0000F0#0m00%10000Saj0A%!0#A0;00 .90 00h100a0LqZ0# j/\$00-0}0d00##0#0\$

**@**0Q#Q#G##XmQw#}QQ^"Q,Q#QzQwQ#^Q-RQQpKQzN~QQ#Q

 $\mathbf{\hat{R}}\mathbf{\hat{Q}}\# \mathbf{Q} \mathbf{\hat{Q}} \mathbf{\hat{Q}} \mathbf{\hat{L}} \mathbf{\hat{Q}} \mathbf{0} \in \mathbf{S} \# \mathbf{\hat{Q}} \mathbf{f} \mathbf{V} \mathbf{d} \mathbf{\hat{Q}} \# \mathbf{\hat{Q}} \mathbf{J} \mathbf{\hat{Q}} \mathbf{I}$ 

ŶfŶ#RŶ9Ŷ#ŶhŶ[#ŶtŶ9bŶŶĖŶŶŶ=qŶŶŊŶoĿL**'**Ŷ#s#Ŷ#2##Ww*\*#uŶoŶ#ŶŨ]#oŶ^ŶŶCfŶŶISŶxŶ#4ŶŶ #@@E?\*^#@&@@#@2@j@#9#q@@#@@=@2@#@mdh5@@@?@&>@@@xB>@@`}<**@**\_@`)+`@@R#A@@?@@Px3@7#\*#

#N\*T#QQ<#QQ>R\$gQ#**¤QQQ\_Q\@@@@^@\*** 

3#0i00000FZQ0000R30r#>00600#0Z00Z0000#'0~J0)00`##I00/0#;U00A#0\*|

[w00#00j}d0{0##<05#M0Tig0K0fI0-00G`\*00JtLı00"~00@U00q[D(F0r0h0∏

©'Ô~žÔN\*f**ÔÔÔÔ2ÔÔÔ#ÔÔLÔ**a##I#**Ô-ÔÔSfÔ**OÔUÔØ#NÔÔ=ÔÔ+Ô#M!Ô`αiL:xÔÔC#'Ô5{

EOZ**00000**@h4\$¤W0I0

**@**Y#2@#@1@##J@\_)e#'@,Tn@@I5-@A@@@a@@#g@  $_{\Box}$ �o@@ej#@@b@c@jq#G#H@\_#Fx@@C@j3 **□@b<b@##u@)#@H@,\*t##E#sL!-h@H\$@@Z!** 

 $\frac{1}{20000}$ #j#000k0o##80#1#000#000EF00o"00>0000# 00\*00 g#[]\uy0(0T0%0G/¤0s0pU#R0o#!U,#V-BÛHK\_00';0U0?x2`0. **Ђ0000����#z0#00#0000^00>0EB?0Z03b0** 

**ÛÛÛÛ^NÛ. #Û, f###ZÛ**y#[**#ÛOÛÛUÛM/Û#Û·ÛK?ÛUÛÛ**ÖÜN**Û[\_ÛvÛ**O[ÛK7YÛWÛ#iVSÛ. Û7#ÛrÛ∏Û

**@\$@y#@#@@aJ5@@@@@@\_@@3g@rKAg@@L@rq@@'@@7#@#@>@@@#@@**E"#@\*@xL**@=r@@**¤Ap@ĂBy#¤@Z@@@u#P) 

**ŶŎŎ**#p\$#s**ÛÛÛ**6ЩÔ&/e**Û#���#**B\_F**ÛEÔ#c#QÛ^#vB<�<u></u>@\Q`#nÛÛep#QÛ#QÛÔ⊙ÛsQig#Q#QÛkÛOQÛQÛ@@@@@** Û

 $\hat{Q}$ "###Q\$'o`#

U-@X@4�&@@@@#@#@#@@`@p#@ty@7**���** 

@@#@#b13R@@/@#,@@9@K@8@#@@\*)@@'@2@P@`\@]r@#C@@#@#@J@@#P@t@@#?<br>@)##@@#G@@#'#T@pD@a##@,@@@Z%@M@<sub>C</sub>@K@@iU@@O#@fCo|##U##de9@^#@J@@@s@!<br>@a@c#@#@}@fx@N¤#1@@K@<#@Q8[@@#@1@#@@#@zt@g@U@@@H@%a@k#@@@@;@^>88|G@F@#@#Qo9@5?@?<br>@z@@@@-@3j

## j**ûûûû**#o**û(ûû:ûû**9Qξs##**û**Y**û**Vs**ûû#;Kûûûwûû/**Þ#Ъ  $L# | 0|$

**Û**qe**ÛÛÛ**##m**Û.=Û**qw**Û**7##**Û**#L\Ûz80qN**ÛÛ**  $|E$ 00 0#.\_0>00#00\*!-#g0d00\_J0#00x%00&#0 5000000130600000601000000 

t01#<AX000%%00A###  '#00+00}J800#KN#wQE10H00000<br>QZBQ(QL%}QoQQQ1QQ&QJQQVQV¤Q1'qQ#QQ`c#QEQQQ#QUF\E/Qezn#QeQQDQÆQQUQQÂ&!^'EQ-<br>Q32Q;7Q7QeQQ#Q#jfQQMQA#(Q+F#kQQ#QQQ#Qf

*ŶA71gŶŶQZ#%\$ŶŶ@Jq=1ŶBŶ=Ŷ*<br>\$*ŶŶŶ#\_Ŷ#1ŶŶ\*9Ŷ*wŶi<#HŶ*ŶŶ4#1ŶEŶm5#Ŷ#c#jŶc@Ŷ* 

]#00#500;G0ib;#q'00003P0o#Bq0Rفis00#0100S1052##0y0<br>0a@Dot00#00700g#000700I0#"0\$0#00#p`00400001#00dz0Tk0}q0^0000Æ00#\_#7 0 00i00!00#0<br>00#)##0#>0:0G

 $@zb@@c@.@cB3@. +#Gy#8#7&@@ev#@kN@ \Pi @@@{\#@c@{\#@m}(_?$ ¥ZDVVCV.VCB}V.-#GY#6#7&VVEV#VKNVNVVV#VCV#VM(\_?<br>QQ\$&}QwRQQQBQQQo>Q#W~s.Q>BQKQQQ#QQQYL-#Q#V#,Q/<br>QeJQcQQKQPQQ#hQ\_rQLQQQYQjkSQ#LQQQQ#QQOQ<sub>¤</sub>##QQ#QQQQQQQ\*QQQd'QQ?<br>#>Q4QQvQQQt#Qw8Q#AR|k#OQ#uEcQQ-Q8QQQQQQQ<br>gQjbQQQQGWQQxgQTQ=QQ+QQ #0000f#cLk&+N0d0T0|C000X000E0U
Û/�¬"ÔK@@@a@OQ1@Sg@\_@d@#@e@@R##O]@X@@?@@/#@~~@#.@@@>#\_#<sub>@</sub>`IB@"hn#'#!'\_\_1f#3Q@@5\_Z<br>#@3'Z@HK@A@@:@S@f@@"@Z@@#ai@x^@M@A@#@@@@~@@@z@@o@#@w^@1@@@@#@6p'@#<sub>~</sub>C@L=@2Ŕ@\_@@@

 $es@#$  0IQ

**ÛÛ#Û#Û'&ÛÛÛ(#Û#1#1^ÛcÛ, ÛÛ?Û#~ÛtÛÛÛÛÛÛ\_ÛÛÛ**mr**û-Û#odûûûuFû#û12+xûgûû<Û0#û=>Ûo`"ûû!**<br>9**Û(3c!\_ûûûkmûm9ûHû8LTû#û#~ûûgZû#0ûûûûQû**G&&��O\_G\***ûûûUbûśû'û0ûUv1û#ûû#ûûdûûû**a3sû<br>h�#>ÛĜÛ#!@pû

ÛÛÛ#Û%Û!}cÛÛTÛOÛÛnÛÛ<br>#pû∏y¤ûû#¤�X9bû���Mê<êûQ'û#

 $@0\gamma\# @0@0 = @0@0 \# @0@1@0 @0@0@0, @0 - '@0@Rfj@@A@0$ 

@M@w@N@@u@@@'@'-@@>@MR@2:@u@@Zc@%@k@@<sub>¤##</sub>H@@O@1j@/@@D@\_@@@ro@37@  $\#$ 0H#1W00301000-0BG=020M0010#0

3000#B{##0W00##0\*0O00a00O01#0S0000M6#20#0#@>0002.0)#b#0W00#0fc0h#00000Jn1&0<sub>n</sub>./9/ CÔGÔw?##Ô4\*Ô.Ôn#p0ÔÔwÔÔ'@6EiÔCmÔÔ(#ÔÔDrÔ!ÔÔv

#QQYQ##zQJ##QQK}QQkQrQj`#QQQQ`]#QOMQQ[Z#.QZQQQQYQQQQ]\_QQMbQQQ:&QQQQ1SahA~;QQ>QQ#qQs  $\mathbf{\hat{G}}$ [( $\mathbf{\hat{G}}$ #09 $\mathbf{\hat{G}}$ a $\mathbf{\hat{G}}$  $\mathbf{\hat{G}}$ d $\mathbf{\hat{G}}$ r $\setminus$ 

yo@@QZ#@@@@#@@@#g@~@uR(Z^@`@P@;@@ty1@g@@B@@f@>@@y@@@}#@#e**\_@@@M@@@**pFe@@#\  $#1@#B@F##@C@G@@M#@@S@^@@$ 

o\***ûû**eS#`**ûûû#ûû##QûI\$ûûûjûoûû^Qû{û4ûû)ûû**uc]cW**ûoû9ûûû:**6#N**, ûûû]ûûû', ûvNûû**CR-@@K}@v@@**@**)]|-@@Cdl**@@t@@@@#@j@T@#w#rk@@e@@#@#@D@D@7z@"@s¤dJ@@@|** 

**@@@@@\&@@@Do:@**qAiAX@@]TT@##n**:@@@u@A@@^Y#@Aq@@q@?@@Cp@&@]@[@@5##@@6/@N|"(!** @>Y@#@Ź#@#@b#@@##y@%@o@1@@D+@@@@@@|L#@#@H@7

0090000#R0##**[00=000{** 

Ŷg}ŶLŶå0TtŶG#Ŷ.*ŶxŶŶŢ*Q##ŶUŶŶŶ#Ŷ=>ŶŢŶŶiDŶŶ#ŶŶ*|ŶŶŶ#`^#*ŶŶMk5ŶŶRt ¤SB#jŶŶ#¤Ŷ#Ŷ\*Ŷ/ŶŶŶv |<del>`Ŏ�#</del>@@K@#(a[U@@c@@7@@Y@]w>{@@@#@@@n@@m@r-@@/E##,%J"8@@@i'#<sub>¤</sub>.wM@@\61s ���#∆ 980 FOOOOO - ~\* OVEO

@@@@@^@#/P@@<H@@U**:@@@@@@@@@@#H@2#@@@@@**N@**=@@@**\$@#c@>@#@@<k\$@Me@@H?@#5#@@e@@=/#@@| #cd#0@#**j00|0\\*0/0,S0#0>0#0000**v;08000#6#0#0#0AW#US"`u`Df0##0\_B00\_(B0B000 **###@#@#@b@**Ñ\* ,<br>Y+%###ÔP @\$@J#@@y@o@<sub>¤</sub>[]@|FHoz@@@@F@#k8!&@@|76#@?|y@Y@@|yKAR@k@qF@t@*A*@\_>C<¤@@#<@#@@<del>@</del>gBA@#@@@ **□◆c"40~00~a#V0A000|0`Sq\_0000#003]0L?0P]00V0Nz0V0000**d7#0vU#x#**[|0**koK#**00)00** 

**DÛÛ∧Û#ÛUÛNÛJE** 

<sup>t</sup>SO**0000**g##f0w]Q000 N#  $( #}t$ **0#0**\$ ##0mS0>{#a000S0N00\V00###I0#00000020#MG0u0X000`00~'0a#¤00<s00090NV8M#0#0\_k#0h#

~V\*#0\$#00d00? [�j0000)#0G00R]A00>000Y}0## Q

## 

r00t0o0i90?o00#090B06#197000<sub>YY</sub>O\$#00k0Y0000&0- 00`@S0'e#?0N0,0#00D0pS 0#00q0##0-<br>000060#a![##L0+#PN0R#L0: a#10 '0#h00000 ####20Y003h0U>,

 $\mathbf{\hat{Q}}\mathbf{\hat{Q}}\mathbf{\hat{Q}}$ ##0k $\mathbf{\hat{Q}}$ #1#000/0n0/7#0d^00#20.0

WQQDQ3¤QQQV)#\$Q9X0U#Q^Q,UQ#Q/#QQqQ1QQO`

-(FỘPỘỘ#WỘhỘỘỘn]Ộ#Ộ;#Ộ0E#îỘtỘỘ\*:ÔỘ)Ộ#.ÔUi#{ÔỘRÔvỘkỘÔ#4#Ộ8

**00000**C|**0∏0 100`00**SA0#0{||00000u0p000G0#0>0rg0v\$.h9**¤0000** 

**⋼**f@@5@@fJ@#m"@@pb@U8j#@#>@⋼4\$@,)@@@#k@@y@@f@C@#@@##@9@#7@@@wy@=@x#

 $\mathbf{\hat{Q}}$ ]@@#P~@@L@#@#@#@@W3T@jd@}#cu@\_a $\mathbf{\hat{Q}}$ a@W#%x#@@@h@@#@@\*∏]x@@#@#@@@n@@@!`@4a **Û@#@@**¤Ej**@@**c⇔u@@p@#S\$l]W@@#M#x@@e

 $\bm{\hat{v}}$ -~00802|0, \*w0#0)0K%0\$\_0Jo\0&0JO000:

%Ôf#z\$ÔÔ].I3M~^ÔÒÔÔkÔFÔ1;Ô###,vVÔg(ÔÔgVÔ

 $00 - 00z0001 + 00N \times 000$ , U

 $?$ 0( $\text{o}$ |001000\030~(0#00##X

#h00C00f0#0#0#00f0c0000

 $\# \mathbf{Q} \mathbf{\hat{Q}}_\Box \# \mathbf{\hat{Q}}$ d0x#800 00r00#000#2#∏0/00S,00p,10\*06#000d#0a00r?#00A#pp00`00.I0W[0∏00a#  $\hat{\mathbf{0}}\hat{\mathbf{0}}$ z( $\Box$ 2 $\hat{\mathbf{0}}\hat{\mathbf{0}}$ b $\hat{\mathbf{0}}\hat{\mathbf{0}}$ H7 $\hat{\mathbf{0}}\hat{\mathbf{0}}\hat{\mathbf{0}}\hat{\mathbf{0}}$ q $\hat{\mathbf{0}}\hat{\mathbf{0}}$ z#3B $\hat{\mathbf{0}}$ U%E\ $\#$ j $\Box$ 

 $\Box$ HÔ#ĕÔÔÔq\_ÔÔÔÔ/Ô#ÔLtÔ#Ô[ÔÔÔ.ÔÔÔŎYPÔi`1QÔvÔÔ#aÔ#Ô.zx#1ÔÔ)#ÔÔ{#Ô##Ô5ÔuÔ:FÔ###Ô8#e�Ô#Ô #h#w#070I6#LwN0000##}00Z0<sub>P</sub>&022a000

 $\mathbf{\hat{Q}}$ #?@9#C@"w¤o&@@Ha@@q@#b@;<@@\_@9@#k,@@P\_@\_@X[]@

**\_@**VJs0>0P:3{0]0\*000R0o\$\*0#2.#0u000&0#Z0|#00X#00(0\_0U00HC00z0#000D7jk(#000

L,#000&00n0000AG0`#2S<br>04pv0"00#0#u0I000+=;#4e`e#V0-0+#e930^0[{>000f\$07F,#02o

**jd00#z0s0T0}}K#)4** 

d#HPD@P@`x<del>@`@`@`#</del>o@#@@k@@@#."@@@#{@@a##<sub>¤</sub>@#1Ru@#@@@#@@u@H@@@eµNz@7Bc@u;#@<br>%#**:@@9#@@s@q#@@@@#@#@6`@X@@rt8@#x#@@@v@dcVA@#@@@**0?9#8@R@#@#

r0'00]00, s002#0#30#]T0G 

## Ô<br>MI [] h`êĝ#ê#A#êêêHêN#Aê<mê#êê|(êTêJJêêêêêêH#Kêê@Hê

0;#i###0Jr00z0W00xj`000w0#;u000000;(000000,000i0H't0G0G0(&h\_0Pzb#0#TK00 **%#@d`@2#@##C@J@@90@d** 

 $\hat{\mathbf{Q}}$ ! 0#0`"0#00)0#040x000?0v0&0AM0} 05 Š#&|00v0##0z[0, V#00&10#K!k0!

 $\#$ 0#00 : 0 ' 0#0 \* w \* #00VO000^000#000500 00 / 0

UW.#@@^;@@q#C@[@G#@!/p@#m8@3@#]@¤|@ja#Rs@@q@1@@8@#@#R>@@@@@@Q:[L@@@@<sub>7</sub>#y@D>@@@? ℮1004`OwOO`Q`Q`#QQQ%bbQqQ#QNQ`QQQ#e#KDQQQQQ#QQ{QuD+QH1Qp#QQ#&e#GQQQ#@#

 $\mathbf{\hat{Q}} \vee \mathbf{\hat{Q}} \mathbf{\hat{Q}}$ #M##'### $\mathbf{\hat{Q}}_\Box \mathbf{\hat{Q}} \mathbf{\hat{Q}}$ PB#Q $\mathbf{\hat{Q}} \mathbf{\hat{Q}}$  $\mathbf{\hat{Q}} \mathbf{\hat{Q}} \mathbf{\hat{Q}}$ Q $\mathbf{\hat{Q}} \mathbf{\hat{H}}$  $\mathbf{\hat{Q}\hat{Q}}$ th# $\mathbf{\hat{Q}}$ #d# $\mathbf{\hat{Q}\hat{Q}\hat{Q}}$ # $\mathbf{\hat{Q}\hat{H}}$  $B$ 0Yn $Q$ 0 QQ:0?\_ #0i+0  $B$ #D0 **@@@Qx@##%K@@Ac@#@(C#@q@@@`pV@#@k@1\$@@#@@?** 

Ig**000**1vzf�0 **@@QQA000Q**QH**b0&QQ50**p;jCY9QQP##QQQ#ßqQQQQ10~\_#QGQQQ##JQQ#>QQQEv5QQ3k9QQ2 **@&@@@y@z@c@@k@@5>#5@T@5@\$@8@J@#@@**@f<@#T@U@@e@@#@@W#w8|**;@c@4@h@@@@@\$#@`@-\$2L#@@@@@**p Û0ÛCÛqÛÛkÛ+R#Û

%0x0#0n#~#100#9=0000050#aS`000+#00z0A0[Ro#O000}A0RźK"3�0d#`00#0)00#0.0#0\$u1TD'C00Ko **JOQ:UQ#QQxIV/1QQ+Q#?d#** 

^0#00Vot00Ev00#00 0#Rj#00W~0900#ToH0?00d  $E^{40}$ |00.v\00>\$0Q{#W

**0#00#G05z#00###v00**<br>0"g4\$E600"##ŏ0#00#0#700 .#0>0D90o##000r00T3p#^0B0J00000#000F!0a�;00p?<br>+#Yx800:0##�c&0`@@`a��IJ00<#0X#00P00t0G0{

)@@mN@:@#E@@[ #r**ûfû**w#\#Q**ûû(û**W2**û**#8**û**?##T**û#Qû#IûR3ûi[\*!** WZ#0:90N00@0000r000000p00}0000c,i9U0S0:¤0d0'v0#0}#00%0\000c00#o#001,00S 0#00003\_0000#4R00w##0N&02#!#a2?0q}n0j{9IN0050[8100.00#n#000#;0U0j0L00h#080#}0000  $\hat{Q}\hat{Q}$ #<sub>w</sub>\_ $\hat{Q}$ R $\hat{Q}$ u} $\hat{Q}\hat{Q}S\hat{Q}\hat{Q}$ @ $\hat{Q}$ # $\hat{Q}\hat{Q}\hat{Q}\hat{Q}$  $\hat{I}$  $\hat{Q}$ # $\hat{Q}$ 4 $\hat{Q}\hat{Q}$  $\hat{H}$ # $8$ #43E #04#80#Z0##00W0##0q00?0s00g00{r&0&0

#EŴŶ-¤,ŴŴ#HŴŴGŴ1Ŵq6\*~y"ŴdŴŴ\$#ŴAŴg#ŴŴ-ŴŴaŴ<br>¤¤##rŴ¤##dŴ#ŴLqŴ#ŴMŴ2<wk\$Ŵ##ŴŴ#uŴŴ#j2&OŴh#VŴ1ħŴŴ<br>**令**Ŵſ**ŵ**Ŵ)ŴØ=Ŵ#A@Ŵ=qŴ=z#Ŵ4Ŵ@Ŵ}Ŵ@\$Ŵ&ŴQ:

Ô/#|#2k **□���**##yÔ{|

 $\wedge$ 0}0#

**Û**qnk80#<sub>¤</sub>V00;#0000.00#010<sub>¤</sub>�E

@@DU#=j@x#Gg@@1@@G@@XA+@###@m@@#PG@@#\*@\FtSE?@#@^zq@#4@\@@<sub>¤</sub>@f@@@K∏

n1I**0**5n@@}kS@@@#@K2@@]M**o@>@\*:ZN@@**#^\

y0X#0f0#C0070^700k00y00(000100R61<0wx0Ma#[000Pg00Z0#00'A0I00E

#0nn r QN~qCQkQj. 0000u#i#QtQ!400g00g00!#Q#Qv0

**』���∨**00)U#QQQQQ)XQ0QAgQQQS\$nQY>n0QJmm]ZQHQ0#Q#QK##QQQQ)Q]hTQQ?/

3Y}@5yA#@@B6F#**@#@@**@h#@K@#@@zkD@hz@O@E@K@@@@m\*@##K@@@|@@*`* `QQQQ(#QQQpQRQ#QwQpQ#>Q %##F@#@A@t@@@Ph@n@;@@9@x3)cby@@&@@@ü@@@@3@>#w@#9@M"!"y@0g=@^<del>@~@</del>q@@`a@@@]@@P#<del>\_</del><br>[]'@#@@7}@@h@@@#"@@,@#@c@AV@m@#@@^U@@#@#@@"0d@#)@@d#@@@#@#2@L#@)#;#@@alF@et@@@@v@@#<br><^@###D@@@=@@@5\W@h#@=#O@v@6q@a

**OFOCDO100** 

XỘG10) @#0#000010000L00##vM, 050Y0000#8y#!0@#00s0

\_<del>\_</del><br>\_<del>\_Q\_Q</del>#i7#00~\_00Z@Z0OP00d00o0æ#0A0~3000#{00p0#0N00C0:000>%w0"0R4#0t)0#0a0#49#0X'0]/<br>0000##0\_000@T#Fh\_\_000#0V~\_0d00###e`!00}hN0)dq0hF0N\_##i0\$I\*T0hb0#0a000##0000###0 %U#^(#F**@@A@@@**O#)**@cH@@@@Z@90@@(@@**n?

#0z.#0d#G0#=000#Q00X##000^\_0q0#x0t'0mS\_03000,00J@0]J0q000o0##j0N00wc!

**ÛZo^RÛÛ** e#**ÛÛ**#4V-##**ÛVÛÛQÛÛKÛ#л#ÛÛ**pINñ2#8**Û∥öÛ**b@**ÛÛ** 

**□◆LV@o#Yŭ@@t#o@F'@@#DTb@EpZ#@@@#@a@eK@**□

#@##@@@1o\*R@5I@4@@<@Í#@]@\*@@##@~@nhq@u#@@@O#=@;t!#(|@82'@#D@k2#@1Eek@^@@@@@3@P|  $@@#$ UeC $@@'@@@#$ V $@@$ SD#

#3x000#00L%#0000A010000v00a0E00# 02027\$\00000ښ00}10 H u#0 @%k@E@@,@@@@\$Rj#|@G@@@W@#@@K@x@@#7|@@#:65@#g@@@##@Q##@J*} C%*@@@\$@6#@~@@@###1x@##|  $\mathbf{0}(\tilde{c})\mathbf{0} \mathbf{0} \mathbf{0}$ 0##\Qk2KQNQQ3 |mQ&QQ#>p;QfX8QQ#Q  $\bullet$ #C@o#J@Fp!#]@@[@@u)m@@{#@R@v@e:#E@<#@Cf#@@#,ZC@@:\$@@B#wW@#/@@S#@\@@#6@@z@¤@jQ@ J����E==Q^@+T@@T#@@|@[@1MA)MS%@H@z,@t@@rm@@<@(b@k?@]@d@##@@f<v2@{@@5@#@<<br>L&zQ#@X@¿u@@

Û1GÛvÛÛ5ÛBX#ÛÛÛÛ'Ûk!0000g0<ÛdPÛÛ|X#]0000##@[Ûr#-^07 <sub>Y</sub>"N}#ØcÛÛÛpÛ!bÛÛX\_100?0#\_00c0H!<br>ÛcûJ;0#\_00#00000HM#n�\*0#0w0L{r#0?@0y09g09e

00\$0t00U0\*U0e0,<del>000</del>p\*<del>\_00</del>)J:0;V0&v0000b00#00K#n000#0i3y000:#w##0Ko#na+0#00X0]0#00<br>#0`o0h00r0p'0Y00J1\_#00i}.0q00j0k0

**0+0<br>0q0&0>0e0# #0f=00##0** 

 $000$ }`'#00% ω ΔΩ##AA30}0007#@8VB# 0)3}#<br>12##AA30}0007#@8VB# 0)3}# a^00000}{0}0000"#00#0000#<br>1.000E##SOB00050()�Q0#502<0e0-0\_##w00#0t0eka&^��yQ0SO[=0U0Ea  $\mu = 0.00000$ }0000'#00#0000#U#0##000}9;%00v0q#0<  $\hat{\blacklozenge}$ #.p0007#KJ0:0H[0C00&<#00.u#.d#000A005rw#:0#00t0b0".00<G0L#0j1/0\*0J0#X0040 GO. QWpQ#QxQQQQVK/QQOQZf%#QDQQ#QQE?QQQQTQ)!Q###&@W\*QQQ=9QQ#jQQ6# T%Ŵ`Ŵ\$p{#mC/Ŵ#ŴS ŴŴ/3ŴŴ\_GkŴŴGŴn#ŴŴŴ5Ŵz Ŵs∏ŴŴhŴŴŴ  $# \times H$ 0800000000# $\times$ 000

UŶ8!#KŶ##@ŶxŶ/XŶ#Ŷw#@Ŷ!ŶwŶSV£Ŷ#<ŶŶncOGŶŶDŶŶ
~@#.#@|Y@@@=@g@@@@]@E@2@w@@Y@M@@@h@h#0@@@@@#<sub>¤</sub>HV@2[]¤@@#v@#x@T@k@@@4

<©©A)#\_e#@#@@@\_@]@@#9T@@Ĭo@r"@Z6r@@@#q@@K=0[o@J@<del>a</del>[@@1b-@@s@s#G@@5w\$r@3@#J@@ak@@m@'1 %©\_O@#@##@@#@@@@TX@@%@@@V\p@@x@@u#@@@t@V<sub>P</sub>1@5@s@@@#@r\_@h@@@VH:/#U **RÛ#CGÛÛSÛOÛUÛ** 

@3@\@@@3q@\L#@ry@@@@@}\\@z###@>y@~@]n@@@æ#@@@}@8@A@@@@@1U\_#G0@'+#Wz@@C@\@I@xA#}@le @&@#*^*@@@\B@@I#@<##u)@@##@#]@s'@@#@?*\*@#^@<sub>\_G</sub>@@@<sub>W</sub>#{P`;@L}@@5#J@@@#@-

t0S0\*00000010#0vH###000J00r#0,#0w0030#0-0000000#JY0F0#00000\_00c00r#00}0;/0#00+0} **\_k@w@@L@#@MO#t@@@@!<@#@@@@r't@#@@K]`@###k@Z** @e0Mw,0000@##

yd00x00b0#xm60z#0#q5#2R#1#}dZIdYf0##F##0300 :0 n0

¤**��AQQ**81Tjc**Q**pWMHE**Q1QQ\$XQQN^QQQZQ#QQQQQ**@|3**Q**Y##**Q**5Q#rŰ}?

00006##\$0#0r 9 8AB0#0#004U0H&&w- | 0U00\B0<M300#0|00#00F0\^0\$#å000#0#~F7/:0a0*?* 

**@#Q:QQ\_QQ#Z#QX>QQ#c#/{1#Q#3-**

 $\mathbf{\hat{Q}}<\mathbf{\hat{Q}}$  ) @@h`#UV@#yB@K#@@@#@@E@}@}@@. :@#@Dh# )@+@@E@@#@. :&@@#|

 $0.00$ sh#030{000#000.u00j\_0#<\$#00:0#0#J8K0-z/

@o@T9@3@}K@@T@@n@@#B@g@F#@@@@A\*\*8@h@@+@@@@#@\$@O#F##jS@@@#º#@@@w@w@@@#@X#EYR@@0#@tc bÛbÛb#wZQ9`#QQQ##Q<sub>p</sub>N5QQR#e6QQ**\*\*^\^{**nr|nQQ@%QQYQ∏QQ#~QQQX1?Q)QQ#;o4#8Q#QQr#-7QQbQQ @@@b@\~@GR{@@@#¤**@@@**vU@Z@@@@YH@C@~^@ù@Y@@@we#@9@@@[@@@^Y@@@X#@GR@@~**@"@@@@@**@  $810J=9H$ 00FÕ/OCOO0##Boi90000+OFO#-X<oNOOOOO \*0000000YOOi#OOROO0!M#W\$I3!

vÔÔ#Ôe6R#ÔkÔÔWŨESwÔ\*ÔÔÔb'Ô%PÔÔ1ÔPÔ/ÔÔÔÔO9ÔÔÔØ]|ÔÔÔ#Ô

hlr**ûûûû#û#ûe#û#ûûgûtûyû**oIn**ûvûûQû**I#ûH9NH:**û=ûûû**4MVûû<del>d :#</del>ûûûû\$ûûdQoc;#>7**û(ûv ����**h UCV00#}#Z000a#U0

q0F0o>0a<ş40'SS0&x000=q00-#50#03&0000v0#000m00#03L  $\mathbf{0} \mathbf{0}$ " $\mathbf{0}$ #r}###r9P@\jc $\mathbf{0}$ 1(00008000#(040.#I=0L0\0K#0h;0] :u00⊂fb

 $\mathbf{\hat{G}}$ KÔÔÔXÔÔÔÔÔFÔÔ\*mĹÔÔ#JÔ-Ô#B#ÔV#ÔÔn#Ô

tXÛÛf~ÛBAÛÛjÛ#(Û##[#\@Û#ÛXÛFd/Û~Û.##A **]Û**ÛvÛ3!,##1#Û#@¤ÛDBÛ#PÛ0Û#NLrÛÛ[ÛÛ8?<br>##ÛÛeF#ÛÛ#**~**ÛQ&Û~#|Qe#QQ#en#Qi#û0/Fû 000c0f00U/N#00o{1K02U00 000-01000#00ct0D000gZ00�\$\$0##?#w000J>0#e0h0Zn00H J#oo9oD00d}10#=0#Fx-{0#00#\*#00A0 Û}Û###`HgÛtQÛ<4Û#ÛÛ\#Ût#&=ÛÛn#Û`ÛIk#ÛÛÛfÛgÛ2ÛÛaÛ#ÛÛÛ0Û:<m/ÛrÛ-#{ÛXt-'l;Û,zFEÛ#ÛÛ\<br>QO@QOQQX0z%ÛJ>ÛmÛ[#YKÛ¤7sVÛÛQ}ÔYLÛQQQQW@#^QÛ#]#}&UÛ#QÛ##Û#####Qu;#{Y�D0#0!  $\ddot{Q}$ v# $\ddot{Q}Q\dot{Q}Q$ xv

Lo0#Ot0

 $An\hat{Q}$ ## $\hat{Q}$ ##.jq#@**QQ.Q#QQ**O#\$QxQQI#\_QSyQx#1QQHDQaQ]QK#QOQ-K4#QmQQ`#QqMQ#¤QLQQIEQ}|\_  $\hat{\mathbf{Q}}$ #@@A#@@##;u@#@#@@P=@@P $\hat{\mathbf{\Phi}}$ #@#H\`#m@@@@##&x-PQ@p@@Hn@BrB

 $\Box$ kŶgŶD~-Ŷ(Ŷ#Ki#ŶŶB>Ŷ,=ŶŶŶOŶŶŶ(¤ŶŶŶ9Ŷ

##30Dj0#{'0(00}004'���{¤0000U#|00z00¤i^00s}Q00R00m0o01<br>00000i0:]P60{;#j0#0#A00prb{Z000'\_0^H00##0M#0S00000x00040s00hX00>uj07s#0#?

uR@#@#@@3@p@#@TF@@\*@VA@@Z@xo@@}X@t#@#j2@;mU@

 $\mathbf{\hat{R}}^{\star} \wedge \mathbf{\hat{R}}$ 

;#p@r@#7@@#@+?0@@q5@\_@z@@c#@#0@i#@@;@@#<br>@7@@@x190@@G@.@#8#)@]#]@\#@@#-oc@@@#@@@#@#7P10H@@@@@@?<br>@@@@aR7@@@Y5#@0@@#@o@@#A,F`#@qx#xz@@@[x@@/@#@.@@9@h#~@p<br>#`}@@G&@/@#YL#d'@d#@#@#@@@@#@K\*om@Q\_R@<br>@

 $@@@#@#@QK@@k{g@#'2@@!$ 

ÛÛ#ÛÛdÛÛAÛÛKÛ#ÛJÛ3Ûs#BÛ|S}<\_V\$Û^.070XÛNÛÛd6ÛÛmÛÛ&ÛsKxÛ6Û~Û10QÛ#100#Û0000v<br>¤�#zv##0û]BûkOkû

@?@@~@&<u>1</u>1^\_*@@*#@6@@K@L@pO\*@@a@D1@/@<sub>¤</sub>b@@@I2J=P@@e5@A@\*@e@p\$^#@@@@@#z@u@@@@+@# **□'Q#FA1#QFQQ#Q#QQQQ;#QQYQQ□\**BdQAMQQ#Qu~Q###Q##Q{XQiQo#+HQQY\#q2QM#QQQuzLQQQQ#QDQQ ?@\$@@@76\_@x@K[####@j&r@;@##@##R^@@@8E#@~1@.@{AS@\+I@2u@@#Jt#<br>@D@@#@@##j\$@#rU@@R#@E##'@@@@##U#rt ]@@VR>@a@@'@@@zm@m@ d00`L**@@**¤E\$00(80!#Y0[q0000000400L0^0w007[0#0#00LZV00/0

`5000X092000L000|OV0kOM0=0&F00in0!0U000#"\$0300900###0000utBo#4qF0#0\$#0M0i\_@0n00-n= 

60I#!00U00#12L00F000EPZ00040#Kr/**;00c0č000t00f00**8`q000000{e0000D0#00000#0##0##0 %0b#0000c0#o0#0S#z000000000 Wa  $\bullet$ IH0&1#0F0 0/#00\_e##0050=000\_#?00 %^03#0#0#0J0050\_010t.#j0r#0h00d0000hê+0U0)00007C!0000,0'00[2 

**Ŷ**g(C#\$ax^#**Q**q#^@P\$@#K@@x}#@@q@@cWPE∏@@#@;n@#1@"@M@:dc@@4z@@1a@| ÙhP 0010KrB0ŭkc#¤RV0X00bR0%0\*0P0000#9¤0Kc0000C!W1n[0Z#00VwĂ#001000"z000#0\ *Ŷ*ŶxHr\_@gm��#'Ŷ####@P/@HŶ&@re7@nŶvfŶZ@iŶ6oŶqŶ@r[ŶI@Q@@WcQ\_@@y@}P#@^@7@∏  $\hat{\bm{\theta}}$ ¤rr $\hat{\bm{\theta}}$ ,#00000.0f#p}0w#0?0v00g0h#000F2,000@000\_R##09k0t0qV[\_0t0I#00L0d0?  $\hat{\mathbf{Q}}$ zn0oH�Q $\hat{\mathbf{Q}}$ Q&a#00  $\stackrel{.}{\downarrow}$ ��ad0&00/{ZQ]010d0c#g=##0Z00=0#d4c�\$  $\theta \blacklozenge H+$ 

 $@i@{\mathsf{U}_-0}/@e@{\mathsf{Q}}@z@{\mathsf{O}_0},z@!\t@{d\#@{\mathsf{wh}}@y) \# @@@@{\mathsf{T}}@#} b@@s@{\mathsf{q}_-.\t@@t@@##@Q@@#@@}$ 

 $0.00 - F B 0 \wedge 2 \# 0$ ] $0.0000 + 0.0000$ <br> $0.00000 + 0.00000$ <br> $0.0000000$ 

 $0100#0Z(06u0#0 | 0^4)$ 

## Û

.<br>?@>@@@7@:i@@sa#@\*;@:c/@@)E##<br>@@5w@@|H@I<P##e@/#@@#p@çEh@#&@@@L@@x@@s8#@v@3}@#

#0^B0?}4y0#0����70DIonS#0,00#0aD#0#0Sm#0

Ŵ"Ŵ{ŴŴŴŴſPŴASmŴŴ7#Ŵ<sub>P</sub>w@#-ŴŴ}ŴFŴ\$#Ŵ##7£Ŵe/ŴCFŴŴK1}#Ŵ9Ŵ8#BŴŴ\:mŴŴ^\$UŴUŴŴŴ!Ŵ#Ŵ@#hŴ<br>ŴŴ@tŴŴ1#**;ŵ.**ŴŴk1#@<ŴTm#VŴŴŴŴŴ#Ŵ\_7Ŵ9Ŵ<br>Ŵ>Ŵ@YŴ5ŴUŴ@#ŴŴQQŶQŴW"ŴŴŴ@Ŵ®Ŵ#ŴŴ@<sub>P</sub>/>#J##Ŵ]ÏŴwŴ*\_###*ŴFŴŴ@~ŴOvŴjŴcŴ#ŴŴ@ĸŴ(#ŴŴn#I#Ŵ

 $\mathbf{\hat{Q}}$ N $\mathbf{\hat{Q}}$ ) $\mathbf{\hat{\theta}}$ ##s $\mathbf{\hat{Q}}$ u $\mathbf{W}$ j\_ $\mathbf{\hat{Q}}^{\star}\mathbf{\hat{\theta}}$ @ $\mathbf{\hat{Q}}$ v $\mathbf{\hat{Q}}\mathbf{\hat{Q}}$ ukb $\mathbf{\hat{Q}}$ 

;©#©©E1©#©3��\_e#}X5<del>\_</del><br>©©)@@\#7@@#@ü#6\##@z\*@@@8@7@i6@@#@-@@@i@@#@#@#@@y@H@#<br>89@T@@@}#^@\_#@x@@@6#@@@(@s##/#h`@C\_&b<br>@@@c~f#@@@@n#@@@>'@w@Ctц@C@@@Ua@@\$@/@^#@ţ@+@M|@i@Q@\_PQ%G#@qO@X@Ŗ@AH\_1@@@#Hp6V\_\_\_#\_d

*-*#39000#P#0#E@<0wyC0P0]0j!%0#90}z00C00}~00<sub>□</sub>���A0v00X.000D/#0`00<sub>C</sub>!0X=#F

#@1@B@Dh#@@@@y#J@3~@@#@@YB#@}v@Gns\y@@wD@#@^@@H@f#/<br>@#@k@@GD@@@5]L@##@@@'@@a@@#@fc@@eV@#@Ag####@1@#@@#ow\$s##p#F@L\$@<br>@@#@@@J<sub>D</sub>@@@=@E#B@#D8~@@#Dq.@@m#@@@#@c<@D@@rs@p#@k@@5#@

(u0Go#-w0|#;0R#b0-j00#Ş0y300[d1fx0W4#000#}0M#0R00c#0a000m01%0#0d00e&0+j0#0Q000c00#|<br>00w0>0~0200)#0eH0V#00#v000A0##000<sub>P</sub>#%<br>0\$0Z!OLNY0P00000000j1N000#300000\*}00V6.#L00XN##00dЯ0@#0&#<br>#H0\*00W0000VZf

@@@@b@#?2@@#r?@@@@Vv@@@##@c@#q@@x@luQ@#@,#@orB@J@`I@@ôW@\_@=\_s@@@@@@W7e##@@#@5@#]@<del>u</del> 300J00#40\_0z000>0eZ00#>0#\_0cj0#00#}0S%01)000k0bs00w\$000;c0 ας<br>
αφορος του παρακτικό των του αποτελεί του αποτελεί του αποτελεί του αποτελεί του αποτελεί του αποτελεί του<br>
το αποτελεί του αποτελεί του αποτελεί του αποτελεί του αποτελεί του του αποτελεί του του αποτελεί του του απ

;GLłv0xs+a# 00C0#000

## @H@@<br>@89@\$#}@@@@@@@j@Q@8f5@1@##+#'c@B/C@@#@`#i@#k#>@@@\_@@1z@@#@6@or@@k0&@@@8@Q@

#QJQ#QNQ:Q Q

@@@(2@1v\o@#@@@@;@2#@@?}@w#@@@@E8>@c@@@@r@\*Tc&#@@@#gj#@  #?©j©q##©y4#©k0&©©©@#"4@@#@4#2'©\_#@@@[

## #KhQQ#�\7Q`QE#QQQQQK

@@#@3@@5#{@@6#q@@@<del>q@@#</del>@yb@@@@/@#@@#@H@=\M@##@@#^@@@9=#."@=w@@+@A@/ %@@KAr@n@@\$X#@F@#@#@@b1|@v#}#@6"@OE@@w2##@nZ@@-@@1@%#@@\*@,7v@#@#]\_@e@@O@U@.@-<br>@aho@H(c#a@o@d@@#@F/@/w#\@6@f@T@@e##@@w#@O@@@@#n4a@@@@^@'@Y3@@g1@@\*##@@@@#;b9@:@  $%$ V $@$ ##IaW#@@@#@W@@@@

 $( # # P@@1@@@@@#=@Ü$ 

#10o#00c#00n0v000j0c0#0#=000#J0000#0w000x00##n]0s7#3000#d000#00900#:#0000#0VJ0[00=  $010$ M00}0X0040#mB#000020000:010##iw #>,0

**00,000**Q0#0n0\000t0F0<sub>2</sub>#RO0v&00\_D00Jd#0#YV0\*0

 $\pmb{\hat{0}}\pmb{\text{w}}{=}\pmb{\hat{0}}\pmb{\hat{0}}\pmb{\hat{0}}{+}\pmb{\hat{0}}\pmb{\hat{0}}\pmb{\text{w}}{\text{.}}\pmb{\hat{0}}{+}\pmb{\hat{0}}{+}\pmb{\text{.}}$ 

#x1&#QQ1`#EQiQQQQ}###|Q,BVQ73¤QQ@XQQQ-#Q#|QQZIQLQ#QEV&}YQgLQQ##eQ##QKO| 0030X#e00#00%0`0#00mfu0}M#[9#000#000750y0<00-0|00#0000\*P0`{##0s %QQmQa#QQXQQ#Q61gQQ#1QQ1QQQorQIQ8xQ:QEoQŘQ#YQQhQQz#QQ(\*#TQQ8#1!QQ[QQ<k [] #000c,dhc,f#r##000k;>0(0!+K0100g/00#9051000Mw0U#~0800T)00j<br>#000c,dhc,f#r##000k;>0(0!+K0100g/00#9051000Mw0U#~0800T)00j<br>#0<¤d00w0##)`00##00b0008ig-0b0%e00m0{0N?00m0 00(0x¤'}00:000=0Q+0HM0(U#

i**ûûû]ûû}û**T<>**û**(1(]/n#Ker3n**û**6ûûû&{ûfbû8m,mû#@Vû#^p|ûf4ûB(ûûû#)Fû <sub>}</sub>�q@@Y]@M#}d@@@###@@###N@@.[#b%U@@`W@H@@@;K@^F@@#@@@E+@@@,aV#-[@\_eYYn@tb@@@@W@@@ 0!00dT#x#0%[08300=000|00H<300|0g0#GF0`#00a+`0#s b#01U04QK%YG0@0 %ŶRŶUŶ°ŶŶTŶŶ#:VŶ#BŶŸ∏ŶŶ#Ŷ5Ŷx#xŶEdŶ-¤RŶ\$Ŷ3ŶŶCŶŶŶ#1ŶŶwŶ#ŶŶ **QWQQ** 

@tu@@H5@@L@@@[RD@;#.@?#@@]?@t@5HV@###@@@h\_@D@@@##WTTU@z#@Cr@0@r@#o4=@@&@#`

**ÛQ&ÛÛF#<TÛ' ÛÛÛÛ1#SÛÛÛ-3ÛÛÛÛyÛÛÛxÛ\_#ÛOÛ#%/^ÛÛ"Û#Û]#ÛÛQ#^ŔYÛ#\#@2Û%##ÛNr4Û@ÛÛ"** ⋼Ҿ҇Ӵӈ҆ѺӷҵѡѺ҈Ѻӿ҆ӹӓӼѺӸѺҽѺѺ҈ҞѺӻ҆Ѻ҂Ѻ҈ѺѺѦѺ҉ҭѺӿҎѴѺѺҎѺѸѺҊҏҲѺ҆҈ҥҎҬѺ҈ҥҌѺѺ҈ҥҽӠѺѺѺҥѺѺҥѺѺӳѮѻѺѺ҂ӖѺѺӓѺҩѺӹ<br>҂ѺѺѺӸѺҭѴѺӹѤѺҾ҂ѺѺӟѠӠ҂ѺѺӟ҂Ѿ҂ҀѭҾӿӿӤѬӱѺҸѨ҈Ѭѡ **QOXQHO** 

ŴŴŎĦDŴŴ)I#Ko#Ŵ#ŴŴŴŴĎŊ}ŴŴ##ŴŴ\ŴŴŴ#42#!ŴPRCŴŴŴŎ<sub>P</sub>"ŴbŴkŴ=ŴŴ2ŴŴYYJIŴj@Ŵ"YŴ###ŴŴ~Ŵ\*ŴŴe!<br>8ŴĊD.7ŴtŴFŴ\$?**@**1&#]ŴŴ#>Ŵŗy
i0000#[]0#0000@00q00n00#0#GQ000<br>0#Uú0.0

#\***000\000**g#0\``a#Q##GQQ~Q`[wQ\}QQQpQ\Q9#¼rPQR1QQ#QQQ*''``Q~Q~*j|LQDQ#QSn}QbQQPQc QUQK'Y<del>QQQ#</del>QQn2QQQ-P?uQqQQ#Q#d\$U+QQ'Q[WyQQb5QrQQQM/QQQ?

@@e{}=\$@#{@,H@@#¤@N@r\*M##XHqv@@@iyX#@##q@@@@#@@o#@&S#`9#@#F~@@]P@)V@@s}\$@@#@¤R@@@@@ VOqOO=000d0000000100c#0g0000r\*0wI##090##0!0^@0U0000;a#0ab0000c4a

200ip0>000a~{0Y0#08Po#00^000000\$\$0#C30c���AgY)V#0A007Wjw00j4h##

**Û**n#**ÛFCRÛÚÛbÛÛÛBÛ^Û#dÛ#kh7ÛÛRÛ#\_H#ÛÛÛ##ÛÛtÛ**  $B$ 000#0000m0###00m0000=]P0R0| **ÛÛ! Û**Ű<del>d **ÛÛÛÛ**4PP5'#f#**Û#Û**aÛÛ#N@-#Û>#Ûp-Û</del>

**ÛÛÛ**US**ÛÛ**W#TÛSE##Û##ÛÛ8I`#NÛ#AÛÛ)ÛÛGkÛÛ

05#0`G00#0'0T0|0#0 @?@wy/@@@```@>@Y`<sub>¤</sub>y@@@@@@@@?@vψ@@`#;@#@@#mu#@m@h#@@@8##<br>\$I@/@@#u#@V##`s#N@xb@@@#3O@@@\_MK3@#@#3I+#@[#@9@6@^7#@#@@¤`@i\#r@@@@c@Z@:@TZQ#[C. 

*ŶŶŶ#ŶZŶ>Ŷ^Ŷ,Ŷ),#*}U~rFŶv#Ŷ##ŶPяoŶHŶ##^3\_+UŶ#\*ŶŶŶŶĹſŶ+ŶŶEYVŶŶPŶ9ŶJ#dŶŶŶGŶ#GŶŶ#;ŶtŶŶ<br>hRbŶġ`ŶŶShŶŶlŶ+b∏LRŶtŶ#qoŶŶŶ+#ŶŶ&#Ŷ

Û∏ÛÛ#Û¤.0.w08R0#iRì&0o7`¤0#40#h>0000juu00ug#-D0^0L00R000{0.0x0.H0N030<br>|�D#K00#00000<sub>P</sub>

 $0#0000 - D00e00a : 0600#C#0P10C0#0M$ 

 $\mathbf{\hat{C}}$ V.#\I $\mathbf{\hat{V}}\mathbf{\hat{Q}}\mathbf{\hat{Q}}\mathbf{\hat{F}}\mathbf{\hat{S}}\mathbf{\hat{C}}$ Ec $\mathbf{\hat{V}}$ V\$# $\mathbf{\hat{V}}\mathbf{\hat{Q}}\mathbf{\hat{I}}$ W $\mathbf{\hat{V}}\mathbf{\hat{H}}\mathbf{\hat{U}}\mathbf{\hat{Q}}\mathbf{\hat{I}}$ 

Ûe=ÛÛ{0000-#00Vi900000`00kj0#h00vH0bI010#20a!0%0a000#0<br>0E0#6\$0000#0a0u2#0&���>#i%0A00C2<00#01J0

\_g00C0iR0% 00a+000080#00#0+0Xb~oo0I!<br>00sC#0A00=0U0qiap0d10#00J:0#00##0#0(G00##000xN0)z

 $100-0$ )1000c000;0Ng000e#000(00L=^0J#0\_000e+0)/\_0#0000#.0R0t00:p50300alj#00<br>qU[00#000uE0;S0P900P00z-

\<br>#@@#+,@vqf�z5V>@Yk4@@#@ŷ7\*#@@#yS@#@\*#@@@@#K"@#f@@\_']&Y#i@#V8)@@Ú#@@@#@1.@@4wd

~@@/#R@@@@@{]@#@9/@@@<br>@Er1û@S@@#@"@~Ov)#@P1@]@p@@#AwfDC#pe`DeF#B,3#@@,##@#@@0##3#@@/2@~@<br>@@#@@@@@@@^@nur@@@usjf~4@@@p1D@Gq#1g@]p@N@O`@#.#[]@@@@@#@3@@@@\*@m@@@@E@@)@@##B

 $f\ddot{y}m\ddot{y}$ 00#'J01t0  $a\ddot{0}$ `#0~]0h

#<fF?00:j0A

>V**@@E#@¤L@@@`S@(O@x@C@@@**w0#**@Oh@K@@@@Q1@@@**wawo\$**@@r@h%7@3@"v#@?@y#@@7(|@?@@?** 00#000g000q01bT00"#009#00#06#<br>@##000g000q01bT00"#009#00#06#<br>@#t#**|**00ogR0##@00#`00000RQF`0q0900L0000#t00#00##UoT#;00C0##0#%0:;G00K000#00wt

#@P@@@CA@@g@#D@@@##u@@@T\@xK@Z5@,,@FB/3w@D@6-@#>@.@@@L@#@Q%@#@#&U@40@=oD/g@Z\$¤z]@? QQY##QQQQQIQA#|@DQQEAQ#-#QQQfQhQ6]QQQQQrQQe5QQf#:zmQ!

 $@00p_0@r7@0#^{\prime + r}@0@0@04@0c@0{690#0@p@#0#^{\prime}r}r \#C@0@#0##r$ 

00.00D0: a#000#YDw0#a:h#02#00#0a}Js0>J0]0F WOHOHOU-HQOVE3FJ'0HEQQPQF00-7 - "Q=~IBQ&Q{jQ\_QLGQQ<br>Q@HQOHQQ%QQx09QQQHQQ"QgQQXQ\$T&Hc~QT#&QtLQQyQ#1QQQT1^YQQ}<br>W1QQWQS1QQZQHWGQ/Q2VQ#HQrQ#E{QQQ#Sra**Q@Q\$Q\$QQQ(@\Q1`**Ch\_Q`QhQ#K:Q<sub>q\_x</sub>-%u+0i00B#Q0M00000#(yF+u0]oz0\_2\_0000a00\*0900m0#U00(B0A0faR000rk?d<sup>T</sup>  $_{\Box}$ �q#Q`QQQ#Q##AQQQ# $_{\Box}$ jQ# $_{\Box}$ \$QQ1#Q3QoDQQ<QoQHQ=QQ#QqQQQSQQ`]3BQ{Q\$.Q'\*QQIQQ#g`Q Ûx0njK07700[v0#f0#00k[Z0000e00.y0^y0#g0,0;0<0#000J\_!#r0Z000006#"#]00;[]<br>Qb0,Q#0x000>0A00#0#;P0S80#0#00s0#0#####00+0I0F00000#wZT\_0#0#\_00OE60#0[0JD00a00=#,0)  $:\!\!\hat{\mathbf{Q}}\mathsf{K}:\!\hat{\mathbf{Q}}\hat{\mathbf{Q}}\mathsf{O}\hat{\mathbf{Q}}\hat{\mathbf{Q}}\mathsf{Y}\mathsf{B}\hat{\mathbf{Q}}\mathsf{g}\# \mathsf{p}\hat{\mathbf{Q}}\hat{\mathbf{Q}}\hat{\mathbf{f}}\hat{\mathbf{Q}}\mathsf{t}\hat{\mathbf{Q}}\mid \# \mathsf{W}\mathsf{Y}\hat{\mathbf{Q}}$ 

00!0000N/0n0Z#d00,00m0000W0#0000u000.0 #DN2L%#0x \*@J##@@u>@(@c@@o@##}^@s@{e@@#y@#A@#@QL#I@@@H@#eM\_&@@@%@@#~#q@,  $\mathbf{\hat{Q}}$ ]#QO##QQUQQvQ\_QQt>'#Q}uqQ~w#Q-#Q1#<Q#Q#Q#QQQOQ#:^QQ#Q#HJ#QQqQSQeQQdQQY9\*QQnnQcQQ#Q : 9\$\$\$#¢#\$\$**@**ي h'#QQQQH#hQWnm2QQ1vbQQ1QQIQDDQQQQ#Q3QafQ#∏ d001Y\*#0Ri0000##0~0\_0I0#00h0=#n00w0Z0#0\_#000J-}Y0a^0:o00#00pn0000m^VaK0 %00F00A000v10000000  $\mathbf I$  $G\!\times\!7\#R@R@H@D2\#H$ .%0000]  $\hat{\boldsymbol{\theta}}$ ~=0###0#000N09s0(\$00RinC#P000U00%0B00a����H0#<7\00000S#t0`h00000#00P000\_0#0 %=&#L@cijOU3@#@@oz@]@@@@a}@@##&@@u@^@4@+@@1@#@:"@:\*\$! **@X@@&@>@oW@;@@,@#3+@#@#9@@#\_#3o@fX@E@#]w¤hy@R@<del>q</del>@@@@@#BH** 

 $\hat{\mathbf{Q}}$ ~@@#@@@~'@@@@@``##@@\$#@@y#@@H#@+U\Q\_YZ@w@Y>zQ@C@@,@@@\_U8Zy@@D?@@e#@,|  $\hat{\mathbf{Q}}$ ##1\*o $\hat{\mathbf{Q}}$ #I>.k~>#{ $\hat{\mathbf{Q}}\hat{\mathbf{Q}}$ # $\hat{\mathbf{Q}}\hat{\mathbf{Q}}\hat{\mathbf{Q}}$  $\hat{\mathbf{Q}}\hat{\mathbf{Q}}\hat{\mathbf{Q}}\hat{\mathbf{Q}}$  $\hat{\mathbf{Q}}\hat{\mathbf{Q}}\hat{\mathbf{Q}}$  $\hat{\mathbf{Q}}\hat{\mathbf{Q}}\hat{\mathbf{Q}}$  $\hat{\mathbf{Q}}\hat{\mathbf{Q}}\hat{\mathbf{Q}}$ \_M00qW~0906m00>3DN&hQ00QQ020##8nQqvQQ0: 00##d 0'Q010##V8#Q03Q#:00#QaQwQ02Q0\$\_0#Q5#Q  $\mathbf{\hat{Q}}$ ' @@#@@A##@]#@(#@@@Dr@Km@1@@@.@]@r#%@m@6p@S@@8#@~2@e¤Z#@#@@F@O@\*@-@#zjv#@C@@@ %00#0|#00gw[00\*0aZ0<~0007X0\$+005,, $\angle$ 10Zw0

%^<@nA@.@ŎOTQ<@@@<sup>T</sup>@>C.R@1\_@=@VZ@rg`{@@@@@@\_c@o#@n@f@¶@\*@@@@^@@]�uA<br>%3@@\$N@@#@@w@@@E@@@qv@@H@@@'[(Q\@@@3#@#Q@@@r@@g@#@@#@

q{#/@Q@oU#JC@"@z@"?@#M#@#@@@F##PĎe#dD@@@#S@@o1@@nwn@e@#P@@!@@ b@Lf@#x#@N'@#@s@Q@4AD@r@r@9##@@@@PX@t@v*\*@&@@#2f[@]@?#@óN@@h@4@@#@)|  $+$ 00q000##003#00VE+5#00ZXD

#Ê>#QQ7#XQ.QyQo.Q#x\PQQQ∏Q#Q~Q#1##əQF#Qn>Q#0QgQ\_W\$Q#QQ4#QQ#21:Q"Qh#Q∏QyQTV~#Q;UQQ\_, **\$\}\$\\$\\$\\$\\$\\$\\$**`P.6#**Q#\\PQQQQQ**{Q7QQ#s9#gQ}#QQQ6HTQGdinQQQ}}21Q#Qv##e#QS}@QG4Qt/  $\mathbf{\hat{Q}\hat{Q}}\# \mathbf{\hat{Q}}$ K9QQ#QQ`Q#Qc"Q!VQY#Q+0,#w\_QQQQIQ5QSTQ}##^\_QQoQ!

 $\mathbf{\hat{Q}}$ ~#0: 0`exv0%0v?bf0|0zn000dx##0[0f0ep0i0000[< 0< 0000y0000]0010bx0yk0k

%00#0m#03"#0P00?0Z0a0~ *\$*Ix##1{a0<00K0#00<sub>p</sub>[`0#00-00# s0@0#<sub>p</sub>0#00r0bYf:w00 0000 %¤6##0;00##n#i##0i000a0m000,]0%000#0`X¤��#y0#<mark>#\@</mark><br>v000ZS]070##,\*0##ykb00^0Tw00#00Q`00-00}la0007ë}0'500#00'p00p00002040#000K00

@H@#@#@iQ**=@@@b@@Y@u+@@@#D**  $\mathbf{\hat{Q}}\mathbf{\hat{Q}}\mathbf{Q}\mathbf{\hat{Q}}\mathbf{u}\mathbf{\hat{Q}}$ ey $_\Box$ @ $\mathbf{\hat{Q}}\mathbf{\hat{Q}}\mathbf{\hat{Q}}$ ' Öv $\mathbf{\hat{Q}}\mathbf{\hat{Q}}$ . G $\mathbf{\hat{Q}}\mathbf{\hat{H}}\mathbf{\hat{Q}}\mathbf{\hat{Q}}\mathbf{\hat{H}}\mathbf{\hat{Q}}\mathbf{\hat{Q}}\mathbf{\hat{Q}}$ be $\mathbf{\hat{Q}}\mathbf{\hat{Q}}\mathbf{y}$ l# $\mathbf{\hat{Q}}$ rd Û\*9#oeg&RÔuÔÔĴ�vCÔÔ=Ô#Ô#ÔCÔi^#VÔ=ÔÔÔÔ□1Ôk#Ô:ÔÔI\_Ôx~ÔÔÔJkÔÔ~Ô(ÔÔÔÔÔOHZpH#Q~W\$m∏Ô<br>Ô5|#dÔW#ÔOE#Ôaz~#)ÔK4b#Ô>sÔ2Sk-kF X#Ô#Ô i.NÔÔÔ\_>ÔÔ#N#?ÔwÔÔWÔÔ<#ÔnÔÔ\*Ô#ÔÔ#[[Ôi<br>□N#Ô#{Ô!s-#\*w#ÔQÔ'ÔÔUSYP/KÔÔ#\_ÔVÔÔ#-TÔÔÔn1f+\Ô#ÔεÔ%Ô#bYmÔÔ}3JÔ<sup></sup>

 $\bm{0}$ #000^0000#E000E06=000pM400]2#00a/0s000#\*000G+00`0f0zs05#j 00,0:00%0x5000mV!~##[]  ${6F050000#00}$ LY YOVVUUTU  $\begin{array}{lll} \textbf{0} & \textbf{0} & \textbf{0} \\ \textbf{0} & \textbf{0} & \textbf{0} \\ \textbf{0} & \textbf{0} & \textbf{0} \end{array} \begin{array}{lll} \textbf{0} & \textbf{0} & \textbf{0} & \textbf{0} \\ \textbf{0} & \textbf{0} & \textbf{0} & \textbf{0} \\ \textbf{0} & \textbf{0} & \textbf{0} & \textbf{0} \\ \textbf{0} & \textbf{0} & \textbf{0} & \textbf{0} \end{array} \end{array} \begin{array}{lll} \textbf{0} & \$ 

801#001A0#"0000000#0h9#0  $00000$   $000$   $\mu$   $000$   $\mu$   $1000$   $\mu$   $0000$   $\mu$   $0000$   $\mu$   $0000$   $\mu$   $00000$   $\mu$   $\mu$ %\OVo#OOO)3O##O,dOEO#OOOO@|  $\hat{Q}$ ##O#f( $\hat{Q} \times \hat{Q} \hat{Q}$ Rr $\hat{Q} \neq$ #]vn/ $\hat{Q}$ #0 $\hat{Q}$ :#J $\hat{Q} \hat{Q}$ { $\hat{Q}$ #W $\hat{Q} \hat{Q} = \hat{Q}$  $\mathbf{u} = \mathbf{\hat{O}} \mathbf{1} \mathbf{\hat{Q}} \mathbf{\hat{Q}} \mathbf{\hat{V}} \mathbf{\hat{Q}} \mathbf{\hat{Q}} \mathbf{\hat{Q}} \mathbf{\hat{Q}} \mathbf{\hat{Q}} \mathbf{\hat{W}} \mathbf{\hat{Q}} \mathbf{\hat{Q}} \mathbf{\hat{Q}} \mathbf{\hat{Q}} \mathbf{\hat{Q}} \mathbf{\hat{Q}} \mathbf{\hat{Q}} \mathbf{\hat{Q}} \mathbf{\hat{Q}} \mathbf{\hat{Q}} \mathbf{\hat{Q}} \mathbf{\hat{Q}} \mathbf{\hat{Q}} \mathbf{\hat{Q}} \mathbf{\hat{Q}} \mathbf{\hat{Q$  $\mathbf{\hat{Q}}$ :Vi#:U0wA.C# $\mathbf{\hat{Q}}$ U{P $\mathbf{\hat{Q}}\mathbf{\hat{Q}}$ ## $\mathbf{\hat{Q}}$ 

 $\mathbf{\hat{Q}} + \mathbf{V} \mathbf{\hat{Q}} \mathbf{\hat{Q}} \mathbf{\hat{Q}} \mathbf{\hat{Q}} \mathbf{\hat{Q}} \mathbf{\hat{Q}} \mathbf{\hat{Q}} \mathbf{\hat{Q}} + \mathbf{P} \mathbf{\hat{Q}} \mathbf{V} \mathbf{\hat{Q}} + \mathbf{V} \mathbf{Q} \mathbf{V} \mathbf{\hat{Q}} + \mathbf{V} \mathbf{Q} \mathbf{V} \mathbf{\hat{Q}} + \mathbf{V} \mathbf{Q} \mathbf{V} \mathbf{\hat{Q}} + \mathbf{P} \mathbf{\hat{Q}} \mathbf{\hat{Q}} \mathbf{\hat{Q}}$  $D/H$ #¤**@@@@**mW<del>©</del>Eq@eTQ<sub>p</sub>Q@@@@Gb#@7@@c@@@re CQr<0+QnQQQQz<DXQQtQQ#QQQQQZE#&Qk#Q:04Q\$Qz0#QQ#QQUq

@r0#\$@O@#@:i]@M@-)@Fp@)@w@?7)`}@@p8@@2]@#@1@s|I@@@G@Q@0#2,k@@#/@@u[@@X@@P@7#@EY5nW@ Y000~m00%#qI@#0#(|E0|000X#=0#0o���#@oj#0#\_B00;y0m0#[0s#0]0<00u00)0\_#eB0#! **Û#@ÛCÛ9ÛU%Û0-ÛYRTHÛQNBZÛ#XÛÛÛT** 

#}#@#@@##Hy@@R@@#@#@4@@@@@@3@r@@H@kN@#@<sub>¤</sub>C"@X@@\*#@@1#J@\#R@a@[ñ@@.6@k>@@@#@@G+  $(-a@@@{\#$\#@$-h@@m@z@$\#2$\#P} @@ya@@w@{\#@@{\hbox{-}@$; @@@e@}$ 

#00#k0Z0000M00#n0[0P0#tc0000#Do9W. 0f## 00#S0101#00800#0#0&00L00000Av i**ûû**f#E;G7**û**p{**û**¤w**ûûû#ûûû**wR**û/ûFtûûû**rK4**û##ûHûûû** H1\_y#\$@<sub>□</sub>#@#?@@uG@[@b@v@#<@∏@@\@/*@*!@ 20h00)f-0u0AJ);w0 c0Y#F#060f%dYJG\_\$o0 V#@@uC@

L00A0##y0trd,0to0B00il0`0u0<BO\X���

@@#@#@U@b#9m@@3#@x@@Y@Yj@Y@@@@@D@#@}#S#@\$@5@m'@)wI@@h@@W@G+3@@afӊVJ#Cn#9^@@@@@F\_;@ bf00=0#00%H'Ma @@@@x@\_~[]@#x@a#p@@@{@@q@t@a#@#@,p@#@\$@n@@@y@@@z@C#\$

GÛCÛÛG#LÛYÛÛEÛÛÛÛvCÛÛXFÛ, Ûd#OVÛ&; ÛÛÛ: OÛÛÛÛÛ%Û¤%EIRTNzÛÛXgÛ>#ÛÛ`5Qc##ÛÛ#ÛkÛ||\_#Y#Û\ J**ê**W#**êêaêêê∏êê-ê**%∂T#Miù'**ê}êê#!n¤ê}3ê∫bêkêêrêê;êê#ê-**

#**@@@E@RGO@@@PAI¤'Q,@]@##@@b@@@**x#**¤I@@J###(##k@sb@@`@@5@-#** 

WÔCuÔÔR?Ô#Ô∏Ô1Ô{ÔWÔÔ##ÔÔoÔFÔ#Ô#hÔÔÔ{#Ô#\*ÔiUÔfÔÔ#t>#Ô=ÔkÔ<#g~Ô2Ô|o#ÔÔÔÔ@HÔB∏Ô"#\Ô

g.\_ty0%0##00[00S0#0%00n:s1'0\_00#|0"#!0L0E#¤�<N0:eb[0#76�#¤v00` 3&0,<br>(00#0N00000���&#0/00  $+D\hat{Q}\hat{Q}$ #s- $\hat{Q}/\hat{Q}\hat{Q}$ [ $\hat{Q}O\hat{Q}$ j j $\hat{Q}\hat{Q}\hat{Q}$ w r0+0#0d0Fo(0001Ix0o0000e6d000<#0[5}oh#000a0w#0###i0000c0)y0000##0#00h0:00xn^#0#r0 *Ŷ*#iŶ%Ŷ#^ŶŶŶ?#ŶŶ#\_Ŷ#Jf~∏#Ŷ#Ŷs8Ŷ#V#ozŶŶ\_Ŷ\Ŷ#qŶCS#6ŶDl>ŶŶ#¤ŶŶŶŀVŶŶŶ+#6ŶŶŶ|Ŷ!|

 $700$ TO  $&\mathbf{Q} \# \mathsf{PYQ} \#$  [QCQWQQQMNQe0Q#g 2Q

- NEÛ#ÛÛÛ

,TIÔ@#`@@\@1#-@`@#U@`y@@#@@@@\*@gpC@##@I,@@<sub>¤</sub><br>8U@X@@H@(O@@@\$hv0p@#;@E@@m@T@\_##@#@DhZ@@c@h@D@@@1@L@Z@U7#@nm@+%@RF`@O,^;#Q^``@#ts4@<br>^e#@@@T@@@a}+`@#@B}@a@g@@D@@@=D@[R#33#a,@/ũ~t"@#v@=#@@S6¤U

7h0 c00+80000e0w#000##0#<br>0=00.00cb90&,p000#b\_#00{g00"w0#00cj{00^0#=.s00z0&0np0#0Wm000'0+0LV050}?<br>0@E00aB00S#{V0"#000T0030##R00000##0#d080#000090+[Î0|1#0#0M0>  $\#0\#00$ |00%0000F00rak000#00S0\$70+0 **; #0f050K0F0 | W&0** 

X>#@>@f@@@`j#@8H@@\`)<<sub>U</sub>^@##@@O@@4@#@Eq6@X8#|

#010000m0000M0s06#S0007}0,w>0#00e1J7ZE\*a#O00aY000ID0&0{0800MM00#n0hFS#0a0&0##K0c00 \_NL@S@s@@8"=#@@@^\_@@\@@#>@@L@M#@n#r3@M@|

 $\mathbf{\hat{Q}}$ q#pP#QQQhQQ[E###QQh#Q:QQ#62+Q##P#pQq0Q8#QQQq  $\mathbf{\hat{Q}}$ ##Q

%ŎQr#1Q'HsQPŌQjQQRQ#QQQJNeQQm4Q/9QQn!QAQ#N**aQ+OQQ+O{Q**QG\QQG**\QQQQQ**QDP**FQQ.QQ**oQ%QaQ#9QQqQQ 50|#v0#0#R0HGL00"000100|0X0V0\_00#&~D0#wI#00\00000au0S#R##0;00000##X1jK00\_J#0  $\epsilon \ddot{\bm{\Phi}} \bm{\hat{\Phi}} \bm{\hat{\Phi}}$ OSO{000g LNO00Tv&WQ=0d00T  $\gamma \bm{\hat{\Phi}}$ COO $\epsilon \bm{\hat{\Phi}}$ C30100#6=#~i #0-

@@@@@@@#¤\*@Pg@v\*o@#c@@@h@\_#@y9b@.@@&s|@N@gZ@@t@X5@@y@#@&=@q!.\_@((n[#@Vh@x@@^@@@ %0\_0##b<04X##5k0#000060(m0U%0#0

**□◆DL@@@v'M###J@@**MS#HD@#:cXP@@Uo"yr@i&@(@]#@H@@#@q@@}@@1p@FWK\_e@fD#`∏ 5#F00B0#0(0000#00#}00#0v}

jŶ){#¤��giŶyŶ\*c#)rŶ@dnbŶz@#x\_Ŷu"#ŶFŶ#Q@#%<br>+IŶŶQQY#dŶŶ'#Ø:]ŶŶŶJZŶ}]uUXŶalzŶ@QYO#PpQ&Q##QuQŶ#

ŶOŶŶnŶwv>ŶsuŶ#ŶiŶŶ1Ŷ<br>#0)##GŶŶ#4Ŷle#ŶlPŶŶŶGlHŶ##Ŷ`ŶŶ"##ŶŶŶŶ4Ŷ!Ŷ\*PŶ7Ŷ!ŶŶ#Q###Ŷq,HS@?Ŷ##SŶ9#ŶNŶTVŶŶtŶŶ<q#Ŷ<br>#ŶŶŶ#`

uq/0e00A00#00:N060}"kv{tiR[#0`f00a�WSo00ix0:j0d00a{0k.h00e+j#03

```
tûh^gTZ#V"uNeQ0r000_#o<00000@DZ4N00{0k'000r0fR+0<sub>p</sub>,?000"00c00001s0v)J0V1q030w0>5_0
\mathbf{Q})JЮ@+,cK@#Q@#@F#}a@i;@@##(9X@RK@[@t@@@)@g_?¤@#|i@@L@T@##fh@:@@#@fZM@ÔIc@}<br>+UWπ@@c@##!¤:@(@#eM.>Y
@Դ##ML##6@q@@@AwoF
d\G#@B@@d@#@]&e@@@@#@@\@h@D#e$#@A@_#s&\@@#b##¤@e@@@a@#@@70@@q#K@F_@@##¤@,
         \mathbf{\hat{Q}} \mathsf{F} \mathbf{\hat{Q}} \mathsf{F} \{ \# \mathsf{P} \mathsf{h} \# \mathbf{\hat{Q}} \# \mid \mathbf{\hat{Q}} \}ÛsÛ
```
.#@@{@k@FL@@@@]@@@#k9g@@\$#~~~z##@G@@@#@=-@@@<br>#@@/~@<br>@n#f@@@x#@a@@T#O^#\$T@@@/~@vĝ}g@:~@@@@@~#cM@@@M@U#@@MJT@@47n@@@@@@@#70@@Q¤7mn'@@;Y@<br>@@@F@f\_~\*@y@30w`,#-@6>@#L@@#E@?

2#}N@Ye@v#[]@!@5@@@R@@e@u!6K1pgx@O>K-K@@Yy@@@@oeO#!**.@@#!**<br>@#@3&@##@#@@T@c@@ώ@@@zE#O@@8@@@i<sub>¤</sub>  $\pmb{\hat{0}}\pmb{\hat{0}}\pmb{\$ 

, e<**00000**#)**0000**8.0^000'R02G5`0000r0005#Sz00HI@ ϥϥD0j0000#\*#x0;\$W0100\$0d0∏000%O000M  $\#C\widehat{Q} - 6\widehat{Q}$  :  $\# \widehat{Q}\widehat{Q}\widehat{Q}\#_O\widehat{Q}\widehat{Q}\widehat{Q} > \widehat{Q}$ j**���**fg.**@@@@[Zi@U@@#@@H}@@\_@@#@#w@@##@@@#**[oU@2#¤@@=D@@r@@@@@+v@@@xV@Kj@@@@@: ##¤#\jə**QQrQQQQQQQ**#+Cx**Q UV@W@O/@@\$@P** LÔÙHZÔ1z=`Ôy{W4ÔÔ]ÔKÔ>ÔÔÔÔJ7ÔÔÔ\_ÔÔ4 @&@#r@@@#x@d@Y@#@#@@\_7\$@#o¤GI@@gq^@@@#@##1b{@@D@8@@[[@@D@@#@Ss@? apûY:jp#û2%ûû3ûeûVû#\_9û>ûû#A¤#N/����?~¤��y#ûûT-QDJQQ02"o2ûvûûû7#ûgûûVûû\_û#y? @@\@\@@@\@@@@`@r@\@@@`@@@@#@B#c@F@+r@g@s@8#@yN@d<@@#!n��NZ@I@@#c8@

3b00.q,00#~0b00)S\$T0ad0000vHN 0#0M#D04.J

#0sZ00Z0t0#0#(0f0|y00#0d000 0&00%#00}#d

N#@&y**QQQ#tobQĕjFQQ@Q9#%|(&#QQQ-cnQOQQ#QQ**m#Kł**Q\_QQDQsQQQ\*<QQ.Q\Q#>Q#QI##yQ**Þ %<b&C@b@"<@f@z@@@@@##@J@X@@#

 $@a/@H@HHH?$  ©t©©@#F/ v@@@X@E@1fY/@@@@@@i@J\*@@@#O@O@[#@<@@@]J@@#Y@S@@%p

## $\mathbf{\hat{p}}\mathbf{\hat{q}}$ k $\mathbf{\hat{p}}$   $\mathbf{\hat{q}}\mathbf{\hat{q}}\mathbf{\hat{q}}\mathbf{\hat{q}}$ s $\mathbf{\hat{q}}$ a $=-\mathbf{\hat{q}}\mathbf{\hat{q}}\mathbf{\hat{q}}$

J'@#z@Q#@@@@}#3#k@;#@@y@@=}@o[@t@@nq@@@#(@\#@!=S@AE5@q@J\_o#L@#@{@@7@j@@@@L@@m0@@/  $\# \# \hat{\mathbf{\theta}}$ [MÔv#;ÔKÔÔÔ1NÔ \

 $0$ 000

@P:@/v@@mq#s<del>@#</del>@@@@@@@Q@aq=\$<del>a</del>@@\$@p@tR#@ua@}9@@\_##.^@@KaF@hap@P1F{@@sUpn <sub>₩</sub>₩#QD@@#WF@#<@Y@@h@@@#h@y@#p@I@M@@<x`<sub>v</sub>#w#(D#@A@#@@I@@G@**,** @E@oc@{@@@#qK@<sub>¤</sub>m\_ *QQ#2Q* ?]QQQQ&g|sQQ##QWmKsQQQcZ`)n#QQ9#QGQ

 $\#\mathbf{Q}$  |

©BQy@∏-@@##@<del>u</del>@**@@@@**\*&@@h@r@##u@2S#@w@@#@p@@D@\_Ms#@j#nI@;@@\_u@N@#?f@m@K6@\@ \$\$\$\$~\$#b2nhDc;#\$AddC\$qE\$]\$\$1\$\$1**^**\$p\$\$#\$V\$"V**\$\$\$\$\$\$**\$#ă\$9**^**\$\$##\$W~\$#DXtk**\$\$\$\$\$\$**\$\$ **』�\_>XÛ|ÛÛÛPH/ÛOÛÛ^Ó1ÛLÛEÛFÛÛ#ÖÛYŐ#DfÛÛ=k<#"b'pÛû##<del>,</del>��#,<b>ûûû\_**Û#ÛÛÛOÛÛ#2ÛÛ #009r0#60#N000X0##0#B0#(�if0W4}q00>#000{00<sub>P</sub>[ 0U00oGf\_ ��n0Nc0#0pG#P%0#-\_D00TT000 **⋼**с©w#<©©С©р©©©©@u:@#='#@@jN##D@&&e@@##@@h@@@}@@|@<>@='o#o@R@@@@b@#@@n}v#[@@xJc@#\ p+00#]d00#?0\*0#0700wE>0K0z00070

90000##000Y#090RJ|0>1#0WK#P#C?0X0a1o0oAa#0#M#0L0U<del>C</del>Z0#a0<#0~V0~<NS#0**��#**0X0 *\#*@u@6@@S@#@2@A@@@m#m@#k#@Q@@=#k#@G@KcF:@yG@@#**@@@@@@**(o##D1P#@H##@@m@**~@>**@@V#- $00p0qA57# .00t000qA_0...$ 

ÛÛfuÛ`0#0¤�rûV<0~0>0<sub>v</sub>>���#0J0d00]Y0000Fj00RGMTZ<0000:000#0m0Jf001I0000\$0(#0)&!<br>#¤000000q0)-0#Q0|000R000:|äz 0IES0gm0+0\*0\00 ,}#0#0/000,]#LjX00040#u000000

 $\mathbf{\hat{G}}$ 8wgIa>#r\* $\mathbf{\hat{G}}$ D@Z@@y�ŨJ@@@E@{@N^y@@s@@m#J@#@P@\@@(s@@@y#J'@X@#

%#NRg0000#00w

 $\hat{\mathbf{Q}}$ KÔÔÔ@EzuzKÔÔ1ÔBÔ<U|#ÔÔ#ry#JÔ##tÔÔ"ÔÔbÔ#ÔÔ#GÔDÔPÔI,0#'ÔIqÔ

%@@=Ps@wI@jt2#S#@@Q@\*2@53@@&@@AI@L@#j:@#P@<del>u@</del>@~#|

@@X]@#@^@#]r@z5@#¤z#@@##@x@@@@j@#p#\_@@@;-@/cF@m@@¤-`a@@#@@~@OYD@%\$\_Yj][]

X\*u@\Q#QQQvQ#u@Q#6#;Q6oqrWQ.;QYTQQ8WoViQQQ#Q#'Y#QQaV

**ÛÛ##QP#Q`ÛÛ36QQO#Q"xqQ#Q7QQ[p.0TQ4qQQKGjQVwYQQE|** 

**OrO8O\O0>OgπQQO5QQQQQQQ#QQO~xPQn\,QQOa%Q=#}#QQ=Q3^,Q#QQ](Q(Z#(Q;#=dQQ"QQQQQQ**K/

0v**00~LO00%000c0>f10t0∏00#000fo0,0000(00** 2>0u0L0Y0@5U04+00Y-

jg`00#00Y0D##x~0##f0#000E0Zt020P=0#0S##0:z#00pj®0#000Q0,0:00Uk00g00#0w!(0:0 EÛXÛTÛÛ**û 40** z

q0#~L00#0N200#{050Л

000K<del>u J00000#0#00</del>.0TZ000a0z0r0oF00oħ#n"<br>0##90#200s#0y#V00nB#>900#Sd0K]w0000\$0Bbu0#,0?#0\#00W0!05%0r0r00^40-<br>0Z0Y00u0[wӸJ04%000#0#8u0d0h#k00e0T00J- #0z00'00EπI0#&OT000yd%#R0#\_#

00 (#0c0 1R>0a#0#0#.\_o00#00&0a0Z00r03q#(s00+a%\$<#m00G000qi00#0#0#JX00a **』���**a0@#@###@@#@@ZdJ@#fħ@#"@i7@y@v@k@@#@hY@#@a**¤@@**  $\mathbf{\hat{Q}}\mathbf{\hat{Q}}$ 1#8 $\mathbf{\hat{Q}}$ D $\mathbf{\hat{H}}$ ` $\mathbf{\hat{Q}}$ {O $\mathbf{\hat{Q}}\mathbf{\hat{Q}}$ #z} $\mathbf{\hat{Q}}\mathbf{\hat{Q}}\mathbf{\hat{Q}}$ Of#ù7? @@#^Hop@Z@@@Z@:k'@@#u@@G@X@Y@#@@1Kxh9<@<"@##@@@@\$A#q@@@A\_@#@aa@r@c@@@18z@@q]@?  $Q\&'$  #W## $Q\&Q\&H\&Q\&H$ 

`@#S@~@ŸO@Z@O@@@@\h&@@+\@@@X#@4#@)@^@@@@@3

**∏#0¤S00J0}(#K0t00S0w0y0#:s#z##780s#Z-00\*0\*0\*00R0000#0"0{1000\_^0[0>00000]**  $\overline{\#}$ 00{0(n0c0y0###00+00000K0<0<~S0U#0\_#g0C0¤0`0000a0\*0#300#0X0Mi0##F?\_  $\mathbf{\hat{Q}}$ mQÒ^#QO#8WjQ#¤Q###QQQ#QQeQ|Q#b\_wQVQČQQQD $\mathbf{\hat{Q}}$ #@@}@#1@@#@@@#hpu@@\@&@oM#@@{@&@=]s&<sub>J</sub>@]#@xY@@@@<sub>¤</sub>a¤  $\begin{array}{lll} \textbf{0} & \textbf{0} & \text$ #K#@u(]@9@@@A@\_4@@~@kF#=e@@@\@\@@jr8@@#.@###W? %WK70?0#0c r##Hc#Q[IQ#BQQ''uQ]QQLt,QQQS#^Q7)Q?p#QQOQOi<Q 5BQ\_@Q]v#QYQ#Q@QQK#\

 $\hat{\mathbf{Q}}$ ~rd $\hat{\mathbf{Q}}$ , #\*w $\hat{\mathbf{Q}}$ z]0000

 $\mathbf{\hat{e}}$ #00#ae0AN0070

>@#,@@M@#@#Ž#V@@W,@E@#@\_<h@Y(@)#@TJ@7@H@#@#FZ\*@##K@9@@@@#@[@#;@Eg@s@#@@h@##@x\$#-<br>@1@~@@"\$#@/@@s@@xy#@nQ@DQW#@M@[@@M@@Zk#@Tr@@ISE@#W-z#R#7\Ug;~@@@?R@@@@#g@|<br>@@b@@H@my¤@##. @@#pR3@qR@@@Q@@h@H@[]&@}@YM@#\$#@@@g@\0G@G@@v@ZIF@@#

00nG0X0m0LO#Q001r? d!V<**0F#00000: .. ����** 

(ÛHxÛeÛÛ:000F00000##0000E00000#~00";0]70a7000#EN#0#O!<br>0#0000{0;#0dj100\_100#10H0000#`0kj(0D0BL0#0050K##O#0#0&00w''01#%0'0[^e0\_0`e#00Ej#\  $\hat{Q}''V^*I\hat{Q}'' + |\hat{Q}\hat{Q}\hat{Q}\hat{Q}\hat{Q} + \hat{Q}\&\hat{Q}\hat{Q} + \hat{H}\hat{Q} + \hat{Q}\gamma\hat{Q} + \hat{Q}\$ \hat{Q} + C \&Q\hat{Q}P + H \&Q$ 

5?u004¤00W'00#0a#00},00##00S#/Dw000#OR0d#OY0x0\*0N0J#0##¤?#!

##@@@#x@J@#x##@#g@@#t@#@@]k@;YH@@6@zg@@@Q+M@nI|@#@>@@@1H@U#@@ **O**90Mx

**0f10pN0~0000n~=09003[k000#%O'#0d@O:0\#j0f"[0**w##**0**o0#3##j00&X0im00(00?00@? x0##00C(\5#F0g^0wG#(mc0000490<0L0vh0#001%]/<br>0#0{00#Q00#00000M+00#2e^00fG00y}#0#00m0000s0r00D0#1hqb0r^x0Y0p0008#0\_VL0I00E0#000e

 $#$ 

@@@@@@#@@@@`@m@###[@VXP`@@@;@F@@#'@@/@@@@T\_j#@@T@V@#|\_}@w@[@/@\_I@@]@5C@:@;@@6QU@Z-<br>OE@#&<@@G@@1@#@'#@#@#@@zy@@@@P@Y#@}B!r\$^#@#~~~~~M@5@@|@#b16@'Ų@#y@@##\*B@<@@x@ ŶŶŢ,ď#1=Ŷ¤pŶŶ4ŶŶŶŦŶ36Ŷ2qŶŶ#ŶĹ>#ŶŶďċK.#Ŷ#ŶW2Ŷ##"##KhŶŶŶ4ŶŶŔŶŎŶŦŶĿŶŶŶZŶ¤F#ŶŶ **IC%0IQT0Gr00/MQW#sQR0#QVpWQ<00`\_##Q#Q)#2'Q(|#\##@XQQQ?** *Ŷ*Ĕ+iŶ6¤LVŶŶŶŶŴm##Ŷ+#.Ŷ<ŶŶŶŶŶXQ4Ŷub# +¤Ŷý¤ŶŶ¤ŠŶ*Ŷ*##*Ŷj*OTgŶkŶŶ ŶŶŶBŶI)D#iRhd#\_ŶĪ'Ŷ#ŶZŶ#oŶ\Ŷ:Ŷ^#}ŶŶ/Ŷ6>MŶB/-'Ŷ7ŶpŶŶŮĬ#IŶ **ÛÛÛ**iÛ<sub>L</sub>Óx0<D**ÛÛ**@ÛÛo10-#c?Q0u#Oy\*0#0.+0FS00#Oys

+(#QTQvQJ{+QMQ#PQ#Qz4#QQQQ>m)eb1#k#QUQfQ6QQ##EQaQQ  $\mathbf{\hat{Q}}$  ; &Q9FQQQQ6\*QwQQ#8#QH`Q#QQVQEQ-#5GQQ@QY ; \_Qg!QQQQ=QQ#Q#Q=QQ-D! @Q@@Z@@@\_6@@@p4@##@#@t#<e@@@~@u@v1Z@Ua@@#s@'\*@X@@@@@e**L@**@Q#@j@G#@d! v@@&@@@##@@@#@#7#@ThQ@@@@\@H#@@@TOb@y@@O@m#)#NdC@2@@/#@a? @@@#@B@ź@IV@d@J@.1>@8@#@p@@+@7#@@@@<sub>7</sub>^@^@^@^@^@D@[@@\$@d,#@@x@@-

yEVe@z@#@0@qS##@#T~d@@#E@@:@=4k#h@i#@@sЉ#@^@\*@@q@q

%#**@@@<sub>Yo</sub>@@@{`@@@@@@**q##**@@#@@#z@#@F@|#@'@@!\$#\_@@D@#5-**

#=@@#@@@@\$v#Šq@@k@Gro)#@N@#8#S@#q@AmD@&1#@i@#@##@#5A@4#C3#|

9���~(�^)�+��z/QQQTdQ<del>u</del>�#QQXQ,QQp#Q1Q(nyQ"&LQ#u�(QQQYm#Q0v#"QQ#Q9QQ[Q-

 $\ket{\theta\theta}2\theta$ 3#OKqO# $\pm$ xOmOOO2O~Or#OO8O#OOO#OOO0yUOO;0OO#OOOY1#O&OO|

**ÛÛQÛ4fÛY@H#QÛIoÛvQÛQÛQÛNqÛdÛA#GÛZÛQÛ4ev":@O?** 

b}@\*@9U#=#@uF@Z#k@1M@@w##@@##U@@o@@@#J@dõ@~@Q(##@@sH0/]@#\_`f#@@\_##U#t@i

∏2@@@##@/2@@sJ@@û#O#Hpo"@@fD@8d@:@@@@|'=R[##@.@#@#@@@@X`@@p@0Gn@@@@&g@H¤? n##00L00o0]'000pb#0#

fGŴŴŴvDŴŴŴnŴcsŴŴ+.MŴŴ;ŴŴ\$WŴAFŴŴŴŴŴ\$R#ŴbŴKŴŴ@=Ŵ\_1u¤8EvŴ

 $\mathbf{\hat{Q}}\#_\mathbf{Q} \mathbf{\hat{Q}}$ :""~@@#‡y#@@#@@#c@@<@| )^@\_NH\*'@@o@@@@#@\$#@\$@Y#@&%r@#@@9m@@^@?\_ **@#@@x#@@1U8@@lq@@@#uL@e+SN##L@A@#@dn@@#E@(0¤@\_@@f\$@@K@ib#@VE@@\$**08Id/ 05`K@QW#"#@@\$z@z@@@#26`S@L##@:X`@@R:GHa\#@c@@~@#TD#\<br>^@J#@p@@@@\p@fP;#a@w\@\@@@#@@#@A#J@@@g:@\\_#@@r#@@#@\@F@/h@@?B#I#@<@@<#@@<br>X2@6#@Sc##@`@@@\\@#{@@@@M/@|#@D@@o)@ @m@@@B@ur3@@N@@n#F@@@j@@@dm@]>\_@#@+#@05>C@\*@T@n@@@@@@&@fu@@s0@KG@@@z@6@T@@E@78@} **\$0LJ0##** 

 $800$  w030000#"4000M0#000  $10x0$ 1"#00#\$>20000# ق80u00.k000D#ma0#0zk#0E#0#0`>a#h\$00k0`ML##0r0#03**o00**ybzp^0UE004 QQQSQQQQ#S#QQQ\$QQQkQQ#e%L\2\$#E\_C#QDX8x��#Q#zQ#6QQQQ1Q#\$HDQQ<QQřQ#QQWk? PM"@b@@@#\*9@-@vE@@%@@uU\_@0 a@@n@M@#@@@@^#"[/@#Es@@#@@@1@U#T@@#2>@J@@@1`@@@OVa@T| DÔ#ÔÔ#Ô¿18ÔmÔ, #ÔÔÔÔUEE^@Ô, ÔKÔK:Ô#6+dTÔ6I#Ôd@t#ÔiÔÔKÔ¤}#Ô, rBÔÔÔ#ÔZÔÔÔÔÔZÔ DÔÔFÔÔ#ÔHÔL3v#ÔÔ#ÔÔqÔÔÔW^+gÔ^ÔÔ. Ô82ÔÔ##:0ÔÔxÔOX¤tÔÔz#ii, Ô∏*S*Ô�^ÔÔ]ÔFÔOÔ4>SÔ)ÔÔSÔQ  $\frac{\#H\hat{Q}\hat{Q}\setminus\# \hat{Q}}{\hat{Q}\hat{Q}\hat{Q}\hat{Q}\hat{Q}\hat{Q}}\left(\frac{\partial\Diamond\# \hat{Q}\hat{Q}}{\partial\Diamond\# \hat{Q}}\right)\right.\nonumber\\ \left.\frac{\lor\hat{Q}\hat{Q}\hat{Q}\Gamma\# \hat{Q}}{\hat{Q}\hat{Q}\hat{Q}\hat{Q}\hat{Q}}\frac{\lor\hat{Q}\hat{Q}\hat{Q}\Gamma\# \hat{Q}}{\lor\# \hat{Q}}\right)\left(\frac{\Diamond\# \hat{Q}\hat{Q}\hat{Q}}{\Diamond\# \hat{Q}}\right)\left(\frac{\Diamond\# \hat{Q}\hat{Q}}{\$ 

 $@@FDSa@@D#<@B|@3@K$ 

wX%0x0ή0n2Y0 **Û**s**û**Me**Û**&Û###t#Û #0%<0J|00#OR0#URi00#O{^##O #ÛqKKÛH| **@PHI@N@Z@Ti@bYjC@@##fz**  $\widehat{\mathbf{C}}\mathsf{W}\widehat{\mathbf{C}}\widehat{\mathsf{M}}\widehat{\mathsf{Q}}\widehat{\mathsf{Q}}\widehat{\mathsf{Z}}\widehat{\mathsf{Q}}\widehat{\mathsf{S}}\#\widehat{\mathsf{Q}}\#\widehat{\mathsf{Q}}\,\mathsf{f}: \#\widehat{\mathsf{Q}}\#\widehat{\mathsf{Q}}\widehat{\mathsf{E}}\widehat{\mathsf{Q}}\,\Box\,\mathsf{A}\widehat{\mathsf{Q}}\widehat{\mathsf{Q}}\#\widehat{\mathsf{Q}}^\star\widehat{\mathsf{Q}}\mathsf{A}\mid \widehat{\mathsf{Q}}\mathsf{W}$ 

 $@{\#} @{\times} \texttt{NU} @{\texttt{4d}} @ @{\#} @{\{ @1\# \# \texttt{GE} \} } \# \texttt{O} @{\texttt{0}} \# \# @ @{\texttt{6d}} @{\#} @{\texttt{0}} \# @{\texttt{0}} @{\texttt{0}} @{\#} @{\texttt{0}} \# @{\texttt{1}} @{\texttt{0}} @{\texttt{1}} @{\texttt{0}} @{\texttt{1}} @{\texttt{0}} @{\texttt{1}} @{\texttt{0}} @{\texttt{0}} @{\texttt{1}} @{\texttt{0}} @{\texttt{0}} @{\texttt{1}} @{\texttt{0}} @{\texttt{0}} @{\$ 

 $\hat{\mathbf{Q}}$ #JQ(QQ##iQfQ#Q#QQ%QQQ#a Q.QQQ 5\$\_.QTQQuQQQB#Q vQQQQ4QQQQQQQQ\_��\\QwQgQQQQKMQd#a¤6? ##W@@@S@E@@g@@@B#L-y@JmJ@@@H@w#@@@3@##V@V#"@b@@#@6@G@\*\*@@@/,#@@T<sub>I</sub>rS@xv@RVI@#e@@^@[]  $\begin{array}{lll} \text{\bf @Gen} & \text{\bf @Gen} \\ \text{\bf @Gen} & \text{\bf @Gen} \\ \text{\bf @Gen} & \text{\bf @Gen} \\ \text{\bf @Gen} & \text{\bf @Gen} \\ \text{\bf @Gen} & \text{\bf @Gen} \\ \text{\bf @Gen} & \text{\bf @Gen} \\ \text{\bf @Gen} & \text{\bf @Gen} \\ \text{\bf @Gen} & \text{\bf @Gen} \\ \text{\bf @Gen} & \text{\bf @Gen} \\ \text{\bf @Gen} & \text{\bf @Gen} \\ \text{\bf @Gen} & \text{\bf @Gen} \\ \text{\bf @Gen} & \text{\bf @Gen} \\ \text{\bf @Gen} & \text{\bf @Gen} \\ \text{\bf$ 00]00#000000000p030|53%.p000%NOH000+#x#0s04<.00#[0>000#00

400#k005n.#~c0nn00}00Fs#Go:)e00p00Qc0R4000z~0t0:00000t#-v00{a0¤00-0mq\$0#6Tqr<br>□R#0g~000||{u|0\$V400□@0zW 00t00[q0\_0020s0p�x-Y#U000#f0

**0#00000#k@d00mx00+0d000#(00B000#000 h#0b00N0&00**00u#W<mark>0000\_G#10#0#f00i000#4#05Q0</mark><br>|Cq0#0|1000|]O0EQj¤���vќ#}0,k0 0%0{000000gCE0`R010N0##0/

@@<sub>Y</sub>)x@m@@@@Y)h@#@n@@#@4@\_@%@@@"}#**`@@@**@@@#@r,@@tN@#H5Ih{@t<br>@@&#Y@i@@@P@kB@@@\*h#n#@#=@@s@@@#@c@"]@%@;@@@<^@@@=#ķm@@@<@@@=@@@@<br>@#@@#@Y@@@k+\_@##a#Oe#\_@#S@UB@K@@#\_@@'@B@+@@+@@[/0G@#/@@@r@@1#<br>UsQ##@'@g@@g@#<n#5Z@.@4@@kF@#@@\_

0x{0 0Z=0)0109c#K00m0t0y#d00r0u`0wN#0%0Y0008d0cI00#00\*0[-50`<br>%0010]00090xh0;#00#00g0I##00,00000(060##010"E60w  $\sim$  0u00[0005001s0#0Y 003UR00s00g00zH0Sc0>00T0u0D0/0040000[0#000N01G00 #' @#@@@k#@|@#J@@wt@x@@B@###Q@+j>w@@v"M@~H@@>@#r;M#@@@@,@oY@#@@@V@@&@@@@j@}#/z@ : $@QI3P@Jn\#@(@@@FA@eDC\#p`PDvF@f4aH@@h\#`H@@b4[ \# \# @@fdeFfh6@ \# @$ 

**00#0af60#0?00c0000~1q** ]p**00r0<sub>¤</sub>f00000**W0g059\*g00<0>4001ŏ+90g@+##V0#|#Av"v#<br>**¤����**g0'D00m5b#¤b0.00w0000M0<br>0m04ҵ580q00m0W0tfr2030E#ro0v0Ļ0#A0/L0100 0H##0n000Y00Nu'004(00#R]#0W\0#00|<br>0A00##{00m#0820000#.-¤

ÛÛ#GÛ:000VÛ 8T��Oo��#�=�#��#+U#���;���le��t[I#4��!��-#0y7�;���@|<br>=08q0ff09000##SOw0#0#)0#0W#0#UQ#0O\$a#Qj&0O0#0Q0/0O0[#0O\_0j0m00OQ{0Ov)^0Hy080Q#xS

@@@@()@@S@sof\L#@A#@#@@#r#z!@@\_@\_@r@@@c00oVĹ#@#@"@@@a{@@`@##@t@@? #@@NO@@Y@O#@@#@@@#w\*4@@'&@@r@@@@[@@q3@6@^@@#¤+@@P@##Q14~@@A@@@s@>@^@@\*@@#@@\ #@q@@w@@@#@#@@@%S@@@`@mH@`<br>#@q@@w@@@#@#@@@%S@@@`@mH@`<br>@<sub>`</sub>#n@1;XzG+\_@#@=@NG@D~L@9#F,#¤#@@#@@#o@@gx@@1@w@5#I@#@(@@@@@@@#6}@##IX#@@e@@y#@@@

\*@9xB3@@#@n@.p@#@#c@#\$'#@@@Ap@@@#@`@`#N@4uYf<@%@@#@#@\?T@`]#yNigNx##%@Ovj@@@9#@2

 $@R#@D@:@H0e?@O##@@QT@#H@\_$ ,  $@BW@@@Q#@k#@H \Box$ 

 $\ket{\hat{\mathbf{0}}}\hat{\mathbf{0}}$ a^002)0000b2#0#`0+0000000001001#00#0;##000#0)]b00|\_0003y5n0"#76#000c

 $0.72818$ ra00(%0A#0#000a\\GQ##0`0\*0U0)000x0x0#B<br>0Iz8!8ra00(%0A#0#000a\GQ##0`0\*0U0)000x0x0#B<br>~^00J0#00#6003]#o|0 00#aAc#]0000S00#w0]#0300.I0I00i60#'#0#0e0001,0b#08/0"0 8031"00k#00Vp¤ 0:0ia"00c&0

+x0#[]G@0V0W>G0-0#i#,0k0005>00D0H0x050??00#900000,\$

*Ŷ*[@@@]tw@G#@mU##@@Ix@FwT@@@##@@Q@@@b@@v@u@@#V@@U##@X!^|@\@\1##@@b@@@M1@@z@Ę@##'

**00J0U00050~0**on0#k(c **D[00\$`00#0m** #@#@@Ec`@#@10x@@@1n@F&[1@@@.RA@k@@M@@S@@M@@7#@@@U@[] #j0500u01#0^00o#00'00\_nQy0KM&'0pX0#O&u0000QQD1000Q00Z0030000##iE %MHÆ\*jDa**0^, a00U^000h0700#00R0~\$0y00z00-**2 3n00vu!02Sv0000  $\widehat{\bm{0}}\widehat{\bm{0}}\widehat{\bm{0}}\widehat{\bm{0}}\widehat{\bm{0}}\widehat{\bm{0}}\widehat{\bm{0}}[n, \, ^1\widehat{\bm{0}}\#\widehat{\bm{0}}\#\bm{1}_{\text{max}}\widehat{\bm{0}}\widehat{\bm{0}}\widehat{\bm{0}}\widehat{\bm{0}}\widehat{\bm{0}}\widehat{\bm{0}}\widehat{\bm{0}}\widehat{\bm{0}}\widehat{\bm{0}}\widehat{\bm{0}}\widehat{\bm{0}}\widehat{\bm{1}}\widehat{\bm{0}}\widehat{\bm{1}}\widehat{\bm{1}}\widehat{\bm{1}}\$ n**ûû**tv**ûû (40##m#QQQQcfQQ2pQrQQ%EQuQcQQQ#QQ9QQ##xQQ##QQQYE`Q!** zC**ûû"#@#QF@sQQQ3QQ1sQ]QQQQQQ#QsQ}Q#&Q5Q){?#Q#QQQQ&=L?Q4QQ]QTQoQjQ#QQ** 

#SF8Y00: **@W@@#@@\$>#~@Y#Z@M#+¤<del>@@</del>@\$\$@J@cL@\}G@@S@@@\$@j@@@T¤@D@T@@LO@@@]@Ky@@@** %QQ#Q1xQQQXQQQwQ,#iQQd)#)QKQpQQÞ##QQKoS#QQ`#QQMQRQQ<QIQQ#QKQ%3|xN`QjQQQQQ|  $\tilde{\bm{\theta}}$ #0n0dKö0#000010C0&M0d00s´33�#W00o0S0]0qr0000L�&00#c´ q0%;0089^;8q = g'h0d0 JŶQqŶ¤yŶZ#KŢP\_¤YŶŶH#ŶZŶŶŶGl'#ŶŶXŶŶŶ#F{Ŷ/5ŶŶŶŶŶ\$Ŷ\$V#7L4'dOLŶŶŶ\*ŶwEŶTŶŶŶH`Ŷ#Ly{ŶH <sub>Ċ</sub>�d∏9@@@#'###y@@F@#@Gz;@@@eQ~@N@m\_(8�#<sub>^</sub>��<sub>Ë</sub>#<w@z@@R@@wN@c@@@n2@A@@@q@@'@@n@P<sup>`</sup> %0T#?00gäy&00378/�Ō0000H/j¤0L0b
Nz#0#êQ1**00?00#0'00+00Q000#0`0**4#���[�#'kL**00**%u**00#0**G)0'#L**000**000\_<6|e\$H00#s0#Q00><br>#z{0v00rP-/00.@k00a"#1###0M0aaĥz0<¤#e#~00q01\_0q\$```0000o0~#c{#000{#0<br>Oc0#0#Q0ü60r\*##00x#f00Fx00#000xA0c40¤000z@ú0d03#0##00##00[OH

 $\hat{Q}$ -v2# $\hat{Q}\hat{Q}$ ! $\hat{Q}$ f!@T= $\hat{Q}$ 

**0#0z3-G0 #00 0d02t0m#k0**<br>Y**0###9F0!iL0mKm`0#0#)#01#c0##** 

~ŴmŴŴŴ#Ŵ~<VXŴŴ+Ŵ#&#ŴŴvŴŴŴŴŶY`@#}6#/iŴLŴ#dŴQD`Y<sup>@</sup>∏9|Ŵ#3ŴŴq#Ŵ#ITŴDŴ1ŴŴV01Op~<br>Ŵ~ŴŴŴ@#TŴŴuŴZCŴŴŴt#&#wŴŴ#Ŵ#}YŴ@OŴCŴŴ7)Ŵ7ŴŴ(6OŴŴ,^ŴŴŴŴŴWŴ@#A?Ŵ#!ŴUŴ@#ŴŴt<br>%UŴEŴ#8ŴŴ™Ŵ[ŴŴŴŴŴR&ÇŴ` aŴ@\*<.9Z

NÛÛX#Û @@@@@`{@z^@@)m#@@)@@NNsY@yfw@mp@@@@H@5>#[@P@&@D'#c@@@k@1@0A@h@#@Qe@D@#A@}##a**@~@@**<br><i@}@N@@~@@>T@c#2a**0**@@@!Đ@C@#@t@@@#a@@a**@**#b@@@<sub>¤¤</sub># 00ipIFF0<sub>□</sub>3��#� �^}0#0r#~ n#00#00<sub>□</sub>|0j������=#+#0hb<äw0(0go000M0Qi^0###0d)00

FkZSŴŴŴŴFŴ1Ŵb#dL

 $:W\hat{Q}\hat{Q}\hat{Q}\hat{Q}$ `####uZC

 $\hat{\mathbf{Q}}\hat{\mathbf{Q}}\hat{\mathbf{Q}}\hat{\mathbf{Q}}$ om70#00-#0#0# $\hat{\mathbf{Q}}\hat{\mathbf{Q}}$  $\mathbf{Q}$ H $\times$ ( $\hat{\mathbf{Q}}\hat{\mathbf{Q}}$ B $\pm$ # $\mathbf{W}\vee\hat{\mathbf{Q}}\hat{\mathbf{Q}}\hat{\mathbf{Q}}$ 700- n# $\hat{\mathbf{Q}}$ 

 $\hat{\mathbf{Q}}$ +?Ncx00o0z~Px0s#OU0#00k@#]Je090#/000m0V00Em0I0~00#

@w@@@1@a@#@@@@?3@#i@@c@^1z@@@@\_#@@(@hjf@,q@[@@9+@@@#@7dH@HhY@:@%@@@{#@X#

**⋼��#0E6#1100iF0#%0T+⋼00ZD70@10n<@e0m00⋼���†03w#000#0n00:⋼®0Z00#0R?** 

D#000¿Q#00w#2Q{IsQdQ&n"QQQ?Q#TQUQJQ^{yXRdQQAQ3Q##�'#Q`Q##QckQQTAQ%/

 $\mathbf{\hat{Q}}\# \# \mathbf{\hat{Q}}\mathbf{\hat{Q}}\mathbf{\hat{Q}}'' \mathbf{\hat{Q}}\mathbf{q} \mathbf{r} \mathbf{\hat{Q}}\mathbf{\hat{Q}}\mathbf{\hat{Q}}\# \mathbf{\hat{Q}}$ ; = (  $\# \ddot{\mathbf{q}}\mathbf{\hat{Q}} - \mathbf{\hat{Q}}\# \mathbf{\hat{Q}}\cap \mathbf{\hat{Q}}\odot \mathbf{\hat{Q}}\mathbf{\hat{Q}}\cap$ 

 $4$ 0xd0000000V#18#00#0@SM.V#000#030Dc#0#0t#0vu00e[#000R00,0(

qQQQ#QqQvQQ&2##;Q#Qv#zLTQ#Q#z+QQvQQ5#Q#QcQvQ#TQQQQ\$`'#Qa?QQ}QQQQ\

 $\breve{t}$ gwj**û** $\breve{t}$ **êê `ûûzûû⁄ |ûsû**212**ûû#cû#ûûûj ûr ûûû?û⊤û@ûû8ûwûûûû ûû �** 

<00o0xT##0##0^62S9\$0V#\_00C.00/0^#'¤����IE##000,00=00M000000r0A[0\*000:1

**ӭ)#01000(JV00**0#0eZ#0R0}##0¬�ъ0!00q0٣0Lab\_Q<K0b]00F0Q00J60360900#\$**@F000**[!N00#000y; **「Ô^ÔRÔÔÔĹÔY#Ô#ÔÔÔrEJÔ<sub>¤</sub>kÔÔ7ÔÔTÔ#ÔÔÔÔ !: ÔÔuÔ2ÔÔ: XÔ?r** 

ڽؗۏۘ۞؇؇؊ۊ۩؆۩ٷ۩؇؋؇؆؞۞؆ۄ؇؇؇؆؊؇؋؆؆ؽ؊ۮ؆؆؋؆؆؉۞۩؆؆؋ڰ؆؆ٷ۩؆؇ۮ؆؇؇ۮ؆؇؇ۮ؆ؖ<br>ۮ؆؋۩؋؇؋۩؆؋۩؆؋۩؆؋۩؆؋۩؆؋؆؇؋؆؆؋؆؆؇؋؆؆؋۩؆؋۩؆؋۩؆؋۩؆؋۩؆؋۩؆؋۩؆؋۩؆؋۩؆؋۩؆؋۩؆

{Ô{!000#00#0(000#00>0,00#D0x0?00d#00#00#0\0#00|00I0{0608f-00#0vIh0000000`00#0w0 **¤#V##@W@##@@o@@f#G@@@M\_@uq#@@@-**@\_#¤#FjX@@@R@D{E@

AŴwŴZŴsŴŴ@@Ŵ(Ŵi#ŴŴŴ#F41¤4vŴ\ŴTR~ Ŵcj\*ŴlRŴ<br>¤#+ŴuŴ^ŴŴØŴJŴ[3]YŴŴG] Ŵ8'qŴtŴ9ŴŴŴ@@@F1Ŵ<#Ŵ"Ŵ

00-r0000\$aU!0#0Q0@0K00

 $@{\#}{@{\theta} \#}{@{\texttt{z#}}}/ @{\texttt{u}@{\#}{@{\texttt{z#}}}} @@{\theta \#1}\texttt{\%}b@@{\texttt{v}@}\texttt{0} @{\theta \#u}@{\texttt{z}}\texttt{0}} \texttt{\%}q \# @@{\texttt{z}}$ 

©##Y@t@@@#%@N@@@O@@@C#Nx@@#@@z2g@@TMi6#@<br>#@O#A@@@H@@e~@(Ҧ#@@@#@@q@@@?Z@@rW**@@@\_t@@**a\<br>D@#@o#N[I@s@p#@#@@@@MC@@A#@@@@GH@@#@G@@(|SĔo#@#9@<sub>¤</sub>a@@[g]@#[]

@Ď@#@@yQ~E@@7°@@ÜQ@@@@Q1#@@2@@@N,"@{4SPX@k@S|[@@@5@k@j-!@g>#0@@#@N[@@@^'@@@@m@@#<br>#@@¤+@#@@@@Ns@y`@#@@#.H@~~~~~@@n@mi@Bu#n#@@#I@ #00<sub>0</sub>+0#0000Ns0y 0#00#.HO  $(00.10050^{+0.000}_{-0.000})$  =  $(0.0000^{+0.000}_{-0.000})$  =  $(0.00000^{+0.000}_{-0.000})$  $\psi \ddot{\bullet} \forall C \hat{U} \vdash \hat{U} \hat{U} \vdash \hat{U} \hat{U} \hat{U} \vdash \hat{U} \hat{U} \hat{U} \bot \hat{U} \hat{H} \hat{U} \hat{U} \bot \hat{U} \hat{U} \hat{U} \hat{U}; \nonumber \\ \bar{S} \ddot{\hat{U}} \ddot{\hat{u}} + \bar{H} \dot{\hat{U}} \dot{\hat{U}} \dot{A} + K \times \bar{\hat{U}} \dot{\hat{U}} \dot{\hat{U}} \dot{\hat{U}} \dot{\hat{U}} \dot{\hat{U}} \bot \hat{U} \hat{U} \bot \$  $\widehat{\mathbf{0}}\widehat{\mathbf{0}}\widehat{\mathbf{0}}\widehat{\mathbf{0}}\widehat{\mathbf{0}}\widehat{\mathbf{0}}\widehat{\mathbf{0}}\widehat{\mathbf{0}}\widehat{\mathbf{0}}+\widehat{\mathbf{0}},\widehat{\mathbf{0}}\widehat{\mathbf{0}}\widehat{\mathbf{0}}\widehat{\mathbf{0}}\widehat{\mathbf{0}}\widehat{\mathbf{0}}\widehat{\mathbf{0}}\widehat{\mathbf{0}}\widehat{\mathbf{0}}\widehat{\mathbf{0}}\widehat{\mathbf{0}}\widehat{\mathbf{0}}\widehat{\mathbf{0}}\widehat{\mathbf{0}}\widehat{\$  $0 - u00 + 0 e^{-u}$ 

er#0000.0)00}0iy0|

**ÛSUÛÛ6#~Û.SÛ#UM#ÛK[ZÛÛÛÛ**C

##@@@>}@#@JOq@r@@@#T@"@i@@qX#@w@#nO@z@y.#I#kG#@#@@d@=####@@@C1@@@@{@@Y#@@@?@8`%@@ ŶЯŶŸ88ŶW&i"ŶŶ)#SLŶvŶŶŶŶŶŶ7uŶM#ŶŶŶ,jj4ŶŶ#ŶC#EŶI#Ŷ#~Ŷ\$#OTŶ-Ŷ{#Ŷ¤���{+Ŷ∏ ŶrBu\$ŶŶ1#oHBV#ŶdŶŶŶŶ@Ŷ\*Ŷ)cŶrŶ#6ŶŶŶu{#ŶĶŶR~Ŷ##\${'ŶŶfŶŶOVŶ#ŶŶ#Ŷ\*EoŶ#Ŷ#

ŶŶŶzŶ"ŶFŶO5×ŶQ#ŶGŶvŶŎŔ#k.#Vo#NŶŶ>1ra|ŶŔŶ#ŶOvK1JŶ.ŶŶ#ŶEOŶ##ŶŔ#G#ŶŶ.yŶUvŶŶeŶ>[#ŶŶdŶ#-**@@@G@3###@@**¤#BU **[Я0004#0#G00q0040#00J0âfsS0q%k0008A00#0 0\_��FY#0>0=**Ў#\*\$0u0tX'z0 **∏ÔÔÔÔĬ:0#0OO>Oc0O)**¤77#k#**OOO\$iÔO4OOO**y]#OO#uIORЍO\*\*OOZOOpjO?

 $\overline{\bm{\theta}}$ #000)0#n0#0#000 $\bm{\hat{\Phi}}$ 1#00{ms00\$00(0Y)0v0wx00V}0u00EĐ=C0##-

#009000#070=3h00#v\*J00ZA000)(0#-#0'0w#00#000m000 000#"000FL0#0#D@0  $\hat{\mathbf{Q}} \leq \hat{\mathbf{Q}}$   $\hat{\mathbf{Q}}$   $\hat{\mathbf{Q}}$  **□'#[0000#00H=#0-\_<del>Q`O</del>##0}0#0{/##0**cz\_KI#0000v#0000#-0j0h0000&00oM000T#010mi00y\ c000#k000#0Lb0000}AF`0,00#0000aK00p0o0QU00\$0~00000000Q0+9^#00#)000#"0~#F∏  $\mathbf{\hat{U}}$ 01 $\Box$ 0c0[ôn0Ω0o0&;xtf#vo\*0g0:0 ##T002R090#0[Cd00#v~  $\mathbf{\hat{Q}}\# \# \mathbf{\hat{Q}} \star \mathbf{1} \vee \mathbf{\hat{Q}} \mathbf{\hat{Q}} \mathbf{\hat{Q}} \# \mathbf{C} \mathbf{J} \mathbf{8} \mathbf{\hat{Q}}_\Box \# \mathbf{\hat{Q}} \mathbf{0} \mathbf{\hat{Q}} \mathbf{\hat{Q}} \wedge \# \mathbf{-} \mathbf{\hat{Q}} \mathbf{\hat{Q}} \mathbf{\hat{Q}}$ @P@#Q@g@#@@==R#R&#@@#@"@#@8x@@\@@@@o@`@O#1L@Qd@@#c[T#@jM@@]@mj@\*x@\_\+j#@pn\

BÛSÛ|Û?pNÛ!<br>ÛÛmcÛ#vH#ÛÛÛQ@Û#ÛÛcn

011000>000#^0~000#\_y0000P000020##0uJ0i0c#1ŏ0rb00N#(0)/`##V|00#0T0##0A000#)0U%<br>#000"#t00#,}00#0%of0#]#0Y0000000000>00&?o0000~n#30t0<sub>5</sub>00Q0#U#\_#0;\_0A00#000-ak0%#0<br>□{00^0m800Bu000f0;6Nkgn

QQWQJ¤�zQQcQIQ##SQMQ#Q#Q0QQt2(Q&QQQQQJQfQQQQ\$#?#\$`Qe#7Q#Q#cQ+iQQmqjQ]Qw#KQ\ QDQQ#QQcQEEQ@QjQ1Q\Q#QQQQKQQIQ9abQVQ}QBaQ%i

ŴVPŴ]y9Ŵ`ŴbvŴ#kŴ|ŴzŴŴG\$#wŴ\$Ŵ#AŴŴŴ@YH|Ŵ)##Ŵß#ŴŴ#ŴŴWI\*Ŵ#/ŴŴ(/ŴG#ŴŴĸŴŴ@Ŵ@ŴŴĸŴŴ~YŴ?<br>8Ŵ[#{cŴŴŴ@

 $\mathbf{\hat{C}}$ FÔÔR#Ô#ÔW##dÔtQÔÔ143ÔÔÔSilÔoÔ#mÔ#25|Ôj]##Ô ##RÛWÛD#&ÛÛP(IÛ1ÛÛ@ÛÛK[Û\_Qu\ Ċ**Û#ÛÛÛFxÛDXe^#qQGÛ4ÛTYÛÛFM~ÛqÛ\$ÛÛ@}#1+XÛÛÛ\*Û4kÛ#ÛÛ5+=Ûqt1Û>#Û¤�qh?Û#QQ##Û@##QOQÛ80**6  $\overline{\mathbf{Q}}$ #000 $\mathbf{\hat{Q}}$ V#0m700}c00j0yx0u:00~B00R H\@r#p#Z@M@u#\$@Q@¤#tF#4@W#A@#@V@fgê@¤@vVOE1  $-$ ,0`0~0¤}0i0I9\_0¤Fz{#V-]K\*o0VB0O0! **Û**venÛ6ÛÛ#hjÛ1/k#ÛÛÛ##ÛbÛP<ÛhÛÛ#e#Û\1Q **QE#:QBi\Q#7Qn|QIQQQ]5aQQQQHQQQ#QQt** 

f^@<j�j@@E@^@#@@@#@@t@HL@@Ks@@2@@@Z|@\_X@#@E#@@h@#@@h#j@@rX@#@@|@g@@e@o#hG@@@  $xG\#Q\ Q$ 

^@@##@@@@c.3w@#@^@#A@@T@w@@>\*@}G<@F@@@<@@N@@@P@{>,<br><@-o@#r@YO@@N@@\8e@'54m#T{\$@@#2+@#@#@!@@<br>@@9@@?@#@@/X#@@@s@@[@@w#@n##@wm@`Nr6n<#@wR#@@z/ţ#@

©o©\©©oY@Q#©o;©©g|©©©©}o©d+©©\j©#@©a@"©#"∏QÙ©©9#j]©©©<br>©mr©9k##W@6**©©©©©©** 

ŶU|Ŷ:#Ŷu|]?ŶŶ#ŶŶ#ŶŶ4@OŶQŶQ`8VŶ&fŶ<br>pŶTŶ##ŶŶSŶGPOŶbŶŶŶ\$YŶLjŶŶ=fŶoMMŶa#eŶŶ1ŶŶŶE

 $@4\%$ L9#@#QQDQGFQ#QY;m.##=#SQ#QQR3qtQiQQ#QQQQQQ#[QQ@QVQQQ'!ZQbN:Q]>QQ∏ 000Iu4"5%2040OdM0800a(0/00t;#00%#j#00y#000#00}501000k0\_0#0kR30\_0#0?? #u(ZtŶJ#@@kZ@W@@4@@∏@#@WV@@|s@#@#<u>ŷ</u>@#@@@J@#A@@@@k#CO@]@@"{OQ*\$*@^@<sub>p</sub>No@`@\_? **@#AeQQOQQQW-QDQKQk**^y#9#Q#!@!@m#QQcQ#QfPGQ#QQ/Yo**=Q**6Q**:**@AQ?fq5#Q#QQE5`Q#QQ##f **□V#i'ŶŶ"&u#ŶŶ)ŶŶŶŶXŶ:bŶiŶŶŶŶYŶQ5Ŷ**Ko#/

#0, #00r0K0GH0#0;00+#0#0`00#}0000{¤#0<0ō00:0000\

aIH0)^CJg00sMBc00#o"000q,00f7000]YG#0{0QN#0#0S0#000p

7v@@#@ô@2\_=@5i@@@T@@hB.#@@@wAjMa\$@#@.@`\*@@@#@@@\_\_@@7G@@#1@@@-;@M./ 000n00k+P^00@08

DZ@@@6@@ᠲ**:@O@@@@M#zP@v@<del>u</del>@@#@ib@-Y#1@@#@C7Vn@@@1h@@zf@@@**AF@@r(!@~@@q@@@@ 0#P#(00M00G#00[u#buJ00H0#V0#p0{0@50/0/00k##c#0#0'#.#0#80Bq"0#0r0500;7#00z#0#0070 #**Q[Q#QQ)aQVQt#QQQ/\#QrQc#\_Q**<br>Z**QEQ#ed}bf#QQQQ3KQ<QQr`aQ<del>QQQ#</del>XQ##QkQ#=.0&#QQIQQO]Q**ge#j��\:tBQZ0a}Q\QQQQ#NQ?<br>QQqeuQu

 $\bm{0}$  : 00000mo00<}00#P#00f#0000a ���H0a $\bm{\Theta}$ #0)00000000\06)#00000000mam000#00a00 $\bm{\Box}$  $7$ ÛHÛÛ $1=$ ÛÛ^ #02Û#}X##Û}#Û#[##08##sW���1@#qûûûû23 ¤F8ĭÛ  $\mathbf{\hat{a}}$ #nû $\mathbf{\hat{a}}$ 1## $\mathbf{\hat{a}}$ T \* û $\mathbf{\hat{a}}\mathbf{\hat{a}}$ r $\mathbf{\overline{\hat{a}}}$ < $\mathbf{\hat{a}}$ . % ÛQ#[�k0O0v0q#Q0N11}#"QOQFHQYRODQJQQhQw\*Q<QQQ7QNQf10Q##JQh 29#VSD**Q#QRQSR=QS □@Q&**□�\*)QWq#TQQ\Q9;��#QQQhQ#qQQ4 LQdQhQQQQ#Q]QQQ2Hx,#QQQQ#Q[Q#FQQ6#QQ6@## **⋼��#000#w00C0o,0「0#10#0#0y0'.#0**d#00T7#0#0q0:000#30020#M00=d\00#o0|#0`0uĞm00KVN? #QFQQW#7?mQ|QyQ|XQQr.QoQQ#Q1qQQ#x1QPew^QyQQ(0Q¤<QQXQQQ# Ià**ŷŷŷŷŷŷ**\m\$\$\$3\$H\$~\$~#\$#\$;p\$\$\$\$\$\_c#ë\$\$##Z@\$\$N1\$4\$#\$H#a**\$**\*\t\$\$\$\$| @@#^L@@\\@\$@#@##U\_@!'@@@7o@@<sub>1</sub>9@!@@@cM3°@xX@'@P**.**@T#@"@.#@P@>#@<del>u</del> **TÛGÛ#Û'** 00Kac00f#0#600)a9#00'0f# :r00>|Y'0^0P50n#0t0[0000 **ŶŶŶ**Udእr**ŶŶŶ**8#j**ŶŶ}ŶſŶŶ<del>Ŷ</del>MŶŶ+zL:#Ŷ#EŶŶoŶ**Dn#Ŷq**Ŷ∏ŶŶŶZŶq%Ŷ∏Ŷ` □Q^#G<©#SQ")@@#QT#@@@Y]x`#@##'@R@,#@q@<sub>p</sub>@@C@@#4@H@@@#1H@@**∏

L1d0,����jS#000000v0r0e>BpM0iKop000&0k##|C0a0SH0=o0a0m8'0\*0#QU0{#0]00 `|]]@@u#xQ@#@;@\$@C@@Z1EKz∏\_q@M#F@c#R}@@@f#@#@@5\_a#@@@@g#@@\_tA1@ü@#@d##[@@@∏@@@∏@

```
9s#mC&90:04+-uo0
```
\$@n@Z2@JJBU@a0i}L\_@~#@@@@##@@¶@j@vE@@5@@#@@}@**|`@@@@f@**y@PT@e@+#@<br>2@u@@\*#.@s@@Ãn@@NUQ@L@\*c@@@|@+\_\_\_\_\_\_@@Z5@#E@

HỘỘ{ỘpỘ\RỘỘ#uỘỘzỘ?3ỘỘ)Ội\*3gỘjỘỘ#Ộ/yỘ|Ộ6ỘcỘ'ŶỘM0ỘỘ) #@##AQ@@@w@G]@(@@2g#@#@ =0#K0000cu#t"0NM000w0#U0|N00ù[#0M00jK00Q00e]00P#0#0c00c0I#m00G00q0000a **@r@#v#@'#"#@z\$\_s@@m@w@<#@x#@Ej@^**ĉ #@y@@<u>q</u>@^<8@M@#\QJ#Wf5%¤@@K@8@@x@@@\*yx@

**Q#Q1QQQQ#Q&QQI##** 

*Ŷ*ŶeŴmŶkŶ5\_Ŷ'z9ŶŶ@eŶŶAD#Ŷ3\_#ŶSŶYŶ#b\_Ŷ;#ŶŶwŶŶŶ}#Ŷ#ŶO#Ŷ9^QŶŶŶMŶ%Ŷ-Ŷ#ŶjŶŶ<mark>Q</mark>@ŶŶŶ[\<br>ŶŶE&ŶTŶ^s#ŶNŶ/V#ŶŶħŶ\m!jŶŶVŶ<u>!F#ŶŶŶ</u>Ŷ,Ŷ#ŶŶŦŶ1ŶVr]'0Ŷ#,ŶŶ#Ŷg! VQ#({dQaQHQ#7Q#QQ#OWQQ9QQBQSQ13#\*\$QM# +:000t:s0Hj^0B05#0fq@00{0^0m0000v00yFk #00Ne0m#0#00{0#00∏0  $J,00#$ <sup>'</sup>/=J0sa kP91000; []QgDE.#%#0#0|0000N=\*00#005D0A00d,00#Z#hI0

#@N#@@@~@J@@kj@#O@@@3@@@m14@#@2@#n+ù#\$@|@@K##@D##@#@@p6%7#1@"@@V@@@@ JÔ]@@#@2@#@#@@<y#@@3K@@p`|z@@@@@B|@@@#@#@c@@1@#A@g@@#\*@@@(F#v@#u^Uc#@@56@@@  $\frac{1}{2}\hat{Q}\hat{Q}\hat{Q}\hat{Q}$ <br> $\frac{1}{2}\hat{Q}\hat{Q}$  ;  $\hat{Q}$ 05##@CAJQzqQL#@o>#@@04'@@#@vJ@@![#\@Cc@#@<@#\$¤(n@@@@@4@¤,s@#&[nj<@@#S#XF@@ \_<br>Q\$1T\$4\$d\$\$U\$R\$\$\$#7\$`\$/\$h\$#\$bU#\$\$\$\$##8\$\_1\$3\$91\$f.\$`\$.`\$\$#`\$,6\$T\$\$\$be8#\$j\$\$!¤<br>\$!p#\$5\$#\$\$\$\$\$#^oY\$\$n\$h\$8e\$jf\$;\$b#\$x@SB\$GH\$\$q6K\$\$&\$\$|\$0a>\$4##H\_d\$\$\$\$\$\$\$\$\$`\$##\$B\$#S\$  $\Box \# \hat{Q}^* \hat{Q} + \hat{Q} Q \hat{Q} \hat{Q} \hat{Q} \hat{Q}$ d

ÛGÛ

 $\hat{\bm{\theta}}$ @po@@#@# $\bm{\cap}$ o@1yc@@@prd ¤ $\bm{\hat{\Phi}}$ @~#+BwT@@#@@@F+@@1qX#@@@si@cE@@#1@@7  $\bm{\sqcap}$ 

 $@m+@@Q0@#@1@p@q@#1@_$ \$PÛ@PTD¤ul0@\_,#V2@  $r$ 00;00#\*E|

@8##&@@@W@n##@+@hDm@@@#@H@@@z@H1@@<sub>¤</sub>@@#\$s"@@N@p#@AsS**F@@@Z@#@1#X@Z~**s¤1ms@@@f

**[@&@@@C@C@@]¤�NU@@@X@@D#q@1@@@@@}R%@@@@B3@/h#<@p@@@E@∏'#@1@@#@x@E@y@@U#@@[@q** #7#800HQ60QCdQWuQ^LQ#000,j(007DQzQ#TQtQ#0IQ##Q#<br>QQvQ#Q#Q{ZQ##QQ##¤QZI8Q>QQQQ88,qQ7QUqQ+QQ#'7sI,.yž

 $0.20r$  a 2  $\chi$ f=0; NO005, 00  $\chi$ 0000<sup>-</sup>0

**□f@@@ZV0=h@Gm@@i@@yE@Gp1@@^@u@@IG@b#@@QvVk@@'v@@>O!}@wz@\_d@jZ@#snv9YU7@[n'-@`}** @@&MO@@V^@@x@7@r@@@@w@@\_\*@Z@4#h@#1@@#Ot@@H@@@@g|

**□©}'@#@@#@@B@#a#1@<@@FĞ@@4@@@@##@ot@3dt@M?@@=@@B@h@#@@#@I#@@-**

\$QQ\$6Q,Qv"Q.QQ+QQ#E#JQ#Q&#Q\$#¤3Q##:QQ"

\*#00y^0500^[]##-0###0#0T0-00ŵD04#"0H0d��|S##0d0#001X'#y00-0000?'#9#0100ō0P`8070o<br>%#r001Hk##0w0\8001#00[{00:f0c00<sub>,</sub>n000x0f00S0za0

<sub>M</sub>@@di#14#e;@b**#**@@]S03@@@#@@Xt@#@@@##u#5K@#@Y@QO@1\_@#@#E'\_@#@AV?<br>@g@@r@d@õ@Â0A@K@@,hM9aO@@@#W@7@@@@@@->@P@K@~#O@J+D@@#?|[i@#g@@Y@6C#W@#g@@<#@&Ŏ@-<br>@|@T@@mo@do#"@@@@<c@V@Py%@4**@@@@**[D@@m&@#@@@9J#@#@@F

*Ŷ##*S<mF**0#000#00**303u070:Y~0\$¤@xF/.00<u>∏</u>¤<br>0000[0'00090¤(x000&p00#v0ex00000}00080#0(0009000#0'K0[/0#0ja003#00∏ 

d#@@@@e#1#@K@yY1##`|\@@@#@Ăa@@@7@^@@;@KK@@@#@@#@~@#'@@@>#N#4@@N#@<@q@1p\_<sub>w</sub>G@q@2@@#? Ni01}00&#0,0##0?00^0 ŶŶŶS]&#Ŷ.=ŶŶ¤6.#ŶSŶfŶEŶŶ#sŶ#NEŶŶM#kŔ)#zhŶŶrŶbŶŶVŶŶŶ!Ŷ¤1Ŷ@`

 $%w4@FN@1#@;NC0@0##@5mHV.@@Sg@@@4~5#LVI@@#@w@ @++U, @@#@$ 

dL@S@1@#@ooEo�v@@ß<R@J[@R#9L@&z�#`#@o@N@d@ŮD@#@@#6ŋ@@J@m
W@@@y@@X#B@@[#@`]\KT@@T@d1#@@@#@c#x@#V@@qsM#xBp@<@#@x@rv@@@@IZ]@<@F@@@8@#@i@|  $5m0$ 00

 $\mathbf{\hat{Q}}$ qv4^QQ<Q+1Q1QQQWQQQQQ#.0)QQqQU97#Q3Q#Q

E#1000#0fD**a0M[0300#00##000|\*0da#dY000#0\010A&0000**)[\e"t03 0z  $E$ 00.009# $\Pi$ 

**□((000□0'P0-000000000**v\*mk**\0**!H#biB0/00#00w0^/00H000Z0wa#00.000#0-^0L00}X|

@1@@#@@@x@@<sub>Y</sub>Po#!R9@ds#@@81}#@\*&o**@@**h@71@@@cr@#@o**r@}@"@@5@@** 

QQ#bQQHx#Q=A'K]QQ}<QQQKQQQdL#Qf9Q&%&#QQQQQ'OQ;w�JN##Q.Qb##\_Qu|

@9@#a@**z@@@E@#@i@#M@F@**SNzT##QN@3B###@@@jBrPI#@@{@}#@@@##@b@OC@,1

 $#$ 

z8ba\ $\hat{\mathbf{Q}}$ #B#",

00#a0#j00I00##250n0#00ZYz00!00g##α0|F#f0W000/00vj0s§0#000@Vtn>C# 0780[okf 00Jdx000 **00**¤w<(HL[#0gm50\$00#'##0J<00k0g[#0###0##000#00&'!w0i000[HF000'#j\&00y0  $\mathbf{\hat{Q}}$ "@9@@@@@@@-0rr@@##@@\_@.Yo@@\@@H@@<Dy@@\$#@@@\$@#b>@@@@#@>  $\mathsf{X}$ HỘKỘ#Ộh ∏Ộ#Ộ1ỘỘỘWỘt4ỘỘ#ỘỘ#ỘỘhỘỘ٩`Ŷ\$Ks

G#00)0#0Ghn0#Kz00\_L00!00w0X0\#o#m0gk0k0F00#00800000,q000<0\*\_00/Go0w000#0q00|%0`\ kщ0`QQQQQ\*##Q3QQQQQQSQ|ŏQQQQ|QQ5Q+Q!n FMQQQ

 $\mathsf X$ ^<br><sub>n</sub>00010#x<sub>J</sub>##0#00#00B00#?07\_+bQTV0#00T0h#!0#H0\_0^0j050#W0<br><sub>¤</sub>���&{0{#0zk\*000000[&\_00\_9#00D06000yE=<B0'j0re0W*00#*]0\_\_0##"0G00?<br>0;0^0000OVE000#00s/01000kS0\o00000<br>008¤Q00ZQdTIZ#007{00S **ÛÛ**2d#;vZ**Û')#Û`h%**□��#WŎ#%**ÛAÛÛ**C#Ø\$J#**Û#Û ÛÛ)Û>ÛthÔvÛ@ZÛÛ∏<br>YÛ#ÛÛÛFÛ70'IÔUQ0#QQQQOr0#Ô'QG##cfpx00#V)Û3OQQd\$QOQ#ÔTq0000}@p!00YG0#O\$#0j0\_W## #<br>QCOmn0#<qAQ"0020^UQQQ{QjQo{#H)000�Q|GQQQK\$ 0u0z#R0;[00#XY0z000 |**  $\hat{Q}Z\#2\hat{Q}\hat{Q}3\hat{Q}\hat{Q}Q\hat{Q} = \hat{Q}\hat{Q}\nabla\hat{Q}\hat{Q}\# \hat{Q}\hat{Q}\hat{Q}$ 

\$<sub>[</sub>0(00]=0t700#0000N0n0|<br>s0.00)000љj01#d

K#MŶc6Ŷ"ŶrŶŶLn#ŶĢJŶ#ŶŶ\#ŶO#C#M?HŶŶŶZŶOŶj##ŶŶKA%ŶKŶŶ&4;1Ŷ 00#0<00F00\_G0#0Q0?00X0>fV.0Xw0&#0M100:0]c0#E{¤N0#K080cx+0#0w##00#0#{0c{20Z01m[@000  $\bm{0}$ !;nth30Y@~00\_0#ga#0<400d#?0V00000\_00#\$Q0?000j0G00K0[00

 $\check{\tau} \# \hat{\mathbf{Q}} \hat{\mathbf{Q}} \# \hat{\mathbf{Q}} \hat{\mathbf{Q}} \mathsf{AL} \hat{\mathbf{Q}} \hat{\mathbf{Q}} \# \hat{\mathbf{Q}} \mathsf{''} \hat{\mathbf{Q}} \hat{\mathbf{Q}} \# 4 \# \hat{\mathbf{Q}} \mathsf{S}$  ,  $\$ \hat{\mathbf{Q}} \hat{\mathbf{Q}} \hat{\mathbf{Q}} \hat{\mathbf{Q}} \# > \hat{\mathbf{Q}} \mathsf{L} \hat{\mathbf{Q}}$  |  $\mathsf{L} \hat{\mathbf{Q}} \hat{\mathbf{Q}} \hat{\mathbf{Q}}$   $\Box$ 

 $\mathbf{\hat{Q}\hat{Q}} = ?\mathbf{\hat{Q}\hat{Q}}$ e#Q#QQOQ1Q : QQQnQ@}QQQ>#)nQQQQ . Q#Q%Qm\*LQo##Q ;#=0#:0n 00 400##k0X#S+6f00010<0R00000070 a###t1pX00`'0n0g000#!#Q#000\$V=J00#G0000Q?<br>0<0000000(\T^7m00x0#0=(02s0)00#\#000E00U0B0170!300Z#00`,0007GS#0ru %:qJQQqQa#QYQ#s9QQ¤4nQQQQGQ#Q~\_Q**;QQQQT>QFQQQQ¤&QQQ+xQSQYQQ#**6? @N@>@@@@@@h@@#1@f#@#@@#8@#@@@@[@[@\*@##O@Ĕ@)@#@@@##@\*#S@@6@4|\*v@`@@];#@~@Q@@o@\#@@P `P@#\_@@U#@#@∏^@:#\_@@n@5**@@@#\_@@@**@o?@#@@@&@q#+@

\*@=@@hrues@Ūm@m@x^@@@@#@@@g5V@@@w&.@#@/IU@@#0@j#`@@7\_3fx@@r}@g@@@¤X@@@ t0#0/E00L0i0#00#00q0V00000  $\mathbf{\hat{Q}}$ ! $\mathbf{\hat{Q}}$ KK $\mathbf{\hat{Q}}\mathbf{\hat{Q}}\mathbf{\hat{Q}}$  \* $\mathbf{\hat{Q}}$ 8# $\mathbf{\hat{Q}}$ B $\mathbf{\hat{Q}}$ \* $\mathbf{r}$ 3 $\mathbf{\hat{Q}}$  $\mathbf{u}$ # $\mathbf{\hat{Q}}\mathbf{\overline{Q}}\mathbf{\hat{Q}}$ #  $%$ 000##-Ŷ#DŶOŶM#ŶŶN#@ŶŶ¤ŭŶŶ#9uQ'#ŶŶWZ^Z}{ŶŶfNdyŶK#ŶŶ#ŶŶ#Ŷ **64:000TS<i`0#0pmX#0:#zk** *Ŷ*Ŷ3pX^ŶŶ##Ŷ)D#ŶŶ#R#WŶ∏ŶNŶŶ"ŶŶŶ9*Ŷ~8Ŷ*ŶŶ\$*\$*C*Ŷ*}ŶuŶPoŶLŶCŶŶ6r@|?

@P[V#'@@\*@T@1v@#@h@,@d@@K#(`@@y#@U@T@Jo#I@@b@i@3@#@@-/@@@1@g9@#@@ĐP1#@Iq@B?/-`9

v]00500iB\$u000\*`##9H0#00000%#a�#a#00h0K00i0#"0R#0000b0#^0u0#00##00000<br>a�a#\$0r0g\$Cu00X0\$Ps#S0HnEazi0zқEx000d0A`g 2"0h00 0\*

n00c00h00d#000##00}200TP00#]0#,��<del>a</del>d���Q1&L0`m.#0#0000%[~0000

@@@I@@@)@7@q@v@\*4##7@H#dD#@@@@G@#@X@@m@@@\_#@@#@@@3[x#3L@@<c@J@@##@#@@#&@#[]>@  $0.100; c0#0#g00; 0c0x0$ 

\$\_b@@@`@@@@#@\$#J@#@#d'@@@#PYW@B@@@5@@@Q@&@#@@#Y+@X#¤[@@#@Ç8;#@@X@@9@X^+#@#U@@>P/ C0800\_0T50?00]3#]000LsG00<0kgMA000aq0"##C##

**0000`**P/2**0400'0-0}0**bf¤**0#00mU0B0**d!<br>00##q0v00}0E9###0ŋc000b#0y00~w0û;s#0,0dV#000a00#g0Ww}sev0{jeBt#Jt0a%0jE0/0

 $6/$ ##0001:00-#wv000000#0d'#¤e

0;00#w0007 0MM0'000i 0w0{ 0#0h0<0F0#k0t0a0##H##N00"5>005aŽ0%0000f:|#0##0T0, a#Sh0\  $\mathbf{\hat{Q}}$ 10\u $\mathbf{\hat{Q}}\mathbf{\hat{Q}}\mathbf{\hat{Q}}$ to  $\mathbf{\hat{Q}}\mathbf{\hat{Q}}\mathbf{\hat{Q}}\mathbf{\hat{Q}}\mathbf{\hat{Q}}\mathbf{\hat{Q}}\mathbf{\hat{Q}}\mathbf{\hat{Q}}\mathbf{\hat{Q}}$ o d $\mathbf{\hat{Q}}\mathbf{\hat{Q}}\mathbf{\hat{Q}}\mathbf{\hat{Q}}\mathbf{\hat{Q}}$ **QUSBVQQQ-**

#@@#e#@#@#@4#@NM@@@U@@rL@@@@ifp@V@GM@#<sub>¤</sub>#@@@mb##Fn@@@@@f@,5n@@m@#@#@w^s@X@@@o@@#+c@  $\ket{\textbf{0}}$ xûû $\ket{\textbf{0}}$ rûxwû $\vee$ ûûgûû $\textbf{0}$ , #61ûjoûû#ûûû $\textbf{0}$ ûû $\textbf{0}$ ûû $\textbf{0}$  |  $\ket{0}$  |  $\ket{0}$  |  $\ket{0}$  |  $\ket{0}$  |  $\ket{0}$  $\mathbf{\hat{Q}}\mathbf{\hat{Q}}$ i#huh $\mathbf{\hat{Q}}$ \*ARf $\mathbf{\hat{Q}}$ ##o# $\mathbf{\hat{Q}}\mathbf{\hat{Q}}$  $D\hat{Q}$ \*10S10mMaF+S!

**Ŷ**G#**Ŷ**OaŶN^**ŶŶbŔ#G<ŶrŶŶŶ\$\$\#HV=Ŷ+ŶŶŶ#**L.>Y2H^#(Ŷfz**ŶŶ**P\$#b**ŶŶ,ŶŶŶ**Ă|]>r**, ŶŶŶ**A<del>Ŷ</del>`KŶO ¤d&ŶŶŶŶ **@?:X@@#@@@#21\$tWN@@@9@@@Vk@\,#|\**  $00311\times 00'$   $01$ 

{WÖ@#@>@#@G^@@2y'@@@~4#@#@@co@E;@#@@#@#@D<'9u@mB@T@:@@#"#@#@#@S@|#@@@5@6c@"@@ %#QQpQQ!4HQ#Q\9##`QF#Q#Q/)B#Q&Q4rQ-Qq#1Q9QQQQYQ``QQ3Es

**ӈЕ&Ѻj0#00Ь0x00#0#Г01001u#0#080A#a#000j00#00=0000#k031#A00000w,8FY0s00050Ja##0-**I<del>d</del>@d##S@@@{LoV@#`@@[@7+1x##nB@@@q@##@[69\_@j0@@`"/  $9110000199$ 

00000o0#d={000W006##0j0r0<00j0'0S0;0#0-00000cVJz 0#0000dJck0'DF0{####!i0Az10# 00 %0ay#1%00{z# 0#0V0000\$#J03 ÛPaKÛÛÛ#ÛÛÛ

]@@[)@A#@@@###o`m#X@#@]@@nhI@#Į&¤R#@[@@#@@@@<sub>¤</sub>;#\_#@Dy@##@ô-@2@@@#E4\@\iK@

|<br>| BP@@@k@d@z@\@@R#]@@@#@@)@@@6#@@I#@2@-fä-We@9@&;'@@Y@0&@2@#@"4@\_4#@##h9\_-

(00Ed:00000ik!0x�B00#S00v0000Eq00}010eH0L#0Y\_DAB'0E  $>$ #{ $\hat{\mathbf{Q}}$ \vvvvvvv $\hat{\mathbf{Q}}$ |eX $\hat{\mathbf{Q}}$ )

y00k:qĂ###0:0##`#0#0b,00<sub>¤</sub>���Hjq00#Q0i000k9#=#0#0=Re0)0|8rRM0##V{00000v∏

Ŷ93:Xo##N**ŶŶŶŔŶ**)09v**ŶŶ4Ŷ:ŶŶ#Ŷ}ŶŶŶ**Łn%Ŷ5Ŷc##w7UH**ŶŶ**Z?`\#**ŶŶŶŶŶ**\H'ŶŶ

1900E00|0000a00#0#(0#0B0G=0000020S#.00R\*00q0¶<hhq0100#0#0b00Lj7F-%00#0#0

+00q0A@uUC#wf@7fI#100TB0D

@@\$H@#I`#6F@g@,`4J@@@#}`@P@#"c`1@``@#1@@##"m@@1@@@\@@@@@++@@@<br>@sw@@\*W\@H¤[@@5@@3@^¤@@&D"]@@K@@w'&#E["@1J@[#@@H4\$@\@:ë@d@vR@~O1@\<br>@#@@I@!;@'%@@RQ:@@6@@(@@@s#@@@}@@@#@@@@'#@@@:@@-@@k@8'@\<br>@>}2@[@.@`<<@:I#2H@@@d¤V@i@¤#@h  $0#100##$ "m001000/00000++000<y 0#x9ja W|

## LEŴ)Ŵ 0%0n&0Y0@#05000W0s 0R000m00

 $\bigcirc$ 0X#QPQQUQQQQ& $\bigcirc$ vQQQZQPpRQQQK@Q|QCQ#uQz-QQQ~QD#QBQ\_?

F0#C3#F0Z000#0M0#0B##0#Q05#HE#Q'0#Q000#OB00`000#OT0x0#k~##G0-y%0qq#uu 0000V0  $00000L10000#0000013090#5$ 

*ŶŶŶ#tŶ5g#ŶŶŔRaŶGŶŶ\*3ŶŶ - QWOfŶyŶ##Ŷ/!kŶ#zUŶ#9r,Ŷ>Ŷr∏#1Ŷ@DŶ\*TŶŶ#ŶŶ#Ŷ"ŶtpuŶTŶ:ŶŶ:[H∏`* #=[h#>,#h`0@#h@!@@@st@H@∏H@W@#8ay4K@@#@á+@@j@3  $\mathbf{\hat{u}}\mathbf{\hat{u}}\mathbf{\hat{u}}\mathbf{\hat{u}}\mathbf{\hat{u}}\mathbf{\hat{u}}\mathbf{\hat{u}}\mathbf{\hat{u}}$  : 7  $\mathbf{\hat{u}}\mathbf{\hat{u}}\mathbf{\hat{u}}\mathbf{\hat{u}}\mathbf{\hat{u}}\mathbf{\hat{u}}\mathbf{\hat{u}}\mathbf{\hat{u}}\mathbf{\hat{u}}\mathbf{\hat{u}}\mathbf{\hat{u}}\mathbf{\hat{u}}\mathbf{\hat{u}}\mathbf{\hat{u}}\mathbf{\hat{u}}\mathbf{\hat{u}}\mathbf{\hat{u}}\mathbf{\hat{u}}\mathbf{\hat$ **⋼**bw@#@@r@x@u@#@@#@@~'%I@T@<o@@:#0@o#@<#u2@p@T@f=@(#z##U#@###-@@#<sub>¤</sub>@9@@p%#@##z2#\_r⋼@ +N@%#@#}P@@%@S3@@C@#=}I@\_F#@@@@7``@##!@#@z#(z>2@\*y#c@@@@@@D@2OX@@sZ@vMZ@t-

#@d@@@@@ZF@#@@]Z&@1@K@1d@#\$@,@@#m@N°@|Y#b@/O@#H+#41@##xü\_7!

@Au#F@b@@@3^b\*@@1:R@@@#)@e`<@c@@|@\_:%#@@Z@@#@yP@|@#@U@@@#@gH#+

zvz#09\*0001&o000^#00#L(Z0D00o¤x0=000#e0K0[#I0040|0¤A\$00

#@@EI@@<@@2Co#@@1j@&@@C@eA+J<###o**'@@@K1@@`@#@@(5@/@(**o@|

@V#@@@#w@e`eŌ#M@@@@@#@@@4~@#@@#@?@1##b@###U#\_I!\$@4@@@Vs@@@&\_@j#\_@?LY@T6)n@m4#FLs@# #@#@t@)nc%@@#t@fhd##V@R@D@@:#@@,9@@Va@#@@@k@##@@@\V@2p#@@#1U8#@@#@@@@\_#@\<del>a</del>\_^@:@|#/  $\mathbf{\hat{Q}}$ RA $\mathbf{\hat{Q}}$ 10 $\mathbf{\hat{Q}}$  $\mathbf{\hat{Q}}$   $\mathbf{\hat{Q}}$  $\mathbf{\hat{Q}}\mathbf{\hat{Q}}$  $\mathbf{\hat{H}}$ C $\mathbf{\hat{Q}}\mathbf{\hat{Q}}\mathbf{\hat{Q}}$   $\mathbf{\hat{H}}$   $\mathbf{Q}$   $\mathbf{\hat{Q}}\mathbf{\hat{Q}}\mathbf{\hat{Q}}$   $\mathbf{\hat{T}}$   $\mathbf{\hat{Q}}\mathbf{\hat{Q}}\mathbf{\hat{Q}}$   $\mathbf{\hat{H}}$   $\mathbf{\hat{Q}}\mathbf{\hat{$ 

**QIA#/** *`*<br>@jwrq0055wMH040F00,0000,U0##voZ#}0p0ss000E0##0)00t00##0#0>040OD#T#003wo000:00500#0@<br>ÄOH 00#00##00I#00n0000m00000\$\$\$#\$I0O0LM0##0J)900¤13#0#0N[u0®#\_`#>F##0000He00000x ِ<br>1 ڨډ**ِ ت** 

#QQ%5zQQQ#o /# QQQ&UQeQ#o#Q# Q96#yQQ#[QQ##QQQ~WQQQSQQv[]\$QQ#\*QuQQQQo#ocQ\^<XQ<br>&>oQxQQ#QQ^##QQ##7QQ#DZQXEI1QZ}QQQ#u-Q!#QQQO Q\\*z QQQpQQ#Q#QQ<Qbz#hQuh##QS&oFQzQ

 $\texttt{\textbf{0}}{Ch}\texttt{\textbf{0}}{H}\texttt{\textbf{0}}\texttt{D}\texttt{S}\texttt{\textbf{0}}{H}: 7\texttt{\textbf{0}}{4H}\texttt{\textbf{0}}\texttt{\textbf{0}}{\texttt{0}}{=}{Z}/{H}\texttt{\textbf{0}}{H} \texttt{\textbf{H}}{\texttt{m}}{H}\texttt{\textbf{0}}{\texttt{[}}^\top\texttt{\textbf{0}}{N}\texttt{\textbf{0}}{H}{=}\texttt{\textbf{0}}{Y}\texttt{\textbf{0}}\texttt{\textbf{0}}{H}\texttt{\textbf{0}}\texttt{\textbf{0}}{H}\text$ 

N#**000#EU0#+0400#000'9000,X0**&5 00V0X0iY00k#0##x#000;N@it0##u¤0J00Z`0)**=0000s000#!**<br>0000#003�!00000GF00000#;z00#SC"

##@7G@v**¤@@:]#@**ATA#@#

ueL@is@@#@@.lypb@C@û@@&\*@6#@D@5MR@#@T@\$r%~@>@)&#x@@c@@@@H@H¤@C@@[2@@;3H@#\$@K

TM#**Ûûbû1ûû**ē<=2a;**ûûû>**<br>|#@0#S@q@'@@#@HG@1"@w@r#@\_@2@@#@@|<sup>ç</sup>@@1#o#@#@~#@<sub>¤</sub>Ğ\_@@@k@@@>#@#i+#@G@;@\@Jq?>@@q<br>w@@q@#fb@@6@T%#@#N@N@(H@#@dy#TH@#3#

5#QQ#����HQ<]5QjQ##QPJQQQQQWc{QDz#|Q\QQQRQ#\_Q#ï##Q^QQ,yQQQ% **OFWDO'OO**  $\mathbf{\hat{Q}}^{\star}\mathbf{\hat{Q}}\mathbf{\hat{Q}}$ #1H# $\mathbf{\hat{Q}}\mathbf{\hat{Q}}$  s $\mathbf{\hat{Q}}$ 

ĂMỘ! Ô¤#ÔÔÔM3Ô¤Ô Ô Û#CÔ( KÔÔÔ )ÔÔI&dÔ#ÔVÔÔA)@ÔL

 $\overrightarrow{0}$ : B|#A00000000#`0S<0##}P0!)#0i 0A#00#V003 DOOY!  $@@<sub>□</sub>9EC@/@%@{@D#@b$ 

@@M@>#@B@@@@@Q`1#Z-g@#}#N@@@#TSO`#@@~#D-@@#LA@@h@@7@@@i!

 $\hat{\mathbf{\theta}}$ ,  $\hat{\mathbf{\theta}}$ )n $\hat{\mathbf{\theta}}$  $\hat{\mathbf{\theta}}$ aadS8 $\hat{\mathbf{\theta}}$ g~ $\hat{\mathbf{\theta}}$  $\hat{\mathbf{\theta}}$ W#  $\hat{\mathbf{\theta}}$ 1ZQJ $\hat{\mathbf{\theta}}$ 1x $\hat{\mathbf{\theta}}$ @

pÔ%ÔÔ#&]Ô97sAX6Ô#ÔÔ.(Ô#5ÔÔ:ÔÔ

#01#04Na#u(00000(/0Ma#Kb70"##0830U0SZI000###0`0+0=3W#000  $\mathbf{\hat{Q}\hat{Q}}$ ~@ $\mathbf{\hat{Q}}$ #} $\mathbf{\hat{Q}\hat{Q}}$ rG $\mathbf{\hat{Q}\hat{Q}}$ # $\mathbf{\hat{Q}}$ u $\mathbf{\hat{Q}}$ )4#X  $\textbf{0}$ #p00)0h#{0'0n8078 G0#000

 $\Box$ ��S0##00000?000#[o[00000000#000| 0;Z0D 0RA0100#0)000^0\$`H00#s0v#0L000\#\ #\$##sZ**@1@@d@@&@jh#@mc#@a@@s`@@#"@r@@f@#@2j@@@Q#4@k#@#wyRR##>#@zKh5<@#@#@b#@vx.@@j@** 00.000000##020\$0<"0FP00##0#J00@#@0000#0F80#1`##0D00F00000##0B#\$#0∏)0I0  $\begin{array}{ll}\n\text{\bf 0} & \text{\bf 0} & \text{\bf 0} & \text{\bf 0} & \text{\bf 0} & \text{\bf 0} & \text{\bf 0} & \text{\bf 0} \\
\text{\bf 0} & \text{\bf 0} & \text{\bf 0} & \text{\bf 0} & \text{\bf 0} & \text{\bf 0} & \text{\bf 0} & \text{\bf 0} & \text{\bf 0} & \text{\bf 0} \\
\text{\bf 0} & \text{\bf 0} & \text{\bf 0} & \text{\bf 0} & \text{\bf 0} & \text{\bf 0} & \text{\bf 0} & \text{\bf 0} & \text{\bf$  $H$ ÛTÛ#7LÔ.ÔÔZÔÔ#Ô;#ÔÒ@OhÔÔ#1ÔgÔ1x#X#Ô#Ô<br>ÔÛRÛÎNOÔhE%%#+#◆<M#T>UÛÛÔ;Ô##ÔÔ`\##P

BÔÔÔÔDŽKÔ3Ô}Ô<j#n#ÔxÔgJgÔ##¤# bÔÔ{Ô1<ÔÔ?@^^OÔÔÔ[ <R00#0#  $0.0000000000000$   $0.000000$   $0.00000$   $0.0000$   $0.0000$   $0.0000$   $0.0000$   $0.0000$   $0.0000$   $0.0000$   $0.0000$   $0.0000$   $0.0000$   $0.0000$   $0.0000$   $0.0000$   $0.0000$   $0.0000$   $0.0000$   $0.0000$   $0.0000$   $0.0000$   $0.0000$   $0$ @#@#V@#QZ@De@@@@@1#s@@#@@J@tc@@##@X@@o@@@@@p@@#@#2@@g`@L\*p@"@~'^@@@#@@G@ "LA**ÛÛÛÛDÛ Û**1>B**ÛÛÛ**)Y#N`**Û'+Û\_**OM**ÛÛZÛjQ&ÛÛ#Û**<br>#iO#Lb+**ÛÛ**c@**ÛL0#^|0\$0#0dQCQ0**Ô#**Ûc#W¤Q0QDQ¢03oQ0A<00%0Q0r5Z#zG0(0Cs00**D\X"

Ŷ#/Ŷๅ**Ŕ**ŶŶbŶ(ŶO"*Ŝ*ŔŶy#>iŶŶvŶŶŶĤŊŶġ#g-Ŷc#ŶNŶoŶŶe#ŶŶŶŶŶĴŀŶŶŶŶĿŔŶŶŀŸŶŶŶŶ#ŶŀŶ#ŶBBŶi<br>ŶæBŶſŶ@#ŶŶ^Ŷ#ŶŶ##

000000]00t00!0i7&S00Bs00#0080~\_0000<sub>P</sub>m <sub>ph</sub>hfH0|&#0a0-0<br>0/F0k|vHD0(%Od%dI000#030#?0%00 x0g?w0 j�;0NW*3*0<sub>P</sub>D<br>##0F#m0)}000#00090000#b0000#0f/07p0] n©F  $0000$ koooooo $($ #OO<del>u $\bullet$ )OOOeo</del>o3O?O\

@@@#]<5@@#@G@m@#w@{@@Hh@X4@3@s@x@#@@3\_@@#a@@d<0@d@@@@####i@@@@@#&#@#pd@@@@@@@@\$@@ v**ê**nc ; yf**êê**k (#**êê**y/**êê**g¤�nz2**ê**)#**êê##êêêh#@' êêêsêêêêêz**z ÛXN @#x@@@#@@\*@:U@@Fv##A@@@\*@@<@E@@@w@@@@>@+@@@@#@##E\_@@Ly1@@Kp@"u#@@h@@@H@@@#Ma@[]  $\mathbf{\hat{Q}}$ ~q000#00e00:0`00.L0K000).0# 020pnz\_00(0000q"z0\_0)  $@k@#$ .xB $@@@{\overline{}Q}$ sp $@$ 

kK**Û@RQ**ű**@F@@@Z#@)L[@@D"&##@@'#@@&k"#@#@@#f\@<sub>Y</sub>v@#@@\@@#r/@t56@b##=@@:##60@@B|?** ŶŶ#Ŷ|51Ŷ\ŶdŶok��oŶUŶy61v#ŶŶ/ŶIŶŶŶĹŀŒŶĂŶMkŶ3=ÝdŶI#Ŷ/ŶŶ'Ŷ  $\mathbf{B} = \mathbf{B}$ cóco  $\mathbf{G} = \mathbf{B}$ co  $\mathbf{D} = \mathbf{B}$ cóco  $\mathbf{D} = \mathbf{B}$ cóco  $\mathbf{C} = \mathbf{B}$ cóco  $\mathbf{C} = \mathbf{B}$ 

Ŵ4j#¤W**@@q@**Oi2#`@U@W`@P@2@@dK`J`**@**@@@#@<HM@f@@#@xD@@@9GP@@@`;U@#@@@dk@!<br>@)@@W#@o@@#{q@**`@**`@%B@@@@J>@#@X!m@@@#@@n**@`@**`{#<br>Č+y@@@@v(@q#K[eww@@M

 ${\color{red} 0} \mathbf{\mathbb{C}} \mathbf{\hat{\Phi}} {\color{red} \Phi} \# \mathbf{\hat{e}} \# \mathbf{\mathbb{E}} \mathbf{5} \mathbf{J} \mathbf{Y} \mathbf{\hat{C}} \mathbf{\hat{Q}} \mathbf{\hat{Q}} \mathbf{\hat{Q}} \mathbf{\hat{j}} \mathbf{\hat{Q}} \mathbf{\hat{C}} \mathbf{\hat{Q}} \mathbf{\hat{Q}} \mathbf{\hat{Q}} \mathbf{\hat{Q}} \mathbf{\hat{Q}} \# \mathbf{\hat{Q}} \mathbf{\hat{Q}} \mathbf{y} \mathbf{\hat{Q}} \mathbf{\hat{Q}} \mathbf{\hat{Q}} \mathbf{A$ 

## $00 - 00.0$ } $0 - 00$ |

 $F^*$ M#q0@0 \$N#0C000\@000yV;0%0##

FYM#YWWY-\$N#YCYYY\WYYY\Y\###<br>W}@?@##@@Z@@G8u###@@6@>\_@vw@o@4@@###h\*K7E@t@E#@@f@@@W@#w@-V?@\$@@@@W#@@@@@#co\_@<br>O@@Na#¤Q@@<del>@@@@</del>@@@\_2@@H<@<@@ON@@R@@3@6@#4W\@@Vr@@S@g@@@@#O@659@"@@@#@@8F@!<br>@@@g@#@L@#@%#z#@A@@vi@O@@@]y##@v@@WVw@

:0Jqǯ0`00#0]c0090]m00#00p#s#k0,b  $Q$ u, Qn QOOO  $#$ 

9HOÔÔQ#Q<Qi~\_KQ\Q] []//z`z7Q>?#Q;QQmQQQ|Q<sub>n</sub>-QQZ<Q>6bD31QQQNQ#Qj#Q:ninjQQQY#13K[]\_Q#Q **@@ac@c@@@9##r@,#s@@z@@\_s@qj@@@@@p<@@7<CF(@\_D@**a}@|@=%@>@@@@/@:@@#>##  $\Leftrightarrow$   $\mathbf{R}(\mathbf{X})\mathbf{0}$   $\mathbf{0}$ 00?0#000@a0o000m#0#]q0Y00#<0+6)#00<0h0`\$000K8IC0W#0\_y08}#w0/0'0000t.6Q0G\$000y0e#00m #!0"0,00ie!000%DWR00L0a!-000`050p?00000\$08|B\$G9∏E0\_0\_

**00#0#E0T** `\$@@@QJ#R@#=Z/@1@#Z\_@@n@.@@1f¤hg@@v#@s##-@[@@#@@@#D@@#@XZ@@#@j@U@@e@#^@\<br>`@@^2@@#@@##JP#A@``Ob@##3 <u>ÔAÔOÔK8Ô%ÔNÔKÔÔJ¤ITTÔÔ6ÔH^Ô]Ô4ÔNÔÔÔOzÔ1Ô#'nÔ1X∏ÔÔ#Ô.#ÔÔÔ\_ÔKÔ#ÔÔoLÔÔÔÔ^OPÔGoÔN</u>
xED0.Z0000Y30#g00000[00pe>0\_n!J00X0000wz6(0f0[00<br>y00p00#000'##000<e=0000050#0q0n0f)z0#0V80\S

@@#@1-C@@#@E@@YR@@#Ab@6#t@@#@##^g;@8o#/@@@n@@@@2a6@@#M@+@@w@#M#yu@2B@\_@X@T@z@@#vC@ **⋼◆×'0qZ0%\$0##00q0#QR00P**@#aYJ.#\#0%<sub>.</sub>0,^0q#05Cz00#00#0000

@@@A7@@@@c@o@N#@V@@#a@AHF##@A@@J\_@@F3@@@@\$@@@#@#@4#@\_@g6M@>#NyQ@#@t@@@~@ *Ŷ*Q#QZQ#QLQ#Q#/#QQyQQQL#v##Q#QQ#QBQQ[##QQ�k#FxgQQQ^#7QQ#QmQbk;Q`QQ#DnQ##1Q#Q#ZjQ\ @@BJ@#@EF@@n@#@@@@d@@@n/#@#@@#@@<@#@#<q@@2Mr@>@##-@Y@#V#@9@@p[@@a@Z#.d#io2@#@@,@@∏ 30R00\_' OT#0<P1~6r0uW4/hi00"57#/

FK@@#Zu#@@#@Y@b##H@@@@<<@M@@>L#@@U#@V@(s@#@ĨOi#@y@#@#=H@^#Rb#"f@@Q@)@#@:#@i7@#@H7@6 70000000(b0&?0mWQ0!s^000080\00F00Zə\_n00n000R0!000\_#00000 \_T00000QV%"\_J0\_| @#@@v@D@i@P##>@@m@\_@@FA1@@M@=@@iA@{o#@f@#@@@@@Q`@@@[|#@

## C##eQQyQQQMQmQQQQ - cQ5QQQ#Q(b#-\$QQ#Q#QQUQIQQQ#QnQQ?

@@hD@@@@@#@}zh@j###]X@)hzR@8@1@V+@@kU3@q@@/@#@@1@H@@@@^@v@@Y@#@@x@>@n@#vt@\_@@@\  $\mathbf{\hat{Q}}$ }###h\_e#! $\mathbf{\hat{Q}}$ |)©#@q©xD@@@@b#x#@@@N[©{\_ 00, U0#0000^#00%0@005R@008000b00z0Lp <®ิ@®ิ7

t040000#0\_00a#0##00Er30s000002I#0,00n0m0#0000Dr0L00#0z#`#00#0K000>t0{E0000700/ **@**c^@/:r@bC##@Lb<4 j~J**@@@@;@@@@#c@g@A@o`@@;@k@@YAp#f@@#7w@Xy@!@A2@L0##v@]@@@@@#¤@[@o** o9;5--5000#L#0`200\_01s#H0Q0#pD0dj00\_jhvZ0000e"#00008f0uT00Tte#00o0#000I000 **0#0Qd00r06e000(00Y#0s0** 

ŶŶŶŶ1ŶZnsŶ~#ŶŶŶAŶŶŔĄ|ŶŶŶGŷŶŶ\${¤6'1'ŶŶodŶBfŶ?ŶŶŶ#ŶOF)#ŶŶŶ!ŶŶŶdQ<br>#ŶŶ\_Ŷ¢ŶB\_aŶ#Ŷ#Ŷ/ŶŶ,&<xN<\_HL8^`Ŷ#ŶŶŶŶŴŶ?qŶŶŶŶŶ`ŶQŶŶŶ1Ŷ  $\mathbf{\hat{Q}}$ mêğb6#K $\overline{\mathbf{b}}$ (êêêê#Jêmêêêvês $\overline{\mathbf{0}}$ s)gêêê+##zê\êj#suê#sêê#êêê%jêê#eê2êêê`#?| +/+E#;0U0>0000a#10k0000#'6P{0#0p"P0F0##000#'0v 00'0#0e000#007000tVr00#00x000z? **E#@0LL@#^#!#@y@3'@@@@@@@@@@@y@NU@@(?7#S@#oG@#[@Dt=**\_{q##"@#@NY@\@##@\;@c@##&@u@  $@R@d@C@{\#}MUK@@Q, 5_\wedge\mathsf{m}\#@@Q\setminus$ 

**@=@c@v5F#@h\*@&t#y@c@2@#};&Y@#@@@@#XH@@@#:Z@@\*s#>@e@>D@"a@p@@@2@y@@1@@n@@~@N@@]D@]]** %E\80f#Ixa505u4 #e#00

 $@@Q\#@\#@[@@Q\# \#@\#<\#@@@Q\#@Q\#@@>Z@$  $\wedge \# \hat{Q} \# \hat{Q}$ )@@[]:@18>@@r[@@@(@#@L/q@\*@'@##@Dħ'^c[@}@@~z@\$@;@~@@\*y@B#@@/5'@@@D|@#s@  $~100 + 00 + 00 + 00 + 000$ 

ÛÛ

 $\mathbf{\hat{0}\hat{0}\hat{0}\hat{0}}\# \mathbf{\hat{0}}\mathbf{A}\# \mathbf{\hat{0}}\mathbf{\hat{1}}\mathbf{\hat{0}}\mathbf{\hat{2}}\mathbf{G} \text{mr}\mathbf{\hat{0}\hat{0}}\# \mathbf{\hat{0}\hat{0}}\mathbf{T}\mathbf{\hat{3}}\{\mathbf{\hat{0}\hat{0}}\#,\mathbf{\hat{3}\hat{0}}\# \mathbf{s}\mathbf{\hat{0}}\mathbf{G}\mathbf{\hat{0}}\}\mathbf{1}\mathbf{\hat{0}},\mathbf{J}\# \# \mathbf{\hat{0}}(\mathbf{\hat{0}}\# \mathbf{f}\mathbf$ 

 $0I}$ 00#0#0@02'00J400#Nj

0B}0G00kh0a#n0003Gpz00!

k10e/f3xJ00&0G0 00,0x0001600g/1'00%0{

 $-0$ oc0002L00Wq00000090

U#(NAÛÛ\* aÛÛ]ÛÛ#ÛÛÛ8|ÛFPÛGÛÛÛ¤rfÛ//e# 3000%000#000701#f:vL;C#0\*3#G000A#0#0w  $\nabla \hat{\boldsymbol{\Theta}} = \hat{\boldsymbol{\Theta}} \hat{\boldsymbol{\Theta}}$  $\mathbf{\hat{Q}} \mathtt{i} \mathbf{\hat{Q}} \mathsf{f} \mathbf{\hat{Q}} \mathbf{\hat{Q}} \mathtt{\#} \mathbf{\hat{Q}}$  ' zk#Q"#j\$Q+QQ#QQ#QQQMQ#QQv \*qňPQQQ#yQ#QQQ+ #@2@#(@@kZSv÷@@1()@@"V@+@V@@@S@@#Vw@@@#1#@?@,f@@@#@q^=`@F7w@@J@%w@w@@ĭ\#@@?@3

**□◆jáU@>+~@t@k@@U@@#!\*@@A@x@;#@@#,@z#b@[@XW#@** 

@#r**0**∏j0j0r#00#ê0k0a0YA0#3000#0f0d00~0##0&^0GvI0Ma0e"0>z#00000000p00#c0<80000  $\hat{\mathbf{Q}}$ #Q#4QJQQvQ=#{Q:#QrQQ]QQQQQ, $\hat{\mathbf{Q}}$ EN []QQ-xQQQQ|k##Q#QQwj|DQ#Q!(-

#h#@\_:\_PJ@@@:C@\*\$U@=kB@@@@@@|5@@@g@#@@@WA@-@@@a@@#@dhk@@@@@@\_@Y@@@#+\*[] #@i@&@F#@E@@xs@@@:\*#p@F@#;@u@&qt@\*@wyt@k#@>@[@X@@@X@@@7#@@x\$#<\*[J@@#Y#@#6b@C=ov#k4ġ@S[]#@wfs)]@@@`q@@@p&@'@@@.@JiN\_@#+@#O@pw@?@'6z?<br>\$@Y5#@@C5@P@@kPw@@V#@@aM-N@@I@Y@M@@R@nV1

**@#k@#Q#Ic@zQ@###@VA@|-@##**<br>©% z0007~#00n0000,^¤�m00y003#K0a#0/0\_0#ni0#s00z00#000  $\neg$  $\hat{\mathbf{v}}$  $\hat{\mathbf{v}}$ 

Jn@##A?@#∏**''@@#}M@''@@#@@E~@@ē@@@P@@A@@**s#O@x@**@@@#m@@d\@@#(#@D@@@@\$@{**o@? 460Mo00Do0090#i#/0L00r0}00:#\*00~0%0rli0#u0+wb000jo0#0i###|0F#000w0)#f#0#GJ00S0)#rf0 HŴ#OŴŴŴŴŶŶ#ŴŴ|ŴŴ8ŴŴŴŴ4aŴŴŴŴŶ.ŴŴ=XŴŴŴŴ{ŴŴ^Ŵ#Ŵ@&ŴŴ@G`nW##`L#NŴ#©ŴhŴ3 z80! 2UP#0SL"<del>u</del>QSG#000w**100^f070n0~#^0IQq0000a000**q00#m000J0:0N 1=#@xP>6@@@[@(\$@@j`@(@B[MwC@@#wk@#@q@jv#5@6@ E00##/00#^]&Z3N0/00A00: "0100N0]0000o~000d09rF000J0X#0N/0+0+0+0 `LB00003N0000##0c00 **□◆w0n#(000#000E0¤"0000**6¤/ ##@#Ú@@@@]@&[d@@#@Z-Ÿ@#x@@@~eo61x@@L\_@]?#@#t@@@G@E@@rW(s3@ **□◆◆◆**#@Eï#@@@z#1@T@=#p@###@5@@@@x@@#@@b@l#eG **□b@@>R@@=@k'**@ W#@h@@@j#f@\*##@p@@@@@7@@@<sub>¤</sub>m@\*5@#@@M@@@@Wj@C@s#@OSr@<sub>&</sub>N@ %2b@@@#=#:##ๅ@@`<sub>□</sub>pk@#@#@<sub>□</sub>V@#r#M@ }4U@@####��a@F#'@@#"Qi@@2@mLIyy@@9a@#}~@#@@a#,@t#P@e@ ħŴ%ŴŴ^ŴiŴF#ŴŴŴŴ9qŴAæŴŴ%ŀ?ŴzŴŴŴxŴŴŴŴŴ"KAŴZ∏Ŵ#oŴOXEŴ?? \$0;0~:0W0060~n0XE=t\_R08000n)00\_0f0>o#08N'K0R400∏0H,#:#00G0#000'0:000#0  $\mathbf{R}(\mathbf{\hat{G}}) \sim \mathbf{C}(\mathbf{\hat{G}} + \mathbf{\hat{G}}) \mathbf{\hat{G}} \mathbf{\hat{G}} \mathbf{\hat{G}} \mathbf{\hat{G}} \mathbf{\hat{G}} \mathbf{\hat{G}} + \mathbf{\hat{G}} \mathbf{\hat{G}} \mathbf{\hat{G}} \mathbf{\hat{G}} \mathbf{\hat{G}} \mathbf{\hat{G}} \mathbf{\hat{G}} + \mathbf{\hat{G}} \mathbf{H} + \mathbf{\hat{G}} \mathbf{H} \mathbf{\hat{G}} \mathbf{\hat{G}} \mathbf{\hat{G}} \mathbf{\hat{G}} + \mathbf{\hat{G}} \mathbf$ 00000m5#8U00-"'00)k00{[0(z0o#L.H0(0.#0v)&#\_000[k0##1#0ws:%0%0000#K080G000#0z0#0g\0 ∏Ô#)Ô\*ÔÔYÔÔжÔD∏ÔIÔM|#Ô#Ôq\*ÔtÔÔÔÔIdÔ{#(z@##Ô#ī-ÔÔ#- $\overline{\hat{\mathbf{\theta}}}$ mûố0##``Qû>'Qoqn#&QeQùQQYQBQQQQe.QQQ1Q1QQ#Q? #=&b¦y@7@,@@##@#J@J@4@R6e@@#@3@;g@#n@^2@9@@@@(@+¤D#.x@+@@@@k@Y/ a - V**êêêêwêê**#**ê**Ao**ê**Rp**êê**O**ê**J**ê**hd1#**êELê#&êê**a\ \$@H@#)@@@@#O@@@@@Q@@Z#v@\*@@@\_@5@@E#@@@\$@@3O8@*(@#*w@\$@O@@?D2@N@\*-Z]\_0#)mB.020^0k00P0-D#N0( ÛŎŌ#.MCO¤Q9r/DQxQQQQQ\$!UQ##zQ<Q#i~Q#R&,w�MQQQQQQ&QqQQ2f#'QQ#Ji;  $\{x>0$ t 00100##0000000\#0%#v#0/(0;#"0D#1#0#j0##00sE0000j0] A@K@b&#@VMoj0@s@#Bn(@@S@1`rfa1S#@@R@#LN'~@@@6T@#\_F@@C@@#@@F?@@@@IA(@XO{@�} \$**QeQwQQ#QQQQ#**a#**eQ4##QQQQX|Q#QM#t#QQOQ|Q**b##%**'QQQQQD**P~#oq~Q?#5 @S@#@8@#z@#@F@@@@j##@VU@@#@@@\_.@@I@wD@@@^&#@<sub>¤¤</sub>#@N]up@@@@#@@@nw@z@i^@M@@@@@@q#@@V@  $?T900#*M0$ #bs@@#40@1@@@x0@Z@#@-U@##i#@K~#V{\_@@\$@@@\$@3@@=4@Fn2#@@@@@#L@Y@@@@@:@.#@@@<sub>=</sub>∏@#@\*st3<del></del>a? **I� ���WQQQ#QvQQ,¨ö:ZQ\*Q<del>u</del>���RQQQiQQ**M2EQgQ<? @0@@#(@@@#**;@@**Px#P**@@@Y@@@M@Y@@**A#@0}o@\_@>o@ŭ#@@AZ@Bh@@@e#{@@:o@@@! **ŶĿŶ**#&#Ŷ4Ŷ#ŶŶzŶszŶDŶſŶŶŔ/ŶOBŶŶ8ſŶIŶŶŶŶŶDÆBŶŶDŒ<sup>@</sup>ŶĨ@<del>E</del>.Ŷ=ŶOX>Ŷ1#ŶŶ#ŶŶŎ*Q*ŶŎŔŦŶŶ96bŶOŶŗ3dŶ<

Ie>00>1>00#V0#0#y0##,|090Ym0#00520#0#0000&T000K00?|R\_#Ne0+0\=���,

**ONOO (O9DOOVOC9#OUOG\$)** 

 $Z8\#$ 0100U0t'0#&0p#0:2030H0y00=0000`#00100#.000'0<0 J#w00+:

9FZJQQ#b)>#Q#uQ^7Q&�ZQhQ1 <sub>Č</sub>s¤�#c#]QWQQQQ#Q/<br>#Q;Q`&c#0Q4QoUQ#QmQpz83QQQQ4QQQ#Q~xsQQ@~qJEQ(QQwyQE9QI#Q;#\<br>\_#QQmxQ#<sub>¤</sub>OGQ`QQQixQA#0Q1\$\*NQ3QxQQQbQQ````OQQ?Q.QQeQQQQ0`;)Q####QoQQs#Qs#QQ<br>QYQ##z**QQQQQE%QQQQQ#QP@Q@Q**QO3QQ#QQtdvQ

ÛÛÛ

#@#s@@#u2@@f/\*@#-@h#B@@**@`@**^+"@9@@~#r#@%@ę@@@5r<sub>[</sub>M@##K1#Tz@@k@|@#@@@\*@<R"@,T#?@@ %6#Qo#\7QrQ5^QQ(QJQob)QQQQh#QQj#Q[^5#QQQ#Q#})Q#(QQmQQ#Q3Q8#'Qf#QQDQA X#**@@x@#A@@/P@@@@\@####@**8####t#4vMk**@@a@q@@9@#@]@@<@@1@@**C#\*#BT\$V#**@<sub>n</sub>U@@):@oA@@5**p(##@  $\mathbf{\hat{Q}}\mathbf{>}_{\square}\mathbf{\hat{Q}}\mathbf{\hat{S}}\mathbf{\hat{Q}}\mathbf{\hat{Q}}\mathbf{\hat{Q}}\mathbf{\hat{Q}}_{\square}\mathbf{K}\mathbf{\mathbf{\mathbf{1}}\hat{Q}}$ mz 7  $\mathbf{\hat{Q}}\mathbf{\hat{Q}}\mathbf{\hat{Q}}$  ; ga $\mathbf{\hat{Q}}$  [#WQQPQ1QzQ3b#QQQ3]]

 $\hat{\bm{\theta}}$ 2 : 00000000#n#r800)00P000, Y0(000000`0#M0#0\_}#0#60C00000{Nu#o0C00ae0`000n"#V#0 @9@@@j@E@@@{@@#,@a#Nd∏@k@#b#@0@\_¤&@@#J@#@J#>w@a

 $Q$ pJ $Q$ # $Q$ G

@@\$#!@P@@#@@#e@@#@@@Z|T>k~^@##@@:@T@v+1+#G@%v@@5**[@@9@/@<sup>\_</sup>@@S@@|6@c@@@`v@@@+@@@@**  $\mathsf{P}$ 000#~

 $\mathbf{\hat{Q}}^{\dagger} \mathbf{\hat{Q}}$ |L $\mathbf{\hat{Q}} \mathbf{\hat{Q}}$ o $\mathbf{\hat{Q}} 1$ #O3 $\mathbf{\hat{Q}}^{\dagger}$ ~S $\mathbf{\hat{Q}}$ #'œ

 $\mathbf{0}$ z  $\mathbf{0}/$ 

~0##000Tý0x0F0#000OVV@00.00J^0(##0zHrd52#I0#0#070'DrX#00:00v00,#<0<0>::q;000000q00N M-0#0z0#G000I0yv0Ũi0!#0#0yc00/fL0'6M0\*0XUct#00000D000F000700X0.00000w0b00=

@d1@p#@@@x@o#)@@#@\$@.@#uo#@c#@@\$@w@Z@Cc##@#@@@SM^@p@Eö@@#y@{@dyd1@@@<5#@ **□©6CZYF@@@@#@^^@~@5:@43##@@@@@@@**n#:#@Fk@k@#@/

 $\mathbf{\hat{0}\hat{0}\hat{0}}$ # $\mathbf{\hat{0}}$ # $\mathbf{\hat{H}}$ e#U#: $\mathbf{\hat{0}\hat{0}\hat{0}}$ Vz $\mathbf{\hat{0}\hat{0}}$ M $\mathbf{\hat{0}}$ m# $\mathbf{\hat{0}\hat{0}\hat{0}\hat{0}\hat{0}}$ ! 9����#@#**��<sub>></sub>QQQ**##∡QsQQ¥QQbmPQqQNQ hộộộyfộộộ#0=##0##Nộn <))#QQ#QQ/#C:R)QS<QQ+?

00Q00:#\$00]0^R#0\_00##."+#0Tr0u#000#Z00#0#0=00a0L&Z\_0=0M0}M0s000#+00Ev0r�n&0750Q000 7Ô"\_0000:0-001000v#0#~"K|xk0#3#M00N0?¤00"0#wOWU02D0)#f#0G#0###00r000cxg0#0A00c0#! 

iW@w@@#(7##@@\$@\$@@@#@j@1@A1@@I@@@x@,^@9`@\_@#@33|#@@,1@@,9@?k@1#@6@

 $9/00$ #00{z:V#-q  $5$ y40:F-000P800ElBB00|00#0^\_c0M0}"00k  $\hat{\mathbf{G}}$   $\Box$ 

 $\hat{\bm{e}}$ ##q**:0000#00**u)#0(00#0R70^0J00#000#00~}0#00000\0g00:013001z000w0\0x0`30000 0000 :∏  $-# \ 0$ 0 0R07D ] #Z#@##@#@@\$@@@#1H@w@\h@@@#@@@J#6#@@\$F@@#@YH#~?

 $\mathbf{\hat{0}\hat{0}}\text{ob}^{\dagger}\mathbf{\hat{0}\hat{0}}\mathbf{[}\mathbf{\hat{0}\hat{0}}\# \mathbf{\hat{0}}\mathbf{\hat{0}}\# \mathbf{\hat{0}}\text{K}\mathbf{\hat{0}}\text{1}\text{FW} \mathbf{\hat{0}}\text{1}\mathbf{\hat{0}\hat{0}}\text{!}\text{!}\text{5}\mathbf{\hat{0}\hat{0}}\text{p}\text{)}\text{;3}\text{O}\mathbf{\hat{0}\hat{0}}\text{p}\mathbf{\hat{0}}\text{u}\# \mathbf{\hat{0}}\text{ (}\mathbf{\hat{0}}\text{V}\#$ 

+Q0070M000010cg¼)000aDBE00 ε500yQ00##0:03#0#4c0U0r0#0a000H0Q0q;z0�##0e##z500y1JXر 00b0G>0#00r#0

#@##@@H@Z@@N|Nb@S#@<@#@qv5@@#@&o@@\_{@Fe@U@v@@:\_@O@=¤@ad@h@@?-@#o@Yh@oQ@77+@#H@-#@@@q3@@#fCK#@û>@`2v^@@@#@#@#@NAAF@I#@Y@@#@3@@@@@@fT@@@=1@@3��*\$*@w@j@` 00#

Q0d22\$000L+#000.00om0pY#1000#0J000^00#00"

o00F00##C0#~0���~baSN000gK0\10:0;m#z000@[4Ah#0{00{#0:

n**ûû|**p5**0400#000�vG/###j0CYi0^yQEQw#Qw5Q0?Q~QQQ1^QTxQQO#NQ1QQQQ#c#\_Q\$\_Q)¤Y7zJ#aQ]QQ** %20#1¤000##00aG0a00a00p0#0E00oF0?m0#0\_R01!T00g00C0#1#00n?я0000p0A90m0#0!  $\mathbf{\hat{U}}$ r $\mathbf{\hat{U}}\mathbf{\hat{U}}$ #A9@ $\mathbf{\hat{U}}$ ^Y

%ŶyŶſŶ&#ŶŶk5L**ŶŶŶŶ@**ŶŶ#ŶŶŶ##ŶŶŶŶXŶMŶŶŶŶ'#<,3ŶBŶŶŔŖ9ŶŶŶ^ŶŎ~Ŷ\$#uŶŶ:Ŷ1#uŶ]7ŶoŶŶ\$XŶŶŶ{ŶŶk **@@J@]#U@@@@Z@@@+x7@@@#\_@G@@@q@@(@#>#W@@#@@W@!#xH@AJsu7@@@@**oP¤**#@?\I@@#d<@#@|** @6#¤b#@#**:@@>@\_#**Ĥe#@X@IL#@h~@@@@@@}*@^@#*P@@f@@QhAZ8]@@CZ@@@@@6N@**>@@@**\$

 $\hat{\mathbf{z}}$ 

?Qu\_Q#QQ#¤�+8QQQ2\*Q#QQQA#QmQQ#QQjo[QQ

 $0.05000t000#<100$ wo\*#I $0w$ `00007J#O{OKO

 $\sim$   $\bullet$ M##QQQQQQ)QQQOQ!Q0=Q#|QQcQr4QQ

010##,5100u0uz0b0V#030|00E70j0w#0z00;K00+|~za0<br>0#"0#0#C00)001T+000##00@k000+##0M0000000\_00\_{a\_0V\_M00Pw000)I\$%#00t#vZ0#0 ŶrŶ#ÓkŶ#[ŶŶrŶŶOFŶ9c#=Ŷg'!A#Ŷ#ŶnŶŶORŶĸŶoBh{ŶwŶ#ŶŶ)M{Ŷ1Ŷ,TŶiŶŶKKŶ#ŶGŶŶŶ#Ŷ , #}0R0m, 06BL0#0¤2|%e000Z`00)[#0J-0006#014BW!0b00000>0J0z0[\$#00#-000~0X5°F>#r00#IX

40>0W0e0000#00#0=`#07�=��J0up0r0La000s/,00b0;d000#0X00c0[0 00u0∨000  $\textcolor{blue}{\textcolor{blue}{\widehat{\mathbf{0}}}}\textcolor{blue}{\widehat{\mathbf{0}}}\textcolor{blue}{\widehat{\mathbf{0}}}\textcolor{blue}{\widehat{\mathbf{0}}}\textcolor{blue}{\widehat{\mathbf{0}}}\textcolor{blue}{\widehat{\mathbf{0}}}\textcolor{blue}{\widehat{\mathbf{0}}}+\textcolor{blue}{\textcolor{blue}{\mathbf{0}}}\textcolor{blue}{\widehat{\mathbf{0}}}\textcolor{blue}{\widehat{\mathbf{0}}}\textcolor{blue}{\widehat{\mathbf{0}}}\textcolor{blue}{\widehat{\mathbf{0}}}\textcolor{blue}{\widehat{\mathbf{0}}}\textcolor{blue}{\widehat{\mathbf{0}}$ 

#rj**ûcu@s020q000#000`0#0000**]z00#[W#0#0#00#05M9#00>v#M0;0\6N0#n00J([0e01n<br>%g000#00#00Tj00/#T##0<0u0[00#701WX0Q00009RL0\<br>0J~<del>¤@@#</del>00#d0)0##0#u0{(000900"V0##x0F0c70#0?]QXih00rg?w000000<r00T#0040Qt

EÔQ~ÔÔÔE#ÔÔÔÔÔÔ^ÔdÔ)bӮ6#ÔKMӂÔÔgÔÔÔÔX#Ôm%XdÔ)WÔ4"v"zÔÔÔV9Ô`#BA1"Fy],#!0]j##T#ÔÔÔ| ŶĠŎŶĔſſŔŶŧĸŶŶŶ)ŔĬŸŶ-ŶŦŴĿĦŦŶĸŶŶĸŶŔŔŔŶŎŎŶŎĸŶĊĸŦŦŢŶŦŶĿĸŸĿĸŶĿŶŶŶŦŶŶŶŶŶŴIJĿŶŦŹŦŶĬŊŶ<br>Ą,ŶĹŧſŶ{ŶĦſŶŶĊŔŶĊŶŢŗŶŶĔŶŦŶĸŶĊĸŶĊŶĸŶŶĸŶŶŎŶŶĊĊŶĊĊĸŦŢŶŧŶĿŶĿŶĿŶĿŶŶŶŶŶŶŴIJĿŶŦŹŦŶĬŊŶ

##@@>jm@@@<sub>¤</sub>LPY@@Um@G@\_@=@h@^p@G@@\@#z@@@RP@#@@@I@@@f@@[@@#qh#@@u\*|0@@@/  $000_0$   $\rightarrow$   $0#0$ {01j0#00'\0m0#A# EMÛKÛDZK-+ÛÛÛÛWÛUFIÛ「f Û#Û

 $\mathcal{N}(\mathcal{A})$  /  $\mathcal{A}(\mathcal{A})$   $\mathcal{A}(\mathcal{A})$   $\mathcal{A}(\mathcal{A}))$   $\mathcal{A}(\mathcal{A})$   $\mathcal{A}(\mathcal{A})$   $\mathcal{A}(\mathcal{A}))$   $\mathcal{A}(\mathcal{A})$   $\mathcal{A}(\mathcal{A}))$   $\mathcal{A}(\mathcal{A})$   $\mathcal{A}(\mathcal{A}))$   $\mathcal{A}(\mathcal{A})$   $\mathcal{A}(\mathcal{A}))$   $\mathcal{A}(\mathcal{A})$   $\mathcal{A}(\math$ %Da $\bullet$ AQQQQU#QVQQ#Q##QQmQ.Q}QQ63QQQQ\_VQQ^t#QQQQQQQQ`;#{^QxQQQQDBMQ9>QQ+Qo\$#yQ# 00#;+;000Y#0=m[0[y0/0#0 00#0F#0Q0oiM00|0y0000'906p|<br>~07100]L007U0LIJ000#00090DL 000Z0305\*0i 5D0)0c<,04o^0O0\*0y00#0K0-<br>0#00C#0A\_0ryrz>Dd0r000#K0p0'?00j00 00#;<br>0000M#]KU00NB00e0-^H#0E100w0M=D0(0#|'#d"#Q0wV0O00##Q00##F0A#η4#

<Y**000000**~##T**0**,bT0\*#U00YX0@00~0

 $\mathbf{\hat{Q}}$ #WJ $\mathbf{\hat{Q}}$ #QQQ#QQ^Q#QQ\*QQ

\**^@@#@@@**v@E\&@##@O"@IQS/@]y@@#@@61@@d@@JR=@Y#G**.@@@i@**4&/\_@9#H@[¤#@@q@@#@#<sub>@</sub>##@@?@@EN !#!#QFQ#uQQQQQQQtRQQQmQQpQm'|EQ###QQs#QQQQQ#9\$Q%nQ4QQQ

**□◆y@@@@@TU@]@'N@@S�#@@#@-**&)sw=%**@@\*@7m#@?[@@@(i@@@@I@@@XU@@N@@@@]~S#c@4@@@Z#t@**8| MQZQzQQQg^|OiQQ#QQ#a#Q3�MQQ6% **ÛÛÛÛ4<ÛCÛ35`@\Û6ÛÛ!#LHÛ>YÛ#Û JF\¤EÛ5Û##Û5ÛZÛ.uÛ** #<ÛÛu>#&ÛÛ#QÛ##Q#QVQQKM`QQQ#(9QHQx¤∏QQTQ#<D;QFQQ{óQ]QAyQjQ

m©©#@MCo©@@'@}x©}S#@@#@@s?b@;@T#)o@�o&u@#@@@U`@@kbvDG@j/@@@o@@@k@@[÷

-W00-fuz0E0r00-054000,0I00,0HT&C0#0#}~%#S6000%0n+0

\v**@@@=@#@@**bb**@#@@Pmkx@@(@@&@=Z@@I@i@**o#v@#5m**@2@>@,@o@@3@o5c@1@\*@#@@xbT@|** 

## 000 000003

JỘtỐ, Ô. #?ÔÔÔ#ÔfÔÔLGxÔÔUKÔ4;ÔÔ=`ÔoCÔ���4U"¤<3# 600eQYy0#0hu0#0Q00#0#r200000Y#0h|00{\0xy00'0dq-*ÛÛ*#iq**0**N0>000[00I0S0elm\*#00G005yj#}00qn)m#,h#&00!;0o500'0bJ000[@00000lH<br>□^P0#o#AQ00MT#0v0000@0&#!0#00#0"#01600n#0#0^0mNQ0j(0m0W#0Y0#0##&0&00M#0[U #i00<sub>0</sub>~

F0c00mŰ00000000F0;?j00J0'##0{70-080=#So#00M#000:#0#r#0#J0pLn0o00\_

**』�#@r@{@w@11w@#@@:TI#@#@1T@#@@Eiz#dO@K@+n2F6u@U@v@@@k@@** 

**©)@#S@u@?.@@)=&%@SEp@o@@~Oz@@@##<@@@@G3@@#@z@#@-@s@@@@Jt@@T@@O^`#@k\.@M>@@.#[@**  $9\sqrt{2}$ #F0#0?U $\Box$ T#0##00##e2 JD#0|

@@#@\$@@5###@@J@@@7@A@S<del>a@#</del>N@#>@#3@#5q@}@@E@w##@dU@@o@(r@@@T@2a**@@**@@\

 $T$  00 I=\*o/0#}000#5? 00jC]0m|  $\mathbf{\hat{Q}}$ cel $\mathbf{\hat{Q}}$ )w $\mathbf{\hat{Q}}$ 3}1 $\mathbf{\hat{Q}}\mathbf{\hat{Q}}\mathbf{\hat{Q}}$ 3 $\times\mathbf{\hat{Q}}\#$ |Q $\mathbf{\hat{Q}}$ '# $\mathbf{\hat{Q}}\mathbf{\hat{Q}}$ '# $\mathbf{\hat{Q}}\mathbf{\hat{Q}}$ H $\mathbf{\hat{Q}}\mathbf{\hat{Q}}$  +  $\sim$  W $\mathbf{\hat{Q}}$ a $\mathbf{\hat{Q}}\mathbf{\hat{Q}}\mathbf{\hat{Q}}$ c $\mathbf{\hat{Q}}\mathbf{\hat{Q}}$  $\hat{\mathbf{v}}$  ( QQQQ , ?ZQNQQ#QVQ##Q&QQ#QQ~##-

=#\$#Y#**@m@#@u@f**0#**@#@@<sub>p</sub>K@#@@#@@@U@@@N@@@f'@@@@**W1G#q@#)!

*Ŷ*##)z)kŶ#OŶWz;VŶPŶ*Ŷ*QŶ*\*ŶBŶEŶjŶZŶ#Ŷ#TŶ*Ŷ*QY#HQ#W#5W#Ŷ^rŶ#IŶŶ*Q*Ŷ@Ŷ^<#OŶ¤'GŶŶ9ŶM?¤ XBn@@@>@i@@#@#d#@KZ@|<O@uM@@J@@@n@!UA@@#@(@7\_@#D@@w@x/##@@@i@@#@IJ@YH!Z@@@<@ "#@#]@##@0A@#UKK@@>**¤@@@@\_@S@`@@X@Y:@3@@@**nqZ"f\_@##\_@@@c]@#@H[##N@)w@@%@@\_**¤:@VC@@@c** 

oibiz^xP@#@<@#@EX.q@@@@~@@#2@B@#@pF@#@4Kj#@@@IzZ**!@@@@@**M@d6>@Ə@@7||#{##@@@#\_#@  $\mathbf{\hat{Q}}\Theta\# \mathbf{\hat{Q}}$ "YRRDRURR $a$ ! RR $\mathbf{\hat{Q}}\mathbf{\hat{Q}}$ #RkRu=4R\*RORRRRTR&R#KRRR\_#RRRG=RRTRRR'R-

hộộz (Qvh#QoQ#Q#QQKQoz

' @QFqQQI7bQQ-GnQ/QQQ\$\$  $\mathbf{\hat{Q}}\mathbf{\hat{Q}}$ " ( $\mathbf{\hat{Q}}$ ~p $\mathbf{\hat{Q}}$ )

#p@5P@2@rU@@@@@@@UfYF@@#@@@z@@@#[n@[@B@\$@v@<del>u</del>@#@@#^q@@b#@9#7@@4S@@`@@@!|RBPk!

i0#0100y&d10&r0t#0000#B\#\_0K#R\_0k#0020q7#wx00d**+0+0+0**:0kHj0)n.0<|0\_00M##00

**□N#Q#QoQcjUQQQQ(\_kMQjV#eQ)QQjQQ[FQQQQQ##QQ-#wQQj3c7QmQQ** 

1LW~00:"000"0#0@\_c00h00x090:"MJ>0000UV0e!0)`0]c].F|00#00pd0`M6C[Ĕ00dAGuDC#`U#Ef:�#
$\hat{\mathbf{z}}$ 

ČH#**0000#0#[#0(0**G@3**0##f**D`fFb10&000?#|0qy000##J0`000kJ"00T0]0UT0#0fjf0.0zo0?0\_0g\_0w#m

?#QQ#\$I#QQdQyQQ=CQ|Q+,AQ#zQ\$SQQQ}CQ-#!Q#N#QQT=7hQW=QIAVQqQQQQ"Q%&1Q%QQ<br>QQm:e#zQ8Q#7Q#Q#####QQQ#QxguQ[QQ||Q#Q\QQHQQ\_Q##Q7EQQAuQxQ##QBQQQQ#QQQFQ#QQQS\_Q\_c##|<br>QQo\gP\$#Q1W&##K}iQkI\$#QQ¤:Qb}#Q#{Qe~<br>QQ76QQwQnQ'#QQ{?#QDQQtQQQ#Q\Qx

&j0s.##"#0ubq00{00:0000\#y]s##00p0 0w0¤<00w000/000

"@@}Q@b]@j@@##@T@N@@@@#^@x{@\_@=@Ai@###`{@I@@@jDp##@#\_@#@@1@@m@@@@@@<sub>gQ29</sub>  $-80 - 300 = +0$   $+ 0.400 - 000$   $RQ + QQ$   $+ 0.300$   $+ 0.300$ 

X)^@F@uma@@@@@H@n#A#&@k#Z@@Z@3@@#8@@u@r@K@t#R#q@@@@/@@'#@@@D@@4@@r@H@@@@? @go#@u<@]@@:#@Q@{?@@@@~@#@+ҵv@@@#A@\_1@@#]OA1@J@-@@@4&¤@?"@V@@@j+#@###@|| @Ŏf@@A@#8@@@<sub>¤</sub>X@@@@G@#|@@5F@@z@y\*@M@@@@@\ī@@@\*#eS#@@@K@L#@TYH5T@-@

 $\mathbf{\hat{y}}$ r <sub>¤</sub>=+h0#00&�#0#+1050V00K00000]p%0150#0M000.`L0)o0,79�00000m80Z00\J00HJ00:00æ:0[/ WØ ...<br>2s0t\_000\0010c0#0<00101et00x#u00]0\*0#~u0K7&w0#000G0+I#<Qv%#0\*20VL\$v=0û¢y00200D06

**@M#z@x%#@** @#@#@Q#@1@Ht@#@#@@@@W=#f%@@@@R@<br>@Y@D@#@Q@@I@@D#@Z#Bw@#@@@z`@y#¤NHs;EN`¤"@@3@#@\_)@@@A@3@h@&@@#>?@@@##@@>A@#@#[\<del>@@</del>&  $@{\#0} \# @{\text{O}} \# @{\text{1}} @{\text{H}} @{\#0} \# @{\text{0}} @{\text{0}} \# @{\text{1}} @{\text{1}} @{\text{1}} @{\text{0}} @ @{\text{1}} @{\text{1}} @{\text{1}} @{\text{1}} @{\text{1}} @{\text{1}} @{\text{1}} @{\text{1}} @{\text{1}} @{\text{1}} @{\text{1}} @{\text{1}} @{\text{1}} @{\text{1}} @{\text{1}} @{\text{1}} @{\text{1}} @{\text{1}} @{\text{1}} @{\text{1}} @{\text{1}} @{\text{1}} @{\text{1}} @{\text{1}} @{\text$ 700∏#wm>/0#>D*\*0<sub>□</sub>n\*00X8##h0r0k00##60v#o00-=#000[04f000e0ZE300@0000\*i? h06U0#0.00r\$6@#0\@00[00Kc#0Mm00#00D00{I0H#0c0#J##

 $@@00@'@@K@@?  
@@@@?  
  $\texttt{J@V4@'vee} \# @\# \# @@K \texttt{j@@@k@~\texttt{D}^2@@# @@\texttt{B}^2@@#Z\# \texttt{D}^2@@# @@\texttt{B}^2@@# \texttt{D}^2@@ \texttt{D}^2@@@ \texttt{D}^2@@@ \texttt{D}^2@@@ \texttt{D}^2@@@@ \texttt{D}^2@@@@@ \texttt{D}^2@@@@@@@@@@@@@@@@@@@@@@@@@@@@@@@@$$ 

@O@@}@O@@@<|@|~@}@E/@{@w@\t@u6E@7d#@u#@c@@@xiA@J@uT@G@3@yoh@>#c]@so#c]@T|@#  $\mathbf{\hat{e}}$ | 00 $\tilde{\mathbf{v}}$ 00000 $\mathbf{p}$ =z0#000#&00+  $\tilde{\mathbf{e}}$ 00 ! 0#000 | 0K#0#00# $\mathbf{v}$ 000\0

**□B@QF6@@@@1##@Y@8@q@3@;U@#+#@8@1F@@@@@@#@9@@w@@J]0@Q@@a[O@#@@<#@@3@##zn@@**  $\mathbf{\hat{e}}\# \mathbf{\hat{e}}\mathbf{\hat{e}}\mathbf{\hat{e}}\mathbf{e}$   $\mathbf{\hat{e}}\mathbf{\hat{e}}\mathbf{\hat{e}}\mathbf{\hat{e}}$   $\mathbf{\hat{e}}\mathbf{\hat{e}}\mathbf{\hat{e}}\mathbf{\hat{e}}\mathbf{\hat{e}}\mathbf{\hat{e}}\mathbf{\hat{e}}\mathbf{\hat{e}}\mathbf{\hat{e}}\mathbf{\hat{e}}\mathbf{\hat{e}}\mathbf{\hat{e}}\mathbf{\hat{e}}\mathbf{\hat{e}}\mathbf{\hat{e}}\mathbf{\hat{e}}\mathbf{\hat{e}}\mathbf{\hat{$ q0o#0005z>M0.0#tŸqY00000#0BXO80v#zM00M0.00#8#>o000nx050p#0F000b)C0#0-#VzZá0`5n000000<sub>¤</sub>N00<sub>¤</sub>%000Aw0.#-

000p00a0v#p#Mg00B2s**c0}5,091^40c006S0800#0000J3((G0A{V000n0**Y#S**{00 #00**bq3u0DDf¤30S0\ #\$QZVQQQQV3QQ

|uI0000j#00GD%002a00SZ0000#\+#00GYOG0u000000W0%0\_S-0005p0f#\_0@~#0\p)0 |#009|5U00#00I000#0002zS;07(0/G0#!

ℕ□@@\@#@#Fc@@a#@yO@@z}#@@B[@@C@c#@@@@u@ŕi@#@@@`6¤?#\*-:@#5��o@**@**@@@@@db@/@lcU\ @@@@T@@H@@+@@#R@x~N@~¤\Y,v@|!@>@p@Y@#P@@<#/@\*

C#0H0z0V#00.#00h0k00H0(04900Z0#\$X0000#00/0w0#000H0:##0R\_0!050a's0?00]#0x<br>\*#00Z0@0äxr0%pc1

#JQ8QQQRQ4#;1#QMQL8#QQhQ##w&<del>Q</del>@#`##rQ#Qn#QQh#

ZÔÔ^Ô#ÔÔÔ[ÔTÔU!ÔHÔÔÔ##Ô)}Ô

**0#0G00#00PF00#00Y0+1#000L0#h\_2/**<br>#my#**0G0007u00+0y00#00#R00#e000`0<00e0)**@0v#:f7#H**0000#@0,5#00i00** 

{@@@a�~@@##@@k#@"r@e@@@[#@@\_BB@I@U]#@[@@>@@@@`X\_@@Ukc@F/`c#i@u@8@@@#FÛ@n@#@IK@#Ŋ@j<br>)B@@##I@#@&#<R6:@@o#@@U#Y@9#em@ik(@@xb@@zan@@u@##@@C@@P

\$QQ\$Ñ1`Q9#QQQQQZQQQ?QQ#Q#QQ1Jh3Qy#Q#``Q#Q\$QQ~#'Q#QQFQUHQ<br>QdQOQ9##Q#Qn\*QQQQmKQGC,k&QQQ#Q\$Q¤&#UQQ#JMQQ#Q=Q##S4y|Q=#h0Q{Q|QRQQQF#QQ+QgQ- $#0##000^{\circ}$ 

q00y0mN000000s\_  $0$ 0r0#0000#0b#~0 

ÛÛfÛEÛÛÛ, T>Û(#LÛÛ##ÛÛf#Û^Û4Û#ÛDM{2Û#oÛÛ¤**^**Ò₩Û&ÛpÛÛ^ÛÛ{Û|ÛÛÛF]{ÛÛ;#10<br>≤��xrJÛI5#0#**\_0000#**QÛ0;0E0o0#0000@F0[#000s\Xa0#c PZÔ##YZÔj#=#o©@@@@L,@E@##H@@@#@c@#@r@#J@x@u ∏@#@s&#M@[#@#@#^A#@n@[t2@cI{∏@  $0$ #<800{Zo#00000} % 0 20

%0q00000R0r0r0<@Fe0U0 Ot<H480t#s#kr#0gDf0j00Y00X001y000}2d000vFd00#000 h

 $\ket{\textbf{0} \textbf{0} \textbf{0} \textbf{0}}$ '#N\Mo $\textbf{0} \textbf{j} \textbf{0}$ # $\textbf{0}$ .zY $\textbf{0} \textbf{0} \textbf{4}$ ,  $\textbf{0} \textbf{s} \textbf{0} \textbf{0}$ K $\textbf{0}$ # $\textbf{0}$  $\textbf{0}$ # $\textbf{0}$  $\textbf{0}$ # $\textbf{0}$ v} $\textbf{0} \textbf{e} \textbf{t} \textbf{0} \textbf{0}$ Lo $\textbf{0}$ 

 $\mathbf{\hat{Q}}$ #### $\mathbf{\hat{Q}}$ ; 0#400k0#0M0I0/ **pNØXØ** 

##?#`7**00{00F00Y0@0** 

 $\texttt{\textbf{000}} \texttt{00} \texttt{000} \texttt{010} \texttt{000} \texttt{0100} \texttt{0000} \texttt{0000000000000} \texttt{000} \texttt{000} \texttt{000} \texttt{0000} \texttt{0000} \texttt{0000} \texttt{0000} \texttt{0000} \texttt{0000} \texttt{0000} \texttt{0000} \texttt{0000} \texttt{0000} \texttt{0000} \texttt{0000} \texttt{0000} \$  $\frac{1}{2}$ 0001,000#a"QF000r00)B#00#0+0C2#0f000p00000\*sE##  $\%$ #06Pz=`<0#V0"i0#6<0040)00#0000D'%}0000\0#A  $\frac{1}{2}$ 00&Y00#';0####G0tm060000#000E00000>X100000:d':s0000r#0��� 000zd+o0= 0E00/00 0\Q'0

*00#00000p#0¤^#j00000;?000)]0*M`#0u1\*0-00b}0K00A00<br>000#;EIFC00IW0<00/0v0-b00g#i00{00010D0t0G#000∏i00uy000#~00#Y0000+0.2i"#+^0{"0I00q

 $@@t@J1j)@X@@{\#}08$   $\neg \wedge @t\#i@U\#@*@Q26@$ 

@@F5@@s\*U`@x@y@@hT?9@W/#ER#@@e=@qC@@@@"#\"Us@xw@@@@N&O@@N[a@#@3@@@J@@@¤>#x!15AëH@@\ #>C5 ∏**©**%

**⋼**⋿**ѺѺŎŎ**ŎѺt"F**ѺØ.0Y0#0G¤QQO5**bJ#QQQ#QQ&QQd]QQQ#Q3%yQQQQHIzQQ@QQQ#QQQQdH¤QV.eLQQaQQkyQ  $\left( \frac{1}{2} \frac{1}{2}$  $=$ zQQ?#QQQQ#"QQV#5tQQ#Q) Q{Qto#QQQ

\$#;@K@Ei@o@RC@@#@@@H@@@8N()@@DV##&#7@@}@@@#@OG?<br>@@\_@7@@\$a@@r@(@@#@@O@@@#)@@#r@\*Y{@r@@@

ℍ#wo@"3B@@@`@#@H@@b@41#^@@p@#I2D@@}%@7@%##@@uC#<br>ق�Wk@@O@m#6@`@@#@N@@#p@g@#n@@@m@@@?#@^#@@bYDd@@6@)qu#@=@7@@p"^@

 $00G000000#p0#0C03R00j00060##$ 

 $00000I+0$ 

CHỘỘeỘ]ỘuỘLi#Ộ{Ộ#'Ŷs\$NỘUf#?)y#vỘ%ỘZ>sỘ[Ộ\_ỘhỘnỘSỘỘZe#:Ŷ'ỘtỘQ/Ộk\*ŶGỘBr2Ộ3uỘ-ŶỘ#-000KG.#zq\*0000\_0v00#u0003&&#000100001000#H2800#N#08#000f4##PRd=#0##\$0#RT#0##\$0<br>HRS[0|1#\$J+#00e0\*0010d0p0@@##7]08@?\_@M?Ř00

 $\hat{\mathbf{Q}}\vee\#\text{BMM}\hat{\mathbf{Q}}\times\hat{\mathbf{Q}}\hat{\mathbf{Q}}\hat{\mathbf{Q}}+\hat{\mathbf{Q}}\text{Q}\#\hat{\mathbf{Q}}\text{Q}\#\hat{\mathbf{Q}}\text{Z}+\hat{\mathbf{Q}}\hat{\mathbf{Q}}\text{P}\text{P}\hat{\mathbf{Q}}\text{RG1}\text{%} \text{H}:\hat{\mathbf{Q}}\hat{\mathbf{Q}}\text{L}\#\times\hat{\mathbf{Q}}\text{SG}\hat{\mathbf{Q}}\text{C}\text{H}\text{Q}\hat{\mathbf{Q}}\text{K}\text{H}\text{Q}\hat{\mathbf{Q}}$  $\mathbf{\hat{Q}\hat{Q}}$ r $\mathbf{\hat{Q}}$ \_9U $\mathbf{\hat{Q}\hat{Q}}$ \* $\mathbf{\hat{Q}\hat{Q}\hat{Q}}$   $\mathbf{\hat{H}}$   $\mathbf{\hat{H}}$   $\mathbf{\hat{C}}$   $\mathbf{\hat{Q}}$   $\mathbf{\hat{X}}$   $\mathbf{\hat{Q}}$   $\mathbf{\hat{D}}$   $\mathbf{\hat{L}}$   $\mathbf{\hat{Q}\hat{Q}\hat{Q}\hat{Q}}$  !  $\mathbf{C}$   $\mathbf{H}$   $\mathbf{\hat{F}}$   $\mathbf{\hat{Q}\hat{Q}\hat{Q}\$ 

##0]##0\#f0>0J0#0R005"D,0#0#00#0000#0tw000050(0g00^@0YU?!lAg#00I%0Q0000T0<br>t=0Q0V;g0#0##00qJh000(0~0000+0#00.09F0'P0L0#0#0N#t#.0#0b#0000GM0-`0#

i^@@@??\G{¤**@@@@**b-+@@2L@N^@A@@@@QT@#@@#@#s@;%@FB@@@@9Lw@@#@\_@q@@W~@#@@XX@}#!<br>**@@@@#**@#~@v@r@@@]n@@%@e?e@w@K@@@#@@a#@@A@UrP\_@#+@b@;~1@5o#@@@n@@#@#Pnj#@[(T@#@@5

 $\hat{Q}$ ?0000U"000##000#^#cJ01##0#J@Vc00 j\*0 00T0000h0#q000I0b1#00kCL0+d"0Xk0s0 zX\*K<#x000E0ZZ0\_0Y

 $\overrightarrow{\mu}$  C00D08#u##Q#0n{00S0UNV00o40#;

#�v**û#@**@9M2fS@)ňZ@Q@##BZ@]#@@@#T@#@r@18@#@#\_@q#@#@@@!@@@#@@"#v@#@@@@@N@@j#)|<br>@##9@@;@P#w@@#At2@9#@V\*P{bH#@@H?<br>A@#@#o@@Or#"LiV@@3,Kcì@@,@@p##@@@z@@#@#@7@\$N1#9~@@@@@<br>R@@Z##@G#OHz##F8@<br>R@@Z##@G#OHz##F8@

#@g@G25d@#@@@@\$E@:R!@@@ddX@p@@g@h@@@@@A@fy@@@<sub>p#</sub>@y5@@oV@@#d"O@\_@@@@@h#t#V#C}@vy@?<br>@@#@z2J@\$E@#@)@@@dF@@h@:@Fç@@L#"Q^T]\_ĎE#@#@@@H#+@L@@@U@/

t#**00**9"w**0000 0**<P#0I0?/#0# 0t00vo[#00##0<br>0\0b00#00\$t#0da0###G000#&0<a#00)000¿00iYqg0}&>00w#01So0#I00#O0r00\$0000Nh0\$Jv30M0?<br>010S0m0\0A&00Yd0~036'000I#08giU#0k0}K0 0GR 0#\_!00w#00#0#H`#0700x500600H6w¤�#Jc?<br>00#0S000z#s{00\,#

##e@ot@@@<sub>@</sub><@#@^#@C\$y@j@@@A`@#@Ep@@67y##@>M6#zn%Ŕ7@@s@@/A@@"@@@q`@@2@eV@@@@@<br>@@¤±@Ar@@@?@@#@@(u@@1I@n@#@)X@[

@@@&\@n@@O@@#@@@#@@\@]&@Q>#>=t\_+n@@#~@#@#@-+?@#ŕx@@@\*#@1@@@2#@E@@@@@X\_@L6&#-**ŶŶ**9**Ŷ**jux#**0**##<&4**:0I#QQ#ŎQQ#Q<sub>P</sub>ZJŎQ#QQQQ#QQ#Qq#Q\_@Kr#QQ#Q#QQQ"QQ#QQ#'QQ@Q@\_\_xdL#QQ\_2#QCcÜ**  $\mathbf{\hat{Q}}\mathbf{\hat{Q}}\mathbf{\hat{Q}}\mathbf{A}\mathbf{\hat{Q}}$ }# $\mathbf{\hat{Q}}\mathbf{\hat{Q}}\mathbf{\hat{Q}}\mathbf{\hat{Q}}$ -T $\mathbf{\hat{Q}}$ # $\mathbf{\hat{Q}}$ m+ $\mathbf{\hat{Q}}$  ` $\mathbf{\hat{Q}}$ # $\mathbf{\hat{O}}$ a

#`@(#Z@@`U"QU2@@@F@fvM4q@@,F7q@@:'\$#@+s#@Ja[g@#@[C@:#@`U@#@RV@z#@@@#@@@hU@@a\$Z@c@x@@`V 05>K00#sr0H00nG0g0#0?00000,#&0=0=00\_#mx0-w(03"? &j0#o30#j#04s05#0100+00sY+kZE00J0#0SK0j:0##pg%iſi[1000(n\$0

xwM!^@@Wh@O@##L@<#:##@F#`@E#@@Ћ@s@@>¤**@@@@@@#I@@4{@@C@@h@@**q?C#@@dg|@
{@Ym@20>#@G@s@##EFG@Rm@4�������/¤=g@[k@#@@@@L@?Q##.@@4@Q@@7@@y&@@9@=8@@

 $@40#$ ,  $@0@@{\%0\_J#]Q^{\wedge}}@@@@|_0@j#4@{\#}@@j@{\vee}@{\#s@@35m@j@@{\wedge}\@{w@}}$ 

**□◆**#V10##0;@#E\$F0000H#yz91+0000(W10#OR#b0007\w0#0&50K@000<#&#00@0000k060#

QQLQ;Q1QbQQ>Q#QQ1N8Q{IQG"-Q9QUQQ\_�ŘQQQjQKQQmQQQJ@\*@\*?tQQ##QpQQQ|

**00=0w\_00v#0;0##000P0n0fmn0o00dd\_00P#0i"VVNg0∏j00,000**ĕx06#0s

%00yA0#wn00w0<01hz0Y#0000[7PE0T0##00]000##}0Q0#s00\_00d0#000,0\$0#0]00{#0V0Fv0\_r0 *ŶŶ*Oſ'ndŶŶ#i#|��#ŶŀŔĨŶĔ`#QŶŶŶ}^#xH(Ŷ#lsŶk@!#Ŷ#Ie|#ŶŶŶĊvŶ@dŶŶ#ŶŔĪMŶŶŶŶŶ\$ □"©XwR<del>u</del>©N©qj©W#©%©#©3©©#J#©7©@B

 $\sqrt{000030}$ =0#0000zio0x0|0#9#0#00\_^#|0B#M00wf300##¤pC0\$B#{00#10Bc\0#}0 10Hg00

ÔÔ\}**ÔÔÔ#ÔÔJ|{GÔ-ÔÔ#Ô#tKÔÔÔO'rÔMÔ,Ô9ÔfÔÔ**&H#\$ysN#**Ô**W##ÔVyÔÔ5YsÔoÔÔ2Ô#^Ôe#qEÔ#<br>**□◆◆◆◆◆**r^#Ô

```
0!0Lq0qj0,_0d0Y'00z0r]#0X0#&<sub>¤</sub>*/#0V0j�E0|0J#+<sub>¤</sub>.0_D#8r#40y#L0#@00)V0000<br>=^0M000000@00%a0g0~0/00b0&wD;;##00#*#000##BeQ0_10V3]0t0Jè0Rv<br>0
```
Ŵw60дyv#8tg0Sh07\n0V&0y40#M0100m0?j##M#`q0#0###00D0k00c00 U00#<br>|a0<00A00r0E000#0p0060z00%%=t\*0RO0000Q0#0M00\_01~m0,Cůmy#00W0t00+Y\_00e0g0010800!<br>|00d000010D@nS0S0002g00 00#K0500#0004&M0W[0q080\*#00J00##

z00)U0)#Q'^00a���i50=#-0)00i\$0\_\_o05000Ax��E\_aC/000

 ${\bf 0} {\bf 0} {\bf 0} \times \vee {\bf 0} {\bf 0} {\bf 0} {\bf 0} \pm \# {\bf 0} {\bf 0} \} \# \sqcup {\bf 0} {\bf 0} {\bf R} {\bf 0} \# \verb|100036# \verb|000,0 \# \verb|00036| \verb|1000|$ 

 $[000{00000010#0y = \wedge 000}$ 

p0#d05n0i\0x }000000#100'6000003#\_0}.0Zc0~\_0;0#0[vZ06¤U0i0WU0a\*/I0+0#00#sw#00 GD#&X**Q#QQ&QQQFQQQV QFQ QQQ**DrV#LQU**QQDFQ#Q**\#QS!XQQYQqQwQQT?2Y ##90#00

 $\hat{\mathbf{Q}}$ x@6QQ-#QQ#\_Q<QVQ#Q#EQXdc4#Q?QpeQQ#h#>¤QQQ7##w/;#¤�)1"}Q#QxQQQQI\_Q#\Q \PRQQ`;QQu`Q6Q~Q#Q#QF#Q{#QQSW:#QJQ#?Q"QUQQc#m>UQ#QQKQ"#Q/kBQQeQYcQQV|

**ŨWÛÛÛ7Û@ÛÛRÛÛ∨Û"V#\$Ee1IÛÛA~ÛÛÛ3?ÛA¥** 

50s0b0RX000E\:i#0#=#0v040o00z01000#\

GZ=ZÔÔ#ÔÔÔ:@QOÔÔDÔ#Ô#Ô#Ô'@Ô1Ô.@\$Ô`Q##Ôz1xÔ]ÔV#ÔÔZÔ<hÔÔÔ**�**pÔÔZoC%Ô;mÔ

40S#0k\_0S0;F020v0~0y0070q=S0T0a{d%F/00#00\$b0I#000kg0k00#I#000#HaSgE0|&000\_#\}000+0L 010`\My#90F20N00m0x0(q4Y0?}hB0\$/7G#x0K000r :#0#)0#d~#0,0U0c00p20QF00'#07=0K0#0(0z#4 801006 [O#Oj0O#i#OO##wOOO#O1[OOğ##z^FOs?OOO#O\_O`O?

# BF@HDB@@·@@#:k@#@#@mb@@@#1"Ee@#@@∏h(O~@NE<@@@^@)<sub>IE</sub>@ ^@@#@O<#<sub>P</sub>@@#@@|@

 $000$ 

ÛYÛZ

, ŴŴŴĊŴQŴŴŴ**Ŵ**Ħĸ#%**@ŴŗŴ**oŴ**-ŴŴŴ!¤#ŴŴŴ@**#Ŵts`#**=ŴŴ(ŴG\$ŴŴ#Ŵ**p-#ŴŴ*Ŋ*#)Ŵ"%Ŵh\*\_ )#@po@`@&"#@@@@@##F@b#@#D@#@Mv@#@@N@<del></del>\_

@3,TQ##4tQRQX'dQ{<QmphoQ&#Q#eQ&#Q#QQQGKQ#Qm<sup>,</sup>eQQ#+Q#i##QAQ#QMBQ#P#Vo3Op]oq!Q[QQtcs)%  $(0 + 1)$   $(0 + 1)$   $(0 + 1)$   $(0 + 2)$   $(0 + 2)$   $(0 + 2)$   $(0 + 3)$   $(0 + 3)$   $(0 + 2)$ 

#N@@b@@w@v@.@9#U\$@@9=v-@Rx0@,@J@AL@~@L

7q0K0c00000f,0000\#0'00/0G5040>#300}000s##0-x#~T\_#6#0P0803#00000a0R<e0"0#"| Q+QQ#3jQQQaQ8QQQQiQQQQQ7QQ#QQ1Q"zh=QQgQ##QRIQ*S*R&]CQoQ0)Q\*QQ|

 $\hat{Q}Z\hat{Q}\hat{Q}\hat{Q}^{\#} + n\#E\hat{Q}j\hat{Q}T\hat{Q}r\hat{Q}\hat{Q}\hat{Q}7\hat{Q}Y\hat{Q}0\hat{Q}\hat{Q}\hat{H}^{\#}\hat{Q}\hat{Q}\hat{Q}\hat{Q}\hat{H}^{\#}0\hat{Q}VX\hat{H}\hat{Q}QY\hat{Q}\hat{H}^{\#}13\hat{Q}\hat{H}\hat{Q}\hat{Q}I1\hat{Q}j\hat{Q}X\hat{H}^{\#} = +NQ\hat{Q}\hat{Q}ED\hat{Q}''YY$ 

C**00000**^#0s#0N00?00\*00fer4\_p0#0.00∏#J000Q000\ř0<00}0000#0P¤#0000<br>0/0i#b#<sub>c</sub>:0'0z000;##n V0)#0~0##003000i000(##hJ#0#+0000[0M0~0042(:p00r0}J0>|U?0000  $\overset{\blacktriangledown}{\mathsf{K}}\overset{\blacktriangledown}{\mathbf{Q}}$ 

 $\ket{\textbf{0} \textbf{0} \textbf{0}}$  (1)  $\ket{1 \textbf{0} \textbf{0}}$ vs\$000"#0) (#\##0g0K#0+09i00mh0n000000j#jwyFAD70L0h60/0+x0

ŶŶm"'#eŶbŶ,cŶ#(#z#ŶgFŶŶŶx#SŶŶŶŶvŶŶŦŶŶ#;)cMjMŶŶeŶŶ#nz##Ŷ\*Ŷ?Ŷ6#Ŷ#,S#BŶ#ŶŶf// =#�f&\$#w7`\\$\$\$\$Q&\$Z\$qNy`=\$h\$\$#&\$\$#L\$0#E\$\$qJG]6\$E\$j\$\$H57\$i.\$'#\$5HFQ\$#**#`\$\$**\${#\$\$\$  $(①01 < R0C4$ 

#@@4o@@@#?/@@qd@@17@@eP@@@Q{9@f@fwu@#n@#@#\_#@t@@p##&@#@@d@D@)@]@@@@#<sub>&</sub>#.?#@#r#b@# &Q#QM;#9QQTMQHqr4#iQ#\QQQQQI+#QS09(Q>Q#Q

Ŷd0)ŶŶaJŶ#(4hŶ8XZeŶŶŶ\$kŶ#gx9ŶDŶ9jŶm(1#ŶŶjQŶŶZŶv}ŶŶ;JzЩsŶ7Ŷ0RŶ#ŶŶ1#ŶŶE#M:gfŶŶItŶŶ#∏\ ?Y@#q%@@?@@X**@**#@@"#@@p@@#@@@@6@^f\*@~[5@x@@@@@#@J@<sub>J</sub>#[]#@qL@@u|  $\mathbf{\hat{v}}$  )  $\mathbf{\hat{v}}$   $\# \mathbf{\hat{v}} \mathbf{\hat{v}}$ **@@@#@@@#@**\$#**@@**7#d**@#J@@@@**b

YF\*@(@Z@@P@#@G@N@O\#+w@@-#@@@HU@=@@/#-@@\_q@@@#i@!\*##c@@#`¤@@a#@@<#s@@@  $mQ$ ! #0###}@'QUQoQQQMuQQQQQ`#Q#Q#QQ#oQ#%mt@e#RQEQD}QQ}QQ/9+QQCQQ`##QQQQIf#QQz##izqwQQQIQ bmJ000WY0#10000d000C0000P\_00\_QQV{0nI18-33\_0#0L0L#0#u08#1U#00/0000B'0?]`e#00d0! ##0#0#X0j0@0#0`0k0%X:00 kt0+

 $\ket{\textbf{0} \textbf{0} \textbf{0}}$ u $\ket{\textbf{0} \textbf{0}}$  . # $\textbf{0}$ j $\ket{\textbf{0} \textbf{0}}$ # $\ket{\textbf{0} \textbf{0}}$ u $\ket{\textbf{0} \textbf{0}}$ n $\ket{\textbf{0}}$  # $\ket{\textbf{0}}$ z $\ket{\textbf{0}}$ n $\ket{\textbf{0}}$  # $\ket{\textbf{0}}$  =@ $\ket{\textbf{0} \textbf{0}}$ n $\ket{\textbf{0}}$  $\ket{\textbf{0} \textbf{0}}$ y $\ket{\textbf{0} \textbf{0}}$ 

jY0cz0#,y0x0=00A0

**@@c@@@?=@@@@**3#sp@**@**q@#r@p@"KtDW@S@@Q@@'o@;@c@V@o)?@G@\_13A@#@@b@@@\$!#@oq# 、<br>、CO@##Lg@@R@@@Q1D%@@v@?#~@@(@@@ · 5\*@(#@@1#y@@@5E~,#@@@@M@!b@@#-?#Te0uC@@@1@@#@@@\@@[] `@hK#@S@4M@1#6Q@1@c#@(#@@%nn@s@1@@g@@@n"@^@ys#@@)@a@bp@@3#\$@@#a@<br>@y@R7a@K#@7@Y@#@#@@7@S8RR@@[@S@.(1@#@\_a@(@?3@|g#@\$j@0@,z@|@@#@@7@@@#.@@@

b@t#xN@!y @5#@tz@r@'?3@rPd@#V@ItzK.!-@8@@e@\I|}@#@@o`L4#N'<br>'Y>@n@y@X@#@@T@@#W#)#X@-@@@QB>`@@O|@@=@@@#Ú@@b@r]#@1#@@#@@D@aS@@(|@@aH@T@<br>F@@>AQE@@>@@@f@1gI.@W@@@v#3@#e9@;"<sub>¤</sub>!@@U@@\@%:P¤@@@@)z#@`@@B.@@o@@\@@a?@@#@2@ \_<br>a#\_20}#000Pg~0B0000~00#=x#0#;00010D000t080(0C0WL0^'02peM3∏009 32

 $\mathbf{\hat{Q}}\mathbf{\hat{Q}}\mathbf{\hat{Q}}\mathbf{\hat{Q}}\mathbf{\hat{Q}}$ #+ $\mathbf{\hat{\Phi}}\mathbf{\hat{Q}}\mathbf{\hat{Q}}\mathbf{\hat{Q}}\mathbf{\hat{Q}}\mathbf{\hat{Q}}\mathbf{\hat{Q}}\mathbf{\hat{Q}}\mathbf{\hat{Q}}\mathbf{\hat{Q}}$ #+ $\mathbf{\hat{Q}}\mathbf{\hat{Q}}\mathbf{\hat{Q}}\mathbf{\hat{Q}}\mathbf{\hat{Q}}\mathbf{\hat{Q}}$  = + $\mathbf{\hat{Q}}\mathbf{\hat{Q}}\mathbf{\hat{Q}}\mathbf{\hat{Q}}\mathbf{\hat{$ ŶjŶZŶ##ŶY7AŶEŶvŶwGŶnŲŶWŎŶGŶŶ"ŶŶ\$Ŷ2ŶŶ+=.ŶxŶŶŶDŒŦħŶ&Ŷ¤v{çKŶ#ŶŶ8ŶQ#hŶ#Ŷ#ŶŶ#ŶŶ9,JcŶHŶ 

*©0#@@#@?@@@*T@@=@1)@S@Q@m@J#4B@h@\*G@##<sub>\$</sub>@@#@@u#@t@\#@i@?@d'*{#1#@#,*d)#ŏ@@R@@)h>2@@-**[@**<br>@d#@@dv[k@@j@L@~#@1#7@1#@@8@j@@k@Dz@@@k@I<sub>P</sub>

Û##5Û#@@CyQQ@@"|@ufn@?@Fb@@@Hq@v#b@@@F@@@@@#z@@=@@ŵ@m[@@`ă@(=@@#o@7@@S#e@[]<br>M@@@<@Y@P@@o/F#@d@@@E@ħ@@;@8oj@#@@g@w@L@#>^@9|@o\_@G@@x@kX#9

@+@`W#1@\*K"+@@7@h@@g\_%B@)@##%#1@k@@d@@U@@@*\$@~*@B]<del>@</del>#@@@h'h@F@L@z@@7Mk@@@@@@@@@@@@1<br>,/)@\_##@@+@|4&@U@/9Zo@?@@##dz@M

 $0.0040r$ ,  $0.5040(80000)$ 

**△©©⊙©**  $\#$ 

008000##00#A010#0#0<sub>P</sub>#0.A=<sub>p</sub>b00v0#0##s<sub>p</sub>ou2d0\$00]0c>00&p0H#30"0|00x #H00vk00<br>0u##00`0y#r0I3##00o0^0Yc00G8C0j004FV<'m00000+00#000G00#0v0(o00#E0#"0100@900000<br>n0"000>0#0?N0zbs>#0eS{0Z00#10Z00<br>00m0Qo0%Gt000d&0#0x000000 000

Û}#ÛDÛ<del>d</del>�EÛ∏ÛÛÛÛÛ^Ûu#\$ê6Ûmuit**ê@ûsê@**w0+WêVê0Q|.#,0,y0#0L:0#vê@ehêqêTH∏ê@0?EV]#`<br>©@û8&A&`j##0J/0..00M@@0##@@N@Q{03#���<sub></sub>@@#@#x@U@#%@@@

 $\bigcirc$ hw $\bigcirc$ n  $\bigcirc$ 00#I $\bigcirc$ #%U $\exists$ ##r $\bigcirc$ 0\* .%0#20x00k#j0h0#0[#\*000\*4K#m0A0

 $|$ 0#0#m0##B0000y0:#Mx0y

ŶiŴmF@~7@w@gp@#@jF@V##x@w@@r\*@#)HN9!3\@#@![]\@2@@U#I@#@@@@@\_@#@@@"@\$@@@@@9L#@@@<br>@@Ť#)U@i##@Z@@#@#@S@q@@\$=j@@g@\_\_\_\_\_&@@@;{E@Ost@6@t@N`@+e@@@k#@'#@k#@L@w

 $@n d@0 \& L@0 - @Qk@ \rangle$ 

q00#\@]0,0u)00#07G00L0Cj00'y000t000##^j\$#**\_ �\$z00#**<br>00##0b0Kv#10(000#`w0 �(^00#0D0q0%<G0

```
0, "00005$00#000-2K#-#0:|#00)20#y00j000000}080∏#0s|0m7000t0zT10p0<0\<br>v0v0X0#AEu060ZTAH#00#;0,L#0#^#000_0000~0ê#§0k<sub>¤</sub>0@"lrH^#0j00hK0ə#000&000`00dPG0#00060<br>0
```
ۣ; 0###0o?7r0U00#0پن40<br>0o=0; 0ĉv-00#00\*+s0v0\'U#20F>0b0##0w#0|0#0#Nn00H0

u0#aY00bt3|y0#&000##[]0:Y@U0P0A##2005?0#**,0000#000T0I00c00#00#0~00#\[M00#000T#0**Q @#A@)/@@@.#@@NI#@ş@@@Xw@@#@]@@#@%#@@@@\u@@\_g@@\$@\*{@@vb#G#@#@@#@V&@~p@@[]  $\hat{Q}$ ##&@e@@>o@3j@@@`#@@@@"t#@@@@`@>@@@9#@U;0@@#@jx@2
@@#=w@@@@\_@ve#@Z@@a@@"@I@f@@@\@\$#a#@`@`@O##F'@@@pY[@@B)4@@W@#m@@v@o@4,m:@@tp@@ `@#{@@%@\@@\*@@vja#@@m#@@bf'@@#@#@@@@@@'@vBr<sup>h</sup>@s#@#:#@@@@#@K@@@@@@@@P@@@3````@~@\_#<sub>¤</sub>@@<br>`@~@#@m#J@gN@#@@@I#@~#@:v@,o@@@@q@@@@I\@B\*@#>@e@#AL#@pj@@&@r#@oX@LU`@  $\stackrel{\cdots}{\theta}=\stackrel{\cdots}{\theta}\stackrel{\cdots}{\theta}$  =  $\stackrel{\cdots}{\theta}$  =  $\stackrel{\cdots}{\theta}$  =  $\stackrel{\cdots}{\theta}$  =  $\stackrel{\cdots}{\theta}$  =  $\stackrel{\cdots}{\theta}$  =  $\stackrel{\cdots}{\theta}$  =  $\stackrel{\cdots}{\theta}$  =  $\stackrel{\cdots}{\theta}$  =  $\stackrel{\cdots}{\theta}$  =  $\stackrel{\cdots}{\theta}$  =  $\stackrel{\cdots}{\theta}$  =  $\stackrel{\cdots}{\theta}$  =  $\stackrel{\cdots$ 

900;000L0#X0R0U0N0<0?~0a000#00c000k0#000}0#0¤w0n00c0010000#

 $w(\hat{Q}ap<\#"aY\hat{Q}\setminus:\hat{QQ}$ &S7{ $\hat{Q}\hat{Q}\hat{Q}\hat{H}\# \hat{Q}\hat{Q}$ \$ $\hat{Q}w\hat{Q}$  y $\hat{Q}b$ -#\_ $\hat{Q}\hat{Q}ww\hat{Q}\%$ | $\hat{Q}\# \hat{Q}\hat{Q}N\#$   $\Box$ 5E $\hat{Q}\hat{Q}^*$ `# $\hat{Q}\hat{Q}C\hat{Q}\hat{Q}\# \hat{Q}\setminus(\hat{Q}\#KC\# \hat{Q})$ | @@@@g##f@@F@@@(@@@/o&@&@\$@\$@{@H@@Ud@@n@P@HV5@@@#e@L@}>@@@>@@@@@#, .P?}w@}@nd@@@

r06gdD0)0#0-3G0:>000K040w0C00#0E00I#00o#~0#   $\theta$   $\theta$  |  $\theta$  |  $\theta$ 

 $\theta \hat{\mathbf{\theta}}$ js $\hat{\mathbf{\theta}} \hat{\mathbf{\theta}} \hat{\mathbf{\theta}}$ ud5#

َخ�~#000!00#10000Q0x00i0I0#0w0\_0z080#0r^0S0x0H0\_#M0h0)J00z0=0#0K0050#}0000J`S0|  $\hat{\mathbf{Q}}$ #Q#QkkOQQQ`QQna u#Qr2#Q&tQ#uQkQrQQQQ`\_#"Q#QcQ9QT#QQQQVQ#6QNQæEQQx| ŶŶſŶi#n#Ŷv#ŶAŶ\*ŶuŶf0Ŷ∏ŶŶŶŴM/}ŶŶ8ŶŶd#ŋS##Ŷ#ŶA#Ŷ#ŶŶNŶŶ\_?3ŶФ6**¤**Ŷ1\_yŶŶ! yQ<h<**@8@@<@@@@@**-y5#@pu@@@1@##@!tn@4\$@@#@#@@3@#@@7@a!#@\***@@@@@**\_)Ŭ@C'@HK~@@> %e00000xy0g\vi0@10=00Z0#OV0(#01#Ok\* \*@@ci@@@n-#G#6#@k#@@#@ŭA@k@eo@'&@@#@@j@<sub>Q</sub>@#@@C#@@c:@@|

#=T**00f0BN00M0pn0.00#0.#&0D000@#0`00o0000.0000**}\$`%K^**0**rF0

 $@m@@V\1#@@$ 

10Eb00e0a800o#00da#000#o#F0g0o00zM!0~e000[0}(#0000#6au0>#iCamP4Gr10/0

1000000Kk00N00#0n07cfpT00'0"20###G[0a`000PU#c#P0CvM0000#00\_0\_#\*\]0j^U�¤G00F0C?<br>0t0#ä00000b000#o0M00.0#00;0B&c\*00#00B00000:00n5#0z|0U6#0u000Gn000

**0#0##00#0|#00#0**g30I0R0z00`<sub>`</sub>H07\_3?#�5\_s0k00#0c?[]`b0Bqb00i0Ag0w0t|0TíIEp0Em0D}>00?<br>U0=08\$000#|000\_AP0!0\_%000<#0y00#00K#<br>\_##,00#\_0r00\$>#08zKR00#t#:k00pIT040#Y#e#M0W#Ü0#0Wu0#}0#T0.<br>J'00[j#A0pS0K00#0I0000"I0:#{%ū0ah(000si

\*@@0#@5@@.'I@@@#@H@#@?#@J1@=P@]@H@\_:X@c@\*/@T#@#@/@#@EZ[]#@s<@@@3¤@a@

*\$*@5@@Q1@08Dz@ns@@@@#@@B8¤6@C@#@c@G@##| #m@u@@J;#|<br>c&v:@#j@@~@b'@#'#@#@@@@@@`@Y,A@c@@`i##@k\$@s@x@U;X{Nrq@#xn@a@#@BG@B@V)@@g@`#@#@#@w@+ kûi)z<br>Kûi)z<br>Û#h

~0#0a'00#0+n0~v 080'KgQ0#10#wt0K000e9#{WS0ûF{J0#0#000g00600!&0| 0#0ah0iVv0{w0###A00o0M`[|00+vM00^0000j0\$+v0-^BO0#0#V00H#00.#0\*GF0,0[] 

@r~I:9@#Su#@0@#&\$@@##m@\*5x@**@@@**h9@#@&@Zm@#@@@/@UPOw@gI@@@#M@\*q@@#@ %:000500Ra#:00:^0000000!000a#-`z[ĉ0#obi\50jeh0#0"##0s"bu{0y00\  $\begin{array}{ccc}\n\hat{\mathbf{0}} & \hat{\mathbf{0}} & \hat{\mathbf$  $\mathbf{0}\mathbf{0}$ 2]Y9 $\mathbf{0}$ F $\mathbf{0}\mathbf{0}\mathbf{0}$ D

 $\mathbf{\hat{Q}}$ DQQOQ $\mathbf{\hat{Q}}$ QQ $\mathbf{\hat{Q}}$ HRQQ50\_#QQQ  $\mathbf{\hat{Q}}$ p Qd[QQ>\_#QQāQjQRQ0Qou\*##"Q#Q5

Z90i\¤0000?0gh?50?L0∏L#0#0@C00#c00n00RjC/,Vd0]000[z#1

ÔÔ#\$~@¤OÔÔ3#'Q#ÔÔ}Q#Q#nQzQrQVIQQ#Q#QR#)Z1Q#QSQ#Q#QIQ@Q#QQX#Q#'NQ#OQQQQ@=Q#Q`Q-<br>Q=qQ&GQ+uQ+Q0EQQg9!d#QpQ{y"

~<#+Ju@@@M+{#@@\_@@[#C@8@@m4@p@.h@@i/e@@@>@@#@M@@V%#@@6@@9A@r@S###A@@@@@#@Tf@QB#@@<br>[]NPP@@)@@1@|RUt@B@#k@@E@@6\*Wv@@O@@#\$v8iFN#<del>a</del>@'&R8@#@#@g@@[@@4W##@\$w<br>%:@@hq@>k@@@@@@@\$@@Z#@#@P/z4@|@nOe@@B4#@wE\_@fG##@M#@.

 $00_+$ #00?#0  #**000#0, 0**=eH0[0U###0j00=;Q[>000a00#fX000pR#gGGu00Lo0+(\$^#^^^+@@@#0J#000bG0=D0<br><10v0(/"00.B#=#V#0ZXj0|0=0000#)#0r0u00#0Qs0##0Qnk0000#05v00q0#0000//<br>@R0:I\$0B00gPo#j0000{Ir0\_0003o#""0##00A00Y000b000#00~0000!0#0060w\_#@D0\  $H$ 000C060KX0005 E00{00{#0]0/?00e00

#©i,000td0I 00^60##S>00a~EL#bm09��IJ#@j0K<br><sub>¤</sub>#@@zwt00]@g\*@@^}f00003¤0q6b00r##0000<sup>^</sup>00#0#&g@J00300100#C0#000N0#D#00S000Ă00#,v?<br>000|d0#AK^K0^K560R#Tn0F *ÛNÔ#ÛMÛ#ÛÛÛxÛ4y***□}hÛÛrg#Û#ÛÛÛ{ÛÛAAÛU#∏ÛÛ]1Û** 

 $@Se$   $@@#A@UDC#VU#Ef: @$ 

**Ŷ**BHŶ<sub>P</sub>lŶŶ#FfΩcfdcF\$`l#ŶŶŶ[#Ŷ#ŶŶMŶ#001#Ŷ1Ŷ*Ŷ#*Ŷ#Ŷ\$\$Ŷ#VŶ"Ŷ{]]ŶLEUZŶŶŶŶŶfjrŶQŶfŶ+#ŶŶŶ<sub>Ŷ</sub><br>Ŷ|Ŷ=eŶZUŶ0rqŶ=5Ŷ\$Ŷ#Ŷ<sub>P</sub>]Ŷ<br>ŶŶŶNŶŒŶ

ÛÛa <sub>□</sub>##Û~#ÛA7|##Û h3#ČÛÛ`SfÛ#KÛ[Û/ÛÛ\*Û01!'ÛR Ûk8Ûx!0010^#ÛÛRÛ100BÛ@Û#Û8Û#**L�dûû**ij\<br>Ûûû1Iûûhûûûûû#<sub>å</sub>f#Yû#T##,0@ûûûd�.c0-LdvOT(#û=ûfûû1û#ûjû0ûfgûûhûûûw#wûT`ûûûûûû %#00+0#0#0YN000|=0J0V0 =K0#0tq#o:^0#00C0zu2w`0|[v:00##0Za0?0#0Я\_#00C0500=<C01D0000 r**û#QQQQQ**8#dQQπJU##afta<+DQYQz'QQ#pAQQQ#fQQ∏Q^QQ" Q9-Q(Q\QQ#NQ'QXCQ&QQQ)Qd#p-000q020Y}pp0#0,06'k000:

ÛÛf/<sub>¤</sub>0\_v00C}00#00∏0##<sub>¤</sub>T0>00##0#000y0)00#0G0020m0gV{00']&0000`0h#01{)00#0n/<sub>¤</sub><br>00~#0,0 000g00qi0&020;0j<00%T1tliRW{0#0#0000000#Wn0C000Z20w0k0=t,d#

J\@@#q##@,#@ew@@[@b@]@@@@X@b#@w@@0w4@X@w@s7\_Y@Y;@w@#@`}@@"@;['@#@11P@@@r[@@@1#<br>□��#I##@?@x(@5x#@@R#eM@Rz@F(2#@Aj@.x@@@\_4@@@@@'@(@z@=\$`@#okCB@o#QTX@@G@@@%@@@@(!  $\vec{0}$ #0\$00e010A\*0#0u00j000g000; `#/#:<0amz^Z#0#000#j0A#'.^000000  $0$ qcW $\cdot$ 00000z0z0#b0000 $\cdot$ i $0$ 9##;1\_n00z?

yYæV{**@@v@@@@@U@@@@#@**o#Û**@**y#V**¤@O@@j@#@U@#2@@=]}Aé@)NA@#@OQ@D@@e@c@`G-@@@#-@1TT@]@q4** Z#@\@#@@{@s{UH@{@`/@YS@@#@#MzO@s0@.#k(q@B##@#@@#g@J#HBO@sp@##@-

**Q5áìQQ#\*QT'QvQ#Q#QQtQQwQQ&QQQ##[QL#Q\_AQ%zQ**  $\mathbf{\hat{Q}}$ S $\Box \mathbf{\hat{Q}} \mathbf{\hat{Q}} \mathbf{\hat{Q}} \mathbf{\hat{F}} \mathbf{\hat{Q}}$ .  $\mathbf{\hat{Q}}$ 5m $\mathbf{\hat{Q}}$ c# $\mathbf{\hat{Q}} \mathbf{\hat{Q}} \mathbf{\hat{Q}} \mathbf{\hat{Q}} \mathbf{\hat{Q}} \mathbf{\hat{Q}} \mathbf{\hat{Q}} \mathbf{\hat{Q}} 2 \# 6 \mathbf{\hat{Q}} \mathbf{\hat{Q}} \mathbf{\hat{Q}} \mathbf{k}$ f $\mathbf{\hat{Q}} \mathbf{\hat{Q}}$ 

@@Q.0@@##@@@@@RN@@T**F@@@UUS@G+@y@@N@#@'@@#@**o>E##@N@@B@L#Iu@#@RDM@@e#@9#@e@BE3W/@@@ %Q#5-Qyv@QQKUQ'Q#Q÷Q'QQzQ\*#Q#Q?::###QQ#'QAQ;P\_QQU#S ,QQ#5Q#Q#Q#Qj#

 $\hat{B}$ ?

ÛÛ;Û'ÛEÛÛr# WQQ0:ÛJQ0`Û.Û0x0M0#0%D0yfQ0F8-00#QQQ000+Q0S0¤B¤�#Q0\Q#QQ& Q0'VQF<br>}#Qf

KRÛN#QÛÛÛ1Û#ÛÛÛ&#Û12#Û####ÛÛ∏ /GFÛÛÛK#tÛÛ7ÛvÛÛxÛÛ2bJ@Û≙ÛnrÛ1ÛÛ#ÛjÛ\$sÛ-CaÛÛÛQ %ŶDJŶŶ#"ŶAŶPŶŶ #MŶ#Oj2®Ŷ@ŶŶZvŶŶŶ#ŶqŶAŶGŶŎ*\$*Ŷ\$ŶŶ# ;Ŷh#q e#00[0;0##70#q000#Zzw.0(00Y0#h00##?0000ñ#n0b0000m#t00##0g0#d0000F00u0,010p#Y#o <sub>&</sub>�e@#TN@@@@?`@#+#@/U@;o`V;f@@#KYn@@@6#@a@F@s@@5k@8@@@#5x*/*`@@{@a YOFLqQOOOt0Jj00a#0g0p:8#0Q60000 ŶydZpÔÒ0n0¤�y#Ŏ'#Z#)ŎLO#OSOyXOOOP?dOO +OOOJ \_<br>Q%#0#0]Q[Q[Q+~QQ#QQ#QQ#}#Q%QQQA1qQQ/#QQ6}Q<br>QQQ##Qe#QQQQQQ##t75Q"#QQQQsbQwQQQLQ#QQXAQ#

@@\\@@@E@@#@@@@@#@\#@@@#'56F<@@#-###@A#C@@H@@#`@@@#@@\**@@@**@@Y}[@@e¤@2A@@Q  $\#$ 00001H#000\$000#bEB0#ZTx  $\hat{\mathbf{z}}$  –

dÔ G; ÔÔ\$oÔZÔÔ 'ÔÔ#Ô>Mh, #xdÔU}#ÔÔ; Ô\_Ôr\$ÔÔÔ6ÔKÔÔL.##ÔÔ7nHÔ&EÔ\$ 3ÔS\ #QT^at#Q#8uQQ6QQQj#QQQQ#-Qza6Qo\*QJ#Qŵ#7Q2Q#QG?Y#QQQ2PQ#11Q0@QQe#QQQwQQ  $\ket{\theta}$ 00, #00>#00#e0##00<G0DG0~00B#0#0c(30\_00#000]0G000#ə0+r ¤tu0C0#000|| #@@#qxBc@@z@p@@@>@{@<del>u</del>I@\*@@'@@@@ID@\$L\nx#@c@>Umv@##ŁH^@@]@@@@@~#'2@R@/%@@! 

x!!#\$#QQwQIQQ#QYQ#QQQ#\_

#0=00K0B0#00000c )0000[/0#00X#Ti0;c000;00

%}@b@@@v@@@@w#@@v@a@;@@@@#@#@4@#v@Y"@#n[@@@G@Y#|,\*@09\_\_@@@#h#@@N\*WJ@@z{~#@@@@[#@e6I %/0a>(0v0#0#=400|0B000Db#0'0JZ0CgO0D]0#G{#0#0R,E#00e0v0}c0

po#;@pN@a@@e@@##;)#@@@@@F#p@TUG@@e@2m@@l@@@No##E%t@d`@FEA@W~o@\_@\*##@@@@

- $\hat{\mathbf{\theta}}$ po $\hat{\mathbf{\theta}}$ y' $\hat{\mathbf{\theta}}$  t $\hat{\mathbf{\Phi}}$ s $\hat{\mathbf{\theta}}$ ûl#v $\hat{\mathbf{\theta}}$ qO $\hat{\mathbf{\theta}}$ û $\hat{\mathbf{\theta}}$ #x# $\hat{\mathbf{\theta}}$ ûl##q[ $\hat{\mathbf{\theta}}$ %ên $\hat{\mathbf{\theta}}$ û $\hat{\mathbf{\theta}}$ y<?
- >QCQSQ#GQQQQ)QQW#QQ#Q###EQxQQQE#QQQF1QQ#

#0080\_AG}\$0b00#00~0<0#A#Q#}H00`<n00e##?Snz00Z00vc##00xZ0mX0#0#0#0n00V0700rh(\$00X0^\#/  $0qJ1000#UH$ 

Vq0#0~j#0[]00#0#0+0\_�(C]U000#S000>#T#00t0#0E\_050|0c00M?H00q#X0#000-pIN\_0/?

 $\mathbf{\hat{Q}}$ ihôô ,#02 $\bar{\mathbf{Q}}$ ôôô1ôô#ôô $\hat{\mathbf{Q}}$ hr $\bar{\mathbf{Q}}$ ô%ô ^&ôtô#ôô\###ôôZôô8ôH#ô=\

o@@j@#e@j#@",@}@@@Kk@@1@o#d#@x#^#@E@x@@@G@#@?@v@^@##

@N#]@#"@@@C@ģ1@@z,@#@n#@{@@@fri6#t@@Ls#@#W@.v@3@Z?oI@@Tj^@|n6@-@@#@M@;@XйS@@W@a? 5##MŒ#Q2\#\*\*rQ\_Q#:QYQ#QQ#QAQQQQ##Q

**0**60#|105}902I00|QmL0rD000##T000#0D300H0

t0/00=0n0000d"z#X`0]Y0x0#z0#00#p^0#`s0;<br>#0MT00#0Rwy00Vfg00000=\_|>#[]'0a0900[];0000\*000c000\<br>t#000#08#OF00W#0mz1<500yG#}000b00#0t00#04u0!I#00\_}000#0ffXw0>060:0  $V$ 000} $C$ #0K#0\_#00

**□0 0L)00#B0N00#00f0u0w00<00w00**&y60c0\$0C@#0?Av0~áp{000#~00L#0\_(#0Wj8#w}0i0w:#00000i0E 5��9**¤@@y@#v@5I@¤8**¤#@@@m@@#9@H^W@@è#'\*##@@@##p@#@@@#8@5D@`@3pn@#@@D@Q@@\  $\mathbf{\hat{B}}\mathbf{\hat{C}}<\mathbf{\hat{C}}\#r$  $-$ 010#OtOHOJJkO-#O##OOO)mOO \*O#RO^#OO  $\begin{array}{cc}\n\mathbf{\hat{Q}}\mathbf{\hat{Q}}N\#\mathbf{d}\#\#\mathbf{\hat{Q}}\mathbf{O}\mathbf{\hat{Q}}\mathbf{\hat{Q}}\mathbf{\hat{Q}}&\mathbf{\hat{Q}}\mathbf{W}\mathbf{\hat{Q}}>\mathbf{S} & \mathbf{\hat{Q}}\#\ |\mathbf{\hat{Q}}+\mathbf{\hat{Q}}+\mathbf{\hat{Q}}\mathbf{B}\#\mathbf{\hat{Q}}\#\n\end{array}$ OUR %@bBi{@@1@}@#o>@@~@->@#@@####w@@v@δ@obA@d@#@@@GO@t@@@@r~@@C@  $\epsilon$ L0007e#0#000{0#00o^#@#0`!00T#\_#}&F0q0~00m00#0#60d\_j#~m0U0c00?M00#0t#\ <sub>@#</sub>@<, kb1+@@@}nb@KGba#@g@#a@#|@"mM@@T@@7@@#/@@@J@@@@@@@@@Z#"L@<#G@y@{Z\$&@ QQQ#nQQQZPz**[QQ#QQQQ#dQQQQ;<#.Q**at%QQ#Q15`]AQQ:Q#':{`QQQQ~%#asQQ#8##QQ**|QQQ**  $\mathbf{\hat{Q}}$ t#r#Ô}s,5ÔÔÔ#Ô#ÔKÔRJ5ÔÔ#-MÔ?3ÔiÔ>T"ħi-vÔ##aÔ#Ô.ÔFÔsÔWÔÔS∏Ôk u=0100L0o#00Da0#15#00I#0#0600000#0 q**000A000**6O0#0#0<s\pB00ac005�<sub>3</sub>0\_000e.p##h#00j0b\_0jI[[C0#01#000pJA#00?0{000#0G0N0\_

 $\hat{Q}Z\#1\hat{Q}\hat{Q}$ ! @ $\hat{Q}\# \# \hat{Q}\bar{\#}$ U{#@ $\hat{Q}$ <sub>D</sub>#d#@ $\hat{Q}$ t\&@@@@Qu@#@"yĂ@YG@}'iiQ/@@@@@HD\_h�'N`@@.@@#@6@@@@ib! ©\;B@@h@@Y@@@@Qn@(om@¤#x@]@U@@.@\s@U\_**a���#gi\_Y@\_@#d!oH@@#@**a@q#v1!?@7#@& %©\_BqA**;©©|©©**XM<FZ##**@@@#\@\*@@@#)@@@@1gW@@'@@h#@67@.@@@B@@@1.@#ð@K@@@@@q##5@** Lq700v0#2P(00#00

XNỘ]#ỘỘ#\*Ộ:Ộ#S#gỘỘi!gjDO\_LỘỘỘỘỘ\Ộ@wỘ|o/!ỘỘ#ỘỘt@Ộ#ỘỘÓVŶŶŎUŶVM#ỘTeỘỘ#ỘỘ7Ộv#ỘŶŶ< **O & OOBOKOO** 

**`F@@J#@\$>Pd@4@N@PV1]#DBP@p#@@#~@#9#Pb#@@\_@@@n+Mme@@@@@@p@@>#@Ve@#7A#v@#P@Y@@G**  $I$  $\odot$ : 00IOC\*#0GOUZOGO-0, >v0##\0; 00TOFD##Z! TŶjŶŶ#ŶŶ;F9aŶqr#ŶxŶ#ŶŶ1(Ŷ##ŶBRŶe.ŶMŶtŶŶŶIŶOŶpshG(DŶRF{ŶŶŶŶ@Ŷ,#Ŷ,,Ŷ`=ŶxŶsŶŶŶn&ŶŶŸU>

 $000#00?0 -$ 

@#@@7@@@g@@#@g@^w@@@g#@@j@@#@@@@#@@<@@q@&#\*Rn@@i}8@@@@@@@@~@@1;@y@@5@#x>#? **@p^q'LV@O@@@@wL\_@9@5@#¤\_`¤�j@k!es@XI@Xf@@@?@K@@&@@#@@C!@47\*@@@#@@\@@.@@** 

#@E&x#@+@/2@:@T@}@H}@@@@<br>@P-@@@`@@@ѮQ@T5@@p@[>@70#@vk@#@@u@6@@B~@@u@@H@H@k@'S1j<br>%@\*@@awv@@.@@@#@(@[@S\_y@Z@wV@MGFb#[@[@@@{###@Rg@@w#t@@@@@}<br>\$@x##@@@~@#5@,i(@@@=@@@@d@@%

Z#\'@#a00**N00010**c#

@@v@B@kOv@c@@5@&#@]J@P{A@n@=@!I\@~:3@h **\_@~@\_@@@@F@@k@\_}]@@@@#@@**@#~~@@#@`@<1w\$@\  $#$ ) $#Z$ 

p^**@@**s2Ũ/>U**@@,A/X@@**rB2q@DRf@#@#@#j@v7@#@#@@#@2@@]@#@@[hV@#7@@@@UX@@q@@[@amAfQ#S@h@O@ 30#0##900000N~0##0(0#w:x0000n<<5éU0#0000X0#k-

@q@H@@#@@A#Hq#@@@#Z@@@@H@5:@\@@F~@@#@8@1ok**|@1@@@z@@h#@#{@@1#@\$Y**@1#@1@'@#A]#@9@@  $\hat{p}$  z $\hat{p}$ t $\hat{p}\hat{q}$ g $\hat{q}\hat{q}$ c' $\hat{q}$ n u $\hat{q}\hat{q}$ 

0)W^K000`#;#0g0#y0`ň1  $\hat{\mathbf{G}}$  !

@qQQGf#Q&Qb**'QQQQQ{#QQ#QQQQQ**O#PQQFXQQ#QQQQIQQQ]Q`cZQ#QQQQQQQQQH0#RQX'#nQ:Q[>QmZ#Q **@(I5000#n00p0e#000\_00YOT\*01a000N0#00#0**I<t9}0Cd#00\00jJ0XVh#C000R00]##?

@07@802@0#z@Y@@1@#v%@1@0`@F@@@v@k@G#\*@)Kr@##!@m@@@**'@@@@**@3@<w@1#\_\_@\$@

%Q{QQQ~#&Q;#{R}6´F^Q#[QFeyXQuQmQQ<~#Q Q0=aO

ڤِي ۞ e: k00#0a0#10N0Y#0)P00Jc##Hs"0\*0s0Y;B00#000h{0#R0#?0\_0x#

#@vYA@|@#\@.vvL}L#!@@#T<sub>Y</sub>Wpx-@@K@)@O-@g@Z@@4@'Jj@c@@@`#>@@X7@:?@@#@6/<br>@@#@}@@@H&|Z@@@d@@@#K@3@@#]@@#@@{F@@Pn2s@2@@@Sx.v<,#@@#F@'@|#;#cW@#&**@@@@@**@<sub>@</sub>\_  $6\#$ 0000w0>0a\!

 $\overline{0}$ x0e000010v000#0o0#0c#05`0s0;00000x00#0#\*0,00se0\$ $\bigcirc$ ##:0#0r0#0AJ00000k0#x%#000\  $\bigcirc$   $\bigcirc$   $\bigcirc$   $\bigcirc$   $\bigcirc$ 

T#Qo0%QQ\*%#QsQ/QQ>a\_QTLM\_\$#-QkQ1!<br>##���\$Q#jQQwwQQ#QkQ:VmQQfxQ\$QQ)~Q#QQNcXQQQuQ\$QB0//Q\_o1QQI,NE **@X#[@@**o\_\$ 10e000 ( 0100#00\*00)9qG
k#c**000.0M0007** 

 $\pmb{\hat{V}}$ 0sl $\pmb{\hat{V}}$ #CK#mrI#(# $\pmb{\hat{V}}$ q/P $\pmb{\hat{V}}$ 00 $\pmb{\hat{V}}$ CRPM $\pmb{\hat{V}}$   $\pmb{\hat{V}}$ 0e $\pmb{\hat{V}}$ c $\pmb{\hat{V}}$ c $\pmb{\hat{V}}$ c $\pmb{\hat{V}}$ 

Ŷp!j#@XZq##ŶuŶuZ#Ŷ|Ŷ`P9uf~g|Ŷ@Ŷ4ŶyňŶŶ\*Ŷ#ŶŶ@^ŶŶ|K&uŶŶ¼#Ŷ/ŶŶŶS<sub>DS</sub>K!<br>Ŷ#ŶŶ\*"Ŷi#ŶR2AŶ+UJ8~#Ŷ;1#ŶŶQ#`ŶŶŶUqŶe#FŶ#Ŷ[#ŶjŶŶoŨ[¤#ŶŎV+Ŷ#aV#]BŶeIq-ŶuoŶŶ+Ŷvt QaMaQQQQULM3QQQQQQJQQzQ8DQ#Q#Qis{Q#xRQQ~Qm [Q]Qs#QQQqQdQ#ciQ~Q= N<Q

 $&\mathbf{0} \mathbf{0} \cap \mathbf{0} \mathbf{0}$ 

 $\{u@\#]\text{PaX}\#@q\#@@\#@2@@@@5uU@\#@\#@T=\mathbf{\hat{Q}}\#$  ;  $@4@p@@S@\#@\#w@$ 

NÛ#ÛÛ0?Û^T,ÛL[ÛŞÛq#Û[H"0 ¿��jûûû+ûûeI#eûwûVb|1Sû[/{#P|Ûh^û\*�#sûIûDû#|<br>Ûsûûpûûûbpb#û|30050`m[hoû

 $j#$ 0000?000,\U?00}#MS]000wł00mc7w;0s

 $@@b_1\# @@bH@n\&P@^c^2@3@l \& i@0@\#@@l_!t@@S@5@<[1\#U@@z?@q@<@{\#@@@<@@!@xd@@@Q@@=$ 

 $W#$ 

 $\mathbf{\hat{Q}}\mathbf{\hat{Q}}\# \mathbf{\hat{Q}}$ rk $\mathbf{\hat{Q}}\# \mathbf{\hat{Q}}$ i### $\mathbf{\hat{Q}}\mathbf{\times}\mathbf{\hat{Q}}\mathbf{\sqrt{\hat{Q}}}$ 

`@@S@M1@@@\*z,@@@d@E@VF@qF#@InZC#un^@@+,>@@6@@!#@P@@@#,@N@@N9@8@@;g@#@@~@P#x@# 

90#00u##00# bQ=04dy00k4

**ÛÛÔ##30mA0#00 00wqr0,00000&0L#0**3#?00#J#00|q!**00;**<br>+0##0t00000b0Z>000u#00<N **00***0#00+00-000~#0#?***q!0#001u0##00SP0'6]00#[]**<br>y00s#z0#00w50004x1u0^#0>000N00#)¤#00Q0)F-000o00<br>00^C0A00o0000ww0P\_00<br>00^C0A00o0000ww0P\_00

## **@X1#@@@\E@#@@**¤O**"@@**O

Û

@`}@@##XhtpU@E@#1@f#a@#@{k@C#u@q@@@;pWo:@R@R@h@v@1@#D@h9R@/!#W@#)SGd@6\_@@#&##@@j#@  $\mathbf{L}_{\square}$ cûû, Qû7"û#e#ûwûw#ûûû $\mathbf{1}$ Q)û#ûûû#û>ûn5#ûû  $\%$ ପିପି $\, \hat{a} \, \hat{a} \, \hat{a} \, \hat{a}$  $0:0$ CÔ∏ÔVB`o\$QÔY=QSQQQQQOP S>Q#Qr@X,#QQ#|\$Q0#QQ6|QQ=Q>oqoQ#Q#Q¤#VgQQ7fQ#QQ %#QQaQQM<sub>~</sub>QQ8g;Q��ZQ6QQ/tQQQQQWQ*@*d#[KQ~/#QQ0YxV#:0Q#Qs%ZQQ[\_#? #©>@@q@~@@Q#@K6@@@@kYN##Z@A@#R@@^@Qi@^@L#UOA@I-c¤@@@M@3bm@@@e@,∏  $@o#@#@;1t0I#@{@@@@B@d@#2@vs!e@Rh@~\_]f@.@#@Ü@@@#{0@9@@@#@@@q@%@@#T?$ **QFQQQ3QQT**o [#dN# : hTA@@Q@u@Uy5@@.Y'#@@@O@@6##bjB,@@@@

; 0h5H0av#4#|0X2=0d#u0#0M000#c(fG000<00000\$#0/m00#00[DCf^0 M###a#0A020Vπm0a<br>40d010`W&�aJ0#0E00@g

#0<br>OOwO .<br>©I@@@je@w@@@#`g@;@#\_@@@@39@@@cN@@g@@nb@Ĭ@#MEH@@@v@:QK@rs@u##?#X@P@@#S##@o@į@@#@#c<br>@@#@#@-#@@#@@@l@##@cLm#@@=@∏@"##@g0¤@# ÔÔ'Ô#Ô:#Ô(#9ÔÔÔÔÔYÔHo#Ô"JÔnn *J����*#nÔÔ{ÔRfÔÔÔ"Ô#<br>ÔÔvÔ3Ô:#DÔiÔ<#\_`vÔÔ#Ô  $@P@{\#}@_Q@B@r\#@@$   $@ba@@;@#B@0Ls@s@}#e@8#@e@$ 

#QQ'#Q#QoDnQQQa#QQ#Q@QxQQ

A@9@R@@#@@?@)@@#@@e@@@@4@@|@@F@@#<S8kj@\_@0\_¤"\$?=\@)#@@@@&%@##>@xnx55|<del>@@@<sub>C</sub>m55s@``</del><br>#(@¤#[@@@@@#@)2@@#Y@@##@@##@@]#\*@#@u@@^p@@~#@.**@x**@@3@@#s@#@o

\$@#@O`[|@I@@`z@@2@2o#@@@m\_@]=#O^d@Y**<@**@@`@@@?@x@U@A@r@%#e@P@h#@jvI@@@M?\*@@5`<del>@~@~@#@~@+</del><br>7,5@/"@J<sub>.</sub><r3@m\$qy#N1@@d@@@j@@@@({@@`@/@YW#@#o#@@{#@~`#@#@n1@@;V#@NL@@B<br>@Y#Q,'.@^@[@#@#@x@r#en@~@@a?@@:`@@@@@@1@#@o@OL#@@a@@@;}|4v@

 $\hat{U}$ ? $\hat{U}$ ĎŎŴŴ#Ů#+!#r"Ŵ6ŴŴŴ`#ŴŴŴŴŶ?B#ŴŴŴŴ#YŴ¤**Ŷ**q##Ŵ∏M4ŴvŴ4Ĵ#ŴZC#Ŵy`0: KŴŴ#ŴŴ2<Ŵ#<br>Ŵ#>ŴŴ4ŴEŴØGŴŴŴ`#ŴZŴŦŴZŴ5ŴŴ@ŴŴ₩\$ŴŴŴQŴŴQŴZŴŴĊ5ŴŴ(AŴŴ[Ŵ{BHŴ\*p

'@a@i~?@R@x@ZI@{y@#@#38@@9@v<Y4#e#5<@3#)@@iFMYKtr@+@\$#@;@CM **□◆**^a#4&Qo#N#Q3>**\_QrQQQ#oQbQQQQQ;}\QQ**&#QQ#QQ1#Q07Q#QHQsfQ#QNQ3QHQ#Q#/[Q **□□GQQ0nQ.#Q#LQ#Q#QQ`((=v^B)L#\$QQ,QQ;LZQQ>h** `9**000**VU**0**¤M03000c##0z¤)#0iIW0&#00GC000}[0000oR##s20(00

/@^c**@>@@#@@m@@@#@@**/l)##**@@@#@@@**xk@}>,@O 00GCK000000Kg'000f%00S30 0040\  $\mathbf{\hat{Q}}\times\#$ q $\mathbf{\hat{Q}}\#$ e $\mathbf{\hat{Q}}\#$ ># $2A$ :  $\mathbf{\hat{Q}}\#$  $\mathbf{\hat{Q}}$ t $\mathbf{\hat{Q}}\mathbf{\hat{Q}}\#$ f $\#$ c $\mathbf{\hat{Q}}$ 2 $\mathbf{\hat{Q}}\#$ #Hu#^# $\mathbf{\hat{Q}}$ ? $\mathbf{\hat{Q}}\mathbf{\hat{Q}}\mathbf{\hat{Q}}\mathbf{\hat{Q}}\#$  $\mathbf{\hat{Q}}$ \* $\mathbf{\hat{Q}}\mathbf{\hat{Q}}$ ' $\# \mathbf{\hat{Q}}$  $4050$  #mw<sub>p</sub> $0/67x$  $000e0000$  ( WDV :  $0000#$  )  $\bm{0}$  #000#0200V1Q800#0R00J H@**QQQQTQ**Dq**QeQ{Q#QQwTQ<HQQxQ<sub>d</sub>c\_QQ)q#QQQQ**qc#**QfQQQ**vK**QQ**pQx#?QQK0Q&QQ#Q~#8 <sub>Ċ</sub>��X**0**Z#QQ[K<QQQQ#2#QQQ?Q#QQoQ#BI#QQj Q?>zQ�NBKY#qQh7VQQQ{kQ! #@@#1@@@R\*@@\_J@@#@jW6OA@Z^@@\@n`d@@h#OUx@Q@@@'u@@@@#@q\_@@@| iZK**û**á#Y**ûûû#000#0**¤X**Ŏ; ûKûK&<Z#\$00Vûûûûû\$%000T+y, 3000**O7¤uaM#**; û**je**û#d: ûUkûûû**O#**ûû]00** 

M

*Ŷ*#ZŶŶŶKHEkŶ#Ŷ,ĴW#hŶ#:@#.ŶwŶŶ?ŶŶ<ŶŖŶŶVŶ~¤**FŶ**ŶŶŶ#`yR#Ŷ<@Ŷ2##1#ŶŶ&ŶŶ#bŶ <del>U#ZUUU</del>NNEN<del>U#UUW#HUW#</del>.W#<br>RQQQM~BnyQzQ{k\@QQ#QQ,QQ#QQ#QiQ5[#Q}9xQaQ]<br>%QQQQQ#gQS∋QidQ#QXQ##V#Q#Q#QIQQQQQ#(,QQ##)`.QQQ#QQ&JQQ#AQ#@D7#QQ\*6Qp##:Q#QvGa[QIQb<br>cy3QQQQQQQV1Q>Q)QBY**Q**QtQQQ#QQ1"(~Q5Q\*QQQQNQQQQSdGQ=QoQQ }@#@@6@"N@#@#@\$T@@#+q@@b@@}@@@<sub>¤</sub>#@E@@@@@>@@4\_@]\$@Y@@@@#@@k##\@@o@<sub>¤</sub>U@}@fTx@#Z@ **OPIC** 

 $|00]$ 00ec00c00#0;#0x0k0.0##000\400j00x0cB00)0#).U0\$0F0<#-#00060000

<sub>¤</sub>��>0#QRTHa8QAaQQGuQQ,X=NBŬQQrQQQQQQ'&QQQWjQyQQ#sQ9P!4<SjQQQ#QQ+QAq\

 $\mathbf{\hat{y}}$  +  $\mathbf{\hat{\Phi}}\mathbf{\hat{\Phi}}\mathbf{\hat{\Phi}}\mathbf{\hat{\Phi}}\mathbf{\hat{\theta}}$ #020#0400/ ! 00\000#000k00=009t00t00tpv00, 00/

 $\textbf{0}$ [N~50b0y0#O}c0##0080dN0d��#i000B0a#G00`#0

ÛK)##n**00\0\_000y000Z0000m0#001+0\_\_\_\_\_\_0\0;000**f02i#C#L0#0##L|0#00y#X00,0i00<br>%0:f**\_00000000**c}o0080c009-0\$\uö000;600\000##0c0r00P0#0&\0<sub>p</sub>DcP0#0Z00f0#0#|[|0@00<br>000L0#L00U00000+s\_0^0~\_0u0\_.0\0%?O#0IO00jUv0k00<sub>p</sub>#0\_0T00#W&fA

7**0**####**00**m0æw>00000"M/#0,@00X0060000000x000^'z0j#H#0t>0] 00 |~p<br>%0k0й#000G`,#PX#000040L0<sub>¤</sub>Y#0,H300####0000kC00|¤0(OO"0#0S&Fqm0i9|#o0000#0|<br>0Ă0<K0y#~0,�F{0029kc#01z\_0[0#eh00#00\_L000~#00BžU00c0#00[00000#¤(|<br>#00d00X00&#0q

@@\#@##@K@@JG@@@@`;#@#@#@@@#@@L@@`@@@@Z#Q@#@H@@#@M#<br>X@@@@`:@8z]@@@#7 []@>@@w@#M@@V@@#@¤]

HÛJ<del>Û Û</del>VÊ Û#Ûk ÛÛØa~ÛÛjxeSÛÛi#Û&ÛÛ3Û4#ÛÛkeÛ5<sub>P</sub>3LvÛÛ@\$Û<br><sub>¤</sub>#û###TÛ9ÛGI~ÛÛÛNÛ##ÛRÛÛ>ÛCÛ1&Û#VÊ ÛukÛ0Û0#Û\*ÛL<sub>¤</sub>'ÛB#ÛÛ(!ÛÛÛÛw3# ÛÛ\<br>##ÛLÛ]QbÛm#yEw(qÛ#s10#û0>#U]ÛÛ6ûYûû Û\$**Ö**%KÛÛÛ

#j0t00#0D"0g<q#00#J0Z';

d]\_z<del>\_</del>@h@#**:@@#@U@m@@@O@@4@R@'\$`/d@%C@@´@**[A%M@@B@@d@cQ@@#@x~}@**/@5@@@a@@@Ve@k@**<br>\_0@@@@#^#w6#Y6@V@6@@#qU**/@S#@}#@@@@@H@q\_@^@?w@]**<br>{1)@#\$@##3@@\$<sub>P</sub>@#X@@(##B=@@@&d@~@@#<sub>P</sub>#@@@@<br>@<r<Y@@@@@"U<sub>P</sub>@CEv2@p@@#@P@@#@1@N@"5+h#a0@oo

ÛÛU@\#00'00##'¤\_0N000S0^IT0F00:P00\00[0000c00\_0##[]#**=0000**S#0000r00s0~IC#7WX\$q00#-<br>GKB0W/0\008#00070d00t#rt000 #F0Q\0100-0ħ0?000P2<br>0w#~#000# 000 #~¤#0000K-0J200#0A0e0

@&#@#%]L@<@@|u#@>@v#@9@ZTAL\_@@@#@r@g@r<mark>5@@@!@@#BP@@)\#@#@##,\_@&@@@###@?</mark> e0r.:i\_000)00|00Iz0

 $\hat{\bm{0}}\hat{\bm{0}}\hat{\bm{0}}\hat{\bm{0}}$   $\bm{0}$   $\bm{0}$   $\bm{1}$   $\bm{2}$   $\bm{3}$   $\bm{7}$   $\hat{\bm{\Phi}}\hat{\bm{\Phi}}$   $\bm{\Phi}$   $\bm{\mathsf{H}}$   $\bm{-}$   $\bm{\%}$   $\bm{\theta}$   $\bm{0}$   $\bm{0}$   $\bm{0}$   $\bm{0}$   $\bm{0}$   $\bm{0}$   $\bm{0}$   $\bm{0}$   $\bm{0}$   $\bm{0}$   $\bm$ 

St=#QU\_QQ{QC-QOPEQQQQ`QQ#QQCQ##dQ8QRQQAQQQQQ#Q;QQAQ#QQ/Qh#H\$=D1QRQ##/#; \QQQQQQ17h  $\overline{\mathsf{u}}$ 70000g0# $\overline{\mathsf{v}}$ c  $\mathsf{u}$  $\bullet$ #0b#p.b000#00g

*Ûû*##2Kêêdêz~êwêêzê;;1êê#êêê8ê8?Zr#êêw<br>êtê\*fêêf;Pêêêej\*@mê#T~1êwêêêjsq]êê^ê}êê\*ê#êlê:êêr=ê

Ô

 $\frac{1}{200}$ <br>  $-\frac{1}{200}$ <br>  $-\frac{1}{200}$ <br>

Q5ŸQQ#QQQQF!RQ2#IQQQQQQmQ Q:Qn29bQ\*Q#2¤KGQQQIR###QQ#LY\*QQQ Q7#CQ##\$V#Q#}q-QQbQb9#\ġ 8��\$#n^#%\$\$2\$]\$ӊ-\$'\$\$C\$\$6\$\$r##/\$A=#`p)∏\$f\$96\$Юj+"#vf

**@**x@hVx7c#@#8h@c<@Rs@@L@#Dt#MR@4p@t@L@@@\@#@@@@@#e@&@@

 $\textsf{QQL}\{\textsf{Ve2}\#\textsf{Q}\#\textsf{cl}\ \textsf{Y}\ \textsf{OO}\textsf{Q}\#\textsf{H}\textsf{S}\#\textsf{Q}\#\textsf{O}\textsf{Q}\textsf{Q}\textsf{Q}\textsf{Q}\textsf{O}\textsf{O}\textsf{O}\textsf{N}\}$  $047H#0-#+$  ŶŶ"#}ŶjŶj~ŶŶŶŶĠ\$?~¤<del>ŶŶŶ</del>^ŶLs#ŶŶtCoŶj#Ŷ/Ŷ#b|{Ŷu;Ŷu1ŶWŶŶ'ŶmŶLŶŶ4Ŷv

ت2vxQ70( .=Q0, Qq2Q6P`8Q###Q\$QI#QQQ#}\_QR#QQPm>.Q)QQx .QoQQ;QQ1<66QAyQUQaHQp-\*QQQQ\_Q##  $u\#V$ 0?vv $\theta$ 60#0>0o0=00000RO000-##00q0BZÚz0#Yx90#00#00u0#Oh&0 80000
o0:Y%∑.#000Grf00DO0NO0000"0##J0gD0###q#0J0<<G0#0~009R0¤��

 $\hat{\bm{\theta}}$ u í 00T<00P000#q;07OS%Xxwa0000q007Æ^0v0]0&00B0r0M0H8#000#000#0\$#0'0

 $\hat{\mathbf{Q}}$ #0050-0#;0m0A|0#0n#00000-a##= 6 jfP0W{;I0c0#(00##00q#00 <sub>□</sub>y\***\_0\_0n000bM1H0>0E000}000#000**{uÞ]0xp0y00#-\000|I0G090u0#00F##0c0;0020&?#0 ᠆<sub>৴</sub><br>●<del>♦</del>♦♦♦♦♦♦♦  $0.8400$   $+ 0.4400$   $+ 0.4400$   $+ 0.4400$   $+ 0.44000$   $+ 0.44000$   $+ 0.44000$   $+ 0.44000$  $\hat{\bm{0}}$ 0+. @U@3"10@@NQ []@I#Lf@@#@O@ $\hat{\bm{\triangledown}}$ فِ $\hat{\bm{\triangledown}}$ a  $\hat{\bm{\triangledown}}$ de  $\hat{\bm{\triangledown}}$ de  $\hat{\bm{\triangledown}}$ de  $\hat{\bm{\triangledown}}$ !©;©©©s©5©k]©©,=I#  $\hat{Q}$ #0000``0L00000}J0]00b##0e!70Nwh00#FBu#Z[])83�Y0000000a#30#0#0/10]

 $00\sqrt{0}$ sBûtû#ûpû3û

QR"x00#r00#2#00000#000;~0+000#\_0T0T\_003#i0#z0q0}H#30'B0]#"0<00300\_ ÛiÛ F}@@@"@@#@@##@`@~@fN@@@#@@<sub>¤</sub>@"#&@z@I@@@∋Q#@@@#@@5¤@**^@\$**@@*\$*@@@@#5n@@#| ŶŶ6ŶtŶo|]#ŶŶ#R^ŶiŶ\*pxŶ+S6%##-**¤ŶŶ=JŶ**Ŷ#Ŷ{#e+ŶŶ#{ŶŶjŶ!Ŷ##øŶrw**¤OŶŶNŶ**64bŶŶŶ#ŶV;\ @@[y&Y@#&@@@#Q#@@/@@@`T@a#@e@@iJ#Q?F@@?#@+@g@@[@t@=@#Nez#;\$@c#`@]'},@ **ŶŶŎ**ĠFŶ{Ŷ##ŶŶŶ9ŶſŶÄ##ŶŶ+Uk\_ŶŶŶd#ŶŶ#ŶO#0ŶŶ#:#:Ŷ#-ŶŶYŶŶWdŶC6ŶTŶ2-**@A@@D@k3k#@u@4@E**¤8;@#7'&@3@K#SaR¤@|B@#o@x@>iάOz@~@:& #\_**@=@@**¤#@#@@#x#&c#d1@B@d@q5I@#@5";r@@@@K\@n@,@@b@It@ED@@E!d@k(up?@@@@@@-"{3g@@<u>3</u>@P

#@Oc@D@2@@@#@@}#.@T@N@@#@si@uu@@@z@b#@@#j7#b@@@O#∏  $\mathbf{\hat{Q}}$  ##/2QR@QQ##Y#LQ QQ#QQQaQGFQfbQz6Qa(ayv#QQWQjQXQ

QQSQQQ#QQjQr\*QQQBXQQ

#0A100P00`mx0>:0i0#00u010005300!Y0VU"0}0b5#v0&#c0/%0d60#00#0av0,##0A0q/0<0000/ 00#0ÿ~0C0N00u'0sH#0+C00#00-B04{f0r0520A00q000#0\$,#000q 5���#��=000n0/.00 **SHOK#000** I%#6#∨\$Ô<del>o</del>

/\_y@@o@#@#q@@#=#@@#@@)M#@y##J@&1s~@##@-**\_.@I6**  $@n \upharpoonright ? \in @@# \wedge @$  $\overline{\mathbf{u}}$ iûû#)û#NûûûPû5ûûû#ûwûûûzvûXeYwû# $\overline{\mathbf{u}}$ #@@\$@#¤##Q9#M**@@@@#@@G]j@b@@@@@^@Lm@^@@@@@**2[t9@e#@@A@@#@#Y##(6@<@@##6@@Im@{C|

**@d@gu@S@#<@@@@nV#[@ao@3X`r^#@p@Hf@@@S@@{v@@(@>@#[]@@@D@#@^@D#68T>@(@@M9u@** @@@@@&~@@@y#h@@r\_I##@VE#H@~{\_I@v@q@=#IVx@:##9@B@@h#@@@@@+@r##T#6:N)@:@-/@#I}∏@@@,@# Ô7ÔORÔ0Ô##Ôj##¤ÔJGÔÔ,~#ÔÔVÔoK3ÔÔÔGŎ`VÔxÔÔÔ#r¤#PÔeÔI#ovh#©ÔkÔD#Ô#Q#NÔÔ#OÔ#~ÔLŌÔÔXÔ| #@#mMQ@5=@<@"@#oV#@#e@@m@@@@@\*@#@v@yRd@ostG~@t@6K@@@Y>@#'@#{r@;@+\*@#@@@*@}* @@@@@`}@s|@^@#?!aa@OO@P@@@@%-@#@tSo@@w@`}WE@ÊT@#@@B@[@@Z@@@5#**@`\***@qR@@?/ **000`**v#L004uB0##0q00zqE0y0  $\hat{\mathbf{Q}}$ ##%I@2]?@I'@@#eƏ@@>@@@V@EA#@O o $\hat{\mathbf{\Phi}}^{\star}$ @@U@^y

*\$\$/\$\$f*)2<mark>0#0#00g00qx0-0 n0###00## ,=B\$#0000000</mark> OUl#050)m0YPl0T#%X 0(0<br>%jc0#0aL0aS/00SN#0qV00~#D500#09Y0#00db0000+z40000:c0m}9<0BEF=m!0�|dG00S00rS20? r0#000-E50q0#T0#.#0@:#0kS00000000+#00p0/0I0n#[00#0##0L0~00#b~Y0  $\hat{\mathbf{Q}}\hat{\mathbf{p}}$ 9) TÔV Luu $\hat{\mathbf{Q}}\hat{\mathbf{Q}}\hat{\mathbf{H}}$ s  $\hat{\mathbf{Q}}\hat{\mathbf{q}}$  ( $\hat{\mathbf{Q}}\hat{\mathbf{q}}$ ) yế  $\hat{\mathbf{Q}}\hat{\mathbf{H}}$  ( $\hat{\mathbf{Q}}\hat{\mathbf{q}}$ ) yết luu  $\hat{\mathbf{Q}}\hat{\mathbf{Q}}\hat{\mathbf{Q}}$  ( $\hat{\mathbf{Q}}\hat{\mathbf{q}}$ ) yết lui là sau lui là sau [ S0#0)000#0w000\0U\*0a&Q000B0u\_0H#~(0/00r00  $\tilde{\bm\theta}$ jv[000t0\$0<k~4¤���,#z##000}#A0#000'0fo000g`00\#sJ000z00HP0M000AK#00d  $1gV$ 

**QEQ^#QQ** CÛÛLtÛÛxÛ\_P#1#Û:ÛL BÔÔWÔÔ.Ô!)\_#~ÔÔLÔÔu\~Ô6ZÔ1ÔÔÔQQÎÔ#ÔÔ',#u#LÔ>ÔN

`@QzQ#5QQ7Q%QqQ^QQQQKwQQQzQQ`

*©#@\_#%@#@#/@x@@@#*Lo#tWmP@/@x@@#m/@P@#@iQE@@#@v@Lt#@h@PS@@#@@@Q@h@#o*@c#*K@@<u></u> **D6000#E#** - S00##0000 - QF00Q0dZ0c7) )60m00\$00]0c0#0^0uX0w000000 }

Û(ÛÛÛ<sub>¤</sub>##ûû#û}ûYû ûiû7û#&ûkûûûûû3jû#û;\*#Rû\RC(ûû##Q#ûGûûj\\#ûûLVG|�;#Z#ûIû##2Zû+e∏<br>Hû&ûûû#ûFû#ût.000vk¤00h}joûZTûvû/¤**�����**?

#1\*#0\$0210@7\*0\00E00E#00\$0#k¤0E#a000&P00|00#@0000V0070+#0KR#G<000#0;00:+#00GF0y]0

ÛÛÛ##E000%, Û\$rjûû<A/T0?#0H00>#0#0;U^/Q0#000o0, 00\+00∏000nI#0Ke<00<br>`0050

**@t#Lx@[@@8@t@#x@@@@Z6@\K@v+@|** 

@s@@n@#@@@PA@#DS#W##5v@@@@#`@@##J@#@@@#@Q##H@@##@@###@@###dM@6F@8#@+@@z@@; w@[@@Ky[k@Ky@@@^fn@#w@@@@\Z@@wwZ@@\_@#@<sub>¤</sub>#@@`[@6##@+#-@@#@r@@@D}G@\@@@

vts#B,#4@0@##+@J@@@:nT@@D@1@g@j#@#-@Fw`J@bF@@>@@|@@@@-A@@#@?Ue@9p@@-@#@Z@S<del>.</del> #r@a^t##@g?@@mu#)@+3h3f@&##@@@@@I\*m@#@E@4@L@{#`@@#m;Z@<sup>`</sup>

000mw000e0p0#00~0r0#^e0T0##0 0#06# #;1E00U#L00X0000P0<del>.</del> #\_0#MX\$0]0000

@#1\$¤QQV#<PQQ#QQQQwAEQAQQ2Q;@u"QQq&#Q#W~Q,@QTQQQQ}~QQQLQQQ#Q&?

ň00f#0`0#00#0'0000#OY00:0

z**ûûû**g**û[ûf**N>9E**û"ûIcû@ûsc\_û\*û#û#wûxûûûûûû**#ûz**û#>#p<jûsNiûæ"ûû#û#Fûû7û**pQ#,\**ûû**-u #g∏ 3sF@H@)@i@@@R@`}&)\_@W@@US@X#3\$@y`Xy@@@#i@#û@@q@N#@@@J@E##m\_@)@6\_

**OOIRXOO#** 

 $0^{\circ}$ 001100x"-v00rJú0m0∏000m0/0&L0\$%00f0k0o\_000f0#0?+0bh#90PX0\ @9"@1@jr1@4@kû@@@GO@M@=@x@4@6H@@@@LJ@#@@@M@`8@@A{b@C@#@;\|@#Y@SiZj@1@}@@"? ∏}r#@2e0W@#u@Ma#+E1R@@@\$#<@@r@/#c @m4P@@@Y@∏@L@@q@@@k@9@N@[nI#@@@@@a4¤G| HỘÔ [#K2ÔÔ`K=Ô:ÔM, ÔW#ÔÔZ#ÔÔ-ÔÔÔÔØHÔÔ#m#pÔkgm<a�:]DÔxÔÔÔÔ-ÔÔRÔB\_a�y#jÔ 5\$f**@@@o@T@^@@**\_o@^@@'L**@@\_@##@@b|@***Š***@^@{{@**s

 $\hat{\bm{\theta}}$ #QQqQ`#:QQdQNQ#Q7Q#QQEQcR7�# $\bar{\bm{\Phi}}$ � $_{\text{c}}$ QQ#QuaQ.QQ8Q`(e#/vQ6¤,Q#QTwQluvQQQQQQ7'GQ □CŶŶſŶŶŶ∏Ŷ`Ŷ}\$C6EŶPŶ#ŶŶ#3eŶTŶŶŶ#ŶŶŶ{BN□ŶŶCŶŶ#ŶŶ#Ŷ=YŶSHŶ#ŶŶŶ#@ŶŶ,7Ŷ\#8Ŷpw0Ŷ��<sub>S</sub>  $6\#$ 00 $\times$ 00#: p

 $\hat{\mathbf{Q}}\lambda\hat{\boldsymbol{\Phi}}\hat{\boldsymbol{\Phi}}\hat{\boldsymbol{\Phi}}\hat{\boldsymbol{\Phi}}\hat{\boldsymbol{\Phi}}\hat{\boldsymbol{\Phi}}$  #+00#<0#' 0) ZQQQ#QQ@\¤QQ3#QTQ\_RQ $\hat{\boldsymbol{\Phi}}$ & $\hat{\boldsymbol{\Phi}}$ Hy#KQQQA)Z#¤Q'' p#QkX1QTgoQćQQ\_s \$q#60/0HN0#0&A0M#0#0"'>U000H03#0%0(70NM00&00=N#P

□ye#v@@@@@@`{@e@#:CK@<sub>□</sub>`1@HL@@\7h@g@@z(@#@@@@@7<del>@</del><sub>□</sub>\?<del>@</del>##@@@<sub>P</sub>@@@"@/@@@#iQ<br>U@zB8:@@@@p#@a@@@#@iI@@;@@#@@[[@@g@@!d#@@x@n9@'@TS#@d#@^  $@@6$ PU $@@#R$ <sub>D</sub>u $@V$ 

ĆŶow#0Ŷ#eŶŶ#**∵**ŶŶ<ŶGCŶ"ŶŶ##\ŶŶm<sub>٤</sub>BŶŶŶUŶŶnBŶŶ#ŶXŶ#Ŷ#ff+Ŷ(ŶTŶ+#X]69# Q##**@@~@@#@#@@t@a@#>;@#;@D@@9@@#@@@#@#@?** 

 $^{\star}$ g\*7**0000000)**110**9�k0**60Qs6^sc00{\$**~000**Hq07)#Y010yF?00t**\_00t0900**%j00:00010?

ŶŎxuur©000oú0ww0Ni/gņ3Dz#\0\*00}][000,0##9P00:0#000ñ0\*9A04/0y>.Ac#!#0i0

0)100∨00 0&R000\_0#��\$0000G000#?00%#0#0\,0.0LELn2Q0yt0t0c0#0A#0-#0<br>□�bN1/000F00000!S000,

 $@\#_\Box\# @\text{9LR} \{@\#_\Pi @@\text{tw@}_{\overline{C}} @\text{W} \check{\mathcal{Q}} = @\text{W} @\text{R} @\text{R} \}$ 

3c0%5`BX00/00L0 Q#@Q#0'0I?008g

n**ûûûûû**sv û# ûûx1ûdûc+ûûû#Tû(û\_7)ûûgd#ûûû\*ûdYêEBû[û#ûk#<del>d</del>ûAûpû8ûûE`ûûû∏ûû#ûhYû)> <sub>&</sub>�q#`@b#@CA#@@a@70@@@@4@@"@c@1DX@@p@@1@=@#@#@@@%jx@#A<X@#K@Z@@@1`R@# F60**00 00000?00**,

QÛÛpkyÛMFWÛ.WLQÛÛ~4ÛnÛÛÛ40#0ÛÛI;ÛÛ?ÛÛÛ^¤y<!

@7@1@##@0@@`@@vu@@@@R@g@##@7\$@@q@@#@7#@@@}q@]@w'\_@~1]@@J"@@c@rC@>h@w@8@Jbk MÔCiÔÔU�ifÔ Ô@#Q#S^ÔģÔÔ2ÔrÔ#]Ô]\$Ôe#Ô';^ÔÔÔÔÔÔO<sub>¤</sub>qÔÔUÔIaWU4BMÔ`##Ôx}ÔÔhÔ#ÔÔÔ[u|

NOUXOVOOK 0000 00#1 9H#0#.)0/1000 0020v0\*00"0s0060j00 , ħ@d@@z@ſ@@@ŭ@Z@@Jħ@#@X#@@@v#+@@@#@@u@C+~@@#J=@@/ĸ@9@q@ii~<@@fA]@@@@@o£

 $\hat{\blacklozenge}$ #00&0 $\tilde{\mathfrak{so}}$ i0000xb\$"0000 U0r:00=}}000d##0L3~0}8#000N0,00V0#wd0k0#0rFE00 :  $)$ 00mg#<0#0+20)0, 2#000jZv0

0}7"r00\_I0#0#0&00<00\00>[0#0|&00t5[?0|N0k0#B%R0+n0#j`0To#0[0#00{`][0B+\$0r **@@@@#K@`@LT#@@@@E3#vUS@o@@QT?C@JIL@j##R** 

@z@@#@Pr;@@@@~F#@b>@/@@@R@v&@@@<del>u</del>#?H(@|UO@@"\#@|S@.\_##@od(@\*#"#/@@p@@#aQ  $\mathbf{\hat{C}}\mathbf{C}\mathbf{\hat{C}}\mathbf{\hat{C}}\#$ 40x0-0#04qi-0Fr90,PH00080#)v0090b]¤0K00/00#0H03=0@aB0iq0\=00n##'Fk#Z00^0ohQ0,w#: 「#@###X@@v@@@#<sub>¤</sub>@#R#*.a*@#@л@/#W#,@#@@@L@j∏@@@p#**1@@B@@iM#@@@#@nw@u.@@#@@@@T@**br\ Ē**00H0.0'07LB#00]0**9#**0#\0y0kS#H0<d0>0a0000**40Nk0T0\

#x**00Y0t00\_ ��@]@O**2p##**0**N(@##@Y#@(@sW3T@n@rycn0@52@?o@X¤#\*@

ÛÛ「ÛLxyRÛÛ2ÛgDÛiÛkÛÛ

m|@\**^^**^`@\@#@J@#v%i1@<sub>n</sub>=@m@@``~@#@7@@#@n**^**@!@p@/@@@3@\/@2@@8@@\

q0#&0SB~s00R0h00"#000~#e#0o0#0

@c@@@@y@@.@@#4@@x@@@>@#@1@2@#@@@z@Ł@@@P(M@@@E@@#Q@ti@@w@nt@@@k@P@I#q@t@8@a@@  $0P0000#0170N$ [OP:bF}H i00#A#

 $\hat{\mathbf{Q}}$   $\hat{\mathbf{Q}}$  < ZHJk/ $\hat{\mathbf{Q}}$ # $\hat{\mathbf{Q}}$ 1

**□◆, 0r00)@0000d480c090ef0000**m#0#00@00z#0c&kr0#>)0g0#00002x1}00IE03\$090'0&#0{#0000| @Y@C@#@[@7{#@7@ZX@FY@gI#J@@A@@#&qT@w@I6@1@@#@@@@#@##k@#@@dkt|@@Uj@e@@#^@[@#@@]{1X@ : a - #RÛd

3000#0;0ch0000#b~e���!#-R0s# 0

 $\hat{\mathbf{Q}}\backslash\hat{\mathbf{Q}}\hat{\mathbf{Q}}$ sû $\hat{\mathbf{Q}}$ r $\star$ ¤ $\hat{\mathbf{Q}}\hat{\mathbf{Q}}\hat{\mathbf{Q}}$ mh##Z $\hat{\mathbf{Q}}$ z}3#F $\hat{\mathbf{Q}}$ # $\hat{\mathbf{Q}}\hat{\mathbf{Q}}\hat{\mathbf{Q}}$ ;z`a# $\hat{\mathbf{Q}}\gamma\hat{\mathbf{Q}}\hat{\mathbf{Q}}$ 88# $\hat{\mathbf{Q}}$ umpa7 $\hat{\mathbf{Q}}$ d – T#2##¤ $\hat{\mathbf{Q}}\hat{\mathbf{Q}}$ q 0\_00)00000A000007\_0#z~0\_u0010\*0000ST#&00\_,000Px0P010B[]<br>8r#Q#X0&&0r00#0300#u00L0000,0X{00K00Z000\$0m##1n#X#z00#00#p#H00#(00R#`0#1Nr0 KÔNZÔ#ÔÔuIjY##cÔlÔeÔ<Ô]gÔÔÔÔd@g\$Ô'Ô#NCÔsŸ¤#&XÔÔ#Ô#Ô9ÔÔÔSnÔfÔÔHjÔIl|

000000  $\Box 001$ 

j**ûrûû | dûûû<wdû#ûeûû**@cV**ûûc ∏ jûûwûûûû#c | ûû##û**SY**ûbû** %@#@@uu@@9+@sE@}#@@#@@m@@#T@@@@B@#v;)G@~o:rie@"i@r@I;8.|#io@#<br>@@@@@@@\$@@@"@o@;@@`rM@+@S@'U@~@s#@7@@@@@@#~@@##W5@#@@K@E@\$)@@w@@@#@@#k@D@@m| 

!**000.0**o0#0>0#00000D000w03h.0gP10i0`!Z00H00?<br>00L0g0000t#k00#0000a0c0#n00700]f0r00^0v0H0#00>U¤z#x0d0G000]{#00d00

TÛÛÛ\ÛSÛ#2DKÛÛ#ÛIOÛ|Û2Û\$#O@Li3ÛÛHÛ]4w##ÛbûÛzÛÛ#ÛÛÛNÛÛq#ÛmOs`sÛ/ÛI|  @vm=~@#h#@r@@^zN@@c@@#+\$@v@?!w@y6@p@@oo@b@@@@IgW9@J@@@@^@#@@@p'/@H\$@#=(3@Y@y@f@F]f/ #y00[#

@0+@0###QQFQQDQQiQQAQ#6Q#Q?SQm#4QQQAQEQQQ7/9~QQQVQ#uXQQQhQQH##QQQ#'a\~:rQB]DQ  $\frac{1}{2}$ 2000m00\$0#0\$0J#a0xZ00y08j#5000((0T##:/0~'0#0T00#000H00(000| Û **□◆◆◆◆**Q#0#G

s00zz0j00f00h0'i0]0o0rQX°00

9#**0I0**y0Ys]0c0I'\*9Hr\$0#1#}"i0{000(3#∫Y0I0]|#0W#00#}ym0mj#u0&\T#050o90\Q0<br>**□◆#kQ000000**6y02 ju+#**0***Q0 #***01∏0X0C0#,0.00050%00:-0��#**0zBe\<br>0100~06^0006M#000C00#0f0

0000d000[jMCR##0f00&D#00 00040V0000 @P;J0GT?00#0#090(0~0Z#0<sup>=</sup>#q0

@}1@@L#@D~#@#@@4@#@4{@##@@#1=j@xm@x@84&+@G@<del>@</del>@`#@@z@~\*1S#@@#"`#@=@pH@8@@@#@zv@9@t`@  $j$ QY#o**HQQQ#QQQQQQ**M|t#}<]Q#QQQ##rQr##Qv;#oG\#QQQmQQQQ#3 QQQQ bQQ#Q]  $\mathbf{\hat{H}} =$ Tn,600#i Ho000D000µ00

 $\bigcirc \hspace{-0.8em} \bigcirc \hspace{-0.8em} \bigcirc \$ 

@@\$P<h>@o@@@@o6¤1##8\_XzB@\_¤#a@T@#@n@u@@@@#%@>FO&@|g@Ž@[|@@@#^@k@xw#@@@@@| @@\$@@X@f#@@'NgPF#\*#@[@=#@LJ.#IZ@a##@@[@@B~/1@@@@@j@,(@@#@@@U#@\_@@g+=@Ă@@@z@#Q? AQ}oQD?^Qd|QQQG\*!QQQ\qQuQoVQ^QQ#QwQQv`@RnqQhQQQ#/Q`##QQ#5QQ2QQo{QQQOf5i2PQQQF#C#  $+$ '#0#b  $\nu$ q000000 00#%#000#0#=0q0TT0<0.'hzf#0#0P0000 #0:  $2#$ 

 $J \sim 0$   $\setminus 000$  )  $1 \cup 0 + 00$   $\Psi$ 

ŶŶŦ9Q#ZRLŶŶdŶ#\*Ŷ[]%#ŶŶF3ŶEŶŶŎ#ŶQ{Ŷ"[#NiŶ#Ŷ#Ŷ\_|<br>ŶŶŶ2##,ŶOEbA##BŶŶŶŁŶŶŦŶLs}ŶŶ:#Ŷ##;Ŷ`;Ŷg !}ŶGŶDŶŶŶZ#ŶAUBFŶaŶkŶŶ^xXtŶŶ<br>\*Ŷ,#ŶŶ#ŶrŶY(Ŷ'~#Ŷct\*/ ŶŶ TŶŦŶE#AÝAŶ\$ŶDŶEŶJaŶŶſ+CŻŶ}ŶŶ **』@@@]+IZ1#@@@59@@@v#9@p@@c@2#@@#@Y#W@@@**  $@@F9#P@=@$ H |}00M<%NR000Ii0y6- d0

j�#QX7Q<KQ #Q(QQ2QMQ##<QQSQQaQQ∏ dP@w@:1@NT7>j@@#@#@#@@#""##@@\_7zO@#@@@k@#@XX@z@@=H@@@s!0####/ zpêçê@#emecece\_economyet\_experiment\_newspatch\_experiment\_newspatch\_newspatch\_experiment\_  $0#000$ FKOO;800>a0F5#0#OOSO{? 0000k0M 00tb0\_0I0#I@D0001<E<D#o0#6Q0#0M0b00000E00Og0U0\|E5cD00j0#V"00090#H0a0\_0W## "tF0008a\*09000000B00#0P0000t0F0000##0###0C0r0v}u0000pM00h0a\*[04#+000pa0^L#0+d0#

 $\hat{\mathbf{Q}}\#$ +

#U#co@)S@&@@8@e@#y|@@sz\*#@\@@@Y<br>^G@n"@x7@#@@<sub>¤</sub>@+@f'@#.@]~@@N@@@@#n@~@b@@@###@M@@@GpB@T@}#@X@D¤5@5ďDz@e@?-<br>\$@"@L@o@@G@@@@G@%@w@@@@@~#@``#@p@#@?#@@@~@]@WB#@#@@@fx1@}@^k@1@@#'9{@\$)<br>{@@k^#C@**@@@@**@H\$#L'@I\_

c0J# 00000e0{N0 T#0000#k-Cu#114f?0=00]#00#F0c`#0%0P<0~3Y0000rx0A>#B00#^0L0∏0  $\overbrace{0}^{\circ}\overbrace{0}^{\otimes}4\# \widehat{0}^{\otimes}R\widehat{0})\widehat{0}\times t\widehat{0}\# \widehat{0}^{\otimes}0^{\otimes}(\widehat{0}^{\otimes}0^{\otimes}p)T\widehat{0}^{\otimes}?\ \widehat{0}\,;\, t^{*}\widehat{0}^{\otimes}0^{\otimes}0^{\otimes}0^{\otimes}0^{\otimes}+\overbrace{0}^{\otimes}1^{\otimes}0^{\otimes}0^{\otimes}0^{\otimes}+t^{*}\widehat{0}^{\otimes}0^{\otimes}0^{\otimes}0^{\otimes}$ VO #T0#00m##00  $\overrightarrow{0}$ \$#P\$# $\overrightarrow{0}$ #  $\overrightarrow{0}$   $\overrightarrow{Q}$  \*RN00V30000#0#00'#Z

IŶFŶ\n7mŶzA∏ŶŶŶŶŶ!2ŶŶN#ŶŶ+ŶmŶ{Ŷ#Ŷ&I+ŶvqŶ6jCŶ#ŶŶŶ#\*`rŶŶŶo`#<del>Ŷ</del>Ŷ*+*Y+I@NŶŶŶ!#ŶŶŶCZ  $. Q_1 Q_0 + Q_1 Q_2 + Q_2 Q_3 + Q_3 Q_4 + Q_4 Q_5 + Q_5 Q_6 + Q_6 Q_7 + Q_7 Q_8 + Q_7 Q_7 + Q_7 Q_8 + Q_7 Q_8 + Q_7 Q_8 + Q_7 Q_8 + Q_7 Q_8 + Q_7 Q_8 + Q_7 Q_8 + Q_7 Q_8 + Q_7 Q_8 + Q_7 Q_8 + Q_7 Q_8 + Q_7 Q_8 + Q_7 Q_8 + Q_7 Q_8 + Q_7 Q_8 + Q_7 Q_8 + Q_7 Q_8 + Q_7 Q_8 + Q_7 Q_8 + Q_7 Q_8 + Q_7 Q_8 + Q_7 Q_8 + Q_$ Nn#dR7r\*#000i#v#-E000"00(x0/0#000-00I0%00gS!0000

 $P\text{-}\mathbf{\hat{V}}\mathbf{\hat{V}}\mathbf{\hat{V}}\mathbf{\hat{V}}\mathbf{\hat{V}}$  of  $\mathbf{X}$  and  $\mathbf{\hat{V}}\mathbf{\hat{V}}\mathbf{\hat{V}}\mathbf{\hat{V}}\mathbf{\hat{V}}$  and  $\mathbf{\hat{V}}$  and  $\mathbf{\hat{V}}\mathbf{\hat{V}}\mathbf{\hat{V}}\mathbf{\hat{V}}\mathbf{\hat{V}}\mathbf{\hat{V}}$  $@@U{f#QG@@X@( \##@@#@@@@@@U@@\\@{\fbox{0}}\@0"\\$  $0$ ew( $0$ DO $0$ 0t##0\U|##>

 $\hat{Q}D\hat{Q}\hat{Q}\hat{Q}$   $\exists \hat{H}$   $\hat{Q}R$   $\exists \hat{Q}Q$   $\exists \lambda C\hat{Q}$   $\forall \hat{Q}\hat{Q}$  ,  $\#\hat{y}$   $\exists \hat{Q}\lambda \hat{Q}$   $\forall R\hat{Q}$   $\exists j$   $\forall \hat{Q}$   $\exists j$   $\forall \hat{Q}$   $\exists j$   $\exists \hat{Q}$   $\exists j$   $\exists \hat{Q}$   $\exists j$   $\exists \hat{Q}$   $\exists j$   $\exists \hat{Q}$   $\exists j$   $\$ **#@D@#@**  $5@@@C@@c@@oz@#z@@+@E+@@#'@_.@E@w@O@@#_0@''_X@#1@!$ 

@@@@X@#@y~@I@f@@h@1,^#@#¤@@IFj@#@xx@@@@Vi@p<@@#wQ@u@v@#|

10<00S0´000}#)ph#0~00000@03000<#0#00K#000#0R^]#0##

QQa)&QQHyQG¤Qm(vQRQ#1dQ98QQQ#=QQ¤Q1,UQ[Q#ŒK\*bQQ?Q#1"Q'\ >#{Q#¤U~=#;

 $(0+\hat{0}\otimes\hat{0}-0,>\hat{0}\cup\hat{0}+\hat{0}=-0C|<[\hat{0}\vee\hat{0}\otimes\hat{0}\vee\hat{0}\vee\hat{0}\wedge\hat{0}\otimes\hat{0}-]\wedge\hat{0}\hat{0}\times:\#\hat{0}\otimes\hat{0}\otimes\hat{0}\otimes\hat{0}+\hat{0}\otimes\hat{0}\otimes\hat{0}\otimes\hat{0}\otimes\hat{0}\otimes\hat{0}\otimes\hat{0}+\text{[HHHH100H14]}\$ \$~\#`Q"Q#Q#\Qx#QLQQ\$##QQQQQ#QQQQ1Qcn`~\Q#Q#Q@mQQ!Q"<u##QQTeJQDQH6QQ&**@@@@@** fY#1000##0W00

#@@#@@N`@@I#@CG@s##@@L@@@@:@@6#@L@kXo@@@e@X@@"@m@'@hD#f@##@F@\_#C{h@@A#w5 **□#@#R@Ł@#/[@@@@d#o1#@@@@+#@@3@7#@<sub>7</sub>#@@@@**@@**[@)#@5@B2@^**□V~\_**□**@gQ@XAT@6@@i@@[!\_d\ **ООЪ##О#О**
#;@WE#0@#@@P\è"@~@@@@E@@Qc{@CP@x@@E\_@ll^@#/b#Z"a@@@CM@9#ï@@@Qi@@\_@@w##\$@<br>@#@S@FBy}:#@@{#).@@H~@¤E,#@gEDQ@X<@@Z@@s@<sub>~</sub>é@@@K1A@@z@@@@=@!PH0Fiv.<br>\$@@@LW@@@=@#K(@@#6W@3#[]@##@

P#c**0 00 000#000#>0<0#0000ZwQub0;0X0001bXA##C0#** =#)vQ:0####QH@L#QQQ\$#Q\_x<br>@Q\*QoQQ<u>QQQQQ</u>QQQQ<del>Q#</del>|Q^Q\_xfY#QQQ#QQwQ}Qn1QUQyQQ;<sub>¤</sub>/N#QQaQQ#/qf;6Q{>QjXQQQQj#@YQQQ|<br>(QQ#QQuQ#QQQ2<##Q#

 $0 - a \sqrt{2}$ #Ų+W0A00x<00%00#

**0#|y00#0h>0(00M00{#0Yw0** 

%@#@}hd[]@|h-Gs#V@@@E@@@@@K@@#@};=YA}=@.¤�o@@@\$H@v\$#@1z@#@7@BI#F@#@'@@#@#<br>¤=@¤#@EUµ@L@#@hw@#\@n@@@I@n###!@C@@@EU@@~#@@{nY@@&@@@*J#\_#*@@@#V@@K@@@@8@N@\*@@@/\_?; Zjfm000x0é009@nI0N0#00#0000a#0#A0000A06g0#Z00d#I{0[#^0}%0#0Z<br>U0t0~00/00#,t0)0k#Nzm;#0^00%`:5U00;\_0e?/02000#QT000eV0o;00 Û

F000~i\0##0(0K0};3�j0a0N#7#00io0EL#0{00Z\0#X00F>(00n0070"#Z0.00 OOOOOO ~@#@QU@**/@@@Yf@**\_\*#@@#@#\%F@+@@##@n@@@@cq!B+f@@@h@@@#w

@#@@#:@#\_F,wV@[@xOX#@b@#@MT@@@#@@3\_T#@@d@V@#@@nt#@"q@@#@@b@K@@@R@@\_#Wz **□◆◆◆**×QUQQS@QB●Q##H- QL#QHtGQhQRFIQw Q\$QXQ#QQWedÛLQQx#[#@Q9Q#U#QQQQ| **ÛÛÛTÛÛÛSÛ#ÛÛF #B000Gce0m#<T0n0c0** 8

00,0j00tn0<0000000#4M00H00T>oBG0N0Ln0##0���<"0w<0jEj00#010]u00#0#0,00005000/ @#=#@@01@#@@0@@@ b@o#@@mU#@#@#@@w@-^k#q@B@b@@a@@\LB@∏q#Wd@C@\*v#@@ **@**GYAW=@x#\*@#@#aS@`@~x@@##@@@6j#<@\$i@#.c@#^5-@\_@#w@@kS##?#&@@@G@@F0@@# 00/00{00h0j00#90d0007w#0 `@N@@@@@#@@}^@P1\_|@<7@h@/@@@#@(@T@@#@@@@@#@@M@ RÔÔezÔ<del>d Ô Ô</del> IÔNS#nÔy8ÔQÔ0ÔYNÔ~ÔÔ#PÔFÔW##Ô)ÔÔÄÔÔ∏Ô#Ô4ÔÔyÔÔM#]e##ÔHm#Ô#H#

~**^^^^^^^^^**<br>@@@\\\@\\@\\\@\\\\\\\\\\@@\#@@GmL@````!b@@#T@<@@##j@u#S@#q#**:@#@#@@9#@@@**<br>@@c~#@@S@!@@6#I@@@@@}@@3@=###@#@@c@#aE@@&@@@#b@@\*#P@U@@o@(V@@@<sub>¤</sub>`<@I@ !b00#T0<00##j0u#S0#q#:0#0#009#000Z0|0W0\ **DŶ]@#@@n+@j��kT#i[@,C6#** 

**0#00n^/00v0)!r0vt00000100#0#00>008#00000CL000R0!0b00N010100##**  $\mathbf{\hat{Q}}$ 100b08d0F0S0^I-o?000#00'0a9#0D0 0.80A#0s#3:00#000000Y0<90 **Quââ8â1 00G0#0~0#A0a0f004ei;0y0#[0∏s800**¤m0k#\$100+00H(|Jv#0 20##~#{0#S0PL¤0L0#0#06#0}#00,E000"H0000DB0000~00#00#2#0\00J,.00#o0

 $_{\square}$ kŶ)cŶ#b>ŶŶŶ8V\AŶ2XŶŶ. ŶxŶŶŶQŴQŶŶ\_!ŶŶ#Ŷ/ @@@@@##@P#@@U@2@1k@3#@9@RPă@#D'@#Z@@>@L@#OO6d@@X@@a##@X#=hLOXS#(@@,)z#F#@#V**@^**@@#]@ **:@#@@Da@@@{'##@@@#@7@o@/#9##@t=%a@@F#~@|#LXO)@@@@V@@#@v@^&n?@@E@q@u@QqV@@@@;** %Ŝ**ûû**e^M**ûûûûû#û** 

@u#@g@2]Ac@@!@@U\$#@@E1@@#;@#@(@f@P@Z@@!@'cC@M@YC#Z@/>@Y#@@W#<E@r@1D@@#@\_\_t@@@@@<sub>¤</sub>#@ QQ"Q>%##QQ1QPQ\*{QQ9#QQ?QQQQQd*\*,\*#NiQr#|Q#sQcV&y}S^QQoQw\*

```
⋼©©Y©c©©F©f##^H@©#©#<M©e©©6#xq#6#Q@@@9@#@@###@#1t6@y#G¤R
```
 $\hat{Q}$ ms ' 1S, L<# $\hat{Q}$ -# $\hat{Q}\hat{Q}$ #@ $\hat{Q}2$ #<

 $\mathbf{\hat{Q}}$ |{ $\mathbf{\hat{Q}}$ |@ $\mathbf{\hat{Q}}\mathbf{\hat{Q}}$ ?6#5@2@s#E@#@?@o@#@#=f#Y@@#@#\_c#@oq�c#@@\_;~@K

00f001z0#0#1d000###m00d000d0V40="=iL0#80R00I# !p^z'#R 0dĨ0

 $\mathbf{\hat{e}}$ #1000<0t0%E 0#0j=0i!}#b10z¾K000 000q0\*G0001#0 0R\

B<del>u</del>@o#@@@ik@ğ#J~}@M@jo[#@G\*uM#@#@@i@R(H@#Q!1@O@@w@H\_@#∏S@1?<del>Q</del>Qb@I@#x@@~V@@5@#@#@j"@? **0q}00#X##0+0#00v00J00-06o0E0fp(00>x00|H000?040w00\0#09100[0a00a0F00cU50[0o0n.0∏#00** ŶQŶ? 3|/BEŶŶ&4Ŷig3?ŶŶŶŶ#}XŶŶſŔŶ!ŶG##\Њ#>ŶGŶTŶâŶŶ>IŸŶŶŶŶŶŶŶŶŶ

V**ÖQQQ#QQQzQQ#iQQQQQQY!Q<Q**XP&**QQQ**,QQY<Q0A##&QXfQQe|#Q##QQQ**@@`@/**QQ+QNQQL48@QG#Q#GQr pxŬ�\$����#H\*�O�eG"6j9v�dS9�<sub>w</sub>��#@i@&@@~#@~+@@m@@#ŗ2@@m@H4H@pIk@@\_@@3@#n?

@c@@`T@#@r@@@[]=@@#@#=}8@Zz@#;@[@3@J@@@@@#@i@V<sub>P</sub>@NH#2@@@x@X#@`@#`@#@@@D

**□◆◆**#QQKQKQCQQS9QQ#QQQ55Q9#LQQdQ#Q"fQQQ∧&b#Ch#QM\*x|QN|QK#QZ[#QX##e#Q?;tQQQ\_QQ) **٩♦<©UTY@E#B@@@Z:@@@rm@#@qQ@@@@x@�@@@@@@**##@n#@X@ %C@@o@+@A@y<'6~@#]{#@R@#

Ŷ<sub>¤</sub>��#<Q`@#m`Q`N]Q#\L+D`Q#<br>Q`Q\$

ŶŶeŶŶ(FŶ#ŶŶŶŶŶ~ŶŶ#ŶB6pŶh#QŶRŶŶ|ŶŶ&\Ŷ|>¤N8ŶCfLŶ7#IŶŶ>Ŷ| #QQ&Q`Q@QCGQ@oSEQQnQK#~Q#¤Q0QQ,QQQmQEQ #.0r0+0aYZZ00+0000#"0000J0#000WK}0003}oX0#M'00J0+a0o)r'&1av0#2M000#? AÛÛ<ÛBE{w#ÛJ~ÛÛÛwÛ6ÛAÛCÛA∏Û:Û&Û1Û#ÛÛÛÛ@#ÛÛd~T6ÛUEÛcÛ#4qÛ5@ÛÛÛÛ;ÛÛ1qvÛÛ#Û\$vBÛ#ÛTIÛ\ 1E0:0nH]\*##0C!P0.0m#o0I&##/00000L09q0J|00R00;!#0#%qSu0#000L0q0{o0Ko<0z20z0 %>00R>0^&\$#0#00h000/G0#f0#mC00V�/00#E0Y{0B\$0d00#00#n0q0C0#00L00%@a&&@a 1=0000FU@00e0Cz0#jR0/U00\${w[90[0\_000`0%0#00q0#u00e0w00h00<0005L0I#0in000#00| S}&#W@@#\*@@@@\$@{2@##\$@@WB@{\$@[@@c4#@;@'@z~@#@@<sub>¤Y</sub>x@#@@C@r#@@ %60h0fw0#0nnr\$00]E0{]0M000}0>d0000h0#00∏b#U  $.$ 0t00,0070  $\,$ #@O@v@#<del>q@~@#@</del>N@A@Z.Y#|#@p@@J@^`@@#@#;pP#3@1f@y@@\p##@#d@<sup>\_</sup>?v@@3#f@@ **''��P#002<del>u ��3</del>005)OOh020VOv8Mk#\*O#05aOsO?qQOOt0100qO!0#VO#dO#OO##0**#MJOsJ**u�>O\**  $\mathbf{\hat{Q}} \wedge \mathbf{\hat{Q}} \times \mathcal{C}$  )  $\mathbf{\hat{Q}}$  - ! 10000000, Y<0z0000~?0bN0#k00# \$QEQ{QQnQQPQBQ#?T>Q-U#N? ,&#@@@#@p@@+@@17X@u@z@pg@`,{@@@5)@K7s@\*i@@@]3D? *ÛÛÛÛ*nOÛÛqk**FûûûQûûûQû**TDn^**û#û#~ûûû**X113h#k>ûtX  $\Gamma$ %0s0#0##\$e#0!wo'0P000.&P0G0" 007## #}@\GG!b@#A@N/e#@@&o@0O@#h@@@k@#@**[@@@w+@@#@N@@n@b)@@@m@#]**j**@~@**qo#yWq@@\ @Nb1n@H@@#@ot##C@@##B@@=@@@vB#@z#M1@f^E@@@@#@),@B">#@@@o@6@3@S,@pe^@@#ju@)@@@@@\$@n  $\mathbf{\hat{Q}}\mathbf{\hat{Q}}\mathsf{F}\mathbf{\hat{Q}}+\mathbf{q}\mathbf{\hat{Q}}\mathbf{\hat{Q}}\# \mathbf{\hat{Q}}\mathbf{\hat{Q}}\# \mathbf{\hat{S}}\mathbf{\hat{Q}}*J>JR_D$  )  $\# \mathbf{\hat{Q}}\mathbf{\hat{Q}}$  ) .  $f\varnothing\mathbf{\hat{Q}}\mathbf{\hat{Q}}$  $\mathbf{\hat{z}}$ ZQ#=Q+5Q#QQQ~Q  $\mathbf{\hat{Q}}$ Fq, $\mathbf{\hat{Q}}\mathbf{\hat{Q}}\mathbf{\hat{Q}}$ sd\_ $\mathbf{\hat{Q}}\mathbf{\hat{Q}}\mathbf{\hat{Q}}$ oso $\mathbf{\hat{Q}}\#+\mathbf{\hat{Q}}\mathbf{\hat{Q}}$ o¶/ $\mathbf{\hat{Q}}\# \mathbf{\hat{Q}}\#e$ ~bS#]<code>U $\mathbf{\hat{Q}}\mathbf{\hat{Q}}\# \mathbf{\hat{Q}}$ </code> □#@@@I@Y@x@.b#@@a+#@x@@#@~[#@#@q@w@/?.@@34@Gu@@@#@#@@@@ 6}0zEé0<sub>¤</sub>0#0+#|0000i0"0\*0#M0#7#OUu#\$0D}0R00N0#08Mv^0#0#Wb04K0# #@@HoX}F0@@@jXOk@@]OF\$@@o/@0o@B!#z@@#N@P@Ax}&<del>@</del>@ rm2\*@h#**000>0}@0\0** 

@@fAw8@^@@K@#@@s#@@@@GR##[#@J@p##@Cd@e#\*@∏@5@@@@W@@B@@gEEO/@@X@F@c#2@wL@@x@@

W#<sub>``</sub> \$\$j\$#Q\$#\$wq\$n D���YQ\$j#\$e0\$\$W-4\$\$=\*@Ivp\$b\$\_ONA\$\$#\$\$8-\$\$<sub>¤</sub>�<Ok\$=\$n\$\$=\$\$K]|u\$∏\$\$?<br>1\$\$

-N#@@OA@#i@r@6##)þ@@{#k@@<@#@\T1@@%@[#95@#M@@@@@@vM@1@E##x@g@#o#K\$@g@#*S*��F@-<br>@@2#@@\*@#@@y@@@;@@E\@or@d@@M@@~<del>@</del>T@1Y@L@@<@@@@@@j>@kJN@f@9@@rqs1@@@ũ@¤^1@/@@ZR\$P)@?  $\hat{\mathbf{Q}}$ ) s $\hat{\mathbf{Q}}$ #y#\

cSU\*#0S03`#^i00000

 $\mathbf{\hat{Q}}$ (@@w@&F@@@@U@@@@@#YB@@@?@@@@\?uH@#c#@@#@@#s@\_@\_<sub>U</sub>#\_& 6EØőlh

=@?#@G#**@@@@@**^@.@H'o

@@@@@@aY76@j@@Uny@z@I@`@∏@@9@=N@

zQ#/gQQ!@X)Q#qQ:Q1QQQQ#WQzQQ|\

00#000;t0+# K0c0#0U00hlb0c,&Da**c0b0g0**03#c00)#\*n0v0050t0/\$41[0X10030x00060 **@f#@U?\@1!@{z##∏+@@@@#@@JWĞy@@<@#o**¤#@r `?AQ5QbQM9Q`cQQQ@QNQqQQQG6aUQQNQQ|

VZn>**ÛÛÛÛ**OÛVÛ@e#.#<**Û-Û^ ÛÛ**8kPÛ\$'EÓÛ#ÛLxÛT#oÛÛdÛ%Û**-Û**\_&Û ÛÛ@ÛB; ÛÛZÛ\ @@K9Q#O@#&@F@@Ō#Q#n@O@F##@x@>Q#@@@<1@@@#@#6u@@^n#}@e@@W#@@@}@@#4#b@i#a@@;O? @@@E@@Y@@@U@@f@@G@#@@H@@@@(@^@@@s!@@@#m#T@@7#@>@@:@@N\_@}Y∏A@6t3@+#\$f#q@#@#F4@f@

 $\mathbf{\hat{Q}}$ <nY $\mathbf{\hat{Q}}$ #G $\mathbf{\hat{Q}}\mathbf{\hat{Q}}\mathbf{\hat{Q}}$  ; #QQnQQQQ%  $Y$ 050t00#00#00e00s0"d00j+Y0000#J0E#00[i00# TVjn#q©©#c#@©©w@k@@å©AE©Y©W#.©8©#©t©w@<u���q@@\*@4@@@#@@#b@s0#@@@#@@V@@#@`@d@S@@o <del>o</del>  $\Box$ 0000|0vm00060#00\2<000U~00

**⋼**�x©>h#|##v@@^@@#@)@@<y@@[@@V@#\*@#&TqG@@@#X∏@@/@@@@\$i@\$@.@a@∏>\$@@F@@@#@#@@`:**o@**@ **□◆◆◆◆**×B0T00)r

ŶŶO#tŶxIŰrzp#OŶlŶ+Ŷ>\_+Ŷ%GŶFŶ¤9#ŶŶ]Ŷfe{ŶŶkh#ŶţŶij9Ŷd[iŶ\$Ŷ}%Ŷ{xŶŶ#H6¤��#ŶŶ#ŶŶ#|HKŶ#/ 010, OWMX00 [ OKnO

 $\mathbf{\hat{Q}}_\Box\# \mathbf{\hat{Q}}\mathbf{\hat{Q}}$ j $\mathbf{\hat{Q}}$ EvqK\$jE# $\mathbf{\hat{Q}}$ j $\mathbf{\hat{Q}}$ r $\mathbf{\hat{Q}}\mathbf{\hat{Q}}\mathbf{\hat{Q}}$ D $\mathbf{\hat{Q}}\mathbf{\hat{Q}}$  $\mathbf{\hat{Q}}$  $\{00000aE\#00* \#00$  $\mathbf{\hat{Q}}$ P#QQQ"Q#QQQQ##Q#QQQoQV, \_<br>+I.TcZ9F !0d00@#0p0"[\_�d040w∏{0<0t0#0#0?0#bs:}000P0+z#¤0?0#**:0000d0t#s0**<br>#W0#¤+L50;10#0#Vk#fp000dŪ03A0rH000p0o#\_\_\_N\_ŭ00#00@�M0x7-0\$00e0020N0@00C ™ŭ©Q̃#©©@�M©x7-©\$©©e©©2©N©@©©O©©@#©

 $pQrj1$ ##0%0mQIm#{\_{0\*

\_<br>\_�#@@@d@#@@@]#@w@fOł@O@+@##@=@Z@.I5@@O<s@rb#@6@^@@\_@q@#@@@@O#k#T@K@@6\#@x@@#@@~z∏ \b0U##'"@@@@#>`Ç@@#@#\*@@}@7@#R@@xm@#3:@@b!@P@E@WT##@!bd?@Y#(@@|@#@@.@\ #00&A000kqu{.0\*j0L{ J��#@##%AR@@@@J#I@=b#>@#@@f@R@@@@U,@@@@/##@@@#S#S@uId@rFO@K@:@@@go#~C^#@&#e#<<Q@[]

60/00s000E050|#0e#H0w000##00000\*0NS#Lv  $H$ 00 $:$ 0000#0} (

\*#LÔ**@**@#x@@`@r@jh-jh@@}@@H@YG@v@¤Y#Gź@O|@@-iH<br>"@@+p@HG@@@@###@#@#@iHG|@@;#T@##/#@#

@#sQ#\*n\g1Q@#QQvzNIwQ#9&"QM#Q#x#Q+#aQ#QnQQQQ`Q>Q

@ѩh@AL@k@H#@\$0@#@U^%U@\*C@@,@@@Hô@6@"#@@#h@#?@?r@&@J@#@.@@#d@a¤@@~@qOO.e@∏@?  $N > r$ 0W0# $\ddot{Q}$ #z#ri0#0

30<00;00000zZ800L0q0#n6000yn0?s000L

 $\bm{\hat{\theta}}$ ,  $\bm{\hat{\theta}}$ #w $\bm{\hat{\theta}}$ V@ÊJ\@#W@#L]1@@@5@f##, @]@c@@@@@###si8@oP#@#@@a@t@i@@@\$#n@o@@!

**ÛÛÛ**XyD4**ÛÛ**b**ÛÛÛÛ@10Ō#00#000**m50^c0!|

 $\hat{Q}\hat{Q} \# \hat{Q}\hat{Q}\hat{Q}$ a,  $\hat{Q}$ ə $\hat{Q}\hat{Q}$ 100 $\hat{Q}$ o,  $\hat{Q}\hat{Q}\hat{Q}$ 2 $\hat{Q}$ q $\hat{Q}$ z $\hat{Q}$   $Q\hat{Q}$ s social constraints  $Q$ &QQQ]LUVQ|QQ#7QQQIQQwQÆQ##QQ<sub>¤</sub>!#oAQ#Q∏i4r<sub>¤</sub>!QrQQF|##EQHQZL

#0{a#k00#M0\$00#00`}00900~00#+000ŭ000

G���pHQ##QQQPLQmYQ\_Q+^d##PQQ0#QQmQ#Q#7\$Q!QQ1QZQQ#QQrQQFQ#QQQTQXQC`.QQQEQ#Q #000D00'0'07r0/00t0 h0v0<0v5�ad0t#0~##00F P##K0K0KS`~<0a000>0#  $I \hat{\mathbf{\Theta}}$ AQQQ3#\*2QW#iQQI'Q,sQ#|z $\hat{\mathbf{\Theta}}$ 

**⋼��#0o0K00O0C**#0#00OPDc0D0w0a#0x0h0AZ0000f0n}F0D}TU0#X1#e0.0h0090o560| qQqQx#QqQQQ?e#Qk^x7IQ~Qv#UQ#Q#~QebQ#QP5#{QR#QLQxQ  $\mathbf{\hat{Q}}$ 100?T" $\mathbf{\hat{Q}}$ #0 @@@@#@##@':@@h@&;:#"@@@j@@9@@@I@j##@=@T@^K∏@@W@2@e@@MIV\_@]@@%@T@o@@ @@}8@@`@@@@sy@@f@2@>@@@j@i@%@@4pMU#7@d@#@@;@M@#y@@#@j@@a~@"@u\_@#@∏

\_e@#@@@3@@@'\*2?}@s.@#@=@@F@@Hz@#@#nA@@#[]mLO []@

 $\mathbf{\hat{Q}}$ #{0k0##0d0u000001<f00#0&x.0dāMY00U0#00##0#K0#iZcv^0=0000B000`

%ŵ#@@e\*S@@D'8@#@@&H8#1@\_@@|@'D8k#@)@@ğS#@@@N3s@7@:\_N#A@9<del>a=v.o@</del>@a6#@yq5#y:&!

 $40.8000 - 170$ #QDQ&qQ#}QcQ #ixQQHQ#Q+2QvQhQ#>'QQ7QPQQ@1Q#QQ`!

QQQQHo> ��NQQ5Q#BQo'QQ#QTQ#qQQQ/QQQ#QQ#|Q(Q'Q-QQQQQ'Ih ��||�#"[

##7Y@P¤@a#@BYR@I@G@@¤5=Kc<#@@@p/)<@##@K@#@=9@R?

7cw0##00#00009##0"xt004^0L0**:**00sG070a`020#00a0##000Dt0∏#00o0'00##>#0#G0#00#070#xk0L c**û**t<z**ûûeû**BxP**ûû@ûûûû#Hû#yû**Sv¤Q**ûUUX=ûN-@ûû#û@Z1ûûv@\*H**\M**ûûûû\$#'V¥ûûfû**ň**û**! P2Ŵ Ŷ:KŶŶŶ#bŶ\Ŷ<sub>s</sub>oO9Ŷ#ŶJŶrŶŶk6yEŶĆŶŶ#KŶď6øŶŶ1=##>ŶŶŶŶ#\;nŶŶ/Ŷ<sup>y</sup>Ŷ#ŶŶŶ#ŶŶŶ@ŶZ4Ŷ3Ŷ 00f000wA#q 0tc7<#0###<010k0M#0!

��f@#QQbQ#QQ#QQQa>Q^#QVAQ`#QQdQ`Q7NQQQQQ#>6fQBQ`!i#QQ\_Q`�2Q~nQQQ#LQ^QQUQ&1Q?  $\theta$ >M#0#00q00P[0

**@h@[**\*#gv>#-@0f#□��#A@tDT#wvP5V@0@0y

 $\hat{\mathbf{y}}$ 

 $\#$ 000``0008-

*Ŷ*#aŶx>ŶaŶ8p2HHŶ#p##Ŷ#@Ŷ\$ŶŶŶQZ#ŶŶŶQŶŶQQQJkŶŶQWS5wzŶŶŶŶŶZ6ŶŶŶŶ<br>SŶ5ŶŶŶĹĄG\$hŶ=\Ŷ##Ŷ3\_ŶŶUŶNŶŶ[Ŷ#\$L#QŶ1ŶŶQ##ŶLCŶ#ŶŶX1ŶŶ?ŶmŶ9#ŶŶ\_\_\_\_\_\_\_\_\_\_\_\_\_\_\_\_\_\_\_\_ 20<sub>ph</sub>'>0001#50a0#z,00`:#1-00F0Lz].00R\*00cG0##00<(B[B03q\$##000G0J#0L0A#0o#6{#0

[Ô\"Ô\vÔ+<<#00#000H`5-{c>000##-#RMo#B0x0H}00?<br>>00<000h#000##000#0000`Mk000S0000`@w#000(d@0Hb<br>0&I:5t000#¤>KQ03#0U0H^#O0000,0000KK0U

1n0t00n0000000000n0+s0Ic1000h0^00#00400q00  *E*@2N@?;#@t@b@#@tX\Ž:4CaF@e@`#kQC#L@@@5{@<4@Qfa@i#Cr@{#@=KE@#@@A@@`@##@q@U@@@@<J@[@#u<br>@@h@@I-v@#@#@J@&#@@#@*@@#@*@@`#\y>M@@@`@@@#U@#@@`1@@1A@(@@@j1@

0000#0dy0nx<#8  $\bigcirc$ 0-}00E(00#00100#w00}000UYc0ff00\_s00IC0#0Y;#yOh{y0:000##0E000[00J;0n0m@b000 **ÛÛÛUYEPSÛÛÛÛ**  $\Box^{\#}$ 

#@9@6\@,`@@@@}s@]@@n@##@CX@@4Ce@@WY@q6&C@9<sub>^</sub>o@sÑh#@#Q@1@&#@/@.@vQD3#**:@**<br>@tn=@6@SbWq@r#0&].@Ao@@#@@@6@~K@##k#W@V@o1M#@@@`8(;#@4@yw@@@@Yj@G@@;#@7[

&#0#5x04 @@@@?D@@@@3Ki#@<9@@^@j@@5#@9@@#@h@Fc0@6@@@@j,@{@#&@u@W`,L@-@y@

^,@###W@o@7@@2@@@@#@@@#A~@@`3@@@#@@@@ijDq@[`@@@.!##4?Tq@

 $\mathbf{\hat{u}}\mathbf{\hat{u}}\cup\mathbf{\hat{u}}\gamma\mathbf{\hat{u}}\mathbf{\hat{u}}$ #k  $\Box\mathbf{\hat{u}}$ ? #?QQ"wiQ#[##QiQSQQQ#0

9JL@&@\$&8Q[#@v@@@@,\$@Q[@@2@s380#@@##I#@#(\_@@LWS@n@ykW@ftB@#@@w]eBR@| u3[Y0 **ÛÛÖÛ@Ûe[ÛÛÛÛÛjK>6ÛÛ:02<sup>7</sup>ÛxPÛs\#00�~#!0#/P5]kÛÛ** 

□��<#@@Y@K@@&@@f@@@k#@@@@(`\_@m#@#G#@@#@@@@@#1@#@@5RV=##@m@a /@@#@V@@,iF@@@@sv|<br>@Z@#\*@<@\$@%B.)Y@@#@\_@v9@[xo]@@#@@n@#@@2@@5Eh@m@Ln@##@@#=@<@@@#@@7@:@@a1@Be@@)+e@/  $\ket{\textbf{0}^2}$ co-0#000 $\frac{1}{2}$ 1000s $\ket{\textbf{0}^2}$ co-00noro0#0010#\_0 $\ket{\textbf{0}^2}$ +10 $\ket{\textbf{0}^2}$ o-0+

**@**]#@qu@u`<sub>¤</sub>��a@@#^@#@#@@@%f#@#@z@^@?@Z&i@@@}@#]@#]@@@X@

%QQQ`##NjQM0QQQ^[g,QQQQQ;QЖF#QvQ#QCp#C1QVQQ1\|QQ|QQQQbn]QgQQ =.nQ^QZQQ}.#!k<QQQ

[@@F##@@#/@#@@-a@#@@1Z@@d],@#f@P#@##@@i51@@@@@@@@YJ@##@@@@~fe@@a@;@AqaQH@ %0#00#0i#0(00>^0t)3^0b000W:\${C?^0#d0x000\*a#M000g08:00&?00|f00  $f$ T}ÔbÔÔOR#ÒHÔOvÔÔHÔOO#ZÔ!ÔOTÔOUOTÔ#Ô10ÔÔGÔ##ÔOQŎ  $\mathbf{\hat{Q}}$ H $\mathbf{\hat{Q}}_\square$ #H $\mathbf{\hat{Q}}_\text{Q}$ @Y $\mathbf{\hat{Q}}\mathbf{\hat{Q}}$ M $\mathbf{\hat{Q}}\mathbf{\hat{Q}}$ y $\mathbf{\hat{Q}}$   $\mathbf{\hat{Q}}$   $\mathbf{\hat{Q}}$   $\mathbf{\hat{Q}}$   $\mathbf{\hat{Q}}$   $\mathbf{\hat{Q}}$   $\mathbf{\hat{Q}}$   $\mathbf{\hat{Q}}$   $\mathbf{\hat{H}}$  ! #x@@#@#@@@@@wP@\*##@>#@#@@7@h@@@#@#@@@@@@#@@=<sub>¤</sub>@#@@@y1@(\@\_@g#@##@\_@##@#oi#@R@#@ åLp**0}000\Y0**#3o0#0@#20{#0 @@@S@##k#2XD@x@T>2QyK#hm@W@Db@@@#\$@@@@<sub>¤</sub>#@@@@G@@@@@V@ud@#X@m@u8@6##@@@@?V/

M**0d000000000**60kT0+#0~##1\Q#000N6#0#000M0F]=0R0#W##(~0T&v#0  $0000000#000a00$ |

610#E#a@QbKQQH&1+~#Q1QQQQQmfQMQNQHQQQxHVrQ##~XQ-'Q#QQZQ#QQQQHQZ#Q~QQQQQQQ &**@@w@@\_@#@@#@Y:@#@:@x@!@@!**d^U\_#@q#**@@**mp#**@@@@@@@Z@(eR&@'@@#** 

00.>00000+0m09M#6[0 #000\_0w0d000#kZZ0¤yCP00s0%r<#0/0]00I\_00=0H00#Oo&a0#?<br>0e00i0L0#0x0,V0o000o0h0m0r0+`0`000d#000^kv60S000I1\*}#0#0\0@0

 $\mathbf{\hat{Q}}$  d $\mathbf{\hat{Q}}\backslash\mathbf{\hat{Q}}$ q#000#  $\mathbf{\hat{Q}}$ ##M000#0q;#vx000100x0

6#000h0M40.b0#0x00s0,00csz0000a0}e00'#P#000#

0#9991191149.D9#9X9999,000319/000DE0.000#A000#0<br>| aC0Wd80020zG0iG00#10000DE0#00#A000#0)#03g0 #00000-r=|0\0T00#0\_z-<br>| #0#Z0yYSq060'Q50M0000`000&I00#00#410#0,00000g500#0000^`#00<br>| f~L00kx000d0201G0o>F0\a.20#0<000F#JX9F#0W000

 $\overrightarrow{Q}$   $\overrightarrow{Q}$   $\overrightarrow{Q}$  >  $*$   $\overrightarrow{H}$   $\overrightarrow{H}$   $\overrightarrow{S}$   $\overrightarrow{Q}$   $\overrightarrow{Q}$   $\overrightarrow{Q}$ 

BT,@R@MQ;"@#@@#w@#@@@@@#v\@4@@@i@@h:I@C@&d@<sub>p\_</sub>ŏ@P#P@@@r@p@@#@x@@q:#0-<br>@@Z0[2Z@+@@&@##T@X@@#@##P@@+:@@@@i@\$o@4r@@ixM%@z##@C@@w@j@#8#@@@#@#@<sub>~</sub>@#@y#@@@@^@#<br>0��#¤t#@@#Y#@@#@d.@@#kXrd@@@@."@@@#@@@@Xx#@@@%@+@@@L.@@=^@LY@I@dd@P

 $\mathbf{\hat{Q}}\# \mathbf{\hat{Q}}\# \mathbf{\hat{Q}}\# \mathbf{\hat{Q}}\Lambda \mathbf{\hat{Q}}$ SÛSJ\X $\mathbf{\hat{Q}}\mathbf{\hat{Q}}\mathbf{\hat{Q}}$ 3## $\mathbf{\hat{Q}}\mathbf{o}$ t $\mathbf{\hat{Q}}\#$  = { $\mathbf{\hat{Q}}\mathbf{\hat{Q}}\# \mathbf{\hat{Q}}\#$ } + { $\mathbf{\hat{Q}}\mathbf{\hat{Q}}\mathbf{\hat{Q}}\mathbf{\hat{Q}}$ %>0x0#0:0L0,3%#0000nE0"80Ĕ1:#o00100c00:(#}pHNrND##00c00#p060D(#qh<br>%r00##0600:0D0##00#K @#BzK00000#HXYp=20t00#000<?=@dw0k00h

UR4TV4ÔÔNÔYÔ<del>d Ô Ô Ô Z</del>@ÔÔzÔÔÔÔdW#ÔÔ' ÔSDÔÔH\_pÔÔ#ÔÔ#Ô-MÔk#.Q2#ÔÔÔ{Ô  $\Box\# \mathbf{\hat{Q}\hat{Q}} Z\# \mathbf{\hat{Q}} \Box \text{\{CX} \mathbf{\hat{Q}\hat{Q}} \# \mathbf{\hat{Q}} Y \# \mathbf{\hat{Q}\hat{Q}} \# \mathbf{\hat{Q}} \text{! } \mathbf{\Theta}$ 000Z"00\$"0-0#0#0#0#X0#/^A6=\$0008\_u#e0E04#"&<del>u0M00t0+0#0</del>H,AVb01/###p)0-<br>A#n0p0Mu0u05^0`0A=#+H#0C0ZZ00D0`0n0rf!x#Lr#a0[`00000^0:0\$00#!o^0/R RÔVÔ##+uÔ0ÔAÔ1Ô@ÔÔ#Ôx#ÔÔ\~ÔÔÔ\$ÔV3ÔÔO#"��}#<Ô)\$Ô\*Ô"qÔ#gv;Ô=O{\  $\ket{\theta\theta\theta\theta\theta}$ 10m)10p#ed00001c0s0t00.w00600#0#0#000m.0/00n@0x00 y0v\$0103# ###0|m00o#0k,-

 $\hat{\bm{\theta}}$ jêê(QêYêê!,#@ê#LZê!!:1ê@ê##1ê#dv/"{@,@@@1ê]@@dê#@ê{\_@vf@êkz@ê\_.@T@@bê^@@Dê#@@@\_@ **10#000^**
#QoQQQQQG&tQq^FQRQqQ%Q###eQ|y\*QQ<sub>¤</sub>pQ0|

\$&**@\_@dqt@@r@@@**n3**@@B@@+@@14@@#@@@**n?%70!**@**&%N**@@D@@\_1@@**`@

: χ0αΝ00GC00~「00;>U~aI0#b0u#0)#α0κ0G#!#00vA!0D00W0^zY#m0 000p00f#0%0!

D.#\_000s+NR000k#00#k0010ay00D0000V0/0|07qA0!#0n00,0w&@1>K0K>|1&@g0000#0g0h !#R#@@#ut@Mq@`@#@H@@C@o@%@p{[@@<=@\_@@v@#6+

QCz#QMQoQVQQ-QQQx!&QOQMPQQjQc#1tUQ~QuQY|Q}N<QQQ6QQ:QQrQQQQ,\$\_fQQ&`Q#\*Q#Q,8<sub>a</sub>QvQQQ¬" -000#000A0#000R{a����Xt0L00fau<0#0ga0?e#"r00000#0v0/&0000#y#\_0dma0k#\_0du00#rf0t0 %0%#¤��8,�I�CQ]000#0A00#00i0cwp0X0k0#0#00000#r00000|

@@@L@X@a@@@#@@B@@`}¤@@Q@@@Q1@#@@t@@####@^#?@5##@#{.]@#@@@@∏"@@

"Bh@#\$^o#@Eu7@@X88|u#@@}@.(odL8@@b@]#~@4#;[@@

>KÔ|QQQsQ77QQ!Q#\$QK{QKQ#hXQa'QOQQa�>w{Q<br>haC>D#Q#mQ(w#M1Q#QQ[QzxMQQm)QQ'QQQ#QQQVQ=#eQQUQQQ!uQm\*>Q/#QQQQf(#QQQ[#Q(2QQ<QQQTQ^<br>QhQQQQ8a|#{QQzQH.[eQnQ#!h#QQ~nQQQ\#;�#JQ#QQQ<br>QQkQQ#%#QQ#QQoQ###QQZjfsD)Æu+Q\$Q[Q#R;#QDQáQQucQYQQQQQ#

 $@W@{_\Box} @ @VV@{_\dag} @W@{_\dag} @VV@{_\dag} @VV$ 

#@@##@@@@#@R@@yB@)0##k@@)@#@#<@@@{(;/E6@5"@@B=@j@##MvH@r@@#v5#@&@#@@o@h#@?@

ÛÛ;v"ÛÛ+Û\$Û]'\*XÛ^{\_#QÛwÛÛFKż?Û#G¤ÛsÛ#Û:Û#yÛ#O!nÛ7\*LÛÛxÛf∏ÛwÛÛJ�VMÛ#gÛYÛQÛBÛ#Ûi!<br>Û[00=+000#00'0.0#RÛuÛ¤�<br>j000#800Y������"0ę0

XVzÛ?[]#ÛnÛÛ##hrû, Û91}00000#@e(Iû90000`0000|0C000000?G60000N00Y\*0é000Dx0#@M)0[]<br>Oysqr\_u&ûwQ`&ħ#Q51|0<00W4¤Q0Y#00OL ``<br>``@BF##H##@@<sub>¤</sub>p[`@@&k@@+#@=@#@##@`'O@#@]L@@@&>m@#]8@1#@#@@@z@@@@b@#oQYr1@@@@v@\$#@#@|<br>``@y@@@@@@@H@##es¤@@@@ ŶŶs#Ŷ|ŶŶBŶSДŶŶŶ#Ŷ8Ŷ)ŶŶŶQŊħĥ##Ŷ#UuŶ#Ŷ,dŶŶŶŶ#ŶŶm;\ŶŶ"Ŷ3>|ŶŶŶŶŶ#ŶŶ*ŶŶ*YŶŶHŶ/#8l<br>#Ŷ#6Ŷ#ŶŶOŶwfŶ\U#ŶŶM#yhŶŶLP#ŶX¤�#b}iWŶZŶ#]hŶ"Ŷ8WŶŶŶ;###ŶŶX`ŶF

 $[@C@QV@*3@@@BHvNH @2@@77#@@ \setminus$ 

I7ÔwQ48ÚÔÔRBh∏ÔÔ+Ô4ÔÔÔC&WÔ~ÔepTÔ3#Ô+ÔÔXÔÔ7vzÔÔAvÔÔÔUw◆XfÔU□%\##Ô2##5ÔuÔ#Ô#ÔÔÔÔR!<br>ÔIfôÔÔOI|#e&\_Ô\$OOOOO\_{jôÔπÔ#&B%ÔÔD!j<br>}0OOc0Ô0#080#<00#00en00¶000#?#80#Y\_^0XLÔ0#Y00[ô00p{#LSrÔ0kIôOs0/0=r0#? i#00c0'00r0ğS0+0"#\*100a  $\overline{7}$ (0Q200\#0}O000}\*000`~P0s =��\_#00#c0F00QQ1�T\#LQ00

##\$QQ#Q)¤h\_}QhQQEQ5QQ#QmQQKQQXXQQyQQQcQIiQ;Q\_Qm#QQ{QtQQ#<@<br>¤�Y4QQVQQcQQRQtQQ#������#QQ#UQ\_QQQQ~?LJ#

```
;#0e0.00 >S0]+0<br>0###00UCd0Q00#0}kX00y>#00-0}00vN0g000#=0%00#r0~#A0#0000a�#0<br>200#000000.00u0!'k0X0<br>7#ς
```
## $@@N@P@M=on9@1@QZ4\sqcap N$ Ô

+d����b\_00!0y08f0q#0#000#N000VG\*0fw0.%\_m'b0#0/UW7D0[#dS00uh0>8610zx,q0k<br>\_\_@@w##00&000dK0\_<,n00-"000!\$0,0000"@@##00X00#H#t[\*#eSq0];0VU%6`Y0000##00; 40#00#00#  $\hat{\bm{\theta}}$ H#"Ô(q3;#Ôn0ÔÔ∏ÔÔN,ÔE#ÔÔÔÔ#[e0ÔO7ÔutÔÔ#Ôf\_#Ô<Ô~#P[#45]c6]Ô?<br>ts#\_BÔÔÔ#ÔoSRc##Ô[R'#Ô#ÔÔÔÔ7,W#k#ÔÔÔ&Ô#Ôm4#pmÔÔm#Ô7#ÔtÔ **ODDELONOWO** 

XQ#Q;QQXQ5Q4>Q#Fqr\$M^QQQQ#5#s:Qs#Q2QKŭQQR@bJQfQ#dQ>QF##u~QQhQ`QQQ53Q##yQ###t #x@!6yba@|2.Z\@@KX#∏@#@@@@e@K##[@#@#@@@@vo@x@@@@&t@##@#4F?t@:h<del>u#i@@@\@q@@1@@=</del>Xa @#QQaQ\_#QCQQQQ#QQ#Q^9dQQ\_`QF=3#QQ#QQQQ`Q/7#eQ#Q#r+QQ#HQ'QQQYQIXU{#QQ###QI? *QQ`Q#gQg#QQQ#QDsQ#Q#*‡-bQV//?%pQQQQQQKQ\_g?fQ.QOQ#QQssMQQQQ|QpQ)QQ#?QL&QQk<QQ\*∏7QQr; **∏00000**, pk0`1**0010G00000R000**2yy**0S00#0.0###x40000100#0Y5000**90\5b

UR10#0「h0000#00#07-e0Z0#x0D0000&000.#n0#w0#000020Y00@ ,~00050w0f#0Z00:0000\$¤700\  $n$  : w0>00a\$00000#nw N000 ' %900370x00060#0R000U0}%=0#00r#0

bŶ\_#7ŶŶ@r#Ŷ:IŶ#ŶŶw#Ŷ,#a}##ŶŶ1ŶŶ1#jq#1(T#ŶIcÝŶoŶtŶ8ŶHsB\zŶb#VŶŶŶŶŶĸŶCŶŶ>ŶrŶŶ@ŶZd,ŶWŶ 6# L000#}|WYC0 **QQ** fQ

GỘỘtỘ<del>a Ở</del> j#QQ4n0Q@QQ#RQ#VQnQū@UQQQ#QEQ#Qb0&\_Q(/QSaQwQ2QQ7RQQ(QQ#Q<Qna#QQ.QDQQQb#r! @@#6##j@w@#h#@#@@@@@Q]@@y@#@`\*@@j@&@`@@?3:@@@X#@<sub>¤</sub>~%%@.@\#@#@@f@@@h@@<sub>¤</sub>#?  $0$ Sp0#Ę0s0#\$000#+D#Yf00000 [b#!#00J0-

p0#&7Q0]0QpQ0#QQQaQ#z.0#.#QQ0)Q,QQ##QQQQb'Q0^.Q'#QQr40V#GQR<QTQQI#QQ#HQQQQQ#hPXQQQ +@Q@@7N@@##"AXU#@w#Ũ@N@{J@@[@@@@@<sub>¤</sub>\*\$c@@@[1}K5#@j@-@#@Uh@1**@<sub>~</sub>@@**Cd#x\#@@@squ@P  $@g{+@a@{\#Q#Q@R\wedge @V''D\#O}[\textbf{0} @\textbf{0}, -2\textbf{0}][J{+}4\textbf{0} \times \textbf{0} Q\textbf{0} 4\textbf{0} 7\textbf{0} \textbf{0} \textbf{0} \textbf{0} \textbf{u} \wedge 2\textbf{0} \textbf{0} 3\textbf{0} ]\textbf{0} \# @O? \# \textbf{0} @\textbf{0} ( \#Q\textbf{0} 1 C\textbf{0} 7 L\textbf{0})}$ QQU9QQ=QQQ`ŭQfQQQQ\*a0QbQ\Q~Q قp#**'00jn00f!00e0o00#00<del>0</del>#** 40x00#q0000sr0>#0#0#u000#0p0[000500#0v|0?[0Z0w0|

#000I#0g0w0000o{% 0# 0MA00x't=0=\*(00q^D#=!0000T#I\_0==#000#000N000P|<br>07(g{00a0000#00000~0xh0u0]3e~000!<]0

\^@zy``@@K<del>@##@@#</del>@@VV@2e@P#b@@-~ j**@**@@**@**@@@@`@@}@@@@##@#ZFt@M#@\$c@@@@@1#~o@@@Oy@@<br>hg@@z|@D@C@@<sub>&</sub>@#@@@##@#@[K%5J@@;@L{<@@@<sub>p</sub>?@@9@j#@@{00L@@EC)@4:J@#@

0(0;00'00#00Ri\*W00200##0z0¤x003U000R{<br>/00m J#<br>00E0go&000=0b0UV0/00+0

(@@K:zfw#kqQ@?@∏@4@W@~#P@#@@,}@@;Ya@@p#mc\*@@@^Fb@U@\$#V@@#B(@`lSr@#@#@@?@K?

QQGQQQQM!R#QSB/>#QQ5#Q\[kQQ&Q5QJQQQvQv#Qfw-#QQ4VjQQTQ\_#XQM{#'QQ{#\

n**û(û]Pûûßûûûkû}ûû]û**pûQ#QûkyR#ûnûû\*#(#`<del>a Ô</del>#fûû%50@?@ûB#ûC| #@It@@@#[@@o@#5#YU#@#E@u@@1=;@\_Fj@"##[g#ki@@y@M

%w@)L@\_@#K#j@@y@uc@@J@F#@\*@,@@g@w@@#@<sup>t</sup>@@5g@#7@@@@@2#}@EI@@@,@@@^9#F@@3@#8@^Sh@@=@@ 00h#0#3,004Sc#0\$00000##0#s0r0<Y00000a0#70n0t6|(000n.

 $\{ \mathbf{\hat{V}} \mathbf{\hat{Q}} + \mathbf{\hat{Q}} \mathbf{\hat{H}} \mathbf{\hat{Q}} \mathbf{\hat{Q}} \mathbf{W} \mathbf{\hat{Q}} - \mathbf{\hat{Q}} \mathbf{\hat{Q}}^T \mathbf{\hat{Q}} \mathbf{\hat{Q}} \mathbf{\hat{Q}} \mathbf{\hat{Q}} \mathbf{\hat{Q}} \mathbf{\hat{Q}} \mathbf{\hat{Q}} \mathbf{\hat{H}} \mathbf{\hat{Q}} \mathbf{X} \mathbf{B} \mathbf{G} \mathbf{U} \mathbf{\hat{Q}} \mathbf{\hat{Q}} \mathbf{\hat{Q}} \mathbf{T} \mathbf{\hat{Q}} \mathbf$ 

@@z#;ym,@@d@@@@@`#@@E@@@@@@<sub>J</sub>+@@L@\$#Q##@~@[S@`YI@@@##@M@\_@@@7<sub>P</sub>@#W@#@1@G@FnP1#@@}##~ #@y#@w\@R)@@@Z@a@#a@Rp@FH@@9R@ko@@#u@#"@q@e@P(@@#@@#@@@!j@#@@@#@`@(@v@c\t@@5@`

 $\pmb{\hat{\theta}}\texttt{e}5\pmb{\hat{\theta}}\texttt{#}\pmb{\hat{\theta}}\pmb{\hat{\theta}}\texttt{+}\pmb{\hat{\theta}}\texttt{=}x\texttt{K}\pmb{\hat{\theta}}\pmb{\hat{\theta}}\texttt{#}\pmb{\hat{\theta}}\texttt{D}\texttt{w}\texttt{e}\texttt{+}\texttt{)}\texttt{n}\pmb{\hat{\theta}}\pmb{\hat{\theta}}\texttt{#}\pmb{\hat{\theta}}\texttt{g}\pmb{\hat{\theta}}\pmb{\hat{\theta}}\texttt{I}\texttt{R}\pmb{\hat{\theta}}\pmb{\hat{\theta}}\pmb{\hat{\theta}}\texttt{/}\pmb{\hat{\$ 

#00<sub>P</sub>&000Q00 0?00#60#000#0 0j0000vu009]u#<br>\$��#0=S]00#0#p#\_00#0#0@0Xx0#202j0}0@Tr06RG0#0qd0T# f0200-#}x0}M00\*Ex30<br>%0."0#0M1h0=0f0s0t#g.0jt0#00000F00#007XwS=8&00Fc0|0040###0

000A0L0I#c0S00:R@tK00G

Ŵ\$jZ**@#F@@\_@@kk@@@@@gjA@G@@\$<del>@</del>##@@@|@#**VX@&@@Pcbs|@C-<br>@#@#**=@@@#@@@@x@T#@f#@Ie@@;@@@1@@@**@@7@/{3@f#?+i@u@@e@D#h@zD:|Ō#M\$@2`o@1#@##J@@#@@p'<br>¤@#Q@e@#@@#@J@B@%2@J1@@û<@H@#@\$@@@!T\_

##@@@I~@F##@\$@@>@z@@x#+\_@wk#@Jh@U@@U**@~**c\_@@@h@j@#:@@]-#]@@@7@L4\$#@@"e<g%@&X@D@o#|<br>@@@y##b**<@,@@\$#b@@o***\***@#m\=b#D@@\$2@@@F\$@U#V@@\$@@y@**@@@#@RN'@1@@@<sub>?</sub>

#<br>��,&~@##~oHA@E8@@#@H@@Q#@FOQ@@@#q@@@?)@]@5@~@E@zk@gB<br>@@@@@@@u<br>Vsn@~@;v@@

=#0C0#0E

**@**sEoÆ@@{@¤3/@2@V@#@@9@@@~@h@w@d@@#Kv@@@he5\_@@@#@@IW3;qx@CK@@C[@@q@@@o@@@GD@@@|@@∏ **@@@@DCC@#@@#Js#@@@@?@@R@j#I@b\@#@@@@@9Y@x6** 

0#00#n{0#&0U0v¤#,0~poh0u00000[0r00x0h#9/2#000000CC0/X0P00Æ#509 ∏000∏

 $\lceil 0$ wûûd~û#gûbûk $\lceil \{ 000 \rceil \rfloor$ UQûû $00$ #ûûeû\$û"+ûû

 $\hat{\bm{\theta}}$ ]00)00##0S00z( $\Box$ U0#n0+00C0S0TR0I0v#!0#b0S00Л#000T0600K##0000yJ+00G00I-0Q02B0&Q]0L %Z0]00h101#00'0-0000h#000?!Y00k0Q

ڱ

A`a@W0&@@@osC#X|@:d}w@@#ko]@#@DJ@@@#q9,@@h4@@@9@6RoĜ@@~#@h@v#s#4\$?o  $\theta$ #0>0}<0\0#^#0(0000#'DO'0|0QOO@0000000\CB\_0#F\_0W\_0\00\:00GTTOk @o@S@#v@@@@@hT@}@#@@@[>\_<del>1</del>@1@D@@1#b@@n##f@L@h@o#@@<del>u</del>@

 $\bigcirc \bullet$ #t0M00G#0#;000 0@Dp0##0q05 000##0##8ïH#0000\_006w#VUr00#5jA000i0 **00000**Þ0000,R00\$900q0GvJ?@#J00X00#0GbN0##001 <sub>¤</sub>∏p0000#%00|000#0040vtc+"cB0 tĎŶQŶŶ\ŶŶ4ŶB]uNŶ6**ŶŶ**Ŷ¤BŶtŶ5ŶŶ)cŶ#ŶŶ#Ŷ:MŶ

@#**QQQ#QQZQQ#QQQ<sub>Y</sub>\_QQ|+QiQ**SKQCDQ**iQ>GQ#|Q##@#QhQQFQQQ** 

**@#LC@@@v@@##f@@@r#=@@@yK###O@@@z#j#<@qq@@@5@@LvH@@@>** 

**ÛÛÛÛÛÛ**NoÛ#BIÛ#Ûx@N3m**Ŷ^Ŷ^**xÛ6ÛÛvÛT**ÛûvÛûvÛ**OO)JÛ3BÛÛØ#**Û**aÛ#EÛÛ#nL ##w#**00Y00+0" ����; #00K0-0000**#\*U**0**q**0h00]0**##4?**010{0:000\_300**?q**00**9y0=h0+t40000Y01S 

@@@ZwQQkQcQX1QYQLQ2QOQVn\y#QQQQ#QQmQjQQ@QP\tQ"QQs}QQQ.k>QYQQQ-

#)@6u##@@#@xHi#@W0##B#@@#@O#@?#@@#bn"v@D>Pa@##@@@F>4#<**@@@@@J@@@#@** 

@Sbd@#8@@@\*d@F>@b?@{,#!@@b@@w@@@^@d3@##@@@-

[00s0jy0\$;0G+0#0#00m0"000M00##00c0s}¤M}hP[c-00#r0U000'~\;0000f40¤%50V&00#00x00|

@M6@@"@@@@Fj'`@,6k#Q#:T@Y@2@;#@J@~@@@{i-ç@hA@@-<br>@Z@@@2\_#B@@>@@w@@###@@@k@@;)#@@=1D@q@@#@@jV,#@@#\*#y@@\_@#@@<sub>~</sub>V#@5@K@@"#E@r2@  $#Z\#Q\hat{Q}*\frac{1}{H}$  Ŷ#Ŷ8`#Ŷ#ŶŶŶAŶ>Ŷg`Ŷ5ŶB#Ŷ4Ŷ:@#Ŷ\*UZŶ#A1ŶdXFŶ;G##:ŶŶymŶŶ9mr;5VŶ#))xŶŶŶŶŶ;ŶGG#Ŷ[|ŶiŶC"#<br>¤��#ŶŶ0#9AŶŶŶGYGYqHŶ#dŶŶhŶŶŶ\uŶŶŶMŶ}ŶIv5#F4Ŷ#8dŶŶŶdŶ/pc#Ŷ#ŶIŶéŶŶ"SŶ=1Ŷ1ŶŶX-<br>Ŷ8Ŷ4#YTVx#fbŶk/=

\$QQ>CQ[QQQ\$Q\QQ#NQkQkQQd#Q###@QQQfJc#QQy3QQQQQQQ#QF#nQkaQQQQ| 0t00E000fp00T0w8#.07Y08Yb00qm0000#g\_c060#000#0e0myc00n}|000}0 000

I##@@}@@#@.#@#@"@t@T@#@@K~@?@5'@v#}@M#^@<@x@@<br><sub>□</sub>@#hA@#"**\_@@@@v@o@@@#@d}MYBx@@dg@@NOi#u@@@@**<br>@@,-{@#;@4#@#@@?@@?@@##J@@T@@F.<sup>a@</sup>DK`@@@#ec3P@@Īku@#<sub>¤</sub>s@@ß@@

w00x000U07>[K000000"60000#0V0gT[]a==:0[0#i000N).0`:3{000

 $0^\circledR$   $0^\circledR$   $0^\circledR$ 

@@2WQ#@1IO<sub>CP</sub>QQWQ6Q#QQ(#QurQY\*[)eQ#QQQOQQQQMQ#c6v#\*##"QQQ##[QeJQ0QQq{cQqqQDQQQqm#s d0^0#0z0>0#0#q000z#0s-0H0N00#08000J00\_00f007#�%�&00Aic80 m@@05#@'##@1h@@[@@[]e¤;##@@@;@@`@M@@@@>Y~@T9&@@#z@D@#'@ř>>@'V2ZZ@ @@:#@@#t@Z@aN@@\##@{j@#@@@1@###^TXB@@V@@@@8"@#6@qk#~@#@Y@\U\$ \$#vy#QQQ#^aQQ#QTV}QQQ}|Q5~]MQ#~#QU#QtQ~\_Q"QQ#IQ#Q4QQTOQvfIQ<sub>¤</sub> 4h0A8"O0d000CD0K 000#dĬ0è000#.00jyBf30n}0}0####070F0a���=00#000B0>0E#B00! **@R@@&@@Zk{^@@\_@#"1\_JE&Q@##g@!@@ğ\*@@@k#@@`@>s3@Q,@@@JKs@@@@cPD@@B#@#{w\$@##e@@**o0?  $\overbrace{0}^{0}q1\overbrace{0}^{0}q0\overbrace{0}^{0}q\overbrace{m}^{0}qk\overbrace{0}^{0}q\overbrace{0}^{0}q\overbrace{0}^{0}q\overbrace{0}^{0}q\overbrace{0}^{0}q\overbrace{m}^{0}q\overbrace{m}^{0}q\overbrace{m}^{0}q\overbrace{m}^{0}q\overbrace{m}^{0}q\overbrace{m}^{0}q\overbrace{m}^{0}q\overbrace{m}^{0}q\overbrace{m}^{0}q\overbrace{m}^{0}q\overbrace{m}^{0}q\overbrace{m}^{0}q\overbrace{m}^{$ 

@@RV##@#\$#h@3T#@M@G@M@?@M@@4@#@=E@@@@@'@2@@@6P@#&@:! @@)K@vD**:@9~@@@@#O#@@#@**xA**@)#@N@@** r##sÛ)ÛÛTÛV#%ÛkÛ2Û^fÛfi##Û∏ @##@@@9@J"@@%t:#5@+@]@@@@I@K@D@@@yOR#C@@@a@J\_@5@`@Xb]@@@@@@C@@@@n@@5@@<br>I@6@@\_ew@@:@x@@z@sJ+A4@@%@2\_#Nw@@@^Q@@\_#@}d\*u!f@@r@?LuWDr;@F@@@z@#m@@aJ@#>@@#7@o@  $x\rightarrow 0$  a c  $\phi\phi\rightarrow 0$  a c  $\phi\rightarrow 0$  and  $\phi\rightarrow 0$  and  $\phi\rightarrow 0$  and  $\phi\rightarrow 0$  $\hat{\bm{v}}$ ûtûaûûbûseûûc#ûûpm3û z#û##}-ûûûûjoiûnû#hûûû@û û# ûcûûvaûû###Qgûû.bhh
OOOO

 $\pmb{\hat{V}}\pmb{\hat{S}}\pmb{\hat{V}}\pmb{\hat{H}}\pmb{\hat{V}}\pmb{\hat{W}}\pmb{\hat{W}}\pmb{\hat{V}}\pmb{\hat{V}}\pmb{\hat{V}}\pmb{\hat{V}}\pmb{\hat{W}}\pmb{\hat{W}}\pmb{\hat{W}}\pmb{\hat{W}}\pmb{\hat{W}}\pmb{\hat{W}}\pmb{\hat{W}}\pmb{\hat{W}}\pmb{\hat{W}}\pmb{\hat{W}}\pmb{\hat{W}}\pmb{\hat{W}}\pmb{\hat{W}}\pmb{\hat{W}}\pmb{\hat{W}}\pmb{\hat{W}}\pmb{\$ 

WÛ#)ÛÛÛ#ÛtÛGZ#XX#Û,Û#ÛÛÛKÛ=ÛÛ,#ÛÛÛFNÛ1)ÛaÛÛ`/N;\$ilûûÛ\*ZÛÛÛ57gÛÛ#j#û[#CANÛs#,<br>51ûûtfjûû∏\atû#Qû>û

 $\mathbf{\hat{e}}$ gTÔJ[Ô9%Ô;; \* $\mathbf{\hat{v}}$ #ÔxEÔÔCÔţsf[WÔÔÔÔÔÔAO&ÔÔQÔÔÔn#MÔÔÔÔÔbÔÔD#|  UÛkNvÛkÛÛu2Û⊡DÛdi8CÛ#Û3yÛ[W#S

j30ś#000UT`0M0z#0000T00U0}H0o09010gs#00Ö00\*00.0m00Y0W00A00#g\*030<sup>-</sup>00{r0PvA#W#0]00j0<br>0,000N1000J~?70000#LF0^#c#Mh000K000?<0Z100\]%#k0600S00CjM9>0f|-!<br>5LVH0000J#0##ro#0000Dt00%0#0#40f00A]`000tf0!#1\*{0>030#0H00#0#s000>T

 $0<sup>d</sup>$   $0<sup>u</sup>$  #v $0<sup>d</sup>$  0  $0<sup>d</sup>$  # \@K@1@UjOZ@0@r@[%@#@@w@@#@@xd+#k@#*j���A*@@!|J`@@@@CX@C/#@@@@<sub>n</sub>;@#<br>@#w@@@@30/#A@F@#@#}@c@`bG@Z@@@}@IOe@````5#@@r@`mv-@@@@[XS@x@@@K>!¤<br>\$@4@@'@@@@#¤#@#)#@]`@c@@?+1�'@@&¤/w&@3@@\$@CQ@@@##DS@@>

@@@@z"w@@@##o=@@#P4@@@@<sub>¤</sub>@##E@f@/@Y@@@@@#2@@@JN@(@+@@1@#@#@@@g#@@N **\_0\$00#0GQXKQQQt\_|QQQKQQF\$|;Q#QQQQP%#Q#QQQQQFQ@QxhQQ``Q#J#** #7#0#00000\$020f&#000#0hL[010x.0p###0x0000##00C/k000 D&J0}0\_e0d,v0#0t[#mx0{00h@0u#k<br>|000##0Q6000#0M00#0Q0#0j001#00#0#0#FN"0000eă00L0T00D010!00F00!\$0\$00 @@.@@@@E@=#@>@#¤#@n@@@@@@@H@@#\_@]@n#9#@R&;+V\_@Y~@?@#@@D@@#@;@@@##@@n

yy#@#@@a\s**¤@@@#ue@@C@y@@@**os##@@%?#@O**`@@@#@@@V@bmo)@?@dt@@C@&"?@@@@p@#x@/2@?**<br>n@@cH#@X@@

 $@{\sf K\#}\# @>\hat{0} @\hat{0} @\hat{0} \# @\hat{0} @\hat{0}2 \hat{0} @j \; ; \; @4{\sf v\#}\hat{0} @{\sf X}\hat{0} @{\sf F}B\hat{0} @7{\sf u}\hat{0} \& @\# \hat{0} @{\sf F\#} ($ 

\@@j**,@R@@@P@@@w@@e@@@h@@@@**sO@#=**LK@R@#@I@** 

ÛÛ#QÛ#QÛ「A8XÛ#QÛ#QÛQQÛ±fÛ#QÛQL

}@Y@'@@@=@@@xhvI@lz@j#¤lxM@#M[F@b^\_pJ@@@@#@!@R@#\@

#%ŶdŶŶLTHc'Ŷ#ŶyŶŶ`ŶG`XŶGjjŶŶ7Ŷ#]`Ŷ8ŶŶ{dŶDvŶŶŶDR;Ŷ;ŶŶ:Ŷ^^\Y5¬Ŷ#0ŶŶŶŶ&#^ŶeŶ^ŶŶ  $\bigcirc$ r0000 i 00mw;00H1000;0

@7@@O@@y@~ZX@@@N@@@#@#@@y#n#¤=#,xq@@\_YI#G@Î;b|@cQA#@#¤C@#Y@@9e@]@@@@#/E+#@@6#@\  $90010$ S<sup>1</sup>750!#a 00000

**□◆#W@@}@E=@EuP@A#.0@##(@ó5@s@\*#@^L@`@@~@@F\@X@@#&w{!Ww/@@as@#^T@@@&/#@Y#@@@|n@**\$  $\hat{\textbf{0}}1\hat{\textbf{0}}2\hat{\textbf{0}}1\times\hat{\textbf{0}}0\hat{\textbf{0}}3\hat{\textbf{0}}\hat{\textbf{0}}\cdot\hat{\textbf{0}}\hat{\textbf{0}}\#\hat{\textbf{0}}\times\textbf{F}\hat{\textbf{0}}\text{W}\hat{\textbf{0}}1\hat{\textbf{0}}\textbf{B}/\hat{\textbf{0}}$  (  $\text{V}\hat{\textbf{0}}$  , # $\hat{\textbf{0}}\hat{\textbf{0}}\hat{\textbf{0}}2\hat{\textbf{0}}\text{U}\hat{\textbf{0}}\times\hat{\textbf{0}}$   $4\#$ KÔÔ2ÔÔIÔ ÔQÔ\*!ÔÔk# %K**0**#8s**0<0J000x)000**b+ZPz**00#\_0#**q}**00#U0q00**C##**00#0]CL0n##0#R{"**¤\

#@@@#@@]Z@@E@5@@#@\$#@@\$@.W@@#@5@d'#@@#+\x@?F#@@#@<sub>¤</sub>@{@@x@S@p@M\$@@#V@@T

0000^0~K0V000F00]-m0#+A00{0000A0##00k00|%000rN0#8z00006K0.10)0@0#n 9��Fb0S00]¤00 %Qx/#A#QQ[]XNQ/QZQ2Q{#QOQQQ|QQ#QkQōQ#Q+\0Q\_#O6#

 $_{\Box}$ ���CQQL5(nQeQOJ}QQ1#^q\_QI[Q#QŰxSQQiQR#QQQ`Й,+`QQ1

JMi=XeNXYP@Tw@#.\*kL@@@@##:@K^@/#k@#T@@.@}#@'e@m#Ti@}@@@Ï@@!<f@0@H3@'@@ %.@05N000W#00##=

#Z###@@1@s@@@7@@4@@RW@nj@@`d\$#\p#@@B@@#^QZ@@@@@}#D@@J@#@Z#k@6@U@@@U@{@@@~#

**□#QFQQQqkQQQQ#QQQW1{QQQ~QrQSr □◆◆#QQ**b#QQ#

 $\mathbf{\hat{Q}\hat{Q}}$ #Q $\mathbf{\hat{Q}}$ - $\mathbf{\hat{Q}\hat{Q}\hat{Q}}$ / $\mathbf{\hat{Q}\hat{Q}\hat{Q}}$ jm $\mathbf{\hat{Q}\hat{Q}\hat{Q}\hat{Q}V\hat{Q}\hat{Q}V\hat{Q}\hat{Q}}$ , O $\mathbf{\hat{Q}}$ )qfE $\mathbf{\hat{Q}\hat{Q}\hat{Q}\hat{Q}}$ p]4 $\mathbf{\hat{Q}}$ { $\mathbf{\hat{Q}}$ Wj/ $\mathbf{\hat{Q}\hat{Q}G4}$ 

\K@J"@#@RRh@|@@@hY\_@@a@#@@a@##@PL@#Fs@#+A#@|

*©;*1r0000001BL0R#<S0AMJ00010cK0#>0#v0L000#S000E000Y0S0r0q0∏00e &O}Z#~-000s0s00 %0^@UQ\*0W∏^0##j#000g#00¤�KYkIS0h@0#000,Vi1i.8wQ000WQ000MM[[#0%vB0RW00y0C

**□�(�**##�**o ��#a\_QQ#QQ#Q#Qx]QQjyQ/QE.***\_/***2QQQ;QQ\$jzQ\/^Q]RQJ&y[SoQPQQ;** 

~<del>©</del>moMa000PI#0p0z#e#<sub>¤</sub>#Q:XS`\00d\0<sub>¤</sub>##0>00yZ#C\*,#a00t000:#b00100H1000«90#400#

**@#=@z@)#7@@Tj^b@#d#I@&@E0#@4|#f#@M@@@@@#@@F@V@=D@]@**63t@

[]@ZC8@6j0+Ca@^@-@@@/ï@#@g"@@k@st:p\_oi@|<br>@@A#@@tG@V@ůZ\$@#@L@@@Q#@I}s#@@n#P@@~@@=@4tr@X@#@h#lS@g@<del>a`@(0S@r@@#@@E@@@w@@@</del>]@G#E@  $\mathbf{0} \# \mathbf{0} \mathbf{0}$ #  $\hat{\mathbf{Q}}\# \hat{\mathbf{Q}} \hat{\mathbf{Q}}$ n $\hat{\mathbf{Q}}$ 8a} $\hat{\mathbf{Q}}$ m $\hat{\mathbf{Q}}$ 3a $\hat{\mathbf{Q}}\# \hat{\mathbf{Q}}$  `b [] $\hat{\mathbf{Q}} \hat{\mathbf{Q}}$ q#b/#a#( $\hat{\mathbf{Q}}$ S $\hat{\mathbf{Q}}$ S $\hat{\mathbf{Q}} \hat{\mathbf{Q}}$ f\

\$Q5\*QQQM#`QQQ#?QQ#Q#KQQQo&1Q;q&#Q)Q+Q.?}1QQRBQ#QQ|Q#[#%  $_{\rm O}$ ��a10#000 sU000Txo@OUmXO00q~00#00w0080N00'F0u@O 002000-000e^v000n#u00#00a0? #AQQOQQQQ#QQQQtQQ&QQzQ1YIQQOQTQQQ#QQQfIQ?OK#zQNh  $\mathbf{\hat{Q}}$ ) $\mathbf{\hat{Q}}$ #OJ $\mathbf{\hat{Q}}$ N $\mathbf{\hat{Q}}$ w## $\mathbf{\hat{Q}}\mathbf{\hat{Q}}\mathbf{\hat{Q}}$ XRo @M@#@@F{@N@@@#.@@"@v@9@@<sub>P</sub>5@@oy@T@@@*@\*#t@m/3=o@@@E@#\@@@@#@@T4@J@4#@}@\$@~@@'@@?  $\mathbf{\hat{G}}$ #By L $\mathbf{\hat{G}}$ 80s#000d00}#00A001#`-#QQQ##Ho8QQaOnQQ1#Q<Q,:yi7 rCQ##Q zÔ^N0ÔaÔÔ.^e#e&ÔÔÔ##'LÔRFĆÔ{Ôm'kÔÔÔ''Ôb∏ÔpY>##Ô#À#U\ÔÔH+zÔkÔ#cÔÔHÔ#+f+ÔÔaÔÔ= **@@ô@@`O@5@@A#9(@2`#j#J@f@@@@@**u**E@'@** yGc@"#@@#C@@@{@@@`@@P@@]#'@ѫvn@\*@@1z#@u@@@d#@@@@<sub>n</sub>m@U@Īe@.#t.##p@#@@#@/ Q#QC~QQbQ####Q2uaQ Qka��O#QQFQQQ5QQ∏#Q#9Qj5QQQ ÛÛ4YÛÛÛ9nfûc, Û=ÛÛ#;XÛ##QÛÛ∏@ÛÛZÛÛ  $@$ qR $@$ w $@$ ## A#49000 A@tDD#fe#Du@A#A@@,w@fTY@O@@#@n@#aF#0@`@@@#@h@hF@x # $@$ **0000s0000if0**#"b&e0"Y00ba0#&f)**0000300J000#0**#q0/010|0v0R#00s�20}0<sub>=</sub> 6∨B**0&QQ)@Q#t4Q#WGSQQv#QGntrQvQQQ#QQQ** @#h**QQ<oQW)=QQS=NQ=#ïCQQQ\*z** 0000}000092a0w023010\_?@#i0Q0#0<00#06J##00'b0eVX00000y0q0000000N7000\_0  $\mathbf{\hat{Q}}$ 1;00 Z.000yn0|nh0\*0v#0}S0!D000#e 0R 00 #QQQHYQ#]QrQ  $QSE'pvq\#QQGQfQ+5\$ QQO{#Q)#QQQQQ\$Q#&bQ[Q#QQQQ12##.QQ]\_MQQxQQUQ#QQQQ{#?QQYbjA2NQQ#QQQQS[] #ru@d0#0# m0020A C#-0^#x70 0~0=010 RŶŶŶ#uŶkŶŶoŶ=Ŷ8ÖŶI2ŶŶ@N#4.Ŷe]ŶI#\_ŶH%ŶŶ+R#KŶŶiH#}JSx#ŶAŶŶ#vŶJŶ#FŶEEDHk6Ŷk! 3=@@#Fom\_F#1@@@.@I#s"j>R@@zY@P|@##@@X8C@#@nA@@)^@{@v#0`n#<sub>Y</sub>W@=E@y@@@*`*i= QaQQ9tsQ#/S#\*8QMPQMQQQJQV#Q#Q#QQ7+QQ=QiQQQvQ^QvEQvQQQaQQQzSQmJQsQ@&QfQQ? \*\*#000@#00#m0#s'y\H0Z0#0{0080,#0100P0%00f00o'#J;0o0R%qV7H#-~00>000##09}#000F0}K<0N0 5��-000\$0,000#.#0S90#00xx`mn00#0000"i~ 07^# 0xV0>0#0#0300#0z0P=0o00\$#0(0IS## %QQQ8Q%QQQ ##SOQQs\*Kz2QQOQrQQ#\*bQo∏QQ#tQ(QQ #I#QTQQQfQQQQ#9#6QTMQQQ&Q5Q`}XQQ#AQ ل ##X0#<sub>P</sub>; k000000Av00E2K00f0#00XLu0000<sub>5</sub>00di{I0(0%0g00G?  $\hat{\mathbf{V}}$ 122VQ)SQtQQQ\_QQDQ1#Q}QQjQQQ1Q'-Q:#QVV QQ#QSQQa+QQQQ\_��ZQZ��g 80U0d0#W00wz.0yK0000 0W0"t0k4 0∏005h`00#=6d{#rl)0<sub>U</sub>S¤U=sv]03tTsiO0Ū(#0o#c/{7+0#0h0 **υ0#d00+0D~00g Δ[0jm0J\_0\*~1B0#(90g0U0a000**&d  $\mathbf{\hat{Q}}\mathbf{\hat{Q}}\mathbf{p}\mathbf{\hat{Q}}\mathbf{)}\mathbf{\hat{Q}}\mathbf{\hat{Q}}\mathbf{C}\mathbf{\hat{Q}}\# \mathbf{\hat{Q}}\mathbf{k}\mathbf{\hat{Q}}\mathbf{)}\mathbf{(\hat{Q}}\# \mathbf{6}\mid \mathbf{N}\mathbf{\hat{Q}}\mathbf{\setminus H}\mathbf{\hat{Q}}\mathbf{\setminus }$ 0\$0b0J0 ŶŶeV##ŶŶ#'d6q@(∏kŶIŶ'Ŷ\_Ŷ7#Ŷ5ŶŶ9ŶŶŶŔY`#cŶŶn##B¤ŶŶŶ4#J **@@T@@@@z@@@#@@JN@^&@v@vC=F@[:A** ħ00Z0X#,000#0&m006+iM300o0000#VcL0f0200s^00e#00F1000i0oR'000}@1  $$$ #'#+n020u0A=G:1 {@@`@40#&@<sub>¤</sub>^H@@#@@\$T@@#A@o7**[@m@]#@:e@#m** 

r**ûpûAIIûûûoû\_ûûû###omYûûû"ûûp"PL?** 

\*@0@.@de#x@#@@@<u@#qJ@@@@@F8#@@d]@@@#@@\_#h@w@@:Y@#@#70@@u\_##@@#@(\@`@V"@w[F]@@  $0 + * 0C0000#5,00$ 

@60L0z0c00K#0TKGd`00#000b|0P0#Yi0a000R0#6,g00###/0%00d00#0(0|~002Tee00#0e<br>6#�##��#¤&Q#@00¤mN0E000#000EŤ0s000#00#00(Z0Q#yD000100m#0)/Q0#z00k0c000\ i00###00010]000A004004000{u00x#00U,00+0e(0#L0 0,#0 0y#90dH010Wr#0{Bs0U00D02#08#,000 00r&0#w0030003#0(00#00e5V0##@  $T - 000$ 

@#@@@#@|@#n@#####@@@7|@@>#O@J@%@#mod#@+n@A@#KL@@@@#\$tJ@91o#r#@@Cl @@KWo#@^;@o\$@@@Q\@@@2;w\XB@V9H@@n@@#X@@\$E6@#@Y@d#@Y@/@Zy@^moJ@o**^@**O@@  ${M2r}$ 000, 0p00000#0

**@**Da#@#>p@#Sw@##sO@{vŶ@R@@X\uk#xZ@E=C0Y@n@:@\$@@GPk@aSc@@\$E@T@~@@#@@'r []@  $\mathbf{\hat{Q}}\# \mathbf{\hat{Q}}$ tg $\mathbf{\hat{Q}}\mathbf{\hat{Q}}\mathbf{\hat{Q}}\mathbf{H}$  () $\mathbf{\hat{Q}}\mathbf{\hat{Q}}\mathbf{\hat{Q}}\mathbf{\hat{Q}}\mathbf{\hat{Q}}\mathbf{\hat{Q}}\mathbf{\hat{Q}}\mathbf{\hat{Q}}\mathbf{\hat{Q}}\mathbf{\hat{Q}}\mathbf{\hat{Q}}\mathbf{\hat{Q}}\mathbf{\hat{H}}$  ()  $\mathbf{\hat{P}}\mathbf{\hat{Q}}\mathbf{\hat{Q}}\mathbf{H}\mathbf{\hat{Q}}\mathbf{\hat{Q}}\mathbf{A}\mathbf$ ����f0Bt000U0a60\_E00|I40#N"010c0/T0m

800qdm00R0`P0##iLM00#40##0G0m0090000\_o��;#\_0I0Xu00#BMiCr00"0qk0<,000#11#00930]0\*q -@#@kg@@<sub>3</sub>@|@H@@x@#I@@@@#@@@%#9@w@#c@@@@##z{&@@@W@#@8Zg#.U  $\mathbf{\hat{Q}\hat{Q}}\# \mathbf{\hat{Q}\hat{Q}}\bar{\mathbf{\hat{Q}}\hat{Q}}\mathbf{\hat{Q}\hat{Q}}\mathbf{\hat{Q}}\mathbf{\hat{Q}}\mathbf{\hat{Q}}$  .  $>$  NQ $\mathbf{\hat{Q}\hat{Q}}\mathbf{1}\mathbf{\hat{Q}}$ r $\mathbf{\hat{Q}}$ dm $\mathbf{\hat{Q}\hat{Q}\hat{Q}}\mathbf{\hat{Q}}\mathbf{\hat{Q}}$  ,  $\{\mathbf{\hat{Q}}\star\mathbf{\hat{Q}}_{\mathrm{W}}\mathbf{\hat{Q}}\mathbf{\hat{Q}}\mathbf{\hat{Q}}\wedge\mathbf$ 

 $\mathbf{\hat{Q}}$ 10t##^[\_0d#1~00\p0.00#000-07t#z0#000'S0004)¤0300<000\$E|00-0#N00#R00,060000#00 0E@K<ki##@@#@y@p!d@\_@@@@@#@@#Li#&q@@@2e@zN@@4@@#@D#@@@#@@@@\_@=@m@@#B1p@RK@G #c/Q>3#0010B|00V

*Ŷ*#Ŷ**□#>Ŷ#ŶÆŶ#w#ŶŶŶ**P[ŶmZŶŶhhŶŶ#vt\$#ŶŶŶŶVAkŶŶEŶŶŒ<sub>Ŷ</sub>ŶĿ#QŶŶL@\_1r#YŶŶ3ŶWZŶŶ#chŶ\_#Ŷ[Ŷ[ **@##AQQ#QPQQB@#xQ`Q@Q{s/WQqqFQQ#Q>{^QvQ<Qr** 

 $\sim$ x0k#0~ЯQ~0 $\odot$ 0 $\odot$ 0 $\odot$ 10zi0000.#00<00P2000##000\*0\*#0#J0@G#0:00igK###0000 @@`T#@@#NW"@#@@@\\u@?@h@Ez@###~@@a=@K@@#7@@F\@R3@R\_y@?@c#@ga

**do,F.00-0U0U0#0f0#wF0y\*c0#080V00V.s00,0z05>0#,**gk00+!800j)e#0z'##0C00#Z]0VVkj0 >@#E@#g}@Gw@@V@@@@jo#@W@@@9X@V@~@@?@K@@%>v@Ls@z[¤@`#[@P@@W@!2H(t~@@1&<w

½#Q`Q9Q ^@wQQQQ=QHQ##EQ~1#7Q##Q9}BCQ#QQQtQ!QhQZ QQJCmQQQel#QQZ##QQ)QQQzQQ<sub>¤</sub><br>xQ8#Qk#**,QQQMUQqQyQQQV4/QQuQQ,#QQ[Q#I>#QQ{KQEn>**@**(QQ QQR#Q#QQ-QxQQQ**O

' ©g©¤ �AU@©>©#\*©#@@@^©

 $\mathbf{\hat{p}}$ ##0\$SQQ0#Q0#m#

0#0b00#000##0yL002070200w#0&0001000#000%00-o0 0<sub>p</sub>;\_Pq030#cAsMPMB0B0w000290,tvS# @@@@@@#@#^@@@#@z@S@d@@#@##@@@##@@5ZPDA1@W@@<o#@#7@@@c@#@@q@K@@8\

000j000\_005,000N0A000 {0#0I[;5P9#D0!#L07h0:0000C#00-ж,<br>%00g0TPZ0#P=QA060TLi0=#¤00{j00000g/050#020G#'\$<10#i=000Pp00#u#0<del>|</del>0m+00A#d00b00y? YD**Û [ 00000000+0 ( 0f0**#8K6-S**0000+0** 

 $\mathbf{\hat{Q}O}$ \_QUQ#;8#PQQQQQ<QQaQQQo#Z#Q#nQ1j<I1QQGQq9QQQ&M?

 $\#\mathsf{F@}\# \widehat{\mathsf{Q}}\mathsf{M@}\widehat{\mathsf{QQQ}\mathsf{QQ}\mathsf{QQ}\mathsf{QQ}\mathsf{Q}}\#\mathsf{Q}\ \ \#\widehat{\mathsf{QQ}\mathsf{Q}\# \mathsf{QQ}\mathsf{QQ}\mathsf{V}\mathsf{Q}}\#\mathsf{QQQ}\mathsf{Q}\#\mathsf{QQ}\mathsf{Q}\# \mathsf{QQ}\mathsf{Q}\mathsf{Q}\#\mathsf{Q}\square\ \times\text{-}\left\{\text{ ''}\right.\qquad \qquad \left\{\text{ ''}\right\}\ \ \#\mathsf{QQ}\mathsf{Q}\mathsf{Q}\#\mathsf{Q}\mathsf{Q}\math$ 

Ô#Ô|Ô4)#ÔÔ1-Ô#Ô##r1ÔĠ∏Ô0ÔÔ##{Ô?O0ÔÔ4<br>,1ÔÔ0Ô#Ô0#Ô!#ÔÔ#ÔÔ?ÔI¤ÔÔ#Ô6ÔRKÔhÔÔ8\_zÔÔ8

i@Z@ji@#@@3+<@IK#@.v@##@#)dR@%#@#@x\_@#@@"3@@#@Zuf@[#@#~@@]@##M#@-<br>L@1@@C@5@@1@@ZT@#P&K,@##@@@1@K#@h@\_jl@@@3#G@c#@##Z9@#A@i0@@@@#@w@}9L@Kc@f¤##OI@u@v} hộ đồng (18#\66b\`#600P#@#<W#f##(0n0.?##\_6000##0o60m00>0)0u\_00qc\$0

uộ Ô#ÔV#ÔÔho#Ô:Ôih[f#ÔÔ|ÔÔ#\*`ÔÔhiÔÔÔ£(ÔvÔÔÔ∏ub#ÔÔ!ÔÔ+#ÔÔ **□ � | CAÔÔÔ/ÔIÔÔ=#Ôiw0ÔÔ2ÔRRÔÔ. Ôef~ÔÔ∪ÔÔÔHÔXiÕU#Ô**O. vv}#uÔR#1Ô\$R**ÔÔÔ' ©#Ô** POÔZÔÔ#1#**ÔÔÔÔ#**  $\mathbf{\hat{Q}}$ zn $\mathbf{\hat{Q}}$ ) $\mathbf{\hat{Q}}\mathbf{\hat{Q}}^{-}\mathbf{\hat{Q}}\backslash \mathbf{\hat{Q}}\mathbf{\hat{Q}}$ q  $\mathbf{\hat{Q}}$ B $\mathbf{\hat{Q}}\mathbf{\hat{Q}}$ U{:J $\mathbf{\hat{Q}}\mathbf{\hat{Q}}$ VL

/@sa**r@@q@@3@q@@J"2'n@#2?@H<U@>@@{#o@@@#@#@k@l@\@/∏@@T@X@5@?#XZsn** RÔD{#z\*Ô0(ÔÔ>#eÔÔ###Ô^iÔ\$j0KF##ÔÔE?Ô5Ô∏ÔXÔ]# ÔÔ >Ô/LÔ";VÔ##? d0G010I0)00#0tP3oDWm0

@#@X#@@@@K@@<sub>¤</sub>P@#@P@+U@x@d@@@t@AX@^@8@\$&#@Urz/`@@1@@@@zx@)

**QŶŶ}**S'VK:AŶ3<ŶW##NŶ0ŶŶŶ#KG#Ŷ#X∏Ŷ`#VatŶ=#~XŶuŶ5ŶŶ

X**ÛÛÛ**c1**ÛqÛÛÛÛ; ÛÛÛÛÛYÛ#{q0Û#6ÛÛÛ#0Û(Û~0ÛÛ**2t#**ÛÛ**\$50CÛ#Û#ÛNÛo#O\

ÛTuhÛÛÛÛ#NÛCqZÛÛ&ÛÛÛPÛÛ\*Û#Û

02h)00L0N04000af#ÀU010}R000'#}0##0xV00?:X#T30ri00}F00}00 00.N03~ZVI03#nR100 IEi00x0 KÔNÔ#ÔÔHÔ##ÔIb#WÔ#Ôo##Ô#RyÔMÔÔ1kÔbDfÔKÔ'#Ô!Ô#Ô&ÔwÔ

**@fZ#F@#@#@@**¤#@I#um**F@#f@@x<#@@@@5/##O@** 

 $\theta$ #R000#00V00V:0z#190#00zq0i07#A0B##0j0E00"#| 000#G°#0000I00#KEi#!

[M1n000J00000#OS0##Y 0f0[%Ot0h0VD7vY;0#00WOs0R+J#0D0#0 "dÛpÛkÛÛV

@@@#@U@v@#h@|p#@#@@D@Z#@T@@k=p@@@4@\_tm+@#@#@#

(0J0E#z0u0;9a00#00Rs0F#0tOS00,0W[0k=#0eF700000t0g00h0v0##0#I50000M~0Cs00"00&#R#G090 =@@wwf@`n{@@@#:#@[@^=@@x@@T+uvHx@@d@.Zav@<sup>c</sup>@\_@<sub>o</sub>#\*&p\_]�\$@!=∏∏

<u>&##n@@w#@:T@`@@#@<@#@K@a@c#@1f@D@#@@@@7h/=?Xhv@@P@#R@#.@@bC@@@n@##@+@B~.@TK@@@#</u> jW**0**O(q**0**t0g0^Rx02}�#IKt0##001k00^00V00e#\0Y3000#0;000E0#S0q7L0b0kJ000*'�#* 

<sup>ī</sup> '00H<del>j©</del>#Ö#0\¤n{{0000040s00000

*@*\*w0S~r0*0f*00"(00#0#100x0#~0s00m0(?0\*+0n000 °QI#7a000000n0#\$4\_0V00#z00V=PT0m6nf0##0  $0t#3#0$ 

Û\1-#0000a:#00#w#0x#000##:#o06\_00\_;[0}0#ř#+\0Sz0<\�U\<br>f00004hv0n00#:z000.H00I#0#zc¤K00IA0u00k0iFog000"00g#xf0H/00020d00'i07j0  $1 - \mathbf{0} \mathbf{0}^* \mathbf{0}$ nêêê#}êêrêMêê6ê6\_Qêêwê'ê#êêê%ê#B  $# \times \mathbf{0} \mathbf{0} \mathbf{0} \mathbf{0} \mathbf{0} = |\mathbf{0} \mathbf{0} \mathbf{0} \mathbf{0}|$  $\hat{\mathbf{Q}}$ RÔc7fÔÔ#VÔNÔÔkÔzÔÔ#|qÔAÔ.Ô#ÔQÔ#ÔqÔ^/ePÔÔÔhIÔ#60ÔY5WÔdFÔ>.#6Ô-CWÔVÔQ,##Ô

 $@{\color{red}2}\# @ @{\color{red}6} @ @>{\color{blue}6} @{\color{red}6} \lor @{\color{blue}6} @ \textcolor{red}{\textcolor{green}{\bar{1}}}\ @\textcolor{red}{\bar{0}} @ \{\textcolor{blue}60} \in \textcolor{blue}{\bar{0}} @{\color{blue}2} \in \textcolor{blue}{\bar{0}} @{\color{blue}2} \in \textcolor{blue}{\bar{0}} @{\color{blue}2} \in \textcolor{blue}{\bar{0}} @{\color{blue}2} \in \textcolor{blue}{\bar{0}} @{\color{blue}2} \in \textcolor{blue}{\bar{0}} @{\color{blue}2} \in \textcolor{$ 

|r00@0un0a#0wm0#\*\k01i00000#008e000+#ö0807NzH0Z0,000h#00

#x00H0t# #00V0000f00#0<0'030%0

 $\mathbf{\hat{Q}}$ 1 $\mathbf{\hat{Q}}$ + $\mathbf{\hat{Q}}$ U< $\mathbf{\hat{Q}}$ 1 $\mathbf{\hat{Q}}$ t $\wedge$ 1  $\mathbf{\hat{Q}}$   $\mathbf{\hat{Q}}\mathbf{\hat{Q}}\mathbf{\hat{Q}}\mathbf{\hat{Q}}\mathbf{\hat{Q}}\mathbf{\hat{Q}}\mathbf{\hat{Q}}\mathbf{\hat{Q}}\mathbf{\hat{Q}}\mathbf{\hat{Q}}\mathbf{\hat{Q}}\mathbf{\hat{Q}}\mathbf{\hat{Q}}\mathbf{\hat{Q}}^*$ (#GBQ $\mathbf{\hat{Q}}\mathbf{\hat{Q}}\mathbf{\hat{Q}}\$ @@:@;@\_h#OL@@A@#@&@@@[Cŏ#c@@@#@\_@@.c{#"@@@@@@G\_@>\_@@@#NP@/@[] 0SXoDp0#0000>##y0, D0U0o:#0'000000+\*z#00I06#0!\*00GJa0D0#0M0F000e06^  $\hat{Q}N\hat{Q}\bar{c}\hat{Q}g=-Y^{\star}dS\hat{Q}\hat{Q}$ ;  $\hat{Q}\hat{H}\hat{Q}$ ] I $\hat{Q}\hat{H}\hat{Q}\hat{H}$  +  $\hat{H}\hat{Q}$ og $\hat{Q}\hat{S}\hat{Q}\hat{Q}c\hat{Q}\hat{Q}\hat{Q}\hat{Q}$  $\hat{I}$ ĬŘIW\*#Ô[EÔ\_ÔÔ/Ôd\_ÔÔn2#ÔStWEÔ+Ô#Ôxwo{k#ÔÔ+ÔÔORÔ+1?iyQ\_0:0gr00:0?00\s�}00%00h#  $0#005#011#000$ M#U^t.c %\*@H@R#@#@4j[@,@\_=@E#J@@##@]@Vk@L@)@F@#@P@o@D@@g#2@@Z@Br@eb{I@qJ@#@h@@@lK\_q0#@@@

ÛSÛÛBUWK'#Û#QÛH#ÛAjÛÛ¬1MÛ#zQÛ#-ÛÛÛÓÛÛ

 $$#$ ]<G~#0 $^{\circ}$ Q00#, 0=  $.$ 004B00m0000050#0#00000#0C0080#p0; 50#,

**ÛÛ**S **@@**6=@A@@Z@q@#@X6**@@@@@|@1#@G@|T@@9@TSV@@@V@**qk**S@iz@#A5#p@@5"!s["@Q@1@e@@@?**  $\hat{\bm{0}}\hat{\bm{\theta}}\hat{\bm{\theta}}+o\hat{\bm{0}}\hat{\bm{\theta}}\hat{\bm{\theta}}e\hat{\bm{\theta}}+\hat{\bm{\theta}}d=\left[\right]g\hat{\bm{\theta}}S1\hat{\bm{\theta}}\hat{\bm{\theta}}\hat{\bm{\theta}}+o\hat{\bm{\theta}}\hat{\bm{\theta}}+\hat{\bm{\theta}}\hat{\bm{\theta}}\hat{\bm{\theta}}\hat{\bm{\theta}}\hat{\bm{\theta}}\hat{\bm{\theta}}\hat{\bm{\theta}}\hat{\bm{\theta}}\hat{\bm{\theta}}\hat{\bm{\theta}}\hat{\bm{\theta}}\hat{\bm{\theta}}\hat{\bm{\theta}}\hat{\bm{\theta}}\hat{\bm{\theta}}\hat{\$ 00000#0p5##00#0#0#####@<000p\_0(0#b0#0#0b\_1<br>F#`0#I0#drQ#20#00`.QkQ#hxiQ00#0@0QQVQ@#Qay\_0#QNQ!Q|\_00000QG000x0000|<br>F#`0#I0#drQ#20#00`.QkQ#hxiQ00#0@00QvQ0#Qay\_0#QNQ!Q|\_0000QGC000x0000|<br>QQ0BQHaQ0#Q#QZQQpN##SQjme3###Q%QQh#.7Q|G6

#;&n@@;#ª[z@@2=I#<sub>¤</sub>CR#@@MH@@=@#gY@#Ji\l@@@&X<br>@`@@K@@#R~@@@@#@#@J@#2g@#r#0&@Y@@@@`@#Bv8x´k@t#@@##1xv@r0#4@J!<br>@Ts@#**Px@@@@@#**\$HC @``@````@\K@SS```````````````#```````#@@@~E<sub>¤</sub>``@^E>x@f@``|#@?@|Y'`r@@<`@<br>@#J@@\_i#O@Y#@~@8@z|@

ÔDJŬ\#@@#3?#@1@@d#c``e@n@xN#ML#,!@¬5\$¬@@@@#(X\$@@w\@-<br>@w**:@@{<sub>P</sub>1@@x@LD@x)@@s@1@h@@2C@#P@u@e#%4@#@IL#||Oq@k@@@#@\@@@** 

 $\pmb{\hat{V}}$ QGÔC#ÔUQÔÔ#ÔÔ]S\_-#Ôa(ÔGGÔ4Ô#Ô!Ô#ÔjYÔKB`##ÔIQÔÔ!ÔdÔ3VaÔ:BCÔÔp

**ŶŶŶ**jq**ŶŶ**TgN**ŶŶŶŶ@**HL<del>Ŷ</del>#z#ŶŶŶ`ŶP>r8P#ŶŶŶ\$ŶŴUŶŶŶEA-G#ŶŶ#Ŷ(Ŷ`eŶ?ŶŶ{

 $\mathbf{\hat{Q}}$ )Q70QQ#Q%QW@yVw#c)?QfQQ\|XQQQQQ8Q|QrQ^jQQ@!

 $\hat{\mathbf{Q}}$ ÁLi2u $\hat{\mathbf{Q}}\hat{\mathbf{Q}}\hat{\mathbf{Q}}\hat{\mathbf{Q}}\hat{\mathbf{Q}}\hat{\mathbf{Q}}\hat{\mathbf{Q}}\hat{\mathbf{Q}}\hat{\mathbf{Q}}\mathbf{Y} \# \hat{\mathbf{H}}$ 'u# $\hat{\mathbf{Q}}\hat{\mathbf{p}}\hat{\mathbf{Q}}\hat{\mathbf{Q}}\hat{\mathbf{H}}$ # $\hat{\mathbf{Q}}\hat{\mathbf{Q}}\hat{\mathbf{H}}\hat{\mathbf{Q}}\hat{\mathbf{Q}}\hat{\mathbf{Q}}\hat{\mathbf{Q}}$  Uu $\hat{\mathbf{Q}}$ 

#0Ђ070#!5N#0S00#000#<00000NOIk00#0000 0Q0t0#\_00\$000|1N|000Kp00Z#\_[]3000'N00000000}

**့���**□#(=JV@@#0="□fj@Wi@F@\$@@@n@@@dl@D@@voSd@@@Vk\(3

**』����**:KJQFQQQDQNQ#QQ1#]2QUKgfQQSQ#Q?#QQQ\_0QbQQVQQ[Q2Q]#QQ#bQ|

**@**@E@)##'4c**@@`@@@@**`##W@@j@@@nw#@@[@6@@#@@>@@i@=#P@Đ@@%@#@@#<sub>¤</sub>@#@@xSK@J@V@

@@#1@#@@@y@@@Y/@@o@\$LM@@@@b@@#5@(&@@~###@YN#Z3R@F@#pUG\m)@G+@@\_@@j*@*#[/ **OhOWOOO#TOw}#0**  $\mathbf{\hat{Q}}\mathbf{\hat{Q}}$ D}7 $\mathbf{\hat{Q}}\mathbf{\hat{Q}}$ 4 a $\mathbf{\hat{Q}}$ D $\mathbf{\hat{Q}}\mathbf{\hat{Q}}\mathbf{\hat{Q}}$ ## - +# :  $\mathbf{\hat{Q}}$ N#R#<[w3y $\mathbf{\hat{Q}}\mathbf{\hat{Q}}\mathbf{\hat{H}}\mathbf{\hat{Q}}$ T# a}0,G0!M5#00L0\*0#00#00/0005Z#e0f000exS\#00M]0Y0o0000\_00R#00#ilr0!0V=#3#04E0x>0##A00 □@#M\*@@@@z@,@###V@@@#e@#@d@c#@@+@@u@@@n#F@@@AGD@@N(@##@@@]FE@#U@@!  $\overline{\mathbf{0}}+\mathbf{0}+\mathbf{0} \mathbf{0} \mathbf{0} \mathbf{0} \mathbf{0} \mathbf{0} \mathbf{0} \mathbf{0} \mathbf{1} \mathbf{0}+\mathbf{0} \mathbf{0} \mathbf{0} \mathbf{0} \mathbf{1} \mathbf{1} \mathbf{0}+\mathbf{0} \mathbf{0} \mathbf{0} \mathbf{0} \mathbf{Y}^* \mathbf{N} \mathbf{0} \mathbf{0} \mathbf{0} \mathbf{0} \mathbf{1} \mathbf{0}+\mathbf{0} \mathbf{0} \mathbf{0} \mathbf{0} \mathbf{0$ RÛVÛÛÛÛCÛÛjÛ}#KÛÛIÛÛ}#00000u  $\mathbf{0}(\mathbf{0}) + \mathbf{0}$ 

#00X0&0e0w0%00#(Zb50\$0'0m000j\$\$0|D5<del>a</del>0a00#F00r0<\_b\*H0~a vr0#30v0∏0`0@@0=0  $=-\hat{\mathbf{R}}\hat{\mathbf{R}}$ C <sub>}</sub>#E\_**0#00{L>0#0^Q0/0**0#30#∏hQ#Q&QQQaQQ#QOQQQDsQQ^QyQqZd=Q\QA'Q11Q#QQDQQ @bJ@@#'@@^@S@s@@@@+@#\@##@.+@@@

10{0<0#00+0<0>00N~0qt@0Z#JwG00\*#r0000x00+000V@m0Zf000###0##00[|000a0\*0#0jxn000#dB00

@@@(@|@\@#@@!@#@@#@N@7ww@@@5f#34@;@f@C@@[@#@f@@h@#@@Z@@h@i@@@>@g>@g2@X##}

%#Q\_x>QQQf~:GYZQRQ\_QQ.#QS%QQ#(rQ

**@v#@&@@\$'@G#@~@m@a}#X}@@<H#9}@@#MG@m@AL7r@IU###d@b`7@a>fe@@1'y@#eD@f|@#@@áS&[@#N@k@ □V@@#@PQ'\*\+@]Zu@7@3d@>@@tz#@@**@4@n�qZ@eyw@@@r;j@#p@@@%@q\_@OS

 $\langle \langle \hat{\mathbf{\Phi}} \hat{\mathbf{\Phi}} \rangle$ k , ûû $\hat{\mathbf{\Phi}}$ <oûbûtn ) 1 j#ûk#ûû $\hat{\mathbf{\theta}}$ # $\hat{\mathbf{\Phi}}$ 8û $\hat{\mathbf{\theta}}$ # ;  $\Box$  # : dû $\hat{\mathbf{\theta}}$ #0û $\hat{\mathbf{\theta}}$  ;  $\hat{\mathbf{\theta}}$ 

n0000a#hK0C0<#'0w00|

ÛÛ"O-b0010g#00#J0s00.o#00)0000H0<br>Qv0∆#00'00W0#0t0)80<0[<sub>¤</sub>#."KI0#0#)(0W#E000]0]#0h0\_00W-e\_x0Ee>0#z0###Î0!<br>0(3p00<#000I}F0+x000
6b#RŶxSŶ#"#zŶŶ\$\$QdŶ\$XŶ}ŶŶ&@ŶŶ"ŶŶXíŶŶŶ<#bŶ#ŶKDŶ8|ŶGŶŶ.*ŶJŶ*ŶŶ~h#F8Ŷ#0ŶŶUŶŶ∏ v#@@p@r@pI@X@@@e@M@@#@G@<sub>p</sub>>@h@@##U@K#Bh#D@]3@@n@S<sub>P</sub>B@@ s00#G#c0P01#F10/3#>0#Q00;00;'00}0 #K

Ŷ\${X<sub>U</sub>��os<mark></mark>QfQQ/Q~rQ|QQqQnSbQ#DpQQ#Q∏Q\*DQQ\*QQQ##QQQQ9Qn^Qu\$QMQQQ@vQ8?Q2QZQQ;!?QQ#iQ ™HỘỘHỘUỘA#ỘỘN}Ộa#ỘỘ#¤����Q

@@#@w#@#@@~@D**:@@@@v@#<sub>\$</sub>Oq99Gf^@@@@^;@@x@@@uS@@#e+@L@G#**\_g#C**/@@@**¤k@#G^@@@¤## %QQQuQqQV#QQDQ#\Q#Q6Q\QMQ|FQ<{ZbfQQQAQpQQQ#83/فvQ#Q\$#QQYQ##<Q#QQQAsK#.Q#¤@+| Ŷ¢ŶŎŴŦŦŌŶĠŊŧŶŶŔŶŦŶŀŶĦŶĸĸĸĸŶŎŎŔĸĸŻŔŶŶĸĸŻŔŶĸĸŎŢĦĨŶŦĿĎŦŔŔŔŦĎĊŶĸŴŢŶŀ

@#ç@#QQ@`@S\$Q@xQQ}Q@>@@<sub>¤</sub>@BQ<MQ}PQQ@##Q1@eQQU1Q5/#QG*@*@`}j**Q`@`@**yQM@41QQ'YQXQQQ#h **Ŷ¢ŶŶ**ſ#ja**Ŷ**CIŶ##ŶŶIŶe[ŶLŶŶ\*¤CŶ0ŶjU4ŶGkŶŶ#EŶ.#y.@L@ŶGŶRŶ#ŶŶ)ŶĤŶŶ#ŶkŶ*;~*ŶŶŶ¤{#

P!@PU@M@@@z@Rn@@t@##q@@#@+@#|@@@

@@@^@G#@q@@@@#@@T-MFnb@@@:@@@hv@@@>S3@@TK@@/@#@@g&###@@kI@@#@@x@ĥ;@@@Fo3#@@D^@'a 30J#\_00<%0,0@0Am\0bEE0v080d0H##b00-a#fF#0I}00Z00T0010{/0800Xq0000>%:~00#0#00m00000  $\hat{\mathbf{0}}\varsigma\hat{\mathbf{0}}\#\hat{\mathbf{0}}\hat{\mathbf{0}}\mathsf{F}\;.\;\#\mathsf{X}\check{\mathsf{u}}\star\hat{\mathbf{0}}\mathsf{S}\mathsf{h}\hat{\mathbf{0}}\;]\;(\mathsf{KU}\hat{\mathbf{0}}\hat{\mathbf{0}}\vee\#\hat{\mathbf{0}}\mathsf{u}\#\hat{\mathbf{0}}\vee\#\hat{\mathbf{0}}\#\hat{\mathbf{0}}\varphi\hat{\mathbf{0}}\mathsf{h}\hat{\mathbf{0}}\hat{\mathbf{0}}\top\hat{\mathbf{0}}\#\hat{\mathbf{0}}\hat{\mathbf{0}}\hat$ yIq9bèM0#vDQQQQ`@#}Q::rQG#QQQK4QQ1yQ#QcQ#\Q3;7QY#Qo#dEFQQQrQQ&Q@Q)QR,Q-#'\

0#<)6[20ujLt0E04#{0w09bD0e96000P00C0t000]00?00000["0m\$I0]0C0#00? 00020u3^0k00J0e9#00#100!#c[000\$H 2?000000q0c000e00o0000

**@U@@h@@@Z\_@#@e\_@@@1zG@.#@#+@@#z@#YY>@#Y@#9@@-#**n:`%##@@j�q a0^000Rp0Zt000Tg0000800VJs08(0#0&4Z0`sR0,0#0Q:000@0 *,*00#00Ű0`fMR[/#eK@#0#00#00∏0\*00100[I0#r0xIs0Ô0¤�p0~00&#00`L%0\*K\*0|0<br>0+03vj8#0##0j#0+0000t#0]0##M0#0#0#0#0H0H0]0kNt#p01\$¤##-00[00000 **Ŋ:#@ĕ@@V@<@@@9@3q@hR#@∏B@@>o2Cr#@Z##@@:@@@<sub>¤{</sub>bi@@@#}E@#Y%~-@@G@<sub>¤</sub>9#4#/U\_@##w@@@q@@!** 0(#00%##D0#5#00005000%60r00B00^0iQJ#0D07#X000L[|00x/AB  $H^{\circ}$ 0e30#E\$@G#000#y 0i0h#% 00#0;` **Q**<sub>D</sub>QyEQ

Ŷo"ŶŶAŶ{#ŶLŶ&ŶŶ\$ciŶŶ#Ŷ<ŶFBŶŶWŶŶ

Tb**000000**7=00j110@0p0#0w0#0E0z07000j0#>0L00o0t0>#9�z0#0*px#*000gG4KHw"##00<00T js0#0|0\*0#0\_¤0Jk0;0JKx0m0E0a@000C0200e¤B#y0|0S0XJJJX7&~0007##00#\*I0z000G0?¤  $0000#0 - 7#u#$   $0$  F  $0#4$  "  $= 0$ % $0 = <$  r  $0$   $3$ 

, `@Q}@@@k@``@x@@d##@g@n@S#^@@t@<sub>P</sub>Ha@@#^"#@@<br>**=@@<1YK#@U6@n1@;@##@i@D#Y1@#:@##@@#`@`@~@~@@**q@@Q**D@@1F@#"@x#@Ep**\_@ %0#0\$0000#0{0#0#&0 0@0##=5\$0#\##00 @#@#@#@q@ZUb.V@@@Z5#@#0#@E@#g@##[u@\$@@@@@#hh@@<X"#~@#@@!hy#@61#S#@@@\#n@@ ِn0010R0a#000&02¤ ق

00#000030q#~#0z]0vEë<del>d0#0<yz#J00{###00+j�^0h0vR#00k0d?F00|</del><br>00#sGE0y070#0\*}W0u0a#0)060##hB0d#

 $0s$   $\circ$   $\bullet$   $\bullet$   $\kappa$  soo $\mu$   $\circ$   $\cdot$  k400Pz000#~c0=w^#T00#0

#@Y@@@@@@#@X@X<sub>~P</sub>@Hn@a//@|@@.=XX@@@7@@\$@#@6-5@9@3,@-@@6(##8#@P<9/{{@#<@@w#şB@]@@a|  $e\#$ ka $A$ 

<u>ÔF¤</u>�j@c@)8@@#I@are<+@#Y@f,;@@]@#@-G#c@jI@gE@@@@#@\_D@8#@@{@P@@¤XLr@###\_G4M@@8 **↑**���∏#Q!1J+:=zmQ#QQQ3}}3Qwq̃-Q#17n#Q9[5avQQ#QQa##RQQ#9Q#BQ#

G#\_##QQVRQsQuQ#p,SqQd#;#OQQsQQQQ"QQ>#hQsQ#rQQ#:'#)Q#MQQ\_QQeQQTQQe#QQnLX0����'=[]  $0$ MOOTOO#OOO5O>OOOOO.>#/VO#O#O

#, E#00~00 Epy 500 w0%000s/hen00pSp0#D0I0t)RY#?0#)#02c0b0z#^#700L000L"v#00060# hÔQxQrQQQQQoQ#DYT#QQ>#Q8Q/QQ#QQQ#Q:)#w##Q^eQ&QQ.9ij>5QQ

**0000**0008(0u T��f0-0s~0J00I0,000M\_K000J\_}0a`0f0M80rFxy

¤�#0^\$:#000)Ř\$0fm0B00We0s600(000000002B0J0#0a\_\d0m`000Lt080z30M##0>\_{q0!00-003000/ **@5@@#@N#k@#@@@@@**&#D#@"@!-@@@\$#@@%#@rD'ë@^j@@zK@H@@@e@v5@%O@#@V@  $000400<05$  (000

kÔÔ###t#OQ/ÔÔrÔEhÔ}ÔTbJÔiSE&'hÔÔÔÔ\*\*Ô#\_ÔvÔ\ÔÔJÔÔÔÔ@TG-ÔÔÔÔIPÔÔmÔ;Ô

**Ŷ**Ŵ#%\*(**ŶŶŶŎZŶ**eŶŶE%/1|Ŷ\$ŶG#ŶŶŲsŶQ#Ŷ@(ŶŶŶ#KŶŶ#ŶCŶŶġŶŶŶŎŔĿŶWezZ#w#FuŶé<)Ŷ{Ŷ'ŶD#v&rŶa? QQ\$QQ#4QwQ>Q\$>QQQJQTQQgQ#zQ#¤;QQQQBS}QbQQQZ1QQŎgQ9Q/Q)Q%@#+QQoF\_Q#[QŎNQQ#QQQ? 

ÛwJÛ#Q\*ÛÛ<sub>U</sub>>ÛPÛ#}ÛÛ#.ÛÛ#[#0/Û#QZaÛ\_ÛÛÛXÛX<ÛÛwÛ90Û7rÛV)ÛÛ'~hÛÛ'ZFÛÛ0~ÛÛ[ÛÛ UW\U+U UU\\PU+}UU++\UU+++U\U++U\U++U\U++U\U<br>
A\Q`:Q#Q1:Q#QeQQQ^QQfQQ%UQ#LL)rgWQQyQtQ"{<br>
#Q'Q#mQ&QQQ#Q}Q#U9QQQzjQQ(D2QEbQQ>#uQQi@mQQQ'Q\*Q<br>
a\#Q#D\_QQ"Q#jQQ4>QQ2QqQQB&WQQQQ\qQ;(7ND\QQQQ!Q^!<br>
#QI#Q`^S#{QQ#oagQQQQOLQQ)QQQ\_C#QoA

©)©}X©©;©d5`p©©©©©@©©||@#©©#[%<del>u��</del>wap-©©K©©©J©9©n[)@##@©©©@©V@@@@@XSr3R©!@@#m@-<br>@@#O\_@@I@@+@@@>\*#YmC@#G@6\$4#@@@

[mo80"00q50U000z3##00&06xU\_a000g^00A0F#07000(00#00D940\_ry LINO<br/>
^M?00&UPUVYZJ##YY&YOXU¤&YYYYYAYF#Y`RYY(YY#YUY4Y\_FY\_YYAZIR\_<br>^M?00&&'¤0007<"^U/07Z0##V0~094¤^0}.00C%0;000400R#0000{00mlHz0#?L0i000#000k<br>0000000#00000#00HW00L=0¤f#A#Q0|.0V0|##000H00###00009i0P0#7900@:\$r2<br>0E010090#07 @@M#=u@=@@@@#f#Y@`@@@wr@##@}@@@@+@O\*j@@1@b@d@@T@@##J)\$@2\_#q&#@@e7i@#G¤@@@@##b-**@@@z@N| @@** (@@J2@v@@\S#@5¤@\*Y@k@#<#@\$@#\_{@@@jw8D@@q@|@~f <sup>`</sup>@ŝB|

@b@)#@\*@@R@@QT@d@y@##1@@@@T#@%@@?@5@+@@#@y@@o&@#@@@#v@'''bV@@#@9T@@@S\_@v@@C 7Ew#0.0P000<sub>C</sub>\*000~#00D0#iEw0

#d0#0~u00c#**.00[e0#0÷0^00d }�#-00H000[0000><000-s0#G#0G 1��~¢0000#0[000#J0GĕPk0?** Q\_9BQQaQTQQQQ%Qa�r�##QQ#QQ#b#wQQ"Q#Q#"QQqQQ#QQeQQA

`@@&Z@@###F@M@@@@?];#@@{@@@@X@&@@3b@H#@@#@#@s0@@R@G@3)@@mZc\_@Q@j@@@@'+'#6z@@v@<br>@@@ĭ@#@@d@]{@d-@P@@@@2@#6]@@@k@Ł#6#}@#@m@P#@9

@G##B@&2b"@+Q#@@@J@5@'@@f#@D@#@q@E@|@#.Y1@@@#1@\_a@@B`#`#P@@NA@j@Q#{3z;@!<br>h@'GbY@@@e@`@<[#@@##@@pM@\_\_\_\_#vav@@#@@@D#@{6<ñvZ@@M\1@@#!:#@,@#@@@@@#@<br>%@@@#@@@@2@@@G@#d@@@@5#@'Z@@|@1d@J@@#@@#^@#@@`~@z@@@@##@%@@@@Yu#@#

TÔÔ4RHehÔi{Ô##ÔIÔÔ`ÔÔC#ÔÔ{#r1RÔÔmÔoÔÔ#6#LÔ##ÔÔ-HÔ"XH'c=Ô##

 $@$ Hn# $@$ #3sO\_ $@@#+$ " $@@$ F[7{

@@T@2@@?nr@#@!∏h@p@a\*@R@|k##@@3v  $\Box$ k**ûûû**#U=**ûûû**YA#Y**ûû>ûû**c0,?r\_7#iV+#**û**d**ûû<sub>H</sub>û#ûûûûûû** %0000~0n-000%0w0A0'0#0x0a0\00100{n#2r0(0L0E00#000:|0Yocd0o6#0A0B-<br>R0:rQ0b0w0v##0b0găi0{0#0#1#00S0;0^0000@c0B0=[d00N0#00K0#-00u0G^0K0000##v00>0TL-\_m#  $\hat{\mathbf{Q}}/\# \# \mathsf{FQQFQQQQ}$ ; 9\QoQQ $\hat{\mathbf{Q}}$ )otQQQ+#TQ'7QQQ<CQ#QrQQ#\b!:"QQQQ:#QoQ#QQQ5QQ^Q#4(QS? **ÛÛÛ#ÛÛÛ#r2#8Û##j¤ÛT¤vtÛ ÛAÛÛ&Û** #  $@q$ : $@S\#V\#V$ Lam $@^{\check{}}@@A\#@\#@^{\check{}}\#C@$ 100#0N0000u:N10000Nə0hP000u0#.00clk0`0P09000)00020y000 &**Q**iQ#Q

**@@w@#@f@y@\@Et@@a@Z^@;V\_I'#&q@#@@#9@)z\_B@)A@%@?@9m2@,@x:\$[]#@V@@M@@R@@@@**<br>%**S@Ú@+@@p@@@@y#i#A##YQ@.H@@Lp@y@@#`v##@@@@@C@11@#@j@HjePk#@@ł<del>@</del>)@#@#Q4@QÈ1@?@:@2L@!<br>@@#¤c@4@@T@#** 

**@F@]@A@@@8@#71##.kw@8@c@@#@?Y@@#@R\_@@2@zv##@#@@**lO \$F\$]\$A\$\$\$\$#?1##.KN\$8\$C\$\$#\$?T\$\$#\$K`\$\$Z\$ZY##\$#\$\$LO<br>\$@@#@@r@@%4&@@`@p#t@##@@#f@@@wq@6Ma@J@qs@#@@6@@@@@@[@r4X.@3@'@H@v@#<br>I@@@.#@g@Nzn1@V¤#|@#>@6@U@L@@F#@@@@@@@@@#J@@#@K@@m@@?<br>r##@QG#7@@&s@,a@@]@@@@@@3#@@e#i@#@#@@d@<br>C@gY@@8011] 0 | KO100WW00 10

 $f00j0=00000$  $\bf 000$  #3H# $\bf 00$ # $\bf 00$ R $\bf 0$ #|  $\begin{array}{l} \pmb{\hat{0}\hat{0}\hat{0}\hat{0}}\hat{0}\hat{1}\hat{0}\hat{0}\hat{0}\hat{0}}\hat{1}\hat{0}\hat{0}\hat{1}+\end{array}$  Û'#�\}x @K@#@Q@@Ĕ@#@M@@5@[@K@#p@p@#@= Q;@#L@3@#f@<sub>Ĕ</sub>d@@@@#@U+E`#@@@RN<br>@c`@'@f@@#r@@**¤@`@@@**@@@p@@@@@@&B@/m[#@^@@@@\$d@@e@@D@#4@f@@@@@@#@|@<@#@O@<br>v#Z#@@@Z@O<sub>`¤</sub>\@@DU@@w{@1@@Mf@@@Jg<sub>P</sub>=W`**&@**�#n>@@\$@E@y=Q@@@@@F@G@~

**D|Q`BN#LQ1QE#Q!3(<A,#QqQQQ1#Q:Qs∏u?QQ∏QQQTQ7QGQQ**6>\*

 $\mathbf{\hat{q}}$ u $\mathbf{\hat{q}}$ ###"#V $\mathbf{\hat{q}}$ QP=QO>#QP#Q7aAz}QqtQQQ4QQ\_#-7 $\mathbf{\hat{q}}$ Q&}\#

W@#@O\$#@\*@3@f@!@@I7v2@@@@@]]dwrB~@@@3�(#�,d@c@6#@VE

**ÛGÛ#ÛQ VÛÛ**i#}#**ÛÛE1gÛ[ÛJ[b\*ÛÛ6Û"#qKÛÛ** 

ŶŶ22k#1Ŷ: '+#Ŷp#ŶnŶŶŶZ#TŶŶŶ#v¤ŶEG#ŶŶI#vOŶŶH@Ŷ2Ŷ+Ŷ#ŶkŶŔXŶi#ŶŶ^ŶŶŶq`q <del>aŶ#</del>#ŶŶŶĊŴ;ŶŶŶFŶ>  $\bm{\hat{v}}$ 0#9"00#B0)Enh0����� '00}=>0Y0#c#00;L0H000+i{aO0Jte00;0r0\_1}0d00\_0r000P00# %Fo0#Msmfo00Nls#06S0#0w0#0`100P\]0GVSU00#0000i#0"E0#u00@9e07##0k009S0b02#0[#%.0# 

EÛ6FRÛÛÛ!;ÛÛÛÛ#\*ÛBjÛIqÛBÛÛÛØ#&ÛÛiÛÛ∏ÛLÛ#ÛÛ#\_ÛÛ#Û\*2#R1¤Û?FÛÛ"Û#\_ÛSDÛ\_`0ÛÛÛ~ÛÛ#Û\Û **001001** 

X@#@###vp@G&tp@6@tOr@^#@m@#@@@h@r:61#@h@@@@@R.@H9@d@@#@@kP#1#@@<^@@@*~@~@@&@*@@F **0**3w0#30#K000#>0#00K00m000E00q00W1000]3005q0H0rf\#500qz0s0%:00;#0-'00#I<000:*\*y=0  $\%$ ପିପିପି $\theta$ ' ପିପି

0<o0c0###C##05æ#00#0u#0H000#r00Y3Zar0<{0000%0i.00?rE00fJ#30# t0&01

*ÔÔ&{4#G\7ÔhNÔ#ÔÔÔ†ÔÔÔMÔ&Ok#Ô##-#Ô#Ô#Ô*∶GÔsD#OR**ÔÔÔmÔÔÔÔ#**Ô+ÔÔÔÔ#ÔÔÔÔ\$\$#wF

%©)c000[0#0]00P0E0000040#0001#0,000P0.H800f{00700>0{0#xB00;5QQIX0 **นิ9นิsนิ##นินิ?** B##Q9iQRQ)MQ0WQ#6Q{vtQB<QQQQIhpQQ6AG#ES#fv`5VFQ3`Q ##QQ#Q

D@@"VB@Y##@D@#@#`Z#@Dh@@@D@M@27@6@#@@@:@@@#{U@#@IU.p@U@.@:@@1wz@@/#@@@U@#@@V>-**@@#@**\_9**@@\_@**q@##@#@[C>@@T@@@36D@\$<sub>\</sub>#d`F

00N#00015o01+0a00oê00-20

**@z!#b@ŭ@##3@b7@c:UT@i@@T#L)@<@û@#w\$@@;O0@ł@\~|@b@B@\$#Ĺ@F#cV@#@@{∏@@i&#= Hj**  $* \hat{\mathbf{Q}} f \hat{\mathbf{Q}} H \hat{\mathbf{Q}}$ %©3r©)e#Z95Y#7D**¤**�#@@!@?@\$H@#@E@r#@k@#(g**.@**@A#**¤1@#@@1"7@@@"**?

%#00#04o800{0<000e6#0f0000#0:0#0B00q%0#0k#M00gE0000#0~+B0N#-0o0#=0'5F\*000= k@a**ûûûû/Lû**r#

 $\mathbf{\hat{Q}}\mathbf{\hat{Q}}$ <V##D $\mathbf{\hat{Q}}$ ) x $\mathbf{\hat{Q}}$ ( $\mathbf{\hat{Q}}$ #sC $\mathbf{\hat{Q}}$ )  $\mathbf{\hat{Q}}\mathbf{\hat{Q}}$ ## $\mathbf{\hat{Q}}$ ? $\mathbf{\hat{Q}}$ 7 #QQ#|&BQQ

1v00000|TN10-^\$0#0D#0#00h0000NHC1E

K\$@@@Zq#@(@@w#V@th@u#@@@#b\4#8@r{#@a@@c4|{=@@#x##@#@Ə#@y\L@ŭ@Cn@@#4H@[##D@jE**,**@ **□##@##@qc@@@���.@<t@@R@c@@iS8@r@#{@#@)@@Mh@#}@.@a\_q@@@**O%SMO@#o#1**@6@KG@@@#@** QQQ1\Y��nQQN

@#:9!@L#@<##a@\_@n@##@@,@'M#N@3/T@@@^b@#A@@0#@@@@@#f#@@bJ|@Y1@5#D@b@@#@HO6@W ∆z©0#4wQQgQ9QzQT#QpQpQ**;QQQAQQ~**B#1#QTQ~oQQQwQ#Q@Q5wxQQ8'%<#QQ?}v##RQaÖo**��#**Q#zQQQQ&  $\mathbf{\hat{O}\hat{O}} + \# \text{OR} \sqcap \; \mathbf{\hat{O}\hat{O}\hat{O}} : \mathbf{\hat{O}} \check{\text{I}} \mathbf{\hat{O}\hat{O}\hat{O}} \lor \mathbf{\hat{O}} \text{f} \alpha < \mathbf{\hat{O}\hat{O}} \text{I} \mathbf{\hat{O}\hat{O}\hat{O}\hat{O}} \mathbf{\hat{O}} - \; \mathbf{\hat{O}} \text{t} \mathbf{\hat{O}}_{-\square} \mathbf{\hat{O}} \# \mathbf{\hat{O}} \text{YS} \land \mathbf{\hat{O}\hat{O}\hat{O}} \text{W} \text{ } ] + \mathbf{\$ 

000#10#0m0H0t0000F0≤0vHR0000R\$a5#J0#0#-#OE000TP(K009S00000#0z0f

ÛÛ

%00Lm#0e#&0000o00}000KfEK0

```
+00000w0100y0f0050:0-00b0050q0(6y0R5000R0bL}[o#0w#J00~700#
FÛÛVZ#IÛ#ÛÛ]
2<del>.</del>Q.<del>Q</del>^�!#KzIQ#_nQfQ#QQ\B4QQQc#2[Q+]QQQGQQ#|xQqQBQq#kQQQbPQQG∏~QQ9Q1QQ#QQQ#\
##A#EL_@@#Y#@@@@#f+#@@@f@#X@#cPrz2=8B#z@r@F@\@@@1@F!@N5A@\@Zw
```

```
ŴŴĨďZ(=nŴŴŴŖ Ŵ`ŴŸŴŖMŴĊ#ŴŴſŴ$ŴŴŖŶŊŴŴĒŴŴŎŎŴ=#k#ŴŴ%ŴŴmŴ@DŴ@ŊŴ4hŴĊŴD/
```

```
#aA{;@��6s@#@#@[#h@@#@@r@@m#@lkS#H#@}m<sub>c</sub>g@#oa@]@k@e1@~c@q@
```
 $a^+$ 0;GcO#Z0E0.07(0000\*000wF#00\_a010~d00000#0#G00a#{{,000#><000d00r%00#

**□#bLX@@;UOv@O#@@I@@&@@P;#@v@@@)d9@5&@@@%@w@K@..#8@{#7,<del>@@</del>&-**

```
0#000��in0S0;"t#0000#00#0Rz0)?#0/���wS0000y#I=#b0Pv0g0?J!000#+!
```

```
@@#@@b@<@`*@@@o|@7e@@@@t*@@$=#@@@@#@m2@@I#_@@@:@@@vUJ#@@J@@a@[+@t@#w{@X}@,S@@#@#@@
ÛBRdIÔ19Z:t(ÔÔÔ}.rÔUÔÔ{Á#uÔ#TÔÔw#Ô
```
 $\mathbf{\hat{a}}$ #

 $0$ [VS#00>00

#000|0A00z00,000##=0~#0y##|0#/I00V00 ~#IQAQQtOQGqQ#Q-QQg}Q#Q3Q6fQQ %Q\QvJfGQVQQaQnQ2L##Q#Q7QCeu#Q\_Q~Q7QQQ\*sQIQQQ###QQFcQI\_#LqQQQQwQYspQNiQ/%AQd#QQe  $\Box \bullet 8\# \big[ + 0\# \hat{0} \hat{0} e \hat{0} \# \# ? \hat{0} * \hat{0} c \# \big] \hat{0} \hat{0} \# \big[ \, \backslash \,$ 

`@A@,@#h@.f@#@\$@w@@#@@@G@F@@½y@@Y@#eo~@\*r@~@VxY}MG@@@@5a@##3@@SS8#YIj[| CGQQQdv{PsY;QQ\*%!QQ3QmQQQQQD`[d:9QQ#QQQQ#HQa#Qw=Q#ucQ#Q?QQkQNXvQ\*i#Qa #U~F@[@@}@e@@11@u@>#@@#@`@@p@~@@@@\$@#@L;5###

ŴVxŴfyZSŴŴŴFŴoŴ! Ŵ#>Ŵ!ŴŴ@B1Ŵ"ŴŴZŴKxŴ}y}ŴŴR;ŴbŴŴdŴŴGŴ[#3¤?ŴŴZŴ! #nŴ##pŴŴ#ŴŴ#ŴĊŴZ<br>¤**◆◆◆◆**WŴ#Ŵ#ŴG,\$Ŵ)Ŵ[Ŵ#<\*2ſŴ#Ŵ@Ŵ##¤Ŵ@dŴQ)LŴŴexB>ŴŴ@#4T#Ŵ#j#=Ŵ!Ŵ#QdxfŴŴT|  $\hat{\mathbf{Q}}$ vi#0##b0#:0-0##qQ##@fQQTQQ>QD4##QQQQ#?aQ#QQ#QZm#a#QQQfkQ#cQ#QeQQQ\ S#@n,@v@T@rcwLr@@uo]@@.#XJ<del>Q</del>@ww@#\*@@@2[@@{@6X@@@mu/\#+@@@@#,@@@m@@mIq@#O@@@q@@&\$@[}<br>@m#@@#@#**;@@\_@**AB@i;@&k7f@#I@

 $\mathbf{\hat{Q}}$ WQQ{Q#tQ##Q/QQQ#VQQ7QWtQ#O@W#Q#Q\_4Q/CQPQ#Q **ÛIÛn:000/00A000y0#NO0X00uE []00n0%0|** 。<br>Q{Q<sub>¤</sub>aQrIvQQQSzQ'QQ`Q%Q#z@QQQ#0QIIzQ\$PQ+#QQQ\_#QepQ{Qn#QQGcFQQwQQQ<sub>=</sub><br>Q3`Qh#jQQ`QQQ#Q#rQQQ&{#nQn#QQiQ~#Q#¤.BQN#QQcQEQQ"QQ"QQ¤M#GQ#Qo#Q-C**@0F#0**sM00k(0#U200d0o000d00\_00#FB0)%00]0m#\_∏<br><sub>□9J0</sub>#0g0cW000k000#0000#DB00v0Y140U`kn\_#h~0M#0s00eTB<0N00qH/\*m0~000k0s0

e000L#00i#01#0000|00d2Q#0C00VT00000}0\_000f00 0sg00#% 00\ Ô

B{@y;^,0200U)000J00#'N00W0O00##0V0q}J#0q

<#@@@<@cb.@@@#o:%#|8@@@3#@(##4@@\$@i@n\$#{@B8@\**=@@@@**/Ur^W4-©@#R#@@z@S@3#@#@\*@te#@eFR@@^@#@@#@@@@M@##@@@r@q@o@@@@@Q@\$**@@@@@@@**TK@\ Ŷ7#ŶwkM#ŶnFŶŶFŶ\sŶe:Ŷ\$Ŷ^ŶLŶ{ŶŶ\ŶŶ"UŶŶŶ#ŶŶ;Ŷ7KwŶŶŶ+ŶbŶŶ #00^00TS0\i'B#00d [] #s©@^@#@I@r@m@[I@@@bM\_Y@C@@+@r@bI#@@@o@\_@V@`@{L#@A@@MY@`s**���#**@c@Z@@>o##K2d@o**@@\_@@**@ ÛÛ}4eÛÛÛ0^ÛÛ#b#Û#zuÛ'YÛÛ[Û+ÛÛÛÔÛ ÛÛ 79\$∕o<sub>¤</sub>}ÛÛÛ| êYÛbÛÛÛ #<ÛÛwêÛÛÛ.∏ÛÛ ŶqŶ8%Ŷ≣ŶŶQXR7in}3#+L+ŶŶ<sub>¤</sub>wQŶŶ\$#@]~ŶXŶŶ9Ŵ#ŶŶp"#Ŷ`Ŷ#ŶŶŶhc#ŶŶ#LŶyŶ\*ŶŶŶŀI#&)sŶŶŶŶŔŦĸ i@#k@,v1@@@#x@@@#@'#x@;@\_@t@@@@@{z6j?¤@O@;y@Q@,#[+u@D@Ux@]@c@y@@\ #@0.cz@{]o@#@@u@**#@@~@@@E**n@#@#\$@#sshk%#;@#B#6J/Lk@w5'@@pjk@{@ @#@oH:@@>@@@@;@@E@@@)@>@#@#@IBs@^@+@@'#;#@@.<del>@</del>u#@@¤@?1@#@8#V@@@q@}a#@@#t8@@@-**◈01Ŵ#0t0hS10USJGB00\$4@B}z0#p##\00007mWc700x00w+** ∏  $(000C00C0000)$   $(0.10C0C0)$   $(0.10C0C0)$   $(0.10C0C0)$ 

@@@@@Lp|@#@NL@;#@xsL@@2f1.@=@@F@S@@@~@@%@@i@<Yk@r@qH@@Vo/z@##@#0@G##s@#@@s|#@@4@

#g,**00Z0000d0Q000:0#000**&00BY#0p#y0Ó#000{g#N000#(0#'00[0 **OÕÔY** pÛÛ8Û0!##Û#ÛÛÛ<qBQÛÛ7G<DNAÛ#OÛÛ#ÛÛ#3ùkÛÛvÛoÛ,AÛÛ#7`#L,ÛÛ<[DÛÛÛaÛv+Û  $\hat{\mathbf{Q}}$ #0ő05.300=0P00#0M00##¤#0UX\080#00∏V#0 %06090#ZC#2#0#g##e03w000y`00w#0000h00000#G#000#R0f000h0<br>000R000iKq#0ö#000y0.0.w00eD00000<?Q08;#0,Pg

#00¤^Pq0(e00M19'0(00###0q0J#PA0J300a#00dC;&00&0[0hq00>00¤Q#k

00)�00 @�#d9#0'p00R0;000>0.0,J1j00?0000\600(I080000#0!|)#o00<00001r0000  $B$ :00>0#0W00J0a%x#}?#070003#cS0Z#0j00!000eX

**₩₽**@<del>XŴL</del>@#@`Kr@@@@@U@a@#`@@#@=#F@@D3@@F@@^@ORa%@P#@W###@|O@F@@@&#@@G@!  $4$ 000 $\alpha$ 000s0#0000

70G^4\*A0000\0N010Le#0{#0(}000v0#0c90#/##3#04#Ii0**^%%&**n50dJŭ00001400#e)00#00 K0# %QC\#4RmQQ~?1QqQ)¤∏Q������� (QQ#0QZQ#\_xCA\_Q=@Q/bQQQ

 $50+6$ p)#8x01000MP\*0w#0`#0530000%00#0#0?010(\*0-#0P0E~\_00+0000#00;0[00000

%"@#R1@@W#K@#@@#h@@#@@#@@@@@`@~@@K@^@Y@<6#1@~\$@G@bT#\*#V@@`@@#dh@S@@!@@#@#@C#@%@kd@ %¤**000j0**a0\$!}0(h]#{%10#0Um2N0B\***\_0000**0p0t00+~H00u0;030@Y0#0XM0)w0#0#0Z]0<u>∏</u>

##@!}@@U@@##j(#]@#uRj@#U\*@@<@#`@@j@-#w,@\*@=@w@@@#@@@@YB@i:#@4@@@@@@MiC**`**@@~@@  $000$ \$0#2(0#0UX#000 >000#0#0000880C0s,1P00m:0#&0 00000000-00y\_e#00-T##0#00#0?

1001##bS KRd0TB#000 0#000^d0M00 0b00N0q00r00#|0<sub>0</sub>##00N000000Vq008#.X5#00 FU)#,00z0 XQQQaNV:Qwi#Q##QQQ

x0#Y0O00\_0R2040000(X0;0c{U0070)0]<00h0#NtF0c#0Bz0h00b~0;0~0¤b#`JK0000#0#0

 $\mathbf{\hat{Q}}$ [; $\mathbf{\hat{Q}}$ 2L $\mathbf{\hat{Q}}$ - $\mathbf{\hat{Q}}\mathbf{\hat{Q}}\mathbf{\hat{Q}}<$ CG $\mathbf{\hat{Q}}$ G $\mathbf{\hat{Q}}\mathbf{\hat{Q}}$ ]/B $\mathbf{\hat{Q}}$ 

**#T@@^v@z@#c@.>@@V@s@D@@#S^3^vhӜ@#&@** 

e0#050=\0##)0am�!0#h 00#0Li.i0#v0#0S{0\$i0000me0\*0,!0#

*\$7*s\$qu\$M)7\$#;U7\$\$N"¤\$#.Y#11#\$8\$Z##\$Ud^\$r\$āR\$\$\$?\$\$=N8\$TI\$\$t\$u#\$`¤<del>\$\$</del>r\$sw\$#\$\$\$\$Q~<del>\$\$</del>\$  $#$ <sub>□</sub> $\odot$ Gde69) $\odot$ #p#8 $\odot$  $\odot$ 

e©b©e©©k©Q©©o+D©h©Q©©@=~#@#**&***\*@#@*omy@@o@B@##~##U#@m@@#VS1@##H@:@##@b@@#@@'@t@~7mp 000z00#U"B00d0cJ0#0\$0Q'#D000V0aw0,00#g009000K0.0-<br>000#0v0P+f0000#000#w0tNI\$2f#000s00#000;001'#a#0XY0\_#0~000(K.#<br>#90NXkw0}D:0&00w0N#0=0#"0:C\_0#0@0`N00800.~4-0NP00#0h0#0000h0  $\times$ 0#00}07#0P0400Q0000H0000æ00#Z.0T= ESY0i∏0jj/ 00

EKÔ/c�GP~|00;0y#0w?5#000"0#oĀg#id00#v40000[23C#x0#000000#0#00^#00#00H0#x30!  $0#090#104100+016#16=101000000000007#04?$ 

N#@qR@L@'@'@#@@@@QKk@@a@O##@)@@H2"#)@f@s@v@3@J@@@8\_#@@#@-@]@S@@!`@GP@wQr@#: **@@~@#@@#F@~@@**∏#K#**@@@@#w@**n'D**@@**s#r#@**\_@**Yq**@1@#v@\*I@;@@sW@@@EeDN@**qQa**@[s@@**o#@m 0#, J#"!QQQ]Q#Q#!Q(QQQQ#Q`<br>#QjQy(Qv

#P#@h@7#>4#1@#nQQ@^@CQ#@,#@\$##@a@##@h@DtĞ#@s@@@@uz\@@@@#\_@;&@<br>%9:y@@F@I@&-@@f@@@#Cġ@#¤@#4@@@#G@u@>#v@@T@<br>@)i@@@

h2H0050gg0h0b@00#09s,\*00400P0u#u80wa\0\*&E#e00010Pd000100000000!
$\textbf{0} \textbf{0} \textbf{0} \textbf{0}$  )  $\textbf{0} \textbf{0} \textbf{0} \textbf{1} \textbf{0} \textbf{0} \textbf{0}^* \textbf{0} \textbf{0}$   $\textbf{0} \textbf{0} \textbf{1}$   $\textbf{0} \textbf{0} \textbf{0} \textbf{1}$   $\textbf{0} \textbf{0} \textbf{1} \textbf{0}$ 

**@=**6<#?@@@N@4v@H#@@u@#@^:#@q@]@e7^43]@#e@y@###N@@@kzXI@8:#@[X#@2@z √♦♦! #0\$@†%H###\$\#\$\$\$Q^\\$\$\$\$`\$\$\$\$`\$\$\$\$`\$\$\$\$\$`\$\$\$\$\$\`\$\\$\$\$\$\`\$\\$\$\$\$\$\\$###\\$\$\$\$@`\$\$\$\$@` @T@6qS@#@@#4@\Ž@@@uZ@@@^@%@@'#,J@A@kE@#@@ҋD@@!@#@@@#@hZ@@@)m@;@^#\@^@{5&@) **□◆◆**##@XD@abŴ#@@'@@@8K;~@v#P0g&@S@u\_@]Z@@#s@@0Y@@)[@#@.b@**@**L@#Ka@@@z@f@@h@5@@<u>[</u> @oo@@@@u@@Ao@@@FF(x#@R!q3@@@@J\_a@m(@@@7a@{POE#h@##j@@@@.@#S\_p}\_b@I8# ŶFŶŶ#ŶŶŶD"Ŷz8#Ŷ#ŶpħŶxŶAŶ9Ŷh#Ŷf:ŶŶ#-ŶŶ#O#8ŶŶŶ"ŶFw#ŶdŶ#Ŷ∏3##cŶ#  $\hat{\mathbf{Q}}$ d $\hat{\mathbf{Q}}$ /[000\0j0#\* 0000 U=L=#Mq00#00k020I00#y\_4!00#)E0#F000mh0000h00H0.e010|M##0#Ut;  $\Gamma$ 0##00#00#0X# W1v0p0,p0y0e0jv00<sub>p3</sub>n dhB#0yyux0e0mI#00o0\*&8@#H0=,#00`5[0\$0dV#<sup>-</sup>0m

 $\tilde{\bm{\theta}}$ r#0~=0#00#k000p1060P0qtc`00'f#00>f-(8K\*0

**BÛ1>PMÛBÛÛ#ÛÛÛ** 

cH6ut@#@C"@#@=@@j@@#oc1@M@#Bo@@@@###@@\$@#?@@"@@x@C@@p<sub>J</sub>@@u@8@@@Bon#'\ <0\*\$Q(QPQ\$Q##T#QQ9QQ4Q6ZQ6�}���¤oxQQ∏ /QQQ

```
DÔÔ#¤�LÔÔ-#Ô#QÔ#Ô#kÔġHL]Ô5�#kÔ#cuÔÔQÔÔ<qÔ^#Ô<br>#)V<QÔÔO&Q"cQYgÔØOOØ#V_0+ÔÔ:t0-#Ô<sub>J</sub>zw@ĤM*|u0#m_O'a8ÔSRÔ|Ô\ÔC+.YÔ5#sEÔtkÔY"Ô-<br>0#1ÔBÔQÔ;ÔÔ;<br>Ô
```
⊕#000&q-

ÛÛ

## $\Box$  gO#!EZ $\hat{Q}$ )# $\hat{Q}$ # $\hat{Q}\hat{Q}$  $\mathbf{\hat{Q}}\# \mathbf{\hat{Q}}\mathbf{\hat{Q}}\# \mathbf{\hat{Q}}$  !  $\mathbf{\hat{Q}}$  "vm10FQQQ`QQ##hQ{#Q" @QQ-sQQQQ\*#SQ#Qe ⋼�xx'X0Td80f0F10"1⋼000`0###0#{0)0⋼⊙�0 @@###\$0000o@#0;0^r(0 -L�����DH #xf0F0L0e#n00(000#c5X0P0j000#m&000,!s>1>Z#00##[|###00\_ao\$1/+000v\*0K0>0#+Z0sX¤y0~Ia40 **@**svv##1##@O@@H@@k#\_1W6\_@@7&@.@=e@k@@\*@@E@@'@##@@@[HO#@@|d¤7{I+}9@#@@#d@@q@T{"",@4 GÛN5ZÛPÛÛ?Û | ÛQ4rÛE#{ÛÛ<LÛÛÛ | #ÛÛA#12Û . /#|Û##<ÛÛ&ÛVÛ@ÛÛÛ b00#040Ŭ100`0#n00Ÿ#002M0Z0<del>uFJ00s0#4D0s<e800#0#00\_009%0000010</del>#`d#7#00! @#^@RhQ,#@#@6#@{@&K#@#"2@[Y@@P#@b@[#I#@7a@#@@#@@+I@@@Y@47@@#@@@#(@R@5b@=oXc-**@|#JQQQQQ#NQjQ##Q@#Q{QP6Q\_JvQx{** `Q~Q.#f)O#QQQQ**\_Q~Q**aQ\*\$#QQQzHQ#**"**QQ#-+#]V;k**0\_00n00|00###0**o9"**000#)0"0"#0#000#(000**F\$V#**00#**cU#2-8**0000p00D000**U!**0**K+**O#**c0=0D %#(y���sǚd#:iw#@bt#\@B#@n@@#@=o@#D@7@U@#@@U@###Rj@B@#@##<@@#@@#/@\_#j#@@∏#-Y#@-KÔÔ#ÔVesÔÔ-Ôd#ÔSdÔÔ#Ô`:ÔÔ#`ÔÔX#rÔÔÔX#sÔÔÔÔkÔÔ,nBÔ0Ô,T@>Ô-ÔÔxÔ#\*.^Ô###Ô#ZbÔ#kÔN z##6009d0ö00h010\_0c001#0w0%90Ji39z00B^00>c00<-00mπ000/0Yq#P00M!L0<  $0.00 \times 0.2$ **10K1#P#** 0-��7,30U w�r0000Ns#00{∏ ro0000X **`|���10**#Rs0+`#=p0n#]F000J@wY0#^0yN00#]00#0ro00<del>\_#0</del>\_0\$J000-010|I00 %0q0#0000000,0.#30000Q0#40#00#0<N300s0v{0^00##07F#**:00q00A0@`0FVz0>0VOI** WF#00}  $\mathbf{\hat{Q}}\mathbf{\hat{Q}}\mathbf{\hat{Q}}$ jx#< $\mathbf{\hat{Q}}Z+\mathbf{\hat{Q}}\#$ , d# $\mathbf{\hat{Q}}\mathbf{\hat{Q}}\mathsf{F}\mathbf{\hat{Q}}\mathbf{\hat{Q}}$ xU}a $\mathbf{\hat{Q}}$ □#0[\_310A000ps+®0000#700.>#Pm#80#70#/#M8Ω00kn#%~0 Û ( 9ÛÛCÛKÛ %QQIQQ)(#\*Qtj%Q#Q\_QQ{QJpQQQQ(eQ8QQ##QQ#QQcQQQ,+Qu<z#m 00\###0#0#000a###0=0U0@KS0#0d000H##000s0hB00iF#Vh0##00h#0"#U0:A{7x0m.0t0#F0000#A03  $\mathbf{\hat{Q}}\# \mathbf{\hat{Q}} \mathbf{\hat{Q}} \setminus \mathbf{\hat{Q}} \mathbf{\hat{Q}} \mathbf{\hat{Q}}$ â

 $\mathbf{\hat{Q}}$ ! QQ, =0¤T []#QkQh ' }JQQFQQ##Q#Q, &2Q4B{#QQQ#Q-QQ}Q~

- \##LQ`QGQQQQ3agQ"Q#QZ)QQ.1QFQQ\*#Q#,#/QQ``bQ:/tQ#QQ#e#Qh#/
- #\$#**@@\_#1@@`q@e@bd@1@@@U@2@[@g@}#?3/@@G#@Oo@b@#@iQo7@@@@@U@%P##@Y2k@.(#**
- 

W=**QQ71KQQQQQ+QQ;QQ"Q#QnQoQQ=QQ**WQGTQq'&#SQQ**rQQQ**\_4QQ8GQ9Q2%YT#

ÛÛDÛ <0|#W\_#�#HS#¤�<del>#���~ ��s �K �}</del>LW�~<mark>��89 ��o</mark>b#b�D!#00}Cm!<br>#00)0v@p0f3i#duV#]0000i40#B200G0000000+00E0##000o>05G00(#0#0t0#000M#00yH[ă0068[¤Ń?<br>Q0^0@#0030030}0B¤0;¤0o0000k00#\*0s']00500=0G#000s10##-07 00j#0z00007#00y0

**Û**wIL**ÛÛÛ10#400000\_0**3pE0Q0[000T00]G0#0>0T0\*J#G0000\*n0K\*y000n0#0:0I0#;0a�c00000j70#!<br>0/#Q030#0y0?0###:40#00!0j00/&S00Y0##B0j000a0s00b0y

*\$\$\$\$X\$\\$F#w@\$\$\$\_*\_##\_01\$\$@\$#\$\$\$\$Y#F}D\$\$\$\$\\$rV\$Ks)\\$\$z\$[\$f\$<#eu\$#\$=\$rO6#oU\$\$\$9DA\$\$|<br>\$\$\$^\$\5xj\$\$X{v^]\$#\$\$\$\$\$`\$\$"\$HS\_\$\$\$3)#f\$#XF\$<\$\$\$\$\$t\$N\$\$\$\#\$82!ou6#Ju(t#\$B\$!``FH\$\$\$0

**0E0000**é0|#013000J\_¤#Q#000Ff000>0a¤**:0000.J0E0b2-000¤�#000+0**#D#¤@¤!UAY00>0-0∏<br>v##**C0##00#000-00(f** 

ŶŶ3ŶŶ\$Ŷ^a1ŶŶŶ\*&Ŷ#)wtŶŶ\$∏Ŷ&ŶŶ∏Ŷ\#<del>¿</del>ŶA+{ŶŶEŶŶ/hŶŶŶ9\*zŶŶŶŶ∏

m003(T#6,nc0#0\_0,00,d50#7#00%0cVA000zV0#[00#0;S#0#0#00}#00&\*a0#Qwy<sup>-</sup>#K10=0#0#00>0 **\_E8###Q'QGQQR`QQQ**yB?TQ#\_QK#SQ\QQj#Iy#{Qu#QQQQQ4QQ£QQ?QQ#8Q:QiQQNt#Q\*gQQ#QaQsQ! #004090608)v4##0m000& 0s00#0%#0#0g&#0)1oW0#00}

 $\lceil e\hat{\bm{\theta}}D\hat{\bm{\theta}}\#(\hat{\bm{\theta}}\hat{\bm{\theta}}\bm{\hat{\tau}}\hat{\bm{\theta}}\mathbf{1}\nabla\hat{\bm{\theta}}\bm{\hat{\theta}}\hat{\bm{\theta}}\hat{\bm{\theta}}\hat{\bm{\theta}}\hat{\bm{\theta}},q\hat{\bm{\theta}}\bm{\hat{\sigma}}(\hat{\bm{\theta}}\hat{\bm{\theta}}\hat{\bm{\theta}}(\hat{\bm{\theta}}\hat{\bm{\theta}}\hat{\bm{\theta}}))\vec{\bm{\theta}}; \hat{\bm{\theta}}\bm{\sigma}\bm{\epsilon}\lceil \#\text{d}\hat{\bm{\theta}}\bm{\theta}\bm{\theta}\bm{\hat{\theta}}\bm{\theta}\bm{\theta}\$ ##F10J#00#3W#Oq000@01#090C#OD000#002\*9001#°>40600\

@wK#N@#@d@@#@#r@f@\*@8#@@@@#@#\*@>r)C@@##k&s@-~@@c[D@@#"@!@#@@F@F@@B@u@@w@@@K]U#

<del>V…</del>w……<br>g#0)#8T#H(<br>#A0\*#00#(`00#00%&(AY#00#02#\_Th@#0@B#0##Y0#?O0|□��tk□0#1Ĉ0#F=0¢0#000000-bt! #0,00000f#0]00#¤0<Ck000pwHTnt¤�40]E

jp[r@w@l:0@@@3@@BTJ@@@&#@3w@@@1K@@d5@A@1@+#@}@(@P#@@#@cz9@OShc@o@@-@@[]-<br>#@@@@@zPnL@@c@@##F@yV@#@#@@QDT@!%w@u@@@@@n]@"@y#.\#@t@)@@@#TQ;<br>%#@@@@9J@#@N\_@@>If@@@Z@@@/@\_~@~M#@<Z##v##5@@@#H@V:@J#pHbc#@r@@@ @@@~>t@@@T@#e@h@<sub>¤</sub>rbS@/@@@@@hw@@#@@S9#@@=`yI@^@@]^@h#@y@u@:5P`v@@&T#@@@[@1@[  $@{\times} @{\#} @ @ @ @{0} @ \bullet$ 

 $#>$ 

Û!Ûem#[&=mNÔy¤�¤Ô&:ÔkÔqÔ<br>Ô#Ô¤#T&©Ô#aÔ#Qj#@ÔlÔ1E¤#@ÔdM@G+@Ô#y©tÔ#©}!4'0@O#©\$©@©@@#@@©c©NlÔ©%@Ô#@Ô#;  $(000H \times 0.7)$ <br>  $(000H \times 0.6)$ <br>  $(000H \times 0.6)$ <br>  $(000H \times 0.6)$ <br>  $(000H \times 0.6)$ <br>  $(000H \times 0.6)$ <br>  $(000H \times 0.6)$ <br>  $(000H \times 0.6)$ <br>  $(000H \times 0.6)$ <br>  $(000H \times 0.6)$ <br>  $(000H \times 0.6)$  $QABK\hat{\bm{\hat{v}}}$ |%uS} $\hat{\bm{\hat{v}}}$ m $\hat{\bm{\hat{v}}}$  $\hat{\bm{\hat{v}}}$ Az; $\hat{\bm{\hat{v}}}$  $\hat{\bm{\hat{v}}}$ j $\hat{\bm{\hat{v}}}$ # $\hat{\bm{\hat{v}}}$  $\hat{\bm{\hat{v}}}$ y4 $\hat{\bm{\hat{v}}}$  $\hat{\bm{\hat{v}}}$ r $\hat{\bm{\hat{v}}}$  $\hat{\bm{\hat{v}}}$  $\hat{\bm{\hat{v}}}$ 

 $\mathbf{\hat{G}}$ EG) $\mathbf{\hat{G}}$ 2B $\mathbf{\hat{G}}$ k $\mathbf{\hat{G}}$ C $\mathbf{\hat{G}}$ ##t#S $\mathbf{\hat{G}}$ #e: $\mathbf{\hat{G}}\mathbf{\hat{G}}$ a C $1$ G $\mathbf{\hat{G}}\mathbf{\hat{G}}\mathbf{\hat{G}}$ R $\mathbf{\hat{G}}\mathbf{\hat{G}}\mathbf{\hat{G}}\mathbf{\hat{G}}\mathbf{\hat{G}}\mathbf{\hat{G}}$ 

ŶŶŶŶb#Ŷ#lvŶkŶQŶŶG#SrŶŶuŶ¤Z#Ŷ6ŶŶ#ŶŶZŶLŶŶ?<br>ŶŶeŶWŶ#xŶ[SMŶŶ#L#:ŶŽOŶŶŶŶJŶŶGŶ"Ŷ¤#n##Ŷ#ŶŶ6ŶŶ#ŬŶ,Ŷō

 $0$ [>x0=090c%0p00y0#00q0 00:0w#i 06=h0010C# O@K@@#@aw-@@@5h@M4##@@>#¤@@#5-@@@@@#@^@#@#@@^F+i@3Q@ö@@@@#o#!@s#M|{6#@#(x@L@@#@@@|<br>@@#a@sg@c@M@@@@@=x#Km@H@@\@@?#@4@f@\*@dhJ@@R`M@@@}@@@@#@,\*NJ#@<@@i!<br>@<@p@#eD`@@\$j@@T@N@K@¤T@@^

**ÛÛÛÛ**Gg**ÛzÛÛeOÛ3ÛP#ÛÛÛÛVÛkÛÛGÛ)\$#0#000#j=4002000**M800#0##0^0R0\_{<br>0G0300(h H#00DoP0s!d000jt`00|uoG#>0000Z00t^0'0##0#0#000#0j!#0b<br>©�a0I)n00#00v 0000x080~60\$)0<00"t0 0T0#

 $80000' q8010 - A000\forall \texttt{X}00\texttt{R}\texttt{\#0}t0\texttt{G}\texttt{\$0} \texttt{X} \texttt{X}0\texttt{b}0000\texttt{\#0}0$ 

```
□�>©@@#@Tn@99¤@@^@@¤q_@@@M@@@=#@@@a#@(6@u2#-_@R4d}%@C_@u@ηqӈ@@1U#@H@N@LV@@C}@@J@@@<br>q@3[R@$3#@@~@@v@6[d5v@@@&@@@@|@;%@@@#f@@##@x#n@@@{#z@
```
 $\hat{\mathbf{r}}$ 

 $0.00400403 - *0.051$ u =#0#000#[]

ÛEtÛZÛ'ÛÛÛXÛÛUÛÛÛÛÛÛÛÛÛHÛ∏<del>』</del>�'>Û#ÛÛxÛ"fÛmÛ\*Û53Û [BÛÛ\*ÛÛ5)ÛF6GÛÛÛÝ9dÛqÛ:qF+bKO\_**¤OÛ∏**<br>tev#û#0:0#0∏Vd 0#">00`0[600 I0{Fû#0#o:00Go0000000) 3Cy##0X)000#0100a00\$0

□○Ə**QQQjQQ0**.G\f'L#xCuMQQQYvô<**QQQQvzQ'QIjQ#QQQQQ(@)**W#nY**QoQ.\Q{QQ`\**@#¤#bt#Q#W?<br>BQ##QQ+Q#QB∏6QQGQ+QQQQ=�gFQQrQ]>uUQXQQP[.EQEQQQQQQuPQQQ2��*@@\$#*QQ

00.[.00# 0P0#0000/¤0000#05#0#0000000 Pa#0~0#0#0:006=00Ў0#q

@@1@K@n@&-r#@#}j\$B@#ng@@&@@@k\_c@w@P#~~~~x@@C#@g@y<br>@\$`#@#@wlz@#@d@#@@7td@t#p;@@@@h#4#@@@#@|@@2@S@#(@@@@hU#@@@@@#1@|#@g@#;@`J9U@\<br>@@o2#H@@y@#@>4^@t}#p@{@@@y@@@W#b@@@@<br>#@@@@9#9@@~@@\$@BX#<#~@j,@@i@#1D@#~i#@OeJ@@t@(@@-@@

**@=s@@wx@A@@y�@@e\$@/@@Dl<?dx@ex3@@i@m@<k@@#x@M6X(@qO@@(##w&IIT@@-@@@D"[]**   $\mathbf{\hat{Q}}^{\star}\mathbf{\hat{Q}}\mathbf{\hat{Q}}\mathbf{\hat{r}}$ r {#Q`OL\_#Q`XQ`bT#Q`+Q`; Q`/!Q`Q`#\VER#Q`xQ`Q\VQ#QkQ`Q'"Q`DL5e6Q`"QmV>Q`Q`#Q>Q#Q5Q`\_:  $\{$  $\theta$ #YSÔOÔ#, $\stackrel{\sim}{\theta}$ wPÔY#ndÔÔu cÔ#ÔÔ##DÔ)ÔÔÔ31Ôw\$Ôn>ÔJÔxrRR#!AÔ#ÔЯ. +0004}#00#0#0F+0P#00;'08I000c?(c0#002v#0[z00##/a0700x0"<br>+0004}#00#0#0F+0P#00;'08I000c?(c0#002v#0[z00##/a0700x0"<br>00&&F0'nU0=00#00e#0090)0k#T#0mo4#A00;Vg05¤&\K%0sh0\0#E0t00@#a0

ÛGÛ#LS¤00o30@000\$09''!070#\_0Ri\*0y#s;007000#0T0M%07b00?IQ'0ď10¿�q#:00L~0008]#g\_I|<br>w#000(:70h0/g0d0j0;`305#10LhVK000000I0M00Z0G6o0C0n0Y¤m0\*.#m0#0c00}80#00m00]#000!<br>0000m000u0#00K#e00(p#000\00d00106#0{'\$0(0\*3#h00#000000d0n00

@@#!Zv.n@#@#F#Ko#)#@`##@iV@@#@i@@t/p9@-\$@@@@2#]q@a@#@?@:##@wx@#q%@@@x@x@j ŶŶqŶ=eŶŶ50#{-twŶŶŔ¤^<del></del>^\$Ŷ'*e*#!FŶ2EŶŶŶ#i�WŶqjŶŶ=ŶU\POBŶŶNŶŶŶŔ&k2#Ŷ53#ŶŶe/ 

 $@{\#0_\Box \times \#0_6} @{\#0_\Diamond \otimes @{\#0_0}} @{\#r0_8} @ @{\#w0_\Box \otimes @{\#w0_\Box \otimes @{\#0_\Box \otimes @{\#0_\Diamond \otimes @{\#0_\Diamond \ot$ ّ9≬-1¥@\$¢¢; #¢9\$0 | 0¢0∨ص

JŶ\$LŶiCŶŶfSŶ ŶŶ&ŶLSk\*ŶŶŶĊĊŶIŶŶ-g,0%ŶŶŶR#ŶŶ#L∏ŶR|Ŷ#Ŷ#"#

##@@#@}^**=@@##@[f@@#@'UAa@H@>ef#@@I@x\*@@|@7#ź\_Q7@-@8@s#@@@@q#8@@@@<-@.@]@@O@RhRLa**∏ ďVŶŶ#Ŷ¤J<del>ŶŶ</del>ЛOďC#GH2NVŶŶ#Ŷ3 #ŶŶŶŶŎŎŎŎŎŎŎŎŎŎŎĿ#ŶŶ#x<del>a###</del>ŶŶŶDFŶ¤**ŶlŶ**¤##Ŷ:#"8ŶVŶZ¤/  $ak<\mathbf{0}$ .b $\mathbf{0}$ 

@t@@)@um@@z@@@w@I#**,@#@I2@@x@@y@+@X]e@X@X@#@@7v#`<**pZ¤vw\ U@0)000h0Y#0eW000000(0{0#g00x0z0m00#&0:/01<#00D0B0M0Ict00 @@1@Y@@~@@@#N#@r@m#U#k@@#8L@\_w;(Du#@@@ŋ^@^~^@@K@@,@@K]@@@#LGM\_@U##@Te@"@H~!z@|\  $\bigcirc$ êkrên rêzên xêgwç##êrê='êrên mêsên xa terêbeke deyekê  $\{$ ###ênpêr\9+~]êrêj&êe#|kê=ê/ j#V#@V@@Cnr@#@Y@@####L@@#@|@@D@@@~@@'nQ+v-@n#%@@+@@#@ma@@2@an@@@@@a#k@e@@[] t00:00x0<u100{\*0o0#0я000H00000,0007�#@#3#@,#0| 0o04#0~0]x0K`#0h#

#0#+0#0]0HR000o#V\_0#\_00:j0+v+00"0005#j#.z0}j#0\*0e0#00¤F000~k000k0?#000-R00#00\$0|<br><a0W0Yo0/C;0F0b000=����L10

ŴŴDV9#g#Ŵ#f O<br>QŴBvŴŴDŴŴĠĠŴSŴ9Ŵ#hŴ#ŴŴM#ŴEtŴŴŴ\$\ŴjŴ,<sub>∂</sub>#ŴŴ#(KUŴŴ#Ŵ#ŴŴ@ŴFAiBŴ#ŴCO SŴ{N*ŶŶ#*Ŵ##ŴŴ|Ŵ6s[<sub>`</sub><br>Ŵ\_1#**′ŶŶ**PŴŴIzŴ"Ŵ"

ZÔgwj]ÔÔ^

 $\#$ ÛR#LÛÛÛCÛÛM ÔW.mÔi#QÛÛÛmÛÛ+Û##7ÛÛnÛÛhÛ $\star$ �g#m>!0#qÛ##}#0#0

**Ŷ**ev5**ŶŶ}E8ŶŶ'ŶŶŶŶŶLbIŶ#qŶŶ#Ŷ%2Ŷ<ŶŶf[IŶ}¤RŶe6bŶŶŇŶq?** 

@)4ex@@@@@@\_@:L@q~@:)@@5@@o9:@@@@#k@@n@F@#@##x@+wj#E#f'@3@H@@X@>KY@@#@z@r^@@@<sup>=</sup>x@=) &@@9UD@!Ў@@]ipB/^@~@\_5o@>/@0#@@@#¤u!x=`~@~@~>@@\$@@c@:B@@@@\@(>@@#iS@@#Ł{V3<br>¤T#@@@NWm@q.D"@@U@``hz;@@@@#@j@d>@@@@@@#ICd`g=#@@810@@#@@2@#KO@@#ЎZ@@| @@@@T~@@Ivvj@1@.I3#@@C'@@##54@#@@|;#@@x@'@qwj@m#@#1@@#@#@^7@m#@{@@@1HS@B@^@.z@@.@@ \_0zS0Z0000#00k0]0R=0z~01w00h=#

@N@f#a{#@Q\*N#hx@UW@07@u1#k@@#`@y@#v@M**,@:wS7y@P@W@@@@X@@N#@@@**\_0@\o##**@@m@@@@;@#@@@|** #@n@##`"#@##¤@7@1&@)@@1@rMZ@A@@`;#w@@@Q@#@P@@DJ>@/;@@@w@@@@9#@ aûn

Ûj|0x0D00\*¤?00r0HvY\_V0=#0hVd0c@&000@0#Q80060#'q000#0<br>#w000700{#([1000v#00
*Ŷ#QQQ*XM}m#QQjQYQr}QQQ"Qj<br>Bd+QdQ\*QQ#vj#8QQXQyĔr^QQZQPQQQ7pQoQQN{Q1GQQQBQ#y{QQQ!.0&QQg5##ujQQt

Û#WÛÛPÛÛ{ÛXÛÛÛÛfÛ#ÛÛoFÛÛ∕Û#rÛþtÛÛI¤bû##Ûd=ÛÛÛ,6VÛÛ00.BÛÛBbÛÛ0/00¤B0?00Š0a(Ld0?<br>100Ш;000#0#rCa0 O[000.wdK0zY+0=0\$0,%00F000Q~0]0n00000y00{0000w0)0o0#0y0q-0Å<br>0 0

 $\Box$ @g@RNH@9@9@}@#@@@@&7N@@@@#@/s

 $@@E%?#$ /@@#@z@@@@6r@)H##Y@#?2@#@@#@#[e@HI@@W\$@@@@~#uM@@@@y@@@o7i@a@@"^@@? **□©Q[##~:|@@@#@@I 'I��IOS@Tz@@J\*@@^@L###ª#&@@#f^1Z@@**6a)87M5**@i@@@@@@@**k9@@#\@@ ÛfvÛ`eÛo?ÛÛÛ\_#ÛR

 $\hat{\bm{\theta}}$ m $\hat{\bm{\theta}}$   $\sim$   $\hat{\bm{\theta}}$   $\hat{\bm{\theta}}$ y  $\hat{\bm{\theta}}$ y  $\hat{\bm{\theta}}$ y  $\hat{\bm{\theta}}$ y  $\hat{\bm{\theta}}$ y  $\hat{\bm{\theta}}$   $\hat{\bm{\theta}}$   $\hat{\bm{\theta}}$   $\hat{\bm{\theta}}$   $\hat{\bm{\theta}}$   $\hat{\bm{\theta}}$   $\hat{\bm{\theta}}$   $\hat{\bm{\theta}}$   $\hat{\bm{\theta}}$   $\hat{\bm{\theta}}$   $\hat{\bm{\theta}}$   $\hat{\bm{\theta}}$   $\hat{\bm{\theta}}$ 

 $\mathbf{\hat{Q}}$ b|0#6UQQQ##x#QQQQQQDQ]QQ10~Q8 []2!IQQQQ##Q&QQu|QIQQQQ{(#QQQv>,avQ#cQQQFn/^Q!DQ?  $\mathbf{\hat{Q}}\mathbf{\hat{Q}}\mathbf{\hat{Q}}$  ) T $\mathbf{\hat{Q}}$ p $\mathbf{\hat{Q}}\mathbf{\hat{Q}}$  , g $\mathbf{\hat{Q}}\mathbf{\hat{Q}}$  4 $\mathbf{\hat{Q}}$  e  $\mathbf{\hat{Q}}$  -  $\mathbf{\hat{Q}}$  (  $\mathbf{\hat{Q}}$  ?  $\mathbf{\hat{Q}}\mathbf{\hat{Q}}$  #vQ $\mathbf{\hat{Q}}\mathbf{\hat{Q}}$ 

 $\bm{0}$ ;00' ~00@0Rb0<0�<sub>9</sub>��� A@dDS#gfPFu30#0#[@0#0F#| 0<br>0!####ac>#0000020H000##m030#160L0060000q0{0#00007#0|0=p#00j5wS7#000000  $000^\circ$   $\bullet$   $\bullet$  000000000  $A$  -%w00/#)#0#

@@L|G#"@@\*@QU/@e¤G@#W@h@C@JAL@86#@s@@&@r@@@C!**|@@q@d@@@J\?@r@@@@** 

%0#Q0]q##QJQ+Q1}Q#3'QQQQB~QK[/QQ!QQQKQC:#QQw7Q5&%QWQ8QQz;p#Q{BQq%

(@@@#@}XqI@}7t#@HN@@Q\_@yN@@n>@:@A6x��qô@=e@@@@@9}@\_w~#@#è@r#:Gfb@qf@#<@@FY@#@j#@F @@@@@@@}@##@#@3@#zdV@O#@@@@V@5@M@°@\#@#G@e@@#@@#]@0@@@#k7,}n@+@x#@#nH@¤#/@@S**@@@@@** @1@=L@v1f@#/@hb@@Z#j'7f#f@@@K3q@#@@#@@b#@@@(tT@@@]#@3-@@@T@@@o6F@@@<sub>¤</sub>w@M Q<-}#**:QQQGQjK5jQ#ôQQ3QQ\$}QQQQ4QeQ##Q1QkQNAQQJQQ#¤eQQ1QQ`Q** 

@@@\@@"@5(@^@{@@x@@#@^@@[ovw{@@P@1\\@@#T@x#@@@.@'CpL#@F#`)I@@#@@@##D/#@E#@@@@(ɔ?

@@,\*+@E@cj#@@8@@@@T@1j#@r@^@n@G@@<sub>¤</sub>##Y#@;'u@@##@\_@@#w@\

 $\frac{1}{2}$ 0090\$0#01{000sr#00tz00o0#00t0006##K00[\_0U#0#d00\_w3000#0#0#00byK00\_0#0#\_'+#00w{009 $\blacklozenge$  $07:00#0$ 

u0#000###000.0#000!M0-#\_.vr\_C0#BB0000F6e00#00#0  $##$ 

Û8ÛhÛÛCS6Û7ÛÛ<del>d Û s</del>ûû9EÛûûûZ¤k`û'%e#û`ûûF#**, ûû∏#ûûrûûIûûû/Tûûûû#]Hû5Z3Yû+5û. ,** dû#ûkû!\<br>##ô~ûûYûYiûb70000-0K¤û~'ÛbLû10Y00]000\$0#A#h000>#6|0cDû#U06#0#Qftûû #0'û

Ô#2##P#9`#**000F\ON000Tk**¤**>008009t00\_0#Y?00|]#¤#\_000[O#OB#\*Os0E10** 

**0**##0 800K\$r2#0kF000#rVh,< ��@#0r**\_0000**b>zM#00 #m80v��V<del>d</del> sY4xo0I?0<br>{ci0'00#0'�b#h0}0Q#00900#!0|0#^0(00000L#i]000f0##0x0^h0a0~#ev0F#00-<br>000Y0x000GW0.nz0j!00d0#yq0WK00iYuF0wEwJ00:0#/<br>000Y0x000GW0.nz0j!00d0#yq0WK00iYuF0wE

ŴĦĬ~##@vo@amp@@@#@@#@2#L@do@6T@#A@@@@@n@]@@Z@wo@DRQz/@@e@@u2@@s/@@j@<br>@~Lw@@@qHx@@@.@x@r@@o@@r@@\_Z=@{@@#s#@nQ@aw¤#@i@@99@#@3@@2@c@@@@;9@@}@@@  $\ddot{\mathbf{Q}}$ #G4VQdQQ#QTQQwQbS##Q#Q^QQQQQ QQQ`QQ#K9#S

**^@**@@#@\$@@C1\_@@@@1#a@```@%}?@h@w@@@#gI@M##@@@<sub>¤</sub>")##@@@%#@@`d@@@y@#0 ¤**@<**@j~A@@#@/G\<br>W#V#@@@@@w(v@@@3@B@G@@,@@#**<@@@@#;@@**#@KBf@@@#^7:@o¤N##6**@**V&n `````<br>#@@3)Ă#L```|@@@@@@\*@@2@F##bMv@@@<sub>2</sub>J@6@3&@#@@@.@@F@@ 070o1#0c#K/0G#0###00#000:w #07k0:0#0#0\*0Jh0  $\mathbf{\hat{0}}\mathbf{)}\mathbf{\hat{0}}\mathbf{\hat{0}}\bar{\#}\mathbf{\hat{0}}\mathbf{\hat{0}}\mathbf{\hat{0}}\mathbf{\hat{0}}\mathbf{u}\mathbf{[}\mathbf{\hat{0}}\mathbf{\hat{Q}}\mathbf{\hat{Q}}\mathbf{\hat{0}}\#\mathbf{\hat{\Phi}}\mathbf{\hat{\Phi}}\mathbf{K}\mathbf{\hat{0}}\mathbf{\hat{0}}\mathbf{\hat{0}}\mathbf{q}\mathbf{\#}\mathbf{=} \mathbf{\hat{0}}\mathbf{\backslash\hat{0}}$ **□Ű@@G@y6#@&O##@XK@@#;X**o�~M**@@@i@b@@**p@#\*@5|-]uO@#@i);kS@w@@

20#00000h0r.0DK%%Gf00#000&#0000000~:CŐ00/a��h##02005:00n0#zp002a000#0+0/0~/ k000#00hX00'0#00E70000#20#<#-

`@@r@@\$@@#@@`}@j]@@v@.@b@f@@w#@@@[4v#>r<@qr#@#@5#@5@@{@`#@d@#¤@#PH+@1@@1@@@8@@w<br>`W@@@dftg5@~@@#@2M);M@#@1@@T@Q@%@@GE[@@@.@#@@#^@Z@M@@@3@?<br>`#@@d@@@~@s@@@@@7@@v#@@@@#@@=@1m@#@@@@@@~#@#@1\*]@`@@\${5@@x`@@@xt`m@@#@@@@@@@E#@"n@Ə

 $\mathsf{a}$ 

`@@gz@%@@]@<del>u</del>@#J2@@J@}U@@Lon@##@@r5@#Y@#vu@@30u@@@6?A@4#-@dj#@?&@@?p'@#D@q@#  $\hat{\mathbf{Q}}\hat{\mathbf{Q}}\# \hat{\mathbf{Q}}\hat{\mathbf{Q}}\# \mathbf{I}\hat{\mathbf{Q}}$  .  $\hat{\mathbf{Q}}\# \hat{\mathbf{Q}}\hat{\mathbf{Q}}\hat{\mathbf{Q}}$  .  $\hat{\mathbf{Q}}\# \hat{\mathbf{Q}}\Phi$  b# $\hat{\mathbf{Q}}\Phi$ {dv $\hat{\mathbf{Q}}$ #8#hU $\hat{\mathbf{Q}}$ ~ $\hat{\mathbf{Q}}$ / $\hat{\mathbf{Q}}\hat{\mathbf{Q}}\hat{\mathbf{Q}}\# \mathbf{Q}$ #m## $\text{h}$ 

**@Ad#|@s8@X8@@2@4##r{@G@@##=#@%#tE#@{@~@R@#@57#+C@@B1@6`@\_\_\_24#@5@k"@k\*-**0n0Q0R00000h 0j 00000+061q0[+00;0r0=0H0#0"0#7#00f0N\$?#0][0G0#0#00X0#\*#00, <0#0Z#0WD0'x00/#000\*#p0000001000#0v000004U0n0j 00 **0Z000150`%W0:0**G#01005000>0u/##0u0n0W00|#RW

#,@#MNvQ**Q1QQQ\***w##+**QQQQQQQ**QD#Z@hcve**\_@##\_QQQzQ]QQ#QQ#;QQQ\*QdQQA2QQQQ**a[@w\QQy**ûk���#{;ûj##0c\_0R0000\_00000**n0{000Y=#'870Q0000\_�0H0+200000bv.0F0#00z]z#e00  $0$ #2\}0t:f0000xL400>0:0)A050#\_r0#0?  $\mathbf{\hat{Q}}$ u $\mathbf{\hat{Q}}$ k3 $\mathbf{\hat{Q}}$ { $\mathbf{\hat{Q}}$ (# $\mathbf{\hat{Q}}\mathbf{\hat{Q}}\mathbf{\times}\mathbf{\hat{Q}}$ ) $\mathbf{\hat{Q}}$ #f# $\mathbf{\hat{Q}}$ ` $\mathbf{\hat{Q}}$ }B $\mathbf{\hat{Q}}\mathbf{\hat{Q}}$ 

 $QQ''QQQQQQQx+QQQQ$  $Q$  $Q$  ,  $QS+QQ'QQH+QQQQQQ+2HK+QQQQQQZ$ 

;#`0,0e#0#s0X<sub>v</sub>#0N<0Q000A0S#00V0nRk\$00á0#I0wJ9(0Q]00070p00}b00T00000#c.?00!<br>ma00K0030¤00czF#0

`@KQ@P@."@@L@@@V@@@\_c@5@@@q@2@<del>a#+@</del>@KL@@V,D@#@@#M@Y@G@<br>@-@@#@##@.@v@@=@}@@ħ@@@YO=t@@tm|@'@\*f@F.L@#ge

Û#ÛÛ150!q0#@yT#0 }#00\0j{010'#Y000100~0i\01kuphh0h0;00@i0 00###0#T#0:g00t0#0|<br>0#000]0070J00?r=0a0C00m#B0#0#0#00D00L0j0 0q&00010:00#000)0M00\_0X0##

 $0$ ή00#200;0Sw}  $\begin{array}{lll} \hat{\mathbf{Q}}\hat{\mathbf{Q}}\#?\mathsf{K}\# \mathsf{mLS} \hat{\mathbf{Q}} \_ \theta & (\#\mathsf{v}\# \mathsf{I}\# \hat{\mathbf{Q}} \_ \theta \mathbf{Q} \_ \mathsf{R} \hat{\mathbf{Q}}\hat{\mathbf{Q}} \mathbf{1} \mathbb{R} \# & \hat{\mathbf{Q}}\text{-} \mathsf{h} \hat{\mathbf{Q}}\hat{\mathbf{Q}} \# \# \mathsf{A} \mathsf{m} \hat{\mathbf{Q}} & (\#\text{/} \hat{\mathbf{Q}}\texttt{j}\,\hat{\mathbf{Q}}\# \# \hat{\mathbf{$ *ÛÛ##QOQQKQQw*j(0Z0]&QQBQQ#1QNQQ©nQ#ŭQQQLhB6}6vIQgQ#n;5#Qg9b#\1DbIQQ&Ҋ∏##QQ<br>M#QQQ~n#QQH}!Q\*\\$QS8Q\*#Q#QQ@QQMQBQ[QQ`x2QQ#P;#Q7�]\QQ&QQjaK1#nQ~QnYQ`Q %EQ{6#QPQQQQQHQQQQ#Q]###7QQ#I#QuQ}QE|QQ1QB}QQc[HQO1oQQQQ<sub>D</sub>yQ##QbQ#QGT-\*QQ1QQQ[QQ#M+  $($ 0k0A000\*\_f0x0]010###;C04#000 0@-0b\_##r [000]/0000-00~0

#09[0-0#0y0WC#000h0500000K0000#a y u0zcWe0Ц0A# 00i0vӝ000v00K0HĀF0?Cyma0 %<0j00pE00002>0009%0bH00 k00əwa0c0|0}w050]0#0z0-#00y06c0160#^# MỘ' UỘỘ1ỘỘ#ỘỘ##Ộ#\*1fŶ#c##Ộ##DỘỐu#Ộ@QÔuhỘTCỘ=Ộ %QQD#QQQQ#QWQQQ:QQQQe1&WQQQ&#JQ#QUQ∏pEQ##QcQ #000]0#05So000\_f00#0#0 #\*@#@V2@Y@@P@@I@@jv8@@@@¶ @@@[]/\_.@@@@<@w@]&#U@@@S@@#B"@\_@@A@@cW@? #6000D#B`K00b0,`000q0b`001oz09e0k0z>0HD0Z600g?y060e{00-<br>00\*04#00;0020a0#00K00&00&#A#070G~00]700!

@@{e#@@#@\$@\$@@"#s@&#@@d@@D+@f@@Qi@2"@@@@#woNKO@h@#"@@.

0000¤900w0T\$0`0M%IT<u>é0w</u>¤0bc/#cn<br>E100#Z#�0`@0`|�=X%0L00]Z[a000j00#Jr600%**L00kn0d0#0A0sj001000(J#0,#X0]0|**<br>#yJIЩV**\_000n&`0v020**g##h`0#m;.0000A)0d0##0,01000,00000\$00w0љы06zEE]z0A0X0\'0#<0#0T{00  $#0#$ /0Gd00w#00h0#00d0#|\_0  $\hat{Q}$ j $\hat{Q}$ fI

#ÛGÛhx^YFÛÛ

#0!0#09[[]Yy}O;,D0001#0}0/K00000e0H0s#\_uC0A0z0Y^U000nM000cB00Yc##0&U#\_gz0P\_

ZG¤QQ#B>#QCQ5¤QaQ#EQQQUS]#QQ1Q`SEQQQhQQ=QQ#pQQ}Q`QjQQTQQQ`QE#Q **@DZ"a@>5p@@O@@Y@**[] <del>*Σαπφάποςποςορισασπευσους]ποστο οι βιοστισο-σοπροσίο σηματισο σεπο</del><br>
©L+S0>S©bz#40©©@T"q#m@do@@#@HQH7:#<sub>U</sub>>�0@@@@@T@@@#@#/@#@q9@<sub>U</sub><br>10, k@@b@L^Z\$iKµ@`P#@d@#@η@#@'2H@#@@;Awπ@@aow@j@u@D<@@<@w4�#1@s@!@#Z@#@#@@π4<br>j@<}@@u@</del>* 

3(@@uf{##'@#@@I1S@17@@`@#@6C#@G\$@G@^=@@<sub>p</sub>@L@\_∏@01##@0@@<@+@4:#o\_@#@A\6IJ@{Q@%|  $T$ QQcQeQQdQ #`sQ`rQWf QWoQ%QQb(&'QQ6QQQQ1QQtQi<sup>x</sup>poQEQ \$QD|

**ÛÛZ#~047#\_050e~0##&;0)00[\##000c00** #BX##@@5r#//@4@JI

r#0#c0fg!0,b0P#Z0-000ħ80Ō000}#m0Q]0=0001T00#P0#0&0S0#0h#0000n00\_0\0v0@0R#040- $\hat{\mathbf{Q}}\hat{\mathbf{Q}}\hat{\mathbf{Q}}$ c| $\hat{\mathbf{Q}}\hat{\mathbf{Q}}$ #E#190# $\hat{\mathbf{Q}}\hat{\mathbf{H}}\hat{\mathbf{Q}}\hat{\mathbf{Q}}$ ' jmtz<8\*m4 $\hat{\mathbf{Q}}$ 90J $\hat{\mathbf{Q}}$ b $\hat{\mathbf{Q}}$ i $\hat{\mathbf{Q}}$ %s#1WNz7z $\hat{\mathbf{Q}}\hat{\mathbf{Q}}$ c $\hat{\mathbf{Q}}\hat{\mathbf{Q}}$ n0{#  $0000 + 00000$ Dk**ûû#û\*ûFû[û>|û96ûûû1ûkûdû##ûû|ûû**v#**ûTêûeohûi3#\*-}ûgûût>`ûûûfûû1#ûd^Y#ûû@**  $0:00001000000j00000000000#>>20$ 

2dr@R@\@∏@#h@n@@@1#V@o@@7@O\@##@#@%@H~@@@@9@@!@U5)i@@#Uyv@y@@'##\&#@@o@/@b@W@ **@=@(@#B@@6J@@\@`@x@U@@Xk\_@v@@+N###@~//@JV@@@**¤?**@=.**I#@@-

 $\hat{\mathbf{0}}$ 0j $\hat{\mathbf{0}}$ 0j $\hat{\mathbf{0}}$ 1i $\hat{\mathbf{0}}$ 0hk $\hat{\mathbf{0}}$ T $\hat{\mathbf{0}}$ 0 $\hat{\mathbf{0}}$   $\hat{\mathbf{0}}$   $\hat{\mathbf{0}}$   $\hat{\mathbf{0}}$   $\hat{\mathbf{0}}$   $\hat{\mathbf{0}}$   $\hat{\mathbf{0}}$   $\hat{\mathbf{0}}$   $\hat{\mathbf{0}}$   $\hat{\mathbf{0}}$   $\hat{\mathbf{0}}$   $\hat{\mathbf{0}}$   $\hat{\mathbf{0}}$   $\hat{\mathbf{$ 

%:00Z00}@0IC0)x0=0:00"#0f0#0#0-090B0&#0450G0&xX0"00000F00\_0k#0w0000M<0r#00{#00

**0000**vvf**0000**J#00#IQ&[{0¤wO0{d2.0##,07x0A0^900#00[0pt!>#-00<)(\$0V00ZB(0D0H<br><sub>Č</sub>��\$0#ao0B0000Vw:0

Û9vÛ#y**ûûûoûb@ûYLûûûû.û**#s#**ûpû#ûû**j# QûO0\*|P**û#ûû2ûbûûIû7û.**wi#0#!r#k#**û∏**<br>Û\*`5Ôv@¤Vêû(¤**@û@ûwûb#û~û/û8û;@\E@>X%û0##1#Qûb7ûxû@û/**W#qêy<br>200-#ûû5D5vê#@j9@WHêmLêf2g

ŶŶH?ŶŶ#ŶŶ#Ŷď]IŶŶ8ŶŶ#ŶzeŶ%LŶ#ŶIW2Y#Ŷ>**\**Ŷ\$#FŶw#4ŶŶŶħŶ]mkŶ^2{Ŷ[<Ŷ\*ŶJ<sub>~</sub>QŶ4Ŷ\$Ŷ};  $$K=\Box$ u $\Box$ 0#00##0 $\Box$ �o0ow0##G#0##0P0000ma0;00000,0p#  $\mathbf{\hat{Q}}\mathbf{\hat{Q}}$ t so $\mathbf{\hat{Q}}$ g80+0z00U0q0S00^0#0"o0'0000H0+11000}H0)>000+#0#WP0 Z#SX#ÔÔVÔPLÔřWfD#ĚÔÔÔWÔzJÔÔÔÔÔ#Ô#ÔÔ#1ÔÔb#r\$!ÔÔ}?Ô"ÔÔO#BaÔu9Ô/BÔÔO#OI#Ô.ÔoCÔÔÔOC9vÔ #@q#=@#Es@##X@@@@w)@O@`f@!\_@2@j@2@@@^9@9@n@@<sub></sub>x@@@\$@@#@P@e(>f#@=@Hy<p@@N@\@@w@@@| 80j0N0jb0#mQV"000NqP#E0600U0e`00#00#w#03N000#00V0;0060060t00nE00E0E&|\ 80+70y0000q000|0s0G0#2700(0\00#000300&0000T00B&01#0m∏:00+~0v05c0∏ GÔÔu#qÔÔN#ÔJ#MN"bÔQ)2ÔÔQ\$ÔÔK#ÔÔa6LÔn¤Ÿ<del>Ô</del>MPÔ<#rÔ  $\mathbf{\hat{R}}$ # #0P $\mathbf{\hat{R}}$  $()a$ %5d@h&@H#@#N@J#@u@@@#@@@\$<sub>SO¤</sub>H\_<del>@##</del>@`z@@#<sub>¤</sub>@D59@@@F@@@:#u@@+@Wx@@#@@@#<sub>¤</sub>\_@j#<sub>¤</sub>

P0020aN0#0[,z00#01#0]\&00#QB~\0#@00\0#X#0eQo]0k\00500000nF0#0000#/

 $q$ , #4010C0!

&#**@=@@I@#@@:#,@#@#@^c@@\_#Mq@D#Ω@B@u3#7N@5\_]#@@}@@JH@@3#h@@:<#q[@@@#{@,@@@@#@@q@\$&@**e  $\hat{Q}$ 03< $\Box$  $\hat{Q}$ &e0) $\hat{Q}$  $\hat{Q}$ 20d#0Z0H000]000<0C+#0#0< $\hat{Q}$ g#f12L60#H900

iz0053~0&00#jQ+3q0D00000\$dhR0#0r1#0####0#0v0!

*Ŷ`*Ŷ`Ô&<del>ŶŶ</del>M#@T@#'#@T@tNSv@@@;@@Q@e#@@@j@#Lj@@@@#@SV4@@@p@@.@@oP#Ug#JL#@@~##fN@Q@j@H- $\hat{\bm{\theta}}\hat{\bm{\theta}}\hat{\bm{\theta}}$ # $\hat{\bm{\theta}}$ ; $\hat{\bm{\theta}}$ %)  $\hat{\bm{\theta}}$ 3L"fm+##K|u $\hat{\bm{\theta}}$ ^ $\hat{\bm{\theta}}\hat{\bm{\theta}}\hat{\bm{\theta}}$ s $\hat{\bm{\theta}}$ y $\hat{\bm{\theta}}\hat{\bm{\theta}}\hat{\bm{\theta}}\hat{\bm{\theta}}\hat{\bm{\theta}}\hat{\bm{\theta}}\hat{\bm{\theta}}\hat{\bm{\theta}}\hat{\bm{\theta}}\hat{\bm{\theta}}\hat{\bm{\theta}}\hat{\bm{\theta}}\hat{\bm{\theta}}\hat{\bm{\theta}}\hat{\bm{\theta}}\hat{\bm{\$ 

 $\hat{\mathbf{Q}}\times\hat{\mathbf{Q}}$  .  $\hat{\mathbf{Q}}\times\hat{\mathbf{M}}\hat{\#}\hat{\mathbf{Q}}\hat{\mathbf{Q}}\hat{\mathbf{Q}}\hat{\mathbf{Q}}\hat{\mathbf{Q}}^*$  (  $\hat{\mathbf{Q}}\hat{\mathbf{Q}}\hat{\mathbf{Q}}\hat{\mathbf{Q}}\hat{\mathbf{Q}}^*$  )  $\hat{\mathbf{Q}}\times\hat{\mathbf{Q}}\hat{\mathbf{Q}}^*$  (  $\hat{\mathbf{Q}}\hat{\mathbf{Q}}$  )  $\hat{\mathbf{Q}}$ 

#00u#%0a##\_000#00y?0

DÛ#S#uÛ##(%e;#¬�LÛhÛV2Û:ÛÛymÛ-ÛÛ?ÛÛ#

□◆#00Y0#;000,500100H[[\_0\$0'000d0Xr003o##00b00w~000#00d0k0A100R10#000090:H#0<0#;000<br>s##<#¤|0[0604#00080{◆¤Z0bo;0\070}##00<sub>¤</sub>###00o00ψqR00cQ00#Q009u0#00y◆@¤0000bI#000R<br>eg#00ق`Y00J#000m0p♥'###R01##0K0Z/G00|\$020w080##\$,\*02G2  $\hat{\mathbf{p}}$ cộtt $\tilde{\mathbf{Q}}$ lộ##ộ $\hat{\mathbf{Q}}$  M90h##@Bộj@#Mhộộ tộdộộ $\hat{\mathbf{q}}$  #&Q d  $_{\text{H}}$ !@#@=@##QQQAQ#vQRPQ#QMcQ ]#@©@@F@#@@e#@'@x@@<sub>¤</sub>@7@#J@O@#E@@J@9K@@%@#@@@3n@)>@:**E@P@H@B@@@**\*#t\ @@)YR@@O'ā@@#X~[@U@#@I\_@@@@@{@?eh@@S¤@;\_@m@\$@#?##@bLji@m@#bV7X@@VCd3eA#@

X¤�XhQQ¤YQQ#QwQqp6yQ;QQQ&no@XQ#¤US+##-QQ##QQ:\*QsJ]Q-FQ#RzQ∏QGaMbQ6Q,QKQQs68{#Q **□#@@\*y@\*@<{@@+#3@#[].@@q@!o@@@#@@;@@#@@)Q#@b/@@yM%@XQa@@#@/@@o#@@@4G@`@@|** #4#QH~QXQQYQQU##QQQQGQVQzQ!VQwQQQQQOjQ##H\_Q-4Sk=QQq~!Q5QQ,Q#Qe91QQFQ **□#@#@[J@#@@#U@@h@T@@T%@Fd@R@@@@@@@@@@@@@@\_@BZL@Z@@**8&1^@#L**@@@@#K@@@@\_a@@@^@** G��&@r@@@#@@y'~\*@<sub>O</sub>C@#~r@@onlf#@@[[i@7#s#{@n#o\*@@#@j@

00#T0###S0}0v#0T00q0,#J;00D0000000##0e00q0#1#J07;#:`\_/00(#030#C0L#0P#0-090¤L000000#0<br>`0Ui#0#i?r0000A0}00=Q2Zw00#30`V00000000u005000M000#0}0c0#ō#00qx2t0w30#/<br>OgRF0\_#B000s0xt000v00000%?z-00#+00=IQI0[<4R60&Xv00,00i?i#N00#0#00

LGQQ5ÜQZQJ{"tQo#Q\/QQQQRZ QQQQ "g#1Q#+QQZQQQ-#

%@@\$@#rO#T@v@@(#hTV@P@##u@e@@2#7az7@@@@#-

ch#a4k0x^#00b10b000000:0Î00#q:`006y001#@01vP\*000j9{1000Iz###J00##t#B700#00#^^0e00000 **@@P/####z4&#1@@A@e@5mx#b@@@o@** 

1 ;S  $@@R@A#@@Q@Q@P@{\text{m}\#@}@$ 

<del>\_</del><br>d#@##;g#\$@@gqQ@@@#>@@s@#7`Qyx.@v{^/@}@@@e@i@@n@#9#@x@#o@@@DW2>@@P@@@@#@<sub>¤</sub>G>S1>@P#@@+<br>@@S%#@#@ij@@;]@@@@t@4UCC@@.@###¤zX+v3#@6@C@#4@#!¤**\*@@@b@@**¤@~ @#QQ~QQ~¤bQ.¤I:0QQ#Qn#+QQoQQH1\\0QQAQrQ#<QQQQAiVMQQQQQQ#Q\_AVQ#Q#Q@[Q @#@pœ#@@#3@@g@#@@@@L@@##j8#y@#Pj@M@LNq@AU"@B@@3h@@@\_@@#;@D@4@p4@5@#@Z

**QO** 

0000#}0)0#000p00J0wZ#a%0000o0 80aa000<sup>-</sup>0n#0-@:0aX0#Y\0;gn #C#)b0H#aC @@@@w@ZJ@I)@@#@#"@@&@@d2!a@7j@`@u#,@@\$@@@8@2#d/>yInt8#7GO@\*@@\*!#@j7O@

#QQQ"QQQjQ7kQdQ##Q-#Q(!QQjobQQHQBQQ#OQ#Q#Q#QQ!mQ.aQAQ:/Q#zjf#QQ! Ŷ~#Ŷ4ŶŶQŶ#1##NcŶŶSŶŶ\$sŶ<R(ŶŶFŶŶ>Ŷf∏ŶŶ*Ŷ*dŶſŶfŶOff?``Q`ZŶŶYV`+#Ŷ/bŶy=ŶT la6qh000e0C00##y##H}';'j0m01ro20##0K00s0##00#0w0000k#Lp!S020d= [  $\hat{\mathbf{Q}}$ N $\hat{\mathbf{Q}}$ aevZ $\hat{\mathbf{Q}} = = \hat{\mathbf{Q}}$ ' $\hat{\mathbf{Q}}$ , XF $\hat{\mathbf{Q}}$  $\hat{\mathbf{Q}}$ e $\hat{\mathbf{Q}}$ Viol $\mu$ H $\mu$ i $>$ q $\# \hat{\mathbf{Q}}$  |  $\hat{\mathbf{Q}}$  $\hat{\mathbf{Q}}$ ero $\hat{\mathbf{Q}}$ H $\mu$ 4 $\hat{\mathbf{Q}}$ / $\hat{\mathbf{Q}}$ H $\mathbf{M}$ 4 $\hat{\mathbf{Q}}$ Q $\hat{\mathbf{Q}}$ u $\sim$ ! %0od#00A0`0;0S#90#s0i>'∏rI#A0099\_E0[O+z0#kw#~'F000P0o+0#0tSL000ju0\$�a

}000s0000w0000(:0000#30^0:000E0p<\_q0#00#020L0#0007j0#R00006P0&0R0r000001021s0#V00 \_<br>7#@^@#@\_@@A@&,\*@2@@r@[];&H@@}#@o4@WK@6@ak@m@\##ๅ@o[]#U%}4@@]@@X#@@n9\_v##@X#@E@#G¤ %#QQ(QSQuQ>SQSQQJ#Q0QQQU#QQFF#01#QQ#Qf#řQ\*#Q  $z\#$ 0h#3000#-00#b0x000T0 0 @@ufa0@@0#@u@@\*(xQ1~@rA@@@e@@\_o\_@@\_@#^@@e@#\_@#RD&#M@#UQ@X □)1gEŶŶŶCvŶ#Ŷ#ŶŶNŶŶLŶŶŶ#ŶQVŶ'ŶR#ŶNrŶ93ŶWmŶF 00EH\000z0t 0J#Z0h00r00! #]I#P@@j7K@@X@@k@@QQ@@>@@u@@@##@@@@I@@@@(@n@(@Y@1@#/JXNA@ē@@y@o\_[h@@@?@0\_#[@--HỔ40#oI t��^0#00#]0000W&��T0#E0kO#f+Ò0#P#@}|ô0GO\_o00b00IQaIv0<0#000D/ `N@@ar@@@M~,@j#@@FY@#w8@)@@#@8#@&#@@@@Se@@#3@u7@#@  $00 + 0 = 0010 + 0$ 

 $\_0#$ 'êfê;ê#êêq\*oê#oê,titê^b+êê#i#êê.ê<êpêvêêkêêêê#êd~

@##@,^@}@@@u@@N#H@@Xu#@\@@@}@@eX.¤@Pzi¤@#@###1#f1@@@#\*.#Y@###a@@##@##a\_@J @@@q@+K@@@X#@N#LH@@u#U3@@a@]y/]@@y@(@#@@@bZM#\_)@p2f.jv

 $\mathbf{\hat{R}}\mathbf{\hat{Q}}\# \mathbf{\hat{Q}}\mathbf{\hat{Q}}\#\mathbf{\hat{Q}}$ n ( $\mathbf{\tilde{Q}}\mathbf{\hat{Q}}\mathbf{\hat{Q}}=\# \mathbf{\hat{Q}}$ am $\mathbf{\hat{Q}}\# 4\mathbf{\hat{Q}}$ 6

 $\mathbf{\hat{Q}}$ | $\mathbf{\hat{Q}}$ JC/r $\mathbf{\hat{Q}}\mathbf{\hat{Q}}$ f $\mathbf{\hat{Q}}$ q4 $\mathbf{\hat{Q}}\mathbf{\hat{Q}}\mathbf{\hat{Q}}\mathbf{\hat{H}}$  $H$ 7|

00m0#3E,0a0>00f0xe0000#10;5Sa��#\$000ix#>0uv00 0*@*x40#0B#0va 00M~c

%ŶdÔ#3ÔÚÔÔÔ#Ô#1^Ô+ÔX##ÔŭÔ#NÔÔÔÔUÔ#ÔZ#Ô#ÔSF#ÔÔÔÔ#ŎÔCÔzÔyÔÔzÔ\*Ô3Y&hÔE80ÔJÔÔ\_T#]Ô,Ô y�'�"@hQ@o@A,@5@@p6@j@'(@T1∏@f\_@@+@@w@@@``@~@``1|<br>@##@@T@@^7@@@@sUg#Lk@R@~@@e@@+@@;e@#]@@@@G#cm@#@A@b@52@%?@@R{@@@#@4M3@@?@@@,m@t#@|

 $\ket{\mathbf{0}}\theta\theta\ket{\mathbf{0}}\mathbf{0}$ v $\ket{\mathbf{0}}\theta\mathbf{0}$ s $\ket{\mathbf{0}}\pm\theta\mathbf{0}$ t $\ket{\mathbf{0}}\theta\mathbf{0}$ üs $\ket{\mathbf{0}}\theta\mathbf{0}$ s $\ket{\mathbf{0}}\pm\sqrt{\mathbf{0}}\pm\theta\mathbf{0}$ .  $\ket{\mathbf{0}}\theta\pm\theta\mathbf{0}$ t $\times$ -u $\ket{\mathbf{0}}\theta\in\mathbf{2}\pm\theta\mathbf{0}$ h!

M0x**0v0A000kH0F0f0##[Y,00s0a-300#000r0���**7#d

900000#i050v##03k10000#00q0Fz#0000Zo0#0q00I0.T0\^00o007^~Hu00Z#?0!|##^0

\*IO0Q#000~0#@<sub>pa#</sub>`

 $\hat{\mathbf{Q}}\# \hat{\mathbf{Q}}\hat{\mathbf{Q}}\hat{\mathbf{Q}}\# \mathbf{B}\hat{\mathbf{Q}}\hat{\mathbf{Q}}\# \hat{\mathbf{Q}}$ 6U' $\hat{\mathbf{Q}}\text{h} \hat{\mathbf{Q}}\text{K} \hat{\mathbf{Q}}\hat{\mathbf{Q}}\text{G}$ !#.w $\hat{\mathbf{Q}}\text{K} \hat{\mathbf{Q}}$ S2 $\hat{\mathbf{Q}}\# \hat{\mathbf{Q}}\hat{\mathbf{Q}}\hat{\mathbf{Q}}\# \square \# \text{HDA} \hat{\mathbf{Q}}$ 

#0V#0(Q00000000F�`0#0t\*0v0:00U7M\_1X(0\_0#m0\e#0LC#~00E0#00000>0(#0:i0#0:v000050\  $\mathbf{\hat{Q}}\# \mathbf{\hat{Q}}$ ( $\mathbf{\hat{Q}}\# Z$ W## $\mathbf{\hat{Q}}\mathbf{\hat{Q}}X$ r $\mathbf{\hat{Q}}$ W# $\mathbf{\hat{Q}}$ 9 $\mathbf{\hat{Q}}\mathbf{\hat{Q}}\#H$ T# $\mathbf{\hat{Q}}$ d $\mathbf{\hat{Q}}\mathbf{\hat{Q}}\# \mathbf{\hat{Q}}$ do -  $\mathbf{\hat{Q}}\mathbf{\hat{Q}}\#H$ 

mH@@9@[@@@#e@K#y@@rvL@kc@v@b¤¤**@**@&@H#?@|

g\$\$#\$g\$#7XxÍ\$>\$p\$\$\$\$.\$]\$8nV\$\$fM\$pUk\$T\$\$d\$7\$|Y\$gUd\$\$\$m#\$#{\$PO\$:#\$t\$q\$#O\$m\$\$\$g& **□#@[\*@#@#JA@{AH@@!@)@@OS#@#@#@/N@b#N@##@0#@@@(1R2#(<w@&~@}!@ax<#@\_@#@[@@##@\*!@** 

PÛ#QÛ&#0ÛÛ\$QQZÛÛ(ÛiL  $Q$ ŻZp $Q$ i $Q$ #c $QQ$ Vx $Q$ G#U $QQ$  $Q$ , m# $Q$ 

 $\mathbf{\hat{u}}$ 000070#0a000z/0h000s0#7%ŕÔ $\ddot{\sigma}$ g00j^m0#00a (m0&0000

D?%QTQ#Q%Q(óAx0Q#Ωz#QQ<sub>,</sub>QQkQKQk6Qn#hS#4Q#QQrQQ#~KQQQVQQ

`}@H#v^\$@@~1<@'@@@F@@F@H##)@#q@#pR@Fr@w@NH F@@&@\$@\$#\$@\$#@;#Z2@\$@@@2@@@{@@  $\#0G000040$ ) 19000010<sub>0</sub> 40#?c;

Û100 Q

<sup></sup>0#010\$&#-#0Cs0G3000007#�ف00##0\\_Y#0#R##00Y00#W+jJh0idzc#%EAA#".0~#d#d0w%  $\frac{1}{2}$  x10020@0z#000#i>&F00+00u6000004@0e0t0:00c00\_�m#0#0w000T#B0U00{000|00w#000A| hQwQG+wQ=x6QQ-QjQ\_/`(QHQQQQQW`bQ#MBQa#]S@Q?S)3#LQQ\$@)QQQQ#Q

**Û1Û**x<br>x**ÛÛÛ**#j

ÛÛ####QÛ#UHÛ\$QQÛ3HÛÛhsÛÛ"#Yn\QQÛOQŇF##@oU?##Q05`"E#I#Q{A##Q#V@#;0#@lh'Q0#Q<<br>icv]Q[500QQQQQBQ#Q?sQ-\_\Q#AQ[]=qZQXQe:[]Qm:GQ##QQ#QQQK\_QVQhJQS#n
>b0#0000i0001?q{0j000R a#0#)030e00C0n0# 0?

@9#@@0#jgD@@a@@`I`@`=@d@@z@Y¤@@`^Np@Y@@@@qj@S@@!x`m@@v@@/Sj�\*#@@@#@@R

0n}00#[t060#0F0#S00000e0{wF+#00+û]0\$0!0t03#00#00E0w)09J3##>00\0%OD##i#0nr4#vx0 %=TRÔÔ7]Ô#ÔÔÔK!oC"Ô#NÔÔx#?#ÔA&ÔÔ

 $00,7$ ###

**』�\_00G00r00jF0**Xy00o#0#G0WFP**o0a00#00**7#0~##

 $\#$ 02!000#

 $n0;#M100`U0% \times 00"00u0{109}$ 

; '0~(Y0C6000wX0 &t(00#3000)&00~0#=0D0r100000:00f >%y0&000X+00  $\mu$ +,  $\mu$ 

0r00<br>0000

@@qL@5#@xm@Okk##w#P\@@#M#&`@9@x@##DT@P@'~@(@\_#@#<sub>P</sub>Z-@@@@z8\$9nQ@t@#5<sub>P</sub>'@@###@;9@}@ 0Y#G00#00~0/000+000M0#0a#0#~V0{0\_:0d1000H0<sub>·</sub>0+Nn#0#<#\0~"0000000C010?#S<201s00w0BG/ <u>۶0A0#t00:00w:[#v(0ktx0t0##7k9#B0O5>0000Vz#/w0md0{NK00;N 00o000TF00v00oiJ0-</u> @G@N+#q#P@@A@he@@#@\*#5{D@I#@@L@@%4F1\$@@.@#@@@#@3#@#

%0#0#000b0#0i;0@Rq00g0,000,0#&ujog5B#0000RC5000u#0C002^0#a0400L##00o###ŭ#00#101,@0E 1TQ1Q`#Q{Q#QQ5)##KQ#zQx#**'QQTQQ1QQQRQQcQQQQ**7#Q

@@@,@x@v@4N@8@@@O)6@@~@Ea#@#@#c'D@@n@O@@%#@@L#@@@@@s

**ÛÛÛ#6ÛQ!Û##%!ÛÛOÛ#:i#O.aÛc#ÛKÛ#QÛF>NÛ{&ÛpÛÛÛÛQ]ÛÛÛ["Û^ÛevÛrÛEÛÛ**9K{<H**ÛwÛ, |** 

U@@@V@@B@Vd#}@##NO@"@ %#QQQQ#QVQ#Q#0#+Q>(HQu#Q/QIQ(QQQn#\*QQQ#QQt2##QQQR3JQQ`P?Q#QQQ{#:)QQ#CQo{Q*S*��? #w#@°>U2@U@@[@k@v+[yO@H@##Ra7@@r@##@@r@@@@~c@@#@#D)@)@sZ~**=@@@v@<sub>^</sub>@**[/h#@K##@@bK □ZŶŶIŶŶŶŶŶŶŶŀŶŶ<ŶŶOmŶ∏ŶŶĊŶh#ŶŶŀŶŀŶĸŶŦŶ?.JX#Ŷ#\\OŶ1BŶViŶfŶ?

v#90a010##00100000#b#00#000VokOR

ehJ (\$d**ûbûûû7ûû~ûû0û#ûûûFû**∏**E%û\$+û-ûûjûUûûûûû#û#<û-##û%û,:**q

#¤G\ug@f#@###@@'@R\$9@Vy@\_o@)r@@#@@S@@McL@V[S@\_@@\z3#RAQ>ybg@

**αe** 0#0ka\$0πp00 0j0vn00{00#0y000p 0]hKЙ##v

QÛ#ÛrD(\$ÛÛ/S#xkÛÛPwnÛxbÛFzÛÛ#ŅÛ{ÛÛ ÛÛÛÛ<sub>¤</sub>9ocûûû{t2#F`Û<u><sub>¤</sub></u> MÔÔIvÔSZŸÔÔÔ, Ô(LÔÔÔÔCd#:0#ÔÔ'#/0ÔiZ\$0#0Ôwx00670ÔÔ0#K#ÔZOZxAÔjÔCNQÔÔgÔ6Qmbv4Ô##Ôs %#QQQg#<#Q<Q3QQ#QQQQ#.Q<sub>c</sub>@[#QJxQtQQQQ\_QQ#O'V,QrQ\_PdQQwQi"QJQTTJ#QQ#

à0φ0000b6f0S0#000ņA0i0æ0ef!n#0Qq0002#0xr"a#i0>0w##6B0w000#000m  $|\mathbf{\hat{Q}}\mathbf{d}\mathbf{\hat{Q}}\# \mathbf{\hat{Q}}\mathbf{C}\mathbf{C}\mathbf{\hat{Q}}\text{-}\mathbf{\hat{Q}}\mathbf{\hat{Q}}|$ ŶŶŶ5cw6ŶŶ#Ŷ##ŶŶŶOecN#HŶ~ŶŎ\_ŶOŶmŶ#!#ŶŶŶXŶŶŒŶYŶŶ+PŶqYŶŶ^Ŷ'ŶKŶ#B#Ŷ{Ŷ2¤�/Ŷ?Ŷ%ŶŶ| 0c'04}0500<0^0c#0b0#q##C000

- V{#00 00##r#<sub>¤</sub>%H<sub>0</sub>\V{#00}}<br>V{#00 00##r#<sub>¤</sub>%Ha\_rqI#:0#0v0#0@#00 iMt%0#0g#00:00#yG3By000Q00#%th7r0[0=0P0#0Ð<br>&q00`0~00\000l1c09'-0005m000e90^S0H#0vX5~000Z<u>^</u>?=+D}]#Q#0'0i0
- 
- X�k[:xŶÔ#9QQÔvQkg>#QoQ4Q#Q\_QQQQ#Q#Q+E#QQ#QnQTQ\$H#Q**|**QQQQ

#00=0h^00#4090<#0;F,0006jt0Im00Zs^a0!0GCS000u#0300E0s00'Z *bdd*<br>00s00080K#0#@0=0#HC0a0[00I0k1¤d==0/0))0%0#n0#05000{-0TK*R*>¤0[0¤#g#0#[¤%0\*:RR# D.k00  $[003/0/^{\prime\prime}/0.470/2]$   $(0.000)^{\prime\prime}$   $(0.000)^{\prime\prime}$   $(0.000)^{\prime\prime}$   $(0.000)^{\prime\prime}$   $(0.000)^{\prime\prime}$ )0^WPp02<p0js;00Y0Mo[#0k0w\0u0k0F00WT000(0  $\overbrace{{0}}^{\bullet} \overbrace{0}^{\bullet} \overbrace{0}^{\bullet} \overbrace{0}^{\bullet} \overbrace{0}^{\bullet} \overbrace{1}^{\bullet} \overbrace{0}^{\bullet} \overbrace{0}^{\bullet} \overbrace{0}^{\bullet} \overbrace{0}^{\bullet} \overbrace{0}^{\bullet} \overbrace{1}^{\bullet} \overbrace{0}^{\bullet} \overbrace{1}^{\bullet} \overbrace{0}^{\bullet} \overbrace{1}^{\bullet} \overbrace{1}^{\bullet} \overbrace{0}^{\bullet} \overbrace{1}^{\bullet} \overbrace{1}^{\bullet} \overbrace{1}^{\bullet} \overbrace{1}^{\bullet}$ 

6,Y05#PyZk0i##n0n7#,0&d0###0001#0000T0x0N0=Tc\*00Y#N/0\0P4o0#

 $\hat{\mathbf{Q}}$   $\hat{\mathbf{Q}}$  as  $\hat{\mathbf{Q}}$  ac $\hat{\mathbf{Q}}$  as  $\hat{\mathbf{Q}}$  as  $\hat{\mathbf{Q}}$  ac $\hat{\mathbf{Q}}$  and  $\hat{\mathbf{Q}}$  and  $\hat{\mathbf{Q}}$  and  $\hat{\mathbf{Q}}$  and  $\hat{\mathbf{Q}}$  and  $\hat{\mathbf{Q}}$  and  $\hat{\mathbf{Q}}$  and  $\hat{\mathbf{Q}}$  and  $\hat{\mathbf{Q}}$  and  $\hat{\mathbf{$ @@#@@w@m@@@v@#E@@r##J=@@2'dDy@@"@@@K@kHa@@i@#Th>@@a@<@@?v'@t#@?#@@aF@ @@@q^}Y@@M##@\*@#@B�#<mark>.@@@@@J<@@@</mark>@@#@@#@@#@@#@9#@<@@A#@1@@w@#@Z@@K-@@ **□□kQ\*QQUQ1Q#QAiQv\*4Q#@QQ#Q#bwmQYbYQ**  $0.64000000$   $0.10000$   $0.700004000$   $0.00000$   $0.00000$   $0.00000$   $0.00000$   $0.00000$   $0.00000$ **□:VOY#@k@@#@@#@L5Y[P3h&@@#Soh@@z6@@H#@c'@@v#1w@@Vb0** @@@z@@@#:@VuO@x)F#@@#@@@f@@=uw@t\_atnow@@@@@a<del>@</del>>F@#1@@#@@@@@8`@#N@@oa"@'U@S@HO@^##@

0ah=0003sR00#A0#0h0S\*6b0#000#00000300-00{00\_0CpY000T00#\_0##L0V00H#00X00##0`TSB %000-000#p02#0</\*0#00M~{# 40<a006'3000?00~0#=x0#0im00&000#J00%00A0NFp000A0}#0a0ZX00oY0:0.00gXL0#000#00?  $\mathbf{\hat{Q}}$  ;  $\mathbf{\hat{Q}}\mathbf{\hat{Q}}$ O $\mathbf{\hat{Q}}$ d $\mathbf{\hat{Q}}$ # |  $\mathbf{\hat{Q}}\mathbf{\hat{Q}}$ <sub>n</sub> # $\mathbf{\hat{Q}}\mathbf{\hat{Q}}^*$  )  $\mathbf{\hat{Q}}$ J $\mathbf{\hat{Q}}$ V

+00ulu¤00#q00#0y0B#0#M0 %á0##(0<∏<0U]0Y#h0l00o\

 $\mathbf{\hat{Q}}$ KQ8##QQQQz3}Q;QQQ#QQQXLQQniQ##Q}QQQ~QF

P**ÛŶ**O**ÛXÔÔÔ80d#ÔÔÔc6,0X#t300>ÕÔOO@@ÔQOO@#OY~OOj#O0100#RQO6C#Oe,0j#O=O[O#t0HOO#O.0#-000B0#s000=YAY N00**  $9$ CQ $\times$ Q#Q, Q@QQ{#QQ

000)0w0#0<sub>n</sub>}0-#0s00}\*z7[P0

KÔÔ>3VÔÔ#ÔÔÔÔG=AÔÔÔ, ÔÔ##&22AÔ7^ÔÔÔ^=v����'Ô\#gÔ1ÔjÔf,vÔÔÔÔPÔÔ[nÔrÔ0dÔEZ6Ô<br>Ô"ÔÔG#]Ô.¤W5\$ÔÔ!}Z8B5ÔÔ\$Ô'ÔÔ

 $\mathbf{\hat{Q}}\mathbf{\hat{Q}}\vee\mathbf{P}$ #QRHQ2QQQ###Q#Q#Q $\mathcal{T}\mathbf{1}$ QQQQ\$Q: $\mathbf{\hat{Q}}\mathbf{C}\mathbf{1}$ QQVbQQ

 $c$ 0H0#?;\$Y{a,0'000#00(0 00WWW00<sub>p</sub>#0ts810ha0K000J0m00c0

0#nw0<0WpR010a0{#L000a0u0a)#40#w0r#E\_0+#000r0#00#00#M02b0;i0F0005000#0=00\_z0 @#@@@@@3^@@7@XA&d##oU]@@Z5@@@#Z~@[!'@@@@4@}^@>@@1D%@&@#b%Z#FA@@@Hrh:@|

e'#000#0B0U)#b0u#z0.0#0#0U008D0)00F0000#A@eED#fU`DU)00,#,0E+"@00L0\$00

ŶŶ#2##ŶŶ)IbŶŶ&Ŷ`Ŷ##ŶH#9Ŷ~{Ŷk{fŶŶ]-#ŶŜŶ]ŶŶŶ@}OŶ#1яG#¤ŶĺcŶŶIDŶŶ##ŎJWŶHŶ#ŶŶ%¤Ŷ#i[-Ŷ+

(a000nJbd0#t00D#007D00c0000mb!0#<sup>1</sup>0W00090D00F00F0#0=008#0Lme}0&02900:

\$#00090#0U#0#000#Y000070DL00i00#0000<0i0zi-000005000?0#0000#i0|#=0f>q

#RF**ÛÛÛ**6e##]**ÛÛÛÛ**#ቅ�#**ÛÛÛ**PI**Û, |**gn\$G**ÛÛ** 

]jB<:000*\$#*0#0"000+rTK0w00|0>0A]#O#!w00#]0z00w000|P00000#0#0#00010o00;y±00w0)808W0-YGD@DG9@#;T\_v#@@@K@@d@jS@@#@Nt@&@OxB@e@@1@@R@kf@  $\mathbf{\hat{Q}}$ ]+ $\mathbf{\hat{Q}}$ M $\mathbf{\hat{Q}}$ d $\mathbf{\hat{Q}}$ # $\mathbf{\hat{Q}}$ ##Y#'r $\mathbf{\hat{Q}}$ 2 $\mathbf{\hat{Q}}$ H= $\mathbf{\hat{Q}}\mathbf{\hat{Q}}\mathbf{\hat{Q}}$ %##QQQ^Qz QCM5QQ%#Q1G#psDQ4¤jbQ~Q#QCKQQQHQQaQDQQ=QQ-?

@@@#@Uo@@#Q@>\*ult=)@I@@@^@D@@+"##@##\$@@@@#@p@@@@@@\$\$\]@@Kw@\_'@#<del>@@@#</del>@\_@(2!<? x'#2#t060\_##0

**⋼>©©#©©©#©iC@Ā"@@@JVi1@i@@@@e@@J@@\$#@+#@@!@3@@@+@F>@S@@@**q@p0#**@@@@@#v@@**o

2`b00000#i~00%00\<del>a0#/0b0k00E#r000</del>NU0#\_0050!k0<#000a000S0R#x06Oc-

DÛÛ#1#ÛaÛ#Û0^#Û##Û#Û**@#ûûûû1ûû0>û<û#ûûûû#û#û**rd#UÛ6ÛC#**ûûû**KP

1C0#|¤~00L0#S0H0E#000 p0M0\1##�#0r000>phE000+00wq¤0=s0bv0000#000#\_0000#0#0?<br>00YH00O0#00`\_0¤L0]000@0}0#bs/000vł00px000U0.00mu00z

"x5R##@@#@\*#{@@c@u@qz#@@P@@#p@-@;#[@#=@c@EH0@#@@2@o@1Q|\_@^"#@O@#@ÿY#@@∏  $\mathbf{\hat{Q}}4\mathbf{\hat{Q}}$   $\mathbf{\hat{Q}}B\mathbf{\hat{Q}}\mathbf{\hat{Q}}\mathbf{\hat{Q}}\mathbf{\hat{Q}}\mathbf{\hat{1}}\mathbf{\hat{Q}}$   $\mathbf{J}$  !  $\#\mathbf{C}\mathbf{\hat{Q}}\#\mathbf{D}$  !  $\mathbf{\hat{Q}}\mathbf{\hat{Q}}\mathbf{\hat{Q}}$  ]  $\mathbf{\hat{Q}}$ 

#f@@wg'#1\*#B@43@@p#¤@/@@b#@#:B@j;#v05@@{r@m@}v@f@'@@'\_@JS\_p#@Y@@@@m##qe@A+-¤  $\bigcirc$ ^0PÕQO(0##q0#00kO#O-

J**00000000**S00e&#003Yk00X0t0v#0#0XyUr00#&<sup>\$</sup>#0NHuj0###0000<sub>¤</sub>u#c0@02000#4#00D:

#0#00#Z0a0/0D\_009=0#0s0%L0{R0500#G0U00^00š8sE0\_lmaqV0u#

%0f0B7jJ9@C0@,)jS00#0f00no00Bh#YH009#0h004s0#@00B0x10|4;0<br>K0k0 kYV0#0`0300\_#01#E00)0,Ŭ#D0#0:#0#c|0ESR0Yi#0r#0?ey000&J0\*X00HV~0Ī0N000/ #x@V@oi]@#@@@;@@6Lk:@@x@##G@@@@%s#@@@@:@@i@8F@@m@\$@\_##34)@@@ZC@@?;@#v6@#|+#g@W5@| 5000#0#Y0xC00&@dR#0#0#07Joo#0000ToMqJ0a5#Njn0=#01"00#0H TGP#{ M#OD!0"-E=@#@@@A@[#@B@Ob@,~@##@C@@@d@@@-@@|@@@|<del>a</del>@5@@[@#@@w\@#R{"@@#u@@@})@@@@*,* @.@c

Q1#**00**cr2^EQ<sub>\_</sub>y0000N@I#\*Y0e0000N#00щ0#0%#�0##0j4e00K00�#0#00000G#800#(**¤�**<br>000g000\*b8000c0Do00~0%'00#00)@0fwt030d\<br>000#00h0#0000EKyc0;#f#000tLL02qp000)00##h000g0\_:0#60#0000\_0#J000x0#00d00~D##=00S¤R<br>0'N<00K0<#Fv00P#0(F0#

**ÛÛ**90^1M&**Û**etQ**Û^ÛÛ**W4-**ÛÛ**p4S**Û**2#**Û#U@#UKřÛ#QÛ\#QÛXÛrÛÛ#**@ #+4+<del>Q#</del>@@@=@;ZR@@#@u@#~@@@@\$o@@"{qH@@\@N,#@@g:@@T@]@B?n##@<br>>Q<mark>Q@X@@#@S4U@@@U@^j>p@@/>F@"@@@</mark>#|\n\$#@X@@~@~#@@v:V@||@H'wm@@! 

ÛÛÛ

ŶŶNŶŬ4{=qŶŶsŶXŶŶŶ\*ŶŶ /Hd#3Ŷ#ŶŶ?Ŷ!#VŶŶŶ"=Z!Ŷc/Ŷ#ŶwNID Ŷ31hŶŶVŶŶŶU\_ŶLio7ŶŶŶVyBŶŶBYŶ#dŶ 070003#100\*A(000f0K8"00H000QOC00C\$0M0000EI\_0000#+0c0#000#=+

\$d#C9QQQLQOG|CMQQ+QQ!#QXQQv#YQJ#Q\$QRQ#QQbQ#qg!KQQ'aQQQBQ#\$QQC

JÛQ)vÛÛzÛÛiIyN9Û#hÛ=Jf#ÛfÛ0,y?\*`□:;#jÛ\_#rÛÛ@@#)Û0#~åÛÛ xق:0#ZÛ#ÛdÛ@@#TÛ0A'L.jÛ0/ 2##q©nQŪ©#y©©©=©∏]©Rw©□;

c00Y050#0#3|/uM/0\*~00#0000?010'VU000'0@0G0h=q00dp-10/hs##0n0000#090#  $00#20000 \times B$ , 0\$070000#

@K@k@@@l`%!wXX@2y:2#\_@k#@#\*fj@9@1?@33@@#@@Z@9R@@@C#@gF@P@1@4vKi+@5a>\@=# **QOQZ;QBQ7EQqnQQ#QQQ-}E!#Q**Q5

f0#00Y0 p00o0\*u20h#f0\0

 $\hat{\bm{\theta}}$ #0\$nem00x00700H00z0n/00@r#|60z0c00f0#.0yam0#\$ $\hat{\bm{\Phi}}$ (0#0y0r6000  $W#$ 0S?  $\hat{\bm{\theta}}$ #00.p0t00##0040A#0w>w000701c60%@y0#0108B1J#00#00##B\_3��A0R#V#-##000z000#1000R0 00000{<sub>S</sub>pk'0L0)Z0\*00Q00}0,0+#00=#Mr00p!

QQ.Q\*QQm+Q##QQaRQS"QQ1FQjQDQQQ#QQ@QQQ#Q5QQ"QX-9QQQ\q��}WQ^1VQQQC\_�@QS##Q **¤�^[{000K1%#07000`00#}ZQ|0a#[M00000-0#0'0.'!´ ���?N000**&42#0

*\\\\\$\\$\\$`}\_#\\\$#\\\$#Y%\\$*reke^A\#-1qz\$\$#-\$usj#\$#]R2\$\$6vL\$\$\$#J\$\$\$[3#\$Y}\$\$\$\$\$\$@@#

80|3#070050:0##\0#0b0J0#000 #0D0~?

#w@~MND@@C@@[@@^@tQ#@t4@@ZV#@E@kQ@@@@@@@#E#@@@@O#@6\_s**/@@@**G!

K\$Y@M5FA@##@@J]@@t@@@fg;@@m@C@#@79@f

@@r@G¤+#@nd@@%#@vOKb@O@@a-;@y@@@@@>@of(x5@ 00X00A, 00E0#0h\_-

@@h@X@@@@+@s#@#@@.@x#I@t@#@Z@9@#@@jov@\*@@!@@@#@@9c@E@6G@L`@%\@v@@Q!@\_@DmC[&|

##jLk#zQ0##!000{U[Ï0#\O08000y 'M0Æ ##D��@##0\(D5#0t0`

00#0¤#e00%#00080t0K>0, }&aa#G010000k#0h0ra00v00}

(@UJND@K@#@#@x@5@@pn\$@f@o}K+2@@)@@#S#@@@Ũ@q+@C@\_@#W~#bfK#@@#@B@@f@@/@Av@@@@@@@#-

 $\hat{\mathbf{Q}}\# \mathbf{\hat{Q}}\mathbf{5}:\mathbf{\hat{Q}}\mathbf{\hat{Q}}_{\Box}\star\mathsf{F}\mathbf{\hat{Q}}\mathsf{V}\mathbf{\hat{Q}}\mathbf{\hat{Q}}\mathbf{\hat{Q}}\mathbf{\hat{Q}}\star\ \#\mathbf{\hat{Q}}\mathbf{\hat{Q}}\# \mathbf{\hat{Q}}\mathbf{\hat{Q}}\mathbf{\mathbf{\hat{Q}}}\mathbf{\hat{Q}}$  $10100$ 00#v#0Mc{#0##0o`#00ij0#00005##t00 IH000|

 $ya\hat{Q}+D\hat{Q}$   $q\hat{Q}+D\hat{Q}$  $q\hat{Q}+Q\hat{Q}+Q\hat{Q}+Q\hat{Q}Q\hat{Q}Q\hat{Q}Q\hat{Q}Q$  .  $7e\%+Q\overset{\circ}{Q}q\overset{\circ}{Q}q\overset{\circ}{Q}q$ 

\$Qg#Q'#QQQQ#QQQrQ<"Q\Q3pQEQ0Q#XQQ9##yQQQ+{QQaQ\$#Q:8}##Qe?F#QmQ#'&8#Q#`Qr

**¤Ŷz{f0#0T0]8010'¤E"0#n00Q#00c-Z-0Q^#:1\0Z3]Q[#00**  $00e0$ ]2#0[\*"Uq0SO **@Z@K#V@@#@x@}G?@]@s@|u@#**¤=<@!

 $0r000 \rightarrow r000$  ,  $00000$  ,  $000000$  ,  $00000$  ,  $000000$  ,  $000000000$  ,  $000000000$  ,  $00000000$  ,  $000000$ 

00cH00GY[0Xz1900c#{00+RvK#0#90#0}#0#`@HROWSOV00HG000u 0t~0@10#w0# 00Sf%0#0f00S0}0<br>Y#0\30;@:Sk00#06YkW#a0#04004T0q@@H\*0y00#V00q0#0:0S#00000]i\|<br>008,00#m#00000##~#[0#b 00#0000000IE0c0hn{0#0Y0ubL#^8g0#r00o0``X000#00:<0##+0o'0

ïj{=YhÔÔ8tMy#Ô6ÔJÔ#n#NÔ2ÔÔ,\$Ô#ÔÔÔXv#JÔFÔÒÔ#ÔE°vjahFÔ8Ô#kÔÔÔfW%b&ÔQÔ-

#@#@t#5Y@R@G[2@#**:,@@#@\*@#@@m"@#'>f@~@@,@**G#@ UQ#Q#bQ#Q#HGQ[Q#RJXQ#QQ#Q¤iQ#MQ **□□©T@@@@k@\_@@]@@@LJ@**□f@G@X@@@#@Q@Ni@@@#1#s@#@@@}%@E

<sub>□</sub>\_@^@T@#CG#s#@s}W@Qo@k@,#@@#n@@@#6w@#@@@f@#@>#*r*w5u@D##@@1@@w@6@@@@@@@@@Q1@@@K@@#**@**  $\ddot{\Phi}$ o BW0#00100T0#\$0#0o0 0^J003.

ÔQ#QQ#/\$L#"EvQ#QQ#UQQQQQQDQ#w\$Q<br>©vZQQyQQa-]Q#QQQ#;Q.#[#QQN#Qt1QaQ<Q#1\*PQQ#QQfQQmQ>#r>JQQ+#QQV`E9<br>#QQ#QQnaQ<br>#Q\_QQQawCQQ[QKQQOQ`Qa#\fdQP-#Q#

 $0$ oc#00040#B0\*0W#000U0#00#0<sub>0¤</sub>Ra0000##"H0b#m0r0)0#005{+6x;<>0 <del>VOL#VV99W#DY\_WW#YYYYY#YY</del>HYOOK<del>&YYYY##\_NYU#MY</del>!YJ#YYS{+OX;<**>V**<br>00#0]#0~00IK00nh000M#>00/00j0#}00jU0?S]#0#00##069000JM0NC0!}000#=00#0\0#0&00\$?<br>s00Zb000OCx"�L00[V00U#10(0&##0z00#00000#0ja00kG00o0I00d0"Kg0|<br>00#0a00T0D0Y0eL6  $\# \& \text{d} \# \mathsf{K} \# \hat{\mathsf{Q}} \# \hat{\mathsf{Q}} + \# \text{S} \# \hat{\mathsf{Q}} \# \text{c} - \hat{\mathsf{Q}} \# \hat{\mathsf{Q}} \# \hat{\mathsf{Q}} \} \text{c} \hat{\mathsf{Q}} \# \quad \hat{\mathsf{Q}} \hat{\mathsf{Q}} \hat{\mathsf{S}} \bullet \hat{\mathsf{Q}} \text{, %i\hat{\mathsf{Q}} < \& \hat{\mathsf{Q}} \text{ i} \text{ u} \text{ i} \hat{\mathsf{Q}} \lor \hat{\mathsf{Q}} \text{ t}: \hat{\mathsf{Q}} \quad \$ 

**000000t0**Sx<br>2**00B0**0#}**0g000#**¤  $\$ \hat{\bm{0}} \hat{\bm{0}} \hat{\bm{0}} \hat{\bm{0}} \bm{\#}. \hat{\bm{0}} \hat{\bm{0}} \bm{\#}/ \hat{\bm{0}} \hat{\bm{0}} \bm{\#} \hat{\bm{0}} \bm{\#} \hat{\bm{0}}\_j$ or $\hat{\bm{0}} \hat{\bm{\theta}} \{+ \hat{\bm{0}} \bm{\#} \hat{\bm{0}} \bm{\top} \hat{\bm{0}} \hat{\bm{0}} \bm{\#} \mathrm{d} \texttt{~} \texttt{~} \texttt{2N} \hat{\bm{0}}^\wedge$  @@@@@i@@@h<del>@</del>##e##@MPQ@z]4d@@@<@\w@F,@@@@@3S@@(#¤@~#@Hf@@w@#@#¤:v@?[#u@@#@E@#<br>X@@#@@#@8#@Q@5@K@@`E#3@@#H@@g@@@@b

 $@cC@@f#PQ@U#b#d8@8$ 

~r00n@00>0M0<s1kj #00#Kr0[0u00[001[M#000#0s0a#u0000`)0000#00&00Hz00000&yM##0006W:0;000r0#0a#0d3000<br>- 0q0@>#M#Q0j0h00#00m#"o-0\*#0#00}##000;00#ajtL0u000v00#M00000EmP0  $%00\sqrt{8}K$ 00+0#20\*0007000S:@ 06000#Rg0050{00)g#@40Xq501  $\hat{Q}\hat{Q}\hat{B}$ B6LJ $\hat{Q}$ ] $\hat{Q}$ aŬ $\hat{Q}\hat{Q}$ #fg $\hat{Q}$ L##\_p  $\hat{Q}\hat{Q}\hat{Q}\hat{Q}\hat{Q}$ s $\hat{Q}$ ? $\hat{Q}\hat{Q}$ #' $\hat{Q}\hat{Q}\hat{Q}$ aŭ $\hat{Q}$ 

ÛÛ:GÛÛÛ###0#00a0#?0ga7]t?0:00 h#}##t0YA#0J0t00!N0@0v00#-8Ω0k#0#JG0p0o0Ldw/<br>000s#000e##Z0- 0n#Em0\0"#0)#00#0RW0#a00^~00d00H~N=00\J00#0#00000\d0###w10=��¿<br>1m6J#06JQ0N.00/0eS;00#000#;0a�

 $010a00$ Aq#OO#O>MzmOOO#6OO2OQO\$kT#O\*rO1OO{%OrOO<.j<h#||ROt  $\hat{\mathbf{Q}}$ xji $\hat{\mathbf{Q}}$ #x#Q;oWvAQ{.0000R00000"9`QnQQ @b@1@9S)#@7;@Y@@8so@p@@eU@##`UW#~@@k#@N#XM@@@#@a@#\_`@@5@#@,\$UU<br>@3#@<@D@/Gs@B@Iw@z@Jy`&@#LT@@@@#@}@@@@R1@#fj@@@j@T#U@@#|#JO@<"K@##  $0<sub>b00</sub>$ #00Unje0#0200j##%**+0+0+0+**B04

 $\ddot{0}37\#0\#H00$ }FZÔjÔA <sub>¤</sub>D#ÔfB\$Ô#QÔvR**\*��** \_000# uÔ ℮=#@[@K@?7@E@#@@B@p@
$\begin{array}{lll} \textbf{0} & \textbf{0} & \textbf{0} & \textbf{0} \end{array}$ 

;@@@@@#@/@f][#1#@}&@#r`##Q@#@@@P2@d@#c@}|g@@-D;@@@@@@j`^@T#@#;U@##@#@)c5W@@p"@/<br>%@K@@iff@N@@>@@g@L@@:(@@@:#@)x)%,!@@@@@-@ĕ[S#O@@#:@G@#S\_yu@@@#@@@M#@@@@#U@aR@P@#@<br>@@F@#@@@x@H@@^A@^4¤i#.y@#@@&@@@U@@FUCw#@@@@YG@#.zGRdxe@##@z'

 $0109$ M#0\*10##?, }F0Ÿ0000m00b0 q000\_0#30 %`@D@Dq~@@#G\$@5h@@=@uu@@q@\$@z@@@~\_@#@@@\_#@@@@#@<@@@R@w@@@#@R@#  $\overbrace{0} > 0 + 0 \delta_C \hat{0} + 0 \delta_T \hat{0} \wedge \widehat{0} \hat{0} \wedge \hat{0} \hat{0} \hat{0} \wedge 1 + 0 \delta_0 \hat{0} + 0 \wedge 1 \hat{0} \wedge 1 + 0 \wedge 1 \hat{0} \hat{0} \wedge 0 \wedge 1 \hat{0} \wedge 0 \wedge 1 + 0 \delta_0 \hat{0} \wedge 0 + 0 \delta_0 \hat{0} \wedge 0 + 0 \delta_0 \hat{0} \wedge 0 + 0 \delta_0 \hat{0} \wedge 0 + 0 \delta_0 \hat{0$ 00k0200"0000b01 0o0N\_0#X00G#\$

 $\mathbf{\hat{Q}\hat{Q}}\mathbf{1}\hat{\boldsymbol{\theta}}$   $\mathbf{1} \mathbf{\hat{H}}\hat{\boldsymbol{\theta}}$   $\mathbf{\hat{Q}\hat{Q}\hat{Q}}$   $\mathbf{\hat{G}\hat{Q}\hat{Q}}$   $\mathbf{\hat{H}}$   $\mathbf{\hat{H}}\hat{\boldsymbol{\theta}}\hat{\boldsymbol{\theta}}\hat{\boldsymbol{\theta}}$  .  $\mathbf{\hat{Q}\hat{Q}\hat{Q}}$   $\mathbf{\hat{H}}$   $\mathbf{\hat{H}}\hat{\boldsymbol{\theta}}\hat{\boldsymbol{\theta}}\hat{\boldsymbol{\theta}}$   $\mathbf{\hat{H}}\hat{\boldsymbol{\theta}}$ @@@@oz@@+@#@@@bY@X@a@@#@@}&%G@@m@@x"@@#&#<del>a</del>@@h#@@#@j@@#@`=D@-@~:%\_@5R@@.%a#@A%  $\overline{\boldsymbol{\ell}}\hat{\boldsymbol{\theta}}\# \hat{\boldsymbol{\theta}}\textsf{5}\hat{\boldsymbol{\theta}}\textsf{C}\hat{\boldsymbol{\theta}}\textsf{M}\# \textsf{6}(\#\hat{\boldsymbol{\theta}}\#?\#\ \overbrace{\boldsymbol{\ell}}\hat{\boldsymbol{\theta}}\hat{\boldsymbol{\theta}}\# \textsf{1}\textsf{f}\hat{\boldsymbol{\theta}}\textsf{RR} \textsf{B}\# \textsf{1}\textsf{f}\hat{\boldsymbol{\theta}}\textsf{8}\hat{\boldsymbol{\theta}}\textsf{t}\hat{\boldsymbol{\theta}}\hat{\boldsymbol{\theta}}\_\textsf{8}\hat{\boldsymbol{\theta}}\# (\textsf{I}\textsf{TY}\hat{\boldsymbol$ AÛ ÛÛÛ Ûr~0#00T00zt#%\*g0#+(0j07o00(000# -00\_=��ي+0&#0@00.\0D

\${>48`D**@@?@@Qn@@@@#3@@#**¤#@MfrU**@@~@@**q#\*@\@@p@@[#@J@B@@@^o@#@@\@1@@@@#6@@#@7@@w|  $\hat{\bm{v}}$ \$#000F00#0000\0#AI000+#0u@J0a $\hat{\bm{\Phi}}$  $\hat{\bm{\Phi}}$  $\hat{\bm{\Phi}}$ +0F0C0?007ar09s0ZL0#0m00#Oc0\ U#pzQQrqQ9QDQ#9QQQc#QI#Qm0QbE#ZQy3"Qg#RY##QBQQ5Q#ddQNQC:LQ%rQ^qoQQrQQ#`Q#p?@Q{QzT α<del>Φ\_0#00</del>)n00q000e:;\000yN00#\*X00#;&Xk#z5Z0#00s00#0]00(<br>- Φ\_0#00)n00q000e:;\000yN00#\*X00#;&Xk#z5Z0#00s00#0]00(<br>- 000{00c00000#\*00#0k0e0r0}10CS~00#00##ΦΦΦΦΦΦ@##|0#}¤K00t1#0'wQW00

MÛÛ#<Ûv##@S#d#NÛÛ#eÛ#&+/TÛpÛÛÛÛÛ;.CÛ##ÛÛ`ÛAÛÛ

Û#QQ#^#VQQQQ7H1QQQ7LTQ#Q7QQtr~yQQ}QQRP[QQeQ<sub>v</sub>eyQQQMQQQ=QQ#Q#QQQ<QbdQQQ+Vb#QQQ3QQ.QQ **U00~** <u>Ŏ</u>:`M@#,>\*^\*@s@@?@@s@p@1^T@<sub>¤|</sub>@q@@1@@y[@@M@d@{@#@@@M/@#\_R##@>`V@@q2@\_<br>%@##@12J@m@\$T**@@@@@@@@#^@@@**p@

@h@ck"@#\$bE5(cf@@@E@##@@w@@@@#f@f@,@6@@#(#{@@\$@#@Q<@`Ou##@"N@TN 00#00 OY00x090E  $\mathbf{\hat{Q}} \wedge \mathbf{\hat{Q}} \mathbf{\hat{Q}} \mathbf{\hat{Q}} \mathbf{\hat{H}}$ mh#,9# $\mathbf{\hat{Q}}$ tz# $\mathbf{\hat{Q}} \mathbf{\hat{Q}}$ H $\mathbf{\hat{Q}}$ > $\mathbf{\hat{Q}} \mathbf{\hat{H}} \mathbf{\hat{Q}}$ ~ $\mathbf{\hat{Q}} \mathbf{\hat{Q}}$ # $\mathbf{\hat{Q}}$ # $\mathbf{\hat{Q}} \mathbf{\hat{H}} \mathbf{\hat{Q}} \mathbf{\hat{Q}} \mathbf{\hat{Z}}$ iqL $\mathbf{\hat{Q}} \mathbf{\hat{Q}}$  $\mathbf{\hat{Q}}$ ]@@@D@@#x@S=#@@YVa@@`@[]^@@@#\_@@\_Ha@@2#uS@#k#H#r3@K@@@@@V#@S[I@<@"ip? #TQQQQHNxQp#QQQ)Q#VQ#QQ8 ∪�\$#QQ#owQwQQ#(  $@$ WQfQ#5Q<sub>D</sub>TQ@#QQ @U@0##`"@}#@@a**@@r@3a@@e@@@A\_@@E@#@@|8@@**M0@@b**a@#@@1q=##@@@@L@^#@S@**w#q@Hu@rM@}&@@ n?Ôf#@b5s@@;M@@@\_B@@\_���##\_8\*@N|r\_v4@@,joq@3@@b@@f#B@@@@@#čY@T@@>@NN@@\$@6e@@g!@ %#QQCQRQ^\$QQTQ#QLQQ#Qb#Q".QQQQcDQ#7QT`Q##PQQfYOs#QQ|QQQn|Q~6Q0\_Q.QE#QV\_Q#Q)-~

u\$#**000#0K00|**  $\mathbf{\hat{Q}}\# \mathbf{\hat{Q}}\mathbf{\hat{Q}}\mathbf{\hat{Q}}: \& \texttt{. WQ}\mathbf{\hat{Q}}\mathbf{\hat{Q}}\& \# \texttt{IX} \;\texttt{.} \; \texttt{tdQ}\`{2} \; \texttt{1} \; \texttt{1} \; \texttt{Q}\`{Q}\mathbf{\hat{Q}}\`{V} \; \texttt{1}$ ue+#0xS0;0#¤0{#00Mm000sM^#,7#e000090

%0G#0#?Z0#000Y0E!0^

 $Q$ <iff $Q$  $Q$  $Q$ T $Q$ xz $Q$ ` $Q$  $Q$  $#Q$ `

ŶŶ¤`ŶHf}`Ŷ#4ŶŶ-ŶR#ÖXŶŶŶŶ##6ZŶN#GŶŶŶhS>Ŷ#Ŷ#ŶŶŶZŶWŶs'ŶkcŶ#ŶŶŶQŶQŶĠŶ9JŶ∏  $\mathbf{\hat{Q}}\# \mathsf{J}$ olcû ûmûdgûû $\mathbf{\hat{Q}}\mathbf{\hat{Q}}$ û z $\mathsf{I} \mathbf{\hat{Q}}\mathbf{\hat{Q}}\mathbf{\hat{Q}}\mathbf{\hat{Q}}\mathbf{H} + \mathbf{\hat{Q}}\mathbf{\times} \mathbf{I}$  .  $\mathbf{\hat{Q}}\mathbf{\hat{C}}$  \* ûneû $\mathbf{\hat{Q}}\# \mathbf{\hat{H}}\mathbf{\hat{Q}}\mathbf{\hat{Q}}\# \mathbf{I}$ 

pÔjHÔÔQ#Q&Q#uQÔ"<QQ<#QQQQŎ@#PMQ\$QQ1^qQYY#qQYQ:#tÔQ<sub>¤</sub>AY.I%"O#QQ}Q@

&1I[01U00ŋg00]#0#q00#0##0P#Q00)0&0|0oU0a0[#S'008OG0;#000#B00��\w#EӲ0r#+T.]0���\_ 900#.#X0000110G0D0

@@9@N@|@?@@@h'@2dd@X@z@@9¤@#O@@@<del>@@</del>@@~###au@@g#**N@~@@X@Uh@@)##@@,t\*#y@@@**AE\ **@@f@K@@&{o@N@@Z@Xm#@~hF|** 

\_**\_r000j00**pYX0n60y0Y#0#0000d#000p00e30Ghd000#80G00J00204S00\*a01\$P0<00-#00)00? <del>\_</del>~@fj@r@#7@{#@#@9@#\_@1@@@#o#A@@`)@@#@@?@i@h9#@#Z@=@@y\*?@?

 $\hat{\mathbf{Q}}$  ##60(00#00000:6z{20#eK0c#L000#s00050g#00 &mtv0#E8#0<  $@c@SG@d@@Q##E@A/$ )

\$W**QQQEQ`;QQEcQQ**n^**QQQ**`)##m**QQQQ**#&Q#QQtW2QNr`/¤e#QQQ#8QóTQQQo>¤Y1Q`.>>¤Qİ|

**@L@@=@@v,>@S@M@#t@@ć-@@@?w#o@%@@#@@{6T@@ErE#@Y@@kH|n@@s%** 

3000T0000,#0t0Zz00}

**□00#000@0000F010F#00#h0##0#01S040#0cX6a}i#a0}ep0P0q** @#@H@@#@P@#1@s@@@#@@@<@@@@##@@@o@u@D@#@#@@n@a@s@@@@v@v@oR@@~,**@@**xE@i\@vc&\a @#@S#@@@1@MM@@jr@##@#@N@@@B@N%@@5@@@/@V;@V@@>@@[##m&B@#@n#Q#@i#@@#@@@-6010<10x2000S0B09s#0#00sv010000010&Y00'X#b#z1000k0q0000723#\is0.00100u000"#Mv0!  $\mathbf{\hat{Q}}$ UI $\mathbf{\hat{Q}}\mathbf{\hat{Q}}\mathbf{\hat{Q}}<\mathbf{\hat{Q}}\mathbf{\hat{Q}}$ lo? $\mathbf{\hat{Q}}\mathbf{\hat{Q}}\mathbf{\hat{q}}$ ## $\mathbf{\hat{Q}}\mathbf{\hat{Q}}\mathbf{\hat{Q}}$  G# $\mathbf{\hat{Q}}$ #C##Y $\mathbf{\hat{Q}}$ C + $\mathbf{\hat{Q}}\mathbf{\hat{Q}}\mathbf{\hat{Q}}\mathbf{\hat{S}}\mathbf{\hat{Q}}$ lo $\mathbf{\hat{Q}}\mathbf{\hat{Q}}$  $\mathbf{\hat{Q}}$  $\mathbf{\hat{Q}}$ y[00^p2\_30#j##bē00\0\_000#000#000c00h000000dj000{B -0v00#=\*0000f#0`0%\_0#\*Q`Pg#=LJ#0A0(00#0"0#00&#R.W]00 jw8�b` "{#(@G@@5¤@.#@@@##@Í+?@hO9ii@#@QA@@@]@@@##i#@@#x@@L#| \_<br>3hQ+##QQSQ=YQMs@#QQQ~#\$Qr^#QQQQ8QiQ|QKQQQ^Q9#Q,Q#&QQQQQNQQQQ#\_QQ'|zQQ##QjnQsQyQa.?<br>Qsok\_QQz;Qn#Q1Q\_Q{Q[i8#QaQQ~QQQ#\_Q#"#:QQB#QbQPQXQcILPQ%9QQGQ#QQrel}Q'#QgQa#QQHQjO

*∀*aF@@#H#@@<sub>w</sub>#"@#|@]y)@T@@%@@7#@#Z@@c#@@@##1ó@@n@@

K**Û\_QQQ**74ă**Q#QQ]Q**gQGEq)QVyL**Q.1QQQQ**( #pQZQQQQQQ#QQ-

@@]@@@{@@@@\_(@Z@.@@#@D@tz@F@2@#;@@rp,E@#u#P@@@H#1#@Q@#@@QrG#@='@@@'@T@@#@r@@o'c@@@  $\# \widehat{Q}^{\nabla} \widehat{Q} + \widehat{Q} \#_{\Box} \widehat{Q} \widehat{Z} \widehat{Q} Z \widehat{Z} \widehat{Q} \widehat{Q} \widehat{Q} \widehat{Q} \widehat{Q} Q \widehat{Q} C \widehat{Q} \widehat{Q} \widehat{Q} \widehat{Q}$ , a $\widehat{Q} \widehat{Q} \widehat{Q} \widehat{Q} = \widehat{Q} \# \langle (X + \widehat{Q} \widehat{Q}) \widehat{Q} \widehat{Q} \rangle$ 

0000h0j#E00#f0-V=00"

 $W$ `00# \_<br>@&@@5p@7@(t@@6@#@@@3Nv@F@@g@@r@@#J#u@@w@##Ћ@#@@@H#K@W#@e\$\*@U@'<@dH-@@@7@;@@@r@#@<br>¤#@@ #@#@@#@eY@@,e@#@@v@##vz,b@#[]@@@@#@@#@@n@%#@M@T@/#@@@#@#@@}@@3,@#@Y@

#c',@+8#@s[@?@@#,@?@@7#w#@@@@<@1@@@@4@<#@TLUw@n#@@#@>^@@=#@@M@|1"\$=@@6ZqP@#t##y\*@K  $\mathbf{\hat{z}}$ z&û $\mathbf{\hat{z}}$ û $\mathbf{\hat{z}}$ d $\mathbf{\hat{z}}$ 

∆�#@\$@@@@@#@#^L**`@@@@@@@@Da8@@@K@@@#@##@"1@r@@#@R@@@**u3@###@(@@@@s\*@@#J@+#~@@:7112  $\bigcirc$   $\bigcirc$  8  $\bigcirc$   $\bigcirc$   $\bigcirc$   $x+y$  $x = \bigcirc$   $x+y$  $y^2$   $y^2 + 6y + 6y + 6y - 50y + 10$ 

 $\hat{\mathbf{Q}}/\hat{\mathbf{Q}}$ %0'} $\hat{\mathbf{Q}}$ 00000#bu - 0\*0... U&00b0V0#0U0d0\$\$00C00C00\$##0\k##|P00##00~000000=#67\*#0/B00i40}-

<sub>□</sub>��SL@#QQQQ\$(m4QQluQ1Q##¤BcQQQ\¤QQ|Q\Q\Qnh0QbQuQQJPQAnYQQQT#DžUQQrQDQwQQQ#fQ#DQQQ# )`H**Û**a&**Û**Q**ÛÛ**G##**Û**WÛ#&XF**Û**Q4**ÛÛ=Û**YÛQ-CÛ

Ŷo/U#Arz#Ŷ#jŶŶqŶŒĒŶcaŶyŶ#Y;eŶ+\_UŶŎ`#:SŶS4dŶŶCIzŶŶŶŶN#|[ŶŶŶ90,ŶŶK[Y

%ŴMaŴŴ#GŴŴŴ#&Ŵ#CwӢŴŴŴ#Ŵ0\*Ŵ#c7sŴŴ|YC-Ŵc#)2q!#2Ŵ#D#ŴeŴŴ3ĪBS5)ŴC%ŴH<oŴlPF[Ŵ

@@P@@@;j#j@[{@\*^@z@#@#@m~w@@##@@:@@Y9@##+@>@@{@@#/#Tb#@@@#@N@@@@@m16@@"(@9&(@"K@O@

**ÛÛÛ**d>n**ûûû0#000**y0<sub>Ÿ</sub>k¤00+0#00 00y0∏w00d00e∏0010%<br>#00Xĵ<0k0#0<n##x0r400<br>700:#00\*0z##0A000#0U1#e(000#00#0Y00<br>AV0r00g00U0%XHN00J#000w3s00Wf0b#0#0U)n0#~0'E

@@#@jQfQ6#QB,@@@@#@@@#b@@EuK@@@@\@f@X**[@@@#@@@@P@q@S@e)@v#@/** 

**@@**#QQQnQr#QQQEQ#Q#**@**@Q<del>Q</del>U#\_Q#QQ\_hQQ#QQQQVNQQ#Q#Q#Q@#Q-

**@B#@]#)aAz@@G@@2t@@@@@@8**&&3SS**@@(@@#7@4fw@@@**  $\mathbf{\hat{C}}$ A# $\mathbf{\hat{C}}$   $\mathbf{\hat{C}}$ m $\mathbf{\hat{C}}$ !

@I#LJQQ#Q)QQY#>QCn&#QQQQQ#Q#QB#QQ#Q>Qd]Q#QQQ/'<sub>C</sub>w¤�-[]

#07[9000L0@005X732000#0;L000M6:0R#00@CGf50I0C#u6Z0m0y0#h6Pzy001Z;<00|#"o|0#000N-Nh^ %0\_S0#030#%g00Y0:0\_�i%0#:0-F00.£}!05:.0##0

00C`g0#o0R0&0\*00#o)0#000n0LS+H0~0r0#-0#M0

*0#087s000v0^}#0#VG#000\_-Wq000#)04?0]r00v¤0;00c0,0B0000\0R00n#0z00|* 

`<sub>¤</sub>@@@@Q@@@xJ@U#@@#@#7##nB@\_@d#@&=AU@@Ir@Ry\$Q@@@#@@&@@X@@U@VI@`#@U@S%@7|@@@:<@@@@  $\overline{\phantom{0}\Box$  100/000.00##0##0tSH000#ddR000

@@{@#7q@T@#@@{#@U#:@o@T#5¤@\6@H"@p@@Z@@'@@@@#@g\#ň@9#@@\*FZ@@L@#@@#3@z1@@@\*@w'p@@-X0#c

@o@##<br>@@@@u@@=b##}#@#@["J###@!?@@##@[@3@@lbIn\@;@#@@@=#|S@^@P@@)P@~**@@@#o@**R@#@jr@~!<br>@Pox#@K@j#@@8@@Qo@6P@U@c~@@v@S@@UO@#QV`<^ovFVFt@ZB@\*1#~@S@@@I@S#@2@@Q1

 $m\mathbf{\hat{V}}\square\mathbf{\hat{V}}\mathbf{\hat{V}}$ 

#D#@@@^G\$@#AF#3F@;[@@#@#@@@@#'UP@@§@#P#<@@[X@Z0@@@V@2@#@+o@@@C@@|LX@@<br>%@2m@@@@@@@y@{#ëm>@5@@G#>@@@'{,#@@@@~H\_@|C@@@@\_o##@[@@`@P}^4@@Df@ii2@ZV<br>@K@@t@}@@#@@@M@#k#7@@K@j1

RQ00#iS00(S0Z0|00#0.\*000ś.0

 $\overline{\phantom{a}}$ 

#00z#gY#X~ab#<br>0##X0t0-uQ0%#QP?QQU\_QQ7Q>#?QQ#.9QKQCQQKJ#QQJ.@Q\_QhQbQk#QvQQQ<br>©e>QQQFQQ=#Q'Q#QQQaQ#Qx1QQ|`QQ#RbQGrQ

%"##©**⊦©**G#©

**30\00** 

#YQ&VQQQ\_Q#Q&QpQQ#QQQ0QQQI@Q#QQ,QQ#QQQRQ]Q¤R-#-Q#o

**ÛÛÛ}yÛ#ÛY##S|LÔó¤���4ÛÛÛÛY#Û#Û##~^ÛzÛ>n:**Û#MÛ#J##&&J##Yx,ÛÛÛ¤Q**Û**Ûj  $\hat{\mathbf{Q}} \hat{\mathbf{Q}} \hat{\mathbf{Q}} \hat{\mathbf{C}}$ :  $\hat{\mathbf{Q}} \hat{\mathbf{H}}_{\mathsf{F}} \hat{\mathbf{Q}} \hat{\mathbf{Q}} \hat{\mathbf{Q}} + \hat{\mathbf{Q}} \hat{\mathbf{H}} \hat{\mathbf{Q}} \hat{\mathbf{Q}} \hat{\mathbf{P}} \hat{\mathbf{Q}} \hat{\mathbf{Q}} \hat{\mathbf{Q}} \hat{\mathbf{Q}} \hat{\mathbf{Q}} \hat{\mathbf{Q}} \hat{\mathbf{Q}} \hat{\mathbf{Q}} \hat{\mathbf{Q}} \hat{\mathbf{Q}} \hat{\mathbf{Q}} \hat{\mathbf{H}}$ L#[`@@@#@@x@e@#@@@#@I@@@<sub>¤</sub>#@#(B@=@#¤@@G@#@:@e@T@]#@@@R@@#@B@@@[@@[**@**@@~  $00000$ "bûv^\*0000Hj0UM0-qb#k+#r,0 ) QV#) HQ

z, VT(CK20Z0s0080\*Z0o0\_i1#0#0(00(000w00y0|00##0+}0/0T[#@0#50<00IL\\_M00\*000Q0+. **[@@@#@}@@@@Fs@t@q@:@F∏@@"##p@@@#f@#@@@@{H@z@**v#%r\_s%@@o@@f@#&V@@@@I@@F@@#wO@]|@@4! vj�n@J@á@1^@97@@6z@#7#';@@#@F'j=@q@<sub>n</sub>/@rRD## 1i(0w0#c^#00#s0{0040 ŶŠŶŶŶŶH'ŶŶkcp'8ŶzŶR>9mS0ŶŶrŶŶ.yKpŶX:HŶ\\$#\_ŶŶŶŶT#Ŷ¤yŶ\$SŶO=ŶŶŶŶŶ  $\mathbf{\hat{Q}}$  ;  $\mathbf{\hat{Q}}\mathbf{\hat{Q}}\cup\mathbf{\hat{Q}}\# \mathbf{\hat{Q}}\mathsf{F}$ 

**@@@G@e@7w@E@p@@^\_@,j>**\_@**|@#@##Lu.U<@\_@<sub>&¤</sub>@@@@d#@@@UZ#KH+@@D@@@**  #0Y00, r0#80I0x00<sub>-</sub>

 $\mathbf{\hat{Q}}\mathbf{\hat{Q}}\mathbf{\hat{Q}}$   $\neq$  `  $\mathbf{\hat{Q}}\mathbf{\hat{Q}}$   $\neq$   $\mathbf{\hat{Q}}\mathbf{Q}$   $\mathbf{H}$   $\mathbf{\hat{Q}}\mathbf{\hat{Q}}\mathbf{\hat{Q}}$   $\neq$   $\mathbf{\hat{Q}}\mathbf{Q}$  .  $\mathbf{\hat{Q}}$  mD#% $\mathbf{\hat{Q}}\mathbf{\hat{Q}}\mathbf{\hat{Q}}$   $\neq$   $\mathbf{\hat{Q}}\mathbf{\hat{Q}}$   $\neq$   $\mathbf{\hat{Q}}\$ GkM10Ao¤000IÓ22000V0^K00W00\_Y#00]f0{H00s00P\_#0e#0]s?  $\hat{\mathbf{Q}} \vee \hat{\mathbf{Q}}$ Ld $\hat{\mathbf{Q}} \hat{\mathbf{Q}}$ lt# $\hat{\mathbf{Q}} \vee \text{Q} \circ \hat{\mathbf{Q}}$ m $H$ BJ $\hat{\mathbf{Q}} \hat{\mathbf{Q}} \hat{\mathbf{Z}} \hat{\mathbf{Q}}$ p $7\# \overline{\hat{\mathbf{Q}}} \circ \hat{\mathbf{Q}} \# \# \hat{\mathbf{Q}} \hat{\mathbf{Q}} \hat{\mathbf{Q}} > "0 \# \text{O} \hat{\mathbf{Q}} \rightarrow - \overline{\text{S}} \hat{\mathbf{Q}} \hat{\mathbf{Q}} \hat{\mathbf{S}} \hat$ **□◆×QQn#Q8QQQv#Q#Q#Qw)Q0qDQQQQQTQQ"** 

S200#Ov0@000%OD0\_0G0ISt#OA#C0<del>.</del>aSW#]110**D0j0>.0**Ög00o00 000#010? ŶeN#YŶŶ3^8Ŷ7"ŶŶy)ŶVŶ#ŶS5iWŶŶJDŶ(Ŷ\_Ŷ#RŶ=-

 $\bigotimes$ 0000000 $\bigotimes$ #, m# 0v((#7#0:v000I#0#0#z>e0M00#)00I000#\_Qr00QP0o#i#00#v000Al#0e

%0000~0e]X0 · i0y0~\0 · 000^0#Y-0I|0#0upG000;>##0

U@@w@gĬ@@@@xz\$#{#@e~To@#@i@@@@D@@#@b@>@@\$Wd#@W@ca#@@#@@^@@@@i@@|w#@\_##6p( X#0>Te000-K \_\_@@@\_\_W#wQg60s0^0o\g\_#x#0000h#Z[00\_0Q0,P#000000\_J#!<br>#0h0000Q0b##0#"w)0000"0000c0000m-0:0r090@DM00E0#00NV(a0H`eDE 0Uh0g00qc0w0<br>000000#0hA0=00ZnU0d#0QVI#00#M+0^+#\_000d0TS(##j00;00A0###0900)Y0YyX0'N0#00[0#`0? *ÛAÛ##*D��XÛ@#Û:Û2Û<sub>X</sub>#ÛÛÛÛ<sub>¤</sub>∏]ÛÛöhû6`QûTûû+%`7û\$û#04b>NrLÛÛe~:1FqLCÛ~©u#ûMû@ŸNûûû\  $\&\, \widehat{\mathbf{0}}\widehat{\mathbf{0}}\widehat{\mathbf{0}}\mathbf{w}\widehat{\mathbf{0}}_{\Box}\widehat{\mathbf{0}}\widehat{\mathbf{0}}\widehat{\mathbf{0}}\widehat{\mathbf{0}}\widehat{\mathbf{0}}\widehat{\mathbf{0}}\widehat{\mathbf{0}}\widehat{\mathbf{0}}\widehat{\mathbf{0}}\widehat{\mathbf{w}}$ 

/Q<sub>C</sub>.-Q]QsQ#QSQ>QKQQ7[-Q#OQfQQQ#F#Wr.J\_9/Qk#/QQ#QPQQRQQYQ]QWQQQUDQU#X\_QQ#<br>QQk#gQQ#QQYQQ"=QA#QQ-Qm[>"<br>gQaQQQia**&#QQQWQ#qQ9#@<sub>w</sub>vQs#Q3Z#H=Q#ZzMQ.Q#QciQ#'QTdh~R,QQQQQ#Q'Q6\_QQQQQtQQ**A.Q7%6Q<br>#QF4QQQe[aQQ"Q!Q#Q`QWQ!QQQTWQiQZAQQ

 $@@ \Pi @r@ \# @b@ @ \# @ @Q \}$ 

@@@@@@Vh\*@@@O#@@q##@@@db@y@S#L@@)@##@@O@<sub>¤</sub>2@#@@G@##@@JNI2#@+v@/@**@**uW&@@## Ŷ)ŶQtCŶ#svaŶŶ¤ŶnŶŶ(#ŶS'Ŷď\$#F#%<sub>X</sub>#N#NuŶŶŶKŶ\$'"Ŷ#<ŶŶ#EU{ŶY\_ŶŶ#F-

 $\times$ 00#0x`001Z00I00q0000#0#0H0∏300?L.=0qk0#0q00000|0m#100zP0T0w0#(c00"I0BD0W"00#0@. [#06050\_0#y000\_3#0#06\_0/1U0>m#0#]0m00\$00\_j:0##[05#-00-0#~0-u0#0w"`ch0FI0#00-<u></u>@{#9@w#M@B@Ūe#@@a]@@@`@@*@*ZZ`@##@@q`^@^@j.@@#@y@t@@##b@@@#@3#@3#@[#@}@#¤`¤#@##z#5n dq**00**60#0,u;<7=0t0%#kvk 00.#X0-#00#\_0300M?00/0|P00#!#0uq7#{a��l#009T0#00#0v @n)I@@]@@b@@\##@@'n@#@@@@#@@@t@^@?@t5@@@oO@O>r#@@`\_@@(@G@o5@@1..P#@@@\ @@@#@@v@@F@@.#@@o@9x##@#@@@wCz6#@5@W]@b@@#@@#@@AII@@#@#Q#uf@P@@8@9B@@3@<s@@P@@@&#J

!Q@#Os@@1Tz#@@#@@1@!<del>q@#@@ef#@#@=</del>#@.@mZMO"gL@<sub>Ċ</sub>� 0000m0o0a00,00i#0+S000#0\$4 pÔ#Ô<del>u</del> `ÔPzÔÔŎŎ&Ô-#Ô#Ô`jÔÔ1#JDÔ)|Ôf#Ô#ÔÔ\*V?mRQÔKÔÔÔ  $00000$ #`0#0F0s020#000000 00{00:0,000j#0w0#e0f000u��n000n|00yc#�18R#\_0R6R00e/^00: \$nL2@Aa#@^@#@#qz@3O@V@#@%##|4?#&I@∏#@r@#r@H3@##\*@@W@K?&#3x@|@@#d#@  $8=$ #Vf

##\@YF@H@@@C#@@}s3@Bi@@@@B1#%@@AWP##/¤**@** 

n**ÛeÛdSÛTÛ**ow#**ÛE1L##iú\$2ÛÛÛQzÛÛÛØ#ÛÛÛ\_ÛÛ8;**Ξ#0y**ÛÛuÛQQÛÛÛÛ**a# [}ÛÛ?;bn#ÛSÛÛ#Û&Û \$#;Qt#\_[BQQQQQT#u#QQAQ#!QQQ:#QQQQQDQ\_D)QQB-\_\_ []#y#Qu%Q#Q[]aR

Q}}@bLcK@)@@Zp@@#Ñ~eK#eO83@@{@a-@@@\_I@Z@1&@m#@r@##@â@#@@v@OX1@#@NO@N\$#  $\mathbf{G}\mathbf{\hat{\Phi}}\mathbf{\hat{\Phi}}$ )00#dj0.0J#00ytt)0U0#00

*Ŷ*Ŷ<sub>`□</sub>gŶŶĐÔxŶ@#:.Ŷ*Q*<sub>□</sub>#Ŷ#∏ŶfŶ(TŶ,ŶŶ3###Ŷ"<sub>□</sub>-MŶŶ@L<2Ŷ.}ŶŶfT#H"Ŷ9dŶ@GŶŶ#- $\hat{\mathbf{Q}}$ ##@@&K@@&S\$@+N@8Di@9@@f@##bzR#n@@B@=m@z.U@2+#@14@@R@@@

L@@@\*@\@| umo@ZM@'@Q^@t@t#@+@ @KŸ##\*=gp@ej@@@e@@\$s#@m#)yK \*@S(x@)#!\*U#2\<br>u@\*@@#b0@@<¤m@@;I@@C@\_<del>@@@@@</del>7\\_@B[|L8@@r@@##{@#@#@#@UB#(@w0@@@@@@<sub>¤</sub>@@g@@#g@@@-)<br>\$0#\$@((@Bb@#b@C@##@@

<u>^</u>00'01)00k#170#s##0f)00010J}#T0J6\*/Fy0000b0

 $0000' 0000$   $000$   $000000$   $00000$   $0$   $000$   $000$   $000$   $000$   $000$   $000$   $000$   $000$   $000$   $000$   $000$   $000$   $000$   $000$   $000$   $000$   $000$   $000$   $000$   $000$   $000$   $000$   $000$   $000$   $000$   $000$   $000$   $000$   $000$   $000$ 

@]@~3@Q@@ZDG1@#a@@@@Q@@x@#@@Q@/@@2Q#@4%@@1@@@@@K@+@@Qoo

8S#0000\*Z]00yg00n0{0\*8P0009A0tES#wupEvgEC316bgI0fht#30#!0#0,0(ff#t#0`fXt#00) #&#{\<br>00#00s0s000~0100000[0000w000mo0w000z0J0ru0\*0 \_\_0#0h-

n��I@#@eP#@6@#@@@R@#@@\*@@Ae@@u@@\ğ@@@4f##E8@N#@`WP@@#@@OPk@o@@@@#=\_@

%QQc#QQQQQQ3�QQQtQ#Q\_[QQQ##<`Qo\_QQ~QvQV3�^=9#&�2�u\_|QQ#Q#IwQ5N

@@F@@@#@@#^@@mp@R+@@-e6@#@`C#@\$8@#8&@#@ӵ@p#@@#2ゕL@''@|t@R+o#@ł5@i@@D@@#^(@R@ **10030^D** 

#0m!<br>'0000L0&00{#0070oCh0(?n0[1#0\$00,#00##\$¤50{0U#000q00soT.0

#@v@@\@ciF@'#t-@v\rUY@@@Q1@##@@@\_@@c#@r#<k@e-#@G@Dq@@@@3s#:@Ec∏@@<br>@L@=@g@#XX``)@@#@#Z/So@@@1@or@jD@@@@@@#!@Z@S-@@#@qV@sK`>@Hj@#,@@#C9Љ+
#A0<sub>0</sub>@0000#

**#@T%@@#@7@^@d^9v#eH** 

@|@@#@h#@@@#M@@hX**/@@w@@4@v@@@@@<sub>W</sub>@@(@@@>@K!@@T@@^#M<@"@@Nk@@#b@J9P@,** 

 $\begin{array}{l} \bullet \\ \bullet \\ \bullet \end{array} \begin{array}{l} \bullet \\ \bullet \\ \bullet \\ \bullet \end{array} \begin{array}{l} \bullet \\ \bullet \\ \bullet \\ \bullet \\ \bullet \end{array} \begin{array}{l} \bullet \\ \bullet \\ \bullet \\ \bullet \\ \bullet \\ \bullet \end{array} \begin{array}{l} \bullet \\ \bullet \\ \bullet \\ \bullet \\ \bullet \\ \bullet \end{array} \begin{array}{l} \bullet \\ \bullet \\ \bullet \\ \bullet \\ \bullet \\ \bullet \end{array} \begin{array}{l} \bullet \\ \bullet \\ \bullet \\ \bullet \\ \bullet \\ \bullet \end{array} \begin{array}{l} \bullet \\ \bullet \\ \bullet \\ \bullet \\ \bullet \\ \bullet \end{array} \begin{array}{l$ 

 $500R$   $0.100H + 49H$ : HO3#000q# 10dw#0:0vw00h00xs002000m00b00#00#+\0{

ÛkÛNh|0#0;#00Xr00k00NwZ?v?:U ¿¤00-0V0#0#z000\$000#90h0p0ZFB000m\<br>0C[05#0jQa0#0#x#>##q0r0.#0!0600R0''¤S∏T0]:|Y0q0D#01#E0'0<br>0K#0(U00U#0a0YU06:0Iw02000DD00Y000N# 0x2000#00040+/10000P000

#0D#NQTv? @9o@xr0**f@0@@^1@@@#@@~d@Ce2@@#@@\$@@TD#f;f@@@@=@@**bf7#x##**@@@@i@@@@U@@@@U8b@@**йi**@@**3#@@#  $\mathbf{\hat{Q}} = \mathbf{\hat{Q}} \mathbf{\hat{Q}} + \# \mathbf{0} \mathbf{0}$   $\mathbf{\hat{Q}} \mathbf{\hat{Q}} \mathbf{\hat{Q}} \mathbf{\hat{Q}}$ 

?uBy@#@@Pt#@~#q2kd?#|MOJ@N@9#L@\*@\$HL#Z9@1\_QO=\@C@#|YmV@@@o@#tj¤@@@e@@@E@#8@ j0h0&0#>f0t0#N0000X\_60#"000E00000h0zD0'0r600f\_10vq0j0c#9000R0#U0400000\$#(#N1##K\ @@CK{@g#U@#@n[Op@6\_@&@@@@<sub>¤</sub>/7¤@[]Ň@Z#:#@r@#@@#'@@@#<sub>2</sub>@%@j@@68@@~g@3@o]^@@3@#F@@1  $\hat{\mathbf{\Theta}}$ mû . #rûjûû##ûû<4ûoxû%û, mûûûo, û#qSLû∏ûûû|ûûûûûû

@@@b@^#@UM@#@@##IC@5@n@#@v@@#ZY@F?Q#=o@0v@q@@\_I@#j<#@@;@>ej@@@@b@@v@<del>u</del>@~@-#`@n#@@@@;@@@##\*/q2t#@,X@#@@3@&  $00000L#48$ **OOYOOZOOOOJuQQQQO>KQQOQQQOOQ3QQ** ^|0MT\*00#0;00kp0~0r0#SZ0ID0K0#P  $q5'$ 0#00#0C000w09D0Z000}j70c.000&0#30d#<%0r 000+0V00G00c0q%\_000D0\  $\hat{\bm{\theta}}\hat{\bm{\theta}}\hat{\bm{\theta}}\hat{\bm{\theta}}+$ ~ $\hat{\bm{\theta}}\hat{\bm{\theta}}\hat{\bm{\theta}}\hat{\bm{\theta}}\hat{\bm{\theta}}<\hat{\bm{\theta}}\hat{\bm{\theta}}$  = 1< $\hat{\bm{\theta}}$ (  $\times \hat{\bm{\theta}}\hat{\bm{\theta}}$  t  $\hat{\bm{\theta}}$  +  $\hat{\bm{\theta}}$  +  $\hat{\bm{\theta}}$  + 3 I  $\hat{\bm{\theta}}\hat{\bm{\theta}}$  +  $\hat{\bm{\theta}}\hat{\bm{\theta}}$  O  $\bm{\theta}$  O  $\bm{\theta}$  |  $\$ %#M**0.0q00040z00**A\_0I|0#,'uJ}0#00#0c#07/[0\$R0<br>00E0Oh]s0\_80DU0#00Q0J010[00#g/#=v0kg0.{v0#q0M0#M0^0p000  $\mathbf{\hat{Q}}$ w $\Box$ #t $\mathbf{\hat{Q}}\mathbf{\hat{Q}}\mathbf{\hat{Q}}\mathbf{\hat{Q}}$ n -  $\ddot{\mathbf{x}}\mathbf{\hat{Q}}$ @Ĉ $\mathbf{\hat{Q}}\mathbf{\hat{Q}}\mathbf{\hat{Q}}\mathbf{\hat{Q}}$ #J}0#0000000F00Si0rg##X,==L0001000,0mL0=(0000#003m0T#0000y#01-**□4Q+0##<Q&QQQQnQ#QH#bQQQM#QQvWQvQQQQ\_QQ#DQQ** 

 $@{\mathbb{Q}}\%<\!\!\hat{\mathbf{Q}}\# @{\mathbb{Q}}\times \mathsf{w} @{\mathbb{Q}}\, : \, " \# e \_\!\!\!\!\! @{\mathbb{Q}}\hat{\mathbf{Q}} \mathsf{F} @0" \, ] \, [ \, @{\mathbb{Q}}\hat{\mathbf{Q}}<\!\!\# \smallsetminus\!\!\!\! @{\mathbb{1}}\, \{\hat{\mathbf{Q}}\hat{\mathbf{Q}}\}$ 

)z2**0**<br>@XU@#.E@Z9n@rm@Px`?@@@U*`*@@@#<sub>¤</sub>>v@,@@;@@\_;9@@o@@@**:@@@**:a@<br>%@%wN@@@9#@@#@#q@@@1@@#R@#@if9J@@@@î.#,@<sub>¤</sub>

ŶŶ#[j`9#ŶK7I\_o!`Ŷ"ŶŶ##Ŷ#dŶŶqŶŶ!**'�����**^^}\Ŷ{Y^^

 $\mathbf{\hat{0}}$ jê $\mathbf{\hat{0}}$ : ĉêi : ∏êêmT9#>rê#êvêoêêêndêê#êbAêKP|q\#êpêjê@3#ê@#8,7#êêêx^ê2êwêzR#wêX| 63AQY#Q\*cQQ¤eQX;`0Q1@HQbQQQxQoQQ8QQMQQQ#QQQQ#Qv###Z

0007#N00!000000000`E#N0s#CKm0L00M0~00v00X020p0"}00¤10o0D¤0#0Ib0~c?3 C/@@9 **□□TÔÔÔG#2Ô8><0ÔZqÔF\*ÔÔÔrh#|ÔƏKÔÔ!ÔÔ1Ô"Ô#ÔG{]ÔÔ#dÔÔÔ@#Ô**c#ÔÔ#H**□ÔÔ4Ô`ÔÔ1ÔBÔC/ÔÔ<ÔvÔÔÔ** %00a����\_0G000)004o0\#,0#0I0#0LLQ0\Q00!0n0B800mtZI\*/600000000V000#Z0t\_0  $\blacklozenge\!\blacklozenge$ p<00^&;0 00@[#"00|0\*00\5@\_R \_\_#0i0/u��#000##0h0rp]\_vA&#<0\\_

r00C00ao0\*00+0\$00t^ 00dt#0!0SW'00~0a0#{00L#g#00#00%#0jn

#=@5#@@#K|g@#@\_T@7#@%S<del>a@+@@#</del>@}@@GKzh@@\_\_\_f@@J@@@#R\$@@&9@H@#NT@@t@2o@<del>a</del>@@@@#@| KÛÛ ( kÛ

**ŴWW@IC!@+Ω8@O@@GB@O@@@M#v=@@@K@@<K@K@@)@5@@C@#@4\B@BVl@9@@i#I#@#M?@#@@@@\_@#@<sub>¤</sub>K¤!** YE@c@#@@<del>u</del>@+@@#@@.@=@}N#C#8,@=p@@D@b#2@s@k@@@n@#^\`@#)@#@7}@#=@@@3@@@@@@@kX@5Is@@X@ @@@@p~?#@9@@@@@#@>@#@m@@ha@@c`3�#¤h@kaJ@T@@R@Gh

#@%@sT@bO#+@L@@\_**@<sub>\_</sub>>@@-@@**¤#¤\_\_\_\_\_a15**@\_@@**c:o##@#6G@@b@@#@/[&@@#as@@@G@A\*@)##q@?<br>su@^8@@@7#@@v\_#@G@@#@h¤@I#@@#@y@##L

#şt#<#@g@@#œ@@#\@8@b@@m#8@K@p\#@&#{m@@@#@Q¤#E\_**@**#¤R@ħ@h@@ZY@@@xs@@@@@T|F@#@[]-@D!@f@<br>#|@Sy¤**@#@@<@>@@**p@@K@@d3D@@@@<sub>¤</sub>Y@@A4m#@~;)@@3@b@#@@Y@#@@@@8#sE}@#g.@#@@@U@(@@Nf <sub>™</sub><br>B<sub>¤</sub>f#0#0#00#f[0'00U00#/S00 00e#;<sub>¤</sub>∏00.#0U!Z0X<br>0Q000##z0#%Z0"##00R'0h0#008#0000d+00p00]a#0#04004�~z90\_#00L0uH]0\00g0 %QQQXUt#E{QQQXCQ

**ÛÛÛ\*Û#kj#ÛC##9ÛIUÛÛÛÛG=Û&¤u'TKÛDiW3ÛÛÛÛ, eŭÛ#YÊÛ{##ÛKÛÛ\*€p(Û##Û3Û'ÛÛ0Û^qÛÛÛÛ#\$#Û>Ûx"** \$@#@L@]@1p#Q@#@Ej@T{@@F@#w@R@qMV1@#@#@@#@c@#u@uK@t@N@@@@ ##@@&x@@@hoQ6@@4@@'@@@t@"@]@@@P2r@@`@h)@rm@"<!\_=@@@L@aU@@@@<br>1@vw[x3##@@#@F5aFQD@@7@\_L@/-#UC@@3@hf QvBQQQ#/#QW#Q9HFQ\*QQQMJ0Q\*+raQ#?tQmQXz<Q\QQ\_#?AQQ#TQQQQ1%#Q3u5QQQ\_#žQ2}nY,QH6z

0/w0000900K00e;,Ŕ0\#0."0=H^00WC500000#qt%0#hm0s#0k.0? 00s00s00##0[0WD00100[&0 

ĂŶ1ŶBŶŶWŶW#ŶŶ'YŶŶŶĠĸŶ1&X8Ŷ##ŶvŶh#'3#]Y#ŶSŶ&I ŶC#Ŷ2Ŷv>@wŶŶŶ#%ŶŶ,*Ŷ*PŶ?#Ŷ`ŶŶŶŊ<sub>ŀ</sub>YXŶŶ| 00jT<@S000m0U000####0u0=00hB00\$\$Q0\05f0#0G0q#0c#0#@@^#0D#0#>#F00]ʰA

@7@@z@@]@@+@#8M)W##j@6|R@@@T)@@se@M@U#A8@(@qkg@v@E#}\$@Y3f[]ga@#@;@@J@/%@:x@@@#@@ @@5@oL@Z@s@#@@H@oi##8#@@k@@@@Sm@|^@@jP@b@@@@3@8\z@@#i@#@@#@9@\_@∏w@@@yX9@.@#@@@@@ %©©@#@j#@@@i@\@o]@@/@@fGA[m@hGK@@wX-A##@@@@Mw@@eJ@a@@/H#@@@@@z@~¤&

**[@@@#7#@T##3@w@(1@/@@#@@@@L##/yB@@.#@@f##z=&@@)#@@n76+@T@k]b�g@B@@[@-K@Ym|** @5@Z##6Z@s#@HX#@C@@ARƏ@[@@��@R#@@pLF~]@6@Ksi@@a@#@#=UA@@^@bZ%#@]@8@@<#t*V*@C

**@[iQ#QQ]�XQuQ#Qcl#\$#w/A\*HOQ#QQQQQQ`;Q** 

@@@M@@@@#A@#@2{}EH@I#@x@@hKF#@@<@H@%5W@4@"@Jv@@#C&9x@@#@@J@#@  $\mathsf{q}$ 

\rv@@#@#@@@@`.N@a@@R#J@B#@3rK@`T@@@#@9@@@#h5@Z@@@@@@6Z@<@0`@c@@

ŶJnA&aŶ#80SŶyŶfŶ#ŶzŶ#ŶBŶŶŶ71ŶŶkupbY"Ŷ#PŶWŶŶRŶŨdmŶŶ<sup>=</sup>ŶK#&([ŶI[?ŶŶ=ŶW'ŶUŶ##;\D∏ #Zp@G#@@\*#DE\_@@#\*0@#@@`}`}##\*@#@1#@&@Y8@/@@@@z/\$@#@@@D^V|#@`T%@@<del>&@`@<sub>p</sub>@@EX`</del>;}w!**H@@@4@\*@@**G `@@#?@@\yr@z@1@@?Y@#@A@\_@@#P**@:@**@@/Z#@#V@#@@@@@@:ű#\*@\#@@i#})#@@@LtV~@?

**@@E@@**¤#G**E@@#@@`:@#@**@#**@)@@218@amT@@@=FA9@#@@v@@E@#n@#H@9@H>@ZUe**õY/U? j**û\_sûû**#\_X\***ûdû~ûûûFo#@¤aûdî}scûû#\_ûHûûûû**|##1s#Qt**û#ûû1ûû`**Wc\$o**û\_|û|��|**|  $\overline{\hat{\bm{\theta}}}\# \overline{\bm{\theta}}$ ə $\hat{\bm{\theta}}$ ~ $\hat{\bm{\theta}}\overline{\bm{\theta}}$ yxmxk# $\hat{\bm{\theta}}$ cen $\hat{\bm{\theta}}\hat{\bm{\theta}}\# \hat{\bm{\theta}}$ ce $\hat{\bm{\theta}}\hat{\bm{\theta}}$ 1PY? $\hat{\bm{\theta}}$ #

`@@#@#@#@i@@<sub>¤</sub>9@@@#+S¤@@@P@#)@#\*@v#@@#8@@e@@o@T@@@\$>@@#w}@4@@m#-}@@C@;q@r@{kf3@u@@@ #fx@ @@x1@#q@@@#@@#u=@u<H9#@@3\*w@qc#M@&@K

 $\overline{\mathbf{u}}$  =#0#0 . . yp0000n [0000] E0y00d000

0#0#00IYx0S400h?#{0(0J#R#0h0o\_0u000=00ws0d#0d0nj00=Dz#00)f0W000000#0#000U∏00\<br>000Z00bZ0z,Ŕ0(f00,0

@Hb@5'@@f@@@b@,@I-t'"9@/@@G@1[M@@@#@R@X@@@%\_@h@+@8@@r@b\_@)DQ1@+z@:##aN|  $0.000 \text{m}$  $\odot$ vS] $0<\#0\#$ m80# $\downarrow$ k $\#e$ 00200

#Q00:#0r0A0'&0f500^0a.bh00P00000\W#0#00+0vj00a+000#00Rq##m00#0#.00#0f0!<br>0000c}EÞu000n0[00J00080m30;/^0\*

@#@\$#@@\4}#@@.@R@JR\@WB#q@@#F@@@@@#<sub>¤</sub>@<sub>¤</sub>@@\_~#@D@@@@@D@s@ýFX@h@SOG@@#[@?<br>@:@@F1@@r@^C(?@@=@@<sub>¤</sub>#@XyU=9#@X\_\_\_\_\_\_p@@7@@w#@@#zAK4#Q##@?<br>#L##**'@@#@@** 

eQ?\_0;Hxu0i0∏00#^d0J;0° ��k#Z0&6D?\*##6(0�#¤59[#00ҵ00â00F#00"/c00^#0#000I!<br>00d0000.0\$Q\ @#@@@9@#YU@9E@@@\*#@#Z{#2@@##öVr@#@W(1@;Y@)@#@#s@@\*@@ea@&Y@#`\*@~@@@@y@@@#@Mr@@@@RRU@  $1450 + 00y0$  0t0i0rp0#<Z00J00000`0;:J}[#<00{003#cna0040J00000r##-b#0W 0000e=00d0-

```
09000#:00)0#[-1400"00
```
o@I@k@@h@q¤@@\$@@@@@:K@<sub>2</sub>@#7D#@\<!c+@#10#@i@Ď@3~@##9@Y#@@\$@@AN@@q~@@,\*?<br>vD**'@@**6H#**'@2@}#e@@@##y@@G@@a#@@@@\$@@2#j@1U@Y@.#Q#@=@@I@C:@"** 

@#@@jb^@~@@@@#@@Qg@@NI@@@]#@#@t(@@@Q@j@P@Y,@r@%�&&@gò@\F@@x33@@@@\_[@ 0qU#80F0#0j0>N00Q#1300QB0Ig5B0Q0\_S0`VQ02Q00#0Q#0aQ0K#'1\_;0\*0#0QC0#1060oQ0` wQjQOQgQf0#UQ>QcwQFQsQuQQ#  $\begin{array}{lll} \textbf{00} & \textbf{0} & \textbf{0} & \textbf{0} \\ \textbf{00} & \textbf{0} & \textbf{0} & \textbf{0} \\ \textbf{00} & \textbf{0} & \textbf{0} & \textbf{0} \end{array} \end{array} \begin{array}{lll} \textbf{0} & \textbf{0} & \textbf{0} & \textbf{0} \\ \textbf{0} & \textbf{0} & \textbf{0} & \textbf{0} \\ \textbf{0} & \textbf{0} & \textbf{0} & \textbf{0} \\ \textbf{0} & \textbf{0} & \textbf{0} & \textbf$  @@##@@Ho@BV0u@LV@,p@Xv&@@#1 '!@)@@x#[]GZ5#U@#f%x,#d@@'@A^@@)@#S#y@@oc@@a@@@#/<br>#T##@(@J@LoU@#@u3@y@W@A<del>@^@&</del>.@@v&@u#@@mh@u\_R@@1A#@@#:&oO#4&@@.@t@ 

 $g$ #**QQQQ+Q#QQQuQQ`QQ**W#Q=`Q`]##GWgQdwQQ:Q9K8q=`QjQQ%;}Q\*B¤dQk:Q3QsQQ#%Q1z!QQQ#|  $\tilde{\bm{\theta}}$ ; 0000@{0#~9#0001R#z; 00#0

##QaQ|QQQQ1#82#Q'KQQywQj#Q,]###QQ1KrQyQQIQQQ"ŬqL2QFQQ6Q;ZQQZQ.5]\Q\$|hQ

## **@X@&7@Y@O3p=@c@#@#@@@@@x\LN@#K@**

#-{#0|5eA0h#0{00'0t\$+##n0o300Lt.%000j3)00aJ,000@m#k#[]<br>03A0Tx)0xX00#gDMa0xK#0dJB00200\u0<0[P00#?<br>I0+000z00rfw##`R07Q0~0V0[#000[004D0\*00P#K00]0#-y2\0

 $0$ C5I0#0r00#;00Z010 TUtikk\_000h00}6 $\bullet$ ز/V<#:60']Oo00\$\$00# $\bullet$ 0#ÔăW}Z k0F0#QWqaE000000X070 m#F010a3o`~00\_0%B0W(0\$/00\00R0Y<br>0v6R0J M#0309#390004#02D000;0tk0 A!G##00#0  $0$ Z $010$ ] p $00600$ ( $0030000+0<$ 0C $1$ o $a0$  $000$  $\%$ 00qm0o00 Q00#RNX00#M+®]04=00J\$B00LK##0of0y00#t,s0D0]x`0#00 :]e00H\0c00j?  $(2) * IK$ <sub>1</sub>000

0,0+0D00n00p010#010##ŋ0#000D/#<a]#u0007m000&0ň0\*Z000,eX0%0∏y00"-

Q[qRi8Qp4aZQQQ#1QAQQc#PQ!QQikQ2#QQM6Q))Q9QQQ#QQrQQ##

 $\mathbf{\hat{e}}^{\mathsf{T}}\mathbf{\hat{e}}\mathbf{\hat{e}}$ >b#@@@@##Xb@S@i : @@∫o@w@@@{r@R@@1@w@fM#Q@)F@#q@@@i []

#@qhQctQQPQ#/bQ#QKQQ#QQvQQQ#¤Q

```
EenFÔ|:<rÔÔÔOÔÔ}I_ÔJį#Ō~ÔÔÔOZZlj_ÔÔQÔÔD#Ô\Wx#Ô>ÔÔÔQ<del>o</del>Ô#ÔIOOOO#SÔÔÔO!!©Rv6ÔÔ
```
 $\# \mathbf{\hat{Q}}$ 

m?@@#@8W@@@@@J\_@r:k@@\_##o#@s1#z@@@k@@#/@@@@@#@@@^#@@A@#&t4@@{[\_\_\_\_5<@}@o@@@@|<br>@#@X#@@-@@,vM,@^IO)@@@@@#@@@@@D@@#@@@#,%#-@#@@@(@QhZa@<do@@@@@\_-@c@@@&@@[@)@@@|<br>@#;n>kS@T@L@2@@##\$@+@@S#@b@+V@@#@#@@^J"qpc=?@7@@@@]@@&4**@**JS@d@@

W>#@@6uY@k@#[]řo@@@@%t@\$.@Uv@K@@@g]L@#@2a@

X##E@#@~#})%1@@6I@@}(@c@4~@@##N@if@=@

i0w/0e0y09#s0<#P#0#N#:

%<0000Fs##0s##0gM020ET0  $\ket{\text{00080}}$ e# $\text{0++}\text{0++}\text{0000}$  $\text{V}$ r $\text{0++}\text{0++}\text{0++}\text{0.4}$ 007  $\text{3+}\text{0++}\text{0.4}$ 001E3+ $\text{0++}\text{0.000}$ ] $\text{0.1}$  ÛÛFÛ#Ûl4ÛKkÛc\Ûx~0001#+30r000100#0p0#d¤00)}:0#0H0#020^:>A62[2¤040Q00[00\_#0020;80!<br>mw##XtS0]0#000 0Q8000 b000+0:000#a0qYiTbH00M00S404~#0P0'#M"\_p0L0#JW@0}10 ţ!¤? 

ŶŶŶWMŶŶŶTw?#rsŶŶ##GA.\*NTŶW#ŶŶſŶHŶQ#jŶmbŶ#1ŶIŶ|Ŷ@1Ŷ#ŶŶŶŴWMŶŶ`¤Ŷ}ŶOŶWŶŶL`6#FeŶŶ#∏ @0@@v@#Su}@@n@l**@@**\

q0#000'##0n0q0v&##20jqi0H+0D00B0#08nBq00#0aP0>oBr0#00`f0<7;000a#00-G0009kS-

@@H@y#@#@@]d^@y'O: #@@v@.@@@G#%g#d@@F:@ #@6@@@@w@}@#@@@#n|B@5@@@#@#jD*n*@G@

**□◆QÓ#"OOOŌOIO4#O**SŰ#^C#Iza**OOO2F+OOO]OOO<OTOOO#]OOŎOO#O**OO**O** 

@\\\@@@@##@=@1@h@d@#@##@@bc#@@G%@@@4@@@R\*@@1c@@@<sub>¤</sub>8sU%@6@@%@:@T\_#\*d@-

f@@##@@t@b@[)#@@@#0@\@9@)R@6@|@g"#v@@@J[];t#`@6@@#@@#@@@#<sub>¤</sub>@:#+@@@@/

#Dg<del>u �����</del>s\$#\$@\$sn\$`\$N\$:\$z;#\$@\$Qd

`Ŷ#D∏0**^\^^**I[Ŷ#mG4K#ŶŶ#@/∏A6ŶŶŶ\ŶMŶŶŶŶ*\\_*ŶŶ,*Ŷ*Ŷ^*R*ŶAŶŶT(Ŷ¤Y2Ŷ?/

 $0.960$ Questa de vedito de la construcción de vedito de la construcción de la construcción de la construcción de la construcción de la construcción de la construcción de la construcción de la construcción de la construcci

PÔ)#FRÔÔ\*ÔÔVÔ]HÔÔÔ"Ô#k@o=2DyHÔ/ÔQA#ÔÔÔdnÔmzÔt{¤Ô[4\$ÔÔ###  $\mathbf{\hat{R}}\mathbf{\hat{R}}\times\mathbf{\hat{R}}\# \mathbf{\hat{R}}\# \mathbf{\hat{R}}$ sa $\mathbf{\hat{R}}\#$  $\mathbf{\hat{Q}}\mathbf{\hat{Q}}\# \mathbf{\hat{Q}}\#$  ; #QNQO '  $\mathbf{\hat{Q}}\mathbf{\hat{Q}}$ mQ\_QQ [ #Q& : [ #QmQB  $\mathbf{\bigcap}\mathbf{\hat{Q}}$ 

#Bb#67**00000060#000200#0H00**p#\_**\_\_@@#**0f0200\_S0##0\_#00oH#0#"00~0{000#000###0000p00A0| #¤30e∏v0T`0d00JD0##E0000##Q0K0R{<000M6000I7a0010t[0##00Ytt0>,\*00Bg0Z#)(%0f00^#k<br>%@5000#t00#00]00###j00U0 ^0Zp#0/#DÑ0J0p00#R0J0s"00pK00#00,d>0040600e##0uV~66d| RŨŨŨŨŨŊŊŊ**ZŨŨŨ**ŚŎŨŨ#JŨQ**\_Ū/Û#** #y]d 0<del>d0</del>W00-0{#0#!d0"0]"D#0#M#i0-G\ **@**o3r5@@,@Dk'y##V@#UyHmdJ@@@C@Z@T@j@t#}t9G@

 $\mathbf{\hat{Q}}\mathbf{\hat{Q}}$ m00 - 80xC10609 + 400 : d06LZY00d? : 0#u00h000

 $\mathbf{\hat{Q}}(\mathbf{\hat{Q}}_{\square}\# \mathbf{\hat{Q}}$  , #  $L@Q$ {q00#`!W!#^0C+0##06# **ÛÛ**qA**Û**1ĥ#**ÛÛÛÛ3**<br>cU**Û**5#5-0~#D**ÛÛÛÛ''\$Û**b5#**ÛI¤�bÛ!Ûs[ÛČÛ1ÛÛ#iÛaÛ#ÛÛÛ**Qx?**ÛÛÛK#%Û#ÛUÛ#Û**o

,# 04q0000#0a#]%000[iq0]#I00#00aaq0\0oL0 00{#I00#00j0rG#uN0z0[0g<00f00#F#00\
@#@@@@@/@#"@@<sub>¤</sub>##@^8n>@#@@hv9w#9>¤U**@@@@** 

**@@\@##@@@@%@@@@@@@\@**&JP**@** K.

...<br>#t[:C@X@#@@#@\kF24#5@@#Y^m@PN@9|/@@X#@8#}@,¤@.@,@@##.b@k(M@@<sup>2</sup>#6`#RReE\\_@@@Y\$@-Q#4b#QR#k^nQQQE><sub>¤</sub> 6#MQ8p#Q#QUQ|QKQQS4T1^QQQQQ`^N

**□◆#g00#~00#40E00V0#0#00x0c00&(0p0H0]900f000V0Z0,4e`80)00f00b0##0}0PE~0^000#Z0/**  $($ ÛÛŨĬ(vPE`VÛ#Û\_J/aÛU&Û#gBÛÛÛ#c#Û@qÛuÛpÛÛ:'Ûx)#ÛqÛo#ûÛÛÛÛÛ#2#J0Û0x##1?

 $\hat{\mathbf{0}}[\hat{\mathbf{0}}{\mathbf{0}}\hat{\mathbf{0}}\hat{\mathbf{0}}\hat{\mathbf{0}}\hat{\mathbf{0}}] \hat{\mathbf{0}}\#\mathbf{q}^*h\overline{\mathbf{m}}\hat{\mathbf{0}}\hat{\mathbf{0}}\hat{\mathbf{0}}\hat{\mathbf{0}}\hat{\mathbf{0}}\hat{\mathbf{0}}\hat{\mathbf{0}}\hat{\mathbf{0}}\hat{\mathbf{0}}\hat{\mathbf{0}}\hat{\mathbf{0}}\hat{\mathbf{0}}\hat{\mathbf{0}}\hat{\mathbf{0}}\hat{\mathbf{0}}\hat{\mathbf{0}}\hat{\mathbf{0}}\hat$ 

**ÛEp&cÛÛÛ-#qF#wbÛ#ÛCÛAkÛVÛÛYÛ1ÛÛ** 

#'**@@**b@[#@mT∏w\$@@@``@@C#@9#@Q@#&@@@oc@f@@"@#i#@@/^#@#[ySGqZ\_@@\*#@#}@/  $\hat{a}$ u $\hat{a}$ ĝ $\hat{a}$ r $\hat{b}$ ĝ $\hat{a}$ ##an $\hat{a}$ ĝ $\hat{a}$ #1 ĝ $\hat{a}$  ( $\hat{a}$ ## $+$ # $+$ L $+$ % $\hat{a}$ ) $\hat{a}$ ĝ $\hat{a}$ ĝ $\hat{a}$ 4 $\hat{a}$ **□◆◆**m[å0U0w0v0Z109Y0fz0#01w0t0#&**□**00S005<000T(0q[0p0000dB1\_00#00o|  $000J, 00#V5\#Hb#<00Nubd$  $\mathbf{\hat{Q}}$ n $\mathbf{\hat{Q}}$   $\text{ }$  = ç#QQQQ\_QQQQn }wQQ<Q%7QBQQQ#0Q#QQQ *Q+*S030te#p00v0000ni000g0100m00s00\_~00w00##UY09A+000000@#0 **□◆ \* 0ae0Y00##0#0#0000**  $\hat{\mathbf{Q}}$ 08QUQ#QUQQQ\$dQQQXQQ#^Q@ZQ1Q#Qa< + <Q"QQQQ[#QQa#>JQkQ#Q#xz<QQQQQQ{b %#QQQ#Q#^##edQ##MrQQP  $@@@\#@1t@@1@qB@@@z<(\#Ps@j@x\#@@@@t@d7@k@@\#@c}@@p@x@\#Fg@_@ \$ **#@@@@pv@@]@#@@**l077<sub>P</sub>Q@ZG\_  $0$ p $0$ #u#000#]0>y o) @}}@@i"drK@~zv#U@@#@@.@##=q@#@b��#@P@g@6)J

Ŷe¤HŶŶŶ}vŶxHŶmŶŶŶŶB:6k9ŶŶŶŶ5ŶŶ#ŶŶ:\*ŶŶKP##,ŶdkŶq)TQŶŶŶ ¤V'ŶŶ j\_Ŷ#ŶŶŶLŶĽwV@H=ŶŶym/ 000&r=s#j00n0.1#0#500#0o#0I#0∏

VÔM#Ô<sub>¤</sub>.#Ô<#f#Ô/ ŴU#ŴŴBŴH#Ŵ[Ŵġ¤ŴyŴ;G#CŴŴ@MNŴRŴ'#O#c#ŴXŴ\$ŴŴŴŴ10ŴŴŴŴ#Zya;O#Ŵ+ŴŴŴKJŴŴcŴ@#ŴŴAnŴŴ@[ŴVŴc;<br>N#ŴŴŴC#Ŵd>ŗ#ŴŴFŴXŴU!kfŴÆŴ@Ŋ%#S6 n}0-q0[]0\_1����&0#%0000P00\_.000|0>(00:L#{00y/8(009`t+ 8ĽU"D\*

 $\mathbf{\hat{Q}}:\# \mathbf{\hat{Q}}:\mathbf{\hat{Q}C}:\mathbf{\hat{Q}\hat{Q}\hat{Q}\hat{Q}\hat{Q}\hat{Q}\hat{Q}H}\# \mathbf{\$}\text{and}\# \mathbf{\hat{Q}}\text{ and }H\mathbf{\#}: \mathcal{L}\mathbf{\hat{Q}}\# \mathbf{D}$ 

KÛÛ3#zÛ}/#MÛÛÛ#Ûn

*Ŷ*#Ŷr.V000+.0]#hÔjUFų#Ëy#1 #NÔ1vC00RMz,0000%0#%00o<br>è00vLr0000F000000# 0c0#Et000p00005#\_00#00h0-00¤Qw%0/#\_ 0K##

 $01d+0$ ##J000

 $\mathbf{\hat{Q}}$ )c#QQQQQQY[# Q)QTQ#\_QQ 4QQmQLQT2;QXQ Q##QQK]Q<Q^y#RQ8mQNsQ#y\  $0.1 \times 0 + 0$ **ŶČČÔjÔÔ3ÔÔ**9uÔ3#EUXO**Ô#nÔì->QÓÔÔ<sub>¤</sub>\*ksÔ"#"Ô\$Ô`Ô\$QÔÔ"ÔjÔ-ÔN|ÔÔ**YX¤#**ÔÔ)Ô**IR#C###ÔÔ?\$^D @@O@`;#d#@@@##@#d@#\_@B`}@@^@S@@@|`@@@`.@#y9##\$A@@`3@s@#K@\$#@T@@@#\z@```&\_ 50010{x00w00p00v000:0i(H000U00c90#∏00I0#r0#0∏0{=0000D0pq###0OU/J00Y\$s000 ¤#NÛÛS¤MÛÛMYÛÛÛÛ1{K`ÛWSQ) Û<br>^fû10f000-+.\*Q¤0!0f0#00L80CUN000M020j0

##v@\_@w.#@@<sub>p</sub>#<@#t@@@@@#@m@@@@#C@1i#`@@@wp#@I@@%@#P@#@@J@@k+@Hs#T@@/<br>tV##@@@3@@@@@#@\\*U'#000J@}([#@@Gc@2@22J @@a@##)#9@Ow@@@@@1@d}@#&%qy9

 $00z$ #a%c $0000$ #00t0y:9PJ0]00

 $\# \mathbf{\hat{Q}Q7} \mathbf{\hat{Q}Q} \mathbf{\hat{Q}T} \mathbf{W} \mathbf{\hat{Q}}^\intercal \mathbf{\hat{Q}H} \mathbf{\hat{Q}}, \mathbf{\hat{Q}Y} \mathbf{\hat{Q}L} \mathbf{\hat{Q}Q} \mathbf{\hat{Q}T} \mathbf{\hat{Q}Q}; 8 \mathbf{C} \mathbf{\hat{Q}} \mathbf{||H} [\mathbf{\hat{Q}^*}\mathbf{\hat{Q}^*}\mathbf{\hat{Q}U} \mathbf{\hat{Q}T} \# \mathbf{\hat{Q}Q} \mathbf{\hat{Q}Q} \# \mathbf{\hat{Q}T} \mathbf{\hat$ 

 $0$ SSCOPNOO8<00000m#  $a#$ 00NW%0bx#A000wa/A000C00\00 

 $\mathbf{\hat{Q}}\mathbf{Q}\mathbf{\hat{U}}\# \# \mathbf{\hat{Q}}\mathbf{\hat{Q}}>\mathbf{\hat{Q}}\mathbf{\hat{X}}\mathbf{\hat{W}}\mathbf{\hat{Q}}\mathbf{\hat{Q}}\mathbf{\hat{X}}\# \text{C}\# \text{M}\mathbf{\hat{Q}}\mathbf{\hat{Q}}\mathbf{I}\mathbf{\hat{Q}}\mathbf{\hat{I}}\mathbf{\hat{Q}}\mathbf{\hat{S}}\mathbf{\hat{Q}}\mathbf{\hat{Q}}\mathbf{S}\mathbf{\hat{I}}\mathbf{\hat{Q}}\mathbf{\hat{I}}\mathbf{I}:\mathbf{Q}\mathbf{\hat{X}}\math$ 080 @@#@o@X@e@@v@[@@@^@2:@?#@5@<@!.h<D@h@@@D#5-@k@q@@@c]#&a|@:¤{#@\_\_+)@@V1N@#@#@  $@@@#@@@i$ fuq

@@@###@Y@L(#@@@2@#S8#@@#@L**@w@@Q1**@@DE@Wr#@#-S@C@@ōV@\_@C%Ve\_@@K@]@,<sub>w</sub>+@W@Zf@@@ #QQrQQQb#4SQQQr#QOQ#**~^@^**vQQ#QQ**'@**QSQ##QQRQQ#QQQQOtQQQQ&QQQ|FR\**+**QQW`  $\#$ 00C00100ö04 0zD0V0:0^0 @FM@@#@@@@9@S\*@@!@Y@!;@@7<sub>7</sub>@d^@@R#G0@;#{@@Q@9@@<sub>¤</sub>d#@@R@h@@@)@@2@#@L#@¤#ss@@@\ d@k@H@@^@-:=#@c@@xp@=[@@3B5@ob@@qwM<@j¤@\$o@@@|#@#@@[@#y@6|O@@>j@~G6.GS@@4@##@P##{j@?

ئ00\$! #±00\$##' \din`#( aX' ##\$ ^100&000FOVO #GWDX\#bi >@@I@@Y#@m@~@a#n@GW@@#@#@@@S@[]/@#S@Q45@7@]@@j@e@}#@\_X"@@##@%7#@@:@@#/a¤#U**,**@@A/

D#**0**R,#00s4#1N0\_000#\$#}#0540c,Uhw00##00Ff0GZ#0".@0p0#\$0000100000Y00000##(

Na00G050V0h0o -#0(;000b~p(0∏0n02Y00000Ram('#>]0(4R#Q00#900#}=0T000c0\$ ZÛ:0n0#000R#0x2HQ000Q(00T5GVH>M00c#0/e, }#-R0

o00M!?)0Z0000)00FL&#0No<sub>c</sub>V0#00w0`3B\*0h07F

rK\IQ.]@TO&#S@I@M\_@WJ+@@K@>@qZ@#@R\_@<del>d@##</del>Mx@@@v@#@Q#@#h`į\$@?<br>3=@7Rg@@/'@@@#H@'#@C#@\*@@qX@@ebCy@@5[]/@@##@#k@B@k@"@r?@B@4[@@#@##@I@@6w2@]

<sub>Ĕ</sub>���xBQQ@mQQzX[QQ^#KQ|QQB¤Q2Q\*61\$QIQ#QQQ#Q9 Q#QCJQ#Qz{#Q#eQs!QQXQQQQ##U|<br>QwQQQtQyQQK#teQ`e18QQ\*#QNQQQ#QQQQ:QQ;QuOyDQ#QLQQ*@*rSQ##tfQ]#.QJ´QQQ#9#QQ#erQjQQp<br>## QQ###QQ#QQ8��{#�<sub>v</sub>@@<sub>P#</sub>LQQQaQ,QQQQDQ)QQ#Q|SJQWQ<br>%QQr0)QtQDQU

@#~o8@IJ@@#@1@N#~@@#@@@L@#F@@y@@V#@#/@3-@@v@@Ouc!  $B$ ÛÛD $B$ Û ÛÛÑIÛÛ $x$ Û#kei#L#Û##ÛÛÛÔ:A[ÛOÛ#<=? ZN#@@@#fI@@#@@\$@wkk#@}#s#@@o@q@Č@qm'#b+@b'@IE@###'@@K@@@!@[#D#@UP-" □S0ak0##0<0~o)000 #000#\$000SEZ<=#0>M∏h00f#&00}Wq0\_0#\_0#040H00w007,#!:000<sub>=</sub>;8#000.0msJ\000d000 55F100g **』QQ3QUQ{QQjNQQQ5>[TQQ#Q#Q@CQQ#+QQQ#Q,QG^Q'EQQQXQQĔV<Q** #Q##Q#QQQVQ<**\_Q#KQQ##QQ~Q\eQGQQQ** @#@@L@K@e@**4**@<sub>¤</sub>#@H@@{.N&N@@@@@@C

 $\mathbf{\hat{Q}} \setminus \mathbf{\hat{Q}}$ :  $\mathbf{\hat{Q}}$ t# $\mathbf{\hat{Q}}$ 7P $\mathbf{\hat{Q}}$ G $\mathbf{\hat{Q}}$ 49Q#uayKF#C $\mathbf{\hat{Q}}\mathbf{\hat{Q}}$ '}f¤ $\mathbf{\hat{Q}}$ UQ $\mathbf{\hat{Q}}\mathbf{\hat{Q}}$ B $\mathbf{\hat{Q}}$ A $\mathbf{\hat{Q}}\mathbf{\hat{Q}}$ # $\mathbf{\hat{Q}}\mathbf{\hat{Q}}\mathbf{\hat{Q}}$ H $\mathbf{\hat{Q}}\mathbf{\hat{Q}}$ # $\mathbf{\hat{Q}}$ zN%QQQQQQ'Q#QLNTQ¤C9Q0Q}QQRQQxQ!QQ\$&&-j=QcQQQMQVQ)pQ@\' 0#**00, 010000100**62#P**00=T00060R000070**o0}d0+#0[0900HE0`00>010\_000q<0=? <u>@@B@@2@4.R@GM@@Oe@6/U:@O@fICr1:@#x@a#@rb@@N3F@@#@<del>a@@@@@</del></u> @@@@@@@\@5@r@f#@@#@v@@O@&@#@@@,/O@@@<sub>v</sub>a#@@p@**-@@@|@v@@#**∏Nn@@@@#@<`Z@OA@@O`@WHH@Z iÛSÛÛF8oSIÛÛÛ1# @\_@~@@@@###@@@{@|@b@@AL@@Hp@%#ZVq@^y@@o@@d@)@s@{@#@)@@T@yT@r#@:@C@@#@b!|@#?@\$@/

MnT#Z00#0E09E#1000000/<00#j/)000f000]~00n0000006 Hc00#000##0000\$? QQ#QQ1\QQmQZ#PQQ{QQyQQ#Qi.Q5tKQQ#QQ**\$Q@**Q\$#s"fQQQ\_QQ#]Q#5QS6#UQQngIQ#wQQ#QQ ÛÛ

t00#S000h00fg0∏6000\и5-'0000501000R#0pU+#h0H00'y0-0Z0k0M0##,00000a0 sq#**:@c@@@\_@@@#**U.#&={H##**@@@#@#F#\_@@@Skb|3@@x@@@3@#@@ZN@#**O#**@@**a#9@1#**@@**4##@@u@@5#@∏ 2 0J#00d000C005000D\$005WInC00000 0}

@^@#@@@@)(#3Ef@F@@i#@@@@jE@@N@@@@#JL@@Z@\*jkA@@@1@#@#Ù@n@@@*'@*#Yj@#@@@@##\*@#@[@!<br>@@@#/@|@M@<br>G@@t#@@@@@G=**'@@@t@@**c@@@!#ήV:#K

000 9 o#00JI#0\*"050UZ0P0hh#=<sub>c</sub>+0+0k0.´P<br>0k0000@F0#t00c)u%040(\00#00∏0J &0#s#v0`000Y000 <sub>¤</sub>]zL0z<br>0Fxo0C#0]t`40!On00j06d03#Q080#000#h0i#s<00Q¤7t9000"003uQ#0¤3Y0\00+00 0 -00000\$\$0k0Z  $#c$ {) $KIa$ 

'SU@`h{@8-&@q@@@H@r"5E#@s`5@[S@[a@@@]S@#3###@

YBx**000**#[00#N0000m#0#~.0/)0a��#000;`0#VoQIX0;0#00G0c?00d#0900000f00p000s0Hkc<br>(0000#00#0|0e0700|~50#3#0000CA^0pB00#P0q[00c0003700000#2Xy-0+t!<br>0#0d00^B0<y#00d0000V8/a��y4'000o~.#09#A0#c#0##'0P00Xp010#3w

Ŷ.d{q;<ҵgŶŶĊŶŶ\*#ŶŶŶDŀĊ~Ŷ1ŶŶ+ŶDŶ#X=HŶŶ-kŶIŶŶfWTŶ##jŶŶŶŀIŶŶXŶS#Ŷ#bŶŶ2ŶcuŶŶŶ##Ŷ#<br>Ŷ¤ŶIŶHEŶ#Ŷq3ŶŶŶŶġŶŶŶ,Ŷf<#ŶŶŶ\

 $0\{\mathbf{0}\Phi^{\star}0\# \mathsf{K}\mathbf{0}\backslash\mathbf{0}$ 

 $\mathbf{\hat{C}}$ Y}s|° $\mathbf{\hat{U}}$ 10d00` $\mathbf{\hat{U}}$ V##Wi0ù0

 $14#$ .Uh\@iJ#t@@#J@F.2@n@@'#O#@@@@}

#0|<br>0g#0T3#J00000p0#000h0E(¤0b00500"#0#^k0zJ0m01qx0020C00muj0b000ZA@#ES#gU#5uGJ0#0#:#00<br>0 D00#2660#0(#3#tk##"Vt#1000####000G¤�Us000&0#j00gW00]0q0gZ0090qqb#00\_0000000/<br>0 D00#M#'0/~00¤#Z00004F#0o0&O00000 p0¤#000P00+0E0fUHV0#

3eN#>3b008#E000

200#0M02T0

Q\*\;0#0Ro0|1J0800E00G D000#!j7�Hoo#000h0#q0(000  $+1$ 000#+0?000m[0000#0UD&0000#0USz0#0w0  $\#$ û $\lor$ û@a $\tilde{Q}$ pûzûû\_û#ûûû ; ûğûûûûû  $\#$  ûû#ûû# ###@t@#@@pan1#8@#@&@e#.@L#@R#i@'#@aA@#@@@Fw@@@#<EkA@@@@Wn#U)L@@@@3j@@r@Q@@T#@1P@@-@@@@Z∏@+#@#)N@@#2@@@@@@@F#@@@@@F@V@@##@pe@@nU@@Oz@@q#@xj@3\ <00j0}0H00#0#0I0=s0}E#06i0 #QQQQQ`4Q]FQQ&|QQQ@#i Q+Nw Q@^QQQksBQZHZQQT1YQnoQ#W"Q>QQWRQ\ h|)t'&~#0##0Eq0`nBy#0##0000# 00 F00#08;c00#0df100G#k000000/P0D0&FH0jn^#5#&L##\_0 %n0x<#0%u0D}'#0\_0#0#0!p∏fhrA000۶0#0^0mC0-00PI080n0f0k0w\$i0Ê0I0800p0H10| d�##x**01@0**8ghpU@N#@9\*0@@Z@M@@@H@h@|@@@{@@@Bo@@#3@@#@@@L@@#@@rQ#@9@@\_8#@Z@N@@@.@@i@ %QQQQQ#VQQ#Q8QHZQc0I#NúQ#Q00#QX9#QmQQT!L\*QM#QQ3cQ+b?qcQ#QQ!Q  $|0\rangle$ 0?<0x00q0000#00\*0000v0#=f8rc0'90x0000\_0[70#0 \$Q#QbSODQQkPpQ\_QQ#8QQQ?#BQQ\_/QwQ>Q#QQ#QQ@#~Q#8QQ<

#7@@#q@@/@Y@A8@@#|@m@4@~@@@)WAaK@DH@@H@.@@#@#@Q@y\$@F~#`#)@@z@#@1@**@**1@!-<br>#P@@@H@D@#Tp#q#%@#@w#s#i]@@o<br>@#@@w@@**;~@Q@@**-Z

qj <sub>n</sub>êê#ê#eêê×ê+r**¤êê>êê**yCO#êy#êêêiyWOêVê3êêêêvê.>ê<Ls+êLBê7 ê=êêrêê<sub>¤</sub>hêv<br>êjê,ê#1]ê2#êr|êe1R#êê#êêê\*jê#ê#1#y{êêê"Kêêên<sub>d</sub>ê2êê2#êThSo#dN#PêHêê#ê4<br>Fê.#êfêaê>êyêxêê@?êgêêêq##ê¢êêH

@@@@L@@@@@y@X@@@#@o@^@JI#@~@tX@@@|@@#a^@@@V@@g@# %z.\*@@Pu@"@##eX####@1@@]@@@@@3x@@d@@9@p0@Wo@@b#@@8=@%DDX`8@@@@#@#[ COSORNXQQQQ~\QQQ#1{QQ+`QQ#Q#Q#Q@Q/B-WQ!ZQ∏QQyMQ#Q\$VwQQ#QQQ;Q,tQ\_QQQ1QoQ\*rQQ:\$Q **@\\@\$Q@N@%Q#2QD&QQ##"##QQ5QQ"z1#QQ#QQQQ5Q/** 

ŶŊŴŴŔĦŴŶŶŶŶŶŶŎŎŎŎŎŎŎŎŎŎĬŶŶſ<sup>ŦĦ</sup>ŶŶŶŎŎŎŎŶĦŶŹŶXŶĿŔŶĠĦ*ĹŶŗ*ĿŸ^ĊĦŶŶŶŶŴŔIJĄŶijŶIJĿŶďŶŶŀŶ\*n~V# @w@R@#i@G@@@\*\*w@j@e@[@g',#z##-@#@@r@#@7^@@1|@umw@<del>u</del>yM/@#@<TZ@@#gi@#1@@@#@dr@? #G##000.p0

**□◆◆**j#@L&/@6@f@<sub>2</sub>16w70@Z>N@@@@@@<sub>P</sub>R@@@@@###@#=**□@ry@@F}m@G<@F@\_@#@@E@@@:>[@@@@@"@FJ@:** K**Û**vÛdÔÔĄyÔ#]ÔÔÔÔÔ*�*hÔ#JÔXÔ\$#cÔÔjGQ#ÔÔEÔ#LkÔw#xÔÔS#ÔÔÔĨZ1ÔþpMÔÔjp#ÔÔ4Ô#ÔÔŌ<sub>¤</sub>^L\

00>0;de#I00S#)0;a00s0#0#H000000

 $\mathbf{\hat{Q}\hat{Q}}$ ~@p $\mathbf{\hat{Q}}$ #Q#QQQQnQ{Q#U|bQ##~##QQXQ#.@XQ#Qe\_QQQ\_#YQC9fQ4 **©@@ZW@u** 

ŶŶ#)-HŶ^A@Ŷ8#eŶcŶŶCŶydŶŶŶ##ŶŶ4N4ŶŶ|3Ŷ#ŶŶŶOMŶŶŶ<N#Z##Ŷ0ŶHŶ\$ŶŶL*Ŷ*? L{**0**o00#080\*\$rT00{B&!00.P00060\r20#D500Z0n0@000`0s#00+20000TK000f *Ŷ*ŎBÔ#z'eiÔoÔÔØ##VTÔÔ/Ô2ÔÔÔ5Ôx&Ô%Ô#AÔ#VÔ)Ô~Ô##\_Ô\_"ÔÔ∏j#Ô8"/#dôÔÔ-ÔT/yÔÔnÔf#Ô? @@@@@s@]@'¤@H@Evqx@@aK#@#Ū@@@\*;@@#{@#@@\$T.id^@3i@@o@.@D@@@@k#g1@4nc#@KMk@EQ#d@'¤h@@ **ŶŶ?wŶL%Ŷ##^ŶG5ŶŶŶ}aŶz1ŶŶBY3>WŶŶĊŶōŶ+ŶŶWŶŶŶ**U%8\$!J\$%**Ŷ/ŶŶŶŶŶ***Ŵ*RŶ.*ŶŶ*ŔXŶŶYŶŶ.Ŷ∏  $\hat{\mathbf{Q}}$ #00000H00~#0|00:#q^00090#200o0I∏0000KV0zG05yEu00h00Ú00Z9P0yIM3h0000x#0/ ##s0t#ex00100hĭ#e2K00a#]#d}0#000#BJ00w#9L##0f000T0ə@0≏2001000wSI00d0#q#| {DL@@@##@@y@z@w@o@#R8#@z@@t@<}@@HB@s#{@vHg@rs@@]@@j<@

Q 00N000000000\00000#=00#0(000z0  $0 = 0$ U; o#m0u00U00#d0d

X@[##@@#1@@yih&o#/#@@#qhO@|k.@@@@R@\$E@@@@U@X1@YH@@e6@#@@@@@@@|@`w3\_@@1LY@@D)�p�-#000}y000\_0D0d=BR0¤0}}a#L:V00#v0F09000!,M0HP00001#0#02X000Y?hu>#0#0#0W \_<br>\_�y00#000Q000q|U003k00N#0%0#0FyW000t000}?o0C##0\_000#\_B|0<00F0%0g0#a?00#00  $\#$ 000

@y#@Y9>@#@#|:@@@P@@^@m@@1@@jX@##@@<sub>Š</sub>�\*@@#Mw@<del>a</del>�z@v@<br>@@#0@@@=@6{z \*ÔPÔ\ÔÔC[ZÔrÔQLÔ
$0000s000#0\%$  000

 $@{\#}\#JL@@{\#}\mathbf{IX}@@@Q@U@[b>\#@@@{\#}\#$ 

#cb@@@@2'RH@Yu#V4@^i@@=i@@@@#MM=koo@@\@@@##@e#@}Nj@1@@\@-w@w#@#@#@Pę@-

0<sup>°</sup>0#0HU020000w0Q}N>z?00q

 $\hat{\mathbf{Q}}$ /00Z0#0xX800"#Ğ02Os>0000x'00q0!-4G 0#]0x0j0#OCB.00( CÔÔ##ÔÔ+\$ÔÔv4'¤&ÔÔ¤<del>Ô</del>#B#R|ÔÔTÔ0XÔÔ/Ô1zE#6ÔÕ

@"@M@L@#@#@@2TC@@@+@#/k@@wJ#@q#@1#@#M@>D@@@#@@@=#@#@#@@O@@OG#¤}}O6lu@Re@@∏  $\mathbf{\hat{y}}$ ~+000uM0#000000#^P#w#0}0#0r#!

@@##bz@I@@)#@@^y@2@@Jf@{@@@@f@#D@O#}1g@@C\$@#@#H@@p@@1@/@I@@@\_@#'@G

%0#00000\$0@00c06000/0##``00#0#00&0f0]00%0L000PF2+0Q#0p`M#,00`0#0\*00#k0x0\$0k000I!

VÔ=ÔÔ%Ôģ[q, )YÔÔÔÔKÔ#^#k##MÔsÔÿÔ#/ÔŎp\#m, Ô¤bÔ∏#HÔ?ÔÔÔ#ÔÔSŎÔ1ÔGÔÔ<br>2Ô¤##Ô, #Ô)ÔfH##Ô#+}#ÔÔ1Ô

ÛkzÛ#¤{t{Û#5ÛIÛ:00LÛ000\*c[j00¤<br>\C##aû0V0##u@#yQY0:V{a00g0b]00#y30#U0f0#0|000#@Y*}*�r#00000i00ŵE00

f#8##@>\*+@<\_#w@I@@@@#@#@@#@m@L@o-,@@h@@?q&@Qo@swh@E@@,|@@@@@@@@@@@@@

**@**@@#@z@#<#@j|B@@**@**@\_6@#@#@@&@@vCt@@@@@@y(@@qZ@@#@mTt@k@^@@@Bt#<@@&@U@<sub>¤</sub>(@@@5@<br>%#@5>¤Q@@#@@@hU[@@(TSW@%vW@@m#@P@#@!g@-b4xg@1@@@XN#@E@0y@q#@@@@@JOb#@#@7yz

WD@C@9@&I@[E@q@]>e;#;@#ox@@r{=}@N@@@+@@#e\_L\f@;.@@#O##@4@@a#@YY@@@@N@@@#@S!@@@)"!  $b\widehat{a}\widehat{a}$ #^N $\widehat{a}\widehat{a}$ r \* # $\widehat{a}$ #>.  $\widehat{a}$ d $\widehat{a}$ 9 $\widehat{a}$ 1 $\widehat{a}$ #.  $\widehat{a}\widehat{a}\widehat{a}$ 

@@YKk@@\%#@#@@#V@q#@G@@#@##@@&@s*`*}#@@#x@@1@@1~kю¥@@f#@-@V@U!

 $@500\lor00p@500\lor002Rf@\# \# @\# \`0]0\# \#)@eI{@00000} @p4 "@0\lor0@H" \#s@0\,\Pi"@00@GU3w@u@00+0$ ¬m]@7@@#@3#@=@YLa@@@@#\_@}@@#@Y6c)d@5@B@@@@@=@#R@N@ad=@U@@@q1@@yi7@@\*@e@aH@| 700H000A00S#{0vC#k#000t0c00#N\$000s/Q#0iH\00#30W,m50"00cs00^¤00k02e00

\_<br>\_yVÛ'Û##@@S1@G##♥`uz7K@6#@nP=@@#@@@D@@T@@@@jkNlu)@#&lw&@@]q\_@@@uI^@1Y^<del>@~@~@</del>~@@@@@m<br>LF@^@&G@@@#@@@#@e@5bO>@@@#@y@@M@@@@E@@@w#@@zN@2&@@tj\_`Pe0@##@#@@#.@@n@#@#O@@@P@@1# ;@@:@.@M#FQ#@(@5#!@@3##\*b@#@@#L#m±@@t"@o@a@#∏@\@@@^

#g*&`*Ow#**00**##(Jy%000L#**:00`000**g00#0#>00000q000vA0~I00#0f00~00605000:<br><sub>J</sub>@a`#U0g10#\*6<09\_6P#00Z00z~0/0d0k10#00+000Z\_"h0E#00#0Po###TqD0`"s00<br>0]#d#0P0000d00@@p02CC7bn

 $\mathbf{\hat{Q}}\# \mathbf{\hat{Q}} =$ 

e>pn`!@\@@q##@m#(#@@x@]`o@#Ws@3@qG@@@@`@##@@<del>\_</del>,>%@q@>@@q#t;u@@@@@@@eH{#|

 $0$ Cv00#000P50 0-0-00005#7Z00##aVI#?~C=a##?0`0#0#0#WJ#\z;0x000#!0@D01#q? #@B@Fy@ofW#o�#w5B8y1∏@:@9@L@.kź3In)'v�@**@**@`s@@@iWVWHy2,,1;#@@@(@ŕ@@1@f@U/  $\hat{\mathbf{Q}}$ f@1##@[@##SsO@@@@H7O@@1@@z@TM6Y+@@@\*@@#6@C#T#f#Vi@'71b@@@##ak@! **@C@FGLZ@@@@K~t@@c#@\$f@V@O@@@cK@@@@Z@@#NtQ#@@@@@@]3@e@#&@t@@mc@&cV#@q4K@j@zbtD@/** 0|0z,00#3.0002PE00C0#00#0w0-0#00000r#0#0020h?00000h\*00#1KR20#0XMe0#0E000b0010`0o\ \_n0~w!(**@@v@**GO**@:@@**Oh'#@#%@#@@#@@&o}@W'@@@a@,h@@Q@@"@b##@@]##e@c@J@@#@@w@v@<sub>¤</sub>#ap

@@\*\_@'v##@mQQQQQHQRQQ#NU#6S1Q#@QQQL#@:IQh##Q2NRQ#Q@'!gZQhQ#**'Q.QQQCQQFQ**/2#&/ #n'W#")c#\{x@JJ@VE@q|@@j@#@9\$a@##z@@@f@+\&Z\_[j@#@@,v@Qpx@d@w@Y@&|@@@@@@@#@#w@FY#\  $PT@G@@{\top}N-F$ 

Q#bQQv\_y#8QQQbQaQPQi#Q!#QM6\_7s'ICQqQ0Q^[)!pQ.S QiXbQxBQqQQQQ5QQQo{QQQ!  $\#a$ ê $\vee$ êrê $\widehat{\bm{\theta}}\#a$ êrê $\ltimes 4$ inê $\hat{\bm{\Omega}}\mathbb{C}$ ê $\#$ ê 1hêr $\widehat{\bm{\theta}}$ b $\widehat{\bm{\theta}}$ erêrêrê ['/sw. ecumêrorê $1$ ê $A+<$ êrêr $\hat{\bm{\theta}}\#$ **ûûûû**m

XQzQ###QQ#QQQvQQ#kD1-Q/>##QQ#QQQ'Q}QQZQ

 $\#<\!\!\hat{Q}\# \#<\!\!\hat{Q}$  #00H1G~##L0#/040Z0000Vp6a00%n00Ze0Zi0#

\*t!@@)#@/7@odFL>@@K?#@#@j9@@g}X@@j@8@@g@@#@#w@@z#1c@@Be,b@V#@:| @@1@eK@sE#o@m\*@@@#@.mx<{K@@4MV@@@#EyG@@@?#@;@L:@0@"@@@@@#@@@IM\  $\hat{\mathbf{Q}}$ #QJ#QQ#&k#Q#nL 5 $\hat{\mathbf{\Theta}}$ ~-Q1QKBQQ#1Q#QQQHQQDQr~QQwQQ=

 $\hat{\mathbf{v}}$ 

**û<ûr**?#<br>**ûû**wA**ûû**f5MY>Z**û#ûû#ûû>#&û**N&%

R<sub>P</sub>@@@@@v}@@&Pk|j@{@@f@@7n@@@@4@e@#@(y9##@n��Kv@SU@@*\$*<br>0@@#{@@#;@x@@X#@#E`u#a@##@@R#x#{?@;?4@@@@@#^K@**.@@@#@QR#<@@,#@{@@@##@%@U@[@@7@@J**<br>g@**.@@@@R@[@@<@zG@@c@'M~2@9[@@@@#@@@'@\$@@\_'@**g.##a@#bfijgw-0@@y@0@<1`\_#P <u></u>ÛSÛQÛL@#0:0g#"#@d000h0&0jh70##0L@0&h0&uv040s00Mi0s

#©@##@c<D@r@@∏@M@@Z@P#@g@@@<sub>¤</sub>@m%t@@@@ew#@w~AP<sub>9</sub>!? ' #w9K0 Û  $HWP@@@@@aS!@Z#Co@n@Q@@j@@# @' @@@jSi@@@"@@@QI@Q (QO@@@@@@@2@"$ ~~~<br>%zIK#@GL@st@#@)@@`<del>\_</del>@{@\@@@jw@\#K@T@,@#3@E@B&@@{@wZ@-U#q@X32MR@3B#@D-c@n@W@@#?<br>W({@@W#Q@q@v@W4U@@@g#@f@7@#@@@B#e@&@@{@OQ@{s@@@5@qr=@ih9;Y@}@ Ŷ#ŶG\*^^\ŶxŶ#&b�qjŶUcŶ#Ŷ)#7EŶŶhtŶŶEŶID#Ŷ#ŶMHŶŶŶfwm Ŷ/Ŷ(ŶĢŶIUgD%/Ŷ<br>%2<"ŶŶŶ#ŶŶ`F~ŶŢŶ8#Ŷ#Ŷ#XŶŶŶ

5000s\$#0v00u00o00t0E0#0j00[]x

 $\mathbf{\hat{Q}\hat{Q}}$ `!X>' $\mathbf{\hat{Q}}(\mathbf{\hat{Q}}/C\mathbf{\hat{Q}\hat{Q}}|\mathbb{H}\mathbf{\hat{Q}\hat{Q}}\#\mathbf{\hat{Q}\hat{Q}}$ .c $\mathbf{\hat{Q}\hat{Q}\hat{Q}\hat{Q}\hat{Q}\hat{Q}}$   $\mathbf{\hat{Q}}$  m $\mathbf{\hat{Q}}\mathrm{d}\mathbb{H}\mathrm{O}$   $\mathbf{\hat{Q}\hat{Q}}$  sng^ $\mathbf{\hat{Q}\hat{Q}\hat{Q}}\# \mathbf{\hat{Q}\hat{Q}}\mathrm{d}\mathbf{\hat{Q}}\# \mathbf{\hat{$  $\begin{bmatrix} 0 & 0 & 0 \\ 0 & 0 & 0 \end{bmatrix}$   $\begin{bmatrix} 0 & 0 & 0 \\ 0 & 0 & 0 \end{bmatrix}$   $\begin{bmatrix} 0 & 0 & 0 \\ 0 & 0 & 0 \end{bmatrix}$   $\begin{bmatrix} 0 & 0 & 0 \\ 0 & 0 & 0 \end{bmatrix}$   $\begin{bmatrix} 0 & 0 & 0 \\ 0 & 0 & 0 \end{bmatrix}$ **QQQQFQA# JQQ**  $(0,0)$   $(0,0)$   $(1,0)$   $(0,1)$   $(0,1)$   $(0,1)$   $(1,0)$   $(0,1)$   $(0,1)$   $(0,1)$   $(0,1)$   $(0,1)$   $(0,1)$   $(0,1)$   $(0,1)$   $(0,1)$   $(0,1)$   $(0,1)$   $(0,1)$   $(0,1)$   $(0,1)$   $(0,1)$   $(0,1)$   $(0,1)$   $(0,1)$   $(0,1)$   $(0,1)$   $(0,1$ 0000000HB0##0}00jk80r00T(000#0--00-Iu0uLv#F00#y00o r0R}0s0#0)00|  $00p0H0w000HH12000$  | [Xh

+0-0}t>'Ž>jx0z#00##000QO#'L#0#0^P#0#002#0#'#00j)��J&�##�¤#00d=c+0# #'" #0B<br>&B(P0Z#g#0u0!000#¤&[go0t 0}0#`#0#3#0

 $Q8p$ 

**DOZ** 

 $[00]$ 

x6]>Ð, @7:@@HF##\$@@##{H@@Ez@<sub>Y</sub>@8L@[@F##@#=@D@G@@@H@0;@9x@Aę@-"L@<@4@7^@@@@@#@u@b@~¤@@  $\bullet$   $\bullet$   $\bullet$   $\#$ q00A#00I00I0Bxm0#0## **700\$0A0\**  $Z#p\bar{Q}Vq$ 

#00000~0000201T#.00o#002M00#00\_0.030b00x030DG0f#0<0p300<br>0YY00G0[#0q#**Q+O**dda0o0#0XXrx00O0Bbr510#050?

300{#0}g0000h0^^0w0.00d0xP500<gD00jb02H#00xMd000+0:0#S,#K00od0r0#(v00#0=7

 $\overline{?}$ q00y00000000#0I#001K0#0h000b##X@,t00bmT#&g#ji]00aq00u#Y0000:#0,0y0#0U0##0Z100I<#0><br>#0+ĀN∏000`0#00w0#0#A010]0G00E00,DN/00t0w#=H00#0Q0:#~0M4V^K0G00\ 

Ŷk40;#d#M#Ŷ9#¤ŶŶ@%mxŶhp#Ŷ#Ŷ|Ŷ#xs.I##QŶŶ#Ŷ¤**^**^!#DŶŶ**!,ŶFŶŶŶŶ**OVŶŶO*Ŷ*Ŷ#h#9Ŷ##N-Ŷ#5#ŶŶ|<br>#`**@Q**^\_o¤k`MŶŶ#21/ŶX,MŶŶQU#@ŶŶ##ŶGŶŶŶ`Ŷ\_`Ŷ3ŶŶ#ŶŶŶQŶQŶ'Ŷ#RŶĐ\$#Ŷ3`\_`Ŷ4ŶŶŶŶJ}<br>ŶŶavŶ##ŶŶ¤\$\_#XŶ

ŶŶGŶŶqŶŶ]Ŷ7ŶŶ]<br>`}Ŷ7#?ŶŶaŶI]ŶNbŶŶ#ŶŶŶŶŶ*\_Ŷ*#YiŶG##XŶŶ

## $@@@{\`{0}1@@@@{\#@@L@@{\#0}@@{\#t}}#@@{\#B~@8$

Ŵ% +0/:0##:Ň0n0a=e0000ml!}000000|G00#�0œ#1<br>\$#Tf0###0m000b0001000d&00#0#<q00cg0h0\_00@0s0C=00{#00<+000I##-#000000:V^vIp0i000;<br>%000Y0;0#0=0uD;\*AAj0

x60r0#|I0#J00h0~bh0c00S\$0z00J0#28P#U0K30#.#7T0###x0\_20`0#F0∏w#000#00w0#0| jÔbÔÔÔ#Ô`?aÔÔRUICJX\$Ô(Tj3(KÔ2NÔ\$ÔÔÔ#ÔtŎÔÔÔd@ÔbÔÔdÔ41RZÔÔÔ#uÔwÔÔVÔÔ2O#.ÔÔKÔ:PÔÔDv %Pay**@K@d@@@##@#@#:@@D@A|#L**O@b## ^OMWL**00r000**0a0#00002D'06Z-\$0008q"000#0L0}0

Jq0#mR00#0}H Ŭ@#@8-kx#@@Wv#@@@@Q@@Yn@x@j@X@@,@X@@r@@@o@~@q@8#cc@vn\$y@ □;©'%©@@ck© c#@t@b@#t©jxl1 ⊃#@#@cg##T@@@@@%jT@[@h@zo@x

**0#QD#QQ#QpQ#QaJQQÞQQQQ9QEQQQVQQ#Q**  $\mathbf{\hat{B}}^*\mathbf{\hat{B}}$ n $\mathbf{\Gamma}$ 

**©N@@S#@@@#3@@F6@\@\4"S5C@=8@/@@191@@##x@OvN∏#@7@1@H@@@#7@@zr@#@@@:@@#?** 

\*000#{0.)0000#0000900#0Yq#-310Jiw0I00\_06i00~<sup>=</sup>10.F8#0)0/9RP00X000Y

*Û* 6T ∏ÛÛÛ 1000/0#000x0k0z00@D##66 [60a0\$7¢00~0/sM#010**0>0**.

4N@Q@@r@@@`};P@v4#@j@@\_.7/@w#@@@@@Y2@@##@Q@@`}@y@d##H;@@@<sub>n</sub>Y#V@@@#@Q@n#{#@@@`|  $\mathbf{\hat{0}}\mathbf{\hat{0}}\mathbf{\hat{0}}\mathbf{\hat{0}}\mathbf{\hat{0}}$ uv $\mathbf{\hat{0}}$  !  $\mathbf{\hat{0}}$  +  $\mathbf{\hat{0}}$  -  $\mathbf{e}^{\top}$  ] Ks $\mathbf{\hat{0}}$ L $\mathbf{\hat{0}}\mathbf{\hat{0}}^*$ #00 $\mathbf{\hat{0}}\mathbf{\hat{0}}$ s $\mathbf{\hat{0}}$  :  $\mathbf{\hat{0}}$ 1S $\mathbf{\hat{0}}\mathbf{\hat{0}}\mathbf{\hat{0}}\mathbf{\hat{0}}\mathbf{\hat{0}}$ 

{0000i0@0#0BJ=0u0000p00#0,C0ĞL#[cx00j0E0e0I)c0B0m)kb[0=#0a#00as0d0;00X#0Q0pdb00#[|0,  $\mathbf{\hat{Q}} \mathsf{\Gamma} \mathbf{\hat{Q}} \mathbf{\hat{Q}} \mathbf{\hat{Q}}'$  : ## $\mathbf{\hat{Q}} \mathbf{\hat{Q}}$ Sa **@@@@o5@R@@]7A7@@?Y@<@@<sub>}G#</sub>>@u#@@T@@@@@@**c@aJ@R@. @pf@4@@#\_K#@@@<sub>¤</sub> 3L0#0P07#0W000e08G08zH 0��8@#���|0#00A?0y0t001OH00`#00T'0`#&000##00c0@e#0F L<del>d00</del>#0:#0000000cL00J0Y0YdY#0J0|0#yX,,0>00#2L#0#00-0D;07P00#0xW#Y\_NwF0Q#0-00"La+00y0 **DOOO>S00#** 

 $0#x$ &w $0$   $0$ <sub>K</sub> $0$ @# $0#4$ 308K

#ÔÔkmJÔ#|<br>P¤**=ÔEÔÔ#ÔÔ: Ô**1#>#ÔÔa"8xÔÔkÔÔ7ÔÔÔ^6ÔÔCÔ#Ô¤)Ô1Ô#ÔÔÔSÔÔ: ÔJÔ7GÔ[[#ÔSÔErÔÔÔ#ÔV0KÔ##YGG3-c

J#w@{\_#G@^@@m@#@2^<@:@#@@,x\<br>@@@i@@MN@F1@a@^k@du@#@@2@g@@@@}@@\_@H@#@@b}:8@v@##w#h@@4@I@@@#@@@@#?@<G@@@H\_o#{F@<br>%PR'gM@w@o@µor@<@@@N6[m@E@XVtE@k\@@'@@@h@M@@#@@(@@K@4@=#{Vğ@@I@{@-#@^z@

?@#@#@#@#@E@t#@3z@\3#@COT#@@,fB&@@@{#@#@#@@Z@m@Źĸ@@U\@&Z@@t]@@\*{%5¤L@@f@  $\# \# \mathbf{\hat{Q}} \mathbf{\hat{Q}}$ 

 $\hat{\mathbf{Q}}\hat{\mathbf{Q}}\# \mathbf{Q} \hat{\mathbf{Q}}\hat{\mathbf{Q}}\hat{\mathbf{Q}}\mathbf{E}$ 85=#R $\hat{\mathbf{Q}}\mathbf{g}$ "8 $\hat{\mathbf{Q}}\hat{\mathbf{Q}}\hat{\mathbf{Q}}$ (##%CR $\hat{\mathbf{Q}}$ #F $\hat{\mathbf{Q}}$ T $\hat{\mathbf{Q}}$ E $\hat{\mathbf{Q}}$ O $\mathbf{q}$ ,t> $\hat{\mathbf{Q}}\mathbf{b}\hat{\mathbf{Q}}\hat{\mathbf{Q}}$ il# $\hat{\mathbf{Q}}$ 

**□◆#0`0**p###R:0**oi#M|}oY0v0g#000#0t9+000v:0M0s0E0000** #0\

@`@@@5#"@@``@#@@#@\*#)@@a@\$L@#@@@@\$@n8@i@O@h@@@7@@##@@F@@q@k@q@Z@j@u@k@@m@cM

%Lqt0`01000^S~/:Hm^0%#(9^00#00@RK00weKi0b#0'<#,00v00Ђ\$00#010##60d#j0UD0z1000U0d|

F#@B#c#@n#V**,@@@R3@@#1##G@\$@@@#@@@**WF@#B#N@#"C**@@@@@|@@5@k@w:@A@'@@@#\$r?@** 

\#U@s=Z@\$#@@C#H#E3@@\_a**@@\_=**@zRe>@@i@iDc@@ue#@@@p#ğ@'ŗCT#w#**@**M#@@#}@@@t@@@<@#@@@@#@!  $@@{\#}\wedge`@@d@J@@L@@kQ0\#@@{\#}\text{F}1@@?@(\$@@C@a$ 

ğ; 00y#00#E000q#)BWQ/00)\*000#0\$00}#\*jq00jW2d0n=3%v<br>LOnn04u010#0000#x8X0I0#00[g0#021V#0z#009Y0\$<00#0k00 '0#000]H0A

A00.0#0000>0#0\$0C#Is0#0#.#>[V0]0000w000'R000{#0Q00m0sh# 000s0T0u]n~0(00#C =0#0#0#0#08<br>bV9-0000/0\*0IP#x00u`0#604d00 0#00#0#0#0C#000:K0^70y`0-R0`W0<00Pt\  $00t0000 + 3H$   $0000t$   $00t$   $0000t$   $000000000$ 

#(600F1<sub>.Y</sub>F00#00q#0)})#0D00(10ru00GF40g0S00S\$
gm0#7>\00:00#mt0P0Hoe0I0\*~#0%0R000.5E#00 S02FO0[¤0Y0{AS{0<br>00 09  ÛÛXMUJ3ÛUÛQÛUê~[Ô}#фIÛW#ÛtÛQQOOO[0m0¤g#0���(0Z100L00D"W@W0Q0007¤0000##00y,00Z0j0<br>#0#�ʰp00¤\*SN ب��\E000L0-0\$t0Dqw000g000\j<0n0#0d0\'00¿!j00h0VvIE0]00\<br>VEe;0#0#0000Pqi00#Ozo0D 

#QQ#QpMcQZQtQ?QQ\$Q#Q#Q{QQQkwQW\_QYoQQQQ#QQQQQ]Q1QQ∏

 $M\#HU\hat{Q} \# \hat{Q} \hat{Q}$ g;  $\hat{Q} \hat{Q} \# \hat{Q} 1 \hat{Q}$ D $\check{D} \check{D} \check{Q} \# \hat{E} \Lambda \Gamma \hat{Q}$ \_ $\hat{Q} \hat{Q} W O \hat{Q} \hat{Q} \hat{Q} S W H \hat{Q} \hat{Q} D O \hat{Q} - \hat{Q} \hat{Q} I$  |  $T$ ,  $\hat{Q} \tilde{Q} - . \hat{Q} \hat{Q}$ .  $\hat{Q} \hat{Q} C$ ,  $\hat{Q} \hat{Q} \hat{Q} \hat{Q} J$  $\overline{6}$ 900r0x0\$00k00c00c0D#0U00a#04000xj-00>05%.#  $\Omega$ 

v@#@#@G@@@S\*`@@``@y@@@@+#7%#@@#,@@@#%J^@CB¤W@i@U<sub>%</sub>`@@@@@&L@v#@-@@

```````@q@#@L<sub>Y</sub>`@`@\[@X[@n@|T]/'@7@-@@@Z@@4oAs-i@j@#@X:@#;@#B{@@@w@@@@2~w@r7@nU@@@.<br>"k#xx@@\I\,@@w\@@\*DC=&a#~@G@`}@#@:@7:@d@@"@@#u##@#@|@q#@@@3@]#@b@#2@#@@8@u@t@a-<br>@aw@@@U@3u###@n@#@@U@#@@@@@Z@@6@O@@#L3@@@#C@Yw"#j##@xHU@^

#0#00#^0¬0000@M000PX0q00T0Sa j�¬0\$\_0S}k#S0#.}E0#N080N0,00n00.>T00B00j!0)x00#<br>~��:R&&8L0#[L"&03Q0x00yg`00#0+'0d#N00?M#00W|.0^00i0t0o0N<br>010#jkV0#0'00hSd00r0GB\*#0000kH0:|##0`030m00@0

Ô8Ô*¿*#�#oG<sup>^</sup>\*@^@@m@WZ@rk@Pt@f3#@@@@+@1@@7e6~Dc@FQmBēs#t/@##%@4#@@#@C###Q@t##e}uQ

p0#V00/#0]000#oLx0##0[00

}(0#00[000##0SZ0s0R0:0\00u00K`e0!x0Q##v]000-0ja00\0#j##0A0Gq0##,4#I}0wo-<br>f00#00]0[0007d#0#ij0Ł<}���.o"T000Y0Bfk0F00ji0@0-00#0\$0T#0000#0K00#B00A##\00Y0q0#\<br>#/0#0C?#U#0a#a00z#X(0C00

^@TQ@p&o@@@b@F`=@G}\_#@LOp@#cd^\$@@gp@@%@\@"(#@@@@@\ #¤#@##J@#zq@a@(<=@n@@#i\_@@#w@@q@@\)1i@@#4@;F@#xRZ@@@x@#&@8@@q^@%o¤@#|  $008000#a0u050D[00. p#000T000F:C0 \setminus$ 0r8o9GQ{JeQQFQxQMo#OQfQQ;}#QJ[Qk#Si#Q#<^æŬQQQ#Q>#QkQHQ#oQQ###QQ#QQuQ>Q∏Q|QbQQo 80#~QqH##QQG¤RQQ#Q^QQ\_Q#mQ\@\$QFzdQьzQQyQQQ3QQ#3#QmQQfQ #A@f@E@MpK@#@\*@@7y#@@@j#@@@I#@E(6V@@Q@#@@#-Pr@@`@@\@|¤@iS∏qf@@{@qC"E@ 6VŶŶŶCfŶġŶŶŶTnŶŶ[Ŕ#Ŷ#KŶ9xŶ#ŶNŶkŶŶŶŶĊIJSŶĊUSŶŕŶŶŶ×ŶŶ5\$Ŷ-

##0000x#000\$g0j#0<00xJ00w0000#00

 $\mathbf{\hat{Q}}$ f700ayw00f000;00o06#2#0c00#Os10007PR#0020(000{=0N0;#M0m000S|j00#00{>00000\  $@@z@+@2$ 

#TÛÛ

**O#OEW¤O**  $00#I000F0000$  CD]#0D}00A00 QQzQQ#HQQUQQ#QQQTQ#Q1Q#QQQQM#G#:#Q1QŎ`QQQSQQ#Q^1QTaWQQ êê<0#mêéê<000n0##0#000#0#SêêRêê]ê0Aêê0^0Nêê¤)ê@KêIê]¤%êêê0e`s#ê]êhnê#êê

j#b#@up\_K@@@@9q!@@t@c@<sub>{2</sub>@#@c@y#@M#@Q@@T#@O#@@-1@@'#4@8#@7@|@@@#}@v@@@ FOR #00/01#10030?p []+8:000C00Ae 0\u010\_Qd0000#0T000-00005C00##0100f00\<br>#000 #00/010jg00"##0w#0"^@@Z0\*0#;%0F0d0<005#0&00-sb#U.00x000#00600?F00T000 **@\_@@@@q@zO@@h@@Q#v@e0Ĭf@ZF\_#@x#@#K@#@@#C@-U@@C@C@V@ING@p@+@@@%@** 

**□◆jX8IQQQQPQP\$QQQQ#QQQQK¤Qz~□QGQQD#Q0QQQ2QPQI\QQQyQQQQ#QQ9QuQQ}QQ~Q,QQQ**4T JOOJY{0, õQftQQkA#Q#QQûQvQQ#QQ&Q#eQQQQ2Q¤K\QQb.aAQQgQ#mQ?Q#{QQyQQK#Q] \*0#000Q=0000E00,v,<00-C=0#0#0|03#000-00401=&- $\hat{\mathbf{G}} \setminus$  $\hat{\bm{v}}$ #U@@@Q@`@@#@#`S:@@@#@9@m@@d@E@#@7@k%|u@5#@e@@t,@aD@C@@@r#@4C@4@@#@@! d00f000000#003P0B0#0#0[PpY0j.#+0030

#00&#**\_`**0b00m00o0D0g0B00r0n0G0>0w.000#0#03D00#Q00#0<br>00^1#0D∫!\_0"0:#},0#p00##00o¤0a0\$ӅG0c!¤#!0<a+003 \_\_9 Y0z00J70[#00it0~0}000J0tD0#0Ļ0/<br>Z0X##}0f'%?0#¤hD00M00c00#@nO00of0#>#03

@@\*@#@o#@99@zF@@###@u@#mPT@kV@#<@@J&@CO@#:e@@K@#¤HF@@C@}@@w;J@@O@@@-@@^@NF#@@;@1@@@6@"@Y@@@\@0@@#@%@1@UH##@@@}dX@It+^@@y#N@\_##^@@@V@@@@@8n|@#@t@@/!  $\left( \begin{array}{ccccc} \hat{Q} & \hat{Q} & \hat{Q} & \hat{Q} \end{array} \right) \left( \begin{array}{ccc} \hat{Q} & \hat{Q} & \hat{Q} & \hat{Q} \end{array} \right) \left( \begin{array}{ccc} \hat{Q} & \hat{Q} & \hat{Q} & \hat{Q} \end{array} \right) \left( \begin{array}{ccc} \hat{Q} & \hat{Q} & \hat{Q} & \hat{Q} \end{array} \right) \left( \begin{array}{ccc} \hat{Q} & \hat{Q} & \hat{Q} & \hat{Q} \end{array} \right) \left( \begin{array}{ccc} \hat{Q$  $\bigcirc$   $\bigcirc$  As"100#\*S0x;|^V|0#07tZT]00~0##000j00#0000\_0N000+00000++-0%V000m0#t0000\_'000A00  $00^{\circ}$ ]0004000-0R0#000#/'##00{  $\hat{Q}$ #QZQQDQrBa!QQ\_Q=9qQQ/QQQQ;Ky0-#vQZ&QQQQ)i

g0-# 0000H0W0#90[20r#L0}d#p03M00T0#0002#07}0##0S,000+0"0g)00e [ @e#0004v00 #80d9000000#30#]0n0>0#Z02IZ0)00#0  $\times$ 00m00#"T0000000000000H090#000| W@#@#+@y@@\@@sqv@#D@@Tf@w(#K@U@.#@j2)@@@#@@<#O"j@@@+@@e@\#@@{|@@@@@@5@F@OnL\_#Ak Ŵbt#^@O@Q#@@[]Qz@~@=/@N#<sub>v</sub>~<br>@"@`G@e@<sub>¤</sub>E@r!@@@o@9@#Uy>0k;@@#t#c@@@;@~@;%@ð@K@i#@dh@&@3@@#@#@@s@AH@#g}@#.@O**=@**@8?<br>m@@R#@)Yqs!@@@

 $\#N\mathsf{B}\widehat{\mathsf{Q}}\setminus \widehat{\mathsf{Q}}\mathrm{G}\widehat{\#}\widehat{\mathsf{Q}}\widehat{\mathsf{Q}}\mathsf{J}$  ;  $\widehat{\mathsf{Q}}\mathsf{2}\cup\widehat{\mathsf{Q}}\widehat{\#}\widehat{\mathsf{Q}}\cap \widehat{\mathsf{Q}}\widehat{\mathsf{Q}}\widehat{\mathsf{Q}}\widehat{\mathsf{Q}}\mathsf{Y}\widehat{\mathsf{Q}}$  |  $\widehat{\mathsf{Q}}\widehat{\mathsf{Q}}\mathrm{O}\mathsf{t}$  ,

(1{@G@@E@6@a4c@@{#@@H6@8R@@#s7@@@;@i@@I{7@h#@@@z@-#@@;?i)iP@#@f@h@@#@@Ul\*@#"@@@t@@ 

n=##\$**00 #07000d000000**  $80x0\#00000 \forall 000\#S$   $00#*J001$   $\neg Q$ 

*©+\*@@~*ii@@@z@E3@tx@d)@@n@@@@@/@v@u@@`co@a@%Z#C@@h@@o@@@k@9o!#@%ri"@@@gs@@c@q@v@@@! ĸZ)#"d3**00!00>m00**000#wu-0u+0c0Y00000!¤0AU000#00

%##@@@{^@M@r@@7@#@#Vu@\hX@9R@@J::0@@q#<del>u</del>@p@)##M@@i@@@\$@@@f@@Y@#@@~@@K@@c##X`@@#@@@O@ #¤QQ?}ILQQ\$Qg>QQQ3QQY∏1}Q^[QjL#Q;QQQkQ#QQh!Q~[];QQQQ

H**000#0**000f0znVw00A0#0^00^0&P:0\_00~d:t#0Q000#0]\_0y0ZS20J'R00#Z000)0000Zg0070r

**0+000\*0.100#000cs00|@0#0#~e0>**¤f#\$/0#**~000000~T{006000**~KF0xe**\_00f+0q0000J00y0<r00#:0g** #q**ûûû|û**SY**ûvûûoû)ûEûûû,{#**n8**ûûU]ûûû**\*7

0C0B\_0O500]#>0W0O0\*v0O0OJ0e0\*\_0Oa¤0O+&N0OO#>0,0OZ90O/2O#O9OTro0R0O0#0?O&∏

 $\mathbf{\hat{Q}}\# \mathbf{\hat{Q}}$ 3am\) $\mathbf{\hat{Q}}$ E# $\mathbf{\hat{Q}}$ #G21 $\mathbf{\hat{Q}}\mathbf{\hat{Q}}$ C##QQQQQ ###a **,��**###dQps5Q##2Q#QuQk#QSQWQ#tOQ``QpQ#\*QQQ#| **@l#@@**XA@#DS#gVpD#F@f@B#@I##@O@@O@@

0#00##0E**+**000000M0010y000A\_0000\_c00r0W.9w3W0WSs0#0|200j0000D<del>1</del>0000#000fM00#001#0m00! #D**Û¦GÛÛÛ\#ÛÛÛM(ÛÛÛ:;#ÛHÛ`dÛ0#LÛ#0#u#**%J**ÛRÛû#ÛÛ|ÛHALQJÛQ4@ÛÛtÛÛe,00Zû0#qûû**p**û#** 

 $8?$ 0;00000#0}G0#0#00¤<000B#0@0==\$`c90Z0~00:00dos0-60#0d %&**QQ#Q**W#

}@#@w@n@@@]G@p@o@#;@a@=v@@@bw@s@V@T<m#@@#8@@#@@#w@K}y@22@\@vQM@tM@#vH@@Vt^mP0t @P@.@r@@#9g@@/0#H@7\$@\)Xt@#hY#K@#@6@@@@}R@;J@.BB~C@-

^0@N<sub>P</sub>@Z@#@d@N@@Z@@@##@@@QIPy)@+~WU(@JX?<br>@U#p@##j#Pjju@`g@i3L@@\_<sub>P</sub>IL@c@\$@#@\_@@@@S@@R1@@@#@@e@/@@S|@@`@@@L@@Sv<br>U@#o@F@/J@F@?@=4/:@@@k@i#Ň,@K@Q@i#h#@@L@@@<sub>pp</sub>c@~\*\*@@o#@?@#a-@p<sub>p</sub>\_A8@@}1j#  $@h@@#: )@ \wedge @ \# @ @ \# \# @ \# \# \Box @ ~ [ @ @ @ @ @ \bot @ 1 @ 1m @ @ 0 @ \bot @ \# @ \bot @ 0 @ 0 @ \bot @ 0 @ \bot @ 0 @ \bot @ 0 @ \bot @ 0 @ \bot @ 0 @ \bot @ 0 @ \bot @ 0 @ \bot @ 0 @ \bot @ 0 @ \bot @ 0 @ \bot @ 0 @ \bot @ 0 @ \bot @ 0 @ \bot @ 0 @ \bot @ 0 @ \bot @ 0 @ \bot @ 0 @ \bot @ 0 @ \bot @ 0 @ \bot @ 0 @ \bot @ 0 @ \bot @ 0 @ \bot @ 0 @ \bot @ 0 @ \bot @ 0 @ \bot @ 0 @$ 

00y#00#0g#0##\$E000a#\_00xD00

@@\*\@@zA@@@8@~@2@(N@Ui@@\_@b@#@\_#@@C/@Çy@@#@^oY\_@L@@vNy##)@Q@@B@{@@@=@@V\ #ĎŮETj#Ů"==}##Ů+ŮItŮdY#¤QŮ9ŮŴe(l1#ЙŮŇĎŮŴŎob2ŮkŮLŮ.LŮŮŮŮ5ŮŴŴŎŮŎŎŎĸĸŴŎŎŮy**QŮRŮ\_ŮŮ<]?**<br>MŮnNŮŮ"V9#SX]#|DŮŮ#Ů#Ů#Q<del>ŮY</del><del>Ô</del>*+*ŮE9QfE(ŮŴŮŮ:=GŮŮ#Ů,'Ů#ŮŮ\_oŮŮ1ŮŮġ;Ů A0000000#\$0r#0i0J#0s00%00Y\_^]0q0#]eR1##0:00#j0#¤[0#h00q0#0#00000[0

**OH#PVyOO##O##O4** 

0~0000Qa0#0V@H00@ML00v:0I#%DtRJ@R0"m000gt#}jI0f@B0(OJ0#0[0Î00~##L0<0#00v0#<sub>P</sub>0<br>%~@#^@#Q6#00Y00}0'0#N5s0#F#?v@v@W[0##w&00#&[

 $0p000$ \$P\$\$@@#I*\_\$\\\$#*@@&@xu@@#@x@@[B@@@@3@s7@#@@>X@7@@/@@`@#@7`@#@Y@@6is+o@@T@<br>%@@Ŏ@10>@#@D@{@@##@@@``@o\*KY@@Vh+d@@]@S@@~<br>#@@<sub>¤</sub>df#Nm@@Q@.sO@@b#@##e#G#4x@@o@#@(@o#@[(s#f-U@ 6M20, ]0' ���@0+i#Jb00%0d0TU00\>0\*#(\_r/<0p0¤`00#0a0o00k-<br>0#<00n#~0s0mo00n00:0#00L0w0{0T0ãM:000Lp) 0G0000ADQ00

Xe0h0z0h0b000T0M0000000\$\$V0>0^00D0000Hs*{`00##00*a#<br>QL#8}1000;00#oa�-0.}b#00f#0? ##0J0B0F00P0#059#>Qpr000'0' h00,N0q0kX50000<br>00c02~00o0c#00.0f00010a 0t0000#000<sub>c</sub>^0T#ys0#08;00a#000%#00N%00 0000*40#H 0y*<br>h0r#00000cm0'0000rk h00, N0q0kX5000000#0 □ ୀ#000#00#00#00π0000Q0X000#00z000|00,R00R0#0~#000<0\_0000u000/0<00w0\_3?<br>000000k00`0b0

Ŷgwm|Ŷ).ŶxŶŶbŶJŶ9tXŶqŶ#"Ŷ>ŶŶŶÚŶ.<br>+ŶBŶŶŶ9Ŷ#ŶŶI2

 $\mathbf{\hat{Q}}^* \# \_ \mathbf{\hat{Q}} \#$ , 6 $\mathbf{\hat{Q}}$ "QQa#<<PUe $\mathbf{\hat{Q}} \mathbf{\hat{Q}}$ 5c $\mathbf{\hat{Q}} \mathbf{\hat{Q}}$ Ty\_ $\mathbf{\hat{Q}} \# \mathbf{\hat{Q}} \mathbf{\hat{Q}} \mathbf{\hat{Q}} \mathbf{\hat{Q}} \mathbf{\hat{Q}} \mathbf{\hat{Q}} \mathbf{\hat{Q}} \mathbf{\hat{Q}} \mathbf{\hat{Q}} \mathbf{\hat{Q}} \mathbf{\hat{Q}} \mathbf{\hat{Q}} \mathbf{\hat{Q}} \mathbf{\hat{Q}} \mathbf{\hat{Q}}$ 

 $0 * 0 = 0 \vee 00 : 0 + c + 0000 + 0095a$ 

 $Q = #V2# - r@Q$ 

Q=#vz#"1`<del>99</del><br>8V\*;@\@#@j@#@@.ūr@@#@@@=@#@#@@@@]S@+@f#>#@@@u>@@@#@@@O@#@#p@!@n{@#\_Y?VH@k#щ#^@T@@-<br><@7@i#S@@#G@1@r@##T@@@#@@@~@s@##@@#o)gT@#1#T@@@<@#@5@#[]OY@<br><del>@###@</del>@v@#"@@up\$@L@Ūp<@@U@2#@@I@}#N@&@b@##c!@c@Лe@@@O@n3@@K;@Y@@

ÛÛ#L!DÛ}=#ÛÛ##Q##[;QpQD8Q+QQd0QTQQ#QQQM&1MQQ<br>%QQQvQ&n#QQQVQd'Q#Q#Q:JQQj1Q#[uT#~QQQdQQQQQ#Q2]Q#QZZ#Q<br>□�GQQSQ#v#QQQYQNQ□`,Q#Q#QQQ##QnQQ#U5Q:CQk\*JQSQrQQafx"Q`#?QQ∏QQz#Qt]Q6]QwQQQf@QhQo

 $@@@-TK/ \#e@'@QZ@038 \# @@@@Y@@ \#G@i\cup @ \#@: J@@ \#@.$ 

%ŮŎŎŀijĸŦĠŎŎŦġŎŎŦġŎŎĸŎŎŦŶĸŎŎŎŎĿĸŎŎŎŎŗŎŎŎŹŎŎſĸŶŎĨĸŖ<br>*ŎĦĸ*ŎŎŦĸĘ=#ŎĊŎ4ŎŎĠĊŀĸŎŎŎĊĿĸŎŎŎŎŊĸŎŎĸŦŎĨĿŔŖŊĿĸŎŖŊĿĸŎŖŊĸĸIJŊĸĸŹŎĠijŎĊŎIJ#ĔĦŊŔŎ#ŖĦĠ

YÛ!ÛÛ}ÛÛ:ÛÛ#!#ÛoÛ\_#ZÛ?ÛNÛÛ\_ÛÛÛA\_ÛXrWÛÛÛjÛ#KÁÛÛhÛÛ0\*ÛyÛ=DÛÛÛ03!  $0.1$ <br> $0.1$ A)  $4$ "52' $0#$ o $0+0$ I $0.000$ e $0=0$ | $0.000$ k:30Bu)  $#190<0$ <sub>P</sub> $\rightarrow$ ED000b0Y0-tz=B00  $\rightarrow$ 0000j<br> $+0.000$ +01000b#0y00H0]s00^+#0;600#00<rq0sm0K,#00#50##0

t **ûûû**#ûmMû

N<#Oà#@@Ch@S#@@@E#@@D<#@M#@@\*@@9@@@~@@@@{a@I&@#@@@@@#@@H\$@L@@@eo#@@@B@@#@R@@@T **□©15⊔#©C∨R©©©0@#@W©Ad?#@@@@R@@@@ZK∏@***@#V***@@#Z@@@\$@[}z@e41@@@**@MR8@  $\pmb{\hat{v}}$ 0#v-b00#b.-#BA0.080A|0q}000200f#4000001#G0H00000f00c(0 (e001,=z0z0G00)

#@@P@5:@@^-@#@]@9@@?O@#@@#wr@bN@#@@^V#@9@&#i@F@@@#=@#R<##Y@#; +#(00uW120R0N0#00,0wx/G#00:0%\*0I00B0w}00"0i0#)00p

 $\mathbf{0} \mathbf{0}$ ] "## $\mathbf{0} \mathbf{\hat{\Phi}} \mathbf{\hat{\Phi}}$ ` $\mathbf{0}$ # $($ % $\times$  $\mathbf{0}$  $|$  $\mathbf{0}$ @6@@5#+:@kY@k#@@#M@@@@G#c@#1@@#@h\_@#n@@"?@@ **0#0A, `05n0[\$Y0G0#\$000V \$** 

b@@b#1]#r)@d**E@@#~@+2@#^@@**dI\*#@#@**~@@x@7@h@@s@@@H@@@m@>@k=#zD1;9Tj@@@4@L]:@A#@\_v@@@Q@** %M@#@@@@2@\@!,Pz\@,X@@/=f

0∏0050d00#0qz00#3]00#I0UK00#0����-0T000#I0-400003{00000tn0A0000T000B0I0080H! **p@R@[Fp5��\*kE@@!@@on@@#@#I@o+@4D@j@L@X#@P** 

0000#0v0g/+v00tm\$0k0000#f0##000~90000#00Rc0xD00000000 0&\*R0G#0=00\_Pa05Y00#00{00=0\_ #U#V10030#W∏8**:0.0**XH#|0#0000##0#0[700"0%000 #u00n0/#000#!o\87=R0&00#L00->Vo&0#0∏}~0tF0#bX0!G0#G}0=)~00n00-QQf.QIQQKQOe#MfsQSQ=QsQQQTQQQQQQQ`C.QQQaQQ<#:QtQQ##QQYQM#QbQ\*QSQQ

s**ûû**Q#**ûsûQû**awX**ûû**#y.#**ûsûû** aM1**ûû#û**TSj**û**2o**û**v**û@#ûûv#ûûû** 

ORÔÔ#ÔSX#ÔI~Ô#{Ô¤^JÔÔÔÔT8ÔÔÔÔVŒÔÔÔ#Ô9sÔwvd&jUÔe##ÔÔ(Ô##"ÔnģQ#

 $\hat{\bm{\theta}}$ #|0t000=0cs#0\_#000#<sub>c</sub>[|0zh<0u����@0wv0#1zw00d0#000R0]0J7|00!00**P** 

\$@@R>5#4'\*@@#-\;@#@v#]@:Y@@4X-5%~@@\@<@@@@<br>\$@@R>5#4'\*@@#-\;@#@v#]@:Y@@4X-5%~@@\@<@@@@<br><sub>^{</sub>@<sub>¤</sub>@@y#@@h#5@@k@R#@j@w@1UwG4#@X@@@^@@)e@5#@#@#@@=d!eQ#3Ot@~@#T@]@@@@#@X##`n#GS [`0010|Ohz00&00#ON0#00600n000#0=00` s<R00:010-

#xe**ûû+ûûrûveû;#RPû##û#]^\*ûzûûû]2#sûZbûl%û2û2û#û%r**08z#**ûuJûûû∏5û3#ûû#ûûmûûBûûû**Ax? IÛNÛÛÛÛÛ#Û 00VÛÛ0#0#000#b00∏0

m\$V#**0#0���&**Q1,#00@0#0\00xg0:0k0#\*0080jd000*\_*≤\_0z0p000+A0|1\*00o000^80[00I10a000]@##<br>#@y000\*00#`0s000]x`0)#0T0#0'0v0%#GP0U00`\0Xyh:#i00g]030<br>'1�CoĀm0x0ъ00]00mr0f00#00#0z0N;000000#x0.0.j\*00
##QzQRQQ(Q#UQD\*Q#QW#9XMQbQ#uQ5c

f\@tM@@I@@m@@\*@Ŏ@àc@du@.@s#h@w@#@pt@U@@\$@#vq@S@,1@@7@1^@@@z/lsr@@=#O@@v}os@'#

 $''$ ��#B0]00pqo0e0}000|00#Q!00\_000

 $0 = 00q9$ ; 000 0{  $1 = 0 \times 0 = 30$ 

\*a007#=us?000020000000Bu)0j#0?r����h0N0od00`0##H00P000#O0P00#YB000jS0

 $00^{\circ}$  $00^{\circ}$ rQ2 $[]$ #2 $08$ { $0$ S $0$ C+\$,  $\Box$ ? $0$ /

0j005+0w5010}0#0#0.&#0c002H##3jB##\*#\_0-00j0U#u0000\$Qc\*0V900`00s0}~@r\_q`000@\_I#GI?

ċÕÔŠq**-ÔÔÔ\*SÔÕ**6.ÔOÔ<sub>¤{</sub>^ÔvÔOÔe\_ÔÔ&e#ÔÔx0x**ŌxÔÔÔ**Ô

 $\#$ 'w0000L00|Uh00e,0Kp0pne0#R#00 ~0#00&r #E0#@GB@|@o2\_+zzcQ@@##@@w@@@K@'Q#o6#r&@@##@@yt#@#@@@V@`@@@@@wR@@@@@a8@##6Oi@@#@><br>#57@@#@\@Ip@}#6@#@5Zq@=@vĉ{

V[ÔÔjE#ÔÔÔÔ#ÔÔÔi¤e"ÔÔścÔ#Ô#Ô##@#Ô#**~��.**ÔIyf#ÔkfyÔfÔK**�&**ÔÔ)1ÔXLÔJ#U;Ô|Ô#VÔÔ#PÔ#,N[<br>pc2ÔD#\0ÔÔ#ÔCÔ8Ô¤,#Ô"G>ÔÔ#ÔÔ8�

`0p1y10000090#000/00]P0`000080g0a0s)r00{05t,0L�K##

7@bN@@#5@";=(@Ar@<P@"@ŭ#¤#@u@(@T#@@b@R@@@L&@`G@R=\*@@N~¤5'3@k@?@RvR#iS#q@[]~M@@@=s]ħ?<br>^@6#@MGx@uM@@@@@@:&¤JWj\$@\_@u#@@@@@I@

#%"

#\$%Q;Q#u#QQ##x#QXMCQ\###Q;QQQTQ\QQQQQQ*\Q*#Q#f>`KQ\*#R#Q\_QQ#AQQQQQ\QQMQ<sub>¤</sub>й'QQQQQQKQ- $F\#O$ Û $\#$ ÛÛ $\alpha$ XÛÛÛ $\times$ ÛÛ $_{\Box}$  $\bigcirc$ lÛ $\alpha$ Û $\times$ ÛÛ6ÛÛE

 $\hat{\bm{\theta}}$ 000+ $\hat{\bm{\theta}}$ 00+ $\hat{\bm{\theta}}$ 2+ $\hat{\bm{\theta}}$ ++ $\hat{\bm{\theta}}$ )  $\hat{\bm{\theta}}$  =  $\hat{\bm{\theta}}$ 2+ $\hat{\bm{\theta}}$ 00+ $\hat{\bm{\theta}}$  =  $\hat{\bm{\theta}}$ HQ1LQ"#aLQQ#Q#Q#QQQQ<WQQYUQaQ:QQQ?R"QQgQIQS;Q|[:0:0)Q###Q1Q\_QPy?QEQQ#xyQ @HQ6#QH**:QQ"QQQ##iM8QwQQ<Q#QQQQ**6nqQa\QeQ#QB)@[?s2QYQQQ%Q{QQ`QQQ<#Q#Qp

*S�*#V@N#@@V@#b@C@@A{O@@@c@@@@{@@@@1\_\_@(\$@####\$@H@YAVh>@ta#\_

#E6>#H@#@@@X620@<#@@#@@@#@@#"s<#@@t<@n#@@J@e#1�#@Y#@Q^E@##≠D@@¤R@\*##@##\$#@N#}@@ UÛeE##ÛÛGÛrLÛÛ%@18Û#XÛÛWÛ2Û(n(ÛZ jâÛRLÛqZÛÛo []>ÛÛÛÛÛW

%Ŷ)ŶŶ<ŶŶ2ŶŶk6ŶcŶŶqŶxZŶŶ#xuŶŶŶŤŶŶŎĸCŶ=)uŶVŶzMx<Ŷ,*Ŷ##*Ŷ#ZŶIVŶBŶ@'dŶ(*\**)

UQQQQMQ`

o@#@#@~@@|@@@@O@@#a@@#\*@3@@7#@<@Go@@q@?[@@@P#@@@O`\`@#5@i@#@@.|[!E@\

mXC@q#w@o@#Qú@@@#T@\*Q{@#pe@@@##@,@r#@GGV>@@@r@Q@Q@u#@#;@F@a@@/

*♦, ♦*♦♦d+0(#a#0#\*X0s\$@@@\*@\$@E@='#o@TN3cP@Q@\*5Xy##\_\#@#@#@V^#@\*@<L9*Š*@H@m@@K

 $Q$ C|) $Q$ [+ $Q$ t#V $Q$ QE#QQQQ\

@@6eD@@\*#9%@Y@1@@@@p#@^##@#@xk@@@+G@y#~@@\_**@#**@#@<@o\$@i@#cF@Y|}**@**@/@@@@#\*AL#Hzc@@#@O@#@ 030\*000#H0#06]000#0000bP0B0G^00#0w0e,;000t0wG0#00o00 \$#00R#0e0n000kL7000'#000at00  $\hat{\mathbf{Q}}$ #G@@#i\_@q@@%@\$|#@t[@@'{/@|@BYRc@&@!q@/%#)NA@\_@M##@@@c@@@@@@11@@@∏@

**@e@@@@oo@@#C@@@#^#@@\J@@I@@T@-@j@@75@@**d%o**S@##@@dy@D@@@@I@@#@**6#@@@#u@#%&@(@<q@V(+? @@p~k@@@n##@c@#]@!d\_@∏@\ĂA@#∏@G4@G@@^@@#@@>@XQ}####L\_¤~k|

0}~050d#B##y#H0`h0n#030s000000#0t000I00s!0T00=0m00D#~00~w]00S}N4[00Db00WR#0@05i"#∏^  $\hat{\mathbf{Q}}\# \hat{\mathbf{Q}}$ )5020##000d9j0U000#hl[0#00µj09F0=0\_�ME7 0#0tw000]r|0n0?=\*0oBPE

#H00g##00#7#000400t0K000#0#f000G0b00cL0#0d#\*00qp#00##20h`000#[]@#0000\*\y@0\_7@

060000^00MF,0#{0&60\* #@#x@#@h90@[@#@#@@Z7@A@@#@W@@|  $\hat{Q}$ HÔÔÔÔPÔÔÔÔFeÔF: `XÔ5Ô#Ôi#Ô##Ô##ÔÔÔÔ ê000#0090=0|P00)000#B0040u00(`0¤x`0J0m0H0L0U#04M0V00,G000f0f6:00Љg000`0#01oJ00Z0/ 000C01#0#0dF[=8Z\_@00a0#[]da003E0T00XJ00"#0x##|0%B0C0^?c0:0x0;0] NIp8#0ID01'0# DÛK1#Û#Û/ÛÛHÛ#GoÛZ>J/ÛÛMC#Z#%#ÔÛU\*

ir0?~#@^\$%#0000:0Bk0I\$0ne#/0G<00>0s#0##0j#i0+#0z0000^w0v0000A{9(00MW0#0<br>%009K\*g000<sub>P</sub>.#00 #00#000S0o7r0#JM0e\*000~##A0a0#e00000ez0w000#0U0e\<br>00K0+0h#00)0h^0ĭ#0002YL00#000N60#0H00#0010r# 00\_0v80?00U\*0Q,0a#o000k0e<br>*WE*\$\$@J#  $a \mid 0 \text{J} \# 0$  $\hat{Q}$ Q  $\hat{Q}$ v80?00U\*0Q,0\_#0QQQkQe0\#Q#2)  $\overrightarrow{H}$  >000a =  $\overrightarrow{Q}$  +y0=g0:/S0j\*0

 $\hat{\mathbf{Q}}$ ~¤u $\hat{\mathbf{Q}}$ #=000 bg]30)!0#\_<0KK0l#Z#z00#(D00#000#g0##,&000sy0o300#0#0#0c0X00790#0X0##v  $y^*$ <br> $y^*$ <br> $y^*$   $y^*$   $y^*$   $y^*$   $y^*$   $y^*$   $y^*$   $y^*$   $y^*$   $y^*$   $y^*$   $y^*$   $y^*$   $y^*$   $y^*$   $y^*$   $y^*$   $y^*$   $y^*$   $y^*$   $y^*$   $y^*$   $y^*$   $y^*$   $y^*$   $y^*$   $y^*$   $y^*$   $y^*$   $y^*$   $y^*$   $y^*$   $y^*$   $y^*$   $y^*$  $3000C$   $00#$ \_<sup>0</sup>0z\$1dVy#0#70v0HQ\$0u00~#.0)00fd0a0R00 000SE\_00Ho000S#M0,#z0S0E90K00t0Xz0\$1  $\overline{\mathbf{Q}}\widehat{\mathbf{Q}}\mathsf{P}\widehat{\mathbf{Q}}\wedge \widehat{\mathbf{Q}}\mathsf{S}\widehat{\mathbf{Q}}\widehat{\mathbf{Q}}\widehat{\mathbf{Q}}\mathsf{U}_\square\overline{\mathbf{Q}}\times \widehat{\mathbf{Q}}\nrightarrow \widehat{\mathbf{Q}}\mathsf{H}\widehat{\mathbf{Q}}\mathsf{m}\widehat{\mathbf{Q}}\widehat{\mathbf{Q}}\widehat{\mathbf{Q}}\{\widehat{\mathbf{Q}},\widehat{\mathbf{Q}}\}\,\,\text{``S}\widehat{\mathbf{Q}}\mathsf{N}$ 

00{00LR'#000020r00s.##0#;000u0uDi 00000&a0p/00000a000~1D0#}B)<sup>=</sup>00&0#0 " $\overline{u}$  $\overrightarrow{\Phi}$  $\hat{\Phi}$  $\hat{\Phi}$  $\epsilon$  $t$  -  $\overline{v}$  w  $\hat{q}$  v  $z \hat{q}$  ;  $9H$   $\overline{t}$   $\hat{q}$   $\hat{q}$   $-2\hat{q}$  ;  $r = \hat{q} \hat{q}$   $\overline{r}$   $\overline{r}$   $\overline{r}$   $\overline{r}$   $\overline{r}$   $\overline{r}$   $\overline{r}$   $\overline{r}$   $\overline{r}$   $\overline{r}$ 

Ŵ#ŴznŴYOŴŴW&ŴŴfUŴk##ŴŴn1fŴV#Ŵ#@#~o{JŴŴŴŴŴKV

HO (0000 V301#000#0#0HUr00X00?JO9#00030000##0z0UEe00#\$\_U!TO 0000V0"80000#01 . #1cpe10t?0#:0[0r0Vd#00=00c0#Ddi0n00Zd0bdP[E0|0100A#/! 0#f00E000#w0x01{#1Ny

Q&Q1#G&QxX8C#Q"QQQ##Q#}QQQS+PQ#6|-Q#,Q-hEg%>\**@Q@@@**@#=Q}c)Q

**@@e@d/@#@BR#+@30@[Ùi@UTj@@#J}@@@@q@@e@@"@@#Z\** 

ĹpK**û#**ŶŶnaŶz~ŶŶ5"iŶVŶDwŶŎBŶQ~#ŎŢŶ{ŎŤŶ.ŶŶŎŨuŶ,Ŷ##Ŷ>ŶŶŶ#Ŷ#ŶŶŦŶŶ#hŶŶŶrCZ##Ŷ\$ŶFŢ#?Ŷ)ŶŶSŶ \_p#Z#@m7@@#@b@@@O@2#@@@#@U@#{@@\$@@\b@3@#@@@@L#@#\_#(@@@@j**\_@@k@@@"@** 

 $\mathbf{Q} \mathbf{\hat{\Phi}} \mathbf{\hat{\Phi}}$ KN00&0ss:#0/0

<sub>□</sub>�:b0+j0#z00H000f000#0'=0#0u00]000h0=T00n���Y000Y~Ÿ0#003Z#000-0>~000h0e000'  $00s4#101$ 

mo@N\#S@#@@v<@[@@u@@#**@**:ke@b@@N@#@@y@#@@@XD#y#!s@@@qi@@G@@<del>a#@@</del>\_z**.@f@c@@**Я#@5@@BJ#=k!  $\mathbf{\hat{Q}} \exists \mathbf{\hat{Q}} \# = \text{b} 6 \text{a} + \# \mathbf{\hat{Q}} \# \mathbf{\hat{Q}} \mathbf{\hat{Q}} \overline{\mathbf{\hat{Q}}} \hspace{0.05cm} \top \; \text{9} \mathbf{\hat{Q}} \mathbf{\hat{Q}} - \mathbf{\hat{Q}} \# \text{z} \; \mathbf{\hat{Q}} \mathbf{\hat{Q}} \text{N} \mathbf{\hat{Q}} \mathbf{\hat{Q}} \mathbf{\hat{Q}} : \# \text{?} \mathbf{\hat{Q}} \mathbf{\hat{Q}} \top \text{C} \quad \mathbf{\hat{Q}} \# \mathbf{\hat{$ 

t��H000,000"000,007#t0~{L00+0NQ0#40#J70N2#0z0MB1\$%07#0%00#0L+0

GŶ}yŶahŶZŶŶŎZŶoŶ^8~gŶJŶŶŎ#s"1dŶ,ŶŶ].ŶŶxŶŶ:ŶŶ>#`)Ŷ/#ŶW#ŶŶ&ŶfŶ}ŶŶ-

[@x\#@^q@#G@{6*V*@U@m@@@@r@@@[@dEdfr@@(@'@B@#ňi\_~@1@)@@d@@pDq@k###Y1@@C@@y#u@G@^%@@

00)00K&0 &#000`X000c000000?H00#/h00b00"00w0<br><u>0q\_0</u>

**@@U#m@AU@\_C@e**¤l##8@h ÔĿ##ÔSÔ]#@Ô6#@@@#@#[]\$-#@#\*VHN@W@@:@x@@@@#@@@@C@L@@}¤#=u@?@vI!@,@D@ST@#/@cck@@Y:#@ q0#0yo9h00#00#00#0#w00x005qY|E`#00w?0#0n00|w,X0F0#`]L%kM

x010018J0#z]#00X0L6

@@@U@G}@@u@@\_#b#@@d-#U@@F@s@o)o@##U*Yd#*@@#DRW@X@*{*@#@@9WZ#p@y@Y@U#@6^Y@P@6@\ @@@#4I@yS&#mó@"@@#@Ew@cG#@D@r`uY#[CG@#@y#o@#@#@@#}w@#B+@@\*@)@@@|@8J<br>#6[@E@<@'4Q@M#@#@@@Y@@D@@@^x@G@#@X@\*@@@@C#U]#@/ @K@@@@@@k@@dU@@#,^]#@2**@@@**@L@##@@b>XR#@K#@@)@@@e#@@2f@@@j@#"@<sub>¤</sub>#h@<sub>¤</sub>d##@c@B=@@w@@@@ #w#**00¢0**?

M)@@c@#@@(u#;S@[#@B7n@MY@#@P@#4@@q#@H[9@#+@gS#ŧQ>@I@5@#@,8I##@}@@+@@@@#@@ü###XO#A@@ 

@@#y#@R@(@WU,@@<#@@@@p@Y@@S@##x@@#@@?@@@?#,@cf×B@@u9@U@&@.#5@**~**@@v@@@%@#@@@? 000Y0]"0#+00#00Zj0Df00#0F#00##E = 0vY&{0)J0ej0#08qp000000m#0##00>0-00q#m00N0EkZ?

 $\mathbf{\hat{Q}}$ u#QQwQMLQQ:k#QI $\mathbf{\hat{\Phi}}\mathbf{\hat{\Phi}}\mathbf{\hat{\Phi}}$ }Q(QM#>QuQvQMQQ#Qp%QNE8QJBQ4!QQ#CQ##¤1)Q#

)@@r/%@U@N2@#,pq@V|##@@#@#z@@#@I@@q`@@#

@@@@@@#8@@@@E@@@@Z{@@@#}{@@ns@@#I@@#d\*a\@@!@@@<sub>¤</sub>@@@M@,@@@@#bs##m#@BDp#f@##K@@>bS  $-040i*$ 

(#0G000#q0q#00;\$d;000a"0000\$00`0x10\*0##0v004>00#=000<sub>¤</sub>|000д#0#0\00?c-#100#'0##50|<br>#a000}000\0¤#QS0#0Б0H#O00-000#M0[00//#0#,##00x3k0000w0{CY0#

%QQQaQQQ2QQ#QQ`'#Q5yQW#QQQ#QIQ1QQQ##QddQQ#+Q\_1QQbV>zQQQ#QQS^Q!L#QQ#Q#^6EQaQZo#DwQ#m **』</u>���EQQ**@#QQQfQ#QQQK^Q#n"Q#%Kk 8��#�<sub>c</sub>`@Q#, ĭ{?#4#Q7eIQ##Q"VQ\*3%bQfkQzH#QQQ#QQ! **@**wP@\$@@9@K@Z@@@@#a+@(@

<sub>`</sub>`@@@@@#@@@+w9@#@f/@@j¤`#,@@@#P@#+q@@¤3D@@#@K@@>#@>)i@@@~@#@z@SjS@R@@b@bG@@b/1@@#S@@ %#0ci?0#00ĭ|](r00;0'00K2000"AbQn00gA+F0j,00d00#007@#%%%DJ000-00#+05-<br>0t'0#0#Xa000#,00a#k000o&00#50:y0M004K0005>0\_0(Iq00a#00t000\_@%%%}DI000-00#+05-<br>b00000~0#0050#i0&0Q0<}R|mv#Y000>x&000<<del>y</del>000^E000\_+P0a LÛAÛRÛÛÛÛ ¡##Û#|hÛÛÛbz Ûm ÛÛÛG#Û{Û1\$Û+K##ÛrÛ#ÛRÛwÛÛTEÛÛw/ÛÛÛ&ÛE#>oj\YE?

0{00a\$.00000?w@@@w00J0J0u"0?

1fg0L#001|00#3#60C09 Nhh#Jp#0#0PbG:000

EQeQQJQQ-Q#QQ\*uQQQBQoQQ#%AaQQQQQQ(Q#wQQg!#=QQQjpQEs\_Q`rQPQaatQQQC#QQJQQQQ]#Q/a 2□,FA#@@i@3c@q@5#@=1@J@Z@h@@#M,#0@@#+#@TŸDb@S)&c@>#@@#'y@:'@N\$@=7@@@

 $\hat{\mathbf{Q}}$ #@##@@[##@#X{89@O@#@o@#@@[]#@6@O@@j@4j@@@@v@4@ezC@@##@6@#\$@@@j87@Cd@p|  $\mathbf{00}$ ; $\mathbf{0}\mathbf{00}$ j= $\mathbf{0}\mathbf{0}$ i $\mathbf{0}$  $\#$ f $\mathbf{0}$ Loud $\mathbf{0}$ T $\leftrightarrow$  $\mathbf{0}\mathbf{0}$ mh"Z3 $\mathbf{0}\mathbf{0}$  $\#$ 106# $\#$  $\mathbf{0}$ !]}# $\mathbf{0}$ 

gŴŴoŴ#!¤ŴHŴŴIŴŴ@OXŴRH0OŴŴŴ4Ŵ&¤jOŴ-ŴŴŴ9ŴSRzŴŴMŴŴ!IC##ŴŴ2#OŴŴ#ŴŴ3ŴŴQŴ4Z

r0@000t0)(0002M[0"n0g=0]0\*)7%]00Z#0H101000h0@\0#E0#0##000p~d@##0@020#0p- $\tilde{Q}$ yu0#20&#00P0T0B=,#L01# [b

01

 $\mathbf{\hat{Q}} \wedge \mathbf{0} \mathbf{\hat{Q}} \mathbf{\hat{H}} \mathbf{\hat{Q}} \mathbf{\hat{Q}} \mathbf{\hat{Q}} \mathbf{\hat{Q}} \mathbf{\hat{Q}} \mathbf{\hat{Q}} \mathbf{\hat{H}} \mathbf{W} \mathbf{W} \mathbf{W} \mathbf{W} \mathbf{W} \mathbf{W} \mathbf{W} \mathbf{W} \mathbf{W} \mathbf{W} \mathbf{W} \mathbf{W} \mathbf{W} \mathbf{W} \mathbf{W} \mathbf{W} \mathbf{W} \mathbf{W} \mathbf{W} \mathbf{W} \mathbf{W} \mathbf{W$ ŶŶĸŶo#ŶŶ\u`Qu#:00#@HEQůQ6})00]00)00E##<dQ\*-UQQ~:

10bP00V00#00#`#jY0Zy000KUp0#\_00))#F0K00000a40F00#~0d#1000C00D00-#g0\<br>00&ĕw0g0r0\$600&QP0.0000\_07N0#000|0]c00GG@0J0#0~00=f0000\_I0#00Q#Hw00~0i<N00ap01>#9/ ע#@#j\mHTIH]

 $@@<@>\t\t\t\t\t@@>\t\t\t\t@@>\t\t\t\t@@>\t\t\t\t\t@@>\t\t\t\t\t@@>\t\t\t\t\t@@>\t\t\t\t\t@@>\t\t\t\t\t@@>\t\t\t\t\t@@>\t\t\t\t@@>\t\t\t\t@@>\t\t\t\t@@>\t\t\t\t@@>\t\t\t\t@@>\t\t\t\t@@>\t\t\t\t@@>\t\t\t\t@@>\t\t\t\t@@>\t\t\t\t@@>\t\t\t\t@@>\t\t\t\t@@>\t\t\t\t@@>\t\t\t\t@@>\t\t\t\t@@>\t\t\t\t@@>\t\t\t\t@@>\t\t\t\t@@>\t\t\t\t@@>\t\t\t@@>\t\t\t\t@@$  $\mathbf{\hat{Q}}$ :49M $\mathbf{\hat{Q}}$ ##Q $\mathbf{B}$ ] $\mathbf{\hat{Q}}$ r/Q!#p;#-Q $\mathbf{\hat{Q}}$ ( $\mathbf{\hat{Q}}$ j $\mathbf{\hat{Q}}\mathbf{\hat{Q}}\mathbf{\hat{H}}\mathbf{\hat{Q}}$ ~ $\mathbf{\hat{Q}}_{\Box}$   $\mathbf{\hat{Q}}$ #T $\mathbf{\hat{Q}}$ (B#

 $\mathbf{\hat{0}}$  ; v100000#000vk30enlz/#00h<>r0`\_00  $_{1}$ j^009#00#00#00#0E0||

 $\hat{\mathbf{\theta}}$ YÔÔ]HÔÔoZÔl#xÔ1#Ô+ÔÔWX^Ô^tPTk3ÔmÔg

**@o@@@D@@cAL#5@S@B@p@@,@A.}@@[#@@@U^@<Z@@7@#@@.j#z@n>@@@Y#@@@TUF#>?@@@@\_i@,@#H\$@g**  $gg000$ [000L%{5u00j0600[00#n 1K00+-0F0\$B{#.0# $\bullet$ \$0-0zpZS]] ai#00G0xH010?#K#ò#0Zn000Qb 0fY0#x#0eNA0f0/o#Ir  $D\widehat{Q}^23Ia\widehat{Q}U\widehat{Q}\widehat{Q}+M\widehat{Q}\widehat{Q}\widehat{Q}+H\widehat{Q}-b\#\widehat{Q}\widehat{Q}^{\dagger}\widehat{Q}Q\widehat{Q}\widehat{Q}\widehat{Q}I\#\widehat{M}\widehat{Q}\widehat{Q}\widehat{Q}$ d} #¤#ѮFcu)Ŵ2ŴŴZ>C

**OUVO** 

uÛÛ

@@#@%M@y@'S@@#c@@m@Q#@@@>@c@@j`z?/3#@y@4@@#@J3@IK@@@@#@#@@x@b@m[Q8\$c?;^>WmS#uam=\_@ĂV ; C##n00K

Û{nÛ#I6jn "I�^QBqoQwQQQO=`QaAQQCwQQzQ~#Q1QGQQcQ0.Qg∏ Q0Q#QI~nQ'sQ9QQQ#UQ|Q

 $\hat{\mathbf{Q}}$ #0 =000F 000<sub>n</sub>  $\hat{\mathbf{\Phi}}$ OCA##n000a<sub>n</sub> 0#0|00G 00#05#000Xg00

J**ÛÛÛÛÛ)#cnÛ95ÛÛEÛÛÛTÛ3Û{##\_5Û.0>\_0J#QrûûŎ-##QÛÛSÛÛjYÛ**oG;Љ| #000000&Qe0V0a10.R0z00

Ŷ<i *Ŷ+eOŶ-Ŷ%*Ŷ∃OB,lęj#ŶŶL##m,#Xc#ŶŶŶ#H<f\$RnŶŶ/ŶŶŶ<sub>¤</sub>eŶm<ŶU|ŶŶd3#j##ŶŶuŶŶ*\$`*;tfŶ!<br>Ŷ#ŶŶ#Ŷ@;ŶŶYWŶ@#ŶO*ŶL*9]zŶ#1XŶŶ9\_qUŶŶŶm.-#t##ŶŶXŶ^CŶŶ(Ŷ #00##"40bQM000J00D0A0#r###0#0#0T007#000zf0=0]00L00#0000~;X<##0p0m000\_0a0=|00D06w0/<br>00w0=Y00s0#0=���G#0000'\$ à00 [ 0t C 00#0 } 0900000 jP0000}u[2k

&Ŷ;USŶ3ŶŶŶŶ#D:Ŷ`K{r6ŶŶŶŶFŶ2+Ŷ#ŶŶŶB16ŶŶ[ŢŶSŶeŶŶTMŶ4#=Ŷ~ŶŶ#H#Ŷ>#EFŶS"#ŶŶZŶTŶ#Ŷ!  6#

#h@x@F<@d@-uq@v^3@>6@@@#\_@K@\$@#@@@@\_s@@UU#@@#sz//#@#@@A7##@o1sNA@@@i@@@f@)@+@#@@e@ &MQ1`Q#QQ}#QQQ#QQQ<sub>n</sub>QQ##QQQ1QQ#QQQQQQQX#QQ5QQL#∏

10#00&0VZ+##Pw0000[00Ie00@<:00#00)0w+40a#p\*p0'(0#(Jh000(00j0`0\*o0#00#w{N#O#yw000\*0s 0000n0#00#0+010!0T0800e&0#00J0Sc+2ŏ0#0500>u]!n0#u0An#00#01`00JA!|

k00j00LD0m09���f00:s#70#n0z.0&0it0c>GM0j0q00-w0600000#00J07#0|0#000K0#a=∏\_000∏ ïÔnŐÒÓÓ.#0#QQAÓpJQQÓ#Q##Qa BPQfrQ\$Q#OAd`yQ8EQ#QweE#pQQT¤�\*>Qs}Q#IC¤KQ#Nn'0<br>QQ4]z#QJQQ#QQxWQtT08#QQ1#JQNJr[QQQQQQ5#aQQQQrQYŋQQQ8rQ#w\|.QW-#QQQQfQEQiQN #@6/HqG.S#@!@G@0@@KkY#feMtG"@@@S@@]@g@#@@#@@#D#v

**ŶŶŶ**uŶŶYŶwAgXDŶ#j##4ŶŶQŶ\$/cŶŶŶtgAyhŽjŽG#ŶŶŶ#7ŶŶZŶWŶC#GŶ?ŶŶ17YŶ1Ŷ{Ŷ#Ŷ#U&ŶWey#WŶŶDN#  $\mathbf{\hat{C}}$ #VYVu $\mathbf{\hat{C}}$ :  $\mathbf{\hat{C}}\mathbf{\hat{C}}$ = $\mathbf{\hat{C}}\mathbf{\hat{C}}\mathbf{\hat{C}}$ 

 $\mathbf{\hat{R}}\mathbf{\hat{Q}}\mathbf{\hat{Q}}\mathbf{\hat{H}}\mathbf{\hat{Q}}\mathbf{\hat{Q}}\mathbf{\hat{Q}}\mathbf{\hat{Q}}\mathbf{U}\mathbf{\hat{Q}}\mathbf{\hat{H}}\mathbf{\hat{Q}}\mathbf{\hat{Q}}\mathbf{S}$  -  $\mathbf{\hat{H}}\mathbf{\hat{Q}}\mathbf{H}\mathbf{\hat{Q}}\mathbf{\hat{Q}}\mathbf{\hat{Q}}\mathbf{V}\mathbf{\hat{Q}}$  and  $\mathbf{\hat{Q}}\mathbf{C}\mathbf{\hat{R}}$ 

30#z000000t0#pAI0000Z]&K'00#Q0##&00X:0#0#)d0\_K^hK##0000YF~07U006b#w0\*0N0\*)00D0

r**ûûû'û**a±[**ûû#û8ûûyûûû)û#eûû"û**6f-ûû6ûû]301û#**¤��Ry-ûûû<û#ûyûrûFû**Cx1[fûtû**Fûû/q4ûû}ûû"** 40#F90\z7#v0c]Vj#0q3&0f0HnG0/\00/3000'0000#0q[C0{0|n00<sub>¤</sub>fU<sub>¤</sub>x000@0M-\*h:00u0(;<sub>¤</sub>0∏ J,#0\*3S#0Mr0:u0S0-0'0L0?¤03yn<0000\#000000k0100u00P00#00#n00>0:

2ú0.0#H0#s40"e60#0F#0#0a#00,007\_00:`000щ0-#o0

TPVwX#@8z@\*E#@@6@@@#bk@NA@E@##@.@@#^)Sn@@3@@@@0#@@@o#@d@D#kk#`@@>\$#\*@#@@1@E@0@4#O#  $\mathbf{\hat{Q}}$ 9;#4#QQQ#QxQ##QQ#QQU]QeQ\$W#QOQQ#QQQ#

**HQQ20#Q#Q∏QQQ** 

 $\mathbf{\hat{Q}}\#$ 94, QQNQQ>vQQQTQ#¤QQ#Q#Qm#QQS#QQ'#Q#&QQ=p1QQc#QfQQ.QQQ#JHQiuQ<UQ#QQS}# 0000h##0+00#N00I

x0|)@@G#p+xY)@s@#@@B@@#D@K@7@@@@b@#

@e<sup>i</sup>n#@L{@@#@7@4¤a~@@@h@@@@@c#@@#@i@#@#@@w@#@

Q ŭ#e#Q8QT|QHQ8QQQx#1-)QcQ0QQQY!QQQPQQQQQQ)QQQQQQ3QQ7Qs\$#ZQQ#Q~:Q##T{~;:Q) **@@@BO@x@y#|@7@@E#t@@@@w@yF@X%@f@@@z@@@@#RC@[@G%d@@1@#6>4}-@@<sub>¤</sub>q@@@@c#Lk@k@jo%** {@U@>f\$@@@jU6#@@C@1 []@Vm#t6@]yw@9@#@@RV@@J<u@N@J#Q@@[@@Yh@@@@@Hī #@#@@@@3['@|  $\tilde{\mathbf{Q}}$ ##TQQQmQVaQ~DQQ#PS  $\tilde{\mathbf{Q}}$ {Q#Q=#QQ1Q#QeQ=r#

#**0000F0**0{**00**<sub>p</sub>;cz**0**80a#**00**.z,n|**00#000**}s070K30#:<**00**&0020◆y)0:#œ0M000&b~0J#b0\_0H#! [@U@@Y#@@@@U@:a3#<@#@@#@#@#@A@@#{@[@@Y2@@a@GF@\*@w#@#@@1#@#y@@}@#]h# #@qzQQQ#QSQ#QOQCQQQb?VEQQQ)qQQQQ#QG#Qp#@Q#8wQ#QTRQ#Q#rQQQQQ=QEoQ!QQ&Q`-\$QQQrQTQQQv#Qu9jQQ#Q1

**@EESXe@V'(U@H@L#z#@@#\$@`<v?bÆk@+@>@**pewp#@@B@6@1@@@9@@k#@@]nc@###u@@#@r@@#@ja{Y# YtÔCÔ<sub>□</sub>3}##qÔ{ÔÔÔAD#Ô#Ô<sub>O</sub>Y'ÔÔy/ÔÔqÔÔÔ#A@t5D#W#PEuÔq@ÔXt#ÔÔ2

**◆**#f`Y���f+0#0#06t##gA6bf6t#`0#

 $\mathbf{\hat{Q}}\mathbf{\hat{Q}}$ o $\mathbf{\hat{Q}}\mathbf{\hat{H}}\mathbf{\hat{Q}}\mathbf{\hat{Q}}\mathbf{\hat{Q}}\mathbf{\hat{Q}}$ o $\mathbf{\hat{Q}}$ :  $\mathbf{\hat{Q}}\mathbf{Z}\mathbf{\hat{Q}}\mathbf{\hat{Q}}$ kr $\mathbf{\hat{Q}}\mathbf{\hat{Q}}$ juu $\mathbf{\hat{Q}}\mathbf{\hat{Q}}$ tin $\mathbf{\hat{Q}}$ hr $\mathbf{\hat{Q}}$ kr $\mathbf{\hat{Q}}\mathbf{\hat{Q}}$ yic $\mathbf{\hat{Q}}$  L

N0#0`0wY":)a0000e009)hn#000q0^0~00n00#0Y0B000#0po010L0"0000#0000#e0j;000\ **@Z~@@@@33@D@##@@@<#m@@w@##@|P#<u@tK|'@,@#H@@?@7#@j#rMZo\_n@<del>@</del>@H@P>@V%7Dž@@g@@.Y@** @##@@@@"3C@#D@A@@6E@#¤**[@=**@M@x@n@@#T@N@@<@h.@#@@@#@P@W*\*#@@#@#@?@@\$ć@p@@#@@#@x@F¤? Ŷ;ŶOHJ#%GK#ZŶ<sub>J</sub>~ŶŶ"SŶŶ#ŶUxx\ŶŶAE#Ŷ#œR,ŶŶ*Ŷ*+OŶŶ*+*OŶŶŶ#OŶŶ*X~WYR*ŶŔŴQ}1ŶVŶ#Ŷ **』�##@SX@)wU@ZrHq@X2@<del>u</del> :@^Sq9?@v@'@,1#w#/N#@#@`<#@u�J@z^M@@@#v@x@@@I@@@(@i\**  $\mathbf{\hat{Q}}$ f"ÔQ; $\mathbf{\hat{Q}}$ eÔcÔÔ(Ô2#Ô-ÔqÔ"?

#**00\_00\_0, 00000**t'**00x0#0001#@ro00t0#`#07#0´6;00)ANE>0n000~D0q^0'0#a***&***#x00x0AqX0##|**  $\mathbf{\hat{C}} \vee \mathbf{\hat{C}} \mathbf{\hat{C}} \mathbf{\hat{C}} \mathbf{\hat{C}} \mathbf{\hat{C}} \mathbf{\hat{C}} \mathbf{\hat{C}} \mathbf{\hat{C}}$ 

 $#$ 

 ${p*006:0#g0}$
#=@n@9,h^#@<del>q@#</del>@p@@@##v@\$@J@#%@#@@@#@4@#@\_@I@@@S@@@@\_/#@b#@#@q^@@F@ ℸ�)#@}@@@7j@cr@@#@@r@d#@F@@D@#2#Z@H@#@@###@bu\_@os@J@@#@@K@@1@@@č@+d|@@@ Os0#00x0v~0r00t9Mq\*0w#50#KW0(^00P®(=01;#Y;0k00#-0!]0ħ0;00x00t00r00o@ô0ô0p0#-00j000'0I0200[#4"k2VE#0Wz000#m.?#0m/#3+0M#00/U0\_0

**ÛÛdÛÛ**5DMÛ8#ÛDB:YÛ#Û´ÛÛ#ÛZÛÛ#ÛÛmPLAÛÛÛ#ÛÛf

00^d0"00Q##ni

*\$\$\$=\$~\$\$\$*tlgHa\$\$\$.PZ{\$**`@\$**\\$\$RgA\$\$\$\$`Mu\$V\$\$@>\$#\$\$|#67+\$\*n5\$W¤<br>2ko\$##K#\$\$\$L\$\$\$\$=\$\*\$\$7E\$Dnn\$\$(\$.>"\$?<br>BMp\$\$\$\$\$\$A\$kG3\$\$\$#t(1\$1\$R\$\$\$@\$\$\$@\$\$}\$\$\$\$]m\$Oq\$X\$?Y2p+\$\$\$9r\$LT\$=5\$\ @@#@ZI@V@@@u^L<del>\_##@@`#1@#<}@</del>#@#R@R@G@4K@^@@@@@w@#@#@/@@:]@5@A@t#@#@G#\_@@-@ad@@F@#\  $\hat{\mathbf{0}}$ 00H004K0W0E#000#0A

ŶŶ?8#8ŶVŶŶ#2e#Q#QQQQQ#Q<Ui;xQ##kQQQ#s#Q#QQQQGQ3xQfQQQC0QQQSQQbQBQQ/<br>QQ+F4#M#p&/Q@qQJywQ#QQQmSbQ-**\_��**T#eQ4Q

000o\$>#Otd&#a#00#c\_0!0I#000000#0\00a0 b={cKs0(kj20A0h0q#00D0∏}0IZ<br>=�w#Y0c008%00#0t#Øw#00c#0#0Q00@0#¤�e0h00UU0A0Qx0b0BL000&0##0#00#0t0#00#00#000#00<br>0

 $\bigcirc$ 0000#0YW#.\#0000%00#0#0000K0#0T0<e#0#0[00\%#0700b0#

Û(5i#7#0J0"0-}0M]0i00x;@0ĭ:00#0S0Q0Dy#M0<000s%070#Þg0&%YE00N∏xI00#000000hY0R<br>#0H0&0000#000&#00#M0j0I####i0 #)###0l\_0#0#00E00#0

ZŶ})1YŶsŶRŶW<=ŶcŶjŶ#Ŷ1Ŷ4wŶTeUě#5k#ŶŶUŶe?ŶŶ'ŶŶ#ŶŶŶ#OŶ#%ŶŶŶ#Ŷ

\*#@"@@t@@#@@@@%yK@@@#r@#@u@@#@@[yuZ@`SX!o#kj#@#@@@~@S##@#@@@@Alw@@@@@@#!<br>3g@@^@t@Gc@æ@j@##@@@@!@1@#m=c∆X@S@B@#F@s@==@@O@E#@j@X@NaoV@FL}Ad@@G@@#

**0000.0**Q0ej0?j00f\>020##xm800#<sub>¤</sub>#V0#00H00A00+0/b0'00Q0j00#T0z0\<br>0#0#0cH0##1F0**.00000**x0002#00j000?0

Ô<sub>□</sub>m4Ô#1#���o<mark>-</mark>©m©©<br>Ô#Ô#©6Ô©<sub>□</sub>Y©©

#SM\0<sup>0</sup>

@#@@@#Q#iU@@P@@@@##@J@@#@9@@@@@a&iRq; @f@i @@#0@X<br>@@@#Y@V@@@#C@:@@EO@#9@\_@#@U#KNr@@#8@@R@@FwGm+v #@@>@sM@@@?@E#@@#@@IW@i@<br>.#GiC@@@@+UT=@y@#@n@@#d#@#b@jJ@@(@@#@@@#@Z@#@.Q@@#@d@.#3@k@K\*#s/c#@Va@#@@B@9@0#1@! @āQ8##QYQV#QQQQ#QQ&s#Q#TQ0Q`BQa%EXQ*\$*Oe#Q|>QSQYQQQCQQ`2@nQ##QQC3QQP`QQIQxQ` **』</u>』◆◆◆ '' ◆◆◆**#』( ◆^, vĝl ĝĝr#ĝĝeĝ` ĝ%ĝxĝ7ĝ^}wĝ#ĝ{ĝĝĝ#ĝ-6\$Pĝĝ#5ĝ

**0E0/000r000**8@}0Ă00i0d��m0z00z010-~960¤S,0b00I\00\$[03ZX0^0]mk00ăd##0N0#\*u0b []0,0## \*@@@@|@w\*|wħ@@@I@@@<E#¤F@CY@¤d(@^'@nh#w|]@R@H@K@@K@-@@<@@@@&R#&@#@H@@`@3@tsu@MU@g@\@@@,m@@@[]\*U@@`@@@u@#J8@A@9#i@w@@@@@6@@\ #й0#00.000u00#0Mb<M#0Y0

 $\mathbf{\hat{Q}}_\Box\#\mathbf{\hat{Q}}\# \# \mathbf{\hat{Q}}$ Q#Q\#QQ\FQ#Q\pr#C+#QsQUQB}Q#frQQQ`jwa8\_∏mQTQQQQQQB1QQ## nH#0j0000#0+0s00a**00**%OR0hA00#h0000E#Xk000a:00vC#0~0#0#0cB00&e**OO**@moJ0- $\hat{\mathbf{Q}}$ zêcêh#êêêqê##¤##\$êê 5êtê#qê>ê##êc#Mêkles,&JNXC8êêvêêêî@ ^W\***@@O@6@x@S@@@@T@@**)A@#**@k@@Z@p@b@@@@**9#¤**@`**|@hne**@@:Y@@[@4@O@f@@@@**&&y@\h)z3"(': O100#Mnnv020#0L10D0n0KU101#.#00d0#0##>w#0/IF0P:05Zo);U`\_0s ¤�b000k0k0Ju0Mv#00#1#0' !@}M@;#@2@@#@JH@]@##`a@¤��T@@^\_|#@\_@#9@@@@@@@\$&@'@F#c@#@@T@  $\hat{\mathbf{Q}}\mathsf{N} \hat{\mathbf{Q}} \hat{\mathbf{Q}} \hat{\mathbf{Q}} + \hat{\mathbf{Q}} \hat{\mathbf{Q}} + \hat{\mathbf{Q}} \hat{\mathbf{Q}} + \hat{\mathbf{Q}} \hat{\mathbf{Q}} \hat{\mathbf{Q}} \hat{\mathbf{Q}} \hat{\mathbf{Q}} \hat{\mathbf{Q}} \hat{\mathbf{Q}} + \hat{\mathbf{Q}} \hat{\mathbf{Q}} \hat{\mathbf{Q}} \hat{\mathbf{Q}} + \hat{\mathbf{Q}} \hat{\mathbf{Q}} \hat{\mathbf{Q}} + \hat{\mathbf{Q}} \hat{\mathbf{Q}} \hat{\mathbf{Q}} + \hat{\mathbf{Q$ 

**@**z2exB#°**@@@F@#@@**md**@#f@=@@@jV#L@V@@@@@**9@Du#M<del>a@a#tB#@#gFv>S#S@m@#</del>@ö<del>a</del>  $H$  $\mathbf{0}$  $\mathbf{0}$ 

#QÆQ##QQQ^QQIKLQQQ^QQQIQR~+QQJQ&QQWQyQQQ#%Q,QQ#o�#@@#@@;#@@@@^@@@ 700u00N0M00#Z090yW\*/<br>#ç0V;00P#00[^#000}W\*/<br>0<0I00z|00P#00[^#000}F}T00Z#H0N0#00f000#20#0#5#PD00#02a0B0B700"0000#J00000i0y/,2aQc0E S###Mp∏j**@@**w;@V#&@v@@@<sub>p</sub>#]y#h@@#@MY@@B@@@%@@,\_b+WR.#k@?@@V~z@#@@eN+@[s&@{7@H#@#∏@ m�P0030nB000600r004Y0)0a010000u0#70000d000#0|

y#c000yP#0'#y03.K00#00000o3##s;zM'y)#08##?00m0000j/j000L0{0#&600#00X#5sc00000of#  $\hat{\bm{\theta}} \cdot \bm{\hat{v}} \bm{\hat{v}}$ pộộc côn qộ $\wedge$ ic côn chhiệ $\bm{\hat{v}}$ hu-

 $\mathbf{\hat{Q}} \Box \mathbf{\hat{Q}}$ ' 000(00| 00%0W000]#0#0D=#00pR0(#C00m0T00n003#0#)0#00 + )0#00. f00o00 $\mathbf{\hat{Q}}$ 90^#0'00000j#IE00000]0ҧ!00u020<del>\_</del> m, 00Y4  $\mathbf{\hat{Q}}$ 4K $\mathbf{\hat{Q}}\mathbf{\hat{Q}}\mathbf{\hat{Q}}$ i |  $\mathbf{\hat{Q}}$ oQ+ $\mathbf{\hat{Q}}\mathbf{\hat{Q}}$ d) # $\mathbf{\hat{Q}}\mathbf{\hat{Q}}\mathbf{\hat{Q}}\times\mathbf{\hat{Q}}\mathbf{\hat{Q}}$ # $\mathbf{\hat{Q}}$ y  $x^2$ <br> $x^3$ kb#00s' .0?0%1#;#¤0W<br>0=#}q-0

d0080#0(Ay03jn0p}0#p;0{00Y^00#0#0#,#010'YY\00`L00p##0'30@#0000Zo#010v8#a00o0#0-<br>000K0#>#u#07#3#cM[0A00`j#w0#0Lw00##@0T00000UUQ0#00#4{0TJ,mR#0t000`#z#\<br>s5#^0#00#0##m00uM#0^00<00F00#0|00o [00#&A00hz !@e@q@r#@<@@@,#@@@@#\$@#@t6@)\*\*@[H@v@6Y@@h5TYs@@KV@@X;F6u@xp

**@**\*@Nd@@h@@@#@@J9H@@L@@@#NY@)@@@@h@#@@>X#ooo\@@X6@@

@@}@z@@@@@#@2@I@7/@@@@<, "@K@R@##@\*w#/@[@@@#hf@@dRo1'W<del>C</del>%@#@@

 $\hat{\bm{\theta}}$ tvêê#weoê@êêqêM#êêvêêoéêê-ê#H>dêê#ê"êrêHz@ê5ê2êêf)ê=#êêêêêê}ê@#êo#êê\

=@a0)000U0bv!0t000m00hbRw0020#vaĂL0000<#0+0k0x%0^0a##0U0000?0000

**□◆◆**##@@J@vB~@I@#u'@mz@'H%@c0@@D@Zq5@V@@NW@R@I&@3o@;#@#+@G@8@#:@@%@;@v##EnV=+\_@@-%Iw**Û**pÛA\$(u>Û=ÛÛRR;Û(T#Û;<2ÛÛÛ##m

QQQ#n#QQTy#QQr%QQ\_Q##QQ>QQ##Q\_&tQ@Q00'-GQ\Q`Q^QmQ

00f000f0#n000q00#R0U8]00I0#00##0I0d9006f0]c]#00∏@Ho0:00U0b*@*00#\_0/0\$0q000;,#00x  $_{1}$ �iQQ  $\cdot$ QQQQJQIQQ  $\bullet$ d J&#C\_Q{QQQ $\Box$ #QQQqe?#Q

 $\widehat{\mathbf{0}}\$ \widehat{\mathbf{0}}\widehat{\mathbf{0}}\# \mathsf{K} \widehat{\mathbf{0}}\mathsf{bZ} \widehat{\mathbf{0}}\widehat{\mathbf{0}}\widehat{\mathbf{0}}\# \widehat{\mathbf{0}}\circ \widehat{\mathbf{0}}\# \widehat{\mathbf{0}}\widehat{\mathbf{0}}\# \widehat{\mathbf{0}}\mathsf{0}\widehat{\mathbf{0}}\widehat{\mathbf{0}}\# \widehat{\mathbf{0}}\mathsf{0}\widehat{\mathbf{0}}\mathsf{0}\# \widehat{\mathbf{0}}\widehat{\mathbf{0}}\mathsf{0} \mathsf{1}\ \mathsf$ 

ÛÛ#Û\*#@80\Q8@x@V@:@38(#8@∏Y@\_@@=@@@q\_@Y<br>©#@.@@@k@@c#F@X@@1@#^#n.#@@@@@C@p.0#@@L@@@#x@##@@@#M@#Nf@<br>@@@!@5#@i'[@GL@!@@@fo@@@~g@J#N.9@#~@@@;@##zH@KG@@@@

&q"L $0#0#000$ p

#0|#00050<;0#0#M#0@NV0J\_003#0010@)#0000#00(0g0h0000#\$0000U0(L000+\_0ui0000x04\_0

g#**0**c0d0,&#z<0Wy**d��Y]0q0F0Wlopsv0200-I00r00**RCS0#X00#[0#0#0P##(00cV#00090(0j&\_[<br>7Õ#J#M#

**Ŷ**Qj**Ŷ`Ŷ{Ŷ#Ŷ**edŶ<sup>q</sup>x#K#Ŷce^ŶpŶŶŶ#ŶQg1/**:ŶŶŶ\PŶ!gŶhŶaŶŶŶO**Ŷ#ŶŶ/A#ŶJŶŶħŶ!JŶŶŶ#ŶŶŶ#ŶOŶŶ#Z<br>sŨRsŶdŶ/&ŶŶŶŶ\$VŶŶAGxŶŶ{<br>\Ŷ\*!##ŶyŶz&Ŷ#ŶIŶ#OyŶŶ@#SŶ<ŶkŶŶ<sub>\</sub>ŶŶŴmŶTŶŶ]kŶƏjOŶŶRŶŶŶUGIŶn[1ŶſŶŶ<br>#ŶŶŶN44ŶŶjŶ#,yVH7VQ<br>#ŶŶŶN44ŶŶjŶ#,yVH7VQ

00"\0X\_0#0#`00600e\_9#0Y|0F03k{0#¤�:00x90[#0#0#00w0000×0}<br>0x0yx0tGq:0=#0H0;Pz000n0@0}00ot00]00;0~0000pB����#0#qŵ>};jd0#000Aᠲ��A0f00#)000<br>0#0N06{0-0#00>0hJ0D0

 $\hat{\mathbf{Q}}$ r $\hat{\mathbf{Q}}$ EC

@##@@@@@Z#@\\;u@A1^@@#@D@@@@W@!@@@@\@@\_F@9-@@/#@@\$x@+@T@#@@\  $\mathbf{\hat{Q}}\mathbf{\hat{Q}}\mathbf{\hat{Q}}\mathbf{\hat{Q}}\mathbf{\hat{Q}}\mathbf{\hat{Q}}\mathbf{\hat{Q}}\mathbf{\hat{H}}\in\mathbf{\hat{Q}}\mathbf{\hat{Q}}\mathbf{\hat{Q}}\mathbf{H}+\mathbf{\hat{Q}}\mathbf{\hat{Q}}\mathbf{\hat{Q}}\mathbf{Z}\mathbf{\hat{Q}}\mathbf{X}\mathbf{\hat{Q}}\mathbf{\hat{Q}}$  ,  $\mathbf{H}\times\mathbf{\hat{Q}}\mathbf{\hat{H}}\times\mathbf{\hat{Q}}\mathbf{\hat{H}}\mathbf{H}\cup\mathbf{\hat{Q}}$  , #00\$#########

**@##@h@oa@#@@,N#@#Xy2@#@#9<@B@#@\$#o@@@w@@@1I@#@#@@#@P@T#@w#@@@@v@"@@@**aO8#a**@-**t □����/0G00L00U00#0`00#/pM#00#,µ00w00s0iN#0\_#D0100\$2sA#0000&QVV0M0zHPW00 040\@000#fh!q0000Y2D00yc0700##0jp=]0#E#07MS010q 5G@00R#?0.ua0j0100F0,0n>00000W#00H ∏  $\mathbf{\hat{0}}$ !#X@|@@@@'+S@<sub>¤</sub>#@6@Ho#@}@@)@#@@}w@h@Uz#@#Bv@W@`s4@@\_@in@@4v@w!4#V#@@@@@@B! ŶŶŶ\$s¤ŶŶIŶŶ;Ŷj\*¤/##|ŶzŶ^Ŏ#ŶŭVk##I< Ŷ1ŶŶŶO#ŶŇV#Ŷ&Ŷ#Ŷ\$ŶŶQ#YŶ∈Ŷ63pe;{Ŷ##?#ŶŶŶd}#f@Ŷ\ **ŶŮŶ**1n0&00 U0¢0(@b##00sL;#0UyU##LJ0{**\0o00Y**X0OT0q0##Y0m000bV#O6mX70Sj0#\*ZKj**\0**Hs0#0-V(6z00H#0OhL#0\$0Y∏960L0O'X0000#H0000F00M+#000H%000#���3d0-ppN0z00cö#0 @@#@+0##Yx@@#@@k~@@@x@@m@u#@@@@@@@Y@d7\CxNu@@@/ &**@\$@@@>@#e@##@@#@O@@8u@@@####@b#Æ@@6@@@@@\$@<GWGV7@@c@||>@8@@J@@@@Xc@JK@@FOXS\$#{#@?** @@3@\@o@##@@@@@#z#@,@@@u@#@#K@#@>98@K@@ZrQ3@@#y#@@@P~k@B@@#@5##@M@m@#@ Sy10ec000M"0\_\$3#0xw00j0J0J00q0020(05#¤0a#E0]0>0#00#f00\_600k0000J#0 %b0F00#0000r0.o00E\*00=5a0Z##000h000007�oX0##0#r10q0#c03!'00#K\_00\#010 **@**6#A@r@@I@@0T@=#@5#Df@{O@#@^?/ QQQQQrHQMQcQ#L[QeQFFQQjN)#4QZ#QQQQ#QQ=6cQQQQUQQqQ#QsQ#Bx###%QQI#%sQ! &@#QI#Q#)@@QT\*@@\_Q.UQ+QX"@Q#7Qr~;48>QQQQOMQQQ#>UQDkQQ}Q\ Ú#XG#@q>@#W@#@N@@j@Sco=LE@@@@\_Y#@C@G@@@#@^.m@#**,@#@@@@@@**@GoV9Mf##] %8#@U#iPL@~h@@15q@@\_U@@.@#2@Y1@1@.@!@m@@/-)@@(@#\@@7m@7@?"7\@#@@@w@&d@<@@Fa\@ **DEQOQQQQqq1QQQbQQ/** ##**@@@@**vO**@@7@APt@#cuk@@#@I@@@v@#@@**8@q}**1@U<del>@</del>~@##@@@i@@#@@@>1nT#@@#dMLO#@#Kf\$=@@ '∼@#@>Z#@@@@#@ru@r[x@#{M@@** #QQQQ2QQQFQQjQQQQHy¤�#QFQ°QIQZ-jQQJ%G,JQQQQ  $00s$ t/#000-49 dw@#4[@+@@#@@n@o#©@#)љc0V@@wad#@]@Z:6#@@@u[@#@@I#@+'L#@@αe©hVb6#©`OY©©B0L©©#©©@#p©©@@#E%©S~9m%+#=©@x@Y@ #**00#000**&f**0000**k0**00**!p=**00#w000**k∏**000000#0F00000**?  $\mathbf{\hat{C}}$ Xm## $\mathbf{\hat{C}}\mathbf{\hat{C}}\mathbf{\hat{C}}$ )

#@w@FHpG@#@@U@#@@'@@@K#I@1#iR@@@#@#f@L\_@@@@@@)xJ-@@@D#@@@-@J.NRf#vA6@@d@@ @@/C@}@@@@x@@@#@#@@@>3Ix@L7<del>a@@@@##@</del>#!a7@P@@@O@`**E@@M@@?** 

@@58@@@@@&HB@h@X#@dD@2@#@#@@#d@<`k@x#@@@@VS@hZ^P!@o@@@\e}j@@\*r@@@<sub>o#</sub>  $0r$ }L $00$  f0#0##n00#0000j0k(MP0o#.F00u.509�j0&NeK0z#40120iIG6}0L0000000000#a<br>X00u#U0G4,:#00jM0d#0000TPg0#<#mZ\*0jw~0#N00@hh000h0B00{I0I0d0Ib0G0e0yj0zt040# 7L0z0#ef0-0\q00nC\u0000/00?nr

#@=#@#@@@,@@@ocDZEU@H@#@@hBMs[I@#@#<@O^B@#">@5@@#@@f@oFf#@yn1@+@#@Y@@@^@+@{aJ@#)#@ tw0e0\_000#06o0o0U00=0Y0\_]o60b0xQ]0er#H#0\_#00320S060!p:0M#[0s#0\\_G"w000I00#0>kD[]<br>5Q00y000#000#\$A%#00gJ0än {0^0,0r#0000#00#)!#

ÔBÔ\_#ÔkÔH#Ô|#`Ô-#qÔ∏##ÔÔÔv{[]eÔÔÔ##ÔÔ7ÔAÔM|#ÔH#ÔÔQ]Ô##ÔŏÔX.Ô#ÔÔ]Ô\ÔvÔÔ##p

 $\ket{\textbf{0} \textbf{0} \textbf{0} \textbf{0}}$ ûm $\textbf{0}^-$ #H $\textbf{0}$ ## $\textbf{0}$ b $\textbf{0}$  $\blacktriangleleft$ e# $\textbf{0}$ aby8 $\textbf{0}$ # $\textbf{0}$ a $\textbf{0}$ # $\textbf{0}$ e# $\textbf{0}$ 0vF# $\textbf{0}$ e#! 1# $\textbf{0}$ 0 $\textbf{0}$ I $\textbf{0}$ w $\textbf{0}$ 8 $\textbf{0}$ # $\textbf{0}$  $\blacksquare$  $\textbf{0}$ > $\$ 

J#0|000#000K0#50#&=b#0;Hw00h#T0\_00##<0E000

ÛtÛÛn#s1ÛUÛewڡ♦(ÛÛÛYaA#DÛÛ\ÛDÛxÛÛ[\$ÛÛyOÛfbÛÛÛ#>\*Û#ÛÛÛ#Û∩ÛvÛ#ÛÛCWoÛT#ÛX###8T##g<br>— ÛNÛ}Û=ÛMuQMLÛ2sÛJ/ÛQÛÛGHÛÛ1sÛ!`#0#2ÛJ\_

~Z)1V7Z0#<sub>..</sub>#0#Qc>Q3QIoQ#Q#49#QK4QdQQQ52Q]}QbQQ#9mQQ[QQQQ{%mQQQQQ,QQQQq?#QQtQ2TLQQv@@@@@@"@@@@J#Y>#@@@@J#@R@@#@#@@#@>nw@<sup>~\*</sup>#M@6#@@@#(N@r@{b@2#o@i@;@G@@- $\theta\theta$ d $\theta$  8S8#00M0+00\

@@@K@@@#@###E@z#vo@r@@t**:@@k@1@v@w#k~Z@R@@@@n@v@x@@(\_@@n#G@@**@@@r#F@s"@@@w#s@%@@@@? @@pQk:@@9Q1\_05Q#@@@#@w@#@@f@@T!@@j@@>@@#3pa@Zo@#8n8U@@

B@@s@@or{o@V@j#g@\*@r@@#@Z|1>@o@DD@@#30@@@\*#g#\_@@j@@]A@@@#@@A@d[L@4@@x@@#u@x\

@#\_S@D@@@~@w@z@#@è@}X@]Nw@/@Vg#@#@s:W@@@z@@Yħ#[@3L@^@e@@@@R@@

@m@iQ>N#@H@IIG@#@#%@#[]z#¤@P@f@]@@#@@F@XO@#@>}@/k@**'@@@\*@~@@**a#@@@?

@@@{@@F#F@X@@"@W@@@@@G(/<del>a#@~?2Y|@@;@tz@@@d@@L@@zs@1@M@@#S@@@</del>"D#f#U@#@~@@9

 $\mathsf{h}$ 

@@[@@@##@@#@\_#@@N@@@?^n#}@##&A@;n@pZ@@c#@∏@oF@##T#@ZUUio@9P\_

**ŶăŶR#Ŷ3Ŷ¤ů#wDŶŶ@#IŶ,RŶŶ=#7Ŷ%ŶſŶŶxŶŶbŶ**w Y#**ŶŶ**#Ŷ#ŶŶJŶ~ŶØx)%kZŶ\$XŶŶ<ŶŶ

**□©O©K#©|, . "©.©#©O©}-©©@©@##@@O@@>@@**N@#@Z##@o\*@∏@#\*1#@@#G~@ZO@3%X@  $\mathbf{\hat{R}}\mathbf{\hat{W}}$ wygh $\mathbf{\hat{R}}\mathbf{\hat{R}}$ re $\mathbf{\hat{Q}}\#$  - d $\mathbf{\hat{R}}\mathbf{\hat{R}}\mathbf{\hat{R}}\mathbf{\hat{Q}}\mathbf{\hat{R}}$  ta $\mathbf{\hat{R}}\mathbf{\hat{H}}$
ÛpÛa#ÛÛ#K@#ÛÛÛWÛ3xÛ@Û#ÛuÛÛe\*3wÛÛ5GRÛÛT#"WÛÛÛLgJN#4Û{2Û##\_#<br>`-RÛÛÛÛVd[ÛRÛOÛNÛ0\_Û@`ÛÛ\_wEÛÛIÛjd`UpeÛVVSÛÛÛ\_ÛGÛÛÛ\$###}'Û#y#<<br>%û9m;CÔD###KÛÛÛRÛYŶNÔÛÛY!<FÛÛ#dÛ+M#;##û#\P<8W10J0Û0O0Qgacû(Ûû\*ûNFÛcûûû00#kûdûû#ûOY  $\overrightarrow{O}$ 

 $\#$ 050#0JQ0!10\_1I#000t00c00000-

@g@@@y#@#M#zn@@@@A@w@8@~@zC+@u@@@@@@@##@@##zH@@kA@o@[@@7@#@#:Q@1@X#@@Z#@6@@@)@@##@<br>b@z¤(#@@k<sup>2</sup>#Iv@|@-#@4A@###@G/@O@#@r#@@#="G@@A6#H@@1#@#@G@@g@,f@@r\*#

w0#0;^0Q0C0y60<br>S0ZC0

0[00J00F**^ ©©***\$***Q00**s0U0TZ<br>e0{q#080~00H0%[00#0pT#00

 $$$ ##

#QT(QQf`Q#rP)DQQQ#QQQAxQQ#FQQ

**[020'\$0r"0U,>0J\$@00D000**\_&#09

@@@<@@E@@{@%@1@@@rL@&@k4\F{@<##@>=@n@@1\*Y\@@@@P@@#\_Ĕ@@@K@@#7/¤<br>1#@@@y@z[@#P¤@@@3@@~@c7@/@M@@#@x@E¤@|@'Z@!

Np**ûû**\*J**û@#@=cEY@@Z#3@@o#S#@s@GW:#D9D#@##@@@y@@3@Vo6@@@@#@]Q~@u3t|** 

@@@\$@@@\$E@\@=6@@@cTa**<@@1@@@@/@@@+@A@@.@@}?@**8@M@G@[@@@6@@"[|#D@g#@'7#]@@

 $\mathbf{\hat{y}}$ r#>?ö $\mathbf{\hat{y}}$ }0v00st0se0000yhe #000000'00010o`##z000 n0m#r0��##¤

30G2&B0A00L#Bt05f00#r#0F#y000<sub>p</sub>g0~##00c0MY00H600;0#>0n0ZfP0zra0005B0`N@%p090{

 $\mathbf{\hat{Q}}\mathbf{\hat{U}}\# \mathbf{\hat{Q}}$ tz $\mathbf{\hat{Q}}\mathbf{\hat{J}}\mathbf{\hat{Q}}\mathbf{\hat{Q}}$ n# $\mathbf{\hat{Q}}\mathbf{\hat{Q}}\mathbf{\hat{U}}\mathbf{\hat{Q}}\mathbf{\hat{I}}\mathbf{\hat{Q}}\mathbf{\hat{I}}\mathbf{\hat{Q}}$ h  $^3$ dm# $\mathbf{\hat{Q}}$ eu $\mathbf{\hat{Q}}\mathbf{\hat{H}}\mathbf{\hat{A}}+\mathbf{\hat{Q}}$ km $\mathbf{\hat{Q}}$ 

'+00000000D)0Udo009#aZ000\*00|00^0y00Um010\*o0#01#c#00#(00wIO^0d00#<br>hiP##000^0`A3(=0Vb; 0V00sCWĭ000000#0#0<br>%9g00[;0UW###MA000To0cG0b000g0<0A0;0#t00 >0020ŭ#

@6@@6@@N@@@#@#@M@0@@@9@@@x@57@K@|@x1@###^\_@@K@@@2%FYWC?  $50b#00#0: $Z$ ; 01  $2a-$ **@#[#@9@@p@@@U@@@<@@@Zo8@@%Tp@@@@+Z@@@'<Un#@&@@O.Y@jI@#Ŭ<sub>~</sub>G@@XoWK}`?**  $\hat{\bm{v}}$ #&QQ#Q\_Q3Q;QQ#9Q2mQQfQQ#Q/QQf#Q`QQQ}Js+GQ|Q>QQQ **ÛCNÛÛK+ÛÛKIDCÛÛ**⊔E:d^I**/Û%**0^**ÛÛV** 0r00800G!&G000#0aXc0\Q\_\_**\_+0+**000j00G\_0+08>0\000\080"0\_[0,000Y00\_B#0#u0`**+0#c**01[]= **@Z@#Ff#@#7@&@7@<del>u</del>@@x@H@u@@fu∏@m@Z@**d#@#5@@8P]@@<@@n7@@o##@MZFO@odN-@rĐ@#U@@1@e#@@ %@@Yc\@@gOU`@@.@##@<@@;@s}p@5@@@J#8Tbb@#@@!` 7#QQ#QQ`ZQ9Q\$kQ7QQQ#}4fQQQxQs**a**��#Qn"UQ

n**ûûoûûûûû#Jûûkûû{ûû"û**G4AX**: ûûû2û**WP#**û#û**QG]**û#ûû**Gxt**ûû**6%\]**ûûûû5û#\*û#û#û**tr∏ **OWFOO10 (O^00##** 

 $H@G@JD1^*@F$I]@O@t@S@O#]]@@Q@Q/$ 

y**û**c**û [Rûtûû#'U#xû.ûûû1ûû**&v5>**û^#ûû#û#**û#ûYû\#d#y**û**qwm**ûûûû##]û**7\ =0@000%00t;00F0W#F00'0000~0öh0>0v¤M500y0}#0 ##@a@G\_#@(M%@#v@<5.@z#@@m@@##LWG@0@{Ki@xy@/#@x52@}@@#>.#@=| A**Û\_UIÛ4Û[\_0100'0z0g01#s0B00#Q00%>#QQ#**ƏS**Q0#QQd#QQQ@UQQ:DOIyQ)?s<hQ{Q#QIaQQQt** *\���d*/7#DA@ӆӀ@)@@QWn(@@wGO\$:@(=y#@@#@@@@#@@VW#@&@G`??@#@=^F#wu QQQ<H\_Q#QQ]Q#%QQxgQQ=QVQwVsQ#\*QQ`;QQQ9QQ`;%QGQQ`z5~QQQJQ#DS#KQQZQQQQQTQ 300^ 0000520#60X60P 0\*a0c0##000=030KQ#\*00b0L00r0ma0&00#H0o000 0) \$QQQQFQeQ+kKQE>1Q#.Q#8Q#GQQ;QQQQ#}'0Q¤Q+QUQf5Q(=~Q<a#QQ<^##Qwo#QfvQQ#9QQQa#Q.QQ#QQ

@@{@\*?b@K@#eNlg##@,#@@X#MQ:D@~71@@|@W@@9#@d@o(}@@K@t@@  $070/0$ ; HOTOgpObkOO9000 e0"h? t07Zc0F00)000s}##00>#x0b00000s)00o00000#X#s\_u[0000006000s0a#000#0q000f0  $\mathbf{\hat{Q}}$ "@fd###@@b@@ROR@@@#<:@+@@>v��c@#,#'#@<sub>¤</sub>a\_@F\*@#@¤�'\*@'@@FT@dy>e@#@g@@i@@@@&:#,x@@  $\mathbf{\hat{Q}}\# \mathbf{\hat{Q}}\mathbf{Q}\mathbf{\hat{Q}}$ \* $\mathbf{\hat{Q}}\mathbf{\hat{Q}}\# \mathbf{N}\mathbf{\hat{Q}}\mathbf{\hat{Q}}$ 2C# $\mathbf{\hat{Q}}\mathbf{\hat{Q}}\mathbf{\hat{Q}}$  $\sqcap$   $\exists$   $\mathbf{\hat{Q}}$   $\mathbf{\hat{Q}}\mathbf{\hat{Q}}\mathbf{\hat{Q}}$   $\sqcap$   $\exists$   $\mathbf{\hat{Q}}$   $>$   $k$   $\#$  $\mathbf{\hat{Q}}$ H $\mathbf{\hat{Q}}\mathbf{\hat{Q}}\mathbf{\hat{Q}}$ S $\mathbf{\hat{Q}}$ l $\Box$ i "#a $\mathbf{\hat{Q}}$ u $\mathbf{\hat{Q}}$ e $\Diamond$ s $\mathbf{\hat{Q}}$ #]

ÛSÛÛ4`#Û(Û\$'Û0`Û #Ûv#6R?Û\*<TÛ#6#IÛ(ÛÛ#9##Û[Û#ÛÐ&ÛUÛS]ÛkÛÛ#=ÛÛNÛ<br>}0{00Y00x00v#000~t0x20#e0.0#0V0000-00#0e04:,qt00pu0N0VJ00/z0#0#30W4o0

\@@@KP@@@@#8@?@@@#%@<@@[@@{p@@@\*\_@U@S#ejC?¤Y\_¤@}}}@@@@!@|@v/U@@p#@@5=#^@@@,@@

ÔÔ\*ÔPS%[Ôy ÔrÔaÔÔ#ÔÔÔ#Ô'Ô.Ô@ÔxÔ/ygÔÔ#∏WÔNÔ#g#kÔÔYÔÔÔ#ÔÔOOYÔzÔÔ\.ÔÔf#ÔÔ#HÔÔ<br>mAqnb^#Ô∏\Ô#¤Ô#}Ô4RpÔAÔ#ÔÔ;ÔCZÔÔ;Ô#Ô|Ô^V¤@#AXÔGKÔrÔ##n

## $@@{\#}\#@@@{\lor}1@@: \# \# \# @$

##@@L@@oI**+@@@#(@^q###@@u5@@@\@9y@/@vA@U@@S@#@5@A@@@\r@Qvú]F@@#k@,@=@P**¤#@tv? U##@@@o@@@t@u@s] @H@I#!@#K>)N"@)>@P@p"@@#@?\_@M#@@#"{@w)@so@@A@#@FY@@3@xr@@<sub>¤</sub>U@@f##[] j**û**g#wQ#P#2AF@@F#q#@x@@@U36@<del>d</del>@#@}@g@7@@5#@@@]**j`@@kv@@(5@@@a@1@G@#@@m@#@** @@#@#rjw@7@@@@#@@v?@@##@Kynu=#@@@{@@@#@@#DN@@@D@@`@'I@@`@@@@ug@##"@@c@C#U7N#@O@'@ □t#00>f000#[10∑#00e05"Mu0Q,?0g0M0@"@0I-0B0-0v")]@0<br>□U00d000#N~\*E`k0@0010#050□100.0###000:0IUQ'0[~06 0-S0"00E00#w#0000@0B#0

 $\mathbf{\hat{Q}}$ 20#0v0# $\mathbf{\hat{\Phi}}$ ##00Hru0#00B0#0L00%e0XD0, B

70y0#0000#760#0S0#F4000000Y00\_f000\*05`o0J"w0R00

ÛÛw  $W$ 000p00w0000800#0# $@$  "000#000#zr0Q0m000000x#000000j\*/00s\$000<sub>9</sub>#T+}0T-F0my¤=01dJ030#y0#00!<br>0")4000.#00;i00000#0090#2000.{0`x040¤;0J�(0e~V00#eP0j?004j00\_0/000=j0

Ŷſ'ŶN#Ŷ*j���v*QQ@##d!#Q@nQ9`#¤#Q!66Q(QQQQ@#UUQ#3QjQ#CQ#%6#eQQ#Q#QJ#<sup>,</sup>QQQ<br>[]'gQQ69#QNQzQQQ#FQ<br>]2QeQ5

ŶŶŶ#@^@W)q\*t@@5@#@S@i=L@#+@ZS#q@x@#CW?-@@6@'´"@@u@@<br>%t@~@o#@@#@#@@@~@Qpy[@A@O#@@@@S\*@(r@Dkh<del>j</del>#@k@Zx@@@o@~@#-I#z\#[]G@H#¤#@b@#P@@@#@h@@#?<br>#@@@#Y

4000;00.<br>s00G00000#)Q000##000\$R2K00r0?0,P0h0#]>0t0S

'%is00taFV000#00G0Y'@ {00R=0

#@RM#@@:@@#@@@Q2j#@#@@@#wCs@y#W@Z#=wg<br>\*@C<|@1#8Y#o#dS@

C#(@roCa@\_F@@@@\_Wd@@@#-##@@\*@@wu@##@O@@|Z'#3@@k@xd@#@@#WWk@J<br>¤ywP@#@@W@#s@G#@5@Ke@X@@s@@@@<sub>@~V|</sub><br>@@Q#@<@@@\$@J@@#P#@@9#@@@#@Y#@d#Z@@f~@@zY#k@@@}<bZ<sup>3</sup>6@##@@Y<11@<br>&@Q#@<@@@\$@J@@#P#@@9#@@@#@@#Z@@f~@@zY#k@@@}<bZ<sup>3</sup>6@##@@Y<11@<br>

@1?fy@f#@?@\_@@e@@;##n}@N##t@qY@kx@@^@y@J6"#@@#@w@\$s@rXk@#s@w#@"[@@@@

@@#@@@[\$@\@g@)#@=+@@@@@o@\@@\@@n##?@@@@7j<br>%@S@F@aci@a#{{@#y#9¤#¤@#@#@9@M@\@#@1@\\*@\_@1@jh#b@O`@Y9y@@,0@@#S,@@#@@@UFL@@#3#@### 0005000=0~000m0Y|T0000LPH0W000#0#0#JD000K00|00,0 >Y/#\$}#0000>0  $\theta$ %h3#v0L0#\$0p6\ **0**##600#s\_b0#V0s0ŵ<0000#@#Rxq0v00\_000Y[m0[te#wj|00#0C0##,0000L00@E0?L#Y#0Ĕq0Z09yC0/ Ôๅ0C0#0n0Q0M0#00v ڤ0j0ln0r#0\$0#00#y0l#0q0a0R0: (#0a{H#00k00-G#q0, 00m00000#%0at0 H10‡083/A01)0000nR##UH000a00##Y0b0~I00a#00#Ob|000#00u0\_0#06b00w00#~)0%\##00#00`u∏# \_WŶŶuL#ŶŶ#ſŔŶ\*¤dŶ'-\*#jŶŶ#|ŶAŶŶ#`ŶŶY#Ŷ#Ŷ,+ŶŶ#};ŶJ##ŶŶ#zqÖ\9{9UŶ:Ŷ#ŶŶŚ\_#ŶŶŶR}#Ŷ

#00a#K#081#0D!#(00o0q0030K0```@Y\\$00001LJ#0=A6!Su'0Z0]00)@@^j0\*0000p900#Z:a00#0<br>bq0&N00/L#002/.#<0]##00<0(\_00m000#DxdN0##0K0!004##0\000H#0#d[701#9w0

୍�ko:ଭିF

 $\mathbf{\hat{Q}}\# \# \mathbf{\hat{Q}}\mathbf{\hat{Q}}$ UV? $\mathbf{\hat{Q}}\#_-\mathbf{\hat{Q}}$ k F $\mathbf{\hat{Q}}$ j $\mathbf{\hat{Q}}\mathbf{\hat{Q}}\# \bar{O}\mathbf{\hat{Q}}$ c $\mathbf{\hat{Q}}\#$ : O $\mathbf{\hat{Q}}$ - $\mathbf{\hat{Q}}\mathbf{\hat{Q}}\mathbf{\hat{Q}}$ ,  $\mathbf{\hat{Q}}$ l $\# \mathbf{\hat{Q}}$  | od $\mathbf{\hat{Q}}\mathbf{\hat{Q}}\mathbf{\hat{Q}}\mathbf{\hat{Q}}$ **OODOOO** 

@@ZT#\_R@<@R@#v@@##@G@@)@@/3@@#E@@br@N##@Z@@#@#@=21@y#@#@@Q@3@a@C@#@#@@##@m6\_@7@ *ÛSS^ÛS#ÛÛÛeÛÛ}Ûr#Û1ÛKÛÛÛ*T5E#ÛÛFÛMÛÛÛ Û2Û5ÛT#~uqÛ3NÛ/QÛSÛÛ@%#d##Û0ÛsÛd00##2Û=Û

%000 000000  $\leftrightarrow$  0w 0P00g0}y.0#Y00G#000w# [cw#00z00#`0=wm0{  $\leftrightarrow$ 60tBs#10-`csu@@o@60@#is@@@@#6`@#R@x@v@"#@3@no"L`@@v@.#B@1@.y38v@@@1@r@##@#@#r@1@@;@@@4G@:A@Rq vQQQ##SQQQ~QQ\$QQQ¤=;#~.#>Q9QQQQMu#QQQ0Q9h##Q!Q?Q#Q~Q\_QoQ#QaQQQQQQ  $#$ )zl000 000'V0K00-00%0#0&0~00sR∏00#0x¤00

**@3kU@@@@@/Fs@#@v#@@E#@#@@@@\_@lvh@A\*@v#5@@**\_#@!@#**[[@@!\*@&@#@##@\_**y#rSp

## $lhjFF]=P$

#>@b@@b#@@aA@tDD#gV`6##@#@hswOB@C::@7@@@#A@(##@@#hΞ@B#@@@!@#G@@CHgD@\_]! @rk@@]@M@#s@@#@yvr@@k@@G[@\_4t:@@@#y @QS@P@J5@a5n@%+@5@1a'#@0@S @@@}q#@.a@7+@@e ? %¤00tw0N008r#0000

0100D%0Y

@#@@|i@@@A@9į@@O@p@#@@#Fx@I@@/@@.@&##¤O@S**@**#@4/@#o>U@#@3@#6@@#\@J@@\$@@/uhyĒ1@@@B  $\square$ %6H0.# $\square$ 0=#0!8000+#z0<+J\*y0#H:\080

}Uj@X@@z]@Q@##@X@k@@/@@@/}1��|\*[]xt@BYRYG@@x�#N@###@Bğ@U2@@#@@o@@@<br>|\*��N []@QH@,@#@@s#@j@@@@"@q&L@Pq@Q\L#@,[@j##k#KF#@@d@@@@]#k@@/ **BÛÛ#∨ÛG** 

Ŷ}tŶŶVŦŶ}ŶŶ}Ŷ#nŶŶx#ŶŶŶKo2RŶ##ŶŶŶ3Ŷ{ŶŶŶhŶl*Ŏ*#´ŶŶPŶŶŶŦŶ]###Ĕ.##Ŷi#*j*��tŶ1Ŷ-ŶkŶvŶŶ/  $\mathbf{\hat{Q}}\mathbf{\hat{Q}}$ Jc $\mathbf{\hat{Q}}$ m $\mathbf{\hat{Q}}$ m $\mathbf{\hat{H}}$  $\mathbf{\hat{Q}}\mathbf{\hat{Q}}$ =Y

 $\hat{p}$  ; OsOO 

 $\overline{160}$ ;0G000/\$00#D000SÜ06I0i900ax0#iv0000#P#0#03%0^t}00^i0J0040i00 >a0Z#0-10]4#eb0e#0az}00pZ0#0D00s0e000

}##p00#t **[00j01i\_00**QH#&0z0#**.00#05~00<sub>P</sub>OFE#8rL**8#0#0<br>n##N#![h0~o0000 Ba0k00:0N 0B\*0H#00 00J10#000F  $\pm$ ; F#00 | 0000 | 0000q00<0#0@ $\pm$ 00J10#000h-00%040##0v#`0###0df>0-=@@"#@@@h#@#@@9R#@7-0e@gHf@EL30@@@1@Y@N#i#/y#\*@ŋ@O@McD@z:0@2.@@~ξ@@! ##>00^2z,0u0qaŜ00^0

**ÛNÛ**p#QCe#j**ûûû**m/**ûyû**qo
Ŷ<sub>Y</sub>~@@+-@~#]@@v!dC@@C'##@}#@@@N@s@@r@S@e^H@atx@@@2+}@b{@<=D@@s@#s@#<H@a@7##<br>%@@@X@v@@c@d(@@#A@@D@@<br>`<sub>¤</sub>��R#@s@@f@(1@@@#2@"@s*\_\_\_\_\_MA~*@#B@z(N}@@9@#@?5@#@N@(Ye@%@bD@?<br>`6@#@ž@@@m'"&@iv{@#@&@#@#@

Û∏G#+#3v000[00Qi0(03}ť00ds0<sub>s</sub>Q000J+00<sub>J</sub>H00=0X##=0@ę#00f0^00L0r00FD&0c##0F0z0sye7<br>]#I~0}#Q0A0Ks#V1#W¤0D<sub>C</sub>E0p0M0b000n|##00¤##00i0060>0d0¤�B0<br>#5Vh002#G0k000000#0#00v0#d0x{0b00#/000p03}@##Gc006B>0u0+09#0Ľ~0#1000KhQ0n00ff

**OOjOD**  $01001TJ0I0; F.0#0$  @R@@\*`**@}@@**F@MS#@#Z45}@@@#Ak@@+@J#@@#@#@@X@@@#A@b@R@eB@@x#@tw^+T8@@]@<u>A@@</u>O@#@@@@@H@3@ 0S���Z[j**ûûrûû**¤t**û**cdû∨ûq##û#Y%û|û#oûûûHûû&£

300##00@000\$00\$\$JQ\$QQQQQQFQQPQQQOQO6QBaQQ#QQ\*/QDTK1#kQQQQQKQQ\$"pQ.#Q#Q#Q#QQNJ{0Q]QQ#Q NŶIŶE}Ŷ###}Ŷfi\_ŶŶ\$hz{||ŶŶ~ŶŶYŶ^ŶdŶŶ#^^+^}#NŶ#(ŶIxŶxŶ#2∏ŶŶŶŶQ}##~ŶÖŶ8bŶŶ3Ŷ(-Û`ÛÛxQf#Q2Q\*RQ�~@QK#Q]QJQ1TQ#Q#N]#IQQQ7QFQQ<1#Qn#9QFQ#QW3+

10Lr00q;0f70#0000>J200^000wX0/#\_#000M00Z0(00&000\_00#k0000@f#ju3000}Y&eH0#}0#w0Nh0A m00/#|000]0@0y0#0r#}"7000K!00c#'{ 0¤(#0ps000##0#z-000#π0HS08R-*R#*0#0<br>¤^##>0@0##0b0#0?\$0EF(  $-\hat{\mathbf{Q}}$ 

 $\mathbf{\hat{Q}\hat{Q}}\mathbf{1}\mathbf{\hat{Q}}\mathbf{1}\mathbf{\hat{Q}}\mathbf{4}\mathbf{\setminus }\mathbf{h}\mathbf{\hat{Q}}\mathbf{1}\mathbf{\hat{Q}}(\mathbf{\hat{Q}}\mathbf{N}^{\intercal}\mathbf{\hat{Q}}\mathbf{C}\mathbf{\hat{Q}}\mathbf{h}\mathbf{Z}\mathbf{\hat{Q}}\mathbf{\#F}\mathbf{Q}\mathbf{\hat{Q}}\mathbf{\#}\mathbf{\$}^{\intercal};\mathbf{\hat{Q}}\mathbf{\#}\mathbf{\#}\mathbf{\setminus }\mathbf{\hat{Q}}\mathbf{;}\mathbf{\#}\mathbf{M}.\mathbf{D$ 

**\_@@@@@**/#\$@#K#@r#@@#yih@@@y@i@@@@1s@@#V@@V\_#7T7@S@S@~Yd@@@k@+b@@Qh^@@@@d#~@<<del>@</del>#<1 ##30#mES����Y000F204#30#k00e00:000#00\_q00w00\_00H0nA0U200<0szZ{100`10#ï0!00M %B  $Ca\theta\theta H\theta H\theta\theta\theta H\theta$ p6# $\theta$ z $\theta$ &(

**@3@@b@@@v~@@F@Fu@<diS#@2##^@+@@y�@i@ZZZ@]@@** 

**@\v@#v@(@'j@@@@3#o@J@S|@@R#@K"@t@A#@c7K#@@#UU@n##v:@z@B|#>v@@\_f@@(@!#o@?@@\$ @#X@@#b&@;Zt@@@@i@I@z@:##@A2k@xy@,@@@<V@@'#wo##C<M@s@B@@=** 

 $0#0^{\wedge}$ #020. {Owp40o00b0|

**@)@@?@b@**¤#@(8a@##B@F@@{7@@@@@@@V@@S#@¤.@@H#jQ"E#@@4@@@'##@Vo#5u^@t#T6#8L#r@@@2#@T~@ #@\$@@@@!#@#@@@}=2@T@2\_#@C##@@~|@@@@TB@#,^@GT@5A@@@@H##@7?{"dI@0U@PK@@@@Yo@d`@  $0#000#4470#00 \times . -$ 

@@n#@@>@#1#@#@1@@YS<del>uZ@@w@@@</del>:@#@@@1"D@@)3w@5@#K@@#7@@~1@@@@j7@#w)@#Fo@@@s@@&~7@#@w@ **ΟΘΙΥΘΙΘΗΘΟΟΥ, 19#^** 

b0X%n�#rAE@Q000`0Q`0@?jZP#000:0L0000<sub>P</sub>�\$0-?V0\Q5\*`fn00rB0n00(00##0q�**]**00<br>0#000T0\*0#0>#00(0#0S0J60`0#0

Ô"Ô#Ô##ÔH#ÔÔ#Y#Ô?>#ÔÔÔ}#ÔzÔÔÔ -#Ô<#S# ÔÔ#yÔEAÔz#/Ô#\\VÔ~ÔA\$¤ÔMDÔbsP#ÔÔ<br>ÔkMÔ#ÔÔOOÔÔÔLÔw,ÔMu<sup>ç</sup>!Ô7YÔ**◆◇◆◆**◆[#L@ÔZÔÔc#Ô=#ÔXÔÔÔZÔÔ!**@<0OY**ÔOOO50ÔS#Ô\iÔO60Ô  $O(1.1)$ 

 $-$ 0000#0#r0000!B00bm!0"\$0Y!

ns000'0b□◆◆◆◆Ft[,□◆##00T0\_ 008}0b05 >g-009#6^~H<q0<00|0D **!'\*\$\$@M@@Y@#8¤q@DE@@#zG#@GM@,@@F@@(4#@@@@`@1@@@@`#@#@#@6{s@@@@n`@%@?#/@@Z<@** #@yG@@t@@jN2v@#@\*Jq%@@)#@@]{@<@@k|@V#3@@#@"@"J<sub>w</sub>#@##@O#n@@;HI@4s2@,@&'@@#@3/k@nj@z@a<br>0#@@###J@@@i3@g#t@V@#5@6#@@a#@#,@hmRq@O\$#p@@@#?@!,@@@#L@#@@r@<sub>.</sub>@\$&(@@? 0#6@@@@XDBx@@##@Z.B@@n@@X@w#|@?0b@e@#@@@#@K0@#@@D@6@@|@\@)&n#|#Z0=1u@H#@@\$#"? 0%v**:090~000L000**SH**0000**u00@0YP0#030,X0RG0#w<

Vy *\$Z\$@\$\$\$*[#�9K-'B;n#\$\$#I\$Bu\$F\$\$\${j\$\$\$\$Ù#\$3Cw\$1\$#\$n\${#¤**\***c\$\$q'\$\$"%

 $\hat{\mathbf{Q}}$ /C#E=#&@@##1@)c#y)@@vF@K#o@5\*#@AG#@@#@UD@@\@@@@#j@T

ZB**ÛÛÛ**#!q**Û**#67-**[|ÛÛÛÛ||ÛÛÛ\_ÛÛÛ#h#ÛkÛÛ)#ÛÛsÛ]0Û**¥ÛI);S**ÛÛ**gu#h**Û** KÔÔPÔHCUÔ]XÔ#ÔOÔ **□◆F0#001\$#p0P)|#050J0CO0#E#O=j0y.x\_□ W0r00q0#>I0K0#00∑00000 X))X0Oi000**  $\ket{\mathbf{0}^\alpha}$ #> $\ket{\mathbf{0}^\alpha}$ Wam'#u $\bm{\hat{\Phi}}$ +5000m', 0#000^10{: 000r00r00#00#m0h+0 n#: 00fb~0M#<000000# N#P<del>hB</del>QQQ#QQQQGQ?QQ##HO\$NQ6.QQQQa[QQQQRQ}Q`Q1\*MQQkQ#QEQQ#лboQQQ}QQQz#Q#<del>Q</del>#QFQ## %00q00o0#E/0dX&F>FQ00ZP0}0#0ur)#S#0? 2HQCQ0QQQ05Q#>QP#QQ)Q-Q'Q##QQ-%QTQ#kvQ#QQQ#QQQd#9QQIQQPqQZABQQ##QQ  $\mathbf{\hat{y}}$ y4;0,00##0#u0#y000##=0##0?00=##0a0%OS07MT00=Iu000 +p0V~0<| @Z{@@@p@#6¤/Y@@@^54@3k#eK#@@+m;@@6@@E@@#=\_=A��¤##@#@#@#@@####@@##@@# \*t0000'}#0S#Yhe|s}|0#=P000Yt07n00

## $\mathbf{\hat{e}}$ ##700#0#000

 $\bm{0}$ .Y00#0:0#00#00#0#0#00LQ#O8d#0aa!#00ta03<m0ā0)A+0e0#1000p#0\0QQ0#0\$0G00`0:#w0=[#0C\- $0000 + 2 - 000 + 010/0000 + 3 + 4 - 00$ , 0t05K0  $\mathbf{\hat{R}}$   $\mathbf{\hat{Q}}$   $\mathbf{\hat{Q}}$   $\mathbf{\hat{Q}}$   $\mathbf{\hat{Q}}$   $\mathbf{\hat{Q}}$   $\mathbf{\hat{Q}}$   $\mathbf{\hat{Q}}$   $\mathbf{\hat{Q}}$   $\mathbf{\hat{Q}}$   $\mathbf{\hat{H}}$   $\mathbf{\hat{Q}}$   $\mathbf{\hat{Q}}$   $\mathbf{\hat{Q}}$   $\mathbf{\hat{H}}$   $\mathbf{\hat{H}}$   $\mathbf{\hat{R}}$   $\mathbf{\hat{Q}}$   $\mathbf{\hat{Q}}$   $\mathbf{\hat{S}}$  @#@J@@go@@^@M>#'n#@@(@@@@5!93@#T{@>@#@4@]@@@@@D@%'bbf#\ZjLUr{@@aI@<sub>¤</sub>" ÛjÛ#QÛÛ@pEÛÛV\*ÛÛÛeR#30#=<sub>Y</sub>#0#&#\$\${v@0040S0k!000X=%w0j00k0 *0A*#00∏00  $@$ #T{Ô#:00#¤,'#0my¸0F]000}0^0Š"\}00K#0}9K003p0#(¤R050m'#001#0g00g#00000C0000900 ##Z706000

aT0#00v0qu0#10T0000m0UG0g�C}00#1:0-,F#0C!0j #XR\$#0Z0U0d=nat0.-0o#\_#0 **□◆**#z#Y#**∴QQQqQ#3QQ(Q+U9#Q#Qb1QQb2kQ#?#QQQvQ`**^#Wy**QQ#QyQQQ^QQ** 

w0>wY  #S#**000ĕ0K0p0000 G0\_t000**e#0[0#0j02#000^0\0##'0#t`#00ๅ��i!0000#c<br>0k00{0 00N00f0+000yEq00

@@@`r^@?@G@@c@@KHN@@q@@#q@@5K@@#@{B@@#1A@v∏

XFLP>8h[00023mZ00,0.00p:0M0n050-0#<0\$000000004\

*00d00#0>L0#y020wL0#\_\$0#0c0T00'Z0#0s&Y#0JM00Z0#7/Z030F0#000##,0tj0C@D050t* @@@#"@@ox#HQJ@[@@#@Z@>@#@1@v@@@b\$@)#@@#@`Sr!@A

 $\hat{\mathbf{C}}$ Ww $\hat{\mathbf{O}}$ )#v $\hat{\mathbf{O}}$ B $\hat{\mathbf{O}}$ Q $\hat{\mathbf{O}}$ Q $\hat{\mathbf{O}}$ Q $\hat{\mathbf{O}}$ X $\hat{\mathbf{O}}$ q $\hat{\mathbf{O}}$ Q $\hat{\mathbf{O}}$  $\hat{\mathbf{O}}$ Q $\hat{\mathbf{O}}$ C $\hat{\mathbf{O}}$ L $i_{-}$   $\wedge$  H $\colon$ ;  $j_{}\{\hat{\mathbf{O}}$ Q $\mathbf{O}}$ ;  $\mathbf{T}$   $\sim$  [ $\hat{\mathbf{O}}$  [ $\hat{\mathbf$ 

20C#1`#s]0e00kA0\00#o0h/Vd0<010m00N0∏90

\_MQZQ'#Q#]Q'#HQwQ\*#QQQ#QQiҊoQBbQQ2QQQYQ`QQ}QQQ#QQQ∏cXQ'Q}QQQvQ

YN>7Y=#@@C@/+@<@#q@@@sM@#@@#B@@:`#@o@@@@Bb~@@zW@@r@7/8°@sBe"@@#z@56

@@~0#@#@@i@C@@M#@x@@o@@?#@J\*`5@@@#@9@b@@\$Z@cba#r@#n#b@#@#@^@@@<del>@</del>∏Y@c5@@@##G\  $d\widehat{Q}$ QPM#  $\widehat{Q}$ QP##7  $\widehat{Q}$ 

@@@@b@@Lj@Q@#8@m@v#@@@#@\$3#@#@5@,s@#ru@\@#@a@uys@@@@B/@@O~@&V@f@@@@#@@n@.@@s@,#@#Q #**0\_000������\_00#0**6%c**00>0e0#0aJ0020'0w0#0F000C0000\*wD0J05@0040**Q0##}`u**00**`d\

#<dw#\*@Fk)@@rī@#@@@P@#c@<del>u</del>�@Zd@@@]@|@@@@c@}8Ej@QDg@@@-%J@#J@Vm#@@'

**'⊦��yûûûûûû**g**ûnûûnûûûcû**9#Tf**ûûû#ûûûÖûv; 0#û**x\$@ûûĎyûûŬ\***ûûmûû` ûû**Oû(#dû∐sûûû#<'tûûc#Fûiû 

dÛ<del>d</del> aÛeH0\Û#YÛwÛÛx ¤\,Ûka\_Û0ÛÛmÛ^Û#ÛÛVÛ#ÛHÛ:ÛÛwQÛÛbÛ0#ÛY3Û#\_PÛmÛÛ**¤ <del>Û Û Û</del>wFadeÛ!ÛÛ@#ÛW**<br>¤#ÛqÛoÛQ{?Ûk!UÛRc]ÛÛn1dL3=\_0t00P0T0\0B0m090

 $#10_0$ -00{0<sup>-</sup>#Udt#0y800.00e#0/|

EÔÒ@#ÔÔ)ÒÒW##AÔ19XPÔ6ÔÔ1>ÔÔ\_Ò9ÔÔ1ÔÔ3bÔÔs2ÔÔ&4ÔÔ#2ÔHÔ#Ô~Ô[EJ2E#Ôæ 2 ŚRÔÔÔÔU}foÔÔ# **QLY'OD800** 

#0##Ju00q00T10e00eT(008000\*}I]H00Rq#;S0#0#0\$00G#,00mK0000F# K00Pf#0000##iF#0k0(300 **Q'TQzZ#Q)XQ#,91ZOQ"**¤Aq+Q#Q!#M?VQQ#UQDzQw4QFJQ#QQQQ<sub>¤</sub>Q%->3Q##>#QQ 1wQQQQQQL? @X)d2@N@e\@i2@##@n#@`}J@y`}@}#@@%#@@J@@@?@W\_@@#<sub>¤</sub>@D@#O@|v@@@D?x@J,a\X""@!@)@@@|@#@@h#5o@#-1@>W\*æHN@ſw@B%@;@Z\@>#@@@#@@@#¤@?∏@d@@1{@@55@@@@/#@=@@@@\_jF@#@@@ x**ûûû**2#RT**û#ûûû⊎Qûû**2##A\_**Qûj�**a**ûûûûsûkû**qřs**ûl**d#{6**û-`@ûû{Pûû**KsD! @@NX#@a#@j+@A!.'@@@#k@@\$j@b§@:#q#@q**e@@@]@@**A@@hT@@@O@/@a--@v@@1x@x %G0aE000  $0010000 = H$ **\Q**  $\tilde{\bm\theta}$ : QvxQ#QQQQQQ#{r##Q#6Qf#Q\*Q#QQQy\$Q5iBQ#QQ2+Q?Q/QQVQ\_YCQ+\N #QQ#Q?&DQ{Q#Q|QQ8E#QQqx,>Q#QQ>yQdQEQ  $\#\mathbf{\hat{Q}}\mathbf{O}\mathbf{\hat{Q}}$ ) $\times\mathbf{\hat{Q}}$ 

00#a00t00(u<&00##00=30#0Cx000#00F00000#f0o0006wn0Q1000IjY00#^00aiz00000RD0Fm00M#0# t##i#0##čQ|##:#QQŭQA6&QQ%QQŭ@xiQOQ@QQQr#QQQ\*QQ;5v&`oQQQQûQQ]#Q)QrQ#8QQQ| 0000sj+#0Go\$00^0I000\000t900f∏0#0Mr**@**70q01000w00 *���##��*o@00:00n0M`0  $\Box$ 'e#[00#D8Y0

**VÛÛAZÛ** 

@@@.@#@i@#@i\$||eL@DZ#0@@Z@@#@?@@@z@#@#c@@f@@BMTSM?@@Lve\_F@#@@\$#@]@\_@##{##Y8@@d8@!! ta**ûû**sV**ûû**Cy#Jq**û**[#s**ûûûqûû#m\$û**3x**û j�:ûcûû/ûû\vê&G#êvûûrk5ûûHûûû#**  $\mathbf{\hat{p}}$ #  $05 - 00z$  Jmd  $1\#$ @QQ5cQQJ##QQQQQ`QQQ}Q{f ~TQQF>QdKQYQ:~#/##QQ]OwCQQY\$OQ/Q#QS

v#@@vO@U¤��#@∏@Q@2@K1#@3@e>@@2@@}@p\TLu]@"@@g@Y@@@a@n@7@g@#@q@@@y5\_@1@e¤\_¤Y;@@*V*<br>7WQ@@@#\_@T#\_@W@@#@w#PP**��**b2@M##r@>@@@##@f@@X@@hm&@)@#@@@@7@@e@@\$@zNv#@M/#|#

 $@{\times} @ @{\theta\#} \# \texttt{n@} \# @ @{\theta @} \texttt{0}\\ @{\theta\#} @ \texttt{0}\\ @{\theta\#} @ \texttt{1}\\ @{\theta\#} @ \texttt{1}\\ @{\theta\#} @ \texttt{1}\\ @{\theta\#} @ \texttt{1}\\ @{\theta\#} @ \texttt{1}\\ @{\theta\#} @ \texttt{1}\\ @{\theta\#} @ \texttt{1}\\ @{\theta\#} @ \texttt{1}\\ @{\theta\#} @ \texttt{1}\\ @{\theta\#} @ \texttt{1}\\ @{\theta\#} @ \texttt{1}\\ @{\theta\#} @ \texttt{1}\\ @{\theta\#} @ \texttt{1}\\ @{\theta\#$ 

 $000 \cdot 10000$   $+1000$   $+1000$   $+1000$  $@@@r_@$ UH $@r+_o\setminus$ 

 $\frac{1}{2}$ <br> $\frac{1}{2}$ <br>

*Ŷ##=*VŶŶ:<30bŶwŶ3#?;Ŷ6fŶ#Ŷ<Ŷ#u6ŶŶoŶŎzŶzYd"uLŶ"&ŶB}EŶ#ŶŶŶŶcŶhŶŶĠ\$^\$E}ŶŶ\$ŶR| 00b0000#m0#0##Dž0Tr0#f

)@:V@HS@@@@@uj%X@&@@,{@O@@@!@/@Ew@q!@⊃�c@j@@t#w@@@!@@@J@@@My@ge@q@@#@@@#@@N@f@f@@

 $\mathbf{\hat{Q}}$ nd $\mathbf{\hat{Q}}\mathbf{\hat{Q}}/\mathbf{\hat{Q}}\mathbf{\hat{Q}}$ 

600nn0#00#b\$00#<sub>¤</sub>00\0g000#0\00\*0#b00,0!R00x0N000M0P00YI

Ŷ?∏Ŷ;<ŶŶO@Ŷ-=û#H{Ŷ#EOX|ŶVfŶ#&XEŶ[ŶŶ{Ŷ@ŶŶ~Ŷ#Ŷ[)|ŶQŶiŶxŶ#bŶ#?<br>Ŷ\_,ŶŶd@Ŷ{Ŷj\$ŶŶŶ\$^\$~Y{#Ŷ@DŶ+Ŷ¤1ŶØ3JŶŶ#ŶFY}+Ŷ}}+Ŷ}Y^XŶ#X@#@ŶQ4ŶfJoŶŶc(DP| @@TV@:ri@#@@n@@JdS@\@##@w@q@##@#e4@@<@P@#K@@@@@g#8#@@7@@@<@@j#@F@T@-yV@s@ +0 10000###F0nZ005#00#0} 2000JM04=066k: "0nY0#70@01f#00n#500p0Z#0j#s07%DF#0#000D00=% **@#v@##}nmE#@d\_\&.h4<del>@#@@@@</del>{Z@i@a@#@@**∏%##M#9e@¿<del>@#</del>@##@KZ@#y#@-+kb**.@@@@x@|**  $\mathbf{\hat{Q}}$ YJ[ $\mathbf{\hat{Q}}_\text{F}\mathbf{\hat{Q}}$ ] $\mathbf{\hat{Q}}\mathbf{\hat{Q}}_\text{D}$ ]#Q) $\mathbf{\hat{Q}}\mathbf{\hat{Q}}\mathbf{\hat{Q}}$ & $\mathbf{\hat{Q}}\mathbf{\hat{H}}$ CFQ $\mathbf{\hat{Q}}$ xYO $\mathbf{\hat{Q}}\mathbf{\hat{Q}}$ #/ $\mathbf{\hat{Q}}$ Q#O#bQ`QQ~QQeoQokQOQQQOG7QQX#xQ#QQQH#Q

#mCQ##dQ#Q&j(Q#0QQ{QZ!Q.#z#QOQz��+Q¤�#=Q#aQ\_Q6%Q]##iQQQQQQUQQQQQQ`QQQQ:¤��tHiQ;/<br>X#\_QEQqQRfQ-#Qp\$#Q'#QQ/Q/QQZ 

400<sub>0</sub>T >JI**@A@@5@g@@@)f@@#e@p@=>#5@**8{p:\@#&##ND@&{@#qz@@R@  $@{\mathsf T}\# @{\mathsf S}@@@{\mathsf H}@{\mathsf H}\Box R\# \mathsf X\H \forall @@{\mathsf T}\# @{\mathsf H}\top\# = \# \mathtt C^\star @{\mathsf A}@@{\mathsf H}@{\mathsf H}@@{\mathsf I}\bot @ @{\mathsf A}@@{\mathsf I} @{\mathsf H} \# \exists \# \mathtt C\# @{\mathsf A}@@{\mathsf I} @{\mathsf H} @{\mathsf H} @{\mathsf H} @{\mathsf H} @{\mathsf H} @{\mathsf H} @{\mathsf H} @{\mathsf H} @{\mathsf H} @{\mathsf H} @{\mathsf H} @{\mathsf H} @{\mathsf H} @{\mathsf H} @{\mathsf H}$ 

WQQ#5DQQQQF#!Q###Q\$"Q'Qf:Q^QSk#<sub>?</sub>@@.#QQo>Q#Hr#QMQQQ\Q%QQLF#

n**0**230b2V00#n0N000YK0w0000@@"#005v{0c[0VF001007mt00V0A0Q00h10<sub>V</sub>�(0\_Aй9Q∏-00? ksG0s00r00#iQme[00ax#2<##CG#0o  $0$ FOUOQO#NOPeOOO## # 0/a000i/CD 000#0ALecV#00&\_#160Y!1N0\0yNjL0#0m re0#0`0w0al\_f0#k0{0s00q##00.0o00{#0F00#I00\*100#\_#[U010Z029�Q0Wt00c00X00+-#00b0#v<e90(\_#0##Rm90=^H0'00#/.#{S003[0Z0:0000#0r00N`#{000`g]Vb00#00Cm#%0tw00=8z4 #=W**0r00L0[0**v##030s00

 $8\:\textcolor{black}{\textcolor{black}{\bigcap}}\ \textcolor{black}{0}\textcolor{black}{0}\textcolor{black}{0}\textcolor{black}{0}\textcolor{black}{0}\textcolor{black}{+F}\textcolor{black}{H}\textcolor{black}{0}\textcolor{black}{<}\textcolor{black}{\#}, \qquad \textcolor{black}{0}\textcolor{black}{0}\textcolor{black}{0}\textcolor{black}{0}\textcolor{black}{\times}\textcolor{black}{0}\textcolor{black}{H}\textcolor{black}{0}\textcolor{black}{H}\textcolor{black}{0}\textcolor{black}{0}\textcolor{black}{0}\textcolor{black}{0}\textcolor{black}{H}\textcolor{black}{0}\textcolor{black}{H}\textcolor{black}{0}\textcolor{black$
:00000\$\_0<br>#da?0000&0u0q|(0-00hy0a#0|(0#0?0000Jr00#0#0AV0\<br>[e#00uyt##0#\_s\*00'002000\*0{0.0##~08##}00V0)izf<br>000/`0/,00`

 $\mathbf{\hat{Q}Q}$ wqB $\mathbf{\hat{Q} \# \hat{Q} \hat{Q} \hat{Q} \hat{Q} \hat{Q} \hat{Q} \hat{Q} \hat{H}}$ h $\mathbf{\hat{Q} \# \hat{Q} \hat{Q} \hat{Q}} \mathbf{<} \mathbf{\hat{Q} \wedge \hat{Q} \# \hat{Q} \hat{Q}} / \mathbf{\hat{Q} \# \hat{Q} = y \hat{Q} \hat{Q} \hat{Q} \hat{Q} + \mathbf{\hat{Q}} \hat{Q} \hat{Q} \hat{Q} \hat{Q} }$ ?

 $\theta$ 000 $\blacklozenge$ OOOO UQX000006wq#J=#0Is0eK#0VU00o $\sqcap$ a==s0=#0  $@@@@@@@@L#n#Pr!$ 0#0#0\_\_A+000(F0,0##000?#800000=x00µ0dK#"#00#^U0^00\~0,ua\$~00V#Ym+(00+0  $#_D\hat{\mathbf{Q}}^{\dagger}$   $#_D\hat{\mathbf{Q}}$   $D\hat{\mathbf{Q}}\hat{\mathbf{Q}}\hat{\mathbf{Q}}\hat{\mathbf{Q}}\hat{\mathbf{Q}}\hat{\mathbf{Q}}\hat{\mathbf{Q}}\hat{\mathbf{Q}}\hat{\mathbf{Q}}\hat{\mathbf{Q}}\hat{\mathbf{Q}}\hat{\mathbf{R}}$   $+H\hat{\mathbf{Q}}\hat{\mathbf{R}}^2$   $+L^2\hat{\mathbf{Q}}^2\hat{\mathbf{Q}}^2\hat{\mathbf{Q}}\hat{\mathbf{Q}}\hat{\mathbf{Q}}\hat{\mathbf{Q}}\hat{\mathbf{Q}}$  $\overrightarrow{\mathbf{0}}\widehat{\mathbf{0}}+\widehat{\mathbf{0}}\# \widehat{\mathbf{0}}\# \widehat{\mathbf{0}}\widehat{\mathbf{0}}\#_{\mathbf{0}}\widehat{\mathbf{0}}\widehat{\mathbf{0}}\mathbf{m}\widehat{\mathbf{0}}\widehat{\mathbf{0}}\widehat{\mathbf{0}}\mathbf{1}\widehat{\mathbf{0}}\widehat{\mathbf{0}}\mathbf{0}\#_{\mathbf{C}}\# \mathbf{1}\widehat{\mathbf{0}}\widehat{\mathbf{0}}\mathbf{r}Y91\#V|\widehat{\mathbf{0}}\# \# \widehat{\mathbf{0}}\widehat{\mathbf{$ 

ŶJW?ŶŶb RbZr;!!Ŷ\_Ŷ#ŶŶj;|#!2ŶIŶD&ŶjŶ7{Ŷ#ŶŶŶ@}<br>#Ŷ#yV#~ŶŶU#AIŶ]CŶw¤>dŶŶ#i=CŶVX>Ŷ2y]1ŶŶ#ŶOiŶZGB�*\*@I<del>Ŷ</del>

ÛÛ#Û&Û##)gcÛÛk@ÛÔ%#¤}∏\$ÛÛVW#ÛÛ^`Û#RK0#yÛ"5**¤���Yû\_ûûcû\_ûûlûzvûwLvûûûûûûûûû**∏ûe<#6<br>û#û#ûdûûûû?ûûû#>û¶ûVQQkûk ût\}û~ûûû¤�`w36000090`IQ|#<#Q4û#û#Mûûûû<sub>¤</sub>�Pû&|¤<br>�5YûûûûEz7wû~S#û

**ÛÛ | Û**Qqwk4\$ | **ÛBÛMJÛÛÛ#ÛÛ ! ÛÛ ( ÛÛÛ+ÛIÛ1ÛÛÛ#TÛ||Û**\

 $\mathbf{\hat{Q}}$ : )Q.OAE64@Q;#Q#SQmQ~Q=a(QQUQiQQdQLQxQQ##Q###QQQ]QQQQzQLQQ#=AQ##Q#Q##Q##Qd#z#V#QQIQ= **@U@∏@@c@@@@6@S@#@@!@Z@B@@5@\_@@qm@#@9/G!@b@#@0@1@@H@b@@)#@he@** 

%W@#u5@[@w#@\$@@Q@#@d@o@@Hz@)@1@tS@,1#f@@@@%@#@#@h@#@#/@@@5{@m5@@k@"@u##@<del>@@@</del>#*Š* 

ŶŶŶŶPS7ŶŶ[[#Y#<7ŶrŶŶŶŶŔŔĸŶHk #Ŷ1 [cŶ=Ŷ!Ŷ#ŶŶYŶŶ:ŶV#**¤ŶŶ**#ŶŶŶĠ

f0002c#+708Z00056f3M&#00,00}I#0#.eX#00^¤B4��A#%[x'0cY0xq-

@@f@@@@4@@"}#?.@@@v@'@@@@y1c@Q)#¤bdb@%#qR@A4Di@#@?

**@@t@k@@y@xu@@@w@@@@qzLz@QM#ygSn#A#¤<del>@</del>@~%#c@.@@U@@##@~1@\*:@H?@@@@@}|P{+E@O@@"@w** Pt#zdW0}00000(0JP#00m0

p**û ûûû**#03#00/0ſP�JRa0<br>#0vwZ00#00 +d0007##0/0Y\00\zyħ04TX0,���<sub>¤</sub>m0vx00z <del>.</del><br>TH6#w0J000N0#00#p##000k0#109%0f#0B0M0#0##~ #0?<br>0r0Je000eve'0#00000P000I000FU0#0w:khb0R'\$00N0f

**ÛÛÛÛ**wQ**Û**XÛ¢#ÛÛ, Ûn#2<6ÛÛÛÛ#Û#5Û\_4n**ÛuLÛÛ**QR ÛÛ+#Û#Û; Û<ÛÛJ#[ÛT)ÛÛtÛ]Û7#+#Y}~�|=ÛM^1Ûk 000n0m0#0#[00m000a%0d000

 $0@000#$ GCŴJŴŴr: ��iEŴ 6;}y7t@nN#f>#000!700KTc900FE{#0fê[mz00u0:Z#(0<br>^*^@#*@lH0~u0S#0##z000y00A00UQ00#`#~0:#Aõ0`6F%0#g0TR0n0\_0n704z0P#q0

'00000#~,0000q0A^0000`0000#|0x00f]0v0,#00r#d<&G0-0`50a&hk00u0!60Wf0H0#0#H#00z0[<br>0.P:0#0]wu0x60000\*030H)NY00n9300f0N0@b)*&a#%#*0s00kj00/

*00~*m0#0\*&t\$5#L0#09050-æp00#000-#0#`080qM000i0p0#0oMu000s\*0>q000##':"#0000L00p#kX=0?<br>00r0600&00]#00¤3gVO <sub>Y</sub>�Y,∏80#00\_000¤3y0c00>0F59800#000fh0∏02K#0T0r

 $\hat{\mathbf{z}}$ 

\*D@@#H~d@**:@@#@1#@[@@**B|\<,,%@@:J#@@*@*\$\$##@\_x@#L>U@#@w@@@N@E@@#@/

 $\mathbf{\hat{Q}}$ sm( $\mathbf{\hat{Q}}\mathbf{\hat{Q}}\mathbf{\hat{H}}\mathbf{\hat{Q}}\mathbf{\hat{Q}}\mathbf{\hat{Q}}\mathbf{\hat{Q}}\mathbf{\hat{H}}\mathbf{\hat{Q}}\mathbf{\hat{H}}$ ncz $\mathbf{\hat{Q}}\mathbf{\hat{Q}}\mathbf{\hat{H}}\mathbf{\hat{Q}}\mathbf{\hat{H}}\mathbf{\hat{H}}\mathbf{\hat{Q}}\mathbf{H}\mathbf{\hat{Q}}$ ls ( $\mathbf{\hat{H}}^{\star}$ 4 $\mathbf{\hat{Q}}\mathbf{\hat{H}}^{\star}$ +e ; # $\mathbf{\$ 

#3YQQQQ#Qa�n#j\*2RaQQQMQ(Q`Q#QRBQQ##QjQqqQQQQ7\_VQWQ1QvQ~#Q#Q#\*AEQ{QM/>Q##O]\Q}v!  $\mathbf{\hat{u}}\mathbf{\hat{u}}\mathbf{\hat{u}}$   $<$   $\times\mathbf{\hat{u}}$   $\mathbf{\hat{u}}\mathbf{\hat{u}}\mathbf{\hat{u}}$ 

@-##@@D@@#P#@@#Xm\##@"@P#@+@q\$@kP@@@@\_#3#@Xc#@Ny@@@&@A#@@@bo@@Y`@i\_%U@O@@@@@@F@## **ÛÛ | Û#Û&ÛÛÛNÛ¤ & 1ÛÛÛ ] GÛÛÛ%ÛL#PÛÛQKÛÛ7Û9ÛÛ** 

 $0.000 \times 200000$   $001 \times 80000000000000$ 

@@F@Yw@o@o@@@}E@b@\*m@p@w@@L@@@#L@@@jI@Z@@`bs#@#J@@]@@@@9=@i#@)@@@@@O\_@#@Z#@E@#¤@2 **@Fe@s@@@@|yG@@@G@@#m@LvJbZ@m@@4y@(@q@SN;@@@@#@\$#Q#@@@#M##@U@r@@Il@rM@?** 

#1+**\_0010~00#000000**rE0z00#09(0?0°0/00#{000KV5@00IF30Q#X#000v#0#j#E900#040

V>[##S`\_zYU3@oa#@@@j\_@@@&@v@l#qi-#1###@@\_5@@8=@z,@#@1w~#8@htZ=@@4[

 $_{\Box}$ ���S#ZFQ#Q#QQ@c)Q-Q#Q}��{#QQEQQQQQ!'Q:\*OZQ9vJQQQQmo{#hPQ#}QQ|

@Ds@@#r@@fL@#@@+@\@@<sub>p</sub>,**f@@@!N@@\*`@#@@@~@@#RhH@@@@@`**@C#OH#Ev?@L@!@W#@?#4@e\$@@`i#H& %wQQ#`0oQ9cQQQQ8Q;DQQn@aQc#QQQQQ#

a000Cv0Y000A00d#0QvS0I0

\$QQ%Q##v)Q0#Q=QVQ>Q3\1QQ\*QL9tQQQ1QQ`¤QQ+#w)Q5QQeQ¤t#QQQ4s1/QNQmQ2QQ&QWQrQQQ!Q

## $($ 0#0#0z.00# $\Box$ 400

@@@@p@1@#\$\_~\@!#X@@@x{@@@@6@k@m@M@@@@#@@#x@z@4@#+@4TGe@@#@@T#E}W@@@@@v||@@#@? ∏**0.10**əj06D0WQQQrsQQyQQbQ**:0.~\_:0000**hQQQs8Y1QQ37Q9xQQQ#>t#gQ#Q!  $0.666666$   $\circ$  $0.80000100 < 1000000$  $0^{\circ}$ 0é0>0# -0#%0/  $\mathbf{\hat{Q}}_{\Box}\mathbf{\hat{Q}} \wedge \mathbf{\hat{Q}} \# \mathbf{\hat{Q}}$ L $\mathbf{\hat{Q}}$ 7 $\mathbf{\hat{Q}}$ d $\times \mathbf{\hat{Q}} \mathbf{\hat{Q}} \mathbf{\hat{Q}}_{\Box} < \mathbf{\hat{Q}} \mathbf{\hat{Q}} \mathbf{\hat{Q}} \# \text{nl} \mathbf{\hat{Q}} / \# \text{Z} \mathbf{\hat{Q}} \setminus \text{Y}$ !  $\# \hat{Q} + \hat{Q} \hat{Q} \# > 0$ L4#030#0PpQzF&#0#<0t#X0080^0@0n800002Y?##3D0K00%0###000'00x000##! @#@B@s@@@¤#u#@ajA#N@@c4S@rd@Ni{ad@#@M#@?`"I\*@<\$#@\$##/;w>W@ 70##9G0u0!ē00>Ii# **ÛÛTÛÛtÛ | hÛ#ÛÛ#\*#Û/FÛÛÛÛ**¤X`Û4&ÛÛDZÛ0ÛΨR+a<

 $\mathbf{\hat{Q}}\# \mathbf{G} \mathbf{\hat{Q}} \mathbf{G} \mathsf{L} \mathbf{\hat{Q}} \mathbf{\hat{Q}} \mathbf{\hat{Q}} - \mathbf{B} \mathbf{\hat{Q}} 2 \mathbf{\hat{Q}} + \mathbf{\hat{Q}} \mathbf{\hat{Q}} \dagger \mathbf{\hat{Q}} \mathbf{\hat{Q}} \# \mathbf{V} \# \mathbf{\hat{Q}} \mathbf{\hat{H}} \mathbf{\hat{Q}} \mathbf{\hat{W}} : \mathbf{>}\mathbf{\hat{Q}}\mathsf{Z} - \mathbf{\hat{Q}}\breve{\mathbf{Y}} \mathbf{\hat{Q}} \mathbf{\hat{H}} \mathbf$ 

\$`@@m)#rW}PNu#I@VFZ@4(@q@"y@@(@#gO\*@@@m;@@\v~@@<del>q</del>@Ct@~@j#@K0#@@@\$@\1@#@@@/)<sub>¤</sub>h

\*@M1(##QQu#\_Q9Q\_HwQQQ#ze#Qo5##Sx>QQ0|`#QQ~{#QQ#Qs#iQQ##Qj=QBQ;Q0

?;v#]h0e00+0#Nc##1'C0J%00!+0#'=L00000###zV00

 $\mathbf{\hat{C}}$ C $\wedge$ # $\mathbf{\hat{C}}$ # $\mathbf{\hat{C}}\mathbf{\hat{C}}$ : B

**@u#@@T@/@{@C@}\_?@@v@T@3@@V¤@I\@@@<@@#@#@2@XK#@@~@n@@/@4@##@@@@J@P@#@@y][@#@¤** 900Q##0Vg0, F00n0#00[%v0U0000990000CF0c0-0\$0+N000#00  $00*$  Yz $0-$ #0HO #**0000`'@%0{0**8**]@0#0U0#**¤3^y+**00#00`000**kh**0V0V#** A**ûûû**S#**ûû(ûgû** %00000`#00Yybvva00#PtG0Es00000C#0HM10#00

 $\hat{Q}$ 1 *Ŷ*Ŷ#5ŶYpŶ`Ŷ##Ŷ##ŶŶ#ŶXŶZŶ.]ŶŶŶw(,2#j6ŶgŶŶh1&Ŷ*r*xŶŶ9<sub>Œ</sub>#aŶ#&Ŷ#yU#BŶmŶCfyŶŶŀ?YŶH9Ŷ 0@QD@@@&@<sub>P</sub>{[@@@#@@#@K#&@\$Y%@@r@Gn@@#M?@@@¦}@@e@@@@@=@@T@F#@S@@p**:@@H@@@2@@)@@@"@]?**<br>u^@.@@@^@V#&g%@p@Dj@\$

 $@C#@@bu@@$ 

**ÔÔ'Ô<Ô1ÔjSÔ#KeÔÔDÔÔÔA#3ÔÔ**op ;o,  $\hat{\mathbf{e}}$ #00  $\hat{\mathbf{e}}$ caK

,90:x0D00"0i0007030>V0/##000A0K00n000j#}<br>00[@\*000#0#Uz0.#.e~;0#s#J0<r0b**a%%>40?0j10#0e0=f0#j\_E0M0#00)000A0**^##[gL0}<0`æq#tn/<br>000y#0N<**@@@@@**a0000n'T0L3v0>ami000)0)b0#0e0|00-0#0'#0#00?

 $\hat{\bm{0}}5\hat{\bm{0}}\hat{\bm{0}}\hat{\bm{0}}0'$ ]h $\hat{\bm{0}}k\hat{\bm{0}}$  : m#o $\hat{\bm{0}}\hat{\bm{0}}$  ; ### $\hat{\bm{0}}$ +p#@5I $\hat{\bm{0}}$ #[ $\hat{\bm{0}}$ !# $\hat{\bm{0}}\hat{\bm{0}}\hat{\bm{0}}$ p $\hat{\bm{0}}$  $\hat{\bm{0}}$  . m#J< $\hat{\bm{0}}$ a $\wedge$  $\hat{\bm{0}}$  .  $\hat{\bm{0}}\hat{\bm{0}}\hat{\bm{0}}\hat{\bm{0$ 4010^00000e40WC0J00}0/T00W#1#4:0s10#00

**□◆>zp@wcj@@ICH@YE@(d@@#r@@@@@r\*:;@+@@@@ξ1@,t@@#@#Z]@+g6@ſ@89rH@Rq@#@dZio@#@#@0#@+@** 00080'00#0jx700#w010f00#0@0000#\_\_\_00\$bn0,OYI00L0900q#s0#t00g0n Û **□◆MQ6bXQNQ5QQQQQQQ**Q#;6#h,QQQ>CQ9;Q1Q)४;TQ#QQIQQ\|QsQQQSQQQEQS;Q"kQ%Q#QQQQQQ #0#0#3S#8#00a00{I0#v

p00#n46#0h`00&0#*,`*�\$q0L:crTq##a0#0X4;0w0[\$#00I0#09S00X00k00]+B{000e0#0#-E0Jme0 **\_oJ0#00p0f00#\*.**  $\mathbf{\hat{Q}}$ n j $\mathbf{\hat{Q}}$ w $\mathbf{\hat{Q}}$ # $\mathbf{\hat{Q}}$ = = # $\mathbf{\hat{Q}}\mathbf{\hat{Q}}\mathbf{\hat{Q}}\mathbf{\hat{Q}}$ GW $\mathbf{\hat{Q}}$ 

XfQQħQQ#vQ+~cWQQQ#50Ro¤Q`IQdQQ{#]QQ¤�xQRQnQQQe#Q?Q#M*j*�����NQQU51�+]7¤#QqQ:<br>+bQQ##QQQ1rQ-QQgQ~QQQHQcQ)Q#QQQQz\*Q#QZ`Q#Q<sub>¤</sub>-Qv¤UQQQQjvQ.ł`RQ#>Q<Q4Qh-CcQ#Q#8#8QQQ2<br>6�qQQQmQ^k3QAQ7D#QQ#QZfQznQQ`7'p#ßryQQ##ynQQQI&Q4Q9Q-7Q<br>gQdQ

#@@d@##21#]@@0#\_@gvQ@@@\*#>w@O@g@/#@W@#@@@@@zV@@@L@#8@dc@0#k@@.\_#@1@?7@WJ?@#Pj@P-H) $\mathbf{\hat{Q}}\# \mathbf{\hat{Q}}\cup \mathbf{\hat{Q}}\neq \mathbf{\hat{Q}}\bar{\mathbf{S}} \Rightarrow \# \mathbf{\hat{Q}}\mathbf{I}\mathbf{\hat{Q}}\times \mathbf{\tilde{Q}}\mathbf{\hat{Q}}\#^{\times}\mathbf{\hat{Q}}$ 

~<br>70tq1%#5k00<~E000040%60>k0!-\_000e0.0#(#0t/0#000q000#0F#00]0Kk¤00Zx0.0wq0bC0\<br>00Z000####0Q}00(D00049s00Y010#O#g\_\$00#000Rt#00\0a0#q700tz#000#t'¤|

**@@**w2**@4@@**Q#O#**@H@**#+##@@@sg@@c@@+JAXmB@@9##@#@@@@#@@%U#

0j#0`0000-0##0����-]00]~00#0g\0#0mz0#00#P0Y00<br>00r00#0LG#I^00000~vRw0#fz#0#00000\_00Kym%6#0Y|0]06M"#00"

aBb7I0 00U#05A#00|0

Ŷj#,#@+@U@u\_@@#@U@љ@#@@#]@@"+#f@@2#RJ@@u@z@#ōf@@h@@; #@@@zQtK@@\*@Q{U|@@@@@@ne@@\*+@@wRm@@\_@jq@T@@#N%@@@(@#@Y@;@e4@@#  $\ket{\textcolor{blue}{008}|\textcolor{blue}{0100}\hat{\textcolor{blue}{00}}+\hat{\textcolor{blue}{0}}\textcolor{blue}{m}\#\hat{\textcolor{blue}{0}}\textcolor{blue}{m}\#\hat{\textcolor{blue}{0}}\textcolor{blue}{m}\hat{\textcolor{blue}{00}}\textcolor{blue}{L=}\textcolor{blue}{0179}$  ;  $\textcolor{blue}{0}\textcolor{blue}{Y}:\hat{\textcolor{blue}{0}}\textcolor{blue}{\overline{\textcolor{blue}{0}}}=\textcolor{blue}{0}2\hat{\textcolor{blue}{0}}\hat{\textcolor{blue}{0}}\textcolor{blue}{Q}\hat{\textcolor{blue}{0}}\hat{\textcolor{blue}{00}}$  $\#$ 000000: h0# $_H$ #F00##m#00n |MŶŶqoŶ<Ŷ@#ŶŶ3ŶŶ1ŶŶŶQ`\$ŶŶŶ#Ŷ, kUŶ¤qŶ7ŶqŶ#ŶpŶRaŶŶŶE#ŶŶŶoŶ/####"IIM(#4Ŷ~~w#Ŷ5 ژEŶ#Ŷ **0I0`0000-H0#0~0E001&:,000x0]t40b008TI1fp¤00G#00x0+00s000~E∏00w0o0f<00E'0w00B0y%0** IKw0C 0#000p!@00jAPtEc"go#V`###p#b0C00#0`####1 !##L∏C0a0F#0#N#T0%100)0LJ###{0^w0?<br>00000z0]]]0W0<sub>¤¤</sub>#000wuw[050u~00'|0e0E0\#c00A0}�}B000o<br>#00=00i00(0"000# 000σ(000aG0E0#00#0000\40#0q0#02?6L0g0I00(

@A@#F#@>@`@@o#@XYX#{@~~@@^@@#,(@@@#=@g@K7@bQ@z+B@@<br>\$[H@#@@ym@3@[]ŏ@@p#@%@#@@"2R#F@@Jf@f@**'@@%/@@4@#@@J@**<br>#@A@##9@@@#K@@@#@@@@@Z@@@@@#6@+@#@@@@#'#2#Sd@@Mg@@#~Y@@qVR@##

00010000v0\=0#0\$0#(APQ000y#0-`#r0#00:0h0#000000[0#HA(0nK0800000j(00c#00000d0#ZP<br>□>000´600#)u#`0èL0n0#0000P#9#0h0#0p"0#,~##0w∏e9{/00t00070#,00#0#0t0FE&

*Û##*90000?0,s#000@Q00000·000/=Xe068Bom;0#0#0u0pQ#00]0###80L0;ret#@0#Nm03D#T0;c0E<br>R#@0ko ##0 \$0Y�\*00?#100(Y#M0De0E00#oqu0000olo+#EoX)#6T o��>0w#\_#000tEv00WU`0

4#30#0N9|0\00x00Y0~J0#0>00#n

H#0s0k0)y0cT18#W]:g0000;0000z/00w00x0|��3c0001Lc0Yza#00#0Q#r08U0L0#s00#00#0/8\<br>0000#(0:v#0-00-,000V>w<br>0#0\*0|D@200a���X/#0Fe0h0w0-i00x4fdq0^0V20:%0##0000#090��#��6#�\$0#\$#000#\*0

 $\pmb{\hat{\theta}} \vee \pmb{\hat{\theta}} \pmb{\hat{\theta}} \pmb{\mathsf{I}} \pmb{\hat{\theta}} \mathsf{b} \mathsf{G} \pmb{\hat{\theta}} \pmb{\hat{\theta}} \mathsf{H} \pmb{\hat{\theta}} \mathsf{H} \mathsf{c} \pmb{\hat{\theta}} \mathsf{H} \mathsf{H} \mathsf{u} \mathsf{N} \mathsf{A} \mathbf{1} \qquad \pmb{\hat{\theta}} \mathsf{X} \pmb{\hat{\theta}} \pmb{\hat{\theta}} \mathsf{v} ~~\mathsf{H} \mathsf{H} \mathsf{B} \mathsf{w} \mathsf{p} \mathop{\Box} \math$ 

 $\mathbf{\hat{Q}}\mathbf{\hat{Q}}$ e####QQQ#. ]Q3Q6QKQQ4Q!\$Q:Q#QZQQ@@@QQNNbHQ?QQ.QQmQoQ\_QQQQ1!Q#QQ[#  $\mathbf{\hat{Q}}$ b $\mathbf{\hat{Q}}(\mathbf{\hat{Q}}) \setminus$ e00000"0;#00t0##?00=r@@@@@

3L4002#0S0|0:0^#0\$0|0700#P0##0200T5WZ0#0#00.}00#00000#V0'000>0'=<0Z#=y0~X:00·0#0vZ **0#0b{090000018Vj0d** 

%0^,@##@e@@=@@#HS@J#@Y@#\$@#@#@m@L@@U@@\*@@+D@}w@N@@#1wq@@@G@@#y@@R@E@+@@###¤@@#iή#

## **@D#@@\_@Do@G!**

x0&'H5>0g0#04:00"#0}00R0^a000N00#:y000v0000#0n=000:L00#<0U000S0j0N0#0q0#0&^00\_0? ŴŴŴŴŶĸŊŶŶ\"Ŷ|"%,/W7eskŶ6tojkŶŶŶ}\^7hokŶ+ŶŶQŶŶŶ#Ŷ+Ŷ+CŶ.Ŷ,#Ŷ~ŶŶ#B∏ŶŶ 0s6.s0009060<0w00n0q00000R03)C000#\$0&b0'0#wBV0#o#009k0x#\$¤�#%00#@0000740#000q6 ℴT\ğ@2)@=@@e@loF~@D@W#MPY-@t\12#@@@#@#@@m#@@@@@@!@@1@@a@x@@\_xP@MJ@C=e +e00#0f0000-0000-#0toA7X\$0\*\x0-000jDN000d0o0000#)QW0+#00[P#0\$000<br>-H^000R00M030C ;#0N0A00,a0fx10#0w000f<0}0T~00n0S0`(~sg#00(0A#0#0#0E0g#0 \* 666#@#u6 %f#**000**g0**000**E#lj~i#0<sub>Ü</sub>Ffŋ000H00\*\$)00#900i##0]P##00z>Uq0D04##!0W0  $0c0i0m$ ;  $A0#$ 

**@@@#@#r**/t\w/3N5**@@@#@M@@#Jc¤@@@#\@vXn`#@#F@@4{@@o@5@V-w@`@:@@\ 000090{0so0<n0T@#F0sN00** 

@g&1hQQ@##\$I81NQMRVQWQQQYz'#QQ###O2Wf5#{@afQKQaCQ2Q3QKQy=##sQWX{QQQ#QWQ"<QQQQQW#o"# 2@P@ŎL@]c@@`@s@q@@?@f@#@@#@@@Nf@@@i|@:@[@UU@/@#@@@&@@#@@@+@@@=xX@@ ∏i©=3©Q1©Q©Z/M7HQ{©Qj¤<del>©</del>uQQQE©1]1Q#©3©I#Fw�O`@@d#@t@#@##>G##@@KZqQOzQQQO@v#@M@T© j#?##y¤QQRQTeQQYQ6ujQYQY#QQBQ##Q#QQQQv#Q\$#�#^^@¤QsQQ\_0RQ^##QURQy(#QQOQQQ^QTQQ^Q|Q  $@+@@1B: r\vee @@@# \wedge ( @D@\# @@E@L@@@?$  $Q$ \$ $Q$ aw $Q$ #d#  $\hat{\mathbf{Q}}$ Y#QUQ:#2{QU1#Q)\_#QQQQRQ3z1QQ.QQ;QQb#Q`#QQ#UA#QQQ#CN\_[!Qx\*q

0000}0#0a0100#0#00R0#"006X<0#0

5e00##0VRL#000+(d00000#0&0m#0#300Pz0\$fe00B0.0J0#0#[/00r0h0W07u00#0M\

**0**T#n**;0q000#0000#0[0f00Qr0^[#L0D0000**w0LV0#00%00

 $\mathbf{\hat{Q}}$ Dg¤ $\mathbf{\hat{Q}}\mathbf{\hat{Q}}\#$ ;  $\mathbf{\hat{Q}}$ ,  $\bar{\mathbf{\hat{E}}}$  $\mathbf{\hat{Q}}\# \mathbf{\hat{Q}}\mathbf{^T}\mathbf{\hat{Q}}\mathbf{\hat{Q}}\#$ ;  $>$ 9r $\mathbf{\hat{Q}}$ cp $\mathbf{\hat{Q}}\# \mathbf{\hat{Q}}\mathbf{\hat{Q}}\mathbf{\hat{Q}}\mathbf{\hat{Q}}$ el# $\mathbf{\hat{Q}}+$ 

**@@@@@@x@@@F>j@z@#G@k#@&@@@'c@M@@m~5@@@##@g@@k@@#.**A##\_**@=@AR\_@@#@k@)@#@@#@**  $; \mathbf{\hat{Q}\hat{Q} \circ \mathbf{\hat{Q}}})$ @Y@`#**Q.QQQQ##\$]&9QQQ#Q4QQ##iQ#QLQàQaQQQ**k~**#QQQj**b8\*#xGNQbXg**Q**%5\_ #0#000{000&Mr00 **I@am0k0060#0m030|j00v00\000#000#000v0#0y0#U}M00##P|0Iy0g0~<m0tkx@#a@@@=@#.a** 40#'0pT0/0#a"z0Y0KG0>#0#tb0

**QE#QQQfQQnQ2QQQ**O`QRIQQN3QteQ# Q{**@@#q@#@d@x@#q\*@%2@@+r@@'b@@Y4@#c@}@@4@@@@?c@I@c@;**pA#m@(q @@Y2#@@@#@@h1@@@Uw#@@!@@)O@@QZ@@@v#G@%@1#@#@PM@@-@#c#@∏  $\hat{\mathbf{0}}\# \hat{\mathbf{0}}\hat{\mathbf{0}}\hat{\mathbf{0}} + \hat{\mathbf{0}}\# \hat{\mathbf{0}}\# \hat{\mathbf{0}}\hat{\mathbf{0}}$  \/Z $\hat{\mathbf{0}}$ 2# $\hat{\mathbf{0}}\hat{\mathbf{0}}\hat{\mathbf{0}}\hat{\mathbf{0}}$  \/x  $\hat{\mathbf{0}}$  32  $\hat{\mathbf{0}}\hat{\mathbf{0}}\hat{\mathbf{0}}\hat{\mathbf{0}}\hat{\mathbf{0}}\hat{\mathbf{0}}$   $\hat{\mathbf{0}}$   $\mathbf{0}$   $\mathbf{0}$  $x@@#Y@$ ) $x@@@G@#n@@g#RS#^2z@U#A{O@@}$ #@#@@@@#@@=@)@@'8#@Us[@@c@/#.E@@h@Y@V\_##@&hA##@@ps@#BV@\_[]s@####A@<@@#@{| 00>0#00#0gai#ov00#0bI0009\$00#0H&
6RÛ[D"00@@kA#@@T@@B?@@uh(@@@@\_r=@:v@@Y@#<P@#@#@@@@r@j0M?@@G@1z=@/.>@d@<del>@@</del><br>4@e8@"#I#@#@Rr@r#@#@@`@@5@4@@@@Q@@@Q@1oL@|=@G#@#@?^#@@9]@:;f@@@<sub>¤</sub>Bq@<sub>¤</sub>A@@@<del>=</del>@@@@

#`<D@m]@@3@@@r#@&=!@@-@#@@BOx&~@#@)@#m@@9@@@@UT@#Z@#@\GH@

@J9@#,@7}#@Nn#@#@###p@@@@##}X@#@@7#@.@@+@@@#Jf@T^@@@`@K@@@@t=<sub>,</sub>@s@###<sub>¤</sub>>M@fl#t#@@#@#<br>@Wp@8@1>L@tK@K@@=@@@O@?a@#X@z@A@?0@@#J./U@YY@@^J-#@B@@#@G#@U#@xb@@L@I#<@V#@##\$\*! OOOOFORORO1000000-00000L#0=#00#000000h#00100000#0000xTf0oR##0C0+#0#9#0(3F1#,00'0#  $\hat{\mathbf{0}}$ %( $\hat{\mathbf{0}}$ 000010??0<0K0:={0000t06U06=uv#o0##'0B0BU056\$\000V#z0jy���%04\_B0f0

@#x#JQ@#Q#SQQQQQQĀBCQQ#rQe∏Q#QQQQQZI5FQQ#QMkwm#0Q#<QQYQQb#+##D"#Q|y- $\hat{\mathbf{Q}}$ N#.<.> $\hat{\mathbf{Q}}\hat{\mathbf{Q}}$  R000#a0ui000Pt0000.0#0+000##\_##=0000=Hh0E#0NL000x0\_\*f03#:0N0#? #1"4b00F00|00j[1000#00#B00<#\_0000\_>#00|j#0k0-G0<10#0E##00y00K0D=00\_j00^0 #J00n080A0000e000 0uz260i0#0#gpZ000c<00a0#0QuJ;| 00I{;#Rj0^0U"0H0#0],}0J000V0,0~002>M01�����Wu000&p00t00#���VVK00M#;00#000##0 **Û#Û**ti{-**Û#Û#ÛÛk^ÛÛÛÛ]1#\$T#ÛÛ#ÛÛÛTÛ**]Wh**Û**nÛ+naÛÛÛÛGÛÛvGiÛÛwÛ-+000000=0HK0E **ÛÛÛEUÛÛ:NÛ!ÛÛ>RÛ#]CÛJÛXAÛZÛÛÛ**hsy#**Û**¤�\$#S**Û[Û**  $\mathbf{\hat{Q}}\# \mathbf{\hat{Q}}$ y []@@q!B@R@@H@\_o@T@A@L#%# .4?@@@>r@;,z@@@1Y@@@

\_0WkV0m0&0##>0[0##)J0

~<sup>@#</sup>P<sup>@#+</sup>0@H@@R#@f@@@n

%0:00ä0#0#D0#0h\$d00000JwŘn##0D&0P0;03}000<sub>¤</sub><br>00006e0Q+0C1?f0x0rP00#080M0i0Mq00&0D00B00q#@¤W#00a)~0¤w000z00`3}4##

(%0Jny0Ŋ000n[206000#Z}M0M0M0#00&0jP0clc100,6a

;@@[@#|#&s@@\\_@g#F@|@z@(Q@#i@W1@z@@@@%\_@[|<del>\_.@@K{@?p##@jSn@U</del>

w0#00000D0=0&000wv#p00#0W000~#%!Cj00V0|g3^0`0∏

**@\$eQ#Qq#jQQoQQQQQQ`Q**mx2#qz#QQeuQ#QsU0)QuLQY#oQU#JQQ#}QQqQQ|QQwQQTQcQe?Q^<del>Q</del>#@\*¤ 5(#q∏60#0&w#]0#00SF#0J0BJ6E\#\00#00#00MK#0B00"y{c0k

 $\square$ 00

QQY#1Q#QQ#QQ#7QQ+Q`x9Q)Q#mQQQ=QQQQv>QQƏQQQQQT#-DQR#4Q1#rQn#QQ=#Q#Q]

+qG#@g@GH;]@@i#@@#@@EN¤@or#@R{jJ%@@\Ir@@w@@c@}@@|

\$**ÛÛÛj@E0**uU#**ÛÛÛ@EjQ\*#0q000+r0>@c00ow0^000s0i0^0@\_m00\_0x[0#0#0000**a**0**kn)#2J>amU  $\overline{a}$  <  $\overline{b}$  +  $\overline{c}$  +  $\overline{c}$  +

b-0|#0>#0\_G0wq@0=N0#i000#0^/\_0

000}<0f00<br>#`000\_00V.#w30e#=04h0\#0oK0o00X0g0#0w0m0<)0Q#00"=s#0d#00WH00#09;J0L#0;0#10oCd000

ÛÛ]NÛ\_ÛjÛgO¤t\_Ûï?3#ÛÛHcÛ0##00BOh00OO R0+�^<br>QP000&QQ\AQob@QK00QQO9QWQ.\VQQQVQQO#cUQ+~\Q&Q\_004QQ-000yJ#QOm#QQQQo;##Q#QifQ|<br>QQ#QQQsQQ#rQ#QtQG#[K\$#Q/QQQeuAaQI#DQ1##Qq+Qo9mIQ.QQ

00@}0Lt00Ü0#0a�N200-00#00v0)P0#C0#0t0h0h^0A0!00&0~ ��E

 $\texttt{=} \#r\mathbf{\hat{V}}\texttt{r}\mathbf{\hat{Q}}\texttt{-}\mathbf{\hat{Q}}\texttt{G}\mathbf{\hat{Q}}\mathbf{\hat{Q}}\mathbf{\hat{Q}}\mathbf{\hat{Q}}\texttt{r}\mathbf{\hat{Q}}\mathbf{\hat{Q}}\mathbf{\hat{Q}}\mathbf{\hat{Q}}\mathbf{\hat{Q}}\mathbf{\hat{Q}}\mathbf{\hat{Q}}\mathbf{\hat{Q}}\mathbf{\hat{Q}}\mathbf{\hat{Q}}\mathbf{\hat{Q}}\mathbf{\hat{Q}}\mathbf{\hat{H}}\mathbf{\hat{Q}}\mathbf{\hat{Q}}\mathbf{\hat{I}}\mathbf{\hat{Q}}\$ 

@B@@@#5@@Sg@#b@@#CtW.@#@@@@c@Q@@@@@@\$@t@z@)@\$+@@w\_sUSi@X#h ∏##04j**ûûûû#ûûûû**-v<**ûû|jûksû#ûû√#ûûLû,&ûûûwû@**  $= 60 - y60 > 60$ { $\bar{\sigma}$  $\hat{\phi}$ #m000000 $\bar{\phi}$ x0# - \00th0000~#!H0^0mx000#0], S $\hat{\phi}$  $\mathbf{\hat{Q}}\mathbf{1}\# \mathbf{\hat{Q}}\mathbf{\hat{Q}}+\mathbf{\hat{Q}}\mathbf{\hat{Q}}\mathbf{\hat{Q}}\mathbf{\hat{Q}}\mathbf{\hat{Q}}\mathbf{\hat{Q}}+\mathbf{\hat{Q}}\mathbf{\hat{Q}}\mathbf{\hat{Q}}\mathbf{\hat{Q}}\mathbf{\hat{Q}}\mathbf{\hat{Q}}\mathbf{\hat{Q}}\mathbf{\hat{Q}}\mathbf{\hat{Q}}\mathbf{\hat{Q}}\mathbf{\hat{Q}}\mathbf{\hat{Q}}\mathbf{\hat{Q}}\mathbf{\hat{Q}}\mathbf{\hat{Q}}\mathbf{H}+\mathbf{0} \mathbf{\hat{Q}}\$ ÛÛÛÛVaiÛ(nIQ#KÛÛÛÛQÛÛÛ<sub>¤</sub>#Û, ÛlÛL0o2ÛÛÛrû#)fê}ûûûûNûpûûjûû

KO##@,#)#K&@@k@@N#\_@#j,@GAVI[@V@-|@@[@@v@"@@@C@P@@c#'#@#@@~i##\_z@Q@5@x&@? **vê#8060'Têsê000**n#p00@r]#^Q0Yx'0\_0;Q0##Q#QNgQ0#

@}@%#@@P@G:@/#@uè@G@@@##@@6@#&##@t@@so5T@@#u-@e-@2@@n#@@&V@&@%'@@o@&@7@i@#Y/ □roXŴ"#Ŵ\*ŴiŴy>NŴ#ŴZ/NŴRŴŴCŴfŴ-uŴobDŴ#NpGŴ'r「tl∏#ŴŴŴ@##6US?  $\#$ 04000K0>oH'0#d###0w *ŴaŴDDv##z7ŴoQŴ3Ŵ}'*0ŴG|SVŴYŴ(?pmŴ#~kQ,<sub>P</sub>cŴij#Ŵ<del>Ŷ</del>#O-[]=ŴŴomŴ!��<del></del><br>4ŴŴŴO.Ŵ#XoŴŴŴ#Ŵ/Ŵ@Ŵ#B@Ŵ#EŴŴQ#oŴ^#Ŵ@XŴŴVŴfWr9#dŴŴfx ŴbŴtSolcŴ'  $@b@tSoLC@"#L$ P#6#M#@@u@@1@@@@f/@M@@#@ww@D@#D@@@@@H1@@@@|@##@L@<@4B@VC#@@#@@*@@\@+#*@#@/@##sI@1@ \V'Qĕ#>#Q##'QW/Q<Q>QQ:`#2QQriQQQQIQ<QQQqrQ##KQQ5Q~>H#ByZ#Qg~Q#QQQOF¤hQQbFZQQQBQ

 $@o@[@0#f r \wedge @-@@0{\times} @)s^*@#@@-_E\models^*>\mathbf{0} @0=\mathbf{0} @t@#U7\$5@#j \vee [\mathbf{0}''\text{Fo@S@@@m@@pQ@@} \#C@$ 

**#0>0#J'0FH** 

 $\hat{\bm{\theta}}$  . @b@#@b@hM#@`/@c#@@@>`@@@@`:@@@@q6T/@@\*m@#4%#@@@#5@@@h@#d@#@:@@@r\$@BBU@\_/  $# 00 : 0 {}$ 

 $0#00#000000$   $0#0 : #0#PKX0 e0#000 / :$ 

 $Q$ 3##s $Q$ '# $Q$  $Q$ <sub>¤</sub> j $Q$ \*cda. $Q$  $Q$ :#aXa# $Q$ g $Q$ #c $Q$ JI;# $Q$ /E# $Q$ ∏#Q[  $0.00 + $0.0\%$ : !RP0\*@!000000Wq#>0B000)0±; 00000V0H0!00E0000v035#0#0c0000z-Y]@0kb#@X]L@Hw@)yo#@'@@C@@1@@@~h@[@@@fY@@@B@j:e@@of@@@@23#@qon@@@o\_@F@\_? @4#@\@#"@I@@@oR**`@@F@pw@@@##@|U@R@g@#@**o^&{**:@@@B##/@Y@@@s#h@#@K@[@@@**Q@ %0X0000#0H0R00>003g000}00001G00V000\$90#00e0d00#0Xacf{}0^0 0h000+00wpX0a| ŶzHŶŶaŶaŶÔ2##^{#t#ŶŶ`Ŷ#?CŶD}ŶŶŶ30.Ŷ\$Ŷ<Ŷ#ŶOŶB"?#/k#WHŶ{Ŷ<#ŶŶ#&εŶ8#=##ŶŶ(#{ŶŶŶĊŢ| **@M&O@@u@o@@@#¤@bdc@<, '#@@4@1R]@@?@@K@@@@**g

<sub>v</sub>d#@<##@w=#@#@D@K**j@@,@@@@@C@~@@**##@\_**,~@#@Y@\X@#Ki\_@I#@**.

00f0z0#010E00h###

b#0#0/0Ba#0#0=0#L000.rV`q0d)0##0J0`0#01^000#S04:#00y##30eI0#0#<yM00##f0m0#00=0 ∏#j#gZ70j0c00XJ0#(0#000U0o0u( 0:J 00#0w#0#0w0LU000E[\00X00?00h0010#]&0i00c000o.] ้ ดีติดี "

LH@d@@@s;@#Q[@@@]V#@zU@69#@Z@fK@@

**₩0000**W@@Ea#w00Y|0?pkv.0&0'02r <sub>?</sub>#0#0\_00Z60v5W#80#~0#00<br>00#00=000#0B00JfA0QIP# 0∏g0\$0\$[00X0ft0#Dk+\$0SD]/0#s09p

 $@@{\# @@@@{\$}1@@@{f6@@@{\$}0@@{\$}0@; @@\\ \star @@@{\$}$  Pu#0h001007\%0#00.0000uL0000bh00%0.70P00

#h#@@#@W@@v1V@@###o@@1@o@#@&q@}<@:@m@OK∏##t@#@#@]@@o@r@@o@#@\_@##@##@o@T@@@o9  $\hat{\mathbf{Q}} + \hat{\mathbf{Q}}\hat{\mathbf{F}}\hat{\mathbf{Q}}\hat{\mathbf{Q}}$ 1#Qoc $\hat{\mathbf{Q}}\hat{\mathbf{Q}}\hat{\mathbf{Q}}\hat{\mathbf{Q}}\hat{\mathbf{Q}}\hat{\mathbf{Q}}$ &tu4an+Z $\hat{\mathbf{Q}}\hat{\mathbf{Q}}\hat{\mathbf{Q}}$ A $\hat{\mathbf{Q}}\hat{\mathbf{Q}}$ 4 $\hat{\mathbf{Q}}$ 2". $\hat{\mathbf{Q}} = \hat{\mathbf{Q}}\hat{\mathbf{Q}}$ .) $\hat{\mathbf{Q}}$ #Qw $\hat{\mathbf{Q}}$ -

*Ŷ*[dä**ŶŶ**5`#,@F##@@#y5S@@Z@##'Q#X=@@#']#@)mïJ@J@#@@@@ex@oR@@x#F#xzJ@#X@k@#\_#@@r:|  $\hat{\mathbf{Q}} \text{d} \text{p} \text{R} \hat{\mathbf{z}} \text{m} \hat{\mathbf{z}} \text{m} \hat{\mathbf{z}} \hat{\mathbf{z}} \text{m} \hat{\mathbf{z}} \hat{\mathbf{z}} \text{m} \hat{\mathbf{z}} \hat{\mathbf{z}} \text{m} \hat{\mathbf{z}} \hat{\mathbf{z}} \text{m} \text{m} \hat{\mathbf{z}} \hat{\mathbf{z}} \text{m} \hat{\mathbf{z}} \text{m} \hat{\mathbf{z}} \text{m} \hat{\mathbf{z}} \text{m} \hat{\mathbf{z}} \text{m} \hat{\mathbf{z}} \$ 00v.0y0c0k000aOL0g

C#Q##QJ0\_C<"#}#}#tQ\$QQ##QQL#QL##Q#`A5cQQ##Q**1QQQQ**d\$:;E##UQ#q**Q@QGQ(QQQQ**h)QQ^QZ  $\hat{\mathbf{S}}\hat{\mathbf{\Phi}}\hat{\mathbf{\Phi}}\hat{\mathbf{\Phi}}$ wÿ}s0#10p0L0@#0M4|0mw000;0=|#0k0(00

*ŶŶŶŶWŶ#ŶŶ##+4<Ŷ#0ŶZŶ\ŶeŶŶuŶqŶŶŶ#fŶŶŶt*¤#BŶ¤;^JŶR*`*ęGŶŶDecŶ#7ŶŶ^ŶWhŶŶE[ŶŶS 3]m#QQ#x1Qv157ÆQ\_##)aQQeQQw}Qo#vQ]QeQEQ#\_Q IS@#:@H@#f0)U\*@{@\_^/S##@@@@n@|O@&#\_@@##@Z@`8o#@Y@j@#@@@{Ï#@@@#@b@#@m6&@@b#U[] x0Ce0^C0[0#d01~X0 #[|Y#0 500-000C#0000WW0W70##s+=#0bp000, .0\_j0000t0#00i0Ki0<n0C losP0#400#0&V0r0E0J0).0'0I0070#0 #QQ\_Q#Q{QyQQ5&aQQKQ#Qi(QQ#Qe##QQ####@

 $\hat{\mathbf{Q}}$ #@@;@/@D@d@@B#TH#@@1+@p@@#@@yOb#w8@p@5@~A@O@@9@:P@±@@ho)

\*JQRQmQOQ#QRBQ#&XQQ#~×+QQ#QwQu>QQ#Q<del>u</del>Q**+**Q**+**Q~}6sC9Q#c#Q]

To"#@@@@n�kY@@@@!|#)@#::o@@Ù@]X@@o\_K@@.n���Fh@@\@@B@@mcC>y@^@@D3@#%@\$µ *ÛAb##Ûw#`j=Û.ÛÛY#Ûq&ÛÛ30@3DÛÛÛØQ#h8xûZûû#EQ*Ŭ0*Ûjûr~`*<br>MÛUQO500#<0>#c00#00|Y0#0#\_#o0#0r0N0 **D**. = . z0#z0pg0^<sub>p</sub>�:0}0%w00 - $1000\# \# 000\# \#$ ,  $\# 0$  0002000000000

 $x9-N\#$ Û û  $q=0/0$ . Û #F û û ?>û û %a û g $07 \land$ û û  $0e\#$ : û

@o@u?g@@3@@@#g@1@&@@6=2#@L@/@@@h#SF@@J@v@=@#@k`@\_#@#@9@`@\_@e  $\mathbf{0}\mathbf{0}\mathbf{0}$ #  $\mathbf{0}$ #  $p\hat{p}$ *Q`#Q*)#Z^**Q~QQQwQQQ#**C-m**QQQQQQDQQZ:Ex+\$��]□Q Q`Q`ZQQQQ**DQM##QQ>=##!/#?YQQQQyQQ!<br>GXQQQQIQQQK#QQQQ\$aQ`VtL`QW!#**:QQQ#QEQQQQJ**QQkiOD7[m~#AQ[Q1[**~QIIQ`Q#Q;PQQ**W#Qw#zQo#QC|  $\hat{\mathbf{Q}}/\# \hat{\mathbf{Q}}$ W3 $\# \hat{\mathbf{Q}} \hat{\mathbf{Q}}$ y $\# \hat{\mathbf{Q}} \hat{\mathbf{Q}} \hat{\mathbf{e}}$ e $\hat{\mathbf{Q}}$ p $\hat{\mathbf{Q}}$  ( $\hat{\mathbf{Q}}$ a $\hat{\mathbf{Q}}$ uqF $\hat{\mathbf{Q}}$ > $\hat{\mathbf{Q}}$ #b\b $\hat{\mathbf{Q}}$ [ $\hat{\mathbf{Q}}$ 00#`#¤0#0\_Q00B050\0#0E0h0@;0W>03[.0q<u>0##0'#00f0h#0f#0hy0nhz00s0T=00N0;00Rx\$#00<0001[Z0.0Km0%#+|0000n#0&004EM(0\</u>  $\mathbf{\hat{Q}}$ (0#0{0^0000#0#0#v0wq0 po000#0d#00cznX#+0000#A0 **@**`@`#&**@`\$\$#@@@#@5/@\_@Z`@`@\~@@\@#@@@X@@a@@@@**b1%ū**@x@@#@u@@@#@%@@<sub>`</sub>**  $\hat{Q}$ DL $\hat{Q}\hat{Q}$ ( $\hat{Q}\hat{Q}4$ , + $\hat{Q}$ 6GQeQQQ`QQuQn@CfJQ#TQuQQQ %ŶRŶ1ŶR4ŶŶŶŶŶ.aŶŶ#ŶJŶ]ŶŶe*' \**7#ŶŶŶŶ#ŠHNŶŕŶ;fVŶ  $\%$ Q $EZ3$ Q $\theta$ #Q  $\mathbf{\hat{Q}}_\Box\# \mathbf{\hat{Q}}$ ,  $\mathbf{\hat{Q}}\# \mathbf{\hat{Q}}\mathbf{\hat{Q}}$ yo [  $\mathbf{\hat{Q}}\mathbf{\hat{Q}}_0$  ]  $\mathbf{\hat{Q}}\mathbf{\hat{Q}}\mathbf{\hat{Q}}\mathbf{\hat{Q}}\mathbf{\hat{Q}}\mathbf{\hat{Q}}\mathbf{\hat{Q}}\mathbf{\hat{Q}}\mathbf{\hat{Q}}\mathbf{\hat{Q}}\mathbf{\hat{Q}}\mathbf{\hat{Q}}\mathbf{\hat{Q}}\mathbf{\hat{Q}}\mathbf{\hat{Q}}\mathbf{\hat{Q}}\mathbf{\hat{Q}}\mathbf{\$ {#QQQQmQqQQQ2QkaQ]#Qa#^pQ3QQ`#QQi′KQAQJ«@#Q3 QQ1&Q-@@w@=@Q@@#jr@Y@@]yU#@^tw@@@@sz@@qnN@#@qn@a@#L#@IUsW@ev@#E@@#zxz9@@@@@&L=@<@| Ŷèw#K**ŷ`Ŷŷ=#QLVQB<sup>1</sup>ŶQ#(Q;#\QQQbQDQ?QQQQJQQ-X1z#QTnQVQ\*LL8QdQdQQ** <sub>)</sub>'��#\$h1\$6N#\$\$#\$\$\$\$\$3[-\$\$:\$DG\$\$e\$#\$D\$M\$\$#f\$∏\$\$g\$K\$Q\$#y\$#zn\$q\$\$\$4\$\$\$j\$<sub>¤</sub>bp\$\$\$\$\$  $\bar{\bm{z}}$ iûû#PN/,û #\_##Qfbûû`@Q#L|DOHûûcû6s#QYQQQQF@Qp@Q6#u:00>e03010[00#Q1g#Qt; #"@@c#K@C@P7@g@I@K#Q@@:@#[@ @@@u@\_uM@\*#@@)A M#**00#0** 

## A**Û>ÛÛ**##h6**ÛÛÛÛÛÛ. Û**##vj**û**L@P**Û#ÛÛÛÛB#NÛ#ÛÛÛÛ/(xÛ:Û~9cÛ#ÛfÛ^Û#Û**

"**"���EQQiQ(;QRQQQ#\*:QQQfQ#�#Q(Q)** vSdtn#KQQLQ##yI6QQQQQQQQQJQb#O#mW??QQ`MtQo `<sub>¤</sub>w@G@'@I@R@`]@@@#Ŷj#Q#@@@81@#@`d@@=@#w#F96J#@1@@#@(@O`**s**@K&@@\D@(@#@@~#,^@@<sub>@</sub>\_ 6#0"~]idG\_0@00`000AWU0#70>0tdq06H4?lčY\_0:z0)kû=]'0}<S<00D000W#00 #0C0000#0jcs0to0+0

YU%E@@∏h@@@1;@@@@<sub>P</sub>p>@<sub>P</sub>f]##f@)p@O#@#@\_@F@\_8@Jd#@L[@`Z@n@d@@@P@J@,@#@wC[9+@ #\$Q~&IvQfQ:Qx=~To1QzQuQX#9\$1qQQQOV2QQGQ%Q%QQQObY(Q4  $\mathbf{\hat{p}} \times \# \mathbf{B} \mathbf{\hat{p}} \mathbf{\hat{p}} \mathbf{\hat{p}}$ 

 $0.00000$ '`L0!00 I`000K0\*\_|F0/[90\$\0#<000s00#0'00#0#w00m#w)M#0#p0D#J0T000#0[#f0000# %#M@q@.@@o@@@k []@\$[@@O##V"@#@gz@TZ\_@^l#@#^eQ#:@1@EI¤@@@#1 ¤O@@  $E#$ 00t000wr 00%0? <u>Ô#Ô##H?ÔÔbTÔ1#ÔdBÔÔÔh#Ôwb(ÔÔ@/Ô##e}1ÔÔ9ÔÔEÔRÔÔO#ÔEvÔÔ।#Ô#ÔE##Ô|∏</u>  $0 + 00 + 00 \vee 00$   $00 + 0$   $00 + 0$   $- 0$   $-$ 

 $\mathbf{\hat{Q}}+\mathbf{\hat{Q}}\mathbf{\hat{Q}}$ h { $\mathbf{\hat{Q}}$ h + # $\mathbf{\hat{Q}}$  + m  $\mathbf{K}\mathbf{\hat{Q}}$  ,  $\mathbf{\hat{Q}}$  H  $\mathbf{\hat{Q}}\mathbf{\hat{Q}}$  (  $:$   $\mathrm{o}\{\mathbf{\hat{Q}}\# \mathbf{\hat{Q}}\mathbf{\hat{Q}}\mathbf{\hat{Q}}\mathbf{\hat{Q}}<\# \mathbf{\hat{Q}}\# \mathbf{\hat{Q}}\mathbf{\hat{Q}}$ x8I $\mathbf{\hat{Q}}\# \mathrm{o}\mathbf{\hat{Q}}\mathbf{\$ 

IÛS.#00D000#0000s0U##080Js0Z00k20Y002T0M#i0\0\$0000Bp#00.:0;0#03[00-0#¤40#-00;p00]0  $00'$  #00b##000 ty**ûû'ûû**yQ**û\*Tê**mxê60**ê**#**\*ê5ê##êzsêTê=<6êê>jêYM@ênêê@\$ê#ê^êê{êêê;Lê#¤** 

**0A0%]\q70#00.nEs00#¤@c0rPcO#00;1##P00.00ź00%0z{/0C0¤dV0#~¤��"Ns<000E0b##0000!** 

+aQv#Qa1QN#sQ**:QQ`hQ**e#!Q#Q#'%<del>Q\Q`Q`Q</del>'Q#∏QQ4#Q#Q@Y<sub>¤</sub>#Y#QaQ#4QRQQtTqQQQMQ^SQQT-

**₩qzQ#QrQ`##1Q[Q6@eQJ| cQ#5uQ110QQ∑@JQ#QQQ##zA3)#QQQ@QQO**nQY5bhJ?

**ÛÛ<sub>Y</sub>VÛÛC (70: JÛÛÖÛVWÛ\*40^000#00#>YÛL#ÛrÛHQÛ-**

00"X00(0000)00]00##4#1(00#00u000[00bSN;#A00

%a**0100"**%t"@**QOb@QO#QQQQ#QQ#Q#\$SQ#K**pq**QE`QQjQQ#QQQv]Q`QUQQ** 

Ŷ)=<sub>□</sub>ŶŶCisŶŌCaZŶŶv[#Ŷ(R#ŶŶŶħŶŶŶl)K\_ŶŶtePĽŶEŶ(ŶŶ50(#oŶŶŶŶŶ*Q*)YŶŶ*QŶ*P}XŶŶ#~ŶŶ=[#VŶ#S"Ŷ#kŶ kÔg}hÔÔÔÔv!∏ÔÔÔ!5Ōg=Ô#ÔÔÔÔOhÔO1ÔC1ÔO-aÔCos#Ò;ÔeÔ#BqMÔÔ%Ôv%ÔNÔÔ#1#ÔpÔÔ,ÔÔ#O>MÔ\ du40=0S0r00#0*hd*10|80XeV#0#000'0R0#u#10\*C00e000j{#0J 0'0L00Q0.r0#0-#0MEa#000#0d

I(60#00##0\$h0Vfj##B#X##g\

#@#@f#ov@d@@2@#@jO@.@pc@n#^zK:@31~Q@Q#=#3#U#+@@@o)~q#M@#@X@uQ@7;DWq@@^@)@@@@D#HT@## , M603##00#j0-Wh0`∏##

\$QQV¤Q}kpQQQrQ?QQ<Q#QCa7oNQS#Qv

000000z0000N000#0000m000#0d00M#0#T20∏R0'0#?0N00000 00## 0L0E%0v1#jyaI

t**û#QQQ^TsQDQdKQQQ#Q)Q'QQQ7##Q#** 

 $\mathbf{\hat{Q}}$ ' Qûmqûûûû $\mathbf{\hat{V}}$ u4Bûrû $\mathbf{I}3$ `ûûgû $\mathbf{g}$ QHzû $\#$ #5ûûû $\#$ Qû $\mathbf{\hat{Q}}$ ) ûFûûû{ûûû|

SDØKØØØØeØNTØAØ"xs#006Y0m00)dv00d006E\t0x#00+0∫40Z0|0600#000;000

o\$#\$\*@\$Rs#\$@j\$QP\$\$\$##ōj\i#\$\$)(\$-\$\$\$N\$@^¤\$\$<sub>¤</sub>)vih\$\$h\$##¤\$\$TS\$t\$#\$O\$\$:\$&ga\$!\$\$\$\*/ 0050p0@00e0"500\$0jr00#U60m600RU000000 0Pn00oxNZ'000 9nV0000011#o00\_000#00'w000B0#

**ÛÛÛfÛÛqÛ5jÛ#\*ÛCÛU7###0ÛÛZÛ`Y#k** 

**@4@q#¿@@0US@@#@x~d@X#o@&@@&#@Z@@2@(7@@@@;@@^\$@**x**S@**y#@@@#@!

 $0$ \$#B $0$ 0Z;100f0so#0B¤0p0c#0,00q0E

**ÛÛ]Û|ÛÛ?#Û∏L|Û]VCACÛÛÛÛ**5e#s**ûre#û#!va!ûVû#ûûûûr{! Û^\$#û.{#ûn 0000**<br>hû#û#ûw#ûû!,#ûvû(xûFYûngdûeû:?<br>ÛûH<sub>¤</sub>qû#û'<ûû+cû5ûAûmhû#AC4##y>ûû)û^ûûû>ûuûû#ûû:û;û//ûûûeêRûû<del>d Û Û</del>Aûûû4vP>ûûûûûû<br>*Ś*�iû#ûûŨl6y#nûU"\$\*#Jkû

@Zam@#@)@2@f#V0z&4@d#@J#AG@5@+:\*@@#@@@@~@@@@J@#xK\Q2D3CC.E@#@#k@@##<br>@@=@@@@}@e#@@@G@"@q@#<#I@@b#@@@@#P#@<sub>¤</sub>}jU@@@#@

#**@@@@@**Vq**@@@@**[xe**@@@/@#@|a@a#@##@@@@@\_Q@@\$#@]#@?}!@@"B@vu@?@?@"t@@@:@###@w@#@S@@** @@@#@@o@U#w@@##u@@z@@@@@@@@F@@@@9R@@8#@@3@@v@@@@@x,u@7v@@5 ##%U@^@@Ovs@@W@\_@\_~6##5f\$#@nV@@@9#-8P]@Q{e)@@@6B#@,qR@:@@-@M@@@hAg@Vq@@:@Q@4b@\$@'#p&@X#%9t@@J@^#3=@N@h@@@Y%@@@@2| **@H4c#{@#@Y#s@@@zK@@@Y=NN@t@N#{@@FP@@y@L#L@@@@#j@@**g#r@@@@@#j**}@@#@D@|@m@##@T@@uw@**[8@ ∏Ûn#XÛÛD# ▁**҈҂�**ℴℴℕ}#RE9#@ß\_8@@e@G@Ay@Km@i@J#@@@@U@@\*@@@#X&@@%@@@K<sup>`</sup>  $00#800 -$ **R3000** zf#r0

0oJ0##0000m0�##�3#��7%�<del>a 3���#</del>#"00bR00aF\$00Er~[]<br>ud#0>0#0X##0Z#Z0'0~0#j0uHxY000r}000#00+00hH#0FT0P0-#0#00u90s<&00#m}Z;0c0#0<br>%QwbQ0IX0Q0H90fc000'00000}#0#00.0@fI0000-000xtu03#8Tx**@l0**0~000\*P0###14��,`##a!  $\# \hat{\mathbf{Q}}^* \mathsf{H} \hat{\mathbf{Q}}_\Box \mathsf{G} \hat{\mathbf{Q}} \hat{\mathbf{Q}} \hat{\mathbf{Q}} \hat{\mathbf{Q}} \hat{\mathbf{Q}} \hat{\mathbf{Q}} \hat{\mathbf{Q}}_\Box \mathsf{U} \mathbf{1}, Z \hat{\mathbf{Q}} \hat{\mathbf{Q}} \tilde{\mathbf{I}} \# \hat{\mathbf{Q}}) \# \hat{\mathbf{Q}} \hat{\mathbf{Q}} \hat{\mathbf{Q}} \hat{\mathbf{Q}} \mathbf{Q} \mathsf{V} \hat{\mathbf{Q}} \hat{\mathbf{Q}} \hat{\mathbf{Q}} \hat{\mathbf{Q}} \$
**@Ŏ@/##<{y#@C@@@3@#@57@#8.@X^@@@(@@8@xM@\_@XP¤@##OP5#@.p3@}VG@{@L** 

**0X0z0#5LA00V20]0100J0#!0s00}L03#0u00#00\*00000##kD0=02##w0d0<~#00V}000%#0de فýQ00**<br>26�;�~#[[0w007000502r00t0¶00?0#&L0d0H#0<000V=0#%0B000'�#|<br>a0h00@0#0YMs2-]0000#000;000Bko0I0k0T00mU0#ş80000#0=0800030UV\*

 $0#00$ /#0#0#0A2##0S0#00DK} #**@@@@#@@#**<b<T#(Y)##\$O9**@**V %ŶTŶ^ŶŶŶZŶV3Ŷ#Ŷ1Ŕ5XĬŶŶGŶ¤<ŶP3YŶwŅŶŶ>ŶtI |���VVŶ#ŶŊvŶwXŶŶħŶ-mŶs#;ŶŶŶ#GO#=Ŷ#Ŷ @@@F@@@w#@#@]@#@r@@@#@@:v@63#)@\@8@@@hmM@@@26@1@#9  $\bigotimes \hat{Q} \hat{\theta} \hat{\theta} \hat{\theta}^2 = 2 \hat{\theta} \hat{\theta} N A \hat{\theta} \hat{\theta} \hat{\theta} \hat{\theta}^2 + \hat{\theta} \hat{\theta}^2 + \hat{\theta} \hat{\theta} \hat{\theta}^2 + \hat{\theta} \hat{\theta}^2 + \hat{\theta} \hat{\theta}^2 + \hat{\theta} \hat{\theta}^2 + \hat{\theta} \hat{\theta}^2 + \hat{\theta} \hat{\theta}^2 + \hat{\theta} \hat{\theta}^2 + \hat{\theta} \hat{\theta}^2 + \hat{\theta} \hat{\theta}^2 + \hat{\theta} \hat{\theta}^2 + \hat{\theta} \hat{\$ \*@@@I@@@@jV@o@V@@!"@@K@@#Np=@@tg@kqYdL@@^#a8@v@@@@cF]@eA\_w/#RD@¤#M7X@@@@@<del>.</del>  $\bullet\bullet\bullet\bullet\bullet\bullet$  . OQd%QEQQ#eQQQ1QO"\*QQQsrAExQQQQQQQQ9 QP Q#QQ|

0:0##000>0fg0a�Um0#5r##`000001H,'\*00.0#\_0s00W14#000#00<#a0iğ#b#01%0#004z#D000r0<br>mx0###{2

{i\$00i5k\$00}00F

kÔqÔÔ"BXTs#}ÔÔ##SPE`{ÔÔm1Ô#ÔLÔ#xHÔGÔÔ\*Ôi;7/ÔÔNÔÔ#Ô#d?}ÔÔ,CÔÔs#1Gb=#nVÔÔwcp]YÔ1Ô9Ô!  $\{$ 00#]U0:##000E?#A#10GSUX

 $\bar{7}$ 0#q000#00#0=0004000#003#y01{X0040!,0##h00:C000\_0g000700C0000w#],000#b0U0\*0;00KU0# c(**@@**^d5p**@;a@@#@k@@G@k@@**ô@,@Ba@@@∏@+x'#\_@@zt;@#@#@@#va&@#@@@∏@@(@1N2T5#@Dj@#@w@@8## **□I@###@@p@"I@@#@@,T@{u#[]**□7zrzx@@S~~##@@#@#x@&h#@@XwIg@@-@v.^?I@@'#@K@{@k@@@#{#@# g**ûfû#û**l#9'#.J3**ûû**VtH**û**jk#@)gûû#g#\d5Sû#ûûûû#í##ûû\8-ûû8>ûûlû9ûjûûTûû!

Zy6##@K@6#@b#eMS@gc#@~%M@@@##Sf@@@x@\*E3#u@p@@wm#E@Bd#L@<sup>2</sup>1@a@[:#/@@VLh@9@%+@GA@@5@7@ 

@J@^@}##.@@;@N@`@4@@\@g@"q@"Z.\@@WJ@@\_@;z<br><sub>□</sub>����T##@@`@1@@u@@s;@@c@#{ù`p#+;@f@@#@@@J#D@9@@@E).@#@e`K@@@us@@"D@L@4@\$N\@<br>¿fpy@@@<sub>\_</sub>@@#@R@dUA@@@&@@1@#EH@pu@j@E4@#@>@@0o@\_@@#@@@M@@1U"PO@@o@@jZ@ #nr0Hc#{x0#0g0Pr}0003&0s0c000J0H0fS0-n800##000'F#0-#7z000#04DYa e**D000** 

n; \*; < $000$ 

ÛDI#:`**0000#I0**00AÛ)00w#\*00404\*000r00tB00nKc0`V#6[eW0Z#0|o<del>dd00w0</del><br>[])<x0}NCh20f.0wL#0]e]#w#40000v0ZV:7fal500)/40Q0cpu\C0+A0`0.0p

 $\pmb{\hat{0}}\pmb{\hat{0}}\pmb{\hat{0}}\pmb{\hat{0}}\pmb{\hat{z}}+\pmb{\Gamma}+\pmb{\Gamma}\pmb{\hat{0}}\pmb{\hat{0}}-\pmb{\hat{0}}\ \notag\\ \pmb{\hat{z}}\pmb{\hat{0}}\pmb{\hat{0}}\pmb{\hat{0}}\pmb{\hat{0}}+\pmb{\hat{0}}\pmb{\hat{0}}\pmb{\hat{0}}\pmb{\hat{0}}\pmb{\hat{0}}+\pmb{\Gamma}\pmb{\hat{0}}\pmb{\hat{z}}+\pmb{\Gamma}\pmb{\hat{0}}\pmb{\hat{0}}\pmb{\hat{0}}\pmb{\hat{0}}+\p$ 

 $1]0s$ #000000##v?00C#0>00)\$00#0 Lg00#0 S00

ÛÛpKv]00"0w .00wV00{Om{#0h000##Z#X0(00000#Ota0 8#00+00\0~<u>p</u><br>0#003+q/0K0a0hm0000j0s"j+K00QV0TL0 00F\_0E0*s/*0#0H0

h@©SGU@@∏@@\$@<br>H@Chv@x6H

Û∏ PÛN3/79##\$Û95YÛ#MÛÛ~ÛQKTÛK;#cÛ#Ûy2Û\_<dhÛ(#ÛBu T8�#<sub>C</sub>���}ÛM/VÛÛ.}\©#,BcLÛO<br>du@00H6x0vD2#**;@@0#%|102@0x@@@@@@0**.~@0\2m0nc0NE000x\*0k0##000#w000#0ş10#0<br>%0@#000H0 Z000#9Q0w0m0BM~#00100f000\_00?AP#4c#PUPE# #p0x

 $\mathbf{\hat{Q}}\mathbf{\hat{Q}}\mathbf{\hat{Q}}$ #Yf $\mathbf{\hat{Q}}$ ` $\mathbf{\hat{Q}}$ 2## $\mathbf{\hat{Q}}\mathbf{\hat{Q}}$ ! , ##<"# $\mathbf{\hat{Q}}$ q $\mathbf{\hat{Q}}\mathbf{\hat{Q}}$ b##!

**@**\$#HCZ**@5@t@7@@#@{@@@**)RiR@e}@#@eR@@@@@#@K#\_@=O#M=###0#Q#@y@q#a@]B@@!  $\mathbf{\hat{Q}}\# \mathbf{\hat{Q}}\mathbf{\hat{Q}}$ "Qm $\mathbf{\hat{Q}}\# \mathsf{f} \# \mathbf{\hat{Q}}\mathbf{\hat{Q}}\mathbf{\hat{I}}\mathbf{\hat{Q}}\mathbf{\hat{Q}}\bar{\mathbf{Q}}\mathbf{\hat{Q}}\mathbf{\hat{Y}}$ !

x`z#@#ZLr@Z@up@@6@[b\_@@pDm#@@#ŭB^R9#C@8[@@#<[@6#@(@##@#@\$@:#y@i{J#\_F@#@@K¤#iqr@'  $1 \times P$ 009 &100D#0k00Ks)0#a $\bullet \bullet$ \$00 0 $\bullet$ \*Rc# 0e<sup>x</sup>#000 #f:c0#0bq~=F'0=0`0~#&>3ms1`tc0\ f#n**û#ûnûfûû#û<kû/#[Óû|û\QQQîTûy@##Y1Eûzûûj@Qû'ûAû)"ûû#rê3kûûqûûû}AûqMû(û\ûnb**  $\hat{\mathbf{Q}}$ #\~###¤QQQRQHQ#r#=QD2NQGQQcx#Q0Q#BQQQ`D'QQQE04Q5Q +#'+ab0#000##200ov^# 0000"000`0#<sub>i</sub>w\_0p0Z60v#(y0#0o0d00**a**���+0

`@#v@@#@@Ex@c@5@@@<sub>P</sub>E@##@|@|@#@#"o@O@@@#UTh@#zQ@~@@sPe|#@#<O@#@O@u@@\*1#@@1@#@<@@#?  $\hat{\mathbf{Q}}$ - $\hat{\mathbf{Q}}$ Dr#k#W#@#Dh

i**û"Iêê^o?ê#êê#<sub>5</sub>'PKêê2XiêOêêvê!êê';**s#**=êYhêêê-H?** 

 $\mathbf{\hat{Q}}$ uêkêê##êvêy $\mathbf{\hat{\Phi}}$ =a#ê= .#[Kêêvyêbêê : Yê] ; êêêê#êê##êê^êê=êHêêêêêê` L1##êê

 $\mathbf{\hat{y}}$ =00F0060#0000Y0000q2v0:0g0Yg#\_00:0aK70000000\$000+10.09aPQ 980a0~g0P0g0K0!0? ŭ**ûuûûû#ûû** 

ŶŶq,LŶiŶŶŶŶ<1ŶŶ4ŶŶvŶſŶŶ##IŶŶSŶ##zŶŶŶŶ|ŶfwŶ¤Ŷ]Ŷu#ŶTŶ-

@C#2000qv##@oF@z00e000.n0s0i0\$00f0jj00\_Y0000U00#@a02�5H=0#\00)00'00\$00

Ŷ1000)0000#F##]z&0#0\$##<00]0##P1#30100w;Sx;000#¤�(t. 0wyS0M0.?d00E#g000(Yp00<br>#000#i#Yc#00Ds0

#@m@@@v@h@@@#T@u@MhU@@F@Nnm [@@\_@@@#@4@@<sub>¤</sub>##y@#:\_S@\_#@H@}¤@@@¤@Q@1A@#M?<br>@}@@@^q@\$@k@@\_+@S@@@^#5U@@#@#F@@¤?.@

ÛK#ÛÛÛ`Ld&qYÛ%Û<del>d</del>���[#}X#ûûûûfû2<Û;Oûû∏<br>9ûû#¤@y]I#**ûû,ôûpû**U#~ûûûrûkûdû]ûNûzûeûFu\$û+P#ûûq\$ûûBCûf#'û\_"ûû:0@ûçû#T#∏U#C<br>ûj(#ûEqûa7û1#EûwûIûû#nû#ûwû 'û#[û]Ь^iûûûkBûû#.0@û\*#xû#1¤V<sub>\_\_</sub>¤ûY\_00000û#V?<br>Aû#û;\*")#ûZB&ûyûo#tû#û¤Gû∏ûY

:0T@B-@@@I@P#@@,@!@#@~\_#@5k8@k@}@=|s@3@g@@@M@#j@@#@#@@n@P@#?cH@?%@5@D@@m@@@#@@@<br>%C1#**\_@@@@@A@@@AQ@AN@@@#H@#@#@@@**J@\*w@N@

*``*Q#c#Qb#QQQ'Q#nj¤��V1QOQIR3#9Q8BVQ]1\_Q<sub>\$</sub>hQQMxQQQ.QQ<#Q#QQ#Q1QqQQQ)Q#QQ/<br>\$QQ@QQPZQ#M#QQ#Q5#QQQQQQQ56#PQ.QQPDQ:Q6QQG5#Q0##QbQ#aQ.2Q\$QV\_Q9QQQ!  $\&:\mathbf{0} \in \mathbf{0} \oplus \mathbf{0} \oplus \mathbf{0} + \mathbf{0} \oplus \mathbf{0} + \mathbf{0} \oplus \mathbf{0} \oplus \mathbf{0} \times \mathbf{0} + \mathbf{0} \oplus \mathbf{0} + \mathbf{0} \oplus \mathbf{0} + \mathbf{0} + \mathbf{0} + \mathbf{0} + \mathbf{0} + \mathbf{0} + \mathbf{0} \oplus \mathbf{0} \oplus \mathbf{0} \oplus \mathbf{0} \oplus \mathbf{0} \oplus \mathbf{0} \oplus \mathbf{0} + \mathbf{0} + \$ 2JQp.V\_\$QQQQ9B

 $@$ #{0;0)0#6H00000`:0000#Us001000BC00v0w00bu0.00##0/#>¤#]0M0060#0080vo#d09B0Ls00#| **@@c@@u@<@@@6D@k@@52@@%1@#@@/@/<E#@@ci##?@@v@**\_\_\_#fIN**@@@@z}@@kE@1@&@c@z**Fa 00k0/ RÛÛVÛÛUÛTÛÛdmÛÛÛ?¤ÛÛ|nzx;%#KÛ\$ÛÛ\*@\ZWÛW>ÛI#a0WÛÛ9Û#'d�#KÛoAÛÛ##QÛ/ @\@U@j@W@#k@@J@3U@8@y@L!#H@.@@h@@?#@@gb@@@[=@@K@'@#  $\mathbf{\hat{Q}}$ Kw0 :  $\mathbf{\hat{Q}}\mathbf{\hat{Q}}$ 7##y $\mathbf{\hat{Q}}\# \mathbf{\hat{Q}}\mathbf{\hat{Q}}\mathbf{\hat{Q}}$ 1Z $\mathbf{\hat{Q}}$ r $\mathbf{\hat{Q}}\# \mathbf{\hat{Q}}\mathbf{\hat{Q}}\mathbf{\hat{Q}}\mathbf{\hat{Q}}\mathbf{\hat{Y}}$ m#QQ $\mathbf{\hat{Q}}\mathbf{\hat{Q}}\mathbf{\hat{Q}}\mathbf{\hat{Q}}\mathbf{\hat{Q}}\mathbf{\hat{Y}}$ 

@r7@@@#2a@@N@J@@@>@K(@@#@@#@@@@##,0@D\_@cI@@6'@@@\$@@#@@@@@1@##@f@@@1J[s@\$7@#e? @@@@&A@@@@AL�.T@@\@@S@@d@#@w@Jo@@@m^@@@b

-{0}0?0GM\_0T#00Ë/0000.000zR0a�#000?0H#y0.00rn0Y0Mt0&c0#S(0#02bc0:#00#0B0s#a!0#00#] {L00MF0#00#0/0

Û&'#aÔÔ£ÔÔWÔWÔÔ∏Ô\$E##}ŢNÔÔ∕ÔD#ÔHg4+ÔÔ.Ô<sub>□</sub>L#ÔuÔÔJFÔÔÔÔE*Ô##*<br>□◆#ÔxÔjÔ>Ô1ÔÔJXÔÔÔ&~Ô#?dÔÔÔ#Ô87AÔÔÔÔGGSÔd#aÔv>a#ÔÔC#Ô#ÔQxÔÔB#/v4Ô\_JÔ#Ô8c#<sub>¤</sub>Ô Ô*®*OÔ<br>||wÔ/uÔ-V1§'SÔÔ#ÔÔÔ@H#ÔÔ4[ÔÔ@Ô+Ô#ÔL#O#Ô#ÔY1\_\_\_\_\_\_\_\_\_\_\_\_\_\_\_\_\_\_\_\_\_\_\_\_\_\_\_\_\_\_\_\_ 

#00@4).000M,.k

}@#@0f##@b@@!\@@@i@Y@^#G@[@@@@}\_R@0@@@@@j#nO@{@  $\hat{\mathbf{Q}}$ V##Q#tPtQg\$Q#QQQ,Qd/Q'qQwGQQ(QTQQ>aQ"QQ#X \_<br>A#(@@f5@z@@z@@v{@∏\$n@@%@@@@j#Hcd@i:@#@@wk@**\_@**v@@q@#z,∏ **OÛÛÛÛ#Û[ÛPÛiÛ** #0# #@@#@@#r@@@@@#@s@@mk@3I##@###\$@#@#@@@I@g#:B@@\_@#@@#i#{f@eR@u#;\)X@@~@@&@#'@#@O}@¤i@ !c|C@>@##f@@?hk@B@@@@@ZY=@V##QG###.\@#r@#@  $\mathbf{\hat{Q}}$ '##060B0#0jf0ik]#0k0060'(0#;&00

#703010TGg0n#00,0(0#Lx00#o0x0S��=00.#050Zg0+#00<#1##0000w0#0#0cA000q#o

@@@w@@@Z@@@Jæ###y@@@;V@@@@v@/,@@D@@@s@#1@@yA@IM@@@of@@##@@@@@A@@#t#@#@M=@0@iy@jv@o y##0 0f##00%0R00e#z00h0#0t#c000+f#\*\*G0#000.IH;0#006`\R)\*a0`00a0D0m000#0nu00j00<br>%#000d0]0/0t0000000-6i0i00000j`>0%=00,M#000x#0x00/m0#0006Y0q0U0D#Ng0"(000)B 00#<br><sub>=9</sub>0-0# 000k0(,0x0@c0#0t00(0o0x0000 @@%@#@Ł@@#@9@n@YR@@@M@AV@@@@v@@o@/ň@@@Lc8@ZAu(@S@# Ô

\$\$#u)\$\$\$2nq'j\$\$BCr\$G\$}\$f\$V\$\$\$\$\$BB`\$#\$K\$\$.<br>{\$]\$ggri\$\$K\$\$\\$j\$\$B[\$`:t\$\$#\$Q#\$m\$T\$az1\$\$#\$\$Z\$##X\$####\$hT\$\$\$\$\$\$\$\$rZ\$#<br>\$\$#\$\$y\$\$Pæ\$V\$t#7B\$#\$\$dD\$"\$>(#)\$\$\_##\$L\$a \*

ŶqQŶ%sŶ#wahŶŶ<rŶ#Ŷ∏o#ŶŶ\*8¤~~#eŶŶŶŶ<br>#4\_ŶyŶŶ#@#@##ŶŶ@YŶ#jŶQŶ@PY\8qZŶ@#ŶKŶŶ.;Ŷ-ťŶ(KYXŶ4ŶŶ#ŶYŶŶDEŶ/<br>HŶuŶŶFs.qEŶxŶ#ŶN[GŶŶQŶ##|Ŷ\$¤**ŶŶ**aŶ

 $@@@{\delta\#_\Box}^@@@Vq@C@@Ta@S@@2\#m\#P^\Diamond @\Phi_\Box @\forall @@s~\neg\#(>\mathbf{0} \#?\mathbf{0}\_1\mathbf{0} \mathbf{0} @\mathbf{0} \# \mathbf{K}\} @@@>\mathbf{0} \mathbf{0} \# \mathbf{0} \mathbf{0} \mathbf{0} \# \mathbf{0} \# \mathbf{0} \# \mathbf{0} \# \mathbf{0} \# \mathbf{0} \# \mathbf{0} \# \mathbf{0} \# \mathbf{0} \# \mathbf{0} \# \mathbf{0} \# \mathbf{0} \#$ tÛ#NCQ□Û5 **CU000<01x^S0001 @@@@###Y@@#om@@#@@#r@@1@vB2D\$@@+#w#@#@ZI@1@?@** υ�<sub>□</sub>@Xt@g.@n.Y@#?@:f@@<sub>□</sub>EGO@B1@'?@@P|+@@@@:@@29@@#@E('=@@@U@*\_\$,K'@@#@1@A([\_@1A)@6z#<br>H#\$v@@`w@@@@H@u@#oaj)@@@#@g@@#(A@@@2#^@g=\$Ec8@4@@+@@@@@x@@@@1@#@<sub>=#@U@@@1@jM^@(@W#@<br>@d~a#k@~#<sub>¤</sub>\$@@@{@h#<sub>¤</sub>q~zx@#@4@#@@@@@@a@F@R#@@*</sub>  $\hat{p}=\hat{p}$  =  $\hat{p}$  000  $\hat{p}$  0  $\hat{p}$  0  $\hat{p}$  =  $\hat{p}$  =  $\hat{p}$  =  $\hat{p}$  =  $\hat{p}$  =  $\hat{p}$  =  $\hat{p}$  =  $\hat{p}$  =  $\hat{p}$  =  $\hat{p}$  =  $\hat{p}$  =  $\hat{p}$  =  $\hat{p}$  =  $\hat{p}$  =  $\hat{p}$  =  $\hat{p}$  =  $\hat{p}$  =  $\hat{$ 

%u00p77E<sup>T</sup>00cmq0M0#E00200'00>9f06K00\*0Z0#0000<sub>¤</sub>c#00#f5F0

XYQ#Q`n�p`QQX#QQxQ#Q{QQQQ#`QUQ2aQ#Qkā~#`Q6#dPQn\$Q?#Q}iQT[LQ#Q+#OQ#w##?  $[{\color{red}1} {\color{red}0} {\color{red}0} \times {\color{red}0} {\color{red}0} \times {\color{green}0} {\color{red}0} \times {\color{green}0} {\color{green}0} {\color{green}0} + {\color{red}1} {\color{red}0} {\color{green}0} + {\color{red}1} {\color{red}0} {\color{green}0} {\color{green}0} + {\color{red}0} {\color{red}0} {\color{green}0} \times {\color{green}0} {\color{green}0} {\color{green}0} \times {\color{green}0} {\color{green}0} {\color{green}0} {\color{red}0} + {\color{red}0} {\color{green}0} {\color$  $\hat{\mathbf{Q}}\# \mathbf{1}\hat{\mathbf{Q}}\hat{\mathbf{Q}}: \# \hat{\mathbf{Q}}\# \hat{\mathbf{Q}}\lor Q \mathsf{Z}\hat{\mathbf{Q}}\hat{\mathbf{Q}}\mathsf{m}\hat{\mathbf{Q}}\hat{\mathbf{Q}}^{\intercal} \mathsf{Y}\hat{\mathbf{Q}}\hat{\mathbf{Q}}\# (\mathsf{3}\hat{\mathbf{Q}}\land \mathsf{w}\# \hat{\mathbf{Q}}\# \mathsf{T}+\mathsf{5}\hat{\mathbf{Q}}\hat{\mathbf{Q}}\mathsf{?}\# \_ \mathsf{Q}\mathsf{3}\mathsf{C}\mathsf{B}\hat{\mathbf{Q}}$ 

\$**QQ7aQQYQ#UeGyQjQ\$Q>tmgQQQQ7Q<sub>Z</sub>QRQ1#'QQQ**Nbn.=#**QyQ**<br>0###|#**QQwQ#h^QQi6w\$QQ#5#f|8QQ)F\_Qb\_Q)QQ#m/Q(=\_Q?cQ#{IQ\$Q))\**<br>K7Q{xY#QQCQQQ1Q#QWQQ#^#QQQ#QQ`QQRQT(#tQQQQQQ#-PQ}:QQQe\_Q#Qx¤Q#)wQ;gQTXQHQ<br>QQQQWQQQ6#�^a�\$��a#QQ'Qf=QUXCQ1

 $@@>h2e@@{2@#H@O/@0c'1@@@#I#{@@@@@-@e@@?}@G@@@@#@#1@@M$ /Q#Qo1Q#QI\_Q/u#QQQ#5Uu#QQUQ:#QT-Q##QJKQbn2QrQoQ!QY?QzQ¦Q| e ODO#OK#OK##OvOO&OOOOOOC #@#gx@@@#@@##5@@@#@@@`@`L#@@@~@@n[@@`t[+@@{@@!@@@#+@#h@@9p@3v@I@#Y;@/d  $\mathbf{0}\mathbf{0}\mathbf{0} \# \mathbf{0} \#$ 

Û:[ÛÛ.d400\*ÔVb 00j0q\*#03bB.0)0E?#0^\*0#0#0#00h00\_000c00#00\_JxT5i00#]#000 0{<br>¤y00Z"n5B0\_0###00o0\$5y[TN}Uu00o01#00s+000X?E#09000]x0#0GO'05@j0;i-#C)^000x00#0  $\mathbf{0}$ {00#  $[0]$ q $\hat{\mathbf{0}}$ \*k $\hat{\mathbf{0}}$ Q $\hat{\mathbf{0}}$ # $\hat{\mathbf{0}}$ b# $\hat{\mathbf{0}}$ Q $\hat{\mathbf{0}}$   $\hat{\mathbf{0}}$ u $\theta$ : gL $\hat{\mathbf{0}}$ A) $\hat{\mathbf{0}}$ )a $\hat{\mathbf{0}}$ Q $\hat{\mathbf{0}}$ k

q0a00N00/00040?.0U=<\*&^k#!8#\*)#0#Ichc0\0#N0000[XH0q#q0D\00/00b#"]00G,k0,+@]0
rhF0# 0m $\bullet$ S0#J00000m3\*0g000p

p**000**g#S**00000/,0E00**6@S**0)0#0?0**Q/8Yr-<br>**000s00b00**a#AmH**0**60jXc0f0##~=0fx0i#00)^#K010G0apY[0Y<sub>A</sub>

@@j@@@vV@X@<br>#@#1@@@B11@#@@B/@m@L@@#@Q#@u@@4@#@@o@N?"@@w@v#\_{g@BU@@@R@@@9.@1@#@@#@vr@\<br>@U@@#&@#@#@@@

 $t\backslash \textbf{0} \textbf{0} \# \textbf{0} \textbf{0} \textbf{E} t \textbf{0} \textbf{0} \# \textbf{0}/\textbf{0}7 \mid \textbf{0} \textbf{0} \textbf{0} \text{''} \text{V} \# \# \textbf{0} \# 2 \text{P}7 \textbf{0}/\textbf{0} \textbf{0} \textbf{0} - \text{d}_\Box \textbf{0} \textbf{0} \textbf{a} \textbf{0}) \textbf{0} \textbf{0} i \textbf{0} J L \# I \textbf{0} \textbf{0} \textbf{0} \textbf{0} - \$ 

@@@E@S@3@IN@r@@@##Ww@@}/@##1<sub>¤</sub>î@\*@C'Y@@@\_"u@r@J@@@#q@@#q**@@**#@@@@@ #0#0H&0exW0^##0md}¤00#0E0.k0¢00ov `@@5@@AvU9@@j@q"@#b)@@@@@@u@@@@#Y@@#C@@@@#6@@Nv@z@Y@9\_O@=t\ #:@#k@@@c@@Q@{@e@y2P@@@q@7CB@@\_@@6#@"@@@w@/@#@@\*T!@M#(@@@U#a@@? <u>Ô#ÔBÔMÔOaÔÔÔÔG</u>Ô@ÔWÔÔÔ#ÔÔÔ

*@#@#@*B#@@X#@K#s,#]IH@#@@\*<del>d@@K@@#@@@{@ĕ@[@ab#@8x@pxXZ@@8@##@@@@#@@</del>@M,M@#Z&}@z@@ **@R&E@@Y##t#ps@@@@@14@Sx#C@#8@|u@kt@6Z^a@TE@@@@#\_%+@&>@rI#@@@V8|;<@@x@@** %##@@|@K#@\_#@0k1@@@@[@H#@@s@#@@n@@zn@@@xyt@&@\_@@)@,q4@|@@[@#6@]A@OMÆ#I"@w@?  $0100$ }\*0500P0?#GJ0U00d6 ين \$a ����Q=DQ##QZK#P#QQqQQ#QQCNQ>-QX@#mQ#0#QQQA+H# %@@k@91@@c@w@@@{#`3)@g@@r@@@@@}#Z@g@#Y@@<@<sub>¤</sub>@PK@\7q#@#@)@#j@@Se@@@7@#6@3@@@j,`<%@@ kH3-CÛÛ5ÛÛ>; ÛÛ#ı0ÛuÛÛF#ÛÛÛ, ¿�fûûk0&qd#d#0q>ûû  $\mathbf{\hat{v}}\mathbf{\hat{c}}\mathbf{\in }\mathbf{\hat{c}}\mathbf{\hat{u}}\mathbf{+}\mathbf{\hat{c}}$ #QE6n,9QQCQIQCQQHQQxQ#QWPxQ#QWQ)Q#Q\*# CŴ##¬��dŴŴ#Ŵ30?O<sub>□</sub>Ŵ0 A607000, w20#V00  $\hat{Q}$ 0b#X`0IQQQQQNQU`"|#Q#Q!#QdQ\*'z TQoPQ;|  $\mathbf{\hat{Q}} \wedge \mathbf{\hat{Q}} \mathbf{q} \mathbf{\hat{Q}} \mathsf{K} \mathbf{\hat{Q}} \# \mathbf{\hat{Q}} \mathsf{H} \mathbf{R} \mathbf{1} \mathsf{M} \mathbf{\hat{Q}} \mathsf{H} \mathbf{\hat{Q}} \mathsf{n} \# \mathbf{\hat{Q}} \mathbf{\hat{Q}} \mathsf{C} \mathsf{S} \mathbf{\hat{Q}} \# \mathbf{1} \mathsf{J} \mathsf{V} \ : \mathbf{\hat{Q}} \mathsf{S} \# \mathbf{\hat{Q}} \# \mathbf{\hat{Q}} \mathbf{\hat{Q}}$  ; h $\mathbf{\$  $\hat{\mathbf{z}}$ 3Z: $\hat{\mathbf{z}}\hat{\mathbf{z}}$ v $\hat{\mathbf{z}}$ # $\hat{\mathbf{z}}$ b#  $\mathbf{\hat{Q}}$ qQQ#Q`#QQ`#Q]\*QQ8QQLQ#S}Q[QQQQQQQ<sub>n</sub>,#q#()#Q<sub>n</sub>]Q#QQ  $\mathbf{\hat{Q}}$ ##00:0#{H#0k00xoq

 $( \textbf{05v7} \textcircled{00} [ \textbf{x000} p\# \textcolor{red}{^{\text{A}}} \textbf{u''0000} \textcolor{red}{^{\text{B}}} \textbf{0} \textcolor{red}{^{\text{B}}} \textbf{0} \textcolor{red}{^{\text{B}}} \textbf{0} \textcolor{red}{^{\text{B}}} \textbf{0} \textcolor{red}{^{\text{B}}} \textbf{0} \textcolor{red}{^{\text{B}}} \textbf{0} \textcolor{red}{^{\text{B}}} \textbf{0} \textcolor{red}{^{\text{B}}} \textbf{0} \textcolor{red}{^{\text{B}}} \textbf{0} \textcolor{red$ 

 $\frac{1}{2}$ 

t0hz000#00,#0#000w0#@0j>#Ä?00P00)`5s00#\#fv)xv10000w0d##k00q"ek0z#p0s **010**N#06n#0P0q##00#000d^#0600>#0W00Uo|

xd0o0b0a9U0#xSt0w0d0t^#0'0a0&0#0Z00010u00w#0.v00/#+0###V#01#0o#U000a#000+0tu0R0#000 %QQRQQQmQ#QtQQQNQv##nQQ##Q\$Q#rQQQKQ'erQQQQBQbXQV#I1)QQ;QbQQQM#QQy#Q#QQQG#Q#QH+coIH #\A0+000

 $C$ 00#090∏ R0#00#%\*00|000]q0#/

@mQ@#QQ`::@~GQV#QJQbQQNt#Q`.QQPQ0Q''#3QQ#QY0QQQ2QQvQQCQQ#SSQ#Q7QM&Q@∏c##QQ=#QQQ6>Q ŶŶŎ#nŶ'C#ŶŶ2#nŶ##\$#ŶŶ\$ŶoOŶ¤Ŷ6TŶ`YBŶiŶŶ#,#ŶUŶŶWŶ\$\$ŶŶŶŶ.¤`\_1'KŶŶŠ[ŶaAŶ#!(ŶM~ŶŶ(ŶŶG!  $0$ @0000R!0?^07Dy000/n #W

 $\mathbf{\hat{Q}}$ ~QQ#Q?QoQ##QQ&QQT#n;R.@QQ'#Q#+x#QQQ>QqQQuQQ@

 $\mathbf{\hat{Q}}\mathbf{\hat{Q}}\mathbf{\hat{Q}}+\#1\mathbf{\hat{Q}}\mathbf{\hat{Q}}\mathbf{\hat{Q}}+\#1\cdot \mathbf{O}\in\mathbf{\hat{Q}}+\mathbf{O}\mathbf{\hat{Q}}+\mathbf{O}\mathbf{\hat{Q}}+\mathbf{O}+\mathbf{O}\mathbf{Q}\mathbf{Q}\mathbf{\hat{Q}}+\mathbf{O}\mathbf{\hat{Q}}\mathbf{\hat{Q}}\mathbf{\hat{Q}}\mathbf{\hat{Q}}\mathbf{\hat{Q}}+\mathbf{O}\mathbf{\hat{Q}}\mathbf{\hat{Q}}\mathbf{\hat{Q}}\mathbf{\hat{Q}}\mathbf{\hat{Q}}\mathbf{\$ 

UQjYY)eQ#Q#QQQQ~QQQcAQQ`QQQQI�^uQQ#QE

□Vk10=/003#\*7F0b00,00\_0NI0000Z#0#~Sy03=40#0K00#Kd0j00:00##0+000/00Cs#;0<br>08k000A#000090[|0#00#S0m\_0{0#/10#0M06l##0U#0V0#¤�z0200f0082¤�)0~6<0W-00#V000&<br>}#~0'dg;00>#0p0cM0`0#x"0JVf0#00#0c0'00=

 $\hat{Q}$ =zh# $\hat{Q}\hat{Q}$ 

}¤�����#@o@x^ ¤3j[T@,#HW@)@/@#@@@@|G@=@@h@@ &`<br>@@C#@G\$#@i@ #@#@au#@##@B?#@nM@@@Xy\_Q#@#@@@#@ @s@/@@@@Umi@#@4hTZ@#7T'@@C@@ 000000M0#00UT00001000000T003Z0jf\*00#0000\_Z\<br>0x000#0&1m005I0G0'RH00;020#0#0#00#0000000000 0 uW00#0#nK00#Y000000F0#0#00^,000#  $\#$ 00~:0w> **Û&ÛÛÛLÛÛ)ÛÛmÛ9ÛL#Û)AÛ0U:N#Û###AÛÛ%R** 

**@HH@@**o#1J**@@#%5=@v30o@@##@@@7as#6,oN@** 

**@#@#@@\$w@4@@@5#@#4@@/@@t@@**d#@#/1@5H@~@klf@t@@@16@P@@@@@doZUE@@1@#@X@@4\*#@#d¤#R @@@v@#b#@@\*@@@^do0#N@rp@b@#H?@@1@@@7@@#@@z@@f@b8@#0 []  $\hat{\mathbf{0}} > \hat{\mathbf{0}} \hat{\mathbf{0}} \hat{\mathbf{0}} * \hat{\mathbf{0}}$ 7 $\texttt{CQ}^{\text{H}} \times \hat{\mathbf{0}} \hat{\mathbf{0}}$  [  $\texttt{O} \hat{\mathbf{0}}$  =  $\texttt{1} \hat{\mathbf{0}} \hat{\mathbf{0}} \hat{\mathbf{0}} \hat{\mathbf{0}} \hat{\mathbf{0}} \hat{\mathbf{0}} \hat{\mathbf{0}} \hat{\mathbf{0}} \hat{\mathbf{0}} \times \hat{\mathbf{0}} \times \hat{\mathbf{0}} + \hat{\mathbf{0}}$  1  $\texttt{O} \hat$ 

*Û/*Ûr#\00300\#0`00K0050#HS00Z00#000#A00#000pRE.003#]0#0#H0v;00U0300<br>iCV00"~0000+0030ipn00002zI0=T;R0={000#X]0+0JW0^@00#\*a`0!<br>03:k#0U000###u=<sub>¤</sub>0 0 &0}Z000S\_0{000000Y0QF004#000#000i00#0#7c\$u,0v0.0G;#E0\00

80)2,#���##��b00g8�\$\_¤00#0Y#010r'03 V0#'

 $\hat{\bm{\theta}}$ a&, jV $\bm{\hat{\theta}}\bm{\hat{\theta}}\bm{\hat{\theta}}\bm{\hat{\theta}}$ , $\bm{\hat{\theta}}\bm{\hat{\theta}}\bm{\hat{\theta}}$ # $\bm{\hat{\theta}}$ u $\bm{\hat{\theta}}$ x $\bm{\hat{\theta}}$ suo1sH# $\bm{\hat{\theta}}$ w $\bm{\hat{\theta}}\bm{\hat{\theta}}\bm{\hat{\theta}}$ 88e-Bx $\bm{\hat{\theta}}$ ## $\bm{\hat{\theta}}$  $\bm{\hat{\theta}}$ + $\bm{\hat{\theta}}$ ` $\bm{\hat{\theta}}$ #k $\bm{\hat{\theta}}$ ;  $\bm{\hat{\theta}}$ 106?

Tfs>w@]@3@h@@@%J¤@^\_#@@@@@E\$@c@æ@*h*@O@'@d@;#@@H@!@@Gn@+@@%0V@B@#@@{@=й#@@@:#@@)<br>(#@#@;@@@&@k@E@@E#\$#@

?¤zq00}8M**¤000010#00\#~00n0B0#U00#K0JF**<br>K0;Q#t|04#70##R%0000v0##E00NG=m0/0o00000P0z0#h#0

7#\$@E@d#]@@{@z@@\*@Q@w6@@@@@@@\@?@^@{@@@F#@beÛ@ %QQQN#QQ}7QQ##Q\$TuQQQ#Q6Q`Q#L#Q#QQSQQQ+@Qb##.@Q`&#SQ#QQPqQ##XQQQ9xQIQG#QQ\*QQQ=G#QQ VŨ, Ū#Ū#ŪOŪŻŌJŌ; Ū∏#ŌJŌN7#Ō#ŌOŪ# ^OO\_OO EOOOqj-H#OOUOOOmO-OIOO##@: n>iOOO>#Og &WK#\*#|0#.j0#0#0#00+0#0'0#00F0g0o00300H}M00\*h0#f##0#0H)000\*T\_0per0yk0m|  $0 \times 00$  [woo, q#0

@iJ**@@s@@@p@@#b##4X@@@@@#\[~p#@@#aa#@@@@M#@\_e@.t@@1@#@>:@@]@@k@/c@@@/X<sub>c</sub>x@H@** I�#@b#,@9@@#@[@@1@J@@S@@<sub>¤</sub>y@`@#D#S@@w@@L@@@#@#@@[@#¤|@\_@{@z#q<@@`k@@@@@&xo@N@@#@-#Q6`H#QQ<x**fQQ#vQdQQ#QQ>QxQTQwQQq#QQKQQJ;B@QQQQ**;QQhQk[Q<QQ'#oQqH#j#CQQ#RQQQ@MFuQEQ@  $\texttt{G}$ 00|00B#000,0#HQ00#0\*\[0#0#00!0"0020#00d00t0DÀ![]

000\*0ru0=Y0}0IH#**:0709000>0`L00-000**^30z#05)<br>100#(00mE80D000f00m0#000#0000e401<sub>n</sub>A0}#L#x9:0#100G00.0|?t0000"0

**@@HFeMp,#g#@Hp8@qM~@z@b@#@@∏;j-@@C@@3@X##X@x@@c7@@@T@E@** 

 $($ #@YxY!#e@.@4@#@f%@}E#@@@M@@@@@w@d#@XS-@@@@@@-8@2�u{@@~z#\_3\ #AW#@O@W@'@I"["@dmO#@@@s\$@`a@L@Y@)@@@@8;@##@@\$\$@-`@aI@IA@@y@лE@@IT#t@^1@~@@@#@d@  $% \#e@$ Q $\}$ {Q $@ \# @ @d@ : @Q \dagger @Q \wedge$  $\mathbf{\hat{Q}}\# \mathbf{\hat{Q}}\mathbf{\hat{Q}}$ i>Q\$QFQ#QQPnQQ!#F7QQmHnQQv#QW∏ *Ŷ*#c<sub>¥</sub>k#**ê**p**êê\***B#y**ê**ML#\*K**; êêoê#ê**\o**ê**g7n**êêêê#êgê**∏êêêeê@/ 00o000I#0cE0+da.#<.#0#900#n:K0#(0#t¤0T0C0#GS00|00 \$@#@@@3:1@@y@@@H@x@@)#@@#@##p#6#@"8#@z>2%#¤D>5=@%@X@-d@?@@G@@'@@I@@,H@ }@q@@#E@#h@8@@vi@#@##@\*'@;%@:@@T#Eazj@#@8@J&E-[@@d#@>@L,:@d\$@x`@@C@@@F@@#6J2@@@@@@

 $\overline{\bullet}$ #tv[q01060}0oSE0;00000:0

 $\mathbf{\hat{Q}\hat{Q}}$ #,  $\mathbf{\hat{Q}}$ /ox $\mathbf{\hat{Q}}$ s $\mathbf{\hat{Q}\hat{Q}}$ n $\mathbf{\hat{Q}W}$ ## $\mathbf{\hat{Q}\hat{Q}\hat{Q}}$ ` !  $\mathbf{\hat{Q}\hat{Q}D\hat{Q}\hat{Q}\hat{Q}}$ # $\mathbf{\hat{Q}}$ h $\mathbf{\hat{Q}}$ ine  $\mathbf{\hat{Q}}$  >= $\mathbf{\hat{Q}\hat{Q}}$  ' ,  $\mathbf{\hat{E}}$ 700q0k00e3#3I#M0700Uq00c0Pu#0020Y#/#00G00z0 Ĭ**@@#@+@@@@@#@@@fK#:K@**y @@\*@w@@1@@n@`@@#@4s@@X@@@Y/C?@o6/`#1@#i@@##Qc@@@@#\$@\$+ #@#@a#@@jd@@##*&*#@@@@@g@j@b@@R]wQQGS#@i#[]@@G"p@#yLc@@p@@4]#**,**@R@p@/#@@O@@#@S@J| **Û**#「#ŗY**ÛÛÛ**iÛ**□�。��**L-

 $\bigcirc \phi$ 0 00& $\bigcirc$ 0K0FbaIG##0#w00  $\,$ ]>0lsń#000\$00000u000= $\bigcirc \phi$ R  $\,$ 0H0=0000#RK09\*u#V  $\,$ โvef©=©no©©\*F©H  $\widehat{\bm{0}}1\# \bm{\#0}\widehat{\bm{0}}\widehat{\bm{0}}\widehat{\bm{0}}\bm{F}\{\bm{P9}\widehat{\bm{0}}\widehat{\bm{0}}\widehat{\bm{0}}\bm{P}\widehat{\bm{0}}\bm{\&}\mathbf{N}\bm{\mathsf{M}}\widehat{\bm{0}}\bm{0}}-\widehat{\bm{0}}\widehat{\bm{0}}\widehat{\bm{0}}\bm{r}\widehat{\bm{0}}\widehat{\bm{0}}\mathbf{N}\bm{D}\widehat{\bm{0}}\bm{0}+\bm{\mathsf{t}}_-\widehat{\bm{0}}\widehat{\bm{0}}\widehat{\bm{0}}\widehat{\bm$ w#'jFt@h@oIc2Y9@#@@S@?@Z@#

Dp ∏@S<del>u</del> \*@.@'@@<@@\moCa@]b/@@@\$O@@#]35@##u~G@E%i@!#IA@

 $E\# \widehat{Q}\widehat{Q}$ ##n`#100<d0000× 0F#t0#00 #0C(06##00c#)000q00∏I50#0\

**@#Q#X;YQ\$AI;QEZQQ(D=Q,v,#Q#?!#Q8`QV<#Q#c#:tQ}\_Qn##QQ;QQQi Q\Q\_HGQ#E#wQHx],QF Qer?** #00#\_qt00-

##QQ?XQQ;aQ@QQ#OQ#Q\QQpMQZ\*[]Q#` ���&  $0.13$ wv $000$ \$.13%%\$\$\$<br>\$\\$QU,D##\_VZ3@@@#@@@@C{@@@ME\_@#@/@@@k9H@E@@>@aNq@@@J#@@#(#I@@<br>@@H@@@#"`d@VuLP#0@@#3{#6@@#@4@@;b@@;@'@@@W\_-T@#c#@9@q9@}(@Qu7@>xS@K@@@@Cg@@>@?<br>@.}@&09%iF"@@e#@##@@}@g\$ŵd?<@@@Q@@@''2#[Y'@W@@E\_@p@1@#@@@V# **@Ĕ@n=#@@#~Q?@\_@@@@#?@@[f@@@#t@ZS**o 30000J0e#z0#0#,00y:0]10#a#0rY#0000#0N000  $00.$  ,  $0000$ 

@@@@@@Nh@@D#@z@@#@@@f#h@

**Û6ÔWŶÔ1ŶŶŶOG(WŶOŶQŶD#ŶÉ,ŶĔŶSQ#f#,ŶŶo5Ŷ>;ŶŶ1ŶŶŎ**b&ND#\$Ŷ**Ŷ(¤Ŷ<Ŷ**Ŷ\*KŶjŶ **¤=006b\$0001000#0##00[d[[\_00}** 

M7#!A8a6@XTSk@m@\Env@P@]@}@}@w@@@@M<\_n@@]BF@@@@@@mn@S@O\_@-@#r@9)I@#cTP@F8 `@@@m7<`@@=#@)@@&@c]"@e:b@#@@3%E@]@@r%@@@#s@U@7@ZJe □�W[@W@A@@K@G'@A@@@@>Is@ QG#R#rFQQQZQ@Qx&LQ.hz!CbQ\_QQQwQC4#QC#1QQ#YQHQcQ60ZQQjC QQ6|3  $\#$ ÛÛ  $00000#+04$ 

 $\mathbf{\hat{Q}}$ ,  $\mathbf{\hat{Q}}$   $\Box$  +  $\mathbf{\hat{Q}}\mathbf{\hat{Q}}$   $\mathbf{O}\mathbf{\hat{Q}}$   $\Pi$   $\mathbf{\hat{Q}}\mathbf{\hat{Q}}\mathbf{\hat{Q}}$   $\mathbf{\hat{H}}$   $\mathbf{\hat{Q}}\mathbf{\hat{Q}}\mathbf{\hat{Q}}\mathbf{\hat{Q}}\mathbf{\hat{Q}}$   $\mathbf{\hat{Q}}$   $\Pi$   $\Box$ 

#@#@@@N@I@e@9Vax@B@@U>E@@t@@=@#@v@@B@!X@Y)@@ki6GPv@0@@@n#@@@7.@vO#M\ #3#QQ3QQW9Q#QBQQQQƏcQQQQq=(AQQQ##QQQj#Qb@QQQHQa#GQQ#Q`SQQQmQQ#;Q#BQQ#Q#\$&AzQ"#QdQ\$ \X#Q#¼Q9Q#Q#QQQDD!#QQy#.xk #@#d@@]@]@@!O@@(##t@@|@w\$#@\*-@#+@@s@@-^∏3@\_9@:@@#@#3!@@<del>u#</del>@@r\$@4@@WJ@/#@#X@@# ?^@"qY@@@\_@/@i5DV@@@w@@a@#@3@@@@!&@#@@@73@#@@#@@fp@@@m@@#!z||@C?~@#&@@+|q  $v_{\Box}$ 0#0#0, E00000t (0c0000q01 $_{\Box}$ 00#I\000=#0I  $\mathbf{\hat{Q}}$ #|QfIQHQQeQQ\$##JQQQ52Q!Q#QD?"QQ]QQ1#Qe#LxQ[QmQQQQ-QQQQQT

XYS+AA@oK+##@¤1@@#@QD@#@0@@@@%@@@¤~@c\$e<W?@`T@>#P@{@@#@O7@@@@@@@#C#{)#@L`o#@P #0L#

\$QQ>QvDQQ77QhQBQiQQd}Q#QQJ#Qt#gQQQQ&>Q#y#QQ#QB]eQ#QQoQ3[nQQ##V\$QQ#QQ#'ŹQITQm6Qb>QQ #00#0S##00'M4"I<sub>¤</sub>Z]

## $@@+*@!5As\#@R[[@Ud@@{\#@@4@c@@\backslash \#JbU\#@A$

**□0#! :0;0#00�\_00**Pi0!H#400E000#01q0K#03!00E0W020000]05z0?<br>0^0#Mz0b0.>#)yπ'00[0000#1Q0N000dQ{0#N00a0}D00=100h00?00W00V00L`K#0#[]<br>|0

Û#ÛÛTÛtI }Ûj###QÛ#iÛZ##Q8ÛUQ(ÛÛQÛ/%#+ 00ZÛ#bÛp-R 00Z0000x0aCnx0020hû{#;0#<br>□◆w7##Q00DQ◆]0<ZP02o4y05##6000#o00:00~\Q0#Q000wQ0O000v0Z0

ÛGÛ#:0#0Xt07`<sub>9</sub>��dA##0M#0#000e0#0f0#I0S0000e0]#000#|0500070N!\z##060G0#\10?#XI<br>□#0M000A00o0\*0À\$00nB0N#00}O]0.2050Z00\000v!0'0Rp008004\\_,Ö

**@@@#@\_^@6@e@vm\_@@x@\_z@Ka@\*q##@×1@Y@@j@@@@4@** 

 $\mathbf{\hat{Q}}\mathbf{\hat{Q}}\mathbf{\hat{Q}}\mathbf{\hat{Q}}\#\mathbf{\hat{Q}}$ ~Em# $\mathbf{\hat{Q}}\mathbf{\hat{Q}}_{\square}\#$ 

Q'O-##+QQ\QQ#QQ{Qx#QQQeQQs#.QQ%?Q#QQQ4QEQkm##QQQ#QPVrQ4a#h>QQ#%YQQQQ]QQQ

**ÛÛQvÛ#ÛkYHÛjÛ1ÛQ#ÛÛrÛE#\_&#}ÛQQQQQQ**#f##QaQ

 $00 \times 00 = 0506 * I / #000f@10, : 0#W7A$ 

C@Z@s@@R@@r#@#@@;#@n=@Y]@Oy#q@in@>@@@@L@L<**¤**@RnBB,@O **a@KKd@@@@3@#@!@@tN@"@@z**@ %QQQQ#QeQ#{Q-7QcQ¤Qx'QMQYLYQmRQQ85#BQ#!QyQQQ\*qQQaR1+h#M

X#@#yN#@Y#@@j(@@@Pq@Zi@F@@.H@@w@R@cm@@@6T@6@#+@@@@~~@@#@#z@)@B8X@@^@r@adtJ}@@@@{\ z**"ÔÔ,"QOO#1jÕÔÔ&C¤Ô#ÔÔ>##ÔÔ**ox**Ô1Ô\_'~Ô4SÔw#ÔÔMÔ**y0\*Ô@ő9Ô

#JQJQ&QQQQQQW#:Q#{SQ#xQ##QQ:QQ^o#nQQ'QtQQQ@#Q`#QXQ

©\*)B@A@7WL@@#@@@@^@<@@@#8{'7129@@@@@#@@@PI8@@vk#n#P@`F@@<sub>¤</sub>V@#@h@@8f@@#1\$])Ch@V##OC{ ;@@u@f@@@@+(@Q"@#Ä@xx@@Ue@u#E"Dv@

 $\hat{\bm{\theta}}$ [F#Fxw@@@@^@@@h+@#@n#@j@'@#@Q@###@U@@oy@XS@v@@"[#]@@@@@@m#y@@@Z6.@b@@@@@@@#]@k(@# #0020#0a000x0#5j-0g0"0#\T00q0x0k-0;0\_100TQ0{I0#00R#000#000K00Ł#00p\

 $\mathbf{\hat{c}}$ côôôô# ôôô $\gamma$ #ô~#zôôô#ôôôÎ#Śô#1ôô $\sqrt{\mathbf{\hat{o}}}$ ôôô

@@q@@^\@@U@RU@#@@#5#\@@'!h@@@!#@@^@##@@<sub>W</sub>4@`<@#@r#**=@@U@P@@@@X@S@cs@#@@@@@FkP@**W@#

ŶUŶ#¤¤~ŶSBŶ^ŶFŶVj#Ŷ-ŶPŶŶwŶŶŶPŶŶY#8ŶŶØ?<br>dŶ#y#ŶŶĠ#t4ŶŶſŶŶŶ#ŶGŶŶ#¥+Ŷ~ŶŶ#Q1ŶŶ@\_ŶŶ\*W^ŶŶAŶUŶwŶŶEŶNŶ

no**00000**CQ0č00=##0@800f%5a\0#{00R000U,Nh0#0200S0000%0050L0#0"0p##s#Q0@\$##0 ZUPPODUCUCUCUCHAMA (USODO 1795)<br>
2#n0)x50(01000J0\#c0140a#00Yo0P0#D.swz0#)400W(A00\*#0NS##00."000S0-#<br>Xdnn00H0>0000#8#0#}w9C0a&?S/j0j00P0000u0,Y00wj0E\*000#00nn'0#0000TaM\*ru0U#0w00#0#E<br>#;00000>Ip00F0Xr(00#00c".0&0)0Z80g00\$3= =@m@ŧ@\_'@@*\_@@*@^@##@@#`@o@@Y@@3@#ro@@%@\$R#@@%!|x@@1{#Jxq0@|G@@##@@mMm@@@>@<sub>¤</sub>,j@\_%  $EGQX#t > 2QHW = QQQH H * QQQFQH$ 

v@]@@r##NNI#Ba#@@"@@@@b@@R=YqeN\$@j\@8@@@[]O@@K@#ox \_af@~21xr@#@\@v@u:@G@O>@##@#\ ##:J0000}#0Ĕ#E6Gi7.W10+0g0+00E`010%z"000#

⋼f©w00\*X#0T00+"#00f#0z0^e0[0N#alV#z0ō(Q1060#S1`@000e00d0#A0W¤°\_0:L00#00=#0T000&-<br>ŹQ00uoQQ00S0w¤#ahF0G}0VQ0.°00s00#>000[002Z00#0W-W5���\$^Q###Q0mQ0/

 $\mathbf{\hat{Q}}\mathbf{\hat{Q}}$ bwi $\mathbf{\hat{Q}}\mathbf{\hat{Q}}\mathbf{\hat{Q}}$ HX] $\mathbf{\hat{Q}}\mathbf{\hat{Q}}$ r $\mathbf{\hat{Q}}$ b mô $\mathbf{\hat{Q}}\mathbf{\hat{Q}}$ | $\mathbf{\hat{Q}}\mathbf{\hat{H}}$ +00|| $\mathbf{\hat{Q}}\mathbf{\hat{Q}}\mathbf{\hat{Q}}\mathbf{\hat{Q}}$ 

;@@4�rki2b@#@puc%y}:aN@#5BnC5#@@~##@@@#@#Qa@@9�#�`\$@#@|u 001100fN]Q +���Yk0\_LI0#000%0a��u ∏0{00!0000.0#00#m00q0|00c@-{000#1a>E# Jg@M0000&#0.r0#000cU2r01R#00k0L0#H0#000\_#c&0b?00zvL0#<00000aJa?  $00T$ s000:X#^^0,w\$~Tan#0%n0x0>g=#0WDK800U

@6b#Q@6@@%@@;@@@@#,X\*6@g\@Ot@@z@#&Iy1@W)N.¤#@u#@pH@%@@m@@W@´@4E#@@u#@Y@7z@-

ÛEÛ YÛ 10#000#0-"0<0u000010U0u00#.00#0n#0#,@b#0##000#\_#)k0aY00c00n030N#<#0|#?

 $\hat{\bm{\theta}}\hat{\bm{\theta}}\hat{\bm{\theta}}\hat{\bm{\theta}}$ }9G $\hat{\bm{\theta}}$ #Qn1Qa%QQ#QQ! ".-Q#Q^QT#Q#QQQQQ:8dQ9QQe#qJQQQ.}QQ,5#Q

 $0.00111$ 0#06##V00#0#0a00J0#10%0\*#08u# $\Box$ 

N&Qw#`)FX]###N**"Q+Q4%Q{5#5zQQQ**n Q"# @fQbië#h#QQjQQQOQQwQ3QQaQtQQQQQQ&QQ :QQ=QQ#\*¤**"**GQQ (@##q@F|Fj@=@^`@@1@@=3@s@?e}@y\*u#@wg@Mnb@{vE@^@@g"@@Od

 $\mathbf{\hat{Q}}$ Lo $\mathbf{\hat{Q}}$ ' $\mathbf{\hat{y}}$ '#QNQPr $\mathbf{e}$ Q Q Q Q QQQ#QQ##Q $\zeta$ #A+aQ $\&$ #zQ#Q# $\mathbf{\hat{y}}$ #Q#QonxtQ#QQ-*Ŷ*ŶŶHŶ#{KŶŶ#7#TŶ3ŶŶtn##Ŷ#Ŷ#kŶ\$~FQ)#ŶŶŶM#ŶP\_ŶŶ}ŶŶW.G9ŶgŶŶ#1bŶ¤#fŶŶŶŶŶŶŶŶŶ **4HÛÛ**9z7(uÛÛ#ÛÛOQ<9u#U^GO#:0ÛdÛn بِالله الكَبِيرِة AHÛÛ9z7(uÛÛ#ÛÛOQ<9u#U^GO#:0ÛdÛn بِالله |#Q^{Q}SEK#ÛÔ2000F~#<br>a0#00e0#040e\$0#00QF:.g000Y0G�qQ 0@5-0z\_<n:> a0#00=0##|#0:00B[`#0#000JQ\$<0003N#=\

 $\hat{\boldsymbol{\Phi}}$ 10#0X+0`0s30:0#000F00#0#C00)0,0##600o00:z0/0#0J0u00bC000s\$tHd0q}0~r %0#uZ@0U0OOO#0#0#0m0\_0OS¤03Ou#0

Q\P[Q3/QQQ���¤QQQQj^@

'00R00t.**AO\00FO0000FOFOFOG'00:0:0:0**A0P##00.000~##0FD010@R00I0000!0.**AO**1000+m0v#000-**@@@#@@cc@?@@@@7@@@@>@#B`@@MSK#@@|M#^@X2@@@/@@#9@4@i5@#iZ@7<sub>¤</sub>nm#Vr@@!°** 

x00)00=00024+ 0S4i#Otrf000  $b!$  $@@@bA@e5s#gV`TV, #, ##X#X)$  $@X##7`2@@!$ 

@XVX#@A@#B@HX)@#@d@]@TO@<sub>J</sub>@uU@#|/@öU@eg@YIc#@@11e%@@@@]V#@\

805u0^0##0#070zO3Kh#v@00`0#LLv60LS0#Z0R\I00{0000jn060#0o%01)#a4##000040sv00>b¤ï0 ##@@@~1Y@@@M#<@#@#!,@@@#h@@@98@=#@@SF@@V@@@h@@A@!@@@9@@#K@#@d||@@@'@P@\*@UT@@1

00; :#00A0\*0eK000#0t0#0¢0m∏0\_00Q0bB<L0|0\0, t00n#'?#00%#3#00^q0u020Q600uX0#600? ^@@~@@#p,>@#4'#@.@\@@#@P@@@X@q@9@Wo<del>@##</del>@o8<del>d}G@@U@9v#~@@#@@7#@Y#N@/#</del>f=@#<del>u#</del>7@∏  $\mathbf{\hat{Q}}$ @m $\mathbf{\hat{Q}}$ # $\mathbf{\hat{Q}}$ ` $\mathbf{\hat{Q}}$ i#K\ $\mathbf{\hat{Q}}$ 4V### $\mathbf{\hat{Q}}$ O $\mathbf{\hat{Q}}$ G $\mathbf{\hat{Q}}$  $\mathbf{\hat{Q}}$ v>##}U $\mathbf{\hat{Q}}\mathbf{\hat{Q}}$ 

**@##C@@@D@#@@A@V@Q<'���dX\$@X#@@@#IF3@C@+@@∏** 

 $\mathbf{\hat{Q}}$ a#'mQQQL8 · $\mathbf{\hat{\Phi}}\mathbf{\hat{\Phi}}\mathbf{\hat{\Phi}}\mathbf{\hat{\Phi}}\mathbf{\hat{\Phi}}\mathbf{\hat{\Phi}}$ aQQQQ $_0$ QcQxQG#Q; QU>UQC( QQIGQN/Xw<QQ|QmQ

!8[=[/0,00#vL000]00kE0W#}000 q000###YKqWC00

ŶŶ3^jEŶx#qFŽŶ'<JXŶIŶcr#ŶŔ}2##ŎzTŶHnŶ4ŶŎ.oŶvnL{g+ŶŶW@6Ŷp###)ŶA#Ŷ#ŶŶŶ#oOEŶŶŶŶŎACŶWŶŶ ŴM:'jŴ\Ŵ1Ŵd##@@@LŴ.C@@@@o@kp@j5'.qы##1@+#@@70@@(-

+#00g0000eU0u#0#0000E00000#0; 00/5}09000xgH00#0100#m+00FoM#0d'w0-0m00a10 <sub>Ċ</sub>�(@@h@[X@@9Rs@9R@@U@s',@@I[@6@g6@\*A@@X#@q@u@@#@@@@"

7Q<sub>p</sub>}@K@@@{@@}@i@@@#r@p@[z@\*?6#@#@@{?@Hq@@@Z#u\_q@<del>.</del>@p\*
@@"A@@@Sm@O#@@#@#@#@@@#t@#@@tP@[#@@@#j#5@@K@@o@'!@(5OfV#@fX@|+#@f@@  $\mathbf{\hat{Q}\hat{Q}}$ ( $\mathbf{\hat{Q}\hat{Q}}$ s#QW#Q $\mathbf{\hat{Q}}$ )C##1#! $\mathbf{\hat{Q}}$ !3: $\mathbf{\hat{Q}\text{t}\hat{Q}\hat{Q}\hat{Q}}$ #-#Q $\mathbf{\hat{Q}\text{-}\tilde{Q}\hat{Q}\hat{Q}}$ #Qf $\mathbf{\hat{Q}}$ 

 $+$ 0G0n0m00U0i00h0t0K $+$ 0Z0'?0#0=@  $@$ WQQQ2QQ/QMQZ:Qe^Q Qx $\sqcap$ 

 $\mathbf{\hat{Q}}$ #';00600#00V0L0010000;0#T0000a#00o c0#H30/v00ə"#00Q0#O>0\$0#0[0R#O2000#yA0Y0,I0 □+0G0#0"0?000##00Rk0y0#0t00000Zg##0=#0000P00°#0S00ΩfBw0n00=00c0000000-0\ @#@@@~@#@EP@"@]@#@c@@\$L@@#@z@@@3@Q@C@V@u.c@jc@@%@J@#y@#/#p\*,@@IU#@3@?^mD@1/ *Ŷ*=¤ŶżŶŶŶŶĦġ#{Ŷp#ŶOŶo##ŶŶ#ŶŶQŶY.#Tf-QŶNeŶŶŶaŭ<ŶŶŶVŶXFŶtŶDŶŶ9cŶBŶŶn.#KŶŶuŶŶŶ #0.F#>00#0m0|0030Ho0qA\$ŭ:6H00/05000 0'0s#W0a0#n001R00E00x0vV0'y"#00001F0

#@@@#7@j\_@#C@@Z@^@\*/'@∏@5@ ħ@U@@@o@@~#@ri#@@\@#@P@R@\_@@i@3@@)@@@o@#@lw@@@@@"\_@GY#/oW\_o###@@#@@@[@@o@d 50000000Q1000K~000#J0K0#S&G05j0=p\0H060õ\$0|  $\hat{\bm{\theta}}\hat{\bm{\theta}}\hat{\bm{\theta}}\hat{\bm{\theta}}$ t $\hat{\bm{\theta}}$ h $\hat{\bm{\theta}}$ hhem $\hat{\bm{\theta}}$ s  $\hat{\bm{\theta}}$ s $\hat{\bm{\theta}}$ z ( $\hat{\bm{\theta}}\hat{\bm{\theta}}\hat{\bm{\theta}}$ qu $\hat{\bm{\theta}}$ & $\hat{\bm{\theta}}\hat{\bm{\theta}}$ hu $\hat{\bm{\theta}}$ hh ! $\hat{\bm{\theta}}$ Oh $\hat{\bm{\theta}}$  : ! $\hat{\bm{\theta}}$ hue400k# $\hat{\bm{\theta}}\hat{\bm{\theta}}$ ^& $\hat{\bm{\theta}}$ #000#00##G00#000bY0060BK0| @q#@Uo@q(&#@1@##@z@m\_@##@@@1@;a@@@"Q`@@@@@Olhhl=J@#0#@@<del>n#</del>u!#@@J#W@@@nsHP <sub>□</sub>g#0#0`00#000#00,0000N}\$0∏0}0.0;70Wt%00f00#0w 0Zg00:00#0s0@000VrVp0#/0w

@##Sb@&@7@#@@@@c@\_`"]{|@n#@{@#--@>@##@g``X##ks@@~@`@#~@t#@@O&@~z@ZB#@@)@#@&@`{k3@ QÛ##QÛ]Û#DwQÛquÛ SÛ#>QÛ\$QÛowrÛcÛKÛ"QQ@QQG\$QQÛ`Û{#|QÛiMÛHuQÛJM{QQÛFQAQ}QQQ\*QQQQUV#Y p#&QQ#UQ1"#QY1#Q0#Q#cQnQQ#80#oQ#mQ

pÔu []'Ô#Ô#O1ÔAÔÔ^]ÔFÔ}#Ô7Ô#P!ÔÔÔ\$qÔÔ2=Ô?

 $\mathsf{F@}\# \mathsf{QQQQ}\# 2\mathsf{QXCQQ}\mathsf{Q}\quad \mathsf{CQ} \quad | \# \mathsf{Q} \# \land \mathsf{G} \text{ } 'y\mathsf{QmQQ}\text{ . }8\mathsf{QQ}\$ \mathsf{Q}$ 

 $\pmb{\hat{V}}\pmb{\hat{V}}\pmb{\$ 

**ÛÛ**2##�\$#�`!**ÛÛÛO\$\$**O@v^E@{]&V@4Q@\_I@@1@!T@@U<sub>m</sub>F@@L3@q/@@v#H@)@\*9@@###@\*tc@#,x@#@<br>7@&@@#@?#@B@@@@#@@1@r0@X*\$*%\@@@@@

RÛ+ÛW#CŮSIP:ÛVZ#jÛSEvZ=Û  $\hat{\mathbf{Q}}\# \hat{\mathbf{Q}}\# \hat{\mathbf{Q}}$ 0#/V $\hat{\mathbf{Q}}\hat{\mathbf{Q}}$ w $\hat{\mathbf{Q}}\hat{\mathbf{Q}}$ e# $\hat{\mathbf{Q}}\hat{\mathbf{Q}}\hat{\mathbf{Q}}$ )O; $\hat{\mathbf{q}} \wedge \sim \hat{\mathbf{Q}}\hat{\mathbf{Q}}$ s $\hat{\mathbf{Q}}$ r"3 $\hat{\mathbf{Q}}\hat{\mathbf{Q}}$ 3w# $\hat{\mathbf{Q}}\#$ **Ô**&qTFW**Q**IV\$**Q.7ZQ\_QQQQ#Q/QQQQ~(QQsGQeQQQQNQQ#Q#**Q@Q&wQQQQ<#=[]**C\_Q9QxQQQX8QMyQ\$Q** - ÔM#QQQIQ!QQQQQ: ΩVQ<Q  $@I@;@@@S R@#*Q#E@]@@#@@R@@#@\$@h#@#p~@@#R@@d@K#@c@~e@xD#]c@@@'Dm@#<\texttt{ÖJ@@t@ze@h1}\@=\texttt{@]}$ QTQQFaQ3#Qzhoxy`QQz **@#@s@&@y#0@@@b@#@T8***`***@####@@#w@%@@#a@**¤ye**@@**¤  $600$  #000D000=2wT000 $\Box$ =#00 400{I006v00w{0:ù0E000f0j0q6000;0000##00000

 $\mathbf{\hat{Q}}$ #,  $\mathbf{\hat{Q}}\mathbf{\hat{Q}}\mathbf{\hat{Q}}$ !@@@~@oDIE\*@9##W@1@v)\_@j@~@@@#@#@<@@~#1ZGxX@#@`@;@@@O@E#(#**@<sub>%</sub>@~**@%  $\hat{\mathbf{Q}}\vee\hat{\mathbf{Q}}\# \hat{\mathbf{Q}}$ fû#ûû

J#006\_f00?#k1I000Y0#0OK004#00e00#'#00>00tw000e00FP0000001�Ot#@#D\  $\mathbf{\hat{Q}}\mathbf{\hat{Q}}$   $\mathbf{M}\mathbf{\hat{Q}}\mathbf{\hat{Q}}$   $\mathbf{I}$   $\mathbf{D}\mathbf{\hat{H}}$ 3#000(}000~0#00'CO"=@00#000100NO#T

%¬S\$QX@**&\#QQ<QQAQ`ofQQQ9QQHQ#QQQ#mQ`**1AY(`b96QXQ\*A#Q`I#8QQRQQo+QQQQNIRQQQ#t#QqnXQQQ##QQD V¤800<00J0H#0\&00H

#QEo�xQ&QQ6QQX<Q;Qur3+X(YQ=T#QQwQ\_[QQQQ1,QQQQQ7cBQ`2Q###cNQ#Q#Q@mp3QQkQ ÛÛ 2��∪0#)0.]G0I#Q#Q0#\~#<01w^#<sub>¤¤</sub>E#Q0z#Q0010Q00#0\*0)0Q0p0FQ0'**¤Q0-\_0**4K^a?

 $\overleftrightarrow{\bm{0}}\overleftrightarrow{\bm{0}}\overleftrightarrow{\bm{0}}\overleftrightarrow{\bm{0}}\overleftrightarrow{\bm{0}}\overleftrightarrow{\bm{0}}\overleftrightarrow{\bm{0}}\overleftrightarrow{\bm{0}}\overleftrightarrow{\bm{0}}\overleftrightarrow{\bm{0}}\overleftrightarrow{\bm{1}}\overleftrightarrow{\bm{0}}\overleftrightarrow{\bm{0}}\overleftrightarrow{\bm{0}}\overleftrightarrow{\bm{0}}\overleftrightarrow{\bm{0}}\overleftrightarrow{\bm{0}}\overleftrightarrow{\bm{1}}\overleftrightarrow{\bm{1}}\overleftrightarrow{\bm{1}}\overleftrightarrow{\bm{1}}\overleftrightarrow{\bm{1}}\overleftrightarrow{\bm{0}}\overleftrightarrow{\bm{0}}\overleftrightarrow{\bm{1}}\overleftrightarrow{\bm{0}}\overleftrightarrow{\bm{0}}\overleftrightarrow{\$  $Q#Q1QQ#Q \setminus$ <.1001x0\_##08&0wD0S00#Q#000##KjMu00}mV0a#f\fa�##Aa0#0∏ZF-000#aB0Yy#e00<j0n5>0c00x>0#00u+00#p /PBZQf,00S0<sub>e</sub>k}000009zd000'00\_k#00`000080pxu000#00NR0#0b&000 VÛÛD#y\$6Ûz\_0N=M#Û)eÛÛ7Û{Û2ÛU#Û¤�� ÛÛ##QOQOO

d00#gU000#J

 $Q$ À| $QQ$ #U $Q$ , m5hx $Q$ 3

k0G#>#00jk

#AD@#@@O#?#@A#@@@F<##@Y?@q@@#P@\$!@##@#@<br>9@x{O{#QR@@.g@#@vH#5g#[]#Hw@@1@

 $\mathbf{\hat{V}}\mathbf{\hat{Q}}\mathbf{\hat{Q}}\#$ 

Ŵ'#jŴW]Ŵ+AŴ1##6ŴŒ>7S¤V¤YŴ#Ŵ=UT<sub>?</sub>[]cQŴ#ŴŴYŴ#!DŴ@ŴŴ?ŴŴUŴŴ4\_ŴŴŴ-&ŴZHŴT|jrŴ\<br>9hŴxŴŴ@gŴc#Ŵ()#"Ŵ!pŴK]ŴŴŴ@PŴ3Ŵ9Ŵ#Ŵ

DÛIRÛÛ∏RÛ"?##Û"Û1ÛÛ¢**0Û**Û.Łe|**Ûû|**Û#Û

 $4000$ < $\#$ 000< $\#$ 00050Es0#N0?0# $\bigcirc$ 0 $\#$ 06# $\Box$ ^##0s00##0000500E000|#00Hz5#' $\bigcirc$ }#¶#c00#T##  $\hat{\bm{v}}$ #J300100@\$k000dg0#O00e0#O:#O;000SF00akwO`0v0F00:#O0'0y0#O00d000-B1000 $\hat{\bm{\Phi}}$ ` i0A00#.0#03##V0500V]}[Ws 000 0I #U J JOg#00<br>L:0090)G00#&0q}02n0w00000#0001&]#U|#00 %"C@@CI3]@D@@@V\*h@#&¤[#})@#@@q[@h@gHO@1U@k@@X@@p#t  $\mathbf{\hat{Q}}\mathbf{\hat{Q}}\mathbf{\hat{Q}}$ w $\mathbf{\hat{Q}}\#$ v $\mathbf{\hat{Q}}$ C $\#$ **ÛÛŎXÛrnÛv{Û.,0#ŌŨĂ#ÛeÛ#ÛŎ5Û#ăÛ-WO^?ÛÛ^ÛpÛÛÛ**D@Z

<sub>ᢄ</sub>�ę#<**@@@@#cf@9@;@@R@#@q@c¤@,@A@@@I<@@|O#uZ@}yWAo@∏WO#@<del>c</del>���#@#M** - ∏©#  $6fh < #'00nP$ 

|HQQ!vm={QQ@Qw1Q"7]sQQ^Q6QQ`Q##şQ\K\*Z7W6+Q)QH1Q^QxQ{#QJIG'<br>QQQNQQQQ##Q#QQQ#QQQQ;#QAQ^QN  $\lambda \nu \hat{e} \hat{e} \hat{e}$ <br>
( $\hat{e}$  +  $\gamma$ ) $\hat{e}$  +  $\hat{e} \hat{e} \hat{e}$ <br>
( $\hat{e}$  +  $\gamma$ ) $\hat{e}$  +  $\hat{e} \hat{e} \hat{e}$  7<br>
December 10 +  $\hat{e} \hat{e} \hat{e}$  +  $\hat{e}$  +  $\hat{e}$  +  $\hat{e}$  +  $\hat{e}$  +  $\hat{e}$  +  $\hat{e}$  +  $\hat{e}$  +  $\$  $0 - 00e040$ #e $0$ i $0$ i#0#0b#R0m00z0![00tLAQ00=0

**@e^@Q@Y<@@4¤@F<@@@**oŰ**@:c@@@&V@!¤@@\_#p@@#@#eG-C@@a@@/@@#@6@** %030`0#{#0#00H0h0H#0d00"H#0ær^02108#%<([00D#z00n#0#Dk#c#00\_c60\<br>0#u0000<sub>D</sub>0W2\_,0000T0000Fmy105 0|001i05P=00uw0R0004=00:.\_000<W<br>10##00#~0000UXwr#010Nh# 0#e00-##0#\00##m000>0+#0#0j0T8 mEN(0 mEN(ŴŴûŴ#Ŵt#  $\ket{\text{000000}}$ nû $\text{0}$  |#0/n#0sh01000IZk4690H000c\* | 000(a $\text{O}$ ]000y0)00a $\text{O}$ v#0z00#da0/m00050  $6f0#$ 

~0^fQ##QQQL3qQq#Q#bo^s&QrQQQcl QdQ:Q¶5kQ;h#:eD Q:QQ#Q#?##QQ4\*W#V3|Kb| USN#@u@ZQ@Y@Hz@@,@@LC{qx@m##G\_<br>IJSN#@u@ZQ@Y@Hz@@,@@LC{qx@m##G\_<br>&U@Cq#@@"@@^@@v<sub>¤</sub>@@D##@@#^@]@@@I@@\*Z7\*@H@<del>u</del>zI5@@tA0%e@y+W@@@B2@#o+<sub>¤</sub>@#@>#@y@Z@u@@V@@@@<br>8@@>@@@@@@#@&@Q@@@@@@W#@#@#@#@#@@FR@@Q±

!@q5@@@@#@@>@#a@K@#@@@@'@#F@P6#@fU@##"VE@@^<b@¤@JS}@@L@@#@@#dM@#@j@@@``@@@@@j##  $\hat{\bm{v}}$ #01#00F0L0v00{;#P000N 000#|0#O#O#O (OO#bnX0r0"a0\*,0##00~0#0r# 400y\*0N0]U#0g0#0000T [] yK0s20[] UQ0EdS#00FW, J#\$0G00020\00d.0\_ %S0)j#Gj#q#X#@X{m@#c@#@#J#U(@w@@NI@Y@#u@(@uA'@:,@fF@H@@//#@/LA9¤@" n+#=0@\_s00'0000C000010|P60Y0U30=S0&p,07ŵ>:u00nZK

 $@8@p$   $@P?@@j@@$ Z9b0M0000#OE{¤00#O##s=0m?900?ja{0\_0K#00044DGL0#00Kp#\$000<0~#zY0#[]  $\mathbf{\hat{g}}$ K  $\mathcal{\bar{G}}\mathbf{\hat{\Phi}}\mathbf{\hat{\Phi}}$ #0+0 (00000z0 · 300 . /#030#0 ! Y0PP0M00YK0=00? r**ûûûhûû\*#Qûjû`ûû**bûò0ckwr#**Qû;#Qû`yûû**o**û)@Gû#Qû#Qûh\$ûiû#tû#û1û**8|  $0#k0/0#0&0&0&0#000$ ! **@B=@@t@o@#@Zn#ŋ@@#S@#@z2@@@@o#:@#Nq@@`@@@u@B@E@@zm@@V^@@@wB@@@** #E#50" 00 (OSO0#00~00p"00##0N:s\\O#OvO  $\hat{\mathbf{0}} = \hat{\mathbf{0}} \hat{\mathbf{0}} \hat{\mathbf{0}} \hat{\mathbf{0}} \hat{\mathbf{0}} \hat{\mathbf{0}} \hat{\mathbf{0}} \hat{\mathbf{0}} + \hat{\mathbf{0}} \hat{\mathbf{0}} \hat{\mathbf{0}} + \hat{\mathbf{0}} - \hat{\mathbf{0}} \hat{\mathbf{0}} \hat{\mathbf{0}} + \hat{\mathbf{0}} \hat{\mathbf{0}} \hat{\mathbf{0}} + \hat{\mathbf{0}} \hat{\mathbf{0}} \hat{\mathbf{0}} + \hat{\mathbf{0}} \hat{\mathbf{0}} \hat{\mathbf{0}} + \hat{\mathbf{0}} \hat{\math$ 

N**ê"êêê**dêmêê|ê#'#[êqGkêêêê##êz<sub>J</sub>#êc-&êêoêêmoêêeê:ê@Y**\_**�i**"êêv\_êêêê**8Qê|#йêêz#3ê)#ê.êêê}  $($ sPÛÛ8ÛÛÛt#QÛÛÛQÛ]!kÛÛS<Û¤�#QÛ"ÛÛXIÛÛSX|zÛÛNrÛ?QÛÛ#QÛqdÛ1000Z

700VO00e#+0\$0Qt##00~<000##06Q#E0<000#0?"Qu\b01P0S00%0DMRq&W0005-000d07s0000>20 

 $@{\times} @ @| @{\theta^{\#}}\@ifnextchar{^}{\!\:}~\#H\\H @S B @ @{\theta^{\#}}\@ifnextchar{^}{\!\:}~\#H \\ \textbf{H @W1 @W2 \#t} \@ifnextchar{^}{\!\:}~\#H \\ \textbf{H @W2 \#t} \@ifnextchar{^}{\!\:}~\#H \\ \textbf{H @W3 \#t} \@ifnextchar{^}{\!\:}~\#H \\ \textbf{H @W4 \#t} \@ifnextchar{^}{\!\:}~\#H \\ \textbf{H @W4 \#t} \@ifnextchar{^}{\!\:}~\#H \\ \textbf{H @W4 \#t}$ 

AQQEzHQ8#`Q4Qn#Q#>br@QLQQQ##GQ{\_QQ>QQQdQQQ\QQW

Ô2ÔXÔ`#\*OÔ'&#TÔ|Ô"#SZÔRaÔXÔ#xÔÔ8#;|;ÔÔ,Dv#Y@8Ô#ÔÔÔ##OÔ%ÔÔÔÔjÔ&ÔUY<br>□>ÔÔ##ÔqÔ#\_XÔaÔ+ÔhÔ

G# 00q#%¤00YU00dĔc000b<fh05#0000000.([00\*000p0"0

 $@@?HqF@@@v@@"S@c@ u)M@tvj@UoJE@7@$ 

ŶQyŶ#'Y@aQŶŶŶŶ*QF#Q#*a\_a**Ŷ'ŶŶHŶ@Q@HŶ{ŶŶ**ŶYŶŶQ`qRŶCŶmŶ?2ŶŶŶ#\<br>f#ŶHŶŶ1Ŷ:ŶGŶŶŶ<RŶ#euŶŶiIŶŶŶŶ;ŶŶ\$@#ŶŶ\$P#%Ŷ#E%}-bbŶŶŶĠ*QZ#`(1tŶ\*<br>ŶŶ#D\$#Ŷ@\*#H#Ŷut[##ŶŶBj/Ŷ\_\*Ŷ^Ŷ\_^Ŷ**@**?

 $p(x0#zT, ~\sim; ~ 0 \text{°} 0 \text{°} y #0 + 0 \text{°} 0 \text{°}$  $\hat{\mathbf{Q}}$ #Q"#^Qc#QQQq'Q\QQVQ/!QKQcQwQ.sQ"Q VG~01#V4=x#4H##0<sup>0</sup>y

 $00E$ D#0|\$ b+**00<sub>¤</sub> &**BV#**00#0T0#00&000##00**o#T"^H**00z00#H000**S5P0F\*\*##0# @P\Z##~h#%NCuZ9?#M```@@@S@h#D@yQ@#@ **ÛE\$ÛrÛÛLoSÛ#6Û5ÛN\_Û(ZÛ&ÛÛ**  $\mathbf{0}$ e $\mathbf{\hat{\Phi}}\mathbf{\hat{\Phi}}$ p $\mathbf{0}$ Qq# $\mathbf{0}$ # $\mathbf{0}$ 3 $\mathbf{0}$ s# $\setminus$ 

cJ{dt000}ë00>00#U00&0p00hC00T0},0Xw\*H000m00#0a0000L0#00r#00\_070? J#@F1WY\$@4000.0r0m0k9`000nQm:000#i0\ {**@@@**p#**[#@@o@q@x#@#@@uH\*@@iO@\*@o'Q"##{@@@@@@R@@=#u@1#@@ ÛÛYÛ#**□SÛXTÛiÛÖÛÛÛZ#ÛÛU{ÛjS{L,b\*Û7Û∏##ÛtÛCL-Û#+Û¢<del>Û</del>= #%QQVQ#QQb%lo#DQ 0#\*QuQl@wQ4Q>oS]"0dX? #Y@x1[cw@@1@@@@}#@V@2x@#`@@@;#@,U#"#)MS@@@@@@@@w@@\_#'@@o@#\_@@H^@4@#q  $*$ 000 i $\bigcirc$ # Q.iQQbQ'jQ,YQQ#QQ5wQmkLQQQIQQN#dQb}QFQ#;i#wQ#OQQDQcQQ"el#QQ"#?FMQQQ#Q/#Q\*Q#Q##oQQ|  $\overline{6}$ 0r000F00co0N00��L000x+0ix000#00D0##n00/00000~#00\0n00x00 %70#0=000m0xpB0#00g#Nm#000d,0aWg000rh00600x407#&0p#\_#0000J0Q0203L  $\mathbf{\hat{Q}}\mathsf{MW}\mathbf{\hat{Q}}\mathbf{\hat{Q}}\mathbf{\hat{Q}}+\mathbf{\hat{Q}}\mathbf{\hat{Q}}\mathsf{K}\mathbf{\hat{Q}}\mathbf{\hat{Q}}\# \# \mathbf{\hat{Q}}\mathbf{\hat{Q}}\mathsf{d}\mathbf{\hat{Q}}\boldsymbol{\Box}$ 

@#@#E#@,r@d@F@@}7j{or@k@##@Y#V@@##@@@9@L@@Ho#&@1q:@i@@a@#@@B@#I@Jv@@**@@**@ #'QwQQQ!#pQQ\*^eQ;Q'(Qx#\Q[QoQCQ,QQK#'dSQ#Q#\

#010005U¤C#0"76#n0k0##0yE7r0Z4001000yQ3600;00\

**@@**1h]d**@**4kGdg**@@@@[@O@@'#@@#U@@#@]<@@@9@**}#**@@**¤#W

 $\textbf{0)0} \textbf{0} \textbf{0} \textbf{0} \textbf{1} \textbf{1} \textbf{1} \textbf{0} \textbf{1} \textbf{1} \textbf{1} \textbf{1} \textbf{0} \textbf{0} \textbf{1} \textbf{1} \textbf{0} \textbf{0} \textbf{1} \textbf{1} \textbf{1} \textbf{0} \textbf{0} \textbf{0} \textbf{1} \textbf{1} \textbf{0} \textbf{0} \textbf{0} \textbf{0} \textbf{1} \textbf{1} \textbf{0} \textbf{0} \textbf{0} \textbf{0} \text$ 

4#D"G**01000**bE4**00000\0g000000f00'0&0H#600G**o0**0%01p#00##G00u00#or0-#g#[001c0]00#0**k

 $\hat{\bm{\theta}}$ #)n00ŕ4ķ?000(Xh00M0 d0#000E0#0a#.+0000+kd���`#0#X0\*0;60U#W54` %XÔÔ#ÔWFLÔÔh#ÒÒÔÔOFÔ+^MÔÔSÔKPCV(Ô#ÔьÔ/#srXÔ\_#ÔÔ.ÔX/ÔY[yoÔ|kÔÔ Ô@ÔQÔT#\_ÔÔ#ÔÔ 000\_J`700s^000|00HE0<0 sC7�� 1\0GA@U###@3X@@#@@@.G@@B@]?&@@B@@@#)7#@@@us@i@D@s@H@U\_x>@@#@@!@fFS@@@&@@ cRnzh000#jV80#g'u0.0c0(0<0tfwi000I0.n0hh\$0  $0:00'$  ' ^@0000{<000 [ 00\$#00YHR00 -50`QQRQQQ#:QbQ)QtQKsA#mQ)QQqQ#�Q`Q@JQQI{Qy#QQQQQ#QQA%QQQMwQ\*]QQ,QQ

00000900V0000000X00a}G

 $\bm{0}$ : 0Z0. 0Oqe ' 0ec000m 1 aCZ}00#|0%#1007000s|00k0r#000#B0000@5 $\bm{\diamond}$ 0eL0B1#000y

 $\mathbf{\hat{Q}}$ ~d00#X00#OUew0#/0!0/0zG00#¤ $\mathbf{\hat{Q}}$ id00c0000000  $\hat{Q}$ AF?  $\hat{Q}$ 2=2Ť> $\hat{Q}$ 10,  $\hat{Q}$ E7n $\hat{Q}$ " $\hat{Q}$ w $\hat{Q}$ f $\hat{Q}$ o $\hat{Q}\hat{Q}$ %\]##1©@#t@\*#@#@@@@@#@@G@@#@@}@@@@#E@@110x@,H>@pPOO@#qz@@#[s@@@##@q03S@@#M@(9@@^a/ @@4@@(@d@@!@M@n1@V#¤**@**@u##@@&@#@@m\_k#@a@#@y@@!@@@6@@{@@M##@@L;|n&#@¤^æU@@eF@@∏@#,  $\bigcirc$ nûpûxcû!00000#@qûJûa000 GŴ##.iŴ%##eq0ŴŴ\$,\*MŴ##<BŴbl#Ŵ#zŴ}ŬŴ9ŴŴ,D#e`ŴJŴŴ)ŴŴŴs IÛÒ:zYÛBÛ!#TÛÛ|@:ÛÛJÛNÛÛ#u2Ô#Ûq#2PÛ]Û6Û#b#K#Û)4)ÛÛG.ÛÛÛkÛ!ÛÛYÛÛ3VI! CZ**0m000aH0**d90U7y0

 $\mathbf{\hat{y}}$ rê%êûz3êêêu êêsxêj#êê êdxêê<ê##êê<ê5mêM#4êê2hêêê[êêêê

@@#@@d@@@+#@j@}#@5]@"\_@<G@#@@'@o@¤Vx|

 $(>\mathtt{MI@i@0}$ ~000#g0P 0-,#)0y000'0JI06D00000q#

À+Q#QQQZQ~#a#QQ9��%}@@;�#\_�<sub>p</sub>jdQQ#a[Q2.s]4QQ##yb[y\*i6MQqTQpQ]Q##QQ%\$1QQQ"QQ\_ VX'd0#g0C000 @4#"00nY0`00700s&##0G05;'\*

@@@@}}8B)@@z#J@@@O4N@@@@QWJ@@@@C@]:@@@o@#@A@@]Ä#w@`q∏@@C@#@}\@U@@Fq#@6@0@@U@@Vp@M# <sub></sub>\$#QkQ#QQ%¤CQQ&OA[QQ]:∏QQQ?

#H40x00¤0QL0CZ00#>o00vbty0YQJ.D0x00#0300q06Lf0<sup>\_</sup>0Ax000a0D0b000000Kz00#100!N=00j0#|  $\bm{\hat{y}}$ .#0o00joe0;0^KOo#h0!0#m\0900{,00)

**ÛÛÛ**SN#4C0Û6<br>#**ÛÛ**g**Û**)Z**Û**#(3Qg=**Û?¤Ûûû' ÛSÛÛÛUgÛÛDÛ|J(PLÛÛÛ**OÛJÛF**ÛÛ?Û** 

@@@bc@#&@@@#@"@@##@`)s@@:!@t&h>@1#@@@b"@1@{@02w@@∏9\@@@'@#@'9@./@v@@@@| 00g#k00g"#0k00E90#0z��n#0hs70`^0]0U02]y00\_00p000#1b08#00i000n:`00{0v000C#0a#0x- $\hat{\bm{e}}$ 10#0^x0#"eP#010#00##00,010NQQQ04¤>0000XQ0#QQQQLQ\Q6QQ#QQuj∏QLQkQQAm.Q#Q�/�} 610tlj00T000CF\*#1000M090#0000@j0^#0|00E000#000J0000G00"\W#000a.00r#cK01∏00-**۩ŶF8uŶ(b#ŶŶ^Ŷus#Ŷ5ŶŶ#Ŷ=#ŶCŶŶ~Ŷz#Ŷ##ŶŶ'y8f(##** *\$\$\$*F\$\$t\$\$5\$\$8\$\$#\$#G\$#As\$TePFma\$#TN\$#\$\$#td=f\$m#\$#\$\$~^\$#U#\$o#a\$**\_\$\$**wm\$E\$X<d\_#\$\$=0?? #@c@@%@7q#\_@Q@]3@pbw@g@[hJ{@\@@#<sub>¤</sub>}\$@\_#A@@@@;#@<sub>3</sub>@@>@#[] CÛ8SÛV#**ÛÛÛQÛQÛÛÛ** Û[Û#AÛ\_ ÛŨÛVhÛKÛÛ=1#ÛLaÛÛ#twÛA.Û6Û4Û4ÛaÛ\_iÛ Ŷ#:\$Ŷy#Ŷ#Ŷ"ŶŶbBŶŶ#ŶŶ#~+&ŶŶ###sŶŶŶOŶċ{Ŷ^qnj#'∏nŶ#ŶU[/NnŶGŶŶ#;rŶRŶ¢"Ŷ  $\mathbf{\hat{Q}}\mathbf{\hat{Q}}\mathbf{\hat{Q}}\mathbf{\hat{Q}}$ d $\mathbf{\hat{\Phi}}\mathbf{\hat{\Phi}}\mathbf{\hat{\Phi}}\mathbf{B}$   $\Box$  sin  $\mathbf{\hat{Q}}\mathbf{\hat{Q}}\mathbf{\hat{\Phi}}\mathbf{\hat{\Phi}}$  e $\mathbf{\hat{Q}}\#$ ? $\mathbf{\hat{Q}}\mathbf{\hat{Q}}\mathbf{\hat{Q}}\mathbf{\hat{Q}}\mathbf{\hat{Q}}\mathbf{\hat{Q}}\mathbf{\hat{Q}}\mathbf{\hat{Q}}\mathbf{\hat{Q}}\mathbf{\hat{Q}}\mathbf{\hat{Q}}\mathbf{\hat{$  $\hat{Q}$ 7440(0006y00000m0414BBSf###000#0&0'0#J00q0[J3S0t

 $00s005#$ 

ÛtÛsGz@d#1!\&#@@0z@#@@#f3T@@@@@@@bm>~#tm\_@@r#@#}-<br>@B#@@@m@@@#@@k@o@#@#1@@ji@U#@#A@O@~f%)@@T@@@#@I@@h@jT;@#@@@*@~*@(\%**@**@]#@@5<sub>-</sub>Y 7P00y0g60p  $\hat{\mathbf{Q}}$ #^@&Lo'@Q#`#@###h@@Gg{@@#@@@@n#@@##@#@@#>`+@@\Wwc#])@ **TÛ#QQQQ#Q!QQz** 

 $\hat{\mathbf{0}}<\#[$ ûût(m|eû $\# \hat{\mathbf{0}}\hat{\mathbf{0}}\# \hat{\mathbf{0}}^*$ ûûû $\# \mathbf{k}$ û $>$ 9bûûû $\# 1$ ûûû $\hat{\mathbf{0}}\# \hat{\mathbf{0}}^*$ lû $\# \hat{\mathbf{0}}^*$ ûû $\# \# \hat{\mathbf{0}}\hat{\mathbf{0}}$ û $\# \hat{\mathbf{0}}$ s $\# \hat{\mathbf{0}}$ sh $\hat{\mathbf{0}}$ <u>ÔZÔÔW/ÔÔXEÔUÔRÔÔFTÔAhÔÔ#ÔCÔA</u>

 $\hat{\mathbf{0}}^{\top} \hat{\mathbf{0}} \hat{\mathbf{0}} \hat{\mathbf{0}} \hat{\mathbf{0}} \hat{\mathbf{0}} = \hat{\mathbf{0}} \hat{\mathbf{0}} \hat{\mathbf{0}} + \hat{\mathbf{0}} \hat{\mathbf{0}} \hat{\mathbf{0}} \hat{\mathbf{0}} \hat{\mathbf{0}} + \hat{\mathbf{0}} \hat{\mathbf{0}} \hat{\mathbf{0}} + \hat{\mathbf{0}} \hat{\mathbf{0}} \hat{\mathbf{0}} + \hat{\mathbf{0}} \hat{\mathbf{0}} + \hat{\mathbf{0}} \hat{\mathbf{0}} - \hat{\mathbf{0}} \hat{\mathbf{0}} =$
$@C@;G@)*\#eG@Xa\#S@tA$ ÛÛU

#@BTK@};S@#H@=@:&]@#@@[bIu#@#@@p@m#M@@@k|i@L@Bp@@pL#fQ#@@@u#2#@@7#@@@#@nK#-bh#y10s0sA#000@o000w00m00#j#00w@@W006s0#M#00)0\*>#`#  $\hat{Q}$  :  $\hat{Q}$ #0+#06#0] g#00k00 `0&#0#)00N000P<L08000}R : 000x0000r00[01x0>#

 $\$@H@H#a@#*@H\#u\mathsf{A}\hat{\mathsf{Q}}@u\hat{\mathsf{Q}}\textsf{W}\hat{\mathsf{Q}}\mathsf{Q}(\mathsf{A}\hat{\mathsf{Q}}\# \hat{\mathsf{Q}}\hat{\mathsf{Q}}\mathsf{P}\hat{\mathsf{Q}}\hat{\mathsf{Q}}\mathsf{Q}\mathsf{Q}\mathsf{P}\# \hat{\mathsf{Q}})$ 

<u>0\_</u>0f%[50000-0#<1��{�{��¤@eqR04(#vQ){00"0SGF0Q0#N0q0-#0To#0<|<br>#0~00#A#0j00##000¤#k000:#000#B1 H00000#b|N010u<0B000#0(0#000L\ HOÓOO#bINO1Ou<0BOOO#O(0#OOOLY0#O7OOOOOMOOQ&g\ yVe)0,0v#n0J00y35v,m0o0[e"0<0C0+#000sq-#050 0+0aF0I 00>0##¤00 0u00F«00u26W0000 #/#0<sub>2</sub>#^@cK]%0Ag00y09#0#000u00p:0c+0w0000h0,#&T^4i0&0;000c0s0)060E0&0# IP00##00~0:0#%00n#y0q0e0&20M90#C0000500m  $Q1r#Q2WQ#QQQQJq#QQQQ$ 

**ÛNÛÛ-}ÛP,Û#\ÛÛ:gÛ%{?ÛÛÛw 5##ÛYÛmÛq;#jÛKSÛÛvÛÛr#10**0#**ÛUbÛo'ÛXÛÛ&ÛÛFderiO¤¤ÛÛ ÛÛ&ÛÛ**<br>oc**ûûû ~ ���<sub>]</sub>kûcû&û#ûtûûf.ûûû**Dn1**¤&ûûFEE@ûûûyû\_30)'#ûjiTû!**<br>2{Ûŭû^8#ûûÄ5vû\*{û#+ûû#ărûIQ`>ûûûrûû@#ûû"ûSeûe#s>ûû.A #Lû#i@!<br>D?B#û#û0ûv#Pû

NC5#0#000:00d0∏0#:0 0=0z;vi0I000000##0m]000;00z0|ف0=0#0#0#0.#[0\[<br>b0000n#000əz00#¤Q00\_00000#v0R0%0##0+p:+0&DA5��#¤000}P0w100-0Us0a

**@@**md@@u@@#0z@e##0@@E@o@b#q@@@@#@@h@#:2<del>##</del>@@@]#@@#@@Rr@=@#R@@M#@6V@@#<sub>¤</sub>ri@#@3=@@#RMq@[  $0.000$ 

ÛÛOÛLrÛÛ∏ÛsÛ{ΩÛ-ÛkÛ#xÛIm##4jÛ?<br>Û\$QyÛPÛÛ**�\_DÛ**ÛÛ#ÛÛpzûûÛbf4#Ô[P{x#ÛÛÇÛ=#OÛ#ÛÛxÛ#HÛ#z\*ÛÛÛ\$jRÛ!yÛV)∐<br><ÛÛÛ&¤\$ÛNÛ=#9#>I##0#

qBFF@{#@@=@@11@#@8#z@@%y.~ku/T@@#@@@"@@4V@@BW#@i@1@#T@rh&**@@@@@**%%\$@@@#F@@@qU@a! \*YX#E@\$.@#@@#a7@@"B4@@8@#H.7@\_#@@`@1#2(@<sub>@</sub>\o@@@B@S@3@

 $\theta$ #000000t100E0o#0000Th0006Vu##00k0#\_02008w0Z3ł0[4#000#|0C 0u20000%X0m0'00\\

**00F000={00#0#0D00qX0000GD|B400#K0#t0aK0#70iJ0Sc#P0#03,#0\_0#ś0#07.c7^y0|I10|** 

QuQ&#<del>dQQZQ#QdQ90Q\_YHz8dQHJQQ</del>'zQ1KIQ∏#daQxq4#fnQ#QQH#QQ#T#QQQQ0QQ

 $8*$ 00#k#x]m0#@00M0#0#000#0#0#0#60#00(t#0}:0f0k00#0\$0f0100 #I#+Y

**¤#@@@U"@@;~@&Tr@@o@@@â@#@#hy@<1ç"#J@@`** @,X@@#@@@@@@@@@#@G##@W1~#@E%vhon @@@8@k@#2#n@d@o#f@#@@

`\$**^^**'S07#000@.001T00#0s000K00d6s0#0#070#i+16`000?00000R#~0oc0G00J90000L000(0{Vy0# **□#'QQ=QQ/RQQ#xQkQhJQ#o#Q!WQQRQQ#4QQ{:<k!)Q]1QYQQQ#3** 

@A@@@[@###@E@}@#**:@m@@d@KX~@@-@w@]#@D@@@OUB@q@@UjR7j#@@@@<sub>D</sub>A@@\$#ŠE@@;@@<@#;X+@@O=@#]** 

:@QQ#;VQQ##Q90Q3Q#QQ∏QQQcQAh\$(QQQCbQqQQ.QQQQ"Q#QIkQQ\*#fQZQ3QQQh�%"�#¤

8r00g0M00M0h00000N#>g###00500`Q0001002V0{yG=Xob<#t100

 $H#0$ [00s00490s0#000?U 0# 00"0000]x000XE0#q00#0ax00U{]0000!

 $\hat{\mathcal{O}}$ 7###5Y#9#, 00##k70}0'0s0`#0!00I"000., X70a000>000#U0]0(000[-0LN[c00w000)300#\ h:0A0#00r#0x0&0pt000(#0[C000<del>d</del>

n#000000vh0y0001

@@#@@#x@q#@d@#@@@@@@\_N@@@#&@N"o#@^n@@@f@@#@V#@#1d@#@o66@^@@#@1#X#W@Hsv@@y4@@;@\ fqh**ê**z#kê8RZêêê@#hYzê;yêêGT1#êê j�)êêX\_êêuêo!êêIê#êR7êjJHrêê∏Gêêuê#ê#sA-\$êjêêêNêAêY/ **\_00070.**g#00#0=

#@w@@@L#d@KqD@@:@Fv@@L@M@p@@K,c@@@KN@#@3ZAa@@~@~@H{@@b@V|#G@@@1G¤ID]ci?

ŶŶŶ#\$:ŶŶjNŶrŶ(Ŷ#Ŷ##eejŶWŶŶG&<sub>Č</sub>OŶk#LŶŶu{ŶŶŶ`fŶ<sup>~</sup>ŶC#q#ŶHqŶ#ŶŶŶŶQ`c

Û`RÛ'/kI"F=000'#X00T#00001K0#`H#000#hw0w0\###0h0)0#+\00SN#0kQ0E#000@02h=0"#)00]00"6<br>0##0{^0#@#0=00500000f0y00]s&0000`0##-0%0#30#^0;00}η#hz{00000q00#F##0

*@@n@Y@@@@)@@@11yC4#@e@#@#c@@@g@##Bc@\_u@@@C<@]@#Qo@@#{#Y@@@@I@@@Be@<@@S@@t@@@@@w@~u*  $0r$ \_U0000000#0#00000^S00"c  $\ddot{0}$ 0#0#[#+}A0U000D80o-00#q!fu8%00G0 ZV##T<!00#0#000 S0#0k0\_Q0000-COTJrSNP#70.c^pL0 R:od00 QQQ)\\QK\QQQ~GQs-8#RQQ7Q#Q6SQUkQP#QNQ<oQ##Q#FQH#w]JQ%}Q

X@#∏c@#@@jc@@@@9@@m=@v\_ow`@@#\9o**Q\_@@@@@z**@Q@##|#∏@@%@WAj[]@\_Y@-<br>@@1@H@Au1@c@#@u@h@^@@n@##@@#v@I@@#@@@@P@!@\_@7x@\$@9@<sub>~</sub>7A#@j#pd@DX@@@3@@L@@#@@@#J2@# strive 00 1007V.00###w000#0#000c,00.n=j'0}+0G^~0#'BWO;#>##0 ##0000u#b{:0D00#qS#000VQ##0000<010#0m020#0#0\_0~000z?01k00<br>w0#00~00000c0]Yi0#c#.#0#20G000E0-0T0i000.00s0(U0#000#0^0w0}0r#n

 $\hat{\bm{0}}\hat{\bm{0}}\hat{\bm{\theta}}$ ##00YQQ#QQQ#Q+XQ#QeQQSHQQQQQQ\$;QQ;goo $\hat{\bm{0}}\hat{\bm{0}}\hat{\bm{\theta}}\hat{\bm{\theta}}\hat{\bm{\theta}}\hat{\bm{\theta}}$ ang3MQ#dQ{Q[#PNUQQ#Qö 00#s##7Tm00t#,0#0/00t#6##00e00#0W%%988000002<Fq00Z00e0sI0@@|J0W00ZS00w0f?<br>#000#0#D\_0@Lit00aWdZ#Z#/:0e310P#0a8U0fUf1000#U#[.0=00{#\*[0A0E30000-<br>b00010000#0f0000a# **Û\Û**<br>c**Ûyêeê"0@0000?w60000G6**3pV**0**#x\$+::b**0Q0000**%D.#@#@.X@j@]A/#~m00b\_0

@I@4@#x7&9#@n@@#@Qf#@C~@7.+@G@/@@3.~@##Z@qX#.<@@9T@@#u6@@[S#j@@6@~@x@@>z@@@@@! **@@s@@2J:@@-upa5#@3@Y@@@@@:G@@@t@@dA@O&@O@v@!&** 

%0^400.w0u100>0E0F0}#0010@000010##0I>c#a00B010++01Z000dq000-

W00#9%b1d000u~#00Fa00000#w0#0hM00Ca�%n01V[pQ#

oŶſIÔ#ÄÔ\*ÔRv`#Ô)Ô\*#i##Ô:#ÔycÔÔÔJ##KiÔ#cÔÔŎY87ÔÔa\_#ÔŔ][Ô0#W}ÔÔÔ\*Ô#IÔ#:ÔXÔÔœÔÔÔE;? MÛÛHÛEÛ{}#tvrû=0@û#ûzû#leûûûFjûû

@@\#@#@)Qr\_@@\$,@9¤P#@wPyx@C@^@5@@^5X3wN.@j@@a#@@G@@o@q\_@D@@%

 $\check{\nu}$ têêrêê#Rsêêrêcbê#ê $\check{J}$ P#êêêêêê!)êbêiêêêqêIêêdDêê4êE6êêê†��#ê)U#7êuêê]]êêU  $\Box$ ¤êhêêyêt

 $@3@@{\mathsf{m}@\# \tilde{\mathsf{O}} \mathsf{L}@\mathsf{H}\mathsf{O}4@\mathsf{H}@\mathsf{D} \# @\qquad@0\# \# \# \blacksquare @\#$ 

**Û**R#R**ÛÛÛ#Û#ÛÛÛÛ**ҤA{

MÔÔM, Ô#, ÔN\*ÔN6′ h9Ô=ÔHÔÔ.RÔfs##{\$ÔD#Ô#s0#ÔÔÔ7Ô#ÔÔ#\$ÔO6#DMÔ##ÔÔÔÔ#ÔÔÔOB[Ô°QÔÔ#ÔÔÔ R¤**0#0^#0#D,00MIBHP#;0T#00t?Q0h%000A00,000x0Y;k0#000J\`** CLÛW∖  $\hat{\bm{\theta}}$ QCQQ#Q#}=Q#QQQQQ+Qb\_QQQ4#¤\+fjS3Q#QZQQ`#`QqQ1QQ#Q\*QQQ9¤2QQ#QQ#7[QQ{Q  $dX4\hat{Q}''\vec{D}|\hat{Q}$ ! 6**0=00000**0E#^9#H**0#q00100jo400**0#c#F**00k00f+000=000a[#000#000**C#Lv0t6FZ0g0U0:0Q0B0##**\*000**  $(00)$ #090{00000#0#0  $(0, 0)$   $(0, 0)$   $(0, 0)$   $(0, 0)$   $(0, 0)$ 40n0HP00

Z)W<del>~</del>d@w@##@X#@\_?%@@@@@\@@@V#@@@'+n[#@@N@@#=@>@*@@*`?"#ITR@Q@[@#jDt\_?<br>@\*@@SZ<@@Y@YQrb@@^=<br>D'@@#[@@#@@@Tj<del>@</del>%#I@\*8\_&4s@c@E@@oOF@@@tz@<del>d</del>

**@#kU@!vMV##-@@aZJ@+@6\@}TS#@e\$@8>D@##O#@roa@e@C@!xF@#f@Uk@@Y@p@##w1@@9v5@v@4@P** 

 $\mathbf{\hat{Q}}$ )1 $\alpha\mathbf{\hat{Q}}/\mathbf{\hat{Q}}$ "s $\mathbf{\hat{Q}}$ FQQ'a,  $\mathbf{\hat{Q}}\mathbf{\hat{Q}}\mathbf{\hat{Q}}$ mQ#Q-QQQQQ3#7QQQ\A@e5c#fePE#!#QQ#Q`1QQQp#[Q  $\hat{\mathbf{Q}}\hat{\mathbf{Q}}\# \hat{\mathbf{Q}}\#\hat{\mathbf{Q}}\hat{\mathbf{Q}}\hat{\mathbf{Q}}\hat{\mathbf{Q}}\#\hat{\mathbf{Q}}\hat{\mathbf{Q}}\hat{\mathbf{Q}}\hat{\mathbf{Q}}\hat{\mathbf{Q}}\#\hat{\mathbf{Q}}\hat{\mathbf{Q}}\# \# \# \hat{\mathbf{Q}}\# \# \hat{\mathbf{Q}}\# \hat{\mathbf{Q}}$ 

 $\hat{\mathbf{0}}$ kêu#êêêoêêuê~êêêo8xêrêêêêerk), êêk#a\*ê\*êkêcê\*\* ����êv\*p#êêê]ux?  $40<sub>0</sub>$ côôôôôtłôô/ô#ôômô+ô#L#ô#ôômôôôô

ŴijŶŶŶŶĦ6ŶĿ'IŶĿŶXDzŶa)ŶŶŶĠ\$ŶIŶ"ŶŶ{ŶOŶŶſŶ60 ŴŶIŶ\$ŶŶu

%0#x0010#i'00h#00=cT000#00>00#wq0(,0q0F0A>0#0#j'0#0#L##00IKD∏&E0J00y#K0%+a 8QKQQQQ#Q,QQQ1#QQ#Q?#QQ\_#Q!I��Vns#QQ^Q#QQ

ŶQ)#ŶŶŶŶĠ¤Ŷ¤Y\_Ŷ6CŶ"ŶŶjŶ@Ŷ~vŶhŶŶ\_HŶŶ]Ŷ#n8fŶŶx#ŶŶ#ŶouŶU@Y-

\*`@@@<^@#@@vK@k#@v@**`@@``**1@@@D##@0M1[g>@@@+@@@@#@@\$A@#@#@@+@|uA**,** @@@@**, @~**@\_@`#@#@\*f@ %~@@@@@#@s@@@#@@@##bhND\_@B&@#@@@@B@K@G@@#{@@#@##@\$@@@#6g%E@@~a\_L@@rn@|@bqD6,@@#@!\

`T**@@@r@#@@@#bh**\_#@}@#@\*#\*#@Й9@G?@@@zNXC.6@@qT#@@@#p###C?@P@X@1C#@;C@b'@w##@m`@

%0~0h00[0X3##V\0\$#000q0x05w0f&0#0z|H#p\$#0zf&#%000020000k0##80000

 $\mathbf{0}$ #) $\alpha$ i $\mathbf{0}$ Jy

**@rjv@gK@xP@#s[@@@@@#@K@@#@t#@c**o>cj@#E#@U@@5^@@@e@@29E

QxQQ#@#QQQQIiQc=RAQQQQQQQQMQ;QQ"QQFQQQ\*Q\*Q\$Q)-I&QQ\_RQqQQ4Qz#QYQGQQM 0`01k0#0\*c0080k0'00000000fc0#Ĩzi0K0>00(02[0m0+It00V0(D00#0#>01c0∏

 $@$ #QQ}Px'DQQ#cmQQ?#ttQs##<QQ,#FQ`wO]\_Q!={QQQQ)QQ`CQ>QQ+Q#QQch#\_?Q1Q!QQvAZ31QQT##7tQ# QŶ, /#wŶeŶ!ŶŶŶwŶdŶF)#?ŶŶUrŶ#iŶŶŶ]ŶŶCtŶŶ#}S#t7&Ŷ¤\$#\#ŶKoyŶ[Ŷ#OŶ~#Ŷ~Ŷh(ŶŶŶQ &@^u@Iw@n@b@###@@@#h@@###12E@N@2<sub>¤</sub>O@#@\$@#E%#@\*@@@@@@u#@

90~0000000Hw#@#Oc]0700#00hbq|

01D0U02K0R0000}0S=Ī 00S070DK00000001##0Nx0#^00#0#000`\0#F{030X00dAa#.0000∏OV0| ROZQ9R9P"ZQ\$QQQ&#Q(ZQQQ{QBQQ1tDWQQQNQ\_7QQaMQbQ'QQQYQQP7evQQ-QQQQ#QQQQbQMCQQPQQt1Q 0#0n#0L.h0#zREüm0@]0r,0E#0#0]0\$600e00#-00#8I#&0V#\_000:0000000#00100009 0N0`^Vjyb\_00 Û<0 Š<sub></sub>&Û`/TÛ8#Û'Ûv.2 ∏ÛÛ+D#`3Û3ÛaÛÛÛÛk{ÛÛÛ^Û0z#Û\_GÛÛØ-=ÛÛFrÛÛ70#ÛVÛ, ÛÛ]FÛ. ÛaÛÛbÛZaÛ- $QZ - Q'Q\theta$ #n $Q$ d $Q_1Q\theta$ #n $Q$ er#c $Q\theta$  $Q = Q$ ;{te $Q\theta$ # $Q$ (#n} $Q$ 

Û-pÛÛ#Û|;#ÛÛ)Û3n^0000o0r0x01h00sÛj¤�~0P#Z\$Û<br>Q0"^S#q##0"0∏0n00[0X00#00¤�Q\00:F00##¤00900q#0Hs0000`G0z00#k?<br>000I0r&00}0k0t000^00DJ.0#004#0&0#0A0000a&:0^#00R00¤E0k#Z0i0vc0#0000yf0n0YV0#

**O O I^00S0000j0nn+10o000** 

#B@"Q|'|@j@#@@<@N@@#@r3'D@@@#F@@@t@@#,@(@@2@=@@@\@@@\*}#D@@#@q@(@@xk@@#@<br>A@9@¤B@<sub>s</sub>@]#Y@@@s0K^+-@#@95Sq33@&zS¤#@@@@~##@@@@u|@(@n@#@@;@7@@@.@M@@k+#@PKSx@@@<T7  $8#t$ 

 $\bigcirc$ 0#0,00s+0=#0000{<09,0eE\$h070S\_0#00000Q\$-00E/?00'200`{#00r00op000001/ @@7@@5@@u@@p#%a**@@@6@i@r\*/@\*y@@&@#Py++@@0@`@@@@@@#w#v@@5}@@@#@#@@**! **ÛÛRÛ [AHÛKÛÛ@3<}ÛÛW#vÛÛ | #ÛÛ Ûv9ÛÛÛhÛÛ&V#MP#@SÛÛ~ÛÛ#{/FNî###Z#** 

 $\mathbf{\hat{Q}}$ `mQQ#!LQQ3NQxQQ\_DbdQ#QF.BQ4&#QQ0HQnQQQK#Q8QpQkZ\*Q#)Q\*#F#QQQmyYzQRQQQ5QQQuQRQQ` #J**QfQ%#QGQQQQQQ8#**os(**Q8.QQQQQ1Z?#Q<@"QmUQQQF,Q>#QYHQAQ¤RQQQ+QQnFQQG#QqQQQ<sub></sub>=f\** @@@@@Q#@@%@Z@#S@<sub>¤</sub>O@@N@@@"@#@]:@Z@¤^#@j@\$@@@@@#w  $\hat{\mathbf{Q}} + \mathcal{S} \# \hat{\mathbf{Q}} \# \hat{\mathbf{Q}} \# \mathbf{S} \bigcirc \mathcal{S} \bullet \mathcal{S} \rightarrow \hat{\mathbf{Q}} / \hat{\mathbf{Q}}^\top \hat{\mathbf{Q}}$ by # $\hat{\mathbf{Q}} \hat{\mathbf{Q}}$ 36 $\hat{\mathbf{Q}} \#$ 

 $@$ RÛHC | ÛÛ $Q$ #ÛÛÛÛÛ  $@$ Û: 8ÛÛÛo<\_ÛÛ⊔}ÛÛGÛÛÛÛ-

 $\mathbf{\hat{Q}}$ K (  $\mathbf{\hat{Q}}\mathbf{\hat{Q}}\mathbf{\hat{Q}}$ s 30 $\mathbf{\hat{Q}}\mathbf{\hat{Q}}\mathbf{X}$  = # $\mathbf{\hat{Q}}\mathbf{\hat{Q}}\mathbf{X}$  =  $\mathbf{\hat{Q}}\mathbf{\hat{Q}}\mathbf{\hat{Q}}\mathbf{\hat{Q}}\mathbf{\hat{Q}}\mathbf{\hat{Q}}\mathbf{\hat{Q}}\mathbf{\hat{Q}}\mathbf{\hat{Q}}\mathbf{\hat{Q}}\mathbf{\hat{Q}}\mathbf{\hat{Q}}\mathbf{\hat{Q}}\mathbf{\hat{Q}}\mathbf{\hat{Q}}\$ 

#@3@@UA8@U@@@x#@;###@+###@"6¤S~@\**^@\$@@#@\$**~@D@@#@

**@#@3^u@y#@@@@'@s@@jsz@@\$EOHBvE4wN#@jJ@]@#@#,O@I^@@>@x@E#@+@@F\_0@z@9@]@@** ŎŎĦŎŎŎŎĦŎĦŎĦŇŧŴ<br>ĿſŦŎŎŎŎĦŎĦŎĦŴŎĔĔŖĨŎIJĿŎĬŎŎŎŎĠŎŎŔŎŶŔŎŎĔŦĦĠĸŎŎŌţŎŎŦŎŎĦ%ŎŎŎŤĦĦSŎŎĀŦŎĦŎ<sup>Ň</sup>Ŏ<br>ĿſĦŎŎ@ŎŎŎġŶŎĦŎ?ĦŎŎŒĦţŎŎŎĦŎĦ/pnŎŎŎĦĊĸŎĦŎĦ\_Ō**ĿŎŎŎŎ**ĸijŎŎŎ**\_**Ŏ,ĿWĔŎĦţ^ŎzĦŎŎŎŎ 6z00<br>%0Lb00X0#0)x400#0�0 #0Jy00&0001#¤0I0##000(00~0E00+###000#0j{0InA0&##0ZA00er0#

00EnhC70ß0000i0y0&#n7#x0000'4

f0000\*#0k#0&#0#0w#2\*.0  $\begin{array}{l} \text{\textbf{0}}\oplus\text{\textbf{0}}\oplus\text{\text$   $\pmb{\hat{0}}\pmb{\hat{0}}\pmb{\hat{0}}\pmb{\hat{0}}\text{H}\text{>>}7\pmb{\hat{0}}\pmb{\hat{0}}\pmb{\hat{0}}\text{×}4\text{?U}\pmb{\hat{0}}\pmb{\hat{0}}\pmb{\hat{0}}\text{#66}\text{V}\text{#S}\pmb{\hat{0}}\text{#}\pmb{\hat{0}}\text{--} \text{Y}\text{4}\pmb{\hat{0}}\pmb{\hat{0}}\text{R}\pmb{\hat{0}}\text{--} \text{L}\text{h}\text{#}\pmb{\hat{0}}\pmb{\hat{0}}\text{#}$ 

HM00#Oui0m0

 $\mathbf{\hat{Q}}$ Ws $\mathbf{\hat{Q}}\mathbf{\hat{H}}$   $\mathbf{\hat{Q}}\mathbf{\hat{Q}}\mathbf{\hat{Q}}\# \mathbf{\hat{Q}}$ 2# $\mathbf{\hat{Q}}\vee\mathbf{\hat{Q}}\vee$ HY $\mathbf{\hat{Q}}$  :#m $\mathbf{\hat{Q}}$ p $\mathbf{\hat{Q}}\mathbf{\hat{Q}}$ 5#%[  $\hat{Q} = B\hat{Q}N\psi6\#>H2\# |\hat{Q}\times\hat{Q}\hat{Q}N\hat{Q}\hat{Q}\bigg|_QZ\hat{Q}\hat{Q} + \hat{Q}\% \# |\$ \hat{Q}\hat{Q}UB\hat{Q} \check{~}Zu\hat{Q}\# \hat{Q}/1\hat{Q}I\#$  $\mathbf{\hat{Q}}\mathbf{\hat{G}}\mathsf{F}\mathbf{\hat{G}}\mathsf{C}\# \mathbf{\hat{G}}\mathsf{M}$   $\mathsf{U}\mathbf{\hat{G}}<\mathbf{\hat{G}}\mathbf{\hat{G}}\mathbf{\hat{G}}\mathsf{V}\mathbf{\hat{G}}\#$   $\mathsf{F}\mathsf{K}\#$ {0d00#0d\_000an0#00TuU00@0^r0000#00\r\_00'EL0000<br>T0#6P00000\&9#00GDE0y#00=zW0^v##V00#.01053&#eh#0#4i\_P##000u&

8IZ@\$#@={#Z@|@@~#A@@#=.C@?@o(g/o^@@{]@>@@K#@@o@@q:@@j@\$y@@w@@\*C#-@p@^@@^\*@e@8#@y@\<br>@@h#1#Iy@T'n@@@[@@@@Ff@@@#@@`@@P@#@k#@``@@@`/\_@@}@P@@f@

#@@UH\_C@@#zv@%\_iwrx@00#@;#@Ttp@#T@@@@@2�H

 $\hat{\mathbf{\theta}}$ ī 0#0 . u0000H0L# . 0`0v#0k00#tz20P0000#0##s0mb^}000Y0000 : 0000"#0F0b0B000u0R{0�� . 6� $_{\tilde{a}}$ 

%ŶŶKe#ŶŶŶŶ#YŶ#qŶrŶŶj#Ŷ6Ŷ+adŶ#Ŷ"z{:R+Ŷm#ŶwwŶ##Ŷ28~#Ŷ)uŶXŶŶMŶŶGX\

CG##QQQ\_#VQQW1sQQ^Q##Q#Q[QQy6QH"\QQQsQeQQ#kQ#*S*Q#Q-WQ#.QQe{#Q5##Q[Q#Q'!QQQ#QQ

%0, k9\_0#\*FC@0#vQQb\gQw3QQQ3mQQBQc#\_0##bQ, QT#\_QQQM9QVQ!#Q\BQQ#QRyQ3Q#Q\$  $\mathbf{\hat{Q}}$ 'ox $\mathbf{\hat{Q}}$ xnl $\mathbf{\hat{Q}}$ w $\mathbf{\hat{Q}}$ # $\mathbf{\hat{Q}}$ # $\mathbf{\hat{Q}}$ (
## $-\hat{Q}N$ !2ÔPÔ#&>Ô##}ÔFÔ#Ô+Ô#ÔÔÔOÔ#ÔÔÔHÔÔ∏TÔÔ<PÔÔ2]ÔPgiÔe

#|+ #@Dk@@TÕH[<del>d<#C</del>:?@HWF@#@2

#0#D`00\*0Pö!0;0Y0#kR#JG0N#0qN¤00\k`004#S0~2{\_000%0+`#0z0#0i:#\*\_\<br>Fe0qD}oN0e0#0#w000\$# #0M00U0>#000E#QD}0ZQHd#0i0zD#0m0*\$^*0gA0A0000#00700-00B

sq0000f^c0#0X##@#000\0t##h0K0k#0000<mark>0</mark>0S#Bh00`0

&@@2@#@;D#n@Dd0@#@@@3@@\*1@0{@4@m@@@@3#@W'####!@@G@;#l<sub>D</sub>@@F1P]#[]v@[@@#@9@r@v@k<br>**h@@f@@=B@@@@^@^@@\_@j@>@[Em#1@@@@#0@@@BD'#9@@@<sub>¤</sub>u@@B#@O@?leB#@@pG@~T@+@##<br><sub>¤</sub>@#`@@[6Zu\$@@@@L@Y** 

hộoộ#ộ7zoộộ?@Nộhộộộ=C?+#ộộộjộ{S8j#!@u&+ộIộộ#Gộộ¢ @A@=0+6EzQ'>Ĥv~dnộ  $\bar{u}^{\bullet}$ 

.@@#r#@7lj#∏mry@#@q@@%@@!c#k:jKJ**=@,e@\$@@@**c^\$O**@@@@@@@{@@[∏@@@@**  $\widehat{\mathbf{0}}S\widehat{\mathbf{0}}\# \# \widehat{\mathbf{0}}\widehat{\mathbf{0}}\widehat{\mathbf{0}}\#^\nabla \quad \widehat{\mathbf{0}}\# \# \ \widehat{\mathbf{0}}\widehat{\mathbf{0}}\# \widehat{\mathbf{0}}\widehat{\mathbf{0}} \neg \mathsf{Wp}\widehat{\mathbf{0}}\text{. } 4\widehat{\mathbf{0}}\text{, } !\#<\#\widehat{\mathbf{0}}\text{m}\#^\times \widehat{\mathbf{0}}\widehat{\mathbf{0}}\# \mathsf{F}\widehat{\mathbf{0}}\text{!}$ Ŷ#ŶŶŶ&ŶŶ#¤�Y\_uŶ#śŶ2#ŶŶUŶ¤(ŶDŶ#ŶŶŶGŶGŶŶ#Ŷ+ŶAŶKŶHŶ\$#¤ŶŶĵŶ>Ŷ'BŶCZŶŶŶ<sub>ĸW</sub>\#<ŶŶ!\^Uw'¤1J  $@Rf#?@@@C@5T@#@@#D$ 

9+#**[@kJ@@@@v@{Z@3#@)k#@{@fR@P@7@@-**Wg**@@**Op@M#b**@\_@Z7@**[]

\$\$**0.00d0D0#0700&0`0#00050K'000700'>W`-0,00**t'0{2r**.0\$0B010**@0#0-

`@@@FDB@@#@>@#A@@@@FT@@@5@6#@@<del>q</del>&@voh@\$@)cXW@#W@O@@Y7%¤'E@@@#N¤#]@>@X@%NE@@M3#@â| 1000.q000401>^400UJ"0B'#~,0000R#Y0k0GO\]0Ж{00\*#00u0

g**ûûû**&@4D**û, ûûû**@@&@N[@##@@@R@GE@R@rY#@@A@\$(@9@@i@@@f@f@="@w@n1@@@:@H@@

 $\mathbf{\hat{G}}\# \mathbf{\hat{G}}\mathbf{\hat{G}}\mathbf{\hat{V}}\mathbf{\hat{G}}\mathbf{\hat{V}}\mathbf{\hat{V}}\mathbf{\hat{G}}\mathbf{\hat{G}}\mathbf{\hat{W}}\mathbf{\hat{W}}\mathbf{\hat{G}}\# \# \mathbf{\hat{G}}\mathbf{\hat{G}}\mathbf{S}$  (  $\Box$  mn $\mathbf{\hat{G}}$  i 7e $\mathbf{\hat{G}}$ 

#@I@J@+1@@@I#G#@@K@h@#@gX@d#~~@@@@@v@@n@@@b@`B#&@a@%:¤d##.d@/#@@#@a@J@@6`[]\$#V#?<br>#@R\*@P@@@#v@S@\$.7\*@U@K#@@n1C@#@@[]Y

Ûg=%#=0F0}50}000R~0H00#0b0Mz00\_tkp�0#@0E0'00[rV □/`\*e0]#u#]#0Z\$��#\$00f90?<br>fWA\$hy00#0s00002000n@J6#[7v!}00#040000Qt00#F

000#0*\$^#t���x*0I80##00#0h03"000#A]0]QPgv#0I0}0U0002T0|)h#0Y.0#Y0G#0QVy0V0']#

#@ge@łцR#4@wX}@1@VU@<sub>p</sub>}@|@@p@\*`@

"\_LÛtÛQÛ#pS^Q'@OhQZ0#Q01QQfQQQQQVQQQWNrQQQv�:QQ2Q8vQQQ]QQQ]Nx6zQ#QNC#Q[QQ<br>%QWcQ#QQzs0)QQQQJQ>;Q

000A000#09Ť-04~##n!h0#0Ţ=0r0B@#03000M0#Oc07CR4#Mo0#/<br>W00v#+00#000(T00H0#{0#D00000(#rg07@u,0-0

**Û∏Û**hj#Û72 **□ÛXÛN#Û** YLYNIHY7ZBYXYN#Y<br>Û#QQ{\_V98QQ(0#T[]-<br>i\$QQQQZQ#aQdQQQ\_QQQ*Q*Q#\_QQ#ÁQiQQW#QQ^QQQBQzDQQ<yTQ)Q(QyQtQH#GQuEpQEQHQ#Q#Q\_Q#QQWQQqQ<br>QQQQ\_\QyQ<sub>¤</sub>MQR8Q<br>*Q*QQ^:QyQ<sub>¤</sub>MQR8Q **ÛÛ\ppÛHvÛ#ÛeÛÛ**FÞ!;e**Û**M7**ÛÛ\ÛÛÛÛ90Û^RÛÛ#kuû\_ÛTÛÛÛ4Û\_Û**;#dYp##/#<br>><**00Jû0&000\_00C90D0#]0#00"00w0e0p0gM0H00+ga0#0N)0Y00** 

~e0 b ]#0W0C0@ic00t0#,#00v00 U0#000Sg0~0[0s&)0000a0#8e0000r00#31000##"0#kF<br>◆}0#0Ay900+00 $jD@a@@#@@@V$   $@@N@p$   $@1@x@8#@@a@'#E+@XL@K/b@$ <br>C###y@@\*@@@#N`@F@3#4@@DB::@@O<@6  $0#/H$ 000&0?0000

0#0∏#00r#Bn00r!YVb#00?000#G\_x0\_×0100000m000#0#/#000000h0###0000Fb#0#0 �V01#0bb##.20#!0000#-100#0Li'1^X0HQQQr#OZQQQQ4«.0000aQQ##03M\*Q=50%QaQQ&?Q)Q6QQQQ {YA**@O@@@@@@@@@#@\@O@@5@@6@@@##** 

@+@@8#y@[@ku@@@Z.5kC]@@7<@#9@@z@#@@@@F@###@x@#@E**\_@H@#E@N@@~@#@W@o<@@K@@@@@@**@&##@@ 

**]00F00060>000Y000D∏0.A;N0#60#h00z0** 

**@#eS,c#L@#@5@y@f@r@##@q@@1@@wh@#@##@q@@@3\'@@z@z@n@t#@5@(7i�ä@@@@]@f@+@#k8@@\_TZ@,@** 000M|#0#T0{#000000I3U0m0/K\0#B0#3��#q#0800S000#00NGz0Eŏ#02##00U;#\$

70;0.0000+w\$\_Pv0000=#00G#D000#k#0(0X300n0#:����+0#00i.0nCY0L0  $0 \cup 00$ ]#000 DÛ%PÛX, ÛÛÛeÛ1¤ÛWÛÛÛV-Û~3ÛWÛ}z}¤yÛÛ#ÛÛ@w GŶ¤Û∕ÛVÛÛh  $?60t0$ )~CY\

 $\hat{\mathbf{Q}}$ #001#o#+;0)0000000c#080T0D0vV0A0vb>X∏0;THIx00\_JX[@00n\_r6s\_W;W09010000+T?

 $\hat{\mathbf{Q}}\times\hat{\mathbf{Q}}\hat{\mathbf{Q}}\hat{\mathbf{Q}}$ D6MQQ $\hat{\mathbf{Q}}\hat{\mathbf{Q}}\hat{\mathbf{H}}\hat{\mathbf{Q}}$ y to the  $\hat{\mathbf{Q}}\hat{\mathbf{H}}\hat{\mathbf{Q}}\hat{\mathbf{Q}}\hat{\mathbf{H}}$ KQQ $\hat{\mathbf{Q}}\hat{\mathbf{V}}\hat{\mathbf{H}}$ 2D $\hat{\mathbf{H}}\hat{\mathbf{Q}}\times\hat{\mathbf{Q}}\hat{\mathbf{Q}}\hat{\mathbf{Q}}\hat{\mathbf{Q}}\hat{\mathbf{Q}}\hat{\mathbf$ 

0#'0000&020]00GoU=0Z00Eq00~00|00j}0q0.Lk#z00#0#00\*}70&0`0n0

%t0X00Y##^00X000010Q0~pq0Nó00V##000#0u002`00p#~0#q1?0/{00#q00(00>h>}#x0a∏00#000^%0 h##@@u@#@@#q&5#@##|@xI@@a\$d2'@#@(@@@@D@@T@E/@\<(Cc@@@:K@V4<rV|A@@#\*@#/@\$2T(@¤[∏  $\overline{6}$ DHOO 10BWO#POOOt00 u@f#Obo#OiO

 $\hat{\mathbf{Q}}$ #00 00 (0B#0{#0;0#e 0MC]\*zyH{0000(0009TN010

 $@\#c@@\$@\#@: \# @\#*@@_\pi\#R \times @\lor @@<]\mathbf{Q} \lor \# @1@2@\text{Lf@'}r \ \text{mbleg}\# @.$ 

#j@w@@@7T#Fo@@:E#\*@@@Yt@3#@^A@@J@@@@#O@F@<del>u@@@</del>@%#FU#@@X@1#i@@X#:#z@u%@]@t@#@#@  $60#080t#10000$  mg0(}0z01#0#~00#\_\-003}+0]

}�\$w@#Ou@@@{6@@@@@@\_m'#M@@F@k.@@#@@@@@@~@3'@@@<sub>¤</sub><wGJ@@9@1#@t{¤@#|@\$@s##@n@@N &'#^n@@V)@JqFs@@\$@q\$zT}@c ¤@p6(Ws@@q2&#@@@~@@K@9~#".z@ufM@@ #\e^#6@@@@4i@  $\mathbf{\hat{Q}}$ mộộội $\mathbf{\hat{Q}}$ 2Qộ#cộ&4ộou\ộFộE#ộ∏ lộeộvộ'\*\$Cộ2#,####\$%ộe#[Řộộ(ộEộrộộ;:=-euộộ?

B0012Ex#N0005+0。u&0i\$000w0#0#q0N0~0000!E00@Axq0#0im 0S00}0#CcJ\

@@#@J@\*&O@Y@<@d@@@#Q@J'O?@q1@@s@"@\

z**û**#n'8**û**##Q@#&**QQQQ**M9u+Q#"dQQ+,@Q)G##uQQ^#kK\$mQcqQRQQ|

4#p0S(**aO&xA]03c0IQf0zWf071vYMaz0QQQ0**m0,Xq0#0#0;Q#0|

JŶŶŶŶ**ĹŦŶŶ**P#ŶŶŶŶŎŎĸĦŶŶ#\*yŶAŶŶ##zŶpkŶLŶ##ŶOIŶ#1#\ŶhŶŶŢŶŶ%B|oKjrbŶtpdkSfAŶT#ZCŶ¤**PŶ-IŶ** @~T@\_#@h@9@@@@QO2/@@#@a@@@@g@Vo@`[#?#BF#**-@@@@f@@#@@@^F@@@**i!

 $00 - 000$ \$t=#0#[b#00 $000000$ ZS0R6}001

^a030Jn6h0#[]h#0Y0S`00A000g4<0#m10#

**00**zy%**0000#0**PIV#r**0**<br>0M000#G00\*'[t0t0h-0PH000009=E00uq00##0000000D)0BN0##00o\$?0.0e0ICw000t0W/<br>p"s0#00#\_#X0u0Z0uK#+a0~0^yW0e`f#K0#0=0Lv0##S

5Iuf0#00q\_6000D0n0`0eK00p0`0|0#0v00#a0k00#00#m0]#oo\00bRh`0zx'0P{800?

 $\mathbf{\hat{Q}}\#8\&\mathbf{\hat{Q}}\#:\# \# \mathbf{\hat{Q}}\mathbf{\hat{Q}}\mathbf{\hat{Q}}\mathbf{\hat{Q}}\mathbf{\hat{Q}}\mathbf{\hat{Q}}^T\mathbf{\hat{Q}}\mathbf{\hat{Q}}\mathbf{\hat{Q}}\mathbf{\hat{Q}}\mathbf{\hat{Q}}\mathbf{\hat{Q}}\mathbf{\hat{Q}}\mathbf{\hat{Q}}\mathbf{\hat{Q}}\mathbf{\hat{Q}}\mathbf{W}\mathbf{Y}$   $\mathbf{\hat{Q}}\# \mathbf{\hat{Q}}\mathbf{P_D} \mathbf{D} \mathbf{\hat{Q}} \mathbf{\hat{Q}}\math$ Q##N**@@{@@\@U@@@@Z<sub>P</sub>@@@7Y@#@j#@w@@Cq@@bjs@@Jg@@4@@-** $\mathbf{\hat{Q}}\# \mathbf{\hat{Q}} \mathbf{\hat{Q}} \# \mathbf{\hat{Q}}$  is  $\mathbf{\hat{Q}} \mathsf{M} \mathbf{\hat{Q}} \mathbf{\hat{Q}}$ 

**©`\$rK^bQ@@@h\*c##\_#@tn@\$@i@#@Q#3d@@b@y@8#'M@FX@Dx#T#M##O@@@@@Q@I@cn@@@>\$@@@@@@F@@h@@ □k@m@@@5@@#@@d)#<7{}F@@@\$'@qtb@#<^@{##\*##@@O#@S@@#/Y�3zsq@@@∏** 

#@\*qQrQ~@O~\_O1|N#[@7GQQQQ#QQ>[@5N&Q%QQOQ4QRQZQZQQDQ#R/m%#Qk~##/|QQQ#Q)QQ3(

**□@@#@B@@}#(@@Z@@Y`@~#@@@YM@\$@@#s@@@@@T#Yd{@#qv@#&@t\** 

 $\mathbf{\hat{Q}}$ uộộ $\times$ Mộ $(\mathbf{\hat{Q}}\mathbf{\hat{Q}}\mathbf{\hat{Q}}\mathbf{\hat{Q}}(\mathbf{\hat{Q}}\mathbf{\hat{Q}}(i,j,1\text{w}\# \mathbf{\hat{Q}}\mathbf{Q}\mathbf{\hat{Q}}\mathbf{N}\mathbf{1}\mathbf{\hat{Q}}\mathbf{=}\mathbf{\hat{Q}}\mathbf{h}\mathbf{\hat{Q}}\mathbf{\nabla}p\mathbf{\hat{Q}}\mathbf{\hat{Q}}\mathbf{1}\mathbf{y}\#)$ 

<sup>I#w0=5;</sup>W00#Oy065#(0~0h00bb00Z#re0¾xRu0030k0030%AŤ0#O0`Amsxk¤00F0h9¤00@OQq tŴloŴŴu(Ŵ#47Ŷ0##?@<del>qEŴ</del>WŴŴŴ!xvŴdŴ?n#Ŵ7Ŵ#`%ŴŴ#Ŵ#ŴŴŊGŴIŴFŴ

TŶ#)t**00j00**M0LH\$LaF**,0<sup>k</sup>00C030#qR0000**M0#g

 $\mathbf{\hat{Q}\hat{Q}Q\hat{Q}Q\hat{Q}Q1}$ j $\mathbf{\hat{Q}\hat{Q}O}^{\dagger}$  $\mathbf{\hat{Q}\hat{Q}W}$  oxcnr $\mathbf{\hat{Q}}^{\dagger}$  $\mathbf{\hat{Q}\hat{Q}\hat{Q}QO\hat{Q}H\hat{Q}\hat{Q}\hat{Q}Q}$ h $\mathbf{\hat{Q}Z1}$ (p= $\mathbf{\hat{Q}}\times$ /

@@\_r1@3@#1@@@@]@@qa8@O@@;@b]@:@15@##@@#VA@@#@?2#@Ê@@@@@z@2@@@\!

ML0900^¤ 0n5R0wT~`0000G0a%{00#

**Û8ÛEÛÛÛÛÛ##qÛ**  $\cdot$ : 0=0#000\*00 : 00=V0Kd0v000 ' 000 . 00600#0AB00#I0046 ' FB50 ( m000# $\cdot$  #Z|Ĵ#C4+**0#@H#¤Q##:�'G@2** TQY#3#Q1Q@@@@8@y@@@3@NyXI@@@`m:@jH{5#V@a@@[]<br>@#N@##@>@#@@#@#\$)@\/#**'@@@<sub>Y</sub>�s@x@@|@M[:@b|@'##r@@@;a~x@%yI?@#@@@##@#pK@@G@GtX]"B@@@!**  $\mathbf{0}$ r $\mathbf{0}$ 20006000%#0!L# **OOO** 

#,=00[00`0cR0=#00R/000[0#a !#T008/0Q00grC0R0;9Mg0#0v\*t#00mW01#0]<br>p00s0m000x00080001#00#000z;0#00e0{\_00000d0<sub>v</sub>i#0<oa4I0cS0(#00f0#j##J0'0'w0Y=0b\_00010<br>0000]1'6!020#0?"��D#U0#,\$0000{T.g0y \I0T0H|00v|  $\hat{\mathbf{0}}\hat{\mathbf{j}}\hat{\mathbf{0}}\hat{\mathbf{8}}>\hat{\mathbf{C}}\hat{\mathbf{H}}<\hat{\mathbf{0}}\hat{\mathbf{2}}\hat{\mathbf{0}}\hat{\mathbf{0}}\hat{\mathbf{0}}>\hat{\mathbf{H}}\hat{\mathbf{0}}\hat{\mathbf{Z}}\hat{\mathbf{S}}\hat{\mathbf{0}}\hat{\mathbf{F}}\hat{\mathbf{Z}}\hat{\mathbf{0}}\hat{\mathbf{a}}\hat{\mathbf{J}}\hat{\mathbf{R}}\hat{\mathbf{0}}\hat{\mathbf{0}}\hat{\mathbf{H}}\hat{\mathbf{R}}\hat{\mathbf{0}}\hat{\math$ 

 $Q$ C#q $QQ$ #L $Q$ 

**Û**#J#Ô\*zz§Ô-Ô<Ô@#Ô<sub>□</sub>\_`#ÔÔ#ÔtzÔIÔOÔ[w#.0\*`%ÔÔ\5Ôp#µÔ2Ôq#*v\*<br>ÔÔrXÔXÔÔqÔRÔÔÔ'0#ÔÔ&#HÔ#ÔÔÔ@Ø#YjÔc Ô\Ô\ ÔJÔL#&Ô\$ÔDvg#j#NoPÔÔÔÔ#±\$ÔÔ#ÔÔ@Ô}<br>(¤<del>Ô</del>##Ô,#sÔ3ÔÔ2ÔRÔtÔ3Ô#

cÔD|=ZN~Ô#n9BB#Ôx|ÔÔ~M~Ôc|ÔÔ]BÔUÔZÔ0\ÔF0Ô#ÔRoÔH#ÔÔÔYÔÔOÔÔrÔfÔk## **[**a#00qU\$waQK>0!000Q#00QQUQQ07#0-&98:0{#"kRQQQ %H@#@#@N@@@##1@W#V@z#r5@###<del>s</del>z@#7@i5@@#@`#M!C@@#<¤#@#F@#x#I)#+d@@@∏@ *Ũ*qÛ¤#ÛÛØ8L#Û"Ô#V\_7#Ô[{ÔÛÛØXÔÔÔ1 <del>□#</del>ÔÔZÔQu#ÔÔÔWvVÔÔZ@ÔqVÔ∏VÔ<br>Ŷw%#Ô#QÔÔTÔ7BÔ{#Ô9H#QOOOQ}iOhtÔ;Ôj;Ôyê#ÔhÔ64ÔÔ;#Ô<del>n</del> ,iÔgÔ,Ô#ÔFÔ5  $\tilde{I}$ RÔÔ.HÔ##ÔÔ=iHHtÔxh#Ô#[#ÔumÔÔÔMÔ3Ô%#

 $\gamma$  []0X001A 50000#000#]0#6#00.Jv00dT00I#02F000#0m00ig^p0a'^J0r������(00000  $b8M, VQbQC$ 

v(#9>0 a 'vŶe#Ŷr-ŶŶ`Ŷ82RŶ(#xŶŶ:#Ŷ|ŶŶ\UŶŶP#dŶŶ´=pŶqŶŶ!

@@`h@JeZ@#@z@@@'"@C,9@@@@;`rj@u@c@Dq3m@@G@ß#U@@#2@@F@~Y@u@QHc@

#Ac**ûûû\_ûû**#eGtn**û#ûû**p)**û#rûûûYû5ûû**D#**ûxFûû"û'>û-ûû**olWXi**û**y

@q@'@{@d@@@j@t@@?^@L@#@`Jv@`[@#1#t@F#dt@@r@|@@#w@#@#\*H@@<@@f~@@@.@x@@'@?<br>#z##@#y@q@M#o@@@#@@@a#@@F@2@#rir.@\_@@#@#am@E@\*n1@@@H<@g#`@#@[@S@@#R@#<<L#(if#@N+a@#\  $\#$ 0#0#00H5/e\*0#0000#0wCm0#0#00

>o@W@@>i#@@@Qc#@@@#@>@@#Y@@@|@2@}@#@#\*)@m@f#@t@5@~@@Z@i#@#fzO#@~@2@f{@J#@#@##@@@,  $\mathbf{\hat{Q}}\mathbf{\hat{Q}}$ k#9gW>QQk!y#2Q#QdQ#;QQH#Q"QWuQQ#tQQQQS?#QQQQY?Q#

## }%5# 0I0xr1r0#0J0

」<br>\_**\_07#@C@i@#[@**O#`i@@@;@#@M@\*@#J@\_qH[]#@8@i@G9�5<sub>`</sub>@#@@!@@B@#@@#@\$@@"@J@@@V!(#.[]<br>b#@@#O@2@b@A#[#@)#@;j&@@-9@?x<del>\_</del>@@@5@EP[][e**\_���©**L@#@@@@#@@1@/~W@8@~@<del>P</del>c@a@S@.W~#@@@?<br>t#q#xw\_N@@#:P@@#9V@@@#@@G@ú@J\@@yi~#@:@@@

pa0F00:0Z!}f0i#A#0r500X5?

\$**00=000**86.v0MPO#0cV010#0n##0#J0P0000Y00#0T0000F000\_i0G#000000f#d40`00W0# TÔnFqÔDÔMÔÔ1YÔ"B#Ô#=O'ÔÔ# #Ô#Ô/Ôq�� #ÔY7Ô<#qÔc#/ÔE<:#\n##:Ô#/EÔt1c7Ô#@qo

 $\mathbf{\hat{W}}$ 0J0#01#x#r00u0#t00A'030800\>00>0[#00F

**□#N@T@K#~V#e@1@#24@@@rW@@TsO@#@p@@G@Y(dF@\_@@~}@@q@@sMqz@X6`#@@)@@?@{0@h@@O@@t?**  $\mathbf{\hat{Q}\hat{Q}}$ #ylwh $\mathbf{\hat{Q}\hat{Q}\hat{Q}}$ 73i $\mathbf{\hat{Q}\text{1}\hat{Q}q}$ F $\mathbf{\hat{Q}c}$ 2 $\mathbf{\hat{Q}}<\mathbf{\hat{Q}}$ w $\mathbf{\hat{Q}}$ \*Y# $\mathbf{\hat{Q}}$ y[#  $00S0# t0#05#00$ 

#;#eQQQ#[QIBQ7P;5QQQ#tQ#WQQ\$QQZxQ#mQQQQ1#QQRop;

D**ÛÛÛÛÛÛ@@ZÛÛEÛKÛÛÛ#Û\*Û**V#gd**ûû@Mûûû#û**ÛJ¤A%RF**ÛÛ<`ÛÛ**N'q**û** 

QQQQQG]QJCQ>I#=4Q##YQ&QqhQ=QQQQ#k#Q#Q#QQQQha#**@**QAQEQqQQ#6QQQ

@#@@d@#@@<¢@Xv@@

pc@@^B@@30@./@D@C@##@@1**@@@@**zw@gK#@,@#@#@@#@@@u9@wR#P9@@@@W}@\$o#\_¤@Hbd@@@iznDp @\$|nKb@6@@@i@@}@N@N5@O#@@r@#@@n?@@@(@YF|K#@x@@#[q@#@Ko=#"Ek@m@b

AŶe`ŶSgM~Ŷz8#ŶŶ6ŶŶrŶŶŶŶJŶ\*9Ŷ#&[.Y#ŶŶŶPŶ#ŶŶ+5,\*Ŷ<sup>+</sup>K

~@#\*o#w@N;@@\_3Z#@,@)@wJ@=nTo@@@.@?@x4@@S@@X+#@m@#@D@#@@@@q(#~@@@#Jh|#@\#@]@ZE@-@!

**ÛÛÛ`]8Û**M#@**Û(u#C#Û#QÛh/Û.<del>d</del>Û#FQÛÛCÛÛ10#5Gh\*v2ÛÛSÛSÛCaÛ#Û** 

)PÔ#ÔRÔÔÔxÔ#ÔÔE##Ô6ÔÔÔ}ÔÔ7t

 $\mathbf{\hat{Q}}$ D  $\boldsymbol{\cap}$  F#QQQ#QwQ`tQv&#QQ+#Z1QbQ#QQ��=#�~

6A#i@#@!.)ŮKU@i@@@Qu+T@@@w@<@@>,<&(O}@#@@@v@\u#"#@3@wPoDo\$c@@#of

%00###00`bz0#Zk��#0N00#a0c0#00~0j(000^00<0#f=4H0#0h#0q0=50000A,0<&b0w[00x00000}U00 .@@h@YvC{%E@pJ#@,@@@@#\_@#i@=^∏@UM#w@=\_}@@nT

**□}00n5OEFú001S0Y00#\$00A00#K·08o600q0έ0050B0%~000ns00]\$0000+0P000/j/0&0"0[00B0U0** 

]g=#>0uU0;%0#`0#000

%00Lr0>z0##000\$0PO009QN0|00##0^F¤00V<SE0n0+00#I####SE7 X#kK0 0R0-b

@@@@2@IHI@#1@@@@O\@Yc@nb@F@-@@@##@#@@@D@#@@@@@4@@q  **0**}F##;**00**uMN|4**0#000t0A0**8C0Wģe#<mark>00</mark>2w0#"%020>w0HG^0Y
v@#ü@<@@@F@@f1@@1#KW@W@##@@K@o@<sub>¤</sub>G#@h#M#m@@@∏@@#@####@IIY3@6@4@fa@@#Ok@@@o  $\sim$ 000#00bt+00uZ0i000q0 0c00pei.6vU0000000pc0<0

 $\hat{\bm{\theta}}$ HQQO##Q[Q#QQQ9QHQQQOQVJQQ';:rbfQtQ)Q#~\_)iQVQ#QmQ~#rQoQQQQQQQ#)7.iQ3Qm#\*QSr#rjQQQbQ ŶŶ**uI#SŶŶŔŶ|zŶr6Ŷ#p##ŶDŶjUŶu#ŶŶŶxy\v~ŶY#XŶŶŶŶŎ**ŶŎ*Q*}Ŷe#oŶŶŶŶŶ*+`Ŷ*≠J**#Ŷ**ŶBŶjŶ-#¤w¤\$5ŶŶ  $\hat{\mathsf{R}}$ 0K%80#; 0Ha<04~\ $\hat{\mathsf{Q}}$ r0#00 $\hat{\mathsf{Q}}$ t 00)#k0; 0#00050a0 V ro##**ûBûûûûR**  $\mathbf{\hat{e}}$ ( $\mathbf{\hat{e}}$ v $\mathbf{\hat{e}}$ j $\mathbf{\hat{e}}$ #t $\mathbf{\hat{e}}$ s $\mathbf{\hat{e}}$ nas  $\# \mathbf{Q} \mathbf{Q} \# \mathbf{Q} \mathbf{Q} \mathbf{Q} \{ \# \#$ 

 $@$ ##@@#<@?@m, @U@@@a)##G)¤@+@Ni@v%k@@@}zs@a@@Jd7>@@h@@5k^@&a:@LT!

k+0H00#0{0j03L;h00g}00&000050#0^080,0z0\00E00##0#M#0Z#L#000000j000y00&H#O0H<0xB0% {@@#@@@#bfZa@@@,i^&<@@Ytg@@=@5@#@3@"/@##@¤/@#J@@@##@n#pbr\_@@@KM"\$@a@@P-#S@#\$@//#\*@  $\tilde{1}$ #0<0H00^0000#d7000 m#000\00zy#00

@@@f@@@#1#2@##`Y@x@}<sub>¤</sub>Y@@#'D@X@tw#H@A@<|#@Y\*'X/@@Vq-X/@@8@Z@#@@#@k@~#@@#@@\*@> \$b00#M20L00d0J0{NNOD00~0#'o

0>#**00000#,Jc004)00\*000#0.00\*{}0q000**[02S**0**a##**}00B00**#-#M#0.j"J0p#00(010do0/  $\mathbf{\hat{B}}\mathbf{\hat{B}}\mathbf{\hat{C}}\vee\mathbf{\hat{C}}\#$   $\mathbf{\hat{C}}\mathbf{\hat{C}}\mathbf{1}\vee\alpha\mathbf{\hat{C}}+\star\mathbf{\hat{C}}$  `M $\mathbf{\hat{C}}$  $\mathbf{\hat{p}}$ ûmû $\mathbf{\hat{q}}$ a u $\mathbf{\hat{q}}$  o  $\mathbf{\hat{\Phi}}$   $\mathbf{\hat{\Phi}}$   $\mathbf{\hat{\Phi}}$  zû $1\mathbf{\hat{q}}$ h  $1$ 

@@@@@<@6@##@ps@#@1u@@@@x@a#@;@o@R=<del>@</del>n@F\#@@ha6@wE@@@@#@@U##@\*@J<br>@!@+'d@@#@Au#@J@@P@@#~~@K@@L`@?\_V'/Y#@s#@@@#\$@@#@@h@#@<@@'/@j@@#bz

}20`0X1L00{0#0OskKE0}¤s'Ŏ70#0h0000000r|0z0.#0.05#0#0m00##)0010wp0&|0E0~.

 $\tilde{\bm{\psi}}$ ��� $\bm{\psi}$ v#c### $\Box$ Quố $\bm{\psi}$ (âôo $\bm{\mathsf{L}}$ êĝbô $\bm{\theta}$ ## $\bm{\theta}$ ^> $\bm{\mathsf{L}}$ ôfôs~ôôô $\bm{\mathsf{A}}$ ) ôô $\bm{\chi}$ qôwjô##OVRT ' $\bm{\hat{\Phi}}$ #/

f #0:0#05{0w0y#0wz0=000b00v0r0EP0+5n#0D0b0'#000`0A000KG&O}0M+

(HỘK>J\$~#YÌQQQQQQQQQQQ#QQ#wQ-QQ#PQQ2QQF@AQVJ#Q#Q5tv#QQQNjQQ

 $\bigcirc$ cu#d $\bigcirc$ v ûûûûiû"ûûûrL\*Uvûûûû #Y#û8j#y:ûûûoIûgû#"ûk|0,0###|0##ûû&-00z0'00�����#0#0k0000#zo/Y0%##0000100#0A0%I|-0{00psJ~0\_00;0F00#0'0#/00? **@@@Y@+G@\5@@%[@#^#B@&¤@+Vbv]@@td@9#@c@@@T@@9@H@@#j#H@@#?<@&qj!,Kv@@{@@#qw@\_@@n** %0100;01M0N02v06000J?0Æ 00oS0R0L0

ቅE@@#@@`s"\*>W1#@@3B#@#@@@@cp#Ъ<del>u@#@c@@K@@9@@`1@#e</del>@1@@@cP@n<#3@@H@8@w@@@#@@c@0/ **OOVYOO** 

g,=@#@@Q@v@@z@@[]w#@@@w\$@2u@#@I@xf@@@@@@@ma#@YC@#S@@#@@CL\@#@@}S@@@Z@@#f#@@@r@?@/  $\hat{\mathbf{Q}}$ #^00# $\hat{\mathbf{Q}}$ # $\Box$ 00#"

#\$QT<^QQJQQQ#QZ@Q#QT**'QQ#Qo#QQQ**3¤#QQ:d=Q\$QQ1Q∏Qr#Q(QQ#`u#Q~#>THQQQQQ<sub>=</sub>∏\_Q

)C)aC0Y000\$h\*0#00 ^#0#00ns0000q#**;00**#70  $\mathbf{\hat{v}}$ ;  $\mathbf{\hat{v}}$ ; e7 $\mathbf{\hat{v}}$ 

10W0#"0W0#h>EA;0#G0#z#0#0#]0#00A00N0j#K0q000N04b#?

#@2Ix@r@=H@q;@~E#W2#S@#℧#@#d@w#@@@-@u#@#@##E@X@@#~[]

9#D**00000jg0000j00**G0^#0#<sub>¤</sub>?∏H012.00#0#0NA0r00#t0#K#0)00?

#7P¤ĞU@@O#7J@@@@#8@@@@@@D@#@N@)#I#@@a/D@@3#V}o#uq#X=S8X@#@3@@'¤:@#I@V@\@@@|@#g\IY\ ZQQFQ#QQ##QQZQ#1QQQ#EQQy^``OQQQ#[Q@:9Q#¤\$QQQ#^##GQ#eQW\_#QQQ#~#QQPQ##Q>Q6`|Q\~Q0#Q V~Ŵ **□:06@yb#@K@^Q4@@>@@A@@s@y@<\$@y)** 

)###0Ĺ0 HÛ\ÛBsrÛÛfd# <sup>ノ</sup>™™™™™<br>%qV('00HQ#@EQ<0C#Q#VQ~7#Q#Q8v#Q###Q##QTQhQQ{sQQ4]U##aXQQ)Q#QQH<sub>I</sub>~<br>%qV('0Q#Q#I31"QQM1"QQQQ4¤8QQcQOS>QD,\q#QQQjX#QQ(ctQ8dy#Q0¤**+Q+Q+Q+Q**zQc#QQQQQ<br>QQ3UZQ8QQ#Q\_##Q\_¤��z#Q#QQTQQQQ#QU5QUQ#Q`QpHNUH ©vm#E©B8©9#c#D\\$M@Ú@@3@@?@oM/d@@@@@@@#@@=~@<sub>□</sub>#@@<@@@#u@#@@@#]Xn<br>\_#@#D@#?#@@@{R@@{~#?@@F@@@M2@@<sub>□</sub>~~~\t@@@CG@\$<sub>P</sub>T`*\_*<br>##`)@\$@K@ok#@@>g@@Ķon@@@@%^m`Y#@@IP@m@|~@

\*@#N@@<@?=}z@]m&@#@#@HS/0-@Z@@@4@@\_##69@@@Ł\_@r@T\_@#@#=s@@@? jŮ)oŨQŨqÛŨ\_(oQ#Ũ^w^ÛjMIQŨQGŨrŨwÛŎŨ.ÔŨŨħĂ@tDc#VvPEf#Ũ3#8<br>QQÛ#X3ÛRf#ÛQČ#ÛFQfF\$ÛfFc`Û#c#Û1Û#6

 $\hat{\bm{\theta}}\hat{\bm{\theta}}$ i $\hat{\bm{\theta}}$ go (# $\hat{\bm{\theta}}\hat{\bm{\theta}}\hat{\bm{\theta}}\hat{\bm{\theta}}\hat{\bm{\theta}}$ )  $\hat{\bm{\theta}}$  ( $\hat{\bm{\theta}}$  )  $\hat{\bm{\theta}}$  )  $\hat{\bm{\theta}}$  )  $\hat{\bm{\theta}}$  ( $\hat{\bm{\theta}}$ )  $\hat{\bm{\theta}}$  )  $\hat{\bm{\theta}}$  ( $\hat{\bm{\theta}}$ )  $\hat{\bm{\theta}}$  ( $\hat{\bm{\theta}}$ )  $\hat{\bm{\theta}}$  ( $\hat{\bm{\theta}}$ )  $\hat{\$ 

@@@@@ox#[@d@,@#@@@@@@7@@#@@@@6@#@o@G#\_@i@#@@#@@\@w@lO1d7#F@@@[Be@@P@##@R@@@k'@@@# <Tj00p00qv0#<0]#000#0j0}00#0ud000f00#00\_000#0NL0qYP@00\_@\$0Y0'0x∏0u0u00`0G0/|0"\_  $\mathbf{\hat{Q}\hat{Q}}\# \mathbf{\tilde{Q}\hat{Q}\hat{Q}\hat{Q}}\}$  ]  $\mathbf{\hat{Q}\hat{Q}\textbf{G}\hat{Q}\textbf{H}}$  .  $\mathbf{\hat{Q}\hat{Q}\textbf{E}}^{*}$  y> $\mathbf{\hat{Q}}1$  http://edga/a/ $\mathbf{\hat{Q}\hat{Q}\textbf{A}\hat{Q}}$  {#Qzur $\mathbf{\hat{Q}\hat{Q}\hat{Q}\textbf{F}\hat{Q}\hat{Q}\textbf{P}}$  hy $\mathbf{\hat{Q}\hat{Q}\hat{Q}\hat{Q}}$  $0$ A70#0#U06#0 609cCyB0NH000040T{00

}@@@@@@o#^PQ@@#@>@`@@@Z@@w@o#**.@@@@v@@**L#@@B@+@I@##.##@\*@dx@@#G@2@#FB@~5n@>:-

60A#Ga%#00G000-0#-.>0;0G=F00C0;0;0#0##008U%#:H00000;n#000\B\_#/

#TÔ#ÔB[=IÔÙ\*=Ô#)ÔÔ\_&ÔXH##cÔH##yÔ#{GÔÔÔ

q#QQ%XQ\N>V60Q1OQ\iF~QQQQyQ8Q=LQ2~QLQD!#(Qq,NG1#QQ<br>Q#Q^QQQ±~#||13!r#QQ#QVQqQQQ7QSQQQrQrQ\*QQ#=Q8}QKQQ##Q#tQQQQM<aAQ|#QMQQQa^QQ#\<br>yQQ#"#H#,#QQ\_Kb#k\*QQQQ\$QPQQQ#<sub></sub>\$QQ.`oQM

00800a″ ��@0050\*De00hf JL098AN}gOi

 $@QJ_{\Box} @[]\#m@t$ 

3}ō0#00K0000e05%]'n000'0v0700(0NP%9=k00#\*#az@#

 $(00100000$ mu $00w$ 

Ů4ġj0{g#@w@XhzTy@@#8#@@@FS#Z@#@gg@@@p@E^@@\_@}@@@Mj@X1@@@K>GJ~#s@@@-@@{@@@@-&

<&C@@@j@E\*#@@@ty@{@@@{@#y#@;@@y@#@#'@∏@@2#y##@@@Bc@Z@@-@x@@#]n8t���qy@q| **@#@ZM@@@D@@A@3@@sXkoh@H@8d@@@r=N** 

wQQńMQHQcQi8w¤QQ#QuQPpQTQQQN#1Q~#QQ9QQQZhk#[vjQ##QQ-QQ#Q#{#QQQvQQw##QQ>QQKQ/ @@@@@m#@T@kzvK3##@M@@{R@ne@G@#@@C##Yih@c@@@u@@###@9@v@#@\*@ŧ@w2@@^@\*@@[b@J@8#@p)fZ@# #@@@}F1)S@9@#n@|#w@@@@\$@4@#<sub>¤</sub>a@@5W#1@:t@tXR<@@|@#h@@@@7HE+#@#3@#@<<del>O</del>@oQr@@y@@@@@ **@~**WyCJ@]@#@D#@J|UB@V@<@@\}<@7@9@K@OEJm@R7@<sup>\_</sup>

@#J#\_@@@K5hQ#F@#@B@@ZR@Fa@\_@#3@@C@@B@<del>@</del>@4;@@P@;@h@@#O@|@1#@@%\*w@%@@#;∏3#@L#@T\_ #@^#@dL@b@o@@P@h9Z@@!a@TR]&m@@gx@=#&@.^Q#@@I#@Q@#JY>@\*\_b#8@~#@D`@@@.@=-`#r5Q#@@#!@| @@#<Rb@7@@-@.@3@'@@n@@##b@Ug@#@1@F.\@@#?@\*b@##@@@b@#@#\@\_@\_t7@/@K@#@@h@@R@@j@#|%@  $0#2000$ w600 $\delta$ E0000PS#

'n0b0000?/Y0]C0S=000gM7d!/0d0e03nu0|0ov#00ky00000i02i0#001`0\$##\EK000#%yf0`00d0^9

 $I14#0.$ ) $@BV@q@R/Y@Q## 0$ 

%010010bS0N)b00e-·0rRn0#F#0#L<b0#G0v:0#1|/e01>0>|0#pw00\$0010<sup>-</sup>a"\$0z~0000G600000<sub>0</sub>Ae0 520000#000Ci0N00JY0\*PZ)0#U)#000HONvi0Ì#`00000006S70000K3v0VA000#30000a0 I60 00e0qM0u0###0k0kO¤@0W0@0

#-GÔD��#CÔÔRÔ1ÔVeYÔÔ#ÔXÔ

(z**û**palj**ûûû#=ûûcû<ûeû=h@#\*E#ûû##û|** 

È#wQQQQ)#QQQTQQ@&QQHOQQ=Q\*juQ#QQ+QkQQQQ#QQQQQDHQgQ#QQQKQ)fQQQQ|<br>Q#aQQQQQQu#Q"QDQRQ3hb#QQQ[Q<QxQ+QQ\_Qu6Q#Q#QQ#Qm<Q.QQQuQ^Q#uQQQ)QQ{Q>\*QxQ9##QQ%Q\_|  $P$ ÛÛ $k$ ~ÛqqÛÛÛ# Jg##t?#v0K3~E0os0Z0 #}##QLQ#QQMaeT/#Q#%Q5#;-YPQ#QGQ[QQrQNQw[] **VÊCÔTZC** <u>Ô</u>O;Ps¤cV5�M#¤7ÔqÔf#<Z#Ô<Ôu#%}Ô#Ô.cÔÔÔÔ\_�\0nŴu0ÔOQă^yÔ#ÔhÔo-ÔÔ %e;@@##@R\hQ@"@J@##@@h@"@LQ@@h@#@Y@@@O#M@∏@b@R@^#;@[@#.'@NR#?@4

 $\alpha$  and  $\mu\mu$  and all  $\alpha$  and  $\mu\mu$  and  $\mu\alpha$  and  $\mu\alpha$  and  $\alpha$ **นินิ**คนิ∨นิ

SFCN^@@13@Q@@sYt@E#81@@##'#e0@8#@@@@3#@CB@@#@z@P@ii3@#@@@@#@@#@@N@@O@@:z!

@dii@@@#@i@#@w'@@]#@@@@@#M���#m∏@#\HsTa)1@#@##@@J#@@W#@#6@@|f@@##@E@v@EZDz#C.@@- $\mathbf{\hat{Q}}$ mkd $\mathbf{\hat{Q}}\mathbf{\hat{Q}}$ "QA $\mathbf{\hat{Q}}$ Sih##1Q8 $\mathbf{\hat{Q}}$ #/n $\mathbf{\hat{Q}}$ #.BQ35QQAYoQ4Q%

v@@@{@@#x#@@D@@I@#@@@@#@Wq@R^5#@`@G@w@@z@#P#@ZKx@@qH}@@@@@h@c@A@@@#5H@@#\*@w@z@c@@2  $\mathbf{\hat{Q}}$ \$0⊔ $\mathbf{\hat{Q}}\mathbf{\hat{Q}}$ #M ئ

@@c@S(@@**;@@?@@@@x@@#p#@@#@Tn#@=@@@##~@@**@#**@@@@\*@k#@@@##@@:k@@@@#@<sub>P</sub>@N?** @@U@#rT@@XG@/@@)#@M@[@}@j@@z!@@@#@@#@+I#@z@r#@@@##KP@#@@;@#Ljo2@@@[@1@[@@q1@!@@\ #\$YQ#8QQ~#FQQQ^QQOoa#2+Qe#QQ9#QMfSQ

#O@s@i@n3@#MEx@@@@p@{#n@@@o#**,@**wV@@@}T@@@@(@C#@##  $\pmb{\hat{v}}$ 0^0\_W~ĵį ?aw000c0000a~|\v0w0000{0##.N 00,R0M0#9\*`g!}00&s00)00i'#||  $@1M-G{es0J018000}-01080000005f00#j0B00000#0-$ #@Z@```@@@N#@+@E@6@C@@###xp@@QT@@#@@f#v@@@##"@@`,\_#\*Qy@@@6?@@<del>@</del>g@kR{+@#@@@|^3'~@&@```@@@@  $\mathring{\bigcup}_I \mathcal{G} = \text{\%}\text{G} \mathcal{Q} \mathcal{Q} \mathcal{I} \text{1} \mathcal{Q} \mathcal{Q} \mathcal{Q} \# \mathcal{Q}, \text{RT} \mathcal{Q} \text{8} \text{Lb} \mathcal{S} \mathcal{Q} \mathcal{Q} \mathcal{Q} \text{D} \text{D} \text{A}^* \mathcal{Q} \text{C} \mathcal{Q} \# \mathcal{Q} \mathcal{Q} \mathcal{Q} \backslash$  $\bar{\mathbf{Q}}$ m.<'#]^0#00Q0\f9Ke03#`0q#H000000%#y000qT000Iə#00cN0

00000¤0 0P00n00#gV50n0#0#000000\$00;AZV0q000#)00+00v0!#@m0-�Q00+®00 ◆#E26+0@|<br>0g=~01{0G0TUz200#s.0t0I06 ¤E0c0AU#(004Ku#0^;#00D00#010.000R0

V2q%R000R#~S00#80=0?00\$\_QoI#tg00D20#00\_mb\$00t& ╺<br>⋼⋼©Ġ©©@#g©}4>©@@2M@@@@)xzM@@[@@]K@]N#@\c@@A@xVy@@,@@#P#⋼�;∏@oHC@b@@K@LG@w##@@3I@-<br>@=@\$@o���<sub>P</sub>@@Ag@d@N¤@db@L@%@@@@z@|@@@@c8R¤eE@#@t{u@#gx@@@Q#@M@U\_##vZzk\  $\hat{\mathbf{Q}}\# \tilde{\mathbf{I}} + \tilde{\mathbf{X}} \Delta \tilde{\mathbf{Q}} + \tilde{\mathbf{H}} \tilde{\mathbf{Q}} \tilde{\mathbf{Q}} \tilde{\mathbf{Q}} \tilde{\mathbf{I}} + \hat{\mathbf{Q}} \tilde{\mathbf{Q}} \tilde{\mathbf{Q}} \tilde{\mathbf{I}} + \hat{\mathbf{Q}} \tilde{\mathbf{Q}} \tilde{\mathbf{H}} \tilde{\mathbf{Q}} \tilde{\mathbf{Q}} + \hat{\mathbf{Q}} \tilde{\mathbf{Q}} \tilde{\mathbf{I}} \tilde{\mathbf{Q}} \tilde{\mathbf{I}} - \hat{\mathbf{Q$ @@UM@\@#@S![:@d"#@@@@Z@Ozt@@@DX@@R@@FcDv@I@@##@@@@@<sub>¤</sub>#@@w@d@@@#@N-\$@1-#@#@#@@@b@a#0v0[g00|0#.##k004#S0z00

#000¤F#B03#00¤W#000}m 0#?/DN#0T#0\*0#& 0B0#00qJw000ç0G00a0#g0/0300yR000BI0{#\$o050v0?<br>V\0¤@#000g0J}00gn200.0'L8cM#10Z000K030#g#0f0

~@QQ=%QTQ\*)-Qi^#w##OQQeQ#<br>%QQZOQQb8Q#jQQQQ@##EQrQQ#QQmQk71Q#jQTQQt#2BQ<sub>H</sub>s7#s#Q:Q#QĔ###s

Ŵ\\_��jAEXŴ@∏Ŵ@#ŴeŴW@#VJ##\$<sub>Ŏ</sub>#Ó**ŴŴ@@**@@@@@@`@#@&@^N^I**@=@=:@K7@@`a@@''\_3@@@I@**g@r#@`<br>##@@x?]6@Y[@#@f~K@#]#@\@/@#@@

@#Q&Q#QQceQ!#QAQ8QyQpQPQ#QTQQv���^ .Q#Q#QQwQp\_##QPQ##| d0"00K'0G0000v030DL0C00\*Z0I0N1a0#000#0S5=0#00,0#\0000w\_00000h0.002000#0q0#0001600Z A000000}0Y0#:0fA000&00Xpy8miU8Dx0^0#['du0#0-du0c0 00##I0<br>BC00NQrr500#(0ml0q000YpY0000y0000>0x\_0Ds 5#0"000000###0#+0<br>^0?0\0G0b5B0050?03000f`0#-Q0#  $0$ 00##I0\*000#.0~20\$

#QQQ#QQ1Q%Q#ЙÄjQQ\*9QQ

f**ûğ**c**ûû#û()û##û#ûeC4p>BcûûrOûTq|ûûû##ûfû\* ûûbûT\_jᠲ#ûtûû####4k5#e2K** 00#IOOO **aQ#7QAQ#Q%QvQZQQ#QdQQQQ~QX** 

q**0#0)00%>tw0000L0/0k#)0** 

 $\hat{\bm{\theta}}$ ; êc $_{\bm{\Box}}$ êêkêêê\*pêêpês\$êêêêc~2C#kêêd8êêêê#êg3ê#êj{nêê#)êqê="êêêê^êuê#êê|ê3%ê %0/0#o000#w00KaY00}f0i#'03#00j0?A0z00n00#^+0#007<m0F0Jh0#ap0Q`∏

GÔyÔÔKÔ1Ô#Ôch}^Ô,ÔÔÔ\*ÔÔ2ŎÔ2iBÔ~hÔ\_##Ô#ÔGÔBÔÔ|ÔqÔ#ÔAÔ\_DÔ?11>#ÔÔÔ:Ô`Ô###8z!Ô#OæGÔÔ **¤#w@t5@\$H@#L@y?h@@@7w@dO#** 

**ŶŶŶe���** n:E&Ŷ¢NŶŶŶp\*IŶ#ŶX#kŶŶŶ'Ŷ¢BŶŶ|SŶŶŶŶ¤E}SpŶŶgo#Ŷ#mŶxrŶG

<sub>'w</sub>�#k@#wr@PGQ@#[@@b��u#ko@@1@R@L#@}@3@@<sub>¤</sub>&11x#@+@#@?,)d@1@\_j@@6@#@z@9@L@j@@@  $\mathscr{B}$ : 020bb60: 00

 $\hat{Q}$ ¢t# $\hat{Q} \hat{Q} \hat{Q}$  # $\hat{Q}$ 0z $\hat{Q}$ # $\hat{H}$   $\hat{Q}$ # $\hat{Q}$ rz# $\hat{Q} \hat{Q} \hat{Q}$ # $\hat{Q}$ yUa`, zzzB+7~t73p $\hat{Q}$ 4  $\Box$ PwƏIL %0#QQQQ3MQqQn=QQq&zf7oSQQQQ7Q\_#Qf&Q#QRQ#IDQQQz#[`^QcQQQFQN#QQQQp|H#Q#QQ-o  $\mathbf{\hat{Q}}\mathbf{\hat{Q}}\mathsf{RB}\mathbf{\hat{Q}}$  ,  $8t\# \mathbf{\hat{Q}}\mathbf{\hat{Q}}\mathbf{\hat{Q}}\mathbf{\hat{Q}}2\mathbf{A}\mathbf{\hat{Q}}\mathbf{Q}\mathbf{\hat{Q}}2\mathbf{a}\mathbf{\hat{Q}}\wedge \mathbf{\hat{Q}}\mathbf{Q}\mathbf{\hat{Q}}\mathbf{\hat{Q}}\mathbf{\hat{Q}}\mathbf{\hat{Q}}\mathbf{\hat{Q}}\mathbf{\hat{H}}^{\mathrm{T}}$  of  $\mathbf{\hat{Q}}\mathbf{\hat{H}}\mathbf{\Xi}\mathbf{V}\mathbf{\hat{Q}}$ 

ÔyÔ[ÔÔ3#Ôh<br>n}:dÔô500##]n#3h#Ô#ÔÔRÔ'U;ÔÔ\*Ô.#Ô#YÔ8Ôt,8Ô#ÔJÔVS ÔÔN<br>%OÔVP'MÔGÔ(ÔÔÔ!ÔÔ)MXÔ-Ô#Ô∏#ÔÔ.ÎxÔV#ÔCr ÔiÔvÔ.AKÔ#Ô]OÔSÔ<br>Ô|ÔÔYÔpÔk;Ô-anÔ ÔÔBbatÔÔTÔT\|ÔÔÔyhYÔÔ'd  $@@N#@@i@dY@@Q@<\#$  **@F@@#Kk@j@#@#@V#[##**##@y@uB@B@<7**L@@@@**\_GC4**@@@[@#z@@**<br>@5@@@,@g\$@@@1e@@#@7@/@@@<sub>\_@</sub>@wX@##:|##v+<sub>¤</sub>@#@D@@@!%@A@#~#8@f'@##@j\1@!<br>p###V#@D@b#@##@@|@!0@@<#W@@@#9@@>?@@8æ@¤@Ua@#@~@<br>#[n{}R#Y@n@@#@zG@Z]@@~@#@,<@3[@@h@<br>#[n{}R#Y@n

#QQ!3#]5Q#QQ`QQQQQ#

 $\Theta$ O#n $\hat{\mathbf{Q}}$ q n $\hat{\mathbf{\Phi}}$ #0#0G00H0x0O0#~'H0iq8H0#w0;#u0->00&0##"#!LW00G001B0000d0TZJ00,1 □TÛd7Ô⊙ŬŴPÔ#u!}<br>□TÛd7Ô⊙ŬŴPÔ#u!} ŴŶvŴrÔ5ÔpÔ#>\ŶqÔ6Ô#Ô!!Ô#ÔÔ&#Ô©ÛIÔHÔ]#OÔÔ23ÔÔ]n,#Ô#Ô#<Ô∏<br>zÔ4#ÔÔ##Ô7#P?#|#ÔÔNQÔXLFÔ#Ô#VWÔÔC{#Ô;,YÔ'LÔÔcÔ#Ô##rÔ#ÔkbÔÔcJÔ"ÔÔÔÔ@Y#P1p J"cf  $\overrightarrow{O}(\hat{Q})? \# \hat{Q} \hat{Q} \hat{Q} \hat{1} \hat{Q} 1 \text{d}V' 2 \# \# \hat{Q} B/ZURQ \hat{Q} I - \hat{Q} \hat{Q} \hat{Q} \hat{V} \hat{Q} \hat{2} \hat{V} \hat{Q} \hat{B} \hat{X} + \# \hat{Q} \hat{Q} \hat{Q} \hat{H} + \hat{Q} \hat{Q} \hat{Q} \hat{H} \hat{Q} \hat{Q} \hat{Q}$ 

00000gY0���d03#q000A0###000Q\q0\*##ol<br>/000

@M)@Lv@e@?f@@M@@@@g@@;"@@6@@@y@#@@@@D\*@#@#G@@xIR@E#@RkXG2#  $\Box \bullet \Box$  $\frac{1}{2}$ ; x00-0NT0J0#0#0P0#0&00+#-zx)c0'0e\_<br>0t000030030n2#a0P0#0&00r#b0+0z000@B0500Iq[000XY\_F"0##0^40#>&0v0pč3^LIv00<br>0#0%0"D0/(!100##000'0m#0 K0#00U0TP000@8080F###50#00MOD"a`YG000###aC0  $\mathbf{\hat{Q}}\mathbf{\hat{Q}}\mathbf{\hat{H}}+\mathbf{0}\mathbf{\hat{Q}}\mathbf{\hat{Q}}\mathbf{\hat{H}}+\mathbf{\hat{Q}}\mathbf{\hat{L}}>\mathbf{8}$  we hall  $\mathbf{\hat{Q}}\mathbf{\hat{H}}\mathbf{\hat{Q}}\mathbf{\hat{H}}$ 

 $\mathbf{\hat{Q}}$ )Q{\*7oQQiQOQQ(QMpQ\*QQQoQQr\$QQQQ#~H#Qf;Q#Q∏

@@@@K@+#r@s7��<del>o\_@@</del>,@g@|{@@]@@@b@@n@9@1@"=d@@@T@@@9@@q!@q#{@@@@F@@@@yj@#\<br>#@@@F@ZEw@\$@Wys@@<del>@</del>oF@@M#@@oiQp#@#@c@#@Yq@#b-#@4#{@E@%@@(A@\_OaNs#L+h@!o@  $F0000$ ] -0

#0#2y00# 0.g0{##000tW<#+0iK0ia,2u0/00ys00R00Ae0m{000Q0G00#0C#r0zT000@0|<br>~00A00#00\*#a6#-`00#00/a��NX#0T000w0f0%#060]000#Q#0#0#03#002J, #00#0#f0W0E

 $\Psi Q \Phi^*$ 

\2#YO@#X(@kO@j]@@#@@F@
Q8QQQiLQ>QQ=QNaQsQQQQ#EQQQQs<QQ5#}QQ9,rQQ7f2QQQQ+#Q&Q#^\Qa`AQ9QIQ<del>a#Q#QQ#Q</del>O#QQjQQ# 1V0o##m0:N{#e060\*0(06000#0}00&%U#0#m##0[0000 0V#0To#k#H o#0|00W=#a0EN1000m00c0Yr< RÔÔgÔÔ1sRÔÔÔdMÔmÔÔÔ`%Ôp^Ôo1~Ô/Ôf::7#-^Ôe000#OOu00\$OO@OF020 %3#S##@4V#?.0G@#@@Ĭ@@x@@C@@@@#Ç@@\$#?#@b@#µ@@#K¤@j@@@X#z@s@T@z@7s@E@@nr#@@@~! [0\*0{0No00a006A000kL0x\06:00SY0B000#50z0:000b0y00Y\_0#\_0:0UJ000wi| 2000010#F02PHt#00r00#c0\*#0D0P0Sm0A;0#0ay#0e#0z%000700X0c00W000}0#00? ñ**û**Hpd**ûû#ûmûhûû:#ûû**I#**ûkûû^ûl ∃!ûûz>yûe"ûûûz**0J#**û#ûfûûwû!û**8**û#6Xûf**Ts? 30500(00000}#p##0x0#00#00#K0#0-P0J0.V00AQ\O050L0,##!0d#0E:00#0| J6#QQK.FQQ.Q#MQ:uQQM#NQ9Q!SQ **□#@@#Z@@@ĭ{#@@@@w@#@@Ă@\${Ft#h@@@ED'F@##@:@I@@n#I@Cx\*@s0@L@<|a@#@J** <sub>□</sub>Qr57#LQrQTQQqQQ#Q#Q#Q2}@!,gQQ#^QQ}gQQ76VSPQ^Q#cQ"Q

#QfQ\$Qd ö##pQkQ[QФQQq¤Q -VPmEiyQQ>#|:Qn#Q5

c0000#0<Ğ00H#Z0!o0#+ŭ0+ewC0IhGe°)%p50#02\p.0Ro0?\*G0r2

 $0 [00 + 400 + 007000 - 0 \times 050]$ 

 $\mathbf{\hat{Q}} \mathbf{1} \mathbf{\hat{Q}} \mathbf{n}$ Y#S $\mathbf{\hat{Q}}$ 

#000#0#}0#00c000gV#-00#ML+0zGi00J00

##kLWJQQ\QQQQQ#F;##QQG1Q#QQy.`4QQQcQQ\_AQQ>QQQdQQ!Q#Qn##QQ#0q#QQQQ&QXcQ# #'##@@#,R@7@@@@[m@M@1#@@i@@~qN@o@pX@@@@#v@@@j@S6@@7n@p.2@@@@:^x@j'1T#^@(#} %PF@I#@@@@# @WX\<del>d</del>

 $\mathbf{\hat{Q}}$ bûoûûrû#û##û#7 خ#û^Lû^xû;#03û)ûIûûoû#∏ûû¤ûûGûûv#ûûkûû#+ûûûûûûû… K#x| d>6>c@@#@#@D@@#@@@P@h@@A\$TB@`}H<#@#@`j#@y@[#@@1`@h#@@x#D@@L@@@@]@@@8@f/o7}@@^#@@@B@@ 

**□K0#0x00[00@□◆40**6j^5d\*#0#0S,**\_00#a00#fx#0000**n&:#MZ0\*x#ni0fX0<-

R:@9@#@"@^9u@#<@@#A@@r@V@@@@c@@\$+@@@=∏@&6@xI\*@dq@@#@#@#@;@@2#H@@@#

7@0##@@@2/(=@#\*U#@R@@\*M@#q@#@#@{c@@@@##<del>@</del>EAr@@@d@,@eZX@@#@#dr@@nbY1\

HQuQLLGoQ#QQaQ[>QQQQrQ#r8QQ\$Q0!-!Q##)

q**û**AQQL\*QS]QxD#QQQ]QQ>&Q1�X#6#jQuQQh4]QQQQ/YQ=QQQQZQQU\*##;z1:QQo'pQACQ/

@@@#@t:v@\*h6@@G@v]@@a@@#@#ntp#@7>#@SqsGu@@@@xG@@\*@@@U@\_zi#P\_M#@#m@z@#@@@@J

Ŷ(f7oŶŶZŶ#ŶŶ\$ŶŶ\$ŶŶ|ŶvŶn#]OfŶŶHMOPUxŶc`ĬhNŶC#Ŷ#e#ŶŶ20ŶwŶŶiZT#Ŷ¤\$ŶŶŶ#jŶDŶ=ŶŶŶŶG#Ŷ#f^ LŴ8Ŵ

**OvO#OOONOv3** 

#Q#b�{H#tQQsQ\_Q##)QQQQVv|Q#\SQTtjtZ[QnQ\_#)AQQ"qwq' 00&hF0<sub>0</sub>%\\900QO#00#00<sub>nT\_Z1</sub>x0#010# 000tU0#0(9#0+00#tb;0003#0<br>\a1<x#000.00o00in+200(00<sub>n</sub>#s0~xj00EK5~mj)uu0T#0(000~L0os0-Sf0y0 %@Jy@#91#8^s@@d@QI'@N#w:@@@@##v@#z@@/<br>@zk@¤U=L¤@3r@#,#@5@c@@~@\_'@@K@@@r#o@@#@Y"@yw@L/n@@@A#@#hJ@@!}@@,g@#9:@@#@@@@\

 $00cP00_00q0$ ]#0000 01{00(0

UỘ'bỘỘÔ-QỘÔ=QÇ>QXQQO#QQ?Q}á#QQj2JQQQQ##ÔAQo1Q7Zr6QQQQQ#QZQT!Q:

y]e0@00z0)uH���G<0#0`"000?000,0#m\QU00#0#0\Zo#00a\_'0R0]00006SL00RM00o03#XbKj>\<br>0#Aa 0

\\00'00y0#¤1#¤000jS#00I0N0P0#0+)%0(0W

@@@[##F@@@&o@@Y��##@@#@@q@"T-A@@J@@1o@@H@@@:@q@\@t@.@m)i@@@#2@Q,@z@'@q\_@#@\*Gsy@>  $\frac{1}{2}\frac{1}{2}\frac{1$ 000 [0s0x0n0j00>0#000100005'00#<ev@w@}\00+&I00#00m0XF#0s00Ga##0s0#0000x0=o00  $\bigcirc$ syêrê cra eh#êr#cêrêvw 7##kêrêoê}z#

2

0G0k0#70r0#0m0#}6#00N0: `ä0

{070D00U0o01#G000400#Fg000n00#A000@QB00#0+#0q#0008P0\_00"0]#j0W0"03U00006#0hz00 I@@@#@J>@i%@@i@/ @@p#@#C@M@'@N@bm-@a@∏?@@@@6k@@w@#@#**:@@F@@j/@P@2@q@**&Y#@@#@c@Dq@@\ **Û#ÛÛ'~Û**ώ~ZZ#x**ÛÛ**5pÛeÛd%ÛÛÛ(Û?1Û4Û|ÛX7

Û9e!<br>**□���R#ûûûûû**"TtÛ30^0#Bûû80ûgG>\_#>êRûûZq{xê##JêkP(ê7ê2(êûê#ê#êcÛwê9#I##êêQ<rêRûûêf

m@@'r@@o@@q@#]@##:9s#Q0[N@[@<sub>Q¤</sub>@+"@@@@#K@@@##@5\$@|@@#D@2@gS@#c#@@Z@#9@#@z@#@Kh1? @@@``| L@=@;\@@@#U:p#|@@@w@#@@@Z#@@@M.{Y#@#%@[@t>o#@o#@a[ox` A#0020,#g>0#000;0#\_#0]V0n#00#\M20C4004#0390#A%:0[0n0!<br>00U0#0n000IJ=0Pd00N00]00a00{0:\0H0d00+`#0g0D0000\$#09\_0#x00\$\$00Q000@#y,0:00#0#? **ŶŶŶ#Ŷ;#ŶĄŶŶ#Ŷ\$ŶŶŶ~ŶŶŶYŶ~ŶŶŶ\$\$**{Ŷ3ŶŶY<del>Ŷ</del>aP##LŶ#]ŶŶ#hWŶOŶ}ŶŶ#ŶŶ#  $@n@@t@@y@y@@{\#@ne@o@@{\#@{\#}\#~-@@@@{\#@{\#}@x@{\#}\#<0}@{\#@@@j@@{'}\#?@NL@@n@i}$ 

**@@@**cq¤#**@1@@##@w@@`@@@v4a?@In@&#w@@@@@w@@@@w,\_c@c@\_F** 

#\+\_0J]00

<sup>#\+\_@J</sup>]@@<br>i{@Z@@#=@p=#**J@T@f@&@@U@n@<@@@@#@@L^#k###@@[`@3@3#Gs@B@^#@jI@@@#**oF8@@#@δ\$w@#@<ZIL@<br>#fMi**=@Y@r@[@A@@-**@@#@@v@[#y@#@@\_}@@~q@@;#@e\_a**@@@**N@@a@G@@#@b@q@@h@a#@pD@;]@@@E<br>@Z#@@@#W@@w@@c5#y@<sub>\_</sub>@@@@z3h8t@@P@@#mI##7a"@;

Љ#G %^^<br>©v\k#vVg#i¤�x[000P0V0ruN0#v\$;2zK000r020p¤0060<br>I!F.@#0{0#j0#00]t0#0I030/8w0#0@0z 0000#0000+?0w00000#0000F0X00h0 ?<br>`0w#0f00x00ŭ#0ty¤�H0'7g008{E¤#000p910#00i Ŷ-8Ŷ>ŶLŶC#tŶ(#\iŶ`CŶŶŶŶŶ~<br>ŶŶbŶ~,Ŷ#"ŶTMŶ6Ŷ#OŶVqŶŶ¤ŬiŶ#(\$TŶŶ.^ŶŶŶkŶŶŶŶŶ\$` ŶKI-ŶŶ1:ŶŶŶ?<br>ŶŶVEŶŶŶ#ŶhŶ5\*bŶqŶŶŶSCŶŶjŶŶŶKŶ#Y\*mŶŶŶŶ\ŶŶ-F#|ŶZŶŶŶŶ#Ŷ.ŶjŶiŶĭŶŒŶ[Ŷ

**OÛÛO?C#fÛx#ÛkÛ#ÛdÛÛÛwVÛÛ**  $\mathbf{\hat{Q}}\mathbf{\hat{Q}}\mathbf{\hat{Q}}\mathbf{\times}_{\mathbf{\Box}}\mathbf{\hat{Q}}\mathbf{\hat{Q}}^* + \mathbf{\hat{Q}}\mathbf{\hat{Q}}\mathbf{\hat{Q}}\mathbf{\hat{Q}}\mathbf{\hat{Q}}\mathbf{\hat{Q}} - \mathbf{P}\mathbf{\hat{Q}}\mathbf{\hat{Q}}\mathbf{\hat{Q}}\mathbf{\hat{H}} + \mathbf{\hat{Q}}\mathbf{\hat{T}}\mathbf{\times}_{\mathbf{\hat{Q}}} + \mathbf{T} \mathbf{S} + \mathbf{\hat{Q}}\mathbf{\hat{Q}}\mathbf{\hat{Q}}\mathbf{\hat{Q}} + \mathbf$ 

 $\mathbf{\hat{Q}}\mathbf{\hat{Q}}\mathbf{\hat{Q}}\mathbf{\hat{Q}}\mathbf{\hat{Q}}\mathbf{\hat{Q}}+\mathbf{i}\mathbf{\hat{Q}}\mathbf{\hat{Q}}\mathbf{\hat{Q}}\mathbf{\hat{Q}}\mathbf{h}\mathbf{S}\# \mathbf{\hat{Q}}\mathbf{k}\mathbf{\hat{Q}}\mathbf{\hat{Q}}\mathbf{\hat{Q}}\mathbf{r}$  2  $\mathbf{\hat{Q}}\mathbf{\hat{Q}}\mathbf{\hat{Q}}\mathbf{H}\mathbf{\hat{Q}}\mathbf{\hat{Q}}\mathbf{\hat{Q}}\#$  . #(\*]U**Q#aQQ6QQQ6** 

b^@@I@@c�vx#@;O@@o`Y@@@@\_F@8#wkv,@E}@@#@#I-#@

□1W"#QQQ6kWsQ;RQQQFQQQtQQQQQtcQQQ##Q#QQ1##Q#QBQ0]#QQQL?aQ#Qa**\_QQIyQQnQQbQoQHQ"~** a0#0P00n#\_00e0-0f##0w0r00000`db00A0E0R##0##:#0-080R#0000000'h#a00q#-

#@C#@VB##i=@@@G##)@>@9@@6;@@@@6@@#+@@u#@3@qv8<@/@@Y@#@@@7`.#8@@^@/%~@@7?#E@#@wv/  $\mathbf{\hat{Q}}\# \mathbf{\hat{Q}}$ 5QQQ $\mathbf{\hat{Q}}\mathbf{\hat{Q}}$ N##Q##B^###QrQicQmQQ#QUQ{Q3#'#QQQcQQ?

eVŶEŶsOdd=Ŷ2Ŷ'Ŷ9^Ŷ#Ŷ#<ŶŶIŶŶŶ#ŶŶŶOŽŪŶy\_ÏfŶŶŶ¤YŶ#ŶYŶŴ

¢030F000###<0e000#CIX0{70fr10eM#K0\$0L#00#D#00#0##=�i200#'00#0Iz'000q+#\_0]#0q00 %di]0000E0@#\#00000#4yL0##00M"q0#00)0J;00I000'zz00 #v`@U0\$000\_00'a0X#"0U!0=01000m #f00q 00/#00000  $\mathbf{00}$ #/,  $\mathbf{0} < \mathbf{000}$ 

010000s00ú)0000 00 05J00 mXXX0#0?0Y#0&000022~c000zM300020Q0

%©\*7#@#@@@@, @#@e##@#@@@w@)@)wN#@C@@-@1@Vvo1@h@v###@#I@#6#I@,@#@@r@@+@UB@#@@m| m@@#@h@%j@:#v-#@B@@^@#@@}@@f@!@@@\_\_q#@@\@###O@@@v)@:A@q\$

e0#004^0^n0K¶0080U,0r0\_0r0o0M>)Ù0\$<;.10#t00\08%00000y0000000000-\_?

jŶK8Ŷ#M##@Ŷ'ŶŶŶJq[ŶŶŶJŶŶŶ}Ŷ~Ŷ%5ŶŶŶ#ŶGŶ\$Ŷ}CŶ8Ŷ?:T#ŶEbuŶ\$ŶpQ7/

w@@@@@@@^1@#w{~#n@#@e@**=@@@zc@t@@/@@@<del>/</del>@**y#@#@J**@@@@@**YE#@@#O¤I@@<del>u</del>#@N@~J;@\ 0t40\*03i0#|0#000Y00#h0`#f\*>00~000?A00#0a#v#0wh;#00#0`0>T000|

ÛNÛ`Û##00#0niÔs#a0#\*1>EC###Ky4#0#00Aa30#000#0r 0fr0.00X#0WOn#0F000#0#∏0000

\#'01":0<sub>0</sub>#&2X0\$00o#+i0#00d?J000.0'0B070.0-o0##0000900Nd0s(0|0T6=U00c0###08

fŴŶ>dŴŴŴŗŴŖŴĸŴŴŴŴ#d%#=ŴqkŴŴŴŻIJ9Ŵ'Ŵ∑ŴŴEcI6¤YŴŴŴ##ŴĠ&@ŴŴqYWOdŴŴ1Ŵ`'F56ŴŴg(ŴV#8#`Ŵ<br>w#Ŵ|ŴI\*ŴeŴQŴzNŴŴŴbjŴO+jHŴŴE^l NŴ1Ŵ^aŴ4ŴQQŴŴ#<\_#ŴŴT

 $\mathbf{\hat{Q}}\mathbf{\hat{Q}}\# \mathsf{E} = \mathbf{\hat{Q}}\mathbf{\hat{Q}}\mathbf{\hat{Q}}\mathbf{\hat{Q}}\mathbf{\hat{Q}}\mathbf{\hat{Q}}\mathbf{\hat{Q}}\mathbf{\hat{Q}}\mathbf{\hat{Q}}\mathbf{\hat{Q}}\mathbf{\hat{Q}}\mathbf{\hat{Q}}\mathbf{\hat{Q}}\mathbf{\hat{Q}}\mathbf{\hat{Q}}\mathbf{\hat{Q}}\mathbf{\hat{Q}}\mathbf{m}$ SK $\mathbf{\hat{Q}}\mathbf{\hat{Q}}\mathbf{\hat{Q}}\mathbf{m}$ SK $\mathbf{\hat{Q}}\mathbf{\hat{Q$ 'ÛÛ'6'DÛq?8;Û'ÛÛ#Û~ÛÛ rÛdÛÛ?zRÛÓQ8#���##1WÛ5nÛhc\_\$(|JÛQÛ¢ÛOÛ|

KMC~A08L)HQ<@qQ0"0.#00#0c0BQ#SqQ<br>0(@qQ/#0#hQ#0#0##0QQx0AQQQ01p#S9#Eh=~JI\_QK&68##WQ.0}k{#o\$\_0QpQ0=`00}QQDQQQCQQQQQgQh#  $\hat{\mathbf{Q}}$ ##\$qKQQQQQ#Q **ÛHÛGM[^ÛÛ)¤ÔVÛÛÛÛdÛ; ÔA}Ô#¤Ô##ÔÛ\*BAGÔ"Ô#Ô\** X@F0Gt@p#@.@SJ6Lf@r#S@M@#@#@#@\@jX^@@X@0@v}Z#F@@#D@s@dnx/Y#@@9@Rts¤H@<@#+s

 $0\}$ 00000`0# 0'\_0]00|b##RčY00m>0=57d000xp0:v0001000g]�<0#0&0![J0b#000z0;00-M000. {00#-000\_00@\*00;00ZG0w0###000Z00000AH#F0Raa##Ov0B00#Q0a0f~0F<0saObMha0D0.0u<br>ax0D00\$6000\_01#}0@]@0adn0w|#%0h53w0eF0#cM #000f0J#xQE00P00<000#0/w#/

@248##J,@4**¤:@?q#l@\_#@E@c@8@@\@##%Eetix@-B@n#@1y@-**

@@@Z@@D^@@`@@@@p1@KF@F@`:##@@@`'#@t@##@@\K#@`[@@@DKoM@@`}@K@@@I?@<#@@Z#ON@#\$#@#@~<br>@K@@>X**:@@%@\*@(@@G@@@@**@`!##@@k@\@#0@#}4@@%@F@D@@R@@@\_@+IM,7@U@#@@x9+<del>@#@#@</del>#@oo#@! 

%0##00010000HB0#a00\$000F

00|00j00gYIa0p-00x0##H00~{A`'00~0#h0m#AW#00  $00#0780$ ?008[00ef0ECD $0#z#0.03%$  $\hat{Q}$ (  $\texttt{WU}\hat{Q}\hat{Q}\hat{Q}$ iq  $\texttt{Q}\hat{Q}\hat{Q}$ r 8 $\hat{Q}$ 

 $Q$ H#wQy\*QQ#\_sQ#¤Q+Q+QgQa#QQsQQQaQ#KQQP#^Q

 $\mathbf{\hat{Q}}$ h)#Q#QO'|\*QQ#QQQQQQ`jQQ#:z-

PKS^**@@'@G5@@#@Yo@@N4@@@@@a@**n#~**@**u#0**@@@9@@@(@#@@@@**&<06cab**@** 

 $\mathbf{\hat{Q}}$  - ~eQ1=00%00a08,00300##J,000

∏ZŶ4BЉŶŶ#z#Ŷ#WŶzz2Ŷ#Ŷ;[ŶŶ6JŶvOm\_]ŶŶ=ŶU`Ŷt4Ŷ#ŶAŶŶŶ=Ŷ8Ŷ`ŶylmŶxŶ(

 $\overline{6}$ 8##QQs#QwQQQQQ/uQQ#QQQ{''Q+z\$>-Q9NnK'QQQgQxQQ##QO%##QA)QQQQQ2NQQQQ4#QQQQQV\+ QQu#-

 $\mathbf{\hat{Q}}^* \setminus \mathbf{\hat{Q}}$ 4#w $\mathbf{\hat{Q}} > \mathbf{\hat{Q}}$ q;& $\mathbf{\hat{Q}} \mathbf{\hat{Q}} \times \mathbf{\hat{Q}} \mathbf{N} \mathbf{\hat{Q}} \mathbf{\hat{Q}} \mathbf{N} \mathbf{\hat{Q}} \mathbf{h} \mathbf{\hat{Q}}? \mathbf{\hat{Q}} \mathbf{6}_{\square} \mathbf{\hat{Q}} \# \mathbf{\hat{Q}} \wedge \mathbf{\hat{Q}} \;$ ##-<\_:Icq|

 $/$ \*0¢00 i 0 #0000~<sub>2</sub>00AF0##]0#x##0;00#[40.#<00000q00#0}

u@U"10s@#z@uR@0@Y^@n!c\M@#{|�e@;@@#z@i0:@G5¤#[]

XÛA[}Ûd#Û#ÛÛÛÛÛZÛÛSÛÛOOÛU,#Û=#ÛO8Û:vÛnÛ,FÛÛ}mÛŌ>Û"^ÂS,Û(tZÛÛ.#ZÛÛÛ#ÛÛ,j#oQÛ#T##Û2KÛ ©y©w©x#i7©©U©'©©#©L©.%©©|p|©1#2©;©#1@26#©O∏O\_©)^�B#iJ>v©©'©|©©N©9©@©#p©G

 $\mathbf{\hat{V}}$ q $\mathbf{\hat{V}}\mathbf{\hat{Q}}$ 50=E $^{\varsigma}$ 0.q00#0030c{0#T]U000«0\00ut#

**ÛQQQQQ{**9ezs>QERaQ#Q/QKc}QQ~@:QfQ`WaQQQ##76QQ(.Q\_QQ&QQQR:X#cNT+Y\*Q **OOM OLZUOO** 7�����V\*&%#&\*#&v&n&&&RJMY9#&Xa^\$3&

 $\mathbf{\hat{Q}}\# \mathbf{\hat{Q}}\colon \mathbf{\hat{Q}}\# \mathbf{\hat{Q}}\mathbf{\hat{Q}}$ c | \_ $\mathbf{\hat{Q}}\# \mathbf{\hat{Q}}\mathbf{\hat{Q}}\mathbf{\hat$ 

**└<del>♦</del>♦♦#Y@@@2@X@@@\$@@@P**qy#@X@~@aT@@~%#@i^{@@Q@6@@d#@Ro@@c@P#@#|@`@@@u&3@@;|

- $0.9 <$ J0d#00o\*0000%\_0070!0f00]#0#0cj0#5<0N00#0FZ00000u)6-d0jv#B0000^}
- $\mathbf{\hat{V}}$ 00000,  $_1$ )X0#pr000c $\bar{n}$ 'z0e0z0a\*\000+0i00h00#

zE4ep#Um0Z!00#P 0Z0#J000J015a?(0 #L000`Z00#00#000#;;

**p#00?000** #ÔO \_LQSQ��QLS#Q#QQFQs#QwQc#QQQ9#m\$QQSQ\_#QQ#5QzEQL2QQQJQqQ#QQGQb'vM"QQQ#TQ`.#QQQEQ5#QU<br>qQ#hc#U1(eQQ"QDQ##QQQ5QIQ3QQ#G#QQQ#/QQ#[]Q@Q8RQQ#QQ*Q*@`QMzBQ#QQ  $0"$ ?GÔÔPÔ9/DÔ/#ÔÔVÔV"# ÔCOÔ#GÔÔYÔÔ?ÔÔÔÔÔ

 $@@r@t}$ SÛ $@@q@T@m@s@@Smu@#@@;$ #00 $@@x@''@H$ 3Ĕ0###50hr#0##00k0G []+00000}  $\mathbf{\hat{Q}}^{\mathrm{u}}\mathbf{\hat{\theta}}$ #\*QuQ^OdQOQ\_QQzSQQ4&Q\_QK1Q+QQ:QQq¤QxQ#.xa\^4Q[`#9,QQ<TQ.QQQa? YÛÛ~hNÛÛÛ>ÛÛuÛÛ#GÛjÛ!Û ÛÛ}Q5Ûi'tqc(ÛÛ∏iÛ^Û2ÛL%f##ÛWÛ##@ÛÛÛA#ÛÛ2#Û)GH#ÛcYÛPpyÛ#{<| #i\U>\$#H000D0jf0v9P

0700n0P00°000y!]0###0KJN00Iu0

mQQ#Q\*UQ8QwnQQq,<br>#Q<Q#QTU'za##1i∏Qe8QQ%;#QoGQ|##gQQOQQQ#osQQQ`?i<br>&Q#y¤�~##Q,tQ#QQ)Q(K#^QQ:KQCQQ:QQU0Q}xQQ#A0tDD#v`PE##Q1Qvjã#Q#QQc4N3cQt.f#tN##<sub>Y</sub>#l<br>9`**\_�\_**Q#

m@@^@#@9@@@%@w>#i]@w@jm+J@BUsSQ#i\_@\*nn@fbf\*b!/@D%##^#D@@@@1@1#@~@@<sub>¤</sub>>-@@.@#@J<sub>D</sub>@@@o

00#0y0Tk###00#m#0|0000:p0z(<br>0009:y3R000#0UF000u|0#B07000c0k#x070=##L000o000:,P00WB%#0F0600^

###!epUTK**000#0>,00**2&#0#00##0[0500(u/0<sub>¤</sub>n/0F000020G02\_00 00P0100000F000v\_�0:�#\$<br>YuQQQ`QQ�`Q8000/oQ&00Z#+#IQQfQf<j00<#Q"0D8ĭQ009FÝ/#0}0/#00/90RoQQ<br>jIQQQQMQ0)¤QM00#Qt'KQ  $\tilde{\bm{\theta}}\bm{\hat{v}}$ "ê#êê+PêWêêê#[êê $\text{C}\bm{\hat{v}}$ e cê/. êêêov/êêêv

**ÛÛ#[jVÛbÛÛNÛÛÛ#XÛ|0ÛÛLÛÛ\*#GÛÛQRu)ÛcSÛ[Û)DÛÛ]wÛ\_TOÛ#ÛXÛ** 

w©©b©QqA7b©©©@W#j@#©e©@h@>[]4^2@@@#@@P1@e@3#ST@@\_@S@BPc@\||<br>@7A@s9mVeD#P#@r@#<M@#@f@=@2@=\_@A!@V@S@{@@v,<br>[8@#@#@@a@#@Y#z#@@@@@+@@#x@@@#@@~?"@g5J@4@N@@9C;@@Q#@V@@

**Û#-#00010000KF400~0?X#q@twP0d00'T00#0k0&00TW60002rk0#0e#00j00000o:0#0**D\$<br>[H0=1G000C00)#00\$Q{y0/u00000;0060<br>0!0#d;00400v#!)00000M}D000\*0<0#äA07:08n00#0\_#02000h

**□©@@\m||@X\_@@J2w@@#@2\*Y#@@@@u:@#hea[@\6@@k@#@@@@9***@J***@F#@#@**<br>□**@#{#L#@S@O@S@>@9@@2@@1@@a7@@@@**\_!#@@/#f@]@%(c@o@@@#o##?@#(&p@@@\@`@@#@@L@@?@

p'\_I@#c[#W@x9#,7@#n@#es@@#@x@L<del>a@@@@@}@@=@@@@</del>@\*L@#Ni&@`WQ@@s#\_@<`?<br>TS[Ĭi@@V@@#@i3#\*oLo:@'#!\$@@~@@z**T@~@**@n|R@a#"@#<br>M}#mTzV5@@@@#U@@J@\<del>@</del>bRxj@#S#vg;y[@@@W#<@6@X@@@@j]\$@N#{&~@?<br>7@@@@`@@M@\*@Y@@@@@rk6@#@w@N@<sub>J</sub>@~@"@D@<sub>~</sub>ZU@i
Û)00#&Xt10s0w:00n0#0%0H00c00##0h0q0@0007<j0h0i%0####/v#Ij0]0j0#0g 0f0#0<000Q<br>0U0#2#\$0@00%T{<4E0.7Ę4#`00:0c00000;Z\*pVK|0I0#ac00+,NH

 $\#$ 05P00U000000]D $[$ #0

d010060j6%00D50000\*00#00#0:x0#0B00t9#80.00b>0a00#JN/0s00'0000#u;0+n?0|��+  $-55000$ K00 M]06Z0j#50k0r#Z00t#0.0#"Y000I/0E00 j'000# #00##0000qW0C0-<br>P0o0y0;u#000##60#00HE00#0LS0ZS0#k#00#?#;2C0;\_000200dg%Yb0W0�xS##0\_00#(#<br>\$\P\$@00#000#00#0L00t100#0#e0x0<000000#=q00400=0#=��x~H0#M0a#Jb\*000W1+000&pC00L# "1@@@@zCoH\}J#@@@@\_@\$@#@@'0@Kj@9>#@@@@#@y%y@J\x12?#@@@A@53#@@zbSo##\$)#@@@@KG\_@@\_# ¿<sup>O</sup>MÛ UÛqu100rTOVM Ñ**ÛÛ%ÛÛ**M#L**ÛÛ>#Û**NÛO#**ÛÛ**t  $\mathbf{0}$ { $\mathbf{0}$ v $\mathbf{0}$ 

T#9 əu#**000:#0003�~D0r000##^00+0<0\_\_0#0"##0**aJ**00**b#**00#00#00**:"n##U0|0Dn**0=000**&0#k0IKQ0 ^@)@T@@)@B&c@#m"@@@;22J6@]h@tM**@>@h@1**@#@z#@@\

@@@@#[nn@@j@\$xp@j@u@b@@p@(&W@@3@^#@@@Ĵ@,@**"@@@@Dh@@@1@3@@@@}@#@@@[@@PZf@`1@:@**cbV@@ ЛÛ**r** 

 $\mathbf{\hat{C}}$ t#000d0000Æ00#z00#0000#.090S06X4S0a000F\$\_0?-%-BI0Ix0)#)#00p0W0e,0)00\?

A**ÛÛÛÛÛÛÛ**ÎÛj&j**Û**gÛ##ÛpÛ#Û{NÛA #Q00X0\$A<>□ 0W0\_@IiY0~00\_o~N-

#000q003J00p09#.#¤0J#00u00Q0#**¤00G00~n00000** 

#1>#(@J@y##ħ@#@{9#@@@@9@r@u@c3S@@@@5@@fg,Y@@@>#0@@#R@b@¶|

#I**@#@@@NG@#9@M##@i0a@@g@AzU@]#(g@@k#z@#]\***@d@@@@@@#@\_@@\*5@@[IH1@[

#K0#?**Q00** 

h\x0~0\*[0#o0-0:c0!qG0#00(000\*00S0Y00)jx0#0-n[0#1#W0#0an00#0h-<br>00]0yn90##0#0VIeMj#+#v00##000N0002u00|#000003��%�#j]0Im00 .0!<br>#0N4##0B0##;I~0Ma0#0hL00Rs0V#P00I0z00`000#a�DB000`00#^k#0#00D0k0s0GG0K0LT000U00fe

Û]□�k{000P0cu#00000##90B#1J0h0:ō00#D072(000D#0e6Ӆo# 0:00 20YQ\_#0#]0####\$\$C\$04<br>□����VIT0□��#'000#N00TB#g00u#}0000#0#:YG0L00K00##000h01#0b0R00000#@0e0#00G#  $0*00t0$ <sub>n</sub>a.

 $\{ZZ\hat{Q}1\hat{Q}^*G\hat{H}_{\Box}\}\hat{Q}\hat{Q}\}X\hat{Q}J\hat{Q}O\hat{Q}\hat{Q}\hat{Q}\hat{Q}QD\hat{Q}O\hat{Q}\hat{Q}$ ,  $\#\Upsilon\hat{Q}^*in\ \hat{Q}\hat{Q}\%$  [] $\hat{Q}\#\hat{Q}L-\text{D}X\hat{Q}\hat{Q}\hat{Q}W$ . bo8 $\hat{Q}\hat{H}$ 

Û}ÛiowÔ%r#QûÁ@T0#tû@zM0u7QeQpQQQ#QQ'QQ}QQ@FMQXr>/QY(]##Q+1QQQXQQWAuQQQQ|QQ#QQQ'b#n8 **∏d#o#00**ف00\$**+0 \$**  $\mathbf{\hat{C}}$   $\mathbf{\hat{Q}}$  +#  $\mathbf{\hat{Q}}$  b  $\mathbf{\hat{Q}}\mathbf{\hat{Q}}$  i # $\mathbf{\hat{Q}}$  +  $\mathbf{\hat{Q}}\mathbf{\hat{Q}}\mathbf{\hat{Q}}\mathbf{\hat{Q}}\mathbf{\hat{Q}}\mathbf{\hat{Q}}$  =  $\mathbf{\hat{H}}$  -  $\mathbf{\hat{Q}}\mathbf{\hat{Q}}\mathbf{\hat{Q}}\mathbf{\hat{Q}}\mathbf{\hat{Q}}\mathbf{\hat{Q}}$  Smc  $\mathbf{\hat{Q}}\mathbf{\hat{Q}}\mathbf{\hat{T}}$  w @@X@i@@o@ZKK@@@2@Z@T@@@\$#@n~@#@@#X@{a@@#@@@J@8@Fju'\_@s#`u@="@?fy\_p@@e7uU\$@@@| %#@]@@@#U@@#w@@#(j)@~@@}H@#u@@L)@@!@<sub>¤</sub>#@|#@%@VK%@L[U#@3S@@@@@'@d@@@@#bu#@xx\m %©o@#3@@@@c#s%@@v@xDr@h@y@##@;^#@#t@@4@@zp@<del>aa=@S@w@;@F@#@Qq@))@#C</del>'[@| QQQ#QfQQvQQQnQaQ<QQNQQQQNQ=QK=nQQR#QQ&1#Q â

\$QQQ8Y-4Q#QqQ#QXQz~%Q5QQ".QQQQj{ITiQQeQGQQ?P#8QZ(Q\_5QQo^QQQ+QQQ#Q#QQQ#QQ[QQ @Ə@'@q~@#E@@@1#+@@@#@@7~H@{}@~@v@#X"@\@<@**=@@@@@\_`@@@|@@@**p@#A@o@I{**=@**GQ@@*@#3*@"@@&? [)@BHe@@#@I@H@@@t@@@9@#4N@@]#@#P{\@@NDijh@@#@f#|k@@#L@N@! #x60##p0 ~w#Qk"QQQ```QQQ`Q\QQQ`Q`Q`Q`#9#M#4Q#Q@`bI`Q##"4T`

 $\hat{\mathbf{Q}}\# \hat{\mathbf{Q}}$ Sc; $\hat{\mathbf{Q}}\hat{\mathbf{Q}}\# \hat{\mathbf{Q}}$ ) $\hat{\mathbf{Q}}\hat{\mathbf{Q}}\hat{\mathbf{Q}}\#$ #)ag  $\hat{\mathbf{Q}}$  o $\hat{\mathbf{Q}}\hat{\mathbf{Q}}\hat{\mathbf{Q}}$ n#= $\hat{\mathbf{Q}}\hat{\mathbf{Q}}$ ` $\hat{\mathbf{\Phi}}$ #

 $@@@r@\#@@@{\#@|@@@L@@-@@ox@@@|@@@Vq_G@2@M\#f_0@f@1c\%Ju@p^@$ 

@##@xQ@#`}@#@```7@1TD@@Y#@|@##I?@\@@#@@@v@!g@@5%s@?<br>@1@#`@P@@#6)@@YU@<del>Q+</del>@@@@@#`@[PB@w`#@#Lb@Rwi@#**@**@`@@@@#\$:1N@#ÁU#@@&@#@>v7@@@=@~@2@`<del>`@</del> o con de de construction de la construction de la construction de la construction de la construction de la con  $\mathbf{00}$ 3#000#000K#0000#0

 $\mathbf{\hat{V}}\mathbf{\hat{Q}}\# \mathbf{\hat{Q}}\mathbf{\hat{V}}\mathbf{\hat{Q}}\mathbf{\hat{Q}}\mathbf{\hat{Q}}\mathbf{\hat{Q}}\mathbf{\hat{I}}\mathbf{\hat{Q}}\cap \mathbf{\hat{Q}}\mathbf{\hat{V}}\mathbf{\hat{Q}}\mathbf{\hat{H}} \text{ }(\text{ }(-\text{)}\text{)}\mathbf{\hat{Q}}\mathbf{\hat{Q}}\mathbf{\hat{I}}\mathbf{\hat{Q}}\mathbf{\hat{I}}\mathbf{\hat{Q}}\mathbf{\hat{I}}\mathbf{\hat{Q}}\mathbf{\hat{Q}}\mathbf{\hat{Q}}\mathbf{\hat{I$  $0$ t0'#0N003-0#0L<0<S00^0P80v0 **00k0K0#00%JO X0Y00**  $<$ 0#00@0F000o70|#g00]b1&00#o0.0\_E0#\_0:00##q0yZ0[00V>V\*90S9 #+@7@;@@sm@^@k@@#i)@@L.@@5:~@@e87k@Ia@B'kj@@#@k,M@@@=R@@@?8@Ow@@  $\Box$ �������FP}00 Q@OC@'+e@?5;@]@4dk@,@2@@@@T'#@J@^#s@@@@#@@U@U@#@@vB@eCE@@{Kpf@`8"1@dR/

 $\# \widehat{\text{Qu0}} \widehat{\text{Q}} \widehat{\text{Q}} \# \widehat{\text{Q}} \# \neg \text{yi} \text{F} \widehat{\text{Q}} \text{ (N} \widehat{\text{Q}} \widehat{\text{Q}} \# \text{I} \text{ [} \widehat{\text{Q}} \text{Fp} \text{ g} \# \widehat{\text{Q}} \widehat{\text{Q}} \widehat{\text{Q}} \text{ )} \widehat{\text{Q}} \# \text{m} \widehat{\text{Q}} \text{r1} \# \widehat{\text{Q}} \# \text{F}$ 

#r©i0nx©©.z6©@#n.v©©lī©©©#,©©I\$-VrtM©©<sub>¤</sub>Y@gw,#T¤%©)©#-U#B

c**ûnûû"ûmûûûe-û=ûûûlqûûrûû**##@**û**g#a7**ûûûûû/û=û(wûh�"\6¤ê��¤**<br>5**00**M**~û#ûûû[ û9 00{00z00**ur**û-**z

#00000t00sRK0=0#YIY0-ÙK00  $\Box$  #d**000#00 ~00**6#d#**0**A0w<t?0030W00oZ00Tmüd0m\$0#0h)0d-

tA^}@+R@#U@TPhT#@@@#@#@X###@^+v@#@@@@@#@<\_1,J@Y@@∏

**@JY@@@r29@I@@qc@@O@#\$@J@,@@@@@@v@#&Q@** 30#T00h0N0Xco#0@00s|r  $@@16@U@@}@c@@{\text{\sf K}}$ o $@16@U@@$ RO? 4000S#004#00ĕ<s#|0=00h#0¤�#¢c0000ZÆ000x0DJ0G00R00#f00N¤##m0\

00~0100000K000,#u

 $\ket{\textbf{0} \textbf{0} \textbf{0} \textbf{0}}$  ,  $\textbf{0} \textbf{+} \textbf{0} \textbf{0} \textbf{1}$   $\textbf{0} \textbf{0} \textbf{0} \textbf{0} \textbf{0}$   $\textbf{0} \textbf{0} \textbf{0}$   $\textbf{0} \textbf{0}$   $\textbf{0} \textbf{0}$   $\textbf{0} \textbf{0}$   $\textbf{0} \textbf{0}$   $\textbf{0} \textbf{0}$   $\textbf{0} \textbf{0}$   $\textbf{0} \textbf{0}$ >x]000X0u]

1#80!d=\$\#00"000#00&#0##Y000/00I00

p4?000A0F00###000#\*00U]#0b#0.05#040?Y0<0cWIbL000U0N0/0210003\$0z2000#0U 50) 40 + 0 + 0 + 1 x 0 200000 L 00

 $\ket{\textbf{0}}$ 0%D $\ket{\textbf{0}}$ =9+1\_p $\ket{\textbf{0}}$ 2003000#OOd \_a $\ket{\textbf{0}}$ \*00#O|00000#\DOOO#\00030s00000vC#00w,000"00@90[] @@N@@@n@@1@@e@#@@,@@@4@wh>#@@@w@x@]@#s@@@@:@@@@'@CeXfz @rn@<@F@!@@# ୍070-0

00'0L0Ka∑0}#'0#0#8#0Fz0\0;s0H0)00000Xq6'n0<del>a</del>���rH|00?0s0m50000F00a3t7#Mn�a 3Va+60L;D-900+<sub>p</sub>##'-0000#v0\_!)0at0<sub>l</sub>e1#Y00g0"#0#'<sub>P</sub>000#

**⋼��r0000RC�#Ge#0 0000E0 00ras00**љf00v1030000U0T000##000x#0}0K!{0,C0?0-

oQQ`QQQd#I#QQaQQ#Q}]#M#QZ.LQuQQ(���#QQ;QQQ2Q\$QGQj)Q#7#Qh#rQwQ#Q#\$QQ#Z;!;!

#=@#\_u"@@@#)@@o;@@#9@@b#@b@>@#P#@@m,~.#@@#@@J@UG@X@fx@-N@AKy@`T@#N?

00#000a h##+#000L0L#0#0?#0#\00..000F[#|00R6dwR#2#000ak0d0000}1#000#00wpx04,@1##V **□#@\$QQq\_#QMQQ.QQ;#QcQQ<sub>O</sub>\Q~;#nnx|QQQ^.#Qo3X#QD#eQOuQQQeQ#Q-cSQQ\$#:QQ<Q#rQ-**##QRQQQqQY4RTQ!QQQQQ'9]QI�#M'Q#sQQQ?

B[400#0k02\_v^00s@0nxa0100{3J0-##:0000a'D0T00+h6001#K00d0#b00~0h.0000C000k0\_0{000K @o@@`@#@@^7@o#8@c5@#@#@\_8]@u@W@?@O02@@7s@h

%ŶŶŶD#ŶKw#\*nŶ#8ŶŶŶŶTŶŶc#◆1#ŶoŶŶŶ@KŶu#ŶSŶ#Ŷ\*\$ŶŶ4#Ŷ(ŶŶŶŶŐŶŦ

#eT#QQ<Q,fQ[QQ<sub>X</sub>w{QQiQQQ#&QQ{%Q3#vSQB#Q?wQQ#:jR#QQ#TJQQ/

@@@#[e#@@@@@\$@@@[@#\$@#@@o@@x@[#<sub>7</sub>@'#u@@@@@ZU@1@@#P9@@@o@fA@@@@@<sub>W{¤</sub>#H###@@@#@#F@@7@  $\mathbf{\hat{Q}\hat{Q}}$  ) QwQQQ?QQQM#ZB2QHQQQQMQQQ<#QxQQd(7QQZQ##'-Q#G-

@@;T@@#@@@@FUGF@@@#a##@+@@@{#@.@@@@@q#@/a#@=iq@##d9\*w,V¤@##,

+0Ifo00##0Ov0#tZ'00N0#t#>2E000BB^0u0#000G000m#0~0c0H5Nm@#0~8~00!')^10#}#0201^00i0,#0 **"QQSÒQx#eQQQ3QQqQQ#1#QQA;TQ#Q#q#QR'QzQGQ#QQQ3Q#Q`Q#NQNQ#VQKQiQOsQh\$6Qo~y#QQXQQ}#)Q** 

^@@@#~@@W-@A@j6@e\@b,@kP@k@ka@Vv@@^}\_1@Bj@Dv@@:@#\$M@Ú\*@@A∏@##r**F@@k@?@nk@|** @@h@QC=@@BC1V@@@iL@@@@@Y@#@@Z|m@v@Ay@#w@@n@@@%N@@K@@+@#\_/x%@@u~@E@@@`@O@\ 00:w00#V0?00&#\#000|0OS#{1p00a0#0#0k00a\$%0#@w00~i0t0L00\_0G000\00##\*0000?

 $\mathbf{\hat{Q}}$ [#0<0NO:"#WQqCOsQQQÆQQQpQQ

Ŷ`0%ŶŶŶĿQzŶ<fŶŶŶBYŶ#'W##cŶPdW#ŶS/Ŷ∏ŶŶŶŶJŶ+rŶŶUZŶRŶŶZ8<Ŷu&Ŷ

 $002S000; 0Y000000000$ k#

c00(0(0V0>0(000#0iq##o0K00860#00S00SoD0pVF00Ge##@#00P003#0`s000#0#ju@]0050#0*S*^,N# 0\@@@J@R@aY@a@1@@&U#@ur&#75@@"@j@@@F@#@@b~#E#n@e@z-b-@a @@#@`e@@\@U V@tT@@VU`

 $+$ ê00c00B#p02` 05000"?0eK00pX00&h;}0���  $\hat{Q}$ 3#&@KO8@.&/#{iQjQz|@#`@u~@S@\!nb#-1000>6&1t'0x0v#&0X**:000**#0Y1v)0éV000#0h000#hz5\*"G0Y62#**.0** 

@u@ENT@@o#m@\*W4V#@Z@@@@Ra@@@M@@@@@@QL@j@##@@@ND@@@@@q`k@@?@V@@j@T@@@6@s  $Q$ 20004;#0^Y`h#H0(G{#u000#080,¤0/0L#E000C000000#0000)0000

 $\theta$ #000~kb#00\_0:)#00x/z#0k#�#00z0#00s0#000jc0#00U#\*00M00000H1#Zq00!

+0h0n0oP#ŭFW1S0#0~000z0w00#:y#0HH00#01%i0#0-#00#00C0t095#f060c0600?

00<10a#0r0#0d000>040#00MiP\_>00#00@0#X0s000~00w0vL500q#"0v00007W|

**ÛÛ**maÑ&S"Ŵ **^4IA0i0!00ts10#0v#**   $@\#g@@^*\# @@@Ut\# \# @\Box\# \# @@@@N)@@@1@@@f)@@0\# @VVV@2@@@@\# @@@Vi@@@+\@*E\verb§@@@+@+C\# \verb§8@@@+@+C\# @VV@@@@+C\# @VV@@@+C\# @VV@@@+C\# @VV@@@+C\# @VV@@@+C\# @VV@@@+C\# @VV@@@+C\# @VV@@@+C\# @VV@@@+C\# @VV@@@+C\# @VV@@@+C\# @VV@@@+C\# @VV@@$ 

**@I@@@**¤TpE@\$J# N@: u001RY0#0#0s#800c0%>0Œxp0J#!0E0#60#0/006#Z:u#00(@N�L000D00<0\*0BO0jJ¤�]0ſ0n0J00#Py #0[##0 0000000#qf0D+~0'00D0i0k = 00#0wSD00#0[T{'00#0Q0n-0###e0=;\_ %00, 1000k\_0#0[0\$)#8}+?|00#K©10!00G#

0Ppm©<∏©<©e<br>©OT|@©\©O#©#4©44K©©[©c2ge©©d©#©k#E

 $\ket{\text{000000}}$  | # $\text{0#}\text{00}$ 0w $\text{0}$ www d $\text{0}$ xur $\text{0}$ U#000I $\text{0}$ J#00c $\text{0}$ k

@@@]=Y+\@@^@#@@@qz@@K@@/#@@8M@@#@@@;@[#L##5@#NQ#[)pK@-5kc@v#@@3#J@@@[**~**@@r@!  $400I$ wQQQOR8QQ(#QUGtQwQ:QQ>Q\$~#]QtQQ~q#Q\_Q.yQQQ2QQq(Q#\$Q!QQQk/QQ\_\_LQQQ;QQ"Q7| **┑</u>ଡ଼ୢଡ଼**ଡ଼℮5536#<sub>□</sub>w@@W@O@@K#7@Z@1Z@D@[

##**@@@c@@v@#@@<sub>p</sub>1@@sd@<@@@y@@4v@@@m@@**O5;C**@w@@#@#@@\_@#o}@'@#@@\$@iF@#d#C#@@@A~@@#@@@@<** @p@m{#@\*s#@`@E@A@@y##@>@@#@#OZ@t#O@#@#\_##!@@=@@@#Mo@`@4@@@L@

y**û~û**A#@**@@@**uûJ**ûûû**Sûû6û}`ûûrû¤\*#û\ûtû-û#uûvûûcûZ#9ûIûûûwû\_ûûvûw^û~7û}ûû#dûQû **BusOpUSe-000**  ${\small \textsf{Wbak}\hat{\textbf{Q}}\hat{\textbf{Q}}\cap \hat{\textbf{Q}}\texttt{[}\hat{\textbf{Q}}\hat{\textbf{Q}}\hat{\texttt{C}}\texttt{#1}\hat{\textbf{Q}}\texttt{m0#}\hat{\textbf{Q}}\hat{\textbf{Q}}<\texttt{[}\hat{\textbf{Q}}\texttt{n}\hat{\textbf{Q}}\texttt{]} \hat{\textbf{Q}}\texttt{#}\hat{\textbf{Q}}\textbf{Q}\texttt{snek}\hat{\textbf{Q}}\texttt{#}\hat{\textbf{Q}}\texttt{]} \hat{\textbf{Q}}\hat{\textbf{Q}}\hat{\textbf{Q}}\hat{\textbf{$ 

<#{\$@;\$@o'E\$F#\$\$`\$#IUU\$\$5\$<br>\$E\$#\$DIj\$:\_&\$\$B\$:g\$###\$W#+\$#\$Q\$6#\$#C\$+#\$\$\$6\$G##\$\$V\$\$;4e\$9\$\$C\$#\$=\$\$\$!\$U\$YS\$,Q\$\$#/<br>\$\$\$\$[]ck\$YCa\$\$a\*Ow)2F\$\$#\$1\$c\$<-\$#a#

[&op0b0000041F#'£0#N0[@I0K00~30#\$`o300\$<br><#00S03oed0#mo(\$0##h0oTY000'h>#.##6%0E#010y00C# 901ų, .0\_)SA#v0p&0;#.000Ā00s#seţ0t00a\@0q;0##y0007¤EhMx0o0(09k000k¤00+00000000F00#00  $\ket{\bm{\phi}}$ c00t006#L^06000?3Q0R0000"0|V0#c0  $\text{H} \widehat{\mathbf{Q}} \widehat{\mathbf{Q}} \widehat{\mathbf{C}} \widehat{\mathbf{Q}} \widehat{\mathbf{C}} \widehat{\mathbf{Q}} \widehat{\mathbf{C}} \widehat{\mathbf{C$ 

 $\mathbf{\hat{Q}}$ 700a#∑%#0#R>Oo!00#0\00200#0.0w#0#105o00}00}00|0:00[60 ,w#>@<@#@b@KOx#<@@Ke##r@#u@@C#@9>3h**=@@@@Tc@R**?  $\mathbf{\hat{Q}}\# \mathbf{\hat{Q}} \mathbf{\hat{Q}} \mathbf{\hat{Q}} \mathbf{\hat{Q}} \mathbf{\hat{Q}} \mathbf{\hat{Q}} \mathbf{\hat{Q}} \mathbf{\hat{Q}} \mathbf{\hat{Q}} \mathbf{\hat{H}} \mathbf{\hat{Q}} \mathbf{\hat{Q}} \mathbf{\hat{Q}} \mathbf{\hat{H}} \mathbf{\hat{Q}} \mathbf{\hat{Q}} \mathbf{\hat{Q}} \mathbf{\hat{H}} \mathbf{\hat{Q}} \mathbf{\hat{Q}} \mathbf{\hat{Q}} \mathbf{\hat{Q}} \mathbf{\hat{Q}} \mathbf{\hat{Q}} \mathbf{\hat{Q}} \mathbf{\hat{Q}} \math$ ∏x0t1cN:#L000J000G=~000#00G00F0w00#s0#vd01010∏H14∏08004000a7G00∏ **₩D0#060900600**MuRB^/.0#00#vTW/0**00** *M***D**p#1A&BkH#0#0#0B0w~ 0#.~010! bZ#Xq©N@@~@{##4@@#6@Y<del>Y</del>#@@`@F[@#@U@u\MB@4@R@-1@p@%~@@"#@#@q4@-@Z@@<del><sub>7</sub>@n</del>@@ ∏}6**00#0#0#000. 0#0#M000**&U>MO#**0**Bh**00#=0000##0a00 OQQ#Q#iQQBZRQQQQ** @A@7@@@@@U@A#@kk7@@i'@d@@g@@@#@ey''@{U@##@5@@#(##@@[a#@1t@gW#GnO4t@@\_##@@@@\$@#@I@#F #H`@o"#@@@@@!%@@@IhGT@@@<4f@@\_#6e>@@C\@Cvq@mx@@@@oSB#@j@#\_@ dŴNoŴŴ#rŴ7ikŴŴŴak##ŴŴrCŴ>Ŵ;Ŵ∏#ŴUŴŴM Ŵa**lŴŴŴ**a2#ŴŴ**ŴŴŴ**Ŵ@OŴtŴEM/#2Ŵ,#Ŵl %D"0\$#00Hs04����@0h000& 00 6#¤ 0w0q000BF0 **©/@u\@:#@@v:F@k@9@O#@J@}T@c9@@q@@@\$4@#@z@@F@O41!@ac@=<\<%e73@@:@z@|** o@@@o@@@@e,@@w|!@h@Ŝ@b:@K@@O4@E@@rf@#R@#@od@@i8K=#@8#:@@J@UD#)@Y4@=@@! **ÛÛ5Ô#ΩpÔÔ#ÔAR(Ô\*1I#Ô6Ô4**¤**TfÔÔÔ#Ô**G#**ÔÔ##A#ÔÔÔSJÔÔÔÔ&-#Ô** 00P8010000Jt000R0Y0000,q#z\_QWJ00k0G00TI^00vG0(} 0{0G000#q1^00V!0jL0~00#\_0'00 **@@11@5~@5@F#@@@@@@**Oo#1#oCx@u|4**@ j000G0Pb#0#00000#?,0H0#v0J0000f0**G9#∏ QÛN ÛÛ{IÛtÛj5ifû\*SÛÛV oFW/YÛ# @@@\_s@i@z6@S##k@@@nC@y@!4Og@c@@@#@@@Nw@@@o**;@pw@x@@>@?@@^@7!)S@@#&@n@@** 00@01##x~00;0000fx000\_c00\_0000c0o9s000000vE007=#\_0\*000#08,#[500v0z0h000K  $\times$ k#**ûûû**8**ûûû**g4**[ûû**vi#**û#û#v**?H3#1e '##**û∏ûûû2**5sŐ**û#ûsû}ûû-**

8##H@Jnh@@YM@uz@@#f:@k@@@5,}@@#k@1@@R

**0#\$00#;v0<**= 00~#0 o]D0i0è0p0#~#0`0#0e0<br>- 0<34^d0#H`t#0#0F0#V/>000j00#V#>00#000b#6\$0m000m#005j000^00000'0'<br>- 00f0#000e~3r0äL?5w0:60s0000##b~000wu\_n7Q00#00#z<0k0000'y)0#J#p0e==#:0#000#0

0|0 U0080\<del>u</del>�@/0G0#00"K0Q#00#<\*d000^B^&?#0007WMaKy#0I0+00O=-10r80m?

\$@|`@+C@>#¤h@G@N@6**@u@@@@v@3/@@T9a@!'.@@;@@@k@@**CJ@\$@q3\*x@@@@@`@@@y#Z@@@#f@#**¤@@v@vC~@**  $\mathbf{\hat{Q}}+\mathbf{\hat{Q}}$ , t $\mathbf{\hat{Q}}\mathbf{\hat{Q}}$ z#q $\mathbf{\hat{Q}}\mathbf{\hat{Q}}\mathbf{\hat{Q}}+\mathbf{\hat{Q}}$ s  $\mathbf{\hat{Q}}\mathbf{\hat{Q}}$ hh} $\mathbf{\hat{Q}}\mathbf{\hat{Q}}\mathbf{\hat{Q}}$ }0 $\mathbf{\hat{Q}}=\mathbf{\hat{Q}}$ ?

@m'r@#@q@@@A@@@s@9)@\\@@#@#@bIO+@@@#@@~#@mh@Ŭ"@}Sjy@K@@g@Gqq@\\@\@n^@##@@U@?

 $\hat{\mathbf{Q}} \times \hat{\mathbf{Q}}$ &{ $\hat{\mathbf{Q}}$ J $\hat{\mathbf{Q}}$ AQ] $\hat{\mathbf{Q}}$ W\_ $\hat{\mathbf{Q}} \hat{\mathbf{Q}}$ ; [d -  $\hat{\mathbf{Q}}$ &- $\hat{\mathbf{Q}}$ !  $\hat{\mathbf{Q}}$   $\hat{\mathbf{Q}}$   $\mathbf{D}$  =  $\hat{\mathbf{Q}}$   $\mathbf{Q}$  =  $\hat{\mathbf{Q}}$  =  $\hat{\mathbf{Q}}$  =  $\hat{\mathbf{Q}}$  =  $\hat{\mathbf{Q}}$  =  $\hat{\mathbf{$ 

ħÔ9#VÔnn ÔaÔÔpm [|VÔÔÔyfÔ#□#ÔÔ##"\*IÔÔ1!'mÔ7zÔ8ÔÔ#~ÔÔFÔ=fCÔiSÔ

<sub>¤</sub>���Rë@#(@Uy#b@@@k@K@@;|T@i@Y~@#n/@)B\_@#@@@@@@a#@c@w?@@@B6@z@{@:@#1#~#@ā@

**@@5@@Y|@@7@30-~@S@9H@v@o@b@1@f@r@q@@#@z@@###@%@~@@qqz@-@^@T@?J@@{y@.f@@w@B|seY@@**  $\Box \bullet \bullet \bullet \texttt{e} \Box \# \texttt{0} \texttt{0} \texttt{0} \# \texttt{0} \texttt{C} \texttt{0} \texttt{q} \texttt{0} \texttt{L} \texttt{0} \texttt{3} \texttt{0} \# \texttt{m} \texttt{k} \texttt{1} \# \texttt{0} \texttt{1} \texttt{P}$ 

**@\$@D@n@@G@@T@#@@@9@F@A1@Yf@#!d@#@@@[U@`4=".vK** 

#w@h#@a\$w@@@#O(Z@@F@@@+Y\*@@bE@L1#@b@f@-V@@sÃq@@#@@@@Qt@@F@@E@@@U@>3\_;<del>@</del>#F@#@&@@@\_U 9^@#@@@@#@@\$BapX@@@6,b@\_@@@#c@#@##@`#j@#N@#A¤OGS@@q@x@@

%0;Td0#0W00^00I000h0#q0#0#t02d00,0'000kP#0#~0R0∏v00n0=000L0w 0rj¿V0X0000G#}00ry @\@H@@Io@@@.#@q@\@h@@#@;}@ua@@#b@#@v@6[@@#@8@X#727@x@b1@@/@A#@@@@o\_:n@ZXa@@k@@c2@# **QQaQ#Q=QQQQ#**O?[Q###6AQZpQ1GCWQQQ@O/

0an<M;@3\*@@q@@@#@@GZY@}g@.uX@#n5@\_@=@B@:@@#@A@.@y#@@@yrDt@@@@#@@#@##+2F@#@\*>a#8y@@ ŶPŶ[ŶŶ,qŶ@ŶRy#P###~ŶDzŶĂ#ŶkwjŶjZŶ#>"k#`ŶivŶ#ŶŶ67ŶBEŶŶv'ŶjŶr2?Ob!ŶqŶw\$#\_-ŶB\ yY@@#@5#e@@J@-|#e#@@#4aXh@@@#9@@5@@@@B@+uB5!@5@B#F|@~3?@@}J@@@@1@@@9X;@d@@#m@@3d@ □-<©}k©©∏&@Yw@z@q:f~@#&Y}@@t@\@ğ@|#@#@@@@#@@@>4@^?rF@@M@#@3#F@@3@@~@@i@@\ @@[#4@#]S@@@@1g#[@N@[:�#@jS###@##%@@6&@@#]#+@r@a@@@wd\_@1\_@@@F

 $\mathbf{\hat{Q}\hat{Q}}$  ;  $\mathbf{\hat{Q}}\mathbf{\hat{V}\hat{Q}\hat{Q}\hat{Q}\hat{Q}}\mathbf{\hat{Q}}\mathbf{\hat{Q}}$ s $\mathbf{\hat{Q}\hat{Q}}$  ,  $\mathbf{\hat{T}}'$  ,  $\mathbf{\hat{Q}\hat{Q}\hat{Q}\hat{Q}\hat{Q}\hat{Q}\hat{Q}}$  )  $\mathbf{\hat{Q}}$  ,  $\mathbf{\hat{Q}\hat{Q}\hat{Q}\hat{Q}\hat{Q}}$   $\mathbf{\hat{H}\hat{Q}\hat{Q}\hat{Q}\hat{Q}\hat{Q}\hat{Q}\hat{Q}}$ 

 $00#0$  zCV010\$00000 !###a0

@@\*@d@MR^@@Q@@|@@}@`#@q@#@#@|@;@@@M]!309@!S@@@@h#@@`@H@@@@[Wj@##n3M@ut **0#0(z#x0n0G+(@000!a#%0#80#>#00e00Y** 

\0}#0D03|00000# 000#Gx0]Vr-0;00]yR3#0##!

*Ŷ*:@#\\@aZ#@QA@^@m#t@@>@v#@@@Q1@[@tnH@@#@@@I@##=v\_2PlvU@@@C=@#@@#@D@@@J#@@

RDŶ@Ŷk#m<ŶL#Ŷ1DŶŶ#Ŷ!ŶŶŶŶŎŶŶŶĹĸZV#uŶŶU\##ŶWŶŶGKVŶGGO3ŶŶŶŶJ9ŶŶŶŢ,ŶſŶŢ@OŶ#ŶLŶo#s}JŶ#?  $@@{\sim}$ ; z $@:@YT1QGEG@Y@@#t@V$ ,  $@$ 

305V^F0J0W1m#0f0v0##100#0U0#a00e010#0#010w0000#.0003m00#g0#400vnP000-}000)N#M010aM hộ"100o+00(X]sr0L0e0

800=0W\$=(kÒ0#130#O0+M{00#OO0bOO@aY0000

j^@@\$Q[J@j/#@1@@@9@k@TI3ҵa#@@@~<br><sub>□</sub>d@@#^@@@@C@>J@pt@mA@##@@L@V@w@u@F@#@8>,@@O#@#@Bz@@#X@#@#mH@#I@mW.##9<br>□**��\_{**@C@@@#@a@@E#@@@\_@@@ű=@#o��U?X~@CX@#@@m

 $0.000000$ s $0*0a0-0$ nô' $1$ }  $\circ$ ��# $0#20u$ | $0@H00\backslash 0@$ 

ÛÛ; ecÛOÛnÛhÛÛÛHV)ÛbbcÛÛTNÛt ¤#o~ÛkÛ>ZÛÛ#\*7ÛÛu6#ÛÛÛ`Û7Ád  ÛÛ∏YÛkÔ#Y#1wÛÛJÛ~ÛÛÛCN#ÛÛ#0fTÛ+Û4Û|ÛŞÛ, ÛG#L#+Û#Û0bÛ#ÛD#HV~DBÛÛÛ#ÛÛ:ÛQÛW21ÛóÛÛ-

\000'0[0c00IEYka00#00#k0m}0=w 0M#0000Klsj0V03uQ #1#&0|@0000nJ:40#@##0#0000

 $@{\$0\negthinspace\negthinspace\negthinspace} @{\mathbf{0}}\leq{\mathbf{0}}\leq{\mathbf{$ 

 $E#R@@-K+@$ }0? E#RYYY``<br>@@@###@@#@@@@&\@T@@@#@"}r@{@@@2v@;'@\_9@'@e@\*@@as@@5'@j#X@a@@@u@\_#@@H#@\\_@@{<br>@Z@P@@q@@#k@@#g@@w@}@[#p@|@:O\_[@@@D##@@\_?<br>#E~o=gbho@'@\*@5@:@Z@@]@@\*[M@@@q@@1@@1@@7'@#@@#@4@OK&z#@@\@{VOMI@["As#@^@>9|<br>@@@#@#7U@@S@#&@#%@@
p0\_L000g0#0--00k0R#0/00#k#V>0I#h000000'\*=a#0?00q~X9#+0%o0#0"0V000'00#0

#@Us4&\*6`@^@M\_.@@@}|;@-.@@@]@d@I@@?@:tp6@O`@@#2@#@@@@9<sub>P</sub>@a#M@@@z\_@P<sub>P</sub> **□◈◈◈**CỘDCỘ##{Ộ>@ỘfỘ#B9~ ŶxỘOỘỘNbE @\\\#@@@X^@#@@e@F@@B@MF#r@@h@@p<@^@.#`y@#@)@#X@6S#7ZsL#@m@a#@"1}y#Z@@#w@##S@k&t@@\<br>B@@@#@#@Q@@an@##@@@@O@!##Is#t@@'(@y@@+KS@@@@@`#B@@@]@@@@@@\$I@x@@#O@@@|@@;#@4-#@^Z#@f@rw@<sub>J</sub>�i<del>dd@</del>Q@q@n6@@@q\$@H@@r;@3H@@@f@/#@^@.{:@7d�n#d`d@1@qY-A@@@@#u rêêp#ê'êêMoêêwê| Jêêêêê?5#10êo êê#z[gêêêwpêê9oyY/{ê/Jêêt:#êê,êê\_êtêE}êêzêê/ ä=0&000Z000F7#CPJ00c0@L10#g00000?m#0Eb0#[0¤"D`0t0#rd0 #p00}AG00T00

 $0.00$   $0.4200000$   $0.200$   $10.700000$   $10.4000$  $u\mathbf{0}\mathbf{\hat{Q}}c\# \mathbf{/}_{\Box}I\mathrm{o}\mathbf{\hat{Q}}\mathbf{\hat{Q}}\# a o_{\Box}I\# \mathbf{\hat{Q}}\mathbf{\hat{Q}}i\# \mathbf{\hat{Q}}\# \# A\mathbf{\hat{Q}}\# \mathbf{\hat{Q}}\mathbf{\hat{Q}}5\mathbf{\hat{Q}}\# 6\mathbf{\hat{Q}}\bigr\} \, .$  $\widehat{\mathbf{S}}$ Qpk#V#+: $\widehat{\mathbf{Q}}$ #QQQCCQVQ QQ#0\*###Q#}

ÛRÛÛ\Û000|0000\cP000L00R000-01W#Đ0000Z00So0\$00030j80(000π;3006S0#00Q4Y@0000<del>0</del>@\_<br>900kr,00C#f0k#00}#[0V##!,0#007 0]\#000\0J(G00#0h60:#00\$0#H00P00\_<del>0</del>f\#0#0R

wzŵkŵ

**@@@Io#48zu@&@N@P#@o@L#3@@Qp@#** 

<sub>□</sub>, 0@j0[0J0\00; 0w00L\*+0#0#00b0#0MY{00#1?#@J0|00EF000x<sub>¤</sub>#r0/#000sk0T**\_00\00000**, 0#0\*#0 

**ÛÛÛ**wÛ#Û4sOFÛjW¤9**Û**Ò?\***Û)Û**mJmÒÛ(<?

00x<00000u10#3qX#0100030q000000C0z0q00#00\_0#0000#aRoT70y(0000040f0k04D0z0#~010a00 500bk0\*0 000JfZ0 0#[#U#007q##03\*00`0\_83H^S#00#0I0\_#0)6r#00F0! z**ûû**SZ**ûûûûûûû#ûû##ûû@hzuûûQu01)F #80ûSûûû"êûû**m}**ûyûûûûûê#7#h.ûaû#Q**Ŏ^|(#**0**6#**0**x

00000 [ a00?40

 $By0\#$ QQ: QDMQQ#Q+# $\lambda$ >#QQ}

ٛڂ<sup>ٛ</sup>ٟ؇۞ڰ۩؆۩۩؇ؽ؆ڰ۩۞؊۩۩؇ؽڰ۞۞۞۞۞۞۞۞۞۞۞۞۞۞۞۞۩؇

50#bS}000000# 0a ,t0T'0#oL+V#0%00010000000dLKd~00}b9#000\~fX0\_000#000

 $\textbf{0} \textbf{0} \textbf{0}$ #QrķQQ $\textbf{o}$ g4]QQQkNQ

@@@|u@@@##a@@@M@U@@#@@H'3@#X8@#!z@@#U@@@@#@j@@.@@@@@@8#9\*##X@,@1R##¤G@c@?<br>@c#Y.@a@@@##)¤@@

#PYS**000#0**!

@NVv@@@#@=j>E@.8^#S@@#@¤V@#@@#DW#@@S@Q@@k@#aM#+8@@2@@<sub>>}</sub>@@Ų@>0@/@@@@\*@@`r#@#"  $\Box \bigotimes X g \# \Box \# b \partial \bar{\theta} \hat{\theta} \hat{\theta} \hat{\theta} \hat{\theta} \partial \bar{\theta} \circ S \sim \vert \hat{\theta} \hat{\theta} \hat{\theta} \Box \left( \# 0 \hat{\theta} \right) \vert \hat{\theta} \partial \bar{\theta} \Box \hat{\theta} \# 3 \rangle \# \hat{\theta} \forall \hat{\theta} dC \hat{\theta} C \hat{\theta} \hat{\theta} \partial 7 \ . \ X \# \hat{\theta} Z \Box' /$  $\frac{1}{400}$ u@0=000<0#000#0 90#u080\_0z 04H#00w#\0#00000y0}0 [0 $t\hat{Q}nA\hat{Q}z\hat{Q}\hat{Q}\hat{Q}\hat{H}$ <br> $\hat{Q}q\hat{Q}q\hat{Q}q\hat{Q}q\hat{Q}q\hat{Q}q\hat{Q}q$ <br> $A\hat{Q}dDT+qe\hat{H}S\hat{Q}q\hat{H}q\hat{Q}q\hat{H}q\hat{Q}q\hat{Q}q\hat{Q}q\hat{Q}q\hat{Q}q\hat{Q}q\hat{Q}q\hat{Q}q\hat{Q}q\hat{Q}q\hat{Q}q\hat{Q}q\hat{Q}q\hat{Q}q\hat{Q}q\hat{Q}q\hat{Q$ 

**ÛÛ**F#&#0**0400@0H##00000007#oq000F0#0000b0j0000j0**55Z00"&&cZ.200<br>%=5<0##x0k#\$z020.00000000\_0(k0]¤0#G##?0#0f00oY00Q0k#00FAsR0080a�#0f001?  $\theta$ , z $\theta$ Ţ $\theta$ #[ $\theta$ 0Uz# $\Theta$ #{ $\theta$ 8X'000] $\theta$ 003#a0c $\theta$ #0<).00w  $\mathbf{\hat{0}\hat{0}1\hat{0}\hat{0}0S\hat{0}}$ #r# $\mathbf{\hat{0}}$ ; 4 $\mathbf{\hat{0}}$ K[#d $\mathbf{\hat{0}}$ # $\mathbf{\hat{0}}$ / $\mathbf{\hat{0}1}$ d $\mathbf{\hat{0}\hat{0}}$ '  $\mathbf{\hat{0}\hat{0}\hat{0}0S}$ V $\mathbf{\hat{0}}$ #y $\mathbf{\hat{0}}$ ] $\mathbf{\hat{0}}$ w $\mathbf{\hat{0}\hat{0}d}$ m $\mathbf{\hat{0}\hat{0}u}$ 

XQQPQQCQ\CQ5WCQTQL&QfQ;QQZ#Q]Q,UQQQyzQM7h#QQ#QQQQ'#HQQQQ<sub>po</sub>{QQfQo|Q<sub>o</sub>cQ-!#QQQ#?Q#! **@t@@\@k@0@:#2S5@u@@R@D@@@D@@v@||@@u\*@##\_@@@#1@@@7@@s¤ĭ@w@@9S1)@Rn#@@T@5x¤@@"\@?@\ ÛÛ**QS**ÛPv>Û%HÛ.#ÛRÛÛÛÛÛ!ÛÛ~«JXÛMÛÛØ**dÛ#~###**ÛÛvN:0**QV^**Û**[c**!0vûû0**OF!|AÛ0#qm0∏  $@C2@@S@Z ::X@@{\#}@M]\@Q$ 

Ĵ#@rv#2@vY#@#+q#@@9@@#@@Gi@@Vh@3@c@/C@@d@@o@b@#1@@dw@=}@@.93@@@sR@W@#E@S#@#}Gr@@@@@  $\hat{\bm{v}}$ 1>080#00F00{00V+q00000<sup>-</sup>#00J!000]10y#5Y0#0<xu00"07љ;z0f00]\$##0! 

**@#0%@c#T@@@#Q@@@v#@\_@@@#q##@0!#@#@@:@@#T@@O@oS@#@#X~@@M@Z[@B@K#y@2F#:\_@@A@J@@L@@,** \$<@@G,>@\_:@@\t@#@@k#@r@@=@@@@@|Yi@\*#@@@C#@#\_wE@Y@Xh@,@Z@@A@@mc/@@\*@@@@X#/@@@@@ YQuQQDQ7+NM#QjT#QQQQ}Q#Q1NQQ#fxQp]LQ!>Cy5Q#Q#BQ\_QQ

0 0#]00a060RPVt0}00000`0Kd000#o0W.0f=030r0n8x-0100#om0.0|Q-<br>0#0P00~00#00;300=9#0&0m?90#0#0K)r#a000#0w\B000ŏV,#

 $00\}000]00p]Z)$ #0j6p00#A"M00k00#g

d: <sup>30</sup>f

u:J#1<br>@\@n@a@i@@@k@@g@@\_@k@#@@@o[@@j\_@d\_kB@|@@##@#X~#Fn@@@@%@@@8e8@#@@@4@#@#J@br@@<br>[dE6@@@x<@>UX@#?#\$@@]&,v4@;@@@@@@#=d@s@@@36J1@/C@&@+t8&@@s@-|<br>z@@2n@(@(t@>##bL@A@qz@@1@@%@@>^\_L@\_#5@@@j@@@]@^\_#@@#@##@@@#@X/S@@=1`&@a@@^Ŭ}  $d \vec{0}$ #0\*0#0#0000#

v**û#ûûûû**  $\mathbf{\hat{V}}$  [  $\mathbf{\hat{V}}\mathbf{\hat{V}}\mathbf{\hat{V}}\mathbf{\hat{V}}$  n $\mathbf{\hat{V}}$  br $\mathbf{\hat{V}}$  | u# $\mathbf{\hat{V}}$  #T @@I@@@OQ@@tnn@;@#@w@@@##\_@@jop#/@#@@Z~V@Pj@#@@x#@@y@@#@#@#{dn@∏/#@6V@+P  $000$  TO  $\lambda 0$ #: CSOBO }Ff00# /'#000s00y00'K#  $@#@@3K@<sub>\square</sub>$ ĆJ**QQQ**yQA<QNE=Qx0QnQ~QQ;QmQQ#QQQ##Q#Y#L#Q6#zQSQQUAQQ#qQT>Q8jQSQX]WQO1Q+>o#Q#Q)v#Q| @@}#@4@#@Xm∏@@v@OGY#i%n@@@t@T@'@ynn@mC@x2k@

##;P#[Qx00FF00L00z0#500k000#+0000#00#060d@ 0c#0#00#00-0 @@?JQI@^@@5@Y./F\$:=��#@#:@#(@)#~@jQ@4#%@6`@MM@:"@C@4@A##@@@&@@[@o2[@q@@x@IK@F@rs00#Ó#0:ŋ00H0qz#01s0##F00&{(0%0~EK0300<Q3|0W:00#MX00{A0#N0T#00S0w0e0\$00<sub>¤</sub>

 $@5\#0t\#000^+t+?0 - 00S [\_r00\#0000\#0000\#0000]$ 

m|1q~00/0]10S#S00n0PE[00>\#sDd>cgf0004V0+0Zv00#0)0\0<0#0000#0e00,g��=#0d#E0P

A**ÛÛ**2ÛB**ÛQ2ÛÛÛÛ**DÛCDW¤\ÛYY#ÛÛÛ,:.'2Û@v0Û0?ÛgfÛXÛû0#00<00 90Lû1#000%~00nm0y00\<br>00¤#00N4G0A000c∏\0L0~d0h00&0j0Y0g40>0w00g00#**@0 0@**GK+0#0y00u 000'\WA,L\<br>;00WKu+#10C##0Y;#0#/0k000}0j0L35 000%#00vctYZm100u0  $000'$  \WA, L\/ %@H@#\_@\*#E@P`Ii3@@tw@@5@@vpu@yN\_@@#F@\$#\@@G@i@@\_#

 $\hat{Q}$ 5ES $\hat{Q}$ 0.#uY#00#0#aj#B~Yg0#;0070i0#pD0j 0t0u0ZB0m00!z#Q0#0100\  $\hat{\mathbf{Q}}$ I#08#0P #0t0~0#0U0Y#00F#0,0D0#S000F90'7,0,0a03#00\1#00\*ia\*00F! @@>@Nb**:@@@@"@3@**ĕF@@~s7\_#`@\$v@@@#!#R@@@\$@E#@Z8@'<#@@.#@@JU@@<sub>PD</sub>\$@?wu@#@@zs#@\_@ #0,0#wWiH00b\$0BW00)L0X **ûû**8

 $@$ #a00#+:a0#0k · B#0b\$o0v#0000Z#0I0000 = K0a0000 p0R0ə0#0000w0y7##00IUTA00c002-F#0#10# **i00**#M>##4**00#00#**D

 $0$ dd2000##0"00#0N0,0#` ���+0#0uj0't#50b0#0;0#0#J4#00djHd0+00l QL;"Q\_\$<QQ69Q##f}bQQQoyQmQQQrQ#|QvQ#Q#Q#Q#A.0WQK<XQQQeQQQQQUQMQ##MQQQv~Q!Q.#QYQQ\$?  $\hat{\mathbf{z}}$ f $\hat{\mathbf{z}}$  $\hat{\mathbf{z}}$ 

#1S@b###|@@@Nv#@S@@@\$@#@#@f\\_a**&#@@@K\_@dn@@1@2`@@@#f~@&'@4@8b@a#@@r@@@-**

**ŶŶ**#.e~**0**¤#1**Q#Q#QO['QQ[QsQQS}Q)"QQ##hQ!∏#^x#0QQQZQ{%QQQ**\_oz#F/

#@J@]@s=A@#T@8@@m@@{i##@@@5#@5b#@cw@1@<#@@r@@@e@u,@q@b@@@@#@y@{q\_@#"@@|

 $\hat{\mathbf{Q}}$ #QQ+QQQQQG\zbQ:qQx1 E@Q.Q's(/Q#73IQu.QGQQQ#A#QW¤d#+G5'#JQZQ<HQ##NQt#UQQ|9QQ:  $($ '0=5,q0028000#0#7- $#Z$ 00AXF00 $\sqrt{21}$ MIQO

```````J@@&#@@@G#v@@&@@Z@r@@D@ŭMMOn@#**@`@**#`}#9##@'`@@@@4Bs@#@@-#@!`@@@@@`7#**;@**q@yU#w@F@#@

@@@N\@#@N#@Jn@M9@`@X\`#'X@C@y<#@64##UdP#@@@#ike~J@@@K@@a@@]T9@#\$#@1@ymQ~@0R@G@

##7K@#@q@@@m@6\_##@t@H:¤@\\<del>`@@+</del>¤#@}\T@@@@@@\$@@@C@f@@@\$@>@|.#@8JO@@F@@

"J@w7@g@@¿@}V@@#2Q@@Y@#@#@'@<@@#%M##@S#T@<br>i@X#r@ @c@#Z#@'3@##N@@w@T|(@@@@@\*@@@'Y@#6@n@@@}@¤r,@

#@##@\_@@H@G-#3@YAx@C`#@\_@[@#@=boa`@@wf@r@\q@@\@G

Y**QÛSJ TÛ#ÛkÛ#ýEGÛqydÛq�YiAÛ#CÛ#K#NÛyD\ÛÛ;Û[ÛÛ#Û4Û]jłzFq@#HD!Û#qvÛÛQÛX#Û!** 

100ś30P00j&V# **ÛÛ0ÛEÛvÛ>**  \$#1**QQ(Q~\Qk5Qz=QQ#QQ]##/XQi[Q**pn6**Q4N<Q/QQGzMQa#~QQA∏QQ** 

 $\mathbf{\hat{Q}}$ a=1Y- 107「è0f0M0M0#0E0'0x0/u000E0#V#¤0

@#@nQQ@#@\_0`@#oQQQO8k@>QYsQQ#QQQZt#Q#j'i5!P#[QQb#QkQ562Q#\$\_QLQQH#Q#dQQQ:QQyQ#m#\_<br>:#iQ#d#QkQQ#thQ8zQ```@QQ1nQ/\*QQk1&QQ#QQQvQQQ#HOQo!QhQ]QQu\_Qv1\_#QQQSQQQ

%#**~Q>Q#QwQ##Q3s2QVQKm#;0Q9QQQQG\$#;QQQQQ|RQQnQQQ{QQ#%QQ#?** 

**@**e^#**QIj#@VN@#@@1@#a@#v@7+1@##**A@,@

.@#b@#@@X@S\$S#B@@A@?@@Oc/T@R@\@m@@@3@@@{@@cJI@#Y\

@Ã##@t@@@@1tc@##@aY+#@#c@H@:@@@@#Zp9@@@mU1<R@@C^^@F+@@S@@?#"#"@#E@rX

**@SG@o@\*@P0P@@|@7P@@1@j@@@#@@@@2@L@@**c33i0**@\$T@@#@@J~@@@>n@&@<sub>\_</sub>R@#@@z@K@** 

%QzQ#eQQQ#Q\_Q;Q\_-QCQV-0#QQmQ'YQQQQ{pQ#(#\_QQQ##Qe5qQQQmQB"QQrQ#QQ%**@@@+**Q@PH@{Q=)

F##0\_'\$QQ%(pjmQQ]Q?j!Q.Q\*QQ<sub>PP</sub>QW9Z#Q!Q\QYiQ\_QQ))QQ<br>QQ#jQ#@[##bj#Q[QVQQpQLQFQ#QQ#qQ1QQQ\*łzG#!#eQIQ8QmQQ#fQQn4QQfQX#~QQP<sub>P</sub>#`QzQ,<br>[QpKQQQ=QQ}^QQ#QQsQNQQ#QA##QQ#rQn#¤�QQ='QQQ(QQts#QQl¤�t#IQQ\Q

**``@@#Yr3@@@`YZ^\_@`X, k``@9-@I@@K#@##@@p@@@@#@@|@**6bx<@E!``o#g**@@@@%@B@#Rt@@z@uC#"@V\$@#**<br>%^@@#@#@×@G@@K;@y@@##**.@a@\_T@@\##@'E@@@@w/@<@[@``@`+** 

ÛbwÛÛ+F#rg#oÛ|Û#ÛQÛÛ∏FQ\*gI\$##n□|Û1Û#ÛÛB#ÛÛ1Û#□Û#bjtÛ\_ÛÛ###ÛeWÛÛÛÛ|bÛ\_ÛÛÛ?I<br>:g`zÔ#□◆#}∏EÛg#ÔTÛ9!#ÛdÛÛZ0ŶoÛ0ÛQQu#"ÛÛÛNÛO~□□jÛ[<;#WÛÛÛL#"000

ŶŶ#~~Lc#Ŷ#Ŷ#Ŷe#Ŷf5ŶnŶ&UkŶŶŶ)i7#ŶŶ|<br>ŶŶŶŶŶGŶGYŶ#YŶr\_0##Ŷ`ŶŶŶOÛtŶReCŶŶBQ4#Ŷ]ŶxŶ#ŶŶuŶŶQDŶŶxŶ]<br>Ŷ#4ŶAŶŶL#ŶŶdR9qŶ6#ŶŶŶQŶQ1q9]"SŶŶŶLŶQŶŶŎŶŶŶœYŶŶĸrŶŶŶŶŶŶ(vŶ###iQŶ'Ŷ##Ŷ#Ŷ#ŶhLhg<br>¤(k4naŶ7ŶŶ#ŶCL¤ŶDŶŶŶŶŶ3#|\_Ŷ7#ŶŶŶQQŶQŶ"ŐŶ^#oD)nŶR2#4  $H#<sup>2</sup>$ ]#0  $000#04e0.00?00#$ 

##ĭ0#|00,#0Dd0500000ab#0#0R0%V0r 0)##00H00|00#0a<CZR#7A0m00#000 **ÛÛ**.~Tc**ûûkûûû**dwbs**û+bûûûû-ûû}ûûûûûû#7ûFcû** 

90z0\$#c000#N0.0E0#V000 0`00a�B0b·0#000n00;0j#0#k#<o0K#T0F000000,h#0##0I00000m0.80= ##-##K0#0>\_0#0e~Ug00)H90H0=Z<0sF000

 $\mathbf{\hat{Q}}$ :tz9 $\mathbf{\tilde{Q}}$ "p9Y $\mathbf{\tilde{Q}}$ q $\mathbf{\hat{Q}}$ rbi $\mathbf{\hat{Q}}$ ) $\mathbf{\hat{Q}}$ p6 $\mathbf{\hat{Q}}$ 7w)) $\mathbf{\hat{Q}}\mathbf{\hat{Q}}$ ia&o $\mathbf{\hat{Q}}\mathbf{\hat{Q}}\mathbf{\hat{Q}}\mathbf{\hat{Q}}$ `e $\mathbf{\hat{Q}}\mathbf{\hat{Q}}\mathbf{\hat{Q}}\mathbf{\hat{Q}}\mathbf{\hat{Q}}\mathbf{\hat{Q}}$ t

%©k©q©J#E©c©(©#g©qYfw2I©F©"©jk©]©P[©AW©#©1g©©#©/#©([]

**@5QQ0#QQQ±8Q#QQQ#;@QQQQ**dCQPQ3#eQ<sub>p</sub>ec#MQQ0#Q]QQ89QQJv**=QQQQ**r###uQIQVQQQQQ9r'#QQQbQQQ&

@[@d@d@@p&1@@@@EMm@\y@t6-s@@#Y@DW@h\W1@@@<sub>¤</sub>#Hx@@@}@C@;@@@#@@@H0#@I@@|L@V@@[] #@#QJQQQQQvQ{Q'QQ3###JQQQQQSQQQ#<#Q#Q,AQqP#3Q3y##QQQQQQ+QQSQ|Q##BQQ#||

 $\mathbf{0}$ }#´ $\mathbf{\hat{\Phi}}$ i@\*0Zh0000=\$00|

ŶYfŶFŶ#Ŷ#@#enOŶheŶ]EG¤Ŷ]Sn;Ŷď'Ŷ`Ŷ;Ŷ#MŶ.Ŷ#zŶ=ŶŶŶ1s.#4ŶŶ~zI#ŶŶ¤ŶmŶtŶh>!∏ŶEq>Ŷ ;ŶŶ

**Û#**¤#**ÛÛÛvÛÛIaÛj\_ÛLÛ7#Û##ÛÛÛ,XÛÛ,ŴfV<br>ÛPÛ##ÛxÛytÛØ#;<b>ÛÛQ^**ÛPÛq#S**ÛÛQ**ÛM7#Û#Û#`ÛcÛÛ#00+#{ÛÛyÛ

*Ĉ*8+H**0000F000**#JJ**00]#0#"`#f0000I0000**WP#/0Q#00H>00-0VI**\_0E000B00 0}0]000#P**<br>□;#00p#0**'010E00>0**Q#300**:00koS000)000#6<00-<000Y}VHeS0{A0#0{x00=0#00#e00:0?s02g0?<br>0tr3E[00t\$IcOn0=000Tz8008#00%40080##0#0FW05#03+?D&#u0y0'v#`**
Ŷ*Š*WŶŶg#Ŷ∏kg1ŶŶŶŶ9N##ŶŶ]hŶNŶGŶpŶcK*é*Ŷ<br>ŶŶtŶŶBŶBŶŶŶ#Ŷ'-Ŷ##ŶŶ\*Ŷ+ŶTŶ@##ŶĨŶŶŶXŶŶ

 $\mathbf{\hat{Q}\hat{Q}}$ A5A $\mathbf{\hat{Q}\hat{Q}\hat{Q}:O\{\hat{Q}\# \hat{Q}\hat{Q}\&\hat{Q}\# E\}\hat{Q}\# \vee \mathbf{\hat{Q}\hat{Q}\hat{Q}\hat{Q}D} + b\mathbf{\hat{Q}}\mathbf{YL}\hat{Q}e6HN\}}$ 

M#@)@@@@,cY@##!##@@[@\@¬S@@f'@#-@@#T@8##@r@2.@#@\_b#@=@n;@@;M2@@#Cg@A@@E@+j^#@@@#@<sub>¤|</sub><br>@.c@@}@@?YJ#Y@@\@@#@@<sub>¤</sub>7@+jN@@#@y#@@Fk@n@t@`@@@###[]

h###pS**000}00**Ď<br>@npz@A#@j@E@@@L@@)#w@<}3//2@@@<br>@npz@A#@j@E@@@L@@)#w@<}3//2@@@

**@zx@9¤@t#@@:@5@;vO##@#@Y@q@@@F¤#@.@@Cĩ@w`"@#`O!xK1(.@}@@¤q@@@#@@q6@@E@I07** \$�y#Q,QF#WQQ#QQ\$&QQQOQQ1>QoQ2d>QQb#QIQ#QSQQ#QQ 1:V00000e0#Xj000r0yi0\_#n+0v0000?k+00 #00=c`pnĭ%0#sK##0000y0F0#[] <2s#@@@@#@#@#@h@6@7@@B9C@#@@R@YF@@#@c@)yV@@H@\_@@@L\_@@@?@@a@y\_ %#G[#10M0h00h00k6K0F40UPy00#H6  $\hat{\mathbf{Q}} = \hat{\mathbf{Q}}$  = 5w@#g  $\;$  - ] S80#[0\*0w0Ml03#0001@V000) J00H; :0

BOÖOOOOUOO 900#¤<del>OO</del>v0f0\*000g0u000F~0.000h00#00000

Û¢3ÛÛ`ÛÛpÛ#"ÛÛwÛ¤gÛÛl\6ÛfSÛ\*W1ÛÛ/ÛTFÛ3Û/<ÛÛÛÛh#0Û<br>**Ŀ�#ûûû#0**ûLû#0Q"0100#Zjûûl7ûûûûûG]û( �oûûû+Jr#**\ûûû#**û:;00##.00#0¤�\04]00

@)@@'#@YG1^@@#@@'n@@oG<@##@e@&W###@@HEP|J+@m@<sub>¤</sub>Y¤Dc@}@\*@z@{@@@@**=@[@q@p@(@@@@@#@#F** t}@@@^@S@6r;@#@@!yd@@Fw@@d##@q4#@@1S2@:###@N@"4D(@@@#`\$@s@@M~@@@@F@

**0**#0E]0[00i+000007+000!#0wK0L0nv00jrvE #j00001007D000U0#0t03e0L#¤0000#000a0I,00#0m 4\#00:000\#\$;#r## 2000#0f000\*00Ja00\ %ekêêê\$#ê#ê=fêê#êêYKêPêcxêêBYêc=êb#êêê2êci0êêdêê=[ê/zêwê, êê95E#êêêG#ê#êê! c~zQJQaQQr##g##o<del>.</del> · \$HQQrWQAQQ#pQ<sup>-</sup>BQ1#QMQ#QQ**:QQ** 

#'`@<@@m@@[S#@=@@c@##@@]\O@##@#U@@@

300M0#0g0Z#00:0u0%#000#<v0" <sub>→</sub><del>vunu#vyv∠#vu</del>÷vuvx#vvu#<vu^<br>#@E@~O@@@o@@#hil@}e@v8@3##JEp@Ne@88@1#@#\_U@@<sub>¤</sub>=@<br>@5@\*fr@7-,@@wA@@ur5,@@@@rC@#@p@@@G¤#@@#3@@@KI#>@@@A@@ŷ#^(<@@(\*#/�f#¤�L<br>@<#7@@p"9T\_@#@<br>@`@# Û2P □#=SÛ#, ŴWÛ-\_100k00#**□���\$**S0<□��}#, 1g:K#00û�#D0Z#Oç00k00q\$#G0E0gOP^K#^/:07#0<br>□�R030#0"00C **|**00#0<sub>□</sub>o000z0f0t{=}00Gx10??0000.=00#<0\_#00F000#5005P0#?000@@<sub>\_</sub>##fs?<br>X900\*5Q00!00000#p000\_O00!02#zv8�-81\$<ق@g0mp0a000#u00P  $\overbrace{0}$ \$>Qd0#0L0##0R0{0#000#00A00A0L0`#q0Zc00L0`Gx00

 $\hat{Q}\hat{Q}\hat{Q}3'$ e#  $\hat{Q}$ [4 $\hat{Q}C\hat{Q}$ )#  $\hat{Q}$ <#>C(Q $\hat{Q}\hat{Q}K\hat{Q}7\hat{Q}+\hat{Q}j$ 9=### $\hat{Q}5$ -# $\hat{Q}B\hat{Q}$ #` $\hat{Q}\hat{Q}$ )

}#SuŶ#MŶĨ#ŶŶbŶŶŶ#G#Ŷ\$ŶŶZ,?KŶ|PŶŶŎ#ACŶC1kŶŶ#Ŷ\|ŶŶŶŚu2ŶCŶE"bŶŶFB2DŶŶ#ŶŶŶIl(U´#NŶMH#\ Iũ<del>dP0902Oo00>F0000#0</del>AgcQH.05#0#100#QI^0cY00100I;##n1000"'40#%w000n50|001A<br>|| 0t0\_000F0007~0<0#Fjc#=00HY dV0w#0x0M[00<Io0k0#00sRw(12)00w00Y,0n0t00n0d! I##t@Ta}@@@?@#;@@\_u##@@feC#@@j@@zM@(9+@@@|q@@##k@u)@@@@#@q|@2i#@@z3@?@@hk@(#-7x#@dY ∏**-0000^0'00\00^L0**\$0\*A0

V**QFQQ#eQQQ .#BD#iqQ>zF,g#TQ,#yQ#Q#QQ##Q<XjQtiQQQQ]QQ10QQQQQ**`Q?Q\Q#QQQQQQQE.#QQ"Q7AQ <0700#Dk.#"\2`0G7+##-J#00G0#080D#.Q0#jc0#%.00n#Li0#00v0N0+;0006&0#0n0^0y

I`���`)\$t/j\$\$\$#\$\$\$T\$#\$\$~\$#\$\$\$\$\$\$\$`\$y\$"h#\$v\$\*\$#\$e|\$7\$\$\$\$b\$7\*Nk\$∏\$\$\$\$\$\$\$\$\x!\$`sS∏\$  $\hat{Q}$ K9##f $\hat{Q}$ m $\hat{Q}$ 3Unv#z $\hat{Q}$ m $\hat{Q}$ #

 $\mathbf{\hat{Q}}$ }=QQ#<i+QQ#;##QQQQn9QQm^ `FÛ**nûlû#A6Û#** }#30001E0K000+0z00N0U0j00a#W00p0;n0#A00#0a0'0\$Y#08c0#A80%000100000#oTtDŽ0P4v#-P@:#FU@L@9@@#a#w@#`@@@@/##@G@\$}7#~@@@@F4hLg#@#K@**@@@@@**}#\_@@F)#@@@@V@s@#@#@@|

qp0#0 00R\*0#0020-00s00\*00

**ÛÛ∏ÛHIÛAÛEB#xÛ.ÛÛ>[ÛbHJÛb#p#f8**  $\mathbf{\hat{e}}$ # Df $\mathbf{\hat{e}}\mathbf{\hat{e}}\mathbf{\hat{e}}$ # $\mathbf{\hat{e}}$ 75 $\mathbf{\hat{e}}$ # $\mathbf{\hat{e}}$ 5 $\mathbf{\hat{e}}$ ?

**ûmûû9** v���� (ûsû  $\mathbf{\hat{Q}}\# \hat{\mathbf{Q}}$ ao $\mathbf{\hat{Q}}\hat{\mathbf{Q}}\# \hat{\mathbf{Q}}\hat{\mathbf{Q}}$ w $\hat{\mathbf{Q}}$ afi:? $\mathbf{\hat{Q}}$ yi,P $\hat{\mathbf{Q}}\# \hat{\mathbf{Q}}$ 

**@bq@P@@`@7V@@#m?@uC@3Y#@<del>.</del>i@}@#2@;ö@@@#@@cz@Q@** 

Ŷ#ŶDŶ\_cfU-NŶŶI3-ŶŶŶŶ<del>u</del>HŶeL#ŶŶ#Ŷ`~:;\$ŶŶFq6#ŶxŶH.ŶsT##ŶŶŶŶ#ŶQ*\_*#ŶnŶŶ~ŶŶ#ŶXŶ#Ŷ

@@7@@#@s(?-@K{#@6@v@<del>u@z</del>\*@Q##@@@x@6@@u@#@##@<@@@@7[#5@&X@Ĕ\_J#@##

q**ûûû\$ûûû**YA**ûûû##ûû**wN**û7!; ûq∖û<ûûûmû:∏ûtFûHûû##ûûûS!** 

d#00;00`0&00+00S#u#e#L0d000T0#L.Z0x0B0 0 0r/0bC0000 000#w#00'0v40##0 0R0s0  $\mathbf{\hat{Q}}$ ##Qw#(#QQQU#QQK|QQ

#@D@D#o@@B&<@@@\$J(@@@@q@/@@#C<@@@E@@OpxS@A#@\$P@@@@p#@(@#@#@b@rN@d|

5#0L0001500h<del>u#0=#@0+0</del>@0-00Jj;00500[1A;?00#0sU00D#00#0E0d0U0J#00000Ub00.0#0-

\_X@x@1@@}#1@@M@3@\Ot#p@À:[@@@@vOL@\*#@@@91@r@\_@..@v@\*@@v3#@5<del>@@</del>#C@@h@#(V@\_&@Y\_@Q!@ %@ $\sqcap$ ହିହି . z ` ହିହିହିh<P#3ହି#Gହି ) ହିହିହିହିହିa . ddହି¤ ହି i \wହିହିฟ#

=0#@0=0#(/#0#00X0w00m00**++0++0++500#**>{700#090000U,t0B00XM00,00i009G000V0#1X0E000u %QQo{#|���\Q1yQ~uQ%Q~Ar<#Q;QQQ#h~Q#VQQ##IQQP¤q;QQQ&#QQ

**⋼��`ÛTtÛQÛ"#00k00#0#41000#RV∏~W0#0X00{v0^i#0#000∏50G0###0!b&O∏** 

 $\theta$ #0000#00k00T8#0(0o00000z#00#s#0�%,|0k@0m00x@0z5J0d#00#z0@0\

Au0{J000`#0[0)Tro\_00#w00]000#70D5\*00+#001#0000#0#eoQ2c\$/0500\_00]#u0%00\_w0&00y000C

## z00600^rQ0000Xf79Az020000T#¤<#)B

qQ1-#QQ\_QQQ]@Qc{QQ#QQ`\*�#9;Q\Q9QQ#QQQQ1Q#QQQQO\&QQ{,86Qx?QQQ/p?<br>rt<\*QQQ#rQ#~\_Q#UQQQHQQ>QuQQoQBQQ#Q#M{>|QQhQQyQX+QQc##Q;Sj4#c#Q?Q#+QQQQQIEQgQ#v#Q-<br>OQ#DQQ6Q\$Q#QQ#&QQQQS#QQ9#M@QQ#<&KQ{(QQQQ#/8~p\$CQc"QQQ@@

 $0t0"0e\#$ [`00gl

ÛCE:Û20#00L00¤/[]L00#03#0000Bm00S0h00%#K���1h"\*{0000000\*0#M;000\_<\<br>000a00]00010X0Fn000080`0b0c0|0Q0000#E0g000##1000#00r`0036hw00J0.0\0t|<br>0QPW##S0000&0<0q+[;%0p7c'~0F00#000j00#0T0#b0f0+Qg000#0#074%"00/00q0]U+0yWsx0!  $09F0G#g$ 

 $\textsf{0}-\textsf{0}$ #o $\textsf{0}$ F0r000a<0~0:Q\$00#00J00:qq80100#\30##0e0wm00#02 $\textsf{0}$ a0)\$0##00

 $+$ 000#00#0 020%e0~\$F000400#"9E008SU

**ÛsÛ1aÛ)Û[ÛÛÛ]n###\_ÛÛ#Q&ÛQÛQÛ(Û,d#Û[Û#Ûs9qÛ@5ÛpÛÛoÛvrtÛÛVÛG#ÛÛÛmÛÛ35kÛ5ÛÛ#'@\*K\_** A{)@# # 90H.@S#@#@D@B\rs:y�J@@@zn6~0@e@8@@#w@@P@∏@t#@><#T@4 @Zh1K[+@@@s9@SD@D@@@@-@P@DF6@@@@\*@Q@@\_\_b@|@I@b@p@@.x@,nxY#@u@O@\*L@x@H#@1X@:e9@@")sP\_  $\hat{\mathbf{Q}}$ <600}#0Z00hbo�#S000\#\_0j[0w08E-#i0&0r0\*0i00\_-0~00#0/0o�#0 **Ŷ**mŶbŶŶcŶ#mŶŶ\$\$6ŶŶNŶ∏Ŷ¤B6#ŶŶ)7Ŷ#\_ŶèŶŶŶuWqŶŶ&ŶF/Ŷ2B}Ŷ4#\$ŶŶLŶŶO\_ŶJ#B#z*\$*¤Ŷv**.Ŷ**ŶŶ##ŶH"ŶŶ 000i/0e00

@@a@@@#1FH H@>@@#?n^\A5T@@#,@@@#vR#@\${#@@~@@Bi@#vEP@[@'[d@@5~\

**@**VP#'##Z#**@@v@@@**q**@@@**#`@w@b@'#L;@(#nD@@C@@#tOUA@@9"&y#Y**@**z@#q[##@@T@?5\$[]\ **ÛÛÛAÛ#Û=Û#Û#ÛWÛ**QO6##**'Û|f#cÛÛ#KÛÛ**[zY**Û** 

 $00#09 \times 0001$ 

e;V**000**×u00=0m00Zq0g000+Y**b000**T0:0fa{#(-

Û#Ûs\PÛ¤|000\$#02X00#0000e#\*G#0x00Qq����7I0-0 #m0O0|<br>s020#000A##400000##0##00##09##00[j0#!00'0[j0##◆q05NOw70#by00v00J#'0#0000#00k'\<br>0^00\*0!0i\$0'0^P#0##0T0#0cp0000n0i00P000t/`0#0#000\00m00`s00\*O0<#0m00#000¤&10000#\$ \$098M0000Y00J00JN)#0wIq%\*#a>0[0D\_000H"r#0, af000<br>00000o0a#\_00A0#0?00]0n0tghE

 $\mathbf{\hat{C}}$ Ym $\mathbf{\hat{C}}\mathbf{\hat{C}}P\# \mathbf{\hat{C}}\mathbf{\hat{C}}\mathbf{\hat{C}}\mathbf{\hat{C}}\mathbf{\hat{C}}\mathbf{\hat{C}}\mathbf{\hat{C}}J\# \mathbf{\hat{C}}\mathbf{\hat{C}}\rbrack$  z\$? $\mathbf{\hat{C}}\mathbf{\hat{C}}\left(\# \mathbf{\hat{C}}\right)\mathbf{\hat{C}}\mathbf{\hat{C}}\mathbf{\hat{C}}$ 

N9@#su-@#@4@?q#@T\_=u@;j@@n#U#@@p@@zK@@Vv@@]@@;U@@%<br>��X1@QZ@Y@@@@r@@@G@@I@#@##@Mmq@[Jw@@A#@w@#@}O@<#O@&#F.@#@@@oob@2#@@\_\_@t#@#<br>j~=B@@<.@#@@{@e@@@y@\_]fI@7RiV;e\;@@#1p@@@]@#@#@~ZHŰ##@C#O@@∏@

ÛÛu#ÛğÛBnûûÛL�V{ÛҵŴÛÛ"ÛÛÛØZÛÛ*0/0*#\$û4#H#Ûd¤z ف0#S4ÛÛUÛWB\*ÛÛÛmÛdÛÛC/<br>ÛzJÛu#ÛaSÛÛØ6#Û#DAÛ#&Ûe##oe6û[ÛÛ[f%Ûû\#jÛ#4ÛNMÛû[Û

MB#2<**@@(@@#@Z@@@@<@@**S#**@@@**t#~#Y&@z#@#Y@@wT#@Ph\$##@z@zk#@@4@"@#@Jw#k@#@`@qo>@@y@@^MAP  $\mathbf{\hat{Q}}\# \mathbf{\hat{Q}}\mathbf{\hat{Q}}\# \# \mathbf{\hat{Q}}\mathbf{\hat{Q}}$ wb#x $\mathbf{\hat{Q}}$ c"9 $\boldsymbol{\sqcap}$ t $\mathbf{\hat{Q}}\mathbf{\hat{Q}}\mathbf{\hat{Q}}$ o $\sim$  $\mathbf{\hat{Q}}$ u $\mathbf{\hat{Q}}$ z $\mathbf{\hat{Q}}\mathbf{\hat{Q}}$ w#V **nMeQ#Q)(F#S<del>aQQQQtQQ#IQ#fQQ#Qa#QQ#Q</del>∏** 0060 0C~E 000000V0`n��=#0K00|p0P00;^0#0?#-006}00\$00))0#0T0z0∏0;0\0001 **□fx}@\*@@^@uY@@@`@@@@\*@@#@@X#@**@TF#>@1q#rN#Y5@@e@3s@vp@@#@s@.6@@#@-@@x@}@v#@@/@ID

<u>00e02006\_&0`0100\0HK.0\_0>0=I#0vdhl0r20#;##?@@@</u>\_0q\_o>0'P0\_000Ig000?:0-%ŶjŶŶ#@MAŶ]ŶŶ@Ŷ#&ŶŶ@#cŶ@puŶŶ@(9##,7ExŶŶŶ#Ŷ|!ŶKŶŶJ4###Ŷ-ŇqŶqHŶwgŶŶ\_S#ŶŶŀ4ŶŶŀAŶŶ! c\_#QuQ#QQ%@##&Q##'QP#Q1Q>FQQQQ`\`QY#QQQa\_\Q4#Q&QWQQ~QrQ#¤QQ##&m#QQQQQZQrQ`Q=Q'#Q R#Q&gN#Q3T#)Q#Q#Q#z=QQQQ#Q~QQkQTQ\

*ŶŶ#cŶRvŶŶ+>d#~tŶŶŶŗYŶŶŖŶŖŶŖŶQ*Ŷ*Q*Ŷ*Z*Ŷ#L3ó#ŶGŶr<#Ŷ6ŶŶxŶ:DwŶ#ŶĭŎ\∏ŶS&Ŷ#ŶŶD#ŶS\$Ŷ&Ŷ\$ŶkO\  $\mathbf{\hat{Q}}\mathbf{\hat{Q}}\mathbf{N}\mathbf{\hat{Q}}\mathbf{\hat{Q}}$ Q#7Ú7ÔU $\mathbf{\hat{Q}}$ ]9Li% $\mathbf{\hat{Q}}\mathbf{\hat{H}}\mathbf{\hat{Q}}\mathbf{\hat{Q}}$ (## $\mathbf{\hat{Q}}\mathbf{\hat{Q}}$ ,  $\mathbf{\hat{Q}}\mathbf{\hat{Q}}\mathbf{\hat{Q}}\mathbf{\hat{Q}}\mathbf{\hat{Q}}$ ),  $\mathbf{\hat{Q}}\mathbf{\hat{T}}\mathbf{\hat{Q}}\mathbf{\hat{Q}}<\mathbf{\hat{Q}}$ \* $\mathbf{\hat{Q}}\mathbf{\hat{$ 

^Uk60q`000ΩDe#00X(1MO0Q0Ipm0000mqw0pY000v0j000#S\*7oQ00g0g00f0!0#:=0#000eo�Z ©"vj0000Y,Z00#000\*40#0#.%k~>0#AZ0u5#h060#0#0N0#00000v0�#�~�#0,�# 7@@Mb@R@@^du@@@7@@`N@#@@d@##w@@@v@@5@5@<@@@8@@##@@@@@#@@&J@@s@<sub>¤</sub>v<j#@@4@v@v@!@7\$ (N#z:95V@@\$@##@@@r@v@E@@@@@@@#J6@@@\_A#%#pJ@@##@@J@@b@@@:#}@<sub>¤</sub>D@V[@\ VÔ\#ÔY)ÔÔÔk\*Ô¤06qnÔNÔÔMVÔ1h#Ô\WÔÔÔ@#Ô|Ô/ÔxÔ#dÔ+]u#Hx4nLÔÔÔ#

ua0so0#y-/#0P0M0#00>z0#0000vf0v00#]a#0#7W00G0x0#00#"b(3o00 Ic]0#05`0L00

```
Ŷ;Ŷ#Ŷſ#HXcŶ'##DgG}ŶŶ`Ŷ#ŶŶŶŶ##ŶjX_Ŷ|^oŶ;#ŶtŶŶŶ3ŶAŶ)LŶCcXŶ##<del>¤</del><br>%ŶŶ"A#*ŶŶŶi#ŶŶ}ŶŶ##QŶ}ŶŶŶŶ9Q#ŶŶQ`<br>[ŶŶŶV\_<del>Ŷ<i>ŶŶ</del>Ŷ<br>Ŷ<br>Ŷ</del>
```
700 - 0-t#0Nx0#010#0#D#0N t∏00309010A000WXi00<\$00#0u0C0m0#010J0000X�a0s0X0? >@@G@@@@@@@`j@}2@@@}w#@\$>@.@@@=x@Tx@@@@iq7B\_@m@]@,@\$!#@s@=@}[@@m?

 $W#$ 0500=0o;##003000 IÛ<

<sub>`C</sub>`��#QQKQQQQGQQ4\$x#Q2#^QQgQkQ~QQ#xQ+#(QZQSQiQq+Q:#Q#���#QQhRQQ<!Q

%%00k0G0B000300#00000#|:0b0Z0000H00(z000#00#e0;0c0%||0#00L0Sqh0J0x09IF0000V��<00#00 %U;© ©~B7%C©#©

0000\$00#?0!]Ur0X&00#00#r0Ue00>

**□~@g@@d@@@`#n@`**@#a@#@#@#**:@y{@(@,q@@@@#@z72@@@;@2@@@@#)u@@@SBH1o@@@i@n@:k@@@=#@k#@ [#000L0h0\*\$0CP000~** 

@T@#~e@LL@T@@b@h7\r@#[w@Pv@k@d#@k@L@/&@df@#v¤s#@@8@8<@\$y5@#`OW@E@a&h@@H@#3d@@^@\_dR# @##Q!###QQ#Q#QdqcóQQ#uQzQO;~Q#Q}Q\#V1#&��K`kQeQQQQ\$AQ1'##

70#00#00m00q20~0q0=#200AK000qc0b0<sub>O</sub>^Q?!010xm

Y��

00#0S###i0#00w06%E%000#wu00~~0r00C2

 $\mathbf{\hat{C}}\mathsf{W}\mathbf{\hat{C}}\mathbf{\hat{C}}\mathsf{H}\mathbf{\hat{C}}\mathbf{\hat{C}}\mathsf{V}\mathbf{\hat{C}}\mathbf{\hat{C}}\mathsf{r}:\mathsf{I}-\mathbf{\hat{C}}\mathsf{H}\mathbf{\hat{C}}\mathsf{H}\mathsf{H}$ 

 $\mathbf{\hat{Q}\hat{Q}}$ { $\mathbf{\hat{Q}C}$ ;  $\mathbf{\hat{Q}\hat{Q}\hat{Q}\hat{Q}\# \hat{Q}D\hat{Q}\hat{Q}B\hat{Q}}$ ]#E,  $\mathbf{\hat{Q}\hat{Q}}$ ]#E $\mathbf{\hat{Q}\hat{Q}}$ ? $\mathbf{\hat{Q}4}$ a $\mathbf{\hat{Q}}=\# \mathbf{\hat{Q}1} \mathbf{\hat{Q}h} \mathbf{\hat{Q}\hat{Q}}$ ]1 $\mathbf{\hat{Q}}$ , `-y~FO $\mathbf{\hat{Q}L}\mathbf{\hat{Q}}$ #]3  $#$ )  $#$ 00 $r$ 05  $\circ \bullet \bullet \vee \textrm{[00}\vee \textrm{;00}\textrm{P02}\# \textrm{09} + \textrm{0} + \textrm{c0780}\# \textrm{00}, \textrm{0}\# \textrm{w0}\# \textrm{00}\textrm{c0} \textrm{00} \textrm{;0} \textrm{10}\textrm{O} \textrm{H} \textrm{9}\textrm{0} \textrm{S} + \circ \textrm{0}\textrm{u00}\# \vee \textrm{0}\# \vee \textrm{0}$ **@@C@\_`@<@>@\$,e\_@@@@@@@@**in **|`@**6"@@@5@##@@T@e@DN@@@@^@@\$@k?\$@@||@#1@L<@D@#@mPO8@@@@'@||  $\mathbf{\hat{Q}}$ {#7000I00100004da}00(k0#0\*k00000\_[p00V00+#V0#~00~0B0P#/0\_0[0000I0! kQQgQ##Q#QOLQ.D[y#QQ{#PQk`KEAQQoOQQIQICVQwJhz#QQ

**ÛÛ**u|)**ÛFÛuÛÛÛkÛRL6ÛÛÛ#GF2-Û**¤Qk#**Û7.Û** 

@4#@NQ@.#@#QQ@@3v@#@c@AMQ@@c@@)|c#\_@@#b@1b##5B.@@@@¤#ō@4@@U¤@@n@#[@@ @@@@J#)##D`O@@@@\$z@#@6;@@U}f@@w/T@7@E@#r@@;@5@#@#H#\#q@@#@<#¤81~@@zOu#@@^@y'@76@ @&@T@#@@5G@@9@D@@@@1#@b@@\_4#¤@n@@@@@@:#[]@y1T@hL^1@#@1@@rJ@@p@@\$@q@##@hR@#@@`#!  $\#$ ⊄]00I0#4`0070#0S000;0#0c0#00I#0050#0Iq"003cn#V0/20I\$00y##0 **@@**dnY@;#@@2\_E0@@@7#@@U@a~I@T@~]@cd@@"C@}@3@#@@(~@#Zq#+@#@@F@

d**û@@Q@={Q@@g@#@@@##\o�mt@!@@#|@A-u <sub>E</sub>h@#2q@#U@@@#@#@@z@@@#o@@@y#@@K@@@@@7@<del>@</del>***@@@***@** 5000000q001z8090z80f000?0n0#005\_@#0b&0100x

@@@9#I#@#@b@#@@N2v#FN@@@-yH@K#D(7D@V#Diq##@@xeE@@@@@\$@@###"@@2@#%R@@:f@@@#@@r#6\  $\mathbf{\hat{u}}\mathbf{\hat{u}}\mathbf{\hat{u}}\mathbf{\hat{u}}$ t  $\mathbf{\hat{u}}\mathbf{\hat{u}}$ dm $\mathbf{\hat{u}}\mathbf{\#}$ 

úÔ

**0**T#**02000V00**bƏ#?M.uI**00000**<br>#0`0n?o0#0

 $0.6400#0(00, 5000; 00R0a+0W00]k00x00D{0-01s}f00?k?$ 

07}0p#00h0b0n#¤00H000+iAS00!

 $Q$ a#l $Q$ h $QQ$ fB $Q$ h#Ÿ3o#8

<del>va#TYIRY</del>TOYI#ZJU#O<br>© F#K~#@#py>@I>@@@]@G@@q#jM@{9\_AX@-WKj#@yH+<br>@#D;@@q\*`#@f@@+#@#@@@@@@Gutj.#o@@M@n"@@##@@@u##U@@#@s0:@j#@#Vo@@S@\_@@##!@W@@@@<br>\@#@@2QI@@#@@@@@<sub>@{</sub>>@@fV@#@@@Ux@@@a@P#[]h@@8@k@Z@!@z@#@@@x#)@@}@@P@z@#<br>@j@E#
©o©,d©q ©©©©##@h2©J^|m©@@\*w©O©©X@#ge#©1#@L@@=#@oR@##@<del>u</del>V@d@L@@^b#Re!@<br>@@O@g@Kj@@'G@#!@@NU@>#cJ@({@@@hdJ@#@J#UW#<br>@h@@>f@#@1@Tu\$@#@%Q#w#,G@@4@x@6\_@@'@#5'5

jmu|QQ<Q@?QL@#WQ#Q#\$#NQQQ##QQQyQQQQSQTo#Q?##!Q#VQtmQQ\_Q+)#QQQ#)#IQQbQ?QaQnY#\_\_QQQ#ZQ URBON ARTICLE AND DE LA CONSTRUCTION AND DESCRIPTION AND DESCRIPTION OF CONSTRUCTION OF CONSTRUCTION OF CONTR<br>Otgû10#0a0R0`,050L00##0pByv00[0#R!0#0#P0y#060hI0#10####0P00r00-a'00E  $\widehat{\mathbf{0}}\widehat{\mathbf{0}}\widehat{\mathbf{c}}+\widehat{\mathbf{0}}\widehat{\mathbf{c}}\widehat{\mathbf{0}}\widehat{\mathbf{0}}+\widehat{\mathbf{0}}\widehat{\mathbf{0}}\widehat{\mathbf{0}}\widehat{\mathbf{0}}\widehat{\mathbf{0}}+\widehat{\mathbf{0}}\widehat{\mathbf{0}}\widehat{\mathbf{0}}\widehat{\mathbf{0}}+\widehat{\mathbf{0}}\widehat{\mathbf{0}}+\widehat{\mathbf{0}}+\widehat{\mathbf{0}}\widehat{\mathbf{0}}\widehat{\mathbf{0}}+\widehat{\mathbf{0}}\widehat{\mathbf{0}}\widehat{\$ GKEr#10200#V0#"10cF000 Fq#:0c090=4#60##MV#00WI#w#010

 $\hat{\pmb{\theta}}$ ##**@@@@\*b@@+C#@@@@@@@@#Y#@)1@@@#**A@eDT#fU#5e##**@@@@n@#@#Hb@**u 00#008 \$!#Y0#p%01e00#,e##00I ÛÛ!{#ÛÛ{ÛFÛ#QÛ};ŴÛÛSÛÛjg#QÛN&QÛÛqRÛbjb<ÛF#QÛDFÛQÛ<sub>¤</sub>ZÛÛZ00/d;ŴÛNMÛ#100nNOfÛ?<br>00:00,u00#~00D″j=o0"00N0/000\$000\$#HQBX010#Q10#0`#0∏00T00j000CC#09bhG000`Q0r0t00A0<br>Y�¤0z0x~\$0R#r#00#0#p01#0

=}00/A^3S300FXV0m9Y000# 01000SU000050bb{0#0<sub>p</sub><br>7000+00i0#0000##S#[:000#g0S0000+0Ĕ04000G70|1o.\<br>**z00000**RO0#70o9ac#0Ez`0L\$S^0}000#d0P:W0hVsp`

Û:tÛ#@úF00|0#h1#���\$|<HQ^^^@^Q^^\$\\\$@Q#<br>UQQQ^@#HQm[@>QWgQK@Qh#Q#Q@oYQ###QQQQ`;Q1xQìy#QQQ`Q5QQN#1iQQQ<'Q21QQQIQFQu|#��#�j  $3d\hat{Q}T7+X! \times \hat{Q}$ : #0b000n00+0#k0z0c00\* 

#000x00<sub>p</sub> O<sub>n</sub> Ru0v#00; Hi  $0.0000000000000$   $0.000000000$   $0.00000000$   $0.0000000$   $0.0000000$   $0.0000000$   $0.0000000$   $0.0000000$   $0.0000000$   $0.0000000$   $0.0000000$   $0.0000000$   $0.0000000$   $0.00000000$   $0.00000000$   $0.00000000$   $0.00000000$   $0.0$ 

%00Mo000U00\$0k=tg 000400Vnj000

 $\times$ 6~?0000##0#00CO

]0uny000}6[|00Y#0&9000\_000?  $\mathbf{\hat{Q}\hat{Q}}$ i#\* $\mathbf{\hat{Q}\hat{Q}}$ Y" $\mathbf{\hat{Q}}$ #[tûkc]# $\mathbf{\hat{Q}}$ X# $\mathbf{\hat{Q}}$ D@ $\mathbf{\hat{Q}\hat{Q}\hat{Q}\hat{Q}}$ h $\mathbf{\hat{Q}}$ H $\mathbf{\hat{Q}}$ M9n:# $\qquad$ 0 $\mathbf{\hat{Q}\hat{Q}\hat{Q}\hat{Q}\hat{Q}}$ \ $\mathbf{\hat{Q}\hat{Q}}$ -# $\mathbf{\hat{Q}\hat{Q}\hat{Q}}$ h $\mathbf{\hat{\hat{Q}}}$ 

)@W@?@@@@;@@@@#;\_@ZT@U%\_@SJ@#Yk%!@@hF@@#@sh@@@#u5@\_@>#@j##@@@%@O@+&@@@Z@#

#@@&Fc'[]nCSeZx@αO@@@D@F@@P@@@P@@c/c@@@B@{@@f@R@s@M@#@@]@@s@\*#p@@2@.s@#@,#@@H@t``ds 050>0|00{00P0#%6P+0y003#0R000G0o0i200nP0)0{W0>\_00V0000E0000000&00#I0000J0I M[Ô  $\hat{\mathbf{0}}$ Q+0\$00!01G#0\$000#c'80\*00^0000e0r001##AN\_00b}0##000b006t=-#000M000q0|##0[cs0}0\*# 

 $\mathbf{\hat{Q}}$ |#00#0#0}10]:00|S00|

À#G**@#D@h@@tt@@@@@38@U/R)@@@A#∏@x@#%a <del>a</del><##9\$@3@@m@@}P@@@#@P@#@@**a !P#f**@#@@@2**Q`02**@**G! (400#(\_f##00Xb0;00#0Ir5#'#0#00A0q<del>u00p0#00jt#0S0ju?@@O^O^</del>j0#0#%OSV *`*ÒN\_2��%����`s ``Q!Q#QQ#QC#Q#QbQQQZQnQ@wQ###QQGQG#uQQ}QJQQQKG{QQQ4om# ∯Ŷ(10u0h0V500V0:dZD000XWZ~M0{0`00\000j|f0Q0\_000I0ś6006¤\_0ZEC>0 ÔAQÒÔ~ÔjrÔǯQÔÔP>ZÔÔ[\$##xwDÔTQ#oÔ>Ô>UhtÔÔQÔ\'000}ÔÔQÔ\*yhXÔÔ#QQÔx@#jU\_Ô(Ôg(a��c]ÔO  $\mathbf{\hat{e}}^{\star}\mathbf{\hat{e}}$ /#QQ, \*  $\check{\phantom{a}}$  00003Ef0i0w#QK0#>+0C 0

*`*0m0#0000z#00#<del>0 0</del>###00#KA#0kK0000x00k00o00d#00i0\**Š*M#00E004#u#0#0##r00\_f0zD0000^x00<br>200010r#)0I00\_0&0N0w0'#K"8\_rV\$m&0Z=3k0i80]0j##%0F0Ns##"#&0X0j00i0

@#@^@)@&-M@=Y)^@\$@"@@M@D#@g@@@C@@#A@a@@Z@f##fg@s@f`1@~#)@@@#w  $\hat{\mathbf{z}}$ ##

**ŶŶL「FŶŶj#ŶŶJŶŔYŶ**hJ**Ŷ**¤OY¤**]AŶ1ŶŶŶ}<ŶS\ŶŶ5%Ŷ(tŶytŶEŶ@Ŷ#Ŷ1ŶŶŶ** 

ŶŶ#gBŶŶ+ŶŶ@#ŶŶŶŶ!ĕCŶ##^KPŶſŶxŶ#ŶYŶ#(ŶŶ;#P<sup>\</sup>Ŷ-Ŷ;iB@#ŶKxŶŶ#Ŷ#SŶ#ŶZ#ŶCŶ#SM/BŶ#Ŷjy'GŶŶŶ| #`@{H@#u#>@3@fe@dC@N@@@@Dh@=@<@u@@&@J7@@Y@#@M@k@@@@F'@#So@@7@r@#K@@@@#Kv@RB# 9���+%**^** \$@##~#\\@@@\$@@\$@\$\\\#`\@##\@@\@@##@@@@##\$@@\$

V@@J@#@@@@/u3@'@3@@@3L±h@<sub>¤</sub>Rt@@g@\@`@@j@#@@1@a:@@@:2@F#Pp@@@\/#90E##@c##a/| **v00T70L#000V00#0.CV0)0####** 

q**ûû**kd**û7��� :** YM.0#00c00000U)y^00000cT0j0#00\I0F00g+0000`;0s00Y,0)p'000V0.G000#0d¤d \$#Q}QQ[-SQ¤k#QnQbQp)#mQ0ei6EpQQ#.Q#Q#;QQG∏

L#t90I00070r0#8{000J0E0fm0h00'000jK0D0}0/0#ZX D#0

**0#0400a0&<sub>Ф</sub>0cg900{0I00x##0#0#f#00#00<s000n@00j.0D0\*M\0a05#00##0}0~0dp000>0###00U0<br>}��\$0%Y00000#}0j#0Z\_0\*#uVGX0N008Ó000u0#0\_0<br>#J0KL10#\_\_\_\_##00#\_0U0b@0Tq∏0KÖ#.00.0U000#0bD|\$0030\00IJ0** 

LÔ#HÔÔ, mÔÔ(#c#ÔÔ^#ÔÔ-KTIÔÔ#ÔsÔÔ#-ÔÔÔÔ#Ô#ÔÔZÔÔvaÔÔ\ÔÔÔÔ}}ÔeÔÔÔÔ=#Ô#\$(AÔ\_###Ô##ÔOÔÔK

#@hc@@@@@@7.@@@M@\_@@v@FY&T@#<`]\@#@Gb#@@@=@{@@[|r#@5@\_@,#t.`@F[@I@@#@@Mf,@#'@@{-@9\$<br>[¤#@@w@`4@U@#@@#¤@@Q@U¤**@@@**j&@5@S@@@#3M

**@g@@5S@@3T#`Ra@m@i@@h@+@43#@}Q@U1@fqD#@@\_@@w@@o#T@Q@#j@@tZ@@v@y\#@P@E@D@#@** @@@p@G@ul@3#r@p@#@U@x3k@@n@#uPV#4@#@@@##M@j@!S@@@^#@~@#@@- $\hat{0}\hat{0}\hat{0}\hat{0}\hat{0}^2 + S V \hat{1}^2 + \hat{0}^2 \hat{0}^2 + \hat{0}^2 \hat{0}^2 + \hat{0}^2 \hat{0}^2 + \hat{0}^2 \hat{0}^2 + \hat{0}^2 \hat{0}^2 + \hat{0}^2 \hat{0}^2 + \hat{0}^2 \hat{0}^2 + \hat{0}^2 + \hat{0}^2 + \hat{0}^2 + \hat{0}^2 + \hat{0}^2 + \hat{0}^2 + \hat{0}^2 + \hat{0}^2 + \hat{0}^2 + \hat{0}^2 + \$  $\check{G}$ 000000001#\ }@Ih@я[aD@1@r@\$e@@@@\$#@@@@@#'#` 00^00c000qC+A00 0 ROD %v50X00ac#0B#

W<br>@O@@@@@K U@u@@"@\_O@r@t=1@##E@=@61@R@kY@y@\_BG?i@.#a#{(@e@@@.`4X#@#\_#@#<br>P@:@\*#@#@#b¥@@<sub>¤</sub>@qQ@@#@#<sub>@</sub>@>

, !"00 m0.i0^0#00)mp060#07P?-`Ob00E0�� x0E<#00 @s#0|0V3<0t##0#0#,0

00J0e0hy00t04w00\0g3993  $\hat{Q}$ u $\hat{Q}_\Box$ +90q##Q2#wQQMQJa $\hat{Q}_\Box$ M`#QWArs\_QKQQQ<svQQjžQQQ8#AQQQ#QQbQQKQX %#@#0;00Ygq00#e0pz0]000#t#00#0C00MzA\_{WaBgZ0#'000|}00t0}00D1(g#z0^C!+0100 \_<del>\_Q\_\_</del>Q\$QQQQ''`&\$QQ4QQ[Q8QQQQ~&`@``3Qv#Q1QQQQ6<Q#QūIQQDQ\_Q#Q#QQ#~-QQoQQ[#QQQQ##U;QuQ<br>##&QQ`\_1Q7DQQ@QQnp#QQQ;B`QQQ;Q` 

#k**0#=0ec0[L00qG0H0s0:d00^#0{0||0##00x%\_000**@#**||'000wh000E00z0\*0#00]h#\*00S00>0** \_�F:080000.ē+d0(0000L#0aa0i%s0]#00#cE0[0vq030Ú0Д#4K0#{#0v0nD0#ObEu00v0#0-@@@kA@#Z#@U@#@@+@#@@c@&##1#s@lB@p@x^#)@\*tG#@@@#p@w.@@/i#@9

 $@@H#@M#@@H@@C4$ Û

>n**ênêêê#êê#1bê\$ê**wj**êê**)x\**ê#êêêêê#w\*#ê**9**ê#êêê#**5ê#

 $0 > V$ eqo $00 = 0$  (y $0000$ \$ $0 < 0000$ {0  $001$ C#00000%0ni00

7KÔ^QO}%QQÒŎ`QC`\*#|tQQ+AQQQ=k>5#���&@Q\$>,QFQQ5STQeK¤#mxmJQWQ#u:Q#y3bY}QQ01Qq-GỘỘY<ỘĂỘỘỘỘ.\$K2ỘỘwỘỘỘ~uỘbyɔuỘ#ỘlaỘ<del>d</del>rỘỘỘĔỘLIỘỘ#ỘdỘWZ#Ộ YỘỘz-Ộ=)ỘỘỘỐLlfỐỘ₿Ộ:} @ ▔▔▔▔▔▔<sup></sup>▔<sup></sup><br>□^@q#@g,*₹#@*w6@:(0□@#@~qn@#@)@?1@#@@VP@@@L#@@#<sub>□</sub>@\$@U#@```\_p@@@@@`@b@#3V@@v@.@@#jYz@@@@<br>@K@#ç3#R;@jq@Ĩ@@@H@4@dA@"i@#@@@`@@@@@`#@  $0.02 * 1 + 0.01$  will will will also will also will will also will will also will also will also will also will also will also will also will also will also will also will also will also will also will also will also will

**0#20h003:M0##P \$00>+[0000#**  $\hat{\mathbf{v}}$   $\hat{\mathbf{v}}$ 

90y0=0#=0400e#A00u##0#0#Y#900#z#0#0#0)000A#0kb0B00205#0ar0]e00e03L0y0X0?

00+00B0w000]00Ji02>3~00|0&w#yT00#00##<br>0009^00J00#0#0T0300+V00d,(##0#/000#0^=00^}10?00g0B80Ü#M00#000y3% 00##0`G0q\_(0#j000<br>=!;#00#0N00#0a0#k0#0@n#000=Oc0<0pU00#0·sC@0N<sub>1</sub>#0+#=0#0800#0]4M00\_-

i00Ft000070I2u0zr0#0

**000**00¤N000B00#0Qf^S\_Yű0050VPXk@0c#4090xxs0.\70000#P|00^000q#D#0<br>Omp

∳XH0OTĊ:JŶ?ŶŶŶY~\\$Z#Ŷ5#yS#@ŶŶjŶCstŶSP#ŶŶ#Ŷ1OŶŶŶ#ŶO#ŶŶ!ŶŶ#dŶŔRŶŶRŶŎO#Ŷ&ŶŶRŶ-Ŷ#ŶŶ\_X#-<br>Ŷ\rŶ@AQŶdŶ@##Ŷp#Ŷ#ŶŶŶŶQ?}Z5Ŷ+¤<�%�#⊃)ŶŶjŶŶŶŎ@Q^Q8Ŷ"ŶŶ|ŶŶŶCMŶHŶ`Ŷ8#Ŷ:ŶR#Ŷ{uŶŶŶM- $\ddot{\mathbf{\theta}}$ #s $\ddot{\mathbf{\theta}}$  q $\ddot{\mathbf{\theta}}$ # $\ddot{\mathbf{\theta}}$ & $\ddot{\mathbf{\theta}}$ 

ÛÛÛTÛ^ÛI;ŴÛ\#ÛCÛÛÛ}Û##Û-ÛO#Û>Û#\$aÛ#Q5&ÛÛ#gY1ÛuÛÛZ4ÛAÛ6SÛÛÛÛ~ÛÛÛe>Û¤M2:YÛFiÛ∏<br>99#pê+00# @#000#00\$0,eI}@\_\700.1#00!Lêtê

JŶq\*Ô`\@@@@#J@ŠE@#@P@#\_**@@@x**X@@<br>6@**L@@#@@**g@C@@##@f[kR@@@{#L@c\$@@j@i@@cwA@`@@vQ8@M**:@@@k@\1{@'`@h@**ga\_@N@N@v\<br>\@@@@@Q|`@%`@(@#@o##>h6@9@g#Nq9<sup>3</sup>4@@\_|@@<sub>Z</sub>@&;@@@@m@3@@\$@@vI@&@Bm#@@9S@R#**'@'P@**Q#4E@

 $@@g@\\$ .:XIx#4 $@p#$ 

#&K0##0/^f0#0PJ##0E0000#

@@B@"#%[a#@K@@@PH!@##@!C(@@1^##\$@z@\@@@@P@#@@#@@-n@za#"@N@#Q@##?@=@#@VOs@@pF

**◆**G00ei00rJ0t0000 <del>&</del>r0#>M0]OCK00 3s-8R0∏000<br>000#0}00#0Lq00000if0x0#000T0j@0!;x0#0ny00600#0#0#0qIu##.<del>y</del>0x01#0.00q0]0L09#0000Ma0  $\#$ QQ/#Qn $\bigcirc$ #eQOQQQt#QQ Q#QQY#4Q?2Q#EQ

nX]@#ň@#@h'c@71%@f@@H#@@kX@9@#=Wk@x@Bo!#@>#@@iq@#@#@@#@Z%@f@\

dc4Kt0N0k0 0;0x000>000&\$010Uv 0{00001\$00 XO'J00'K0#' ��]T#j10#'#0-#6#,0#00000#-@\@@@@\##@@YJ#@#V@#@2@@~J;#@~@`j#[F#@"#@@D@y@D@xj@xw@#@#@#@#.&B@d#@7@@.@1@@# \*0+0j/6#00\*00#0\$H00zM^0E10Z00<sub>p</sub>Q 0 0x000

**@R.@#@#@#eV@@@4|e@@#E\_@@#@FL\*j@>@"9@@@@Oo@@@!@]7@'@:\$#@**ojf#@#Ite@@@#? *Ŷ*#okRŶiŶŶ\*#ŶŶlu-ŶŶŶ#oŶ#9@mxŶŶŶ<LŶ#ŶQ&5#ŶŶ\_m'Ŷ""ŶħCŶŶĸ+Ŷ}`ŶV#Ř#ŶŶ%@Ŷ]Ŷ∏#ŶŶ!  $e\#$ 0#0#D01;000-000%\$0N0#,0#n\*0.8##I0EI#"~; $\overline{\#}$ q0#08p00mi0#^0S0#01A00T00.0-}z $\Box$ @\_1001#0##}00!#00^0M00d9\$00000W1N0%r0u00FR00L0

Ô.gÔÔÔÔOVEÔÔ½#Ô#2ZÔÔÔJ#?pÔÔÔjÔm7X6ÔbÔ`ÔÔ(HÔÔb#nl'#Ô^l^uc<br>T##Ô¤ÔÔU;?,Ô#'Ô∏ÔÔHÔÔ#ÔÔÔÔ/#:Ô{ÔÔ#tmÔÔ|1#Ôๅ�

v**0**#<0qD0T#004~0~#F00~#[#0s0000#%0#00M06&#00W000\*#¤#\*00¤=\00}c¤#UC/ #@0:4#80~0wk00<0'{00#00o0099005000#+000ReE000q0#010000=##00^0{0t0m0J00>00#0L00F)'} OCORD[#H] 0000MNFw[]#08I'000>0m#t\K0#b0#000A#0x00#H0o0-w0J00f0P1Q0#0q\  $0$ #:0000E0#0\_0q0Adb#I4#+0001Vt0

90>B0405#u0000t0#80h#}#0920##¬�)0¤fE0Ÿ0\_0p0

 $\textbf{0.}$ '0000jI0cvg"  $\textbf{\textcolor{blue}{\blacklozenge}}$ 0.###00F0000##)I0hM0&j7000u0#0

300[00t00P:X\_T0#000#.#0#\H
@@t@@#\_@\_H@.@##}@v#@#@@%@\@##@@j1B6-#@+#j@i@#/@@U##gR@]@#@@3A/¤@∏&8  $\ddot{\theta}$  + 0+0ov000#d0. #Y#h(###]00-j0'0#0, $\ddot{\phi}$ x00|000460#00a07 $\ddot{\phi}$ +Y0f#'0~r0#00v#0d @I@x@}5]@@1@q@@2K#@+Ls#@@H'#i@[@@}p##`@@[@K@@G@@5@V@@@fW@@U+@@@MQq@@@&@a@#HQk8p! 003e8QU080#\_0/108000mH0h#00 00 00 00 00 00 000 010#C0000#0:00G00=^A0e00gD-0 □#□@=MM@@\&@@#@@+#@@\@#@@H#[<,6@@\$F@yo@#v@#|��X@'@@#@@@@#{@"`M@@#ie@\_K@@`\ #0#d0#0Wo}0##000∏um00!070hN000\0#00o000}000`#01/0\p\_I@00#0m#Jf000b0Md#000N01  $d\widehat{Q}a\widehat{Q}\widehat{Q}$ ### $\widehat{Q}$ K>.  $\widehat{Q}\widehat{Q}$ A2 $\widehat{Q}\widehat{Q}$ 

^00N2b

2cHQQq1wQQ<QQcQQQ#YQQOdF#>QQQOQ"+eQGJQnQFyQjBQOD&L` wQQ.;Q##IyOQQ<br>Qr=vQcQQ1}QQG@QyQQ#hQQQ\$=bQwQcF<3Q#QQivQQQQg~#hDQQQ{qQk6Be\$\$@@\|Q6Q##Q#;#:QQ<sub>\$</sub>@\<br>{QQ6#QwvQi#N4QQjQSQQ~QQQ?&QIQL<sub>¤</sub>Q#QbTQQ#Q#QQb@Q\QQQ^QD#QQiQQQ?8QqQQ&QQT#v

:#zQ!&?;mY#ds`QQ~QQ#QQQ#6Q\_�P#0.Q#,QQjQ|#F#+QQ#Q&z<br>=#QQdQ"QQ;>QFeQGjQ;QQw%#{#Q##[\*QQ1L#QQ#Q6U#QNf#Q

ŶŶXŶ#]ŶŶŶC.UŶYŶŶŶĿĿŊ¤fŶŶ<br>ŶŶ##ŶR+#%ZŶ#NŶŶF#ŶW,*Ŷ*Ŷ

"ҧ##10300<sub>□</sub>Y070##:(o0<br>03#  $@@e@@F4\#@$  ÔÔÔSX4ÔÔ#Ô\*SÔ:<#xÔ`n2Ô#<sub>¤</sub>QÔfVÔÔ5Ô#~#\$#Ô#Ô#Ô#Ô\_nÔÔ(8i+ÔS#Ô#Q4ÔÔÔL&gÔÔ-f(t##¤##Ô####Ôñ|<br>Ô]Ôj@<del>q</del>@#O@@Q@#V#=`ÔY|`Ô#\OÔ?#Ô<XÔ^Ô#OÔÔ

 $\mathbf{66}$ ##

a0L6o0##)0X00#0B#\_0#05T0S9#Sv00p50g#p=,0/7?<br>0#0#00X0I@0I#00Z00000Z0~1X0cC003100#<#M0M0; □.C000y0B[20W#Æq5]00q0w#000vq#4n50#0zW00°0=[H000#?1000

g0ng& 0M00t#TJ0D: 00T +P0

ZFŴv9#4#ŴŴ1ŴŴh#ŴŴ;#4#ŴŴ#ŴŴGŴŴ:<br><sub>«</sub>ŴŴ#KŴbŴhŴOŴŴ|ŴeŴ`EŴw#Ŵ'ŴŴNKŴŴ#:Ŵ#ŴQLŴ#|¤8Z#ŴŴ##ŴcŴŴ02Ŵ

 $0000#$ mdq#p001000

 $\{$ 

|00N0#¤t#0P0h#00∏0a0 **ÛÛ**BX#**ÛÛ**x44Ĭ7**ÛÛ^#Û\Û#rnÛ·"ÛÛÛt37oÛÛ"INJÛ9ÛrÛÛÛ##?** @@@##@#@@5@@`]@@`1@Z&K@#@#@#@#@@#@@@@#@@@`r@d@@`!@#@Dq@##@@5@`I@\$@@<6@@a@@3@~ZBx@wr |`S**ÛÛÛÛHD@qIQQB#Q[QQQQ[Q? Q(**d4 In\_k**QPQQQ%QQ**C#Z\$9QPQ#Q#!QCKwUQb^Q##&#-X[] \$XQQQQ9#T<Q#QQQQmQNQP;#QQTQ#v¤  $# = \left[ \begin{matrix} 0 \\ 0 \\ \end{matrix} \right] \oplus \left[ \begin{matrix} 0 \\ 0 \\ 0 \\ \end{matrix} \right] \oplus \left[ \begin{matrix} 0 \\ 0 \\ 0 \\ \end{matrix} \right] \oplus \left[ \begin{matrix} 0 \\ 0 \\ 0 \\ 0 \\ \end{matrix} \right]$ **%0F0{#Lw**  $\textcircled{\scriptsize 0}$ |K#-000i#0#0I0)00h00#0000v000>9J\_pV0#B0w0M00ls0/fn000800!00000w\ VÔÔ#Õ8ÔÔ}ÔThÔ#ÔÔÔ#~ÔÔd/ÔÔ#p#ÔXÔ∏Ô1#ÔÔÔÔ`Ô8:Ô1ÔÔÔ#/ÔU###Ô@x¤ÔrÔ∏hÔ}ÔvyÔ=7#Ô-0**0\_00~0F0j0** 

u\_01s00C##0000"(00ИК4]#0(0#0##o!

VIBJQI:CQQQa#WQPQQkQQQWQaQQT)Q"ÛQQQQ#Q}QQQQ#@}QQX#QUQM#QQeQNQ#3{Q#Q+#QQQQ#zQ6Qa�#QO  $\theta$ #00G00V?<0#Dm0###w00N00q#C000#0Z<qW:\

\#Z@j#@@@#@#fK#@d@@@@##@#Jz5@@cT@#r)@@@@4@1@#]@@[@@@#@@S@@G@sz@Z@@@\$|<br>###@!@3nX'@9#IQ##d##@'@8ł)@@p@@@UG@DT@Oo##Z@@mV&ih@@@#~&@Z1@@Y@#@@#c#@@@TJ@z@@#@,@ \\$cF\$F\$\$T=#\$#\$\$@we\$m\mo#\$Q\$!"\$#\$z\$\$

**@>@;46@@4@#fUf!#]0w5#@p@n@ńDq4.@~&K@#s** %Ôv~ÔÔÔEp\$ÔÔÔÔÔqyÔÔ).#^ÔVÔÔÔbi#Ô¤,46¤Ô ÔO{Ô#Sq)ÔÔ###Ô2ÔfÔ#Ô,NÔ~N?2<ÔÔ#i-ÔÔkÔÔÔÔMfê"@iM9#@êLYêê#@Jib[rê@v�nB#@v@pê@s@@@#=`ê@@k@{(@@@@#m@I@a\$##@i@#v@\_T@k@}f'@@y@@@@w ^¤00N\*00000h.0hqy0#000000at#500at000#0f~#000JD0JZRq E0 i#00\0##06^Q\00m-&%004#]S0#\\00#000|\000\rH{z CÛ<**Û | Û . ÛÛ\#Û2ÛÛÛÛÛ**QÛ#m<sup>1</sup>?Û ! n **a Û Û**&ÛG+ÛÛQ#ÛA-Û\$Û0  $40000000$   $\cdot$  0v00#0  $0000$   $\cdot$  0mc +#IOL0#"?0w0000? Q@9@@6@o@D@@7@h@@@Q##3#@N1j\*nA@@≠@@#@4@9w@@h#F@\*@@{hd@@z@#=#IV@Þ@&@uE@@s@#@#9@K#@"# *\#*@is@@~@xv@o@,\_@@\#E@v@]/<br>BI@@@jY@y@c6I#u@#@@@u5:#6#@b@@@wa@"@#\_@@:#@=~<del>`</del>d#^Or1@e#@#*\$B]^Q@Dx@m@U!* eQX#G}\$\*#@Ta@g#0@G[��})y(@@V!@t<m@@\_@:@@s@\G##@@@@, o##\

 $\ket{\theta\theta\theta}$ (K0S00Vg0<00v03`0000100000e00"000#[0

**@@**#f#&mG**@@###@@T~@#@i@@#w@I;By@\*"@**D="X\

%#000# ,F#Z0#0y9000nB00#n#0Vb400c0000`A0100q#^10J03F'01���3#<sub>U</sub>000#00| J@\@@@n@u@#@e@y!B6Y@&@@B@@I@|`#Y@@#"@j@u@o@##q?:@H@@@\@@A@@@%@@wF@r@@`@d|@\$@j<br>@o@N#@G@#@\*?@)e@)[:@@@w@o@@>#j@7>@:@@@Pv@@e\@@}@@@#@5\*@/@"@@@9@#i#@9u@##j@ **}��^^@##6@@#@@@\$J#@#z#@!@@@#@@@i##rd@6\*@@** o0C;00^lu∑00E#0|#r:0a#?009"0#00HH00a00o03HN00000#0s0B5K\*000<Y0N1�}0/

T**ÛÛÛ**a j**û**3m**ûÆûûû/0#7 ∏û<sub>¤</sub>Qû>ûû0#8ûûû0#êvûFûû#0#ûûû**o ! f**ûûû**h

 $0r00 q*8000e; 0#7<0$ 

Bńxv**ûû@0#0)02 000d0#00**<br>0#a0I00c0g;0F0000g%\$0\$00i&Gï0wRC0000D##000@N00b0"0H0^0u000z00H0-0000#U0\<br>#0##100#000(00=Ĕ0300#>#[JH0K0SW0q3>MpQ ,30D60?ø0fw0o0#Nk00##oJ��3##���?<br>30#0000#\*Co000o\$0Q00000#070@g00D0n\$}{000<br>30#0000#\*Co

Û\_#Û##'c[Û;;#Û#Û##3>Û>Ûf9"-�#�\)00"!,tÛvûûÛbe:ûCûO !�iûIûûJwûûû]û+2n8"Ûnû#Û#9-<br>c00#!#0F0000#0`O`00o@#|0o0#00)C##0#ë\*qk####@ûčûXûûû0#TRR000\_0¤k>000(

WUWh0#0-0aQO#k00}i##0D00j000##MxI000#00#00#000\

LÔµÔ^Ô#y3h1Ô`ÔF},ÔÔ#B+iÔÔÔÔ{ÔÔ)cÔ?#ÔÔ#LQ RÔu#gVá2PÔ]<#Ô#1\

#'0##Nx00000<sub>p2#</sub>[WI ◆!QQ\_QQDq##QQ#QH\_nb#Ue/G J���##QQQQWfQ^QPQ+QF&Q#Q\I\ \$uVW&QOEQ;Z

'0.0 #000A0N#D07,.g#00#0awk60?x0^&!#003#&h00|~ƏL0s#00|

#Q&QQQLQ[#QQAfvQQ#QQJQQgloqQ<br>jQ##QQUQQQ`Qgmo�YfQ.#QQ)QQ##QQ\_YKxQQ|#

0,W"0at09#03009g0#00Dz0=0N00Hl0n\$00000000a-5

 $Y/\Box Z$ 00+00#0@c0. $\Box$ 0q0# $\Box$ 00#00{J#-

 $\hat{\mathbf{Q}}$  #000#A\000X00N0#00^:\0yd'0!rk0#|I#2#U0#A0`@0P##000k#&0#6#0000]0S0

%000uŲGK00fHc04Jx\_0{0=0\P0o00##00#?¤J0003(0¤ $\rightarrow$ dg#

 $\mathbf{\hat{Q}}$ nFh# $\mathbf{\hat{Q}}$ U#o $\mathbf{\hat{Q}}\mathbf{\hat{Q}}$ 

#00k)#p/00G=00#r00<J#0`0#,80X0LKI=#00X060#00B0}0q00}0#}#ğ0n|0#0#0>#T0½{u0#E?:X450a/ **Qf#Q8YQQ'QQQQQQQQQ#Q<sub>V¤</sub>#NQQ**oX#**QQ`∏Q**O**¤QQ>#QQ~BQQQQQQ**q!

SŶ~=qzŶŶiiŶŶŶ;5¤3ĨŶkŶ^ŶŶ;Ŷ#ŶŶ8dŶ\#Ŷ¤#ŶŶ¤#fŶŶQ~

v**00000**#qv0}#h@cU0~Z0}000)Z00V0h0Wv#00q#00E00#70#000000m0cj0j00d0ou\*0~0`K00ws0X0;T **@k#@@@hO3se@<del>u</del>@a@f@#N@@@O@@@@**q#@91@UY##Y**@@@**u

**⋼�=:⋼**@#\*@H@@8@d@tB\*@@εa@H@t{@##T@b@D@@@Z@@@#@@Lj@@n`@#Ji~?@@@/

7a00<0&00c#n#4e0#kgZu]"0#0`00,00500SE0000]J#f00#

103 YwX"00M}e0e91020Y#10#b0Y&&00  $E\hat{\mathbf{\theta}}$ #>zhP0000>0

%Ŷ\Ŷ{uŶŶp9ŶŶ#N#o\_oVŶ\_**\$**Ŷ*Ŷ#*V#o*\,<h*Ŷ&;#\_\#;#v0Ŷ|ŶŶ@aŶ1OoŶŶp�*Z*\*ŶŴRCŶħ\$Ŷ##4Ŷ#{#-o

uŶx4SŶvŶŶŶ~Ə^="ŶŶ6kŶŶTŶ#ŶŶ1Ŷ4#bŶ)ŶŶ#+ŶŶŶ#v-ŶbŶ"Ŷ5ŶbŶŶŶ\[ŶoŶN?

000P##00"F00M##080kc00S0t000#.0J0¤h%0i0f#0E-#00"0#TxIT0r00(#0!R00A005 ~**00000**n

*Ŷ#ŶŶĦŶ*,VŶŶ\*oRVX#B>Ŷ?8##KŶ##4Ŷ\ŶOFŶKxŶnŶ5<BŶŶŶvŶdŶVŶH#Ŷ>ASŶŶ=ŶD=ŶLŶ6ŶŶĒŔŶĸ#kŶŶd30# @#\*@9##I@@@.#3@@@@n@@@#@J@@MU@+#@d@@D@@VN@Z@q2@M#q@O@@@@@h#@@\$@@@k

%@J~@@\::a@Fa@@w@^it(:##@Y@@@@S@#@+@#&@@j2@K\#@1@#@.U@@@@@F#larC@#\_em"@@+

+;sF¤0)b#00X0J0 0>.0U\_lf0|#jr['c1T#0q'00?0c#`"]e]d04@#¤d\0|o0e0007o0S0#00#rr0krl~z *Ŷ#*Ŷ9Ŷ#uŶŶŶAŶ6!Ŷ#qsŶŶvNyOKŶd>D>EŶŶbT]wEŶ#mŶ#ŶW#ŶŰŶŶŶſĐ#ŶUŶŶ#H<¤#ŶŶ;ŶĠGŶŶ G#QLWQQQ#Q[pQJQ#Q#QQQ

#00\0y0f0900#r0#0j0~0c00})M\*0#0wMV<0k0yF0000^/0>0000T.0q##r\_#0G###L0i}0030k0#040b0r hI"x0+H>#pu00#U00L0EM#000#!0FX0000q040R(# 06U0040N#00{rV?S#01mB0000K 0eR0mē#0 OhsIfvn0"c#10

T4000#00T00#00|#06#/h00  $\bm{0}\%$ 0U00000k000w0m007`{0K0)+0F000#00qg0K00q@

0000500h0?B00'0V0#r9006h#000]00#^¤(0F#qi00\*000∏]1##00\*##00.00b]∏@0000000w/<br>##UT30\_0Y0#000n00s00H000P{=00P00#M`00vC#0v00\*#00##N000µ0100#0##1+:00G01\*0ND

**C00^00**OfV0

∂ŶŶE∏0IŶ"<sub>V</sub>SŶ#ŶŶŶŶQYY#Ŷ/t<br>□^Ŷz^ŶŶŶZ\_LŶŶŶEŶ@FŶ@~F@\$YŶQ\$dY#Ŷ3Ŷ@ŶŶŶŶ#ŶRŶŶŶYŶŶ#:nŶ=ŶŶ##.IŶK51#Ŷ5ŶŶŶŶP\$ŶŶ#vŶokH#1 \*;90>d0Jc#0#0 #:00#9:#¬0R#0#000#00

\$QLQ1QQQ5:Q19(QQQ##:~#oQhQWQQ#",QQQQQ:\$Q@sU##QQ&7QWQQ^Qw¤Q#VQ#;QKQ@QQQQ3#-#Q##QQ eÛÛkÛ **#0500oZo0#)0v** 

ŶōŶŶmŶ5ŶŶO"#aŶGwŶaRŴPŶŶŶŶ@#RŶŶ,Ŷ`sL3ŶŶŶ@^Ŷ6Ŷ1"Ŷtt2?vŶŶŶ^ŶJŶ @t0###0#1k0000a#>00#0@aa��}00j0m&0z0+00TV?0V0k#-0rL0Z0!0~0#y0#0|\$}000+Q %QQQQQLQ0����&#=K&mQ#QuQXQ##42CQQ? !000@0400 0W0i,00E#Lle0k00\*-zP0}#  $\mathbf{\hat{Q}}$ Ajt## $\mathbf{\hat{Q}}$ N2qA $\mathbf{\hat{Q}}\mathbf{\hat{Q}}\mathbf{\hat{Q}}\mathbf{\hat{H}}\mathbf{\hat{Q}}\mathbf{\hat{Q}}$ BD $f$ u@, $\mathbf{\hat{Q}}\mathbf{\hat{Q}}+\mathbf{\hat{Q}}\% \mathbf{\hat{Q}}$  !\$~ $\mathbf{\hat{Q}}\mathbf{\hat{Q}}p\mathbf{\hat{Q}}$ 

 $00ca0zz0=0v$  =  $0a00m0$ 

-#""kÔ=i00000!0o0000Hdc#QĎ`0JLD00<bPdS#|#+0##?#50%0#0##0G>>0A#000G0e0#000J#00#S0 ~<del>^</del><br>~**^^**+@##@@#"3'@@@@@F@@@@#@@I3a@&#@@YV#<br>@u#@9ta#@bg@@#@T@+#)@I4@@@E3@P@@@,=@@P@@@@@@N@@@@@#@@@P@@@Xm]>|@  $\theta\theta\theta$ 40z000{##x000 \$#{@0y = X10oB#00#0s<0k

 ${\sf Dhr} \bm{\hat{V}}, \bm{\hat{V}} \bm{\hat{V}} \bm{\hat{Q}} 4\#G \bm{\hat{V}}. = \bm{\hat{V}} \bm{\hat{V}} \bm{\hat{Q}} 1\# \bm{\hat{V}} \# \bm{\hat{V}} \bm{\hat{Q}} 6 \bm{\hat{S}} 1 r \bm{\hat{V}} 0 + \bm{\hat{\mu}} - \bm{\wedge} \#\bm{\hat{V}} \bm{\hat{V}} \bm{\hat{V}} \bm{\hat{Q}} 7 X \bm{\hat{V}} \bm{\omega} \bm{\hat{V}} 9$ 

#QQ8@2\* :QQQb{fQaIKQQ#Q%#Q#LQQm#VQY.0SQŘQDQ#|#0QQgQQoQ#QyQ#QQQnQQTQQiDQQQqZQQQD\*Q? #Y@Q@#X#<[@@|@N@@T@@A?@[].T@G7@#ySk@@}@@@#(L<br>#Y@Q@#X#<[@@|@N@@T@@A?@[].T@G7@#ySk@@}@@@#{L<br>@N@ww<^@#@@K@H@¤#@K#@\$U@@@@#.@&I@#@@}wtX@@@@y@#@}@d@@

%0q000{0eE0gCZ080#00#c003#0ft0/Q0p0/#Sf#0b00E#7%000aTY^0H000o#0'�

## 3#00#q0#0qy+<00

#@@@1x@@x#5@#Q@@@R@@@@/@@@i@A@@#@@@e]@@@:o#@#@po1@@@q@\*@@@O2@#@~@@d@A@@<u>Qk</u>%@Z}11@ #@\H@:@@E#@@#@#@`:`#.@@##@@@@@K@#b}N@@9.N`@`@Ep@#@I1F@@W#,H@Fj@EW@Mi"@@#@6ry@#g#@@@  $n9000001 > 00000100140000$ rvy0g000e0b0'0N0\*09 0"#M? ℸ#@##@bC=`#@b¶ **ÛÛÛ**OLÛi#N@ÛOkoŸ**\_Û]ÛÛ3YÛÛ%Û** 

Sb#@@%X [] 4#@#@@@a@#j@?#9#@?W@o@@)@@#@p@%1@V|X@hI3@~@@@\_@j@!@Y@@@@@#}#}y:J+ *Ŷ*\$sŶ#cŶŶŢŶyŶŶŶŶŀŀĸĊŶŶ^Ŷ/#ŶIWAIŶ#ŶŶŶŶŧŶŶDŶ@@UDS#fe#EeG#2Ŷ8#*\*#Ŷ#e#XŶŶuŶQŶMŶ##@"Ŷ- #Ŷ *`*Q6\eQQLQQ61QQ#QQQQQ7#~wQzQmEjQ#QQQQQQQQQGkSS5QQTQ5#Qb1Q\_Q>QFQ#@`@#"`@@@#@\@#@\@ 10000: ^00^00 0

ÛOÞÛWÛZ\$ÛÛÛLÛNÛqK3ÛcWÛÛ&./ÛÛÛ=hXI{]ÛÛhtÛ|XÛÛÛYÛ#Û#ÛÛ3ÛÛQÛ#4%@"ÛÛ\_Û000:00#DgÛ∏□�<br>�;wû%@ûûPHû\_kû#zû0y#ûûRûûû()ûû#êûûûûê#ûûûq,0

 $(X * #6#)$ 00?.JO

!{WCAQQQ\*2#Q#ŁmmQ\QQQFmQ\QBz#'QAQQ19QQ#IQ\$QQQ@ÊQQSQQ<Q0xQQ#Q+QQ(QQ#}QkQFQSQQ\ **ŶŎſZŶ#ŶŶŶĠĸŶŶ**W#k9¤!M**ŶWŶŶ**d{**ŶŶŶ^fŶŶŶ**112ŶŶxŶŶŶ#G3ŶŶŶZŶŶ#Ŷ`ŶŶ13{#ŶŶLŶŶŶĿŶŶŶĿŶ  $\mathbf{\hat{Q}}$ G#080#00>0\*0F#NJp0x:00:0dz##000I000MW

 $0$ n $00$ j $00$ k& $0$ U $0#0$ ' $00$ c#: $000$ HB $0$ , a $0$ %dX $000$ P $01000$ ` w $0$ ,  $0$ % $0#0 \setminus$ êêê

 $\mathbf{\hat{Q}}^{\mathrm{o}}\mathbf{\hat{Q}}$ i< $\mathbf{\hat{Q}}$  ##QQP)qQQQ# $\mathbf{\hat{Q}}$ iQQu:QQı $\mathbf{\hat{Q}}$ QQ#QQJ $\varpi$ #rQ<QQQ9#QqkQ\

 $\ket{\textbf{0} \textbf{0} \textbf{0} \textbf{0}}$   $\ket{\textbf{0} \textbf{0} \textbf{0}}$   $\ket{\textbf{0} \textbf{0}}$   $\ket{\textbf{0} \textbf{0}}$   $\ket{\textbf{0} \textbf{0}}$   $\ket{\textbf{0} \textbf{0}}$   $\ket{\textbf{0} \textbf{0}}$   $\ket{\textbf{0} \textbf{0}}$   $\ket{\textbf{0} \textbf{0}}$   $\ket{\textbf{0} \textbf{0}}$   $\ket{\textbf{0} \textbf{0}}$   $\ket{\textbf{0} \textbf{0}}$ **ÛFÛ##Đ#ÛÛ4Û**¤ft  $\mathbf{\hat{Q}}\mathbf{\hat{Q}}$ m $\mathbf{\hat{Q}}\mathbf{\hat{Q}}$ A $\mathbf{\hat{Q}}$ ##Q $\mathbf{\hat{Q}}-\mathbf{\hat{Q}}\mathbf{\hat{Q}}$ #Q#Q $\mathbf{\hat{Q}}$  .  $\mathbf{\hat{Q}}\mathbf{\hat{Q}}\mathbf{\hat{Q}}$  .  $\mathbf{\hat{Q}}\mathbf{O}$ #Q $\mathbf{\hat{Q}}$ ?

@@@@UM[@~GX1@@U@@S@#t@@29,@bc@o7@@@@@jE@\

@W8@@@y@@r##+@@M,@@@@#@@X\_;@#@#\*@"#@@@#L{9@x@@s@AN@@X@@1@@F@`@-@@9o@@@@

**¤**�#@^@b@}L@/#(ys(@@@@#@[bm#@@@\t@#@sm@T<#@##N/##@#f9#@8v#@K##@P@#@<B%|@@I¤a@@∏ **0. VOBXOt0&0#GO** 

uŶdŶŶ#Ŷ[jdXŶV>ŶŶŶ\CŶ#ŶŶŶ#zRŶ\ŶykŶŶ/ŶpqŶ12ŶŶŶ#Ŷ#Ŷ|m[ŶDŶXAŶŶ]Ŷ# d�##QqQQ4uQQQ#\_QQQ>QR<Q\*v`;#QQQ#+Q6Q>Q#(AQQZ,X[PQQ#PQQ!¤QQ\_<del>@</del>0Q3 #@\\t\_J��^]@</#-^@s-I@\_∏@@@@J@o#U@M@@@#@@w@70@>Y9*@#`@#`m*@@Y#@b@i@@i  $\hat{\mathbf{Q}}$ x#0t0 $\hat{\mathbf{Q}}$ 0000[0#1000000:00#000M00{005102C0c,\#00#r0KyU00C00\00#&0, >+000S0 #000007#D#>010{w  $\mathbf{\hat{Q}}\mathbf{\hat{Q}}\hat{\mathbf{U}}$  :  $\mathbf{\hat{Q}}\mathbf{\hat{Q}}\mathbf{\mathbf{\cup}}\mathbf{\hat{Q}}\mathbf{\hat{H}}\mathbf{\hat{Q}}$  y j $\mathbf{\hat{Q}}\mathbf{\#}\mathbf{\hat{Q}}$ %000X;3030#\*000#0sz0=D0005=000F0Tn010A4n000f#0)d0h60/0#%0MxG0a0e000000(80-80c(0 %Ŷ8QQ+!QQXeQ+QIQMdQUQQ#QQQ#dFyU'V@Q#SUQQ`0QQ!FQQJ#QQ##7QaQQP!"QEQoQ| kÔÔg+fÔÔ\_#5PÔ2#ÔRW%Ô8KÔQ#ÔÔÔ/^@OOŎ+wWQÔ+\_ÔfÔÔV.#Ô#ÒÔ#Ô@ÔV-!ÔÔz#ÔÔsÔÔh#Q6(!G¤:|

\*00~b\*x#A##0#0,`%w0x00s

 $\mathbf{\hat{y}}$ t+002000^00k%^0000#00#c00\_0k09u}0190+0#.#g=#000,0

@m-"#@q#x�����#a#@Bv@1M@#@2>0∏@~p@@"%U/@@MR@^xd\F#9@`?@\  $\#$ 00  $\left[\begin{array}{cc} \text{\textbf{0}}\text{\textbf{0}}\text{\text$ Q>QvQ#aV^k#-QQ)QQ0.ZHUQi9QQ~#Q######!`Qr]MQQ}|QwQ\\QwQ5caRQQQ&e#~QM#QQQQ5\$N6Q#QLQ` @@@(@@Y@QU\_0@vx@L@@@y6\_a#@@#x#e#n4yK@@I@L@##rW+@wp1@\_#@8G"k@@#@t@@@i@@a<del>@</del>#@-00=#=M0#nrA0260;0#00Pf0&0zh80q0GM0G#a0 0pH0\_"1B0040#000#|00g0m00Z000#}v0qQ00#~0q000

#cl]HJ7000lj0D0=00C#e000####eßEV.ĬO#0000- $\ket{\mathbf{0} \mathbf{0} - \mathbf{0} \mathbf{0} \mathbf{0} \mathbf{0}}$  ,  $\ket{\mathbf{0} \mathbf{0} \mathbf{0} + \mathbf{0} \mathbf{0}}$  ,  $\ket{\mathbf{0} + 3 \mathbf{0} \mathbf{0} \mathbf{0} + \mathbf{0} 2 \mathbf{0} \mathbf{0}}$  (  $\ket{0 \mathbf{A} \mathbf{B} + 1}$   $\ket{+ \mathbf{0} \mathbf{0} + 7 \mathbf{0} \mathbf{0}}$  ) .  $\ket{0 \mathbf{0} \mathbf{B} \mathbf{0}$ 1M**ûnûûûû**Nû#%pL**ûûû**¤#û∏#4Mû86**û-∫ûûû**#6û7û#\Vq**û<\_ûcûûû###&ûûû: û**02 û\$<ûI? S=3000J0000#0d0ra0d0Ji;fv#0F0z0#:v=0H1FE00G00j05/00z`=�'00t∏?#q0#v00 WX#.f1@@e3@@t@TUvH@#∏+#0~@S@@<@@<sub>d</sub>@@@@f\*@n@+D@@#vGGeK@@1@,Ot@c@@@\_#@@@ **0**6G∏d00i{#G**o����**f|Wŷ\***o000\E**h#010M&| @@@@~ha@@@e@@@#@@#ë@#R@w@\_`@@#@@}#@#h@\*@@@yK¤@O@@@@#*\**@##3#@j@v@**=@@@;@#z@<sup>~</sup>@B@'j@`|**¤  $\hat{\mathbf{Q}}$ #0m^0q0"lF
+L~#10d090v0J#"0Y\_Q00s000j#0#00#\_g<sub>v</sub>0>L{0('00~00040([0iU9r0F^D&0v0U#0^Xh;#00v5T0o|<br>#0{";#g0^S\00#010000

%000\*0gJ0f0\_q3/000#B0z0<br>0##0#&0 #00\$0#0#0#0tf0'000B00E00##/00?]#9\$1\_00

{**00000**70''\_0k0Yj000B0J09j00#0\*000**@@@**<br>0I00.00"0voä00xq00100nk<br>04#/0H#}#00H0tU0y0000cym0>0#00#0#0e00A

 $0$ M= $0Q$  $0$ CHC $0$ hj# $0Q$  $0_Q$  $0_Q$ a $\leftrightarrow$ ws $0_Q$ 

#Q##Q#Q"Q0 + HQQ

00+4000wF(.`wmi0m^0qh0m=r200H0iYQ##00# 000~##00a@0000cIaa��@a0g00|<br>GLOr0d04#&0000a^n0#<H#V00#v0|0kM000e0Q00#U7I#005010\,000#000RU00</ A000#0)<&00-

10900#0#000[(¤0y:00#!50F^0#00+<br>0¤�;A#0ZSQIF00Nz{00#00#"w00

 $QQ > $HBFQZ > QHQQ$ 

*Ŷ*cŶFŶŶŶ#1ŶO9Ŷw#TsŶŶ&ŶŶ#`Gx2LŶŶ^ŶŶŶ@*\\*Ŷ@#e∏Ŷ4JcŶ#=?Ŷ##FŶYp#ŶMuŶŶŶhA#<¤#2ŶfŶŶŶ!ŶŶh **□kÔ\$Ô「1#i\$「ÔGÔD□ÔÔÔ`q#=ÔÔÔ1, Ô|>UÔL@QŎ**euÔAÔMvÔnÔÔ.Ô

@@@I@q@R@H\_@r@@#@@#@#^@###^@@V:t\$@EMn{@Jb@uZj+@~@J@@\_@**\@**@@@\_#y@q\*@M@@@@!  $\bm{0}$  . =00#0m0w00t0#0;0x5E0#00H0090N00}00N0#0f0∏0o00#jU0Y?1-000"P000#s .m\  $\mathbf{\hat{Q}}\mathbf{\hat{Q}}\mathbf{\hat{Q}}\mathbf{\hat{Q}}\mathbf{P}\mathbf{\hat{Q}}\mathbf{\hat{Q}}$ # $\{ \hat{\mathbf{Q}}\mathbf{p}\mathbf{\hat{Q}}\mathbf{\hat{Q}}\mathbf{y}\mathbf{\hat{Q}}\mathbf{q}\mathbf{\hat{Q}}_{\Box}\}$ KA $\mathbf{\hat{Q}}\mathbf{\hat{Q}}$ (

@@@w@j@@F@#x@9@#@@[9@@Y@@J@@@~@@@@@UO\_@@@R@@@#@#&}@#@j#zG8}I#@b@@@@@@@#@@@@#@L@[] #10#000#30<S00;00twqP0|P0m#¤E#0k0z#0#0:0fn#0<300000n1-g0#0\$0\"00##y0d!  $\mathbf{\hat{Q}}$ h3)L $\mathbf{\hat{Q}}\mathbf{\hat{Q}O}\mathbf{\hat{Q}}\# \# \mathbf{\hat{Q}}\mathbf{\hat{Q}}\# \mathbf{\hat{Q}FQ}$ L=## $\mathbf{\hat{Q}}\mathbf{\hat{Q}}\mathbf{\hat{Q}}$ u\Q $\mathbf{\hat{Q}}\mathbf{\hat{Q}}\mathbf{\hat{Q}C}$ ayC $\mathbf{\hat{Q}}\mathbf{\hat{Q}}\mathbf{\hat{Q}}\mathbf{\hat{Q}T}$ 1 $\mathbf{\hat{Q}}\#$ *ŶŶŶŶŶC+Ŷ*Ŷ3#@Ŷ\$ŶbxH&PŶŶ#ŶŶ\$*\$*xAjŶŶŶ\$\$ŶŶ<br>*VŶ*Ŷ*h`*ZYŶ\$*\}*Q`#@#\Y^#\Z`#?\$Y^#\Z`ZZZD^#\ a.0C08A0g+000V4f#030v0P\_0#00,0üg%k{#0:0]0\_0e%0#000>0U0I0g2#00000-©kt@@@~@5@@E@@##@O#w@ma@#@E@#@@6@#@#@@=<sub>¤</sub>@@x@#@"R#h@@A∏+@=@@@#Y#@s@#@@K\_@H% Û %#00;;\V@w010%00OQc0k10!s00#`0#0000###@00sN00H\$z000V0L0#`&01#0#P00Lb000q **ŊĦ#@YD@@#W#@#rk#M#V@@@@b@@@@T@@d@#N@** 

@a\9KZ@x@=@BO{]@@@@@#a@Y@O@@@v@@2@@-rB##@H@y@@X@x:@G@inX@@h@#U:L@m@#@y@|  $0000 - # ' # ; 0$ 

**@P@c#x@y\@@DI'@D{2oJs@@@@C@@hE[@3@x@@V#\$** 

 $\times$ (00\*00#0¤LOy0#00#q0#0\_00DT07a0u000A20#00'00#0+\_=1000000S#AN\$.+0.y0!#/0]00#00"##0| **ÛQÛQ\_ÛnÛ#\_ÛÛÛ**O#z#ÛÛV=/|EÛSÛÛ

 $\mathbf{\hat{G}}$ M( $\mathbf{\hat{G}}\mathbf{\hat{G}}\mathbf{\hat{G}}\mathbf{\hat{G}}\mathbf{\hat{G}}\mathbf{\hat{G}}\mathbf{\hat{G}}\mathbf{\hat{F}}$ P $\mathbf{\hat{G}}\mathbf{\hat{G}}\mathbf{\hat{G}}\mathbf{\hat{G}}\mathbf{\hat{H}}\mathbf{\hat{G}}\mathbf{\hat{G}}\mathbf{\hat{G}}\mathbf{\hat{G}}\mathbf{\hat{G}}\mathbf{\hat{G}}\mathbf{\hat{G}}\mathbf{\hat{G}}\mathbf{\hat{G}}\mathbf{\hat{G}}\mathbf{\hat{G}}\mathbf{\hat{G}}\mathbf{\hat$ 

@#QQ#QQQ#QXQ#%yQ"QQqMQJQQQQGQ#QbQ#Q#Q#QFoQ#QQ{QxQQQ#й#\$gQPQq9Q##>QQ#M&2Q#Q3QQQ#Q]Q  $Z)$ Û[ÛIÛ#ÛÛÛ.#ÛÛNÛÛÛ

@#ÌuQ{QQ##<9QQQ##QQQh#Q#QQ#Q?Q#QY7QMRNQQQQ

bj@M#v}@@#@=@q@@@(#)@5#@#"4@@G@\$s@@@#@@@@`\_@v@4r@|\_@#Iq@@<@8@@c0@{W{@@{@@@@#<,@ =%Q<sub>p</sub>#Q/#=#/LTQQ#Q[Q#Q|Q#QQQ=QOQ#kQfQ#Qr##QC  $\#$ <sub>D</sub> $\hat{Q}$ < $\hat{Q}$ S $\hat{Q}$ ?=x $\hat{Q}$ ' $\hat{Q}$ = $\hat{Q}\hat{Q}$  9 1w00>0]WON0z0}#0000%0.Ro0h0Ax<00;f0A#E0#L00000

@@@M@Flo`|G5@#@`##;4yAY@@@^@@W#@@WA@@c@b3p#@@##@a@&@S#0@

\$Jk##SgÞ\$\$QUU\$W\$\$=\$^YLJ\$\$.3V#RKúb\$K\$'7#\$M#z\$8\$Ea\$1\$(j>\$\$\$c\$\$<sub>¤</sub>a\$\$6\$\_\<br>\$d\$\$rzA\$>\$\$\$\$r#\$@\$\$?rj\$#\$\$?T@\$[7\$\$n1+I"\$\$#\$\$\$C&M?Ăj+Q\$\$u\$C\$\$F\$\$A\$C\$#\$\_K@\$N\<br>\$A#\$\$Y\$\$1\${(U\$>]{a\$\$]\$N8#\$\$3\$¤*\$*#\$zL\$\$\$dx\$}\$go\$#\$\$5g-?<br>\$YH\$\$M\$Ubg\$\$\$\$9\$#<#

 $@0\texttt{Fe} @0\texttt{U&<} @| @0\texttt{O}&0\texttt{O} \texttt{O} \texttt{O$ 

## Ă**ÛÛÛvÛÛÛ**

@@@[\_(@i@@)#@@#@@@@h4#J#n^@@.#G@#@P@toe@y#@#R@@po@@6#@\*0U@@#@N@@@@#@6@@6@@? b#@#@@@@%&#7@@@#g'\_`@@`#=^@RM@#"@-h\*@#'@@C##wNobm@h</@\_@@#@m\_@#K@@@\y/V#@t@?<br>@@@@Uzr@V,#4dY,@@

 $\mathbf{\hat{Q}}\mathbf{\hat{Q}}\mathbf{\hat{\theta}}\#_{\perp}$  ;  $\mathbf{\hat{Q}}$  - m $\mathbf{\hat{Q}}\#_{\rm K}\mathbf{\hat{Q}}$ **ÛÛ: ÛÛ#@9)kÛÛAÛWQ%\$##ÛBÛW6Û\ÛÛ#Û∏Û#Û[U["ÛzÛÛ"Û?Ûy#Û\_¤��** @@@@@\_@@+b#;@@#B¤##D#@@@@Rf@%2@'@@@3ddA@h>X1@{%@#d@h@EZ@@R9@#@@#@Lf~@|#@/  $\begin{array}{ll} \hat{\mathbf{Q}}\hat{\mathbf{Q}} > \hat{P}\hat{\mathbf{Q}}\hat{\mathbf{H}} \hat{\mathbf{Q}} \hat{\mathbf{H}} \hat{\mathbf{Q}} \hat{\mathbf{Q}} \hat{\mathbf{Q}} \hat{\mathbf{Q}} & \hat{\mathbf{Q}} \hat{\mathbf{Q}} \hat{\mathbf{Q}} \hat{\mathbf{H}} + \hat{\mathbf{H}} \hat{\mathbf{Q}} \hat{\mathbf{Q}} \hat{\mathbf{H}} \hat{\mathbf{H}} \hat{\mathbf{H}} & \hat{\mathbf{Q}} \hat{\mathbf{Q}} \hat{\mathbf{H}} \hat{\mathbf{H}} \hat{\mathbf{H}} \hat{\mathbf$  $\mathbf{\hat{Q}}\Omega\mathbf{\hat{Q}}\mathbf{\hat{Q}}$  = ##Qy#QQQYQHQQQ##Q#QYQQQQGQQw#QQ>Q#Qt#BU}#} qQ#EQ47{Q $\sqcap$  **000:0e0<:000F0H0TD0D¤00z00i0o0i?#0#0i0009n0** 

 $\hat{\bm{0}}\hat{\bm{0}}\hat{\bm{0}}\hat{\bm{0}}\hat{\bm{0}}\hat{\bm{0}}\hat{\bm{1}}\hat{\bm{0}}\hat{\bm{0}}\hat{\bm{0}}+\hat{\bm{0}}\hat{\bm{0}}+\hat{\bm{0}}+\hat{\bm{0}}+\hat{\bm{0}}\hat{\bm{1}}\hat{\bm{0}}\hat{\bm{0}}+\hat{\bm{0}}\hat{\bm{0}}\hat{\bm{0}}\hat{\bm{0}}\hat{\bm{0}}+\hat{\bm{0}}\hat{\bm{0}}+\hat{\bm{0}}\hat{\bm{0}}+\hat{\bm{0}}\hat{\bm{0}}\hat{\bm{0}}\hat{\bm{0}}$ to@YQ¤"@#=@#@@s@1CR@2O@@@Zo@@i#@#@D@1s#@s@@Q>@@X[]e@#.-@@8@f@P@@\_@@#@@\_@@#@@`@n@q@-0000#0v070#0v000#4k{# 0#Uc00 0b##0012#100rv0=010#Y0xV000tw;300f0c0`G0 L09u0;00b0E\$ **@:{#'&}4QQ)07#QQÄQ**pkZ<sub>P</sub>@#QQQQ<H<sub>s</sub>hQQQkQbP\_QtQ5CQQ#vQrQQQ%EzGa<br>Qv.**QQQQQ4KQQ**O#1M#k0UQQQQQQ1!@)Q<sub>P</sub>#ptQG<br>QzQFQQr/QQQ"^Q#1QQQEQVc#**+QQQQQNDQQ>Q+Q#QzQQtQB#QQ**p\_XQBQqQHDQQ2yQ:oQC##5MQMQp6=g|<br>R9IQQQQQQQ?.qQeQaQ{QQ%ÓQ9Q#Q##Q

 $\textbf{H}\textbf{0101}\textbf{#0.800}\textbf{#00} \textbf{K}_\textbf{D}\textbf{0?0}\textbf{#0}\textbf{#000} \textbf{#050} \textbf{z0\$0}\textbf{#10} \textbf{R0}$ 

KÛzÛqÛ@#ÛeÛÛÛ

WZXYWW.<br>HÔÔw\*Ô#ÔÔÔNÔb0#ÔÔLuÔW#GÔÔÔ:ÔVÔÔRÔ~Ô#ÔTpPÔCí?#R#Ô1z>hÔs#&dÔÔY/ÔÔbf#ţÔPÔ#ÔyÔcÔÔDoÔOÔÔ 

Û#Û=ÛÛ# )Û{Û#tÛÛ;ÛSÛY^ )nu7ÛJ^FÛvÛ<del>a</del>~ÛÛnÛzÛN>Û#)Ûi]ÛRÛÛr#?jZ<br>Û#L#ÛC#ZUj\$ÛÛſ#Q=#Q\*û#Qû#9w|00#QQQA>NÛK#KB#90#|Û-#00#**D@%OQ**QE0#Q&Q 00I#q00\

 $@0 \times @0 @0 \# \{ @F \mathord{\ltimes} @0 @C @0 \times \mathord{\mathsf{p}} @0 \mathord{\mathsf{w}} @- @ \mathord{\mathsf{p}} @0 @0 @0 \# \}$ 

ŴX#ŴŴŴ[2Ŵ]#zŴŴŴŴN\_Ŵ>ŴJŴŴŴ#Ŵ[Ŵ|<br>Ŵ#V#9#LNŴŴ#mŴŴ9#ŴŴŴTŴŴŴĠ¤S##ŴŴMQ#ŴŴŴ@ijŴŴ#ijpŴ#01ŴijŴŴŴŴ@@ŴqoŴ#[Ŵ\${#Ŵ KÛÛe#ÛÛ"ÛÛXÛ#K���#RÛÛÛ, Û-JÛ\*OÛYÛ%FÛ[Û<del>dfûûf#</del>ûû~W&j#ûûcdûûe □\*7iûûûqûû7ûcû<br>ûY#U7-êwûûnj¤Ravû#Yûû[Y+êû#~\$Pêûûûû;û#yû%i3êe\r;êû##uûm&`IêYêûmk#e/<ê **ÛÛÛ**D#Z**ÛtÛQÛÛÛħ^Û!#ÛjÛЉÛÛ1<del>a</del> Û**5#**jÛr;#ÛÛ&ÛÛÛÛ**\_9%AO|

 $\mathbf{\hat{Q}}$ k@"^@@1@#vv@#@@@1@#@@G@@@@L#@@8#d@@##@@@#i1+@=@@a@#B{@@#:@@;@#@@@@? @@%#J\ @q@t@Y@A`nL@q./@@@s@@8r@@@Ji@+#@@u@@c\_bF@@H#@@m@z@@T@#M@T@@@2K@,@p/

leY=@^@a@r@@@@E@@5=?H@lpo@@J@|fJ#@@@<sub>\_</sub>p#\_@@#@o@#@#?@<sub>¤</sub>a@#@@@@#@@t@@@H{@@@9@@j.\8| @N@@@<sub>¤</sub>#@"@<^@t#@@#@@@@`}@1@@@p?#@Y#@Y^@@@@5@@@`;@G#@z#`@#5@@@y^v4@1@a!@@@#`JX@*/*  $\#$ 0040#1Pn#0xD00

FÔÔÔW#\_ÔÔ##MW#ÔÔ#Ô\*ÔÔ=ÔÔ#ÔMÔ6Ô%Ô''QÔÔ&]Ôq\_

000c#Z@#&R0@300T#EEQ\*#\*^Q#n]#m100h#036#0|0(000\d#000k0Z#0#cq0?

r**û\_"@Gv@@I#@@<sub>1</sub>@2@x<@ri#@e@-@@7H@@@@@I@.]K#S`&J9#C@@@+@@}@@-**

@@}:z@@`@@@9@##@#}e@@Fqf#@Pa@@m#@@J@/@@@<@=@X%H@U2@@@<del>\_@`@</del>I@w#@@@7@Ss@\S@8M@O@ **□##@@y#@@@@@@@@@@#h@@@D1@@@@#@#3oE@n[IP@@@@^:@\_@#@Ra@\_H@@@#@##v@#@#@w@@@2#@@#@@G** T@**@@@@**=u#**@@@@j@#@@@y@<sub>p</sub>\_@#@r@@@@**&`#**@@n@**@@+I**@2@@@HrN@tH"m@@@A@-7f2@x\$@n** 

%1**00**vX**000**q0[0###00®P04I#A!¤0rR00=0(000x03#x000=#0]00070Cy0S0

%00L00+<0@0B0#w000#0o00#Z000K000k5z-ōb0#0I\_0Ď000m0Av#,00#00j\*%0@0\*,&0h##3eW00U0#00- $_{\Box}$ @@RN##0+000#;20s/00040A/0\*000\*DAD=+000}}{\@AD\Y0E#0#000Sc}v=0G\$@@0110a!

80000]^K<sup>\*</sup>20¤i00#00HQ+**\\_000**g3e0s00140XQ#{r00f\$0H0DQ=0#0YOQ#w\*0N#09.0100m|

v0. �#0#0=00^0, 00\00#@0r~0`00hq0m00o000c8q#

1#o00y&!0BOe0`0<**o ^{(\*#^+^|**|^^}#>^*^+^*#^#O010,=0hF00\_0(I000o0h'|

bQQ.QQ#QoQQ:QQQqQQ#vQtQW#^#Q<'VaOQ,j

@7@@jz@A@z@@@@<@{#@@@zm@j=0\$?@N@@q@l5@Z#:|{b@R@n@@#8Jk#\  $\mathbf{\hat{Q}}\mathbf{\hat{Q}}\# \mathbf{r} \mathbf{\hat{Q}}\mathbf{\hat{Q}}\#\mathbf{\hat{Q}} \wedge \mathbf{\hat{Q}} \mathbf{3} \mathbf{\hat{Q}}\mathbf{\hat{Q}}\mathbf{\hat{C}} \mathbf{\hat{C}}\mathbf{\hat{Q}}\mathbf{\hat{F}} \mathbf{\mathsf{F}}\mathbf{\hat{Q}}\mathbf{\hat{Q}}\mathbf{\hat{Q}}\mathbf{\hat{Q}}\mathbf{\hat{L}}\mathbf{\hat{Q}}\mathbf{\hat{Q}}\mathbf{r}\mathbf{c}_\Box \mathbf{\hat{Q}}\mathbf{\hat{Q}}\mathbf{5}$ 

 $\mathbf{\hat{Q}}\mathbf{\hat{Q}}$ w $\mathbf{\hat{Q}}$ d $\mathbf{\hat{Q}}\mathbf{\hat{Q}}\mathbf{\hat{Q}}$ h#= $\mathbf{\hat{Q}}\mathbf{\hat{Q}}\mathbf{\hat{Q}}\mathbf{\hat{Q}}\mathbf{\hat{Q}}$  ;  $\mathbf{\hat{Q}}\mathbf{\hat{Q}}$ h## $\mathbf{\hat{Q}}\mathbf{\hat{Q}}\mathbf{\hat{Q}}$  ;  $\mathbf{\hat{H}}\mathbf{C}\mathbf{\hat{Q}}\mathbf{\hat{Q}}\mathbf{\hat{Q}}$  ;  $\mathbf{\hat{Q}}\mathbf{\hat{Q}}\mathbf{\hat{Q}}$ 6#¤#@&#@j@3C@@K~@@@Yp@e#@@@hn@iT#F@vvZ1#Z@@#@;1@#@F@@##n@#@2**@@@@**T@#\*@#@@@#@@B/ HOPOpZCoE0#0000GO/

*0\$00 0\_HD}#u3)='2u0A6 090Z08P#00u#0y0700\*y0H0^T0z00p\#0eNjo0E)FW#-*

#0>00G4002B#y0#y0Ri0(0#Ov[00N0zA0000#00#000#}r0

 $\mathbf{\hat{Q}}$ BÔ $\sqrt{\text{S}}$ #4DÔÔÔÔD|ÔÔmÔÔ $\text{-}\{\mathbf{\hat{O}}\% \mathbf{\hat{O}} \text{=} \text{:}\mathbf{\hat{O}} \mathbf{\hat{O}}$ #OÔ $\mathbf{\hat{O}} \mathbf{\hat{H}}$ toôh $\mathbf{\hat{O}} \mathbf{\hat{O}} \mathbf{\hat{H}}$ 

**¤���+**D5SQ<;Qň,Q#QVQ\<Q###ayvs)#QQQQQ#QPQ#

\$mRÒ#Ò©Q#"G[Ó©Q]Q'#©Q©hA©n[Q"Y#t1©q©'"@@@@k##@[#@@XE@#U=#@e@@

 $\mathbf{\hat{C}}$ T#Ôm#ÔÔm1ÔÔ##ÔÔÔÔj0Ô00#3ÔÔÔ, x %000G0j700200E0D#hJ0h00(R

±CZv|@@@VT#d@H@@@Xw3@np@@J@@{|

 $\mathbf{\hat{y}}\backslash\mathbf{\hat{y}}$ r#00<0r0s0 #}=0oq030±4f40j0]�Y0000#00Va00  $\hat{Q}$ `k $\hat{Q}$  $\blacklozenge$ 4 $\hat{Q}$ # $\hat{Q}$  - -

 $C_{\Box}$ ;0900+\0/6+8M/e'0### 00v00 0U300U00V0e0G#?n= 0 800#M9r000t

r?r@@FD#¤�GB@p@b@@@@M@@~@#`N#@N@3U)|@@#x}}@@@1@@@r##m~@@#@C@@#<br>@@E[]%V\*1<br>1<@<@@|@?@xd'@QN@'@

d=I**000**3j0a00∏\I0v5b‰ 0L0N0*\$!#*TYI0000XZ{0Ma450]02/3.&J000#1000r00F0v\* @@#@¤n,@#@@@@@@@N#@@#+@q89<@\$@#@{@T@w<@=@@@!a@@1#@#L@6@@@@|;@\_u@ #<T00n.0#~00č  $\hat{S} \} \hat{\mathbf{0}} \hat{\mathbf{0}} \hat{\mathbf{0}} \hat{\mathbf{0}} \hat{\mathbf{0}} \hat{\mathbf{0}} \hat{\mathbf{1}} \hat{\mathbf{0}} \hat{\mathbf{0}} \hat{\mathbf{0}} \hat{\mathbf{0}} \hat{\mathbf{0}} \hat{\mathbf{0}} \hat{\mathbf{0}} \hat{\mathbf{0}} \hat{\mathbf{0}} \hat{\mathbf{0}} \hat{\mathbf{0}} \hat{\mathbf{0}} \hat{\mathbf{0}} \hat{\mathbf{0}} \hat{\mathbf{1}} \hat{\mathbf{1}} \hat{\mathbf{1}} \hat{\mathbf{0}} \hat{\mathbf{1}} \hat{\mathbf$ 

I)R#%0#<sub>D</sub> + +

^D@G|@@\_@1##EA@j@##h@F>##@?@@##@"@@@\$@@@#@}+@@6@T@y@p\_"ɔ.@@@#@@#@@Q6@@#x#\$@@@@#@O#?

 $01'$ T0:00 300x60G000#00##00  $\rightarrow$ 00f0#0004#0000\_.00#dq

#0/00TP)r0@Mk000#00hd\$PgI��&a0~7^00#~#0L0000>0Th0I# 00 WҊ**\ŮŮ**O%^S**ŮŎ**#**ÛQŮŮZŮ[7NŮŮŎdiŨgŮŮŮ**U#X**Ů-uŮ!{ŮŮŮOSŮŮ^Ů#Ů#ŮŮŮ!**  +1#00u0#\*-#000#`¤�ub0\00]&0U0H0&0z|#0#0Q000Q0<br>%#07v0##00"000d0\*:0&0=00t0''#\_0#e0u0&0000#Pq(#t0jm?0100L00}#n5¤0#yz00

ŶrsŶo\$&&ŶŶ#ŶŶŶŶ@`^\}+&T#<mark>:ŶŶŶŶ</mark>Ŷ&Ŷ^&`;f-'S%Ŷ¤MvZ0-Ŷ+ŶA#ib{#ŶŶ{Ŷ\_Ŷ{<br>ŶOŶFŶ##Ŷ#Ŷ>oŶ@uŶLŶ1]Ŷ~VŶ#ŶŶ#ŶŴRĊ#qŶŶŶ+ŶwaŶŶ#}Ŷ"ŶŶvOŶŶ.Ŷ[Ŷ¤#`ŶN'ŶŶŶh#Ŷ#p:CŶ&EVÀ~oŶ #@@@##rI:r@@@9@NT@X@.!@#@u@w\*@o1V#M@Hs@@,y@@H\$#R#@q\$i(n@uQ@=@1LJ3@7"@@gt\$'@#@#@@x #00ZO00D0R^v0LGQv0(0#0r0

4040XA0v#006500#0#R06h#(00h02-

000#000 0"Lz~#0 000#<Fj"ק]00s0Xt#00#6030000n|0=aD0]0L8~^2ì0#J0z#OH0yC 00/| ħ□C@@@#@#@r@\_S\*@u@@@?@@5@@bE1@q@3G@T@\@'@@5s@@<@@F@#@@&@@@I@##o@d@@+@Rk∏Lzd\ *©100##50D##vGU##?0##@n80n##@*U0c���#!X0}040#\_0Tώ00 %©©E@@@ĞFF@F#y@@##Q@\_@,D@G@#Nor@J@n}V\$@@1+#@@c,zW\@@v@@#@@@5@@@#@K@@@@\_!  $\mathbf{\hat{Q}}$ i#Q[##Q9QQ#)Q4##0¤QQQ#QQ#RQQQ1FQ3pQQ#Q1QjQQQ#Q.#HQ}  $(h1#+$ ŶĊŶtV#OŶĒŶĊŶaŶ#1#ŶŶŶŶŶŶŶŢŦ#LS/Ŷ?Ŷ0#Ŷ}"Ŷ\ŶŊi#J¤ @`[#z@>P@#@#`[#o@@W@`[@^#@w@U**`E@@@`1@@@**b@@#h@a@#@V#@##d\*@e@@~ T@P#@@@@f@6P@;@Vm@##(@k@@#@#r@@@tT.QZ#@@@s@i#@A@@##^)@-@@!k@@ 00#00#00#00\$\http://w#00#00@http://w#00#00%http://w#00#doined.html = 0 http://w

^)@/j**@r@@@~@@f@@**X**@u@@@+**i#@;}4@g{@@Qv@@@@#r@**E@@%3@@@#@**9s\ao)#S\

**@@#@v>@i@]J4L{@##iM##@#@#@#@87\@D@** 

V&@ooA\*9@f@M#n#=0@@fn@@]@8@R@@@"y@\$Li@@@a9@4)@@y@-@@8]#@@#@I@?@@@V@@@pq.3o  $\bigcirc \bullet \bullet \bullet \bullet \bullet \bullet$  . 0#QQQQwY#Q#QQZ : QQ3Q&QQQ

w@V@@PX@#{3#@h@@@#[]f@@#C9t#@#bR#\b@@@@`**@~@%**@#(Ya@@@ja@#+@@##@u@@@#># %rB0#0W90#0#GB0?a

000E00~0#00~ 00#`000!#0I00/060J##g#0000'#{Y0090000#0y0010006#~0#0WA+W000#Qd0, 0/{0/

c#0qR03S3:R0^0z00#0#0#000010+00w,0F->g0И0∏#0tW/S0e0aC'M0#[-

 $\hat{\bm{a}}$ 00 $\#$ 00 $\sqrt{0}$ #000##0 $\hat{\bm{c}}$  #00t001 $\alpha$ #. ##00) $\hat{\bm{a}}$ #0#101. 0GhE=00<000\000\000\000. 00-?0X0-c007000

 $\hat{\mathbf{Q}} \times \hat{\mathbf{Q}}$ # $\mathcal{I}$ (<00D0'0#Z0E0=0#wO2000|0#0\#0(000000 0<\* 0:006U000rS=0{0-000\T0Bf100#  $000000 - 00 < 0100000$ 

B70#u0Lyz0"0#:00000?U0#10600\*0Z0#0#s#Msk00C%e0/ao0=0£00U0000nz0\*(" e#?

**@e1@)>##Q#Q,0Q^Q#@#G@du;V@#QQ@S;@/Bd@g@@#(r@@JtA** 

**00**z#>s0<sub>□</sub>&0)E0LP0#040#u80500#00h#w0W+y>h0#00:0Tq0F000h000#i0ŭ �yB#0>000[\

B**ÛÛ#Q#\$Qz#QQQC)Q\*Q**ov]QQK**#QuQQQ**fV\*>QnQQQQ#Q!Q=QDo#=/1Q

\B+@d@~@@@<1:@##@K@'uW'@0@L@w@@@8@,@</#\$<del>@</del>U

ΔI~@@@#@i#4X@1@t#@@@\*@@@j@@U@?"0@@O@@r@@@=]@#@i@@@}@hSLZp@@##@@ō6#@##@"#2H@@@#@=<# WQ#YQC& ŶŶŶ,YŶ#@ŶwŶŶŶ¬+}#ŶŶŶ(8ŶHŶŶŶ#NoŶndŶŶam∏\$Ŷ#xR>Ŷ#,ŶvŶ`\*3uŶŶŶŶ\\$R#Ŷ#{3Ŷ`Ŷ? 00\*, 0d##t00K000q#00y=00a=00#000yBa��#?)001<,030=090J00#V,00′<\*

<sub>□</sub>��V\_k**ûû#ûû���**#@@>Yê;#Qûû!NT,##ûûr#Qûwû@YêIûAQ#@=q%#nêIX];@@@+WQ#{Q\$QûAHQ#

 $\mathbf{C}$ )00(00Wq|0##q000#0f

100YÒ0030000#fmX"0#01N00 #v00P400# VI#10#00000v#0v0#+:&ox&pR40Us0#7{w)[1 0f0S\ **OQ#+QG** 

%Ŷ¢ŶŶŶ##ŶTŶ[C]ZŶloAŶ[ŶœŶŶ\_ŶŶBDx@ŶŶqqŶŶzŶYa##YqŶŶŶ3ŶwŶTY`ŶDŶ\*yŶŶ\_BŶŶŶQQ\_RŶŶŶ^Ŷ>ŶMŶO#Ŷ @ H**ê"êêê\*êê** 

#\@@@X@Su\*H@^]@H6@#@@\$@<sub>×</sub>8@z@1@@x@#@(**,@-**

@@}gX.m@5#QTL#e#QQQQQo:vQJoQMPI'##QQzy4b#QQqQ#QUQQ#@QpQQ(\8HYQQQ\QQQqQQQ

**□=@#@]@ZY#@P@@@#@%#@@"@r@\*@@2@.Z1y@@g\@@}7|@Q@@@A@z@y@#d@/** 

HÔ#ÔÔŌ6ÔÔ<ZÔÔÔÙÔEb}YYqÔ;ÔÔÔÔÔ|ÔÔSÔHÔ>#Ôw@Ô#ÔÔE#ÔÔBÔÔL~ÔÔÔEÔÔ;#ÔÔÔDÔyÔÔÔÔOY []#ÔÔ" %#F@¤#U@@\@|@}db@bf@,@@#@@@C\@g@@J

r;1#@#'@~@|s@@1@@@@\@#@9#@#@#@d@J@#j@@@@@-`@G#]@uN@2@L;@@C@**@@**@\@!K@@vA@#L#@!
Ŷz3‰000#`<#000T00i0cm0sM000U¤(00=#/f0#"¤�p000f¤0010o0000=0#w00000000\_200##<br>- 00Fj@u000#10#

jŶ\$Ŷ¤<del>^</del>@#<Ŷ@[|#**\*\*\*\*\***#^@?ZŶ3KtŶŶŶCCŶLohŶvD6Ŷ#fŶ4Ŷc?<br>\^:HwŶŶŶ]Ŷ#ŶŶ[ŶtŶŶ9ŶQZŶ#Ŷ\$#oŶYŶGŶn-#;ŶI#&.zŶ#ŶŶ#Ŷ/GŶ]#Ŷ>ŶŶ|3##Ŷ`#ŶŶ#ŶŶ#YŶ

)Sg\$!\$#\$O\$bMc'\$\$\$\$)#<sub>¤=¤</sub>\$:\$/#<sub>¤</sub>r\$\$)\$\$\$\$\*<br>\$\$f\$\$\_\$CN#\$EU\$z\$Q#\$m\$\$7\$B\$h\$1\$\$\$R\$#\$Du#\$#\$\$\$\$\$#\$\$oP\$eCi\$\$P\$#'\$(\$\$\$\$o\$\$*&\$#*\$\_#\$r\$<br>]\$|\$\$]y**\$**B\$\$\$\'~

XŴ-Ŵ"ŴŴGŴpGŴH5#.L#Ŵ#Ŵ\_Ŵ#ŴŴ@#\_ŴŴ;)ŴŴŴ@: Ŵr#Ŵ|#8ŴĠ-ŴUhŴeŴ.gŴŴOŴŴŴŴŴ(yŴ-~\*XŴŴŴŴQ<br>ŴaŴW#ŴŴ+₩+H^FŴYD)ŴŴxIŴ#}86ŴQŴŴ@(L@Ŵ@?t

ÛSÛ t2#0##020#¤q060030000a000(0/S#X##07070##0r0#:;000∏0#d90S0#&:bR00#+%00]^0;<br>00[0030D#0I000000ki00#00r0000#0#S:,0v%0<0z0:w4^00000[k0#00j0?0#0#k00|<br>0#&0000YOs#00u0000\_00cn-M00paJ0000cQ0k03#00}q0

 $\mathbf{\hat{G}}\# \mathbf{\hat{Q}}\lor \mathbf{\hat{Q}}$ Ua $\mathbf{\hat{Q}}$ j% $\mathbf{\hat{Q}}$ R2 $\mathbf{\hat{Q}}$ =#Sc{ $\mathbf{\hat{Q}}$ +#B# $\mathbf{\hat{Q}}$   $\mathbf{\hat{Q}}\mathbf{\hat{Q}}\mathbf{\hat{Q}}\mathbf{\sf{T}}$ ) $\mathbf{\hat{Q}}\breve{\mathbf{\hat{U}}}\mathbf{\hat{Q}}\mathbf{\hat{Q}}$ > $\mathbf{\hat{Q}}$ #y- $\mathbf{\hat{Q}}$ ]u $\mathbf{\hat{Q}}\mathbf{\hat{Q}}\lor\mathbf{\hat{Y}}\$ 

 $0,0000$ #000#0s'0L#90,@0E-

@@@\$#@H@O@@@>@s5@e#@@\$@K#'~@Tk@P@@'@#@TK@@7~VJ@i@@@#@@@@@@@j@@@3j@LU %QQEQQFQQQ\$QQ#&@@N#Q#QQY~0Qo2QQ&1^QQdQQt#Q5QQQ\$h**/QQ** w0{b0o,00#vsP70=000#00y#00z#vg00b<0000\_{!#000Y#!

 $\hat{\mathbf{Q}}$ nêo#êgê#=, jê6êiêêê#êoêxt+rê#ê¤úpc@ê''êê#44ê#êêz?êê#êêê>êêêêê, #? #u;9E'gD0000#0000Q}005010&0e#400w#n0?0#1L#~0%N00!0x0008400G00/0(jYPW#0F000/  $P$ 0:#0c#0`h0<0g0;{,#(0#

 $\pmb{\widehat{v}}\pmb{\widehat{v}}\pmb{\widehat{v}}$ 

y0/0000p 0

9#Bv]fQr©s00##``@%@Qi=@@@CQ0#@h@@/d^<@@@B@@sh#@@n@##"@#@@v@#>@HF@9¤\$@@@3@(@@J@@ŭ<br>#@@y@4.#t@@Dmp@Mr@@:@#@@8@7@Dx@Yw-n@#@@@@@#<@@\*@]@U@#K)=@@@`@[@@@,¤````#J@@#+@@U<br>¤@@@@;v@@#@1@@@@@[C@Vv#@H@@@|@\_@k@@Z@4@H\:s@}@@#@##@=2``````  $Y$ 000"{ywp0d0#0l [0000 000E0P5#0;8#0AdV

qd0f070000]0f000aw0#500#000<0{.00000| 4Z#Vg00:#00#00V0q0Qy950##L#0%#000#0xc0\ BO#OxVQeQOO#YOO%OPKYZ#QQQQQ%QAQQQVQ{QQ#¾#QQ#@9x(QQ5b#[aQ#Cx#Q+fQ9ώB}?  $\#E$ 00 00  $E$ \$4#[9 0#00

IÔ##gÔÔi#Ôt<ÔÔzÔm5/YÔcÔÔy#{Ô\_WÔEbÔfÔ7NÔÔÔÔÔ^@ÔÔÔ6���@OIÔ-[|ÔÔPJ+``N¤ÔÔHÔKtÔÔ#qÔ  $\widehat{\bm{0}}\widehat{\bm{0}}\widehat{\bm{0}}\#S/\_\_=\widehat{\bm{0}}\widehat{\bm{0}}\widehat{\bm{0}}\widehat{\bm{0}}\widehat{\bm{0}}\widehat{\bm{0}}>\widehat{\bm{0}}\widehat{\bm{0}}\widehat{\bm{0}}+\widehat{\bm{0}}\sqrt{\widehat{\bm{0}}\widehat{\bm{0}}}\widehat{\bm{1}}\widehat{\bm{0}}\times\widehat{\bm{0}}\widehat{\bm{0}}\widehat{\bm{0}}\widehat{\bm{0}}+\mathbf{y}\mid\widehat{\bm{0}}2\widehat{\bm{0}}\mathsf{W}\widehat{\bm{0}}+\widehat{\bm$ 

oT**00**\$0\gC#00v00#000800c0]0H000?000V?2;'-8&0#0-\z00000<e\*0<sub>°</sub>02I^u]\_Qò#50<@00

 $\begin{array}{l} \hspace{-0.6cm} \widehat{\mathbf{0}}\hspace{-0.4cm}=\hspace{-0.4cm}\#\widehat{\mathbf{0}}\hspace{-0.4cm}(\hspace{0.4cm}\text{d} \widehat{\mathbf{0}}\hspace{-0.4cm}\hspace{-0.4cm}\text{d} \widehat{\mathbf{0}}\hspace{-0.4cm}\widehat{\mathbf{0}}\hspace{-0.4cm}\text{d} \widehat{\mathbf{0}}\hspace{-0.4cm}\text{d} \widehat{\mathbf{0}}\hspace{-0.4cm}\text{d} \widehat{\mathbf{0}}\hspace{-0.4cm}\text{d} \widehat{\mathbf{0}}\hs$ 

B-W-m 0j00%0I0G#00tP00B"J0

hÔÔÔ#ÔY]ÔÔ1#UÔ#6ÔT###QÔwÔ#QÔ0#QÔ#aÔqdÔ#Ô[Ô8<��@<sub>¤</sub>u `ôÔBÔ#ÔjtÔÔÔ###Ô"!<br>\$#WÔ[TÔZ#ÔHmO#}fÔÔÔ5ÔxÔÔÔEÔ##ÔCÔ14ÔÔ7XÔwÔAÔÔ)�Z.¤�a#SbÔY#

8A#L@@@~I-@f`#fR\_B@#@e@@@@@"@@¤#@n#@@@1@#M@5o@@@@#  $@{b}^2@{0}^2@{0}^2@{0}^2@{0}^2B\overline{R}D@{2}^N\Upsilon @{0}^2@{0}^2@{0}^2\\ @{0}^2@{0}^2@{0}^2@{0}^2C@{0}^2C@{0}^2C@{0}^2C@{0}^2C@{0}^2C@{0}^2C@{0}^2C@{0}^2C@{0}^2C@{0}^2C@{0}^2C@{0}^2C@{0}^2C@{0}^2C@{0}^2C@{0}^2C@{0}^2C@{0}^2C@{0$ 0\*U#0[#L00b00\_000\_07>n0+0L0E

## $\mathbf{\hat{0}}(\mathbf{\hat{0}}\text{=} \mathbf{\hat{0}}\text{QF}\text{#D}\text{#}\text{#p}\text{u} \text{PEU}3\mathbf{\hat{0}}\mathbf{\hat{0}}\mathbf{\hat{0}}\mathbf{\hat{0}}\mathbf{\hat{0}}\mathbf{\hat{0}}\mathbf{\hat{0}}\mathbf{\hat{0}}\text{Q}$ K\_010| /00

 $\#$ ¤CÔÔÔÔÔ!N#ÔePÔuVÔ]S6ÔÔÔZÔÔ`ÔÔQiÔ#]Ô#Ô#¤ 0#Ô  $\mathbf{00}^{\circ}$ 0|0K0D0Z0Y00#mtwG!00x|0G00\_W0\_z00 0,00o#PtI0Wq#0W##0-\$A000`0KB\_0##Y-  $0000$ ) 3C k**ûû**‰vûû (ûûû#û #51ûû+û`Sûû}+Zo=2T=v\$C#Pû#3#û!ûM#û'#ûû®**û**  $\odot$ Q\Q+Q#QQFQQC QJQWQ  $\mathbf{\hat{G}}$ 50000SO# $\mathbf{\hat{I}}$ q#(#Yo#DOO#00#OeIqOOO#+00qOOJO#O;#XOOm]OOO9OOO+Op <sub>\$</sub>y;@@q@@tx@m@@uc@@@@@\$@1@T@?@#@P@H@#@#o **\_@n@@2@+@@\?D2?ws@@x^Y@#\_z?** 9z##@#@@#e@#@#x@8@@#@@P{#s@a@@@@A@\_#@4\_M@@@#@8NU#\$@Q@! 0007Ca<0#0m000010000008000~000#0# 0000#0 0r0F)0Cz0'M}a�#000#0000<N280C:##? **C#Q#EXQ}#Q5RQrv**o�#QQQoS\_QQ[x ##P}##np0#[0,8vL100 **@#**aQ[#7Q:rQQs<QQQ+q1Q\_QêWDQ'5#Q#J#bQō5(##1Q`QQQVpF8QQdQIQQYQ;@ZQ#5QQQzQ#Q#\*QQ6-<sup></sup>Ŷ#2%T#ŶŶħĽV5ŶbŶŶxU4Ŷ1j=rU;#<sub>Y</sub>#,Ŷ#Ŷ#ŶŶ<sub>÷</sub>#gŶyhyŶŶ#Ŷ# ui?0#1w80#0mo=000(#0z00##0#G!  $\mathbf{\hat{Q}}$ u#r $\mathbf{\hat{Q}}\mathbf{\hat{Q}}\mathbf{\hat{Q}}$ 10Q $\mathbf{\hat{Q}}\mathbf{\hat{Q}}\mathbf{\hat{Q}}$ a8W $\mathbf{\hat{Q}}\mathbf{\hat{Q}}\mathbf{\hat{Q}}\mathbf{\hat{Q}}$ x# $\mathbf{\hat{Q}}\mathbf{\hat{Q}}\mathbf{\hat{Q}}\mathbf{\hat{Q}}\mathbf{\hat{Q}}\mathbf{\hat{Q}}\mathbf{\hat{Q}}\mathbf{\hat{Q}}\mathbf{\hat{Q}}\mathbf{\hat{Q}}\mathbf{\hat{Q}}\mathbf{\hat{Q}}\mathbf{\hat{Q}}\mathbf{\hat{Q}}\$  $\mathbf{\hat{e}}$ ##0000

|QE{¤��}QQY#r#rQQd.[-#Q4##4QBQBQQMQ%a|jYQQ#QJ/ @@MT@@rE@#2@`@@@@o@HI@&#@@#@hZ<del>a</del>@#@#@@x1Z@\_@B@@b@@@Z@C@#@#g`m}c1-@a@1@#\*@N@s,@ QwCQ0=QQE.m}GnQQnITQQ\k#QdQ)FQ7¤Q\$EQQQ#QmQQk#{-.QQ3P\*QQQQQQ#QJQ:QGOQ#Q## 0.~0!o0}00##d0N00k100#F601o0jwP=Q0+0]0000-UoObQy000H0#0v0000CC00Z#0#0##0%Q00B00& □K"fJBŴ,aŴ#ŴZŴhŴrŴ'#Ŵ~{Z#BlŴ( **@t@@@>#@b@U@@@k%@@@@#d@@#@@|@#SGZ@**  $#$ 

@Ņ\_@#zQ@###,#@)@t@#@iO3E@e#@@@kE#@1@@<#@w@@#@@@[@@/@@#@@Q@#@C,@#@#O@R@@ **□#□]KM@IU4@@@J5w-@#@l\*@~#9#<@**□<@'#S^@@@#@Ī@@k@bjF`Q@e}#3@@~@ej@;@  $\mathbf{\hat{Q}}\# \mathbf{\hat{Q}}\mathbf{\hat{Q}}\wedge \mathbf{\hat{Q}}\mathbf{\hat{Q}}\mathbf{\hat{Q}}\mathbf{\hat{Q}}\mathbf{\hat{Q}}\mathbf{\hat{Q}}\# + \mathbf{\hat{Q}}\textcolor{black}{\textcolor{black}{\textbf{Q}}}73\mathbf{\hat{Q}}\mathbf{\hat{Q}}\mathbf{\hat{Q}}\textcolor{black}{\textbf{E}}\mathbf{\hat{Q}}\textcolor{black}{\textbf{Q}}\textcolor{black}{\textbf{Q}}\textcolor{black}{\textbf{Q}}\textcolor{black}{\textbf{Q}}\textcolor{black}{\textbf{Q}}\textcolor{black}{\text$ 

 $\mathbf{\hat{Q}}\mathbf{\hat{Q}}\mathbf{\hat{Q}}\mathbf{\hat{Q}}$ # $\mathbf{\hat{Q}}\mathbf{\hat{Q}}\mathbf{\hat{Q}}$  x  $\mathbf{\hat{Q}}\mathbf{\hat{Q}}\mathbf{\hat{Q}}$  x  $\mathbf{\hat{Q}}\mathbf{\hat{S}}$   $\mathbf{\hat{H}}$   $\mathbf{\hat{F}}\mathbf{\hat{x}}$  x m  $\mathbf{\hat{H}}$   $\mathbf{\hat{H}}\mathbf{\hat{R}}\mathbf{\hat{Q}}$  ,  $\mathbf{\hat{x}}$   $\mathbf{\hat{Q}}\mathbf{\hat{Q}}\mathbf{\hat{H}}\$ 

#K\.6180Lyj0M0##0#00#0Z0(0Y##0y000000fo

#^\:018YLy]YMY##Y#YY#YZY(YT##YYYYYYYYYYYYYYYYY<br>!.000000H000Y0+n000Ua##:0000k@00W0#00A`uj00004#<br>0=L#00/\_`00i��#y0+×m00uMQ1'00ao0n0Z0ò0q'&=00\kn1t\#e-<br>00#0x0s0z8c#00w0#0000#0p0\$00o #0###~pbw000h07#00#7h07{00?<br>J^000#@000e'0"m

**ÛÛE0ÛÛÛ8eÛÛMÛÛ=S¤Û5Û##Û#** 

#%\Y@@)#@@x@Ojv@n@{;@1@Fcv#@@##,

(0##"0#0#U0001e9{#0aV0700evFGP`0000#0xw04000#A+0h0#yRX00`q00000G0]Y000#0000#¤0'U#0  $\hat{\mathbf{Q}}$ #m0#0#b.0p00(f"

q=0000P]##0+60V1F#0d##G60=# 00S=#W-F00000# m0`##=#[00F0A0#03@00#00n+?q50C0j000,? \$Qch=Q#\_QVQxQ#Q;z#?Q\_QyQQQQ&QQQQQQ\$;gQH;Q\QI+QQQQa#QxQ

#>b@#@@@XKU@x/@@@csC\$@R@@@@z@f@=X(@5@@\_@@@#@R##@@@?@O@>c@@@:##@#@O@M@\*#@v@f;@@+@@@!  $@@RPI1@#$ 

<u>ୁଁ. ହୃହୃହି<#ହୃତ୍ତହୁଠୁହୁଡ଼ି ~ ହୃହ୍ପହୂළୁହୁଡ଼^ହୂb#ହୃ#[ହୃତ୍ତହୃତ୍ୟୁ. <ହୃତ୍, ହୃFହୃତ୍ତ୍‰a2i{ହ]ହୃ&ହୃ^&ହୃତ୍rPହୂ:?</u>

#ZmQQfa#QQ#QQ.QQCQQ#6#QS#QQ[mQo<sQQQ#QQQ@##QY\*QQqUQ`<sup>~</sup>QQQ'QQ

(ç0G0?{c00#/w0\*\600#U00¤8010#0j00}0Zgo00.##0000^0#.00uM\*mA0#\*00+0#i000g00 ₹V55#f00L00F=<br>₹V55#f00L00F= !00000#0j0y#00#0d=#0} 00000Y00LdPN0#%0J#W0##0F0^^0?<br>##+00}D20#00#0#0#000V000fVe{02.'cg=p}#-Qo =^0|000##0000V#0Zs##i\$o10#Fp5#00=#0#g1\_#C# <u></u>Ô2ÔÔ#ÔoAÔÔ#ŃÔÔÔ#Ô#d@Ô#ÔMÔ\$ÔÔXÔ; ÔÔ!HÔ#ÔÔÔ#Ô#4ÔÔÔ#}Ô∏Ô  $@{\text{tx0}}@@@@@@{\text{etc.}}@@{\text{triv0}}@@@{\text{triv0}}@@{\text{triv0}}@@$ 

000\:##00\00/70f000

\_<br>7000u0L000^##0Z#0"0R00#00u00#)800V04000<sup>-</sup>0J##I0:0w#]#1#70oe\$000y00rp0#00[0<br>0R0w0#J0#[z|#\$400K0#00%wLc,p0q0UVgn0e0000<sub>¤</sub>;00k#eT00~#0utu 3\_0001000v00(0?  $\#$ "a #)@E#2QRB@@#@}@3@@}X#@@+@\$��<sub>@</sub>��K#K#@@`c<sup>\*</sup>@j[@V@ 00^000#00+U+0#00~#  $\hat{Q}$ QtMQg $\hat{Q}$ Q $\hat{Q}$  $+$   $+$   $-$  & $\hat{Q}$  $\hat{Q}$  $+$  $\hat{Q}$  $A$  $\hat{Q}$  $O$  $+$  $\hat{Q}$  $+$ ? $\hat{Q}$ xGE $+$  $\hat{Q}$ 8

\$R@#@@\$#1@"#@\_@@x@@q#\$@@6}@@&m@p@@@#o\$@@@!##3@N@@8@@L@@@@#@@E}#nnm@@

 $\hat{\mathbf{Q}}\# \hat{\mathbf{Q}} \hat{\mathbf{Q}} \blacklozenge$ 

 $@# - @@0h#@n9 @@@{\Box}$ 

ÛªÔ[ÔÔÔÔÔ]\Ô\>T#∏Ô#eUMU(ÔÔÔmÔQÔaÔÔY2ÔÔ|Ô<ÔÔÔÔ%O���`�>><br>5PÔÔÔWX QÔ<sub>¤</sub>yÔÔpÔ&i6##O#O@Ô##OÔÔOW#jÔwEUÔ<sub>¤</sub>%OÔ?RD|4Ôs\*6fÔÔÔÔ3Ofs#[#sÔÔÔ#ÔÔ(Q^ÔOÔ####-*Û*K0N#**070/00000#00u0000P!x#00000{00##0j]0#0**hr^0T%IM030QA03|∏0N7k^:#f~0J0v;#0v T0##5#000Z#{#0#r800#

4@@T@\#Ta@@#3h@K#@@y#>@@ra@@##u#@ó!@@@0V1i@@@J@H@@2@#@@#@~#g@~&z@@I@&\*#/@J@0(@@<sub>¤</sub>\ 

#d>0#K01k

 $\mathbf{\hat{0}}\mathbf{1}\mathbf{\hat{0}}\mathbf{\#}\mathbf{\hat{0}}\mathbf{\hat{0}}\mathbf{\#}\mathbf{\hat{0}}\mathbf{b}\mathbf{\hat{0}}_\Box$  ,  $\mathbf{\hat{0}}\Lambda\mathbf{\%}\mathbf{\hat{0}}\mathbf{\hat{0}}\mathbf{\hat{0}}\mathbf{\#L}\mathbf{\hat{0}}$  (  $\mathbf{\hat{0}}\mathbf{\hat{0}}^\top\mathbf{A}$ 

QY**00g.000p0**# YnNÔÔKÔCÔR(ÔÔ#AÔf1!#Ô{'Ô#Ô9@¤.wÔkÔ#NÔÔÔ **@v#@@#K@p@@\$@#@e@#n+@v@D[@@@G\$** 

ħ@hy@@m>#@\*¤@@?@1@@8uف¤@&(@a,@@@@|(@a¤###@&T@@#^w@V@@@C#∏@@>@#>#@@P/?#Z@J@ =;@UT@##@F4@@@@@`P>p@uSM-c@J1@@[Q#@@@#Æ@|@5@@Kp@@? {@@@C@#q@@L@@#@K@r@@3@@#@c@@r#\$f.G@@o@1|@@f@@@@Cy@@w@1@t@#um@@@@##@@@Y@@@}@- $\tilde{\bm\theta}$ )@05UQQf+0#QQuYQQQ0#QQzQ#mzQQg#Q8#uUQQQ`(IaQQQQQQQQQIR@Q:@ñ]Q#QZQE#Q1QUWQMMIw`QQ"QQ 4\$r0H0004ƏH\_/0S0000\*|t#MG0#0##U000000q0e~>%Uc#iuR#D0000r:03i00>\$0  $\#$ #4000 $_0$  [000## 0n 000+0000#f0 000 $_0$ 00+<0)8GI0En,#000'0

@m#y@@@tC}@M@@@Ű]@oU@B7@@]##@R+LSj0@qc8%@@'"@@ie+J#@@+@-4@q#@I!@@A@7@,P@-@7@BI@@ #0t#00uz0o#v~0w0F\$)d  $_{\square}$ 0#0E00  $$ \Box 2123000$  #M0  $\frac{1}{2}$ 

@##S@#y@[@D@@?@##2@@!\$Y@@<sub>w</sub>l@~Y#@df;@b#R#<del>g</del>t@@

 $\mathbf{\hat{Q}}\mathbf{\hat{Q}}$ |  $\mathbf{\hat{Q}}\mathbf{\hat{Q}}\mathbf{\hat{Q}}$ ts $\mathbf{\hat{Q}}\mathbf{\hat{Q}}$ F' Ц%9 $\mathbf{\hat{Q}}\mathbf{\hat{Q}}$ 2 $\mathbf{\hat{Q}}$ wx?{ $\mathbf{\hat{Q}}\mathbf{\hat{Q}}\# \mathbf{\hat{Q}}\mathbf{\hat{Q}}\mathbf{\hat{Q}}$ # $\mathbf{\hat{Q}}\# \mathbf{\hat{Q}}\# \mathbf{\hat{Q}}\# \mathbf{\hat{Q}}\# \mathbf{\hat{Q}}$ # $\mathbf{\hat{I}}$  =  $\mathbf{\hat{$ 

U: 'ÛTÛ\$"]ÛÔ>ÛÛÛÛÛÛÛÛÛÛÛ{#xQÛ}#nÛnPÛÛtJMDÛhÛÛhÛÛ#ЎGO#00:#00#ÑÛ#0Q00=&,000,P00AwD00<br>502B00s#2#00b000A00~0#x00}#nûnPûûtJMDûhûûhûû#ЎGO#00:#00#Ñû#0Q00=&,000,P00AwD00  $|$ #30¤#0|00\#{000f4aI0c [0#z#0#~#000000/w00bke0D0Q000J0##0c@0'L

00000##0Na [] 50`.VN0\$@7j#00]0�Ywv#00|Sv0L#0zt>?g\0q0Z0j00)m06O0'm\*000~|0#\_8#00<sub>¤</sub>/<br>Ocz]r{0c00e#00000\$#]#0#0,0~000#0o#^0Ah{#0'(0i'&#

0t#0000#B001000H0O\$qJJ)Ŭ# .dZV00008n01.4`#?#|0VVJ 090,0C0M00C0000###0((#X#0{0000=<br>\$0ut0#0^#}0#0N0#0G000Q000000j8/#0500230q##00000[0#00LU#00[080C0#Q000Sa���}<br>\$`0aOj,0#\$W\_00v!0r00[4g

**Û**qFÇ**Û**h#Û∏###Û
00\*0QYI00Qo#0<0n~Q000]00b0U0#;0<sub>¤</sub>#800m0%0#0-x0+#000b0#0000p000w0#(#00¢Lt00<br><sub>¤</sub>zς0000CX#0000g+#0<br>0L{0ц"[00u0,##070#00m#0E0!?0<sub>¤</sub>)00`,00#005q0Fx000k000n,I003#@

*@#*o@nb@p@@@#@#@@#@6@o@e@='@h@@]=}=#@@#@@i@@a@##@H@>k@#@@@/t@\@J@@A[@'@#e@-**QQt&Q#IQjQ1QdQ#KQQ** 

HÔ|Ô¬�OỐOwÔhÔÔcÔUÔ|ÔK\$Ô\$Ôx#kÔUÔÔ¬�OÔo\_cÔÔo\_ô\ÔÔ@#=#:ÔN6ÔÔ#¤2ÔWÔÔØñ.Ô#.D#Ô #\$;V7`~jU@@}:@@5@cX#&]G@@@#@q|\*@3@)#@#2#hw@-@H@m8#@@~F@@@@@#@ë1@^@¤<del>@</del>¤e###{j@@@# QQ#4QHrQ{Q5Q~Q#~,#7QuQ(mQ#QQQQ1Q#DR#QQ#.#Q9#Q<sub>D</sub>X-Q#QQ'/Ĩ4Q#°VQ`#wQQQQ''Q7Q **@e#@@+#@gH@O@d\$@3Ot@=`@#@D##\O@q@@<@@@@~#kx** 

.@#@#@@3@@@`#@@@@2nF@h@L63@q@.@Q@@T#@@\_#k@u.@Kw#

\$@3T@(q@#@x@(@SX&@@yq@\è@@#D@Wo1@@`#L@@2#@@v@@9@a\@@7**@@@\$@@\$`**#o#**@**@!

x0#~@d@0\$yQ&@X\_E##Q@?QQ\R#m@cQkQ+Q#QQ\$Q#EQXQQ\_QQ\$1xQ#Q#8Q2/QQQkQQrQ\

 $\widetilde{\bullet}$ 00000#000#00xjxfg\$\*0\_00#2#0%y0#0#00(01x00#0@8T#(000IV0#0Y0#

**\_ŶZ#Ŷ&ŶzŶoŶ#Ŷ6x:JZŶăŶŶŶ:iŶŶŶ#Ŷ^ŶŶŶŶ{**V#ŶF}#ŶB},ŶoŶĥŶŶ**ŶŶ**Q7ŶŶQ}@@@@yŶŶŶŶZŶI^

 $\mathbf{\hat{Q}}\mathbf{\hat{Q}}$  }  $\mathbf{\hat{Q}}$  ;  $\mathbf{\hat{Q}}\mathbf{\hat{H}}_{\Box}\mathbf{\hat{Q}}$  {  $\mathbf{\hat{Q}}\mathbf{\hat{Q}}\mathbf{\hat{Q}}$ # $\mathbf{\hat{Q}}\mathbf{\hat{Q}}\mathbf{\hat{H}}_{\Box}\mathbf{\hat{Q}}\mathbf{\hat{Q}}\mathbf{\hat{H}}_{\Box}\mathbf{\hat{Q}}\mathbf{\hat{Q}}$  { #  $\mathbf{\hat{Q}}\mathbf{\hat{Q}}\mathbf{\hat{T}}$  F z  $\mathbf{\hat{Q}}$  x  $\Box$  S **OOMO** 

ÛpÛYuÛ2ÛÛÛP<br>ÛSJ[<Û-Û#ÛM#Û<|t'ÛÛp\$<del>ç</del>���PÛw**Ûûûûûû**ÛûAd2ÛÛcWsX

#0@\$�+.#0MR0@D

 $0\%00000000200$ 

 $0.4aB0x00Ce0.0G#00101a0.4H^{+1}H^{1}A^2C1q0x85bh$ `qbn/qG $0.01000d0040d040d000$  $0000000e$   $0# = 0 h 2000e$   $\frac{1}{2}$   $0# 0# W$   $\frac{1}{2}$   $0^{\frac{1}{2}}$   $0^{\frac{1}{2}}$   $0^{\frac{1}{2}}$   $0^{\frac{1}{2}}$ 

#@^@@ÙH@Ct@OzXn**@@@**d@@]I@'+N#@#@@#@@\_d#V@W@@j1@B@@#@{9@[@#@Y]@c#@@\_@n@a@@1@| @8@#@@#&@R@@@@#aT!)@M@#u@#@@G@@@@[#U@t53@@h@ugk@R@&Wk#W^[]

z**0#0"**¤ÕQQQ##QQ¤VQ\*t#JQQQQQI#QQQQk%#XQ##\*Q#QQOQQKQ!#bQ\_^zQ8QQQ<QWQ##PQ;QQ`Q#Q+

(0000#0`0m0A.M<^"|z.¤/000ab00m0h#/'),-b0~0\0#0ï/0\$^#0)0000∏00∏&000+15]0z00#0o0R:!<br>001&0)00[0Q0#0#\$y000t`000oy00}0@000@0\_\$0000G00]

zhk#PÔM##@w0]@@NY@e})##¤&GK##L#@dum@wR@#@@w@@#@l@c@{ny@´O@|

\$u1+00#000HQQy40^1#Qq##iQCQk#)LQQ/0#Q#Q5QQ

0#090 =#09[a#]#00F00}D00L9 **ÛÛÛ#ÛÛÛUÛÛ¤^ÛÛ#hwÛIM4ÛÛ6(#¤T^ÛO&p** 

**Û;AC\$Û<ÛA#rÛQQO**W#MQV0**QQ#DQQ**OJ**#QLQJ**&Lb#CY

%Ô#WAA#Ô`ÔJsÔ##fÔÔlGÔÔÔ#7ÔAÔs5Ô#N#D2ÔÔ{ÔE#Ô\*#ÔÔ#ĂĸEÔxBk>,ÔyÔÔCÔÔXÔh#DwÔ}ÔÔÔÔOÔO\\  $\hat{\mathbf{Q}}$ ,  $\hat{\mathbf{Q}}$ h $\hat{\mathbf{Q}}$  ' # $\hat{\mathbf{Q}}$ #J $\hat{\mathbf{Q}}\hat{\mathbf{Q}}$ ~ $\hat{\mathbf{Q}}$ p##%

,#0]0qwYt00#0g00b0#0#z#G*\$*Do0&0|0^0p0ERĕ?Q]0b00[0b0]:0k00\S\##D##{000h000#0?

**0}#00e0K0#0#0{F0a r0w#0?00&yh0C4%z0)000&0#0KOa500000A00Y0#0X0@0;#)�d{0#n?00#00q ∏ Û**qMD#**Û7-BÛ**#w#eÛ^|?#m **□ ��I\Û{ÛÛÛILeÛÛ1Û** 

@~@Z@Xr@@#@@X@@**~@@@@Z@@#}c?@@p@h@@@@@Kpo@#m@@@@@#**[]¤

q~@@Z@9@s#@M@n@[@D@q@x0@@@,æzq#\*<#@@y@@#NR\_

#r0000#0Y00:k000#o00k0={~0]od#sB0Fpk='Y�h50\_0\$i(0.+#0H`00|0LGQ^0#\_\0B0й00B"#a00-

**@**Ţ#**@@Y@KMO@#@#@@\*@U@@#Uq@@∏r@@-@6^u@∏@@@q@%@p@@@js{|** 

 $\mathbf{\hat{Q}\hat{Q}}$ >o $\mathbf{\hat{Q}\hat{Q}}$ 100 $\texttt{q}\#B$ k1\* $\mathbf{\hat{Q}\hat{Q}\hat{Q}\hat{Q}n\hat{Q}\hat{1}\hat{Q}\hat{Q}\hat{Q}\bar{Q}\overline{Q}\overline{Q}\hat{Q}}$ #o $\mathbf{\hat{Q}\hat{Q}}$   $\qquad$ r $\mathbf{\hat{Q}}$ ~ $\mathbf{\hat{Q}\hat{Q}\hat{I}}$ 

30D0000##G0`H000n0M#<00#I0—Ow000]#.v[#0BDc0>#0U\_0\_##/0#0��###0m+<sub>v</sub>��r000P<sub>.</sub>00QTet0 ##@@4@@@@@~1#6@&`@a#@@@@\*Pr#@@#@@i@@#`YT#@@rQ@#+@o¤@@q.a@@sFSR@@@@`Y@x@@~@@#C#G6#  $⊓$ # $\hat{Q}$ A

 $\hat{\mathbf{Q}}\# \hat{\mathbf{Q}}$ FÔq \Q#QQr<x!Q"QQQ}#PQQQuQQb#QQQ8rQ QQQVQvQQbQ9Q#[]QQ#Qi&Q.2Qi\_Q#]K#Q\#QBRQQ&  $H + K' 0800$ }1^m#%0:d00##/00e3,w0x0#0o&00q#000##1T00000V0  $\hat{Q}$ E#.NM@74@@f@@\_U@n@Q@@9]R@\Z@ú@.@b.@@1#@}x@###@@y@g =@G j#/\H@I@/ *Û#QQ\Q*L@9@F@]15"na,\*@@@\$#pxT@={@@\$@#\_[@@#<br>^\$#@@\@L@9@F@]15"na,\*@@@\$#pxT@={@@\$@#\_[@@#<br>}&'L@#@:S\$r#@r8@z#h#@q@@#@6@1@@@@@W@#@a#2@@p>;@POR@FF@@^[@#a�J[@d\O<a{@@#@t **@@##@##"@~@@@<sub>p</sub>@@**b#n@@16@@@@@@@@@@\_@73Ze@FdO'@w@A@@R@#@fI\*2@#6B@@@@i@

Ultûk%ûm?ûû&û|û# û=#

 $0.05$ \$?h >7#000v#02!4)#=z000(#cs0#00c00?0Iæ000 jz800n000n0000]00000z#00`0# QQ\*XQQ\_J<QQ#QQvQsQZ  $\mathbf{\hat{p}}\mathbf{\hat{q}}$ K` $\mathbf{\hat{q}}\# \mathbf{\hat{q}}$ Z000#'M0 $_\Box$ f000R #QQv#\*QQJ#Fpny`#kU\_QFQ0`1\_ŸQ&QYQQQQ:;]QFQQ#Q#!QJq  $0#0 + i2000$ AmI~00v98w0#

8CQQQQfu\*vQ|Q\_Q#PQ9#QQQo#QYQQQyQ5m`QQQTğQQSQ#QQ

©y©#©2**4@@@@@@@@@@b@@~O@P@i?@@#@?1@5@@@#]**6¤�.@\*#s@wWk#@b.wd<del>oD(iq#@X@@#@-</del>

@@@+#@G#[@@@P#@@aE@#o@@Z#@@/@j#4G@@@@@@@@@{@@@#)@@}@@@#@@72@@b`L@z#@&@@h@a)-

DỘhỘỘ#Ộ^@1:0\$©GỘP#%QnN;QỘb]Q @Q^Q#LCỘUQo##@veÏ##Q1#QQ#QC.QQ#,QQQEF¤?

**@2Ŏ##J}@1@@IFm@Y@@@P@@##@@[BU@febny@L@wV@[@** 

ŶWNXFŶq\_0##ŶYQ#QQQQGKwQXQQŎxQZQQQ32SQkQQQvQ#QQ#>uQZir|QQQQ;~\$¤)QdKQ##QQn##/>HQ[/  $\hat{\mathbf{Q}}$ 1HX1\_HQIqQQ7eGQ5LQQQQQ9+Q>#QMtQHQx#Q\_Q{Qt=rQQQ>\_QCJSQQ\_)Q#Q#a.QQ\*xQ{<QQQQ#

@@@<del>q@@</del>@v@@@\_@#@@@/+V+WS|a@@@#**@**}#k\_@@@3@@@#x#@L@@@@kN**@-@@@@H@#@?@=@.@@@@h@C#@##@?**<br>@@#@@@@@Qv%@#@@@@##\##1@@@@#@@#8P#/@=%@6=@#@@@@~?@s@GA@!@@rBo 

WeB**ûûû**m|**ûûû**wPx**ûûûuû1ûûûû**B**û»û#ûc]ûeûû#ûûv#ûxûûûû#|#û**WL5?Ak**û]y¤#ûû]#ûkfCbûûû#ûûû\*Hû**<br>Û3**ûûû**S**û**&#y **û#ûû**ă

\$0 ##]0000{\$eG~0#0000#`mi#?1YC#000Z00<wM0I0##sA0``00W20C#+000O02E0#B[]#EC<br>%00000#h000}h010y0#0a0g,#%000W#0#RoHr0000000N0h00\0v{#K)0#p 

#00G+00t0Xh0c0

;03~{a010-0#0a00U00T0c0R:000<0#50¤0F0Y%<br>00#0{u0)'<00#05Hķ000#^r##00}00E0q\_00;0020-50J#}0yi0q000;00-f/0A00=0b000{Ă5 $dE$ WbaKd0?0L0\$00]m00#}E00000p0#[]#U0"0k0#~00wI)#10#0#0000]c00/0AX00#0002 *0#00\0a0:00!000#0000\0000a06600~#0,0m04#Ruw0*D0#0`0<br>0#00\0a0:00!000#0000\0000a06600~#0,0m04#Ruw0D0#0`0<br>0+0E0020Q\$e0#07#0J0Lb0.100000#0000000R80#00t

QÛÛwÛ.DÛÛÛ"#Û\_9ÛQÛÛÛ}]sÛÛ#ÛÛ r00000VX}.0th0#0zE0b00R00{!0N]0LY04%000D0u#0D\*0\*00\_000##0B0a0A^000uE090^" <u> ∃���\*</u>"@@#@Z#a@#@#@@B@@\$F@@##@Z#@@J<@#@@E@^"@3@k@@\_#z.@#@Lvh.c\$E#%#C###c@\K@#V  $3 - \frac{1}{2}\hat{Q}\hat{Q}$  |  $\hat{Q}\hat{Q}$ m/ $\hat{Q}$  $\wedge \hat{Q}\hat{Q}$ #? Ha#@@Fo@@@@CA@#n@c##@~@r]@TĨ@@^@@K#`@#`@@#@##q@:@G@N@@@@o@U\_.@#@@>1@@<@U@@4LE7c@UT@

06

 $\hat{\mathbf{Q}}\# \hat{\mathbf{Q}} \hat{\mathbf{Q}}$ l $\hat{\mathbf{Q}}$ **u000#** 

kˤQ#QQ'Q:IE#QQ#Q(F#Q#'w#Q#QvZvQ<sub>v</sub>ebQQQwQf z\QipQSQQQprmQQ##7U#QQQ<Q#BF`h| #000&0~(000F030##¤%0F |0\#¤Hhfµ#002#0? 

 $\pmb{\hat{V}}\pmb{\hat{V}}+5\pmb{\hat{V}}\pmb{\hat{V}}_0\pmb{\hat{V}}\pmb{G}\text{P}\pmb{\#}\pmb{\hat{V}}^*\pmb{\hat{V}}\pmb{\#}\pmb{\hat{W}}\pmb{\#}\pmb{\hat{V}}(\pmb{\hat{V}}\pmb{\hat{V}}\pmb{\hat{V}}\pmb{\hat{V}}\pmb{\hat{V}}\pmb{\hat{V}}\pmb{\hat{V}}\pmb{\hat{V}}\pmb{\hat{V}}+\pmb{\hat{V}})\pmb{\#V}\pmb{\hat{V}}\pmb{\hat{V}}\pmb{\hat{V}}\pmb{\hat{V}}\$ 

#QQ~^@~@QQIQQL\$QQIQQQQ#QUQ#P#QQQQ#O"|nQQQ<sub>`@</sub>@^@~@@QQQQ@@MQQ#E

**□��ks#{@@@q2@@.#3@m#@#@F.@@@c@u@OrM@@6J@\_T@@{Udv@@.X@Fr&�5@@=@#Zb∏@\S@U}i1@@i\** =0#00##.#00000##y0#0nhF\x"[000fDe0#0####0

R9@a#P#\_]^G@@\$#@)@@`@@/s@@\*#@@8@rQ@@f9@O@<sub>¤</sub>N#@#>@@@@#@@#q74@@@U@a#`@@#@e;@U@D¤@@#Ka  $F#0$ \$0=\*00-:t0#a#000:0Ep6-

=Oq©@EM@#@@#\*@@@@r@@e@@#@{@@#@@O@K>@q9@[+@#E@@@@@@#@@>#@L@@K@#@#@@R@[]

w\*@w#@So\_@#@]}}VO#@@#Rz#U#@5@@#\_@&i#@#@@#]@4TS'@#G'c#@@-}p@`/@@U+@iL**@**B3Ph@g@y@@#Cy  $0$ 0dI\$ 00dC07#000##+\00#0#0m=0000-#0>0m0\_da0C0u0s06!6;%00UC\_of#00]00@##+)0x# Sa0#0'0Qg;0#0#0iJ80#00?#]#@0.00\$00M0#800'0#00G\$0  $Q$ C#I"[# $Q$ **@t@8A@G@@3UJ#a@&>@@#@AK##pd'@@@^@\@c@#@@#@@d@H@ri@NN2@@#\$¤G@#O@fJ@¤#^@R@#@@@Vł#@#@@**w t#0RV\*##06000K0>01�#¤RU0000M>000S0#0N0TW0#00e0001E~##m0DĆF\_.0090! 000j##0'000&\_#0[0000H0[0a0UT∋000q0tc0(+00000px00\_0#0a#a##00p!0[0#|000;00000-=@@@#@@\TT@kc~&@`@`@\$@\&`j@@BmB@@W`.@#@@1`2P@b#@@@#@#`)N>@@`U@@,@@k#@O@n@#J@o;@6@@#>\ V7b9B0k0#0?0zA#d0

\_0db!]0#00L0P0#0tu0]00#&{##kiz09030#0 00#0v00]0r0Fe0r#Pu\*h00~3w0q0p0<br>000#Dz0#K000,x0##p'06#0Jx?0Aw{##00e000m%#rB'!x^0d#000u0#U00S0Md�#0;°<br>^®0#000E000000070wIx9di

 $@@@@@@1@x_v6: \verb+X#@\\@@M. @@R#@h@##@g\verb+6@@@@M@@#@@{U@=@@$\#@x - @@@n@#@@w6@#$ 

ÛÛ#ÛÛ9zÛÛÛ{2ÆÛ+ ÛÛ%tÛÛI#ÛÛ1Û&ÛÛÛ2UÛ]#Û:F;\ÛÛÛ7NÛÛÛ<sub>.</sub>ÛJ<del>a#</del>Û#fzû}HÛ#'<br>O\ÛÛuÛ#~D#QQQQrQQ,hUG#?OÚkÛ#QKQ

 $\mathbf{\hat{Q}}\mathbf{\hat{Q}}$ d\$##QQ\_QUIQY7SQ#Z1|QQ##QQ)#QQ=\QQQQ>QQQQ{y~Q)QA\_QQ;Q)QQQ  $\hat{\mathbf{Q}}\hat{\mathbf{Q}}\hat{\mathbf{Q}}\hat{\mathbf{Q}}\hat{\mathbf{H}}+\hat{\mathbf{Q}}\hat{\mathbf{Q}}\hat{\mathbf{Q}}\hat{\mathbf{Q}}\hat{\mathbf{H}}+\hat{\mathbf{Q}}\hat{\mathbf{Q}}\hat{\mathbf{Q}}+\hat{\mathbf{Q}}\hat{\mathbf{H}}\hat{\mathbf{Q}}\hat{\mathbf{Q}}\hat{\mathbf{Q}}\hat{\mathbf{Q}}\hat{\mathbf{Q}}\hat{\mathbf{Q}}\hat{\mathbf{Q}}\hat{\mathbf{H}}\hat{\mathbf{W}}\hat{\mathbf{Q}}\hat{\mathbf{Q}}-\hat{\mathbf{Q}}\hat{\math$ WV0G0OOOV0#0Zb, 000 | 0:03]rK0000#

- 20 | A00/0?"tPz#0r0zd081m00020c0q00003#000HV0d0D7000#(00}20000\$00/
- $#$ \${3^@QQQQ#QG##hQQ#QvQ\@#QNQJUQQQR(QzQQR#

c©∏@c@@h@#Z#@@1@9#5#@\*@@#@"@@@u**a**�#@#@q@,N@@@z@@`@##@@@w@@\$@@@-c@#G.^@@KA@;<br>¤#h@r@@k#**.@@@@\*kb@Dv@@M#@^Sc@#@#,@@@@2#@@:{@d**a&@sg@@J"z@t#/e @@~@22v

**@@@**4w+**@@@,@/@;V@#@**b¤w8@#\$s8@K@#WwOyM@Y@**,**@2#@Z@J3(b@L%@@9@@@@@;~8@ų@#@\$@qH@i[

**@#1zZ@&@¤#@a@G1\_@F1@!@@5T##@@@@GE#@5@@o@k@b@#@^+@f5@4w@@u@@#(.@** 

 $0.000$ &#".00000=#0"00\_%0000R00:

 $0.4000 \times 900 + 0.80 + 0.600 \times 0.4$ ;  $0#000n00$  QQj}QQ&'S:QQ!VQ%QQQ|QT#QQA8Q-QQ,QQ¶TT**Q+Q**/oQYQq#QQQrQqQQ[QQ=x#Q*S#*#Q

#000i0##0,0#z0o0#p}0rb007|m0U10#,st00u000v00ex2L500#'0|0;000e0000DV##}7]0#0&0\ aZt?IŴ

##

QQ'Q#Q:Q#5YQ#(ît]Q-Q##ua8khQQQQQQ DQQQcQQQ#QQd#G!QQT1Q0#0Q|U n**ûr qûû**9#**ûûûû#** <u>ŶŶBL1mŶŶŶijŶ#DŶŎŶ#dŶ&nŶŶ\_A&ŶŶŶŶ4Ŷ0#P0#ŶR=ŶeŶrŶ0ŶpŶ¤</u>ŶZ6ŶŶ

###QQ~W`#Q}>QQQ#9QQwKQp.P?OQ6Q#^[Q;95;¤4QQQQ<sub>`</sub>&~MQQQQJQQQQQAQQQQQ''`<del>Q@</del>

y.Qk\_0`0e\*##¤On#00Yw0^0\60000080R>0000020\_S##000R0\_00F0#0Ap000¤Q-

@@f@F@i#@Z@@DA@9pq@##V@@@]@@\_a|@@@@@@#@@@EEM+%01qYM@@MX@#@T@@@sD^@@Cx@@@  $\mathbf{\hat{Q}}\mathbf{\hat{Q}}\mathbf{\hat{Q}}\mathbf{\hat{Q}}\mathbf{\hat{Q}}$ D $\mathbf{\hat{Q}}=\mathbf{\hat{Q}}$ @8c $\mathbf{\hat{Q}}\mathbf{\hat{R}}\mathbf{\hat{Q}}\mathbf{\hat{Q}}\mathbf{\hat{Q}}\mathbf{\hat{Q}}$   $\mathbf{\hat{H}}\mathbf{\hat{H}}\mathbf{G}\mathbf{\hat{Q}}\mathbf{\hat{H}}$   $4\, \text{I}$   $\# \# \mathbf{\hat{Q}}\mathbf{\hat{Q}}\mathbf{\hat{Q}}\mathbf{\hat{H}}$   $\# \mathbf{\hat{Q}}\text{I}$ 

QQ\QiQQ=QQ��#+���DGQQK~QQPQKQC0Q#E#Q#QoQ3@#@WQ#QO#EQcQDQ6#Q#XQQQQ##QQ @@U@@@p@@@#@\@@;@D#UA@#@@=@f@@#@}%

{**`}@@@@@GM@@@@@}2@@fc@@~Z@X@@@#@**Q@K##¤**+@@**#j**`@**p#x3##@#d#**@@@@xp@@@@:@@n@@,|@#@!** RÔ~ÔGÔ#Ô@#Ôg#>Ô%##c}ÔzÔiÔ##ÔÔÔ(m#Ô#~BÔÔÔ%CÔAÔGB>ÔÔÔ\

@@@@#\@Z@@7@114@^@#@@@e@C@};#N@#@x@@@\@U@@#)@@#@54#@@;@86J\*#@@C

 $0.000$ p%M01ú05006|000h00Q#x00a,0E0

 $L, /Z$ 0x00

@<I@@@@fo7@\#@"`10@@#p@@#e0#@Z#@A#@9@J-7@@@@-`a@#7#=\_@\@#y#oD@s@@@i#E,@#@vW@@@-@@@^@@@##Dž@@@`@#5#]E@k'#Bo¤4@@<sub>r</sub>&@h)=c@@#@=@W{@4bD^@H@C@@#@p@V@#@@#@#T#}-HỘ)@/@#@@@G@@G@@#@KÌ#n\_@D@9#/#>#F[#@R@@s@@#@O@i@#O@( ٦₩0x0c0b00#000+000#00{DI00K0#00#3#00#0.7#0x0c0b00#00r000#3 %B0000#S#0]Z#\*Z+0ZIg00&00d#0#000cT 0#0'000PY+ OR#0B00s0+0ZN0?00j#0r!0#0ss# @ZQowQ#QQQQQQQQ#QCQ#Qqm!m?1QQa##Q&QQF6WQ8Q^QzQ#Qq#\*QkQ|fQ)#Q#QvQ7QQQ(`7/ **@**n\_#6A**@@#@**mkY@9e'@bu8**@@^@@@@@@@**\$@xi#\s@@<  $c\widehat{Q}$ A8# $\widehat{Q}$ im( $\widehat{Q}$  $\widehat{Q}$ Q'

 $[\texttt{t@050Ypc}{\#q10},\texttt{0@0Tb0x}{\#h0}\texttt{0}{{\#m}\texttt{1Q}}{\#00000}\texttt{ YUJ06100}{\#0}{\neg n}{\#0000}{\#_\texttt{nn}X}{\neg\texttt{#0100}}({\#}\texttt{H}\texttt{H}\texttt{#0}}$
9zQQQ#h\QdQ&QQ#QQQ<KQQQQ##QQY\Qx#AFQ%###Q\_QQ?QQQ#QQQTQQLQQQkVQQ`7Y#Qm#,(QQ/Q/<br>sQQ0Q#####@|Q#Q\d\$#o#Y#FQ

 $@#n@: #i#$ ,  $@@-6$ #0qir0#000n#00"00x0u000"00GN0##%00!>0000%0@00%0

ŶK@ŶŶsf9)#QŶ~Ŷ'ŶŶ#Ŷ#r6\_ŶŶ~ŶŶ>XyŶ#ŶŶeŶBŶĎDŶŶ#3ŶSŶe;FŶ#QgfŶ##Ŷ~ŶUN#ubtDŶŶ#Ŷ#ŶZ)d#ŶŶŶ7<br>zŶŶŶ'Ŷ#HŶŶŶŎZŶX}1ŶSJ'Ŷb

**Û**qp**û#ê\êê"L#O@**&#N5¤c#**ê#û**6K#Y#e#Fn**ê@@ûrjê@@@@`k@@##@@@#1@#\$.@S@I#M@@9@@@1@(@@@##-¤<br>#@\*o\$X@OT@@g@A#@\_@<@g@gT@m5n\$@\*@Tuv@@?@@@** 

%ü000700\*N+#r0|0@~

#(#n+00pt0#ś0U00j 0@n0600,X00D#000#0]f#0000#^#0#{000-E00%cR#\_00-u0N1000"! #Ô#It#MÔ#V;001|qÓh6Ó=Ô0#Ô#Ô#>ÔF  $\ddot{\mathbf{\Theta}}$ . (# $\mathbf{\hat{Q}}$ ^o $\mathbf{\hat{Q}}$ Q $\mathbf{\hat{Q}}$ &A# $\mathbf{\hat{Q}}$ }# $\mathbf{\hat{Q}}$ W#1 $\mathbf{\hat{Q}}$ 2QB(a $\mathbf{\hat{Q}}$ : $\mathbf{\hat{Q}}$ S $\mathbf{\hat{Q}}\mathbf{\hat{Q}}$ ## $\lambda$ @@@4@@w@@@w@G@[@g@##{@v@+#@@PRh@###@@@#@6#N!G@#U1f}o@e@@#@@\@@1@ZG##@ َس *1*000€00∰ x2g\_#p

:@!n'Mx#�J@@FP:J@@+A@@L@]\_[@<k@@#@m@#@\*Y#@]@Y\_@SJ@¤(@@@#@#\_@#V@@@vov@@A@qE@V@@h □#OÛzÛmWd

 $\mathbf{\hat{Q}}$ M6W#; $\mathbf{\hat{Q}}\mathbf{\hat{Q}}\mathbf{\hat{Q}}$ M $\mathbf{\hat{Q}}\mathbf{\hat{Q}}\mathbf{\hat{Q}}\mathbf{\hat{Q}}\mathbf{\hat{Q}}$ # $\mathbf{\hat{Q}}\mathbf{\hat{Q}}$ ; $\mathbf{\hat{Q}}\mathbf{\hat{H}}\mathbf{\hat{Q}}\mathbf{\hat{Q}}$ k $\mathbf{\hat{Q}}$ q# $\mathbf{\hat{Q}}\mathbf{\hat{Q}}$ >{4B# $\mathbf{\hat{Q}}\mathbf{\hat{Q}}$  $\mathbf{\hat{Q}}\mathbf{\hat{Q}}$ 

'00#0\*.Z#0#0{0w00j=n\*#0#00rA0Kk#;0T0X&o000yq0)0%0#00

#0000#0S0040D00##0#:00Vu@0)000  $+#2dS$ 

*Ŷ*#ufΉkŶzŶŶ#¤vbĭ;v2ŶŶŶMŶ\$IŶŶtŶDJjŶX#TŶŶ8,KŶ*W*ŶKT{QŶ8V#aŶ}Ŷ#mŶ#ŶŶŶŶŶ*Ŷ*Ŷ*Ŷ*ŶĸŶŶ#iŶ#.#ŶJVv¤ \R**ÛÛ#<|0t0v0000#O**£T**^=0iP#c71000}00**o~~@k#**0#O\*000id0∏00b0@OE0+0**  $0#00000 \vee 0 e0$ ! @O@5%"Eb@@Ú@@@7~J#@@@L@d¤@[(@VZ@F@@#@@@@o@%@W@@∏&@@@%#@@@#E@\$#@Q@4}1e#@@&@#zY

LBP##@r@~#@;e@@C##@@c#-wA@dž`bX@#Z@+@T#@@#@@T@@@<^@g@@@@\_#f@#@o@o@#S@#@ucnP#@\ **@@**9#@'w**@p~w@d@@@@@@**#@<sub>~</sub>y]S@@@9@@@1L@@"@K(I@Ax#cc@#@Y**=@r@@@\_@@@#@bo@**@@##+h\_@Qa\*@A#r@v #@#@@@#@@@:@@Ov5@\_@S@y@#@@#@@@b@z@@@%|gG#@@6)@@@\_&@<~#@Gp@@B@\*M#∏(@@@D@##çM@@

 $\mathbf{\hat{0}}^{\,\prime}\,\mathbf{\hat{0}}\#\mathbf{\hat{0}}\mathbf{\hat{0}}\mathbf{\hat{V}}\mathbf{\hat{0}}\#\mathbf{\hat{0}}\mathbf{\hat{7}}\mathbf{\hat{0}}:\mathbf{9}\mathbf{\hat{0}}\mathbf{\hat{0}}\#\mathbf{\hat{0}}\mathbf{g}\mathbf{\hat{0}}\mathbf{G}\#D\mathsf{T}\#~\mathtt{i}\,\mathbf{u}P4f\#\mathbf{\hat{0}}\#c\,(\text{j}\,\mathbf{\hat{0}}\mathbf{\hat{0}}\alpha\#\#\mathbf{\hat{0}}\#\mathbf{\hat{0}}\#\mathbf{\hat{0}}\#\#\math$ 

X@#0@!y#@B@@@@c@#@@@q#@@T@@i@ju\_#U#,@f@G@Dd#@@B@@@#@@@@\_\_@,@a@4#\_@b##k@#5@p@@@@)<br>\$@@~@

 $\bm{0}$  ,  $\#\bm{0} \bm{0}$   $\bm{0} \bm{0}$   $\bm{0}$   $\bm{0} \bm{0}$   $\bm{0} \bm{0}$   $\bm{0} \bm{0}$   $\bm{0}$   $\bm{0}$   $\bm{0}$   $\bm{0}$   $\bm{0}$   $\bm{0}$   $\bm{0}$   $\bm{0}$   $\bm{0}$   $\bm{0}$   $\bm{0}$   $\bm{0}$   $\bm{0}$   $\bm{0}$   $\bm{0}$   $\bm{0}$   $\bm{0}$ 

@@z/@@@@Q2@45@@1@0A\@}}@<sub>¤</sub>'@z#r64<sub>@</sub>\$c@#@e@@w@@|Tc@\~@@@@#@@zq@#@i@@@@c@@@O#@@?  $\mathbf{\hat{Q}}$ ;  $\mathbf{\hat{Q}}$ #QU#QR6"QQeQ5QQ(Q#bdQ\$1}. #Qs>jQQoQQQTqQQpQ/Q#Q#Q+Q'Q&QQ 00(DR0[100y#:R00DB00c00{rY000040\*D00-01#00Ln#&0x00(##dU00jU0#o070#0000j0100h0#00!<br>0t000y0'00.h0c#\*v00[00@0z3d0h2t^#uj##0#Ď00k#/0\_EW00@Q0\_OG`00#|0F200 %00Gq0sw(0###0L0k0e0I0:0U0L=/0#0##0I#0w000#b0002Yi0G0+0

**□+#P@#tQQQQQ%QJQQ3Q##F)Q/#rQW#&Q#FQeyQ#QQ#** 

j00017\*00N0\_-

\_<br>@z;x@+g@@@p#@@@7#@#S@fv@@(@w@@d@@B@,p@Az@y@@@j\_@K@,#@@@#z@<@^E<#@#u@@o@#X@Lgi]@@@/  $0000 + 9000$ 

 $\mathbf{\hat{Q}}$  . #\$9#QQQn#C1  $\mathbf{\hat{\Phi}}\mathbf{\hat{\Phi}}\mathbf{\hat{\Theta}}$ f00r00#^08wn]0V00#0{L0Ic00@00H0=0<v\_0000#0#0x0#0 ^Q#QNQQ'Q6#>#[kwQQiQQ.Q#QQQ*~\@QL#*3QQ#QF~Q  $\bar{\gamma}$ aÔA#Ô#k#Ô%ÔdÔ#!ÔreÔÔ#ÔT)Ô#ÔJ:ÔIÔ %QQQ?QQS9QvQQ10QqQQUQTQa $\hat{\bullet}$ -Qa#A\_#Q^QQQ#QsQq@a18##  $\mathbf{\hat{Q}}$ e dû $\# \mathbf{\hat{Q}}$ @Kvoûûdsûû $\mathbf{\hat{Q}} \mathbf{\hat{Q}} \mathbf{\hat{Q}} \mathbf{\hat{Q}} \mathbf{\hat{Q}} + \mathbf{\hat{Q}} \mathbf{U} \mathbf{\hat{Q}} \mathbf{\hat{Q}} \mathbf{\hat{Q}}$ k $\Huge{\times}$ **Ŷ**ĠŴ(aP7CŴkŴ##Ŵ@<sub>¤</sub>SrŴeŴ|Ŵ\_Ŵ\$Ŵ%Ŵ=/ŴT0IŴ+ŴPŴJŴŴŻq[%#Ŵ#ŴeoxŴ>3#ŴŴ`+Ŵ\${(Ŵ#ŴrŴŴ3ŴŴ@Œm <sub>čs</sub>C#B^**@@@xw@@<sub>□DQ</sub>@R@@#@@`6<del>@</del>%@@%#@{"@@<sub>@D</sub>SZwA-@@>M#@j@@@<sub>D</sub>>@N@{@#@@@p@@vvkW|** Q#U2JR\*00/|200v0

0, j+#00#q0##>)Y0#(0|k0|000y000^500020Y0000030H0N:L:#0y000o@}00\$#0o0{e0o000"I0.0#0 @@t@@b@u@@Hf@@@@]@@(@@@##@#@&|\_@#@@<\*r@#@j@Id@@"@@@E@yq@#@o@@R@@@@{@@@d@@@@#@1@| QQQ~,Q+,k�#cQQJnQQ#@#Q8D##QQOQ<del>uJZPQ%Q</del>"6,QG!BQ'I���ZQ@#QQQ∏

0`S@H@b@O@N@@O@@.#@9@#Mw@]@q#@@@@a@}@1@\_@K}kd%-@@@##63@@@@@E5#@#@5v@@[]

#**QQ#QQQQ3QwQQ'#QQ#QQ#QQQQSQ<sub>D</sub>QQQ#QQ\QSWQQQ**&tQno1Q&#fUQSQ9QaQQQ#kQQFo.3KQOQ**''QQQ**dQ?  $\# \# \hat{\mathbf{Q}} \hat{\mathbf{Q}} \# \mathbf{Q} \hat{\mathbf{Q}} \times \hat{\mathbf{Q}} \# \mathbf{Q} \mathbf{Q} \mathbf{$ 

W 00#0r00000000000#0000a0vi0000L0Mi800#000#00VII0#F00N0oI000T00\* 00B60000A!  $\mathbf{\hat{z}}$ + )  $\mathbf{\hat{z}}$ ##  $\mathbf{\hat{z}}$  2 1  $\mathbf{\hat{z}}$  +  $\mathbf{\hat{z}}$  \*  $\mathbf{\hat{z}}$   $\vee$ 

%#@#@Y#@e¤qv##@@Z#D@f@7@9@#3@@#G@ŷ@@\$@waSY@@@j~ff#@&#b@g#K@@"@,}@#@h@@h.@@I@@<del>a@</del>W)@ Q`'Qd#QwQQYQQ#QQ#*Q*\$DQ#@QEQOQ#QvQ\?

QQAQQQ;Qi[QU1#QQdQQQQQFQ\_uZQQG6Q=pQ>dQQQ#Qk#\_Q#QQMQ

+5##b#@#@@ZO=f@@@@@WX@@xGv@t@GS@@f?'@c@@#@@@@mS@#@w@##Z@@y@\_"@#@@#n@@#A@RY@@@y@@@ **0qf0##r:0=Ud\_Ov00001010`001+u0o#S^F0f{000000>0#007[cd�v0A0A00!C\** @@;@##v@j#@E#s@@@@;\_@V@r[@2@8@)@#@'@G@@@\_\_@\@0@?

**@#3vV@@U@@i@#@V@[@@K#@@@@@@**  $\mathbf{\hat{Q}}$ |- QQQQQQrQQ^QG##\$UQ#QQQQ4QQZQ(QQ}NQQ#aQs! 000K0080Xq0U0|640z|0004

 $\hat{\mathbf{Q}}$ /0HQx0O\QY0#ONC  $\mathbf{\hat{Q}}$ 70\*0#0Ih##0

@@@@r#f#@@#02@@#+@@A@@B.X@@#@@:<@@mul(S@~\_:(^##@Æ@@4#o@gG@@@t@@r@Z@@#@^RF@7Ss#! KÛFÛÛÛ ' Û##%ÛÛ Û/Y\$ÛkÛÛ∏ fÛÛCÛ; aM#ÛÛvÛKÛv#ÛÛØÛfÛF#<del>a Û</del> 10000vûCÛÛ40#!**| Ô**#eÛj7ûûû9AÛ#  $_{\Box}$ ��:00 0Y00&h0#7Y#000#0c 0v00:00r00

 $@@@@@@@@@@@@@&\times8\&$ 

f000#N#0#c0x0000#\_00#0&;?0Ly000h0X\_00d0+\u000`000006H0?+>#0#0#0\_00}000v"U0000\_0- $300\# \# = \# 090c0n00l$ 

@@Gg@##@@@C@U@Q@@S@@}q>T@<sub>¤</sub>\**@@@.\@@##@##@+##**`F@@@.3@yc#@@@KgK^@@\

@@#@#ofj##@@k@u@#@JH@^7`@¤s@@\_@#@@#C@@/@@"@#@@~@

@@`^@Q@8L@iC@8@Yk@m@#z@Sv@@@Hb@LU@@/@5@@kM@jQ@@E@@##@.@@@\$\B@@#@?-

 $\bm{0}$ , ##0#I(A0#00#0#8T0'sd0##;K00W0W000Ed00WYH0#I00F0!Y0a#00)060#I����I

 $\hat{\mathbf{Q}}$ \DV0Q?"Q3RO|A#¤1QQQQOQQQ#vQQWQQO#Q#HQQ#QQQ∏\_Q.EZoQQQ#;¤\*QQujK`aQQ&6QZ"#S\

**@#QQ{7QQ##Q1#H+#/QdQe)?QQQ;QQQXcQQQQ~<sub>v</sub>Q@@@**~@@#Oj%%7QQQ#"q#ŭvQ#cQ\_Ef-

**@@@**six]@JJqg`@Vr@@;ZA@@m@@ffwK@p@#o##%@A@@2X@.5@@#@#@@@@A@1^r

**@o@4@@#X@@L@#|@<**o*\*OKb&@@@<sub>Y</sub>@@\*#@G@Y#e:@#@X@@nq@v1@@o@~@@@Y<WC|@OvZ@1o(#1P[@@v@! ##mQBnohQYQQ)4QzxQ;CQUQQ#]9QQ}'Q\*Q<del>u</del>�`QQQEQQQ *Q*Q\

@id@100#vzQ>0|<br>@00#030Q#QkQ@0QQ^Q,#QHQ#QUQDrQ#\_QQoQnQ#Q1P#Q#cQ#QQ0H^QQQ#Q#QktQ'QQI[y#kQS\_Q{\

E#~000=000##pE0n000Y0\*Eu{00v0Pr<

Û!q/OÔYÔÔÔzÔ)XtÔÔOD(rÔ}{|\?#Cb7Ô!öÔÔ#XÔÔÔÔ1ÔÔ/AÔÔDE#j\BÔ<sub>¤</sub>∏p\$7ÔÔ#-<br>©mÔpÔ#QÔ#wQÔ.Ô[%U#]ÔÔ#TÔ##@/rÔTÔ#QÔ3UÔ,`ÔÔÔrÔE<sub>C</sub>q.Ô~.#~##QOÔXÔ@\_7ÔzsÔk##Ô#QÔŊÔÔp

Ŷ"N#Q\$#dQoQ#QQE]QEQ<Q@QQQXH{2ĹQQ|�A3#tQ#QQQ\?<br>^Q9#Q#QQ`Q&QQQQ#9Q¤rQO5QQnQQ#QQFQ>Q#QQQ})Q2QQQQfQVQQQQQ

**□##x000#0z0}00c005fM000#0F01}z0J0/0E0000oG00D0000\$}@f0Go=@k0J000~o0 @@@#@j@@#@@cG@@<@@@@6~~@lHn 0n@#DHi@@g5@zF?n@@#v@(E@** 

**』���**iGêuê, êbê='5êêxêêê<sub>¤</sub>���"ê∏êrêêê^∏êêwrêêfGi(L/

MŴ0#iŴŴŴniŴSŴČŴŴ#M#9ŴEXŴSŴŴ<sub>l</sub>&/RuŴZŴ.##Ŵ#!Ŵ, ÛÛÛPÛ+¤PÛÛAAeBÛ

\_#@R@>I@,@@j#(@@Bf@#\_6X6z@gH@@@@>@@@@@T@@z@@\@4@#¤@@@#>@T@@@;&bp}@

 $\overline{\bm{\theta}}$ ~äv#ū##0re^0000['z0v0#0F<¤0000(?e00k0B0000#\* 00#-030My~0u0500#00#g00 g0000-

 $\begin{array}{ll}\n\hat{\mathbf{C}}\Gamma\hat{\#} & \hat{\mathbf{C}}\text{Ne}\hat{\mathbf{C}}\text{1}\#7\# \# \left[\#+\hat{\mathbf{C}}\hat{\mathbf{C}}\# \text{E}\# \text{H-L}\hat{\mathbf{C}}\hat{\mathbf{C}}\hat{\mathbf{C}}\right]\nabla\hat{\mathbf{C}}\Phi\nabla\mathbf{C}\nabla^{\dagger}\hat{\mathbf{C}}\text{OW}\hat{\mathbf{C}}\hat{\mathbf{C}}\text{SW}\hat{\mathbf{C}}\text{U}\# \text{U}\hat{\mathbf{C}}\nabla^{\dagger}\hat{\mathbf{C}}\Phi$  $%$ i0(0#0M#000(#0#R10000000 #@@@1@#@y@%t@#H@h@#@nF@#k\$@@2(@I@#@@@n@<@@`@@\_@U#:0y@#1}85@<del>+</del>

#@#@|s&f@@|~M@#@|@V#@@@teQm@##>@(@@o@@&@@##@\&|@@##O^[]@&@}@@@I>(÷@@!@@^@I@#o#@@@Px %uq#0.2R0kUC30##+?-0L1∏00007#C0000#5S0#\$0R0#000V0m0

 $<$ (#nF0  $\tilde{\mathbf{Q}}$ ##  $\ket{\phantom{0}0}$ 6,  $\ket{\phantom{0}}$  ,  $\ket{\phantom{0}}$  ,  $\ket{\phantom{0}}$ 

J[K00AF0#V#0#}}0T0q)0000

zŶ!ŶdŶŶŶŦŦŶ#Ŷ,`\_cŶ®ntŶ&ŶŶ@ŶŶ;g>Ŷ&jŶŶcŶŶŶ^NDŶŶŶ]Ŷ#TŶŶvŶŶw#ŶŶŶŶ!Ŷ@ŶMYŶ#A0##Ae{1)ŶkŶ<br>TŶŶŶ#ŶŎ&O"ŶŶ##tYKsŶ#ŶlŶŶ8Ŷi#YmN8ŶŶjŶKy#ŶŶUŶEŢ6ŶŶŎQŔQŶŶ~Ŷ#ŶŶ#OŸ~ZŶ¤ŶQŒCŶ#Ŷ#QŶŶ 

@0000B3#?[04K00000 #00#X#20a#0K0090

U#8@#@#3@N@@H@U@@#;w@[#|@#Xa

ŴŴv#1ŴriNŴŴ\*dP#&Ŵ\$MŴŴŴŴUŴ"Ŵ04ŴŴŴŴGŴŴŴŴŴŶ}J#ŴŴŴŴ-GĬ#qŴŴSv#\rY0Ŵ<br>ыQŴ#GŴpŴcŴŴ#Ŵf|zŴ~Ŵ#ŴjŴ\*EŴNeŴ#Ŵ'ŴŴG\ŴunŴØ3#

ji\*0cj0r#~0300060L\*00.^00B#400000W#0300#n0V0000K#4?0#K0=00

F#000=Z#(bh000#000#0^%0#0Y00g#000-00+e0#f00/09'\*0E\$00\*¤�i0##p0##Ti0<br>0@0#]"000)1##S|F~##.000\*00#U08000vd0je[/00#00x)#00G00o#00#~0\_m03#%0I0N00#0#u0<br>m00000.d0n00,:0d \$00)00000=%000&0^##00bfr]%000u#0"

**]@#}#ik@f@j\$@@o0@I@@#@@Z##@f@@S@@C@<sub>p</sub>w@@/#@**eØ@#n@ U\$#J#1&\$\\$J\$\$\$U\$I\$\$#\$Z##\$}\$\$J\$\$U\$U\$\$\$\$\#E&\$#N\$<br>#Uo#@@f#@@\*>B##E}m@V#**@@@@**p#X@1@@S@@q@5#@.Eq;|%@M\$3@J##B@BT#@@@qs@-<br>#@X@@e@@@@<@@"#=#2@@#@@:@@msG'\_öS+6@#@#\j@@I@7@@@~@@}~@]@@@\*~@SdY@@#@t@EQ@@x/<br>@pu@@DfHd@#\_1@@@@@N+}@@@9@F@  $\Box \Box \bigotimes \# \mathbf{Q} \mathbf{Q} \# : \mathbf{Q} \mathbf{Q} \Box \mathbf{Q} \# \times \mathbf{Q} \mathbf{Q} \mathbf{Q} \mathbf{Q} \Box \} \# \mathbf{Q}$ 

 $\textbf{C}\textbf{0}\textbf{0}\textbf{T}\textbf{0}\textbf{L}\textbf{0}\textbf{E}\textbf{0}\textbf{<}\textbf{0}\textbf{0}\textbf{#}\textbf{0}\text{ }\textbf{0}\textbf{0}\textbf{#}\textbf{z}\textbf{0}\textbf{0}\textbf{0}\textbf{0}\textbf{0}\textbf{#}$ 

 $@@#@@rF@C?R@1#$ 

Û]#~}Û"ÛeÛlGHÛÛ)Û#Û\_D#Û}QztÛj;ÛÛBÛ;Û##~F\_Û∫Go#ÛÛÛqÛ@Û;Ûy<oÛ{<Û5\*r#zf,Û7tÛ%Q\_Û∏Û-<br>^#ûgûûkû#û,#'~ûû3fûQûû&ûûû<R∏û#û30#¤ûûZmûûGû#Hû{Iû\*ÿ�rû&¤;ûû#ûûcJûvM,#'û|  $\pmb{\hat{0}}\pmb{\hat{1}}\pmb{\hat{0}}\pmb{\hat{7}}\pmb{\hat{0}}\pmb{\hat{t}}\pmb{\hat{t}}\pmb{\hat{t}}\pmb{\hat{t}}\pmb{\hat{t}}\pmb{\hat{0}}\pmb{\hat{t}}\pmb{\hat{0}}\pmb{\hat{t}}\pmb{\hat{0}}\pmb{\hat{0}}\pmb{\hat{t}}\pmb{\hat{0}}\pmb{\hat{0}}\pmb{\hat{0}}\pmb{\hat{0}}$  ,  $\pmb{\hat{0}}\pmb{c}$  ,  $\pmb{\hat{0}}\pmb{c}$  ,  $\pmb{\hat{0}}\$ 

<0sz00900C#

 $0#00$ G#! ( $000#00#8B0$ ?#G570:0&JP" Û∫Û∏GÛ\{#9000Py,0?#/-0`000>00h0U0.0\#0010#}<br>##\_&500 z0.0j080q#700C0\*+##"00Z000S000a0#`0  $000$ #y##\_&500  $K, 0 h | 0 \rightarrow 0$   $\rightarrow 0$   $\rightarrow 0$   $\rightarrow 0$   $\rightarrow 0$   $\rightarrow 0$   $\rightarrow 0$   $\rightarrow 0$   $\rightarrow 0$   $\rightarrow 0$   $\rightarrow 0$   $\rightarrow 0$   $\rightarrow 0$   $\rightarrow 0$   $\rightarrow 0$   $\rightarrow 0$ 

<u>ï\_]</u>@@@?@@@@[5@9@@g@U@@2@\$@#G@e)@@@IK@@@@@?w@z@#\_@#@nUE@#@@#@Z@@@LT@S@@#{w@uK<@L- $@00000147W$ <sub>3</sub> $Q$ - $Q$  as  $7#00$ 

 $\pmb{0} \pmb{0} \pmb{0} \pmb{0} \pmb{0}$ ?m# $\pmb{0}$ r# $\pmb{0}$ cxz> $\pmb{0}$ "j $\pmb{0} \pmb{0}$ # $\pmb{0}$ 6%1 $\pmb{0}$ m $\pmb{0} \pmb{0} \pmb{0}$  $\pmb{0}$   $\pmb{0}$   $\pmb{0}$   $\pmb{0}$   $\pmb{0}$   $\pmb{0}$   $\pmb{0}$   $\pmb{0}$   $\pmb{0}$   $\pmb{0}$   $\pmb{0}$ 

&**@@@@e@\_@/@x@@L@C@@@#**d3I#**@@@#@@@@@@@**/#S/

%@9@@q#@@v\_@@r**��**!##n@d"q#2@#/@@@@y@k#@\_#@@s|@B@@#@#@\_@\@#/@S@@@<sub>P</sub>q@@#@@@@N@Io@Z ;@@@mL-c@0@O@h@@#hQ@#@q@@@?####d@@y#Z@\$!

 $\hat{\mathbf{Q}} = \hat{\mathbf{Q}}\hat{\mathbf{Q}}\hat{\mathbf{Q}}\hat{\mathbf{Q}}\hat{\mathbf{Q}}\hat{\mathbf{Q}}$   $\{ \hat{\mathbf{Q}}\} + \hat{\mathbf{Q}}\hat{\mathbf{Q}}\hat{\mathbf{Q}}\hat{\mathbf{Q}}\hat{\mathbf{Q}}\hat{\mathbf{Q}} + \hat{\mathbf{Q}}\hat{\mathbf{Q}}\hat{\mathbf{Q}}\hat{\mathbf{Q}}\hat{\mathbf{Q}}\hat{\mathbf{Q}}\hat{\mathbf{Q}}\hat{\mathbf{Q}}$   $\hat{\mathbf{Q}}\hat{\mathbf{Q}}\hat{\mathbf{Q}}\hat{\mathbf{Q$ *\$#*\$N\$Z^N\$#\$\$pYm;eKc#\$\$%O\$\$\$\$\$H#~\$\$%s\$n\$7\$#}#6[\_0L1.i\$k*&*\*##vr\$\$Q<del>Ö</del>(\$\$\$\$L\$>?  $\mathbf{\hat{e}}$ S $\mathbf{\hat{e}}$ # $\mathbf{\hat{e}}$ ## $\mathbf{\hat{e}}$ ! $\mathbf{\hat{e}}$ bk

^ta**"QQ#QQv#VQQJQQQQrQ>QJQ!tQQ#Q;KQ~**m8**Q#QQQ#**o#8QQ5**/QQM[QQ**q#

#00fv000b00#0-00nEh60 0010#00w00n^0}00#v

ric**000#0C0\00{r00**d#x#**0#j00#a00+\_00T0}¤0#00000e0<En0\0)**¤-

1#Y0000000M00W09#00V;007@00600uS00~v0W00^P00010000)Jsd06q0n0�#c00000|

**ÛÛ**ăfy**ÛÛ#ÛÛ9Û)#ÛÛAÛ=Û#aÛ#Û#Û** 

00#0.0000G0Y0#0}0y0y00m#0h0#000k@00%0/00000#B00#��<sub>v</sub><br>50=00E000a�c0]0#U#,0n#¥0@ur0j0t>0^B0n#<sub>Y</sub>�<br>%g08#&>90##VP0#{#qP0050h0000##0V#0<w000n00Z#V0iy0;\*g`0ÄYD020D00J0?8000<sub>N</sub>:VK<br>00Pw#`000;j0A10^0

\$@#@nj@N)@M@HQ#@\$ @@#@L@5@.@@ **ŧŮŮ<oŮŮ[cŮbPNI+.1Ů#Ů**0 **@@5@F@f@**e#pw**1@~@C@@@!NoO[@w@@\5@@@@|@3@L@J@@+\*z@@@?** @@1@0+H@f#@@T@y@\$**@@@H~**@K#H@O@#y#,#\*#7kO@##V@U¤mh@@@@b@@&#@&`<@6\$  $K\#$ û#ûûûûû [@x=##T@?<U@@J@@@\*9:@∏@#**,**@#i@@9L@@k@w@@J**@=**@R@^!@@@#A@@@@#@##v#@f@@i \_s0##Y0N000 00(#>0000J010 **∣��**#S#<sub>□</sub>�n@@@v@@t  $\mathbf{\hat{Q}}$ |@@@@I\#@@w9&[/@@@@F@@@\_#Q@@PR4@5\_M@.¤@/#@@@X@∏ **@F@**sb"f&8**@@}@3@@dV@A\*@{ē@x9#@&@ACG#@@:z@j3@@[p@MB@@#@@#~##@@]#I@rN@@wV@@+@AV&i�wnf @@th@#w3@e@#}#/@#@X8;@**o~wj#@@@@w#@w@H@#M@#@1\##ω@@/@#@@@\*8{**@@@@@@@~@**6@ **□#C/000B0#0;~5�\$0 @@70tc#0Z0"P0d0q#00|0s00#0000&0hM\_h|0n#T0#00#R0,0#0F0x0000 @M[** f0000Np0#00}00o00J#000Zo00#0|000011)0|#c00q0&0 #`E,kEM)@9IO@@-(@@@#@&\#B@#@@@@#@6RN@w\@^`∏G@?@fPR@z@#w@  $\mathbf{\hat{Q}}$ #:0#0, rn0r0p00g0e0000~\_P0

#ee#2#\_0#E0^K#m0%[mu#X#00k04e00S0#ne0YaQ#0bo00##3|00~0)00q0~000]#000800d#0 **@x>2hๅ@R70+:#a¤@@@cx@@@##@@@@#@RF{@@@@@@@@\*#{@@@uc&#S@\$@@@~3@J@e@P** Ŷ:2#ŶEŶI@rŶ}[#tŶ#ŶZŶŶŶ##e¤|ŶŶŶxQŶ ŶŶ**ŶŶŶŶ**ŶŶ *ûXŶ* ¤#ŶEŶ##ŶY\_vŶ¤rŶktŶŶ#m<Ŷ\Ŷ#"ŶLQ ĔŔŔŦŔŨĊĊŴŊijĸĦĴŨġŎŎĔŎŎĊŎŎŎŔ<br>ŨĦŨŗĸŶŀŎŎĊŴŊijĸŢŎŎŎŎĔŎŎĊŎŎŎŔ<br>ŨĦŨŗĸŶŀŎŎŎŨĿŎŶŢĦŗŎ@Ţ@BŎŎŎŎĦŨĿĠĸijŦŧŧĬIJŀŎŎĦŧĕŎŵĊŎijſſŎŊŎŎŊŎŎĦĦŔŢŎŢĦŧŎŎŎĦŦ

 $\hat{\mathbf{Q}}$ KÔ4Ôx##9ÔDTÔÔqpSÔE.Õ##Ô7Ô@+Ô9 $1$ ¤#Õ]#`ÔÔUÔ|ÔÔÔ,F5c#T%HÔ;Ô!n1YÔ IQlobLKQQQ#+ega#QD#rQQw##Q6QQQ#Q*[r#QQ'QQv#QaWeJQQ#Fl|* R2CM¤k@@#j@K##@#@W@Y**\_@@1@^@k@IV6{5@Z@0/@R@#@\@@@@&@W@:1s@@@@JK#m@** 

**@@(@@#@@@.@s@}@N@6Dy@#Þ@@>@@\$ow@+U#@.jp[#gL@** 

00t#0\*0#.J005#00:T00r00%00#0oD?00}/0Ye z7o00#u#00g0U<u>0</u>80\#0)00#00000 #000-<br>j0r000k0Y<sub>Y</sub>O�Ov000ZsB0'#00C[]#i00@00#I#0000Y1204¤G000<#0#:ĕ#0V#9bd0**&**O�O<sup>^</sup>�Oa0#:<br>¤.,Z0n0000#

t)#00t0`g:00w0J000a!30v0#0rX0u0 0*0*V0<d0q00ZR0#+?0000f **a0***00\00* 

 $\hat{\mathbf{Q}}$ #VV5q00U0000#1-0)"\$#00i>00#0080∏0"00t0#0eö#-

 $\#$ êvæ $\hat{\mathbf{Q}}$ ê û  $\hat{\mathbf{Q}}$ e  $\hat{\mathbf{Q}}$ e  $\hat{\mathbf{Q$  $\mathbb{H}^{\times}$ ହ $\cdot$   $\bullet$  H#; ତତତା ତତତ ତତ  $0$   $0$   $\#$  >  $0$   $7$  U Z  $/$  sw $0$   $0$   $p$   $0$   $3$   $0$   $1$   $0$   $0$   $2$ 

ŶyŶqjP<ŶŶŘŔŶŶŶŶ@@UŶŶ&ŶŶaŶ>"##7RŶ&1ŶŶŶŶH¤Ŷ+EŶYŶŶŶ\*ŶŔŶŶŶ,\*ŶUŶhhxŶŶ\$XŶŶwħ"Ŷe^ S#@V#U**@@@@**4#¤@@ELGS&@r@
**Û#M:VÛ##@@@<sub>Q{</sub>(0+#0.\^@@@@#**m#g#0,P@#Q#wV4QQON<br>##W@n@@zz##]@xg@b@ZG#Mb~eq@`@@@@~U@40@fT@}@@@k@@W@#5#@@@8~@#@@3@<sup>\_</sup>d@Q@@Qc@GfjX\_#(#@<br>1@@@@:&=@9@@@#DZ#@@@L@@@d[Je7@@\*M@u|@e@@

**@** D>A@#@nX@q@\_#**@~**@'f@sEd@@gjT@@X\ r#05�#000G0V\*7\_|J00#j00#q0JD00N0 QQQ`};P#}9&&<del>Q`Q`Q</del>/�<del>a</del>QQ##w#Q3mQYö#QQ#QQIhQ!Q)QH!Q#Q>Q3QŒ#QQQu7QrQ7,Qa=Q`  $QI#H$  $\%$ ,  $\Box$   $\bigotimes$   $\rightarrow$   $\bigotimes$   $\bigotimes$   $\$  $\mathbf{L}$ ##00FOu0EO#F###00u $\mathbf{L}$  $\mathbf{\hat{\Phi}}$  $\mathbf{\hat{\Phi}}$  $\mathbf{\hat{\Phi}}$  -0SP># VÛ?Û#QÛSÛGÛÛVA#ÛÛ  $\nabla \Phi = 0$  (000#0rx0HT#m0f##0400o0##000#u0P00 00] ##"#QQQ/QsqQEQ#Q#QQQh []Q}QQ#QQ[]  $y$ 00Q=00X00##0#V00;v0t0\$0#^>D00d3|

ÛÛÛ

Ô\K#^#@P@7#@##@@B@/#@^za@@rK@{Q@G@=M@F<br>@G@@#k7#w7@@@J@@@Q\@@@Yn@@1VK{z@#eO\$W¤"?

#q0#\*

@T**@@@@**,e6\*%@N=@###K@@/@@z@w6@#@6m }[B~@@@r1@@@k##@@A@?s\_#@@#@@P\@;@@#)@#.∏ NQw0#0; ?0(00?00U#0; [\_

90y0S0 0\*000xT0#700q00N0#900M0#f0y0#0�{n

5M#**¤QQ\$QQQdQ1QQQQQQ``Q~`QQZ\*QQT#QQQQQ?;QQQ#[QX#Q1**äsQ{KGQXd#Q**:QUWmQ6QQQ#'eQGX#QQQJQ** @#@1[@@@#@@[#@^=p@P@@@#@P#n@@@p@#Tr@\*4@@##@@k@n7%K)M@@#@u#B@@bC@@@@@@:@px@Co3? @a@@G@\$hN@@=@Y##@T@@#@@Y@@r##\$@@@@)î"@@@`@@@##@;#

**0**uk00000#\*Ks000012#V0#s00#00k0}#0,050LH000"#000#5#00@v00000#00f0{#00000w#010J00010  $\pmb{\hat{v}}\pmb{\hat{v}}\pmb{\hat{v}}$ QQ10! , <#6#5000Q0  $\pmb{\hat{v}}\pmb{\hat{v}}\pmb{\hat{v}}\pmb{\hat{v}}$ QQ $\pmb{\hat{v}}\pmb{\hat{v}}\pmb{\hat{v}}\pmb{\hat{v}}\pmb{\hat{v}}\pmb{\hat{v}}$ #W@@F@@y@v@@b@|s@9@@M@

|@#M4@#B@<sub>¤</sub>\_@m@@:@y#@@@\_T\@D@@@@^Y@\#\_}@1F@@@#@-|td:@N#f#@@K@@a.@@[V@R"y@<br>@@Us'08@Y@@Nu####W@@QV@@@#Y@#v@@#o@##@d@~#@#t0@@@#@~9@@@-<br>g,@#@@#Z@u@@@@@Nz@@Y#8@@SH@|@@#y#XH@@#<aS)@@H@@;@ 9@qöw@tL7|@Z@@{8@@#@  $900$ göw $0$ tlz|0z00{800#0K **0#0#00tI,Y#000)00bSo0V000Ā00**Û%w**00#003~0**6+I**:0o0[V\$##00##0##Q05#k0t00a#0\_0\0\*X0+o0**e\<br>#**\*00z9a0##0R5\$04�#�Yg7-#0I0O3/h00#00R0@#0T0** 

*\$Z#*}\$>\$#\$#/\$'/\$\$N#Bo\$\$N\$5\$*B\#j*\$:\$\$ty0|\$:`\#E\$\$8\$?\$s9d\$\$\$YAg¤Yre\$J3#\$U\$\$5\$#\$\$\$\$`\$U# 100}#¤�#D##Q;#nQ\$9Q#q9)Q\$Q#Qv#{QXk\@#Q#tndQ#QX";/QQeQTQ~QQQkQQ#\<QQ# 00 060H0 CJ0#040/0000200

cIQqQb}W#ZQ(0]?Q{#'QQ]Q1G#`m#~Q6¤l{Q)QQZQ3#Q+>QfQI`Qm1Q#QIQQQ#Q<##;Q6Qx1QQoQa#d  $QQ1mQY-Q$ 

j#

- \_\_\_<br>#@\_\_\_=RGebf;U#[@@{X@#@"]\$@@#@[#@@###n@){@@o@@@Z@@#!
- $\bm{\hat{v}}$ 0:x#0���&&qQQ#QQQ#Q6UQQQQQQQQQ9GQQJQ7,3Q4R7mQ6#Q1QtQBQQsQQQR|]#Q(QaLQOQQjQ  $\mathbf{\hat{C}}$ c# $\mathbf{\hat{C}}\mathbf{\hat{C}}\mathbf{\hat{H}}$

 $V$  00 F000

 $0$ 00#wa? $0$ #0){  $\mathbf{G}^{\mathsf{H}}\mathbf{S}$ 0400# $\mathbf{G}^{\mathsf{H}}\mathbf{G}$ # $\mathbf{H}^{\mathsf{H}}\mathbf{G}$ & $\mathbf{I}^{\mathsf{H}}\mathbf{H}^{\mathsf{H}}\mathbf{G}$ # $\mathbf{G}$  . 0002>#m##06  $\begin{array}{lll} \hat{\mathbf{0}} \setminus \hat{\mathbf{0}} & \hat{\mathbf{0}} & \hat{\$ \ÛÛ

@@@T45¤@J@@@@@@~!h@@@@~#M@D@Jj@18@@w@%@@]P@#/@0+@\$[])@@@1@#,

##©La I�m©©©#©¤W#@IZ###@#@@#©a#@@<del>u</del>�o}za@@@#@@j~xe\_Y@#@@&@9@@@#:**@@** 

q@@/FOo�hhp#@MS7@#&@y@6#c81#[o�|@@@@#qkX#@J@z@ROk@6(?0>@@yn@\_@M@{JQe **Q=3#Q;`IQfQ|QQhħQ;NQ#Q#Qd;Q^#QTQQ%Q`/Q** 

%DOQ1Q}QQ8#dQQOQ,Q1 6Q)Q#QQWQ#acQQQZQQQ4QQQQU=QAQKQLQQQQeQ;{-!< Q#QQ! mQPQQ0QQ##QQQ#Q#XzQQKQQXQQx<nQT`

oG@#**¤^@#@\#~#@@@&W@@&E)@H<sub>v</sub>oQ#@@Rh@L@)@oQ2`@@#tM@E2[n@@|\$@@@x@{@J@@o@@yX4@@A#B#½\ 04-∂♦**9%£0, 0.0\$¢00, 0%<del>⊅</del>€0#0 #2d0#0M#0+V0000000v00#A#/0# k**ûû**GÛUGÛÛ

**□D@T@#@"1@#A@#@gn;@:i\_9oj@A@[@\@@K@E+@Q**8g#@#**o@@N@#** 

00:K00)0o"#10#0|00vun+.0zu0070ae0#00o<0L0#0v03G000#0&--a0000

 $\mathbf{\hat{Q}}$ "Qv#ĪMQf#GQEbQ, #QQQ, ?QQQQQQ#~1#QQQQ#Q!Q/

Ŷq9#◆1Hi#00d**\_◆#0k0**Q#0hNMh#\_0N01j00#0000#[0)00o000002~{◆◆◆◆<sub>^</sub>0y;070d#1#0b0M000Z0 ŶUŶŶŶ|#z+qŶFj#hŶX#ŶŶcU#ŶŶ:ŶAŶ-h#ŶP<ŶŶſŶjŶŶĹju'WŶ#ZŶR(ŶŶŢD)¤

9000r00w00#y0GJ0X000U=0I0#m#m#0r00TP0[\G'@hA0#a0#0M00#OwE`0Y01#ĉ0mI000A00?00q#<sub>Y</sub>  $\ket{\theta}$ \$w0p 1a $\sim$ 0# $\ket{\phi}$ |aa,,d#\_0iea0/r0\*0 G00g00009.0sq0;q0?4#w0#000g0  $\ket{0}$ <]me#b020U0

<sub>)</sub>�[0m\*0p?M{#0w0I #00~z;Hv0#uH∏m w00#.0#00000A#i08 **d�u"#0xc00|** 

f#@k@@@#>Mo@^7#@`G@@Fe@@@zO∏#fn"@@@o@tr@@~#@m@@~

 $\hat{\bm{\diamond}}$ dz##QD1QwQ#}QQQ##9QQQLQQ#EQ#¤QQQ1QQQ#QQ;#Q^QQ^;6 #QQQ#QQQ#QQ **OOCOONOS** 

#00DG0,D[0>t00p0a0(00r\_9vQ00\0(0#Uk#00F0Iv000%,00

 $\hat{\bm{\theta}}$ 0>#0d0000t0~0#-00UY10K?0D|00uU00@\$wT00L00h;D0HV0#jS0PX0x0\_0-Q0000#002.0e0y008#eWQ#0.~c0

3j#000Lh0#S0 #U%IO**@@-@@:@>@**sZ**@**b#@#@#@ @@F@@>##@7@oU|@M@`@@@@##@@w@C1@ot@@@@| Ik**ûûû**vh**ûû : ûkûûû**EpY**ûû)aûvûûûû#v2Rû**O**û"hûûû\_êh7}ûûûyûûû~#êE]û#ûûfên** KT#00#Yn000##0\*#000090evZ0:000I0IF#7!ý02ro00f00U0200si000#0####03#@0V-0#P0#? **JÛZÛÛ^ÛÛ#ÛÛ#**  $00000R0"0"~=~#8$ �vQFQQqQÚQhT#34QQQ~oQ=eQQQQ{##`#Q#Q"#SQQ8\QOQSQQeQQQG7(?.&vQQR###QQoQz�##K\$QN}QQQ 910#0#0o0000=000K=B0mS **ÛÛÛÛ**¤#ÛÛLÛTM"#Û#-**ÛÛÛÛ**CD1WAqÛƏÛÛpÛ\_Û **QwQz**  $Q\%C$ ]#/ $QQ>WQQQQQQQ$ 000:0000'0o#00x07#1000x0f0N0.M0000a 0`000%k;~00000ao000#00/0#00uz00[000/0\$0") `A9@/@@]@#@@cc#@@@@\$@@#L#@I`@#@@@@#b@#@gd@G@@@vTDTu]@@@Y#@@R@~@#@@#@Ra@1@@\_@@@P@g8 #n@rh@@h@@v@q@@@@@@@P&**;@N@@j@@@#u@#@@@##@@**@#{\\$#<sub>p</sub>7#@@@##@m@w#@@s>#@#b@@#@#@  $\overline{\phantom{0}}$   $\overline{\phantom{0}}$   $\overline{\$ 

 $\times$ 0(0 000U`B%)0###001#0\*>0>00=

-0#010/00#2e030h0{00000##0}q\*j#0000{00050E0V#0##u0-w00##V000&0/0VC0u0\0\<br>0#P000#0#1000zD<000000yc0No0m\000s#500o0q#g0L0G'za0|000#0N%f\hc0Iu#-9-02g 6\_9000x50#0jnD0  $-LQ/hQ>QQHPQQ$ 

^@"eT@6QV2@#aE@N@@@@jW#@Dc)L@@@#h/S5@@U@@@`@Kf@@@@#o@#@E#j.#n@@@]3u@r##ySn\_@KZ@cp#@ CÔV##Ô: #ÔnÔxÔ\*4���#Ô#@D.\$ÔEÔÔ##Ô#ÔÔw#dyÔC~FÔ:Ô8Ô^Ô3Ôz~

LÔLÔÔÔWÔÔÔ2#ÔÔÔÔHvÔÔoÔÔŎŎ#Ô\ÔÔ#Ô#tÔnèÔ%+#Ô.#yK#Ô#Ô`Ôbx~#eÔÔ##(ÔÔÔ\_ÔYÔ]"#ÔÔ<rÔ#Ô` %00x0#00n\u

**©ut#I@@[@Y5F'N,∏!`K~#T@∏=Gt@AfH#w@@t#A(F@@@O@@?@d@@#@Z@@KU@a@@∏** 

**@h#@@@^@#<@\_@@#z#?@@Y@#^#p@vL@@@#@x#@**Le

 $\mathbf{\hat{Q}}\# \# \mathbf{\Omega} \mathbf{\hat{Q}}$ 650 $\mathbf{\hat{Q}}\mathbf{\hat{Q}} \mathbf{\hat{Q}}$ "Ou¤^00#H#a\$0700#=0000000000#`0R0ZNm00000#R0-

o#@9@sz##?q@J@\_@@%@#@p@.#Xz,G□&S@@@~@w@@H@@#d@#@@!=r=@#@#@\*@#@b<@#@L@@\_@@#L@=@@}##? L**ê'ê?ê0êêê[êr-êê#êêu4\_êêêêêê7ê((êu[**V\Ŋ+&**êê3Sêê>**6Ç{**ê=êê**b#57**êê**mg

<sub>Ċ</sub>E@<kW**Q**a\_N@vQQEA#XZg[<]#7QZQ**`QQQQQQ**Q2/Q#QQQQh#AQd#QQQ<sub>¤</sub>HrQvtQQ#}#QV

rq0#<F¤\$QZ|0Hn#00#0.w\*:g#0BO0V00##0@0##0X'091g00B00###,0"00^K0E00^0]O}

**「i0Tv80{#0<#eUO##000,00[00#0M0000#0#Πw0v&00#00Yo7T#00a0)kfw0##00`0KZBar** 

@@@@@#@&+#¤@HY@@CZ#@@e##@@h&2@@@h@K@#x@\$¤@@@u3@@U}X#d@@@#@d?d\@1bE@#@<`@@(&@#p@-

Ê**ÛÛÛ**75#[�#F~~PG**ÛÛ**WO**ÛUÛÛfFÛ[W<h#ûÛvÛÛû#ûrjxû;ûbc9Qec#ûûûûûûû** 

1@#f@b@@#¤@ZQ,e@/@s@}e@x0@@:}#l\@"@5@XX:q@@@@#@K@7#=\@\

#QwQQJmQQ#5W0Q7QQQ;QCxLQOQ3N QhQ#Q5Q

@M>@VT@g#@&@2P@@@#V'@d@oyW@@k@I#BtnÖ@#@@Dd@c@i@@&@@@v

Û0D7#Û'ÛÛXXÛV#ÛSDÛ[Û<del>ç</del>ÛzÛÛGÛÛÛ<sub>□</sub><'\_Pc{##ÛÛÛ#M8ÛÛÛkÛ#-Û∏<br>@\*0#00j=LÛÛ6j0#?"Û"4#0[YÛDQJQÛLQÛSw¤00}0Qzãsd\$cz#Q¤400WQAQLw0  $e\mathbf{\hat{Q}}$ : s $\mathbf{\hat{Q}}\mathbf{\hat{Q}}\# \mathbf{\hat{Q}}$  $7\#$ 00\_ $\bigcirc\#$ \_ $\bigcirc\bigcirc$ ; 00)O0#O0 $\omega$ ]`n#O;O00000E0700070k00']0;O#O;#10H#90[30

/@U@2@@!!|@gvZ@d-o<del>@@#</del>o,H@~\_\_\_9@>#\_@+uC5!y@#HF@9#@@4@@[@@#W@a|<br>@@#<"@o@@@1@@~ef**@@@**[\$@@G#@(1o#w=@@sD@:#@@e#@@w@@o#@#&x1@\_@^@ķ#Ka@#2@^@&J**@@**@R@c<br>#@.Q¼~/4@@@@@#!2sOQJ@@@##@#@&,@@@@xR@#@)@@z7@@W@3@o

~**@u@g@@1Q@@@%^@**x##@yn**@@7@@@\$5@@^(UD#@oZ#@@#[D@t@**ò6@#<br>a@V@Ù}w@@Q#ad\$6{Q**@[@@,@@@**4#<sub>¤</sub>I@>r[@Nx1N]@@#@9#A**@c@#@@**XOgd@7#DM@#Z@@@#N<br>@@@<##**@@@#**w@@\*@~~>t#@#.0@@#@6#@m@@On#h@)@{@#@#

**ÛÛ^#ÛXÛ\$ÛÛI?ÛoÛu** 

00#004#0000\*0+00#R0#00##o]h#Z#00Vt#qC0}#0C9}000#0'fd^j0!0000h^00#00m

#**QN#** 

JM[!U@Z#@@#%¤�¤%.@!ouHP@t@@|#\_@#@[|\$##@\#@d@E@[@@@@v@@@>@w@@@C@\#@C##@\_M#@@@?e@#@<[] 

êêg)êê##Cêz#êhê\_#êMz#\$,h"têêêêê^%C?5=\êqêv[êêFêê{ê;{(êêê\$}#êJê#YêêMêêAê",êê| \$+@@#@@o@M@@jKc@c@A@\_=@)N@@'e@Y@@y@Y@ *з`*ФФБ60~Y00f0@0DT#XU#5v00y:#0##08#:000###03##0#0#0#00#0a#000#[#0!-000r:0000Gy<br>9q0560~Y00f0@@0DT#XU#5v00y:#0##08#:000###03##0#0#0#00#0a#000#[#0!-000r:0000Gy<br>9q6MV00t#[#00@00}0#0i00]b00#01.-00#000 □9h8c@k#@@6@@@=@#@9@2@@@#S\_@2#Zt@I@9y@@f~@u@@R@@@N#@Pb@@6@@@#R@|<br>C@@@ž@4@#{@4+P@@@@###c#vp^:#@4\_#\@@\_@@##@#�:5:0@\$@i@Ep#@u@%##-@\_-@

p**û:0**0y000v#00r0r5YDc#00050N0~ 030c00Ŭ(0.000000#0#0000#0#0h

n\$z5#@@#@Y**;@@@f@**Y@#>kj@#@@Y@#>@  $\mathbf{\hat{Q}}\# \mathsf{D} \mathbf{\hat{Q}}\# \mathbf{\hat{Q}} \mathbf{\hat{Q}} \mathbf{\hat{Q}} \mathbf{\hat{Q}} \mathbf{\hat{Q}} \mathbf{\hat{Q}} \mathbf{\hat{L}} \mathbf{\hat{Q}}\# \mathsf{C} \mathbf{\hat{Q}}\#$ 

000-K0(<0n01#0j00½00{0>009001n'0\_0000J0#b0\*0:#0P0,|000I3BSHWY09\_  $G0; 70: 0: 0$ @@@@nA#@#@@@E@O@@@C@b#@a#@@\_hF9@@@6@j@#@^c@@i#@~QY#@+ %7@I@@@@#>]@@@@>@#@Z)@@@r@@@\_U@@@@j@v@h@\_@J@Z##b@;\_7@j@o#z@lqS¤f@A@C@#@w|^O@ifx@ u#i^I¿0.00#B2{<#0#0k0 **#**¤/#@@K@D@ @#@9#R@'@@@@#R#@M#R7@#+'@@^@]@7@J#u@f@>#@1@#@\_r@o@@J/#@#a#@e@  $\bigcirc$   $\bigcirc$ MQZQQ#QZ\*QhQQ#c#Q&QJQQ #QAQ}YQvQQ|Q}6Q"QQQt%@QQ#wQQQQQ#XQoQ6QQu∏QwQdQ\*QQ *\$>#*Sg@@Vu@@y@>#@##@@M#a#@b(##@@,mM@@@@@@55Qf@@;@c@#@j@#@wE>/**\_#'@Mv@@2Kh@@@#@z@|** ZGS#SO;0&0#020/a0#0#(Jt%a'#á0=00W0Y0q#BZL00F00T00,0d'7H0f000H0000#Yo%0TN@OiT0#0v#0 ტ | 0wg0Wq ∏00#00<del>u</del>  $\widetilde{R}\# \widehat{Q}\# \vee Z$ ÕÔ $\widehat{H}E\# \widehat{Q}$  ' ÔO\wÔÔÔÔ}RÔ}QÔO ÔÔÔRÔ ] ÔÔÔÔ@#Ô "Ô4 li0fr~~s0#0d0v00#00#0 û %0G#G6 0n00s0\$00F0S0nc0

QÛÛ xÛ"#ÛÛG##ÛDV+:ÛGD"ÛnÛ#;SeqÛÛÛpo##W#FÛ  $000;06$ 

&/-l\*`@xB@IF5@@#@u@ìR+@@G{U#@@l@p@7G7#gki@@@@\_ni@u@#@&@@P@d@@@DfC@@yBPuI@@p@@[ 20000`0i0(000<sub>¤#u0/@,#0zJ0PB+10∏220%06~0#07v060</sub>

#b5"`#}%#>F]0'u0j00#u0

}@d##@#H@@!<t##H@#9@@```@@@a@?A@@"!@<sub>P</sub>,P@@@36EI@@[@)@A#@b}@/}@7s@@A\_vou@#@|<br>@Xp@#@uT@y@Ĩ{1s@#@#}@@rq@~4|i#@m##@-<br>#U@m4@@@@@x@#"@.@@@##@UL@#i#D&##II@#@gE#@@C#@@#@a#@#@

**0|0**siū000C^v\_#00e0u#T#0\Q<br>0F00#^0.L00T00!0j0fJ00#0#0n~U0\_00G0&\$0|+000V0(00#(E0030#000T^00#0g#000o~0-<br>80}600x0!0004#0n4h\m0+k0#,0#0d}`\_0+00T#0G<br>x#0/.0Ui`w0000:UlV0mY0M#:#0;0R0p##300000r0{00\_<br>m005ZR1000000H@j#m<0l\$#0J00a#0

VCw##0##+U0yY0Vt0k000

#QQ)}s1a4QQ#Q`Q#QQ#PQQuQ@QQQQxaQ{QQQQtnQ#HQg#3QQ?>#08QP"R~Gw#QEQ %'#y@;@B@@3\_@c@#@@#\_b@##@@@&#[@6@@@2@-@A#@x@@]?,!#@@{U@#@@@@+o#+#Y@5x@\_@P@Y@@k#! {0xe J#0~0000kw8-q[YH##E0\_0000 #

 $\pmb{\hat{v}}$  -  $\pmb{\hat{v}}$  + B  $)$   $\pmb{\hat{v}}$  &  $\pmb{\hat{v}}$  &  $\pmb{\hat{v}}$   $\pmb{\hat{v}}$  =  $\pmb{\hat{v}}$  &  $\pmb{\hat{v}}$  =  $\pmb{\hat{v}}$  &  $\pmb{\hat{v}}$  &  $\pmb{\hat{v}}$  =  $\pmb{\hat{v}}$  &  $\pmb{\hat{v}}$  &  $\pmb{\hat{v}}$   $\pmb{\hat{v}}$  =  $\pmb{\hat{v}}$  &  $\pmb{\hat{v}}$ 

**@**K>**¤��H3@#QQ@@@@@]@HQD@@xQQw"k#Qa#QxQ\*Cc]F#FQQj#QOksoQ @@@**XQ#**@@**\_p\_aP**@@h@@@@@**o@d0ă@@?@@F#`#@@@@@@;@@@@#1I#I/#V@@L@#H##\_@K@@S@@ #ÔVnAÔ.#4#YÔz9#Ô{ÔÔÔÔIÔÔ,#ÔÔ8#+oÔeÔÔ##KÔVZ)MÔ#ÔÔ<ÔÔ'J#MGM#}#ÔÔ 04b00'00Mu001uJ00#0j010|,70#?kP0 \#@@k@@"S@@@Z@##@@T@##P@S@w#v{@q@@\z@@#k@@@z@@@~@@Ef@1H@@@@p@@#/\_01@R@@fZ@@@# **OO**&qE**O**muU0w0

 $@{\#}\mathbf{\hat{Q}}\mathbf{t} @\mathbf{\hat{Q}}\mathbf{\hat{Q}}\mathbf{\$}\#1\mathbf{\hat{Q}}\mathbf{\hat{Q}}\mathbf{\#Q}\mathbf{\hat{Q}}\setminus$ }0.#000#0ood#0(00<0!0q>#0##00y.X0~0o@0[##Z#

\$#B**0000"000**#DE0t&#v00n000\$\$0a00"0c0`1<sup>`</sup>

**@F@#@\_@^`@sG@#Cs@#@Y#,@@Z@1#3@Us@2Sz@@@3@@¤@m0#@@{@,@@Y@T@#@Q@Il** 

#@#@@#@g@oÚ\_I##@@807@@@@c@@I@,@y@Y@/6@@@#h#>@Y3@@#@@Hd@}@@@4@@#@[oP~G@bz@<br>j##@X@@@@@#Os##@c'N@@@#@@nUr@#}Ls}#@!@B@P@@#m@p@@#@¤#@#R@#H@\_\_\_\_\_15"wħB UNIVERSITY OF PHILIPPO PROTECTS OF PROPERTY AT 1000000 ATT 1000000 ATT 1000000 ATT 1000000 ATT 100000 ATT 1000<br>H3Q0000G600#1#A#'d #3Q000G600#1(0#C000#0#0"3cj\*00#B#0F04000000aL0##C#e#a##0}V##0#=){000

\$W%\$I)}\$\$\$##]#\$\$\$\$\$\$p\$###\$[##Dc\$\$#\$^&t\$\$y\$"\$4\$[Í\$6U#.\$^59x\$\$&Z\$#\$Y7\$m\$!<br>#H&\$\$\$\$\$Q#\$\$"^\$\$#`\$\$\$?#?y,t\$>\$\$#3\$#3\$#\$#\$U#|\$}kz@H#)|#\$\$b\\$'\$\$\$\$\$>\$(WX)#8G\$-<br>\$26\$\$\$E\$P\$\$Y\$#A\$#u\$\$8\_\$fgz,gw\$\$^#-d\$\$#CE\$\$:x\$\$x\$Zt\$\$#\$`#\$\$v\$A?<br>\$26\$\$\$E@:\$ **ÛSÛ#ÛÛTOjÛLÛbÛUÛrÛcÛÛ#ÛÛt@w@∏ÛWr^S#Û8ÛÛ** 

@elj0000#0#4#00#\$J0U00##00000~#y000k000q#0:000#000@aF0=0#00#%q0I0\*40## ZY0} K%f@uQQ\$Q`}QQ`:Q#Qbud##Q#EQ8Z#=QQ`)~uQ#QQ#QaQ#QQcMM- $_{\Box}$ ����#br@@@s@#F@#@@z�� @e#@#1t'08Œ@@#@&@]#ZU#@f)@^6@@#@@J@#`@E@G@@`@@#@991#p@(#Y@`#Y)##@54P@^#<br>@J@{#[9@s@k@@#@%m@@&@|f##@@@@'#@Q@@@U@@N@#@#<#U0@@@r#U@@#Q@7`@@x@M@@@#@#@@9@V@**@**@m  $\mathbf{0} \mathbf{0} \mathbf{0}$ 28000x0r000#\$wm+0I000000 0##?  $Q$ g, dộộ#Fênôôo $Q$ ê=~êy#]r~êĝ6ê#¤isêoêêfêêêcêê`êus?êêêêw% =êêê=# 0?  $\mathbf{\hat{0}}\mathbf{\hat{0}}\mathbf{\hat{0}}\mathbf{\hat{0}}\mathbf{\hat{0}}$ k),  $\mathbf{\hat{0}}\mathbf{\hat{0}}\mathbf{\hat{0}}$ z $\mathbf{\hat{0}}\mathbf{\hat{0}}$   $\mathbf{\hat{0}}\mathbf{\hat{0}}$  y  $\mathbf{\hat{1}}\mathbf{\hat{1}}\mathbf{\hat{1}}\mathbf{\hat{0}}\mathbf{\hat{0}}$ l)  $\mathbf{\hat{1}}\mathbf{\hat{1}}\mathbf{\hat{1}}\mathbf{\hat{0}}\mathbf{\hat{0}}$ y  $\mathbf{\hat{0}}\mathbf{\hat{2}}$  )jl@Me@@@Q@Y@\5}\ @ **ûûûs** 

<sup>0</sup>P0g%#0\$F672e0tB#E%\$qvjV0Sj�K000u'S;:0`600#p0#0#00#c0'Rp0K0##500a+rj#9n400? ##@,@`^#@S@@R60#3u@@\$@@d#@OV\_f@9@#@D#h\@u@[@9@@@[#@@p@oB%@WE@@d@c@#@@@(B@@##@-#∏ OH0m000|IC0000J000T00Pr#G0QOD00A00

f@#^@s###@N@@∏@n@@d@t>@\_

@@O"TQ:@:@@n#@#E.@'@#e@~@{@@@@@C]N@5@##¤@[#@k#@@#@+\b@{@;@æ@ó

Û\*¤ÛZHÛIFÛOÛaÛXÛÛ(Û#ÛF#ÛÛ#Û#[Û<ÛYÛÛLM4ÛÛ#Ûç@Û ¤kqÛdÛÛÛA(3%ÛÛoÛ<br>ÛÛÛÛ@~> ◆◆◆#000000KeF∏00P00\$#0Y!0#0X00`k]#]+tgjJ00p 0c0I{0#r◆B|g+0A00#¤h
$@{} \{R\,\alpha\# \# \bm{\hat{0} \hat{0} \hat{0}} \# \texttt{Y \hat{0} \hat{0} \texttt{0} \hat{0}}^* \bm{\hat{0} \hat{0}} \{ \bm{\hat{0} \hat{0}} \# \texttt{H} \texttt{L} \# \texttt{+} \texttt{?} \bm{\hat{0} \hat{0} \texttt{G} \hat{0} \texttt{0} \bm{\hat{0} \hat{0}} \bm{\hat{0}} \bm{\hat{0}} \texttt{)} \} \{ \# \texttt{H} \bm{1} \bm{\hat{0}}^\texttt{A} \bm{\hat{0} \hat{0}} \texttt{W$ 

IÛ`Û\=ph#0+5#VQ#QQXQ#Qu##QQ,Q+sX}Q%Q~<QZ∏QzQzQ#QQNM# @Q##Q\_<QQyVQ! #g;#<@@u@@A#{#i."@@@d#@#%#@@@1@p\h@@@^@|~@@@"@#@m@@YM@1@j@1@@@P@@u(#e0@##@w%k}(@`@@P@  $2 - 0 + 0 + 00 - 00$ )  $0 > 0$ 

**∏ÛÛ#v"Ô]--bxÛÛwyBÛÛe#ÛBÛÛzÛÛ¤JÛÛ-5#`Û@ÛKÛ#ÛQÛzÛSÛGÛ#3ÛÛÛÛ\$kj9=ÛÛÛÛ\$\$Û∏rÛÛ|** 600800=q0X0h!X0###\_@4**||000#00000~0n n���&**&#0}T000\$0hB¤�H70<01"\*Q0##o0V~0 @Q@I2@p@g@c-@@@b@@g@@``(@@@#@@@@o@#>@:@@<#[Á@)@t¤@@G##¤Y@@f@@¤#@&w#t**\_@** 

#X0Xd00001#

 $\cup Q\widehat{\mathbf{Q}}\# \widehat{\mathbf{Q}}\# \widehat{\mathbf{Q}}\# \widehat{\mathbf{Q}}SQ \widehat{\mathbf{Q}}\lor [\widehat{\mathbf{Q}}\Box \widehat{\mathbf{Q}}\widehat{\mathbf{Q}}\widehat{\mathbf{Q}}]$ 

**©^©Z@@@WS@<sub>□</sub>M;@O@\*#@G@@{@E@rF@op@^#[e&@x@7W@@@v@E#@@d@@@e@nX@#@@@#!@R@qU@,:@@?P#a@@@ ∏0000~000000'0'0**ix**00**00000H0000\*Mn#0#0900;#0E00mq**\_00H0P0g00{90?#000#0.#00#0#070#0#**/ @@@#r@@#@##X~@@Sb@@@#<sub>¤</sub>CS3\*#@g@@@@2L@@wd#@#\_@n@@@v.)QN@@@@^@9@[@@OKVn&@.@u#  $r <$ ) 00000D00!

ŮŨĦ<sub>□</sub>ŨŎŎ22#ŨrŎŮPftŶ7ÔD-Ũ^<sub>~</sub>ŨŨ\_5Ũ8Ũ*3(.*[Ũ\*ŨhÒ7ŨQ#ŨŎŨ3ŨXRÛÛÛd5/ÛÛÛÛ7%#@7DA|ÛF#e#9ÛjÛ<br>‰)ÔüÔ\_R#|**ÛÛO**ÛÛÊŴVB\###ÛfY}sØ# **¤EÔ**ÛĴ{Ô¤#**0**ÛÛÔGN#ÔÔE

%E**\_Q&Q#QRQQQQQ**QS&Q**Q\_**\\$7nQ9QQ#Q#Q#QQ#QQ#V#QQ**Q**>5QQ QK4QQQnQwQQQQA#QQGQ<sub>¤\_</sub>cQKQQLrQcQQQ

#00z900a##R0#0L00]0ynx|0

U000: [0#0#\*00YSE#0#0 \$\$Z#\$\$#\$Qgq\$#\$v\$iV\$\$\$Kvt\$\$\$<0\$zm:n~\$\$\_##4\*<del>\$\\$`\$</del>¤  $3+0$ Qbf0Au<sub>p</sub>N##Y:&0m0000#0#08\*#0000#0#\_.(<50000 D000S000?

moQ6^\*Q#QQ#>YQQQ#qsQh1+QQIQFA)QQ#QDQQfT#+#QQQkjQ-Q<+MQ\$Q?Q#QQ`QBQQQQ2QzTr  $\mathbf{\hat{Q}}\# \mathbf{\hat{Q}}$ **ODOObOO** 

 $\hat{\mathbf{Q}}$ rQj)~Q $\hat{\mathbf{Q}}$ j007I0h@#KWja00#0/{DjѮd0ı000/R0ôj#0W0e#-## ca/ 0;#00000#Z~\$Y00500  $#$ 

 $10#$ 

#@HUc?V@p#{d@@@@@QU@i@Z#@@@<sub>¤</sub>dD\$@#g@q#U@@M@#Q@@@#@4@#eEi  $\mathbf{\hat{Q}} \vee \# \mathbf{C} \mathbf{\hat{Q}} \vee \leq_\Box \mathbf{\hat{Q}} \mathbf{C} \# \mathbf{\hat{Q}} \# \mathbf{D} \mathbf{\hat{Q}}$  :  $\# \mathbf{O} \mathbf{\hat{Q}}$ 5000 )@#@\$@r#@!@@v#4#@#2@&^n#@1#@@9@Ud@n@@)##\$#ta@U@] @zQQyQQQ^Q}HQsmQxQ1QvQxQZwQQQQoQ-q#4v"QQ#k\$QQ#QNQ#QQ\

@w@@Q@@Fa@F[[c@+@#@9@@D#1#+&@k@N@#^@h@NYT@@Z@#@X@8yL@Lf@0@@#@0]J@@x<@>@####@@1@@@K@ ÆU**�{bVO����**B?�U|**□�1����**#@@A.@P@@6#\$#`@~@kAOE@@F@#@cU#ù@z@o@X@@!G@@.?

P#600Lar#0#06}ž0.Bq0#0060ZtX0;,#L# ##00 0TXn00#aI0040!f

**□ZQQQ#Q#QQQQ)7QQ#QQJQQQQ##QQB9 □ <del>Q Q Q Q</del> ` o\_\QQQQ#QeQQQQQ##QQ#**oGQ#kQQjHQiQ"Q}'[Q+RQjQ n##V#0<#3000#0000p0

 $\hat{\mathbf{Q}} - \# \#$ ,  $\hat{\mathbf{Q}} \hat{\mathbf{Q}}$  .

 $1000 < 000$ #, 0#f[0

@#1%'@M@@@#@@#@#@r@3@#@f@@nmML@Yd@@3##p@#\+@S@@}c@#"N@i@/5uk#@@\_o[u@ZV@H@2z@@\_v|  $f = 10#00I0c0E0000.0z0d-0000#0$ 

#Ř#**QQQ#`Q#QcQb1QwQQHQQQ]QOQ/1QQVAQQCQQ<sub>Y</sub>'QQ#1\*Q/UQQQQQQ**3i2QQkQQu#QY#iQQ∏Q 0}0000x02:#0/000f0%vNK00a0ENOf}0W0#

 $\hat{\mathbf{\theta}}\hat{\mathbf{\theta}}$ b $\hat{\mathbf{\theta}}$ x $\hat{\mathbf{\theta}}$ y $\hat{\mathbf{\theta}}$ #?05000a19>  $\hat{\mathbf{\phi}}\hat{\mathbf{\theta}}$ #0001000#0#0..j **@@%@#(@OK@#\$@9O#@**Õ#¤u**@@**?D <del>▼</del><br>70:0#0X0Z{}OG{^w?000h#0v#N0B0f#1#\_00000,0d00#-A?003\*S0\_e0:%000#z:?FJSV000y[Ű00d0;0<br>**□◆◆◆**#Q0v00%0#0`©c0M#0#000#OQ#e0f\_H0#00[600-\_X080#J000#\&Ca00[#03 ��\¤ 70djT9;Yo00j0#ŋ/`>.00x0#0#p0s00j0#0#.000\*0/A00j#00#B0(HJX0##\*0 E00L#[000#10{000BZ0#00d6o\¤\\@\0cS0K0}`0000\_e000#[]d00#j00y00{u0+00]I[0#0

 $\varsigma$   $^{\circ}$ 

 $\mathbf{\hat{Q}}\vee\mathbf{\hat{Q}}\mathbf{\hat{Q}}\mathbf{\hat{Q}}\times\mathbf{\hat{Q}}$  ,

**□#@#@</#@#@}´@@J@@ea@@[|@\*@?#'#>||@##}@@@@@]QSS@@7@"@@@#8@w@TS@#L#K@##1@@y** 

y**û=hû##@û#û~@BûrsdûûûE#@ûi'#û##û#ûkûûû**d&<**û#ûûûûû` ûûû#ûûûsnm** 

 $01005$ K#0r\$50r0000L0T0;`00td/0##z0F0001000085)0c0##0#0#5000/D#U00 @@#@1\@w{@}U@@nz\_@@O@%oOFg@?:@br@@8e#(sI@@#pQ**'@@k@@** ÛÛ

Z#?y/##w#|Fq¾f006#00j#0m0000#00050w=0 v0B0h"M@~

>B**ÛÛÛ**1x2**Ûû#û** :#**Û**\$]#\$x<**Ûû'û**jpY**ûûû**g)##9**û'û, û; ûûû#ûûcûûûwûHûûû~##ûû5ûkûûû\** 

**ᢙ**ŔĦĸŬ**᠙᠙**030r0SWToŎ**᠙Ŝĸ 0**~M#^>0IQBŎŎQQ\0Qj0tQQ>0QQkQ&@ŅyQQQt¤WQtoQuYm&Q#5P;#QoâQ/  $\mathbf{\hat{Q}}$ MỘ7ỘTỘỘ] $\tilde{\mathbf{\hat{Q}}}$ l|ĝ $\mathbf{\hat{Q}}$ iộ7ହ $^*$ \$ହିହ $+$ C#ହିwp%ହି ' Kହ $\#$ % $\{g\mathbf{\hat{Q}}\mathbf{\hat{Q}}$ I

**□IQQ#};Q#QHQJzQ{Q###1Y#NQjQ#QQ7JwQQ#KQQq#QQQ#SQRQQBQQG@QQ** 

**ÛGÛÛ#QÛÛÛYÛÛ~N9SÛtÛGPÛÛÛy@#, Û(SÛe)ÛÛÛ2#Q%zÛ8** er@z#E1@@&5#\$I@tCH@bAj@V@@@@G@@|

\*@#@3@@@@#@[]J)@;#f(s@@#s@c@@@#@@c@j@I@@{@0#k@y@5@G@@\_.*\_#* 

 $010u0\#p02\{$  (0040vj007Q0k##0#W0\0#\_0000n@#0#7#0]00 0x040j#, .#c}8000 \_Rk=|0#0

 $\mathbf{\hat{G}}$ q!j' $\mathbf{\hat{G}}$ 0JH0s000r000|0M0m0~0H0#)n16000wt0#I0{#00#00k+00#:0\_0T!BN00zy@?00#0#D\*r0X0

V□S5{#1Iw0g2#^#['0

#09p~0#v;}00

V0400:r89980c0G0

 $\pmb{\hat{Q}}>\#\pmb{\hat{Q}}\#{\frown}^{\star}{\sf U}\#\pmb{\hat{Q}}\pmb{\hat{Q}}\big)\pmb{\hat{Q}}\#{\tt i}\#\pmb{\hat{Q}}\#_{\Box}\pmb{\hat{Q}}{\sf L}\pmb{\hat{Q}}{\sf q}{\sf y}\pmb{\hat{Q}}{\sf x}\pmb{\hat{Q}}\#{\sf 0}{\sf b}\#\pmb{\hat{Q}}\pmb{\hat{Q}}{\sf z}\pmb{\hat{Q}}{\sf 6}\pmb{\hat{Q}}{\sf y}{\sf V}^{\star}$  ,  ${>}{4}$ 

**6q0̂RZ0̂0̂]1 ∌#0̂ jÛÛSP ¿KÛÛÛWÛÛAÛV** 

 $\hat{\mathbf{Q}}$ eAQDA $\hat{\mathbf{Q}}$ ~u#0#600''800066|00X10#060meXma0ez1#00000009

 $\mathbf{\hat{Q}}\mathbf{\hat{Q}}\mathbf{\hat{S}}:\mathbf{\hat{Q}}\mathbf{\hat{K}}\mathbf{\hat{H}}\mathbf{\hat{Q}}\mathbf{\hat{Q}}\mathbf{\hat{Q}}<\mathbf{D}\mathbf{\hat{H}}\mathbf{S}<\mathbf{\hat{Q}}\mathbf{\hat{Q}}\mathbf{\hat{H}}\mid \mathbf{X}\mathbf{1}\mathbf{\setminus\hat{Q}}\mathbf{\hat{Q}}\mathbf{7}\mathbf{\hat{H}}\mathbf{\hat{Q}}_{\perp\mathbf{\hat{Q}}}\mathbf{\hat{Q}}+\mathbf{\hat{Q}}_{\square}\mathbf{\setminus\hat{Q}}\mathbf{\hat{Q}}\math$ 

"@@d@@jY@9\*@w9@@J##@@4@5o@:A@5@<ck@@#T@/@@^[(x@@/¤

**@e8@@@xZ~@vk#@@\$@y5@@;@6@]]}"#@#@t@#,@1@sv[@@@@@T@@z@#P@#@@@v@@@** 

Ŷ#ŶŶ#AŶ4Ŷ1ŶŶ##OŶŶ¤LŶŶYŶ#\*ŶVIu<br>Ŷ#\$#)dŶy(

 $0$ ST $0$ <`yVt $0$ BBm $0$ ## $0$ 0v $0$ `007 $0$ ) $0=0$  0o00f:!

040Y30X00Pxw0#'\b`#7Sy#0##0d#00\$)f00\B0I>d0/#0g0EU0#0z00H0#U00Qhh0\$0V##00<br>##t00u00Qu010000#o#0UZ{T0|Bb00aN00RU3#1Kn0}#@Do#-0#00#0g\/f0<sub>p</sub>x#0)00J0#0 %#j000000###0n00i50W5Ev0r01?OF20'

20#00C, 00SW\_##'0K0&600 0\*3m2

@%@@H1`s#@@\$i@ŗ@@@w@R@J@N@L@@J¤@#E@`<#@b@8#@@?c@>\@Z@@@@B@#@X@@ys@@GLk1@t;#@c#ą@a@B `�#0&0000,0#00|0#rwH1!30so0ë?&q0{IM00#0Z0G00g0R00H00\\_a0usa070b|00#0B00o0;;  $+0$ #0001,30#0[000/6

XQ; J = 0000##?Qu3fiQQ#QQIQA#QqQ#QQQM#QQQQQQQ\_���%yB"3'E#>e^M]#QjC#`4\_4Q

%Q1YkQQQQ)QQvQ(tV<WQbQQ?#QQQQDQQQçQmQJ�r6q

^`@`Q7NQQQ@@`QReQ`1`QQNQAQ/N>QQQ@`^XJQ`QQ<sub>D</sub>QQ#hQQQ`Q0pQSQQQQT`QQ`QQQ~Q<br>vÑvQ0QQQ#QQ#Q#QJA,QQ7QuQyQQ#cQW;Q#QQQQAMQQ\_6QCQ?#S#/j?QQQ\*o~Q<Q9Q#¤#BQQQ

 $@@.@r\texttt{F@}\#1)@@@; \texttt{IWU@@`iv#@0\"l@@\#M2@\#1@T@@2@@\#@y@\#^{\omega^{\omega^{\omega^{\omega^{\omega}}}}}$ 

@#@@∃�#A>@и@(u#n@+#@#@∏@#@~Z**@***�***@**~YfwOb@P#@]@@@@@@@@ @@@m@r@@n@1n@f@@##@)#@L**@@#@@H@@#@1@NZ@+@Y#@@FC+@@k@@#@**K@K@/@@@@~@@C{{@@E@@@@#\  $\mathbf{\hat{z}}$ t ĉ $\mathbf{\hat{z}}$ wĉĝ $\mathbf{9} \# \mathbf{\hat{z}} \mathbf{\hat{z}} \# \mathbf{\hat{z}} \mathbf{\hat{z}}$ 

!@@j@@t;##k@#1@@BB@?#@##@j#@@@@i2@P@@n@j@@@B@@ũ'H@@@O\

00000.0=c#000jh00>000+00~B00@0000J0{00EJ\$&"##10030R30t#000S1000GC}\_;p0010o10900h&0 m0#0100#/0#0veU0t00}0FX}h00e#00#>00h 0  $\#$ 0000001}#f#)0 O@\_'@@#Y@W+T'@@jI@@1Q@@@G@#@@##V@@O@s@+`@@V}@&\_@v@a&@k2GJ;ĭ@Y2J@  $\hat{\mathbf{Q}}$ i $\hat{\mathbf{Q}}$ ilh\*s $\hat{\mathbf{Q}}$ #- $\mathbf{\hat{u}}\mathbf{\hat{v}}\mathbf{\hat{u}}\mathbf{+}\mathbf{\hat{v}}$  )  $\mathbf{\hat{\theta}}\mathbf{\hat{\theta}}\mathbf{\hat{\theta}}\mathbf{\hat{\theta}}+\mathbf{0}$   $\mathbf{\hat{\theta}}\mathbf{\hat{\theta}}\mathbf{\hat{\theta}}$   $\mathbf{\hat{\theta}}\mathbf{\hat{\theta}}\mathbf{\hat{\theta}}\mathbf{\hat{\theta}}\mathbf{\hat{\theta}}$   $\mathbf{\hat{\theta}}\mathbf{\hat{\theta}}\mathbf{\hat{\theta}}\mathbf{\hat{\theta}}\mathbf{\hat{\theta}}\mathbf{\hat{\theta}}\mathbf{\hat{\theta}}\mathbf{\hat{\theta}}\mathbf{\hat{\theta}}\mathbf{\hat{\theta}}\mathbf{\hat{\theta}}\mathbf{\hat{\theta}}\mathbf{\hat{\theta}}\mathbf{\hat$ a0)000eBa0000B069ÄA00#KV0a0U0#A00T0c00m0}0#0-0>?0v0}00}#000#O?010x|v00@00##&C00# **ÛÛÛ**VWÛrDD?Û#ÛÛ(ÛÛ#ĕMÛ\$ÛÛÛS  $\mathbf{0}$ 000001@A00000F'0?JJZ00F0.#|j#\$#00w000{0#0? @\$]pY@@@\_@#)@h@C%g@@\_@@j@dĦ@@#uo@#@#@@@Ka@&s#¤W@#x\_#@{8@O1Y@@#@#U@O?@@XÊ#@@@@Pe@<|?  $\hat{\mathbf{Q}}$ #q\$#Q#{?\$\$\$|\$#\_\$\$\$6' $\hat{\mathbf{Q}}$ #\$k\$\$T\$\$&\$\@\$\$\$&\$\$j\$\$\$qQf\ QQQQ#QQQ##Q0Q#6QQQH\QpQQQQ,QtQQ#Q#Q]¤QQM6QQ#QQ/ ba#@K@qr[@"@@@x\_@=#`@anO@@1X1B'b[@@@D@@D@@E:#@@@#@#%@n[@s@=#Yz@@m3@s@?)\ **0040#000#Op00r00#fwz0#0+**  $\mathbf{\hat{R}}\mathbf{\hat{V}}=\mathbf{\hat{R}}\times\mathbf{\hat{R}}\mathbf{\hat{R}}\#$ ^@?@~#^uJ)<A" 6t@<@@VF#ó@@#@#-@#;@h@.2?`#@R(C#@^@e\*&

 $0e00+3#{00*}g0T0#00$ . K#04  $7$0$ 

UEUU-13#{UU YU-10#U.K#U4 & V<br>
\_@#D@ruA@I@KG@V@[|+#9@f@2@LX@#@@#@@@##@@##@6 a@@\j@6vy@@#@@@a#@[]#@)\_D@u@@KslW@\*}Ea@<br>
\_@@!a@@@a@k|@ \_\_?@H@Y@@4aNc@>.@@>@^U#&@!F@@@@@@q@-@<br>Bb9@@7#}^@iX@U^@Ix@@4j@@@@@\_@1@\_##@#QQ@H@'@#@5#@@@@@\_@

 $\pmb{\widehat{0}\widehat{0}\widehat{0}}$  on  $\pmb{\widehat{0}}$ ,@\*\$@y#@@U@@@@#@@#Qc@1@oW}@gUO@@&@#@F@\{

**©**-{t4S1@3@^\_@@ŏ@diD@@(#@@zM-@@b\_`@.<sub>Q</sub><br>@#T#@3@#^@#[]K@@@5@B?@Js@@#@##@\#@\$@@@r@##c@[¤@#**<@8@@@##@+@#@A#@@@@+@7@@@@#@@**<br>@@1I|R@c@@@G@+e#@@#V@@@L#b@~@3@#@#@P@G@D5}y@@#S@@J#@B@^@@@@S7z@@2#@@9a8@#@'@@@@#(#2<br>@#Z@ue@6W@b@@j@@{

NQQQQR#QQ#Q'Q:V[Q+yQQ}Q7N, 3Q&Q[QQ`LwnQQ\=0QQQQQKQQ9Q#Q.#Q##+QQQ>3k#QQ

@@#Q@@#{@\_T@5\\_#t@@@@bY@T@@?#@C+U@@pH@\_py@2D@a@g@>#@@@@#@3@k@\$@@]@@rj#@#\\_@@!@@7@@ **□ZN.#©]o##@ec#dt R@@q#]7O9@Љ#@@#t@w@@~\_#@#@5Kbeb&9#K@@w@@!@** 

%HQÂQ#Q~S~#��&&\*#¼@mKQ]ģd#QQB#Q[]7#HQQQQ~QQQ?Q7Q('BQ'QQQh)mbrQQxQ\$QQ#QQ#KQQwQ/ #+@2@@o�i@@s@&@@@[~O@@@ha@`@@@#a**@@@@@@**#@@@`a@#\*@Ro@##~N@1@#@}@∏o@1@|[O@O@O#`k 

eŴVŎŶr#ŶŶ#cŶ###ŶKdŶ}#ŶIŶbOĬŶŶ#HŶoŶu#Ŷŀu\_~JŶŶbb4Ŷ#ŶbŶŶŶŶG#I#kŶAŶ1Ŷ

Û#KDÛ'CÛ3Û!Û@Û~ÛÛÌÛlcÛsabÛÛbÛÛ<del>q~k</del>ûûû8 0a0anYû10-000#05#=0a00#A00&0E00#00xsLDû!<br>Os"0#Ov.t#/0@X/Eï0#00X!o\B00#00∏%##;0"0~0#0#0?0JM0S000CH0 #¤BûLM\*iû00&|0K0 0N

 $q\hat{Q}Z8@H\hat{Q}H$ .  $\#H\hat{Q}d\hat{Q}\hat{H}\hat{Q}T\psi\hat{Q}H$  ( $0\hat{Q}\hat{Q}\hat{Q}2\hat{Q}$ W %0t3000K'0,20#0s0#`00fx000B#\*000@,z0S00bT000R:I=0#000#02L0gce+v0#g#[]Mf#C)0k 4  $0 + 00W0 + 45H0, 0000C0W0: 0 + 2070'0$ 

 $\mathbf{\hat{Q}\hat{Q}}1\mathbf{1}\mathbf{\hat{Q}\hat{Q}\hat{Q}}\mathbf{e}\mathbf{\hat{Q}}\mathbf{\hat{H}}\mathbf{\hat{Q}\hat{P}}\mathbf{\hat{Q}}\left(\#X\mathbf{\hat{Q}}\mathbf{d}\mathbf{\hat{Q}}\mathbf{\hat{Q}}\mathbf{\hat{Q}}\right]\mathbf{]}$ 

 $u\mathbf{0}$ s#(k

ŴŴ<sub>□</sub>db#Ŵ9Ŵ<sub>□</sub>mteSŴTM~ŴŴyFŴYOŴ#D6Ŵ#Ŵ8PŴØfLokn#Ŵ#ŴŴŴ@Ŵ#Ŵo\<br>ŴŴD5#ŴŴ^zŴŴ@#ŴŴ@QvŴ#ŴKŴŴ*`l;*#��#ŴŴŴ#ŴŴAŴĸK#ŴŴGŴ#ŴIlNq{ŴKŴŴŴ#ŴoŴŴ**<ŴŴŴ**@ŗ\*<br>□.ŴBXŴVŴYVŴŴLlB@Ŵ@#Ŵ@#lŴ∏#ŴnŴ&ŴŴ@]=6I]o&ŴOH#ŴŴ@<sub>Ũ</sub>¥@@&ŴJ

 $t'$ 0q9x00o`000\_00#0u1

"Ô#ÔZÔ#W#ÔÓÔÔ#LÔ#Ôi)ÔÔÔ\*ÔÔ<sub>v¤</sub>uÔÔSÔHÔ(ÔÔÔÔKpk|Ô##Ôt}Ô#y  $0#$ zyt0^0S0#0�.�& 800Zw,2jY{tĎJ0#0Y0#00#0#;30||4B-F0g00000MP0.00w#i0u@@@Q\_0@@###000d00;0000u00G  $\overrightarrow{d}$ 

 $\vec{Q}\vec{Q}$ hểd. $\hat{Q}$ n#p#0#000#0#0>##00#0#\$3& $\hat{Q}$ voQ000, 0x0H0uj1\$0q 0N0+N0T0+00#;k0Ÿ00

KÔÔAOÔ]+ÔÔmÔÔÔ-R##W¤Q#ÔÔWÔÔÔNÔn2#ÔJ#Ô3Ô##Ô,;MLÔ#ÔQÔ#Ô)!Ô&MÔÔZV\#ÔÔ([e[|q(ķ4yÔ~#U

000#00-\*0<sub>c</sub>h000u000Mn#0

NS#@@#@6Mo@@@#@#@@@@@H@,@@@E@#@)s#sPC#{#-@(I@@|&@@a@V@@5@1#@[]'@sR9@@j@us@@#Z@@- $Q$ }0#0#0&00000F0#{(100=

JJ5T#00{U900030w00~800#0g#a00`#0t0h0EY0e00}000#z00+0#¤�@pN3c0[Z00  $0$  $0$  $4$  $1$ 8Dt0#000#00a#I0nR:#00hP00A0#0000 #z**QQ#[|QPQQQ#QQQQQQQ**%#**QQ**Ne#**QQ**K?#**QQ**##?QD#Q}Q-ZYvÔyÔÔGÔÔ7∑ÔÔÔXKÔÔSÔÔD!)Ô\U\_8ÔÔ#ÔÔ#∏]Ô^Ôo!wÔÔeÔ \_ ��

 $\mathbf{\hat{y}}$ }0Y00yZ0c0,y0iañ(0000000s0#0#00007206]090##00\*0  $0$ ug $\neg$ ûnû  $0$ ûeû; m9\*7b.0(0ëZ0j+##0##000>kW\_00?0x0\_)OE#0n 000Q00j\
ÛÛÛB[qUÛ<del>d#</del>Û\*V#ÛÛ;ÛÛbUÛÛ∏@ÛiÛ{w;GÛÛ**Û @**#\Û#~Û∕ÛeoÛ.#0ÛÛÛ@#w ÛU#ecÛ|#ŏ 0<br>C2za**Û6**d**00zû?#û**d#

RŶ1Ŷ9oŶw9aŶk#FBŶ#ŶŶŶŶŶJcŶAZŶŶe¤#\$9#ŶŶ2ŶyŶ\*"ŶąŶNŶ<¤P? **D#N[w@6@@A3#@Y@@@\_T@∏@@@@@@@R)'@@H@p@@#9\_@^@^]@#@}@@@#@@@**W#MXv#**@@9\$∏@** .<br>0/#0q0ZN|000!q00C]U08%<%#0Wa�C0(70ôN0t0#0!0<y00t800#00#ok0Œ0?wy| 100F+0F00N00c0\*\$#zaxK00##161?%0#0m0W0B/0XOv0Z0\ *Ŷ*Xi"ŶŶŶſŀZ#savŶB#Ŷ>ŶOŶ^ŶMZA#ŶbaŶŶdŶ<sub>¤</sub>aŶŶŶŶĿŔR1\$ŶſxŶŀŎFWŶ@}@FŶŶ@.#BŶŶ=ŶŶRŶ+ **%**©<**%00>00**#b1**00#00**DQV00I&#H#00^#050Su00#LWhX0S0#0#0#0\_00s00#6##y\_\_**\_\_@**+@`@=@##[ +b#,Rbe1{@B@#@~@E@@@@\_@@)#@#@@@\*H)dI@@i@f@#)901#¤E@@>5@@@#@m@<del>u</del> **#Qt#\QH(#\*Q\** QQQ#�#BN#¤Q7Q)#pQQQ<Q"QQQQ##D-!!QQQQN\*Q/QQ√Q¤#QQ¤#Q

 $\mathbf{\hat{e}}$ 1#QJQ#QR#ÞLQQ �/#QQQQ)]Q.<QQQQQQ#QK QQQEQQ#OQN

∆�`@\*B@@@^@n@\*@@##7@@E#@@@n##n62@#@M@4@@H<sub>¤</sub>p@@@@#@@6@:#@@@y#"FmH@@0@f@@@B?F#@@6@@\ *ŶŶ*wŶ\*#~wŶeŶ#ŶŶZfŶ##Se#X~HŶ#NJ<del>uŶŶ</del>|=NŶ}#rŶ#Ŷ8ŶO?\#Ŷ#}**ŶŶŶ@**ŶŶ\$VŶ#bŶŶMTŶ#OŶ  $\lambda \hat{\mathbf{\hat{V}}} \hat{\mathbf{\hat{V}}} \hat{\mathbf{\hat{V}}}$  ) r  $\lambda$  0000000000  $\lambda$  D0nd

00000000(0#\*:#-[;Kv0t)000#0E#'00-00;#0q##um�P0FzN?#0030000%No00 Q2V^DQK#4TQZ#8Q`Q#X#iQQQs¤L"Q^#QcQ#Q#Q#FzQF�Q`Q&\$Q#iQ3QQ1tQQQ`J�E∏QQ,QQ#Q?QaQ-**9000G#00**n  $0.00 + 0.00 + 0.00 + 0.00 + 0.00 + 0.00 + 0.00 + 0.00 + 0.00 + 0.00 + 0.00 + 0.00 + 0.00 + 0.00 + 0.00 + 0.00 + 0.00 + 0.00 + 0.00 + 0.00 + 0.00 + 0.00 + 0.00 + 0.00 + 0.00 + 0.00 + 0.00 + 0.00 + 0.00 + 0.00 + 0.00 + 0.00 + 0.00 + 0.00 + 0.00 + 0.00 + 0.00$ 

@(@W@@v/@J.@]@v##0@@Dm@i@#@aGyh#@#\@K@x@##L@@@p@@U@/)W#Yw###@@.T,#@@@@##9@@#<del>u</del>@@Od \$\$uY\$@v#\$\$##{\$\$s\$\$ST1\$\$&\$o@m\$\$j\\$##\$\$/\$#8\$\$@\$\$Iq\$\$#"\$\$~\$A,R1\$k\$C#\$k\$#dZ\$e\$? #L#@#K"@@1@@@\@[@V@@@2#/#@@a#·J@@#@kUs##@#V+@os@>=:\$zIu2#`@@@@@}f@\C@@}(#.@@[A@`

)@##"X#7H@@#9hYo@#h@@J@@#ge#8L@4@@?#B@@@o#@GL@@#{@@@@9: @@@PK#a#n.@#AM<@∏,@@@| Ĺ#u#**@`@!'#@@##T@S@dWH@@,P@@,@@YT@~@@1=@/@@S6@R#@8@@@@@@~@m@w/@O@@i1LKY<del>C</del>e! 0#30#m0L0^00p000L0`00S##0D0#000** 

%#]@T@p@@e@4@\*##)@#h###@^@#X@'###V#@@U@@@#e)@#2@f@X@@7#@@#(v@@@+@#4@#@@@a@7@[@@@&P# #c`#@#<@#@@5u@@J<del>u@@@\</del>h@w@#@KX&@R#@@`**@#@`@@@`@!@t@##@##=^@)T@@@c@A@#.@4;S?##[f@@@|**  $\mathbf{\hat{Q}}$ TQ#J:Y#QQz<uQ#\_%#QQ%]UQQ+Q~2QQ&QWQ}QQQcxQQ##QX<QQ#üQQno\-

#ӊ0g00~0#0ok#0v0f#w0ug020;yo200**d#0>#0~0}jJ0! 0>F00d@000** 

a0H0>0#}0&0\$0č3-0<4#0:0q+003J0`0000<sub>p</sub>#%00Fm0.#0\_30000JI0#00(#0\

#,@#@o#@{^@#@#@I,z@#@#a@@@@j(6@^@4@G+@@f@@c@b@@B@@<u>∏</u>

nI**Û**sÛ#W**ÛĞÛ∏#ÛÛaÛ. Û#ÛmÛLf/}ÛĞÛ+ÛS/ÛÛ##¤��\$Û?ÛÛ**oÛ"#**ÛÛÛeÛÛ#ÛÛj'#Û**®=#pƯo**L-ÛÛÛ^Û!** 

#=#@#<sub>¤</sub>@t6@#∏@<@T@#DO@#@@#@?#a@2@@o#@  $\bigcirc$  000#00R#E#Av#a#10\*v000000

`@@A@#@@@>@@P\*#P#c@}@#@w@@#8@%@'@@@@A8@##"@@)@<del>.</del>}p  $AH\hat{Q}\hat{Q}/\hat{Q}$ #.: $\hat{Q}$ f $\hat{Q}$ ?D $\hat{Q}$ 7C\r##~#rU4 $\hat{Q}$ #  $1$ 0:/0UH00hD00Y00#v{0#70#006i000FV07\_00\$'000'<sup>'</sup>����� 0\_00000=!X

**□◆#@@mN@#A@#]Q@=@M@b@1c?@#@#)f#J@@U{E;q#@@@2L#>@u@@#|@#Ui<j=-**

G0#0"{0se0P0000Zc#00n06x0@#000#\_0\$#00\_#x0000#.uXL00!0u0#0d010V#R00 %00P00#AGfES#e#P5##

**@@@**6##H**@**#1**@**\$p#%g#"f3**@@**<br>#

##!q#QQQQ#6t#QQ`8QQQ∏QuQQVQUQQQBFQYQQQQQ#xQG\>QXQQ~QNQQQ^QQQ'Q#QQ#QqQ;K| V0##G#;a9E0+0&xgZ000 D00H0000]I00{5M@#00#00#80=>JK=\*.0#0`]u##0##020#0M0/PC.00q#0008-0000p0!b0J0000#0000H0000H#0f#)'{7}&Iu¤00m9s00:0¤vUo#0j}oj050K#.1D0000i#0 mv@x@#>@<U0Zsğ@f=F@D#@@@#&Dx@C@b@\_A@@@'  $\mathbf{\hat{z}}\Theta\mathbf{\hat{z}}$  -

#@@u@@56P(K@@:@@+#@@@##{@#O@k@#@<sub>r</sub>@@@@@&#p@wJ@@cjQ1@@B@@Pu@X@#@k@#N@##@@'sI@@@Z@G7@ @@#S@#@@@vV@@]s@/@27@v@@@M@#@@y@@@#YU#ķ1@##@@@%|@&¤k#@@@K#@>v@I@@#@d@@-AhAQQQQe#dQQZ<sup>ī</sup>L#Q#QdcQ\_u##77QQЛn##vQQ#pQ?QQNm#TQ#Q##QQQC]zQQ\$B@K7Q 2vS'Z;i70d0#0%03800\x0##080016>0\¤00#0H%0#0v#c)0#  $\mathbf{\hat{e}}$ ]@#gARm©@f©ec,@-©C7#vW#@@#@@T@i@6@]@##@@@bL@#@@:  $P\bar{Q}1,$ %=00#000# $\Rightarrow$ #0-W0007#0

o;@@aӂ@@h@#UU#@@#%=O@@@o1#@@@@#@D#'@y@nyl@L

t<br>0700w00av}0A0H00:0gz0\_;.0/0##0jyb){30s)30H0IJ

, @pY@@#hO#@@@RYqr~\*T2Z1@w~1{@@@@@\*@@N#@#7#@@@#"@#@@@O##@@4@#TH\@`@@@@S5@@@h=#@@@@B#

ÛÛ"Û.ZÛSÛÛÛÛvei!fû#êK##1##êûYê900ê#B0ûS0û300000\[/ÛcNû8Ûe0û(ÛZ+Ûû<br>Eû;Mzû#s9ûsdf+#0û#0û40#0\(û0/Uû/sMû=0\$%ûtû

 $\mathbf{\hat{y}}$ , @#¤QQ"Q\_Qqa|QiQQ; dQ6QQ#QQiQ<QQG-QaQQQ: QQQ1m9<"Q#, #Q#UQQQSQrQQQQJ. QFQXQ86QQaQ#Q\$ 6000 000| 0#000C00c10000L0z000>q10w!0#00YM6#000#0e0D#00z0\$010#000\${0\  $@$0)0]@{\times}@0r@&{\tt JT' .r@/@#[}@07`@@@k@{\overbrace{6}{\overline{6}}}\@{\times@}{\#} @h\#d{@G@6@0+@`@@@@{\overline{6}}\@{\times/@}{\#} @j@7@-$ 

ÛÛS&Û!jÛ(`w9z0K000y#0¤h00%B0#0{#000q0∏00Zy#¤i0#0"0#0000?<br>(y00000\*3#x0R0=0u>Sū0P0#06:#]00.#

 $@$ #QQy4#QQQRQzQ\_QQQpQfQ"QQQQQYQQ9QSQ^IQ#Q\_ �Q\_Q@#QVQQQQ-c8QgQe{Q#Q`@Q:cQ)Q! 64F000SWnY#0(0Bp000##,10000(00000X09Л0#y000#00n0=\000^#E0TP0n]0#09#>#01fc/ QQQ\_Q#9@QQcQs>'QQ>Q>dQ0eQQQQSQaQQQ#^nQNF#HAQ#?w6QQ#`QQ<sub>PI</sub>\_Q*\+#Q*#Q #**00000**003y8**0000j0k000**J20**0\0000**{020.**0=>}/07000%0k0w,k>+0a�[]I0s0d00#0\=0##0-;000** 

JeQH#@q@p@En@:@DAØ@@#@\_)@M@(@ZF@@}o@@e:~@q@s->#@@@]O@N@@\_@\$@x¤@@YL@@@@}@@/@@!@# %1;QwQ{#\$QQQQHQrQ@QQQ#}#Q2QQQ\_,QQ

##JQQ<Qp:J\_Q9<Q#QQQf\*QQQQQ\QQF@N#QQQQWQ#QQQQoQ#fQ#Q)QQQQQJ1A1#Q#QYQQ **\_`@#r^@@@v@u#@@5#0"@o@**OL&**@~)@@s1\_@@@#.@Zj@@/#C1@#Y@hz6@f@/@@<@@@6@@O##\*#@/\$g\_N@|** @##@E6@@z@@^B#@**:@@J7#@@@@@@@**!@\$DZ\_##&¤a@>@1W#@o#@8oH@@s@@@@efD#@@<del>a</del>1 @@#@@@\@@@7@y#,@#I@@f¤[O@#fQ@¤A@y\_(#@\@@`@@79/#@>N##@#T\@@ŠR@<u>f</u>@#@@}#Y@I5@x@@@@@#t **KÛÛ\_Q#, ÛUÛÛQ**  $0,0"0/6)0zP000000$ 

 $\hat{\bm{\theta}}$ 0##0#0000]0\0Z0%#00|000m>f<S-=00'0,00k0w0`n0nt0000i0+04`

@Y@@YV.@@&@@@o@#@\_+@\_@#7:@@@#@y#@@T#ŋ#@2:#"DZkM@#@ef@#@@@#@"#@WBJ#\*^@@9@7#A?#! 13T0#00} #ÔM^ 6#

 $\mathbf{\hat{Q}}\mathbf{\hat{Q}}$  ) \ $\mathbf{\hat{Q}}$  ;  $\mathbf{\hat{Q}}\# \mathbf{\hat{Q}}\mathbf{\hat{Q}}$ bus~ $\mathbf{\hat{Q}}\mathbf{\hat{Q}}$ d# $\mathbf{\hat{Q}}\{ \mathbf{\hat{Q}}\}$  ;  $\mathbf{\hat{Q}}\mathbf{\hat{Q}}$  $\bullet$ 06n~0/#0 5 $\bullet$ {#Ç#00#00.L 0kK10008FbM00V "OÓÓOÓÓÓÓSG#ŐŐIe, Ő8' [ÕPŐv] ŐŐBrŐC "�<ÔÓŐ#ÕŐv\$4LŐ#Őd" k#ŐŐ`ÖŐkŐŐŐŐ `#Ő{ŐŐrtsxÔuŐrX!GŐ **□#@@<##h#@y@@j@S#:@vx@@#@<@#@^**\_**@T**e#? 

 $\hat{\mathbf{Q}}$ KÔ>ÔC#Ô-a!lKThÔdÔbPlÔÔ#juÔÔF###ÔÔk-¤gÔkÔr[#k#ÔyÔb!Ô-Ô[#Ô,Ôv#  $\mathbf{Q}$ #  $10s1000$ })000L00#F0#00#-a 0gju0#0

#k**0000#x00 00000000`0m|00z0**9o**0"0b00#005000\_)#z0**G#X**/ 00=0\_0y<00 #0{00**fAg2**0**e0|!<br>040P000JR#0Q0\*###uM0

FM@`/m@Y@9`@?&&{#@@'5M@\*@#@@#LrU@@(\D@#Afk@@##@G@i@@@y@#**@@@@** 

 $0+000n80#10$ 

 $\mathbf{\hat{Q}}$ #/'#@D**000000N00I001T00**m0#-0'0I0#00m0 **\i000#e000 00Mg0**  $\hat{Q}_O > \hat{Q} \hat{\omega} \hat{Q} \times \hat{Q} \hat{Q} \hat{Q} \in \hat{Q}$  envs $\hat{Q} \hat{Q} \hat{Q} \mathsf{m}_\square \# \hat{Q} \hat{Q} \hat{Q}$ h\*f $\hat{Q} \circ \mathsf{m}_\square$  $\bigcirc$ 00i0n0m#000#tB0T010V8|E0#0#0 0000  $\bigcirc$ 00#]0#{2 00  $\Box$ .0c0#S#00v#20#-0D00n#(2\0? #Q=#@N@@y@h@#%tc\*O@Yb[#L=P#@@@@2wE@@{2K?]@@b#t@N@J@@@@f<[@@#@\ **ÛQQQPqSQ##Q{R#QQ1QQp0<Q#QQGQQk`QQ9 7Qw#QQYQJQQpQ;QQQ#Wg1QQCGQ~\*cQQ/** @@##@@@<#1@r@c~@x@|@@k;@#[@@#@+w@@@@G@1P@#G@4@@@@@y@@7%#u@P@@ëa@A/@!¤@\c∏ x00mfw0uW>00  $+$ )#0s0900m|0b00z~0nJE0v0#+ 07 000L(m 00jY00 @@@@@@@@@@\$@@#@H#m@@V**n@@** 

@NjQ>3PQQ'eQS}VQQM#Q%QTIQL#QQ#QQiJQ'QQ:QQQrQ#QÆwQRGQ4Q&P#QMQCQQQQZQQŒQQQQrQQV{!  $\mathbf{\hat{Q}}$ D##( $\mathbf{\hat{Q}}\mathbf{\hat{Q}}\mathbf{\hat{Q}}\mathbf{\hat{Q}}$ 70Qd i $\mathbf{\hat{Q}}\mathbf{\hat{Q}}$ Wk>QC#Q0Q0\*Q[Q#@#Q1\_QU#Q#.SQ#`QQQiQ+`QbQQiQQI:##Q $\mathbf{\hat{Q}}$ #Q{vWQQQsQ#\$aQQdQ| **ODOOtscOO** 

{060000m00~000U0q0q0000@U.0Y03

#10^?@@Q@@@qD@P@@@@X[qn^@1&c@&@@@R@[I;##@4.=@,\_c&@#~y.@@<del>q</del>@@\<br>%@[<sub>¤</sub>^{s@@##@@NCU@@@#@@@z@@bK@@#@@8@M@d#<sub>¤</sub>#p8=T@@#kRm@@"m@i

**m@u\$@f@w@##@@I** c0(0\*'00s00%00000\_Y@000m0hM000000z000d0\_00a#06#070 0.\_9#+\_LRn0?F08-0\_00[0#q~0U"0+  $6\#C$ 00

 $\mathbf{\hat{Q}}$ `G##QQ`QQQQX`QfQQQ`\_pl#QQQ##mc\Q}Q\_ $\mathbf{\hat{Q}}$ ##Q2;Q{QAQQQQD#yHQQyQQ.QQQ

`@[#g@MC#T#1z@-@@:0@<sub>J</sub>I#g@@@<@@@B@@@#w&Iqe[7"@zp@y<@|n@@q\_@**@@@**!#q@@#@@@Hv@<del>a</del>H@@@@jg? **@#ZU@k)'\$@'@+¤��^f** 

;07c0 >0y0UW#)0p0C00010Q0#80C}00000#0m0o`0zM#0#L0I#07I362#h]UW0C00¤

QQQaoQsQQ\_n[9QKQ<sub>J</sub>�k##pf6X,QQ/90 *QQ#Q=Q:1#(81 ŠQ&+QQ^Q#QQ#!p#|1H|*<br>������QQy~Q#QD#QX'Q#QQrQIQo%QQ5QjQoQ:QQQ@#"p<del>oQ\$QQSQQQ</del><br>;QLQZ'U5`QM~QQg#bQQ1QZQKQ#Q\_AMuQKQK#Qj=)Q#Q&###QQ7"RyQ/Q#QQ#^QQQCQ7hQQ2QQQ\$\$#Q^QQQ<br>Q)[OQEQQ#HzQ#

 $Q \$  Q # $Q$  L YP $Q$  $Q$  y =  $Q$  |  $\Box$  # $Q$  $Q$  ! #

@`[[@@#@@x@@o#@@@S#F#@@@@^@DX@#@@#@r@?@{W#@+@R@i@#?K%2@@Giw@#@3@@f@O@O@@@mi#@#@##?  $\mathbf{\hat{Q}}$  |  $\bar{\#} \mathbf{\hat{Q}} \mathbf{\hat{Q}} \hat{\mathbf{u}}$  - kn $\mathbf{\hat{Q}} \mathbf{\hat{Q}}$ 

 $0.8020000$ `0000?0#0aJ0}x0x#s#-0b 00A

~#@}kD@0@#@#@<(#@#\$@@@2@D@@@+@G8@@#e@R@TX]@:@q-ddV0@@7@>@@}m:@c@8@@@0@u@∏@@#@? #k]vQQ`QLNK/QQc[6KQ%QwS1{wQQQ#Q\$QQ^Q#5QQQ\*sQQ#QQ@Q#Q#Q#Q#{#Q`QIQQ`\

k@vQ;&QQ`+#QQQ###Ma#8#"cQ#Q#nyQQ74#Q~QQ#yQQ)=Q/QsD#C#Q#@1#Q##QxQ#EQQ5QQ#Q#Q@ĴQQ#Q~k **ÛÛÛHÛ\$∏¤ZÛÛÛÛFÛÛÛÛr Û#ÛÛÛÛ. ∏Û7Û**d

\*?Y#@OL##@'@o@O@#@V\_#:1y@#M@@#ww@#@#@#]@\_8@@**\_@@@w@>@@**Z#@sPB@~#OgH@@@#@#**@B@@@k**@r*`*z  $50E0$ am.300G#1tM0ff=0Q00028s\90J## 0\$ D@0I#+0W00#Od00##0:00`0#:000|# 0r0T0d005!#  $E#$ 0v400

Q1QQQQa#QL3QQ#Q3p#~Q&2QGL\$Q;QQ#Q#3

ŶŶRŶŶ.#ŶŶŶŶ#Uq'ŶŶkŶf/Ŷ:ŶŶŶ^k"ŶFY2>Ŷ:&Ŷ6Uy#z#ŶiHP\_oŶ  $0s0000$ fi#00l

#/"@@y\_g@c[g[@Gf:@5C@"@w<7i@G5#@-<br>@@R#@@@Q#z@G)@4@@#@T#@@T@K\$@@'j@~##@<qS@`@#gh@SX#@@@@@@@@@9,@fY@a@#@}@@@<@#hr#<sub>¤</sub><##h<br>@P@r@x@#m@@y@@q@@<br>@ij@@#@0I@@@#@@PK@.@@#<br>@ij@@#@0I@@@#@@PK@.@@#

k#~@@@@@F@@~@k@#I%@@1I{@#Z@e6EB#'@x]@#@4@@tn6@é@7#@>##  $\mathsf F$ 

ÛÛqf \_\_0#Xr#80v8~[]tq0c0y###0#0#r#00#f9r000@/\*0##�-00:0~#0qu0ifJ`f<0~#~~85(|<br>00[0106Li0#0;000#gJ0HH0#0L0OS00000(0YE0#J0\a0#6\0n###0ky0تD0[#Q0%0#kZ0m00+00000#000

 $\Box$ 

Y%0>#00000G0^0e060{j#u000

VLF**aQQ:'hQ#9Q9QWQQ=QU#0QQ**ŪdQQQ{QKzXQq#QQ#1**Q@**KQ%ee'QQYQQmQ# PF#Q?"#QQQQQ,Q####)#>QrQQQQQQ##<QKaGGQ#kB\_QIQQ|Q«Q-\$Qx 0Y#005\\##6C?0\_0vC020]o0]Y|#0gO!\*0o00#e0000\*)%R0#(0#\*[00\rc###{0<sub>3</sub>0@#0/<br>0D0`0'0#,0005000S=X00#0?X!00]0n00A|D0#0A#000#Q000#w080\$p0#Qw0iR000#V7,#0'  $\hat{\mathbf{Q}}$ ~"{z\$\$\$#\$\$#&],#ht\$\$\$\$^#\$\$\$&}18Rf\$W#v6U\$.4x\$\$|\$x#\$\$\$\$\x+\*\_\$\$8\$\$b\$]- $\mathbf{\hat{Q}}$ H :  $\mathbf{\hat{Q}}$ x< $\mathbf{\hat{Q}}$ + ;  $\mathbf{\hat{Q}}\mathbf{\hat{Q}}\mathbf{\hat{Q}}\mathbf{\hat{Q}}$ s $\mathbf{\hat{Q}}$ x< $\mathbf{\hat{Q}}$ p $\mathbf{\hat{Q}}\mathbf{\hat{Q}}$ ?# $_0$  $\mathbf{\hat{Q}}$ 

ÛE#5#j**ûûûûûûû**#`\#Û#F**ûûû**4iû#H!##5L<del>a�'Vw0</del>û@<sub>¤</sub>∏ûûû7@>#û#û<br>C#00)000#F#h00N#020|z0j00?#kj00K`4bsm0#QJK�:080-a��d0&###000oq00#.\$0030~0-<br>000"0V#>#0####¿r0#@S00#0001###00b00-Y

```
%#G#KŶ#J?ŶŶŶ+'ŶgФ���OnP{ŶŶŶQ$G$YKŶ[<Ŷ##W9hŶ#ŶŶŶ£ENŶ#ŶMŶŶIŶ*('!<br>7WŶŶ#k(ŶŶ3ŶSTdmĥ##XW#ŶŶŶŶr,JŶk\<br>Ŷ#
```
qQQ#QVQQTQfQQ##QQQQQ\_QQi|q`QQpQ}1q#EPQ8QpSQ QQQE'L\*QQ##QQQ8+CQQSQwQQQ#QQQQQQ<br>%.QmWQQ'##u�#QQWQQdQQ#Q:nU#Pa��\QQQ#QQz�#(QNQQQ9QQ>Q##QQ]QQQ%QZp#bQQ/QQ#~QQi,

\$#**Q-Q##icQ#**¤K(Q+RQQ\$#QgvQp[QQ#¤2¤��p#QHQQQ#QQ#Q#QQQVQ]##j@Qz ma\_(MQLQ#kQ><QE0#S/QQpQQQQQD=\*8Q 

 $\begin{array}{lll} 1 & 0 & 0 & 0 & 0 \\ \hline 0 & 0 & 0 & 0 & 0 \\ 0 & 0 & 0 & 0 & 0 \\ 0 & 0 & 0 & 0 & 0 \\ 0 & 0 & 0 & 0 & 0 \\ 0 & 0 & 0 & 0 & 0 \\ 0 & 0 & 0 & 0 & 0 \\ 0 & 0 & 0 & 0 & 0 \\ 0 & 0 & 0 & 0 & 0 \\ 0 & 0 & 0 & 0 & 0 \\ 0 & 0 & 0 & 0 & 0 \\ 0 & 0 & 0 & 0 & 0 \\ 0 & 0 & 0 & 0 & 0 \\ 0 & 0 & 0 & 0 & 0$ 

Û^##1Û"ÛÛVÛÛ&¤�(ÛXTÛ&#zU <sub>^</sub>}0#û[û0ûsvû¤MŢ20|090?00ô0F`~**¤0m0000**Xb000u 0i0{<¤X<br>^{#\$\$##\$V1

 $\mathbf{\hat{Q}\hat{Q}}_\Box$  $\mathbf{\hat{\Phi}}$ #j $\mathbf{\hat{Q}}$ 3B $\mathbf{\hat{Q}\hat{Q}O}$ 8 $\mathbf{\hat{Q}\hat{Q}\hat{Q}}$ #:  $\mathbf{\hat{Q}R}$ ( $\mathbf{\hat{Q}\hat{Q}B}$ # $\mathbf{\hat{Q}\hat{Q}}$ : ?C $\mathbf{\hat{Q}}_\Box$  $\mathbf{\hat{Q}\hat{Q}Z}\mathbf{\hat{Q}\hat{Q}W\hat{Q}\hat{Q}\hat{Q}Y\hat{Q}I}\mathbf{\hat{Q}\hat{Q}Q}\mathbf{\hat{Q}\hat{Q}C}\mathbf{\hat{Q}S}$ 

ÛTYÛ#N1ÛV#Û[Û`#S-#DÛÛfÛÛÛdû,X;ÛÛ#ÛÛOÛgM!<br>Û~Qûx#x###\$Qû:eg>ûQûûûk.^Qûkû=tTûû#v#ûûûu@û 00 |ûû#6ûû¤9?2û ∏  $\pmb{\hat{v}}$ #00'L0"}000]0)>#[0s`0300?0EŐ00

Sj0000xJuz0U~g#tlo0r00+: #Jw+#+@#@x#@@@ob[o@#3@@@\_[@/CoX@@

00!o#0>'e0 0(0af00 #�b@m00y0xk00B0#00000`00u000#?<br>00000A"0āŬ¤�k0e#ş<[0B##NP#000<sub>¤</sub>;07#0b0}0∏0j0#c 0#S#^700
#0300g0,0e{0.R#0#0ZU00I\*L#000G00Z5P500M00<br>%08+r]00800\$0m0B¤00Sm0`#6(I00e000v{0uo#0YY0∏0a.'00d00

#**@@@**C@9J#p%**@@@@**y@**@@@@#'U7** 0000B0I\$u[  $\ket{\textbf{0} \textbf{0}}$ %# $\textbf{0}$ D# $\textbf{0}$ # $\textbf{0}$ H $\textbf{0}}$ #5 $\textbf{0}$ # $\textbf{0}$  [ $\textbf{0} \textbf{0} \textbf{0}$ #, c $\textbf{0} \textbf{0} \textbf{0} \textbf{0}$ i? $\textbf{0}$ ) $\textbf{0}$ vTe $\textbf{0} \textbf{0}$ A5- $\textbf{0} \textbf{0} \textbf{0}$ .a $\textbf{0} \textbf{0}$ m $\textbf{0}$ #Z# $\textbf{0}$ J

)@IF#@@@+:@##@@@@@Ed|<del>@</del>S@@#@zFqz@#@h@!7\<br>@@@@:#@@y@nL5@nf@#@@@#9@@[Y[@#@@@C@@@@#@@~Z@H@@#2@5@9@fR1w@

000000100-00##0|0#0#00S0/05t0-"\$Jñ0\0ob0\*0#z#0|#0w#¤j00\0fZn10&e0#nc00,0|<br>a#0u000)0g∑Y0}000a0@)00-a0h#}00#7000hp00p00x00'000#000LZ0ry0#V

Y.QFFQ>#Q#¤9/QF#Q?QVQQQ}~Qũ-(Q0#^]Q#Q#?a[Qv#YQQcQ##QQ!cQIQQQ

**□◆**v#o>HQQ^QW\*#QQQnQ5>yHQ|{GBQQ~QQ6#~##E@#Qa#QfQ@o#QvR45QQP|

@R#@=W~e@s#@T##)**��#@@@@**k@S@j**@@{@@##@#@c@@#@r@c@@@@@\$@z@**ik@YXz#Ow##M@\_T**@@|** @@@@OQ@\@@x@#S#@O@@U@@@@p@R@@\_`rI@4Sq@@q#4@#@w2@oq@O@@@\_@@k@@@@

α@@q0@@@@}@b&@y4vN#y∏\*V[@#@i@@m%@#@#i@@@o@@A#@@@Fo\_@#@h<del>\_</del> ∏@0@+1F#@@-**@**)\$\$\$\$#0\$\$q;?\$\$\$**<\$"\$\$\$**dV<del>&#~\$\$\$\$\$</del>J\$#\$[

À~QQBQQŸ{w#MQ<QF#QQQXQQ#QQZ{QQQQ∏Q

<)w@(@q#@#@"@G@"@H@@P#\@O7KSfZ<@@pAOqF@@@p'1@#@i##@@@#{aO@Gj@#@#@

**@#@d5.@~@7**`#@@]#/@@<del>q@@q@@##</del>@%\_%AX\$@Ty@aZLt@#@@u#@?2.)@#@#<sub>¤</sub>x#Y@#]@T6@@&*@#*@L@#@\  $\mathbf{\hat{Q}}_\Box$ n0ah0m>0L00c|0ot0 0>##00utV0:0##f##@0?000V0h00K00Ihis00G!0\

 $\hat{\mathbf{Q}}$ 7###KM80o#800000RS0##06u4'00#0`00001k!P#0#00D\_000v0#0&00`ed{R##1w0~0G@000Pa $\hat{\mathbf{Q}}$ =0#\ nD**ûûeûû#Qû**d[**ûwû@ûûûvwû**M|**ûû**g#û#Bt?ûdTfû]ûÌûûF@000ûnêûûn ÛG

000: 00M0a`0#0000#0;#0Z8F000!#0V%S00<del>. 0</del>T000TddbL00?@08%R0a'00C00kI000w00v#00`00G00  $\times$ 02TSec00000)B0o0S03 0'00\$0J#0  $\bigcirc$ cûn35AQQQYqQQQ $\bigcirc$ 

X@@vY@@@@N\$#@z@@@ko`+`#Ec@@#Vj#d#C:@O@s@@#x(3[v#@x@@#@j@J/<@@@@@9"o@#@fy@

#@\*m.H##A@@#@-w#@,,K#@#n#@:@o-#@@T7^Q@@]#@@#@@@@<br>@@@@r@e@\$M@Hb)@#ej@@@#y@@@@@'@@#@@V@|@,@;@u@m%#px@Z@#0##3#@#@@S@C@(@#@@!<br>@@574##@FH@@3O@6^9A@@Nf@@1@@^@|#

 $@64@@@;@D@@{\#A}@c@{\#Vig@:@<. P@@@{\#EV_\Box} "Sc\#@_\ @@@@{$ 

60000b-0p00d0A00000#0Q#00F0#0#000#0#+0#0mH#00�&~&+c>000#0000U000b000Z000w0<br>0#0&##A!#0}\*00<J900\$0D000I0#fo200#00b0Ce#+00&Ik(0H00G00yC'0>|0Z000#0h000\<br>020^i0202iu00S#b0f01M10#*, ����&*00wG00<T0>#A

@@p@@@@!@#9@@@@<@ZB~Z#@T@@@\_@(|.S~@x@c@@@@{@@@@h@@@\~5#@\_@O@@P#Uc@M@@%yM&@^@d@@@Z 000001N##20j-\*}000:00000'00000'0F��M0000000+0>0#¤00=000a50\_0000+00000 %000]T000C)#0020`p(0Y#00#[000#000000020c+0T0- $\# \hat{\bm{\theta}} \hat{\bm{\theta}} \hat{\bm{\theta}} \hat{\bm{\theta}}$ g;  $\hat{\bm{\theta}}$ B $\hat{\bm{\theta}} \hat{\bm{\theta}}$ r $\# \otimes \bm{o} \hat{\bm{\theta}}$ r $\# J$ T $\hat{\bm{\theta}}$ # $\hat{\bm{\theta}} \hat{\bm{\theta}}$ p $\# \hat{\bm{\theta}} \hat{\bm{\theta}} \hat{\bm{\theta}}$ }a $\hat{\bm{\theta}} \hat{\bm{\theta}}$ y1C $\hat{\bm{\theta}} \hat{\bm{\theta}}$ ] $\hat{\bm{\theta}} \hat{\bm{\theta}}$ TmC $\hat{\bm{\theta}}$ 6 $\hat{\bm{\theta}}$ n# $\hat{\$ 

 $\mathbf{\hat{Q}}\times \mathbf{1} \mathbf{\hat{Q}}\mathbf{\hat{Q}}\widetilde{\mathbf{\hat{Q}}} + \mathbf{\hat{Q}}\mathbf{\hat{Q}} + \mathbf{B} \mathbf{B}}$  and  $\mathbf{\hat{Q}}\mathbf{Q}\mathbf{\hat{Q}}\mathbf{X} \mathbf{Q} \mathbf{A} \mathbf{Q} \mathbf{Q} \mathbf{Q} \mathbf{B} + \mathbf{B} \mathbf{B} \mathbf{Q} \mathbf{Q} \mathbf{Q} \mathbf{A} \mathbf{A} \mathbf{A} \mathbf{Q} \mathbf{Q} \mathbf{Q} \mathbf{Q} \mathbf$ 

 $\{ \hat{\bm{0}}$ ##Lt©Q#QyQQVQDQQ=QQ 0##QhQQXQ\*Q#QQQQ#QQQQtqQ#Q

 $-0.000100$ #; J100p00#~08V0&00igo|00000

 $n#P#m$ 000006000#q0S%0\_2n0f?00067  $\mathbf{0} \mathbf{0} \# \mathbf{0}$  ;  $-\mathbf{0} \mathbf{0}$ @ $\mathbf{0} \mathbf{0} = \# \setminus \mathbf{0} > \mathbf{0}$  "  $\mathbf{0} \mathbf{0} \# \star \mathbf{0} \mathbf{0} \setminus \mathbf{0}$ 

<600&0+000M0'00f0^K000~#00fb#zC0

RŎÔ##Ô#ÔvEÔ2Ôf5jÔ]q%Ô~ÔÔ"tRÔÔÔ!q#ÔÔoÔÔ7ÔÔ#OÔ##ÔpÔ?ÔÔ<ÔÔ#N}¤Zf7Ô5Ô#Ô\d0+ÔÔik/Cf\#; %600G0#`j0##0~0]0Y#y0D00c0000@0r#0}00fGb0,0<0'?H000#w0000)'00&N#t0#n  $\hat{\mathbf{G}}$  |  $\mathbf{\hat{V}}$ {#sDQQa)~QQvQvQQQe}QQQQzQQ\_0Q9Q|QQQQQ#DQ#\_Q'QF,

 $\mathbf{\hat{Q}}^{\mathsf{T}}$ #QQXf+Q#QQ\*ÃQQ#N#rQ#QQQKQ%#Qa $\mathbf{\hat{Q}}$ R#QQQ###QQQ9#CxQQBQ<j3Q[QQQTvQQQ,Q<Q��� #\_QtQ#Qq∏  $\hat{\bm{q}}$ #0)JQEQEQ#QH)QQ4QQ1#QQ=eQQfrQQQ5QQQqQQH1Q;!Q8QQxQQ]#PR.Q1QQDOB#3Q\*Q:'Q

 $\hat{\bm{Q}}$ <br>3##b&#QzQu(\*QQQ<QQQ#Q+Q+QVQQs+Q>;QnQ5QQVQ9#¬sQQ#Q#%Q(QfQQ91¤>QQM[QsQ##kQQaQ##Q7Q-Y\$7Ü#"@kw#))s#@6@@#@@K#K(@}@?@@)K@E¤(#~#@\@eu@@g9@p@@@K[Q@

@@Gr@%**@>{@@@**<br>%@@u)@@@d@@#@@}5@#@<B@@]@N@@@{o@d@@8a@R4@<sub>¤</sub>#@@Nz@#@e@@+@@2@@3@@F@+@]@@i@@@f#@Is@<sub>¤</sub>y<br>#M.@!g¤:h@F@#3@@#rs\*:@g##@@2X#c##2@}@#@#<br>#@B@a@}4@>@@%=y@@A@@@

e,Ô##**00M0`000x000**Tr<br>b**00`0##0&0000**61hQjQQQ)#Q1L#wQvQQQ#QQRQwyQQ##`Q<sub>¤</sub>gQ}vcQĞ##�#Q`QQ@NQQp(3,0#QQzTQ##QwQQ<br>G{

 $\mathbf{\hat{Q}}_\Box\#\mathbf{\hat{Q}}\mathbf{\hat{Q}}\#\times\mathbf{\hat{Q}}\mathbf{\hat{Q}}\mathbf{d}\mathbf{\hat{Q}}\mathbf{\hat{Q}}\#\mathbf{\hat{F}}\mathbf{\hat{Q}}\mathbf{\hat{Q}}\#\mathbf{\hat{Q}}$ z I $\#\mathbf{\hat{Q}}\mathbf{\hat{T}}\mathbf{\hat{Q}}\#\ |\ \mathbf{\#Q}\mathbf{\hat{Q}}\mathbf{\hat{Q}}\mathbf{\hat{Q}}\mathbf{\hat{Q}}\mathbf{\hat{Q}}\mathbf{\hat{Q}}\mathbf{\hat{Q}}\mathbf{\hat{Q}}\mathbf{\hat{Q}}\mathbf{\hat{Q}}\$ 

 $\overbrace{0}$ ii000qpfj080#D5K $\overbrace{\Phi}\overbrace{+0}$ 0000#Oy&ă### $\overbrace{\epsilon}\overbrace{\Phi}\overbrace{\Phi}\overbrace{\Phi}\overbrace{\bullet}$  $\hat{p}$ .

ŎĦŨŎŎŎŢŎŎĦĦĦċŎŎŢŎŹŎŧŎĸŴĸŹŎĔŎŎſŎĦŎŎŇŢĨŎŷĨŎŎŎŎŎŎŔŀĦŎĦŧŎŗŎŎŇŔŎŢŎŎmŎ@ŎĦ=ÔĦŎu,#eSŎśBŎ<br>yŶŶ(RŶaŎĴŎŗŎŎ%Ŏ\_ŎŎŦŎŗwŗĦĠĦŶŎxÔwŎwŎĦ'Ŏ\*Ŏ<ŎmmŎĦŎŎŎŔŎŎſ<mark>ŦŶŶŶ</mark>ŎŎĊŎwŎŶŎŎĎŎŢŎeŎ~/Ŏġ\_Ŏ ,<br><sub>□</sub>#00`0.00UG#{ch007j#000#gx00#&\c#0#{0N0ju0000m#0#Qr005S/<br>5###0w00#u0##0#00000#"s000k0#0q0"00z0#00s0

@S/6sM@@#@#aL#@@`<sub>¤</sub>#G@@#@#,@@`@M@@\_#1@#@y@X@@#@@@1@#@@@n,@@&@TV@@@##@@@@!m`@@hLe#  $\mu_{\rm B}$ #QQQQUQQQ``Q\$\QQ`Z5mQJQ#IQQ`##'#Q<#Q`QQ`Q`Q`+>Q`Q\*QQ#QX7/Q\Q\Q`@

\_<br>@Z#u@o@#@f`Y+8h@@@@q@#A@#@@@j@}\*@<@j@@j@#XH@7@k1@@@#Q@#@f#i@L 02#QF@#@e@s@@z@@#7#@@@E@@@TN@@m@@y@@Y2@@<@@M%#B@&#X@@@;f@P@@+]@&@@M@@4@@@<sub>pi</sub>@@\| **@@D@@f@@/@#i@@Y@#;#jk@j@-@#\_@@~e@I¤@#@4@@9\_@@#CT@@\_j@@/@@YtY@u0%@q9bLm@ty** @4@I#@#iY@@a@@1=9S@dzo@@j@oz@o@"1#<sub>¤</sub>@@~'|4SI@@j@c<br>@4@I#@#iY@@a@@1=9S@dzo@@j@oz@o@"1#<sub>¤</sub>@@~h@#@r@@j@c<br>-0#R@@#J9@@@!AJ\$#

 $0$ #y050QB · ##Bb\*0#v, 0C00S00040S

IQQQaQm#Q#}��#BQ,QvQ3QQ#QQgQ#L8QzkQsZQ#-QQQXQ{CQQ#-#B¤)

gcR**ûû -**<br>0000pp0 ! 00000 : 0000b0#0 '

#00#B00YNo00 #@#Q@#@@@#@Gn@@xV@uH@;@mk4@@@@#@!**.@@#@@@~@'**cf@ĉk  $000\%$ 000 $>r_0$  : 30# #@V@@@@p@#8@@1@@@qS<del>a</del>=W)@#N@@~oĔſa`@"<6n@@@@@@#@H9H`@}@YT@#@ B<sub>□</sub>@@mp/+@e=@#@#@#9@f@6}@#:#@@@##A%@}@@Yw#oă@#@p@(#5o|####t?H@Oo

��N#QQQ\}#Q|'>s,Q1QG`QQQ`o}QQO#KM=\{Q^GZQ7~kQQ1#Q#Q4QQQQ#s99Q#QVQQ7H###Q.

**⊺000#0#0**Da∏**000**S0#00600o00#  $\mathbf{\hat{Q}}\mathbf{\hat{Q}}$ e yC,# $\mathbf{\hat{Q}}$ 90Ap) $\mathbf{\hat{Q}}\mathbf{\hat{Q}}$ =" $\mathbf{\hat{Q}}\mathbf{\hat{Q}}$ J $\mathbf{\hat{Q}}$ !

i700: 500p0Xt0V#0#0000\* 0R;00 ]RK#00\$#00-0<del>y</del>0U0k?0\$j000a0#0=3H##]0#p0#w\$|

0; ,0T0n0V0#00#T0e500FD#y#w}sETo^0@'0

 $\mathbf{\hat{V}}\mathbf{\hat{Q}}\mathbf{\hat{U}}\mathbf{\hat{Q}}$  #mL $\mathbf{\hat{V}}$  = #Vi $\mathbf{\hat{V}}\mathbf{\hat{Q}}$  =  $\mathbf{\hat{V}}\mathbf{\hat{V}}\mathbf{\hat{V}}$  =  $\mathbf{\hat{V}}\mathbf{\hat{V}}\mathbf{\hat{V}}$  =  $\mathbf{\hat{V}}\mathbf{\hat{V}}\mathbf{\hat{V}}$ 

 $\#$  0.

**Ŷ**⋼Z**ŶŶ**uŶ)Ŷ#Ŷ4#Ŷ#q ⊃#=Ŷ=Ŷ#Z3#ŶāŶU#Ŷµa9ŶBʤVvŶd<j<dŶ\_{Ŷ^ŶŶŕLŶYŶſŴ####%#&ŶU}fMmŶRŶ| R@Ir8@Yq@m#@@@4@D@#<del>u</del>@4@pUi@#@r@SO@@~W@Yw9@\*#@@#h2@#R@@#@>nk;@@9@t~#@6V@#|@@aE'S@1r@  $a0000#0Y003$  0/

#0r060010(0b0V6#004F0#06'00XH##y0p00#0Jq+E#0006k=a00]000\*UX'0`0000000X0#0-L\$90#0]0rU0#000}0Y04rn `00L000y04##' 0M70003P00#00#0N0000X0#M0B0000C+00x>oj0.  $($ 0v7000#k0070U05<#00F090|0070n0?0v

@#k@^@@`@Rb8s@@@=@;@1@@H@@@@#zQ#z@#xw@P\*##@1Y@F=i\_@@@@w@9i\_vn@m@@4<@##**@<@P**@q#X@F(G  $#$ ' <u>ÔÔÔ?@���%ÔKÔY</u>z[#**���**¤ÔLÔ#KÔ1ÔÔÔ#GÔBeXp#Q##ÔqÔÔ<UnhÒzÔÔÔ}nÔÔM\*ÔÔ-ÔÔXÔ#Ô %0#JvES^��#6)6##0000%##000s0000j0f0\_�&0WiR002ûTm0[0.f#y09q00##8

©S©q=~©©©f1d#©@@@#@@@O^#1q©@RU@-@L@@#rd#@-@;B@s@#@@B@L,@@#@@oI@o@@\*@c#@##@t %YNQ#OQ**"QQQ#QQQ,]#Q\_Q)#nQTQXQ~/Q#QQQQQVQQrQQ#** 

505480C0K;0~000Q0I00S2000m0J0040000

 $\hat{\mathbf{Q}}$ com $\hat{\mathbf{Q}}$ c $\hat{\mathbf{Q}}$ c $\hat{\mathbf{Q}}$ c $\hat{\mathbf{Q}}$ uc $\hat{\mathbf{H}}$ ct $\hat{\mathbf{Q}}$ .  $\hat{\mathbf{Q}}$   $\hat{\mathbf{H}}$ c $\hat{\mathbf{Q}}$ l $\hat{\mathbf{Q}}$ sp $\hat{\mathbf{Q}}$ b, 47 $\hat{\mathbf{Q}}$ c $\hat{\mathbf{Q}}$  $\hat{\mathbf{H}}$  $\hat{\mathbf{H}}$  $\hat{\mathbf{Q}}$  |  $\sim$   $\#$ "CT Y># $\hat{\mathbf{Q}}$ 

ŶŶJŶŢŶŶ(/Ŷ@Ŷ'ŶGŶHzŶDŶK#JŶCŶŶ##Ŷo(Ŷ)Ŷ4Ŷ=^R##y¿ŶŶ#Ŷ;ŶŶŶQQ^XOŶGŶ##ŶŶ'ŶX#9^xNHQ##vŶ5Ŷ21j<br>SŶŶFŶ4ŶsJŶŶŶQGŶŶŶ#cŶ4ŶSŶ!ŶBŶŶ#tŶŶ}nŶpŶ?#KŶŶa~Ŷ`ŕŶŶŶŶ\$~BŶ#Ŷ%ŶŶ##ŶSŶ.ŶŶ#Y~Ŷo#|<br>#v#Ÿ#Mx#MŶæ'Ŷ#Ŷ&#ŶŶ#ŶŶ\_tnŶ\_ŶaŶWŶŶŶZ.ŶL[ŶŶ9##MBŶŶ''ŶŶ#Q`\_#ŶŶE

8!yb0C00%#B00IK0wB0\$#00:0&|3#0Z0000#00#U00~#\_080s00gb0\*0000p0V~00UN0#@V#YA#\*¤}0'\_0<br>8C000(x0%20\$#s\*0#A00300U-0#0"\$W1u~00�#0F0YU0J#0(F[

P�#pQQ1SrQ:Q.QQQ##Q#MQxQ#Q9¤\*Q#GQ^QQuQQQ~eQQ2##^#Q=Q'x3  $\mathbf{\hat{Q}}\mathbf{\hat{Q}}\mathbf{\hat{Q}}\# \mathbf{D}\mathbf{\hat{Q}} - \mathbf{1}\mathbf{K}\mathbf{X}\# \mathbf{\hat{Q}}\Gamma \leq 0\ \mathbf{L}\mathbf{\hat{Q}}\mathbf{\hat{Q}}\% \mathbf{f}$  ( $\mathbf{\hat{Q}}$  > |@Nbt@>**=�f@@@@Q1@@#@¿@^{@R;)@Z@30@@F@@@@**\@e#<sub>¤</sub>Y**@@@##X@#@@@**Ũc@#@**@@w@@**u@Z@o|#@T@\ @@@s@@@&O@#@8|!#@@##**c1@@**\$@\$#\$@@oE###a@'U@1#@C**1@@b@@M@AO#@Y@@I@#**A@#/ +A##@Ű@#@O@@RfR@@@@@O'%@##`TF@6o@@.OR

00m010#h#0&00R000D000{0:00#100h0}0000^#1���W#Sj08J7000rq00o0R00#&0#E#>!0 W**ÛÛRÛÛbÛÛÛ/ÛKÛMwÛÛ>**]#01**0**3y**ÛÛÛ**q

f2\_b00!0#000o#00∏00000a3{p00N0b\00d#1I0000w0#0\*0p0H00#?=0?2S0n06PK  $\mathfrak{D}$ #QK#QVQNQQvQ#^!

@SI@}k@t@1D@Z@#@##@1x<@@s##@U#P@@MoP@H@@#@@}@@qS###@@#@@@@#@V/'P@k@#w@t@@x@?}#@S@=@ 0#**/QQ>#QEQQ#fQ#QQQQQPQQQQ**#Vo P\**^@@**aw@s@d@Y@@3#yG#@@@i@@#@d`@@x`@@~@VD||@E@@

0#m0000}0##{##c^0;rI0o000\0\0G0000 #0K30-0P0M0.0 0Lp0;m00\0\0\0+~/000Y08000\$0#000X00 #i00r6x,0Ae000\Ye000,q00D#v000;#0400%\900a0000tm#&#0,5w0o�

%Äf©@U@@G#zIq@@r#@@n@@:@#@#<sub>¤</sub>∏@∏Y@G@@@@9@@##@@d@M#@q@+Y·@@#@@/#@@@#-

@K@@VQ@jfF@f@@u@@@@1@aI6E@W@#@tVg@9#@@#@@@2#@1@@@W@@@#[@t@#@

@u@@@@@\_\@#d@#@+#@1.#0���\*'@@@@N/@3@w@@@@d1@q#|@@@@@?@A@@@KZ#]Nb@@@@b@@@20@:@#q#@  $2$ 00 $2$ 000000 $\mu$  :

0b#0c0a^L**\��**A30t&t+#\_#0{#)0\_q1h0r0000|h00000~0400&v0,d000?0{O;0LbXE0#0#q:0∏0| 1#00@8M0###Qd#0z900Y0+ξFŪf",00001000L00J000000&0E0#0M0<80r]#000#0000

{©@@`Y##f@k@@@I#@\@T@H7p=@@#1ri##@=@9:@e#@kU@@n@@h@@@#@#K@@@2\_nf@@`|#@@R#@1@=| QÔ, Ô, #UV#MH#Ô#0"#O YkqÔ-Ô<ÔÔz4Ôi##^DÔÔq#G'#^ÔM!fÔ@wD<ÔUÔÔÔCt:8##Ô@-

<sub>D¤</sub>@@I**@@@@@**@NJ##~@##**@**@Z@O}@@<@FX@J1@@W#&KWQ#J@#

Đ**ÛÛ**Y#m**ÛÛ**Q**Û#Û. ÛÛ. #3ÛTTÛÛÛÛPÛÛ**Q7#**Û∧�HÛÛQ**@Û**Û#&#ÛÛfYrû#A** 

'0 0Y000WH00#0K0".600p0I##0e�a+0v0@80{000kn0H10S005H070"001iM0-0Kh0)##0r0@!%0# #**ûûû\$ûûû#û**@**û**i&>N**ûLûû#`û#&Kûfûûû<sub>¤</sub>%ûûf/û#um##+4û0ûr...�e** ¤#û

 $@@t>f#@HbE@@$ 

 $\#$ 00#00|0=0g00H000

 $\hat{\bm{\theta}}$ #QCQQQQQ':#¤�J¤eQjQ!цQ#Q#QQQQ3�H���}]SQQQ.,dQcQQQ^Q'1'  $\cdot$ #00.00#00X#P090#0:00#3060nq000&0##|+0000000(f|0#900Y00.d0T0=0X  v0z>0c;0{000/M0E#t\$K��∃0000#:000SE00^0000r0##P000 d005 z WVc"h0:#0qE∏N002?00810<br>o000/k0000v2��@����,<sub>¤</sub>AG#ED#gf`5e#0(<sub>C</sub>

00:000#00#F0\_I#{#pc#P0#000H#>00C0i\_H#&z000A0~w#0#Yù3o#00@D<br>035Z0#V0W000000031#0=00[f0&00000P0|00<br>0no'y000j0?09#0Tam0\_n0#?#0##@O00pN03\_4#>00PW0G0}#@{0<10<\*50

\v\$D\$\$#\$mğ[\$\$#K\$Z\$\$q1#B##\$5`E\$\$\$\${F\$a\$\$\$\$0]@@\$`\$\$\$\$+\$\$\$#}'7\$\  **□◆◆◆** | - S00w0000J[0V0 nG0## GÔÔZÔ##xÔÔPÔÔ#/Ôf

# @im@@#@@@##}z@#@(w@C@@:%@@#@@>,'|@@@@#@v @@<{<br>o@+#nD@o@@@zR@@~@@@H]}@#j@6@^@#@@5@#[]-8R#1@@#@z@@<sub>¤</sub><br>C#Ab@@  $00<01$   $\mathbf{\hat{Q}}\# \mathbf{O} \mathbf{\hat{Q}}$ 

YzÀÛÛpÛK{gÛ##JÛ#ÛQÛÛÛÛ7HÛdÛ**n ��**wd**Û#**ÛÛO`^

**Ûû#[ÛÛÛÛÛÛ#**o#'**Û&ÛjÛ**D###**Ûû~Û**r##**Û**5#Û\$6<br>A?**ÛÛÛ#ÛÛ`ÛÛSÛÛ4vÛÛ1ÛÛ[ÛrAqrÛw8n#O#Û[ÛÛ^ÛefA}ÛÛÛ%ÛSÛ#`sÛÛQÛÛ1#cÛÛ#Û#ÛqÛY(Û,KoÛÛ#2#-<br><b>Û%Û**
j00\0000#00f##0a�W:0>00u\_##0c#0  $\mathbf{\hat{Q}}\mathsf{X}\mathbf{\hat{Q}}\mathbf{\hat{Q}}$ e#\_ $\mathbf{\hat{Q}}\mathbf{\hat{Q}}\mathsf{X}7\mathbf{\hat{Q}}$  ) "#@@p#.@#@(a^3@]@g@\$f\@\_@6a@@#@o@f###@@@@@@#@j@@8F#@\#@@'@@@@@D~6#?<br>@#@+8@#@@@#@sp\_@c!@@#cVLFo@o#@@@@@@@@x@@@z@@o#T-#B@}L@@@{@\`<br>`#d,@@Y@5@@@s8@#@@@@@O>^,#@{@[@#@`@@}ħ@@S%f\*#-Px`@@#@@@xqQ@%g@oF@c#@#@\*@#-#  $0.06$ sr#00Ht#0rT

**@@@**V9@r@Ts@E@O;p#fI@@R@@@@T@@&@@@##@m\$>@\_0@@r@j@f@#e@?@@@@*c%*<br>@@@@#4x#@MY:@5@#]@@@@k`@G@r@A<br>'#@@#dlse@d@##n@]@#^/@#3@j@@<?@n<del>@</del><sub>p</sub>:@C@q@R@@@<\_@Y@#<br><sub>p</sub>@<sub>p</sub>P@Wn#dC<sub>p</sub>Aol@E@@@@#E@Y@@H@w@r<sub>p</sub>@<br><sub>p</sub>@p@Wn#dC<sub>p</sub>Aol@E@@@@#E@Y@@

vÔJÔÔ"Ô#ÔŁÔ#TÔ;QÔÔIÔ;ÔMXÔNÔKOÔ!Ô#Ô#Ô\`=ÔÔ3:

(B000@[]0u006(0##]X0\*0,0#0A0a00)0V00BV0#p000,K0R000:=0L000AM0:0H#[]\0h0p-0!0D-<br>00u0#08?0`Y&0#0K000#50000 8!]0\3ood00F00#0"#}p00#\_\_\_R0\$00<0U0L#0q}e0!D0'0j#0<br>d��Y0R8v0000G^01c000#v#0%d#00+0Hy0.s060,k0\_^p0Fw^0#00000Beq R0\$00<0U0L#0q}e0!D0'01#0 **\_kZ@u@R#xA@t5#q@p##@u#@}P@@k}cso@S#@@s@'@!)F@`@@@@;@X#52@@#@\@@Z#e#** ^0k0#T,@;00000001&00(0010030^0t000K20{600##x

 $0$ #">20#00000-%|00yw080o∏u

\;;;<br>#@bi@@@%@t@@@@@@@@@`@1@vT@mjY@U#+M@@ZŌz@H1@¤�ma@nd@A@&,.&#\@@@@qS-{@X@<br>%@S@@Ų@x#@h]J@Ă8<@@@\*q@+#@Q#@@^42D`9@@@EK@#@R@1@\$I@i12#�)\1@@@@@jV@x@Liu[8@@2 *ÛÛ#Û,* I#wb û û<sub>¤</sub>Iûwûû'i-û3@;ûûû]û (û/#ûoûû?ûjûûvjMûûûûo#NCrûh`û}#H?û>û!û#∏ûû÷<br>60#û##1#ûkû%~Zûûhûyû#C#ûûûûûxûTo#ûuûûr2ûûûû##ûûûvûHûûhhûûmfû#ûûû{û#t ûeû8¤ p80c<00S0#d#b0u0h!4%00QAY000<del>a</del>#\ [h#\_Y

#00004cB000M07Rf0?(=H0M00#400#o0#\_0#00\*0A00Vra =Q00000##b0\$)h∑0#00#0##0;0i00Foo#0W#<br>y00m~###N005/0+00E0`0#[sm|:8a�k0000@400\$#R-00u0y00bg0001a�fʿ#0@;KFI

ûaû.

[-#**@@@**?#**@@@R@Y@@@@Up#@+@m\z@}^@m#@@z#bD@#@'c@7@yjw@#@9@#G@#{cl#s@#@@MW@uAa-@\** 

**⋂ପୖପ#ପିi ପିHପିi #ପି#2ପିପିପି7ପି#SPପିପି\$ପି**uପି∏ପିhB/ପି#ጏ  $F^2$ #V802#00=#0010000 0ă#1

#0z:0P##`0#0.00Aa000J00#{U00#N00000=##00mI000#00=0v#J0#00#00@Mw00F=|

**ÛÛKSÛÛ"wÛÛÛÛ[=TÛÛÛ]#ÛÛ5?Ō, ÛÛ**Y¤{#+Û\C**^00"ÛÛÛÔ**?

KeŴŴK#ŴŴ#8Ŵ\}ŴŴŴŴGŴY��E¤Ŵ\$7ŴSfŴ##h′�3ŴUŴ;DŴŴUŴŴŴŴŴ;h~Ŵ\$~Ŵ

%qW@qo2@k@@#@W#@@''@@w<ZB#P@@@@@x##@@#@<@@~#?#{@#@c#@oM#M#@&@@@@N@^@#^w@O1@#@¤\*#\$\ 00d#00s000L000z00)0ed##`#00#F;e0=J<sub>\_</sub>a0OI00MwI[{S#V20##2TC0;G0iA00z0##0X0 □qE0aΩ04000e%x

@@F@G%wv@@#c@@f#@\*#:bxp@+@@#<#c@O@}f@@@@@

ŶŶŶ~SŶ¤#Ŷ#ŶŶŶ\uŶNNŶ1dŶŶ#Ŷ+\_ŶŶŶrŶŎ?ŘNŶg~Ŷg|ŶwŶŶ%Ŷ¤#>(F"UŶ#ŶŶŶ`ŶŶ;n-Ŷ-

**「#@zv@9#@@1s1@4I@s@e@SJn@@@/\*@3!#@@e(?@j@U@>@~s:@@|&?∏1@\*##@1u@m@:@@,**9%à!

(0=0jI000I00]pm00#X0U^0]#0e0\_#0#00##R1040000N[79m00NY0  $\mathbf{\hat{Q}}$ H#b ' $\mathbf{\hat{Q}}$  .  $\mathbf{\hat{Q}}$ e $\mathbf{\hat{Q}}\mathbf{\hat{Q}}\mathbf{\hat{Q}}\mathbf{\hat{Q}}$ vr# $\mathbf{\hat{Q}}\mathbf{\hat{Q}}$ e 7p##@#41@#@@>]<del>d@</del>:KM@@@)###@@\_14@<@&#\@@#@@GU@v@:)p#7∏.2#@@]<@@}A@#@G+++#@I@c@@U k#**000**bFk**0G070'00\$'0**kj#**0#,0<0#**8a0?c#0

00E0z<0'!8I0/r#9P0#Zz009#.00z0(00090<n0E#0.0#z0:0)}#0#°0#00#2#000+n0\"0k0400z000 QQ#s0##~QQQQKQ#\*QÌ\_Q#GQq#q|\$##p>Q,#Q#f,Q#QDQ#u<sub>\_9</sub>ZKQQQ:QQ?QU'Q\*?6S\_#UQQ:QQ\7a\*, **@#@##@@cc@E#@sE@@#G`@#@m@4YZ@@@@@J<sub>D</sub>@L@@D@@@@#@s@wX@U@T@#%V** 

##cq#**00\$L#0#(0**gMn#0;9)z000Fd6#1`00∏&RF000{#0,##**\*Y0**0\_E0000\$\$30U00@0##**.000 <0%00<q0! @@5@hh @^z{|}?#\_@y@@@@@z@@@@`@YAeY}\_z#{#@\*@@#ok@c\_&@@\$\_\_@S@c#?@@+@@@#%4m@@-@u** 0D>(Ew#**0\$T000?0#@00\0GJ000|X##0rE000%mK0'0`10**∏

 $0#8\times 00#$ @@@@@QV**:@:@@**ew@@)@@@#`O@#@#@1`@@O@@@o@#hx@1@@u@^nb4@<del>Y</del>@@*;* 

iIS#v@\$|@Tv@Td@@##G@#{Vbks^@X@<del>y</del>0@@#@@@@t@@&@@@^@@@W#X@@@d@b@N#@#@"@#@@Ec3@@@∏ @JW@@#@@@/u@#@4q@o#@RV@@#@@e@^@@@>@@

003#00qz00#00\*0y0(00x0(000]#00id0w,]#0J0b0000t{,V]0X100m180000y0����Q0<sub>=</sub>K5~0H00  $\mathbf{\hat{Q}}\mathbf{\hat{Q}}\mathbf{\hat{Q}}$  : OV $\mathbf{\hat{Q}}$ w $\mathbf{\hat{Q}}$ #

tTvJQ#\$aQQQQQ KQ/QQ\_(FQe'ZQQ# #2^QHQO j|#ZQ8QHQQEQ#DZQ#n#Q,xQGQ"QQ7QQQukDdQdVQi?IğQ? `g\$@i#@#¤##@@e&@@6%@@T@+#@@@Yn@Q=`@@<#v¤yjW@@@@f@"@\*Vi@@@@@@  $; b@!$ 

GtQS@uO@@@@@@xze#@Qq=.@:@@sY@Młz <sub>□</sub>B@,@#Z[]

 $0$ fr0G>0.#0##04G00z000000q.0#D.#00~+Mw0800#(~#0 q0Z0r0\_##

 $/$ #f- $\hat{Q}$ 

@@@b6t"@I|b;##?@@@8@@\_)@@uD##@@∏@N@Dy@ulw@#{>a@}@@6I@#m#c@/U@@@#A###@∏∏  $\hat{\mathbf{Q}}$ #L@x##Ī@K+@#4@@j@y@ZO+SOCj##"##@R@@#N@.@O@[#@@i@@#o�u@@@U@U\ @M@@@@@@WP@)cR}@z#60#N#@@@kT@]#O@q#@I@]#c@A@A@)}@W@c@"@##@O@/ [TÛÛ=<dŨOÛ"]NÛ##Û]ÛÛÛÛN=>ÛÛ>< %#**QQ>**OħQQ\*#\_wQQmc@Q]QQQ9z#;#QQ#Q.SNQCQ7QAQQQ,Q#Qr{eQQQ#Qby#"Q#!QjQB **⋼**ĿoZM**Q\_2©"eUQQ\*QQ9QY|\GQQQ<vK{#**⋼QwQӹQZMQQ~QQ&#QLf##QoQQXQt-;#QQXZX\QQ#QQr0-,/

Ŷ6ŶŶpNŶ#ŶSŶGiPMŶ`K^ŶŶŶ#:ŶzŶ##ŶŶj#E<;ŶH **¤ŶŶŶŶŶ**^`hh+q#Ŷ34,#Ŷp\$ĈŶ#8(ŶŶŶ^:Ŷs#Ŷ-*\$\$\$\$\$#\$\$*]w\$r^}\$\$s#ukJ\$uq\$faq\$\$y\$@\$#^'\$Sn\$#\$]~**^\*\*\*\$^**B1\$\$\$3/\$m#B-\$(\$#\$∏0#\$#U<G'  $\bigcircledast$ IŶŶ6ŴŶ Ŷ;m1qd5yŶŶØŶŶŶHŶ#Ŷ!vŶŶ#Ŷ}#Ŷ#zŶŶŶďďVXŶ[ŶŶ#ŶkŶ#}cUŶCŶ# @##@a@m#@\$@c+=@E@@y@}#y#9@r@#aa@?@@[@@@@###@p@@@78

@k**@@@@@@#@@@**4#.@#**@@@**v@3@#@@@Ec#@#Y@@"?y@7@@4T@z@B@@@@@@Srab@Z@##?#<sup>1</sup>\`@YÛ'@~# **□◆◆F800Cv00PGBE□◆Y00?o0(0#000000##i)**  $\mathbf{\hat{Q}}\mathbf{\hat{Q}}\mathbf{O}\mathbf{\hat{Q}}$  i  $\mathbf{\hat{Q}}\# \mathbf{\hat{Q}}\# \mathbf{\hat{Q}}\# \mathbf{\hat{Q}}\# \mathbf{\hat{Q}}$ 

 $ta$ } $\hat{u}$  $\hat{u}$ 

#J.Ô"Ô,<br>Ô?Ô&Ô`aÔÔÔ

mBÔd#\$ÔM/Ô-ÔtQVoÔÔ%ÔÔ>Ô¤&yÔBÔRÔ# ÔÔ4#ÔOÔLÔB

@#QQ)YQQQQQ#x'QQ#\*Q\Q*`&2#QQ#Q#Q#QQ2QOYFQ#FagQkQwQ"QQQ#2Q#sQ{QP<QQQ%6Q6#Qž#ÆOQQNGGv **□D@@@#{7A@#@?@Ad@}@C@\`@{@EM@a#@@i5Q@@N@@@@B@{#@T\:a@w@xF@E@}@@\*@#@@@=@@@\_#`#@#|** @@k@^@@@@#**<@@@@@@###@[@##T**j@B]@(@@@#@wC#@5@K@@@H@@2@-

**@**@g#k001>p000>"#0#0*00*0"@ed<sup>\_</sup>0o0cQ#z0x0<sub>¤</sub>#|0>70#Out000\_V0:oy0e0fE/,#0v Fn**ûyûûû**Bz l #@@r&I#@@j#**@@>@**@#@}@H@@d#`@h#R@H#@zK\_@B¤@#1x@MWq2f#Q@@)F@@D@@w#¤#@@#\*@2E@\@uJ

P.0te0r#0#0004000v0Sh00200#000@0 010#{U#D00[0  $2,7\vee$ @AsQQQ'xQQ,#QInQbt^QQQq#>Q#Q9QIa¤eQiiYiQ<ĂQQQQQUQQ∏QQ **Ŷ**gŴ#GŶŶaŶŔ##\$f4ŶŶ@BDzŶŶŶv\_Ŷn{Ŷ%Ŷ\_¤uŶUZŶ@MŶŶ##pqŶ{ŶŶŶ!^ŶpŶ:ŶŶ\$Ŷ'5ŶŶŶ%3  $\hat{\bm{\theta}}$ 00#0\<000#10#00=##x%0R(s#0200%000F00#0###12000#0R0;00|Q00#0pA0<=?100#0\60\$<0100 M@u@@8@#'@@@o@#@@ce.@@@#Eŭ@&}#O@@%@@Yu@1@#@@@KYC,@@j#@F@@\@+Qq#@6#co@B(#O@  $\mathbf{\hat{a}}$ }00n000000BŨ000z00^0@#0d#e}07 NO\*

0y���U0~00=0000c¤0hM0:000T00&}0L0=##V¤#0aU)ӹr#F0Z?,7310g000#Z~<br>000#0\_;g0N004#0#0a0y#

@|@M@t&@@?Y@@@J@@wBY@@s@)@\G@\$K#\@@@yi@@P'@9e@@w@#@>@@@v#@]@? V#5030L#100'0#mL000A~J040k01~00#0|a0q#0x00h|0K0u#00011{04#0UY0000z#0h00% 700R0| @@@q(@\@@@qW#@@#G@@@u@hI#e@)@O@3@@@@#<sub>¤</sub>@@n#rfk@@@CE@#9@#@m1d@@#M@<sub>Y</sub>#9 **00\*(j#M0w0000#ZHF#]E0#[|<00** Ûc7Ûg1ÛÛkÛqÛ -@J@#F'#@p[@+@1@r<\6@@@[@~@0#@")\\_@@¤v@R\_4#@@@A@|

8#Ž(GnR**0[:000**Wa**\_0E]r0P00b0\$**4#**0Za0Y0BzOO@P@**#0#)B#SGt#04]0w0008W2/#Ñ#?/0-0\00 p

\&x@#@##@@@@#E%∏66\*/@H@@1@#Xo@\_@L~@@@S@3+@@#@@#9@C@@@\*@#@%#@R@k@@<sub>=</sub>D5d@e@#@@? Ш.@@t@O>##{**@@@@`@@nf@@1@@@c@@**d@bqF]r#@C@#@#@<sub>B</sub>}@,o[@@@9#\_@I##@f}\_#\_@z+!# QQ#QI,/**\_QQQxQQQQ**Q%#QQQQjQF6Q>>Q#Q~QřQX[!#i#jQQ>,QDAQ**\_Q**Q,~BQ"QQ#Q8Q#xQ<sub>W</sub>YQ-ŶvY#N@ŶŶŶ@#?DtŶŶ#GŶŶ3#ZŶ:Ŷ#é#ŶUj [|Ŷ,#Ŷ#,Po/wŶŶŶ+ŶQ"DŶŶ[ċŶŶŶ>&ŶjŶŶŶ#Ŷ @HN@h@@Y@.T@@L@@\$@@k)@G:@I@hI@@pIg@#D@@G@@@@i@ű@@xWYVr@U@@S@S@@@@@K@P#v&}

 $\mathbf{\hat{0}} \{ \mathbf{\hat{0}} \} \mathbf{\hat{0}} \mathbf{\hat{\theta}} \#_1 \mathbf{G} \mathbf{\hat{0}} \mathbf{\hat{0}} 1 \vee \mathbf{\hat{0}} \mathbf{9} \mathbf{\hat{0}} \mathbf{\hat{0}} \mathbf{\hat{0}} \mathbf{\hat{0}} ] \# \mathbf{\hat{0}} \mathbf{w} \# \mathbf{\hat{0}} \mathbf{\hat{0}} \mathbf{\hat{0}} \# \mathbf{\hat{0}} \quad \mathbf{\hat{0}} \mathbf{\hat{0}} \# E \left \{ \mathbf{\hat{0}} k \# \mathbf{\hat{0}} : \mathbf{\hat{0}} \$ 

#Xp@\$@3@@<@G#a@@@@8@c\$Y@>@@1@RU@@@#|<br>**@**@@@u@7@Ŭ@D@@@R@E@@#hy@#@*;#*@8*@*@`@@X@#@'@@@p#@}vw):#-:@;@e%#2vv#@A|}#?@7@##@q\$@

Y**ÛÛ**WIb#**ÛÛ��##QÛ**\U/**Û#Ů'WS:#\$<sub>Š</sub>�X}Ô.90(ÔMQÔz.]0o50#50sv0#0#0**  $\bm{\hat{v}}$ 00030q0r#0000aF0000#a00Yz^JQ000E09000. 000W000y0z00"?z|00}00T  $\mathbf{\hat{e}}$ ## $\mathbf{\hat{e}} \wedge \mathbf{\hat{e}} \mathbf{\hat{e}}$ # $\mathbf{\hat{e}}$ A/ $\mathbf{\hat{e}}$ *ŶŶŶVŶxŶ.ŶmJŶ##r#ŶŶŶ^1Ŷ=ŶŶŶvwŶŶ*o#nbv}*ŶŶ#K#ŶŶ.Ŷ*f(3*ŶŶ#OŶŶ5JŶ#OzŶ#Ŷ(Ŷ#b.Ŷ+#'Ŷi* 2R<@VS@@xN@\*@6

 $+ \mu$ 00#010[P0P0#T0#0H0??0#a:000P00:f00H0##e070#C3��#� $\mathcal{S}1$ 010#b:000# An\*002Rf#0w2"1kH0\*00Ap0

**00w00:0t0/**&]a¤0#0]J00#Zy0**/000#00**0#0\*#00;0mR]0#0000R0e00490[## **ÛÛ**dc-ЯÛ##Z"ÛÛÛ#<del>a</del>�vÛC=YÛÛuÛ/Û)1f##ÛZÛÛÛ

 $\mathbf{\hat{Q}}$ ; kÔÔÔUK] ЖÔÔÔÔ! #ÔÔ@#-6ÔFÔÔÔUÔÔBÔVÔ###Ô7ÔÔÔZÔ: #~#GÔIÔUÔŀKjÔLL\$Ô4ÔE?

 $\hat{\bm{v}}$ 0s $\hat{\bm{v}}$ 000df) $\hat{\bm{v}}$ ln $\hat{\bm{v}}$ x>C~#000##.0#)#00wę0 0 $\kappa$ 800000}0#700 **) ผิ**กผิYผิพิVKผิลผิผิผิพผิ+ผิ0ผิHผิC

\$\$vv\$\$\W&G\$r50:\$\$#w`\$&\$\$\$\$R8\$\$#\$#n%&\$\$e\$#\$\$%\$W\$j\$\$\$\$V#1N\$^#[\$HR\$3-\$\$G\$\

#0#00D00Jj\$00w0L 00e0#tz0# #b0##400#\$y00YmI0#-M0H0k0n0

!Ô;ÔÔÔ8ĔŔuÔ:G"ÔFi9ÔſÔT<ÔÔ#`ÔÔÔFyÔ@ÔÔÔ`.#x8Ô\*u]Ô=qÔxWd%NÔ 0]

U¤Q#BFQIzQ#\*QQQMQQ\_QQQQQV9w,Q1#QieQQ:Yg2jQQLQjQ#r<sub>i</sub>Q#+NQQ7QQ4QxQQQQr?##Q^QQQ##Q

**@U@@U@@?**<br>b@@6@@6#vk R1@@@<sub>¤</sub>@o@o@C:@~@@=@{i@Y2#@@[@<@x@r@@@]@R@b5#@B%mZ@0@@n#Ec@@@fQ,@I#Yj@

RJd@@\$\$9S=@@#g@@9@#A9@@m@\$@@@@<br>mm%@##@z@O@3>#@|q@@@@I@J@@a@Q@@#@<sub>¤</sub>+@\$e@@@o@@@#@@@g@#y<br>%Py'¤@#@G@@T@7@q@X\*Y#@@@G@"E@#@]@@@@T#]@C#YuS@####¤@@F|V@b5@~#@@@v@@@@.@J@@j@2<br>¤r>@@@@9\$@@h@atY@5@@Z@2@c@

qÛÛyXW!3h|0U0a�E0I#000#ZH000a�\_d|b0000##?0\$me09<br>8NûmAQps/CQ{0x07}0ICa1040000.#00W@o0#0V80>000003#r0<br>%m00R00y00d0#0~0r0010#00:aV>0#000}#AY0a���^\$0^S0m000<?c,000#0<0

 $0007#0=$ #00#000y0]00B0

00V#<#0W0s0<0P000-00g#∏0000040Yp 0100h,0'0p#00H00K#G0(I\*HÛ000nY#0J00D¤�k00z0~00?  $nQ/\hat{Q}$ Z#00000#0ov00#[10009 00g0"0L0000^7g(000F0dvD60#0i0'0\Y0&500

#RH\*@#3@�U@S#r@U@#@R%**@**u@Mu@#u1@^#x@z@@@w@@T@@U@@@@\**@*@O@z@z#@7@o@w?\_@4\_@@8##<

 $\hat{\mathbf{Q}}$  . #

PÔS **□ÔÔ**##\_Ô##ÔP#]##Ô<del>u Ô Ô#</del>Ô#ÔrHÔ6ÔÔYÔÔ#\_"f#Ô#ÔFÔÔE7

Q<0rAQ62QQ#QÖQ#%QQXJ7QQ9FQQ'QjQhEjQQXQQQYQS/Q9QuQzeQ1Q1Qn#Q@QQQIQNUQQ\_ oom00hF006Hs0#0`000#S]MJ00#)k#N000#0&000d¤0E0000w 0#0#\*8tyW#0m-

Xfu0XA0K800\_0n000tV0001(Z0#0J0r00\_~00z�;)S#0}##]0#[##0Gr0m10  $\hat{\mathbf{Q}}\vee\hat{\mathbf{Q}}=$ hôu@rô##ôq#ô[ĝ9ôôuô ôô\$ôô?t#ôoô+ekô8ô&,ôf#ô**ô��** B#hô

`.@N@#x#@@@}

(@@S@p3H1@#@@p\q@J@@#@@c@#@@@@~@@r###h@#Î)74@@X@A@\_@@H3S@@]@[@m#@@2@6@q@r %#10z0#^\$0+0#07000^ **QE8SQ##=#QxQ~,Q8v<QQ∏#4Qh~Q#<QQ/QQm!.5\$QL,~Q#Q#QQ+QYrQ** X0ez~00]IQK\_ewk#00o>0|0\#",vg000V#0%N#0V#0#0E0pf0m005#0#0MR0#0#0#0E;HyLi\<br>QPq00<00\0Y0'00i##^,j0>��V"&030

\$P\$b\$)\_\$0-\$ewd\$\$\$#\$m[y\$\$B+K\$\$\$r\$\$\$\$h∑¤\$\$\$W\$#¤**^**@\$\$W\$#o\$"\$=n\$^\$#\$ANj\$\$\$\$=##s#C\$# **@@@\@@@\@2C8@@@@@@OV#**¤FGC>@i%#@4@^%Xr&,;#@@Iu@@¤H\$IH#@@^L@7!q##@aY@@\_%@9#

b0#0`000#u [|0| J0se0Y#0X0||00y00{/v00#]z0zz0~<##z0#00000A000)00/#00^N0\

@}@H@@~@@a@#@#@@@X@@@@@##@w:^yl@s@@@@@@~@@u##\_@@@@vF#V&@@@@@kp##@@4@U@n'@+ **』����#K]ng-tn0##S0/0##Q0#0#-,000ST]dQQ@0#QbQQ**6LQ6s/&QQQ12#qQQQ %0##0)#00#v0#K000m#iG##0bCw#000#00`060##

**©\@@@N@@∋@a@d@**\_ZqJ**@(5I@#@@**u2#-**@@)@eOS@\***.6YT@h@\@#@4@Z@@=\@1@D%\@!8ĕ@0nR#c#@Y~@.\  $900\#$ # $0e$ 

 $\mathbf{\hat{Q}}$ W^ $\mathbf{\hat{Q}}$ .  $\mathbf{\hat{Q}}$ KvT $\mathbf{\hat{Q}}$ : # $\mathbf{\hat{Q}}$ D $\mathbf{\hat{Q}}$ Z7 $\mathbf{\hat{Q}}$ T.

400006i#`30v060]`00t#000#00)S00#00{0#¤At#0#ZbQR1D¤�z0U¤0#00=0Km90.#t<30000Z0000c00 &z**@@|@T@**m=#**@Q@-T@@**3Zj#y#**@@@3@@**A<N**@m@;@@**@

7#0;,#0/00#j000F8DXf00.&\*4bDg000<sub>¤</sub>;~00#"T00b#00y0?0D

ÛÛÛ{#Ûw#ÛZÛÛÛÛA#Û-Û#ÛURÛ#4ÄmkÛÛoÛ"Û=Q2ÛÛ#Û<jÛLÛÛ#ÛÛZ#Û@BYÛÛ#9ÛÛvÛÛCÛ.{<br>gÛEÛhÛû\Ûw¤#QWbÛÛÛ;\_iÛÛ/

 $\mathbf{\hat{0}} < \mathbf{\hat{0}} \qquad \mathbf{\hat{0}} \# \mathbf{\hat{0}} \mathbf{\hat{0}} \mathbf{\hat{0}} \in \mathbf{\hat{0}} \mathbf{\hat{0}} + \sqrt{\mathbf{\hat{0}}} h' \mathbf{\hat{0}} \mathbf{\hat{0}} \mathbf{\hat{1}} \mathbf{\hat{0}} ] g Y \mathbf{\hat{0}} \times \mathbf{\hat{0}} : \mathbf{\hat{0}} \mathbf{\hat{0}} \mathbf{\hat{0}} \mathbf{\hat{0}} \mathbf{\hat{0}} \mathbf{\hat{0}} \mathbf{\hat{0}} \mathbf{\hat{0}} \mathbf{\hat{0}} \mathbf{\hat{0}} \$ 

<@yQ@\_A@S@@@@@\_Km@@##¤W@@@r@X`@b@@f@@Nd@\_@C.b@@m@@=OC>@Z@@@#r#/w@1?#OY^<del>@</del>@fmT@@-' **』ଡ଼ଡ଼୕**u0d0q#00#00##h00F?0#0g0&JN00#@g0M0J00000KE0E30xs0#z0#00#)0~H0\$' 

XÔÔ ÔÔp#"###@@DI@d@~[@#@@d#@##>%@N@@a@<¤Y+@zD\_(/R@&%=[]@-##@M%F4|<br>@hB#V@@@t#,@:@#b@e@@@@@c@@#'@@@@R#4ow@#o@B@5Ow7@##@j@@4vz@@>':#@!¤;@JWF@@```#h@u@

 $@QX\# \verb|fwM%@@fI@@B#=<@Q\verb|@@q@/Qv|$ 

KÔ#|Ô#^ÔÔCÔ{ÔÔAÔ#ÔÔÔXÔ#[ÔÊÔGÔÔ\_¤TÔa|#ÔÔÔÔÔTsÔÔÔg02Ôz\#bÔÔÔÔ]ÔXvÔÔO~ÔÔ\ÔH#Ô9Ô9¤k  $\mathbf{\hat{Q}}\mathbf{\hat{Q}} + \mathbf{\hat{H}} + \mathbf{\hat{H}}\mathbf{\hat{Q}}\mathbf{\hat{Q}} + \mathbf{\hat{Q}}\mathbf{W}\mathbf{\hat{R}}\mathbf{\hat{Q}}^{\top} - \mathbf{\hat{Q}}\mathbf{\hat{T}}^{\top} - \mathbf{\hat{Q}}\mathbf{\hat{I}}\mathbf{\hat{Q}}\mathbf{\hat{Q}}\mathbf{\hat{Q}}\mathbf{\hat{Q}}\mathbf{\hat{Q}} + \mathbf{\hat{H}}\mathbf{\hat{Q}}^{\top}$  $\mathbf{\hat{Q}}\mathbf{\hat{Q}}\mathbf{\hat{Q}}\mathbf{\hat{Q}}\mathbf{\hat{Q}}\mathbf{\hat{X}} + \mathbf{0}$ `~@MX@:@yk@##@?#gz#"@@sE@@@@P@@Tp@@#@0##@^@@@#@<sub>¤</sub>#@u@Q@|h1@E=@@@#ZrZ\*8@@ArK@C@@@K@|<br>@]kxt@pv@@#j@!@)[\@@@@j@j@@#@#@z@#>@@#@@#@@@#s@@o@@Nv@\_#@@!

%@QQVWXQj##QQ.Q- QQQ#IFAQQnQ#QsQB

mz#|@1BJ##@@@`yw@@oW@U@p**;@**wp@q[+C@@@#@`Hq@#>@@ekVe<br>m@#@@]Pv@]nO@5@@#3x`@@\$@L#@\@X@#@@}@\$hj@Lq@@b2-@

[0000##h0<br>0M  $\mathbf{\hat{Q}}$ q#QQQ8Q#Q?#PQ!#hQ@H#Q#QdQQQQbQxQQ@QQ □#0K0;0#0r000N0#0@xFM00#IX000KqRP^0NK0\*0m00~00#00##`0#L008&#~OKK#<br>e#-#0M00m00J000ue000"00960>y~000&0m[0h0ỹ,00d[00K0#0]'00T0{0=0##900900r00a
Ŷel#S>oŶ\*#Ŷ#ċŶŶ^I#g,#Ŷ#OBŶU>ŶŶ;Ŷ}&ŶkŶ#@ŶŶn#<br>ŶŶmmŶ¤mŶYŶŶŶ\$\$\$#~u\*ŶNŶŶ+#ŶQŶ`ŶwŶBV###Ŷ¢#ŶŶŶ%ŶuŶŶrŶsŶO<sup>~</sup>ŶŶ#~<br>#Ŷ#Ŷgg1BzŶb###ŶŶq@ŶŶp¼#}ŶO^Ŷ¤�\$YTjŶ#Ŷ#ŶŶŒl#ŶŶŶŶ#Ŷo%ŶŶ<sub>P</sub>

**@#@US#QYv@Tp@z#!##\*##@,63/@@@#5%@6@@@#@,=@@@@!¤@@@a`@>#@@@**  $\hat{\mathbf{0}}$ .Xy $\hat{\mathbf{0}}$ 0=ud#q $\hat{\mathbf{0}}$ 00090000[000#0D0+0fN-#0o00#v]0,+0E+o000Y0Y0xX0S]0#

0000000SYp00G00\*XP0Q`x#j0#TT#0#LMW0?#<sub>□</sub>0#00e0uZj#00I&#0003d000w01\_00020000J<br>yA00w0[000/#0o0\_00D0010000#R0(000#}3o00I`0'000F\_0Z0]00\_O<∏0p000pK#0<br>#00.Hw3s00y0k##r=0@00\$04<0w0;0w'0#0#0###00<sub>p</sub>n#\_y9000Z.[B0q0<sub>pp</sub>0<sub>p</sub>Q+Zop#cx tyr00P0%

503000|0rn#b0#0p0#Y0,#u 000060#0v00#0.0010=n#<br>Z0}-00r/b#0)0~<0a0#0`~4SHw#za0`00iv0}000r0o#00\*#0'}-0d0T0%#:0<br>%0y0{e80d0TC##0s#50##<sub>¤</sub>G00#00zF#0\_0"0:B8E=}0000s0p#00,n0v#00};\_+000000000`0�<br>h00###0TUr0#Y0#00G0w0#z000>0V}(00#00 \07\$Z'#00<sub>p</sub>D700:0##0i0b0

**ÛÛÛÛ#H'ÛXÛ#ÛÛSÛSWÛÛÛPÛÛBÛ#<sub>□</sub>[ÛdÛ"Û%UÛÛ]**<br>+**ÛIC?>p[KÛ#ÛÛIQQOQOQOQ**Û##**ÛÛGÛÛQt#5000#wî0002#h00**<br>Ut**ûSV-{0K000k#0+0#00060^0000,**@xe**k00000/#fg#0#00n(t;#0#0'0~##0** 

\_##\000Ç6�'00@0t'M0000#00kwr008#\$K0=#|00y#0#009P0070z000z<br>9000,qz0Wr0S310o40W5#q.00\*##R#Y0p&L##b00N:D0090P#<br>00f#00)0"0000##000jz0y0\_##A0CeJ0#^00#0#0

**□I#k[.@@@@\*@#C##\@#:^jY@D@:@@.@@@@#@@##v@G@#@@@**pL6jj@o7|@@Wz∏#X#\@#S[@t#@r@bW#J! der\610},0s02\_000c0e0o10v(0Y0E0x000#0#0#0\$#?#0000-00#a;00z00!0D#70&^B00\$000>#0#0,# **』����**||XD9QQYQeQQhQEQVQQHQ#QQQ#Q\#QQ5Q<sub>0Y</sub>Q2yQQOQvQQ2YfQQ#QQr[#Q#HzQ#QpQ:QM#Q?` FÎ**Û**hÛF?Û+Û3QI:{ÛÛ;#EÛ#{#^#Û#Û^Û#8ÛC<wÛÛCÛÛ3#\_WÛÛ1ÛÛvDÛÛPÛ�Sc35)3yÛmÛÔ# %¤Q**000c0**VX0PFRJni#fb0c00g<00{

**@uTU@hQ3@@r@@@@\##0G@r-@#@#7#@@(9u@v8∏@L@#@F@#]\_@H@Kq@#@A:@** 

 $0 = 9000 - 10002$ 

 $\alpha$ }mÔD;Ô\*ÔÔo&G¤JvKyÔÔV##Ŏk#ÔÔ8ÔÔN#ÔÔÔmÔb<1,6ÔÔ[Ô#Ô]Ô 

 $\prec$ 

ҵ#H#©uQ©#©"©GC©©©hj?w©:©©©

00B0T#0h10000Gr0#0Zb0

\##b@@k@y,m@[4D^@~@@@={@@\_@@{@kL!ə@#i j&U@@@@#w#]@cS(@@F@@@r@#/¤@@@w%@U@Kj@@!<br>\_\*#<@@@e###B@@sG@@@@2@}@a@@(#@@N@@x3[]?@@@@@;@ö0ə\)#@WI@y@#]P#@@@

%W#QQħQ9Q&EQQ##QQQ#Q2aQQ%"Q(QQ#(.rQQ@^]#qyQpQ##¤cQT#DQQQEDQqyIQQQQQQ#Q;1Q **y20y0B0G;\0]** 

 $\mathbf{\hat{Q}}\mathbf{\hat{U}}\#_{\Box}\mathbf{\hat{Q}}\mathbf{\hat{N}}\mathbf{\hat{Q}}\mathbf{\hat{Q}}\mathbf{\hat{Q}}\mathbf{\hat{Q}}\mathbf{\hat{Q}}\mathbf{\hat{E}}\mathbf{Q}\mathbf{\hat{Q}}\mathbf{\hat{Q}}\mathbf{\hat{H}}\mathbf{\hat{Q}}\mathbf{\hat{I}}\mathbf{\hat{Q}}\mathbf{\hat{I}}\mathbf{\hat{Q}}\mathbf{\hat{I}}\mathbf{\hat{Q}}\mathbf{\hat{Q}}\mathbf{\hat{Q}}\mathbf{\hat{Q}}\mathbf{\hat{I}}\mathbf{\hat{I}}\mathbf{\hat{H}}\math$ 0]0:N0J0j0J000+0L000#00Rr{Q0#10&00Y

ÛÛÇÛ#]O@@@/@@;K@@#x#'@##@;#U###Q@z@\$i(v#@C@@@N@@@^@@~@@?@@-#j@∋|<br>@@@P#G@h##@8@\*@@.8f,:@@-o@#?r{@#O@@#nap@E\@&@@#@T@<@@@E@@@##@#x@@@@/@&@]@#@#@@Smo<br>@#@#F@r@@@@@@8@#@o8@?@@!V@'@@"#k@#@@C@#p#'@#"@+V5

b#0&00w0#^T0G0#¤090x00M000#0002/!z0¤¤oc#0hS01¤0MXHn0#0o5\$0[ZO000#00¤>`W0#g000)0B00<br>00'0(2#00\$"%"H00#000-`02\¤0Sjm##0#J)0##000s0P00#1,##A0C[k0:00\T0) 00]n0Ay900#000@0v0∏Iw0-#>#X0\*'0,ӂ0 2я8#0w#0##0<sub>¤</sub>Kb00U#0'hG0⁄h90;

@O\#@@J@@@O`@y@@#H@]BY'k@`@,^k<@uG#!D@@#@@@O@U@@H@W@Rx@v@U@@#Z^@6#@@@@{@@@\ 

DJ@a@#Ŝ).@L#@X@#@@@S@@|@@@`d@j#@q#q@#.@@y##%Y@@q!#@@@W#@;U<del>a</del>@  $<\!\!6$ 00? @\@#@`}@@D@w@\@`L@`@#@@@@@=G@q\$@###o@@?C@@@@X@[@Nf\_

UŶŶoUŶŶBQa;ӅXYZŶRŶŀŶĿŶŶ\*ŶŶ\$ŶĸĊĸĊŶŶŶŶŶQŎŶŶŶŶZ#Q<sup>+</sup>wŶJ#Ŷ\$ŶeŶ#tŶ#ŶxWN##>ſ[Ŷ<yŶŶo| M000#500 F0000 si00K0"0 0#<^<#9, H00/YG0e09009(0 0 0000

#2¤#@^@@2\_@@o@P:Z@F}@KP@t@X<sup>2</sup>u554¤#@@K@w@#@@@@Av@X@@@#u@@#@@c@@.sI@)gfmVL@@[p@Y@@Qt@ f#02]0900 0]00300M0\000#000TT4T0

0&0f,00N()00@t0000#E00 @g3\_&#s0~0JH?00#0100k"0}0000d{00\000)0/<br>00\_c4f00##000zTP00000000?\$00000@JU⊃�#0Y00U00G<br>#D0W0``L400V#00#0q"/8}}0#00so000c0a'00#yM000H#D000I\_m000:%Ss:>0

 $\Box$ ! i0 $\bm{\hat{u}}$ 00 $\bm{\hat{v}}$   $\bm{\#}$ 0000 #1,F00#0] **@**w#@##.(@@#(a#@@#B#XBn@n@,@@cK@X<sub>~</sub>#@E@D~p"±3#@@@<br>@@O@@##@b@<',#F#aa@

#0000+0[\000b0V#004X#mW6008<br>0010¤Z#0j00#F#0Y&Y002Y0#0#6r000-&00E0#0#3

VÛÛ<yK9000rÛmn{00|;:00ă08W

t0#N0\g0A0XJ0#00¬��#0?t00K00`0i000n0\*#0n0\_90c#0wAA00.00000 DEj100##0j0nE00MJdX000(0?&10lÝ0F-*®*gkQ0, 00)00000Hn0)0r<1Ë1000N#0#000A;100tq~Uo000dd=Y70h0o#0#00##0R0|<br>0#0#00'e¥0y307000<0/0T00000#6V000##^00y00w9c00,#0f0z0000>#p02D-J00/\_08050n{(-<br>00{Qih'00300#Y0#z000W00'000000#BB00#H#\_00F0z0##6#00##\_00000  $\mathbf{\hat{Q}}$ p# $\mathbf{\hat{Q}}$ 

#=Z+**00Q00n0"g0** 

 $\ket{\text{0}000}$ , #\*}#0G#00#0"0u00-#v00|00:020d r000#00m\*00

h#**00**\*0**0**&@**000** 7b0)00U0#&\_0#k00d\_.FNgl00y!c0J#0Ys00\b>0#¤��@0 Ô-ÔfÔNÔj^#ÔÔ4ÔÔ#Ô3%Ô<br>ÔÔ#u5#!Ô�zÔ{#PÔÔÔ4GÔÔÔC ÛÛ #.###`QEQr#Q#mQ##QQ##i\UQ#QQQQbQQQ\*QQPŘhQS#\Q[Q#Q7Q#J#QQQdQQQ|

@\_YQQQ3Q#Q#\$)Q[QihQ:TQQ\$QiQQ&[QopQ"wS<del>QQQ@</del>#Q#QQ]#YQ##jQ{<Q#QQLQ#Q5jQ?QZ

 $\hat{\mathbf{0}}$ t 000;G003#xfv0070FL0Z5#0000 000J#TF00q0#90D0\$0-00#0:Iw@0d\

@QQ#f��500)003#00}tL#0#50"\*\*#0ij0?#070[0d7#np

 $\overline{1}$ 00.  $\overline{1}$ 00.  $\overline{2}$ 00.  $\overline{1}$ 00.  $\overline{1}$ 0.  $\overline{1}$ 00.  $\overline{1}$ 00.  $\overline{1}$ 00.  $\overline{1}$ 00.  $\overline{1}$ 00.  $\overline{1}$ 00.  $\overline{1}$ 00.  $\overline{1}$ 00.  $\overline{1}$ 00.  $\overline{1}$ 00.  $\overline{1}$ 00.  $\overline{1}$ 00.  $\overline{1}$ 00.  $\overline{1$ d0h#;R~<00x#;080;r##t0#!0100"(a00q}p~K#m#f00u{0&!8#S0bi0P0b000R0p0b%#0#0-<br>z0006c~K#0##00jT00<sub>p</sub>5���aX00

**□#@X@@/#8@\_\_I@ii"@@@@~d0<del></del>@#@@@@@@##@@@@@#N@@7tsk@@=[@#@@@J#Œ\@#I** +x00##P0HQ0\#000#000<sub>D%</sub>I}\|K0]a#GX0#n0Sr009000##00a'-<br>+x00##P0HQ)@90Zm04s000w0#00i00G#000a000x0\_0;xD0x>000

Û6BÛX DÛÛ\$LÛÛ"4Ûb 1Û#L##%d1ÛÛ&ţ r#ÛÛjÛ¤U{^Û;Û<br>Û%JÛ39Û#ÛÛÛÛ;5ÛÛÛÛK!ÛÛ/�¤Û#Û\*zÛÛ[#Û<##YL ∏T

#@6c@&-@#CT@<del>`</del>`@x3@@@#@@@fz@@@@@@?1@Z#@@#@#s@@#a@#w@Kja

 $00J($ n $0Z$ %C

Û@ÛB#Cr**ûûû:û!<ûxcûûl`��**mûû##ûrnûbût!ûmûûAûfxûYaûûû8û#ûAwoû#û##|#%r##**.ûwûzûûûw}#û**<br>##uU**QûSûûû7[10;ûûûL#ûw\Q** 

@}##@@1"@D@@#Y@;[b@)@`@3\@@@@M<@e@F@j@@YRI1\*MH@\

##s@A]k@.@Yb@F��#@@>@3X@@N@@)1@Z#~@@@f?#@P{v@@r@B#@d@@@@#ND@]QL?@@N@zM@#S?v{! **ÛÛ**8#**Û**8`**ÛÛÛYÛ/@-KtÛ}oÛÛÛÛÛÛÛ7V[Û** 

j�K**û**##\$@<**û#@###8#@\$@uYy@@r@zB@v@#@@"@,#@Y4(@#q&Z5hK@#V&h@Q@)@@@@@y###@8@#W@#o:** Q@Y:sQ#n>ZQFQ```\\_Q`YWIYYZ\Y#YFYJFY#!V4VV-VU"Q=dzQQ%QQe%QfQQgp=<br>V&#Qs#QG5QHQWQTGQQH&Q]Q```^\_Q`#W&=7Q4Q\y#Q"QQC[wQUQ#QaHQQQQQ#QP+Q^Q#QQ"#E0  $\mathbf{\hat{V}}$ ç00020w0{0\_k{u00#"w-ų00pcwI00z(0#0F0JF0#!0400-00"0=dz00%00e%0f00gp0]s<

@@M;@@@{6q@^##@@@Un@uj@@6@@@oG##@i?@@w@!**/@b@@@@@q@Y@^v@@@@@@@@{@@6@ttH**@@]#@#d) (ÛKyÛMÛM#ÛEkÛ^ÛZÛÛNÛ#z#HUÛiÛÛ[  $\mathbf{\hat{u}}\mathbf{\hat{u}}\# \mathbf{\hat{u}}\mathbf{\hat{g}}_{\Box}$ 

```
ŶŶ#ıŶ :!#hŶ#PŶE¤ŶŶxŶ:ŶŶux#sPwŶŶŶŶ.ŶŶ)ŶŶ#MŶxŶNŶ#ŶŶŶjŶP#Ŷ)#ŶŶŶpLŶ{]+#[]
0#<00K05N#jF0K80000MPY00(:k0i[!.{0#y[V(H 700007{2N#800Nu8LJ0i0hR
□��"00qXZ0hF00C0<000#0n0##0PyL=KSlgu}0^04,YY0#C0v0+0F0Eb00jE00qc0`6Öb[00&0(#~c'0t
\vec{v} = 0.00 \vec{v} = 0.00000000 \vec{v} = 0.000 \vec{v} = 0.000 \vec{v} = 0.000 \vec{v} = 0.000 \vec{v} = 0.000 \vec{v} = 0.000 \vec{v} = 0.000 \vec{v} = 0.000 \vec{v} = 0.000 \vec{v} = 0.000 \vec{v} = 0.000 \vec{v} =
```
=?@##r@@5#\*@@y@@H@@yP@#E@L#@A\_@qq@w@@W#@@@G~~@~@@~@
$\hat{\mathbf{Q}}$ [ $\hat{\mathbf{Q}}$ LØSu $\hat{\mathbf{Q}}$ Q $\hat{\mathbf{Q}}$ #S

PMŶ4ŶAŶŶAŶvŶ"ŶA##vŶŶo#iŶ6jwu#GŶŶzŶ\*tŶ'Ŷ YŶ<br>#oŶ#eŶŶ2Ŷ##ŶQBŶ Ŷ7ŶRZ'l#BJ#ŶŶuŶXŶ<sub>¤</sub>#\*1>sŶ#LŶ0<br><sub>Č</sub>oy#1Ŷ`<Ŷ,ŶŶŶELueŶŶŶFŶŶ{t#Ŷ#ŶTŶ`#ŶŶŶŶ@XŶXXŶŶŶŶŶ*V*Z#791ŶTŶLŶu;nŶ/<br>ŶFŶŶħŶ###ŶŶU<AJŶ{#ŶŶ#ŶŶ

?,@#sZ\@@#aoi@##@ş@Ş]@z@@+-,B@@,/w@#A@5@@#@T%@@3P@#^@E@@3##@H@@ea@E#@@qg@<br>-@p@\_A\$@@e@@@@#@MI^=@C47@#@!U@#y¤#Rn@@#M@(@@\$!@4kwGI@@@e:Z@HhX @/@'#u@-@BP@)%[]#|@<br>[y@@@`k@H@x@@TF@DU@@@zG@i@Y@@+@@E

**ÛÛÛÛÛ**#\$¤##`**ÛÛ**W�9])##¤**ÛÛÛ**SÛ#\_z<br>#Q'I=Rf¤**00q0V0e** mj**00**#XA**00{**bC<D,Ag#X**000f0#0e0#00#00000m00#.z;0'90#0+Um0P000** 

}zx@@yЎ@X@(gS@+@S@#@LC@Æ@f@d@@6y@@p@@@<br>%w"#H@~@@[@pgl3#\$wL@9@hp\_@'@I@#CQ@ZUf@Io@p@n0Udl}@o@@@K@@#e-@u@{t@#t@@#F@Q@~##8#E@<br>¤<hn}{]m@w@H#¤"@#@@@#@@h6@x@

00#.0N.0e00<br>S0g'0000bE070b0210)H^?0z0,0#070z00^00007020N0#z#40~W0>

 $0$ tûr \*dûûûûûr\$tû7û"#ûûûbûû4c5ûû\_?Yûû a-¤eû5#û8û#0Mûûxwû#û/û{û¬#ûûûû  $0$ f#0z **□◆◆**WS##<©C@&S3@#@@**□◆=**@#@3]#@@:@5N@F#]@W^#@@@[.@#@#v#5@@@\ 0C0A900ӄ0=i000Pu0070#B0k0\$:0N9Y0@00008<sup>-</sup>#u{5#и0003400G0^`0B¤00B0#00∏=00}n00∏0¤0x00#b`00#B#!5g0\_?00(00jk0<sup>=</sup>#000000)0Z-00###z0000L00+#0#0pL0.0\*~3000dd0200#7#A ~##030 %3)oRe00#000#0S6!5#0'#A#0D9

000<R-5D0#00R0&0k280p0#00W0us0000#0N0"00#)1!0##?5 @[@@@7�\*s#@w@#@@A@@#1@t@7@JU:Ē9@&]+@@##@"#@@G@#Q@@@#@{`@@@=fJ@# 

 $000\sqrt{00}$ #0000ã: $0\#$ pm\*#enPûN, H0000 )#\*\\@\$Q\$@\$\$\$\$\$\$\$\$\$\$\$\$\$\$\$\$\$\$\$\$\$\$\${ v0%o0000x0#00#M0<'Q00:\*IB6w#00}c0#70#00U0vK0>H0E| 000n00000&#k000Hd0000e0y00#O0K0gq00+U00v000#~K601040;00y#|y00w ���� 0b0#IQQ0#QpQQsQWQQ\Q-oQQQQQQQ~JdQ\_3dQ#p`^~QQTQ1*\$*sJ7?!Q[#wQCuuQo!Q#NQQ"Q#Q\QQQ}2QQ| U@#Ą¢@@:RS3`#I#\@#@@G فLN

#h#`@U@#-JI@r@zENawf@#@v@Oq@I@Ba\s@###@#M@@@@D@#@@[]~@##@#-#\$#>=@1R@#E7p=aP/@#@@

0`00A0C##X#)0000n0j7k0\0h5#000w00#0\$0#F#0ӊ#  0]000000Q\_;w0n0#0`#0iD0mD!<)0g0001#EIN0Ĕ\_0x03#0f0#mg20R#0F040D0#P!0]#0%00X0s\<br>#00#0^0#00.00V0#000:)

0x(+<br>400\_600\_02+j0<br>j0dd0\0[0[00900A00Yg0#00!00`#0#000:v)0#k8000ss0/0nm##`'

#E@I@!@@@>@@#@@#pk@]@#>ix##z@^Y`[K5S?@#z@;@)##@zA@#@\_[]  $\overline{\mathbf{Q}}$ &000}s0030LwoT#000u^0\_\$#0 @@@#@#@#I##<sub>¤</sub>#@@#@@#@@@p#\_@Q##L@@#U@{â#(L@!#^H#@u##@=j@#@@J@#wl\*@h#@#-@@u@'M@t!\<br>e@#@@\$@#J\*H%T@@}Lf^g¤**��#**@\_@\@@@b@%@k@@c@@7p@  $0.66 + e$ k $0.8, 10$ k $0.40$ k $0.40$ am# $0.0500$ #

0#QQ####fQb|?QQQQ<sub>p</sub>�sNQQ#Q#QQ#QQJQQQx5QQ#QQ#QQ<sub>p</sub>@mQm#Q#QZjQQQ\*Q:Q!mQPQQ|  $\pmb{\hat{v}}$ 0#00q00)OA)m/0000R00N#0"Qx0\_|#0\_0]OO

\_,m@@#d#U#@@]@@@#L\$@z@@c#@Ax`#@#@@@wJ@w@#&j@nL@k\$^@#+#2@@<)8@@@#@k"#@@#@c@@@@F,@@@  $\hat{\bm{\theta}}$ 0#0p~e0# $\Box$ 0000 'g#0#,0#0500|00##00\_q000 #K0s00#00##=0r.^00#0z00pnz:#R\*00100`\*#0\ PÔÔÔ##QQ0XÔÔQ'MÔu#OCÔYWÔÔmÔ#e0\cÔjJ#zÔ#0 a0Ôq.0T4# 000MÔ#0#H{00u4[!00=CC  $\bm{\hat{y}}$ , wêw=êhqê4wkêêê-ê(êê. ù{êên#/êêê# $\bm{\hat{\phi}}$ ênê4ê#ud^#ê#oê3\*êqêăê %@O@##@:#@@j@P@x@@ğŬX1sŕM@@@##I@[@@88@Y@@#@|+-m#@~@\_#zRh@/%#@@w@8@@[D\_,##@@

@@s@@@#~Ŗ#@/@@#a#**;@@@@@%@#A@@u@@b@@@ho@U\@@b@d@#@<sub>jp</sub>%N@=W@@@gy1@@X@!@[/#g#@S@4Ej@+@** A10# 0pD0040

/C#G@#@rsiS]@@\$@@<sub>p</sub>x@:/f}w#/~##<@@@@@#@@\\$\$@fU#@@@@1@1@\$@@#x,@D@(Ä{@j@BL@~]P>@[@@@@{@ QQQQG#QQŬQQ, KQ

)!@v@@@#C#R@@#@R@@@i@@:@@@@#J@@o(@q@@@#@+@@@yi@^Y@Z@:BoMx@A@@@@7@@*n*9@@Qtn>@X@@@@@ @@@@@^@fw@@#@\*H@@<\^#|@@@\*¤R`s`@@@,B@@@>{@@xd@"@##@@HR@\@@@V+ks\$@D@@j?|@iwbknp **□[#@R@U@RMu@#@@O □K@@@#@?s91#r@@@@@**ŋg{^@@m&@n**@@@M#@Y@@**\_  $\#$ 001J00#500-**=m0ded0#0~&M00X0o##0B;0200000]#HAg##~G0#0]d00\$###00\_0}dP00}d#fK** Ŷ##Ŷ◆\_#ŶŶŶIf}∏cŶŶŶŶv#Ŷ#Ŷu\Ŷ6◆!\_oλo;)Ŷ`ŶLŶ#ŶŶ#6◆^oŶ#AŶŶtŶ‡ŶzŶfŶŶ1#R#Ŷ #¤k00a"0##R00X?0q00#00000E0u0#00?000j+=)0b#ō#4#0/0600010#\*Ñ#0000`0#Y0Y00=#0V0p,0 %,d000#K00A0m#00B#ff00(tp0^000Gt0Z0n010x\$Z00Tb#R00#0#KF0##0##Qa0y0!)#0><â00(K0<sup>^</sup> uỘ]ỘỘ'LỘYỘVỘ#xBỘ4ŗ#)∏E#ỘỘ;<F#}Ộ#ỘỘ|Ộ%x1Ộ#Ộ#Ộ)wỘ#(ÔỘ&ỘỘỘỘŶRỘ-Y~tỘỘſ# @@L@@@<sub>¤</sub>#D@I@@?^fz@@kiKhN@?#\$##v@o#@@@@;@{@@~@!@my'L@@@?(#c@#-@@-\_V@VZg"@@@<sub>¤</sub>#@ 0000-00000000D&P\$#.#0+0{0T'#0900~00<br>P00Trz0P0z0000>0bn00#0#0B\*{0#000W0g0`00~0#00r#0#L#00

- ب c%10#05 v��E0#0001 a�G#0/00N0#00%p#��¤b0DW0E0<me00V0r0005 0-

{N##500b00L5 0ruI&P0\_#R0i0dC0eY#0#L#H000n000<br>**}��+0v0c00q0E000i>00m00\*:00q0**#\*r0y0r00=04t000U0^09^2u**E0!0E000**#U#C0J#0d00I0#S0<br>00x[q00B/q#sq000K#\*0

#[]9\$\$A\$\$\$#\$, '\$\$\$\$\$C\$\$'\$m\$B\$"\$15!Jé\$#\$P\$#b\$X\$}T#\$n\$#8M\$\$\_^#\$WW#;\$%\$%;m\$\$\$\$\$a\$|<br>\$#\$\$\$&KT\$#\$N\$\$\$\$>\$<br>fF#"\$\$'\$U\$

 $\mathbf{\hat{Q}\hat{Q}}\#:\% \mathbf{\hat{Q}\hat{Q}}$  ) [ (  $\mathbf{\hat{Q}}$  ,  $\mathbf{\hat{Q}}\cup \mathbf{\hat{Q}}\# \mathbf{\hat{Q}}+\mathrm{d}\cup \# \mathbf{\hat{Q}}\vee \mathbf{\hat{Q}}:$  t  $\mathbf{\hat{Q}\hat{Q}}$  {  $\vee \mathbf{\hat{Q}}\# \mathbf{\hat{Q}} \mathbf{\hat{Q}}$ m $\mathbf{\hat{Q}}$  k  $\mathbf{\hat{Q}}$  S  $\circ$  -  $\mathbf{\hat{Q}}$ 

6#

 $\# \backslash \mathbf{\hat{Q}}\mathbf{\hat{G}}$ 50QgO##QQQQM##QQ#QQ#QQxNQ:QJQQ#QQ##[QQQ|

\$\$\$t\$p\$\$o\$i\$[\$#\$r\$#<\$\$\$\$"\$\$\$~\$1#\$9\$Fw\$\$q\$\$\$\$P\$\$b#\$\$\$\_\$dU**a\$xh\$aq2\$\$**0|\$f1\$IaG\$d %@Sf@U@(@@@Q<@<@|@g@XI~Xi^@@xP#V@@7¤@+.@O@P]U4j+d#@,@@@M@@h\@@@kuY{yS@fP#@#@kL<br>@@@d#@#@@##@@hv@@U@f@#@]C@zw@@:7@ @])<}@@\_T#@5.@[<@,@@@@4#@#@@o-@!P?<br>##w@8@.@4S@H@EjS#?<@@nC@/@#@@\*@K@@@@#1o@@#w@@@(U@Uy@]\_@G@>#@U@#4~@#@

%QQ,QQQ#PKFQQkQQQQUO#,QQ#I#QQ2Q#QQ##FQZ#QQQQQQ"Q7Q(a4zQnQq=Q/pQoQQ;  $+ \hat{Q} C \hat{Q} \hat{\tau} \hat{Q} 7000000008$ # $\hat{Q} \hat{Q} B H \hat{Q} 900110$ %X#400c + Y0e00\_00 0040B0

 $05Y#M$  E#0#000\_0+B0B00#yiTS~

@%@T@6g~@a#[@{@1am@@-@@@ph@H@##@p0\*@.f@K@@@@Yz##@@TYM#r@@@#@@|@@@s19@#@H@@@:@r@@| @@@@@#@@@\_@@##>D@a#@@@,@@\$@@@;@#\$b@[^P#@@9{@~}@#v@=7Qm@@@%#@@;@#a@11@Y@@\@]+/0@@c\ ^&30#00zB0{j00 000-0#40T

#500D0d00#0 1#00#7%!00r0Lj0j#00#0#wb<0B#A

I**0#0000\_010**njgh**0k000**4T\*0p0b#H00\*0RC##00~OP`T0000`0n0%e0|#A#0 **QQ 1 QSQQ ' QQ ! ÛW8pÛÛaPÛWI4ÛKÛSÛ1000** 

~@1BK@Sx@8@w@@@c3o@`#@Gxf@@@gO@x#\$#@@#@AV@@@@K#@@v@A@5k@#1s#@S#@@d@uK@k@AT@<@I@<@@ **@**s6**@@@A@u@mw#@|@@w{@#j@##OP@@@D#j#@"@?7Mpm#D@a#7��@@@#.�\_4#J^@@@@@@+#W~\_?** @@m^F;@#@@#@U}@#U@@@<sub>+</sub>\Uece,@\@x@F}@]`6@8;@#@1@#Y`wuDi#[Q@;@@#f<@#@,+þT@c@\*K9@?<br>gw9y@y@@6\*@@#&@x@2xq@\>x+;@%#@@P{

 $00000100#2#0_0000 -$ 

<sub>∙□</sub>I@#@##@<sub>□</sub>iD@f@#@#@U@#C@#@C#gn@h<del>u</del>��x#@@fb@@\_#@&@eeh|##@@#@| -810#0###081D010#0#00#C0#0C#gN0NBYOX#001D00\_#0&0eeN|##00#0|<br>000ts05\*0{0"r00f0Jh00#w"00#0h#00000pT0#ng0g0070{|0NxR000>00Q<br>#000\*D1R0z0P00H00Q03#0[WŌ9v0e00)+0080xx0x#)[0\_00{\_a#0G0;#g000|00<br>000k0wk0,00w00A|fF#;0(0<br>000k0wk0,00w #PPhQ0\_.QQQQoQP`QQ>OFyrQ,#NQQQ'fI&uQIQQQ`BSQ#QQF;Q#Q#~QQ,QQQ#<sub>¤</sub>?<br>QQ+]Q##Q2QQ1QpQ\*vFE¤Q##Q|"#QQ'#Q{QatQDQQdQ#QfQQ'\_#

q#(Y@`9b@@@z@@@5@@d!@+@\[]j@P;@>@@@y@#@@\_@#@@@@/@)y@@@:r#@@@h@#]{#@@%@K@6@@d@<br>#@h@#@m##@@@#@1@@¤@~&~#@@@@@#k#CM@R^@@@.##7G#@@@/@@U@#@@T@@@\_@Z@I@>@7@X@@@G#7 QQLSQ#QQg5QQfQsQ<sub>pW#</sub>]QQ=5QQ d.1mMQ&QQzQ>MQQ-Qf;rEQ 

 $@#@1@@#@#@@F$ <sub>¤</sub>#b@  ]<br>0\_#=9 0f0:C[#100H00,0#<sub>¤</sub>w#f0n0c:0#00eX<sub>¤</sub>/#04**' ��00**\_000vN0./0fR000π}\*0#07100m<br>2/)a\}00B7PoM00[00G#L^0#B##0q0000#O)0>00B0000=00d0r0f0='0##00nz00000#0#0Y00C00=>00<br>ω0#2]#0I0!r+~#00K00t00#<mD^#0wKz)000D#/000400T00#0#{¤00#

#@hf@@@#ł@@#@##?Q#@@@=#\@@¤@:<V@}@)@@}~@@@@Y@n@R@Q@@@U<@,@@@\_#@@|  $\mu^* \wedge \mu \hat{\bm{\theta}} \mu \mu \hat{\bm{\theta}} \hat{\bm{\theta}} \hat{\bm{\theta}}$  {  $Z$  000  $\Box$  A00  $\leq \bm{\hat{\Phi}} \bm{\hat{\Phi}} \Box \hat{\bm{\theta}}$  :  $\bm{\hat{\theta}} \cup \bm{\hat{\theta}}$  T  $\bm{\hat{\theta}} \cup \bm{\hat{\theta}} \hat{\bm{\theta}} \hat{\bm{\theta}} \hat{\bm{\theta}} + \bm{\hat{\theta}} \bm{\hat{\theta}}^*$  }  $\bm{\hat{\theta}} \bm{\hat{\theta}} \bm{\hat{\theta}}$  (  $\#\bm{\hat{\theta}} \# \bm{\hat{\theta}} \bm{\$  $@1\text{L\"{OQ1}}V@@c\text{L`@c#h@M\'PP@@s@~\text{H`@M@.}^@V@1`c@1`c@1`c@H@#$ I&D500^#"000t00

i**ûûûû#;û#dû[û;û×ûûû**~or**û#û**8#**ûû\ûûûûû#û7û.sû#Ljû**8#  $T$ 000#00#0}0000 $_2$ H;#7 ՟&**@@@U@=v"2@@,@E3@\$<W@#@A+#L#yQ@#J`¤**�#@b@@r@M#¤@#@@@b@@@Fm@ @^iX@@#dw@z##y\_[##`#C@@#u@@I@@1@@@@M@@f#@@@rL9f@@>QGmE#@k#@

ÛÛe#Û!O#\_WÛÛÛYÛÛu Ûeħd#ÛÛJÛ#ÛUqmÛ Ûa#ÛÛÛHÛ\_yuÛÛþ,=:00I[XÛÛÛxÛÛ",00##"r<br>¿QÛqwÛÛ{007m#ŔRJxk#NÛÛh∏8&j/000?#0OA0Ydg000#o000'#01V00#OC#0qNp0C0;\*0=<br>0/0+0]#x00\*00=00LXV0#B00#910#fZ0#009#00{0E00#0<0g)0w0#0

 $\hat{Q}20$ 

^@9wQQQQX#5Q,##k#QQQQQ##AQ,7E)QIQQ1#Q#zQ#QnVQ KQQ **00#010#90r0f#20** %Ô}Ô#P©ÔÔ#ÔÔ@OOKÔÔ@O#U8#@@7@h@@C@N@##P@`@\$@##@my+!t@@@@9@2@#@~@q@#@{^#V:@@1@j#O []/<br>@@@@w@yA#@{@^(@#@#@#@5[E=M~@@X@[###/@&@#@¤@x=g\_L@@@@@(C@@d@@#@@}#r1#@@#@@K@ 0!C)y05G000aE0004e:09040#002;?,|{\_00600#00<br>0!C)y05G000aE0004e:09040#002;?,|{\_00600#00<br>Taz0.0p#0S0Vk000000#0wc=n00iL#U00,0000`000#)00Z=##100020#0z1@@000g0##00T0mRX00\*)?

q=@@A@S#@@<sub>S</sub>Y@@@G8@>@:Ak,@bć1@m7@~@1@@@z@o@@q@<sub>¤</sub>F8@@(YK#c!@D@@@@#Dh8@V@L@v@2#  $D$ P###00{00
$@{\#} @ @{\text{tyu - @}} @{\text{y0000}} < @{\text{y0000}} @ @{\text{y035}} @{\text{364}} @{\text{00}} \# \text{101} \qquad \qquad @{\text{004}} \# \text{101} \qquad \qquad @{\text{004}} \# \text{113} \qquad \qquad @{\text{004}} \# \text{123} \qquad \qquad @{\text{004}} \# \text{134} \qquad \qquad @{\text{004}} \# \text{144} \qquad \qquad @{\text{004}} \# \text{154} \qquad \qquad @{\text{004$ 

`#@3%@\z@@@cu@n#kJ@\_2\k@@E@@%!@m@  $\hat{\mathbf{Q}}$ #008  $\hat{\mathbf{Q}}$ SÔFÔ(ÔÔPkÔ#m0NMA0ÔWP"Ô\ #v@F@18@my}e#@@"@@@vnNa**m@@x@o@a3@@@KqP@a\$@3@}@@#rP@@v@{@@@@@&(**@S@#q@E!@q@@"#h!<br>@@#^@@@@@;T@@@@i@\_@w@K@#6@wqyJ@@)#@o#@,@@@\@3#@@J[@g=@@@uY@@#!`!@@s@@fG@7d  $\Box \bullet \bullet \bullet \texttt{'Ob@HH}\texttt{Ob@J} \quad \Box # \# \texttt{Ob@?##s} : \texttt{Ob@Qz@@##QE} \texttt{'y@ZiTqu#Q@U@D}$ 

**OOmO** 

## $0 < 00 (0; + \#200 \times 00 \times 00000000$

*0(00ao.100#M#U0*∏0q\0<sub>p</sub>H000#t0#x00N#A~80200v00S54='70GG0#QY0∏09>R|

2000#u0\$#03:#00#0{T\*\_Qb0?00000f##0#YN030)10#00G\

#]@#@x@@@M\$@@R@#:=\$o@@@v#@@#v@7#@@nH@@k#@#@@fn>@\@@@D@%@[]

#@@@o#X@G`@3@U@@+@@##@<@[@@@"n@@g@@@@@|@@|@@  $QQI$ . # $f$ # $QQQ$ |# $Q$ )Qb $QB''$ #v/&#

@@t@4@@{@}@@E@@ve#2@@@@Nz@415o#@@)8@u@@@@#Ze+9@1A#~,ètv@@@@s@/@i@@#@@@@A@]g@;d\e#\ **0f00y0c000{6#0#0\>0]###t#00cw0200#}0#00y!#09\_00** 

V@3h@j@Vj@Q.@@j^aX2at@@nI#@#j@@#@@[\*<br>@j@#\_]"!@@a@9\$@@<sub>¤</sub>I@J

700#∏0m4~\*\$##0c0%eeL##v00#000fM0GH000#0000#000D0x0

<u>00U0,0.NO1[094#40IQZE\$QeEbQDQ95QQQaQQQ</u>K)/QQVQ#QQQJaQQ7Q1Q#Q)QQQ#}#Q9#QtQQ0)! &@~q@\_e9/k@p%b\*g##@Bc@r@@\*@@@Z\]@C@W#@##@#)@pu##th\

QTQ:XQ)QŽQQQOQQQ#QQ\*sQ>`#.Q#YQ']Q#Qo�Q1Q\*QQyQ1QZuQ#QQJQ(#QXw#QQ#Q5#QQ| 0H0H0b#0u0wa;@00&u0vH##0H0200&\$D0#0700000z0p/#00I0.#0`j0(000-#0"ĭ1{m##<0=000000@0? #00#0#n`#a000,&[0 ##06000c0000a#0h0f#00#h{}0x/000pi00?f#s0{0v0000\0wn00#00900e00

 $00(080)0e, E# .#0#00#0~002*$ 

Ŷ!#Ŷ#Ŷ1Ŷ3ÔŶ#Ŷ3=)¤VŶ#ŶęŶŶŶG[IŶŶ|ŚNŶ4Ŷ&XM\,ŶŶ#\*Ŷ#Ŷ¢##Z5Ŷ#wŶ#Z]ŶŶ\<br>zŶ'BŶŶFŶŶŶŶŶZQ\*Ŷ##Ŷ^G#Ŷ;ŶŶ!ŶŶ:71\_ŶŶNgRRŶiŶŶ#OŶŶ\$WJŶŶCŶ#4Ŷ#8ŶŶ@i##ŶŅŶŕŶŶMŶIŶŶŶŶ+ŶKŶ<br>4fŶ^ŶŶ#OeŶ!.Ŷ/!#ŶŶŶQZŶ443ŶŶqBŶŶUŶ#Ŷ2fŶŶŶ3ŶwŶŶ[ŶF,ŶCŶŶdNŶ#ŶŶNYŶŶCENŶBŶŶYUŶ\_Ŷ

**@@@@@\$\$#@@`;@###\_@9F@1@#@@9[@@@@@@**yo**@@=#@@**<br>v@#N@@Q#@@@1A@#9)Ue#@@hJ^N@@<mark>`@@\$@8#@@\#3@@@z@@@#@@</mark>@a@#xjh##7@@i@o:@@@@#n<br>EVw@x3@an"N@A@\_`@@`#@k@\@9~~@@<)@@9#@U`A@@I'@^@#@4\`@?@~p@\?W`¤<br>YI@+&D@5@#pq@#}#@rN<br>YI@+&D@5@#pq@#}#

"q}#@BG;@W\_@|!@c@}@@@yu{@8<sub>P</sub>@@#i#-#@t@]@@wc@@|@#3{y@@?@@#@E-c@@QG1>h@I@@@@l#@@<br>=b@+@@\#@

\$\u\$2#@0@#@@=3@`@@&@@@,<sub>P</sub>?@V@[@g&b@:%<sub>P</sub>fK@`#@@1[@@@@)@PK1?<br>@@g#Y#kJ:@@@}x>(#{o@@@@@@+@#@<br>%#w@"@@o{@@"@KL[O@#Ki@=@@#?}@@nA#@z@L#@d@@Q@3@@c@@@@37~@@@<br>n@#@`@<@{{)F@@@@@#@Q@m@@>)#@C@@^#)@

 $Q\#Q$ 200F00#0000u#h0000\_0#000c0#v0#p0'0kp000#<i03G00+0S#i050pY000000#  $0$ #0e7v OvheO @w@9@#@#@k@#R@#n@@@F@J@@J@@n@%@j@IQ@,@@Rr/@#@\@@@##¤@TQ@S@#@@#zj-i  $\hat{\mathbf{Q}}$ <sub>9</sub>S0590!q00#  $_0$ |\Q#QO##QQQK\##Qkt#q01:Q#QQ#mQ##QhQQ]e

Ӯ2**0w00S0N00y000>700#070**@y2**0'##0000%00^E0Vnx00**96i#**}0#k#n0?** 

g00V0#0#0#o>0M#c0#0f0#00J0**%** []3d%00004a{0300#yR0v0:1E]g000

Ĭ^**@@@**Vw@h#@Zy#@#@E@@#@@@@J#rcy@S#¤39@@@n@1}#@Y@!

w0a#J010zY00#

R)@@@q@j@@@#\*ŋl"@K@Q@@@@^X@t@@/N@@@@@#q@\_GqC@@?f#@∏

#ÔĪQR<del>+</del>QŌ#QQQQ(&QQ#DKwQAOÜQQ#Q4, QMRF0=\*#QQ#Q#QjQQ6¤QuQ\$QOQ|Q<9x4QQ#QQ1Q

%K@U@v@'@@@T]@#@#@S@[]@s2nO,=@#¤@#@@/@@k@@I@@#Z|@r\\_@[`jT@@@@hR@#@@@##@#>@>

'IJG\$@F#2@#@T@@N}@@1@<del>q</del>@@d#-14&@o#``!'@#B@q@@6'@@''x@RK4@6@#@|@#

mw000p.0#0#001900#000#50s#y00000#n00P0\>#100FH,#i70000:##0KUf400300##0r00<del>.0</del>  $\#%$ 000010  $\pm$ 0

<0`#0003FW00#100fs000zJ00sF0010n00d0#K0#0##a000Ue0@d0U00dT00\$a0f80  $\mathbf{\hat{Q}}\mathbf{\hat{Q}}\mathbf{\hat{Q}}4\# \mathbf{\hat{Q}}\mathbf{\hat{Q}}\star \mathbf{\hat{Q}}\mathbf{\hat{Q}}\mathbf{\hat{Q}}\mathbf{\hat{Q}}\mathrm{e}\mathbf{\hat{Q}}\# \mathrm{S}\#^2\mathrm{g}\mathrm{W}$ 

MB<05&0#0F0#0^b0z#|0Ud#00^#0{I00#0b0300s00zV05/D\_00S0∏0 00\_000 ; a00001#T00e`0000 

**Û**sq#**Û**i2Q@**ÛxÛÛ<Û**Qa#**Û**3‡**Û**4\**ÛÛ<sub>¤</sub> ��xÛ**fÀ

 $+ \# \# \hat{Q} \hat{Q} \hat{Q} \bar{Z}$ u $\hat{Q} \hat{Q} \hat{Q} \hat{Q} \hat{Q} \# \hat{Q}$ wm $\hat{Q} \cup \hat{Q} \hat{Q} \& \hat{Q} \restriction \hat{Q} \hat{Q} \{ < \hat{Q} \hat{Q} \& \hat{Q} \forall f \# H_{\Box} \hat{Q} \hat{Q} \} \hat{Q} \hat{Q} \hat{Q} \parallel 0 \hat{Q} \in \hat{Q} \hat{Q} \perp 1_{\Box}$ 

**@@@**@2@~@mn@@D@@5I@@@b@@#@@@@R[#R@'@@\_<sub>¤</sub>S@,@<sub>¤</sub>r&@@ow**<sub>7</sub>@@#n@T@@@@@\$DK^@@v@<@^#@**`à@!ь#[] #@¤#sU}Ks\_C@!##w@?@@\_x\N@bØs@dn@@2@8e@##>'@o@@@#@@K@æB@@)@@∏Ŭ@@@"@@@]W∑4@z@]

- **ÛSÛЋÛMYÛ\Û#~yÛ#ÛÛ2J<del>a Ô</del>mÛÛS#ÛÛ^***L***ê#ÛÛÛjÛÛÛÛtÛ9**
- $+$ 000004, {0. M#0000a1=00-#<##00] m# j0 = C{000p#

!@#@j@k@]@P@@+@0#kFRO>@@@?@1=@<sub>¤</sub>yM@@@##@@@@#@|@@@@#[]V@6@e@NG#@@

00#S0#0|0000n00a#"#700#Gs|

Ŷ<sub>□</sub>Ŷ#Sr**ŶŶŶŶ**r#ŶŶŶ#7ŶGŶ+jŶŶ>ŸŶSŶŶtŶ@ŶŶ"ŶŶIŶŶ#sN**\_ŶŶ~**Ŷ#ŶŶ:Ŷ\_YŶ^Ŷ

X#©q©#©ot©B@@##p@Søo-©@#r#&3t©#]o#(c@@f@e@\*#@#q@#T@R#@7@#@@@W4@@@\_#fo++@OM@[X<j@W@ m@!@v@r@" @Ē1@@#∏ @@B@v@q@96@@3[:~@##k@z@@!c@5@%@#@@.)j"@s@@#)I@(@"I#[@#@5@z1o? **ŶŶŶZŶŶŶ\_ŶYŶŶŶŔĠĸŶŎſĔŶ**Y?F#.Y**ŶŶŶ**ŦŎtŶ#<sub>W</sub>dŶ#ŶLNŶnŶŶŶ{#Ŷ[BŶB#ŶŶŶkŶ#Ŷu#Ŷ∏ŶŶ%{>##1\:\ŶŶ!  $\# \# \# \mathbf{\hat{Q}} \widehat{\mathbf{Q}} \widehat{\mathbf{Q}} \widehat{\mathbf{Q}} \widehat{\mathbf{Q}} \widehat{\mathbf{Q}} + \widehat{\mathbf{Q}} \widehat{\mathbf{Q}} \widehat{\mathbf{H}} \widehat{\mathbf{Q}} \widehat{\mathbf{Q}} \widehat{\mathbf{Q}} \widehat{\mathbf{H}} \widehat{\mathbf{Q}} \widehat{\mathbf{Q}} \widehat{\mathbf{H}} \widehat{\mathbf{Q}} \widehat{\mathbf{H}} \widehat{\mathbf{Q}} \widehat{\mathbf{H}} \widehat{\mathbf{Q}} \widehat{\mathbf{H}} \widehat{\mathbf{Q}} \widehat{\mathbf{$ 9~**0000!00)P[#0vb000#�#00)#0#0**8R 0���#¤�¤#�<¤w=\*0~0000#z0?}¤�{000a∏R0a;#0:0G0^"020h01]o0?0ic00#J|  $[$   $\circledast$   $\circledast$   $\circledast$   $\circledast$   $\circledast$   $\circledast$   $\circledast$   $\circledast$   $\circledast$   $\circledast$  $\bar{Q}$ -SQQ zU^X| ,m000 : C0##0080#0&10 '000/E  $0.4000$   $0.00<$   $Lb0$   $0.010$ ŀQ2GNQ**QQ**X;P\$Q#Q6aZQQQ#QNQ##IQQ2QQQ##QQX<sub>E</sub>\*uuQd#QQQd#QQQ\**Š*G  $\mathbf{\hat{Q}\hat{Q}}$ q $\mathbf{\hat{Q}}^*$ ?\*} $\mathbf{\hat{Q}\hat{Q}\hat{Q}}$ #1, $\mathbf{\hat{Q}\hat{Q}\hat{Q}}$  $\mathbf{\hat{Q}}$ Vw $\mathbf{\hat{Q}\hat{Q}\hat{Q}\hat{Q}\hat{Q}Q}$ OU $\mathbf{\hat{Q}\hat{Q}\hat{Q}M}$ #113 $\mathbf{\hat{Q}}$ #, z1 $\boldsymbol{\Box}$ @K@1o@zKK@#pqw@@@Y@yc@@c@@@@M@K#mU@rE@@@@e@Y'@@@@#@#@#Y|@S,@Sof@@ qMg i10|i:D0N0~v#dx0P000?H00e0k;bok60EF00\0/#bn#yd#0#07M000NQIv�#~0∏

#p0G#0.00#0,08P00:20020000+G000]0|ofv003#FH5z#00##00`0

#'X**QQQQ**mQQ/Q#|Q#?rQ)bQQ#Q-QQQwQ@qQQ\_7+QQ#Q%Q#Q1QwQQ

>L%JZC@#@#KO**@\_@@z@+@^@##@@@@;f@8@@@@#@@'N@@@@yE@YV@@}@**@XU**@\_@@**?K? 3w0 #}00j000#0000s#00200\_e0 J20#00v0cOOa0I+n0 OSIGOOMCuQ 0#oQQfQ^QQzQ#QuGQ#Q<br>QSIGOO@MCuQ 0#oQQfQ^QQzQ#QuGQ#Q<br>QQBw{o+QQ+Q'zt#QQQQQJQoQQ>+S#eQ\*1QQ6QQQQ1Q#QQGQQQQQQQQX>QtW##~HZ###QQQ##QvQ]Qr  $%h@1#$ ) Y\_

**Û#ÛHÛÛ**C#j1**Û"q<\$204:00/#000RL0#0.%<br>IL000j(0u0RB=E`0`00Y0LX\$0u0<uï0t ¿t0J/L** 

z040\*p00E000"+606##��'��#@#!Tw#0Z0#00~0I%`yjz0i40y08p00000##0t0 m0:0^000>g0##e  $\mathbf{\hat{Q}}$ "@#@m5@#@@T@B@n3h#hA¤@Yg@@´*\*@#*F@h#f`#@#Q,L)xj@jnY@h@@@##¤@{@@@R@∏@#1!  $\hat{Q}\hat{Q} \# \hat{Q}\hat{Q}\hat{Q} \Phi$ anê de $\hat{Q} \times \hat{Q}$ yên  $\hat{Q} \rightarrow \hat{Q} \hat{Q}$ **□#@@#C@tZ@@B@@twr#C#d@@Bn@@@9@@F@Ar@L@!@@@18x@@@#@\*0c#9#{@@@#a@@@#@@@x|** \*��� <J`ja#0##0J0r∏0RG0000N00&0T0`00@e00\*j0&#j#0M00-^0000990u00\$0"ut##0J . zH**ûûûûû**##]**ûû|ûûû. Ozûûûû** 

70##0#0E0e`#000AW0000V00100x[oX0k#0#f1G0z00<#80q0000w06>00T-&0q00/003m000b>vy[] #\_#32\_T;\_@'Q#493@@\_#@@81@@>@7@@&bn@'#@@Zoo@c@@"6@@jW3@@@D#@S,@#v,@@@b#@@#@p@K2@@ %00V#Q00~00~��\yt0##&0UO|0

 $0200\#00>000$ #Z000¾000;##;t00j00,\*000Ù **ÛÛÛUÛ\*).D)kÛÛCÛ#Û[ÛjÛP#Û#Û4w∑ÛÛCÛÛ#NÛÛ8Û/** QSQQQ##Q#Q\*QQ)FQ#Q+wn\_#QQXQQQd~Q;GQQQyM¤O¤�CQ#QQ#|FQ:.yQ#IQ rBQEQNQ#Q#{QQ#QQQ##Q[DQQk#]QQF%QQ[QQ#@#QUQw&A1#QQQ#QQo,QQ#QQOC %>QQ#¤JQQQNQKUUIQ5QUQ#QUQ,QGQs^QQQgQ##Q#y!jQhUQ'#Q4Q^#QmQQQxB#QQ#QJQm9Q:o%5QF1Qz #00\*600#.0'000>!0F0n#00gg00##u000 #000hk0q#0 #00b00#A:U000#mG0#\$Jhg>#{#.i0)@0 %U0#Ok000

:@@@<sub>¤</sub>#?@@@@@A@&v@@2A@@e@#B@f#@@iH@#\_+Y@pF@@@@a@@R@YR##6#@@@@+@fH1%@Hn@Jf| **ÛÛ**WM#q**ÛÛ**dÛfÛDzu**ÛÛ#<sub>¤</sub> 00\$0#ûRu~rû** 

Q@/@@@|R?#"@V@@S5@p@@@@@f@@h@@@@#@##@#@@@@[\_M@1@8&@@\$@@+@U@^@#p0@@@I@@#@@o.@|  $\hat{\mathbf{0}}\hat{\mathbf{0}}\# \hat{\mathbf{0}}\hat{\mathbf{0}}\# \hat{\mathbf{0}}\hat{\mathbf{0}}\hat{\mathbf{0}}$ Heq

 $\mathbf{\hat{Q}}$ !@h@@@"Ə!@#y@@@P@e@V@@~7@@@@#@T@5\_@@@ei3@/B+oT1@@@#@@gp@@@@@@@OH@%@G@}B@? **k^@@###@au@@@D@#@#"J@@`@k;@1@@@T{@@y@`@s5@;@\*@@@@uW#@**\_Bj@  $0$ A $0$ ?b $0$ b $0$ #il $0'$ 'E $0$ Q# $0$ .] $0$ 8 $0$ 03 $0$ # $0$  $0$ ; ]N@x#@@ro@#@@t@k#@@v#@T5@#hXjT#v@@{5@|  $\mathbf{0}$ e ({a0ro, 0'00M0;0000} ##Q6TQQ+Q#QSQQ

#0 0?h##00#y(000G0P00H00#0]ep0d#0 ^f0.0#q0S]0#)00q0+00C00\$00<00d<br>%\*>00020500\*L0 \$00###DdS¤0)H# #0a0@@tDT#weP5v000##0#a00g0¤#00e

`!@@!@t@#ãR@@@Hi@\_#o@?r!}7�����\_@@@@@<sub>¤</sub><br>(#j@1u@H@#@|#@`@@@#v@w(@#@@#@]@@chw@@d@@+-}\<br>@ê@@v"@@+e@#@@@H#8@v@T@@UP@a@@]@@chw@@d@@+-}\<br>@ê@@v"@@+e@#@@@H#8@v@T@@UP@a@@]@@56@'@@#@##@@@w|@,@<br>@Tr@@#@#c@@@~@@x@b|@3I#@y@@]@y#r@#!f@!

#@|##@@c@3L#@@L+[]#@@wv@K@@@i'j2@+g\G@.sr@@u@@#@/@e#'#@@Y-<br>#;@@[@@##i@w@@#E=@."@;u@wE@@\$A@@@r@@DL@c#7@\*#h#@@@@g@aC7<del>@</del>^##<del>@</del>v#@@|P@POW<sub>.</sub> @e#@\@pe@@@^@ə@c@pU"bc#Zn@t@@@@?@@@#@G@@?@}?@##Iv@{nRu-e9@T9@bcI@i@S4@я1@@@@q\ +00^0/#0g0sŏ0<';m0#t)050nyy0#¤��c00Gn(000'0cyw00#000000 **□□©jzQQQ#LÇQ\*QQ#~Q@jQQQQTAQvXQ6\_QgQRQ!NQP\*-{QQ#QQ?QV^=QQ"Q0#Q'QQ** vŶjV#8QQ#Q#QsQQQrEQonQf1"}!QQQ#QRQQQ#(QQ~^#EFQ`2Q#QQ#vQQJzQ+QpQ` %u1200`QY<;qUQENQ~;g)k#QuQ#Q#Qd#QQ@@#QJAQQQ#K^Q#Q\_QQYQQQNQQZ\HQQQB5Q"QQb-<br>Q#QQQ\$MQQMtQE+~QQXQ#Q#5QMQ#Q#QWQ1Qn[QQ#QxQ~oQQZQ#Qc **0=-00tz0@00[/Y0;0000#000(R#zxNt000kzh-0[Z00<**oy**0.0**6 xX0z0p#000005[D10#00y00Qh00r(L0&V00!#00I\$O00#0g0  $\bm{\hat{v}}$ 0A000200~ tÕ|ej>003#0|)>00.000:0#E0&3000s0#00#0=Ea $\bm{\hat{v}}$ -0Lv000 ,0! #0#0#0�300~0S07#0@00Ixck00#A#E0C :0F04sx# %jQQEQZQ4QQQ3#QQ@TT@QQQ2Q,Q9#Q#Qh]QQ8,YTQHXUQZ6mQQ

y**□©©©©N/©**###**□©O!0©M©`S-©**W□ **DOME00**QOos@#00-#0L#0D/000u000#\*B0j0 %0"00k0#0t0j0#e00o 0K ^00>0iU0K02j0o001+Z#00r0#000q\ @@#{@@#h@#@###2@@#5B##@`@@wF~#\#@@h@@@Q@#@u#E@9@@K9zT@?jn@<#,@v@r@#@@#w@@##@#@@K@ ፠#₿)@@@@`@`@@@`@@`@@@@@#Z#@YO<8@@`F@@`JL/e#@@@@D5@7#@y@@|1[@@M@z@@B|`3@@#@@@`;@Q@@`<br>}@@x@\\*@@P={@@```@8@@@`@o@@H@V@<#@@@o#@k@@P@@@J@@Z@Z#ay@@|1[@@M@z@@B|`3@@#@@@`;@Q@@`<br>}@@x@\\*@@P={@@````@8@@@`@o@@H@V@<#@@@o#@k@@P@@@J@@Z@ **k06#0#000#0j00K00Fu##L0h\I0 0k###0L1**  $\mathbf{\hat{Q}}$ #0=000j#00[F0#k00h0y0};0

w00ti0

c0#0jU0j.y0.#0h0M.000L0

@d@;#6@@@@#@#.@<#P@#&K@@#@D@w@@#>mĔ@HB9@[@D@?@0q@Rf#@@i@@@\$@R&c@!

 $\mathbf{\hat{Q}} \mathbf{\hat{V}} \mathbf{\hat{Q}} \mathbf{\hat{Q}} \mathbf{\hat{q}}$   $\mathbf{\hat{Q}} \mathbf{\hat{Q}} \mathbf{\hat{Q}} \mathbf{\hat{Q}} \mathbf{\hat{H}} \mathbf{\hat{Q}} \mathbf{\hat{Q}}$   $\mathbf{\hat{H}} \mathbf{\hat{Q}} \mathbf{\hat{Q}} \mathbf{\hat{I}} \mathbf{\hat{H}} \mathbf{\hat{Q}} \mathbf{\hat{Q}}_0$   $\mathbf{\hat{H}} \mathbf{\hat{H}} \mathbf{\hat{Q}} \mathbf{\hat{Q}}_0$   $\mathbf{\hat{H}} \mathbf{\hat{H}} \mathbf{\$ 

90||uQQQQQ7QQQQoQNQQ&QQÖQQIQQ##QQQ#QQQE 700k0c-

**0<00000**M60MZd~0^0,Y4i0\*jX>�#250#o=00#DU0Cnee(000.0?0: 0#0A600?^#0T00R0#¥00z00∏ @/U@505#+@<@@@RO@#@@}\$~@tS@@@#OP@r@u9dU@@@a@@x@w@@@#@@sN@#@2>@#@@@@#@#!@Y\  $\hat{Q}$ ə $\hat{Q}$ 80oc $\hat{Q}$ #0o $\hat{Q}$ Q $\hat{T}$ v#0% $\hat{Q}$ n $\hat{\Phi}$  $\hat{\Phi}$  $\hat{\Phi}$ Ki#c $\hat{Q}$ 00o

 $\hat{\mathbf{Q}}$ 6^0#Q0#iu#\*HQfQzQ#QQZQQ8öQQ#Q'0qQ;Q#QEiQzQГKQ#Q#QI

 $\hat{\mathbf{Q}}$ y#Pq $\hat{\mathbf{Q}}$ [r00a0000^Kje0K/0#1#00/00v000)000# 0t30@0#a0000 ,0#00#3IG50000m 9=:

@@v@`Y#O@\_E4#@:`@#@@#c+},1@\_@R@#@#@@Ke3RC^y@"e@'#M@@i@#@@)@@\@@8tOc@@@#@@#h|  00#000\*# U0TM%#0K004M01#00J0900

@#Ro@w@4@@Z@\_@8=@#@@@!@@M@#K@@L,C##@@#@@Yg@@@<sub>¤</sub>y#@@?r@@@<sub>¤</sub>Q@h@@?#.f#@w?  $0 (000000000000000000)$  $\hat{\textbf{Q}}$ kêêaê $\textbf{p}$ Oêê&'êMê?Wên5êuÝcêê#78#êSêềêҐCU,ê####êê^êêêk"iêê&êê# %=GÔÔÔS6Ô,#Ô∏QJk#Ô#ÔNÔÔ=Uv\_A##Ô#,ÔÔ#¤IfÔDÔÔIÔÔ#ÔÔY}ÔzÔFÔ#O <sub>N</sub>pûû#û&z#ûrû@#6#û#7ûbû6ûMûûFûjâkû; ûû, û4#ûBSûûû#ûxû4û6Xû+ +C0#0.d0GbI#b0c5@W0#00Z0S#"M000#yj00Tljx0x #0\_0#0B085! **ÛÛÛÛ#K##QÛCÛfÛqÛ@)QÛÛ#TÛPÛÛQÛX;#mQÛÛQOQG9BÛ, Û#0|QÛQQ\$Q@#QÛ|`d/Û#)/0#QÛ2;Kt-Ûف @@**Yjz#**@@**##Z**@@**m6U@*j*#@ **Û**SJT**Û**Z#/(ÛY@vÛAjY%ÛÛÛKÛÛÛÛ

n#3@ye**00·000**8@Js@#z@@Qc?w@@\*b@<sub>¤</sub>�B@mDr@n#1u0V\_Ks#@!<br>@70@##@@**'0000@**c0@#@I#@@{I@(@#@Q,@n^@#@@?@@e@@gcCOo¤@#@@%1@#@`@@ggX@tQ¤#@#\#@I@?<br>\*#@o@@@#6:!@@@@72@9@@@5{@K@#@Z9~@@#@h@@*@!!*@D@C@@@@@C@@F@@@@@i@D@"Or3DG@@)@|%L@o<br><sub>^</sub>

**@**acq#a**@@#@^u@xp~@@@@#@@@%FyM@@@@#@@@|@\_#U|V@@@@/@@f\$@j@@@f@-**

ŶŶF+#¤ŶŶ2Ŷ:Ŷbv|Ŷ>ŶŶŶ<#ŶŶ<sup>-</sup>@uŶŶ#<#SD\ŶF¤XŶŶŶġŶŀŶŶtŶjŶŶDĂĤħI{;,ŶFiŶ2A`ŶŶŶX#7EŶŶŶ#\  $\mathbf{\hat{R}}$  $\mathbf{\hat{B}}$ #ÙQQGQ~MQQQ/Q#QQ1QQQ#k#

@@\@7^@K@@@@@8@/1ue#|@@@wi}ώ@(#@v#r@m>`@@#'o@L@<sub>J</sub>y@o@E@#@{@O@3@@@\_@<sub>.</sub>

**□◆n@@^@@7#o#(@@u>@e#@@#@>@q=O2@@#@@z9@\*@@b@E.#1@t@@t@\$@\$@@;1@j###@@#@>@@@##@J@?** @\$##INcC@@\@@@#@K@#@%@@#1#@yŎ[@@h@\$ar#@4@@Yc#HP#a#@>L

90#'000#0#00#E0=000BA#0#000008###0~##B0#0\$#f#00i#0~n00v#00h00#-z

□0#**S@@QY@M@8@@'6@E@@@6@@@]d@?d#@n@w@XA@i@L@7***S***@@q@** 

**Adšûûa** 

q+M**QQrQ**##QcQo)Q1Q#QQQfQdoQ#Qq\*Qa,Q#3#Q>uQQĕ[W&Q Q8QaQQQE##QRcQ|\_"eQ#Q\_##EQQ#0QQQ<QQ2EQq<QQ2\ *ŶŶŶHOŶ*FK#ŶŶŶ#U^#u*Ŷ*#@#YŶd##ŶQŶŶGŶEŶ\$ŶaŶxrSŶŶ/Ŷ#n#ŶŶŶŔĸŔŶĸŶĿŶŶŎŊŊŊŦ#Ŷ\$%#ŶYŶOŶ#MvŶŶŶŦ  $\lceil \text{RX}$ 00000J00#OR000\000m>m#O)|00T\000#i0}00\Ej00#OOc#A00#a000���@\_>0xc>#Y0##00\*0` \_J#x0q{)u,070\$#N0C'F"#s#F0S0c00408#000000U00[00#0N##00-qu0000;\*00C00#H4? MOpA@@@2@@,@\@`\_=,c@@c@@J@@@D@O@#@#7v@s@\n@X@%@@@@D@@@=@Y#V@;@ %Q##Q##Q{QQ#Qz##QjÄQcQ,]hV'Q.K##ORQ\$  $Q$ k> $QQF$ ,  $QQQ$ )&w# $Q$ >De $QQQHQHQHH+HQ$ QQQ?QQn ·��KQ##QQeZ,7b'#rhQQ|�{#  $^{\prime\prime}$ QQ#QQCQQ#QQQ#QQFQQ#/Q0BdAQQQQHQQ)W%QQCQQQ#QZQQQQ p0b@@yo@OvY@&@@ow@\_#&@#@n@@@@/=h?@@!^(@T@<sub>¤</sub>|,[]<@(@@4^>@Z@@@@@m|Na@@U@4@VF@6a@@kz@@\*L **□SÛÛ 6000K00K"00#0300003#M0~0w0~, 0uhd0-0`I70000d#00IWJWq000**  $\hat{\mathbf{Q}}$ #Q#Q\_NQQQ#QQQjQ#QQvXQQQUQQQvQQ]#o##QQQQQ"wQpMevQ #z**00r00**6p**0, 0r00\_#0e0**as#&#i0h#00#0\*)00#Or#Os000u00pQ00>#Й0+c00gMJ~#0060:000#e0#7�� }i**QzQ/#QeQQQQłgQ#QQ#gQ**ůw|#?re**QQQ#U1#QQQ|QiQ~yeQ;QQQQ#QQQ**OQ %ÔEÔSÔÔÔMÔŇ#W2PÔÔÔ4#ÔÔ9#3vr#∏ÔÔ\*Ô#ÔÔÔ#e|##1Ô\*ÔUÔYÔ.**ÔÔ#>ÔÔÔ{Ô(ÔzhÔ**OĜ&#Ô# t#000Z#0##{0#0a0A-00K0w00d00@#c0#0S0b#00w#0##0m05001h#~0Am1!W0J9Zd0o **□©□◆◆**æN#00005#J0,00\j0##3#0∏U06000[0?0#=0y00#J00j0"B000#0Bv0\*30F0000>\_0#000-Ŷ#Ŷ¤^@{ŶUCŶŶŶ(#CB:+ŶhKDŶ\*T##ŶBŶŶ#}ŶŦŶ¤Y+O@ŶĴŶ)Ŷ2Ŷ9Y#Ŷ<sub>v</sub>*^*Ŷ*\**}#?Et#ŶŶŶ(^\*ŶŶ=bŶZDŶŶCŶ#Ŷ %000h0\*00@00#.\$!##y#0D0#\_**:000#00**NF0000Xe-?mB.#00o00D0000A0#0L0}00#R0\;0| **050p00000q0g#\_n?0\_heD00900vST00000#a0000\_xN000000>#q0#}0\_H0(0000a\_w\_** OOMI @@@@@[@|@@P^@T@@c@@@H#^]`=#@@Y@##F@@#@{@@#A@S\_Z(@@#B@@:3@ %1dp**0+000000c00**1Z##**000**##(**0**Zc6**+0** 

Û<br>wg0h#0q0nál90,'B0MXy0%0s0#]0<~s#000y0#000M#0A00#OigXc0#0#?00c#

 $\ket{\textbf{0}2\textbf{0}\textbf{0}}$  . M $\textbf{0}\textbf{0}$  | e $\textbf{0}\textbf{0}\times\textbf{0}\textbf{0}8\textbf{0}:$   $\ket{\textbf{0}\textbf{0}\textbf{0}\textbf{0}}$  |  $\textbf{0}\textbf{0}\in\textbf{0}\textbf{0}\textbf{0}0\textbf{0}:$   $\textbf{0}\textbf{0}\textbf{0}\textbf{0}$   $\ket{\textbf{0}\textbf{0}}$   $\textbf{0}\textbf{0}\textbf{1}$   $\textbf{0}\textbf{0}\in\textbf{0}\text$ 

*Ŷ\kŶ&#{Ŷ*¤w`UŶP#iŶŶ1#.qaGŶ#JŶRŶŶŶ+i#Yq##y-ŶŶ*M#*"h#oŶLŶ#ŶUŶ#/ŶŶŶŶŶ-ŶO@*Ŋ*ubŶ1ŶF3wŶ3ŶŶŶŶ}  $\lceil \hat{0}\hat{0} \# \hat{0}\hat{0} \text{G} \text{D} \hat{0} : \text{M} \hat{0} \dagger \text{I} \hat{0} \# \text{G} \hat{0}\hat{0} \text{''} \hat{0} \text{R} \hat{0} - \hat{0}\hat{0} \# \hat{0}\hat{0} / \text{B} \hat{0}\hat{0} \text{I} \hat{1}\hat{0}\hat{0} \text{D} \hat{0} + \frac{1}{2} \text{H} \hat{0} \text{G} + \text{G} \hat{0} \text{H} \text{H} \hat{0} \text{G} + \frac{$ Q`QrQ#pQ#QQQQn#QQQ,\*@#QTQn#&QQfQsQQCQ`Q\_]mQ2QQpAQQQLcc}QnQ#QDQ#\Q<QCQtQ#QQ%n

 $\ket{\mathbf{0} \mathbf{0}}$ t{; $\ket{\mathbf{0} \mathbf{0}}$ v@ $\mathbf{0}1 = \mathbf{0} \mathbf{0}$ <X#i# $\mathbf{0}$ ! =  $\mathbf{\hat{\Phi}}$ m3\*###~s $\mathbf{0} \mathbf{0} \mathbf{0} \mathbf{0} 1 + \mathbf{0} \mathbf{0}$ =# $\mathbf{0}$ ∏# $\mathbf{0}$ # $\mathbf{0}$ # $\mathbf{0}$ .  $\mathbf{0}$  $\mathbf{0}$ #1  $\mathbf{0}$ .  $\mathbf{0}$  $\mathbf{0}$   $0$ So $0$ tg $0$ 09z $^{\times}$ 0000

ŶfŶŶŶĂ#¤8Q.kŶ#[Ŷ¤I+}Ŷ&ub;&ŶŶuM¤VŶ~e)Ŷ.kt}ec#Ŷ#&wŶuŶŶŶ)Ŷ.QŶŶŶ| **Û**o3qU**ÛÛ#UÛT#Û>CÛW7ÛÛÛЉEÛNÛÛ#\_ÛS** 

'00;00t`[#0#50#Y(00!1?05I00s0000#-U0i0#0u0%000000<br>50#]F0~##L.#0H00&#M0U0a0R10}9-p[]rT\_#000000#0\*G00N0000q}0vmi00BD00j#U0\o#00

#0zE0005zYt000Z`#o\_Yc Lsk
KjÔ#]BÔÔ#ÔPÔ1##8ÔÔÔLҗÔÔÔv|ÔGm#Ô#hÔhÔ03WÔ9XÔ#ӺÔÔÔÔ7Ô#P"Ô##O#Ô#Ô;lxÔÔM

ZUg#Ô`QÔ#ÔbÔS!ÔkQÔ##ÔÔÔÔ#Ôj#Ô?\$\*X;n

Ŷ|Ŷ#xŶW##<pRŶb@KŶ5/@�&@G#@-<br>\*C#@kj#@@@@@@@@@@H@@@~@#ìM#FT9,`<]@JI@@8@@@@P@@b@@j@X@#r@]92@~6@2A\_@L@UW@@#@#@#@@<br>@QW#;)#@@C@#@@@@Q@W@s@2@a4I#@@r@@#|@##@#@

b#<sub>¤</sub>#@#A@p@@@I@q@)#/\&K@@R@k@I6KSgx&@@]'X@C@0@P@\_#@@U@@z(@E@@#@*@1@*@<br>0<@#@#v@@@@@1D@\$»@@G1@#@@wK=Z1@@@h@o@@d1@v@=Ue@m@J@#;C2@r#/@@@@@D@S@@@<br>/\@@[@@j@@0:y@@GD@@@@q@@@@3

UŶŶ#Ŷ\qŶŶZ#Ŷ.#ŶŶŶ(rjŶkoŶ`ŶaŶŶigŶŶ%#dŶŶQ]ŶIZV#Ŷ|#ŶŶŶ#ŶR]g#Ŷ#ŶŶ@ŶŶŶ>ДŶ!&Ŷ~3ŶŶ5e|#Ŷf  $F0099600#0!$  & r#lto0v+0ks00#0 

QQQ\$zQ#QDQQQQCtQQ0Q#QaQQ#∏X&Qv)#\_\*##QMQqQQDNQ##Qs#w#QQQ\*QQ#QQ%QQQQ~4Q∏SQ`=QQ#z/  $\mathbf{\hat{Q}}\mathsf{t}\mathbf{\hat{Q}}\mathbf{\hat{Q}}\mathbf{\hat{Q}}, \mathbf{\hat{Q}}\mathbf{\hat{Q}}\mathbf{\hat{Q}}\mathbf{\hat{H}}$ ho $\mathbf{\hat{Q}}$  ;  $\# \mathbf{\hat{Q}}\#$  k> $\mathbf{\hat{Q}}/\mathbf{\hat{Q}}\#$ c $\mathbf{\hat{Q}}\mathbf{\hat{Q}}\mathbf{\hat{Q}}$ cen $\mathbf{\hat{Q}}\mathbf{\hat{Q}}\mathbf{\hat{Q}}$ S2**ûû**OPU**ûnûûûûûNûûû [ ûû** L @@@W@sH<@@@t##\*@R)@8@@'d@@@4@@@#x@O@#N@#@@07@a-

6b@ăP#&\*\*@@1@#@@@e@@c@@e@<#@#<sub>¤</sub>\$@@#@@h@@#@@}@f3S@2#^\_@@@b@@jaf^@@H@#@2q@9 ŶŶŶGŶU<#1AC#ŶſŮk#ŶBŶiEŶ,ŶŶ#jŶKÝmiŶ:'Ŷ3ŶqŶ#8ZŶAŶŶ,  $100\%$ 0#01#ă7('0 0#00# ŶCaŶŶ1Ŷh9fŶŶqŎwŶZ1Ŷ. .ŶkŶŶŶŶŎ)\_Ŷ###ŶR/ĭŶŶſRŶŶŎſĸŶŎŊĿX¤#jŶ+ŶŶ<sub>、</sub>o3P##MŶŶŶŶJ/:Ŷ#Ŷ#=ŶTŶ-#@"@#@I**/@`@@@t@@~@@3@#@r@**GvNz@\#U@@e{@#@@**+@x@@z@** 

r#L@#p@@@eF@@@VZ@dE21Pk`@E}7@EG@I@@ſD#@@

1004&G0#0000#v002000P00#000&0m0##/00¤=R0w#A^00^**n ��#**0S/0/P}7d#(#0]

00|00Q00W00^0>:<000#040}w0r##5W0{#0-#0Q00Z0000}0=u000v)02N0#00i0z010\_000nJ#Y%KNI\ @@?@t@'?∏@@K@Y?@OZ@B&@#@|<@hI@T@T@@@@@uh@,w\_yS#n@@n@`@@K@#@\_}@@@#@@,@B}dYd@I!@w0100!A390\$00d00q#>00q>0+0N0!0Q00AQ#02T"rx0aYy#e002080D\_+#s0`00#0\*o##0#0;00##0  $_{\Box}$ tÔ $\Im$ 1AÔIÔÔwÔzt 1 $\hat{\mathcal{D}}_{\Box}$ fÔÔ#FÔÔ#KBÔÔ6##Ô9# $\Box$ @ŭÔmÔ#U%Ô'hÔtÔ=nÔÔ@

#M@(@#@#@@}@@@Fp#A"@@pW#@@V@#@)h@@F"@<@N;@@@z

rÛUE6Û#vÛ#Û#ÛÛJ#V#ÛÛO#Û-N#ÛÛ#ÛÛ?|Û/ÛÛÛÛÛÛ#ÛJ�∏ÛÛ

0=0n#06#Q0R0N\*"&00]r0KGa0^0#000}#,E0d00[I5#QqK#v0-N:0##T000-#b0B20[i

Ŷ^6#JvXŶDŶv#ŎÞŶnTŶ#ŶŶ&ŶNŶť=ſŶÈ##RrIŶ¤<del>Ò</del>¤#ŶeŶn=ŶfufŶŶ5ZŶſŶ<DŶŶŎ~ŶXWŶ#\

```
\bm{\theta}, \bm{\Phi}@001#0000a0[00 i#000##f0#0 j0m#00#000PW 00_U$i0;?0=#I00*0Hj0G000?0q0@00
```
Ŵ@=cŴ@@n@@8@@@#1?@@2O@F[@@@TSK@`@#@#@rL@@@#<sub>~</sub>\X3'Iv\_@?#@s[@x@#<br>@@j@g@}zQj@@j@1#]n#@@\*@@2<sup>=</sup>0@;%@@@S##\@q@{e@fD@-v#E<@@F@Hgb#\_Y~#i\_/@<br>%@@ə@@kyqIYn'@y[#a@#H8#@#Q#;

E00000#00\0000G0n0#0#0E\_0I00U[0000\\N]R00T#000000##E0###(#E#'0IZ0i00-ŶZŶU#Wb<@ŶŶŶŶŶQŶŶ}#ŶNGŶŶfŶMŶ`ŶŶ>Ŷ#ŶeRŶŶŶCP「0#ŶŶŶLŶŶidŶn\*T>m\$ŶŶŶA1ŶŶ##ŶŶŶŶ"Ŷ#q/ 00∋#zm00#03ifc#;D#.````0\#00}0#00||0G.0,00}0B100!<br>#0qj0+t0#00000'#0q000L00M#0H]RDC0\_48Y#0#00\_#0¤#D0\*u0#0¤#~H¤0eq00(00#j#00a#'0900\ **@@@P@@#3@{+g@eM0@a7@re@;CgA#@@<@8@;<@#@@B#@@tEjv@h6@@@@y@@|}@#**¤##?]O@? #QQ#"QQQUQQPQ##QmQQr#1GQ#QQQ{^Q#X#TFQQ<del>a</del> ��x=QQ- $000$ t>00000000(00010000e0#040+00<#00)808=h00000007X0o00000ep!RA#0<S0c0{

00a0#0&G#000/"m0vi.mz0`0X10xK000000t0o0BC090D/C00]~0Ab0j0n <del>10 0</del>\$0V#94A0B?  $\hat{\mathbf{Q}}$ #D0a "0ye;0;|F=0s00A0prq050:Zs0#0+<0r#fc),!0000720200800201#ا $\hat{\mathbf{\Phi}}$  k-|0U

0?BJ� �H#0xD�PV000rV#C0c 090t?00/#0Y#!6@#{00000m#0#xT00n2#Q0'000#0;000#0K#0)0 **EB00?OCS0000** 

Ø۶

**@@"@^FuF@#@O@1@C@#@?!m@#@T@\*%v\*m@o@)@{@@Fz?@@#a@b4-v#<del>@@</del>Bh&@@ab@#** 

i[**\_000\$0**1#E00#-0mV0q00\$k#0.0>q00N070a|0x=0o'E00fV0"00&0hM0#00'0S%#00&m0#! @@@^@@.S@@I@@W+@v@I@#@@@Ybq@5<@]@R@@\_!@@µ@@S@3#@RA@#Ic@Õ@x{@@/@@@LpR#<4#@{#\*{R-**©#?@oI#©##���#@#@GM#~D@#K@6#@@,@~@i@^#3@**O#%##s?ch**@@**3V&EU!A**@#;@**! 1~#@@o@@@#nF#@z#sS@:s@@kSt#5#-\*j#uu@@@@jv#p~#@c@@|@@,#k@#H@/&I#Y{@@¤ô@@d@@#@@<br>**%**@@{B&J@@#@@6|@c@;q8#B@V+@#N@@@7#)GKox\_@Ou@*@@@*#**^**@M@,@@\_L@@Q@Ox##@| 0j0(00000[0j+]000UCIOCa2∏00jY#0-0}G0#000, [0V(h#0i00b00\$#000M&nh**-00m00**&0F00n #@'X00>0?@z@\*@q\_Q[X0JyQQ@#!\l#QQr\_@UjzhQ~w@tQ]Q##HQQQQQQQQC@#Q##TQ ∏100iY000#&n0P00w0ima#0d>m!3\$00|0i000M0<000000w0000#.s#0}-%03`:00,5o0  $\bar{\theta}$ ow00 i 0000000 $\sqrt{0000}$ 00. 00 $\sqrt{0}$ 

 $\hat{\mathbf{u}}$ . Fûu#ŭŭûû $1$ #Sûûû#û $\lor$ ûtû?Gûsûcûûû|ûe|, û5ûûg3ûûû80-ûÂQûaûûqûf #û-0#0HQU *ŶŶ=#Ŷ*g#F{TŶ#Y#¤Ŷ[+BŶc&Ŷ\$Ŷ\$7JŶŶ#ŶŶŶZ6#6=###ŶzŶŶ[ihXŶa#Ŷ5ŶŶ#|{ŶDOŶŶ∏6=e6Ŷ3Ŷ#o(

 $\mathbf{\hat{Q}}$ u '#a $\mathbf{\hat{Q}}$ 11(sm $\mathbf{\hat{Q}}$ &&K#Q#Q5QQ#×QQfÜQQwQQL#QQnV $\mathbf{\hat{\Phi}}$ . Q=F}Q¤Q QvQQQMLQV2v;QQQQu##QQ#zQ\ #0#00@e8J000##o)00P0\*0;=0#00XC0C00I0?#\*m^\*0040m0/#>o#0#0|000#cF10 '�#/%{�o 4001+1oT0000R0#04Zy#0M{A\*0#?0#0'0#000000 0a##0g 0009h0#L0|B0000-**@W@#@@@3#i@Qm@Iom@@@Up@u@1@@Xca@#@I@@@z(@3IZ(KA@U4@uY@p`E]za″@@#q@L@#\*@c5U?** #Y@YX}@@"@#<del>a</del>��|m)v@jzy@4z@^@@^<del>a</del>�#@@@w@@#"=#ub@@@@1@z`>@<sup>~</sup>

\@6@@#@A@@@?@@@+#@<sub>¤</sub>@^@r@b1@dæ@C@\*/bKt@@@f@w#@@'a-

Û`Û#7000M 0q0C 000mw00A0# 30#6#□�\$□]000.0\*0BV15,<sub>∂</sub>#00000<sub>P</sub>LS0x000F0#0#0+0\<br>#i00^0h0E>00i0i00K#00k00(#.00#0#n∏00!g00jS0P0x;00#;0#00#000#000\*00w0 t<br><sub>¤</sub>�w#0#08;6000w0xS000030L0<sub>P</sub>g0n00s/10|000d00 F000#0#0&f1-zs0v<del>3</del>#0000  $\overleftrightarrow{1000}$ #0#0&fl-zs0və#0000PL5�{��|0| 00A1!ZG0T00BY00@0E#c#00D0'^0~jn00G06#t

ÔÔÔ'Ŵ#(ÔWÔ<br>ÔÔ€Ô:ÔÔqu#R¤�K#pÔ#Ômc##Ôa9<sub>v</sub>w�AÔ<sub>vP</sub>OŢzqÔyY##**,** ÔÔÔ6

ÔÔÔ<}<br>mjÔÔyBÔ[.NÔ;Ô"#ÔÔÔÔ#Ô5q,Ô&ÔqL∏kg###ÔÔÔvvÔnouÔÔ#`<del>a#</del>U

□○a0~#000 <b0{03.000Y0G320(<000|?#C00e#□0-0000;su0 000000#Y0#dC#d##040H0#>00M0V0|<br>0dg0N000\$0++60T**O+O+O**+V|F\_NB004{00##00x#00#"000#d0000oe#m0q0<sub>P</sub>O|<br>00;#R0V001`00';00E00(0□#D00[H>q**m#0S0000**yhZ#MU0L0&##|0□0*0/#*00n!00\*##u

**000`0**Córs06X00#90##0m\00f  $\times G$  MÔ#ÔJL#FÔ#ÔÔf}+29¤zÔÔ&WYÔhÔ?Ô2ÔrÔ#Ô#EM qÔÔ#Ô1GTHÔPÅ;zÔIÔ! ^#Q{>#8��#�9¤QQQ!#^QQQ\$#e)QQ/QQQ!Q3QMQQ9QQQQ8,QQQ<Q^[pQQQQQQHqQ~>#QQ��] 0000&e0#q Ă¼Q #?#QQqQQ-\Q8%QQv`IQQQQQ@##vQQ-QBQQq`vbRQQQQ/#QUQ}QbQQQ Q@xZQQ <QQmQFi=QzLI#bLdQ #0\*0)D{0&#XWMA>0#G

k0{b#m0T00W00ytöV10#y0a&~#002F006909L00Q0000#0008œ50ya0#7#00=f0QfI0f\*o00:0>000F0B|  $\mathbf{\hat{Q}\hat{Q}}$ 1#QQK\$f;GQQQQQ#QQQqQQaQ##?P QQQ#Q7NQuO#u#wQ#  $\textbf{0}5\textbf{I}$ ` $\textbf{0}\textbf{0}$ ib\ $\textbf{0}\textbf{0}\textbf{0}$ {40 $\textbf{0}$ kp D@@8#@S#@@E@#Z@5@c{@#@@z@+@\_#@#@@'@##=L}<del>a@##</del>t#Zt@@]#6@9LaU@1v\*@:n#}@#@@E@q@&L@Z@@]3  $\boldsymbol{\mathsf{x}}$ 

X00##30^+0)0000JH.=00z0vVj\_V02000##0L<00000Iq00B0o0k000<&0t&I0Jz000]0##00000#0o0E0h  $I$ 0## $\bigcirc$  #2#00  $\bigcirc$  d#

**@@##@X@@cZ@äY@@z@>9@.@/h2J@@4** 

 $@0@{\# \# \# @\vee $[@Rc\#1@b\#0@u@@{\# \# \texttt{<} \texttt{-In@} @@P@d6J\#x, oQ_\Box\#@{\# \# \#0\bot @:\textbf{@}> \textbf{@}}$  $_{\Box}$ 0w000x03Z0K00. 00#2Tnj0#h0v0900G0wx0RAOS0+00z;=0##00000a 0\*}[00M#00#0j0` 1#9д#H@[@]#@@cy@@"n@#@@u@@@{@Eq@@@k@(#v@/@0æ@2#@C@N@#Tr7@@@@@\_@K@t@@@@`@+÷@@@t@  $@\#_\Box 0^{\phantom{A}}S @\$e @\theta 0^{\phantom{A}}b @\gamma 0^{\phantom{A}}7 @\theta 0^{\phantom{A}}\#C @\phantom{A}0^{\phantom{A}}1^{\phantom{A}}\#e @\theta 0^{\phantom{A}}0 @\theta 0^{\phantom{A}}0^{\phantom{A}}\#C @\gamma 0^{\phantom{A}}0^{\phantom{A}}Q \phantom{0^A}$ 

 $S$ 0#00Xp9~0=3p#C0+0{#-0p#

IQoQQac^\$Q#Q>Q,\$#Q`QT  $\mathbf{0}$ a1#  $\mathbf{0} \mathbf{0} \mathbf{0}$  $\mathbf{0}$ ? $\mathbf{0}$ U"- $\forall$ ##-

#\$Q0##Q\_QQe]#KQo¤QQQOJ2Q#QPLhr:%QQJQz4'8Qa{QKQQQo#?^QQQQQQTQ\_#QQ4qQQB-Q|

#@#@K@W@@@#@s|m`@x@x@@#}@/@@@E@U@@@D@\_@*Š*vY|#@v@7x@#@02#@#@<sub>w</sub>@<del>@@@@@#</del>@#@W@B@@#@@[@ QUQQWQRQQ#QWQY2Qo0Q#Q

@@B@@#@#f#c#b##@@@Z-@¤K@7N@W@/Z@`a@@t@##0##@@!"##@m7sm@@#@@@#@Y@@OE@@#K

**000F0**p00j0q##<09G0TG0.u0Rz%#000##@~00x 5 <sub>□</sub>∏0R0[a#\*0r0N00t#&b;0##03<&J0u0.0f#0#w90RN0 99�#<sub>9</sub>00010YV##0fN#00S00#00/

 $\mathbf{\hat{Q}}$ ,  $\mathbf{\hat{Q}}$ T@B,  $\mathbf{\hat{Q}}\mathbf{\hat{Q}}$ Z4Q00"QQQQ#ccCQ#QQ#Q#FQQ#w:rQQL#Q<Q`#(!"~dsQTd#;Qd\

@3@L@2@r@WH@@#M@R@#@@K1@D@`@@Y@@@q#@%@P@@.d#@^cu@

6/0<s00¿0A002000B0=000yMT0D?#0#0#0jb0k0000W0∏#8000z0[0k0s#\_00V000}^C.#�>¬1##0@00\_#â

0@sq0##**@@f@1@**VË.~Z#[`\**`@**ay**¤@@@@@@@**o@P=#?@%na9"jk@@,@o@@@@@@h@m@@.#@@@o!

#Q<>Q##Q(Q#MrQQ#Q\_#QQQQ|QDQg5:QuQ#QQQQQY

yŶ}ŶnŶ!O,#iL\_\3#N&Ŷ´ŶŶŶ#jŶVDŶŶ#ŶCŶ##aK:D#NŶ:>#].\$MSŶŶŶŶ? @@@#@@)@@n<sub>n</sub>@#îR#@r##@#`R@@@#@@D+f#@p9@@CY@@d@\$#@@a@[@vf@v@#@]@F@@##?#@`@\$@@G@**@**3@ @X@@q#@@@@`D@`@@\_R###@3L@#/c#b@G#\@##@\$e@@@}@#@<sub>P</sub>@<del>@@@#</del>@x#@#@p\@as@| \$120T0iH0000eB#4X5#{010L#Xz|Q0\$}0~0R000{H0+00P&/##0\_00005c#z1s0y0\*0]100^07000q0T/ 40q0v100\_00!/0T#000k.00^0000F00k00s500#00000200s0;00007#1¤0#F00  $\theta$ Y00000" (Xm00###>q000`0000<0∏00000040,o00#0000ZD071#-e00?0>0000 %©or#@@z[#@t#@21@##o@j@@2\_qq#@#@@\*@@gZ1)#@#@@%H@qD0@4@@#@@@|@0@@@@}#@@-\*@@@&\ akûûûh'û Fûûveûûû8#û#1da#û#Fûhûûû#0ûTn1a`ûûs; jw\_10oûfû k0q##000a0i#0#50.010#-00#E]0q#@000760000K00 #0h0011000p0qo#  $\mathbf{Q}$ i $\mathbf{Q}$ #{ $\mathbf{Q}$ ni**ể0**##x**ê00080000###0#000#0�n ¤��#0** ##**@@@J@@J@B∏#VLF#M##@@#\_h@@@@1\@c+@@=@@#¤**@#bq&#5ŭ**@m@I@@@c@¤@@~@F@u(@@@**  $\bm{0}$ #(#0##0u0+(-!0B#0 ;; ii#i=00.0# $\sqcap$ #000N10E00U0#00C;S00`0n00)000I80sF000#00,r#00 **५��##QQ#eQoyQvj,QnQQQ#H5Q<9Q5QQQ/#QQg\_6Q,QLP:QQ#QQ'QQ** 0}0axeC0w0#}00#c#50\$<000vx0w0 /#00#00¤#Bp000EJ5#0V#>000R00\$00F! **lo�}©gj@H#+C@W#O@@3#@65tq@#@O@Y^#EW@(@@no5t@r#@@}cW@e@@#@#mxo<del>@</del>p>#@@o08]@y#@@/Iu| r9a00000#q0Sp0<00q<del>u</del>0#FU0U0|0h00#B00h**fR>?SV00c##0I.0eF0|∏00%c**u0**}/

**ÛJÛK#ÛÛUKÔ'ÛÛTÛ; ÛÛcÛ+z\ÛÛ#AXCOKL%Û: ÛÛ** 

,ţ\$40&00#0000dY|z0J;M\$b\00#w0m)"0600##01∏0#<0#0#`#0B0&#00EZ0|<br>#Où\*J0Ya#O5#OKY001\*vq/OK,Q+ O#c(O\_BOHO@Ou#

 $@@@{\#0} [@{\_}\# @@@{\mathsf{E}\#} @@{\#{\mathsf{T}}}( @@@{\#@{\times}}@@{\backslash} @{\mathtt{i}}@@{\mathsf{T}}@@{\#}@{\#}@{\#}@@{\mathsf{C}}@@{\mathsf{T}}@@{\#@{\#}@@{\mathsf{C}}@@{\mathsf{T}}@@{\mathsf{T}}@@{\mathsf{T}}@@{\mathsf{T}}@@{\mathsf{T}}@@{\mathsf{T}}@@{\mathsf{T}}@@{\mathsf{T}}@@{\mathsf{T}}@@{\mathsf{T}}@@{\mathsf{T}}@@{\mathsf{T}}@@{\mathsf{T}}@@{\mathsf{T}}@@{\mathsf{T}}@@{\mathsf{T}}@@{\mathsf{T$ 

f@@\_u@#gů@>`@Q@@[@@k6w@<@@@s#c<@@@X@@.@@<del>w</del>#¤#T+@k@@&w1#0S@@##@@  $\# \#$ <del>τυσ\_υσ#goo> υφυσ[υσκολυ<υσσεπεςυσσεπ</del>ος:00++1+0K00&Wi#0S00##00 +#+<br> **0+00c000-@00#0-0**3{{|00d :00Rf00l00"@<br>
00v30#)1000#1wW&���+c000Am0p0#,<br>%07p00M#00w0#~#óq>e#07#"##@#6y0k0TTb#000@04{00000+c0mBL\*¤(¤#00 e00#\#<CMY?<br>
007

 $\hat{Q}Q6\hat{Q}I\#b,\hat{Q}\{$ 2\#+Rrd\#Sf\land\hat{Q}\hat{Q}\hat{Q}5J\hat{Q}4R\hat{Q}\#\hat{Q}\hat{Q}\hat{Q}\hat{Q}D\hat{Q}\%I'\hat{Q}\hat{Q}7\hat{Q}c\hat{Q}nCh\hat{Q}5E!\hat{Q}6\hat{Q}L\hat{Q}O\hat{Q}e\}:

 $\hat{Q}$ #ŭpo $\hat{Q}$ ~)` $\hat{Q}$ # $\hat{Q}$ @@@@<sub>p</sub>y<br> $\hat{Q}$ 0hQ#QQ# ©2#Q#)\*U#r©0k.n;#©(#`

#30#020\_f&00S!#T0#0#0f000#00000~0#080g0##00#yJ00x00j

Zz**ûl )û^ûûû#ûB**ma##**ûNûû**Vù#i#**û**1#**ûû"ûûû**qY~#**ûûûûûûû#**tHYqQ!M**û?/ûûû**ed**û`#û**n#**! ûxû\$û?** fw00#f300Sq#00000F@000q3S#00n0@0S00a&&I0#0#0m?

 $\mathcal{L}(\mathbf{\hat{Q}}) \mathbf{0} + \mathbf{\hat{Q}} \mathbf{0} + \mathbf{\hat{Q}} \mathbf{\hat{Q}} \mathbf{0} + \mathbf{\hat{Q}} \mathbf{\hat{Q}} \mathbf{0} + \mathbf{\hat{Q}} \mathbf{\hat{Q}} \mathbf{\hat{Q}} \mathbf{\hat{Q}} + \mathbf{\hat{Q}} \mathbf{\hat{Q}} \mathbf{\hat{Q}} \mathbf{0} + \mathbf{\hat{Q}} \mathbf{\hat{Q}} \mathbf{\hat{Q}} \mathbf{0} + \mathbf{\hat{Q}} \mathbf{\hat{Q}} \mathbf{\hat{Q}} \mathbf{0} + \mathbf{\hat{Q}} \mathbf$  $\widecheck{\#}$ J#NÔÔP | ÔÔÔ<{ÔÔ<sub>¤</sub>J#ÔÔ#;ÔÒÔ>Ô

IŶT#;6g="Ô##@@r@D@#kE@zv<br>#@@H@@@Q@#@@x@@,@\*@@\$@w#&I=@g)#@#@@I@@#)@&\$%F/@@@]'#@#{B#QWa**@@@Ux**@3d@]@K@@w@@@#@<br>@G@f@N\_I@r@@uE.\*@5@@##@N@@#@hj@@3&\H@#@9@<t#@@@@C@c@@@#@H\_@?{@d@@

BjL92� "�#�^\_a#?@?#w6pn@u@s@@/@#@#@)@@ę@aU0@@###@#g;#!  $\frac{1}{40}$   $\frac{1}{40}$   $\frac{1}{40}$   $\frac{1}{40}$   $\frac{1}{40}$   $\frac{1}{40}$   $\frac{1}{40}$   $\frac{1}{40}$   $\frac{1}{40}$   $\frac{1}{40}$   $\frac{1}{40}$  $\hat{\mathbf{J}}$ 0,00 $\hat{\mathbf{c}}$ e $\hat{\mathbf{c}}$ e $\hat{\mathbf{c}}$ g $\sim$ 000 $\hat{\mathbf{c}}$  =  $\hat{\mathbf{c}}$ ur $\hat{\mathbf{c}}$ o $\hat{\mathbf{c}}$  $\sim$ e $\hat{\mathbf{c}}$ e $\hat{\mathbf{c}}$  =  $\hat{\mathbf{c}}$ 0k0#0w0'0N0010K0nP0h<br>003r000,0000 000 =0'##0]000A0010#G0n00YL#0%<000

20 ?0X0#0##00#¤�#000=j##V\60 R0#0\[0h0:so0=800p <del>J&@@</del>a0(0

ÛÛ¤6Ûa|IÛg)ÛÛ0YIÛÛÛÛ#0#Û#Û, 'Û@ZyÛÛ#hÛÛÛÛ∏Û  $\hat{\bm{\theta}}$ h00q0q6#000000j.w>?)MV00}##0@80:1000#([i0000##0D0~a!0]000#000001#A0e0? Y#bd@qD@@@#F@\_@o@J@@\*#@@n@6@#@\_d@#@M'#>h@Z@@@@o@@.@@@@5b@<1z@-mo@(@cA@@@@@T@@:  **ÛÛrÛf#40#0#0#\0#0TY|?0%#000,Q0U00,Q0<sub>p</sub><00'#00#000000##\_0#0**3?[3\_0K0#**~00< #000-**<br>0c00ck¤00%0=#krO000>0#

**@u~@oY@@I@@@@L@D@z@@**  $g$ 0)0000#0#0030\_0#006#  $\hat{\mathbf{Q}}$ EDz#^##c**:00**8}0090070V000#0h0m00yV000m0x)0#0000000<000020#0? 006-KwB-#U0}0v#000e000"|0z&0#0ep300\000'0w|0Q00~v0w00<br>10000pY03#0\$o0 n0x00#0[000.0y0#009#0k0000wwV8#0o00t  $b\hat{R}R\hat{R}$ #z! RT#@2@Yb@#@pk@@Yw[##@@(#@#@@@##@@[@]M@@#+@#b@+¤v@[0@@@M@@{@K@@&#@@h{@9oh@@PC#@@@@# *\$*@\$@@@N@q@#@I-|%XKŔ@,4eId#V[@#@@R<sup>`</sup>@#r@@\@#@>@@@x^3@63`@<@#D@Q@O@@K#@@@#

#h#Uw"@@yeS@@@#`@@@R\_@^@@#@##@@@#@@7@@@+v@@@##@@#X@@]@g/**:@**@Ied@E@P@@.Z(@@##@#CX@| ÛYÛVÛko<{Rd-qÛÛ!iÛû#û`{w.0##0#^hQû#0@####@-qûûw@@#U∏0@Ŭ#kvw#qûq>##0û @@M@=cûû@" 0600fO

 $0#09$ ). OONaOOOOOD#OTO#OOA1#

0#>}0BQ@QUDT#w##4VQ#QQ#Q,QQQjQPQ#`Q>QQQ,CQ,Q#Q)Q###Q4QQ#L

 $\mathbf{\hat{Q}}\mathbf{\hat{Q}}\mathbf{\hat{Q}}\# \mathbf{\hat{Q}}\mathbf{\hat{Q}}\mathbf{\hat{Q}}$  +  $\mathbf{\hat{Q}}\mathbf{\hat{H}}\mathbf{\hat{Q}}\mathbf{\hat{Q}}\mathbf{\hat{Q}}\mathbf{\hat{Q}}$ U3  $\mathbf{\hat{L}}\mathbf{\hat{R}}\mathbf{\hat{Q}}\mathbf{\hat{Q}}\mathbf{\hat{Q}}\mathbf{\hat{Q}}\mathbf{\hat{Q}}\mathbf{\hat{Q}}\mathbf{\hat{Q}}\mathbf{\hat{Q}}\mathbf{\hat{Q}}\mathbf{\hat{Q}}\mathbf{\hat{Q}}\mathbf{\hat{Q}}$ 

000[00#a0Y0#B@B00#O0Á+0a#O0#Q0wz0#H00.?)j00%:m&QP00Q0000#VQfMQ[#E0#X0#n00/<br>o0j000x0#000{##00#a#00[1w5<0;,00#:Ka0xU000#00:i`00##yK#

@@:@@f'!#@d@:∏@,@|,@T@\**z*@a~%@j@\@qq@#@@~@~@\_@\@<@@@#@@Peo@/C)#@@o@I#@@\  $\#O\hat{Q}T_{\Box}\hat{Q}\tilde{V}\#OR\hat{Q}=\#O\hat{Q}\hat{Q}^{\star}U\# \hat{Q}\acute{\Theta}\hat{Q}A\hat{Q}_{\Box}\hat{Q}$ :

{b00G0100N#00014`000#0C0#00100#0M0c000F00010p0#900#0v0c0h%#+008\

#000N0000007I=+#00#f00z0<000\$\i0  $C$ }000J00<00

%'09^E#E0gx6\_00A^0h0n#;0000000#]0La0#o#0Y000#Op0A0bFb00\_#000020m0xxp000|}00#0K0a# %QQ##QK\*-W#Q:Qd##

pJ%0T

@@@@\@@\@@@@?+@E@}KH#@z@/@7/Z@@@;#!@@#@@@pR@@@#@,@b#\$@@@3@@^\_p@##y@>#h1j|ty@@D~-**@I@@#Y@@@IS@#[@#H#@I@@<sub>¤</sub>e@@3@'@#h@@w@D@+z@@82@c@D#@^ovIOq@b@@@@Y@%** 

[@@&Di@qn<del>\_@@@@</del>QI9z@]m#&@f@Gu@@@#J!8@###z@f##@#@?\_

o@VaőF#@{##@@K7@7@@@@#c9@D{@@@@@@&@f@|@#@vZ%n@@\$BM@@KR#2@@@<sub>¤</sub>7@6**d@**..

**@a¤@@@@@##@#e@@\$@@r~@#@F@@2\_@}#@@@C@@c8#@B\@@#@@}@D@AO@@@##@#@@@\_@@@MDS@Y|1#q ×00701#0w0>-0a0**2¤5¤��#0Z0>Z0<sub>7</sub>##0n000b>O0t#00000=000C0UZM06#00

@@@#@#@@\$@@;'@@o@&#@G@7@@RI@c@P#@^\$L@**@@@@@**j@#@1@^@@[@

**00;00**#U07+200(0,0J#03##Zo01Y00~0L\$bh\$0#K#,0T0s00t0#000#00EGe\*00Q;00&\<br>#0#K0000Q00\$#0[čF00t0010#N00M#0onZY#00Y000@00##G#wm000000'000hM41/00XP00m0#0-<br>0g>0w0009##km000CphJN0+~0#010E02)#05mo0#0]010F10##

;**00000**#**¤�ä0P00#a00¤"F40&[U0#00**<br>00#[0U0<0Uh0T00v#F20V080060+0!0bT0X00\*}00^00.00]#0,000*000 +0t*0\*m000v0s0000#0I=0!<br>00P0{}=0<u>N</u>00e¤1h0!#.0#J0#(Y0;00W00\$0NN#0)#y08J#00#####00n/¤u0#0000#\$9X0<br>¤�K^000k#40\*0|o:00:00;U0OO000

&**@e@@@**mØ**@z@`@6s@@}'@@#`@#1#ZBT@@@1@ö@@@#6{@#@<@@\@@@/^@@@dR2@P\@#3M#@@<br>@\*VG@@##'1u@Y@g@@@!@@.@£@@@vk@@@n@@** 

ÛÛ#Û|Û<mNÛÛ>ÆQÛÛÛ2ÛFÛÛ5ÛÛÛÛ`Û8¾û#~#)ÛaÛ∨Û*}���Z\**Û#ÛN;007#000#0+0R@K?0502<u>n</u>0\<br>□#00000C0T000 D000Vy00#00000#0#0y##0#F#0000u0#0\_{0/010IQj0A0V(0%o00q#?<br>ROOm0(0#0A|#0~0oeV0>.00T00MJ0\00#0#~30\\$Q00V000E00600EiF00#00;F#0700∏0  $0$ SÔGÔSÔZ8ÔÔ<sub>¤</sub>SÔ)#ÔF`ÔnUÔ∏, /
r!#00#I\$.\*u000)@szEL0V"00z000#100

NSx#\*#@C#@nH@#@@C@#@8@@#@"\*-<br>#@m@@Y#@(#@#"@G7#@L@@=@@@j@8@@)=@9@@6@@D)HUx#k]#@c@#Ľq@\$@

@#@#\@>g@3#.mn##@@1f@@|@}T@#@h@@@3tj@@mD##g#@@~@>@&#@U@@@@@\]@@ **□#\$Q##QQvj.W#Q@QQZQfQqHQQQ**O3>#Q!#1R^**##Q=Q3Qz#QQ#AQQZQMq#-QQzQ-**##@j@@'Df@@@#B@@x#@\*;@@@@.#@[@Ys#@'6@zg@n@@I@9@@@@yQ@@@@p@bI.@  $\mu = \frac{1}{2} \widehat{Q} \widehat{Q} \widehat{Q} \widehat{A} \widehat{Q} \widehat{Q}$ . BPb $\widehat{Q}$ ,  $\widehat{Q}$ GG4 $\widehat{Q} \# \widehat{Q}$ 'e)# $\widehat{Q} \# \widehat{Q} \widehat{Q} \widehat{Q}$ ?C $\widehat{Q} \cup \mathcal{C}$ !

qQQv>QQ&##OQ0QXQNQ6)RBQ<QQQ\$'M#Q#2Q##Q#Q#<sub>¤</sub>QjQ**.Q**QzQ{QQQQ<sub>~</sub>/ \_\_\_@q1]#QQC9QIQQQ#HEQQ# #000w00[0#0001000000#\01\_<0r0c#0@M;^2MQE\000\*~(g0L0010#0h%#e00D00n{U##&/<br>q040\_00E0In}0000070pm =[S%00\0#0j000{00Y00#0#se#z0000d00=jf=\_j0#jk00%00 Ŵ%|\*ŴŴHŴ5Ŵ<del>P</del>ŴŴ#j@Ŵ|Y**],**\*ŴD]ufŴŴ@#ŴKQ#Ŵ0��}#2 ĨŴŴV**:Ŵ**Ŵ,k**[**Ŵ[}ŴŴ<br>r)#Ŵ]v09¤Ŵ6ŴŴ *Ŵ*Y

Û(#(urV#q30#êhêxê<sub>-</sub>lê0#ê#6ê<br>m#]Zêjê#êê^+#&ê#êoê/ê#

ĘÔÔJ~ÔÔ`/ÔTÔÔÔÔIT#Ô-dCÔ#ÔÔ‰QZÔҔTTt ÔaÔÔu"ÔmÔ#Ô`Ô#v-

Q0d#i#n�Z000#40]e#qc<br>^A000I00#gU0#sm00y0j00a`GK0000U0#00R0e00P000#0}10FE00\_0Q00b#00^0000XaV00Q}0V0F#000<br>y0v0D#{a�,00a\y\*0000###00/eh0\*H60hG##`#c%qè)#[0&0w9ă:����a000#\0#0000XaV000}0V0F#000<br>0#vB0##\$000!00?p%00z0050y0f0Yj!;0  ${L0f0=}B$03#<sub>0</sub> J#<sub>0</sub>BB0$ 

**ÛÛÛ1ÛGÛÛ**yq#**ÛTÛÛj#Û** #[,Ŵ #i\$Ŵ.#wE**ÛÛnÛ8ÛÛB##@=ÛyÛÛoÛ#Ûs\1#|ÛBYSoÛFÛPb|<br>Ŵ#s#<b>Ŷ**@**0x0,<Û}#@kûTY`@**Mp#**000~,00.0**9Q]Uvjs~)**0**##

 $5 - 00100 + 4000 + 0010 + 00'$   $0 + .0008$ !

ӮѶѺҴѺӅѺ҈ӢҘҘҲѸ҈ѤҾ<br>ҥѶѺҴѺӅѺ҈ӢҘҲѸ҈ѤѺ҈҂ѺѺӠѸѼѬѺѻѺӅѸ҈ѺѸѸѸѸѸѸҧѸҾѲѲѸѸ҈ѸѸѸҧҧ҂ѸѸӅӅҘҀѲӯѬ<br>ѻѺѲѬѴ2ѻѺѺѺѨѨѨѨѺѺѸӀҨ҈ҤӠ!ѺӸѺѺѺѺѺҀѺҬѺҘѺѺ*Ҥ*ѴѤѨѠѺѺѺѺѺѲѨѠѺ҈҃҈ҥҵӠѺҏѺ҈<br><del>ѺѺѺ</del>ѺҵӓѺЀ҈ҥѺѺѡѺӲ>ѺҀѺӹӠҭѺѺѺҬЈ"#ҔѺӽ%#ѺѺЀѺӡӹѺѴҟѺ&ѺѺѺ'ѺѺ#Ѻ

**@c@d@h@@@D3@2j>w@#@E@@:@G@@@@@#@XN@d#@@B@@@-@@@%;@@#zx\_@@y@vo@@\_@\@BM@v@[a@#L** 

iŶ#M∏Ŷ.ŶŶŶvŶ¤∥qŶŶŶŶŶ!ŶŦ**ŶŶŶŶŶZ**%-ŶŶŶRŶ/ŶŶ#Ŷ#jf∏RŶZ¤#\_Ŷ#V,ŶŶ|Hr @\@@1\x\@'@@@Ox@@ANt@@#@UAN@8@D~Jq=^f#t@O-@'@¤@#Y@Y@/2@?@#j@@d?3@a1Z#@ ]f#9w@V#<del>u#</del>@D@`3@3#@@40(#@D#@@@#@`;uq@M@@@@@Fs@U@9n#@@4@@>@@s @##@@@<@@@uTJJ@RP@b@@@@@@Z@>Fy@#@#@o@,@@Tu@@\T@#q@@##))#'{@E[@1#+GD@@@@tb@@@#@bŲ9! **@#@F\_S@@@@GW@tP0s@#<sub>?</sub>@@@@?O5@\$ER@{[)@@H**@# J! @@@@@WB@@#C@@##@1#y#@4@#P#@p@y@W@"#¤#@@O@^#9L@iü@\_#@O@'@@8@

 $5 - 00000 \times 023$ ,  $0000 \# 000273ED0 \times 0 \# 03370$ @0

```
kŶ`##h!Q000#¤�)j{0M0V000g*00Es004#~f@w#*H0t0a00w0#00#000 E00/d>0000od#(/000B0<br>F0
```
**@/#@@U@@**d#h**@)#@@@#@+a**�ir##=@@#@%@]@-

HỘ>fn9\*#nỘCỘóKỘỘ[ỘOeHř#ỘEỘỘỘÔhỘỘm#MỘnỘRcỘD#[ỘiỘỘdUQỘ9ỘWỘ7ỘỘỘ[9Ộ\$+Ộ'ỘỘỘỘQ/  $b$ 0 - 400xxP|#000##)0%00a000ALV###0Z0:0e~0#0^0w00000t00  $\mathbf{\hat{Q}}$ )QQ[o $\mathbf{\hat{Q}}$ \$Q#GQy:#}#Q

ŶŶ)ŶVr#1vŶI3#ŶŶGŶ#`Ŷ##ŶŶ-ŶŶ}Ŷ#q~\T~-g|ŶŶyCŶAŶ<ŶŶ6jzf#<br>ŶGŶqIoŶŶ#Ŷ+#cŶŶ~Ŷ#qŶ2~ŶŶM{N##ŶŶ#&C<Ŷ\$

#@@R|##@@#R@8\$c[oA?o�vNq@@@u#mNA@B@j@o�v@>>@@@F@@@#@~@@a@@d@cyAW@|@@S1@#@##&#@@

v#**000\.0**A0%EU\_000Va000v4Cj0#Hp0∏0R\$#00{@!0#0#0100000#0#'¤�00#?<br>Q00�*\#*6{+0p0C000##0#Q#M#0Qq##X0d0Qtj0cv##00fr=00J)]^0,00mx#o20L0x0#L0.OpZ000E0#f0N 9¤0?E0@0a0000I<c+#000U00o q#0#070Z0{0Ĩ#00#FB0V; **O**p

LA300009, @000B001#u0N00R0j0M04?

 $\overbrace{\textbf{0}}\in \textbf{f} \times \textbf{10070}^\circ \textbf{0} \times \textbf{0000}^\circ \textbf{0} \times \textbf{0000}^\circ \textbf{0} \times \textbf{0} \times \textbf{0} \$ RVZ#0 00000 .a90r0u0#910##0D00,#9M Y

**QQQQj{QcQQZQ2QQ**Ə#Q#QQQQQSQQQQJQxQQ2+[{Q`Qj#:####Uù\_Q-ŶŶ#aQŶŶQŶW'A#\*'ŶŶ6SŶ#I,#Lz#6Ŷ,ŶŶŶŢŶŔŦŶ4qŶŎEUŶŶŶ**£**TŶŶŶ>Ŷ##ŶŶT+ **@@Jo@@%@o@@T@|@&`@u@<sub>¤</sub>K`u@@@#@@J#@@@#@=@#@@@mM@@2vo@3NFS#I@#@** λ#f##@@#@@ldrK#ac@@@a5w@@@butH#:@@\_@#@\_\_\_@Ei#-#l**@@**As#¤F@-S.#\*@"@#@@r@1Sv;1@@\*@@@#@*\_\_@@\$*@`E"##(#i4@@NA5y@w#@#@@#O@#Hf@]m@#@@@@#G@@@@#@c9<sub>&</sub>#L @@OKh#R@@@L@@27@@zq@|@M@<@aDB@@q@7@Y@@A3@#({@@##F@}=@i\_a7#&@@#@{@@@ %0####(\$0#0aR0A0070R0MJ00500?R000,BR0000 "0300D? **0,000#0000**44s##0Wby}**000<del>u</del> :0j0A`#U0UuQVGOp00A0\$0e**  $\hat{\mathbf{Q}}$ ###wQQ#QQo $\hat{\mathbf{Q}}$ PQvQtza:QQQ##QQQ~Q}QQWQQ18#Qx\_Wm# $\Box$ Q#QQ#Q3#QtQ>Q1 =#00=0000\02ox

@@@2@#243,X@@@@@@#m@@ok'"@#@y@@@###@ijt@@Z@@Y<del>U</del>@8@@o@@@CY}@3@O@@@UH@kek\$VH#@#X#Y<sub>¤</sub>@" b**êoêêê**\*# {©#,-©R@R#@@X#¤@@Q@Dc@\$@@]@~@^@@##@}!E@@f&@CO@~]<@zõ@OdE6>)@@? @@@@@}#@t'@v@@!@#@n@@##7u@Z?@@]@#@/@@@@\_\_!j@@J?1@|@"@@#@<u\$:@j@  $@1$ {X#<sub>p</sub>@@r@@g5Y@@@52@@]v=#@) j@j@{@,#H@#@@@`@y)@@M@,¼#@@`3<sub>p</sub>os

@@G@@@Mz#n@@@':M@@tL@S@?@m#@`rV@e@@#@1B7#T@#@U@@#o;K@6@#@@)a@ZYT#@A@2@6@ 0#Eq000\$ 0j.0T10? 00)0lj0##0!?0#00k0tZa0#0000#b010000j> 030&#p%q@00ib0/?B0N<I0)##0a %#@1n00\*s@@#@@#@1@U"@h@#1#,0@@eq?@/@.@z@@o@@Nt#@#@@@7HY@?\_#r#;@^u';O<@uj@@@@1q@k@@ <sub>v</sub>e[0#0u0#0q0!xA0{j00∏#05q0#0^0!0aJ0#OR500d0  $0.00000000# 0.090000000000$ 600u0000\_0`#Cj{040M?��z0#V\#O(OTpDO/q0WfQw��A00M00"000f'001 %@@1d@R#7#;@Ux@Q@K{+7`@4u�@]@%#@#@B5#@@#j@9{@@a@[@Sq@5F@,@Q@@Fç# 6010 ! x[X0)00J0{F#0z0{t00#f:0^0004U00-01000##2[#00|][#00#X0y0)]0q0Xah00%00|#0L0 0@#Q##Q#\$`#\$@#QU##}\${qq##Zcj\$<sub>¤</sub>\$@#\$#\$#\$`#@

 $A\{\hat{Q}/\hat{Q}S\hat{Q}\hat{Q}\hat{Q}\hat{Q}\}=$ 

**ÛLAOÔÔÔxÔtdÔÔ9:'0ÔuKÔsÔ:bÔI6ÔÔÔ#ÔÔÔÔ(~ÔSÔ<sub>\</sub>#ÔIÔ#.>ÔÔ#ÔZS\$\jjaÔX#ÔÔÔFÔ{Ô-;0Z0∏**<br>#**<ÔÔr#gÔÔÔÔU;<del>♡◇</del>◆t,,500j.DÔÔŮØ#,πG\*4G\*ÔÔÔB#ÔÔÔÔ}#vÔwÔZ'#ÔcÔzhFÔmĭ#ÔÔÔ4Ô90Ô#O#\*7ÔÔ<br>00u!** 

0^0#¤x]007#?0[0#00n000Y\_02\_050010s0AY002=���W0o0000V0#0,;0~0\$E~0000�\$\$000#00/¤<br>J000IT000j

#Ep000yj00^0#g#Y!Fm0T2#0&V00J0n0000#0Gb0#<br>00Œ0B#0/0M#00W0HQ/<00¤z0H00UL0<8\_u0KH0@00000:040000-0Bf0"[]<br>3000#ę0600'#0006#}^`0\*A0Š0#000Q#P000#0'v0¤#&#000h

Vr#QQ8ÆQ##QQQDr#eQ1AQQQI#Q#<QQQQSbQQ&N]Q#QQQQ/#qQ#QQNQQFQQ  $\textbf{1} \cdot \textbf{1} \cdot \textbf{$ **@**bi#0,^\_j0Ho00L�&@4Nd"0#F00#0U00F#00B<00\_0#3/000#0b}0VdHn,#3000  $0#0H$ ?\$0

Dx#@#@@a@G@1ę@@>\_@#5@|@\_@##@@@@@e@@@MP@¤`nm#@S@L|rR@@wd@Z@#/@@!

*Ŷ*#9Ŷ#D#Du9ŶIŶDŵŶŶŶ}1Ŷ4\_@L<Ŷ#6ŶdRŶŶ#¥#ujŶcKŶŶ\*Ŷuf#Ŷ#^Ŷw>b]Ŷ#¤)Ŷ#ŶeŶ#ŶŶŶ#ŶŶŶŶ~&ŶŶ|

@@Y@@<@@@@\$@@@##@@@##@#d@<@E@#<sub>¤</sub>8#@@PD@@h<sub>1</sub>@>\_]@#@@=h@@@@#qj=@;@@@`#&1@@X^#X@#@@@>@@ "<del>\_</sub><br>"</del> ©@y#@L@>@#V@@=<br>%@@{@[C|#@@@@R@#rhLDg@ >,¤S¤**00#O**W#@@##i@@du4!@\$7#@^6@7h@.@@@>\_@)&@I@@(@@>qA#@.#@@

#{D001U[00d0#0j0#0c#o0#00-#0

R#P4J@Z#@x@@2V@<del>u</del>4@S#[@~@@\_@<@#\$6@~@@Q@t@@@@cTV@@v,@ %70\*@P@D@@=@(#лo{@@K#@#@@#}1E@#b#@;#u2##@@<}Ď@#@,g3@s7I3@[@ (@@#@@\*Y@@b@#@=t!  $@@H@C@@JfpQ\#jS^4q\llbracket \llbracket \llbracket @A^2\rrbracket \times \mathcal{A} @H@H@H@H@H@H@H@R. @QR1@$  $0000$ #e#00fj0!0 -2V0#q#0#E00b0J000dFG0d#000;u0#|t~00rnP=007#I:&0#00#00#0000m0(c#G00@0  $0$  $\lceil 000 + \# 0^* 3a0 \lor 0000 + \pi 2 + \cdots \rangle$ #Q0:X00000mPa00zv000c/0b#0Kq00\0#0\_000vq0#002

ŴV]}Ŵ%@Ŵ7Z#Ŵ6Ŵ8Ŵ)jŴ#BŴV\ŴŴŴQQŴ#ŴŴ#!ŴŴMޤŴŴ#LŴ?ŴŴ]ŴEiŴŴŴ:Ŵ3]#Ŵ##ŴjŴI#ŴmŴ1{a;|<br>#ŴN##}ŴcTŴŴ@>Ŵ@#ŴŴ`PyŴ##Ŵ#X#:ŴŴ<suoŴŴ@rŴ#`ŴŴŴ

XQQ#QQ&QQos/QvQQG=&QFQ%QQQ#Q7QQQc@S4v#%#QW

=n0#"0M90N"000#0Ty0;##0Y00000"0R0yĮ<br>)#%#a^P&<M00E000\_90;#000000m0.0Q#00#0#&0#G0G018#0#**]0000 00**W000?<br>c9kr0t#00H0q00#50z#00%  $Qx$ b#nQr

\ME@@@@#@f#@@j@@@:@@w@^<sub>¤</sub>`@!'#z"bps}#e@@!Ő?#@@k@@#P@@<sup>h</sup>@wR@@@#Nr@o@**<@@@f@|**<br>T@#@@Q@@M@@^jVa@c@#@?@@'@@@U#H\$/;@v###x#@d#@`@j7@@8@@<@4<u>@</u>p,d#@X@@##@2c#H@@#@ŭ<br>{##@#@@#@d@1@

wŴ

 $\#I$ # $\hat{\mathbf{Q}}$ \* $\hat{\mathbf{Q}}$ . #5 $\forall$ #

Zŧz**0#0000... Ŷ|\_0**u#**0z00#0000000**Dz#Tv∏t**0000\_00**U8**0#2b0k000U^0**x#**000H#fXK**a ŶŶ#ŶĊŶ@#Ŷ7uxŶŶŶ#ŶŶ~\$ŶT7k#yŶIŶŶ`ŶZ#∏/∏8ŶŶHŶBxŶW|Ŷ#2#ŶsbŶŶk)HgŶT| #@#@#@@@@@@@(@b#7@3u#@h=K@E@<sup>ç</sup>p@@"!OF(}\$#@5|R3@@Mn@@}@ff1v@@#H3yEu<del>@</del>^@#@#\$@@Q N#@**@@@**'

/@@Xx@M@@#@#5z@?!P@@@#@@vY#@e@@@@@∏2}@q@#1#@\#@@#iw@@oY@r#I@q@6@n/@\#@?H-!J 7, !�###¤C}#&**@x@@\@@**bXD

\$@#@od@N@@`.3L##@@#@@#@@@P@@#7w@(@@IwVepg@#@#@d\*@@@M.@@@@]#Sx@#!}@@:\_@|@@@~@b#@\_- $\widehat{\mathbf{Q}}\mathbf{b}\widehat{\mathbf{Q}}\# \widehat{\mathbf{Q}}\widehat{\mathbf{Q}} = \widehat{\mathbf{Q}}\# \widehat{\mathbf{Q}}\widehat{\mathbf{Q}}\} \widehat{\mathbf{Q}}\mathbf{Y}\widehat{\mathbf{Q}}\widehat{\mathbf{Q}} \text{ } \widehat{\mathbf{Q}}\widehat{\mathbf{Q}}\# \mathbf{q}\widehat{\mathbf{Q}}\widehat{\mathbf{Q}}\# + \widehat{\mathbf{Q}}\mathbf{7}\mathbf{V}\widehat{\mathbf{Q}}\widehat{\mathbf{Q}}\mathbf{O}\# \widehat{\mathbf{Q}}\mathbf{a}\widehat{\math$ 

#Z**@}@@>@@w@;@A@i@#@\*aJ@**p3##**@@@-U@\_@@\**Ŏ#**@@@@u@@h\o@|n@g@@4** 

 $0.21Jf$ 

@A@@n@##1#o@i#@@i@@aoWe5YL#<@@'@d@@\_@JW@@@@@@J@@~@S\_@#@Ğ=yA6@#@@w  $Q/Q$ i[Ôw| $Q_0$ O~XTPÔkp.#ÔWN#Z@ÔNxÔ|Ô-7# ##>@@U@###@@@PO@e@#i@@i(@U5@5[@@a###a@)\$@@@@#y&@@J###@Y@:@\@@O@Ty=¤p@@#Ok@1@@@O@ Q###QENQ<\*"w`QQQ+QgQQQQQQSOQCpQQQ!¤#Qy#QQ#x\$Q>/KQQbQQQQQQQD\^QQQJ/QQnvDQQ\_!

*\$\$*Q<**&\_\$@**#rJ19T1.^「**&**m#m**Q&&**J%u¤#1@\_8}x@@i]@#R1@{#@bLk@q@@%@@^9@#E@@@∏ **F0#&#0##0A3#0s0#** 

XD@@a####@@\_BC@J\_I�":@@#A,@O@Vy?#@#@(>@x@h@FoÀ¤q@9<8@u@@.b@@? +z@#**Q#QQQRQ**#  $\overset{\sim}{\mathbf{Q}}$ en# $\overset{\sim}{\mathbf{Q}}\overset{\sim}{\mathbf{Q}}\times$ #= $\overset{\sim}{\mathbf{Q}}\overset{\sim}{\mathbf{Q}}\overset{\sim}{\mathbf{Q}}$ #c $\overset{\sim}{\mathbf{Q}}\overset{\sim}{\mathbf{Q}}\overset{\sim}{\mathbf{Q}}$ 

ÛHÛ#ÛÛ:000#THÛÛf,ĭ&ÛOO\Û}00\_#00/0#<br>0#?0j0[0000wdf0¤**ô�**s!0

 $@8@@y0@# @x@!H##@@=\#@{\square}\#@@{\square}\&@{\square}$ 

CÔÔ7ÔÔÔCÔ7 [Ô@#ÔhkE#ÔO+HÔ~Ôv#ÔÔ#AÔcÔÔ#/xÔk#:

@@@8`@\$@@#∏#B@W@@D@DZ@|D@i@@k#X6@Z@T|hMw@hU@@@@@\*@@#@).va@E70#@14@@#>@@ N@#@@h@#@@^@@1@{@@K#@@A#@@1**@@**!5@du@w@1#F%@U?CK\*@@@@@@@-@@@g@#@@@#@^"@@1@| Je**û&ûûûû**n]0{0Ō0#0�<��anS0#04"X0OO`0o70Ou0O&Ocb1C#MCU@OO#O\_##0OWO? #IE>M0^b+0B0`m~#Y0v#iq"00

Z@@;@/d@@@@r@@@#@@:#XH@K@@I@@@@@~L@^@#@n@#@xq@#1#@12#a=H@@@a#@@∏@@B|

XU@@id@|V@@[@&¤KW#hP@!@@8@@#U@:Se@O#7@F=ď@@;@e@@p@#¤@#7sT@@@fR@^@#@@@##\[@vD@#3

@ŏ@@@@#@3Ic@]@`#e@5##`**x@@**i@FKFUy@@C@G#B@@@@#``@|```@@#@@@v@@{@a@]b#@@#uXa@>x**:@J@@**b#5-**#©D@oC#@@@k** 

*Ŷ#*ŶEŶnLŶ#a5ŶhqƙŶŶQWTNŶŶŔĊŶmŶŶĊĦqŶŶ#qŶŸ#\Ŷ<ŶŶVŶŶ#ŶŎŶ₩ŇŶ<sub>Ŷ</sub>Ŷ#ŶŶv#QŶVu9#ŶŶQ#'#Ŷ(>L "�5<sub>'</sub>s 5���U#0#0`=00[000010K0Z#0i0"#&0e#D]70#0i0C0e000#xa��=X040o0t0

tSŴŴ#ha#w""0ŴŴ#vŴPY¤.#:3Ŵ!Ŵ7Ŵw#!ŴŴ#BŴ1∏##Ŵ^Ŵ#(#aLŴ|9#CŴu"ŴŴd4ŴŴŴŴ  $*$ u|#}

 $\bm{\hat{y}}$ . 22. 109. | 290#58W0#0010#0x0000mM\*W0000W00x00]\\_@0d0%=#070m050UR0q0g( . \_���  $\bigcirc$ ##~q00`#0

 $0000\#0K000$  b
Ûn#Û7f#Û0sÛÛ0Xb#Û|04bÛ0##0#Qc#Ûew¤Y0000∏<br>IQOOs0#OOOO0##0~0z0#OOk"MOOiVOXB;0;#m#0#0)0000#\_0#J#d0R00Ï8L0#040#00>0000#Oi  $7^{\circ}$   $\rightarrow$   $6^{\circ}$ 

Ev0000#2x#sFY###0<cB#00",0byc'0&#0#^00u#)0oa05S000y0>0~#00t00#j000u0#0w00'T00`60##,  $u#H1#$ |000K00U

 $+ \hat{\mathbf{Q}}_\square \hat{\mathbf{Q}} \hat{\mathbf{Q}} \hat{\mathbf{Q}} \hat{\mathbf{Q}} \hat{\mathbf{Q}} \mathbf{L} \mathbf{1} \hat{\mathbf{Q}} \hat{\mathbf{Q}} \mathbf{Z} \hat{\mathbf{Q}} \mathbf{C} \hat{\mathbf{Q}} \mathbf{0} \hat{\mathbf{Q}}$ 

```
a_07000F$v#0.¤00^AdX[A900tu0X&6000Q¤Q0@DM#008M0`W0900"000N00}02h$0 00*CFf0001]<br>0
```
H'**QQKQQQ/**<br>QQ8mQQ:QmQ>Qa\*QGQQ<QQQ#QTQMr7Qj2QYQQQo3Q>Nsom[YQQoQQ#QQWQQ@ChQ**]QQQQ`QQQ**>#QQU}QqQQ=<br>QQQ6~QQ~Q#rQßQvWzA 1

Ûx**û��**o∏KxÛ0,0J\*e00+08e089+00e00y0010#Up0b0!0H400]<br>J�Y0:m00090#hv#00B00#<del>d</del>��L[#n0w00;0#0000P0Y0#030Qd0000Y\_##0d#

 $\mathbf{\hat{0}}$  (  $\mathbf{A}\mathbf{\hat{0}}\mathbf{\hat{0}}\mathbf{\hat{0}}-\mathbf{\hat{0}}\mathbf{\hat{0}}$   $\mathbf{\hat{V}}\mathbf{\hat{0}}$   $\mathbf{0}\mathbf{\hat{0}}\mathbf{\hat{0}}\mathbf{\hat{0}}\mathbf{\hat{0}}$   $\mathbf{\hat{H}}\mathbf{\hat{0}}$   $\mathbf{\hat{0}}\mathbf{\hat{1}}\mathbf{\hat{0}}\mathbf{\hat{0}}\mathbf{\hat{0}}$   $\mathbf{\hat{H}}$   $\mathbf{\hat{H}}\mathbf{\hat{0}}\mathbf{\hat{0}}\mathbf$ 

%hQI#Q#\_Q-#QJ[#8#Qc#QQ%Z)#QT#QQ#sWaa1b1CQQQ#QQ\_#:R#Q1#QQIQ+QqiQQ4QQQQQQQQ<br>#"QQQpQ+#tQQAi|6dQQQQUQ)Q#QQQqQEQ{Q#i\BQ#QQrQQ1=(G3Q\QQQ{soWQ1do)@#Q#|<br>##QQQQrB]QQ\Q<QuQQQ/gyf'QQQQ;2QQQQMsQQQ#8IuTQd#QSQ<QDFAQQ|<br>{QQ9QKS<QQQQQZ(QQQ

##-?#@V@ksP8h@J@###@@u@@@f@-q#@H@@@R:R)Jª@8dmfB@? @@@@#\*C@@@@@@wk@o@e@@2@#@@@@BD@R@#9@@@@=a@"@@'=@@@vrv@@@!#@@\@@.cr **@f**ę#B#@@@@@#¤Z`¤<del>@</del>xũy@#@#{@#DH¤#M@@@@#n@Hh¤9@k`@@##@#y@:@wB#{9#mS@@7#n@>h9T#} 

 $# \times \mathbf{\hat{Q}} \mathbf{\hat{Q}} \mathbf{\hat{Q}} \mathbf{\hat{1}} \mathbf{\hat{Q}} ) ? \mathbf{\hat{Q}} \# \mathbf{\hat{Q}} \mathbf{\hat{Q}} \mathbf{\hat{Q}} \mathbf{\hat{Q}}$ 

Ôſ ÔÔ|ÔÔE 3 V<i<Ô~ÔNi e#Ôy7ÔT)#&#TÔ#ÔÔ[dÔS ¤cÔÔÔ<Ô)#Ô'ÔwÔÔD#(TÔ#ÔzZhXFWÔÔ#&Ô **⋼**Ō@#k@yō@P#@@`@@@\$@#**/@@&t@@@#@@@=n@@@@/@@!⋼**@Y#@@d@\e1@@LL`#p**⋼i@1@^@v@@@)@@\*hz@#v\***-#000z#00#"0oMo0~0I0#00q0s0Q[`!#40009E0%0#0[QH0|<br>0a0U00:#00002000c0zp00#00s\*00q00P0/}001#0Xu0y!AX##`J#No#00000d#%R>Y-#ww@#Q@y@@3#M\_#@@p@@c#@A"\$%@f=M#@@\@@@#@#@@Ucf@@ }**��**I2#[08<sub>}</sub>000<del>P\"#04000+0e#</del>0zx0#0IF1@\*#0U00#4002`o�#0>#0#b#v0

zL>c0\*#0000v00#000x0r

\*@<#C<del>u@#@#@a@</del>Ō@@@**[@@&#@\$@@@C~@m@@d@:@@z#@w@@/\_@@@##~?\@|e@@u** 

5L@W**QWQQ#QQ@QQQ**  $\,$ ûk ûûnm1ilûzû $\mathscr{C} \#$ i##ûsûû\$û \

 $\hat{\bm{\theta}}$ #QCgQQQ#Q7RQ;QKQQQ\_&rQeQIQQXQZûQTQQ.#QOQuQQQQQEQ\_�I#QQQQ(Q3Q∏ni#Q;QyQQQQ#\_QQ %#@u@@##@@KR@@#Ľ@@@ap@@G@@Zi@#@q@#i@J#@e@MFq@#@L^"@#7@3}@J@@>@@

□]\_OTÔÔLO#YÔCÔÔ4ÔkMcwYD2bÔÔ#Ô>rÔÔ3ÔÔ'#ÔOÔ; Ô^Ô]Ô7Ô]mdI9#@ÔMmÔÔ#eÔÔÔTÔÔ#Ô1ÔÔaÔÔCrÔÔz#  $\mathbf{0}\mathbf{0}$ lй\_1 $\mathbf{0}\mathbf{0}^*$ }## $\mathbf{0}\mathbf{0}$ #\_# $\mathbf{0}$ #Q $\mathbf{0}\mathbf{0}\mathbf{\times}\mathbf{0}\mathbf{0}\mathbf{0}\mathbf{0}$ ?

E0020#0000#0.000F001\*#o~0#F000'az0e0000V000001#M4000#Êe000000H000.##0.#0vp0EK00.00 aks o0000ex0S0000##H0.9?000f#00

Ŷ##ŶŶŶŶ^C#Ŷ4TŶŶ#x##x|.##pŶŶŶNjvŶj"CŶpERUŶŶŶ#ŶF?hŶOŶŶ<#AŶRŶ2ŶI3TrŶŶŶ#JIŶŶŶO;ŶŶ  $\hat{\mathbf{Q}}$ V##QQ#QQ1##QQQ[ QQ`Q<QXQJQeQKrQ)QQQD#'i2\QQQQ

#©©\c©E/@@T,w+@['0#L@@r#F0#@f0@Q#@U+X@@'y@d@@#@(u#V@@&@@\@@@@Q@Q@A@A9@@@##}#@@@@@  $\#$ 00000 zŶVÔ#QŶŶudŶT#K#ŶŶŶOO`)sŶoŶdŶ[#M)8#puŶ#H#~o#Ŷ!

+s#0#000^0#n0{0f00k00Zi0ka#00)000d#m0#<00C\_yo00C0>00000#00003pIF0000##k�#z#0400000  $\mathbf{\hat{Q}\hat{Q}}:\mathbf{\hat{Q}}\cup\mathbf{\hat{Q}\hat{Q}}$ # $\Box$  $\mathbf{\hat{Q}}\bullet\mathbf{\hat{Q}\hat{Q}}\Theta$ u $\mathbf{\hat{Q}}$ ## $\mathbf{\hat{Q}\hat{Q}}$ 2Q $\mathbf{\hat{Q}\hat{Q}}$ # $\mathbf{\hat{Q}}\bullet\mathbf{\hat{Q}}\Theta$  $\mathbf{\hat{Q}}$   $\mathbf{\hat{H}}\bullet\mathbf{\hat{Q}}\Theta$   $\mathbf{\hat{Q}}\bullet\mathbf{\hat{Q}}$   $\mathbf{\hat{Q}}$   $\mathbf{\hat{Q}}\bullet\mathbf{\hat{Q}}$ 

@g@@#@;@@##o@#@A@phxX@y@@0#ga0.e@qS;:h-I@S@b-s@@'@c@@@L@#@r@@@m@@Hc@#@@@#-@#@@

 $\pmb{\hat{\theta}}\texttt{tdc}\pmb{\hat{\theta}}\pmb{\hat{\theta}}\vee\texttt{n}\pmb{\hat{\theta}}\pmb{\hat{\theta}}\pmb{\hat{\theta}}\pmb{\hat{\theta}}+\pmb{\hat{\theta}}_{\Box}\texttt{d}\texttt{#}\texttt{+Q} \quad \pmb{\hat{\theta}}_{\Box}\texttt{'}\texttt{#}\pmb{\hat{\theta}}\pmb{\hat{\theta}}\texttt{W}\pmb{\hat{\theta}}\texttt{Z}\pmb{\hat{\theta}}\pmb{\hat{\theta}}\texttt{u}\texttt{1}\texttt{#}\pmb{\hat{\theta}}\texttt{0}\pmb{\hat{\theta}}\texttt{C}\{\pmb{\hat{\theta}}$  $\leq$ 00000WD#ed0n+0  $F\hat{\mathbf{\theta}} + \# \check{\mathbf{a}} \hat{\mathbf{\theta}} E \hat{\mathbf{\theta}} \hat{\mathbf{z}} Z \hat{\mathbf{\theta}} \hat{\mathbf{w}} C \hat{\mathbf{\theta}} + 3 > \hat{\mathbf{\theta}} (\hat{\mathbf{\theta}} q \hat{\mathbf{\theta}}_0 + 1 P \hat{\mathbf{\theta}} - \hat{\mathbf{\theta}} r \hat{\mathbf{\theta}} \hat{\mathbf{\theta}})$ 

 $\textcolor{blue}{0}$ 0#sd50004  $\textcolor{blue}{0}$ j00H0T0>000\#(000#0V60#0K?#0yXT=082

Ii**ûûû**7#**ûûû**##**û<**¤]Y#**û**δÛ2ÛûQÛZZÛh"3 **¤ûKûXûû**4K\*#e!  $\hat{\mathbf{Q}} > \hat{\mathbf{Q}} \hat{\mathbf{1}} \hat{\mathbf{Q}} \hat{\mathbf{1}} \hat{\mathbf{Q}} \hat{\mathbf{Q}} + \mathbf{V} \hat{\mathbf{Q}} + \hat{\mathbf{Q}} \hat{\mathbf{Q}} \times \hat{\mathbf{Q}} - \mathbf{C} \times \hat{\mathbf{Q}} \hat{\mathbf{Q}} \times \hat{\mathbf{Q}} = \hat{\mathbf{Q}} + \hat{\mathbf{Q}} \hat{\mathbf{Q}} \times \hat{\mathbf{Q}} \times \hat{\mathbf{Q}} \times \hat{\mathbf{Q}} + \hat{\mathbf{Q}} \hat{\mathbf{Q}} + \mathbf{C} \times \hat{\math$  $\overbrace{0}$  ;  $\overbrace{0}$ R##!#b@#Q@@|@OQQ@QWQ\_@GC@@A@p@5NH  $\hat{Q}$ ]q#00%04000D000#00#W0# i#K#10]vp0nF#000<sub>□</sub>0~0i~#n00 0\$00#[5000c[00040Asd0L0`000 N0nc00x00#0P00800# 2I0D0#J0000LF10#000#0#3

 $\mathbf{\hat{W}}$ 000] $\mathbf{\hat{Q}}$ Q $\mathbf{\hat{Q}}$ <sub>D</sub>r $\Box$ "#c $\mathbf{\hat{V}}$ Q $\mathbf{\hat{Q}}$ [  $\mathbf{\hat{Q}}$ GVQ $\mathbf{\hat{Q}}$ Q $\mathbf{\hat{Q}}$ T  $\Diamond$   $\mathbf{\hat{Q}}$   $\mathbf{\hat{H}}$  $\Box$   $\mathbf{\hat{H}}$  $\mathbf{\hat{Q}}$   $\Box$   $\mathbf{\hat{H}}$ %Ô##m#=@9"@S@@@@@&@w@jz@`@##@P@@@@J5@@1#@`<br>##N**'@@@@Y**NtII"@@@m@##@#,#@V[}1@@o#@ (v0000>~40#0#=#00Rb0E00sT0ek3#0E00?

@#@jQ?Q##}9CQQQQQ#uāQ,QQN##U@QQQO2Q0QQ#9QQ#QQ#egQ}QQwQXQ]\_)qQAQ\F#Q%QR'o&Q#  $\Box\# \widehat{\mathbf{Q}}\# \widehat{\mathbf{Q}} > \widehat{\mathbf{Q}}\mathbf{G}\# \widehat{\mathbf{Q}}\widehat{\Theta}\widehat{\mathbf{Q}} + \widehat{\mathbf{Q}}$ 

MmoM00%000000040#0#0h0#0?00-

**@@@**s#@@uLo26x@#b@@o**@@@#wl`##u<#@2#** 

 $\hat{\mathbf{0}}\mathbf{c}\hat{\mathbf{0}}\mathbf{8}\hat{\mathbf{0}}\hat{\mathbf{0}}\mathbf{m}\hat{\mathbf{0}}\mathbf{D}\mathbf{H}\mathbf{y}\hat{\mathbf{0}}\hat{\mathbf{0}}\hat{\mathbf{0}}\mathbf{a}\# \hat{\mathbf{0}}\hat{\mathbf{0}}\hat{\mathbf{0}}, \hat{\mathbf{0}}\hat{\mathbf{0}}\hat{\mathbf{0}}\mathbf{1}\hat{\mathbf{0}}\mathbf{1}\hat{\mathbf{0}}\mathbf{1}\hat{\mathbf{0}}\mathbf{1}\mathbf{0}\mathbf{h}\# \hat{\mathbf{0}}\hat{\mathbf{0$ 

#Ğ**Q, İQsQDQQXvQQQ<Qe**¤p**QQQ#Q(#QrQQ**x15#**Q**k^¤#A**Q7QCQ1NQ**5

>w0dl000sw0#00z:0#00j�~0+f9 NE0080f0000r.0#!00#00  $\mathbf{\hat{Q}}$ Y300nE0#0=#0:N0000#0#{0# Ô\QQG*^Q^Q#^Q^*<br>600#Qj3Q#uQ:WQ2VQs).t#rQQby<del>a^Q^Q#WQQQQ3QQQ#</del>q**aQHQQ\_tTWQIw:QNQbQg4&:Q!cQ\_>Q#w#**<br>Q#0{#Q?NZ[fQ5Q8QkQ)Q)QQQBQ#Li#QYF\_QQ6=QKQ+Q+a#QO1Q\QM<br>N#Q#Q\QQaD#GeQJYQYZ Q#QQ#Q%PQQ

 $@{\lbrace 0\# \# \# 0\# \mathbb{C} \# \text{@sw}\# \text{@/} \text{QoF}\text{>}\text{--} @ @{\text{"0\#V}} \text{@}\# \text{@g`40o@@@b@c0M@}$ 

#ÛgÛÛwÛÛ\*ÛOÛNÛ

 $@b@'i@@$ 

 $\mathbf{\hat{G}}\mathbf{\hat{G}}$ "

 $\hat{\mathbf{0}}\hat{\mathbf{0}}\hat{\mathbf{0}}\hat{\mathbf{0}}$ ##W@H##=N@@@/  $\hat{\mathbf{0}}$  $\Box \hat{\mathbf{0}}$ #@&e\$w@.@l#O!uzk+  $\Box \# \hat{\mathbf{C}} \wedge \mathbf{C} \otimes \mathbf{C} \otimes \mathbf{C} \otimes \mathbf{C}$  $\overline{6}$ 0000, J;0B##ŭT0#0{#0P0020^2Wa $\bigcirc$ x07 a00?0Y0I0!004000}#0;#z0P0\_0#  $\hat{\mathbf{Q}}$ +TÔU#ÔÔOÔd'#ÔÔAÔ#Ô'>Ôa!, Ô%Ô'ÔJÔÔÔ'jWÔÔÔ]ÔZ|q IWÔjÔÔÔÔ#: ([] "\@@@@qG#X@@@@@@@#@/~@#T@|@@56C@@we@@@@fh#@y@#~[]#]:@@@1@@ma#He@w>HT@<#W@Y,2!@##A

 $\theta$ #0>\@0 0&#R0y00n0\$#0=0/005[0###00B#00'0`T00 '])#,#b#00`!y000#t00o0Is00~P0000w0000| 0~j0]%~@@E0\$0Si00CN000<br>0@wL60"00Q004700I00#,0h%000#.0##00+#8@#0z@0p0#0h000010tR000C2f00Yx?0i#00Cf0

30#]0P!# 0>#000b#0\000H#0%0q 0Y0#0#7\*00K00L00Y0# 000006 | D00y00H0n5J0V  $% 001002000100e#0 + 0#TV# (P(X030#q0000) + 00004#H + Q0000 + 0)$  $8'0#00 - n0$ New 1992<br>nk##X#(#0001i#00gR#000#k0\*00#00gu0#0H00000'G67040#-<br>#9Yh0Ei00#00t;000000m#0#000M 0#I0ş%0##0t\*\@ 00#cf0A0`000\ WQQ#A@uDD#`p@5f:##QQQQ`Q#Q###aPQ

C000#00#300#0Dt

:000#HI#00?0/?00n0o0~-^0000000@**~0@@@@**@|00095o00g0ə0>'00x0C03w0TG#&00##0:##/ :#00n|00Y0a00w00d#3sxU00T+5#0#(s0\*000/x0#00dbDC0M0J0NbRM0c]]#0#0s0e#X0@000000g00#5/<br>Y000#0VHD#1T0/sg0;00o300g00%9#0A##0#"J#00q00Z0##0B[00000#-0D%60'03010w0#%L00000YW0<br>Of00000D+#00\G00[8000w#Y000w000@000('%-03e0#¤���O0#00{] **O DUSCCCOOCCOWE CO**  $\partial \widehat{\bm{\theta}}$ êmê $\widehat{\bm{\theta}}$ ê $\Box$ )#ê $\Box$ Pqê

#@S\$XP#E**F@.#AzPaəa@@**@9#@L@!RA@@@d@#@@#@hL@@@@@@7@8@@B\*@#@@@@#@q@A~@@\_@ WU@0@e0@#@@^+@\$@@@

@@;@@v@5@\*r@#ő>@J@@=@t@@#+@@#@#@]@<sub>¤</sub>#@=HX.#@w#@@#5#@g#@q@#.@x#s}g?@@@@Y@^@@6#@@@u <sub></sub>¤RŶXŶ XŶ\ŶHŶC?#ŶŶ`#ŶŶŶdTŶ:Ŷ#YW#`¤4�<sub>O</sub>,#ŶyŶŶŶ<u>Ĺ^</u>Q@<sub>¤</sub>��#1ŶŔVqY3;ŶŶ<mark>Q</mark>ŎŶ `�����¤DQxQ)Q5`QQ#W#QQQz0Q0QQ##Q?QQ3Y1QQQ:Q\_##[] **@#Q@#Q**Do#8H**QQ>Q#JQ1#QQQQ**jO **@**9\*##]#@@9]@<sub>¤</sub>c@It@i@(@@@@#@@p@@j@#<sub>¤</sub>^@#@LFL##@@@6{<sub>¤</sub>

\*`0~Y00!80!0Nz7Q0o00#207S00#9007000'[j30\_#00<G0^0#m}0000W&#NO\U0oQE0#0IP000]\_00Q0<0<br>29���!�?¤T000A000q07e000-t#M8#0@000###[00b00@#000700/# "00000M %@@\*@@d>@<{U@#:Z@@v@@@D@x@x@#RZr@@3@@rV#@)@@)@`@@8@2@I9[@a@@j@y@S@#ZhJ@p@@(V#@B@<sub>¤</sub>T9<br>##`@z@:@@}@@F`@#@##-WE@#`c#r@@:n#¤@v@2Ŋ¤W[λ@C@##CZ@N@@@xJ#>@@@oD@@@#@v<A:@#@@##<br>\$##@@R#Y:9#!N{@K@@#@Q@j@'V@#@@\_@=4@@@K@@}f.:@14@@¤z@#@@7  $@@c@L@#@@b@@+@@01Q@@Q-Z@[<sub>□</sub>[@{b@}]{@0$ 

ÛEM#ÛÛ#Û#OcÛ#Û3ÛÛÛ9@pÛÛ\Û62i0;:Ŵ@w?ÛM#OÛ+biFÛ#ÛsÛÛ=#wJÛneÛÛ#Û#?<br>cû\*ûUûûÛDCk¤#ûû#ûû56=#ûEJû.ûûFW\_J#=@/ki-ê9S)Cûrûû#ûX/1���o#qû;û6ûû#ûûû{X#=

 $@8H^{\wedge}$ \*B

**□***③ ▲* **8#**□©@dp@{#Di#\_!0@@0=@e#@[|@@@@}@2@@A**□Z@@@v@~@T@@@**□#v@\_@Ĭ5X@@#@T@f@%@&@@@@|@#<br>~#@@E@\_#@\$@#@`e@c#@#R#@v@K5@@@@-#7@@@s@**~**@y@@`@#h@#@e@\/ols

c∑0#n00+0U0Du0g3#F\*^05000t#0p0D#00P0#N0Ê0x0#;f#0\$j:34r-0#200:Dr0<0g#0-#0\<br>\_0#Mj0##2&000,h00K0##0Gc pc0>20Z00d0,00#\_U;00L0#00wy#00000U00w0#0=F0%  $\sim$ pc0>20Z00d0,00#\_u;00L0#00wy#0000U00W0#0=F0%0#\_100#! 

H#**00;y0100,70w000**Yq040r708∏N00-#T**.0c\200\_00r800\*000f}0)0a000?**<br>PUj**0o00p00k�I0J0Q0D0**#b@0#Bx**000?y00#000.(nS00**&ZOtz0Y0^00rN0x000#0#0F00X\_0∏0  $\pmb{\hat{\theta}} \rmb{\hat{v}} \pmb{\hat{\theta}} \rmb{\hat{v}} \rmb{\hat{\theta}} \rmb{\hat{v}} + \pmb{\hat{v}} \rmb{\hat{w}} \rmb{\hat{v}} + \pmb{\hat{v}} \rmb{\hat{w}} \rmb{\hat{v}} \rmb{\hat{v}} \rmb{\hat{v}} + \pmb{\hat{c}} \rmb{\hat{w}} \rmb{\hat{v}} \rmb{\hat{v}} \rmb{\hat{v}} \rmb{\hat{v}} \rmb{\hat{v}} \rmb{\hat{v}} \rmb{\hat{v}} \rmb{\hat{v}} \rmb{\hat{v}} \rmb{\hat{v}} \rmb{\hat{v}} \$ 

#ŋ]**□z©** #J]J¤ZY<br>@dF^#@.@@#X#@@@@'@i\$@#@#@<br>@Yz@G#;t@nd@@q#@2@b^O#@5@#@sf@u@@>@@@S1@#H@##@[<@mY}@@b@@#@@O@@@@"o}9#<@@@<br>@h@@@@L@9@@j@]#\_@#z@#J@@t#@@@@q@N@##@#^##E¤@1#@z7@Y@@z|@8en@&@@|@@d\_\_\_\_@@@<br>\**#@**@#@@@m\_y###1y@g\_(6(@@@c=#jkD@ì#["  $IB@@n#@=$ 

**000a0[1W4YOX00[00B0=+0d0G0u#0V** 

 $@III@HJH@2+#y@@b@J@$
\$\$\$#\$\$\$Y\$\$Q\$N\$16\$f\$k\$\$#j#{#\$`#\$.G7\$\$\$#\$T\$VN#"#\${\$#\$**@**Y7\$#\$\$W\$#\$\$\$]8\$\$\$\$\$D\$Y\$f\$\$5\$Q[<br>/\$#(\<sup>{</sup>¤Mb\$g\$\$\$#\$\$'\$Q\$|Rs\$7k\$=\$\$tt\$)\$#\$\$21\$\$k\$q##\$!\$N*\$\*#J\$`\$\$\$\$\*6\$\$<br>\$=(\$3#\$3**@`&**\$@U\$`?1\$}\$\$\$\$\$.dg\$#!t\$0|\$\$\$`K#T\$\$\$R,1}\$#\$&\$R\$c\$d\$w\${\$

ŶŶ<br>ŶŶ*Q##\$\#*QrkIgt@ŶŶ\$*Q\$\$#*<br>Y^{}6#\_&?;#Ŷ&\$Z#Ŷ#\$x"#`&\$F

kYÔÔ`EÔ!Ô5#¤)>#OÔÔ\_rÔÔJ **¤Ô Ô Ô Ô Ô** Ô HÔ|

|@b@@~7j\@)^v@#@#@wQ@z@#uoX@gp3#@@a@>@\1@\$@H@@@&P@#R#@:@<br>r#xX##@@@:>}A@z@ZI@4@@MVo@@@@@m@@O@

Û##Û#Û#Q^%ÛÛÛQQO-SÛQTÛ|ÛÛQ#<sub>¤</sub>^%UÛMQ#a^QQ\$b3<ZûQ##&ûP@b-#\00#Q'00S\_h##Q#Q0#4QQQQYX<br>9QQQd\`�cQ2##Q-Q#QQyQhQQQaQQLcDQ!QQwH#Q<sub>C</sub>�ĀQaQFQQDQtIQ<sub>¤</sub>iQYQH~]QQ4Q#h#3QQQQN#<sub>¤</sub><br>��jQ#QQ#9QQ#Qx#Q;8QSWQ.i##7QQF

○○ \$/0\$#\_/\$K∏\$z\$ĕ.\$'\$+#\$\*\$`###¤#f\$#\$\$##\$n#\$\$a\$\$AZcU\$\$'H¤��v\$<\$X7\$Z\$#\$#<br>\$\$Y##5\${#\$\$VS\$#\$\$\$\$F43\$#\$\$-\$\$8\$\$B\$3fwS#e\$\$#\$\$r\$Z\$\$V\$`o Y7#\$\$\$//V\$#[jM5?<br>0\$\$4\$\$\$\$\~Ar\$\$\$z\$#\$`���J^&}¤`&\*&d\$cq\$%\$/#\$#R#}\$}\$#\$#\$N\$#2\$<br>0\$@4\$\$\$\$\_}\$\$#\*\$>z\$\$

#i@@@o@\_oy@#@A@^@:F2w@@##s#@EČjxI@B#@@#@-@@#@LX@@@ @@i@@@1@@@@#@@[.@tyD@\_?@/O\_\_zqq#9@\$@@,@{@P1#@@**@@**|@c@z\_@@#\$@@>@-U@NG@^9@~@I@@Jčj#{@70@@@#)@2#`@^1o#N2b@1V@∏@@:@@@q1\_@0s#@#9@\$@@Bd@\$# **』���**A}Ô=ÔÔPÔv#1ŌÔyĬ o/+ÔÔzÔ#Ô%\*ÔPÔqqYQ.oÔÔMcÔTfÔ1Ô'2EÔI **□N0kM06x06# >w,#0T0И0000M0#0d000.Da#0S0# 0L\*0?0RU00\$00t:10 @Ft@1@`YQ@###@@Ys)@(q'qm@#W@#w@**  $\#$ 0# 000LOuc0X00e00p0m03"# $\bigcirc$ \o}000X00#? d500W,;#600(d0B000Xq0Hc0>0\_^#00t0z&##0fB00#z000V000t0@b0##00000;#000Mu#S00T0#0>0H0  $\mathbf{\hat{y}}\times \mathbf{q}$  -  $\mathbf{\hat{y}}\# \mathbf{0}\mathbf{\hat{y}}$ h#H $\mathbf{\hat{y}}\mathbf{\hat{y}}\mathbf{\hat{y}}\mathbf{\hat{z}}\mathbf{\hat{y}}$ p $\mathbf{\hat{y}}\mathbf{\hat{y}}\mathbf{\hat{z}}\mathbf{\hat{z}}$ h $\mathbf{\hat{y}}\mathbf{\hat{z}}\mathbf{\hat{z}}\mathbf{\hat{z}}\mathbf{\hat{z}}\mathbf{\hat{z}}\mathbf{\hat{z}}\mathbf{\hat{z}}\mathbf{\hat{z}}\mathbf{\hat{z}}\mathbf{\hat{z}}\mathbf{\hat$ **⋼����**@@W@#@}@#N@o1D#^@@@@`@@#@@t@Ħ@@@*,*@<Z#Yv#=@=y#xU%DO@**@**@o 20WMHT0OH00s0M0S0000XY01u0 6E0#0=000I0x Qa000dtw#i0##0000{00L00~0B023~ba8I\$0G0>  $Y$ 000 $_0$  $\bullet$  $\bullet$ L 00+00DW.  $Fr$  $\#$ /0<0#4+00L00S00d00'W0=0Lh00000#:0\00W/b00saz'DaH00#&0&2B-0#0000z##0U CU##10##@q500d|0<&#0'00`##0#0#0040#00D0##0#R^FS0v#0000e0130o}J&\_#I04?" **Ŵ**oŴw#**ŴŴŴAGC~##&&a?v6vŴ#ŴLŴŴŴŴŴÂŴ'UŴGsŴŴŴ^3ŴŴ**U#1iT.ŴŴ#Ŵ\_ŴOŴŴ#K  $\{$  # : 0 > - $\mathbf{\hat{Q}}\# \mathbf{\hat{Q}}\#$ ( QQQQQQ $\mathbf{D}\cup$ { QQ $\# \mathbf{6} = \mathbf{\hat{Q}}\# \mathbf{\hat{Q}}_\Box \#$  QQQQ JØr0/,;P.O0x##D0#¤0TiL0#]jV0000`p0ID¤X00YRr400T00I#0(r:T0? QQpxQQ0#QQ#vQJQQQQ#Q4QQ/#Qüo#Q\_XM#QDQQ\_QQMQQ%Q0QD' ŶŶ\$ŶŶċUŶCŶŶ∥}¤##ŶO"Ŷ1*Ŋ*#ŶŶ#ŶWŶŶ¤**Ŷ**ŶtBŶ&##I#ŶŶMŶA#ŶFEŶŶŶ%ŶŶ#qŶ'Pm-Ŷq6ŶPqŶ #0000#E&zv0\_0@0#03r:000z00u!0#!0cR078#0hb00m00#\_a'000g00#0**@@@@+**00i0[  $_{\Box}$ ���X#YQQQ $_{\Box}$ ; 1QQQ^1Q\_#QQbQwQQqQQ#QQQ/ 40#A0090o00000eD\$000000#;0s0#0i0.j0+:00C@0'#0{0000A#00gRI#0Lp0'0a000b0Tn8o\*000#0o >QQQQQY`;n#Q#ZQo<NQbQQTO#i/;K!6QQfQ#Q%X"QQY`QQ\$mQ∏Qa#XQQ 6#00&C)#6F0000QQ#00{UQ!DQ#000QQO.QQQQ|Q&Q>##0>/d##0QQvQGQc#00#1#01#1#01 \_ÔÔ(Ôw\QÔTÔÔ##ÔÔ#ÔZÔÔdÔ#9'#0ÔI#1¤N7#¤?#Ô#Z+#Ô###

 $\pm$ ; 00#00#\$0g#C0~r0000w0AH00E#0kx00#4F0X\_0y0#¤000`00~0000IG\_0

**©F=Ä000/0%#E0000#B<del>u</del>@#0>00ZN0#O000+##000#00**@#**0010I0T!`00**?Quk`3**0#-0**u#=0C *Ŷ*ŶO+KŶ, Ŷ<del>u Ŷ+</del>#VŶiŶ#FŶŶOŔŶ##ŶhŶ\$NWwŶ∏ŶŶŶ%hHtJutlŶoŔŶŶAŔŶEw##Ŷ#ŶŔŶŔ,*Ŷ*ŶY#dŶorŶŶ! j0#<j;0#;2000&q0000j20?#0V0/00005��P0nJq0#0a#00###\*##]0#0|000X0-#\_

 $0#00$ en}#00!00[u09:0

EQQ#Ĩ���w+  $\begin{matrix}\n\mathbf{\hat{Q}}^{\mathsf{T}}\mathbf{\hat{Q}}\n\end{matrix}$  **0#00#d#0m0**o\_\g0(-DSu<**0#00}h00#00000**@v#0N#0#\$0,\_0{0#0"^00#\_/<br>#0000t##0fe000.r0f#00#0K#E0k0}\_000000z0###60#0\_;0?0swz[Q;000<{W]0V#0g^&o800#\<br>o��E0010#m0F\_\_\_\_\_5#0s00000#Q\_0#0#;YG000\_#c0##Opy00x000u0 BỘ6#jỘ∏=o**=ÔWỘStỘ**nk~(**0#ỘhỘỘỘ**Dd|ỘWỘ(o��8ỘỘ3OỘ0=,#oaŶÔ#Ộ#Ộ\*# ُS<cK8fĂ**@@@**oiS**@**8@#tBh

[0[#0p00#0d0:40\$P\_Y0!T#100X00w#001s#0hD800{#o00w00{[b*v*�\$0  $77#$ 030#j#U000/00n(0#0007000ō∏

3ft?/.@@@#2@@##@@J@@@J@3@LC@@Y@F@@@@P@@U@#@+vbK@@)@@C@\$@@2@@@i#@#@#,@?@p  $\hat{\bullet}$ #zLo $\hat{\bullet} \hat{\bullet}$ (u $\hat{\bullet}$ k#q:@ $\hat{\bullet}$ # $\hat{\bullet} \hat{\bullet}$ Q $\hat{\bullet}$ 1 $\hat{\bullet}$ # $\hat{\bullet}$ 

 $00!$  0t0Pt0e0# $_0027100400$  {#0003C0#<98#00#630

 $\widehat{\mathbf{S}}+\widehat{\mathbf{Q}}\times\widehat{\mathbf{Q}}\widehat{\mathbf{Q}}\widehat{\mathbf{Q}}+\widehat{\mathbf{Q}}\widehat{\mathbf{Q}}\widehat{\mathbf{Q}}\widehat{\mathbf{Q}}\widehat{\mathbf{Q}}+\widehat{\mathbf{Q}}\times\widehat{\mathbf{Q}}\widehat{\mathbf{Q}}\widehat{\mathbf{Q}}\widehat{\mathbf{Q}}\widehat{\mathbf{S}}+\widehat{\mathbf{Q}}\times\widehat{\mathbf{Q}}\widehat{\mathbf{Q}}\widehat{\mathbf{Q}}+\mathbf{Q}\times\widehat{\mathbf{Q}}\widehat{\mathbf{Q}}\widehat{\mathbf{Q}}$ 

%0#0{@00000^0E0#00+0d0o)#S#\_0#0[0B020078#

80\$00000V0w0R0Kj0Oo#0z0| 210 0n00<sub>=</sub>J0#y#02#0gB2c0000#+g00d0040\*,H00q\$C00s0000d<br>%0#00#00#0\00S0x0h5¤`V0r3#\#09070;[&0`@0 qXT00}0=200RD0000%0#)%#0?\$0G#f0y0}#0Q0u0/<br>Q0R>0040bn0010j00V\*i000F#0#00VkiMtG0ù0W0p0000tkt0-@Z@@@###)#YO@Lrn@4@@9@@@#@#@Y@4@@6@R@s@x#O@@@@T@@|

a700~0##&#0##0E5¤@#QQ=NQQ]Q;#F\_QQQQ`&]pcQP3Q#+Q\QQQCQ=?D\$QtQEQ#Q#QQGQHQQzzQ#7)EIQ ÛTÛreL\$Ûhû^ ÛGF(2U#ÛÛ\\*GÛNÛ#WeÛ4ÛJ#BKÛÛTÛÛJÛÛ

00)b0000000<sub>-</sub>jn0#gY=%#000p0WJ0,0iv0#0#0G"9~ĕ0000#J30N01G#b#<br>- 0####0###00:f#0#01C\$009N0aEJ00\>=0Ę0\_Иf0|00000\_\_090|\_00{[71�c0\_0000@i<br>-0#v0BJ#00^00~0ua00}.#?0#0y#Q-0\_h0j0->{#0i00qU00#o}000m

#QFw#QQQK#QQ#eQQ!<#"###QQ#Q#LQ|0#QQQQQQ

@@##@y#@MU@@@#qJ@@f@#5@@@@#~###@F@@@@@\$@\$@Q2@J@@iD;"@z@@@|>@wq@@#@+A@@@<@@@@<sub>¤</sub>  $X0000 JSHCHJ0H0F0m0O 010000 (0L0R00/0000x000H/T)$ 

@18@#+@<V``@u@#@@@@6;^#gEf[@#@4#¤3bW@+@@F@¤j@@"#@2#{V@@tk@C@A"#0#\_\$]@C#n@7"0@w[ #0#00>[]0A0(0I0#0G000a=00#050#"000'h0'

ŮŶſPIŶŶ:0 *₦*QQQ##QQQrQeQ[#QMQQQZQQ.تsyQ#eQsQQQ=Q#M#QЛQQRnebQ#Qf1ηQ|\

Ŷ;9)ŶŶŶ#ŶŶ[PŶQŶby#UŶŶŶŶJŶXŶ@&#ŶŶŶ#I;Ŷ{0ŶBWŶŶI]ŶWŶxŶ^L#{ŶOŶŶQRŶ]ŶŶŶŶ#!ŶmŶT'P@ŶzuG<br>Ŷ?(B¤##ŶŶ"f>Ŷ]ŶCŶŶŶŶ@ŁŶ#Ŷ@ĔŶHDnŶ#UŶ

'D#{a# $\mathbf{\hat{Q}}$ 

0x=G#00#00\*<sub>¤</sub>j0x0#90^0x0##<sub>¤</sub>0x00A00<sub>¤</sub>∏000'U00#00If20q0h+0##00°dA-0s#0\_mx000000 %0#0#01#)0Kd00T00@0Ko00^0#0saQ08@N0k6#\00b∏*\$*��YS0K00+00g0#0#000? XÔ>Y{ÔÔNKÔÔÔUÔ#ĎÒÔĆÔXÔ#, i-ÔÔxO#MÔmVÔ+Ô\Ô=ÔJ#.#ÔOÔ2G\Ôn#ÔĭÔxÔÔJ!Ôx  $\hat{\mathbf{Q}}$ #0#[.00300#.00B0\00#00c0000#0t010a#0~+@/0%\00q0#A0T0#0dZ0#0  $\hat{\mathbf{0}}\hat{\mathbf{0}}\hat{\mathbf{0}}\hat{\mathbf{0}}\hat{\mathbf{0}}\hat{\mathbf{0}}\hat{\mathbf{0}}+\hat{\mathbf{0}}\hat{\mathbf{1}}\hat{\mathbf{0}}\hat{\mathbf{1}}\hat{\mathbf{0}}\hat{\mathbf{0}}+\hat{\mathbf{0}}\hat{\mathbf{0}}\hat{\mathbf{0}}+\hat{\mathbf{0}}\hat{\mathbf{0}}\hat{\mathbf{0}}\hat{\mathbf{0}}\hat{\mathbf{0}}\hat{\mathbf{0}}\hat{\mathbf{0}}\hat{\mathbf{0}}\hat{\mathbf{0}}\hat{\mathbf{0}}\hat{\mathbf{0}}\hat{\math$ t**0#000**aZ0V2{0000?q#00##003#00###[05C0#)0è0A001sV`000\$#0#Z10000@000#0#

 $\hat{\mathbf{z}}$ 

00.01w)0200^"L0#0000a0k#¤0]0#0 #0!z(h0K5j0\$r005##0#0K0#m000010000p0)¤#C7070 Ŵ8#sÔ1#0%Ŷ9QQ`ŒmQa#`QeQQ`NQ%Q`Q##cR\$Q#KQ\$QQ#Qq/sQnQq<Q#Q-#N#Q##w<#5Ha~##QQQQQCQdQ` **ÛÛÛWSÛ [Û, Û QÛd{VÛÛT#>bÛÛ}3[Û#yÛÛ¤XÛ#Û#Û#ÛŁ9]{ÛÛÛÛvÛÛtsÛtÛ** Z00*M1'#0ke\_0;ks#0000F`}.q600!*  $\verb"q0f#jA*{n00R00s00X0K+00j##E10{0080#i.0000Tj000V0000#0LL000}$ P**ûûû@**yêt**ûû{û**6t"=%2ê'**ûû#ûû<sub>¤</sub>�fsûk#<êrûûsû#0ûû#ûûûbûûe>|ûû~û#(ê#ûûûlê1<a�cûûk/ûû3ûûû** 000N0+000'0c#000¤0)0L#0?00s,00G#000000e00800**¤**��]0y000i500

**ÛÛ**b-**ÛÛÛ7ŗÛiÛjÛ#~}Û1#ÛÛGzTYÛÛ9:##ÛJ%Û|]VAFqÛxÛÛ5ÛÛ@ÛÛ<rV;Û&.9>ÛÛÛ<del>n</del>** ;##@@Y@U##E@@b %#60HQ30\*%#QQS00Q\*m{0QYQJ&Qi}QqQQ#Q2Q,Q@#QQ|Q

<u>ÔQOOO]</u>3#ħLZ**O#QQ1Qrm#QQ"QGQQ(Qz<^1[QQQQQvQQQ**A]QWQ>#Q##QZQ\Q!F#csQR(^%cQHQXQQ#P{'7Q VÔVIỀ "#T'ÛÛ%ÔPmÔtÔÔÔZÔ#Ô7ÔÔÔÔH#Qo 00V?jÔÔ\_]!ÔqÔayjÔO]\ÔÔ##ÔÔÔKÔkJÔ7Ô#;ÔÔqÔbÔ+##ÔN  $0a00000q0_0#$ ]f5#0)000

**Û**#(t\$1#K9**000+000q00000/00**020T0K8000#000Y###x0}0a0k0,000##-&##L205d00#i[?<br>00\_0}00#00wy00<sub>.</sub>0<br>0#j01`000\*QdX000q00:0@0b#0z0@dr#0W#N4#205e0d06:�#<sub>¤</sub>#��*S*¤A0Q<br>%0#0y0f0@#VC#0P07#tzc0xw#g00x00.7<sub>Y</sub>�=gUS00K

Q|#tĭ\$Qd1#oQQQ#QQQQ\_#QQ#Q%OGQF=T#Q[QEQ#S1#Q#2Q\*QQQcQowQH#Q9QQQ3#Sf\QQ`J#QG##Q %D+000#0#<IYq0F+[rM0T#0#@#00ZYM0[0<sup>]</sup>0x(0voyz#0"0002\_#

t100#0#0001,0#g00#00#00mj0-000#^0\*D#.50#;0?0!00#8#Y0r#+0000y(?0T0##W0v#G0#0#0@Mv+D, %0::0R00h0h000R0j0#\_d#0f#00~<000?0#0

E0<\00@0#0x00jY#r0#Y000]0\*07300fe0#00G#+00)e,!0\*00000/\m0li00\e0v

&D1eJ**@0#0d00**<0a;0#00T#Ta#U0000000\* (∏0Xzt0(0#0Z#**,000#0000#00#** 

@@wm"\$@@#S@@8#@6#>@#@@a@#@@@46v@@#y@L\k@@ms@1ŔPP@o@V@##@@:@@Z#W@@

~\$#@@m@@?@@\$````,@@``@@O4@%f@Fy@#@\<br>i@@@w@5vùQ(##@@@@@v@#@@@m@Zs@\$^@@@@3#@8[c@s2y@`@\$@@@b@@@)#@@#@:@R@kL@@`@Q#@@@BmK@@  $\times$ 00r\*0=2##`#\6=0zŃ000k.o000=00000,0q##000w00000000.,70.0v\*��!?#�¤

900ń#00z#o90500K#90T0#000000+,g090I001a0(0XI#fm0t)10

# 000X0I000#`00ōc#IY/0000FY00nOr0V<sup>`</sup>?

 $@90[00000c<sub>0</sub>00P0S00000000000y00+\lor00+\lor00\#0000(10<0000000000000+\quad3u<sub>D</sub>0\#0k00]050000$ <sub>j</sub>z.100000(06\_#00=0o000^#J500R00n#0S¤P6#I

H<**QQ>QQ\_n#6Q]QQQLQQQ1;Q#Q1#©#©=©©**@#¤#}Q~oQDQQQQQ?m!QB|}CQ#Q`QQQ**aQ QQQQQ**S.Q#sQ#Q NÔ#ÔK.0#@|00#OH00000v00z01k6>000009{0000v00

IXEeZ0#0#0E00J#0w!0000#00'i#0~0080|40000\*D0001e\*0#n#?

 $\bm{0}$ 000.00##00#00\\001000#00[#0TE0500-0200{00W~Wq#w00\|��r000#

#10}0R00U#0:d#07\_Ib0ü-00#0L@0#000`��i1100v#z000|00001%0#00(01EN0>0#X0a#0u0M! 

&M**Q\_Q}QQF#Q#Q<#QF#,**&#gQ#Q}#>YQXQ<SxQ#Q0.#QQ#Q##.QQD#igQAwqQQHQfVQQ#QQQdd#Q#gQ4Q]Q/  $B@o$ O $m#=P$  q#K,

 $61$ n $9$ #0040000+'0o  $\Box$ 0#~00df0n  $\Box$ 000z00y0x000  $\Box$ 

 $\hat{\mathbf{Q}}$ 7000#A008|\*900 $\frac{1}{2}$ ##000 $\frac{1}{2}$ 00+1'\0V/0000030#00#'0^0)0@##00000V60t00Ky0##

**ÛF#ÛÛ^J**<br>**Û#@D1ÛUÛÛCÛGÛrrÛÛÛ#ÛsÛz#iÛ7ÛÛ]Û9ÛÛY#ÛÛ#Û;ÛÛCÛ=qÛGyXÛÛY\$Û&sÛzÛÛÛ#SÛ:eÛ<sub>¤</sub>O~x#H|<br>ÛÛ|{fÛbME#p** 

b©5EV@@@3z#@V4@ey@@Mz@4@/@@@#@@}inD@@@@@M@e@S@u@8@"\*O@#@@@B#@@zd[¤<br>6@N@E@@ů@Y@@@V7@g@@#8@#(#wF@@}u@#P@@¤)@D@@#@3~#5@@S@@m@@@/@i#y##@@A;@[

00|#0q001k0# 0?K00000C#0U0#08j00~J#N0y"0600 00\*C"0XE0^#05#0>0)0G0\_0&0^0dr0##0-<br>02B0"ev00}0]z00#{0#0000z0@00|00400A00<br>0@p000j0#00u0Z040#o<s0#00##0#0#b007@#07\_010.0f000000A00G,0#000p00-<br>10<0Z0M#[#00¤vo000j0003400\02000s`000

 $@@#X3#w@$ 

30u\_0\_0VPi0##9w##0|-��#0[O'00##\$�x0C000#T8E00<br>00iCk  $\frac{1}{4}$ RÔÔS#ÔÔ#Ô, LÔÔ\*®Ô\_Ô#Ô:GÔÔÔÔiÔ)2Ô~ÔF`(Ô  $\widetilde{\mathsf{u00}}\widetilde{\mathsf{0}}\mathsf{1D00}$ 

,@@@D@@@<br>:@@#\$@uzY@@\$@V@p@#v@@@4#w@~@P@@@q@@@{@@@iS#nþl#t\_1@@z@C@#@@N#@@@@r@#2,#L<br>x@^7@@@@)G#@f@@@@@@g@g`@@u@@C#@n@^d@~@z/z@j@@\_Zu@J@@|fH@@\#@E#f@@@S#

**@@=0@#O@@@<sub>¤</sub>@~@~\$**sa**@@3@@#T%p@#@@@@D#4e@~@C@@G#@S1?K@@**  $\hat{\mathbf{Q}}$ ###kY

%79#@@6@#@@#@v2G#@@@@4@e@FL)#@`cc@#@mA>2@+@@@2@D~@#y##S8@@Tv@P#@@@@F@@ib@@J@#1#@#  $\mathbf{\hat{Q}}\mathbf{\hat{Q}}\mathbf{\hat{Q}}$  (  $\mathbf{\hat{Q}}\mathbf{\hat{Q}}\mathbf{\hat{Q}}$  :  $\mathbf{\hat{Q}}\mathbf{q}\mathbf{\hat{Q}}$   $\#$   $\mathbf{\times}$   $\mathbf{\hat{Q}}$  = U  $\mathbf{\hat{Q}}\mathbf{\hat{Q}}\mathbf{\hat{H}}\mathbf{\hat{Q}}$  {  $\#$   $\mathbf{\hat{Q}}$  e F  $\mathbf{\hat{Q}}$  J  $\mathbf{\hat{Q}}$   $\#$   $\#$   ${}$  P  ${}<$   $\#$ 

W)łŶÔ>Ô[\ÔŎ ÔtÔ#ÔGYy#Ô>H#.YTÔ&Ô(#VVÔÔxkÔ(aÔ#=Ô#Ô\*n^ÔÔ7ÔÔÔWy��(ėb.Ô'6Ô>#K#rÔa\  $\#\hat{Q}\times \hat{Q}\hat{Q} =$ 

vt;0#00\#00F0Ry\$g0szKXV

**ÛeÛ<del>ÔÔÔ</del>F#VtÔ¤<del>Ō</del>SLÛÛ?KÛÛÛÛ>Û\** 

k**û**E#**ûû**4N#**ûû**¤t**ûûûûûûû\$**Sw**ûûûû#) ûpûûû**3Q[**û**0**û>31#ûû#ûûv\*UûzLûû1ûthû#0Zû#(GNêû#Dûûû55dûû**rs 7#0\_0|000~000n0 0[&0oM#00"00:mL30#VxB0##-0~0\b`∏w00o00DU061|pUr0000-0000`=0+&∏ ku000# V#**00#0** 

 $\mathbf{\hat{Q}}\mathbf{\hat{Q}}\mathbf{\hat{Q}}$ z $_0$  ;  $\mathbf{\hat{Q}} < \mathbf{E}$  )  $\mathbf{\hat{Q}} \mathbf{\hat{H}}\mathbf{\hat{Q}}$ a  $\mathbf{\hat{Q}}$   $\mathbf{\hat{Q}}$  =  $\mathbf{\hat{Q}}\mathbf{\hat{Q}}$  y  $\mathbf{\hat{Q}}$   $\mathbf{\hat{H}}\mathbf{\hat{Q}}$  /  $\mathbf{\hat{Q}}\mathbf{\hat{H}}\mathbf{\hat{Q}}$  /  $\mathbf{\hat{Q}}$  =  $\mathbf{\hat{Q}}\mathbf{\hat{Q}}$  =

^@^@k@^^^@@\@#@@@@#Y#@@@}@h@x@@mR@@7@N@c@@\$@p#@#@@^^\_i@5#{Z\_am@@@|R@}M@Lz#j@#{#@@@  $\hat{\bm{\theta}}\hat{\bm{\theta}}\hat{\bm{\theta}}\hat{\bm{\theta}}\hat{\bm{\theta}}\hat{\bm{\theta}}\hat{\bm{\theta}}$ u#ênx#`ê1êê, 1##êê0ê0êfeê##cê#mêêABêê. #4êpêêm& $\texttt{I}\hat{\bm{\theta}}$ AU,  $\texttt{i}$ 

**@**sp@@vn@#1#@bI@@#X@Z@@@@}@@>@F#'.ow@@2**[@@I**ug,1@##B@@@T@@#G@@\_=@Qh>\$

{0#>#00#R0##=D00Vr0000c{000/N00B'00#;0>10N{00gji0W0~0t#0GCX000A&O+[7uj0#0.80#000# }^^Gv@/w@bIz@@@`\$Ed@@t@m#@C##@#@G@`q`@@\$@#?@`]<9@j@k/1%#h(@2N@b@IIv@1@G#J#@0X@~?<br>@@@@@@j/#@P#@T^+dj@@#@@@#@h@1@@#

 $\hat{\mathbf{Q}} \times \hat{\mathbf{Q}} \hat{\mathbf{Q}}$ wo $\hat{\mathbf{Q}}$ y\h $\hat{\mathbf{Q}}$ #e 4 $\hat{\mathbf{Q}} \hat{\mathbf{Q}}$ j 4  $\hat{\mathbf{Q}} \hat{\mathbf{Q}} \hat{\mathbf{Q}} \hat{\mathbf{Q}} \hat{\mathbf{Q}} \hat{\mathbf{Q}} \hat{\mathbf{Q}} \hat{\mathbf{Q}} \hat{\mathbf{Q}}$ ###00x#T $\hat{\mathbf{Q}} \hat{\mathbf{Q}} \hat{\mathbf{Q}} \hat{\mathbf{Q}} \hat{\mathbf{Q}} \hat{\mathbf{Q}}$ to  $\hat{\mathbf{$ 

ن&Q[QCQjCRQQQQ9#QLxQ!2QQQQ`cQ->Q#QNQQQ:#QQ#QQ@@~QnQ1QQQ!QQeQ,#QprQQQ<

<u>Û+CÔPTKNÛÛY87Û^ÛÛ9Û#HYŴAÛAC#Û1Û6Û`#ÛkaÛÛ∏ÛÛÛÛ#ÛÛLIÛ</u>

[©n@w@R@@@@D@@t#k@Vp@SW@@@5@@i@@@E@1~#@@)V@#v#D{U#@@@@[y#@M@;@@@GO@^z**~@@@@]@@@1[@h** @@##v@=#@"@tK@@Q@[53@Z@4=%f?#1@@@@#E@@n#I@@#@|@@>\*0#@=#B@@@@@@t&u3B'@]H@6s#@@@? 00Ya#"D00C006hx00s0TT1X0m{∏e'0010x0## 0#90|000:0iIw0~5#/Jo00000 0~i00v3(U00- 000 =  $900$ 

@\@@2@@|@#^@@@1#@@@c#@#@iN@@1#@@bDZ@`x@#fa@@s-@B@[@#@/@@@v#h@@@@U#N}D@5'@m#1T/| ℸѺѺ5#@@R#@@@@AL@R\*@f@@@#¤@@@#\*c@¤3@@!

#F@@bGJ@Jo@3@@?}@@#id@~#4#@^@@@`@#@<@#@(\_#izj9q@#@5@@@@~A#@@@@@@f!**@h**¤@[]

0F0¤k0#0u0{bnMMr007000zR00z=#?0t0u000z0"?000?.\_0M00#00I0#0X0010#0YsF0.>]\0?

 $\mathbf{\hat{e}}$ #êpêêm(êêqê|êêaml#ê n'ê-#aêê&##!# $\mathbf{\hat{p}}$ ê\êzêf&uêêêê95\

ÛÛdÛÛawÛ`ÛwÛÛzÛÛj#\_ÛÛÛQÛLMPÛWF8mÛÛQMO

 $R\setminus\#$ ûûtc2ûû` ûû\*ûû#ûkšû-û:û#û?

@@~@@@@'#@'lo@Sm@HX#>`@@#W=@@{#n@@@@\_\_@^}\_^@C@1@v@@<sub>¤</sub>T@@\_@@#@#D@@@t@5s##@@@@##v@##@@  $\mathbf{\hat{Q}} + \mathrm{d}8\#$ {0u3Q; $\mathbf{\hat{Q}}\tilde{\mathbf{A}}\mathbf{\hat{Q}}\mathbf{u}\mathbf{\hat{Q}}\mathbf{\hat{Q}}\#$ : $\mathbf{\hat{Q}}$ |00S|HQQQF9=0000Q#+0CQP!Q#

Q}V##6##iQQ#Q=QQ'J#\_QQL"9QOQQQQ#<sub>H</sub>2#qQQQQMQ;1G?<QQDQQ\_&tQ#Q# ŘÔ  $\mathbf{\hat{Q}}\mathbf{e}\mathbf{\hat{Q}}\mathbf{\hat{Q}}\mathbf{G}\Omega\mathbf{\hat{Q}}\mathbf{U}\# \mathbf{\hat{Q}}\mathbf{\hat{Q}}\mathbf{\hat{Q}}\mathbf{E}\mathbf{\hat{Q}}$  ,  $\mathbf{\hat{Q}}\mathbf{\hat{Q}}\mathbf{\hat{Q}}\mathbf{\hat{Q}}\mathbf{J}\mathbf{1}\mathbf{Q}\mathbf{\hat{Q}}\# \# \mathbf{\hat{Q}}\mathbf{\hat{Q}}\mathbf{1}<\mathbf{a}\mathbf{K}\mathbf{1}\mathbf{\hat{Q}}$  '  $\mathbf{\sqrt{\hat{Q}}}\mathbf{\hat{Q}}$ 

@{**@@I#@@U@@@#YB@@@#@>@#b~Oe@@7@@f@@@\_L@@@m@#4@@**8>#**@** 

 $\times$ 002=00?000#OSz000-0#e0000

**┆©##Qk©©q©©©@#}⋈@@u@}V@#W,^!@@iN@@#@@#3#**J©%t**@@J#6@@@@,D#@+**aRJM@KDXa@u@^@e@@@&@@@! #QQ3#)&QQp\*Q#Q:#

y**ûû**#<R**ûû#Q**9kN∏q**ûûûbûûû : 0**K

 $\, \, \hat{\bm \theta} \, \, \hat{\bm \theta}$ nfx0#b00r0x00x;004b00#t#p0>#0009p0pH0000;00 \000Ew#60Y000;00#0u0h0Y"aw000z0##0  $\#$ 06#0>0#00:0#[00 00

 $5000#$  ) GiO

╶{E#@P#rX@@:'#@u"#@@O#m@@@~@@6A@@@@~@@#@e@E@`##a@@@?@'**@@@@@@**#8m@1I@@#@@#@##@#@\  $6B9649099999494491n8#0<sub>0</sub>$ 

="{**QQ**V#\_#ŋQWaj8QQQ(Q\Qt#QQQQQQ#8Q#dQQQKQQQQ`QQQQ'QQIQQxn#QQ#QQQeQPQ°Q6Qn##**x>** 

58#k#uyS@v#@5#Ń@[#<del>a@\$@@:;L@@@#%@@#</del>)1}@@S@#@@@W@s@@

#@#k%#@@\@^##@#@\$@#9M@>@#\@@@ORx@@8D#7P@`@@5**@@#@**EX&-@@#@}@@@7@@@k q**&@@@#@@**u@.@@^@3tA@"Vus@ai@@@@/~#@5gQ@@V@v@p <sub>¤</sub>B@@L@vnR#VG|@  $<$ 0000#=0w0000T#\$Xr0000000C8W0

 $\overline{\bullet}$   $\overline{\bullet}$   $\overline{\$ P]01###0#01=0#t0s0i0#000Yn^0g000

#**2**0bo@0~oQ}qrQ?Q##oX&5wQ3RQQQ#QQ#Q1\*QQ;#QQ(@@hQQQ\<br>QQQXQQ\*Q@#QQ#1QÓQQ##RQPQQFQQW##<br>Q{\_QQQL#Q~Q^#KQQ#vn#T`8q#QH#oQOQJyQQQ(nQQdQyQQsGQ+KQ**'Q**Q&r#Q5WQQ#QQ#DQQQQQ>#QQQQD#<br><#QQ%Q

<@@@#"@@"@\_O@"@@{3@@K@#U@x-@n~@@@@rZ#r2@o5K@r/=@#@@n{@1@^@@@@@\$x@@@\_@:@@I HỘỘ+Ộ6xỘ#ỘH#ỘỘỘ#uh#mRỘ#ỘaỘ\#Ộ#Ộ#Ŷ#>ỘkyKỘſỘ01iỘ^ỘzEỘỘŎŎQIỘS#3 □A[#GỘŎ(QQ#Q'###@ @@wf@@#@@@@v@q@#];w@@@#T%@hx@`@#@@K#@X#G@@6c@0:s@@@@@Rj@1"8#@C@#y? : ÔN\*7Ô9ÔÔrÔMR~ÔÔTÔ#ÔÔ^ÔÔt{IÔPÔ#ÔMÔÔÔQOÔ+D=eeEÔ/gÔÔc#AÔaÔŌÔ=#X#Ôp#ÔÔjÔ  $\hat{\mathbf{Q}}\# \hat{\mathbf{Q}}$ "iĝ $\hat{\mathbf{Q}}$ }B=ĝ#?vĝ6ĝEłuk+#ĝ@mĝ#ĝĝ&v"ĝ#iĝ@goĝ@gĝ@aĝ@1ĝ##4ĝW3hĝĝ@nL)#ĝ#
ÛÛ#{-ÛÛ\LÛ¤¤��#¤:0<0#QbQiXQ^QQ7QQ00Qf∏0QUQ#3Q∏QQiQQ|6Q|<br>cuQQgQQ^Q#QQ+o&###@cQ#QYQ:QQi2QQ#

#30L6jcIoB8

=00!<00u##090¤#0A00000H=00}30q#0,0g0e9ET:10#u7Z000# 00G0#>|q 0U2#<7`Dz000 Z20#0#0\$#0

**S | & @ @ T @ @** I00q0#0<\$0}  $\#$  0-0DI0 ?0-0

hL0###00(z#0d'+0?T##0"z0f00##Yf

v0#0.0#d+0#000h#0#00,0004000#S&=#0#,0{/<#0|>000e00#0e00.EC00q00#y00I0D0&0h<br>00&00#0V;wü`09D#C000##"00Go0340wT0KVn0-000##0#\*#F0'0N0a:00(0jEY0D00000}9\$20(0I0 @@rI@@\@#@#@@V#^IO@##X<9\*@xo#@@\7@z@#@@#a2!-

600"00a0b00w000#,0N)J0#1S00FF400F-#00#00?0mV0000Qga0002?00#'#70#000D0z%jĘ[\_000  $\nabla \mathbf{\hat{\Phi}}$ u#b00in0`000

Ŷ8\_Ŷ~Ŷ##Ŷ¤^RŶŶŶ~ŶŶ#FŶ#ŶŶŶŶ#D<sub>¤</sub>#ŶŶIŶ[ŶŶŶXŶ\_Ŷ¢¢Ŷ%ŶŶŶŶŶĊ5eŶŶ1(ŶŶQ0\$Ŷ#S?<br>Ŷ@ŶINŶŶŶBWŶŶ4#mKŶŶ#ŶŶ#"OŶŶY5ŶŶzxbŶŶ#Ŷy@sG'ŶxŶtwŶqŶŶŶŶŎ*Q*Ŷ*Q*Ŷ,ŶŶŶLŶŶ~'ŶIJŶŶ

#h3|#/x|H><br>@@@#AGtED#`wP5e8[#@@0g#@3##@##@#C@5@@@#Hs

8#0p U#J}<br>8 !#} H#**QQ<QQ#QQQQ^QvQ**WuS**:Q]∏QQQQQQ5tQ**GìQO **□h#QZQ#Q^Q:^E~#QQAmQ**<br>QQ#\QQ[QQQ#QQQ<br>#Q:Q:QE(] <0#010]0#0080#b

@x##@@@:t@@@\$I#@K"KA@V@@q@B2@@#@\_@M'@]"n¤@@@9@@i#@@y@+#x@V@#O@x4M@@@R.@@c@@1@L,r@@ #00>00#0010!000#0#0F7!(002:0s03B08+0R0=#0&cX0#-,0#^0004^<0N0ИK#;##0]JQ0 %;@@@h@@@((6#(,@@p@@@#=@(s#5 []@¬f@#Axyc@]@```\_@&@x¬1.@\_\��z@@@x*j*@a<br>U#@@#@@@jS@^@@%K@@@#@@|@YV@@u@o@lK <sub>"</sub>^@~@`V@9#^@g@!@0@@N@@@##=]4@@4@k@@#@8ADK%mF%7rk \$A@?;,@Z@#@#@@r@@}@##@#[<+hf@\*o#@n@@

20#05V#0#00;0#00Q0M0\_0���#0#Y000#0\_iG#},00##0;x00v00(y0dř+;0E0¤;J0o0?<br>00pxů000G00yN#K004#x|0mm#0`0\_¤0#0-0&#000b0]<000dH0##0U0`?Z#\$8#`q;00x000Wk0G!<br>0=#00>?0y0000100c0

ŶŶ@ŶŶUŶŶĊ*-Ŷ*Ŷĺ9/3JŶŶ\_?ŶŶ\$ŶŶ#**B**ŶĊ##4/XŶi4q9ŶŶk#ŶŶ#Ŷ9W.#z¤ŶŶŶV9ŶŲ!AŶX#Ŷ<br>ŶeŶŶŔAŶŶx\*~ŶŶvŶ1Ŷ##f\/gŶ#Ŷ#Ŷ;xŶŶŶVŶvF:!S^ŶŶŶĴ*Ŷ*ŶŶŶŶŶ*+Ŷ*Ŷ-<br>ŶŶŶ#ŶſŎXŶv>9ŶVŶ#YŶ'CK#ŶŶoHŶŶ>3#`YA

**ŶŶŶ**oŶO#�(����C^ŶWjŶ!O>Ŷ#%h#}#ŶO**Ŷ\_ŶŶŶ**Ŷtt4#jŶ#Ŷ:\$#Ŷ;mŶo7Ŷvo

70||0#0noU00#\*#\`.000A0#\$r=00{"10200####000X0q000w0j00{ZH300#007700#0000qA00D d#zfs**0000**t0∏

y**ûû#ûûûûû3ûû&ûûiû5ûû)ûsû#ûû#vû**x#O**û@ûûûûû**w#**û**O=**û#û)û**9nê#O**û8ûûû##û@##ê^kPû>ê\û3ûûûû**{¤  $\hat{\blacklozenge}$ cy0#¤MQ\$00CQ´0(?f^#00(0#A)0kze.00h0#%000#k0e?00nA#00¤N#

010t0`000h0'0,R0#00#r0#\*0##,0000x0:^0L0#d00b0+00]00#000#5A000n0008'0&w+05+010M>0~# f0080,0>0aV00G!W000#a��#00u#0W0B#Pz{t0A0#F#0#000mz#0}AQW0D00+0'A00X[10

Du0Z000QC!:~00#00001/@00[#0100

 $\mathbf{\hat{Q}}^{\mathsf{H}}$ #)#|# $\mathsf{L}$ E $\mathbf{\hat{Q}}$ # $\mathbf{\hat{Q}}$ # $\mathbf{\hat{Q}}$  $\mathbf{\hat{Q}}$  $\mathbf{\hat{Q}}$  $\mathbf{\hat{Q}}$  $\mathbf{\hat{Q}}$  $\mathbf{\hat{Q}}$  $\mathbf{\hat{Q}}$  $\mathbf{\hat{Q}}$  $\mathbf{\hat{Q}}$ 

@d{@a8,@s@d@@@<@@@@f@f/S.dL@@)p@c\_@##\*@#@#@8@@@#Yk##@'}@@8#%@"@@R&##@@+@@@ **\_<del>@`#</del>@@#@@#@@\_@K@@@n@#@3r//E<@@@@@}C\*W@#\_@\*@E47** 

#0r=#00000000w0a-Q0^#s

 $\mathbf{\hat{Q}}$ :  $\mathbf{\hat{Q}}\mathbf{\hat{Q}}$ /n $\mathbf{\hat{Q}}$ 700 $\mathbf{\hat{Q}}$ =`0SqQ}0000LQi^0FCQ&#01PE)T#0dMn##00001000#000##000##000##000: 00 00\*K0'Ad\*h#0}00#05G010Ik\_@@B;e~0u00z\_000(#0#0##0,z,\_0000Qx0-0:0#0#^L1000Ce0000}0<br>0e000f0~00#^0eP00[0h0/(00|010tN0#40#(0&\_J00e8\0sN0x`b#@0##0:00\  $\mathbf{\hat{Q}}$ `QG#Qo9QQ##.QKTQQmQOQQ\*QQX#Q\$Q#Q#QQQ1#QQQ1# %Q1#f,uQQQQQ;QQQQQ:8QQ0#Q\0QQQ#Q#Q\ZQ:QQ<vQ%QQ#C"(Q

#©=©18}@#1@@}#:@o@#X@#yT@M@@@@@@h@#<@'3#5\$#@%C@\*@Q'66@>@/@@7uc@K@@@w@#w#@n#¤K#- $Z#**Q**/**Q**$  o -  $$ 

%! 'u0eo0000

**ÛE&#8ŧÔ96ÔÔÔV8Ô2ÔxÔÔO[{ÔÔ+YÔ#,Ô#ÔÔ>y#Ô#fLÔuÔÔÔ#1CÔPÔoÔV##XZ8Ô**<br>7**ÔFCÔÔÔÔ#}ÔÔÔÔ** #Ô#**fôÔ** a-020a000:000T0f#\ EŴoŴ`[/ŴeŴŴŴi;4ŴŴ#ŴŴek#}ŴbŴifŴŴtŴkNz[oŴŴŴ}iUŴ#ŴŴuŴo!l#**]Ŵ4ŴŴŴŴ@**@8+Ŵ(ŴŴP;CЙŴŴŴ<br>v#iŴŴŴsŴWŴ^Ŵ9#Ŵ#ŴV\*JŴŴŴŴ@\$#ŴDŴ1T#Ŵ<br>é \_\_\_\_**[ŴŴRŴ@#@Ŵ[NŴ@>A3#ŴŴŴISŴ**WA#(o�##Ňo#}Ŵg#ŴŴ2Ŵ+ŴŴIŴ@atѪŴ**>Ŵ@<Ŵ@##@VŴ**lU:Luf8|

 $01fd#0z$ 

 $@$ #%0N!0at#00za00#0FB

Ŷ##YŶQŶWC[ŶX¤:ŶvTHi,%ŶdŶ¢abŶŶ#ŶU^V2\$£.Ŷ##ŶaŶ=[mzŶŶ#ŶŶ?cŶp,ŶŶŶŶ#ŶŶYCŶŶ#nŶŎŶŶŶ<br>zŶ,ŶŶ7ŶV~ŶNĜŶŶŶiOŶŶt>]ŶŶwOŶKŶ3ŶŶO/Y.zŶ##mrz\Ŷ

**@@,i/;@"@@{uFe@##@@@#@@u@@D@t#a#@5j@BC@5D@@#%P&u@##@@@##ZLi@c@@@Dz#@@9@uy@B7d;@** 

Dŗ١Q`k'@I@gNy@@@@/@Y@\_#MJ@@J(@ZBxc@@#Y@@to1@B={7EZ:@@L½.N@@@\$@S:ɹ@@\_@\*O@G@@@@2#@<br>%@@8@@@@

ÛÛQÛ|Ûy¤OÛÛ#'0GbÛÛ@@0{#)0000>000 <Q000K~0|`##/(0E0=<br>¤��^#00\$00m0`#0#0[000#00#0000oN0#003#[0`M'0Z0=I0;00/0@0#00S000]0L00#00#00g0}00s#^ 

 $\#$ ÛÛ @@@@N@@b@S@##@,k@@d#&#@+ee@e@@<@2@:@Kn@@\$@@-@O@nf#@'@@@9JoH@@o V0#nd0&{0#00006%100rxxx0+8+0+000Aw0#r-#I\*Y\$0#0Pm0g0i#r00q0\<br>Y002I#S0aPq000&d0GKQL#Hi0,#0JE0v#{H00&00\$0G~900yJo000S#0Z&00#0"0#000W0A\*\$0h`000\*0#i<br>00#]00u0u0#03000XwGH5v000]eIf~!0\$Wv0m010##)0#0q-00[##0#0T000c1n\_0-<pn001#n00#0

0010v00#K\$#0|0\_0H<del>\_00#!0\$09X#S000#00<0#0X</del><br>06^**����#**0M]#}0#000e0=0E0C00#0#0#du0000>0t70#'e000r#0m|LfheB#&207#JZ0<br>0Pq00Tr0)000#0∏ 00R#D0kY060R#0#00#00H}e02#F0w0a%0>,400\$|0d#0t00#00#00G>0F0`0,  $$p\ddot{Q}\dot{Q}\dot{Q}\dot{Q}$ 

**@1@@@E#;gr'@#No\_6@@@@G@#@@@\@@@7@#-13;#q(#r@m~@@4p+N(@@Woy@@@**<br>K@@@@UV@}@S@@#@@z@2@@IV@#6#@*j\*@z@@"##@}##\$@Qo#@@"@W)@@@@,@{@%@@e@@>@]#o-<br>B@8U@#@@oO#@#@d#@J@@@43#N<br>@##@@N#7@tp@@~#9@B}P`?@@@IЙ@t@@\@<br>@##@@N#7@tp@@~#9@B}P`?@

**M%00**  VÔAÔÔ#RÔÔ\EZÔWQÔH0#+x2J63Ô}Ô#ÔÔ<br>Ô"ÔÔÔÔQq#ÔzÔÔ#ÔÔÔDÔÔ#Ô&ÔR.Ô#ÔÔ

}#0M000#gh0

@@@@\$@w*www@@H@vkI@#@C@#@@@@@971@~=@#I6@@K@@u"\*<br>@4@#"@ú@#**<@1@@@#@9@\_sV<@r@#@@@@\$@G4@** 

**0^00\*\$#0J0**<br>∫**000**OG**00000**%{0c01|Pk0000#<0I0a000L\_0cZa09]0To000s#1m90#00cW0}0V00&�;<br>(0s0#;00y000a\_#00|0Yp0#,m5L#L1C?00}

#D@R1#G∏K@n@@P@I%@@R@@,@@7e@^\_\_@@1w:@(,@@s@@1@@@@1z#@##@XS@}@@I@@x9f∏#:@n@\_\_>\_@@|  $0#0g00$ .0000#0#1,0# 00N#a0#0c0S00+# 00scC\*0C #T0p00#~00##00000c0&q0RjP#/+`0#0000000P]0#0+

 $02j - 0007\# 0000060\# 200 - 000\# 0z$ ? $0$ t qPm#Ž0S $0\# \_ \# 00\# \bar q$ U00d00A0r0#J070#^0|

y^00000000#&##00#<L��X>0H\$#0#000nï0#%{00%Ft0^00#00pN2#0x0#000F00000000

@@@#}@@:U@@|@@o3g^!@1<del>@@</del>w@@@@v@~bt@#@:<del>@@@</del>#f@#@}{3@4W;@##~@.@8@@@@ç@#&##A##@2P@/-<br>@@¤&6@#@#@D\*@[@@\$@#@gz#@@@a@''<sup>@</sup>]\_@dY6@@#@#m#h@#@#q)@

 $\hat{\mathbf{Q}}$ ; Xn#

0nc∧h0 ' 000##<br>#040w0

00000v0R0>0#0#00(w, 00Nj00!

f@48#@@@\*4]@@#@@@@#3>~YxBO@1@@@t@@q**@@@5**@S#>@i@@@\$@G@@@@]\_@b#5@#a@#x@:XS#e@#\_xar^ '@#q#@(@@P@e@@d@#@{@@v@@e@@t@@\1h\@y#@@@,@@@@@@#=N@(#[\$#z@@@#<del>`</del>@q~~\

@@@Jp`@@@@U@4#@#@@XA@@#}x@r@@T@#rVk∏r@<@A25#}@R@x?NZ@#@T,¤@V9@@@@\$@~@@r@@,@&@@ W,@YŊ**QQQQwGQQQ}@@\Q`z+iQ8QQQ**k#^7#m2**CQeQQQ}KQ7QQQQ1QQQQ**#/Q<h+@,@1#QQ#2QtUQQ@~@†@@# YÊ@#Ŕu@@@@\*#@@C@j~@!@@@#@@K@a@;@<sub>E</sub>\_y"X>@N@@@@{@@Gv#,@#W5`[@@#|<br>@@\_3E@C@v@#ö@@@@#o#q#@C@#@#x&>@@.#@8@Y@#@#@@**@@** 

x#@j#@'@@>@{#@@#[@#@@@@D@9@s¤#@@@q@#@¤@A@e#[Y@5@@@#@@<S@!#Y"@@@PЙO@504 7000-#n}c,#0<sub>p</sub>s00#i00\E0000000/<sub>p</sub> #<sub>p</sub> \q006+0

 $7 * 0 < 7440$ d $0$ m

 $\mathbf{\hat{y}}\times \Box \mathbf{\hat{Q}}$ r $\mathbf{\hat{y}}\#3\#D^{\star}$ [Q $\mathbf{\hat{Q}}$ O $\mathbf{\hat{Q}}$ L $\mathbf{\hat{Q}}\setminus \# \mathbf{\hat{Q}}\mathbf{\hat{Q}}\mathbf{\hat{Q}}\mathbf{\hat{Q}}$ ` $\mathbf{f}$ !
$\mathbf{\hat{V}}^{\top}\mathbf{\hat{V}}$ 

 $0$ #0w0Y0.7;9000<0 0R0=0f#bv000%0 00a00|'0?p00\+t\_'090#0800#5#00#a0b(0µ!\ #@X@9#@@O@vR@@)@E\*@2@@6<sub>~w</sub>B@@'H\$@i|@@9@@D@#∏M@C0@#@*J#*@~Xh# %©d0#7Q0ZQQeQ\$QsQ#X+LDpQQQjQQy3QQ@<sub>n</sub>∏QQC###QQ?]#QQQQQ&^QQQQ@k#CQ~ @@@@@@7@#@]@K@E@#@\<#,\$0#\$@@9@f@1@@#@)?@@z@-r;@\_@@\*@e,1@@q@@\$#@#@@N@@ XL0#00##}00f00000cn#D<7##]u:bE~ "&y

^-\*@@#@#C@@i@K|x@Y#c@Y@B-@@@@6@#;@)@o@X@|j@@@b@2vc0q|dg@Yp@e@@@@<sub>¤</sub>,@@O@f\_@EA **□◆□©MKSL>©©©7{◆**0#2◆��%�□#©g©#@qj#©

@@@@@#C=@`Y`@{@@@@@f)@@@mO@@J@@K#T''@t@Y@@Ak55@@+jF[@8\$@@J@@q@|@@

Si60s#00Lq.000##:##Zy<00F'0e0K00000L0#ui0G9#tS=8#000

**Ŷ**∏O4**Ŷ#ŶŶ#%`)Ŷ.ŶŶR#qŶŶŶU#ŶŶ(oyŶ%vŶŶ\$\$**ŒŶ**Ŷ#VŶŶŶŶ#**JdŶŶŶO**ŶEŶ**ŶKI#nŶ)YŶ\$Ŷ/ŶŶÔ? @@@@@w1S@T@#@o9@@#@@0@:6@#+w@M#~TRj@qIR>@'S@#@#@\$q#@@Oy@{@@.@m@@\_fµ@

## **OOOOmO**

]>@?Y)g-y@@#:{\H75@@@<sub>¤</sub>#iI@@#@@\$+3@@#@7@L`@J@1@@@tg#<sub>¤</sub>@g@@D@@X@@"@Y#@;@@"dk@ĘE@#@#%@  $\#00^{\circ}$ 00#0000#0.!,00\_0S{0E#7r00 0n0 $\bullet$ 0000#D&000#D&000HPY10##0C[000tS0+G00[] #QQRQQQS\*UQ8>QtrQhQQQ#Q>#QJoQ##QQQSQ\$QQOOÜQQBQmtQ^MQoQQ?:QsQaZQ∏mx#\$QE&t#GQQQ1\ #nYp#@W#K@``X@o@@@@#@@<@@Q%@@\@#@:w`@@j#@##@?|@@u@@@#)@@@<@d@Zu@6@Ŭ@^@#1@@#@8Um-XÛbÖÛNÛgwÛv#0v#Û#ÛJ'##ÛÛÛ5#RÛÛ#B#EÛÛ\$#0Û}Û5Û+ÛcÛ%Ûz:#1U\*Û

 $/ L$ 0#/09 $\rightarrow$ 00\;000@A000 000;000ec#0z

 $*$ 00[#0xzt U

I@b@cQ@@#@@BEnñM#@@#Dw@@@G<{3&n@2@@u@Rj#@@@ar`@7@=@@F%@2,@@@@@@m@u@e@@D@\_@?\_1\<br>R])@####@#@6@C@@v@##hQ@@#f@5@/

## Ûxû

\$U#\$k\$\$1;,\$O\$9w@m\$X\$bG\_\$Bê\$D#@y#\$.|]y\$#¤#\$W\$.\$\$\$\$[\$8j\$\$\$9},òU\$\$\_Y�J(\_A\$\$#w\$~\$2\$\$\$\$<br>×\$`B#s\$w##\$M#L-\$\$#\$\*\$j\$\$\$N\$\$\$/<br>#3\$\$.d\$;\$:\$#v\$w\$##\$\$\$\$#\$\$\$\$`#\$C\$##\$#o\_\$3\$0^e\$\$W\$c\$gc\$\$\$#\$'\$yx\$t\$\$m

##@E#\(!#@@?#@#@@#@7@@n@-#)@@6#32p@c<F@@@@U"@X@2@c@#`DSF@@@\_.(@DnMĬg&\<br>@#]@99@#m5#@Ka@@)r>zß(@/N##W@#q@<del>q@@</del>&@&####@@#qO@@@P@qT@}@@<br>"@@@<sub>\_</sub>#@@@#'#@Ld

900G?OtWOrE

VÛtÛÛN1#ÛZfvXÛÛ@8<<Û\_-ÔV#ÛÛ#EÛÛX#7#aÛN#Zb\$?¤Û#oÛO'/&ÛZGÛ/<br>#ÛÛc3]9Û#ÿÛÛ)0+Ô"ÛLÛrûL8Û\$ÛÛÛnÛ\_~]<=Ûl7u&?ÛÛÛ0#O70#+ÛLY~@\LI\*ÛÛÛÛRVÛÛ<br>0VVÛ1sÛ<0V#û4Q0#QQâ�QQQQQQQQN#@#Q>#zh%Q

h(010{#M#L00#0F#

 $\textbf{0}$  ,  $|$  p###@M#, w =  $\textbf{\textcircled{\char'440}}$ T $\textbf{\textcircled{\char'440}}$ Ra $\textbf{\textcircled{\char'440}}$ p $\textbf{\textcircled{\char'440}}$ #

 $@{\color{red}u? N} @{\color{red}m} @{\color{red}c} @{\color{blue}J} \text{r} @{\color{red}R} " @{\color{blue}H} @{\color{blue}E} @{\color{blue}U} : \# @{\color{blue}t} \text{X?m} @{\color{blue}V} @ @{\color{blue}W} @{\color{blue}W} @{\color{blue}H} \text{A?}} \end{array}$ 

\$QQ2QQ{UZQ\$\_0QQQQpQ"QQ#Q�#|?b"QQ}Q¤#QQr

ŶgŶ3]ŶŶe9PŶ#"Ŷ6tŶŶ^Ŷ0����~Ŷ#ŶŶD###'ŶdŶ\_~Ŷ#2Ŷ#ŶB<br>Ŷ<#ŶWyŶŶſſ#Ŷ@ŶŶ#MNŶvŶ1ZŶpŶ?ŶdŶ#Ŷ3Ŷ\_!uŶ##~#ŶŶŶŶ

 $. \#6c@i@@g@*$ 

Z¤^JQ1u7QJ1yQQQ2Q+\_QQQ&+0QQQ+QQQQ0-QRQ∏Q\_Xŧ{Q#Q#QQQOzV#QQt#QQQNa#1~QwQQQXQQ/tQ  $0000#0f80^{\wedge}$ #(P004,4#0A#{P0\$ %ŶŶŶZŶ]aŶZŶŶŶyŶxuhŶVŶ5AŶŶA?ŶŶ#ŶŶŶŶ,wŶŶjDΩO  $\Box$ 0=0|#0|##d00\_CSqZ0V(0?#| @@o=YS3df+O@`G@@@@#@#@Y|I#=~@7@@@@@#'R%##@~\$ItY@@@@2E@@o1@%@N14@q3@@sĸ%@@@@#x@@#@ **□f#@iLe\@@@@#1@^@\*@@#@xv@@U\_u@@98@=8@#@j#@G@@z/+1@@s#m#)@#@MZ@I@r@** %&**@=@f@@#c@@q@=@,#@h->@@@#@@j#@hS@/**w?YY**=[V\$@@v3@@{##@@@F@@(@@r@@**Y \$Y000SIX0o#jT\$0w"c0A00.#000w0#03#0#01J 0000,! ##A0Q\$Q#QQ##Q#KQQ6QQ]QQ=`QQ8dQQQ^2Q1LQQ\QA#QQQN#4=?yn#QQQQ

#QQQ#[]#Q#QQAfQ:\$6BUQQ@;Q3q2<br>wvf#QQB%Q

}-210##00R¢~#0\$00~0000#00#0^00?#\_0}0V90bof000#yW#00040@[0v{J0M0>w000E00049m0\p7j0[]#<br>0<<00F00##30#vxT090}0mu9**\$^0^**o#000NL#]0F#WrH0\$0W0n0**:00`00f0}00(007060\*0a^0^o**oeT:#j<br>6#H000^#YD20b0<a0D#\$#0##x00q&I0050z'a)]y0+Uw0MpKR00

~1bkinZ00m0SQt{aY#0f

~1DKINZYYMYSQL{8T#Y!<br>^@\$\$@1t@SB@@#[\_&#@K\@@k@@\_@D@V@@6.H@,@@@N#@@3@@Ri3¤@<br>\_\_\_\_@#@@8G@@2#p8#3@VU#@oZ0#@jM5@@+@@#@#@#@\_\_\_f.S/@#@1@q@@#Ow(@P@@@G"-<br>@@\$m@}@@C:z@@@!@#N@|t@#@ł,@F@I@##@u@-<br>A@#@Em@#@@@@}@w@@x@@iyV9@@\_1#@.@#@m@#P#o

 $@x \times 03080 \times 070 \times 8700 + 000000 *`u - 0 n \wedge \&\quad \{ \#w0: \#440 \# \{ 4010 q \} _\sqcup \{( 00 \} \ 4 \text{mig}) <_\sqcap : 000 \text{J0} \newline 00020 \# \{ 4010 \} \}$  $\hat{\mathbf{Q}}$ 0000m0#0Y000#s#0KHb

*Û@#Q#*F@@@^V\_@@k@U4A#V@I@T#@#@2<##@X@#R8@T@N@g@#@@@h#@k@@`@ui@x@P#^(|<br>@@@@q\*]@@m@Sr@~b@q@]@DD@t@@@@6@|g@@#@#@@@@@@#@@O@Q8@!@;O@\*@/r@N?@DW#@[@@/<br>@y##<del>\#</del>@#Q#z@@@P@]@``@~@v@@@#-~##@+L@#`@##@@vE]/@Z@1@@#B@  $\mathbf{\hat{Q}}$ ]ô\*G**@@&&@@@@@**\$**@|@@@**<I?k**@[**9C4@@@\@,#@Zf@@@#ap@@

 $\textbf{0.00} + \textbf{0.1} + \textbf{0.00} + \textbf{0.00} + \$ 

\**\_00000[00**C\_**/0**uck0000X0E00f0006fw<br>00:S0u000#pZ5000#w0#00000T\_020e0\_00J0000#00d0Æ000+0a0

ZÛÛ#ÛÛ++TÛpÛÛdÛ/ÛÛ6Û^ÛÛ6ÛÛÛ>vÛĀR70Û#ErRT )Û####\*J#ÛÛÛ"Ô^{ÛÛÛ◆uÛ2#T5ptn#ÔY| 0'000500 VQQQQ#dQQQ \$QQQj&dfgi\*PtQ xOQOQ)I?Q@&QJQ#QVVQQ#QEQ~IQ#Q#/QQ#@\_QQEW(#"#hQhwR2Q} **∆�����**ec#MKZ{#s#**0** 

6P)@/n@@@[@#@/:3#G@@R-@\*@@{`\_7#@#@@|I#@@i@+@@@\_%@W@dRWmG@@@@#h2@@x@\$@@#3Ph@@@#D@@

#QHQQQ=TzQQKQ\*Qp!e>@QQQQYQQ#oŬQ[QQ;kQ+

 $\mathbf{\hat{Q}}$ nm00#<0#w[#00y(0#0]0em00030#00`2Ar0#00#x#:0bo03mx000y#00(0#00|<del>00</del>c#k0/

 $\hat{\mathbf{Q}} \vee \hat{\mathbf{Q}}$ s $\hat{\mathbf{Q}}$ h $\hat{\mathbf{Q}}$ gh $\hat{\mathbf{Q}}$ n $\hat{\mathbf{Q}}$ ga $\hat{\mathbf{Q}}$ l p $\hat{\mathbf{Q}}$ l p $\hat{\mathbf{Q}}$ n $\hat{\mathbf{Q}}$ sa $\hat{\mathbf{Q}}$ l p $\hat{\mathbf{Q}}$ san  $\hat{\mathbf{Q}}$ l p $\hat{\mathbf{Q}}$ n  $\hat{\mathbf{Q}}$ san  $\hat{\mathbf{Q}}$ l p $\hat{\mathbf{Q}}$ n p $\hat{\mathbf{Q}}$ n  $(==\#NUQtNQ\#QQ\sim B\bigoplus\{i\}\{i\}\{i\}\{i\}\{i\}\{i\}\{i\}\{j\}\{j\}\{j\}\#$   $i'$  d  $\{i\}QQ\{i\}\{i\}\{j\}$ 

%0#(0E0000j000#000#0SZO)D000#0rOXJ00#00000F00#/#OfIiUA0

%©s#Fm#@n)bs@v\$@@w@@Xj4@#@@N\_H1B#Q@)@#1@@@@^@ï@D@@@}@Ox@@@#:L>y<@7@#X@@@

0∏q0u#!00#0<del>u</del>�n#0300\*®0vu0r0\_V;00R08#00nw/CG01#uF#0p7"d000#T80h00/

KQQvQQaEQQQQavQ:#jQQg6<QQQQ+yQ3EQQQQqQYQKQdQQQ+n#iQQ^@  $0$ %\$0f00u!-

wpdC@X#w@@@@@D@@z(��7@@@u@@@@J|¤@#@#@@[h'@@@#?f=@e2#@n@@2@@@@@h@@o@p@U[@¤ 7ÔWÔ#6ÔÕW#00Ô0Ô@^N\*#"6#FÔÔdo:CvÔÔÔ#ÔÔjÔ"���,x#y#60ÔÔ3ÔÔG##0ÔÔÔ"Ô#Ô#;ÔÔÔ#STÔ<2Ô#| k#?:d>E@@`x@#@2@C@(j9#k@;dE@X@@@@Zh**[@@@|@@J@@**#\$mvS|

Q(H@Q#(#8^~BQQWQQT11d**~QQQhQmQQ]1QQQ**K#Qo#/vIQ#Qj;QyôQeQQ###QQQ"QQ#Q&Q.##v(DC|

ŶſŶ^ŶĿŶŶ#Ŷ##u#1ŶŶ&, 'D#AU#ŶſŶ73#nŶŶXJ\_\$#Ŷ8h7#~¤Ŷ?

 $@L@@@@d@E#@-V@@!@[<\#3\#@u4@@\#o7\#@@3\#@@7\#2\##\_4@\#@u\#@\#@@@BU@D@@Cp; h*\#N@a-$ Z00003¤00~~2IoS0>00 00D00n#001[g0]<br>KV000E`00'0010Yo000u100R0s0g,000M0001[00m`0}0k0#00

Y&Ô<br>ÔmÔmtÔ<br>*◆*QÔuÔÔ+Ô6Ô@Ô#ÔÔ8Ô''<del>⑥////</del>ÔU/ÔoÔÔkÔH#ÔRYj7Ô(Ô#ÔÔ<sub>□</sub>u#Ô''^#Ô}ÔÔÔÔ<~[g##Ô#Ôg##m

**@**o@kI#3@#@3nk7@#@~@w@M5#@@L#o#@@O1Z

@#@N.@@z##@uOL@-#@:@w@`@@j9@@N¤W@#@#@#jz@3k@<sup>h</sup>@@@^@v@8@@#nk"8@@#@@#ojQ+@(@6\_4@}@,@}  $\mathbf{\hat{0}}000$ y (ڙ $\mathbf{\hat{0}}$ ) $\mathbf{\hat{0}}$ #d<+ $\mathbf{\hat{0}}1000$ رڙ $\mathbf{\hat{0}}$ 

 $\hat{\bm{\theta}}\hat{\bm{\theta}}$ f $\text{d}$ h n $\hat{\bm{\theta}}\hat{\bm{\theta}}$ b t $\hat{\bm{\theta}}\hat{\bm{\theta}}\hat{\bm{\theta}}$ t t $\hat{\bm{\theta}}$  the  $1$  d  $\hat{\bm{\Phi}}\hat{\bm{\Phi}}$  the  $\hat{\bm{\Phi}}\hat{\bm{\Phi}}\hat{\bm{\Phi}}$  the  $\hat{\bm{\theta}}$  the  $\hat{\bm{\theta}}$  d  $\hat{\bm{\theta}}\hat{\bm{\theta}}$   $\bm{\theta}$  the  $\hat{\bm{\theta}}$  d  $\hat{\bm{\theta}}$  and  $\nu$ 

 $\pmb{\hat{0}}\pmb{\hat{0}}\#K = \pmb{\hat{0}}\pmb{\hat{0}}\pmb{\hat{0}}\pmb{\hat{0}}\pmb{\hat{0}}\pmb{\hat{0}}\pmb{\hat{1}}\pmb{\hat{0}}\pmb{\hat{0}}\pmb{\hat{1}}\pmb{\hat{0}}\pmb{\hat{0}}\pmb{?}\pmb{\hat{0}}\mbox{\small{\times }}\pmb{\hat{0}}\pmb{?}\stackrel{+}{\text{Tr}}\pmb{\hat{0}}\pmb{\hat{0}}\pmb{\hat{0}}\pmb{\hat{0}}\pmb{\hat{1}}\pmb{\hat{1}}\pmb{\hat{0}}$ 

 $\#$ 000 : 0000 $\land$  00 50000 $\hat{a}$ 0R#00L0#0 $\blacklozenge$ 1#/06<000#-**0L000G\*00ff0#00L5ha0000X750W#00L000\*v0:0 00!T00xo<0Ac+0G01**@0|00P#Rv0mIZ/ **0t#00230q000200A0(VU;000L0y00L;#@p0000+G0<sup>T</sup>000n##0/9000q00005#0<del>0</del>090 000##PËv0r** zDŴn&`Ŵ##%ŴŴŴ.ŴŴŴ#ŴŴŴ@@ZoŴtCŴŴŴ"H#1Y**Ÿ**xŴŴŴŴ\$*W*`ŴYŴŴ  $\mathbf{\hat{q}} \times \mathbf{\hat{q}}$ s $\mathbf{\hat{q}}$  +  $\mathbf{\hat{q}}$ t $\mathbf{\hat{q}} \mathbf{\hat{q}}$  $\mathbf{\hat{q}} = \mathbf{\hat{q}} \mathbf{\hat{q}}$ 5? ^[z#Bsq:>e~@@#@1XV@@@<sub>V</sub>)@5@@\\_C-##@BT@p@v@SJ@@c**oq@8** Q>0QQQ#PQa50#QQ8C0BQQDQV.QQoQ)#WQQ[>Vp1Q#aQfQKQUtQQQQQQ##NQoQ1QQQTQ?Q"}QQDqQ#[QQ&#p00G000a 0I#00000001j0#0#0T03W00 %@#@@q@@@c@@@2@@#@@TO@@@@#k@@O>@x@2Tv#~I"@@;A@#@#@rZ\_@@@@Dz@\*5@#I\$@}@"6>(vF@il 700aH0V0!00avY\$t0#

**∶MO@#@@@/\$@@\_t&A@@#@21@@|@@@@#+@1>#@^@\@\@Y@@**s@H**@***!***@/@@@f@#@@**q

@y>@@@+P@3@:fh##@@@@U#\_@@@W@Q&@@^:u@M@EhÜ@;@T@@\$@nq@!¤@ni\*@\$#@B@@;

+0Ci#0#0F00#0f##0w0}2Z0#000ks)N'00|M0>0Fh^d#00#000#000Bh410#t#|0>000\_0003|

#@#Q@P@2@###@@GKn تH@imU@#H@∏@@2@`@"I[r@@5@b@@Lk@@@F@JWI@@@w@Qj'##@w@g1@@B@@qN@@<sub>J</sub>∏ c@D@@@K@@@b0#@@#@##@@@###@7t@#@\#@@m a K@#@#@@@@Q@@@Tim@i@@@

 $\mathbf{\hat{Q}}$ ) $\mathbf{\hat{Q}}$ -#0#00#020#000ap0404000ap000000. -0#00ov#mF##,000rW0~}0a^Ÿ;nv#00iz000x0#0i

 $I^{\mathbf{0}}\mathbf{\hat{Q}}R$ s#;  $\mathbf{\hat{Q}}\mathbf{\hat{Q}}\mathbf{\hat{Q}}$ ; # $\mathbf{\hat{Q}}$ A1;  $O\mathbf{\hat{Q}}Z\#I$ !  $\mathbf{\hat{Q}}\mathbf{\hat{Q}}V\mathbf{\hat{Q}}\%$  $\mathbf{\hat{Q}}\mathbf{\hat{Q}}$ )  $\mathbf{\hat{Q}}Z\#I\mathbf{\hat{Q}}X$  $\mathbf{\hat{Q}}\mathbf{\hat{Q}}OL\mathbf{\hat{Q}}\mathbf{\hat{Q}}$  $\mathbf{\hat{Q}}\mathbf{\hat{Q}}$ 

ŶŶſa**□ŶŶ)'□rhŶ###***K***ŶŶŶŶP9]ŶŶ`□ŶiŶ##un@ŶŶŶ:ŶG#XŗcO#BŶ8bŶŶ5AhŶ:!** 

 $80a$ aboûcûûpûûû6ûhûûû $\#$ #0ûor

#0~#sre000x#0#0##G00Jv=0~0Y0W0>#u000#0B'″0#"000000M00#eE00o#9M0S0w0##08000i0400@0#[]? 1ŶŶm B,#qŶŶŶŶŶ#L#ŶIT4ف#zavŶTŶŶŶ#Ŷ+Ŷ^JVPŶŶhŶŶ##ŶŶy{M#&Q∏ŶŶ#iŶ\X#uŶ#Ŷ#=!Ŷ#Ŷ∏Ŷw#Ŷ! 070Un00,0T0 :s`00##000IHL0090#009SG#00D0x00#00<0000000P0L00h'0K0Z1{007n0#P00vm00 'C@9b@0.##@E@@z@m@4@@h @@1@W##@u□CK@@Njf@;'-P!□◆ #¤#@MU#@?@8@@#@"1@\$>Y? 000 #LFP^H∼z000Jh00q0WGN

0#KF00F0V0+qr0A0\$0x400#10p?0W&0pC000K0h#000q|00\_000500/010m.000^#3\*Й000o)0}0n.-**Ô**vy-**□#Ô#Ô{1#Ô]ÔÔIÔÔcÔÔ#NÔ<ÔÔ#Ô#Ô©Ô#ÔGÔ¤#ÔÔBcINÔÔÔQO\KÔÔÔÔFÔ#C** 

**QO~QYQ3Q#qQQ&Q;QQ#Q&QjQ#QQQ-QQ{QQQ<Q**ūbQ###  $\mathbf{\hat{E}}$ 0+êêê $\times$ êêê $\vee$ êêêê/ê $\cdot$ ê $\pm$  \*ê $\#$  : ê $\#$ rêê\*ê | > ] ê **⋼**#��<del></del>⋼&d#Q&Q#QQQZ!E{QQ#UQr'QuQAQf^QQQQQQ, QQ"cqQlъ⋼ωQGQQ ∧Û0FUÛ(Û"4ÛÛC#ÛÛÛÛ3

#0%6:c#0#0h#0s00sHo3#0a\6000#0>0##0qi1#E00 \ 000>"1[ 0Zq0o# 00p#@000M# c00#0#0#00a0#0Y0000R0i6{k00000}0090Q

d00000#0H}00#0Z100b^000n000[0R0U0o00#AR0R)0#0I000Pvw#0020q^#0o0

1000TI0#0BiE0f0^300}040z0K40#0000=#9#0#P0s00!?/04b0000{¤�PT00\_¤a\*wBGs8z5, @@Y@@C@FS@P@@Q#|@##@a@9#K@@Q@Z#6:@@@2@@@Q`#4#]oD@@[v##@#]#@@qs@OTL@@#@@{@@@ %bGy00000#`H@~ 0L#bk0#0##0k0LEw0 a?#00#0D:I#000001A00Jy00+<0w#c#\_0090F%c0..00  $=\widehat{\mathbf{0}}+\widehat{\mathbf{0}}\widehat{\mathbf{0}}-\widehat{\mathbf{0}}\widehat{\mathbf{0}}+\widehat{\mathbf{0}}\widehat{\mathbf{0}}-\widehat{\mathbf{0}}\widehat{\mathbf{0}}-\widehat{\mathbf{0}}\widehat{\mathbf{0}}-\widehat{\mathbf{0}}\widehat{\mathbf{0}}\widehat{\mathbf{0}}\widehat{\mathbf{0}}\widehat{\mathbf{0}}\widehat{\mathbf{0}}\widehat{\mathbf{0}}+\widehat{\mathbf{0}}+\widehat{\mathbf{0}}\widehat{\mathbf{0}}-\widehat{\mathbf{0}}+\widehat{\mathbf{0}}\widehat{\mathbf{0}}\widehat{\$ 

2F060020-0#~#00%0\.U000000#080r000iC#0[000T#0ilC02\_00500r0s?r0h00

\$\$4n\$d\$kh#\$\$&\$\$(<br>\$y1.##\$\$\*\$\$#\$<sub>¤\_</sub>T\${7#V3C^\$#D\$me\$\$\$\_\$5\$\$:>\$M\$\$V###\$\$\$H]h\$^\$)\*2#\$#.?\$.¤\$<br>¤��#yg\$\$\$\$i\$\_\$\$\$/)\$\$}\$\$c4\$:\$\$\$&`\$###"\$\$\$9\$#Kr\$\$`\$5\$\$#\$\$v\$S\$"\$|<br>#q3Q[\$\$#\$d\$#38\$M\$\$<d\$\$\$~\$\$!\$\$#\$N#\$#Q

**vs00000 00 &** 

## #Y**00H000000F=5``#00\_Qqp00000**<br>V05#0#A#**0000G0**WQWQ#mZ0xwQC00(#N0P#400v00#S0vLb000:0+##V(G0  $\mathbf{\hat{0}}$  \L09000][o 00H\k0#01 000!000A+)~/50#;#0 600uzV0040X00  $\#$ ûû  $%$ 0#0e{00p;000v#r0f0jz0)+ ##0Nn#50a [##0g#00m00#0q00000T EÔs]t#ÔBz##0000#4HÔ;S<Ó0]0"00Cs"00Z"#0\*#v02,#\_hB,K#0V0d0Z00J0#wNę0&##000#wa00m000;0 x0G00i0#0wv00#0[0#0]6/000.0&00\*0#)#x00000000M03ku\$V#0{a0C0`S0V0#0C0L{00sz0rBU0gk#,G300=?g000c
@@@@a>@@8@X#2@+@M&@<sub>¤</sub>Y#@Fbz@@#1@w@@#Ge#@#@@@1@##@@JIz@/<@@+@@@1#∏CT h00DV##0jp00]7Ym0+!rC00n0`000A0  $9a9\#9\#9a99$ ? $\neg$ 0\$000, L|000c0n0000r0#r00k00q0002;\ #^Q-\*+QQCAeQ!Qd JQQ6[Qyr@+QQ#Q#Q **@BMI@@@@=@##@@**&##Re**@**@@H@5M@2f@#:hz@@{V@# 0#0æh0q0sq0#i

+00##%<R0#%003000#p00

ŶŶŶUZpŶŶŶ#Ŷ∏H@#Ŷ=ŶqKŶ5ŶxŶXŶDŶ/;ŶŶ.ŶŶŔ@@Ŷd6##0-#"ŶŶ\_fŶfŶ##1#Ŷ·UèŶkVŶJUŶŶŶŶ#?Ŷ>| Ûefuûû~w&#s0ûkûzûû nûŏû

b000h0#F 2060q0H0\0?0#L}0ãu>0w;000-00+hUA00RHBh!~

 $\bigotimes$ Qzu#QgQe#AQFQ#ZQQQQVQQQQQQQ~Q#]QX#QzQïQnBQfQQ`QQWQqQQQQ#QQQ+Q##QYQ0##QQQs¤#QQ#QQ y00|6s#w00-B0|**a���hx2000/00#0-#0~C000T000:0~0v00#0(n00r#0&F+©s#000** 

0#0T0g=J0C00Ro�QZ000i##0d00E0O\$hOG80c0xC000\#\_0=Vz00#0b0%000000F0\*000o00#000D0m00, \$z#`Û 7#^Jb#∏Û#Û`ÛOÛÛUKÛ|ÛSVÛ3KÛIÛ

*Ŷ*"ŶŶU¤U%GŶ2:ŶŶvHBY#ŶŶ!Ŷ{Ŷ##Ŷ#Sk##D#ŶŶ*`*#ŽmŶŶ`##∏ŶŶTŶHŶ>1ŶŶb&<'ŶŶS

4H0(0000L#;,00, s#a0q)00~#¤0\00wX^p4V >1BH\_0/0U00#00b00∏0G ÛÛV

@@#L9@J@n\*|#I¤@@@F5@A@¤@a@@@@14@@b@#}/@C<@L

 $\hat{Q}$ LRD=#yQI#Q<sub>p</sub>���#QMAuQQQ)QQQP QV#QY:QQ #QO)Qπ%EQ9QyQ#Q!q\*#

**□j#@#@ŏ@x@r@@IW@@@W@##R-@,YI@@@}@#e@@@#n[@y@@?@@@@R@%#∏]@@|@@^M@"**¤#T./

FÛÛÛ1[Û0+Û1Û\ODÛqÛÛÛÛ<ÛÛDÛ^jÛ1ÛÛÛ|Tm00L|ÛM#0;@0=¤KÛm80EÛ¤�#?000, ℂ℟℟ⅎℸℷ℟℗℟℟℧^℟℟ⅎ  $\mathbf{\hat{Q}}$  , #Q#dQQ#Qr $\mathbf{\hat{Q}}$  $\mathbf{\hat{Q}}$   $\times$  Q  $\mathbf{\hat{Q}}$  #Q

@@5&@o@q@'@@A@D#b@@N@@G@@#@c@@#.;dD@@D@@@@E%E#@q@@EK@v#@9d'@s@@@#\@@

0p00ny>0Z#0q00x000m#b000z09¤0e^##z00z}0Z##uKn00#0.\_@0#00`0K0#&@00Ď[00#0E)#C|C00(0z0<br>%0#g0Q0k000&00o00#00##000(I00#04c#0;o0=#00039+� #¤000#j9Q0#�,|.>hAq#·0

 $\mathbf{\hat{0}}\# \# \texttt{``}\mathbf{\hat{0}}\mathbf{Q}\texttt{j}\mathbf{\hat{0}}\mathbf{\hat{0}}\mathbf{\hat{0}}\# \mathbf{\hat{0}}\mathbf{\hat{0}}>\mathbf{\hat{0}}\# \mathbf{\hat{0}}\mathbf{\hat{0}}\mathbf{\hat{0}}\mathbf{\hat{0}}\# \# \mathbf{\hat{0}}\mathbf{\hat{0}}\mathbf{\hat{0}}\mathbf{C}$ ' xz $\mathbf{\hat{0}}\mathbf{\hat{0}}\# \mathbf{1}\# \mathbf{q}\mathbf{\hat{0}}$ 

#\_#,up@@@dz@@D@@@#@8}@{n#5@@@P#h@@oVT@@z@@wD@|h@@Z@2@#[]<br>@~ry@~e#Tj:@I@#@@V1@@h@j@o@@#@#@@y#@#@-}@#K@@f@+@@@~@+@@@#@2@nm@,@y¤wf@@#@]t+r@EeF{<br>i@n

 $@{\mathsf{uG}}@@{\mathsf{B}}@{\mathsf{h}}:@@{\mathsf{p}}@{\backslash} \@ifnextchar{^}{\backslash} @{\mathsf{L}}] \# @{\mathsf{X}} - \wedge @@{\mathsf{H}}@{\mathsf{i}}@@@{\Phi}^{\circ}$ 

X**00**CV**00Q0J000!#0iYH0#0#-**<br>J7d2**0n000F0#0fb"0z00000i^00#00#000.0>0tT#0<00~ь000##0U0QE005#00f0<0q<br>h0>0#mxv~#S0η>30M0(#r09F"030U0** 

7FÛÛÛNÛ#ÛÛWÛÛÛY#>/@ÛÛ0#ÛN"#R">([Û3ÛÛÛfÛ#LÛ@|<br>#SÛ#ÛoÛ#ÛfÛ##ÛÛÛÛx5tYÛWy#ÛR#c,s#&HvÛÛÛ}##5]ÛLÛsÛÛAÛhÛÛJHÛ8#ÛÛ%wÛ#Û^RIÛ-<br>ji##ÛucLÛIT04#000+p{00n0\_#[]00

/5ŇQ[-=,g#Q>PQQw#QQ\_:##Q8]fs#0NQQQ!QQ\$7+jjQ!QQQ6QQjQQ)QQ;=QQOvQQ#sQ#Q:#!QQQ:,\_9QQ/ BO%O>]TY/OOO#jmOoQQ3Q#1U#QQQQOj�,Q[##!Q>ux}uQsOQQ<br>@\%Q>]TY/QQQ#jmQoQQ3Q#1U#QQQQOj�,Q[##!Q>ux}uQsOQQ<br>@\TT%#\*#uQfQ/s#Q#Qp#Q#QkQUQ#QQo;QQQsQQ#Q#QQGQQR+PQ^iQQ8Z9;8CQCQ>X#e=Qs-)QQYQQQOQ<Q

 $0.00, 00, 000$  #00tw##I00-00000 0#\*300 zB]\$00##00#1x#V0#0Q##9000#000v#;0: c0060  $Q$ 10 0000 g0EnU000-y00H?%000#0D00"#T00000~006#zo  $\Box$ 07,

 $[ )#00 = 0$   $0$  w#F00; 4E0e04Z00C0s>0%#x00cH0w7J0B0Z00

 $\pmb{\hat{y}}$ yp $\pmb{\hat{y}}\pmb{\hat{y}}\pmb{\hat{y}}\pmb{\hat{y}}\pmb{\hat{y}}$ hh $\pmb{\hat{y}}$ yp $\pmb{\hat{y}}\pmb{\hat{y}}$ h $\pmb{\hat{y}}$ yp $\pmb{\hat{y}}\pmb{\hat{y}}$ 

 $0$ TÔwÔpÔ#OCTÔÔ#ÔI1#3Ô5?7ÔÔÔÔ##RkM#Ô8JÔ3ÔÔÔ+/ÔÔ#ÔÔFÔÔ#Ô~? 00+##Q0C0g@0Q0fWL0S0@P#DC#fe#5f#H0#3####0G#2#0D,0##0dLD,00dD00##p0#008 06D00660  $\mathbf{a} \bullet \bullet \bullet \mathbf{y} \bullet \mathbf{z} \bullet \mathbf{z} \bullet$ vệq#êBế#oê\$êbê∏ê#ê\êSêê`eMpê#wHêêêêêh}o#ê|nêho#ê@xêê#.#ze: Yêê

QqQQF#5QiwQQ?QQQJ#QQQ7QbQQQ\_#QpQ3QyQQ[QQ&=QQ;Q6Q1QQX#QQQzWb9o.vQei+62Q#j:Q/ @@X#@@@|@3#M@@@@e@#@#@@@@@?&#M@@@@X@;@{eLu#%#@@GX#@\_u#@5

©N#1©a©j©8w#©[#©7@©©@}8q©uS#©@#@@@q,\$+@x@@#@vw n:@@@@@##i'W#@s-@@@M@@@MO@##k@#e¤M? *Ô##Q?QQ;@QQQQZQJQ,@Q/^QQ#QQQjQ#`\_##%QQ<@QQ#QQ-<br>QQQQQQ#yvQ&Qe#dY"<del>ar@QQQQQQ</del>`@6j`@@@@@@ZQ9AA* 

 $\#h\mathbf{\hat{Q}}\sim R\mathbf{\hat{Q}}\cap \mathbf{\hat{Q}}\mathbf{\hat{Q}}$  : k $\mathbf{\hat{Q}}$  7 " ^ \ g  $\#f\mathbf{\hat{Q}}$  /  $\mathbf{\hat{Q}}$  w M %@#Nr=@@#@@##@@@F\$@@:#@uh&J@@@kt@J@@~-@@|@@7@##@pG@vq@@N@N@#YE@#@h@@[@O<sub>\_v</sub>/fE@&  $\hat{\mathbf{Q}}$ #Sa $\hat{\mathbf{Q}}$ }d># $\hat{\mathbf{Q}}$ 

/(1^@lj@5k@z}i@I@@+k@@;@/bI@@##@c#@@

%DX@M@@tv@#D@u@@X\_'\$#@@O@m@@@&Q@G@#]P@t@@y@Nn<@L>@M6p@L~@#@-@G@#@@##@X# FU0000#00P0#000&)\*#0+00R#0#00s0#+0#00,#5904b000h1\3010#=00\_0t00#|w0\$B00 +000#0#<br>%00D0 000#09#|[\*0~z00#e0\_#00#!#0#qa#E0030b00000004070660#xP0Q00;;Y#Thg1#I0e0^q|\$|  $\mathbf{\hat{Q}}\mathbf{\hat{Q}}\mathbf{\hat{Q}}\mathbf{\hat{Q}}$ ## $\mathbf{\hat{Q}}\mathbf{\hat{Q}}\mathbf{\hat{Q}}\mathbf{\hat{Q}}\mathbf{\hat{Q}}$  =  $\mathbf{\hat{Q}}$  {  $\mathbf{\hat{H}}$  +  $\mathbf{\hat{Q}}$  DS $\mathbf{\hat{Q}}$  |  $\mathbf{\hat{Q}}$ K $\mathbf{\hat{Q}}\mathbf{\hat{\Phi}}$ # $\mathbf{\hat{Q}}$ O $\mathbf{\hat{Q}}\mathbf{\hat{Q}}\mathbf{\hat{Q}}$   $\wedge$  VX }  $\mathbf{\hat{Q}}$ 

@Z@#5ê@#@#@@@@#7#0#q@7@@'@@#@n@@@BP##h@@/+O@Y**:@**@i#@@@@@6 []

 $Q$ JQQQ#^lQQQ#QEQhRQQQ##@QQQ#rQQQIElh\_@,h##QQ'Q#:Q=QQdQoQe#DQQQZo#Q..#{Q#DQ#QW#QQQ+Q# q0000#j000;0-0003&0n00\$002,%02000,#MK00#050il#0\_0#0E0#0hI#000-@000#0

 $\tilde{\bm{\theta}}$ a{6000e#U0#M0/']00x04A009#00C}]e#U 0E0"0i01x}0

Ûh\$DÛ[000W000z#t*` ��R*{z0010/#1UHq0n000e00φ<br>b#00d0#(0s#Wp`U@0w0k#0P0mq'#LX#000000000#0000<sub>P</sub>y0j00F000o<br>0000h00cYt^F000##]00^0TW0wJgv0�K0#0###i0S0q<4##v0#z#00#0<<=0000=903e0@000,0##N&0#-**VOCOCOO**  $0$ ##S^z#R?gE00Hd<sub>o9</sub>00#00#\$

#0010d0hL|a¸0^<Yx\*00###00#0L

+0M0000|0b?H0(~Xů9I0n

ŶT>Ŷ¤7Ŷ#`#cŶFGz#aŶŶŎ#læ3Gi'DCŶŶ#Ŷ\_ŶZŶWy#Ŷ:ŶŶc#ŶŶŶAŶYŶŶt#ŶŶŶ~ŶŶYSŶ##kŶŶĸ#ŶŶk#ŶŶ#ŶSò<br>Ŷ'#ŶKŶŶŶaŶŶ\*ŶYeViR#9Ŷ1ŶŶŶ@Ŷ#ŶQ~Ŷ#ŶŶFŶ3ŶŶŶ^{ŶŶ'T]ŶŶ#Ŷ#ŶŶFŶHŶtŶŶ

**0#0{000000n00`00|}#010**fo###X#0#**00.000**G}I#0{0R0N00z0W∏0#>#000000#F0¤fV0t~0)#F#00?<br>TG/00#0T0#T0\*00e#0t&00¤###00%<br>è00000

a@t@@@#QPK@SJ#OB##@@B)#bF@@]@#?t#@txq##T\$##<sub>+</sub><@#\$~@R#T@@@@V@@@@@@@N@@<sub>¤</sub>DG0@#!#@5M- $000$ [000#<b3 ¼0d#\*+<00?00o000\00#

]A#@@@@Y@@?]YY@7]t@WP@2H+@@@C@S@nh@a<##i@@#¤p3#@@XR5@@@#r@^@n@[#@#1@u##¤@@uH@  $\texttt{f@mZ@}\overset{\bullet}{\textbf{Q}}\overset{\bullet}{\textbf{Q}}\overset{\bullet}{\textbf{Q}}\textbf{P} \texttt{H} \texttt{u@6} \texttt{.}\texttt{H} \overset{\bullet}{\textbf{Q}} \texttt{d}\overset{\bullet}{\textbf{Q}}\texttt{-G}\texttt{Wnu}\texttt{Q}\texttt{Q}\texttt{Q}7\texttt{L}\texttt{R}\texttt{H}\texttt{H}\texttt{Q}\texttt{V}\texttt{Q}\texttt{y}\texttt{Q}\texttt{Q}$ 

 $Q$ ###Q./#GmvQQQ&Q#rw#

 $\mathbf{\hat{V}}\mathbf{\hat{Q}}$  #\* $\mathbf{\hat{Q}}$ p $\mathbf{I}$ w <sub>=</sub> $\mathbf{\hat{Q}}$ p $\mathbf{\hat{Q}}$ ms [c $\mathbf{\hat{Q}}$ /` $\mathbf{\hat{Q}}\mathbf{\hat{Q}}\mathbf{\hat{H}}\mathbf{\hat{Q}}$ #Q#\

@@@M@#@y@@@@xk#}@@#@@v#td4#@sm@r@[#c2@Y]@J@;æ@j0@I<sup>,</sup>@Z#U@#@@J2~@@@t@;#@@@

ŶŶĸŶĊU6f;&Ŷ'ŶŶŶŶ2ŶQ#ŶŶM\*Ŧy\_ŶnŶYDŶ\_Ŷ#ŶiŶ|ŶQŶ#Y1#}5ŶK[Ŷ#Ŷ#ŶŶŶ?N#ŶRŶ¤Ŷ[EŶt#ŶŶ#

## **@9x@#@uV@O@^U@p(@@#@v@wv**

 $\hat{\mathbf{e}}$ #

<- 0?0#o#;0##30k0  $\begin{array}{lll} \hat{\mathbf{0}}&\text{C#0} \times \hat{\mathbf{0}}+\hat{\mathbf{0}}\hat{\mathbf{0}}+\hat{\mathbf{0}}\hat{\mathbf{0}}+\hat{\mathbf{0}}+\hat{\mathbf{0}}\hat{\mathbf{0}}\hat{\mathbf{0}}\hat{\mathbf{0}}\hat{\mathbf{0}}+\hat{\mathbf{0}}+\hat{\mathbf{0}}+\hat{\mathbf{0}}+\hat{\mathbf{0}}+\hat{\mathbf{0}}+\hat{\mathbf{0}}+\hat{\mathbf{0}}+\hat{\mathbf{0}}+\hat{\mathbf{0}}+\hat{\mathbf{0}}+\hat{\mathbf{0}}+\hat{\mathbf{0}}+\hat{\mathbf{0}}+\hat$ @Y1WQC#FQQkQQ8QQkQQQQQQQ#Z\*#cQ#QpQTAUV8QFNQQQw\*Qre 5QyQ? zûn00#000-00t0000 0#10+pP#0\*~¤C0# 000%500 V#x)@R@@#@@#@@@#}5?b\_n#0@@~@+[@#Y

©₹@@@k=@1@@@@Yv@##\_p#@pC@<sub>¤</sub>r\*\_@#@#@@@@H@@T@@@&@@@\_a@"@#@Ā@@@D@!@@N@!@? 000+000i000000S07+00M0000#&#0#m0J#00000v0#000z60'0P900#0a\$0R2'%a#? \*%a###0>P0 6##�����#�#�#��������R<mark>#</mark>QQNQGoQ;QH`!|��E#}\$V **Ŷ**Rv\_**Ŷ**##ŶBŶX:Ŷ#TpŶF#7y#fŶŶSŶ%#A#Ŷ#1ŶmŶŶŶ,, ##,=Ŷ9Ŷ#ŶŶ#ysRbŶtŶŶyB\_1ŶFŶŶ%#ZŶŶZŶŶ @C#\*@^@f**@@@@n@@@@]'@@@@3@("@**Q@(@<ew@#@@\$rw\_##1**\*@b@N@@<@p@4@@@#**9:K  $\mathbf{\hat{G}}\mathbf{\hat{G}}$ ! - ÔWOÔ#Ô | Ô#ÔÔ\yjmÔ\z! Ô##Ô\$Ô =#ÔOHÔ+ÔmÔL#ÔÔÔDÔeÔÔÔO [Ô\ QQAi#DQU#QQ#.QQ#QuCQQjQmQ#aG#QQQQQQMQSQQQ .Q}\*faQtZQ @d@oG@@{@@m@%@#@@9#8+@1@B6@@x@@>@o1@kP#Bj@@6"\$#@#"@c^TB@@=@M  $\mathbf{\hat{Q}\hat{Q}}\#$ A2QO  $\Box\mathbf{\hat{Q}\hat{Q}\hat{Q}}$ L $\Box$ ?#QQO $\mathbf{\hat{Q}\hat{Q}\hat{V}\hat{Q}\hat{Q}}\#$ {\*QQ\QQBiH+jQQ#{QQ>NQ#d7\Q#QQ CÛÛt#Û%ÛbÛCVÛ1ÛÛ: (YVÛ ÛÛÛWÛÛÛFÛÛŇÛÛÛØÛ#ÛLÛ#FÛTW#OÛÛ 0N0\010n0000000\$\$#^0>00\0#@0000:\\00F##700u00F0a&B.#P0,00LU#OC0000q"e#DW0MIn00#Ok +#n4Ee0jX00#0#n000'\*Î#d0\##OGw00#00#(%  $\mathbf{\hat{V}}$ Bql $\mathbf{\hat{V}}\mathbf{\hat{W}}$ 6u[ $\mathbf{\hat{V}}$ ] | h $\mathbf{\hat{V}}$ n $\mathbf{\cap}$ q# $\mathbf{\hat{V}}$ G# $\mathbf{\hat{V}}$ #2B $\mathbf{\hat{V}}$ a $\mathbf{\hat{V}}\mathbf{\hat{V}}\mathbf{\hat{V}}$ ₩\$\$@F\$\$\$P\$F\$#\$#Q#.\$\$Q`o\$\$D\$\$\$#\$T\$+?0\$\$\$F\$\$\$#\$\$\$\ <sub>ካ□</sub>�#@z@NW@I@@r#@@  $\mathbf{\hat{e}}\mathbf{4}\mathbf{\hat{e}}\mathbf{\hat{e}}\mathbf{\hat{e}}\mathbf{o}\mathbf{\sqrt{\hat{e}}}\mathbf{\hat{e}}\mathbf{k}\mathbf{\hat{e}}\mathbf{ \cdot }\mathbf{\hat{e}}\mathbf{\hat{e}}\mathbf{\hat{e}}\mathbf{c}\mathbf{\hat{e}}\mathbf{1}\mathbf{\hat{e}}\mathbf{7}\mathbf{\ ^{T}}\mathbf{\hat{e}}\mathbf{m}\mathbf{\hat{e}}\mathbf{\hat{e}}\mathbf{\hat{e}}\mathbf{=} \mathbf{\hat{e}}\mathbf{\hat{e}}\mathbf{ (\hat{e}}\mathbf{Z}\mathbf{\#}\mathbf$  $600009$  $^{\circ}$   $_{\circ}$   $00$   $Z$ B $1$   $\}$   $00$ N fY**ûûxû#ûû**⊓g**û**g⊓**ûû**B#û#û\*k\û kÔÔHÔ;ÔÔt#cÔŌ#Ô>#ÔG#tÔÔ+#¤nXÔ]ÔÔÔ2ÔsÔnÔ#Ô##ÔÔÔÔVÔ#ÔÔ#pÔs?ÔLI-ÔfÔ1ÔÔ।�t **@<#d@@b'V@S@@8S[@@L#9@@#}##Sk@!**o  $\hat{\bullet}$ �w#F100J0000 : 090#000#"0#0Z0H#OsĕO0#O#O#O#O@H�aO\_OO  $\Pi$ w80a@0000000,T0#0#0}0#0000S#ű,00))0b00t000000-4jL 00 #0#v0##0)0B#000'o PL0Z00+02000I000J\00#bP0 #QQ##QQ{uXQ#(QqQQ¬#Q+#N"qQ~jUQLQQwQQB&#QQ1QbQ# **ÛÛEnÛÛÛÛFODÛÛ^** #000v00400<T0008.0\*0Zw0G�0d#0000#00kY00#m#0!D0cKF5(0f0N0U00002z0 ∏ #@5#@@@@&@bŸ@#@Ĭ@@##@#*#*#OP#U\_#@@#@e@@J/@8:aYt@#@@=z@#@a1t@YB/ p#~M**0#0a0\_#04M0#QQ04CQQvQQQQQ#0#D@h##QQQQ7QQ#QQwQ**O**QAE)}3¤QQ\Q** <sup>\</sup>#@#@(@@@@@:@@@x@='@#@@9@#`@@@i@kl'1#@#@@#@La@#@@@@4k@@@##@`d@PvCB@#@@@"d#9@ %@@`#@@@<#@^@@W#\@%`e@o\@6R**;@@@@@@@7@@#@@@**O#@`Z##^@a@@@L@@U1@>@6@#@:@\C@@#u#D9#q@+ @0##@q**Q:@#@#@@@#@**mp**@@@@<sub>□</sub>Rs;r:@#@vv@@@@#@#@f@@#@#@#@f@LeO@**<del>a#@#</del>M#@? *\$\$#\$\$*\`q+,#W\$q'#\$9#>4k#.\$\$\$i\$#\$\$\$\$\$##\$x{#U`\$\$<sub>P</sub>F\$\$\$\$\$\$\yp\$\$LZ\$#Nw\$@\$#\$z\$\$\$>**@**t~\$4\$#\$ @@]u@wv@i@E@##G@U@-+D@Z#~@@w@r x0#y0+vx&0T#|0###003DV0m4)0N{00/B000'00##0q0#000\ k#``**@`;@Z@#@@@@\$\$@`:@Z@,@@@q@@\$@{@a.#>@@@#@@@**AH6^GO`@**@@@F@H@@#**[# @^@@@#@g\$@###v?#u@{@@@@@:@\_qG=2@@3}K#@@@#@@#@@z@b@@#@#@K@/#@gHo@@@:@#@@@"@@Ďr@-000#Z0R0#000m#0D8I)G

#0=0#00001000eV0#00300}0Iyy##\*I0ot=00s00a0'0#0#b0H00{{000M02000##1y0=0)00\_0{s0#\ 6020#,9\0T�d0af0u0r0@0T##F0I00-{#E0?{0!0#CT}#"#0#`\#/**£**0a0v\0`0#N@0  $i\mathbf{\hat{u}}\mathbf{\hat{u}}\mathbf{\hat{u}}$  $\mathbf{\hat{Q}}\mathbf{\hat{G}}$ fv#00x00ewZ'0#n 0&8W)700K0G000\$sd0;0\*(00000000000-0b#

\$#@6@#~c@@aN@>@##@KQ<Y@Pbp@b@\$@@+I@;@\$B#PF@46@\*+@@x@@o@@xT[U@@k6(H#;#r#c@@k

}@#@r@2#<Y@#@@}@@@@@#5@=<br>}@#@r@2#<Y@#@@}@@@@#5@=<br>@y@)@F##@##ŭ@@a@%@@+¤q@O@@&5@@#T@sG@|#@@f@@@@9@@QNQ5@@@4&**:@@**0@@@~P@p@#c7@#@@JX8@[]# <u>ÔSÔÔ{ÔÔ%Ôŋ>Ô#QÔÔjPÔÔaÔIyÔ{vÔpyÔLÔÔÔÔÔahyÔ</u>

@@@}@e#@\_'@[@@@!@=@>@@\$@@@'@@\_y@BQ1@y@@u@@@@h(@#@s@{R**@**@@H@T@L@@ZYZ@Kp@@9@@I"@@{?  $\hat{\bm{\theta}}$ H#@@qeE@@@\$\$-|#j@/@#@]#@Z:#c@@L@]@,@N4w@@m@yw9@@@#`#@##@@@@t@\ 9c@@br@@)@^@@wT@@i#b@]K@TX@@J@&@kw@v@@@#@m@@Pc@#0@|o##@@#@{@T@@@1@@@M\*

En0&,100000L#0=0{00d 0w0e00##0` 0#00&1t700{0z000\$<00#jz00 0"90U0#0B#4F00n0E#0V  $0$ c#Z0\$00~0000<sub>n</sub>0#d 0#OL:a000^#0#m

#@KM6¤@@#5e#@3#m\*#@I@@~@@Lx@@@Iq@@&T@####@@ac@##@@@@.m@@@@E@@@\_\_@w@;yo تM0#00kM0a;/0#10U00I%0&Jf0w0000L^j٩≤g 00V+00#T000L0#O!3J00k0'00#+K000V#{0? 0 %BT**@`@@@**r#~**@#@@E#@#)@∏@Oq@i@f@@@\$@@**űa**@#F@^**¤  $Y$ ÛÛ:QÛ#ÛI oWÛSG QÛÛÛÛÊ==`##<\5-o  $\bigcirc$ 3#0#0Y

ÛF **@IZ@@,Fk#@?@S@11@@~c@@@@@**v #001tB0 \$&\$\$\$z\$)\$q\$î\$\$\$x.n7#6d\$\$\$o\$\$\$zQ\$\$\$\$RN\$\*8#\$\$\$\$\$\$\$~<del>\$</del><\$\$\$\$\$#\$\$\$#\$3\$\$DC\$#\$\$[\$#f##<br>'\$\$\$\$#xK\$-\$\$

 $-[$ ���

X∏g^@U#@@@t]R|@@#@@@#@@@@CFS=#@a@@@d\@D@1@1@@]q#\ræ@1@@@NA@13@:@@@\*

<u>00 [#B0800U0IL^>00G00#OOK#YoOBOt 60e0?f#O:/0P0]</u>

 $\mathsf{F}^{\sharp}$ i $\widehat{\mathsf{H}}$ erêd $\widehat{\mathsf{H}}$ erê $\mathsf{I}$ oên $\widehat{\mathsf{H}}$ xwoêu $\mathsf{F}^{\sharp}$ e $\rightarrow$ fêd $\mathsf{F}^{\sharp}$ o: Cê#& ' Øêøèdj#uế $\mathsf{N}$ êc $\mathsf{H}^{\sharp}$ anê bekendê ji Me $\mathsf{H}^{\sharp}$ 90W0#00`0U0@#0,Wa��Z<0000+H/@%0dyb0#,03m/0\_a00x0\

~iQQQ=#YQ#Q^Q.Q1QQjQQ\*QQ[QQnQQJQ#`TQQ#wQQQQQ#Z#Q#Qg!QQQkQQYQQ!QQQ#QQQQ#\QQ51#, [kvJ0#0dk0;50#30090p#0})0]00 00}0P00ZCa00 jx<#0qRh#0a!00000 00)R\_%0m#G#&<GO0Î#0 ذَ�Z@OQ@#@S¤�L@.#@#4.@,6@v)1#@@@\*#M@0@##@@g#m@KB#E@n@:@¤-}@S#@/<u>@</u>@m@ **@@#k@EpqZw@X#@#@~y@]¤%@@8^Z@A@~@@@@**o@q@@y@)@r~z@v5D@@

@6@3n@@\_@@#@uT@@KC@o(@@n@#2#r@@aYV@~#@@v@pwP\*@o@T#@P?

 $0.00$ ##000905=0.00.0#0}S0p#01= $\Phi$ :0#000000370?0#1010#"<00000?0o00|0=0000\_00<v#}\ Z&@QLQQ#Ə¤j

y□#0rs00 **S2U0#0#** 

@@@y@#@-^9@#@N.J#@@@@w3@WRrG@#@@q@@@@\$#@@G}@Q@[@@<del>a#@!@@^#Z#\$#(@@@)#@7@e</del>@\*#@@@@p#  $0#$ . OU 000000\$0{00##800 [W!000~0j\_0000 G#00

A�

 $\mathbf{\hat{Q}}\mathbf{\hat{Q}}\mathbf{\hat{Q}}\mathbf{\hat{Q}}\mathbf{\hat{H}}$  )  $\mathbf{\hat{Q}}$  )  $\mathbf{\hat{Q}}\mathbf{\hat{Q}}\mathbf{\hat{H}}$   $\mathbf{\hat{H}}\mathbf{\hat{Q}}\mathbf{\hat{Q}}\mathbf{\hat{Q}}\mathbf{\hat{Q}}\mathbf{\hat{H}}$   $\mathbf{\hat{H}}\mathbf{\hat{Q}}\mathbf{\hat{H}}\mathbf{\hat{Q}}\mathbf{\hat{Q}}\mathbf{\hat{H}}$   $\mathbf{\hat{H}}\mathbf{\hat{Q}}\mathbf{\hat{H}}\mathbf{\hat{H}}$ 000b000}0k000#0^A000##c0#{Sy#IV00000Y;0000#L00\jJ50S!000#000SJ0###0\ XPÛÛ)Û#PÛ#4>LW'#WCÛÛ#ÛÛ#qÛ GÛ##^ZK##Û\Û5yÛ1ÛQ&Û0rk"NÛcÛq6~ÛÛÛÛZÛÛÛ#nÛÛÛ yê'#zêê<êCvgêêDê#êê#bêêoUê/# êê#Uê]95ê#êêê66êwL#i#¤ê#rê#êê=ê#êoq;oF&ê##êH#êê8ê2êêc

@#%@@%@#@]I\_@y@L@@@@9q@d@-y@T@@wY@@@3d@@Rw@ea>@Q@@<@@@CloP@#@@@@@gyz@E@ok+iG#@u.@\ **@@#@@>@I@@`K3#o@@#'a@@kPR##@#@#Zn]ům** %@@@@FC@@B@z1\*@@@g#@X@<L@##@@@D@'@SWmE#kS#@`}w@w@@(@q@J@@N#@<@Y@-<br>0#1rT;@#@#6F60e@@@4##@@@|@@\_@CA@@.3@;)"@z@@|@]@?Q@@@Xc#{4@#V\*@/nfAx#3ctg>@@-@/@h#@#<br>3\Z@@{@@#@@@Au@@>q@#W`@o@\_\_\_#B1@?@f�ŗ@N@ #0.0j6G*\$*#00000#0w}|000ma�KbJ00;0A!0#0\?0U0#00\90#[Y#f\*q##0z00?#kV#:00E000000%0<br>aQ005D��y#I50#0###000##000>0010E

rv002Ut0R`0Rð000"000;R#00 &0] 0WUv080\*0y##0\$0wZ00#bq/iR#K<!^00#0j0?00#,#;#e0004tp]#<br>0#t60a00 0u)0Ł0\*00~)0T0#

=n00000#18M00|2r0\_g0#0'0#0#08\_0^000f00000#<#KBF00@a#0g0|000#0ZoO#E#000e0<br>#Q0H\*w#y0000a0100/70|0000g]}0000100###O#01k#h#0]0f0`0X#00N00eA0#00H0b00\0#4)p  $\Box \bigcirc \Diamond \lor 6 \hat{\theta} \dagger \hat{\theta} \# \hat{\theta} \hat{\theta} \top \# \hat{\theta} 5 \top \hat{\theta} \bot \hat{\theta} \hat{\theta} \hat{\theta}$ 

S0¤#@&0u@##@@\#@sU@@=d@ift#@@o2|<#?@#4@@F5*\$*#%i@@#|¤N)v

**ÛÛ#ÛK#QQQ]ÛÛ4kÛe7#rÛÛ#"\*DÛÛ?vMÛ#ÛKÛÛ\_4**<br>#**Û}ÛuÛÛÛ***Q\***#8DQ\_@QsQQQQ~@BWQQQF\_PQt@\$QQ#QQQ]#V#QAQ1{#QQQ#@QQF5QqQQP9Q9QQ)H#Q#**<br>@QQnJQQQ&QiQQQGQQjQ#,Df#QQQQ

^@\$@e@@@#"&@f@)~@@@OM%}@##@@@G.k#G@n#@]@#@X@r@wz@@#<br>@@f##Z\

 $\# \hat{Q} \hat{Q} \hat{j} \hat{Q} \hat{S} \hat{Q} t \# = \# W \hat{Q} \# G \hat{1} \hat{Q} - 5 \& \hat{Q} C \% \& \hat{Q} \hat{Q} \hat{Q} \hat{S} \hat{S} \hat{Q} \hat{Q} \# O \hat{Q} \hat{Q} \hat{Q} \hat{Q} \%$ 

\$eJ@kB@DZ\$@L@>@@#q=v@@@#

k**ûû û**DÔ&<sub>¤</sub>~#û]**ûûû**fj\ûûa#ûûfxmûYUêHû?>kê#wû%û%ûûêzê|JêW&ê@#ê<ê:êYê) bêŸ-**@@#@#DB@@\@,@#@}+**bK#**@@@@C@@**SuJ@n;**∏|** *Ŷ*ŶzHŶ2;rPŶe21ŶBŔM#<sup>ç</sup>CŶ04ŶŶŶŶ(Ŷď1Ū#NŶjYŶŶŶŶŶŢŀŢŶŊ@₩ŶŶM#ŶBŶŶ#CŶŶ3ŶŶ;#J-Ŷ#ŶŶŶJŶ∏ ;1:0an0##0rqz(d"8!#00#00##-8^0 #0203¤j|0<br>090\90/000a0Sg00ŕ00]00ō#�^F00b0H001
□00#0/S000DM000?00<000701\_W00g0000#0jxs\_00>0+n|u<0F500w000mw|0#0<W#0M∏Y00+]}0000C\  $\#$ 000 $\rightarrow$ 0t\_0s:000P00>00`0c0\_000r407#0D01j0. 000#0#0-020#0c1s0#Q\x0'0#0:0#/0 @@@@@T@\*D'[@#@~,#@@e@@F@9gA@#)\_@@@vE?E@@@K#x'7@@41@@n#@@|  $\ket{\textbf{0} \textbf{0} \textbf{0} \textbf{0}}$   $\ket{\textbf{0} \textbf{0} \textbf{0}}$   $\ket{\textbf{0} \textbf{0} \textbf{0}}$   $\ket{\textbf{0} \textbf{0} \textbf{0}}$   $\ket{\textbf{0} \textbf{0}}$   $\ket{\textbf{0} \textbf{0}}$   $\ket{\textbf{0} \textbf{0}}$   $\ket{\textbf{0} \textbf{0}}$   $\ket{\textbf{0} \textbf{0} \textbf{0}}$   $\ket{\textbf{0} \textbf{0} \textbf{0}}$   $\ket{\textbf{0}$ 

 $=$ ##S#00000z0#0]00!#H#/0ei [0\T0000Q000000{00+a��!

000L00#10"{01##f0#00[50T000X)HQ'#0800\<br>0FJ00#000#900`Qx0x0A#0#V#0#0t#\*00#v0N000HQ#30>##"hQQ!##p#B

## **ÛÛÛL#Û6ÛÛ#ŚdÛÛÛ1#ÛÛ<FqKuÛÛÛÛÛÛ**

rÛ#MÛSÛ@PqÛÛÛ6ÛÛÛ(\ÛÛÛÛN¤OTOÛ EÛÛx+Ûn]tÛ5R∏ WQ7QQ#Q`WQ##zQQQQ#QC#Q/QQQV#Q>#QcQkC?QZKJrQ-a-EmQ&Q~\*9(#,#Qo#?QQQo1Qd Ţg**ûû**ô ' kҔØ#**Q`, Q>GQQ#Q#/+Q@Q1QQ#- | QJQQ**DLm{**QQQQ##wQQQkEQQQyQQQOQQ`. rQQ**4c0<**Q**a#**Q|** @@@(@L@@###H@g@oS#@W@p@@@j@@`@1@'@@go@\$@-X@N@@'#tXo@U@\#+@@,@\_\_h14@\_r@@M@7@~/ h0a $\hat{\bullet}$ -a0#0#00P0;#D#f?00|

**「dŶŶŶ#ŶOzŶ##CŶ#Ŷqd2Ŷ1Ŷ}Ŷq#Ŷ'Ŷ#riѾŶ^ŶŶFŶŶ(OŶSŶrŶbŶJ#(^ŶXŶ,#Ŷd=ŶNŶŶ.Ŷe~/ŶŶŶUŶ**! ŶŶHŶ- :ŶŶ\_Ŷ¤AŶŶ9#ŎŶŶŶŶŶŨŬ#ŶjmmPŶ>s0v2Ŷ<>``ŶŶŶj?ŶŶ¤W#ŶhŶP#~}UŶ#,#sŶ\_MŶ:#ŶŶŶŶv-#9@#@>@tv@.|@|@&1@r@{@@@G@@@}@H@o@-j@h#@]9@@=1P@@t@S@;`@|h@+@\*i@F@\$@#@

M4000Sa#0(0A00#&00#6-c0^0c0f##w2)~000nG0('[0\_j00000E;5ZU=j>0000w0>000D

 $#$ 0^0IO#m{00!00>00#|0300]0(

 $\mathbf{\hat{G}}$ 660##0;0~\*00#:"m0w0rLZD0#-0#nZ0P0,3,00;####\_12o#.0>{u0z?]d#00007g(0à0;0VU0[0M

qc0)J#o#00#00}<br>00#u#M0

,  $\mathbf{\hat{0}}$ I |  $\mathbf{\hat{0}}$  . # $\mathbf{\hat{\Phi}}$ qa $\mathbf{\hat{0}}$ +000xm#00ovF0000#0, 0y000#S0]# $\mathbf{\hat{\Phi}}\mathbf{\hat{\Phi}}\mathbf{\hat{\Phi}}\mathbf{\hat{\Phi}}$ 

**@@OY#v@**Jh# vvol#vv2.1;<br>j p0Z#0~0#^0#%0#0#00#0+0F2P;001'0;0G#0n{<br>+m0#u0001003\*00%##05000'#000o0n##au0L#0#0#x"r0G06s0F05<0t#<br>+m0#u000100J{000>00&000k00`0ś]00u0t>d#0em30wo#0801#z◆#1N-h0100wf#900'U000EW NÛÛy#ÛÛÛÛÛ0&79ÛFjÛÛ#[#YÖÛJÛc9##∏Û"ÛÛ2Û\*(hÛÛ\_

 ${\bf 00000} \times 100$  /X | g0K00

 $\hat{Q}$ ? D $\hat{Q}$ #L# $\hat{Q}$ O| $\hat{Q}\hat{Q}Z\hat{Q}$ tis $\hat{Q}$ (XO $\hat{Q}Z\#$ ~ $\hat{Q}\hat{Q}$ ( $\hat{Q}$ <sub>D</sub>+ $\hat{Q}$ = 100080I0H0#[0\0|zd

**□{20\_0F00M010'0000w0y0**I#000#ö##\_=u\$##0Q0\*o0w}**□000>b0vl:#!@070kk00d0>wC0%0]@d0-** $\mathbf{\hat{R}}$  $\mathbf{\hat{Q}}\mathbf{\hat{Q}}\mathbf{\hat{Q}}$ z#\* $\mathbf{\hat{Q}}$ #vu $\mathbf{\hat{Q}}\mathbf{\hat{Q}}\mathbf{\hat{Q}}$ # $\mathbf{\hat{Q}}$ # $\mathbf{\hat{Q}}$  +  $\mathbf{\hat{Q}}\mathbf{Y}$  +  $\mathbf{\hat{Q}}\mathbf{Y}$  +  $\mathbf{\hat{Q}}\mathbf{Y}$  +  $\mathbf{\hat{Q}}\mathbf{Y}$  +  $\mathbf{\hat{Q}}\mathbf{Y}$  +  $\mathbf{\hat{Q}}\mathbf{Y}$  +  $\mathbf$  $0e0c'$ o, G $0e'$  -  $0e2$ [H?

 $\mathbf{\hat{Q}QSH}$ f $\mathbf{\hat{Q}Qm}$ YQ $\mathbf{\hat{Q}Q}$ ) $\mathbf{\hat{Q}Q}$ d#Y#Q%Q $\mathbf{\hat{Q}-VQQ}$ |  $\mathbf{\hat{Q}IQ}$ 8 $\mathbf{\hat{Q}Q} = \mathbf{\hat{Q}S}$   $\Box$  me $\mathbf{\hat{Q}Q}$ | ! $\mathbf{\hat{Q}Q}\mathbf{\hat{Q}M}\mathbf{\hat{Q}Q}\mathbf{\hat{Q}Q}$ 

02000#a0x0'Z0000#00s\$]���#&&@@`\_O#[OOIOWOy000[\#OO80)OO00@@@&@@@~Ok0o**000 :** T/#0x0∏/00K]R0000TLf0#000#00{00#mY**:0k0\*0**∏

@m@F8#Xd@#@v@v@^@@B@@@+>"u#@@|@b#@#}@#@@i@@@#**@=1**@7r@@rb@M@@.#@&?#@

#yQj\*QOQjK{Q8kQ'Q##Q+####QQ8\_9QQ#QQbQLgQQaQ\$j

<sub>)</sub>���}#00]'00#00600NV#0S00#U00rg00@0s#t#fa0D#/0H0n0:|s0=#0io0~0H0ŏ0000#0#MV0@f0#0 %0#2Y00c00#zp0,00n00010#z

₩}I=u0#00H#000400 jC00RbE0Kc;0L000xAx00z000a00#\90.00#Ij2o000W#000R00~#0i#d`0#N0>"q  $00000$ {a0F00#[%000#}M00Z#\$000/## ©+©6h/©m©#6\*©©BNψ©vQQC©o#©#]U#©mC^ş©^`a©m©&QQQ  $\mathcal{L}_{\mathsf{K}}$ ) QQQ-QQ6Q $\mathcal{L}_{\mathsf{R}}$ QQQ $\mathcal{L}_{\mathsf{R}}$  Q $\mathcal{L}_{\mathsf{R}}$ 

LŴŊFK]JŴ1ŴŴ#Ŵ9caŴ)ŴSsŴŴ

#uŽ000GD00#0i?00#0`00000N/00t?\*7#E5!00\$0g00YrZ0d00N#e0

Q#@0@#@@@<sub>p</sub>E@Z@@@#@pY@#

@o@i4@@blQO##=@rL@@C#@s@¤v@##@]jg5@0@`\_@d ŶŶ#ŶEŶŶŶ/JŶn=LŶŶŶRao#Ŷ#ŶJ∏IŶ2ŶŸ#Ŷ.#Ŷh##5Ŷ&Ŷ>ŶŶc\_5Ŷ6g#&;##3#\¤r�=Ŷ##Ŷ;Ŷ| *Ŷ*##qŶ@fŶŶ'Ŷ\*bJŶ]Ŷr2^Ŷx`7o}#Ŷ#höŶht#Ŷ◆]OŶhE(cŶ{yŶŶ1ŶĎŶm4ŶŶ#OŶŶ#ŶH¤>J5&Ŷ#(kf F0000-1#0000DB#6#000#400#0e0#0xc00gu0F020#\$R0F#?0q0#\_0p\_000x0u0~0#E0; {VŨŨŨŨſŨ2ŕŨĸŬ#ŨŖħ'#`ŨŢŨħB1@Õ``aAQŨo#ŨħAEZŨwŨ!ħQŨ;#PŨ1ŪbŨ`tŨŨŢŨŨſŨŹ#Ũ(#ŮŨŨje#ŨSS1ŨŨ@<br>ŗŎYŨI##6vŨ#`Û#ħĈŨŨL' Ĉ<8]Ô#ĈĈŨŨ`#Ũ#%ĈÔ<>\ĈŨ/ĈŨŴmĈŨ(\_ÔŗŨ#iMħĈŨE#DdÛ#ĈŨÔħŨoĈŨ4'QŨ  $%H$ **LÔÔÔØ#Ô\$'ÔÔ#ÔÔ>ÔÔÔ}##** 

mBÔÔ+ÔUÔ#ÔiÔ#ÔÔÔ#ÔÔqũEÔÔ;GÔ-1ÔGeÔÔ#Ô#GV#(ÔÔÔÔÔÔ#Ô#ÔÔÔÔÔÔ}N#ê#h6=ÔÔ/cÔÔÔOzÔ9Q:�� |16\$@V@c@Z@@#@wj@\$2ph?#@I#"@@]T@@#to#@@E#7@Z|

0+.0:0w0Y0@0i0#000#0^#4¤00n000e\0;##)00#00Cr0osM00v0/<br>M~0q0#^L0¤g\*0#ö0#00g0+090002080#~044\0000i00k0|n0\0i000v2\06c0

&#**QQLQ'Q#QQQJ2FQ.oQqg¤��#/QcQ#{jQQ#QQ#aQQQ#Q.#RQQpQX:\_qQ.VT#Q#QQQQQ#QQQV�#QQ##QQ**  $\hat{Q}$ #00 !c/00@##<0#05=X#An# n@0000w%p000z09j0#E

10 | QFtr000##TV0:  2h03#,Q00#nT0 t#?[00[04#M1000000#c#|N0p#000N0-s3T000#0+#<xu\_c<Ĝ0#^0#\0#<br>0##k070##0:00#0C4K0000#5#"0eT00#,Z05600I80#00"00L0+>00#0@#L,"0#HX030#V0n0c0g0\_#000  $\overbrace{Q} \vee \overbrace{Q} \vee \overbrace{$  $@@n|$ 

@G\$@@8@@yp>E@O¤@w'@v@#i@@@@@F@###A@@@#@#@r#@@Y\$9@hB@@@b@;H@z#@@#@@Z@@+y#@#TS{@@~¤@ +E0@in/0t@0

oGdJ@##&@<br>#@D@@'#@n@|@-p@##@#@@Q@(i@#@@@@n@@<br>qE@@@&S@@<sub>~</sub>#=@#@R@@}#6

 $@nH@$ , M $@$ ~##c3 i90L0/JK#0r00\*#>0;G0~00p00#-00#c0#00Xq008#F200  $\nabla\#$ 00}T0C00Cqb0ar000#\00<00 00 $\blacklozenge$ 0V#00 Q0##0\_00)O#0}00e\_00000

0000x~0#A0E@(\1#000#0'YO000G;b&00#E#00R;#0b00:E#,#00000t00I0@#04!  $\mathbf{\hat{Q}}^*\mathbf{\hat{Q}}\mathbf{1}\mathbf{\hat{Q}}\mathbf{\hat{Q}}$ 7)QOQL $\mathbf{\hat{Q}}$ f G##QQ#Q : T4Q=2#QQQQ ; QQQ : QQQ?Q#Q{[=Q=AQQbQQQQ×6w[tQK FI7cQLQx4#CQQQQiQZ^Q(9QQQ#OQ#QmQQQQQ#QzQ#rQ%dQ#QQQQ#Q~\~Q%+QQEWQx(N **□E@#@@@@S8@iyi@@n@ã@5#X@y@9,[@#w!#**4@fib@I@@@{@?`**'@@@>@@@X@#**o@@<br>#9#@@@#@&@@@#@#@@@@Z2@6"fx@@@Z3@8#4@@Y@`@@(##@@|ts@Ur#@@@e@f@ %~000^0RF0000X00PQb000RJ0}?^K?\0o:0a� #0)0 

}hM0<sup>\*</sup>##0d#P

**0#0**<br>#0A1050?y#t\*0#&

3#0#V\_0#;#:2NX0"!0?90<br>60D#0(0H0R09A00n0#000\_B0k:0X

 $\mathbf{\hat{Q}}+\mathbf{\hat{Q}}\#=\#^{\times}$  ;  $\mathbf{\hat{Q}}$ D#k $\mathbf{\hat{Q}}$ \$ $\mathbf{\hat{Q}}\mathbf{\hat{Q}}$ ( $\mathbf{\hat{Q}}\mathbf{\hat{Q}}$ &

**000**nQ00#1#0K00xF;#]<sup>1</sup>00000J)"00z00r00n#0!0?0w0000#0U030X@0#{!m0|<br>fo10#V0)00X0nF}0u0q¤00W#&Ap00u00#>#0OT#}#3#@00~#0Fo∏<br>Q0#}"00W00W00#H0'rhq0,0U0E000t00j#00000#0?00\*#,.F}^P\0C,00sS000-000=01nt#-<br>000#&Y000#00#0\*V0:#ETh000,

 $\hat{\mathbf{V}}_{\square}\hat{\mathbf{V}}$ 

G000Y%0081<sup>[]</sup>  ÛÛ∏##HÛhÛ∏ÛÛKδ#Ûo#ÛļyPÛÛ^Û;#���WÛZÛ2Ûd~vÛeÛÛÛ#-0OTÛq|ÛÛ^000#0<br>%}90KÛiQOOQ,Q8t0&QOm#"t00<0##QOQ#000QE@\#s#=0@00?00AQ1dRcL0005\*6~≤��#∏r00Ssm# 050YO0[00%000}0#0000 · 0}a000\_00  $00070$ k000e00#00Qr)0a)0

Û^Q&#QQ#.QtNQ#(QQkQQ[Q.PQ,I)W#Q)]1CQQ\_QQD\$¤QzJ9#MQQQQBQ<br>Q#QQX##aQ\$jQ/{QQ#QQQQ~QQQY@@\*)y#QQz#,nQQH#QQQU'Q

 $\mathsf X$ 

200#000X SO¤F00NF000s0\*000000hq0"000w0~Tm000(0-0%00,00|0#\>\$00#YT0##<br>#0000t00)o0~00R000#0#S2M?ON30n00#E1}0900002[N @@jv@8@b#@.@@78@@#@@@S@@@^#9@!@@;F:UVV@#L@@@@8@1#@D@E@8#  $@a_b\#w\#@37@@,\hat{\mathbf{0}}\mathsf{Ky}[\%@0@b@]\# \textbf{J}\text{!}\tilde{\text{O}}a@-e\#@/\hat{\mathbf{0}}\text{O}\#g@\#@@2\text{F@P@}[\hat{\mathbf{0}}\text{t}\text{9@} \text{T@} \text{X}\text{8@} \text{WZ}\text{0@}\hat{\mathbf{0}}\text{Q}\text{g@}\hat{\mathbf{0}}\text{1}^\text{*} \end{array}$ 

 $\mathbf{\hat{Q}}\mathbf{\hat{Q}}\mathbf{t}\mathbf{\hat{Q}}\mathbf{\hat{H}}\mathbf{\hat{Q}}\mathbf{\hat{Q}}\mathbf{O}\mathbf{\hat{Q}}$  !  $\mathbf{\hat{Q}}\mathbf{\hat{Q}}\mathbf{5}\mathbf{\hat{Q}}\mathbf{x} > \mathbf{\hat{Q}} = \mathbf{\hat{Q}}\sqrt{\mathbf{\hat{Q}}\mathbf{\hat{Q}}\mathbf{\hat{Q}}\mathbf{\hat{Q}}+\mathbf{d}}$  J6U $\mathbf{\hat{Q}}$ .&QQb#QV1QQQ&2QQ^#Q##NQHtQ<sub>p</sub>]QQQp\QM+Qvҧ8q@Q KÔÔ[P#1000bÔC<ÔX0I{#nÔ0{08~Ô+0o�HD0bv#Y00\010eD50000#E00\*00#0G520000X||  $\mathbf{0} \mathbf{0} \cdot \mathbf{0} + \mathbf{0} \mathbf{0} \mathbf{0} + \mathbf{0} \cdot \mathbf{0} + \mathbf{0} \cdot \mathbf{0}$ mÛS#ÛIRÛhiÛÔ>¤ÛAÛ0Û} ÛsÛtÛÛÛ#ÛqÛÛq#!##ÛEpÛIÛ##E#PÛÛÛF,Û0Ûb9SÛi <del>00000</del>  $\mathbf{\hat{Q}} \times \mathbf{\hat{Q}} \mathbf{\hat{Q}}$ ?# $\mathbf{\hat{Q}}$ # #C¤~#p\_@y}F@ZN@6P@@n}@ysP<sub>v</sub>�^@@¢@KKd@&y[]@@a@\_?@##fV**:@1@`@@)@@<#x@!'V@\_\_@@#D@**&@3e¤

000u00-00`0\*0#00000∏lr<d0ia#00I00#00000000FR000i wImAvvu0?10/0ìfc00

#]©>#¤Q©b©©;#miO©@#@@oy©X^#©@;@ż#@@@N@}~`MŃ©#@@@@@#@

 $\mathbf{\hat{Q}}$ {#@öp@L@2@@d@x\_@@s'#@@@@a@Ug@@##)@@

AÔÔÔ#0Ô8{&ÔKoĴ%Ô#ÔÔ¤#{ÔÔo#,#D#Ô5#ÔÔB1ÔÔÔÔÔÔ3Ô#ÔyÔLÔ\*+Ô

#QQQDWQ#"QXòsQQQ#QwRc:QQ#2[4QQ6Q(WO)Q#QFRQ|#QIQx#Q#Q1y#Q#DQ\Q#\Qp0Q-Q!ZQH\$Q## 00=00#00#0Wh0'#0#00M000uIA uDBQÔ∏ IÔW∏w###ÔA\*!MÔÔ, Ô=~8#6ÔÔ##Ô-ÔÔDÔuSÔU&Ô#ÔuÔxvÔsÔ(QN#PQZEÔ#!ÔÔHT#<¤g'#+&Ô-

 $0009z$ 

**0z00#00+0x0000x:#\;0#0Z`d0+0#0000B000010|00F<)]\0f0hkT"0t0RL0R0Ag000<br>LM00:}X`W0d00\*Yg.0G00010o000F000V~000a0]C#t#0X"0#00,s0C00~B#00##"j[0+^sw0.>00t0l<br>H0#0Ay000@0@<br>c#PR\_0LC#t\_m00000<01���#** 

?@2"@v&@\@ŋ6@q@@@#=@Й@##@<sub>``</sub>\O@@\@9@#@@}@@@ljc@#@@@@@81@4@#w@&.[]<br>p@Lh&\_#J@em\$@@@@L@g@**;@@@@**@

#@D@LmL@@z!##P¤r@C##jeP^5v@h@Z^-<sub>、</sub>@@x@@#@@@@-@v

070vJ0j0b0W|0004:00qX+00u0#00v0x#0+00vm00000<sub>¤</sub>#0#*Z#*0i#0a00#D0#0n#`000>j0m#0000H#0<br>v�d01F00h#0j:8p#NY0;00##1#0Q0tBM

 $\hat{\mathbf{Q}}$ +#Q&8#Q#QQQ-6XQmQmW|.bQQQ##QgOok@QJ#eQ#r#NCV##QkQQQ,QQL/QQqQo $\hat{\mathbf{\Phi}}$ žUQ+QQ&Q @@#v@@&@Z@<del>@`@`@</del>#g@#T@~@`On```@P@#@@F@#@p@@@E@,@C@J&Nw@#@<br>|**@w@@av@uqC@@@y@1#@L@1@@+@@5@x@@#**A@tDD#ugp6f#@@@@@#CH@##@#H@b#@=@zh@#@h@##14@@a!@@ 000<#920~00#z\_<0#000U7ww0MFz20000000000000000100000001X0##  $\overline{I}$
ÛQÛ7kÛÛÖtxÛyÛÛÛÛÛ\*Û##,#0+ÛÛÛ#0#&û#L#0! pÛf]ÛJÛ#ÛK%6#0-û#û0û#0r Ûj�bûE2ю=Û#j#EÛ\_<br>%t#±bû0#0Î0k0!:00oL0uç'0L%0hûû00#c 00Yc0e{ъ00Z090D=#s#p00:7000+#

 $\hat{Q} = +0#$ 

**□©\_@@**oq@M@zÑU**@F@@J@/@@s1@R@9j@@@'@@L@Z@}D@**@#**□@***@@@@@***y@@vcUi\#\$** 

0{0p0=000G00000}}=0j0#001 "ON]00M0#0>#5@ka##k@00#c`00#0<br>0#0@0t0n0rNGC1000r+#####000##1000x00#nc000a0"L00\d:#0#`"00e@#00s0#!L0nO<br>H0#0#E0000GGQ\0{0##f0#`0µ&d##000#000@60#]0Cn\_!

1W#&Q;SQQkQ~+Q5QQ#&Q>QQQF@MQ#FgQQuQQ#Q(TQ#FQQcQhQQndGQ##aQQ#Q#Q#/1QQ-

08 )0n010#T#0600#=0@3lj0y#NQVx00#%0@67P1y0\_000e0jw0K=h00{H=+00"/0T%6050 +0#0.0! @QQQQQQ5AQQQQ#QQQ`#S}QjQQQQQQQ8QBQ{Qy#QQQQ`+#QQQ<sub>J</sub>Q@`

c0a@0w00#p0w000\_0#00sRe00w0\*0&H000\$qW0B0i0`0of0\_d#0o000x\$0#0V#Q10s

QQ{Qu#!QQa#{#Q11&Q^Q}2mQQQQ##Y#[]z�q#Q~<br>S"QhQQ,QFQ#>wQQQzQFQQQ\*QCQ``5QP|Q<d|E

"G#(@Aa¤@q@#@@#K@(@@s¶#e@ENn@7@@q∏x@u=M@:

SQQQ7QQ:#avy#IQ#QQQMQ)QFIQ\_QQQ#\$Q)QLQ.+Q[\*Q\$QGQ3YQ5Q#QQ##!<br>QyQ#6QOQQ5QQQQ#Q#\_16QQ#QG}!Q5QUQWQQ^Q##cQ:#Q\$Q#QQLQQqQ00QQSQ#QSQQQ#

aÛRrÛIÛÛU)ÛÛJÛÛ ÛPÛÛQÛÛi{()Ö�IÛÛÔ3ÛÛÛ'Û/MC##ÛÛK#ÛaÛÛÛOÛÛÛ @UhÛM#ÛNÛU2ÛÛÛ  $^{\prime\prime}$ #PÛ? . Û/ÛÛÛÛ\*n#Ûi~ÛÛÛÛVÛ

□3#@e@##S@@@@j##~@@J@@\@@1m##@8c)#~~L1@@@@@@a@o@@&Ō@@6##Љ8@@@F@]@5\_d@ex@@@<@tr"@@<br>□��^1�~o�#@@@@A@#?~@h@q@@#@}"@b#@@S@@@{@m@F@#H3@@!T@s1�ś@@Zt@2Y@@#@@9@k#@

\_^000T#IW00w0'`#0o0JS#{0000#h000[###0Q00

 $L@@Y@H@@H@@H]@$   $@@T@X@@@$ 

iE+qKuw©ot©y©MH1@w<br>©#c©##&o)©n©yJ@}@@@[}@C@o@@dk@Z@#z@@@@µη@@#ö@#@#4@@1#E@@@xI

@@@@T!f\r#@<sub>¤</sub>��#N@n]1Y#@#R@t-@@<d#2M{k@^Z#j@&[@##\q@ #QQkQ<������2QzQmQ3e0QQQQ#[Y#nQ]\/QQQs#QQ/Q4Q#QQ#QX9TQ%jQ/QQJQQ##o#QQ}D##{## 2z0>00##0?#C0R#i00r0#OZ000'LSX0D0V000DD0#F(Y00"}0#0#00CF0000a0-00=\o0p0}00#60\*ivKl|<br>#00x00#0aC##G00q=0d\_000ZXc000C000ez[VÆ#Dg00.¤hg0\0C0-xz#000Y#b0-00Rn `W00? V**ÛÛ**crÛ}ÛÛ9Q^Ûz~##ÛIÛ1,**ÛÛÛÛÛÛ**C#.iÛAOQ[DÛÛÛÛ#ÛsfÛÛÛ2ÛÛÛRÛÛZGVÛÛ#ÛÛZ0P\_ÛGR&ÛM},#yFÛ- $\hat{\mathbf{Q}}$ #H0#90LE000000=@ {#0#d0x>00#000z0u  $\hat{\mathbf{Q}}$ eQ0r000J}0r+0B0 j##Q00êÛtÛ;Û#s"ÛZÛÛÛiÛÛ#MÛVÛÛ.ÛÛÛsz,¤Û:Û¤VÊ9QÛtÛÛDQÚ<ÛAÛ?|Û}QÛÛ#ÛÛUÛr1#1bÛhB7#xÛ# **ÛÛÛ#.1drûk;10#00\*!00rLX0Z000000<0ĕ** 

|@#@@#f@#\$@f@@w<}@@/@;@8#@@i'@#x|]x@@@b@@@Q@#4J#@&ıS5.H@\_V@J@@|<br>@/@paH@\$@x@@@#VM@@@@D@y']@@{#@#@@%D@@|^@?@aYx@@@###k@#Y@E@X@6atP@*,*@@#c@MQ@@@

d20~0M0j0∏I00#0\$0I"\$80#;0<br>00#00w0#00?^\*2>0<00000#0\*\$0f-##0B:~000#11&d000#000#0#Y,V-#^=#00D0~0=U¤%

@@@#@=#,@!jZ#@Ui@@@K\*^#@#d@@@K@I#@@@vV#@I}!@@]8"@fi@^@@#Oa@@#@@@@CPB@#@@T@.?<br>#zAE@w@@@#o@3}��@\_@.@@@]v@@@@@QU@@@@h@+@  *©nVM@@@#@@`n@"Q@Z@@X0HJ@@@#@=Ap@~z@@\*w@<sub>@</sub>@c@L@@@vHLK&@<sub>p</sub>\$yb@+@@@J@o@g/<br>wuY@@@@@#@1@@@@@@@@p@QNw@@v@@#@t#@=%@@?@I#@9K@;@3@m@@##@.@H\$\*@D@@@#<del>@</del>* 

HÔ#ÔÔOÔ+P#;î#Ô,#ÔÔÔÔ~YÔÔ;uÔ+ÔÔÔÔ.Ôd=\)BÔ{Ô#<br>VÔ#'ÔFcÔP,ÔÔdqhÔ#\*PÔ=Ô+Ô#/(ÔÔÔV#sÔÔ<br>ÔÔ"Ôx"bÔÔ<Ô?wÔÔÔÔq6>ôN-#ÔÔoYrÔhÔ#ÔOÔÔNC+a!ÔEqÔ

CÔ#MU ÔÔÔÔÔÔ`:Ô` ÔqÔÔÔ,sÔHÔQ3ÔÔÔfÔtÔÔqV2nĜq=ÔÔÔ!{Ô@ÔÔ#QÔÔÔÔ@\ÔHÔÔ\_0001#Ôh<br>¿��&#RÔ##@#@Ôhӂ#@OÔ#[Ô/000y(0000#xM?Tfg@0 00<br>RÔKÔZÔO+x0:UQ#QOQ0r=t000yfd'0j~0#5#0#0ӂ0

RÛÛSÛ<ÛÛHÛ3ÛÛ#ÛÛ"ÛÛÛ`@#ÛÛ\_ÛjÛÛÛ.#FÛÛ;ÛG\*ÛÛjÛmÛÛr#0#0.VÊQÛÛ0{0##?dR\*Û1#H#0Û¤\ 0!&B0#^0```@}U#b#0##dXQQ``````QQ`Z``LQQ`nQ###mQQQkQzQQ`(7QQ\_QQOYmkQQQ`hQQQwQ`yy#wQ`QQMQQQQ^ Z#ŴQJ

RÛ#ÛÛ"Ûr)Û^ÛL3Û\nÛü#Û< #  $\mathbf{\hat{Q}}$ !@Q@@#@@U@@X@-#@CUW Mczt@4@i#@Vrpł@@U@B@Vd@@+@@L@@@1@#@f4@#G  $\hat{\mathbf{Q}}$ #8K^@U@oQs¤��-(iQ`E;@I@c@@#Zx#@.-#0#g,0#0#00s,40#0\\00~T0000je00#0;Q0000M`0Z##0`#K  $\mathbf{\hat{Q}}$ ) 0000#000\0##00#00?  $W$ 0#000s00:00.b05000:00# ŶŶz>Ŷ#SMaŶŶNŶŶŶ!#ŶRŶz/#EŶOŶ/=Ŷ<1ŶpbŶ#ŶŶŶŶŎĹ#@dŶ7ŶŶcŶŶĊŶŶŶ5ŶŶ[∏V#BŶh **□◆AQ##7#}QQ#Q#oQQcQQiQ#1=QQQ|uQ#+Q#Q#Q@MQQQQSQvQ** 

 $\hat{\mathbf{Q}} + \hat{\mathbf{Q}}\hat{\mathbf{Q}}$ m" 1600-ZQQQ" <~ $\hat{\mathbf{Q}}$ \*aQRQ#VQ# $\hat{\mathbf{Q}}$  $\hat{\mathbf{Q}}$ # $\hat{\mathbf{Q}}$ QQ#F $\hat{\mathbf{Q}}$ - $\hat{\mathbf{Q}}$ QQ $\hat{\mathbf{Q}}$ t $\hat{\mathbf{Q}}$  /+ $\hat{\mathbf{Q}}\hat{\mathbf{Q}}$ #@k@t@JG<@GIQ@####@@@m@@E#��#@@#@@x@@@\$@2\*n@#&@x@zI@@t.@b@v@@@[] P0#00#>0##0000=0kh 000000am600000F0100000U 0m<T0@0) 0CE03@o0u00#r"00p0000)0:#s0m0c0# @#@VCx#@}¤�{#^@@N@T@@W"V@@{@@St@@e?@T@xC%S\$@@A@@#@7@~Z@n@y@@p@@  $@@t i/@1$ Ô %QQQ#QQ-o1QQQQxQQ1Q\$QQQ1QxQQu#QfQQQ1Q<rQ`Q#tQ>E]wQUQKQ6=#, **\_^^^**^<br>\_**^^^**^+@\*#V1.0<0[00`§0<00]060j0}>0+0t0f00#0\*00S#0k#0#00#d0b\0�Q[���@<br>6E"20j#060#bk00S0`-\_i#00#00#0#0#000f0,Q000Q0#b00[h00w00:00\_z060>00#0#0:!C00.U5! f#@n@@|CY@@1,@FE@J9@2@@@\_#@@@Y#@@:@#<@@Q-#@%@@J@@@<sub>¤</sub>y:Y@#@/@Q@@@@%K~#.@@@#1@e! @@@@@\$#&f@@9#@@6.K@@@@@&h@@@m@),fP@T#\_@#@\_Ă@S@y#[=gPB@@@#@@@#@@@ d0j0#0#95vã0##0pgwCCF0\*00!0}06r

ŶŶĊ#ŶŶĿŶŦŶ>ŶŶJJNŶŶYEU%ŶŶx0)Ŷ=7ŶaŶ#oŶ\_'ŶŕŶŶU!YŶŶ'##Ŷp##Ŷ?<br>Ŷ::ŶŶŶ#YhEŶŶ¤#Q#pŶG>1Ŷ#4#Ŷ"<"#Ŷ|ŶŶŶhiE=z\*TO#ŶŶ\*Z|#Ŷ#`:#Ŷ#wŶS&Ŷpm#GŶ#j2Ŷ#Ŷ#v[]<br>VKŶ25ŶŶŶ@{ŶŶ?Ŷ)Ŷ

TŴ\53Z=Ŵ#&bŴŴŴŶ-ŴzrŴV#{Ŵ5KDhŴl;#ŴNŴŴŴAŴ>ŴOŴŴ\$##ŴŴZ<wK5ŴB@Ŵ#Ŵ09Ŵ#Ŷ¤W#<br>B#ŴŴQ?#>XŴ@Ŵ#oŴltŴ}\$#@@#@Ŵ@FŴ

!@]@@45]@nMx@f@@##@Z\$@T

Ŷ#ŎDŶ\*Ŷr̃"c~#86¤ŶWPŶ`#Ŷ^Ŷ6Ŷ#Ŷ#~ŶVxhUŶ⊖¤#i0CŶŶ#%ŶŶ#UrŶŶ

 $j$ {¤��^ $\triangle$ A0s0~mc00G#}@50020Q0.0^000o0~0];000

 $H$ 0000.0#0051[+0jg00##+0%  $C$ T^@hd@%@@#~@yq@\*@@-w@Gj@Q9#`}t#@@@m@@#@@3[~ *Ŷ*#=**□**Ŷ5Ŷ#p>14ŶeŴŇŎŶŶvŶŶŶ~ck#6ŶzŶs**□◆**xhh)wŶ#ŶĠ#pŶ#|uŶŶrŶfÒŶſBŶ#Ŷ)1d**□**ŶŶ\$Ŷ#S#ŶŶZŶŶŶM#Ŷ! @@L@#e@q#@6#@@N#@@\_@@Cv@@.#n@3#W#@@c@@G@@@@@@`\v@1@%@@'@@#08TF@@@9h@#@L#f#g! wQQr#oQ"QQ,QQQQQQQ#QQY3Q#QQQQ\*Q###QdQ#QQQ@Q?QQQC#}QXePQQY#Q#HQoQwQ<sub>?</sub>CQQQ.Q|  $\mathbf{\hat{Q}}$ :  $\mathbf{\hat{Q}}$ : `  $\dagger$ #WQQ5##F%[QQQ#Q#Q#SVQQQQv QQ##QQQ+ЛeQ#Q@.QkQQ#1NQEQ#Q##Q#Qo\*%QQEMQ.Q3

0##0}##0og00h027~t¤#0L/0#EYvwt00#00=00Y0030g'g&0#0<br>0#**+�#**0w0#000\$0Azm00Q0A,.]Ih/!000a0\$Q0010000'##vO0/000h000C#000bg02K¤�/<br>#000099JK000I7#0z0L00BS00^200o0M0/0{I000#v<sub>?</sub>�fd0z000{w0'p000)06/h0=00#000N~0r0<br>#0#00##Q/00K50\_/#

 $\wedge$ 00

Û#50e0101,#00#c **□ �g020XB0000t0"0000g00** wB;\$060U0#0'!\$]<br>**j���Q00**G0B>0-000f#00000.0##,e0Q0pKx0##[Ҕ0#0i&N#0#0000# F0,0/#0##;06<br>**d=00b0ŭ0000|0#M\_0\000**oJ|0vw0,000##0.n0!0##0000G9¤qU0I00m03O!>3 ?0mrA00\ #>00#000f0(<br>f0,0/#0##;000e0[00KM0[  $\hat{\bm{\theta}}$ u#0000D ]0000:0\$00o\_"##&0&00010##0#000#00x000cn0#�����r.a0[K00LD#t'V0

 $\mathbf{\hat{V}}\text{-}\text{C}$ 

@a#@@@@=#tX~@#L@@'%@}@qO@f@A@@@#>@@v7Z@[q@@MB@@1D>@{@\_@#~@#@@9@K@58@@?@! 050000000B00&^Do010I80#h00Tp6;

 $\frac{1}{20000}$ #: $\frac{0}{9}$ y0d#50#10||7#0<0"b00g\$0% $\tau$ #:v0100#;0{000###F0|0q05?

 $\mathbf{\hat{Q}}\mathbf{\hat{Q}}\mathbf{\hat{Q}}$ NX $\mathbf{\hat{Q}}$ 6}8# $\mathbf{\hat{Q}}$  [# $\mathbf{\hat{Q}}$ ) d $\mathbf{\hat{Q}}\mathbf{\bar{\hat{Q}}}\mathbf{\hat{Q}}$ 9] $\mathbf{\hat{Q}}\mathbf{\hat{Q}}$ # $\mathbf{\hat{Q}}\mathbf{\hat{Q}}\mathbf{\hat{H}}$  $\mathbf{\hat{Q}}$ =  $\mathbf{\hat{Q}}\mathbf{\hat{Q}}\mathbf{\hat{H}}\mathbf{\hat{Q}}$ **`0~@#QQQQQ#OQ#QQQQQ**G6**Q#Q#QQE#"Q=aQ**9<sub>v</sub>^QhQQ| 00##0n0\$.s000\$\$000%10+Z0(U00#0?004#~0H0[10K09##

fbûû#GWQû, ûû dû3ûûûûpû&#X#ûûû9[ûûzû4ûgû6#####nûM@û#j{ûûûwûû #.0)ûû#ûû##g\

@og@#)@~D@9@m@@5@X{A@@@##@@@@q\$1yP@@F#¤#@U#@\$#@.`##)@@@@@|#@#@@@@@#jFF@@#

440030#0#0##T0k0k00#7#0030R 1j5S0i00y0#0F0.0000d00#0#0

i**000)T00j00**00000r0#@0G#9s=**]009000/0(D0D0,@0**g>0d<0^0j#+t#0C0#0+#000ÊH0s0[a#-<br>00#00000IZy00%0GPV0,00i0>0|000=0#8ub\00&00+

Û<br>Frûûr []

tg000>0y0000X{o0KB20hM0a#1000#ź03j0K0FG00#\0X#080V0#A

**ÛÛR6Û#QÛ#MÛiWB6Û%ÛÛ<ÛÛycsÛLL&Fj\*uÛ#ÛaxÛ#/K#Û<o#Û?YÛyÛÛ\_Û#QÛÛQQÛY@ŠÛ#QÛ#QÛX+#0#4QÛ**  $%$ GÔÔ]#ÔÔÔ#ÔĕÔEÔÔÔÔÔ6 ÔÔ?ÔÔÔ10  $\frac{1}{20}$   $\frac{1}{2}$   $\frac{1}{2}$ 

 $<$ 000 $c$ V000+L0 `\*\\\$`Q\$@\$\$`L`##~^r1@@##O|@g]#!@#@@@#2@U@##8@#@}i@@|=d@@u@Hp2L|<br>@@\$@@@>>4x#N2.@##ĕQ]@Y@@\@\*@@@#\\\@,<@xT%O@]@k`@~@1<br>##7∏X@@Dk@[p@N@@@@9Y0@@@[@@@#>@u#@>\_{@C@@@#@p#>@@@@\*Tq@@@@\_ **@b@@Q@R#@@{@@n#@##v@@vw@@@#@@@7vqvz@n@@TD\_@b@@#@@@[@#A6@#@@@@1###@Rt@J#@vk@@** 

G~@@#^"FN@@#A**' @" @**@vw@@@\_+@L@ue**\_@@@**w@yKe"@-6@@@<del>\_#@#@@@#92@</del><br>%@@`@\*@aw@@@3#@+#@p@#`^=@Z gE#b@jxN@#@Ed"kiœ-9@@#@@=@4@#:|#@#@e@@@{@@T#k@@<br>@#@@}@@@@@@#`@|&^#\$z@#C@@(#\p@#s@@#@@

Ĕ**û#Qû#QLQQh/Q#Q`aQ)<t1Q<del>u</del>�����**q,Q\*QQ#QQGQ

=@O#@4e#@Q@A5@D#@\*@#@Op@Xf@}C#o@b#@<3#@@@{Л#B9@L#@fH#@@u#@@1^@@@#d@@7@@rK@<@@@# @<#~Z@M@m@w@@ih¤@#**:**@~@@qe@@@@f@6@@T@**\_@L@@@#@#^@#\_@@Fn\_@Y@@#####@w<@oRH@@":@** %©uh3©3#?©©[na**'©©©cл©#©#@@**@Ù∏**/©v©S@@@@Lv@@@@@w@}(@#p@@'@/** 

@Oy@@#@@@a0}#ti@\*oC@@@@@vNny#@T@@@#@C@@}T@[LI@e@@|@#@#f@5@@@#@KdX/[@@@@(B@c@U@-6i@? V@`@@\$@n@@c@@p#\1@b#b@D@@ûGqj#Dh;@[%@@#3\*@{@5@;2U1@@@#@K\*n]@@@p@@@FQ@1@@@F@#@@o@@- $\# \# \mathbf{\hat{Q}}$ OUr $\# \mathbf{\hat{Q}}$  x0000B00<sub>n</sub>g00{00+  $\mathbf{\hat{Q}}\mathbf{\hat{Q}}\mathbf{=}2\#\mathbf{\hat{Q}}\#\mathbf{\hat{Q}}\mathbf{\setminus}$  $\Lambda$ 

#@nl&x7@#qO]eNŭO@k@@MVV@@\$tV@@@#@@@u@@@#@c#S@@&O@oI"@W@#HtH=t@Fu@@d@i8,6@-@V#Q###@@

0#0Z00&br0Ÿ00/ &
Û&LWX<Û#^FÛÛbEUJÛ(Ûv\Û3Û#ÛY^ÛÛÛ=Û^Û({ZÛKÛwÛÛf#ÛCe∏#wÛ1d()#Û¤�F#Û/ÛÛ Û\_0#KÛÛ/\*Û&ÛÛ<br>¤<UÛFE000000000\*0T}10]0iP0#|0/006ri|s0Vo00/0±L000070<sub>,</sub>#E#090{0#}#0\$00an0a0}RûF00g

@@\w@#@<@@@@8@##@ka/@I@\$W@@<!@P@}@@4@@@#MH@@<#7@@#@0@@##@XO@@#+P@(@@#@@/@<@@#pK@%?  $\hat{\mathbf{R}}$ w  $\cdot$ e $\hat{\mathbf{R}}$ 90 $\hat{\mathbf{R}}$ #

 $\mathbf{\hat{Q}} \wedge 1 \# 8\mathbf{\hat{Q}}\mathbf{\hat{Q}}\mathbf{\hat{Q}} \mathbf{\hat{P}}\mathbf{\hat{Q}}\mathbf{\hat{Q}}\mathbf{\hat{Q}} \mathbf{s}: \wedge \mathbf{\hat{P}}\mathbf{\hat{Q}}\mathbf{\hat{r}} \cap 3\mathbf{\hat{Q}} \# \mathbf{\hat{Q}} \mathbf{\hat{L}}\mathbf{\hat{Q}}\% \mathbf{\hat{Q}}\mathbf{\hat{H}} \oplus \mathbf{S} \mathrm{P} \mathbf{\hat{Q}}\text{m}\mathbf{\hat{Q}}\mathbf{H}\mathrm{RX}\mathbf{\hat{Q}}\mathbf{\hat{Q}}$ 

t0#K00T00200{000w0s0{000003#n00#00.&/J]#oLc#0a#o0,D0~<sub>1</sub>0u0s|000k05~00#oS  $0 = 10$ 

(@X@'@@<@#@@@AJn@&@@EU%5@2@f7/<U@@}4@q@#@@@6@K@@{@FI@`@E@@^@#.#@@@G#**@@**- $\bigcircledast$ e0g#0Q(V0n $\bigcircledast$ 0#|]=0ü000

*Ŷ*M#?<sub>Ÿ</sub>q##\#AII@!AŶ])Ŷe#Ŷ>#q\#Ŷ4ŶŶ#5#Ŷ\_oŶŶŶ\$kŶŶWŶw\Ŷ#ŶŶ#O#^#Ŷ#Ŷ^{ŶŶ{#YRŶ`Ŷ#fDŶzŶŶ<Ŷ## **□dBQEQ#QQQ~QQQQ#ÆQvQQQ`QhQ|QQQQvQQ**m/(QdQQ**:QjxQQ**R\$4Q

*Ŷ*#:0#∏k0300{0000#0#z)0}00{\*}"#0%0¤�xd000k=8¤��DK#00GӂN#020]#p0¤#0ot00xE\$|

**□}Ə@#"&>X\D`#@@@V@@#@/P@O\*@g|@@3@#il#@m##@@@@S@l@** 

 $\hat{\mathbf{Q}}$ C31=<E¤jh\_@W@i@L@4@@@u@J@+@#x@m@'@∏yx@@,¤@@B%@%@#@x

**y00000\$** 

##

XQQ'03QQ+Q QQ1QQ\_MQnQ[0QQ#hQ##QsQIa`

o"Ô<#ÔÛ∏#

**@k@z+@c@@9**¤k>#oc**@]@c@i@@@4#@@#@@@#@vp@k9@@@#@@j"[@@7@J**k1/#**@@@b@U@&@#@**Ű

05eq#0gy?

 $0^{\wedge}$ 0000, 0nst]000\_@ex0d#0b00000#0f|0#e

VYVY,WISCJWYDQ#DQV@QOQQCQdQQQR^;@QQhQ#QNWB&QWQKGQU -QwQ#Q^QQ%#Q[QQ#C7QKQ|<br>QQ#Q<QQQQ2Q#QQ#Q\_Q=#QQQRVQ#Qb QV?QYQQ##5QtQQ#ñ##h\_\_##QnQ)i!<br>QQQ#wS#A#QQQ\$Qy\_Q\_:NOQQQ,QeQR4Q#iSQQQS)=QQWIQg<#QQ#i#Q#AQQW#QNQQD:Q#0Q|hQ`�KYfQYQ

@d@]@<q@@I~@@##oQa|@##sh#@@G@d#@e#g<br>@@@1@#@Do@f@@38M\_"@d@(b@P@@@JģJ#@@@@@hPLS@um@@w@@@~@5Y#J@@.pF@<br>'#@a#t@@K@#@@#@#

©uQ-Q##QQQ#6XQ[oQ"#QQO9#&1QQQ<&1^Q|QQU#QQQoQQZQ**@**dQ#QQ#T\*Q#QQ)QoQ`Q#"Q5Q\<sub>v</sub>'J%QQ<br>|�#OQQQ#"{\_#EDQbQQ#Q#OB#I�#M##Q#�8QQ@#Q)gQQ'#;

, **0**Ip**00**<br>j#Yv**0000**1#∏0z#0V0;H0#00S#0+|00/g00:0!<br>50q¤00}h'q\$0yz00A0d000é00000y##y010"#¡#000000-c0#0007.w0<br>pc0^#wR0\*~e0

 $\color{blue}{0} \color{blue}{0} \color{black} \widehat{0} \color{black} \widehat{1} \color{black} \widehat{H} \color{black} \widehat{0} \color{black} \widehat{1} \color{black} \widehat{0} \color{black} \widehat{0} \color{black} \widehat{0} \color{black} \widehat{0} \color{black} \widehat{0} \color{black} \widehat{0} \color{black} \widehat{0} \color{black} \widehat{0} \color{black} \widehat{0} \color{black} \widehat{0} \color{black} \widehat{0} \color{black} \widehat{0} \color{black} \widehat{0} \color{black} \widehat$ 

6#0+0z00&0:#Z0C0b000#0^0a00#y\_0ME0|00vo0G#0b000r#>`-00w0  $$00+00000#080#0000<sup>+</sup>0"$ dl##0

**@C@@@{b(@@@@#cS@d@@@@@d@@**qP**l@@**q#@"@#@#@Tr@#Ar@#i#@/@@#c@@#em@

01:0#b0b000B30<sub>9</sub>#\00d000004z000s00g9!#N00c00g<br>01:0#b0b000B30<sub>9</sub>#\00d000004z000s00g9!#N00c00g<br>p<sub>p</sub>u0>@0x>000y(00M00##0##c0{0#00H0~~#000i00B00#<sub>p</sub>00j#0000#! 00e

#^LX**@**be**@@{@@@@`#@@**A¤p}QsC**@**V#**@@@#\#@@@@**<del>z</del>#@tfm@F@@@?

@@'@@@@@@w@A0j@@@@^"@@@@@@z@S#A#-@##@#]I>�b@#K\?=

%©0:@s\$i@v8@r@@+9#@x@g8n@@@=@@s7@1@srN#}Yk@@@k@#@@@7@@@@@cG#0@@@c3@@s1#@} @>}@>@J@#/@@=@@\+@b@#@@IJ@@@@hhe@u@#1}a@@@|@#d0c@qNC#@@@@[@#@@@LW/1m/

0000k00rir#0#c0i0c0#0.#00Ix0\_0#00a#9'000V0000#.00'00#0#300b0r!40#I04I0q#000!  $Q$ &QQ#QQQQQQYV#QQQaziQQza+#-QQu#QcU¤Q`Q#QU#=Q#QQQQ#'Q?

@#@PX@wj'@n6@E@x@@"24@`@@@@h@E@E@cZ@um=s1+@#@.v@@2##@#@lo#@o)@@9#o@9##U-@0@NW@ka@## **』�#QV#Q5d\$#"QQQQQQQQ#Q5<qQ~�\*ePQQ5:W** 

 $00x0}$ ##Z∑30Buz#d#

&@O@4INKe@DL@@XH<@W~@vp@@6@0(@#E4u@@>@F@@5n@>G@\_FX@s@}@@E@#@m@@#@@@mv\_q@@{\_1kC@I UyN¤q0=x0#u00J0y00E0ti0i0oj00k0y7##00k6M

%@@H\_Yy@@1@K@&h`\@@g@@,#04fS@@bm#9@@~@=&W@I@@^^@#@@I\_112#@x#@,1@z:#@# **@@@n@(0@!#@@\@wc@@g@@E@#@-i@#@#@S'@@Lz1@0@@@Z** 

 $\hat{\mathbf{Q}}$ #u;{ $\hat{\mathbf{Q}}$ #Y^x@@\_8ɔ@A@]r@@@v@@\_@@@v@#@@1@H\*@@@@,Gb@@;@J#@|c@j#O;#@\_#!;)?#j∏##a@? **ÛÛ**k#**Qû**9.d`K009n[ps900##0

#@#@@|@+d?@##9**@`@1**@6#n@#@G@B@q@@#@@@\$5qZ\$!%#@#@q%@@@@NA1u`Kt@C!F@@@@@}<sub>¤</sub>N\@#h#@"  $\hat{\mathbf{Q}}$ #I8#) $\hat{\mathbf{Q}}$ ?

@I@@fO@@F1@W@"@#n&@bai@M**@~@<**@7@i@@Ō@@@\$@O@Xr@.z@@a#@OF@x#@@N@@@##Qa##L@La@@Sv@##@@ ##@m@#@@@@@d=#\_@1@@6M<-<UzO`P@(@h@b@O@}~@@@v@@@@#@@@!

 $\textcolor{blue}{0} \textcolor{blue}{0} \textcolor{$ 

**ÛPÛ∏ÛÛÛ\$; Û\$Û**b#∏**ÛÛÛ**XR**Û**#+Û#Û+aÛ"Û#WÛYyÛ. Û#XÛ\ÛUWÛ\$d

K#Q#QQ"^QT8QQN���Q<sub>H,</sub>M{Q4¤��|P@0'Q~I/ 0#&0kY]100]0#IQPa0y##cA#VNR0QHQDk#00Q1g000B0#u!0<br>0##00@0<sub>=</sub>r0#0#000000.dw708#0Eq0}#0#0=0,00#=#0^00# "000!vob#000#3S<br>0#00890NR00+091o000000\_000LYm=0##024#+0"##0F##500m00099nS0z0000/ `c#QQ`;t3#n+kQ#Q#i}##QQKZQ#Q##[]Q`q?:FQQZ##Q)QNQ"Q#KQQ@QLQQ&Q``Qm^QQ``KQs)QQ4Q0FQ##nQQ|<br>#CQbQQcQg"|Qy1vQQY?..#Cu#QQ#]GQ#,QQQ#@#pQ6QQQQQq#"QQ|Q=QQAQQ9F\$Q Ŷ¢Ŷe.ŶŶŶ\$|uŶE∏Ŷ#Œh¢ŶŶŶBj2ŶŶePŶN¤QWŶŶ¤vaŶ<Ŷ <del>U</del>i`Fu**ûûû<sub>□</sub> �#ûûûûû∨ûû**R#@**ûû| VNO** 000&0TNC=v^00000<sub>n{b9060</sub>v0\*>z0' +0+0T *Ŷ*oxŶŶŶW#qŶŶ#ŶUŶq>ŶŶŶ<ŶŶ{Ŷ\$Ŷ#hsŶQŶ#ÙŶŶŶ#ŶŶZŶ<#rŶŶŶ>ŶAŶ8hn5NŶ.#Ŷ/#A¤S\_i#O2ŶŶŶIC\

**@@@8@N@@~@q|7oō%@-[@@#@o@#@#@@t@L@oB@@@}i@@@'@@F1TJWf@hj#n~\P¤�Os@\** ^r#0**:0@0(00,M0v0P#00** JŶY2Ŷ}~ŶŶ#ŶbUŶŶŶ?Ŷ&<del>Q</del>#uŶ*c*Ÿ`nŶCŶjŶuŶŶŶ!iŶ¤\$ŶSŶïSŶŶa#Ŷ#KŶ~ŶoŶŶ **\#@#|@P#@S@@@A~H@@**¤#@Jb@@#@  $926/$ 

TỘh]{QOQ<QOQQC || | Q5aQvQQa�KQQe"eQQ'QQQQOQy|x+QQQ-

**©#@@I#d#@K#@@@@@#@@u@@ma �#`#a@@}B@@?@^<L##@P{6##@]@@@e@Db@@Q{#@w@@@!A(m@j** 

##@O@@@BVH##@@+@@@{@+@@w#@L#½@@

 $00$  >"0E60u#0)070,#

## $0 - 10 - 0 + 0000 + 000 + 000$

wB@HT@"&@@(K@@@diP@|'@خ#@@@[`@@\}@v@-D@&~@@@@#C}@@@@#T@S#\_#@@\@^'#d@@e@@#@`<del>@@</del><br>@w#@4@^@&@tGX@@@Y@@@.X\_[@@@@@f#@@cb@L#a#@@12@@@<sub>¤</sub>;Ao@Q+:6@@ò@,e#@Na@\@

 $\bigcirc$ 0/#0w0i000000007B00400]3;#M 0Ì04/0k&c)0\*,0006000{0z0a;0(Z00}#0XQ00| @@)@@@r@"@1@1@#G@}@@@bXw/#@@@@@tJo@[@@@]o{@@#@@?\*@-x#@o~@.@@@N@@#@@@<@@#@U

BŶŜŶ#Ŷ3ŶŶĿ\Ŷ^#3;V#ŶŶŶ#Ŷ#ŶŶŶ#+>=EFvDN#eŶ#iŶŶW2#ŶŶ<Ŷ0ŶWaŶ8Ŷ#ŶŶŶŶ|Ŷ #S00}0U000##K0,s`00##00,0#00#00+Y\_010;"e00ed#M0##\#00#0J#3#0###0=[U000\_0<br>\$XR000c|#YY000j|7<#0!#0}0000#0<br>0XR000c|#YY000j|7<#0!#0}0000#0<br>00#B000#0;000Rc0 Q{QRQ#QQ&tQQQ78QVwoQQQo#Q#Q#Q#}KQQkQMQz)]#xQQ#=7QQ#Q;QiQQXw4#qQL<sup>3</sup>!L@'Q#QQQ**@**xQQpQQ! U@a/#80+0B00C0A#nQXp@#OBh,A0Q'r0000YQ,9R00¤x00#O

QQ#QkQ#3Q)0Q\$PGn#zQQāiQ#Q}#QQ#hQQQ\*}QQt v�#QQQ"QQ(:[rQ=QJ#Q#Q)QzQQVQy#Q#Q∏ D#BŴ**^Ŵ1ŴŴ**ĎHyŴ)##Ŵ\ŴcŴL ŴfŴŴŴÁ &#C0+000.0100SN0 000b007Zf00N00 /00/1020o06000h0v0s00

d#@@#@#8@d##@@/@#@@#@c@6@<sub>\O</sub>/\\*@I##@@9@,@u22**@@**y##X@<sub>c</sub>0@@y@@<sub>p</sub>1@f)3#@@@^@|~@#7: C¤Q8#@#yQQQ#QQQwQvQQQQzQ>#qQZIQEQQdQ|(?Q#QxQQ<QQK6QQ#QQ

**\_000**w#**06000009000#0/a0#:A000000**&\_  $Q$ #TXiP%ó?WQQQ

**□◆**px@t#@S@##Y#@@H<sub>D</sub>]NFK#@@4@@=5#@ir@q#yŐ@@Ę%,@btb@@@@@@@@@@CA∏y@@#@@@Q>/w��j 4~0j00]0(vk#0]606#I0d0#0n{0#00.#¤C###0g0030s00N#0}00

ŶPm∏-"ŶŶŶO6#ĜŶ#ŶŶŶ&^dv#ŶӞŶJŶn>ŶEQj,^Ŷ/¤Ŷ@ŶŶ8aŶŶN@<br>TŶŶŶŶ#xŶ57Ŷ>%gdŶO4s#Ŷ#[ŶŶZ#ŶŶŶvŶ#Sj#ŶŶŶQ}Ŷ+|%Ŷ#ŶF#'ŶŶ=#ŶBŶ-4NŶZŶŶ#'Ŷ@ŶŶ¤.#ŶqŶ\2B7ŶŶ 

 $0?$ 0xi(70#0  $0$ #0sb#;40J00;-00#2 0a#m#0g0w0000:#0#H\*h0#t #0000Z"01~0?j0#002

CÔ8ÔÔ>#rLÔdsÔÔÔÔÔVÔqÔÔŞ5^ÔGtÔ\ÔÔ#ÔâÔ{Ô#^\^�(#1Ô#Ô∏ÔÔÔÔ\$\$);{xiÔÔU#ÔZÔ#U{ÔÔ##ÔÔ.-ÔÔ#| Lha60b000 00000Bb'g/U 0##00y00##^#(0#0000p0-0  $\hat{Q}$ #0>VOIS $\hat{Q}$ OY $\hat{Q}$ # $\hat{Q}$ A!  $\hat{Q}$  $\hat{Q}$  $\hat{Q}$  $\hat{Q}$ s6w# $\hat{Q}$ O $\hat{Q}$ 4 $\hat{Q}$  $\hat{Q}$ ud

 $\widehat{\mathbf{0}}\widehat{\mathbf{0}}\widehat{\$ *ŶŶŶ+*H|Ŷ7ŶxŶŶŶB¤#LŶpLj=#2Ŷ/ŶdŶŶP9#|ŶriŶ#Ŷ9Ŷ<1hŶŶŶpIPŶ0HDŶŶP^-Ŷ#ďŶŶo{Ŷ||ŶŶŶ2ŶpZ[#ŶŶŶ @@`n##@#@R@@a@h@a/-8Zn@@@@@@%@@w@#@@TX D@@|@@St@@\$(@@@t@A@b

#Q\$wQQH#(10F?|Q%QQ(Q!QQQQLQQQQBSQQKQQHQs'b#Q#9vQ!"Q# @@7@6@7#@/@@\$@@/#3@@F@@@q#@>@@#@@@``@@@V<Y>@#b@#?#@@@@@@@#@#=@O@#u@+@@a@@@D#9y@@  $\#$ á0#Q0000q $\ddot{\mathbf{\Phi}}\dot{\mathbf{\Phi}}$ ^}0q3k>D0b(00f00"0V#0000q00U00L00x00c@50,B~00\#0a00? ^<br>@@b\_@\_38QSk"=@o@m^@@tj@@:@U@#@<@@{@@@~@#%E¤@@#@w@@ŭm@@@#@o@E@@/#S9@@#Ih@@m\$#@@@@`\ ##**@@@@<B`@#@@y@@#P`L@^\*##@U@@#@.T@@[@@@G@H@=@J@@\*@**g**\*@w##@~@@@@}@?/@#}k|** @b@jU@2@#&@@@3@k@\_@@@z@f@@#@@#vX###`@##t+y+,^@@##r@c@S-]@x@@B@+#^^@#!@@@'#7@#@@? QQQN QQCQQV\$Q!ZQTQC#Q[QAQGQQQQ<sub>¤</sub>��#QQvQ#HQQ:#1QQ|�xU ]QQQ##g.Q##QV#QQQ\ @@Mu@O@W@#+@@U@#=\_h@@w@#kU@z@S@¤;@(#&[@@w#@#W%z@@TW#j/@/@w@#@@:T#bd@#q@@#@P@U@¤B@@ EŶ!Ŷ#ŶŶH2#ŶŶĒ}ŶŶ7ŶŶŶŶĤ<sub>Ŧ</sub>ſŴd6x(#щŶŶ+A<del>d</del><br>UŶ1#ŶŶt]gMŶŶ#dŶŶQ~tŶŶŶ*Q`+*Q@Q`G4VŶf~Ŷ#ŶŶ4JŶHdβ`EŶq[Ŷ\ŶoŶ<-ŶŶQhŶŶŶŶM#ŶŶ|<br>dyŶHzŶuŶŶ#ŶŶŶŶŶ\$W<br>ŶK9Ŷ#~9SŶ#B1Ŷ<br>ŶK9Ŷ#~9SŶ#B1Ŷ

#5j@#@]:f@'@3@9@@k[x@ín@#@\$@@V(##6Ÿ@#@X@@

;\\@\\@\###@\}n@@@}Q@#\7Q\d&#I@@t@k}1@:@@@#@9@@@@#@>3@#@@@#6@#@\F#@\r@`]#\@@\$f0@@@5{ 9@#hHQQQU{Q\_QQ#VPQSQ|QQQ/ZQQ~zQ&VQQQQQ#d#∏#yQQQQ\_1Q#QQQFaQQ#\$Q<!

 $\mathbf{\hat{Q}}$ n J50stf0=0001000u00g]0050#`000#J07=\

 $\mathbf{\hat{Q}}$ obôô1a0000:10hô0p4#0#02#00m0#000s##=A#F#0T0~K##,000#7#0&0#0ì00=∏wf00060 00 #00#: @@xdu@uu@@@M@#@@`}P@@--@c@@F@@\_'#@~@1@x@1j@@@@@@C`}@@@0A@#DT#geP5v:-#a@a@@#}#@s

**@BGCb@@@s#@}!@##@H#1@h@#@@#@!\$**  $\widehat{\mathbf{C}}\nabla\mathbf{\hat{\bigcirc}}\#{\sim}\widehat{\mathbf{C}}\{\widehat{\mathbf{C}}\widehat{\mathbf{C}}\widehat{\mathbf{C}}\mathbf{0}\}$ 

 $\mathbf{\hat{Q}\hat{Q}\hat{Q}\hat{Q}\hat{Q}\hat{Q}}$ Q $\mathbf{\hat{Q}\hat{Q}\hat{Q}\hat{Q}\hat{Q}\hat{Q}}$ #WL $\mathbf{\hat{Q}}$ 535### $\mathbf{\hat{Q}}$ DO $\mathbf{\hat{Q}}$ qr# $\mathbf{\hat{Q}}$ t $\mathbf{\hat{Q}\hat{Q}\hat{Q}\hat{Q}\hat{1}\hat{Q}\hat{Q}\hat{Q}\hat{\lambda}}$ 

MÔÔ(}Ô=Ô#uÔÔÔfÔ"ÔNÔ"Ô.ÔZÔ5Ô##ŎÔeÔ>AÔ#Ô{Ô"Ôn4ÔvÔ#Ô#Ô0}qÔ5-

@#@#@EQ@@@@@##@S@@@@7h@@m@#@@@@#@#@i@#@##\_@<sub>~gON#</sub>#@@n#@@@5@9@~@@@#@@h##9 []@~

 $\hat{Q}$ % $\hat{Q}$ ~JaU $\hat{Q}$ #& $\hat{Q}$ #@@`@@4 $\hat{Q}$ #@@35#@@=@hg\$@]@@@2#fx3j@I#@)<@Oe

**Ûe|0\_0jF~0(0<Ni[0#!a#lo#0Qp0#9#jQĔ0000W0bk90z** 

**\$00v0T#.** 

 $0.4400 + 0$  [d#;q 0R00.C#\_B00re0Fl00j0

@@>9QQ0@maOAQ7Q\_QvQAQe{AQ;@mQuQfXQ#QQQKQQQQ##QjQQia�xQQ\$"QQqqQaQP#Q#QQQ#tQ#QkQ#Q|<br>\$#QQ=w���\_QfaQv#F

}w#@M]K=2@#IA"@@a.@9@##@#@#(:#@@@)@@[@!ô>@@kR@@##@^\_@:@n@@C@e@@@<sub>i</sub>@s;P@1m@m@#b@@/<br>@#@#.@#2@+@##m#TV?c@g@@:@#@i@z1n@@bZ@@@@}@r@#@#@A@#E}@v,@5n@1%\_@#@@@@O@\$f

FÛ36'##ÛÛ+n;UOÛhbÛ=0ÛŎ<`>fÛ6Ô#+#¤q#ÛyÛÛl##∫Û\dóÛÛ×#ÛVXpe#/Û#TÛÛÛw¤ÛÛET`NÛ�6�#�}  $0\#0\textcircled{10} + 0\textcircled{10} + \textcircled{10} + \textcircled{10$ 

## $0.09000000$   $0.03000$   $0.0300$

#7C@\@6@;#o@S%@#@@@U@B@K@@jb0@h#\@@1/BN2#@h@07@M@@@C:'t@@@@@@TJ<@@7##1@@@@!@\_× \$������KQQQQO | Q;6AQ#Q##| QQSu�M#b#QQ\

000t00>>0#\*&QW#q0c00Y0D04i020A0b0b0##\_vJ0000}000#v0060#0G000RC{=0=0#Z#000\ @@#@#K##@@@#@@@\`@M@L##+@#@:#@jj@Z@#M@@#@\$@@XL@@X#v#T@@@@L@C@@@n@\R@@W#@\*<sub>¤</sub>1@@@##=@<sub>¤</sub> 30s001n00Y12:b0F:AeA0C#e100Q00/0/emgw0S00p0D0J[J~0Ntr

@@@3@@fG`@w@(#@~@@~@1@4c@#@@1V@#@a@~@#@7@@##|@@@v#@#ĴDK\*#@3@@@h#@w@@#@8@@| L#)@0@@6@#@e@#K@%#@1@x@@@X,@MH##@4@b#@@@#@G@##@@:#Q5@XP1(@3'@@@@FT@S@@#@@<sub>v</sub>���c@# **□#`O@@@C?@2q@@#@[W@@@)@R@#%@ZCQ:@#"#@@@@{d@U/@#c@#@]#@L#@@5@@#@S@@@~@#@\_@@@@@**kK

 $\hat{\mathbf{Q}}6\hat{\mathbf{Q}}\# \hat{\mathbf{Q}}\texttt{LC9u} \left( \texttt{Q}\# \hat{\mathbf{Q}} \right)\hat{\mathbf{Q}}\hat{\mathbf{Q}}\texttt{U}\hat{\mathbf{Q}}\texttt{I} z \# \hat{\mathbf{Q}}\hat{\mathbf{Q}}<\hat{\mathbf{Q}}\hat{\mathbf{Q}}\hat{\mathbf{Q}}\hat{\mathbf{Q}}\texttt{L}\hat{\mathbf{Q}}\texttt{S}8\hat{\mathbf{Q}}\texttt{*}\hat{\mathbf{Q}}\hat{\mathbf{Q}}\texttt{B}\hat{\mathbf{Q}}\hat{\mathbf{Q}}$ 

\`@#R#q@B@##@HsNZ@``@@OF@@@<sub>i</sub>z**^**P`¤**^**^;@@EAO@@#@@##@#c@<@#@@##1@47{7@@@@<br>#@,@@9Xn9#XX\|7@@1@@S,C@<#g@R#@#3N@W/^@+W@@@#@@=#g@@@@5@##@@O@@g@C@q@Z@aw@@@@@#@@;@s<br>@wm#^@@

 $@D@@L@@{d} \# @Q@@@@: @\verb+I*^+ + @\# \# @QOX\# @y@@R1B@@J_= @?$ 

ŶŶ#>vŶ@ŶzŶ#NŶŶ1ŶHŶĉŶŶYŶŶſ?t#>x#ŶK###ŶŶ8ŶŶŶ{1+)ŶW¤**ŶŶŶ**{I)Z¤0yŶŶ8jŶŶŶFwŶŶŶŶ#ŶMŶ} {@30<@Y.?x`#~%yB@##@@#@#@@@F3{#@#@#y#V}##@@<del>d@@</del>rez-@@-@1#K\*:E@@@|  $\hat{Q}$ ]0#Q#XQ:Q;Q>hewqQQ=##]zQQQQ~QQ#Q#~QdQ¤#\_QQQQWQQQQD=1Z#`QQQ#SQ>QQQQ7#VQ #2)Ū0600^0^00000]#tcRFD@E0#000k00G0 ŶŶ7WŶŶZ^ŶŶŶŶŶŶŶŶŶŶŶŦŶhŶPŶŶZK^##ŶŶ#?#Ŷ¤?.Ŷ'ŶŶŶ#7H|5ŶŶ"ŶA¤�ZŶŶh#ŶŶd¤�|mŶŶŶSŶſŶtŶD @@x@@@<sub>o</sub>@:@@@e@@60J#c@@.C&@n@|be@@@>@q@@@@2#@@@4'@8UR@9)@@a#Q@@VQ  $QQQQQQ$ {6  $QQ > QQQQQQQ$  $QS# \wedge QQQQQ$ a

ţØBØ,#4.#RØQ\*ØØKØØ#ØG`ØeØrØG950|

 $ag/s$ 0dq0#0 $o$ e#N000[004#:

*01#02'0#0}000s``000Su##00#000#0#0`|*<br>0000bk00000g0^G#00>riT+m0TD&iQ>0F0A00f##yon10A00O&0m0c0E0`0^E00020000#0##o#0<~00t0 0z0[0Ww&00<br>0z0[0Ww&00<br>0c#0100\_d0000}0/500\k00\_vu00##>0{\_g00c0>0S0Z

@P@0@#N@/@MN@jw@J@'@6Rn@@@Lp¤@##h18Gs(@,@@@@>@(h@w#F@ <u>Ô#T#Ô#CÔÔY�OŎÔÔÔF5Ô#;ÔÔ#ÔÔ<sub>D</sub>�#r{Ô##ÔÔIÔX4,#L!Ô#ÔW/7ÔÔGSÔÔeOÔ#Ô\Ô#2t#ÔÔHÔ|</u> {©#©@fz@@z#@@U8¤@@yL@@@h@@@o@&DN@@#¤@hTM#@@@#@##@@Täp#@\*#F#kd@I@#k@@K@@b@@o  $\tilde{\varkappa}$ r#00w00m00|70##0500w00,0#ŭ0H!0v0#600000+x#{\_0q0.\_0\$G#0@\_0N#e0#0GJ00<000\ @@Z@@M#@@@=Ip@@Yb#@<sub>¤</sub>ehv@@{@w@@##@#**/@@@H@@w@#@w@@#@**s Q<sub>p</sub>i#QOQ\Q)PQQo\$Q5f24Q;QEQ`QQ#QQQY#!QQM,#Q6?QQQQQ*`*Q;QQNQ#QQQQO#-7k0g00#TF:0o0;070vsS0#0|40]401N##0#000#0000004##0zs00+00gV34qr8%#\

EŶJ@'ŶVŶŶŶŀı1##p#Ŷ!ŶUŶ#ŶſŶŶ1ŶŶ`QLŶŶqŶŶŶ#ŶŶŶ&DŶ&8ŶQe#ŶŶ#ŶŶ`BKŶ∏

**@X@@\$@:#@@,w4FM^B@}}#7A@r@a#Q3@Z@{@@**  $\nu$ VC0#1 $\no$ #] $\nu$ #!

i@#Q0#Q>QBv#P)S##)rQQ#QQQQQQ#QQJ>g0?#Qd#[�##QQ#?Qn#QL#nfLQCQ?QQ2QQYQQ5Q>#QQQnQVQN? **□◆#@W@]@@\O1fO##{@FP`@?@##@<@N@@b@Q@#@>&v{@[o@G@&\$@SR@]@#@1U@sI@%<q#,+@N@** 

#600\<<br>005106|M0dp00000#0N#00a#t00?#00\$00%0
#��400n000x?D0#000#0Fkd##\_00oq#00009#000###

000000#U0?00Z0000?#0ŋ0=0N000@qE0000#0pU0L0000 bg#00#0:000s#n0\_0#0#po#BXD\*s01s00#0#b0 @ŎJI@Q7@Q\_@E@[@\_`"@S@1@b@#@1E@@<sub>¤</sub>ę@@}@w|N#2@ax\$-.@5\*@5c@@**@|**@2b**e@@#w**@@  $\mathbf{\hat{Q}\hat{Q}}$ )60t $\mathbf{\hat{Q}\hat{Q}}$ 00#O $\mathbf{\hat{Q}\hat{H}}$ 005~s#O#E $\mathbf{\hat{Q}\hat{Q}}$ a&+ON $\mathbf{\hat{Q}\hat{Q}}$ #.%O| <sub>ℍ</sub>z�&-, �#\$��2�D����Ux�\_��oU���D���#�1�\_g, Ż�CB�#���D��Sb@N@@#C#@

j&8@)@o@58-@0bS#@#C[X@g/@e/!2@T5@@#@@eP@(@@@e@#}@@#**@@#@3@@@9I@@@<!@D#@b@##K#\$** {`@#QQQ\$8@>^y>QjQ;V#Qk8AQ|VQQQ#>5#QzQQ(Q[Q#QuQQQ##t#QQ#-

#^@1#@@@N@#@#K@@1;2##@@]8w@r#@8@#5pZ##'#nU#@1@@#@###K@;z6@@##ø@@@@**=@**@<<del>@</del>7@  $%$ 000#O#OMJO

**OWOPO** 

Ź{**@**.@#2@@@I**:@@@2@**d\_{#DL6@j#@#4@@C()@H@y#@\@@@cA\_F**:@**C#:H~##t#F@@#}#@@##@;@@@G/@5M@^@<br>@=#@X@**@**~S@@3@@c@#]@@S-h7@@#@@@o@@d@@@#9@Z@r&e@BE2i@K#-S\_c#@#@@@<br>F'#-o@h#P#I:@#.\U@">r1@@##@.Y]@Ly@#@MI#@%@ZD@@@@~@9@qxX\_\_\_\_3@@KfU@

| 0B#00X04##=o0&00[@#0J000emH0000  $0$ Y $0$ \$i#X $0$ } $0$  $0$ <\* $0$ #&LC# $0$ #E $0$ ! @KS\$@@@@4G3@@#Q}@T@@@o@@99#@@.#@@bi@@\*@1@@1F@{@z| &QW{Q#dQf3t#:Q=sQVWLR6QUxS##QKQ'Q9QvQ#'}- $@@x#'#f} @@Vc#Yz@U@@x#@`$ **@Ke@Y6@@@#@i@@:@#3\_xN@@r@@@[@\_##@8F#\_**  $\nabla$  TÛ/ÛÛÛÛÛTd QQZ~KQ#7##KQ#B&QPP#Q+DQ#)!"OMQ¤#QQ#QQQVijQ3QQKQQ¤@[QQ#Q7t#V8##ZQ#Q>u @K@K@@@@@\_@@@8#@P@I@@#@@@@@dtJ@##C8@#@t@#@o@@@]@@hTD@:E@o@@"#+)Xa9@@@aakF@Ma#V@B@@

## 00#0o00

2\*0[0D-0on0#s0sq=c00x0D0

 $\pmb{\hat{v}}$ 000Y9\#\0nv00~0RJ00Ņv0?i0?#0ö0-o##0080Ů0m%#0\_[o0

 $\mathbf{\hat{Q}}\mathbf{\hat{e}}\mathbf{\hat{\theta}}\mathbf{\#Y}\mathbf{\hat{Q}}\mathbf{\hat{Q}}\mathbf{\hat{u}}\mathbf{\hat{\theta}}\mathbf{\#Q}\mathbf{\hat{Q}}\mathbf{\hat{Q}}\mathbf{b}\mathbf{\mathsf{L}}\mathbf{\hat{Q}}\mathbf{A}\mathbf{\}}\mathbf{)}\mathbf{)}\mathbf{\hat{Q}}\mathbf{\hat{Q}}\mathbf{:}\mathbf{\mathbf{\mathsf{1}}}\mathbf{\hat{Q}}\mathbf{\hat{Q}}\mathbf{\hat{Q}}\mathbf{\mathsf{u}}\mathbf{\#Q}\mathbf{\hat{p}}\mathbf{>}_{\mathbf{\Box}}\math$ #0000C0>='"0#>2000\$0"#n0Jbq0L#b(&00e0000m!#0T0000tq"9!¿w0T00004500000N0=090#0[]<br>GOO#BO80BO?#%¤ğQ##Oq8f0\_0#Ooo\_#0000#QOp0#**:000^0** JÔÔ~%ÔÔM~#Ô\*Ô2cÔÔ'9:ÔSNÔ##¤�#OÔaÔN#dÔF-ÔyFÔÔ

 $\textbf{0} \} \hat{\textbf{0}} \textbf{0} \# < \hat{\textbf{0}} \; ; \; \# \textbf{Q} \hat{\textbf{J}} \textbf{t} \hat{\textbf{0}} \lor \hat{\textbf{0}} \; ]$  ,  $\textit{N} \textbf{p} \{ \textbf{J} \textbf{2} \text{''} \; ; \hat{\textbf{0}} \; \; \textit{V} \textbf{0} \# \hat{\textbf{0}} \hat{\textbf{0}} \textbf{0} \textbf{0} \} / \# \hat{\textbf{0}} \hat{\textbf{0}} \# \# \hat{\textbf{0}} \hat{\textbf{0}}$ 

j**û"û#ûyûûû#û**M<##**ûûLû**B**û** 

U@@@#@g@@###J@@<br>e@3qd@JX@@@&@7@K@@!@@@:@;x@@@#@@K6[@\_]w@"@#"g@#m@#@

QQrQ+QQjQQQ}Q?QQIQQ<n?Q%QQmQQQQQQQQQI[O!QQy{Q.8a0Qk3QQV  $\leq$ 1e00q0f00k01,9000000R!4#00\$uA30#E#0a,~0#-000Z9000C#0|  $@S@@b_0# \& @# \# @t@`1 \lor @B@@\# @Qj_1 @Q@Z@Q@@@!\\$ 

@@@<@X@J@k@X@@vI@\*@>[#@@@J@@1w@@@@@t\#@#@@@P@@@J@>'7@@c&@@##|H@64@@}#e@3@=r#@#-\$Ô\$#\$J\$J\$#\$,H\$c\$\$\$G#s#\$##\$\$\$(NG\$1\$\$##8\$1\$(vb\$V\$\$}\$)ĕ1\$\$\$\\$x\$O\$W\_\$#\$9\$\$\$\$\$W\_\F\_?  $\ket{\textbf{0} \textbf{0} \textbf{0}}$ y $\textbf{0} \textbf{1}$ ;  $\textbf{0} \textbf{0} \textbf{0} \textbf{0}$ t $\times \textbf{0} \textbf{0}$ 6 ( $\textbf{0}$ s#2 $\textbf{0}$ 10) $\textbf{0}$ );  $\textbf{0}$ # $\textbf{0} \textbf{0}$ 0);  $\textbf{0}$  $\textbf{0}$ ÛBÛ#ÛMÛ∼Û

@@{@@QQ@@@Zv@@#@@@bq@@+@TNz@@=@##@@@#\_@#F@@S <del>a</del>

L**ÛUÛÛÛZO{ÛzM4", ÛÛAÛŎÛ<del>d</del>AÛÛ9Û. Û7ÛÛÛ4ÛġÛDFÛÛNÛ<u\\Ûj**Û2**Û#9ÛÛÛ**W'>**∏ÛÛÛÛÛGÛGÛ**@##p**ÛÛÛ@**∏ pUh3<del>\_\_\_j</del>01!\_IW#0#i0'000c0010>r0:700p0q0:000\_9#0o0#0}400L00<t000|

0:p0x0#00LR001#0>p0#03QCK#00`CM00#0#0100#0PX..0/

s<sup>=</sup>#**0000#0#0#000]00#000#0**S#(8T**0**s0g00^0#p0I#%00Ko0M0iO000&

0Tm&0:Ar0#@b0pB000#01i00@)Z#0'x000#,L#-0#{03000#~t0%000G\*0\_#00h00(�r0s##0)0000  $0$ @\$0.0000q1x:a020#j,#}#00

 $=\tilde{\bm{\theta}}$ a#000#'0c0v0J.0}0#...0q90#00t\$#0#0E0ac000R\$~00##00s0H0j0;aj006s0#0j0000 @3##@@5#{@#+6\L#@O@@@@sA\*,@A#@c@@#@#k#Z@N@9@@q@@@Y#@b@##@U@#V9##K@/#D#@tk#@##@\ 400pI#00j00D%0000##j00j\*0W#~~v00|0a00\$b00t%0?#00#0J00\$}u000u0#bV000F??\_#,0\_ %00n##,0#14000{740+0#00#0}q0#ff?0+000000knV0-0P0004050-00##0M0n0\_000~\0R#wq0ak@ ^Y#0C,00(04000//0#0\_0#d0<del>0 0 0 d</del> "00-'d00-0\$,##000K0#0#000;.#0#4#00W7a00`o0F00#0 %ÛFÛÛCÛ5+ÛBÛÛ

hÔÔd#TÔÔÔ#Ô#wÔÔÔFÔ#ÔÔcÔ=ÔÔ2ÔLÔÔÔÔCD#Ô6ÔÔ TÔnÔu#ÔÔÔf&Ôg#Rx'xÔ!MÔo`|#Ô##Ô

## $H@$ o

*\$\$;\_\$\$2~n##\$q,Z\$\$*o\$n\$w\$s\$/o\$\$e\$}Ŭ)9\$\$wk\$\$\$2¤\$\$=\$#XnR\$b\$#=\$dCQ|\$\$M\$E`[\$`Q\$\$d\$?<br>\$\$\$\$\$`Q\$?q?kS\$\$#18\$\*\$#\$y#L\$K0¤[]K\$\$\$}PG#[]e/|s\$\$\$Z\$\$P-#M#IXD\$ge\$#9#m\$#h\$><I\$\$s\$C#\<br>\$\$C\$oU(f@\$%\$\$2\$#%\$=##@\$o\$\$\$prs&t\$W=\$#**=\$\$b\$\$\$\$**\$\$\$`#\$\$\$#\$\$  $#$ 0)0000cX0f#{vy4<]000ZC#0#0

 $090$ u $000$  $0\}$ 000Jf00\0NJ0#000`fg#\*Z0k00T+000005 ÊVÊÊX:]êQê)##êAê?Dê\*#OW,êDê"ê<br>êê-êêêê#m(ê#êEOê∏YUêLwêêê{êê;êê#խyXêêêQ]¤�Wêê#êêZ#b#jAnEêêê#qê/êê

 $\textsf{QQ}$ bı  $\textsf{G} \blacktriangleleft \# \textsf{FV}_\square$ u $\textsf{Q}$  | 2 $\textsf{Q}$ +0 $\textsf{Q}$ ##=#J $\textsf{QQ} \blacktriangleleft \textsf{G} \square \textsf{Q}$ w $\textsf{Q}^* \textsf{Sq} \blacktriangleleft \dashv \textsf{G} \blacktriangleleft$ 

**OÔNyÔÔ** 

*ÛQ###QR##hJQVrGQNP(0000108040#0]##7^00001"00#QD00;##U\&01@01AZ###00b0#q~*<br>%5`00IWQpL00{0/v00#0# 00#a00T##Y00Re0!000BGp0ey0ō0#0p0*\$@*MJ0~0]00v08H)Y<br>0"k0#QuSm000kI9UD0X#0y000810b00ht0\_Q0k00G#0#t0#070000f%00Z#00n0m0q#0'O0

8#{\$Q\$\$\$K\_\$,\$K\$N\$\$k\$#\$\$\$]\$**``\$Z\$Z\$**\$%1¤&\$h\$G?'\$\$#Uts\$'a#^b\$<br>\$y#\$\$QM\$\$^\$+\$##\$,`#4\$#j\$vq\$\$\$\$#w#\$\$F[z%\$#T}g\$\$\$#\$\$\$}\$"8\$¤#"\$\$54P7<br>^``@#\$\"u\$+\$24\$\Kg%\$t6mk\$dc]\$37\$\$#\$#\$@\$``\$L\*#\$^\$;\$`Q\$\$?\$!\$@x[q\$#\$

J00#ų #@000Z0#Oo0#h#/0**:0m0000/**<br>1H00OgH000S000K0Y0a0B0#".#>¤q3LaE:M90`0#{D#P00U0##00@Ba  $\mathbf{Q}$ #o## [e\LA#0]L0#9%`ŏ000o#000\0

,@^|/@@O\_@@#+�¤@@"\\$@[]Q1@1@Y##@)@@@¤N@@Od)#II�R,;@@{@¤q@@@\<br>@@.@@O@#@O%M#A@#@@#w#@cp@`@@j@a&\@i@\$a#@@"#@)@Z@@##kk@4@Z@|@yf@@B@<sub>X</sub>jrk(@@5<\*@}<br>{@`7@\_K@#(@1@@@#1@B@@4jM+@@@F@fn?L:@)@`@Z@@#@@o%#r@@r[@@@Rs@g@#e#FY@<br>\_\_\_\_@#@@@@  $\Box \bigcirc \bigcirc \bigcirc \Box a \bigcirc \bigcirc +$ 

\*d=0I�H0\_>fP0000Gxj0>00wF00X00H0dzc0#bg

#Q@#<g9z##N@b@@vE@E?Gpe@#@@@@M>@@mt@U<sub>P</sub>@r@yVnN@@M@@!@GrC@@v2>@#E-y@\_\_\_\_\_@@!#D#T@-<br>@@w,@@\*@@#@@@#@@@#@@@#[ze@[@U#H]@@T@Zf;2@Of@#gu@?@w@#@<sub>P</sub>#r#@)@z@4}@@p@@@!#@#@@Cy@@1<br>~@@H@K@@RP@@?9@@v1@

Û∏Û;K#Û\_bšûû#jûûûûû1^ûû `S|ûezû&ûcûpû#ûû\$\*ûûûzûûûû#ûûû\$ ûû<br>□00800000d00#hûûg`L#Fn{10d0#0

00o5,0M000;#G#030#06�/Ti00'00}Rz#0N00'0\*0mka#X#eU03#00#kP10EЛ0f{zh∏0p000~0N00?  $0010000$ # ## ~ ##

%f0n#00#S00A0"0E##060#0r|00{000#M00;r'40000001~00000\0#\_000000

V\_AQ\Q##Qe#VQV/c"Q:Q^QQ]QQt#Q#QX<QQ#Q#QQjw©QQ##Q&Qv#QQQQQ}##AQ

on#000#r00n##Uo00&|:<Ni00&mw90}P000B4\0600T#0UX0~~\#0?d00000;500bC00)0a#002#[|+B0\0? yÔÔLÔ\#n#Ô'#ÔÔ#Ô3Ô"[Ôz#v#ÔÔ#5#Ô#{(Ô @Ô†2ÔI#MÔÔ7"Ô%v:aK#Ô5#v∏#ÔÔffI|ÔÔ+ÔHO-

Ŷ00>00y0R000a"!500PQtI##`###<0ad#p0#Q0#R"!0"##RrHaQ0L000QK0#Q0000#ف\$O0000#} D []Q##QzQQQ=v=#Q\$QXQQu;mQz#Q]\*QE&`QQ?.1QQ3QQ#ĉQQ#[#qQ~\$QQ#Q/

**©t)S≣+#00=0L0#000000m07**p##1**0000020|w#00**Do2###Fi**0#'000#Kd0\_0v000**NN#G70!0;000Y#00I∏ #)@#@@c@#**'@]k@@@:@@@@x@##@U@**qdTe@@#T**;@s@)@@/#f@#j#@5#**¤

Ŷ<Ŷ<sub>□</sub>wŶ#Ŷ~#ŶŌ#PMŶŶnŶzyj:[ŶhŶ##ŶŶYŶŶŶ}ŶŶŶŶŶĠ@Ŷ@##ŶŶŶ#ZŎg#tŶ:2}ŶEVŶCŶSOŶŶ.ŶŶ\$ŶŶ#ŶŶ

**□CM#@@^@@K@@@n@#@@@K@@#@@|@}C@A@@@**@tn@@G@k;@=Q@@N@#@**u***@***Q3@@@Z@q#@@@F.@@F7##?** 

TM10<0X#OA010#09S#03#7000OcKM00#00#1000 /#h7L0:+-p0x008W3d"u00G001007#0#0#00170V

5�##**.��#��**ن�u�Y�a#j**�����#"|r�@**�@jy)��^F\*@P@@`**@***@***#@I@@**\_5#j#5#@VU@

010([0#/00P#00xu1010Do**1000000BB000"0P00o0000r000**v0`00B0a�,T0<#0#0v00#j#0z000="0000 ûûû  $\mathbf{\hat{Q}}\# \square \mathbf{\hat{Q}} \mathsf{M} \mathbf{\hat{Q}}$ 

QQ¤QhQQ1QrQQQZ^hGG5Q#Q)#rQ@Qnc\*8Q#fQ#QV#eQQQ)#iQ\*QQ

%eR@##@i@@#@"A@#b@#@@f0660@[b##T3|£@@#@]#\*X#@@@u,@k@V@]@h<>@

{**00`0t00**#6**0uF000B00#00<0**4T#**'00m0#e000#<0:>07j0??0~00]<del>u���#æ0</del> 0ow#\<br>00000"00FM#00#07***3***� YN|96#!#0** 

**0#00=0<U#0000000**@+.0j|0T0e[000S0e0)00I0000#00#<sub>¤</sub>0m-<br>00000>,0000100#I0#02ÿ#00ZW00E00sĎ/#[0sS�p0600#0t02z##0T\##<br>m;>0~0q00GR0000{Ot#.\_0#0@0\_1^0#00#0b0@

 $*$ I:0d0S0\W#0#300\*#S0v0.##0Lme80

Y/@O@#X@#@%@s@@|@@##¤**@**o#K)@@,G#@1\*nØ/

300.E00d0z0M0cej0w`tQ000101{00#0W0#000000080#00;&y0##@f@0r0}#0}00###u|

 $fC\hat{Q}\hat{Q}5O\hat{Q}C\hat{Q}\tilde{\tilde{Q}}\hat{1}\hat{Q}$   $f\#H/\hat{Q}T\hat{Q}$   $\hat{Q}QQQ\hat{Q}Q\hat{Q}QQQQQQQQQQQQQQQQQQHH}$ **@**bw#**@#@<@@#@#@<sub>¤</sub>j@@#@@@a@F?Y@s@@@s@@z@<sub>¤</sub>#@@@z#R** 

5(g0o0QA0000000K000#6q0000K0#3h#mhb#00<0R@{<**Q0000#00000J0**P9G00\*00#

Y0#0.\*0000w#0170an0;0y#/-60=0\_0..z\*j##f0#%#0;~#0w?<br>(0u0B(0u0dC01\$n0K00a8]#`#H00000jdi00/w00ú00Y#}00#'[0500002##00000f000#T01070#\

ŶŶ#JR#Ŷg0TŶz#<TŶ#ŶŶ∏X#ŶŶŶ#Ŷ8P55tŶ#R8AŶ#,#ŶtŶ-ŶvŶuŇBŶŶZŶŶŶcŶ%BŶ.8#ŶŶŶV#Ŷ-u¤  $I_1$ 00#00#0z#0v3 n=000.0+000#02#0m#0000w00001u0a0!0 #000r0

**@m@Æ@ə@Z@v@J@(E@N@[#@zB@@w@j@@@@#KAIZ#@U@G6@i@@C#@uZ#@@@@U#**  $\frac{1}{2}$ 000 | 00 $\frac{1}{2}$ 09#0 **©F\$#/#**¤O**@#,oF5#@!@oy@@OE@@#@#C@<sub></sub>\$@#v@#J@@U#@q@##@JM1X(##@@@W]P@)@##4@Y.@@F@;@@@##k** OÛ\\$zÛw0000n#Rt#U0

T\_##Kr@@`a#~o\_fQ@:\@4TS@@@@@@@""`\$1@@`#@a@@lS-//00#@#@S`N@@@f@g@#@6a2@@s<br><sub>^</sub>#@\$@[@,@@@d#@w@,\$@@}@,x#@p#@#@@c@@q@v@8\$Z@i@eH@p@@@@

}ØRÜv**@L@@**MPh@b@#s@##f#1i1zd@#@&@@@V@+E\_as5@@~@r@7>Ib=#@

 $\mathbf{\hat{y}}$ "#o@@+k#1@@@@sd@@C#98\$@@@\$5@@@@@@@\$#@t@C@@@[@@@@[

 $@q@@TVI@O^@Qt \times @1@{\#}@{\#}@@Q@@{\#$\#$\@O}V\parallel$ 

 $\hat{\mathbf{0}}$  i00#0#0^####0#0#JX8000h0cUj00rxt#0zS#"x00#00t#[)0}Q+#]}0000sF0#0#0P}00<;0I100 %Q:rQ2QQQ>#Q!QQ##c<#Q8QQQV@@JQF\Q#q5#Q\Q7QQWQJ:|·@f#QQ#QQQsc;∏QHQ#Q>Qw? HỘỘ#ỘFỘJỘb.0Ŷw#vQowQ5Q50n#`Q8Q%#Q\*tQs?Q{#)QQhQQcQQ#:Q1Qo��YT[Q0iL;##QFNQ#Qql %QQQ<sub>¤</sub>#QQQQ{Qr

**b!@TS#@~7@@@@@@R^@b@@@QV@GGHV¤@r6@#@@#@@#Lh#@@#@q@#.,w@D@#G** 

 $\textbf{\^{0}}:\textbf{\^{0}}$  u<br>\$00f#00o)0)0\$+00 0y0w0{000r@l0hH##80^0\$

ÛÛ#1^Û#fgq&d##ÛP#!OÛÛÛ9ÛÛ=6#1w%ÛDzÛÛÛÛkÛ#Q:00000\_0#0z0#Qf0#Q00#d#0#00r0|0z#sû0Ox0#Ï<br>080

7#]70I0b
**□©©G#`\@S@#@@@#O\_\$P**oW#**@@g@@@@**MO#Wm@;@'@g#E@4 ||<br>@#GA@2@@@@@1@#@@#@@@j@c#@j#@@b@#ŏ@}@J#oD\5@#H}x@#@G5@@@~e@@#o@z@@[@:@}@P@8w@\@<br>@@q@@@<@@,o@6=\$@@@^@@&@k@+@@

 $0\%00#$ L3¤ $0=r$ ?00r00t0Me00.0

>#0L0f

 $\#$  #R000004#(0001#05z0+[#000#SI0S0tv0##W)

QQZQQsNQQaQQQQ(Q{b!QQ#QQVkbQQQ#>QdQ¤;\_0QvQ?TQ{"sQQňQ0QPQQQQQ@\UQmQLQ@aQ5QGQ#Qr<br>⑤��#����W#,g#��#�N#�#���+w���>we�@�<sub>\$</sub>J�� #�G �# wQQQLQ9k#xQ/QQ!  $\mathbf{\hat{p}}$ *X*JQUQUQQ $\mathbf{\hat{p}}$ Q $\#$ c #tAb $\mathbf{\hat{q}}$ 10Q

YÔ1Ô/L#=0##ÔÔ#ÔÔuÔÔÔvÔÔkuÔOÔUÔCe5Hfs¤iÔ.w#Ô%#pL'ny~¤Ô'Ô#ÔÔ/zÔRÔÔ1[ÔÔÔrÔÔÔ\*~;#  $\mathbf{\hat{Q}} \times \mathbf{\%} \mathbf{\hat{Q}}$ #E#Q $\mathbf{\hat{Q}}$ -RQ8#\*W#QQQv#QN=JQ

6#300f0F00H@[#0H000p00E6C000A0G#0:E/1f0]0T?9009{0t00#&00\*,

 $\mathbf{\hat{C}}\mathbf{\hat{C}}\mathbf{\hat{C}}\mathbf{\hat{C}}\mathbf{\hat{C}}\mathbf{\hat{C}}$   $\mathbf{\hat{C}}\mathbf{\hat{C}}\mathbf{\hat{C}}$   $\mathbf{\hat{C}}\mathbf{\hat{C}}\mathbf{\hat{C}}\mathbf{\hat{C}}\mathbf{\hat{C}}$   $\mathbf{\hat{C}}\mathbf{\hat{C}}\mathbf{\hat{C}}\mathbf{\hat{C}}\mathbf{\hat{C}}\mathbf{\hat{C}}\mathbf{\hat{C}}\mathbf{\hat{C}}\mathbf{\hat{C}}\mathbf{\hat{C}}\mathbf{\hat{C}}\mathbf{\hat{C}}\mathbf$ @@DŽ]f#v@@St@#qq#@##Z#@@@#m@@@#]E@<@8##@@@@@@@@@#@u`Q~#P@X3}@Tka@@#@i@@@#@@6#@@6 **□QQQLQKQX-L∏ QQQbQ2Q#>RQQ#S Qv!Q1 QQuQQ#0Q1EQjQcQ>QQQQLBHLQ1QoKQ6#XMQQQQ** fûfnû@\$ûk(#Qûû .#Gyûû~û`û'#z# #ûû#ûû6FUJû@ûû **QWQ** 

y0#L0#0%000U<0zC<sup>=</sup>0{0D0a#aX0◆00{00-uSQt#^";#rM#)#0e0###0x0p#000g0#`'?  $\bm{\hat{Q}}\bm{\hat{Q}}\bm{\hat{Q}}$ 30#QQ#QQ`PQQvQ]Q4#,Q<Q#QQQQ<`

@@@#@@w}##@J@@#@@@~@^f'@EGл@@f@@]L-@&@#@@@L@@5@@@ZC@X@@,#K%@@<@@

\B**ŶŶŶ¢L@rŶŶŶ@#**b)**@#@Y@\*@!#@]&@@@2@**I?#5Te**Q@¤@r@@#c;@#e?3@@.@**[]

z**ûyûl\_cûû**dS#8}##**@@#@@@Q\@#cûn@#@#neH#w@i#y'gYcû#@@@T#@@.@8@@j@fm!** 

 $\hat{\mathbf{Q}}$ sto**ûû û (2)** | û û pûnûw | û y û û poûkû#w##û Lq<sub>p</sub>QL#QZ#8"QQp=QQCQNQQu)qvYG#QQJ)##QBQQq.Q

ÛCÛ ~\`@@x@]U#@@@T@5@4@I¤@|K@vb\_[ŽE?)g#@@@K@#Qv@?@P@%x@-f¤+ (@)e@w@?@J5@-<br>@H@@#@#@Y@\@@#C@@e,#@@@**@@@@**@@e@&7Mut#¤Nu@\_L@@h@dp@|@\*Z@@@ro@UniPo\$-<br>@)@@@Y@Bb@o@@@@{8@-#'@@T\@N@j@&k@#@n=A@zG@r@@vs##!@@@#u'@@)msW@#@\_\_\_\_\_@L  $0$ Lm $\bar{w}$ ~ #@@wj@[6K~"'@@@L|:N#i@j]@h>@=@B8@@\_@G@k]3@p@q1'��#¤@Z@\_@U>;@g@&U-

A#`\$@ZM@3c@U@Uv@#Rs@%@@<##R@@@-{@=vE@@\$@@\*k@#u#;S#@Z@@yn%@@<sup>&</sup>ww@b@[@@c#@@OmA1@D&r@@ *Q*<sub>□WQ</sub>\*n?QQ\_QQ#QQQ5QQ1Q\oQ#Q#QQ#5c#vQQQQ\$8Q%#QQ#";~Q/QE[eQmQQoQQTQQQU#QfrQAQ2TyQnuQD#<br>QQ16QQQ#LQQ^Q&Q#QQQX@?QQQ[Qg#^QQQQ<QQ>oQQQQQUTQ#Q\_QC>#QH##QQrQQq\_dQ#{#<br>QQ16QQQ#LQQ^Q&Q#QQQX@?QQQ[Qg#^QQQQ<QQ>oQQQQQUTQ#Q\_QC>#QH##QQrQ #00X05k!,L0Pfh?00X00(01]000\*0@0TI[}¤9#%��¤kn000Kz0#J0[d##

 $0.600001$ ]Pc $0#0#00080000$ mooo;  $00$ 

**∏Û#DÛ]##3�#cÛ @@Û9JÛD#dÛs<s6ÛÛ##KÛ~Z1ÛÛïk#.^yE#RmÛ9Û0Û'ÛÛKÛ6c ∏YÛ+JÛÛ#ÛÛv|w#>w/Û|**  $#$ 

**0\_0##000T0c0^#0000D00**n##000Fy{0Z#0d0<XU0W2000?~fqu#0Wt00<br>o0oT0v00\

?40Q0000-0[?#sBH010e"0o0V00c0mh.00^h00r\*0{0200M%0dIL>W/00#0g0#0f#SO00y|#00#0/<br>0Ew#300R#@##vü#c+P0rh6N#Õ0#Nj00200Y\00\_070o##EV#000{0^0Y000!#30Qt00&0&00<sub>.</sub>0K000000uE?<br>00#0m0r+000[0CA000#0y'u00p0.hT#0A00#w00)

BÛÛm&\_ÛÛQÛÛÛDEÛÛ!ÛÛÛDÛÛUÛ)F#ÛAÛÛB¤.FÛ70~#ÛÛÛÛ)QgÛ+ÛÛyÛÛ#1Û/Û^;W(ÛpÛ-E0#0K0+'0d0j}00. w=FB000%qF00!20== 9"#000P0#200#'000+U<br>00ea00`'i1CX0oK/0[0\q/gP#0w2005#0b0#0/0c0D0003#g000T0E0!00h#/r4>0##0#{<br>@000660g#0p0E000x0000/0u0000#00##0#|k00r0#0090M009 h&L 00-0! @#d@#@@Kk@\*@O@&@33@@g@d@7**@@@**2x <u>Ôo#Ôh¤R\$ÔÔNjzÔzÔ{\_ÔeÔÔvÔ57Ô#&mÔÔÔRÔSÔj9Ô)@KÔ#Ô</u>  $000002 \setminus$ 

ŗM#QQ#Q?OVUQQQ#QQHQaQ@QxQQQQOOnwQLJA#^H;Q

#&.VNQ}~@@@\@@#`@@GK@@@@@@D@@Pv@W.~\_(@d\_@@@@#u`@##@7@@@i1K.#5@`@@#@@@@2@#@@@##.#a`."00#6L0!00}#02%W0yka00D0∏0#0öjzW>}Hbq:0#0\

Y#**@@@#@@P@D#@9Gu@@q@@d@9@ij@n^BA{0@@Tcw@es@@<sub>¤</sub>#@@K@e@o@@.@@;#^1^?**g

83sQQu#QQQQ#QS#8Q#QQ}WQ^#~QQ#TQ#Q%QQ+Q9QQR#QQ<L?#QQzQQQ8PQQ5Q#QQQ**-Q**QXrQəkQQ*[#* ~©#QUQ#r�Q`QQ@Q#Q#TfQnQ4QQk]0QQQ\$QQQY`[]ӸQQQ/QQKQV\

*`*#d0#50###@XX0#RQQQ@mWQEQrQQ#QQ|bQ#QU#Q#@\_0QQQOQQQ#\{eQ#n###¤

%QQQPQqQ#QcQMQhQQ)5Q<0QQMQ#Q%Q###QC6#QQQ~QKQQ#>\*4QQ)Q#MQQ#f#Q/

10000t00`b0r30B000#R0a00K#00#"`00H00L08'00\>01^0G0'00Q0\_00#0&0fg:0\$00#00h#00020a

**□◆◆◆**#◆{©Py©©t©s©g©©,|©©z\_1©11©#@X@x@~@@@#o©@@@@@4[@@wS58K@{¤gM

@#@@##@GdO)`@r@#@4T#Y;@@#Ud@@\_@j##@@\$@@f@z@@@#@@8}@@{`@#@wRU@@#@@kMDlj@#@@@#yz@sSN=|<br>@Q####\*@@@z@#@@#Q`**@^@**@

@B@7@=@@'1@~@>#@V\_@<5#@y&#-+R#W#@@GV@@@@@@@@@@CY#@@@@@@#@@@@@@K@@}@@n@@,@#-@ 00, p00E/0L0k0y'#0000090#?#&0#TPMnf0\*MM#007000<br>0}000#00['0A0r7000};).00#0#W@0\_00T 000 U#000<br>%}f#00U000J00#001:N0+00#r0P0! U#**00000 00{00Y** 

 $\clubsuit$ |E\ $\hat{\mathbf{0}}$ ;I $\hat{\mathbf{0}}$ #0zH087#00010�Y1 000##5#07�\$\$#D#000000000.\

@3#@bEEv@@@3@(D0@#"\_B@#@@@YY@#I@@@@#@@@N7@!``#@@#@@b@^\_{B@#@1#@p@@c?#L@@#@#@<br>@#@N1@@@@r@@yuUw#]@=#@e@X[2@#~@c@[@@@@@%@@@uZ91wX@\{@@&;h9@@@Be¤@@@#@n#@@@<@K@@ P0#iv0:z0e0@000t���t;z0B0c#00i0g/0iq0070z0#0∏02000 n0"+}#0000s0#900#m<br>``000#Qb#0G000002#0

î000010V0000p0000c00n`00\*0#0Y0020Y00003;0#s00F0'0i00 0040]0#08=JL9#tX#00000<br>00v#Jp0<br>0d#00s00{0090b#fu5#p0g\$#+00

**@@r@@@@@\$@(bS@#@@J@u?@^@@@u#q@!N@K@@X7@@@,@s@I@&Q@i@#@G@PH|** <sub>₩</sub><br>4#b#@#>@GC>n&@@~\_#\*>@P@@@#@@#@@#@r#@u@h@{e%^#@@E#8@@@<sub></sub>`}5@Ĕ#ŷ@v@\_#@\$5#@uW@@h/<br>@\$@t~@@e]a#0^n**@**,B>@z##@#@x@@|@A@@zf@#@j¤#\*¤**@**v&@#@f@@#@<@#@@'%@}D##.]@@#<br>@B#@@}U@s#2@@@@##(@@;:xk6#@

 $\mathbf{\hat{v}}$ ) $1/\mathbf{\hat{v}}$ êw#9êêêê $\mathbf{\hat{v}}$ 9 $\mathbf{\hat{v}}$ - êêê<êê! ê##êp&ê7ê1ê#êsêêê@^ê6êvNLêêêê W@Ə#@P\$@@#@@@M@A#@"#@ƏR@#S^X@<del>d@</del>a@N@@\@@L#\$#@@@@@7@#@@#~[]8A<br>%@#**@**P\$@@#@@@M@A#@"#@ƏR@#S^X@d@a@N@@\@@L#\$#@@@@@7@#@@#~[]8A<br>%@#**@**c@#@@+A@uDT#fG`5f#@8#X@8\_!@#C6:@@8#@P!@##@@Q@@>@#@@;c)!@@@I#:@@@  $\widehat{\boldsymbol{0}}\widehat{\boldsymbol{0}}\widehat{\boldsymbol{v}}\widehat{\boldsymbol{0}}\widehat{\boldsymbol{0}}\widehat{\boldsymbol{0}}\widehat{\boldsymbol{0}}\widehat{\boldsymbol{0}}\boldsymbol{1}$  [  $\widehat{\boldsymbol{0}}$  MMn $\widehat{\boldsymbol{0}}\widehat{\boldsymbol{0}}\widehat{\boldsymbol{0}}$  >  $\#$  -  $\boldsymbol{\mathsf{U}}\widehat{\boldsymbol{0}}\widehat{\boldsymbol{0}}\widehat{\boldsymbol{0}}$  :  $\widehat{\boldsymbol{0}}$  R  $\boldsymbol{1}$   $\bot$   $\mathbb{H}\vee\widehat{\boldsymbol$ @@[iQz>b#PCk#@@a9QkQG>@@hQQQf}2QE@@,s#{@@f@rC#1|<br>@@[iQz>b#PCk#@@a9QkQG>@@hQQQf}2QE@@,s#{@@f@rC#1|<br>@@q\*@@Q@@#@8QiQQwf¤@@@@@@\$>>T##@#@\@a^@@@#@@Ka¤<@@#

Cy, sCŴ'Ŵ0ŴvŴR>nŴŴJkC\$Ŵ#Ŵ##GgŴŴ<del>n</del>3Ŵ]ŴŴ∏ŴQbsŴ  $0q00000007$ #u#6Tg?0#\$-0=0 k0000#&x00C9000Q00ZQ0000(00P0hE##00%900g5000A0r0)"00P0X!0a0?/]00>(! ##,Q+@1##M9=k#v#@@{\@@@\*r@#@h3@@j@#@,@6\_8@@>@/O@@@@]¤ 00KQ.0##<

#z@9>Q@@`@2~A>Y#Y#C@A4GQ#**\_@7QQ<QQ4@**BP<**Q@Q@Q#mQiQLB**Qp#@#A**QQQP@¤**@*^*@Gf#`& IQQ#AQFQDu##2#tQQQ[ÚQ"T,#m QP##

 $000 - K0 > 000$ U4p4|

SA**Û: ÛÛ, ÛÛXÛÛ**fÛ#M**¤Û**\$#L#}**ÛYÛÛ{ÛÛ: ��+<**Û: ÛNRkÛÛ4h|u0 . #C~ÛÛ#ÛÛKXÛHÛdjÛÛ#\_040Û0xÛ##\_0Y0# NÛÛUFÛ#aÛ{Û3ÛÛ{sÛÛG#æ3∏ÛÛÛØÖs#Ûw}ÛVÛ#ÛhÛÛmÛ##

; JỘ=Ộ#YỘỘĞỘ"#KMU-mỘdỘh@

 $@{\&} @{\mathsf{T}} \verb|\e@@Q@@@1{0}$ 

300#0�)00F0P0}e بR0#X\$50#X00g#00C0#\_00#0∃0#P00)\*0]00\00##)0J0&0<br>0n}0#00nt0R03K# t0}#7?1huufMV00?0 

 ${\color{red}\textcircled{q}}\textcircled{q}\textcircled{q}\textcircled{q}\textcircled{q} \textcircled{q} \text$ 

 $\# \mathbf{Q} \# \mathbf{Q} + \mathbf{Q}$ ##@HZB**/@S@@@Qu@~@4\*]¤@rk\@@i@#u@10@\$#@#@#S**[]

Qa/Q#QnDQQQQcW##=QQ1sQR#TQGLQ#QQQQQQDQ!QQ@QQQQQQELF`I#MQQUX#LaQ

 $\hat{Q}\hat{Q}\hat{Q}$ |NO[v# $\hat{Q}$ # $\hat{Q}\hat{Q}$ < $\hat{Q}$ q+S#}gg $\hat{Q}\hat{Q}\hat{Q}$ y3 $\hat{Q}$ #.0#\$#1 $\hat{Q}\hat{Q}\hat{Q}$ sf $\hat{Q}$ %# $\hat{Q}\hat{Q}\hat{Q}$ 1 $\hat{Q}\hat{Q}\hat{Q}$ H $\hat{Q}\hat{Q}\hat{Q}$ #  $@$ ##Z000U%000 (  $\sim$   $\bullet$   $\bullet$   $\#$  s0 j00, 0E0##000>0{0#0~0!d##000u|0\sg000f0/.dnh0B0z000#&00Y00z003]##0\$0v(009# 

Ût"Ô###-2"fF@@@@-+B@J#@@\(@z#N@@+@Yj@E,@@#@e@m#@v@La��S@@>A@^@I5@@UI@@@#dz@@@@-<br>@@}#@\_@@@M@@@-e\_@@[%@#@{##@@#U@>#@\G@@#@idN?C@@@4%@##@R@#a8#@@@r@@#@.\#

 $0jH0000000g - 0V$ 

 $\widehat{\bm{0}}\widehat{\bm{0}}\widehat{\bm{0}}\widehat{\bm{P}}\widehat{\bm{0}}\vee 2\widehat{\bm{0}}\widehat{\bm{0}}\mathsf{m}\widehat{\bm{0}}-\widehat{\bm{0}}\widehat{\bm{0}}\widehat{\bm{0}}+\widehat{\bm{0}}\mathsf{K}\widehat{\bm{0}}\widehat{\bm{0}}\widehat{\bm{0}}\mathsf{J}\widehat{\bm{0}}\mathtt{m}:17\_\mathrm{Rd}\widehat{\bm{0}}\mathsf{wZ}\#\widehat{\bm{0}}\mathsf{u}\,\,\square\,\widehat{\bm{0}}\#\varsigma\#\big)\widehat{\bm{0}}\wide$  $001$ PZ000;#;#O0(0L0#\*0h#h080E

Ŷ<sub>Z</sub>#ŶŶW#ŶWŶŶ%ŶV35#¤ŶdŶW[tŶ=Ŷ:ŶŶŶ#LFJ?ŶŶŶ>Ŷ[ŶŶ\$ŶDwkAŶŶŶ9U#Ŷ#Ŷ~LŶ#BU9#&Ŷ<Ŷ#Ŷ# %0;ab"0M0000(000000f´ ���E#010'.0h00##C3}00#n0%00i##1#0j0=#00jdiI0^]0m00#0000a  $G_QH=\hat{Q}^{\dagger}\hat{Q}W-\hat{Q}^{\dagger}\hat{Q}Z\hat{Q}w1*g\hat{Q}Q\hat{Q}qH\hat{Q}G*Q\hat{Q}p1Q\hat{Q}qH\hat{Q}QHQ\hat{Q}qHQ\hat{Q}qHQ\hat{Q}qHQ\hat{Q}qHQ\hat{Q}qHQ\hat{Q}qHQ\hat{Q}qHQ\hat{Q}qHQ\hat{Q}qHQ\hat{Q}qHQ\hat{Q}qHQ\hat{Q}qHQ\hat{Q}qHQ\hat{Q}qHQ\hat{Q}qHQ\hat{Q}qHQ\hat{Q}q$ /nLØmQVQ\*YQQQxF  $\%$ ପିର୍ଦ୍ଧmପିପିପି $\gamma$  (

400~#Y80\$HR##0Hv000(=0r []0(0#'VV0#0/#06F00#¤0&`#00D##0#Q\$

**□◆\$©©@+@a^1@@@@v7@w@j@@U@v@#Nw#.#U`@Tm#Rc#@@j@oa@^@@{@:;5#@Y@@#B+@W@I@@@p-@\_@? @B@b:@@@##@@@"E@@##@@vHc@J@8\_Cx7Ww3y17@#k@@@@\_@L** 

 $\begin{array}{l} \bigl( \begin{array}{c} 0 \\ 0 \end{array} \bigr) + \bigl( \begin{array}{c} 0 \\ 0 \end{array} \bigr) + \bigl( \begin{array}{c} 0 \\ 0 \end{array} \bigr) + \bigl( \begin{array}{c} 0 \\ 0 \end{array} \bigr) + \bigl( \begin{array}{c} 0 \\ 0 \end{array} \bigr) + \bigl( \begin{array}{c} 0 \\ 0 \end{array} \bigr) + \bigl( \begin{array}{c} 0 \\ 0 \end{array} \bigr) + \bigl( \begin{array}{c} 0 \\ 0 \end{array} \bigr) + \bigl( \$ 

200X0E000oc}0.Y0] 000#X0##0!00#&#m#V;0#000y0&\_080Q)0K

Ŷ~#ŶŶ#Ŷ/C+ŶŶŶŶ++#ŶŶUR;ŶŶ:<br>ŶŶ#Ŷu[Ŷ.Ŷ¢¢ŶŶO!DŶ2Ŷ'-|iŶ4Ŷ]Ŷ

 $\times$ 00 $\vee$ 0-00A $\vee$ 0)00n#0\_DZ\_d00#0-00r00=-gr0{2000#,A0aP00|!

GŴ  $\mathbf{\hat{0}}$ -00H#0?e-i#g0e0#@Wm0<0ŋ0#,000200T7 0000 #&0x#<00p/[00##0##K30}00o"q0"##\diK0m0D0C2009PZ0"'�+#L00dF0:)000

@D#Y@%@@U@@@qu@@Gy0@PYar^@@@Z1@n\@@@@I@@q1#@B@fc#@@@#**@@@@@@**:a 3000#00w#0###00d900Y#00 000>0hm<sub>J.</sub>Oz000\3YQ%K^M00e0?<u>∏</u> J#@k@V8x@5@\�,p5@@vMx@@,@A�4@n;@@or@(@1@@@x@@u+@@@4@R@7@#2@#|G@#xr#k  $\mathbf{\hat{Q}}\mathbf{\hat{Q}}\mathbf{\hat{Q}}\mathbf{\hat{Q}}\mathbf{\hat{Q}}\mathbf{\hat{Q}}$  >  $\mathbf{\hat{Q}}\mathbf{\hat{H}}\mathbf{\hat{Q}}\mathbf{\hat{Q}}\mathbf{\hat{Q}}\mathbf{\hat{Q}}\mathbf{\hat{Q}}\mathbf{\hat{Q}}\mathbf{\hat{Q}}\mathbf{\hat{Q}}\mathbf{\hat{H}}$   $\mathbf{\hat{Q}}\mathbf{D}\mathbf{Q}\mathbf{\hat{Q}}\mathbf{\hat{Q}}\mathbf{\hat{H}}$   $\mathbf{\hat{H}}\mathbf{\hat{Q}}\mathbf{\hat{Q}}\mathbf{Q}$ **□M030>#R0\$000ZJi0';Ie0000h□0E05#00}|0|o00000x0010W00n00**o#0Wmq9Y0`00s0040~.000m000∏ **``#@@##w@v@#@`#@@n@@E@5j@1=)#v@q@ea:C#N@5kĨ@@@=~@@#@V#@cM#!\@** @@n@@##@R@@cHM'@@(#@X'@N#@#@T@@@G\_@y\_@#\#@Sq¤**'@~@\*@@\$@n@**8^,9@@@@E@| @@#@@#,^V@@@p#@@#@@@@#@@@#2tG>SZJ@B@@3¤E@@o@7@S@)7#x@@h##@IN@j@g ##@@@@#x@@@#@onof7#+R@yf;#1@@@/@&#]}/3@#¤~@'IFH@#@+½#@@@#q@i3@)@rS##>Oa@@qQM@8@@@iI DA¤#g**ûûûû##\$ûûûû**E^\*#**ûsûkûûMûûûû#"zŒûûû\*ûûh0ûû[û`ûcûûûûûû[Lûûû7#ûû|:Й10B`0=ûûûû<sub>¤</sub>c#û>** n**ûûû**)Fğ#!8?#7**0**##**QQaQQBQQiQQQ%Q8Q#Q#QdQz;QQ** ``m00#10050x\_U0#w0%#0Y0\*F0i0; \$@zd9@@#?#@0#p-@|1@"@gE#@@Tx@#9M@##@\$!\*|@|@@G##@@@#@@@##}=@#@@@V##=#@d@@#@@#@\uz./<br>o@|@4bR@e=@Y@@K@G@
]t\$K**000, E0#00**D

9,  $S\hat{Q}$  =  $\hat{Q}$ ! # $\hat{Q}$ RT3<6

T&000#00C00n080)007#00X#0m70001x0)00Dd00.Tw0000y0H00Nx#000##0J9000#0#30#0#0=0N4#-#wj**ûûlcûûpûûûû**um**û-#smûûo5** *2***0±ûû1ûû9gû#ûû#, Iûûû; ûûû=:#û**6ûûZ\_**cûûmûpûûûû**  $\# \hat{Q} \hat{Q} \lor T \hat{Q} \} \# \hat{Q} \hat{Q} \hat{Q} \hat{Q} \hat{Q} \hat{H} : \hat{Q} \mathsf{F} \hat{Q} \hat{Q} \# \hat{Q} \mathsf{m} \hat{Q} \hat{Q} \# \hat{Q} \hat{Q} \hat{Q} \hat{H} + H^{\mathrm{H}} \hat{Q} \hat{A} \hat{Q} \hat{L} \hat{Q} \hat{Q}$ 

 $\mathbf{\hat{Q}}$ )QNQ#ZQW1#^QQRQQQ#Q1Qh+{I>j1QQy|QQ#QQ&QQ##Q#Q#?QQ#Q[QQ#eQ#w&TG"+##Qm\%Q  $\hat{\mathbf{Q}}\# \hat{\mathbf{Q}}$ 

N:RÛÛZÛSAtÛ"ÛÛIÛÛIÛÛ07JÛ¤\ÛUFÛÛÛÛ\$#ÛÛÛ#ÛÛ;qOh

^,@<#@#@@]#/5@@@@w~@\@@^¤E@7P@A@W[K#@@{@q\_Z@j@SDw@@<br>@H@9i@@@@@Y@2@%@fN1  AHQQj<

kweriê&êzF\:êz#ê!tê@êě+ê#kuAêês#êêpêê-êêêê#ê,êo{ ê.#ê#M3 **⋼**∨@#6#@@@{@@@@^^@@@@@#5P@<@\$@@@aJ@@@#<sub>¤</sub>a#@Ū@\$@@L@@e@@@Ut@[>@@^@UD@@@@C@@~@@#@@&@@@H ĦŨŧŨŢŧŎġŎĊŧŎŤŎŎĔŕŎŇĬŎŎŎŎŎŎŎŎŎijŹŨijġŢŀĸŎŨŀĸŎŨŎŎŎŎŎŎŎŎŎŎŎĬŦŧŦŎŧŇijijŎŎŎŎŎŦĿĸŎŔŦ<br>ij**ŶŶŶ**Ŀ%kÔġ=ÔŎ\*#ÔŎ<u>Ž</u>v\Ô7#ÔŎŎŎ/ÔI"FŎŎw

 $\# \hat{Q}$ 0400 <0R#X=1.1Z#^00KJJ00N000  $\mathbf{\hat{Q}}$ +QQS\$Q#bQ%;Q9VQQ#)¤#QBQ`QQZ)bQQ]#QCQm(#QqQ##QqQxQQAHU/QQ>#:LQ"-#}aQQ\ @^;@L\$n@##@@@e@y@^@@8#@!##@@E@Ə#N@6!UT@b1<del>.</del>@@\_@z@1@#"#ig-/ }@@3500<00#10000ShQ\_hX>A0emoc0Lp0t00:40##0}000d0x0000\$#0\<br>b#00p^000LE,00T###0##000000@\_00#!0#e0h#T000Q\ #0200#gr##Deq#0&001su:k0#0>#00k0G0BE0#300#0

**@**6@C@@LF##`(@#@@@~v@@d@"@@@D@@@#@zT#@#y@+\$@@@w@@9o@a@\@#@#@@@YE\$@J@@aO

@@xg@@x@\@@@z@#@#5@,qnvk@<<{@@@@@k5@+#B#R@#@@@w@P>m\*@z@@@@`[`@8R@@j@c#@;@@:@@Qw@ 4^**0000**A00+0w%000[0[0 70>?#00#Fd\_0y000w yûû ¢00p0#{00  $\textbf{0}\textbf{0}$  - } ~ $\textbf{0}\textbf{0}$  ck $\textbf{0}$ 

r**ûû**#@je**ûûû-zûsû#-<nûŝ<del>d#</del>@HûûwûrûtZe@t&ûû;ûûûFûû?**  QÛ[Û#Û \*B]`NÛÛÛrÛÛ\_GÛ#ÛÛÛcÛIÛÛzÛ#Û##Û<ÛÛÛ  $\overline{\hat{\mathbf{0}}}\cap \hat{\mathbf{0}}\# \hat{\mathbf{0}}\hat{\mathbf{0}} = 3\$\hat{\mathbf{0}}\hat{\mathbf{0}}\# \mathbf{0} \mathbf{P_1}\{c\widehat{\mathbf{0}}\mathbf{Q}\widehat{\mathbf{0}}\} \mathbf{I} \mathbf{p}\hat{\mathbf{0}}\widehat{\mathbf{0}}\in \hat{\mathbf{0}}\# \hat{\mathbf{0}}\times \hat{\mathbf{0}}\$\hat{\mathbf{0}}\mathbf{0}^{\star}\wedge \hat{\mathbf{0}}\hat{\mathbf{0}}\widehat{\mathbf{0}}\cap \hat{\mathbf{0}}\mathbf{$ @@@v@##5K@}\_@@~Hy(@#ve##@by@@@@#8@>@"@@#@B@b@b@@@k#@@#e#@4,@@1##@@i@~r@P#N@U %QR'QzQ~qQQQ#Q#\_ū'+Q#1QQF~Qj#@Q#AQ##[]7QQQQQ+QmQ#ot,QpQQQQF#Q~\_Q#VqtQ}qQu\_d'Q

TÛ{#ÛRÛ@Û#Y&ÛÛÛ0|L IVÛ^[ÛÛÛÛÛSS**Rûûvûû<sub>C</sub>Ûû%f"** [ÛOÛ&ÛS <sub>D</sub>��#[Û¤g# -F000Mh0000.#\_0f0hx0E0##0\_g00@D#;0%0n#000d6\_a0)@00(D0c00c00(0u0bp&00v}000Y00> n�w, ms0g#4060~0: a&7H000~0000##0#####0"`#06U0p#0##5L0[]; #0000^000000#CCY]B0#0  $b3\#\hat{Q}3=\#\hat{Q}$ 80M?000bG0cKŏK000}pe9x0

**ÛÛ<sub>S</sub>ÔÔÔ**OÛ##RÛOSÛ4!Û-)#Û=Û+6 ZKÛÛA)VÊÛ

 $@@K#@g@@@$ 

90+00=00G00#000\*0Z#00kn#3F000##`g]0h&20#00"SM0#001v}0Px0ps0#000#000E#00{003Jo0=0#3<br>0Zc=�30<#0~w0#00

 $7$ }>00#00i000000+0T00{0?000+0#G0#a~#tR #0#00j00W##00#0u3#0\wR#0##00,00?

 $\hat{\mathbf{0}}$ J80#0#¤Qu00v0003@0000m\_7Z?¤0)+D>0V##00#;:^n}`NE#0d00#0}000##00\0/0 **JØ\@@@`k|@@@@`@L** 

g0Y\$0#ý{0`[};z00vA00##kQ000000K0x00X0b0G0|0e00.0

ĬŶ,61Ŷq#ŶŶŶŶN~[ŶquL\$Ms"Ŷ\$kgV)Ŷ¤[ŶŶ{ŶoŶŶRL1ŶŶtŶZ\*##Ŷ#<L# NŶOŶŶ#HG¤**ŶŶŶ**Ŷj

**OKÛ<del>q</del> )OÛVÛÛ**Ű  Ŷc#9(;Ŷ4^\**&QQQQ**fł<sup>:</sup>##QQQ&O]Q^Q\_'<sub>¤</sub>c^QŎ@Q@#|QaQ#QQ[wG#GQ#QQQQQir{QQ{XQIQ\<br>###FQeQQXQ#QQKQ

 $0 h# 00^000$  $\hat{Q}\hat{Q}\#$ >#@bn $\hat{Q}\hat{Q}\hat{Q}\hat{Q}$ m@@@gx@@r@#@#qo@@#@@@@@@@#@1V@knU@Hy@.=#@[\_@I@5@  $\frac{1}{2}$ %##jQQ#QQ#A##Qg]¤�+Q\_NQZQkoCQ{}3hQgQBQQmQ\_;7��+1/<sub>3</sub>QQQ)E[Q0QdQ#eQSBQ;! #0fHJa0\$QQK:0#QqQ#~|0/0\$jQ"wQQQ:sQDyMQo#cI2I?Q#[QuFJQQ#Q\$QQQUQQ\$QQQQ=�"<(/  $\hat{B}$ }0n#0#0j#HAk Ld#)d0[wog#% #00#K;0#}0#q#0500H0#0X00m/0vi80,n0 2000066E

QxQD-0000+0#>,0##>JQQ#QvQy#Q\cQQ\*c,00#Q|2LQ#QvUQ#b∏QbQBt#Q#wQ3QAy?@#GQ0#,BQQ#=Q  $\mathbf{\hat{\theta}}\mathbf{\hat{\theta}}\mathbf{\hat{\theta}}\mathbf{\hat{\theta}}$ t  $\mathbf{\hat{\theta}}\mathbf{\hat{\theta}}\mathbf{\hat{\theta}}$ kő $\mathbf{\hat{\theta}}\mathbf{\hat{\theta}}\mathbf{\hat{\theta}}\mathbf{\hat{\theta}}$ m  $\mathbf{\hat{\theta}}$ s  $\mathbf{\hat{\theta}}$ t  $\mathbf{\hat{\theta}}$  =  $\mathbf{\hat{\theta}}$ 

f(AL@50#0#N0#0t00x#0"@z0i0¶#q10  $Y - \mathbf{\hat{Q}} \times \mathbf{\hat{Q}} = \mathbf{\hat{Q}} \mathbf{\hat{Q}} \times \mathbf{/} \mathbf{\hat{Q}} + \mathbf{\hat{Q}} + \mathbf{\hat{Q}}$ 

N���}000t0A#^0#000^q#z00aM0#00#0`09n00E-'0#0T?0ÈR61f097Kt700#00010oJ00-K00 #0!0 ^**.0&000000F{\_}0#0x90#00s!0v000\$v00U0#0~\_\***o,sf**:0=0q000\*0I00**oi**0/7v00'0-**

0400z0|uN00z0W0#0=%0000N00c0

 $QQ$ ]N##QQ;QQa#B1=#QCXQQk<DQ]QQQ3QEQQoQQQE#Q#oQ"QQQ#Q.Q#Q1#Q#

**©d@5@!@@@@#@@@@?#}JQ@#%¤@Y@@@CN@p@@@'G@#¤\$:]E@@=#@#\*[7X@#J@@<sub>¤QD</sub>ENz@\*x)It@#d@?X@}** %##@@K@@@#]@@ZT+b@@@@;@@ɔJ#@K@#&@%#z@h@"@#@J\$\}@@@E@##a5@@o@#h`an}#1@?Vo

%**Q @#Q\_Qt#O#bjQQQ<#NQ##QQQQ#Q(QE)QQ\QgQQO**, [!

@V2v#S@@@64@]r#)@\$@#@3#+}@@Z=#&@M@#@@*{*  $0.40 \square 0.00 \square 0.000 + 1.1$ 

@0@#5@#@\$@^@J@T7##@O}@@>@1@}@P@w@#@#\@@@TA@\@`##@#\_@Y@@∏@U@@\@#LD@@#\_65@?@@<sub>¤</sub>6#s  $=$ NÔ~Ô ; v#Ô ! >ÔÔÔÔÔÔÀ{C<Õ#Ô#ÔÔiÔ"ÔÔÔÔOmiQÔÔO##Ôw

**⋼��C@G#@@b@\$@@}@b#@7m@@\*@@z@z@^@@@@N@x@@@**dl##@∏io**z@#L@#@#@@'@I@@**q@ic9@#/ 00Ix00<906#00k20#0Jp000B00#>q09Z0j00R#0#000}00z0d#/#0\_z}#w0#0E0\_000:Y=(L075- $*$ #00pw000

 $\mathbf{\hat{Q}}\mathbf{\hat{Q}}$ ###(Z $\mathbf{\hat{Q}}$ FQ $\mathbf{\hat{Q}}$ Q $\mathbf{\hat{Q}}$ L $\mathbf{\hat{Q}}$ 7 $\mathbf{\hat{Q}}$ #P&Q $\mathbf{\hat{Q}}\mathbf{\hat{Q}}$ ) +#m $\mathbf{\hat{Q}}\mathbf{\hat{Q}}\mathbf{\hat{Q}}\mathbf{\hat{Q}}$ VQ $\mathbf{\hat{Q}}$ TPQ $\mathbf{\hat{Q}}\mathbf{\hat{P}}\mathbf{\hat{Q}}$ +Q ûûûaKûr6ûûhûPû! **⋼**b©Ҹ©dๅ©@GW#c&Fb©©©m©@\_FB^,©©@k##+}675©@@M@@w@&@K@d1@@p@'#U##@r@@@1@<sub>¤</sub>t*��#*@#@rK@` Ô4VcŲÔ###]Ô#'WS#!fÔ{[FeDÔMÔ=BÔÔ^JÔg#ÔÔ|ÔÔÔMÔ#Ô)ÔÔ#h8ÔQÔ:Ô~ÔBÔaÔW=Ô#gzÔÔÔ<sub>¤</sub>�YÔÔ 900T;01#006000fws009000-00s7Rm0010>0#0@#L0B|

ŶŶŶĊ, EŶŶNjŶ=ŶŶ(o#HŶwoŶŶŶŶ#ŶŶŶŶŶĿŶŎŶĿŶŶĊĸŶdŶ; ŋŶ#ŶŶŶ`MŶByŶŶŶŀHŶ###Ŷ)^I\$NŶLUKM1<ŶAŶ"ŶdŶ %YÛÛ#Q@?MÛT<Û~^n)ÛDÛ}ÛÛI\ÛÛØBBCÛ#Û#Û#aÛÛ'èÛÛJÛØ ⊐#<ÛÛÛÛ\$\_ 07000\_r-N00y00?00X >290x3##0>0i#D=B005fN^00-0@@IE#00U00∏00#00:P0n0004d300#0000i0m00f.#00V0

-#G**0000,000**6090010Y(@000ZZHOKT0SO**\_00+00!:**o,#00?008##0T<br>##0001g00;0#**=0c000Z0**\$¤#**'H00##T0;00w1r0M]00'0]00**2#N\*0c0\_50\*0G0c00#0000{0900<br>h#UM00dk60#00%#0

@@@@#O@@#d@@#@@@<sub>Y</sub>@@5AP#5@@@**:@@@@G5@@]@/@@**c#@At@@|a@s@@ **ℾ℗℗℗**⋕℗℗>℗ℕ℗⋕℗>℗ℸ℗℗⅃~຺<del>⋰</del>℗*Ҽ*⋗™℗₩℗⋪⋕℗℗℗℗⋕℗⋼∟℗℗7⋼℗℗℗℗ℹ℗℩℗⋎℗#℗⋼℗##℗℗`℗ˤϺ<℗℗℗Ӡ⋼℗℗ຘ⋕℗⅁ℹ℗w  $\pm 0 \times 0$ 0500000nR0}# $\leftrightarrow$ #C0 ##a0050##00,9[#w0S` $\pm 0$ 0NdU000(0#\ %IRÛ-##Û<del>¤</del> Ô@Û=PÛRÛd f#TL(@n@Z#@)@@@#@rN@1q.@#[@##@kBK@#@<sub>¤</sub>h@g@`.@@roj@@p@@e\@o@@<@#-@S@H@'@@x!"#"@@ ❖�^##��a00r00qôddE#h0i00ip\_q00k0#0eq000000T'#00O#cY0###\_.0=0dq0010H0=F0Zw%0∏ **OOOOOBOO** q0Sb0I;Wlw0J`0 **0**∏00#\*000áDt0z10#00`00mKh~0S00q48I#0010####U q0#∏0000 00#W00#0#o1|0#\0?#5#0%[,u000,0001ro#00}0#000)00#0\$0j##0∏0000Y000h0,000o|

}0#0#0r0n@0P0.##27d00ff00000000a0`0N00

B'**ÛÛ)OeÛÛvÛÛ0#a@]]Û/{KÛ:ÛÛt#<Û2TÛ1@ÛÛÛ**¤**#ÛLÛ#Û#**Û3Û8w<yŏÛ##Û|

~#@@@b@}ff@u#ę@@n@@@@@@Ino@x@#@@~@'@@/!@a@j"@@(@Xt@f#@)@@@o\_@#e@`@[]=z@@@L,(?X#@X ©U@@@#@q@@x@@@\$@#@∏[@d|#!f@@@@'+#[h@zG@@#@@**:@@~@w@@?@@@**x@##4[@S@~c-@Uu@#@=o\$@ 800 m0gc#`0c00#&B000p0P00#0S

**ó5#@@@@5F@k@+T@@@@O@** 

**@q@@c2@@4Vm@@#@t@@@@](@@@3?v@@<o@T**<br>L**00\_@@s@@@wL@{@s@i@y@RGj#AT@N@#@Px@@@@b#@K¤@3@3@O@2#@Kh\_@n**<br>¤**;@@@`@@]s@xv#@@@@@@@@T@**ox4|@#@@^O@.w@@@@#mQ@@@@@@5@]@@v@<sup>n</sup>':C@y(q}<br>HDB@@¤IS#JV@@@Y@@@v@Q@`q2\_@#H**@@@@@**%z1@##@@1@@n|@#2#

000!ER00|00000?00#000  $\mathbf{\hat{Q}\hat{Q}}\mathbf{1}\mathbf{\hat{Q}\hat{Q}\hat{Q}}$ |  $\mathbf{\hat{Q}\hat{Q}\hat{Q}\hat{Q}}\mathbf{1}\mathbf{\#}\mathbf{\sqrt{\hat{Q}}}\mathbf{\hat{Q}\hat{Q}}$ nr $\mathbf{\hat{Q}\hat{Q}}$ uf $\mathbf{\hat{Q}}\mathbf{\{\hat{Q}}}\mathbf{1}_1\mathbf{\hat{Q}\hat{Q}\hat{Q}}\mathbf{3}\mathbf{\hat{Q}}\mathbf{1}_2\mathbf{\hat{Q}}\mathbf{\#}\mathbf{\#}\mathbf{\hat{Q}\hat{Q}}\mathbf{7}\mathbf{\hat{Q}}\mathbf{\sqrt{\hat{$ ~**^^**3A@#@U'@2#@@bwz)y@\*[@#mZu@;@1@@!@@\$#X@@@nn#@W@@#P@a@'\*v@4k@i#

|@y@}HO.;#@@m#@K#|t\_@@=B@M@@M@@@h@j@@<:@'(@6!<br>|@y@}HO.;#@@m#@K#|t**\_@@=B@M@@M@@@h@j@@<:@'(@**6!<br>E@@Og@T@@#@@N@@@4H@@#@@A#Y**@@**g@@}@@#@@@@rK@tS%@-@}#@r=@|s@#@@#2@##4@`|@96@@#?@! @~##@@@#bT@@@^]x@@@@@#@@y@#@@@R1#\*@#r@#N}"@>v@T@@@4

t00#TF0(T0010#0#0

 $\langle \mathbf{0}\{ \mathbf{0}\mathbf{0}3\mathbf{0}\mathbf{0}\mathbf{0}\mathbf{0}\oplus\mathbf{1}^{\#+}\_2\mathbf{0}^{\#}\mathbf{0}\vee\mathbf{0}\mathbf{0}\rangle$  ( ) #I $\mathbf{0}\mathbf{0}\mathbf{0}\mathbf{0}$  = 5gi $\mathbf{0}\mathbf{0}$  [?"#4 $\mathbf{0}$ #; # $\mathbf{0}\mathbf{0}$  = # $\mathbf{0}\mathbf{0}$ N $\mathbf{0}\mathbf{0}$ #%=  $\mathbf{\hat{\Phi}}$   $\mathbf{\hat{\$ 

**0'd0h0s0#00^Zf#0c0,?000\$0b0%005z0000#)0**a#a\_a-**0t000SY0k00c00^j#0020(n**9

**□◆}D@J&;##&@yIH<sub>)</sub>#@I@(@ā#@I,4@@@@#@@@^}@iN@Z@B#@#v@L@(K/\o@>@,x@%** 

#h&Q`äQ''Q@Q`IQZ\$WY]OQ#Q68QQYQy>oQQ<3QVQQeQ#QQ`ìIQ)QQ#QQC`Q#Q#QQTQa#QMQQ@1'I]QQQQ| @@p@#@f@o@#@@%z@w@m=@t#@#@@\$@#Yp@@@c#O#X@;@#@@@\#dk@b<Z@@0q@#@@@Ys@

 $000; 9'0#0000k$ {0B#-

#łq**000:0m0E0"#Q0W000G00T00wM00**A#**00,0#**S.3**00**b0#y\_#0L7g00gx00Ps0a~10.0D#0;<del>a</del>\*<0BW0#00 #?@P@@@@:8 ;\#FU@@1'@=in@@

b#@@@R#@@@@@T#Ma@T#]2.#Rm#@@#X@#/@O@K@@#@&e@5@Bvle@&@@#/@@}@;  $+$ 0#a000ŭ0}0=00;00p00000E00/0000700<#000=000x}-00101000*00 <del>1000</del>* 

 $\Box$   $\hat{\mathbf{\Phi}}$  y L 2 :  $\hat{\mathbf{\theta}}$  s 0 :

 $@Qz@6C+@Qz@$ 

#0#0C0000#0;#0,00A00bZ\$0"#0#X0B00<0&&0.R0#0H

**0Z0\v#002dg0@x000~4C000600#c`00Ma000#00B000#00J000~**<br>0?/#o \$#000j%U0T#\$#04\$:{0"00@'S[##0

kWÛVxÛJÛÛ##ÛÛÛ]#ÛMÛÛ{D 00A80P00#0F0#0JD]00n0~0 Ă4**000#000**ptt**0rķ00h0|0f0#000?**  k00g'D000L **\$\$\$\$\$\$**un0

**@#K#**ŏ@e@@F@@@S`!@@w@#@#@C\*@\_@@Yi@dy@p@@&#H!@@@/@@@9@d]@f@@f@*A*@@{@@@q)@s\_@u@v#@#k@<br>)@@F#@g@@@@t#@H'<sup>q</sup>9z(@3o/@@@!9@@@Ee@@@@J@@@@}[[[]I<sub>¤</sub>[kY@@wv\_-)b|Q@K3@@@b@b@'<br>*\**@#w#@}@@@#7XK@\_@X@@#\_#O\_@@P*^@@##S*@@I#@@1j@<sub>¤</sub>\s=n#@@

#0G'00#0ğg:00#x0,00d00¤&q0&u0#000=0000000000A^#Cu0Y#000d0E0}=0?0dP0eYvpb0[00ε0 p<br>%s0m:E00i8#^h?w00&00

00.000\810A @\0xj00#00z00IOZ00K0#0Z0UE#00\*00-L&?# 0&P00InI00#<br>0je0qR07#000D"v<00C#0Z000y.n>01¤w#00#00U000003600J00BFi�

 $@$ #000#;E0ZG0/8e.LAF0000E#00fPe0[000#

 $\mathbf{\hat{Q}}$ )# $\mathbf{\hat{Q}} \wedge$ (M@@\*@&U",2z@2@V@I@@#{\_÷@@@@Y@@9=@\*O@@@#@\*T@@@##@T@w@@@|@F\_/)#V@tx@@SяK\*  $\hat{Q}Z\hat{Q}2Nb\hat{Q}S$ 

000,@00@00L0#0o0)0Z#00(00q0<000Sf00q0007Mn#00m#0ttI0k.0600a00j`#hJ2u00\_00L~e0psVp %Ŷ¤JŶ?Ŷ\$#Ŷ]/~5SŶ(BRŶ#,:Ŷ#ŶŶŶMF##WŶJŘMX3Ŷn#ZŶp\$Ŷw:Ŷ#Ŷ

%ÔÔ:ÔÔ41Ô1=N8bЉ, Ô~L#ÔGÔÔkO#ÔJ8ÔÔ##tÔyÔ#ÔOÔNÔÔfÔLwC1Ô`ÔqÔ2ÔÔ#HÔÔ=`Ô,`ÔÔÔÔ@Ô#zWÔÔÔ\_KH û

%@T@;#@u#@CE{#H@s@@@V##\*O���?@[[@ug3@#V@@-¤

^^^#N@@5[y5D@@@q@@#Y@@#@u#&H@#@#@D\$@@t@HJ,H@@@<del>u</del>\^H@@@#@M@@#?<br>@@#&Y5#@#7I@L@\_@@B<>@^@@@2@@#@#@@\$#^@@&@@}@@@@9@7@@@@G@::2/@W@d@@1@'Ub@@O@"0;@@Gn? <sup>0</sup>\*#'6m',b00q#9sq030#600#0[#0?010s0"'2ҭss0Ós。�Z{z~#OE00a0X\_a000=000/

@E@Ro@@kT#@@w@@@@k@N@@^@&X@@@M@|@d@@fU@@I@#T@@;@#h;@@@M@mhj@@@Y^@ReO1

u{**00**9\$HU**0H0a00;0#000#0(00i0#00W0000**o

\$@#@|¤C@@Y@=\$@#@XO@e@78#@@#V@#@¤p@46@@@f@@M@X@@E@@@+R=@;@@#{@"@@@#xv@@@O@k@q##w!  $\hat{\bm{e}}$ ###@|#hR@X@@@2@e@@@d@@@@?@@@@t@#H@Gt6o@y@q#@p@@#j@@2Gs@6\_@#@@Dx@@#@1@@/@!¤@  $f00+z00.100\#00<00010T\#00000\#Q^2000$  $\mathbf{Q} = \mathbf{\hat{Q}} + \mathbf{Q} \mathbf{F} \mathbf{\hat{Q}} \mathbf{\hat{Q}} \mathbf{\hat{Q}} \mathbf{J} \mathbf{\hat{Q}} \mathbf{\hat{Q}} = \mathbf{Z}^{\star} \mathbf{Q} \mathbf{\hat{Q}} + \mathbf{\hat{Q}} \mathbf{\hat{Q}} \mathbf{\hat{Q}} + \mathbf{\hat{Q}} \mathbf{\hat{Q}} \mathbf{\hat{Q}} + \mathbf{Q} \mathbf{\hat{Q}} \mathbf{\hat{Q}} + \mathbf{Q} \mathbf{Q} \mathbf{I} \mathbf{\hat{Q}} \mathbf{\hat{Q}} \mathbf{\hat{Q}}$ 

 $\mathbf{\hat{V}}$ f (0d000@n000#0010zZ030#00/000000~070?0010.8000z'#f#000 $\mathbf{\hat{V}}$ [0#| **@m\$#eQ&[@sQQK@QQQQZrQqQ%QQQ**Or1**Q[Q**O"%|Q{QQ?**rQbQ**w#QQQ+KQJ#YQQilF#VQQQzH"|JJ7Q(? ҧdH0A��=00J00\*0Kw0hdI{\$#0Rd00|vy##000#0#\$0#8#w0000w0«m00A^0\ =#\*4VQQJQQ;Z29QQL#QkkQQ#QRKQ(QQ1Qh]QQQQQQ{Q###8QQQ#Q%wQQN1#,QQ#\_QQ1#ulQQAQ

**@@##@e@Y%d@v6>G@m@@#i@@#@@83@G#S@@@@<@ZI@#@@F@@@@@***\$***@#@@@@**OAxWRJ|**I@#@#@#@##\_#** @@F@@-| @@@@=@+`@1@DI&@/@#@#J##@O@@@@@#@1@@N:;#X@@@s@@T

□��r0UT#001p000nB000u(#B0010#0010x0[N00#003 □#00'06\*j00?.00:u00c\<br>=0Rp0Rs0002N;00700PEH0/2p#.E0.^aUSGJ00106)H0#0|I'000f00\_0o oS00#00#800;000\q0k/0o- $\hat{\bm{Q}}$ ~#IQQBQkQQ#QQQwQ'#QO`#Q#"QdQ#1QQQ¬+tQQ4QQQvQ3#QQQ1+QAQ8PQO##^Q9QQ2#}QQQ+QQQ#OQQ1Q #s~R<**@t{@@{@m@**Vb@zX@@#<sub>¤</sub>@@#@VO#@<sup>~</sup>,d ·�*\_*�#@#/\$p@ngcM¤�>@nMw@#@4?@\_@L@@%@@m#∏  $\mathbf{\hat{Q}}$ (gōQ>QQmQ,QqQQQ#~QQ#)##QQ#eQQMQQyQQ.)  $\#$ ûû : Û

 $#$ 0WX0000,00-###008000000 QtHQQQQvQIQ/#QwQQEQQQ &Q\$W#QcQQ

©o<#>#©#L1′#©#8©x©#77M©©#:A#"#;©#L#@@@c@@∏@M@@#)©8@;@\@`W@0<#@#@#@@#J#P@@@\_@**#**@Ro

◈00#0*4*000#0c0 00<sub>p</sub>w00100# #0s0>}\_#0'0000"0bs0ky**f00m0[000k0#h000\$0]**l#<br>N-y0N0?x00#00qS^0s0##fm00#0eQ#

#@Y#t,#^%t@4U@@@7B'@@@@#U7##@A@Z@#g^O@Lv@#r@n@@@x{#81lI@@=@@#@[##\$@P@R@[@@#|<br>@>@Y@N@/T@O@J@T@<sub>¤</sub>##^@@@i1@ws@"U@@@C+ŕC@@#pz#@@p-x#@x@7@~@@@K#@Q+v#s4@@m -\$S@@/!<br>@@@##@ @@#@@/#&@|@,d**@~@**@RG@##%3G@#".@#~\_H#s(@##@9jCx\*@S@
0!0#0W00.00|0I0x!00#?f0y�0@@W0!0\_00<0#00;(f^Y]e0]#J"##0G0#k#0k0#\_ **M#0500s#00!**  $\mathbf{\hat{Q}}\mathbf{\hat{Q}}\mathbf{\hat{Q}}$ k#Qhm פר##QJ\a $\mathbf{\hat{Q}}\mathbf{\hat{Q}}$  . /Qp $\mathbf{\hat{Q}}\mathbf{\hat{F}}\mathbf{\hat{Q}}\mathbf{\hat{Q}}\mathbf{\hat{T}}\mathbf{\hat{Q}}\mathbf{\hat{H}}\mathbf{\hat{Q}}$ 

 $\bm{0}$   $\bm{0}$ [Ôo} $\bm{0}$ #ÔD#Ô $\bm{\omega}$ -#ÔÔ-Ô##tUÔÔÔ41ÔrE#ÔÔ5]TÔÔ3ÔÔDÔ=qE¤ÔÔÔIt31ÔzÔÔÔÔvÔ∏Ô(#ÔHE#ÔÔ? L**Û**e@y3@0"#0r00/00r00400E0##00'#"0Z0u<sup>T</sup>\$000} (YG07o000H&0OS{0ng000Z00|0M!q0#0A0000/| @@X#8QQMQQaQ##uQQCQQQe XIwQ4QQhaQ Q*\Q*&QQ|#1Q\_xQQUQ;RQQQg#"YQQQQQDQQ r#QQYQ#"Q 0"0; 3Bq00okf' 0#%00i000)0  $0$ #0A\*0####0709\$!000#0#tT2J6fC09e 0~00A(iH# 00)`<^0%p\sR0?000#0#0#000003D00#D0010r0#0Y0b07e90?KJ000000#0;Y000#R0:x0a+? HCÔÔ: ; ÔÔÔÔhÔÔRU  $@RB@@"P@#X@%Q@d@#@#3@@@*@I@@d@q@@$ 

**0>5h0q10#~B00BC0o0N0'oo��@{Kd]0qv}020^e0{07000#**  $-IF$  ;  $@$  $@$  .  $@8$  $@#$  $@B$  $@d$   $K#N$  $@O$ ,<br>HY**QQQ**#ud-IW@**QQ#{QqQQ|QQ**!%Q]N}h##QkQ#Qfq#bQQQHQ3��,QQQ#qTN#Q.**r�n**�eQ@n **Ö**#YQQ#rR

#0#01#00uNi~B#0 00K 0\*00y3R0B0V|v)p0j000#,e:50t00070`.0f\ #@o@@o@t@)#v@UIq@#Kl@q@@@#@@D@;;#@o@ww@@@XX@Z\_@@##@@#a@@'9@U@C@Z#7@a@o@| @9@@@#@#ez\_I@+\_@@7#@@#\@FEs@p%F#C@#@@#@@mM#\_#t@@@@#@\_-m6{#C@@#]@@[@@#^ Ô

## **MQ##VQD®**

Q@@@#mx8J@@#U@Ā@@fF@@DA@tDT#pVP5fà#@@@Og#pq#C81@X##@@@@#@t@#@@@HC@t&#@@#H##@@s@@#@@ |@o~G9@@z@@E@]i@@@@@@@UM1t@L@UD@@@E@v++\$@C<@@K¤z@/J@@@##>U@@6@@o@q@`##@#@#[]#x#@Q# ÛÛ}QbT#Q+QQwQQeQD1SQ02S#QQ#####Q0QSQ#!6�xQ#i:#QY#1^#QQ∏QQ7UQQQYQQ<sub>¤</sub>0QXQpQLQQq&kNQ`Q %QQVQQQQQQQmQ#rQ8Q%vQ#:#9\$QQBQQa $\hat{\boldsymbol{\heartsuit}}$ Q\I,QQQQQQQ#Q? @@Y+\_T@n@Ne@@@Qy@#f����#@@h@u@@x@U\_@<@a@@@G@

**0060<0>d 00z0m 0t0000T0 002M00t#X0#0Rr0>#Y0CT0sS#{X#x0m5780**<br>Ö

 $\mathbf{0} \mathbf{0} \# \mathbf{0} \mathbf{0}$ 

#00)0q07Y00k0H%00Q0 \$000#:0I0z00#0ix007"0#6M00#C00-00^0000L00#000B<br>#00TJ00>E\$000] 09q0f0v00b 0?0#[Ă(#0(%00

Ŵ#Ŵ#91ŴŴ\$f0ŴŴX#ŴB#1iP:Ŵ^ŴAoŴ~Ŵg\$ŴŴŴOq(Ŵx5Ŵ<del>¤Ŵ*Ŷ*Ŵ</del>#x<br>09#ŴŴkŒŴ##ITOH[!Ŵ.ŴŶ.Ŵ~9Ŵŀ#ŴD~zŴbŴŴ

 $@{\#} @ @{ \{ \texttt{m070}} \quad @ @{\sqcap} @{\texttt{?0}}{\#} \texttt{'} @{>} @{\texttt{?0}}{\#} @{>} @ @{`{\#} @{S}}{\#} @{\texttt{N0}}{\#} \texttt{Lt} @{\texttt{0}}{\#} @{\texttt{6}}{\texttt{WJ}} \qquad \qquad$ 

ŶŶ:Ŷ#ŶK##J\$Ŷ|f1Ŷ[##¤#ŶG\E#VŶ#fŶvŶ5ŶBKŶc&#'+#\_ŶŶtŶŶ\U#Ŷ\_ML#-<br>ŶzJ#cŶ#ŶŶŶĊ#ģŶ#Ŷ>JŶŶzU#jŶqŶ

#@#^9F@@D@@h@@3f@+#@#i@s@@p@T#I@#@e#@#@]Z@iX@q"@L@@@4@f@\@@x@4@@\\*r@|j@¤#Y@Ui@@

60100S0000.00<br>00/h0|08k#q<00s

Ŷ#LŶWww##CŶS#2yŶŶGŶGŶŶ4Ŷ#LŶ)#ŶOsŶŶ[\*]#ŶŶVjŶap ᠲ�D�XS##/ŶŶjŶŶwŶAŶZŶ¤**�**�#ŶŶr.2u+\<br>ŶVŶ##Ŷ#ŶFBŶ<ŶY<br>|owQŶ|ŶZŶŶhŶ6

#@#@#@NI@@@@#[q@@O@;t#@@#~7@w#Z@q@@`@k@@@X##@@q3Q##@/e[@@>#Bh@@@@`@@~@@@VpFk@.#2|<br>@#@Nh@#@\*5G1?2@4@C@@@L@k###m66@@@j%#@@t#@3n@@7Ob@3@@#`@1@@#@mm@##@~DG@?<br>\$X¤**>@S@"@@~**X2k#ţ#e@@@y;U"¤kT@@#, @@a@@@d@Uљ@k@@N#@@@`}]P@@g

^#20#05\$00070/#B0+'\*0\_U20#n^#k00v0%m0000v0a###0000R000ï000#g0<br>080s���@000{K00X 00.q%0 0Q0J#0 a# 0?0#00"000#00##0D400g0n00e00x00v0\_pIFV0e8

, BHd\*YBŴŴR?2}ŴŴVŴŴŶ>Ŵ@#fŴ5Ŵ\)#OSŴCIDIŴkŴ#ŴU\*#GŴCŴ#ŴŴ@ŴYŴB#Ŵ7#3ŴŴAgŴŴ\$Ŵ'#

F102<#t0r=0@P08J00L0#0#0w00x0z000;0G00#00(]0 00cw00J#h0@t\<br>00A'0f00#;`#00,0ddy00IWw\*PQ0.0R^jB.nj%!0GD0#n{0##-}0=00¤(#0e007s#0003#0h000u0#0o<br>F\*}#tE#+00 d0L0#z0:6(0D00h#e04wu0zh0#J∏#0¤;0N0

 $OGQQ. 3QQH - : M<sub>□</sub>Qb%Qp<sub>□</sub>mgQ''QQQHq : QQQQBQ^*Q$ 

10 0000\*000\_"H####Wo\$#\A#00e4Zh~\*00p00\*0:;0\_Op'#w#A(0À0#C0070uh0#no00-

@~#@@@4J#@#@"@#@@#@P@@#\*@@G@@7@#@##rN@@c@#@@@@~[]@nH@#N1@@6@@#@@Sv@Pv@48@@@@@@@\ <sub>Ċ</sub>��\_@0000#m0!0D#o00hIZ0&0GA0#0t##00A#J00m0Ms00#00#w0#-

 $c\hat{Q}\hat{Q}\hat{Q}\hat{Q}+\text{M}\hat{Q}\hat{Q}\text{U}\hat{Q}\check{G}+\hat{Q}\text{d}\hat{Q}\hat{Q}/\text{k7p}Q\bar{Q}\hat{Q}\hat{Q}*\hat{Q}\hat{Q}+\text{H}_\text{H}\text{A}\text{I}\hat{Q}\text{7}/\text{i}$ 

#@Q@QQ~Qo#SQQ7QL##Qvž`QQ#'###OQN#]QQQQQ@,QQQQQ#UdQQ<sub>¤</sub>@Q]QQQ#Q#Q"<Q}CQ#QQQQQQQ<QUQO`#

 $\bullet$ **€ÔÔ<del>u</del> FxÔZÔÔ#ÔÔ\_Ô#OÔÔÔG#Ô#!ÔÕ1ÔqÔ%xg#ÔÔÔ3Ô**Q{Ô Ŷ59;;Ŷ730,Q0+q.Q0"Nv/\EUQ}|JQ24QQw.#]\_<del>\_@@@@</del>@(VQLo#n#QwQQ|SQQQ##'#QHQjnQ\<br>QQQQ>zzWrQ<QQ<(QQQNQQ#]##FQR#<T&#QQOQQXQ##]#QkoQQ;H#Qe|QQvzd"QA#Q#Qt#vQAQ2>Q} EM VOOD (VOORVOLGENDE LANDERVOLGENDE HET VOORGENDE LANDERDE VARAGEDE VAN DIE DIE DIE DIE DIE DIE DIE DIE DIE D j008I+0{d0\$0%00w\$)Y0K00#00fkF/o#K00\*@0@@%vjf00,0#00000\$0Q0\_000#00I#qW02#0#Cg!

y#@IWH#d@C@@##

y#00#JWQQ0#QQQcY5Q?{QQ`Q#QQQQ?QQ#QQQ!&QwE&Q]QOQQHQQ8Q\*Q#MQ:Q"QQ#-#\QqQQQ9QQQ#?"#D?  $\widehat{\boldsymbol{0}}\widehat{\boldsymbol{0}}\widehat{\boldsymbol{0}}\widehat{\boldsymbol{0}}\cdot\text{ }\square\widehat{\boldsymbol{0}}\wedge\widehat{\boldsymbol{0}}\neq\widehat{\boldsymbol{0}}\widehat{\boldsymbol{0}}\times\text{ }\stackrel{.}{\widehat{\boldsymbol{0}}}\widehat{\boldsymbol{0}}\square\widehat{\boldsymbol{0}}\wedge\widehat{\boldsymbol{0}}\wedge\text{ }\square\hat{\boldsymbol{0}}\neq\text{ }\square\text{ }\square\text{ }\widehat{\boldsymbol{0}}\wedge\widehat{\boldsymbol{0}}\wedge\text{ }\square\text{ }\square\text{ }\widehat{\boldsymbol{0}}\wedge\text$  $\texttt{G}^{\textbullet}\textbullet\texttt{W}^{\textbullet}+\texttt{I}^{\textbullet}\texttt{W}^{\textbullet}+\texttt{W}^{\textbullet}+\texttt{W}^{\textbullet}$ 

**ÛÛÛYÛ | HZ#: Û+ÛÛ- ۶ Z [ ÛVÛÛX#N4ÛaVÛf<<** 0000020 (0000  $\bar{N}$  $\mathbf{0}$ /;00, **□M@3@@#/0@2y@BZ"@@@@#@g@^@/D@u#W@A##B#@Co&Vi@#@@k2#@tg@@@@#u#%'1@D2@@@eb-V@@#-**Q~Qhn����� . K%vQQQQ-0QL(Q8Q4#Q) #\_0#QQ[QD|Q\_uQQ##QHG&Q1#NQQQmQ=QQQQ #Q<| <©)K3@#K@Q\_C@F4@@%@∏@@%@ @N=@@UŇ\$5hN@@(@@@#@@@4@@@(@@H@@P/@#@H<sub>)¤</sub>##=s#@K@@#h@@@@hel@u@f@@@?  $000100$ #"u0~00=00d0.#B0#00 dh a 0000\'U000#0

z00#102`00

uR\_**0z0ů0000**m\*0+AAF&0gi0=000A0#0Q7o700<br>0op0^0UQi0M#000K~0J#t&|UM800<sub>¤</sub>M0p0"#00##0wS0`a'&R0w<br>/#40100#s

 $\hat{\mathbf{Q}}$ #/  $\hat{\mathbf{Q}}$ 9#¤000000\$0x000080s000[g/h+S00u000:#00j \*550A~L#0C00#000CD**'0~000S'00000**  $\mathbf{u} = \mathbf{\hat{\Phi}} \mathbf{\hat{\Phi}}$ #0m4LB0#0 $\mathbf{0}$ .#00f2G\*p $\mathbf{c}$ a $\mathbf{\hat{\Phi}}$ (t00#e00000f);#000

%QQQVm#yQzQQ#XQQUmQQ]QyAQOQQ2Q{###JajQwQQwQQ(n#"QQQba\*QQQ#QX\_4hQQQQQ#Q#Q#Q#A\_,Q5QQL #0ih

**@&@@@@@Lx@@@#f@#:@@**p#1@=^@C#@'@:@@#F@|e@@@{@,@ë@@@"@@@4K#ŏ@##}@@VS D\$gQQ2&QP#Q"Q#=6YsQ0QQ#QQQ#DQQ0PQ#5QJQ&&QQPm%QQQQ/`,QS6QQQQv-Q;QQ#9QQTQQQD#QQ  $e$ [007P0A0<0;0

 $\mathbf{0}\bar{\mathbf{0}}\mathbf{0}\mathbf{0}$ l $\mathbf{0}\mathbf{0}\mathbf{0}$ +U $\mathbf{0}\mathbf{0}\mathbf{0}$ #

:K00J0##cshno**#000#0\*f00#0000?0/00000}10000\*0t00"0c0!**B10#0o#)00]M#0Z00u00o**T0V0400**)N 200B0Y#2r000W0#00?00

%0E#@B>@@LLJ@@@DL7Z@@@#Gb@@hdD\##V#@@`@"@@E#ot@y#[2@#4@F@a@sN1@@@V\_N@Q@[g?@@

 $*$ 0000)ZOO $\epsilon$ 00#  $\mathbf{\hat{Q}}^\star$ 3100B0\*000>F ™iW00###400Xs1#000xu00Se##0n0z00b000; 'd0b0100a00008  $00 0 z 0$ ##P0~Q00~G.0\_S00#-

- 
- $\mathbf{\hat{Q}}\# \mathbf{\hat{Q}}$ [  $\mathbf{\hat{Q}}\mathbf{\hat{Q}}\mathsf{E}\# \text{ }\text{ }\text{ }\text{ }\text{ }\mathbf{Q}\mathbf{\hat{Q}}\mathsf{K}\# \text{ } \mathbf{S}\mathbf{\hat{Q}}\text{ }\text{ }\text{ }\mathbf{Q}\# \mathbf{\hat{Q}}\mathbf{\hat{Q}}\mathsf{O}$  ,  $\# \mathbf{Q}\mathbf{\hat{Q}}\mathbf{\hat{Q}}\mathsf{O}}^* \text{ }\text{ }\mathbf{Q}\mathbf{\hat{Q}}\# \mathbf{Q}\mathbf{\hat{Q}}\# \text{ }\text{ }\text{ }\text{ }\$ -ÛQÛÓÛ

\_0A#0#0,0000000V#|0#0#000-600N00,00S0000dB}kT0#S0n[0\*0@D0'0}6###d0\$J#4N#;j0m<br>0\_\_0W#0T0000##00@##0S0\*{0)p0#Y<d00+##SG#\_00jç00000#0#00y\0�#]30GD0z#00rA000000\$0

#qSc@tN3N@@#@PVP@y@@#X##k@A1@+s8C#@r#@J

*Û*ÛuÛqt)|#iÛÛY**ÛwûČEÔvû#y##}00#n0#00wy '00**bH0F4<20(0#00000#\$H00X ##<br>□<del>◇◇◇</del>#QQdQs0QxZN0+0nQ#8-*j*0#Q#QQQQQQ@E#Qx%S#Q 0e0QQF#{0qe<j00QQE∏ ###@t%@@Q#

z0000uL00A00{0#4#,(\*#00m00^0000A0d0J0\0%i'0000<br>F07r;000000z06L#00#00p##0r00 ,0]00Eu00A00J0K0d{j00J# 07#00J00>0<sub>¤</sub>(00R0S

e0#T;00s0(SMn00,NS0/#00>0[#000x=ceJ0!#000e0  $0 * #0 * 0000 + 00 # 00000 # 1 # 01e$ IQQYhQU4∑QQ#QQ#Q#'s##QQQQQ#Q#  $\mathbf{\hat{Q}}\# \mathbf{\hat{V}}\mathbf{\hat{Q}}/\mathbf{\hat{Q}} + \mathbf{\hat{V}}\mathbf{\hat{Q}}\mathbf{\hat{U}}\mathbf{\hat{Q}}\mathbf{\hat{Q}}\mathbf{\hat{1}}\mathbf{)}$ o $\mathbf{\hat{Q}}\mathbf{\hat{V}}\mathbf{B}\mathbf{\hat{Q}}\mathbf{\hat{1}}\mathbf{\hat{Q}}\mathbf{\%} \mathbf{)}$ n $\mathbf{\hat{V}}\mathbf{\hat{Q}}\mathbf{\hat{Q}}\mathbf{q}C\mathbf{\hat{1}}$ m4e $\mathbf{\hat{Q}}\mathbf{\hat{Q}}$ -# Ш#+ČÔĎQ.Č%ŎoFQ\_Č##VYČQ]Q#a'Q#Y#QQQQhQ9;QQ%Q#QQ¤kQ*\$Q~Q#*VdxbkQ<br>©QQQQ*\*q&QQQQXQQQQQ

B)Z j}o0HT0p#00

60#a00#@k∏0#c0w200JS-\$0##0#00#4,000v)0A0+00N0n#0#0J0#5r:00o0#Y0cf0i"Y7 00000k07J#I"#T00#000506M#00B000000

60v0000#001v0CUj00000#B)0#0000^0#0#00w0H90|:H00z00010Uedc{a#0q(#0##0z00!00a0-<u>ŶŶŶ12^ŶUŶŶ ÉOWkŎQ5Ŷ~wŶŶ7#\$#-G\1ŶŶŶE##NŶb#¤EŶ#@BŶŶ`ŶŶwŶC</u>ŶŶ*Ŷ* #b@#@@@v@@o@@@MI@e,#@m@@1@@##@#M#]A@TBsv@@@~@S@w5H@@@j@)¤#¤@m@##2P¤t@#@#, **QJQQQdQjQQz8QQ#Q** 

\_<br>[#@##@@@#@&@ZJu@;#@mz@>@#L2@!xq@j@#5^@#c!|@@|@#AK#@@t#[]@@.<br>@@m#@#@z@#@4\_#@#@@#f@@:)@\_\_\_\_\_@@@g@#\_@5@@kJ@@sa@@Hg@#@@@#:;  $\hat{\bm{\theta}}\hat{\bm{\theta}}\hat{\bm{\theta}}$ g $\bm{\theta}$ #\_ $\hat{\bm{\theta}}$ 500k J $\hat{\bm{\theta}}\hat{\bm{\theta}}$ sa $\bm{\theta}\hat{\bm{\theta}}$ HQ $\hat{\bm{\theta}}$ # $\hat{\bm{\theta}}$  x $\hat{\bm{\theta}}$ x $\hat{\bm{\theta}}$ x $\hat{\bm{\theta}}$ a $\hat{\bm{\theta}}$   $\bm{\theta}$  x $\hat{\bm{\theta}}$ y  $\bm{\theta}$  x  $\bm{\theta}$  y  $\bm{\theta}$  ; q# $\bm{\theta}\hat{\bm{\theta}}$ w#V**QQQQQQIQ**oQ#QF#Z|EQQOQQQQ|&CQSQZmQQ}

 $\hat{\mathbf{Q}}$ # $\hat{\mathbf{Q}}$ =0#k0#?0##0009pk?0w0#00K000N002}40=#0\0#0=#0s0H.0n0#F

 $\hat{Q}$ T $\hat{Q}$ 1 $\hat{Q}$ #mUb@n@@@.u'SM@\ *0040G0000;*#]0w#iq#<del>C</del>&G\*J,Z¤000#b00)v\$Y0i]00?uN00/0v0∏0T0DV%##00)f00#ø1S00b#00<6<br>**¤��Vs0#0#0009OQ@#07\_000000f#U000Lr0&g00n00Q<M0=\_0F00**ú+A0>0&000¤B\040&#0\_/¤ WQ#adQQQa7MQ/Q

 $\mathbf{\hat{Q}}\mathbf{u} \# \mathbf{\hat{Q}}\mathbf{\hat{Q}}\mathbf{\hat{Q}}\mathbf{\hat{Q}}\mathbf{M}\mathbf{\hat{Q}}\mathbf{\hat{Q}} \mathbf{:} \mathbf{\hat{Q}}\mathbf{N}\mathbf{\hat{Q}}\mathbf{\hat{Q}}\mathbf{-}\mathbf{\hat{Q}}\mathbf{P} \# \mathbf{\hat{Q}}\mathbf{\hat{Q}}\mathbf{5}\mathbf{\hat{Q}}\mathbf{\hat{Q}}\mathbf{\hat{Q}}\mathbf{I}$ \$B#\$\$\$\$#@\$:\$#\$\$~\$##\$\$\$\$\$\$\$\$\$\$<br>r\${#@5@#@@5d\_n3#@g@8@}9@G@#@@Q@<9#@@#t@@U4#@@#@]t@;@#4@\@!<br>#@Q@@@@u@@g;@#"#@+@@@7#n@#?N#@#@##@@~LPV@Sj/@\_@@@b@@;T@z@Q@##e@@Œt@@\_\_\_BiY@G3@\<br>5@@@@#z@>@X@Y@G@@w@@XX<@&@?@8g@## **@@@@@**:%AS**@Y@2@"@@@@@@5@2X@**@@D#C~H:@.^Y@\_\_@@@@qAq@@@@#@U\$/]¤qz\$x#@@@2&^@\¤<br>m##@b@**'@@^@n2@@@@~L@@\$@X"@@@@@@**j@u@@@f?#zR@#P@#@{@,(@#¤**@**@¤#,#8a\<br>t@5P#@J@@e#@Cx@(@@@@WAj@<br>@X.@s@D@@#@@,@@,@@@\$@<br>@X.@s@D@@#@@,@@,@@@\$@

00###0e0  $\#$ 000J; $+$ 0 $\Box$ 00.0#0`#s90;@0>030?t  $00 - 00 + 000 + 0.00$  @##o'G@@#g@1H#@#@@#H#@E\*c@@#@Z@/@@@k@#rV@1s@@@@#

.,f11j@7L#@@#@@#=#@#n=@t@@Q#@@c@X{#@@#@@`n##@@O#@7@R;@x@@L@@c@@?@-@rU2@#@@(#-

ÔÔ#@VÔH####5ÔÔGÔ##D#Ô1Ô1|ÔÔ8**Ô**@`ÔghpÔÔR#Ô:Ô8ÔX#ÔÔ7Ôj

%ŶŶŶŶ{&ŶŶ#Ŷ&1ŶŶ#sŶŶŶŶPŶN9ŶŶmŶŶ1.ŶŶsUAŶhŶ1ŶŶEty#∏**\_**Ŷ

**@@@**@@@@o8#**@@u@@1=@G@@@**"1v@M¤P@Rd-@@F@#@ſ@&^@@`

**OO**#WONBO

iA@@qq@2@<del>u</del>�:@AC@@@@\_Q@h@LX@@@@Y@@@@@p#@#\*I@7#@#@|u#@-@s####G@@#@m@X@y@@4∏=@∏@@<# **ÛEVÛÛÛ (%¤��Y##3{Û"QEÛ~ÛÛqÛ, ÛKÛKÛÛÛÛKOÛ- S&ÛÛUNOÛ** 

**Û4;ES8ÔÛ#W##**¤##/lR**ÛÛ'VXdÛÛÔ@OÛ**QyE

ÛÛ

"g0E0L00200#0N000kg00jo0ŎQx`@00���100\*#00n0"\ 0

**@@,tkpxO"P@K@#2O<@2#@@@@.@##@#@#@##@31##@Er.@sp@Me#@3Kj@** ÛÛ-

\*K~0#seKg##0#000:0]X#0(00S0#0##00\0000#00R~aUi1bM0

**』���**+w<sup>™</sup>r@z¤/In@@@\t@@L@YO@z@@\$@@s#=SBd@y@¤ĀV@#@\_#?@J@@@7@u#@@7R#%M#

ŶeŶ''źb6##ŶŶŶbŶ#Ŷ5Ŷ&Ŷ#ŶŶN~ŶBŶŶ#:ŶŶ#ŶŶt:JŶ\ŶtŶGŶ2ŶijŶcpŶSŶŶŶi\$ŶŶŶ<del>C</del>ŶV#ŶfŶ>HŶDŶŶŶŶ %00U0hW00,c0Fw70010Y0?oh#pr

'Ô#\$@Y@@N/#@@K@|W@@WeT)&@@@Z@;@J8@@S@@IbH@k@rx3;@/@#@5;4

 $\textcolor{blue}{\bullet} \textcolor{blue}{\bullet} \textcolor{$
$0 - 3W$  30#f  $#$ <sub>0</sub>#^E!D\$@@\$~@@@H#'@#+@@\@7Q@@@#M\_@#@J@s\_@@@D@#@@p;\ #0"0y0<sub>0</sub>^0000E>0}rw00##00#04G000G^0:0&\*0z0Ej\*0Gr0x\0  $\mathbf{\hat{Q}\hat{Q}}$  #x $\mathbf{\hat{Q}}$ ;  $\mathbf{\hat{Q}}$ % $\mathbf{\hat{Q}}$ xuhl $\mathbf{\hat{Q}\hat{Q}\hat{Q}\hat{Q}\hat{Q}1}$ v $\mathbf{\hat{Q}}$ ## $\mathbf{\hat{Q}\hat{Q}}$ ## $\mathbf{\hat{Q}}$  'P!  $\hat{\mathbf{Q}}$ ##cÔbÔ0;w00#100"}'##0##>0000g0#0NyN0000Ds00s0}00moR?w60Q#0#f#0#00\$0n0N0/0V0# 10,0Bpq6ba0f0#0[000000XI<0##00<0300#0%0\*0EMc000,00V/#S#f0s##00507Z~

##50T0#00:0000q#@<q10.[i0000#050Y#0x\P`c###6\*#500∏0  $\mathbf{\hat{e}}$ Fêêfê $\mathbf{\hat{e}}$ 8êê# $\mathbf{\hat{e}} \times \mathbf{\hat{e}}$ 7ê#ê $\mathbf{\hat{e}}$ ê û e $\mathbf{\hat{e}}$ eêsê $\mathbf{\hat{e}}$ stê $\mathbf{\hat{e}}$ #@X2]@L@##Nx#@#@@B./G@P#@#@#)j@#@b@@a#!@@@@@#@@@@=:@#\n#u`#@\C@@tT@@@@#@[@@@#@@V# <sub>d</sub>�e@y@(#¤\*@|@@\_@]@yI@[px7@@^Ai@@@oP#@@^@F@@#~s@#Bk@R2@#v@<sub>w</sub>d@w@*,*@#=@#@œ@@` F@@@YC@#%@@r@''@@^#@8T@@g#j@@Y#@R@jX@;@@ı])"&:\*Rh@@#@@@J@@@@@#@#9@@@I:P~Q@@@ \`Z@@X@@@#@@@``;@?k#U#@@F1```````@E-Q[+W@LP@i@@@@1!`<br>\Z@@X@@@#@@@`;@?k#U#@@F1````@E-Q[+W@LP@i@@@@#L@\#a#F4"zdž@@@@4@[@@W"? oQŻi#\*#3ZQQ(yQ~EQ#Q{?]Q\QQKUA{Ze#<sub>v</sub>eVQQJ#QoQ#QQ?XQQ#'>T~#QQQ\QeQ~#QQ#Qb#{}<br>[QQQjHQjAaQQu/#yC#EGπQ#UxQo\#Q}7QQQQQ<QQmQ1QQ#HQ **\_{tgE\*#@@\$@@@#@@{@"#@J@#^X@@M]@#Qh@J@c@ojv@M@@@@V\_@@[n@J#@@\_j@#w@}** 

%QODm#QQQ@#FzQQyQ4QQ\_vQQQQaQQj#NQg"QQQQQBB\QQQQ##Q#Q`

@@\_\_@<br>«F`2b@qA@T:#@h@@Pah=2r@)L@@@@m@#cLv#@Y#@\*@@h@@j^@}@%5#@8#@#@>**\*@@-#@@|@#**<br>□◆#;@U#Rd@@@k\$;\_#@##@∏#@z@@<del>u�����</del>

ÛQ<sub>}</sub>w���@OQQhNr[0QQcQ∏SQp20:0#I%2s=##1hyKZ=)Q##¤<del>0�</del>�#XeQh`(QW#∏<br>Q##oQCQ#AQQQr\$Zjjg~A&QQ#QQwQQQQQ(\$QQQ#')QqQ7m0#PQ1k4QQQUQKaQuQQgQQQ=gQQb;QQYQ/<br>Q&HGT:0VQQQLQQ>Q^k##'Qa,&1#QpQ=.Q4Y#eQ1¤ZQzQQQ#J2a9QQ

Պ@&@gE<del>Q</del>S@@o#V@@]E@@@@#@@@@'`@@@w@L2%@@uX@#@@k@\_1@`,@[Fh@3'@@@4#(@Zh<sub>\_</sub>\$J#@#7��<¤@ %Ôw##@^d@@\`@`@~#d#@\$@#@p=@aj@#@w=Tj@#@``%@###4@#@pi#n@@@1@@A@@8&\*b#9@@#z@#w3@[iy/<br>@@1\_@m@@@#@3oy^@b@N@#9o@ĕ@[@8@@;@@@x\`@@@#@7h@=,@dHd(s@\@@@@@#@##@E@v:A@@U@1@@@I@@@ qI#@N@"d@=LE@h@x(%@N@1#@Y@@r@4@[@Q@@K@~#@@CDo@@po@@@@vS#XI@#@ro#@@@#i@@s@@o@#@\_[@@ @04L000A000{]0%00N108#J0hI#0  $\hat{Q}\hat{Q}^{\star}\#$ , bộdộộộ $\bar{S}\bar{\#}\# \hat{Q}$ ?wộnộộộ $@> \hat{Q}\# \hat{Q}P-\# \# \hat{Q}\# \hat{Q}\hat{Q}> \hat{Q}$ 

h!w<del>d</sub>@\@M@@~~@@\L+d~@!</del>!&@@dj@<br>;@@q~@###\~~@f@@@&9`6H#@@@@jd~&s@g!@#@#@@@X@#@/#@#@=@##*@~@#@#@@#@~*<br>7@@Hnva@/@y@{#{@@Q8\_1X@@@@{@I@E=@#X@@R@@@#2&#@@'#@##@@@:#@#\rMKgm#y@

EÔ#ÔCÔÔÔ#xTÔ4NÔM{ÔM=#

ÛÛ>SÛY100\$<;0303¤{uT000##qi0st70#0B?'04 0W\_0##0#0b0z0 P0`#0c00000t0¤HH0D0\_000=0Ny<br>Ô(0\0Q#!000\_<sup>1</sup>00N\*F0mn40ä0M|'b0.!00#0

q|#Fi30I0?1<sup>-</sup>Bo0S=zTA#00;0R'p 00

~0##0W(0Lq00]f1000,N!00000X00#0q000<309n#0S0#0#0?#00#0#P#0#F  $0.00083020000=$ #

XÛ`}(����#Q&Q#QxQQQ.#Q[Q#QQQjJQ#Q\*QQQQQQ/Q-QQ4QQgn!Qz

#%@sd@s@LI@1X@#i@A.i@[]#E@@@^@@6(5j@#@#5C2@@L@#¤@@#@/@#@v#M@~@?{aR@?

0000j0N0.000000 0><0K0C\_#Qk&j0A`0|0#j00:.00#50007#U000)^00Q0|V-

**ÛÛ]ÛÁÔ#ÛÛ**Oe'**ÛÔÛt#ÛÛ^dÛ#ÛÛÛeRÛcU1&¤#û.Ŏû#wFjû^ûûHûã/,ûF(Ójûû#û/ûûûûWûû1ûxû##<b>¤ûûIû-**

#0-600%p0RA#)540#`?0#|0]0^0000000c\$0#XN%.#K#r#0#j0x<sup>'</sup>

`#th@ps@####Q@q#<@8,@R@@I@1@[@6=#S@#@@@T#J@@6@@SK@@#@<@#@]OC@%\@@-q6@@@@##@@Ic#@'∏ **@U&@4#Aq@@#PO#@@W@<sub>9</sub>}=@@##v#.px**\_a#@~bx@}/@@K'K@@@#p@H@Y@U#)"#!@<@@o@:b<sK@/#@#^∏ 7v00'∏0L<0S0ª0\000#000#005#B<sup>`</sup>0#A00t0IH0.{Mf0B>##0##

axHYP0\*000J600]M0w#003#003u0#00x7D00X00M000L\_t#N.9~Kq.#090|0v0#00Y0xA0\_  $#6$ 000#f#00##w#0000#0L \*0(0#t0 gj0y0#00#0

@@@@@H@t@@h`@@g#@@#@F@@}@d@=@#@@R#@"!@@@E@@N@@#@9@r []@1@

1K#I(@nQ@@D@O\$yot@}@\@@@@D@f@@4@#@+##T@#,@@S@@#+#@rZ@@#@4@F@####x1q@@V@##s9%@  $\mathbf{\hat{Q}}$ IQSQ25Qv\*Qm~.8`QQQQQUo=#u#QQQ`#QQ|#Q\*Q#

@@@&@#h07#@@@@K2@K\*@@s#@#@uB#@an@2@@@ti#@@18@T@@@@<#@@a@\_@?S@^@#~@@@@4\*@@(@+\_? 77020u0g\_>#00m00e00u+00pn@#`er0\_Ry00wh0000c00T##0(0eP#k#b02=80#000p0m0\*K0000V\_  $%$ ผิบผิติดนิ $#$ 

**0**\$1#0060S0\$#0

uT90#Vo80\oQzD0{#000F\_{0000000#Mf000#0608Y0\$;#000}0#0000u0F7�hCHi0U000# #00#00000\#\$0|0LP00P0On0ùJ##Q0I.0uu00080000\@@@#N+b#E000.00:#?0+01| QQ1Q1QQ x8#Q1#Bod&QQ?QWBmQ~Qŏq9##d%Q^Q1aQQQV#QQ#Q#+Q)Q>,0QQqQsQ#HK#Q#;2\$Q? **@#@SD@Y@@@\_@@@YA@@ujF#z@sj@r@@@7@=@@kw3@@@z{@##@.@@\_@@9^@#@a@@{|** @@@@>@C@@A@I+T@3@<@HM@[Z@\_#@O`<del>`@`@</del>##k**``@w@@N@@@%¤<@@@X@@Y@e@@@,@Z@#@@?**  $\mathbf{\hat{y}}$ }f0#<C000Lz:#t00a∏#8#\$00)"#+ 0- $>\hat{p}$ 

%@@P}hdL@@@@m@@@Uw#.f@@@mw@@`@@X@':@bM@Xm@@4B#

@@@@\\@#2@/#1@J@eT@@@#MJ@@@@Z@on@@#K#M-@b@F@@A&7N@#@U^\_#@@u@qUBH@P@%L@@z@)@b@ @#o#@@#p@S@@w@#@\1@E@@P@[#@^@@@D#^?7@VY@¢@.wF@@'L./oK.b@M@@<@\*{C@@#Y@@#z@@  $\{E \# \hat{\mathbf{Q}} \times \# \hat{\mathbf{Q}} R \# \# \# \# M T 6 1\}$ 

 $Q$ S## $Q$ !kDa $Q$ 

 $\overline{?}$ #H0#000000#0-0;:TQL0\_0##0sD#0xT0&00e00e80D\_0|<br>#QL000"#00000#0-0;:TQL0\_0##0sD#0xT0&00e00e088D\_0|<br>>yt,E@j0=c000k000e00@000%0\$000<0F-z0#0d00h0q'00q000T20h[00h0n00+I000.#0000e0. eWA@#@U@H@v@=@#nX/@p@@@n@@#@@x@v@;d#@#@@G1@V]@G@V##@@@@@`@a@a@?<br>@#¤@^@#@##@(@z@#9r@@#@#@?#

`@I+L@@#T@#v@V@@XA@}Â@s@@@8#sq@@#@@A#@@(@#@@Y@\@2@#M@@/@?@@4B@@RC7o#{"-@L@b##a<br>`@@@@<sub>C</sub>#`@@@@|@#z@om:>¤@#om@@#@x@@#@@@.-Sj#"@U#@@\*

ÛÛ"ÛÛ<del>d Û Û Û G</del>ÛMK)ÛÛCÛ#Û± []¤#¤<del>Û Û</del>qiÛ\_#ÛÛÛ1&ÛÛs []Û#=/%#Û&Û6ff#ÛÛ=6u#WsÛÛÛW#ÛÛ<br>'�YQQCOOx0#0r00:0\_#000)#OOc0e0c0#0H0##0#00t0Q0#0Is00\*0Q0}0J#Ois>0000bk#OU# %6Zf00000#0'#0#i#06\$H 0#Y#  $\mathbf{\hat{V}}$ fë#w8# $\mathbf{\hat{V}}$ . ( $\square$ : $\mathbf{\hat{V}}$ t+ $\mathbf{\hat{V}}$ ##U $\mathbf{\hat{V}}$ di $\square$ ; $\mathbf{\hat{V}}$ 60# $\mathbf{\hat{V}}$ i $\mathbf{\hat{V}}$ Q $\mathbf{\hat{V}}$ e $\square$ " $\mathbf{\hat{V}}$ -**#SQr000#090#0f** 

r0ols~00}0K##0040E<i#0#000.50]H0000#  $0_$ Q**OLO#Ok#\_#]600x<\0G^OkF>**- $\#$ 0ZU00\)0##yI~00Y0z00g#0000360m[v0o #)Z-D#<0\_t  $\frac{1}{20}$   $\frac{1}{20}$  n#00m00g10T0R0SZ000}65000\$#0j0U|\*0d0H0\\*0f000f0}0∏0C0g#0WN}<br>00}1#000##G00EHN{0=k@0љ00v00000#000"

07C0Xg}ų#T0-0|90∏>0A<u>p</u>p#٦��\$0#<sub>□</sub>H#0jt#0AfI00#060t=70<#060-00b'0 DB0q000#0Nk00∏0 0###K000p0s0Ij00!000k0@070000Cb0h0|006#0iXuV##0H

 $h7\times 0^\circ$ jê#\*êêêê:êêê $\frac{1}{2}$ êeê $\sqrt{2}$ eêwê#{êt#ê"êêAê $\texttt{O}$ gêêê, #êr{h#êrêêêEêê\_ê^êêêêRêbêêêK| V00=0000;Rt6|`[Y#00#000#{#00##2\_##00#ef&0#E<br>a0##0`#m00#[;Oc0+00BOSO:0\*A0B00#qX\_##0AC#La#0##0x###00#0h0B#0z0

**ÛrÛ#wÛOÛÛ###x¤ÛWÛÛÛÛ81w#ÛGÛjÛÛI,ÛÛsÛrdÛ, Ŷv>1f#\*ÛÛÛ#p3ÛH=;ÛK#A6=#SÛÛ**  $%$ @BC@@o,j@@=@K#T~+@@q@@@^`'@¤\$Y#@@r@@9\_\_!@@@d)#@@@e#@wa#[]@  $\hat{\bm{\theta}}$ .#00#00NR0\w09bQ>#0B00#0z#0#00#\&0#&#0#00103;00}z0s^#v00k00QDFLMYMC#&0Q:0b-b0#j **□©©? ©©#@@@`y(@16@@@3?`,8&[|@~@@@:#y#u@@@QJ@@kKōl5cD@F@fG8#/@n@@##@t@@=p#@#@@** 

#00V#0I00.sk#000Uu@0w00 000fh>|#000\*0k.gE%0H00=0\_E0#m+F0#0#0o00#00R0VO+00000[1300 Hqie3#00MA#00#0900#0~00##0500\$000#Ou0K00#B04Kx[{r000k&5I50\_000'0010000, @@@@@a#[MM[@#@@v'@G@@@#@@@@&AnHRbo#;#P\_4@@#@@\@@\$@hL=@L8@x@@M@@A-@D0¤@H@g@@5@T! ##002ə~C0+`0#∏0∏0D0##00M0/000##n<sub>ı</sub>w����DL0C00.00/0q'0#iM0+R`#000`n000 **ÛÛQÛ7ÛÛØ4ØOF#Û?#7ÛZÛU'ÛÛ`ÛČÛÛZÛTGhÛUÛUÛÛÛÛ**"4{#2t**ÛAÛ**CR

Ck#0000:T000Z000∏0x009b0000}##000%0r"e{0Y0b1?0000<N#8A00]?kxj0#q00]00M>+#0  $QZQ'$ i $QH - QncLQQDQHQQ < 19$ [#040#S(Da

EÛCщ9)aQuÛ~#Ûm6Û;.?#IÛRIKPÛOQÛHQÛ@@\$\$#0%Ûc#ÛÛ1#ÛÛtcÛÛÛÛE¤Û^Û

#QCQ, QcQ"Q>QQ#QQV#Q'QQ-0QVu#3s|QQ]:QQQCQSQQ

 $Q$ Ji $Q$ è $Q$  $Q$  $Q$  $Q#$  $Q$ u $Q$ f' $Q$  $Q$  $Q$ o $\#$  $Q$ ]h!n x $Q#$ J $Q$  $Q$  $Q$  $Q$  $Q$ r #QQ`ZQzQ#jeQPQ#QQG2#QQjQQQjS:Q&#QQ`s!Q#<Q bêê)ê##êhm\êTêê#êêêê.ê1êyq#5xyêQ6DSê."]êwêê+|&#ê+;ê#êêêOê\_2êU#?jê#êwê`êêuêêm/  $\mathbf{\hat{Q}\hat{Q}}$ {v $\mathbf{\hat{Q}}$ #QYQ#-MQ\*Q#Q=[Q7QQQJS2Q#QQNQQQq  $0#0 \times 4000 \times 00070000000$ :

fŴ9 ∏ 0##0Ŵ##ŴŴXŴ#pxiŴO <sub>□</sub>k#1VŴQ - !ŴŴc

010:00,#0[/##0s0#0o0o\*#0#<sub>D¤</sub>'#n00I0z0b0 +.N0 EF0ź0?0)0K>#h0z#%%0

#\_@rC#@@@@v@{@Db@;#@w@SND###@k\*#@#\\<del>@@@</del>w@@##:@@@@`z@#@%@9@'@@US6CE#@#id@` **0000#00**CW#~W

 $0:000#g$  OYrZb 00000p3c00 vfy@@pe@@@@#@9@@Rpp#VJ@@@@QI~)@@B1@@@s@@.M@v@vv@2?@#dH@\*@ w0#00, J00#1000M0#y#A0U5HC?W0000G}00E{00P00>00(,00dR0w#v0K00=qz06#  $\%$ '00#00^0000<00#0\$  $\hat{H}$ 0#000L0o0#00, $\hat{\Phi}$ r?00}00o#0H0`G#c0000400Nü00P000#0f0!0m#M0x5h#0dv0y=)#z`!  $\overbrace{010}^{H} + \overbrace{00}^{H} + \overbrace{000}^{H} + \overbrace{0$ 

 $@@@@@+@@@, @+\mathbf{0} @\textcolor{red}{\blacklozenge} @\textcolor{red}{\blacklozenge} @\textcolor{red}{\$ 

"FD@@@>@@TлĆ@F@@@S@<sub>¤</sub>Tw#@@~w@<br>@u@@rw@hh@+6@j#@m@@z@@t@9&@1@@@Q1@@#@@@#@^J@k@@@@#@@@@@2Hx10@<br>@@))@@1YR@>@w@@Hq@3TW@@@@4#D@a@{@#~@

\*##@#z6eTr@Sig@#c@h@@@@=@6@1@@  $0 - 000 + 00 + 200$  | ER0! z0'0v7\_,00020U000r@003#n0{0000?#%^00Y|0>00#0##00#"JL0000##00#0#00}#0#00{\ 10000;#70w#005  $\widetilde{Q} \widetilde{Q} \# \# \widehat{Q} \widehat{Q} \widehat{Q} \widehat{Q} + \# \widehat{Q} \# \widehat{Q} \widehat{Q} \widehat{Q} \widehat{Q}$ %b@a@HI#m@d@@c@@]m@O@@J@@@(@<sub>¤</sub>@J@@(@@#@@@w6@@\*¤@C@G@ @)1^@TKuV@{9@o@I?@}+@p3~@V@T# 00D066q0E00000 @"@+@0)##1h\$gd@@.#@##ŘK#@@@32V+\*@@A@/@'#@@d#@@<sub>F</sub>N#'@@@@p@1@.@o@@x@iW@ **@N@"@@v#^@@]@@cTY@=S@[o@** 

?@{@@@p#@@@Zv`@8Î]N@@f@#n@P@'@1@1@y\_@V3=@JY@O@#@Q@I#7@#kqy}@i@@i#@@7@@X@@!<br>@@@@5@@@##@J7[¤R#R@

j 7000b00)t0000\*0h00x.005#030T0#0##Z#Oc.+se.;ř##)#000wj00#0L00!#.0g<br>'�G00)h00h000 m0x0r;0@#o##0020{7k00k;`00?di0��¤<br>00j0o%#0~##00~#qB00Dj0∏00\_0E0000#00Ux0`\_\$\_s'+.0F0 {F0^w:0Tj0r'00?]0?<br>0#0000.^0+0000?0Q00#00@"0##0#{?0?Xvtj

 $01E\#Q001C\#000$ u##0000H~0#P0##00t#Chi H

**ÛBÛÛÛÛ\Û7ÛÛzÛÛ\_##ÛÛÛ&q1#xc#DĭÛDÛ1xnÛÛ"ÛÛ<\_ÛuQÛÛÛ3wÛÛxîF-]ÛÛÛ5k**  $S_{\mathcal{S}}$ <br> $\mathcal{S}_{\mathcal{S}}$ () (10)  $\mathcal{S}_{\mathcal{S}}$  (2)  $\mathcal{S}_{\mathcal{S}}$  (2)  $\mathcal{S}_{\mathcal{S}}$  (2)  $\mathcal{S}_{\mathcal{S}}$  (2)  $\mathcal{S}_{\mathcal{S}}$  (2)  $\mathcal{S}_{\mathcal{S}}$  (2)  $\mathcal{S}_{\mathcal{S}}$  (2)  $\mathcal{S}_{\mathcal{S}}$  (2)  $\mathcal{S}_{\mathcal{S}}$  (2)  $\mathcal{S}_{\mathcal{S}}$  (2 #0:0z0#0z0#HH}00<00I#00#OG0jN=R0v093#o#~0u|0#)0?#%p;080#k'o�#0@000@0q0ix0s6w|<br>0#P0t0#>#&0#+S0s000^yo0#]500#0qy%05G00ta@#000TQ4

i#%0J6`##0<del>d</del>Ob

. <#00V>w| 0/(0D000&0OL00~K0-3cPR%0=aI-!0SfU#|0##0t#0010J0?90<sub>p</sub>,1!0R###000 Ô  $#$ ~#0, s0T000

 $* \mathbf{R} * \mathbf{D}$ 

e@@&@@1@@#o@w,@y#@@t#@iBx@@E@@[Fd@q@@#g0#>@@}U]<p@@@@@\$@;@B@[Oj@7@P@@@n@@@#w6@^C(  $-\hat{\mathbf{Q}}-\hat{\mathbf{Q}}$ p $\hat{\mathbf{Q}}$ .

<br>`#]2000=0F#00X#!00^00000k#v0∏0V009�\_R:D0

z**00000=0[e#[00**wD**00**R<**0**\*6(**0**N\_,**01J00>0S00**Xt0**0000{0**DI**000**p.\0%)**0000000**>#P\*0:0PB

*℃*Qq0B#Cy07b5©©H0©&Ip]40©6©©©©@n#@#@##w0|©@b6©sq0`o@2©@w@@@T40I@#@@N<br>H0©]j#@+^#@\*©DQF@#@@##@@#U@2@K@E@\_[]V###@@@1@@@}#@@q¤@p#@<sub>@</sub>@@@g@1@:
y0Y3@M#@#@@@@#@@\$@@@#@###y-K@\_@#3@@.#  $\wedge + \mathbf{0} \mathbf{u} \mathbf{0} \mathbf{0} \mathbf{C} \mathbf{0} \mathbf{0}$  (  $\mathbf{0} \times \mathbf{0} \mathbf{1} \mathbf{0}$  7  $\mathbf{0} \mathbf{0} \vee \mathbf{0} \mathbf{4} \mathbf{0}$  TO I  $_{\Box}$ ���pûûqUûû{ûoûdue4û9##1'ûHû#9#ûûû4#)j>\ûiûûûû BY@@#?@@#"@@~@Y@#+[@@@@~Lh@o'#!&@@@Q@Zi@Ao@@B@@#O#@<sub>¤</sub>`#@@^6@4@| **©BO@#R@e}#4@@@##T@#@h,n{J@@:%#@A@Ua\_Fa^@rX@@U@!pA##@@@@#^R+@^@A@8##h{@P@#%uZ|**  $h8\#$ <sub>0</sub> $\frac{1}{2}$ <sub>0</sub>  $3\#$ 0 **00 SO** 

##**@@@**O DŶJKŶŶ5t#ŶvŶG+ŶŶ##B#:ŶŶ|ŶŶJŶyŶ\*SœŶdŶ\_#Ŷ5<AiŶŶ\

@8@9##@e@[@25:@~@k@@#9L1@##!\0Z@{ß'@Š>m@M8a0B@#@#@C@

**□**ʿ@5q@#oS@@U@#@\$#@@@T@@O@@@UHW@f@@v#@y@@@@E@@sY@^@b@v:##e#c@@I2#I@@5f@@b##@@@

@O@#y###hX@#@@@\*@&8&@Z@#U@y|=\*@^#w@DK?]H@@@7@@@#@Q@\_[@@d@M@T

ZŶBŶŶbŶ#t#:ŶcŶkŶBŶ#<ŶŶ1bŶv##ŶŶ!#CŶŶ5ŶŶrŶ6Ŷ4Ŷ#Ŷ~Ŷ###ŶŶQŶŶUŶIŶ

)KazQ#\QOOQ\$QQQDZm#QQ#FOQQ>FQQQQQ+wQtQQQHcY#Q#K#Q#Qe+QQQEI##Q#Q\$Q∏Q7Q#\$Qd`QBQ#QiQ#: \$<**@**o{S**@&@@)@#@`^#@@q@\@@\@#@##@#=}#H@@#<sub>7</sub>#@"V@#@@@@k@#@\*@@\_\_G#@!@@#<sub>P</sub>@@#[]@**  $\widehat{\mathbf{0}} \mathsf{Z} \widehat{\mathbf{0}} \widehat{\mathbf{0}} \widehat{\mathbf{0}} \widehat{\mathbf{0}} \mathsf{0} \mathsf{1} \widehat{\mathbf{0}} \widehat{\mathbf{0}} \mathsf{H} \widehat{\mathbf{0}} \mathsf{0} \mathsf{H} \mathsf{H}^{\wedge} \widehat{\mathbf{0}} \mathsf{<} \widehat{\mathbf{0}} \widehat{\mathbf{0}} \mathsf{Z} \widehat{\mathbf{0}} \widehat{\mathbf{0}} \mathsf{(\ }\mathsf{H} \widehat{\mathbf{0}}\mathsf{H}^{\vee} \mathsf{H} \widehat{\mathbf{$  $\# \# \mathbf{Q}$ #-WQ.#QQn Qv[UQIOQQ:QQ##Q8QQQIQQQ  $\Box\bullet\bullet\bullet\top\backslash 6\# 9\hat{0}\hat{0}{\land}\hat{0}\hat{0}\hat{0}\hat{0}{\land}\hat{0}{\neg\hat{0}}\hat{0}\hat{0}\hat{0}{\lor\Box}\hat{0}\hat{0}\hat{0}{\lor\hat{0}{\neg\hat{0}}}\hat{0}\hat{0}\hat{0}{\subset\mathcal{C}}\hat{0}\hat{0}{\lor\mathcal{C}}\widehat{0}\hat{0}\hat{0}{\Huge{\#}}( \textit{1}$ 

 $\bm{\hat{v}}$ '\$F@6#@F@@SO@@I@@#Ok>zK@@w@@@@@@`@@¤#@@@@@@@`@~

 $\Box 00\# \# \star 00000 \text{r}00000 \text{m} \# Z0\% \text{ (}000 \text{W}00 \text{Q} \text{V}0 \text{t} \text{4}, \text{}000 \# \text{Q} \# \text{Q}0 \} \# \text{Q} \text{J} \theta \#$ 

Og0#e(00#5#00#GI9U0#00\_0n0Fc0:0#0!#%#0K=0]n0y004#0#g0000Uo#00y,000020#1ØoH00WQ0000# @@##@@g@k@'@@@ps#@@T@E\_@|@@#@@@@@@%#@[/@@p3f#,@+@TG@p@n1@@###w@k@s@@@@@x@5@ Ĭ**□ÔÔ**"F#ÔS#Ô∏ÔdÔÔ]IA3□Ô#CÔÔZÔÔÔŎkÔ'EÔ@Ô#ÔS/ @P@@@@m@@v#@@@#`b@ā#"@@&@3@C@@@#yK@@JX@@t@0<#@@I#R@[i9#@t%@~@@

 $\#000000\cdot 000$ C#\0u000#Q0\_0

**0#0f00q04f0#0#q0d00k#10u000[□�!0=.0}** a∏m000T00,!040+<br>{0A0'0{00000u700b]usvtf#0#A6<^0#V0>]ZQ0**□�-00**o0∏000i0?00

**Û**<br>?jy#**Û**r{**ÛUKÛÛ1Û#9ÛqÛkÛÛ2YIÛÛÛGjvÛÛqÛÛRÛYk#Û#PsTÛ3zÛ|#0ÛekÛgÛÛf##6Û#Û** 

 $\hat{\bm{\theta}}$ #zêêmêêê%I:00#eêêêên/? $\hat{\bm{\Theta}}$ xêê $i$ sqêêê# $\Box$  $\hat{\bm{\Theta}}$ xêê`ênêxx êê7ê,0sê#?Têrb.uoêIZêMp#~eEê)0ê

-#%0#00g0

**0EG0#00p;(0b�f0#00r=0u:"01J000\<**¤<-0]00*j*¤T0gO00z0+ 0 0\_0\<br>5#00;030h\_#0,w00x0P{00##0\$

1000g000u00[0Ty\_01000u<dt000A9&0II00Uo0T\$0

y, <sup>1</sup> | F#**0{>**k#@##@F@y@@#@#@e|@1%@@6+@k<@@@@&\_`@@@1~@,@##uN@&U#R.@p@**@@@@**r:Ts-@+@#@@S<br>@#@h@^-@@@w@@{#8x@,@+@@o@@@Ri@@@@DdI@@@@@@#[4@@#Vi@1#n@@@y@@#@@^@s#@@@@@@\<br>@@<b#~r@+#@@@#@~i@\_A@#@#Bn 7@@ @g@@@n@@@#@@@@K`=+@Z9#@@@@ 0g000n000#0000K`=+0Z9#00002\$000@B000#020:  $00<$ b#~r0+#000#0~10\_A0#0#Bn  $($ T, QQ##QQQQQ9aEG#Q^=QĐQ#Q#&o##m^QDQQQ`:f>g#YQQQQYQQQW^UQQQTQQuQQ<KuQQQ'#Q;-#000"\$ArI\*#60000I00QD000\C0 00nY00o\_00100

**@z%@l+f@#@@@@k@)ty\#@a#@H@@\*@VK/\_%g@#@@#"JjVT@\$ @==#HG@@####)@BNT@@2V'@#@@@#@o@ 1 10/04 A** 2 200 CZD 440 A 2 4 4 4 4 4 4 4 4 5 4 5 4 4 5 4 4 5 4 4 4 4 5 4 4 4 4 5 4 4 5 4 4 5 4 5

**@x@oc@@v@t@@{@@v@@h@[@@so@s@~#@y@#o'KM@\_#=@#Q#Q1@@"XP@#^@&@@@@~@¤@M#vB@c@:@y#|** z**û**9#00+0##ERŌ\*:0^000Ō#8OA 7# ^O+ÓO\OfOdOOTOO#@#MOO#POO% ÛÛ

@>(@#}@5gh@y@@@0+q@@|@N#@<h@@R@##m@B@#E3/#@@<@}@#@#@]#qM@y@#@

@@@`n@\_Z@S@d#@p4@riU@@`]V@#@@@\*@6>@@x@@E@@.@I@@{s@@?S@@r@@y@@@@`@#@,~@#@}@l

 $\mathbf{\hat{Q}}^* \# \# \mathbf{\hat{Q}} \mathbf{\hat{Q}} \wedge \mathbf{\hat{Q}} 2 \mathbf{p} \mathbf{\hat{Q}} \mathbf{O} \mathbf{\hat{Q}}' \# \mathbf{Q} \mathbf{\hat{Q}} 4$ ) r70[0#s0#000V0##00R#0-

@@@J@1-@@@#ij#b#"@s@@/@<sub>N</sub>@@@#\*@@@u@6#@@x#\RZ9D?<sub>K</sub>G@MD@@@@NT@!¤**@#@**w#**;@z@a@** 

]\_@{#o'u#/b@Y**.@@@!@@I@**xm#@#}@J@q@~@@@}@w#M@#90@@@b@@@{#@@@')@@@Lyh@@v@o@@@@<sub>¤</sub>Q] #@{c#ha@@@n@}@#@@p@1@∏6t@1v@y#@52@#t@@WS@6@#@L@o@@ff@5;@u@#@1a@\$@#@D@C#∏  $QLi < Q'$  ##  $QQQQ$ #05#0#aS0000~00x+J05Y#0+0Q03"V00a@00(0z0042#|cx0:0a@#s0{v0FV00 \_**\_@**\@@x@8@U@@#Q@#\J/UZC@@#a@yh@@#@@@p#\_#@G@#@95@%@#@@**:@K@@@@@AA@@@+@@@#@@#**]# %\_@d#@@@R#|@@"@@#@T@@.#2@@@`;@@[@cqJ2#@<h34@@@8@#@#)@@g#SfHwh>@|;@@@@@@@D@@un#@@,\ c**ûûbû≠ûnûû-e\*ûûût#ûû#ûi#ûûeûû**(oB3>P&**ûjû4û6ûû#û##{oû}o���#û#**¤1**ûûtt6#9Czû#U+ûû=/** Ŷ#ŶRiŶŶŶbJgŶ"Ŷ##<%¤Ŷ¤Ŷ\$-ŶIŶŶbŶeŶŶ9|#Ŷ#C##Ŷ##*b"* 

5u=ӳ00#HJx��y0

Ô ^@@^@@o}Jj##@@Q@@#@@w@@a@@#K@k4@!#sU#@@@]@#@@\$4H@@9@u#@a@8@4#J/M □##M@Sr@U@@p6~@Z#Z@@#<sub>P</sub>f@@#n@@D@@Gp#1WN%L@@#@@~@@@Y@@R []5W@@@#b@uć}1@g@`#V}@3[##@ 

**0f0000**8#0on0000g0#0q00##bX0000zc0003*Q*#@###@#@@#@#@@*,@*@@v0q00\$00#0+0| 0000Hb00000R2009I00

r}0>0#S0:`<br>\$00GWu~#00015^090#p4�1s00#020#Q @@@D@B@@1@S@@y@j#\_"(@@f@?@@/#@cM96L@@@#@O#@{@@\#@ES3@@[@@@@f<br>@y@Dk@z@@##@5SMb@@@8@@@@@@<sub>D}</sub>!

 $\mathbf{\hat{G}}\#$ 

 $\mathbf{000}$  ;  $\mathbf{0}{\#}\mathbf{0}$ 

**0**0YUE**0(000E0000]00000**S#0gW##0e000{0G0B9`\00#01,0h0000=4000##>00gg0#c0t000d0X0[<br>#02={3=#0U/+7#0f5000K30#0+0r Qm0[01U0{09¤00h00.0:d0

0000#00Z#0MR-0 <del>\$\$\$\$#\$\$Z#\$</del>HK`\$<br>\$@#@@@@F@@7@#@@H@#@c#@@@@<|!@@O@ʰwF/Zh@9}w#@@n@rw@B@@[]1~@@#@I#M@@)<br>=#8@\_@4+t@K08[**@@8@@w@@L@@w2\_@Z@m-sdf\$@<@#@:@@\_**6#@bb#@3E@@c1@|<br>Y9@u@@@jXv@9#tnm@@@@g9-E@@'oQA[]#@ GY**ÛÛ;EÛ**ÛbE30∶e**ÛÛÛ!Û07000{HÛ0**#J¤6Q#**ÛÛÛÛMÛ0>ÛÛÛQ@FT<sub>w</sub>@u~0#20hu0¤@@**/ eUw#@w@z#:@@###{@v#j@##z6@F\$!Z)YYmyS@U#k#@3g`J@9#@@@#@|ux#Xe#@| uQfz\_QQxQv9C#QQaID<:CCBQU3QQQ##%3Q#Q(HQ#Q#qQEQQyQ#/dQQsQQ<QQQ##sEQWQ\$\_QQ1##zoZQ##QQ  $K$ "#a ��# �\$ ���X �## �f bg �#1#^b�; &Z ��! # ��k �X ��� ' �W�#I{#��#[]@/ **Q##QJCQCEQQQQQ#Q#a#O#1UfQQQrQ,oD,QQ>#QQ[#n** Q<del>uPQ##QU</del>QZQAQ6QQ#QQA9G∏QYQ`QQKQ1:}QQQQwaQQQ , <#Qw#II5QQQ#Z~#5Q#0Q2#QQQ{Q=#NQQQQQVvQQQQBQ}QQQQQ]QQ)QiQ#Q#1Q}cQr1Q~wQ#<sub>¤</sub>{Q\_Q#H 4#a0ri00>#00c@0##0\_w0JF#0\v00000w00#00|

`lu**[@@H@@'@@@T@:@@Gz@z@s#Q@Q@@#@@4@#ccB@@i**0#M**@@@K@'`k@]ILjo#^@@3@@@@BJvj@rw@"**  $\hat{\mathbf{Q}}$ #05e00#@&cja0G0##@;#00[ Ok00Ciz00#0#0400#ObFX0#0#I79|#00;A]0#0:^

 $\mathbf{u} = \mathbf{\hat{\Phi}}$ #sûû##pjûûûE\*xǚûûhûû.@î#2ûûmû#û#û#û

**Ût [0>000**#n#=m0000#00pY06##0rI0!0~0h=000g00j0#00mV00J0ME0ïo#

QIQQ¤##&Qw:Q~QEQI#QQ4d#QzQ#ZQ#T,#Q9QXQ#QQ∏Q\QjQ##Q# <sup>\*</sup> QQH#°#

%XtTQ#zQQ^7K- .DhH#Q[QC®sQp¤�\LQQmlxjQ#Q#Q/##RQ8Q#Q^QQ#QQ#QQ{Q>QwS2UQ#QQ#\*<QQQQZu##  $00,0e$ j $0$ 

 $@$ ##QQQ?zQQ"`QQQy5QQ/Q!Q#Q#AQQ∏QQ.#Q#QQQpIQQ1#QQ.QQQE#kQ Yj0h0qz0z00@n��. \$F@3@@7@@@#@∏@u@@@6@1@@|@\@e7@@z#!@#@@#U#@@Du@@HD@

 $\mathbf{\hat{Q}}$ i $\mathbf{\hat{Q}}\mathsf{V}\mathbf{\hat{Q}}\mathbf{\hat{Q}}\mathbf{\overline{H}}$ #8 $\mathbf{\hat{Q}}\mathsf{W}\mathsf{H}\mathsf{G}\text{-}\mathbf{\hat{Q}}\mathsf{H}\mathbf{\hat{Q}}\mathsf{V}$ 3t# $\mathbf{\hat{Q}}\mathsf{r}\mathbf{\hat{Q}}\mathbf{\hat{Q}}\mathbf{\hat{Q}}\mathsf{K}\mathbf{\hat{Q}}\mathbf{\hat{Q}}\mathsf{f}\,\mathrm{d}\mathbf{\hat{Q}}\text{*}$ @PQ $\mathbf{\hat{Q}}\mathsf{H}\mathsf{Q}\mathsf{V}\$ 

@<@}=@c@@@@ou@@#@#@@9s@S@}s@^Wj@1@@sUT@@<\*v:9o\_#@tsô}@#@@@\_@@",@@@@@o@@Q#@#@@?@@ 00000p700\_nu0[#0\^0&0p000

 $Q(8aQ\#uQQ\#HSQQH\#Q)$ 

## $F$ 0000 0@0)u00ju0#100o60#00>000~00|

Ŷ8ŶŶŶſŔŶJb#ŶHGt;Ŷf¤MŶŶŶĠŔĹĸŶŶŔŶŔŶŹŶŶm 5 ċ@ŶŶŶŶŢŢŶĸ#Ŷ#Ŷw<ŶdŶĊŶq<kŶ∧fŶŶ~,U#ŶŶ#ŶŶMŶ\  $\hat{\mathbf{Q}}$ #QQ#BQQQm +?Q1Q#QA###GQ3QQ#Q#!#QrQ#QHQ#QQ`Q#T\_QY#QQ#e#>xQQQQ##.B(QQ#YXQ}Vo VQQ e0#qz00r0000h0kz00#0./N0h0M0BsR0#n000!#ns00030m00Z00v#;0vf0000c@0+0#00~· 0aMa0N @@@\`@@@@@#@;#@@@@7j@@@@k@@Z}^@@@m@@f@@}]:Q##P@GJF@5@@5@@\_@@@@@@@@^-

**ÛKÛÛ{uÛT\_Û#5Û#)ÛÛ∏ÛKÛÛWVÛÛÛÛKÛ\*¢Û;Û\$ÛÛÛxÛ#ÛZYÛ**pr'¢'>ZA**ÛXÛ\_ÛÛÛÛwFÛÛ,7ÛwûÛÛÛÛW**ÛÛÛ 

Z#f**ûûû@**N'"0T**ûûûû**u : **ûû**wû#@ûZy¤z#z**ûkûi#ûv#xû#c@"û{@+**oû5

MÔÔ#ÔÔÔÔÔ<br>ÔgÔÔÔ|#ÔÔ10#sFÔÔS#MÔÔÔ/#C9ÔÔÔ:#ÔÔÔg#ÔÔ(ÔW#skHÔN{Ôr##Ô#h

#]>@@X@&@#@ÄMI5^2#m'@SYN@#@@5@v¤^3#T�!�#<X#��#

 $\textcolor{blue}{0} \textcolor{blue}{0} \textcolor{blue}{0} \textcolor{blue}{0} \textcolor{blue}{0} + \textcolor{blue}{0} \textcolor{blue}{0} \textcolor$ 

PÛ##]JU?#ÛÛB]M>ÛÛ:ÛC#ÛÛNIFÛ∏r Jnyx�WAÛ#Ŵ\*4#0#{H(\|ÛÛ1##ÛÛÛ\#uÛÛÛ#qÛu`\ÛtÛÛ?ÛÛÛ

000n6 | 000Z0#ow

 $\mathbf{\hat{0}}_{-}$ 40#SÛVÛÛÛQÛÛ- Ûp@RÛN3Û#ÛÛ7ÛÛÛÛBÛQ;RÛ#)#

## Û

ĎzÔhÔ?b#u?Ô%QÔv]#Ô#tÔIÔ\*nÔ\*ÔF@Ô:ÔVRÔÔÔ##zÔ#[#Ô#bÔ**LÔÔ**Ô3Ô(#Ô]ÔÔÔV;`ÔÔFÔ5B#Ô(#q#Ô#Ô*;*�a<br>7Ôi?##?ÔBÔÔÔÔÔE<ÔÔ'\*ÔÔ9qÔ~m5SÔ#ÔÔÔÔrÔ#k1a<br>ÔÔô&ÔÔHÔÔmÔ# ``#∐]>Ôa�`ÔHÔ#ÔÔWÔ3mrÔOÔ<sub>J</sub>�JÔÔ;7Ô1Ô|/#Ôl#Ô

 $\mathbf{\hat{Q}}$ u $\mathbf{\hat{Q}}\mathbf{\hat{Q}}\mathbf{\hat{Q}}\mathbf{\hat{W}}\mathbf{\hat{Q}}$ ]q? $\mathbf{\hat{Q}}\mathbf{\hat{Q}}\mathbf{\hat{S}}\mathbf{\hat{Q}}\mathbf{\hat{H}}\mathbf{M}\mathbf{\hat{Q}}\mathbf{f}-\mathbf{\hat{H}}\mathbf{O}\mathbf{\hat{Q}}\mathbf{\hat{H}}\mathbf{B}\mathbf{\hat{Q}}$ ?C $\mathbf{\hat{Q}}\mathbf{\hat{Q}}\mathbf{U}$ .  $\mathbf{\hat{Q}}\mathbf{\hat{P}}\mathbf{U}\mathbf{\hat{Q}}\mathbf{\$ v00'0J00#0Mk0h000U 0105 0O0##00x\*#h#0#0#00ItL010kz###00}>0+  $\frac{1}{2}$   $\sqrt{2}$  <  $\frac{1}{2}$  ,  $\frac{1}{2}$   $\frac{1}{2}$ 

 $\textcircled{\tiny{0}}$ rdz#©]h©©Q+©, ©ţ©©1#©###"#¤©#9©@Y©9?©©©){#}©©y©###©<&w©  $\overline{\mathbf{0}}\mathbf{m}\mathbf{0}^{\#}\mathbf{0}\mathbf{0}\mathbf{0}\mathbf{0}^{\mathsf{T}}\mathbf{0}^{\#}\mathbf{0}^{\#}\mathbf{0}^{\#}\mathbf{0}^{\#}\mathbf{0}^{\#}\mathbf{0}^{\#}\mathbf{0}^{\#}\mathbf{0}^{\#}\mathbf{0}^{\#}\mathbf{0}^{\#}\mathbf{0}^{\#}\mathbf{0}^{\#}\mathbf{0}^{\#}\mathbf{0}^{\#}\mathbf{0}^{\#}\mathbf{0}^{\#}\mathbf{0}^{\#}\mathbf{0}^{\#}\mathbf{0}^{\$  $\ddot{\mathbf{0}}\ddot{\mathbf{0}}$ 10 $\ddot{\mathbf{0}}$ 

ÛVÛÛG#3#ÛÛp3@#ÛÛ#(!U##Y1ÛÛ#Wo{HÛ#Û##N6nÛ3ÊÛÛ7iH Û/\ ÛÛebÛB\Û{Û9Û#2Û#U#Û []<br>AÛÛA~rT"Ûs9 00#Ô"B¤G6##xu3Q0000~00ë0#000#]+0%00:000

}d#0#0#,0p#S00##0@&Sa(08>]#~#y0#&080500##0.:0000Tu#-050#00#10##0#00N0a. I000<br>- 0#'/0550C0#0ah00poM0##G#016eF#00)0#0DD#E:#0J009?00d#0##00@@0-000a&u7Rs#0 **IÛÛÛÛ**  $30#1#$  (#D

ǿ>Û;Û**□#**<br>ÛÛVTÛYÛ
>#@q@##BS@1@@d%2!5@@@81@S~g@v@#@7K@Sq@#@<del>u@@@#</del>@@UR#ALY+3^@@?<br>@@@C@tv@^@u\@@2**@@@**@@#@~J**@@**L@\_#@F@}@@U@@@p#@@io@@EK;N)\*V#2@

8E##@"k@%5@\_@Ju@5Iq:@1I)~@@@@#Y@K]@p¤g\_*\_@##@*¤<br>4@@}@a@#iU@@@@@#y**'@@jv@&@#@3#@:#@@@#**@@]?)#MT#@Wtg@s"@\*@#-Q\@@@1@G@!<br>@@L@@@u@z@@<f-@H@@@#.@#@@@#@xN@#@#w@#@@#@@#@p@#1>¤\$@@@r@@@#\@\_:@H@@@#:¤ 6#00#0E#20; Ha000](A'01, 0=Y0##000/00)014BMWP0pQ0#0#0j00000y##00#0\*S0-0#E`006p0w0000 JqQ0#00#00<ef00

@A@#@p#p#/@E<@@\_@z@@@x@8#@#<#@vO@@@#¤@U#@i#@~@##@@\$@#7@@\U@@@z=@@#ò#@@=@@!  $\mathbf{\hat{Q}\hat{Q}}$ #<V' $\mathbf{\hat{Q}}$ S $\mathbf{\hat{Q}}$ ,  $\mathbf{\hat{Q}\hat{Q}8\hat{Q}H\overline{Q}}$ | $\mathbf{\hat{Q}}$ #Z# $\mathbf{\hat{Q}\hat{Q}}$ z $\mathbf{\hat{Q}V\hat{Q}Tb}_{\Box}$ ( $\mathbf{\hat{Q}}$ " $\mathbf{\hat{Q}\hat{Q}\hat{Q}}$ # $\mathbf{\hat{Q}T\hat{Q}8}$ ``<br>DUv2@@:@K@@#\$@@````@#tA#O@@`&5[t@@LF\_{@@9XN&(@@n@@6@@w@#85@@q@g@Y@^-<br>##@A@@K@N@TC8@@@tw@`|U@@@m@#@#@@w%]@#DA#o^#{@@+@\*@@-Q@!  $Q$ &##q $Q$ rC% $Q$ | $Q$ ~C-

*Ŷ*#O#Ŷ`.sEŶ#Ŷ}0ŶPŶŶCQŶ#ŶŶ3ŶWŶIŶOSŶŶŶĊĊŶŶ@ŶŶ#ogóŶŶŶŶŶŸ##1@ŶtŶ#h4K#Ŷ##}6~#ŶŶ\uŶ#i **ŶtÔ#QQQYQ`{QQ**4[4YQ*\$*\$QQ#QQQDYQ<jpQQQ###|

@7b**,@@**pZÇ@@#@m@@#^{@@<sub>p</sub>2@@@K[@z#@@\*2@I#I@pè2@,<@J@@#Y@@)@4#@@F@g@iI**@**@@#O@T\$@#@@r@

gQtQ#QQ#QQ}Q#Q#QQ(QQ##Q.#J|CQ##QQ#QQ##2Q>QBÄQQ.VQ#9#BQQ#Q2iQQQ###QQ##,jf

ÛR#Û>##@>#D@@^\_\_\_\_@@@39\_p@@@@\$\$f@#e;~@r@'@\*@@@Y@cV#R-\_c#!1k=@@#@@@@#e#K@@@/[#@@@@@<br>@@@@;/g7@@g@@\$@@@@#@u#@@##@@@#H@@@@}!m@r@.@P@U@à@@\_rZQ@@^y@(S~@/IQ@@<br>@@u@<@@o@\*@#@@`@#@w@N@@#@@#@@&|#r[]\_R@+K

 $, 0.000#00F$ 

\$,¤�#\*X**00`00j00{00}000600>000**-fA\_¤H**0#00600**<br>#**0;s0#\$x00z00305¤000**A¤?**0**%e,rx**0** 

 $\mathbf{\hat{e}}^*$ ; vecesees  $\mathbf{\hat{e}}^*$  and  $\mathbf{\hat{e}}^*$   $\mathbf{\hat{e}}^*$  and  $\mathbf{\hat{e}}^*$ 

" 0000#000#000 + 0000#000+000 + 00000 + 00000 + 00000 + 00000 + 0000 + 0000 + 0000 + 0000 + 0000 + 0000 " 0.00

ÛAMÛÛÛÛ>ZÛ#EN#ÛIÛ#FÛÛ1ÛÛvK, ¢uÛÛ&Û .  $\Box$ 0`#000>0H0#0#^+0000wi+00#0!0#X0##!0#

ŶŶ#W1ILŶŶU#4Ŷ#Q#Ŷ\*ŶŶ#ŶB+)##xŶCtŶIjnŶŶŶ#Ŷ(bsVi&WŶŶ#2#rŶŶj#hŶw4,ŶvŶŶŶ+6\*qŶTŶŶŶJZŶ#Y<br>?ŶŶXE#ŶBŶŶ!ŶŶ#ŶŶŶŶZŶŶZŶŶŶ|  $\hat{B}$ B#QQtPu#xu=Q#fQ^Q`##(îwv(EQ1Q9Q(Y^Q)QQQ=QQ9#QQQQ<Q&1 QQ#V#gQQQ/  $\overrightarrow{Q}$ OutU#QGBEFF<sub>D</sub>QQQ#QQ#

## 0000N00000#T��#00+

#@#@@bŤ@o@@@ZE@,@#@*\$*@i^@@c@#@D@O)w@S∏@@#@Xpv@@h~h@@r@M@w@E@h@7@@w@Sr@@@<nNqh@| C[00yah0`+0J0000H000000}00k00r7Y#000e+0h0c007.A5000.~3r0#-110X0a0|  $\hat{\mathbf{Q}}$ #Q#Q#10@;p6vQoIr#(Q-QQ6QQvQ?HQJQ,VP73KQ#VQQ1Q#21\$QQ#yq-00000AŌ3ŌOq0X000~#G0T000##0L0

 $\mathbf{\hat{Q}}$ #[QQRq!"QQQQqR<QQQQQG,VQQ+L\_2+¿&#Q#pQQoQ\_Q#

*Ŷ\_Ŏ@RŔ<del>`</del>`*\_i0RE0#fozq0000u0^00000##0y00#d0\_0StU00&00D00210z000g00<00,0

8?0-000#w00X#P0b&F00000#i0o:0#00<0/0#0w0vi0P0900w4(0Z00<¤0#00\$0#0)0#00 bm#0000

ΘÔ% `|`@#<sub>¤j</sub>`@c@##@o##@#@#{<br>\@\@\gD#@@]`@@@@`N3@1@@`Y#N@@@x@u#@@#@AM7[@`È+a8#@P`#f@X%@y@#@A@\*/DE@b@Qa#@<br>#9#O@vea#6'b|@1@@?PK@#@y@@@#U@`"@~h#.**E@@@@{@:@@;@<@z@@1@@**Gu@b@@17@?#F@@4J'<br>@@F`4mG##~@@P@#<b#@@@|@#@T#@@)#@@]@G@@f@y@@@ \_gd@m#@@@.@@#**^@@**<br>s@1@~T##@}#z@]@@@@@@@@^@@@5@@5G[@@?@#L4@iZ@Z@j@@%O#|a@#N#[]1G@#I@@Ŕ@@>@@/@5@@S#@\$q

 $\pmb{\hat{V}}$ 0B $\pmb{\hat{V}}$  )#q $\pmb{\hat{V}}$ n $\pmb{\hat{V}}$ # $\pmb{\hat{V}}$ -00,  $\pmb{\hat{V}}$ #0o $\pmb{\hat{V}}$ 0 $\pmb{\hat{V}}$   $\pmb{\hat{V}}$  )  $\pmb{\hat{V}}$  or  $\pmb{\hat{V}}$ 

 $\tilde{\mathsf{r}}$ 

 $\# \mathbf{\hat{Q}}$ 

@vs@z#@?@@@<sub>¤</sub>y=*\_\$c@*#Ls@z7#@}?@#'h#\*#@@@@@"@#@@#\*;@##@@#3@h0@#@@n"@#@@@}@s@@\_@v|@@/@d<br>@2@@1sP"9@<sub>¤</sub>>\$-`t@}1<0-!y;39@@#z,@#gxm@u#j@@#@o@

 $\mathbf{\hat{R}}$ ûnûû $\tilde{\mathbf{f}}$ ûûû $\tilde{\mathbf{g}}$ w $\tilde{\mathbf{g}}$ kû $\mathbf{\hat{g}}$ kû $\tilde{\mathbf{g}}$ w $\tilde{\mathbf{g}}$ kûûn $\tilde{\mathbf{g}}$ k $\tilde{\mathbf{g}}$ k $\tilde{\mathbf{g}}$  $w\widehat{\mathbf{Q}}\# \widehat{\mathbf{Q}}\# \widehat{\mathbf{Q}}\widehat{\mathbf{Q}}\# \widehat{\mathbf{Q}}$ ?#T $\widehat{\mathbf{Q}}\#$ !  $\widehat{\mathbf{Q}}\widehat{\mathbf{Q}}\widehat{\mathbf{Q}}\mathbf{Q}$  ;  $\widehat{\mathbf{Q}}\widehat{\mathbf{Q}}$ M#eSsi0<sup>0</sup>8  $\mathbf{\hat{y}}$ a=r $\mathbf{\hat{y}}$ #QQ3Q>Q\_1īQC  $\Box$ Q6QyQQQ& $\Box$  $\mathbf{\hat{y}}$ -mQDQ#n $\mathbf{\hat{v}}$ zQQQQQQQQ%Q

%0##00yh0R050=0a00#{000F033#0#v00#.00z0aw00#00\$0#.00s#oi@f(0s0\

 $\mathbf{\hat{Q}}$ LV#QQQQQkQQ/'Q#QQ6F4mQbQQbQ

%OQmOOOODEO#(OOOOOX¤#v`O\$O#OOOOOOZ.OOObO(|O[1#8gK\OxO

<u>ŶŨŶŶŶŔĠŶĹIJŶ.</u>Ŷ<<UŶXŶÔZNŶ\_;4M[iŶoT#Ŷ-`yŶĠŶSbŶC3uŶ#ŶvFŶ:�P+ŶFŶRŶ#o4d@<sub>u</sub>#\*Ŷ/  $\mathbf{\hat{e}}$ +U#@X2@@@G@T@@@@@A:@3@@r@@@@#5##@@D@@GZ(HY^<j0j@@R@#@(@2^@@

50|a#0069#0C00000#0\$00bFn00S00P%00t&#000e#R0)F0p00Qt00/0Pk#0000E00b0/

**QI#QQQQQQQ,1#nQ#QQQ#9\]QQK(Q6==G}ZQQQQL#Qw0(F¤Q09QvQ** 

 $0P00C0/$ 

Û##QQQQQQIDQQQrQ=+eumUQ#V QQQ#`|^YQS#QQ"QQPMJQ:QQ;4Q#0◆QS&#4#e#QYQ30WnQQ##.<br>Q01Qw[QQ&Q!QQQyQm]1QQQQQQQSQQWj~QWQe:Q1QzyQQoo+�jREQQ,Q7QW*I*)"QOQ[Qn��&#/#QQ&QQY ##rF0z9004000y000n0v0x800f0nK0

@5@#@1@eV\*Hc@@aT@%@+@@zw@1@\*Eq@v;@\R@1X@@'Q\*@@@@

ŶiŴv[ÔÔÔ))ÔÔÔ# Ô{# ÔÔ#cI.SDÔNÔŇÔÔ)ÔÔ\$\$ÔÔÔ#O!nÔk4ÔÔf#[}r-#ÔÔC/ÔÔrÔQ4z8eEr+Ô{#Ô##4ÔR1ÔM  $\mathbf{\hat{Q}}$ r $\mathbf{\hat{Q}}$ O## $\Box$ I# $\mathbf{\hat{Q}}$ +# $\mathbf{\hat{Q}}$ /# $\mathbf{\hat{Q}}$ J1 $\mathbf{\hat{Q}}$ # $\mathbf{\hat{Q}}$ Q $\mathbf{\hat{Q}}$  $\mathbf{\hat{Q}}$  $\mathbf{\hat{Q}}$ O $\Box$ 

7/0i0#>"nvs000e#0`0f}00#0t0j000f0#0#10#000I09g#r000#s##000#!

 $9@@`j@a@@@0EE@@6@#@8@@@@#K#B@'@@k#@@@`@@^a@@@@#2@Bq7?;@@#@=@@I@`$ 

#NC@LWZ@@@m@#BŃf4t@S@h@y@@@r@@@#@@\*@@/EkI

 $p\hat{Q}$ #

 $0.400(011%)$   $0.000$  Pub#0G.#0##0

ÛÛaÛ!1?ÛRÛÛÛ)-1000;[Nmoh#o;tû[\*)000",0Yû\#iQ\_0aT0##0\@#QDQ9#000YovS65000|<br>0#0b8IQB#0M000+0000|0)00/0\*000#0w0\*Zo#0p#0!0000 < #00000o C{# QdQ、i}~Q1;#QQQ����@qqqQQ#QoriQQQ\_#SF#Q[QW#ëfhQVQQQ@8Q#TN4#>##QVQ8Q]QQz| #@m@J@@-@@%@#E@Z#@#@@Px@du@<del>a</del>#Ra(^+\_X@\_g '@#@@#>@'e@@y#im"@wSy@~zT@##0bU#@@# %QG#.#1#?QQMQ#QQ^Q#u¤I¤\*QQQ\$\$Q:#QNQ#¤@`@6.\$Q##90%QEQLQQQ`jQQQQ#Sn#Q%Q`oF"Q###Jb  $\Box$   $\bigcirc$ #00[0q00

 $\hspace{0.1 cm} \color{blue} 0\color{black} 0\color{black} \theta\color{black} \theta\color{black} + \color{blue} 0\color{black} \theta\color{black} \theta\color{black} + \color{blue} 0\color{black} \theta\color{black} \theta\color{black} \theta\color{black} \theta\color{black} \theta\color{black} - \color{blue} 0\color{black} \theta\color{black} \theta\color{black} \theta\color{black} \theta\color{black} + \color{blue} 0\color{black} \theta\color{black} + \color{blue} 0\color{black} \theta\color{black} + \color{blue} 0\color{black} \theta\color{black} + \$ 

ÔÔw##@#\<@W@@V4H@2@@'@@wä\_Q###o#z#ገ�<br>@h@@d1#=\_@pn@sIN@#F@@@@iu@@@@^r@~G1^Ô@@!MF@8@Z!A@#@L.&k@@'a@####H@[]:)#zZ@V@@a@#@@[|#<br>#@@@@@C;P@#A\_MZK@q#@|p��:@@A@@@#@<@7ha�`@#@@k##@@h1+@'RQ#&@|@/@\*<br>%#**P@@@**yO#@@#7@@@@4\_@@@#@@LF

JvŶLŶ#@}ŶŶO@BoQ]Ŷ#6.J|#Ŷ##@Ŷ#ŶŶ#``@Y#Ŷ#fŶŶkŶŶŶ#Jf#@9Ŷ#Ŷ&<br>ŶIŶŶ`;##7>ŶoHŶwŶŶn>tO¤Ŷ¤=fŶŶ#Ŷ#^9XŶ;#Ŷ?0.]Ŷ\*#8zŶŶŶŶC/oe-#jŶŶŶŶŶŶ`(Ŷ##

;#@3"g#@c@,¤#@#@s@#@&@¤@@@c@T}@T##@#L@B@#B@Z#@<@#@%@i#@@11{hP@\@MR#@wk@@

 $\frac{1}{2}$  mzq00ë\$\$0i0000]0=03P0#pv}hU0#~ u#j\0\_000p0###p100|0s@0Ts0005000-00000%00.0=e#00

 $@@@H@@0n@:@O@q{6@w@@*@t@@@.$ 

\_XÛTÛ5j&Û.Ût\*gbVvû@û@sQS0E#0'00#0u00Ŷ,Ï0a#0(01N`01#Z0VvP0k000(FpJ0-n##0gIH<br>@D00=Ix00000n0?j0%6JD0(0f^Y#8000v0<i0000?00+]%0000#]@;0y0w0J0000!q0j00, %00000000=['0]600G0^1d#10e'00#001^00"03000\$06#0x

pqdJd0W)##0eJq00S0R#00000006gß\_0j^#0\o0u0c|4?000S0#0 vQ0\*00 %00Qf0Kv000I00K0E000?##0#q0%m00#00

**QTOQQ#1iQCsQ#QQ#Qj#"&QhqQ##Q?Qe1#QQ%>Q#QN"HQQ\\t#Q~Q.QQ~Q^** 

 $\#$ 0#00000ux1#0#t0 0

@@f@q#@@u@z@@@\_o@@L@@@#@#@#g##@@.C!;#@@@;@]#\*@T@@i.U@\@k#@@%@@@\$@@@o@bAMI@@@#@u@Q<br>%b@I@k@@#@#@@2@@w#1@

ŶŶŶ#Ŷ¤^VŶb##ŶŶ/<ŶŶvŶŶeVŶŶ-3Tv\*#Ŷ#KŶB6ŶŶŶ[HL5Ŷ#ŶXx5#Ŷ6Ŷ#;4#ŶŶ#r##ŶkV#ŶŶŶŶ:WiŶ!#<br>v,Ŷ&#O]ŶF+#ŶŶO6ŶH\_EŶuŶŶNŶ|ŶŶ;"ŶŶ∩Ŷ

#+'00YAWQC{0000q0

 $0080$ ! $0$ \$`8¤ $0$ #00v05-0pz[.000#0Pa:<S00T0C0bF0}0m00Et bu**ûûûûûûû** F**ûû**X¤TTv#]DJNj**û**\*s**ûû**UJ<#**ûûdn@ûûûxû'ûz ûû** 

 $\theta$ #QQQQQQHQ`QX#Q@;?]QEQQ`s?\_?F#7]24QQ#QQQ#K#\*QQQQQkQE30Q0k#Q+'QSQQPQ} \$0+0`P(700000000Vk0#V0RM00CFc0N000uPD0\_000#]4#o#  $\%$  =#e#00=00#00000200#; swlő#00200##0#0##00##0&0000F00AaZ

#06E\$01]000=#000+#300|+00ie00R���Z#62#\$0S|K¤00##9F&00A900/`x\_jS00n00m~o0!¤

#\$0d\$\$1]\$\$\$=#\$\$\$`#\$\$\$`|`\$\$E\$\$&`\$`\$`Z#0Z#\$\$\$|KB\$\$##\$F&\$\$X\$\$\$``&`}\$\$\$N\$\$M`~0\$.B<br>#\$0d\$\$[;#\$##\$\$m#\$WL/#\$\$RJ\$\$6S`jk\$#<br>\$#\$#6X\$\$\_6\$v\$\$µ\$~\$\$[D\${(\$\$N?\$e\$'#1\$Lq4\$\$\$#\$\$p\$\$f\$\$\$/#\$\$RV\$n\$0¤##e\$#0|/<br>D\$\$^\$#\$KyX\$"}\$Q#v:\$[uh\$##\$\$}~1\$)\$\$\$?\$

**RÛ#ÛedÛÛÛÛţ¤Û∖¤�XÛÛÛ`z#ÛÛ1ÛÛ, ÛÛ#5CÛE ∏Û**  $\begin{array}{lll} & \hat{\mathbf{Q}}^{\mathrm{H}}\hat{\mathbf{Q}}+\hat{\mathbf{H}}\hat{\mathbf{E}}^{\mathrm{H}}\hat{\mathbf{Q}}+\hat{\mathbf{Q}}\hat{\mathbf{Q}}+\hat{\mathbf{Q}}\hat{\mathbf{Q}}+\hat{\mathbf{Q}}\hat{\mathbf{Q}}+\hat{\mathbf{Q}}\hat{\mathbf{Q}}+\hat{\mathbf{Q}}\hat{\mathbf{Q}}+\hat{\mathbf{Q}}\hat{\mathbf{Q}}+\hat{\mathbf{Q}}\hat{\mathbf{Q}}+\hat{\mathbf{Q}}\hat{\mathbf{Q}}+\hat{\mathbf{Q}}\hat{\mathbf{Q}}+\hat{\mathbf{Q}}\hat{\mathbf{Q$ 

00^V00&000mâDf0#"00#0&&et0M40#0i¤0#0000#000#00#A0dDT#ff#Ee6M010f03a1##001s#0`Y000,<br>0=0#000#5+0`#&&##c0/?#0/00/R0400#KJ00V00S006pT00LTL0#0#0000#0t[]#-0q0Ve00030P0b0Z"0
$\texttt{\textcolor{blue}{0.600}}\textcolor{blue}{0.000}\textcolor{red}{0.000}\textcolor{blue}{0.000}\textcolor{blue}{0.0000}\textcolor{blue}{0.0000}\textcolor{blue}{0.0000}\textcolor{blue}{0.0000}\textcolor{blue}{0.0000}\textcolor{blue}{0.0000}\textcolor{blue}{0.0000}\textcolor{blue}{0.0000}\textcolor{blue}{0.0000}\textcolor{blue}{0.0000}\textcolor{blue}{0.0000}\textcolor{blue}{0.0000}\textcolor{blue}{0.0000}\textcolor{blue}{0.0000}\textcolor{$ 

Ŵm\*#Ŵ'\#ŴØ?ĸŴŴŴŴŴ@Ŷ~UŴOŴŴ#@##Ŵ"#ŴŴ##1#ŴŦŴOŴ:ŴUŴŴ#9ŴŦŴWŴŴŴŴ<sub>□</sub>6?**-ŴŴ**ŨĨŴ<sub>^</sub>-<br>HŴ{<sub>□</sub>#TŴ#(#Ŵ\_GŴnŴŴŴ@Ŵ)ŴŴ@BŴŴJ#sŴ<br>Ŵ##ŴŴ@#Ŵ\]ŴĸFĠXŴŴ@#<del>Ŵ##</del>��*, �@*ŴŴ@#)pŴQŴDŴŴ@#Ŵ@[Ŵ@[\*5'nYŴs#^Ŵ@3Ŵ&#CZn1ŴxbŴoP*^*�

□rÔpÔÔZÔo[#Ô1Ô7kvÔ;ÔÔÔRÔÔu#ÔÔÔOÔÔ#4ÔÔÔ"nÔHÔ-qÔF#ÔÔ\$Ô\XÔ{Ô{ÔÔÔhoÔÔ

Û#Ôg}Û\*@Ô/Yu2◆c=ÔÔ;'``@Z ف#ÔÔt)00"#MÔ}Ô+#Ôg¤\$!000\$-@OO@#@;@h@#@x#90¤|5#900:@<br>¤◆=#Q@c@@,@I@#@#{@gp@X@@)y#@@1)@@(¤\*@3@}@\G9#@@<br>a@@#4r",@E@@@@Y@@\*#**'z@@@**@G#@Üy@@@@#@Wz@<#@/@@@\Z¤!!K#Y#@W@86@@@#\*i@hX5Bm"@@,@PwY@5

00\$000 0+¿�10^0LQ0ot000∏0 0`I00c0k.00|<br>0#u000#v00w0,00#diNz0'0F50#0^#0`00L0y#00+;G0j00d00v#000fbK@!00+0# )0W59j0U:0!<br>30000b#bD#0∏##0#mu[Gñ0\F07g00hVH7¤�\_D00f./0¤m0#Fb&080U^0G#0 0Jo00P"U#0%S0#:0#0<br>#)0f\$y##a00?@q000000

**@@@w@#Ys&\_\w@;4zME@#y:@#@@@y@@Ai@@ry@yrs**o#=#Zn=**@@#M@@#@@@S@@>8@1@O@@##***@***@\_@@@@</mark>/** *Ŷ*#bf#ŶŶŶ+vŶŶ4ŶŶŔŔĸoTŶ#Ŷ>UŶ#~#Ŷ#\_ŶŶ#Ŷ#Ŷ#Ŷ#ŶHŶŶGŶvĿ**Ŷ**ŶR-jŶtA"Ŷ1ŶCŶea}#c#Ŷ{#ŶpŶxYŶ  $%$ 00T00dw0f0#m0#00000E0%0#?00P0H0A090((9100#00;FGSj0#`0d#d|E000X0

0o0/c0@#Y00A0#00zu0##+fChyy0000F~#00w#00#10#U000#◆;5009RP0R\$#[[]#  $@m@{\#}\#@I@@{r\times @Q{\ell}\#@`@Q@@4\#@; @{\#}@{\#}\#s \{2@{\#}@^*@@U@gM \; \text{\small{\fbox{I@}Q}O}\#@{\times} (F:\text{\small$\#@@@z@K@@$\#@o@@/}\text{\small{\fbox{I@}Q}N\}$ 0'0##0#\$0u##`,0000r009w000>a000c000300N0y>00#aU30.s0P0`[06000?0H90 %NhcV**00+E000"50N0^W00^0#** 

o00k0s���#10pY|;\_ (00p0y��+0LV000EK0´0Kn0d0=x90~100th0L-<br>0=#01Z0#+#00i#0=00I05000060H0t0u9#000

 $\textbf{0}.\textbf{0} \textbf{e} \textbf{0} \textbf{-}\textbf{0} \textbf{0} \textbf{0} \textbf{0} \textbf{0} \textbf{0} \textbf{0} \textbf{-}$ 

```
\texttt{DnJ3@$@@P@Q(e`H@@#b@#2@@@1@zzI@#Q@f8m#"}
```
**@##**¤L**@@#6d@#@@fY**¤#@S+F@&#@@∏(h@t@@;#@;@nQ@>@#9@\*-T@e  $#++$ 

 $s$ ?00) $a$ 00000DOv/0#00a00bv2Z0#0F #02#7"NO

レI+10@0U0@0D00000t0<0t20V:#0F08V0000ä0kJk{0009#00##0##0<q0a�.#B#-0/05000! #X###>\$#Z**@@@Fyq@@#/\Q@~@@%@@iw#@~@y@#@a!6@k#@q@@j@F@M#@@r@z@#@#@~@O@@E!F&Fk%@@#∏@@@** #E@@3@@iRL@@0@##@@@QVRI@e@C@@@@##-@4@@v@@n#N@@@@M\_j###@D@@4c@n#s!@<del>@</del>@\_ 9UErY**;@i#@@v@#@?:@@@%@@@)@c@9c@s=@@u@O#**q**C@OOh7@#@** ∏00.r400#00)#00da#0f#0m00P

ACc|'= KÔ#0ÔÔ?cÔÔz+#(##0ÔÔ%ÔÔÔÔÔOŎ#kÔ#ÔÔÔaÔW1}ÔŌxÔ~]1ÔÔÔ%ÔÓd

 $\mathbf{\hat{Q}}$ EQQQ#Q), wkQQQQhQQQAQQ#:QQGXZQqUQs, rQQ, V<oQjQQ;∏Q'QQ]#QQqQ∏2Qt

<sub>`</sub>¬#oS@#@\$@#@U#M{@s@@e@@@@@F@#<sub>¤</sub>Jj@@J}<del>@</del>BRz@@@o@@f@@@w#D@^@V#Aq@Z@E@@@@@@#M'#@.R\*3@@q@ @@.#@]@o2#<sub>t9</sub>]@@@z@#,@@v?@#:5DLv"/##@@#@@P\_@@bT@#qK@@@<°o@,E#@@@@4}QI@if@#i@@? ن>\_0\$\$Pr00|QHf0-#AQa#QQQUQ8Q&QROQHQ\*\0~0cS?q

Ŏ#K~**=@r@@df@"@54#6@@s1@#@s{@a@e@@0@##@@@43@u@@@~@#@~@#f{@@A@A#@@\@\*r/** 

~nHÔÔÔ^ÔwÔF5Ô~9-Ô#;U<Ô`ÔÔÔQQÔÔ^-Ô[ÔOÔÔ"Ô<sub>¤{</sub>A^ÔÔWÔg#U?#e#/,YJq©nÔGÔJ#Ôi#ÔkÔ#UÔ#N}ÔqÔ<br>©@",@\$@#:EÔ©|#JzH1Z@K@"R@e0000È30\<br>#@s@fĔfe@j@\*@e#{@pkE@Ze@#4U@n#@e#t@{@a@b@@@#}

 $@{\mathsf{p}}{\mathsf{U}}{1} -@{\mathsf{H}}@{\mathsf{u}}@{\mathsf{H}}@{\mathsf{Q}}{\mathsf{H}}\mathsf{L}@{\mathsf{Z}}@@{\mathsf{Q}}@@{\mathsf{Q}}@{\mathsf{H}}@@{\mathsf{H}}@@{\mathsf{W}}@@{\mathsf{W}}@@{\mathsf{V}}@@{\mathsf{Q}}@@{\mathsf{H}}\mathsf{L}@{\mathsf{Q}}{\mathsf{H}}\mathsf{L}@{\mathsf{Q}}@{\mathsf{H}}@@{\mathsf{W}}@{\mathsf{W}}@@{\mathsf{Q}}\mathsf{H}}@@{\mathsf{Q}}{\mathsf{H}}\mathsf{L}@$ 

kw#y#o@1D¤Y@#K@.@@@#@@60;@e^#oU@@N^#z@.V@@qV@@5S@@# %dQQ2e.Q\$QQ@ZQaQQQTcJAQQ:QQOQ3=Q&��¤\_QuQB#Q0QQQyQ5Q["r#QQf#QQ&Q0|Uf#\_Q#<Q# 

10K#0Z00nX0#0Q00y00Nv207#0GJ#t00Q{0e\_◆|qP(T###k0©'#:r\*0j0i

 $0100R000$ ##000001#%0~#0J0

"o@@,��fx@O@u!@@;Y¤f#@{@@R@@@8@f~@@n@a@\@1@e@@3Q@5@\_`@@D@@#@@ea@S+#@-

B(o@=@@4#@}#@@#@,ko@@dm@#@@@\_@#b#@#t#i#@@\#X@D#@43@@@8@Q@=3#?@@@\$@{@V7"H|

**□l600\_0,fz02 �o00#0#**o¢L0kEt090**□z0iw=0#000+200#Ev070#<\00**□LAb∏f06=

#`**QQQ#-;QvQQ**d#**Q#QOQ<QQ#QQQQQQQQQQ**Q#fQovysQ#h#Q10#QQRQQ#QVQL

%r#0[0d:#0#Z0000i0g0#&0Ûp0#0[0000!@PB00[Y]T000#0{C96008m#0#00T#0t#0A0Z

#@@\_@@I@@Nw@.@@@1@@@\_Zap@s@@d|@C#@@a@M@7*`*{&##Hp@@@@a@@@\*#@#@q|**@##x@>@**y¤**<@@**cn  $^{\times}\#$ 00vm00wa d\_k0EA#M(0#<{#000}00-00d�����`#s0g#

 $\pmb{\hat{V}}\pmb{\hat{V}}\pmb{\$ 

ÛeÛ#ÛÛSÛ'CÛN& #000#g00R0100q00500\_0000#00H00v0&0q021L#0#0#0?000089,)0?0s#>w0-<u>ÔÔÔ1Ô#JÔ¤</u>�OKÔÔ0Ô#Ô5AÔ8řÔ<C<'Ô\$#Ô1FUÔ@ÔÔÔ>Ô:!ÔLÔeÔÔÔ/TÔ4  $\frac{8}{3}$ ; 7#00000; 0Fe00(00<br>r0# $\frac{6}{3}$ 0 (00 0)0<br>r0# $\frac{6}{3}$ 0 (0#0000%)0kNT=#I0# Ô}ÔsÔÔ.72ÔEÔ#□+0Ô6ÔÔInT`3~(ÔC#Ô

@@#ăd@@XhH#@@#Q#ŧ@@X@@@@=@#@5@#@^}F@%@@U@x"@Y1t@G@@^@2%@.@##\$d@#@@@`@n@, @@@<@8 N#1@@@k@x@\_\_i@#@6#AfVia|@#@+@@/@p@@Y#@bw@f!@@m@@@Oe@@@@4(#(@#@f#@B@W|@b@PB@~@#∏  $0$ q#000j100!0>000#000  $\mathsf{A}\mathbf{\hat{Q}}$  . ^QQ(Q3XIQ#XQQ`QQQ@8|

@@4@@@Kb@i@Rir@@##@@T@@@@@b@.@z@@@:@=p@@bu@@#P@@#@[#{S@X@@i@#@@\$@@>&@@@@d@`@ 3}#��=#¤QQQ1QQQQM5#pQPPwQ+ QQ#QQ QQD',nQ9#QW

@\_#k#g@@0f/@@@y\@@xg@@?@v4@@@\_#@V@k@#@@@>/@#@@O

 $\{0,0,0\}$ 

 $\tilde{\mathbf{\Theta}}$ ze\_00303#o 00#0#00#e00zy0##0uy0p00u'0qpd01%9yn0# {-#00D0k0>0S \#@@er!@"@#t.!@g#@cB@@aa@B[]\*@#h#^@x<del>@</del>{F#b;##@##s#LUvH**.@>@@nB@%@@@M\*1@h@#!**<br>@#@@@z@@<N

'ÔBÔÔf#Ô#ÔÔVzė#%[ÔÔu(Y,+ÔU}#Ô'.Ôj,D

Y'Vr#\_6 Š]xŴŴŶ{GŴ#b2#Ŵ#Ŵ\$Ŵ25#Ŵ#¤ŴV7#\_KŴ#ZtuŴŴ\ŴŴ@Ŵ}}g##\_ŴŴŴ@AKeŴŶŋ¤#ŴŴ@Ŵ@#ŴM|,Ŵ|

9v000)300\\$@\\G00?09')00q'0w0S#000H000\\$KBj00#00#Z0#]000065z0<br>#0:000#\##00mW#r0\0E';\000{b900u3T003R#00}#00#20#]000065z0<br>00#0B1X0]0##,00#0:`0#000n0J00#|01z0

f@d4mu#@@+#@#\_@I@N@##Cj@@#LyY@@q@@F^r@#n+@@@@@##@#@@#pGwq#@%@@@##@\_A@1@il#@@∏ @&@@Z9L@#6>@(@@IPi@@<bEy##x@u@@@r@x@@`@@"@@@}@@g@o@##**F@@#@@.#@**&##t@@@@I@m@@@C@WoNl , 0:#hv0Q7#k0\*, 00M10#0@ = 0b<0?0a'80:#0vu0380\_0#z#00#<br>, 0:#hv0Q7#k0\*, 00M10#0@ = 0b<0?0a'80:#0vu0380\_0#z#00#<br>□��i0T0(,w009□#0##^00J0#<&0I00nL#!=0v0c00)00a00#)S#e100005031|0i090S0##04##07-□

#008C

#Zy#N@Y#87#\*@.hN@&@@#@@@16@#6R#O@@"'G  $\#a\hat{\mathbf{\theta}}$ n ( >000% , 0& $1$ s0000#OPÊ08 $1$ 000#O  $\mathbf{\hat{Q}}\mathbf{\hat{Q}}\mathsf{h}^{\star}\mathbf{\hat{Q}}$  ' #! CYW1 $\mathbf{\hat{Q}}\mathbf{\hat{Q}}\boldsymbol{\omega}$ HC# $\mathbf{\hat{Q}}$ # $\mathbf{\hat{Q}}$  :  $\mathbf{\hat{Q}}\# \mathbf{\hat{Q}}$ #0\_#:#00hy0J06z.0#Y!d0#30#000"I0#F(\0<10'ngC`D#00\_#>0#^+0B00!0o00:#R®\_y0b|0020L **0, 0V-500090\0#0)0#d##0A0#-0>0K00∏0** @0@@#HT@@n#\_@@@@4F6Z'G@@@#@K1Y@@w@@nZ@#@C@@@~@@#0@@>S@@@T@@@Ip@#@@-!@@  $\mathbf{\hat{Q}}\mathbf{\hat{Q}}\mathbf{\hat{Q}}\mathbf{\hat{Q}}$  ( " $\mathbf{\hat{Q}}\mathbf{\hat{1}}\mathbf{\hat{Q}}\mathbf{\hat{Q}}$  ; #3#QQQYQ} $\Box$  $\Box$  $\Box$  $\Box$  $\Box$  $\Box$  $\Diamond$  $\Box$  $\Diamond$  $\Box$  $\Diamond$  $\Box$  $\Diamond$  $\Box$  $\Diamond$ w@RBd@@@]\_M@A@#@@<sub>□</sub>Q@Q@@QZF#R@u⊦V@M##@@@#@#@D@^3#^@#@b@@~G#@M^@<sub>□</sub>ïk@@@@e@@x@#@S@H#Bv{ *©(#*1T@@#@@\@(#@@@e#@5y@@@@#B@@yP#pki#@(M5(s@}@@a@@z@@,r.**@@@w@**@>C@@/#}#@@#@:@@@\ y**ûû**Xr**ûû**%+Sf3<sub>¤</sub>}0#x#∏QQQRQeQG@yQd##QQQUQ#DY#QQQ)QVQQSQ∏QQ#QQQQJQ 0V00S0f00\00B0##m=0BJ=0#0L#000zxW∏00Q-00ĥa0#00000Q0Q00?0L&=^00#0:0T0y00! **@C@@D@i,Fi@@@@@@@+/ui¤@H#@@c@#@**A%"@n#{V@zau'@@#@@#@@@@`"#e\_d#@<del>u</del>IY.n@ ,<sub>`</sub>pO@Kxs@#@@@@K@@W@@WQ@%#@@<sub>¤</sub>#1w@@@/OsN@#O@3@@#C@.1@@@#W#@@:@@~@q@eÌ@\ E@@xh#@@@@E@@@#@#@=@@\`@|p@#@0?u@#@Ki@~~^@)@@r@~n3S#~@@@y@@NsE7@q@##H@**`I@~@**¤ 8H#Or@@F##@O\*@T@#@(o@I@L#w@@@#<sub>¤</sub>##@&\_@d@R#o###@&4Y@9@@\$@mR?@@?@@9<#YK@# **[900000T{00f00\_Xu0-U0#00¶63#a0P000#00B[##<R(0u5\*C00\_** @#qQQQ9#qQQ\QQQQQ#Q#Q+Q`%qq#QqïQpQZQ^dQ#Q)QQY#OQQ1Q#Q2Q#SQ#QZQQsMQQQ#QSQQU#QQ:Q +@@\*@DD@\$@@@C@F#\$@#@@#@5#`m#@@z#zf@@@c0u@"#@@@W2@"#@o@@t@ **ÛÛÛ5TÛÛbÛwiÛ#~Û>RÛwÛvÛÛ, ÛÛ#fÛÛ/>Ğ** 

 $\mathbf{\hat{Q}}$ m: $\mathbf{\hat{Q}}$ bộ $\mathbf{\hat{Q}}\mathbf{\hat{Q}}$ r Qộ $\mathbf{\hat{Q}}\mathbf{\hat{Q}}$ . oộ $\mathbf{\hat{Q}}\mathbf{\hat{Q}}$ 9# $\mathbf{\hat{Q}}\mathbf{\hat{Q}}$ m0# $\mathbf{\hat{Q}}\mathbf{\hat{Q}}\mathbf{\hat{H}}$ # $\mathbf{\hat{Q}}\mathbf{\hat{Q}}$  t=

ÛÛ#tÛqÛYÛÛ[ hÛÛI#ÛXh#Û#PÛ#jt3PÛdÛ#Û~WC\*ÛÛÛZf#Û<del>.</del>}ÛÛÛ#Ûa(iÛj0Û`ÛÛ#**<ÛÛ&Ûo/ÛÛÛÛHKx]O/**<br>Ûyê7)@O<sub>¤</sub>##ON50000^0000

@@@gV#@n@[@/@f;@Q@t@zħ@|@HV,@#@@T@<br>#M@#N@5;@@I@@g#@#@@h'@#1@4@#nHw@@#+@#@@h@3}I##@@@\$@ZaJ1@#@Y@##@

@@@@@Ijc#I@1@Dj2T@@3|@@@##@@@:@f<5#@#Rf#@1@D@]@FY@@@\_@q@cL@@<del>u@#@&@6q@@aR</del>^@.@/]x@p?  $\mathbf{\hat{Q}}\mathbf{\hat{Q}}$ dm $\mathbf{\hat{Q}}\mathbf{\hat{Q}}$ B $\mathbf{\hat{Q}}$ Y##:1#R#m# $\mathbf{\hat{Q}}$ [ $\mathbf{\hat{Q}}\# \mathbf{\hat{Q}}\mathbf{\hat{Q}}\mathbf{\hat{Q}}\mathbf{\hat{Q}}\mathbf{\hat{Q}}\mathbf{\hat{Q}}$ ) XzUA

%pÛÛRP¤���WWÛÛÛÛLK ÛL#{)Û#K ÛÛÛ\$hÛÛxÛUÛA#Û#.ÛFÛAÛÛÛÛ^D#000`0;000¤##300(NÛÛ000#  $\mathsf{P} \mathsf{T} \mathsf{O} \mathsf{O} \mathsf{O} \mathsf{O} \mathsf{O} \mathsf{O} \mathsf{O} \mathsf{O} \mathsf{O} \mathsf{O} \mathsf{O}$   $\mathsf{O} \mathsf{H} \mathsf{O} \mathsf{O} \mathsf{O} \mathsf{O} \mathsf{P} \mathsf{O} \mathsf{H} \mathsf{O} \mathsf{O} \mathsf{O} \mathsf{H} \mathsf{O} \mathsf{O} \mathsf{O} \mathsf{O} \mathsf{O} \mathsf{O} \mathsf{O} \mathsf{O} \mathsf{O} \mathsf{O} \math$  $\#$ 000#00000 $\scriptstyle\rm o$   $\scriptstyle\rm \Sigma$ 

000g00;f00@00:00|0h00#200p0~00w0Y^0MN\_0V0200H0#0/#0#0>i#00000Y0a|000=#00z0? 0wN ∙ÛZÛÛÛye+W@ÛÛ9VIUnÛÛÛYL#QY#ÛÛ7~ÛÛӲZÛÛØ#&Ûf#cÛÛÛ]Û#Rn ∏ÛÛÛX^"(Ûw

<u>@@@#{#@@sd1#+"2@BWX##@@>1@@k4@@s@@#fy@#N@##1@?d#@&@-@p@@\_i@v#cI#@@|@@?@o@t@ju@@/</u> 00p0000#0

\$T**000**iln0e>};oq00#@b0<sub>¤</sub>��dok0000ds0v#0x#Y000%h*`*j�m7P0^0002000c3<br>0f0+00###0u0q<)0#2050^0s#yYw00r}E8`i�z0x40o#x0#<sub>¤</sub>q<~0H#0HK00#(-<br>mN0G0#CH#000J00qV0T0aI?0#E0-#0>F0P0x00q0\_\_!0k00#000#000j0bé#\_0g3h000J00

KÛS\$Û#`#Û=Û#`0400000v1000\n`0#00U000x+0-0|0L00S`0~UR000|0ņ04`):0"5#U0h0Tgj#0#|<br>#0#Op7¤0s;R0dc00#00©060\@60dō3<#00S0U000#0#\Q0000V0a#j```0G{00#0}0! 7\_0001y00R#'K\$#RR0005y000Lp007R#0<br>000d0 0P0E#00;900#00F00#001000<sub>P</sub>V

 $0.0402$ %#X $0.040$ # $0$ \<t $0$ |\_00w $0q$  00000\_%;#

""QQQ#QQ#m04#Q#QQQQQ#QQQQ(QQQ#QcQQZ#xLż&^Q#QQQ###QV/#2Q#QQ,Q#ÏQQQQ#?4/#QQ8Q#H#Q %0]`00#(#0A#hL>00+ZY9Y00#

u**0<0'x0**#q**00**#6#0+0m!#0@80V006D0"ujW0w0VIv0#0}E000\*]0#?0009&t#µ##000d0e#%sG0@0  $@0s8@0@K\tilde{Q}@G@V e@@0@_{\Box} @#@@0#@q\texttt{Et2@} @#@q@#1@@##@<@{1} \backslash @@@@n\%_\_Y @I@b\lor \#I\#@@{\overline{\tau}}.$ 

 $\overleftrightarrow{\bm{\hat{v}}\bm{\hat{\Phi}}\bm{\hat{\Phi}}}$ {00#0p##00//00g0L0u}: f7u0n#0B06#000200u0z06u\_]0-; #D@}

#>z00[0c40100s0&0#0)F%"\F00#z00##e#0\_#00#000-0\*0s[0000NcK00005004µJ90#0C00#p0! CÛYAÛ:000#n##020f#000  $35qN$  $\hat{Q}$ ) $\hat{Q}$ s##p# $\hat{Q}$ Rz

#H@#@E@@#@9#`g@S@f~\*.r#@x:#f@ZY@@@:@#@\$@#n@#K@@@@@K\@cLZ@`@0@\*

 $\mathbf{\hat{Q}\hat{Q}}\mathbf{\{}\mathit{#}<}(\mathbf{\hat{Q}\cap\hat{Q}\hat{Q}}71a\mathbf{\hat{Q}\#}\mathbf{'}\mathbf{\hat{Q}\#}\mathbf{\hat{Q}\hat{Q}}\mathit{\#}\mathbf{\hat{Q}\hat{Q}}1\mathbf{\{\hat{Q}\hat{Q}U3\hat{Q}\#}\mathbf{\hat{Q}\hat{Q}}}\mathbf{\hat{J}}? \boldsymbol{\hat{\omega}\#}$ 

#0R0;00<u0.00G#0=00#j#<sub>1</sub>0&i0000!yR0#000z0}0)%P0#0U0;00&00<#E00**]@00000**0  $\frac{1}{2}$   $\frac{1}{2}$  MÛÛ#/#9ÛÛÛÛ#2ÛUZ0.∏0000 I0#  $00n$ }L00000 %0& .00# $\gamma$ 0#00 00 $\hat{\bullet}$ 

jD300-00。\>0000\*0Z00V\_+/Ao0K0000uLz0Y000R000g^B0E#0~

ÛS YdÛ@%Û Ô@OQOON/i0QOOQxv00#0#0]N:0O0,X"A0Q.0O0#tqK0;0OX"\$0#0¤{kR\_0∏#8;f0#'0#m<br>00##]v0AwQ0#Q0##0oQO2`010=j00#X0zQQOH0BQLy10#¤�~Qnt00#Q0#Q!<br>d00#0Q0T0.01QNQd0O};CU>0#0#¤ZQR%}a0Q\$Q¤#0O\#e][UQ0}hQCoQ9�#/EQ¤0QQQ/QQr

 $\ket{\textbf{0}'}$ ##0c000ę0{00]0P0000j0<qM0\0XqTBS,\90#0tO3

#000X0#DW[+f00900006#000#0i
ÛÛC~\$ÛÛ)Û100##Q103##Q#e0ML#Q0OQ,03G;000|Q0n0^QF ~U##QJf090\$#Q070%�aQb|<br>Y#QO~zq@JQQQQEQOxQQ0QruQ(!Q!%QQ#QHfQqQZQQ#QQQJHQ#Q3QQ(Q-3QQQ

ŴWŴUPŴŴ@|ŴŴ}##UGrŴUŴ9IŴ#ŴŴ#ŴMqŴ<del>¤</del>#ŴqŴ#3XŴBŴn#p>Ŵ@@~fŴ0ŴG#PW<br>#**����**#}}ŘŴ@@@@@|Ŵ/Ŵ@#IŴ@@@@M`@@@@#@1@@@@k@e@T@##Ğ"@G&@Ç@u@z\_}6@}e@@#@@@@@@<br>%#4I@@@[O@[]A@@'y}@@1@3e@@@sv@@#M(xh@T@8@@#@@@N@#m@@4@@8#x��wQ@@@#@@

cA0P#.#0Q0##,00r^0A0T\,pov000c0f0#0010r0#w:0Y000R#300x0\*g0J0`60#0#0N0V00@0o00e00<br>{f0000néh#}@#@@@<sub>po</sub>oQ##0!Is#c40!004/00[**~000#/010**<br>0#0#j00000/@Q#@&y0Q0#000N0D#00#0s0000%^0g#00UI0o#pé00###As#00000

 $\# \mathbf{\hat{Q}}$ 

\$@UpT@#`@#N@2p@@#p@@/;@#+

nV#@o#~F@@@d#@(C@h\$m@3@L@@@@#@X#/s @\_@r@u@@t@m@@C|#@zT@@R

 $\mathbf{\hat{Q}}^{\mathrm{H}}\mathbf{\hat{Q}}\# \mathbf{\hat{Q}}\mathbf{\hat{1}}\# \mathbf{\hat{Q}}\mathbf{\hat{1}}$  -  $\mathbf{\hat{Q}}\mathbf{\hat{Q}}$ 8 $\mathbf{\hat{Q}}$ 

*`*00+0010H0#0#01of00e#0^S0100H�`0Uyp0#Q:~X#m00600nh04���~¤�1[2<sub>3</sub>w0.|<br>4'#0w7#00Q#.00#A00c0[J0;00?rJV0aM#o00&.u%0/0#7`@Yi>TFC00#00KS.0000a]#0Ţ0x0S00|00#A 5UTÔÔ##9hÔÔAÔ90ÔÔÔDbÔÔ\_ÔÔ, ÔÔ+0Ôy=#0HTÔÔ@ÔÀ#M^P6\_ÔSNÔÔVÔ##'ÔtÔÔ#ZÔ|Ô#2V (#0/0#:0#0100yj000#%X0aiP0#ub¤\0ns0e0#0,00[Y#]z#nC0o#00<g)0`0

Ŷ#Ŷ1#sŶŶ`sŶŶŶOŶ+Ŷ#VŶH#f9ŶŶŶŶŶ81ŶKŶtŶŶŶ\$V\$ŶŶ.j]QŶ\_FZŶUŶgŶ#F#ŶŶAŶŶŶ-70"ŶDgŶ5ŶŶ?<br>ŶŶtrzŶ8ŶŶtŶŶ!Ŷ

 $T@Q_2wq>Q>1@$ 

**@#p@@#@#@@#z8r@E@LL@x#@#g{@@@@@H@@Y@H#@4:Cr@@@<del>u</del>@I@uG#q-<br>#}@#T@#@@@@'@@x#@@z@yoZ#@@1#s-@E@#@.@@G\*@qu1@T@-{&#@~@@I@@L@}q"@@@m@6@@(0@@:!<br>@y'@.@@@|@@@^#y{@#=1@@@@@'@c\*@@\$u#@]]@@@@<del>y@##@</del>w@#\_\_\_\_\_@b)h@Z@o@j@@#a(@@~2@~u@S@@@**  $\hat{\mathbf{Q}}$ #00090#L0~00#0J|000f0)0000#x\$d#\*0##,CW#zE00[V001#0!

a###AQQSô#QrQLeQ#Q#'d7#Q#QXxTQDdC#QQQL#Q'Q#Qr\$rQQQQGc#QQQkQQ#Q9^QQQH#)<del>a</del>-

~@#{u#N@4@@j<@5@[@@@\$@EE[Ee`@y4@r,+#@@,@`@p@@#@.X  $\mathbf{0}$ QKv# $\mathbf{0}$ Q<sup>+</sup>(^05 $\mathbf{0}$ ` $\mathbf{0}$ # $\mathbf{0}$ ] - 1## $\mathbf{0}$ Q $[=$   $\mathbf{0}$ ## 00A[#

E|/#©©#@@@TT&#xm#@@@@#h#k8@Iu@}.@#@MK#@#R@#@\*@љ@e#@@#@@@I@<@@@@<sub>¤</sub>:@@@Hrq@@vi@#@@?<br>@##{#9@#@~@%@6q@#@=^<br>@G@

**ĿŮŮjuŮŮL#SOŮP\$Ůw#EŮŮŮŮA5ŮŮ#~bŮRHŶJ**¤#6JP#Y**ŮŮŮ**D)**Ů**pX**ŮŮŮuŮ**A(Ů@\$#q**Ů** m0>#0hH0#0.002j#000098W=E\_00#GQ|1

MQ1}.X**@@@@**%jeo#**@@**z+Gm#vC**@**N@@#Z<@@@@<sub>O¤</sub>a <sub>¤</sub>@i@@@IfD##+0y@`@@@@@M@a@@^<@@@\$@+B@\*f@K9@ cŴv3[Ŵ@@^{ŴAŴ@==ŴŴ@<del>Q</del>^\ŴZ[]#####@aŴ@ZŴ/Ŵ@}ҋŴNŴ+T9OŴoqŴŴŴ|###Ŵ#jWŴ6Ŵ:#Ŵ1Ŵp#¤ @@o@@@@q&Q}\$@P@@+@#@@K@#@@(@K@?@@##f.@#@T@L~#**:**@@#M@|@#-zbH@dL@H@##@kf#Ei@@2@@/@#@@v@

 $\ket{\textcolor{blue}{00}}$ d#. OOOOCOOD#OBQ1#FO!0#O5O#OOZOOq3OO0OOeO, }#OO~`ObOOO#OWOOOomOOO?OOO1#51OOO  $\Box$  ����0~3"00210#0000p?#0

#N<br>Ls**ûûûûû**r ûû&QóQû#Q#Q^QcQ`QQH71nQg &�#!Q#dHQQQ/-N`QQQQJrQQ-Q#QQQQ|<br>QQQRQQQQTV#QMNQ|}kQ#/Q`yQfPQQ\$QQiVQiQQ#QW?QQ#Q#Q

@Y@Rz@@}9@#@@@#@@@d@@@g@@@@!@.C@@@#@@}@q@@N@f@7@%Z\_@@@#@~`pp@9@@@A@@@#@P#X@#@<br>@@@#@3@@@@.5=#z@j@#9X@#3?;@oC#@p@#17##**@@@@#@'**oo\_@w@@v@@GA@@f#Y@@@@#@@@o

 $@A@@@T@@N3@&@H@H@H@NH@U ( (@g WZ@+@@\$$ 

 $\hat{\mathbf{z}}$ 

 ${\sf m}\hat{\textbf{V}}\hat{\textbf{V}}\hat{\textbf{V}}{\sf k}\textbf{E}\hat{\textbf{V}}\hat{\textbf{V}}{\sf c}{\sf d}\textit{#}\textbf{1}\textbf{?}\textbf{?}\textbf{H}\hat{\textbf{V}}{\sf l}{\sf l}{\sf c}$  ,  ${\sf M}\textbf{E}\textbf{E}$  ,  $\hat{\textbf{V}}\hat{\textbf{V}}\hat{\textbf{V}}\hat{\textbf{V}}\hat{\textbf{V}}\hat{\textbf{V}}\hat{\textbf{V}}\hat{\textbf{V}}{\sf d}\textbf{?}\hat{\textbf{V}}\hat{\textbf{V}}\hat{\textbf$ 

WI@@@#N@#@@y#W@@vL1@#C@@)zQ@@^#}\_#@#@@@Q@@#Z\*L#'@<1@J@#@'u[z@@@@k@@@@@~#9 **]@E#u@\*~5!@@#@#@@}@5**\_qM#@#@y@@@@M@@%@##@@xF@<sub>cD</sub>@@%@)J5@'@@eYo{@Y8{@ <del>\_#I@#</del>MWj##~@@A@K~w@A@1@@##n!@@QR@@@,@#@t@b@#@&@#c@#@#Z@]@@@v@@@"@v#@t@@@%#@@@ Q>QQQQ#LQJQQ#QQ4kQpQ[Q\*{HQQ+WQ`j#QQZ4Q#QZQ#tb\_1GQ.GQ##Q  $\hat{\mathbf{Q}}$  \o **□◆◆◆◆**;/0000###AQ#QQQXDoEQ3Qa"QQ1Q###QX∏**□tQFQQ#**□#QQ"QuwQ6e%QeQ];WQQ.\$|QQ3Q\>Q/ **@#@9#@@F@"5o@@Be~**¤}&#¤#1**@HW#:\_@@@@** 

@@@x#@@@\@@A#@@X@k\*J@@@H@t#@@#@G[@,@@@@@Sm@@@@##\$@@p@@#s#@ŏ@@@o#@@Md@@@!@W@\<br>@<sub>¤</sub>#@@#@?\@j#\$@4@7:d@#!@4mG@F@\_#@`@@O@@+Mrm]@``\_1+@~@u8IXx@<br>%@\$@@@@#bQA#@@:@@@@#.#@n@j@R@@K!,}#@#`#@@#@#@a@37#@\$07@#@M@@aA@@(@@@@-O6@##{@,+

rÔn#-xÔ#TÔOÔM5#Ô#eÔÔt)-ÔV#S6ÔKÁÔfÔn�{ÔÔ?yÔ#WÔ#

**Û##<#@è@@p@@Q/Lz@#\$@Y@##)k+[1@.@@-@**qr@@@@5?s@@'F#@K#@∋@'#@@=w!<br>@3@]@@@{@@m@ú@@#@#Q77@##@3@

#01#.#0uL#0&0J0(<0#4e0Sj#0i0#00Wr#0nj+00#{0<br>0!#k~000008

 $0, 0, 0, 0, 0$   $-0.1$   $0, 0, 0, 0$ 

*VY\_`W*\QY-V`L#J\Y,Y¤<br>al**Q�������**#<QFQQZ6#2JpQQ=&#QKQQ{(QQ}QQQQQ3+\$#5QQQQ#IQQ#4QQQ#QQK2��<sub>}</sub><br>oQ#QW#QQQQQQQ`;#'v\_4B\_QQ<sub>J¤</sub>##~Q#Qk##Q,*\$Q#*@@\oQQ@@=X##QQQ<sub>¤</sub>UQ>QQ#Q/#QQO4 5##QQQP|<br>Q##Q#Qv#Q8#<sub>\*</sub>#\_Qi#XiQ1Q!SQa1:1QkQnQ.QQQ#@

 $\mathbf{\hat{V}}$ 40e000[40200#?005q7\*0POc0}00(S000#GOqK#0,000N2##000#c0=-^000''h#"#000H|{4+7  $\hat{Q}$ Qx#Q##@Q1QQ#Q#QE/yQMQR4Q-6#GQ1?jQQ#QQQOGQQQQQZQQQQQQ\_QDQ###¤T- $4J$ 0S0300Q0008]00'#:0w0R3X0y0&)J10ae %N@@O@B@'#@@np@#@@h@@@#R@n#T~N2��@P¤Hah#@n@c#.5@@;@@,@[#j@i �����] 20000U\_0050`#g0∏'#00d0B#0d-0R`0Y#0(#c0U,0ze00US000\_.0oq0,##000I/<br>0P3#0000k00e900J0+k0#)>#Ju01d0^0#0xi#:?0 #?¤\$00m030v00Hw0`¤#000{\$0h0

 $\hat{\mathbf{Q}}$ 4amJQfr $\hat{\mathbf{Q}}$ hQnQQ#0QQQ#QY7QQ#Qa##QU<#H+XQQ#

%E00o000n0t0#;b 02#0000000E0v000j0d0700=|70?,]&SF0

p#@u@v#@#Lb##@]K@e@@##&;@O@o#@@#;@#`@<del>u</del>@ì@c(x##@

7n0\_00#00%030\$0v00SJO0K0PxX0[]w0Mj0J0000000#000gC0d#000#1#0q0]<br>0g000Mo00#00#f09003"000�a###0:eEGP700G3300y0IPB L.0y0*A*#;#\_#00I0g0J0

**VB#000{z0#0!+0D010d0]K00=z0** 

#! 7020#90+'0zY000^ @@+@#@j@@#J#\_k@@#6i##q**:@**6B@**;@@\@@**q@@@@W^@@@@)%@@#d@!@@#@#V@@@@@##@3]@iK'Ta\_[] #@@x@#@@##@@O##@@z#6**@@#**@@@E>@@[@@"@jL&@1qfz=!@@@##E@@#@.@/v@#@#4**<@@@""@@**##f4  $\hat{\mathbf{Q}}\hat{\mathbf{Q}}$ my #, $\hat{\mathbf{Q}}$ z $\hat{\mathbf{Q}}\hat{\mathbf{Q}}$ #TU $\hat{\mathbf{Q}}$ r $\hat{\mathbf{Q}}$ z $\hat{\mathbf{Q}}\hat{\mathbf{Q}}\hat{\mathbf{Q}}$ ##,> $\hat{\mathbf{Q}}$ ;#s $\hat{\mathbf{Q}}\hat{\mathbf{Q}}=$  $\hat{\mathbf{Q}}\hat{\mathbf{Q}}\hat{\mathbf{Q}}\hat{\mathbf{Q}}$ ## $\Box$ #R#eİ  $k\hat{Q}$   $Z$ 

^@@@)k@|@@>%#@@:t@G#@@[~@@sr@#)=+bA-##:ků@@%@@@@@@@!@V]FD8@O@|@5g)`<br>r#@5@@@@##@@#@TA@6#@X'@1n@r@@@{w1/@d+m2@r@o@agm@@

#@C@@[1@@4@@@6#ï@@@@#@#@R#@,P@@|H"@##@o@@\_^@@+@X@E~@@@@Q@O\_@#f<\0@@x>@@4**@**5#¤@@L!-*@B@#@t[#@@#Z@n∏@/@3B@#K%#Wj@4n@@%{@H#@@@#@=@@<sub>p</sub>@#w@#&@@D<sub>p</sub>@#B@U#`#@k@^@y@#1@@@#bA!*  $(+00s:000$ Mûa $0$ m}+

#Qz#XQ##jfQQ#JQJ#,###Q\$4QQ\$oQ7QQ#QQ1&-eSQ##Qs!o **@Z@@16@@Xt#n9#@p>#@@#@#@ Û**G#**ÛdNÛÛÛÛO#ÛÛÛÛCÛUÛÛØ#4{#ÛU** VOU+00#t0,&00#10P0V#=@0^0/<br>%0)00#000001aQ00>S00008#n0-#00)K10+#70z0G#0&W#O0g/#000KQ<sub>Q</sub>V0Y05|000##c00u)M0Q0000ō00#<br>@#000001aQ00>S00008#n0-#00)K10+#70z0G#0/n0000n+000xx2N=-/N00%#0#00<br>@#00010900\_ti00000#000"Qg40#0#00.E00e4SX0 X#@#@#!#x@jY**\_@@P@x&@@@@#@<sub>¤</sub>8@@Xm@@Q@P@@Z[@C@@@#@@rO@**6#(@X#!#D@z@@@/

##@Q#EQ#g#)QsQjQ#QQm#0`.Q~QQQ+B{QQ#'#QN9tPdQ{QQwQQQQ#QQ/Q'QQQQQQQ\

@|&}~@#@\_#OM#@@?~#@2@3U#@#@@C3v@@7;@@|@@@#@6#OQ@@r!Yu@@w@Nb@#@@+-@@<@#6@bL/ 9h#QQ##QsQQPQ#QKQ0#AK)QQ6QQ#p#Q#QZdpQQQQQQZQRQ 0008h0f#00T000`tn00{v0ub0#00Y0Dc00]20000000dd600dfz0u0#JoOOh0j0000p000000k} \$`QaQK\KQR>QQQUQqxQQ>}=7m'J]jCD&QbQP~QQz.2#QIQ^Q.Q;;uQQ,QQ*\$*Q[#QQQQQQ **□◆\_0**#y/0/0`#**0000**#E^00J]2/#&Q(0=QD0#000o100B#0#m01#a%ie|0

p0{1/0000t0#080T0G0DGX#0##0X0B0#0R;0(00/7v00Y(#0[0##0C#.EE^00#0#0J#

 $\# \mathbf{\hat{Q}}$ 

#QQxQ\Z1QQ!RQ#Q#Q#QQQ@m6QQcG#¤"QX6Q4#QQ]QQ}Q\_pQQQQb

@H'#@@qT)@@@3wv@@zu&AM:@J@@@Q@@a<@]Ovd@@@qo@#ĐoS#@ZP@TrdD@##7@@@###q@@@@@##U@@#j'm@ ^#vf@@y#4@@#@Y\\*s1#@

q0/000mh0]0000C00#00?M000g0#0#<0L0De00#0u00L`f0##.00y00P0000dxV0t07#  $0$ 000000 `hm0^#0#00Cc00#0,0200##0#000p00 %0

#;H#0,80d#0.M,0RI00P.000q2#L

x0Ry70&07#0#0n00z<0K#0v00A~0r0T0#Nf#00!#007xI00Z0100>X0#0;0#0^0~0E-5C0Q00^0∏# PŶP4ŴŴŴŴ\$X;ZhŴf#mD5-Ŵo#{#Ŵ#)rŴ

1y<br>QQ#Q#QS%QQF+|QsQ#Q##SQ5Q14wQ8#QQQxz\$6Qj-#QQQHQQKQQ#R#Z3QQ#\>mzQQMQQQOQQ=Qö:#\*QO#|<br>QQQX#cG.Q{#QQQ.ZQ7|QQK#T)MQQQQ##QOxQQQ

##E ¤VW@@Di@@#';|@<u>Ҕ</u>**@@@@@**@@3@<sup>=</sup>#@D@#EEv@@!A@j`Z@I1T@@Ebh@`p@B3@@@#B#e@@K3-K\*@@5@#  $C$ 0YF\$#000b!0Ä0I>00K?100e#E000#

MÔÔ#^FÔÔ#&nRÔ#r=Ô#¦#ÔÔ#ÔÔÔIÔÔ0ÔÔiVÔÔ##QÔÔ<del>a#CÔjÔ\_1</del>Ô/pÔÔ7qIÔÔÔÔÔO>?Ô,LÔÔ#}n7 **□◆K, '00#0「;00-0000**3H0+M]08yse#0k0n30Jo03yL0S}R(auG0@0v0@F#ET"#e#Ee/0

%000#####0#R0#(0G#0G#Oa-)0#p0#0 $\Box$ 

p#p#@@##T#TX@@#~@@q@@7@R@@@"'Z@M@g@s9@@&g39@@#N@ge,@;%S@@^@@y#7@@@in}Q@@,u@##@Y@@@s  $\hat{Q}1\hat{Q}4\hat{Q}T\hat{Q}H\hat{Q}a:$ +#;1 $\hat{Q}\hat{Q}9\hat{Q}A:$ C $\hat{Q}\hat{Q}\hat{Q}D\gamma\hat{Q}\hat{Q}XRRb\hat{Q}5$ ,  $5$  $\Box\hat{Q}\hat{Q}\hat{Q}$   $q1\hat{Q}\hat{Q}Va$   $a$  $\Box\hat{Q}\gamma\hat{Q}$ !?

@XL@TCb@^@@`@E^@n4@@vB@#@@#@Tü1#@@#@~5@;@@@#@@#@#@#(@@<@@:/@@&\*?

v9@S@E@@@v<@.;Z@1¤#U#@@@;@>@#-@#C~LI#?R@#PS@g@"@H@@@@@#(wn@@#@#S}

+0B10q0k04M#K1#0#\_}07~000w#0

#QQQzQQ#Qo;QQQb|QoQyQJQQTv1QF##%Qvé1QQx^#Q4�+���#9&#o#oQQ<QQ#Q^QMQv?Q}Q

 $\mathbf{\hat{Q}}\mathbf{\hat{Q}}\# \Pi \# \mathbf{1} \mathbf{\hat{Q}}\mathbf{\hat{Q}}\mathbf{\hat{Q}}\# \mathsf{L} \mathbf{\hat{Q}}\mathbf{\hat{Q}}\mathbf{a}\mathbf{\hat{Q}} \quad \forall \mathbf{\hat{Q}}\mathbf{G}\mathbf{\hat{Q}}\mathbf{\hat{Q}}\mathbf{2}\mathbf{\hat{Q}}\# \mathbf{\hat{Q}}$  $<$ ÛÛ $\overline{4}$ #)RÛÛÛÛÛ5ÛÛ60ÛÛÛÛJAÛ#1ÛÛ0#fÛFÛ\$Û#&ÛÛÛ2Û+Û $\overline{1}$ QK

&**@@B@#@4q]@@r@=@#@@@#@D@@@g@L@Iu@@@2@@fk@Z}@sn#@#@**&JA@##@"#@#@miDT#I@##L**@@**C@#@\_&A¤ �C@Mq2@W@O@W@N4:J1@@s@\_8\_ă@N#h@(@#b#T@#@cH@@s@#39C@O#@}@#\@<del>u</del>O@@C@ %Ŷ)3WŶhl#s,QŶ#WŶ1Ŷ|�#ŶĨ#j�On+\_ŶAŶ-[]#ŶHc##ŶW-ŶŶŶ'ŶŶ#vm#ŶŶ6zq? @@8n@@q##@@A@;#@@#@w@@@#@@~@6@I=@@D=@Ni@#@Mo@Y#)@2@@@mY%G@@@vx|\$#@@;@V\$@1'6'@@u%Y\$  $\mathbf{\hat{Q}} \cup \mathbf{\hat{Q}} \mathbf{\hat{Q}} \mathbf{\hat{Q}} \mathbf{\hat{Q}} \mathbf{1} \mathbf{A} \mathbf{\hat{Q}} \mathbf{k} \mathbf{P} \mathbf{\hat{Q}} \mathbf{\hat{Q}} \mathbf{0}$   $\mathbf{\hat{H}}^{-1} \mathbf{\hat{H}} \mathbf{\hat{Q}} \mathbf{\hat{T}} \mathbf{\hat{Q}} \mathbf{\hat{Q}} \mathbf{\hat{Q}} \mathbf{\hat{H}} \mathbf{1} \mathbf{2} \mathbf{S} \mathbf{\hat{H}} \mathbf{\hat{Q}} \mathbf{U} \mathbf{\hat{Q}} \mathbf{\hat{F}}$ @©qT60©h#t.I##©##AC©©##©<del>u</del>�Db©dF#©p@©5© **@#=1�Q@@Zr@#@N@T@@@"@@-**@@<##WI@N@w@\_j@@T#}@T{**@#@\_@@\_**@@J@9@@a@|F@@^@@n#o@@@8w@C@][/G##@~@#LI@}##JM@B@! W**00o00000**b0**000**w0f|00z00n>#\$0s030q0003#0900\_0'i!01j0<sub>`</sub>0K!#0ZS#00z60#0F0D00xk9T### %©©©©8©e©~@p##**@@#@@@@@k+@@@**yJ@#oT##Y**:@@@#S@Z@#!@#{#JN<D}#A\>E#**: {000<00jY\_0s0'10#0<0q0,0o#q0/`0h#0\_0#00~\_00c0<0%;#00t00H(0000#D0,|�" bv@@\$@@#@\@)@N@#8@)74@@`@?@@M@#T@@F#@@Rq@e@.@M2@@p@N\)1@? **©K7@1@@ro@a##@@#@F@i8ð@~Zo#@N:73@@@z@@@@@cQ@@@@@F@@!@YŹ#oNf@D@h/@cM#\@@@}@\$7@'@@?**  $0$ ũg $0$ #00 c $\phi$ a^000hho] 00070o\ AR@3#�#�;@#@f(@t@@cF@@#@G@bO2@@yAQ@#@@

####@@@@\*@-@<@#@uR@e@p@5#<del>a@</del>QGn+@@\@@E@@@@Tq@w@@.C@n@#@Y#@s@+@j@@F@h#@@#@O@ **xk0+hof#a0D0D#w0MP0~#0I000k H00000000"0w0u0A0#0k0>0z=0MS% OdMY0013o:d000w`|0i0a** HY#40#00100#`'y0#0j<0**F00000**aH0001\*]00I3G000{s\*0**E0**02

#@ug@@@#@j@N.@K[@H@#B@#@##@73@@@]@@:@G,#@X1b@@@B@@G@p@-##@#O@@!h@@@@nf\_@ kûûmoc#Vn@v9**d��c.ûûû#û ûû**  $\mathbf{\hat{R}}\mathbf{\hat{Q}}\mathbf{\hat{Q}}$ T# $\mathbf{\hat{R}}\setminus\mathbf{\hat{R}}$ 

\*<Y@(@@#@X@@@j@@@&@<p@@@p#wO.@}@x@@Cp@@@@^;P@@@:@7.@#;@#Z0@@+;@>@D7:)3G@@@<@x@v~<@ #@@¤\\$@@@Lz@k@@@@@#@E@>@#Z[@#H#@M@@@9#!Jx#U@#b@@@H1!

QUQ#bQQQ1Q,v#QI6[QQQ\_Q.QNOQQQ^aQ|QQQVLQQmQUQt#LQQ-v¤vQQQQQ

**0L0\,0kU#07H)0F0#2205:#0.[0K0-0#h0##H0**q##0!Q**00=f#0#000#000['5K^eW000{T00** 

 $\mathbf{a} \bullet \mathsf{PZ}$ êdsêêêt#]!êe%êxêdê.êeê $\mathbf{e}$ .êeeê $\mathbf{e}$ e)êeeêe |êe3#1êeeee@ee@enê#êe#rêfkêês#Iêwgêlê!7

 $+$ 0#|0#0#00r000-0000yBL#00¤#m000z[00-0c0#>,0e00{S000P;0Q0.eL#00nf00#0008-

**300**Z+M##U# 0D @#@^^@@@jo@Celz@|##Y#@G@^H#@8d@U#q@@##@@@'@,ACz@@@@Iu@#Y?@G5@i

|�e!#"60#000wn?0#0'Z#000-10#0/0E.3.TOr00Bo\010000###|-

**『©©#©\_©#a@@8@gb@©i^@(@@1@@}L@G##@Or;@@\_@%** 

@@M@M@@q#n@1#@@@#@34\##@@\_@n##@@.r&#|@#O@@My@W@k@#w*z*@\_

20a0#ELh00]00b0s000##00YD0Y00m00A"0J000}=0n#0%01#00000[06\_-00)0000

10x'C ##0i300'R00#600-00#~r0z0#0 ##8@~8"5#@W\$@##@+#@##m##@\*@`

@#@@@o>e0#@@#@2@#2x@=@\_\_#@@@70C@HG@q@w  $\mathbf{\hat{Q}}\mathbf{\hat{Q}}$ sxz# $\mathbf{\hat{Q}}$ ) -

r#0#^#k0000#0##\_0000070(#0#-z400000##0o#0R099308000n0qj0b\00#w0)00}#0B0.00\*  $\mathbf{\hat{u}}$ 23  $\mathbf{\hat{u}}$ 2 $<$ 2 $\mathbf{\hat{u}}$ ) $\mathbf{\hat{v}}$ 2 $($   $\times$   $\ast$   $\pm$  + 3 $\mathbf{\hat{u}}$   $\#$ 2 $\mathbf{\hat{u}}$ 2 $\mathbf{\hat{u}}$ 2 $\mathbf{\hat{u}}$  +  $\pm$   $\mathbf{\hat{v}}$  $\mathbf{\hat{v}}$   $\pm$   $\pm$   $\mathbf{\hat{v}}$ 

P;G'i!`0∏00m <del>;</del>n#[0a"0y0000:!b0ZUN00!002<0>#,0@80000@000200w0#++-

 $\mathbf S\hat{\mathbf Q}\hat{\mathbf Q}\hat{\mathbf Q}\in \hat{\mathbf Q}\cap \hat{\mathbf Q}\hat{\mathbf Q}$  ,  $\hat{\mathbf Q}=-\hat{\mathbf Q}\hat{\mathbf Q}\hat{\mathbf Q}\hat{\mathbf Q}\hat{\mathbf Q}+\hat{\mathbf Q}\hat{\mathbf Q}$  $\{H$ C $\#$  $\hat{H}$ Q $\hat{\theta}$  $\#$ Q $\hat{\theta}$ Q $\hat{\theta}$ Q $\hat{\theta}$ Q $\hat{\theta}$ Q $\hat{\theta}$  $\}$  $\hat{H}$  /Q $\hat{\theta}$ 8% $\hat{\theta}$ i $\Gamma$
$\mathbf{\hat{Q}}p\mathbf{\hat{Q}}\#_y = \Box \mathbf{\hat{Q}}9u\mathbf{\hat{Q}}\mathbf{\hat{Q}}?C\mathbf{\hat{S}}\mathbf{\hat{Q}}j\#1\#4\#4\mathbf{\hat{Q}}1\mathbf{\hat{Q}}1U\mathbf{\hat{Q}}\#P\#$ &**ûûêûûn** 

c00e0\_S#0)000500#00"0/#t#; '#0Hy0`00V0J30MR###0

D8=wQP##'QQQfSQ5QnQQ@@@|fQ#Q#uQQQ5C#QmQ3\$Q+dQQQQ#Q\\^KNQ]QEE@EqQ#-\_vQQQQ#| **ŶŶŶŶ**pŶŶCSŶŶ\ŶŶ∏ŶŶ#¤**Ŷ**wŶ+|CR#Ŷ>Ŷ{ŶŶMo4ŶŶjYŶŶjŶO;Ŷx|#]Ŷ/#Ŷ IÛÛXÛFÛÛrÛ+\

@1@j@Z@@@@`R#S@#z&F@8^A#@@9#F2t@**@@**@u&@&@uWS@@@**&@.**@H@#@d#eL\$@@K@#@u#@#`@'@@y#¤F@@ 0+#0^0k00/#00m#0?o\$#1  $\#$ :#0/0{t000G0000u00~000####)#100Q#00

**#0(0}##0#**D**,00#00z0+&Y000#00i0001000[000;#z00{#000F`0**n#**(c000**W7c**0#'[0@0**Se#**00"**?  $0.0660 + 0.060$ 

@Ph;Tbc/3#E3<\*Fg@UE**F©#@**<sub>¤</sub>&TZq@2@@#@]@`@@@@CX@@@:@@@@yi@@@@r@Jut\*ä#|<br>@Y@@@@#9#@:@#@@30@@@@@@[#B@7@@|e)@#N#@"@\[@Co@@;.1<br><sub>¤</sub>�xw@@@>@@K+@@K#¤*�#>#*@@@wq@@#@#@v}@@s@a@E@\<sub>¤</sub><br>H@g@##@Y@J@S@W@sd@@@5##}@@h@@@u7+@6@@@@W@@@#@m7#

 $\pmb{\hat{U}} W 3 \pmb{\hat{V}} \pmb{\hat{V}} \pmb{\hat{V}} \pmb{\hat{V}} \pmb{\hat{V}}$  ZWV# $\pmb{\hat{V}} e$ ;  $\pmb{\hat{V}} H W 1 e \pmb{\hat{V}} e + \pmb{\hat{V}} e \pmb{\hat{V}} e + \pmb{\hat{V}} e \pmb{\hat{V}} e \pmb{\hat{V}} e \pmb{\hat{V}} e \pmb{\hat{V}} e \pmb{\hat{V}} e$ f#]@@,Nc5@@ee'@"H@z@@@xwD#u#V@##@#@@dM@###@@X@@@@I@@R@@@@@E@#8@p¤h/ QLKb#rQaQQoQW}E?##}Q/Q xQ4mfQkQdQQoV#QQgQQ#%Qi7{ZQ}Q##QQyQQQ#@ *Ŷ*t!ŶŶŶ2ŶŶ\$c#FdŶ,-#Ŷ-¤AT#1##ŶmŶŶ#ŶcŶŶ(∏ŶŶ#L"ŶE\$<nŶV#ŶŶŶ\_<sub>M</sub>#ŶoŶ4#Ŷ#Ŷ#"FŶŶ^C **DOX0#10#0#**  $^{\star}$ C

u0V#}r#00SGP#0Fk~Yx#00

@@@#^@6@y@@@@v@##"N@@@2@o@i.P@0@@xT@@@Q@##@k@@@@vV@\#\_@@@Lq'##@f@#@@\_#@@HC@#@#-<br>^j@#@Fz@@@G@@D@@;+@@5@x@#K@@##}#@e\0@e2>

 $#$ 

 $0$ 2qq $0$ s@g $0$ 9y $0$ s $0$ # $0$ 0cy $0$ 0n $0_$  $0_0$ s; 0000 $0$ °#00s $0$ ĭj+.#0Lx $0$ 0]#00Vi(0K/0%0T> CÔÔ#Jg\$hÔyÔG<##Ôisi)ÔVÔt.e#6Ô#ÔuPÔÔ#Ô@@?3#ÔBKÔMV'#3##ÔI"ÔÔvÔŘ<#ÔDqÔÔ

 $=10^*$ 

Û#ÛqÛÛÛAkÛÛxÛebÛ=Û#ÛÛÛÛN`XÛÛÛc]ÛEÛ}Ûzz5-L3,Ŵh#ÛÛnÛÛÛÛ##Û>∏0Ûb.8\$0ÛCR!q=bÛÛY#ÛÛ<br>%ÛÛ#ÛÛÔ]Ûf¤4\_¤**���∏**Û<#00qQt0#000##0#iBlûrJw00C00.%00#w00~00U500##00  $F#$ 0#M00#iG00->##d#0#0#0+#0\*#0>dC#2R\*000

ÛÛ1~>Û5#}VPv%Û?Û#ÛÛGÛ#3xÛ#&ÛQÛÛ[ÛÛ`%ÛÛÛfÛ#cÛ\ÛÛ)#ÛiU�7GÛÛ\$,KÛ<sub>9</sub>����#M/e~:8w7Û<br>gÛ#%&ÛÛÛ\_#)\$Û&WÛaÛÛ6#û6Qû **Û@\$**XG¤<#2

@#<4#&##@OQQ#@#Q5Q#QQQ#<4bQ(#QV-

©p©{©@v@p@:n\_NB#@kw@#@@d@#@@#a#x#M@v@@@`5@@@v@EL@R<.@`>@?@@#@JI##@h2@@@4S@@PTt>A ##QQ\$QQ|8Q;QQQQ+QQQ<sub>¤</sub>#QB\Q3QQ

#08p(0000LS=rxM0v0t0{00#0L0#%00;0~100#0#00A\00000##00[#0q00000-t000t0n000"0%s;i0 <sub>Ċ</sub>ŧ+#u0Ta#0-\*000+Y0;#0Ob7��2¤s00b0{W0q0r00'0#%00048aS0#00xf0#0H#0Ú **¤H7#Cv>Uu02000 0#F#0" 010** 

}@m@@@m+@u@@@@#@3-b@B@@@@Q1@@aZx@@@@\_<del>@~@</del>T@@@@Ic@H@@@\_.x@"n@@#@cd@@'R-@@@###ud@@c#  $VU\widehat{Q}$ #0̃M+90̂0̂H##N;##0̂0̂#0̂0̂0̂ a

g{=.@}**E@@[@@#@#@#d@h@@1>@@/@@M#@n\A@@@@uL@#wy@#@S@@@@I@@@h@#v@f`@}@@x@?** 

Ŏd50#400"]0T½|0000=0K0 0Y0000b0yd00oG008^0@#QT0c00IX0>0#f#00o0d0#0?00A6,##0c aUHŴŴ' ŴbŴ

00u400Ui000\*0g090?0C0000{DJ000000>0h050u!0.)0WM0000|0Z0#:[Rc0gP00o05#ف00hQ00;00#∏0 #K**ÛÛÛ~FÛJAÛ¢ÛÛÛTÛ}qÛ4&#:#XÛ(8ÛÛ#Û3[Û\$RÛB3ÛµÛÛQUÛ(0#ÛÛÛ**@+£#Y**ÛûIÛÛÛT<Ûs=Ô**9#GK**ÛÛÛÛ**L/-##@@@#&@,@1#?@JWm#@Ho@@%@;@@@@I\[@c@t\*@@@[H|8/@#p@t@#f##k@lqtV6#@@O@=@y#@?B-

700Bd000R000200bq00nvZ t0l810E0#0q0w∏#0H0td0EJy�8 [0R0|B0y0G0"q00!

00J000h#<0,0UzM00/~00ciq0.JORetc00o0#0#0#d#11/Ğ0v##X00010#y0S=0#D#0I0100#001}0c# 00 9�/'�bQ#PQQ&%Q2?#oQkqQ?Q`:#QQQQ#QQQf#sQ

**0#0.x0S;000Y00n0\_0\0+50/####,#00Zh("Yq#00Y** 

4#9**0#0<0%#QQTQQ#%rQQF#>pQQ4QQQQQQ**a9**QQ5QQ#f** 

00e00u< 0#0#0J600#0an1E0#.p#n0N0aT3000a 0e0f000 #00#s&[N#09q0000F]

\*@>@@z@@P@@#7q@#####hk|j@6#@#@y|,/@@@\Es@/@@C@!#3#@SiEey@S"@&iQ=@@tN#@?

 $\mathbf{\hat{Q}}$ K $\mathbf{\hat{Q}}$ +1#QQC \#QHQQAQ#QQeQQ#Dh>Q0NQ##QQcMQQ#Q#

@#@7@#@@@@p@4@@@\_#QN@@K@**[@8@@@{@}@(f>@@**mP##Y@6@@**/@***4***@**¤K@#@#@

,j0#i0070\*c0P¤tN00QF0a,0r0|00&0000cP;I2p#?D60C0#}'m>=0?"0b0U0100.^#w0W000#Y

 $\mathbf{G}$ {QQ#/QQM'!QQQQkQQBQQ#2#\_QQ##Q

 $0$ û ` 0000300 $\vee$ nn 00~00P00000

@n@'@a.@b@@#@@k@@q@Y@#@Z#n@@#P\_2**@@@**.s#@#¤@@@#@@#@@y@u!

FsS@@Qv@#@4@@@S#<del>u</del>@@=#@O#@@@q)b?X@@k-@@@@c6On#K#@#@@@@

\*00000R000000J0#>0a0z003#@0:@}¤00000?007#f(F000.uYF0#k[0#0wp0#[0CL000V0<br>0#0g0}000M#00>0%000`0&=#v0.#0dw000=00.060>001 <del>\$#\$</del>\$\$}\$\$\$\##\$\$Z<br>EE<br>**;`&&&&**\$P{**&P&&**W<br>Q+Q(#Q  $2U\hat{Q}\hat{1}\hat{Q}+$ `

4P0&0,0T00>#0#0

*4P0&0,0|002#0#0*<br>:0}0a#M0%f00#10010U#0N0,R00000w#0#0R0#0#Cq`60P)\*0#TN\*0~0D000?<br>s]05\_000H0!.u00#0000xj00#f0040#]m0);#00h0BIF0!0@00Jw000}0010.#0I0"00\_#HG/20zh!<br>0G0y\$>#rX40e0<sub>¤</sub>e^00iz#[z00æx#(`00{\<000#}000Mo0a00#\_Y0¤\$~000hJ

m�

ŴŴ'Rpyy#pDŴmBŴ@#Ŵ7+>�#�#�9��FŴIŴ@iŴ#:5#gŴcŴ#¤#}ŴŴ@=Ŵ<br>#=#ŴŴŴ#3|~Ŵ3ŴM#ŴŴŴQIF#gŴ\eŴU2Ŵ?ŴŴ1Ŵ\*Ŵ##LŴg}i>1#ŴŴŴ###eŴlOZŴ!ŴSεŴ,ŴqRŴwŴ"~dŴŴŴQŴpŴ<br>¤��tŴ#ŴM¤S#yŴgŴG

 $0.63$ ##{<00=0Z00##0t0]0?0{0c0#000d0kh]S0#E070W00m0p0F00WG00+#0|@a001t#00%0#\*##

 $\hat{\mathbf{0}}\hat{\mathbf{1}}\hat{\mathbf{0}}\mathsf{E}\#\hat{\mathbf{0}}<\hat{\mathbf{0}}$  m#@Rx $\hat{\mathbf{0}}$ P`#Qk%I $\hat{\mathbf{0}}$  .ŗ $\hat{\mathbf{0}}$ :  $\hat{\mathbf{0}}$ y} $\hat{\mathbf{0}}$ +w@@#nK $\hat{\mathbf{0}}$ # $\hat{\mathbf{0}}$ # $\hat{\mathbf{0}}$ #c#>@gQ@|\_ $\hat{\mathbf{0}}$ XD@

#?5@#a@#@U\$@@RT@N@N\_@1@b#@@@5@@@@<#r@S@:@-\*I/\*@wj@@p#@@1@@5a\<br>@#@@EV@@1@D}9##@^@##@@@@#@w@u!@u#@?@aB>o@:#@#1=@Zd#@k@@@@?&gH@@@O(@za

 $\bigcirc$ 00 w0#0yÿ0Zs02A000tK00\-\*# i0n5! @@p#@@I@v#,X#@Dv@@]@@@#@j@@I@@:1@@@#Y@}Y@Tó@iYi@n\${1@Y#`! 000#0\$#}000r{q0x0p~-'UI#090#0t00h78>s0ti0ĹC#w0#:,%0#0)0000`k00o Tva{z0 00000`M10Y #0000 0Ű#0 o#0-f00¤502C0Xmm0-?0fT0Z#006CaFW\M\_00J0w0¤00 :/800e00e~0&#002X0020mw\ #@\$@#E;#@#NKX\$@?@#@#@@#@8@@w#v@#@#:C@z@@9@@@@3@f@#@@Ew@@\_O@VG}k@MR@6@**@@@@@@**@\_? )\$\$|i\$\$\\$\$4\$\$f\$YhvR4\$.\$\$\$0\$``<sub>~</sub>f\$r**.**\$\$\$\$|N#h**\***#1P\$,\$Rd\$e¤ 0CJ000010S000 0040;<sub>¤ </sub>0#B\00/?080(0!r0q0<sub>¤</sub>G!0<del>0 0 0 |</del>0f00^0zvank0#00nRt0L{0K#XE07Y0\  $\mathbf{\hat{p}}$  | 001#0000#0\*000a0 $\sqcap$ 0  $\mathbf{\hat{Q}}\# \mathbf{\hat{Q}}\mathbf{\hat{Q}}\mathbf{\hat{Q}}\mathbf{\hat{Q}}\mathbf{(\hat{Q}}\mathbf{\hat{Q}}\# \mathbf{\hat{Q}}\# 4\mathsf{L} \mathbf{\hat{Q}}\mathsf{\Gamma} \mathbf{\hat{Q}}\mathbf{\bar{Q}}\mathbf{\hat{Q}}\mathbf{\hat{Q}}\mathbf{\hat{Q}}\mathbf{\hat{Z}}\# \# \mathbf{\hat{Q}}\star\mathbf{\hat{Q}}\mathsf{N}\mathbf{\hat{Q}}\mathsf{<} \mathsf{W}\{\mathsf{\overline{1}}\mathbf{\hat{Q}}\mathbf{\hat{Q}}\mathbf{\hat{Q$  $\mathbf{\hat{Q}}$ #Y;Oq $\mathbf{\hat{Q}}$ O##ŕw $\mathbf{\hat{Q}}$ Y $\mathbf{\hat{Q}}$ Vh $\mathbf{\hat{Q}}\mathbf{\hat{Q}}\mathbf{\hat{Q}} +$ v $\mathbf{\hat{Q}}\mathbf{\hat{Q}}\mathbf{\hat{Q}}\mathbf{\hat{Q}}\mathbf{\hat{Q}}$ mk80 $\mathbf{\hat{Q}}$   $\mathbf{\hat{Q}}\mathbf{\hat{Q}}\mathbf{\hat{Q}}$ **□◆bQQ**S#~qTQ##QMRQM]oQQ**□{Q/#QQ!QQ**O"QQ# #@fFu#2N@h@@f@@@w@}<sub>¤</sub>@@"V@q#@@Bw{k@8@@FF@2@@@9@[s@ĭ@~#@#@@e∏@F@vaO!#\$@@p@x#0  $\mathbf{\hat{Q}}\mathbf{\hat{Q}}\mathbf{\hat{Q}}\mathbf{\hat{Q}}\mathbf{\hat{H}}\mathbf{\hat{Q}}$  =  $^-\#$   $\mathbf{\hat{Q}}\mathbf{\hat{Q}}$ z  $\mathbf{\hat{Q}}\mathbf{\hat{Q}}\mathbf{\hat{C}}\mathbf{\hat{Q}}$ e&#G+ $\mathbf{\hat{Q}}\mathbf{\hat{Q}}$ >u## $\mathbf{\hat{Q}}\mathbf{\hat{Q}}$ ;  $\chi\mathbf{\hat{Q}}$ ; \F)4& $\mathbf{\hat{Q}}$ cO $\mathbf{\hat{Q}}\mathbf{\hat{Q}}$ 1# $\mathbf{\hat{Q}}\$ @#i4"K"1>@@#Pd@#5@M@0**:@@@.@?**@:xn#6@N##**@@|@O@@@#@@#@@#@)@**Y#@#~\@=\$#\*@@9@{{v=@#**#**@@@#@  $\mathbf{\hat{Q}}\# \mathbf{\hat{Q}}\# \mathbf{P}$   $\mathbf{\hat{Q}}\# \mathbf{Q}$   $\mathbf{\hat{Q}}\# \mathbf{\hat{Q}}$   $\mathbf{\hat{Q}}\# \mathbf{\hat{Q}}$   $\mathbf{\hat{Q}}\# \mathbf{\hat{Q}}\mathbf{\hat{Q}}\mathbf{\hat{Q}}\# \mathbf{\hat{Q}}\mathbf{\hat{Q}}$   $\mathbf{\hat{Q}}\# \mathbf{\hat{Q}}\mathbf{\hat{Q}}\mathbf{\hat{Q}}\mathbf{\hat{Q}}\# \mathbf{\hat{Q}}\mathbf{\hat{Q}}\mathbf{\hat{Q}}\mathbf{\hat{Q$  $>$ 0B0#0,A000X#S0;,ê0070[<DÜ0|0ol#z~ 0=0><0#1 **⋼��**Ӆ⋼@@℮)b@#1@@D@@#@@@tok=@@JWoï@j@@NZ@@@\$@.o#@@<sub>¤</sub>v@;:f@  $\mathbf{0}\mathbf{0} = 1\mathbf{0}$ ##t +k@@@y@#wp>u@@y@o@@K¤8@@@#0!@e<Q>@@@rW@@F@8@;)^@#Q#w@#@@eP#:\I@-F∏ 1Gz3y1#0P00o<00A0EH;00r00a�#I0y0\$01Ya0y0d110\_,T00000000F#0#000000c0)#z0~##0F#t000:  $\bigcircledast$ 00e00 $\bigcircledast$ 000e $_{\rm D}$ #500#Óe0p $\bigcirc$ O#0h0]#00@00000000 $\bigcircledast$ e|0j07000  $\mathbf{\hat{Q}}\mathbf{\hat{Q}}\vee\mathbf{\hat{Q}}$ 5## $\mathbf{\hat{Q}}\mathbf{\hat{Q}}\mathbf{\hat{Q}}$ # $\mathbf{H}$ Y! (00aB00000#00!-}G#0WKG0ky Ŷ~@¤\#v\$[Ŷ#A@aŶvs#Ŷ#Ŷ#Ŷ#Ŷ#ŶQZŶ#}d@rulMŶ#UŶ5Ŷ Y<sub>2</sub> @n@@#@#b@@@#b@@@s2```@@#@@@````#@@@@@@``````@@````#@\$@```#`#@@@`#@#@```@@A@``@@@ **a#@#r8u#X@@#@@5@<del>u</del>@79@"@@<@#p@@6@@u@@@@?)@H#Y+r^@~i#@`@@\_N@#@;**  $m$ 00 $p$ 00000.0r0 $\setminus$ DL**00000**[j#AM0{**000e00#0#G0600K00;0x0;}#0**C#**0#00E** WQZah#QQ#Q/QQQQ,Q#Q\QQ2Q(dQ##7Q?QQQ9Q#Q5#wQQ? eŴŴ@4ŴŴŴ~ŴŴI\*#Q#ZM#ŴŴŴŴŴĤŴ:ŴŴŴ#V#ŴPŴŴRL#b#KSU7Ŵ **□◆◆**CŶ#<Ŷă0UŶŶ**「**ŶŶVŶ{IX#Ŷ#ŶRŶ#p3ŶŶŶŶ-+EŶ#'Ŷ#**□◆**ieŶŶ∏ŶtŶŶ  $s\hat{Q}7\#V\# \hat{Q} \star \hat{Q}Vb\# \hat{Q}M$ QQ#]QQQKĂDQv)Qj7###QTQqZQP\QIh#]Q##\$Q#QwQ#Q#LQ\*QzQdq#QQr2QQrQ|Q#QQE##K*\*Qd **\_\##@@@@**o|**@**%9X#1p@ps@nR@#@R@d#@3f@@@(<&p@@#e@#@

 $\mathbf{\hat{V}}(\text{d}\mathbf{\hat{V}}\text{d}\mathbf{\hat{V}}) \mathbf{\hat{V}}\# \mathbf{\hat{V}}? \mathbf{\hat{V}} \mathbf{\hat{V}}$ 

 $%$ 0;

0#%000A00CNj0000000[10? 0s\*#0\*k00X#0+00v"0#bIBu0#000SF00s0008M0#e000000/0`#10;b *Ŷ*Q~)pÕX.*\$#Q#*sÕQQKz^?#i**\_+#bQQPQQQQ**D}Qsa'Q#OQ^#QUQQJ|s##Q#4QdQKQQQ@EQQDznQQr|JY|

x9000#o00r0ZJ7000G 00001#S0Y0-#0\0v000#0M00Yo0e}u000<0#0\$&0 @@0100#0.000\$z0| 000Y00q#0M`0j000s0600\_##Zo"##08./{{0020z00;00z#y0U#0Ze00\

00#q0u0s00001f000t0D#E000,0x00m3 \0^0B0d0Jt{#k&? 01R0R6h0aj0ï0z000000(03+

**ℾ℗℗**ℽ℗₣"BO**℗**℗#℗Ŀ℗x#⋼�a℗@℗#i℗Ot℗℗゠℗℗ſ℗@#℮℗℗#℗℗℗⅁ś@℗!"℗#℗℗@℗℗Q℗℗2©@℗℗Z℗ℽ&℗℗ℾ#Ҍ∃ℽ*-*

(00D0#p0Ia`v00001#00%#0qi0`0:xrw60^s@#~M00Mi04D0<sub>p</sub>p000'0#0 (SF0&�F00003Ec0

%©Hљd©(©V#@@@+@Bh=@@o@@@#c@R¤G@@1#/)@R@@`\*Yq@;@}@@f@#5#`X@@@#@%##@tJo/

@)@@+JY@@'@@#\_'b9@b@@@#@v<del>e</del>@3k@v@@@#7#@@[@#=#`#@@@@@1@p@@#@Q@@#MyF<u>:</u>

{@qK@h@#@@A@#@\$@[V@@#@&@u#@#@#@@#1R#@+O@YD@%Z@z@i#e@#V[@#!A@}@@#Snh1#@@'T#~@#@@Y@E **⋼**aADN@@@#@⋼T[e@d@#:z@@q@@@@<sub>-</sub>G@%@@@Z⋼@#@#b@@@BH@@P\*@@@G@v]##+@@@y@@'\

©eNV@@C@@@+@d@@@@;\_@@y@@"#h#@@F<sub>IP</sub>@b}H@@@J@@[.@E;#}@gAv@||@o<G#[]Vb@@4Ůb@#@#r4@L@@5t! #0:ri0g00\(00~0f00#04##O00a000xw0w00%00F#<e+0k000#J0M:00-#O0#O000d60G#00  $\mathbf{\hat{Q}}$ 50&0#L0vv0&00t00v0t0Ks0%0#w..#00000c#P#qJ000i0#0^CN0h0Ђ#

-}ez#O@@[@n@@km#qr@@#@@9d###@s?c#@@@@@@@#=@@d?@@##@;6\*@``)@@@##`N@k@@d4#`#~@e##y@-60B200P^0ke@z0Tf00#0s00Lx#0R00au0+000#S0S0/PV\_**\_@@**60J0#P00(+0000#0+0)0000a#D\ V**Û**D#Ŵ

Q#{qY#7QJnQ2;QQQ(Q\*Q=4QRQyQQ68SQ#Qc zrQQTiQ#◆&e#QQQQxQQQQ#Qw`3QQ|3{#i##QQ\$Q{F1} [+0#QQQQ15Q(#QQ#QC,M\_ ����@Q##!Qb|Q3x??Q-Q#Q#Q"Q~QWNQ}Q

*\$+\$#\$m\$\$\$h\$##YV#*\d^7`+#0US**L000**\$t;~0000u00#Y?ss#=P(/D\_B`H.'00000=00{0000##@RFU#!<br>@#1h4@(@}#@#Jr1W#@\+00000@R#Ekg###T =\@h@@b@v3@o #<Yc6@@<br>@@(#@@@Qr@@#z@#J#@U#@#**R**@

@@<br>@#@r@@a@@y@@!#<del>@</del>D&@f\_UF+#u##I#+yo}('@@##AH@@@sz@@b@@#c\<br>w1@m@[\_7sr@c#@@N4@@3@rp#@j@#[@c@##@S@J@j@qw2ii+@\$t6W@8\$@t<br>@@#24\_5#Y@#8@Y.@@@%S@#@@%@#!K@0<sub>`</sub>#@Qc@@r@D5@

G@2@@@#@@#@Eh@@@@@1#@?&@j<sub>D</sub>@~+P@@@tr@@@^@@G@#@h@#@s|]*}*<br>%@@k@@@#@@[@#@@@t@@*`@*@#@\*\_c@o@~@@L@Z#C<br>?(]@?#Z@@×,@Q#@8

 $$VL#@@$#Mb#@@$__]$ 

 $05000$ m00%00#0Fu]

+@@H#^@@@b@@w@#D@m@f@wP@V#u@]@1@}N@@@@@K@@@d@@D#.nS!@@@0#'#U@/

 $\#$ HOa**ûû** $\#$ **û** $\lor$ **ûûûûû**+ûal**: ûû**K0#F**ûû**xo**\$ûûû** 

 $\hat{\bm{\theta}}$ #QQQmQQQQQQX|<QoQt#+QzQQQc'Q[&' Qj5QoQQ#Q\_gMQQQQQQ-Q0#{Qw,#Q|P],¤,@  $B\subseteq\mathcal{R}$   $\mathbf{0}$  !  $\#$  ,  $\mathbf{\hat{u}}$   $\land$   $\mathbf{\hat{u}}$ 

rx0f800r0#pp0%-4000~x:#<24+@'00,0p:#]w`0>^00N#0%06。k0#;0pQ+0#^F0%

' ÛÛV&ÛÛÛ#ÛXÛÛ9 : Û\ZÛev ¤�WÛ, ÛFÛÛÛ, NUÛ\_S#Û"Û; B, ÛÛobû-#QÛW?-#QÛÛ

00#/0[08My0000G`0S\$00#y|k0pI000s00#U0t0000#0 q=?\$00k<N#8##00}C%

+0#0#v00ia000d00,iGOfR[#b@Ei#IZ0#F00yS000005#\*o0#0&0x0

 $\hat{\bm{\theta}}\hat{\bm{\theta}}$ s $_0$ ###00@o00Br>00a^0J=#60#30k0#5060020KM0#s#S\$00't31#0h<0,\0-p0'0#000-0#

%QQQ`wOQSi<#Q#E[Q;3¤�RQ#QQQwi]#QQQa\*QEfQQ[QIS8#r#KYQQ#PzQ#Q{Q\*8(Q#QQDQ))¤QeQ

HQQ#QQQQ)\*QQQQQQ{`QQQQ&Q0QP;CT~`Q(QQ#M\_Q#Q##QB\*}QQQ1QQQQ\*Q0~QqQrjyQQxQU?¤G#<6��J 8��G00#0m}01j0D000#10"090000D0Hy^0#Xo0;000k#00f00\*##00}#\_30#¿9!

Ea5Y**00000D000LY0#0#4z0∏o0A00XjX0rG#0'0** 

û**û**ûqf**ûûxûûûûû30#Ăûûû#ûn#ûûû**G1#X!#**û#**\$c"**û#OSû#ywûûûûû**h{**||ûûûûûû#û**P26j**û~û\*ûûûûrû--** $\mathbf{0}$ # $\mathbf{0}$  18 $\mathbf{0}$ 

0<br>
0s0w#00U10I0=K#p0k0A|00r0v0000#0500Y0#00L#0#0000sF<Z006000C01000#1#~+=0d00<br>
0@#0y0#00AY}0#d0oq 00z[0L800000Z000#z0#04#000G#0#0#0#0#0"#00}cH00K0008G0##[000<br>
0 0v#2000\\0#0v0

**Ô**sZa**ÛÛÛ#Û#`Û^◆<|ÛÛÛ#<sub>□</sub>, Û#=ÛÛÛWÛÛ7ÛUÛOO1PxÛÛ###M"ÛÛDVŬÛ. ÛÛÛÛ!XÛ-1dÛ%&#Ûg"¤M@eHÛ** %000#!0000a#EVO[0xL#=0#%0000i0q#JOI0\4TT00`L0 <sub>҂</sub><br>ŝ@Y#@u@MWs@/@'@@#@#;M7#1<@F@F@MB@@[F@u[A@@@@#N@)#:'@uBw@@#@@@@@o@rRF¤@p@z@%@#@.Z<br><@#@m8=#Om#@6@.@@@e^\$M@C%#J@@ci@c@@#U#@@r0#@#r@#t@x@@@@@@#rj@1@@?@Y@@?T|  $\hat{\mathcal{B}}$ >û#Wê]êo]&#ê#CêTêêJ¤9êêr^HCvêN#x#P:fê6ê.têM#êêGêyêsêêk#êê\

D<00z0ax.000NT001000#000i####:Z

![z@NM@J=#@@n+@@@@@@n @2@ë@X#g @O@t@@H@@<sub>¤</sub>#u#U<QN

**0%O`0B00x090\$00"08**<br>@**060**#s3ğ#\_bGQqT<del>\_@KQQLQQAQQsQ7Q</del>sr&PQ-Qy#9QQ**"QQ\_\_QcQ)\$QQQ?FQyQ#Q#QQ#QQ#**<br>Q;wQQQBQx\$Q+##=Q%Q#

WQ#yQQQbQ~Qh![QCQH*`+z* bQQ.#sQQ\*

**@@q@##|@@**soW~b@#'@5\_@@<I@%F"#@X@9@@u@+@@@#@F@r@@b@<br>C@fc@@#@+a#@@rV@@U2W@@G#r#c@#9@#@Lx@VkL@@7>@@ta%u@\$N@#@@@J@@+;a#@]@@=@@<br>r#@#@J7a**��**@#.K[\*j@v#@@@#r@@Y@@@-#@<br>@K3@(@@Dq@@@#P#1IcD#@^@@##`@A#@##`@<sub>~</sub>g@@8@P5%#@&HT

0\$0#@000Z0Ju#Vo0#0K#^{(000Xz00#2000#J0#-m0Uy000k9\*,Ic90#0#q0\$9:00#z#00##&a0[20 %W**QQQQFQAQQQQ#QLQ9Q#QQQ#**`LQ#Q##QQ#S\QQQ|QQQQ<sub>¤</sub>�Xp#Z}y#QQe#fq([QsQ(QfQyQzW]Ő5\Q#QQ#6j **V0##\$ax0640P%0#R50**  $\alpha$ y**ûû**#m**û : û**At**ûûûû@z##X4ûûûû#zûûû**4#05"Ô3:m**ûûûû**]Q0#2Ō30coQ?  $0$ c $0$ m $0$ 0c $0$ 00700100#\*0gB09009U0AAN`00a-#{W

**⋼��aG40fMf0tt0\$"K00\_#00FR0щ0@b00#000k7z0000##**⋼70#**'0G06Q00B0000**g9#~⋼10a90`<00#(0#0 }@@@3b@~^8@@%o∏@@J#D\_  $\hat{\mathbf{Q}}$ Bt $\hat{\mathbf{Q}}$ o $\hat{\mathbf{Q}}$ svvf#Q $\hat{\mathbf{Q}}$ Q $\hat{\mathbf{Q}}$ . Š-Q $\hat{\mathbf{Q}}$ nm $\hat{\mathbf{Q}} = \hat{\mathbf{Q}}$ #Q $\hat{\mathbf{Q}}$ d $\hat{\mathbf{Q}}$  $\hat{\mathbf{Q}}$ s#Q=HyQ $\hat{\mathbf{Q}}$ eG $\hat{\mathbf{Q}}$ } ;

 $\hat{\mathbf{Q}}$ #1`zQ#[QQQQ#QxtQa!#6-#Q.W##QrQhd úQQQ∏Q#+#QQhV}Q#Q#1QQzQ

MŶG6#P\_@##xW##Qc\*#^QQQ#QFJiQ>Q#F/Q^1QEzèQQZ%3)Q#a\*f\vQXQQQQQ&QQO#Qq0QL.,XmqQQ#DQ|  $\hat{\mathbf{Q}}\hat{\mathbf{Q}}\hat{\mathbf{Q}}\#\hat{\mathbf{Q}}$ z# $\hat{\mathbf{Q}}$ d=# $\hat{\mathbf{Q}}\hat{\mathbf{Q}}$ |# $_{\text{D}}$ , $\hat{\mathbf{Q}}\hat{\mathbf{S}}\hat{\mathbf{Q}}$ v $_{\text{D}}$ dv\* $\hat{\mathbf{Q}}\hat{\mathbf{Q}}\hat{\mathbf{Q}}$ " $\hat{\mathbf{Q}}\hat{\mathbf{Q}}\hat{\mathbf{Q}}$ " $\hat{\mathbf{Q}}\hat{\mathbf{Q}}\hat{\mathbf{Q}}$ " $\hat{\mathbf{Q}}\hat{\mathbf{Q}}\hat{\mathbf{$ 

E"Q#QeQQjQQQQQ{7QQbkQQ4uQJQ##`3

e©h©@?t@XXq#2g@vk@@@@b@#@O\_1u7)e+i@@@@z@{OX@"'##@~@w@AO@4F
zQQ#~7#QQCQ&##v7#¤\*fQQQQ3!2Q.cïxQqQ#QQQQ#Q9#Q#QQhQQQb]>**¤**��~**@**Q]QZQciUQQweQ)QVQT? #03L/0\$e#0W\$000}x!0p0 00x0 00A0ad00/0P}17#0# 0Yy0/Ao0VC0=00M]  $W100:0,00#V, >00a$ **\00+0E#}t0D#0\*0#0!R** @@@@#d@@@#@#<@1@@@@@@r@h@@#@[W#@'t@Ui,9@ç9@@@@#@h#XZ^@@j@@=#@i\*@+r@@@ **@n@##f@Q@x@#n#@7'iO**¤>@Y#x@4px@#@F@**QFQ4@B&@1@Fc@!@v@m@P@@G@Cl** 

#@9`@`@7#@M@#@#;@k@#@@=@@u@/@@@```#@\?]#@@``+@d@@@`@@G7o@@`:#@Cn@@#\d@#w@#-<br>@@U@#`@@-@({9@-@Z@8n@6@@G@z8@>#@@V95@#O@>W`@@``@@@d##k@)@@z9)@@@#@?<br>##@#4w@@+#;@@@c@f@#Y@@=f@q@@#aH@#@@Qv@@V@2#@@Lp**.@@**B@@w@@s@@EU@@{@v@#5@@@s###

εC0#\_R0#d0000T80#0#02Q0x#0>0P\_0es00\*0fCf0000#s\0#A0M03SR#t000ªg0[MU[]<br>8c#0`1#000#d00W50d050000¨2��ن+#0@N0<.00z#0)H40#Y0

ŴŴŶ? AON%"ŴŴŴŴŴŴijĿĦ#>Ŵ>Ŵ;ŴŴŴŴſ<ŴŴ^6JŴ\*]ŴŴ#VŴR\<br>Ŵ4cŴŴ<sup>~</sup>w6}ŴŴF¤ŴĊŴŧŴŴŖ}Ŵ5ŴŴ#5ŴŴ#Ŵ9ŴŴIO1Ŵ'ŴŴ]~ŴŴ}ŴŴĠŴR#ŴŴŴVx!<br>DŴſ#ŴŴ##ŴŴ&#a~6Ŵ#TŴ\$##`9d

@e#i@@~@@@?@@@Eu@@##:@@@#tJe#@#@T@@##\$s##@@N@7r##@@##`@@,@o@@|&@>d@[{\$#Kd@#<br>%1@@D@@@1?@@@##@@#@@K#q@@@#@@mu @@L@V#[`@@@"##@2ts@@H;@#@@#w'@@@`@@M? 008D<sub>P</sub>0m00#{1<sub>p##0</sub>00#};#100(0S00<br>%#}0#0m0eg0w0Es60G0#500u0#0D0)#0#\$@UYhR015\$000##mJI#0KV0#M.4zb;000#!

**\_000**#wX**0**&0}0{0#5#i4

 $\overline{\mathsf{W}}$ êmê#ê(#Jê>#CêêxU#ê. êêê[Cê#êu#ê#eêê#êêq"êêê#êê

`ì0]0J\_0g#A#N#O#4K0u0v>#S000?T0X<br>/00/8o\$#0<!q0#Y00 m00D000Z0yv0[K##00`NAAI00c00C0V0.YG! k#0Z000hD0[0.0n#0^00~0w0N0090#`vn00~0ŭ#j00]0#0V0¤V0 6#∏009000F|0|<br>0#0èt#h0a00h0L000000#00Q0v000#Z#8�*b#*0.#N00E07#\*m000##XU0JE#0R0#^#0#00¤[0#!0**ÛdÛ6Û#ÛZhxAÛÛC ¤ ÛrÛÛÛ=ÛÛ** 

3qk0#1#H0s4000t{0000v0000

Ŀ**UỘ7ỘỘq=Ộ=ỘỘ**J?Ộ.!Ộ##ỘE;1<del>ab##Y</del>QỘzQỘrỘӄỘ��

<sub>Ÿ¤</sub>@>@g@n@u���#@#@@1t@@/!0@G#?¤@@k@@@N**\_@@R4`¤**&T@9@9r]2@9@Y@@?#@@@/@<u>∏</u> 0##0#00c0w#00s0h

 $#$ 

pK50)Y##U"¤00#-#0z000000RC0|0^o#00[0#0>MZ0m00#]001o.0j0+0iN0F0000#h#!<br>00#00c0Du0(MQ00ä0)'u0a0xu00|\<br>0#^0000'j0K0#00#0)0000#e0\$&Y01¤0qZ0óFJ000Jw#00@#0Q0\$e¤000GYA00e

#0##"0J\$f}0#/чQV000#0#80I0000\*0&0w00Q00y0@@UDT#ffPDU(00I%0EY#J&I0000<br>%0HE000\$"0"0x0`R#"0#0f0{00m00};0=j#000j"#00:500000#

 $@1c@^{\wedge}\#$ ##"&@@>#@@@Y3@w@#@%\_@#4@@I\_@@H#&Z@O@@Eo@ToY@C@^[/m%@#n@ #y1@\$@%@##@#|U#@@#@L@@<del>u</del>BWU(@@&**@#@h**\_@Njn**H\@@@#~@#r@q@o@3**  $\# \hat{Q} \# \hat{Q} (\vee Q \cdot h \hat{Q} \# \# \hat{Q} \vee \hat{Q} : Z \hat{Q} \Diamond 0 \hat{Q} \# L \#'' \# \hat{Q} \hat{Q} \# \hat{Q} \mathsf{B} \hat{Q} \hat{Q} \hat{Q} \Box \# \hat{O} \hat{Q} \hat{D} : 5 \hat{Q} \hat{Q} \hat{Q} \hat{Q} \hat{Q} \mathsf{D} \mathsf{K} \# > \hat{Q} \hat{Q} \hat{Q} \hat{Q} \Diamond 0 \Diamond \$ \texttt{Tn} \Diamond 0 \hat{Q} \hat{Q} \hat{Q}$ 

\_**``@**w@/#**;@@@~@D.@U@>**yy#@#~(@~@8@@@H@L#@@unw-@@@}a-#@@#@@#@@@!@@#@\_6 []W@Z@@L@@o#1^@@@#<br>bv)@^ev#G@@O@#@@@`7@@1@4t@kIe@@Oz@x1H+@b@@@@I@@}@8o\$Ê@@#m@1@YB@W##@@#gp@<tRfe+@@@<sub>~</sub>m ÔÆÔHÔFÔ.##eÔÔbsÔ\_ÔIÔS+s8ЛÔÔyvÔ#ÔÔ#v^#ÔjvmÔÔÔÔD1ÓØD+taÔ¤)#ÔÔÔÔO&����jÔeÔÔÔ. ÔSÔÔÔX  $\hat{\mathbf{Q}}$ /( $\hat{\mathbf{Q}}$ i $\hat{\mathbf{Q}}$ ke\*

QtQQRQQQ#}#QQ~\_QQQ#TQLQ\QQŽQQ%hQs#QbQ<QQ#>Q#QQQuQ#Q#Qz^Qp#

 $\mathbf{\hat{Q}\hat{Q}}$  ; OSO#OOÕGO/ $\times$ OŌ $\tilde{o}$ or#Ou ; OOO#OIO#OOOKSOOOO#O|OO#}O2O#O\_

72b9pH**êêêê**#[\$**êêêrêê'pvêêê**0#**êêê: êêê**Np**êê¤�qêoêêếaê**h**êêêê**(o5**ê**zF**êê**1N

#Q6QQ#uQQ#QaQz1aQAc<QQZsKQQ?qQQ7Q\_QN1dQQQQ##SQQ##<del>Q@Q@</del>##<del>Q</del>\_

30000m#0z00n8Y0Pi0#0#01#10Z0^0#Gn0U0d#00#0#0M0.Ke03#FH000d6000ed050p =#nE0\*#q#0c0E0 #c0v000:?ri0000\_a00rrE01∏0

@(#@N@9@@q@@:C@r@#dn@@@@@#[X@@#2@#o]]6Qm:@#¤M@j@4B#Jw#@@@P

 $\#\hat{Q}Q4\#5$ bmri ##q $QeQ$  $0#:C0#H00'$ '+##C0#Cia!

@#@@}#Im#@Bs`@8j@@@@j@#iQ#@u|:@#d@@v@#@7@**'@@@**9@J@@@@)}@@kG^@5@@@m@[y@#@#dtHY@#=0P@P <sub>Ŋ</sub>@#\$#QQnQQ#QQQ#%QQQc#@@Q#Q#x5aQQaQQ#gQQ4QQDQQQ#JQQ@###Q3(;QQ#Q#QgQQQQk!YzQQQ1\$\  $\tilde{\bm\theta}$ ~@#wG/x0&00,005B0]0@U0Y0x0m^4#f00(000#ha%300avN00#00Ei0R##h00#000ŭ0

"4F=m Wq #o#Û0}0A0P#jo0M0iz30E0H

 $\hat{Q}$ v $\hat{Q}$ d3\u##} $\hat{Q}\hat{Q}$ , YGd $\hat{Q}\hat{Q}$ , U $\tilde{Q}$ F $\hat{Q}$ u $\hat{Q}$ q!#

d0Ch0##F0'0m #aJ0@ #0B0c}z00+000'0G00z00#t0-0L0\* CÔ9(Ôlo^ÔÔxÕÔ\$QÔA\$3(ÔXa#ÔFÔÔ#ÔÔÔwÔ#B9Ô¬**^**��|gÔvr5  $@{\#0@0@{\vdots} @7{\vdots} @ @0{\bot} @0{\#0}@{\blacklozenge} @{\lnot\downarrow} @ @0 @{\bot} @{\lnot\downarrow} @ @{\lnot\downarrow} @ @{\lnot\downarrow} @ @{\lnot\downarrow} @ @{\lnot\downarrow} @{\lnot\downarrow} @ @{\lnot\downarrow} @ @{\lnot\downarrow} @ @{\lnot\downarrow} @ @{\lnot\downarrow} @{\lnot\downarrow} @ @{\lnot\downarrow} @{\lnot\downarrow} @{\lnot\downarrow} @{\lnot\downarrow} @{\lnot\downarrow} @{\lnot\downarrow} @{\lnot\downarrow} @{\lnot\downarrow} @{\lnot\downarrow} @$ 0HH00g00[0'v@St?z00Æ(00L2N0H0L0IJ@200F0:J0]u00Q00\$001'00"00040"0[0-<br>0bU#0HH00000(0%0Hq0\$#'0H0H00ŋ[0]070H000H0H00H0#2020Z0%H0{,0HH000+2v!

#@k@s##@)@#@&@@@QV#O@@a@@@@@@\$@@J@t@@Ĕfs#Z=j#@@+@#@7`,#XYb@4C#H@k@@&@@}@\_##@@¤

#O^#[@4@@¬C J|@\_@@@#@n#})@{[#^;@5\*@J@@@g#SJ@@@@&@@w@M~#|?

 $\ket{\textcolor{blue}{000}}$ h#ê $\textcolor{blue}{000}$ kêp $\boxed{\textcolor{blue}{000}}$ hefd $\textcolor{blue}{000}$ kê $\textcolor{blue}{000}$ xêêkê $\textcolor{blue}{000}$ kênê $\textcolor{blue}{000}$ êênê $\textcolor{blue}{000}$ ê $\textcolor{blue}{000}$ ênê $\textcolor{blue}{000}$ kênê

`@\~@#\[x@#Z@y,`@@@@@{)@@+L@x@h\<br>`@@+@#\[x@#Z@y,`@@@@@{)@@+L@x@h\<br>`H#H#@@#`@@8Z@3h@@Ck@G\@@@\@K@z42@**@@@@@@@@@@**#N@@IJ@P@@@~~,7"AX@@C@;@@@~4@@# **@##@@@@GZ#D9@@x@#@]U@##0@i@"]@e@`@***S***@@<-+@@'+R@@@w@@@@@@##**¤

 $\begin{array}{lll} \bullet\bullet\hspace{0.1cm} \bullet\hspace{0.1cm} \$ pu#N@@V^IF'-(#eI@@@@@dhI@w@?@@#@@#@C#B@#T#  $\#$ 000

QM0f000P0?00#0q0k#0?0400000000)#000NM00080n}v00\_[0Jx]0e#00-<br>#00#000800v00#0#0000#00100001m1#00#00#000000w70#\

e**000#00;00}**z6+**f00z000#70]00c00c#000"00**Y8>DW#**0**\

@@@@AJ@@@P@h#@h@GE@@2#Y@1@@@K@@Jo@16@dP^}##IN4@#@##@@@@#@%@@\*@@@b@##@@@!-u#@M ##G@@#SW@[g@wU4@@@sd@@@pte@@]>#@#@@#@@@@@J#@@|b8>@@∏0@@

[@@##@@1N**:@@@@@\$@H@#JM@`}#@M@@}@`19#@v#?W\_@g@7@M/>g1@K@@##@u#:,4@vh@/@@o** JU<4b000/0t0q0`g

-0j0.0+SZ003;M#0t1002U000=00@#\*0070HrC##0">0f#000000:10100R0#]00P0[#u  $\mathbf{\hat{Q}}6: jAz) \mathbf{\hat{Q}}X' \mathbf{\hat{Q}} \mathbf{\hat{Q}} \# \mathbf{\hat{Q}} \# \mathbf{\hat{Q}} \mathsf{k} \mathbf{\hat{Q}} - \mathbf{\hat{Q}} \mathbf{\hat{Q}} \mathbf{\hat{Q}} \# \mathbf{1} C \# \# \mathbf{\hat{Q}} \Box$ 

#@@b@@@K#@@"Z@#@@:I#T@@#st1#<sub>¤</sub>@@@{#@#Jw@@@d67@^EwS@j@@O4Oc@@?@j.#)@@##@?{@@/ ŶjKŶ#}#XŶpŶuF[\*E#ŶŶŶOB##ŶŶŶ\*ŶŶ#tŶ##\*ŶŶſŔ4&Ŷ\%AŶpŶ

/@#¤@@@@@3X@##1d]@y@@+vF4@@@**\_\@**@@[@KD@@#E@@F;#@n@1@X@i`@.@@2@4fo@@9@@7{W`@@@@gE#@H@ QQ! QKQs#x#Q,QNKQQQQ=]QQ#fQQxQt2QQQQz#∏NQQ],"=q9QQ+QQQx`QQQ..aQQmzKQ<xQOVQ¤\  $\begin{array}{lll} \textbf{0} & \textbf{0} & \text$ **@L@6@@P@<del>u</del>@@**MZtY**@@@#@z|@**8

## $\hat{\mathbf{Q}}\lambda$ (X{c& $\hat{\mathbf{Q}}$ {

QQn Q#QQD"Q{#Q0Q9#QQVQQQQMQaQ#n#zQ0Qau2∏Q1QRQQ#ă-QQ#QQrQ# 00s]00y0d#0c"0#s<ju>0#00#@#!Ee00m000007=0,\0#00y0a0 ~@5@@]UbV3@@#<u#?@Q@P#@#@@`@@aQsH@:@2@@.\@b7)J@@``<br>@\_Et@\*\#\$@X@@;T@@@\@9=Y@n@rMg@3@I@/.@#@<@3@%@@##t@#@@@9@#@7-**03TM000f0p00Bqd50d00#0>a000100k00##=00000F0]0a00** 

**@Y@@5@V@@@(@**O###@@t@@#85@<sub>p</sub>z,p#@@@DD@@a<sub>P</sub>&@\_##@wV#@@7@f@#6@]Y@I#@@##z@@q@@#L/<br>k@#@~@R@`@#@@@@@@##@@Gs@@@@#@-@e#@,@#d@#>N@@L#2,##@@~-@@#@#@#@i@##

OOOO

00<sub>□</sub>{000<br>@w]X0#I**\0`#up000**Qr000T000s00Jh0e!00M00D#.}|##p0^0#0e000E0"00#00S<br><sub>v?</sub>��P080cee0HNp#0~T00<sub>□</sub>)o00u0#}000R?P00zz0000~000|0}0{00#000#00#0j00#\_0L

□#@X5@@QY@@@87(@n#@@@r1@O6#0@mW@@@'#@@P@Z@@@@@W@Y@@@n@@\_#@@@@##Vof#<6"}@@#9 **F##00?, QLO** 

Ҵ<sup></sup>Ѷѡ**-©©©©©©©©**Ӎ#©#©©~©©Z#©©∏R**□**©∕"L%©E#©©©©©∆Ҧ©#©©©=1T©©OJ#©∏©3©L\_#©6 □b3>## %jQQ#QQ0aQYQQQQ##vQQJQQ#{Q<sup>7</sup>^\$#QuQQQQQQ`Qe`Qe\$QQQQQ#Q&Q3^x#Q=E#Q#QXQQQ1QQa @@@@IX@@F9@#@@#qU@@@jt@#+G@P@@@#H@@J#@n@4&@@@@\*@@@o@a@d@b%@@ 7U2p# w0Ypo:#p##(0,00#0f00V000#

*QOOOON1*[BOo#QQQQjQcfQ%QQ  $\hat{\mathbf{Q}}$ m  $=$  # $\hat{\mathbf{Q}}$  -  $\hat{\mathbf{Q}}\hat{\mathbf{Q}}$   $\hat{\mathbf{Q}}\hat{\mathbf{Q}}$ <sup>2</sup>  $\#$  ' Me

00#0j0H00##0\$00M

 $\mathbf{u} = \mathbf{\hat{Q}} - \tilde{\mathbf{Q}}$   $\mathbf{H}$   $\mathbf{H}$   $\mathbf{\hat{Q}}$   $\mathbf{\hat{Q}}$  $<$ 1:0#00:#i0rbo0'00C#-

HO@@@@@k#@c###@I@@S@)@8#o#f@\$@^)#@q^@d@\_#@C`@#g@@@P#@@#@S@@@#@#N@#@2@f@s [@@@@@\*@@  $\bigcirc \hat{\mathbf{\Phi}} \hat{\mathbf{\Phi}}$ a $\hat{\mathbf{\theta}}$ , e $\hat{\mathbf{\theta}}$ Jg $\hat{\mathbf{\theta}} \hat{\mathbf{\theta}}$ w x $\hat{\mathbf{\theta}}$ H $\hat{\mathbf{\theta}} \hat{\mathbf{\theta}}$ #y $\hat{\mathbf{\theta}} \hat{\mathbf{\theta}}$ l $\hat{\mathbf{\theta}}$ R

 $@{\#} \times Y@{\times} [@{\hat{\mathtt{0}}} @@{\hat{\mathtt{0}}} @@{\hat{\mathtt{0}}} \pi @@{\hat{\mathtt{0}}} @\mu \# @@{\textsf{E}} @{\mathtt{2}} @{\mathsf{m}} @@{\textsf{E}} @{\mathtt{r}} @@{\textsf{Q}} @{\mathtt{y}} @:5@{\mathtt{K}} @@{\mathtt{u}}*4 \{\textsf{Q} @@{\textsf{Q}} @{\mathtt{R}} @{\textsf{R}} @{\mathtt{R}} @{\mathtt{m}} @{\mathtt{m}} @{\mathtt{m}} @{\mathtt{m}} @{\mathtt{m}} @{\mathtt{m}} @{\mathtt{m}} @{\mathtt{$ }@@/:;c8@o@o#@hs@y@@fa@s@@;@@T@@E@#&&s@@^R#@@Q3@{@@#:@XJ#qX¤G

 $@\#H@\text{w}\#3@ \text{J} @\text{H}\text{1K}\#@ \text{1G} @\text{r}\#@\text{H}\#@ \text{H}\text{u1Q}\# \# \text{H}\text{L}@ \text{Z} @/Z| @@\text{d}@ \text{R} @ \text{I}@ @ \text{I}@ @ \text{T} @\text{B} @ \text{T}} \#b \# @ \{\text{Q}@ \text{Q} \text{w1@} @ \text{i} \} \# @\text{L@} @ \text{L@} @ \text{L@} @ \text{L@} @ \text{L@} @ \text{L@} @ \text{L@} @ \text{L@} @ \text{L@}$ 

d000eq000000k000o0k008dPk)w\$00Z;#080Yv,0q0&V0U0FWj000k<004aB000-00'0A00N000#F|  $\hat{\mathbf{Q}}$ fûbûnûiûds~ûû#ûû\$)4##{û#¤û)'ûûiH#YzP#D#|#s#>l#ûûSûj∏MW8\ **ûûw\$ûûûûû}o{ûnrûû89k □, 0##0kr00?0ç00&#00#0q0|00[d000\_02-0030F\_#L00`50000`<del>j</del>���c0###v400p0-#q0\_:#00T`00** @#QQFQ6Q#Q#-,#@MX#bQI,mnQ#QQQ#E&QoQQ0QQ@@}O#QQ#QQ@#Q#QQQN#ix[? □�;00z O\*R#iI8#H00d0<sub>□</sub>B90#000}0Q0| 0bPk0;|`080#00.0D0.80n5#10~0A0f �[��\_ 6\$i**Q'QaQ}\_Q#QQQcQ##xoQQQQJ#QQQvCQQMQQQQ**c#**Q4N'QQQ-**@@#1@[U@@@@#,@]@[@q@@@L@#Ik@O:9@>@@1#@J@@/@#'@@@@@RIbE@#@8@k@#.∏ Ŵ#@@o@@@x@@auldN63T@@;s∏#@R##~#@h#B  $\mathbf{\hat{q}}$ t`û#ûûjû) nûûû]û oû[ûûO>û ûûûiûûûk¤ûû ûû#ûF:ûs#û#jûûrû %©{.G&~©"©a00OP@0y00O@y@@d1UzYH@z@n3@Ob{#)K@u.@u!**0000z000**1#@#**cv0000**=p0@@\_#0^#@@#\.∏ 200#0b000x0q0x#000#6+00.7G000ANy0OF0#0OI#0000##0 **O**&yQdQwQ#brK#∏Q?J#\*QQ#QvQvQ#wQjQQEkQ<sub>S</sub> @@##@@z#Kr@or@@@e\$w@(@#\*@#@.@#@#@#@@@\*`@-#@@@<F@]\m\#@@gr@2ήo2@#>**a**@@+-@f!  $\mathbf{\hat{Q}} @ \mathbf{\hat{H}} \mathbf{\hat{Q}}V \mathbf{Y} \mathbf{Q} \mathbf{\hat{Q}}V \mathbf{\hat{Q}} \mathbf{\hat{Q}} \mathbf{/} \mathbf{\hat{Q}} \mathbf{\hat{Q}} \mathbf{\hat{Q}} \mathbf{\hat{Q}} \mathbf{Q} \mathbf{Y}^T \mathbf{\hat{Q}} \mathbf{\hat{Q}} \mathbf{Y} + \mathbf{\hat{Q}} \mathbf{\hat{Q}} \mathbf{\hat{P}} + \mathbf{Q} \mathbf{\hat{Q}} \mathbf{\hat{Q}} \mathbf{H}^T \mathbf{\hat{Q}} \mathbf{\hat{Q}} \mathbf{\hat{Q}} + \mathbf$ **@f#66Q@**¤7**QQ\$QQ**C¤v#QQS,M#QQQWQ,QQăQ3\*Q`jQ#)QjQRdcQ\_<QN#Q(#q.f+Q#Q##Q#1\ **@@@@x'is@mk@@`|Vf`@n@\$@@E@@@esOR@D2@+@@7@@\v\_{@f8@@@@#@}d@@@v@7KEe@k@w}#@U#** #4s0=00b0o#00!P0Y0+`i800\_0R00y=8#00#0C0(r0r0#0?0\_8#00@00#0<0000[∏000000  $\mathbf{\hat{u}} \mathbf{\hat{u}} \mathbf{\hat{u}} > \mathbf{\hat{u}}$ #0(wF0000af0e[0x^?0,###@f00rJw000060#40n#:C#-0"[hCoh'00p0350b}Bn#00C#Cb0\  $\#$ :VQe $\#$ Q $\#$ .UQ3Q6Q\$0

@%@s#I@4@@@f!@@Ié@@#m@#@#@##@Y@\@@#F@@@9\_hGa(@@j@ %QQnVQQQQQQQFQnKQGQQpQ#VQQQYQQQ#QQQQ#([QQ?Q.Qm~#"Uq#Q\Q0Q <sub>□□</sub>◆w[@Y@@#n@#O@@@#Me@3@#@T@@<sub>□</sub>��Ō@@i`jm@w#GG@r#w9@H@@@f@7@@[@@*f*@?@#@x@B@@@V@  $\#$ 0200!0Z00ft00000#0#R00D0000 \*00`;S=∏u00t000@#{000/05 گ(M)0.#"##+000 \$fe 000p"00 %h05#0.00M0U00#0a0000400@#0p200061

@x@#r@@@c#@#@]#@>U@@h@=#@N@@r7@T7@@I@@@#@@H@r@@3@@@La#@V(rL6@ć@@@@@k@n\$@9U¤J}.@#@  $\ket{\mathbf{0}}$ s, 00+0000#20r̃#r0000+#00щ00=0009)¤c1#00#0>400~00#\*|009#a0#000IH000, 001|[0#0/u0]  $\mathbf{\hat{Q}}$ ###QQQ#QQ3W{)QPQQuQ:#QIQQ74Q`<jSzqQ#oDQQ

Tf010#00V

Q>Q0^?[]QQQ#QmQ^%#k+n|Q=(QQQ\_QCQ#D#QQfQQQ \_QXQxQQQtQ#QQu2QxQtQ#QC#Q#aQQ9\*

¬b@@f]@+#@#5c@#@>ju<@#\_@}N@}@#)@ySm#@@#@@#-|"¤#@"@#@Y@o@p)zJ@C##><@@#=F@@#@h@#,Q@< 00#700000T}Kk00\0, K#0>Y

 $\hat{\mathbf{Q}}$  U#QQ#QwhQQ\_+Q[qQ#QQQ#QQXmsy#QQ^Q#QQ

 $\boldsymbol{\hat{\ell}}\boldsymbol{\hat{Q}}\boldsymbol{\hat{S}}\boldsymbol{\hat{\ell}}\boldsymbol{\hat{\hat{\ell}}}\boldsymbol{\hat{\hat{\ell}}}\boldsymbol{\hat{\hat{\ell}}}\boldsymbol{\hat{\ell}}\boldsymbol{\hat{\ell}}\boldsymbol{\hat{\ell}}\boldsymbol{\hat{\ell}}\boldsymbol{\hat{\ell}}+\boldsymbol{\Gamma}\boldsymbol{\hat{\rho}}\boldsymbol{\hat{\ell}}\boldsymbol{\hat{\ell}}\boldsymbol{\hat{\ell}}\boldsymbol{\hat{\ell}}\boldsymbol{\hat{\ell}}\boldsymbol{\hat{\ell}}\boldsymbol{\hat{\ell}}\boldsymbol{\hat{\ell}}\boldsymbol{\hat{\ell}}\boldsymbol{\hat{\ell}}\boldsymbol{\hat{\ell}}\boldsymbol{\hat{\ell}}\boldsymbol{\hat{\ell}}\$ 

 $\mathbf{\hat{Q}}$ j $\mathbf{\hat{Q}}\mathbf{\hat{Q}}$ 1#AQCQQ $\mathbf{\hat{Q}}\mathbf{\hat{Q}}$ : $\mathbf{\hat{Q}}$ >x#QOQQc#QQ2#  $\mathbf{\hat{Q}}\mathbf{\hat{Q}}\mathbf{\hat{Q}}\mathbf{\hat{Q}}$ 50czvQXyQQQQs#

Ûh[Û1Û+Û\_ÛÛ0Q@<sub>i</sub>>�[#ÛCÛQÛ7WÛ?(Û, ÛÛ?;Û6Û#Û<br>#¤!Û0W:\Û3+ń0OOq0#030=0#070ju¤CûJÛB#(##0

&GIH#U@?n@h:9@X@#@P@@``@".@#@##\@~<7"@#@@^m@G@^:@@@#OD@@

&`=@{##8##d@@m@c@@@D-#@e?F@.1W@@@@@\_@@nP@bP5`&`@PwF}@rw@@@6#@+@#@@,b@@@@@@@@.]@D@@?<br>#@c@\*@@@6@y@p@#1@@#~@@¤S@P#@r@#@@##@r@#@[@@h~~~@@Q`@@j{bi@@5r#<@#@#@v#`u|<br>n@YIV=\$@4<@@\_z@(#@@D@9@5R#@#@Y&4@@;g@s@#@@Ns@@&7@R@)@@o@~@@@@\sB

**@**wN#~~#"@a#@Z@@@}¤\��@&@¤O@o8'#@;U?@V@6g@@X7XZu@@@@E#7¤**@**r#k@@#@@`@ę@@@#f@= 0Te���###�hl#�

%#LV@#**:@B@@#@@@@j@@@@##@@\_**aBs#@x@@U@##x@h\$@@kmw@#@#?@/@@?g@@#@E@#/jO#L@@@r []

*0. J@00*TT0890#j00/00#P0E0#0~0=080a0r00s@\_A#0L#=p**;00`#0##0r0\$00#00**o01'\_00K00034C0000 

Õ#Ŵ}#|#Ŵ#r#onŴ\$#Ŵ+p#tŴmŴKŴ=#ŴŴ@ŴY#ŴŴ\$OŴ\$Ŵ#}fZYŴŢŴVŴŴŴ#Ŵ@ŴŴ@Ŵ?#Ŵ],o,=ŴŴ\*#[[]  $\mathbf{\hat{q}} \times \mathbf{\hat{q}} \mathbf{\hat{q}}$ # $\mathbf{\hat{q}}$ Mw $\mathbf{\hat{q}} \mathbf{\hat{q}}$  ( $\mathbf{\hat{q}}$  " $\mathbf{\hat{q}}$  @ $\mathbf{\hat{q}}$ 

@2@@w@Y@@a@@O@&<#@#@@a\**+@#@'@@r@@##** 

 $%$ 0#3`#¤0000000000#0'"0E��&w000\$32q#0#bj0C00\$#0E00U0s0#0D00900002\*¤00#0#e0000\ 0#00#0#:#0s0#0#`0)00E00`T.GN0GS0G#000GDN0###0{u,#)

**@1@@9@@~@@@70@@@>@@@L<q#@#@.@@K@@@**d{ź**@~@}3@@@6@@:@#@@@**%c\*fZ**@@@;@@@7**h\_s#**@%@**\_&hÚ@ 700G2#0(#600-=01?0000}&^0Q0000D@#0c0w06\_@#0q9;I0N06#0?4090\_@

ŶFOGŶŶŶ.h#ѷ`5�of#ŶjbDŶ}ŶŶ#tHŶ¤yŶŶkŶrŶWŶL#3>Ŷ,MY#n6Ŷ|

 $\hat{\bm{\theta}}$ j $\hat{\bm{\theta}}$ 00000g00r10c0##c0}a00#j000#0#0d000q0&80#&

QHQ1##QQ#QQScmQTy3QQugQQEQuQ4\_Q?#jQQ"Q?QQ%-oFLYqQQ#Q#

iêhêêbq:#hê#êw#êêêêcê∏dêsêuêu\êowêê=ê,êêfr#iê-e|ê]êdêxê,3êêAêê **@**ê2êw#êêêê E~Têêêê\

 $\overline{0}$ #00h#0##[Z0000S00#0,7#0Ya00r000#h}#0C0^0x0 09001#0 #@@O#@Y@#d@@@<@@D#@<sub>Q</sub>j5#@@#@@@Qx#,x@@@@ZI@##@@@\*3@@##X@@<sub>P</sub>y@@,@5g@->@#@<br>@@@96wg@@<del>@#</del>B@#@G!5=r2@@s@s@N@@+@V@/1x@@`@1@9x@X@Y&##A@4@@|<br>#@@`#@1S#@rn#Z@:`#S@1c(@1#@v@E@#<sub>P</sub>h@@c@##@P

ÛÛTÛÛÛP#Û8#ÛÛ#0mÛ\ÛÛ!E##]EÛT9duÛyÛÛÛ~ÛHuÛWÛCNDt ¤fÛdÛ<br>eÛûûwû/xûûLû/##
W

7c2#ŖŴX,Ŵ@##Pi#Ŵ#^ŴŴŴ:CŴXŴA;Ŵz�+ŴŴŴŴ(ŴB

\*]00B!\*◆ pUI#00d<br>¤e0#000F0#?:10Gjn# pUI#@@d@@@YYLL@@@#@#c#¤%@@{@a/Qw@jq@X@@@@X:#wY@e@r@=@k@@F\*

<del>−</del><br>QQe]Q%#0Qor8#+Q"hG;QQQ###QQ##Q[QQ#QQ>QQ3#-T[%QefQ###QQQQQQ#Qg;©QR/##<br>EQQ#u#Q]'Q#SQQQfQR&Q28yQQQ<del>o#k#}Qi9)Qo</del>eQDQQtbQQ\Q^O9/QcQ=#<QQnoQ|QQw#QUQQ

@@u@@o@@@[@o@1@@@)7@@FT@@@@@@mF@@J@@N6@@@##W#P)###@X@U@@#@jfatT#U@~@@@#v@N@@P  $\hat{B}$ 3(#0c000x0F0ðw0# 00.1000-1ar00000#0.00z **นินินิ**นนิธ

\$#@M@`@mi@@n#SVu@#6@@;+)@t@/i2@ə@#@yZ@@6@@@Ncw@@@@Z8#@@ĭ@@+@@@6#@@5t@#@]@? @#Q@)@G@@@/tD@1\_@p#@#@@#@Nikfi5@c&T#@QKUSC@{=d@@b\$#`}@|#BS@r@@@@J@#I@z@@.@@#@@@@r@? 0]sa-00M0\*0#0m9d0000hwĭ00E0000M##R00~0M0M0∏#000t00q00(000#"00000#000:0yK000&0∏ #z0nR00Y00tDj"6g#0#m0000#]0000rz0d0.00\$=0`0#0zo0[;,h005#:0(0#00K>000h~}9u0{F0 %e[0r#k#ÎUQo#s o#Q:QcQQ#QQPQ4]Y)KQ##0QQQ\$b\_;2W;Qc;#Q���yQ#-rQQ!i\_##STRQQQZ#S?  $\mathbf{\hat{Q}}\# \mathbf{\hat{Q}}\mathbf{\hat{Q}} - \mathbf{\hat{Q}}\mathbf{\hat{Q}}\mathbf{\hat{H}} + \mathbf{H} \mathbf{Q}\mathbf{\hat{Q}}\mathbf{P}\mathbf{\hat{Q}}\mathbf{H}, \mathbf{Q}\mathbf{Q}\mathbf{\hat{Q}}\mathbf{Q} \mathbf{Q} \mathbf{Q} \mathbf{Q} \mathbf{Q} \mathbf{Q} \mathbf{Q} \mathbf{Q} \mathbf{Q} \mathbf{Q} \mathbf{Q} \mathbf{Q} \mathbf{Q} \mathbf{Q} \mathbf{Q} \mathbf{Q} \mathbf{H} \mathbf{Q} \mathbf{$ %50'500V#RO#009+#00GuY#oh0zc02#^00{~)]0:\

 $\mathbf{\hat{Q}}$ `?;QQO#Q#~QQ^QQQQQQ#QQ\_c#QeQieQQQ#YQQQ'Q#QMQQQMQ#\*

#?x4½\$F20.0#Q0b001 0N#0~0

## $0$ Q2a $0$ 00100\0

<sup>`</sup>@N&q@k@#%Vm@1@r#j�#@W@B@0a@,#@`KR/gm#@@@7@d#@#°@m@N>@<sub>¤</sub>k#@@uZ@H@@@O@@a@@qBma@@∏<br>x@@uv@x?)Z/`ZcF6iy@w@#L4k'@#@@@N@@`�a@#G@@&ee@#i@#@@

**@**Y"Y@@rC\*@@#@@X#[#@@C#,<br>@@@K@@nv@!1~#H@v<H@w@oD@1@@S#@g@##@L-@q@@[#t@[@@@@@5@t@

c0+0(jwf0}0#Y0000#T0\*0.0#0~0[0##0sa�mkH0]Q0k0000)]#0#0)v00##0A0?<br>02J00n00000060#y#000a000000}rN0007∫00Y7##a000]0i00q]-:0~0n00i0#0`700Z0>k#1w4aQ00

**@@x@#&@**s#z3+(@vh@#@,t@@#u#U@#@F6@@(@s@@Q@@#G@#@G@#@@11´@@µ@##<br>@@(  $@@{\lbrace}\#@6@{\forall}@Z>\mathbf{\hat{G}}V\mathbf{\hat{G}}9-\qquad \qquad \qquad %$ 

 $Z$ 000:0 #960007\00Vty#x!Q6000<0Y`\_�#S#00#00A00#&0#~040z#[T\i`q%0|0#5000Sg[00U0/d0u0'P000g# ->+0+0+0cm0'0/000aG#0v"ic#A#0 000sr00+0+0\_0+0+000D000%0+0z0Sbp0U00I600000+00q0?-<br>0&0000X2 0?00[0|0G0#0#&00w0I0PF0{b01tP@}00#M0-<br>0`0#0##00#009@#r000w00rHs0ĕ0"0p0;00\*Zv0e}004[Y)0}¤#10# v00#\_0000kG+d0+0%0#00#%00#000G000 5z00##&#a0100

 $\mathbf{\hat{W}}''$ #MI:NP $\mathbf{\hat{Q}}\mathbf{\hat{E}}$ ! $\mathbf{\hat{Q}}\mathbf{\hat{Q}}\mathbf{\hat{Q}}\mathbf{\hat{Q}}\mathbf{\hat{Q}}\mathbf{\hat{V}}$ i7n $\mathbf{\hat{Q}}+$ 

{@@@@@wEr1@A#@@@R'c@[U5N@U#@M@@@@@t@@g@+:@{@}@@@@L[@@`F@LPZ@@@"u###@@@#@@,@@1A@u@ł @`@@k@#b@@`i@N@@#@zf@@`¤KU@@TO@>@U@#@@@@@@@#@@`>@@@`\p`!?#@-

b0j00000000#mC0#0000#0##00=0000v0~00u0A0#0|g:0.fe0y\_o#@0#0###0\*0ee0h#D0'D0H0e0#n0  $\hat{Q}\hat{Q}\hat{\#}\hat{Q}\hat{Q}\hat{Q}\hat{Q} = \hat{Q}\hat{I}\hat{Q}\vee\hat{Q}\wedge\hat{Q}K$   $\hat{Q}\hat{Q}\hat{Q}G$ ?81:0B¨# $\hat{Q}\hat{Q}\hat{Q}\hat{Q}\hat{Q}\bigstar$ # $\hat{Q}H^*S$ H $\hat{Q}$ p $_1$ 7 f>6 $\hat{Q}\hat{Q}\hat{I}\hat{Q}\hat{Q}\hat{H}$ :k

%#00000010xz##0#0>RAm00#0sT0#0100000[0[>N{L00w`#0#0āz001040.-0?00+0

 $\mathbf{\hat{Q}}$ '; $\mathbf{\hat{Q}}\mathbf{\hat{Q}}$ Y500c903Pb00zy0x:EF't0%0~0000#c0c200g00|

*₿{©@@@@k@##@\@f24@@p@@@H@@S@#A@@@qA#@Yd#@@@^u~{\$5@@<sub>l</sub>@#@K@j∏##@#w{U@@@;@@#@<del>a</del>* #s=#a0#e# @@}@@@~!Y@@I#@@@TIō9<@@f@@@10@O@@#@@@Ey@xYH?@s@@#@@d@^Y@@@@@.@[@#@\ J0v0#%#I@#010#0#0 p0#0V0#}#0##w \�#%00M0chG0#|40F0g0##:00e700h\0\$t1 J�#200#000r0

**⋼**�Mt©7e©%©©©¬৲. 1©X©©u<=(#\*©o©+J=9©0©;�Z#©X©©©n©©@#©E©\*©@U6:�� .⋼©y©V©©q©©0©X©G∏ d#f@@ai#@@'A#U@#@@}.</#!w@@@@Gq@[@]#Jf@#@@@~qx@/xE@C@h#@(@#@@@@#E@j!@@?

©`@#ym@@#g#3¤z**@@@@@Q4@**m#@N@1s@\*@@@#?I@`}L**&@~@~@**∏\$@#%WCL+@@@#:H@8@#@F@9@Q?@ky"  $\mathbf{\hat{V}}$ I~Q"QQ~QqQ\_[Fj'Q\]'\_#-DQQGQsQ###;uFQwu<i [zoQ#QQ.QQQU<QQ.Q!

**ÛÛX1ÛÛvDS^bÛHÛTÛAV#Û#Û#~Û#Û#Û/Û4qÛÛ4Û6kÛÛ** 

#W **,�#QQ#QM[9\$QQ)9QZ(QQQ#=QUKQ#`QQ~QQiQ.E'��##Q1Q#Q5**QW2?S#QQ#Qk##Q\$| 0600#40#k#0S0m 00}W0z [101-)10{#¤#00,000

\*#V@@@#@.@/@@@\_@iqK#`bxNa#@@<sub>v</sub>a.@r@@@"<del>o#</del>@P@#@<br>#[]@.@@@@(#@@E@@k1@(#@[]@@@2&@@^#u+@##[]nA@)#{\$@

K**ÛÛ1ÛÛ**[yÛGKŪ**ÛaÛLF%zZÛs%ÛÛe5ÛÛÛ}Û#ÛVÛ#MÛÛ[ÛÛ#MaÛ'#{b^Ûu#Û**dsH**Û-**

 $\tilde{\bm{\theta}}$ éĝ $\tilde{\bm{\theta}}$ (Yêĝ Qê#)=ê]aIê#:êêêu@#nêêkva�a E $\hat{\bm{\theta}}$ e $\hat{\bm{\theta}}$ #êêêêE  $\tilde{\bm{\theta}}$ eê cê:êêtq&##êê{ê\ê\êQLê-

J00#00000W000\$\$0oF060#c\*2#00m00k,oh0000|L0}00W00##G3<br>0700-0#U0/0M0#[00\rC#001Ee#00I0#ir000-0V02q0T0 0}0'(00.jDj0(|Hlv30cpJs"-<br>0TW0#0000g000000 (s0\_0u#00J0nHv8H0Za0m0'f0@#E2#0I>009030#0:0a<'r|(#F500#0 X05Y#00S0M0Vo2006|,00p0

 $@03Q@0\#@@(@@[@0\#zU@Y\Box N4@@@k@@x@@@QE$\hat{\bullet} @3@J\#@@0'`\hat{\Phi}\#@@u2\#_\mathbf{Q}"n@$ 

 $@$ #v ûnûû

90\$00vT0{#0q0#0:s#00#{D00h#0I0E>0J`0A0I@0Fh0a#zd{#0#0V#3V0t7s#0P0#00\*000z0#~B00<br>%0000s0#C'40şX00#p000#0@b00t00D#qv00s0H

#]w0#{00

Ŷ#LbI:\*fŶŶ#@@@#d@#@(@@1#@H@#vx%=@^@#@AV@w@@q9:p@kr@@?tç#d@n@h@#y2@d@<br>@#@#&J5#@#&@@@"@

#0?0000C0tu#Lx0ӂ093¤x.|w0[P00;00y00:90810T010pF2X00#0

- $\hat{\mathbf{Q}}$ %0#0#0u0000hs-00h0∏0#0A0%lK 0R00E0V00#000000#w0000000r0GT# **Û7TVuÛ<Ô>"ÊÛQQQROÛMÛÛҗÛeoÛ^ÛÛ2ÛÛ!DÛVÛÛ, Ûzo(~¤fG#**
- uD@@0(@~#@#@sg@7@{@#z@@@@/#@v8s@Ň@)x@@G@@N@d
- $\mathbf{\hat{Q}}\# \mathbf{\hat{Q}}$  .  $\mathbf{\hat{Q}}\mathbf{\hat{Q}}$ 50HW) $\mathbf{\hat{Q}}\mathbf{\hat{Q}}$ w| $\mathbf{\hat{Q}}\mathbf{\hat{Q}}\#^{\star}\mathbf{\hat{Q}}$ L $\mathbf{\hat{Q}}\#^{\star}$ )  $_{\square}\mathbf{\hat{Q}}$   $^{\top}\mathbf{\hat{Q}}\mathbf{\hat{Q}}$ r $\mathbf{\hat{Q}}$ N#sk ,  $\mathbf{\hat{Q}}\mathbf{\hat{Q}}^{\star}$ t $\mathbf{\hat{Q}}$ H $\mathbf{\hat{Q}}$  $^{\top}\mathbf{\$

806#ÓOCOÓv**+OOOOOO/Ó\$OgO\$###OOO"#O#xOaL@/OO9OzOO>OKOOOk@OO**WXO#h(O@jbPOU6OO#OOO @@"@`a##~#oQ\_@#~~`h7Q@=@E@e\$#QQ\@Z;@YDxQQR@\_EQQ@jQmQ#**:@QQ#Q#Q@QQV(@AP#Q\*QN@)Q#QQQ** e**ûûûû**d

0000 00\000<sub>0</sub>#00n0I#{y0n0m0##0)a0000b00F02^0T00L05b000Xhk<sub>Y</sub>00f0<W#0

%0FEjy0;'00r0#0m\0e00#00#>o0>[000#00d00:#0000( 0N 0©S0000>00E0LU#0ãf

#QQ##++QQOQv o#Q}mCQU2QQQWQQjQ8Q\_#4Q#NQXQE#QQQQ;=t  $Z^{\circ}$ n0{#00 0vw~0ăP000p00#000∏ **ÛÛmÛ64ÛZ!ÛÛaNtSB%&ÛÛF#\$<}ÛÛ6ÛÛÛ** 

Q#6Q#;W\_rQ##M+##ZQTQQQ;Q#jQKQJQ#Q#J<80Q##Q\*QYQYQQQ)a#!Q##KQ#QQQQ? 00#00~e0q?¤�b0G0"00<del>}</del>#�-8�*R*r¤G00a00C08M0F#u0 = 00}0.000v\H00^R00#00\_##0\ *0#00#=***<sub>=</sub>z0#0^W!^#h-0t00|0qp0P000#5s00#'�10**Oqe ?n0020*!��×z#*000S001\$00#0,\*m!<00>0\ 0#00#0}0p00 00h00002 s^d0∏

030<sup>=</sup>Y0#Y##00#0#**.0070000A0`l00y00fs0s0030**A@0w#10r000`^I0#YYk0,000q0m0tu0f00%z0A,0∏0 ^TQzQ!QQ-QOrQQQQ###sQQQtV>##QQYQQ#Q!QQeQtQ~QQkiQ\$\QTQQQ##Qsi  $\mathbf{\hat{Q}}\mathbf{\hat{Q}}\# \mathbf{\hat{Q}}\mathbf{\hat{Q}}\mathbf{\hat{R}}$   $?$  I  $\mathbf{\hat{Q}}\mathbf{Y}$  c  $\# \mathbf{\hat{Q}}\mathbf{\hat{Q}}\mathbf{\hat{Q}}\mathbf{\hat{I}}$   $\# \mathbf{\hat{Q}}\mathbf{\hat{Q}}\mathbf{\hat{Q}}\mathbf{\hat{Q}}\mathbf{\hat{Q}}\mathbf{\hat{Q}}\mathbf{\hat{Q}}\mathbf{\hat{Q}}\mathbf{\hat{Q}}\mathbf{\hat{Q}}\mathbf{\hat{Q}}\mathbf{\hat{Q}}\mathbf{\hat{Q}}\mathbf{\hat{Q$ 

@@U#k#@@@@z@@Iz#@o#@E.z#`##bU7@'@@#0@"#u@#w@9@6@@JTs@@@@<@@@@#@n#@TDa:P@^K9}@\*5@@d@ @@\@N@@`@@@z@@T@@@@F@j@\@V@@@

@@@@@#Su@@#<del>u</del>@o9@@S~MH#q1@@@@@zg@U#@@@@v2;9@@@@@#@As@?\*M@//\$@@#@J#@c#BV@#@@@**`|@@@@**u **@**io3#?#2**¤��K@^GL@@#@o@#O@#@R@;**@**¤** 

**VÛÛ370ÛO#RÛ\Û1?Û-**

**♦ ♦ क़ॏ**®©<®E\_q®W2®G®VU®B#P®®#o®w®®®tc®®eu#r=e<del>dd®#</del>®∑®ๅ®m®®#r\*#@;®#@)&f®#W@@©@@@@#@A 40c00<700R00000(0#e0#0#000K0001b8z>.00w000o

%q01#zz00)0s0000o\$T0m#40z#0n0#0k0000V#01'o^A00o#N>0840#w0H0#?o0y00a^pjN7#iM#0900 PY'0#0Z>00-0E00\ta|#4/000aU#?00;~00E0/\*#0@00YE0a#00P,000#0t0

*Ŷ*QÔXÔ#hÔÔU@ÔvÔÏ@Ø#QÔK#^@#\_@@@Ô\U@@W@@8@#F0@ЊQ@@@@Q{\*@@@@`z@@K@L@@xb@@@#@v6∏  $\mathbf{\hat{Q}}$ L $\mathbf{\hat{Q}}$ G $\mathbf{\hat{Q}}\mathbf{\hat{W}}$ GWGW# $\mathbf{\hat{Q}}$ # $t$ # $\mathbf{\hat{Q}}$ a $\mathbf{\hat{Q}}\mathbf{\hat{Q}}\mathbf{\hat{Q}}$ q; #zG $1$ x $\mathbf{\hat{Q}}\mathbf{\hat{Q}}\mathbf{\hat{Q}}$ ( $\mathbf{\hat{Q}}\mathbf{\hat{Q}}$ # $\mathbf{\hat{Q}}$ d $\mathbf{\hat{Q}}$ rWU",  $\mathbf{\hat{Q}}\mathbf{\hat{Q}}$  $r \wedge V!$ 

j<50##0\000<del>g</del>=<V0<.00h0∏0 010#00T0R60#0#0

^**ÛwÛÛ#Û|0+ÛÛxÛ:000:000W**H0~0\*N@**ÛÛ**[oMr**û#q`ûN>**ÛŐçÛ&AÛg2**ÛzûÛ5Û6ÛeÛÛÛ**,\$¤#Û#R  $WQQ$ . $QCQQ$ ;  $eQ$ 

%VjQQkQzQ#QuQQ4QQQQtqQQQaQQQHQ#<N;\_i\_qQQk#7QQ9QQQ#QQQ6QQIQ#QQQH#OmQQKhQ#fQQ#QVQ  $\overrightarrow{0}$  F;  $\overrightarrow{0}$  IoX $\overrightarrow{0}$ U6 $\overrightarrow{0}$ ) 8N $\overrightarrow{0}$ Qz  $\overrightarrow{0}$  x $\overrightarrow{0}$ Q<sub>n</sub> 75 $\overrightarrow{0}$ Q $\overrightarrow{0}$ 

 $\mathbf{\hat{Q}}\mathbf{\hat{Q}}\mathbf{\hat{Q}}$ (8Y $\mathbf{\hat{Q}}\mathbf{\hat{Q}}\mathbf{\hat{H}}\mathbf{\hat{Q}}\mathbf{\hat{K}}\mathbf{\hat{H}}$ -%# $\mathbf{\hat{Q}}\mathbf{\hat{Q}}\mathbf{\hat{H}}\mathbf{\hat{Q}}\mathbf{\hat{Q}}\mathbf{\hat{V}}$ [5 [ $\mathbf{\hat{Q}}\mathbf{O}\mathbf{\hat{Q}}\mathbf{=} \mathbf{\hat{Q}}\mathbf{\hat{Q}}\mathbf{\hat{I}}\mathbf{\hat{H}}\mathbf{\hat{Q}}$ ;  $\mathbf{\hat{Q}}\mathbf{\hat{$ 

A0G#00006010060M8G00H0wO'008|0

000qydF#0##00

 $\pmb{\hat{\theta}}\mathsf{T}\pmb{\hat{\theta}}\pmb{\hat{\theta}}\mathsf{z}\mathsf{F}\hspace{0.1cm} \sim \pmb{\hat{\theta}}\mathsf{T}\mathsf{k}\pmb{\hat{\theta}}\mathsf{T}\pmb{\hat{\theta}}\mathsf{F}\pmb{\hat{\theta}}\mathsf{F},\mathsf{U}(\pmb{\hat{\theta}}\pmb{\hat{\theta}}\pmb{\hat{\theta}}\mathsf{e}\mathsf{3}\mathsf{J}\pmb{\hat{\theta}}\pmb{\hat{\theta}}\pmb{\hat{\theta}})\quad \pmb{\hat{\Phi}}\pmb{\hat{\Phi}}\pmb{\hat{\theta}}\mathsf{T}\pmb{\hat{\theta}}\pmb{\hat{\theta}}\$ 

 $\hat{\mathbf{Q}}$ wê&##.BLêűNêêP'ê-êê-ênaêx#\*êê{#?=Sê\$Xh#-êêêq3@ê8#êêêJêBFê<sup>=</sup>ê

g©©©U©#**L@@@@F#@@@@**o@###Z@\$F@@@##x@@@ZU@#@@{@#@@#v4@@@&#1@q@@%z@>#F+@R.@&o 40@#0000N0000##[0)OK=#0J0#00000T0"vL0#0#0Y10 000Ns<0000gR@0\_0[00;0#0\$;0>0r% \$\@uC@@D@#@@D1AE;d#Wgňo@@@e@@@]`@#@\_}#@@+]##@@@&[@#dz}@D}@x@1π@8@k#S ~#@NZ@i@@@#@d@@=+@L##5@@n@fNu#@@#u@@#@x{@c@oJ@I>@/Ż@@

#welT0{05;�%(�'#Ym00,W0{3^00#0D.00uT#n0Q0E000d0\_t##0r0o500u000#0 #00?#00#)10|0j00K0n%0X1C@#v;D0#9%jo1W0 0K0S  ]#e@@[m@\$p#@@#1@@K@+@1\_@##/#@)|@@a#7@~@?p@\_M@#@#¤**@@@**{wUR@I@Gd@@9¤K~V8%#v@@<u>[</u>  $\overrightarrow{\mathbf{0}} 2\overrightarrow{\mathbf{0}} + \overrightarrow{\mathbf{0}} \overrightarrow{\mathbf{0}} \overrightarrow{\mathbf{0}} \overrightarrow{\mathbf{0}} \overrightarrow{\mathbf{0}} + \overrightarrow{\mathbf{0}} \overrightarrow{\mathbf{0}} + \overrightarrow{\mathbf{0}} + \overrightarrow{\mathbf{0}} + \overrightarrow{\mathbf{0}} \overrightarrow{\mathbf{0}} \overrightarrow{\mathbf{0}} + \overrightarrow{\mathbf{0}} + \overrightarrow{\mathbf{0}} + \overrightarrow{\mathbf{0}} \overrightarrow{\mathbf{0}} \overrightarrow{\mathbf{0}} \overrightarrow{\mathbf{0}} + \overrightarrow{\mathbf{0}} + \overrightarrow{\mathbf{0}} \overrightarrow{\mathbf{0}} +$ a040[rO#0yKJ0#070H0RM00#00:n0'#}0!T0#jE\$?00^#\_0x8#000#>#D500\$\$000\$]#00 #@y#@@a@#+@@@[<del>a#@@</del>j@**a@@**o@@@y&@#LT@@oo#Y@&**@@** ?0B000p40A0N10.#0|0dL0I0b0A5b0

 $@\# \# \; \text{h} @ @\# @+\text{f} @\text{f} @\text{f} @\text{f} @\text{f} \# \text{f} \# \text{f} \# \text{f} @\text{f} \# \text{f} @\text{f} \# \text{f} @\text{f} \# \text{f} @\text{f} \# \text{f} @\text{f} @\text{f} @\text{f} @\text{f} @\text{f} \# \text{f} \# \text{f} \# \text{f} @\text{f} @\text{f} @\text{f} @\text{f} @\text{f} @\text{f} @\text{f} @\text{f} @\$ 

.  $\mathbf{\hat{e}}$ ## $\mathbf{\hat{e}}$ 

 $u#$ 00?b#!#0q0.0#80000000E##0-

Z#f#Y|]@@@.@V8@#@s#XY@#@@#A0UTD##VpDf0#0@0@#0##@@4`v`j0# -000E00#01000,#60}#0<00000]06#JP0(0W&7#8\_00y#0#000akz0k00h<br>%aM0\*eyu#I000#0b#0q0#n0b~0.0000ww0s00000#0a0pp#.5k0#T#p010~~0#\_#'�[0/ u\$s@CCpV)#@@(#U+@"#3@\_L3@U@#D@@JJ@'@s@#@@Jvs@wQ@@S#@I@@@#%@\$5@@@@@@@@wm#@@L\  $\mathbf{\hat{Q}\hat{Q}}$ q $\mathbf{\hat{Q}\hat{Q}}$ d#R $\mathbf{\hat{Q}\hat{Q}\hat{Q}}$  $\sim$ # $\mathbf{\hat{Q}\hat{Q}\hat{Q}}$ t L##P $\mathbf{\hat{Q}}$ # $\mathbf{\hat{Q}}$  +  $\mathbf{\hat{Q}}$  =  $\mathbf{\hat{Q}}$  =  $\mathbf{\hat{Q}}$  +  $\mathbf{\hat{Q}}$  =  $\mathbf{\hat{Q}}$  +  $\mathbf{\hat{Q}}$  =  $\mathbf{\hat{Q}}$  +  $\mathbf{\hat{Q}}$  =  $\mathbf{\hat{Q}}$  + ✿\��`0008r%0`oz]B.0IEZ0{0#d0000D0/6]00su#0iP0#\*H4o[}0UY00Z0r[0Gon **□◆◆◆**r0#Q0000X00J0H0w0O0

C@#@#@wU@1-#`@@73@@@!@@?@@@w@@\a\1s@2CR[`a!@#@#[#@?<del>a@#</del>@f@@e@V#@n#@@aF7 **⋼&**w@@@F@x#4t:D@"#/9=@TbG@@;@@I#@@@kn@%#@;⋼M@@k@#^@}@@aL@#@@@@@@@Uӵ⋼N⋼@#.@@@?  $\mathbf{\hat{e}}$  ' red#rmax |  $\mathbf{\hat{e}} \mathbf{\hat{e}} \mathbf{\hat{e}}$ 

 $j$ TÔÔ]ÔJ9ÔOO@qw0OOOO#OOqOOO'&[OO:OO,OO3OO{}OOdOO#`n#OOU#O#O1`Io#OOOhOq:(##NOO\_- $\tilde{\bm{\theta}}$ 000 $\tilde{\bm{\theta}}$ 0#)f?0UF#\_J00d0<V0\_+0#02 $\frac{1}{J}$ .0I00003#\_#0000o#00&00S+70|0000000S:u000#0q?  $\mathbf{\hat{Q}}$ Q\$#QQQQ#QQNTQQoyQ>QQ#3  $\mathbf{\hat{\Phi}}\mathbf{\hat{\Phi}}\mathbf{\hat{\Phi}}$ { $\mathbf{\hat{\Phi}}\mathbf{\hat{\Phi}}$ # o#"QQiQQ  $\mathbf{\hat{B}}\mathbf{\hat{B}}$ w#+U5##QG1Q##JQQ?  $\theta\theta\theta\theta\theta$   $\theta$ C\$m $\theta$ z $\theta\theta$  #y $\theta\theta$ G $\theta$ h#y\*b $\theta1$ # $\theta$ ]Q14 $\theta\%$ `] :;: $\theta\theta$ M# $\theta$ H^/0 $\theta$ |

**@**op>L@#D⊦@@}@#q@@#)xD#@@=@R@@@@>@@@Z@#@to@@;∏@@k8@]@.#c@b@@r#@@@q9F@##|TPZ\_ |@@#O@#m-@@@@D\bpX&/L�>#@h@s#@@@oj1@@YR@o`@hy@F}/0@`rot@@Fg�]#@@@@9\@@3 K00/0J0C0b#:00Vx0;}o00,0.#Hu,00

f

```
□©]oZ@@MQQQ<QQQn|QU#Y#0#2QQQkQ`QQC1QQaQQBY#MQQHQQ#*eQQaQ>źQQ_Q#QQZu#QQQ##{QQQ#QQG!<br>QBQ#wNQQ,QQQQ6Q#Q*qQQQpQ*QH>QQDWQ#cQQQQQQ#5XPDNQQQQQQD|QQQ<br><sub>¤</sub>S<C`QQQQ&m#z#QQ#zÕQVnQQQ
```
Ô

## $\Box$ 0#0#0&s0|j000[00

0010001#3100k6%DPp0r#0"0# <u>ÔÔzÔMÔ#u | ÔÔÔUÔyO#Ô: Ô#ÔcÔÔūÔ#Ô#uÔÔÔÔ#V#G¤yÔÔÔ>nÔ</u> j**û@**eeQT**û@m~@b@@#~)@@c@@@@!}X@\_#@##@**åw@#Zj@#\_]¤�K^'@##@@[@#B^@@6 []@#B#@WS#\_ Q,QQQ#uQQhuum##QaQ#Uw#sQQLFzMQQT#]30#Q#Qjq~QQ**@** 

@/+#V@@@@r@O2@@@##O@59\_@#3Źb@@@A@nk@@?Y7@@@P@@

**□◆ISC\$QQQXI1Q#1=;QQN#QQ#Q#@QQBQQ3Q]Qws-Ru]QkQQQQnQ#YQQQf@Q=Q+#r:QQJQCQaQ|Q(QXQh\** ZDÛ#8ÛÛ [t#ÛCÛ#MVKPÛÛ^Û, ÛDŴÛ\_WZ#\*#ÛÛÛ\*

IÔ#eiÔJŌ4000-000R#OD0#0:0#0@0\*0~0##00#O0#OOUc0\&'00#Oh01Ovi#hOF#&##<mYl# @@@@@@@@@o@zZ@kx@5@u@V@@`s@@@L@#@@#@V@@@]}@#@71@6@@@y@"#\*:@@x@#%@#@q#?@H@##Q(@=@? #00#Fm

 $\Box$ 

@@@Yro@X@@@@z@#>#@@^@@@]#A@@@i@Hqn#B'#ZT@Q1@=@Pe#DT@@U@\$1@#5@i@~@#@@:#:O#Y@@@w&@#@<br>@@@?>#C@#@@#Q#b@@wF@w#:@#s#@'3{@@!@1)s-3 @#@j@#@#n@]@ #@@%@@P@@+z@@Q@#C@@#@[2@3@@
*\$\$C#\$Q"v\$nwyA\$\$#\$Ab\*c1QM5\$M\$\$|\$h\$#\$\$\$\$\$Z1\$#\$\$*<br>\$&s#\$^QmV9#^]T&#h&q&&#&Y&\_CX5&E(&&&f&D&&k@b#&p&&@&@@&`&0#c&%fif@?@@@>z#@Ω@@@u^#v<br>**'��^**@@@f16@@]@G@@¤#@|@M@{@@=#@@C@@@@@4#zh@¤@&3{@@@J>u]¤@#\*#@NW@@#¤@}}@

]@@T@`@R@@@?@"a@a@@=@@<sub>¤</sub>|@@#P@@@#<sub>¤</sub>*����@*@#1@@@6@?#@)n@Z@p`<#L []@@<br>@N@@?}D@@@}@@Ú@@@f@Z@@@WĘy@#@;p@y@@@#@R#%#V#dcot9@@#@@#

0 0000&0y00000b#0#0#0#00 #N\_sM00#0#0##0.3 w�s#¤t0r=k00000x0q#] 000-<br>@0000#00h0k0t#~[00#K=0A#¤tf00w#0[eG0^0UR¤c0?0MX0S#H}#0\0f:0#Rm00)v00ŏ0^00R000 %0#[0G0r0C8#¤0005)000#006 Ld}:Ia¤0030xX0~<0PL0##0m000#00u00oe06#0c05000Po0]  $\{q\hat{\bm{\theta}}=\hat{\bm{\theta}}q\hat{\bm{\theta}}$ & . |  $\hat{\bm{\theta}}+c\hat{\bm{\theta}}\hat{\bm{\theta}}\hat{\bm{\theta}}$ ? $\hat{\bm{\theta}}$ n $\hat{\bm{\theta}}$ BA $\hat{\bm{\theta}}$ ;  $\hat{\bm{\theta}}\hat{\bm{\theta}}\hat{\bm{\theta}}$  |  $\hat{\bm{\theta}}$ Y6 $\hat{\bm{\theta}}$ E> $\hat{\bm{\theta}}$ # $\hat{\bm{\theta}}\hat{\bm{\theta}}\hat{\bm{\theta}}\hat{\bm{\theta}}$ ws $\hat{\bm{\theta}}$ #%#\*2A $\hat{\bm{\theta}}$ ##]x# $\hat{\$ 

2<0'000{0020001#(0Hn0#m0Z04U0-

@@@2@3@X##)\$#@@(@@D@#@#V+##@A@#@@@T8@z@T@y@@#@2@@N8@#)@@X@#@`@@{2oWu@i@Gu`@@0@.@#@ b@@#d#@w3@@n@#@#^P@@@v@@@=r#R?@@^@@p4@@#-#¤@@s@o#|@#@^?

f]i#@nu@@@@@@i@@lE@#@@l@@#@I#[s@>@@Bw@@@###o\_#.@@@(#y@@#@@HT#@#z)T

 $\mathbf{L} = \mathbf{\hat{Q}} \mathbf{\hat{Q}} \mathbf{Q} (\mathbf{\hat{Q}}^T \mathbf{\hat{Q}} + \mathbf{0}) \mathbf{H} = \mathbf{0} \mathbf{\hat{Q}} \mathbf{\hat{Q}} \mathbf{\hat{Q}} \mathbf{\hat{Q}} \mathbf{A} \mathbf{\hat{Q}} \mathbf{A} \mathbf{\hat{Q}} \mathbf{\hat{Q}} \mathbf{\hat{Q}} \mathbf{\hat{Q}} \mathbf{\hat{Q}} \mathbf{\hat{Q}} \mathbf{A} \mathbf{A} \mathbf{A} \mathbf{A} \mathbf{A} \mathbf{\hat{Q}} \mathbf{\hat{Q}} \mathbf{\hat{Q$ 

G"Ô)##&Ô@6<#**ÔŎŎŎŎŎ**ŎĀ#Ô\ŎŎŎZ\_Ô.Ôh##ÔÔ#'t-ÔÔÔ>9¤Ô#;Ô=ÔÔÔUÔ<EÔÔJymÔ#ÔeTÔVÔÔ#2ÔÔ#aÔOÔ %#0a00X0000000W09:

 $0#0@0$ bbfM000E~00000J##00\|03

ŶŶĊDŶŶŶb(#Ŷ<ŶOŶŶ#^ŶŶ@KY###CfŶŶz¤Xŋ0%ŶŶ¤NŶWŶ¤\?(ZSaŶ#ŶŶŶŶ!?Ø#Ŷ#�,���@

30@0#a0L01K#00#M#zac#s#-006#}0RC0u0, crU00gn#007;0h\00#00#\$#GKYi#0}00 1u0fdh0}4#00?{0000&

@#q@v@FVum#w@Z)@O@@n#b!@Td@`&\_#@@@@nN@%4@@@aYL@@#@'Z@/)@x@E#mr@@@n'@@I@@P@@s@,@@? P##IQQ{QQQ#;QQ#QLvyfQ#4#DQQQ

Ŷ="VX2ŶyŶŶħ3`ŶŶŶŶ\_&\*RuŶŶ\_#IŶ1Ŷ)Ŷ#ŶŶŶ#aeY`Zf(ŶŶŶn-Ŷ'Ŷ##ŶŶŶŶK,h#B,Ŷ[ŶFŶ:ŶŶŶŶ#ŶŶ\  $\hat{\mathbf{u}}$ 0050#y]q00 000I00\*=s000030

5|R#@p@m@#@@@lk6JDDu@\*#h@@@@\_@<u>@&@</u>=6J@"#@o\_**.@d@@\_U@\_@>=@@**aX@s,@@@Yd;{#M@4

.0J030000R00#0{0070000000T~d0:E0^00!V

@**00;0'm60Q00 Ld05[00000;00\$\@RA010**#/2**00#000#fv0060**<br>%0z~u0Yz0s0\*\*0j**'0**UL\_#nq0#a00000kt360V1r0#0Q0#0rF000rXi00#0<000"0Y000I0e00w0#0C#:0~0<br>pq<sub>p</sub>ig0##0<sup>\_</sup>000v#H

@@##C@@\@@@##v@xAA¤jY@y@13@R#@@}@@#r@H@@@>J\$/Q@oVM@@TP@#§@#h@M@ @@O##I>@@s@H@<\$@@fk@@7@p@PZc@#s@

 $\mathbf{\hat{e}}$ q $\mathbf{\hat{e}}$ [hê $\mathbf{\hat{e}}$ e] JêewêêêêPêSêê&ê\$\$#e\\$\| **OÛÛWÛOÒÛ#ÛÛ"#** 

**□◆◆**~{#ft@@##f]{y@@9@@X@5`@%T@o#@>\*@#by@x"@@4@@#@#@@#@o#@I@@@J#\@fD

 $\mathbf{\hat{C}}$ TÔV(FÔ00000000GÔOD2gÔ'X#¤ÔÔ1PÔ0000C#SN~\*ÔÔ(19BÔ0%t7^Ô\_Ô#ÔOÔ#!  $\sqrt{?}$ 000#T00##050#00, DOfFo-FI='#u000=000R00#\$##003\_00##0{Xi **OOOQY3r#i0**  $\hat{\mathbf{v}}$ u

**@R@@@\@@xr@v@@@T@p@&v@@;{q@w#:K%@@^@n@S%#@}#@@Ii@@@i@S@U@P@1@p@djG@@@@#@c@/@** 

jA**0U0#0¤�&0F00**N##1**0'500k)0000?,0 0,0**00Rg\$E<br>Q{i##QQE#o~Q\kNQQQQQ#7N#Q#bQ1C##Q]0QQQ#i,Q;QQQQQv#łQ1Q5QQQQQ#Q{<br>QQ~hQpQQQSQQQyQTYQ4-H9dQ\$#Q#QbQ`QQnQ\Q~x2QTw#8r%#oQQQbQ;WQQ(#;RQQ.T\vQnY¤m¤#QQQdQQ<br>**¤��Eh//|QQxQkQ<QR#Q#Q]RQQQ?** 

*\$##\$\$#\$d\$\$\$\$*P\$#u\$%\$\$6\\$\$#\$f#s3\$p#L\$##}k|p#\$~\$\dN;\$\$\$Q\$#\$\$z##/\$\$N5\$F\$<br>%\$>YU]\$\$:\$\$\$#\$8sp\$\$\$1\_\$##\_\$\$<sub>P</sub>\$\$V,\$\$\$(M2\$\$##\$n\$\$w#2#\$G\$4.\$#\$C\$J\$<br>%\$\$#o\$1\${\$#\$\$q\$U\$g\$\$#\$^v\$\$\$J\$J\$\$<\$.>\$.V\$^\$T#/\$\#\$4\$#\$#W#\$/x#\$c'(

@2bZP\_#@9@P@[u@\$@@#w@@3ji?#@@@#@0n@X@Qy@4@y@#@#@-@N@?#@@k@#! IŨ#ŮŶ;Ô#Ŷj#wt1C#Ô<tÔ`#Ô#ÔobÔ|ÔòQQÔQÔ}ŎŎoqÔ#Ô#IÔ2EÔ QO ##@b&@@@@@@6\@#@@

 $\hat{Q}$ uộb $\hat{Q}$ # $\hat{Q}$ d $\hat{Q}$ y7 $\hat{Q}$ #2, E\$\_\$@ $\hat{Q}$ } $\hat{Q}$ O $\Delta$ P## $\hat{Q}$ . @ $\hat{Q}$ # $\hat{Q}$ BÔ $\hat{Q}$ Ô $\hat{Q}$ 

**ÛÛSÛÛ#ô"Û\^F8ÛUy?ÛwÛfÛÛÛ#TWÛ#ÛÛx¤ÛOÛÛÛÛ (ÛÛÛ#** 

#©]©+T©#©`©o©©#@Gm©i##bd##@@@zlu@@@Dt1#@6|@{SK

**@s:@@Q17ru@+@hOD@eJU@,@&@@@@#@@@q;@@J@P@O@@@**ήF@`#@qY#@@@#@#@3V@@Jib@k@@@X  $=$ •S.••••ΤΗ uν·•ΠΟD+Ε300,•••••••ΤΗ υν·••ΤΗ υν·••ΤΗ του Η ΟΦΗΤΗ ΔΟΥ ΤΟΥ ΤΗ ΟΥ ΤΗ ΟΥ ΤΗ ΟΥ ΤΗ ΟΥ ΤΗ ΟΥ ΤΗ ΟΥ ΤΗ Ο<br>Φοτ#("90@0bc00{#00020C000uz:ā#00#1#&+/00000\$k00x#^#^#a10000000R+<br>(0Q00Q00<Lω00D\_00000j0ZZ#J00jZj¤kH0#)Z0030000 #e010u00^q#**¤**0#0#0000>0řS}0^F0&{.0rY|40#Qk**:00**6�\$**¤n0#00.��**0^00I#001Qo0##09\*

 $\hat{\mathbf{Q}}$ rûêê $\texttt{m}$ d) $\hat{\mathbf{Q}}$ lê | êor#"ê Tbxêêê#ê $\hat{\mathbf{Q}}$ kê xê. YT; 2ê\$êq | ê#`jêêê#ê#êê#ê#ê#êêêê **@j@c@@u@@@3@@<sub>p</sub>w\_'<del>@@@</del>A8i@b@@@Fc@@2#@\_N#@#?@}@y@#@Y@-@5'g@@e@tt#1@Q@<sub>p</sub>@\@|**  $\hat{\mathbf{Q}}$   $\hat{\mathbf{Q}}$   $\hat{\mathbf{Q}}$   $+$   $<$   $\hat{\mathbf{Q}}$   $0$   $\hat{\mathbf{Q}}$   $\hat{\mathbf{Q}}$   $\overrightarrow{BQQ}$ ∩�##V**êê#êê#êê#êê**4ê##êê#a#hP**êêFêêê**  $\hat{\bm{\theta}}$ QDQ8Q0<QQ##QQQ0QQQQmQQ#QQQQQ#QQq#QQ#QQ@@QQQ\Z0QeQjQ#QgUQQoQQv#QdQCgQS

00#00#[##0\$~Uл0W#0#00V0=000000p0#W0'09nn00]0U|�&0#;`0∏0q#0I00Cq00WT *ŶI#*ŶL#muŶŶŶŶ#wŶDy#;∏BŶyŶŶ#ŶŶŶŶ<sup></sup>###Kg#G%ŶſŶŶ.*Ŷ*Ÿw@VvNB2mo#ŶŶŶZfŶŶP"FŶ##ŶŶmŶTŶ,ŶŶ! **ÛÛeÛdsû^mû#?tûipû#d@**n d**û#ûûp**3p**ûûvû#@**Ğ2#X**@ûûû`ûû**|e

#@q30@@Daz<FaYG@@@@8>@269#@Z@@a1!.}@@Y@hR@@#{U@#¤]+}@##D|@

 $(\hat{\mathbf{C}} = \mathbf{M}\hat{\mathbf{C}}\hat{\mathbf{C}}$ f $\Box$ 

 $0#800_0L0(-0000)$ 

 $\mathbf{\hat{0}}$  | rû $\mathbf{\hat{0}}$ iû#\*ûûpû $\mathbf{\hat{0}}$ \ûpû%`ûûûû@û#ûI ) (ûû#û

#0S/0#^0>0n000

 $\hat{\mathbf{g}}$ cê\*8êêê#êqêêêê\*3\�#∏êêqêêăc\_Gê>#JMêêQêIê#êê#dêJ\\$ê#ê2|P\_ {%YQ/QBNQFQQxqQFQ%QQQQ`Q`

 $\mathbf{\hat{a}}$  [# $\mathbf{\hat{a}}$  |  $\mathbf{\hat{a}}\mathbf{\hat{a}}\mathbf{\hat{a}}\mathbf{\hat{a}}\mathbf{\hat{a}}\mathbf{\hat{a}}\mathbf{\hat{a}}$ 

#;QQaQFQQ#QQ^QQFQ#QлQ#ztQQ#Q

&@t@L@@@#c@p@@n\*@#c@@@@J|6@3@.#?@[]=qcn@B@@d'iZ#@@^@@@\~@z@KyX'#x%@@|@@:@@@#@%0@@@ **□◆#'000**\$csj9^000qrv0##002>00#0#0G>000000J**J◆◆**e0APt\*#0#5F0X00IP0{0t6#**'0000k0D**#(x3 "@@1Dq@@\_@v@HD@;W@¤#t@1@Q`3%�^@J@#9@m@@#z\$@@O@W@AU</#{@}#3@@@@\$M@//@Y@@@#

**@@@@w@@E@@#@@#6fK[a@,#@x,Áy@1@@@3∏Fv@@h\_#N#@@1|Q.R@@#@Q@@i'@@&@#@#@sb#/@#\_@\$0∏@** 5G0f4#10'##00d1#00H|

@@@EOG@@TE@@@@@@@#@C@V1@L**@@f@<;@@@@**@BC@G#.V#@Ch@#@o#6vp@#Sn@\_B@@@#C@9@Fa@u@S@@@L@ eM1)0^000Cww0FX1v0000#

PÔ}Ô#`#Ôe3-Ô.`Ô#~xÔ.Eu"ÔÔEÔOerh#ÔÔÔÛ[/Ô##ÔtL#:ÔÔ/#E7##:H@Ô9Ô{O<pr#=Ô!m|ÔHTk#Ô#S#q'! @/@@T@e@O'@@Z@\_@#@@8\_@/@@@w@}@@o@@@#zf0@##^";80@@#@M#1@&@z?

00&\0m#0+00In~#fi#0(0j0M\_0]00#\_##00000\\*0W0]03!s0{00u0#00001#0'���G00#\0!

9�I�\$<sub>J</sub>wo{o**Q**Am.#@#~@1@@@Q@k@#@@@O#@`j@@#p@@@@

- $0#0Y0$ -R#%oll $0Z00#0#0#0QZ00U00W0$ ^10#**∏@@0@@;@@**00m**@@#@@**@pvR**@@**m@d
- $\textcircled{1}$ r|# $\textcircled{2}$ # $\textcircled{2}$ El# $\textcircled{2}$ 00m0P00yh00qc0H30#

#C@@@B@A}@#f@9#���8-��\$@@`">q@@@#@@@\$1@@@<sub>B</sub>@@k&@@m#\$@@@1>W\h<br>}V@q<sub>+</sub>#@#@@h@#5@"#v@(@@Zs@=j@`yE@e@@@f@X'@@#@#@@@@dk#@@#@@#@@t#ĩFr@@@´]@)@@z\$@\$@&#g.<br>#@:H#X@@##@@@MH@-@#@#@=###@f@u@=@p/Yc@G@@#8@#@@@fp#@  $\overrightarrow{p}$ SIÔÔÔÔÔ}ÔCBÇÔtNÔyÔÔÔÔÔÔ(ÔNgÔ(ÔÔÔ#ÔĹ;Ô **@t@@@**qorB|@V@t@E@XV@}@}6@#\*Yz@H3#@#@j<sub>n</sub>6fS@@UK@

ÛÛÛRhÛTEÛ+ÛÛÛ, GRÛ; Û∏ÛÛÛn0sÛKÛÛÛ∨aÛÛÛ8{Û¤]000

 $\int$  #00#0.0<900P<0Lq#0 +00

N#}**.0/00**6#0uS**000U0S0K000{0**XS@U

**0000\*9#/YU@(000#j001-\3¤u#00m50z0** 

L@h@@@&@5@@#ii@\_@o@@@@@@pq#@#,@@@oN@8@@@#@@\_/U@@h@@D@@^@#@@x,#J@#@{@)@@u1##@@@@@ wL**00**##4**00\0#&0N0#<***x***}\_0B\_0\000\0e00d<0|,0,0P00K#0+0[0Y00P\$6m10I0000#0** 

QQN#;&QYQQQMQEQQQQ2QQQ#Q-�%:QQQXQQ~\$YQQ`#Q#+QQD[Q#QQZQ07ZtQQp#Q#Q}'Q#oe/

@@N@#@2@@+@@#@@e@@@@\$iW"B)@¤@3@#@K@]EW@#@K@@@3#@@5@\***,@@@=@** 

\_�J#QLQvQQQh&#=F#\_##4QKQQb;fQQE[QQQ#Q\QQQ3QQQQZQQQQ#Q#~pQQQQ#QKB0Q#Q=#QR9QQQ9Q`@0

 $\hat{\mathbf{Q}}<$ 0029000; '\$##m00IOY00C2#0%0#ma0(0#00)0)r00~0000`0|K\_a00Ec0\_0~0{a0~0

g#@Z@>kG@o#5###@!**@@@@@@#@@@@}|@@@@\_@4@s@@@ca@@?\m@#∏@** 

**@[2@@@@,&(^@@@#1n#@v@a"Op@#'HwU@@%c**aM**@z** 

**Û**M\$**ÛÛ∏ÛkÛcÛpÛÛ#** 

Uy#0Ŵ@MNk@@5@@6���*L*@@#@@@~@@,br\_@@@E1#sk@bS@@@#\_Q\@<sub>@</sub>#+\_@gF|

#@@(@###@@@U@@@#n>@#&@@X@@@@?#@JA=~J1#@@ō#@,s#@@<sub>¤</sub>Z@@@@#3)@@q@K##@#qOE#@ZvU@@#=#@@-

f#00#00[10\_f]00gt10v#0X000  $\mathbf{\hat{Q}}\mathbf{\hat{Q}}\# \mathsf{L}\mathbf{\hat{Q}} =$ ; #Q?@Qc>\*QwQ#bF#QQ#sQQQ#\QQ;QyQ1QtQ

Q<#QQQQTQQM#+QQKanQ-6fa�-Ik3QAQmQQQQQ#QQQ?Q##DnQ#Q7Q

%#QQ#I#qqQ#**+QQQKQ(#=q#QQWQPQQQ#<QQYfQBQ#{#QQf** 

©r©Ln#h©#Q#V4©\_©©v@8#©q©©hP#@@#@#@(@@@r@@@@w#@@q@2@∏@@|1P@7@@Y@+<sub>¤</sub>@f#@f@@.#@@c@/  $\mathbf{\hat{Q}} \mathbf{1} \mathbf{\hat{Q}} \# \mathbf{\hat{Q}} \mathbf{\hat{Q}}$ k# $\mathbf{\hat{Q}} \# \mathbf{\hat{Q}} \# \mathbf{\hat{Y}} \mathbf{\hat{Q}} \mathbf{\hat{Q}} \# \mathbf{\hat{Q}} \{ \mathbf{x} \} \mathbf{\hat{Q}} \mathbf{Q}^T \mathbf{\hat{Q}} \mathbf{\hat{Q}} \# \mathbf{K} \mathbf{\hat{Q}} \mathbf{V} \mathbf{C} \#_{\square} \mathbf{\hat{Q}}$ 

@3@"@3{@#r@#@N@@O8t#@{pN@S@7@@\*@@@@d@ 00h00E00 Ŭ500s/0:Y0e0P0Mt0;0.0|"0#0#0#000#B0y0o0|<br>0U00q#000uE30ō0(0#8Î0#x0:00#0000000000#000DGE7b0000# 00o0000#+0R\\  $0\%0\&0\times00=00$ # $\cup$ D $0\#0$ 90300f a00#R#&00##ml A"yŶŶ(Ŷ)#5Ŷ}ŶŶŶŶŮJ-ŶBMV#Ŷ#ŶŶJ/h¤ŶK"ŶŶ  $%$ 000 @/@N@^@p@P`[@Q^#@@&@V@@@!~@@#Vi@##&@;\@k;@@#@G@U"@@>@1t@@ń4@@Ps@

<sub>Ĕ</sub>X¤ÛT8Ô5Û\*I]Û(eg0Ô0⁄3#Û{0TR0ÔW=Ô0|q0Ô[#]Ôx0#@0005#80s0Np#X0x0m00,%00e00.<br>#00z50#B400#0#0B+6KSy0OOB>0't###0E)a000\_00010##M000000000.00w0:0I000y00<00#d0E0ND{  $\pmb{\hat{\theta}\hat{\theta}}\text{m}\pmb{\hat{\theta}}\text{cOn}\text{V}\pmb{\hat{\theta}}\text{c} \left(\pmb{\hat{\theta}\hat{\theta}\hat{\theta}}\pmb{\hat{\theta}}\right) \text{sc}\pmb{\hat{\theta}\hat{\theta}} \left(\pmb{\hat{\theta}}\text{r}\pmb{\hat{\theta}}\right) \text{L}\text{V}\pmb{\hat{\theta}} \left|\vphantom{\pmb{\hat{\theta}}\text{m}}\right. + \pmb{\hat{\theta}}\text{.}\pmb{\hat{\theta}\hat{\theta}}$ 

ÛÛ-ÛCÛ(zÛÛÛ|Û'IT}xKÛ;#ÛÛ\$ÛSM##Û|ÛÛv=K#WÛÛ#;3Û|)Ûm"Û+P;#ÛPÛÛ#/ÛÛ#'ÛÛÛ/U;3Û6<u>##</u>Û^I#>ÛÛ<br>**□◆SÛÛOÛ.rÛÛpÛJÛÛÛ**CÛ2001#0

Û#\*\$QQ\##QQQQQ#y`#Q{\_Q¦BQQQyQQQQ1Q#QQQw(7QQQQ#QqQQQ2QQQQ2QQQX3#W��#Q#M^o<br>□CiLQ#Q,QQ%QQ'R#QƏQQQ&uQQQQMQ>Q42Q@QQ#PQW\_#Q1Q{Qv#gQQQ#QwQqQ#V3Q"Qb{irQQ\Q-0b0100Va00<00J00-0Ua#0000000 0##v0DR"OD0m\* 006me00X00R490-P0S00 0!000-**T40; N000x00A0003%0 i 0X** #wQ\*Q\$QUQQO@4QkQQ"QK^#[]MQ#k6ZP7<br>QL#Q#UQT\$#rH#Q8QQD#xQD#Q  $\theta$ /g0L%d#00\*00100N00F00h#|/o#090x0~q0I2#Z0gO0<br>0##w0t0\*0sGa#000\$#00#FS0080|U#~0Wk`0o0##0{05}**=000000000**0Ā)

m0r/#Dy#10000`6000?00zC00xZ\$#T006-0s0I>0"0)U20b00`00#F0D#00d00w1?R  $0j0=00L \times 1010+10 \times 0$ JS>#0#30wT00h#000M00\$#10000  $\Box$ "00#0C#z0J0#000:000v#00 001~01000g01#0SI#000#0#s0o`HTtY&0\*#00Xb00=#,000080#jO9A40uT000- $\mathbf{\hat{Q}}$ mêr#êêw0ê#êqwêêê#êêaê\_ê}ê $\mathbf{\hat{V}}$ ê#êêê|ê@{êêê#ê7?##\*\_Ľ#ê¤#(êH93%êê $\Box$ ##]pê+{êêêW-9 WP#L0c00b00#0kc000#00 ்#00Q0##00e#00`#08T0000#0<del>u</del>©**+0**u[-XYLcP3p

@@@@P#@Q@/#&cv@@%#@'@@##&@O@d[<del>a</del>@@'Ila@@@Z@O@@@c@n?f@@@@@eO!s@G@@#@j@@S2\@@@\ #Mr[#00]f#00Y:0d00&000m00ch07##U0'0a0000ntCSH#(00#0100xV9s00{Uo%09∏0^0\#> 0Fo@g##c0#`##X00Ib0+0-**D000#0R05[00#00114#0CK#Uh,U00#09KG00F0#0** (10r00#00#0w0N#0\$.0/  $\hat{\mathbf{Q}}$ #PÔvÔz;m>o#ÔzÔNzÔwÔ#FÕqs19#¤#U9;Ô0w`b#ÔÔÔ+E#-Ô3#Ô  $\# \mathbf{0} \# \mathbf{0} \mathbf{0}$  – c+hg=t10]o00B#0#0#00#09#0-p0?00}jh0j#0=#00#5#=C\*0~60000|#0#0Ua0&00uMqe000#\_z.S000#/0

Û@QQ`.wRZ#Q`[#c1Jn\_##QQ`]QQ+QQ#j#QQ�ŭ@#^Qc#Q<br>%KQVKWQQиH#QQM.F@yQW)QQgHF#QQ`]Q>qOhk,##C)Q#\*BQQk0QQ<br>QQQ#QQQJQQQ>AQ"{rQQtr#!Q#Q}5\*Q%Q"##Q#QQ1QQQBQQQ`\\_Q ##0#0000?0?  $\# \widehat{Q}$ [# $\widehat{Q} \widehat{Q} \widehat{Q} \vee \widehat{Q}$ <sub>n</sub> V7 $\widehat{Q} \widehat{Q}$ u $\widehat{Q} \widehat{Q}$ G# $\widehat{Q}$ C> $\widehat{Q}$ b#9 $\widehat{Q}$  1Znr00#yo##j0#0<S#:00n0'¤ō0#\H%00'bt0##'&¤0#@.j00<br>#00\jnT#100V0q00#000:0#>00o#?y#0um00nt00 000?00q-B0Z0#00

 $@{\#}\mathbf{\hat{Q}}\mathfrak{m}\mathtt{i}\mathbf{\hat{Q}}\mathbf{\hat{Q}}\mathbf{\hat{Q}}\mathtt{\#}\mathtt{J}\mathbf{\hat{Q}}\mathtt{\#}\mathtt{\#}\mathbf{\hat{Q}}\mathtt{j}\mathbf{\hat{Q}}\mathtt{\#}\mathtt{C}\mathbf{\hat{Q}}\mathbf{\hat{Q}}\mathtt{Q}\mathbf{\hat{Q}}\mathbf{\hat{Q}}$ 

**@G#b@St@2&#@c##@~F}@+Dn@%:h#K5@7Q@Y@@@@@t@%**й##=712L@Y]@o@P@~  Û(,jI**ÛÛ**8qj`U**Û##Qû**Y2QÛ{TÛÛsÛÛÛg##^QUÛÛsÛÛÛchÛ#JÛ#Nr#QÛ+?KÛ#QÛQÛ1QÛdKÛQÛ#cÛRÛ'"ÛG<br>%]#0,0#[00^0¢C0000001t0T00L#<sup>1</sup>0#[|RK0000¢-000Gz#0\*0000#"|0\$V000

 $\mathbf{\hat{Q}\hat{Q}}^*$ a m $\mathbf{\hat{Q}\hat{Q}}\#_0\mathbf{\hat{Q}}$  ' ` $\mathbf{\hat{Q}k},\mathbf{\hat{Q}}$ '  $\#\mathbf{\hat{Q}\hat{Q}}\#!117\mathbb{S}_1\!\!\!\!\perp$  ( $\mathbf{\hat{Q}\hat{Q}}\!\!\!\!\perp$ ' m $\mathbf{\hat{Q}\hat{Q}\hat{Q}}/ed\mathbf{\hat{Q}}$  ( $\mathbf{\hat{Q}h\hat{Q}}\mathrm{e}\#_0\mathbf{\hat{Q}}$  ( $\mathbf{+\hat{Q}x}$   $\mathrm{CO}\mathbf{\hat{$  $\hat{\mathbf{Q}}$ #~@9B@5@~Y@1.@q@e@@@@n(@^@]Y`#@@@\*@@c@@@%@B@w@;Tz@`N@@@h@#h-000S&&00#M00h030=0+=0#\_000`,0  $\hat{\mathbf{Q}}$ #0#0l0r0++#00.03b60!B/,0{0N00rM $\eta$ 00r#0;#[b`00\*0)00i0#e030i **0]<#0~#GQQ^OOO#ZO#OgQ#O^@rDQxQQ\*#Qk** @R;@@\_p#@soN@@G@@@@#5@@8@N@c=@E@@\$Ls\_K@#@@S@@@@#@@\$:#@#c#@Q3@@#tvq**ê**W**êêê##êzê#+êê#ê**BŭLJ**êê#ê**  $\hat{\mathbf{Q}}$ #d#H1@@JP3@<@#-@IY@d([]E#9@)\_}X#@"#@@@@@,@@8@2\_RWz@@\*\*@Av#j d��v@@@@~s@þ#\  $2|$   $\hat{\mathbf{\Theta}}$ e ¤ "YBÛÛUÛÛÛ#bBKÛÛÛ\ @@#@@@@QA@@#@4\_@#@@@c@J1@@@8#@@@U@@@B@uG#@@7@B@##[}�:*S* 6\_005'#000k0o1+"#00Ze00=0\_B���9##00ko#0c0##0,#0<sup>}</sup>0\_\*k0Q06000000000  $\mathbf{\hat{p}}$ #00  $\mathbf{\hat{Q}}\mathbf{\hat{Q}}\mathbf{\hat{Q}}$ " $\mathbf{\hat{Q}}\mathbf{\hat{Q}}\mathbf{\hat{Q}}$ t\ $\mathbf{\hat{Q}}\mathbf{H}\mathbf{x}\mathbf{n}\mathbf{\hat{S}}\mathbf{0}\mathbf{\hat{Q}}\mathbf{\hat{Q}}_{\mathrm{h}}\mathbf{\hat{Q}}\mathbf{1}-\mathbf{\hat{Q}}\mathbf{\hat{Q}}\mathbf{M}$ ( $\mathbf{\hat{Q}}\mathbf{1}\mathbf{\%}\mathbf{\%}\mathbf{\hat{Q}}\mathbf{\hat{Q}}\mathbf{H}\mathbf{\hat{Q}}\mathbf{p}\mathbf{\hat{Q}}$ ; t

 $@#{00000$ 

FŶ`\`@U@Df\$@@@R@HJ@v#d0q#`bp@>@@@GR@@@SxxZC\_@N@Лo@###\_@yOO@t#@#CK[7@d@v@#@@V@I`@@@@<sub>¤</sub>#<br>@};@TO@A@#/@@@@w#@w1@q@h@!+1@@O@5\@9B#JmV/@H@&;@#@[@@@"#-K@`@@a@-XD5e@@@@5q@[<br>w@@w{\$@\_Fu@#
**@Zf@@.@U@@@G#@q#Q>V@D@"b@@o@@]e@m@2@3j4)@@#5CeTgTd#@o@R#+ЛK@C?@p:5@@x** Ĭ#Y##Y@rqśmM@@@o@w@@1@}@@@#@^J@@L#@s@#@@@%@@\_@@qVi@k@!  $\bm{0}$ 0#c $\bm{0}^{\mathsf{T}}$  $\bm{\hat{\Phi}}$ c300t\_e00)0000#00t00t00 $\kappa$ 0,0#00 600k0+0( 0000#0000800000? LUfR@#Z@@8D@#Ss@+@@@b@D@@@@@+@@@##@m@@@@#@@]@@1@#@Y@@b@@!@o<[@%\@@ *Ŷ#*000\_000##@}ruXPM#m{NQ<br>^?0#RN30(/H500Cv#Z0.0000}0s0SJ0~0F0#+W00r;00700##`0\_J`##C#9#}¤v0cc0v

<sub>)</sub>�nyd#**ûûû**p.[**@=@@m@\[v@d@@@@@"@x\_@#**9!#S^**@@@\;@@s@**Ac@j4¤@7C@@r##@dNd@

**ÛÛ**p&**ÛÛÛ7ÛÛÛ~ÛÛf-Ô1K#ÛÛÛ4ÍVÛÛT#ÛÛ|#wÛ#\$ÛV>ÛÛ#ÛÛCG<br><b>Û~j/Ô#Ûûû^Ûq#Û^^j** 

**ÛÛÛ#ÛÛ**kq#@**ÛÛQÛLÛ**?#fO**ÛÛÛ<sub>¤</sub> �FÛÛÛÛ^ïwnÛÛWSÛ**5 P**ČČČ<del>ČČC</del>V**#DČ#QČC#Ď#ZČČ**~ČČCrČČBQCO**##`*\$*TQ/&ZČRjČHČs&CfĒČČCBQČMCC}ytdQyC##QCC#QCy#|<br>C8QCZG\Cr#\Q@C<#CCQ#;Q/QCL1QQH1###IQ]QeQkQQkQx#pQA|QQ 00\*1#0#6#0100#00#00500#1V#k0k0#0#0c00|"0;0#,#S7u00,b700e0#0F0#0nZ00(\*}o0P00(00307?;  $*$ +0Z0#/V0Of0#,0000;0VUv>0L000\$000#0(I0X0##Z00U62X)

⊺|000z0F6`00p00N0#00Fq0VViz0"0F<0!00000#AMM0d0..000v0o#0\$#\_Y0>00h"0#0000023k00! Ӹ@#, :@I@@R@@@?j#UČ@#f#@#WOb#@V1@w#@@r3@#y`a:@@;@\_0@t@@p\

 $Q < N + QQQ$ , QQhQQ $I$ {(%QQ, QQA#MQQQd'QJQQsQk=

@@Y@@@@@dG@ak'4@@PeL@#@##I@@P@{}@@5&@#weG@###@@c@Z@j@@#N9@h@7@n@@+I#PH7@@#@c@@@#@D e30#^WQQQtQ!A'\QQQ<fQQQQQmQWQQQ!zQPZ]#|"#Q^hQ\$QQ#QxQQJQag##QG/Q\*\_QZQQ)Q#Q#QQQQ **ÛÛ@QÛkâÛÛÛ@=ÛÛÛUÛk\t#ÛÛÛ;6ÛÛ+Y#Û** 

**エユ#u#@@#@#@@G@#@#@#9K}@#@@e#@@#@e\*@t@v@#4;@#@¤~@wX@3@P@?** 

@#@#@7#@@^##n@a1@@<sub>¤</sub>8@)<sub>1</sub>#As@#@J@i@q@O\_1V@@%@]#%u@j@@

#0000Wq.0\_M0aHe\$[01##L0H\*0#<&0N0#0#E0#0X\*0#q0:0!00∏0=00010T#o0#0-

f#@Z@@r5@i@@L@#@@1@o@(`n6##@#@I@@1@#∏@S^@@\@@#@@tM@"�SW@@BJ@

@#@K#}f1@@`#@hY�J@#@@BH@##@@V@@@H#@@@J@V0&@@#@f@[@Kr@S#\*@@&@c;deD|I@@@#L@v\_X.@` %@<,@#)#2#q@@@`@##X@C]LGj\@y@MM@###]@<br>@@P@G@s@@1@@}@}@9@@@@J4#r@#1@G@4##@@9@@@#@^@@HsX@@Z1@L@@e#NN  $\hat{\mathbf{0}}\hat{\mathbf{0}}\hat{\mathbf{0}}\hat{\mathbf{0}}\hat{\mathbf{0}}\hat{\mathbf{0}}\hat{\mathbf{0}}\hat{\mathbf{0}}\hat{\mathbf{0}}\hat{\mathbf{0}}\hat{\mathbf{0}}\hat{\mathbf{0}}+\mu\mathbf{0}\mathbf{0}\mathbf{0}^{T}+\mathbf{0}\mathbf{0}\mathbf{0}^{T}+\mathbf{0}\mathbf{0}\mathbf{0}^{T}+\mathbf{0}\mathbf{0}\mathbf{0}^{T}+\mathbf{0}\mathbf{0}^{T}+\mathbf{0}\mathbf{0}^{T}+\mathbf{0}\mathbf{0}^{T}+\mathbf{$ 

**□◆□©□N©** 70300000P0h0000vCK,#00**D000D0.0**00n#0#0n00eE#Q\0

*00*#\00#U0#0mkf^j�w0,00Ŕ<del>\_</del>!f #70s00{\U\$eE00\00#0F0X0t0^#0#<br>0\_#0xk00#z0q0.#5r2z0'0w0000\_p0)000090#0FI\_0~#00Sve&00050^#<sub>p</sub><br>0H0d#000&g#0#q**^T**0Y51t0#00#0}�#ù0g[#07HRW#06000=0##&#0

@@@@O;p@@h@>@#Ü@@@@9q#@<del>u@u</del>@<#(@Z@@#I)@#@#@@F@wp@@~@\_wk@R~f9@J@@L@@#~@%;#)M@H **DECORDED TO A STREET ASSESS**  $\widetilde{\mathcal{L}}$ eğûûû $\widehat{\mathcal{R}} + \widehat{\mathcal{L}} \widehat{\mathcal{R}}$ yû $\#\mathcal{N}$  [  $j\#\mathbb{1}$  [  $\widehat{\mathcal{R}} < \widehat{\mathcal{R}}$ w90#Roon@Dubs#0 | @@@R@XG@>>>]>@@@w<del>@@</del>@#Crf@j#@@lgb@r@@#`\*@g3@[PG@71p@#@@e#'@@H#@@@@w@@#G@4@@@b@@h  $$00#000#0 k00#0 + 00#00$   $$00$   $$00 - + ~$ }s0#<h#070#M0v00h[]000#z0<sup>T</sup>0\*#q00B00#c=50DG0000\_)#y01j0m#0K000#00a#\_B00^0

##h#QQ1#Q#QQcQQQ#Q#QQ7QQGQ#;Q2mQa�#Q#Q0 ~#Q#Q. %G**ÛÛÛÛCÛÛ**EQ**ÛÛ**##L(FG**ÛÛ**A#**Û]Û6ÛÛÛÛ#ÛQ#ÛTÛBdÛÛ#Û** 

7TÛÛ6##00#00#Q0r0}0#Q#0#,#0 \_>�L0p,0f0#u\_0y#}D#F0h##=0G0#VQE000P%y00w<br>x##nN[0e000\$0#000#0b0{0dav#0]#04#p0#;0#040d0#0'00/{7?<br>0#]00#\_00#00#0U0#\*000}0000##o010j##\_00u000#v0000E000000>�U0pw]0e0`00#,<br>0#0000):0

@@w@@@@@@~@v##/@#@z@7#@@@#@\*oad@#'6#3@\_@##@@@:@s##@3~@i@K6"#@@@@<@VCZL@1¤@@@h@|<br>@@@M@"aN@)@3V@[`:@d6#(gT4@@#GGJ#`G\*@k#@@Y@eP#n&@@f@j0@#ODAo[@@@io^#@-#@@U@@@!\<br>@@@v@@;gG#J@%I#@#@@\$m`>|x@@¤#@z@#@¤k@E@R2@#@@#@#@/O@@T@S@

ŶŶ#ŶŶ^Ŷ¤]OŶZI#ŶŶŶ:jcIŶXŶ~Ŷ#Ŷ9Ŷ1Ŷ.#Ŷ[PŶe#ŶŶWŶŶ#Ŷ)5ŶŶ#ŶŶ#pŶŶ<\ŶŶQAG#5S#ge#Df-Ŷ!<br>ŶŶuŶŶŶ#

2\_0P0#f#e0`\_!q0ay0!00BB0000\_000\_#00700UN0000[000000U000ZI~000#\_G0#"rs^0dt<br>%080wM00)okoI0y00Do���]}0#1#>I00W5mF#c0Y0o000000j00070##>h0#a00#<br>0##000#0mD000#0#0#0s#0#xz\_s#0#ot/00-0n0yr)0#00H<sub>2</sub>\*0r000c#0M0=G#0%#0[v6[]\_00%0000## -80[M000%M1#`=000/0#U%0qnd0#0@##0#\_#rV008#60000u~0#WG#0004 ]HhQQ}Q#9QQQejQMQQ

**@#b@#@Y@@@@@@\!.@R@@@P#|@%@**6#@#rw@[@@<del>q@@+#</del>@@y#q/@a]h9@{@@#2w@\_@

#@@M@UF@2 ?x##L@rm#@@@#V:@m@@@w@O&@@#@#^@##\*#Ђ@I#@o@gn@&.@o[sU#@o@#nV@y@|<br>Ht#y@@6vt#@g)z@@@@@\$7d@@@@X@@#@p@@x@w@@7@uL!@@|@@@#@kT@hOS<{w#@w)@@c@;#I6.=@'Qg@-<br>@2@@)\`v#@@#@Z1#@@b@@#@r@@4ZY7@#@G#@k@@|f#@@c

mw@vD@z}@(N@@@@#@@@@@@d@g@.@Z@#@#@#@t@@)@@¤Ì1w#|@@@@s@k@2@@#@w@7@@@@\_@&@G;HQK@#@#Y<br>LW@@#4

 $00000202003 - 0010r$  w#0o100000"#00o#10 }Z@#@Q@@\$6@@QJ@@@`@%@R3######@@tq@@@i@@#<sub>¤</sub>3@#O@4@:#h#x93#\*f#@#@#@#@@@~<del>@#\_@@</del><br>%@\*t@K@C@1@@@<sub>¤</sub>@@<sub>@</sub>g@@~|k.@1@@Vu@B@\*@\@@O#\C@4@**\@!@@+@**,OQ@@  $Q$ J#QrQ<FQQJt a}Q4##QQQQUQ#wQQdQ#QQy#QQ#ūdQIQHQQáQQQQ###\$##4#Q

#@@@8@@FFG@K@@>@#@@>^@w\_#I@@@@K@@+@@1@t@@:L[@\$@@#9¤\@\$Hu@X@@{@XWiX@O@u**@@** %, Gj0000a&{"h0#cXbfQF0Wr0#!c001#00#T#u00000@|01W#'00"

4WQOQFQI.QQg#QbQQQ,Q\$\*QQQQQQ/zQ;Q.x\*aQu#%Q}QdQ33#J#1QsQCwQQpT\*QQu#YQQ#QQQ0#QqQoQ AB@@#@#@@@#2;rC#@@[#@@@s@hde;y@w@#@Yv#c@~nln@r@Y@A@@e@@@#\*\_P@#@#@@e@7"s\_ @^#h@@#@T@r@s@@y@@~@@@@j`x@@h@@#@|@¤@@RN#S@S7R@űmD@q^@\*@0@~4?

 $\mathbf{\hat{Q}}\mathbf{\hat{Q}}\mathbf{\hat{Q}}\mathbf{\hat{Q}}\mathbf{\hat{Q}}\mathbf{\hat{Q}}\mathbf{\hat{Q}}\mathbf{Q}$ ufz{ $\mathbf{\hat{Q}}_\Box$ Hd $\mathbf{\hat{Q}}_\neg$ O $\mathbf{\hat{Q}}$ p $\mathbf{\hat{T}}$ jz# $\mathbf{\hat{Q}}\mathbf{\hat{Q}}\mathbf{\hat{Q}}\mathbf{\hat{Q}}\mathbf{\hat{Q}}\mathbf{\hat{Q}}\mathbf{\hat{Q}}\mathbf{\hat{Q}}\mathbf{\hat{Q}}\mathbf{Q}$ m  $\Box$  $\mathbf{\hat{Q}}\mathbf{\hat{Q}}$ ŶŨ!Ũ#ŨŎŨĬŨŨŨŨĿ|K?ŨŎ<br>[ÔNŨ#XÔŨĐŨĬŨŨĠĿŎĿŖŶŎĬS=**Ŏ\_ŎŎ**\ŎŨĦŨŨŎ}ŨŨŎ&Ũ#Ũ}Ũ#Q\$ŨŎ@Ŏ#ŨŨŎŎŊŎŎX{]~{?ÔÔJ\*ÔÔ<sub>¤</sub>}<br>[ÔNŨ#XÔŨBŨĬŎG#OO<del>u</del>�IS=**Ō\_**ŎŎ\ŎŨ#LŎÔqbÔ9m0\*##aÔŎŎŎx\/wOOSO#OŎŌĊŎŎŎRÔQ=<1LÔ**G**~`t#  $\bar{?}$ 0) ] 7

00]`q!0`000w0~~~@N000k0000x0^0##v0`,00#=0nj0+cjv&0;=00^07J430'6#,00|<br>hw0#b00050H4#B¤#**.000** 

0##0\#;#09>h00s.00YM30#BO0M<|00Gv02o#R#T<0#00Ei0000h>20&}`6009��ح0jl0#C=sjs#00c0?<br>چ��:B0w00w0a]0#0mnW00!`00w#p.0`\_0#0□300j020006J000##0000ri0I0020Z0#q00M0a0u^000<br>0^0T#0n2Z00;0000

**0(0000800#d0pr0#0E00CÝYn000P00I0m000T00i#L000#r<0J#0t0#J00#0?46Xd!** @@Y@@#@3#@@#\*@6J#@@#@HJ@#**=@@]|qQv@#@@@X#B@**  $-$ #0I018000?.0z00#0Z#%00#~#f;0}80|00 **@@#@@**DP/RP)@#@B#@'@Y@TD@@"∏@/@m#@@!#@#@#}@?

@@@@r1@Dw6@p@c@#@@\_@U@t@@~@uAF@Y@a\@H?@!@B@@!7#D@8@¤7)Nu@@#@@@∏ M**Û{Û**p@0#‡4**Ûp@07QQQ1QQzQthP¤agQQQQ@#EN\$\$@#**W7**Q#+?QQ;OQQQhQQ|** UŶvVÔ#Q]d#gIgÔbÔ#ÔEÔÔH#ÔÔ7#{ŎÔÔ#ÔÔtÔ,Z4='sÔ

#@@Bo@#@1C@@d\@\_w@@##I,@@%@/1v@@tox@f@@c@@@"Mi@@z@4@#+@7@@f:@@@^@o@~2ä@@@\  $\mathbf{\hat{V}}(\mathbf{\hat{V}} \times \mathbf{\hat{V}} \mathbf{\hat{Q}} \mathbf{\hat{Q}} \cap \mathbf{S} \mathbf{\hat{Q}})$ M $\mathbf{\hat{V}} \mathbf{\hat{Q}} \mathbf{\hat{Q}} \mathbf{\hat{Q}} \mathbf{\hat{Q}} + \mathbf{\hat{Q}} \mathbf{\hat{Q}} \mathbf{\hat{Q}}$ M $\mathbf{\hat{Q}} \mathbf{\hat{Q}} \mathbf{\hat{Q}} \mathbf{\hat{Q}}$ M $\mathbf{\hat{Q}} \mathbf{\hat{Q}} \mathbf{\hat{Q}} \mathbf{\hat{Q}}$ 

**00100\*0:F`J0**a10##(6##00T}01E0#07\W>#f#0n0A00KTAm0#0<0#000#00\0c400#0w000dCw\*\$0I0<sub>a</sub>� IQ/Q\*##Q'OcQ/#**'QQQwQQ[QQ#**nN**|QQ,QQ**Au]TQs#Q<#QN-dQYQQz(QQQ!(qQ-Q)�,��1}#��#U **』∏#@@`@#@@Q4@`OW@>##@^@H@`@^@**Cd@P@xdt@@+@:#@@@=T#V"@@#eC@@7@C@@@[@|@|##r@@&1#@ A�(#!]00K00106u00\_o0d0#4#∏#K0#<del>d@</del>��)#:æ9"f�=H#MP#[)�#k����@0BB000-0d]00∏ @#Q1QM@KQwQQv#Q#Q4=Q#~(QQF~QQ(cQQQ&aEAQ{#QQq##Q#&>QQQ`\M##Q

#<#**0\_0K0w0ty00Iw40|z0QB600800]]}00e0**C/**0R0003\_01**P#%**\_000oD00zv00000v0`0#0w000#0**#y! &#**QQ~Q**CI\**QQ1Qj#QQQaQQQ^QSQ**@D~@<t9**Q)FQ1QQ**pQQ}QQ1Q&Q5QQQZ6=QDQQra}QQ/QQJ#k C@{@<del>a@@</del>L9D@X@@@@HBO@@<9#@#s@\*#@@@<@i#||@7@@2@{#@#@d|#@YP@")@@"4s,@9@@O@"\ **ŶŶŎ**ĊDe^T**Ŷ**O#**ŶŶŶŶ** Ŷ4Ŷz?KŶŶhŶvŶŶ~Ŷ1ŶF#^t#ŶŶŶ¤Ŷ¤Ŷ¤ŶŸŶ#ŶV#ŶEŶ@ŎFp#ŶvŶOŶŶ}]ŶSŶ##;  $_{\Box}$ ���DQFQQm8bQQK##Q#pQgQ5=Q@QQ#7Q"QSQ#Q##QQ#gl \g@**QQQQQ**2¤**QQQ**G#**Q**5#?QQ#s#iq/5QAQQQQ#QQ\QGY#\QX{#QQz\$Q<Q\QQQQ! #G@@rNµ@#@@@'6@@@@@#@@9@@12@/#@#@@@n@t@uD@n-&B@}@#1@<del>u</del>@~@|@@@v@J@G|@@#@)##d@a/ #Q\$QMQnpQRtQQQ\_#QQZQ\$QQQQ#\*KQQ)Q^QQ#QW'hQQQ#uQ

## **QDQQ**

@@5#;t#b@@#@'t##@66w#@S@@@\*/yrIQH@\*@@@@@yE#/jF!#@@@@+7\*@@  $\mathbf{\hat{Q}\hat{Q}}\# \mathbf{\hat{Q}}\in \mathbf{\hat{Q}}\# \mathbf{G}\mathbf{\hat{Q}\hat{Q}\hat{Q}}<\# \# \mathbf{\hat{Q}}\mathbf{O}\mathbf{\hat{Q}}\setminus \mathbf{\hat{Q}\hat{Q}}\# \mathbf{\hat{Q}\hat{Q}}$  )  $\mathbf{H}\mathbf{\hat{1}\hat{Q}\hat{H}}\# \mathbf{L}\mathbf{\hat{Q}\hat{O}}\# \mathbf{\hat{Q}\hat{S}\hat{Q}\hat{Q}\hat{Q}}\# \mathbf{\hat{I}}$  )  $\mathbf{Z}\mathbf{\hat{Q}}<\mathbf{\hat{Q}}\%$ 

ÔV#LÔÔ##¤QoÔÔRÔSÔF#Ô#Ô':wV##ÔRÔzÔÔkÔ<br>Ô#QÔ#QÔ@Q=ffQÔ##Q/QQÔQRÔ4#QÔZÔ#Q~Ô>[{#QÔ#JÔ\_ÔXgsÔÔ¤"

ŶŶuNNEtŶŶI\_l#Ŷ]ŶŶŶŶŶŴufŶ#:#W#ŶOŶzŶDwuŶŶHŶŶŴYIŶ∏ @M@Nb@@#@@@#i#PU#@@@@R/@#@y%\_@@@#H?S@bŭ~@@@]<br>#o@Kf@@w@@L@@:r@@E#B@@E\*@^ĕ@=@@ņA@@I'@8%5#x@b@@@@@QY@@|B°@@@ 00.qn0005v0dt-0#0Jn007T-0H00#Y0u0J"00#000#0#0c-0vii= #T#050Q~000d00f0F0

**ŶŶ**&Ŷ(**Ŷ>ŶFŶ+#ŶŶ#.q3SŶŶŭ5ŶŶŶ#ŶŶŶſŶ#ŶŶŶ!Ŷ}#ŶŶ\*ŶH6ŶŶ**X>kI**ŶŶŶ**WD##**ŶŶ+ŶŶ\$Ŷ`Ŷ-KŶ**<br>%O**ŶŶŶq#ŶŶd>ŶhŶ:Ŷ]ŶŶFFp#ŶĐŶ#\~ŶGŶŶŶ**XYW\$TŶ##dzH#Ŷ#¢)#o Ŷ<br>**¤���#¤��#**rŶQ#**ŶſŶ**Q*Q*ŶUŶ6#(8)Ŷ\$ŶŶ^X#ŶŶXŶ#>Ŷ1ŶŶUŶ#Ŷ1ŶŶC^\_Ŷ#L=iŶj#<br><sub>Y</sub>�sŶŕØxŬŶŶŶĶŶ@:

ŶEyHsŶ"`ŶŶŶ1#@#|u1ŶJ#~Y#@sŶŶ@1#@H#@\_@@@?@@#@9@@u@Q@/<br>@#8f@@@@H@@#M@@#@\*#@#@@@@K@Dj@@](7@Z@@P@#@{@@e@è@U@@R@@@z@#6À@B@@2P@[E@@@#SG@H#@@

 $9(0#b#0P?0J0T000x000000#$ 

**Û#ÛÛ#\_ÛÛ**¤@Qa`|**Û#ÛÛF#Û}ÛÛ?#Û#dÛÛ2 L#ÛxÛ&ÛuÛ-**<br>WQV~**ÛÛ#ÛÛ+ÛÛ4#ÛÛc>.WÛÛA#Û.ÛnÛÛO#ÛÛÛÛ**2q#ts**ÛÛ**gÛqu<br>BÛ7#**ÛZÛ}#Ô4ÛÛÛÛ**I

@@@{4@#@jq@@T@@}@;?@@h#@@@@@#@@@@n@"j#Y@?dc@1@@@@@@@#@#@\_f Ĩ��#00#BfF##00030L30`G000##"#000v#6000#000#Q00Z##0tB;005#00:e0UR000Xq0(0#

>@@@#aWe@SJo@8@@4#@VDX**'@]@@@hh@@@@@#f@@'@**e#@'#3\_@m@@6#9##@**'@@kE@T#@c##@v@@s@@@** %QQQ#QQQQUQQQ{=Q^Q#QQ##Q\*QQE#QQ##9?QQOQQQLTQ#TQO\_}\*.YQQm`QQ#jQQ8QIQQ\<br>Q\$RTQQ#XQQQ#~QGQkQHQ#GQQQ~%q~¤Q  $0.64000000(-, 0.075000000000000000)$ 

ÛÛ#7Û\*.]ÛC1a.00Io#c0 0\_0Ao+0eu0Ç000p'00#0H00X0#00#[0017oo00;0#00@:0\0000y00#v|<br>fP0<0z0T0#00=00q#>0;0~0f#*, ���*@p~<br>00|#SS0{#0vJ#0700]0ge'xe#90000>|0Jw00#0J00>0X#n0#00QW-0r# 0B00U0(!}0#0p0#0U0#{00o

I)j#**0#000w0<sub>¤</sub> "0##0**<br>**0\_0#)}X###a000 \$} 0***00* **=df#0** 

#`000o#000[o0#X}@:0]0^0p000L000#\30K00<Ŕ000x0#8#1#0ft0f00000=0w000#**0+0+0**\*<br><sub>Ċ</sub>#00r0]N0#000900#61#0& fv000oč0;00<sub>,</sub>[00G#ePV^FQ000

#ÛÛÛ|<br>ĔpSS**ÛRÛ**Oh**Û=**94x#**Û!Û#ÛÛ** 

 $\# \mathbf{\hat{Q}} \mathbf{\hat{Q}} ? \mathtt{O} \# \mathtt{C} \mathbf{\hat{Q}} \mathbf{\hat{Q}} \mathtt{X} - \mathbf{\hat{Q}} \mathbf{\hat{Q}} \mathbf{\hat{Q}} \mathbf{\hat{Q}} \mathbf{m} \mathbf{\hat{Q}} \mathbf{\hat{Q}} \mathtt{Q} \mathbf{\hat{Q}} \# <$ S00ia#7 0\_@2#0 **QQ**  $\check{4}$ \$0 WRÔiÔ'ÔÔ#0-Ô]kÔÔÔÔc\_EÔ=)-8Ô=Ôn#HKÖdw#ÔÔ#ÔÔcÔ1Ô#Ôu2IÔ

 $@$ ###=##q©Ŗ##@@c©= 00h#00#00600k000YIH0]#~yw 0#000#N#0(h000D]#M000A0Y0#4Ü00\$0K@#+b00L0c+#0Fe0{Idd#00vK 

!|�#e@>@@J@#@@d�>@@w@t@@@!@#q6L@@@1@\@<br>#@@3|@##@```@#K#@@#>¤&r#@@|@%&@@
d9#\<del>^</del>#]X?@g@@KV@bE@1@@#@:@@w@U@<sub>s</sub>^^\$\$@.o@#@'@)ĕ@#@@@@#@@Q@E#5A&#@6#@#,x2k@B@@\  $\overbrace{0}$ RH3QQ<sub>D</sub> $\bigcirc$ Q $\bigcirc$ Q $\bigcirc$ 4Q###QQ+e|0QQQQ?QU<L##d#QQ2QQQQQQ9Q w0m#\$0200H70H00t@00K]00`k0{0#0c0)0:00\_r0#00\_00L0u7%agR000200\$0000066G 5#y#04000f#&00000q07000C0TK

m0rG0#0W\_00B<{000000d;"012000001ylm\_0sJ00[\_00,0Snwa000#Li0[0Z=g0=0D00t0GP{0J#000q\_<br>&0UA000L0^(0x0c0#R003#M000�a0900###00}õc0#&00\_�i00q00<0c0&W0#0m00fki0

 $0.0004$ q $0.50 + * 0.6000 + 0.400 < 0.010$ .  $0.000000 + A.8$  r40F#0F0#�0#&0|#bb1#8Z0/\_oo**\_000**dN\$0v**\_000**0000)wtt0/0T=00|<br>1000v&0j&0|#0T0#[q&bj0#0q0#0\_r##\_<sub>9</sub>B0Z!0]00 000000fu70#D00Y000cx000\0#0\<br>00000t0bu%#.<sub>`</sub>|m0#[]0vd#\$pv%01#0x

#M.m@1@#@@Ht@c@##@F9N@e!@g@#<sub>¤</sub>L#\_@61@@@P#@@ğ#Y@]/<br>@\_@@@)#@@K@@##@#@@@t&#@f{#@#@@@T@#@,~@{@@8@@6C@#OH@9=t@@@2@#@#r@@@^<@7@##@##@J@+@@#<br>#@b@#4@@2k@#@A@sB@?J<sub>¤</sub>f@@#G@=^@@#@}@@#@D@>@<br>4@wt#vz@@,w@#t<sub>D</sub>Co #<<#@y@#@#@@#@4@@<br>4@wt

## ÛÛÛ

@####@@##@LtXJ#@@@#H@.@6@\$f@q#@5'@#@#@x@\_@%@'@/:cX@@p=#~x@"@#@a\@#@<@@@bc@#@'E<br>@@#@3##v#y@d(@@@'O

@@o@C@G@/@/;m@@#J@"f#d#b#@.@@G@s@@H@@@}@@"@@7ph\$@@#@1@+@@NH@LqW#d]j@y5 #@\$@@p\$i@@@H@K@\*#@>@@k}@b@Ex@@@O@@.@@#1#'\$@@P@PR@#5@#<sub>P</sub>@@@\_@@@u#@H**@**dz@±∏@@

 $Q+qJQ$ A $Q$ 

 $\#\mathbf{Q}$ d` $\mathbf{Q}$ ## $\mathbf{Q}$ )d#r  $\texttt{in}\texttt{?}\widehat{\boldsymbol{v}}\texttt{#}\widehat{\boldsymbol{v}}\widehat{\boldsymbol{v}}\widehat{\boldsymbol{v}}\texttt{#}: \widehat{\boldsymbol{v}}\widehat{\boldsymbol{v}}\texttt{S}\widehat{\boldsymbol{v}}\texttt{ }|\widehat{\boldsymbol{v}}\widehat{\boldsymbol{v}}\texttt{#}$ 

%t#t5b0#zD##0##f0#0#{00N

 $\#m\hat{Q}$ fû5>amû#û#û###Scû

 $QZ$ 50#0#0#0\*H00#1/1\$#0'00#00Dt000{+000##G00\_#0#.00i#]500+]0Qf0(Xq00B0|

xUr@@R>q0#@KOQoJ6@#@s@@n@F@#Éo@4t@`@@J]^@NyT@@p@5/

**@xec@S@Bv@@zT@@@y@ŧ^lo@#G¤@G@o@@#@@d@{:M#@@#@@L@6Hr@@@T@>@@@@**  $\mathbf{Q} = \mathbf{Q} + \mathbf{Q}$ ]PP⊕:..a+0#0{G F]0A^D00#^{@}{D{+}}^{^{9}}^{\}}}

#\_te~#@@rj@'@@#Ew@b@T>#+@k>#@@O<del>q@</del>t@B#K@f>@@@@#a\_#\@q#@\*]#@\_pp@T@@`@@D]q|

40#y0**¤�4Q0, 0**J4\_IQ6, 0#bQQ#QbQEQ/QQQV:Q?&^'QeZ;QQ##QQQQ#QC#**¤**��∏QoQcoLaQ-Q?QQQQQQQ>\_ %S**0#0#QQe#Q@#Q<del>u</del>QT**UQ[u��+Q?uQQ\*#J"Q#QTQQQQ`QQ\;TQ-(Qm#Q

%B**ÛÛÛ**j8**0**###**0^Q0O0#QQoQGqQQQQ**#J`VYQ#QAP#Q\_0#∏QHQ#HQQjku����"QtQ1QQ`#QKJQ2!##Q4QQN 5#<sub>c</sub>9@#@#@@Qk@@|M:o@j\*XGi@au@@?@@@F\*#@

Û&?g#Û#<sub>Ů</sub>#ÛÛrxOcÛ:Û<del>a</del> )ÛÛVÛÛ\*Ûv{ÛÛ!Û^Û#ÛeÛ/Û-ÛE%ĪÛÛ0ÛÛ##K[ÛÉzÛ#ÛBQÛ<ÛÛÛÛ@Û#Û:W#ÛoДÛÛ L@@@#w@CT#4,@#!@q#@V@@@bo@dz@o@@@πz@(h¤@@^@#@}@wD8@P@���� 600eDL0#100#0=Z00###Q00#+0#0}WG0Vm=s0000100#O04w!0y+0&n0100?0k00U00#/ &00d00w##0000#3L00h,0b00%00&\$00>i [] tt@@@e@@@@@ughi@JpD@#0@x[@#0@@@T@w@@\_a#ta.@\_G@+##@[@@@6@#@1@@@^@@

#0000{000#[]e#<04>0^b00#;

ŶŶ}Ŷ#ŶŶ.kŶpI#qgŶŶ\*ŶŶ#ŶV#ŶŶN6#ŶY,vŶŶ'ŶŶDjŶJ)Ŷ#u3ACX2#u,r#pX#ŶŶ#ŶŶŶQ-C<br>Ŷ#ī\_ŶeŶŶŶ\_Ŷ+!aŶ#DKŶtШ,Ŷ#ŶŶ#KMcŶŶŶŶ#ŶŶBŶŎŀŨďŶ`ŶŶŶŶĸZŶŶ|

000#0#&70c0-000nN00#OJ0#0E0G<sub>9¤</sub>0##+#0#0#0Ff0a0X0<sub>L</sub>N#Y00#0a000J00\0w%##0#E<br>&ž+r#0#1V00-0|0[0#m0c!0#j000000Vy000000500!03|0rb#0#0s0000vn00.0#e(g02<br><sub>U</sub>#n0p0#000000##p=0K0/-0#00.#00p#y000h#(900E0~0��v0^

 $\hat{\mathbf{V}}$ Ij

1000L0##000#Qir0#7Y##I?b0K#"S0;~00#0\_Z9#<br>0;of,900hQP00#00s\_000#p0#00S0x,000Zn0n00z?HI>00#<br>0E000K0aNi~20Ú^0000)00N0]]#ba#ù0vC#U#0#00(002a�

 $@@q@#^{\wedge}$ 

 $\mathbf{\hat{Q}}[\,9\mathbf{\hat{Q}}3\# \mathbf{\hat{Q}}K\!:\,j\mathbf{\hat{Q}}\mathbf{\hat{Q}}\# \# \mathbf{\hat{Q}}\mathbf{\hat{Q}}$ 

tm0%#00∏2[a�#FM0wM00^0<00t#0##f0>\~0\_#0w0<h0#00J006.500Dy#0r0#Z0000400IHH0003Za0/  $\hat{\mathbf{Q}}$ #S~ad^#@@#@@@q#@\@@@o@@7@#@#@J@@j|#\m@T@G@@#@P@q#Y@r4#@@##:@f}YOz  $0.600:0>0$  =  $0.000$  =  $0.000$  =  $0.002$  =  $0.002$  =  $0.000$  =  $0.000$  =  $0.000$  =  $0.000$  =  $0.000$  =  $0.000$  =  $0.000$  =  $0.000$  =  $0.000$  =  $0.000$  =  $0.000$   $-0.000$   $-0.000$   $-0.000$   $-0.000$   $-0.000$   $-0.000$   $-0.0$ **@@@}.+@**u��^JQ;@@aQ#]\7Q36@R@9[gs@#Q#W∏##.@::#@@#@@G@2@R!  $\hat{\mathbf{0}}+\hat{\mathbf{0}}\wedge(\mathbf{b}\hat{\mathbf{0}}\hat{\mathbf{0}}\hat{\mathbf{0}}\hat{\mathbf{0}}+\mathbf{A}\hat{\mathbf{0}}\hat{\mathbf{0}}\hat{\mathbf{0}}\hat{\mathbf{0}}+\mathbf{0}\mathbf{0}\hat{\mathbf{0}}\hat{\mathbf{0}}+\hat{\mathbf{0}}-\hat{\mathbf{0}}+\hat{\mathbf{0}}\hat{\mathbf{0}}\hat{\mathbf{0}}\mathbf{0}\vee\hat{\mathbf{0}}\hat{\mathbf{0}}\hat{\mathbf{0}}\hat{\mathbf{0}}\hat{\mathbf{0}}\mathbf{b}\mathbf{D}\hat{\$ **00<0**##0exq?0#+#00006\*0X0'00 00{Y#0-.#.#k0w\_0#00BQw#\*0M00P A+Q#QGQ3Q1øQgQTQQs@#Q8ZEdQ#Q;1|QQQQ'X+Q0  $\mathbf{\hat{Q}}$ MQQQ##;QQQ/QQ(QQ#UQQ1QrQ,Q###{Q,Qu41Q##rQQQ **0010** 

 $\mathbf{\hat{e}}$ ! p $\mathbf{\hat{e}}\mathbf{\hat{q}}$ i

@Y@@#p@4¤@#y@MN@v#@@@@@@@#@@.O7k@pv@@@4\*I@@#2P@o@@@@#e]@#M@#u@@@x@@j><br>"\*@@Cg@j##@w##@y##Ra@#@@.@@@Q\"72-@6##@#@@/@U@@@\*@#@!@@7m>@@DM@1##,!q@@@#@#@@7w@<?<br>w#R@GgP#o}!¡@@@@]@@@@@K@#¤@JjV@{B\

3**000**<br>**00D000\$0\_0V000**##eMIwX#y**00#00**e#t**00#00v#0#V000**OŗY**000#0**@Sœ**00#00`Wq00**yPw#0b

 $\hat{\mathbf{Q}}$ ?@X@:c@s#@@k\$@q{@E@@@##,@@|@@}u@@ñFa@¤C@#@8d@@@U@]:gC##@2eJvM@)@y@f@@N@@ HQ3FQ#Q;YOQ#Q-QQSQI#  $\hat{Q}$ #1#ÔwÔÔ-Ia?Ô/~#)ÔÔÔ&ÔFiÔÔ7#ÔÔv[#]G4Ô/01

!#@9bï@#.@['@[@@@6#@g@R@D@@@@#@@@kn@@1x@h!@@#@g@|7#@

#r#**.00jjMd000#d\$f000#QM6#L0I#0#^00#Q#n000000.d00**o,00u<br>0000h0b00\$R00yk1b00#0=q0{00#007B0p*^\$#x*0o\_#0H~0\_[p0J@L`U007\$T0#00<br>r0p##20003I#0g0w0R#00\*0/0<00SNY0a0##00euj\$c0#H0#0800#0#0F.t5d00000G0<br>%00=;0#00J00wx<0\$s0;0@0\###t0:

@@@@@7\$B@@@8#,@;@\*#¤@Q#@m#@@#@\*I:@@]t#@da@<@X[#)@@<br>%#@#@g@vk]@#N@#@[##@F@AN#@#BENyvT@#;@B@@@?@I#@L@#+:@@@{#\$R@v)Qk@@#@@\$@\*)@@@

50h0¢#0k,00sPq0JE0L0#0090sN

�

**ÛaÛ[!o##�xÛDÙ#Û[Û(ÛÛSÛÛ%k#ÛAÛu:#ÛÛÛÛÛÛD**B##**ÛÛ**6#**ÛÛÛVÛ#VM#ÛÛ#**#3Û?#`XtU**Û##ÛVV76#e|** 0##<00F:0700#000Ks00/SOt[00~#0000N\*?dv0##056|00=0r0E#0sF&,0 00<br>00#CK#V00q000#n#0000-0B0&000\*00,000wU00010w0#0y002}#00000000(0 Û{iQjQtiQUv[QQQpQQ\_eQQS@}HQW@#QQQ)Q7QQr###Q]Q\'QpQ7#"Q##Q`|\^/QnQQQQQL\*#QT#x04Q37Q 

ŶŶUtŶzŶŶ7[vŶ:#`s7ŶŶnb+4L'ŶSŶ#ŶnŶ@#eŶ#Ŷ¤qŶ8TŶBŶ,*Ŷ<*ŶŶŶ!~ŶŶ#ŶFpĢŶŶuN{ŶŶ<ĒŶp VCtŶetJŶ0AV#PŶŶ4?Ŷ6 EQ5ŶbŶ2^ŶŶNŶŶ\$ŶdŶŶŶ#ŶŶ#?Ŷ-\ #0000#\*000000000#00JQ.RY#0[g00#0000#0000#00g#^0B#00[Q#6s500.Qk\*P3»QG7#QeQ`K<7QuQ{#<br>QQxQb8QQzQQ\_@QQ1##Qd\_^Q~Q~|P#2QBQ##&PDQ\_QQ=#nQQ#8Q\_5QQ^QG#x:QQH]  $+$ g0]0Ww00\_e0v0w#0Q(a00000:020B

]n@@@#@h@@u).@@@\_\_@#:#@@^D@F@z@\@WMS@S@bT@@@@a2W1@mKe@9@#@@u@9@#@@@  $E$ ? 

 $\#/\hat{Q}$ 

 $@@@#@z@@Z@@#@5@|#`@@mq@1P@@@#yb@@i_@#kE@(@a#g0{@8}.@@D#R@#P@@Ds@@#@=@@@x$   $@@@@@@1@@# \mathsf{W}@@\# \mathsf{V}@9\textcolor{red}{\circ} \mathsf{T}@@@R$  ;  $@@AA@k$  '  $@@@@H\#e@U+@Z@\# \# \#$ 

 $@N\#@o@@J@\#p^2ZDDdZ$ , @@Z@@@#F@/@T@#@#@w@

@@##@#M@@@iF@@i\_TZ@.O,@h#n@8@V#@@y#@1@#@Yb@@#@:@W@U?&@@[∏

@#@@f##@n@<V9j#D'V@@X@e@uR@,w@#6W#@@##y@a@

(N@H@@p@@@7@\K#@D8Z#0"(n#V@2I@@%@|@#@@y@@P@##R!@8@@@.@#d;@"&#9@#a@p\_XV@@

 $\hat{Q}$ '##@@!@#@'7J@@`@@\$##õ@#@@`\$6#P@cO@@'@A@>m@@@6@@M@J|3}÷#@@@W@@~@Wmj{@>@L#@@1`~@@n@| (**@@**#O#**@@**IDjB@#@N#@@#@Q@cAz#`@#@@\$@#@#z/

@\@@u@k@#@#@@@c3Z@M¤@#M@{Jn@@@@O#Y=@@'@a7¤#FW@|y#K@#@@\$(@:@@%F@[@@}**@@@**UdnO@E@9| #00,0#000b0010040dn0.0Jv#00#0#J0#00M0008Fw0}00\$00#5#00n6b0#

**0**\$##0`**000#0#x00#0E"1w[#060V0#&&<@"#U0000g0k0000t0~Yxk0M#000H0##!\00n0f0#qR#1/<br>0<sub>□\_</sub><;##<b>0000+0**@00;#fE0#0I00##00`0@00`0c@0)000#0k`jL000q0o×#N0#>0<A450)S<br>0s##\*g0=0N60v#7i00\$#+#BY&

 $@$ K#] $@$ #¤%#@@@@yI,KM>#HI#@@@@@#+@@@@Fe#\_@>/@G  $0#0#10101D$ wN@0L#00+D  $\overline{H}$ %### $\widehat{Q}$ Q##= $\widehat{Q}$ Q@QQD  $\mathbf{\hat{Q}}\mathbf{\hat{Q}}\mathbf{\hat{Q}}\mathbf{\hat{H}}\mathbf{\hat{Q}}$ m#QQQp $\mathbf{\hat{Q}}$ fa]Qg  $\mathbf{\hat{Q}}$ /#e#Q#QQQa#Q?HQMoQIQX#Q

ËÔVP#ÔZÔd~Ô:Ôe#ÔÔ#J#ÔtqWM#2�Y#EÔÔÔ#ÔÔÔÔm1;ÔÔoÔ#ÔÔ#QÔ@Ôr  $\mathbf{\hat{Q}\hat{Q}}$  ;  $\mathbf{\hat{Q}}$  $\#$   $\Box$  .  $\mathbf{\hat{Q}}$ Y \* ^# $\mathbf{\hat{Q}}$ ## $\mathbf{\hat{Q}}$ ~ $\mathbf{\hat{Q}\hat{Q}\hat{Q}\hat{Q}}$ ? #000\*0#0073P019\_00#0:(oX.0k00K00#0K00Y000R0gsW07\_#N>q0T0800Y00L00>02SWw? []#@LU3##<@@@@5kq@&"}@&@;@S@@#@@#@r@[@M##\@@Q@@a@@#@@@F@@@6H@@(7\$t#@d@@@@;@'@@@Xef co{aQ#^Q#t`**[**QQ#U#QCQu;uuGQQoQ#QQQ[a#SQBQM5Q#Cb0QQ#;Q\Q`QQwQQun#QqQ"^QiQ(Q? &0px0|=;C0x`?p-!.0!00K00G00G00-00000L\_#%by0C7#0g+0xHHP100%#%\$0;003z[

\$gÛ]bÛÛÛw"Û"[~00Z+0<br>`I.+00'#û't 0#80#0<br>]vûû500-0\*e0#b#/{×5090nûfû;0;0f00r

**70#00#0n0#**U ÛÛÛkÛT#4ÛÛD#ÛÛ=Û.Gw**û���** î#ÛH##'wÛ %f@@#@h**:�**a@MӢ@#ux@B@@@;#@#@#@@2C)#@#a@Ya}k@@#N#@H@<del>u</del>S@ado@@@Rm@@@@@\$@^@wd@j@&T@v@ %QQQQ#QO\_Q#1Q>QQQQQSQL\|QWQQ'QQ Qc#Q#LQ#z8#k ,DrQ#%∏Q'ZQaUQ#3QJQnQhQQ\$Qū? @@@@>@@@@@#H@\$#,-@\_dS@v@!@H~#%G@#V7@#@m@@@b@#@Sh#R@h@@@@@\_q@n@R**@u@A@@~**@i%#1@va7{##@@A#[sc#@@@u@#@@#\_)@)!=@B@@@x@@z3@@@@N**@"@#@#**@#@2V1Bi@ec@@@ 0 [ 00#00SO . 0MNOOO\$OOO# . 0 000t"#0d0s@d\*0m3%03����#�a0z0∏U#008#|0q1',#**\***�����R<del>u</del>0a��&0+0<i0k0x\_0%0Y0  $\neg\#i$ @#@C@L@o9V@ro#C@Ld@P\*@~t@Sx8@'@tP@R@@@N~@#@@@@##@@0e:@@@oe@g@D@@6@@S#@x6#m@#@VQ1#@V  $\hat{Q}$ zi $\hat{Q}$  $\hat{Q}$  $\hat{Q}$  $\hat{Q}$ sev $\hat{Q}$ m>r  $\mathbf{\hat{R}}$  $\hat{\mathbf{\hat{H}}}$  $\mathbf{\hat{H}}$  $\hat{\mathbf{\hat{H}}}$  $\hat{\mathbf{\hat{H}}}$  $\mathbf{\hat{B}}\mathbf{\hat{R}}$ ' $\mathbf{\hat{B}}\mathbf{Y}$ '30 ( $\mathbf{\hat{B}}$ mrc#000#0}#0}#0 $\mathbf{\hat{V}}\mathbf{\hat{B}}$ hnx00 $\mathbf{\hat{W}}$ , @@@@6#@\$@#/|@@@/@, +@@-\$@7@###0}@@P@>#@;T  $\%$ ûû $\lor$ û#' ûwûûûû<sub>¤</sub> �#û9ûnûûû #û¤eûûûu @#q@@c}**/@@@@@s?@:@)`@@H@@@@@'@\$o@@S@n@HR@S 00**¤d **¤�G02 0#0**Do")0#^#,f?0060[0d0#00 %0{~000;0z0Mo0000#00o000m0`5kA#00B0z\_000)~0P#`060\_n##00W0A#0w980\$40\$0##00D00Vna00|  $\mathbf{\hat{Q}}$ s a $\mathbf{\hat{Q}}$ #QQIQQS#QQQ#3QQQ)QQ:Q#QQ&Q-QQvQmQdQQI}QX?QQD∏ @8@#K@m@gO@@1@@ā@@@@@v@@gU#+{4@\$@@@@\$Sq?k@#@p@@@J@@@@@|@#@@@@r#2@ %Ŷd\$UŶVŶŶoŶŶTŶŶqIŶ#;)`IŶF#ŶI&`,Va2Ŷ- $\hat{\mathbf{Q}}$ #-0̃n0ia00TL}#00#\*,\00∏#0#0\$00#^{0e00a00G0,  $\hat{\mathbf{\Phi}}$ bf00iib = $\hat{\mathbf{\Phi}}$ l-?x Ŀ#Qa5QQQOQ7#QQQ`Q#Y2M"QQQQo#QQ\$QQ>Q`}#QQ#o5Q#"rQQQQQXQ7MkQV1~?QQRQQQQ##QQQQ2#&#QQ \_�����aWQ41000GO #000#\_0Fr}e#¤���!A*\$*��}000#u00v000000A0000^00RY000#i0~0#070 **ÛRÛ**kW9**ÛÛ**#8л~**ÛXKÛ#BÛÛÛHO!Ûi\#~Û%ÛÛ}%##s4\_û#û)vÛ#wÛÛ#ÛXÛÛ#** ∏  $\mathbf{\hat{q}}$ #000<#00SO\*00)@#00Jm#P00=0007(0 NGỘỘnỘSSỘFỘIỘỘh#<del>a#V</del>ỘvỘỘỘ#BỘỘR)ỘSSỘ~/XỘỘỘ#ỘỘC@Ộì, ỘNqỘỘ \$#@0@0#,Wn\$@@[Ze5@=@tm=@@#U#W=%#@j#=@E@#L#A\_w#@q7@c@{)#>h@{dw#@D@#@p#@J@L <sub>w</sub>�e#0-0\*0t9~0\$00[s.a80+0[o70#0#20e00#000z;\0}s.#s0\0##00Xw>0"W00 tĂ+0#000b0K000a},I.:00#5b0#\_{S0##00000Yw000###0#0"008000#}#zN  $_0$ 000000#"000\000000#+30C000x0I $\Box$ RRÛÛ, UÛ(rT<ÛaYL=0000>¤\*00#UÛ8FÛŌWÛX3000\$0c0050A#000fR00700#D000#0#wY=00#00`-5#@oG2@@ l´#\*-Xw@'@@UPFb@¤t∏@#m@}>@hi@# 000u 1��#/M090y09J005.@0pTvE0200##00#00R0,02#000m ⊱�L00\_0J#08Ck"###000000#: {**00^e\$#00000000**T#2#**00@0** ÔÔÔ]¤ÔKÔÔ
Û@ğg#Ô>rÛÛÛzÛd/JÛÛq|#ÛJ}]jnfNyÛ\#Û S|sÛf#10/ÛLÛÛÛÄ8ÛÛ7ÛpÛÛÛ#]c1]Û¤�k###ÛÛ\<br>#ÛûWû#z4û\$#Qûv#ûûû@#iÛ¤&[ej{NşûûHûû#)Tû'&`ûû08 û #ûo#û( û���

7<0,00k0r#0@0##'6X0#L0n000e(<#GL0000C000K<#;0i#00#0y0)0r00#z0?A-<br>09#P#v000'T0#a`{0000#v70|0#J0300#0400)0(00<

**ÛEÛGÔYÛÛÛ##ÛÛÛ**N#|Y\u**ÛQÛÛ**<br>X#F**ÛDÛ##Û#ÛKt#ûÛQQÛÛ@#Û** 

**000**#7\$>-**00#000**o10**00J00:0<sub>p</sub>,0B0080N00c000##@d000\*V000@@\_0f000v00=00{%#0Y00Y#aL@<br>¤k2<b>00,#`0q00**p0Y0e#0%##5W#,#+

m=Hain@ă'@#aH@?@@n<sub>\_A</sub>bh9@@m=@#|@7p#R>n4@Dch@J@@@{@@}@@H@n@@n@w\_^\@#C@@#@@@#/V@M4f@- $0.00 : 2 \times 0.000$ #w`0#00;  $70 - 0.000$  word \* 0M00##0 + 0900 xb  $\hat{\mathbf{Q}}$ >0ev0#0##000th#g002N^0000000#0000Rs $\hat{\mathbf{\Phi}}$ Ss#'0J00#,ty¤������##z)B��  $\begin{bmatrix} 1 & 0 & 0 \\ 0 & 0 & 0 \\ 0 & 0 & 0 \\ 0 & 0 & 0 \\ 0 & 0 & 0 \\ 0 & 0 & 0 \\ 0 & 0 & 0 \\ 0 & 0 & 0 \\ 0 & 0 & 0 & 0 \\ 0 & 0 & 0 & 0 \\ 0 & 0 & 0 & 0 \\ 0 & 0 & 0 & 0 & 0 \\ 0 & 0 & 0 & 0 & 0 \\ 0 & 0 & 0 & 0 & 0 \\ 0 & 0 & 0 & 0 & 0 & 0 \\ 0 & 0 & 0 & 0 & 0 & 0 \\ 0 & 0 & 0 & 0 & 0 & 0 & 0 \\ 0 &$ @B@##@a@@(@@`z@#@(C@@@@@z@@Z@w@es@r^@naf@}9R@#@4@`@#@@@3k@#@@@h

ÛÛf □�JÛÛÛ;Û.9QbH#QC7#Q#QoQ3Q]#jC#Q>Q#.0KQQQQBQ'##K4QoQ∏Q<br>Q#Q,QQQmQwL\*QQ8QR,;o7)QQd##>~QQQQQQQQ~Q-<sub>?</sub>^@¤#D(RQQQQQQQ#<Q#QQ`QQ"#XQ(Q#hQQ

 $\mathbf{\hat{0}}$ ' $\mathbf{\hat{0}}$ dQ $\mathbf{\hat{0}}\mathbf{\hat{\theta}}$ # $\mathbf{\hat{0}}\mathbf{\hat{0}}\mathbf{\hat{\theta}}$ #. I<sub>I</sub>a $\mathbf{\hat{0}}$ ## $\mathbf{\hat{0}}\mathbf{\hat{0}}$ # $\mathbf{\hat{0}}\mathbf{\hat{0}}$ # $\mathbf{\hat{0}}\mathbf{\hat{0}}$ # $\mathbf{\hat{0}}\mathbf{\hat{0}}$  =  $\mathbf{\hat{0}}\mathbf{\hat{0}}$  =  $\mathbf{\hat{0}}\mathbf{\hat{0}}$  =  $\mathbf{\hat{0}}\mathbf{\$ 

 $0/0000$ e $00 \degree$ 00h0#v000|0m0}

p>h@pRR#@@us2@#:@m-8ና@aú@nZ#Fg@#o@#p@J3#n3@h@@@@@y@bg@}@@@@+b@##@9uX@7@@G@@#@#/@|  $\hat{Q}$ d\1KLÔW Ô#,s`zw#-ÔNLÔÔ##Ô#ÔÔÔÔ#Ô|#ÔCZÔÔÔÔÔrÔE=qÔÔRE#Ô#xÔ2#Ôb∏

 $\mathbf{\hat{Q}}$ ( $\mathrm{g}10$ ]ØA $\mathbf{\hat{Q}}$ UØØØØp $\mathbf{\hat{Q}}$ Q=RØmØm $\mathbf{\hat{Q}}$ #3#:B#Ø>XØØVeØ@ØO#Ø@@@AQØ#Ø6Ø0!#Ø-

\$QQQNTuQ\_1QR0Q1BQnQcQfQ#QQTF\$QQIA@UDD#ffPDfQ#Q1#QQT`:#`:-Qy#QQQQQYF#B-Q1#\$YEQ #P\$@t@@7#@@@y@=@s@@@L@KL@%@Z"w#3/1;@}@O@@@#@@#@xv\_]~L@u@X#R¤@P@@#/ **@@@L@@#i@@@f@2dcc@#@##@^@@@@#4@#@@@***S***@@**n@8@#M

MÛ2ÛCÛ{%Ûw0ÛÛm ق400#O}iHÛÛÛ#000 DÛD? : ÖÛÛz# مِنْ �%ÛAÛÛbD#Ûs\_ÛÛÛ#50ÛPÛM#QF0TÛÛ#078ÛP 

:e@@&G@6J@\@aJb@)@@\*4 #F]@yxV@BO#o@@@LEU@H@@#&L:d5=#@@>o@b@ô@#(p  $0$ \$#0#000!00p00`i<sup>^</sup>00<#?06/L#00

پ #F#m0#!G00#0VR#{#0>1000"5¤q<br>}

@D@f@@<br>%h#@AP9M@#\|@<br>%h#@AP9M@#\|@

 $(3)$ 0 d $\bullet$ eh $(3)$ 

 $0000#009f0090000'0,000#$ 

**@**Ca@@#@4V<@qo@#G@@@\$@7g@7C#b(@3<del>U</del>iE@Y@¤@i8@@@V@¥@O@#!>F#@@Q@@@@C@T#@ ff#S0#0b>| 0#0R00^000000FRj0gXp00#00}J0!e#)0P#u#0@0T<0####0`02#00=00010#u0\<br>0#T0000r#0}=70rt0X000:H#S0#00u00#00##00000n\_0;Gd#0eMP&t)0nB00010#u0\<br>0#T0000r#0}=70rt0X000:H#S0#00u00#00##00000n\_0;Gd#0eMP&t)0nB000100Q<br>\*0#S0<0e0j0#000:Q00}¤

\$< $0:$ #z $0_5$ ## $0$ ; y $0$ |06000a00"0##a0000

**ÛÛFÛÛcÛÛÛY#u#ÛÛ2ÛÛpxÛÛÛÛ[ÛÛsÛTÛ#OÛLÛbÛ#Zf"ÛÛÛ**¤g

@?#@r=@1U@@@#@@9@=@@7@kh@@,V@#+#@@@\*@i@#@@}Q^@@\_@R@@O@@D@2@'Ev]f@@@@@g#@;@@@#@4<br>@Y#fA@@@C>j3-@HX@@\m@Z@@x¤#WQ@P#|%@@#@@1@@@@P@@@<sub>¤</sub> @(@Q@#}#cAG, \$\##\@@@@#qdp=@@r@:\_G@T@cW#u@@<br>\$\##@@@@#qdp=@@r@:\_G@T@cW#u@@<br>~@M@cC@#@9k")e@@@q@@#Z@@,@"@#@s@U@#@g#@`@@@17#@@@e#.@Eg\_p\_@@n@m6##o@@@gj@##v!@<br>@@HR#<@"#2U\_#@O@a#"@mp0@@@!@

**ÛÛÛÛ?oÛÛÛ#CL\*ÛÛeÛyÛÛÛ#]Û901¤[ÛÛ#s\GOCEÛÛÛ**  $\overrightarrow{0}$ ki#0d00#0\*0]00;<br>0k00)0#)a00#%00\$]k00T00s0i0#

i@COzH\#@o@\*#@qF5T@#\Q@t@8@#@#@#h@`@=mmt@23d@@@@#@=Ai<sub>¤</sub>@#@c#@j@C/ U\$W#@O@q@qk##@@;C@@@@dN#B@@#@@y@O@m|@RMv>=@@@##@#p@@=@@##@@<sub>p</sub>7#Z@M@∏ #@@hH@s#9k@@@@@@#@@Ih@2@a@,66|@@#@z@@3L@o!ĕe#x@@"8gP)0@#@h#@@(@@f?  $\#04$ }00~0u0EQ@0#0bj#Ol#e0-#+r00c0^0\_F00d|0f000th0#!<,0#0#0##0\_00/x00H<00,#|  $\hat{\mathbf{0}}_{-}\hat{\mathbf{0}}$ w $\hat{\mathbf{0}}$ ê $\hat{\mathbf{0}}$ o y r #1000# $\hat{\mathbf{0}}$ # ! í c 7? $\vec{\mathbf{0}}$ 00" mộ cả # $\mathbf{0}$  = v mô { $\hat{\mathbf{0}}$ l |  $\hat{\mathbf{0}}$  # c t #t 0# $\hat{\mathbf{0}}$  - ws $\hat{\mathbf{0}}$  bwd  $\hat{\mathbf{0}}$  # $\hat{\mathbf{0}}$ 0 -**00r}0#0000~00000**V02T0C8**a00U0#2** 

#@¤Z@@#@4#@;D@@d@(b/L@NR@@}me=@<;12g@@#@@@U#/q@#@.##@#@&@E@#X@@!@Y")@@∏@@#@vL@-<br>&@Q@>G@@1@\*3@V~:@Y@@@@\_@VKp&D@@@@@\_F]#@@@,@H@@@@\*#¤@@V&@U#@{@@@

000#Odkh#\*00#0'000000a#001\$FK0"000 jŴi\*

000)000900#0010.0%`"Z0?10o @@@@@f@@8@`H:@#@Oa@#:@#@##@3##¤##b#@@@<@p ∏@AH#9#e[@@B8@i#O@@X#^Po[@@D@@Co@@G@@9@7da@+@\*:#@F@ă@")#1@  $#$ )#0X0H#I0(:00 %©\©@@#@\_∏⊙@@#D@j@#@@?o@7@#-3O@@@s@@@@@D}<sub>¤</sub>@\*@@6@x@#@<sub>¤</sub>^1#=&@@Db@'m@}@U@:<sub>¤</sub>C@\#@Mq\  $\mathbf{\hat{Q}}\mathbf{\hat{Q}}\mathbf{\hat{Q}}\mathbf{\hat{Q}}$ .  $\mathbf{\hat{Q}}\mathbf{P}\mathbf{\hat{Q}}\mathbf{Y}\mathbf{D}\mathbf{\hat{Q}}\mathbf{=h7"}\mathbf{\hat{Q}}$ #QQQ#m##Q6^QQQ}}QcQQ#QQdQQ@@/QQMW6LQ#vQ1Q1f�#QNEQ7 jaQE`#&QFQQ>QW~LQ#Q}#LQVQQQaQ[0x**]QQ`**x{**<QQ5**Q **Fs@oA/#2@@)@@VP"@io@\*n@@@5@@** QQQ:QQ`z[#u#S#TQSQ#QQQQIQ'6;+Q[#mQ\$#,QQ#QQQQyQQ"QQ #0##0##C000?#019000dKy0cvi0N0:#000000(e0P0C0,02p1#0&)00o,7f0z0q09NE000zh\:0ž#o000= #@j|#um@#@@#.5%@@tz8@@@p1@@@{@@@@@@#@@-xh09@Z##FZNe@#@@@##@#M@I#@yy@]@X6@88@Dq r&@S@'y@@{@(C##-@J+@@"J@<sub>¤</sub>'@k#@m@@@#"\_@Kj@Y@I1@1q@@@\_&\$P@2@@h@9@E#@/  $\mathbf{\hat{W}}$ 00MmN}#v $_{\text{D}}\mathbf{\hat{Q}}+\mathbf{\hat{Q}}\mathbf{\hat{Q}}\setminus\mathbf{\hat{Q}}$ . W $\mathbf{\hat{Q}}$ í côw\*ô00`#000vXV5 #f0000};000I04)0#0#0.`000r0=0a##qh>0#00G  $\mathbf{\hat{z}}$ s $\kappa$  "## $\mathbf{\hat{z}}\mathbf{\hat{z}}$ H $\mathbf{\hat{z}}\mathbf{\hat{z}}$ n $\mathbf{\hat{z}}$ # $\mathbf{\hat{z}}$ n $\kappa$ @@&C@J1@@e:@@@#@@@Qx@#@H@@@@w@mY@#h1##@@n@<s@M@Eh@#S~F#@Ica@@7#@Oq@@@@Q@} \$Q#QDK@~Q0#QMQ%&QQAuQ#\$QDQQ<QXSQQ#QQQQQ'#QQQ#Q\*Qm#QZ,Q#QQGQ #DE#\*81\_#@@@h@\*@@@#@@\*@@#&U@"@1\_0**@@|**@@L1@\$:@@z6@\_@@a@X#@@@1@b@t>@V@@/Y[\$@ □◆'0\$0#0a#00€05\*dA0{0}00#=Ъ0z0RN40 . - ]h&Bi#1'01-0#d '1z0Q000\$0f0q#0I#0#00>ц0| uN@B@@#[@Le\$Y#U@``Kx@E**''@@c@#@@@@@#/@-+</@@@#@a@@!@#@@@#@m@#\_#G@@@@3@#:+@v!R'@** 100"KÒOB;@#!07oNb00,+##JO&OkL?0<=01000K+L 0# 0()0%00 /s#01R#00%0Q#0 000I#00m0d<0D!N09#000;00610#0#0#0#26=H=##0@400q0,000BLV0zI@0|T00:00Fo000  $\vee$ 000) O"0#  $\mathbf{\hat{Q}}$ j#QQ#\*.#Q{QQQQ;}Q[QQQQLQ3J��#gQvQQ^0p))#\QQ#Q'[AuVQQw"QSQ:#QXQ;Vp< \$QQQ#r#/mp**-QQQQQQ**QQ#;QQQzQfwQQQ∏Q[QQ[@QBQQ2\_Q;#Q6<del>a>Q=2>QX#Q</del>;\QQQQ\$QQQ>#fQQmQzQ]\ @@am@@J)<del>\_</del>b@@V\_@V@#%##<A@#@@F@@@@X@@\_sw#c@i@@@LM#x@@#n#@#@<sub>P</sub>? **0#0w#V0000H000##31\$V000**8;6"70#∏0]A#-u002∏0}0h02000LTU0:<sub>¤</sub>G>0uy000#uk0.ae#00&Zt00##

0100#jL,?0>00w{0w0d00000#0V0Z010#009II0 0J3N00000#m#3M00e0000(G0EW00 **⋼���**#1Bq1**000**#0#u0#0#06s0Y=ac0700D**o�**Xs0/0#0w02#<o0000&#>Esm`00#0w- $\mathbf{Q}$ ##0+000 j00Gm@0 $\blacklozenge$ i00 [0?0?

**@5@Q@@@@@@u#/@ws@[@@@f@@@%@)X@[@"u@@@#~#@+@@#U.@?D@@C@!@f#K9@}@@#!@**  $\frac{1}{2}$   $\frac{1}{2}$  #0Rb0#G#PJ#0e00@q0o#c000D000Y000? **ÔyŶŶŶŶŶŶĸŶ**,ŶŶ#bŶŎĠŶŶŎQZŇŶĞuŶġŶŶĔŶŶŎĿĠŗĠPfŶ\$#dŶŶŶŶ\$**ŀ**ŶŶŶ\$EŶ#ŶŶŶŶĔŶċŇŶŦŶ##ŢZhŶ>Ŷ<sub>9</sub>Kn s3U/0v00#0b0w0=0w00∏0c,;000N#0

 $?$ 0T00000#0n'00#0ve+0 **@<D@@@#@@@@?K@@}W@@4[@\$@o@Y@@@**\_@xG~b**@[@C@@@@ @@Ka@@Oz@@O@@@#)@**@z**@#aR@**pW##x@4∏@  $0$ c}00u0'007  $\mathbf{\hat{V}}$ j $\mathbf{\hat{Q}}$ Q\$C"vhʁ? $\mathbf{\hat{Q}}$ #>r $\mathbf{\hat{Q}}$ t.i $\mathbf{\hat{Q}}$ :] $\mathbf{\hat{Q}}$ # $\mathbf{\hat{Q}}\mathbf{\hat{Q}}$ =, 1# $\mathbf{\hat{Q}}\mathbf{\hat{Q}}\mathbf{\hat{C}}\mathbf{\hat{Q}}\mathbf{\hat{Q}}$ + $\mathbf{\hat{Q}}\mathbf{\hat{H}}\mathbf{\hat{Q}}\mathbf{\hat{Q}}$   $\mathbf{\hat{Q}}$ ,  $\mathbf{\hat{Q}}\mathbf{\hat{Q}}$ #\ $\mathbf{\hat{Q}}\$  $\hat{\mathbf{Q}}$ xûğ#;#OQQZNQ+Qb{QQQQ##-QQ)OQQ"`q#'%Q(QQQQcupQ.fo+Hd|QP|\$¤OOQ:QQQ<[]  $0, 1, 0.5$ -'06:0n0y#0B000J0k001#000#00\_0tY0000408000##w0h0ky00-hL0#^ %hQEWQ;QQqQc^Q;^;QQp7QQ92QAQQ{#U[QQ#4h#VQSTW<br>hQLQkQ#QruQ!Q}QQQvqQQQQQw QQ 4Q4QQ# Q`2Q[¤QQ.#Q#QQ1+FQQQQQSQ¶63Q&& P000, wo00001ra0#0

ZQQQQ#4<sub>00</sub>?QQ

 $\textcolor{blue}{0} \textcolor{red}{^{\circ}Q}\textcolor{blue}{|}\textcolor{blue}{0} \textcolor{blue}{0} \textcolor{blue}{Q} \textcolor{blue}{0} \textcolor{blue}{\textcolor{blue}{0}} \textcolor{blue}{+ \textcolor{blue}{0}} \textcolor{blue}{- \textcolor{blue}{0} \textcolor{blue}{0} \textcolor{blue}{0} \textcolor{blue}{\textcolor{blue}{0}} \textcolor{blue}{+ \textcolor{blue}{0}} \textcolor{blue}{0} \textcolor{blue}{Q} \textcolor{blue}{0} \textcolor{blue}{Q} \textcolor{blue}{0} \textcolor{blue}{Q} \textcolor{blue}{3} \textcolor{blue}{0} \textcolor{blue}{3} \$ 

**@<@@\*}#>2@@<sub>¤</sub>`\_v/@@@@@?V@@@@@TOf@!N@@@**g#@@EI#@z@H@@**`@@@@**b'%AN@@%e@@,x@^@<sub>¤{</sub>##P@@@! 000[000BI#0q0'c0m0wi00Lp000}%0d8%0I#L3|0d0#0Y\$Kc0a#0q0800w"0{ICE00j0a-<br>000#0#q0Q#00:;0u?U0000^0ř0#:#\*#00J0S #0s0#[000V0r0x00000LI~70[#00!<br>#0\*10U#00p>20R0000Z020sw0%0b,00##00Q0B00#0^00!00+/#0F0y00#000{w00^Vt0o0000yQ0/ 0000T0\6j)00##jv000@00#0000b000K0&00

#NF0{0000Q0s00

**¿©q800#QU00QZNQK,00mzQ** 

@@&i#@@@@Ye@?Dy@@@B@Cj#A###f@@@@[|<@DR@@)#a@>%@#}@LLE@~@M#O@@a<f@@@t@#"@^@@<sub>¤</sub>#a@@Z@| 0000}#000400nH#h0Js0##?`00?\_0w0G00100m#0000  $0.0000 - 0.000 + 0.000$ 

Z#**ŶŶĹVŶ&ŶŶ#ôŶŶŶEIŶŶ7**5#W~ŶŶO#ŶŶ9#¤RŶŶb##Ŷ,Ŷ/#ŶvŶŶ#ŶXŶ*j*#ŶŶŇŻSK\

@@@@v&7Mgw@,@@^@@N@#@dx@y#@T@@@#ë@##VB]@I@#@@4s@@T@K@@#@)@KD@x

q0gin04Y0:V7#000y0vDr:0jh#H?0r)0n-`

U@#z@~#@@@@Q]^@@CQhY]@@@#H@Gz@#@%c2\_@#"#(@BJ{@#@U@>@@@@}@<br>3s@@@#z@6L@@T@Z@<sub>¤</sub>#@}@##@#-@@@|U@@"@\<br>{o@@}@3@@@gF9@@@C#b[}C@@@yDdp@~#z@@#@@J@@@qm#6@@}#@@@d@n#uū@5#@@@@c#Y+@@@q@;@<del>@</del>#@g, TS##00300R00f0#-#0100##V##;0#0>0/000 Q

#mYp##0`000 e{**0#00**q#0000kS<br>[0VBS0 5040#00#0#1000]%90,#0Rd0%J��"F000000P|00P#b0 Hf0\*0Z}#"0oq00|  $0.774000#26#400?$ 

 $\#$ u#u $\hat{\mathbf{Q}}$ <00H000U00Qb0<0000EfkA} M0\\#0Q00t#04

#[]L**0L00Q00000**#P#P**0e000#~0000Lmb1#0}0000##0#0000#0**gy#8**0000ts00m0~#J\_000#ssA#000** 

 $\hat{\pmb{\theta}}$  $\mathbf{\hat{Q}}_\Box$ n\$d#0I $\mathbf{\hat{Q}}\mathbf{\hat{Q}}\# \mathbf{\hat{Q}}$ 7# $\mathbf{\hat{Q}}\mathbf{\hat{Q}}\# \mathbf{\hat{Q}}$ {Rhvo $\mathbf{\hat{Q}}$ Yg $\mathbf{\hat{Q}}\mathbf{\hat{Q}}\degree$ `h $\mathbf{\hat{Q}}\mathrm{Q}\mathbf{\hat{Q}}\mathrm{e}$  **00**p0#0a#&NS=0ôD0#0B0Y),070000,\005m>^00oZ#00p0Zan!<br>00Mj#000#00x0Lt<#r ,#`0z0d0c000'0Dn000000GpDr0#.**\_0#00T0w000[#0#0#**a&"e~00F;J41A0Z4#]<br>00

NŶŶſŶ#Ŷ#4ŶŶŶ\$ŶŶ**\$**\$V^\$\$##@ŶŶ#3ŶŶ#Ŷ"Ŷ%Ŷ#Ŷ:wjŶŶT:\$eŶŶ1ŶŶ#ŶZŶŶ#ŶŶŶ@ŶĿŶ#Ŷ5ŶOŶkdŶ\_ROŶŶd ##@#@\_=b@{@w@s@(@@7л#@@@#@w@T##@#@1@D\_@@@#@@M@|\$@@@@=W#@T]#U

**@avBY@@@@L[//V@LH2@@@D#@@@1#1@@@<@@@@}#\$@@.?@@@**Nq**@**
^@X@1@@L@#@Q-@#@K7#y@@@1@@7RpM@@'<sub>¤</sub>i##@#fS#@#Q#v^@#MW@@wJW@O@=@@##@@#O@<br>%^@'@S#[&@{#@#@e[0d#@@?@M)F<@q#@@@O@2e@#%@@#T@#7@1@##9b@H|v#@BOP@2#@#@@#@w@@L<<sub>¤</sub>O!<br>@Rd@K#<sub>¤</sub>@8@B9#@@@@@@@Q@?@@@U;@@##5#@

/00G0{&0^0000u0K0(0w0000o0e0)0T0A0R#00I0000W/#0\_0:#0ig0#0;0C0X0000s<h 9w5DU:@\$E@DyZ@S1M^NC#@2@#@@@@Y#.7@#8@D]T@@#@@@<sup>?</sup>Y#)@#@Fuo@.1@@@}<@@`@<@#1~@@@nc#@  $\mathbf{\hat{Q}}$ 3#P $\mathbf{\hat{Q}}\mathbf{\hat{Q}}$ d $\mathbf{\hat{Q}}\mathbf{\hat{Q}}$ j $\mathbf{\hat{Q}}\mathbf{\hat{Q}}$ #q

้งต^ลY40๊000f0#008z000#00#w#0a0)/0ĆMo#'L#0>0000j0##XCH^0300J0!b##0c0<br>□�|000#`00J10H/=-0o#00 8□�#00gCZ0110����1000dd0]00"0a0)2.00t00

(ÔÔÔÔJUMF|Ô`<ÔÔÔI\<br>Ô##kÔÔÔÔn1ÔgÔ#wÔ#ÔÔEÔÔ#\$ÔÔÔO<ÔÔÔYÔÔ@~ÔYÔ##hÔÔÔE#ÔÔ1Ô3Ô#[oÔtÔÔ#oÔq5ÔÔ#ZÔ9ÔJtÔfQÔ#a<br>#ÑÔ>ÔÔÔd}\_Ô#'

y**0#00 @+0+0yU00#m@\_00#z0-cHw0u(0+0U0W0+0(0;0o0W0040)0w0**pmy#-@0y}6&Y%{:0!#k0#W0|<br>00N#J0#)##0w000(n000800&#Lx100#]000hQ800

/0#0\*#00qa\$0-0, =00GE000}>v#0Vc#0}1+.00U|=00%o0}#R0|0#0Vv%#300X00Uҧ  $\hat{\mathbf{0}}\hat{\mathbf{0}}\hat{\mathbf{0}}+\hat{\mathbf{0}}+\hat{\mathbf{0}}-\hat{\mathbf{0}}\hat{\mathbf{0}}\hat{\mathbf{0}}\hat{\mathbf{0}}+\hat{\mathbf{0}}\hat{\mathbf{0}}+\hat{\mathbf{0}}\hat{\mathbf{0}}+\hat{\mathbf{0}}+\hat{\mathbf{0}}\hat{\mathbf{0}}+\hat{\mathbf{0}}\hat{\mathbf{0}}+\hat{\mathbf{0}}\hat{\mathbf{0}}+\hat{\mathbf{0}}\hat{\mathbf{0}}+\hat{\mathbf{0}}\hat{\mathbf{0}}+\hat{\mathbf{0}}\hat{\mathbf{0}}+\hat{\mathbf{0}}\hat{\math$ >\*)00000z#00Tr0#00#R0001003T0I0W0#0#z0>\*ű~0010000Fro0uY#000W&00X#0-<br>0#0#Qta706050# 0#h0##\_;;#0K\00^\0#0`#0#v00a00[hu0!0\_00K000f0n<0##00\_#00y0| @@Y@@EK@m@x@@@<sub>~</sub>\$#@'@z`D#3@+ŋ@3*&*@@c@#@9!¤@s@@#T@@QD@#&@#@=@@#}@@^@'K@U@@#@@@)@\_\_t C:  $RQ2$ ,  $QQOTH$ 

{#"@@y##j@&-A@@uTj@@##Uj�X@

@#w##@MpW.[@5#`@@@@@ix@@J@@"@##L@4b@@@@@#@u\$@VV@@@@v@<sub>¤</sub>Lc@Rh#~@@@N@#@@1@5@<sub>¤</sub> 5#x##QNQQFnQQ}Q#QYLQSQ#2WQ}#Q@####9Q#Q`<sZQQy#Q)#pQ##CQQ#Qm�7#DHQ?QQ1?Q[\_Q#? ŶŶŶ\*XSŸŶŶŶĦŶŶŶŶLLŶ9ŶQMŶŶŶn#tŶ##OŶŶŶ#!#Ŷ#pŶe#q#ŶŶ##;tŶKŶŶo)Ŷ}∏ŶŶŶŶwŶ#¤ŶŶŶ¤<sup>Ŷ</sup>Ŷ'? 000~#0nV0h /z80j000M00o0:0?04b0 Û}TÛ\$ÛÛO#rÚ=~#GÛ+Û @@sR@M@@+d@@@)@@@rK@@@8@F#}@Q1NO@@#e@@@#@##@\_@@@@#@@`@>z@T@aa}03Jk@@@B@@@n\$}@\$D#=Q BÛÛ\$Û|Û=(ÛÛ(ÛÛ"Û#ÛÛ#ÛÛÛÛBeÛÛÛÛÛÛ|#'ÛW#fÛ5BÛ~ÛÛ∏Û#Wv#ÛU#}

 $\theta$ n#00y~i00Z#k000##100D000v0A00p#

i**ûû**i#Q'áI**ûû**Wjx=#QQQ2Q#QbQoQQ26^CQQQi>Q#3#}QQaQQ6QrQ2**\_QQ\QQQQ**#kQJQQ?

!R**ÛÛÛÛÛÛ#QÛû#Q#Q|Qu\_QÛÛQQ#yQQ>Y|QÛQQTN1**pp@ö0QQpmgQPyQQQVQQQ0Q11Qm\*QQQ #0A000000e0##0T000070000\_00j#`r@0#]000\*0\_0#00r#\$00qDu#080n#=0#s! #@m~@@}u@@m@@@c+@1:@~@@+#4@@@p\$@@@##|@@y@@@@@8@#N@(@>o#G@q7@8@C9/@+N@@aU@@@#@#% (ÔS#ÔÔ#ÔÔY!iaK#QÔ?t8MAÔÔ#[ÔÔW/ÔÔFÔxÔ¤#&gÔQ\_,5Ô\F"#ÔÔUŌ5Ô#Ôtun\$ÔJ}tÔR|ÔwÔ#Ô##¤QJ  $\hat{\mathbf{Q}}\# \hat{\mathbf{Q}}\hat{\mathbf{Q}}\hat{\mathbf{Q}}\hat{\mathbf{Q}}\hat{\mathbf{Q}}\hat{\mathbf{Q}}\hat{\mathbf{Q}}\hat{\mathbf{Q}}\hat{\mathbf{Q}}\hat{\mathbf{Q}}\hat{\mathbf{Q}}\hat{\mathbf{Q}}\text{I}\text{w} \text{A} \# 4\hat{\mathbf{Q}}\text{C} \text{/}\hat{\#}\hat{\mathbf{Q}} -\# \hat{\mathbf{Q}}\# \hat{\mathbf{Q}}\hat{\mathbf{Q}}\hat{\mathbf{Q}}\hat{\mathbf{Q}}\hat{\mathbf{Q}}\hat{\mathbf{Q}}\hat{\mathbf{Q$ vKEI**ûûûAûTûĞû~û#@tûûûûûkfl**d#@B**û##Qû�ĆûûsBûAûe8û**w81\***ûû#Qû>PcXûûl#û#\*û3ûû^ûllLûû#?** 

@**@@@@[A@**Pj+**@**gPtz#**@j@@9@~@Z9L@;)@D@@#@@@<sub>&</sub>#@{@@@@r@1#@@** 

~©9oЯ@n#@#@@O@@gm!@1q@@#?@KH@@;i@@@#UTN@#@\$&U@@M@#@PGn#@<br>~c/@#):@@%@@@#2%##?##

 $Q$ Zwt##QQQr#Q!#QQQQ#Q-*₹*@@D@@K]@#XK=@\$Y@Y@aY#@@}@@z@@@#@^@m@@#@@P@[@w{@#@@#<sub>¤</sub>2h@#@@<sub>D</sub>@;@@v@@!<del>;</del><br>xz&@#h@@i@f@@;@@@#w@@@#@"\*AU+H@#@∏@If@#i@s@@`@@#l¤J@N#@c'7+,<br>(@@@`s@.N@@#8@###q@#@Q#@d-@@6F@@]@u@@@lL@@Y@@#@w@h!u##@#3¤��FE\_J@#�!@u@@ %^>0070(00/0B0##0#HB<0#00

**ÛÛ**HqK8r��,@0#t#QQG@v@<br>@#@#W#wk#@c@@@O}@j@@>@7SU@i��,@##Nck"WE@@#cThk#V#@j@#5<br>@@6@@@@\$@'e@@#@@@@#=J@<@@@@eq4#@r@@t@PL#@T<br>WF|@6j@v@@@@@@Gy@@@~#@@@

b\@g@2@R@@@krY#@u@@6@;@)##@@K3@)#@\C#j@@@@##Fzk@\$@@;E@@U\$^@@3\W@Hv%@L@@%<br>[&ruOa#6j@#o!J@f@@@f@T@@@@@#@i@#S@@@@K@H@8@@@#Y@t@\$@@@@

 $\mathbf{\hat{Q}}$ - $\mathbf{\hat{Q}}$ `Yǩŋ000}600000##a--000c##0j'i0c000#A0f#

#(@a3@!@</@7s.E\_@@\_G@#[\_@@#'@H#:@@#L@#@Wm@{@#5D@Ht@(@#@8@(@a@LP@r~\KM#ï@\_O@1@:g@(?<br>@,@@9~TT@@@#@E@@=s@Gg@@#O#@@;##@)n@##@@j@e@30(8@@#@@@@@@<br>@>@Hh@E@#@C##a@pc@g[#@@@M5laH\HV\_@U@5\_@@@\*@5@1@@#C@@i@;)g@B~V@\_\_\_M@@@@@Q@V@s@\@(@@

M00000Q0V0s0\0(00-0, WG2000T0z t00#0z#>00D0000CC000x00

*Ŷ*Ŷ#dŶ>[]jv;#Ŷ#Y2ŶŶGŶ¤#A{hŶ#eŶŶ\_ŶS- *ŶO#Ŷ###:*¤(Ŷq##ŶŶ2Ŷ

**00Tk00b@0#0** ĕÛ **EQj00n50#** `#@#r#@@,@`d@59B@####@@@##@@R@#r@yU@#1@x@@@@@T@~{@4/@B@@&0@#u@@Z@@F=@@%B#@@<br>n#@@@jn#}@@e@\_@#@@&G8@#I@s@U@;}F@@#@``@@bKh@af@<br>@@@^@@@@#i#i@@LO9@#@@@R@@#w@#@@@P@,@9@W#@ kÔTGA, !3ÔC#ÔÔQP'XNÔÔGS#TÔ!MÔ113Ô#{ÔxÔ/

\_@R#H#@X1@#@@@@1@^9@4Ds@@"#@bBI@@O4@}@O"@@~@[x@@@#y@@@@@]C@k@#O0@@]@P@`M@D@<del>u</del>@M@@OO  $\overline{\#}$ \$X\$2NF\$m(\$d##\$QU\$\$\$\$a\$y\$\$\$\$}Chf\$\$\\$A\$\$#\$\$\$\$`pI##\$\$\$\$\$\$\}\$\$N-\$U فL\$\$\$,\$\$\$Ad\$S, @@vd@k@8#@D{#@@@@np@w@@[@I@d@@@@#@S@#@@P@r@}u(\*o@@J@@hU@@#@@R#@D@^##@e@]1G@>@@\ **08NG0#000.0u000** 

(©\*©64Ut©^©\_©@#4@a@@#@#T@1@@.@L6@b\P#@-c@##H&@qGv@%@@2@#k@@@@@@@#U#M@z@@@!] `@@@@K@u#@@X@#~/@V@@S@:@Jw#@|

.<br>b@@2@@#;:#@.@qw@@@+@@.#@#e'u#@@@\*v@&@x##),@k@v@@@j@@#9)sx@@#@b@@\_@fb@#z+d8-000\*0000L0rp00x0#w00a001Go?>0r0UY000g0a(#00=|0x0)3g@000G#9R0<0#0w00>w000#0sm0p7 +rÛTUY, Û[ÛÛf'Û100V00-0#0H06jÛ00Ez00Ŏ¤o#0L000000+0Ŏ00+000+0&0eEä0#<~0C:#0K0f000#0)-**@2##@@@[w:@@DM@@\@@\_#@3@@k@@\#@@up@<@@@(@@#{5Mo@@@@@-~@"WY@u#@LT¤@kk@@##@c`@@@4**  $00000 =$ ,  $000 = 000000#0#$ 

#0'0050w0\_}25#00\$0\#0\$D\$\400#00#0#0#5^000V>0%#0

 $\mathbf{\hat{Q}}\mathbf{\hat{Q}}\#w\&\#\mathbf{\hat{Q}}\wedge\mathbf{\hat{Q}}:\mathbf{\hat{Q}}\#\mathbf{\hat{Q}}\mathbf{\hat{Q}}\mathbf{\hat{Q}}Z$ 

 $\hat{\mathbf{Q}}$ #ê+#êwê, êêêê#F8êmêêljêê#êê#}êk=ê\M���&Gêêê ê#êêêQ\$êêTêENê#}êêPr4jê 00Y0#0"t#0000}|0000###0K0+00#0<br>\\\#0"t#0000}|0000###0K0+00#0<br>X01#\*+0Y0=0000v#00#Jm00Bc?0023(00000 0#40#0T#MD0'0J0#.##\*B90a#90|#j0(00Bc!04a0 00>~J%5luK0]00#0 h0#7Z|00<1m000k00-#00005s00?0Y0Lb#v���Ff5000

d0h?0RC00#0V0Je0}>###

s-#0}Z0XXq0/0Ad\*0##0K=0ZG0#

0-0#&U000~0#Z00000=#00:>0HD0'0z0#H0#00ăm@\*\|e20~E+07~000{71ehB00/ 

 $\hat{\bm{\theta}}$ HỘỘỘ@, QỘI<sub>¤</sub>QỘỘỘỘŶ#SỘ5DBỘ}Q8QỘQqzq**QQQQQQQQ**\$����� :=YQQQQlm#bQiQQQU#Q# ##@@@#@\$-qv@j@@zv#@:J@q@@c`@c@@d@@z@xa8r&#eF#,]M@|T@~@@hN@:

(J0.iljp#p00##N0)#0X00Ri020,#эE0fj0\_?a5e0000#(S0000OZ00z#0b\$#H0#c

%#4N@v@'##@#@@@Q1@@|2@@WWn<@@~@)^;#T%@@s@f¤tj�i@@"@#@@9\_#@nŝ3@@"S#@#@@@-

0##@#@=@@@\$#<sub>¤</sub>e@@@;^y@##@R@@D@@ù@@D#@a@[]y@.B@d@#@@o@Di##@Y\@D@s@@#@@O@}=Ŵ/

#K@hiQ\_@#-A@v#@#@#@g@@u@u"4M@I@iY#@j@@@v@@aP@@@@:#@g/7@Ӣjl@#4r∏@@

#>0`XqQ#050T0nfu000k00 #007u(0@00 6d0oG:j>LJ01

 $\Box$ �SQjQCM�IQQk)QQ#Q�wQQQQQQQ\_f#;QQ~BQQ#G∏

#@#@i@v@#@@#L5[=##C@@@f3@i@#@@9i@@@@@@@@`@@]X#@@##^ff@**#@**~i@R@#@@@ł@o@Izs2%@@@Hc@@*A* 5

 $V\mathbf{\hat{G}}$ ;  $\mathbf{\hat{\Phi}}$ 

Qu=QzQ:QT5QYQ#S/jQQDQ:>Q° ��Z/QQA#QcLLYQ#dQ\$J@nQiQQOD2QLQQ#ObQkQQQdyQ|<del>a</del> ©m©e©##.©©#w©##@@@@1,4+@(@@@`1@@@#?:j@15o#@@C@r@@p@#@=@@@~@y9oBr# @@9@k#n"@iw@ûk**.,@@@FbqA@4@@@o,]@@w@@i@@d@Y@@~5Ur8@@v#U@@#=**aS**r@@sOd@@#J@@c@@#8@@@@E**  $\mathbf{\hat{Q}}\mathbf{\hat{Q}}\mathbf{\hat{Q}}\mathbf{\hat{Q}}\mathbf{\hat{Q}}$ e | k $\mathbf{\hat{Q}}$ d $\mathbf{\hat{Q}}\mathbf{R}\mathbf{Q}\mathbf{\hat{Q}}\mathbf{Q}$ c |  $\mathbf{\hat{Q}}\mathbf{L}\mathbf{d}\mathbf{\hat{Q}}\mathbf{\hat{Q}}$  |  $\#_\Box\mathbf{\hat{Q}}=$ U $\mathbf{\hat{Q}}\mathbf{\hat{Q}}$ #I $\mathbf{\hat{Q}}\mathbf{\hat{Q}}\mathbf{\hat{Q}}\mathbf{E}\# \mathbf{\hat{Q}}\mathbf{\hat{Q}}$ m  $0.01r$ 0Lu00#0#0000`0#01100+#n0#0#0#0#nů#.0w0.)0000m\#000,#|00;00#00000 >; {@D@@#I@]@H#a@1@\_@@@z@ŭOp@\6SHu#J]B@@x#@@[@:ky@  $_{\rm B}$ ��#0z050#0dŭs00z00mIrĥ0001000L04007500#&100#00�0 v,0uom0000&00rTä000e/)u00\*00#  $+ \# \mathbf{\hat{Q}}$ n 1 $\mathbf{\hat{Q}} \mathbf{\hat{Q}}$ Vi#@r#?\$@Y@@@#d@@@9@@Z@yI@3u.Y@#w@d@@#@s@1@@\_∏@@3<del>a</del>\_1 <+#**00o0000V000**B&aX**0n, 0.000'0=##000**x~  $@b#@4#@@kB@@"#Mt@P@@#@@|$ @#@7@#@#@P}@v@)#@@∋@@'@S#@#L,##@.%n@@@\_@@ok@#@#@~y@@@;b@%g@#~L@\*#f#AQc#t@w@łq@@ %©3=}©o�#QY#@x;0Q@QQQ}@QQ@Q\@Qj1QQ\#??8Q#Q#tQQQQ4#\_qcQQ,+Q T�}@#@/@@zJQEVQL@@@@#Cq@B@6#@@y@-o@#@zA@@@x@@@i@@@#\  $90\degree$ 08q00005040#40C-;00<sub>0</sub>'G000##0n00100dW\00000B0#0T#0 .#0u0m#TPxO00H00\*vZ000?rt2+(0-@M@JQ@GQQ@j@AUy1&q#@vq@##Q#<@'Q@J@AQ@#@fQ#[Q@qQQQQQZQQxQq@ L@AS\##@n@v@F@K@@@z@j/@zJJ#@@mTq@i@x]@#i@@v@@\_@@@8y@@@@@##\*"MU0#@∏ **©I@#J@2#f#@"@33@@'L@##%"vR@kZY@Z%]uR@@���z@@@@<?#+@@@@i{@Jo@#@@@@@@k@K\$u@o!** %©©#T8©p#©A#g8"©#@Y@G©8#©H5#}Db©##=5@@#@H#<#[]#@#E@zû@S©##7@u@@@uOvD#@@#k@0w@ QI#QQEQfQW1QH7aQC;`tQ)\$Qev#QEQQ~~QCwQQQ"QeQ#êQ~QQ#QQQQ##QL#J6QQ7#QQN#QQHQ\*AQ[#  $\mu = \mu \widehat{\mathbf{Q}} \widehat{\mathbf{Q}} + \widehat{\mathbf{Q}} \widehat{\mathbf{Q}} + \widehat{\mathbf{Q}} \widehat{\mathbf{Q}} + \widehat{\mathbf{Q}} \widehat{\mathbf{Q}} \widehat{\mathbf{Q}} \widehat{\mathbf{Q}}$  $\mathbf{\hat{Q}}$ UP(æ#QQQQ) QQ % $\lambda$ 100 d $\mathbf{\hat{Q}}$ zfigQQt;vd $\mathbf{\hat{Q}}$ t!Q#=QQ4QXQQQV!Q\$#Q#R#QOQS#=d $\mathbf{\hat{Q}}$ Qc  $\mathbf{\hat{Q}}\mathbf{\hat{Q}}\mathbf{\hat{Q}<}\mathbf{\hat{Q}}\mathbf{\hat{P}}\mathbf{\hat{Q}}\mathbf{\hat{Q}}$  =  $\mathbf{\hat{H}}\mathbf{\hat{H}}\mathbf{\hat{H}}\mathbf{\hat{Q}}\mathbf{\hat{Q}}$  =  $\mathbf{\hat{Q}}\mathbf{\hat{Q}}\mathbf{\hat{H}}\mathbf{=}\mathbf{\hat{Q}}-\mathbf{\hat{H}}\mathbf{\hat{Q}}\mathbf{\hat{Q}}\mathbf{G}\mathbf{n}+\mathbf{\hat{Q}}\mathbf{\hat{H}}\mathbf{\hat{Q}}\mathbf{D}\mathbf{\hat{Q}}\mathbf{H}\$ 

â

Ô;ÔÔ[Ôa}ÔÔ#Ô[ÔÔ-e0Ô1ÔIÔÔfk#^AÔ##K#86Ô^xH(#Ô@Ô5#Ô#kÔR#ÔÔ#  $QLQEQQ#$ )o $QCQ''Q$ }i $QF$ | $Q$ @,w@#@N@2}@@@bU@'#@h@`h@\$@\*SS@@E@#^-u@@@@DN@hf@@O@[@t@Vqf6c@1"@O@O@@@@3@K@ %00&000#@ÕV#'#a=#w0x?0000##00B0]w0#00000300R000#a000#0100000E0G00)O0K~0#0#70##0(0-5#©1©^k#@g#U@#@#@zz@^@}@@1@#o@@d#@@%H@[@@@{«[B@#Mu#@@@#@#@@@}@#@e@@ 00#a0#000R\$<000#0p800F0D0c0=[]#u0V:>0#00'0 **DÊÊÊ** 

**#♦ى MR**02

<sup>FIROZ</sup>SV#<br>h\_@e@@M#@|dZ1X#L@on@f@u|@@##@@a@#@#Y#@#à#@@7X@@<sub>N</sub>)@;q5¤@#@5##<br>@@o\*87.�7>@@¤D@@}#@#@@UtQ:P@hY@3@@@&¤��N0@@\*`#[@@@@#H##u#jez>@hA@#@q@fDvM[@r#\<br>N@]@@#gL3S@@@+@<<@@@8@Qz@`@w@.#L@Q(I@X*)*{##@@#@@i@#C|@.OY@@+,@¤'#@\$@

Û#Ytw.**000000:0000**,q0#z00\*#v0Q#A0J#0|0o00#hR<br>#w00#K<mark>‡#00/00<0#\_n.[00</mark>M^<sub>¤</sub>#‡;%0[c0#=?6\_00P####000#\*0)#-<br>\$0¢h0:T00J0S03^P~.000GNH0Fs0!0DP\_0]D31##(CF000x\000\_10b###0#k00D

J0400#000#(60###z00~00C0Nf80[0

.Fu000007.000G0A000;T#[[]e&e#0[00Q0Y1X0000m0##0]<br>0Y00000#X000c0[0##00.0#0.00'0000(00'(M[#0?O[%0\100]~00#0@0f00J<0<e0T¤[o0k0##%0r0-#700B#00# **DÛQQQQ`##bQQQS**  $\hat{\mathbf{Q}}$ #taĝsĝ#ĝ#ĝu∏oĝjKvĝĝ#PĝHĝĝ[ĝĝi#ĝĝ#ĝĝ@#ĝmoĝ|ĝ#AMĝ∏ĝ#ĝĝ&#1ĝ#L\$ĝ#2ĝLSĝĝ  $0.8 \times 0.000 + 0.000$  3u#<#08~Cy

^0e#0v

```
Ûch.ku-viû@#û#Q#kûûuû100*|#qûlw#0,/5kû:1^9<br>"jff
```
 $0$ ]IQQ�F}\Q##QQ&�Q@#AQToQQQMuRQQOQ#**:QQQQWQQGQQ2QQQ**####\

LÔyÔÔYÔ#Ô}ÔÔNÔ/ÔÔK/ÔOg/##|Ô##ÔÔÔVaHn=.M!K.z

 $"060m# #m b00$ 

 $\mathbf{\hat{v}}^* \# \mathbf{\hat{v}} \mathbf{\hat{v}}$ r $\mathbf{\hat{v}}$ y $\mathbf{\hat{v}} \# \mathbf{\hat{v}}$ ~ $\mathbf{\hat{v}} \mathbf{\hat{v}} \mathbf{\hat{v}}$ s $\mathbf{\hat{v}}$ l $\mathbf{\hat{v}}^* \mathbf{\hat{v}}$ 

&@F@,AV@@o,@#1#@n@6@@##@@@@##@Y#e@@#'@.@@@1d@BU0"@j@@7#@Bd@5@<@@r@#"#@{dk#8@@Z@@@h @5@~1)#4@=jnW@@#@#J@@1o@@E@Z1@?<del>d@\$\$@#@#</del>y@a#@I@+,@.@#@@..@@Zf@@@@i@VDjz#

¢0000q#0#0Zq0Ús0o0]0{0#j00>\_0002]z<sup>-</sup>000#0t00#B0A0(#3V.0U00.00v1#0?

<Xa**]©©©©©#U\$##@@**Ə#DZ**C@@@@#2@@/∏@@u8@@@Y** 

#@#%#@\_p@i#n|@Q[@J@62@@K\_gQMv-~@@@@@E` <del>@@@a</del>d@@{U@#'@@w@#1<sub>\_</sub>nM@b@!

gAo0###p0#a0d;#-3205000#0q000000K00010-0#30000#800#00#^006\00v030|0000nTf\

 $\tilde{Q}Q + Q_S1_{\!\!\perp}$ #`v[q $Q$ R $QQ$ 4 $QQ \# Q$ ! $QQ$ C $Q$ 

XF.IQQ\QQJQVQoWUQA3:#QQQQQ#Q#Q'QT#\$\$

**□#V600wOh#C0=0100`05#0=8**  $\mathbf{\hat{Q}}\mathbf{\hat{Q}}\# \mathbf{\hat{Q}}$  | o $\mathbf{\hat{Q}}\mathbf{\hat{Q}}$ o  $\mathbf{\ddot{Q}}$ uqq $\mathbf{\hat{Q}}$ s $\mathbf{\hat{Q}}$ ub $\mathbf{\hat{Q}}$ ~( $\mathbf{\hat{Q}}\mathbf{\times}\mathbf{\hat{Q}}\#$  |

*\$\$\$\$#\${\$q\$\$7#\$r\$>c#\$(#{Wq\$\$\$#\$#\\$*Jn\$\$Y<u\$#\$\$\$#\$F\$CO\$CH\$\$dx\$N ڤ����Z37dOHGZ\$  $,②$ C#0! 1

~<br>~D006200T0I000]'xh#0`0T.00;~00G00w0q{#0##00000#X0#k00#0<00 *@\*0##0b0N0#U#<0H hJ0#2#0 **TÛÛM#dÛ#ÛÛ** 

**』���k@**@F#DD#`U#5e#!**@**pF##@@@a@q#P@`@#@@p~#@@@#@##CI

I /050>��[0u%0U0T{WW3r0{q}#35,03S30y00<br>000[0#2)#+00#n0+d00J00vl00'020#0ju0,0Le0#0#o00ib0o00o0gd0300+0.0@v0T000U0<br>00Q00p!sW80%0Z"Wfō&00##0"0zq='00E#&¤�s00P00(#0+6|0f#|0q}#H.l0t00A#000∏<br>#0{0q#\_0pU0i0000#0s0!#"d.0<0 000#Fv,00

 $\mathbf{\hat{G}}\# \mathbf{\hat{G}}$ N . Ô $\mathbf{\hat{\theta}}\# \mathbf{\hat{\Theta}} \mathbf{\hat{\Theta}}$ d f q Ô C Ô Ô D  $\mathbf{\hat{\theta}}$  ! # Ô 5 u Ô Ô | A W Ô Ô Ô Ŵ Ô : Ô N Ô

G` $0$ G  $t$ #0%#0AI0#60#0P#(00ĔPX0

d00W}~\$W0C0Ə0(Z00##0000##¤0i000X3j00vj~00#000e0a0A0|\$0\$00k#00S0#\*<br>�:0\_000B\*00#k0i000\$Go00#000#Q0)0#0Ya

 $#p@i+##$
@4z@##@L**@@**V@/@@Y#eXQ7@@@@@@<sub>W¤</sub>C##@@@t@@@%dH@P@<@{>#\_o#@@.7@4@&#kU<del>Ö</del># %RÔQ#####RÔ^ÔiÔÔVÔ.#ÔFÔÔ3∏

@f#@s@7`L@@s@@@v@@8{PB@#b@@@@@@@`z@@@,@km:RME@2@v#@@3@@#@@#@W@@#53|@Lq@#@@#d@@@8J<br>@k@S6@@x#@#@@@#q@@5@b@\_`@^\#@5^@dx@-@<q@K@@|@/##3nK@,@E{@@ve@fO@r&@@@\$6@@@@##h@ 00z~000#S0#0###30~uw#@\*070#0\$0#0c0q000##00#00N00j0##00

##@c<#F8@#U@{Z#@@V@L@\*@+@@@@@?<sub>~</sub>jn#@z**,@y@@@j@@@#@@`@@@1@@#\_xh@@@\_\_<del>\_@@</del>E@**U#j RUQK [QuQ| 00#0#: p#0##E#00##00' |

@z@0}@@{^@a@@2@@m1@@@-2@@#@@@y@#M@dH#=Ft@@Q@@w(D#@z@#@@K@\_@@|#\#@#-#U@@##@n@\_@#@9@x@#|2!@@@#@)(c@<@!@@@>#@@@E@@@\_#@&@@O@M;##|>M@pY@18Kr#2q@<fp@W{[] **ÛQj10{0\_#>00o080]-400#nG+n\$7#0K000CF00000#00000#0** y0S00=%0006000/#0#yrX0Z0V00R0}0Er60=T0#200=1qv07H00 ÔÔU1MÔÔ#jÔÔ<mark>ŋ</mark>QÔ∏4WÔ#Ôhy`'gS\*#ÔzÔ{##<JRÔÔK<br>>Ôſ=&ÔÔB-ZkôdÔDÔÔÔ')Y�d&Ô37Ôh|ÔFÔ#

 $\hat{Q}$ #\*t=.# $\hat{Q}$ r#

@T@@:@#@#r@@#@@K@@@@|`z@#&@bu@@@q@>@#@yb@"\$**'@@@#@@:@@f%@@@#@<@@**6dX#T@H**:**@#@<del>u</del>

 $\sim$ 0w0C001 0H0c0>0Z#00000X0N70w000\*

A00@#0;0##0#@#0&3@@#0##^>#0H##000)00\00[0kh001#E000T#?70\_1

 $\hat{p}$ w#QQ#sQ1QQQQmMQQ#'QBDQ QQbQQ#QQD(Q~QQQ%LQ#}[Q#u+vg= U

**@#\$@@]n#@@/\$@#@KD@=@50@[@@.w3W¤@u`'i@@@@:@!@@@@@@#%@@@@@@@@@U@yY9W(@oFY@pd@W\*t** 

BONVO

ză+b00#i,0\*#0\00A0\$<I00}00#OS00z^0R0#Od0n00f0%{L2,'

**O'O** 

|YQcDKQ|\$6:QQ9QQ"@QQ#QvQ1QQp(QQQ%0Q~L0fQCz# %%SQQ5QQQF#QQ<i#Q1QEQQ19qQ,Q#]fU|<br>##LG:mQ#1:QQ#QQ:Q<QtQQ3<Q{QQ#Q>~ZiQQQQ4Q%QQ"Qe#Q#QQQT##o#0Q

, 0r#00u000.%0000H00s\*#0 uq#0%000<0#C#00dW&000N0###0#o#:1#0##w0#0?#=h0M90#X00T#>#e?<br>90`08#00#s00|R0A000q00bJ0%00C0K0iV0uQ#|'~.c}?NVM000k0m00*40+0\$\_&*> & 000#Xe∏Y`o0sz>P<br>e00

*K*Ûje6#T#ÛÛY#t:010ŏ0S#0H000|00##500d0000z0*000#<del>L</del>0 0/*yխ [0<br>0s#'[;#o#0PRC00#0J0000Ic0000A0[0{0.07Gy#0040u

ÛÛÛzÛ #C#Û##:BÛ#Û6ÛÛÛUÛ}ÛI#ÛÛ;#ÛÛgÛ#AÛ]*V����a*û#N4#TÛÛU1Û###ÛÛ<br>□jû4#Q0000#Q0#Qs#A00,00jûI/LÔY00#Q0-Q(a4

@Q@∏#@@#6@j@@"@#@bM@J#@^@#@Y@@@@?s@@@#@@@:@@@nmh@JD]Nh,ñ@@@@b8@@#do@[cvRT@w?  $0$ A0#00.##00#J0#J0#2000##00VL#j01000\PT&V~0`\P0.00!B00|@|\*IG#0000;i0#0 cHQ#Q~QY»ƏQT#QQQ4Q#i#Q`QRv#QQ#QQ Q#QQ6wQ#(x84QG=#'?azQFQQQQuVQIZ#ffQ]Q',QQQa  $ggCE\#$ 00; 0000h-] 'V#B#  $0t000B$ `#0R0#00P06##00

%^@@@<sub>¤</sub>p@@n@@#@\_@@Bt#@@**F@E@**7P#0@Z]@@@@#@@**:@@L@b@@@#@R***K***@@#Ə:\*^**¤D>FK@@#FM,z@ ) 00#K0  $\mathbf{\hat{Q}}\mathbf{\hat{Q}}\mathbf{\hat{P}}\mathbf{\hat{Q}}\mathbf{\hat{Q}}\mathbf{\hat{Q}}\mathbf{\hat{Q}}\mathbf{\hat{Q}}\mathbf{\hat{Q}}\mathbf{A}+4\mathbf{\hat{Q}}\mid \Box \mathbf{\hat{H}}\mathbf{\hat{Q}}\mathbf{\hat{Q}}\mathbf{\hat{H}}\mathbf{\hat{Q}}\mathbf{\hat{Q}}\mathbf{\hat{H}}+L8\mathbf{W}\mathbf{\hat{Q}}\mathbf{\hat{H}}\mathbf{\hat{Q}}\Box\mathbf{P}\mathbf{\hat{Q}}\mathbf{U}\mathbf{\hat{Q}}:\mathbf{\hat{Q}}\mathbf{\$ @#@@\\##5@@@@C#@;T>Þ**aÏQq@\_8@\O\@L@Ô@5"@\q@@#**∏@

 $\mathbf{\hat{Q}}$ (ul $\mathbf{\hat{Q}}$ gRMp $\mathbf{\hat{Q}}\mathbf{\hat{Q}}\mathbf{\hat{Q}}$ ig& $\mathbf{\hat{Q}}-\mathbf{5}\mathbf{\hat{Q}}$ ob $\mathbf{\hat{Q}}+\mathbf{\hat{q}}+\mathbf{1}\mathbf{\hat{Q}}\mathbf{\hat{Q}}\mathbf{\hat{Q}}$ t, "Q $\mathbf{\hat{Q}}\mathbf{\hat{Q}}\mathbf{\hat{Q}}$ r $\mathbf{\hat{Q}}\mathbf{\hat{Q}}\mathbf{\hat{Q}}$ r $\mathbf{\hat{Q}}\mathbf{\hat{Q}}\mathbf{\hat{Q}}\mathbf{\hat{Q}}$ Ga00#00LL0.%"0d40p\J0010000\$0;0#00f!\_#000#0n#0z0#G00#H01

**\_�#QfQiQ##QQsQ\*QQQQQP!w01TQQ,f2** 

ŮkÔmmŮyÔÔ\${Û.vÔ##ÔÔ#}yÔ6ÔÔq#ÔcÔIE&gXÔ#m7ÔL04QÔ}IOÔÔ~Ô.KhÔ58 ڤبن 1000°€

vŶŶfŶy#`Ŷ#Ŷ##ŶŶ(N5N#ETŶFŶŶyŶ#:hŶRzŶJŶŶŶ@@@Ŷ^ŶŶ&NЍŶ1#UhŶŶOT¤3(iŶnŶŶŶ-R#-ŶaŶ&ŶdSŶŶx/ **□◆◆◆◆**#@@@D@###@;Y#@@)k@e<'@@5x5#@@o#\$Cb@@u?=s@@:@@z@jZ)ub#;@#{&9\_ **O#OONOO** 

Ûgk¤Ûw<br>Ûû##Ûûo#Û!MDÛÛû7!,ÛÛwUÛ2\*ÛÛ(ÛÛHdÛÛKqwBÛaZ

@@8i@@m@@]L@]Y@@@@UI"@8d<@@@uï@@c@S@@@x@

**□O@6@@@Sm@(6@#@3@C**onGYb@5@@##@@A@@#@@i@]@@@#@T#@@½@@3=?@@@#@2@#@<sub>7</sub> #?e0vo00E

 $0.00<\!\!\hat{0}$ 00 $\bar{\phi}$ ; 0, 0###01)00>00zg0s0s00u=0200M=#0B-)0C>y00#00#c000 ?#QQQ#QQQLnQ4#QQQwQu~u#QQsQ][Q#QQ6qQ%7Q#Q#o#dj2oyQ#BQS.Q#m@U.<@0@#v�d@#@\*C@N@@B@bn@"VIHb@03##@j@U@@@z}z-% "@i@@@1S#Y#{o@#}?S@,@o�&@@@? #00000FM#=7#00;X0#000sR0N��W0J8\00#00m#00#}0|0##0h#00sk0#00os#0\ 00 eC00#V#W#{ħ#310EO **Û**uÛ\$CcGII**Û)\_BÛÛÛ[ÛÛMÛ**ÛÛU1¤Rn**ÛÛ#ÛÛ**3 @00G-STO QQQQ#~z\_\$#IQQ#QQR#QQS#QoQVQ^Q##yQQQQQ@wUQ#`QQ#QQ/Q3Qe∏Q<sup>^</sup>

Û7ÛÛÛ(PÛÛ1 <sub>Y</sub>êoû%ûkvûhkûwû:2#ûû9gûû Yû{#û`ûûû!ûûûdûû<br>Û4A#û<ûZûZ#û(bVûûûQ#6(ûûV'Yûrû<br>)Û##ûûûû?#ûsûûjû#û?##ûûû d

BB#QQQXQQI#e,6(#QXQ#QU:Q#vi##Qr9Q)QQæ.YQQ0QJQ\_QtQQQQQQQ{Ŏ?\_1Q\_QQ<sub>¤</sub>IzkTQQ\>HyQ#\_| **\_Y8#b@@##@f@@X@##@@\*qд@@@}@K,@!@@@@@@@**95#z@\C@I@L@@@D@@%{9#m<@-@@#@@9@ GQ]QT>\$##@@MQ#Q\Q`Q@"Q\_QQ<sub>p</sub>#iQQQ~@QQQK#jUQQ>QQ`nQQwQ>z(<del>JQ`Q`Q`Q</del>\$QQQ#QQs[Qq?\$QQQQQ<br>p\$#vQmN#b`Qh<del>QQ#@</del>#QI"QQQ3#Q#Q2+Qb/QQRQQeQqQ#Q7#S;QXQ ^"r**0a000!!000\0**#0d3#c000~{040#000:00<T0G000#0g##z04C0G2U#00qQ00x#0/Z0#0#  $\alpha$ ���d0#000!<0/00d0n0n00tn0u#4?00Z2#00q000-00#50 /BCPŴ#,#Ŵ1{yyÁŴH □\ ó**ûûû+ûû"û**Ft#S**û**Mw**ûûûû**h7&**ûû<del>d Ô�����</del>ys1%0%G]8}ûûnpûQd#(##bûvVûûÑ @e0!BC#ûfû5!** ~@@N@#3#@.@@@@##@@##I|?@@@@@@@@\_@:@@@`e~@@o@Mx@@#Q@@@@Vi@1

c©ia\_2©Q000 **«**ESC #0#,^#00>{\_\_\_0g**\_©**U@=/00e0@F#h0@\EDb|<br>@@01@ZR#00;0000dk`>9B[##000nD0#<sub>P</sub>V090}#.0"@k#P##000`+0#003#Z+000r0 CJWb00<br>%0JcOvM##0#0C0000iW0#!00 0∏#0000&004HCR0#&00#Ä0500|0000:02#00\y<sub>P</sub>0#00yn0ie1#0

 $\mathbf{\hat{e}}$  :  $\mathbf{\hat{e}}\mathbf{\hat{e}}\mathbf{\hat{e}}\mathbf{\hat{r}}$  to  $\mathbf{\hat{e}}\mathbf{\hat{v}}$ CYOX\Q!Q6##37#QQ`Q<sub>p</sub>iQQ,QyQQQ[QQ\*#[QQ 2n0020#0#&w]000'#0b0∏ IÛCÛqm $\overline{0}$ #> %0#0x0000#8)ûûûûûûûûûû.)û/##:#ecûû##E0Aûûû0##<û.ûbûû!#vûz6ûûr@û#  $\nabla \Phi \# \mathsf{P} \mathbf{\hat{Q}} \mathbf{\hat{G}} \# \mathbf{d} \mathbf{\hat{Q}} \mathbf{\hat{G}} \# : \mathsf{CH} \mathbf{\hat{Q}} \mathsf{Z} \mathsf{C} \mathbf{\hat{Q}} \mathsf{m} \mathbf{\hat{Q}} \mathbf{\hat{S}} - \mathsf{U} \# \# \mathsf{M}$ \@+@}sn@i@}@@E@@@#@@@@#@@u@@H##@@5-#B5@@0q#@r@#@^H@#@@IN@@@@@#z#@{U@\*@[@L@@>@^@#@@

QO#O\_QZCUQQQEXQQQHZ~O\*QY3QTP8QUQQ'/ŏQQQTQQ##:QuRQ2QAhQQQ#KQQQ&]YK#u? 4A)eZQ#<sup>s</sup>:0|Q#nQQ#Q#PQ#Q{Qm|Q#cQhQQQQQQ'QYQQQr#TQJQQYfQQ7]5Q\$3QY<sub>¤</sub>W<QHQ?Qjj\*?  $\bm{\hat{v}}$ ûnûnû $\bm{\hat{v}}$ 04#mû&: $\bm{\hat{v}}$ ##ûûFûû# $\bar{A}$ û+#oûNûûû|ûûoû##:ûûûk\_ûûû $\bm{\hat{v}}$ #vûû} $\bm{\hat{v}}$ Iûæûûûûr $\bm{\hat{v}}$ bQ 6 $\bm{\breve{\phi}}$ öûû 00/000#00z00Z6#}{00000#000##c000000Fynw,#&

\$QQ5�&#ZQ[Q#QY#}QQb||QIQZaQQ#CFQIQQdQJQQ#0BQ\_QiQs##{#Q

j**û**\_P<br>#@@\_#@`n@@##@@`YV5D@#@~wp8\<#@@@D#@@\_'#@?~T1#6@''@@&@@@#?@@#@+k<M@7P@8@o@c7**@\_@**@@)#/ 

0Q#0#a0#(a0MX0t4"001\~0G00000 60#\$C" ���0I+DJ ##0.0P#S#0W<del>a��</del> @0!ZrT0∏<br>p50a#0O0H000ôQ0Vf0#W700a0c##(c0f0a#v\_00v0H?10#L#0n#0#0T0A0C# "000 **¤�G@H@n@@'@NU(#.}#E[x@\##@^#@2@Y@N@<@^<@1**pi ^**@U@@@#@@@b@O@@** 7Ôc\Ôy¤�#��;DÔa6Ô#Ô3Ô[ÔÔÔÔÔYL\$¤#SÔk+ÔPÔÔ-¤%#Ô`W3#Ô-#Ô/ #@F@~#@g@@@@#}@@c@m2Fg@@@4p@@H@{Q@S>kvDuh@R@F`@@#@V @@S@@`O@@O@@#H@LH@=@<sub>p#</sub>:@+@@@#abq#XB0b@#z##<sub>P</sub>@#  $\mathbf{\hat{0}}\mathbf{\hat{0}}\mathbf{\hat{c}}\mathbf{c}\mathbf{\hat{0}}$ j#\_ $\mathbf{\hat{0}}$ 3oSZ#M 3 ¤ $\mathbf{\hat{0}}\mathbf{\hat{y}}\mathbf{\hat{0}}$ hP $\mathbf{\hat{0}}\mathbf{\hat{0}}\mathbf{\hat{R}}\mathbf{\hat{0}}\mathbf{\hat{0}}$  $\mathbf{\hat{0}}\mathbf{\hat{y}}\mathbf{\hat{0}}\mathbf{\hat{0}}\mathbf{\hat{0}}\mathbf{\hat{1}}\mathbf{\hat{0}}\mathbf{\hat{0}}\mathbf{\hat{0}}\mathbf{\hat{0}}$ 

,@h#@#@xSL#@uE#@@s�##@#I@0@N#:@@#@ae8@@#/@<#]\*y#fTE@@<@@#@}<sup>ç</sup>2@C@?<br>@`@#(q<@@k##jP&@F#@<#"@@3XV@[@##@@@i@T\_@FV�Q@\_@@@@#@1@~@M@@@d@@]gR@cxH@@#@@\_\_@r<sub>¤X</sub><br>G@#Y@@@#@Y@(@/t(R@\ER4H@@#@@@@@@#@@@@y@#?@jb@#b@;@@\_@"@a=B@@>@`6[@@q@#

<7F#L@f@2@@#@\$#us@@@Au@@@#@7@b\`^}`35@#@=?2@@a�`@@@@#@#@\@@@<@Q@<br>@@#u@!9G@@@@@`@m`[]#1@0@@##Ls#s7W@U:

}O@#?!@]N<del>U</del>hb@E3>@c@6]F@<sub>P</sub>{@#@##π[#tF@@@I#**,@@9@@@#**\$LA@@?<br>A@=p3]@I@@@@@,Mp@9@71]@Y@w#@w##@-@1Squ@n@v@3@N@@<"#@#@&@#@U\1@#I]@o#)@#@<br>`@#Fb@@@@u¤@v@@@@tj#N**@**v@#@@@@T@N

```
000#0(!#r0STpm0J00000x#0000*01n0P=ĴQ:v##g)~B;>0H`0`000"{0#00z<br>#0n000###r0005]_00#jX#nT00^00[#0#0###0<00g0#600#s,0N90#0#0M%p00j0#s05\000xbf!<br>0o0:0o0,
```
3©Z@\y@71#+@#@Ww¤O@@@g@2@@I@@=y@#@g@#@NJ/@@x0#@o@#@?#[L@@@@@@#\%@o#d#J@@4@E@@!  $\begin{array}{lll} \texttt{\&} & \texttt{\&} & \text$ XÛZÛ\*ÛUÛÛA

000∏00f0'000#S0n\_0#0200>0'r0hy0w00`0!u#0X0e0N'\0<br>6090#Cu00\_0#A^u0u[0000`\_\0#000#0o0#~�d><br>30L?0(w00N00#0\*000k0M0Æ#00#>c00/0B0zk700}3I0#q000^00`8i#Y00S0C0##nE0Y"00m0m<sub>J</sub>�#-##K

 $\mathbf{\hat{0}\hat{0}}\mathbf{j}\mathbf{\hat{0}\hat{0}\hat{0}}$ # $\mathbf{\hat{0}}\mathbf{n}$  ^# $\mathbf{\hat{0}\hat{0}}$  \ \#3i $\mathbf{\hat{0}}\mathbf{\{v\hat{0}}\vee2\#+}\mathbf{\#}\mathbf{\hat{0}}\#$ #0#(6 $\mathbf{\hat{0}\hat{0}\hat{0}}\mathbf{s}\mathbf{\hat{0}}$  `c $\mathbf{\hat{0}\hat{0}\hat{0}}\delta$ 3#\*# $\mathbf{\hat{0}}\#$ 

*ŶŶ"Ŷ#*5Ŷ5#xŶŶ!@)Ŷ#uŶNn#%Ŷ#Ŷ"u5Ŷ¤0Ŷ:tCŶŶŶq4ŶŶŶ\$Ŷ&UŶ0ŶŶ(ŶRy4ŶŶ∏ŶŶ#r]

- +0)0#0G00#00HQCF6#0p00y00#hr!Y0N0T1}]50(#1Xn0c?0#&09q00ic01joI)u1oFAx%?o#0  $0.666400$  +  $0.4100$  +  $0.4400$  +  $0.60000$
- $\hat{\mathbf{0}}\hat{\mathbf{0}}=\hat{\mathbf{0}}>\hat{\mathbf{0}}\in\hat{\mathbf{0}}\mathrm{D}\mathrm{X}^{\intercal}\hat{\mathbf{0}}+\hat{\mathbf{0}}\cdot\hat{\mathbf{0}}$   $\mathbf{0}\mathrm{A}\hat{\mathbf{0}}\cap\hat{\mathbf{0}}\cdot\hat{\mathbf{0}}$   $\mathbf{0}\mathrm{X}+\hat{\mathbf{0}}\hat{\mathbf{0}}\hat{\mathbf{0}}\hat{\mathbf{0}}\top\hat{\mathbf{0}}\hat{\mathbf{0}}$   $\#+\hat{\mathbf{0}}\mathrm{Y}\hat{\mathbf{0}}\mathbf{0}\hat{\mathbf{$

<u>ÔÔ#iÔÔ+TÔxWFfiÔ`Ô. ÔvÔÔ#g)Ô##ÔÔkÔaÔÔĎÔÔÔPAÔÔO\_ÔS#hÔ#Ô#Ô!; |#ÔÔkÔÔ: ÔOO; ÔTÔXQ-</u>  $@@; -@@@Y$ 

]~40j0&0E00]~K1K=00eQ∑c#0a0g1/0pj<del>00\_000</del>#0k0vJx!0k0Y00af0H00050G00}000?(00|<br>V=`GL0,00:0x0n0#|xw#W0hb0-t00\$MA0?3#i0{yfo000=#+00·eU0\$#0/00!0n;|/#Q04700 **Q** @S0#50iV100y0#0Z\$%Mt0#'00d~0B00LS0000#000B#0/R@0(0>V0o Q#[R\#"0K'LOb  9]U@@K**@@@F@@@=y@@**@U**@#@<sub>W</sub><br>j@rx@|@@@#@@@#@@@@**\_O3#@d@"@@\$

)\$@@@#d@v2@b@M@@@/bC8@L##@`¤��3#@3#@B@#@#@LE@YJ@rl\)@@@@=@@T@@@#@P@@@#@;##@@J2{@#9<br>¤\*@#@@m@@m@@#2+@9@e@@@]3@@

&@@/@@3@n+1D@JS@#@@4:@@i;@#@@@~#]@2@Bkd@?@@A@A/##H<del>u</del>@@@F@&V\@#@Eo@.@@G@@9:AuF@#@s **□◆ש**S#©Ou##©©BO^<del>◇◆◆<sub>→□</sub>F1.>©~O@+</del>@[©#YG@k,J@@@I@@@#c@@#S∏ FÛÛ}4#0Û#b#2Ûk**ûûûû#0=ûŭûFûû?]@ûAQûQ#00\*û<sub>I(@</sub>Qûûû**cPÛP0#>{**ûû0**9#0000~0jpûp0#0000/00b0 ^<00W=h009 000  $0.000$ ern $0.000$   $0.000$   $0.000$   $0.0000$   $0.0000$ **y#30#00** \_<br>SE\+000~0Q,H0\_7^00}0001#0]q{000oJwy∏<br>0R0#0Q0\L#jx0a�\_�/:#0FE0000Q00o0P00>B0A0==00.rah#050<!,m0}Z00-

 $\hat{\bm{\theta}} \vee \hat{\bm{\theta}} \hat{\bm{\theta}}$ m10000xQ0050##070)de0P0K000400000Gu00C0;<~\&0s#000Va&0~0#0

**ÛÛ**ţÔ#4#**Û**yÛIbe**ÛPÛÛ(\dV#ÛÛ4Û#S4ÛÛÛ^3vk\ÛÛÛrÛiÛÛ|Nk#I#Ô#.m000h#00|0000'0004WaR0+bÛ** 

@\*B@#0@?##>N2/@L@as##"5|"@@@L#\*\*O@@#@@#@++\$@@#A@\_Id<del>a@@M@</del>â@@~#DLx\_)\@@@"@@@@@i<br>%@@~F@@\_Q#@@\_n@~@@@@@@`X@1#Ea@@o@#@@@@@2*@*#4S@\_@@\$#~@@@;@a#+E,@#@Ou@@#@#<sup>c</sup>}@L@@\V#!  $\theta\theta$ Z $\theta\theta\in\theta\overline{\theta}$ ##/vx

z#VÔÔ>&X##ÔÔtA/Ô\_ÔY#ÔaNÔ-~Ô+ÔyÔ#ÔVÔ5cTÔÔÔcjÔ#Ô<Ô:Ô+O:ÔpÔÔɔ�i  ST#&#x**@@@K@#@>#|@P=@@@Y#**Sz +

�j
Û0#p#0##J����[#0D000@0t00P00j00\dC0m#Hr0#Uy00KQ00G0w9]#0Y00#0tu0k0D0!0.I=)00TD\<br>QFr0#00#0#]50000#\_#K0000{0[B00##0||^00v#r0gWa�#0000a\##000B00|0m)#00##0@VU]00И\<br>Q0#sJ0+0"E\`008h0S00#G`{000o0~1,^0#[0#f#0I0N0@0#0Q#P000\0R0F0

NqS#2T#^@zS@@#{@@C@t@;#@@@<<br>%@#Q@@5@#r##;#@@@eR¤WK#@@#(#@Y@(#ob@}>@@&@@@,@@c"@0@##@[clU@@Y∏@@E#

#@dG@@@@#LM@@@I@^@@@@6@@#0##@I@@]=@7@~#'V@@#@@@!@#]¤@@Z\_kU]###@pU3@Y∏  $0#00 = 0 p00 \sqrt{0} 30$ 

#**000n00M02P0`0Dn0050#00**y#oq**0**Xp0OHyIy07#0}0@0HP0,H#7#000}0∏000b<y0L#||J**`.0#00#**5? 0#V#Q@A-"Qkc2Q}��pfQ;G1QQQiQQZQ##\_n#SQt¤jQ##k7Qcd#=\$)#QaQQQ:\*#QQQQ`Q}BQDQ  $\mathbf{\hat{v}}$ !00kf0x#}����Vu1#1#!@Sqh0fHN0005;<0l13R+0000\_ 0 "0a0#)0090w00h:00&0 0#[0#  $( \# \mathbf{0} \mathbf{0} \times \mathbf{0} \# \mathbf{0} \mathbf{0} \mathbf{0} \mathbf{0} \mathbf{0} \mathbf{0} \mathbf{0} \mathbf{0} \pm \mathbf{0} \mathbf{0} \mathbf{0} \mathbf{0} \mathbf{0} \oplus \mathbf{0} \oplus \mathbf{0} \oplus \mathbf{0} \oplus \mathbf{0} \oplus \mathbf{0} \oplus \mathbf{0} \oplus \mathbf{0} \oplus \mathbf{0} \oplus \mathbf{0} \oplus \mathbf{0} \oplus \mathbf{0} \oplus \mathbf{0} \oplus \mathbf{$ `n��AQ<Q^Qw[jKQ"#QQQQ#QQQdQ^Q`;�|aXF#pQ<QQ`}QQ#QQ`nj#|#QQ?QQYxQ>QQ/Q(QV~QQ#Q`;QQXQ x\*@}@@`#@@M@I@@##@&@@#@##.#@<sub>¤</sub>{@@LL(+@C\_Uo@@@S@@kY@qD\$.@ß^-@%@\$J]`P#v@z@@@w2@@@F@@ 

Ud00Nb0000z\_dk#0

KÔÔÔNOÔÔ^&1∏}ÔQFS/Ks 1Ô5tÔÔYsh#ÔÔ(ÔÔ

 $\{ \}$ #00 040<sub>3</sub>Y##00X 0:0t0g000d105n#] [00#}0###v#00900#=0#;00#;00}l0w/+ 1041>\*j000  $\overline{\mathbf{a}}$  $\hat{\mathbf{\Phi}}$ ônô##ô4Môô# $<$ ômbô## $\overline{\mathbf{0}}$ ô6, ##ô#{ôô $\overline{\mathbf{b}}$ eô0ôô : 0~0+ôô%ôe\$ôô5ôô0\$>IôK, !ôIô#ôô#ôô %0000, b4b01k000G0Wu0k0!00rb41H4#\0vŵK0q00U#0z0N0\$H`L#00m00#00f#00F#0##"X z#xc@@@Hc@8@#@#`0|@@><@g1@c@@U#<o(d@@YB@ūv%@O#**'@@@#kc@-\@@2@@\_@**~1@#**@**bW@#@@@ pE0<0∏E0000>{%#0i0\_f�я;fM0m.~X∏<br>IB00#0#0A~0i00#00s0,G500]`0Sk0000B000000#>00000100~]0:0deL0\_0D0Gut##v00#q~|

**000ä001?1#P00UX>0k0&#q050~** 

QQ&7QoQ#Q#QSQQQQ2PQ\$Q)#+QPQuQQQQ5QQQQQ@rQjQQQQ#Q#QQ:Qq#tQQ=@eQQxš+X|QNQ#=L#RQQ SA10nh0~0#0/<00D1JS##00N0Zw00%e00#00#=S3m0000.#0

LtBeU0##0000000^0W7;04#000#d00V0rB#0v :030##0000  $0k_0080_000<-\theta_0Z01Dq/\theta$ YO 8¤]#L**@@igd@]@@b@2@qXTz@@j@##C@w>@###5@@@s@(@#@TH@\** 

0800Ua¤m0p00#00#000B0e0tj00#00000r8[

^kHN#**ûû07000000**m0#B000#0M00JV0∏#L0}e00QU0a�|\]000.E000^00#00000b\_0

@6L@0i@@-#@4#@4@!@a@@n@<@M#@ed@u@e@BD@G&8@

ŶŶdTŶqŶJ<@n{Ŷ#Ŷ!ŶŶaŶŶzŶŶŶ}Ŷ.##Ŷ"×wŶŶLŶ:Ŷ

 $\mathbf{\hat{Q}}$ SGT#6QQQQ`BTQQQ#Q@QQQVQ(QQU#'Q#QQPQJQQQmQWQQ:QGQTQ-Q#QQq1#QQ#Q#? QQQ#QQ-QQQQQQQQ\ @##Q#\_nQw#Q#QoQQ#QQQ##Q(Q#PQQQ#Q]kQQQ2/#Qxf5Q1QQQ##|Q#QL#QqQ

**□TG#@C@#+Old=Fr#z@@@rR~@\_@#@#jZ@si@55Y^TVK<@#R@@##E#@[@#@@@@#^@#w@}^@A#@`@!** <u>00#0400v0)002^#0(b"^=T0\0x01+000∏mîJ00300\_��M0a#m'(0<t0#&!000#0,z0000#w0^000/</u>

@@##6\_]@}@##7@@@`\_#@@@}Q@@@K@JX@##HC@@@@C@@@/\_@R@@@B@#@#D@@@@\\$N:S@\_@wH@i#k#@!  $0 - (8/7034$ T0071mk000#-#000'080vŭe000?00』��R0#k:0#t!0}#0=##000\0.000#n��100#;2000 60000blK#yV0i00#00

 $\mathbf{\hat{Q}}$ ) $\mathbf{\hat{Q}}$ , QEQxQQQ?#Q##Q=q[zQQ54#;  $\Box$ #QQ

 $\#$ 0##/00#t010YY00#0Z000#L 00P0\_DI#"X

ÃOm/000^0080#0\*OUO#

□#++0^0#0.k;000i##n0000""u00g{#D0SW0q#0at0YZ00{L000000q<0H=00z0093#0b0,^0#0v�[0  $=$  $A\hat{\mathbf{\theta}}\mathcal{H}\hat{\mathbf{\theta}}\hat{\mathbf{\theta}}$  $008.1000010$ H30d00ng#0o700#0p'0p#0d n0n1|0VH00#00I0000000{00000mBD00}E0'000\$0[B0F0dY#0k

```
Ŷ67ŶJ>ŶSR#VŶEŶ##wŶŶNo###;ŶyŶY>Ŷ9ŶŶ?o}Ŷ?,J$Ŷ,Ŷ}w.Ŷ#\ŶŶ#ŶŶŶ[cŶ;$ŶFŶ0ŶŶŶU,rŶusŶDI#�#�o
1¤0[0w0}0010j>{[0`fD00v00H00#0k000008I#t0p0c&8`[]00L50m#000e00m0C[n00r0]
\hat{\mathbf{Q}} \wedge \hat{\mathbf{Q}} \hat{\mathbf{Q}}] \hat{\mathbf{Q}} \hat{\mathbf{Q}} \hat{\mathbf{H}} + \hat{\mathbf{Q}} \hat{\mathbf{Q}} \hat{\mathbf{Q}} \hat{\mathbf{Q}} \hat{\mathbf{Q}} + \hat{\mathbf{Q}} \hat{\mathbf{Q}} \hat{\mathbf{Q}} \hat{\mathbf{Q}} \hat{\mathbf{Q}} + \hat{\mathbf{Q}} \hat{\mathbf{Q}} \hat{\mathbf{Q}} \hat{\mathbf{Q}} \hat{\mathbf{Q}} + \hat{\mathbf{Q}} \hat{\mathbf{Q}} \hat{\mathbf{Q}} \hat{\mathbf{Q}} \hat{\mathbf{Q}} +#6ppA@u##/@@#@@@[@@@#:u@<#@@B)@<#+Z
```
®mE!0Z;#00q0^%J00000}0'0x0#0#00<br>pC0<00&0500s0"0i'L00~>#[|&0?6000/+K#00\Z\$#030)#,4N00u0D\00<sub>v?</sub>��o00?î,#00<sub>¤</sub>=' 0\$j

@@@@y1@1@on@s<X@@o!#@@%@#@@P@@@~@z1#K@&~@@p**+@@@@**oz@@@@@~@DM

#@?@6@j'Ωm#+o@K%]N?#v@R@@,#S#@+k@@Y#S@7@@2#<sub>v</sub>��#d5@@I@OAX@#@Z#2@@@@@@   $\mathbf{00}\#{\sim}\mathbf{0}\# \mathbf{0}$ 

%F000+Y#0ly0a $\bullet$ \_=0{E0#0~00C]0j#30U

 $\hat{\mathbf{Q}}$ #"êêu{ ê##êê)"wêê"Uêêêêêêy<êxêê\_êêêêêêêQōêwSk#êê#\_ê1Qêzêêê@}1êMêcêљy>1êêêFêgêê @R(#Q;>Q#QQfQQQVQQhbQ;qQ#?N,QXQ)oQQQ#aQQQ+(#i\*:\*QQQe]^Q#:K##kQQ fF4@@#@M@@@.@#}Q#@[@@E0#@@f#@@@J@@@j9Y@Y&@1@@@| **@@E@@@ps@@@@;@zE#,@@#}PfK@@@3@q**  $\hat{p}$ @Q#-f#Q>hQQxQBQ#SvQQQ#/~\YQ@Q3@"##w\_rQQ¤��`QQ **OcOVOO#OOO%OO#vOOO\$O**GOOFO#O&&4Ox#=#OO #T**QQQQ#O#QQQ:QQjtQQ#QQfQKQyQQ=hQ###uQQ~QQ####QQ**  $\mathbf{\hat{y}} \wedge \mathbf{\hat{y}} \mathbf{\hat{y}} \mathbf{\hat{q}}$  [  $\mathbf{\hat{Q}}$  a  $\mathbf{\hat{q}}$  a  $\mathbf{\hat{q}}$  a  $\mathbf{\hat{q}}$  a  $\mathbf{\hat{q}}$  a  $\mathbf{\hat{q}}$  a  $\mathbf{\hat{q}}$  a  $\mathbf{\hat{q}}$  and  $\mathbf{\hat{q}} \mathbf{\hat{q}}$  and  $\mathbf{\hat{q}} \mathbf{\hat{q}}$ 

#@K)>#@@lj\*O@;@8@@c#@y@#@w@g@@@@Y@LgL#I#o@@p@Q#G@{#@e\$#@2##@#@3##έ@@>@U#5@6@#@@A0@k .0000N2#000+0;Y,0a00v6u000AşZ0?300-00w00`p0-6u00#0(01}70%yj\#0QA# **¤����SC@;@@M@d@i]f@k@@** 6tÛĭ rÛ∖Û\*

%xx%ڧ Qu0¢UD

**##@V@@@U]@@** 

<#000##0]2~00#{0400>B!Z&0km0000^P0##0s000#w\#V+?

 $\sim$  W## @@E @; noG @v[@@Y @xH @@@@@@;@U @@S##re\@@@@@h @#i0]00y0/

**ÛÛÛ<J^7ÛÛH\$wÛ{ÛjÛÛV ∏Û#Û>~!pÛ**¤TmU"**ÛÛ#N;Û#¤�N`/** 

 $\hat{Q}\hat{1}\hat{Q}\hat{Q}\hat{Q}+\hat{Q}\hat{Q}\hat{Q}$ 

RÔ#|ÔÔDÔO#ÔÔDIpÔÔgRMjZ#ÔyÔÔ1ÔÔFÔeÔ: ÔOĎ^mxÔgÔÔVÔÔIÔ#w1Ô#2#RKB&{8#

@MaK#@C@##@@@UB#@#@.oR`lhd@~Wt51@@d~A@@i]#\_g@##p@@!@@H@o@@D4@B@j@A#j@@~@@#@M!  $*$ 0#0"0<I0010:#000000#000000< 00 rS00L0X0I"0P50t0 <sub>C</sub>ŘŮŘŮŘ#ŮŮŮ>a1#ŘŮvŘŘŘŇŇŇŽŘ7Ř\$Ů00ŘŘ\$dd-+#Ů##ŘJÛŘŮVĚ#Oa0#Ůr.0#"0\*#Ů##'<br>ČtŘdŮŘČEČhŮ,#ÔVoČČŘ7e8ŮWŶČ\*6`#Ů##Ô2#ŮfŮ#ŮnVŶČČ#bÔŮWČFČ#:oP#ĈČČČ **QuốzQ** 

##@#g\*@S"@-RkL4@mAI@@@/!#@@@1@A^Ň@#@

**@**st@3#%b#@6@K/0%@@w@#MH4K@##@@@Ci&@@#@@K#~@

@@@@c@#@{@@o#@#@@@x@@@0+@{.#@@@>GU3#q#@@@F#@#@@#@'@#@#@ak;@#@#@I@@t@G@#5@#`S@@UrT[]<br>k@@@@`G@@:G@@@s�v@@&#@~@p@;@@@@@@@@@P@@@}#[\*@##@@\_7@#@f@^4#@@L@#P-##G@@#@q

#kGI#+u@@#@@w!#@#@a#@%@@7@8#f#d@R##@D#@@@<sub>~</sub>\_@##vQG@@#GR\_@@@@Qd##**\_@\_@@@@@@@#**g@\<br>p@t@@L#@@@@#&@)3

7#0x0\*#e+013a00P05t0D000b00T0x0<br>##R0RO0m0n0x0#Y#!0000j#C#01#z`#0D\$0000500i .

#K#**\_@@@**O%|**@@a:@+@@@@}@@|@@!@`KD@t@#@VZ#@=R]\_|@=%@J@+@@g@@1L@>@?@@@m@#@\_@x@p@@{3!##7<br>F#@@Ce@@@D@#@@@';m9@@<sub>¤</sub>DZ@@@#ki#@<sup>=</sup>-¤?xi#Rf@@@6i@CVv##@Qvt|k`Z@1@i@@@@<br>%nv<b><@@@***@`***@**#+#4@x@@O@P@A@@#|@#Q.#g@#@@@#@>ylf}L@7g@v#|%@l¤@

000/%00

00a0a�000(\_u#010Fbm0ks(0000x00r#0Zb00#0kb0q#c00py00vp0e#08000kR1:0Zc00\_0k0? CÔÔÔWÔ^Ĭ, fÒIOÔÔÔXÔÔ-Ô#Ô#ÔEÔ\$J#S&Ô+!0-Y#YÔÔ7Ô�����#O#}ÔHÔo#|#O#N4Ô#ÔÔ#G.ÔÔMB[##k

@@@@@@@@R#@s64@a1@~@@#V#7#@@@`Z/5@\_i@M@xs.q.@#@#@###v@@f@K-/@@o@@#@#n.#@@@<sub>M</sub>@@, {#QQ#Q\*QyQyQ#QmQ"#QYPQ(Q\_!QQNQQ∏Q:ar##QFQL  $00e57#000000000000000$ ∏qQS/AQEQQ#\_Q>QQ#5QDQ.QVQFQQwQQTQQ\$QX[Q-QQ<sub>J</sub>QQ#QmJQJ\*PQ- $\sqrt{\hat{\mathbf{Q}}}\hat{\mathbf{Q}}$  , #QQQ#QQ^ : QQF ) QQQzQQQ5^CMQQQ&Q]TQ"Q- $#b$ 0U #8N#QR5nQ)Qm#^RQpuQQ0F7Q'QQf9#QcQQ#QQ.Q#Qv<QQQ+QQ?QQQn\$8<#QQQQ#QQ-{[]NaQQ,Q#Qmj,?  $\mathbf{\hat{Q}}\mathbf{\hat{Q}}$ #T $\mathbf{\hat{Q}}\mathbf{\hat{P}}$ PS  $\cdot$  #I#QM F&JQ#QQQh \_ QQQ#q N $\mathbf{\hat{Q}}\mathbf{\hat{P}}$ P%Q\#DQQ"#S¤eQO%QQDQfm#QQ(QQ# %#\*[©Q#I©GFJ:7©q##C;#K©N©##"©0©1Z©©©#t[©1@+©@@@&x@5@@@B\_@@-@PH@@^@G#@#@ F.e0#050 '0#0;s#0[0>0#0\_A0q0I06\_�%0qq070R#8#0Nt000'0,T00j0#0RM#�\_

 $80pA0QQu\overline{Q}NIQQ$ ) $aI$ i $\tilde{h}QQ - QQ Q > 1$ [ $QQc HQ + DQHQQ3 + QQQQQ + CQ3 + QQH = 0QQQQ$ 

Û!1iÛE@BÔjÔ#d©@@@@#@%2@n#@g}@P@@@\_@?#Q^@@<del>y</del>)#@r@w@>DH##.[]#@@c@~3@K<br>j@#v@@@@Q1@]Ww@@#@@@d@@##n@\_\_IQvmJ#@@@#@QLc@\_~:#@i^@#I#@L^@@@u@{@V\@@@@@Nj}<br>\$~t@d#@X1@1|�����@<sub>¤</sub>J@<@#t`1\*��#;<sub>Y</sub>{@@@j

 $Q$ dQ#QQQQ\Qq:Q#~  $\pmb{\hat{V}}\pmb{\hat{V}}\pmb{\$  $\#$ /008000z'0000}%00009S0#0u000\001S1T009(0V00mLN0g00#090g#00}0U#00\_d0s0| *=*#mn#ӳ@@@{@@@#@;S]#KOBx0@@@@@OO~o@#r@g@@f#@@@@@u#@K#@A#t6@LS@@@.6/ *Û{1#'Ôq*ord0,w0d>b^"dIX@ŭ}h0,u0>g0(6900(00##0LF0r00F=Lj00k2003"DS00^MI0#0>0T00/¤ **Û**g5**ÛÛ**cv**ÛvÛ#Û\_ÛI\_)Q!`ÛeVSwÛaÛÛEÛÛ#LÛ#{Û~Û/Î#<ÛÛÛ** #ÕOKOOOOO

 $000#00#070#080$ ]  $\mathbf{H}$ % @#2@@@@#@M##@#@#@]w@@i@#g@@#DH#@B@I@@@r@c@\_`@@@#\_@@@#0}#@]###Q@a##S@>@0@T@,F@@#@p/<br>##[@@G@&R@aR@@v@@b6f@\_k6D@<sub>~</sub>@#@````^`^``#@U7';c@9g@@\g@@eb#(=CI@@K@X@@>@@@ 00+-060ã00S0#0NT010

XQ[QsQ#QQ}Q#QbQrr{\*phQQQQ?QQQ#Q7Q1N#Egy"[QQQ"QQs¤QQQk#QQ#A0uDT#vU#Df#f#QQUF#Q#Q###<br>%Q#Q-3#2Q#YfQQQ

Le $0$ ûmû $0$ 

 $% \left( \partial \mathbf{P} \hat{\mathbf{Q}} \hat{\mathbf{Q}} \hat{\mathbf{Q}} \hat{\mathbf{Q}} \right) \sim \left( \partial \mathbf{Q} \hat{\mathbf{Q}} \hat{\mathbf{Q}} + \partial \mathbf{Q} \hat{\mathbf{Q}} \right) \cdot \left( \partial \mathbf{H} - \partial \mathbf{Q} \right) \times \left( \partial \mathbf{Q} \right) \cdot \left( \partial \mathbf{Q} \right) \cdot \left( \partial \mathbf{Q} \right) \cdot \left( \partial \mathbf{Q} \right) \cdot \left( \partial \mathbf{Q} \right) \cdot \left( \partial \mathbf{Q} \right) \cdot \$  $7$ êwêêhêuê $\#7$ êqêê $\#$ }enbêê/ê, u#ê#ê4w#ê $\Box$ m**êrsêr**nêg**ê#ereze** 10znê1**êznê 10**6#têr#e4#erêrna uttfiê#ero}-dê -êruêr}ê \$erêrdêr''#\ 20p000<\*k#0#q\$0x %sf 0200##00v0[p\0{0<0# U0?0

B0I}F2\_0z#600\_E0�+00#OcKy#0#0M000#0#00000S0000(:W00000000D00%#t0cU0V 00\_U00\*#b! #@@a@@B=#@#@Qw@w@W^D@B@∏@@G@il+@,K@#@@#@@#EDf|@#pKp5=\_##V)z@@@D\@@@8@@;  $\Box$  $\hat{\mathbf{Q}}$ #00000]T000TW F#0,0u0a"#\$+tx>k0#03040000#00\*0/#No##00#00T

J##H@"Q¤CQQ#QQQ1QQ#<Q<#~#wQQ#ZQ}FQDa#QQ#Q#Q

}**00,0000j0r000**s8u**0#006000\_00#]y0j^0**N#0#000160\000|0;

 $\mathbf{\hat{Q}}\mathbf{\hat{Q}}$ rale $\mathbf{\hat{Q}}$ #20 $\mathbf{\hat{Q}}$ l e $\mathbf{\hat{Q}}\mathbf{\hat{Q}}$ h e $\mathbf{\hat{H}}\mathbf{\hat{Q}}$ ( $\mathbf{\hat{Q}}\mathbf{\hat{Q}}\mathbf{\hat{Q}}\mathbf{\hat{Q}}\mathbf{\hat{Q}}$ x $\times$ 2 $\mathbf{\hat{Q}}$  i  $\mathbf{\hat{Q}}$ h " $\mathbf{\hat{Q}}\mathbf{\hat{H}}$ " $\mathbf{\hat{Q}}\mathbf{\hat{Q}}\mathbf{\hat{Q}}\mathbf{\hat{H}}$ "  $\mathbf$ 

@@@#<@@@B@@h@@`@@@@\_@@J"t@#1u@n#+m**@**S@

<sub>J</sub>P@4##**=@@@@@@`**@#@J@@G@@C@#+@x@@@@@###`#@@`]@#@-###@'@@-@@`|R@N@@?#@\#@&@@v@@#@T #m+0A010?06300,&00Y00a0}LN\m-@o#@M^@%, HXo

FaE**ûûkûûxûûvûûûû#û**oû#ûûoûmûû;6ûkdû@wû

.V#@p@#@e#\*J@#@v[@M'?p@v@@NO@@;@@@#@m#w@@@#@@j@#@#%@@@X@@@@F@E@!<br>EvoYJeEYj@v×@R##s@6@#@@\@R\_?@(f@rK#r@S@9@`@t@ïj\@@@@@@#@RS@@k@@@@@\_b;@@%{m@? 

 $\mathbf{\hat{Q}}$ `j#v@d@&@d**'@@@@z@@u@@@~@@@**.)@#5@@M@^yw@`k@@\_ **□◆◆◆**{QZQaw\QQ#∏QQ @U\*@)M}/###@@#8#@Y.##1@Kb@@)@<W@z@d@@@@@@[#@n@f#@y@

]@@z<sup>i</sup>@@@@#@@#OA@\_##g@ejw@#x@@@t@@<sub>¤</sub>Ra@@@/H@@@j**[@#@@]@**<sub>¤@</sub>

@'@@r#?m:@#\###A#@%@@@P#@**@***@@~@~*@~?~@h#@@@@#4F@##@#\$@@k@9@-@X<del>Q</del>#k@H@@J@@nR@#@f@

0Tx7+0|[#N0#0-00#+0.'#0o0j00nAc0500##000||070S00=ń0q0000#0070#0000

`+``@>`tI@@e#@#T'@1DI#@@@5m@1?#@0T@#@@@1~@#%<5#@@L9@@@@I#H@kV(1@or@(@@;#4##

 $000710000\#0\#P0> - a.$ # #(t(000g0"1P0#00+0Tb0c"av^00/#Bs00\00100{0n000\*d00v0|f <del>Ġ</del>ŶŶŶĔ@@=%%@r@@#@1@@@@@#Ÿ<@^MG\$JX7@>@k#v@\_#@q@A4@qRf|)@q@@##@@t@

 $\hat{Q}\hat{Q}\hat{Q}$ # $\hat{Q}\hat{Q}\hat{Q}$ eIR $\hat{Q}$ #R4 $\hat{Q}$ !D $\hat{Q}\hat{Q}$ o \*\_\_ ` $\hat{Q}\hat{Q}\hat{Q}\hat{Q}$ tv-L# $\hat{Q}$ 3 $\hat{Q}$ l $\hat{Q}$ iy $\hat{Q}\hat{Q}$  $j$ #+U $\hat{Q}\hat{Q}\hat{Q}Z\hat{Q}\hat{Q}$ h $\hat{Q}\hat{Q}S\hat{Q}/\hat{Q}\hat{Q}$ o\_lx/1## $\hat{Q}$ i he @u#Tu**0+00=@w@&@@"@@@fk@#@H@4@#@8W?#@E@8@#t\_@@#=#@@@z@-@@@@]\@@##"{@zE@s~jĭS@D@u@az-**\*QP+,#Q#Q<Q#QQYQQQ##QQQQ#QqQQ| QQmQQPQDQQ!QĕQQQMQQQi.QQQQ`QQ&afQ]Q\ □/:@Dq@@@1@;@@1;9g@@@%;]HP@G#@n^G@#Ľ@@@

@@@c@@#@@E#G@Q@#<sub>.</sub>@#"@j@@|@@@z@\$@@@|@,@GU4@S#7#@@@w@@@M@

LOD901##01#080>;0X00xCm0&[00 0{0#H0#D00C|

QÛÛ#ÛÛQQÛV[#Ûk#nÛÛÛ}nÛÛsxKÛÛp=ÛqÛÛØ#BÛvÛpLQc/Û#Û^Û2Û.0CJ0{;00#00630ā01000#[]0  $\mathbf{\hat{Q}}$ D $\mathbf{\hat{Q}}$ # $\mathbf{\hat{Q}}$   $\mathbf{G}$  =  $\mathbf{\hat{Q}}\mathbf{\hat{Q}}$ 5  $\mathbf{\hat{H}}\mathbf{\hat{Q}}\mathbf{\hat{Q}}$  5  $\mathbf{\hat{Q}}\mathbf{\hat{H}}$   $\mathbf{\hat{Q}}\mathbf{\hat{L}}$  to  $\mathbf{\hat{Q}}\mathbf{\hat{H}}$   $\mathbf{\hat{Q}}$  ;  $\mathbf{\hat{I}}\mathbf{\hat{Q}}\mathbf{\hat{G}}\mathbf{\hat{Q}}\mathbf{\hat{Q}}\mathbf{\hat{L}}$ 

U"ÔÔO@#Ô#1JÔÔÔ##@Ô[MÔÔ5[ÔÔÔ#@Ô)Ô\_#ÔqÔn#Ô)Ô#O###0{Ô#Q@6Ô#\_ÔV#Q#@OO[##f"3#|

 $\ket{\textbf{0}1\textbf{0}0\textbf{0}}$ , 0000f#g0. 00@n00h#}000e\$#n##0000~0M0H000'o!l\0#q^|0J\*0\[000\_8a#000\_

 $_0$ 00)C\*#K]0]00#A00090#

;I**0¤�z0C0000#0000#0**dm000#2##m050m0IQ&0530\�#p^000G0Zw0#00040Fq(<br>0}#Q0#b0N00JJ##0c00iJ0\$000n=J000{0000##04<sub>¤</sub>^0000000<br>40<0s000#000c000@00000#9<sub>`</sub>��N50QP#0D}000#{,0uJ0Ĕ0000@\_\_0#&
\_r6#U00U~0h0%J0<030@0EB{0npqs0\_0^0Q00090?000;0r#n#0#&cf¤���q\*0p)OJ?

Ŷ#ŶŶŶĊŶ#Ŷ&)ŶP#5u#<bŶŶQQŶŔEŶŴŶŶzŶ#:I#MDk#Ŷ"'Ŷ9ŶŶJZŶŽŶUSŶZKŶEh#-#BŶŶ#iŶiŶŶŶŶM`K#Ŷ-@@[@#@r@@##@@w@`&@@#@h,x@Z@c@#@5@@#@\

bd\_nNL##(@r@1@@#P@@[@#@e@;@\*#@7@#,#O#@@#@P@P@@@@\_@@#o@-K[@&;~ C@T#@L@'T@@4@\*/@@ 

**ÛÛ#Û#ÛÛ; ÛBÛÛ>#ÛTÛ3##Û#\$#ÛdÛGÛ(ÛkDÛÛZÛ ÛBÛrÛÛ']ÛÛ5#ÛÛzMÛ37ÛHm1#ÛÛ<br>#?sÛÛxa>Û. ÛoÛÛap Ş��^00000&KÛlrûû#y0000#0Vw00@00<br>^�FÛÛcÛÛÛÛLÛ, j#070xûY, #0DûÛzûW020z06#rû~0** 

##@t#q@@w@###@#@m##@#@@@@@d1P@C@d#@@w-I#@|r#"@@#hmE2**@**>#q#\@eF#@@#[/  $\mathbf{\hat{Q}}\mathbf{\hat{Q}}\mathbf{\hat{Q}}1\mathbf{N}\mathbf{\hat{Q}}t$  g $\mathbf{\hat{Q}}\#H\mathbf{P}\mathbf{\hat{Q}}\#W\mathbf{\hat{Q}}\mathbf{\hat{Q}}\mathbf{\hat{Q}}\wedge\mathbf{R}$  (#"#12! $\mathbf{\hat{Q}}\mathbf{\hat{Q}}$ "#00%n $\mathbf{\hat{Q}}$ .k#0at000000000000000000 80&0"0,K0V9UU/00I00"+M0#xI#00I0<sub>¤</sub>�D0000ca#00#zC0t&K0}0030000'00G<0>P00#000#0f#0#d0t '0>0FVB00; :0m0001000x0c000mM JKy000@0kv0v080?0Z001!05XW; J0a!K00G? H#QFQQQ#Q^Q8zQQBQQ]¼Q##QQ0Q:  $\mathbf{\hat{W}}$ mbûû<ûûto $_{\square}$ ûu(bûuûteû#ûs(>%3û`qûû I7W@@@@1&@VO@@8@#¤\$@@F@@@MO4@@@^@@?f&@@Mw@#@G@#@#@~@Z@#@**@`@**@,@o@@@#@@#.@T@@<del>u@#</del>@? **y#0\*Go0B000000900** D@@##@@@mƏ@}@<@@V@@.@@z@@^p@L^k@@nc@\_@@@#8@@#1@2@@@b@/#7U]|#@9##@f#@@p w0M0@c00#0E0m0f&00d00&1k0∏?N00!7P<#0Wh#0K00D0#0? 1000E#OV}\_0\*ON00#O9R0##[00}0001002000k0\00}3}Z00W#¤:000m0B0BOZ0#Ou,#0! *\$\$#\$u#\$S*Os\$\$P{t\$\$<del>¤`\$`\$</del>c&9\$y\$#\$\$\$##\$\$##Z\$\$\$\$\$`vV\$\$t\MT\$\$d\$kX#\$q#HO@\$n6\_| \@w@p4VXwyn@#i-;#@RÒ\_\$@¤wDn@x@@A@r@@9#~@@}o@)s:,?@m@@&#E@R[@@@\_@@<del>@</del>@##^@5V!  $7$  ; @@@@G@O@v@@@}r@@w}4G1\$@\*#@F@@|@(@p@f@'S@##&@#@#<sub>D</sub>#@Y  $\mathbf{\hat{e}}$ >êêgê4rêênêêê# êêzzêêiêE03êê{#dêêfêBê#êêê:êƏFê 00#0\00~t5bI0"00210#0s . 00w'0 #¤@2\$0{(9@\q@b@@@#@@∏Tt#&@s1h@<sub>¤¤</sub>@tJ@@@Q\M#@[@+@@&#\@o@%@##@@#@n@@@#\_@:`#@hz <u>ŶŶŶŶ8Ŷ"Ŷp#hŽPUŶ#VŶ8Ŷ#Ŏ&#WjŶO nMŶQŶUŶ#wJŶŶvBbŶŶŘX</u>  $0000$ ; [000: D00~#50-103

 $0$ Ja $00$ 1000005s0##0}Za#F00)6

**Q**u@@8+kX@#@#v@@NNӆxW  $@0Z@@@@@@@?@ $\#u_{\Box}@@06?@$  ,  $z@@@N@@H1\#0@j@==$$ \$QQU##QmQQQ%a#QCcEQQQQ#;QtpQo%?¤QQQ=<Q^SQQkg#QFQ#LQQzQpQQNQ\*Q(QQQ##Q#\##Q#@@>\_Qm.¤ 0000#0\*\*#X#0<br>
000#R?c0#00000#06rJo0#0"d00  $\hat{Q}$ ##00#00;,  $\text{d}$ #00'0FG=|0f0\\*]0\*0# $\text{d}$ [c\;}P0V#0-)P0050'#fFY0Ly0  $\mathbf{\hat{Q}}\mathbf{\hat{Q}}$ d $\mathbf{\hat{Q}}\mathbf{\hat{Q}}\mathbf{\hat{Q}}$ a $\mathbf{\hat{Q}}\mathbf{\hat{Q}}$ u $\mathbf{\hat{Q}}\mathbf{\hat{Q}}$ or# # $\mathbf{\hat{Q}}\mathbf{\hat{Q}}$ j $\lrcorner$  $\mathbf{\hat{Q}}\mathbf{\hat{X}}$ # $\mathbf{\hat{Q}}$ eo $\mathbf{\hat{Q}}$ 8 $\mathbf{\hat{Q}}$ \_ $\mathbf{\hat{Q}}$ #

ZfY@G#@z@O@#@Q!@@@@@@M@1@{-#@X@\_@DTp#@/,@@@@kK@I@Gy@@#hkf@.}P@bh3^##@O}@@@@\_\_1@\_@Q@ **\_���**#[**@@@@Hd@M^%X@d�**Й@U**@@Tm&@5M@H@@@/@i\$X>m@6@@@#@pt@@XR@e@hA{#P@#a** \$dQQ5Q7QQ#FQQvaQ/Q.Q.QqQ)QQ>?aQ#FQqQ∏QQQQQ1QQQuQPQ`QK  $\mathbf{\hat{Q}} \wedge \mathsf{f} \mathbf{\hat{Q}} \mathbf{\hat{Q}} \mathbf{\hat{Q}} O A Z \# \mathbf{\hat{Q}} \mathbf{e} O \mathbf{\hat{Q}} \mathbf{\hat{Q}} \# \mathbf{e}^{-2\mathbf{i}\frac{\mathbf{i}}{2}\mathbf{\hat{Q}}}\cdot \mathbf{e}^{2\mathbf{i}\frac{\mathbf{i}}{2}\mathbf{i}} \mathbf{e}^{-\mathbf{i}\frac{\mathbf{i}}{2}\mathbf{i}} \mathbf{e}^{-\mathbf{i}\frac{\mathbf{i}}{2}\mathbf{i}} \mathbf{e}^{-\mathbf{i}\frac{\mathbf{i}}{2}\mathbf{i}} \mathbf{e}^{-\math$ **◦����©**C#QQ]QxQ3f/Q#QDWSQQQ8Q%QQwhQ#MQ2MQ/Q! =tZŶS¤�NŶŶ#+ŶŶ##Ŷv)ŶCŶŨo0ŶŶS7ŶFxŶzŶ~B{6#"ĘŶ-mU8ŶŶŶ#ŶŶ\ **@@TpŒ@@#QC@#`@@i@<@@\*B@'^34#6@@@#@@@@#t@+¤@H#@#&@:** @@]#=A\<Nc@@@@N@@T<@@}@-|1x@G@#¤#@K@[@#@\$#<sub>.</sub>%wi@@pq8@@d@6M@#@#@q@1U-@@yQ**;@@@**mdQ"@8@\_M@@#w@@@#B#Q!U@Vj@@<sub>¤</sub>9@d@6#h@#@&r@#hR1Dy7^Tz@@L# G@@7}@@@@@QU@/@g@@+@i#@j=@C'j@S(#,q@@@@@3@#b@v@#@`@8|@~@@I@3@->}e03#T0`w0G0<0R0u00d0##0#0000wNP=0#0|0Q000  $0^{\wedge}$ lq ## 0d-

**@#V@]W@@#@@#KE#@@w@V@@<[`@I@K@+@@5E@@N#@** 

i0<00&#<sub>></sub>�p00#}0k#0#(j#7<sub>¤</sub>|m{@0T0,}000.#=0E0q]f0#000G0bS0IR\*000#00M01000o0##00##\_0? MD30#0D0#0&:#grwD0#K0#\$T700#S0<sub>p</sub>V0rf090#00u#0M0%P01R`5Y00e

TŴ>bOŴ#C7Ŵ#Ŵ#ŴŴ+ŴŴ.oŴŴŴŴŴJWŴŴŴĨU(8Ph##ŴŴŴŴŴŴŴ#,^ŴOŴŴ#ŴŴŴ@Ŵ#(ŴiŴ#ŴŴ  $\mathbf{\hat{e}}$ e (#X#O $\mathbf{\hat{e}}$ q $\mathbf{\hat{e}}$ q $\mathbf{\hat{e}}$ 

/cÒ~@B@@@#@@]@@@5@)@@<sub>¤</sub>@O@#W@aB@C#@@@@A@@@@@#@)@z#@O#g#@##¤1zV#\_F@'@@@@v~#@  $\mathsf{S@}\mathsf{Q}_{\mathsf{D}}$ wêíĝ $\mathsf{Q}\mathsf{R}$ nêve $\mathsf{P}\mathsf{H}^{\mathsf{H}}$ erê) $\mathsf{Q}\mathsf{R}$ nên a lê $\mathsf{Q}\mathsf{R}$ n $\wedge$ ' E $\mathsf{P}\mathsf{G}\mathsf{R}$ n $\wedge$ ' E $\mathsf{Q}\mathsf{R}$ nên  $\mathsf{Q}\mathsf{R}$ nên  $\mathsf{Q}\mathsf{R}$ 8#**0#0X0000#**@ ĥĥ

 $0097 - 0#r03$ 

**0q000x&000mE-#0000CV0041{e007#N0|0**65##00Kcd0`00dOc∏n#\*010\$#00#1s007000K0<sub>M</sub>00∏  $\hat{\mathbf{Q}} \vee \hat{\mathbf{Q}} \# \hat{\mathbf{Q}} \hat{\mathbf{Q}} \hat{\mathbf{R}} \hat{\mathbf{Q}} \mathbf{R} \mathbf{Q} \mathbf{R}$  (a)  $\mathbf{Q} \mathbf{R} \mathbf{R}$  (  $\mathbf{Q} \mathbf{R} \mathbf{R}$  )  $\mathbf{Q} \mathbf{R} \mathbf{R}$  )  $\mathbf{Q} \mathbf{R} \mathbf{R}$  (  $\mathbf{Q} \mathbf{R} \mathbf{R} \mathbf{R}$  )  $\mathbf{Q} \mathbf{R} \mathbf{R} \mathbf$ 

 $($ q#Q"{##&QQUQQ#YQ@?)Q[Q|#QQQ!kzO#kWMQQ+#QQ\_nQ#QQQO"8QQQ=

<u>ĎŎŎŎŎŎŎŎŀ</u>ĭŎ\*"eZ**Ô**OŌŎ,ŎŎ7ŎŎŎŎU+ÔŎŔŖ\$Ħim#ŎŦŖeŎVuŎBŎBŎŎ&U#3ŎŎFA4#ŎK#JoJÔŎZ#ŬŎŎVÔGV#EO □n@9@J@~@#@@@T@@@`@@~@@h@V#a3/@@#@@KO"@

 $0$ {As1N06\$0i00c0000000p}0#L`0#00j0;JT0t0\

*Ŷ*WŶOXŶZ**o�{Ŷ{**Q`Q`jŶ:#ŶQIŶ`)ŶŶ#@#FŶŶ@XŶQQq4Ŷ<YŶ<FŶŶ+ZŶ;Ŷa\^Y^XYZOzOP''Ŷ##ŶŶŶŶŶŔŶQK} #Osf#0#0#i

@dňm**QQ#QQQQQQ**Z6Q#QQv}Q#x�^QQQ#QQQ%3GQ1QxQO#QQQ4Q.#\*Q##~#Z?

d500N000c#0#0BW#P005#0040e##0#m0a�hH#00bD0000#"k#/08X0!]00s000o�`0I000pU]0F#o0 |V#@##@@p?@@@'@P#@%@@U@@@Nw9`WRn@ZY@@@GT@#@b#j@Ue#@:h@I@@MZ'@@.@#h@O#-@#@@∏? PÔ4000c0Nk#,0#0`00c08evOC#DYikh01#00|R\_01\$0W0v#0vb0#00Y0"E@000\$PP#000##0\*00000| #00-00k"iv0`0d&X0L0~0t!i00##0##v7N0=(000#F000d=0F0@0#d0U0?##00L.i#0.500u� **□tK@'m#@)Vt>□@;@u@@@-#@@)Lk@^@>@sc#@Dk@:@###@\_[@@C@@@@Z@@!** 

@#6@iUq{@@<#@Q@on@@&@#ww@@6u#-@9@@@\_@@u#@o@Y>#8@@#x#G###@@¤#@j@uKB? @@@@F@@@&B@+I#(3#\@@@1#@9@o?#<G「3@5@##}:@s-#@##@#@o@`\*@<@9@#@@@M

KI**ÛÛ**&#**ÛÛÛUÛBÛÛÛAÛT`UÛÛ<#¤I~moÛÛÛ#Ûf** LOX000#!¤00\$I0000b00X#0Vy<br>
CO0#&O00z0z0#F00\*00H0.Uog\*0jj}q000\_02X000000#A000p0B040MI0T01A0000d##I0<br>
000F0,00#\#022)C0»#000 b  $\theta\theta\theta\theta\theta P\theta OY/\theta\#Q'$  "% $\theta \times \theta\theta\theta\theta$ f' > $\theta\#M\theta Z^* \#$ 

 $\#$ ûûûû  $\mathbf{\hat{G}}$ D [ $\mathbf{\hat{G}}\mathbf{\hat{G}}$ 12 $\Box$ Q $\mathbf{\hat{G}}\mathbf{\hat{G}}\mathbf{\hat{H}}$ m $_{\Box}$ e $\mathbf{\hat{G}}\mathbf{\hat{G}}\mathbf{\hat{G}}\mathbf{\hat{G}}\mathbf{\hat{H}}$  =  $\mathbf{\hat{G}}\mathbf{\hat{G}}\mathbf{\hat{G}}\mathbf{\hat{H}}$  =  $\mathbf{\hat{G}}\mathbf{\hat{G}}\mathbf{\hat{G}}\mathbf{\hat{H}}$   $\mathbf{\hat{G}}\mathbf{\hat{G}}\mathbf{\hat{H}}$  =  $\math$ 

ZkÔ2"¤\*Ô#ÔÔÔÔÔÔÔÔÔ|<^ÔÔ!Ô76Ô1ÔÔN1SÔÔÔmBÔ#Ô{ÔÔÔÔ'Ô]¤-1ÔDVh)e)Ô}VÔÔ0[K1ÔkÔ#ÔÔ[[|ÔRL @j0D0200c0Cw#zB^00(@0000|  $\sim$ JÛÛÛ : F##Û)2Û#QÛÛQÛQÛ#Q\*Û#4QÛQ#xÛKQÛ

 $@@G\#@8@. \& \wedge @@M=]\hat{Q}33/O@0\#@@H@ \quad \hat{Q}0D\ ^{\prime\prime}\hat{Q} \#@@Q\{G\hat{Q}\hat{Q}\}$ 

<sup>@</sup>Hc©m©S©]<sub>v</sub>b3©N@KZ@@#-@#@@p?jQ!H+@@@j@@If@;@b@@@Q@z@d@@@G@@M@@?~@@~5#@E@-@\_#y@@#A **!#©W[©** XQEQ\$\_'#)Q%QQQQ-1QUQaQ2Q8QQ#Q)UQ#Q|QsQ&{Q\Q#wQ#QQ#Q\_LQX&Q

 $\hat{\bm{v}}$ 020b0b#11^00p0-p(#b0o&0mI0)0h'0#0]0`!r#^00 ÔÛ.

 $0_0$ 000ug00#00so->0y000}#00u0á!#%0004k00G#00Y00 ₩<del>\_</del><br>#00ec <sub>□</sub>L#6#\_0f2#00#.0[6#0##0oL06000W00065^#000,vj000h0i070S00A@00As#X0Bc0v0L/<br>#Ul◆T0t0{00l0+b;0M0#W0#0!#0pl#0E00<0|00j00Q0>0000#0#0!#00C00-0]0#0<sub>□</sub>#.0?<br>0U0000r#0K#U00#0140#00d>00]000P0#b0<06'##E#00001ki0l00`00E#AQ 00010000 (0rq

 $0^{\wedge}9^{\#}1$ ¤ $0^{\dagger}$ ]BI $0$ &s $\bar{0}$ 0 $\theta$ 0#0 $0$ 

**@U@@@;J]@d@a@@@@W@cq@@Bu¤@@V#@#Yu##@\$#@@A@@@H@@@q{@R@@**pC!

 $\hat{\mathbf{Q}}$ &Q#3^Q##`QQQb+rQQ+S#Q<QcL.GQQ#Ou#q##U="QQQ(QQtQ##QQ#QQQ

 $@$ #QÔÔ\_#E#ÔbÔÔÔd\_5Ô#¤ÔÔOIT#Ô#Ô]ÔÔÔÔÔÔjÔÔÔÔwi\

&**@@@**oQ**@@@i;\_]@**3u92k)@\*@[[05##**@~@@@@\_^@(@-@@?@@I@irdx@@@@@@>@v@@[S@@@@73R@N@@**  $\bullet$ 0000 @hV#0'^90 [~000d#00F00e100090m0\$¤��� **ÛÛN=Û#QÛÛ**14&**ÛÛSÛyQ#QÛÛ1GÛ**XS W7p}N@X@]@@#@##xgXx@##{-@U(#T@#r@@@D@s@wg**@@**@b+B@@

LÔo@mB@(X**00-0000**@M@@@Fy@#@c!N@#@@A#@@}x#`@<sub>¤</sub>M@7@#%@8@%@W6@@F@:#@@6@@@#@Z@E@#@ %B0#800u0r0wM#0T010

3R00tY000&} ds10:\/00?#0>00F\$79

k\*^#@Zo`\$**@**¤W@@[@Jckg=@#@y#c@@@@@Q!U#r@S7@9B#@@M@@)M@?@#p@)@#@@|<br>@@\*#@@#oz@#K^=**!@R@@@@EN@e#@Zc@@@@w7@:@@#@@@#**Ō#@{@#k

*0.0*9W\d�|#0(o00<]0VR00y%∏#0t0#0>�#��:�"��@<sub>¤</sub><br>^1U0##000n00mKI00#00F#0Z&ķlh0uM0J+00#0\$200000uW0#06d00#0rfB0#iK 05R0##3w{0;3rI0Y#<br>D400b0H509`<7#0#0#œ00000h#BL0#0,000y\$0#0A0f0,FBz00w0E'0Pw0000x00{60~[0fF0J0<br>O0#'bq0000m0u09 0#00B0Gh0#U0nq00v000M]i#

t0#F tH0#EU00##!00D00{0#]0Oro#<sup>」</sup>0j0J#0k0w#o02#00\0##0]}0T00000#¤Gf0t��m0m�70000?<br>z0#**\_0**0du0000PbdU0V0N0\#Í##{Ӣ000x#**\_70A0i**o#K00Ha00#0aiM07r0'0Bt00&t#00#0!<br>0##b0c&000r0.0|0=00?00#ID0E100#|U00#000#04#00Q00#t#6vz0#0#0m-%0C **ÛGÛÛ#MÛÛ>ÛÛj8Û?{**∏

*,* @#>@üT@m@9@>2#@@I@g@#e7@/@#e@/&@\@V@5@<9|<br>H@A#@8Q@#@GLQ@#@@@H@@#@"K>v@@#4@@@#B@@@x@@@7@n@%@w<br>P@@7]7qp@@F**@Fk@~@@@#fH@L5rJ@(PnMg#@{~**@F8@q@=#X@X@p@gm@R@#@(@@@a{:  $k\{ \# \mathbf{0}\mathbf{0} \#$ ,  $\mathbf{0}\# \mathbf{0}\_ \mathbf{0}$   $\theta$ 0F0000qZ 00áA%Oc000##00000#O<<#0#2s0000#k#00|L+00(b 0

 $\hat{\mathbf{Q}}$ }0##00~006E0}300J#0I\*0B0<#0d0#000##Q000(##0000ZoBci#0o000z&0\_00}'q00'0k00!0!q? J~540∏\$000Y0WO>0<#y00#M ���

|@@@@@Sp@@@#@@#Y**:@@@A@@@@**VR#@<@c@@8##>m,@#cAWg¤**@@@**83@sĿOy@:}@#J@t@k\_3@y@#! \_x00Ze0e000[0y50>0<0b00#030&(-ns0#q002#>00ʰ'&ŎH0W#O/R##0#O=u0Ó]]Ov0j00hÓX0 @@"C\_#@G@O@Ht}#@@2#"#@#>{@{@'3@@@&#\*9@y`@@'@`@@@@@zV@1#+@E@@@8@y(@@#@@3pS@@m1@g@m#k QQ}QZQQL#Q##AQ\$#MQJQC##o3¤dY��nZa��#@�#�}Ï�#�#M�8hS#���Z&xb;�oN�9�{ĭ�# q##@K@x@@#@@#@t@@#]@#c@#g#o@f0@~&~Q@@@hf@@\_@@¤#@x@@<9@@@@x@)@@^a@w@h}w¤@@Y@#\ 

00∏d000(0R00f0#00∏0~T000w#0h#u00 #V0kG0#0#00# 00mmc0000#e 008-000;0w#Rx-

@@e@#@@@S#¤@Vq@<sub>+</sub>@X@@4¤@L~#@Q@##@(M@z@9#@,@So{@@]@##@<<@@z@w###@7@#@-*@#*¤ 31#0#0uw0mR000(^0C0\$oh\0>o00E0d\_60D00#009~0}00=a0M030KXè0<br>0w00700X00Px00#00^:#0#0#00(000Q000800d>00T00#00#0+0d0t0,Jo900tR|  $0.55eY0H070H005MF0100dm0000HFVH;0010H0D0mH05$ **ObwzG** RÔĎÔA#hÔÔ h#ÔÔ#ÔſoÔÔi?ÔÔ{Xe\*w#Ô`�#ŋ�CÔhW0iIÔ.ÔÔÔK ÔbÔ>Ô|xTÔorÔ+ÔIK}aKÔf<ÔÔ#Ô)\Ô# **@d#**¤o**@@@i@=@@@@b@T|@@**¤#**@Ca@1@@@@@C@<@y@\@%@z#s@re@(@#@@zK@QA#@c#\** 

 $\mathbf{\hat{Q}}\mathbf{\hat{Q}}\mathbf{\hat{Q}}\#$ U $\mathbf{\hat{Q}}\mathbf{\hat{Q}}\mathbf{\hat{Q}}$ P $\#$ #pq $\mathbf{\hat{Q}}\mathbf{\hat{Q}}\mathbf{\hat{Q}}\mathbf{\hat{Q}}\mathbf{\hat{Q}}$ `)Wfc@(0DhQQ4\*YMQQVQ3QmQXQyQMQ¤#QYm`TQ#QQ;LhBaQQ#Q7QQ¤7XQ#QQ  $\mathbf{\hat{Q}}\# \hat{\mathbf{Q}}\# \mathbf{S} \mathbf{\hat{Q}} \mathbf{\hat{Q}} \mathbf{Q} \mathbf{1} \# \mathbf{\hat{Q}} \mathbf{\hat{Q}} \mathbf{\hat{V}} \mathbf{\hat{Q}} \mathbf{n} \mathbf{t} \mathbf{n} \# \mathbf{\hat{Q}} \#$ 

@@)@@z@r@)@@p@q©@@#@C#Y|1@#@h#<#.@@[@@#h#>u@O"#@@N

**@&@@h#@Oh@@#[@5d@@j@q@O@.3@@i#@-@`Ne@bVsF@#@@@#y@#@@J#z#@7#@@@@|** 

@R#1@@!)u:@\_@@v@qA@@?<\=@@M@@n3#@r@L9|s@d#@#4@@f@@@@iR@@@##@#5T8@@

 $\mathbf{\hat{Q}}\mathbf{\hat{Q}}\mathbf{\hat{Q}}\# \mathbf{\hat{Q}}\# \mathbf{\hat{Q}}\mathbf{\hat{Q}}\mathbf{\hat{Q}}\mathbf{\hat{Q}}$  ) K3 $\mathbf{\hat{Q}}\mathbf{\hat{Q}}$  [De8b##j $\mathbf{\hat{Q}}\mathbf{\hat{Q}}$ E []

\_x00#86s000g0qUj0=.AQ0m0q000F0,S/"10##00#iPn#0x003#0-0

00d0p0Sb000YB**□ 0#,00T.000**a#**□200C000**yaNG0fY0X**.0,0P0;#A00**d.0y**c00D1-00000**GB##000∏ DÔ#QOÔNSfÔHQO-QJm:Qo3Qb¤QPUQ"B#`QQ:QODm<sub>vP</sub>PQ;QQIQ?QQ|Q#1QQQQQQ\$U#+QQQQ#QOQF{QQ#"A **@@@FW@@5#@**\_T#**@** *Ŷ*ŶcŶJoŶ&"#ŶjdŶŶ4cyŶŶ.Ŷ+#\*ŶcŶ.Ŷ#ŶŶQ]9Ŷ7ŶŃZ(#Ŷ[#ŶŶ}ŶŶp}#ŶuKŶŶ|[ŶŶPŶŶTfUarŶ#ŶuŶ\fŶ  $\Box$ , 0r00030{0f##+0~@

T0005yn 0#0@5@t103+0Ro]|0/>|0 □  $\mathsf{V}$ 

| K400#G~M#0

~=@P#7@X@@c\_E@/@n@f@r@#@i@@h@#@=@f

@i@#Ĕ@v@F@AY@@w@8h@q@@@@#@@v/{=@N@&#9**`@@9@0w@@@@@@@**<br>&@QOw@4@{y@@,3@(#@u@#@8@]3#@@r}6#@@\_x#@@\_@@#G9@@\##=@@F#@Q@`@@@#@6@

��Tj

 $# 1000$ <sup>#:\`</sup>\\*\*@@}@k@@Y"9Y#@@@@#@@V1@@@A#¤@#o@#@@@\*@@9@5:j@@w@@@I@w@\aT@\<del>@~@~@</del>#e)<br>@@@1@T#:j@@@#b@@(Z@L#E@@Jw@%@]@@<sub>\*</sub>@@K1@@#@-@@-@@@@@V[@B¤@0#@!@8@@m@#<br>.Fe@#@-#@t#@p@og

6re@@#H]nW@@Xu@6@@c@#@@@#JM%@@)bsv@@##@\_[hZ@Wv@%e@@8@@7Vn@@EM@#~ jn0#05y>00Z00Dei0y0So05#0#0`00/#0]}@000010#- $30$ bog; $00; #$ 'E200\$i!Q0#80 <u>\o@=@@#%#pv\*@@@H@m@#v@#@y#Z@@#@@A@3¤@R@4@4@@M#@c@</u> #QQ · 3QQQB%DdQqQ#QjQ2z&\_QQQ+Q\*/QdQZ \_QHQ#\_0##Q#QQ

"#@@@BR@8d@%@@@@=@#B,3@S@#@@@0Y@@iJY#L@@@4@g@@Ĩ9�\_#**:@@**[@@čm@R@

m#@\K@p@aNbn@@mC@#cM.ed@@@@@[]+@@C:@q@%@

%0X0030{000#aQ\_z0^0D#000&0o=d00ie00\*~2s0@0w)00200"3^##0o0\/ @n@`@@tv@1@{@@o@#Pz@g@\_b@@Z#5{@;@@LOùK!@@¤<del>@@@@</del>;#@@|@¤Q3@|@@@@@O@##@@S#![]  $\hat{\bm{0}}3\hat{\bm{0}}\hat{\bm{0}}\hat{\bm{0}}\hat{\bm{0}}\hat{\bm{0}}\hat{\bm{0}}\hat{\bm{0}}; \hat{\bm{1}}74\hat{\bm{0}}\hat{\bm{0}}\#\bm{\mathsf{f}}\@0\hat{\bm{0}}\@0\hat{\bm{0}}3\hat{\bm{0}}$  .  $\hat{\bm{0}}7\hat{\bm{0}}\hat{\bm{0}}\hat{\bm{0}}\hat{\bm{0}}\hat{\bm{0}}\times\hat{\bm{\Phi}}N\hat{\bm{0}}\bm{0};0,\mathrm{g}$  -  $)9\#\hat{\bm{0}}\@0\hat{\bm{0}}"$ ^^Z**Û**AgUÛÛX+#Û1ZÛ, ÛJÛÛoÛgÛÛ=P#**¤Û**Û2#E9##c#q**Û. Û'Û**4ĨF+DnIÛÛÛ!GÛ\$@I**Qûûû**UXN#ÛÔ10#ÛÛÛ∏ {#@p@+K#@**:@@F@@@:/∏@**el3\$@#@#\@=#@Em@#mr#x@<v@@3#@\_@!@@\*S'

0[000#0°Q0X0Et\*0y00c��z.\$B00HY0##0U00#b00BZ

ÛoÛÛÛ#DÛÛÛbÛ2ÛKÛÛ=#Ûʊ^ÛmoÛÛÛ"ÛkÛLÛÛ##Û#G¤#JÛ1Û#ÛÛhÛ%#ÛV/0ÛqB#ÛQbyA#<br><sub>Y</sub>��ch,00#w<u>Q\_</u>Q#000X1n0=20#05J0\*0,#00#010000010#

 $00Z00E&13H0YaU00s-0}01Q_0H0,00A-$ 

Û#[-t**tûûûû**ûne@qe**ûûûû**<br>00a00=0ky000?0w[0J0m�w0#000uy00#00#0©000<#0000

0000rH00Z00E

.<br>"j0v00000w0000v00{Q []¤, 0=\_00~}z\$\*00%4**' ©**h0#z00~H000 0#000K#d0N000<br>000#3i0&0w#\$#005#HHw0#Z]0#\_00Z#0(v0k/o000000[} 00)00jz0#5005000oF00  $0#000$ K#d0N0000\*#0#0  $0$ ? **000200**  30(#F0#oS0AgF00L0\$00z##00d{wA#0##k00####00#0QC0.000#tp<br>0 0\*f0&j00w00100<sub>p[gFeP07005</sub> 0# 0g0b0\_0v0#r0600<000\$00A0-&00000<sub>\$</sub><br>500z"00\$N0L00##0 |0j00%#40*00* #00#~0Z7E&5vC0v\*Gi0G700s00~00#Y0Y#00T0B)K00iw0300# j0do#0#0#30~0#¤QE#0!u0k000{£

 ${\scriptstyle\mathsf{W}}{\scriptstyle\times}\#\mathbf{0}\{\mathbf{\hat{0}\hat{0}\hat{0}\text{Z}\hat{0}}\text{S}\mathbf{\hat{0}}\text{q}\mathbf{\hat{0}\hat{0}\hat{0}\text{z}}\text{a}\mathbf{\hat{0}}{\scriptstyle\mathsf{N}}{\scriptstyle\mathsf{He}}\mathbf{\hat{0}\hat{0}}\#\mathbf{\hat{0}\hat{0}}\text{!}\ \text{0}\mathbf{\hat{0}}{\scriptstyle\mathscr{\mathscr{N}}}+\text{a}\mathbf{\hat{0}\text{2}}\text{[}\ \text{\$}\mathbf{\hat{0}}\text{]}{\scriptstyle\mathsf{H}}\mathbf{\hat{0}}$ 

\$@7[@>s@#Y@@S@w@y^@D#6;@Q@cu@#@:@3#@u@n@#KA#Xs@(@D@@<br>@@}@#NNsyC@@@@\_@@#@wyh=##@@s@-@@\_#@@@?ks#@@#@1`@#E)h@##2~@#\@\@7i#|@7n@w@@cV@C\_?@@<br>@@a@356@@oI#nZ@H]@@##u;(#@9XūP@]w@##@@m#M.#&@@}(t@@Ve@@@f@@q8#R#o@@@@f###g

70#E4001#00' �3j0[0Wuh?#0;0#0000:0#0d0#\*[)(!

#`S#@)@@n@1L@#@@@,`��s@:#@#4Y@.@p@M@@H@@#@\*@G@<@#F#@@|@#W@@t@∏@@ST#@z~:

Ĭ@~~@@@@trb@t##@@}#FU#@k>o@{#`@#@@@w@}r@/#v#@@@4^g@-#s@@\xb\

#**=@@**w+@@c@@#@7i@@1@#&@##@Y@+Ym;@KI@Z*J*@@@i@4\_-T@@#@wj@\*#N1#UT@9)@b@@@T#|#@rāop| @@n#@Ek@@@O@@@=a@)@@3f@@v@3@##@@@m#P@y@#@@r@VPq@f@@x@##@#@@#@#}{@@O>@#@Us @@#2C@@nm5Q@e~#@)#\$y=@bG@~@@@d#R##tt@qr@>#%@@@"@#k@@F@@@t@@#@#@@}xov@@yqR6@@~@/-**OOLO** 

=&1**000**c0f0"ej0AMmT0b0oG0\*0040###040#z0n000`000#0000#9000#f[#0&0]10/3#00∏0  $\mathbf{\hat{Q}}$ [#0g00e00
k# 000j00#000n00

DRÛÛÛ jŶV`ÛÛ\Û3Ûn^yÛ\_ÛÛ5v><mark>□</mark>Û Û*Û*:d%#]000:0X0A[#□tF#0#;□%0G0d0170.000#<br>□�^0]#000f}PN###1-E000#g0#00#i0<0#x0#00e00c00s<sub>v</sub>�N000p0E05

@@`@#@@@###,d@**.@@/@@\@@@`@@@c@@#@]@x@@BH@@@s@@F@##@**8k@@t#@i1d@/ LÔÔQÔRÔ1ÔUÔ\#ÔÔÔÔÔW#|Ô]ÔÔQ�Ô#ÔLZ#ÔÔÔÔ#CÔRÔÔwÔQÔÔEÔÔ'ÔÔ#Ô a�EÔEÔ#ÔI##ÔÔ[Ô **□「qÕÔXÔZYÔÔÔÔ#10Ô##@MÔŎO<del>D</del>Ŏ#**Ũ!V1 **ÔF#\_Ô#%ÔÔ#ÔÔOO`|ÔrÔL#Ô|ZÔÔ`ÔÔ/ÔuÔ-** $\hat{\bm{\theta}}$ QQOvPq^CQ�����EQdQQSqQqzoQQ|+#Q{#Q]\_jQQmQ\_QQ#Q6IG0#QQ#Q2QQ4Qm #n00#00 m"~00=90t#00U#N00L000s0C0#u#-p0#Ra $\blacklozenge$ 0;0^000zqa#  $\sqcap$ 0

@#Q#Q&8QQ~#QQ#'QBQ#uQ#<Q#nQf#Q#Q13Q!QYQ/#jQ#Q\* <HỘE(иỘc##aj#!ĝỘ#ỘÔỘ\_vỘĜJ##O#qỘFỘWỘفv#Ộ9ỘŎỘP##ỘŶŶŶZŶoŶŶ!YOŶŶ.Ŷ#ŶÔ#Ŷdk3?  $\pmb{\hat{v}}\pmb{\hat{v}}\pmb{\hat{v}}$ o#1:r4g8\_#C#:\ $\pmb{\hat{v}}\pmb{\hat{c}}\pmb{\hat{v}}$ Fb $\pmb{\hat{v}}\pmb{\hat{v}}$ (Lc\r# $\pmb{\hat{v}}$ 2 $\pmb{\hat{v}}\pmb{\hat{v}}\pmb{\hat{v}}\pmb{\hat{v}}\pmb{\hat{v}}\pmb{\hat{v}}$ NK#Q#QQn#QQQQQ[QR[TQQ1QQ`QQQQ\_]Q#\/}QA+FQ`/~QMQ##PQQQTQ?UQQgQÙ>\_ <sub>□</sub>�#ênêêêk(^#ê#êêêxzH-ê0rêgê

]ÔÔqp#žXÔ(ÔÔÔ`<br>Ô>?XÔx=#ÔÔÔ<br>Ô#Ôh <u>ÔU:ÔSÔdÔ#I</u>�?ÔvÔÔm 6^�#`\_#\**S*#ÔkEÔÔOÔTR.Ô'##=Ô:2Ôv#ÔÔÔHi-Ô-#Ô\]{Ô¤Bv;ÔÔ.\*5#

@@@@@##@X{#"Y)Pb2[@="@IB@@\$@@0"@@@@@na@@hwp@@V@}#@@#k@@@@4@@D&@A@`\x#@;9@%@G\_t<@@@ %F0>h5 N0w06##00040L0rJ01##0000o0

K#Kb0hc\_0Br0000C00`0000|\,K80009P0Q0/0c-00;##0.:louV00000^H00e00hj:0000F#00J0%}

500#00L#"\00!00p00N0e00"0000~0e0#00j0RX100&0y!000∏(0.@0¤#\_0uZUV¤#

000000Cs0~f00#00 0b00#08000a0r09.03M#0r  $|\mathbf{\hat{Q}}$ h $\mathbf{\hat{Q}}|$ #05Hoi#0L#R @@2@#@#k!@q@@\$@@@#@#@#@@Kw@3G9@@UIO@\_@@ I(=%00k20-00(n0.0J\  $D00000; 00#003000 + 01; ' # '0+00*0#0}$ 400sb[}]#Z4#057000&0FG#00000>#0000200#0&#00K!#000k 0"# 00010k#9003/#o#00 %020bL00jH0,\*#0%0Z-#00<br>%L0}00\$00##0006p0qLŁ0#00n&r00x0#00'0#0#0cS0πQ000#xKD0K00yug#00s000J\*���=ET0#z080 **@Y5@%@@@** 

I@@#+#<u>\</u>0@~@#@<sub>¤</sub>#\*Fc@8@@2#Lw@@Vq#2#2@@@2,t@@#=f+@@##@!@@]@!<br>#@#@@\$#@@w})2@@5@@Ô5@@**:@@]C#@@\_@@@@**<br>@#@H@or@@?V@M@N@#@#@@eA@dDT#fvP5v#C@m#a@@

 $\mathbf{0}\mathbf{0}$ #

 $\texttt{f#Q#aQ}(\texttt{\#Q`Q#`#QQ} \texttt{#Q#Qi}!\texttt{QQ@ #}]\texttt{\#Q}\texttt{O} \texttt{\wedge} \texttt{yQn} \texttt{mQQ'Q} \texttt{Q} \texttt{QQQ} \texttt{QQQ} \texttt{QQ} \texttt{Q} \texttt{Q} \texttt{Q} \texttt{Q} \texttt{Q} \texttt{Q}$ U<del>ŶŶŶ</del>Ŷ}''00\*\*&~\*0T<sup>N</sup>IQkQQQ@QQQ\*Dq#mQfQ;#&31QQQ¬##cQ#QQ\$QyQQ4Q9&I#&j#**"QBQQQQQ[Q0QQ**<br>QKQQQQQ#xQQQ}\QQQ#<sub>¤</sub>w#Q#tQ[v %#@M&@@#>@@@Ub@n@@N\_=f@@)#@@@##7@V#@x6@@#@LX#Iu@@@@7@]Q?#[]1##]@To@@)@#@B/|T@w@##!  $\mathbf{0}\mathbf{0}\mathbf{0}\mathbf{0}\mathbf{R}\mathbf{0}$  +  $\mathbf{0}\# \mathbf{0}\mathbf{0}\mathbf{0}\$$ #z#X N**ÛÛÛ**jv<Ûk#ÛYjcÛjxÛgxÛrÛ#[]j **#C@Q@2#!¤@L@** 

30{000090#<sub>0</sub>�HJ0GU#000Y00#v0^Zg"00Q0]00"900t&zgL0#00!{Z8<br>01hy20nu000#000#t0600>0,00%000.0010#^^0\$;0`>#00t#00Ko0(0!00<br>1m~00y000040000}0\##0R090p+y00\*0##0000o>əSc#0szu0#5'

ŶL@ŶŶ\_JGŶŶ#Ŷi<IU#%)DŶ"Ŷ:Ŷ#Ŷ@ŶaLŶŶŶjŶ'ŶŶŶĪŶŶĊŶ3ŶNbŶIwfŶ/I#caŶŶ#Ŷ#y]OO �\7<br>4#nŶŶŶV#4%Ŷ#¤EŶ#Ŷ<br>4#nŶŶŶV#4%Ŷ#¤EŶ#Ŷ 000!00/[OWTr0<"0#R00#0#0W0

oQ=,@@N@@@i@R|@y#@m@#@@1@e[MC##@4@jn]L)@wg#@@@#@@#@Mk@e¤#\_@##Ķ|6\*9@@@sk@='q#e}@NI<br>%x^@@¤muf@;]@#@Z{ *n*@&#@@@@#i~=¤@@@#-@@C@@-@6@@#1@@^[]6LD@##KF#@@#@@@@<sub>Z</sub>S

©\@@Ej@@(@@@a<@@\_**@**@@Q#@@@x@@&#fS+@@#@{x#@<sub>¤</sub>o@@#'@:V[@<sub>I</sub>@@@@@&Pc@@@#@KT@ @E@@@@@@331e8@@{8#@@}W#X@p@(@@@O##@&80\$@@@@@@@@#@@`;y@G@<#n@\$@u@@1@ %#F.# 0s001 1~#00#00J:00

**DÛ#C}\@@@N@@i@�����t@@**#8M@**1L@mU@@@`@C@@@`T@`:**G-ETV### 1#0IM#\0#atwh0L)00 **210 0 0 1 CO** 

(@Y@@###~@^#NU@@S#N@x@'@#n)7etňz\_#@#@UU,@Qr]J@Z@@W@@^#@d@\*m#n;@###@@

%Wj0#F00#O00MJX0\*ue.mK00i5'?lBp000B}:Đ/000b0/0a;80zF000s0<###000^0FA0007#

**□=+#`y@@"d@#@q@@P@@K@t@Gs@#P(7}@@#T@@#@@#@#D#b@@@o@@@W@\@`&@#@#j\_@E\_[]** 

 $\mathbf{\hat{Q}}$ 5UC\$C#~L#- $\mathbf{\hat{Q}}\mathbf{\hat{Q}}$ #XQQQ $\mathbf{\hat{Q}}\mathbf{\hat{H}}$ bQ#QQQ=QQQ  $100#$ ; \* $10000#$ 0 $\#$ 0m, 609, 0/Z00TIq0I0P

%©n@@G#@#I@@)OF@ht1VZ~@@4@Q@\_UJ@@#@<del>u#@#@@)T@@</del>@N@@c##@#@#@####@|

 $\mathbf{\hat{Q}}\mathbf{\hat{Q}}$ @##Q#QQQ, QHQRQQQ`Q8#Q7#Q#QPQ'Q##Q2QQ+QjEQ1w6Q#6T []

Fg©©<©©©#@@E@#Q@XG#**:@NG©©@**w@Tn#p#oj@@K@<del>aa#@</del>x##@@@Q@@o#G#@U1@@@~#@V@a1@r@#[#@}#@@ #ó9@`@V@k#S#Hx@5S@#@kC#m@wq@ÿD@q@@@@L@]#@@#f@#@u@T3\p@B@V,:(@C@@)@@4e@7@-**@@^D@@@@@=@O@^AU@@@@**Gq#**@**∏R@J#@DH?

@@@4@\*9D@jK#2A@@@0@#@@#@#@~@@~@e`T��\$\$@@#@c@#2;9Z>@J@f@=@#@@@ORv@k=@@3@@a@@X\_"#;@ %#QiQ;QQ{QQm1QQQ#QKQQUfQQ1hQZQQ4#QQQQ<sub>¤</sub>bQ∏

*`*QwQRQQ#QQgQy#Q∏##QQQ#)#QLjQ````Q#QQ<sub>¤</sub>]QvQ]VZZQQvQ#QQPjQQ\*QQ``QyQ0dQQ=ӣ+qQQù\<br>eQDQpQQQ\*Q#vKhQQQQHm#Qv(QnQg5OQQ{}Q\*QzQ?Q`QQ{QQQs#E∏zQ#Q8QQtQqQSQX**@**Q]@Q>iQxQ#Q#

|@V#@b@@@@###@@#@#]@'<del>@@</del>\*Uh@@#@@04!@9@@Y@#@@@@']@I]@Q@@Qj#!

@\$~+@\_q@\$~8@z#@@#@(@@@1@z@qXGywq#@.x@P@@Q@y@@@9e@n#2#X@#@R2@@@\_#[@@@

`∏#10+0#6(#0000#`0"#0+0#0I0#)o0n00#000#01#∏P8ŸD08#@01#00#00#\_0w@

ZQQ#QQ'QQQQQ#xQQ2R^MQqQQ#Q?H@QQQ#;kQQ\Q\QQQTGQiQQ=f2QQK7Q∏tQkQQQ&QQ-:Q>(5QEQQMR\ @@@y@5@~@:@@<del>@</del>#7@Z@@##@@#@@#@nr#@=2@@#@##Z@1¤C#0G@##@@&1#@@[**r@@@@w@6+t@A@[A#@@<#@@y** 00\*000h

**ÛSÛ¤fÛÛÛ##Û)hxÛ** #©X@M@+©#@.@@##@#@#,k#@##zom@9qws@oi0@^oK@);g@fPd#{c#c6"¿=@ m#QQX`Q#QfQQJQ##\$Q>oQ<br>pQQQQy`Q

)#001e10(0#}02kd0m000t!h0 ##?#0K030V00#e\0<e0#Y00>0s#00 #i0\*<br>0&i00400,000C00M0F000010H^z00.0L **□#0n000#R0,000g3000R40008000D7gv**=<b<mark>#w00~00j0#/000#.00##YB00000#0</mark>3G#W00ak000K#Gw000<br>^2000/S;U#N00(0v0#;K0f#009(0vpx#0##h0\_sJN#0S0B0  $C\mathbf{\hat{G}}\# \mathbf{\hat{G}}\mathbf{\hat{G}}$ 

Ŷ]Ŷ#ŮŶ#,R1ŶfJqtJŶŶ#<ŶetŶ#\*C|~ŶŶŶ)ŶŶ.1ŶŶŶ#ŶmŶRŶŶ#Ŷ!iŶ+#w\*#Ŷb|Ŷ5z{#ŶoooŶ#jŶOŶŶ#<br>^<yM#ŶŶŶ@Y+!Ŷ#Ŷ|ŶŶŎĂo.Y|Ŷ#@#wŶŶŶUŶHĞa<del>ŶŶ</del>

00RG#0(#mb0,\#0Gy0#)JY0YEY+0T0a#0a\*?0#00R#z0000p0,u#`0J&70000#a(0I0\#00=0"<br>vAHx00@0#f0T#000000|#0#|<br>S0q00#0000110XI#0z000^0aaFSb0ata&'Z0#I0#0000u^#0s(00wA^9B0i2f0n0B0#0{j700 S0#u00|

 $0008$ EZ000  $a$ ##0000#00NOv08#

**ÛÛ**n#S**Û#QûÛ#Q, Q**@#**Q**2 ^g**ûQ**µ=QQNQtQQQScQ/QŕQ�v#ҐMQQ:QPQQQF/6%\*yQ#Q#Q`#VzQJ¤�pS#hQ?pQQ<br>%ow¤5#jrQH.)QÆQQ#LQQ\$QQ¤PQQs+Q~Q[WQhQQQ{QeQQ\_9QQ1KbmQQ1#QQLQ\$CY\*#fQĕQQQQQU#b#N!Q~Z-<br>r'f#\#QQ?s#QdQQ#\*'#xQQsS]QQD

@#@@@w@f@pp@@IA@QQ@\u#\_z@M#@x@r@vAH##1\#@Rlh@@YD5`@jD@Y@#b#@6@|#@D;2@@l=I@`- $0.600$ wûasû0%900r $\hat{0}$ #  $\ddot{\mathbf{\theta}}$ JMQQ $\ddot{\mathbf{\theta}}\mathbf{\hat{g}}_{\Gamma}$ )# $\ddot{\mathbf{\theta}}$ T~ $\ddot{\mathbf{\theta}}$ =w $\ddot{\mathbf{\theta}}\dot{\mathbf{\theta}}_{\mathrm{U}}\dot{\mathbf{\Phi}}$ er $\mathbf{\theta}$ # Q&\_@\@#@BDLT##@(@@@u"3@\@\*t#@@@@3@@#@\$#@@#@#@#@@}@f\}#[]<br>m@d@@N@'#@k@#@'KK@r\X#@@@#@8@1y@@@T@@(@@%eT<sub>¤</sub>#M@(#@@N@@@@B#T]#@B7@

@@Yqw\_w@Z@10@@@#y@@#@@>¤@L#@#@\*SXLpw@@f@#T#@\@E@@KMz@n�\*@H?@@#@\*@@#bw@@@c@N@@@@#@! ~@dtBH@`@>c@@:P#@¤1Oud@P@@a@)#ŵ#t#@\$i\_@@@@6&**@@@@#X:@D#[\@5**##@@w{HL,/O@@##n@@T@#n@  $\hat{\bm{v}}$ #0asy%0000070a $\hat{\bm{\Phi}}$ 0 $\hat{\bm{\Phi}}$ t\000{00##0#006000~#0-00r03 cel0@#0"000B0#j00#O\*0wt00000#N0l @@iz@@zeI@##¤!em@@bA@?b]@@5@#,/#>@'"@@@uo)@j@y@#@@5`##@x@}@@)@:@wD@~#/@#~@&@@| **0500{00.0jh00&a��I0jY00L0g0t0)f0#c0n"a#** 

**KÔŸÔ@aÔ#Ô@#ÔÔÔÔ#\$EJÔHÔÔÔ#CÕ#&K#ÔZÔ** 

₿@@@`@s1#i}@@M@@S@a**���x@b@@Q1@@**d@1@@@ü@#u@p]@@\$#@O@@`\_**�**@@v@@@@@^OJWb@#)<@M|  $\mathbf{\hat{Q}}$ a#0~0∏0V030009bqJ0000#0000 m#000#`000#je0#00##80{00W#0j##0S0

 $\hat{\mathbf{Q}}$ #X-v80#0x0'#]0>0000h0aV0L|B 0/J0#00100A0^K00000\$0x1#0Ђ���#I0�

]\_□◆X@:@['##@[@,□@#Sm@@@;@n@Yw@@"!@P@F@~@@@nz##x@@@Y@~W@^&@9ţ^@#3<br><sub>w</sub>w@#@@n@@'□\$#@(#H@p@@6Cc@#@@##@0KC):@@#@#2@@S@#@@@`@@p@Cw@#V@@o#@@CWo@>@oM"@[@F/<br>E9&\_#)p@G@@@#@@?@a

 $\#48$ 0M0E00000t0B 0500-0000#op&000#0/#0V0r 8

**□○○©©©©k©©©@dfI{)©#∏#©**□]©&8O©©LW#Z:@p©\©7}@**□◆◆◆**S©\_©©-©©|©W©b0d©##©@@B##f#@###@U  $K:R$ 

 $\overrightarrow{0}$ ##0=0'S\*0#\_0a02P010W#0#0s00]00wA0>070\*jAB0(000#y0+00.\_0{#u080H|

@@G@T@t@@#@Q@d@O@H@@#w@@G@v@1@M#@@`F@hf@@@@`@dv@z@@R@@@@w{@~~N¤o@@)#@@H

%00BT^#0#\*000#k00H0: []0dzDDK0o&000w 00n00vV##000J0n0|00o0

4)@J@S@@e@@#H\_N@@Y#@#7#a\*@V#@@b&~@@m]9w@#¤@#H>#@\$z@@o@i@E@@@Vt5@:#

\@M+i@Sv@@Z8L@@@@@\*^o@UF@vPB@@@#x#2)@UT\_@@D@@m@8hR#gr-~

 $@{\color{red}\texttt{\color{blue}\texttt{{\color{blue}\texttt{{0}}}}}{{\color{blue}\texttt{{0}}}}}\texttt{{\color{blue}\texttt{{0}}}}\texttt{{\color{blue}\texttt{{0}}}}\texttt{{\color{blue}\texttt{{0}}}}}{{\color{blue}\texttt{{0}}}}\texttt{{\color{blue}\texttt{{0}}}}}{{\color{blue}\texttt{{1}}}}\texttt{{\color{blue}\texttt{{0}}}}}{{\color{blue}\texttt{{0}}}}{\color{blue}\texttt{{0}}}\texttt{{0}}}-\texttt{{0}}^{\texttt{{0}}}{\color{blue}\texttt{{0}}}-\texttt{{0}}^{\texttt{{0}}}{\color{blue}\texttt{{0}}}}\texttt$ 

@@#@@#IZ@\@o#@J@#B#@#%U@B@#?J8Oa@f w:h@@(@X5@}o@F@L#@-

QcQ#0Q#I##QQ:Q#V#Qx\*J#i0QQyQ77QeQQQ\*QJQDQQVVb ;�Y##QEQ6r+ eX3**0∏000**G

**ÛÛÛÛ#|0"#0**u#0¤�lFow0(k~rp80>0#;z0%0}0000Uu05Q0920cI;#0u200#00 000#0#000k#0X##00  $000000 = 0001100196$  $*$ fc?o800dq##:Ö|000#

<u>ŶŶjŶ o}ŶzŶ7ŶŶŴŔKŶ#Ŷ#ŶQŶgŶ¤FŶŶŶKiŶŶŶŧ#</u>ŶeSB#ŶRŶwŶ9#Ŷ##y##Ŷ#Ŷ5ŶjŶŶ\*ŶŶER;ŶŶWŶŶ?ŶŶ **□X@^nvE@^Q@@@\_#D@@[@6@4#@p;@%@t@** C100E0Gs000#<del>⊔</del>

%00#00}L0#90u00004fiP00###n1i80##K8a]H0-0{0000000Bo01,0500003i\_v00e¤;0#\! **OOY&O** 

00:0W6\000#0000\*0Hy0#:YK0{0"0]0)fF##0

0F#0#V50¤h>,U&.:Śt00#i0000GG0H=[Cmm4\_otcH0#0 U00000M0{0g0t□00TH0,##Xji0j□00!0d`i-<br>\_W10□00~0B0ō"0K00L##0,00#0J0lτ0#A00,h00.0[00ny#0PO#)0y;y`=p0600\_0\*0#0#0v00T0#0.

ÛY-qÛÛ#QÛØ#8QÛ>~Q#8?1QwQ#QQÏ>Q@]k3Q&9QQQQQ#QQQ#QQQ|aQ<br>QQ\$Q#QQF#QbQQ#E#Q\*u#78QP0QQQ(^WQ#X(Q#XQ}

400200003##0:00\_Rx00#:X0V00X0[#0fi0q000=ok0#T#0E0-\_\_000W0000#0000b{0?000\~00#X#0 **□OQ@;@@###O\@@PJ#@#/E}?'bQ@@#D@JX##@J@@@F@##@@@<O^n#@@@^@@@**u#x@;?

#Q&^QQQQQQQ~Q#GQQ6>QI#X#dQ~PQQ<sub>¤</sub>#QmQQQ>D#Q'

**\$**2~#00\_#O{0#0H0z}0ª~r+t\7##0K#200d020P@#S\$1C\_0Q060#%|J0#000#00F00}00B0<sup>1</sup>0n0#0Fx0\_

q0\k0pUj00Y0000\_0a300P0#\_060000w0/000H00∏0yY00#|  $2^{\hat{Q}}\hat{Q}4\hat{Q}$ < $\hat{Q}\hat{Q}$ , IV

QQxQm#QQQDQr#0QJQLQQLQQ#QRQ#QtQQQ&Q

&001-#d0000y0g10I q0I#QX00400

%Ôv#)00:00000E@500Zq0,040.U00e07v#U0Z00##0###¤@b0&#000A)000#\_0#s|

**ÛÛ!"Ôqûnû#Qûûûû[ûûbûet\û\_y5"6ûnû<vûxp\$**  $0$ 00a4000I

**&**��\$Q#QNQRGQQxQDjQQ\$Q|Q#`Q/m**:QQ**Q#Q7.vG#Q#aeQQ/7Q3VQP{QQ"Q%QQ

**C**@@P@3)@@@S~3v@\$@@|@#Dx#<m:D@@%@iq@@@@}Mn#wO@@\@@##@@9#b@<sub>¤</sub>o@D@`@@w>0z@@/:@@?t@@-#!

@@@wph1@n#w@@m@VZ@8@x\_@@@Z\@#@Rh@#B~!@@by@@.#@@K@#@\_\_4d@C@#@##y@^sA@/

**□◆◆**C10;#Yk000\00.���D#A#00000500o?c0RoyX<sub>v</sub>h&

s04j>0000;000hwD=#800T0#y04000#00q#e}}q#00\_/0sm0#0&#0K80#00##\_00cN#Y!

 $\#$ 0sb2#0`00!.002000\0004#00A\*#00x<0#|00.900L>&d@@#w010+0w000-

@q@@=i@@@@oS#~@a@,@@R@K@3#@@hU@<sub>c</sub>}@@\Q@pHz#@@qO#c#@@,G#C@@##@oiwEX+av@@`@[@@@@F>@D@

~@d#|`@%#@@#\@#@@@1;@q@@`]**@**`M@@@V`]@@#@@#@zyW@@q@n@@y:#H41**@**ot###@@@IWP@@M#"@@@

**□◆#00:b000!00#h0500d令f000#00**&:}(0T#000iu00\_�Ü

**@K+@vb@/7@@:@\*9U@@##@A@@@@\*@:5>C@@@O@L@#C>f#@6@g@CW.q##@Q@@@\$@@7A#W;@f@x@@#G<-**<br>@@@@@@@L@GE@:@-33,@**>@@@Zpz@@@@@#0@@@@@**\$T##!#v@

LÔ#PÔ, ÔŦHÔ#Ô@eÔr<ÔÔ>ÔÔTe/ÔwÔÔ; ÔdÔÔLÔÔmoÔt}ÔÔg#ÔWm [|Ô3ÔÔÔ##aÔ4ÔÔÔ\$\$ÔÔ##Ô%N#Ô`ÔÔ#XÔ| @#z@@~@@@@7\$@`@p@@f@@\_@@B<br>@#z@@~@@@@7\$@`@p@@f@@\_@@B<br>i@@¤#@mr@w@@5@@#ECd@Ru@1@1D@y@@&#Ok@'@@@f@U#@@#+#\@@E#Hh@#@O"@@#z#HK~@@1S@@  $%$ 3#00+K0#W`~0o00##00.##0#0P#100#01d}^010E000

 $\hat{\mathbf{0}}$ , SIÔÔÔi\_#[ÔÔ#ÔÔ#ÔÔÔ[#ÔÔ#ÔÿgÔF0?uI#E#ÔÔ#G#WÔhÔlEe#¤  $\hat{\mathbf{v}}$ }#-ÔIÔÔÔRCÔYÔÔÔÔÔÔÔOMÔÔÔÔÔ!! v/0,00#010}-0z00 0z:]\_0009900v00#0o##08\0]00`)hp#00#u0#0[q0%00<br>#Y0000<sub>0</sub>E0\_W0C0.Fy000#0#0x#Iy0(0100\5q"0,Q#h093#0#0D6}W00000-X#V00s000#-0a~'p#u<br>#A00?"j0g0A0\_D#9]0#7#-0#0&0#|"00p#-nW=H00g0gu#>0IWV.#}00\* 0[0%e0&00C0

AÛÛ∏ EÛ¤ FÛÛ0=ÛÛÛ&Û<ÛÛKeÛHÛÛ<
## 00#0000~B000000>w0&X07Y0t0vkWa#%0

 $0$ \$sF $0$ 0d#Ocgk0r00#O{00K10#¤00##i0U{500#i]0(:00z00e|0:000#0#0.0)700#Q\ pÔiQÔ#Ô#Ô@SOr(ÔÔk##SL9#ÔQ?ZÔQ9Q!#ÔQy~QQoÔ#O%ÔWQÔwQ}!@EÔQ#QeQ|ÔQk#! **#\_NI'0#0\0000** #QbQQQ>#)1HQ6QQQWQI<Q^#pQQ{QQQcy  $\overline{0}$ #yÔ"gWÔ#Q00z1ÔUÔtÔ#¿I#Q00ZTÔ^¤ZyQ000Q06#m <  $|0\rangle$ i, 0e $|0\rangle$ q/i#-0w0^ . 0###; 00\0=>000H0w0o0z0N0[0 : 00090R#)00^5q0%B&00R ቀ<sub>¤</sub>Y##?@**©** 

Ŷ<ŶZ}#ŶŶŶŶŶŖŶŶQŶĸ=ŶŶ!ŶŶ#ŶL#Ŷ<X#ŶxuIŶz%L\_Ŷ#Ŷz%ŶŶ>UŶọ,-#bŶŶ#2,yŶŶŶŶŶŶ<br>oŶŶŶŶ\$ŶŶ*\$`~*Ŷ#ŶŶŶŶŶANxnŶŶŶ\_Ŷ\*Ŷ|Ŷ#ŶŶŶ¤IŶŁŶŶĊŶŶŶĸ@ŶŶ/#ŶŶ-  $\mathbf{\hat{Q}}^{\star}\mathbf{\hat{Q}}\mathbf{\hat{Q}}$ Jh# $\mathbf{\hat{Q}}\mathbf{\hat{Q}}$ [x $\mathbf{\hat{Q}}$ 2V $\mathbf{\hat{Q}}$ ,  $\mathbf{\hat{Q}}$ M

ŶŶ#Lr'eŶm=#Ŷ5ŶP#eŶFŶ#Ŷ'Ŷ#,UŶŶiŶŴ~Ŷ#!#0ŶŶ#k#Ŷ<Ŷ<sub>`</sub>Ŷ|TŶ#ŶŶrŶŶZŶ\*ŶŶW{Ŷ|##uŶŶ"Ŷ#0ŶŶŶN*Y*<br>#Ŷ&=Ŷ=##UCŶ#B##8ŶŶŶŶ@euŶŶŶ}#Ŷ#G#Ŷ\¤Ŷ=DŶŶ]Ŷ\_JŶeŶŶ9ŶŶPŶn:#>ŶŶ3#ŶŶ}GŶ<}cŶŶZDYŶ#R6#tr **\_ZQ#Q#QMnQhQ6Q#QQ0^QvQQ8Q#QQE** @@Mm=@@@#@#K@C@@J@d#@@@CLt@)~9\_@#@@s@[@w{@@,#@v@whW@@|Y@@U@@

 $\mathbf O$ 

UFSĈQQ#m#Q7ZmQo`QQ

KÔÔÕ^V¤}Ô\Ô#\$HÔÔ#|vÔ

ŴŴĿĿŔĸŎŎŎŎŎŎŊĸŔŦĿŎġĸĸŎĸĸŎŎŎŎŎŎŎŎŎĸĸĸŎŦŶŎŦŔŎŦŔŶŦĿĸŎŶŎŎŦŶŶŔŶĸŶŶŎ<br>ŶŶĸŶŎŎŎŎŎIJŦŶŦŶŦŶŔŶĿŎĸŶĸŢŊŢĿĸŻŨŎĹŶŎŶĸŖŦŦŶ<br>ŶŎŖŶŢŀŎĸĠŦIJŶŎŎŎŶŦŶĴŔŦŶŚŶĸŨĨĨŶĸŶĠŦŶĦŦĦŦĿĦ<sub>Ŀ</sub>ŎŶŶXŶċŎĸŎĸ

#<0]t[00+0#M[005z0700001|008Yu00t`#s0@p0,b0X#000/##0-400g0^0m&003F300c00<sub>v</sub>]<br>OCQ#00#Q0L#Q0#&r#000#0#0n^U/<##:000<sub>P</sub>Q,o&;f00n��  $\#T$ 000#U04'z0  $\mathbf{0}$ 10#

`.m60000\\Qi0C00{700c0%T00#+mJZZ00}#0#6#Za%0Z03#E00;0001\$Y0&#F0WI0h00#003<br>\$:WW<0#0I0'01oI00#8

 $\hat{\mathbf{Q}}$ kÔD`qHÔ"Ô#ÔÔna7ÔÔÔ-ÔÔdÔÔU¤Ô#ÔgÔ-Ô+Ô|ÔÔFKC!Ô1##Ô~!  $\hat{\bm{\theta}} \vee \hat{\bm{\theta}} \hat{\bm{\theta}} \hat{\bm{\theta}} \dot{\bm{\lambda}}'$  "#&&&#7#&@PN@@@##@5&j#@9\$`#@B#`@#W@9i\_@@]U¤ @@`:@@o@@`@@Q@@@@\  $r$  + v+#0#000<0-00000.0900]002nd 8~n 0#00#; #0100 0K]}0000U0+8#\*0=0hM[[] *ÛhQÛÛi\_##zÛ\_#@Ûn0{*¤**��>xÛc**ÛEÛÛpÛ#ÛS4ÛoÛÛÛÙ*,* !r000\000-0,00p-0z0#00N000070#z0;\h00- $Q(Sy#QQQQ>$ 

 $\mathbf{\hat{G}}$ FÔPÔ'bÔ)L"ÔPhuÔ2xXÔ-?ÔÔ(ÔHÔÔcÔÔChÔ,ÔÔ##ÔX�������,ÔbÔÔÔh<

0010ŋ.Ex#�@#]A^00au00~0000#r0}js~Yh00080000002#00Hrs0#0\*:005[000#000L;  $\mathbf{\hat{Q}}$ q# $\mathbf{\hat{Q}}\mathbf{\hat{Q}}$ #8 $\mathbf{\hat{Q}}$ L#@"8M# $\mathbf{\hat{Q}}$ # $\mathbf{\hat{Q}}$ &ex $\mathbf{\hat{Q}}$ # $\mathbf{\hat{Q}}$ Kv#dx 8 $\mathbf{\hat{Q}}$ = $\mathbf{\hat{Q}}$  $\Box \mathbf{\hat{Q}}$ 

0p00Y0#1Xm0#0q0P0#t<0f#00{#08w00xN0E;00E)0Nq0Z00ix00|t#0Mc0\_6000e\_000LJ#00| QJ,\*;,Q(#U<del>u</del>Q>="J##QQQxQQ#Q&Y}bQ"Q!QQH0J#Q#eQ)KxQ;?QmQ##QQ%#Q

**¤��##\$q#)=n@DI#9p@5Sc@@7@@@@)>i@}@hk##S\*@@@¤\*@?@L#z.#** 

QxQQQ~~n1JQ#MQQQ#QoQQ:QT##3@#QqiQ#Q#Q#Q#3QQQvQ.QnEQ#QQQWQQQ#Q3!tQ#O#7Q0QQ q**ûûûû##@`û#Q4Kû)@qQ#+#'@**8qs**ûû@`ûû{OQ6Qûû**SMT**QZ#Q#!** 

©n©KD©(©©0u©©©Z1H&#©j,#<del>d</del>© ©8x'0##©©©8Q©©\$@©n©L©#©©##/U#©XY©©p(©%9#d#\ (^@@B@#**;@@@#\*92**¤#8**@\_@#@H:Wy@**¤B**\@#@@@#|@@mG#@@@{=** 

 $\mathbf{\hat{V}}$ 10-z0000,5n}U0<I0'qK0s+/m00u; 000[000<#00J0N#0>0080#00! **#X#{©F@<@E**¤(© **@I@#@)w**¤��9@,u#do3\*@@@@kdzRzI%Y@Y@@#d\_**n@@#@@\** 

 $@@2#@#Kz@@8\%dZ[$ 

~'����-0+0#00'J003#m0#10w0<#f000#1j000V00p00}##0h#s0C0D400#0+0#00:.x0'

**@**&++@@(/t@@@5[@uv**@**@@\*7@9¤/@@}6L@n,4#P@o@m@V@#|

FŴŴ\_Ŵz#ŴFdd=#Ŵ9Ŵ8ŴÇ1ŴGŴ,ŴŴŴŴŴ\_<cRŴŴnŴŴK#ŴL~

@@@"@\\*@9@EB@@@\*K#x#J#@<del>q#`@@@</del>f@7#∏

05o00Xp0#p0q00Z00H#000J0900000+K,0#O#70s#00#00040p0G9j0#0j00-&00h@1z00r-

@@B@Rĕ^@7W@@#,@@M@&**@**x@##O@@\*##d%f\$#%bA\$###@@)#"v#@t}#@,+@@@\%!∏

@c@Me@@xR###@sZ[@@q7N@@{n@@c9I@HX`@Y@&@#@@s@#@@@\_t@&#@b\$@@v3##@<sub>¤</sub>#@@@hc.d@@#@@F? **QFQ)!QQBIQWQ%QQ"{vQ}qQQQ** 

<u> Ÿ</u>F**@/@F@@2@<sub>H</sub>@@#@@#1@@DN]e2s@T'@@#@<#qr#Z@@^@@G#@@@m@@@PJa#@Ĉ@\@@#@@I<** 

%b'gV@@@#@@@>#@#Z/#F,@df#>@@@@7.\*a8@@,@@@@'@2@@@c8]Z#-@@@#q@#0y#@Q#

f00S0--¤Sov0N700#b#000¤, k0

#000'0]00/00.#���##00j#? $\frac{1}{100}$ #00#Y�.0-p05200

#0j0000#0#0/0000K001>oQ000T2#0#s\*000ES00000<sub>9P</sub>#EVB800q#W07\_00\0W0?<br>#0000#0'#00#0v00(#0000#0z#0-000Lu0\*02)1R¤k#K0#qvsw0000#"90~!00K

 $d)$ 00H=00p8,050 -4t  $0$ 0/000\_0#-000rdB|XtK0]z00#0G0(0jJ0+#0B\$0#00000000000 Ğ7000;09b=(\*G>000=.6La0\*('+GYjt000i#J00y0?#00#0<br>f0##0o-090F0Y0jZ/B00}0!0#0#X9L000[0#M0nKv-

**Ŷ[nVŶ#>ŶŶQ@ŶŶQOŶ**¤'ЙØ#Ŷ#ŶdX#Ŷ#Ŷ2#ŶŶp#Ŷ|ŶRem'ňc9vŶŶŶ∏5Ŷ#}ŶuŶf!Ot\_ьŶ#2#Ŷr#Ŷ7UŶbn#ŶŶ!  $\mathbf{\hat{Q}}$ Ab $\mathbf{\hat{Q}}$ :& $\mathbf{\hat{Q}}$ g $\mathbf{\hat{Q}}$ ?#QU $\mathbf{\hat{Q}}$ #QOQQQ+#QQ!CQQQ~g<x $\mathbf{\hat{Q}}$ [QQQQQO!^W#Q##Qz?QQuQq#QQYQsQ'Q!WP#Q! #000#n  $\mathbf{\hat{Q}O}$ p $\mathbf{\hat{Q} \times}$ p#0-000010#00"000x00U%KM0#~#0yL4ŬQ5050004#000B∏]0000000K10v0  $a * c$ 00EdF0T<000X00030

u0H0e000000X3##000#¤�z00})00M30∏30&0¤  $@@#3#1e4@Q@+$  $\hat{\mathbf{z}}$  **@A#m@@{Y99@@@@@+@@q@@xd@#w#@#@@@@\_** 

 $\hat{Q}$ ; ^? $\hat{Q}$ d =

\_<br>00/0A000E00#>0##0'0n0000Q00#r0Aw700U0<sub>2</sub>[b]0z0#0#0z0\_0L0<br>%###'J~80"0D#E@0##0200####@4`00000?300&#g0.dö/000a07h0#e00/#0h00#00000@#00###U0V0R , #00Zm\9\*0\$h00OAg00000T00>90#0m0Ym%j0#4:010#0000#m99?#w00\*#]070(%[0K000000'-

 $S#_0@q@$ 

Û#?U¸^@@V@1JS@K@@<sub>¤</sub>,#@@@<sub>`</sub>\#@@@#BJ5¤2@x@X@\$@@u@1@R@b@['@X@R@@A@*n^@~@m@#P@@@*I@y~@@#Q#e/<br>@L@@#o#-n@@@@@\$@<sub>v</sub>~#

2"10#+0p#ak040#ie000r#j02`##0qaK00#Osfy00900oAi5[#00q\0\$'10}?#0D#uB�&¤ Z 10#T0p#ak040#1E000F#J0Z ##0Qak00#0STy0090000A15[#00q\0\$\_10}?#0D#dB`V&B<br>4Q\)QQP\_QaQQQQQOSQQQQQQQ#dQQZ#QQ1yQQcQQa�kQ6QQQ<br>%Qt,RgQWQ#LQQ##MQy0QQQQCAQQQEQ#tQ##Q#Q`QúQ##QQ`Q#JQWa%QQQQQ[QvQQXQfQQQQQQQ!`QQQQ^(<br>@WQ#QQ#Q#EQ`#QUQQo

 $\mathbf{\hat{y}}$ xûûnû ; û | K53ûûûû $\mathbf{\hat{y}}$ ûnûûûûû $\mathbf{\hat{y}}$ u $\sim$ #û $\mathbf{\hat{p}}$ 0 ! #>û  $\mathbf{\hat{Q}}$ #N  $\Box$ #u $\mathbf{\hat{Q}}$ W#H# $\mathbf{\hat{Q}}$ # $\mathbf{\hat{Q}}$ U] $\mathbf{\hat{Q}}\mathbf{\hat{Q}}\mathbf{\hat{Q}}$ <sub>o</sub> #o $\mathbf{\hat{Q}}$ g -  $\mathbf{\hat{Q}}$ 6 $\bar{\mathbf{y}}$ H? $\mathbf{\hat{Q}}$ S=#b $\mathbf{\hat{Q}}$ X  $_{\mathbf{\tilde{C}}}$ 1Z#IL000'q000  $\hat{\bm{v}}$ hgnêrêrê $\hat{\bm{v}}$ erêrêh : erh6erê ! #3erêrêrêrês#êirêrêz` ( eq#\$\$"ê[erêrêdênêr]ê  $^{\circ}$ uêr#" ê? #L0K#\*\s**-0000U0000000000**<br>#L0K#\*\s**-0000U0000000000**<br>00m0#00B##0#0j0Ăp03##%0r\$0t0#0001Y#00  $030040P0000$  $\mathbf{\hat{Q}}\mathbf{\hat{Q}}$ Oc[G $\mathbf{\hat{Q}}\mathbf{\hat{Q}}$ d $\mathbf{\hat{Q}}$ D $\mathbf{\hat{Q}}\mathbf{\hat{Q}}\mathbf{\hat{Q}}\mathbf{\hat{H}}\mathbf{\hat{Q}}$ ,  $\mathbf{\hat{Q}}\mathbf{\hat{Q}}\mathbf{\hat{Q}}\mathbf{\hat{Q}}$ s $\mathbf{\hat{Q}}$  in  $\mathbf{\hat{Q}}\mathbf{\hat{I}}$  and  $\mathbf{\hat{Q}}\mathbf{\hat{Q}}$ s in  $\mathbf{\hat{Q}}\mathbf{\hat{Q}}$ 

@M@V@#@c@<#j\t@r]]@z#@#@>@L#A@!#@@@#@@!V-g\*Q@@@FO@@mA@@N@P@E7^@hS

M[#0S00=0o0000#080##j0+ce0w!00,#H 0Pm}#n#\#60.7z0

 $\theta d\theta = \sqrt{\theta} \theta + \theta \theta < \theta I + \theta \sqrt{\theta} c \theta c \theta$  300A000j 0040000v/> 0#y= 0 IQ!

@#@@@@@[#L@@@D@@##6#C@@@c#@@@#@@#Ln@@M@@@g@#@:@g@1@w:û#@g'@#¤@#y#@@{H@\_,@@G~<{èi4@ M00Z0##100000\*#00#-^I00r00k0s%

```
\hat{t}#00]0000:<000t030o0000#0
```
104zZ0∏.0.0-Ha80A#□0G000\_~000`0#0\$#0E0{u000002#0q00\*02###9+0.D/00<sub>0</sub>~��#shV00[<br>□Œ00000OE0#0rV00C###x0C80#Crt00###∏0O00jNiOPHKc<0J9x0H0#0#d,X<sub>vY</sub>���H##0#z00##00 Q~QpQrQ#@@@G\_gQBQwQzQ#Q#Q=~)QQQ>"y8QYQQQQ6=Q8#Q[~\_\_Q2KQQcQQ[Q7Q8QQ?DSQQ]  $@@b@@Q@q@Lf \to @@`#$ 

Û#ÛÛ;PDF0″Y◆:a0>m0)< /]w0-/0'0m00If8#0c0000n0a�&,0#0##00Ђh0ô6 0Ľ#00#0#Rht<br>k0d0j\$0#0;0-4#0U##YK0

!/@6@@X#V@#@o7@@-5H@{\$@B?#@##@#u@@#t+=a@@f@#}@@@#@u\$**@@|C@^**@@#@@]@U0\ k**ûsûûbûû#ûû**q#**dû7=cûûewû#vûûû\_ûbû&wû9kûûuû#ûf>s;6b|û#F5ûûy#yûû¤@�kû;v3A@#;** (@R7@}Jp@@)@@MK\@<sub>¤\_</sub>@e@@X%}@Cd@@\*2@&v@Dm@D@@6#@Kj#¤#@[M@@y/@Y@t@@@@*,*@aqA@@@@#u#@@@ @@@@[]}@@@@@wd@%#z;s@`@@@9@#O"@u@@@F#%YR^@#U@#Beu#@#@¤d5VP@@}k@@#L@U# OOMOOÓ=OO&OOO, OOOpOO 0}s0#c0JQX0p0}0e000h0I#00 }0#L;da0,00Nq000000?^000 j\ `Ba**Q#QGQQQBQQQ/QuQ**JBk#}¤MjTx+#**QQ**K¤#**UQQ**q'aQQsQT 10jr00#00#S#00ŭ#{900eT#0<0.03n0#20;g]\000n#}0Z00#00j00'0#0

**□SN□eW0, ]~0000#"†}x&000000~#u0j0b700-3(000#@f00000##0#CR0040000Up∏00k** 

OOOOO

!@}#@.@i@v@#m#Tp@@&D#@@@@@9H@@@#0@@@#@lf\_YD@e@@/

 $\mathbf{\hat{Q}}\mathbf{1}$ 00uq#0@0000~#0T.00#<0m#<000009Y#w0000:c0120iP0ŭ0n#Gc00.J000600@D@z<w0000? QU1#Q#kQm#Q#QQQ}Q\$QQ#vQ|#?Q|ujQQD���9sfQ¬��wiW¤^@#NQQQY9!+Q8QQ?D#h5QQQQ%a1U9 

Ĕ#BÛŴx'ÛÛCÛ=6##ÛŴ~eÛefÛ, "cÔDÛÛÛÛÛÛÛQÛ`fÛKÛABtÛwÛ2Û=ÛÛ8ÛÛÛ<br>ÛKÛØ#0&ÛLaÛ#bE#LÛ\$#+Û\$3)oÛ\*-

#©i!'5©V@@I#@y@##@@@#m@#U#@nHU###H@#@R@lY#@##@@@@**:@@M@@j@#@k@.Lklg{4#w@=@@#@**<br>5¤Q=#2@#O

##00#0d00U

#^?;#@8@@@N&@@@@@@@@}@#7H@^@##+@#I@Tf@@@e#71@@k"#s#.##(#`{@@ůBRM46@~@T^@X@@>@#L@X@\_<br>@

ŮŴMŮŶ%□/ŶOŶ#□ŶſŶŶ{Ů1½5}ŶŶPŶŶ##IŶ|Ŷ;YŶ#yŶ1%□Ŷx~&ŶŶ^ŶŶ'Ŷ#ŶŶF;ŶŶ3Ŷ\$1cB#%Ŷ□<br>40E#Ŷ\_#ŶŶ#ŶŶ{Ŷ{Ŷ#ŶŶ\_Ŷ#ŶQHŶŶx2Q#ŶŶ\[ŶŶ@#ŶŶkŶ+pŶ2Ŷ#ŶŶq?Ŷ#ŶŶe#Ŷ3-JŶLÁŶŶŶXŶ#-Ŷ#tŶ##Ŷxq<br>#sŶŶŶŎĦ9mŶŶŶQQ

 $@@{\#0@[+@@{4@01@{\sf P}@'}@@{\#0@{\#0}}|@{\#0@{\#0@{\sf Q@}}\#@{\sf Q@{\#0@{\sf Q@}}@@@{\sf Q@}}\@@{\#0@{4@{\sf Q@@{\sf Q@}}\#@{\sf Q@{\sf Q@@{\sf Q@}}\@@{\sf Q@}}\@@{\#0@{1@{\sf Q@@{\sf Q@}}\@@{\sf Q@}\@@{\sf Q@}\@@{\sf Q@}\@@{\sf Q@}\@@{\sf Q@{\sf Q@}\@{\sf Q@}\@{\sf Q@}\@{\sf Q@}\@{\sf Q@}\@{\sf Q@}\@{\sf Q@{\sf Q@}\@{\sf Q@$ 

Ô<br>10VÔ%Ô#Ô|ÔhÔÔPxÔÔ5Ôj&)hxÔÔ#XnY#rsÔ#Ôw##UÔÔÔÔC

 $\mathbf{\hat{U}}\mathbf{\hat{U}}$  ,

 $\mathbf{\hat{Q}}$ hộfộ $k$ #~fộ#Yộc. $\mathbf{\hat{Q}}$ #ộộ2ộộ#ộFộ $_{\mathrm{p}}$ )ộ#{x]ộI\_#ộ#ộộ#>ộ#65ộộZ##Iộộ#ộộc $_{\mathrm{p}}$ ộgộE'\$ộộôộo6.  $\lceil \mathbf{0} \rceil \mathbf{0}$ D $\mathbf{0}$ OCN}#0v  $\phi$ 000BQr $\phi$ 0#kRQ#QGQQ, Y;wQQ#@Q#mQ#Q#Q^QQ4pQRQW] ^Q#Qo+`#Q>| q000o0#0#w;03000: ���H'R#0#q#0#&30y06ux0'=]0f0q00|2U0;+H#00'0000y []  $\hat{Q}$ ,  $\hat{Q}\hat{Q}$  # $\hat{Q}Q$  . # $\hat{Q}4$  [ ##' ##k $\hat{Q}$   $\hat{Q}$ w +

QF1-##M###[`QQM07\_qQP**.QQQQ#Q**pQQQQfQQ@#nQdkQQ#QQqQQ8o#QQWQ#@QqQnQ%QQ2Q#QMQAQ/Q! @@@#@@1<sub>¤</sub>@j{~yB@@#R@@7@]p@@H#JCLA@#@pM@@#@#`#w }**0#000"0000**u#=0!y  $\bigcirc \hat{\bullet} \hat{\bullet} \hat{\bullet}$ hộộộ $\hat{\mu}$ i)8000AQ00&Q5#/Q3SYQ#;Qtdt\$UQxQQ»QQ#QzQQ#Q1|1#q##Q?s Û (+QÛÛÛRÛ\$0u#Û\* 'EÛÛÛÛfÛÛU<del>n ÛAKÛÛFÛ1#A ∏Û</del>uÛhÛ  $QQQQH5QQ$ .  $BQ$ (/Q#OQ#QQ#XQQ#Q-#EQ? #0~#m{0j0#JB0b0/jwh00;\$n?o00\0#0  $?n$ 000#10wY, 0y 10 %0  $\hat{\mathbf{Q}}$ #QQ  $\begin{bmatrix} \mathbf{Q} \end{bmatrix}$ QQ\*XQf\_QQS4"QQQd7RB#QY##QeQ#)PQ<#wQ|Qgm\| **@@@@@#\@#@@**O#4V**;@rh@y@rrw@os@@@fA@uDS#VvPD#0#02#@@@1@@@#@#@@#u@,3#@#/!** ##@a&@L@@01c##@@@@y@@@;@~?@#@)V@UR@u3@@o@53@@@@@L~¤@|\@H@L+p1?x{XD\_¤@L@@V@@{.

\$0`0#00#[\@x880)2E300#b@e0000##a@#0m##0#\_#000~{f#0#0G#<&10M0#0000v00 ÛScp<del>d �#</del>Lh@fC@@/@##@@j#@#-@I>[0X@(@¤M@&@i+@#@@@J#zyb@@@@@@]@}@@0X#@<del>a</del>9\$@mA@#J@#)@#@(F  $0$ z: $0$ 0000: $0$ 01~0#2#00(000~000#3030#02%00#zc0  $\ket{\hat{0}\hat{0}1\hat{0}3+\hat{0}\hat{0}}$ n $\hat{0}=$ u $\hat{0}$ u $\hat{0}e\hat{0}$ j $\ket{\hat{0}\hat{0}\hat{0}}\hat{0}\hat{0}-1$ g $\hat{0}+\hat{0}\hat{0}$ j $\ket{+}\hat{0}\hat{0}\hat{0}\hat{0}$ < $\hat{0}$ k> $\hat{0}$ g $\ket{0}\hat{0}$ # $\hat{0}\hat{0}\hat{0}$ #P $\hat{0}1\hat{0}3\hat{0}\hat{0}\hat{0}$ pêvêêêê@pêêkLltêY2.T#.W êêêêz^-8!êVoêFwêōêP#êêê6ê\$Têf5Ĭêkêêê<êê#êê<sub>¤j</sub>#`êF`L"^∏  $@4c@U@J@@)d@@@@{\#@A-^p p - @TZD\@)sm`H@B\#@@\$$ 

t¤0ho!<#0V00/#f0%0^30000?00!0#`0#0000#/xp0^00{BEq0sA#xY0\_00##0-@0-0

vÔ#ÔÔV2WJÔÔ`ÔÔÔUÔÔÔgÔ-ÔM)RÔpÔÔ ÔÔbÔW, Ô#ÔÔÔaÔ5xÔ-i#6#ÔAÔÔ
#000050+0u{0000#00F0M0V0W00t##=|0hx00000dJJ008m00E000000200#0|"8!#u#00/^∏  $\mathbf{\hat{e}}$ [`s@@@@or\$#:@@@#^#@@@##@@<|@@@[@@+@@c##K@@#s@g@%@Q<a@@#@I@"p@| #U0`#0#I0#QQQQBQQhQ#(QvQQQ/"QQQGQxQ—Q0QQ-

40z`0{8M#0\*00#000#u00F90030L000#000##5 .00P#v2\*00`0"#Y00000T0#0y#0/0o0\$# 00 ?#0#0? #\_1**0000**0n0#\_00+00vQ1ns0100#U00030#(/#0Q0#00fG0x00"#0000[.00#{0#Z0080#000<0#w-<u>ŶŶ</u>ſ#ŶŶŶŶĸŶĊĔ#3Ŷ8Ŷ\*ŶĄŶŶŶ#Ŷ#Ŷ#`Ŷ.8TŶŶŶ#¤ZŶŶoŶ:#ŶWŶ3##5sŶ#Ŷ#9ŎŶŶYŶbŶm**=Ŷ**Ŷ(RMo#^8ŶŶŶŶŶ ÛÛÛ

**0#0,9©,01000v00q00a~0001v70}00B0#00/0** 00#h#,0040p0=00#0M0004

v00#60\*&0#\0#0M060}Ö005080i80<sub>□</sub>V 000<000**000** 040)0=#00¶ /I00I0tdBt^v070v0! **@w@@3@#h@#qj#@-**5{**@@**¤,#&0n@@d@@

@#TQF@QAQQOQwQ#`Q,@###QQ4Q#ZQQ|Sj=QC|QL{a#QQrORyQQ\*LQQ?

<000\$00w00h~0<00#00000N0I0q9#\$G0QZ&2#�~~0qR0\*0x0[00I00\$#j0-X0"0&H00#!0#0!  $\#$ ûa#Yûhûûûû#ûxkûûûY

00o070t#00\$0Z0pA}00`<sub>¤</sub>00#000S0.At#0x<0I00P#0&X[}i;bLIIyY0}00b000UtI00A

ÛÛҔn#Ûʤ<br>ÛaHÛ#ÛGx000;0{0#0#m00[00U o#.#.F0!

 $\mathbf{\hat{u}}\mathbf{\hat{u}}\mathbf{\hat{v}}$  ,  $\mathbf{\hat{u}}\mathbf{\hat{v}}$  =  $\alpha$  ) w0#R0#F00# .0v000V00#{u0U4R000`q0k0@00L00c}0d0pN0]L00DF###a0u#|00qH"00 %0000C#00#"00R0(OFb000##00

MÔÔÔÔTÔ\v#\*¤ÔÔ#Ô∏vQ∫Ô#ÔµÔÔÔ.ÔÔ1#`#ÔÔ\_(#Ô,ŖÔÔ##ÔT}Ôw{###Ô#ÔÔ#6#ÔÔÔ7=Ô#:g/ **@#]@@@**mYs1**@@~[@@**wzã@@pr@.?N#D*Š*��V@vq#e@P@@n#@^@w@@@`@23@c?@#ö]@  $_{\Box}$  $\bar{\bm{\Phi}}$ e400]#: ů0e009SDA+0o000cN0U ¿#a#000`00000+100#0T0#0Y00D00\*#}00 $_{\Box}$  $\bm{\hat{\Phi}}\bm{\hat{\Phi}}$ @3k@{@b@@P@p@Q@@F@@@@@\_@@4@@@{\$#@U%&]E@.@@####Y@@@mv\_@C##in!! <sup>0</sup>#0x0Gu0G0w0#0#0100B000Q0|0M 0N000\_Q#E0Sf0k&0#0, ��J9UN0Z¤0y(.N00p#0#00- $\mathbf{0} \mathbf{0} \mathbf{0} \mathbf{0} \mathbf{0} \ldots \bullet \bullet \bullet \mathbf{0} \mathbf{0} \mathbf{0} \# \mathsf{W} \# \top \mathbf{1} \# \mathbf{8} \times \mathbf{0} \mathsf{K}$ QakQ#Q6**¤**�\*\#Q#

Û^#[]\u0mbr#R#00i;00=0,0000#o#G0Fu0Ty□#L00000P0V00##0c00xN[000000:0.0j?0pL0\[<br>#0dQ^00t0#t0#a#v0\*0/0[000Ds0w0000u0B□#0#0t{#\_000j0n30#V00K000 

 $\mathbf{\hat{Q}}\mathbf{\hat{Q}}\mathbf{\hat{Q}}\sqrt{\mathbf{\hat{Q}}\# \mathbf{\hat{Q}}}$ : Hộ $\mathbf{\hat{Q}}\mathbf{\hat{Q}}\mathbf{\hat{Q}}\# \mathbf{\hat{H}}\mathbf{\hat{Q}}\# \mathbf{\hat{Q}}\# \mathbf{\hat{Q}}\# \mathbf{\hat{Q}}\# \mathbf{\hat{Q}}$  R} $\mathbf{\hat{Q}}\mathbf{\hat{Q}}\mathbf{\hat{Q}}$ 7 qw $\mathbf{\hat{Q}}$ R# $\mathbf{\hat{Q}}$ 

@J#@@@[]~@@@@5@@@@h@@a@R|@>#@~#@@2@@z:@f@\_"@[#@\_g@S~@@@#k@#9#@D@bde@>@\_b@k#@-@#@@\ c080<#047D0z#00#0∏0C0D9|080N000F0/0#0#?0#-j00K\*E\*0000c#'00!

#QS+MQQQ"9QQ;Q[QQ#QQkQ2RVa#q=Q{QQh#QQ3#QQ+QH}Q)DIQYQ@#QIQQ~>QQO='#QoQ#QQQQqQQ=\$QQnR  $0sE00$ `ğ $\odot$ os $0$ }!#0#80

Ce**ûû**#!d**¤#@@@M#xc#BOA@@@@@R@@P1@q@@`Y8@@o#@1@E-@#b¤**��=@S\*@#\$#@@@\@@ K**Û**5`**ÛUQÛ70]Q#QQ#Q;Q\$QGQxsQQQtObQQ&CQQ]#Q1QQ**ýWñ9#**QBQ<sub>D¤</sub>�Y** V7#3#Ŵ[ŴŴnŴŴe?**□** 

c#@jy@US:[N@/+7@Nbst@W4@t#@:@#@JL@@@!Ä@#+;U~@3@1@@@K@##@#s@k#@{#/a@@@2#@@@@1@@#@@[]; @x#@@n@s;#@@D@@s2@@d9vN@@t#@,8@Q@@B@V@@@PhAp@V@~T@#(T@@8@m##@8bJ~s@/Z@@\$C@

 $\mathbf{\hat{Q}}$ !@@@.@@@\@q2@@@@2@@@@@Q}@I#g#T []S@@B@##@@n@@@}MG1@b\*?@@v@@ň~@:@i@@ M@HQ##DfQ<sub>D</sub>Y#)@@A3;@m@a@<@j  $#0$ **AÔ[ÔÔÔ, Ô]#Vug#Ô@azÔ|{Ô:MÔ#|ÔÔÔ**¤¤ MÔÔÔÔ|:nÔ|ÔI2j**ÔÔÔÔQÔ**  $000# 0s700$ mod:  $0#$ #  $\gamma$ 00MQ0d0 0 0d0r000#)#bbd0000{0dH0/4000#0M0100j!0SXfk00U010x%-70}V#=0? #00c00#0#20#00z0#0#0L0000000 J#000z5@0; J **@**&#LF:@b7q%d**@@**y#@3@ t0XS0#0000E000>b0Q0#0-\_0\$0>#00v\*#"0#Y0%¤;~0006\*#00S0#\*

00000?0000#n#0300#000

ÛÛ\*ÛP=ÛAuÛ¤C#ÛÛvÛÛ#ÛÛ⊅Û#Û|#ÛNR\*ÛSÛÛÛ[Û###&Û#{vÛÛ:AÛgÛXEÛÛÛÛÛ@^RP∏<br>1#ÛÛ4Û@EX^SÛÛ#{ÛÛ#\ÛÛÛÛ#(ÛAcÛeÛt|<br>ÛTOV)ÛÛÛQ#FwmQdê\_KÛU#=S#100=ÛÛHM10SÛoÛQ#00=000a0#OCTÛ0a000KSO}000:e0Gf.L#0#0Y�^g10 S0010Do0D00#0W5nə0^h000J��ù00700#0M0dg0\$R00U00##00T0"#0c000#

0?20:□5#100i00u0:0M00B00#)0G0000"0\_0\*0]A0#Ey30z0p00x0u00?00#~�C0∏<br>0#@{#�6g #{0# = 0'#x0\* = = 0# = 0Gd000m 0+010# = 0##0+m0 a0v=tD0"0000000000000000000

*0000<s000000#\0AT0;0#1!0J�vY)0rjQ#vz0*∏00000i0j0#0000#o0w0oP0\*0g0UN0N%000\_0k00)8  $\ddot{\theta}$  $1$ }#j090x&n0<sub>¤</sub>��%;0#B0#00=00300C#0\$)00#I440#8ts¤0T|

z#n6#@@MA@@&@9@pLkR##"#@,#@@R#@q1@-@#@1@G@@#M@@#nH@C<br>d:h@@+@m@#p@}@@#78Y@@@@;@@1d)@O@Ka@#6G@@#(<#P@1\`@@@si<-3@@w8@]@<br>#@~@?n@`@#[hk@sM,`@V~#AQ:@)@.ug,+E¤@#@a3@O@Q@\@@@j@-@@G@KA#@@@U@V<br>B@#@@7\$@#@r@@@#@+@#¤H@@x@@u@t#i@@@@@%@ 00#0A0rw0|0BB1[ #0200<#h01\0000(\*]C0k<zoQn008c%0>]#01

d**000&0**N095\$&#00}0?0#0#c0##0e00~00\_000900<sub>p</sub>#|00000b0t00><sub>p</sub><br>40000xc) = 00 n0.0bw0]0r0\$0j>#Nj000#0#0?00ö,p0A000\$0[0<h##0[#0i#0e00d0!<br>00[8&0Y(1V0r#a-]u0StB

]#0wS0\_00#(0F#000009#Ox0w+0JdO0200~00C0#0(\$0040n0##Q00B0000A0#)0q00w=06##wy|<br>5000010

k**û, \*ûûûû**vû¤�<¡U**ûû|wt#Kêvgûûû4�;nû#**β`3**;, @ûH%BêpûûmêYVp¤Qûû**d##040#0#0e"00#[]<br>¤��#���~�� '0~W!000+00;000=0#z0m#0r0#�<br>#2`000pLX0#Jw0#0o0,FNw#QX0o000'3#Q0LQ01¤I#¤\_J\*Q#S)Q76#iQQ0jQm9DkQQq&VQ-<br>^0o0~\_0v0y5"00'6;0A#]YJ#0#Q\

ÛÛ)ÛÛLLCÛÛ#ÛT>@#ÛÛ~ÛÛtÛ6 □�K<#Ûv□Û□��D0□qfiQ"AÛHvÛÛÛÛ #ljWÛV# ÛÛÛ\*0ÛaRKKwU>ÛZ#ÛSÛ<br>Û1020000#10~0000R□Q0##0g#OC0C#OQQ;#QQKQQ90s0J00#c0#0.0j0#TKQ6##U00Q0T='0| Q#H[1QQN#¤Q#9QQQ>6QUQ##Q#QyQQQQQQ#UcQBQQ? QUQ#+Q' ##FQ#QhQsBQQ=QR#QQK##QQaQRGQQQ{QQOY>

 $\hat{Q}$  ; - $\hat{Q}\hat{Q}$ #-#o#Ow

@@@@\$@@@@@E(8@Z@U@@KC?@@#Q2>@@<@@[7m@VT@Z@/@1@#1@@@e=@@#@\*#@@U@@z@@d@@oCd#@@@@#k@@ @"@b]F@R'@9%@#@@I7V@;@u#@~@##@#~@L#q@'#@6@#:<del>@</del>x@C'\K\_M#W@;@@#<del>@@@#</del>@@#GF@##@\*/? #QC#Q[RQpQ\_8xQb0[cQ~Q#Q#Q~UXQg@-QdQ3Q **ūx000#00#0#0|0**0#V**000**&L0i0! 7@#QQ2#QQ\$Q#Q#I)QQ`QQ##?#L)QQQgQQOQPQCQG:QQQ{gjQPwA}QQ2QQ\_QK∏  $\mathbf{\hat{Q}}$ )#b} $\mathbf{\hat{Q}}$ # $\mathbf{\hat{Q}}$ .  $\mathbf{\hat{Q}}$ 4 $\text{ }$ #FZV $\mathbf{\hat{Q}}$ x $\mathbf{\hat{Q}}$ 1005 $\mathbf{\hat{Q}}$ >, HH# $\mathbf{\hat{Q}}$ x# $\mathbf{\hat{Q}}$ 

\8y@q@{@#1@62@(h[@E/B@@Ro@#f@#Z@p"@@@f@p@@@@<68\_@{¤@@}@@@6#n %#mY#0^Z000k00Y00;70#9#000r4k0#0j03W{M0n#S0A00+0S00000#a0t0&s0R;00#IAlt#IW0q0003i00  $QQH$ :  $QMQFFV$ 

**ÛÛiÛ#BÛ?ÛÛ#ÛÛ1L1#Û(ÛĕÛ}##Û#ÛÛÛÛ**[ ڤو ♦√V~#p#0co000Z000H000-v04-Qu\0#0mo0#i\*(08V# %X@#h@@@#j@@G@@#@`@>OJ@b@@u@z@@.|e@@@##@@5@h@~@@An{#]@###KPy#@@#@@##p@@@@~}

of@w@@Q@Oy@#@@<sub>m</sub>;k1@|N7@&@|U3^@{{#,]:@@v<^@:@g@<sup>=</sup>o@@@  $00 \vee 0 \times 2 \# 1 \times 2010 = 000 \# 40 \# 4 \# 4$ 

.%1#^*Š*k0;00E0Yw000's00Ja700o0

y0#k000-L000000#0E#010g0U00#0#0000000>#[,90a0;|##00f095,00000-0{o0!000N8zR?#####\_ <u></u>Ŭ#**@@#U~z=@m@Z#z@K@@#}2@æ\B** 

<del>ωποδοσος</del><br>#500000<sub>9</sub>-0)00 0Q0>0r3#000#00C5?#A0yu>[ 00o+`00"q0k00#0.00070uIG0wJ#Z0##)M0:nF#{0<br>0000000J0b!F00#[#0j00vz00:#000Eb800\$><br>0B00^0#>#002q0<sub>¤</sub>#WN0e20(c00#"9y00050)0000\*0U#"0##0e0L0\_�\*0.v000<sub>¤</sub>D00m]0#00<sub>¤</sub>#100\$0<00

 $+#0 - 200 = 00 - 0.5000$ 

0S"AÔ-bTÔÔ#Ô<t{#ÔÔ#7PÔÔu1#!ÔzÔvÔ#XÔÔÔ

#@#U¤{@@s@EK@1@'K@p#F#@@6%##L@L|@E@#@v|(@9;@k@}e@#/x@@x@S#@^2z[#@@@~[#@"r@@@@

 $@$ #V@B#@##@w@1@s@f--#P@3@@@#h0@@@@@@@{2@aF

**Ûû''Û-#,BÛÛP#ÛÛÛ7;Û#Û?#`ÛÛ!|ÔÛÛt**¤¤Nwjc#U#Zt**ûûAû2û**qXX∏2<**û#bNû)Ûû**p<br>j`jX**ûû∨û#û'û**c7**û#ûû{THcûntûû#ûoû<û#û00000|ûT#?>\$oû~û**g#ûsv@W<br>¤<mark>010\*00"000]00#���50w00</mark>r#\00T0Ea;0'0Ofu0u0#00000#000@Qk dû byê bi #ê, ae ê hHgê o Fê bgê bê >ê ~ê #H#e bê >bên#ê v pê bê 1ê dê ê m/ê jê <ê b

~Z|@#@S@@@a2@@w@r@'@f@#@#@@@#@\c?@7:z@@@T@j@S@@#@#i#-@x\_#@@R@**`@@@'**@a#\Xv@@\$@k<br>d#.&<del>@#@#@##@a@@=</del>1@@@d@D@F#@##@x@bLZ@##`@@

V'Û Ôb59%ÔsÔ,Ô:ÔÔ@#/[#ÔÔ10#@ÔÔ2qÔÔnfd#m#ÔÔ##OÔ#ÔÔÔI(xÔÔYFLÔmÔ\ÔbÔe#ÔuA<br>□◆#X&#CÔÔ@ÔÔkÔo\*Ôd0@#.#VQfQÔ)ÔkÔ(ÔÔ@9#mnÔ/Ô>ox0%ÔÔÔ.Z:gCÔ`VÔ#OÔzÔ+MÔVyÔ

Q<0#+)rQQ#2#POQ'0CQ\_~LMQAQQQ|H]{oQ#Q#QdM2QQQCRQQQQQj'<QQ[QQDcQ<del>\_</del> fm0bhódh0.0;0d00#:0#`{y0{0#1^p0f900|00o\_z00k0000@#``0>@0(d#y`@0(00M]000h5  $\sim$ XQa#QQRQC#QTilQQQQQ; QoqQQQ{Q=QQ#QQ#OQ%Qv#2JQQQQ(QQ#FQQQQL2TQUQ @'@w#@@i@^\_a@@@+#^@@l@S@@@T@|`@y#C#U@#@a@@#@9#@F+4%`j¤@F@#:#@\@.@\*{@@@@@@@\$@\@J?  $\mathbf{\hat{z}}$ zêod.3ê#sê,êo>êêêI#KÙêêêkê#⊧%:êVê3ê#6#

k30#0#K  $70000 = 10$ SA $00$ R $0#$  $\Box$ @@@@%@@@,r@XQtb@@Y@\@P@@@u@X@z#3^@m0@@<|@69@@@@#@@^@v@|#@@!

u#)@=C@@@.#@###a\_@@@#q#A@###@@#.O@@=@@2@t#5@N@@@u`R@Z@Y@\@@4@h@o@e@E@8j@@#

#\$#dm@4@NT@\$||>?#x#N@\@S@@@k8@#@=@@&@1)x1@@#P@#@@z@t;z@w)á>@9#@[@@yd@Q#R@B@~@@o! ##@@@#@@@<W2@F@@-1@##;q5@2@{)Y#X3e@@j@=?@W@#\uQ@!@@#G#@O@m:\_@#@I.c@s#V@9@S@^

 $\theta$ #0E0004eH000S00,#'0G00u0M05000#0|0.0L000 010# 00pb000 01W@#|

**@@#|151@@kX@@@#@@f#@\<sub>@</sub>\$@@@/@@@9@@@@@#@@@@@@@x@@1@~#@\_uJR@@@#@>4@@<sub>¤</sub>@@** 

>M#¤DQQQST\Q|eQQQGRQQ

0000=004#XbKJz0000X0#010zBV0#M0L=V#0#:%01 04003 1 aR000

 $\sqcap$ C60#=n00/00DL0 0\*0##000'0#0#

ZhQQ%#Q?A/QQ=QQ##YQQ2Q}QQQDrQ6#LQp"QHÂQ##Y7rQbQ(B  $\mathbf{\hat{Q}}$ I700En 70\*-#0F#H00{P0#e0q0 00#F0#20000v0u0}4R&?#0|P00#`u0r0\_u0#P0D0%#0#00F)0#0M00Y0000#00000!<000000|0

## ##A#yq#0#0 M0)0!###=5}#??

##\_R@T#@#i@@n\$:D@@@0@#O@##@#@#@1#e@1W@M@#\$D)#x@h@`@#@#"#@@"@3P@@#"h6'Z@@#@@@@∏:@@w@ &Ŷ}#ŶŶ±Ŷ1Ŷ9EŶŶ¤**^**Rh\_+ŶŶŶ\_Ŷ?Š(Ŷ#|ŶŶ,TŶD#ŶxB5ZŶ#Ŷ#n^>JŶ#ŶHŶ#K#ŶsWŶxŶŶ $b \times 2$ =@O\`@IE@E@@∏{U##@#W7bsL%@@E@@@@:s@q@g@/@4Q@@@JU}@@@b@"5@@W@EK<@∏@ug@dD&# *@#2#=@@A@#@#*i>\`ew@(#E@u[+@@@vkd@##s"@@a@@9@q@JN@8@@'"@@~#i@@/@U8@([%6L@@#  $\mathbf{\hat{Q}}\# \mathbf{J} \mathbf{\hat{Q}} \mathbf{O}_\Box \mathbf{\hat{Q}} \mathbf{\hat{Q}} \mathbf{\Upsilon} \mathbf{r} \mathbf{\hat{Q}} \mathbf{\hat{Q}} \# \mathbf{f} \mathbf{S}$  "  $\mathbf{0} \# \mathbf{\hat{Q}} \mathbf{\hat{Q}} \# \mathbf{\hat{Q}} \mathbf{3} = \mathbf{\hat{Q}} \mathbf{W} \# \mathbf{\hat{Q}} \mathbf{\hat{Q}} \mathbf{\hat{Q}} \# \mathbf{\hat{Q}} \mathbf{4} \mathbf{\hat{Q}} \mathbf{\hat{Q}} \#$  "  $\mathbf{\$ 

©S©©Ä©dk+©e}U#@#@@@vM@@@h@P@@#@}#@#@##d@@\@'G@¤#{#@K@t@#@q!Đ#pA@#~q@q@|**+**@ %©©u@@8#@@@@1#@&@~c@<del>u @</del>B1@@u@Z#@9@#.\vsq@+@#q`6{@33#@}@7!@@#v@&;@@{5@<del>u</del>>@#@+]@@@\ PÔÒÔ#Ô##n]00090V#OR00001?00-00pE0M00300ŎXp;803#0000-;>I0W00Mz:004q0)w0G0"\ f1@@g@P#@>@@p@@@#%@@@##@\@F@&K∏@+@o@qfJ@@#Cq#@@q@@L+@t0e@R@@n@#@@v@@~7@jx53z#@ ℴw=#8#**'\$5**a#**@@@@K@C\xz@@f@@<sub>V</sub>##8~@:h@#@@@@#@a@@##\_#@!@#vV\$@@m#@@P<b>@@@@@@@**Y@pfM∏\_  $\mathbf{\hat{Q}}_1 \# \mathbf{\hat{Q}}_1 \mathbf{\hat{Q}} + \mathbf{\hat{Q}}_1 \mathbf{\hat{Q}}_2 + \mathbf{O}(\mathbf{Q}^2)$  =  $\mathbf{\hat{Q}}_2 \mathbf{\hat{Q}}_3 \mathbf{\hat{Q}}_4 \mathbf{\hat{Q}}_5 \mathbf{\hat{Q}}_6 \mathbf{\hat{Q}}_7 \mathbf{\hat{Q}} + \mathbf{O}(\mathbf{Q}^2)$  =  $\mathbf{O}(\mathbf{\hat{Q}}_3 \mathbf{\hat{Q}}_4 \mathbf{\hat{Q}}_7)$  =  $\mathbf{O}(\mathbf{\hat{Q}}_3 \$ %#@@@@#w@2K#@@|@@+{@#m:@O@@@t@rf@@@[#@I@@#@p##@@F#@r6/@H@NNJ@#y@@N*\*@@[]n@3V#N@@@ Û3Ô"ÛÛÛÛKDn&ÛÛÛ~###QQQ2Q'#QQAQ%QW�BGQĵ<Û¤(Q\_dQQh##Q¤#]Q)#QQ¤?Q\$bQQQQQQQ##DĬ-#1#Q<br>%;#i/QXQ,#QVQQ\yQQQ#;QQQQRYQQ5\$QQQQQap? Q?#8QpQ4F^Q\* QQQ<sub>''W</sub>yQŢ~&3?\_

Vp**û#00**Nk**û#00#0**u~Z:0eH<del>a+#0##0|~#~s0</del>000t\$'0"##aANQ000#'X0#00Q000ov0:0Y0b00E00(:!<br>30#w0o800p?/00#0800 0Bm0#\:s�6)0:009 00000fc#0[q0,0#0aP`N000>00 0 [80}|<br>0NQ0ItI/|OOY2p0000^0000|I0a:#0^Fe0#9?0#c;u00018#00x0#0050#f0##00h

## ÛÛÛE

<sub>V</sub>\$~<br>vS;<#n0`gA0s00KV0+e0n0{00v#

m?#800Uwd#&2ū¤000;?Ā0S000f#~00(L00:0y0n200E00F000\  $\sqrt{0000008000}$ Pû<&##000 $\frac{1}{100}$ y =�, / : #J/

@@e@m!@@\*<del>@</del>c#@@y@#5#@#@@8Q@@@'u@]@@#Lo@{<br>.V@]#MQ@@@@Sq@#@c@@

@@:0@x@����CFh;5uE]@@#0@#G<del>g</del>�y@H]@~#Z@#@<del>g</del>&f@9#D@#\$&@##(H@T"r@@K@@@@#9@@@="@#[&<br>@@@B\_@@m@D<)@<del>&@@</del>@D#@@#x@@b@'@@@@@B@#@0@@\_1#k@im@@a@]~C#@?<br>@@@p@@@*,@#*@@@@##D@#@e#@@@1@@@O;s##wY@@@@Y@`{W@\$?}@K#@tY@@/@@@@\p¤@@-@@N@K"@I@  $\Box$ 1#0CF000oGcn0@0r0000K00#0w##|0at00I#000 |0`j#0#0H0m00P00Q00u0^0#+0##8 %;#IW00]qKUm0Y0g:9&0VP<br>p004<sub>¤</sub>br0 E0w;00##h

Û#3000\0#0n¤"OUQY,00Q00Z#s0wn{##<0¤:0f5900R#<i00&#00#0\*#r0d001\*00400#90,;0N#0)>00<br>1dU0}#g00P00#0^00k0{#0#0[0b00\##z00J#e0!¤##z0cz(00{Q0#¤&a00009&0:#a0p.#d0KR00:ji

[]0\*?0#09h00G0I00&00000@\N000108#s0\*s0cQ20nC800Q0}0c0y5#00000FJ 0\$ 0000#0q&00xh<br>000#00¤=s%#0N}00J0I601W00p0C0Mj0(b0R00!#0G0#¤00PGX)#100/0#0¤100MGw`o60aDŸ00#,J000 **]+0#Y0100**
**\*©xv@@Is`<SyB@tS@,@@**m###@@#gf@O

*ŨM Û>tFÛÛQZÛÛ∐',*}905000∏00L)0q-<br>00#K00G000@@##0010k01F000#00k0C0Vm0r0~h00#P#g+000k7k00#s2400#00P0C060qj000#0\_00kVM GỘD9Ô#QÔ#QOQO}3Ô#r5m#3Q5Ô#QGQpQRQ(a���^?QQcBQQ`Q1QQQQQQ#QdsQ#QQwQQQQ(#=#QQQ##h|a 

 $0 - 70$ `0Kjco0000Bt!g07i#00Tw80sh0v:)

 $@d@-@@Tt@+@H1@Ey@5@@@m/@\&@H@@@" $$ @d@-@@@Tt@+@Ey@5@@@m/@\&@H@@@" @c@+`@$+@ybu@\$@@h.@@+$ kNw@6##@@ks@sM@E@b'@@j#@>@Hm@@@PK#eH@d@@@@@{¤@@ny+@w##@@hR?o@=@

*Ŷ*uR# *ŶQ#Q1Q:ŶoQQQQQmv?#QZQHQQ\_tQQ^Q2QbQf<*0oQIm[kQQ*t=XQQQ@QTQ(Q^OQQMQQ/#~# TQ#yQQ-<br>dWEQQYQQ'u#QQQQ'k#QRQ\*QqQoQ3Q7Q#\$QQZ* 

 $@@@d^{\wedge}$ 

@@#@1\$@@@@@V@@#3@@#@#C@;@r%@^@b@@wg#@xo#y `@P@#@@]@b@&Y\@@@@Q@O@/1@Kj}@b@TkD@@;n|u@c@#@@@@QV#@Z@>MGA![|#3@@v@@@j)Ŷ@#Q@<del>u</del>? q00#00h00 00#1#0q#0E0u0d0?= ^0#+Zv00P0705090; >#[00ka0#0000Ld0:D\ 0000[00Rn00@0=0#E]IUy- 0+0000,00010001N0n2000000R00140000T0j0140R CK000YR#+0''000000#0#NE#0x{000# 0z%S,0x(0#0#0H##0H##

ÛLhpûû#û-ûû<br>vûj#Hûûs>Ġ#û#Qûfb#>#fûLûhûdû.ûjkû`nû~!û0ûûHû9d\#ûskûk

 $\mathbf{\hat{Q}}\# \# \textbf{=}\mathbf{\hat{Q}}\mathbf{\hat{Q}}\# \mathbf{\hat{Q}}\mathbf{\hat{Q}}$ u $\mathbf{\hat{Q}}$ s $\textbf{Q}$  i l $\mathbf{\hat{Q}}\mathbf{\hat{Q}}\mathbf{Q}\mathbf{Q}\mathbf{\hat{Q}}\#$ ,  $\# \mathbf{\hat{Q}}\mathbf{\hat{Q}}$ ) E7 -  $\# \mathbf{\hat{Q}}\mathbf{\hat{Q}}$ a#<T $\mathbf{\hat{Q}}$ G $\times \mathbf{\hat{Q}}$ C .  $1 \# \mathbf{\hat{S}}\mathbf{\hat{Q}}\mathbf{\hat{$ 

^`@#Q@@@P#@#@@{@@@@>@@u>@@@PO@#@@@F@@#J@v,T<br>``@@g#@1g#@JO@\$`@V#u#@w@**'`@@**6@&@@#@Y#@##@SU~@@@@#"**"@**@@y@1R@@t@\_@@@|@}uo<br>`D**@^@''X@S@9@@}@?D.@#w@@** 

 $\sharp \_\mathbf{0}$  : 00  $0.00200$ #000#00H05!

 $@0I@@a#@@wif#@@#@q@@1. ]@s<sub>□</sub>@@0:@`;×@@P:y4@@#u4@#@@|@$ 

 $\hat{\mathbf{v}}$ 

'Ûy#=juûh#?ûû#Q#DTÔ"ÔRhÔÔ@###Q##@Q\$#E000I00||00r#@2 'Z**a�\**<br>@@^#z@#@c@ŷ@`@v@@g@@@@@C#R@@)@7@y@w/<br>knTf@#y@;r@@@0#92@@8#@agE@\$@@@5@i@8@C@#e@F@@@@#@@R#@@@c@.@@@xu\$@.#@@v@@@@w@377/--\*@@O.@R@s#s@@Gmg@-@,@@#g#@#@{#@1@@\*#@@`[@@Lf@<F#@@p@[@  $R$ ,  $QK \times QW$ 

 $\mathbf{\hat{0}}\mathbf{\hat{0}}\mathbf{\hat{0}}\mathbf{\hat{0}}\mathbf{\hat{0}}\mathbf{\hat{0}}^T$ z4 $\mathbf{\hat{0}}$ t $\mathbf{\hat{0}}$ sVz $\mathbf{\hat{0}}\mathbf{\hat{t}}$ ut $\mathbf{\hat{0}}$  $\mathbf{\hat{0}}$  $\mathbf{\hat{0}}$  $\mathbf{\hat{0}}$  $\mathbf{\hat{0}}\mathbf{\hat{0}}\mathbf{\hat{0}}\mathbf{\hat{0}}$  $\mathbf{\hat{0}}$ # $\mathbf{\hat{0}}$  $\mathbf{\hat{0}}$ s $\mathbf{\hat{0}}$ 00C0\_50200!0a&&n0#000 M700<00&007aH-#0|03<00N#\###q0T&0bi00 N00)02¶#;00~1#0,g000#80# 00N0a000#A00S(#e0eD0000000|0g)0#JK#00GI0! #**@@@@;@**S\W#Zq**@@@@d@@@**e@f03#xx@&z~J**@E@@@**5c@&#@<sub>&</sub>@#@Q9@/ @@f@@m.@ck#@^z@#h@v@d@@@@@@@uf@@@g\_@4@@@@~g@od!o@-@@@[U6<br>@@@@\@n@L@#J@@T@##@o@@5@@z@@bhH2@@@N@\*@@@@@#L@%Y@@K"@@@#Y@Oc@@jtV@{

K#3000ŘtK00h0U0#K(0«k-#)005\_#k00#0\0>0G0

 $\text{I}\!\sim$ 

*@@^@#*}7@yJ#@@d@@@y@'@\_\_@@M.#@@J#@E∏d@'@@sKs@wP@@5@@#@@##@@∏Q&#@O@**@1@.@h@@]@**Ir#-ÔŎŎĊŎŢĸŶŎĨĸŶŎŎŎŎŶŹŎŎŎĦŎĊĦĦŶŎŔŦŹĊŎŎŎ*ŢĦŦŢ*ŎŎŎŎĦĊŎŗŎŎŎŎŎĸŔŎŎŢŧŎŎŶŦŎŎ*>*ŎŎŎŦŎŢ<ŎŵŎĦŷĠŎŎŎĠ <**0-0/0]p000**###**0B03#0N#v=00\_00000D0T#UsF{k0#0=P905Um[#00q0000##00000#@0n9#7,Rq.D0#7** OĔ**ÛŶKÛ**PJH7**Û1Û#Û#Ï#Û+Z-ÛSÛ ÛzÛR#\$IYÛmÛ##Û** q00nu0~0i01 0`00

ÛMÛNÛ!ZP□00\*tl00y\_0&0#>mP40q#g000#0J~00#00K<br>m0\$00M0-0w0o#0Yi#0b#~h7Q00#0#000Q00g#-,0FRQ0#0:0#0uJg#I? Ed□ 00Z0>0#W10#0

 $\nonumber \begin{array}{lll} \texttt{1} & \texttt{0} & \texttt{0}$ 

Û'ÛÛ####\$#7¤0000%##0c>P00#w&Q\*'=ù100m#'#'000U10s0E0#000z0#n00=00P#h\$rnu80#0#<0<br>^@"^~~>00u.\*0200#0\*#Q.0000#Q0T0##000000h:00"0aB%!T#000~WC2#0#0y-<br>T^(#0r0ĂQd'0>\_IQ.INQ>y.00

## $@@.@# \vee @- @[# \mathsf{k}@5 \mathsf{Z@} \mathsf{FeG}@ \texttt{\%@z@@zv}/ @ \# @ \# \mathsf{d@\_#}@} @ \# \# \mathsf{lc} \neg \mathsf{R}\# @$

@G@##@@@NJM@5@#@#]@e#T'@@@`@@D@@#@@@###~@G@@H@#m&@\$@@@#'#y@@M@@@@@{@c#FR@]@s@@^@@o<br>@@@@@@@@@@@@Z@kü\$mV@@5@@@>#@@7#@3\_@A!@@@\_@@\_3##U@S`W

0;1|0#00000>#10Lr0+00400igj#00(G-#Q?<br>₩00Y900oI0000b60#20w[B8##)@p00*00 &*#A0#0]0C0E0qD 0#4'0)qB000800r b##t0u'0;0]0.2000<br>00000{g0v0#0o##04f@;ĉ00|000#g0j"<sub>¤</sub> 7<br>¤<0000#00`0"J<0>w#s0PV+#0000`"0U0#ĉ0\_00k00IV000"00N#-#000060|0

 $\mathbf{0}\mathbf{0}$ #

;  $@ \#m D @$ #3v#?@H@T)@@6@JnsC"S`

@@]@=8@f4I@@@@~@o[p@@S@@#f@@#Jw@S###\_@@Q@U@5@>@@@@@#@#@@@yYM@@! @@@e#E@\$t<zdz@;#@\*\_P|@@e1@@@w0@\*@wk@@¢@@\_8@a##@@#@@@@@@'@@PH\N1>@@z@V@\@U@5TqG#3-#0(0K000c0#0000#!F\_~0t0:N0t0#000|3#t0uF00 >[>R00`n050#0e#F0x00^#000GA#[]ni#0wi<br>b%0s,Nxc0x0000-0:00M0#0?###0#0#3:0000w0d000##70u0 c00 \$x00[0##000R0vH c**ûû** *x***xûû [û**##**ûûûrû**∨hûqûûn 0I0006?0\?#Y0`0\tRr0Z00~0UL,d+00g0#S00000##0GS0K0b0P1Q#g0guP#KI0[M0

{@\*@@###@@@}@L4Mqx)@#@@@9@@[a'#Z#@L'tK@@[@a@wh@#;@@@#@@P/ e@wv@v@vR##1#@8@@#@@~@a@@m@kcaC#K##\_]#@y@@@@`##T@@`<br>%@@#1~=@\_#Q@@m@@&@@@#@h@u@F@@@@#@+@.@@

 $@\#1@1\#4\sim9+@@1@@*\t\tt@@0D\@@b@@0@0@0@0@0@44@@@$ 

#0#0<0010#0Q?\p0\$0M#Z0\_fb#00��g0#0i'Öu0{0<br>¤�J0#0(000#00B0�~000#"m0#` 0\*K0000000#rzq0hL?0["400Q0:0#f ·�Vzv00#50

}@T@x@@#@@~?D:;MD@@#@2@hc@T@@#@@@@@@w>@@:o@@@\_F@c?<br>@h@)@@@2@H@H¤@1@@X1e@@@@@@@ML#@@9@8@#w@@@U|@@@@@@ @Y@@>@@@i@@{@z@@@oF@@@@@w@F@+@x@#@@Ex#x>S@@=h@@#T@@@v@^@V@r@RX(X@F@[K@.Lxc\*w@@v!  $00#0$ sk-000#?

**@**BXeH@MK#@@@s@@@w<##{@#<del>#</del>~~@@v#@xJN@@@#ey#`@C?=y#1@&}B1&#@@##@\@@#c@\*@o@#Q@&#D~

**ÛÛÛ@Û#ÛÛ∏Û\$&Û Ŵ**wdMa**ÛÛH\_##ÛZ#, Û**<br>| ÛÛtÛh9**Û=@@@@**o=**ÛkÛ9#û#ûûgûNû##ûûoûûq=#ûUûfq<ÛrûFJûx4û, 0#"Û\$#y#Sû#\_\_\_JÛsW|<br>| Û@6X/Û6IQ0Q¤@@@@, ÛØЪO5ÛB\$û#Q#B#70¤#QQa 7^@^Q<sub>z</sub>0En0QuI¤ :#i00[}0{e#0k10Z0020y0ypEi00K**  $# **Q**$ <sub>T</sub>CK37

**#CC@D##@#@@T**   $\textbf{000}_{\text{n}}\textbf{<}\textbf{00} \textit{#V}\textbf{0} \textbf{n00000} \textit{#} \texttt{['}\textbf{00} \textbf{0} \textit{#} \textbf{2W} \textit{#} \textbf{000}_{\text{n}} \texttt{[}$
$0$ 0#0#0%<0000E0g00>0#^0#0`d30000000B0#@020J#0s0d#0!00a000P#0# 000#/x00^'\$C=000F(000090#&#00#0X##s#[00)úM0<br>0000#00Z0200##a0#091-0X0150000a\*\*Ua#0d0:TK0N000m00,.! ##B#L@#"k^LK\$#@q##@ou@Q@]S@@L@@(| 8@

 $\Box \bigotimes q \Gamma \# 2 \# a \hat{Q} a \_ \hat{Q} \hat{Q} Z \# \hat{Q} \hat{Q} \# \hat{Q} e \# A \ . \ \hat{Q} Q \# 2 \hat{Q} \hat{Q} \hat{Q} \Box \Box \ \hat{Q} \hat{Q} \#$ **QOQWQWIQQOOO**  $\Box$ @#@@@1c@#@@3@{¤1@@f@&&1?L@5@@t#z\$X@/KG@P@]F@1##@@1APuDS#gePDVE@`@(E@1@@@@\_#E@@a##@, 、^^^<br>, J#a##@\*@@6@#@@##@@9@@~{@{@w@o¤!KX@@@1#3@S@@c1@%@@V@G@@#@N~##@@@@#@\_i@UnO[@k@d@\<br>@@!@zB@@@R@#@@@@#@@@@@@#@#@Q%f@@#@o'@@@:#@@&#Q-/##Y@@@@@@@ 5d'q0(0##yoaj2U00ud#00u00#K#R&\_,Mo10#r0y00{1%Ex0#006K0##:0'0&B00 g000.y#T0`q00 w %000=Q}7X0HF4\*0X $\bullet$ r0##t0H0W0o0000L0z00\*#1k **| 00000 #0!0 | 1Y00d001** 

mûtûûuk#û\*û4  $\hat{\bm{\theta}}$ t $\hat{\bm{\theta}}$ # $\hat{\bm{\theta}}$ \*e) $\hat{\bm{\theta}}$ 300s0t000##0ii^#00d00a##K#n@0d $\bm{\hat{\Phi}}$ ���L000~0u0d0e#h0w0 0u0:#0F#00+#@1000`:0LHQ}@pm#00f0#@\_y00000[0#0Js00##000a5Y0:0!00/<br>000#00s000T#bi050P0N20RLQH.E&Mu;00/#(>0Y0g0o00;.0H8I!M000H\q0SP00h<br>a#0o0N00g100#0#00['0##0#~0:&M0@#|=0000i##.0- $\mathbf{\hat{e}}$ g, co#o4ŏoov\*ooctoo:#10o9G2, co0#oqomoo?#0#O%O#100\_Y

**□iQC#m 8�¿##QQ**yAAGQ#|QWQxQ#S^Qf7Q;Qgc#Q\_,^Q∏QZQ#vQZQQQ#QQw-#yQEQdQQ#QAbqk#Q|<br>FQzQQKQ\*<\_Q9noœQQAQ#<QBQQm0QQQQQQJCQQ1#QQQtXQ#]QeQY\$QSz"Q3QE#@QQNQQQQu{kõQv0:Q! 0y#K¤#D\##jQ#1B#Q{-QQs)#QR%CQQQ3QQOQ.Q#QQQQQg#QQ[29QQ\_Q#'Q?  $\hat{Q}$ yn0000X#0#\_00#0#100#0000000%0n0'#ge#'G00#00(07qQG2000#  $\hat{\mathbf{Q}}$ #@^u@FL@#@'Z@@U#@x~&t9@#)S@@@z@"Q#@@fpe@@@@9@@[p@#G# X.  $\overleftrightarrow{\bm{0}}_{\perp} \bm{0} \bm{0} \bm{k} \bm{0} \overleftrightarrow{\bm{0}} \overleftrightarrow{\bm{0}}_{\perp} \bm{0} \bm{1} \bm{0} \bm{P}_{\perp} \bm{0} \bm{x} \bm{\cup} \bm{0} \bm{0} \bm{0} \bm{0} \bm{1} \bm{0} \bm{0} \bm{0} \bm{H} \bm{0} \bm{x} \bm{0} \bm{x} \bm{0}$ 

 $\hat{Q}$ vb#0000ma oZ#00>^0

©o#QQŢ6Q# Q∏@@@#h9@##@#@@x@Y;@1<üi@c@@@@<br>2¤27@@@#cd@@8@Y`2@@b@@@Z1>#@#@p@a@A@\$@# N#@@@@#1P# #c;@E@@@@'c@\*@?@@!v@<sub>¤</sub>]@p#@@\<br>#@dk@@@@x5@R@##\_@>@@G@=@75/@g@@@@@4@#@<br>F#@#Hr\$\_@7L#@M@@+@#@@#@`@@^@@@W@@@@@~~@\_@~@~@@@@@@@@@P|<br>F#@ F#Q#HrŚ.QZL#QMgQ+Q#QQ#Q`QQ^QQQ"}QQQQQCoQ,Q6Qa`QҋQQ°eQQQ99Q#QQ#QQF# %#00000X0#0#f00##000#00&0\0#+(000A0a0R0\$80U#00gX081070-0X000W[p **û**n~0A0=f#0>\*#00z0gK0s1#00h00/0 0001100d}@FS00c00E00n100#

## $0 = 200#$ "0000YO\_EdF#000080060B#[0

IŶ)=#ŶŶ|<"Ŷ#ŶŶ#ŶŶŶŶŶV}ŶŶŶŶX@#Ŷ(Ŷ;+#'ŶS#Ŷ#ŶD-ŶS

@{,#@x@G|Tij+##@@@@u@t@aX#@Gљ?aM<@k9GV@@@F#@(@

500.v000%s000a\$B%#KT#00600#o\$0ik&z:cc0i0`X0cKx-000v00#0"EJ00v00#J0r|

@@@QiY2@@@@15##'@@@#@+@t(t#@@+zc"#N@J@@{1@9##@@[-@)@?5k@6@M@@I}@fK\_\$@##9@]@

1)`jQtTQ#Q'QQGQ#vfjQQa#QQ~S1Q`8QQQQ\$#r&Q##'@fUzQQQGQQ/"5Q

 $\mathbf{\hat{u}}$ #00\*000

©;'##@P#**0000\00000{Gh00#00k00#000#PKr000\00#00x000#**e00mX)QB00}8a\_#OY00x0z0#0000Y0# 5z**Ŷ**q**Ŷ&ŶqPŶŶ#Ŷ**#@o**Ŷ**o#X#**ŶŶŶ&FŶŶOŶŶ&UŶŶ**dAqaY0r#K/H¤Z**Ŷ**?

MÛÛaY#Ûx#ÛÛÛr#ÛQÛFÛÛÛ+ÛÛÛ@@QLZÛq#h#|ÛwUP

 $\bm{\hat{v}}$ . \$Q9#QQQ#/QxQQxQ\_QŠQ#QQR#nFQQTQdMQQ#Q1QQoQ#RS[^Q#g##<sub>2</sub>qQQ#QV,Q0TQ<sub>v</sub>��~QQQEQ[]mQ <sub>َ</sub> ��l0#00!h0i0#\*#r>YL00y#F)S#0#H#00R0MR0000#ms##aQm Ô#00 X#y00kQm00N0(-00000U! @#gV@T\$@]@#@2@###@I@@#@u<sup>`</sup>¤%@@y#@@M@@@@T@pLv@r@@c@@#@]@@@n@@@@<D@@y#J@co|p@@@x@

M#@@Mo@\_?<#ÜQQIB@YD#D#@@@@#3@@?@8py#@@#/@7@q@'#ikh&WAa#

#000]Sk0#0U #QQOQQ#Q#Q,DQe9jQQQQ#Q]Q}¤4/Q%:QrVUQQQM,7QQQ Ff:C#0#2k)080r00y00#0j#0#000#&c#T0~0000/#/0b0#0#B#0'GW0#m0#000700  $@{o}$ @@E@@vz@@#`r@@u@C@#@`#@D|#h@h@@\_w@n@z@zM#q@q#@@#@@@YzD@pXw@#e#S#j@FC 0@#  $66w04#$ **□©©{©)©©©KS©©ir#f©**Ü#**@5@#~#@©** 

 $(\sqrt{<}$ 00´000#00#[000\*00m0000000j 00 0000|0j0;W00000|-V0:#0x#<br>AVQT#0r#0F0#0G0#000f0060#30F0#n0000-0Gc00{0o)0w`000#{#

**OO##O#O#**O  $\mathbf{\hat{Q}}\# \mathbf{\hat{Q}}\# \mathbf{\hat{Q}}\mathbf{\hat{Q}}\cup \mathbf{\hat{Q}}\mathbf{\hat{R}}\mathbf{\hat{Q}}\mathbf{\hat{S}}\mathbf{\hat{Q}}\mathbf{\hat{Q}}\mathbf{\hat{Q}}\mathbf{\hat{Q}}\mathbf{\hat{R}}\mathbf{\hat{R}}\mathbf{\hat{Q}}\mathbf{\hat{Q}}\mathbf{\hat{Q}}\mathbf{\hat{Q}}\mathbf{\hat{Q}}\mathbf{\hat{Q}}\mathbf{\hat{Q}}\mathbf{\hat{Q}}\mathbf{\hat{Q}}\mathbf{\hat{Q}}\mathbf{\hat{Q}}\mathbf{\hat{Q}}$ ÛÛ  $\hat{\mathbf{Q}}$ 4+q#êwêrêêê8ê##e#êê9ê}ê∏Wnê-1o1êêê#\*Ojêêê)ÎêVF3Kêê#S;#êcêê#1ênêrVê0#ê##Sêw,ê\êêê\  $\sqrt{20000}t^{\circ}$   $\bigcirc \mathcal{O} \mathcal{O}$   $\mathcal{O}$   $\#$  (  $\times$   $\mathcal{O} \mathcal{O}$   $\ ^{\circ}$   $\mathcal{O} \mathcal{O} \mathcal{O} \mathcal{O} \mathcal{O} \#$   $\mathcal{O} \mathcal{O} \mathcal{O} \mathcal{O}$  $0$ 0kEu'0070Lo##025I#000# **OF@10-00AC#0F#** VÔÔŪ\_#]HỐWÌ"'#`Ô\_#ɛb lÔn}!T#I #:`ikÔÔÔÔÔ/f#O

6C#0~000NQ00F01.50+i00#m00kuF"0V#0Xe&J0#000#T0n00R0#Y000]0-�#0]W@0x00000dg!00|<br>00000#0#0^e0)c-#00d<rg0b0P0#00#3,0#0#0SQ0U00#0d0>à0:0|#n00

o0000mk00|0a00I0J00o0004|0210#00ey00}0S0

yGEEk¤**0#000S09B0`f#0#0A¤0¤∏0±0**¤;**00900`#0`#hx£0.0r,uyw000**<br>0\$\_>00#i{00000w0u00#000>0#+09∏0#\$#0f0<br>000¤<del>0</del>##000#\F00

H#@=@I@@2@\_@@<sub>p#'b</sub> &y@V#K1@#@@jt84@,@B#<sub>p</sub>#:#2"@~"@\

 $0$ 9030\_m0(06#0#c50nvj0`0`f#00w0=00#y`:00R00209q0#0U00[[00#0Q=��6+000cj#1##00| 0G0~0#00]c=|#500ҵ0Z000»ŬQ0>0Ŏ#`:0h0čC0##050E0=[0s]0+0`|000byO0#01000 K#00^0ct0h0m0J0 LKg0\*020\*#0^0u 000!

 $\lceil \frac{1}{2} \mathbf{0} \mathbf{0} \mathbf{0} \mathbf{0} \mathbf{0} \mathbf{0} + \mathbf{0} \mathbf{0} \mathbf{0} \rceil$  ,  $\mathbf{0} \mathbf{0} \mathbf{0} \mathbf{0} \mathbf{0} \mathbf{0} \mathbf{0} \rceil$  :  $\mathbf{0} \mathbf{0} \mathbf{0} \mathbf{0} \mathbf{0} \mathbf{0} \mathbf{0}$ 

**0#00"]0:000000([|0**Gq@**0)80m50#0Q0U#0P]0{#)000[#~~0#k%+00`0001#**<br>%#A0C0Oev#00ra��U0O00#F#;f00z0}K?0(0#0#1t00#

 $\mathbf{\hat{Q}}$ Hj $\mathbf{\hat{Q}}\mathbf{\hat{Q}}$ # $\mathbf{\hat{Q}}\mathbf{\hat{Q}}$ z  $\mathbf{\hat{Z}}\mathbf{\hat{Q}}$ #(P $\mathbf{\hat{Q}}\mathbf{\hat{Q}}\mathbf{\hat{Q}}\mathbf{\hat{Q}}\mathbf{\hat{Q}}\mathbf{\hat{Q}}\mathbf{\hat{Q}}\mathbf{\hat{Q}}$  to  $\mathbf{\hat{Q}}$  to  $\mathbf{\hat{Q}}\mathbf{\hat{Q}}\mathbf{\hat{Q}}\mathbf{\hat{Q}}\mathbf{\hat{Q}}\mathbf{\hat{Q}}$  ; # $\mathbf{\hat{Q}}$ # %@w#c@7Zq@]k@#@&dXW@@@#]~@1| ##Q#sQQQQF@m"edeQQ&]IIQ#QQQ¤#JJQ[\_Q¤<del>Q</del>aQ3#QQ:#Qy[##TQQ\$QQD#QQQ4Q1[|8QQQQ KC4QQP#\$QQQ\*DyQ8#QQaQnQQQ#P\_#QjQ1\$QR6P@QQQQ<sub>¤</sub>��#QQ#M#QX1\*QQ\_UQ **0#0M08G00L7#0j**o \$x**0>0**1y<X)πU/**0!#qt00y000j0##0\_000**az|K0#000Xc0#00;nb10\*a#00AR5?^e?0d00 AỘrŶŶŶŔKŶP<o]:ŶEŶŶeJŶMŶ|ŶŶE,{ŶŶAWHŶŶdXŶ#QŶ

©|©si<sub>¤</sub>�u#QQ##wQ4*&*�� �A#¤Q+Q~kQ1EiQQ/QrQQ**¤**Q`Q`Q`Q\Q\#QQQ#nQ+nQ+Q#@ 8,T#hQQQUQ4Q)FQ`Q6-d`QQQnjvQQQ#5#HzQq=AQ?z9#QUQ#LQp6QQ#QQ`@OQ#QoQDQc\*Q\ @9@#@@#@H@#\$#@v@@@@@7@=@;z)ten<sub>i</sub>e@@B@b@xq@@#@'n#@~#@D(DT@#@#@@>#@qI#@A@@@@5@@#@@| XÛ#ÛÛWkjT#ÛrÛ#C¤��tHvÛ##|ÛDÛÛŎBdÛD\ÛÛ ÛŶ@ÛÛ 6Û#ÛÛÛ]'ÛÛÛÛY#ÛÛÛWa{Û0,Û\ **@w@**O<el@.18}@7\*@**\_@@#@@@}@@j@>@#2#Q@**hlk ^7#QQ"Q#~QS##\_HÏ`QĤ##Q#rQQQ"QgQQ#q #W#0^0#&00

#@#@a1Q@'I#@XB@Z@<sub>¤</sub>#@D/@ow2@Q@@@#@@i@fT7#"#@O#@@@@c@u@R@@#=7@N@@o@@T#va#}? @@@@W(T@&@N3C@f#@z\_@@;�=á@#@cm\*@>#oYY@D@@@#t@?@Žə@~@@\G@21@@<sub>pa#</sub>2 S^ÔÔHÔTÔ\_8##ε�[#ÔÔŌÔTÔ#(y/ÔÔA6¤O|Ô#O.ÔRÔÔ#=#V#!#ÔuÔÔÔÔAÔ\*ÔÔÔp^ÔÔÔ"a\ÔÔÔ?I#ÔC BÔ<ÔÔÔÔÔ0#\*^#uÔÔxÔ#fÔ`ÔLÔÔIÔÔ<#XÔIÔÔÔ@#ÔÔÔÔĭÔÔLÔ#Ô#ÔÔÔ##STÔYÔ#ĎÔ **OOLeO** }Y@=@h@@hFS#N#@g7#@@#@vp##@y'#IE@@#q@LP@@@@#b\_\_@-oJĘ)\_~`\$#@@@JI4@<br>@7@ao1@4@SfB#8@@m@@\@@w|aA@@S@@@Z@j@>gp@O@@o'.@&[)#@s@

NQ#1YQ#Q#QQvQ&Q###QQXQcQ#QQQQ@MQ;#'QQQQ\*Q0eQ9QdQGQQ5QGQQ\$~5TQ|=[Qp8QQ#sQQ#QY9Q< \_@#@#<u></u>g@v@@@G#@}@@`3@}##@z\_@#y\$~@:uj@#`@@#@@Ev

**0#0#i4D0\$00000%J00,xS0000(0G00}&00ë000:0**9k%30#90B(00p#ho0000SmSg<br>G00A0#00#010x#n0020#00#\*#0080am050#x000M9i0/##0d030sZ #QQZ~0<br>q]0sv0x00r0#j\*/#0v0var0p#0hy0|000xh#0#0UG0<br>0#P0;0000!000D"0a\x0\*x0bw00[t#a0o000N00#Gm0,0aqw80=

ahmb**:0**bG#u010YY0gTq00#0"0c0u00\*@0!0[0g0g00#<sub>¤</sub>0000A001~#Eu0##L#000050<br>0~00N0dùo0#0zZ000AK~0J00]Ж0##Y0#%^0 #**:;0#s%9¤@cm0000DQ0GG0b0Y,#0Hx***`***s@@@{00000**<br>0#0\$0=0V0w!u00|#0W0/0u000#0%[|0>&=00.#00B?sRj0@hLV000f0#Zk0G000#M0

Ŷ[ŶŶŶW\$#ŶŶŶŶ^~ŶB#ŶzŶŶŶŶ@##H8.Ŷ!##5tŶ7BŶŶ4ŶŶr#<br>`Ŷ3ŶŶ;#;#ŶŶŶ9mFŶN\ŶŶ#ŶT#ŶtŶ&qŶ=#"##Pgd"ŶgŶEsPŶ##w

#QQQQ|]QM[QJ#QNeQ.¤�����PQ6QĔQQ#QQQSKQ4QN"QQ,QQQ#iAHQ! *Ô#ÔY+*m^Ô#.#ÔÔh[ÔÔcZÔÔÔ^H}vÔÔ`xEv>ÔjÔzbÔÔVÔ\*Y#=#ÔÔŎŎ#OÔÔÔ|@#Ômo!<br>r@#x#@L@#y©c2#n@#@ROO@k©c3[ôO@Y@\*r#O@'@@@@#@@3@y@@[@d@i@\_@ 0-C0|0\_0<u0z00}"m0000#0u2��]��]¤>30000k900F0.#0#1#0b00EZa-00xn0<br>#j0J&0S0hZ0[00022}00^0K0

tŴn¶Ŵt#Ŵ+dYŴ@`nŴŴ8/Ŵ<ŴLNU.UŴq22ŴŴdŴŴHŴØŴ#wHŴTQeŴŴgbn kŴ#ŴŴŴ#KŴ=ŴiŴ?#xVŴŴŴŴŴ^~#WŴ?<br>VŴ¢2EG1uŴIotŴ#kzŴŴR#\_'iCŴŴŴŴŴŨĿ[Ŵc(ŴŴ#ŴŴ]\_Ŵ#ŴiŴŴu ŴŴ#{Ŵ##ŴŴc]ŴŴŴ(LŴ

z0#n!���Y¤QQbbbQQQB#¤QQY;QQ2Q;\_Q\_#QFQ\_<sub>\$</sub>1#\_QQkQQVQ#QYQQQuKQQTQiQQfhgQP#aQQNQ/UnQ#  $D \widehat{Q} \widehat{\theta} \widehat{\theta} \widehat{\theta} + E \widehat{Q} \widehat{\theta} + M \widehat{Q} Z \widehat{Q} - H + 7Z + 8 \widehat{Q} + \widehat{Q} + H + 8 \widehat{Q} \widehat{Q} + H - \widehat{Q} U \perp \square$ 

00c00##7\$40#0wU#0000YT0S#010\$00I0'w@{0`@N0:;0\$Q00\_000Q"0\*#05#0#EH0w<br>G#40#0#Ij200Xs00\*0000te00t0030800M0?0p`5L!000#00L\*0@N000#S0#00@#T¤{00K

q00{,ü0r:b00.B˝;e0"#m0\_B-n00(nGO00L07U0000< 0W#000\_n0AvL0Y00J0K0U[]<br>070{70yf0Wo000\_000=xq00B#0R@#000iM\0x��,00xC0900<,

 $0.000$   $0.000$ ,  $00$ #\_4Z;#000Z00fZ}0#M\Km0a0o0\_a00G000#<@0#0-0001�70J=##}0k0"000g500'.z

500000`###00a0"000\$0r[00o0#<sub>p</sub>010|RCDR0a000?K0U<:#0##h0#0%00o0050p00F@=0\$00B}\$ @m@M#@5N@5@@@F]")@@ToP@#@@#|"Q@\$`@K^,@@&@F@t\_@|@?@@@:@6@@?

K'**ÛÛ+ÛÛEÛÛÛ**Ye90**Û**@Cg**Û}Û#ÛÛÛÛØ**80-#rR�^**û\_{eÛÛEÛiÛEIÛ**fqY<sub>¤</sub>'

 $\mathbf{\hat{Q}}$ Yu#1�&0 000000.030S00`0=[A0-0#OFJ#10<v0p00]0+0^0t#R00;BG00"000#~00#O{;0jv000#10 ÔHÔÔÔÔ##@:@MP@@M@<Q##y62@O+c@@@@v@^@F`@L#@x@JhY@@`@@@#Q##@∏@@`|#|##4#@@"@@#@\ **@#@~@wn@n@4@@<sub>p</sub>�:~#��-**\_#@@1@fÄ@@@w52@\*nJv`#@@@Pw@j|Z@}@2r#K=#@J+@Af#@#@@u@@G`H 0(#W0&0#o0070Y0\q[.x00002:~00`0)0#00e000#000#)L0#0000-HE0∏T0000000q000#0  $@BI@H8@HK@H1E@$ 

 $\mathbf{\hat{Q}}$ J#QQ°QQQt.o##dQODQFQQQQTQ0Q,##Qx zoQ1QQ

\U\0n5q0L00T0090U0Oc0TDo0#0pw\*P&0003#0100jNL0n\$00|#0i'00!00Z0q0Y0<s\*000\ m#0I0006Ŭ0L0]00A00z0#e04C0M`00\Hp¤#00#\*00A0#00e01#N0900#N-¤ôsĉa0#�#~00D#|0X∏0 **@#SE@f=@9@@@@.@1@@@@@î@@Z#wo#@B@V}@µRT#@#zZ\oH'{@M@%** 

 $\mathbf{\hat{0}}$ 700):00#000 0|"+od0@0H0-K000f#0\$(c000;#000#0Ba $\mathbf{\hat{v}}$ sw00{00q00[ %QL**++**  $3002$  0b010#0.  $x0$   $\#$ 

 $\overline{\mathbf{Q}}$  an& $\overline{\mathbf{Q}}$  an& $\overline{\mathbf{Q}}$  an& $\overline{\mathbf{Q}}$  an& $\overline{\mathbf{Q}}$  an& $\overline{\mathbf{Q}}$  an& $\overline{\mathbf{Q}}$  an& $\overline{\mathbf{Q}}$  an& $\overline{\mathbf{Q}}$  an& $\overline{\mathbf{Q}}$  an& $\overline{\mathbf{Q}}$  an& $\overline{\mathbf{Q}}$  an  $\overline{\mathbf{Q}}$  and  $\overline{\mathbf{Q}}$  and  $\overline{\mathbf{Q$ 

 $\overbrace{C} \widehat{C} \widehat{$ 

**ÛÛÛ#KfÛ**okZu**Û**E#¤�¤#�<sub>C</sub>��XÛÛ76**ÛUÛ. ÛÛ#nÛ**x

60d00W0<0!0#-000010\*##0;00\_#H0#G0#c0000~0#a#0)0xJ0Pq00}0JF0#a?\$&0`0T00?#'00#0M#&#  $0#000^{\circ}00u0#0003:$ XGQ#0

**@**Ҹ℮f<mark>□@#@c#@H@#/@#@##@@@t���#@#@#\_#@K@@@@</mark>b%oSVa**@&@%@@1@Z#@@#G#@**[]

\_~@@`F``\@@#4@`M#@ps>@@~1W#@uB@@F@C@~`U@XFy@@@##@2gj]¤@[]nG@@@\$@\_x@y@@@@@@

 $\overline{\%}$ tû)ûpûûg1ûghkûnû9ûûûd#û#ûûs ¤rû[bûg#û'û#û@#;û#>#ÖïQ@#s#

#**@@8@#@@ve@s#&@@y6@5@5@@6@Z@**Lup`#**@O0@@@@#@@** 

#0000#MOTOKi{00wg#0∏

**@E¤@@k@x@E##t@9@@3tP@#@@[7@@w11@@#@}v@#@@)@@k@@`@#J@@@L@v#n@@@@@X#S@N@E@7@@@@@#>;]** #@2@#@@@@#q#@z?@@#@-@@#@M@#∏#M@#@@##.aUC#k@@\@V2#<@@f@@@@  $000#$ '#Wj00;0i@20e] 80##@#Jdp00t050010J0w00NbV\*#z0L:0u#v#0##00#(FU00Q01#DRqK0#000#nZ0Wn00#OF^;0M00yED0 ?Qx#QQ##AQEWQQ#  $#Dodd, ?\hat{Q}$  $0003000$ MQn.e]0}0 **10**9

\_<br>#b#@mÁ#&@VE@&~@@@dE=@@G@@5@s@@@C@@u^8@\7@{7@,#\$

:"kK**ûûiûûfû#ûûûû\_���#ûûû#jû&ûûû**U^**ûû}û##@>'ûxûû#)Gûûû** \_'b)+i-#WJ**û**ώO**û**T

#0>0<00t0#000<sup>-</sup>00d##0vNC00#35<sup>-</sup>0@DW>0m0@U000|0E:

Ŷ#ŶZÂXŶZŶR#ŶMŶydŶ\*ŶE7Ŷ|0\$1YŶŶŶŴĸŶĠĠV]\_}XŶ\9,Ŷ7ŶŶ#}¤Ŷ#>ŶYg\$ŶSŶ+#.'ŶtŶŶŶ@@<|Ŷ5u<br>¤ŶBŶŶZŶ#ŶŶŎ#1dŶŶ¢#Ŷt#ŶŶEŶŶĠŶĹ  $7000308$ \$8\$ko07000?K5%0##P#000000:0 ?m/!0#0[`J)000R#=d~##0Z2#0j\_

 $\mathbf{\hat{Q}}\# \mathbf{\hat{Q}}\# \mathbf{\hat{Q}}$  $\overleftrightarrow{\mathbf{Q}}$ löömv:000#0#D00!#0% $\overleftrightarrow{\mathbf{Q}}$ lööx0jnW## XX08c000#T0=~0#I#0( #<br>0B0r080#At0\*800L300#0dxN6500.c0000\$0000.00j0&0
e@D#@bx##@\GC@@9@k#@@##&3@Y@Q

ŚÔÔKÔ#ÔWÔ\*8z

```
KÛÛ_Û(0000Y#QQ#eb@Q-1{<br>1zRŴDe$Q<{-000#5QQQEQQ,QQsmQ=)##Q|Qw*.0(#QQ%KQQ###YQQQ{Q#QQQ<br>QdQ]}#vQQ*QQ#Q!JQ<br>kQQ
                                                                                          F# 00-000
```
## 00LI\_06E0pu¤u0vA000#00##L600slyk00\_0\$

 $070#0000+100$ 

mfq0r#y0Kq0C#J00U0007o000d000ZXC 0#0;70000M00!#`#'ҁ#<br>0#0c0000JVvo001#00#000\_00&f0Y0c0|-#U0VhW0k0#y0000`0#0<u#00#0Ğ0|‹0@YQ~Q<br>0fe#t000>0\$8#00too000#0##ErZFc#{#|M000000,000'A04#00#00Ej#0c#1##0J00V03E00p+|<br>D`0çs0##p10H\$006i#L

ÛÛF6ÛJÛ, Û##ÛL#Û#4Û?Û xÛÛÛ6ÛÛ|ÛÛ#(+ÛÛ(Û1#ÛÛÛ<sub>¤</sub>AÛ∏ZcÛÛwÛÛóTÛcÛII!<br>X10#]**ûûûF#ûûû#<sub>A</sub>Iûûû#ûû**aKPnû#Ûd@<br>@#}.+M**ÛJûû**GVÛ5s6#

 $\hat{Q}$ TH  $\hat{Q}\hat{Q}$ :00##G#^00;##10h,0s\_0900y

'ÛIyÛ2UÛÛ#5#s|Q{#ÛÛÛ-ÛÛ<del>d Û</del>LLÛ**Ŷ** Û*Z#*Û##"##Û#! A#**Qd0#QQQ`\$QQCQQD#QLiQ8QQ(Q{`4+QQdQQQSQL&Q#@Q#**AN**Q#[QQQ½QQ\*<XQQ<del>u</del>** b0c20@0"\$#0L600]&080~00[e00H}0<br>b0c20@0"\$#0L600]&080~00[e00H}0 f@D@~W@ncAh#@t@@~#@@#@~~cx/@#@@c@j@{@b@@@\@l@#q@ͱK@|EH@/@L~@b@@k@]@d@@@@4yE~ #L@D1CY@%@s@@#@@;@@@@;@@@OD.z@@@c@t#d@T\*H@##@2@#@@@@;@#@@@#K@@R@#@9

**ÛÛÛÛ##0, ÛÛEÛoÔ^Ô>=Û%TÛÛQ@O]ÔpÛØÛ#0"bÔG#ÔÛØĴÔQ#=i4a0)#000L06>\_oN0\_#X#:qq#** ÛcÛ  $\mathbf{\hat{Q}}$ }b\*©0#0n©#©©©[©©©6# $\bar{\mathbf{\hat{Q}}}$ 

∏^C#2wJ#O@#W@@##M#EJa@q@.sk@@I@r@-@q@@@"/A@q^H'n@@#@@@#\*#@@==@@@!e?

 $\mathbf{\hat{Q}}$ o $\mathbf{\hat{Q}}$ vv $\mathbf{\hat{Q}}\mathbf{\hat{Q}}$ , $>$ #Aa $\mathbf{\hat{Q}}\mathbf{\hat{Q}}\mathbf{\hat{Q}}\mathbf{\hat{Q}}\mathbf{\hat{Q}}$ K5 $\mathbf{\hat{Q}}\mathbf{\hat{Q}}\mathbf{\hat{Q}}\mathbf{\hat{Q}}$  $>$  $\mathbf{\hat{Q}}\mathbf{\hat{Q}}\mathbf{Q}$  | <P# $\mathbf{\hat{Q}}$ #V# $\mathbf{\hat{Q}}\mathbf{\hat{Q}}\mathbf{S}\mathbf{\hat{1}}\mathbf{\hat{Q}}\mathbf{\hat{Q}}\mathbf$ 

z100L6\_Q]b54kq0"0=0H0.#0#s^0{kw0#vc0"60<¤USU-0\_0100#**\_000,000!#0B00000#0#0**r\$q0/  $\ket{\textbf{0} \textbf{0} \textbf{0}}$  )  $\ket{\textbf{0} < 1 \textbf{0} \textbf{0}}$  :  $\ket{\textbf{0} \textbf{8} \# / \textbf{0}}$  y : & $\ket{\textbf{0} \textbf{0} \textbf{0}}$  ;  $\ket{\textbf{0} \textbf{0} \textbf{1} \textbf{0}}$   $2 \textbf{0} \textbf{0} \# \textbf{0} \textbf{0} \textbf{0} \# \textbf{0} \textbf{0} \textbf{0} \textbf{0}$ 

**□◆◆1□©Z#\$/e©q#1c3#@@@!@@%6,@/@\@\@#@@@#@#@@#\$@##e-%#E@r1@S@#@#Q@EY;@@o@@@@"@)@** 000~0\_#¤��#{IOV\_��  $Q$ qi $Q$ M# $Q$ Ax $Q$ #Z $Q$ #7Y#^# $Q$ #1 $Q$ ##3

cm800010\$#?##0&0j0X

ÛÛ <©(0#0i.0?0#00z0200;0-)400)0F0n0#0'd00itS,0000010Do0/#0gML+0#000"nj00/ood0! 005K#+0k00a1000t;0000###3F00wFF^X#M0#O#M00]P#(OJ0030!z0;004a��&\N**<0>**J00010@Nm0 90#'0e0e{Y000320#02o#03\_v0|Dn0no0#0gn000,000a#0'0100000000B|

ŶzmRŶŶNiŎFŶxŶŶJĭjyŶhŶŶ<sub>=</sub>NŶŶŶ\*Ŷ\_ŶuŶ5uŎ6\*WŶ,5ŶŶ+n#oŶzŶŶŶŶſŀ+ŶŶBŶŶXŶk#ŶŶŶŶEŶ:KŶ  $\mathbf{\hat{Q}}\mathbf{\hat{Q}}\#$ u $\mathbf{\hat{Q}}4\#$ =Da $\mathbf{\hat{Q}}\mathbf{\hat{Q}}Q?$ /G $\mathbf{\hat{Q}}\times\mathbf{\hat{Q}}\mathbf{\hat{Q}}\#$ n C $:$ : $\mathbf{\hat{Q}}\mathbf{\hat{Q}}R\mathbf{\hat{Q}}\mathbf{\hat{Q}}\# \mathbf{\hat{Q}}\mathbf{\hat{Q}}\star\mathbf{\hat{Q}}\bullet\mathbf{\hat{Q}}$ 

**∷∏©©©@#@\@@(**o#**@@@#t@\*4#@k@?Z@@@∏@f@Q@n#**∏ n##X**0E0000u0x60F00!#0&0#00a000#0.#00!0**a | **C/Y0M000n0##5#a\$0\$D#d0**S#**0|t0@000|\$**  10000#R#0s0M"z0###010

#`#@|@\*@@#@@f1/@Ś6@@X@1@@@@##@@6@[@@¤@@A@q7I@r@S@3@:@M@#@@Z#@#44@kU@@(Zq@w

}@@#G#@#P@R@#b/#@h/@ @@#'So##Z@@@@@@@

#\$T#r**0{000P000**v#0

#E##**=@@@@#@\*@**a#%@\$?**@@@@#@@@@##@J@i@#8|·@</mark>wfk{@@q+U@)%@<b>\*@**<br>@a}@@#@@@##{Ev@eH@#@@Mr@@@#8@+#E@?@KI@XO@T@O@@{@#@yP@@##o~\<br>@@#hU@F@R¤U@#@@@#@#@@``

"@#@%@@,\_@y@@#\})n<br>#@@e@O@?#@+I@/#@#@O=#4#j@`O#@@#@Y)@1&@@3@@/@J=A@}@=@+B@¤@&#Y#@@#<br>9W@x@qp@@@#I@f#@3@@#@U@\_@`u@@`@@@@\_@R`@@@@`¤@#@UM;@g@#@#N#H@\H@@W@d',Y@@u@fs@.0 %yf0>?0[0#000R00evG##000000'0c]#0s0c=0[]\$0o0>0;4#00o%0000\_##0>0r00o82uz000-4h802fa(#000#010E0h

ÛÛ#∲�#d J��FzbÛÛaJ#4#Û~\*1Û#ÛIÛÛÛÛn5]ÛÛÛXaÛÛ¤¤Û1ÛÛ3Û#Ûj#eÛÛ#o##ÛÛÛÛÛÛ|<br>NÛÛYgaQÛÛÛÛDTÛÛ

AR@H5q@#w#@m@'@@u@f@@@@:@5#@#¤\_y@N@

**000b=0000S0p0#G#0A###09zW** 

?00;@000y0#A0vlu0#080\_č0#0W0g`80Q;0IU000#I0#0t0020:00:03Y00i00c0c0{00

`00#AR0y0c=-0~09m0eu00H#C#50x^000|v000#0N000?)0#0#0,n0an0#C#0q\<br>e0]00(~~0K0#00P0#8000;~u0E10}0000 pr000#0x00{&0#v000,H0)0L

KÔÔXÔj#ccÔXnÔhmÔsÔÔgtZ\\$|�#ÔÔ&Ôf#ÔÔ#ÔM6,Ô#ÔDÔcÔÔ#ÔÔ1Ô8#ÔzÔÔÔ=[]#ÔV#ÔW{Ô#ÔÔÔÔO+ÔqÔ<br>□�P>: ÔeÔ?ÔOÔ,VÔqÔzÔÔzÔţ}nÔÔQÔXÔ\$#ÔÔ6#JÔÔeÔJTUÔoÔ#Ô#\*\Ô?-Ô|Ô@#cĈ#YÔ#\PVÔ

∀v00\_rB  $\mathbf{\hat{Q}}^+$ 

*00000#*sj0Dx0G0#0Q0∏<br>z0"0ss;q000#0c0<000 0#F:#0#0900"~7En#00q0#n0B000ixAe0z0t0m0#0T0Ypd#0#S0000+08A#M00# LO JOMOURIQUE COLLEGION DE LA CONSIDERATION DE LA COLLANDIA EN PRIMETRO CONSIDERATION DE LA COLLEGION DE LA CO<br>%DOMR#QQQQFQQ##0Q+QUQQoQ2eQ+mjb7k+QQQQQ f **Of#0##00S0** 

"r**00(0q07-0#000L0a0000a000\$00]a0]\$000**R;#\_L#0q0!N:`0##-eu+#Ya���! CQ3##Qp#QEj+#@SQQ]QQQ#/]QQnQob#X(/Q#Qh%CQ#z  $0$ s0#0Y0tFv80#00%p0cx0000000#9 %0ff000#00]00.40  $000800$ {00^0#0j09f#\_0%  $($ 0000#0s0#0M-,0\$040rC0I000`N0#M00=0'09 []]0g00`6#Y07j0#00300<DM#00

##@4@@E#@@@k@@1#\$#c@}@@#k@@@@\*b@?`t@5@0@-5@@D!@+@~@@Yzz@f@@@#@#@@<br>@sj@@@@@h@@#?@A`g}#I[+@@@w}@#@#o</@9@##9@@O>H@@@@H9(@g@@`@@@@Izy#)@@<br>a@mO#{@#@@s\$@@@2]@\_#@#@@@Q@#@C@9@#@U@#+<@@x0@@~\_)@@V]@@@[6@#@w\*@s@MEMn]Q@@@7U@@t@<br>L4@ch

 $$6S_0 : M$^0$ - $68_0^0$ + $1^{\star}$$ 

Y000e0-000

Y000000#0N00#/0#00r 300#i<#0#h=000'0md0#T0b#"06v

**@\@<sub>\Zgj@i#@>@=4#U1\_#@@u@@@U}@Z@@x@**Q%L#@<@#@M.#,P`='T#1@##@Q5@##@@#@KE`\*@%@@@<br>@{@@@##m@@</sub>

NnÔ##@@u@\_\@#@#c@@n@@<sub>¤</sub>���o@@@.\@@J@#@'@@#@e\*g@@@@@7@#@#+@>^@b#^@@i#@#@|@F|<br>6A@U]@#:@zöÂ@@Cx#5@@@#'60@s@u@@:@}<br>@@%rf^#@#**[**@@h@(x@-@L"Jw@@@o@?#5@@#f

 $\hat{\mathbf{Q}}$ k60\/#00\_d00#Km)i#\*p0C00##0000\n0

*\$*W@z}s/Ghs@@@u/#@\_t�]@@@@Zh@@~@#}o#X@@#@@e(Ew@B@36}@<sup>-</sup>0E#m\_@@@!&J@#W

Û0X02�{J000W00y00(#4#0o0|0XS0Q0∏00=Q000#00Tw'00}0#0005000<br>0#00*00 #00#0000D0y00#1+80q01000#000<sub>h</sub>d#p%00/00~&h0-000\$0uB00B?#)# Y5*a?<br>0c00\_0#Az0#?}90ke0W0B#0D90b0w#0~09~{

 $\mathbf{\hat{V}}\mathbf{\hat{V}}\mathbf{\hat{Q}}\mathbf{\hat{Q}}\mathbf{Q}^{\top}\mathbf{\hat{Q}}\mathbf{\hat{Q}}\mathbf{\hat{H}}\# \# \mathbf{\hat{Q}}\mathbf{\hat{Q}}\mathbf{\hat{Q}}$  $\mathbf{\hat{Q}}\# \mathbf{\hat{Q}} \mathbf{\hat{Q}}\# \# \mathbf{\hat{Q}}$  - A $\mathbf{\hat{Q}}$  :  $\mathbf{\hat{Q}} \mathbf{\hat{Q}} \mathbf{\hat{Q}} \mathbf{U} \# \mathbf{\hat{Q}} \mathbf{\hat{Q}} \mathbf{\hat{Q}} \mathbf{Y} \# \mathbf{\hat{Q}} \mathbf{\hat{Q}} \mathbf{Q} \# \mathbf{P} \mathbf{\hat{Q}} \mathbf{\hat{Q}} \mathbf{B} \mathbf{V} \mathbf{\hat{Q}} \mathbf{\hat{Q}} \mathbf{Y} \# \mathbf{V} \mathbf{E} \mathbf{\hat$  $9 - 0 + 0 = 8$ 

d00#010B0V.000#0#0EnL0]y00Z-070y000n0B

\_<br>k,0:^.#@@M@D@A@K@&@w#4@7@@@@@o#\_@;#@i\_@@#@@{,#@¤v@N@@A@}@@@nv(#@03@'@@]}¤@C@x [|@<br>%¤1@%@ek##~v@@@@@@@@#@@#@P!@@'z@5>@@@#Q[n2@j¤b@{@\_@##@#@@#@@j@@:@&Dm@R#@

*\$2ec\$)#!\$k8\$#\$`/\$\$\$!\$\$\$i\$\$\$9x\$%\$\$n\$\$/*q@fHu\$\$'Qq\$bu#gc\$SRz##\$4\$\$'T\$\$mC#~d?\$sN#]F\$\$\$  $\Box \bullet \bullet \bullet \bullet \bullet \Box$  $@@S@N@82DP.@@8@#`@##]@<3@@@@#@@@@I@@@QL@i* $\Box$  0@R $\Box$ 0@R $\Box$ 0@R $\Box$ 0@Q $\Box$ 2#A $\bot$ * $\Box$ 0@S@N@2DP.@@8@@#`@#$ **JT|00y]00**aV0

©b@#A@@Ê@@@pr~R@#@{92#@@@r#@#OIp@UI@e@b@@#S<br>@@N@@@@#@p@7/D#P@, @@O@#@@#9@.#@Z@@@w@@@[@@@v5�b@g#@eR@c-<br>@y@yv@@#@T@@}#ҵ@@�#@g@@@@:**<@@@@@**<br>@d@\_@A@@1>scbR@7@)@@<sub>¤</sub>f@@g<br>@d@\_@A@@1>scbR@7@)@@<sub>¤</sub>f@@g

**□F0000c0p#0##0h0c000a#**
xP@@#a###@y@#@2@#m@z6/c#@#@@r@@@Uö#x#@#@@B@mq5**@#**@#(@\*t6@@x{@G@##{\_q@@@@%@#q4@ 

@JN@#@@##@@A@@#.K]a7@@#@X@):@@@mkP¤@@@@@@#^k@bK#@@@@@\O-O#+@d~c@#xVv\#^V#!@X@ 200000

%m0D0k,e0\$0#00S00Ĕ0N0800G00Qu00#0000M000\_i07N##<00F00K000d0A0K+0i000@0v##0oU0Y00W0 

\_<br>@3C@NX@D@\$o#U^Q#@&@)@K#ğ#'@##@@#Zm\@@n\_`\*\$K@#@n+@<br>%9@(@@M@@@PB@@#@m@@f@@7@u@@~@@\*@ZNMf¤#\$#u@#@@@@~@@jS@#T{K@#6q@T##-

%uỘỘ}@@@WU@#@@#@h~O9:T@@<del>u @~@</del>#@t8@@y@@d@\*@Tr@@\$@@#@Xw\_U3@~t@@@@u#M@#@@@}@#@V@ W#@@@cX;#2!@[&g.9o@#9JTyT@^@J@@QG@@#@## ∆#**0~00m0000z000r0, [000P0L** 

 $\mathbf{\hat{Q}}$ #': $\mathbf{\hat{Q}}\mathbf{\hat{Q}}$ e3¤1^1n $\mathbf{\hat{Q}}$ .U#:# $\mathbf{\hat{Q}}$ m $\mathbf{\hat{Q}}$ # $\mathbf{\hat{Q}}$ /## $\mathbf{\hat{Q}}$ 12 AC $\mathbf{\hat{Q}}\mathbf{\hat{Q}}\mathbf{\hat{Q}}\mathbf{\hat{Q}}$ Fc

>V**ÛÛÔZ#Û**UÛOrÛyBQÛRF#AÛÛMÛÛ**G**Bb<sub>¤</sub>QU#1py{ÛH<sup>\$</sup>)<Û/#"ÛÛÛÛ#OÛÛ\$Û|#L#Yy{ÛÛ.ÛÛ503>(WÛ]ÛÛ/? @uE0T0#,00T0z(:0?!700)R#F0n@00"03#D0200\_000000 nê#ê7#ênpêê9b#êêTêêNêêDwêY;êênHêê{êtêêê-aêê#Wmêêê!êIG:{êC5ênZcy#ê| "X@@u#`#@#@4@#\$##@@Z#M [{@T@@@U@@~@!##@@#:;#(vR@@@A@+w@)@@@Z@[@>BiAOq@@[<br>4@W@#@<sub>¤</sub>Z@B@Q6@<sub>¤</sub>~¤@@#@\$@@qN@@@.>/`}@UM@@xA@@4S#@UpFv###g@`#@@1@@#<br>#@#HHff6bf#x#@@\$16a@@

r#@@@QLD@@@~@@y@@@wY@@@@7kw@{5���&~Šc@@@%z�]@wT@#!@dc@#K@@@#@@U5#@@u@∏  $\mathbf{\hat{z}}$ 70000#ü0a }0000#0#PY0#" $\sqcap$ Sa100H000#+000F00<0  $\mathbf{\hat{Q}}:\mathsf{E+R}\mathbf{\hat{Q}}\mathbf{\hat{Q}}\mathbf{\hat{Q}}\mathbf{\hat{Q}}$ 60a $\mathbf{\hat{Q}}$ u $\mathbf{\hat{Q}}$ 1# $\mathbf{\hat{Q}}$ `"# $\mathbf{\hat{Q}}\mathbf{\hat{Q}}\mathbf{\hat{Q}}\mathbf{\hat{H}}$ }@S1p+@3@q@9z3M@\_q@v@#Z@#@t@#z@#@V@@\_\*w|@@##@¤/#`=@5####^G#@V#@J@@~@@@Y@ŗ##@B@\  $@$ #@P#=@]g@/#@¿@@ZJ@@@@\_\_'V#`d@∏fdw-\$@#\_o#B@#:ă@~.@3\_5@#&@∏!@x'@@/z#9;@^@@-@@@#a'@@@2|x@H@@A@#@DE#=#Tb#J@@T:@#@@;q@[#\$#@'@#v@O@@@)@@@@@j@HB@@@|Z@@]@@@%S@@6A  $_{\square}$ CỘI ĴD)ÔỘỘ@##LỘ\*ÔỘỘỘEỘA ƯỘỘ rG#**0000#**  $\mathbf{0}\mathbf{0}$ # $\mathbf{0}\mathbf{0}$ #HV $\mathbf{0}$ ##

 $0$ 9\_BÔxÔÔbÔ#mÔ#ÔÔ\$z!#ÔÔ#ÔÔÔ@##ÔÔ]ÔN!ÔPÔ,#5\*P(ÔÔp~5NÔ~<del>U</del>ÔÔÔ#ÔÔÔ\

@D@@D@@@D@@4@}1@Y@R@@F@@@@#@U83OCM4@Y1@#@n@@(C@&@@HD@@@5@@@QT@B@@sv@j@@@@ **@a@#\*#@F#@s@#@@@**WKDf#-@/@@V@#?@#@j#@+@/@`

**0**0#c~0#0#f+LH0000c0)0&w#0Z60N00r0000#v5-q,#00P00#0#c0h00#ă0vh0@0H,Z10.#����(�1 a ℴL@b@@s8A@7g]m@@\$@@`@@'@3@@@`[@3@@@@άY@##@F"@d#7@@e@\*pH%@k@a@M@@k@@@|@

f0n-0w00u0-0

@r@@#8x}@#@u#"g@}n@#1@@%V@M\*f@@ZP@)@@#@@@#w@%@C#E@h@@#@#@@@#@x@@@V@#w@>@@J0>2tH ?10900#Nic0q0JR00W00/000##510Nk0##/#0##d Ad0`}\_D. 00y00"008000A#000N#0ZI00#00##g0V#00#0008510x0

<4QEQ#**+QQ#Q4QQQQBQLQQQ#Q^QQQ=Q**dKQQQsQ3QwQ0QQx#/

#**:00P0U0,0G^00#00m#t0M#j0<0;0E\*#0k0}\_**9#.&**0p000**e`00FF^\$0##00)#0y0##000Ya00.0#0#|v0 #@@Z@@#Z@@@8!#)@#(@'@@#r@B@gz@zc@@xh@s@x@#@O#R-#@@Iw@@@'G`:#@@#@@@@@#;@%@QeLA Y|e16##000b00%Q{%Qm00#Q+QjtQ0"JQfQQQ#@8Q0QFQjQ!IQ#QcbQzo##QQ#mQ0QQQ|QQ<5Q  $\mathbf{\hat{Q}}\in \mathbf{\hat{Q}}$ D#Q#QQ%#QQQ#\_Q#yQQ\_jQTQQrqQQQQdde]QQQ##

600#0YMg%:mQ000\600p00#0 @@30:Z@@d@FB@#G@'@@3@ZY:@Y@##(#IJ~@\@w@\#7t@@/t@mgU@@#1@#p@(;@W\<br>@&@iC@#1@G}@v@@@@x#@@@3@6D@ZZS@T7N}d@#@@v@ö<9@#rE\_@HF@@¤#L@@# %00Na00#00Ni0#000D)00000N6000FS  $\Box$ AŶ[ŶxŶV`3ŶŶW:ŶK#SSŶĔwŶŶ#ŶuŶi>.jŶoV\*ŶŶŶŶĊĊŶ#2CŶŶZŶd9)#\$#w[QŶ#ŶNq%#jdŶGŶŶY 0%@.0|S#/Q0##0>000Y00100j0#00|10z0f50F00 t<0#m0c00/0Q0I0

 $0000#01$  = jTOtò!0=

#R@Qo@#@@#^@@#@#@#@Y@#Z@@'@@7@L@@#@#@@~#@@@@'@D@>g@@#+@6@@nNGE&@#{3}@@@1@ ?aaЉ##@@^@@j@#@K#@#@W\$@@y@#@@Q@31@@=@+@#@\#@3@@E"#t@@@L@@ ùx#)ÓPÔ#ÔI#Ô#Ô=1xÔ#ÔÔÔ#Ô{¤n#DÔWÔ¤vÔyÔÔÔ#ČÔxQÔÔ~ZÔ8ÔHÔ

;@@#O@@b@@U2@z@@@LZ@@#<L@P#@@'a9j@@@w^@#D\_@#'@[]#@Uj@<br>k@R2@/#G@@#@@=#Y���c@6@i#@@7@g@#@#QL#@#|@#e@8@@@7N@/@k>@^@#@@  $0#000.00*$ ROOP#90X

@ze@@\*S{ga@@##@@@v@Qo@@3>@@@I@4|N@@z@##@f#2@@y@j@#@o<br>#@[,2@{M#@=%@@#h\*#@@+3#fm@<sub>~</sub>6@x-@~#%

0;0#-##0H0@NV00¤6b0K00,10nz400?[#^0JhU00#00#0}##[0#00#R0N#000J}00h60gí030\0#1#0HMs- $\mathbf{\hat{Q}\hat{Q}} < \mathbf{\hat{Q}\hat{Q}} \# \mathbf{\hat{Q}\hat{Q}} \# \# \mathbf{\hat{Q}\hat{Q}} \; | \; \mathbf{\hat{S}, \cdot |} \; \mathbf{Q}\mathbf{\hat{Q}\hat{Q}\hat{Q}\hat{Q}\cdot}, \; \mathbf{Q}\mathbf{\hat{Q}\hat{Q}\hat{Q}: - \hat{Q}\# \mathbf{\tilde{A}\hat{Q}} \; \mathbf{\hat{Q}\hat{Q}\hat{Q}\hat{L}\hat{Q}\hat{Q}\hat{F}\hat{Q}\hat{H}\bar{V}}$  $\hat{\mathbf{Q}}$ li#kA- $\hat{\mathbf{Q}}$ k $\hat{\mathbf{Q}}$  #i: $\Pi$ @#4@:##w#I@P@@O>wf@@W[@@@#@@9@`L@@X@S@@@oo&@C@@@@]#@y6#8@w#@@  $\hat{Q}$ #X? F00#000Y000010^ *Ŷ*rŶ=L6ŶŶŶ\jzŶŶ@Ŷ@Ŷ!#F0nŶŶ"eŶ\_DŶŶ61j*ŔŢŶ*Ŷ#ŶŶ\_KŶ#ŶŶŶ<sub>¤WQ</sub>#fŶ=Ŷ\$ŶqJf  $s\mathbf{\hat{Q}}$ p. - $\mathbf{\hat{Q}}$ ţ1:S0c00#1;0#00I00k#**\_00#\_000300#000**C #Q(]Qa#Q'SPQ+QQ=Q#;Q#iQ3#Q~#QzQ#Q#o#2JQrD\QQQ∏ =#Z#@'@@)He8@X@##@@a@5#@:d@[@A@V@##yo@@@K@@=@@I#9p2@c@#@# %QQ##1Q~F#eQQs#"¤Q[QQr\$##QCQVQQPG+HQQ#QQQQQV QRaQQ R#m8Qr %i#QaQH#QQQCQmQQQ,@Q†QQQ#:Q{\Q%QQQ\*Q#NNQ|

@1@X@#@v@@v@'@#1@@@#Y@#(a@F@v\$@@@@q;#@@1E"@@>@B@\_jZ,Cñ#}@@@%@Z@0@

@@@@v@q@@@u#@@\*,%L@@P2'#@@3#@#@<L;kc@@%@@#@u@@S@@Qr@N@K.@L@\u@@@#o@/#@@C@ J�0###@@@j@@#00@b@@@1@^@\$;@.Tg@=@@@@@@+@I##@@hj^qW[] <sub>₹</sub>0B}Ի©b©©k#©@Ž)¤©m"o©©©]t©I##@@{@@#@@P6#@#@r@@@@U@@w#rr@@!@DS@@@[@{@o@G#@#x@@>@#

 $\hat{\mathbf{Q}}\mathsf{W}\mathbf{I}\hat{\mathbf{Q}}\hat{\mathbf{Q}}\mathsf{t} \#\mathsf{Z}\mathsf{m}\#\hat{\mathbf{Q}}\hat{\mathbf{Q}}\mathsf{Z}\mathsf{Q}\hat{\mathbf{Q}}\mathsf{C}\hat{\mathbf{Q}}\hat{\mathbf{Q}}\mathsf{S}\#\mathsf{J}\hat{\mathbf{Q}}+\hat{\mathbf{Q}}\hat{\mathbf{Q}}\hat{\mathbf{Q}}\#\hat{\mathbf{Q}}\mathsf{G}-\hat{\mathbf{Q}}\mathsf{m}$  (  $\#\hat{\mathbf{Q}}\#\hat{\mathbf{Q}}\mathsf{J}\hat{\mathbf{Q}}\hat{\mathbf$ 

Ô

ђ00∏s0#ev0a#0#0B∏,0#00#'c0o0o`##000#0S0\_p000#0000<00Pd00x10K00#tb00S#{V00#hъ0e07ą|<br>U0000ò 00 E0`0kY¤}097#6U0

3q0]00|C00 00 0j\*L/y0L00FH0#000#000<mark>\_0000</mark>:0(10#0000H0v030 +0Cc0F0#000Fv0<br>#&}~#0**@**Q00F00kh##/^T000#000###00#<br>Ì{#0#\0v00h0#000#0~000e?0T8#

ÛÛUÛÛÛÛÛDO \_xÛÛ#Û\$Û#ÛQÛÛRÛGG#ÛWÛq<del>a</del>PÛÛÛ<br>#0:\*\##100&|Fr5/0#00a0Hs0#G[H0#00090(#0#^0200#0u>00300-g#000#7p0]0R0k04Y0`00t0<br>000n000"{p0J0a0u0#000L#<br>0w00000<br>0w00000

Ûxû ŔŔ  **000L0#D00L0**0&0#000Zcig0#Q000;000BU00ns0:#Q#0IE!#000k",%0k00ip0]<br>0gX0'0j0<br>008= B00#<0kZ0b,0Z0���#{00/Xg&#g

z0\*0}0#00)#000M{0q0m0#]00)W0008\*003000:`D#0#M&B0L\_0'00R0d00u0R0#0Z0`00##00P060000k  $\begin{array}{lll} \textbf{0.0000} & \textbf{0.0000} & \textbf{0.00$  $\mathbf{\hat{Q}}\mathbf{\hat{Q}}\mathbf{\hat{G}}$ #)#@@s&@->g'@@\$x&@@\$x&@@\x@i@c@#s]@@i@@\@`@`@`@`@`@`@`@`#\$@`@`#\$@`Q`@`@Z`@`@1=

 $\mathbf{\hat{Q}} \mathbf{1} \mathbf{\hat{Q}} \mathbf{\hat{Q}} \mathbf{\hat{Q}} \mathbf{\hat{H}}^{-1} : 9$  ##Q@QkQQP\_Q#=#Q\Q`#nQ]QQQQ#QQCQ\?Q#\_QF\_DQUK#Ň#Q#? hQEyQQQ&QQ\_QQ6XQQ[QFQQ8##\$QQ.mQ#+QQQ,eQPQ#QQFQ[!QQfQ6QQQQoQ1QpbHVQQQnQQ\_o? @@#@@@~s@D@C@OB@5`0@1@)@@K1@@@@Q@K@@#o5@h@uj##@@O@a@#q¤#@##@^'/]#@@#@@@#@J0**@**  $\mathbf{\hat{Q}}\mathbf{\hat{Q}}$ M $\mathbf{\hat{Q}}\#$ t $\mathbf{\hat{Q}}\#$ # $\mathbf{\hat{Q}}\mathbf{\hat{H}}\mathbf{\hat{Q}}\mathbf{\hat{Q}}$ Ke2

k+0X5000s0###0)0#F0Y#a0J:m0300t00000/=##00000T 0#o=0Dn 0-[bF **□FE#©©©** ©, z©@@@K@P@@@@\*D@@@#j@@1###K@@BS]@##@@@@>@A@@ä@@#@∏∏@q@@4@6@@>><sup>=</sup>@7d@@#@ "K**ÛÛr ÛÛjGÛÛ{Ûz4ÛÛeÛÛÛÛtÛÛ%Ûz#ÛÛ.**O∏

 $\mathbf{\hat{Q}}$ mộộ $\mathbf{\hat{Q}}$ wộnộ $\mathbf{1}\mathbf{\hat{Q}}\mathbf{\hat{H}}$ ("Qộs $\mathbf{\hat{Q}}$ O#8#Vộ $\mathbf{i}\mathbf{1}\mathbf{\hat{Q}}\wedge\mathbf{\hat{Q}}\# \mathbf{\hat{Q}}\mathbf{\hat{Q}}$ gộc $K$ 4.o $\mathbf{\hat{Q}}\# \mathbf{\hat{Q}}\# \mathbf{\hat{Q}}\mathbf{\hat{Q}}\mathbf{\hat{Q}}$ l #Q $\mathbf{\hat{P}}\# \mathbf{\hat{Q}}\mathbf{\hat{Q}}\mathbf{\hat{Q}}\mathbf{\hat{Q}}$ #O@@x@wV#Lo[X#@x3<mark>\_T@w@@f@@@@#kts@@@3@w@^X@>@@@@##@@@,f,@@@]</mark>@E@@[@\_@@7#\$@|

[00##00T; ]3I/0#:07000000000%#Ng0060Q0100Zg0eS000#0G?0#40:Z#`"0``0000<br>0;0·=Z!#00y00b0|00=?000:00XY0#0,000F w0'0}#;0IeJ000a#0p#0OGtTm#w0w0#kq00p'#0  $\hat{\mathbf{Q}}$ #q#VQQ1QQES#QQQ#wQBQV\uXQTQQ\_QqTc&QQQQWy\$QLQQQQQ#8QQ|QoQQQQQ  $\mathbf{Q}$ 

**0#0b0E,s000a0av00**9#(0Q V03A\$0030b\$00i000s0;E0##00y5<br>¤t0#D00a#m00ip00;0g060#Q0#0y/00@0\*p#0#0z0gXJ<sub>D</sub>00#00P}0@

ÛÛA,4001001v90zsg0<0#0(#m#o00h#Y0b000<0\_P#t#0c000000Ĕ#0¤5~000#0#0A00fS0#00E)0-<br>F9^q\_00-}00\*6H¤0`0#0LjB0:000W##0M06#090000100000n #x"00i\$0#0F000!0T

 $0#0 > 2C0$ 

~mz00dW00}0!#00zs5`0#0Ux><0we035[KŋI0#0&d�'00E]A000/h##0/0L00;00r00#0

`@@Y5)#}#@:g@#}#@@e@@[];j#  $@@a@Ar#Y# - @V!#y@$ <sub>て</sub>/f@@#1u@@s@d@@@@1@#[@¤#<**¤**�c@#@F@Sb#@|OY@#'ph@/[q@c@9\_@R/?zQ8@#@@#@@kr@**]@@**  $\%$ 00z 'u#00y00000&0#0'az09|#0\$#04#0!0<

 $\begin{array}{l} \hat{\mathbf{0}}+\hat{\mathbf{0}}\ \hat{\mathbf{0}}\ \hat{\mathbf{0}}+\hat{\mathbf{0}}\ \hat{\mathbf{0}}+\hat{\mathbf{0}}\ \hat{\mathbf{0}}+\hat{\mathbf{0}}\ \hat{\mathbf{0}}\ \hat{\mathbf{0}}+\hat{\mathbf{0}}\ \hat{\mathbf{0}}\ \hat{\mathbf{0}}+\hat{\mathbf{0}}\ \hat{\mathbf{0}}\ \hat{\mathbf{0}}+\hat{\mathbf{0}}\ \hat{\mathbf{0}}\ \hat{\mathbf{0}}+\hat{\mathbf{0}}\ \hat{\mathbf{0}}\ \hat{\mathbf{0}}+\hat{\mathbf{0}}\ \hat{\mathbf{$ 

@9@[]ri~@T@])@?d@@@q@@@#x@@###|@@@@\$\$@\#@i~@?@@1oq"@F@@#@d@N@@r]W@  $D\hat{Q}r\overline{\hat{Q}}$ 

bû ûû#01û7~0û1ûûûûdE#ûû<Dûû�&8ûBûûzû#b#Aûn+ûp!

#@@(cq#>#@@C<K#@f#\_K@m@#@@@#@(wE3@(.Zo��m@#o@Ē##@T-@@@#8

=0.0#00000"0|000UH0b\00\$0<00#¤0003004#¤050\_G00jQP0TI0

**@@v@/@@u@@@c@c/#@i@@v>@m#@@@x@@#@|@@B@@E@#Sq@Hw¤∏@** 

**ÛÛ'E##UÛ#QÛÛÛÛ#QÛRÛ=Û#QÛ**  $|00 \times 0|$   $|00000 \#$ 9NO=00#

%ŶgŶŶ#3ŶŶ@^@#4)ŶO#uŶ##ŶŶ;`w3ŶŶŶJŶ)~8XE0ŶŶi#Ŷ##Ŷ®Ŷ~#ŶŶŶ'Ŷ`ŶWŶ#ŶŶŶ'CxŶŶŶZ#Ŷ\$##4#MuŶŶw 

@#@@@<\*=i[@%@@#@@.z+@@-Z4@@@#@\$@a;@@@@\_@{@@7@Zv@@-RD@hj@"D@@@>@P@

0u0#0Nw0?00w0#000dŏ0U0#0\000##000DeF000860#000b\00#T0/004@@0x0#00#

>}kÔy000

 $0\nu$ 00 $0$ ?~©J0n $0$ ; -00 $1$ B $0\nu$ v $0\times$ #00= $0$ s/00?#0e<code>L0</code>0ņ

#Ts000x#00x0#x#0#0\*0^Q0C B0<d00D(0^<br>0#0#m0g##0Y20#.706#00H0#00#.00z#0060G#002##i#0#00400000M|0 jÔp#ZÔ?ÔÔÔÔÔ4¤Ô#|ÔÔ#ÔXÔ#!Ô-**□◆◆^t00nm0r#0,"5L00000Z00pm0#f+m0.00∏Y0050** m0#bc00#o00c0jfz000^05+00 XŴ

#W00cf{

**ÛÛ`**OE**Û**&O**ÛÛÛ**fi#**Û**?##**Ûû**ThK/Nq#Z#**Û**#o###**Û, Û**q-**Û~**8Û}O]>Z**Û#YS#Û5%Û**¤**LÛ|PÛ**x#FÛ

 $0/0$ #L20C�10,00E#/)00:0t#S#0}#X00##

ÔÔRÔ4ÔÔ#Ž, Ô-V¤ZÔ(ÔÔO8ÔFÔ9SÔÔÔ.&MÔ#++}ÔÔ1u#UÔÔÔ#Ô¤Ô\$+O\$^#\*ÔD#Ô#Ô#O#O 。<br>○©×KR#z©ώ©řUT©©©@#h##@©©^#@.#@Q#@@@j@##@I©H@@#WIJL#sT8@@@##@@##@@'@#@@@\*#@{@@@#\_[]  $\widehat{\mathbf{0}}$ 50#um?) $\widehat{\mathbf{0}}$ r1##+000##000Dv0R#0DY0##0wm00a0oT#000000\_; 0y060cc0&0)g)0XVsi 0zl 0@B0K0{0 [](@BK@{w@&gK<@~y@ů@##@+J@k@4@@@&6/I@@#'@% LÒ#Ô^ᠲÒ@b('zwÓ::00/~00000##00t02?x#ONX#M-0

Ûz<sub>¤</sub>Ô#FÔ©∏ÔÔ#FÔW@@#yn@/Y@%/ÔTt(@#o-000]0#c#\$@&#V@#@@@TPL#@@@s@@@&@\_#3@d!W@t@@=1@#@@|<br>@*Ś@*\$@qX#^c@@(@#Y#@@@7@3@@@@er@jA@T^#@D@@^y@#v@#@#**:@@@#@x@@#@8@@@6r!**<br>z@@S@@@@#@@@G@@%@#c@#@r@UF@c@K@f@A@^@<

1000q00n00F#00q 0`~#000>00'0000<\7000k'

Ŷ<sub>□・</sub>Ŷ2\,6mŶUŶpŶ#ŶŶŶ#Ŷ9**Ŷ**##Ŷ<**Ŷ`|ŶŶŶ**#¤Ŷ#&Ŷ''##aŶŶ∏Ŷ9PvŶ6ŶŶ(ŶŶ<ŶUAŶW[Ŷ##Ŷ8**\_Ŷ***ŶŶ*=Ŷ! NÔÔ#Ôa#ÔF!ÔHÀ#SÔÔPRÔ\*(+#~w##ÔĂÔvÔ1#ÔXÔ#Ô;Ô

QQ##Q7QQn<BQ#QQQ[j#QQQQ#.1Q'd+zm`Q#tQQQQ`sQQQQQ\_QQQN`QYQS

\*+@@@m@@@@##j#0#@~@@&y@"[V@@|@@@#@@@@@dA@@WL#Hs#a@}e##g@"@@]@X@#2@ea@#aC#@#8@8|  $Q$ JW $Q$ 4# $Q$ 

Ŷe#CnŶ#ŶQŶJ%ŶŶG(##Z}ŶŶ4#,1ŶŶ9ŶŶ#"ŶŶj4N2ŶU|IŶ9qF#ŶŶŶŶŶŶŶŶĊĸ/8"Ŷ##<sub>i</sub>eFIŶ`LŶŶ)IuŶ\_HŶGrŶ

 $\begin{array}{c} \end{array}$ 

m>X1@r@#K@X#;#A@6;¤��Q}@y@@|@@oS#@^@-(@o,@w@9#@@#@@N@@@##N

#0000s0t00\$š0M#q#00#'7ahW00Bo0:00s0400Y0&dP@00i100000Y]0Y0s08V0a��=@U \*NQQ##Q74 %#00|@`L00#0000000+0C#00|#qN;0v03000'00n0000#0;S0#o000\æ0000v0\*fr#h000r0\$0#t0)0 %B#M**Ğ**>#0 0 +2K00t000Zi000mv~0Hi000H<sub>P</sub>l,0UY0&tuw0f07<sub>P</sub>Q 0|#0N00#0#0%|07001(\_0#0}00.0X00+00 #\$**û`ûû**EU**ûû ûû**/ Qq'QQQ#QQQGQQSQQQQQq#w#QAQZ9wQQQQQGSQeQQw#0QQQk#0QQ#0#Q#:Q~2Q#{QQQ(cQQQQQQRkQ0Q4Q`  $7 = 000#000$   $4 + 1)00000000$   $#0 = 00120.0$ #|0jI000#00#L0v#%23M\_0FL#M#0##V##\0h0006\_000#0#+00000a#5`(0000#∏  $\mathbf{\hat{Q}}$ LÔWXÔb#a#Ô#ÔEÔÔK#ÔÔXÍÔq)=:Ô∏#ÔÔÔ<Ô#5Ô#ÔÔ"(Ô#? 000100[bd#y}Z#.a�V0eneVe`0z00E00~n0140008a^/0L0#0k0#00n0L>#%0TVA **□◆400c0L0000v0G#0d00#)#J◆#00t!!##0#\$200**&sd**Z00#:r00000**N^3**000**##0q00H  $\nonumber \begin{array}{l} \Box \# \mathbf{\hat{Q}} \# \land \lor \mathbf{\hat{Q}} \mathsf{Z} \mathbf{\hat{Q}} \mathsf{H} = \mathsf{\Gamma} \Box \mathsf{\Omega} \mathbf{\hat{Q}} \mathbf{\hat{Q}} \mathsf{\mathring{\bot}} \leq \mathbf{\hat{Q}} \end{array}$  $\Gamma$ AÛÛÛÛ $\times$ Ûl#ZÛq#Ûn#Û mQSQQ#IQQQQ^QYM##QQ#~QRQQQ#BwQQ+vQQQ+w#Q{Q #aN}>∏%-**@@@@w@@@=T@@@@**H##H#9#**@@**&<sub>c</sub>9~? &s07?j0000#?#0Do30000M0000900#00= 0"Lh50Z00 #**QQQQQQ|@QQZQ<sub>DD</sub><del>QQQ#</del>QQHjQ##Q%Q#Q<del>QQQQQQ</del>+@#Q#QQpQQQVQQQQ)SQv##<sub>D</sub>@ ヿ©**#©w##©<∏  $\times$ 00000S0S00r900"00F0001 **OOOWOOTOW^B"#600000** #p00Z6Z/#0]\_#Z0q00#V010\  $\hat{\mathbf{Q}}$ #Q#QQQ#QNQ7Q#Q#QQQQQ#Qq+P<\*< QZQ#B#/QQ\Qyk1zyQ %©©x@S@~5`@CK@L@o@#[@I@q@#j@"@#s&@@#@@##63@\$@@*-#*@@O@@=#@u#\_z@k@jp@@@  $\mathbf{\hat{e}}$ "êê<êêêêêêx#-ê#3êfê#ê2
G7@@0@'@#L@@^O@@Z@[##@1X#@@<del>g~!}@@z#@k@##1#@fD@@#Z@@%@@A3@o:@\</del> #\$H**QQQ^^^\@#**Q1**:QQQ**QQQ1vQ)SQG{zQ#Q#BQ#Q^Q!WQ5{QQ#Q#QQQQQQQQQCQ=Qi@QQ2#Q<sub>p</sub>�@c **V0#03G0}R{0#/5#000#^0000** ~}z@@@S&@#@#r\$Qu]5@@rN##@y@A@F#@

a=0#00LC#h00aM0)00nK0#00#?#8#0.0##R0<X0#..0#0#00#S"00#0\*¤0\_S0Y00}0#< ##δ@ZK#@@@@@@#@5@#@F##@@K@@@`@@L+@@t@@#@#`@6tD@@ss#@xw@o@&@@O@Y#@@@@'@1#@@[@wi#@~@  $\mathbf{\hat{Q}\hat{Q}} = \mathbf{0} - \mathbf{T}\mathbf{\hat{Q}\hat{Q}}/M \mathbf{0} - \mathbf{\hat{Q}}_N \mathbf{0} - \mathbf{\hat{Q}\hat{Q}\hat{Q}} + \mathbf{\hat{Q}}_N \mathbf{0} + \mathbf{\hat{Q}}_N \mathbf{\hat{Q}}_N \mathbf{0}$ 

tK{**|QQH(nQ#Q##QXQ** 

 $\sim$ PQZ<Qx|Q $\sqcap$ # $\sqcap$ QwlQl#QtaQ QQQf.Q�

□pI#@#GVJ@#@#m@@@@^@N@Vf@J(@a@@F@<@@4GB\$6@V@'@@v@9@#@\$@@@`@@ijIH@W@@p@U@@or@,@~@@\*  $\mathbf{\hat{Q}}\mathbf{\hat{Q}}$ k8P $\mathbf{\hat{Q}}\# \mathbf{\hat{Q}}$ "Q $\mathbf{\hat{Q}}$ LNwm $\mathbf{\hat{Q}}$ -f $\mathbf{\hat{Q}}\mathbf{\hat{Q}}\setminus \mathbf{\hat{Q}}\mathbf{\hat{Q}}$ 8#

@##@@#@'@@@@\_@@@]>{@V@@``@##@V@`zJx@3@L#vb#@@@X@@@Q@```@Buv@F@@@>@@W#\z#@#<!``[@6@@@#```` **@qQQQdQQ#QDQQ#K.<Q)HQ^\_#**a#Q9AQ#@Qa/DQv]VQ\*#CQ

**ÛÛ**P`St1**û#Q##@@XQQQ#@'mQ=##@Q#ce=Qm#cQQC#QmQQq=QK**0#**Q@Q+#Q\***<br>aIQQ#g@^FQQ<sub>¤</sub>##@@]@fH@@OR@Q@XQQ.\*K:@@x@7CK@@@@gU=p~@@`C@t@d@#u@G@Y@@@##@`19@@@@T@#@<br>7050 #@@@@@H@@#@<K16#\$#(

ÔÔ"kÔL#Ô)ÔÔ<ÔÔ^ÔÔ^#'Ô?Ô#Ds>N#ÔÔXÔfjH0(<br>0ÔKÔ#7}3#<sub>~</sub>ÔPy#ÔkÔFÔxÔwÔÔ#ÔR'Ô#

 $\mathbf{\hat{y}}\times$ 

>#00##D###00"V-

U#8{**QQ**mq3**QBQQ#euQ#QevQ**WA#ÕsCyQQUiQQ(&p<3QQ<)QQZ#QMQQQ#QMVQ#QQQFq#Q+.#DQ>i?<GQsV#Q/  $>$  $\times$ ฟีนี้ฟิ $\#$ I ฟี $C$  $\#$ 

**⊔Ŷ#ŶO\$ŶŶ\$OŶ(#Ŷ8ŶŶNŶ~#Ŷ-Ŷ#P#ŶCZ~LŶŶHŶŶQ**;#w##ŶŶ^ŶM\$CŶFTŶ4X?Ŷ#dŶŶØ}QŶŶ#V#ŶŶ#Y"ŶK#Ŷ#Ŷ %00s5004{##P0S30#0#4v0I0#00060#0E"0;0#1#:i0\01\_0o&5i0`9"#P000s#w200q0z00000f0ź000 **□◆ש©UH@5V@##@9xOP@©5#z@@@v@w@i@##@@"@AMB:#3@@@~@@\i@{9¤@@v=)@G#щ#@`** 

 $Q = Q7Q / {QQQQJ\#HQ6QQQ=HQH}$ 

o@#@qI@\@>@@@'@#@9Q@#@@f#<@J@@#F@{#k##qE#q@@x@k@Fej<@Q@F@@9@}{@@D@T@@wh3  $0#000 > 0#$ dy $000$ ; >f0015y0y00#010

 $\mathbf{\hat{Q}}_\Box$ uộộzộ{\$\$QQQ#QvH'Qi)Q@QQ<QQQ#QWQ8aJ#QoQQ\*QQY[QWg;.BFQ#QiQH|QQ"=QtQQQQQrQQlQQ/ ^eŴ#Ŵd#ŴŴA#oeŴŴ0tN**□<del></del><sup>◆</sup>◆**R

#00@)0TB00e0b0s0##@0qZ

~00]00uF000Y0#v#y4^00100s#f¤;000j00#\

 $8u$ F#DlK $\ddot{R}$ 

 $+$ 0Ne0080u0#0000w

000I00#c0X000#0?#00#Oid#R00Ĩ0Y00#Oa-Z0#¤09  $0.007 \times 0.0044$ {10NO0#0I000[,"0# uÔÔÔÔ J%LÔ# ]Ô<ÔÔ jÔCLQ#Ô#ÔnÔO [#cIÔÔÔ`ÔÔAÔ1)Ô##ÔN&ÔLÔÔÔ##JÔOÔSÔ)ÔÔqPÔ#vÔÔ#ÔÔ#O1Ô ]Ô *\\\#*@@@dn@@#|@k@I@@@v@~@#@@@@@]@@#@@@q|F-o@@@#eB@,@@#@Yfk@#@D@@@@J@vmbt . Û7ÛÛKw<Û#ÛC**FÛÛ-ÛaÛÛÛ=**p3#**ÛÛÛ¦@ÛÛÛ%(ÛÛÛÛÛ?#---Û<ÛÛ-eÛ#`- <del>Û Û#</del>#Û**d#ÛP p]

000Vr0d0#z4w%\*D00#

 $6$ K000�}00p00100#000^G#a��##0#i\_30'000b0#000\_\$##00a0&00\_}#Z0#00##T

%t@Q&#@#@G@~@@d@@@#j@@vW9neU@q)@##n@@-%@1h@#@#@#@%@|

**@#&6z@Pj@@@P@\*(@e@>]#@@@##v@rHsJ#F@@N@U@@@@@%zK\_@#¤g@e@h\_@g+}@@#@C;2##@#@[#@P@D|@** >}@y5#2]z#h@Z@@@#Ž@Z@@z@r]#@?Q@\$@n}@.p@Cs@@@J@g7@/X&@@#@@!@@#@57A?a@V@b#@@!@@z+? ##J**QQQ<sub>~</sub>V#QQ^3Q\$SQ8MQQQQ\_QSQ9yQQQ**##**Q1QQBLQQ"&QQQ#QQ{#QQ#TQQ@#HQ^Q**dq3**Q**∏

 $\hat{\mathbf{Q}}$ #0\*00000D0R0000DS00M{0IBU080Tp00001J01S{0D]#00m0z#{00(#SQ##0f1000@0oF0ny0sPp0 000|0u0H0W2h0E00E<20080<0  $\mathbf{\hat{V}}\mathbf{\hat{Q}}\mathbf{\hat{Q}}\mathbf{\hat{Q}}$  - QKS $\mathbf{\hat{V}}\mathbf{\hat{Q}}\mathbf{\hat{Q}}$   $\mathbf{V}$  ! hry  $\mathbf{\hat{V}}\mathbf{\hat{Q}}\mathbf{\hat{Q}}\mathbf{\hat{Q}}\mathbf{\hat{Q}}$  through  $\mathbf{\hat{Q}}$ h0#00+J#0x0#gD|  $\mathbf{\hat{Q}}$ c#Dj10000:0001 vv $\mathbf{\hat{\diamond}}$ #0030t00t00#0P0400##0n#w#m00

QQQAQQQ#H)9Q#^Q~QpQqQ([]t=QQ|{&QAQYQ0kQ}Qc|QwQ0&Q#9Q[]

**0R000**Koz{0G00yA0000000,c400#Uy<000e00%0#0TDg00\$0#0n0080'.#0w0f000{{#0cb00#[90000}/ ü@M@@W@i]M@@|@8#V@X#@@@@@@V[##@@@@@#*\_~@~@`}*@q@}^,@}u@+@K@@@C@N@@@<F@@N

**□◆##QQQWQQQ8rQQ**o#H/QkQLK~QQ+>Qb=#{Qx`QudQ#D¿#Q0Q#QHQ**FQ#QQQQ**#|

\$\$\#1\${\$##9\$]qB\$\$\$#k#\$\$3\$U\$#U\$\$kZq\$m\$h##8\$\$N**'\$\$\\$\$\$\$\$#**\$o**\$\$\$\$\$\$\$\$\$\$\$\$#**#\$(T\$h#\$\$K# b040 S0\*00#0X00000400u%T600Nj0]0#t?#0`#00n~#75

E%PR

 $@@#@B@L@##@Vc@@|@@#?#@bm\&@@@@@@@#@M@M@t?@=$ 1UIQO10 000w%r0x00a#00k300\#U"0NE^s0050]|0f07a#00q0

00}00Y#m00}0{0  $0000#300$ |

@@#b"#R#A#e¤Pa@a@@dU@@{@{@@kGR.#@@#@X@@@r@m@2#6#@#T@D#v@dZ@X4#@N@@#@#U@@y@@#%@@\o#o #0V00000V0z#0#00w0p#z0b%#s00+60(=0&Rc0#JIJ0#0g00(0?  $@0\#0\#_\Box @0\#t@0\# \# \`{S}@1\#W{0 t@x@}^{\#}\@0\#!\cdot\; W @0\#0@0 @0\#0@0\#Z@Z@/\@H @0@{'}\Box @ \Box @.$ ODOnO; O##ckCFO0.: OOM&OO^OFOOAO  $\mathbf{\hat{V}}\mathbf{\hat{Q}}\mathbf{Q}\mathbf{C}\mathbf{\hat{U}}\mathbf{\hat{H}}\mathbf{\hat{Q}}\mathbf{\hat{Q}}\mathbf{B}\mathbf{\hat{Q}}\mathbf{U}\# \mathbf{\hat{H}}\mathbf{Y}\mathbf{Y}\# \mathbf{h}\#\mathbf{\hat{Q}}\mathbf{\hat{Q}}\mathbf{\hat{Q}}\}\#\mathbf{\hat{Q}}\mathbf{\hat{Q}}\#\mathbf{\hat{Q}}\mathbf{I}\#\mathbf{\hat{Q}}\mathbf{I}\mathbf{\hat{Q}}\mathbf{\hat{Q}}\mathbf{W}\mathbf{\hat{Q}}$ 

]n**û-ûû**Eü#**ûû#û**)@#**ûû\$û**f\#**ûû#<sub>¤</sub>û"ûûûrûû**o¤�Go#Q**ûû#aû[#êPûrûû<(ûûûûûû#û**TT**û**g/ Q00'Q0;QRQQ<QQQQQmQQQQ=JQgKUY#4|5PQQ+N^QQQ #UQQQ9Q##QPQ#kQL-/'R1Qg#QQoWQS %#00N0000##[]RG000#50|#40%!0\r0J80/0PE00`0@!#@@#@@\$\$\$@@\_J@#K&@@@@W:#@J **ÛDÛ#THÛA¤Û#QÛU5-ÛF#7ÛÛ#QÛ1ÛăÛÛ\$** CÔÔ#Ô?ÔxÔÔZ(xR#gÔdÔÔ!ÔÔѝ#gÔLÔx#ÔÔ&ÔÔzÔER #A@#@#@@\_LZ@#S@[\_@@-n@@@@Z@@=@9@@##@@@Q~c#,bad@T@@@##@@@@7@Q@#@O@@#¤@kJ@#

 $406\#00$ S10#OD[�����#000#00Z,1000#0#0#0#000,##@000#U0��

*Ŷ*#Y#\$Ŷ(DŶGŶMApŶi#∏oŶTOŶFŶSŶE1o{ĔVŶkŶŶeŶ-ŶaŶ#ŶŶŶŊſŶFŶŶWŶŶŶŶ<sub>-</sub>}ŶY[ŶjŶ^\$Ŷ6X#Ŷ#Ŷ\$Ŷ#|<br>ŶpŶŶ{QŶŶDÒ#sŶ=ŶauŶQŶŶ|Ŷ#Ŷ\$ŶŶŶX=#¤-fp#'ŶŶ#SŶŶ{ŶIzŶhŶŶ}Ŷ-*Ł#+*Ŷ#!<br>#gŶŶ~ŶŶjE#nZy#m(#ŶŶ\$@##ŶM##ŶŶQŶŶM3/ŶŶ#Ŷ  $M828010H0500*$ Q0#;z70000|= $_00H$ ]#0#0000T00060ITn00X>]00

ÛÛÛe#ÛO#GR]ÛÛQV###IÛ9#Û¤Z1ÛtÛÛÛ]1Û|f#z#hÛÛ¤**���**N#00#+SxDû0/û<br>300s1H510000i0Ooc0]00i0}#0:|y,t:~00j90n0 0600"0T@000ñ000F7ZNj00##0\_|0)#0

Û \*G#\*Û9′�:#0\$hK#}#05#d0?0##s<Bg]000##0∏<sub>C</sub>#0y00@nử\W00g#=0##)000#^g#!c<br><sub>□</sub>K0m00U0000jS{10F0mv\_00n000#00At#024#B02#>:0500ç1#0006#BUmh0\%0E000F0\|<br>{0000#0#0#~0m0#00#0i0#0i0#000# 0öP~0#2 0U<sub>P</sub>

 $0#02 = 00 P0a10000#j0HO#4 ($ 

 $Q$ | $Q$ SG

[]@#@r#ę#R#L3@^H<@@F#@@^t5@@@=q@@@@rWY@@#@#9@@@%@1µŁZk@hU#fS@#m#@@@q#@d@@g]( %M&`u#7#0,000T0h00#dE#00OC>w0q0#&"a00Z##vC∏o000#L000#h600C0\_00##0#`f 0 Z#0#g0 jč00P3N0|{0?50<br>0Ko#000o000#00yj#rC{\0#=#0N000#\$[00000,S'BC0>@#0@003+0h0e9i0{#00000#!(n#G09t#F\$

Û#,J{^@6SA\@@@QJu@@#@n|@@%@@@"#?@9@@9@#D@##@he@sq@#i:Q#@@#L@@#>u\_A@@Q#ó@<br>@#@@@&5@@#@h@#:@@Y@H

@p@@#@@#~9@b@@1\*#@#=@@v?L@PL@o@@Q@0#*j*/@@@@@@@+@@+@}\_@\,#(@±@zB@##E1:u}@@#@\*\ #0\_^##Y#>i%5#n0c00a#ziE#k1000C00000\_\V0!05000@+000\_s0#0#07\_D000q#0#0000ms00r#00600  $\overline{1}$ #DO##00(#1ugL/0300F00-0000-

@@@G@#@@@@@4@qr@[#Qs@L@@>#@@@h#@@E@#@j@@m@@d@OOL@@#@rAz^IIOh+#6Q@@P@O@@@Ud MÛS#Û#5ÛS`ÛÛeÔ0Û##Q`|F#ÛKÛÛ1ÛG#Ûj/Û#ÛÛĞÛÛmÛ#Û[TÛÛÛÛ#ÛMÛÛ[ÛÛ"AÛ#ÛPÊWÛÛ#-9cÛÛÛaÛ **ÛÛEÛ**Q#1**ÛÛ¤ŴhÛL3BDÛÛUÛNYÊDÛ#9ÛÛŨ|ÛÛ** 

 $@{}^{\#}\#z@@{\sim1};\$ \#R4*@@@{\#@@/\@{E}@@{\#}\ !\#@@@{\#}e\#@A\lor@{\times@@{\{0^*\} }}\@ifstar\@{R}\#w@@@@R\# \#@{}@@@J@@p\#@{\%\#HH\#M2@\#2@}$ 

 $\hat{\pmb{\theta}}$ Q0#p07.#+m0aJ%810#000(b¤a4#0#X0#008G40n0o0 ӥ`mL#@@9@\q@@Ic!@@@X#@@w5k#@iG@L@D@(@#@@@y@8@###@#@m@!E@@d@70@#@\*@Jv`<br>@@Ə@###IB@@@@@@G#p @#@@\_sA@f#q@pU@@¤8@t@#½¤u@\$@F#O#<@@@@@<sub>¤</sub>@~"#@@.@@<br>J@∫X@@@@P@#@u@?Cc@=s+@A*7@#{@~Š*@#C@M@#**;@@~@@w#@y@@@@Y%@@@@@@@**w#~@@j@}@@@@|<br>@>4@

\$@e@5@Z#@B@`@#@@#\$|GrKq@~@@G28@"@#rm##@Ah@@y@=kk>LE**:@@**vJ@@&&m-@9#@@Gwl#G@u|<br>|xB@@@@@@@]@@\@1[@#@k@

 $@0i@MCgM@q@\# \# @E@R\# \; ; @0@\# @7@eT@\backslash @7\# 2@\} @0L@s@h\# @@2p@@@M\# \; i@@@B@8@M^I \Box @@\# @@m\# \# \#$ 

**@&@g@@w\$M[###u!#u|@{#@@k@@&Q@@<sub>¤</sub>@^@/@#@@x#@ń@@@@,@C@@@XX@#@<sub>¤P</sub>wZ@@w@@>@@?** 00#L~0#~P/'[000e/9c03#0}0\*J00j0 #^Yn"V00#bP0`r0'#0#%0u0i0-0By0 000#iD8#]0;0 9#s %0X00U000 #0hf0|00#0\$20#0#=#0As&0 006{0##[10#0(N0000 a500[0u000\_X#X.J\_ **d%000000y0'0\0]0j**\_#0900k00#c#0#0U0-}#0 KN##@@@##={@##ccz@[?@@@1#@v@m@?0@o##@F5@@##\$@(5@#@#@@@6@K@@v=@@@@{@o@B@X@3~H@#@:/

00.1000L0  $\tilde{a}$  00, 00r0s0w00#000# $\alpha$ 0#0p`\d006

ÛÛ

g $0$ ##00wz00

%0z0r^&m00%004p0a#]"0R#t"0t000#0A@t4S3gU#5fS00D#<br>0#0m00j60mF0M00I60y0000|0sx0#Q0&0003Z##0

E@©S8#%DT@J@H@@m@@∏

#<sub>¤</sub>@###@#43?#b@<br>#@1@@5@@2@@#@F@>@@P@&@y@(<sub>l</sub>@<

jt0T070\$6#00r#0J0s0+RU310t0#0900@#zj0#0mA00\_e50#\_0000+000}0000\'¤00000<br>¤004&00?S0J}0000#01`#0#ÞW0%C`09  $QQ$ ;  $Q5xQ$  **@**\@@@@@[p@@G@<del>@@</del>@''\$@:6&@Eq#@#1q@b[!@<sub>¤</sub>fX@@)c@#6d@@@\@Mxajm@@#@@Y<sub>¤¤</sub>@@@5@#w@@\<br>r\$@p@@#

 $\hat{\mathbf{Q}}$ i $\hat{\mathbf{Q}}$ #zfc $\hat{\mathbf{Q}}$ | $\hat{\mathbf{Q}}$ #U+ $\hat{\mathbf{Q}}$ Q $\hat{\mathbf{Q}}$ :  $\hat{\mathbf{Q}}$ )# $\hat{\mathbf{Q}}$ % $\hat{\mathbf{Q}}$ ]um $\times$  $\hat{\mathbf{Q}}$ OtM $\hat{\mathbf{Q}}$  $\hat{\mathbf{Q}}$  |YN^# $\hat{\mathbf{Q}}$ 6j#

## **QUO^#QY ^Qš�L}QQ#QQc**

 $\hat{Q} = \hat{Q}$ 30 $\hat{Q}$ <sup>´</sup> □**∕Ô#Ô?ÔEÔ##/c@Ô#ÔÔÔ}Ô1#ÔÔÔ-ÔÔ**OBÔB**Ô**ÔE#RÔÔÔ :^~ Vo\*0#0;p000 #p}b<>X0Ta�/000,���?29000r0k0P00\*0A100#WHD0aa0@0e0#0## 

#©O©©M©©©<©^#@#C1MpuTHP)j©^~©©Ct~H**d�E©Y@@@@@#@~**ķ\_@EJ**dZ@@Cs@@@**- $+#+$ ÛÛÛHÛL@@, ÛÛG@O¤@ÛÛÛQQÛÛnÛmÛl3ÛÛÛj|PÛ#Û

@@#@@@@tk@@7@@@v2#@@>#=1\$###?#ñ#@1#Xn@Q@@@R#@#@!@#8@@Rj@@^@@I@@{@@u@3@@o@ %CQQQ1Q\$fTQQQ/QQRQ!#QxQ#.QQ\_f4QQQWQQm~#QQQg#wQQQ##cQ{Q#HQbQmQQQn#QHGQM|QQ\_QQKQ#AQ

ℷ◆ℊⅎⅅ⋕

 $\mathbf{\hat{Q}}$ p $\mathbf{\hat{Q}}$ osgy#M $\mathbf{\hat{Q}}$ :  $\mathbf{\hat{Q}}$ o $\mathbf{\hat{Q}}$ d $\mathbf{\hat{Q}}$ b $\mathbf{\hat{Q}}$ d $\mathbf{\hat{Q}}$ y)  $\mathbf{\hat{Q}}$ ;  $\mathbf{\hat{Q}}\mathbf{\hat{Q}}$ , d] z $\mathbf{\hat{Q}}$ t70x $\mathbf{\hat{Q}}$ 20- . H $\mathbf{\hat{Q}}$ -  $\mathbf{\hat{Q}}\mathbf{\hat{Q}}\mathbf{\hat{Q}}\mathbf{\hat{Q}}\mathbf{\hat{Q}}$ 

e@@@\$1¤@#<)@\$R@1R@@@h~##@@¤U@%1:@-W@@@##@\_@#/Ŏi@@@G@-@Lj?@RHh@I@@?@d#  $-0000000$  $\mathbf{00}$ #! $\mathbf{0}$ +C $\mathbf{0}$ ! $\mathbf{00000}$  $\mathbf{0}$ /G)[z

`**@@[#@@T@@\_vJ@@?@@7mt@@s@@"@@#w{Y@@**eqO#**@@@#**q~XVg"U**@\*@@\_ħC@@** 

Ï**@^#4]@n@(hx"`@@d@@@1@J@.v**[D@?**@MR/@û^@c@\_@@>@=S#@@@#Ğ@@#@V**¤(#T **OWOOUO#** 

*Ŷ*Ŷ#ŶecŶ2cb#gŶ#Ŷ#DVTx}sŶŶ\*#ŶŶ#4-#+ŶQŶŶ\$ŶŶHq\_ŶŶe^ŶoŶŶVuŶŶH`ŶR"#Ŷ#kŶf#ŶŶŶ\$^\${ŶfŶ#;Ŷ∏ŶŶ  $V$ }ÛF]<^ÛÛ8,;0

XÛÛtPBoÛLÛoF3'ÛÛÛ#I"ÛÛ6mÛ<br>800#00����(.0g&ûnûûn<u>êo</u>û(êtûЩû#wêûûs<u>¤</u>�[#êûûûc9ûûtNoûûgm!

Q<del>0#0000</del>LIu#A0##w0o##}.000b0VYa009Gm#0@0#m0#0t00#+#yYa|0ckD00mx#q0H|<br>0000##cB1^009s#0#0#=#0M0nd"0 0#000000]00f9T#Ty0F#00u00T0É0 #00#00u0`0#&D080P0CxG<br>~00#0#000000Q0T0#FNq00#0##Z#(000#0A000%'VuC~0\0c

u#QaI\*QgQgQQp9Q]Qt6QQ#QBGQQQCjQQ(VQaQdQQ#QQQ#QqSQQCrQU9Q#Q!##Q#Q=Q

 $\mathbf{\hat{C}}$ RÛ9Û;#, Û "qÛKEÛ3VÛRÛÛÛ $\mathbf{\hat{C}}$ Ve9ÛH!#2ÛÛ¤#KdÛÛÛƏ##=Ûp(

 $@090\# 01{\color{red}g} @0{\color{red}R} @0{\color{red}Q} @0{\color{red}u} @{\color{red}p} \\ B{\color{red}B}D\# 4{\color{red}q} @6{\color{red}q} \\ B{\color{red}q} \\ T @ {\color{red}f} \} {\color{blue}W} d: @{\color{red}t} \\ {\color{red}u} \\ A{\color{red}r} \\ {\color{red}u} \\ {\color{red}u} \\ {\color{red}u} \end{array}) @0{\color{red}Q} \\ {\color{red}u} \\ {\color{red}u} \\ {\color{red}u} \\ {\color{red}u} \\ {\color{red}u} \\ {\color{red}$ 

~oêgêwêQimêêyê{UêêP#@ê∫êêH#Þ\*ê?êÝG#êê.MÊêW#Vê!ê

:  $U\mathbf{\hat{G}}\# \mathbf{\hat{G}}\mathbf{\hat{G}}\# \{\mathbf{\hat{G}}\mathbf{\hat{G}}$ 

:#00#000a@w0A#V0\$000#q#000t0[4Z;<00#ō~xS00Xw50000@00X60#000#0&0#0Y#V0Ik]j0.0000&0 Kq#0

**@@@~57(QSH@[1@@@f,@T.Z@Q@t@m@@%@U1I\*{@@Z@@\@@**a@Yj**@**pjf#**@@#@@@v@U@Q@** %k00~v0000v`000 n000v0\_h0000#c000.000+1#0<0#00A0+07000?d{00YsT0YU0<#0##0#0#00F000 zT**ÛÛÛnÛ**W&V#**ÛÛ2ÛÛ** 

#%©`p}©©@J@y@#@+#@#@@@@#@#ww@D@OL@@@?#@@@@/#@@c@@\_<@r@#@XY#@#@^@@(@@m3@9@#Q6#@c@2@ \$@@#@w@m#@@`|@@]9@@#@CVI@@#Y@@et@L@@>Fo#~)@7Z@nGe@@@@Wk@#@;R<@@#^@?S@@4f@Rq@#@fd@qi #0jGj9>0[000vu3mn&0t#**\000E04\**e0{K#000Lq0#jZdS80t#00#0

@@#4@x@@@7@@#@@m|f@Q5@@#@6@#@@#1D@CA@@<@@}ç@@6@#0@@@#a@@r@p>@,n@#q\*#@#@@@R@@@+@@Tx @M@@#@nc@@2&@@#@@@,Ik@@@@#@@^?}@3@@Y@Z#@#@: **`@Z@ba?@Ye@@** 

**0T00p00'0**ycn0B70\_~8>00c0y0s00.700/#)"0000&000¦��Qg90X090#OJw0qK¤0<sub>P</sub>RF0`%#0|05010+0|  $Q2(m0QL2*QQQQQQVVQWSVGTt$
**ÛSÛÛÛÛ ( 1 - #Û ' 5# " ÛÛ#ÛÛYÛÛÛV**<br>Û

ñW#[#xG**@#@@@##C@@:u#ML@g@w@2#I** 

**000\_0,T0**CV000A)#0&00`00-0800#06w000d000d000p0iw0190#000\f0Ss0(00P&*\$*0@-<br>0#0v000k0q'000#)R[=G=k00p~0]UGT>#J#i00~0:0R00}M00#;00#kOZr000Z00:Y<del>P0000</del>

 $\mathbf{\hat{Q}}$ #[O#QQ0(kQJ+QQ(Q!Qv.eU#j/Q#5QbQQQ\*Q@Q})>QQQQQQ\ oQQ0\*Q"z#y#<Q**:QQQ**pQeQ8QKQ#QYQMQQQQ\_yQ#QGQnQ##\_#QVQQ#IQQQQQW/  $\mathbf{\hat{Q}\hat{Q}\hat{Q}Z\hat{Q}}$ ( $\mathbf{\hat{Q}}$ : 00 $\mathbf{\hat{Q}\hat{Q}\hat{H}}$ 500@ $\mathbf{\hat{Q}\hat{Q}\hat{Q}\hat{Q}Q}$ vi $\mathbf{\hat{Q}\hat{F}}$ 00 $\mathbf{\hat{Q}\hat{H}}$ nl $\mathbf{\hat{Q}\hat{H}}$  $\mathbf{\hat{Q}}$  vo $\mathbf{\hat{Q}\# \hat{Q}\hat{Q}\# Q\mathbf{\hat{I}}$ fo in  $j\#$ ÔwÔeÔÔHÔ#ÔDÔÔ $\tilde{a}$ ; Ô4 ¤ (pÔtÔ#ÔÔ}Ô]Ô#SÔ\$YuÔ|o##q#ÔÔX#Ôu##ZÔÔXÔÔN# c''0#¤�%#;#00C080L0h#0D#00100b0I0#0#0 **00**540@0##0hcm00#~#y0p#0# +0=`t@@z@H.@y@@@@@@Z#\_a#@@@@\$@#@@:#@@A@)@e@@@#NG)t@,#Jw#9@8@#7\_@X\_@@)@\ **@Yo@=f#@#@6@@Ik@@e@@@@**: @@s@U\_@?@m@@@N@7@@@@###@z##@@##}#@@@/Yad@@o0#@@#M@C@q`@{5#5@@@9N}Z@  $0.05$   $0.405$  $0.00 \times 10^{-2} - 0.000 \times 0.008$ ∏{e**JÛÛÛ<sub>□□</sub>��pewÛÛPÛ⊦[ÛÛÛØ**#y#**, Û7dÛÛAZC** Tf@#@3k1@@w@@r@@@,?y}<@D@#K#w'#@Ĕ@@g#\**+@@@**#T\$S@@<@@&@`  $0000#E0$ WOONOOOODOO | # 1RUε#**00000**pC0#0‰0\_'#z Z##,QQo#)Q:Qq1QwQ#Q

â

\_\_\_<br>#F@#Ź@@@v@@t@#@@"@4eA##@.>\_#M@Q@@a@@@#@,@@J¤#ue@@#@z@r@>xD(@Q@@#@@D#i@-@#@?@@&@Ag 80##B¤���#NQ 00-u0#0002\$=\$Z500hzq#ZAQ\$QQQb#QoQQQ

%Q&Q#¤�{[QQx#1#QrX}#Q;QQfQQQQ3S#  $\mathbf{\hat{Q}}$ #0##s{R00#-00zX#9a<00x000f∏1"0y00?u0#0\ *ŶŶN4#ŶŶW##¤�>ÞŶŶ@\&\Ŷ@\$K`<HŶŶ@\$O`@\$O`O+*^^#@#TH91*\$#@\$@#@F@E@J\$*Y;1@#@@&i@! *©[#0#0{0R0:0\$<del>@@@</del>};8i<ba070000?00t#0#wz00,0##T0a\$000#000a@#|bu001060+02%#F#00vT* 

8Ô  $\hat{\mathbf{Q}}$ #)f $\hat{\mathbf{Q}}$  j $\hat{\mathbf{Q}}\hat{\mathbf{Q}}$ q $\hat{\mathbf{Q}}$  `#< $\hat{\mathbf{Q}}\hat{\mathbf{Q}}$ # $\hat{\mathbf{Q}}\hat{\mathbf{Q}}$ x6p $\hat{\mathbf{Q}}$  =  $\hat{\mathbf{Q}}$ #Q $\hat{\mathbf{Q}}$  +  $\hat{\mathbf{Q}}\hat{\mathbf{W}}\hat{\mathbf{Q}}$  !  $\hat{\mathbf{Q}}\hat{\mathbf{Q}}$ N $\hat{\mathbf{Q}}$   $\hat{\mathbf{Q}}$  M#- $\hat{\mathbf{Q}}\vee$ 

*Ŷ*Ŷ#Ŷ#{Ŷ<ŶŶ¤4rŶ(ŶnŶ2i#ŶxXOŶ\_O¤#ŶŶI#t85ŶŶŶŶŔ*Ŷ Ŷ(`ŶŶŶ#ŶŶŶŶŶ*V]#Ŷ6FK#Y651Ŷ,Ŷ\_ŶŶ=`LŶEMŶŶ¤  $\mathbf{\hat{v}}$ ;  $\mathbf{\hat{v}}$ u $\mathbf{\hat{v}}\mathbf{\hat{\theta}}$ #\*& $\mathbf{\hat{v}}\mathbf{\hat{v}}$ s $\pm \mathbf{\hat{v}}\mathbf{\hat{v}}$ z $\mathbf{\hat{v}}\mathbf{\hat{v}}\mathbf{\hat{v}}\mathbf{\hat{v}}\mathbf{\hat{v}}$ 

. @Y@@M@@@@QV@<@@@#@%@#@@@@@@!%@WMO@#@@#o@Q\_@@s@Y@#@@@@A@@Z#@q4@#ë

%00000"0<del>U</del>V00\_0^GR0000V000`000#0000]#/0M0M0N0N0u0L000uY+m0r<V00HM6vL00000k0`0#0j0 '#I@#@@Or@#&za**@@\_@@@@7@**n#@i@,@#@8@q+1#@@s@@@@#@@@@@O@\_@I#>T@3@D@@~Pa@N@#f�<del>@</del>N  $CZDBQQ<\#QQH$ 70##oPQt00Yz00XC#00&00##000000LX#qEL00

@?9@@!~@U6Qr@Jk.1@#S@oò41@@@#@@D@#@Z9@^@@C@@#@#@@@@I#@

 $0.00000603 = Cu / 000c + # # z0000500 | U0000c$ 

?**`\QQ\[QQ''QQ**#`BQ3Qs##UQQ*\* 

 $\mathbf{\hat{Q}}\mathbf{\hat{V}}\mathbf{\hat{Q}}\mathbf{\hat{Q}}$  -  $\mathbf{\hat{Q}}\wedge\mathbf{\hat{Q}}\mathbf{\hat{Y}}$  !  $\mathbf{\hat{Q}}\mathbf{\hat{H}}\mathbf{\hat{Q}}\wedge\mathbf{\hat{H}}\mathbf{\hat{Q}}\mathbf{\hat{Q}}\mathbf{\hat{H}}$  } ## $\mathbf{\hat{Q}}\mathbf{\hat{Q}}\mathbf{\hat{Q}}$  =  $\mathbf{\hat{Q}}\mathbf{\hat{V}}$  +# $\mathbf{\hat{Q}}\mathbf{\hat{Q}}\mathbf{\hat{Q}}\mathbf{\hat{Q}}\mathbf$ 

 $Q \times QQ \# Q \Gamma QQ$ 

 $\,\, \pmb{\hat{y}_{\,1}\,}\pmb{\hat{y}_{\,T}\,}\pmb{\hat{y}_{\,0}\,}\pmb{\hat{y}_{\,H}\,}\pmb{\hat{y}_{\,1}\,}\pmb{\hat{y}_{\,1}}\pmb{\hat{y}_{\,1}}\pmb{\hat{y}_{\,0}\,}\pmb{\hat{y}_{\,0}}\pmb{\hat{y}_{\,1}}\pmb{\hat{y}_{\,1}}\pmb{\hat{y}_{\,1}}\pmb{\hat{y}_{\,1}}\pmb{\hat{y}_{\,2}}\pmb{\hat{y}_{\,1}}\pmb{\hat{y}_{\,0}}\pmb{\hat{y}_{\,1}}\pmb{\hat{y$  $\{ \mathbf{\hat{Q}}\# \text{-} \mathbf{\hat{Q}}\#? \mathbf{\hat{Q}} \text{d} \mathbf{\hat{Q}} \& \mathbf{\hat{Q}}\# \mathbf{\hat{Q}}\# \mathbf{\hat{Q}}\}$ L00p000#0Hr300M/a00p00-000u#0#0#80RW000^=0}00q+d0j0000 0#)0: a\*U0#00i#0,0| #>#5L@@@@O#>o@@o`@P@`o@@E@~4X[@8~@4#@w@@#@T^@Bq@@X|p@#5E@t@x#K@%@@5@@<u>}@</u>o@@^@<br>a'@z@@-@@`\*g#ge@@@@Sdyg@E#@#@F`@@x@@Q@@@\$@#x!@@@[=@#@@#@@i@o#@^@\*QS)@@@Z@r@@s@

`n9@w@h##}@@#@i@@u@<@#@#7@@c&@@7q@q@/#@|X[@@@\_j\$@@®m#@| ŶtŶ¤+.]ŶŶtŶ)Ŷv#yBŶ0ŶzŶ#ŶŶŶj#Ŷ#ŶŶ1NPŶ\ŶŶ` ŶoŶcNqI#8H##DŶ<ŶŶR=@cŶŶŶ#}Ŷ#ŶŶBŶwŶ\*ŶŶ`Ŷ|

 $90S - 0$ #\tHK0#0 00 dG#

 $@@T@#@$ <sub>D</sub>#

VV#V¤P#<br>N|.**¬��@@@@@@**#@@sY##@#@@@w@,@ső#@@@MF@#@Q\_pC@T3#@\_@vf^@@@@C@@q@/K@n#[@o/<br>@F#@@@#@ok@o@i#\Eq@@Z@#2@j4@@@#,#V�\$f@k#@n@jC@@RP@@#u@@<br><yk@@@@@#1S#:@\$<(@#@#@@@a#@Æ@rS`N#3@@Fs@^@i@gm@@~K@@u@@S@@D%\$@)3<br>@@@@#@U5U@@U@g@@)@O

Û#FSŶ/ŶA%ŶŶQ@¤PŶŶp{∏uŶT,#ŶrŶ#Ŷ6nŶŶŶOA<u>\*</u>ŶOA<u>\*</u>Y##@8ŶIŶŶ#^O\$ŶYVŶeŶŶ#Ŷ@##@ŶZMŶŶŶŶ+ a0#70(;<br>a0#70(;<br>o#0#00#000jm{50i#)000N0

#o@]@1@@D@PMBR@@#@#@@#@<sub>#</sub>@z@@@iY@(@#@z@@##@n@c@9Lw@T@^i9@1@Xn@@#@S@e[p@@@<sub>¤</sub>;#f@<sub>¤</sub>=@h]  $1\#H\hat{\bm{\theta}}$  #d# $\bm{\hat{v}}$   $\Box$   $\hat{\bm{\Phi}}\bm{\hat{\Phi}}$  : N003W000e0/ :  $\Box$  U#00n000#a1<004  $\hat{\bm{v}}$ 

<sub></sub>,��#[QQu#kQ#QnsQXQQU\,Q8QuQQwQQQQQQQ#VQQvQHQ3#QQBQToQQ#QQQ:/QQQTQgg[Q#],QRQQ?  $0r0Qj\#H$  b}uUI0000n0\*u @@#@##@@@Eg@@@@H@@@@B\_@M@\$¤#b\_¤KP#m@e>z9¤Lq@A@?@@T@@#9\_ 0000|0mT0060000p0#{.0008605510#0y0#ZVw000=0000\*q00#0Dv0L000v00#0#0s#00,/

©9©2©©@0@#@@@∏o@3t@@@#@@@#@{@##NY##@@E@i@@@**@~~@**@/#V#5@X@#@**;@`@**@@\

9QQP#4C9QVQwQ\_QqQT##!^Q#QQ.CSQQ#xQL\*VQgQ]##QQQ%Qxn]QWQ#^#QQQQQQWQXQf'###\$Q#QqQQQ<sub>¤</sub> 200C0^e\*00T0#t0!0#b\_jHH00#01G087'∏0000001#00S0R0000D#,#Y{070000400V

\*`|?\*c/@@@^<&1::@@###¤Yb@@zE|s#@"P@n@@@z?R#@@@@#@@@#@O\_#?A3@^O@@#C@#9@\_I75@α@W@#@Jm# ©p©@S@O@@#@1\_^v|@@b@@@@]@k@#\_@po@Ja#@@q@@@O@6h@+¤h@.K|@O@@@#@@`@j@@+#CJ∏

#1i(0`00Z0000#000000#00F00sT#00##m!0N0

@k\$e@@v@@@@#>@L}R@Y####@@b@T@@6@o@6@w@@\_D@@@@q~@/-@f#@@O@A@@@#@J@@#@@[&##d@:@ x�s#0#0A#w040C008\m!70

I**ÛÛÛ**QÛRÛÛ#ÛÛNÛÛ42ÛÛp#ÛJÛÛ#ÛIZÛÛ#ÛxÛÛ#ÛIÛ4ÛÛÛÛDf#ÛZ#Û#ÛÛ\$ÛO2ÛDÛÛ#ÛÛ<sub>¤</sub>1E#KcÛÛ Û^})Û#Û 

[**00**q0^#00#00#9Se#0!#}\*000HS000o#0h#0#T#0A00+0#q&00000;0!<br>%cQyU0#o**.00(##000)#^0**@M#0#jn00rF000!#00qg#000#';000ern00o\*0&0b<br>~N00}Q"0wQ0xA000n014000500ii00<sub>J</sub>+0n#Qe0#0#0p 0s0<br>#0#0a#Q000#03z100#~F0:0#f

**ſŶŶ**Qs5s**Ŷ2'PŶŶŶŶ#ŶŶĊYŶĊġŶŶ#ŶŶŶŶŶŶ,X\_hŶ#~LŶ**a\$**Ŷ"Ŷ#!**<br>**Q\*ŶŶ**SLD#a#**Q=Q'Q9#2QD#1QjmQxQaQegsQQQQ#Q#QQ\_4`]�=ZQ#n1Q```#QQXn#|<br>QQ{#QQ^QF#Q4QQR##<b>~QQQ"QQQQZQQQ#**wfpU9PoQ#QQ#QUQ)4``�@ZErQv8'QeQbQQ8QQQsnoQ{Q,|<br>QQ;#QQwQ0#Q2Q#]QPQG

0u00P#0k0Q000Ad00t c\$00{0<0Qf70fs##000xR08M0#00#?@0j0~00#?  $\hat{\mathbf{Q}}\# \hat{\mathbf{Q}}\hat{\mathbf{Q}}\hat{\mathbf{Q}}2\hat{\mathbf{Q}} + [~; \Box \hat{\mathbf{Q}}\hat{\mathbf{Q}}QSZ \# \hat{\mathbf{Q}}d\hat{\mathbf{Q}}\hat{\mathbf{Q}}\# \hat{\mathbf{Q}}\hat{\mathbf{Q}}\hat{\mathbf{Q}}P\hat{\mathbf{Q}}\hat{\mathbf{Q}}1 \wedge \hat{\mathbf{Q}}\hat{\mathbf{Q}}/ \hat{\mathbf{Q}}\# \chi \# \; ; \hat{\mathbf{Q}} \mathrm{e} \# \neg \mathbf{Y} \# \backslash \hat{\mathbf{Q}}\top \hat{\mathbf{Q$ 

0,0V90C@0X000#00]=0k1q0v0#4090}n r0#e

G & rq0#@g0H#Q0MQrQc0A]dQQvB&Q7#QGw#Qc#'.yfQb#QQQQQQDMQ#UaQ\_G#QQKXQ\ŋQVP  $\mathbf{1} \mathbf{\hat{Q}} \mathbf{\hat{Q}} \cdot \mathbf{Z} \mathbf{\hat{Q}} = \mathbf{\hat{Q}} \mathbf{\hat{Q}} \mathbf{\hat{Q}} \mathbf{)} \mathbf{1} \mathbf{\hat{Q}} \mathbf{\hat{Q}} \mathbf{\hat{Q}}$ 

Û;ŴŶ]IŴŶŶſŶŦAŶ#)ŴĊESŶŶ#;ŴŶ#ŶŶAŶŶ%Ŷe#Ŷ#Ŷ+ŶEŶAŶŶŶ;ŴŶ;ŴŶŗŶ6P1kŶŶŶŶŶ#MŶŶ\<br>#Ŷ#Ŷ#Y\gŶd/XŶŶŶŶQŶQŶŶŶĄQ^71UŶ2ByŶmŶzŶp#dŶo~#ŶŶJ%ŶŶŶXFX(Ŷ3s%iŶŶ<br>%y#DŶŶ#Ŷ;ŶQŶk#ZŶŶV#Ŷ#Ŷ>#ŶŶŶŶQQQ^HYmcŶ#K# @nollY^@&@@8@\*/,Ax@\_<br>@nollY^@&@@8@\*/,Ax@\_<br>@u[@#~2@JεC@@@#@@eKdo@#X@j@DI"@#E@@#

 $\mathbf{\hat{v}}$ `QQ&QQQQQQ#Qo

ÛMÛÛÛXÛIk ÛÛÛ~∏00Q00j&0#0q;#0000%Di ë�v;00]#Q`?00(#ĬI00000/0jYM?(E0+00@R00rW000\<br>000x0<VY0{oG(@W##!080<0!00000#G0#>0G#t000g~ -0# @V0H0480\v0kWW0\$0-ge00<br>0800V#0mPH0000000V000#X00t#0EN000\_701z]0aT#01#wF0#0Q0#00#0P0aY0#2#i.0 **□#**□F#|Ô#Ô#ČĒ\$Ô1Ô,ŸÔČÔ\'Ô#F1ÔS#{ÔÔ~ÔÔHÔwPDH%}1.#0ð(Ô1aÔÔ\ÔÔ##OCÔ#QYQbÔÔ>bBw)<br>d@p©A©#@@T#©&HH**©@@(**@D<sub>P</sub>@:A@k\$k@6z%¤@7^\_@=D@aF@#@@f@{  $\#$ û

**00V\000/Y!∏00US** WLh#L@@@#r#@@W1#@\_d@@k!@@#@m@/@7-@\_¤<[@8i3E@@¤@Xyd2=@@@@- $\Box \bullet \bot \hat{\mathbf{0}} \# \mathbf{c} \hat{\mathbf{0}} \mathbf{c} \hat{\mathbf{0}} \mathbf{0} \hat{\mathbf{0}} \mathbf{0} \mathbf{d} - \mathbf{80} \# \hat{\mathbf{0}} \hat{\mathbf{0}}$ 

00-"\*#00]#0000hkE0w0h000MGd%V0###00000#00G000a#<0ew=0@#0b00A'0k#b,000000:00H00

 $\hat{\bm{\theta}}$ #QQ#w#Qy#QrQQ#Q#,iQQ!QBQ^nQQQ:QQQ~QQQQ<sub>p</sub>�#D#Q##Q[+QQQFQIQQĎR1���<sub>U</sub>#VQQQ3)-Q-.<br>0qr=05#P0#ô#UQQGQ\ML##Q#kQQE5QQQQ%QQQ"s\_Q<sub>¤</sub>##wQ^Q#Q<sub>I</sub>"QQQ#TQ`QYQQ<sub>¤</sub>>`�J<br>9QQ{QQ]#xQC.V4+/Q;QVXQQDEQ+QQU@QEQQqQĕQQQopQQrQQ`Zt#QQQQ\ %Ŷ5Ŏ")FŶbŶŶ>Ŷ##bnQŶCŶŶӵŶ^Ŷ\_Ŷ\*Ŷ7ŶŶ(ŶŶŶQ4Ŷ<5Ŷ##1#4ŶŶŶ|  $\mathbf{\hat{Q}}$ :#'~#5D@@@9@@r@.@p@@@#@qe'#E@\_@@Gt!+h@V@#gOwâ@3�./%\$<sub>U</sub>@@;]J@@@#@ n**ûû<ûûû1**U**ûûû7æ!\*ûûû##ûûkûhû+û17 <del>s���</del>&**=#?r**ûgûû**pjtgX**û@**Ow**ûĀû#û** \$\$B\$\$#\$9\$#\$\$\$@\$#\$#\$:\$\$w>^T\$yY#\$01\$W\$\$\$\$\$O&\$#\$=#\$>\$A`\$\$Fy\$(C>#\$\$\$a<Z^\$]#/HU\$~\$ZN\$Va **1#0000E0vrt]0uA##0^|.0#0a^z#00U;##9#** 

~#kÔAщÔrÔÔbÔ#ÔeÔU+ÔkÔÔÔÔ<br>#ÔqIÔÔÔ]ÔÔ #!yÔ#-Ô<#ÔxÔÔ[.=Ô#YeA#uQÔV;ÔÔkBÔÔ(#Ô#MgÔ,ÔÔW¤iÔ##)-vÔ#Ôy

 $\textbf{0}$  [  $\textbf{0}$  8  $\textbf{0}$   $\textbf{0}$ 

@Q@@@@@M@UP#@:#@@@@=@~}\_@@@@U@4@=@r^h[+B@51:@o@#Sg@@@<sub>¤</sub>#r#@@.@@@B&5@@@#@@2@mô@J}j�@@ `\``<br>`}`@#@`@A#D@#I`}`@%Kk@#Cg@S@@`@q`@g@M@`Z^@r@#``[;q@#@@`(`@@#p#@\*U`[]"OW1@\$<br>%@@@<sub>¤</sub>q@@9##@#xU@@Y.9@s\*<sup>3</sup>m@m7!#1@#pf@@@{Ku@@{#@!:{#`@Fz;@@@@@@K@5@Kz:vx@YG@#@@`<@ %@@@q@@9##@#xU@@Y.9@s\*3m@m7!#1@#pf@@@{Ku@@{#@!:{# %0#[]6S0000Y1#0004#06||z000H07C050#CW&#04m0#¤��@Z0030x00000# @N\@r<e@@?f@#@@@@@Q4@L#i9@[@@i@#@0>@@w@7@F@2@@@x@1C@@B@@@#@@p@\_@#@@@!@N@=¤ 300#0{M00\$,Wa000Eq\cg00N#J0=0G\cdf0F##000JU#c^0F0Ŭ##0`S0#i0\I0@000\P6,0#0V#!<br>#ak:0L00#0#11b0###00iF~0-0#0[00#U#Q)000##

 $@{\mathsf{W}}@{\mathsf{R}}@{\mathsf{H}}@@{\mathsf{R}}`@{\mathsf{Q}}@@{\mathsf{R}}`@{\mathsf{Q}}@@{\mathsf{Q}}@@{\mathsf{Q}}@@{\mathsf{Q}}@@{\mathsf{R}}@@{\mathsf{Q}}@@{\mathsf{Q}}@@{\mathsf{R}}@@{\mathsf{R}}">\mathsf{U}_\Box\mathsf{Q}\mathsf{Q}@@{\mathsf{R}}`@{\mathsf{Q}}@@{\mathsf{R}}@@{\mathsf{R}}@@{\mathsf{R}}@@{\mathsf{R}}@@{\mathsf{R}}@@{\mathsf{R}}@@{\mathsf{R}}@@{\mathsf{R}}@@{\$ 

#\$#\$\$P2\$##=K\$\$\\$u\$``\$\$\${H-T\$:\$#\$\$\$1#\$\$;\$#;U\$g#+8\$j\$8\$3Ur\$6<br>Q`@\hf\$04y\$#\$w\$\$\$\$\$\$#\$\$\$\$Z##\$\$\$n\$F\$\$r\$R\$9\$#J9k\$\$1\$\$j#\*\$\$\$U\$\$#\$\$9\$6#5NV\${\$\$\$\$#\$\$01<br>i\$Sf\$\$/\$swpxoM\$#\$#hd\$<sub>,</sub>#f\$le\$\$\$\$C\$v\$=\$\$<sub>v</sub>\$+

 $900 \text{W}$ ~.1# $0i \circ E000$ G: $0$ [:

e@=W#^s2@v@#@∏@^L1@@A<del>u</del>�:@@#<@8#@@#9@@@zU"f@Yq#N@8@[|@@3@@#@@zYq@{@k@@@/

 $\hat{Q}$ sI#V $\hat{Q}$ lm $\hat{Q}$ qd $\hat{Q}$ ' 00+0#0Y:0e0QV@90@00n0i4#\_#00X

*@@@`@@@+@*FeSo@@@@@@@NU@@<+@#@@dGd@#a^@\_Lf^@##I@g#@@x#2@d@"¤#C#%@}hQ@E@#@P>**@@** 0000.e00>#00<#000000m0

@!7@8@U"@Q@M8#03Ce@C%@]@7@5j@@@U@@#@G#@@V@F#oy@7@@@@nb@#@1@xrq#"@@@VD># #c**ûğ<k#xûû#ûûbûû; û#rûğûûû**QvQ**û)#û1ûû3ûûv@|4}bsûû#yûûûw@\_Fûp#ûû!** 

Û(1f**00000**<br>□0  $@@{\otimes}\# @@{\text{DU} @@{\#_\Box} @? @@{\#_\Box} @@{\dagger} @@{\dagger} @@{\# @\Box} @`@{\text{V}} @@{\dagger} \mathrel{\mathop{\mathsf{L}}\nolimits} \mathrel{\mathsf{L}} \;$ 

©©©u@y@#C@<@@@3@#vI@@@YB@@&r@-|ta,C@@@@#}@@Y#@m@#~@@@@@#G##w@<br>j@@R@Sa@c#@#@@@j@@#<sub>¤</sub>@@=]#\_@@@@qF@@@#F@@#Z+#hbM@<\$@.@31Z'@@#n@y;@M#@@f@-@\<br>y@@Y\w@@+%@e\$@fdX@-\_@Z@@#&@##@YP#@@\_#jQA@@@

## $0$ {SS\$OV#0-00.

@q@@RW@#@@)\_@R"@@@*\$*#@#sNq!w@1|r@@o@@&@zD@#@@}~2>**@@@**.@6@p@K@@b@@#Lf@G@6@@n@@@#n 600s#D00y1e>0.00C0n{]0,0#<sub>w</sub>+N00U0w0a-0a00#'<00Z08000°0m0000#a0\0#0r0#0o0 **OOZO#(O** <V&0|K00600A#00v0;0C.0000r0G#K گ# 1#?#0v0#0h000s# 2úc@00z00%##`L##i03s0| g000ŏ#9#%0\*s0əÆ0a000+Gunu0 S}u0#0<del>: 0</del>##0=001#a0-

 $\hat{\bm{\theta}}$ )B##0X000Q0#0Xa\r@\0U@.#c0~0V000035#0p)00\$S##000##000\_@e0,=r#\_0\_? @T@@J@YT#@@@<sub>2</sub>f@#<F@@#@Q@]@j@@A@@@@@t@RZ@@o�u##@#|#\_K@@}C#@#\_#@@@@@@F@p@|  $\hat{\bm{\theta}}$ UQ#cVQQ\_QU##gQ`QQ#8F0QQ∏Q#-QLXL1QEQQK\_Q#QQcKQ(#Q]!##FQQ#s#(QQd9Q<QQ\_Q#QQ# **@F@@#@#\*@@#z@1#-`i#**¤\$**@@@@1@@**\_QI#@Y**@@@~@@R@@#@@#@#@+@@**QZMf@7v@,#%4@#@)@#\_@@@ 000#0#0j000UF0#0\Q0<000R00J[0'5#X0T00P000100!0'0#aa00#1{0qe0-W0L^0XN| #@qh#**@@@\$@@d#8@@@@#@/@@!#@a@##@@4?@\}#@@@k@**o\_R**@;N@1@w;5#@@H#@S4\@R@@9@}#**  $\hat{\mathbf{v}}$ ro

000/0\_090#0v0|  $\mathbf{\hat{Q}}$ J $\mathbf{\hat{Q}}$ #[W $\mathbf{\hat{V}}\mathbf{\hat{Q}}\mathbf{\hat{Q}}\mathbf{\hat{Q}}\mathbf{\hat{Q}}\mathbf{\hat{Q}}\mathbf{\hat{Q}}\mathbf{\hat{Q}}$ de( $\mathbf{\hat{Q}}$ =o $\mathbf{\hat{Q}}$ | $\mathbf{\hat{Q}}\mathbf{\hat{Q}}\mathbf{\hat{Q}}\mathbf{\hat{Q}}\mathbf{\hat{Q}}\mathbf{\hat{Q}}$ 7 $\mathbf{\hat{Q}}$ /N $\mathbf{\hat{Q}}$ 

%00#1o.##010]#000n50#030:^X0D0C\_T#0-0"X#g0#G#e:00]#0000#y4<br>0"(100yP0080#0h0~0b0a#0(m00'h#00#Y000zd\

**@@`@FE@K@C@@S@@:`IV@@@###@^k^@J@dE**oo#fsf@#23#  $\hat{\mathbf{R}}$ u+\

 $\mathbf{0} \oplus \mathbf{0} \oplus \mathbf{0} \oplus \mathbf{0}$ 

F#>=@@'@@@@#@o#N@]@@@+@%"@@]W@~@@r@w@3#@\_@@I`@U@@\@@j(R,@@#r#HV@@N@O#@@G@yV@^  $\hat{\mathbf{C}} \mathsf{W} \hat{\mathbf{C}} \mathsf{H} \_{\!\!\!=} \mathsf{S} \hat{\mathbf{C}} \hat{\mathbf{C}}$ 

@@#@<@@#@@#@@^@@2#@@MJt#@x¤#@PB#@@@@@+q#Mq@6@K#@x#E@#@@#@>@+@@G o@,@FB\ **Q+100050ZoF6qQOZ]x##[#QQ#|#eQQ^QQQ`:QQQFQCQ=##Q'eQQ#Q\Q1[##Q##qQloQOE=JY\#@QQQQX^** -=0r00cĕ0[00#FH[0x#00U#0IW{00#\$000

@@<sub>y</sub>\_@@@@\#\_<del>@</del>#JX@kno#@@@R:@#@3@A@@#@@#@R#T@@#F@@#]@!3@@#"8|Mh|&@~ \*DQ0"Q#\GQQQF:~'QQQ##QQ`\Q0%QQ#\*QQfQ9]Q>Q#d @@@@@k@(@@@4@@@#t#/@P\5H@K@\$@H@)@S6@@+a}@O#@#@#@#mr@Hi#@&@

i0`"##@@@@@f@v\_@@@L@2@@c@u@@@R@d@#@Q@;+X60@p@@##N#&@@w@@bo@@n@'#@@#@\_@F@w@{?¤@<br>@e!;=M@@SY@I#@@s@#G@./@&@@@\_<del>@</del>#@X@@Nx/@@@Q#@@@O^w#@##@@@@B >\$#00##000#062U^0A0[040!00 "40#00dQ{00hy#s/0U?mH#S0JN03jN7h0;#0'0#;@00#0y?0L0-0]  $010\times D0#00$ d8#A00v:0o

 $\mathbf{\hat{Q}}$ XF $\mathbf{\hat{Q}}$ Q $\mathbf{\hat{Q}}$ : 8 $\mathbf{\hat{Q}}$ ! $\mathbf{\hat{Q}}$ >#Q $\mathbf{\hat{Q}}$  $\mathbf{\hat{H}}$ #Q $\mathbf{\hat{Q}}$ Q $\mathbf{\hat{Q}}$ T#J#mj $\mathbf{\hat{Q}}$ p $\mathbf{\hat{Q}}$ #Q $\mathbf{\hat{Q}}$  $\mathbf{\hat{Q}}$ l# $\mathbf{\hat{Q}}$ # $\mathbf{\hat{F}}$  E $\mathbf{\hat{Q}}$  $\bigcirc$  01# 0000000  $\bigcirc$  000  $\bigcirc$  000#01000

 $310$ <sub>W</sub>QQv#QB7)

ାୁ<br>୍KM\$uc1#ହି])\_ୁ®ଡ଼q5©P®ଡ଼#d#©©®'©#©#Kc©;.7\*©<CF©©Q©©z©t©\_©-©@©¤#©~'V©©©y©#C©

L\*NÔSÔ/ÔLPÔ#Ə\*ÔÔ+Ô#a#ÔÔf&ÔÔS#,Ô##∏ÔÔ

@#@N(a@@@#@iQFs@e#S@@@@mQ@n@I#@@@#@@##@@o##@#@s@#@nf@@r^pf@k±@bG@e@T#oN#@@@o`#@@@#@S =#@P#@+\$\^I@@O9@@#@A@1@?

 $0.32000$   $0.4000$   $0.4000$   $0.4000$   $0.0000$   $0.0000$   $0.0000$   $0.0000$   $0.00000$   $0.00000$   $0.00000$   $0.00000$ 

**ÛÛ8\$ÛÛ6ÛdÛÛÛPZ#\*&EÛuGTÛ#pÛ#QÛ##fA#\**<br>#u**ûQQû1g000{,0#T\_0s0r040A8QQQQQ**OQ#@IpSQQ08Q@#@0@<sub>¤</sub>IQk8@/xr0<sub>Y</sub>�¤t\$Q@=^@?O#@r@p@9Q@1Q+<br>+00

@v#@.@@@@#b@#P@@y#@@;|@@#A#M@@@wD@@fM@@@@@#@'M#@jx@6@x@)U@@h1@vE@@1X@? #@@Y#c@#{\*@@[@2@z@@:@#NN?@@@`@AT\$@@@@@3@@O#@N@u@u}@M@{@q#h/@ui@@eF@\$36#!@@  $P^*$ *Q*<sub>W</sub>I/ @@"U\_P@:\*!m@##@#@#%@~@@I@|#T#K@#@D@#J@N@@'@K@YN

)@TV@@@@`8V@@#i##a@F@@;@@z#@#@)##@@#@@5@m@@i+@@1@J&@h@t#|@d**@@@#**#]H@4@@@@@#/  $0(0#0 - 1]00#300\sqrt{0}$ #T #\\#,@K%;#@>@{@P/8D@o**l@O@@@w@@@t@@"#c@F@h,**qza@o@@@@@w@jYK:@t\

 $\mathbf{\hat{Q}}$  0D%QQQ&<q  $\sqcap$ bIQ{Q@#\_QQQU#QpQQ#-\$Q#QQQ,1Q4#QhQwQQYQQQQK.#QDw1QQQ

%QQQkQQQQ8Q#Qj^Q#gQMIBzQ8>QQQJ�/QAV#QK#e�Hd#Q`QQQ`Q#QQ##QQ##Ŭy>iłQJ;Q

∏ĕŶŶe¤ŶŶ#Ŷ#¤ŶR9XYIŶŶU#ŶM.;##^LŶŶŶŶ#Ŷ9#+ŶEŶJŶ\$M&ŶwŶHŶŶRŶ\$V9\_E#>Ŷ#zNDŶn9zŶŶ
Û}ÛÛÛÛÛ#^ÛY^Û' Û]ÛYA<ÛEÛTÛÛÛ#Û%( **ÛÛÛ%#ÛÛY@Û| /ÛÛ#Û-Û4#Û**¤5j**ÛNÛ#Û####bOSAÛf,#gIÛ^x/** %00j#0000R000zQ800

 $\sim$ 0 (BÔU7090@0 (q4bÔ04J000\$q-00MIQb

VQ@#k@@3@@[@@@##@#|@ci@idzM)@#@\$#V@e@@ru"C@[I{@p@@@@#@@Q@@

#oX#@@?@#@∋#C{@@@@@@@#@G#@@;@S(@,G@#5@\_@#<sub>¤</sub>zLLW@@>R1@07!<br>@P@:@@T#17@@s@#G[X@r@p#@@&@@X4@#@@@A\_^#8@U@@@hVV@#@@i@%@Bu#@P###B<br>Y1@O@I#k@B@N@D@@b|@i

*ŶŶŶ##Ŷ*rŶ6st/Ŷh#f@ŶnŶ##^\Ŷ3ŶŶfŶŶ6Ŷ#Ŷ(.Ŷn#(@j/M6yŶŶCŶĭŶŶŶQŶGŶÎŶ]2ŶŶ!#oŶI **□#@XM@@^@@>@@GEr@@@F@3@@Z**  $\hat{\mathbf{Q}}$ wûbû | TG: ##000+#00#A3bGûû? $\nabla$ #0-ZûNû [],@{-/d5@@@@#@#@@@@#@+@@@<sub>¤</sub>e@&M@R.#@`j#q@{v^@X@@@@K@~@]#@^@@@@P@b@@J@rugJy@{*`* v00r#01#Ápħ(00#07000000#v00160G0g0i0#0#z00:0M0k##0A#0k0H0-3%00I]d060000d700##t000V0000\_7300Z0##.000;a00#0#000\_000\*���U\*#0#0`#00 **0000**Ó**00U00>0**C<**0#\$00H0\lts0#aj�06004^0[@xE0\** @@o@\*@@##iQ{#605@^@@@@c@n@1@{d^p#^}}@@`@@@<br>@0@6@@@#8@@g#>4@d#@.@IJ@@D@@2@@#y@4@@F#c#@3#p@@Y~c@m@#@/#@#@@#B@@@G@¤#@ \*@]#+@@@@@qo@8@p!!@@u@M@Y@@#U8@1@n#@##@@e#@@@J@\_\_@@fu4o7@1\_@6o@@@@^{@@@I@@m@@@! @n@"@z=@m@##i@@i@@@%Vv@D8E@#@@@@@43\_qK@@p8@#@@Ir#@#R#n@@ êêê

 $\wedge$ 00100 90\$#0#d0#0B0#000200|00p0?10H)010  $#c# | \hat{Q} \rangle$ 0d09Z000000 "~"<br>@I@|@W#@##@)@~##F@psM@{}f@1@-@S;!@@@ajSyT@@#@@#z@}@C@k:@@#u∏@@#S#/<br>C~@@AH@RQq@@#@\_@@o@M@@@@6#¤8mf@0)#@#j@x@=@@!@@#Q@@c@~@Qn

Ŷ'5ŶŶŶTŶ)E,o##]Ŷ&Ŷu)Ŷ.sŶŶŶr#Ŷ#ŶxŶ`Ŷig¤>ŶŶŶi-ŶQ#/\_ŶŶŶ4ŶŔŶAŶŶu\*ŶŶ&ZŶMŶ[ŶKnUŶŶ @@,@@@@@Z##@@@@a,wG:6L@QN@@&\#@@@X@@Gq&@r@@@@@f@@@@@='@q@sT@@La@1#¤@+L##@@ L\O\$@oĻ@#v@`;#\5@#@v?@a#TRm*\$*##@~@<sub>p</sub>@;o@@@@=@z\@8L/@@@7R[@@/(@@#@T{p@@| @X@@\_tg@@U83W@-"#@@Auhp#@¤@Yb@{@@.->¤c@U@#GIW@Y#@@\_@B@LQ@D9@c/@M@#@#\¤  $Q$ B##600 '#0i0=0#0

JŶ>ŶA\$Ô∏ŶŶ7##PSJJŶŶV]ŶŶZ{ŶŶŶŶ#ŶŶŶŶ#Y7ŶŶŶ##ŶEŶ|Ŷ∏Ŷ

@Y@#wLc@@@A@\$W6#@<sup>=</sup>#@@@@@#@@`}#@@u@@#@@@@I1#@N@6O#@@\@@#@#@\*&Gd\*dAH@j@4#ňI

∏∏ kÔÔ6rÔ1ÔÔ~<del>dIÔ#∏ÔÔÔrÔ#d#Ô&</del>MÔ70ÔVu@ÔEs#{Ô#K'CÔdÔ ~~<br>%@E5@@@@@@@@#u@j@@Lz#@@#P@@Wh@@@a@@#@#@@Uw@"L@^@ci@@@"(+@@@#)q@`@x@o\$\*]@#@[¤K:¤B@<br>>i)@@#\_@@[@H\@:@@@x@%@p@t@XtF#K@@##f@@bo%#@\$K@`Y/1@@;w]#@@@}@?@@  $\overline{0}q^{\star}\# \# r \widehat{0}a\widehat{0}\widehat{0}\# T\widehat{0}p\# \# \widehat{0}\widehat{0}\widehat{0}\widehat{0}\widehat{0}\widehat{0}\# \widehat{0}-8Dm \widehat{0}T\widehat{0}v \widehat{0}\widehat{0}\# \alpha y\widehat{0}\# \widehat{0}\widehat{0}u_0\widehat{0}\widehat{v}\widehat{0}\widehat{0}\widehat{0}\widehat{0}\widehat{v}\widehat{v}$ 

RLc#0s0#000p0r900000U\_y00f0]0##0i000070=0e 00"0h0#00000000++0uv00dB000 %&00(PZ@K')0#00Uu0u0Qu0Qu#\_00# $\bigcirc$ ##0

#00}J0#0\$600P00001r0#0M40D0C006#}S0#T0##0300d0!0+0>#0#0,10=.0t0B00|Idc^0\$^#0# %iQ#QQQ|QQ#QU#nQQQQ#@QF=@QmQQ#vQ##&QQQ1QITQ#~QQyQQ#QSQ\_pQQ&FHoQQQ\_QQQ#Qe8Q! 20;000mY#0#V#00C5[>00#o0X040]J0+!05a004Y;10#x07.<0300#nB'#00KQ00T0|#0Z

MS[@@MXaf<Mhl#Zv1

WQQ\\@OQQ`n&Q`=QzQQ/QQQQ,@Q(<sub>¤</sub>QQQv#QxQQz41#QQQQ<sub>¤¤</sub>&#TOQ2,@QQ,#MQ#QQJeRQcQQQQ9 #0**@**\wQA##Q\QQQ##oQtkćQQ�m&fQ#Qa#/-Q∏Q#QQ~Q{n#F#cvkQx##Q~Q# #Qf-Qb]QQQ2~\$QQQQQ\_Q#7QQLQQeQ4^Q\$QQOQ:&QQ#QwQ'@QQOO\$\$QzQ∏#QQ2QqQ##Q9nQHQ#QQ~+  $+$ 020yhj0y0d0a0, E000n3#00r0\_00#00cT000R00g0]00g0p;]00s0000o#,000h0∏  $\mathbf{\hat{B}}$ ] ч $\mathbf{\hat{B}}$ D $\mathbf{\hat{B}}$ H $\mathbf{\hat{B}}$ AO $\mathbf{\hat{B}}\mathbf{\hat{B}}\mathbf{\hat{B}}\mathbf{\hat{B}}\mathbf{\hat{B}}$ 

`\$1@W@q@rh9#5J@#@#@@@@@R#9%#@Q"O#@S**q@<@@@**f@;@A#@@B@U#@W@#.@@G#@@#%  $\Box$  -L@#,5#@@+#h@o@@@^@T@-@##@@#@],##0oP@=:#\_@{@@@#@@78@&kV@#I@@#@#;q#Ä~O@@p#@#b@U#1@ %ŶDF◆#WHd#9ŶŶŶ#Ŷ\$ŶKŶ#ŶA@tCD3wT@TuŶŶŶHŶOHŶŶ#hŶŶ#t#Ŷj:

**ÛÛGÛ#QÛ(Û\$ÛÛ**  $3r$ 000nm00ll000f\_00umt\$LH0##'0#0 xl#0q#D<;00go#o  $000t10;000$ 

K<sub>P</sub>00<sub>P</sub>vy0I#Ω.yb0Ej��#0#00 hI0#CA0^1ZS00)0Cn#0RK0<br>90#+0s0n#<sub>P</sub>0#00

ÛÛ™�@~ŞÛÛ#Û3ÛÛ~|ÛD|ÛÛ#ÛF}ÛÛa5AÛIÛÛHÛ?<br>Oûŭdû'0#1010v0H0##100#QeQY000^Q00 QX#XQ0"0,v0J00H#QQOzQ¤(00Pf0"0

@@J}#@f@z@HP@0@@##@#~~~~@@#r@E#¤#@@@#`@#@@R,@S79#B@\$@@@@mJ@@@@~\*\*#N)D##@?<br>@1J@B#B@#@:@e#=@@X@@@E@q

*\$<\$*#1\$0\$¤e\$N\$',RN3\$\$\$x\$\$U\$#"\$x##D\$}/\$\$z\$#~**\$**tG\$5]\$g#~q\$6t!v\$3\$#bTagd<br>%\$u"\$\$\$##,\$<\$\$\$W\$\$um\$#?{Y!\$w\$

 $\mathbf{\hat{e}}$ e $\mathbf{\hat{e}}$ a#

 $@Q. /z#Up7#Q[kN$ 

@h@@w5\@@#"Yf@9#%#@``<del>@*@*@</del>#@@Y1@v#@@6%w@b@\@#"}Kң9@<br>@^@u@@a@k@  $\mathbf{\hat{Q}}$ Wsc $\mathbf{\hat{Q}}\% \mathbf{\hat{Q}} \mathbf{\hat{Q}}$ p $\mathbf{\hat{H}}$ ] $\mathbf{\hat{Q}}+\mathbf{\hat{Q}}$ 3 $\mathbf{\hat{Q}} \mathbf{\hat{Q}}$ \_MM Y $\mathbf{\hat{Q}}$ # $\mathbf{\hat{Q}}\setminus$  vŶŶ-2Ŷ>pŶTŶVNŶŶŶRŶb:+Ŷ#Ŷo#FŶŶw<br>ŶŶxŶŶŶ(b}}ŶŶG@^gŶŶ#OŶŶŶŶQŶŶŶŶ#JR}#ŶŶŶIŶ}ŶhŶ'=ŶŶC\#<ŶŶŶ<br>rXŶŶ

7#0=ZA50#^000i#0i0{0U#|<br>w0of04c\*80s##0z)\*<sub>\*</sub>00#0#0f0#00}00k0000000\*00&IJ0000}0#00z0=000300\*#0w0—c0k10%00#)0

{@#Pj@@C#∏K@#@U#\_@F@\_@@5[@4@@;@5f\M:m#@?n@]@y#}ki6@x@@#-\$@#@D@a.#@@K#@HX#@#@@#@@4@:@@4UI)ZwvN-@@Vy#q#4@@9N>@n@@e@qfnv@#@@ **□UQ3#QOQQ#Q'QQQ#Q1#Q}OQ#RQeQrFQQÔQQK&QQcQ##QBQQQQ#QQQ**W#QyQQSW%oYQFQQQQDB9Q! X#Q&1u#QtuK;-QQQ=QS##=#QQHQ#QQQQQ\_oQŧQ]QQ>XQznWTw#QQQ=##Q|Q\_QQQ9QQ\_|Q#Q  $\hat{\bm{e}}$ ##@f@#@@1@4@H@<}\@c@#@@#@@PP@-#@}@vp@#@J@#@{H@^@@r@@@\_u7@@U@@#@H@O#@6@  $@<\# \text{Uq@} \text{V@} @\# @ \text{H@} \text{H@} \# @ \text{H@} \text{U@} \text{H@} \text{H@} \text{V@} @ \text{H@} \text{H@} \text{H@} \text{H@} \text{H@} \text{H@} \text{H@} \text{H@} \text{H@} \text{H@} \text{H@} \text{H@} \text{H@} \text{H@} \text{H@} \text{H@} \text{H@} \text{H@} \text{H@} \text{H@} \text{H@} \text{H@} \text{H@} \text{H@} \text{H@} \text{$ W\_@f##@@ůh@Y@D@N{5#K@@q3EM@Y#@@@@@@`@@@\_@##@#\_F\_"@@V|@@\

 $\overline{\bm{\theta}}$  = #0500\$0# = 05##M00NOi#0000#i0

"KqQQJeNQrUQQ!{QQ\_##y#kLQQ?#3#QQQ#QU#QQ#QzQQQQ#D!XP(Z5QM?

XM@+@f@f@c@@0@o@#{05@@J@#@o#@@y@knC@:e#i@am@@#@UI@@IXm#@UTM:M@2#-#@@h@q@#J@@ %#\*#N0':#MQ"QW~DQQcQQ\_QKx40[�alQ#Q1QQQ`#QQ#QV)QQQjj#(QQ;!Qx(\$#QQ4e#y#QgQ7 #@y#@#k@Jg@p1MS@~@#@c.#@T\_@@@<sub>¤</sub>Q4\¤t&@z@#u%/#D##@@@c<sup>~</sup>

v,@@@#D@RUtg@#@.a#P>@#ue@@k@@#X1`#n5@XZ@@I@@@2@qW@@@#@j0@,@Jt@.#@#@@dJ@{1@3@##~@&@s  $@@\#$ <sub>D</sub>MQQ, QQ%Q# $\sqcap$ U#YF+#xQQQ]<QCQQQQ\_A#dQV

y, 00N09&0000G0

@@;[}CN\*@@:o/@V\$@io�#p@M@@<J#@P~@P#@@@-

pm~@I@@@#@#@@@qX@v@1{gz#@@@@V\$@@#@@#@#@@+@@3#tijxI@@@1@\

 $\hat{\bm{\theta}}$ 2#0}00000#0]0y00100;##b0S00x0003~ $\bm{\hat{\Phi}}$ 3000:00f0#0]0#mwF%00

″��``@C@z#b#@EJ@@5@#@m@z#@iŭ¤#¤@n@@X@\*@@=#b#@Z@#o@|@#C@#@@###@^@∏#@#N@#J@SL@@/ @M@@@t@2ŭC##@#@H@n@@∏"#:8J1@#j@I@@@"HR\*J-@'ds@#@w@\_]@?@#@@@@V\*c@+@@Z@@@J3#@t@@  $\hat{\mathbf{Q}}\hat{\mathbf{Q}}\hat{\mathbf{Q}}\times\hat{\mathbf{Q}}c\hat{\mathbf{Q}}\mathbf{Z}\hat{\mathbf{\Gamma}}\hat{\mathbf{Q}}\hat{\mathbf{Q}}\hat{\mathbf{\Gamma}}\hat{\mathbf{Q}}\hat{\mathbf{Q}}\mathbf{E}m\hat{\mathbf{Q}}\hat{\mathbf{Q}}\times\hat{\mathbf{Q}}\hat{\mathbf{Q}}\times\hat{\mathbf{Q}}\hat{\mathbf{Q}}\mathbf{Q}\hat{\mathbf{Q}}+ \hat{\mathbf{Q}}\#^c > \hat{\mathbf{Q}} S3\#TZOW\#^c)\hat{\mathbf{Q}}$ 

%©@@H@@@@Dt@@@@Q@yO:y@@DD@#<@@@@@%@?o@#@@@t#@@r7:@Ab@@@7#@}@@w@@@wyw@{@X>#T@=@#@B@/ **000**f9**0z0A00-00**@}0(0#001{U\0#Wcge&00dss000b#L500#000K0#0j&000pRw00900#00+%#=

g0#0v#0!0#000BT- 00b }0##00#6000f00>0m;>0?0#>0e-t0v(000#300#(y000Q0##[,<br>000Ark0#C00#0#7.0#0000\$#ā0600aL0\_a00##0L#0D0\$#?0

##\_\,~@@Y#@{I@?k@@a@b#@@.#@@Z@@wP@&|<br>@M#@@#@t@@c@@@Pαg1@@@@#d"@@#v#@#@#@#@@@@Q1VPd@6|@@#@m@~c#@S@@#5#@blqa@[##\$:g@ª@/<br>@@@b'@7Z@@@X@]e@#+@@@N1k\_@1@@V@j}8y#@9-w@1¤@1t¤**@p@#=0@@@@@U@#@E@#@2@]e%@S@HF@J**¤<del>@</del><br>@h@@@#1@`#uO@9@njL@

```
Û#ÛrÛtÛ0000#KÛc|□(Û##ÛVÛDmÛ#Û!#Û3Y00ThûÛI)rûzÛ$û<br>ÛHÛeû#00bd/[00004?}0000 hBgûQûh◆#ûgjû0T00#Ù0L/04-00i#0![]<br>#z@ûi[ûnû0#9#079#pKwV0#ûTf0rû0Z0#"0<sub>¤</sub>
\overline{0}!
```
\$@#@e@@C@<sub>¤</sub>H@aU<sub>¤</sub>#H#@@@[@9@@%@\*e@@@@yB@1@@#@E@[6oM\_@@<sub>¤</sub>����u`@/@@[@@x@@#3\@h@<br>V@K@@@Y@]@i@@\$@@@@@T)`*,#\_>*:@@#]@-#@K&/@s@@mZ\;5@@<@#J49#@@)@@h1p[^@!@@=N@i@f7!Z *ŶŶĸ*#Ŷn]##ŶŶŶ#Ŷ*Ŷ*O`#&Ŷ(ŶVLpŶc+1LŶ}Ŷ]Ŷ#Ŷ9ŶŶŶ9#H&ŶŶŸL5Wgo#vIŶ>ŶŶGŶrbO6Ŷ##ŶKŶ#Z

â

 $\mathbf{\hat{Q}}$ i1.000%&0tc00Y0w#00000#000R~10qef070kk#z005a00`04,000yT20#0000\*0\_#00&00!

03#000e^"#000010#0##050rx0m00000200Y00t000DIy0@[000#00EfU00~0mb0Gz

%Y@@r@#@@@qj3@Flx-R@#U7@L@d'',@[@V#{#R#@oZ#3>@@@@`f[@@@@@@@k#S#@@#c@zU?<br>@#@#@@fs#x@(S@@@#CQ@o3#@7@@%@@@@Z@?B@1@@#1@@@@I@&n=@##@o5

XzQQQQQ##QXQ\$#rUQQu=kQ@FQKWQfQ.yQfQQz#QQXn##QQQQQ#Qa#Q%QQXQwTyQý8QQQQKv

 $\hat{\mathbf{0}}$ <IÔÔj`JÔ kÔÔÔÔÔoÔd--EÔVÔ\*H5ÔÔ?Ô#¤ÔÔZÔÔ|

0**|00000700X00000#mQ0h0#~QQQQmQK**\$QQ<sub>p</sub>@#Q#Q+FO2AbQEQB=G#wQQ2ôgrsQQ+Q1%Q**~QQQQ**GQ9Q##gHQ \$#QQQLQ4Q#QQQ<del>Q</del>4Q#4QQZh5QQ~"QUQQ#QV}QQ#Q#Qp9%QQ

#WX^@?@#@@L@&X,wa@#X@o∏@@@8^i**'@F@M<@YU**@UY@J@@@\_@@@@:-U3@|@2@j~#?@@a@@@+@@@%@##{@∏ hN

…<br>\$#@F+qn@@%#@#M@@@H@:@w@@<sub>¤</sub>C/@@<sub>3</sub>@@@\_\_\_:\*@(@H@@g@y@@<sub>¤</sub>@K¤¤Gc@KN@N@sh3A@W 0¤**0**¤F00K@00000@eDd00!a&<0#00#0;=0}0##g'08C0TZ0R0n)00#0wo#40.0#or0\$**\_0**00MJ/ #D#t0 0]"E0a<00V#00A000={0#)-Y0'IgZ#`j00M'c0i0D))0qb0?p##0#0m00tm=00}0F#0000b+0/0<br>09000=B00CvkK00Gq0000f0#>0K0#(H0#.t#70#09000f0[009006K000U00Q0MffvB0#0#0aM\  $\mathbf{\hat{Q}}\mathbf{\hat{Q}}\# \mathbf{\hat{Q}}$ d j 61 $\mathbf{\hat{Q}}\mathbf{\hat{Q}}\mathbf{\hat{Q}}\mathbf{\hat{Q}}\mathbf{\hat{Q}}\mathbf{\hat{Q}}\mathbf{\hat{Q}}\mathbf{\hat{Q}}\mathbf{Q}\mathbf{\hat{Q}}\mathbf{\hat{Q}}\mathbf{\hat{Q}}\mathbf{\hat{Q}}\mathbf{\hat{Q}}\mathbf{\hat{Q}}\mathbf{\hat{Q}}\mathbf{\hat{Q}}\mathbf{\hat{Q}}\mathbf{\hat{H}}\mathbf{\hat{Q}}\mathbf{\hat{Q}}\mathbf{\hat{H}}\mathbf{\hat{Q}}\mathbf{\hat$  $\mathbf{\hat{Q}}$ k# |, si $\mathbf{\hat{Q}}$ #F@qIQQQAQQQQ#QQQ~SIs#Q#Q)QQQ?>QQ#QXQQY2Q **□#@@@B@@@5#@n@@#.W@¦@We@@t}#E@7L×%@1@#@%4:G@¦<sub>C</sub>¶P<sub>J</sub>�t2(@@@@OA@o@>G@@[]** u0bH0000#00#00#k,00.00v0#0ZB0#p;00000j0%00ső

L0TT000&0040\$0¤M0,x0mj00@6#000D+00dv\*00Q0#N#(?U0#00:N#¤#00`0@^[#Y00F0IHEL

nŶG;#{`@@@R@@#@@!Yo@#"y~w@#@@#u@#@s@v"8OSF@@@e@@@\*p@@@5@@R-#p@@#;@'`@#@@#@@@X<br>o+@#VRFAM@#@@@@={Yo@8@@^@V@}@I@^@#@y#U@@@#hj<br>##@6o@7DO@@h**·@@@@#@^@#,@@~@@>@#wUu5@+@@@@@@\@"@#@**JC\_@#@@P|<br>T@###,@S@ûKu@@#Y@IG@@#@@~@6@1@#@7@@NZ@ 0000x0n#{0000F00o000P06+00-0q0

?**000z00000**qmF0R¤y00IJ#(0U#i¤0#Ue\_"10<br>p0q]j05/#0){0#

\$ZÛ'ÛÛ#/9PfÛsyF Û **Û¢ÛBNÛÛ\ÛÛZÛW** 

>=a0QiS02090fn0G00c00003S00ŋr00VO\t0!00#z\@10N00000JX0#0#;���^F 4AQQQU#QJRQCbpQ#Q;QQ#Q#~#Q&PQ#QQ{QQnQ#eQQ=QQQ}Q~n\Q#QQaQFQqQ 700000#0h00!#4^500o0000a00#000s##R0I\_k0:f00004#H4L00-@@^@@@\$RU@pN@p@@@n#@@B@\*@@1@@!@@@?w@@@#@@!n@@@@xSV@Q@w@:@#@d@@1M@6@@@@Ha  $\mathbf{\hat{Q}}$ '06@d0w0#/k0o000u#L#`r|T20zħ000,00#/0##0#o#`0A0#]0#000@'0D00

)RB#**0'00**#¤S60051C0#(Y#/S#0f00kDb0Ju000uw000G00L03<br>0∏#0##~0~\*0¢0 0QqY0(0#00<br>(U0800����#0-\_0000K(g 0E 0L0:x#4!**.0b00000**020##

300#0,3Y#y0s#F\_0uuQ00'#0[70i00#000L.@\Fi0\[02

 $@@{\#}@z@{\#}@{\#}1^c@$ 

Ô`Ô=ÔÔÔÍv~Ôn#H##Ô+ÔÔ+ÔÔ##u?#vg **1ŷ**¤06ô^ÔÔO"**, ÔÔ**Ôf./<br>ÔÔÔ#<br>ÔTÔÔÔQQAhÔ3Ô#uÔÔÔQ&XÔÔ~©ÔÔU

@@@#@jzc@t@@9@S#~@0>@pdr@@@B@0{��^�#�|@@@#|<br>@@@#@@R:@@WSy8#@@@X@e@r@@c#@(B@@#@#7[@c@####@@####@C[@@#\$@x@>#@@@@@#@@R@o/c**r@**2"#@#<br>@.@xc@#VZ@@@~@@9G#@F#~#\*@@#@3q3@>##@@@@i@%c|@@@V#"?#z~@@¤N@@@()@2@#{@@@&@m1@&@#R@@<br>%@I@@@^#@1
#@#h@@@###?#@@x##@@2#@@@@@~@#@#@<@@@@@E| 000L000d0000G0R0t0~>P"z0h#V!;0#000q0r00B0dx0a~0E\*@\_1~\_00E0\_?<br>#0f0A000#00#0#w0Be\_0L0@#00p000\C;00=|#0#000F000SV0#000JW<br>R0.0000~rb0#0000#m0#000j0u\+#c=00#\_0#0Y[00#0 ##QLVmQj%QMh#XQQJQ#Q

©\_<sub>□</sub>\$0-00=0:#<[e,e#1#d0c#10#6+60K\*000}0<sub>V</sub>��s0#W0?k0#yvE0Y00#0:00#0##=0X01<br>d2&0&0000000+<br>00#<br>00#

#jMcKSJ**00**&QoFQ0TQ7|Q3**=Qu00/QQtQQ#\vj)Q\$Q#Q)QQ,**OQQ!<br>#Q~(hQQ#**,QQQQ#QnoiQQQQ{UQQQQiQm\*QQMQ,Q<<Q?**<br>QQQQYaYM#3QQQ#QTQQQQ#QvQQQTQ1Q#f`QrtQTQ#Q\#eQbQQQQ!QQQ#Q'Q#QQPQQo^%<br>,Q4QRQ)QQ#QQQ##QJQQQ#QvQQQTQ1Q#f`QrtQTQ#Q\#eQbQQQQ!QQ#

0400J##0Z(C\_00X140e JO#0J0#0Uzq#001000j00#00#0&#00w00@00M0K#0N}0&J0#00e00#0V%# 2���^||ŒM:QK#QQ[Q\QQ}TQQ~;¤Q#Q&'�\QQ1��1eQQQ#cQQ]#Q,7~IJQ!  $0$ #}0#t04000t0D00\*0#0:#0\*;0\H00010s00<0D q###05n#>)0-&U#0o#7000`ix000#-a\*9y0 **□◆**Yy@@T@on@n@@Mp#@vP:J@@jI@@k@#@E#GE`b@@@R@F#@6@Es#s"R**@#0@@@@#@**\$K# c0#0#0040#(05fa#S0)0<-0Q0?o000.00**±**0p00##{0#+a03Uo  $00D0R0#/0 < = 0$ ! **□@`VK/zQQ#@QQQVQCtQ##Q"uaQ1##QoQR#@#MQ#QpQQkG^QuQQ1#Q'\_@\@###QAPC-#Q1FJQQJr** QQQQUQ\*Q+QQH)'QnQ:QR1#34QQQQHQQ~I.#nQ&QQQVXG~#ZnQ<Q(QtQ#:Q#/rPQFQQ#QnMx#Q=Qt`=#Q  $\hat{\mathbf{Q}}$ #QV#QQ(QQ#1QQ^QQ2k\QQQef3##.#<QQQ#Q!DQQQjQQ#Q#QCQQ,}#QQQQr\_pIwAźC|  $\mathbf{\hat{Q}}\# \mathbf{\hat{Q}} \mathbf{\hat{Q}} \mathbf{\in} \mathbf{\diamondsuit} = (5 \mathbf{m} \mathbf{\hat{Q}} \mathbf{a} \mathbf{\hat{Q}} \mathbf{U} 4 \mathbf{\hat{Q}}$ ; Xg##QQQ

 $\hat{Q}$ #0#&<000000#ks00##K#a+E|Q00#01C00f0(U  $\square$ 

2#00a\*~**+ +** .}0Qr00{000V0X600#0#0#<sub>p</sub>#0xoG#m#00:=16007pQxd0w#0000020{v0##0#000#00Y0GI#0d<br>0G000y0-0f0000@0#0q7G00{0#u#00^w0E0N00b0u0040S\_h~00Ây0\_0A#000%RHC006(010#0

 $0.64$   $0.4600$   $0.62$   $0.60$   $1.48$  YSI $0.60$   $0.60$   $0.7$   $0.4$   $0.60$   $0.7$   $0.4$   $0.60$ 

 $@@@<\wedge\#@=8@p@ \cup @ \texttt{NC} \; , \, @@@>\texttt{K@@0r} \; @@-@@{_\sqcap} \bullet \texttt{Ji@}\# @\texttt{f}$ 

m000''#100f0e000#0\$8R#я0iy5\!S  $1000#00000#100E-###4204105 - [000#0y0!$ LÔa#FÔ70#BÔE00, 00|ĎďĠ#\$OOU003rz#O¤sw0\ŎJÔ?0[ÔOOOpm8nt]5#Ô"nÔÔOcj#100<br>¤R000mYOC#0#0H0#^OSO'00006008#g~O,000

**70** ¤R>GÔXÔQ|W]<ÔT:EÔ#Ô#Ô.Ô#Ôp#AÔ]ÔÔZÔÔ#[ÔÔw **[**ÔÔW#KÔÔ-

00^]r00#V00P200Y#0P0wM##Wh0000P0m0;0v000Gn#ElŬ#000Y70 00`g\03#!# {00A0'0r0f0#0F0#| @%\#@@HO@5R@##u@@<sub>¤</sub>SPM@B@#\*s@<sub>¤</sub><@@~acw@4@p@@#)@X@h@#!@@@@@@/@@@g@U#@@:@#@f~M@###u@[@@ 

**Ŷ**m **□Q tQFQ#QQQ#QQQaQQQEB#Q(Q-QeQQQQ**###2**Q**##Q#QQQvHQ7#QQQQQQQ Q**@**QS\$#Q\*#X\_QK#Q\$Q>QQr^QQ 0##000S0000#0uy00M0#000\0#U0;\_0\_X0#0ŭ0(0P000p0#00#¿]\_k0#0#T0#0f\_000-0W00Sh\<br>^#2f000;QaCb0#C0\_wM00#y0W0#0,`J(0#t0P5XZV0nK,'i00':0#;00#0&000}0X#0#Z0#9@0Uq#D/<br>\_#0#0P0L8000@80h30H'0"00#>0'30-009&@\}#0HP0]00f?u0m&000

X**ÛÛÛ#ÛÛÛÛÛ** Û8##@(**Û\* Û**#|KÛtÛ3DÛÛ#ÛMÛ~(ÛLÛÛÛN~ÛO Û#u#Û3ĕdÛ∏**=ÛnÛÛÛ ÛÛÛ***4***ÛÛ ~Y9\ 00**&#V0

@#gu@#1S@@I@@@@@@<sub>¤</sub><^B@8X`@#@52@@/x@@@@FbL#{#@KOkx@@T@@K#NM@#@#2+@u�#R#@5w@u@@r@F#@ :@3!@Ww"@@@4#@`@\@m:@@L#~v@B@@SKG1j#@@j@F##j1(GS>g"&}@N#@2w **□NXQ\*QQQxQQdQQRQ+QQ{kL#Q1r#QQLQ#=** 

**00000**#{0d000Y#0<sub>□</sub>U,/0080<sub>□</sub>#TL0#00j000evY0Y61w^000M0#0t0s#00#0#0Ω#6#J100q#<sub>□</sub>0#U00t0|c<br>04

Ŷ&SŶ?fŶŶ#Ŷ#hŶrcŶ#ZŶaŶŶ#}¤QŶŶŶ~##Ou2\_jŶŶFS%=ŶŶŶYa#¤VcLŶŶP{ŶŶ2ŶŶsdŶ<br>Ŷ##Ŷ\$ŶQRŶ#ŶvŶu^ŶqDF#Ŷ=Ŷ3;Ŷ@Ŷ##3Ŷ#|ŶMŶK\$ŶŶ^Ŷ!Ŷ~RŶŶŶ*Ŷ#*ŶŶŶ#ŶIŶwY#ŶOJdG#Ŷ##<br>#}Tg#aBCɔ6Ŷ1

#0#0, p000#00x0y010<br>0N0a00V0f000/0#0Q0r00d0o800k#Ng0S0R[]0[0#0sNb0##]:0++#080[0\_#��R10000#000#0

ŶŀŶ#ŵ#Ŷ#E#Ŷ'Ŷ.QŶ#b#ŶizAŶŶpŶ\$Ŷ\_ŶŶ(ŶŶŶ}#GŶC<Ŷ\*ŶCŶWBŶYŶŶ*\;\*u\_Ŷ*Ŷ+ŶŶjMMŶ aQbŶ8ŶŶ<Ŷ@#Ŷ*<br>Ŷ#ŶŶZăŶ4>ŶŶ##hGWŶŶ{ŶŶ?}UŶŶŶ@Ŷ@ŶP<br>2ZŶŶ#ŶŶ°nŶŶ`Ŷ##)#Ŷ%&

\_0#0'>000#w<br>#0

Y##ŴŴŴŷTŴŴ#Ŵ#%ŴOJŴ.ŴxŴ###**Ŷ***Ŷ***¤**<br>Ĩ**ŶŶŶ**QŴq~@Ŵ],iFŴŴ'`<sub>`</sub>xŴŴXG'ŴnŴLŴŴŴrCŴJŴ#Ŵb=CŨ#2ŴŴ®5ŴŴ@#|�;d#Ŵ\$ZŴ1ŴiŴRR,ŴŴOŴOŴ\<br>OpŴ#>g\$

000k04Dy0#P0d80h#f?

`@`@\J`@@#Q`@@`@@@`Q`@@#@`@@@`:M@@`>####@@\\@@##r#z0,3#@<13]`@#D@@@@@@@@@@@`@#fm@#.`@@<br>`@`'@#@B\|P@`\_`@@@@@@@Y?@@D@7@H@\Vz@K@@\@Dq@@@5##@#[+@@@[]JQ@#@@@@\\

800+S0Pi, M006tS00j0S1000#020b9&:o00GE0L1e0|J0N#`0000C#0&0`080Q000<06#e0^x0A, Q000## 

j000#080V/0B00# J<del>oods#T</del>L0z+0py0!000j00 ;Y000#00\*yrr75V**R0** 0zPAh0k0iwz000U00!00QW0SFz0##]a0)600<br>000e0R@c^0Q#p0tbD0#; 0<br>p0000#;B04n0z00n80010mT\$007FC00Ú0!0!0  $#$ 

{#@b<del>d@P@@\*</del>w@v@@@m@@n@#@#@,v#@#@~{@@1@#@@{%@@@+@#@A3@B||###@>#@A@#T@@@@L#^@?e#E#@@ A0r%#e0NY4#0:000#0rha9|����]����#\$##@?@#\_8��#���\_P##aB0\ XŠ#**Q>Q#QQQQ**@w#~Q4Q#3QYQ##tr"QQQQQrQQ}QQiQQ#TY<##RQ?Q##QQ,"nVwQQQQQohQQV?KQ

 $\mathbf{\hat{Q}}$ : Ф@QQ#1QeQQ#d97QZQQgQ#Q!Q#QQf#sPQöQ#Qj#K\*Q,QAQ####QQHnQ#QP\*!

@#@u@#@:w@@@\$"@@"y##Xr@8@4E9M@@}e@S#5.\*#@@=/k@\_@@FD@@@##=\\*@@@##@tX@KY@@N.n@#@# **00000#0000@[0?#00|#Go000"20oÙ[30#0hD+n0L0,^#j0056|00000#** 

 $\kappa$ 0#+0000 0.00 $\sqrt{0}$ 0d;000000c0r109H0r:00000 0c#00 ##@0zC#P000\$m00 #00000300e000#1Y0Gk  $,$  |  $\#$ 05000000000100z0.01

@@#@+'|N{@Q#Z~{@@@#@a%^#\@s`6y@@#@@@#@o@@q^3@Z||

 $\hat{\bm{q}}$ #QvQQQO`QQ`Xy#QQQ#gmeQQKi0Q\Q`pQ#GyQQLnQGQ#Q####Q>1QQQQ`rQQQQQ#QQ#VQQ#QSVQUQQS+\_QQ~Q M#@#zY{i7@#@@@B@5@@W@@@@#3@4@6@]@@[6@@m#V@!#@d#L##@#@@#<sub>¤</sub>#@7@#]@k#\*@k#P@@@p@|  $\mathbf{\hat{Q}}$ q $\mathbf{\hat{Q}}$ ##"x $\mathbf{\hat{Q}}\mathbf{\hat{Q}}\mathbf{\hat{Q}}\mathbf{\hat{Z}}$ # $\mathbf{\hat{Q}}$ 3 $\mathbf{\hat{Q}}$ s $\mathbf{\hat{Q}}1\mathbf{\hat{I}}$   $\Box$  #1 $\mathbf{\hat{Q}}\mathbf{\hat{Q}}\mathbf{\hat{Q}}\mathbf{\hat{Q}}$ Gz $\mathbf{\hat{Q}}$ kp $\mathbf{\hat{Q}}\mathbf{\hat{Q}}$ v# $X$ j##z): b $\mathbf{\hat{Q}}\mathbf{\hat{Q}}\mathbf{\hat{Q}}\mathbf{\hat{H}}$ 

zŎOÔÔWÔTOÔÔ=ÔÔJ�YÔÔCÔqÔÔſÔtÔqÔÔQOÔSÕ#ÔEÔxbÔ##ÔÔÔ

#7@**@@@**CS**@#o#@#@;#Q}#@##@e@o5\$e@@#=@@{z@A{z#@om@r@1A@@<sub>¤</sub>aBe@@@:#@@¤@TW@@@@H@@q@@#@!** \$QQeQ|QQmQQQM\$QQQnQQQ;Q;Q!Q~#ok)##@CQQ\$\$q]<QQ%QGQ##1QQQ#Q#QQ\$Q''Q0QQ#QQ\$#QQVQQQ*@*% %]00000~00#0&j0!000+0y;##0#~0000a0fE008WL000a(0#0000R 0D01010x/F#;F03#N00000 400VOOOROCOOPO

@]?m\@s###@r3#@@#^09@@X@@]ž@@?f@@#;z65@@#w@@@B@E5\$>%@#ye@@/@r5@TT@o^3@A|  $00j$ v $0300p#6$ )D#0  $\vec{c}$ #>0000 BÛRvBÛF ÛUPÛB|Û#ÛÛÛÎÛ qÛÛÛÛRÛÛ  $@@bn\#e\# \#u@ \#pr\# 9@p@$ **ÛÛÛj�E#=0\_ûM:0q0**9ξwC-9pf**@r0)0#j0##ra#0000u00***Š* 

ÛÛÛR(Û<del>d Û Û Û Û</del> b+qû#û09000000)Gvû#400V#û#û#cû#û#û%û^|800000#û#ûc∏<br>0Xx#aû###û8Q00x00o#QûGQ(QQYRQQfijNQQQMAK80`0C0N#-QQQv0x,8Q#0+#'�  $00000 - 1$ {##=^X@\*#8@@me@#@@@@#B@\$@@E@@@5@`-@##[@J@<@|@#@I@@`D@`Z@@`Y@wI@8,X`~@#@@#w#@@m@@#@@<br>@#O@@@s<yP@#'g@@@@@Wge#-qZ@\*@љ#@@@} 'ÛT+##@#M@10##@%B~@e150#&2000#y@[]Rx5uy@@0gC@@Ep@w##@]@@@@:#@#&@@@#yYk\*#@@s@@|<br>@,@@u#@@@o @,^@N@@/@@@@bbN@@#@,t#`bzd�@@@1y@@@O@##}@@Xp@Ve@p@@@#@@g#@@#@{@o@C@?<br>@@S/H@@n@@@@@<5@@>\H@@#y@#@X#¤@@#@#@@@2[@d@

#@#@#@t#@I@QD^Lk#@@: @\*A3E@8@@t@'#I`@#@#z@@@@@@@@#;@#Ew@@@!h@L#f@@R@@F@@+@@:#!<br>a@v@\_@@@@@@F@8@T@@F@@V#@f@i5##@(4@@@@@@m@æ@&@@a@,@3@y<del>@</del>&~|@H#K@@##'#@#n@Ć

.#@@@z@3@sH@#@@#@#^@q#∏@&@@#@L@O@i@

ALØØJØØUØKØ\-Ø;ØØf\*ØØØØCGØ9UØØØØØ,70�#Wx[0ODؤI5\*#0~00#r00A0Q0#000P(g

%Qg"@@@@\_P@O@@@@#@@@@J7\_q>@0#t#@@o@@\*@T@@u+@{@@!@

**@**sw@V\_J@@@@<sub>¤</sub>^@@@ed@#R@##@@#@@N@~@:YF@F@7#5#@#@37@-b.@w@#h5@@-@#=U@j@@∏@

**0f0v0~#Q`0#07[0u00h%dxj00#04000;#0Bn40000(@0Y0000T[0U;900v0\000U0iq8Ti000;#.b0/P#0¤** @@@q#ſħJ@@\@c\$@@L#h@@@@1N@=j\_wKWB@@¤�Y@~@@|YR@uW@@@@bp@@&M@DoL#@@s#(@#**\_@**@/@#@t#f0@1 QQ\_#Q17Q##[j##Q&QQo#Q#o3vkQ  $\hat{Q}$ 'Xv

QT1#Q#Q#QQQFywgo#Qr%Q%#EQJQQQQ{QQQEfQQ##

;<br>@```@##<sub>¤</sub>^@`@``@\`@\@\$\\$\$\@#@#\_@I@@@P`a#@#@@#'@N@;@d@@\*@@`.@a`a^@^@`.im%\_@<br>@```@###@`@Ch@f

@@#QQ#7E@Q#!Q#r@QQQ"@QQ7Qm^9Q:#NQQ4Q#Q)Q#Qj`X(bQQuQIQAQ##BfXQQy#QQQ##Q#  $[ ,W\mathbf{\hat{Q}} \wedge \mathbf{\hat{Q}} \# \mathbf{\hat{Q}} \cup \# \# \mathbf{Y} \quad \mathbf{\hat{Q}} \mid G\mathbf{\hat{Q}} \sqsubseteq \mathbf{\hat{Q}} \mathbf{\hat{Q}} : U\mathbf{\hat{Q}}\mathbf{\hat{Q}} G\mathbf{\hat{Q}}Z \}^{\star} G\mathbf{\hat{Q}}\mathbf{\hat{Q}}\#$ 

<del>ŢĸŎŎijŎĊŎŎĸĸĿ</del>ĿĸŎĸŎĸŎĸŎĸŎŎŎŎŎŎŎŎŎŎŎŎŎŎŎŎŎŎŎŎŦ<br>ŎŎŊŎ~ŎĠŎQŊ;##k**lŎŎ#ŎŎIJ#ŎŀŔĠŎŢ#ŎŎċŎŎŎŎŎŎŎ**ŎŎŎŎŎŎŎŎŎŎŎŎĸŎŦŶ?Ŏ#Ŏ#ŎŎĔijŀŖŀŨŔĦĦŎŎŎ<br>##Ŏ+Ŏ**"ŎŎ=Ŏ**#ĠŎŎġŎ#ĔŎ?ŎŎ<W#ŎŎŧŎŎŎŀŨŎŎŦŇŎŧŎ"ŎġŎŴĦŎŎŎŎĊŎŎŎŎŧŎŎ#"#Ŏ5TŎ|

>\_Y**@'@@#QQQ#]vMQQdQQKQLJQ%Q\2AaS,@kR|Q3IhXMMQQQQQ#QqaQQ|�`** 

[@@u @@1)#@#@2`Us@n@@g&@Z#@@ZhS@#@0@@@ZIt@a¤#N@e@@#@HtJ(@LYO!@!@@oY@X6@@\_w #@@[EEr@X@U9##@7@#@dP@A\$w5@@@P@e@@@3@@`@@@@@@#@@b@@@@\_@d@@@Mnaq@.IC@#Kuh

@@@Q@@E@B\*@@@@J@1Ms@~@(Qo@k33<del>a</del>@'##naz7@@@Q@#@@wC@B@@@#\@}TUv@w@@\$\*;c`\*X<q@J@@@X@U PÛÛLF#ÛÛÛÛSÛ}ÛI4Û∪Û ÛÛ>,\_,ÛTyÛÛ[ÛÛÛoÛ7QÛÛÛÛÛ\$r Û' ÛxÛ#Û#{ÛA 2��°4#� اِق m dwûûxêmd . PÛd+#ÛÛZÛÛE"+Ûbcû;4ûûITU3000;00#00."5.0HNû,q0fû##ûûd¤ê(û\ûûûskûûIûû ##@vp¤@∏#3w@7@@@#x]u@@@@kKT@:#@L\*@<]/r@ì@L@#@@`/@

b@@k^@\_4@}@k@2@@g?@!I@kc@I@@o#\_"@@/@N@@#x@@@7#9@?x#ô@@ň;@Ow@@@n@@7@@}@##@}b¤@@/ 0q0n{0\�##!¤]0arA00B5#H0b@004#IO0##E0##0@#0#JDO\_00o0\*q030[0#0#000.C0:000ki00? RỘQ#z#!QQ\QQ9ZQ#(HtQE.#Q#EnQNQ UUY)@@@@#4/!1<sup>×</sup>M@tZ@q[Z@#@D@4<sub>¤</sub>z

%5BQ#@8@#@V#@#\_##@@:D8H@w@##@@<@@BcWv#@@j@#@p@9@#@@@@##@@U@-@h@@ZBy,@tFK@#@@@@ **□©CNQ~□Hr##@#@"@#oL@+@0@#@^@@#@@@m@9d#@#e@#0#@<@2's@#@@@\*@ CQZ&Q#OC** 

t�vê<5B`êtêêv.êjêxê=ê#ê~ê6ê#!ê@P#ê4\ê#ê{nêê#QMêê Aê9êêP#êêê##E#

<sub></sub>∩�Y@Cu@@#@##J#@@#@@#@@<sub>¤</sub>�R@@?@#@#‡,@jU@@`@#d@N@o@@@@@@@@@ja**��**W@@u@@@@@#@W@#

Û(Û#ÛENÛÛT#ÔY^~#ÛPÛBÛZÛSÛ&ÛÛÛ<del>d y#kpaûûû</del>%"ÛFc#spûaûj69#|000yû\_Gu#û-/��#û#ûûû|#û[#D<br>%#mû#4\û##ôpû3#00#û\$û@#Qûnûûûû<sub>-</sub>k <del>d\$#.</del>0000000#o000Y0000#OZkû00000Pûvû!<br>t##vûQQQQQQ#ox1qûQY#m0QRûC#Q2Y#Qk4iQ##. 0800#0L000M100&m#0000c00!'001w#00)#08

1800⊴/000A00G00j000##t[g0o0<sub>¤</sub>#%Z0#>0?00

UỘT"hỘỘ\$Ộ!ŶK4ỘÜ\$?ŶŶ{4#\*ŶN#ZŶwŶ1ŶŶ#Ŷ27Ŷ#[ŶŶ#ŶŶ/

`**xaCH@N@@=@@@8y]@#@@v\*@#@@@@@#**bSX**@@u@uc@u@@<del>.</del>\@@;\** 

 $\mathbf{\hat{Q}\hat{Q}}$ U - ,  $\mathbf{\hat{Q}\hat{Q}}$ #T $\mathbf{\hat{Q}\hat{Q}\hat{Q}}$ q $\mathbf{1}\# \mathbf{\hat{H}\hat{Q}\hat{Q}\hat{Q}}$ d LH#' $\# \mathbf{\hat{Q}}$ Y $\# \mathbf{\hat{Q}}$ { $\mathbf{\hat{Q}}$ n> $\mathbf{\hat{Q}\hat{Q}\hat{Q}\hat{C}\hat{Q}}$ U $\mathbf{\hat{Q}}$ a SD

%@#hQQQS1##&#<Q<QQ#QQQQ##\_@#MQ9"{1QQoiQ@=@#QLQIQQ;~@#Q1QjSCo#QQQ05Qa\*Lo#&Q#:Q]QQQ<br>@@Q#Q.Q@@#Q#@@QQ#@QQQQ\${#QQ#KQ#Q"7Q?QQ@Qy#QQQ|#\$Q:Q#\_Q@%QQkJXQQ[D

 $#$ 000Xs000KOa0US/0010KOOx#@0#O0j#| }**0#07)0G#0**,vs00#0\_0 **0KO`0}0U#6U00** \$u (j#i**@@@:**xYq**@@@Ug@@@#@#znIj{Sq`p\$@P@\_@5@@R#@t@F@@!#E'@C@a1#@|** \_<br>@d0#00+00SY&0000&E#00r#G0003#[]qq00q#\_u00/000d0G5{\*0H0#000000c0000#|<br>00#0f0,V000#T0.c`-f00F0+00Q00e0s!0>90#@0(#"my0000E##P2#0#000o##"0020PV0C0W0

bZ\$1@k@PLYj@@Wmf\S@Z@@##@Y@@(]&@Z@@5(k##@(e#L#@?@@2@@@A@@-@@}a@^@@@G@#@H@@@p@@e&
**OODORO** MỘpBỘ; ỘỘ#ỘYc^Ộ` <sub>¤</sub>OỘỘhỘlUỘRcỘỘỘ#Ộv¤ '

**\_QR`#QQ#Q0QQ#QQ`rCCQ=Y}Q]#QQbQ\*#Q#QQQ#Q\_VQQ)** @@X^9X@U@@IX@#"@%a@@@x@@5qW@@<#@@@x#@@N@#@W

WJ**ÛGÛKÛVQ}Û&\$Û2#0ÛÛ<ÛÛ6#ÛTO**n**ÛPYf+ÛÛÛFÊÛ!** 

 $\mathbf{\hat{Q}}\# \mathbf{\hat{Q}}$  on  $\mathbf{\hat{Q}}$  on  $\mathbf{\hat{Q}}$  m

P^00e0009x09#łI#0uX0g:0;0&M@0O00000#\$0B,0#009j#0A/00]b+0b000qj#00000#(]00H/

@P#@z#@@s@S~H8@@2@T@@@@\@@#e7@\@fq@+@@r~@@@\_7w#j\*@u@=D@)#¤s\_[]

 $\bigcirc$ 00000k00#d2~#(001z900'#000T0c0#\_c#01 $\bigcirc$ 0 <sub>p</sub>]k0z00h00]0000\_#00~00ε $\bigcirc$ (0#00#0u0#/ ^@@qJF@"**\*\*\***@\*\*@384N;@e#J@#@s:∏@C@@@#@@@f

 $\Box$ 

 $0L00S3H00H000$ ,  $0DH000f_{HZ}>$ VLVVSS#VV#VVV,VD##VVI\_#ZZ<br>#QA#QEQWQQSSQQEQ1T.Q#QQnoZQ:uQj9QQQ#FG<br>x#Wm=Q:QQQQ##fsQMr#gQyMQ%#QN#jB#iQL\_fwQQ&UQE##QQQ#Q##UQ;QQ#Q<br>QQw1QQgQQ1zgQbQQűQwQBQ4kQ5QQQ#xr}QfKQQUQQ#QQ#UQ;QQ#Q<br>1Qh\*QQi&<QQVYQQQQQteQuQn#U#QQSpQR  $\mathbf{\hat{Q}}$ m#) #\$MĂn $\mathbf{\hat{Q}}\mathbf{\hat{Q}}$  ##JX

v@#@K@@#@h)@\$@-{R@Zr@@[#X"@#@u@@@#@+:@(@^u6@#T@1@@i\*@H]G#~]#@qJ@:V@b@@`@@@@@?<br>@#@@@T@\*#s#<@'@w@N)@@@@@#@@@@#-@@"#X@@@@:#

Aa#QQQ#[QnR? QHQb/QtQ#L1QJpQQQ#QLQ#QSQqQ;QQQQQ %000000#0q#>0+0j#T00&V0\$0000q000x006`e00m00#Rp|#011X0000#0#0j0X0#f#0000<br>%D00#0000#04+0j#T00&V0\$0000q000x006`e00m00#Rp|#011X0000#0#0j0x0#f#0000<br>h1x00LL00000#K0?#7#N00N0U0n010~###0[00##5@6M0b#00}#06#04#}00400J0%00#0<sub>=</sub>;0'0u3 **DO#O\*OOOO..00F`** 

 $\hat{\mathbf{Q}}$ #QQ#4Q##QQ#>DBmRQ#Q#<a $\hat{\mathbf{Q}}$ +C+Q}x7#DQ1QzQg#1Q

□lT@#0:09t000Y000;g#00#A@U353pe#Du0##0n<3##0#q0H0g##0o0#G#0q000rF0U00?0}0□0REX0HDm! DÔ

 $(\hat{\mathbf{G}})$ 

@#1X@#5�k0Qe##Q#hQQ#QQQ(Q#QcQQ#QPQQ#¤Q#Q&#!QQQQQQ\Q\$' QQ\*QQ^QQQQQO#p6QQ∏ ŶpŶMŶH45ŶŶŶQ<sub>P</sub>S∏ŶŶ,*Ŷ(Ŷ5ŶŶŶ##~Ŷ*Ŷf\*#[8ŶŶ]Ŷ7#|rŶkŶŶB%ŶF(ŶŶŶ5Ŷ&5‰ŶqŶOŶm###Ŷ##^#Ŷ%#ŶŶŶ dênêzeê\êê`ê#P¤pêêdêv:#kêêêêyê\_ê¤yêêêêwk'#êê&#?# @@@@R@#D@@@"@k@@i\_j@#}#@b@@@j@@1d@:VFIu@Nr@1<sub>¤</sub>@T@@<Ď-G#@>9\_#@#@W|@@@#QA □aqD0J7a00v#00d0

)@Z(i\*@@;@[#O@@&@#@6@@Tw>{@@@@`w@#&@@M@@@@!@p#\_@ #q**©**⊺©∏ **ÛFZÛÛE&ÛÛ4Û?#[HÛ** Ô#Ô\Ô!ÔÔk/#(Ô#Ô#Ôe#rÔ&A}Ô#P‰QÔ^Ô#Ô#boM:#

:V(00000#0K

ZDÛTÛÛÛpÛM#f)ÛS

R#JA##@6[4@C5@@@#4@'@@@`@5G##Y@@S8@,h(@#@f#@@F@#@@@@3@>@#@\$@Q@ne#@@@RI@[@z\ò.2@\_\*

 $\sim$ 00005D#0#=0 $_{\rm C}$ 0000 $_{\rm C}$  $\odot$ z00|v40EDá0}10+00510#0K50#04800

 $0 = x0$ ]Qyù="00\$]OE#!o0"00>p#0pR%0(50007

 $RMS3R$ 

m@@O@#@~<\*@6s;v\$@@@/@#@#@9@O~@d@(@#b@@@##6@1@иj@@@\*@\$7n`w\*@M:Vr`#Wm@@@#SBk@@#@!! : 00TbZ##0#00#000]00}0#000 w0{v00"0c001}>y000#05#0#`00Z40A#00bcN0p00070~+02wq006700 QQ##Z~]2Q#QQQQQ'M}QVQQQ#QWQXQ#<#7QqQ;6D#\$%QQ\*{QQQ.QPQQQ^C#Q]-QXQQ`&@%\$(Q#pDQ\ **BOL000**/q#00`#0U0E0\*:y0@#"!#0#0#/

 $\overline{0}$ #00000T00FCW0q0u#00#00P{P00Z,00{0b60+#d9;`00P#it0000000f`00#0a#0\*g#00%000b4000Z50 □+0y##~0 n000q\*#00#y0?qB00D7:g0#h000D}0 000J

YÛÛ4J}#dÛÛY((X¤ÛÛFÛÛ#Û|'�"#'ÛÛÛÛZqÛ#Û7ÛÛQÛÛÛ2HÛ[b(8'#ÛN[V##T%ÛF#ÛÛJÛzÛ?  $\hat{Q}\hat{Q}$ #d0z# $\hat{Q}$ <#Q} $\hat{Q}$ ; v $\hat{Q}\hat{Q}$ a $\hat{Q}$ 5 $\hat{Q}$ T $\hat{Q}$ M $\hat{Q}$ L# $\hat{Q}$ RT $\hat{Q}\hat{Q}$ 2 $\hat{Q}$ # $\hat{Q}$  | r $\hat{Q}$  |  $\wedge$ QeO  $\hat{Q}$ #R# $\hat{Q}$ FiE  $\#$ QQ~"Q:Q#!Q#Q9Q#0Q#9E%uQS#Q\  $\overrightarrow{Q}_{W}$ +T\$(\$0#000010R30 00000t#\$0Y#80#w#00R050°0 %0#.ZÒ0"@00<000!0a00z0B0#n#0+0zT0#0##0+00C/70LH0000\_00800R0d000-

0q,00##01#10]0#00G0#zC0000\_0#n#000RT0`#00C+0*}\_*OD002\~00U0000Q000{#00u05V08¤0UKZ=R0 00y#H500L0]0\$#BY0v00v0#A0z010000000x0  $0$ 0 $<$ ##00GO:0Ku#0,09.0#00

?@@+\_M^@#:N@[]@k@@@|@@?@@H@\_JBTkj@A@RZ4@@#@@#@pg@O#@@oo#@@@@R<br>@(##@#@#u#8a@  $00000*$ ]u~+\ @@#@#@p@;@@@J@iBO8@@9@@J@}�#@@@#@@#>#@@#@@@\*T@@,\*@Z@u@P []¤g@#y:@n@#\$J@@@@@-<br>@@H@@@@@@u@@#2#1@@1@<sub>3</sub>

###Q!YQW<QQ#Q|#QQDGQ;QQQ,Q)Q

^Ø8

 $@p@{\backslash} @{\vee}@rL'@; @@@{\theta}\# @@{\theta}\# \cdot "pd@u@l@{\theta}\#$ 010Dh#00K0000o00000  $\ket{\textbf{0}\tilde{\textbf{0}}\tilde{\textbf{0}}\textbf{0}}\textbf{0}$ 3u $\textbf{0}$ ~jp#k $\textbf{0}$ b\_v $\textbf{0}\textbf{0}\blacktriangleleft\mathcal{H}$ g  $\ket{\textbf{0}\tilde{\textbf{0}}}$ : $\textbf{0}$ iu\ $\textbf{0}\textbf{0}\hat{\textbf{0}}\textbf{0}$ h $\textbf{0}$ r  $\ket{\tilde{\textbf{0}}}\text{>}\overline{\textbf{S}}$ | 130N0P}000c\_000000#700YJ0000^0000u#0#¤(#0N2s0000(#00Z&+000\_#0j0rp0Y00x-0∏ =V{Ô4ÔÔ0RÔKÔ,Ô/'eYÔ#Ô0:XK62^1Ô8*†*#Ô1pJ1¤������OOO5,HÔ#Ō#ZỐ#ÔÔÔUÔ#Ôqvy#Ô&Ô0:#E#Ô #L060u:{0vq#00b0F000:00#Ez0fC!TZd\*b100000u;8a0%0#0#0-"-000[00E00Sw00##0YA0#;TI! *QzzQQQQa]#SOwi2QQQ1QQI/#^|TQ#Q%&}iQ#QaQ{QQ*  $\mathbf{\hat{Q}}$ em;#QcQT3Q<\FQQQeQ6Q"QQf#QaQ#QQ#zQQQ# 0100#m0a#0#0#000E0#00\$0"0G@E0Zo000UqN000R00n4#\_'0Z0M00?u00y9#0!4#00|  $\mathbf{\hat{p}}\mathbf{\hat{q}}$ ##900UWQQQQQQ  $\mathbf{\hat{Q}}$ fû $\mathbf{x}$ û $>$ û $\times$  00 a^000.0#21;0; 0000.00k00#0000#00000000A04.\q)

%#@@@1##@cЛ@9@@T@8t7YQ@@@Q@<sub>pp</sub>(@#@@\*t@@v@##0dC@bn@@/H@#@x#@#bC&@@#@@7

 $\hat{\mathbf{C}}$  ; = . 0t#5Hy00000KCH00o0f00=06X000#0 0 $\Box$ 

(@@@r@#sV@:G\*@x:@@@@C#7MJ#4@#u@ar@#@@8@@##@EK#@@J"@u@@%VE@@

 $h$ :;0!

₭₿^₿□♦

ŶŶ¤#Ŷ\$ŶM7Ŷ^ŶŶ\_ŶŶ#1∏ŶIJ#Ŷſ1ŶŶŶ1ŶŶR#ŶŶHŶC#\#Ŷ#Ŷ=ŶZŶŶŠŶŶYR~kŶŶ)^ŶŶŶĊeŶ,\ŶŶ~Ŷ&9&SJ#Ŷ¤#  $\overline{\mathbf{0}}$ W00R001:00#L0 06^pL#U`010

*Ŷ*#Ŷ#ŶĊŶS6=#ŶŶŶŶŶ@\$ŶX@sŶ#`ŶŶNŶŶ#Ŷ]KP,ŶŶŶŶŔĿĸŖŢŶĠĊŢŦŶŶ<sub>Ŷ</sub>ŶŦŊŶŶŦŶĸŗŶŶŶĿŦŢJ,b#ŶŶŶUjm'#y#d}Ŷ\ @@mN@@@77#[2d@(@i@U@##>@#Ur#@@@r@@@@@&#I^c@#@#M@Y@#5@@2@f8@H**t@{@@@@**@M@{@z/ #000#0#T1z�}000#\$`%0v0000h0#0Z0<del>u</del>  $\mathbf{\hat{Q}}\mathbf{\hat{Q}}\mathbf{R}\mathbf{\hat{Q}}\# \mathbf{D}^{\dagger}\mathbf{J}\mathbf{\hat{Q}}\mathbf{U}\mathbf{\hat{Q}}\mathbf{\hat{Q}}_{\text{C}}7\# \mathbf{D}\mathbf{\hat{Q}}\mathbf{1}\} \mathbf{\hat{Q}}_{\Box}^{\dagger\mathbf{I}} = \mathbf{u}\mathbf{\hat{Q}}\mathbf{\hat{Q}}\# \mathbf{G}^{\dagger}\mathbf{j}\# \mathbf{\hat{Q}}\mathbf{\hat{Q}}\mathbf{\hat{Q}}_{\Box}\mathbf{j}\mathbf{Z}\mathbf{\hat{Q}}\# \mathbf{C}\mathbf$  $#$ : 00# $\mathbf{Q}$ ?

YO**QQQQQQQQQM#QQQQQ**wQ#\_2#"[H**QQQ,QQ**cmQQOQ#+QQVjdZQ<eQQU#Q#QAv##DeQQHNQQ95Q#QQ\***.QQQ**Z9 30S-0Ku#PWHi0K0N0:00000 0u0`/#0;000T0/#0000000 #000(L0<br>#00##0o##10K00u�D#000E0)E0001#00b00000#0000xe0 0#0ir 0#:X&&00[##0Ekb#0#0#[0}0\$|

 $00000000$  | cf##0#

**0400**u

**#@x@\$pf@V###** 

**0#002M0a00c00ut#0na#00#030|0{0E00#Pbxk01#S00Bf0nd0q0000\B0e000G1p0 R0M00\<br>=E#00000##"0A#v#002#00II\*000u000/)02-0[0U00;00Qb00#003!#.JK000##0#0W#05a00:¤[fA0#0/<br>Q0~1IvvgS0q hF0`''00#0#000(0** 

QW###@@v\p 0�\_@@;Pv@\_IH [@@%@@2#&#B@S0\_gh!V

Y**ÛÛÛ##QÛÛFÛÛ"00~0#QÛÛ!00**2#**QÛÛÛ**RBJ**Û#Q**d60qn0<#0h0\*n9M  ;y0?000-o00\_0#y#u00}0]\_#@o}80x~o0\*#0Q0j0#00@@0<br>0+0k@#0##<0b0#0w0AU0A00Yh00R00@0A0h00i0.0#0Q\$#\*\_0800Hk100M0)`50o#IGoi#0G0\<br>0)0##k&000#A0J0`0&00006]0000C

rÛk#0"g|]0W00o00040z0-0#00T0Q0:0L000#0000#|<br>0#000up000HD00000"qW"80010#00700(šs"002W#y00I0\_E0!HE0A**'QQQQQQ**OO##0&00<br>'<del>Q</del>K#000R##00#s00[{0M000#0æ00h{00011(00#U000000edT0#w0Ja#01000D000B00`0B %QQ@QMQyQ@OrQQ+QQ^|QQOQQ\QQQQQ#4#~Q@QQ`hQQEQQ#\_#Q(QQo#Q<F#QWQQ#sQ>QQQ,N#QQQQ##L  $\mathbf{0}$ z: $\mathbf{0}$ #0#/x00#000##LJ#00>#000`x#0naUB#0  $004000000 -$ **ÛÛYÛÛÛ5#Û[ÛIÛ#ÛZÛiÛ#XÛdÛÛÛ7ÛXgÛZ∏, Û#ÛÛ** 

Û)ÛÛ`dÛÍx#ÛÛ5Û31SÛ#"ÛÛÛÛÛ-\$#Û6Û∏qÛvÛIÛ#|uQÛÛVhcÛÛ##"E\*\#CÛbÛWÛq<br>êÛ!

#v**ûûbû@**g**ûzûaûûû#û"-vêûûû**¬Qя5#<sub>w</sub>�pqLy{**û**###|D}@Y-**ûûDBûû{ûûû**##@\@@;g@##G#>,<br>%O8@Jû@LZ#@Z###@@#eD{#@@s@S@jB##@@&`<@@#@#!!**@@@{@@G2@7O@@\_\_@@~'@i@}@@#@@**<sub>~</sub>!<br>W@6k@~#@|@@@Q@@@z@#ĕ@%@@#yF@!2\$D%w#w@Z@@E#a@@ə@@&P@~@=@v#^@T

00}0L0-0{#0pP0r0000 00040#9000 D0c00\0000

 $[$ }0]9�6 ¿W\0#L0# 500BH0T#00\0##0IJ\0[0\$0#D20 00000Y00o+0Gl#C0}0H0# Q\]40=10000vu#"0s=%x<000000#0%z00,0010#0b#üm0%05e0b000#0#0-

**QFvQ~QQ#QQk\*QQ**s#W\_V**QQEQ**35I'#e#n#**QQQ**#k#QQ2U# 3z(QCDQ,#QQQ#QVQVQ/#QQ#Qk| F3aQQQEQ#kQ%zQD{`QQk¤;RQMQ#UQQQNQQc!QQzhQ#Q#)v#&QQL#:nQ4QrVQ|QYnQQQ[QQ!^##Q %##@cd@\_9##s@##@@@3#@<sub>@M</sub>@o@#4N@}@<3@j@@z:Z![@@\*@@z@@u##[[]#/E@1#+@@HhW@w@- $@@#@xY1#H=@W$ 

Ŷx?Ŷ9gŶŶm8Ŷ=kŶŶ|ŶXŶ#ULŶ>Ŷ%ŶŶ(#d\*ŶMŶŶ0ŶŶ@B###ŶŶ#ŶŶŶ<br>qŶ}ŶŶr\_kIŶŶd,ŶPŶŏ>g;hŶnŶyW#ŶEŶxŶŶ#>#r

y\*CEÔ<del>0</del>#MÛ**D** 

ŶŶŀŔĸ#cYv8ŶYŶ{Ŷ\Ŷ|ŶMŶŀŔŶŶXtŶkŶŶDŶ##ŶŶbkŶŶKŶaŶŶ-#Ŷz<#&#ŶŶ¤**ŶŶMŶ**ŶcŶ?#rqŶŶ0Ŷ#Gb,/<br>\$Ŷ#QŶN#Ŷ#VŶŶZ#Ŷ{Ŷ#ŶŶ?#(3s7i.ŶmŶ×ŶfŶŶ) #||DÔ10#00Gq0=}¤�=¤h00\$0#000z0090#000y(0# 0p V60)loy40xV00g'090#S000#{0000¤r0#[0 #[O{@@SŸ@@:?���(|T@@@#@V>LCkx~#]@%\$@#@c@d5@B@@@BT@:#t#Ig1@@~@J@ċ+@0f#Rm'@J@h@):¤

yu\$<br>?@j@@QU@T@u@4@@@@7@p@w@W@"@<br>@#V@@S5R@@@\*  #[]0@@@q#'@6@@gTE@@EzrS@c@+#@@k¥[#G#@@@a@E@q@E@@u@r@m@m@@@Bx#@@nn~@}#@@;a@[/<br>@a@#@1@<:#G@#@hFI2O#wp@@QF@@@#@\$#O\_\_x@z#@\*@tHW,@W5@t#D'Ghv

**\$**@@@@J@@<5#T@b@@.#f;T#@=^KM@S@H@6{@@@Y@fk@@@@

 $|$ ##Y:000xm00Gg000{#00##y0M \_0&P0001;|tz0\*#^S##P#S\$:q00000-05=0M00&#PeON00e810## x0+000#0p/00#A0x000[#z??0o0#v0#Y30#0x0?00r 6#��&~00pT0|F0#x0#0r0dHI £00~ACr#.,z005b#F0c00o0#070000Tgo70W∏00#00W00782j[#7cu06#Lh|0&#00H#00#10f0W0 **□◆r0#6r#q00U0000#S0#0pn0p#H0[o0r000#や◆#00#000J040V0!z00000%00 )0Jr @GG@''twY@@@#j@#@s@@@#@@@@#@J@z@d)#@@&K%@or@@@@k6n@#v@`#7@@**J61J@^ #00T0-\e#0j0#0?00X#000##0000\_{?.RP0R}<br>+L000#0##M#.0>[}y0w0p00##0##1z0nk0\_'00}000#^B#00PG
k03Kj00u0f000@<#0x#00\0#

F#0|#:z00!0d!w0,0<0qT002#000510#r0rQH{./0LdE0QS00|000[0i.∏G6<#00x000V00%rC00IQ<br>ì�^0IQ'0D0T00'9¤]00010h0>#0\*0#r0Nd#E}00(0U0##||0#Dd0#\*s01e0/0.#0000G#0#]RY0

n00e\_070Qem00x0?0t`j10PF0`00w""i0!]`\$0∏0\_#00

#C000!0x0000007(0/0N0

<#@]##@@@@d~@@@]@#J}||@@@.4@@@@je@@##7'AJb@o@M@@S@@ojN  @N@%�=@KNi@b@@u`#-k@zBy@@@@q\@^L@}nByQ@@#@t@1@@  $@@f@e$ k $@d$ 

v0-000%=0#r0001z70#00r#s0wU-**DUQLF000850010** 

eix}©d.@@#@@j@nhQI@##U@h>a**F@@&@@@e@**x7C@)`O?@@@+@"#@\$@SkK@!@@@@4@L@Eh@¤w'@@\$@r<del>@</del>##- $0#2+00$  '.hzz±D00

#04#0#|00L{#000y0<d0#0+Lsu¤c0"0000Zb00%f00#R0=00b?0002#!0#K<01|0#5H0#@m3@0b@g000 **@**w@x`#@@a@@**@>**@FMh@w@)J@-1@@<©@#@A@#<sub>¤</sub>@vN∏@Mg

 $000#0#090#50000$  ##0jeL0A000

 $\bullet$ +#\_Q

 $\mathbf{\hat{Q}}$  .  $\mathbf{\hat{Q}}$ #gg

 $@@H@G@@{\sim_\Box} @@@{\# \# \mathsf{MS}} @?@@{\# \# \mathbf{1}} @>\check{\intercal} @@{\# \mathsf{V}} @@{\# @\$`@P}Z@@M@@{\times @@{\mathsf{N}}@{\# \mathsf{I}}\mathsf{mRS}@Q; @,\textsf{Q@}@@{\# \# @@:}$ 

e%%9@b@1D#@@@#@e:@%<sub>\$</sub>@s@#@@@#Uw@@@@@/#T##@Giĕ@e#W-<br>#@`@n#ye@4@#7@@6##@k@s@"@#@r@w#o#q#@6@@n#@t@@@)y&@#@]@*@#*@+@#[|@.#@p@Y@T@\$e@<br>#@#:#@g#@@#oJ@y!@SX@9'y6#~~~~@4@,no`#}5#@@\_Z?-@~Tj@

Cy@M#@@10@#@@#={#[@E@@@v@{@@@\_##1#@#@@51@?`#@@@r#:}O`##@y@}=3M>@@@@v@[@@K)#@@@@w[-#Q0QêQQQ4r>;QQBQQT+Q###Q6Q#K3'QhQQQQQ##>eQQQt#Q#QQ# ~00G.#0#,03000z00506}00#Y00U}ZQ0cBa0#0

^x0zr8NaB0<0@0kA000#} 0# 0#0#}00002a0<0+0+0+000?0F0b0u#00#R0000#0\$00#B0g|

ÔLÔXx#Ô?, Ô, ÔÔq#wVÔ}#Ô8Ôỏu#ÔÔÔ∏ÔÔf#ÔÔ8ÔÔ1Ô#O, ∂Ô#ÔÔÔ#ÔHÔKÔ##q#ÔV##Ô

##<br>**000**jiBQ**0G00**#¤{**000\$00V000\r0**Yz#**000000**Rn5**000000** 

 $\mathbf{\hat{Q}}\mathbf{\hat{Q}}\tilde{\mathbf{\hat{Q}}}\mathbf{\hat{Q}}\mathbf{\hat{Q}}\mathbf{r}$  '  $\mathbf{\hat{Q}}\mathbf{I}\otimes\mathbf{\hat{Q}}\mathbf{\hat{Q}}\mathbf{I}\otimes\mathbf{r}\mathbf{\hat{Q}}\# \# \mathbf{\hat{Q}}\mathbf{\hat{Q}}\mathbf{I}}$  '  $\mathbf{Q}\mathbf{\hat{Q}}\mathbf{\hat{Q}}\mathbf{I}\# \mathbf{r}\mathbf{\hat{Q}}\mathbf{\hat{Q}}\mathbf{I}}$  '  $\mathbf{I}\mathbf{k}\mathbf{g}\mathbf{\hat{q}}$  $\mathbf{\hat{Q}}$ #w $\mathbf{\hat{Q}}$ (##M# $\mathbf{\hat{Q}}$ 7 $\mathbf{\hat{Q}}\mathbf{\hat{Q}}$ ## $\mathbf{\hat{Q}}$ Vu $\mathbf{\hat{Q}}$ # $\mathbf{\hat{Q}}\mathbf{\hat{Q}}$ lr $\mathbf{\hat{Q}}\mathbf{\hat{Q}}$ O  $\mathbf{\hat{Q}}\# \mathbf{\hat{Q}}$ b $\mathbf{\hat{V}}\mathbf{\hat{Q}}\mathbf{\hat{Q}}$ s{ah $\mathbf{\hat{Q}}$ P $\mathbf{\hat{Q}}$ > $\mathbf{\hat{Q}}$ d#1& $\ast$ 1 $\mathbf{\hat{Q}}\mathbf{\hat{Q}}$ : $\mathbf{\hat{Q}}$ #n!

Q@@T@^^@@ou@@@@w#@Eb@@@@ww@#@#@@@Q@@aQ@"@o\_@@@#@@H@3@@\_q<del>@~@</del>p@@o@@@X  $\mathbf{\hat{Q}}$ OQ#& $\mathbf{\hat{\Phi}}$ #QQQ#+woQQ<QQ2QNQQC>QQQE(QQQ=QQQQQDQ1Q#||Q\_GQ#QQkoQ+QQ+(11Q/> $\mathbf{\hat{\Phi}}$ + uu'00\$00Q0#;|Q000#000p##0#000 2�'**\_�\_**j0000|N0#/0J6 y�/0`##/0B00400y<? ,000?TOFC=0C0"00j/QOt706o/1#0r0000###W7? 00W0^0A}0;Fg0u/>0J000p 00 <90-009%  $\boxed{\mathbf{0}}$ **ŶŶSSŶŶŶĨŶŶ**Ġ#FTŶA|uŶw¤ŶS78¤##Ŷ=ŶDŶO}bŶ0 ¤Q#ŶŶ**ŶŶŶ\$**D**^**#ŶŶ}ŶŶ}

I@9@#(@D@D@@#8@@@@@H+W@^@3\@f;#(@1\∏@#L@{o@1@X@@Oh)@wG@UFK#}∏8F@@###@1@@@]@b#-**@1=FY@@5@?@L#@z06+6u@#Hr@@8@wm@#`@iī@@q@#@[@@w4@@]j/** 

@@##y@@##@@@BC@@s#@@@@E@@@@@@<@@@#@~@Dn@@#i@@V?E@(@|Y@a@@zp@@N@!**=@1+-@@@@@@@@**# %@#@@#@A(@\#@**"@@#@@**8@d@a#<u#@#\#@#@em|T@#@f@@u#@@@n\*@@m##@@\OF@@\#@\ 5bn<@y@@@##@\_@@j@@<x{@/@~@.#w#@@####@#

#02#00000000#R.00C00#}000ü0k{0&\$00#0000=m0000n00#000100o001a���;0c a�N0`0b0aoaa0c0 ~5<del>\_</del> 00w00#u0U0h0#g000E0n0i&00#Z0m0J0!

**₩**ht00Yb000^0n0#000#DO#F}0w#+0^06 0##0E0F00#0#0:#\_010H@#aa00

10W0g#Q000`#&N002000\a0>^00#OHZ~000

YÛ5}ÛÛC{�ōïÛ<br>#030s9#000#00K}000

 $4$ ;\$0=W00010u000q3z0,000y#00s0W000"0y008t-00@  $@@@{\# @@{\mathsf{W}}@@{\mathsf{h}}@{\mathsf{h}}" + \mathsf{v}\# @{\mathsf{m}}@{\mathsf{u}}@@@{\#}@) *$  #@q@#@@@#@#r@M;@@!@^EÏ#@rD@@H@X@@'B@&oB@#@U5�#|,#�����\_S!!\@!<br>@@@@D@Y##@AK#@#@wbwad,>z@[]@@E^@j@\*"@@@@>@@@@@.@@/<br>@@&@s@\*@@#427A9@d@@1q/:r^@@\_U@cğ@'@##I@#jbM@@@@@#@R#@@H@@#so<br>@nLt@4@@Ju#@g#>@A@@m@@@<sub>D¤</sub>

 $0#A#00p2/SB##0#0%*I#00000$ 

**@\*00100#**<#&**0A00>N500<000##@\*d=00f0H0#90=H+&w000**6?#r-3**000U004**<br>"loó0;2"Q0#K0\_#f0c0#KQPQ<br>% I0,Qp#Q

 $012\# \# \# 00:0\# 00$ 

ÛÛŧ1Ûe#ÛtÛqÛ)eÛÛ0Û`#ÛqÛÛ,\Û#\*O~8Û#Û::#Û\*Û,BÛÛnlÛÛ#ÛÛ0#HÛ&Û#Û##ÛtOLNÛÛ'L#ÛÛÛ/ÛÛr<br>%QE,cD**ûmûûQûûû**g#û0#Z#\CQ

)%y**00**K0# @X@@"@-@`@]WnT@@{@@@@k#2@@Wj@#@  $00850$ [#Q#G#040D#.0#(#0+H00060  $\Box \bullet$  jûz'#00f000000# ?#00&000 m 00F7#(0#JPD0Y0=#00`Z0/00#Ck000000 0sgS0F0#0\$0n00##VC#00Q0#00h,00\*00(000)01#LU0/m?>0#0G00G0X2B#00g-0p0#0/#0[000wZ000∏ Q[i^Q6QQ04##QNQQHk\QQ#QQQ0QQ=QmQQQQ#aQwHQ#CQQQ1oFI:QY#QQQ0##VT#Q[#1QGQ#Qd.#a\_QQNQ-00 Qi0mi

 $000 \times m \# 000 < 0$ } 0##8000

**QOIWZQ[Q** 

 $\hat{\mathbf{Q}}$ #G $\hat{\mathbf{Q}}$ \* $\hat{\mathbf{Q}}$ GG $\hat{\mathbf{Q}}$ ' 0&0000#\*QyIQ#E0Q##@RQAVQ|QQS#[]y#QQ4dQ`Q<0L#QQD9X]#QQtQh \ULXgQQ9QQ-940 j KOO0#

#s00`¤j##\[0U0c00]000000e0 **ÛÛJeQ19=Û#?wtÛÛÛ^Ûf>jÛÛ/ÛcCxÛ^ÛÛ&ÛTOjAe##cÛ** ,<br>. ;F000~)0\_0Uc0;000g0q0\rWR#0m0000000v00A0##0ô4#D00T#U00#f#01#0z!050uz00|<br>##,#0400;#Qn0M0H6+I0M000#0##7spQ#j0M000^02&90C, 0K00\*RM}EJ0&PRny0E^#U00D00#h]\*0n0w `@@.<sub>?`</sub>I@O@#@#xW#"#@@[1@

qQQQ\_#Q\_QvQQ#Q##ja,Q\*LAQQQ?QQ!c:QQ:Q#V#&9Q#Q#Q\F]xQ#QQQQa#7

 $\hat{\mathbf{Q}}$ #xbQQ#x4{QQQQQ~Q#QQqQ9QQQQQQQQQ\_Gi#:J\_}QQQQQ7\_\_#.wQ}k#QQ

00w0Ka000U2q0oû-000#00m00T00H0kn�q0 0T00n0410b0v00f+R01-00#vx084l000e0s0

 $\mathbf{\hat{Q}}$ HWQqQQmQQQTLQTQc CQQQZQQWQQ# ##QQCQQvtiQ#Qx,u >PQ

@@#J@J@@cRP@@@@D@^B}@\_M#@@@#@#<sub>P</sub>@\_'\_@@@MJH9#@NC@q@Y\*%@@@Ys#@t@@#u@@k@X@437@@n@ @#@@rä1@#B<sup>3</sup>@#6=#@~Gq#H"@@@@@@u@looy@p@@@##\*@@@5#d£\*@

%3#n00N00500JaqD0#000v0mm,#[0H00j00#UZ#0#no#dn020(000Ee=#E00#0000:0os'0e0k0000 **□◆e00**9a#X03#0\$00#0ia<00v!0hRm30h00M0u##00#D910

**□M400#i0)0T\*F0]E0#QkQQQW#QQp#QQ#4#QRQJ�DQQ#Q#Q#~Q\$@5QQQ#/QQ?=QOu#i** 

%#5N##@Q#QQ(QQQQQQ\_QmESKŹ#QQ\*c##Qq#QQvQ|Q#gQQQ2QSQQQQQQ  $0\%0000$  # $0\#0$ du $0\#000$ # $0$ i **@M.@a@#[\_m@X@Ōh@#@@y.@)@^f@**¤**@**ZiVor@*\_*@@8~@:##D#R@o@#∏

\$M[GỘLỘỘQ͡Q\*u2QdQ.Q#Q1vQ5QQ&oQůQ#"QrQQ-#'Qv]Q#hQ=\#QQmVQQ!##Q###QQ#Q#Q@Q\_QQ'Q(QuZQ **Qi∳a9!%(@** 

mC@K@@@@#:@#wE#~?j#@h#@R1@@##`@@@G@@@#(@/;xD@#t;@@@v@k@#@@@@dd#@.@ |X5\k|m@##@\_@@#@Td@#h@9@@@#@@#@##@@@@#q@@Qid@Y@#\=9P¤Q@?#**:@@@-\$@<sub>¤</sub>@@~**Y\ #S7000Z00#0#5000p37¤0Gc&L3000#^000d0}h000@9nNT! #X00u

\*@#t=@@>@@<@@4%@#@@e#b@!6@@@G@@=>@@##@#4P@@@3A]\_0o@#5w#@1@@@@.@j@bD

E09��b2LYF@@@#@wY#j@#Þ#Us@@#@@#<br>@ a@@#LF8e∏u@nSu@@@K<br>@}%P@|\#@@\@@1@@@#@qf@"@@#@cse\#@@.@#@@@@@\$@^@@~@Ci@m#B@@@4@5.4@\_q@@@c@{i@@qT@?<br>@@5@@}@@@@#0ss@@m@@#@t@5@#@\_o@R@1z@@@QU{@##gg@/c@g@@@@=

TÛÛXMWQÛÛ&Û1ÛÛd#Û#"ÛRÛ#ÛhÛÛAÛWBGÛÛLÛ

 $\hat{\mathbf{Q}}$  \_XE7y#000#+20000#C#h0g0'00B0#`00#0000tn.#|0L0<X\^000#0#0##0+#z#00t\$#5v200¤ ى��a7)#QQQ`<sub>E</sub>QfQvŚrQQ#\##QQSG##QQQQQ\_Q}Q#4<sup>`</sup>  $\#$ 0#0#00W0x0;#^00Io0#0000L-#@9@@3#@@)R@2`~h5#BL@#EG@#J@>q:**f@@w@@@###@@i@<sub>></sub> ÛfÛÛÛÛÛJ�∏Û#ÛÛ#Û∏ÛÛ#ÛuÛeÛj\Û ⊦ÛÛÛÛ#ÛwÛkq%Û** %ŶŶŶWZŶ#ŶŶ}ŶŶ\$Ŷ#7\*ŶGŶFŶ1nŶAŶŶ1.Ġ#zŶ\*##ŶŶŶGŶŶŶU#Ŷ∏ŶdŶP  $00,000#00000001e$ "! $0#0000$ ! #@@OSOc[1@#@@^#x@@T@Og@@P@Wy#@dXL@\$@.@#@z@@@@M@@tP@]@#@)@@w@∏@c\_k@#Dqq@@-\*~b@ωR@@.k#@BC@ë#B#a##@=\*@P3@p#šW@@i!@H?([@Pd#@O@@@>@@Z@H)7W@@\ **@@@#&#<@#@~@#Y^@@Z<del>u</del>@@@#G@9@.fE@#Fz@Tby@Qb}#@1@@@@#1@#@#F~@k@#@@u@\_a,F@k@@4Cq@@tD** u00D0##0d0#P0kbF#00#2 0n0#00S00^000  $\#$ 09  $#7$ **ÛÛ4ÛÛÛjÛN. ÛÛÛÛ**¤ÛDÛX##;=&Fu⁄`Û0ÛyÛØ#ÛI:PÛB#ÛÛNÛ^ÛÛ%ÛdÛÛn %#Qn<sup>c</sup>y}hQQw[Q#QfQQ1Q#w#QQP{#@Q~`<del>Q`@</del>\$SQQY**`Q**?CQQQ#øQGFQ+QQQQQQR##QQQ#"HDQvQQ 00.50+@0#0Yc.000[I!0@000.0E#00#40c'".000[m0]0 ?  $@$ M#QQQQ\*Qs###QcoQ;QQ#QaQQrhQQt4zQzQQQ#Q#Q0Q\ **@@u@:@@K@x&@@G@@q@@,#Bk@#@#IX@@<**@z**.@##OĂP@w;@@[^v**  $\#$ #XQQQ#U#!f1\*K%Q#jQ)HQQd'# #Q`EQ#

 $00:Tr0P03000p00H900PP80H0+}$ #F,K $0A00H0[G^*H0]$ 

@@@@|@d@@@\*G@#@s@@@\$@#h@z`@@|@#T@d#@G@@¤#Y-#d|6@sM@]T@@@@@;@5@#k@2@@@k2  $\hat{\bm{\theta}}$ #Ak`0nq0S00+00U#G0070Q00,0E000e0By00<0{Aй~#0v:000QF&)0#0-J`000X000Uu00Q1>

**ÛqÛÛ,#@^#YeÛQ#@#i@@m#@@H>@@6@C2aB@8"h5@B@Ho@VH@@@@s=@@#Wv@#H@#@BQ@a@#@K@@(c#@@F@\$N@** 7UpH@@3@I@#@w#PN@@f3¤j@=;+@@¤]@@@/^i]8#{@@1r\$-h@#[#\*#¤{BJ@3=@@#@@"@HZfu@h#Gm&9#@@ **ᡃᢀŎĸĸĸĸĸĸĸĸĸĸĸĸĸĸĸĸĸĸĸĸĸĸĸĸĸĸĸĸĸĸĸ** %###Q`#Q#Q##¤QQQ

 $\bm{0}$  ; 00000a00000/#00 ;  $\bm{\mathscr{I}}\bm{\odot}\bm{\odot}$ qe00xUa0a=0=R60#0d0000F0q0`0#0|0!0#b

 ${\bf \small \color{red}{\circ}}\mathbf{\color{red}{\hat{V}}\color{black}}\mathbf{\color{red}{\hat{W}}\color{black}}^{\mathbf{\color{red}{\hat{V}}}}\mathbf{\color{red}{\hat{W}}\color{black}}\mathbf{\color{red}{\hat{W}}\color{black}}\mathbf{\color{red}{\hat{W}}\color{black}}\mathbf{\color{red}{\hat{W}}\color{black}}\mathbf{\color{red}{\hat{W}}\color{black}}\mathbf{\color{red}{\hat{W}}\color{black}}\mathbf{\color{red}{\hat{W}}\color{black}}\mathbf{\color{red}{\hat{W}}\color{black}}\mathbf{\color{red}{\hat{W}}$ 

#\*#5zQ3#QQkE?QWQR#^:QQ"QQcD#uQ{QQ)~#NnQ#wQZQ#OfQQH#&QQ|

w**û**wû4@90#00000#0#30K0###0r0D00E0O0?TienE(|0r001<000#¤**^**###0G0']0K^0d~0

%#)DT0Kf**000#01#0200#0890010H00=DP00s0**r8#**0T00#2T0'**o#**0**00#%3B#**2F0;#00r00!** 

 $\hat{\bm{\theta}}$ , @@@@S9@9@q@#j#"@+\*@#(4'fY#@@@@,@#]#@@@@j@6>~@]?[@\%@@tj@@\_e#+@-@5a?5@@@D3@@!

#@#`@B@O@@##[|@O@@\$#t@@@@t@@@tf@@@8@#@#-\_\_@H3y@v#/a**@[**p0#@##@@G1[Ma**@j**@![9@#/@#@\k|  $0$ [>\$QQRQQ75QQQ:QO#QbgQQ;QxQ@Vhc#QbpBQaQ\\_

`U[U@@@@#8@щ&)x@@1T@\*K#^##@s<sup>3</sup>@3"@@@@<sub>¤</sub>kи@@#0\_ed@8u@@NP'm\$jZS¤#@#@.@Q@]j@<sub>¤</sub>}#@#@@#wM@ #@@n#udD@@@#@#F6#o#\_@@h-A@@@Y@@@@v#@w9,e0@Z@+@^H~x?@:##E

00f00s00\_.300m0F0#A00,000DO,#HL0c0#0jEwY\*U¤z0o7G0#20s#0x0#muY#0a0#0\*0z00?/#000 00

"@Z#h%@@@H|@.@3`1@^@#E@@fN2-@@@#<sub>¤</sub>G@n%@@A@n5/¤n@&#r w@|@6@@P@@#Bw0G@@<br>@@@#@j\*@@r@@##v@#@@@@#9@#@#@@.q'@<@@#q#@#r/^`@S@Y@@@@Tj@@K@W@@#5LO#U<br>#@##@@@#`j@@@@Q1@rw\_Y@k]@@1{@3;@v|<br>y#\@1@@#%#2Y\*M@@#@@#@O@ij@@1@#@@A#@vg@s#¤@^@@jw0|0600P00#Bw0G000#0#|
§VÛ#1ÛSÛÛÛCÛ  $\hat{Q}$ w $\hat{Q}1$ ~#4#54w#a2 $\hat{Q}\hat{Q}$ M $\hat{Q}\setminus \hat{Q}\hat{Q}\hat{Q}$ >1 $\hat{Q}\hat{Q}\hat{Q}$ ļ2ł< $\hat{Q}\hat{Q}\hat{Q}$ #~)q $\hat{Q}$ 00Xu #000Y;00w#w0w0f00\$0w000F0e\9>0"0#=10#00jw8Wb#0#000u0r00000Y0 090s0b#\<br>[(00#ws0:0m0%c,#0#0#@0R00e0{-T00#0"t00#Q#0;#:#000Y01`0#q=0~X00#00#v00I0j)?0N00<br>GL00=0?9=> =[00)0j#V%v0Rh0an`qqN^J?00N#100#o0P&##v0s0k506-=0SQ0o00qZ ÛmÛÛÛÛBÛÛ#KK

 $q3\#$ 00x0+000#00e3

`\_oQfQ#Q1#>dQPJ=#tI6>#\_QbSV#Q%QrQQQQ#mkQQQ[Q#Æ#Q^##Q0QVQT#8Q#Q]b!?QQ-@C"YH+@=11:r@##@1@7%X@@#J@#U@S@ō@@u8V@a@h@@@6@@p:@@2e#@~#@@P@#∏@z@R. I@# %00 [OnL+Dh#h **04000#00#0#0070^02^0b0F0**  $\hat{\mathbf{Q}}$ D $\hat{\mathbf{Q}}$ # \ LJ**Û\_bÔpiÔqVÔÔ\$\$\$}\$LÔ#LÔÔ5Ô}**O^,Ln(O<del>Ô#</del>ÔÔ;Ô[ÔsÔLÔfqÔ#'#Ô'Ô1AÔÔ9ÔÔC)<del>o</del>QÔ? **0#w001Qo000gh0Co{00M`ve0f0JU0##I0u#%0#00nb#0#0030f#?** 

KϺӆ⋞ϘѵϘϸ⋁⅃Ϙϯ4ѴҾӮҸҾ҂ѵҾҾ=#ҾҾҾ#ℍҾҾ6Ҿ#ҾҧҾ

00#00#0a@1gớm0#0]00000.es403}.0-b0"0:r20m0z0h0\$0000'#000F0ybN0K#U@#1000#02h0Y|0a| TŴ∪ŴMŴŴ2Ŵ–ŴŴŴWŴŴi#LjYŴ@´2ŴŴŴ{Ŵ#Ŵd ؤqŴYUŴ#ŴŴŴflKŴŴCŴ#>cŴ\$Ŵ{Ŵ6Ŵ:Ŵ#pŴŴŴ5Ŵ!

DÊN~ÔÔ}U=5rÔÔe1ÔÔ<del>u</del> <del>Ő Ô Ŏ</del>KUÔm#ĎÔÔ+ÔĆÔÔ#Ô#Ôt#ÔÔ#T#ÔÔ\$4¤RÔÔ</del>q\

@QvQQQRXQQQ[QQ#QQQO#,QQ#QZQSu#QQ0Q\*#

mk\Ź|¤Q#QQxq#QBQL`)QQQb0Q##QQ#¤?#k#����4¤QQcQq#QdQQ##"OQQQUQPQQTQa#Q>/ ŴŴŴ#ŴĄi0DP#19cŴ"UŴsŴ)ŴŗŴ#∏#ŴĘŴ#IOŴ1Ŵhy^sŴLŴçVKŴ#Ŵ#ƏĘŴŴ(Ŵ

ŶŶ3Ŷ##Z-Ŷz¤^ŶSŶ\*WŶRNŶWŶŶŶ\PxŶiŶeŶŶ|Ŷ3Ŷd\*ghŶh#ŶzsŶŶŶŶEŶHWN&Ŷ#ŶDZ^ŶSŶEŶ~

*ÛSZÛÛZ##Û|:ÛÛ9>{AÛ]gÛEÛpÛÛk@ÛÛTojÛH#u,UÛr#^@û0?k##ÛTxÛUÛÛй@'JÛ90#Jz#QX,q.d#E?ÛÛ00* KL#Q#QQtcQQQ

##@o@o@@@H@@YEH?t@@-g@#@d?#@o<@`####+@@@5#@D<Z\$@#@^2@@jл

g\$\$&\$\$#'\$j\$ny¤\$\$r<mark>¤</mark>\$rh\$\$V\$;A\$\$\$\$|¤C#\$#``**¤\$\$H16\$\$\$\$\$+\$**<br>7\$\$[}&\$f^\$\$0r\\$\$#]\${,&\$1\$o\$E\$\$#\$P\$g\$\$\$@\#\$\$\$dR7#|#\$\$###\$VIM#^\$\$\$c\$.\$\$gÔÔ&ÔÔ#'ÔjÔny**\_**ÔÔr**\_�rhÔÔVÔ;AÔÔÔÔ|\_C#Ô#** 7;00s&0}X<0L't#q0s00|0D0C%#K0000D0HnJ0#0R0\_{0w2!a0^0&;"0B880p8004[#`0z[00h,p07{0~! f00wh#&#0#0b0##000sN;#0C0

#0##0k0N800#AF#CT#`f`De0005#E020E0Q0Y00u0Yz0#0(00L0<br>j(#zf#1001000~#000}0M0700Q\*V0#0)00<sub>¤</sub>

**0000t0N0**Q#p09tH∏v81mU#0#78y0n(#b;0.0000&µ5æ0H0000v-q00>00}0v##000|<sub>P</sub><br>[#0\_00n^0B0\*CP00Qö#000KW000~¤< ∏0[###Zmo0##0#b0

@@@@#@\_~@jĕF@^yxf@##@@@#f&@#5X@=@@@c#%E@@UL@@@#@@\*@?@@9#D0Љ3x@o@#`@@U@@#@@@#\_  $0.00200$   $^{\circ}$   $0.3890$   $^{\circ}$   $\sim$   $0.00306$   $\epsilon$   $0.420$ 

Ŷ6ŶfŶk`6Ŷm<vPŶŶ`Ŷ#Ŷ#ŶŶdFRŶ,#ŶŶŶJ<del>Ŷ</del>:ow#Ŷr&Ŷ'ŶŶŶŶ<del>a</del> <del>Ŷ</del>MKŶŶŶcdŶ*M4*ŶŶ{WŶ}SŶrŶj#Ŷ9#!,Ŷx#**Ŷ**  $\hat{\bullet}$ /00#00U#0#0L0E##!00u0#0pj0i~#Y#00001j00#~EuD0000OY&F000ZL#000

 $04000$ ]#bz##%T300000 **uL@YZ@@%&@**¤¤D@#@ŷ\@r-c@@#w@s/{b@%v@d#@@ncMy#@@1@`@@@∏ 70#0#00d0\_-0#00#0v0uaF.{10#0s00zY000t

<sub>J</sub><**000( 0**S2Y **00Y00**4#0s#060^0; ]00aQ0k0Cd0#00s0#0#0\$0t00@

 $\widehat{\bm{0}}\texttt{t}\widehat{\bm{0}}\widehat{\bm{0}}\texttt{+}\texttt{0}\widehat{\bm{0}}\texttt{2}\widehat{\bm{0}}\texttt{0}+\widehat{\bm{0}}\texttt{+}\widehat{\bm{0}}\texttt{+}\widehat{\bm{0}}\texttt{0}\widehat{\bm{0}}\texttt{+}\widehat{\bm{0}}\texttt{0}+\widehat{\bm{0}}\widehat{\bm{0}}\texttt{+}\widehat{\bm{0}}\widehat{\bm{0}}\texttt{+}\widehat{\bm{1}}\texttt{0}\widehat{\bm{0}}\widehat{\bm{0}}\texttt{+}\widehat{\bm{0}}\texttt{$ ِdx000a00R00#0!D0E0Q##;00o����@¤@Me/0g#GX0h0rb00#&0s0\$086:A2;0#00#P0o0#0R'z0'00 @nT@@@@aT@}#@e@@@#¤@\#@E¤r@@@@/3B@k@O@{f@#@@O@@@/@w@@@@#@@@@@3]@@\@ĥ##@sa@"S@@\_@#\  $\mathbf{\hat{Q}}\mathbf{\hat{U}}$ #c#r $\mathbf{\hat{Q}}\mathbf{\hat{Q}}\mathbf{\hat{Q}}\mathbf{\hat{Q}}\mathbf{\hat{Q}}\mathbf{\hat{Q}}$ s#j $\mathbf{\hat{Q}}$ c $\mathbf{\hat{Q}}-\mathbf{\hat{Q}}\mathbf{\hat{Q}}\mathbf{\hat{Q}}\mathbf{\hat{Q}}\mathbf{\hat{Q}}\mathbf{\hat{Q}}\mathbf{\hat{Q}}$ j## $\mathbf{\hat{Q}}\mathbf{\hat{Q}}\mathbf{\hat{Q}}\mathbf{\hat{Q}}$ / $\mathbf{\hat{Q}}$ 9#

1#0%"00#00f0`0m`b#`@QQ&QQQN`00\_0#Q|-QG#DQ#QQTot\

QQ#QQ#qQ`MQQZRQQxQe2J`\#QQ#Q.Q+QQQ#iQBQQQ¤`#oQfw=Q?0Q6Q\$Q{QQQg!

##QQBQ[QQpQsvQ\$Pa2QQ>#wQ]#QQJ\$ {C00#

(0100+0a0c00;0xn00>0v0#0#0Vc00A`000##07R>008&@\_;[@<FJw00{05;0}0\_0)f>02@\_0##00

 $\theta$ #00#0>#K70{a00 0Q0r0& 0200CC#0000r+#0@hrh0i

 $\mathbf{\hat{Q}}$ !~QQG/QQQ|D{QQ\_Q\_d}MQQCQQQ#QwQ\*wQQQA#g#xQQLCQQ9Q#+4Q,#sjQ##| QQ\$#@Q6QQQ5>#RQSQQQ`nW#QQ!QQ1I`@@`@##@`#@¤QAQQq#QQ^`;Q<#!QwQ\$QQRJ{#9^fQ|LQuQ\ #J@\$@@p@jQ@@hQ@#@@#3,@#@#@@<@@"@Q#!@\_\_@aP#R@[7@K@b<sub>\_</sub>]@@#  $\mathbb{R}^2$ ŶoŶŶŶXK[Ŏ#;N#ŎŶ##Ŷ"Ŷ<ŶpŶŶŶXW;##dŶ\$O#L<ŶŶf#CŎŶ#ŶŶŶŌ*Ŧ*ĹŶż##Ŷŵ ÛUÛÛ#ÛQÛÛ  $00000\%$ 0}800##0##005#0000!  $\theta$ 0#0wVf^ZF0Z0 c000m\_0f0-k#00

**□□HỘ]7QQ<del>Ó</del>Q#GQQQ#���##QQ**g#Q#'Q=Q1Q#U#+QQQzhQBQyQQ:#Q\$#o\

 $0^{\circ}$ y#0@h#-R]St]600\$#00T0j<#U  $\mathbf{\hat{Q}\hat{Q}}:\mathbf{\hat{Q}\hat{Q}\hat{Q}M\hat{Q}\hat{Q}\hat{Q}\hat{Q}C\hat{Q}\#4}$ y $\mathbf{\hat{Q}\hat{Q}Q\hat{Q}S\# \hat{H}\hat{Q}\hat{Q}\hat{Q}\hat{Q}\hat{Q}: q * B \# M\hat{Q}A}$ 

 $\mathbf{\hat{Q}}\mathbf{\hat{Q}}\mathbf{\hat{Q}}\# \mathbf{\hat{Q}}\mathbf{\hat{Q}} = \mathbf{\hat{Q}}\mathbf{\hat{Q}}\mathbf{\hat{Q}}\mathbf{\hat{Q}}\mathbf{\hat{Q}}$  ,  $\mathbf{\hat{Q}}\mathbf{\hat{Q}}\mathbf{\hat{Q}}\mathbf{\hat{Q}}\# \mathbf{\hat{Q}}\mathbf{Q}\mathbf{\hat{Q}}\mathbf{\hat{Q}}\mathbf{\hat{Q}}$  ,  $\mathbf{\hat{Q}}\mathbf{\hat{I}}$  ,  $\mathbf{\hat{E}}\mathbf{\hat{H}}\mathbf{\hat{Q}}\mathbf{\hat{Q}}\mathbf$  $\hat{\boldsymbol{\Phi}}$ +êc##Nê4êZ#8êYê#8êêê##êêxêêMêJê###3ê. ���� }têêêêêo}êêêB^}eê\$\$P]ê j?ohêêt]ê<êNêêu "�#@\_@iK@#@iy8@@@#n@#:h���}z#@r#@#1@\$Y@@E@|x@7o\*@@A]@@#@Id  $\mathbf{\hat{u}}\mathbf{\hat{u}}$ @@<@@@E@;KO@oO@#\$@@@-KNN@@@8N@<sub>¤</sub>#A@@Ga#!#<sub>¤</sub>@Y@@@5@@@#@by\$@@@#W5od@/x<@1<sub>¤</sub> @@@<@aQ###5@###yx@@&@f#tYy@0@ʰ@@`F`@@HrB#O2@p<Z@@@v&2@@>,1@'@@@:@@@@@<@1\_@@^@@@@b@ [**000}**N@my#o0#/QFzt#QQmHQJQ\$mQQQQQ1dQ]y#Q#&Q %zQ#@Qzy@QQs)IeQ#{XQQroQJQ#Qj#QQ#E#Q@2DQPQ#yzYS#QQQ-Q:\QQLQKhQQQtQQ#Q#Q %000500#00#00ce}#F00Z#00#00>{0.N0ZU#,01Y0rfdG0#0#0x##%0h\$0GL0#0\_Fm300UspZ00/01#00  $\mathbf{\hat{Q}}$ , @b\_#n}e\0@r@!@q+fY@)h~@@@'n#@6ĭ@@\_0]Y@@g@@1@@#@A'@@@@@^:@]#@H\@#@@#N@#\_# ÛÔ

 $0\{0\}$ Qa $0\theta$ H#o $0\theta$ 4`c> $0\theta$ f\_ $0\#0\theta$ #tx1 $0\theta$ q,00nn00}00i#Oq

 $\mathbf{\hat{Q}}\mathbf{\hat{Q}}\mathbf{\hat{Q}}\mathbf{\hat{Q}}\mathbf{\hat{T}}$  #01#: SQQQQQFwaQrQQy{  $\mathbf{\hat{Q}}$ ]Q#QQ:QrQyQ|

@Q@@@@@^\*#@#@@\$@@Uk@1@/"@F@@#@>@@>T~#@L@@@@@y@#1#@~@@@@@  $; 0$  YE@@#@#2@@@#V@n#o#

 $\mathbf{\hat{y}}$ v=ə $\mathbf{\hat{y}}\mathbf{\hat{y}}\mathbf{\hat{q}}$ o# $\mathbf{\hat{y}}\mathbf{\hat{q}}\mathbf{\hat{q}}\mathbf{\hat{q}}$ k# $\mathbf{\hat{q}}\mathbf{\hat{q}}$ h= $\mathbf{\hat{q}}\mathbf{\hat{p}}$ x $\mathbf{\hat{q}}\mathbf{\hat{q}}\mathbf{\hat{q}}$ y $\mathbf{\hat{q}}\mathbf{\hat{q}}\mathbf{\hat{q}}\mathbf{\hat{q}}\mathbf{\hat{q}}$ 

Ŀz@@R@C@sn@6(@#@o@@@#@@b##@w@a@N#i@VS@@@#S@@@bc@@@w@#7@sY#"u@6@Dw@#@0##¿dJ@@#@@#@@ **Û"Û\Û**6A95]¤6Û#NRÛAÛJb**¤**��

<sup>0</sup>0#000##G#)%0eR**.00)90: j0030(\$1000000)00**vho/##I3pqT00];20#C#0R0<sub>v</sub>>#00Y003030\_0#000g! I#QvQ#&Q#Q(Q7##QzQQQ\*qQQ\*Z!QQQQQIQ#Qu\*QQQK0Q#Q-QQO#Q&\$QQ,#Q#Qsy#QQq#QQ#QI#QSQdQQI` @@@M#¤q}@#R@a#@#)@@)@YQ@@w@@@@a@/@O\$N@4

Z**ûûûûû**7##Q¤hQFxr\*Q\$Q##G%|Q/P|QQQQ#eQØQK#QQ**¤;Q'QQQQQ**NU#\$t#BQQQ4U8QQQ##t**QQQ**?LQ #**00T000006000}0nA0000000100T00**Uvn**0>0[<?k0\_00`000000c00**k#PJ

 $\hat{\mathbf{Q}}$ =fohôôô $\hat{\mathbf{Q}}$ icgô#\*ôbôômôôkô¤h||ôô)s9#}#ô $\hat{\mathbf{z}}$ �#oō  $\mathbf{\hat{Q}}\mathbf{\hat{Q}}\mathbf{\hat{Q}}\mathbf{\hat{Q}}Q$ PЩ $\mathbf{\hat{Q}}\mathbf{\hat{Q}}\mathbf{\times}\mathbf{\hat{Q}}$ qZ $\mathbf{\hat{Q}}\mathbf{\vee}\mathbf{\hat{Q}}\mathbf{\hat{Q}}$  = m $\setminus$  = q $\mathbf{\hat{Q}}$ #= $\mathbf{\hat{Q}}$ @QU# $\mathbf{\hat{Q}}$ #00R0n00001i0}01a0#0;S/+H# m"0tnr!0#?0F000}z0~00#0h0`C#"00 #0J0p50000A00:0  $\texttt{\^{0}}$ f#]#06Be0#0#¤ql'000iQy0#000#0K]\0d5G0R#00#00m08000 00#000e,0#00K0#0#z#0VV50#f

 $\# \mathbf{\hat{Q}}$ 

YÔgÔ3|\*b2##d~@##2@Z@@4k #@2@+Kh?@@O@#[@#@#@\@oaŶ@\_@?@@cə@s@#@F==@1@<sub>¤</sub>&#@@@@#N@#@@@@<sub>¤</sub>

 $@8@$ ,

ŴWŴŴ#.lŴŴ#Ŵ#6#Ŵ#ŴŴ@oZwzŴDtŴ##'ŴŴŴ@>Ŵ]Ŵ#Ŵ#-VŴŴ")ŴŴ(Ŵ#mtŴ,\_}NIŴŴŴ)ŴŴ¤��;(ŴV#<br>ŴŴlŴcSŴcaŴuŴ#WeeŴMwIŴ#"Ŵ|Ŵ#:ŴVl%D#6#s.Ŵ**Ŵ\_**ŴàŴ@ŎŴ#ŴNŴcq2#gŴ@#@Ŵ@#g\#S#Ŵ#@@@#@Y;"

```
Ŷ0Ŷ#Ŷ8ŶŶŶ9F=Ŷ#ŶŶŶ#AŶŶŶŶ"sŶþŶ#ŶWF;ŶŶH<br>V
```
 $0.00V + 5Z^0$   $0.4 = 0.009$   $1.00V - 0.00 - 0.12$ 

Z@@4+]<LpV@@4J@;I@@@By@B##@@@#\_@w@p&HQ@S#@#cqq1&3Oa@#¤E@@vJ@@#2#@@j@@H)

**Ŷ**W'p**Ŷ#ŶŶ#ŶŶHŶŶU#ŶŶ**p.##:t#XŶeC\_\*<KŶxceŶŶ#ŶŶŶ;FN%#dEŶ#Ŷ#@ŶŶ\$ŶŴwŶ\*CŶ##Ŷ@Ŷ¤samŶŶ#W∏Ŷ# â

**#@R@@2}#?@D#L\$0@@t** 

"20##y0000 ,0#?0=5eÍ#00000y00tj#00I00Z0#20000#00010>00>0a0#3\$0u0000%800#\000M#0? **=0010Jn#600M0N0+0r0:00@!00-30#60**pro1VG#\_m0##**00w0##00%@0**00#00#y00^ %\$QQN\$QQCQQQ1,#QF{#QQqMQQQmQQQ#QQQf#QCQ'QQ##Q#QQQ\$&QaQJQ+PQQ\ u0}n0U00006000#)0c00#000Yz00\_8#0w.h000

w\*p00o7A0p0@>O`##Z00####\$)~Ds0Q0I00aŁR0040OQ0.#ue0M0'#0O#\_#R#00\_2000w0?#

E#0#s0%0#00x100##L#, K000-

 $_{00}$ H9 ���'' �s 8# ��# ���# ����# ��Q �÷ ��{ �< ��T " Z �c BR ���# P# �\$ ���t \_ �� \_ RÛÛdÛ \*Û#ÛÛNWÛ2J3ÛÛÛÛ%jÛÛ #Ûr(Û.ÛOÛhÛY#Û#Û0Û#<Û>ÛÛn¤#Mb∏ÛNvfÛÛ9ÛhÛUÛ#"|  $#$ `"D^**@@@!@@**G¤##[#d**@@@@Hs@|@x@@@@@</mark>^,w@:m@@@,|4xA#@.@#@@##g@5@@** 

 $\text{u}\mathbf{\hat{G}}\mathbf{\hat{G}}\mathbf{C}\mathbf{\hat{G}}\_\#\{\text{h}\mathbf{\hat{G}}\#\mathbf{\hat{G}}\_\mathbf{\hat{G}}\mathbf{O}\mathbf{\hat{G}}\mathbf{\hat{G}}\text{Fi}\mathbf{5}\#\mathbf{\hat{G}}\}\text{ ; E}\mathbf{\hat{G}}\mathbf{\hat{G}}\ \text{ }$ 

L0000000 0R03 0@00q0 0@00y? +0J0001T0000D00N000#i|0b 00~uh:<00008000I0V00y0u[] **ORO>OWOO** P+¤#E@RWR000#r#H00z¤0000e60P0S0000V0

#5000|\*40WA0S0Fz0ŴX#00\$H=0'0:000#-{-000z000Q#E! 2:q00<Ls%0]N#0M000n0I000000<br><sub>□</sub>###0000#\$S/P6#00j0#E00#00!00vS0u{0W0g00Iv;0#S0#©fo00y00#00L#s00s00ZG#F*ŭ0<yi0#0*<br>#8% !0?0##zL (0,w0x00#?0010r0^1v00}G\$0^\$λF00{00#<sub>¤</sub>|g}0#c\*

ÛTÛ",00=P#0p0###0#00]##0~0&ыQUFosb0#0∏0R>#0M#@##CA00<<mark>o���</mark>Q0Lc0b00YL0#000000#!!<br>0F\$h+00<sub>P</sub>D00##0<0>0}#0\*q0[n^xĔ0#vm#<sub>P</sub>00o0#0b<sub>P</sub>}0#>0{04"0g0g0000;3\<br>k0x0^s00V0Yu]0#0v0HqG01[/>0pa0&01;0#0y0000C00000Qv0f00

**Ē**QQQ#7`QTWQQQQQUQkQ8QQNEQuZQB#|WQQ<#(QOQi5vhQ^8##QQQ\_3#�\$k}nQ###QQRbs"eQQQQ#Q∏  $#1e@@G@d@.$  [@@@@@F@#*6*@@@@#@#@9@@@@@Sh#@@@|

"@de@n@98\$3;@(@@#@@o@w3@#1"[@@

#@C@m@@s@@=@@@{x@7@#\*#@#9@x[@N{@KNQ@rZ@t@@¤^S#@B@@@c@F^@##f@#@#f@@u@i@Km.@)+@#@c N&Q#+[]Qb#[ QQQ#QQQ FQQqyQfQQ\*o####QQQQQFQ\#QAQQ###k}Q^Q\Q

## $E^{\text{O}}$ 00.@t\0 10i0`#0.wk0001T0#-F~###09##0b0T#0N#00+RO

 $00e00\#00>00\#10>300$ \$##¤Ha $00$ mn' $\blacklozenge$ 

c**000**@n#**0w0000**{#~00**w00**0qltG70\N0#w00m0-C50"00.?sIz0#00000qb#0#0#0###, 0q#000\_E000v0<t? @M@p#@@D@#@@oú##@@Z@~j#@#@E@+Y#t@#2@#2{@@##5@@UW@@wN

%00000+0>L000#a0qy010e00#0L0F0|Ke0000#0#0000#u0o'#лF00#08f0000<0t000T##10M0|1|W#j0= ∏{**000#000u,0f00p0#0^\_;u;00000600#000**Y11:3**000#**IN**00#0**ů**0100000**9¤NC=I**0** 

|@6@'@{@@@;8nf@@.@?y6@@@9@\$@e@@@i@@@@z@v@X@@A@)o@@@@#2|t@@%@@-

 $\hat{Q}$ VQ#MQQQTQ#QQsQ#Q1Q#QQZQ:#Q#QWQ, )

?#00=r0[A0\_m00#0#\*

 $\bigcirc$ n^#Q#h\_#)QF $\bigcirc$ Q>#F[QQQQQQ^6QB)QQ#QQDQQ¬TzQ#rgQ:~8QQQxNNQQQQjXQ##QQQPt/QQi#\_[QQQQQfh{,@N@&@@#0@kF5?1@@d@@#@@\@h2@@Of@@&tyC`@

**@kx@[W#@@Z@i[@#@1@@^i@@@i@@k@@3{c#@#@#** #@@-@b@@]m@@<br>i#7@#L@#@6@@cE@@R@##@@@@Q1#b@]<sub>¤</sub>#vZ@i<br>@3#@@F:#@@<sub>¤</sub>`Bgz@@Hkp@##J#Jp@@@@#@;#@@\*@@@/@v}#fCA@cq?<br>@@@z@@@v@x@m@F@L@@nL@@+H@&@@@>@@@{  $\#$ 00-0b00]m000#00 EÔÔÔÔÔ##ÔÔJb|ÔÔÔ∏=SÔÔÔtÔXE#F<sub>¤</sub>#ÔÔÔGÔÔÔQQdÔÔÔO?Ô?1!N**��**<br>=A9-ÔaÔÔ,ÔÔ#/ÔÔJ##Ô-ÔÔÔÔ;d#%QÔ^#%AÔÔOoQQOO#Q`}L9ÔEm?xÔÔ#Ô<br>#5#UxÔc#hÔÔ[Ôl#-ÔT¤ÔvÔxÔ#H\#AbÔ#cæ#?@ÔŲÔ!ÔÔuSÔbÔÔ\$Ô#Ô4<br>T**@**zQÔ#vo1#Ōf0O#=7ÔEMP[#ÔÔUÔ@O*Q*O##~000

@##@#=@#@T@@@[@H#@@H@4#**@**@@#-es@@@;.@#Y@@h@x@`@0Ћ@@B#1Z#/@s@(@@hx@6RLhei|@'@ E:00#:00tBV00-.0v0]&#5000000<a00e00E00x000#Q{0#z0#<0.0V00\$G&X0SqA)G40#}0c000b30q00  $CT@@B}$ al)\$ $@F@+@@M@H#3@-Q$ # $@@A@$ b h00000L00000v000Z00GC4fD0o000n0wK00|kJ00z0#900R0t'#?  $F$ ÛÛmXÛÛÛZO2.O Û#Û #&ÛF]Û'N#m##\_(vÛTdÛyÛRÛ

<sub>□</sub>%@9/9P#@<@##<sub>v</sub>f@@pv!@@<sub>f</sub>@@@@@(#<br>#.7#@@#j@@#i@4o\_t@'5@<sub>p</sub>@p+@#\@@#uS\_\_@##@e@@#@rr@(b)\<br>@7~T\_Id##@@#@@@v@@#@@w&ZA@]yC@@K,@k@<u>\$@#@</u>YW|#.æ@pu@##@#[8@Q@!#@3@@u@<br>\_\_\_\_\_Id##@@#@@@7i@7@@z@7v@@#@@@we@@@@@\_@@d@YYT@U@@1#@@@##@@@#

#@S@@~~T#d~d@#@#`B@@"|@4@#@@@j/@\@#@"@~1@#8j@kj"@@g~~@@<@#**:@@@H**`@@@@&X@@@/YN[Y@@A/<br>@@@1@\@fs@@@@z+@@@@m@O`<del>@</del>t@#@N@#a@Ű@su@{G#**@**@@#@@#@L@@@@z@@]@J ĚŮdPXÔ"4F<&ÔÔŌVÔŎŎSqTÔh.#=ÔIÔÔqD-ÔÔÔDÔÔ#qÔ#ÔÔ#w#Ô}ÔaÔPH¤�lÔÔ#@ip#ÔD1ÔOO\ÔE Ôe"Ô#ÔuÔ#Ô#ÔFKÔÔÔÔRÔ&#\#ÔhÔ/ÔqÔ#ÔA]Ô'Ô(Yv∏<br>iÔ[7ÔPÔpÔtÔ»+ÔkÔ^#0~Ôy#ZD#<10)E\$n3ÔqÔY-rÔÔ/Ô)ÔÔ##Ô"∂#IÔ1o (ÔÔT
>00}W~F[V0:30!00~0f00Zg0000

## VÛÛGÛ<br>Û(F#xn000C0#Hr0#02#<y00ú|00r>9#o000T00[#00

/=0<br>0, #0X#a0\_0040#%Z000>2000AS S0J #0H0K0m0#00 #00#\*0����~f0##

**ÛÛ**@@#8#7#{**Û**Rg@#@#@<sub>¤</sub>Q@#@##@B`Y\_@#@@@ **@?f^@@Z?@D#@@Jb{a**  &700h\*#g01Z\d06040W##0z0W~0#00S#{0g0i01# 0VM.00M0##u0#40)K0#0000T#~y0#vW0=S0~@00#00.00b)#¤00]0o03000j00#0008??c70nk0  $\bullet \bullet \bullet$  0#00.2#:#0a0S#000#0 **0hr000**X<o ##00è0 ÔDÔÔFÔ)¤GÔÔÔ#7ÔFiÔÔ#ÔaÔ=DÔk xuXÔ: j4NŌÔÔ{ÔÔÔV;Ô]Ô5+XÔdFÔÔ#JnAVÔFZÔÔVŨÔ

**lь04&0~03g0n** 

#ÛikÛ

##@vS@@\_##@@kgJ#@@O!@rœ`s#@@#@#@@@@@\_\$@##Z\_@\_#@1"@`\_∏)@uy\f#@@'@J3#@!#j@J�@\_@@@@  $\mathbf{u} \cdot \mathbf{\hat{\boldsymbol{\varphi}}} \cdot \mathbf{\hat{\boldsymbol{\varphi}}}$ s  $\mathbf{S}^*$   $>$ #00000. 0 000 $\mathbf{0}$ v00 $\mathbf{R}$ 1#

000##0#U0F00k00.0)000g660q0/>0@T00#s~000A00#c0T#H<~0040##u#0,03v+0|Ae;m0j000A{ci\ łHÓÔÔ Ô#:ÔNDÔB#8UÔÔL1ÔÔPÔ}\ÔWEÔzÔ\_ÔÔJ,

 $<$ 100}¤ $<$ 0u0#0400z#:000000&!00\_(0##0r#00X9o00300Ō##0060L00W0;0;#7j0f0` %tO##iI#R08\_JQQQQ#iQQQQQQQ`;Q3kQe`¤##¤{Q#gviQ7#<uQ]Q#QQsQQQ7MO#EQQ9gQ4QQ<QVd.1QQ#QQ# >00?00t)b00#0000r'05]9V00@0100.00T0H0#000#.%000Y#010e0I#00T`#30#|PM00(q#"~ YÓÓ'ÓÓUÓ^UfÓio'Ôa#nHÔZÔŎ~#ÔÔÔ]]ÔyÔOÔÔ&'Л#?]<br>eÔ5ZY#IÔÔ<u]#JL\$ÔÔÔØTiÔÔÔUÔD^ÔÔÔÔHÔ#QÔ OogÔÔ\_ÔfZÔQda#Ôw#=ÔyIÔ\$

*Ŷ*=Ŷ#∏XŶ6tŶ#Ŷ%#E7-Ŷ?#ŶŶ#ŶŶŶŶx`}k%ŶYŶŶ(%JŶf¤&u#ŶJu]ŶŶŶ/Ŷ##Ŷ<<=Ŷ∏AŶſ#Jp7#gŶŶ} G00#00#Q00#0D09^0+\_0E00000##U10Wp0#\*u0#0%#0#0r\_5Q0040wjr#!s%00w0100%0|:SXo000 #00n#0000300#/00n~0#0\_0#Zq00S(ZqqE

m#D@ù00#0b000!ot000000T0#00ks7�J0000d0A�0##07Y0I0#@c.\$F@0#^a\_%000 nTŴ|ŴTŴXxŴ/ŴR#XŴŴ'\*ŴYŴiŴŴdZĸ#ŴŴaŴŴŴŴŴÆŴŴŴ

OhÔÔ<sub>□</sub>Ô<sub>□</sub> . Ô, TÔ#!ÔÔÔ#Ô5a##ÔUÔ@(OÔo#6#IÔÔ3ÔÔÔÔ&ÔVÔ  $_{\Box}$ (GC@@G@,@(#p#@@)@@v&@<@@#@#:@@@#\_6@C#\_6@oq@@.∏C#@:%Jhe@@ś@ 0000100\uQ0^0#]#0000000\*0#0>0?R00~00;0#Q0#000n0#M000#30#k90002  $0"G@RG@gS4@%@$ #00 05B  $\hat{Q}9#$ [

□Ôw;dJCÔÔÔÔUÔ##[ ÔTÔÔOÔÔt?cÔ□>ÔtÔÔÔÔ1\#0Ôc)#ŵxÔQ[3Q!#Ôn6ÔÔÔ@Ô,wWÔ"□◆| b0Ś>000# 00 x0dm#050#00T0##E0060100M00A#001000N0@0=#Y0010`5#¤�#zYV0#3V000#00<¤:#]M h#0<##00%V}0:000K0.&0

6u#T#**0040N00.0.:#IL#0#01&070000?V0cW=x];o**<br>**0##0U000#000#00rw0#270x9#000F=0h0600{0100#w00#02#y0cvL0H#hw** 

!i00g0mD#bz71%#06o0F0#000t0#00NU000Re0C<sub>P</sub>0083\*0[:00g}r0\*0:00c0`^000T306vA6#0|<br>sI#030gI00eEĴY080-J00=0sbn0

#Vm[#00T070\*M0#[#0zHB0j#C\

 $\overbrace{H^{\#}\widehat{\bm{\theta}}}\widehat{I}\widehat{\bm{\theta}}\widehat{A}\widehat{\bm{\theta}}\widehat{\bm{\theta}}\widehat{\bm{\theta}}$   $\overline{I}^{\#}\widehat{H}\widehat{\bm{\theta}}\widehat{\bm{\theta}}\widehat{\bm{\theta}}\widehat{\bm{\theta}}\widehat{\bm{\theta}}$   $\overline{\bm{\theta}}$   $\overline{\bm{\theta}}$   $\overline{\bm{\theta}}$   $\overline{\bm{\theta}}$   $\overline{\bm{\theta}}$   $\overline{\bm{\theta}}$   $\overline{\bm{\theta}}$   $\overline{\bm{\theta}}$   $\overline{\bm{\theta}}$   $\overline$ 

ŶŶwŶŶKŶŗ∑XB&ŶŶOŶeŶR#ĎLŶO.#Ŷ@JNŶŶ#ŶŶp1ŶŶŶ;#Ŷ.Ŷ**\_Ŷ**ŶUŶJ.Ŷ∏  $\hat{Q}_Y \hat{Q} \# \hat{Q} \hat{Q}$ 606068C0:W\_000,V0#000#w0>F00r)#00sG0'&oT0?#<YL00Y>#0%0:600,#}00000?  $\hat{\mathbf{Q}}$ p#êên[#êor0êêêocêéég;#êê#êbfêêoc $\hat{\mathbf{z}}$ maUTq;êêêQ#êê $\sqrt{2}$ f0#x0\*C#0#0o=0q00qjξ0)0#0v]0źzz#0:060#00!00N0F¤5070p]00#00-0#00#01000Z^v#AJe#**0f00(Y\$00#** Ô@E�#g@##dz=#?;\@@@@T@2tc@@#@@+\*[]"@H@@m@@@"9M#cxLh@@K@#@T@x@H@@@#@@[<br>W8@&@}#@@@w<sub>s</sub>c"~@@pY\_

 $\hat{\mathbf{Q}} = \hat{\mathbf{Q}} \hat{\mathbf{Q}} \times \hat{\mathbf{Q}}$ , A $\hat{\mathbf{Q}} \hat{\mathbf{Q}} \hat{\mathbf{Q}} \hat{\mathbf{Q}}$ A!  $\hat{\mathbf{Q}} \times \hat{\mathbf{Q}} \hat{\mathbf{Q}} \hat{\mathbf{Q}} \hat{\mathbf{Q}}$ . | 4 $\hat{\mathbf{Q}} \hat{\mathbf{Q}} \hat{\mathbf{Q}} \hat{\mathbf{Q}} \hat{\mathbf{Q}}$  |  $\hat{\mathbf{Q}}$  |  $\hat{\mathbf{Q}} \hat{\mathbf{Q}}$  |  $\hat{\mathbf{Q}}$  |  $\hat$ 

0<sub>□</sub>h.00+000v0)w0#00δ<mark>□���</mark>X#t))#<mark>□0#000Ign000J0tmE00</mark>9#0-7s%00r0B1i0Uz#\_A00#&<br>%}000R0~0<a#00WDG6Yi0@070?(000}]w00:0gJ#0#00W,0I0c00007007|C0`00[\$00`0BJ0@w0

#QQ\_QEzzKQ#QQ<fe#QQQ#|Q##QQIQzQQiQQp#Q#QQ#KaQ#rQMQTQQQw#QQ\_Q@  $\diamondsuit \lozenge$ U $\lozenge$ zt $\lozenge$ QO $\lozenge$ lokt#Q $\lozenge$ K##¤

%\$tÔ10L0O0+0y(r6V0Z[0000|0#00c0#j0Vs0000D0?��|00Hv[0Q0!i000m00t�0)@W0c050Y3-#<br>aQ**;00**9#00n0n000#0}#g50#00|200i#04#k00#000000000}000%00>yP\_S<br>0F0J500;##A0c0VQ0309/00,eB0b0#0H-0F0X0r00JR000

10V0f0##¤0ò&0KZ0=~0r0C0s0v#0/s00z0,T&n'#B0 Q0O0aL0<br>M0o00t0]F0#0\*0c0cg#0n��=0R030<sub>3</sub>n-0E00Tb2h00z00?000M006060n0R00a0000u00000#0(073#<del>0</del>/  $0d60$ □&Q\QMnQ#1QeQaQ@+sQQQWJZ^[m

#@@K@=@~@-y@@~@j|Du#n#@¤h#V'C@,/#@@@#@#@#O\@@@@@H'm@¤

ÛÛ#ÛçGÛÛÛÛ#=ÛUÛ@ÛÛÛÛ#Û\Û/ÛÛ"ÛÛ#^ÛÛÛ<sub>¤</sub> : ÛÛ-?ÛÛ\S#YÛB!MÛnrûk=ÛÛÛ?\$\$!Ûy∂∏<br>\*ûLû0xb"0ûPTû#û##0sûyGû\_û[û)<sub>¤</sub>Bfû03#>rûû<sub>¤</sub>yû, #û#Yû>û7ûF9ûÎTp#ûûj#0>Pû#Oû0#0û5  $0,00 - 000000$ IQ%#QQQsTQ Q#QHayQ#QWPQx QQo#MaQQ#1QQ8y4QQ\_DQ#QM Q  $\textsf{QQH}\textsf{G}$  IT 30D0}600=00\$-0o0t#000000\_=A40)####^0#0M002.0wc.?

 $@@R@{\overrightarrow{\#}@@{\overrightarrow{\theta}}@@4{\overrightarrow{\#}@}\textrm{uq1z^0@}@@@@x( \text{\#@}\#@1\textrm{h\#}\#+@4{\overrightarrow{\#}@}\@@@@@4\ \star\ \textrm{v}^{20}}$ 

@\$@R#O1N@#@@wP@v@∏@6@#"@@@\$z@@~?@u1@@@\$@@#*,*@4@@@@#o#1#r#@7@@h@@K@<sub>¤</sub>Gp@N@@#л@YM@8#@@ **QBZQQQQ#QQQQ**XXFXCHQCQO

YbД7030#0L=#0\#00&I0#0#@50a#P0000#0z000u000]0^0&050W0=#B00M0#o00#0V\_0=000gq#Q#B|  $\mathbf{\hat{Q}}\# \mathbf{\hat{Q}} \mathbf{\hat{Q}} \mathbf{\hat{Q}} \left(\mathbf{\hat{Q}} \mathbf{\hat{Q}} \mathbf{\hat{Q}} \mathbf{\hat{Q}}^{\top} \mathbf{\hat{Q}}\right)$ 

#@@]#@`@[@@\_|@g47@h@@@t@#wR#@#ug##@@x@@TK#@@@w@'@@#m#@#@ 000#0Py00000m#0i0I

ŶŶ,#dŶŶvo#Ŷ¤�L!¤|Ŷ\_FSŶ&#LŶ#ŶvŶŶ#ŶŶ2JŶcr]\Ŷgr#Ŷ4ŶŶGŶ@Ŷ%A<ŶRŶ<br>ŶŶcKŶ97Ŷ#ŶŶŶŶŶŶŶŶŶ`:^ŶŶ&ŶŶ|J#3#\_T#Ŷ)Ŷ#ŶZŶ#Ŷy11ŶS[Ŷ8#{#cŶŶŶ'Ŷ<EŶwŶW5n<Ŷ2ŶŶ~vŶLG ÛÛ 

 $0 - 00/0000$ ; LzM00Zm#5

Û¢ÛkÛ**¤���!0>00}**mJs?0#00[@B#D00X06>0q0nXp 0u j�tR0%0b0@0 0#WC0000R1000000c#\ss<br>**\$@**qv090v000d0hd0KS~d0#000H0W#01s00X#0##E;c0000V00#;#0200D00075000<sub>P</sub>x'00+07o0

^@eJF@F6@@#ᠲ��/D@v<br>#@#F]I@w@@#@@@@@r]V@@##2@@@?@D@@@@@w#f@@@QUB@hE@@-a(@#@9@**^@@1@@@s@**a2@y@@hOCs[/<br>@@@@t@@@7[@SB)@@@@g#Gr@#@h#@@@@@}@@#@tM@wA4#@#@[p

## WÛrx\$=hÛÛÛ#Ûk{ÛvuK7GÛZÛ!VÛ

WYX\$=NYYY#YK{YVUN/GYZY!YY<br>@@\$@;@#@@@@>'E@#@i7@@E##z^#@@#wi<@\_@@,@@SG@@@o\$yQqqiE@vd@6@@#@@8~@@#@2@&xCL\<br>@#IC@@&@P@@@J#M@#?@#@@@O2@@9s^@L@\_a@|#@#@#@@~\$@@@"@###@\_i@@Q@@@@tz@#@@#SW!V?<br>##@1#)@a@@"@L@-#¤@#@W@@@#8@o@=wăl@@>@@@#/7 00#0000

Ŷe~RqŶGku#]DŶŶŶ&#GŶŶŶ3ŶWeŶŶ`Ŷ:ŶzAZZŶ[ŶZŶ'Ŷ#63kŶŶwŶŶŶ#6#ŶŶ#Ŷu;Ŷ#MŶA;#xA**ŶŶŶ** 4P009##00Z0R#^0

\`QQ#CQ\\\#\#QQqQQ`;QLQ`QQ##Q\Q&#Q`:QQ2'N[`QQ#Q6T##\#QQ#Q#%Qp%"\@Q#QtQ1\Q\_QQQQSQ`;Q<br>XQ##QY#'#QQ[mQ#r^QzQQQp5Q>CQ!eQ\$QNQ#Q1iYQQQ)#0;QQ#Q\_Q!QaK#OOHQQQ{<YQIfQ#Q0*Q`Q#*QQ DW@#π3@?X2@¤�Q@T@'#Cy@#@E#@@∏7@@)@v@h3@@¤��"@@g<Km@#,@/@#a##Fy@##"#d]A@@>@1@HwTI 98Ô#**ÛÛ: ÛÛ**(59GS**Û**#

#00#k009<D000)000i000y#^0000r00v###2008#9`0000#bu[3qJ##Ř05S0z000/!0#.0\*0I0tE:)P00u#

 $000 - 800$ " {###[0#0] QO }<sub>}</sub>Ō@&<del>@@5</del>@5@F@1gJ@@@@#"@)o@}@@u<sup>3</sup>#@[8>@@P#I@@'g@@;@#<sub>D</sub>S@<sub>¤</sub>#~@@@#s@S@@Q#c@@@@Ujf@GL@X@<br>x@#k#@kys1@.@###K@@#u#W@1#@@@<sub>¤?</sub><br>@@*K*@!<sub>\*</sub>###F#5hw@)@@A@#@@@W@S@B,S@@RO#P@O1@S@@W#m **0080**  $\mathbf{0}$  |  $\mathbf{0}$ #00NO

II=#©K©##©(p

Û#QQQTQ]Q6#QQQs#QmQQaQQQ\$QJQQ<Q}QQ>#QB)QQ5QQ4QX]#8#FQ\zQQ41q#Q;#QQ96QQ#[]<br>RQ\$@QME#xA##S¤Q#QXUQQ]QiQ{EQQVQQ|QQLQ&tQd#cQPQ3#Y#+Q~J4QQ#wQQQQ

## $\hat{\mathbf{y}}$  $\mathbf{\hat{Q}}$ ! j $\mathbf{\hat{Q}}\mathbf{\hat{Q}}$ B $\mathbf{\hat{Q}}$ #J< $\mathbf{\hat{Q}}\mathbf{\hat{Q}}\mathbf{\hat{Q}}$ Ç $\mathbf{\hat{Q}}$

 ${\bf 0} {\bf 0} {\bf 0} {\bf 0} {\bf \#} {\bf 0} {\bf 0} {\bf 1} {\bf 0} {\bf j} \; \textcolor{red}{\text{[1]}} {\bf 0} {\bf 0} {<} {\bf 0} {\bf \#} {\bf R} {\bf 0} {\bf \#} {\bf 0} {\bf \lor} \; {\bf 0} {\bf 2} {\bf 0} {\bf 0} {\bf n} {\bf 0} {\bf 0} {\bf 0} {\bf \#} {\bf 0} {\bf c} {\bf \land} {\bf 0} {\bf b} {\bf Y}$ 

#00004^#0~0U4P042T:.#05#00@Ij#00M0<sup>`</sup>%K##VZ<00d?.x0000j0zs"00#R\*0:00<br>7S\_00YzBR0A0N3,}\X00k0p;0o<00*.*0060dI000%0#Z]0-02\*x"4 :

 $\mathbf{\hat{y}}$ yxbûccûûû#ûat\_#ûûze\$ûûFgûûû#I#ûû#û"=:û? #00C00v00y00#00 @@##S¢@B#@#p@@#@ō@@@D@LG@9k@#Af@d(@@@<@@Zy@1#@#~8T@@@x@@@YR@@k=c@@Z@zL%@xÚT#@r **###At-0##?70P#00#z00**  $\mathbf{\hat{Q}}$ n $\mathbf{\hat{Q}}\mathbf{\hat{Q}}$ <sub>n</sub>g $\mathbf{\hat{Q}}$ }- $\mathbf{\hat{Q}}\# \mathbf{\hat{Q}}$ t# $\mathbf{\hat{Q}}\mathbf{\hat{Q}}$ #J $\mathbf{\hat{Q}}$ #bra $\mathbf{\hat{Q}}$ =>4VI $\mathbf{\hat{Q}}\# \mathbf{\hat{Q}}\mathbf{\hat{Q}}\{\mathbf{\hat{j}}\# \mathbf{\hat{Q}}\mathbf{\hat{Q}}$ s $\mathbf{\hat{Q}}\}$ ^ $\mathbf{\hat{Q}}\mathbf{\hat{Q}}$ r $\mathbf{\hat{Q}}$ MỘŢ{ÔỘiỘ#Ộ:#ỘỘ"k#+ỘỘỘŦ#Ộ#ỘoỘĜ##ỘỘIỘ#8OFYQ#QŎŎŎŎ#b5ŶŎ@Ŷ^'MÔŶl&h| (#@njQT@@@@@;#jV#z#@zX@}¤@5[F@sh@@3`@i@f@@#¤@@@L#@@y&@@)|@V@<@d}#@{@&@@Y@U@#  $\# \# \hat{\mathbf{Q}} \# \# \hat{\mathbf{Q}} \hat{\mathbf{Q}} \# \mathbf{P} \hat{\mathbf{Q}} \hat{\mathbf{Q}} [\# \hat{\mathbf{Q}} \hat{\mathbf{Q}} \mathbf{P} \hat{\mathbf{Q}} \mathbf{S}] \hat{\mathbf{Q}}^{\top} : \mathbf{1}_{D} \alpha \hat{\mathbf{Q}} \hat{\mathbf{Q}} \# \hat{\mathbf{Q}} \hat{\mathbf{Q}} \mathbf{t} \nabla \hat{\mathbf{Q}} \hat{\mathbf{Q}} \hat{\mathbf{P}} \hat{\mathbf{Q}} \hat{\mathbf{Q}} \hat{\mathbf{Q}} \hat{\mathbf{Q}} \hat{\$  $\bm{0000}$ ; #/ $\bm{0}$ #|# $\bm{0}$ f $\bm{00}$ L $\bm{0}$ # $\bm{0}$  $Q$ <sub>n</sub>2<sub>n</sub>& $Q$ ###@`]@@@&@@\\U#@@`@{YLz@@@@{3@@@@<sub>n</sub>#

wn@#Hh@@c#@@#6@¤##\$@BFY@@@@#@\@M@<@@>@@G@{@[@\"@#]
**00Y00**<br>9**0** 

h0#0"0r\m0J0.00=9VJ0R6>Qo0|##0X0mL#0d#0uß}0A#0>v#)G0[0E0#,000<br>0,0щ0#>U<000\_0L:00#E40###0#000#>0G00#O00y00000{0 #00\_'O\  $@{\#}{\mathbf{\hat{\theta}^{\#}}} \Phi \textcolor{red}{\boldsymbol{\hat{\Phi}}}\textcolor{red}{\boldsymbol{\hat{\Phi}}}\textcolor{red}{\boldsymbol{\hat{\Phi}}}\textcolor{red}{\boldsymbol{\hat{\Phi}}}\textcolor{red}{\mathbf{\hat{\theta}^{\#}}} \textcolor{red}{\mathbf{H}}\textcolor{red}{\boldsymbol{\hat{\theta}}}\textcolor{red}{\boldsymbol{\hat{\theta}}}\textcolor{red}{\mathbf{E}}\textcolor{red}{\mathbf{S}} \textcolor{red}{]\textcolor{red}{\hat{\mathbf{B}}}}\textcolor{red}{\mathbf{k}}\textcolor{red}{\mathbf{H}}\textcolor{red}{\boldsymbol{\hat{\theta}}}\textcolor{red}{$ 

5~>%@@7�:0\_#�#\$¤@#@&G~@@@@@1@@p##~@xI+#c¤@Ĵ#@@@@#9@@\*@:Z@@#@-@@#@c@@@>#D&\

00J0600000#010u00#00a0vt000#0M0#00 wP#0#00,0 #1d\_0#s00.1K#Aa000:A#0W#0s##[;0x0Q#00\$00005#0-000090g}#^000yvf003<br>5#0L##0)#0#0000v0r,:0wBh#03J0#0#0 ÛPÛÛ=ÛÛÛwÛÛ##ÛÛÛk#ÛwTBIÛÛKÛÇ#k#F#9Û#PÛ≉Û\Û:ÛÛ6Û0ÛÛT#ÛSÛEr#ÛbÛ\$?<br>Û9ÛÛ0EÔ#Û@la~0IQF0\_##ûû#Gûû0#00¤<Û2}\$^^#[#"Y(0<sub>\$</sub>!'0#P#

| 0B00<br>#0(J0#000z#0

\*#TY\30000J#5'#0#00d¤�ge#0#0#0U0J0

057Y~(t00n 0#0'oo0nuA"009#0i05#;p#eS00d

70#Q\$#BjQYQQUTQQQ&**QQ**&XQXQqaQ4Q##!j}%|Q#QhQQxQQdX  $\# \mathbf{\hat{Q}}_\Box \ \hat{\bm{\diamond}} \ \hat{\bm{\diamond}} \ \hat{\bm{\diamond}} \ \hat{\bm{\diamond}}$  . One **KÔÔÔdÔÔ**t#|r#~\¤**ÔÔ**3/**ÔH#ÔZ5Ôt-qÔ/ÔvÔÔ}ÔdOywpÔÔÔÔ^ÔÔÔ**QxÔ##s#q**Ô** J##>QuQisQQ,#DZ*`*zQQ,CitQQ#Q.A0QAg#Q8@#`¤@zqQQbI1%#t\*&z>QQC#CQ#Q`#QQ` %E+00#0#@0y0>##V3f/0-

20000#0vN0#0#@0t0~0k0v00u07%**.00 00:U600n0h2000#>0Ld0=000**20##00G0\

@f,@@@#@@j@E)Y@r@@(@MN+@#W@a@J@72 []&y@@^@xh@mX@#1.f@@O\$@V@@h@@@##@#@#YW# UV**ŶŎ**Q**Ŷ**po**OŶ`ŶrŶ}8ŶkŶ#VŶŶŊŶŶŶ#Ŏ>C#"ŶŶŶ**Y+@ŶŶZ**^Ŷ**QZS4ŶhŶŶBŶQĸ**ŶTŶ**e##**,ŶŶ#ŶŶŶ**R\\*I wX#@##\Zx&#@D@#/v[-@\_@k@#@;#>@@T@z#U@`@cN<@##Qj@1#@cJ@#\<br>#^@@@#@Fg@@@@C@@D)@P@y@@x#@d#/@@#J@Y]@@o#i@M@@L]k@E@@T@/@@<@@@@KC#@e@|@u@#@?<br>q@OøJqQ@@8@#'@w#|\_#3#-#8èQG8@C@@!@H@@

 $\mathbf{\hat{v}}$ p $\mathbf{\hat{v}}$ 

@##@@(RF||##@@,iVv@#@\_#%@aĐQ=@Xj@]#@qG@@#@@@@\$@@@##@qw@#@@@o@@p)\@kAHf!@j@G@@#@@#| B)@bDr@'0@@kr7@i8}-@#@@@!@@i@s@@.@#r#@∏@1@Kk@@@@JD/#@@T@B@w@@@@@@|@T<sub>D</sub>#\_@^0.<del>@@</del>' 3#>M#10&#<tS00s00S\_00f07y0{0G#c#0v0000d00!c0P0n00M#4#S00& }�t4<sub>¤</sub>@E#@@`@&J@@@@###i@y\$@zL\*YS!@@@\##@@#r@@3@e@@@E\_@q@a#@B##@H@@@@<del>.</del> \_<br>�0Qd'Q{Q3#mQbQQc3#fQQQQwQQc/QQm?V9#2|MQY#MI oRAxQ7#\_pQd,QQn-

4#F4#L@RZ1@@@@pD>DK#@>@@O@ĕ@@@ė@z@@e#@(jv@@Z@\_@+@@@o3@X\_  $\hat{\mathbf{Q}}$ #@V $\hat{\mathbf{Q}}$ bRYn# $\hat{\mathbf{Q}}$ n 6000G#0k100

<sup>@</sup>V@w7^V@r@@'*\*@##*@z@@5<sub>O</sub>@#&#o4Ye@<del>u</del>@S@@@2@x@\$@@X^Z@#!F@!

oŶdŶŶŶŦŶŶ¤VŶ@##ŶŶ#Ŷw\*IŶŶ#9#ŶhŶ=ŶŶPw#OŶtVŶŶk#Ŷ#1ŶŶ\_#ŶŶŶŶ4hŶS|

**@**cxUF@@#<TC#@X@p@"@&v\_@`<del>@@@@</del>#d\$#@@p@\

 $\mathbf{\hat{u}}$ c $\mathbf{\hat{u}}$ a  $\mathbf{\hat{u}}\mathbf{\hat{u}}\mathbf{\hat{u}}$ " $\Box$ f  $9\#$ 0b05##F0:000[i0 0#30# 0#000kbV00MMa ##@/#L%+B#8@m?@@@b@@łwY 7��:�∃��-B\Q

,^:Sj□|Ŵ?>

0z00090##0u0P#qk000##E#0ot0\$m0'00?+\_JM;0#.0(0vL@00z800f000v000(0Pw#0∏] 1&00#00F0#UIJ \1S##000.0#40#s0\$z000##wQ0F00H∏F800C@00h0`00#q^e00qC0~00\ 

#60#o0#00V0o�D00#I,00\*0#0G0#3¤#00M0`00Q0#000**¤**��t000#0K0V

&"Aĕ#**@z@@)@**PI#N<sub>`</sub>~@@R@J@@@f@WxC@K#1@@#"q@@%@#@#@<br>)@<u>[@#@#@s@nV@h@I@@@M@U#:x@##%@+\*Jy@@&#¤<1@gC#@#``r~`<del>@@~@@</del>p##f##@Y@\$@M#@\_x@1B@Y@#@~<br>@F@H@@R###0@@.<@e@@](@v@#j@r@@:MYh1nTA9@k@@,, E@v@Ea</u>

@@@@+~-@(@HUx#H2#E@#>@@##@#[#-@@>@@}@@#E@@tk@@f@N@^/

@@'I#4%8##@@hd@**'@@6@#@w@@J@@@**2@Sa##¤@@#@1@@p#sVN@#@ck#@p@@@}e@#@#@^@#@T1@H@E@@J@KD3 da#@@@#O\*\_<del>@@@</del>S#S@q@<\C,(#@@HQw@#Eq3X@P&1@@\*c@@####@=,)S@@<c<del>@</del>@><sub>o</sub>

#j1#000#0\_0&00\_0`#0#5B010|003D2q0n0+#0#380\*#0aV#0; n\_n0Q00020?#80oG00&u?

□◆₹00#00#0G#K+bv000(000#we<00W0Xt0\$#00#"#0~#000?B\_0K:0\$50Wk#V#0K.0\_000!

@@@dX@4@@o@@@%ê#>."@\*#&M#@@@#@f@@)@{@@M(@#@#@@@U#.Ŭ@#@#E@@6'#s,-#@@@d{@#@#@@@n@¤@? QrEQQoQQjfQ{t/Q#}QGQQQ#Q7hGQQQSQQ2QQ##=UQQQqxQQ}?#QQQ#xQ.j}dQjOQ=/

@@@q@z@8@@1R@@1@y@@hUS##"@@#P#An@¤Y-0@##C@#@~

00=#00&c0#0W001F0#6M[S0r0Mh#0"q000R&r#pQ00Vd0#t)\_Z00000#100c#J\$0^K00#0,0+0'

AQ#QQQiQ##]K\_zQQ#∏QQqSEtQQQQ{##uQQQG@<sub>¤</sub>vQQQQQrQ#oQQrQ&'uQ\_0QrQ4QQ#Q} #00#0#<sub>0</sub>i0`9h000@#00@00A0

wm#Q@w@#'@.H@@8#@@yX[{@@M@@<sub>^</sub>@@**^@@@**@@#@X5@@@@B@!

%QQ8QQA#Q]>QEQQ#\*QQFQ#QQQ#dQ30Q×G,NQuQQLQ\_QqQ4Q((#QQ#4

10{00050#0000#0p[001o)00#100:0000U0k00;**000**00200A\0#000#S006000d0& ^@@`4@t|@@p@M@{q`@Q`@1@@#@\_@AB\_Q@@k3@t##@@@e'@@#@@b@ GŶ#Ŷ),ÛÛÛW<S\#V5ÛSÛ iYEKOÛÛÛ **p:b#u@8000f0000<0\*{0y 00To2\0#StU0A008#KO60y#l¤�#**  $\ddot{\mathbf{\Theta}}$  NOV#Q#Q-{Q@##QQQQQI1QQTE NT40n00AR0Zd000∏o0A0W[YR0#"##00>0Fo50U0!

(**0,000>#000v0**BS0090#Kh00##000093Đ001v00#00#=0000o00#b0d700%0X50-<00uz0z00#e#Qr0[0=<br>00U0\0XA01#F0#[#00F010##UN900000 +9oo 00#7\*[0I'00j0000<sub>=</sub>! #y5%\*@4X#sy#@#@@Xp@n@\_@@@j;qnu-@-@X@2Qo@@@\_#Z@a@@\*@@@a@#t#@@2@8@@  $0#$ 

#.0000Q}0000S500##0m00iD\$0#&ZR0#!i0,4E00D00000"p00  $\Box$  $00 > 0.3000I \Box 00$ ; 000

**@K@@@@k@;/u@M#@T@v@#@@f#=@j@:#'@@@\_@<sub>J</sub>@@@**25#u.V@@@?#@x@7@**=@@**/k\_\_ot- $\begin{array}{l} \textbf{10}^{\cdot} \# \textbf{0} \# \textbf{0} \#$ ÛŎ6ÔWQÔ#kÔ<#ÔGÔÔ\Ô#ÔmQ`; QQ}[`''Dj) QÒ>d#Ô\QX?Ôi . QT#ÒQQaQ}O<br>UQQ¤''CH#QQQ#QQQ0QZDS . Q#5Q8Q

 $1##$ 0

]\#QV+KQQ|QD4!QQQJQ;tQ^mhu,Q#Q-%gLQQ#QQC-QQ\_@KQ`'Q VQQdoQ#QUQbQ7xQAQr#o##QwQ4qQ#V\_VDdqQ 3F'000|0000H#00\_00#00Y0|00fQ#000000#0?qw0!00#c0Z#M0\_00#T0y0\0z00j00yf0 #@=#Q\$Q]##QQQuQQJ#QQQQQ#Q}V#^QQ#QQQD/CQQK#QQ#gQ#S  $\mathbf{r}$ 8E0008UN#00c0@400#00000.0q#w000r0.0##0q0k00z0nj n!\*©!e©@#@#@G%[@5#@}#@#t@@@@#`\_9Hr@(&¤##FP@z@@`k@Y[]#3@@@@3@n{H#@`@hw@#@;#@@b@#@@<sub>¤</sub>b

%ŶpŶŶBŶ\$\$tŶŶ!ŶŶŶhŶ."ŶŶŶVZŶJŶ##5.Ŷ5/ŶŶ@#Ŷ#ŶhŶŶ\{ŶŶ\$

ŴŴŴŻ**ŮŮŮŮ**ŎŎ**Ũ**ŮŴ∏FYŴŴŶĊŨĿŪĸŴŴĸŶŴĦĿŴŦŴĿŦŴĦ[D4Ŵmhz#[QŴ)ŴŴŴa#ŴIŴŴ#ŴŴŴŴĿZ#Ŵ?ŴŴŖŴŴŖŴŴ 2���?+**□**Q[QCQ)QJQZ**a**z □ GQ#QQQ-SQD^iQQQcQQQWQQG(.Q\$.QwQB

\$QQQ"DQ\QQQXQ#QGQXQQŽQ##2QT\*QQQ

ÔÔ^0\$iÔEÔ~RkcÔ;#0ÔÔÔ##<br>pKÔ~000#0;0.]ZÔe0#00#0#\<br>**□◆◆◆◆◆**OHR(50\_CÔOOw0##m02\*

 $\pmb{\hat{V}}\pmb{\hat{V}}\pmb{G}\#D\pmb{\hat{V}}$  ! 'K{ $\pmb{\hat{V}}\pmb{\hat{V}}\pmb{\hat{V}}\#H\# \pmb{\hat{V}}\pmb{\hat{W}}\pmb{\hat{V}}\# \pmb{\hat{V}}$ ''0 $\pmb{\hat{V}}$ j9{s $\pmb{\hat{V}}\pmb{\hat{V}}\pmb{\hat{V}}\pmb{\hat{V}}\pmb{\hat{V}}\pmb{\hat{V}}\pmb{\hat{V}}\pmb{\hat{V}}\pmb{\hat{V}}$ 

60w000#000%0v00rv~00(00(000#0/00030n0>a000(00Y0 `#1?B0#5 #0/0013<#0000F.sb0V0

0cw000\_0000a0q=0#00#0\_#{,i00>0G04#0000v00#00000#a+0+0+0#000#+"000000\_!00##0h## d��#0+00.0@q0Yj@0`30\q5#0K#Å0100<0Cə0X00I00G#Pb0

dAE8#h#k00#N000KW03#}0#+0,00#Ahce0

j#@)@@@i=#@e@@eqZ@)@q,@#5i@@@`'"@@,@@)Ê@@SR"@j@@7;n=#|@?x@@a@@@q@^^@\_+k@\$>-`ZQ@)o@@"{{@<@@@=@ip@#r#e@@Z\*#^4ï9@##`@7@@#n\$CK@#=#O##@#>~O@#O@#)#@@d@J#b3Î@#@@]&Z@ f0000v60wg0"E00#:h##40@#\_#10-s0q080#20<del>u</del>0n∏0n'@al#00P0n:0=0P(0)001#000##On000#0  $0$ 5NB $0$ a $0$ 0 $0$ ##Rp $0$ 0) $0$ W $0$   $0$ 9 $\Box$ 

\$3p`#@@FQ#d@@n\*[.#1@h@##X#@@{n##@@@#@@@#¤@#@v@VLj@@.@q@V@Yb?^@@F@a@v@@v@#2@@@V∏ K5U#00G000F###Čvw0F0(##YP%Z##0##0E0ř0D\_0NL7T70W00n0.00R00r7:0#o00#0v0#;"0  $R\#H\mathbf{\hat{Q}}+\mathbf{\hat{Q}}\mathbf{\hat{Q}}\mathbf{\hat{Q}}\mathbf{\hat{Q}}\mathbf{\hat{Q}}$ .  $\mathbf{\hat{Q}}$ K $1_{\square}\times\mathbf{\hat{Q}}$ 

sn000y#00'000:0<00%01080s00∏0h0e0U00##z#000#0000Jc00y0#0q#BÁ#00#0002004#0 ©O@@##@.@6@2@@.@#|w**:@X@@\@#@}z@@#7w@@#@@'@##ox@@@M@=x`**d@#@@∏@sF~  $\mathbf{\hat{Q}}$ a $\mathbf{\hat{Q}}$ #1#Q $\mathbf{\hat{Q}}$ P: $\mathbf{\hat{Q}}$ 1##Q#Q 6&S#w0###QzQQQ{/QQQQc $\mathbf{\hat{Q}}$ QQQ!Q\*QQ  $0$ ba $0$ 01 $v$ t=00\0[00[0.] 2u00#sT#**:00#00o00^00**<sub>p</sub>m^T0+#00.0v0\0crB00A0u0##0f`00o0!

000#0000)0z0s0000hü0o000;000#00\_#?j#00\*0r0#0##"0e00e000m0\*r50}009{@00 **@K@\*@**wùz^#f**@@@"@]@@@@#?8@** 

Td00,0{/72#00hQ<br>100Q0f(1n00]G.00;&[0L&0000#00W!U00#0C0000#?00K!0O0

0z0\_00^j0+f00d0000J0dv00({cj/90CT0|0200r4Z0sM#.00s00x0h00\$Z0cRT0&K7]130<br>00U40/06/00G20000#\_#0g0&#00P0#vo0;}00<i9#20+00

ok#[#**00**00fr00^o00#}p##0BW07#00{0'00Q0010#+0\_0####,10000000.C`0e&00#?<br>0w0\$0#)\*#x#00#00U00#0#=0ma��Gz:0<(00020r{0V00-G040md0>0#0<sub>.9</sub><r#0000<}000I.00<br>A00-00\_#8b000rc40#Z00"000K`#0\*#0+0o0C7w0#00000600p00+E0####00#\$(0y)000D00  $\overrightarrow{0}$ R: $\overrightarrow{0}$  $\overrightarrow{0}$ 9~g0000

Y=:0./U40#0q40C0J0030#0E0[i]v#|f0##[06#60>0o00000'6)#@00p0P000U:+0/,0#/ Qj00#0#Y000010q 00f>;0k]0PCT#H00R]t#0f0#0u00  $\mathbf{\hat{Q}}$ QQKQ6Q##Q $\mathbf{\hat{q}}$ hQQQQQn|QQQ#QQQ¤E#QqQQ#\  $\hat{\mathbf{\theta}}$ mộcôôôô $\mathbf{\hat{p}}$ ônôô=##0xô#ôôôô^ôô?yôô#ôq\*#\_0rô#ôôôytônôôwk.#0ô3ôôō#ô10|g<ôuôôôz9#ôô]ôõ @@jQ#QQ#T"Q1AQ#QQ#@Qa#Q!^#3>ū#XQQ:QO2#LQQ9BQ=QQ#

**@7@#1�∏@@YO9@a@@\*@~.Z@&�?#@** 

#@Ta@k]@@oI@@L@@Z@Q##@@9\_@#@#@@oI@\1@@~@+Jk@@/W##@@ahy@o@Kc#@@#@@3@#9#a \*800CPD09000¼0ŭ03rTB#0#¤y0Z{0w]000B000@0B0605X0##00IK#h0,o#0#q0? **ÛÛ| ÛÛÛ&ÛÛÛÛVÛ>#wÛÛÛÛ! #ÛÛ9Ût DEAXayT\$ÛX20#7y<=?** 

"00{0'0##Q00#Z0Цs10#U00#ZsH0I00M"1v0#00

Ŷy/\$w#@80#}q0@Z+#@@@^X0@+#Qq=#@\_o&#@Ni-!v@3G@Y@@{E@@@v@@@@@!@@'k@@<br>@YA@Q@@C@4#L@<Qa@?&y?#6@v@T@@@&@@@8~\$R@~@6@@@"@^/n+#@@U2@@]]d@#"@@\_@<br>@aE@@@T\*@VJ@B@@@@>@6@#P?@5@7@+Niis@##@Q@#z#Z@c@O@@?@  $#$ 

 $\in$ 0#0'000B#Ou00Ps000E00#00,0)e0#  $Ud\mathbf{\hat{G}}\# \mathbf{\hat{Q}}\# \mathbf{\hat{Q}}\# 12\mathbf{\hat{Q}}\mathbf{\hat{Q}}\mathbf{\hat{Q}}\!2\mathbf{\hat{Q}}\!\!1\!12\mathbf{\hat{Q}}\mathbf{\hat{Q}}\!\!12\mathbf{\hat{Q}}\!\!12\mathbf{\hat{Q}}\!\!12\mathbf{\hat{Q}}\!\!12\mathbf{\hat{Q}}\!\!12\mathbf{\hat{Q}}\!\!12\mathbf{\hat{Q}}\!\!12\mathbf{\hat{Q}}\!\!12\mathbf{\hat{Q}}\!\!12\mathbf{\hat{Q}}\!\!12\mathbf{\$  $90s$ 0v0v00xe000f#s0Nz000#000|0#v000d000#0p0000#0#<'#00t#\X#

<sub>`</sub>^#c@#n@@fd7@@#@W;e@@:6q@a#B¤"###@@)@g6uv3@@#@@G2+#@@h#@@P@@K@#1@e@@b@#sWF##@s& \_<br>\_FC0000X0O0\$0`00^0\10Qc5010#0){0j[0#Y{0#1cN+'lr0000k00<0F#0-90o# rj## 00m#V;00Z\}0n0qD/0000%OJWX#0#00#O/\$Z00F00k0V#0##06

#0/0/∏0+60ŋ0>0SC#]�������\$rt0M00\<0G~C0i0#00&Z0d#0W00###0a=¿P0H015900&=0! @@@#Z@@\#@@,@h\*}@@@@@@?@\_1@@5q#δ@#@h#@@@FL%~@r@Q%@5}rp<@@@@##^o@@#@B#@@+

**@<45m"u#@F@@[@#@ß@@@q@S@\$#Tx@2@L@g@@#B@#m@@@<sub>J</sub>�"@x@F@\@@@@K}@c3PBM#J@X<del>a@#@</del>@@u@\_@ ]#@I@@@A^?NT\`@@#@@@##@##@@L#@5@[@8@#~1@@@#@c#@~@@Z@@@#O\_<sub>ö</sub>** 

**000QQOSOF3k00}005n0+00^i#0#ww** 

Z#Q##dQ&Q@QQQ3QzQBQ?qQ@QQQvk#O>QQ!QQQ##QəwQQ#QQ!QLQOQ}#QQQQQ{~QaMQe|

\_�&#@@@@@@snso#@@b@@bY^@@BG@oB@#\_#i\*@1@@1@8o[##@@y#a@\*##\$f@.F=n|P`

~0f000#\*i0000#Y2h#h00xD~#L400&00#!000ba1i0#U **U@@Ë@c#@@@7@** 

%D@##{@@(@@~o**&@@z@@@@@**}@:@uN];@J'@m@9#@#DVf#@@@^@@@}##@q@@@|@@#@#@1@'c#@

**¤�k0OO^z\$F0OW~v0>@Z#OOOo3OON2OOOROO(OOO,:0** 

**@@Oz@@@'@F@#@ex@c[C\_@n#&@@@E@]@@@`@@L#@@@9@'#@v+v@p6#@?@##@#@2@@\_@-**

[00#B#Sb0nt0B0[00B#z##0\$#0##0#0000z#0K0#\*00)#0c05#0020.0b`**\$0 000^000;00.{00 r0**w#05 \@O@5Y@UP#G@)t##@8@z@p@@@@@@]@@4?@@fG@@]@\@e(j9x@š\_@Q#'@!ij\_@V-#@!f1Y{VTB@@@M@! `iq000]

\$+@Ĺ@V`~**@**I9@#ra@#@@@#ŏ@@<sub>¤¤</sub>@\$4@m@@a@@@r@@@3@z#x&k#@F@@\_@@X@'p@M>@#ji<br>D#@c#@@~@@#{@@b@@L@#@@f

OrO#eJLU

\*@#e"@#\j@v@-f#E@@`@#@@#@@@.@@.@b1@x@#@#@{s@s(PV@#@~@@##S@)#@@ma@@@o~v@@@#w\_@5\_ 

*0{0m00#j*yI0I0>Q#0#k0y0010s0[0Y00020#0#000j0j0z0cj020v005/QZ(0!70m00%rI#0!0qd\\_#0

 $\#$ \_<br>e{0301005m)X[000f0010000#!0A0^\_0090>;\$000###}##040#0#0=`0/00!<br>z0z000000GTk{π0'1(M##00L000.00#K00w0#0[#[#b#0#?00E0#0#k#00]0 囗X00\_/0b0##}5]0u#0,0/j0000#00~0J\_p0ù0#¤C0000p0+00d0#00?v0ŏ0k<br>Q0Z0##0y0aQ00#0OETC0#Uo¤w030y<D.f,BoT00080000&QQ0:00J00Q00H070#=g0g004&vU0<sVL;0000 m01'Y0&0100m

\*@@`@@N6@0Ha\$\_@@k#k\_@>@#'#@g@@@/@.##@@@6,@7c@##&I@:s#c@@@@f'Z@%##-@#@@@E@#@Z!<br>@f#@z7@@?@@#@@@@\@#>@@#@@u\*@#@#@#@@@#@#@;K##@@!@@#x@G@J@#\#@T@@@@#-{#@`!x#@c h0\$/00#0n##00800#jDUM

]ÛUÛÛ=RÛÛ

\_\%W%%\\%@<br>+#t@#@H@@5Kd'@@}z@R@R@K##@#7@Z@@@4@I@#@7P@@t@@#@@@@@n:E@&@1@#@`o@J1@<br>#@#@SWU@@@a#7[\*@@5U&@3k@@<br>@@K@#5@w@7?`PQ(@ot@#@U7@'@o@@t@#Z#@<@2Q@7:#\$@@C@w@@<br>@@K@#5@w@7?`PQ(@ot@#@U7@'@o@@t@#Z#@<@2Q@7:#\$@@C@w@@
$@@@##@@@6) ##$  $0D00.10B0D09$ 

Ŵv#C**000**<br>f0/

<sup>+</sup>`S@@eyS@OwL#@@s@"@,rT@vb@d)@@@"@\*@@s###:#@q@#@#@@@@z@N#@@IY#:@hpn@@@@@##@@@Q@w<del>a@#</del><br>\${?@.@@<sub>¤</sub>@&@#@##o;@##@m@#mf@@^@Y@k

0#∏0#'0|~¤U00#0o0#CW¤�z0d00""\_W#0000#00Л00=#0\@F00d0#0u00#7PM#0#z0M0

MŴW##@#@<@~@@#&@Y~7X?@:@#Qc@@#"q@@7@@qO@@uu@@@#>C<br>@@@/@@H@@@@@@-X#@P#@B#@@##@qü#T#¤#v#!Dq#u@Q@iIPh%@2@<mark>[@@##@@@@</mark>'<br>�~@#d1@@Vx@@w@@#@a@#@5~TЉ#.#@@b?@@@w@#Nt@@{[I@+2H@x#@i@#4Y@@@(g#@@O#?#?@@F2@@

\@7|@`@@ro-@~#w@PL0=@@H+#@#@##t@:o@E@#(@@6@k@∏|uE@TE=@[@@#@]1@ < Xa**û@@@#@@#4@@6@@js#@@'#E@@@w@@1@@@@s@'@@@#@\*8@**ný5DI4@u3@@@9@iY**#@@@}@E\** B"Ô∏Ô\*#Ô#eQÔ\ÔÔn`ŻÔÔÔÔ!ÔÔÔÔ4)>##Ô)A#r#1ÔÔÔK>ÔÔ":mÔ### qmKAÔo/j#5XxjÔnÔlKÔÔ]J#ÔÔIÔlÓ#ÔO=\1ÔÔ##Ô'ÔPÔÔMÔNrÔ#!ÔDÔ7#kÔ^ÔCÔA#r"#0x#| 0000w0000#00#X0S5:90 YS50+0u0#V,000^0##%w0)000>+0zA1'0s [e&}�r&?0#00T#000`0#0[ z**ûûû+û 'AÊNG**¤BY**û2û#Fû#Ôûv(ûû#û[û4q#@~Ŵoûû#û=ûûûû**G**û#** @@A\2j\#@@#{w:#@@"@@T@@#b@5@#/@@@#`A@#<@@@@@#@@@m@@@#|RMy@1\*#@a@k@##|@@Ft@v@@

@**\_@``@\`@\`#@@``@@**`@@#`@#@@`@\$@@@`@\$@@@`\$#@``|!

j**û**y**ûû**ayûbû#ûû, ûû0ûûzûgJûû=ûûûwûûjû#>ûpûkûûûÖûLû#

MŴ

@%^@&2})cb@@H@'@#@@@G@]#NhT@@@w@@x@#o@m@@@#@@@@@@@@W#@)@E#h@e@@

6D00V00#!pB00NC0EA0#PP@||@)00T0\_{Q00Z0#0MJTh#00#%0L0900u0900w0hC0by0|00@000y+0|<br>&0#©.ed00`00Z00@0##0^\*0000@D0000}00##X}0600##0#<br>&Q900\_00.0Y(~>000r 0000kn)012`0{WT00J#C#л50T00#000#% 

 $\mathbf{\hat{y}} \vee \mathbf{\hat{y}}$  + + } 60#PZ[#2000t&i00##0:#0#0p00E  $\mathbf{\hat{w}}$ ¤0#0000me 7>M000S#00^0>0r0#0  $\mathbf{\hat{y}}$ | zѾ#5ѺP**Ŷ\_b<&@@W@@G@#2^eX#P@@"@<sub>¤</sub>W@@aT@@H#V@V@Ih#HL@@/@k5@'<fc@@?1@@\**  $\hat{\mathbf{Q}}$ . $\hat{\mathbf{Q}}$ # $\hat{\mathbf{Q}}$ #iP# $\hat{\mathbf{Q}}$ QPQ $\hat{\mathbf{Q}}$ # $\hat{\mathbf{Q}}$ a0 $\hat{\mathbf{Q}}$ u@## $\text{G}$ { $\hat{\mathbf{Q}}$ 1Ĭu1# $\hat{\mathbf{Q}}$ \QQ $\hat{\mathbf{Q}}$ Q?? @@M@@@@>#ch@#@#@(@@@L^@@##j&a@>@G+@#dZ"@@@e@@#B@@@@#@@ds@E#C@9.LVC@u@bH@##@/St@!  $q > 0$ GeQQQ"YQ<QQQQQQQA#0##Q

QQQÖ!mF#Q#[MQ6E\QQ#F~1#Qp#Q#zQxs1#e#zt##?\$Q#XE,#QQ[Q)WQQQ

0000##0#]#00h000#000#z00?0Tp0Cn  $0$ d8a000000A0;G00#0'j30#Ov000'#  $\hat{\boldsymbol{\theta}}$ ##00{0DE0a80x#K@\_00 0p0##^00S00kjq0|c{0I0000#0#0T0\_1 %QGkQ1QQ#:wY#Q#Q#T#Q#cpQ)?Q`Q#%C#Q#QQsQQb#Q%#Q#QDQ5#\*Z(Q"LQQ\${uQ

@@Ă@@y8P@@1##0@@@@@#@G@#@@S`@D@y@@\$}@>[]-#@Q@x\_<#@m<br>@@@@@R#@x@#@@##@@@#@@@<sub>¤</sub>^#**@<sub>}</sub>]@Q:@@@%Q@@V#m@**<br>@h@#@w7@@@@@@@Q@ppA@umy#(@@:@@G@z~#U@Aq@@@P^5\&@@<sub>\_</sub>@@@@Ha  $\%$ 00F#g)00#00#e0)0000N00:00F{##00100g00000-00x00"T0 b(@"#{9@#@@;p@#a@}@@yWc3e#@o@\_#G##@Pa@@@`@u```V@Sa@@@@#7Y@j@x@@@>@#\  $#$ [00#=3Ŭ0080#]00S>0

d#030000-n! 00050F0<br>00d010 #@Zu#@E@@@#@@\@\*#|\_g@p@wp@ @1@#@nbG@#@@RR@Y@@+N@@@'7

 $\pmb{0} \pmb{0} \pmb{0} \pmb{0}$ dw $\pmb{0} \# \pmb{1} \pmb{0} \pmb{0} \pmb{0}$ h# $\pmb{0} \pmb{0} \pmb{0}$ k# $\pmb{0} \pmb{0}$ ym $\pmb{0}$  = #q $\pmb{0} \pmb{0}$ 

#@b@M'@?i@W@#@%t#@@\_<del>@@</del>n\*@d@@V**@**@9@tct7Le1@@1@@z@@@<@@7@`,#%#oj0e@7G"#\$~t\*@@h?<br>@@@@o@J@@@hź@#@'@7###(h@@(@@@@5)#Ub@@U@@@#@\*b@`c?@`&@G@@@#@

D409##000Bo###0300#0ũF#080k000%<br>00#"J#060PA#0#0H##000;u#Q+z00=000{#0+#70S0]\_\_f00

**ÛÛÛ#EÛWZTÛÛEÛr#ÛÛ#sÛÛÛe6ÛÛ#Û#'ÛÛNÛÛf#7Û#**ü#a**ÛÛÛÛvÛ**u##**ÛUÛBK|**<br>**ÛQÛÛQÛQÛQÛQÛQÛVAÛ#HÛw##r#z#ÛÛXÛŭÔxjrÛ"E+3¤��ENkÛfO**  $?0.70#00$ .<br>Ûd[Û#ÛÔV □��Xdd(&A#-Û:Û#xÛ#ÛÛÛÛ/Û, Ûق<AÛÛ/Û'Û|GOÛÛ¤<br>ÛuÛ\*\_00

@000c#00#0000]0r0#Y@\_@@0\_Y.0#2s000d`S000r0^nRfö\_1Lj?y00\00#0o.#0i/)#>00zb00s0<br>\_V#^#0##0#010h]#0}00#f0-oq#-L,00/0#00002000i#0#00\_0u>0<br>%@#b{0x00E00>#\_,0/#020#@##Q01np0i000fb)8]0y006h0#00#0x0r0#0x0

## Û

1`@@@@c/@@#@@@@#@@0?�w[@@N3Y0#.@h@z@@=@)@|>@¤@#@ym@/#)1@@!@1YW@A@@)AeH#s.@@:[w-000shp000| c**éččččččč**j#0100#00000L)0#v000p03"E0#0Qi##0=0#0;#0\*00##040000Ky#q60yXz0#]\<br>m006000a@00jJ

[/{tD@@#2@v@C@@#Q@@@@M3@@@'#ò@@@<sub>¤</sub>'@@@L¤#@#@>E@2I@\@8@i@/@@9@n@\@H@q@Z@P@@i@@@##@@@ %`]@Bb@Ua#@@|@x@3'y@I1s@[@>#~@^#@@d@v@E@~@@@@;Q#@@##P@#\@#@#@@Y@#@@4@@/ 06JQpQv.00#e0o0BqS"IQ= 0>e0010CW0s00600\_00}70s0p0o0N000<br>Y0q00>h0qF0^#\_000#LO)0R005n000.0;0#q00s000 | 100#00##00€ق00##1 | "#h0#0##00 z})v~i@S@EOt|@@@##1@@@w@f##~@{+@g-@@@y-@LF@@z@#@@@@|@@<@@@\_@@rg@\_#@n@#@¤

 $4\#N$ 0000 $\#$ 0000 $\#$ 00500 $\#$ c0n-0000 $G\#$ 00 $\bar Q$ 00 $_0$ F $\#$ 0 $_1$ q-#)0!#?0#7Y0#+0#y0\

@@[@,E@@#@@@@@gj@M@hz@\@4@@:@@?r@@i@@IS^lc@1uj@@@@@@#1#@:@)@@@n9eT#pCXk7J@Â#@@#¤| **ÛÛ**ef#**û"û/%û**D**û##û'qûûûLûqûZûû`��/** 

RÛ?`w#ÛJ\_9##%Ûi\_\_g#ÛÛÛÛ<-<br>ÛY#Û1Û(ÛÛ(ÛÛQÛKËoÛÛÛÛ#ÛJA6ÛÛaÛ¤iÛKÛE#8wÛfÛ7ÛÛÛhÛ\$ÛÛbÛ^mÛPÛ#RÛ{FÛÛ#ÛyÛ\<br>z#O##6Û9ŖVÛÛXp\_0#^00Q0∏(ÛÛ20#

D#rD^**@@@@ZD@@@<@p~@** 

```
a00#0j0<sub>1</sub>\00#060#zt00YW#0D0C0J100q0#000}0000J0b0>N)00
JX+J���o�g��e#�0{���@@^p.?##k���[Q�#)<��@Y]���#�
0000100#20t#0~d
Mk\#@##m@@| 0b_#@#@RM@@tc@@#(@@@@Y@W@@@d@@6F6
     @RÛFjÔ;@b1z@@@J*@q'@@@@@NA@¤7¤@(@K@#*@@<sub>~</sub>~@#@u@`@-#@
_{\Box}�]Qûv4QQ@~&#Q#Q#C#CQ6QQQ?UQQQMQQIQQQQSQQQ@FQ##QQk#QQJQoPQQ##~3##QQQTQ@~HQQ#
#QQQYQoQQ
00;060#00#un0f/1<0Z00\0t000
```
@Y@@`@%@#L@P#F@@j@+@#@@b@8z-@Rk#\_@@`Op@@wM@]@K@;#@A@d@@@5wu8@

Ô

Û]ÛjÛÛ`\*QÛÛτÛntÛÛOQLÛ,002o[ÛÛ%zÔUQQQÛ;)H9�Y0000Q|#00ty00#<#0¤j/3`#DÛgÛ7<br>03^0/0c0H#,0R000000;00}0&TG0Q#O)nP0000zp0UA00!003/0040t3

}0#v0000mr#\_#0%T00si0#{^n000+0'0P0<br>pjs0gb(00#00(00#Ilc0#N@#00>,@00000#00s0x0{.0iw0B0P010#

@"@?@5R@@U6#@#@q4@3@@@7,@>#¤\f@N@r@\*@2@@:@J@Z@b@¤T @x@=@@#@@#u@@~e@u@#pPk@@@N@@IKY@:@#@8@@@h@\*@G@@7@;@j\_#8@GDa- $\ddot{t}$ "UQGUQ"\_QQoQQ=ĂQQQQ j4nQQQQ#Q [QKQQLQQmQd\_QQ#e@QQQV6Q j~ **QQ\*QSQFQQ**  $\overbrace{D} \bullet \overbrace{C} \bullet \overbrace{C} \bullet \overbrace{$ 4n+<sub>¤</sub>#000E000T#&00#000000;#0b0\�"B00 **Qfu#QQQ\Q2SQQ#QQ:QHQQQQ#rQ)Q\fQQQkQ#QGQ?** #V**QQQ#\*QQ**N*\_*Q#QQQLG;1EQQ2#Q##Q#QQ)#tQZ}Qn~Q(K/#+x#QQQ/ pŶ)i#Ŷ,#2ŶqŶukŶý`Wm##ŶO8ŶŶŶ(ŶO#&LŶŶŶOŎŶŶŶO}}##%ŶŶ9#zŶof)#Ŷ-``#tŶ#ŶŶ¤Ŷz0Ŷ5#Ŷ;ŶŶ

.WE +1M00m00&OP###0#0/000#0-0G.0000D00

800B#00##00600:###g#0To100{00<br>0L0r#?0qj0!0uue00k!k#0000k4#0#0\$0{+\*0/00v00D0z#000#00000>e00#0G\*0#0~0,o#0Fd00e0q<br>00#b0\_w0#00#000;0hP0^00J[

@3@@@@#@P@@#1@\_@@P@\*@x@]%c@@@S@@@#@\*@@+@ŧ\$#k@jb\I@(`@:@#'@@@`@~@@w~\ **@**WUk**@@#@#@@@**q@q]2**@@#@@@<@@@D@@#@**@W@@##@SW#î17Jxw@- $=$   $\#$ 00.00#H#\*01y0#00v00j}#Q0#020000###Z000Wyz0#000#.0=0qg#00#0KZ#0/ Ŷ**□◆\*Ô=Ô**S3wvCkÔŗÔ1FC∏ ÔÔ[a^+`ÔRÔ#ÔÔCzÔÔÔP#:KÔÔCÔÔ^#Ô&]Ŏ UgÔ.=Ô<del>o</del>^@p@Z**000#00**5!  $\overrightarrow{\bm{0}}\overrightarrow{\bm{R}}\psi\bm{\beta}\bm{\hat{0}}\bm{\hat{0}}\bm{\hat{0}}\bm{\hat{\theta}}\bm{\hat{\theta}}\bm$  $\mathbf{\hat{Q}})\mathbf{\hat{Q}}$ C4QvQWo#\$Jr- $\mathbf{\hat{Q}}$ gQQO# $\mathbf{\hat{Q}}$ — Q $\Box$ QQQrQfMQ>Q95-8QQtTQQQ%QQ#kMQOa}Q

 $\hat{\mathbf{z}}$ 

**@#@#@@@J@<sub>^</sub>@\uR@)@u{f@3@7@6p@@@@@-@M@##@yYw}\$f@@q@@s@\\*K** 

**』��#^@@v9@#T1@V@@@M@@#@@`@^#@]I@**6#@=3t@@@&#@@@Z@@@E:@1kMM@Yn4@#@@#

#@#@C!y@@@?V@xDwV@j#@@@\_\@9#\_[[T4K!@@I@vv@@@:\$@@lt@{.

+@#@Oh@"r@1@5@##@h@Isn@@@kT#~:1@@M#@8@š@s@#@@zu@"@@@e9@@@#y#8@#@@R2#@h∏<br>hc@##z@@R#@@?v@R@@@#@[]1@2@#@i>dHjw#@@@y@?B@#Y#@L@@6"!6\*@8#a:@n@a@#G#8@@pZ@i@=@@/ `@F~#Y=@P<sub>P#</sub>#\*c@````1@@c@@x@Sn@m@b@@#i@@u|@@#"K%@c`?@@Oh@##@@#@8?@K@@J6@@@@@\$#@@@|`<br>`@b@u%@#p9#@3@s6@@@}``@@@@``\|@!@`)@@@K@tG?@@%#B@#@@n@@6@^y@'@10q4@P##@0@@@@##'c@Lq]@  $@65#k]$ o

w**û ( @%@5@!@@@B@\@1@L#D@@#ID#Xi#s@Y@** VÔÒVLÔÔ'ÓO#ÒŌÔ>Ô+WSÔÔ#Ô8Ô9dÔ4b?ZÔÒVpÔÔÔ#ÔÔJÔÔĂ#ÔyÔFÔHÔ<sub>Ÿ: J</sub><br>>7JÔÔÔÔVÔÔOOOÔÔÔN FÔIWL Ô#zÔÔ#8ÔÔÔ##ÔÔTÔÔ+ÔÔ\ÔÔ'UÔ4r[TR���#1vÔgÔÔZ]#ÔyÔ8  $\frac{1}{2}$  5  $\frac{1}{2}$  6  $\frac{1}{2}$  6  $\frac{1$  $\mathbf{0}$ TQ-#9#QzQEQQ#QQQX

Q0/0000090SL005 J0?R=g0

**0<10û0#0`00J0000!ta#0sdbB#00#0o<del>\_©}#</del>@9#0#1J##0(0000QBd0;00** ##(%007uA0sA0\*K0p0<br>%000100#0C304#0000#=s[0[@j\_00T#z00

\*hÔ@+#5e{**0#0001\_0E0LL00#0\_0x&0#0#000s0**gyo| GO0>0aQDF0\_?X70#QQIQCQQH%a!0QQOQQUB#Q#QjQQQ#Q#RQ#QQ#S#Q##Q##QwQ  $\% \# \mathbf{Q}$  ,  $\# \mathbf{Q} \mathbf{Q} \mathbf{Q} \# \mathbf{Q} \vee \mathbf{Q} \mathbf{Q} \mathbf{Q}$ <sub>&</sub>&@@@f@g@7@U2@@#@#@#wh@r@#@&#@f@#@@3C#@@@@@a@7@tv@-aX'i]x?@/a@@\_`@ F0000F00##AJ00z000?0w, :00q0B0z0, Rn 0

`~~jp>V@##@#@@@A`@o@@#@##\@nz#@K@@@Ūk\*G#@Q<@#@5N@@&@#@t@@^@@@@@#@|A@@@@@## p0}^00`0#,0V00)-g<K#n0w##Sa@u0J0000

 $\hat{\mathbf{0}} \times \hat{\mathbf{0}}$ CÔZ2ÔÔB-#ÔÔÔ"L<#Ô#ħÔX#Ô5^ÔÔ#XXÔJ:ÔÔÔÔ>RÔÔÔ/E\_ÔVÔ"Ô8Ô;}Ô##ÔÔÔĆ=Ô{#ÔWÔ QCQ\*QQGQI#wQQ&QQ

ÛÛÛ
**####@Z@@F** 

**Û\Û3Û#p@ÛÛ>SCY=Û#b#Ûy¤ÛÛÛ#Û~ÛÛyÛÛ~n#h** \*0J00]d0?0q0a0000!+n0fŭ200S0^0  HFŴ0G###ŴŴM#8<br>ŴŴŴŴ%/r\$ŴŴ8ŴŴTţIŴ0Lk4S<'iŴ#Ŵo\_Ŵ(Ŵ;jZpŴ#Ŵ##ŴŴ6

#06b0W00#0m#0[:0^0

%##@"@FR@@O@@ek#vjp¤(@@@r@@S@@@#5#@@#R@hf@\*ŋ@@r@Sr@@@@<m@@H#@@@@@%@@@\GE@]|

 $-005000$ [0Ks@JÓ&0T]

VKXQdQQQQTQ`Q#@QQqQ2QQCQiJQQ2QQh.Q"QQh&QQz#QQhQh~#QyQQjCQQQ#QWQføQNQQQ##,Y:T\*QQPQQ #0&=00}#00k00%mJ

#@D.:oQŚ@<@DZ;@@\}|@\\$O@g#p@d@#3e4@@:@[]

R#{a**@@@**u@7@@,mAH}@@R8}@`@@.v@`@XC@S@@:1@F@#@"}XI>zY#]},dg\$@@ Kz0**Q0%G0#Mp70"00<** OOÒOO I

P>0&0i060L###0'Y/^000#06Q0es03#0)a0-0000,006#.-)Y00080# 0,vK00L#a00K

 $000$ nu.:h\*# $0$ [���# $0$ c80, e ; 0#s0#¤8∏0#00xy0K0w0bR00000}0y0Я08000"000F\+# Ô  $\hat{Q}$ #0#0\$#S00KA000C\$000#00mn##w0p0#(60#00T0+00

50`IQ1Q#Q@Q<QQ#Q#FQbQ#mE9QQQQQQQQ`QQF@QQQb5Q1Q#Se~@KQQQ#&QQ#AQQQ##EQQQ/  $\hat{\mathbf{Q}}_\square \# \hat{\mathbf{Q}} \hat{\mathbf{Q}}$  - ; w $\hat{\mathbf{Q}} \hat{\mathbf{Q}}$  |  $\hat{\mathbf{Q}}$ 00# $\ddot{\cdot}$  - < jm $\hat{\mathbf{Q}} \hat{\mathbf{Q}} \hat{\mathbf{Q}} \hat{\mathbf{Q}} \hat{\mathbf{Q}} \mathbf{L} \hat{\mathbf{Q}} \hat{\mathbf{Q}}_\square \hat{\mathbf{Q}} \hat{\mathbf{Q}}$  $\vdots$  = z ( $\hat{\mathbf{Q}}$ 3a\* [&# $\hat{\mathbf{Q}} \hat{\mathbf{Q}} \setminus \mathbf{Q}$ 

0050G30000h{0[#SÛLK#00#0`008:\,=[00#e00w0,0##0]0##00w000[000#č10G0#.\$00U}#0[\*u0? \$@@u#Ihk@@@`##@@Hä@F@#@{e@9@@@=@@@~#.Y}>i0Q@@Eb@##Q@#@#@w\$J]A[p@/¤@@~@F#g@@@R`V@ @5\_@@@@1@1DZ@@@@@@#v@qZ@1"@@@@q@@BS^@h#∏#x@aU@k@zH@@@@n#**;@n@@@@"@**@B@#b@#w##"@s@@@&@  $\mathbf{\hat{Q}}$ OKW# $\mathbf{\hat{Q}}\# \mathbf{\hat{Q}} \mathbf{\hat{Q}}\#$ 

o@@@@%Q@@v@@L@@:<sub>`</sub>#"W@#86**@**@1#@@|Tg@d@v@@@@g@\*@@^@@@#@3<sup>J</sup>@@<sub>¤</sub>U\@@@r@@M@3#@@@Dv"@@#

@@J###d@@3s@@@@ZG&#@1m@@@@@'@J@@#`@@@rH]@@@@#@@@###@##N#@;#@K@@@@@(fV@@E@#=@¤QB##W<br>@@R@m@@v@@#wD@@"f@@\*@#@@#ioe#@#@@#h#@|6#\*@¤�}@#@@@#@>Z%24\*.@@1{ώp@d#%@@'@ NOCOCOOS

t**\_0**w#**00p10**8U00Jf0]0D0I0<br>T0hxxcd|H}\_0>0000Y#990obGi0000T#0

.3#0a�b001t000T#uRZr#<br>0vm00"000,h030#S0s,r00#0#0#e0000B

@@#.r@##@NV6\_;@5^@u@@:@@@|@@U#@m4nN@@#@A@@@\_@#5Nf#@@@]@3@*\_*@@@@#N@@b#@@HM@n#@@  $\widehat{\bullet} \widehat{\bullet} \widehat{\$  $\mathbf{0}\mathbf{0}$ #: $\mathbf{0}$ =@" $\mathbf{0}\mathbf{0}\mathbf{0}\mathbf{0}\mathbf{0}$  $\mathbf{0}$ +#; ? $\mathbf{0}$ 

 $\Theta$ û>ûû#  $\mathbf{\hat{e}}$ 40#r0.00\$0K0I0#000<u00#0m0\$#0#0-00

#000'?0&s7##00#0\/3m-<0\0[`OQ\$#0O\$00<sub>D</sub>\_u000#N70\$0i0000\_#+00K000#00100B000#oOC|E00?0 *Ŷ*sv5#ŶŶVŶOUŶKTŶŶ#=ŶŶb**ŶŶL**ŶŶŊQQ\$?ŶKŶ<mark>o?ŶŎŶŶ`</mark>#ŶWŶ#ŶHŶJb'ŶDŶŀŢŶJY##^Y### 00u00z00;0v000U##00##00h\$#0000\_\_|00

 $\#$ 000#|I000D00c0DTu?0?01;000[ #0%0

F@G#j,@@@@`j(@@3-8!@@-r#JJ?@b@T@f@#M-@-#@@#F@@#@#@@@!Y@#1ui@|@'#^\*@}@@<@@#w-UU@@##j#yN@#"(8'# @@@h@Oez@@

@#"E@w@#{e@#@8##c&@b1YG@Y@F@\_#V@@\_#K"#L@\@@#@@@@>@m@\$  $\mathbf{\hat{Q}}\mathbf{\hat{Q}}$ GP $\mathbf{\hat{\diamond}}\mathbf{\hat{\diamond}}\mathbf{\hat{\diamond}}\mathbf{\hat{\diamond}}\mathbf{\hat{\diamond}}$  + zw# $\mathbf{\hat{Q}}$ R, Ŷ0HDLÙ4Ŷ'#ŶŶŶŶ@@Z###X#**��7#**ŶMyŶŶyzŶŶŶ|##!##Ŷ'ŶŶŶH}ŶŶ#Ŷ9Ŷ-

 $\mathbf{\hat{Q}}$ uộôô $\mathbf{\hat{B}}\mathbf{\hat{B}}\mathbf{\hat{B}}\mathbf{\hat{B}}$  dô=hô#ôô-4nôeô5)ô5c#?b##ôô-6ôô@1ôôtô#ô $\mathbf{\hat{C}}\mathbf{\hat{B}}$ #ôo<"ôô#2ô|HBô!

00S200D#00q000E0#m,tNE#d0q0j0030,q0000#0nmN0R000000:00/06a0#000H0H0d#{0##0w0000a| `###XQ(a;QQ~##QQQXQQ-

\$@@]=@'D@+2##R@@@@@@@\n@2hO@~\$#¤f@@Na@#\_f@Lh@@#@@`@**@#\_**@#Vx#@¤3@57a@/]@@@`A@v#@3@[aAT 10#00E01000#0<sub>p</sub>z`@0∏0P0;10#1ō.#0�#,#M5#0,C0##3\_0##TAPw#D#00070\_00/\_00#00C#\_∏nG000  $\mathbf{\hat{v}}$ }ph0[iw0Q0007}0jm000^`0H  $\mathbf{\hat{v}}$ =,eh0#10N#0@0@00000V0000000000  $1$   $\Box$ 0

Y0iqv#0@0#1B\_0041000[#000 00N00E>  $\#$ 0, >080002 5#000, 0000. 0At000f0GS; 0%n0060#0 **@c@#n#<del>y</del>@@@#<@L@@?@#sY@V##`@@@1#@@@##**Y#ŬV#**@o@\_@**w  $V##$ %k**ûûû**g7 : úU**û>k+ûû**Aĵ**ûû#vûûû#rû=ûY : ûvúTûû~ûû#ûûû) û@û#û+û** T0M0b}a92 KWO0##000(I00000001i>0  $600100$ \$P0##=000000n4 0@H0#ώ? 00~0[70v00}{0#000;q00}RJr0p#00m0#0n#+00#0#  $\#N \setminus$  $\hat{\mathbf{Q}}$ # $\hat{\mathbf{Q}}$ xFm $\hat{\mathbf{Q}}$ 8 RN#0#0300H501#0  $\mathbf{\hat{Q}}\# \sim \# \mathbf{\hat{Q}} < \# \mathbf{\hat{Q}} \mathbf{\hat{Q}} \mathbf{\hat{Q}}$ l  $\# \mathbf{Q} \mathbf{\hat{Q}}$ d de  $\mathbf{\hat{Q}} \mathbf{\hat{Q}}\#$ x0000)#Js**[00)0**o0>#000S9S064#:\$00`mm00U#P0:r010#zdq9q00b8  $\mathbf{Q}^* \mathbf{\hat{G}} \mathbf{Q}$ hiêêê $^*$ 1ê\_ê##êêê6ê#93#4ê#\_êAêê#jêcêêM1êS\$#êêU01êê#`qêêêaVLTd# C0000##:0]0'0vc0ê@000y0#s#(0a#0D#iH0#yQ,f0\;0000MC0¤��'0e(1\$0B:Az60000##0#Ps00m0# #r/P#QE**0000030`q0** V|yB∆u**0**a**T0`00**hP**0**wa##U0i40 |0\*0<sub>l</sub>0e0s;u00<00000"#000  $\hat{\mathbf{Q}}$ rêiê#ê'#w###ê. êêuêêê7têêê`#êê#ê\∏êwê-êtêê $\hat{\mathbf{q}}$ dên\#/;ê9^MêsMm

@@GT@@@@}@X@@LD@F@T@@a##@o@pn@#\$@>#

EL000w0Y{0v���\$0Fv000000 n0\$(#000=090200D0=##A00\*## %0w0z . 0000.000%S000##0  $*$ X1n00o 0-100

n,0E0=02P9Z[0000\0#J0#q!0z0h}0Ÿ9(\_

## $\mathbf{\hat{G}}$ f  $\mathbf{\hat{G}}\mathbf{\hat{A}}\mathbf{\hat{G}}\mathbf{\#}\mathbf{\hat{G}}$ wu $\mathbf{\hat{G}}\mathbf{\hat{G}}\mathbf{\#}\mathbf{\hat{1}}\mathbf{\hat{G}}$ QM#) $\mathbf{\hat{G}}\mathbf{o}\mathbf{\#S}}\mathbf{Q}\mathbf{A}\mathbf{e}\mathbf{R}\mathbf{\hat{G}}\mathbf{f}\mathbf{h}\mathbf{\hat{G}}\mathbf{\#}\mathbf{\hat{G}}\mathbf{\hat{G}}\mathbf{d}\mathbf{\#}\mathbf{\hat{G}}$

 $\mathbf{\hat{Q}}$ ikj, Ä $\mathbf{\hat{Q}}\mathbf{\hat{Q}}$ (# $\mathbf{\hat{Q}}\mathbf{\hat{Q}}\mathbf{\hat{Q}}\mathbf{\hat{Q}}$ 

□#@□#6@@X@!@@@@@@@@@#@k@##\_@#>\¤@4@b@@□<br>@{#@<**^@@^@@@R[@F@6@^g@8#T~@#@7@@#m]@@q^@@S@u@)@@@b@#a@@'@@+Uq\*@@@@#@@@r@c@@#@@@Y#W<br>]j@T@NJ@@@#I?B7@d@** 

ÛÛ2Ûp{sÛÛQÛÛ#0#;ŴUid[/#A#u#000jQ0500#0#Ki#C00@^#0m000"K#<br>0;0##0u07#1N^0iM¤090Q00#00HNr00(0M(#@000|d#0w0M0]z.I0o0`000L0o0G>6K0Za60(0&G0G0

g|@YQ#@|@g@<#@#]8{8@^@#@@\_\_\_\_\_@@y@z@@@e@O@#@~#m@@RU@<br>}@~rc@@@@n@y@O@@3=@g@@@@@@}!@@H###\_@@@@F#H@@t@x\_@@@#i,@Y@#@^?I@r@@µ@#!<br>@**=@@@@@**G@}Q#@[@@@##O/@#wIB7@@@#@D##K}#@

Ŏ\$**Q#QQQQg#QQQ#QQ#Q=3QQQ<sub>¤</sub>��|##.iQeçQQQ`QJ+##cQQ!#/fQQ#bQQ**<br>%Q1QQQQ\$QQ**:QQ#Q**AQ#")#Qmue/QXMQ=(QdQ!QJ?BQ

ŶŶŶ¤U##ŶBUŶ∏Ŷh\_b#ŶŶ7ŶŶ/iŶŶ#ŶŶC^ŶŶŶ#]Ŷ#Ŷg3ŶŶŶŶ.eCŶ#Ŷ

 $\hat{\mathbf{0}}\hat{\mathbf{0}}\hat{\mathbf{0}}\hat{\mathbf{0}}\hat{\mathbf{0}}\hat{\mathbf{0}}\hat{\mathbf{0}}\hat{\mathbf{0}}$ **ÛJNÛÛNÛÛCÛDÖCÛÛQÛ #00 QÛQOOO** 

@#@@@@@Q#@@@@@#@#~#@@bN@}@q@#@@nc@)@^@@@@@@\$@#X@@@<@#5@0@w\_@~x@Y8@Fo@@@#@@T@@@S#z @&p#ooH**Q@YQ@ea9Q,@V**O\N@9#LS@@@###@;#P@;1@@Rz#<@q@@\_-@@4@#Lw#@%@@ÙQ@@@~#@@#@#!@ ŶŶN)Ŷ.ŶŶjŶaŶRŶŶTŶ#ŶO3ŶŶŶA)Ŷ#IŶ\_#Ŷ\$Ŷq#ŶmŶ~ŶzŶLŶ%DŶŶgŶ#ſŶ1 ∏ŶŶ

0T0##}Uhī<sub>d</sub>00M0;##01:0Wa0##Gj00#O4WRe5050#000uY00,}0/B0hI;0#00H00=#000-0000I[0900| @@zYQ\_]#]V@X@E@@@@@@p|ImY@@#@@V#Z@@M#a?@A@@@#@@@#@@#N#Ltv@M@|#

ÛN.iÛ¤=%Û'**\_0000**\$0F0#0(Ev0#gB0,00∏<br>e]000\*ok0#0K0V#z0Y0y000A4z0#0#k00#0#000=3gEU0+0fz\00Q##R#002005c0050%##"#0B0

 $\# \# \mathbf{\hat{Q}}$ 

Ŷ#oDŶ<#ŶQŶŶĊŶ\$q##ŶYvŶŶſQ**Ŷ\_ÈŶ**É[#Ŷ`ŶŶŶŶ*\`Q`*Q`\_<br>ŶŶ+#[ŶKŶ\m4ŶŶ#ŶUŶŶM#ŶpoŶŶKŶŶŶŶŶŶŶŶŶŶ`Q``Q#ŶŶ#2Ŷq5#\<br>ŶZŶ#.ŶŶŶ@Y`#^2ŶC:Ŷ`3ŶŶ\$Ŷ\$Q\$Y\ŶŸ^{hY`{XYYYY`Q`|qŶŶ#2Ŷq5#\<br>^@Uw1,Ŷ#FŶ8LŶ@DQŶŶQQY`1<zŶŶG&#Ŷ,Ŷ````````````````#Y^^YYYYYYYYYY

 $C#0$ Uu##030#00~00U0. (0

\\)@2@@+@@;e@#@}^b@;@B@N#@\*@#g@@#@#@\$y@O@@<br>`\#@@@@R@@q@`@@@@@`@@##G@``Q`#G@`Q`Z#1y@#@@`J``R@``@``@\$@@\$@`\$@`{#@#RG@#>@@K@@@#@<br>@P\$@@@@`@p[vf@@@@@Rb!yW@ju8@@G|9N#@#@@x@@w```@:'a#@k~@@#@=0#@@`%#E@-<br>@P\$@@@@`@p[vf@@@@@Rb!yW@ju8@

@@##@};#||@@@pJh#@x@#0-@V@@nb#B@@D@-@3nc@@@@#@I@Y##7@@H\0##@h\ @#C@M@`Rd@@@7@@#I@≤@@@#@@#û##@@>6J\$@@#@C\^@mc>p@N@Y@#@##@@A@\@@o]@| #meV#>@@@#qW#@,WDhq@@#@@v@@^SE#@@@Bz-@i@m>q@##t##@{<@@@f@t|#<\_@@umq@[##N:#@]N@#.Q the contract the state of the state of the contract of the contract of the contract of the contract of the contract of the contract of the contract of the contract of the contract of the contract of the contract of the con ###f@@@KmIl@o@@e#@ĭ@1@#T@n;>p @s#@@M@##AR2@-@\_#@lu@&¤��O.Z@@@FFXik@@X@ @i+@#@@#@@#D@#@%@@@vZ@@@nb@c@@@@@{@p2@~RG@8@3IwP~@#<J@#ij@@}3o#@@@1@@\$W@\ Z'Ô#ÔÔV#8ÔÔÔÔ#ÔhÔ¤Ô�kŸ20BÔ#ÔE#ÔNţÔ∏KH-`#5ÔÔÔ,#6PÔ\$ÔEJ!Ô#FÔÔÔÔÔÔ+N Ô��>�? 

&^#QQ'J#Q!Q.QkQQjQ#]#d8UQD|QcQQQ0,Q\$QQF#3yQ"#+Q1QK2!QQQQ.j|8#nQ#Q4##QP,QQyQ<sub>\_</sub>

#Ô#Ô#ÔG#XÔÔ#Ô#[`Ô:eJ:?Ôol#nJÔÔZLÔÔnÔ#r

**OOO#OO**a#TOIO

,#@c@]Q}@wp}@F@@d@a@JTJ@E@@W@;# **bûûûûαûûû^∕oûnû**  $@@W4d@@N1+\epsilon@@Sw$ \$#00~0&0P0#00~~07+600D(~#0U0C00Yd#0D0000(010Y000>e`001j00#0V%##9B0"00#K0!  $\mathbf{\hat{e}}$  ) Q+BQQQqO#QQG#XQ#QQQuQ#QQ\$Q##QQQQQQQ^@QQQ{Q\_1QH |

#@@@#x-E@#@@@@@@\$#@@<@@/"#uK@@#H6@|@4@Co@@@@q#@#@v.Rmz#@I@?@@R@^E@2@uf! **Gxraggh** aP}#(@#90@Ef@#F@@#r@#]@O@j@

**©W@L@r@@@8@#@@}9q;@@@HK#@(@@k-@@R@@Wu#@WdtG@F#@@Ptj@v#@C}@@@@d1#@@7@K2+@@@@@U@@J/** v1Zc00#0#0#2sG>09#10#01#e@00028YGxB.-'&0·z0#0Y0pN<0ULO0#RT#00d0#D'b0q0,0b70## **□◆◆**hu00#008kqi0S=00#000#&:09Wo02Jy0#0P0[20:0vN0000#0#&>0t#00e:[0?0#0|W0000 <sub></sub>, �#z**ûûû\û**%@\***ûû<gûûû**UGt#**ûûû#ûûûû]J<del>d���</del>EmOûXnû#û-ûûûo#û6ûûûKZ@#wûûY&`û#û-** $\hat{H}$ 0:0#\*0x0f�#000f0</00 0030j0\_�s>0###E:000## $\neg$ 0`

@A#QQ}QQ#jYrz#/:QQ1Q#QQ18#`Q#O\$#j3MdQQ%Q:Q/#W#qQ'OS#Q#QQQ 0x0-0%Q0o00+000#>0@G0u{0'm0,0001@0\i0|0-&\*###-0qB#[0#000##00(&0,s0#0{00I\0(  $\mathbf{\hat{e}}$ #WQQQS##Qc~

 $\#$ QQQ $\#$ QQ $\alpha$ Q $R_\Box$ ## $\times$ Q3Q ' $\,$ :  $00Z \# 00: \Bbb{C}$ ?

**ŮŮŮŮQŮ<del>Ŏ</del>: ŮŮSŮŮ:** ÄŨCa##v**ŮYŮŮŮŮ4Ů**#5ŮRŮÔŮĹŮC8Ů)WMJŮŮO79Ů F#**Ů/Ů#PŮŮ(MŮŮ**#ŮTRÄVTF# 7%0#QQQJQQQ}#QQQGsQY#QQQQ5XQeKQ6

 $\#\mathbf{Q} \mathbf{\hat{Q}}$ r#2Dv#K:

~ZQQS##k!QQd;QQcQ3@QQ{Q?Qw#QQQuL43Q#Q{Q TQVQ#VQq9(Q#JQVQQQW##Qr%

QQ8s(Q5}Q#4Q^QQAQ1Q.Q\_Q9\*QorQQ#QQ QsQQA1QVQnQ"Q#Qk'r,QQQ.\

KO@@@L@O#]3@\_@@n@@"^@`)@@@y^\#ww@#@#~592@T9bM@#@f@@@@@#@#z#Y@@7\*@2@##@w?  $\bm{ \hat{v} }$  BQQ#dQQ@x0dQ?o3QQQ#QQ}#  $\mathbf{\hat{R}}\mathbf{\hat{R}}$   $\mathbf{\hat{R}}\mathbf{\hat{H}}\# \mathbf{\hat{R}}$ 

0#00#09%#D0,10r\$MJ00B0000A0K(0[00^Wk00[000800##03000hb-m00:#0000%##0#045Z# %ŶDŶbRYCŶŶŶ]3JŶ~ŎAGBŶ6ŶŶ#>&ŶŶŶŢ

 $\# \widehat{\mathbf{\text{O}}}\widehat{\mathbf{\text{O}}} \widehat{\mathbf{\text{O}}}, \# \text{ }\widehat{\mathbf{\text{O}}} \widehat{\mathbf{\text{Q}}} \widehat{\mathbf{\text{q}}}\# \ldotp \# 3 \text{ y}\mathtt{i} \# \text{ }\widehat{\mathbf{\text{f}}} \widehat{\mathbf{\text{m}}} \widehat{\mathbf{\text{Q}}} \mathtt{b} \widehat{\mathbf{\text{Q}}} \widehat{\mathbf{\text{Q}}} \widehat{\mathbf{\text{Q}}}$ 

LỘỘ\Q a���#QQTQQ#-#QQDQ;Q.ULQQQ.`QQhuY.4Q#Qd~Q65Q3QQQ0#mQQ#LQTQQQ'h%QQQpQQ'Q? @@mm@E@@&oP@`@x@@-@@@7t@Zp@#@@#@@X,@6ō@@(#z3@@#¤@#@@]@#@Y\_@@xE@@@#5n@P@@ **□◆◆**E[@yt@QP6@@@@o@#@\*y@4@@#@@#\_C@)q@;@@@F2@#@pr1@@##@w@@|

#@E##P1000pYu,0 00z0#xa04T100#00T0o00000t0t0i0N030F0##¤#0000re0[#001��Yy::''�K@050E V40b?c20; [0#000<sub>e</sub>#0z9|000q00R!F6r000"0e000M50#0

%ŴM`@@c@8@@@j@@@6¤v@##^@@#C@@0#a@`#m;)\_#O@50\_o@U@@#rjkC@nm@@R}>@@Ur;A0#@@f@+1'@~d#  $\mathbf{\hat{Q}}$ " '} $\mathbf{\hat{Q}}\mathbf{\hat{Q}}\# \mathbf{\hat{Q}}$  J $\mathbf{\hat{Q}}\# \mathbf{\hat{Q}}\mathbf{\hat{Q}}\#$ He $\mathbf{\hat{Q}}\mathbf{\hat{Q}}\mathbf{\hat{Q}}\mathbf{\hat{Q}}\mathbf{\hat{Q}}\mathbf{\hat{Q}}$ 2 : a9 ( $\mathbf{\hat{Q}}\mathbf{\hat{Q}}$  | 66 $\mathbf{\hat{Q}}\# \mathbf{\hat{Q}}$  =  $\mathbf{\hat{Q}}\mathbf{\hat{Q}}$  )  $\# \mathbf{\hat{Q}}$  L#

"#@##@<@#@F'q@K#0\$@#0@#@@  $\ket{\textbf{0} \textbf{0} \textbf{1} \textbf{0} \textbf{0} \textbf{0} \textbf{0} \textbf{0} \textbf{0}}$   $\textbf{0} \textbf{0} \textbf{0} \textbf{0}$   $\textbf{0} \textbf{0}$   $\textbf{0} \textbf{0}$   $\textbf{0} \textbf{0}$   $\textbf{0} \textbf{0}$   $\textbf{0} \textbf{0}$   $\textbf{0} \textbf{0}$   $\textbf{0} \textbf{0}$   $\textbf{0} \textbf{0}$   $\textbf{0} \textbf{0}$ 

LÔ**]#ÔŖÔÔÔÔÔ¢Ô#ÔvLÔ#1EÔ##Ô!** 

@@(a)0qv@@=x3#q**@@@(**mA@NH@#yc;#@8@z@##U@@@%#\$w#@2o@2j%**@@@@@@@**o Y@]  $\hat{\mathbf{Q}}$ K@of@f\_@EH@@##@#\_,#;#'v@@|uy+HQ#@3&?

HB@Nd@#S@K#@.:@)d@@@x@#@@@1#@n@Uzvc\_@@@c@@v##A"k@H?@'O#AJ-

00;030W0W02o#Mv^000&f000^0#0a00Ft06\00#000[[0,i<09GS##E4}0@c0#G

#>@@@5@@c#@Nh@C@4-'@#@n@I;AI@###<sub>7</sub>i#@@@d@@#:@,@@b@:tk2@bhS@@##h@@@5='@@|#@]

[020N0#0:193s0V0A0##0# 0I-;9v|06�~b00%#c0W00X0#b00P0000\$000vAd#+00

ن{©¢v0##h<#0R0#@#080004`0#a\t##00h0#00^0#BD00Z0:0060>0c#

#0'UQQ#QQhQC#QQQf+

**□@@#@@##t\$I##@#b@AP{#@rF#@@@)E(@4#@#@\@** ÛÛÛM

@@@EM5@&@n@@Q##@F@#@`)a3#C@@@@@z#@@@j@¥@@@R@@ #QQ\$QQ3QQ

dKM#}@@>s@@lL[\_3hO@@@#:@#@@@%##@pL@##j##i@\*∏@@OV

\*NQQG<QQQQhQQ##QQ;QQQQBQQ1;QAQQyQ#B~Q7Q=#Q#Q5QQ^LQ#[-EA"S%Q\$QQ##Q#Q\$41Q\_3QQ)##<Q?

#00@`0##0Y0Y0#0#0<bL0Em\_1000/0#<sup>\*</sup>00|p^Vq80tCJ1#00u#0\$0h#0,j#00\a0#-0T0

@1@"WVriQ)@}V@\$;%@B"1\*0@#V@a@@10@z,@T@@@#@)n@+@@?@#@.@#@

 $0000#00*0r#0$ ) i!#05#v&0p000}  $-$  PÛSIÛW#0ÛFÛSÛ/(ÛÛ1#Û +Û

 $\#$ {0 $\#$ 0s0000005  $\Box$ 0

t#0#0100P000z\$x00F0m0X#sw#o#%##00/zgB#000T0rx000d#B00:00
;#X##@P10Y#%#b@@\_#@V@v

\$\$\$!W\$NV}\$L\$##\$\$L\$&\$\$\$eY4\$I\$bz\$M9\$#\$`\$\$#\$#\$`\$\$\$#d##-\$z~#\$\$<br>#\$Ru\$##\$\$\$FL\$\$\$\$"\$\$9\$-#\$\$\$nX#q\$#\$Q"\$N\$EK}\$\$\$g\$I\$B\$\$\$\$\$\$#mB#R`\$8¤#

 $\mathbf{\hat{Q}}\mathbf{\hat{Q}}\# \mathbf{\hat{Q}}$ RÔ8Ô#J-ZÔ#\*' $\mathbf{\hat{Q}}\`$ Qt; $\mathbf{\hat{Q}}\mathbf{\hat{Q}}\# B\mathbf{\hat{Q}}\# \# \mathbf{\hat{Y}}\mathbf{\hat{Q}}\#$ ,  $\mathbf{\hat{Q}}\mathbf{\hat{Q}}\vee\mathbf{\hat{Q}}\mathbf{\hat{Q}}\mathbf{\hat{Q}}\# \mathbf{\hat{Q}}$ ;  $\mathbf{\hat{Q}}\mathbf{\hat{Q}}\mathbf{\hat{Q}}\mathbf{\hat{Q}}\mathbf{\hat{Q}}\# \mathbf{\hat{Q}}^*$ ;  $\hat{\mathbf{Q}}$ #0100Y50#O0#Oc#+0!0#Oh00#m(#\*00K?#OX#OS#&00#O#\X##O#O000u,q #@@!@@#@##vCR@@@#¤@@tk#@@}@|@@@#@@R2Y#@b@IPq@]@@u@1@\$9@uP¤"@\$,g7JC;J"|Q:"#@ %00900p0000050!0<#0M#e0T00>0b SX@@j@d@s#T@o#~g@@TM#@t#@@d @0@#@#&Xf[#@s@@@L@û#@K@M>#@h\_-\*@@>@@@@m@#[~"qVnM #\*@tS{@@u#}*'\_*>�#<sub>C</sub>��xd@#Q@@91#@##@Q#9\w#Ac\*z#@@=@k#@/#@#@y1#**\*@@#0@z@c@#@\_@@t**d0#0ku0jp#0+40#04000t#0000#\_00F01<"[]}0+0L#0X00v0jS000#00004h{0000@e00"#0 @^@#@#j@H#@#+@@ŕa@@#@#US@@@@+|\9[@@@@#@@#@#@@^@G)@@@,#@@Fu@@yp@z#>#@;@<del>J@@</del>#@#V@@z %QQfQYQp2,��V;#~QQ#QzQ#hqQ\*Q)QGQQ\_Q2CvQQQwQ)#DQQ∏Q QQWQQQ#BQQbQQ#Q@Q>#%QQQ#| ###02a900d\$000m#Tj0

 $@+@<\#0@@@w@>@@G@9\vee @@\#@f@@hc@5\hbox{N$\#0$e$\&0@&0@x@@nW[@Y@V++@$\#%@@@@ng?@y$\#$ 

0\_^0HZ000\$00#XZ \$\QQ{QPQQQ"Q`QQQQ!Q#QAQ#\Q#QQQN=Q=

 $\mathbf{\widehat{Q}}\overline{\#}$ [;  $\mathbf{C}\mathbf{\widehat{Q}}$ W# $\mathbf{\widehat{Q}}$  ] $\mathbf{\widehat{Q}}$ w#@\@`j@q@>@#@\$@@\$@##@@

@9In@5F@@@@}@#@1#@1(@@o@@@6T,#@R@?@@@n#@@@\@@ŭ\$@o@##[]sy@\_@U@?Yh@@@@%@o>@

 $\mathbf{\hat{Q}}\mathbf{\hat{Q}}\mathbf{\hat{Q}}$ ># $\mathbf{\hat{Q}}$ w $\mathbf{\hat{Q}}$ ##E $\mathbf{\hat{Q}}\mathbf{\hat{Q}}\mathbf{\hat{Q}}$ S=# $\mathbf{\hat{Q}}$ s $\mathbf{\hat{Q}}\mathbf{\hat{Q}}\mathbf{\hat{Q}}$ j#;, | $\mathbf{\hat{Q}}$ dK $\mathbf{\hat{Q}}$ =BJu:; $n$ ## $\mathbf{\hat{Q}}\mathbf{\hat{Q}}$ rm\* $\mathbf{\hat{Q}}$ #<< $\mathbf{\hat{Q}}\mathbf{\hat{Q}}\mathbf{\hat{Q}}$ [ $\math$ QĕQQu#QV!QoQt#Q

zQY"QQ#7QQ#%#iQyQQQ@kNHWmoJEQ|`vQ.QJ'Qz#o�uQQQ##Q#@JQQnQQ%Q

#n#`**@@@@**\$\$#**@**a@!`3**@** 

#@@D@@#\*Ah#@x@;ZR@@G@<@Z@n@L\*-@z{@@##S##@kI#@=#`+@U(@ofT@#CJ@'C@u&#\_#L\_\*@  $a000P''04a80050f00p(0h)$ wu $000H$ ht $T040000$ 0  $a0$ (#(#  $a0$ cBS07#600#100ĕ0#?#`00#0000|  $\mathbf{\hat{Q}}$ E#QfQ) fQQQ:##QQQQc0#Qv`QQ###QQQQSQQffQJ=~QDQ{QeQ

□'##@\*@@@@#@o#@(@#@@##{;#d@@@#eG@@1UUT@a@@�]@@z@h;@@G@\$@\_@0a@@3@7##@1@@@@@#@@ %@#.ipk@@J@v#@&@@5#@@31@@@;@@k@@K@@#p@~#3#@@"<@#O@@6@K##4a@vqw@`}#b@@A**@~@**m@@@##@\ Y}QQQEQ0#nQ#QpF#QzCQQQ#QtYQQQt##ZQ2Q\$"ĸQrkQ}Q@QQ)

\$JeQjpQ~#QQ#ILQ#wQQpQQ=Q##jQQQ5H#Q)Q+c#Q#T4S#%QQQJjQQ#QQpwQQdQQnQ∏QQQQ%QwQQ `I**���`^**@#@~/@J@@`@{#@"Dv#@@##@@@;K@:@@@@@@@Q@\_^@"@N@@@@`)s@#L;**@\_@@**@@@G@\$M#-

@J%#й@#Z@@@#@BH#LOu#@NON@#U@e@@@Z#@@#@@!@O|@@#@\##@@z@@·#"#@@##v

i00000/0h0u00#H0[G5:000G0#0#0#;0\_#0D0py00H010#1/0W?0?000H~00#0-#0\$>00t0m=Do�^oV

ŶŶ#<Ŷ#\_ŶR`"&Ŷz#`Ŷ#ŶUŶ\**Ŷ*Ŷ~ŶŶ\_{ŶJH◆ljw:XŶŶ&Ŷi#f#ŶŶ]4ŶŶKŶŶ:)nŶŶi#ŶŶŶtŶs#BŶY pZ! **@9i@D@I.@}\#@S@F5c@,t;J@#"U@{u!@v@@@@@#}@@#@6@@n@@P@/-a@i**@#b@Z@#\$@<h@v@86@@Ă@\Kw@  $0'$ �-�-s0#en0N�vx00n0.008#0"»030 \$<0oobe030#008#00P:00!00000#E 00 S0

{@@#1@\@/;Z@h~@tp@#h@lW2u @p-#@@##@@#qu@@Fo@#wq#Y@<br>@]R\$#,@D@@iA#B1@a#s4@@#@#8@@#v5@e>p@fD@l@@@M@xqC@##@@@]@@:@#@O 00t0M0V#Tj00x000###00u0\*ff00a~h\$0V#}0v0m0!0V<S+q000|00H#\$]F0(0#]\*00000QR0098p<br>zd00|f0d#o\_F0\_p00##yS00n4\_g7m000meE#0Y|`I05\*00F0V\_s000#00#t1T#0~0hf0)Ux0]#0o000=v<br>%Q.c0002M0b0K#f0#P+0^#0q9#j0?P#M0T00\00\0;0000vy00k0k0o0+0qu[0 ŏ**�HQQQiwQQ**pjQQ&QLQ<del>u</del>�A#u�

#<sub>C</sub>���mW@#@@@q@vc[@@o�:eC#@M@5v@-@X@L\_@A@F@:#@w@1=#!@#\$u@@@@H@c@#@-d@Htiş4@v 70dnM0700vG\$00I#0

@985Pv@]N#@@IO#wN5@I@@#@#=@5@#8]@@Q@@@=\_Uj@@@V@TD@@@ü@@``*^@^<u>@</u>:##*@a@3@YA&¤*^*@f#@#@@@@\

 $\mathbf{\hat{Q}}\mathbf{\hat{Q}}\mathbf{p}\mathbf{\hat{Q}}\mathbf{\hat{Q}}$  ##>i $\mathbf{\hat{Q}}\mathbf{\hat{Q}}\mathbf{\hat{Q}}\mathbf{\hat{Q}}\mathbf{\hat{Q}}\mathbf{\hat{Q}}\mathbf{\hat{Q}}$ §0{#0wZ\,0L0M00?

t�#0#e0asG0#(t00[#`0E##0nd0#sD0'0wH0Z0h0<00001\"Bm@=0V000#z

N©©©@Ab##@@@#un"e@W@@r@@L@#@@7)E#4<del>a</del>@#B@@@#@@''©@4@'#1@5@#@@@@@@@@Mf3@@{B@<sub>¤</sub>zs@C1@=@  $\mathbf{\hat{Q}}$ )@@@@#@"@@)#WA@TT@@@I@D@@YG@@#@@@##@E@@@v#@#@@@N|@u@\_@#@#a-v@~Mm#@\$@@@@B@#x?p#@[] **T#A{['00g#0#000** `^rJQ2;.Q&#Y:B:#yQTQ0"Q##öQ-

f]@@#@@@hq#@`@e@B@@{s=@@@@f@@#m^2@@g7@(&b@\t

aQkQQQQzQ#×Q##Q#fQQOQQ#{6Qg#HIQ4#)#`0QQQ#Z∏#�W3-QHo|<del>a</del>

\$Q#QQ'#QQQQBg;Q#MBH#Q1L&QQQ~=[]QQo#QQFQ,Q=##óQQQQ#Q(QuIL#QQ|

 $\mathbf{\hat{Q}}$ )QtQ#QQ~QQ#QuRQH#WUQ#QQQQ¬#S&'QQV{QQ!@QQQZ##jQ%#/QL#-

**□#@#@ZRKN@OGV@=#J@@#b|R@#@@@@@h@v#~>@x#@ZR"@'Ĩ@D@#@@@@@@@h1@l@** 

##QzzQ**.QQQQ#Q#Q**oI:V1SQAQxQQ#>QQ|

`##h@@c@P^@#@@@@@`@#zW#K@@d@b@'@@@i@@.71#\_#}#h#@@C5#@@#@<\$@j@~B@V@@/

(0000c0#0>v@0h00o0`0d00\*0ñT00#dWz#0z500\_0#[|0:#/0:9,z0#0]P00#000aJ00DE)5\

@@@@#@Q@SE{@@X@@@@@&#^vn@@@~@@@%6gQ#@f@#N@D0^@]#e#@@"@#n@@I@@F@L@@##b\*)0@@  $@N$ SÔdIÔP#`Q#bÔÔ%ÔÔÔn:

^@G1@<@@6@@&#@@@@O#@!@@Qh@@Z@,#@@@QT@**@**4@o@@bT@#@@<del>u</del>@J@OO4@@@\$@@8@@%#@@@@@@;  $D^2Z < 20$ b100 000-40000900010#+8`000

 $\bm{\theta}$ .01000#000#nXgX0ms0L00HW^0#0(##t-y0[h40d0d0N000#g000a?

₽\$**Û**¢**Û\$&&#@@@@@#@**@#**@**6b#**c@@@@@`Y@#@**Q@nO#R**@@D@{@#@###w@B@@@[@-**

**@@**86**@@@{@#@**p#C+@@K@<sub>¤</sub>#@@@5#@##z@@@18W#@#+@@[@@#!

 $\mathbf{\hat{Q}}$ zû#ûrûğ&`#y�wz#û ûû#ûw#û2GHûû'û a $\mathbf{\hat{\Phi}}$ ##UûD?ûÑGû#.mûUûuû)Cûûs#ûûûX61r 7#'Ct0?0Z

51dź**0L0`0+#'0T#00K000P00000000**C-,rq#**0 @BDJ@@[@#@s@@9#t@DJ@[{@N@/@**  $\clubsuit\emptyset\clubsuit\emptyset\emptyset$ .bemu $\emptyset\emptyset$ (#u=500" $\emptyset$ #0w! $\emptyset\emptyset\emptyset\emptyset\emptyset$ #p#.0s d $\bullet\bullet$ "0f0}@(w\*!00k $\emptyset$ 

 $Q$ zQQQ9QQQxQ#Q/QQsQ#0Q3#¤Q##6Q#Q#m#Q`Q#QGQ>GQ!QQ#BQQ

**¤��z00#0#0w0aè00**cu02e00#(f#00R0[];ze?U00mhZŸ0nP0,i#00k10H##00q00i#V"00O3040#| **@@#(@@**6@?∏P:S&**@P@@@L@|@**@##<del>a#@p@@7@@@@C@O@\*@7@+</del>N@h@6@@#1@#@\_@q@@#O'@ii#v3#)s?M@#@:wa?  $C \wedge m\hat{Q}Q\%Q\%H\hat{Q}$ ]# $\hat{Q}Q4$ \_L#~d $\hat{Q}:1$ # $\hat{Q}Q$ 

@@6@M@6@\_wA@9@@kS#@@,3eq@b1\$@@9QM@@p@#@,D@g#&o\$f@[@jL#@i\_!M@@@JL, )  $(000009k00000000000.0]V$  >#av0#

 $\hat{\bm{\theta}}$  .  $\hat{\bm{\theta}}$   $\dagger$   $\hat{\bm{\theta}}$  $\hat{\bm{\theta}}$ 

 $4\sqrt{y_0}$   $0 + 000$   $00 + 000 + 05001$ 

i900}#.i%U0.0~0|0Mъ#00000 0RN0#/qF0#\0\0[0#0#?

@@nA\_z@Ou¤##@q@@9@\cK\_**@@@@@**qNAr@#@@+@@@@G@@#L@#@s@@N#@~@@@Y(@##i@@##6M@R@&:3##|  $\hat{\mathbf{Q}}$ >00000K0G000U00|Lt#0x0#70g00pt0c###0;G|js00SI=0\_¤00[&0,|

%Q3Q\*QJQ3QQQ"#WQQEQQw.QGQ(%"#\$Q+Q #QQqQQQQQ#abQQQQ=dQQQQTQ}QQ#jQ8#Q^Q .#**□J/Q@@@Vqxb@45@#v@@3@@)#\*;@#)@+@#G##@Q@@@@@K#V@** L0Y+;

%Ęv@**QQQ**#py**QQ[MsQQ9XQQQ3QiQRQ||Q(Q{p|Q#QO#QQLQ^Q@QKQQQ&<Q**d4#**-Q7##}?EQrQ{@QQQQ**  $\hat{\mathbf{Q}}$ #ZvC& $\hat{\mathbf{Q}}$ MØØØqSØ#  $ZSD: eQQ + Qr#H$ **O#ÛSÛ**⊡33+ÛWÛ  $$#$ 00{30

ŶŶ1Ŷmec#ŶUŶŶŧŔŶĸŶŶŶŶ*,ŶŶŶXŶĦd,ŶŶŶŶŶŶŶ*ŴB"FYŶ#jŶ[NG-xŶ\pŶŶQ/ŶŶAŶŶĔŶŶru.Ŷ#ŶŶe#FŶŶ<br>ŶŶŶ(Ŷ,Ŷv#;ŶqŶŶŶX#b#\_A#ŶŶŶwŶ6vŶŶŶŶŶĊſŶŶĊſŶŶZŶ#+j#[8mŶXŶţŶŶŶ~ŶVK"ŶTŶŶJŶ19\(Ŷ)ŶhQ#8#)  $\ddot{H}$ 0#M

 $g$ 00o-(0m09~')00#\$|0z#B00 $g$ 0..\0`/  $2m#$ `ĝ**ĝĝĝx**#!@j##

=@z@@Z6s1@nk@@D@#@##@k@|@g@@#@=@#+#@@3Y#RBa@#@t|@#@@@@-[@0#-S@i@#@Z@RS!+###¤Zŵ@@#[]<br>@6@@?¤~@@##s##?z&v%@@@@@]9@#iN PÔwÔÔ#bÔ\$Ô>?ÔÔpÔÔl<sub>¤</sub>YÔÔ}Ô(#Ô gCiÔ#]Ô2Ô#ÔÔ:v#ÔgÔÔÔs#Ô%ÔW

**0#00H#000#03g00I0K0#x00**Oy[j%BJo#d00#g0# 0b000#0P#0#0]Y0t\_:00(00w00o/Na#!?<br>0(H0\$00800>c#g#ú'G0#f0;0k002w]00cgC0G0d0/000J00\*0#0"0)#0AR0<\<br>g000d0100#0000A0J;0dE\_,T00#80500#0"0y\*0&Iq0000#00#X\_��<br>%00m0L4060r#0x00g0##000#0#C00

#@W;##[]@`O`@@Q1#@@@%@#@@@@h@#F(<"@`}2IMt@@<@@h`}@@!odz4@@#@BZ`|@@@[@@wej@@@@@RiS Ô^k i#Û

 $@d@7V@\# \, ; \, "@@/\@e@M@@\; | @d@\phi@0@@@B\# @n@@0x\&W\# \, @\;$ 

a#N0009\0x00m-500400p0#0?0001#00#060r0##=,00Fv\$Sf#0\0790\$0;0@p#5S#vo#VV#0000a

## **ODDDS**

! (@@<@@@v@@@@\$\$@/¤b@K@#@P@B@@@ YS)`qB##\$.q#@X@V@@##@@#@#H# bYV**a0000?000**r @O@@@@#@@i@\`@@d@\$W2@-3@@@}@@@|`@G@#a@2@+D#@@@@Z@%76:d@w@uku@4@@@3@@#fr@? {\_a00Va00|\_!i#00|##IH0\*0

@@\_\*&s@y@z@2^F@|@@n#@@F@aLJ@2JF@O#@@@`@@R@M@A@q@@8#@@<[@:#eD@@q@##5@#(@@q@U **@E@5eG@K#@@z@@@#@@@#@**@XL**@@YY@}#\*@K\$W#@)-@@)@###I@E@j** 

 $\hat{\bm{0}}\hat{\bm{0}}\hat{\bm{\theta}}\# \hat{\bm{0}}\hat{\bm{\theta}}\hat{\bm{\theta}}\hat{\bm{\theta}}\hat{\bm{\theta}}\bar{\bm{\theta}}\bar{\bm{\theta}}\bar{\bm{0}}\bm{\theta}\mathbf{1}\hat{\bm{0}}\mathbf{1}\hat{\bm{\theta}}\mathbf{1}\hat{\bm{\theta}}\mathbf{1}\hat{\bm{\theta}}\mathbf{1}\hat{\bm{\theta}}\mathbf{1}\hat{\bm{\theta}}\mathbf{1}\hat{\bm{\theta}}\mathbf{1}\hat{\bm{\theta}}\mathbf{1}\hat{\bm{\theta}}\mathbf{1}\hat{\bm{\theta}}\mathbf{1}\hat{\bm{\theta}}\mathbf{1$ 

@GZH@@m@@#O@@p#B@"@@@@#C@S@@I@R#@t@ō@R@@A#@#@@7@@k@m>@mZ#@@T©@-1@@L#o#@Ù{L@u@t@/ y#h@K@jR}%@#q@@t\@6f#2@#'.@@@\_@ 上9@%@eO@e@\*G4#@@##>@j@\*8@#@y@@Dyw@=F#@?<sub>&</sub> 00#000}{0{"ant0k|000|

@@###s@@žF@#@Vr@b@(@@M@@@f@U@@#VsM@)`@@j@#e@@(@M@v@@u@@R#@w:@W@#@S@.Ix=@@X∏@ **□`0000;0w00A0#000gM0HT{00#YE** 

 $\mathtt{A}\mathtt{]0i0!000\#0}\mathtt{)}\mathtt{g40}Z\mathtt{b0\#}\mathtt{{}C0\#Rk0\#70\_000}\mathtt{d}\mathtt{c}\mathtt{[]0}$ 

HŶz[ŶöIŶ#\*&x1Ŷ3��##¤ŶŬŶv¤��~ŶQU4Ŷ:Ŷ6fŶŶŶŶQ`\^^;ŶQuŶŶ=W;Ŷ%aB#ŶŶŶ3ŶŶ7ZŶ}#NŶŶŶ#ŶŶŶ\Ŷ<br>ŵ(&&ŶЉŶ@> ^ŷŶI6GŶ

q**û[û**uþ"gT**ûûû\$%ûûû**<br>@<br>RÛ6#**ÛuûÛû**q6.&i^T#**û**N6**Ûx>ûBû=vGûXê#6û|##û#û#**¤

**ÛÛÛ#<B~;@OÛÛÛ{YÛ{KÛiÛÛÛtÛ#ÛÛQ#h\@##@.@#IÛ@39#00\_V3Q@j#g@<br>@J@@@#@uz@##q<jn#@c@@y@t,@j@z@@@@)rn@@@@#<br>fL?#@\*@O@#@@\_@@@@@@@\$Lv~@w@@R@F@c#@@@#@[@** #^C0[\  ${\color{blue}\textbf{m}\mathbf{\hat{Q}\hat{Q}}\,;\mathbf{\hat{Q}}\textbf{S}4\mathbf{\hat{Q}\hat{Q}}\wedge\mathbf{\hat{Q}\hat{Q}\hat{Q}\hat{Q}\hat{Q}}\mid\mathsf{f}2\mathbf{\hat{Q}\hat{Q}}\textbf{p}\,!}_\leftarrow$ 

S#fC&@>#@@@N@@@@j@@)@"#@[]gU@?@>##[U@ke\_[]#I##Pf@v#.@OqR1#g@#@\$6f@'@gD#@@C@<sub>w</sub>@@~ 00#\$  $0000005 - #$ , UU00

iy@Y@#P@%<sub>></sub>#@b1\$Df@J@8!#@}}#B'@!c@#@@@@@9%@@@@@@@@@2@5@8T:<^;@@#o@## @ne@@#@##@^b3@@@@+@@#@@&+@@#@!#@t@##@#N@#@#%@u@@7@@#^e@@ma@-@sP@@K@G@bi#t@@r@@`@.o@ #a#c0000"n'0>0&#0TE,cME09+00>:J:00#0o0H%00#00)?0q0 #y#gb\_s00#00<T##<br>0UZQe;u#x000#0x#000000#Q000GO#0000e00Dx00000`00g0AHfR00R0"?0NJ00000)A#000U#00#V0Hu %UQQZBa!Q#QQ<#QDQQTQQ#c##QLQQQXm;KQQ/#?C#QQ  $\hat{Q}$ YÛ#Û. ÛÛÛ#U#0\Û==zÛÛRÛOÛ ")@u#@@w@(@r@@@≠-@85#@@@?@@∏@@kR.@h@@LzB@#@5@

 $@{\times} @ @ @{\textcolor{blue}{j}} @ @{\textcolor{blue}{j}} @ @{\textcolor{blue}{j}} @ \textcolor{blue}{0} @ @{\textcolor{blue}{j}} @ \textcolor{blue}{0} @ \textcolor{blue}{j}} @ \textcolor{blue}{0} @ \textcolor{blue}{j}} @ \textcolor{blue}{0} @ \textcolor{blue}{j} @ \textcolor{blue}{j} @ \textcolor{blue}{j} @ \textcolor{blue}{j} @ \textcolor{blue}{j} @ \textcolor{blue}{j} @ \textcolor{blue}{j} @ \textcolor{blue}{j} @ \textcolor{blue}{j} @ \textcolor{blue}{j} @ \textcolor{blue}{j} @ \textcolor{blue}{j} @ \textcolor{blue}{j} @ \textcolor$ 

EWOKÔ##T@ÔxÔ]ÔÔMÔNu#Ô]DÔÔTÔÔ&Ô~ÔfÔmÔÔÔ\_ǜ08#�"

|#9X dzF**0G00@000 R@000**00#0q4>0 U00u�:0#E0;0?-\0|0000rj0\*Y#0(\$/4#0∏6- $\hat{\mathbf{Q}}$ . 0zir660w000s090UwzPL00\_Z|00\_i%0v<#5\_?000\_x. 00#9000#040s000010=#00a0z0 ^0f001M(0 QQQ

jz<iyQQ@\*Q`(QQOQ:nhQhQQQQS\_]Y\*aQQ+QQ7QT#jNQQQ#/

+0e0L0+0#00#Sh0000F0600#0Jo#Oá&0r0nF0m+00A50;0F0rPq=ft00[T#w&00d^0E#0#00y000<0=;F>Z ]**QQGQQOQƏQzQQ#Q#QR#QY#yQ&NQQQ####QoQQqQnQQ'o\_.Q#QQAQQz#QsQQQQ**uQ,La9∏

 $= 0000$ Hu $\overline{0}0$ #q $\overline{0}$ ; 0q0+

D#|B@#~5Xt@b@n@#@@@|�#@@@#ĬX2@'h@-JY5#@@,@@[r@@@y@@&\

M.0L0�ä#300:&o:0\*n0ou=0V0#0F#0008K9#00

@0@#Z#@@##\$@#dD@@BH@#c#@@@1@\*@#B}@@9¤@#9@3@#@@@F#rq@#@VH@X##\_@D@Oq#@#1&k@@@@#r5@]@& @}@@^'@4¤)P@'##@¤@#@@@{@c9@+@#@#@=b#@#@wL{@@+fC@#)@#@@4/

@^@'#@@@@@###0@`@y@DX@@@@\$L@#\$E@I@\_@KK@@&v[]NR3@#@@k@@'@q@@@@@#q@2R#<@--

**DO5v00vv000000# 05<S000000b0 bS0 #ROC0#0^** 

@##@-@#@#@\I#@@!yq@#@@@lC#R@,@@#s@@\_@#3@3@@M?@@|@.@r@4#@d%0@@#CS#@p@D¤@P@-@@C**:@@**@@@ #00#iG000u"0"00n10  $\mathbf{\hat{Q}}\mathbf{\hat{Q}}\mathbf{\hat{Q}}\mathbf{\hat{Q}}\mathbf{D}\mathbf{\hat{Q}}\{.\mathbf{\hat{Q}}\mathbf{\hat{Q}},\mathbf{\hat{Q}}\mathbf{\hat{H}}\mathbf{\hat{Q}}\mathbf{\hat{Q}}\mathbf{\hat{Q}}\mathbf{y})\}\$ ' TV $\mathbf{\hat{Q}}\mathbf{\hat{H}}\mathbf{\hat{Q}}\mathbf{\hat{Q}}\mathbf{K}$ D&@QQuQ~}QQ/^#QQ)\_QQ#QQQ2QQ!GQ?Q#^Q#{#/

@(@@Rq@#@@w@]R@DD#,P,a#K\_@?@#@h8u@3@tN@&@\$@[a#/@`c%@Du@@@w@@@@@#!  $U\#d$  '  $\bm{\hat{y}}$  )  $\bm{\hat{y}}\times\bm{\hat{y}}\bm{\hat{q}} =$  G# $\bm{\hat{y}}\#?\setminus\bm{\hat{y}}$ QQ~QYQt)52Q<wQQQQvQ5QQ-#QHQ1QQQQ1^ Q`PQ@fnpQ#Q.Q5QPQ <sub>oo</sub>�'## @@@R@#@@@@u'@S@@c@@K@=@<@d@`@@1<sub>¤</sub>@@%@@:@@}@'@ss@R4@@@/Z@#@pU;\@ %R@#@V@>jI@@#+6@8@<sub>¤</sub>U#@1GYXa\_**\_\_@@@**@@||@@@@@#@####@@]@@Xt@v@@7e@;3@@#@@e@3@#@P@t@@#@∏ **©w@)(@@#|F@S@@QT@>@@#@#@**OJ8K**)@b\_@H@4#>@#**¤**@~@#@@Ud@@B@@56#@V@@@#@@N:#**B **₫@**@@\*#@@@#L@@xJ@'##@@@x@<sub>D</sub>3G#@?@f5F@Q@@#n@@@`}zo@#p**^@**@Z\_**@**Y#Y@@PMI@A <del>a</del> ��n@@#@! >#}@@#@@@#Z@@#Z@#VM@#@@#@@@#%@@##@#@@@@@@!))y}@\_@#q##pT@"\$?1@#@@@**@@@**#tt Ae\$**QQ<xQQQ#QoQQ**gxC#f\#**QQ+**d#**QQQQ**<sub>¤</sub>

 $\theta$ #00010\_cS000\_0x00>0##u@0000Kx#000030Y#00X000∏f00∏10###0000(k0#cxz~c

0z0"300Xx00S0#0,ea@#0#0#00i#00L 50000]fz0\_0\$00W0#0#0000d000+'008f^50w

 $\mathbf{\hat{Q}}$ )\* $_0$ 0#QSiU  $\mathbf{\hat{Q}}$ QQQQly#\$Qx#Q#QQ>#\_Q#Q#QAQQ#O"qd D��+FQ#QQQQ/QQQQ#nQ  $|0.9001|$   $|0.90000001$   $|0.901$  $\theta$ #000fw=0p0eu#0#50p0#00>40#00000[0050000!|  $\nabla \widehat{\mathbf{Q}} \widehat{\mathbf{Q}} \widehat{\mathbf{Q}} 8 \# Z \widehat{\mathbf{Q}} \mathsf{H}$ %00#008W&00W#0A0#0<}w0H00Fe00m(:00q.0#0<0x0kA00#.0#\_ 0\*0p00%0^00B#0^0B000;#0Co0=?  $\mathbf{\hat{W}}$ 000mq $\mathbf{\hat{Q}}$ | 0q  $\mathbf{\hat{W}}$ 0 $\mathbf{\hat{Q}}$ 7#00#1P0 $\mathbf{\hat{V}}$   $\mathbf{\hat{W}}$ 00#}0zp lôcf0e00!

 $^{\circ}$ û#om\*ahû@ûb fûûdrûYuwûXûû�!>#��\*':#�#�#�&

90bqc]&0be00M0=}0#[6^U##0000>00`0W0#0"0,0)#0}###E/00q##0000#0000p0?

ÔL5Ŏ=Ō\*[#©Ô#©"QÓ6BŌÔℶ|���,��3�J#@U3##B#QKOÔq#&#Ŏ¤O©Ô###b#O\

W'#QQQ1\_Q#um=Q, QRQQ^#Q)Q#QQQFQQ#bQQQ##~/QQwQQ;Q{QQ0MQ,y>QQNQ"QQQQIQQ#Q#\%QQ\_<del>@</del>#  $\hat{Q}$ yX $\hat{Q}$ ora#QDQn8QQYzo#Q,#QmQnQ#eQQQQ&t#Q#QuQgQ4DQ-0?0#0 0/P0u0[00#v`0000zq0 00#0N00n0D0r-#0##01,N0X0aG04000<a00t0#{#0#0Z0V00hY\$0)10E)0(0#4[0>"v10\-@@#@#@f11v>#@S@\_rp@m<@@|u@K#YG@@@c@@@@1h@@o@7@@Z@@@@H@2'#@@@e∏

 $\pmb{\hat{V}}\pmb{\hat{V}}\pmb{\hat{V}}\pmb{\hat{C}}\pmb{\hat{V}}\pmb{\hat{V}}\pmb{\hat{V}}\pmb{\hat{A}}\pmb{\hat{V}}\pmb{\hat{I}}\pmb{\hat{I}}\pmb{\hat{I}}\pmb{\hat{V}}\pmb{\hat{I}}\pmb{\hat{V}}\pmb{\hat{V}}\pmb{\hat{V}}\pmb{\hat{V}}\pmb{\hat{V}}\pmb{\hat{V}}\pmb{\hat{V}}\pmb{\hat{V}}\pmb{\hat{V}}\pmb{\hat{V}}\pmb{\hat{V}}\pmb{\hat{V}}\pmb{\hat{V}}\pmb{\$ 

## 

#@#@W@D@O##@#De@@@;@7S@3#@@@@@\C6"@S\*G\@@@0#.¤@@@@\_@&pb@#\_@@J@>@@-\<br>#@@@2:yj@@"(#y@u#@s@@@~@@V#@t:@#@#R@~@>xT#@v

 $00\}0000$   $00\%$   $\sim$  ? !  $0000*0$  {  $\vee$  #w000" :  $000*0$   $\%$   $0$   $\sim$   $000$   $\%$ 

 ${\bf \textcolor{red}{E}00000}\textcolor{red}{\textcolor{green}{H_{\square}}\textcolor{red}{\blacklozenge\textcolor{red}{\blacklozenge}}\textcolor{red}{\textcolor{green}{H_{\square}}00}\textcolor{red}{?00}\textcolor{red}{\textcolor{green}{H_{\square}}\textcolor{red}{\textcolor{green}{H_{\square}}000}}\textcolor{red}{^{+}}\textcolor{red}{1000}\textcolor{red}{=}\textcolor{red}{1000}\textcolor{red}{^{+}}\textcolor{red}{1000}\textcolor{red}{^{+}}\textcolor{red}{1000}\textcolor{red}{^{+}}\textcolor{red}{1000}\textcolor{red}{$ 

**ÛAOÛEÛ`NÛÛVÛ** 

<sup>`</sup>I@e@0#1@#5@#i#@@@~NA=#]Q@@]H@Z@@@@#@@@@@3v@āg#S@@"c@@k@@#@@qj@@c@/@@@-+a-

uộộgnộộĝ#Uộ"#QộzOn:00#[00#<010H#Q040#
$@@{\#s}\# \# @!w@y@@{\#1}@@{\wedge}a@{\} \# @\# @r@{\times} @@{\R @\neg @@{\sim}@@?m@9})3 \mid e^* @@{\#2}@@{\@{\#}\#7\# \# @\# @@{\@{\}}_1 \sqcup @\hat{e} @^{\dagger}@@@}$  $%004000$ .cux $\overline{u}$ #@=9I\_KY@@##@@x:ý��#@@.#T\X@@@+Zo@@+}#{@7@@@@+@]#@@@r@@@@@w@`'#>:

\^#B@@#@##@#@@@ZlyVmP@4a(@@#@#\_@R@@w@f@"sP]#@2C\*

 $\mathbf{\hat{Q}}\mathbf{\hat{Q}}\mathbf{\hat{Q}}$  . Q $\mathbf{\hat{Q}}$ #\$Q $\mathbf{\hat{Q}}$  x : 9wQQGQ4Q#5T}QBQ\$Q)QTo $\mathbf{\hat{Q}}$ #Q@GQQ?Q/\_QX=Q#Q#1QQ#, oQQ/<UQy` \*@#@k#@#@c0D#@#@y@@@N#s=t@@K@@`@#@m@@w@@1@@#@@@cH##B@`KUr  $\Box$ !,000000K[0##7000M0F"i00&n0rV2MM\]00#00#\$? 4000#0J0P81.0#y001R0V0#V0Wm##0Zg#0R00#"0=\#`00^Z0\_0r#X\_ 

@0,\M0.y#\*0G#0zA#"Y0

v@d@2S@#O@H@@#@~@U@dR@@=@Z|@@#@f7@#u@@@@#I@@Y\@@@?w##@**=@@@#@@@@@nI@@#@@@@H** 

 $0f$ J#0\_5#f000v#000#0n00o010\_/00#0

 $\texttt{\textbf{000F00m000}\#H} \textbf{V?+00} \texttt{n t05k} \textbf{000} \textbf{00} \texttt{!} - \texttt{f00#0400} \text{`wBk} \texttt{; } \texttt{00} \texttt{ #00001}\texttt{#0v0k010}\texttt{#0t#H} \texttt{[]}$ 

@@#@SX#@#EZ\*@@@s@@@tW@T%@@@@#<sub>¤</sub>@#@x@D@3#T##?@@e@^,@o#>E¤@Ҕ^Q#@@o6n@#u@@)W@@ **¤��**\$Dj#3Qc Q#QQ@QQQC'QQqQ#Q-#4%aQ+%Q#QQ=xQ{QXJmijTQaQ^8QB#Q#Q6

I@D@kl@#hI#U:#@S@@@!@&@D>∏

 $\mathbf{\hat{Q}}\# \mathbf{\hat{Q}}$ P $\mathbf{\hat{Q}}$ XF $\mathbf{\hat{Q}}2\# \mathbf{\hat{Q}}\mathbf{\hat{Q}}$ D $\mathbf{\hat{Q}}\mathbf{\hat{Q}}$ F5 $\mathbf{\hat{Q}}\mathbf{\hat{Q}}$  #1 '  $\mathbf{\hat{Q}}\# \# \mathbf{\hat{Q}}\mathbf{\hat{Q}}$  : s $\mathbf{\hat{Q}} \wedge \mathbf{\hat{Q}}\mathbf{\hat{Q}}$  ) Hx1 $\mathbf{\hat{Q}}\mathbf{\hat{Q}}\# \wedge m$ K $\mathbf{\hat{Q}}\mathbf{\hat{Q}}$  . @@n@@@D5#F@#@@~@@T#@@@#!@TwI@d[P@8y@C@q@K@2i@#D@/UY\\&:V@QR@@@@###@#w##@[@@A/ gj0p0000zx,,[X0Kj0/Đ0#00\00UN0D0D0R0\$H\$h1000###0\$0L00uQt00N0y0-#K#0| W##;@@@HiS@T[@o6`@z@u@o�YV@nv@@#f#+EKf@'4Z@#~#@@@#@Z��@O@A@wa@bO@@@@-@@a#Fd@@1|

 $0000\#$  $\times$ 0

 $\nonumber \begin{array}{lll} \texttt{d} & \texttt{Q} \lor \texttt{Q} \# \texttt{Q} \# \texttt{Q} \texttt{Q} \texttt{Q} \texttt{3} \texttt{Q} \texttt{m} \\ \texttt{B} & \texttt{Q} \end{array} \begin{array}{lll} \texttt{R} & \texttt{Q} \lor \texttt{Q} \# \texttt{Q} \texttt{Q} \end{array} \begin{array}{lll} \texttt{R} & \texttt{Q} \lor \texttt{Q} \# \texttt{Q} \end{array} \begin{array}{lll} \texttt{R} & \texttt{Q} \lor \texttt{Q} \end{array$ 

!H0@#s@@X@7@a@M@##@e;@#TLa@K@##w@@?@:9@∏@@P@#@#@@[1#@}m@@\*.@@@O@\*@\*a@[]}\_S@@@

**ÛÛ#ÛÛÛÛ**∏F**Û300(<Û"`**¤�DÛ#QcT#,@QbQQ##Q#be#~QQuQQ\_OQQQ"1QvQQ/{QQQ<#s>QQ##7|Q#Q!<br>uN&QQQ/QQMQQ#QQTQJ[Q"#yQu>QQQ)QQeQQ^Q#E\$V#\*Q=Q?#Q#QQ<sub>¤</sub>#GBQQQRVQ"3#Q\*Q\_I\*z##<br>rXQ3∑#Q##5LIQQEQDQQ#BQQuQK#b###QQQ.##u#)Q@QQQQ}QzQQQ#QQQ;QdQ?-AQ

#@7@m@UO@@#:1w@@8@~`mjqXO8/@)@S`#@@@@@2@@@@#sH##|#@@@<@%@C?

3E@@#(@@B¤@:@\*k@##@@Y@UL@>#\_/0@@3@@##\$Rz@#@@@@0J@@#@@@M@@@}5v

 $\mathbf{\hat{Q}}\mathbf{\hat{Q}} > \#Z$ st4 $\mathbf{\hat{Q}}\mathbf{\hat{Q}}$ 146R9 $\mathbf{\hat{Q}}$ BQcS0 $\mathbf{\hat{Q}}\mathbf{\hat{Q}}\mathbf{\hat{Q}}\mathbf{\hat{Q}}\mathbf{\hat{Q}}^* \#$ 0 $\mathbf{\hat{Q}}$ 4 $\mathbf{\hat{Q}}$ r $\mathbf{\hat{Q}}$ s $\mathbf{\hat{Q}} \#$ coS $\mathbf{\hat{Q}}$ ) $\mathbf{\hat{Q}}\mathbf{\hat{Q}}\mathbf{\hat{Q}}$ st $\mathbf{\hat{Q}}\mathbf{\hat{Q}}$ 

(0j00t00u0I#S0#t0#0J#F00qU&00D>Y000P,ah0\}ZIy0Vma~yIH0;#00C60h0#0j00H00T0I0000##0^( @@16@@#@7C^oxU0S@@}@@#@@@Y@@@?@.u@?@q#@@

Yo0v00T100,0400000M0090#+V0#~00J5'00S:04v09#i00m000#z0w#P0A`no�D00000+00006100600D *ŶŶ*xŶĿŶŶjBħŶŶibUŶŶ#DŶ6?qŶ#¤�K[)(\_;Ŷ0]JiuŶŶB#CŶNŶ×\$-BŶ5#Ŷ#ŶŶGRŶŶŶtŶ5Ŷ#

**□◆ÓÔ#0qN<0M000100#0u#070∏0R0060|00,01:0.00**4u0##0000<0&ZG##0=00\_P0#0fZ00E0\

\*ZQQQ#CQQQdRQ:Q#Q\_Q!fQQQ8Q##QQQ#QQ|QQQ1QQQ#Q;Q#QQ~Qu¤QQ##0

**⋼#@(α@#@@c#Y@@8@p'@@M@^K@\_@c@@/hF@9@@C'@@@d@@Xeva?>7r@#@Y<#@@@?@\*\_@#%f}@u@h@@!** VuQQQpQQ1Q\_L#K)Q[y#:QTQ#mQQ-T

@X**@@@v@@@FJ@@**q¤**@@@#@y@@@@S\_@#v@"N6-@w@m##@9@&P@@?**¤;)#@#@@E@@6#d@#}@#/

o7**000**6G0M#j&00Z0=R0~)00U00M0w00#0#r100 **Û**Sym#**Û!VÛ\$ÛYÛ#¤'ÛijÛÛÛjÛÛ**Öy**ÛÛ#kÛ#ÛrMX#T¤Û** Ym**û** 

be,@@#@\$@@`I**}@**Yq@.@@@<sub>¤</sub>a##@#Li\_f\$#`@#@@k\*@dc.[1#@<\@#@@@@##@G##B@@\@r##5@c@@@#\T  $\#V$ 0000t0000/1#l

 $\mathbf{\hat{Q}}$  )  $\mathbf{\Delta} \# \mathbf{\hat{Q}} \mathbf{\hat{Q}}$  ,  $9 \mathbf{\hat{Q}}$  # $\mathbf{\hat{H}} \mathbf{\hat{Q}}$  =  $\mathbf{\hat{Q}} \mathbf{\hat{Q}} \mathbf{\hat{Q}} \mathbf{\hat{Q}}$  y  $\mathbf{\hat{Q}} \mathbf{\hat{Q}}$  #R $\mathbf{\hat{Q}} \mathbf{\hat{A}}$  ; #@ $\mathbf{\hat{Q}} \mathbf{\hat{I}}$  #N $\mathbf{\hat{Q}} \mathbf{\hat{Q}}$  .  $\mathbf{\hat{Q}}$  [  $\times \mathbf{\hat{$ 

000#10##7G0n040]0000]D><{000NI>n\$#;=`0R00.00#F00b0#00##}ňK[0K~#00010#J0n#000#00f0w **ÛOÛI#Û#ÛIV** 

JÔ>j/}000#Kf@0'o00yXOS\!0]>",2000E#;0W#O##ce0000M%#}0>0|0#0#0}#0#U#

**@k@#@D@@g@@@**/Pm@#S@@#@E@ 00a0^d J**OOOOOOO**Y¤?**OO**&O5K7

#z2WP**@@/#@W@@@##e|7@@@SJ** 

**bÛÛAQMÛ´#X** 

MbY/)@@W@@r#  $0$ ####00100000\_#R **00#0#0r0F0{0#000**N W@';@UC,@@@X@h@\*@VP@@T@q###VY79@=O@@@@L@@HYw@@@@m@~@#@=;k+@#}#,#"#@#@@@@O@#@a&@s@ @/@{@U@#M¤0#@/@~S@@a@]@@@@@#\_\_u@#@@c#yb@=#g#Y@)@JX@@@I#@?ZE,@\$@-D@@@3UF@@JX!  $\mathbf{\hat{Q}}$ Ke>#0+00z#0#T000#0#`08 **ÛÛ Û**C6|x>FÛY#ÛdÛÛ5ÛDuÛ"FR#hÛUÛÛÛÛwÛÛÛ# **ÛÛ#�q]ÛpÛÛÛÛÛ**Oun**ÛÛ**K#K#&v**ÛÛ]Ûh<Û 0kn5#C00B0##00.fo0** @@@@p@z@`@vq;@@@@\$\$@@o@@c@@@@yP@#@m@X\$@m@@@@@#e@1^1#@#@@#\_e.uV@@∏@@ @##@5#{@]dy@r@3&H/#@@y%@Vq/M@!#\$#@@@L#@r]@@@@qrM#@@@#@y@@\_jC2#v@Ga@/@IA@#7@∏ **@I@@@@@`{@@#7XBdZ¤@@8@Q@b@x@#8@@@X@**@#7@vnh@**#@wS@@@8`@@NI@@** 500000b##00N^+0#aUh0#0q0#0)00#0#:40|0700000#0ma#Y000;#\*X :0#:0R?00#}S#0m\_[o?0hX0j#00000##\_{0Z0#Iw2`#z>+##[O)0|#00ı]-60#00R00000020T0n#0H00e001090u00o0AL00000)0w00#000h0\0b001q000a0# **@ā'Q#6QN2I¤�+Q'Q"QQAQQQ`##JQ7QQ%Q**[&6\_¤q#LQQQ#QeQZQQQ+QQQ %s**ûûûû**dd@eFb#]**, @+#bûûûgûûo@#@@H**¤**@^@**∋M@Đ2@}#@9¤8@@NT#HS#@@@#s.#**=@@z@s@@R#@#w@**1? #QG#QQ!9QQQQQQ`4?Qv##4QQQ"wQ#A`p

hộjộộ

## #40@

## M

.<br>00/0e00#M0e0000;#0#0Is0p#0<0y0]9u00L,G40k00020V0f0#0/0000F000000 s0<br>0#<5S00000@D#00\$0Z]#e000|00#2o0Z0#0 00##00##w00##0?

@bv@<@@;@#@'@@8@@eoLoń@@\*@R@@@Z@w#ysO@m@P@n+@@@@x@[@-

##@@:@6@{B@wE#s2q={@h@&u#}@^h@#m)@@n@@@d@/@2#g@,5@Kn\$1^@\_u@[L<@@\#@#@O@|#!**.**@@ %VWT, **ÛÛÛÛÛ** 

 $\hat{\mathbf{Q}}$ #o@g@3#@@@@]A@@@@@@.@#A/@@Z<V@#\_#@∏@ck@##@@@o'@@@@@\_\x##Tz@'@@J@>=#I@[\h[<\_t\ *ŶŶ*##[\$#@y@x@J?@∏#o@@.z@[#@@@dKz#@Dh?fW@#@@\*Hê#q#5@\*@M@H@\_B,@@@@Y@~RS

**□O@X@#(Ad#@@P@#@@.#@@!**u3DeY#\$\_@+@h@#9O{@@#@@@@Y.w@@@@#\

#@@M@@y@V@qY)@O#9@V@\$K@@\$<Ud(@#@\_?mg@o@@k@@#@#@EG@@I@i@s@*\$*#&X~@@@+?@@q<sub>1</sub>@I@@\ 00#0\$#000 [

**OOOOzOO**n ; s10k000x\*0000-000o0\400u0T00d9#0}ħf00C0?00hR#\_è0x000/0000Kk00{0!  $\mathbf{\hat{Q}}\# \mathbf{\hat{Q}} \cap \mathbf{\hat{Q}}\# \mathbf{\hat{Q}}\mathbf{\hat{Q}} \cup 4\mathbf{\hat{Q}}_\Box$ #WD $\mathbf{\hat{Q}}+\mathbf{\hat{Q}}\times\mathbf{\hat{Q}}$ fd $\mathbf{\hat{Q}}\wedge\mathbf{\hat{Q}}\mathbf{\hat{Q}}\mathbf{\hat{Q}}$  - 2vH $\mathbf{\hat{Q}}\# \mathbf{\hat{Q}}$  :  $\mathbf{\hat{Q}}$ kU#mOs $_\Box$  $\mathbf{\hat{Q}}$  i  $\mathbf{\hat{Q}}$ c# $\mathbf{\hat{Q}}\# \mathbf{\$ 

%©@#@@'I#@#@\$4@@u@#@9R@2##aF@@~@a#@d<:@@A@#<B#@@#<sub>J</sub>#@@f@#@@@NFI@@@I<sub>\_P</sub>@e@#1H@#s@] \$\\$@@{3>@{@#@x@7@1e@@<w;#@<sub>¤</sub>@*@^*@^@@s@k@@2)F@

**©Y?©@##ă@@r@m#@Ÿ@#@'@@[#@@#@Y@@#`@@**oLWSV**@@@]@Y@@1∏@#m^@D@#@\_o**@&#Ř@m\@@<@8ck@ **ÛÛÛ**Q**ÛÛQOQQNÛÛQQQQ**d#0##L**ÛÛkÛÛ) ÛÛ**ÛV90#Of0v0/#0 %'QQQQdGQ+6Q<,QIDŽQEQQQ#Q.c\QQQE# #0010^m+#0T0a000)'#0  $\mathbf{0}$ 0##0#0kd00}'#00\*00000

%"ÔÔÔ1ÔnÔ3ÔÔ, Ô5¤ÔÔÔ5ÔÔ#J]#Ô"ÔyÔÔÔjÔÔXd\*=^ÔÔMypÔ#~i{/Ô+o"ÔjÔÔ##ÔÔ"1NÔHÔMÔ##ÔÔÔÔ##/ @O@#t@@@@S@#y@##+@u@\@#@I{#@8@Eu:#@@5L@\#;@a@`@nV@#@j@@@#@%@@#

00000#Vf;0#nXe70#S0y00m#.8V

80/##700B0'��%0#0,:RROq^#000#BVn00000000-`  $0$ u $0$ n $0$ q $01$ 

@w#**:@L@@#@@@@P#**ä@7#@##K+@@#@o@}.@y@@F<sub>J</sub>@@M9@<u@r(@\$@má<**F@,@@@**h@#@@h@a@>)@@#@@(#3R@ W**0~00**#]0k,000\$0(q0

0H0=u"A0#0L)000nR00#0000\$0.00{0000006#4dx#00##)00,40ā00#0.0BIV#5#v#000#I0R0A00F0#0 &U@Z@#U#?@#>

## 

@#5@@@c@k@.@y,@fA@@#E@@@K\_A\$@@@@U@@@mv@@@R@#@\$@h#@#@@{@@C@@A?%#@1#@@@E0##@#@@@#@! "p**OOKO**  $y@ = [h@@## - @U]$ 

A@@@#@@3@@5UN@@r@@j@@j@>[#@zTMy~^**~@\$**@o@#@>@h@##@@X#VcH@@@>R]@8Y@##D@b@E~Vd:@q@@]<br>@D{XE5@#Q^=1@@@1JA#@@>'{@W#P@<sub>`</sub>@P@#/@@@Eb##@#@e0@@@@@|<br>+s##\$@@@QY##I6@@[1JDK[#C+@#F]@H@@E@@r@c@E@@#2\*@@#a\$n#@@#@@##x%2@P@¤@@|f@@<sub>¤</sub>g=!<br>+@;

00]0>00v0fd3T#0#w00,08#R0#+,0#z�YVNb#0000s0#0J#00000?/00J0#T0I}\1#00E00o%0?mM0[000

#@6@I@@.#@@@wS@L@!,@@#%=@@@#@p@N#YN97#@@#@a"@G=@eo@@@@@@@@@L@w}¤∏ #@@#Y@\$@qM\*D#p@j@@@3@`@F"Y@}@@Bb@@A[@P@@7@@KK6@@#@@@5@<sub>¤</sub>F@∏  $\mathbf{\hat{Q}}$ )@#@@@z#U@~@#@#3M@##@@W@@#@@@TIt@#M=@@@5@My#@F@4¤@#@@@Q#\_#:JRH∏W\  $Q8r:QQQ#Hb#H#HQt'BI$ 

0e00N000>00#000`M  $Q_1$ 10 $n_4$ 00000 - 0/0s00#01%, 0#0c0||#002��=00Bu0I @@@@#@@@@]@@@XK@@#u@@H@{u@@<A@`@@<@@@B@#@/C@@@Z@#%Z,1@@@@@[G@7Y2#(@\*#@j∏@ @#@k#@&#pH@#@K@`:@b@V#i@@X@o@#@@@@&@w@1†#)#@7@6@@@@R@T@q@@@@V7.@@n7@@m#@8@*@*pa@@#@] >o01000=`0#"0K#C0[{00000 0=0t000 N~00#00020.b00b#0R00su'0X#0#0M#09{000H#00][ wM#Q#YO#QIeQcQ#QQQ#QQDQ#qQ#rQ#@QQQQow0Q'#Q88QomjWQUQx#Q#QnfofQb#~QQQmQOQNQ#}#zQQS`Q3 **ONO6OOOO** 

©p©a[\*<br>bZ~}`@zKH#i(D@@y#@#2U@#:<br>q@@v@#@h@@/@@#@@@T#@**@~**@@@h@@@jSV@@84@@@@@q{@@@#F@@@@#@m#Or@(a@@@dV@D^@@#@@@~<br>@Y#@@@@#P@

**0**#e##UPJQ&��OQQQQv#QQ~CQQQ°%^)m\@QmYQVfQQQQ#Q\_#9Q\_Q`Q#QQ4Qd+QQ#7QQQ<br>QQQ4Q#Q0QQ#wZVQ#4UQQQ"ZmQ#\QQQKQ/#QQ5QQQb4ADQgHQQdQ&@#QQQ{QQV#QQ#QQQQKQ}Q;Q\ PQ#>QQZ}Qq###KQQ

 $0000$ ₩ŶŶŎŊĸ#**@#@@**<br>ŦŶŶŎŊĸ#@#@@`@#K#f**@@\@@71@@@@`@#@<sub>P</sub>@U@@@#@**o`n**@+@#\*UO##go>eIJ}d{#O#@@@#@O@q]@R#@**<br>{@G@@@@#@@o@@#q@ug@\$#@@@<mark>:@U@@J@@F@#@@</mark>d@J  $@0bc@@@{\#@@@7@@f@{\#@t@ND}\overbrace{0}@5t@b@e\#@{\#{\#}}\{@0y@n@V\#@@)@@@@@@{\#@{\#@F}}\@0c\}@=\_@=6@@@@@{\#@F}$ 

r**ûûyûûcûûûûûû#û**##**û**uxe.}û9#M**û~ûûn"ûxû=rû#û)û?û#ûû\_-\_ûû"3�^��**¤U∏

o@O@@A.fT#@+##s@37#.%s@#%2@f3#\0i\$G#@c@7@@@@<@@~@2@YY!@1z#ah@##{@(@"@@83@h@lc{J@(6\ t**fûû{2Iûvtûûfûhû5JW\*û&6ûû)TKûxûû**¤#**F#ûxûûû**0j**ûûtûû}ûxûûgûû#û#û**∏

HỘỘỘŎŎŶĦEỘuỘ: ỘNXYỘ; #yỘ-Ộ##Ộ)Ộ{w?Ộm|ỘÔyŶ@ỘfŎخn#ỘŎ#ỘkỘLŎ9; Ộ###&#ỘHỘỘỘR#ỘỘ~#Ộ, ỘỘvỘ **©yR@1O@@@%@nY@tG@@@@@#L@#i^7@@n#\*@L'@@=@u\_"\*9#@~@~E@#\#@-@@;@@3@#@y@#O** 

00U0h0P.0ari0#0\_##000J00c0040\0\_.#0#0W-0NNJ0;#000W0]0[0~\

L#0#`0300#0a(��##D#00!0/0

(5.0005S8000U0UVA00o0N0Y0`E}00]#0%0S0S,4i@0?00gt

.<br>M2©J@}J>S#e©©+©)©#©©L#©+©#@V4@d@@@#@@#C@#Cc#@o#CO@∏I@\y,@#,H3@M@@#@mL#{BuvT@ѭ#@F`[ ÛRO#Ûë Û#dû.000#0#5000K{u#YF0!000KS^##0r00000a00}00+0^0<0001300'0vU0##F0M : 0'/0

**ÛÛÛ#1Û^{Hq'ÛÛ#QÛW?Û]ÛÛÛ1ÛÛ0**0NÉ**Û**  $\bm{0}$ )f02?0B000c9000##V0#<0;0}0@0!?0#00~S0

g**û, ]. Yêûjû**1#y)#**ûû8ûûyûû%û**G4**û**2iRujh**ûû**sw⊡**,** Ub**ûûû#ûjû#û\$û**BWR^**û**∏⊡

À0n\$'~)0\*(0y080#90w0R6#0F^00.0000

0<00ħ0h0 01000#0q00x0yI00000!#10#Hh&F0un=#<br>0000]0#@##0#|0#000v30y0p00000#t0I>b3 00<br>L#00#0"#0xW6v0p50#P0#100U#0#&0A0;#;  $@@bc#@6@@{\#c}$ 

700##0 0?0=Tŭýz0}00k6%O#RaĂ00#i00iH0~80D?~000#0=y0ŋa00#0  #Ô.#ÔRrpÔRś##%ÔAujD#ÔÔ"&Яf}wToÔo!o#ÔÔxÔÔÔÔÔ#jÔ **@xF3@@@r#@N@@@Q@@#"@@<sub>Y</sub>@[<@S@@=@@@Q@{@Y1@(@"@@#1RI@xV/6\_f@**ujkK@@##@g@@@! v00e~0#0)##y0#k06CB!###0pC0;U000|`#`08#C#0 **OZ#YWOOGG** #4~@@@#@@<sub>w</sub>z@@@@X#@i"]fF@e@{@w@O\_@%u@@h@@@@Y**.@]@@@**6A@@P##~q@b@#-@@@# @@@@@@Ii@y^"@R@@@,L@r-(@##@@f@#@#'@@B}@s@#@#@y#@@@/@I[gk@@#[#@~@@\$@i

#@u@@##@uE#@c'"@#K@wP\*@Vsp@@<@@7<sub>¤</sub>+kP@@\_@@F#-@\_@#~@#YH#@x@#'1<sub>¤</sub>@@h  $\mathbf{\hat{Q}}\mathbf{\hat{Q}}\mathbf{\hat{Q}}$ ! $\mathbf{\hat{Q}}\#$ e $\mathbf{\hat{Q}}\#7\mathbf{\hat{Q}}\mathbf{\hat{Q}}$ lc $\mathbf{\hat{Q}}$ ( $\mathbf{\hat{Q}}Z\mathbf{\hat{Q}}x\# \mathbf{\hat{Q}}\#x\mathbf{\hat{Q}}$ j $\mathbf{\hat{Q}}\mathbf{\hat{Q}}\mathbf{\hat{Q}}\mathbf{\hat{Q}}\mathbf{\hat{Q}}$ 

@#V@qq@@@=##@@#@@=K@@b@]@@@Y#- @"%@A@@@@#?@Ylq@(i\\_#@[}@gy@{@#0

**@#@@@@J@U<#@ti3@@A@{c@\*@kGj\3@W** %f#@8@#@(@1#`@s(@@@#[@@A##;<@Mw@@@@@#@@A@a#xJ@@r)@@@#|#b#3#@w@#@  $000 \vee 1 < 0$ #QK#QQAC#Q5oQQQQQFQ<#b`Q?|#MQQQQ #Q=#Q-#Q"QQQQZQfQQQ#Q73\_\##QQ  $\mathbf{\hat{G}}\# \mathbf{\hat{G}}$ ( $\mathbf{\hat{G}}$ K $\mathbf{\hat{G}}$ N $\mathbf{\hat{G}} \mathbf{\hat{G}}$ #86b#Eq " $\mathbf{\hat{G}} \mathbf{\hat{G}} \mathbf{\hat{G}} \# \mathbf{\hat{G}} \mathbf{\hat{G}}$ 50; 800@00 00010#T#000#m00000#6S1r0, **□+^a@i@C@o@WG@@Ŕ7@@@|>@@U(@@**□ #MAhQQgQQQ3QQZQQQQ{#QrQQhQQjQQQ#<QQ'2QQQJQ#Q\*QQ'U3QQQxQQQEQjQQöQ#Q4Q&K&QQ#Qk#Q; {@A@])@@?@@@[@@o@@@#@@#@####@#`F#@@@@<@A@VpLi##@(#|@#@š@J@@[@BP] T50p>0Cc000##E0#1H90~p#y m0&^%0r0d00F0#04#?Ф0c080#-A0iEYJ�G00c#]00#vx0| @@@@y5@\$@J@x@H#@1@#r@fG@2@@N@@@@9@#@}W@@7@Vs#@@@@#@J#3@#@S#O6@#@D@W@J#~m\_@^@@#@#7  $\mathbf{\hat{Q}}$  )  $\mathbf{\hat{Q}}$  }  $\mathbf{\hat{Q}}$  @Mu  $\mathbf{\hat{Q}}\mathbf{\hat{Q}}\mathbf{\hat{Q}}^*$  $\mathbf{\hat{Q}}\mathbf{\hat{Q}}\mathbf{\hat{Q}}\mathbf{\hat{K}}\mathbf{\hat{Q}}\mathbf{\hat{Q}}\mathbf{\hat{H}}\mathbf{\hat{Q}}\mathbf{\hat{V}}\mathbf{\hat{Q}}\mathbf{\hat{I}}\mathbf{\hat{H}}\mathbf{\hat{Q}}\mathbf{\hat{Q}}\mathbf{\hat{Q}}\mathbf{\hat{I}}$ **0#Yo000010^y00** 

Û)bV##ª<#0#0(00T0#000{00001'0M0s0h#ySn#f]<br>O\$NN<0g#0B000AB0z[]O00M<del>u @B</del>hy0}0\<br>7e+00d00no0R#=60#{0#0#q0n0T0a0000^0#0#0r0+0600Z0000>0#e0,0%.s0+V0f0

 $\mathbf{\hat{Q}\hat{Q}}$  ;  $\mathbf{\hat{Q}}$ O $\mathbf{\hat{Q}\hat{Q}\hat{Q}\hat{Q}+S\hat{Q}}$ V $\square$ S $\mathbf{\hat{Q}\hat{Q}\hat{H}}$ i $\mathbf{\hat{Q}}$  ' $\mathbf{\hat{Q}Q\hat{Q}\hat{Q}\hat{Q}\hat{Q}\hat{Q}}$  $\mathbf{\hat{Q}}$  :  $\mathbf{\hat{Q}}$ &MF $\mathbf{\hat{Q}C}$ |  $\hat{\mathbf{Q}}$ ###G##Z

 $\mathbf{I}$ 

C0#0010űHaKV#Z0T0=6X-0y0LV0#A00000^#0#qNe20B0#000000, G00j0\*I#7#{0K0-0 %ŶL]ŶT#ŶŶŶDUŶŶ#ePŶdŶ6.#6ŶŶp#Ŷ^#2-ŶŶŶ<ŶŶ#Ŷ![Ŷ#ŶŶ#WŶ-5vŶ(\*):ŶŶZŶ.2Ŷ\Ŷ#ŶIŶ#ŶŶŶŶŶO %\*@D@c@@<sub>pUp</sub>@r#@#@&#@U@C#'#w@j@~@@{B@@h'@@@Z@@@L@@uh@@@<sub>p</sub>yR@##D}q[y#@@)10#@#@@@A@#9}@a ##~@@@`]@@@o.@7@.#@\_@@@wi@@@5+@@F@@2g@7,@@#@@p@oT@@@o@p@@1@[@@#@f@#@{B@>@@@#2@| `@#O**@@@**k#**@**&#

k#Sm?@#@6#>@:#w;:#@bn@8n#@@#

**ÛGKÛ#ÛÛ##cZÛ2&#Û=ÛFÛtÛ~~QÛ** 

 $\bigl\{\begin{array}{l}\hat{\mathbf{0}}\hat{\mathbf{0}}\hat{\mathbf{0}}=\hat{\mathbf{0}}\hat{\mathbf{0}}=\hat{\mathbf{0}}\hat{\mathbf{0}}\hat{\mathbf{0}}\hat{\mathbf{0}}\hat{\mathbf{0}}\hat{\mathbf{0}}+\hat{\mathbf{0}}\hat{\mathbf{0}}\hat{\mathbf{0}}\hat{\mathbf{0}}\hat{\mathbf{0}}\hat{\mathbf{0}}\hat{\mathbf{0}}\hat{\mathbf{0}}\hat{\mathbf{0}}\hat{\mathbf{0}}\hat{\mathbf{0}}\mathbf{0}\hat{\mathbf{0}}\hat{\mathbf{0}}\hat{\mathbf{0}}\hat{\mathbf$ %####@B"I@@@,R@zq##1@B\_@E¤�o#6#@@@Z#u@@@c{u%w@@#x@@#@%jh\ #@Zc@@e@#@d@@@cV}XU@@#@@)@@\_4@\_GB@D#@#@R@P@#{@#@qS+@JU9y@d)#@K@<@/@<@@|@D  $0.1 < 0.2$ 

j**ûû**#{**ûû**Y**ûrûû\$d\$B@QOE@**
UQ7fQQ'#Q#Q<G#Q.QQa#¤(LQQQ#¤\_.^<br>Qa;?#Qä?!eQzQzAQBQ<#yXHQXQQĨs"6�#�\�#^**\_��**.qQQNz#Qm#QCQ#e~wQQQQ/DQKMQQLQ)QBzQQQ<br>¤#QyQwQQ#QQ3'TmQQQQbQQ##

\**000**o\_8**0w0|00**aC**00#00z0!0000050>-0**MvNc

@\$S@@@NI@@d61@Py@@@V#@@**@**@#D@@#:@@w@@#@M@s9@7\*H@@v@(q`@@#AF#443##`DU@@F@@KI@@ie@@  $\mathbf{0}4\mathbf{0}\mathbf{0}$  - #HQQZMQ#QM`X#|#Q/

@@@@.@@LA@#\$#\$@2&A@d@@bd@d@=#A@A@y@@L#@@@#@@#@B##@#E@mO1\@b@Qj@Y@##L#@@#m#@#@]@h6B@ 10V#\$0\$c#00[v05.0->00#0\$0)000ARG#00=#a�L00100C010.0M0a#&#000}0H0!k0be000i|0 **□◆**CXB#-050&0**□◆◆** |##0`000p00000c0j%^0Jv0P00#Q#R#0D40#Mć/FT0**□◆**+;U({09 **□◆◆**∨000kp0oCU000#0F0#0?

\$ƏEQQQ`\*]\_{r#@QQORQQQo90Q}Q#Q9i73#QvQ3QbQQQ#QY?;�Q##@:#"QQ`QQ*Q*Q##}z23F3QR4jX<del>d-</del><br>Q6(#QQ\_#Q

@@YX@B##@S@@p@A@#@#@VO@@i@@@#C>S##r#u+@#@##D@@eZ@d@]##\$@a#@#@#.1{-@@@@)@o@r=3@∏F&@ @@Q2@@Ot##,##@@)@zM@\@#@@%R@g@`]b@#5@%#@@@#@:@@Z@#2#nr@v2@\*\*t9o#o#@@#L?H  $\mathbf{\hat{Q}}$ (Hộ, M]//Q#Vộcóóu, Q#QQFQQ\_+< $\mathbf{\tilde{Q}}$ )Q[QQQe\Qq#Q

10-~0mt0#0ï1G00@,00G|0N0#DN00Q,00###'0;0?0&00g>00o#01F:0S#0\0D07\_000Bb|<br>e0(0Gd00:8G0d0dv0>00000503F0#00#/0OD0Wa000#0N00Hc0K0j0c0A#"0r0\0XM0j+#>p<br>a�#0000000?0n0000"%0CDZ|0000

 $\mathbf{\hat{Q}}_{\mathcal{I}}\mathbf{\hat{Q}}$ ii $\mathbf{\hat{Q}}_{\mathcal{H}}\mathbf{\hat{Q}}$ "Q7cQhQQQQQV2T(QQQ}QQQQQQQ=QQQAYQQQQQV# b0j#20R.0000ua300#0j00Cf0# X@";1#@@@@K@@@@F#@~@'@@##@#@@@S8@>@@]@!@U@y7@rJ#!v@#@%@uk@kXG@f~q#@| @@`\$`@L#u@@@@@@#i@#.@@@@@##@U@8@E&#@@@@@@H@`}@@.#@8#@#L@@@@y\_a@@@B`!\_@`/@?\_@@-#@@@j  $\hat{\mathbf{\theta}}^{\dagger}$  '  $\hat{\mathbf{\theta}}$  \ z<  $-$  T#0#0@00@B?!q0#0q00A0Fa#000of0q, G#0WyW+1000

 $\mathbf{\hat{Q}}$ #fx0#0#007#000D<0000000j\0e500f0003I0U{#M|{010

#**@@@#X=@{@@@@#tnz#@@q@@s@#@b@Fz@)@q@z@#A**0@4dT#

j**ûeû: 1ûeû#ûû##bû2ûzûûûûûû#6û;ûû**pû4**:ûA|;ûû**Kġ**1ûû** 

c#20t\_##/00#0m0T00:000V}0#00ih00[0Na#0\*0|#00µ0f~00#00#Q0wy00#00|g0z&ES):090 =V**êêê@[êkê∆]êêê**F2/M#47**ê**q#s**êr**¤**êbê**8**êê@qê**9**ê**b

 $\mathbf{\hat{Q}}$ (# $\mathbf{\hat{Q}}$ : $\mathbf{\hat{Q}}\mathbf{\hat{\theta}}$ # $\mathbf{\hat{Q}}$ ,  $\mathbf{\hat{Q}}\mathbf{\hat{Q}}$ W $\mathbf{\hat{Q}}$ J $\mathbf{\hat{Q}}$ s&b $\mathbf{\hat{Q}}$ , O $\mathbf{\hat{Q}}\mathbf{\hat{Q}}\mathbf{\hat{Q}}\mathbf{\hat{Q}}$ V#PB $\mathbf{\hat{Q}}$ Fr 8nFÛ`@F6h00r-00#0<0Y0-00010

**□○#QQQ~QQIhQQTQ!6Q\#QT#E#cQ#cqmiQQQh#QQQdQ##QTx3QQ<sup>2</sup>35** 

#ru ##�¤(f@A@3##^@ğ@#@#@E¤@@@OZ@la@{\#-[@@@<br>@<sub>~</sub>@w@@#@r@b@KtI@@##Z@ei"f#@#T@{#@c@T@@i\$po@#@H#t@:@@@;@#>@@s@-@-@ZSI%#@#P#@

gŶ#5ŶMcŶŶwŶ#yŶ#^N9ŶŶ#Ŷ9Ŷ#]ŶŶŶ#5ŶŶchŶ!y@LŶŶŶCŶŶŶ\*''Ŷ#Ŷ0Ŷ,QtLŶ)Ŷ#Ŷ(#nWŶŶj?#ŶŶjŶs#ŶŶ<br>VŶŶŶMŔRŶcŶ(ŶO#ŶŶŶAXQAŶŶ.#=#ŶŶu%Ŷ##Ŷ\@ŶŶ#}Ŷ;Ŷ#2ŶfŶAŶ 00000H#0)}#0)DN00ox+0#&C<1Dn000v0R#00000M@t0#00#K\*TW(,#@g?0#0#u0a000[0}W0

0#0u00%46P0#K0,000j!j\*0#00Y#0G000c 0#0y050d0i0# 0#8 **#>+0+0+**#0H00#0}O0000w00~00 **@@^@9@{@`'D@#@@@3∏M@@s@#@#@T**¤\*\*@**∏@@**p¤?@V#(1@0K@9G@#8#@#x@@#@r#@b#L[#8  $\ket{\textbf{0} \textbf{0} \textbf{0} \textbf{0} \textbf{0}}$   $\ket{\textbf{0} \textbf{0} \textbf{0} \textbf{0}}$   $\bm{\Phi} \textbf{0} \textbf{0}$   $\ket{\textbf{0} \textbf{0} \textbf{0}}$   $\ket{\textbf{0} \textbf{0} \textbf{0}}$   $\ket{\textbf{0} \textbf{0} \textbf{0}}$   $\ket{\textbf{0} \textbf{0}}$   $\ket{\textbf{0} \textbf{0}}$   $\ket{\textbf{0} \textbf{0}}$   $\ket{\textbf{0} \textbf{0}}$  #@@@<@b@#&;##@@@#@@@247@#@@`@@@@]@Ao@@@@@b@@@###@o@@N@@@G#O@B@('dD#@@&\_@}\@=@ @n#QQ%>`C@J#QQ\<;\$QQ@4\@AQ@{Q@#@<Q#/#k¤Q@#@Q@@.A@rR@3#(7%@tW@\_@+Q@<@/ #sQQZQQQ#**<Q7QL{Q#QQQYz6QmQQ?-oQ#?mQ\$oQ#QQ#{Q]QDQ2QQ#)QQR**&AQQ# '00#0Jf#0C0 V�?)#Q#QQQQQ#`QnoQ#QQyQ#,!QYOmQ\_QxU#QQQQ=QQQ5Q#:4QQz/Q0\Q##Q )C!#x#**'@7@|@:@o@**h!!{@#@@1@o@#^^#u##¤@<5.**@@@5@@h@}@\*|** @@@@@9n@u@u@r@ű@M@R7@,@@#&rr@P@@]¤P)@@<sub>j</sub>h@@,1@?@@@@T<5@@t#}>@i@#f@@@ O\}#n#tQk#Q#zQQ2Q[QI#2Q.QQQMA∑^QvQQ~QvUQQ~OVUQQ}رب3KQQQQ^����!B#QQ2#QQ#Q#Q#QQ %QQ(QQI9Q\*Q.!8Q<x|}9j`...���@@QQVQ]

b@|@w@^<n¤']@@X#@#@/#OTm@ch#~#b@E@Z@@@@j@+@.5A@@@5@@@ħ2t^Àx#0y@@I@@\$@m@q@@#H@Y@oo@@  $\mathbf{\hat{Q}}\# \mathbf{\hat{Q}}$ 5080"00d  $\&$  $\#$ 00" Ou0S\*

3n0]]03K0000U2300a00000S;0E0BI@KWn0#0:n000[00љ#0 QA10###S¤10000Eo

V^LO###300c00d00#q0:#0#>0#000e0x0z0u=06000&v@0#e0000\*0X`10:0z0000)0krt0;600<br>\$#0#\$0y90000>'#01?HP0`0B0+P03#r0\_Nm0#/x##`+000#0D00m#E0#0s#0]00#0y00##0g]00`Gm0[0f0= @0G00&R01050;;JH0Ro00R00]00#0p0000D000000+  $_0$ )#00k00022 0300000##0

*`*0##e000c00000000c00pv#00#0##|00T0ë000;0#D0>\_0#|<br>O\$r080opm0r00'00#0001000F00#R0B00Q0d0#)#Er00m0#09o0=00%<sub>¤</sub>#0000u0!80r0{+00%#&00i000M<br>%0#j:C00B0&Ht0010#!#0000%90#)0D\_'s0D00#0|0#0 CT(x

 $\mathbf{\hat{G}}\#$ W

Ag0#3^w0f10000CG000{0~'000\*0#0}000q00~#00?##00>>/S000\00r,90;00z0|0Y8\*0E0:M0Ga0<c0 %Qu) H|@}È@@d@@#@@\@@'@@@!p#@@@@`@@@#@@4#@6#@O@@`a@M#w'[@  $\hat{\mathbf{Q}}$ wzóccs $\hat{\mathbf{Q}}$ ">{309(H#Q000000P000000q#u000{^002008 $\hat{\mathbf{\hat{Q}}}$ &0=|?  $(0 - #0000 \text{m}00 \text{e}000 \text{m}00 \text{e}000 \text{m}0)$ 9[YRQQY000000000000G/R\_bg{00w0Ao00000T000#00G#0#FE0gjp<00T0##f0y00r0000 v@VL@n@\@@@r#6@

<#QQXQQ7QQnQ\QQQQ+PQQQQ#0Q&x''VTQQfQC#QQ|VRQZQQQ=Q%QQzQQQoQ] **「e00R0S0 #00#0t0000#000∏D00\$0-00#k000^J0P#3@00z0zDй00#0M** %Y#&B#**@Ec@1#@##j@C@@@#T@##@8@?¤��+V@9¤f@@@@**"e**@@@@@**[]  $\{ {\bf 0}\_\widehat{{\bf 0}}{\bf R} {\bf \widehat{0}}{\bf C} {\bf \widehat{0}} \times {\bf f} {\bf \widehat{0}} {\bf d} {\bf \widehat{0}} {\bf \widehat{0}} \{ \tilde{0}, {\bf 0}\} {\bf \widehat{0}} {\bf \widehat{0}} \tilde{0} \tilde{0} + {\bf 0} \tilde{0} {\bf \widehat{0}} + {\bf 0} \tilde{0} {\bf \widehat{0}} {\bf \widehat{0}} + {\bf 0} \tilde{0} {\bf \widehat{0}} + {\bf 0} \tilde{0} {\bf \widehat{0}} + {\bf 0} \tilde{0} {\bf \wide$ UCLANDER ARABORIDALE CONTRADICATION AND CONTRACT CONTRACT OF THE COURGEOFT OF LOOP *=###*@W@#@W@51@a@@\*/@#KSKk@#@\_@@@@Ga@@b@o@#@@@@@@N@q@#@0?@A@@s#@x@j#4X@#EB@bc@fec א¥.<br>א¥ק⊬

□A\*xS&#N**000**5#"@@#@ZH@r}Pn#o@@R&@Eq[11@x+#\@@Y#@e@pr#@@@@#d@@@*,8*@@@#<br>~^Ls@L@@|@5#

@@#@@@@@w@yz@<@@@@(@#@#@@#@<sub>p#</sub>@L@@z##@##\a@@%@y@Ni@@&#@;¤#@@@#@8@@?@\*@qW¤\*I. |#(U@U@OB%@@L@#B@^@`<sub>\$</sub>a@%¤#@@W@@X#Yt@P@m@1@@@B@#@@o{#W@r@j39<^&#@c@@~}@@c"(br-00N00#00010>00(<br />
00N00#00010>00(<br />
00N00#00010>000(<br />
00N00#0#0#d0oc00#iPn#m00#y(0#+Y0@Z000+y0a#@V0#00#?0[0  $\times$ 0z#TQ=EQMQQ#1E(QFQQQ#! ҴѺ҄҈#ѺѺ1#ѺѺ#eѺBѺdѺmaѺCѺѺc#ӠÒQ<del>a}</del>ѺxѺ#QѺѺŎD5y!、KÔQѺ#YQ#JQ!i\$QOfRzOQOgO/######Q#QO|  $\hat{\mathbf{Q}}$ #0000H?0#\_0a8}A0\$0Bi0e0000000##LG0806R00#050#\=%0A0000W+#0F ! ©€J0#Qa0wX#0000}jpV000Bc0#tj00#0,0000<00(08tv04##\*0#00e00`\$00f00e0#0##00m#00\$ ©he:©α©X©©@#C©#X>)©-©!#©j(f':©\!©©#eN@#@a#©©2©©|©©©.}'©©

<B<sup>」</sup>@&%r@@k#XjC@@Mp#@z=#J@O@<del>uK#5WU@#@@@#@#@@uO@</del>)@w#@f@@(#@!%#@∏:@@##\_

%@01@D@#@@)>@@H@@;@yF@@(@@jv#Ŭo@@@@@#@#@.@@fR?@;@@M+O#<br>@#J`@@%&q@`#Do@#@/sf@@}@@Q\$7y@3@#1n@@I@D,@#o@#

%s##`@@@#1;N=@@Td¤@@@m@k:@#@\i@@g>@m<sub>w?</sub>@XH]<br>Yi@f#Dd#@{@3&J@@@P@h@#@M#@@#[@ğ@u@@@g>@@u@@,@50@Y@@¤#<@@>@@#¤@;Nd@E@#@<#@#@ū<f@@U#@ 1#0L0d0L01800R000#00F0\$¤H00WG#,Y0000M#0b0A00j^0∏r0r000#F0000f`

 $\mathbf{\hat{Q}} \mathbf{1} \mathbf{\hat{Q}} \mathbf{\mathsf{E}} \mathbf{\hat{Q}}_{\Omega} + \mathbf{\hat{Q}} \mathbf{\hat{Q}} \mathbf{\hat{Q}} \mathbf{\hat{H}} + \mathbf{Q} \mathbf{\hat{Q}} \mathbf{\hat{Q}} \mathbf{\hat{Q}}_{\Omega} + \mathbf{\hat{Q}} \mathbf{\hat{Q}} \mathbf{\hat{Q}} \mathbf{\hat{Q}}_{\Omega} + \mathbf{\hat{Q}} \mathbf{\hat{Q}}^* - \mathbf{O}{\mathbf{k}} + \mathbf{\#} < \mathbf{\hat{Q}} \mathbf{\#} \mathbf{Q} \mathbf{W} \mathbf{\backslash}$ +0000Q\*0##R0#w\$v0#0;##00~0w00K09t500Nw000YA0U00h!0Z0Y&L0M#M00Yb0n#u#00020r0h(0 →₩L00000]00050#0G01<br>vR#000#007j00[M00s00##uB0 ~#]fv**0\_00**o0f\0#000B#<sub>+</sub>#00!00Jd0H;0pm0[YP+j00#D0#0Z000v k**ûû**l#M**û3ûl#û###ûûûûûû**<sub>¤</sub>,w�gR**ûû}û=ûûYûûû**V**û#**¤#`

 $\mathbf{\hat{Q}}$ JQCQQQ#Qr̃dQd QQ#QQ>eQQKQQQYQ#dFQ#QQQ^Q(Q#%QqQQ#QQW

**□◆◆◆**aMq0Jv~0f#0#\*00**□**o0#E0#[m00d0-0y0b0Csw00?

#@CRS8@P#@@@&cp4L@@PSA^@@@W@@J9&H@@,@@#@U@@@J#¤Q@z#=#U@@#b#@1@b|~7^@@V@#}P#@1@4{(J@F  $\theta$ #00000=0 ~00100b##0;##0+00n0000<000q0000#}3Aa0.ŏ#00#d\$0m000U >�\

@##@wV@k@#@##@\_#@1@@@O/@#@#1s@#3@@M^@@o@#/@@@6hû@#@o@9@#q@3@@+#8@e#qRi#@@#@K&

%ŶŶJŶŶZ>#DŶŶ#Y+<del>uŶŶŶ</del>yUŶ\\F**[**Ŷ#ŶnGvHŶ  $\mathbf{\hat{Q}\hat{Q}}$ (`# $\mathbf{\hat{Q}}$ # $\mathbf{\hat{Q}}$ q $\mathbf{\hat{Q}}$ 1 $\mathbf{\hat{Q}}$ ` $\mathbf{\hat{Q}}$ #R

#0a<sup>2</sup>:000%0 #PO0<7&#.#00E5Q#z#000S00

 $\hat{\mathbf{Q}}\#$ G>08:4:0#"00H00oY00FH0\$0 t0#10P00ho#(H000<0##000z

%0##MvQQQ0n.rQWQQ#Q]QQQQ^veQu#QQQxQG|Qo#QZQqQ\*QS5?zQ#Z~QS"QQQQYQQQ#

ŶŶc'<del>Ŷ</del>Ear540#w#kŶ<sub>L</sub>ŶXŶAŶŶ[#ŶŶbŶŶ#ŶyŶ|#jŶ6G{3&ŶRŶu#DDh<Ŷ#ŶG\*ŶŶŶŶ4ŶŶŔY. ÛÔ **□◆◆**##Un@@##0@@}5a@]#- :@##@r@os@C@@@q@@/@Xf@@?

^QQnQ#QQ#Q\_QObrQQ+CQQwQQ&XQQ8tFQ"QFQQ

**@M[5sXW@@#@kc@+E:~@<@#@@[@[T#]4g@IK(I@@i@\_"0H@@@X@<sub>¤</sub>;f@,@v@@@@1&@5@p@U@@@@/**  $\ket{\textcolor{blue}{0000}}$ #Z#X. I $\textcolor{blue}{\bullet}$ o)t& $\textcolor{blue}{0}$ öt $\textcolor{blue}{000}$ p $\textcolor{blue}{0}$ .  $\textcolor{blue}{0}$ a $\textcolor{blue}{0010}$ .  $\textcolor{blue}{0}$ .  $\textcolor{blue}{0}$ a,  $\textcolor{blue}{0}$ 

 $\bigcircledast$ q`#QPQQ@4QQQQX#QI>mQQ*QQ*#

#:Y^@#]\_i@@@#7@/K@@o@@@2\_@#@e@\_@}.@@Lc)@`p(@@u@@@z@#@@/"@@@@#j'@#@@@?\*@2@@@#@@[<br>`@;@#,63@@I@;#^Nk@,@@jrG)#@:

00#000B0z9# z0#0ps00

ÛÛOÛÛÛÛ?=`#ÛDÛj%XÛ]Ô`Û###pGÛqÛV)Û&>sÛGÛtmq#ûÛCÛzÛHÛ+ÛÛx|#ûN 7#�&û#û0gÛ?<br>#ûHû>##ûs+ûû7IûQû#~)00+4U00 | 000HQx00Mû#].0p000"000oL3 0p#0od+000 a'0#[]1m%E#0Z000n<br>%ËQA |0##Ņ0>0sP#&00R0FJ("b000k#0oo#0`0S@0###00/D^6#000#n000y#00[

"000\$JR00-0#000fL00000K00#\z05000'\0000;¤,0

0V; .00 00a0000y000B0B#s0#Z

\0#@@@c]uo@@y#.**C@@#@@@kf@<@@@\_<del>@</del>#@@**∏@#^@\@@q@@@#8x@q@0#**"@@@#@!@k@#**  $Q$ S=id% $Q$  $Q$ Js&0^#o $Q$ =w $Q$ j

 $\bm{0}$ #∏| $\bm{0}$ Ir $\bm{0}$ #we $\bm{0}$ 0 $\bm{0}$ Bpl $\bm{0}$ 0i`00 $\bm{0}$ -\$e $\bm{0}$ t $\bm{0}$ kM $\bm{0}$ \_:W $\bm{0}$ 00 $\bm{0}$ e# $\bm{0}$ 0U< $\bm{0}$ 0

#@b#@@b#@F@V@#@@s.w@5#ZY@u@MI@@Z"@@#66@@(nK@¤S/7@s#}o@@@@@'D@q]@v@(@C@#o@v1@@@:  $%01c0000:##0$ 

%O@#@#@i@#@@@e@q@@#@@@kN@{^px@u@@A@@@z@z@@ryv@5#d@8@@6=@#@E'D@@c@@&@YE(@c##@#o@#@@#  $\hat{\mathbf{Q}}$ #Q+@Q:QF#}¤[YQQQ%QM#.q.#Qor2QQO#%"QcQPQ+rQQ0QBQQAQQ#QQ#=ax~JQ#=QQQQ,

 $[ \, \hat{\mathbf{0}} \hat{\mathbf{0}} \hat{\mathbf{0}} \hat{\mathbf{0}} \hat{\mathbf{0}} \hat{\mathbf{0}} \hat{\mathbf{0}} \hat{\mathbf{0}}^{\dagger} \hat{\mathbf{0}} \hat{\mathbf{0}} \hat{\mathbf{0}} \hat{\mathbf{0}} \hat{\mathbf{1}} \hat{\mathbf{0}} \hat{\mathbf{0}} \hat{\mathbf{0}} \hat{\mathbf{0}} \hat{\mathbf{0}} \hat{\mathbf{0}} \hat{\mathbf{0}} \hat{\mathbf{0}} \hat{\mathbf{0}} \hat{\mathbf{0}} \hat{\mathbf{0}} \hat{\mathbf{0}} \hat{\mathbf{0}} \hat{\math$ 

PÛÛ?Û03Ûzk#ÛÛs#Û#f#àÛÛbÛjf"iÛÛd#Ûq%dÛi|ÛÛ'L(ÛYÛQÛÛÛwÛ9ÛKÛ\*ŇÛngÛ:  $\overline{\%}$ QOOY\*QtLQQQHmQQNQQBQC#f =#Q##Q  $\overbrace{0} \times \# \overbrace{0} \times \overbrace{0} \otimes \overbrace{0} \overbrace{0} \# \overbrace{0} \times \overbrace{0} \otimes \overbrace{0} \# \left( \times \overbrace{0} \otimes \overbrace{0} \otimes \overbrace{0} \otimes \overbrace{0} \wedge \overbrace{0} \right) \times \overbrace{0} \otimes \overbrace{0} \otimes \overbrace{0} \# \# \overbrace{1} \otimes \overbrace{0} \otimes \overbrace{0} \# \# \overbrace{0} \otimes \overbrace{0} \# \# \# \overbrace{0} \otimes \overbrace{0} \# \# \# \# \over$ 

**□7#@+#SBjX@;A#@@X@@Y@@P@Bi@\_@\_i@###@@t@**@>^!g@X@2@@@ir@t#@@@@@I@\_

ÛDZf.Dk00QE#000007�!¤0Ş#000X00`20#x0F**'�'0**M0∏0#00\0u0#000?<br>L#D000;0}#**'00200�Q**06x010#+000j00P0,03000;0∑0<#0u0u0&)0I0%0dr000#0Ŷ00v05f04*d\>0/*<br>##00x0k 0#JL00#t900G0h01n0+¤#Q&`000ć03%N0#3t003[/j0,0ux0#0000B0@a0e%00

Ŷ**□◆**s#d**Q@v@Q@bQAQQ#a'&@#ZQXQLÑTDQQQQ@@~DQvoQ#wQQQQK~,vWEQ8#QQ#Q1Q#v)/<br>2QQqQQq&Yi#2TQQJ�#[]QQ"ĕQx#SP4QQ#Q** 

 $\mathbf{\hat{Q}}\mathbf{\hat{Q}}\mathbf{\hat{Q}}$  (#0}#G@@X@#(@FJ!@@#@#=zpE@d#@@1#@xL@@@z@#@{^@@#@@@#@`@4@x#;M@@CF9 **』���^}Z@@k@@#@q@@(<@Ft@#sv@jBT/@@E<v3v@@@####>aMĬ@.@#w]3%02pq@1@@`@@@** #@#{#1@B@@#@@m@<sub>p</sub>>dD##@@@@<sub>c</sub>G@yy#t@u#@,S(W@#@@@@@x@@|&@@##@CB@#-u<.@\@lCE 00##0s0"00#00k000R0/000S1000zH0 #0ķ0**\_0**EmN05080  $\mathbf{Q}$ #Z' $\mathbf{\hat{Q}\hat{Q}\text{1}}$ ) $\mathbf{\hat{Q}}$ : $\mathbf{\hat{Q}\hat{Q}\hat{Q}}$ #Jr $\mathbf{\hat{Q}}$ < $\mathbf{\hat{Q}}$   $\mathbf{\hat{Q}}$  1 $\mathbf{\hat{Q}}$ 79 $\mathbf{\hat{Q}\hat{Q}\hat{Q}\hat{Q}}$ ##Q $\mathbf{\hat{Q}}$ 

#^@@@sw@9#Uh@E@r@r@U@PB7'3@@w@[@#@@@)@@jI@UD@@@@~@m@@#[@@#@@-y@[@D@d@#=5@<br>AA0@@#@@X#k~@q@g@<sub>~</sub>#M@;@@U+@v@v@nQ8@@DS#@@tQ@vy\_  $\Delta$  \*MG@@@@@~@@2IU@@x@@A@j@hFx@E@}@@\_m#@#@z)@o@\_@¤@T**z@@h:@@}@c@@"G/**<br>#@b@Xs(e@~@#P@@aa@@#H@@@@g@#û#@wQU¤**"@@\@g(@@@@\$@\$#@@@@** 

1p00#0}#Z10#00Ca0g00\$o1C#0q10o00#0â00uT000&>00E0Wh08(| @d@F6@@kT|'@+nE!'@@c@#@Tx@wL@\@@d@t6@)@~K@J@@@5i3@@y@#X@@4@nu2@@7@@=[]+571#@  $t\ddot{Q}j\dot{Q}t - J#$ C#@@F{@@S@@\#J@,W}@~#@'@K@9@Yfsd2@@#}@@@^~@U=\_@x\_@=w#@@@\_[@U@7@@¤#@e@@

L#0\_90X00b0 W@h@@?+@@!u@@@#go@@rH@z@@@#|@P@v#\D@@@#@[@@@9(@y@f@@1n@b@GB@n@#@#@#@t@<br>#@@@@#@@keR(,v@}@@&@#3QT@@@@"@@#r@s@g@@o-@Y@@@N({\$`@#@#`@@@5@E@@@<br>@@@r#M.###@U#J@@\@~@¤#@@.@@ux@@Y@ >@@@@H@@#@`@}#@X@#<sub>J</sub>y#¤~@@#}J#@~@@H@p@@@XV#3G#>@#@(#@>W`}x@@d@@a@#w@h@u#M**:@**#<br>1(@Y'A@#@#@@@@1#V@6@V@@@@#V@

CYm#@F#@vyn&P@+@@!s@)WdYD@@@ZZ@'@\_m#3@x@@@3@@OI@#~Ph1X@@Z@#{@1@^@W@@ydQ@@TMC8aQ!@/ #@Kv-5@\_V@97@####;#\$fP@Cp@>6n@@@q@@@^b\@@^@∏sB\n@<sub>o</sub>T#@#2#@15@r@@75@3#@A@\$U@P)@%@@@ QQQ2QQf#QQQQ[]>Q2#ZQYQ#Q%#3&QQQKgY�\_¤��bQc#QQEQQ \Q@QQ#=Q5v

**\_0**1#0>00\020#)400Z000ci#q000#0CU&qB^!0#00#D40M=0r0vz00#\$0000@6500N60E#0#  $\mathbf{\hat{v}}^*$ 0000}0k#\$0.Ij $\epsilon$ 0000]y0000]ĕz0)000 A0m#00#k#0t001q0

%#ã0`yVwQQBQE]#(QQQ#b#Q#QyQQ<sub>¤</sub>#swQQ4Q#QQQ-QYEdQQI)∏QSyQ#G4∏Q#q8a<del>Q</del>#QNQ&QJQQQOQQQQQ #h|00##y&%0

B0000d100D0003 eH5#0w=00E0#0J0Br10~5=0au#0J}#0fz#000#009p0f)0{0v0"000k3Wu>Z#0? Wnn000x0u1#0' ��\*0#000300{#0H/00v0000U#0cCD3~00,3#L#3L0000-00#0@A00000V010w0q0(~/ \$QQNQ?N#PQ"'QedQQQ?#8QH-iOwQQqU@&  $0000.0a$ "00109##0#0##004

**□A-©©H)е©** 

**@F2@@c@4@z@#@e¤@#@c@@q@P@@>j@!q@I@`-@i[r#@Jq@@@@D**&qc#/ **ÛE#&ÛÛÛ\_ÛÛE#ÛÛ#¤ÛuÛ"ÛnÛÛÛRhrÛÛ#cÛ#Û#E-`Œ**  $30=HgV<\theta HQQ\wedge Q$ : z#QQQ<br>7�5Q@Q#+vq 0#000h300#gdg0000x000w\Qh0Ex0+S)~.00w0L0>000#RB#^0#%AK.w0u #N\$#4QQDQQq¤#QQ#[QQ#QQQQjQQ#dRQeQ#Q<pQu##QQUZAQ#QQ:jQ#QQkQGQQ#QQ %#QQCQ5jQ#eQQQQ|Q#aQQQGQe~C,Qh\Qs#Q¤?QQFQ~QQQ)#hQCQQQXQ\_#QQ4QQh#JQQ>n#6;`\

 $\hat{\mathbf{Q}}$ >00#<00¢0gpB]|0000LT0000

@@j{@[@3@@a@#@\*@O\$;@@#@@qNgs@@@@n@**<sup>=</sup>@@~@+#9@@@@@@@@**u##\_/

fsM#00q0hz00^00]0mN0H0Wz##0q#0h0\$0:00∏0(Y00000#r00q##n008\_HL000\_#000∏"#r0#0ES\_ %QQ:Q#IGQ}Â#J+QQQQQ"Q##QQMK;QQR?GQ#KVQQmQa�lvQQQ'YDQLIQQSg#,QbQXUQÊVQ##Q<bC#M5QvNQ #@x@@@|>:@@@\_.@Ů#@Q}#@#nYK@@@oX=H@@@@@5@@@;L2c'=@@z@li)@@M@>nh@#@@Hz@Z##V@\PU#U?@#@  $000I$ ;  $00$ [#0007[.00?

ŶeŶŶ∂ŶŶŎI#ŶŶ8ŶŶ#ŶŶ#P#cŶ1ŶŶq@NŶ+Ŷ1ŶŶuŶFŶMŶ\$Ŷ#\$>#WŶŶ.90:ŶaŶ#pŶ#"ŶtR#ŶŶ#Ŷ.ŶK9Ŷ"ŶGŶŶ#q @##@h@@@@@<@;L@EOo#XA@"#@!I@@@|+@#.@oWju@##@@@]/

 $\overbrace{\textbf{0}R\{\textbf{0}\textbf{0}ym\textbf{0}\textbf{#0}\textbf{0}\textbf{#L};\textbf{0}\textbf{0}\textbf{0},\textbf{t}\text{ o}\{\textbf{H}\textbf{0}\textbf{0}\textbf{0}\textbf{0}y\text{ o}\textbf{0}\textbf{0}\textbf{#z}\text{ o}\textbf{0}\textbf{0}\text{uq}\textbf{0}\textbf{#} \qquad \textbf{0},\textbf{0}\textbf{0}\textbf{0}\textbf{0}\textbf{H}\text{L}\textbf{#k}\text{ .}\textbf{#}\textbf{H}\textbf{0}\textbf{3}\text$ **□<sup>\*{</sup>qQQQQ\$\$**\_GOQXkQ**\_��#QQ**
$\mathbf{\hat{Q}}\#^{\star} \mathsf{E}\left[\begin{smallmatrix} \mathbf{\hat{Q}} \mathbf{\hat{Q}} \mathbf{\hat{Q}} \# \mathbf{\hat{Q}} & \# \Box \mathbf{\hat{Q}}\% \mathsf{W} \{\# \mathsf{W} \mathbf{\hat{Q}} \mathbf{\hat{Q}}\mathsf{T} \mathbf{\hat{Q}} \mathbf{\hat{Q}} \mathbf{\hat{Q}} \mathbf{\hat{Q}} \mathbf{\hat{Q}} \mathbf{\hat{Q}} \mathbf{\hat{Z}} \# \end{smallmatrix}\right.$ **Û(@Zh@@**O#t##@5]##@lL@Omj**d@O∏@-@~fr@v@@r@\** #&@^@OO@@@T@@K@@E#?#@@De@@;f@@I#<@A@#/#t@@@MJ/@T@#M#@&@@#@@>@ife@@@@@##p@##e@ 00090000#5p05=w\*x#?00.0#I0<a#000b70###k</0#

*ŶŶhŶŶŶWŶŶ#ŁPŶŶŀŶBŶŶŶŶĸŶ*%O"eRŶŶ#MŶŶV/pŶŶŶŶſĸ5Ŷ*Ŷ*¥#Ŷ#Ŷ\*ŶŶtŶvgŶwgŶŶ'*ŶcŶ@ebŶ#*  $\hat{\bm{\theta}}\hat{1}\hat{\bm{\theta}}(\hat{\bm{\theta}}\hat{\bm{\theta}}\hat{\bm{\theta}}\hat{\bm{\theta}}\hat{\bm{\theta}}^*\hat{\bm{\theta}}\mathsf{E}\{\hat{\bm{\theta}}\hat{\bm{\theta}}3\hat{\bm{\theta}}^*\hat{\bm{\theta}}\}\hat{\bm{\theta}}\hat{\bm{\theta}}\mathsf{E}\{\hat{\bm{\theta}}\hat{\bm{\theta}}\mathsf{W}^*\hat{\bm{\theta}}\mathsf{m}\mathsf{E}\hat{\bm{\theta}}\}\mathsf{r}\hat{\bm{\theta}}\hat{\bm{\theta}}\hat{\bm{\theta}},\hat{\bm{\theta}}\hat{\bm{\theta}}\mathsf{m}\hat{\bm{\theta}}\mathsf{$ 

Û(ÛÛ\ÛÛÛ10#ÛUÛSÛSÛ#eO-Ûn#ÛÛÛÛÛÛ#QÛ \#Û[Ne#Û<br>%û#ûû8Iût.0ût#û'0ûûg(#e#dûNûû#û1ûû *@*I#x/û=û\*Hdûsûûd#N[00000\0^0+\$0x?w07f6#?('û)[00<br>ûûûûja95#û\*S\$diûûûû#û]@û'/ûaûûYûûûû@@<br>5000=00S;000(0T,J&ûxg00000#û|1000000p1000

1<0t0#0#07D\$90#0&Z000b0#0+M000#00yK/J000f~U:0rJiQ00##0#08∏p#\*0!0G00700(A¤0-#00!<br>0#00d00T0[0##;#

Ŵy~Ŵ.H##ŴŴzT#ŴQŴ#ŴŴŴ#ŴŴ@Ŵ#~gOŴDŴŴ/SŴŴ`ŴĨnBVŴŴ!eŴ\$RKŴ`Ŵ0Ŵ###TŴ0⊊ŴvŴZŴ1!<br>ŴŴ^Ŵ\$\_ŴŴŴ#GŴŴG~ŴŴ@Ŵ]Ţ**��PŴ#**ŴŴ;ŴŴŊŴ#B#BK2#OŴ#ŴŴ#}Ŵ\`0\_p=Ŵe#Ŵ3Ŵf<sub>\_</sub>ؤ¥dŴ&J1Ŵ#

#@V@@@)@@]#&w\$#@Ś@@~#Lc@@U<@@R(@q@;@<sub>¤</sub>%@F#@x@`@e@h=#G"\*@@#u

%4t#\$#pA#&**@B#@Q]@@#-**

@@@@@@H\*6[@#@@@#@@@#@G@@@k@@D#L#'cC«@#c@#\*@@\@@P@@@@@%@i\*t@q@1@@@@C@@@@#@v@{@?  $\hat{\bm{e}}$ #0qq^<sub>`U¤</sub>#00009F0''#;Kv200hLJ00060000100#00#00000uP00\00\$60#00V0[0D0I#mmS0#00∏  $\hat{\mathbf{Q}}$ }A#h0#0000N8/W0 e0d%+0 06f060q^00#28010(##0#00-kOIt00#r#0I xXQ002^ym=il0.0k00 kM00@#2000#####0`:Lh0j0UC##u##

#**@@@@**@ieLm**@**2b}@@#M@)c**@**Y@#@@\$@8@@m@@{okw@kb+#R@#@%@@@b@@wU#@@\$#{@B

**□#H@N:@@G@v@#=#**@v#@G@@@Y@]@ð@#U@p#@}#M

%QYQQ#QSQQfQQ#<[]QQ#Q#Q^2QQQQ<}QQĴQtQ-

600000

I&Q@Q#QQ##QQQ7Q0iQ,J#QaQx+QQQ-u>W0+Q)QDqWřQ#i

## $\mathbf{\hat{Q}}$ q3# $\mathbf{\hat{Q}}$ # $\mathbf{\hat{Q}}$   $\mathbf{\hat{Q}}$ x

.@#¤��M@\$@@E+@@F@X@@@8@4#}X:@@Lx<#x@@P7∏4@@@@#5#b@T@[P@@w@1#@@z;#~@.\_{| ŶŶŶ1{##`@^@#\$`Q`@X\_@`@LD`@Z`Q`@7#`Q`Q\$@FE`Q`@#"Aw\$&`{L\$2ZB`Q`@#H`Q`W#`Q`QM`@\$^\_HQ`Q`Q`Q`Q`Q~`` +@Ђ##@K#q(@@,^@@@@#0@@s<@@d@h<@@@@v@S@B@@c'@@SZ@Y@IZ@.@@T\_,@ek@G@~@@#@J]@]oH"@p@@@ NP©\©©O©S©©+7©©©©2©H#X©©©QO@@#@#H©-!3%#@@d©@@<sub>¤</sub>U'@*AB#@##>*@#+@@}@@@oL?@@@@~> @@@qR#¤@V@s@\_¤@N@@@@@@@^@I`)@I@@##QO@@oK@,XM@j#@@#@dT@Ŋ@@@@P@@T@g@@>@V1#@O@G@M! x#0Cv000ep`0#0h3#?000.8

#02U0,0000Y000hcA[0540?00#00600#/+I0W|0S0o0Q0ag0#0^=00!<br>(00000#00CSr7Df09¤0>00/000H0P#000)b00#s80I0#/0000!00N0

\$3<0bB\*IQ[t[[.tD083U0000hk]^000Q#L000[>00000## 0[]J00 F>!ä0w0000n000+PUzz0M00<br>00\Z0H00000%#

0v-0x\$000# $_0$ 000?0g0

Ŷ#Ŷ/1Ŷ?!#ŶŶn##Uj~ŶhhŶAŶŶŔRŶŶO9^*+*¥IY#Ŷ#ŶujŶ#Ŷ#KŶ#KŶ#XŶŶ=|ŶoTtŶŶjŶ0eĬ  $\mathbf{\hat{Q}}\mathbf{\hat{Q}}$ V##9QQ#Qo#I#QQQ##S;Q#QQQ#Q&Q†`Q#¤\*#QQQ\$'QQQQRIQ#}EQQQ1##QQ)#QQM#  $\#30M$  2s0v0000#c#F005z&c##01#0010!

10?X#s00#h0#60}#00bZ\$\_y000PT0;=00\#<00B#00/00#0}0=0#T000#`0#'0#:^d0#0q0J0Q.00000 )  $\{ \mathbf{\hat{Q}} \mathbf{\hat{Q}} \mathbf{n} \mathbf{\hat{Q}} \mathsf{L} \mathbf{\hat{Q}} \# \, {^{1} \mathbf{S}} \mathbf{\hat{Q}} \mathbf{''} \mathbf{G} \mathbf{\hat{Q}} \mathbf{\hat{Q}} \!-\! \mathbf{\hat{Q}} \! \mathbf{I} \mathbf{A} \mathbf{\hat{Q}} \mathbf{\hat{Q}} \! \# \mathbf{Z}_{\Box} \mathbf{h} \mathbf{\hat{Q}} \mathbf{\hat{Q}} \mathbf{\hat{Q}} \mathbf{\hat{H}} \! + \! \mathbf{I} \mathbf{\hat{Q}} \mathbf{\hat{Q}} \! + \!$ 

X**Û**P6**Û, \*ÛÛ.q#=<sub>¤</sub>ÛÛÛYÛÛÛ@ÛÛ\*^|sf2ÛÛ���@oÛkXZPSÛÛ**9W{**Ûj#RÛÛ#QÛÛ\$ÛQpÛ)D#=#QÛÛ90%Û+Û!** 00a0#0Pb00n00r]IYL0|∏0)0"0#e#000h00}00.000?

02]v#00H0&0k[00q0#0q0hP>0#0/h005oe#0##q0(∏09000FK0\_0Z00:}000#u0#e0"000yL6bK001000:

@#@@#P@#@#@#@@@@^@@5@<sub>p</sub>93@@@@Uqb@Ha=@##@@#XDk@#2#a#!a1@<P=@P@@G@@q\_@#Z#@@@#@@&@|<br>@@#@t@u@)c@##w@

 $\texttt{\$V@al}(\texttt{C@} \texttt{X@@t#@3@+@@#@@#?@@U@@D#@@@-@`@u@@r}_\texttt{\#@@@c@@_=@}$ 

*Q#Q#QCQVQQYQ#QQQ#QQ[="QQ1Q4dxhQQQ#Qg#QnyQh#\*QQQQQ* 

Ŷ#Ŷ|f#ŶŶ#NI\*ŶŶ\_\_Ŷ(Ŷ]Ŷ∏clŶrOvWŶ>ŶŶŶ'#BŶ#Ŷ)/Ŷt^ŶgxŶH#1wŶ?Ŷ#g#ŶŶs\$WŶ^TŶ4vŶ\$mŶ@ŶY###\

10m00UvBW00#01'V5y0|0/#0BQ0u

IÛ, ÛN#ÛSdq#ÛÛ3ÛuÛyÛÛQÛ2KÛÛÛ-

@@1@\@&a@c@@@@#[#9@@G@@#9@@3@d#J@u&@a@n@@@~@T@A@#¤@c@>@;

BD[ĉZŴ#Ŵ"#ŴŴnhŴŴŴa!#ŴŴ}#GpŴxOŴŴ#g#Ŵ-Ŵ#:kŴ</Ŵ=#ŴRjŴ#ŴŴŴ#ŴŴ\$kŴŴ\~#Ŵ\$ŴŴŴĎŴŴŴŴ@<br>Ŵ#<{6Ŵj3xŴ#ŴŴ#URŴCŴ(elŴŴŴ<sub>Ŵ</sub>Ŵ@ĸŴEŌŴIŴX7ŴJNŴ%#g#Vp:ŴŴ~ŴŴe3|<br>Ŵ":MŴPŴ@'5Ŵ@{uŴŴNQbŴŴR}ŴŴŴŴŴŴŴŴ

ÛGa#,XL5##\_ ���>QD;v##Q#Q&Q#jQHQ\_##,TQ)QNQ#QQ\_QQQ#zQ#X �<sub>ŏ</sub><br>0cQQKQŢ,7<del>a</del>ÔQW#18gQ**.QQeQQ3#QQQQ:**Ü9HEYQQQQK#Qt#-QQ#QTa#^HQəQQQQSQ=@QQQ2<&Q;QU´QDQQ\ jZE**Û**pÛ

##@0y#@@}?R@<br>Rd@~@@#@kC@#@#@#@@"z8|C#m5@#@S@vy)"G-@@ik@z@S@#?3#@Ff~u!@@#+@[%h@@@#@@@@@\$K-@@@#@@<sub>¤</sub>

**000\000r00**#J\$**0000#,0**xB**000**b{0]Q#=0&[0i00uCP0<br>(0#-0000#=0#IY<del>d</del>

ÛÛP#QÛ||QQ#Q-Qb#XQQa##:eĹ#QQ(B,QQQQ\$Q#QrIdQ?mQ#L#~Q+\_Q7#OQ{QCQZhQQIDQBBQt#co�I/<br>#PQ,Q#QQQ#Q6QQQQQRQQO>QQQQ#mPt<sub>J</sub>Z-QQE;{Q#Q1QQQQQRQL#B=Q+QQn:QGQQQ<br>©1QQo#XjwsQQ

000#o000EI##00i0#z#0#)0\_0,000}0/0<del>.0R</del>0z0w#\0?J#0c#/0Bh/0Lm00<sup>-</sup>E00N00#00 n00gn0'#00@T#0#C000#0

{O|"cOT@+@<@!D@T#@\@@@te@;:@@hfF@##?r@#8\*#@#@@@H@@@k@9¤O@{#p@\[@@\_@#!  $\tilde{\mathbf{\Theta}}$  ,  $\mathbf{\hat{g}}$   $\#$  +  $\mathbf{\hat{\Phi}}$   $\#$  hQ ] 003#0fs0##0/00o00w00g62z0#pv00|0#0?0j#7It07p0800L]0-:~06b00!0000E %G@h@@qhc@@@)@q@@@@@%@@3I@M@wP@  $\mathbf{\hat{Q}}\#1\# \mathbf{\hat{Q}}\#1\mathbf{\hat{Q}}\mathbf{\hat{Q}}\mathbf{C}\mathbf{\hat{Q}}\mathbf{\hat{Q}}\mathbf{\hat{Q}}\#c\mathbf{1}\mathbf{\hat{Q}}\mathbf{\hat{Q}}\mathbf{\hat{Q}}$  +  $0\#0\#0\#0\#0\#0$ **□#)@#B)@**%ili\$D@@U@H#u@#@O@@'#@w@d@@9@B@@|O@@@T

y**ûûû#ûû\$û\*ûxûûjx** 9**1 û+**ûù#i30\r**ûû**2fz**û#ûûûûxû&ûû-û**ö=**ûû\:ûû:û**\_zê<<[**û#**\_@0##e##gv**ûû**pûA %0`0@#00a

%GŶXL&#EŽŶ#Ŷ@Ŷx¢`ŶŶxŶ<del>Q</del>r~\*ŶŶ=Ŷ>ŶŶ#Ŷ2ZŶŶ#E¤#[KŶŶŶ.ŶŶXZŶŶAŶ,ŶŶħŶŶ+G@Ŷ'ŶŶŶ.*Ŷ9#Ŷ#SxŶ*Ŷqm  $0.800$  [ $0.000$  ]  $T.00$   $H/0.000$   $T$   $D$   $D$   $D$ 

#2\\$@#|@@#\*@-@/#!@@w#@#@#8@X@#@@b@@@@U@@p@@@#@VK@y@

**ÛÛÛ**Q**ÛÛ**:#)/#%**Û**nr2b**ÛÛÛØ#Û^Û,fÛ@ÛÛ3#Û#aOÛ;Ôv)qÛdÛ<sub>□</sub>[Û#ÛÛ7Û&ÛÛ'<sub>□</sub>Û#?**  $\hat{\mathbf{Q}}$ #QQQYQ<#}##Q>Q#Qs`Q'cQQNdiwQQQQtQIQ#2Q,#\$z#jxQQQ\  $\hat{\mathbf{Q}}$ #Qd#QQ0+Q#Q;QQQ#nQQQQQQ)QQ2QQQ|WQ>hEQZVV,QJQJ`QW Nh4**00000**H#d**000**JP**0#a���\*tw0000**C1q**0~0x 00KJ0000**pÑ**0t0\_**pJ?  $\pmb{\hat{0}} \pmb{\hat{0}} \pmb{0} \pmb{P}_\Box \pmb{\hat{0}} \pmb{\hat{0}} : \pmb{\hat{1}} \pmb{\hat{0}} \pmb{\hat{1}} \pmb{\hat{0}} \pmb{\hat{0}} \pmb{\hat{0}} \not\!\! \not\!\! \not\!\! \pmb{\hat{0}} - \pmb{\hat{c}} \not\!\! \not\!\! \pmb{\hat{0}} + \pmb{\hat{0}} \not\!\! \not\!\! \pmb{\hat{0}} : + \pmb{\hat{z}} \pmb{\hat{0}} \pmb{\hat{0}} \pmb{\hat{0}} \pmb{\hat{0}} \pmb{\hat{$ @#@b#g@#@`r`1@f@n`k#@@#@@@o@@J@\*@@##}@@@@,\$@@#@R@pX,@\*#@S@HE@@|@@[h@@2@#@@@g@@@c@

@@A@@#Z@@k@c)@Us@@@su@(b@D6@(sU^@#7&@F@@@@%∏@@@dQ@2#4@+b@@Qq@@#@@@#@@@ **ᡃ۞, @Htn@@5@@"@@#@L@q@**л`|@(@#@=@x{@@@yfF`w@'\_A**\***@#)@@x#\$@@@kkP7@h@@' **ŶŶŶ<sub>□</sub>ŶŶ^ŶŶŶ**QŒ**Ŷ∩ŶŶŶŶE,{#Ŷ]ŶŶŶ**⊿Ŷx#**Ŷ#**ŶZ6ŶŶaŶ@W#DT"wV#5fŶd#Ŷ  $\mathbf{\hat{a}}$ l 8 1 # $\mathbf{\hat{a}}$ 0 $\mathbf{\hat{a}}$ a $\mathbf{\hat{a}}$ +0 $\mathbf{\hat{a}}$ d $\mathbf{\hat{a}}$ '' $\varpi$  $8##2#8$ R,#N#T@#P#Pa�#<del>u</del>Q@@;@n##@dUkz@@WWPz6@@@@Z@@@@@###IT#@w@@zz@q@dW@>@d@9#  $\mathbf{\hat{Q}}\# \# \mathbf{\hat{Q}}\mathbf{\hat{Q}}\mathbf{\hat{Q}}$  ; w8 $\mathbf{\hat{Q}}$ M2=#B@ $\mathbf{\hat{Q}}$ 

QQ&#Q#oQsQGY`\_QQ4Q#v/,QQ7#Q".P}"?!1QV#pQ\\Q#QQ#~RQQcp3Q�OQQ@

@@@i/#R@z@@**/@@1<sup>=</sup>@@@@}&O@@j@@@4wF@##@#@@@^@∏E@<@@@j@**G#

r#@#@@@[T\_d3@@O@@@@z@@@1@#e@#¤\_@?@{?@#@x-p2@[|@-N@/#=hw@@V@@#@#I@W+T\$@%##@#@/ +EO@,@@#@@#@q10W@@5p5#f@@]@@@@\_@@h@#@k@@@K,#P#@@@@~@@?

QxQqQQQQEQQQ'QQQ<#QQQ#JFQa��I`}Qh`}#d3#4aQ\*ZQ9QsQxQ#QQ`QQQQQQWQG`LAQ`1#QW7QIQQQQ#Qrv q000#0000q0n10,0#00Pd00{M0000I}oh0#001^0 -00[w003#\_0#0f0Uh\_0#z(00:00c00-

#&Ź**@HR@@@r@'@D#6@"@@R@<sub>O</sub>&@E@@)@@@@\$@<del>@</del>KU#@@#zY@@#K@+**∏

 $\hat{\mathbf{Q}}$ &v#0#0W8o#\$0q000Cm]00E0\_T00k\000#,d0o0P/0T#000K0Su]i0?0000#0#v0#v0#0#v00#000jpIw@t@K@4^@n#@{#Fw@7##@"@H#+@@@'8@#@1@@@h@`@V@#P@>@vv @?@@@@!\_05@ pÔiF

@jk{0#A0|o�;#0Dy\$j00#=10h00æ00B00+000I#00RP{#0#

7j>Jd00-0=8}0T#}0#r&00HR100p200 0'6,t00)0D9#x

 $\mathbf{\hat{Q}}^*$ +9000})60f00nn0o0X#0#0h0'0p0

## 00000=000 0

 $\mathbf{\hat{Q}}\# \mathbf{B} \mathbf{\hat{Q}} \mathbf{\mathsf{E}} \mathbf{\hat{Q}} \mathbf{=} \#$  $0$ #0#N000>S0000g�c:i!0#O#0^Ó0#000Lz}0 00~0010000u0000s1000\ ā0#0W0}J0#o00>#00 b~n0#0^00U0n0000100

**0t000js0c0000#0JmM;00B00T0020**9C&**0000**)#}0#Y+#0fE00o001|0d0[00\\4M0#~0N00[0+0:0#[  $\overbrace{0}{\#}\overbrace{0}{\times} \overbrace{0}{\#}\overbrace{0}{\#}\overbrace$ 

 $\mathbf{\hat{G}}\mathbf{\hat{G}}\mathbf{\$ A0%

**A=ÛÛAÛAAd ÛSÛnuY#Û#Û-ÛwSÛM'i#KÛÛÛÛh\$[Û01Û1ÛÛÛWÛ-nŶ#Û(ÛÛÛ#BÛÛÛÛ\ÛÛÛ#ÛQ'ÛÛ{\r#Y\** ##qέm0I

#0#)#0<0S[00iw00iB0%0ō#y000p<0Z0

(W2@@#@\*&**@@**h#\$V#@@#G%k%t@@@&@@@3'@k1@s@U@#@@@v+@#@@GAx`@@@#@^@@@\_Cz#

#¤Ff@@@g@@D@SO@y@@=@#oO@'AQ@##'@@O#F@@#@#@@@#fAg@e@#&="#`-

#@m@##A@#@**^@^\@@L@'@@@@@Z@o@T@@@@@\I@@^@m@@@**O+@[#@@c##k@N@@@@@<sub>v</sub>@K@#G7v@@@@#cr@{@1 **ÛÛ"ÛÛ**ŰN#**Û**9##&R**ÛV<#ÛÛ#ÛÛ9##IÛEÛÛ7ÛQÛ#Û[FÛz** 

 $\mathbf{\hat{Q}}$  ; <#Q#QQ[C3m--hQUQ#IQQQHQsK#=Q\_QTQ9QQQ@eQeQQ6#Q[QQ##C+QQQ#QQQQ3?\_

**@#QQ36Q#gy#QQQ^QQ#T#=[]QOQs** ୁgହିତ୍#®େଧାନାହିତ୍d9ହିH □ ( ତୂ#ତୁ#ତୁଡ଼େ 2004 ତୁଡ଼ି/ ତୁଡ଼େ 200 g @@%**.@@@RCf@@)A!@@@**9A#T@#q∏@@`os#**@@@\*@@@^c@##v@@.j@@'I+**  $\mathbf{\hat{Q}}$ t $\mathbf{\hat{Q}}$ c#+\* $\mathbf{\hat{Q}}\mathbf{\hat{Q}}\mathbf{\hat{Q}}\mathbf{\hat{Q}}\mathbf{\hat{Q}}$ nt $\mathbf{\hat{Q}}\mathbf{\hat{Q}}$ c# $\mathbf{\hat{Q}}\mathbf{\hat{Q}}$ nt  $\mathbf{\hat{Q}}$ **\_\_\_JÛÛ\*Û#iLÛÛ9ÛÛ\*ÛÛÛa. ÛSBÛ~©Û&ÛÛ%ÛÛ-**Om#©©K(#©□e#©?©`©#©o©x@#\$k`Y7g∏ #P#**00`7i00^00;007#00000;**elX**~000#u¤<del>0</del>#0rb&0sл00#0T0000#%o100+v[0000L0** @O#4@@#@@@@#@(V[:q&K@@Qd@M@(oa&#@\*#@@@@@@@e1`~@#@:@%\_@#@#@m#@@O}}@y! ##w#1@@#i0@@m@\_5\_#?#`8@G#**.@O@@{@**###W#@/'@dG!  $\hat{\mathbf{0}}$ QqQQQQA0Q'#=Q#Q#Qw<8QyQZ`p#QQQQ#hQQ.9QC $\hat{\mathbf{\Phi}}$ #\*\#Q#-ĭQ#Qy#i  $\%$ @#C#@@@a@###@#T@O@<HD@#@@sR7@@#@@@@#@@ **ÛÛ**UWÛWYHÛTÛÛ#MÛPÛQÛÛF##Û- '?ÛÛÛ! FFP{J&@I@H#@@@)u@#@G@g[@sb@>@@S@#@@@@GL@@p@w@j@@@(@###M@@;@@)@b({@9@7<#o>a*@#*f#@4@  $\mathbf{\hat{Q}}$ l\00`0000#0MGKd4#0\_mH0#0#Y#0KtOL01m0#0?\#0#~0F#C0#0#0#00c000#0#0b0=<k %@E@Eac.C#@##@@#@@#v@@v@@##Nan@u@@#3u@bz@@a@@d@#@@@dYr#@@###@@>9@@#i#0@@@n@-@N!  $\mathbf{\hat{y}_1}$ 500400m, 000 $\mathbf{a}$ +a0l0: 00t0&0^00t0(0  $\mathbf{\hat{0}}$ 00 =00'00005R0#\*000! #@5@@b@G@;"`}r@@}^@.@@@5@K@J2SX@##@)Q@@@mi\@)|@J@@@@@@#¤%S@z¤@P6¤ %###@@'@\_#@@@@@@@{;1@)2.@U@2RFh@#@k@@@@#@@@q#\*@G@∏@%@#@@z@\_Q@@9@Cc@@EE\$|@@d@@-@@o@k@@^#@1@w.@#@@#@X@`9`@UG@@@O@@#@y@m@{S@@@@#@@#@O'D@1@EW#@5@@u@8@2F@@@  $\mathbf{\hat{Q}}\mathsf{X}\mathbf{\hat{Q}}\mathbf{\hat{Q}}\mathsf{W}\mathbf{\hat{Q}}\mathsf{W}\mathsf{K}\mathbf{\hat{Q}}\mathsf{7}$  ;  $\mathbf{\hat{Q}}\mathsf{W}_{\Box}\mathsf{Y}\mathbf{\hat{Q}}\mathsf{H}$  ' fi '  $\# \mathbf{\hat{H}}\mathbf{\hat{Q}}\mathsf{H}$  (# $\mathbf{\hat{Q}}$  ;  $\mathbf{\hat{Q}}\mathbf{\hat{Q}}\mathbf{\hat{Q}}\mathbf{\hat{Q}}\mathsf{S}$  )  $\mathbf{\hat{Q}}\mathsf{S}\mathbf{\hat{$ NÛÛ#nwÛG4ÛfJaQFÛÛGÛQC#ÛwÛfQ#:0¤yû 0#0 **ÛÛ100S0#\*0\$W@Y@P#\_0012=M=;u'0d00LNy05BT0c00H** <sub>c</sub>�v@#@.T#8#(1@WChw;@�#@@#j@@#@@@8@.w.#@9@@@R@R@#H@~Pn:@j@T#v@@@to@@@@OL@@@ej@∏# #@q#o@2W]u#@V@@2@@##9x@3##i#@@D#1@@U-@q\_#q@@\@P,@6#  $\mathbf{\hat{Q}}\#_{\square}\mathbf{\hat{\diamond}}\mathbf{\hat{\diamond}}\mathbf{\hat{\diamond}}\mathbf{\hat{\diamond}}$  in  $\mathbf{\hat{Q}}\#$ 0@U@a#@∏@1@**@@@@**@@\2\_@@x#v(@@@#@b#m,4@XX@@@1@@##@#?40@i\_@&@/@n6@@A34io5#W@L1#@2@)@ %ÔÔ#ŎECEHÔ#BÔ#EK}Ô#CÔD#ÔÔSMÔ#ÔÔCÔÔÔR#>ÔÔ#À"Õ#Ô#ÔÔ 0Ô ÔŎRr#88WÔÔ! #E#**00**v.**0**S##zJ##**000wT0Z000x0##<0Zw60p00k!0)00'00+0!Tmve0#ðY000#@0k00w000\_00#@f\$I** ###Q^j>QbQQ##Q#QQkQ##!`E8QQ?pws?`QQ#Q,1Q^;MQMQQo\*Q1QQ| Q#Of{dUQQQfQQo7QQ#QQQQ#ZSQQ`@id#QwQq#(Q`\_Hzi#OOmQQ#Q(6QuQ;JQQ—QX#QuQ#sQQl<#Qa@+iQ4 #N Z�##^**QQQO**rU**Q#{QQ#I**o#**]QQ1Y#QQQZQ##QNQQ<del>U</del>Q|hQ1iQQQ%FQ** 

00##00FR#010m"#0m070#0H0U0\$`IXM00#¤eās#00k000\$0#050(Xo05%GJ&#0e000'00#50n3bs0p01==?  $\mathbf{\hat{e}}$ #00  $\mathbf{\hat{e}}$ 

**d��#000**fx#} 0#0H4J;0t0000 #T0x0;005I\*60L0000FK/00###6\$#xe#05#Y00M00E#000jT#e00S#&  $-$ 00=000>00000#0# w\$\_w>00ï00zC}b0#@0000000+

DÔÔÔDÔxÔÔÔ#ÔUÔÔoÔÔÔCÔ#Ô\*Ô1ÔÔS&ČÔQ~g;=EÔÔÔÔCÔÔKMy#Ô6dÔLÔÔ#Ô, ]

A0##00\#0000t~ï0#~Vn/0n0=0#<sub>¤</sub>/[|0#00000r100)00J0#6tI0C#00u0%z0/00A#Dxqz<br>0##0#0}0#00##/'00000m0m0%n0.C#0p&Y02+00000#v0"0w0<sub>¤</sub>00#U0a0<sub>¤</sub>x0%**>&**0"@x0#0<br>%0F#u0g0#S0iH00p30 \$H0x00zt#F070J00#0u'0i00>00I00P¤�Dx000z`00:#0  $3^{\circ}$ wêêr  $\cdot$  00002" p#00\$5000  $\bullet$   $\bullet$  $\frac{1}{i}$ 

wB@#q@gI@@@3@\*u#2p@I@<br>z@~@m@y@@@@3@@@!@3@<sub>P</sub>@!@&@@@k@@@<br>@w%@@##@@2¤@\C@@|w*^@@@@@@@\$@#@Z*#@Z**¤@@@n@@r@#@9\_@P@#@6@@@@@**j{#  $\mathsf{K}\mathbf{\hat{Q}}\mathbf{\hat{Q}}\mathbf{Q}\mathbf{1}\mathbf{\hat{Q}}\mathbf{\hat{Q}}\mathbf{1}\mathbf{)}\mathbf{\hat{Q}}\mathbf{\hat{Q}}\mathbf{]} \mathbf{\hat{Q}}$ 

 $\mathbf{0}$ ##,  $\mathbf{0}$ 08

`…<br>, lu@o`@@@@z@plx@@@w#@njó@@@~∏@%@#.`=Ω@{@5@#∙:>A'f@C@@#H@@@0#z@/@.@@#a<br>@@@\@kV"@Y8J5@@C@@R@@I/#@#¤@#d6##u@n@@Ha+¤ҵSQ@n>#@3#@;#@@d./Zi"#@T##r#L(7@ <@b\$@@@#**@@@@@**#F|@@#@@@n@@Hah∏0a#@#G#@#8Q@z@zhw@a#te'2@%@KyK@@xRY#@#@@Z@r@#@@@/ m#qBh00

&y**000#0&01#00000fx00\*s00h0##0VUR'o�'0\$000y00}0S0)#:00**p{0}r**0vI00#00\** 

ŶŶŶ\$Ŷ+#|#KŶŶŶĹkLŶ%WŶŶĐ##Y>ŸUŶŶŶOE5#Ŷ#Ŷ#Ŷ@'Ŷ7Ŷ@ZŶŶ)Ŷ(#ŶŶAKŶŶ#ŶŶŎ<sub>¤</sub>#CUŶ#K)# #0br0\_0#S\$##{000#Y#0#0<00T#0#;0

tg0c/;n000ҧ0swa0#B0`000#C0#%\_\$000#000ŭi0|ũ000#0#sa5R00Sd#760|\$00T80R|00#0'%!a07a?<br>00<sub>M¤</sub>0-009]#500

**000**VZÍ0\$0A #0# 00PWm000M<br>#'^0#0#\$000zg0IY0`0rD0/#0000<br>30-0T0010V00i0(0F¤ HỘGỘỘQAỘỘQWỘ5ỘỘỘBỘ\ARq\_Ộni^is%�X#O|
|n0{0u2#I;00w#0[wfA0#00Tc%gwK0};]% 0~020000|(0k0ET!0q00000ü00J0∏0#0∏0##00F00#j01\<br>kH)00##=u00#0\$(000mo#0K01#0]0i,;0y0GK00~00##&0'#0e0k0#>{0o#\Cd0\0y0@#w\<br>0A0VO0VLu"L0\_9?Ft0:#00p00##z¤000%\$Z##h00

**OO**Ú3Oc0##ODOOBXOO

ŶŶŶ*OeŶŶŶŶ#ŶŶŶSGnŶKfA}Ŷ#Ŷ6ŶŶzŶŶeNXŶGŶŶŶ}¤R4Ŷ\\Ŷ#Ŷ#ïŶŶŶ#ŶŶ1s:ŶŶ'∏\* 

 $\hat{Q}$ \* $\hat{Q}$ u8GV@@@N#@#@TX@b¤ }@O#u :@@\@#]@@P@-@@@S@D@@@@F#

%QQ^^QQ'MQQ5;QvQQAjQJC\$QQQQ#ZQ6@RQQbQQZQ0Q\*QQHQ`<#Q@@@#|QkQQ#Q:Qq+QQQ#QQ\ 0b0#a0000820jVz0oxA0'[00008o 0&aN004q7[000>N0[c010#a0x0bi\*000#00AqT00!0\F030000#000 

\$c)#U@N@;+@'"I@b~iG@@@#Xz@K@@{@@@2#}'p@#@I9p@t#G#-4/@@@?O9AC@f@B)@@@- $\hat{\bm{\theta}}\hat{\bm{\theta}}\hat{\bm{\theta}}\hat{\bm{\theta}}\hat{\bm{\theta}}\hat{\bm{\theta}}$  = ()  $\hat{\bm{\theta}}\hat{\bm{\theta}}\hat{\bm{\theta}}\hat{\bm{\theta}}$  = ()  $\hat{\bm{\theta}}$  = ()  $\hat{\bm{\theta}}$  = ()  $\hat{\bm{\theta}}$  = ()  $\hat{\bm{\theta}}$  = ()  $\hat{\bm{\theta}}$  = ()  $\hat{\bm{\theta}}$  = ()  $\hat{\bm{\theta}}$  = ()  $\hat{\bm{\theta}}$  = ()  $\hat{\bm{\theta}}$  = ()

0GOg{0\_ ��@<sub>□</sub>□0G0^0000^hd0b000M0G#0/<<br>0G`0j0r=i09£0]0=00000#1000#0?v00#r00\$0wk000000h0H00g0V000I0?

ŴHŨ#j#Ô#=ÔŎŎŎŎŎĸŞYmK3ŎDŎŎ&+LrŴ&qÔ42[ÔÔzÔf##CÔ~#mÔ#Tepi ÔÔÔzÔ\sÔz9ÔWÔ#XÔÔ# /#50#00z0q'J0H00j#0o#0K<0070##0;o401H0E00k

**o@dzu@@@%**  n9sZ@Mq|@v<#Ys@0#@@#@\*#@#&{@@#@:pW}@@JN@n@-F@V@@K@%mW@#zl^s@@#!6,@y@##&@@∏I@@@g@<br>oC@%@p@@?@Z/@fy@@@@Qz#@8�#@i@@#I##@T[@@@@x@@4u@:#@

Û\$%p6700P 95 Y^0A00E#0∏0#000090TE030i )Z00i00-00700z0h0.~H�mb00?0\_q0]Z00<#0#0\$b000z8<br>,%\_{0X0#[C0#d0?00\_0#"0A0f0iC0¿Kl0{D4����\$D[00#tF/¤0V0u000+000=70000000

Û&%□ ���p\$#0S00Sn00zf00~()001##-000200E0\_0∏#000Q000'o<br>□p>0000yo□=;00@0.00(RF00Y4#0#00x00[0.0\_0Z00#F00#00o00#00000R00th0|<br>0r00∂00000#00q0#0030#e0j00.0d90u00I?0a#N0#@00Es0000N\_#000HU00A0?0[00##hx0

GÔ%Ô#ÔÔ#ÔÔKÔÔÔÔs��TÔ##ÔHwmÔIÔ\_ÔÔÔÔÔ##{[¤DÔ#=j4qÔB

 $@{\#0} @@{\#0}1 \texttt{in} 0 \# @@{\#0}2 \texttt{in} 0 \texttt{in} 0 \texttt{in}$ 

PQ@dW@@3@7@y@?P@@@a@M#@u'@&RJ@}yF@##49@f@@@4@#1U@#¤@@@x@@@k@K5 W%C@w@3@###n1@2@, -Le0S0#00J0Z0|0\*?00Q0E?0#iXF007%#%\$00#<br>0-B#0##D#00>#`#00w|0<br>0#Ll000L0z06000g **¤q001(0e000x000'&#\0#qx02x{7-a** 

*Ŷ*Ŷŷ*Ŷ4*sŶbŶŶŶŸŶŶŶ#ŶŶū#JŶŶ\$TpŶ8Ŷ#ŶŶŶ#.I9#ŶŶ#'Ŷ=ŶŶŶ.ŶŶyrŶ#VŶfzŶŶG\_8m |[ŶDiŶZ@ŶVWŶ0<br>ŶgŶŶŶŶŶŎĿŶ\$4ŶŶ

#0**00** 

ÛZrÛ?fÛGSÛ2ÛhÛQÛRÛÛ0\*;ÛÛQÛOD'2S#Û+}Û#Û0Û#Û3Û"-zHÛ#HÛÛ!<br>\$090#<00506#\#0Vtû0R\$#00 &e a@]0U000-mg00BV00000Ft#0# Q0#00#E00@QQ*\$*0 []n00`<br>8000J00e/M00r)0000450fE09-qk00#0=###0Z

**Û**bi**û\NYÛhtûbû[7ûhû#[Cc1200}ûjBû#\_)=#û**9∏

K#@@Oz@#,@@@o@q]@1@@O#;#z&P#@@G@6t#**@@#@**@rJ}@k@]@@v@+#3@XP@5n##(@@@`vv##7@#F@c@f@@t #D\@1@#~#@#@@f@G@8@@@@@\$@@\$@`;@@@@#@#@Z]@Zp@#@@v@#@YR@##y#\$@#@z@e@#@@`~@@4}

 $\mathbf{\hat{Q}}$ k $\mathbf{\hat{Q}}$ #Q08Q0 +#d#^yQQXhZQQQ.QQQ+iQy3QQQQQ#QcY $\mathbf{\hat{Q}}$ cY $\mathbf{\hat{Q}}$ 7Q)Q3m

@@#3"@p@@q|@#@#@#@Kz@!LM@@U@#/@#F@@@U@@B&0Q]#@O@ **"000)00}0**y6T0C=00)

[î0#\*0\@000&0]0:0Z##>pe]K#0n#d,5W000\@M\00O=0xH;\_e000s0#00`]0"i0N0#x^K\_H"##0xh>0:0  $\tilde{\bm{\theta}}$ g000K0n0:0#0 $\overline{\bm{\theta}}$ 100N0#I0

)#\@Q@@@VK@D#@+@=y#@@+/@r@?O#@@#@@F@@J@.@@?@@-@@@@%@@-yV#Er@#s@@9<@\

##@@f=@}ū~@@@+#fd0@#@N|@#@j@}@{@S/@/EL

 $\mathbf{\hat{V}}$ , RL#5#J00>#ON0=00#Z5vwyd<]0o0`0#P¤RqĐ190Z0#O0\$OU0o]#Oc¤#O(MO\

@@X@@#@#@@z@#@}#@Xr@P\$@n#M@@\H#@){@∏@@#@@@@:2bo@@@@F=#"@@@n#"@o[@@@@*{#* 

 $\mathbf{\hat{Q}}$ "#QdQ{QQQwQQ#Q6HQQ^#NHQ

 $\mathbf{\hat{Q}}$ 7{ $\mathbf{\hat{Q}}$ x)" $\rho\mathbf{\hat{Q}}$ ( $\mathbf{\hat{Q}}$ z[y'\_ $\mathbf{\hat{Q}}$ sk< $\mathbf{\hat{Q}}\mathbf{\hat{Q}}\mathbf{\hat{Q}}$ x 1000000SL0L>o0#d}4#U000#0#00'0#Cc'hL0| ÛÛk#Û=JÛiûûû%yûpûûcûûû#J<br>~kûû##0^@bF6û3û;;.5û#û#<û#ûb#ûû>ûK=û;w/#û#û\_ûû#1#u[<û4û'û\$6û#ûû;o%ûzû

**ÛÛ)Û**55#**Û**oQ**Û=ÛÛ, Û**⊔/ÛÛ∞IRi!ÛZÛq#wÛ<sup>\</sup>|L8ÛÛj@ÛÛ#DJÛOW7#ÛÛTÛÛ<sub>¤</sub>Q4Û9ÛÛ#Û\ŞcÛ\*gÛAÛÛÛrÛSÛ#8 □ 

#`|]m**.0+0#JJQ&IQ##Q##QaQ3\_#"Q||Q"+QQQ]**6#dQ**1Q-¤QUQQPE¤�,**\$#Q#i(#%QQ##*&*<br>7QQQN#Q\_<#QQ#QQQQjQDQ#dxqyQ##rr

oxLY#&S2Eb@@^@>@5@#`@z@\_xa@@#P@f8w@J@x@\$@}#@Z|%2G.@@#-YZL@/@@@#@z\$#@@|,@v>--#ŴvŴ#QRb4ŴŴrDŴ

0#0060^`~0)0Ŭ00i00]00<00#0n#00x0[Q000100^0y+0T∆#)00U".#0^00m0#00,u#0+0M#00X0.\$0OI<sup>a</sup><br>0a0pb0SL0m00)f20##0#<0A#\il0000gV/0>0#00S06O0u#00C0,2#0#hsP0000QFs0RGp0#010m 06#000t|0#0#00]0<br>#0"0#0<br>0000D0h7?000=00<sub>D</sub>a

ÛG¤#ÛO#ÛYQÛÛLU@ih#<br>ÛÛ)Ûo1ûÛ

 $\nabla \hat{\mathbf{U}}$ : | 'ÛuÛ##56wÛUÛK+Û\ÛÛ ÛL۞ Û, ÛÛ zTÛ#Û1ÛWÛ8ÛÛFÛÛ/ÛÛÛ []Û'ÛÛ<

b#@Æ#@@#:hrm¤zB/@<br>Q@@W@@@@}d@@+#@@:#@@###@#WfA@@!@@30@@#L@#@@G-|#@?D@

 $\mathbf{0} \mathbf{0} \# \mathbf{0} \mathbf{0}$ 

 $\bigcircledast$ #QQQ#QQQQ\$  $\bigcircledast$ #H)QQ 'QOutQ#yWQQONQz#QUQQ#Qs Q#3QkUQ|

 $\mathbf{\hat{G}}$ T@@@#D#@##@\$@@`'@#@@#\$v@@\E@#^@@**@`@**\@@@`'48@``@Nt@@@@#@D#@#(@@(∏

 $\mathbf{\hat{V}}^{\mathsf{H}}\# \mathbf{\hat{Q}}$ ]IQzQQ#~Q5QQTQQ\$jP# +#Q#asQQ|QNwQ#

@x@wc)@@@f@@#@R##@TI@xN7zc@@n@@@@@T@@@@@`@#RY#%\_Nv@%@:@j#@@2qIM@n5^@#@n@@@@h@C!

**#@@**#C{ffq**@##@v@@~##@#@;vd<###@.2@**@#**<@#S@q@@xtP@Z@@@#B@+@@Nt#j@#@@&@O@1@@\$1@T1@Gl5#@d** @OTS@@@@#@@@\_|@@@@@4)#@#\_@@\_,@/#@TO2@@@#?

@N@@^#@@K@@(ZK@}@@I@6:@]v@@O8n#@@#@b@@c@d#@\_y@S@f@/3#@

\$<del>@</del>#@@@@?"**@`@@`**`@#~#@r@@#@q@@?@uû@!@#t**,@**@#v7|@##@@rN@@<sub>¤</sub>e@@@v<br>@'@&@\*+@#@@@@k<sub>\_</sub>@#G#@**;@@f@^}@G@@#L@@@##@#@@+#@\$#81Y@#/^\_@N7@I(#ui@Nd** 

VXX@w:@h#qdsK@@v@+;@OC@#@@@@\^nn<del>d</u>@@@O#@#</del>

70`0y9#e0#JT ;k1#9000#0|Ў\_0b0~0dG#L0020P060v008g0u0;Lk2:

{©6C'Nx´0τ`#000000>00U000[@-z|0Zu401E00#0#p0n6{cP08b#000GL#)0ō9<"00m0`0#\/00b00?0?  $\tilde{Q}$ #0: 200B#^0#<####0@00#}##0?

@@@1@@#\_@@@@1@~Y@@#@@#@7J1##@A@T1d@O@@#@>#@@tVaV@}@#E@@#@1ws@@Xn##z1m@@vD#V@@S?@WD@ **@B@<#@@h)@T`#@#N@p#+#@#@yc@hG@jQ'@@@\_@@4@n@\@Q@@E@X\_@{@gY8T)[/Di-**

@H#@#@k\$A#@@x@@@`#'@On@@`|#@m@=@@v@n@'#@W1#@.#&O@b@@G@1@L}9{#qD@@I@#@qJ@#;)#@S{@#@T @@#R@#N@O@@P@@1\_\q@X~x@;@6#@#X@@\@@@@#?q@WzR#@#q@jNF@#@h@@@P@X¶4G@@~@@@@w@`CU'@[#

p©s©t©9©©)n�S©PKOQ©v{©©©©-|©©©/©:#©1v##@@@n@N@.¿@@¤#@s#@,#@\#@z@@J@#@1@@@/<br>&@L@#<a@@@|#b@\_#@\@"@s@7xY@).<#¤#'@-!#@

@#x@n@##@@#@kh#@d@{S@\$?@@P@@#L}@"Ou@6L@@H#;p#@@,A@@@G@

#t040000##"v000L000^f0000z0000!)0000J{)H#òI0#hn0#m#0#T#00X+000u#0Zm0\*000aQ050##t0<sub>¤</sub><br>f040N{Z09WTv0\_0"0#0g'#L0A00q0x000000#R\_00;0>v0D000e00`00K#0#Cp9j0#00D0U9~'[#00<0#0 WÔ∏.\_#q000#d"00\$0901m010050sN|00∏\_000:0\_i=000(0#~00`#00Z-10Q#Q0L0a-YW/0I#01`<br>000i[000L00Mnq0?q0b#�-f0 00#s#00w0^0#eh#>

 $\hat{\mathbf{Q}}$ ###@h#@@@@@\_Q#Vb#I@ÓC@'@@@@@@@@\'ng@@^@G\_v@\$##EF&@@@@J@#@@@@@@m`@)@∏  $\hat{\mathbf{Q}}$ #hs@@g@@##@v@@@R#r@@@@@#¤@yjU#@OABK

%ÔÔ#Ô#Ô=ÔÔÔÔÔ#DMtOsbft#)#Ô#Ô#+Ô}Ô#ÔjÔÔÔÔM0000Z00#fj0En0#},0wLM0900q#00Ym0#{00��<br>���vĀ#ÔZuY#O6Q[¤\*#Ox#00Z=0@#]000¤K0000200#f100K0#0####00h00#00#:.0C60\*# <u>Ľ@&oÔwÔÔK&ÔÔ#ŎďŎF@Ô#x0¤ÔjÔ8aH<ÔÔ]ŽÔщ#ÔÔDÔ%Ôp#ÔqÔKÔÔ…#1ÔÔ##OÔŎKŎŎX;ÔŎ|PÔQ</u>  $(0 \setminus 140)$   $(010010)$   $\#$ w $(0)$ 

□◆□2Jz □ #0:000^L020#00T)j000Io#0;v0+g;p;0A0+0000V0am0#02N.00 OCOOLVOO  $\hat{\mathbf{Q}}$ k'8S $\hat{\mathbf{Q}}$ \_ $\hat{\mathbf{Q}}$ #h8R $\hat{\mathbf{Q}}$ #@# $_0$ ##s $\hat{\mathbf{Q}}$ @# $\hat{\mathbf{Q}}$ @\_#< $\hat{\mathbf{Q}}$ °F6#| $\hat{\mathbf{Q}}$ 

#@@@gh@@ÎZ^]u@>@@##\*si=@4@n@L8@#\*oy#R{76?@@#O\@\_@v@p];@O@d@**a@@@3@\$@**SPF@@!~@#H? **ÛjÛ#@FÛÛ{rY@ZÛ\_@JÛ#TÛOm#00/0** 

`@@@@o##@#jQ@@@+^s@~@N@#G@>(@#@<sub>Š</sub>@@@.?>)Y}@1#@V+@d@@#@=@wH.@###@@A5}s  $\tilde{Q}_{\rm C}$  $\ket{\textbf{0} \textbf{0} \textbf{0} + \textbf{0} \textbf{0} \textbf{0} \textbf{0} \textbf{0} \textbf{0}}$  ,  $\ket{\textbf{0} \textbf{0} \textbf{0} \textbf{0} \textbf{0} \textbf{0}}$  ,  $\ket{\textbf{0} \textbf{0} \textbf{0} \textbf{0}}$  ,  $\ket{\textbf{0} \textbf{0} \textbf{0} \textbf{0}}$  ,  $\ket{\textbf{0} \textbf{0} \textbf{0} \textbf{0}}$  ,  $\ket{\textbf{0} \textbf{0} \textbf{0} \text$ %000n{#0L#0000p0u#0.#0000\_0000c609000k0#05P00000^n**Q**+0-#Z@###@1@@###@GGGI@@@\$S###@@##@m@@W#U;;@@@@N@@@Qe@=@T##@cx#.@&~@##@@6f **ÛÛ#OÛÛ#QÛÛÛKÛKÛÛÛÛ**¢`Û-TÛ2ap#}N**ÛÛÛÛ**OÛ∏Û

XJQA|190sQCQnLrp

#XQKQQ[]=QQQQ`QQhnQ#QQeQQQ#Q|`UQ<br>QQ#\*QwQQ2QQ#\_Q1#Q#bQ1QQQ 1y00 nk'04c0000x00[|<40]##]0

!@@keb@K∏@@@B@,9(o@@]@@@E@@#9<n@1K@}S@;q0@@#o**@@~** 

i0{0-Sbā@E6+**ℶ�**3gj\_f**\@@h#0oF@@@=,0tj@¢@@@j@**∏#@@#@@?@#@@#@yx@Gu@@@#/\$@U@@y@`#zy#

 $\bigcirc$ +0#0#0#E0{0000N000Q01#0D0#0a .01=0#0@000#0k00~a00r9D+007g00#/0##00#00000n#70000@  $\ket{\hat{Q}\hat{Q}+c\hat{Q}\hat{Q}\hat{Q}}$ |^ $\hat{Q}\ket{\hat{Q}\hat{Q}\hat{Q}}$ n 70000 ) 000000 ~p}#00g< $\vec{z}$ /h A $\hat{Q}\hat{Q}\hat{Q}\hat{Q}$ p .0+

+005.00X0G20:0#,##00F0008GX00#00000#0LQ0#,0e&0@0v[?Mh090-0 fH'0040#0(Mu0#Lb00v! WÛSÛD6ÛÛ

Û7w{01Z=00@0q#n00?=0.000#Oe0<##000U#&L0I00#q##00,<sub>p</sub>0##0e000#0u0+#J8A0z%z0#/<br>800#0]#6d001B0JG0#00X04Y010AkY0\$h5#������©@@@QU0@0~0#`0<br>0:')00d?000<sub>H</sub>J#~0000

 $\ket{\textbf{0}2\textbf{0}\textbf{0}a\textbf{0}\textbf{0}}\textbf{0}\textbf{0}\textbf{0}a\textbf{0}a\textbf{0}$
Ô#1fÔÔdÔyÔi%HÔA#Ô,YÔÔÔ4Ô\*H#ÔÔ\$TÔMÔÔÔÔmÔ~58ÔÔ#~#Ô6ÔÔ#Ôo,ÔÔ#kx@J##p##eÔ#PrE<br>\¢Ô{@Q**0|ÔQtÔÔj#]q5#Ô9ÔKÔ1#Ô1eÔ(Ô#O**Oĥ#>**)ÔÔ\$>Ô5b#Ô9ÔOÔOL** 

*ŶtŶ*¤#ØZ5#00W@FG00g0I00r0]0000#LSP#0o0Ui0H#01:0pDX0390qp0@#0#T0Q<"#10B0,0F00##m0lkI<br>%W0k0000^IA0000}F#000LS0`00#}00[0#

ÛÛ!,00Cu0#0<00%,00j0S0\$00800CZ#x+0&a#i~#\_0##40L0000zV0;00#00#00C00%090##0aX{R0E00@<br>a�wr0\$00#00`000T0#[0m0&G0#0JG0\$04004+aG#q#b0.!z00q00000#0t0\$(00#&0b@109\$0L>#

i¤s0ū00#00w#0`0000ï!00\*000#)Q∏0#0k0P002000

 $\pmb{\hat{V}}\pmb{\hat{V}}\pmb{\$ 

|@Q5@@#-@Auy#@[Z@J#\*H56@`@@:@@@Q27@#@@I#@y#/\$@@i@? 10#0#00 2G10p000ge00U50#`0#f:00000w0r *Ŷ*ÔtLIŶÔ#RFŶŶtqSŶŶŶŶÔdŶ*,*ŶOg,`<:/T#q@cŶyŶŶF#pWŶŶLŶ#ŶhŶ#ŶŶP{Ŷ[Ŷ-0000-00∏  $0.3\#0.064\%$  (& 0  $1\#0.04\%$  )  $4.0\#0.04\#0.00\%$ #8400v0"0o>0o00~0#0#0ão000#E&#00#000{000v0#/00v01(0#0|#]040#f00q0j0d<br>#0##0##0#0#x0t`#c/#0#0

eu0|0##00r0?0002c000z0#(000[e#0#0:00vz0#z0]c0ӆx\$0r0

@@@##**'@@[b@@"@?@@@\I@@@'#**<br>@@`@@##@v#@P8@d@Q@N@#@#@@7}?

V{3`/{#V#?EQ|UAVI`@VO#DLVV#1V\VV#VTYVY#<br>Qn#EQ#OQQVp@QQdQQ#QvQEQgKQ\*m#Q#Q#Q##RQQQQIR+#Q#%QQe@Q#7#/<br>WQQ#Q#1#Q+Q##Qs#QQ3QQH>qQQQGQCQ#DuQ|Q#Z4WQ\QTQQ"8����&QQQQ;+.'QG##RQaaQQ="QSQ<br>QQ5��#FQiQqQQQGGQ%{F"QQ#Q#QqQQHeQQuwoQzhQjU/RQ

 $0$ # $0$  $\omega$   $\tau$ A5{##0 **#0F0+0057b00#.\** @@a@@L@@#@tg#X@#@g\_n#@@w\_@@@##@J"@#@w@z@rY@f@=b~#@>@b|\_pD@@###@#@@#@H@#[]  $\hat{\bm{\theta}}$ ~UQLQrc&Q.cKQ#QQQ=2QQ9mQQQ;#RQQvs##=QQ#QA3QQ#QQQ#QQ4 $\hat{\bm{q}}$ (1QQTQRQ`\_Qn###Q]Q)##Q#8tQGQQ  $x#$ <sub>n</sub> | '0000,<br>00, 00##=0!000

 $\hat{\mathbf{Q}} \times \hat{\mathbf{Q}}$ hhoq $\hat{\mathbf{Q}}$ ho $\hat{\mathbf{Q}}$ oñ $\mathbf{7} = \hat{\mathbf{Q}}$ hoh $\hat{\mathbf{Q}}$ hoq $\hat{\mathbf{Q}}$ y  $\hat{\mathbf{Q}}$ hoq $\hat{\mathbf{Q}}$ dho $\hat{\mathbf{Q}}$ hoho $\hat{\mathbf{Q}}$ y  $\hat{\mathbf{Q}}$  $0#0 u 00 + 0 w 300 h 000 + -0000 (07 J_0, 00 p_1)$ 

 $\ket{\textcolor{blue}{\hat{V}}\textcolor{blue}{\hat{V}}\textcolor{blue}{\hat{$ 

%4#K@pS@\_)@@(#@z@<+@@#FN@ZS@@w@@@W@@~<sub>p</sub>%!

rQQom¤YQMQQ3#Q#Q~\$Q#O#bQQ\_QKQQI+QiQ¤{3QQ#QcR}QQ#T#Q#Qw#MQBu

@@1@@@@v@#n@@@3@@@@B@@@z@#@@m#@AfI@@@#pM@#?R<del>u@@#@</del>9N@@Ly@@@#@X@\*@@#\*G@@#w@@@@@M" X&k###@j@o#op@@[#@#@@Y@\@n#@+bJ[@#d&@z@@R##BU@Yu@#n@U@#'n

>@a1@\$@#M@T@@#H#\*<:@F@@#@#@n#\*%#@@¤*@#*@@#**;@@@@(/@@`F2@E@@P##U@x@@7##! ÛÛĞÛ#�^ÛÛ]C:ÛO#ÛfÛ##NÛÛSÛ#KrÛ/** 

V@@#@>@@o^4L@@@`O@a#Ex@@@#@f=@##@@\$}Q)d@@@w@V#@\$@Gn@@@@@##@@@@n+@{@9in#@+@@\ `Q4'Q)Z#Q!-VQ.Q|u#Q[Q\"qQ%fQry#!bQQQ#IQV3>###QQ=\¤?s/\QFQEQ#\*8QQQ#Q>.1Q1QQ#R|1Q##Q|Q/

9Z00c\_0##K00k!0000##  $0.008$   $0.0008$   $0.00008$   $0.0008$   $0.0000$   $0.0000$ 

20/H00v0Jj#000#OY00&H0p#du\$h0N00 **ÛÛT`ÛAOÛÛeS#ÛZÛÛÛ3VÛ¤��#0#\*ÛQ\_0Û\** @@7ND\*@YL#@#@o@#@i#@@vK@#@@.@@@@@n@@#qbH~@@@@#'@Lp@@Z.#@@bZ  $\hat{\mathbf{Q}}$ #QQQ##g#QOQQ!F  $\hat{\mathbf{Q}}$ |nz>QsQQ##EQ#QMQ>#dQ#Q![Q[QcQ:@��! K**ÛQQ#QQeQ**a#QQ`Q>mQ#Q8#oůQwQ)Q>yQQQ>QQ##:\Q\_Q+##QQ#hQQQ#z#Q3Q#?Q&#>QQtQ�}@{>|d 8��'�60\_��=0M0001001#J5SzR"0H10\*:0<E00R0v0\_G"0/Y0x0  $\pmb{\hat{V}}3-\{<\#\pmb{\hat{0}}^{\mathsf{T}}\pmb{\hat{0}}\#\ ^{\mathsf{T}}\pmb{\hat{0}}\pmb{\mathbb{I}}\pmb{\hat{0}}\pmb{\mathbb{I}}\pmb{\hat{0}}\pmb{\mathbb{I}}\pmb{\hat{0}}\pmb{\mathbb{I}}\pmb{\hat{0}}^{\star }\left(\pmb{\hat{0}}\pmb{\hat{0}}\mathsf{M}\text{=}\#\pmb{\hat{0}}\mathsf{Q}\vee\pmb{\hat{0}}\pmb{\hat{0}}\pmb{\hat{0}}\pmb{\mathbb{I}}\pmb{\hat{0}}\mathsf{H}\mathsf{M}\pmb$ **Ŷ**W\_@JQ#(@1Q##@<sup>1</sup>Q8#QQ@#Qr@bQk@@]KfQ@љQO@#KIf#@Q###Q#T#tQ@

**ÛÛxÛÛN#Û`u\_ÛÛk#ÛÛS\*pÛ#3~Û#sÛxÛÛ--ÔLÛ8#]ÛÛ+/j}bÛÛQÛ**Öt**`Ûy**<br>ÛÛ8Ûh

#Q#@?Q,##\*,∏zQ%QQS#2[QAQuQuQcQ#Q  $\mathbf{\hat{Q}}\#$ ı F#QQ#QQo $\mathbf{\tilde{Q}}\mathbf{\hat{Q}}\mathbf{\hat{Q}}\mathbf{\hat{Q}}$ b $\gamma\mu$ FQQ $\mu$ QQQo $\mathbf{\hat{Q}}\mathbf{\hat{Q}}\mathbf{\hat{Q}}\mathbf{\hat{Q}}\mathbf{\hat{Q}}$ 07{¤��#0F#7060wM00000v0q\_00P}00#0#v000p00c#0NT0&e-z0Y`00-0u00¤G;3NH0j00D000#0k30љ ∏@(#G@#@)@~@@#@@j@io#zU@UJ##!@]@z@v@@@A@@]#@@DR6#Y##@?-`@M@@F#CD#wo#Ek4 **□ �vhê1XYêêêYê#êê, êêê**fvh&hFh&h6**êcê#êAêwê#êêPê\*ê** \*UL@J@W@@#@@R@R@;@@\$H#1A@@@@@1?@@@@@Z@##@@{@bo@@T4@9ya@@@\_\_@[@@@@o##L@IE{J@E@r\ MD@~@##@#>@~8#@##@@]@@#@@J@}@@@@@@#@# @#i\*@6@@3@@oyRh@\*@"iW#<sub>\*</sub>#@@fb@@@'#tOF;1@I@U@#@C@@h#@+@@@G@@##@@@V@@Y@\$#@)s9@@@]@#'@ #@n##Y#@@@#y@@#@V@n@!xAm %©u@^N#@@j@"@##@[7{@@@b@#U@9¤@:@@#@@#@@@@@@m@bb#,@K@##@@%@OO=@X\*fa@z@#@@@@\ #0000L0L0T#,#y0H-\_00z-000u#=0#00#0\$|0-00#00w00#|#0A0tõ0e]}b#/@0\*?00 q0#F0oF#00##0#\*0e[Z000:00%00#0m000#0#0#0#0#0006 S#DJ0#0k00##kGt0R00`000@-0#zI? #:i^Ï6@@kJ@\_d@KTC@K\_#@3HX#w@q5@S|T@@@@@9R@@@@@S)!1}@@V@@#@@#@G#@#<sub>P</sub>@>1SB? **ŶBŎŶŶŶŒŶ#Ŷ**Ñ3**ŶŶ#AŶ=~#Ŷ{t;#ŶkŶdŶz2Ŷ-#ŶŶĊFŶ}9gŶŶ\$FXŶŶŶŴ**ŊY<del>Ŝ</del>B#! S50HÆ0#0000000@#^00o&#0ti0#b0#02Z0s0030(803|0M09O>\*00#h0M##OdQ00;#0000#00<  $\mathbf{\hat{Q}}\mathbf{\hat{Q}}\# \mathbf{\hat{Q}}\mathbf{\hat{Q}}\mathbf{\hat{H}}$ 3E $\mathbf{\hat{Q}}$ s $\mathbf{\hat{Q}}\#$ d $\mathbf{\hat{Q}}\#$ F $\mathbf{\hat{Q}}\mathbf{\hat{Q}}$ m**ûûûûû**#~ . **ûû**∨**ûû**ă - 6**û} ûûûû**QEz**û\û ( ûûû**5#X  $000!$  TO  $7$  < #0f - 0  $108$  q  $0a$  iq  $0300$  d  $0$  | 7#W@mX@@#@3##@@jb@@JR#z@@kj@-@@@u@#[ #;#QQCQQuVIQaQQGQQ#Q#QQQQfQQjQ\$tQQqQ#J#Q!Q∏QLQQ7QQ#QQQQ5s"QQQ;QQsQQzQ %]@@@@#y@tPe+#5@z#Kx@>@K@#@c@#@`@jxe@**=@@@**@\_2? @XOc**ûû`@QQQ**NQpyGQQQ^#QQ#QQAWQ@Q:k¤#ZRQ:Q#QGQSQ#QyQQ#Q\*:6TQ1QQ#8QV:QQ#\$AQ(Q=QQZQ¤\ #@TF**@@@#@@@U@X#VT@a@#}@uM##@`&XC@@@@##@@#@a#**q**UO@**CID#**@@@#**q#**@@**D#/m00#0u0m00rf#000`40#0H1\00K2p##o30nWu0`00#L00#o000#.C,000!0000\$\$00000[o %#**QQQQ#QQQ#**SGQQ##Q**\_QwQQQQ3Q&Q(Q<]QQ9Q}Q!Q}#QQQS)Qc~]QQi`?** 

p0\$010#0|0#00i000I@00<sub>P</sub>#'0T0000?00"0-'n0001op~2050q##j00b0q)#N#-R0M00SiP0YhG## Ŷ#ŭŶŶ#Ŷ1Ŷ#rŶŶŔŶHŶ##r1,Ŷ¤\*#}ZŶ#Ŷ##`Ŷ/Ŷ#J9#ŶŶFŶ]

GŴŴ+!V3<br>ŴŴ3#Ŵ%?\$Ŵg9BEŴDyt¤

Q>0ä0'03#020v¤000k0e0L{00#00#0ie000Us%#00#0#0000#0E0001000\fq|^00000g{hF0S#070W0N\  $0 = 0.4444001 + 0.44001 + 0.44001 + 0.440000 + 0.44000 + 0.44000 + 0.44000 + 0.44000 + 0.44000 + 0.44000 + 0.44000 + 0.44000 + 0.44000 + 0.44000 + 0.44000 + 0.44000 + 0.44000 + 0.44000 + 0.44000 + 0.44000 + 0.44000 + 0.44000 + 0.44000 + 0.44000$  $\neg$ QQOKQQQ##QJQQ.QQQ#YCTUQQtQQfQ

Lw\*/@y#@5#|@k@L<del>u��`</del>}%@@ES@@@j@#@@@muj@j@@#@@@@OR#@@#Jn;H3@\*@C5"@o4@|¤@5@@F\<br>@@p}~@^@**"@@@@#@#@@#``@@U@1;@Zp@@'7#@@#**«@X`&q@]@X@q@@@```@[9#@@^t@@ X`uf©y@n@@g@r@2\*##w@@@:a`[]@+@@#"#/**\_@@=@@#@@@@\_@@**a}9=@4@#2@i0j@`#@N@@##gJ@@w|GL/<br>~\$v@#@Q3u@N#@@@#x@g@}@@#@@; 04#1000nZ[0,&0#00H0{000MN0kk0<br>7;/-v0a0+010gD|00m9000#č0

#@@@#\$@@g@@@@z@<br>@j@@z@@4@`@@D#@G@S}#A@W#@X#@@@#@zP@@D@=L1@@[@@1@@#z@n@e@i@#+@(r@#M@>@@2#P@##Y@<br>@"#@@¤A#cr@=@9@@2@\$@5#@@a@@¤**&**@#@@

e0vð`08\#z000\*;\00#0N0(0oG/s0v0w00#000Z200s00#0E%00040#000<sub>¤</sub>s#0Y0##x0\  $\mathbf{\hat{Q}}$ CQQ#QQQQf|QQQQ $\mathbf{\hat{Q}}$ HLQQQQQ $\mathbf{\hat{Q}}$ Q $\mathbf{\hat{Q}}$ HSbQmQQQQQ|#vtQsQcQQ#QQQQ}%Q;Q1pQ"N#Q **□Q6~CdZX#V#Q@##)v#"@#@@#@oOn@j@H/r#∏2C □��f@@5 □8<sub>U</sub>@]@@Dw^Û&@S@@>@@<sub>□</sub>** │ĕ@{@@#@T@N~@@:@NU@#%##@@(ad&j@~@#@)X\_r@:T0@#@@@%@q#(#¤E@y@#M

@E7r0@@h@^@@@e@}g@@{@{~@#@;@\VTs@"##@(BL

#**000**2v**0**G;**000**@gj**0#060000#OE00**We0**0000**@z**O O**#0#?#0#,04t000GOP00¤0Q10#5¤0oyX#OW[0 **□◆NVO@@qVX@^{@q@#@#k#@@@@\M · ���RE#cE@#@wD@#@#@#@@#s\$A@#@@4∏@'K@@#|@ā@>.@#|** @@@##@#?@##@@#@@@j@f@D@DFU#@#n@@##2@@#\k@@ÖjH@,]#/Oq@3#0@E,q7@@+@@@7@<#@@#t@@a@@#@ %Û¤ JÛQÛÛÛ9ÛPÛÛÛ~wÛÛIÛ#D ¤

**04GO##>70#F0(QD0#0E0nu~\$<** 

*Ŷ*Q#:0Q#Q=QQ=QQQ~Q#¤Ed#/iQQHvMQQQ@#BQQQ0)[∏6��@@������<sub>'</sub>~#QQ∏hQQ/¤#AQ#JQ&Q#Q~

**□◆{@~J@@u#@)@#p@@@@#@/<p@?un0@#SHm@@#%c#L@5B#@@h@@%ENo@qi@3@@@M5#@#Q@@z4@d#@3@***@*  $\pmb{\hat{0}\hat{0}\hat{0}}\# \pmb{\hat{0}}\in \pmb{\hat{0}} \wedge \pmb{\hat{0}}\neq \pmb{\hat{0}}\Rightarrow \pmb{\hat{0}}\cap \pmb{\hat{0}}\text{P2}\pmb{\hat{0}}\text{g}\text{#} \text{ } [ \text{ } , \text{ } (\tilde{u}\text{ }]\text{Wz }\tilde{1}\pmb{\hat{\phi}}\pmb{\hat{\phi}}\pmb{\hat{\phi}}\pmb{\hat{\phi}}\pmb{\hat{\phi}}\pmb{\hat{\phi}}\pmb{\hat{\phi}}\text{W}\pmb{\hat{0}}\text{O}\pmb{\hat{0}}\pmb{\hat{0$  $\pmb{\text{0000g}}\pmb{\text{00g}}\pmb{\text{00100}}\pmb{\text{00}}\pmb{\text{0}} - 7 \qquad \qquad \text{0} \text{R} \pmb{\text{020}}\pmb{\text{0}}\pmb{\text{+}}$ 

⊩Q^@@K@ls@C@<sub>¤</sub>#B@<@##C+w##@M@@#@@o&r#@3@@@@@a|##<del>@</del>

 $\Box 8 Y \# \# \hat{\mathbf{U}} \hat{\mathbf{Q}} \# \hat{\mathbf{Q}} \hat{\mathbf{Q}} \# \hat{\mathbf{Q}} \mathbf{Q} \# \mathbf{N} \hat{\mathbf{Q}} \mathbf{U} \hat{\mathbf{Q}} \hat{\mathbf{Q}} \mathbf{Q} \mathbf{Q} \# \mathbf{Q} \hat{\mathbf{Q}} \mathbf{Q} \# \mathbf{Q} \hat{\mathbf{Q}} \mathbf{Q} \mathbf{Z} \text{ "N} \# \hat{\mathbf{Q}} \gamma \mathbf{D} \mathbf{9} \mathbf{)} \hat{\mathbf{Q}} \# \hat{\mathbf{Q}} \mathbf{Q} \hat$ 

**@s@DpS@#}@@#-H@@@\@2c@@@@n@##@Y@e@r##?#n#)C/ CP#5000!0#s.0#00^0050**  $\#8\hat{Q} \# + \hat{Q} \# \hat{Q}$  ( $8\#m\hat{Q}\hat{Q}C\hat{Q} \# T\hat{Q} \# Z$ o

**ET)]@#@R@R3u@@@#G#@2/Ys^Tü@{B@/o@@#@<del>@@@</del>z@@Fsk{@##O)@@siG@@@u@,@{{@?** 

 $\mathbf{\hat{Q}}\mathbf{Q}\hat{\mathbf{\hat{U}}} + \mathbf{Q}\mathbf{\hat{Q}}$ . a&=N#n $\mathbf{\hat{Q}}$ #vg $\mathbf{\hat{Q}}\hat{\mathbf{\hat{Q}}}\mathbf{\hat{Q}}\mathbf{\hat{Q}}$ .  $\mathbf{\hat{Q}}$ =b## $\mathbf{\hat{Q}}\hat{\mathbf{\hat{Q}}}\mathbf{\hat{Q}}$ WDŽTa

@'@@#J3@0V@Vδ}T>o##@@@@#-G@~&P@B@@F@a@@8H@@@@`@@#p@n#@@,L@@@W@om@@7#@@@SZ#\@@T#O@@ +Z0?Z0G0(00w000C\$0J0 !Q\$Q#Q#Q9Q

#!Rk@#@\_``#@@vb@@l|=@#@@@|J@\@Y¤7oW@%@#@x\_T@#@@@@@#@U#@#@@@@j@@M

+0@^000p00c0:00\_0R0~Z0000{0060yL08H0H00#0#va000#10###E00\_0".}0q(000`0@d#~00c00j}. @@@@#\_@@:#N@g@1\$#@@#@<sub>¤</sub>#?\Q@~<sub>\_</sub>@d\_L**.@@x#x#A@#@1tY@zp@N@\z|** 

@@@]@41B@c@M@@@Y@(@@"@1#@@\_@@#@#w2`Y@N5OB@@@@U@@@@?&%0^7@@20,@n@@D9#@#@u#@?{@@@#-

 $@8#+#z##+{@@@@@@}+#K#@@@@@#Q5X#@@$ 

CK#N#**¤�#QQQQ**N**QrQQ[TQs#QQQ**X##**Q3Q6Q#]#Q]XQnQHQ#rQQ<##IRQ** 

Bz h 000#ov`300aQAh0=X'00B~8rA0000#000000&#q0#01000Y00!4`000#00+0n3^T00001y0o�0*\*  $\mathbf{\hat{Q}}$ (0Vi7OQuJRQQQQQQmQ)+QQo:8d|>QQQm#Q#QFQQQG##(QQ#QQQ7[Qz&z`QQ#Qo#Q#QQ#\$ $\sqcap!$ 

 $\hat{\mathbf{Q}}$ #00J(#00&#0D00K##0j0(-500O##0001T000U#0(0%01)  $\mathbf{\hat{u}} \# \mathbf{\hat{u}}$   $\mathbf{1} \mathbf{\hat{u}}$ 

ÔÔz#>MÔLÔ{FÔÔ,wMÔ#'ŎÔÔÔrjÔa#pÔ\Ô<z#ÔKÔiÔ##?8;(ÔTO\_##c\_ÔzÔÔÔ#EÔ

ŴX##Q&QHiQDQQQM#Q\_QйQ#]QI\_C*\t@\$*QQzQ"7HQ6Q#QC=Q# #k**@@"@\@@?@#@P@##q@@c@@**D[-g/6K**@**)FVP**@**1#a@@#KvM#@@xA@@@@\_"@\_\_#¤#@%@@G@? A{**@@I@@@@**Q@@#s)r@@os@\*x@r@:@#o&#@#@F=\_@@#u@##KF@P@∏@jL4@@@@@@|

ŶÕl;vIÔX&ÔÔÔEÔIÔZ<d#-#}.TAÔÔNo<5ÔÔQ###]'ÔÔGÔpYÔÔÔ

##:``@=Y>0Q@R@xÈ@@I[@nj@C)@/@@u@@"@{},@Y@]5@#q@@@v@@@@[#\*nw@ĂZ@úN^o@

#Q@9c##d@@`"@@f@#@z#@@@`"@@x@@@G8!@@#@jFr%@(@@#]%@@#,#Q@@j@#'#@#\_\_KL'E@@@@@@@

**ÛÛ**#Zo##**Û**@#**Û1bÛ#ÛFÛ#Û#(ÛÛ#Û#o#^@AÛ1>IÛ\Q)0\_0Z07100RO50(#00#0**8©###4QL@bDC2#QpQ/<br>5L00Qg#Q\~`[#2QQQ#Q#Q}Q\*QnQ7mq}Q<br>7 o#QQQ!\_FQQ\_#QzQxjQ;KQo#7Q#uQQ#Q%Q,9pQ~Q#Qe#Q#Q#

;@@@Hz@R#@#@@\_@GM@9L@U@@Y:#@r\_@<del>@@</del>\_|@,+<sub>P</sub>@@x@@'@#@Ihv<br>@<@d@3@{z=y#@@#x@^@So@i`@P\_\_\_@kv@@#V#{5#@(#@#@@P4M#@Q]#:y#FF;'@@

 $\mathbf{\hat{Q}}$   $\mathbf{\hat{Q}}$   $\#$  z  $\Box$   $\mathbf{\hat{Q}}$   $\mathbf{\hat{Q}}$   $\mathbf{\hat{Q}}$   $\mathbf{\hat{T}}$   $\mathbf{\hat{Q}}$  ex  $\mathbf{\hat{Q}}$   $\mathbf{\hat{Q}}$   $\mathbf{\hat{Q}}$   $\mathbf{\hat{Q}}$   $\mathbf{\hat{Q}}$   $\mathbf{\hat{Q}}$   $\mathbf{\hat{Q}}$   $\mathbf{\hat{Q}}$   $\mathbf{\hat{Q}}$   $\mathbf{\hat{Q}}$   $\mathbf{\hat{Q}}$   $\mathbf{\hat{Q}}$ j}@#M@Y@@@3M@#\$c@C#Q0@@Ro#L@<B@`FL#@#8@F@m###@n@d#@Z@\$BY/

 $\overbrace{000}^{+000}^{+0000}^{+00000}^{+000000}^{+000000}^{+00000}^{+00000}^{+00000}^{+0000}^{+0000}^{+00000}^{+00000}^{+00000}^{+00000}^{+000000}^{+000000}^{+000000}^{+000000}^{+000000}^{+000000}$ QccQQ#Q(<QQkQMQ=QQQ4yuuvQ#QQPQQEyQT.{rQ-

 $\ket{\mathbf{0} \mathbf{0}}$ (NO $\theta$ #ÒOzOO) $\mathbf{0}$ OOO $\ket{\mathbf{0} \mathbf{0}}$ (O $\ket{\mathbf{0}}$ O) $\ket{\mathbf{0} \mathbf{0}}$ (D $\ket{\mathbf{0} \mathbf{0}}$ ) $\ket{\mathbf{0} \mathbf{0}}$ (D $\ket{\mathbf{0} \mathbf{0}}$ 

a0(G00000c100A1<0#g^4ä0:00#06w0#0\*00<0)\$0U0X#y#000H0#L0B#00H0#a#0/\*000#00000pR00: %QOQQQQ1vQMQQd+u#&@}n#Q#=QQ>#]QQ#

@3@@@a@@#@@>@@#h@#tmi@#@@@@@&a8@#@m@@@#\_E@#!@@S@@\#}@SZ@@@[a@@@?OG@@*\r*@@@@z@K@@\_| eb =  $\vec{v}$ + $\hat{v}$ { $\hat{v}$ v $\hat{v}$  +  $\hat{v}$ = $\hat{v}$ \ $\hat{v}$ # $\hat{v}$  $\hat{v}$ p= $\hat{v}$ QQ#QQpQpQYQQ#uQQ\_eQQsQG#/Q#Q#Q\$2Q`#QQQ!~pQDU5#XQ#k#Q<QQQ\_\_QQvQ):/#<##QTQQ]4(  $\hat{\mathbf{v}}$ 

#Q#QUQBQ\Q9Q##QQ##QQQ.VQ#t#5#UYQQ~

I@CR@@Z@@@#@@@5@@k@@@>J?w#@@@@ntZ@@dEbt@@#?@@#@@W^J|gS@@1@#z4@?@@##<br>@@T#@@@@#L@@@u@w#\_@@@@,Mr@?@#T@#\_\_\_\_\_@!@`@@w`#b\*Ic@u##@@N7O@

@ßU@##G@@@@@#L@@H@:@P@f?@@Y#@@#@@G@&##2@#9Vr@5@=#@¤@=|

^)@@#jdC#@@n#P@e@@@@@@M@Z@1@@%e@w@@@>@\_/¤@#@@@@{@@)@1@#@#¤#/}@Ò9R@<u@@{u@|@+#U **□EmQQQQ>M.#QQU=**Æ

 $\mathbf{\hat{Q}}$ "QQnQQQ4¤  $\mathbf{\hat{Q}}\mathbf{\hat{Q}}\mathbf{\hat{Q}}\mathbf{\hat{Q}}$  $\mathbf{\hat{Q}}$  #"[ayQ#SMQWQ#QQIQ#1#{Q\$QQXp#1.<Q##V8Q^QQ#}QQQ#{QQ\_tQ1O <del>Ò#</del>w\$r000m0fa#00"0//0<#00c0:0100e0a10/  $2^{\hat{Q}\hat{Q}}$ 7

 $\mathbf{\hat{Q}} \wedge \{\mathbf{\hat{Q}} \mathbf{\hat{Q}} \mathbf{\hat{Q}} \mathbf{\hat{H}} \mathbf{\hat{Q}} \vee \mathbf{\hat{I}} \mathbf{\hat{Q}} \}$  :  $\mathbf{\hat{Q}} \mathbf{\hat{H}} \mathbf{\hat{Q}} \mathbf{\hat{Q}} \mathbf{\hat{H}} \mathbf{\hat{Q}} \mathbf{\hat{Q}} \mathbf{\hat{H}} \mathbf{\hat{Q}} \mathbf{\hat{Q}} \mathbf{\hat{H}} \mathbf{\hat{Q}} \mathbf{\hat{Q}} \mathbf{\hat{H}} \mathbf{\hat{Q}} \mathbf{\hat{Q}} \mathbf{\hat{H}} \mathbf{\hat{$ @##@Y@m@}~@@/@@@@n@@5@!@b@}@>@@#@K@5>q@@5@#{@w)@2S@#4@#@1@!°#J@@@@`@L@91&D9&@!{(@\ \$40~#0#JQ

#t#Dd@H\#@L@@@R#ut@[@i?@@m@@#@@Tg@@@#@Y@#@U\@w@wi#Pq@@@V@#R{,sk@w@@U@C[]<br>#@#`P@\_@@S@}@&#e@@~#e@!@1@+@(@B

⊙○�"000{0h00#0##0;0Y0b80B100\_00j#0zgm000\$0:000++0y00&j1000#500#000!@00N&00~000?<br>#Y?¤0=50,Ā#60#0z ¤#'D"0020dŵ0TMg00z

 $\mathbf{\hat{Q}}$ `#QQ###QQQ{QzQQx^Q#vQQQ##QQ#:Q##QrQ`gK^QU9&&rQkQQ##Q]Q/ISQQ#@#Q#QQQ,\ p@U#@T#F@@#^@C@#Z#@@A@@C,p@@va@K?<br>@ad@6<@#@Z@#<a#@1@@{@2@@O@j@H#@@#Ce@d@v@@f#@@#@L@S@@@pm@\$@@5@"UT\*@[@v@@#r)#e@##5mW
HD@@g@@i@@Z#@Z(L=#!``]@<br>@##@1@@>ŏ@#@J@@@#@@#d@HP@N@C[)d#@n@r@@@@~[#@3>Dwh#@@F@@S@@#<q@k#@V@@##@@~@@@Z@ra@@ .<br>2#−>خ#C00∓ۇ−1

**0#0y0sj000n0tpe0#0I0** 

 $, 0$ Q00000000Y0000 yV@@UU^r@#@@]@\@#@#<sub>¤</sub>#@#F#&-@**"@@@@@**eVc %C#o#Ū@}#@1@h@@u\$H:@7.@@@e@w&O#@}Z@o@p##@@#@I@~U@#@#@q%j5@z\$@,@4@B?@#@Ix@#@

%#tZ**0**##@K**00004i0,0Z000(\0^#6000005#0F[0O700t0{0#0s0+00##@#@M{{0Oo7ps00\_000{Dd¤\$** i00g0Pgy030k#Iβ0^#00Q5004}

L#;5/\$##3 #\_s $0$ [-Z $0$ # $0$ F5 $0$ #\Yuv" $0$ #~9 $0$  $0$ \_aB $0$  $0$ ##qb

@#@@E@@E:<br>w@HU@@9@@@[@@Qb@(@f#@~n@N@##@>2@#@@zD@@#@(@Ou@,@@@2@E~\_#r#@x@c##1#@n@q/#@@

00r!o�Q#0J00sz���a-3��3NP0g0#00#0000004SpHŪ\$<br>a"0m000r00wsb0}0#0#.002A0V"0G0Y70PmLe0p00+0H00#0F  $QV#8$  !V!B@&@m@@@z@I5<.7S#@#**=@@@@**Q*}\##*@P#@!@@q¤@*/*@@2@+8@CK@@@#q@7#@@@#@@)K@@|<br>@<2pj@@@gb@B7<@X8E@PA@#@@L@@x@{@@@@#¤**@~@**@Q@T@@#**<@@@A@#@@#@~@]@@x#@**@@J@@4`#@!<br>v@"5`**@#v@q@@@{QY?J@@@#@AlKrm\** 

\_g##@jK@w@@@@#@@ND@T@@@@5@K@#C;@'8@@cbz@@@u@#@z"zy@@X@m@x#c\*qz@##Nj@2¤k&**:@T@@FJ@**<br>@cC>#y@@<@@@@3F@@@QU@@@?@#pI@6@@@@@@#@#@\@*#e#*@n@n@T¤ĕ]й{#@nCh@@@O@@x! *002007;#0#0[00v000c0500Jv00;0,0*"0[bE0f9##00Y000\$000}&90#0#C0###jv#0#a0#000]00#0�\_  $9) + 000a0 + 10m070 + 0000 - 01v05000 + 0000$  $%F@H@Aj@Q@J@Dj@/Qh#@QU@H**@H@>Q@H@xIII@@% $@H@H@H@QH@$$ 

@8@@E@@#@Q@\*@\$@T@,#yx@@31H@8f@]@e@#2@@#@jN@{@@@@(@n7@@@4@@T@wvcN@#@@@2Q@q&@ir@P#@#  $0#0"$ <sub>pp</sub>p $0$ <+e5\000#0a0#0e00/

#L#@@@2#@@#@#@##[@@@#<@V,J@@@@@@O>3{@#C#`@@m;#@#y`eNc@@@tS#K@%@@#@~@##@!

@@#0@P@+@@)?@@@@@@''v@@#@@`#@##@#@@#M2"#.@@@x3y@1=@@@∏@+@#'@Ĵ@@@`#@m3ZSv@K@jx#.ed ∏#2ѫe1**000**060#1Y00/0000vr0S0^000#  $-$ +00 Gdw0m0/#000k-500#K\

#040g#0E#60R90U)##0-#0y0#00#0 LW00D0ACo0000000.#000If000\$,603?00@#00b00]#g1#0Q#03T0- $\mathbf{\hat{Q}}$ #VHT5' $\mathbf{\hat{Q}}$ ¤ $\mathbf{\hat{\Phi}}$ "# $\mathbf{\hat{Q}}\mathbf{\hat{Q}}$ ## $\mathbf{\hat{Q}}$ #J $\mathbf{\hat{Q}}\mathbf{\hat{Q}}\mathbf{\hat{\Phi}}$ 

 $\mathbf{\hat{V}}\mathbf{\hat{W}}\mathbf{\hat{W}}\mathbf{\hat{Q}}\mathbf{\hat{C}}\times\#~.~(\mathbf{\hat{V}}\mathbf{>}\mathbf{\hat{V}}\mathbf{>}\mathbf{\hat{Q}}\mathbf{>}\mathbf{\hat{Q}}\mathbf{S}~(\mathbf{\hat{V}}\mathbf{G}\mathbf{\{\hat{V}}}\mathbf{O}\mathbf{\hat{U}}~: \mathbf{\hat{U}}\#\mathbf{j}\mathbf{\hat{W}}\forall\#\mathbf{\hat{U}}\#\mathbf{O}\mathbf{I}\mathbf{\hat{W}}~\boxed{\mathbf{\hat{U}}~)}\mathbf{\hat{U}}$ 

 $\mathbf{\hat{Q}}$ N $\mathbf{\hat{Q}}$   $\mathbf{\hat{Q}}$ ii:## $\mathbf{\hat{Q}}\mathbf{\hat{Q}}$ 4□#D@t+#^#@9H#@T@@@@o4 @n@##@@>s@Z\_v`2@@RN@5\_@#@1@#@?z@@c@@<#C1@\$@+\*@x#@RY@b0#@u|@t@@th>@@@c@?P<@@@@#!  $0$ {#30u0%@f#z0X0q#w0\*l"00?t0\_70j0j0

 $\hat{\bm{Q}}$ #0A0D#a $\vec{\bm{\theta}}$ #)Jł00000Nn:01\*0H0000b00000'v00h00T000#0I@0##eq0##uk001#0d0#su0G00000\_J0~ 9dk0#0s5u20000(5|`#00#~ 00/Fv(\*0800#0x#0}00Q000+00d00L0^0\*B0qUB000\_V00Fq##Q00C000 **ㄱ���**n(@@@:o\_\$K@!@Y+@@.@@F#b@#@@M{~@@@@@@mC@@L##FSo#@@VQ>>8"�w@@<#@@#z∏ A@bca@"@@#@#No@#'VpirS@@0t\@#E@@Q@I0BIH@9@@#H#-@r**@@@r**B5#@@1&!j@@L@t@@∏[@<sub>¤</sub>  $\hat{\blacklozenge}$ #0##1`]\_d00Z0/s0m $\Box$ 

f#**0100um0**10#000n^0Z00#000;S0j00,}000G01of0a**a0**0e000##K0##0\_#C0#000~0#003aRa]00a�^# 0#0a

**000#0 000]00∏0000**yv0k0x\*40{0?nB500h000e000I0f#0ogH>000 wS0#uI0K¥ I0J0=lu0\ d#@#@##@G@#@@@Y#@\@08FMZ\L##@#h#@#&@∏#;9b5@@dZ@@@@K@

**Û**s?**ÛÛÛbÛ{ÛÛqPÛÛÛÛÛØ¥¥Y|ÛÛÛÛ2AÛ#Û#ÛÛ**A#qM#X#**Û** 

`@#n#@U#@@S@@rU@oep@@@k@XXz@@z@Y@)&B@@P:@K@U[@##Q@@<\_@@#1@@!@@@@##@EC@#@@+E@zn#n #<4T001uAu001#0##^#3#0dCLr`00#j0!/00000#0000#0000#0000#00Q\qc\_VX000# 0f0\$iys:z1h.000<br>##0n00#0#0#0r0:x0E0?000c400)0SST0T0 v00#000I00rEAE00j? #0vo000#0003T0EN#0U0##011100#00K0e00020{00}{00.00#c0`m\*000J0#00[

000q0\_h0#070000<br>c0(#0N<br>0S1T00\$#0#0{0{0#-b00#¤]0zA1000e0##{(0A0'1004^000\0#5006k#;0  $\hat{U} > \hat{U}$ u 600zz 0#00x0c00@2#007#0(000#00##c0#0#0#000#0!EB00<br>0f;00Y��##0-z00?#¡S00#x0o00v0;##0.0#000#0QU000 {0T I#o##E00H0P0ž3R0#0#000\6,o<br>5�#�#0R#0o!00x%0.00d00\$ M000080#0000#~0k0#p\03N\_H#

**ÛÛÛÛ**�Rm**Û0#00S00~^90F0#w <sub>□</sub> )00}Y0^E0o0#U**□70:o72Gu0T#60H`##00:#K0K0-#01"00c`Ses\<br>0Qn0##S##0L0#00j#00%

#**000%0**b00G0##0#Zin"8=0000"01<del>a0#00000#0b0Hc</del>\*\$001080t0I0{0=7b00\*,<br>L0YC07'G0#~00]0000M0[]X0d0d"r00000#0#0a07#0#000010)#

t0j, پ

ÛrÛsYcOÖ¤[nÛaÛXÛÛÛk8ı0∏00UVÛ'Û#Ûe#000N00J#0zN|Û<Û#0,0000##0<br>©jx00wA0#¤i0><\_0#0#0\_00>00 0af00f<br>q000Wj00000Qu(h000-2000,0gH`:)! W@M@@@@N@i@@@''[@@S@#[YaQ\@@@X@@@@;P@@1@#\$##o@@@~B#@@o<br>%@@@@'@=@8X@w@@##@T@L@@##@#Y:@#@@#)3@@@8#@#@#OR?#1<@@o##L@!@@g@+@<@ƏVVF-

#000001[?00:000r4000^0{}f7#0^u00  $*$ Y**ÛÛÛ}ÛÛÛÛ**r:\$ûncûû6?#Lûû<del>n h##</del>ûûr#eûû#ûei? ~<sub>□</sub>&QQQJ{Q#:Ou#wQ#c#Q\*5s#<sub>□</sub>�eQQ#B?\_QQ``sqQQ?QQQQy#Q%QO#? @@7@N##1**@@@@~@#@@@S[@@**A#V@M@@q\_@@@#YI@3K@@@@;q@'#J@)@@da@#@o.@`@;[@#Zo#xy@@@@#h@ %0+00}0%z00020I07#[q@u`>00#<0(001!07hA#0q[0#NGt#V0w90=3E-3'000, î#x0v0##Fu 0<sup>-</sup>000w00#0H00)E0H\0h#0XjU0500 @@@^N\#@#@@\C@x@f#@@uNN@6#@###@¤d@wt@# @W@@@@C@&@#@1y@@bp@,#F@3@+@U#Y@@s#@@<@@#@6@8@u@tp@`#¤@@2k@@x>@##@@w~@@t]#f@@1-

 $0.0040 + 0.0000$ 

L#**000#00#0r0Y0000g000#**%!e**0z0\*0v^0AaS000;#Zn#?**<br>**000=0006@#b#0#0N#0Bi#0jQhEK040000002&00h00#U#1000)0000P#z,Y#fX00#a8¤0&#0000%00H<br>^E#00** 

0/00}00000D\_\_\_0=\_0/0#0#ww]#000/0x000vUk00p000|000b500'000?[00y<br>%00#000»=0#'050#c00z0Jfk0

0H0)'00100n000uK00o00/~t

#640;2#0#K#QoQDQQQ>#Q`#Wy#QQ6Qh#iJQQQQ\*LQQ`QQ4QRQ#QQQt#QQ@QK\_)#Q3# 00"0CX000\_00}#\_~b\*00!#00:00)N#0g00#[<oy00X0-000 #0z")00,3L##7000|+#00000000<br>00000z#001#0/0#\_6X0MHnU(00#006  $0.00$ ; Jh}~000F0#A $\overline{10}$ !0000R0T0(00:0'0.0-000@\_00.000-0? #B**ÛÛÛ**@@U#nAj#**Û#QÛ**mL**ÛÔ**XVL#Vgu**Û#Q)'Û!Û**N**ê\_Q\***9:0#AQ@L@Q##0Q#Z[(∏@QQ#QfQ[/  $@$ m]b $@S@@1J@@A@b@@@9m@@J@@m$ ! $@[@@#v8\#@\#GZg[@@t2E]$ 

10KL00#Of0jT00#\*00^0qk0&00ml0x#=00#ja

00j0#00N#NL0#00I00#0h00e0#0MC#+.001000000VY0B} %@F000000H0#@0\Q##z040:o0xfv\*03IN00#Qú010900000x##0N0<g~\_0F-0Dd-#00#00]0j []0  $0 > 0070 + 100 L0 + 00008 + 10 ( < c0)$ 

Ŷ&.rŶ]##QŶ::#E#Q6\_R1\ŶPD∏JŶ!Ŷ/1#QHŶrYQŶJnzŶŶŶk#\$QŶ7Ŷr1QŶTŶ)QŶ%QŶ+  $\hat{\mathbf{Q}}$ # $\hat{\mathbf{Q}}$ <sub>=</sub>c $\hat{\mathbf{Q}}$ #w#(v000000LtN\*ms00#s0J0o- $\hat{\mathbf{0}}$ ;  $\alpha$  $\hat{\mathbf{0}}$ ~#0h0P@0P00#000#0600#(K, 0)0\; z##Q^0#00000QKCE0(sf70j0^ld0'0 00/0000400#0-0)mf@{j0sj00#S00s \_I0nQ00x:#000<00vx#0DZ;:00%K\00C|000u U, @1@@Z@.3{@f@g@U@@@\_@T@@[@@x@[#@#@@xa@LG@@3\w@#@@@I@^@@@,#@aIIO@@@f@K@T@@e|<br>@x@@:@J@#@@,@@?\_#Xq0#@@I@i@##/#}"  $\pmb{\hat{V}} \{ \text{S} \pmb{\hat{V}} \text{D} \} \text{C} = \pmb{\hat{V}} + \pmb{\hat{V}} + \pmb{\$ 

70v00E02a090020I0; K#**\_000**-ÛaÛ @@]#h@@@@RO@N7u@#n@@@@J#@#,@Z6@pj##¤z@Q#@@@D+@(Q@%@C@}#y@@)\*`@@@R#@;O/<br>@@U@#@@@#xd@2Y@##,@#@Y##z@3n@Y@#@#L@s

@@i##:x@@v@q@|>@u^@]@@@@@L@@3@\@@@#@/I@`@@w@##@]b@@@w#\_\_@#@@#FKq?#@@@!<br>@K@s@@@@#dQ#@K@@kM@@@J@#@@@@r@@[

;**@@@@**3@#@#Q#.@\_@R@6@@2<u>@</u>#r\$0@zN6q'@@w@4d@e#h<sub>)</sub>@[@#@@U@###@!@#?#@Q^bw@r#F2@  $\hat{\pmb{\theta}}$ 

q}HÔ2Ô3#1GVÔ[ÔÔÔ(ÔÔ^"}AXÔu¤Ô)#Ô|ÔÔP#ÔÔÔ#ÔÔ#ÔÔh(ÔÔ]#TÔÔ}3Ô59ÔÔÔKÔÔØ#3[h#YÔ#Ô"Ô#{c<br>b1ÔÔKÔÔpLÔÔo!SÔi/2Ô5ÔF

## $00 > 00 # c100$

|@\]"@\_@o#/j@"qJ@#**\_@j@@@=@@**-##@@@@@#+@#@#ko@@@M@8TD#BpM\*@#@@@@#I##N\_"@<sub>¤</sub>{@@| ~@@TP#@m##@~~Y@B@@@3@E@)@\$O\*k@@@@@##@#5/#@@L#@@@5V2@aS@@T@@yE@7@##@CZ@TR@@@\_+B@@#c 9N**ÛÛÛÛL**9#**Û&Û**rE&>D**ÛÛ#{ÛR#û#ûls1ûÛÛÛEû#fÛÛûÛûÛHRÛsû+#5ûFû**A#**Ûû û**u\$D∏**Û**  $0$ {0#0)&r0400v0.#P{P/X:eI000L0ś0000##&0000##:00#500j#000}00t0#z0|0#0#0#E00#0|U  $%$ <sub>0</sub>0#0L00LMN0!0o<{0!

>#XfQV]0QQQm##QQQeQ7QQQ#JQ0CQQQ\_**@**FQFQ#[M#Q##vQ#QGQjQQQQQGQQOMQq}Q\_�#"QSQQeQx %0#q0V@^0000-0#00 \$@0#+J\$0#0z00>0d000#"00\_0;0p 00 )00Hv2#;mR 07Y0u

0#00#00a0#h00  $\textcolor{blue}{00}$ h#} $\textcolor{blue}{0000}$ ; $\textcolor{blue}{00}$ # $\textcolor{blue}{0}$ z6 $\textcolor{blue}{0}$ ## $\textcolor{blue}{000}$  $\textcolor{blue}{0}$ \TB $\textcolor{blue}{0000}$   $\int_{NC}^{*}$ 

~^W#**@@@@@@#H@**3#%�&**@4@@@#<sub>j</sub>F@\_#@#\$#@@#:~?bu@J@32@K@@@@@@~@v@Lu#@/~@@ze@8@ÚOW#**  $\sim$ ��##00x0-0#0%00Kd0T00c]001 $\bullet$ ;#0"."j90a0HP000`00#0:t00>0h0#05e0z0[p00#00IB]  $\mathbf{\hat{Q}}$ (#Q $\mathbf{\hat{V}}$ 'QQQ#Q#TQS{Q##XQQQqQwQQ/QmGvQQQQ+QQ\_pQQ\_QQQ|#,Q,Q#|#Q<yQQ%#QQGQQQO2TQQ8Q\_Q6d?  $\hat{\bm{\theta}}^{\dagger}$ #T060 : ?000m010#0#<^#000+#00}#00#0J|003J0000 [00000001 | 00070#0zD#c001\_0+0T0? | #1H@@OO}@\#Of!@@Y@J@@@@zu@<sub>¤</sub>@@m#@o@1#N#@7@@0- $\bm{\hat{v}}$ #mbQQQTQQQQ[Q\_,Q4QQ\$}:QmuQQ\_  $\bm{\hat{v}}$ RQ#Q#QQZQQQ+CQ#QEBQQ y000

@@uD@17#@fB@#8#@@@k#@0@@.}n@@@>@#@Lw@@#@>@@@a\*@@#L#

\*@###@@r9@@=]@@}a@@}@#J#+@#@Ĭ@@##t@#**@@@@**p@@##@1@R@@#^.K@f@O@@@#@8Q\_@#6&u@X@#j#@U {P0#~00#D-h00L0<aw0001000w00x00000t0\0q#0:~#000#0#0Iv00<br>00\*"0#T0#dU#0)])@+00p0#0#0#}V'0#0]00}0r0#0(#0D:00.704a3a0-0Pe#000%000\

k0r0dx0#'00#u0#G0>v0L20L00

##Qk#9Q#QQ?Q##HQQ|Q#ƏQ2QQQQ#%Q1<sub>C</sub>^QQn&QQ

t06)0#00{0 01jvdv0F>#[00f@-m0-@00#00};M00W:0uQ6\*y00#0B&:0nD6 ?H0qi0j##@  $\# \# \mathbf{Q} \# \mathbf{r} \mathbf{\hat{Q}} \mathbf{\hat{Q}} \mathbf{\hat{Q}} \mathbf{\hat{Q}} \mathbf{\hat{Q}} - \mathbf{t} \mathbf{\hat{Q}} \mathbf{\hat{Q}}$ 

00u000&[#0s2&0cE[m200#0#0#N&000#dd)љ0#0¤')S00¤\0000b0<br>¤V006#0000`J#0B05#0g07s0;00#^00w3W000#,00Y0#0≠#0:i0#70p0#J0P0k00\*000W20nY#0FU\<br>00W0A070r0#0P0#r0]e0.A0(0yGS0IQ|0.}¤+H^`0-00a¤J0:0n#\  $\hat{\mathbf{0}}>\hat{\mathbf{0}}+\hat{\mathbf{0}}+\hat{\mathbf{0}}+\hat{\mathbf{0}}+\hat{\mathbf{0}}+\hat{\mathbf{0}}\hat{\mathbf{0}}\hat{\mathbf{0}}+\hat{\mathbf{0}}\hat{\mathbf{0}}\hat{\mathbf{0}}+\hat{\mathbf{0}}\hat{\mathbf{0}}\hat{\mathbf{0}}+\hat{\mathbf{0}}\hat{\mathbf{0}}\hat{\mathbf{0}}+\hat{\mathbf{0}}\hat{\mathbf{0}}\hat{\mathbf{0}}+\hat{\mathbf{0}}\hat{\mathbf{0}}\hat{\mathbf{0}}+\hat{\mathbf{0}}\hat{\mathbf{0}}\hat{\mathbf{0}}+\hat{\math$ %QQkQ`QR#,#m##`QMQ#7eQQtRQQQr?QQQ#QsQt
0\$&d000n90\],^#0<sub>¤</sub>30>ai`0{w3#i0Q:000000!#Z:v@+#k=o0L0M[iZDəi000000000p00#0&}<br>♦ ♦ ♦ ♦ ♦ ♦ ♦ ♦ ♦ ♦ إِنَّ الْعَابَانِ الْعَابَانِ الْعَابَانِ الْعَابَانِ الْعَابَانِ الْعَابَانِ الْعَابَانِيَ

#S/#0##Oj00=00FJ0|Q0T00;a#000W,QI0!#800q<\_#Q0400<br>||QU0d0V'00000"00s00\~00)00LS0007T0M00w0~0U;00|#00K!0!<br>#00Wh~J##'J<00#0j0######oG00&0r0(h000AgT5#000e0M0Xo¤0LD0000#003n0p0100}

e0(000Y~0F0050j��f000#K#0#`Sg00#.M0#[e00{0;Z#v|009##\_0,\_}bk{0d'0c:#0j0#0L<sup>y</sup>

 $\mathbf{\hat{Q}}$ g  $\mathbf{\hat{Q}}\mathbf{\hat{\theta}}$ #ИР $\mathbf{\hat{Q}}\mathbf{\hat{W}}\mathbf{\hat{\theta}}\mathbf{\hat{Q}}\mathbf{\hat{W}}\mathbf{\hat{X}}\mathbf{\hat{Q}}\mathbf{\hat{Q}}\mathbf{\hat{W}}\mathbf{\hat{W}}\mathbf{\hat{Q}}\mathbf{\hat{Q}}\mathbf{\hat{Q}}\mathbf{\hat{W}}\mathbf{\hat{Q}}\mathbf{\hat{Q}}\mathbf{\hat{Q}}$ #J**0I0000000**2#

*\$*Sm\$2\$\$\$\$/~#eu\$+¤``\$U\$#w\$d\$\$\$\$\$C\$#\$\$[7\$\$n#`\${\$\$|\*\$\*\$:`''W\$\v\$>\$D\$\$a\$#\$ăv1@\$\$Gv#EX\$D\$#[].

*Ŵ*ŴŨJ-Ŵn)Ŵ"7Ŵ&4GŴ∏Ŵ#ŴŴŴ@Zr6Ŵ∏Ŵ0#gŴrŴ0#TKrŴ`ŴDŴŴŴŴ`∏Ŵk#X#DGŴŴŴŷ7p<br>□[Ŵ]Ŵ13ŴŴ#Ŵ]3yŴŇi#3#tŴŴŴ@YkŴPŴŴVŴŴ@ŴŴ@@#Ŵ9ŴAŴma#◆/a�F|Ŵ@GmŴ@#Ŵ@WŴŴŴŴŴ  $NQu+2\#QQ\wedge QQQ$  !  $\#Q9\#YQ$ 

@@M@@@@@>@c@\@:#@7#e@T@@s@@=C{:zQ+Ÿ#t@D@#I@W#@#@##@a##!@BC@@@:@o@@Qu\_@@@a5@#w@@@@9<br>\*H#@@#@@#0@

000[0u#0#0\_00v0000N0]-Zo040#@000#/s000000]0Gm#0v000@a)0#0<br>0##000}000#0#00\*000#0#x0{003���.#a0d002&p/0F

 $#$ 

## $0$ ##0/400?TI901000300v9�L0q0##0

#D=#w@@@5@@@@##)y|@`3@B##@@@@+@#@@\_:@#@B\@@@^,1@##@@%+H@@%@@o@@@@}@/@#@w@GA@@ao-#s©Om©b©q©@;©©@@Q4f6©#@@Ch@@bPI#>©k©T\$¤w©@@@w,O@@FI@@{(@n#@N9@@e@+#@2

**□◆hQQQeQ#Q#QoQQ##|QK#kQ\*o □◆◆◆◆**[QS(Br8t#C[QWQZQMy#

 $\mathbf{\hat{Q}}\# \mathbf{\hat{Q}}$ D $\mathbf{\hat{Q}}\# \mathbf{\hat{Q}}\mathbf{\hat{Q}}\# \mathbf{\hat{Q}}\mathbf{\hat{Z}}$  +  $\mathbf{\hat{Q}}\mathbf{\hat{Q}}\# \mathbf{\hat{Q}}\mathbf{\hat{H}}$   $\mathbf{\hat{H}}\# \mathbf{\hat{Q}}\mathbf{\hat{Q}}\# \mathbf{\hat{Q}}\mathbf{\hat{Q}}$  ,  $\mathbf{\hat{Q}}$  ,  $\mathbf{\hat{Q}}\mathbf{\hat{Q}}\mathbf{\hat{Q}}\mathbf{\hat{Q}}\mathbf{\hat{Q}}\mathbf{\hat{Q}}\mathbf$ 

 $>$ 000=0##0#">0T0#800=0#000S∏k00^\$0000##/03/0|

{2I"@#@@@F@u@@@QXC@+@HIP@G##T@@e@##@(@e@R#<br>@q@@#@#@4@dF5@u@S/[@#@#T@.@@#)@@(\_f2@@#@Qf1t@#@r=@<sub>¤</sub>##\_PFim@@Zz@@#@##6#g@"@-

ZX**ÛÛÛrÛ`k**0¤y**ÛÛµÛvÛaÛÛÛÛ,#0Û#>#0Û!Ûo+\*ÛÛIÛeÛÛ**#AF#54#wf#Ef**ÛÛ0X#qÛÛ!Û** ##fi

 $0e04%000p000##0##000000003s000x#0000zz$ 

i-0&00i{:00#0#L000\*#0800+0>020#¤vFd00x#40q00<br>0#0XuUCN#00C0000"0t#4000#0j0m0[00N

#q/!q0"#0C>0Z#0'Nmm0LA0<sub>9</sub>{0��#��<sub>9</sub>00z<br>000<del>J</del>+#0#S00'00\_ 0H

 $@\# \# \hat{QQ} S\hat{Q} @\hat{Q}C R \wedge \hat{Q}d \setminus \hat{Q}D = \hat{Q}G\hat{Q}\hat{Q} \# \hat{Q} ) gS\hat{Q}Rd4 : w\hat{Q} \# \hat{Q}\hat{Q}\hat{Q}cQ3\hat{Q}T \# j$ 

##@@#@g#7@@@k@#@@@@@#@@p.X4#@#M@@F@@@s@@p@M@#@#@@#@@@]HKo@@@q^@@s@@@@N@]@r#V@<br>b@@.@@~w+K@&@@@@`@@@Nd@@8#[]#@{@@K@@#@@

|J**000000**'zfh0000zj000b00j0<sub>3</sub>h#;00#0#0¤:00q!14\*#\$0000000#~<br>060w0<

#@nG@.z@uZJd@@#wh@j##@¤#@\*e@#@@[3\$@@:#@@@@^@@n#@\_@@@D~@3#y4&N#(@Ùp:@u@@

**』⋍**₿,₿ſ₿Ġ₿₿Y₿₿<₿₿Er#\_@₿×b₿₿\$I₿ħ₿ŠT₿₿'k#q₿₿₿Ċ₿M₿@&}.₿₿₿Q₿F₿ŚiWP₿₿₿₿₿

V-0+[#0ӤI**¤����**@/0#.00\P0S0000001^#vJ##00^Sn?00>0#0/

\*@@@g@@c@:@b#2XJ@#{##X@@Y\_[@f@!@w@@@w@KM@@+xGw0@T@#@g@z@Ji@FN@#@I@@@TR@#w@@# X**û**MÛ@6mûs#QûûûJ#ûR egTZ1#Qûvûû

#@@@<sub>¤</sub>\_@@x\A@w@@#@#@Z#Z**,@!#\_@c!;dI@r@+@2@de@v\*@i@@#]@##x#@@A@** 

8as0##00&Ar0I\_0E1<0#000B00J00X0A0,I<000e"00W0'¤0I¤0#EŶ#H0000"0'0600000`:=0X00wT`8C z1B@@63eu @a;@k@@∏R@@@#e@{T@#@L@@#[@@+@9@b;@#@@@@yC@#\_@@A\_@@Q#@@v@@@@@@a#@# **∗�p#oQUQQQ#EQQQO\deQ-QQ;QQQQ'QQ/Q&QAQQQ**kUk&**¤***&***^1QPQQ#uQ%`** 

NÛÛ3ÔUÛ#YÛ#Û, AÛ, #NÛ"JÛ#T5]3ÛÛ0{ÛC4yûÛ?ro2#Û\_`+Û|

#@@@@kwh @#@yN@b#XT##~@A(##@#@c@##!@i@@\_#@y@?t,#@&.@@uj7@mY@r@B@@\$w  $0.000<$  90000#0x0-uś0#|0<02\000#gr

ÛÛÛ

*\$\$\$+*\$\$#m\\$a**&&#\$**uE\$Q\$#|\$\$xf:c\$tN.}#~\$#C;FuFU6\$##\$\$d\$\$d\$[j#\$#@\$`Ou\$\$<sub>@</sub>\$#e\$G<br>x#\$(\$G\$\$q{n#p\$10\$\$\$H\$\$\$4=x\$yQ\$C\$r\$#\$6\$\$\$[\$\$4\$\$Y\$\$a#,\$\$1\$\$\$a'\$\$7\_%o\$w\$\$\$e-\$

5C#TqDH=x00W#Mt □s0r00I

Û#ÛÛÛBBAÛ#\_Û\AÛ; ##wQNÛÛ@Û^ÛÛÛ<br>ÛgÛxÛvfû4ûûx#<ÛF]##wÛM|j{#<br>k0000⊕00=~#v]0¤�F0#00{4#.&EÔy##K00

## `0"G4g000'0%00Y00207##0J00E2#04

**□○#@x@b@@@@t@nj`@@y\*4##@@@@Z@@J@v1@5c@@&@L@I^t!@@Q@N@z@@\@&@U@#F%@@;@@%@o@@#C{@#** JŴ

@y#@W,b@@@@q#rK##r%@#@#2@@@@FI@@#@<#OV@@d@@h@E@@c9"<@@@%

 $\Box \bullet \Box \text{g\#01Q0Z00NSN0b00} \text{0.80,000f\#09\%0004Y0j<01b0000f\#00~\text{R0000700#00*>000#000)0#000} \text{0.40000}$ 00:000A0000`00n00#x0I00mUI00TSf00)0005M1-0VAC00VSI0#0<,0;000;;80◆-0007ajm000  $0t$ ! $0#$ F?C+õ#0m2000,0#wd00#4

x**000000**#00óV#@00v0000<sub>pQ</sub>0#000c200^#"0∏#0#k0000n0K0~e#oЛ0?#00#0000k00#0<t[k0000@T0nB  $\Box$ 0;0000#K<0 0#r00L00s#000>0nE00v =0~T0m0

^0R##000#L.03C0Ct0##0

**@@b@\@%@@4@@#\*@@#i@P1#w#@|@S@@@@@#@J**<del>\_</del>

**@@@**Xw4W#**¤@@@@@X@@v@-∏m=@@D@@)~"**3#kwK**@R>@@vL@@@@z,**6Fj&!**@@&@@K<sub>`</sub>qQ@@#@fH;@@n/**  $001e02.0980#000#00$  $\theta$ {0000u000#00:09|0u|]0#y0LTK0000LHw}&00gh{00N0000D%;0v#0

 $\hat{\mathbf{Q}}+\bar{\mathbf{e}}$ 40w0r\t0����n0A#<;##+0%000!0#0#\_0#0c0#0#0"g0040\*0009c0#00

%0H00OQ0d'^HR0O#OOw04O(Q'f0#OOA.00OQQ0OO/^&f?~OO

**ÛÛ9Ûĕ#UTg'ÛÛÛ#Ûri#ÛgÛÛ(9ÛEe#ÛÛÛzQKÛÛÛÛ5zÛÛÛ"NÛE** 

@@Z@@H#@#@@#I@y@@@T#@@MN@@X@@q¤@#@U;2M@\_@i

**@**oå\*Mj,Qw#eFU<del>¤</sub>@@h@@@</del>¤V@@ac@@@@1@#,@)O@#@∏@jlly#/@G@@#@#@#@@@@@@\_@@1@wCq#@(@S@@@ **□G#<©#QQQjfQ**\_uxQQ####+QQQQmQ#**□**��i∏Q

@P@N@kO@y@q@>N@d@tkN#x@M@y@@@Tw@@@@@qY@@@@##x@Fi%@@&@@##O@@cO@U@1~}\6@@

 $0#0$ }P1#Fz0000c000%>

 $@ \{ @ j @< \textbf{\textcolor{blue}{0}} @ \textbf{\textcolor{blue}{0}} @ \textbf{\textcolor{blue}{0}} @ \textbf{\textcolor{blue}{0}} @ 1 @ @ \textbf{\textcolor{blue}{0}} @ \textbf{\textcolor{blue}{0}} @ \textbf{\textcolor{blue}{0}} @ \textbf{\textcolor{blue}{0}} @ \textbf{\textcolor{blue}{0}} @ \textbf{\textcolor{blue}{0}} @ \textbf{\textcolor{blue}{0}} @ \textbf{\textcolor{blue}{0}} @ \textbf{\textcolor{blue}{0}} @ \textbf{\textcolor{blue}{0}} @ \textbf{\textcolor{blue}{0}} @ \textbf{\textcolor{blue}{0}} @ \textbf{\textcolor{blue}{0}} @ \textbf{\text$ 

#+\_006|=)0?;Q#s#Q`n<QQQj[QJP"fQ#QQQ,QO!�WQQX\*p#QQQMP1Q8Q#¤p>QDQ**:QQQ**<br>Q#Q82QiQ##Y#QIQoQ@d\*QQtyQ#Q#`QC##QXQ\##Q<br>e:Q#[A:QQ\_~Q8QQO(#Q9Q8QQ

##@q#@28@@#@Y@[|@&#My{0@d#{@@@#@<#@5@#@q~@w@@\_\_n+@@g<br>v\_@@{#a#r@@@Y@q]@@[@@@:@#U@@H**@@**@&&@z\*@#;@@K@LV@i,@h@4S@@@@@k@#@##@q@@@@j@a@a

 $@@1#; @r]@@@@@$ 

 $\star$ 

@'#QQso#.I#Q+4QQQ\@QQ##QO#Q?3QQ2Q#,[QQQQQ#Q9QU#QQ#\_QIQQ#N���#\$QQ\_Q)QQsQ,Q<br>Q@)Q3Q^QQQp;##Q>#QQ#Qv###QQ>QoQbAc]QQ[QG#Q#1Q}QQ)QQHQ"QQQWX#Qo+  $\mathbf{\hat{Q}}\mathbf{\hat{Q}}$ h# $\mathbf{\hat{Q}}$ o

N**ÛÛÛ**##C3**ÛÛ3ÛÛ, #êMÛÛ@\&Q**EF**Q**t@**Û**H{**Q/Qf** @#Q[##**QQ@bQ@**uQ@W ~<del>©©</del>#QQCQdQPQEQQkQ7QQ#yqCQQQQ\_#QQ1QQ#QQQ\$fQQ?QpQ3#qQQSQ#QQQ<QuQOQQ# \_<br>30{00370jQ#Wc00#G0oH0#0#(Qum00#I-0#0%0s00}ńeW0JC000<sub>l</sub>)000##60#Rct0a0600##000##000A 0Hvr0000c\*#8Lf0qa0##L000v0t000v0H#TH00NT00##I0#]0#L0cM0N\_00K0I000#0#0z00 **♭**mY#P**∶000d0#F000HŸL!0d00#0#0#0000##00-00y000JO<sup>™</sup>0Y090>0<\$0#Z0k000** Qv5#QQQQQQIQOQQQQ##Q6IQL##Q2fQk1#MQj6hQQQIQ~qQzQQQ9=#+-QQ^bQQQ"#QQQQQ|  $070000#00Et00e1ZfA0##003S?;1?$  q/

r@K#d96@æ#p3x##@z.'@#@@X[#@X@#GWAqJo3@@#p@K@{@@9#@/~@@@+T@XF@H#@@@@#@@&:E(>#@#./S@ , n**ûtû&û~ûûqû. #Òûûqû5û#1**  $\mathbf{\hat{Q}}\ominus\mathbf{\hat{Q}}\mathbf{\hat{Q}}$  = ##010)  $\mathbf{\hat{Q}}\widehat{Q}$  =  $\mathbf{\hat{Q}}<\chi$  ,  $\mathbf{\hat{Q}}\mathbf{\hat{Q}}$  ## $\mathbf{\hat{Q}}\widehat{Q}\widehat{Q}$  =  $\mathbf{\hat{Q}}\widehat{Q}$  =  $\mathbf{\hat{Q}}\widehat{Q}$  =  $\mathbf{\hat{Q}}\widehat{Q}\widehat{Q}$  =  $\mathbf{\hat{Q}}\widehat{Q}\widehat{Q}\widehat{Q}$  =  $\mathbf{\hat{Q}}\wide$ **□\_v0(000-020\_000#000#0<del>u</del>0~^?;◆◆◆**C00**u ◆◆◆◆◆**ô06#:00{A0">k#0#\_  $Ni<sup>2</sup>08Z#H<sup>2</sup>00<sup>2</sup>$  $\int \# \hat{Q} \hat{Q} < \hat{Q} 2 \# \& C \Gamma \hat{Q} \overline{\hat{Q}} \# \hat{Q} ' \# -$ 

e000#00000#0¤An0#iVy0k0B0db00YB10#00D00q##000'x0x0n00#0^0000,0X0t0Mm000|�e| **0q000c0^.\000I0;00KJ0j00/N0n3p0**qF

\*@@"@@tFm@@IYP9###@@z@k@@p#@**[@@@z@@@**.#Xp.,#@t@@}@)Ln@@#¤#@uL7>@#@@pb@7f@@#@@zK@@@?  $i$  $\theta$ #/Sp

z**êêê;**t]t**ê2êêêê**3d**êrê<¤ê; ê%êpêmêêrêê#+wvêêe"êc#êjêê**8#cPc**ê**4I#r**êjjêu#5]ê** #**ê**b  $\mathbf{\hat{e}}\mathbf{\hat{e}}\mathbf{\hat{e}}\# \mathbf{8}\mathbf{\hat{e}}\bar{\mathbf{\hat{x}}}\mathbf{\hat{e}}\mathbf{\hat{e}}\mathbf{\$ 

01t>%0\C#<0#0v0#v0{{00h00.Ko0j0##0##00>%=ofv0&L"0Z00nQ.f00\$#jq0=0 Q'fûûûûbû^û#û1Aûû~QûN8Sm#û\$ûûQû^-cN#û!ûû[!û#jûûû÷���\û#

@@#KD#z"/@mX9@#5@#@.6@,@#@~@@]@#@#@

uE#QQQsQQY#QQYQ6J0QQQ\$\$QQop+QQzQ\$Q#=Q##r#'Q#QQ#Q#Q1QQ

 $0.6\%$ 00#000R#0``00w00j000ocCP<#0:0 **⋼�\$#@@@@#1@:v^@@@w@v@#@@A@@@#@>@Hb@@x@z5@#**o#M#\$E@#@tA/#@#O@#@;JU@@@  $\mathbf{\hat{q}}\times\mathbf{\hat{q}}\mathbf{\hat{q}}$  ; a  $\mathbf{\hat{q}}\mathbf{\hat{q}}\#$ B2Q\\QQ $\mathbf{\hat{q}}\times\mathbf{\hat{q}}\cup\mathbf{\hat{q}}\mathbf{\hat{q}}\mathbf{\hat{q}}$  (  $\#$ Q $\mathbf{\hat{Q}}\neq\mathbf{\hat{Q}}\mathbf{\hat{q}}\}$ **Ფ**@WQ##dOPr@@QL@j#<del>u</del>@e@h@V@LW@E@O+Lm@;G@zLO}@j@@@#9U@A@@2@#@)H#@#dZ<del>u#</del>@@@m]!m #QQXQQa>)NQ"Q'QSiQ\_QEQQQ!3#sQB#FQ\_QQx#\_QQQQQQD~U0QQQQQSQQ 00010IavS#0#20EI0I0<del>u © © © S</del>00r0Cnq0X<del>O © © ©</del>V00}YG0~000000z)0088u0DV0#0R0\*00#0-( @@@##@zQ#~@#2@uK@Ms1@@A##1\$H@-@@@@W#@J@~CK9'"@R+@- $QQHQHQ$   $QQHQQ_O$ ,  $QH1HQ$ .  $6NHHQQQXQ$   $Q_{XO}$  $\pm$ @u@\_@?@@#@@o@]@p#@\@@@\@@S#@#"4#@#T@@&@NOo#A@~1@@gb@ 2**000)000000**A#}**0#0)E#{07¤>0#000P0HJLv6**  $00-000<sub>0</sub>$ #{##^@@#**\_@L@%@@jN@Opx)@@# @&@C@/K@@|@#@`AS#@@#1(@@w@@@S@@@#IH\<@#GI~':@Î@#@-** $\mathbf{\hat{Q}}$ ttê#ê)êbe##>êêAN.76êmêFêêêêo^hBêêêêêêêêêêêê:êê:ê#ê%ê\*F[êêê#5êiêwêêê.<#0êê2ōêêvêê#  $010$ Z#:0?\$#000(LOw  $_0$ 0!/|0  $\mathbf{\hat{Q}} \vee \mathbf{\hat{Q}}$ #m0%QQ#q###QQ#1QQQQ)QQ $\vee \mathbf{\hat{Q}}$ 2+00o0 ِّين)@e@@~@)@@<@@@3|,@@R@#@Y##\_@bw#g?@#'@R@B@#@QI@@+##@{@V6"i#@°@@[@@#?'A#D!<br>@@O@]Y@<N@#@e@u@a@iv#@@#<sub>9</sub>A5-Xv#@@cy#~@@@#=#4@#@#\_#@@@(Y@.@@#9@#@~%@@}#@:@  $\mathbf{\hat{Q}}\# \mathbf{\hat{Q}}$ \*# $\mathbf{\hat{Q}}$ f $\mathbf{\hat{Q}}$ #T $\mathbf{\hat{Q}}$ y $\mathbf{\hat{Q}}$  $\mathbf{\hat{Q}} \lor \# \mathbf{\hat{Q}} \Box$ RỘdỘỘH #Ộ##ỘF{Ộ~Ộ#d rỘỘdqỘỘ@#

,ؤ\$T@\@6"@ORC@C@@+aA@@8@R@@#@s^sff@@K@@#@@G@@@@T@#N,@>@@#]u@=@@#1@@?#@@j@P#BK#E# N^0m00<w00600<000

0<sub>□</sub>��@@**^**�L@ş@X∏JWyf3∆#@@w@@2@@@#@\$S\*@@p@X#@?<br>dXY##@##@H@@AH@@@,@@#x#=**'@@J#@+#6@#@3wI#@@&#+:@@@u@^\$#@@@#@#v@@@8c@#JHN`@w@]@@#@G@@;<br>@Z#\$J@>@@o@&\*@#\*^y)@@@%o@\_4@D@@W@#@@8@UJr9%#|Ў@@x|F@P@@E#G@@**  $H+K\hat{Q}\hat{Q}\hat{Q}A0\# \hat{H}\hat{Q}$ ; ~ $\hat{Q}\hat{H}\hat{H}\hat{Q}W\hat{Q}\hat{Q}\hat{Q}^*9$  | s{ $\hat{Q}$ 

1#<D¤[@UM@s@pPq~#@@@@@o@@-@I@@#n@L@'#@@#@L@<sub>¤</sub>N>

**□◆uxQQQ:YQ##QQ#wQQ#QrQqQVQZ(QQ'}LQ;#7QQbQ#QQQ5Q\** 

 $\# \hat{\mathbf{Q}} \wedge \hat{\mathbf{Q}} \hat{\mathbf{Q}} + \hat{\mathbf{Q}} \hat{\mathbf{Q}} \hat{\mathbf{Q}} \hat{\mathbf{Q}}$ u $<$ "  $' \hat{\mathbf{Q}} \hat{\mathbf{Q}}$ m $\hat{\mathbf{Q}} \hat{\mathbf{Q}}$ m $3 \hat{\mathbf{Q}} \hat{\mathbf{Q}}$ #9  $'$  #h $\hat{\mathbf{Q}} \hat{\mathbf{Q}} \hat{\mathbf{Q}}$ i  $\mathbf{Q} \mathbf{Q} \mathbf{Q} + \# I$  a $\hat{\mathbf{Q}} + \hat{\mathbf{Q}} \hat{\mathbf{Q}}$ # $\$ 

%;@@Y@{Ob@.@9@#a###@TTW@f\_ry6#6m@tRk|@@hvG@C@w@@@@#@x@q@@(@@\_n@<}@<3\

@D@>@1@zP@\_@@#@##f@m@`X7@#H\$@H#@@#@@v@PZM@,#**d@@v@s@@**q1@@^`@\

0700q00C0#\$#0s#0fI\*0}0w#0d\$0#00#'0Ri00C0F-z00Z00c007000R#0D#00#0#aFb'"

ℸ�Smt9<#o@@@@h@@4Tny@@Y%@#@u

@y@@0@]fJ@%{@[|@#1@@@NZ@s@8@@@"@@@0@@O@B&#@¢@`@@X@#@#)Fn@m~?@.#@k@@#h@@@@2m@#)@@ npZ@ymQ@#K{#@@#@#E0@Q@@@pd@s@Ld>@@@@A#6@B@'\*#@@q,rzL@oai"@@!f@#WH#p@@a@@∏@#@@#@∏@@  $\hat{\mathbf{Q}}$  tû6#zûL0xûûeûûvj HêZq\ûû##7ûûr

 $900\%$  : 0000#

 $\mathbf{\hat{Q}}\mathbf{e}^*$ =00#606100|n0 0t'00f0)u9<P30# 0k0ĕ00Y0q0o0F#00W#007#\

 $\begin{array}{lll} \bullet & \bullet & \bullet & \bullet & \bullet \\ \bullet & \bullet & \bullet & \bullet & \bullet & \bullet \\ & & \bullet & \bullet & \bullet & \bullet & \bullet \\ & & \bullet & \bullet & \bullet & \bullet & \bullet \\ & & \bullet & \bullet & \bullet & \bullet & \bullet & \bullet \\ & & \bullet & \bullet & \bullet & \bullet & \bullet & \bullet & \bullet \\ & & \bullet & \bullet & \bullet & \bullet & \bullet & \bullet & \bullet & \bullet \\ \end{array} \end{array} \begin{array}{lll} \bullet & \bullet & \bullet & \bullet & \bullet & \bullet & \bullet & \bullet \\ \bullet & \bullet & \bullet & \bullet & \bullet & \bullet & \bullet & \bullet \\ \bullet & \bullet & \bullet & \$ **Û [ { @gh@@@U@@o@@}@#Fa@#m@bC#@** 

 $\mathbf{\hat{Q}}$ . $\mathbf{\tilde{Q}}$ Z $\mathbf{\tilde{Q}}$ o#QI $\mathbf{\hat{Q}}$ ##M8Q $\mathbf{\hat{Q}}\mathbf{\hat{Q}}\mathbf{\hat{Q}}$ #Y netr $\mathbf{\hat{Q}}$  et et equations  $\mathbf{\hat{Q}}\mathbf{\hat{Q}}$ 

*0~*#o3GX#0\$0#0\*00<sub>P</sub>#00#0#0B&<}h0UM80sQ.'###0\*0n\|0c00a00#####0002Kq0t00o0?op kb0dh0 **@#@@z\*)#@v** 

 $\hat{\mathbf{Q}}\# \hat{\mathbf{Q}}\#^\dagger \hat{\mathbf{Q}}$ hg $\hat{\mathbf{Q}}\# \hat{\mathbf{Q}}$ <\*#&C .  $\hat{\mathbf{Q}}\hat{\mathbf{Q}}\hat{\mathbf{Q}}\hat{\mathbf{Q}}$ n $\setminus$  ?C $\hat{\mathbf{Q}}$ n# $\hat{\mathbf{Q}}\hat{\mathbf{Q}}$   $\oplus$  #

@>**@\_@\_@@\_@@**)@aA:@@iNrq@>@Ax#T**@@**O@@Y@zh@:@@.KTS@@K**\_@@I@@@**g@V@#;

%]@@1B@8o@D@E@\$@@,@@@D@@@@bGx@@####@y@0+J#X\*|

 $@63@n0@@7##$ 

<sub>ଡ଼୰</sub>୵ଡ଼୲୰ଡ଼୰୵୷୷<br>©x/©Lи####XT\$##@@#?##@@#<sub>¤</sub>@;@@#@@@Q#@@@@Z#@@\_v@z#u#@@6@#Oy@#@7@o/@@?@.@@@4@8 <sub>¤</sub> n!<br>**□◆B@6d@c@@@i@@z4@@@@@.@@~(@@@**w#?#@#@@@Q@`Z@@@.@@#Fq=z#x\_2#@@/|@@w#A#i@v\_<sub>Y</sub>w<br>3f@e@OE@@\$K@@)\$n@@@#\$@#2#@5@@Y7@G@@}'@#@@r

@\Y^#@#@k@#\*1n@@@R#|@@@#@∏@&@vt\$R@'@AP@@@@@y#(

5 SØ{Ô7#Ô|ÔÔÔ3ÔÔÔNýÔe7.Ôa@`'ÔjÔJeÔ,Ôa|QÔ1Ô%DÔZZÔÔÔ7FÔÔÔÔÔJ:Ô+ÔÔxÔnÔ1Ô;ÔÔICÔ## #4=T6Ô  $\mathbf{\hat{U}}\mathbf{\hat{U}}\mathbf{\hat{U}}\mathbf{\hat{U}}\mathbf{\hat{U}}\mathbf{\hat{U}}\mathbf{\hat{U}}\mathbf{\hat{U}}\mathbf{\hat{U}}$ 

@'@}#@@&@#0#@@UV@P#O4@M@G@^B@\_G/@@@@<sub>P</sub>0#@@@@#@@~@2@\

 $\mathbf{\hat{v}}$ }0000000c. $\mathbf{\hat{\Phi}}\mathbf{\hat{\Phi}}\mathbf{\hat{\Phi}}\mathbf{\hat{\Phi}}\mathbf{\hat{\Phi}}\mathbf{\hat{\Phi}}$ 2#000#G0eQ>0k00600\V0\_#W/0Pn0BQN\_0,#m0'0##0X#0H#m#K00`| @@@@pk@@#Rw@@g@@vo@@@y@@w@`#@#f:#@##@9@@M@dz@D}@@9q@##@##@@@@#

 $\hat{\bm{\theta}}$ h<rb $\hat{\bm{\theta}}$ \_dY@@/@jy@n@@@#`t@@|,@@@@@(6x@@#~jS#¤@@@#\_b@!@@#2@>@@#@\$@@8@@@@@-

**@1@5@@#w@@@#@@U#@#@%##@b@@@a#@P@@#FT@@@J@@#cI@D#@@#ūw@b6#D@8@@#x** 

)#&PÛ<Û∏Yy�uÛÛ#QÛFMWQÛi \_#[ÛcÛÛ?,0#QDÛGÛÛQÛ"ÛN{ÛÛEKÛÛMmz#Û#Qu

 $@$ #00#00\_/#D00I00#000\_�##vn

#)00^0#00#0#  $# = ; ⑤$ ad# $③#$ ြଠ®®®®#®®)®®®SUf®®®®∨®®3<®±®∏®r#®®#½®®®®∕®#®®<br>;#®h@mo#,G®)®®®®®®©©#®#®#®®®®in7¤t®#\_®∪®®#®\_®,<®®%%:®#®EN®®®##®1#;~}®i®∕®®w®#\$j®∕ OQ#\Q>QQSQ#Q#CQQQFQ7|QQSQQQQ,QwQQQV1CÃJQ#QDQ%!

 $0.20$ '000)##p0"00<00#0}0z00040600W0KY0#e0o0#2062LF00-00#\*! FORDGT01#0010Z0v{0c#0y0a00V[00<br>
0BzLr#.#s0\$000, 0IT 00@##@hj030:HG0#001Z00#z#0000){7!#?<br>
kC00b00090I06:0\*#0>^@RG000Zv\*00s<P#&v#010P: D#@5@h@@'@@'@ALFFNn@@dN]#@[Mb@\$b#@)  $, \hat{e}_{\#}\hat{e}_{\#}$
$\mathbf{\hat{0}}$  ;  $\mathbf{\hat{0}}\mathbf{\hat{0}}$ J##w $\mathbf{\hat{0}}$ # $\mathbf{\hat{0}}$ # $\mathbf{\hat{0}}$ @ $\mathbf{\hat{0}}$ UA $\mathbf{\hat{0}}$ } $\mathbf{\hat{0}}\mathbf{\hat{0}}\mathbf{\hat{0}}$ U $\mathbf{\hat{0}}\mathbf{\hat{0}}$ K $\mathbf{\hat{0}}$ ~B## $\mathbf{\hat{0}}\mathbf{\hat{0}}\mathbf{\hat{0}}$ DF3 $\mathbf{\hat{0}}$ # $\mathbf{\hat{0}}$ # $\mathbf{\hat{0}}$ " (#s

u0#I+0000g00%09#1#000n000,0:0##00D50!00

@@@U@##'@h@[@@2@Q5@#@\*@@@\_@@@B@@Zri@[@@@#@@#@4@@#Y|}Ve@=@@c

=\$##@#@@#@#@t@@s@#`"+¤@@Z#@@6@z@V**|@@m@|@@^E@@@=QN@:(#@@4** ÛÔ

ي $\bigcirc$  / j0000#0"#000009L01000~0\*%0007M#-0#00.000100000r jn0}000r0x0 ' 0000-

 $\hat{\bm{\theta}}$ Qgc $\hat{\bm{\theta}}$ Q. Oc $\hat{\bm{\theta}}$ t $\hat{\bm{\theta}}$ QQQz#Q) $\hat{\bm{\theta}} \setminus +\_$ )tOt $\hat{\bm{\theta}}$ z/u\_#Qm#Oc $\hat{\bm{\theta}}$ QQ#YQ^#Ox $\hat{\bm{\theta}}$ y. OQ $\hat{\bm{\theta}}$ x=j $\bm{\Phi} \bm{\hat{\Phi}}$ Od}2#\a $\Box$ QQ##OQQ| $\Box$ YBŎĠŎŎĀŎŎijŎŎŔŎPŨŨĬŚŎŨĪĨŎp2SŎ#ĴŎŌſŤ(\_ĬpŎŎ#ŨŎŀĊŎŎIJŚŎ?ŎŎŎĸŎŤŎŎ<br>Ŏ^ŎŎ{ŎŎŎŎŎŎĦ\$ŎŎĎaĊŎŔŸĿŰŶŎŀĬŎŖŢĸŶĨŎŢĹŢŀŎ^#ťŎŀĬŎŎŎďŎĔŎ{ŎaŎŎ#ŎqŎŎa¤Ũ)Ġ

 $\mathbf{\hat{Q}}$ ?QQQf#QtQQ7PQoQ#QLQ}¤Q]#Q#Q#`Q(

?0#0/00d`?0#00>0,0a6F000[00au00#E00000#0.00000#q00030|a0#q#0009000bn00m00#0\_0I0S 00#0#0y0#X0#0>0#\*\_{V#10?0||G|0N#&#jW0j a&P^c00(./00C{0e0X0\$0yS\_#\$:s=##B004?<br>000#0#0y0#xh0#00d[b.00z0##0&#\!\_0#1SS0##m000\0#o&X008S06f0F0MKg.0b0r)u!##00#0#0+0  $k\hat{0}\hat{0}\hat{0}\hat{0}$ } $\alpha \neq \hat{0}$ |Y $\hat{0}\setminus\sim$ 

b0r0+000000700IeG0(00900#0#`}J0000e#0a#6#00a\_L[g0u0v00#0g*`*s)0Z090#0>#!,J00##?:#<br>%070a010i# 0000y0\00'00v0#y030{0H#gXr#0Q020

## W700S0f0©K%>3N.0!E|0{000

@M@@I[@@#@@I@@@e}o@w@TK/b@@u@@#@`@@@N##DX1?@^y(CŔ@@@>G@O

JŶŶ?ŶŎŔ\$FŴwNŶwEŶ>Ŷ>ŶM#Ŷ#C9-IŶŶŶŶQ^ŶŶĿGG aŶ:ŶŶ((FGŶ#Ŷ#ŶŶŶŦ##n9Ŷ!q NŶF}ŶXŶŶ)nŶ#?! ŶſŶuNŶO"Ŷ#I#ŶŶŶŶ&ŴŶŶ#ŶŽ(ŶŶ#Ŷ#Ŷ'Ŷv∏!ŶŶa#Ŷ#]ŶŶŶŎ\$ŶŶŶŶŀŶbdŶU`ŶŶŶ'm#|#Ŷ`6#&^##kŶŶY\<br>ŶŶ#Ŷ.DÃŶŶŶ#QŶ}#**:Ŷ(ŶŶŶ}ŶŶŶŶŶ**ŎĹŶI{ŶU#ŶŶFC#9ŶſŶ*ŗŶ*Ŷ!

kmq0Ev0]p02 $\bigcirc$ 0, d( $\bigcirc$ #4 $\bigcirc$ d00.000(=00#000000000#0-00#0#0I2]1H= ÛÔ @@6W@)@upL#@g\_#;2U@Z6@@@@Y@!I#@@#@e!<br>\_@@@K@@@@B@u@@#@@@1@XV\$@@@@g,3TpW@@#@#@#E@MP@—###@p@b@y@@%@@@<br>a**@@**{@@#@@@@X@bdE@@##1@#t@@Hg@@@"#|d@@\_@Na[@@#9,2@@N|LRe@@>@#1I@

#00o0000#0~0\$0uI000u

###Q#::#Q@@Q#Q&

&HQQ#L#QJQ, p'QQQ#x#L#,QQQ#f/ QQ#Q\_iQ"#)\$QQ8QQ#Q  $\widehat{\bm{0}}\widehat{\bm{0}}\widehat{\bm{0}}\widehat{\bm{0}}\widehat{\bm{0}}\widehat{\bm{1}}\widehat{\bm{0}}+\widehat{\bm{0}}\widehat{\bm{0}}\widehat{\bm{0}}\widehat{\bm{0}}\widehat{\bm{1}}+72\widehat{\bm{0}}_0\widehat{\bm{0}}\,\widehat{\bm{0}}\widehat{\bm{0}}\widehat{\bm{0}}\widehat{\bm{0}}1\,\widehat{\bm{1}}\widehat{\bm{0}}\widehat{\bm{0}}+\widehat{\bm{0}}\widehat{\bm{0}}\widehat{\bm{1}}\widehat{\bm{0}}\widehat{\bm{0}}+\widehat{\$  $\times$  Ig00!00`#0@00|00!0x#0###0000.0&00fd00\$  $v\hat{Q}$ m $\check{F}$ #  $@QY\bar{P}Q#$ 

100NR, o: -#0#"0) 00c310z009000\_

%d\*0[0088000c0"00+0h0{t@"##000D\_Gb000#400\#L00J0\*000:00#q#w.000#0\$30j0f0A00'a800K0  $\ddot{G}\ddot{G}\dot{\phi}\ddot{\phi}\ddot{G}1\ddot{\#}\dot{G}\dot{A}\dot{G}\dot{\phi}\ddot{\phi}\times\dot{G}\dot{G}\dot{+}\dot{\theta}\ddot{G}\ddot{)}\&\dot{G}\ddot{G}\ddot{H}\dot{G}\dot{F}\dot{G}\dot{F}\dot{G}\ddot{F}\dot{G}\ddot{F}\dot{G}\dot{F}\ddot{F}H\ddot{F}G\dot{F}G\ddot{F}G\ddot{F}G\ddot{F}G\ddot{F}G\ddot{F}G\ddot{F}G\ddot{F}G\ddot{F}G\ddot{F}$ 

%d000^#0##00D0#bknz0m"#0MC0#,0#0z9 R#0'0\_0\\$T09GY00j0Nb0[Vyf#6L&r0E00)00ux00? **@G@|]@k@yo@@h@pM@@#,;!**¤¤�g#1@@^^{@@@@f##~@@8@#@@N#)@@#@"@B@#@~f@&@@

<sup></sup>��nFb030jbk0<00s0v#bz0#000v0h0#``0}007rx/d000d¤�jA>B>N0<#0#0rv0#zX0##kz<sub>`</sub>jp00�1 4U**ÛÛÛ**1

00 (0&∆0q]WM0b0 Û u00z0+02:00e0#

ŭ₽@\X@@\&Z``\$`&@~<br>@B@\X@@\4^`@OV@@~@@a@b@@@N@<\@4@@@#@RŔ/]3d#@a@@a#@##2#@}&@@@Qt@@tu@@@7<br><sub>□</sub>@g9@@#~xn@\s#4@p;5@t#%X@z@@@@<sub>¤</sub>\@#gxu@@K@c@@6#P@@#@?@6@,@5@@#@I@?W@cd@@F@T@@@qM<br>%#w#@@@y@6@@@B@@@@*~@###U1*@~10E<n-@f^j@@-di@@#@

 $@@@B#H@@Ve@HOq@@@#$ 

ÛÛÛ

ÛÛ20#"0q0ODDDC00##:0L [0p+=iL000 00 1##00)000 000gy0#(0000w0!0z0h0;06r0+#00[∏0<br><sub>v</sub>#\_00##¤00}o\_{0#0A#f00:0M0000#{^00 #00c#0&#'000oQB#0##+u0E0Y0#Up00000\$;|q020-<br>000#\$0}#?{rrj00000\*00000#rBq0]t0#n#J000D0#']#010w00##(?0#M00  $\hat{p}^2 + \hat{p}\hat{p}\hat{p} \hat{p} + \hat{p}\hat{p} \hat{p} + \hat{p}\hat{p} \hat{p} + \hat{p}\hat{p}\hat{p} \hat{p} \hat{p} \hat{p} + \hat{p}\hat{p}\hat{p} \hat{p} + \hat{p}\hat{p}\hat{p}\hat{p} \hat{p} \hat{p} + \hat{p}\hat{p}\hat{p}\hat{p} \hat{p} - \hat{p}\hat{p}\hat{p} \hat{p} - \hat{p}\hat{p}\hat{p}\hat{p} - \hat{p}\hat{p}\hat{p}\hat{p} \hat{p} - \hat{p$ 

zn0##0#\*02q0]00L00j0#005Eda#0NP00i0<0p00000000200fuYF0Sx.00H  $0$ 0+ [u000#j09000<whs00

@m@uQ']@##@@@(7T@#H@@@@x@w/1pd1@@@@@H1#@u##G@#CWa@X@K##4GqW#@:@2@@@@\_MWoS! @@YC##t@b@#@@`@o#@h@@S@L@@E@/@#@w!

u:0000.0z)J0#0h#C#0]X0H#0#00##00x{0#5xFH\_0Z0&zuy0##

#@@b4#<@#q@@@gF@!a@@S]`@@@@@L"#%@@h@@9#@@{@@x@@Ygm

#@@b4#<@#q@@@gF@!ą@@S]`@@@@@L"#%@@F@@9#@@{@@x@@Ygm ||j@Jf#@zF@P-@#}<br>@#@@A@#(@@@f@1@##@O@@>@H@#@1@@@@JiV@.@#@@O#U@#<del>y</del>###@@Y@!}@1@@|s@Lora#@@;@r@#2@;@@

%©=©o©vR@@@#vU@,@@@)@@E##@C@@@7@%\_@#¤@p@T@@@t\$\*@#qL4|@O@=@!

 $\hat{\bm{\theta}}$ j0c0010v20'0cd00=<00b#ú00"000~02 $\overline{\bm{\Phi}}$ # $\bm{\hat{\Phi}}$ q $\bm{\hat{\Phi}}$ H03k199#6100(=030#m0T00I#Q#0^)jkLy#0j0#0q 

 $\mathbf{\hat{Q}}\mathbf{\hat{Q}}\mathbf{\hat{Q}}-\mathbf{\hat{Q}}\mathbf{\hat{Q}}+\mathbf{LG}\mathbf{\hat{Q}}+\mathbf{D}+\mathbf{\hat{Q}}+\mathbf{\hat{Q}}\mathbf{\hat{Q}}\mathbf{\hat{Q}}\mathbf{m}^*$ u $\mathbf{\hat{Q}}\mathbf{\hat{Q}}\mathbf{\hat{Q}}\mathbf{m}\mathbf{\hat{Q}}$ ?7 $\mathbf{\hat{Q}}\mathbf{\hat{Q}}+\mathbf{O}\mathbf{\hat{Q}}$  '  $\mathbf{\hat{H}}\mathbf{C}\mathbf{\hat{Q}}\mathbf{\hat{Q}}\mathbf{\hat{Q}}$  `  $\$ 

**⋼**NfN#aQ#t©@v@JE1**ſ@@@@@@9#@@@#@@@**skS@J@M**[@,@,@@D@G@a@b@@**O&**⋼/@N@F@~>#**⋼}@>@? ##>#v0eEh]0#00,?#

\$\$CM\$\$\$\$M##t\$M\$\$\$9\$#\$~Z\$`\$VI\$?\$Z\$\_\$]#\$!\$G\$,G\$\$02>P´J\$\$\$\$#\$#\$\$\$\$4\$\$~#?¤<br>7i\$19\$\$M\$\$\$=^\$F\$\$\$\$\$n@\$a\$WY@Ci\$\$\$B\$J\$\$bM"\$\$|{\$\$\$\$\$\$##\\$\$#v\$\$d\$\$#1\$&48\$\*C\$N#7TK#\$<br>\$C##\$\$P\$\$G\$\$B=\$\$}Y\$#\$\$#

@@#D@C\_s#@@%@@S@@o@@e@@@JT@#[@@<sub>z</sub>Nb@@#@Xm##@%\_@6r\*#@@o&#yq +HgQQCQqQAQQQ#d#dQpVQ#Q##Qk#"#QQa`@##e#Q5Q`QQQ~HQN#+#QQ]QxM`QQQ\$qQGQ4Q6##QQQ;QFQQQQ rw**û**w00X000#+055/(0Ske0{w00'0AZ0@u#0XT00##0n00a~00Pa3000<del>.</del>0`0\ @#i\_@@#@@4@m@@@k@@t@@>1@1@M}q@}@@@@y@\$n@#c#>@@6@@@#@#@#@(@@5< @@@@h@Hb@@7@O@@w#@@~@*q*#@r@@@#@/FI@A%y#<#R@#@z<@nG-@V8@&¤#|T@T[##@@@tnMA **□◆◆#0`0#0##00 00(n0n#0fx1~#rē000e 000 w#0c^00R0J00k00M\b3S30` □Ťu0n0c\$U0**V#X##kj0FK0i0'Nj#|`#0#000B0)qr005iO0#00\$=tj00<sub>□</sub>k;]□ B040c0000L000\0JV/w000^0u0L00t0?  $\langle \langle \hat{\mathbf{Q}}, \hat{\mathbf{Q}}, \hat{\mathbf{Q}}, \hat{\mathbf{Q}} \rangle \rangle = 0$  (  $\langle \hat{\mathbf{Q}}, \hat{\mathbf{Q}}, \hat{\mathbf{Q}} \rangle = 0$  ) (  $\langle \hat{\mathbf{Q}}, \hat{\mathbf{Q}}, \hat{\mathbf{Q}} \rangle = 0$  ) (  $\langle \hat{\mathbf{Q}}, \hat{\mathbf{Q}}, \hat{\mathbf{Q}} \rangle$ 20n0L0000c000#0#0h0#j0M=}000#1#0,0NzTD0000d}A&&>J0K∏Z0000 U O MCXDOO COKOOOOBW\*:r##,0#OMlo#\_0#~0/0#01"#'\*0#0WaO#?)00m#00  $\tilde{Q}$ J $\tilde{Q}$ 1 $\tilde{Q}$ 1 $\tilde{Q}$ <sub>DD</sub>K#QQQQ8^IQQQQQQr Ô'#-Ô<sup>T</sup>QQQDQQi#Q#oUR[Q'Q/UQQ{wQ;#QoQsQ#(#:Q6QEBQ}Q#QQM#e#oQ~QQj{JQz\

 $00c \# Ia0z0 \# 0$ }OP\_S&0#tP

ÛLÛ@ÛÛÛFÛÛLŁÛÛÛNÛÛ\_#ÛÛRÛ9#1#Û\_Û<ÛÛÛhÛH;hC¤ÛÛ#Û8/Û<br>fe =c5<br>#uû?û(#ûû

@/@J@@Y@y@<br>#@u@@@v##I@@@9Y9V¤4@s/#@@'#f#@@1@Əf@0Q|@#@@#@S@L@@#&@@###@#@@+@h#<br>!#-U@@¤h@@\$**;**;@@4@~1@/M#7%@>@Oe@]kT{1Om@@@@1@o@@y'5J@@*@@#E#@@*@

 $0.016 - 0.06$  VÔPÔ)#&Ô#nÔÔ#gxÔ##Ô"IÔLM1.Ô#ÔÔ#ÔÔÔÔÔYÔ#ÔÔ##¤4}ÔY9

 $@ \# \# \hat{Q} \hat{Q}^* \# \hat{Q} \hat{Q} G \hat{Q} + \# \hat{Q}_Z^* \hat{Q} \hat{Q} \hat{Q}^*. \text{Nd2} \hat{Q} \# \hat{Q}^! \text{Na} \text{O} \# \hat{Q} \hat{Q} \text{O} \hat{Q} \# \hat{Q} \text{m} \text{f} \hat{Q} \hat{Q} Z^-.$  #&@z3#Z-7@@J#@y@@@@O^#@x@#@#M##K@@V@~@R#H@@J@q@#\*"@!}@#@m@@T[]@@@ZZ)[]@@@@#f@@+@<br>%#+@@D#[@@@#s@uK@@@vf\$@R\$@@#O`(4@S@8@@@'@Q^@2�#UV@@[]x@@@@f@@gT@@@Xk@@=m@@-@[]  $@\#HGU\#@h\#@SD \text{ 0$@\#@@I@@r fzh@@\#@@@\#@@\#@d#$ 

#{oPe&@@#@@1@@8[@@@Q@b6v@b@@@C@3{@K#I@@1@@\$@~@@@@%(@#?#@@k@#m@7@I@@\*

01001#0~0#/MO ~00S00h00sh##[W00(0#C00:0:7@0000#000#0GD<sup>-</sup>0:/04}<br>□◆◆Fz0/00Z0P7000jH4#u0m=#050%0)0n0j0000##0P0#0/0.#0m0v00#00#0∏00#0#000J0h040-Jz0S

AÛ\ÛCÛ'9-"ÛÛGÛNUÛÛ+W

>\$\$\$\$&^\$\$w\$0\$\$6k#\$g#\$\$;"O&?\$?:\$J\$76\$b\$[{#O\$\$#|#\$¤&\$#3\$-\$n#\${}%\$x\$]y&0\$g %QQbQmQQ.#QDQQ8<Q`QQQQZ#=QxQ?}O#JQhfQaQ`Q5@Qh~QvQ|I(Qv;0QQQ<FQ\_nQQ55% {#@U@@@@Z#G@#@y@@LU@@t@@w@H@n##%@@fE@<sup>^</sup>#V@.Jr#@@c@o@@@<sub>¤</sub>@@l@o<sub>r</sub>@{|#@#@@@q@"# d00#~f0i/%00R7i00&^t0{M00FEO#0t000&0J0-0M#100"0?:X060q#0}300#0#<00c0qi;00JR4T#U0;hH040u.0q0%#\*0Z#q210Q00B#0000b/  $\mathbf{\hat{p}}$ 0#QPQQQQUQQQCCO3QQ#Q"Q\_Q@QQb **f9Vq00U0a0000** \_S0I#0000e0#0n600t0XEg0#^0x0p0&00\_0<#V#0]0| <u>0####00.0q[#0G0#00N000G#0E0]DOMKOOO0000j0000</u>.Z+0R00P00L000w0spT-и04#aa0}#0000K/ jC890CŴ!#Q**@=@@Q@@@@**m⊦**@@@**(#@v#Z2CD##@P##@@#1'Q@#H**@@@r@**J!  $\hat{\mathbf{Q}}$ sûh900[+0#r400#0#0Lz0AW#D##�S#\*7[M0 Q@OO%yc0000D#|:00 \* $\bar{\mathbf{Q}}$ =#0? e**ûûû**w#**û@ûû**BW**ûû{#G3iû#û<1ûûwû@`ûjûû, 6NVûûû-S#ûSooû**aQEAQ

000a0#

 $\# \textsf{x@}\theta\# \textsf{@}\textsf{hw@}\textsf{Q@}\textsf{H@}\textsf{Q@}\textsf{#t@}\textsf{@}\textsf{Q@}\textsf{R@} \textsf{?}\textsf{#@}(\textsf{=};\textsf{H}\#2\textsf{@}\textsf{Q}\textsf{R@}\textsf{=}4\textsf{@}\textsf{Q}\textsf{H}\#8\textsf{OQ}^1\textsf{H}\# \textsf{Q@}\textsf{Q}\textsf{H};\textsf{.}@\textsf{@}\textsf{H@}\textsf{Hs}$ 

**L@2@@#Jq@@#@@)** 

300ny00!

#@q@7@@j@;QMf##`@@wX@#m@c@@#@@@c@5y@8@@#@@"'h@#qO@@@~i\_@1@2#a#A@@@@q@@t@@@@@D@@uH2  $\ket{\text{00000}}$ /0#)0000E#bi00"#0[0001#0Ddg0\$[])0ğ00b0m0#0> =000FF#0u0z0]

@UUZ@Q@@y#@NP@:\_##@@@y@@S1@@y@##\$##¤<del>@</del>#A@e#k#:f(r@@a@i@@#@#n@N\_q8#@@#@##@+@@@N#t@IC q+0.#&0\$40#040Bo20TI0000900A#|c0#00}00hxZ02000t /KzY0060j0000 #  $0d0h#00c$ S.BQ(QQ##QQQQ[va#QQ0QQ:PTS%Q>Q#bJQ}Q0Q∏Q`QQQ#30QQSQ\CQQ?

 $\hat{\bm{\theta}}$ ûfg>=000#0uUQ0'G00000#,#0x01Mr00M0qo00000#9#P#0(#0000Q3#u+X009w0w)0k#04)s-0# q0e#/002#0#0o00(0"#' O\_=B00Xyvf000:0v

*N*�rq0@PKz01�S0#00004;K0g0v00#0cL0U0800,0000v0800¤000e01n#0R00sR~[] w@#u@@@f@{#5#p@+`@@v@@2#G@@#~@\*@@#w@@#g|]5@F@@#@@@v@d@d@4<@}wB@n#@S@=V**\_@@@@**`'[] ZQQQ#Q|#QQn�Q#Q\_\_#####P[#rrVQ \_<br>RÛ3\*ÛÛ00#(LÛÛ00z@00#00#0\_#0<0e10ínj00c00qn#0|#k#50u0^0!00?b0]000#400iV?<br>2tF00003000##0S0#0N0~/00xR00f00C\_C0#qB0|#0900

**00F0#0**∏z10]0t00#000T0h##0Rc0<0

 $\#R\hat{\bm{\theta}}$ +-fUa#g/êê $\bar{\bm{\theta}}$ "ééêêtêa"êê#"ê9êêrê@cêé#êê8ê8û]ê}#TZ}#ê#êêêêê#êê+ **□#@#x@h#@2@\$@@GuCT#ww`5fÀ@#a3\$@##@N@##a@@p@@a@M@@O@#Y#"1@**&p#dL@@`61@@:@<sub>PP</sub>W\_@N@ 050%I\#00#0-00v00k0w0#0#f0'#0v0r#(0 s01#0000e\_% 0r 00#0000&'004&0

 $\mathbf{\hat{G}}\mathbf{/}\mathbf{\hat{G}}\mathsf{L}\mathbf{\hat{G}}\mathbf{\hat{G}}\mathbf{\#}\mathbf{\hat{G}}\mathbf{\hat{G}}$ 

Û00H00w4+0000G0sh030\$0]0w00G95Y0#}#).0#w00o00r|]0000#8C#400J#ooC#0#0V0#gs0<br>GU0000#00+ZnY0#00F00)0k#000YP0ĕ0K=#0#000)>0~a0#0#<0a0#0Zu00#0A100?<br>#00mI#,0p0000\$00#0,009#0#pn00Z000L#0##EhoEKrz000S'0F0t00|00o00\*00Z(000k�to0\_r#

#Yw@/G@@"@@;@##H@h@@@@#1@u#q@@\_i+@~@@@;k@#@@@\_v)@Fh@@j@\_<br>%}Ł@jW#@@f@8@@I@K@@ZN#@@IV@N@`@:@y#>##@@/o<br>##@@F@#@G#!@o@#@@#@n@!@@7@U##@@v#m#3@@@@@A@B@#@@bf{c#6#z#y+<br>%'#@@@2@>@@@@U@e@nO#1##d@G7@#@@k@\_#@@##@KAFY  $0010P$  Û#ÛBÛÛZÛ)LÛÛQÛ : Û∏q3ÛÛQÛ|u5ÛkÛÛr1ÛQÛ##ÛÛK[H{ÛÛQÛÛ#W'ÛÛrÛ<sub>Č</sub>gÛÛ2FHÛ.13\ÛÛQÛ+VÛss∏<br>8010000000\$\$V3G0Oj00!0#<f0#00w00a}#00fž0o000\*0`Z3=0\¤E0.#¤/u80 0070c#0f!<br>#00Hz0GTOr00qb0kV00p0

 $\hat{Q}$ #~^@XQQQuQ\\*#Q#\*Q#QQIq0{##I8P  $q\hat{Q}/$ ,  $\hat{Q}$ {Y $\hat{Q}q\hat{Q} = \hat{Q}Q\hat{Q} \sqcap \hat{Q}Q\hat{Q}Q\hat{Q}$ e $\hat{Q}$ rya@M $a * \# \# \hat{Q}Q\hat{Q}Q\hat{Q}eQ^2QQ^2\hat{Q} + H^2Q \#$ ! @d@@?@@\_k3@@@@-PD@<sub>p</sub>=@h#<sub>p</sub>bc6@)y@@F@@#65<sub>p</sub>@@@s@@@c~@@g@t@@h4@<sub>p{</sub>t#@F@o|1@Ng@ %#000`]d000hN.z-T0ap0#0q00p0a/0000V0A000>cU0#+0(0J0]o0U%G0Z:j000:#r,\  $01$ Vjo $0\#0$ eiw $0$ ; B $0$ t $00000$  $2$ }G5 $00#$ **@@@@@#@@**@#ź**@L@o@@p#y@[y@@J~@@w#@@rO@u@Jj@@\VKJ@gl@@\$B@@<sub>@</sub>@CE,x#kBNQ@@@k@1@?** 

@q@@O@@@G@@@Q}@@\_`@`@%Q<3@H#@@!@@2@@@/@#@r@#m@W<w#@"@Pj@#5@@@G@zYd@@@T5@@@#n4X@--@ %Ô
$\mathbf{\hat{Q}}^{\star} \# \mathbf{\hat{Q}} \#_{\Box} \ll_{\Box} \mathbf{\hat{Q}} p \textcircled{q} \mathbf{\hat{Q}} \mathbf{\hat{Q}} \# \mathbf{\hat{Q}} \# \textcircled{q} \bar{\mathbf{\hat{Q}}} \times \mathbf{\hat{Q}} \mathbf{\hat{Q}}$  ! 2Ëd $\mathbf{\hat{Q}} \mathbf{\hat{Q}} \mathbf{\hat{Q}} \mathbf{\hat{Q}} \mathbf{m}$  -

<del>V</del> #<del>V#BB\BYDWYYYYYYYYYYYYYYYYYY</del><br>Q<sub>B</sub>@m@uQQ[QZ#Q#BQQ\_Q\_QM(Q"#@<Q]QQQ;QQQGZ<sub>P</sub>#Q#ZQ#^1\v6,='\KQ?<br>bmQQ#""QiQQQKQ#:Q]4~~#Qv3Qs#QQQcN#QCQv{T\_\_QQz+#eQQbQQQQkQ1QqQ6##IQ#9kJQ<sub>X</sub>yQeQ¿QQBaQOT<br>/#{Q7QQQ@<sub>Q</sub>)#Q&QQQrQJ##/OAZQQ#%|cQB

ÛÛÛÛwQ6`ÛÛÛÛI1 ÛÛÛÛÛ¤<del>Û{</del>ÛÛÛƏ#ÛRfJÛÛhÛ.00>0N¤Û#h0%:<0∏<br>##.R**ûû�����**XLG0x#0uQ#+#Xx000\_IQ0

@@Z@u@@s@@I{@d@@@3@{#6@@1@@@@(@z@C@@P;^?@#3]@@@Vk\k@@D@F@0@@\*@`C@@X@@##@-@LN@SZd@-<br>I@\*@@+qY\M#@1@:@@,U@@1M@@@Y@q@P@#^@TO@a@@J@@(@@@#J@B\_@@@@(#@@p@@@\_;Q@>@@/\ HOO#}QQQH#Q\$Qr##Q#ufcN7#\*QQ\$QQB###QQQ,QP#iexQQujbQk^[]#Qj

 $[$ M#Q#E-QQQ`Q#jQQQ`#QQ6QQ<SQQ=r#4QQQ#Q��\_Q||?q/QO�

*Q#\_QVQ#QQ\$#QQQ<QQQweRQQKQQ-QQQ;Q>\$QYQQQ1QM>QQc\*>QQ`QQNv#MQQakQQ#,3aQYQQ|*<br>*QQ<QQQQQQQ`QrQ#o###*TGQIQQ`QQ0Q#QQ\*QQP#QQQ^#Q3Q#yvR**@~Q**J\_^QQRzQQQQmxvVAQ#QOQQbQQq  $G\hat{Q}U\hat{Q}O\hat{Q}\hat{Q}V^{\#}$ 

@`6#@@H@@3y#6@@6@u#@#@qG@#@9#@@`@@x\`@{@~@@@U@#@9@@@##@@##@o@@#O;z@@@#6@4@P@2@4#{#j@a x1000#Ojú#O

%QQQ7QcQQQt#QQa\$v#QQZ\_#Q�nQ##Q0XQQ'QQQ'#QZQQ#QV#Q:VQVQ3Q##Qy##Q#Q[X)QXQ/  $0$ z $0^{\wedge}00$ }. $0^{\#}$ x1000^0J0/000(a10?@0+:0040+d, 20d0

0&f"00q~01L00R00000@gf"\$t0T|0#N000<000000{00n0<sub>v</sub>�`e~00s000=S#@E0|2�5m-!|5200!<br>3u0g700@V08000S+F0P#00d0060P000#0�"00J00000#000#k0!0\*t#00M00b0^<br>0:8\_#q0h7ы00s<10#0100j.##00N000.000#F35#0V0P+0r00ķL0FC#0\_00YRw00<br>0#^00B00xP400

 $@#@@is#$f@@n-$ 

ÛPÛkÛOQJ<del>Q</del>#0#00#D<del>q�Q#</del>,#j�? 0#0I00ōd#F0#000Q0 0#x#t 0<br>j#0#01000#00/0nI8000#0#000\_0|0x000v0a0Y#000#0<br>0p00#N,ulA

800040#f200L00wj-0`q0z00r0'p0%t,0x002;010W.000x000E0#0E0G00Z\+^00s<d0C\ ##**QQQ#d@QQ#QQQQ#QfJ@SQQ**bcr#**QQQQQQQQQ#Q\_Q\jQYP~Q\_BQ!#QQQ#wPQ#/do#Q#qQ\_Q#GQh**6\~##QQ QQMXQ7KQQLt#QQQ##\$^QQQQQ1QQLQQCQCQQQ#&'QcQ#\_QQQQOOQ`QpQ¤]QQ3Q!  $\hat{Q}\hat{Q}\hat{Q}$ # $\hat{Q}\hat{H}\hat{Q}\hat{H}$ 3# $\hat{Q}\hat{Q}\hat{H}$ 2Y $\hat{Q}\hat{Q}$ hl $\hat{Q}\hat{Q}\hat{Q}\hat{Q}$ rJ $\hat{Q}$ ?# $\hat{Q}$ o? $\hat{Q}$ ld $\ddot{Q}\hat{Q}$ S#00¤ [#U0v+\*0u000>0

&@@\ks#@@@@@#h@@\#`#@@D3@@TWQYaI@fr@TtHu#@eYE¤d@@@@##@"@:n;#@rpoB@@{n@X@A@@@P@H:@n@ #]@2d@@@s@H#Æ@o#@F@@Y@\ip(#p@s@o∏@1@k@k@r@@@M1@#V\_O#C.@5@#o@>@@\_@C~#@@@@@@?@ %010000v0HoH00L620M

 $\hat{Q}$ w-d $\hat{Q}1\hat{Q}\hat{Q}q5\hat{Q}\hat{Q}$ ¤40#!'( $\hat{Q}\hat{Q}\_X, \hat{Q}8\hat{Q}\hat{Q}\# \hat{Q}$ 'H|

#GŴvpŴŴ.#ŴŴk6#IŴOŴŴ<sup>`</sup>Ŵks2 ¤�v;4;ŴxinŴŴM!ŴŴŴ% ŴŴŴ'Ŵ#ÁŴŴ ካ�#e@L@^@9@@@mE@>@@@#ta#F@@]E@@?@@∏6@[>Z8@OB@@@@J@@@sE#Q@!\*@@@"x<sub>¤</sub>@j@@@q@#@#b %0c00o0-0Yoe;00i00#\*0ua#b00L0NQZ\00#\_0n\&0'#0=Y^DR0000y#Q#300050001P}0z0¢  $\hat{Q}$ 0s900cb00#qAP0a0#0p0#v0 0an{00T0c(#<a

~\`\\$\\${z/WE\\7\\\\$\\$\\\\\$\\\$\\\$\\$#\\\$\\$\#@\#Cu\_P2~L\#\$u#1\$\$\$^\$#\$\$\$\$1\$\$\$\$\$\$\_P\$\$\$#\$ GÔ%Ô@∏#rMÔÔÔÔtÔOÔqÔ∏Ô?ÔÔ#Ô//Ô(Ôqt###6èÔ#nÔZ#ÔÔ,#ÔUBJ;#

لەب**ِ ♦000 \$000 €0.**000 \$0000 \$0.0000 \$900 \$9.00 \$9.00 \$0.000 \$9.00 \$9.00 \$9.00 \$9.00 \$9.00 \$9.00  $00000.00001 - > #00$ a��mă#êyPêVêӢê@pMmêêê\$jê∏êê#ê?êsêêê∫#êêê#eeMêê]|ê!∏0êê-êêêG##iêêêêêê#w $d\#4\hat{Q}Z\hat{Q}\hat{Q}VB\#a\hat{Q}R\hat{3}O\hat{Q}\hat{Q}\hat{Q}dS\# \hat{Q}\hat{Q}\hat{Q} |Q\hat{Q}\#[P\hat{Q}\hat{Q}\hat{Q}K\hat{Q}\hat{Q}^2A^2\hat{Q}\hat{Q}]$ T#@R#\$[]@@F)|#S#@@5@@N@#\P@@^#{@@6V#S@#|"#@##@@@U@@@<sub>J</sub>N#.=I'?@1#@@0r@@\Wq4@?d%d@@<br>@@3@@<@U@x@ **ÛNÛÛÛÛ\$Û**@#ņ**ÛÛ**S\WM

 $F$ 000#v10\*

**05BQc0nn\*00(##xQ#=0SQ>00#05\*0o0m000\_Uc0[�#�?#��Y** 

 $7\#$ 0G0000ö0m0g0600E#00o0F000j00L60\*st#:X\$0?I50b0:06K#00fK00000cd0I\

00^0\*010a40an0s@0\$000Z05k000Aava0#N 0t0n0a00H(0/0Y00#0U#tJ0ZUL00c0000E0004J00uFU00\ ##**@@@@@@@~@**W#tO**@@Z#@@@@@@@>%@**4v###**@@@**w&?u**@@#@H#@@@L@@@@<sub>o</sub>^#@C#@#@@@#a@** 

#0#0c0h0c00D\*#\_0~/kN#C0}\_0ZNq02�#¤[0\*B0fSn00010

b30#0\_#/0#0?0k000<00T00.#(90,00S00#0>0N|100000Q00#bG010MB:000]!

#M#U**QQQ\_Q`Q,Q##QQQZ:QP#QQQYQ#7#\QQ#QQQQ**QQXnm#**QQ**oX?**QQQ**jh-77**,QwQrQQ,**7#QKQ8\_c#>#QQkQ# **ÛÛÛT∏¤��zÛÛKÛ#;ASÛIK#%SH<sub>1</sub>###**Û)**ÛÛÛÛ{JWÛ**OY+**ÛÛ<sub>I</sub>QEÛ** 

^#@U@2Io1@@K@E@#"@@||A@@@.@#@~@@^@y@E2{@#@@`Kz``@@@@#@/Cu@##@7#@##@7@@{@#@@#@@#@H WQD#QIDQ6hH#Ki#QD NNZW | #! #QQ?<UQQS2<QYQqQQ Q Q-V**ÛÛ**aÛ#**ÛÛÛ**@r**ÛÛÛÛkÛÛØ#O3ÛÛØ#BB7#O.:!jÛ**m%>**ÛÛÛ,**w  $\mathbf{\hat{Q}}\# \mathbf{\hat{Q}} \mathbf{\hat{Q}}$ i#v# $\mathbf{\hat{Q}}\# \mathbf{e}$  n $\mathbf{\hat{Q}}\mathbf{\hat{Q}}$ z  $\mathbf{\hat{Q}}\mathbf{B}\mathbf{\hat{Q}}\mathbf{9}^{\top}\mathbf{t}\quad \, \text{for all}\quad \, \mathbf{\hat{Q}}\mathbf{4}\mathbf{\hat{Q}}\mathbf{4}\mathbf{\hat{Q}}\mathbf{c}\mathbf{0}\mathbf{2}\mathbf{4}\mathbf{\hat{Q}}\mathbf{4}\mathbf{0}+\text{for all}\quad \, \mathbf{\hat{Q}}\mathbf{1}\mathbf{\hat{Q}}\mathbf{0}\mathbf{0}\mathbf{0}\mathbf{1}\mathbf{0}\mathbf{1}\mathbf{0}$ !.@u@KOZ@#@\*@K4[@61@B@@@Q2@:!@#@#@u@@#\@@@#I#@@@N##@;@\*~/  $\mathbf{\hat{Q}}\mathbf{\hat{Q}}\mathbf{\hat{Q}}\mathbf{\hat{Q}}\mathbf{\hat{T}}\mathbf{\hat{Q}}\mathbf{\hat{Q}}\mathbf{\hat{Q}}\mathbf{\hat{Q}}\mathbf{\hat{Q}}\mathbf{\hat{Q}}\mathbf{\hat{Q}}\mathbf{\hat{H}}$  to  $\mathbf{\hat{Q}}\mathbf{\hat{Q}}\mathbf{\hat{H}}$  to  $\mathbf{\hat{Q}}\mathbf{\hat{Q}}\mathbf{\hat{H}}\mathbf{\hat{Q}}\mathbf{\hat{Q}}\mathbf{\hat{Q}}\mathbf{\hat{Q}}\mathbf{\hat{I}}\mathbf{\hat{Q}}\mathbf{\hat{Q}}\$ %0R000a00 aU0a0E00#\_#000  $q0000$ SU0; \* 0 ##1UY; #0# @@pQ@@#@s@\_@T@\@oV#~:[8@x>~C@.U~@@@@#v:@o@@@#B@#ħ@t]L\*@@k~@@b@@@}F\_∏@@#/@w **□#@HU**Y"!0#@#@2@#@@@;@@X{n@"@G@J###6@#@Hr@

 $\mathbf{\hat{y}}$ a $\mathbf{\hat{y}}$ haĝfĝ $\tilde{y}$ 13eĝ $\mathbf{\hat{y}}$ c $\mathbf{\hat{z}}$ lĝ $\mathbf{\hat{y}}$ daŭ $\mathbf{\hat{z}}$ z : 3#vĝ $\mathbf{\hat{y}}$ c $\mathbf{\hat{y}}$ s $\mathbf{\hat{\phi}}$ s $\mathbf{\hat{y}}$ nĝ"" $\mathbf{\hat{y}}$ ĝ $\mathbf{\hat{z}}$ \*ĝ $\mathbf{\hat{y}}$ g $\mathbf{\hat{z}}$ lĝ $\mathbf{\hat{y}}$ nk#ĝ $\mathbf{\hat{y}}$ s $\mathbf{\hat{z}}$ l  $\mathbf{\hat{Q}}\mathbf{\hat{Q}}\mathbf{\hat{Q}}\mathbf{\hat{Q}}\mathbf{\hat{H}}\mathbf{\hat{Q}}\mathbf{\hat{H}}Q\mathbf{d}$  [  $\mathbf{\hat{H}}\mathbf{\hat{Q}}\mathbf{\hat{Q}}\mathbf{\hat{Q}}\mathbf{\hat{H}}$  . T $\mathbf{\hat{Q}}\mathbf{\hat{Q}}$  [  $\mathbf{\hat{Q}}\mathbf{\hat{Q}}$  r

**0A00%0r0w0v03a0z00%;Cr10Mw00L70A000e0,00H00** 

 $@3+&@@@@i@@i+@-@@@+>B49($   $@3+&@@@@i@@@i+@-@@@i+@-@@i+@@i+@-@@i+@-@@i+@-@@i+@-@@i+@-@@i+@-@@i+@-@i+@-@@i+@-@i+@-@i+@-@i+@-@i+@-@i+@-@i+@-@i+@-@i+@-@i+@-@i+@-@i+@-@i+@-@i+@-@i+@-@i+@-@i+@-@i+@-@i+@-@i+@-@i+@-@i+@-@i+@-@i+$ 

@d@@@Q1@@@\@<br>\@O#u@#Dt.#@@#/@@#u@@sc@@@@[z8M@@#@uR@#@@<sub>¤@W</sub>1@y#4f@a@1/5@@r@P)@L@#(@IK(\$#@25@/  $000000100000$  $\hat{Q}$ ' $\hat{Q}$ #sV= $\hat{Q}\hat{Q}$ D: $\hat{Q}$ -Y#S $\hat{Q}$ l $\hat{Q}$ <I $\hat{Q}\hat{Q}$ # $\hat{Q}$ z# $\hat{Q}$ \$m7 $\hat{Q}4$ 10##a0000@00E07e0#000R>kk000k00QV []u#

00 06#uV008∫()10#&00Mq0<##/m000f000\_)#000<br>%0#0K0n#h6Hã0000Y0#&#G07[0000(00g0y0#wk000b.00 #000|000<br>□◆◆+2X020K]r0J#[0#000F000#h00#QJ00'P0\I◆◆#f0o0q#0u000e00t000U0Xz0##00i#S0YX0? vŶŶŶĨŦŶŶŏŶDUŶ6LŶŶŀŶŶQŶ#SY.Ŷ¤O∏<Ŷi8ŶŶŶdŶŶŶŎQŶŶŶQ}ŶŔŶ@@#CŶ\$ŶŶ\RŶŶrOOŶ#Ŷ-ŶŶZhŶYŶŶ#1ŶŶŶ W##\$J@K1#@@#@@##"@L@V@@#[]@"@\*@P.#@@j#@@@#@c@@@J#@v7@60@Y#@@\*N?q@z@Q@~&@@@@@iu#@0#Ľ<br>¤

êê]êêQ[êê\0#êêêU<sub>¤</sub>êê|êhV.:**ê**ê'@?KHŕêRê##êkêVê  $#$ >@<6@#@#s@65@j@"Z#4@@@@D@@#@#@/@kx@##@@#@@x@#@w@\_@k@@ Jf/QCQ.QQQDQ n�]@@'@u@]@@##йd@@(m@6r#@@`@@@#+4@@d]@b#F¤g@KBL[@@@@BvNf@<@E1@| 005=#0#0#0T@0)0'6r0n[]D#0M0|E#0N!0|M0wFX000000#xq'#00Wi0000#0<-o0\j]0^=00L0L#R0`0<br>-0t#00ZheO000#0o0kJ00.#)%00# 0#000uw]

**ÛEÛÛÛ.#Û6ÛÛ>ÛZ#]ÛY#Û7Û2¤ÛLÛMY#ÛhÛ+Ûf9yûÛÛnÛ** 

ŶŶŶz"ċJ¤#v#ε8Ŷz#ŶdŶŶŶFu6ŶŶŶ#ŶŶŶqm|ĞkŶ, |Ŷcb!Ŷ](ŶŶ¤VUAŶŶ1¤RŶŶŶ

200~0#0d0y000'##0~0@00Xb0e0#000#<sub>p</sub>01c||0%ŭ0000}(q00J;H0U|>/<sub>p</sub>nJ000,r#8n00000#00 <sub>P</sub>�YwQQHQQ<sub>¤</sub>rj?Q#WQh#Q#QQ#QQQ'2��Sm´Qs=#cp`Q#@my~Qy#Q#Qo<Q(QQe6#QQ#Q|uQQ%Q′[ *ŶZ#R#`rŶIŶU#ŶNŶŶ"PFŶ[##ŶŶŶ=ŶŶmŶŶŶ\_^e>*T#ŶŶ*R#mŶWŶRŶŶ\*,jöŶŶŶŶ#`ŶŶ`cŶŶ#\_*ŶŶj*ŶŶŶŶ*x **0e"0w0n·x01000L00cY#0**9{/ZE"0#(0c;0o0##000400=0#0~00,ho}00#000%00#'\F'0#000#0000K RÛ{Û`Û)ÛÛÛmÛleÛ#Û# NmÛÔ ∏Û#{ÛÛ|Û0+fE;#BÛKB?

 $\mathbf{\hat{Q}}\mathbf{\hat{Q}}$ zl##000o0#0q 00#,3#sk000(0#00zP#70>^q0000000000000  $01N$ |  $0^{\circ}$ **OQa%QQEQQQQ**C#

**©\\#@t**ü#8O##@|L3\**©M<del>u © ©</del>ru71H@@C[@<sub>\</sub>@#\*(f@@#@#@#**o"#@#@hfr@=]#Ô@@**@ <del>©</del>u@A@n02{#@\** 

**©k#@@q@w@v@2#@.J@P4#@r\_@\$f5<del>a%@#@%\_#@LL@@fUT@x@c@}@@aa@</del>rM@@#Z<@\_|@@@u#@.#1@@L@{@@}** %©`@WJx@^@@#@@#@@#^w@:@@@YoKr�5w��##,D\<del>@@#</del>@@#@@J@@J&@<sub>@</sub>ot16@#@@@M@@B@6##3j  $\mathbf{\hat{Q}}\mathbf{\hat{Q}}\mathbf{\hat{Q}}\mathbf{\hat{Q}}$  /  $\mathbf{\hat{Q}}\mathbf{\hat{Q}}\mathbf{\hat{Q}}$  |  $\#$  5  $\mathbf{\hat{Q}}$  T  $\times$   $\mathbf{\hat{Q}}$   $\mathbf{\hat{Z}}\mathbf{\hat{Q}}$   $\#$   $\mathbf{\hat{Q}}$  O  $\mathbf{\hat{Q}}\mathbf{\hat{Q}}$   $\vee$ 

#©5#@\_vz#J@@v4@#@w@\_@-o@M@#@@@B#C#e@2@JH@@@U@@@{s@<sub>¤</sub>q@©@<R@6@@@@}>@##Z@@q@@@#@# **0##j#0#?#00\_{0L00#)0{U0#n0Nx00#0}yE00i0##A**  $\mathbf{\hat{Q}}$ )SP[ $\mathbf{\hat{Q}}\mathbf{\hat{Q}}\mathbf{\hat{Q}}\wedge$ Q8om)K $\mathbf{\hat{Q}}\mathbf{\hat{Q}}\mathbf{\hat{Q}}\mathbf{\hat{Q}}$ u

r0G0100 *XQ#nQ^Q'@(tm*∏4]000##000;0#z0{00000~\*0<0'0000w00|<br>QrBQRQj0QpPQs00QGQQiQZ#B#QQv@#QQQ=<del>Q</del>A#%V+Q  $\hat{\mathbf{0}} \vee \{\mathsf{HEQOD}\}\hat{\mathbf{0}} \vee \hat{\mathbf{0}} \mathsf{REQ} \vee \mathsf{CE} + \mathsf{SQHB}\hat{\mathbf{0}} \vee \hat{\mathbf{0}} \vee \hat{\mathbf{0}} \vee \hat{\mathbf{0}} \hat{\mathbf{0}} \hat{\mathbf{0}} \vee \hat{\mathbf{0}} \vee \hat{\mathbf{0}} \vee \hat{\mathbf{0}} \hat{\mathbf{0}} \vee \mathsf{C} \vee \mathsf{C} \vee \mathsf{C} \vee \hat{\mathbf{0}} \vee \hat{\mathbf{0}} \vee \hat{\mathbf{0$  $\hat{Q} \# \hat{Q} \wedge \# \hat{Q} \in \hat{Q} \hat{Q} = \# \hat{Q} + \hat{Q} \setminus y \# \odot \hat{Q} \mid \hat{Q} \ (\text{iD} \hat{Q} \text{S} \text{``} \# \text{%} \hat{Q} \hat{Q} \text{D} \hat{Q} \text{''} \hat{Q} \# \triangle \hat{Q}$ 

 $\bigcirc$ 01000z%)00@#0MS000\_ $\bigcirc$ W $\bigcirc$ O $\bigcirc$ }00

:000#0:n0000Þ0=d0-<br>0\*00T0O&00(00v00OOg#&00#DP00tOK0#00#00rO+10y05#v0:00#X0#000000R0+!0h#W60#?\<br>\_00(00#0A00X##n<sub>\_9</sub>�KW0u0D0A00In0CK0i

ÛÛTHÛÛÛ JiÛÛ8ÛÛ[lzÛÛÛrÛÛÛÛÛG<br>\*#\*'Û?mqÛÛeÛtCÛÛQêW#ÛjÛÛeÛSÛ#Û+500{eK\$#ÛWVÛÛÛÛKÛÛÛH|Û<br>UÛ0#%G#0#QÛ{H##¤zbÛÛfvû#80#Q`#QQ`2#Q50oQ0#4QQ003#0#Q00M

 $20$ #^#RH##@M û@vzR@#=%@  $\frac{1}{2}$ 

s[#S@aJ@rW#@{##L@@@@#h@T@'##@#pα@#@##@T@@E8@##@@Y&@@a@xA@}#@@vN'W@c@@@@@xs@@5@#q@@> QQ:0#QeQQ!#;QQ(Q/#\$4/Q#Q0QQ`QQ;IQQ/QQBQ#&zQ)QD~!Q#[Qr^?Qw)QQ#ZQQ#!Q>QmQm#"QQQ.  $(# \times 0.500# 0.40000 * 0.40010 S$  0#00z#=p0[00~ }1Ka0{##0;HYS\*00#f{0000h0?\00- $0.00006$ f##330v,090-0

cJeŴ\*l#Ŵu#qf∏ŴhŴŴ@@gŴ?EŴmyŴŴsŴSjŴŴMWjnŴIŴ#\_ŴMyt

□�w@#X@#&"@#`@@@h@B@'@@I@1@6@@o@@&@b@@@r6#P#hM@8@vfw#vï@+D\$9oz@@@N#@@@@@,#@@@z\_@@  $\mathbf{u}$ 

MQ\_000}#000^#0}z0F-J

|VŶ[#k(#**0, 0**¤G00E0y000q00000j0(G0o# 00)000#000f00%#000}#8m00#0#<br>0@ŭ0+%;00∏0cR#0000000v100F00700V0#0f#& 0000IUU#000}00V0000?Am#00.0\*0#%zhb!¤��<br>%0"C,0G000S+

U80>0|0#w00#?00a00b0700000Z0#00U80r=00[000%000Sm0

 $\hat{\pmb{\theta}}$ #N@@#zm@@5@b@@1X@@f@#@Q@0@#a@0KM#@@F 0G\_0|#0#0nh0]0#0y#000∏00&0Vc03B=d#0#00U0h0/0#10PU\_0`0|>000g000;0}000z00  $\Box$  $\}$ 000 $\Box$ 

@#:@MM#1Qv1QQ#QQ5<7QQQ#Q#zmQQf#Q#cQQQQrdQrQ}6Q#QvQgQôQ#{\$QQQ@^@¤QQFQSQ#QQQ<br>%#Q1QGQQ<QNQQ+QQQ#2@zMQ~uQQh@QYmQQkD#"qQQyNa#Л#QU>'toQQ#o##Q3

8u0#000/ @@vE#@@ghv@@@@@'cIYmF@@x@M@#@H%@∏@q@#@DZ@R@v@@-@@~@@#@@a@,@@@@[]  $\hat{\bm{e}}$ #00]0>000s{000L0#00i0yt00#\_{B00(000MU0#0#\Y0Y\*0k0m0\_,00}0gJ#00w0#0 2N^ou#q0Y01 00000000050q}0!005#0#0:10

@@\$#|@j¤1b#W@@#z@K@@\_@@@K##hK@@J@@8@N`@D@d@@#@nq#@\$T@@@eQ`@@@@ ~\$CQx4Q#Q(QQ#'k7QQ#QtQZ8\QQ#Q}ilQ#Q`Q-QGQ[QQQQn#-F<br>{#QfAQQQQsQ54QJ}:#QQQvQQz#n&QQQQ9u2WQQQhQuQ7Q4NQQl\_i#Z\*\_QQQ`Q#QbQ`H\*"}QQxrQQQxQQQ>&<br>QQQ#Q2Qv##QQmQB%Qh QQu Q5xQU3#QQ,Q\*Q}94#BQ%#Q <sub>ij</sub>���y'#Q@QQ7MQ'9%nQXQQQQ#{'o+qQb6QÞQQ>Q\$;##&Q¤#6QUQ¤z#Q#QNtQQ}u#-#QQcAQ¤^Q

 $\mathbf{\hat{C}}\cup\mathbf{\hat{C}}\mathbf{\hat{Q}}\mathbf{\hat{Q}}\mathbf{\hat{Q}}\mathbf{\hat{Q}}\mathbf{\hat{Q}}\mathbf{\hat{Q}}\mathbf{\hat{Q}}\mathbf{\hat{Q}}\mathbf{\hat{Q}}\mathbf{\hat{Q}}\mathbf{V}$ vl, $\mathbf{\hat{Q}}\mathbf{\hat{Q}}\cup\mathbf{\hat{Q}}$ l#\  $1$ z $+$ d` $\mathbf{\hat{Q}}$ z $\times$ t  $_{\Box}$ , w# $\mathbf{\hat{Q}}\lor\mathbf{\hat{Q}}\mathbf{\hat{Q}}\#n\mathbf{\hat{Q}}c\times\mathbf$  $\hat{\mathbf{0}}\hat{\mathbf{0}}\hat{\mathbf{0}}\hat{\mathbf{0}}\hat{\mathbf{0}}\hat{\mathbf{0}}\mathbf{K}\mathbf{B2}\hat{\mathbf{0}}\mathbf{]} \hat{\mathbf{0}}\hat{\mathbf{0}}\hat{\mathbf{0}}\mathbf{R}\hat{\mathbf{H}}\mathbf{O}\hat{\mathbf{0}}\hat{\mathbf{0}}\mathbf{{}^{T}}\hat{\mathbf{0}}\hat{\mathbf{0}}\mathbf{=} \mathbf{i}\hat{\mathbf{0}}\mathbf{{}^{3}}\mathbf{+}\mathbf{0}\hat{\mathbf{0}}\mathbf{{}^{2}}\mathbf{C}\mathbf{9}\hat{\mathbf$ KÔGÔAe"ÔÔÔDÔgÔ#ÔÔ2ÔÔ#ÔÔ;Ô\_ÔÔUOOOg'ÔOO#OOOG##O#\ÔmÔ\yNÔO[]jÔÔ3MÔÔSc##vK**\_OO** / . 7d0#6 نوپودو2004×100A + 100A + 1000 + 1000A + 1000 + 2d000 + 10000 + 2d000 L0#Y8#E#00h#0 0#0m0#00#0\_##0GI0H8010Z00A000+#000.? JOUOOO10000P0#O&¤Zq000#x0#Q'OV\*OUE0H000~03,Ff ÛVCV7ÛC#XE.#Û|\Û#aÛÛÛSÛÛZÛA@

Ô<br>ÔÔ0#ÔG?<br>ÔØ#FFÔÔÔÔŬÔ#gyÔÔÔ0#ÔÔiÔ;#�OO®ÔhÔFvÔÔbÔÔ#Ô(##1(##Ô~ÔÔÔ=dÔÔÔÔ6ÔaFo\_##oÔH#KÔNÔm#CÔÔ,Ô<br>ÔÔ2ÔÔ"[fÔÔX#�!1ÔÔÔBÔÔÔu

©B@>{O##**\_@TxB@j@@B@2@>**¤#(@[U@@m@@J<del>elC#@x@dSh@@#@</del>N#"@o@7@@-@#M@/#@H@@}5C<br>@#@,y@@@@@#@#@@@w@@@@@Yx<sup>1</sup>&@'YBÑ#1@\@o@w@@#t@P@@j@@KS,g@<br>%@]@o@p@B@@@#hfwN@@@N3U@4@,@J@u@@@#D\_@@@\$@@=@@&@~@#"@¤\*g@j@H@#51c@Z<sub>v@</sub>G#@@J@7@@@-#<br>8@P 3fSs#:0[0]t0/\H0g03#V00F00300Vi0#0?0

0ýQi@000#Sh0\_j]0e##000<sub>□</sub> |Лm00{0a\_"#|"<del>a##000</del>"00z0#v0q#R000**f���I**0s#eK0G00R#ŭ`Ĝ **□#@@@#@@kb@T@I#@q{r@Q@@@@#w#@?@@@@#@`@@Dr@@@x\@Qb#B##@M@U@v@tF@@#8@>#@#jo@W#@@\** W/Tp**00q00-K000#000**m#06OI=#u0h0q000#00##%Hj0q#0F0yR7#O000N0U00000+S90L0H###\+#c0\ **OOCO** 

###t**QQ)Q#Q#**∂VqQ#Q&9Q#YQ#QQQWrQ#QQQ|

*©#,* mTV~©#@@0#@E@@d3@{@@@@Fo#F@@@@@k@y<sub>¤</sub>@@mi@@q<@@\*s#\_M##@@#@10#+4kA'U@@#@@<sub>¤</sub>#@C@@@} %30!000g/00\)#000Sn000H00i;H00f#0?00#0600\*b00#0000a00K@00#67;0tE|

 $0$ #v#q000~<0em#0.000/TYUy#00#00CV#TJ#0h�y0P#0)e000#8#0L0000#..e0E\_000#00000u \$QQQ\*`"\_R∏MQ]Q"!\\RQ#2Q#QQ?Q\$QQQ>QQ\*#QQrQKQ\_9iQQ,

**@#o\$@@S#]C,@1#@F@v@x@p@#=E@E@@@#@^D@~yj`@x@&š#@@@@[f@@@'#@@&(@V#@@vE@D@@@/** *00300#01am#0s0#c0000%0-0K`0000v0-000o&0@a#?0s0u\$>00x0000#00x0b080000#0* jpx00007w##0\*V0\) 0i

<u>Õ#</u>@i6K7\_00#0Nb"#0000`#J00000'E0#0091#C0#<sub>U</sub>\$&FrY400#000!X00<sub>P</sub>00<sub>0</sub>0#00#.#0f0 ି i#**00#QP0#Q5QQGQQQQADQ| ∏Q** 

 $\hat{\mathbf{Q}}$ .R` $\hat{\mathbf{Q}}$ O>Z
| 0>900P(L0000000/00tI000D0#0P9X^JB0OT007L#0D^00H#&If00h#0#0:00vEU0hE,?  $1E -$   $\hat{Q}$ WO#  $\times \hat{Q} \hat{Q}$  -  $\hat{Q}$ W $\hat{Q}$ ?#3 $\hat{Q}$ #

Ŷ#BŶŶm;1000:0;QQuQ0#QzQtQRJQ#(QpQ2QQQuSQ#Q#QQK###Q##MQ+\_h.#Q#Q#QQPQUwuQ7Qy#QX@X#yun<br>QF&QGzQQQQQQQQUQQ`vQnQc###tQQQ>}#gS1QQdQQvUQ;Q#w3QQX\$QQfQ)Q#QQ#Qg3\QQ  $\mathbf{0}$ } $\mathbf{0}$ #\_d+u $\mathbf{0}$ j $\mathbf{0}$ U $\mathbf{0}$ #r $\mathbf{0}$ 

ŴB<sub>□</sub>1Ŵ#c3##w#**@@**@\_A#0@2@@@|0H`@#U@m'[N∏9m=@}@E=@@#@##P@v8K@@vq@#T{#<br>@@#@@N&.#@@C@3-\_@#VG@@@KAdI#@YQ#@@%<br>Y@@7E@I@@/#@@Y#@dX9@7#3\$@u@\*V@@#@@6@@

□&Ŷ!|Ŷ#Ŷ\#□#RŶUŶŶ"6AŶŶŶZŶŶdm□DtxŶ!ŶŶ02ŶŶx

 $0.0000$ m#00{u�'w00k0)05  $3#00f$   $5#000a$ 51�#�7�� $n^2$ Por $0.00000$ qx0#00m0300\$w(000 msH**QQQQ**9#QQaQQI?5QQQ<del>`</del>QOQ`)!bh#)W\_QËQs<Q#BQ3Q#QX~w4 OOOOFOOO O 00>t00}VI0H0xă00e:I00{0'0  $a00j000#C0*0.$ ? 0-0J0)D0!0000^`G30 \T**ŨŎÔAÔ&ÔnÔ` ����**3#[S**ÛÔÔvÔZÔ9@ÔÔÔ<ÛR}##@RÔÔ%Ô(#cÔQ** %¤**ÔÔ1BÔ0#"**d##H**ÔRÔ>ÔQoAÔÔQÔQ**WXA**ÔBÔ#Ôd**=Ô**Ô**x5ÔÔ#vÔ#ÔQÒQODOKOO#bÔmOK"\*+0#0#0#O

@@@@t@Ozp@@@#@@6@@m#O@@@@O\$@@a@@[@@3]WXyv<#?@@a@@x@TBcX@@`@O@>O!Q@@#@

 $@@{\#}\#P\#@@@@{\#}\#@@ER@?@|`@-=\mathbf{0}\&@@{\#}\mathbf{0}\&@\#@'@@\#@'@C@\#+\mathbf{0}p(u@@'@\mathbf{0}u;1@@@\#@)$ 

\$#QQJQyBiQ#QQQ##\*UQ=°uQwQLQ/Q#Qe#3ouLJQ2QJQQQjQQA4DK(QQ]¤QQ0#Q.QQowQKQy#QQQh(Q#AQaQ<br>Nmu\_#Q\_QgQ`;\*Q#QNQQ#iQQ#P[QQQQQ\$QQHqQ^QQQ]`|- `Q"cfQÌQQW%QkXQ{v#<br>¤v+Q:QQQQoQOQN#Q=Q-Q1<QQ#QQvQhQ"tQj#;\*QQ`Q#Q`QQQ7#võQ<br>QQ##QQn/e5QptQQQ2nQ

i#0I0.000:00#0000WS00o+>n\,=e0\J7:##00Ib\$0#{00~0#00000<ahi000##G(#0U00000 0C0##

 $\mathbf{\hat{Q}}\mathbf{\hat{U}}$ #%mêm de $\mathbf{\hat{Q}}\mathbf{\hat{Q}}\mathbf{\hat{Q}}$ fêq [\*\&fê! $\mathbf{\hat{Q}}\mathbf{\hat{H}}\mathbf{\hat{Q}}\mathbf{\hat{Q}}$ j $\mathbf{\hat{Q}}$ #xê $\mathbf{\hat{Q}}\mathbf{\hat{H}}$ ?êoYê $\mathbf{\hat{Q}}\mathbf{\hat{Q}}\mathbf{\hat{Q}}$ ) HGê $2\mathbf{b}$  $x$ 0}#09400.n0~L

ÛÛ

##@[n#@@O@nR@@∏x@\$#HS@p@#@@)#+)>#@>@&@@\$@HG@TK@/#@Ł@@#oC#7F@@@9#@@@v#@@@^@\

@#2@z@@w@@#@@@@@#w@j?##@#@=`j@@o"b@@9@@@v@@@8@/@#@H**:**@@@∏>@@#@@|@**@** 

 $\hat{\bm{\diamond}}$ uû, #ûû"##Niûûo#ûûFûû+ûûg#vû###ûPûûû4

QB<del>u jQ12#QQQ#QQ!#eQQQQQQQC}#QQ</del>^/SSdQån3QoLO#QrQQQoQ#\uQQQzZQHQQs#QBrQQW#Q`QQQQqQQo# **□Y~##@f"/@wKO@d\e@@@'\$d@t@@@@@@@@**yS[@#.  $\mathbf{\hat{Q}}$ #nT $\mathbf{\hat{Q}}$ 

 $\mathbf{\hat{Q}}/\mathbf{\hat{Q}}$ ,  $\sim$ a0r0000000#OY0ŘVQ� 1&00000)DONOUZX#u00000000\$00^000100w%OW'OY`061iVrf0o\ @4@}#@#@?#@&d@@n#u@@#@@7@{B@@#^#@eko@#@0@#<@e4@

**#@**#@=@I9@@@@@@#JB@@O@@Y@.@h@"@@\*@#@@qN"@L#@p@]A[@F@@q@=###Ĕ1jo\_#**@@@:@e@X@S~@@@**? Û

**@@E@#@<###@@\@@@@\*5@M@@@S@@@v/Jf@#@@#5@@** 

@@#Yf@d@iH@w@@∏@@VO@@<sub>¤</sub>#1hM#@@w@  $\rightarrow$ 0#0t 00&#0d7,0BvG#000v#00?

**©b#@Y@@@#r@#@@@v3@#@b@ni@V@K1@A#@#@@@@#%@@%G@@#@aD/@a@R/1@@F8@@a#@C@\** 

©c#@L+}@@@]Na@.V@@@@K#@;#v#@@@#@~@@@~@@p@t@@@@f6M@@`vS+b@1#@f@N5@pc@@2L∏@2=m} #0TP}00du'0`1#\$I00`:v0Q0R|00{00v=oJ0m00}#z,01#&#0#z000U\#|0O0D30R0000tX0z00

**□=-#+#��#�@@**k □□ �#QQQ#W@Q\_CR∏QQ8mQ~ljjN-vQ|QSQQF

 $\mathbf{\hat{a}}$  :  $\mathbf{\hat{a}}$ 

>0000#0&0# 0A:20)00jb,00H000w+500d 0#0I00?180###\w;#0=00Lt0000#P0002}'00f0(00z006?  $\mathbf{\hat{Q}}$ y,%#J%^QQQQQ##QQQQ=Q6Q?Q#S\#|Q#)Q%tQ#QQO9QQ#

k@δ@Xfnp@!V@@öOb@@X@m{@@d;b@#1K@@H@@o'D#6��#¤@c@DC\*@@@@t@PF@/#@@@"zuZ#@b\_.ek@@@@ %60

@@@e@L@[`#@##F'@@∏}@b@@@m@@@@@b@@O@##@@@+@?Od@\f#FW@#?@tk(4

<sub>j</sub>�#QL@w#Q1¤QcQ#QS1QKQWQ#QeQQjHQ(#QQQQKr#Q#SNQF.<QkQNQQ{Q¤HeM|p¤��#QQ3дQ#QQQ/ \$QQQiQv+JQQQZrbQQQ+Q|#QQRLQQ8āQ&QQQ#wQ`QQQQ\*#Q@>i#Q<QQt?QQ\_PQ#¤QQQKWQ)QQQdaQQQQQ∏QQ

 $\mathbf{\hat{Q}}$   $\oplus$  #0#D0  $\mathbf{\hat{Q}}$  #'##5r6M0!0.?00X0000Ja006000OH109H0C\4NRJ0#0)=I0100!#A#H0 %?

P, @Y@##M@KY@@Z@@FH@Q@b7@B@#:@d@@Xn@@x(1U@}q7#\*~@C@[R˝D*Ś*�b@#@@@@(rh@#@@#P@#@@@@9@@ *Ń*ÛEiŶ9AhT!Ô<`ÔÔÔ<Ô~S#ÔÔnw#ÔÔÔ#ÔÔR#mWÔÔCÔÔÕÔÔ '#mÔÔF#Ô

**OOeOOC#O#OOO##7y>OOBxOOOO0%OOO** C4<sub>□</sub>©hwp\*o

□�#S@@@@~@@b@F@@6E@1@<@@@\$P7(@###RWBZ<@7C@@.@@z[@uV@M@@@@!=TK@@.#@E&#@: %Q#VQ#QQQQTVQQE/QQ#OT#QQqpQ<del>a</del> �fw

@@~@@@Gu##@@@e@9#@#@#@#7oMr@B#@S@@6#?@@@@Y1@ww@c#~:u@a#@@#@@#L@@@w@@~0@j%

(ÛÛWÛÛKÛ#1dÛÛÛÛZÛÛ0Û/ÛAÛÛ#ÛÛ5EÛw.ÛEhÛ#qÛ(>ÛÛÜPÛÛÛ3Û(7Ûb ¤fÛAÛP|T<sub>w</sub>w=ÛT

*\$\$\#\$Z∏D\$\$#\$6\$\$`\$#\$o#\$\$k\$#\$bo\$\$}\$\$\\$\$*#}k;\#jN\$5##ó\$u\$\$\$p\$I\$\$\$m\$\$A#\$\$#\$

30Z00000@0#T000\&0IyW30#C0Z0\*080#+0#0s0#9\$e#\*0#j0JI0)0r0

Pf000FQx000:0]DM0z0#0K0E!#0Q}0#00#&00GD#\*000Y##000zz0a00#0P0#0#[0R!~jL00\_#Q0aa]

u0Ë00y0<V>0#`0C9#00;00K7005�#^�&(#¤e000000#0<00.020E00S<sub>9</sub>�#-000.s\ **ÛÛ**a#&**ÛvÛ\_LÛ**###0#**ÛÛ**V#5ξ**ÛÛ**o#XX�Ö Ô

`<br>!k;# ©@@=%@%@#@#}@1@]@o#@#@P@Y4@{\_E@m@#@EXfFD7@@P@1@@A#@#!^y@PGoi#j@@@"#-<br>@@@@#2@ff#@@q@#4@@````@\_@@V@@k{1DaL@@9#M\@\$v@D#X@]@f@#@@b#6j@1@@@#@z#@b@!@@7 UQ(#QQ#QyV ¤SQ1.gQQQQ###gQQQ&{gQ=Q#aQGQXQQ#QQ#QN

ÛÛ.Ûb¤70rûûûû0?~00#000o00s0x0000#P# 0# 000#000:00\n00e0##%0#Ĕ#<br>u=UCEj#000#â00V#0s00X0r}0a0ţ0)0T0000#01z#k0  $\}$ 0#0

~@2@#@R#<#@x@x#@@>@H@8@#@#y@Y**@**@2@^\$@@%@#P`  $\mathbf{\hat{Q}}\# \mathbf{\hat{Q}}\mathbf{\hat{Q}}\mathbf{\hat{Q}}$  ) i "# $\mathbf{\hat{Q}}\mathbf{\hat{Q}}\# \mathbf{\hat{Q}}$ ay $\mathbf{\hat{Q}}\mathbf{\hat{Q}}\# \mathbf{\hat{Q}}\mathbf{\hat{Q}}$ g $\mathbf{\hat{Q}}\mathbf{\hat{Q}}\mathbf{\hat{Q}}\mathbf{\hat{Q}}\mathbf{\hat{Q}}$ #G**ÛTÛÛÛ**f3**ÛÛÛ**¤ z6fō**ÛÛ**q@6**ÛUÛ4Û>Û#PÛhÛÛ8wÛ0Û, Û)0#OÛEÛ##Q#ûÓ**Ŏb^**Û**pÛ@#ÛOŎ#Û0Ĭ0#8nÛGÛYW60Û  $\mathbf{\hat{Q}}\# \mathbf{\hat{Q}}$ R#O= $\mathbf{\hat{Q}}\vee \mathbf{\hat{Q}}\#8\mathbf{\hat{Q}}\mathbf{\hat{Q}}\# \mathbf{\hat{Q}}$ E $\mathbf{\hat{Q}}\mathbf{\hat{Q}}$  ;  $\mathbf{\hat{Q}}$ aa $0$  $z^{\hat{Q}}$ 0## 0#00N1, ë#;0L0d0#?A0#00000000010'0?  $L$ 00- $f$ ~ W-ŴŶ+ŴbŴ[oŴ\$dLŴ#"?¤**���**+TŴxŴ@@#DŴ##Ŵ@@d#iŴ#@@O@@@@4F!x@@@@74# **□;0#p\$#0sH09S.>MkK3Qv0\_0J [G0k0QrZ00;0c0###00Qv0jJ64#QY00i0Qp00#Q6&{00t0-**@@#@@@@@@#@@#@@#@@v@gs@6@!a#@@j@@@@T@Rz1@@@@ **0<G00K0#0B]#q00Mk00P&0)0o#00#AF#443pt`De00ih#00,0000#Mf000`mh#mckC600}0/00"00#0H0** 

 $0#0#< H$ L 1 #'0##88#0000L2  $\bullet \bullet \bullet$ ZV|.#0M000#ă0' ^~00#q00p##0I0#0bk#000}0X#F000T%)00#F#(\*#(#B

Ŷ6ŶçgGRŶŶŶCHŶ#.f]<br>\Ŷ#Ŷ#FŶUĬ-ŶŶ4Ŷ

@U@@#%@#wry@#@@\$[@o@@h@Z@@@r@#k@@@>@C@cuñ@v@#G@m#CĨ@z@@H>2v@@(h;@\_W@@|#u¤**@**@z##+  $\mathbf{\hat{Q}}\mathbf{\hat{Q}}\#uR}$ e# $\mathbf{\hat{Q}}\mathbf{\hat{Q}}\mathbf{\hat{Q}}$ b $\mathbf{\hat{Q}}\mathbf{\hat{R}}\#d\mathbf{\hat{Q}}$ =GI $\mathbf{\hat{Q}}\mathbf{\hat{Q}}\mathbf{\hat{Q}}\mathbf{\hat{Q}}$ mJ#6¤#qg #0:E#00Q080h00100

@i@r@4#]@@@@Zi<E(9(00n#@;##@#L@H#@@b@t@@Lw@@@@\*@@1^@w@@#@5@@JL@:¤Y9A"@@@<sub>¤</sub><br>t@>@o@poZ8z@@@8@j@]i@@@@\[@@\_@@ę#'@#@@#@#s

00}¤)0I0#000M.00R0n.#V0a00004¤ →#00<br>0q#c4+0<0I0g0

;~@t@@#@#@@^@z@@p@d~A@@@@{<sub>¤</sub>@@#E@L@@P@+8L@K@!Z}#@O@*S*1@@@@@X@I#@~@@@+#@'M@cT@f@@@f∏\@ Qj#QQQN#QQ#vQ#Q7Q#eQ#QhQH=Wo#3#Q)Q>QwQQ{#QQ#QQQ^'Q#QRnW##zzQ#Q

#@w@@@@&#@v#m@@@C@5@;@@#@@@@#@@Y@#@?@UJ@@J#@#T@@\qZD@@y@5@@:@@A@\*#

UR**ÛÛÛÛÊ rÛÛÛÛ** "0/+0r!0"#rÔPÔQÔAÔc2-0:0r<br>0#1000^00N0?00Y#0>0000\$

 $\mathbf{\hat{0}}\mathbf{\hat{0}}\mathbf{0}\tau\mathbf{\hat{0}}\mathbf{\hat{0}}\mathbf{d}\mathbf{\mathrm{I}}\mathbf{\hat{0}}\mathbf{\hat{0}}\#7\mathbf{\hat{0}}\mathbf{\hat{0}}\mathbf{\hat{0}}\mathbf{D}\mathbf{\hat{0}}\# \mathbf{\hat{0}}\mathbf{\hat{0}}\mathbf{\mathrm{I}}\mathbf{\hat{0}}\# \mathbf{\hat{0}}$  $\mathbf{\hat{Q}}$ bôôo  $\Box$ ôôô $\mathbf{\hat{Q}} \setminus \# \mathbf{\hat{Q}} \# \mathbf{\hat{Q}} \mathbf{\hat{Q}} \mathbf{P}$ '' Xô#ôoô-##ô6#ôkô

LÔ%<sup>~</sup>ÔXÔÒKÔÔÔÔÔGÔÔ#HAÔ##ÔUÔÔDÔ##ÔGÔÔSÔKY

6��¤\$\$V\$#\$#f¤K\$\$VN\$\$\$\$\$NI`\$r\$\$\$\$\$\$\$\$:\$]\$\$H\$

\$\$\$9c\$@4@@#@dua@H#H`@##@è@@p##J#@@@n@@@#@#@]@@@#@43/oja@!@+bq@@#?E<br>#`@@@@##5S@##@@A@@~R@`@U@@XQ#@A@'J<del>y</del>?@@E#@q@C@dN8n@N@#'.@#<br>**=@M@@**&MI#@jN@@z@j@ACVW-Q[;@%@#@@:K<br>@#@Q@rv ``@!@@@o#@f`@#Z63@@#@#@A@Y@@zo&A8?i2##@<sub>¤</sub>#F@@@@,8

6#YrFB#I&@w#@##@W#!W/Zm:@r#@#`@d>@#)@#@z@v@@#@@@  $@@T/@QL#@H=k$#@@H+C2-$ Q@QCY@@C#@@#3@@`#s@F\$@K@p@@`@@1@`\$@#@Z@Y@@#@y@@dm@@#@y`@ZQL#@#=K\$#@@#+CZ-<br>Q@@CY@@c#@@#3@@`#s@F\$@K@p@@`@@1@!\$\$@@@#@y@@dm@@#@y`@c#@zN\$z@@`)@#@@#@mt@\_<br>Q`;2E'@@s@@i#@v@~@@@O#@@@#@@@Q3\$@o@T@@6@@@##@@#@O@@@@@Z#/@[@@jp@a@@^@/Z#<# ##T**0HQOO#Yc'#QQOj#QO##QOV)FO#Aw[Q&QQ`tQO"#c]QOfQ´**a#yU##**]QQO#\**<br>QQ6#3Q#QQQ#SIQQ#QO#QgQQR#4\*Q#���3d'QQQ6^#<del>y</del>QQQSQa',Q\_pQOj##=&Ua#QQ#Q'Q|PQ#QpQ�<sub>v</sub><br>8nQUQQQ1QQ5QJQQ!Q'QaL@QhQQQQQ#Qo^QrQwQQQ#Q\*Q#f4TQQQ<QQQ{Q#8sQQ<br>)dQQ~QQQ#Q  $\hat{\theta}^{\#}\hat{\mathbf{\theta}}$ e, #05s0Y00#90, ##x#0, 0#, #0000àL00#b0 #2zQQ#Q#QtQAQHQH}QQ9s?#QdAPQ#cgQ1Q'dQ#/?Q+Qx##)QEQQ\*QvXdzX#Q#

k[##@©?

 $4\#$ o 000)00000

11´#Q\$\`f'y\_Q-QQQKT``qQ#\Q1QZQQwkJ#Qeu\*Q#Q#I#Q<#JQ¤r`l-?Q1SQ<QQh##Qnõd#<Qsb[Q##  $\hat{Q} \# \hat{Q} \hat{Q} \# \# 5 \hat{Q} S \hat{Q} \vee \hat{Q} ? \# \hat{Q} \hat{Q} e \hat{Q} \hat{Q} \hat{Q} L \setminus \hat{Q} : M \check{X} J \#_{\Box} WWG$ #NzU@nZ,@#9öHO@u~#.\m0@@@M+V|@q@@xjQ%@@@@@@+@\*@nR@@@/@@@j@r@7?#w#L@;@.'=<@#@<IY@Xb- $\hat{Q}$ SÔ-Ôd#CÔÔÕ4MÔEIÔh%ÔÔëÔcÔ\Ô#Ô0ÔS'#ÔÔO Ûy#ÛÛaÛaÛÛ\*eb!Û=ĀK

## **0#000#**URX#0e#00a0}V000mr0

 $\mathbf{\hat{Q}}$ !@#@@/@p@`}@@qx;@#@@@\.@@n#@Oi@n@@47@4#@@@@b\`#@wY@@t@@@V@@k###1#��/∏@й@B\_2#O  $\Box$   $\bullet$   $\bullet$   $\#$ 

**ÛÛ|V?Ûy1, ÛÛ-Û1CÛOÛ(~Û^4ÛÛ#Û6Ûsq#Cg`ÛÛ/** 

RŶvaŶ8ŔŶŶŶŶ\*Ŷ)"ŶPŶ#uŶUŶMhŶk#ŶŶmŶŶŶŶŔHJkŶ>ŶzSH<Ŷ&Ŷs&t#Ŷ#Ŷ>ŶŶO##M2@Ŷ}veŶŶXŶ##Ŷ:#ŶŶŶ/ **@@{H#@B@@@@[D@@@@@@@+@F@\$@@**@#>/c@6)#|#@N@}û@\*@@~@\$#}^@]**@@@.@@}@"@`z@@#@**\_Ӣ}#vu@[] NŮSÛÛF@800>#00v4#QP`Tz8QK?Q#jKQPQ{Q#QjQQQDmcnQ,Qv=##Q/#mQpQ^\$Q#QqQF]Q-<br>>#QOQKÙQ^Qb:#QQ;rQwQQ4#QvQQ\_RL#LQ~QsQx\_.rQQC#Q`#Q

M,KŴŶ4j[)ŴŶ#Ŷ~bŴ1ŴŶ=#~~DŴDŴ#1ŴŴŴŴŴŴ#ŴHUD2#]K[qŴk}ŴuŴtŴxŴEÎŴyŴŴqŴf2#%J1pŴz##Ŵ|<br>36]#ŴŴkŴW#iŴ#Ŵ#@ŴS##VŴŴBŴ<br>]#ŴŴTŴŴŴUŴ)QŴ1ŴŴ@Ŵij#Ŵ@Ŵ@Ŵ#y#ŴcŴbŴOh1hŴ#¤KŴ

 $0$  $0$  $0$  $\#$  $0$  $0$  $b$  $0$  $\#$  $a$  $0$  $u$ H $\times$  $0$  $0$   $0$  $0$  $0$  $0$  $\#$  $W$  $\cong$  $\Box$ 

#0B/##00H'f0++q000,rDx00S0r00of0b0c#T2sE8>PQ0A0n0

@}@D@@/)O#R\_@r@9@{#@@j@@z@@@@}#@@@M\_4@#?@K@a\*@#@@#"\_+H#ti@@@#5@@@@ %Ī@y@y'žu@@@@@p@6##>@ŠaJ@q@@e @)#@d@\*@n@@B@k7s@y@#]v@\*@@@ Ŷ#ŶŀŢŔ#ŶŶQ##ŶMQŶ#kbN^ŶŶ'ŶLĬ##Ŷk2#ŶŶ}#ŶŶhŶ#Q`Ŷ#¤BÝ`Ŷ)##1ŶŶP`6����SM5Ŷ#ŶU(jŶ\_ŶŶŶ| **QQUZDQ** 

 $\mathbf{\hat{Q}}$ ' êêêonêê ^ê¤(#êywêcê - êq##ê.?êbeêr+/ê>ê)êMêên`#ê+#RF#êi#êa êêz##(d,êê)êA##êê#~#êg %#x@e>@L@(>#@ybI#@@\_@x5P@%@o@#@@@M@#>@]J@8@@@#)z#@H@!#@SS#@e@@#@[]#&¤**@@@@#**M¤<del>@#</del> %#"@@@@#@s#@X:@#d#@@-S-S@d@Y(@Ih#9@f #0#0&HOe0000F  $\mathbf{\hat{Q}}\# \mathbf{\hat{Q}}\# \mathbf{\hat{Q}}\mathbf{\hat{Q}}\mathbf{\hat{Q}}\mathbf{\hat{Q}}\mathbf{\hat{Q}}\mathbf{\hat{Q}}\mathbf{L} \mathbf{Q} \mathbf{Q} \mathbf{Q} \# \mathbf{Y} \mathbf{\hat{Q}}\mathbf{\hat{Q}}\mathbf{\hat{Q}} \mathbf{k}\mathbf{\hat{Q}} \mathbf{A} \mathbf{\hat{Q}} \mathbf{I}_D \mathbf{G} \mathbf{\hat{Q}}$  . \* ) #K#Q5 -  $\mathbf{\hat{Q}}\mathbf{\hat{Q}}\mathbf{\hat{Q}}$ s

#0<br>0by\_0##0030H#0#¤0000!0#000300k00~00\*x00|T*j*\_

ŶjTŶfNŶjŶx#ŶŶ∏ŶzZŶŶaŶf6ŶrJŶ#ŶŶŶŶĂĠdttŶcŶſ#Ŷ#ZŶmŶ|'ŶŶ5ŶIŶu)NYŶ:KŶal##MŶ5wŶ#Va#ŶŶ ьХ#О}00Ь, с000#B#I/10ZM.0I\*010#07\_0p100k00I0, وَالْكَلُونِ v^0\*0<00^\$010R#0000k\_bZ##"00t000#Ju## hÔNÔ)n#7zuP?Ô\$18ÔÔÔs;<sub>¤</sub>#k#Ô|Ô#Ô#ÔJ{'ÔÔ1Ô5#kÔNŎÔk#Ôm{Ô++Ô,Ô#pÔÔ-

i80#QB}QQQQ8QGZ#QQy(<<#QtvQQQm=Q#\QQ5/QAQJQQQ#'Q>\_eQQ?Q#aQQQNi^vQ#QQQ/=)\*Q

#;/#QQ`:86#!#Q+QjGQQ##QiRQQQQeQ#<QOQQB#O-IQh'Q#aQvQ,Qn

X**Û**SÛÛSÛ##'4 **¤�\*\$jÛSÛÛ: ÛÛCÛÛFÛ+ÛÆÛÛÛ?Û#**W**ÛQÛOOÛ | ÛÛ#u#\$ÛdÛÛ** 

%N@d@@#@s@V@@@@dg@[##F@@@#s#@@}@h@q\@G@;@@@<sub>¤</sub>3@<sub>`</sub>@@Y@k@^F7#@#@@#cFu#[Z@##e1@#h@@|ů-? 00000000yn0,0000#000=#0#70901000=030K01#0a00F

"a00c¤0

ŶŎ%Ô?ÔÔ#Ô`Ô#ÔÔ#ÔÔ#[¤ÔÔÔdwÔ#ÔÔÔ~Ô¤9%OE1,##ÔÔ\*zÔ/#1ÔÔ##Ô^"#0ÔÔ&¤#ÔÔÔÔ'.~tÔiÔÔG9-#/ v**ûûûûûû**|#@Qfe+f!**@Q**@#F4MQ~Qp#QQ#bQ#^**.@Q**AoQiQ6Q9QQ

**©yf00100000"0][0∈u1.C0000K0=J#00k1doh000#e@0?00H000k005Ha:000p0** 

 $\mathbf{\hat{Q}}\mathbf{\hat{Q}}\#$ )#a $\mathbf{\hat{Q}}\# \mathbf{\hat{Q}}\bot \mathbf{\hat{Q}}\mathbf{\hat{Q}}\mathbf{\hat{Q}}\mathbf{\hat{Q}} \times \mathbf{\hat{Q}}\mathbf{\hat{Q}}$ jo $\mathbf{\hat{Q}}$ o#t70 $\mathbf{\hat{Q}}\mathbf{\hat{Q}}\mathbf{\hat{Q}}\#$
\$t#@@#z##pg<br>@@'v@@VvOjE@ri@[k##f@#)@@,FS}@#@@@@@@`@#@xSw9S#@Ko\$z#l3@@@py@#@\*P@@E#85

**0#00#'N00|?0#0|OOw#00Ka0670-@d0000P8?#0CmN0gY|ŭ,C0?00\$[+000m0Vr\$|0TN0j00t0]U]r010** IOdžn001#b0000#00000|u00]000.w{0,0#00-#0:000 00K00##0T00`0Q0#)0#wm-"0)t0<br>#000\*h2¤f0z000-0H9f0

@@D@#A@>8|I@@@Z2@@u@#@h@@@I@@V#@@M{S@@ŗt@#@@@@g@u@d@B@4@@on@g@`@#@^@@#\F9 **\_***Q***(@@\*@r@@#Q#**X]**,@**Vh@@#@9)fg2~w@FX@R@1@TeW4@]@@@<@#@@#@K?U@xs@@v@Y@-\$\$ \$#0>#<y0000^m00#0s=~:0#0t6T0000yN#0620hh00G#50U0~#0)öA#0#0#0+0+0 [0|0000}+0%QN 

 $0 = \frac{y}{2}$  axw08U#0L#Q0000000

 $\#C\mathbf{\hat{Q}}\mathbf{\hat{Q}}\# \# \mathbf{\hat{Q}}\mathbf{\hat{Q}}$ 

 $B\# \hat{Q}$ # $\sim$ C(D#@Q^@jh@@#`@@#@#@<\_M@#@#Xm@#5##i@#I:1#7@#@@t!@10:10\_1! 000;0(s0#s0s0,00'uN000^Fj#I00#u;й1 qE02#0>J\*0"M0\_W#00u!0p0#09t=#600#~KuQ{G-<br>0W0C0000<00Sm007 eu0'00NQGe+0Vd000JQQE0YQQ6RN0m60/E!\_

 $\mathbf{\hat{Q}}\mathbf{\hat{Q}}\mathbf{\hat{Q}}4\# \mathbf{\hat{Q}}\mathbf{\hat{Q}}\mathbf{\hat{Q}}\# \# \mathbf{\hat{Q}}\{\mathbf{\hat{Q}}\mathbf{\hat{Q}}\vee \mathbf{\hat{Q}}_3\ \textcolor{blue}{\scriptstyle{\square}}\ \textcolor{blue}{\sf N}\mathbf{\hat{Q}}\mathbf{\hat{Q}}\} \textcolor{red}{\sf Q}\mathbf{\#} \# \mathbf{\hat{Q}}\& \mathbf{\hat{Q}}\mathbf{\hat{Q}}\# \ \textcolor{red}{\sf P}\mathbf{\hat{Q}}\# \textcolor{red}{\sf r}$ ÛLÛÛXÛÛ"

BÔÔaÔcÔ#SÔÔ, #K#'@Ô#Ô&#:Ô@#1Ô#ÔÔ-z6ÔÔ; J

\_<br>#jĔ@@\$VĂ@`i#I@'#@%^¤@gf@@^@/w#@&=@c@@@@k@∏M@##@F:@b@8\_3o@s@#t@c@@@w@]c\_g#@#;@m@  $85\#$ ]##0+1#0<sub>0</sub>  $\bullet$  a0cXe000J\$#0<000M0w0s0z4?" $\bullet$  $\bullet$   $\bullet$   $\bullet$  0000#00000p`#0%; 0R#z\*00 -0160j\  $\pmb{\hat{U}}\vee\pmb{\hat{V}}\neq\pmb{\hat{V}}\vee\pmb{\hat{V}}\neq\pmb{\hat{V}}\vee\pmb{\hat{V}}\neq\pmb{\hat{V}}\wedge\pmb{\hat{V}}\wedge\pmb{\hat{V}}\wedge\pmb{\hat{V}}\wedge\pmb{\hat{V}}\wedge\pmb{\hat{V}}\wedge\pmb{\hat{V}}\wedge\pmb{\hat{V}}\wedge\pmb{\hat{V}}\wedge\pmb{\hat{V}}\wedge\pmb{\hat{V}}\wedge\pmb{\hat{V}}\wedge\pmb{\hat{V}}\wedge\pmb{\hat{V}}\wedge$ 

**Û**d#**Û@#x#Û;Be%ÛKÛ** 

`@@@@@%@>@x\$^@4#@@@1@@5G2@wx@@##فoj#@1#[]]@@#bymG@#@#@@##@@@@@@@#&ei@@@m<@D@W7@<br>@@@@@\@1@J@#@@@wn@S@1@@z@t@@#m@#@qr@n@1@t@73@#o@@@~@3¤@@v#@#@s@/o#<@(@R#@b"@8 **¤XÛLAÛ** 

Q000#z:%&.040B<5��j0/0g/#

ÛÛi #TÔV=NTÔÔÔ.#Ô1#!#ÔE`U ",##-ÔÔÔÔÛ1ÔÔÔÔÔ^1Ô3bÔ#8;##Ô#\#Ô]  $\hat{\mathbf{0}}\,]\,a\hat{\mathbf{0}}\#f\,0\hat{\mathbf{0}}\in\hat{\mathbf{H}}\hat{\mathbf{0}}\otimes\hat{\mathbf{0}}\oplus\hat{\mathbf{0}}\otimes\hat{\mathbf{0}}\oplus\hat{\mathbf{0}}\oplus[\mathbf{0}\otimes\hat{\mathbf{0}}\cup\mathbf{0}\hat{\mathbf{0}}\in\Box+\hat{\mathbf{0}}\otimes\hat{\mathbf{0}}\hat{\mathbf{0}}\otimes\hat{\mathbf{0}},\hat{\mathbf{0}}\circ\hat{\mathbf{0}}\hat{\mathbf{0}}\cup\hat{\mathbf{H}}\hat{\mathbf{0}}\times\$ {@@@>O@\@@@@^1@h@#F}ff@@<sub>U</sub>#"+@@t@U\\@@@@@@@@@@@@@@\$\@##@@Dz-<br>oO@@(@@}#@@@@#@G@#,q@@##@@R#@#O@@@#@nOub#@#b@1M@Z@!@@#x@Eg@Y9@,##@Ğ#H@4*\@@#@#*@#<br>?S¤*@4#Rs@@\@2@A@@@@@@* 

#@@e(Bw@@@\_@@@#8"�-?\*@HcB@@OUqi#FG%@@@@@@Q@Co@4#@@It@#w@h@#@d@#p@#@@K@#T@@@#? EDDQZQqQ#G>8>QtHQ#QQ#Q#QQ,fQQ=QG2P#Q3QSQr#Q#yQYQ#QSDQ#C5/#~QQQ;IQ'WQN>Q<)QQ **↓=S□©; CKS©F@@s@@@r@@<∏@#~#@e8U6|** 

 $\vec{Q}$ 080#~0nWFD0Ee<(00%m0+t^00#0Z(#{0RD0C1P0W~800j00Co#0b00Tm00000%0B##<0\F##0.0##  $\hat{Q}$ r? $\hat{Q}$ #6 $\hat{Q}$ #)#\$QRQYrQQgQQCQnQ#\#\/QQh9##%Q\*7Q#oQ%Q

00h0i#0#c#0G00¤0^-008\0=#00.&0F0|00d0?EB0ic\*1000m0>v0#00{ABd#cH00h00#0H0#- $\mathbf{\hat{Q}}\mathbf{\hat{Q}}\mathbf{\hat{Q}}\mathbf{\hat{Q}} = \mathbf{\hat{Q}}\# \mathbf{\hat{Q}}\mathbf{\hat{Q}}$ wa j $\mathbf{\hat{Q}}\mathbf{\hat{Q}}\mathbf{\hat{Q}}$ t $\mathbf{\hat{Q}}\mathbf{\hat{Q}} + \gamma$ 

**┆**#@@&9R@@@v#P@^@@rN@6@6@@@#@#z@@@@zG##)@#q@f3@#R)@i@@#@@1@###@j@#ĸO+<sub>¤</sub> 3000##1#0003U0z#S00#CAa000t000060

@[\@@z"#[\#@bS|@@@@\$@r@@\_@##@@#@#U>;d@9o@>o\$\@@C@@@\$b@F@#@#@#@@@q3|<@[`@@ #@z@@#@@w@{{7@<sub>7</sub>k@]9w@v\@%@@%@I(#e@r:@G@a¤@'>W@T**@**F

**¤#f,0"0[00r0]^~0'<0000:00**X"Jea0(0|

0x0000\o`.0:0##d0F0a00zs1m0W000n#000000#YoA0)0M0UFCP00t000\*E0#03#o#000000R`00?  $\mathbf{\hat{Q}}$ e#f©©#©©#@© : D©o#

0}&080z00#8000x040#0h0E0;**;&&&&&r0**r003400#0>00~0#0w#000h\$00})0000Ywo0:#000z006vwP 00021#00kK0#0>mv7k0p)¤0XDm00,^t0U00c0oM*3*0^@F@00q0T00S0)0#0o000|^0q[

**@G@]#@q@@@#@y@@L@(@#\_@S#g@##.#[:{@zk\$#@,|** 

@"@@kY\*#R@1@#@E9@@S@@#@@O@H@##@@9#i@@@BB@0i@@q?#ws@#7@@@@@@A**:@<@@i@@E@\_@@**05m:#@@ u0<0auzA>0a $\Phi$ -\$0)dOI#{F000[0N|008 $\Phi$ #0\U<#\$~00001{00}A00F0b000Be0, 106o

%H0k00o,5+00#MF'j0##0\*0PxGnT0#000100t#'�#0#,[a00IJ[#00î0aj0?[]

U@g@E#@f@~wJ^Ix##@@#@@@1@@  $\bigcirc$ 06?30#0)d0ab00:90u0Zw#z#00N#Y?00u

;h@e^j@@~#w@#\_#J##@3YZ#@X'Q%'R@t@@@#@@@iS+@#ac#@@3@O@#@?@4q/@>#I@@=U@;@@q@@#Əc@@p! R**ÛÛ**6**Û#Û1ÛÛNÛÛÛ**UOI#**Û##Û#Û**ŬÛ**#Ô?ÛÛ##`; Û#ÔVÛÛ#qÛ#;NÛ\_** 

**Ŵ2YŴŴ**QRD

 $0.669$  $0.60$  ,  $0.400$   $0.300$   $0.600$   $0.600$   $0.60$   $0.600$   $0.60$ 

hh000}u0f##:KI;00FX0q0^N#mZ70#T~^0V"t0^00]00#i0'k\*#0#00;<r0009#0#Z70

**QQ#A#QS#QWQ"QQQCoQ%(** 

0'#0#r(#0\$000nw

~#yÛtÛz?s`Ûûû 'N>8#û-Mh^Qû#Qûkûûû-ûQ3)Aû.û<br>;Sûûyknû>Xûûû#\_0#QûxûmQû#Qo~QûBû#Qû-n�f#cû ûûû&

80#:0‡0J000Z0#0{h8gr /0i0\*0w(o#00F<br>Vq00t07~,?jw0000#0y!^000099hHu\*0k.0\$000>P00S0kR@u#.00##0I)10

Q3Oa#00#00{#0\_0J000v,0#}w000\_0#1050#00N0#0qp000`\_00\*0K\_#00ur00#0000(0%0#0#0# S  $\Box$ 00#K07M00R0 [M>#?J0  $\Diamond$   $\Diamond$   $\Diamond$  +{vB\$#0I05v0'0C0W0#^Gb!cG0#04\$1F00| %**000#00**0d**00**" @@iHO@@@"u@T@o,p@'@a@#,#a@X@@â~@@6@+@@Ph@@1q@7#k@#[@@@@@@@MD@#¤do@@@#YT@5Fh#@#@qZ3d Ŷ~Ŷ#ŶŶiŶ<##ŶCR!#ŶŀqbŶS!ŶŶŶ!d)#D=ŶhŶŶ#^ŶŶpŶ,*Ŷ*V&BrŶŶvZoŶ\Nz!#ŶŶŶ.#ŶnŶŶL#XŶŶŶi4.Ŷ3/Q %#W@@#;[]\*M`@@n@Q##;^,@icSN#@#a#@T@P@@@U@)@@@B@@#@#@@@@9#@I@Y@@@6]n#}\$6@;@qI@@Z@@#@?  $\mathbf{\hat{W}}$ 0#0#/^000?00!0q00f00060(0x0v0#10F000z0+0#Iv00g#6000F0w000#w 0u 0u0 0000E0#0L∏000-SÔ���&Ad@#0V0#0,S00?#v00#U0j0K=tPw0000I!#= 0I\*t0X}+#i:0J 0#0@0/ =#@1)#N@3@�L#~@B@@#@)@@@@@@#tOo#@@;@D@@PC@@m#@s@@m@#8wh:@1@/ 7WQ#1,TQ4Qq1~#QQQ#Q#Q#QX#Q>¤#QQ:9iuQQ##QQQQ#R#^Q<QhQQ#9Q<Q#\_yOQQ#G;LvQQQAk∏Q  $\mathbf{\hat{V}}$ :000m00;50st+P0#00rp7h0#I1 $\mathbf{\hat{V}}$ ;00#:bk|\_000:00#?0S0k

@@@##h@@>N@@#@n@@D@U##~@@]@\_#@@#@#@(@(¤V@8@j2@@n:%@@V@@k\_j@mE,/g(@@ @@\$@@["@[9@@@@\@M@s5#@@@x+#¤i@@P@@@{@@#@8@@AM&@^{@a>9@!~@w.\$#^@@@@H@3A@@@V?@@i`}@|  $\hat{Q}$ #Phi?

`#Q@Xt@1@@@#^@U@O@Ju@]@@'@@i=3}#15\_@#@

 $(-5)$ 00U\-0#00±00#[00Y00h0/

tq0:#00"

\_3@@eKY[V@@3@@@1@@(@2@@"#&@#h@88@@@t##@@@0@#@#@!@@@p#@uND&@/\_@&@1#@@0@@g\*@<p1B@#=AJ  $\bar{\phi}$ -01000dj = F0yn0t000q0c00nbx27000000x0#0.000g#00|#00c0  $\hat{Q}$ =<q0p4RE $\hat{Q}$ Qt#QQ? `@N"@A@@``@?+@N@<@T@@@|@@@@tS@#e,@@%\_a@@qS@###sx\_9@?@@`@Z@8\$G@\_@` **□CÛ#UÛiÛ#3@Û'ÛÛ3ÛxÛoWÛH1ÛÛJ□#ÛÛÛ#BÛ#-BÛÛ,|;UÛ%Û3ÛÛÛÛr ÛzF5vV?ÛÛÛ□□Û** #0800q000v~0030do0\$0Â0r0;!#0000#a0\_0`^0#0#  $\hat{Q}$ ۇ $\cdot$  . = .  $\hat{Q}$ \$0. ز $\cdot$  = 3.  $\mathbf{\hat{v}} = \mathbf{\hat{v}}$ \$00'y.00P070#{r\$00%Qu#Q#~0##:00u#c0!00000AQ&Q#Oy~0ke,00900X#QQFQF\ MFQ\*Z���#QQ|QQ?Q6Q\_Q+X\_"Q#>QQ

 $g*00000$ \$/t(02o00@&00t}0d00#n000000 J00i000L#000 Y<br>@w^@#d@@~###@6@@@@oR@@J##`#@)@@R@S@@@i\_]@#<br>#@#A{@T#?@@h@@##@#|@[u3@#@&e@/8@e\_ã@@O#@@U\$@Rw#@y#@m>@4@\$#w@@@`/<br>@@@@o.@@}@@.@@8#@/@RI@d#-p@m@"9@@>@^/=@Z@#/P#@<@@Tv#1,/a@\$@.@@@"S@H@a@#<br>%@@@o.@@}@@.@@8#@/@RI@d#-p@m@"9@@>@^/=@Z ##@\$@B]2#@(\$%##G-@W@@@@@(@#@@BJ@@@#@H<#B@@#@/

**Û#XÛÛÛÛS \`Q##bÛÛ**m##**Qû**O#fb**ÛÛû**090QX##@2#rV@p@j**QQ@~C@Q#Q@**O@Q@@#k:<E\$@P@+@??<br>H@@Q#@#wxG@!@b|x@W@nWQj@O@\$J#c\#@@#@Q@@\*@|@m@@#Ysd

Û#ÛwÛ5ÛÛo~VÛÛÛ[Û:ÛvÛÛÛL!ÛÛÛhÛÛÛÛÛO9X~ÛÛ*n*Û#)dÛ#tt@fÛJûûû°Û<sub>É</sub>jûûûû#"S:VMÛ#Û#:#Û2#-<br>(0#û#ûXûû]\$#pxû1ûû#7Vf<sub>∑</sub>û���'ûû#<sub>¤</sub>QûI#6##\$û¤VêpNû#û.0#ûû

 $\delta$ 000x#000000000L \}#0N0000E20#%0Ĺ30e40#

**0**#)@Qu#QQQ]#QKQQ5Q~BQQxHQQ<sub>`</sub>>\x#]5QQQ#n#Q?Q'\$0Q#QbĦ|<br>go*`*QvQsQQ#QQQzgQWQQ#QQCFQjQQQ#Q#Q#QQ#QAQBH<sub>)</sub>QQ??<br>Qc"#QQ}QQ#QQEQTQFYQ#'Q#QQQQ#QoQ#QNQQx`Qn<Qc#};QQQ5Q##QQ`DQ#!!@zGiQQ#ZQQEQoQ4E#QE<br>QYQQQ(S5QQQKQ#QTUEQ;QQzQQQQmzK##Q

 $\pmb{\hat{C}}$  w $\pmb{\hat{C}}$  w $\pmb{\hat{C}}$  w $\pmb{\hat{C}}$  = z  $\pmb{\hat{C}}$  b  $1\pmb{\hat{C}}$  # $\pmb{\hat{C}}$  j  $\pmb{\hat{C}}$  +  $\pmb{\hat{C}}$   $\pmb{\hat{C}}$  =  $0\pmb{\hat{C}}$   $\pmb{\hat{C}}$   $\pmb{\hat{C}}$   $\pmb{\hat{C}}$  =  $\pmb{\hat{C}}$   $\pmb{\hat{C}}$  =  $\pmb{\hat{C}}$   $\pmb{\hat{C}}$  =

ÛLhÛwlw<br>Û[vÛ-ÛW#00y\0^0IQw#p0E00r0Ju\*0>0#D00h00F00##00 B0*Q*####o

 $\mathbf{\hat{Q}}$ S $\mathbf{\hat{Q}}_p$  q  $_k\mathbf{\hat{Q}}$ c $\mathbf{\hat{Q}}\mathbf{\hat{Q}}$ B# $\mathbf{\hat{Q}}$ m !  $\mathbf{U}$ ++QA $\mathbf{\hat{Q}}$ # $\mathbf{\hat{Q}}\mathbf{\hat{Q}}\mathbf{\hat{Q}}\mathbf{\hat{H}}\mathbf{\hat{Q}}\mathbf{\hat{Q}}$ jwyE# $\mathbf{\hat{Q}}\mathbf{\hat{Q}}$ ) H $\mathbf{\hat{Q}}\mathbf{\hat{Q}}\mathbf{\hat{Q}}\mathbf{\hat{Q}}\mathbf{\hat{H}}$ ##%% $\mathbf$ SKQ0#Y�00q#fE0#&Ve Q00m000\*0#: 10##00##0 ##@@&{#~@@\@P@O@r5g@#@@@&@#i@@@@w8@5[3@@@D@@@*; @#*@@<sub>7</sub>@ORİBB@#@'h @@@@@Lf(z@:@>@@dd@l#@0u#^h@@@2#h@@@j@s@@#@@@s@x@@c@@V@@@∏ īv@d@@#qS@@@d&¤@PY@1@:V@#]8@K#@X+@/chY#UA@@@ QQCVQaZQQ&WQsQQQ#nQQCQQ:#Q\_QQ#;~QG,;#Q\_Q`x'∏%+c#\$##���hQ

ҦB#ŴŴr#GI0jŴgtj~#0ŴE\$ŴŴ!Ŵ#Ŵ84**□Ŵ@#Ŵ#ŴŴ**<br>ŴŴĊŖ#{Ŵ\ŴŴŴŗŴn#Ŵ#ŴŴŴ*\_'Ŵ\*.^*Ŵ8@ŴŴċjS\*ŴdŴŴxŴŴ)FEŴt<br>ŴRLŴ~fŴ:

ÛoÛÛKZÛgÛ"ÛDÛ!Û00#\_0#ÛIÛ&¤¤**0QOO0#0Q00**m##1000IU#0000|<br>Ûaûû00#0L:0C09.L000##ΩI60nn000#0%#f60%;##brû0##0i00`!%00DnM\*0#cC0cu#H00[j00

@@@##,@Q-@###K/@@@@?z@N@@@<sub>JY</sub>[69#@@S.#\#DF-@|@Z@"@@m@#1@@@@@V@ %PŶ)Ŷ#oŶŶŶ{ŶŶZ#Ŷa#ŶhŶŶ#Ŷ'qchŶŶſŶ#ŶŶŶŶG\*r#Ŷ5��+^~iŶ Q\*VKhQQ#Q#QQYQG6QsIS@0\$Q2QQ\_Q<QeQa&XQfQ!QY#QQQ#Q5(QQG#QOa#QQ\QQQQ/#/\*QQQQQ ŶŶ`Ŷ+#JE9##`Ŷs}ŶzGk6Ŷы**lŷŶŶH#ŶŶŶŶLŶŶŶ**ĹĬŶŶŶŦŢŶŶŶŶÙETMŶ#`aŶm9#R:DŶŶŶ#ŶFŶK **□◆◆◆◆**#^JQwQ\$#HQQ~QQ^QQQMQaQ*~#QQQQ#*  $090$ s#I#V#j

 $J#*$ 00##|900!b

**0=c0fF0dgN0"V0g00n0&j00000;kcp0400#0%00D0\_0\_qi0t000?0#?0#x0'-**

#\_000000000;0000,00.x0h00t000oŭI0q00p000,#FM0I!N#000!

 $\sqrt{60}$ 07000090Y000 #000=0#0#00000HI#0e0000)00G#{0U00m?0%0E}dU700.VOf}0r0m#0V#K0009#q

000n000zL=A\$z10 0#0v040#\%%+&\*&<sub>p</sub>v00}00#<sub>p</sub>0I09.#0T0y&&&#0|0#00b00D0Shi0zB0#<br>|000h4]#0TE0d0S\_0#d0K}y0c#y<00Z0D0^iG000#0|Y6005%i0#X00###00000;900kbE0J000|<br>|00<sub>9 00</sub>##TV00<sub>p</sub>|#[00#0on<sub>p</sub>Onf0#0#vD000w0!0<br>|0<sub>p</sub>&@h0804ub~0##0

@##@53%R#@@#@/@;#@#H#∏@X#����:II3`@##@@@α@@@J@a@@@#@x\*q@,/@@Npy[@@@&@#¤¤@-010F0:100]0Sk#'0#0P#0)]#0#0000`#\_40>V#Ib#0&uũnQP<0/#c)<br>0A0I0000#0'00nw<T0##00#ac#0q,00m00E000S|

 $\hat{Q}\hat{Q}$ #=0t1900'##00~0#00000#j0y0#EN#Z0#VYI0nF00\$k0s00)x0000#ozn0000050z90J0>o#000?  $0+0$   $0+0$   $+$   $0$   $0$   $16t$   $+$   $+$  5200  $c$   $0$   $1$   $1$   $0$   $0$   $0$   $0+$   $0$   $0$   $0$   $+$   $0$   $t$ 

000002'0  $0$ 00D000\_0w&0p0#0#000@0.0LZ.00L!\E000k @g#@A@r#@@@#@,z@@##@\_@w@@m@@#@o"@@#@-@@@@8@@#@@@@t@@@@@#@>@a@{:@@Q@}@y@d@@v@}@@6- $#$ 

00\0]vak0\*Zª0\_@00000r~x00+0\$ K0^0h2#080v000<
@@,<sub>¤</sub>\_@@#)@U@@##m@@@|\@WUiFŰ@|@]#c@@@@.@#<sub>¤</sub>p|@@@@U@@@^@(@@x@@@#9#m1\*>\<br>@@@@q@@@J@#(du@@<del>@@<sub>a</sub>#@U@@@@</del>@\*[@B\@#@@@@#@U@5@@g[YM<@@@@L@w@#@\_@b@9@@@h@2@@@]}@-<br>@|@#@0#zh#V@a@#[]@@V@@z#m3@{@T@{W@S@@8z@Ô{@#@b#@#@.**@@**@#@@G#@a**@@** 

 $Z^{\hat{0}\hat{0}\hat{0}+7iL\#}$  30  $\pi$ 

00#J00c#0o#k0d0,00#00~000%0^\_00##~Q0"0[J0#00#00?E01000RD000300#00,<br>%0H\*0Nkh50NT#k0SK04000^#>300(4#0\$+00000{000000"\=#00z00:#(¤00RP"T<br>0^?~&0\_v`0h0s&000q/0\_00x!0,0\007w0\*v00(/S.C:00/V#gv

 $00# * 0100 / 0# 0z00$ 

h0U}zv>0'o0s=tI#w0

v213%QQQE#Q'Qf#Qe<sup>3</sup>Q¤b#CQQ|59EQPQQ##?QQ#:QauQWwHQ&\*Xh%QQ1  $@#@#G' @N#V @@#L; @@@#@k@~S@@twp#B#^>>\mathbb{Q} @H#X@$ 

#0|00m#0N#+#000#o0Hoz0#x0bI000"0#|0#u000UT)0300\  $@#@@{\wedge} @/{@}@@{\mathsf{M}}@f\vartheta @@@@{\mathsf{N}}@#{\mathsf{N}}@@#-\vartheta @@{\times} \#$  $0r000F#0+0$ #Q)@@&E@@]@@E@c@s7A@M0^@.VK#F@3#@[C@w@@2T#@

Ŷ]BE1ŶŶŶŒjXtŶŶŶŶŶ+ŶŶŶ~¤ŶkO,#pW:`Ŷ;VLŶŌŶl~kŶŶ\$#WhRb<Ŷi^Ŷ^\ @Ko@]1X@]#@@@UPr@@L7pG]@v#@@@C#@z@@@@@]@h@YT@2@#@(@@P/#@M\_@  $(0.1 + 1.401, 10.4000, 0.0000, 0.000)$  +  $(0.4 + 0.4000, 0.0000)$  +  $(0.4 + 0.0000, 0.0000)$  +  $(0.4 + 0.0000, 0.0000)$ V0#0J00j0|Z0p00sj#0\_q>00nQ00~0\_t00S3<0V4s0m0+E000g000\_"#0h0G"J��#0#&0q00 **Ŷ**R8**Ŷ#ŶJŶŶ/**OFŶ#r#Ŷ;&hŶŶ3IŶ#:k!ŶŶ\$ŶT{kŶ9/ŶR>ŶŶTŶ.pŶŎŶ)<3Ŷ<g4NSLOŶ,ŶnŶOŶJ@#ŶŶkŶw=ŶŶ| *0000w0x0\_*ob00aq`00H.]0#0#0\fp#G1#0#<br>f#0@00304`X#**~00Z0v0000+0**X###0FD=Jq0L00}080m\000#6(0CDX#0\0\_0\_*3*0a0 8\$>0ghp%C0#W0#\*u#<0  $\mathbf{\hat{Q}}\mathbf{\hat{Q}}$ J#QQQo#QFQMm##&#QwmQ,Qk>##Q%QuKQ. **¤00#Qw&QQQ2#Sq Û**oÛÛFzQÛÛ, ÛocŬÛÛ#ÛÛnnÛÛUÛ#oÛ.RÛt#FÛ)#ÛwÛaf  $0$ bh1302<"00VP0∏+0A

P/000#0bK000e00t0e0#0iph0000#Zj000#s10SV##SD<br>¬T**^0000f0@0000**IU.##i0Yh###1300b000L010500।�#0w,00

**#0>0J0X** 

SS

 $@@{\#}@{\mathfrak{F}}\@{\#}\@{\#}\@{\mathfrak{F}}\@{\#}\@{\mathfrak{F}}\@{\mathfrak{F}}\@{\#}\@{\mathfrak{F}}\@{\mathfrak{F}}\@{\mathfrak{F}}\@{\mathfrak{F}}\@{\mathfrak{F}}\@{\mathfrak{F}}\@{\mathfrak{F}}\@{\mathfrak{F}}\@{\mathfrak{F}}\@{\mathfrak{F}}\@{\mathfrak{F}}\@{\mathfrak{F}}\@{\mathfrak{F}}\@{\mathfrak{F}}\@{\mathfrak{F}}\@{\mathfrak{F}}\@{\mathfrak{F}}\@{\mathfrak{F}}\@{\$ 

Û"]m**ûpûq | ��vdûsMûûjûgûz~û\_ûûûûf#cûû**lj#&nI**û#ûû**u **□�#g;û#8û`6gûûûû<sub>v</sub>jû,d#ûû\$ûûû|**<br>0#0#0u0\~A000#04�t}#0լ0u¡,0.0#4#5'#000

ŶŶ¤Ŷv%ŶŶtu<JŶ?Ŷ!1#ŶŶ#ŶOŶ#Ŷ>#ŶBŶ#B=ŶqŶ#Q#a]ŶŶ-ŶŶŶKM;nRNv1ŶiŶ|R#^ŶŶŶO]ŶsfŶq 20#v0w#1G000#00#000600FOGk0L.v/\00XE% qQQ#a\*^@#(&Q##QQ#Lv#QQ`:QQLQQQ#jQQ\_QQQQ#Q#}Q\$Qs'#IQXQpQ0pQdQtQQWQQ/ uSQ&ïQ`m@#QQ+QQv<\_QQ"t\_Q}>1QQQTQ#QM#99)QM}\$Q# oe2e000x#}0#0#0o0#0004g0#ei00000c#0#f00x0:00mh#0z@@\*00#c}q00#R0P0`Po#H0MgQ0#0s00#à0 200.008AG00(«##000#0Dл00¶0fQFoIH0}K #>**.00000#0w0"000c0T00p000#T!0000^0077`)u000#0**d 400#~QmQ#pQ#``<del>Q`@</del>SQ\*QQ##QQ<del>'</del>HQQ#Q##Qm'Q#QKQ#Q^?QQTQQQ9UQQrGbQQ##hQ-

@@LU@#@\$@4@@#@.\)@@@".xn @@@@##)@5@9@#J##\*@9G#%#%@aa#@@a#@W@@T@@[@:@)@\<del>\_</del> #06MR000>0#000[0/0#4#eV]00  $700 - 60 \# 0,0000,$ u0110;0000-`#0W[0

 $@D@{\#}@5@{\text{H}}@{\text{--}}@@?{\text{×}}@{\text{W}@@{\#}G\#@{\#}@Z@.} @Z@{\text{:-}}@+{\text{J}}\ , C@\$@@.$ 

t000rS000#00z0z2~#\$0!∏#P00#0e ##

 $\Box$ %#0@0#y0W,0>w50)00e020#~\$00<sub>p</sub>,04z0§U00x0g0#0000x0"#!0#  $\mathbf{\hat{R}}\mathbf{\hat{W}}$   $\mathbf{\hat{W}}$   $\mathbf{\hat{R}}$   $\mathbf{\hat{R}}$   $\mathbf{\hat{R}}$   $\mathbf{\hat{R}}$   $\mathbf{\hat{R}}$ d000Nq0F#UI00000c0zxUxu0000v0vU0#E0hS

QQ\$#DQQQQQ[Q#[]?#vQ~*\Q~Q+\QQ*sQ/Qz5}HD<#>QQ|O}QQ\_]\_ŠQQ=Q¤fhf|QQ%#?[]A#oQaQÀc#QQ#-00n000@0

 $\mathbf{\hat{Q}}\mathbf{\hat{Q}}\mathbf{\hat{Q}}\mathbf{\hat{Q}}\mathbf{\hat{L}}\mathbf{\hat{Q}}\mathbf{\hat{Q}}\mathbf{\hat{Q}}\mathbf{\hat{Q}}\mathbf{\hat{Q}}\mathbf{\hat{Q}}\mathbf{\hat{Q}}\mathbf{\hat{L}}\mathbf{\hat{Q}}\mathbf{\hat{Q}}\mathbf{\hat{Q}}\mathbf{\hat{I}}\mathbf{\hat{Q}}\mathbf{\hat{Q}}\mathbf{\hat{Q}}\mathbf{\hat{Q}}\mathbf{\hat{Q}}\mathbf{\hat{Q}}\mathbf{\hat{Q}}\mathbf{\hat{Q}}\mathbf{\hat{Q}}\mathbf{\hat{Q}}\mathbf{\$  $0,0500R$ %e0~0m|0Wm00090#0A0

#=R##[]©@@tQ@D@#@o@#@@#@,@@@H#KO@@ikD@W[]@@@T|L3@q+@ku#@#@@@y#@3@h@A@?>@@`@6L@@@!<br>AF#3E3`ePDEҧ@GJ@5`*Š*m\$<del>3</del>j@iX@@[mRx@Pj@M%#@#@@#@o@w@[@``@8&L@f`#

#B`Ŵ:00=#zE#|@@M@#@@-9@h@A@@@9Y@@XS#@1#&@A@`i@`dd@m@@#\_\_\_\_k@V@wH<br>@@fz@g@@P@V@[@#@@@4n#~@##Ę@go5\*@@@@@@@\_\_\_;@@w@@?@@N@b@V@@ow@0@n,<br>[@@@#@@@@@@[@@]@Yi"h{#@#\_Qsh@@@#@^@@@@#@e@@@@@#\*@3'P@#@@w@5N#~6f@~@@P,

ÛnÛÛÛQKD#Û#DÛ200YÛÛQ]'BYÛP=Û&'0A0H000w0^0A0m0000ŸHj00#0`900#kF00x0B0<sub>Y</sub>��q0#HVM0kpy<br>\*0#N6T\0\*u000#0∏bi0r0000<a000Y(0#2M0P00e00#OU<300#0\*0001#X#s0#vW0)0z!<br>djU0#0v0D000~"00G0IQ0a200#0`0CU0+e0U0##00?#\_"0[00

/U`00#00t003##00##j00Q0030|0030b#R00jb'A0q0000QQt###P0###4#rf<br>?00j00G#0; 00p0yE000%~0.090.']q08006#00a#3 030;iK0P0q0U#d|<br>'H0w=#0#.0lr004>0s&m[A0h0Lnd000#7#00  $\hat{Q}_3\hat{Q}$  ; ik $\hat{Q}$ P $\hat{Q}$ q $\hat{Q}$ U#dh' $\hat{Q}\hat{Q}$ t ` $\hat{Q}\hat{Q}\hat{Q}\hat{Q}\hat{Q}\hat{Q}\hat{Q}$  $\hat{Q}\hat{Q}$ e $\hat{Q}\hat{Q}$ x Ô&ÔÔ#Ô#;(Ko#ÔÔÔ=!#ÔÔRC#ÔÔýkÔÔNxÔÔÔÔÔÔ#^&#"%=YCMÛ|Ô?<br>;:oÔÔÔ{#aÔÔÔ#Ô:0ÔÔX#1Ô#zÔÔNvY\_(.#Ô#k

##"#ED#z#@#f(@U@d|@@@,(o@!w @@@@R-

Ŷj**ŶŶŶŶ**ĹŀŶŶĊŶŢŶŖw##aXŶ#ŶŶqQ{ŶŶĠĞBUTŶ<2ZŶ^Ŷ#LŶŶOZT**[Ŷ**ŶdrŶŶ)Ŷ#Ŷa"¤&qŶŶ*Ŋ*Ŕ#HŶ8ŶGexŶŶ  $\hat{\mathbf{Q}}$ mt $\hat{\mathbf{Q}}\hat{\mathbf{Q}}$ h $\hat{\mathbf{Q}}$ X #, #\*dð3X $\hat{\mathbf{Q}}$ jHM|[#M $\hat{\mathbf{Q}}$ " $\hat{\mathbf{Q}}$ 

#d9TT©;#©© W @@]\@o��QQ{5\*QQQs#9QJQ]8QQZQwD\_QQQ,IQu��qtQQxQ?aQ7#GQ #@`h**@@@>@**.7#{f**|@T\w��\@@**F##2**@**AR9**@**X@#h@dIT@9n#@@p(@@I@|5M

00}100#0¤e00)0Ez0:~%00)0#M0s000,J0A \$g0+¤\0000U0# 0R00#0F00S0r#]#E;#(0-**@O@@@#p@L@@@R@#@@#@@@@#x@O#@2@@@fM** 

M4000icL0`00400G?I

**00v04;:00**#{.zn0J0tGb5N+#**¤^#00**cg0X0000yw00000Jh<0/w0\_0^#0#0`W#00#000000E/  $80$ òg7k0\*00P0#]#ĕ:000000# 0I 0040000v00ie0?P0,0#F00i0000r00#

ed**A00z\00#00m00**Wu(p**0=0\'**el0J

#`(**@@@@@**Tu#**@v¤@@z@@@@N#@r@rQ@@32@>@#1@S@#@I@I1@@@@Q@#@#@D@7M@@@∏9@A@@7** ⊬QD(%**00#00000 AD** 

(@RK@8QF)Q#wQ@QQHVQ\$QQ[mQ6Q#Q(aQQ0Qq;Q#]QJN#QuQYBQR)QQ#1QwQomQ@KQ9Q##Q+u  $rt$ \$\%2**00**A0 8|r}]eQJ=**@@**j@u@@d@#@cS@6@r@#@@@<sub>¤</sub>@#\*~p@#@@|@

: 100%\*5#00k000/#0A10+Z0g&0Pv=X^00#0M0sF00 ew0qe70M0E00+#n#000U0W0000%00.00(@}?| &#@#U**'@@#@@##@@@@LP##@@**S#@u@#U@];@@[#@M9|@-**P@@**wop@6\$3@@#@@*/*VA*·*@%#ş

30#]c0+0#YM#0)2003¤#ve00#ŭQ#0#X#>00,005\*VE00#00v00Y>001)#0.E#0t#K90400#0=7\*000#0mJ5  $I#+E@@@@$ )Z90S\*>00Z,B0X#

5|\_##@Mulc@j@a^@@f#E4@#@#}-@@@L@:M#@Y@\^##@g@#@=p7q@@Tu#@@@b@`@0@?@@@6\ t#0}0Yma~s0#\$000#00009000F0#c00G00#ç0"00&00@0100z0v#w000000M#30:|

RÔÔ]TÔà#SœY[#Ô?ÔH6Ô8#q#VHÔÔUňÔ<br>@ÔB#Ô#ÔnÔ'MÔ%K#uÔ\ÔÔ\$Ô+ 000#3Ô-0ujôÔ{#ÔÔZÔÔ#fh **r����**S\#}Ô#nÔÔrÔ\<br>DÔ#ÔÔ#u#ÔÔÔ#Ô'Ô`HÔ#"ÔZgÔÔ#Ô-ÔÔÔW#3CÔÔqH4Ô#Ô"ÔÔÔ0ÔĒ0ÔÔ5¤¤�\*MÔ0IÔÔ0wÔÔÔVfÔobÔ\<br>ÔÔpiÔÔQQ#ÔÔ&8ÔOzÔ#ÔÔfx7Ô1uaÔ\#pV[PÔ#ÔhÔ\_ÔYÔUcÔÔ

0000L00s400p0

 $\ket{\mathbf{0}^{\#}\mathbf{0}}$  )X0Y#0`[]^QI010Q\$v0s-#\_^00\*In1Y00Y0P0,06###00#&0}#&0y0k{00000n03N0

 $@k@@{\#Q} \cdot )@ \wedge 1@{\#}\#0\texttt{O}\theta @\texttt{R} @ \texttt{7} S \texttt{Y} @ \texttt{Q} @ \texttt{Q} @ \texttt{1} W \texttt{X} @ \texttt{C} @ \texttt{Q} @ \texttt{R} @ \texttt{R} \texttt{R} \texttt{R} \texttt{R} \texttt{R} \texttt{R} \texttt{R} \texttt{R} \texttt{R} \texttt{R} \texttt{R} \texttt{R} \texttt{R} \texttt{R} \texttt{R} \texttt{R} \texttt{R} \texttt{R} \texttt{R} \texttt{R$ 

@@+@@##{\*\_\_\_\_py##@@@v@\*@6W@@@U}9-@ep@@ÃY?@o#@@@@S"@@@@DYr@@@m@#`@`/N|<br>\$RrXA&@B@Ѯs@Nd@q@@#n#@Wxqµe##@@k#@@@{\*@,@I@k@G@(X#@@#@@\*#k#]@@o@@}`Ď>@@u@{hz##@B#@d<br>w@@#@**J<sub>D</sub>@c@1@#@@@x@d@@@@@@**@~z@#@@@#Y@:@@<sub>H</sub>x@@@4@:T@<br>%##K@xcpEf@@

 $\mathbf{\hat{Q}}\mathbf{\hat{U}}\mathbf{\hat{H}}\mathbf{\hat{Q}}\mathbf{\hat{Q}}\mathbf{\$  $#H@&} + + @@S@@T@@H@\%E/@@c#a@Q@n@G@Q#@H@Q^S@|@Q#@@: 'Q@b_0#e@*K:@H"#p@g \simeq SG@nFS\$ 0000}^#5#0006nN%0a#0E0k00s0-xW0#o0004u g~B0100%<br>0000}^#5#0006nN%0a#0E0k00s0-xW0#o0004u g~B0100%<br>00n0G0 0o0000wg0#0^ 0!o00000|#a��E0000000 0a0c0S02# 00D0H0'

 $0.0001000 \wedge 0.000000$   $0.000000000$   $0.0000000$   $Q$ <sub>C</sub> ! 000X0 <sub>□</sub>N\�u0#0#0m-0-0010#0uL0Л 0<br>00"G00T000ε0#0LM0ń0000 #0i0p/0#{¶#0(!0#x#9i00#f}000#k0D#00s#0#}000#>\-0H0\*|<br><sub>□</sub>�J000<B0#00100M#0∏0#00f!0#{����x?0dA

 $\pmb{\hat{0}} \pmb{\hat{0}} \pmb{0} \pmb{\hat{0}} - \pmb{\hat{0}} \pmb{\hat{0}} \} \text{O} \pmb{\hat{0}} \text{h} ? \pmb{\hat{0}} \text{1} \pmb{\hat{0}} : \pmb{\hat{0}} \text{p} \pmb{\hat{0}} \text{m} + \pmb{\hat{0}} \text{m} \text{m} + \pmb{\hat{0}} \pmb{\hat{0}} \pmb{\hat{0}} + \pmb{\hat{0}} \text{m} + \pmb{\hat{0}} \text{p} \pmb{\hat{0}} \pmb{\hat{0}} + \pmb{\hat{0}} \text{m} \text$
$\mathbf{\hat{W}}\mathbf{\hat{W}}\mathbf{\$ QQQvQ#PQ**'QQQQ7Q>Q]QQGQQT7[#Q<del>zQQQ#</del>`QQ**' Q!Q;Q#K#sQ\$HCQQQ9t\QTQQQQQQQQ(QQQ~#Q##Q!|  $030n#00H9t000H}$ #nF#0##0B0e00I  $f * 0.500$ M00000#a0QL03Vf\$#0|'0#0#)0v0#00300M0040U06h:T0z#00vX0

7\*@N@\_@@b@@@{<br>K@7@2#@@j#d`@@@@M@9@@@N@@=@@#@@@}#d@<sub>¤</sub>W@@Q&<@EK@%#@\$@V@Y@@@z|@@7@@x@s@#C#0@AfD@k<br>%@@4@.@@###@.}@a@#v#@@@#@@\*@@Z@v<

#NŶŶ1RV=(#\*9pŶ##\_\#ŶMDt#GhŶgŶTŶf�Ŷ#Ŵ5ASŶ##M¤

@@N/@\_@~@!O@@@#@@@@>@j+@p@<@@1592@0Ru,U@b@#F\$t@@q@UJHhm@anCIq@&@L1@8@#,#@@#@HI@(@<br>%J@@@p@@R"#"b@@##c@@*#*#@@@@2\@=@@@b@=@@@1z7@5@@c##@@#@@@|@#C@@@f\_@qf@1b@

 $\mathbf{\hat{V}}(:\mathbf{\hat{U}}\# \mathrm{B}\mathrm{y}\mathbf{\hat{V}}\} \,]\mathbf{\hat{U}}\# \mathbf{\hat{V}}\mathbf{\hat{V}}\mathrm{S}\mathbf{\hat{V}}\mathrm{A}\mathbf{\hat{V}}$  ,

z0#0|=J00?000Z##0U3o?W/0ry0-0\*00r0n050p0|0#@0E000#S0090`0(o000J\_Wg00#s0#00#0<br>04k0000\_00b004000#,0#0#0

^@C@A4.aM@ec@\*/@9i#-@#1nh@#4%#{-#@#xU#0@,I**@@`@VA@#@G@#~@m@O=oL@9p}<H@@@#@E{|@**<br>@#@Y\#@##@#@@W#`{O#@@k@w@q<@@w@Ė(@@#@\@u@L@@=\*Jv)@Ax@=(>@2q@IEy@#@@@##@+@@@~HN\_@#@  $\hat{H} \mathbf{Q} + \mathbf{Q}$ 

:#%#<s**0000**ub  $0:30'+X0Y:\overline{0}U\wedge\overline{0}0\circ\overline{0}1[00.\overline{0}EHE\#X80\overline{0}0h0\#3k$  [+oF0!\$  $0, -\% : 00, -0.01$   $\bullet$  iR#0vI37I&0

 $0,000.0$ }0+0#00>e0x#06t0e#00P0f0Jk =5

 $000#0+;#$ 

©uQXt')©©t©"<©2©#@#%=@@#R#@N#@H#jxp@@ād�!i0@@#s^#@#@.]@]@@/@! |<br>@@@@#`#{:t@j#o3@@#&@###@@?@%#%C?|#@@@@```@V!]>t@1@@@3@C<sub>\_</sub>\$**@**IKF\$b@8@#@@>3#@@<br>T@@q+W##?-W@@##j^d@@@#!@;@3@@;@i-Z~@@r29@@H@qI#Qp@@H@@#+(h@#L@@J#@#@@#srP\$@7;@

j}H@yo@@@@\_@%MM.@|,@#R@@v(#u@}W@@#@@o~@@@##/\_o@i3@@#O@\_@.#@@1^q@@B@n@} `@`4@\\@@@@@@`\$@#@#@@Z#@@@##@`Q``@##`&`@^@`C\\Yr@@@G@@@#x@>@j¤#@@a#``@\$1e`@k"! Q^,Q>Q[}Qa^QSoQ#QQTQo5QrQQ\$Of}QrrQEQ#6JQ#SQQpQQk#Q#Q\_QaQQs&#2#\  $\ket{\bm{\theta}}$  v QQ=Q#QQ{QQ,QQ~QQ\QVQQQ0Q,Q##ăQQQ\_m

QQQK[Q6QQQb#4;QQQ#QQq8QQQQQtQa $\blacklozenge$ Q $\blacklozenge$ iQQQ:QdQ)s8QQqE#QmQ $\blacklozenge\blacklozenge$ ;K ∏500#0001o#z0#DoTT000099#0C0|0~00ZFk0k;+\*w0Zqnq?2702#00w0ev0)&O0]0<#E0-vk000D08\ @@1@#@{L@@#Q#@#@@@|#@<del>u#d@</del>:@A=Y@~p3@#@@@##@c@@Uu@#[13n@&@r?@u66x@Xvvŏ@@@vvk

`B**Û#aQ`QQQ7Q#Q6E(ZQ@Qz8QpQQQQ#QQQEi**¤5W]QfQck**QQ(QQ#QQ4Q#Q#]QQQQ.QQQbQ#Z|** mg01##0#!0050b0000##0#0FEt#0`0#0#0##/00"00w0n0S/5001j0a

0#00[000#e#p0SS0<a#001##C}o0+0#0#R0

ŶSŶŶ(Ŷ-ŶŶ1T##\_ŶCo01m!&SŶŶ##]Ŷ#<ŶŶ#rŶ0#\_T##Ŷ,##ŶmIGŶ+ŶhŶWmbŶwŘŶŶ;ŶŶŶuŶŶX\

#d0^i##0000#EI#0Z700#9'`0<sub>¤</sub>G00:000b∏Pe0#u0A0"#0?#M00Ee0aZ#Yd5#'.00w| Q1wZQSQQQ9Q#qQ#9QkfQ\$QuHqQ

 $\mathbf{\hat{Q}}$ #000H0M";0000#j0000R=`01)z{0

**©nb@@9DU@@Di@@@6L@@\$@o@@7¤@@QGr@)@RR@@Q@@@#\_U@@@#j)@7T@@@E@X@,@@i@@B@∏** @#@o@UuD@SE7@#@@@@dx\_@@d@\$@w@@2d@##g6@u?i@{2^By@@"@#«@S@\_@#@bn@@#H#@

 $\hat{\mathbf{Q}}$ #i $\hat{\mathbf{Q}}\hat{\mathbf{Q}}\hat{\mathbf{Q}}$ Wfnd i1\*! #7@5x#@T{0U@)@@"@@h&H{7##z@@#@@,hv>@@#@L#¤@Lwlc¤2\_X@#@#ĕ#@@`A¤@(#@#W\@@\#@~@@ò.  $\mathbf{u} = \mathbf{\hat{\Theta}} \mathbf{\hat{\Phi}}$ q0##e25000z6#t#0#wb[wcsLb0\$r#VY000#m0q#\0]~,0%000000a)1[0j000g

%0#0000f#00#r.0=~10rfijH0wo0#0L~{0L<del>u</del>0#y0'<00"3#00000\_079T{00ww00Q0EK  $QQ<.9#Q$ 

 $\# \widehat{\mathbf{0}} \widehat{\boldsymbol{\theta}} \# \widehat{\mathbf{0}}\ )\mathbin{\mathop{!}\!\!{\circ}} \widehat{\boldsymbol{\Phi}} \widehat{\boldsymbol{\Phi}} \widehat{\boldsymbol{\Phi}} \# \widehat{\boldsymbol{\theta}} \# \widehat{\boldsymbol{\theta}} \mathrm{d}_\Box \widehat{\boldsymbol{\theta}}\ )\widehat{\boldsymbol{\theta}}^\wedge \widehat{\boldsymbol{\theta}} \widehat{\boldsymbol{\theta}}^\wedge\mathbf{1} \quad \text{ $\geqslant$ } \widehat{\boldsymbol{\theta}} \mathbin{\mathop{!}\!\!{\circ}} \widehat{\boldsymbol{\theta}} \widehat{\boldsymbol{\theta}}^\vee \widehat{\boldsymbol{\theta}}^\ve$ 

**@**wp@Q!a@@@W/b@vOp#@@Vo@@X@+@?@#@@∏

 $\hat{\bm{\theta}}$ |@6T#@G@@@#i)@"@8#@@3@K@v@@@`@4 \_x@@@a@@@3'#/2@/#@Ü@E@@B##&\$@M%#@##\_

20\$QQQvQSQfQ#Q1QQ#QQO~zQE}QQQEQQQJQ#u#QQ&Q#QQ#F4#JBQQ#QgQ1YQ#WQQ.4QQQ'Q@QQQQ[  $\bigcirc$ x\sA08#T#0a0##I{Oy000#0+0\_CO.8( $\bigcirc$ OO y20^rRO]#00v0R+C##}#0#000mJ1#000a0

%^00#t0z00#0#0#Zu007X00000'#`#;}(00[v0#050u0y0J|9[]

 $0.0064001000$ #0'TTa#0f##000000mE0\_000m000k0p#i0N0#0:W##0#00=s00#000B#C#V0##Pp00

#(@m@46>@@#@y-:@@cr:#@@@@Q@%\$@#@S@@vk@@@y@@V|@@#<@Io@X@@j@D@@B@@#\<br>#@1Q#@TQET:#@@#@@@@@@"@iwk@#@@@\$@#

 $\mathbf{\hat{Q}}$ u $\mathbf{\hat{Q}}$ #ji $\mathbf{\hat{Q}}$ SÔQH@@ $\mathbf{\hat{Q}}+\mathbf{\hat{Q}}$ TÔYG=QÔQJ $\mathbf{\hat{Q}}$  ##QpxQe}@wQ7QhUQQ#}m2QxQbM81`QQ¤#Qt#Q#QQ#  $#B@x#@H@Q`B#@G`S@: @S@H@@W@>@V@@"@@3@Q@A@3I@@#)`1@P@H@H`Z. L@@C#@!@^Q@W@$ 

0f0+00#00#mct00B000#0/#0UP0y00bmH00u00#wh=##y0J0e000o068ævr0;`r]Q00<sub>P</sub>@P0q#0T0DA00 %U`0!S0X0(3?}0S\0P#^

JŶ0Ŷ#dŶ{Ŷi#ŶſŶ\$Ŷ#QdŶe\=#\$ŶŶs=**¤\*\***#^Q**dŶ**?=**E**ŶpH

%0**.0000**WQu0^00#000b0)m0(#eY(00d0p0D#N0`#OS)0<sub>¤</sub>kA0}#~0\*00

90##020#+0060f7w&0300m(r0\*000009j#1:0A=0U0FP#0M400I8#0,=000.#0]0fC0800#\$0K0&0| 。<br>○」©(@@@Fv},@@@@N]#@N@@@#@F@3@m@er@#Cæ@#@@W4◆)@S)3@#@#4~@>@2{#@@hHS@#q@K@@w@<br>%ms@sa#<sub>2</sub>◆X@#@@n@6@@6@@o##@8#@@\$#@nm@##@e@ytN.@W^@@@e@n@f@@##jw@8!k@#<@@-**ŶŶ**wYſE#u**Ŷ#ŶEŶFŶŶ\*ŶŶŶ**#j**ŶŶŶ**Q~Z**Ŷ]ŶŶſŶŶ**#K#JŶ&ŶvYŶŶŶŶŶŶ^Y~ŶU#ŶŶQŶ#Ŷ#ŶrŶo7\ŊX-

@o�zQ~@K#m+QQ#:Q8Q#Q@\$QrV=Q[@.Q@oQ+QVHQ+##Q=gE#Qe##1Q

r5\*uk5N0r00U0¶0V00#0"09D00##0208#0

**@xJ#%@@[z#@@g@Z@#pf@** 

 $\begin{array}{ll} \mathbf{\hat{Q}} & \star \mathbf{\hat{Q}}(\mathbf{\hat{Q}}) \mathbf{\hat{Q}} \\ \mathbf{1}\mathbf{\hat{Q}}\mathbf{\hat{Q}}\mathbf{\hat{1}} - \mathbf{1}\mathbf{\hat{Q}}\mathbf{\hat{Q}}\mathbf{\hat{Q}}\mathbf{\hat{H}} + \mathbf{1} \mathbf{1} \mathbf{1} \mathbf{\hat{Q}} \mathbf{\hat{Q}} \mathbf{\hat{Q}} \mathbf{\hat{Q}} + \mathbf{\hat{Q}} \mathbf{\hat{E}} \mathbf{\hat{Q}} \mathbf{\hat{Q}} \mathbf{\hat{Q}} \mathbf{\hat{Q}} + \mathbf{\hat{Q}}$ 

S:##@a@2=@@@@@x0@AhY@YOTh@o@@@s#rv{{V,@=@EI;@X@@@@@(@#@#@@@=Rk#ʰ@]@2@@2\#8@j ÛÛ

 $0#0#00 r e 0$ %000000 1#00#0EJA00 #

ÛÛ:ZÛ9Û#V{ÛÛÛ+qÛÛj`O\$`Ec#ÛcÛÛoZ@d~ÛoÛ3ÛÛÛKÛÛJ91ÛGÛ##ÛÛñ@vÛI,ÛYk#ne#)ÛÛÛÛR9%UÛcÛ<br>OÛtvû#osQû^60#PQ0JQ[[Û hMQ7QQ#QkE#Q#QCQŧQO#DKQQ\*\$Q¤pnQQ2Q0QQ#Q#Yf Ň#S\$**@(~F#@##Š##@b@<del>d</del>��**@n@%#Y7p@w@A@ **O##000s6edb0=0025#0#LO** 

 $@$ XZ#x $@$ QoqR $@@A$ , G $@@f.$ j $@@$ m&# $@#@@{\sim}$ ]G $@@@T$ "T $@\#@@@q$ e:# $@\#@\#@\#@@\#@\#@\#@\#@@Q$ S $@$ '#O $@@$  $\mathbf{1} \# \mathbf{0} \mathbf{0} > 1 \# \mathbf{Z} \mathbf{D} \mathbf{0} \mathbf{0} \mathbf{P} - \mathbf{0} \mathbf{0} \# \mathbf{0} \mathbf{3} \mathbf{0} \mathbf{k} \mathbf{0} \mathbf{7} \mathbf{m}^2 > \mathbf{t}^* \mathbf{0} = \mathbf{8} \mathbf{0} \mathbf{6} \mathbf{2} \mathbf{0} \mathbf{T} \mathbf{0} \setminus \mathbf{1} \mathbf{0} \times \mathbf{1} \mathbf{U} \mathbf{D} \mathbf{0} \mathbf{0} \mathbf$ @#@#@###~n@@@@#w@@@@\$S]@#ux3@#9@N#uJ@>^N@VM[@AD@@#@@#@@@r@5@#&@x@D@3S@T@J@#@@@##@ =0Er@U#Hr@<sub>pp</sub>@e@8#@B@@@@jA,@I)N\*@@v@Jo@@@%#@k]##@#K@@nH@@#R"02H@! R**ÛÛÛÛ#ÛÛÛ**e#\**Û6ÛÛÛ**i#KŌ#&SQP**Û**K'M@#}#**ÛÛ**#4şÛ##Û\$]!RU2ÛÛE#\Û#FidgÛÛÛZa\  $@@RO@$7#0H@6#I@@)#$ 

`@@#@60#@eX@ī@@@@2@C@#@##@@@#)>#@@CB@@#N#@##hH(c| @@Y@MI@#@T@@@@#@@"FK@@@#@#+k@L@#@@@#gB@8@@nxv@!@R@+t#@#@@j##{@%@@@<sub>¤</sub>@@@@@@@\* **۞۞۞۞۞۞۞۞۞۞**ڛ d^op#@X@(@@@##>@/@@#:g@#@#=#@g@@@@E~[@~##[=a@#@@iħ@2@##@=m7@x@"p@@@#@5@}@@j@3@@@#g@  $\hat{B}$ G# $\hat{B}$ 

**0n00����f#00x�m09000eB00w~0:-**¤##0\0c0#Ţ&4au09#S"000RH**¤00J0%a0][**[]0  $QOQ\#Q\#BQQ\#Q_\Box QQQ\ QQ\#QZ$   $Q\#QQ=QQ_\neg\Box Q\#QQS$  $Q$ c#000p^00[}=d0- $\overbrace{00}^{\bullet} \overbrace{00}^{\bullet} \overbrace{00}^{\bullet} + \overbrace{00}^{\bullet} \overbrace{00}^{\bullet} \overbrace{00}^{\bullet} = 70 \cdot \overbrace{0}^{\bullet} \overbrace{00}^{\bullet} + \overbrace{00}^{\bullet} \overbrace{00}^{\bullet} - \overbrace{0}^{\bullet} \overbrace{10}^{\bullet} + \overbrace{0}^{\bullet} - \overbrace{00}^{\bullet} + \overbrace{00}^{\bullet} \overbrace{00}^{\bullet} + \overbrace{00}^{\bullet} \overbrace{00}^{\bullet} + \overbrace{00}^{\bullet}$ {00Q0cv0Y#]000NA\*s0080]00#0N00g#000E60#0

*QQ*p#?Q#m#QkoCQ#YQY%tZQ1QQ<QQQQt#Q\_Qn##QE#01Q#Q\ Q#QQ#Q5Q\$?Q>gg=QVc jg^Q| **@@K@@**y#Xj**@@**q**@@#@###:#k(X-**  $\label{eq:q2} \mathbf{\hat{G}}{>}\mathbf{\hat{G}{\small V}}{+}\mathbf{\hat{G}}$ 

Û∏Ŵ&ŴŴĊŴŴŴġ?Q.Ŵg#Ŵ|ŴQŴpŴ##Ŵ6#\.#<#gŴŴŴnZŴIzŴŴ:V=Ŵ-#Ŵ^|ŴŴŴ:Ŵ<del>a</del>��*��##*Ŵ%h%<br>##**CŴ`ŴŶ5zŴ?ŴV/bŴ6ŴŴ@Ŵ@@Ŵ6Ŵt#%+#ŴX<u>Ŵ</u>Ŵ##MP?v#:ŴŴTıbŴ#Ŵ=**m3ŴotCD4#**ŴŴŴ**Ŵ#ę.Ŵ?#- $f'($ 

TÔ#ÔE##ÔzÔÔÔ#ÔlÔġHoĽ"Ô#)Ôo#EÔÔBu4ÔJŔÔÔÔyÔ#ÔÔ=ÔF#Ô}oÔ:%E#ÔÔt##DÔ;Ô>[=.#xÔ;F#ÔÔi#SÔ

A#@V@#z#!|}y@f`@oh@59@\_@u@;@@U@44\<br>z#@@@\$xb@#@\*@@##@@x@n~@@@@@@Q@#B@@@U1"b@T@#u@;@#@4\_\_]+#d@+A@g@@TaW#8a#9J<br>MD@Feap@@#@@F@#\_@#@e#\Vi@@

<del>T#0</del>I@#P\_\_&O@:@#KS@W]@##O#Q@#@<br>@@@&#@on@^@@@@#H^@#\_[#@Z@@o6z@ĕO@@XH#}@f@#**'@@@@**K:@#@M'Q=##\_@@tD:@<br>**®@@@@Fz\_@2dL@{8#@1@@@@>@#'@@(g@@**\$#@@<br>@#g@&2@Bj@¿@#f@@+M@'X#@"a@@&a"@@@@&@###C@#@T@T&@@/UX"#@Q8oG8,-<br>@2A@@\$z@r45M>@@@D@:  $0.10085#0y$ 

y?a#@]8K@duSX@H@#X@qETM#@@M@@\*@i##@@@F@#r@7@@o@#@@un8@Jb9@B@@D#1Q\*###@@#@@a@<br>%@@@@H@i#;#3@i@@3#@3@@f@@SR@@

 $\hat{\mathbf{z}}$ 

*ŶQ#Q#*P@@g#@j@#Z@#@@'[|@@@@u@@X@##@@#UnU@7@@&#"p#@[@o@5@@@9n"w@v#h!@i@47@P#@@###Q@@@

#Ŵ1ŴZŴŴŔnŴsD#3<br>1ŴŴŶ;ŴĊŴ5ĊŴŴŴŴ<sub>¤</sub>##Ŵ2TmŴŴŴŴŎŊŎŴŴŶ-bŴŴŴ)ŴŴOçnŴ9#ŴÛŴĊŴFWŴUŴ7Ŵ<sub>¤</sub><br>dqyŴ9nŴ

 $\mathbf{\hat{Q}}\mathbf{\hat{Q}}\# \mathbf{\hat{Q}}\mathsf{F} \mathbf{\hat{Q}}\mathsf{K}\mathsf{H} \mathbf{\hat{Q}}\mathsf{+C}\mathbf{\hat{Q}}\mathsf{Q}\mathbf{\hat{Q}}\mathbf{\hat{Q}}\#\mathbf{\hat{Q}}\mathsf{Q}\mathbf{\hat{Q}}$ 

t !\<sup>^</sup>^Z^##2#jS,##@@N,@U@s@!#\_##@m@@{@X##T@<@¤#D@V/@#

@`I`QQ``#QQQ#Yq#LTR#QR9#Q''QQ\$QLQ#QQQ#QQ`IQ#QnQQQ,oQQQQQ#?QoQQQ=QCw#QQQYP##QEQ&)QJX¤Q? \$0700r0\_6r0!00[#d<900Y0#E000'000V)0000w00D00\_G0(0100P00#0n#060#sPm00V0od050\_K0\_ #00000\0j/0J###0)t0@Pə

@@8\_<sub>p</sub>jYn@@%#@#@@@TZ@@@@@#@@@#u\@#&@#@@@###!@@@@@

qŶſ#ŶŎĴŶ#IV'!Ŷ#Ŷ)p}0ŶŶŶ|ŶŶŶſŧ###ŅUŶŶŎLŶo#1LMB7Ŷ\$QŶ<sup>3</sup>#0!

FU#QQ1'+sQQeRQ&Q\*QQ~Q#o#Q#QBQ\*Q##~##QQQQQQ#QQ#DQQQQ5#+98QJ(Qo#UQQr#`d}5Q`IQA#+Q/QQ

 $e:\mathbf{0}3:\mathbf{0}0$ #\$Qd^c $\mathbf{0}$ #}QQQ#1#Q\_Qï?QQJQQE=#qQQQ>Q#{Q` ��\$&(QQQ#

`ÔjM#ÔRM##Ô###**Ô** 

?010#.I0y60<#000#0000#80:00#wD0HJ0#0#"0@T070|0Ia000|t\*040#00\_�F00u00}000g!a.#00<br>#0RB0)z00]'�VT04D.0-0E##06000m0p0080##0#60R00k0c#t#n#00s

\$'#0~0t\$0080r0]0?8>\$#0Z0#U000=EU0a\*000 0D00<br>000'0Dj00{0[0t #L|Q,z0"#h\$0A00009#0#(00#]0#(000#01u<br>h0 a-0(0|000"0D0o0]ca���"00B0u0#A00r0b0U002#�}�~>Š<br>a10##0d#00)##0#wq000b03000#0'0J}\0#0a#00##000#x0#}00#'0}0000KTq0"0~e300=##H
$@@@@{\#*@^r}{\#S_0\#T@P\#W\#i^@@$ 

1#@Bu@ź@@#2@@@V#8@@&@#@s@8@@@<sub>¤</sub>@(@@@}@R@##I@@o@@y@T#S@∋@)@#@#@@@(@D@@,#@n,3@<S@..@@  $\mathsf{F@}\# \mathsf{d@}@\$:\! @\mathtt{Q@}\mathtt{Q@}\# \mathtt{Q@}\mathtt{Q@}\# \mathtt{D} \verb?@Yct@!R\# \mathtt{QA}|\mathtt{Q2Q}$ 

 $\widetilde{\bm{\theta}}\widetilde{\bm{\theta}}\widetilde{\bm{\theta}}\widetilde{\bm{\theta}}$ r $\widetilde{\bm{\theta}}$ l.  $\widetilde{\bm{\theta}}\widetilde{\bm{\theta}}\widetilde{\bm{\theta}}$ lah# $\bm{\theta}\widetilde{\bm{\theta}}\widetilde{\bm{\theta}}\widetilde{\bm{\theta}}$ lat $\widetilde{\bm{\theta}}$ y) (def $\widetilde{\bm{\theta}}$ r $\widetilde{\bm{\theta}}$ r $\widetilde{\bm{\theta}}$ r)  $\widetilde{\bm{\theta}}$ lath  $\widetilde{\bm{\theta}}$ MÛzu∖  $\hat{\bm\theta}\cap\hat{\bm\theta}\vee\hat{\bm\theta}+\bm\theta\hat{\bm\theta}\circ\hat{\bm\theta}\times\hat{\bm\theta}\_C\times\hat{\bm\theta}\hat{\bm\theta}\cdot\hat{\bm\theta}\cdot\hat{\bm\theta}\otimes\hat{\bm\theta}\circ\hat{\bm\theta}\otimes\hat{\bm\theta}\neq (\sqrt{2}\hat{\bm\theta}\pm\mathbf{r})\pm\mathbf{r}\pm\mathbf{c}\hat{\bm\theta}\pm\mathbf{r}\hat{\bm\theta}\_ \bm\Theta\cdot\hat{\bm\Phi}\cdot\hat{\bm\Phi}\cdot\hat{\bm\Phi}\cdot\hat{\bm\theta}\cdot\hat{\bm\theta}\cdot\hat{\bm\theta}\cdot\$ 

K:I#Qv/'[GQEQQ'QQQQ#AQt5'Q\_4uQâ#`nQqKMQ`|aQ##7##���#�|]Q7YFQ\*#2:QH&#

**00#0n0GF n��o|0{000>w0**óg#**00\_0[Pt0t00060000**A]0#0090" f@##&@^QLL@@;D@@@@@@@#@@)r@@@\_@!S#@@@##Ō6¤<@@Z4vR@ID@[#@@#,@#Uu\**@@3@#**  $\hat{\bm{\theta}}$ Q1#00000nM}Q#vQ~qMQQtQQQd $\hat{\bm{\Theta}}$ r#Qc#QqtO#\*"QY-'00vQQtQ#QjIIQcQQ300]#000mQ"E(eQ=Qmq#QQV VQt0z0a00s#����� ::38[00f0]  $\mathbf{\hat{y}}\times$ )70000TKP000#00<#000#XwSH00#015000s`0##0'000#000000\$0J00ob0U0s=0T#M0a0

 $051df0B, 6#=0$ 

mP0#`\_18Z#3\00#0#>}0U0:00009000L#z#0W#0W0'00(00'#S0a>S00JD0+#0HG\_y0d0#'f#wW **□◆∨000**#{#000#N#,DO##00j#0J00E0#040z000

**@#1G@,#Y2h@@F#@4@@@@+XF#1@:~#@@@@5=@6z@#;/y%#z@@+@|@`@@@@yyc<@e@xp@@@@@#zf!** #ZQQFEQ.QQDfQQQr+  $\hat{\mathbf{Q}}$ ~#d  $\Box \hat{\mathbf{Q}}$ 10+#ûbûûu`ûf##û#1ûhû{ûgû#xû#ûvûdûBûû-Nûqûû! #Q¤W@3@\_@#\*U@P##@t@@@@X\_@<sub>¤</sub>Hq<sup>\_</sup>\*@#@@N&@@=@F#@@@2@i[#v@@/\P@#

**ÛÛÛ~60Ûn]#ÛÛÛÛ<sub>¤</sub>ÛLyÛ5`##Jz6 @ÛQÛ5#ÛdÛzdÛÛiÛ# 1Û∏'+#Û^#ÛÛ∏Û`MJ#Û##Û\_B##WÛcÛO+**  $\frac{1}{2}$  $\frac{1}{2}$  $\frac{1$ 6U100U(00#020k0G0. �ej0ww0#p00H0#0#%00s00q#M0090�o

400cH#n(#00000=EC#00#0e0{07;#0f002/90p00>#G

**©y@@%@@**6#n**@@b@@Gt@#@v@u@{k@H@##@@@@]@@#@**g#z#**@@@@tk@v@a~#@@DUu@DXL4@@#**9Q**\***�ak  $\mathbf{\hat{Q}}$ R $\mathbf{\hat{Q}}$ ##Q#\*Q+]qQQQ9Q,QrQJReQQyF\$#QQQQ

#i**'QQQ**Ap#**QQ#QQ∏QhQQ**9#Q/mQ#RQ5QQQQQFQQ"kQQH-QQ,Q#XQ67A#QQzQZQ[Q,<sub>9</sub>G7## #\L@#@@##@@D@@@<sub>v</sub>@g@22@@@v@tz#;@m@@jz#m@@}@@@n@@@@\@z@##2@I@@4j@T|]R=@w2-@,@\@@@@P@<br>2¤#@@q@@I#@'@X@a@##%@@s@@(A8oS@G@@\_s~?^M@E[@q@e=@H@@#SQo@:<#f@@CFD@D@#@Ur@<sub>\_</sub>@^@@#? 5#XG**@@@@@?@[@@z@@@'#@**9r**@@**K!E)p@Mo#i@er**@=-@F@**.%)

**@n@###@&j@<@@@@eOL@@@s@@@<**@@@@@##@C@F1@)!@~@@@L@<sub>9</sub>{-?p#@G-@@@U##@A,@o@e@<br>%@@^@<#@@w@th@M@2x@@@@:J\_m@@X@)<^@#@Hs\Y@,T@``:@'M#@R@#@=@g@@:#-<br>eQ##@#@@@@@6]}#Mg@#N##o@@/@L@@t#@@6kx@#'21@t@@#@SP@@@@##@w#9@"@[@@<br>{6;@@#K@'@15J@

ÛTÛ, ÛÛÛBÛ\_0ÛÛ ����ÛVÛÛÛÛÏÛ#Û#ÛE\<del>#1#</del><br>^#(ûûûûkoû4e#zû@#f')Aûw#û^}¤ vûmû#û@û¤�RL#fû`##ûa"û/#>uûûûûMûTûûv1#û2ûk#oû

#00`000#000;0\_H000

@bG}C@@@4@w@@@@M@@@@\@@@Q8@@@{*C^*@1@#[/?P@y:¤@@~#90@@o@\$#@`p?1¤w8\_V@@KEm@@{@#5¤@m)  $\sim$ , 0000d000  $\mu$  | 0#0V0 | 0000AL000Ux0+000@Q{U01000X00000t0-00d00x  $\frac{1}{2}$ %hÔÔ#Ô)ÔDz`ÔÔ7ÔÔS##ÔB1|ÔÔ0Ô4ÔÔ#UÔG}ÔÔ#{ESÔDÔ.ÔÔ>G#ÔÔJhÔ)!##Ô,\Ô#ÔÔ.ÔÔ#]?ÔÔ`[ <u>0470#6#0000>o#/0:EU000000000t00K0[8w050h0'F{o000ndn09#0Z0000000F#Q00000mK"I(0A70v0</u> 

IÔIÔÔM#ÔY�ŚCÔ#ÔK+#UMÔ##pÔ%\*;ÔÔ/ÔÔ1#ÔÔ###QEÔ�<sub>Ŵ</sub><br>0ś~##@@@W@9Q@@<#gkD@@4@@&@Uq#@@@@r@@#Z@#\z@@u#M@E#)10'I@C<1@50I'@b@@X@@4fr@@a<@#@  $\hat{Q}$ H 6 $\hat{Q}$ O{\ $\hat{Q}$  $\hat{Q}$ |, gm $\hat{Q}$ JQxQvQQODQUQQQccQ(QQ##8#QP>#QT  $N.\overline{QH}$ 

bĘŴ@F26**¤��=}Ŵ@zV[Ŵ#+.(xªŴ@@@#~\_ŴE@#4;¿@@r@@���^@A@1@@#@M#Л+@@@@@**<br>**□�Y=@□`@@]^Fm@@B@;@#F@@.6\*@**<br>9^**L@D\$@@xc@DJ@@@v[@@@**O+**L@zb@@@@**)QD#jiX

Û#Ûj #SkPÛr1L#J9�2��¤ZÛ6Û]Û]Û0^#|d0001#0h\*00#'Y0000#z 0C,000 dQU0PD0200,0,�a<br>260.T00y?V0R09000000/u0@d0\008>0 ##b000?0#6%0NQm0A00<br>��Q0#0heQ0n00C0^0^0#g;F0050s�00:W<0Fq0p##0]00a#00~00m%#0

c0000\_0000wHz0^|000HH,0-0o.05000#@#K0<0G00#|00vBd|0:000000\_=q00u#000xW0P00\*00 jŶa~ŶRD9Ŷ`QQ]s#ŶŶŶOVVŶxŶP#GŶŶŶR'ŶŶŶI#k 6 ¤`%aŶ\*dŶ=#gŶŶNŶŶJe]<ŶŶ;2Ŷ}HŶq#Ŷ/ %#@P#W@@8#@@@@~A@P@g1 @#FU@P @@@@@#C@#=5@@H}n@Q#fz@G@=#@@z#@|

**ℸ@#@\_o^@j#@P#@bo]@@5@@@\_@@o@HX#@@~@@@@FĐ@@@,w##@@1@@5@@/#}@@F@@z#@Bto@@g@z#@}@v\** W**Û**tÛ x**Ûxûû#û{w8#kûûgû@g^��%û**hpi**ûBA(ûûaû#vûûûû#ûx+ûûû#~0/ûûûû#û#û(OXû**g7=**ûûg**Q1**û** #@<@#y@##@@6@@=@@~@a@@@##@?@@#({@p@zu@w@;¤<del>@@@</del>#o@@1f:@1^/<õ<@@@U6g@@(@@#JQy!@@@ **□◆◆ !0r0**□#

 $u$  5/X $\sim$ 

#f8**QQ\QQ**pQQQ##\QQQ#@r|zMWQ=Q>Q4J<sub>n</sub>GQQ<sup>-</sup>MQh#QQ&\*QP2GQ#Q\_Q#

**@**Bty@@9@x5@@vd^7wy#1@@@>WZ  $\mathbf{\hat{Q}}\mathbf{\hat{Q}}\mathbf{\hat{Q}}\# \mathbf{\hat{Q}}\text{-}\mathbf{C} = \mathbf{\#Q}\mathbf{C}\mathbf{\hat{Q}}\mathbf{\hat{Q}}\mathbf{\hat{Q}}\mathbf{\hat{S}}\mathbf{\hat{Q}}\mathbf{\hat{Q}}\text{ }^\intercal\bm{\left(\hat{Q}}\text{+}\mathbf{\hat{Q}}\mathbf{\hat{Q}}\# \mathbf{\#}\mathbf{\hat{Q}}\right)$  *\$\$G>\$#}\$\$\$g\$#\$:\$\${\$#\$(#\$~*D&\$#\$\$@y\$1\$\$r\$\$iEt^\$?\$\$>#\$\$#+\$\$\$7\$\$\^O\$T\$~<br>#\$\$@\$o\$\$\$);\$m\$\$G\$\$o\${\$#=`\$\$`\$\$sw\$\$M\$\$"Y\$\$\$O\$\$I\$\$#n\$\$1yr<br>6#s\$G#\$\_#nw)c/\$#\$fO\$\$\$N\$IH\$\$\$#&\$;b#\$\$3%+\$\$~\$\$#K\$\$m\$D7\$P1-

80t000#0#)0#P#  $\ket{\mathbf{0}\mathbf{0}-\mathbf{\hat{\Phi}}\mathbf{\hat{\Phi}}-2\mathbf{\hat{\Phi}}\mathbf{\hat{\Phi}}\mathbf{\hat{\Phi}}$ ta $\mathbf{0}$ |Y,  $\mathbf{0}\mathbf{1}\mathbf{0}\mathbf{u}\mathbf{0}\mathbf{0}\mathbf{g}\mathbf{0}\mathbf{0}\}$   $\mathbf{0}\mathbf{G}\mathbf{0}+\mathbf{0}\mathbf{n}\mathbf{G}\mathbf{0}\mathbf{0}$ # $\mathbf{0}\mathbf{n}\mathbf{u}\mathbf{0}$ # $\mathbf{0}\mathbf{G}$ ### $\mathbf{0}$ 30#0`0k0000\E00##0000`A0|00@0^0:0~Y0?0A004000020\_0000:  $\#N$  $\overline{\mathbf{0}}$ ;

## @004{0d1^**@@@@~]@0#000**9a**@@>#0F:00**00\*0-H000

*>*□YM@#x@ß@"?#O#@Z¤`@p#8#@@s@#@@@@@@RH#!6(@@{@@#@@O@ @@7@@@}E`#@#@#@#P#7#"w@6v#@L@###@#@x.@#@1P)@MPp##@S@1@5@#@1@H@#3D@@D###@<sub>¤</sub>}@ ∏''\$**0000**2r**I0009000r0**Ô0#**000z00'000#00I0**pN00ü0vs0]E.0::0A<del>.</del>/u0Z0(i#z#00000| uzA#Ûv 00c00T0H#h[g011##hS] ##0t{0;000k  $\cdots$ .000(1(0YW0=0000##0-<#00^ft[0###00D{00

QQQQQ`|MQQuQQ`|#Q\*1#QXQT>ZQQ=QQ%QQQ#FQQ+QQQ`|#QaQQQQw

Z#@[@c@XT@1#@#@#@)R@@@1R##p@@##@gt@ft@@@@TE@@@@1>@#,@<'a+0@@.@#

*Ŷ*#Ŷ#Mæ+i~=#aŶ#oŶtŶ#ŶKl]Ŷ"RŶp#HGŶI#ŶMJŶŶŶŶ:ŶJŶŶTv

#Ô \QQQ#-Q\_##����OWQQQ7MQ

j�#x**û@#@@@#@h@@UM@@Q@@.@@**s#@@#3¤h@##V@@\$D#@'/.@1#h7@h@@@";"6iJS#@@ **000s0(DO** 

@s@@}T@@@#@#@~@i@?@6#6#h@r@{#@@ht7@@@<@@#\$?@@#\_a'@C@Y@'@#@@| XTÔe#5ŎÔpNÔÔÔ.#YÔTÔÔxLÔaÔ.pÔÔyÔYÔÔÔÔcoBÔÔ\*ÔHÔÔÔ3dÔ#mÔ@\$ÔgÔÔ1i0#0#0oBNÔO:00<0#0#020  $\hat{Q}\hat{Q}$ #j $\hat{Q}\hat{Q}\hat{Q}\hat{Q}\hat{Q}$ m- $\hat{Q}$ 2 $\hat{Q}$ # $\hat{Q}$   $\hat{Q}$   $\hat{Q}$   $\hat{Q}$   $\hat{Q}$   $\hat{Q}$   $\hat{Q}$   $\hat{Q}$   $\hat{Q}$   $\hat{Q}$   $\hat{Q}$   $\hat{Q}$   $\hat{Q}$   $\hat{Q}$   $\hat{Q}$   $\hat{Q}$   $\hat{Q}$   $\hat{Q}$   $\hat{Q}$   $\hat{Q}$   $\hat{Q}$  $\textbf{000}$ s[MoS##001]|{#

m&./@#\_y@ll�#@Y#)@@@%@h@@o8#@#c@o##m@N@ys@/@@##g@o**@**@L#@@.@J|

 $\mathbf{\hat{y}}$ ne00;ez007S0#00\_0000Te00Z00?]000#0#@0000iaaQX0#02T0#000h0C90s#000v#`00)s01YQ00\_0# Q\*QQ#QQQ\$7QQQ>QQ#Q\$QQQQL\$#QQ#Q1>4QQjtQQ10QXzQeQ#Rb=QQQQGGQ-QQrQX(Q#Q#0QW1"]v`Q  $\#$ 0m070#2000!eg~000  $@@@#b\&@@f\#@R@E\#b\&@{}@Q\&U\r\&C-@@n@s\|$ 

 $\hat{\mathbf{Q}}\# \hat{\mathbf{Q}}\# \mathbf{0} \hat{\mathbf{Q}}$ to#êbê??êkêê6ĕ>ê êwov?#êwhêê@<1zê#ê)^vê#`êiêê&ê##êê=êg3ê

%XS&QQg#QHQ#~RbQExQ\$QQN\QQQQ#pQp;~QpQQ#O#FuQL<br>Q%Q#.rQvQu%tQ#########Q-QQ##QQQwQ<QSQQ#Q##QQm#QKQQQYQQ##QQQVQ<\_#Q#[K%#QQ\#pőMQz"

 $\hat{\mathbf{Q}}$ #D#@N@MV@@m|#@`@@:@@@@#r@@@S.N#@a\*=@@@@@V@P7#RQ#o@@@Zo1@@@i?#p@@#@@@8@ ##HQa[QGQ#!Q6QQ Q[QQB¤96QZQ#xQA;QQ,#Q2#Q"U#qSk}8¤7QQQQ|d¤QQQAQ&Q6-Qe**00A00#000^a1#0000**`#Y00B#9000xH0#000`400##Y00&P00#@%h<00u0#0W>0D00oZu00##0H0+70 GOOTÔ, 0#3.0y0J`cÔv#0#0f000Lm\$ZBP#aKÔjo\*Ô<#¤000J0#j#000l#000[u##00U\  $\hat{\mathbf{Q}}$ #&T\$n $\hat{\mathbf{Q}}\hat{\mathbf{Q}}\hat{\mathbf{Q}}\hat{\mathbf{Q}}\hat{\mathbf{Q}}\hat{\mathbf{H}}$ #3#j 9 $\hat{\mathbf{Q}}$  # $\Box$  $\hat{\mathbf{Q}}\hat{\mathbf{Q}}$ rQF $\hat{\mathbf{Q}}\hat{\mathbf{Q}}$ D $\hat{\mathbf{Q}}$ -  $\Box$ c### $\hat{\mathbf{Q}}\mathbf{u}\hat{\mathbf{Q}}\hat{\mathbf{Q}}\hat{\mathbf{Q}}\hat{\mathbf{Q}}\hat{\mathbf{H}}$ # $\hat{\mathbf{Q}}$ H $\hat{\mathbf{$ 

007^r00Ff00:7Y000@h3o0G00000#00-

Ŏž#\_\*iÕ@G#pÔ1QÔRÔÕØLŌÕÕj]ŎÕÔÔ<del>\_</del>AA+;`O~L#©OOXO2v@OO#;O#OO;#OP6O#OOBO#OROO\_#fM#wQO#OO<br>#Ô#O#~O<del>u</del> �~kĥuQOO#j\#0pQO&&OZO^O\QOO#O#OfOO\\*O40

)@@Hw)@u@42#@D@#@RK@@@#/X[@a0K@@{¤@u'9I@#1#@t#e7@@S#aH@@@G@@@h@@#!G,  $\vec{p} = \hat{\phi} + \hat{\phi} \hat{\theta}$ ë ( 0005H00#00210J0A0000{00#0#0#010

?@@XVm2@j0@@^@[^@,A@R@j0}6@@@#`@#qA@@`#9/#@@>Y@@@#@Y@`Ť/@H@g2@zR@E@2j\*#i ĿŴŦŶijŎŶŹŶĸŖIJŶŦ\_ŗŶŶŶĦŚŶĠĬŶĦŶŶĒŶŶĠŊŶŶŶĸŶŶŦċŶŴŦĊŶĦŶĦ'|ŶŶĦŶŶvŶ∏###Ŷ^Ŷ 20#^,00d00N100?010H/0Z0joL000&0 #0K@PW0Usr80H10G#ħ~0-\$0d0000000}#0#00hi  $#$ 00000# $\alpha$ 

 $0000$ \$0#=+n0?0^0t0f##}000#0/Y0001 0200 ÛÛ

 $\overline{I}$ <sup>11</sup>

iVk(@N○□#@I@@<br>%@x@F@g#@W@8JTX#F@@S@+@@bg@∏h@@@PY\$B0@@k@@@(1@Jj@@@~)Y#@#(/ )@##@<sub>Y</sub>@@J@b.H@!@n<br>@@@+@I@@oU'!@@j@;s@y<br>#@@@@~@M@@@@\\$\\$@y<br>#@@@@~@M@@@@@\\$\\$`^^^ #QQQQFQMQQQQ#QQ|QWQL[QQx\_<del>jQQ</del>%QFQQNM#QRQ'kōQQ#QQQYQ#QBQh

H#**000"h0**  #^**+@@@##@@P{@@@#@xe@** 

@@@@q@@@1R@@`(`[oX@@#Y@c@=@@1@@#¤@@&@@@#Mh@e'@@z@d@&@:#j**'@@=@@u@>(@@@h@@**xB%2@b-x#R@@@TZ#T#@x9`@@#@@@L@/@UJ@|AB@x@@@##|H@=@5@4@@@&#E@1/@@#@;e@)G@z@? **0+00**Y##N#TQt#Q6Q)QQ2Q>QZqQQtWQ2QQ#QQ\_Q**#**Q(a

 $\mathbf{\hat{y}}$ yzptS0d(0000#000-Yg $\blacklozenge$ v00o00gŲ000eB0e#g&000c000#000#L070/#0a7 $\blacklozenge$ [00Wsu0000!0]

[¤#000űZ#00000#0 :0#00000r#0000Sfz000x00k00}0000P#0F000g0`00.r0#6m00#z

@:@@<sub>□</sub>H@Oe@<sub>□</sub>Qm>,@O@y@@#@@@S##@\*Q@@@<@'@#@;E#[L&`5]Z@)@X@@<sub>W</sub>A^@J8J@Q

0B6U0#.x0#s0.#0w0n:`30N0Uc0#00-z0+k00%#0.<br>(0Aa(0Q00T0Z0#00(y000-Yæn#00q)2:dq000), 0W 0=###0

 $\hat{\bm{\theta}}\bm{\hat{\theta}}\wedge\bm{\hat{\theta}}\hat{\bm{\hat{\theta}}} \bm{\hat{\theta}}\#\bm{\hat{\theta}}\bm{\hat{\theta}}\bm{\hat{\theta}}$ gwă ' $\bm{\hat{\theta}}\dot{\bm{\hat{\theta}}}$ mh' $\bm{\hat{\theta}}\bm{\hat{\theta}}\bm{\hat{\theta}}$ mhu $\bm{\hat{\theta}}\dot{\bm{\hat{\theta}}}$ 

rx000#0I000&}}0#0g100;#U00#D00V00#0f0

 $\bm{\hat{y}}\bm{\hat{y}}\bm{\hat{y}}\bm{\hat{y}}$ 16#f10  $\bm{\hat{\phi}}$ a $\bm{\hat{y}}\bm{\hat{y}}$ o $\bm{\hat{y}}$ l $\bm{\hat{y}}$ pi $\bm{\hat{y}}$ a $\bm{\hat{y}}\bm{\hat{y}}$ l $\bm{\hat{y}}$ l $\bm{\hat{y}}$ ONQAQQ#SQ2Q'PQQQQ? HỘỘVỘỘ/ỘỘỘ~OỘ'nỘRỘ##B+ỘV#Ộ\_2#\_Ộ`ỘſỘΘỘdỘ|#^VỘỘr)cb

**□'~#@ZN##f@O@#@t@F#6Fn@@u#@zP@@č@{7@G=]@@#m@@@{#@,#E@**&@d@f#@\_f@**@**@

Ô\9QQXQ-r/Q}xQQ5QQQQ]QwQQvQQQQr#x#vQQ)@Q;QQQ\_(@SQQQ}¤�&<Q'0QCQQ#QVQQ#fQ,Q}#Q#Qj#PQ **O**wO6Ox#OOOO.gOOO1\_#OOrO%aOO<O[2#P\

 $\hat{\mathbf{\theta}}$ ,@6rwd@c@ü#@k9@,C[a#qtT#@@czs#Te@@@#@aTr@H#@@@@&@z¢\_@#@@@@@@v@1#?

ŶŶ0of#d##i<#¤#ŶŶBŶ<sup>ij</sup>D#Ŏo4XŶŶ.*Ŷ*VŶŶŶi3*V}*Ŷ!ŶDŶŶſŴX#Ŷ\sŶwŶUŶŶŶW}#ŶŶŶ/

 $\mathcal{L}^{\infty}$ #0#)ro#0#t003go0j4C03000000  $x00.00#0##$ \*<`=60ZRd0c{#@

q**ûû**o~|3#"z**ûûpō, ûō'h9û#w2û#0ûûzû#]áû**Y#V^

@@@@#[2bL@v##@G@s#/@!1fu@y^@#@#m@@9.ôUF@R@W@#@#{@@M#r@~\_@@=1`<@@@#@O@@

@@#d@#S##@@]@d@a@@#@#"**@**g@8i@@@>@;@#uY**@"**@[@#@x@,5rWV\$@##X@r@@i@@@.J<sub>P</sub>\<br>@@##@@@@@@@>#J#@B#nZ@#s@@#n@'Gk@(a@Z@A@@@s@}g`w¤i@-@f<~@v@`h@u<br>%O@a@z@W\_7@@@#@@h#@;@F;=@@@O@U@<br>w@B@G@T@@@@@\$#@4 <@[@!@@{3B#s#o@@=@i@)@'s;#@##s@#O@=

;@r@#i@@/@@<@#;@>##s#I@w@Ŀ@@#Q@Q@@55@@@@>Zp"#@GM#`Hk@#@+@@#¤

 $4\#C$ 00#0#0#H000#000Qz0#70#d##0#=a0&006^0Xb0A0W0L005000#0B0W0000@\_000\_80H0U.0;0q 

%ZQ#1#[]9QtQbQoQ{gZQu}Y#QhQQ#QI@};]?QQQIQ5vQ\_QQ<6<br>□f\_Q]QQQ#QQ`#Q#QQJQß,r#HQQ~QQ)\$QxQjQyQQ¤5|#CQQ?Q4QQ#\#Qd}Q\QQN#,QQ.Q

~©#©J©ŻQ©©#©#@#©©©©@#G©©∏©o©

LÛÛj#n 000W#~000 .0c0(#0z0#00I00020

 $\mathbf{\hat{Q}}\mathbf{\hat{Q}}\# \mathbf{\hat{Q}}\# / 2\mathbf{\hat{Q}}$ rr $\mathbf{\hat{Q}}$ : $\sim$ I $\mathbf{\hat{Q}}\setminus$ dq $\mathbf{\hat{Q}}\# Z$ \_f $\mathbf{\hat{Q}}\mathbf{\hat{Q}}$ .KĀ $\mathbf{\hat{Q}}\mathbf{\hat{Q}}$ : $\mathbf{\hat{Q}}$ ; $\mathbf{\hat{Q}}\lor\mathbf{\hat{Q}}$ > $\mathbf{\hat{Q}}$ -

z**ûû"Ô**V,\_0**0**#7#@@Q@##Ÿ#t@@@:@I#@{M#}: 2}~{ng@#@/N@@@` @#L@@##@@V@!<br>@@y@@@j@3@S@`ms@x@#U<del>u</del>@0A@@a###@~w@#k@#@@R@@;,2<del>a@##@7@#J@d@@#@@@#~`%#@~</del>@#@01\$| M#"ѝ5@g@gK@BF#%@@¢u@@rxw/@m@@w1@#Ai;@@x@@#@v@@@~;@@#Yo)@1@I#6Q@@m@T#w

o**000000**A#J:#{w**0000\_^=J>00-0LD\$0i0020**#¤(#@#\*JT@¤¤���Z"EzP[@U

00#0A00Dw0i0Q\*0\00?0D4]ű00#8000#0Xp0a������F0q0EE#0w.0

ħ**00 000**w\$00#0<000Z#00 P0000M#|0|s%00090\$ !8#(#00:0-\*0F#dd00005#h00C0i0f00H000?;00[],<br>00g00@n000n0000000#.op���\_0.\$0#00+###00##00#0#<br>0#00##

971-нп. doc b@q#@S#@#@#?@@@U#FP@~@@X#@>@@\@Y?C@@5@@@@\*#@@@F<@#@1@@@\$@!@|@y@[f1@ĉ#@

80#000k#M00#00#0 I00(o0#000I00Z0z0\00'0#D00Q'0f#n.d0-#0#0.0MQp0\_g0hFw#R00Q000#0Q0}"mQ0U0#%r0[/0,Ta00#g0z"!.#00#000#6300a#00##N\_00e#<br>~^{9000H#000y#00P#&#0jp0\90#?0b#000#y00(u2000!000s#0^00j00H070w# **ÛÛ**#G6ÛÛ6Ûj##,\_bÛKÛQA##Û|4eXÛÛ∏#UHÛI**Û#&ÛÛfÛ**e4\##}ÛRaÛ

 $@@@@\9@@@@@1@30#@#k !@@u@x@@@##)@c-B@&4@41 &@@R@_\_$ 

@5@=\$Q-@@p##@9@@}#\#@h@<@#4z#p@@#H1@@@

¤&@@@r@yn6@@z<@@TC@mG@@x#@@@@@#G@p@@@P@Cm\$,@@!V[@E]@giD@@@h(2@M@@A#-T@O[YħB@@@@@
2,0agkI10#}(e00\*0#K000Jz{#0G#IU#50+#0R #qg**0000**#Q%0y

Ŷ#KiAŶŶ7; 8U#N#L3�&Îj##\ŶēŶŶŶQVŶYXIŶ 0\$Ŷ#¤C~uŶQ4#Ŷ<br>%8#ŶvŶmg\*iŶŶ#ŶŶ)Ŷ#q8Ŷ.Ŷ#ŶŶC{3#Ŷ<3#ŶIŶ

#On0dtL0L

ے##Qk##Z#QN#QpQK#QmQQQQYj#DQXQQ#QSQ1#\*QQ&QF#QQQ@NQGmQ#QKQ#V#\$yQ#EaQwS#mQQQkHQ7QSQ\_e  $\tilde{\bm{V}}$ 0bj010yc0#90]00.x0#0#0#Q0f0m000:0ujk000r#IT0Qm ö��\v(0I0010#| ##<#K###\_gl##@)mh@9@V2@**Q** 

@mm@@@\'bf#r@BD@#@#D@G@@\$@R@@@#@'T@@@`@@6#)r@##@@#@@@#a@@HM@@@#\_#h@1-@#ifN **□◆◆◆**#□© ©B#6©qp~2#H@#@7@o©3#C@@\*C.|#|m©#@@w@7xo#@@?**□@@@@@@**J)@|**@@@@@**ZI##@#@@  $\mathbf{\hat{Q}}$ AQu3e`##rNQQ@@#Q#Q#XQQ#1QQ#QQQQ"QmCt35QJQeQ

<**000**zy80t00\*[#u800\0?Y0?0!-\$0j00#t)0e00&]Z0#p#0#00?>00060H#E##0##G0#0#0#0 ##0#<br>i#0#0##!@M#|2?0!0#{0#00030000#0\;<cv00#]H0S0L60j10k#0#0####%0x00zM0#C0##<br>%=]0900#|#0#00?###r0D##0?0\_0\*<J0###?000&000#00#=0#0#0#00}03r0G

 $0.01$ F $0.000$ K a $\bullet$   $\bullet$   $\leftrightarrow$   $\circ$   $0.00000$   $\circ$   $0.0000000$   $\circ$   $0.000000000000$   $\circ$   $0.00000000000000000000000000$ **OduOOOOOeO** Ĭ**@**<br>]@@n#jZ#X¤@C=@#'1@H@<br>@@@#0@@ *Ŷ*□◆#□@`yK##ŶŶ#ŶŶOŶ-Ŷ#InŶvŶŶO<sub>□</sub>UŶ#Ŷ8Ŷ#ŶSx#ŶŶ#Ŷ5k:#ŶeŶO [d6#|

4(@@P@#@jQ@@u#@@YV@u@g~S@i@#@@@H@@#k@No#c#@#@W@@@@q\_wU@#K@h@@\Z@{@z@@@>! @@4@@@@r@3@@k@@#@@\g=@@0#[]W2b@@\*@@#@@@@@:@0X;#@!@#F@@@#@#@@JZ@@@M!1@,@#-<br>`@(@@`@#I{ApH@@<del>q@#</del>@@@N\_@@@@36@@@#&Nq@A@#v@@w#[#@@@#a\_@##@p@@a#x@]#@! qğwl#q\*@p000T0m000#@M\$QJQ8SQQ#ŏ?\~Q#Qx"Q\$Q#QV%#[#QQQ#a\_Q##QpQQa#xQ]#Q!<br>gQQ 4<br>gQQ 4

@@/R#Qc\*\$@\P#\@\@@\$@g@@Ut#@@!g#@U(@Rd@@I@@@)@yN@8( U0008000 NO-00pt)00J0q|80K9\_00aN0#"01\\\$21000R+.M2#0#000####000=F?<br>0+B#j0M6#0b#Xq\B00^v8#00Z6hS0ü,000Z0S#0[0gB0#Q0D t0#0x%QUK@GGTQ`0 :0p1006MQuq(0#@B^#0\0.0X?QU@0#00##00tCb00∏00q0x00S00{¤00Mp<br>aQ0dxA03#g#00.0000U[G¤�I#A#JQ4~0#Ek0000TX00A(H6[0j0F#00"QP0\_0000-0#70)00"0H0¤� #0#000:0<,#\*\$800n#0#w#0N#0Zw80.00&00=0#000#0{0000p#Xh0T0d00-090 %QQQB[QSQ##FQQQQ<sup>=</sup>QQQ%Q2Q\QQrQE\$##**:QQfQ#}Q** 

&t,EGP/090000h0n.#HF-0R0Ut00A00u\*d0"00&00¿�|\_<br>05##.05#< 0#0m7#{8 z0##\_#00#\$o0jXSZ?<br>#>0#\*h9x000^.000c0.00ft)#g#0#.0#j00x&0Io000}#0700#NW\0M0x%30#

@@@\*@@##%@@@x<F@@?r@D#@@D##\*@##@@y\_xp#T]@@@'6@b@#6@c@@{@gn{#m\<br>#@@}x@@@='@@@@@#@pnx@@@@@#@#@g@A&@@yn@#@@@8@\*@#?\_\_\_\_v@S@A@@<sub>¤</sub>9¤<br>r@@@@\*@@9@@2¤@c@+@#@@3@N@\_@@#@@#@W@@@@m#@!@@j#@@#z6@n#@!<br>@F@@#@7@@#W]@1@n>y@4@7@@@@@@#\_xP@}@#r vÛSÛAÛÛ<sub>□</sub>9<sub>□</sub>! S**ÛÛÛÛÛ#Û**H OOOW

BfŐxm **♦€100#0qTQ000vk00#00Ts∏s260j#00#008`0#hq90F**  $\mathbf{\hat{Q}}$ j $\mathbf{\hat{Q}}$ ( $\mathbf{\hat{Q}}$ m#0lx $\mathbf{\hat{Q}}$ # Q#D�M10Q#QdQ>Q∏>Q@Q#\_Q#Q2\_Q#Q#QQ#uQQ#Q@\_@RG#mQ#QQ\_s>QksQtXQQ#Yo#QQ#@vQ#Qq? \$Û.ÛBÛH##{\$ÛCÛ

@@L@@@@c|@@@#@@^@i@@<sub>¤Y</sub>FCR#@@#@oN@{@@u@#@k&w@@@@#@@#@@?\$@#g\_aa,5#@#@9@@

=0#0h.~q0\$##0aFmJ0\$0XezB#0'0wL#;00 000*0*056 0Kz0000-0S#00m00w0o#00q0#?Jq0tv60? <u>0##000j0M\_^Ga0¤r007n0\_5nf2000T0:0f0K\0000000#0^4#}0</u>

**□�������i@**w#e.@[eSӲ@a@@MB@cg+@;:6h@M@}@Y@2@Q|

**ÛÛÛSÛÛÛ**#T0r**û**v7#**ÛvûûvûZs=1ûûû**Pk**û>û**vl**û#-=Sûvvû@-**

@@#@@@#j¤@};@@x@y@@@@@@@#@@'n@C@O##@@@KT@@\@@g7u@^#&@#@7@^@@1>

├<del>©</del>##u#D@J**@#@<sub>P</sub>M#@@@#@@#@@@;@@@**NN@∏@@@@E#@#kf#Y#L<\_a���J@ND>?@@5B^@�9#**\_���**a #7�+YX00k0h0a#0ui\*mR\0#0[000X0S0S#-6\*N6\*)7a000w00[0.W00H0{00#00000k#m0#x0~w[000

#**000**a#0y(N0R0]#000<sub>p</sub>.<br>[0000y000000 0X#0s000 'QĨr0#=0<0a00s+0LM090B00m0lO0{00090FJh0#<sub>p</sub>00y0b#000#0U

 $@\#r@\#@@z@@3y^F] \#@+\mathbf{Q}@>\mathbf{Q}_P[L'@[\mathbf{QQ@}\mathbf{1@}\mathbf{Q},3\mathbf{QQ}\#\$\mathbf{Q}\#H\#u\mathbf{Q}\%$ 

 $0a00$ ###I000q00 000 $\bullet$ 0z01\_/0z 00H0z0,0 3 $\bullet$ j#0?  $@J@@@*EXF@wK3\#@@@@V1@@@#J.9@[#@@e@Jy@@@m@: \# \#@@g` \#@@@Jn@@@5>@\}. @\#@@@@^hh@@@T\_$ ?00#300}000#1\g[0JX0b000V-s000#f#0js0g ||000S0#?00300Y000000hk00va0 nUMQGQQQQQL4RQQqQQ9QQQQ#uuxNBMQaWVQ#QMQ #f)QQ#Q8Q UQVQw\$#Q}QQiQQeQQQQ+;)duV3\_Q#Q\QQQQK lw\_  $\overset{\bullet}{\mathbf{0}}$  POOOOO  $\overset{\bullet}{\mathbf{0}}$  = 0#0000  $\overset{\bullet}{\mathbf{0}}$ ##G00##s

ÛÛ

@{}@@@c@z@Ĭ<del>u</del>@@(@\_\_@@q@/}n#@SA#Y+@@@YH8@##**.@;@@:@7S@@@n@#@@@**q9\*@CB**@@@@@\R@**6\@@"@@0| *Ŷ*wIŶ##ŶTŶŶ^|KQ¤tX#7Ŷ#ŶdŶ\<sub>C</sub>|MŶŶŶ#vŶŶ\*ŶH###Ŷ#ŶŶŶŶQŶŶŶ¤ZqŶ#q|ŶŶbuU##~Ŷ;-©N@C@@,@oY@w@@@7@N\_.@q@@@@o`@y@@@U@v@#S@bbw@@7\_@@s@r@|@@@@\$#@\C@@@X#@@#@9@{oxd@@@d ∏٩��0#000000=10#<~#'00n0p0A0000000 h00E00=x0:00pv~`qq0W0007NN}0Z

@@@"@7@@@\_@@@@@x&@@#%\N@'yy@@@@@@@\_@#sK%@@j~@@@@\@^@@{#@@e>@?C@h@#@∏ JdE0`00f000#00000##00r0^#000#h00=n0000000>50TNV"o5|k#00g9#V00w00~¤;0\_Gm00#n0| \$\$b\$#\$fC\$d\$\$\$Mm\$4\$G\$\$\$h0\$oə~FKq\$wYJ\$\$\$2uv#<del>u **�����** \$</del>cB#\$**\_@**p\$-\$\K\$\_TUUu\$\$V**&**\$#\$- $\mathbf{\hat{u}}$ #QQWQQQQQJ������CQoQQ##`QQvQdQC#

WBŴ}ŴŴŴ7gŴLŴ}ŴŴįŴŴHc\^BCŴBŴŴE^5f¤ 

ҵӀѺҏѲ҄*Ⴭ*ЃѺ~'#eѲ҄҈Ѻ\$Ѳ҈Ѻһ;&toѲ҈Ѻ*ӹ*Ѧ,BѲ҈ѺҫŹѲ҈#|ๅѲ҈ѲӍѲ҈Ѳ҈ѴҙҮѺѡ;tѲ҈Ѳ҇҈ҎѲ҈ҎѺĿѲ҈Ѻѻ҈ӦѲ҈#Ѻӟѹ҄҈#Y**=Ѳ҈ѺѲ҈**#GMѲ҈Ѳ҈Ѳ҈ }@#@@@4\_@@\_t@@@7\$@=@@\_EG@Ac@@{#w)@j:BB+@@@mp@@\s¤KS@@d@|#@1#@1@o@w6>/

#f@L@@H@@@TI@@@#/r"#7@@@@Q1u{@9e9>#a#M@@@@d@@@#\$@#@3@#m@@5@@\_@!#z@@Pt@@@/@@d

00/#0010u0`Tm000j#0t+0\_0K#!000Tiw`0{0e000yC^100p'0u0]00.0#0#|000c000'#0000#'K0e  $_{\rm CO}$ QQQQ~>#QO##Q#2QQQ\_iQ ,#Qm#QQ]iQoQ|Q{##Q#0QQQVQbQ?\_

**Û**&w;**Û**DbÛsÛÛÛ7Û~#Û=##ZÛ#AÛ4Û#ÛÛwÛp#ÛvyÛÛeÛ∫ÛÛÛÛÛ∏

%U@@[@\$j@@>@@@@c@@@z@@o@@R@@wG@@@@@`x@fou@@B@o@@@@#@/#g@oC@[@@@}xx@~<del>@~@</del>b@@@/

z0/f,10s0;0'a0v0H0xx0  $\mathbf{\hat{Q}}\mathbf{Q}\mathbf{\hat{Q}}\mathbf{\hat{T}}\mathbf{\hat{Q}}\mathbf{\hat{Q}}\mathbf{\hat{Q}}\mathbf{\mathrm{X}}\mathbf{\hat{1}}\mathbf{\hat{Q}}\mathbf{\mathrm{X}}\mathbf{\hat{Q}}\mathbf{\hat{Q}}\mathbf{\hat{Q}}\mathbf{\hat{1}}$   $\# \mathbf{\hat{Q}}\mathbf{\hat{Q}}\mathbf{\#}$  ,  $\# \mathbf{\hat{Q}}\mathbf{\hat{Q}}\mathbf{\#} \mathbf{\hat{Q}}$ 

tv#2#R@#H@#@O@@j#@@q@#Hxx#p@@~]@@"@=I@@|=#@@<sub>¤</sub>Q@C@O@@@@@?@+@@@@@@@\_¿**���**@uZ@TU∏  $00sG00+ - n$   $00>000$ 

#QQw&@#QQQ]Q##QH#QQtQQ<QQmPQ|Q>QŌ;'QQQZQ?wg9QQÛ.##QQQ6QQQ#^QvQQ9REQQ @@8@@@}v[=@@"@@"@@@@g`@@@q@\$#@.@@@@\$@@K@@u#sx~j05@#@#Z@##@@y~^@##@gV@?@@Tx\_[]<br>#@@V@##@#@@@P@\_e@@jgh\_@<X@ ##"@"#@@@`@#@>@@@k@r#}@@@&@@\_@@##!@1y/@@#5o@`%z@@im@U@[@@JO@5@@@@#@#@@@U@@ed5@@<br>C@@'@@@@\_.Cq@m@\_@@6@#w@Z@@9¤^@F\*.2##@@.P@@X##@e@@@<i#@=@0@##@m\_#R##@@K@#6@@?+<br>%t@@@v@w@#@`@@#i@@@\$@7#w\_@@@@@g}@@T^@N@@@gEH%@#e@m.r@@Y)@@@E@@#y

 $Q$ zû~¤�I#aûûhû.Y#&ûûûûû\_uûûûr:ûB"=ûENKûûûû# ûû ^k1#û? =#QQQQoaQQ#QQQQQ\_Q#MQnQQIQQI#N}δ#QQ#Q6\*C)QQQQC1QQ?~¤QQ#YQ &\_**@\_|5@@@@b@>L9@@####@O@@@@@**q@#2##x]M#z#**@@**9#**@@@k@#.@<@@@k**q##/@]Wa\_**@@@**q #o**ûû** J¤R**ûûûûkûû**C**û<#B**Qs**ûû#`û#QŎû\@Qûyûûy y�#Qû=Qû#**oN**ûûkûû**K#QukT**ûûnû{ûû\*B5û**g#Q#! **QQQQQQ** 

##r##aB**ê**W?H**êê**SJ**ê5ê=#êêêê+êcê~#]ê##ê(9\#{êê¤����**G**êIêêêêê**Cê¤**�#**êê:#**êuêêê**  $\mathbf{\hat{Q}\hat{Q}}$ #90"~0000XO<)#000WOj6k0#:00#vUp300h00A00000; 0&00043000C#H#00S0000b 0U0k00000 #0#5>#00o0wz0^00#000W0I00x8M0? GH**00000>0000** : #TG**0c000000** [ **0**x0^000##00q#00700%ORk0? : 0F000L&\*00q0#00q"0~k

000#L0#a + 00S?iZ000#00K<br>.0a00#0bU%0#00#0[j0090##  $\mathbf{\hat{Q}}$   $\mathbf{\hat{\Phi}}$  ~ $\mathbf{\hat{Q}}\mathbf{\hat{\theta}}$  #\\  $\mathbf{\hat{Q}}$  ( \* r i  $\mathbf{\hat{Q}}$  \$ $\mathbf{\hat{\theta}}$  ## $\mathbf{\hat{Q}}\mathbf{\hat{Q}}\mathbf{\hat{\theta}}$ 

 $\bigcirc$ 00w0000Uy\$000. $\bigcirc$ h 00z|#

## 3hu**000#0#∏000000000"#000/**

<u>ÔSMÔMÔ^ÔÔ#OÔÔÔ{>ÔÔ&#CÔŎQ</u>ÔÔQZfÔÔÔO'@#ÔpS5GÔ#Ô^ÔÔi#ÔfÔ#ÔÔQXÔÔÔ@#ZEÔ#Ô5RÔÔÔvÔm6sÔ\_MÔ 06y{0+000[00H00\_0YQ =t20Zt#005k;U0000o>0{0>00\_#0Qu00c#:'0.5#w0000o>0(L0100]0 000#0et0#0?m#=ow04&w`i0[:000 @0tj00s00u4~0000w00000500A#0000001f00v=2%: \$00o0#}0n0Z00000:0#

#0u0yz0%0-00n02?{

N0q#0

ÛÛGÛ-WÛÛ{Û-300#0000����-�Lm\_00\_000u020000#00:0g0<br>ÛBOQOy#00Zu00099(m0000g000#000F0G0<sub>C</sub>�N/7\_0000z50d|00k0\_0050C0010000|0\*50C#00010/  $\sim$ g#0[40\#;0U

 $0.$ :  $0#0000$ r#:X0?^000; Jv0q

ÛZ}ÛÛ{q}ÛÛk#u8}[#Ûe¤ÛC#ÛTáD 0oC#ÛÛ@ÛÛÛÛÛDÛ#ÛÛDÛ#Û:tÛ'F\2ÛÛ¤dÛÛQ#Ω3ÛÛcÛÛÛ%#o2?<br>Û~ÛÛg[a%Û∏?[JÛÛ5Û#Û}4~#YÛqÉ;^0[ÛkÛÛLqÛ0¤�#N�bÛ9ÛKt<br>#�����O#00000>00'rÛûe000}0`0:0#

@m@Q#@#@@@<h#@####@K7Uqq@@0@@@m|tkv@T.#+#@@@"@@@t@8@e@Y,#@6@@@@@#:@#}r@sv@9@a@#@O dû.00M00Yx0,w\$00 0000yu0F00~00c00i0050o0c000Ko0b/z0va#TT0##0

\$00#00010F0n0000W0^Wq!#000d000[00MN-?0||

**ÛÛ)=Û`[ÛcÛSX3ÛoÛÛÛ}>ÛCmÛÛOt;56¤TW#WQĞ#ÛfÛÛÛai#ÛÛw0ÛÛÛÛÛZÛÛÛÛSÛ3KÛÛÛ**M@**ÛCÛ#CY#**¤\

W@ay0##@0#qQQQQGQQTMQ4736QQQQFQQqF#^##Cw\_QQ%QQQQ"Q#Q#hQ{Qu¤#+C

 $\pmb{\hat{y}}\pmb{\hat{y}}\pmb{\hat{y}}\pmb{\hat{y}}\pmb{\hat{z}}\pmb{\hat{y}}\pmb{\hat{y}}\pmb{\hat{z}}\pmb{\hat{y}}\pmb{\hat{z}}\pmb{\hat{z}}\pmb{\hat{y}}$  ,  $\pmb{H}=\pmb{\hat{y}}\pmb{\hat{y}}$  ,  $\pmb{H}\pmb{\hat{y}}\pmb{\hat{y}}\pmb{\hat{y}}\pmb{\hat{y}}+\mathbf{I}\pmb{\hat{z}}$  ,  $\pmb{C}$  ,  $\pmb{H}\pmb{\hat{y}}$  ,  $\pmb{H}\pmb$ \$\$}<\$#\$\$K\$\$y\$\$\$\$\$K;,0\$\$\$#:U#U?#\_\$\$\$\$\$\_#/\$\$.\$\$\$\$\$\$\$\$\$\$#\$\$\$\$\$\$\$##\$\$\$\$\$\$\$#\*\$

Ŷ#}&CŶ7ŶŶŶtŶŶnŶ.ŶK◆-ŶŶŶŶoW^}QuY\ŶŶ-26jŶŶ#^~Ŷ7Ŷ8ŶBŶ\*}ŶmŶ[]ŶŶx\Ŷ>ŶnŶŶŶov#tŶ b#%@@c@@)@@@w#T@@@/s@c'`,@@@]I@n@#**@@`**@@v@##d@=##@t{@@x@ow##\#@6@@@`}@`@@@@G@vo<br>@^@#@@@@@#@B@`@#@@|#@@#@##qf@@|#F,I@x@@@@@@#@@#R@@#R@@#F@~@<@`@@&]##@@#@#a`@@@  $\, \bm{\theta}$ fûûûû#ûûû $\,$ 4û $\,$ iûûû\$û<code>COCJ6#</code>û#qû#û#û  $#$ 

q0000#00#L0`m0#\$00010f4+00#3a01]E100 0P0B#~ ##H00##00+#0\*#0]\

 $\tilde{\#}$ fû{<ûûûpû`ûû#ûûûû<ûûsû, / .û#¤���bûeûû

%0##0000F0I#0Ct0n0#0:00#0b0eh000000PeQ00'0,|"0WB#0#C0\_00#0000)000?0(0#

,#B0#@#00###0~Q0#{0¬#0I00#00\'#0B0K00\&0<sub>¤</sub>L0z##H0Oû00\_]TqŎ\_~000xve#k#0#~0-\_#0 \$&QC#Qh#QQQ#xjAQQ"BQ#Q#QQQ##Q}DQ#o %, p

 $. >C$  0\$P!00#;0j#0# $\alpha$ #m000z,fE0D00L

\*00 00..h0!00B#y00-0C00à /j0#\Rh0#04"@v0'##0#9#;B30#g00F#`A00#0#@'0R00w00:#f0AH000

-#?#@+)@/m@/@@dz#@@@@#¤#@8{@scn@#¤#@,<br>@>@@#@##@eG`vD!@8(#@(-@n@@@#@@@+f#

 $0$ 2sco $0$   $\leq$ 0#0GdD00j0\*0p#00:0)\%A03]bB0!0eû!

#@@@@mHB@@{``&#T@#@<br>@H@@@@@[`@(`@@!#@@@y@wH#@Q@'`@(3#@"`@@qZ@#@y#@@:`@)@@/@6@1@#@@@#@#cA`a`@@@<br>@Q@\*)`D`@^#@@@h@#@}`@#P@a`@1+,`@5@2@@@@\$@@@\*@`@~@a@@`'`Q@@@'`H@@#O)@g@G@@O@\`@`.#D@

YÔ}Ô#\Ô1#C#ÔZR#8k+ufM(Ô9Ôv#ÔÔ#4TÔRaÔh#ÔÔE&¤�Q#; M +Ô#\HÔ{ÔA(<br>@#`ÔÔAÔ#ndÔ#ÔÔÔIÔÔ#Ô#ZÔ¤I#Ô#c#e\$1#DCXRÔ#Ô\*\*X?}#ÔK#ÔÔŊ'JÔU

 $\hat{\mathbf{C}}\text{C}_{\text{m}}\#^{\star}\hat{\mathbf{C}}\text{D}\hat{\mathbf{C}}\# \text{HB}\# \#^{\sim}\text{Qu}\hat{\mathbf{C}}\hat{\mathbf{C}}\text{Qu}\hat{\mathbf{C}}\# \hat{\mathbf{C}}\text{H}\hat{\mathbf{C}}\# \hat{\mathbf{C}}\text{HH}\hat{\mathbf{C}}\hat{\mathbf{C}}\text{JK}\hat{\mathbf{C}}\text{H}\{\hat{\mathbf{C}}\text{I}\hat{\mathbf{C}}\hat{\mathbf{C}}\text{w} \text{X}\text{hL}\text{ju} (\text{\%}\hat{\mathbf{C}}\hat{\math$ 

**ÛQÛÛ#X###**  $00+$ #.0 0#(0qJ0b\$0L!J#t-x#@#@@##@#J@@]@###@@@@@@ZJ@@Fbž@h:@@@]#@x#@hV@\@>@@a<sub>\_</sub>@U@@@#n#@1#

## ÛÛÛ #@####@0#@T@@hU@Z#@)#@@(@#@Av@@U@}@@@@r@#@<sub>¤</sub>K@#7@#@@#@A#%#@@k**;@@H@q@"S#@(@**<br>@@p@@<rv@6@@:@r@@w@#@T'I@@\s#:#p@#@@\@#aG@#|P@@V@@@v@#`@#REGV@\_@@@@6@

#500,0?lg0L#0#H#v0#/#0g#F#o00#0}0  $\mathbf{0}\mathbf{0}\mathbf{0}\mathbf{0}^{\prime\prime}\mathbf{0}\pi\mathbf{0}\mathbf{0}^{\prime\prime}\mathbf{0}\mathbf{0}\omega\mathbf{0}$   $\#\mathbf{0}\mathbf{0}\mathbf{0}^{\prime\prime}$  ,  $\mathbf{0}\mathbf{0}\mathbf{0}\mathbf{0}^{\prime\prime}$  ,  $\mathbf{0}\mathbf{0}\mathbf{0}^{\prime\prime}$  ,  $\mathbf{0}\mathbf{0}\mathbf{0}^{\prime\prime}$  )@f#@@/@#2s#Q#3@@@@\pX,>X#V@#@@b#@h@@@B@@p^@U@!#@@#@@@nR @Z@@@-<br>E@2@,1k@@u{@@##:#0@E@#@]@aK@T@[@'@u2@M@.*0*@**X@**@@wwo##@@D@@@@#@\$6\ Y@%##@<br>y@@R!@@@E#@@-@-j#@@n

 $\#$ 0

\#@@@V#@]#<iB¤#Q@@w#@@|\*@:@@@t@"#@@@@@@@\_#@@8@"R@@D@Op5#@@@#@p@zM@j@\*@@<P@DS\<br>r@&@#@@".@1'G5@Ey@-@@XT@~@@n@@@@E#

000\_0M0\%#J30/#:0=N0'0q60#b0+0#0/00%wJù00##W00K00s09#mf#/00\_0000XÁ000"c0 1#1S,N@PWvo@n.(#@#@@%#@@##@@##5@@#@#@#@q#K)@@=LPIj(p@DQ71@%j2#0@@@@D@@#02#T@ <Ć@###@#@#@@J�#H#@2E@@2 **a ���#|j<o@C@7@J@||@x@@@c@^L@@)LG#@**0#@@@\ 8]@@#<#p@L#@@J@@8q@e\_@%@F.@gp@u@1@#@b@@\$@@O@@@#.@x@q@7hb@@#@e@#\_b@LEA#@#|q@@')@`@@ jŶD3@o=JŶ`ŶŶŶŶZ#ŶŶCŶŌw=#Ŷ¤AŶ"HVŶa\*ŶŶeŶ#ŶŶ"+MnnŶŶ#dŶŶgOKŶ0^[ŶT#ŶfPŶŶŶŶ| Yn**ûû{ûsûnûxûûûû(û# ûitûc)##ûû#û#ûûjû¤�=û**@-+**ûcûûtû##EFi#s"ûcû##JHûF#+(,=** 

**031#XN00;0I0>00000#z0 R#0o0jL#00Nw**
→#0\$00004{0##`##Xe, 0!\$0\$0\$10\$^+\$##

 $\pmb{\hat{V}}2\#\pmb{\hat{V}}\#\mathsf{D}\#\mathsf{t}\mathsf{?}\mathsf{.}\mathsf{9}\mathsf{D} \pmb{\hat{V}}\#\mathsf{N} \mathsf{ } \mathsf{ } \mathsf{ } \pmb{\hat{V}}\pmb{\hat{V}}\#\mathsf{]} \pmb{\hat{V}}\pmb{\hat{V}}\mathsf{ }\mathsf{ }\mathsf{ }\mathsf{ }\mathsf{ } \pmb{\hat{V}}\pmb{\hat{V}}\mathsf{ } \pmb{\hat{V}}\mathsf{ } \pmb{\hat{V}}\mathsf{ } \pmb{\hat{V}}\mathsf{ } \pmb{\hat{V}}\mathsf{ } \pmb{\hat{V$ 

Д#@Vp#Y@Yn@@e8E,dc@3@##@@@@E` @25@#@M@F@?@#n30Kv=# @@@#tA#@?'#pD@fp\@

#¤#u@F@>jV@#@@vX{F#qa@@@@"@Q7u#-@Ce@@<br>E@@##@@a%@0V%9#A}:\$|x@@@s@#@U@\_@Q@#p@@@x@@q@@@i@@B#@@@T@#1a~@9##h@@##@#@\_<br>¤���#@@I¤@H#b(#@(@#>@@#\$#`@@#@w@6;#@P#D@EB@@###@#d@@6@=@#@@@B@@"@@@4}@#@@@<br>@=#:H@@¤�\@~@<sub>¤</sub>##@@@"@Y5#@1@#@###@

0r000;+9#000#tE#aw<\0@w0XY>00#0H#00x0J000:0##0/0

00~00B0'0xI01##0#a##0NJb,?0N#jR.^#0##!00s0\04000W00o{r0#0¤000{00/0#<00

**U#Q0** 

\_<br>@100x#,##00000o#0000030x#0#,vV\*sl/Q{0000#j00#c&000ga{]0%wQ50wGL#OCcxg0#wQwy#jj>qS%\0<br>¤�q0000^g00z0{y=I000#'����Lt<0I00@EZ00"av00h|600000/0]001Y#;70{00)009400D07##  $\mathbf{\hat{v}}$ rû $_1$ vûûû $\mathbf{\hat{v}}$  ; ûxûuûbûsûûû $_1$ h áûûcûxûg ûrû-. hûûûû<û $\mathbf{\hat{v}}$ 40eûû

%\_I@@Q@@@\@+`@@@g/@nB@@#ů@vb@@#@rv9eN@N®#@~@@A@k@@#@@@oE@@y@'i6g@@g.|uf1É;?U@@1/H8| tÛ[[7W0bxP=]k□E0O^0c40Pw 8P[wX00ROZ00V0#0;00J0{J0-B00000N005Cm005V000:#0#400~00Vy0?  $\hat{\bm{q}}\# \tilde{\bm{\theta}}$  , x0# : M0^000\0-00g0u00\g ; & ; B . ##000000b=0~00000@#00#0>A00 : 00^6000#0\

x000006`v0):s5]mM\_j0Ŭj0xS{#W0h502#5

\_E**ÛÛÛÛ ÛÛSÛÛ^Û9KÛ#ÛÛ**Ü**Û#ÛUÛÛ&x^ÛÛQÛÛDÛ+ÛÛÛ?ÛÛ**ac F¤b**û(û**p**û~ûûvûûûzû]ûû/ê**w CÛÛ#ÛdÛŌ6FÛBKÛÛ#ÄSxPÛ^}ÛÛÛ#FÛ1Û5ÛkÛz{hÛÛÛomÛÛ+ÙVÛ?

@pwzE#@@@@F@i@@Sbg#@h@##@y@@8@j@h<del>u</del>|'@K@@@[@Rk@Z@@\*L@1@@@×@@@w@5p@+Ue@@J@@# %QQQKQD}HQQ<sub>o</sub>I

**ÛA9ÛÛÛZÛ{Û##fÛÛ#xÛÛ5ÛÛÛeÛÛÛ<sub>¤</sub>Û Û7Û#GÛD¤ÛÛSÛJÛ>ÛYÛX"pÛ2#ÛÛÛMÛÛØPBÛÛxs3ÛNJ\*Û<Û0ÛbÛIÛdI K^@'@/m@F@** 

@@@@@A@U@Y]@@@@@@@@\_@@@-i\_uP@#B@#@^ÿ@7@w8##g@?@tTp#r@##@6oW@@@#M@B@@@@\$o@^@<sub>¤</sub>?

0~0u00N!f60,\_000000n}0:0#000~00w000+000003e000J00U#>/5}00&w000

**』��**oo����#@@v'0@@)b@>]fM@@#'Mab@'/0@'@o@=:@@#;@@@@@@\$\$x@#T@oo#<sub>C</sub>B@^@#b>]@@@@G#@^oU 00000w00~@vk0Yx00ev000

KS $00100$ j#100evw  $\sigma$ Q00#0U00v0

u000G00;~0/#0#0m\#01i#oo0h00000;J0?j00)0sa0m09|0^050#0000@>0h0M0c070}e0RD00<br>+4,0Bo�M

**0#~0!0#k700Aax00T\_0#000#090at0\*00U7n���000Ha\_#0#00P0r0.a:a0n000+"4\** *₿*#₿##k**000「00C00**hll®X0=\*4T(f0#0000oq0#`0&�#`#000!0}HUh00#0@@00Lq0U#0q#,**@n0##**  $\nu$ ��� $\nu$ o#êbêêcê{#êêj#êêrêêêèw\*êoêêêêêêêk#ê|

@@sPy@8@)@<@`M`q(uy;@Zs;@YO]M@@@#K@#v@Zx@n@#@W\*#@@o#ir<sup>;</sup>[@A@@@@zi(

 $0.00 - 0.000$   $0.000$   $0.000$   $0.000$   $0.000$   $0.000$   $0.000$   $0.000$   $0.000$   $0.000$   $0.000$   $0.000$   $0.000$   $0.000$   $0.000$   $0.000$   $0.000$   $0.000$   $0.000$   $0.000$   $0.000$   $0.000$   $0.000$   $0.000$   $0.000$   $0.000$   $0.000$ 

#a 00Z0d00#000)00}000k0ESR000UH0#Oa00xR;0<>0|R00;#00~00C0 b &0K00i00

 $\bm{0} <$ 00 $\scriptstyle\rm W$ ' 00#OOBOO $\times$ 00 $\scriptstyle\rm Z$ j60#ZOOO

@#@@\*@nun@@D@@#@#@L3zG@X#@I@#C)b@@@@#@@*A<*@

\$U@@D~@\_\dӣ#O@,#&@@g`@!a@@@@#@\@<sub>¤</sub>F@##@@@Z@k#M@1@^@np@@>Va@#ӣ#.

{B@X@x@:#3u@Y#@@T@@@.q#wS@d@c:|@@@@z@@~@=@]@@8@@x@m6@I#@R@?@k@[@s%m?

@@@@@@@\_^@^@@T@K\#f@@#@m@@)(@#@@f#@i.@@@#@-a**@|a@@**D@@@@@@@#@@#<sub>@</sub>@@p@T#@

%G@@@:wo#W@S@@@@@@@@5\@:Z@#@L}@@0(@@n=@n@@;@@@o3@@Zα2@@#F@@i@X@`O@@@#>#+^@@-@@o\*:  $+ \hat{a}$ 

0#0##00000000;000000~U00c010qw000<sub>=</sub>kw+=01000x04k00,00'0000\$5q#0a7#4h00o;0000{<0000S @@L@i@#)i @}@@iw@U@#fP##@w9@>G\

 $\mathbf{\hat{u}}$ urûğî e $\mathbf{\hat{c}}$ amğ $\mathbf{b}_\Box$ ğûqûğûğû $\mathbf{\hat{c}}$ urûğî $\mathbf{\hat{c}}$ hûğûğ $\mathbf{\hat{c}}$ amğ $\mathbf{\hat{c}}$ 

ΰ@@@nH@@x{@@}W19@B@@#@@#@@@D@@@##@@n∏@U@,#VR@{?@@Y@6<u#@5^@1nO@@@:&ue@UNy@/@#@i i000000xz0q2 d00##H0I0000S#=0#0003~00v0#01>0000i000000010~#800~Sq00t00=?.00V0#A000u 000&I00?];000\$00w00v[00/#%00?q0d#0;x[00#0wm#0I0\_�L700f0ys000#00>;#nS0?  $\mathbf{\hat{Q}}$ AQQQ $\mathbf{\hat{Q}}$ H $\pm$ s $\mathbf{\hat{Q}}$ Q $\mathbf{\hat{Q}}$ H $\pm$ H $\mathbf{\hat{Q}}$  $\mathbf{\hat{Q}}$ QQQ $\mathbf{\hat{Q}}$ R6 $\mathbf{\hat{Q}}$ } $\pm$ Q/ $\pm$ s $\mathbf{\hat{Q}}\mathbf{\hat{Q}}\mathbf{\hat{Q}}\mathbf{\hat{Q}}$ t $\mathbf{\hat{Q}}$ t $\mathbf{\hat{Q}}$   $\pm$   $\mathbf{\hat{Q}}$  ,  $\mathbf{\hat{Q}}$   $\pm$  H $\pm$ 

#m~~WIF0zsnpI000tV0#¤7&00F0###0kPK0,0)du00wM**&\00**0z0<#0g[L0000#03300n00C00EI00#GA#00 ÛÛÛ9#0JÛ∏0Os\*|0000<W0.000;#0Or|600v#]00.0Y00#\000`0Z0v0Sw<#0#&00xK00.∏

 $\hat{\mathbf{Q}}$ : 00d00. i#####0}#t|/ha>#0A#a0#0or#00`f0000#B>00000000000#v##}`k

D@@@@@#?"@#5#.@@\@#@#!,#jPË[]18d@@&%#X@@@D>@\@@###@d@@{f#@-#@#-#@#v#@&V66@\_U@!<br>Ĩ@@@@L2#@c#;#@#11@b###x@@@`@Gz-@YF@@f#@a@@g#@f@@Fi#@@\_\_\_\_7@#@O  $00d \# 00$ [t00#0\$0#dbUS)00 100AB%030'00#0T00:#0#0\_00# **@##@@C@)@;.H"**0 ŬŴ<ŴbaŴ4ŌŴsŴ#ŴŴ\*^#¤#\tŴŴYcŴ##W#MŴŴ##+ĐŴ#Ŵ{ŴŴſ#N3ŴQ#ŴTŴŴI(ŴQŴ#Ŵ>&đ#EŴS %QQAQA"d'Q#Q<5Qt<Q<sub>C</sub>#?bRAt@3QeQ#MQ#QQiQ\$

9@#@#%@@@@#@/@@@@@#@:,@G@#@PI@@=@M@r\@ex@?#E[]og@2s@a@p@)@@@K@x@@'@@R@B!@#N#A@##@<br>4@N@JWa#@@G@%@M@@s@Q]e@@n@@g#@c%(L#@X@ZH9@xNFLF[@F##Hx#**:@@#{\_@@#n@k|**<br>#@#s@#@@P@#@z@@@@K@K@E@@X@@@Hu@nF@@##@9@#@#

5#00>0#0z##000s00{0#¤0F#0W00∏00#0A00u#~0#0C0000|;wU<9=y0w00KGo0#0a=i000S&**+**0#? @@@@@##~@z@a@@@#i@@#a@#@}J@@#@fwX@O@@#~@@@#/@@@wM<@=Z#@\$6#@@#@@w@@@@@\$@@x .^|@@ %0v0(0L0y#00#r00H0#~[]060b0I#d50#L00Y#S0[2^000#06000000000Pqd0n0\0=J00}S00-} +0010#001000006500;L00%\$0k00\_0YM#000>

**0=G0y00#x0[#0000z0mB\$000G001!6#%0¤�?f0#a#`}0#01!6#&G00B#0a 00 #s0 0#M0I000(001!**<br>6#(#**0IG#0a =00A#Lq00�Y0**<br>`@@**0U0003=t** 

 $0\%$  $\vee$ 000700

/>EB@@@B@h<@r@P@x@I@@[7@@@,#@@@y##¤@\$y#2=##@r@<@#@}\_@@@@##@#@+@<@#@@E@@U@@y6#] %0Gd0<00Jn0B!#1"00k:r0Z0000q)Cu0wya04y6#00f#Ŭa00000QDRZ0u000ta000#k00#0?  $c$ ]000t0# 0#00 #OKKOOOO'000? @@@`\$U\$\F\_#@@HC@@^@@#@^iI#<sub>1</sub>@N#"6#<d@#@@<del>\$</del>@@#@@#\*ch@@3@#@<sub>P</sub>94@@#7@a@L!c#@O@@@X@~  $0000C \# 00$ /

#]@#@O#@A@8@s0@7@#8@+J@#j@s#@)@@#@A@"#m{S#

hvÔ@#@#nb#hLF##7@@<ff|@`````#@a@`X}@@`@`@#`#@#@#@`@``#@`#@`#@`#@`@````@`@```@`@`````#@q#<br>.]ls#"@`(DZIb7@#@<sub>¤</sub>##44#@@<del>`@`@</del>#f@#@nY@#Rw#@@``@\$@#RQ@9#cd@#@@2A\$@@``5\\@q@A#``C#@q#<br>##@@zG#@Z@6\*@```#Z@@\<sub>`9</sub>#<br>@8@tD@\_w@#@|@@#@#o

#QQ<QA#Q#;QQC>QQ##QQ3QQ4{Q8Q#+QQ##Q#Q EQ#sY#VQ`#QQ#<QQp#Q#XH Q<2QQ}#+Q#QMQ %00##FqiG00#@0| 0K5#0#0#

##1]:D@^#@A@H#U@n@@@&@@#@4@c#@@D'#r@@#@@R@#5.@#Z5@#@\_S]A@@#K:@#b@@<#@#X@@hKKG@@o@<sub>¤</sub>V<br>@@@\@@#@#p@@@^@g@@L@##@p#@@m'E<mI@#d#@*'@*f@@##n@#@\_@@OA@#@K@##@@

```
#r#000#$00#@|j0q0X00Xi0#d/00pc$#E030#@|oD#040`A0<br>00##0##0/0p0"A0r0#3000#q/000G0065Cn(####b<del>a~0#0w0D#0e002##i#W0000</del><br>00
```
**@@@**Q#6@#0ve∏#3@@8Q@@<sub>3</sub>R@Bx@6-`@@@U@###@f@@1ffC'@\_e@#@#@#c8@5@@\_#@@4-@@# (@@#@g##<zd@X]<del>\_#@5C@x#`@@m#@</del>@@@h@c~@#v@@#yt@@67@#L#\$2#(@@\$#1PX@@P#@}H?\_z@!@@A@t@#o@ Ô6kQ\$ŎL#QQQ8*Q*#Q#QQQ ê;Pê#6êyê#êêê\$##êvêê6ê#Nê#ê``êêwêM&Kêê#êêêKqêêZHiHoê#êê#êê êê#êê|#u#ê(##7L|#êêx  $\mathbf{\hat{e}}$ #

#0(>10#Zi0Y8o-0#I0@"000#Or**E000LO**zW9A#00#[0

 $\hat{\mathbf{Q}}$ `SM@#@D@3#7Jdo ;@@\#@\*7N;@#%.@7@@0#A@p@f@@ ¿

 $000#f#0p0#S00d1000#j#=00PX5#30$ 

/قZ0#00#~@100000 sl#00ol00|w0#I00d0,A0x0|00##00+0=0o0#H00#[@#0 h1000M00ŵ\_0<br>%0#D0#0Q#00`0#0\_c0#c0#0m#~t0~o00\_q0y005ihx0w0#\$00##a+0}0#y0N#0'00.w0"#0yv0-0

```
IS@#@0@@3i|#@@##*#@#@z-v@#E@\#@@.xW@4#B@@@@___@o<br>@_T@@@#@J#"#@.L#@a@#XC@@05#@H>&@#!@v@P9@#@.@T@hb<br>@
                                                                    ÛoÛY#ÛÛÛÛ y∏#Û#M
```
 $\#\hat{\mathbf{Q}}$ E=p#©Z|m-<5©C©©?©D©©©!©#©=©©.#©)#2|:~GFm©f©e"tr#@©#s,©\©©

#&#b@F@w#"@@#@##f#@@R@####@@1@@=#!a<br>@@@]#@s@#@8@J@D@(B>j@@3@4@\_81mëD@2h@#@@@=@17@@V~}#@;j#ia@5@I/@#A@i@##F@B@FR#@@\<br>@@@SnN#@#@~@@@@<sub>¤</sub>-@@L@

\$@uv@###@#@@@@@#@<sub>J</sub>R>\$@b\!"##@H#@@#@@KA@(#tk!<br>@@D###X@K@@@@@r@=6@@wM##@)b<del>u</del>@U@"#@@@#J1H@#@4@I#c##I%Uu@P@2#@@@@<br>%@&@##1@ŗsR@s@@B@6@+.NTUI##o@@Uh/P#@  $\ddot{\theta}$  $\ddot{\theta}$ ĸŮfIq**ûûûû#3ÛLNÛÛ**g#  $0.20 + 0.0 + 0.4 + 0.0 + 0.0 + 0.0$ 

d#©∏©©©N©GWD#©©#©>#©#©Pu©#©©##ç©

@2#@@R#@@<?-n@G@@ŕ@@p#@;L@##@@}@3@#∏@#¤@~@\W@W@#>@@m##@@s9o@V@@@u,@v@  $\%$ JP+E0#0}#0c,R070+#00{00#^0p00#a0#000x00auu0]10#a090H0#000000V0#1100 0>&ZN^N2`0#d`z00a###0d0?'0#0#^00

%@@^@a@#@#@@uG@4IP@d8`@6`@~@@&@"@5C@@@\_@@@i@T@s@#@@@{zNg\$E@@VyR@3@@#t'(#@#@@@#@@4@  $\hat{\mathbf{0}}$ q $[\text{\#V}_D$ wfôzôô:#T#Ô>Ôg#ÔoÔY''ÔÔ#Ôs#Ōv3&ÔVIÔÔ#ÔÔ7ÔÔg0!#Ô|^jÔ#ÔÔ\  $\lt$ w`u@@\$##y@#9@#@@=@#@Ljg3@9@[]@@\$@~Ig3@M#@[@@j#z1#@@@!P;t@@w@\t:#@@**|**@@\_Z#@{![6@

 $050000#0#1$ 

**Û**s2**ÛuÛÛJK@ÛI\_Û:kÛ[#m#ÛfÛ#OÛ5.G<Û#]Fv#ÛgÛmÛgÛÛÛ{#Û3Û?Ûp#0/Û@#5Ûh!Û#`FÛÛ##OÛÛ#3ÛÛ8Û<br>hAÛFč** 

490D0#4`^#00"00\\r#2'{00P0\_0#gÆ0#[0#00&000#0|Z0
**0200t00500F00007&u0~Jp#\08?0#0#-p2**¤\*00o0f2#0c#/b00-<br>**F0m000\*0::0Q\_0**o000=#A@00\$Zk0,00k#0#0Z#0a##00`  Û`ÛÛ6,09>0E000005t0o0M0L#(3#000#LP0d��#c600#{e<0?<br>0##00w0###0##0##0###QO000#z#00zuz000p###000##Į00#0#V9~a0##M971-HN Приложение НПА опрехема изм (2231-нп).jpg<br>##=#00#00#00+000+###00+###00##00#  $\mathbf{0} \# \mathbf{0} \mathbf{0}$ ##

971-нп.doc<br>## 0+0r00##wVQ####